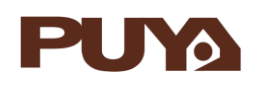

# 用户手册

### 32 位基于 ARM 微控制器 PY32F0xx

#### HAL 驱动库和 LL 驱动库函数说明

#### **介绍**

HAL 驱动库已经实现了适用于 PY32F0xx 系列芯片的一整套 APIs, 这些 APIs 能够使应用程序与底层硬 件之间的交互更加简单、方便。

在 HAL 驱动库中用户能够调用的 APIs 可以分为两类:通用 APIs 和扩展 APIs。通用 APIs 为所有 PY32F0xx 系列芯片提供通用功能的驱动。扩展 APIs 则根据不同型号提供扩展功能的 APIs。

HAL 驱动库并不是基于 IP 所构建的, 而是基于外设的特性和功能实现的。例如, USART 拥有 UART 和 USART 两种功能,每种功能都拥有一组独立的驱动程序来支持,并且它们的驱动程序是相互分离的。

HAL 驱动库函数的入口处均有断言函数,断言函数用来校验输入参数是否合法。这种校验方式提高了驱 动程序的健壮性。用户也可以使用断言函数来进行编写和调试应用程序。

HAL 驱动库提供的 APIs 均具有很高的可移植性,并且它们对用户屏蔽了 MCU 和底层硬件实现功能时 的复杂流程。

LL 驱动库根据 PY32F0xx 外设特点提供基于寄存器的函数, 这些函数准确的反应了硬件功能, 并且必 须按照 PY32F0xx 参考手册中描述的编程模型进行调用。所以 LL 驱动程序不是基于独立进程的, 也不 需要任何额外的内存资源来保持它们的状态、计数值、数据指针等。所有操作都是通过修改相关外设寄 存器的内容来执行的。

HAL 驱动库和 LL 驱动库是互补的, 它们涵盖了广泛的应用需求:

- HAL 提供具有高可移植性和面向特性的 API, 向最终用户隐藏了 MCU 和外设的复杂性。
- LL 提供了寄存器级别的低级 API, 具有更好的优化性但可移植性较差, 且需要深入了解 MCU 和外 设规范。

本手册结构如下:

- 缩写和定义
- HAL 驱动概述
- HAL 驱动程序说明

# 且录

# <span id="page-1-0"></span>目录

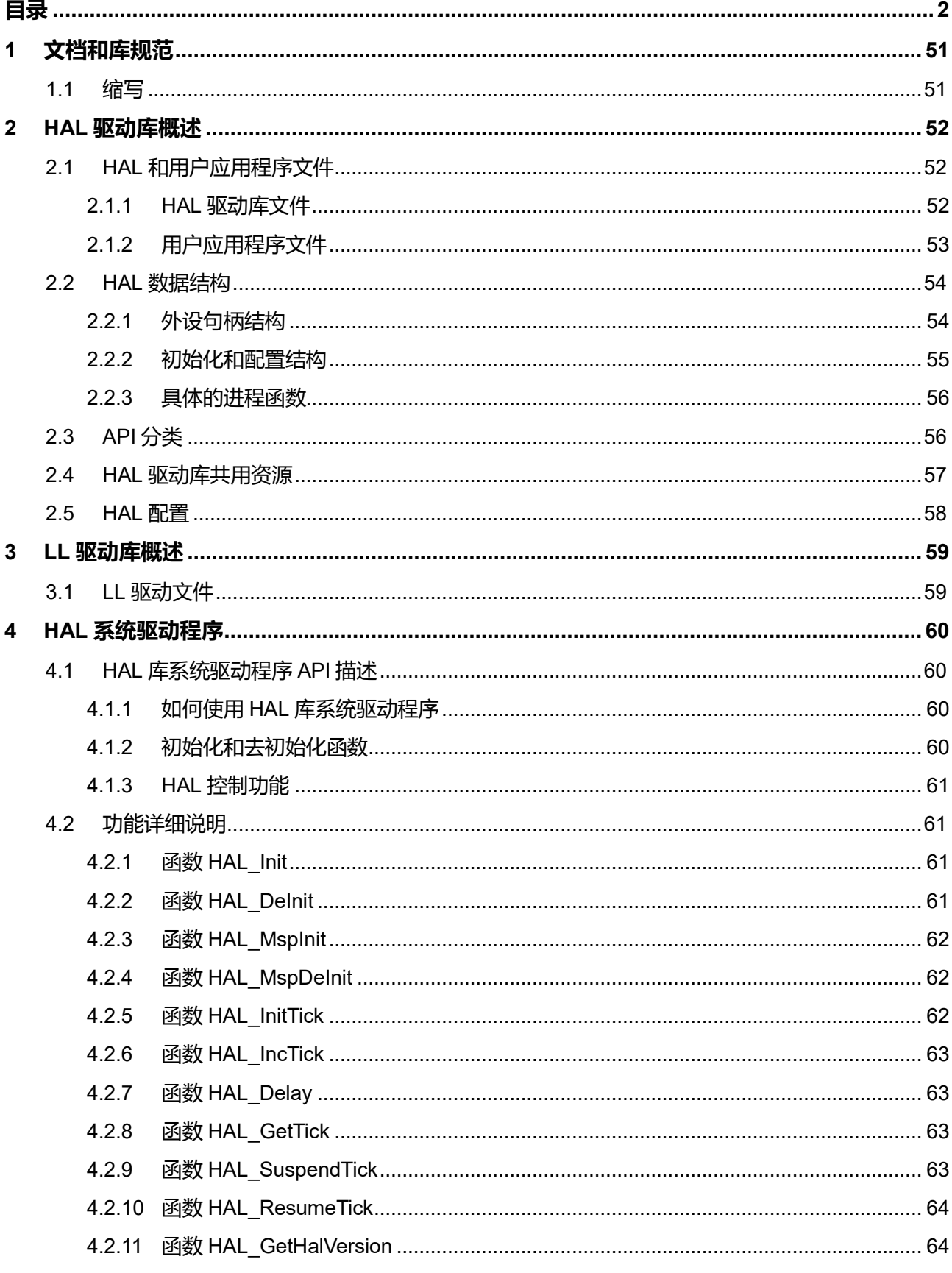

Puya Semiconductor 2 / 830

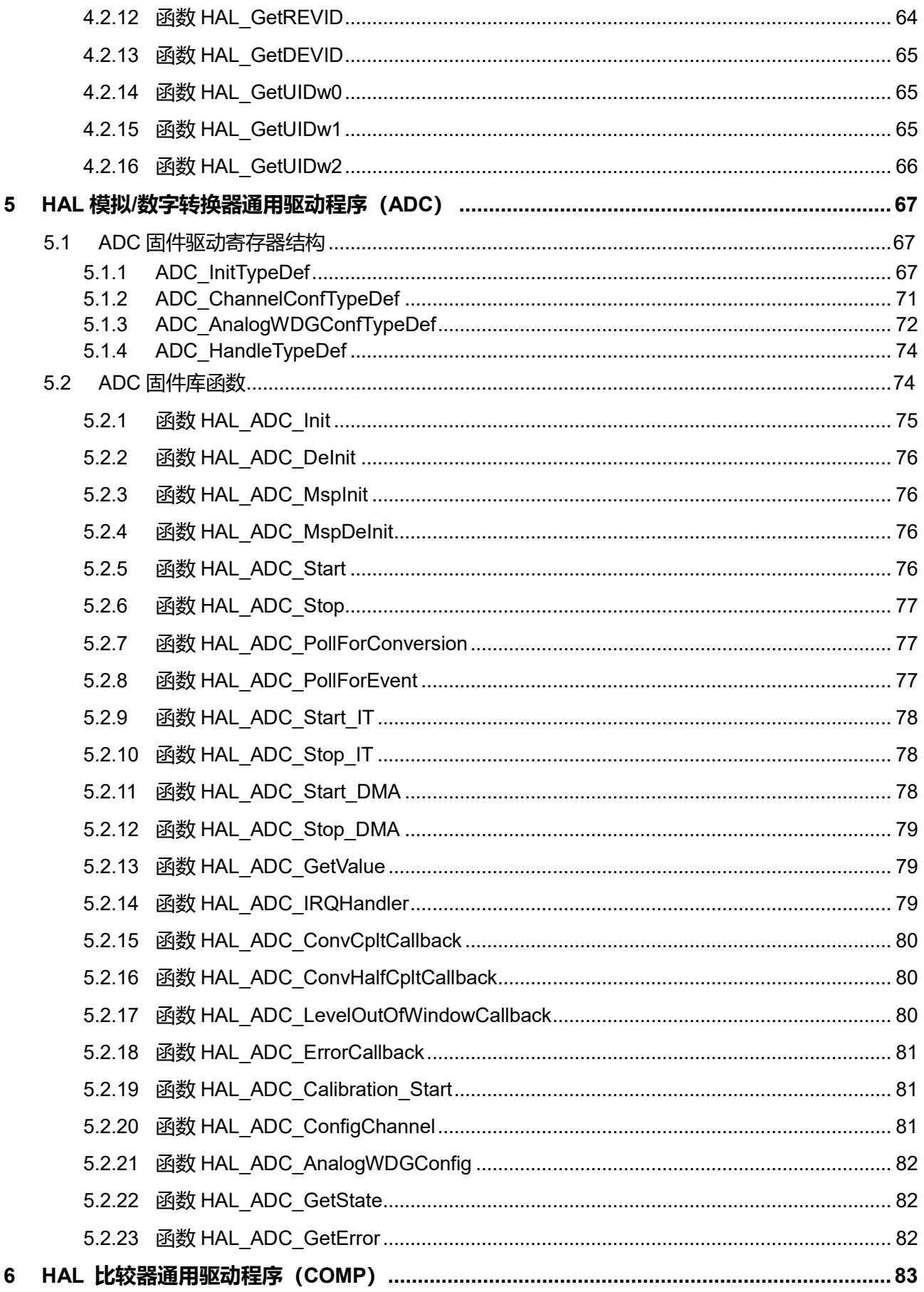

Puya Semiconductor 3 / 830

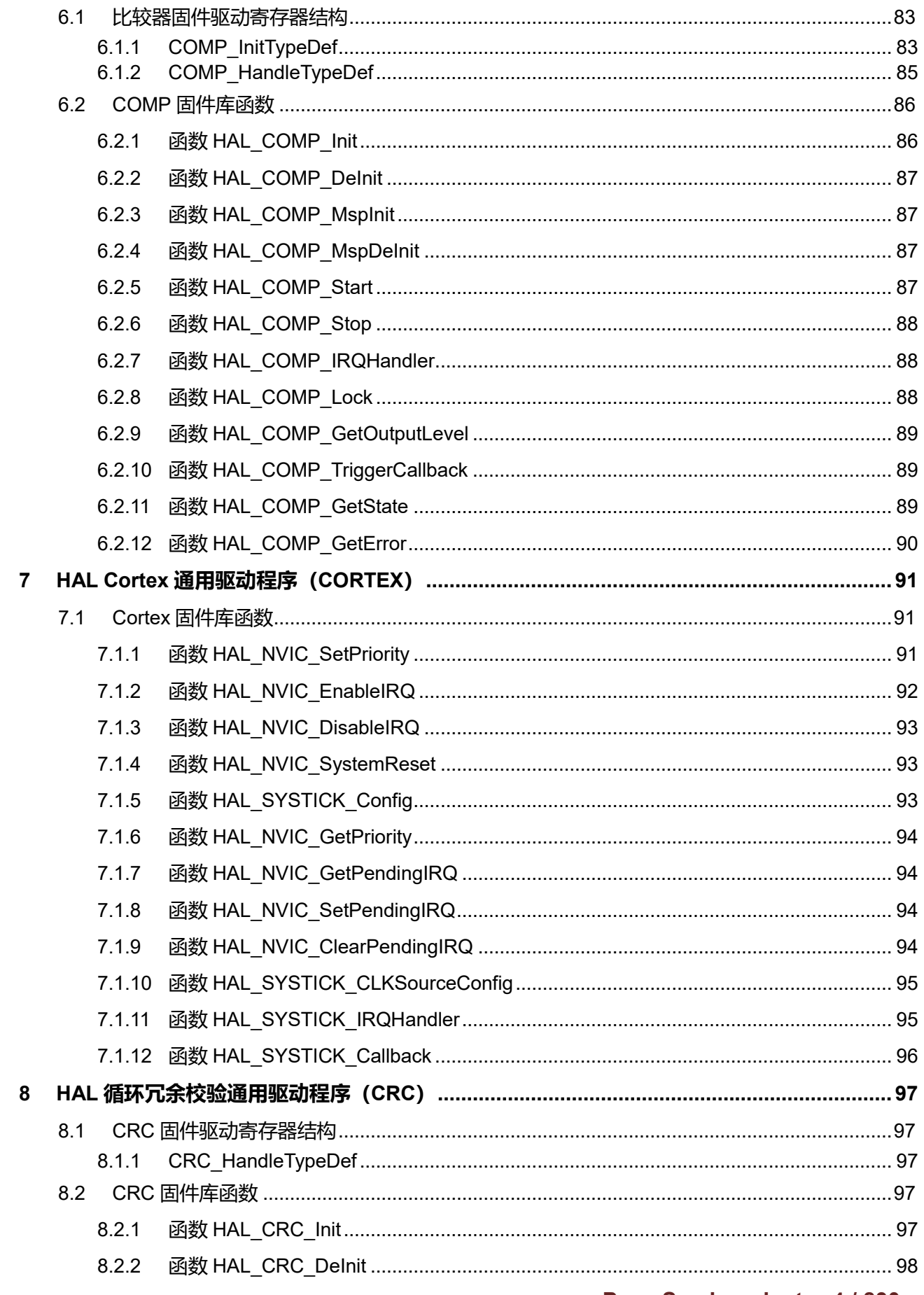

Puya Semiconductor 4 / 830

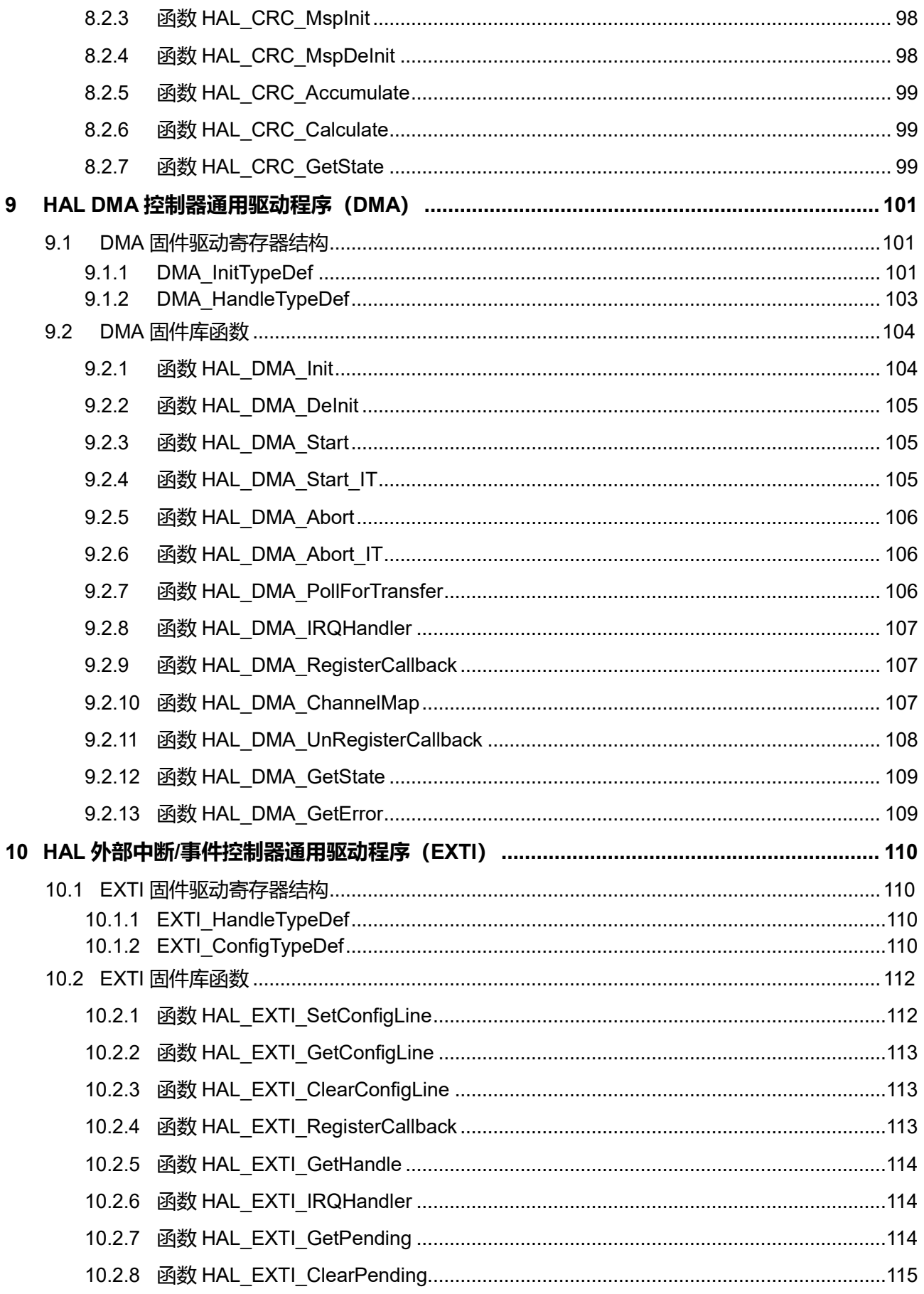

**Puya Semiconductor 5 / 830** 

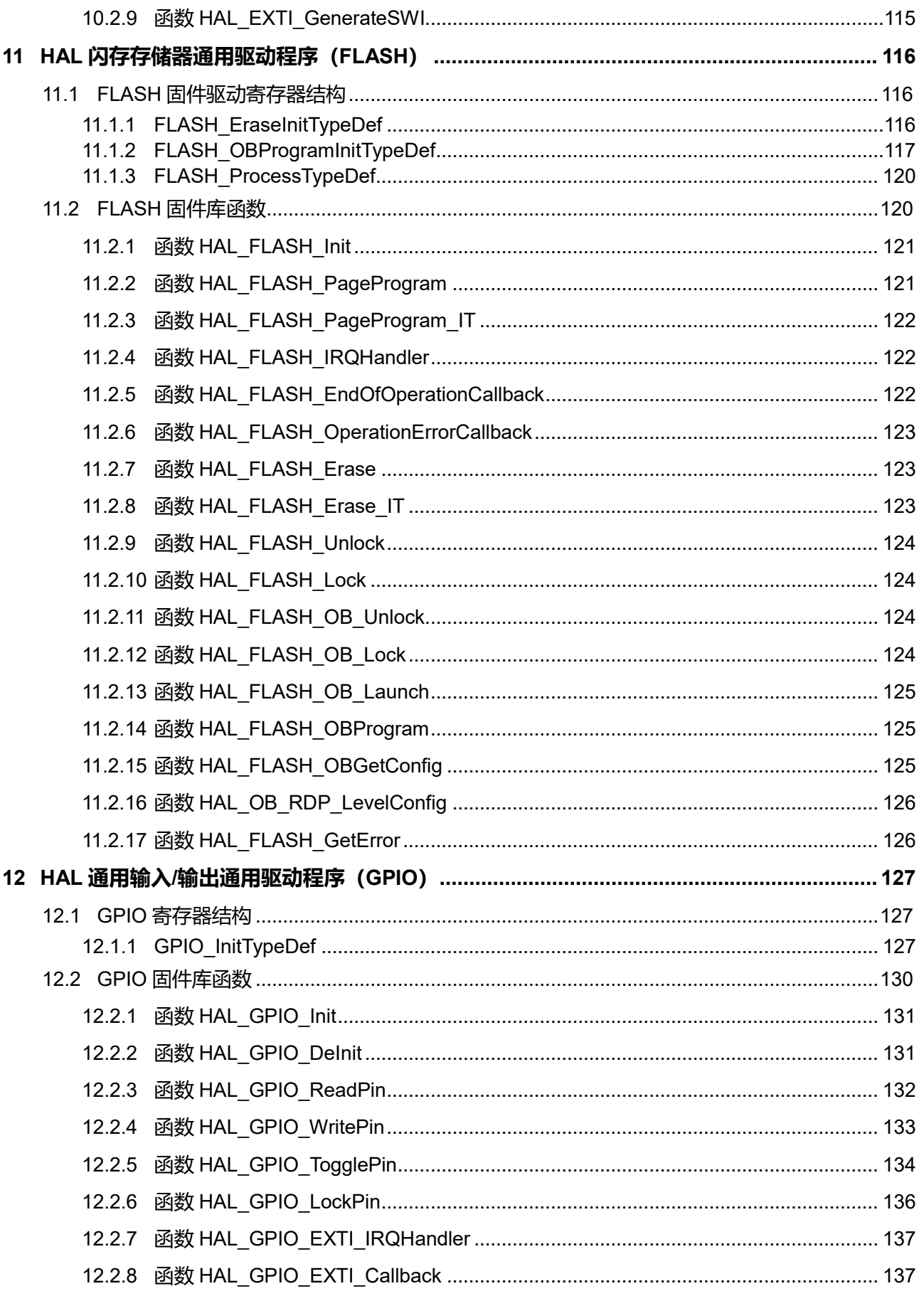

Puya Semiconductor 6 / 830

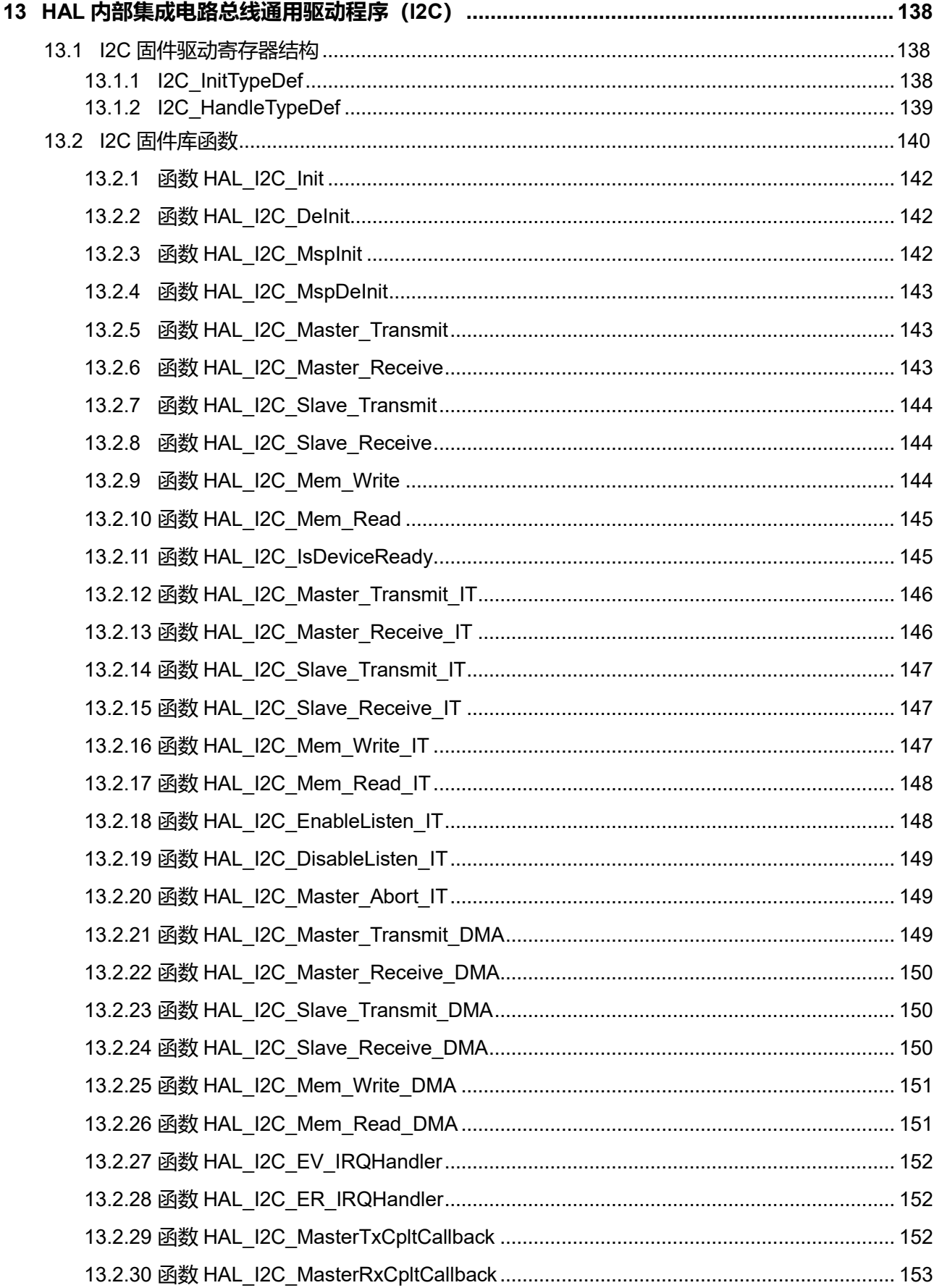

Puya Semiconductor 7 / 830

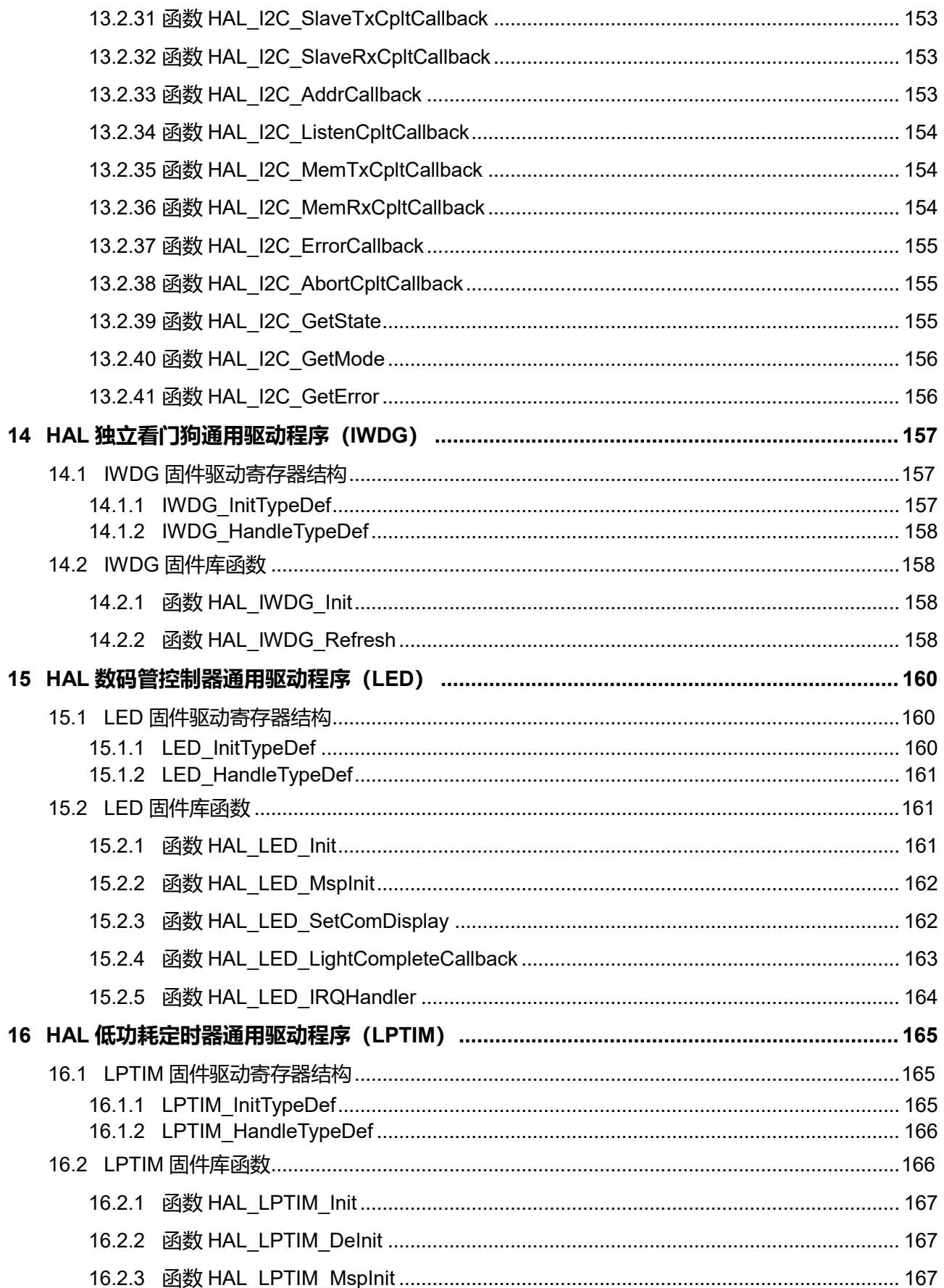

# Puya Semiconductor 8 / 830

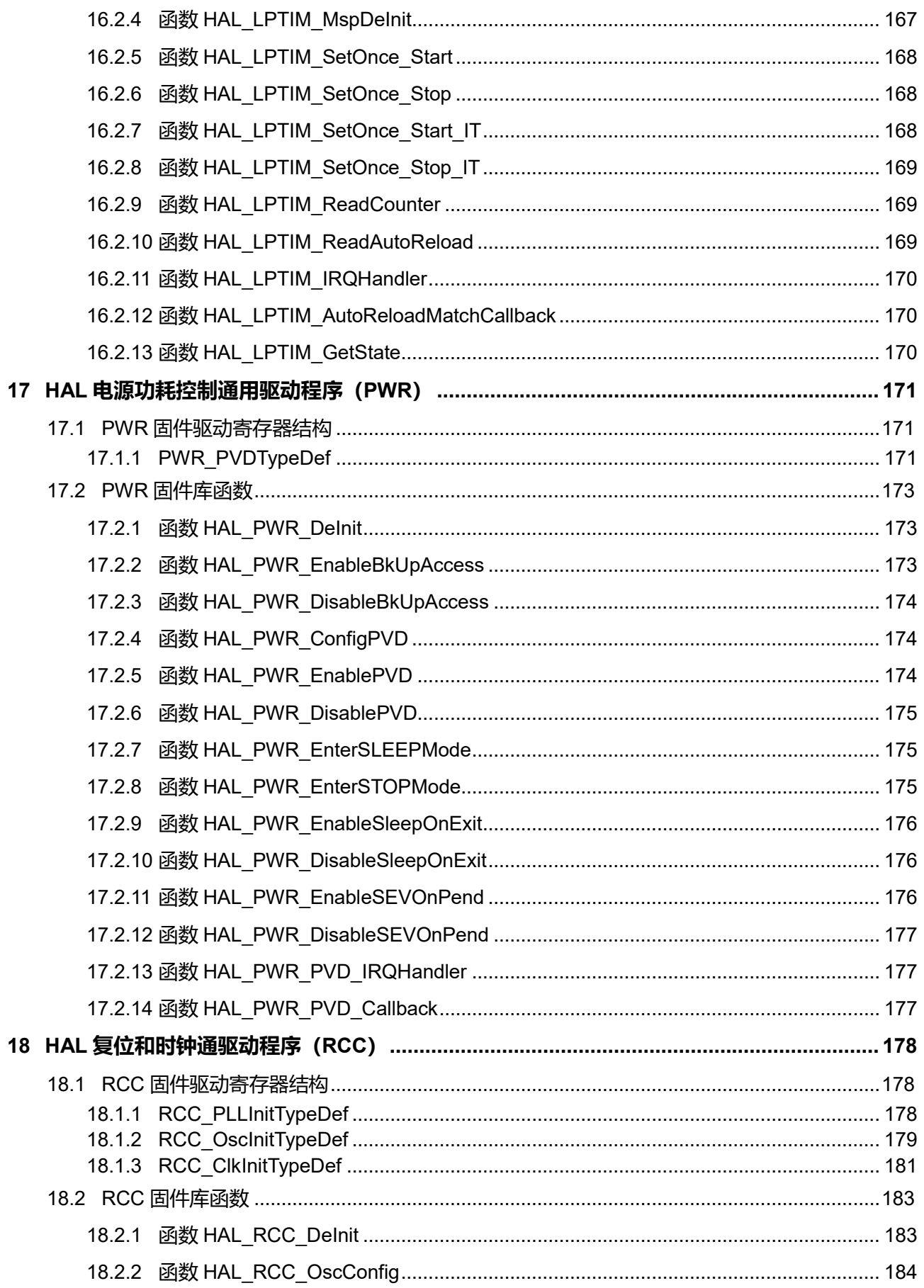

Puya Semiconductor 9 / 830

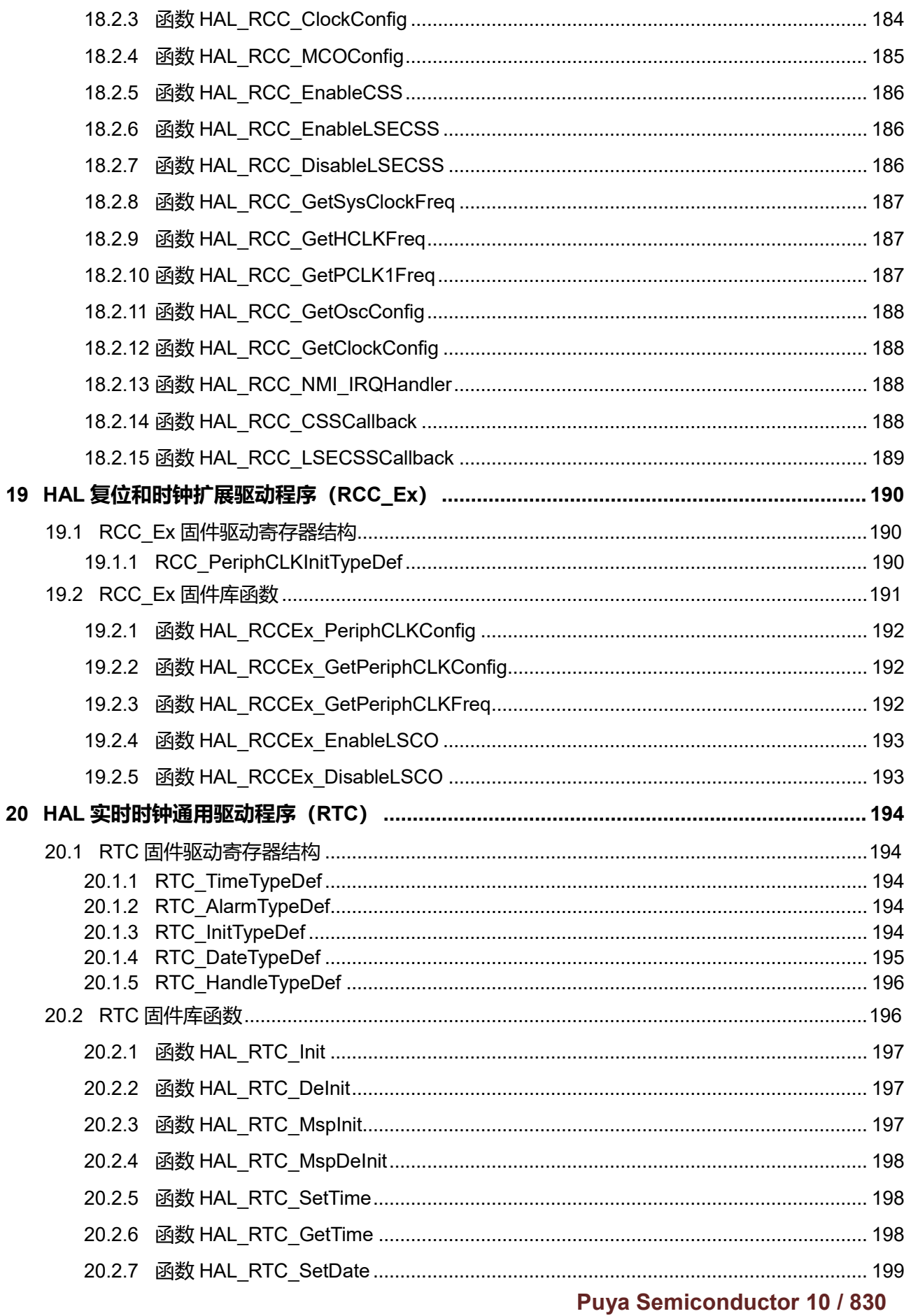

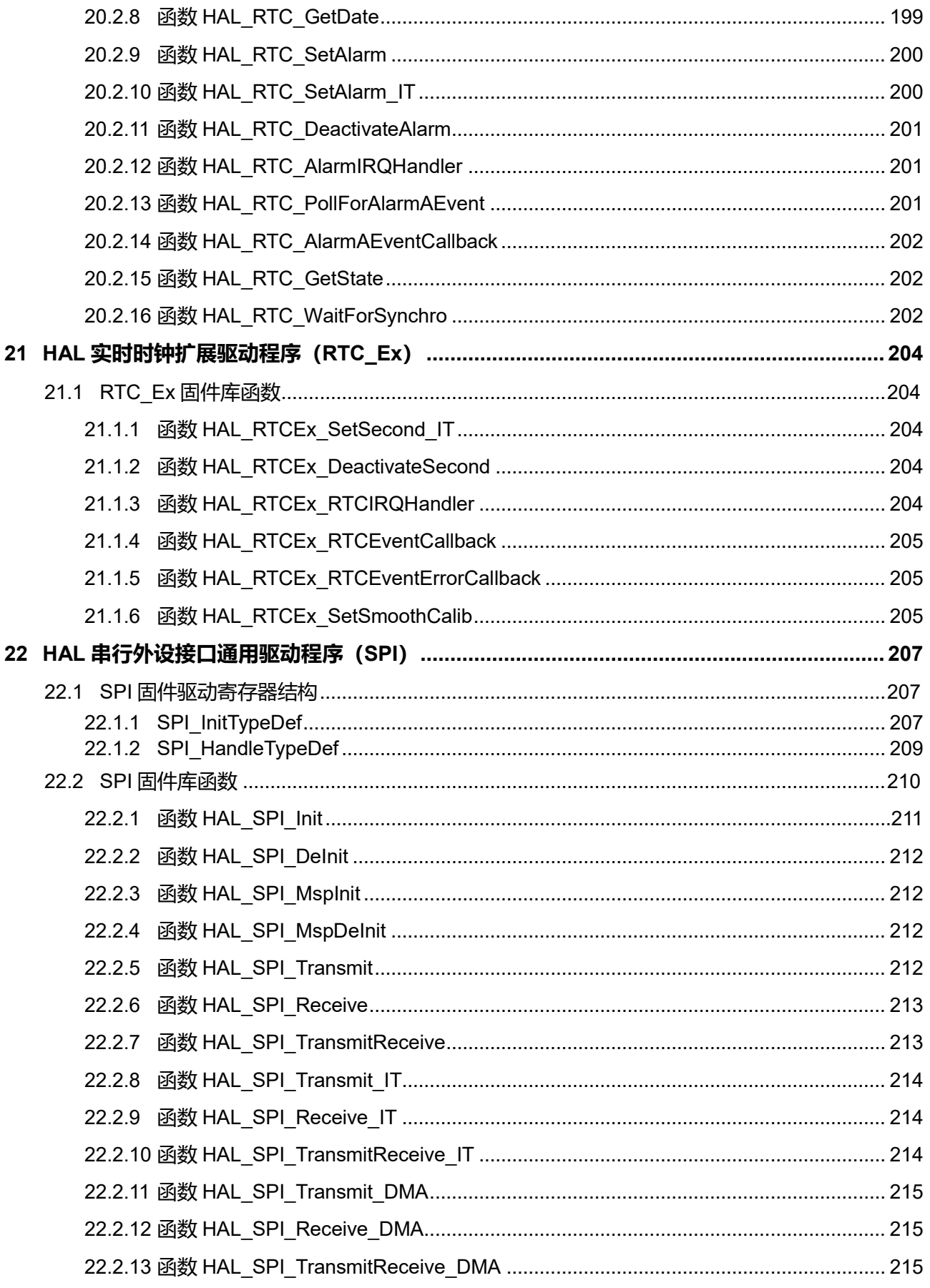

Puya Semiconductor 11 / 830

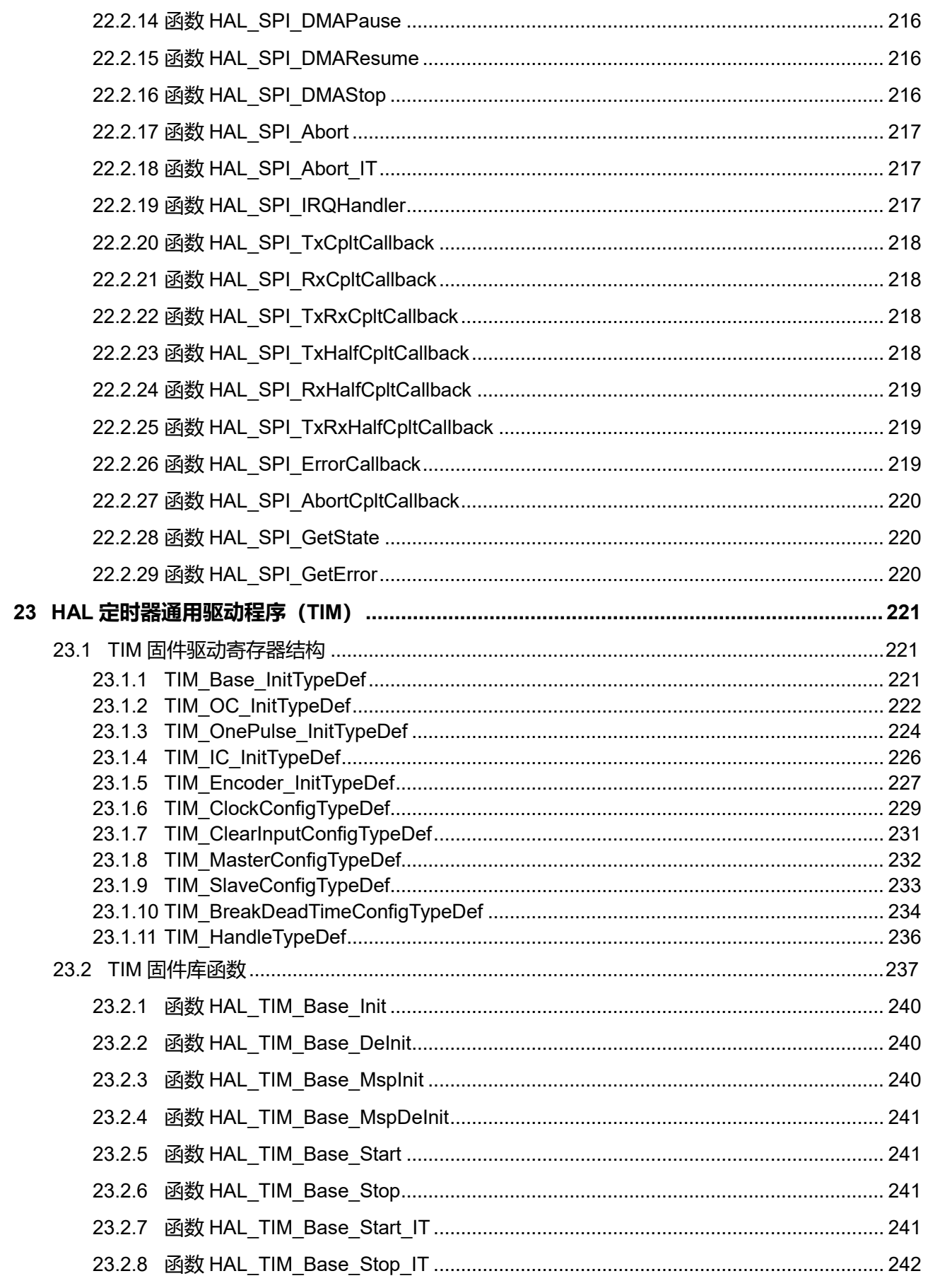

Puya Semiconductor 12 / 830

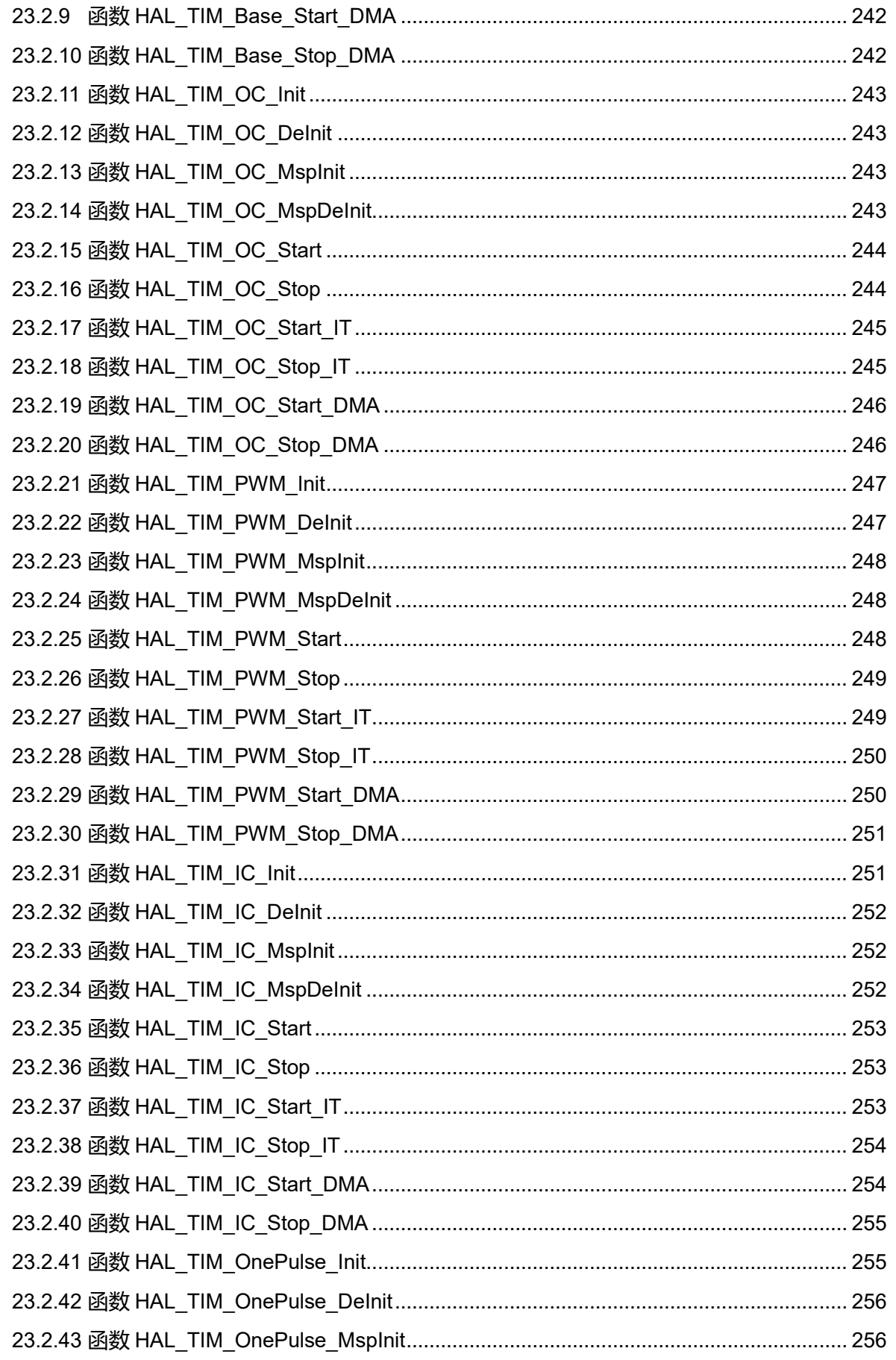

Puya Semiconductor 13 / 830

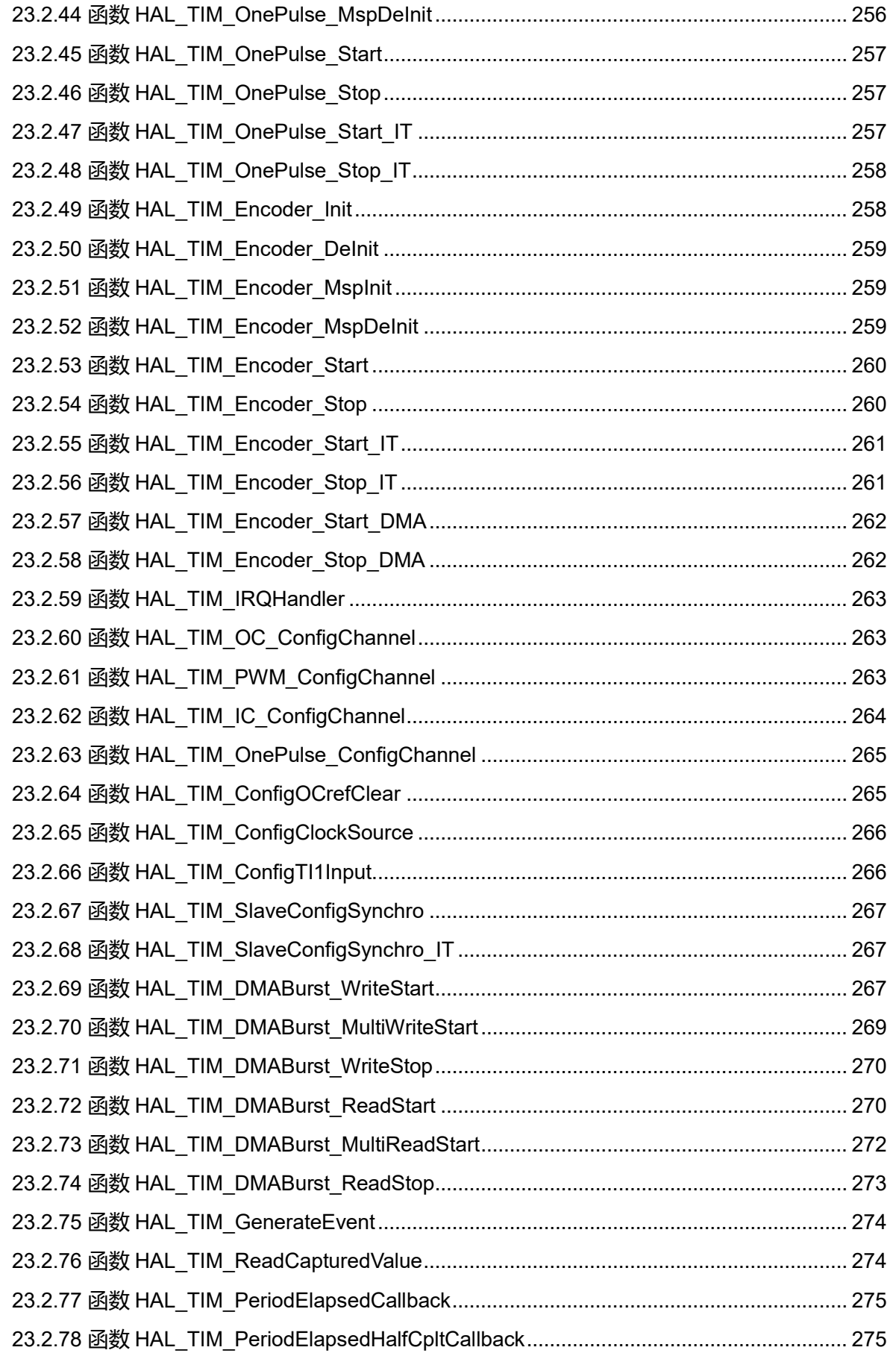

Puya Semiconductor 14 / 830

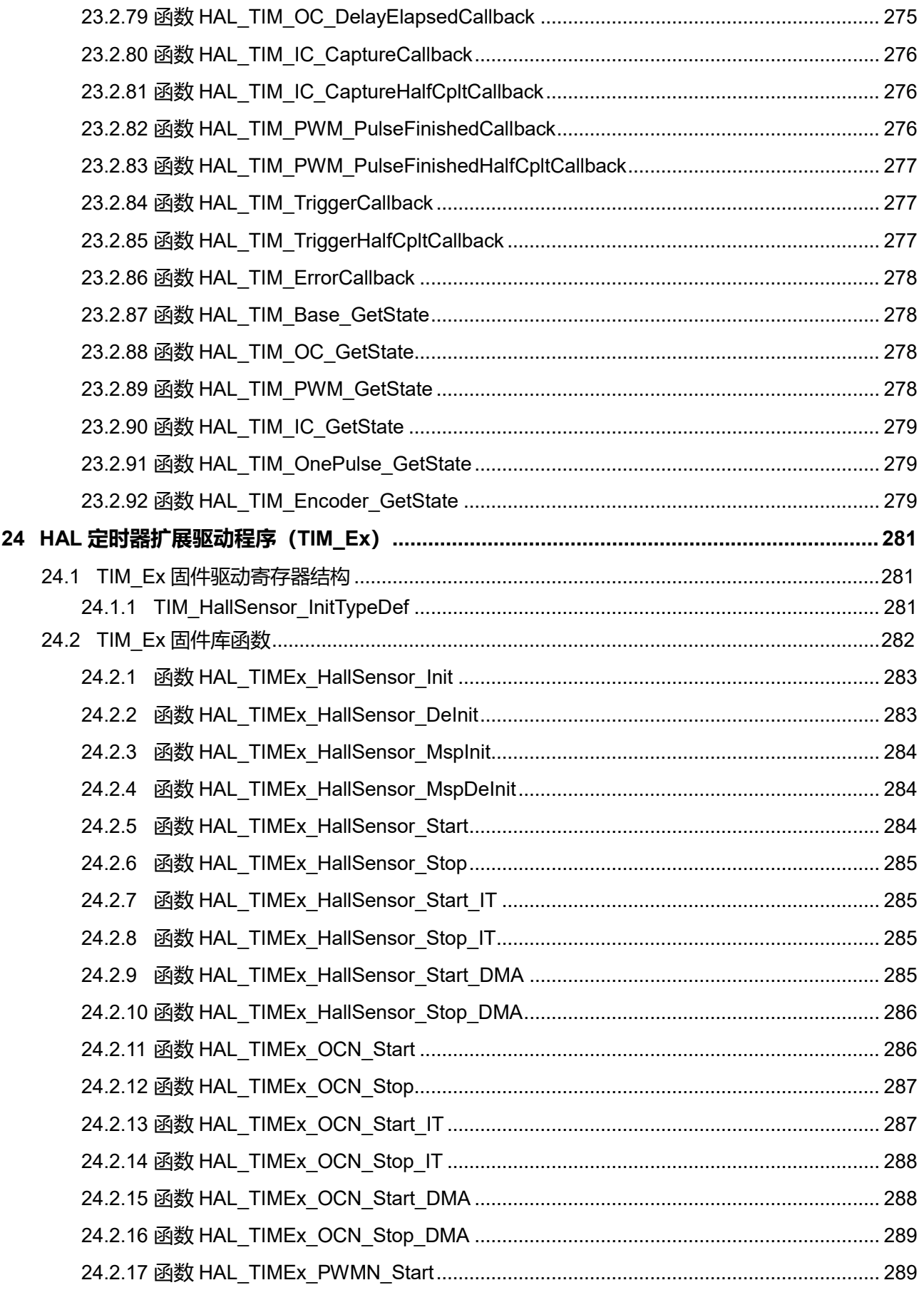

Puya Semiconductor 15 / 830

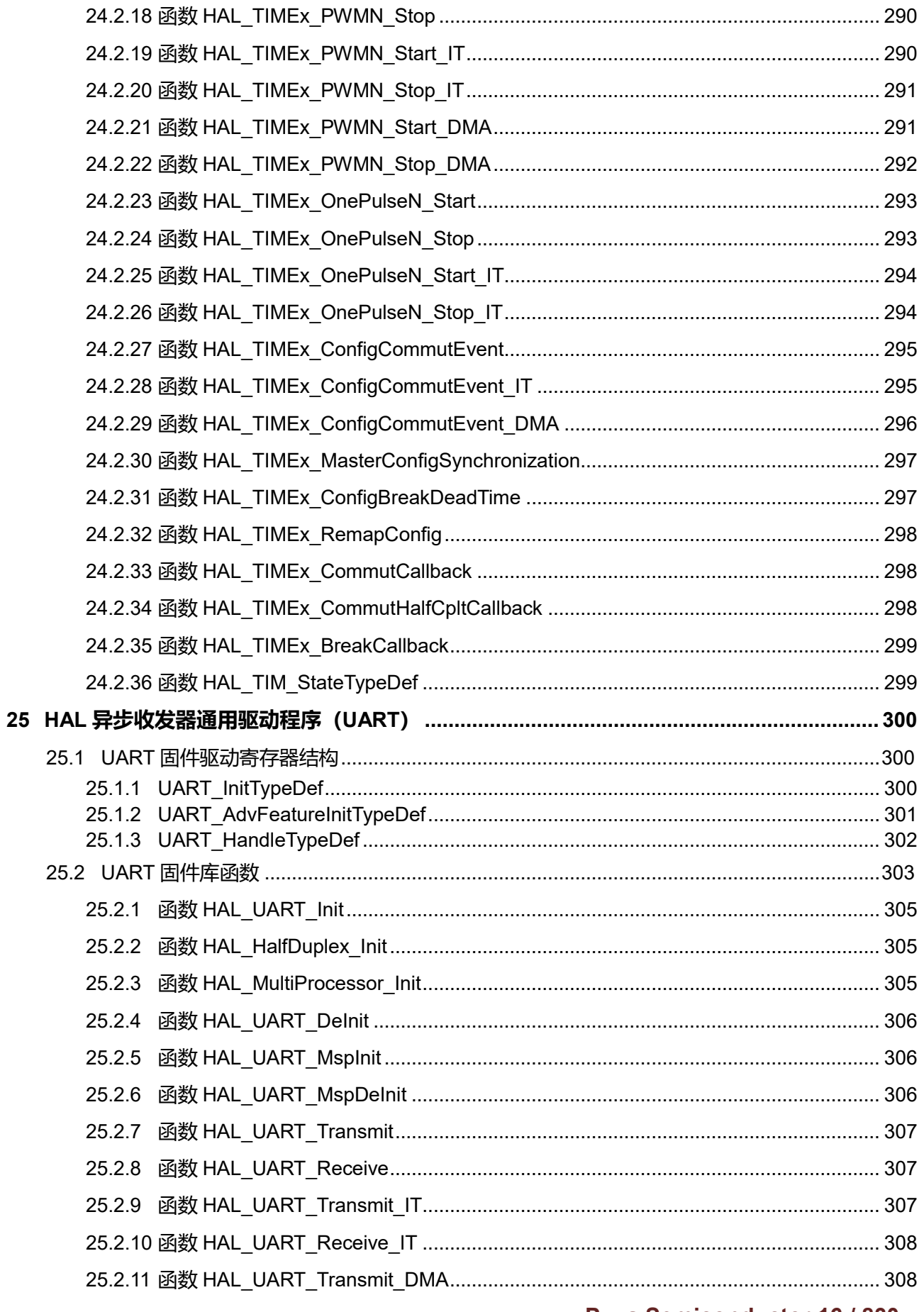

**Puya Semiconductor 16 / 830** 

26

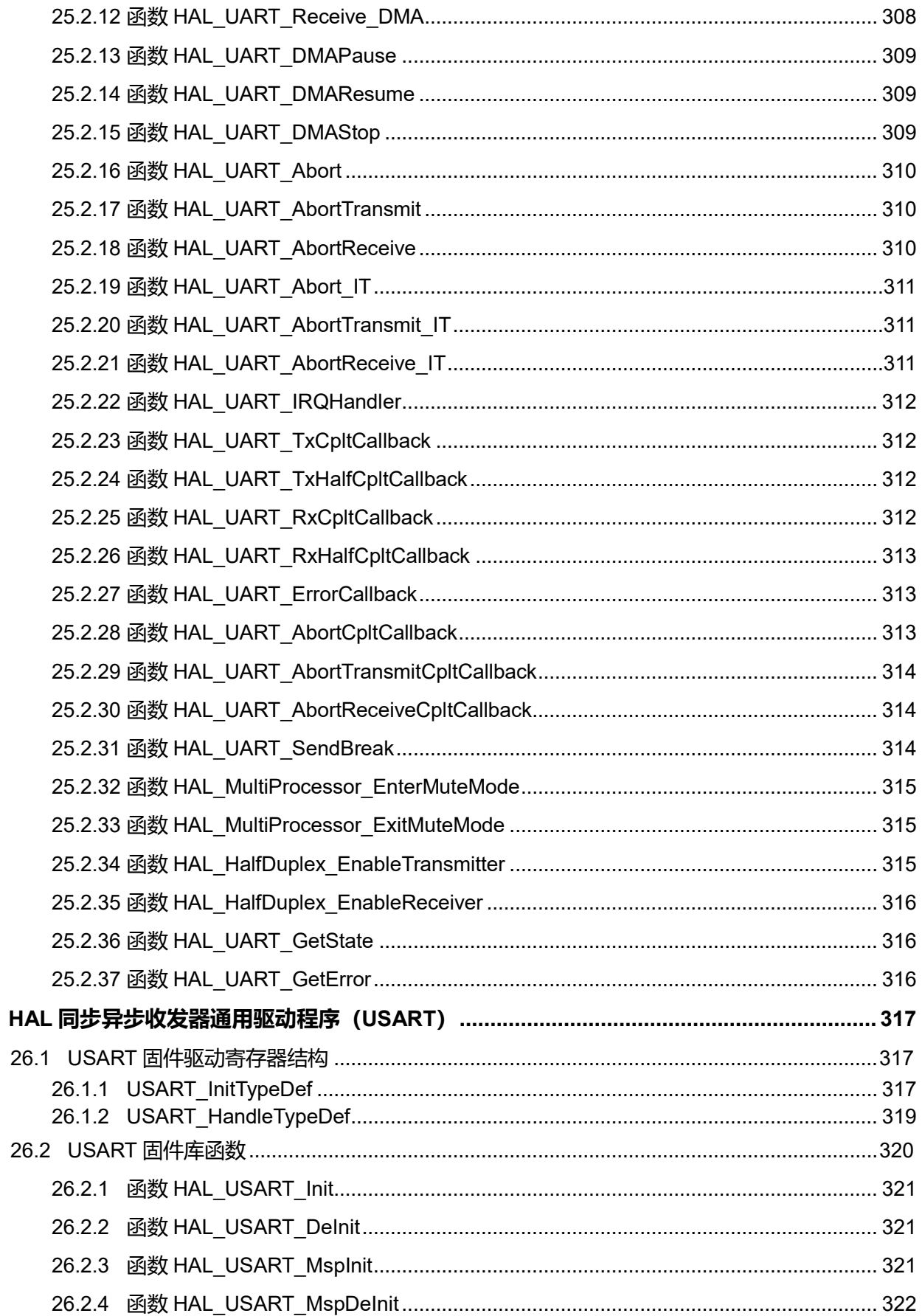

Puya Semiconductor 17 / 830

 $27$ 

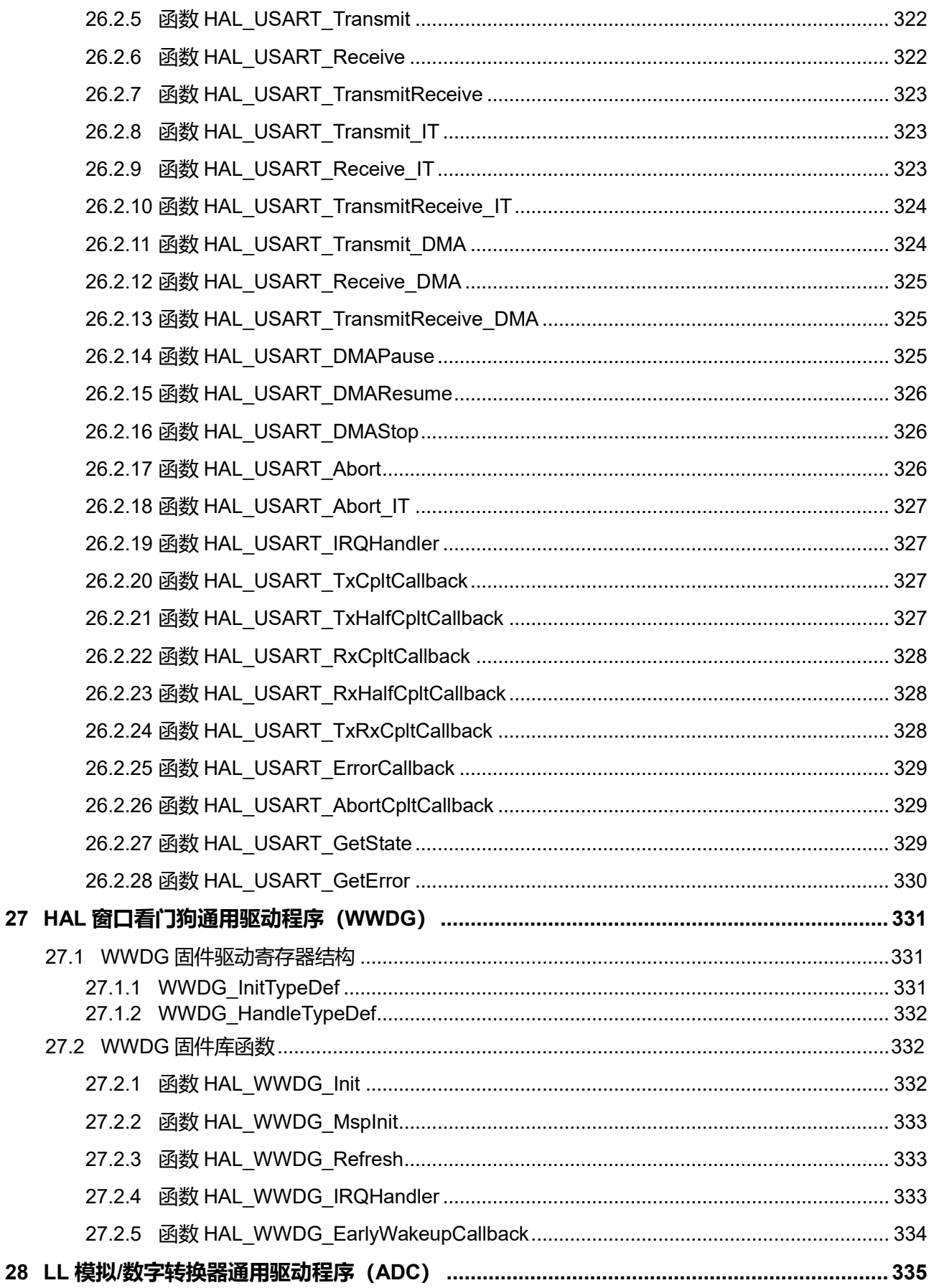

Puya Semiconductor 18 / 830

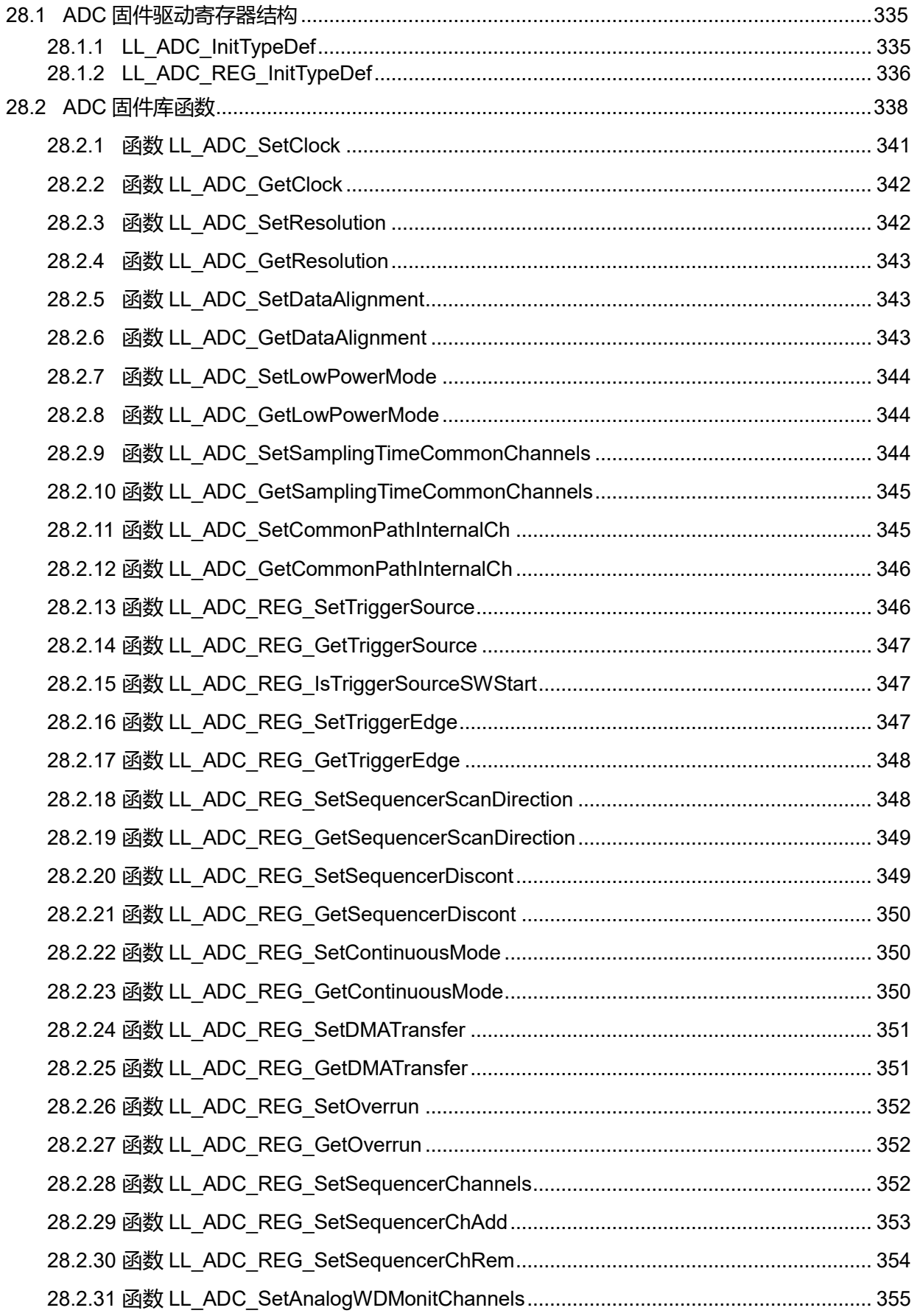

Puya Semiconductor 19 / 830

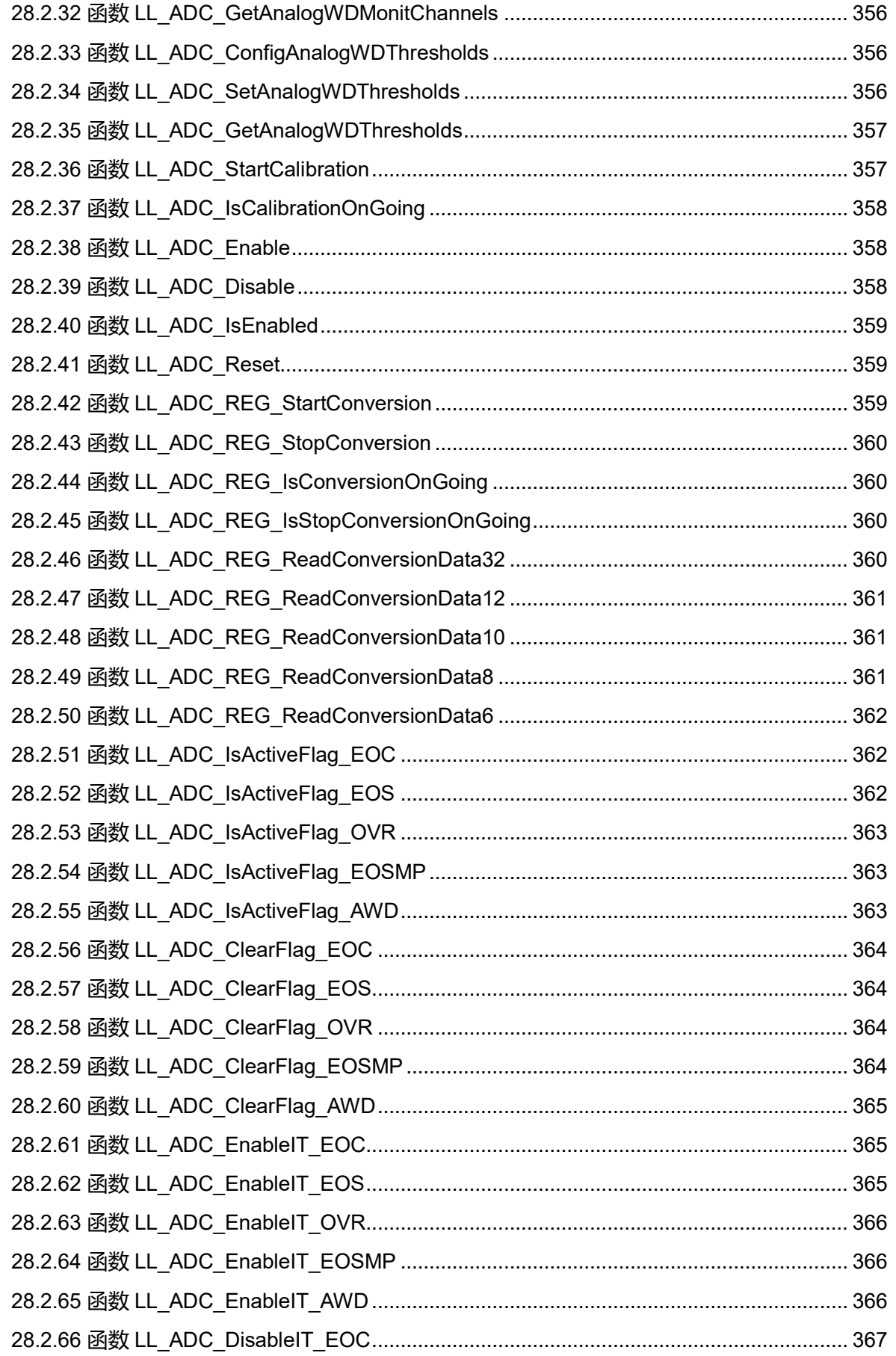

Puya Semiconductor 20 / 830

29

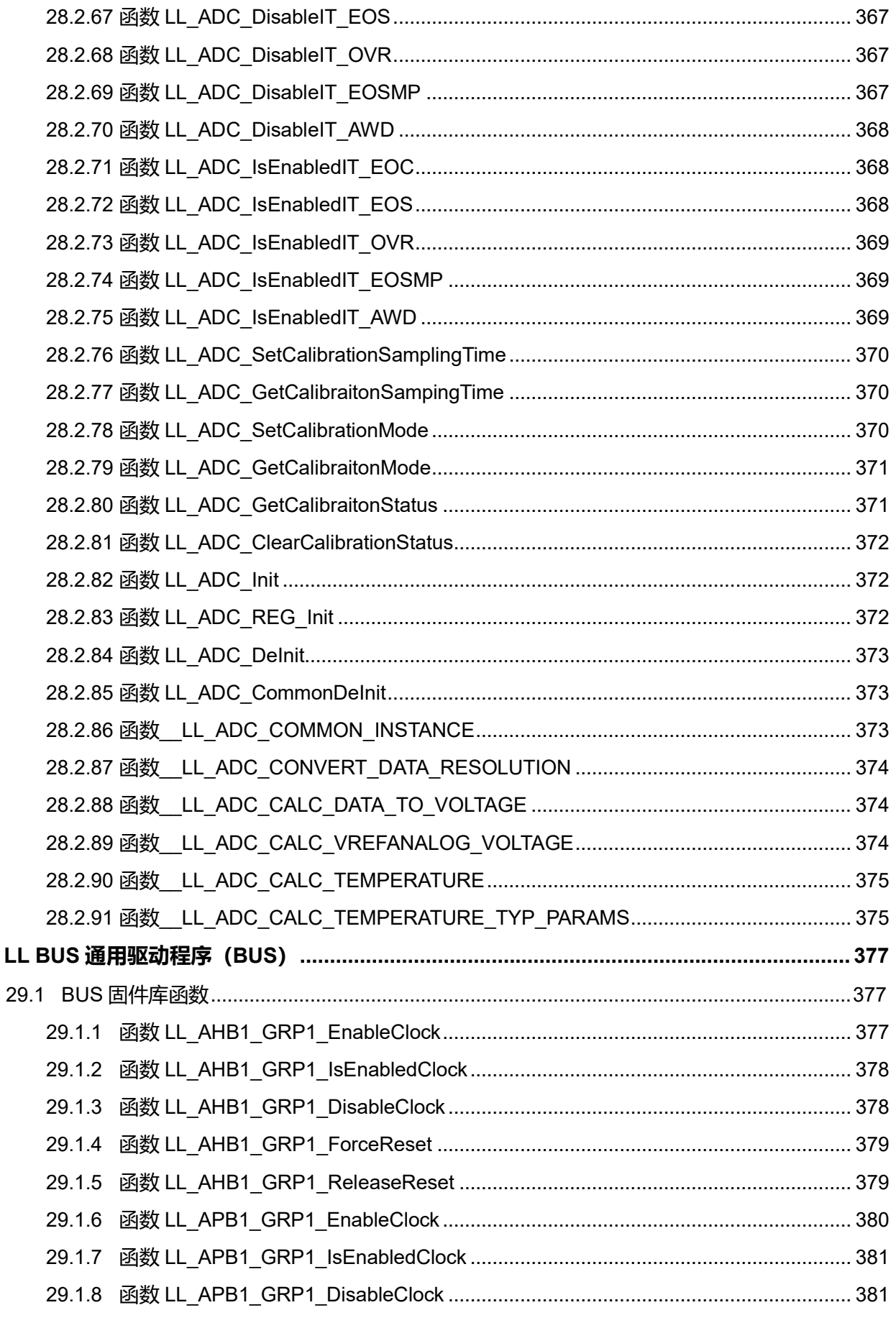

Puya Semiconductor 21 / 830

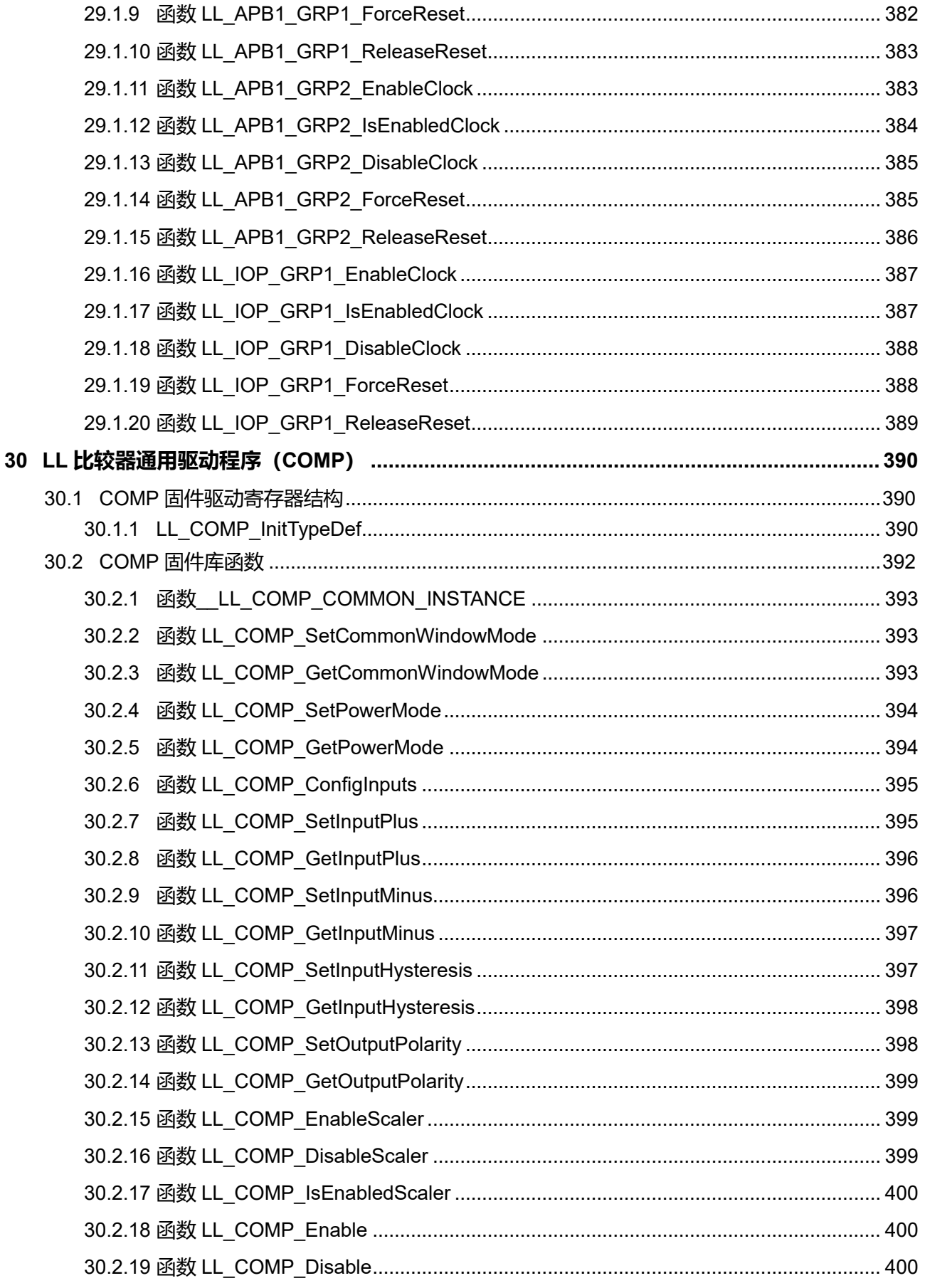

Puya Semiconductor 22 / 830

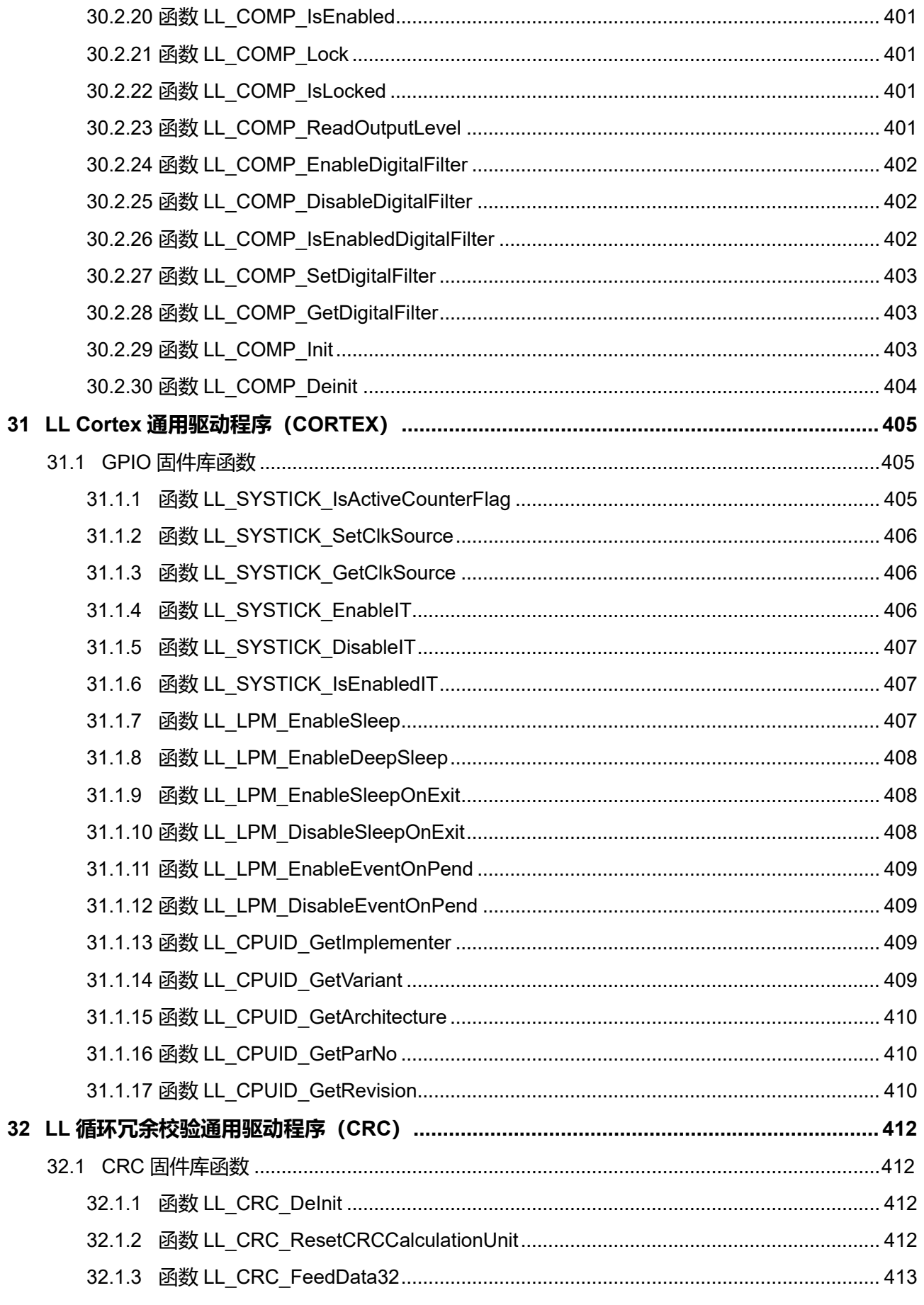

Puya Semiconductor 23 / 830

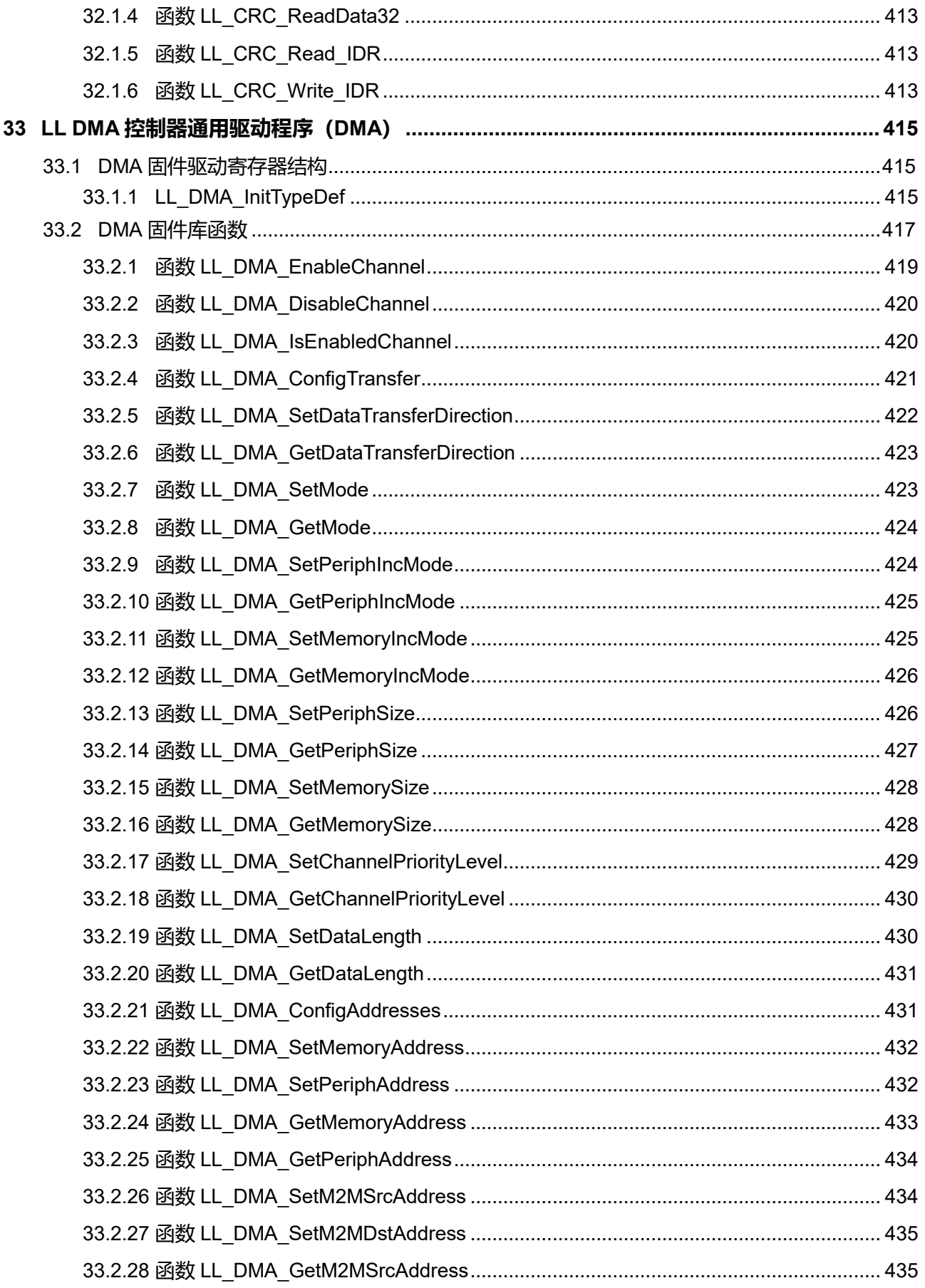

Puya Semiconductor 24 / 830

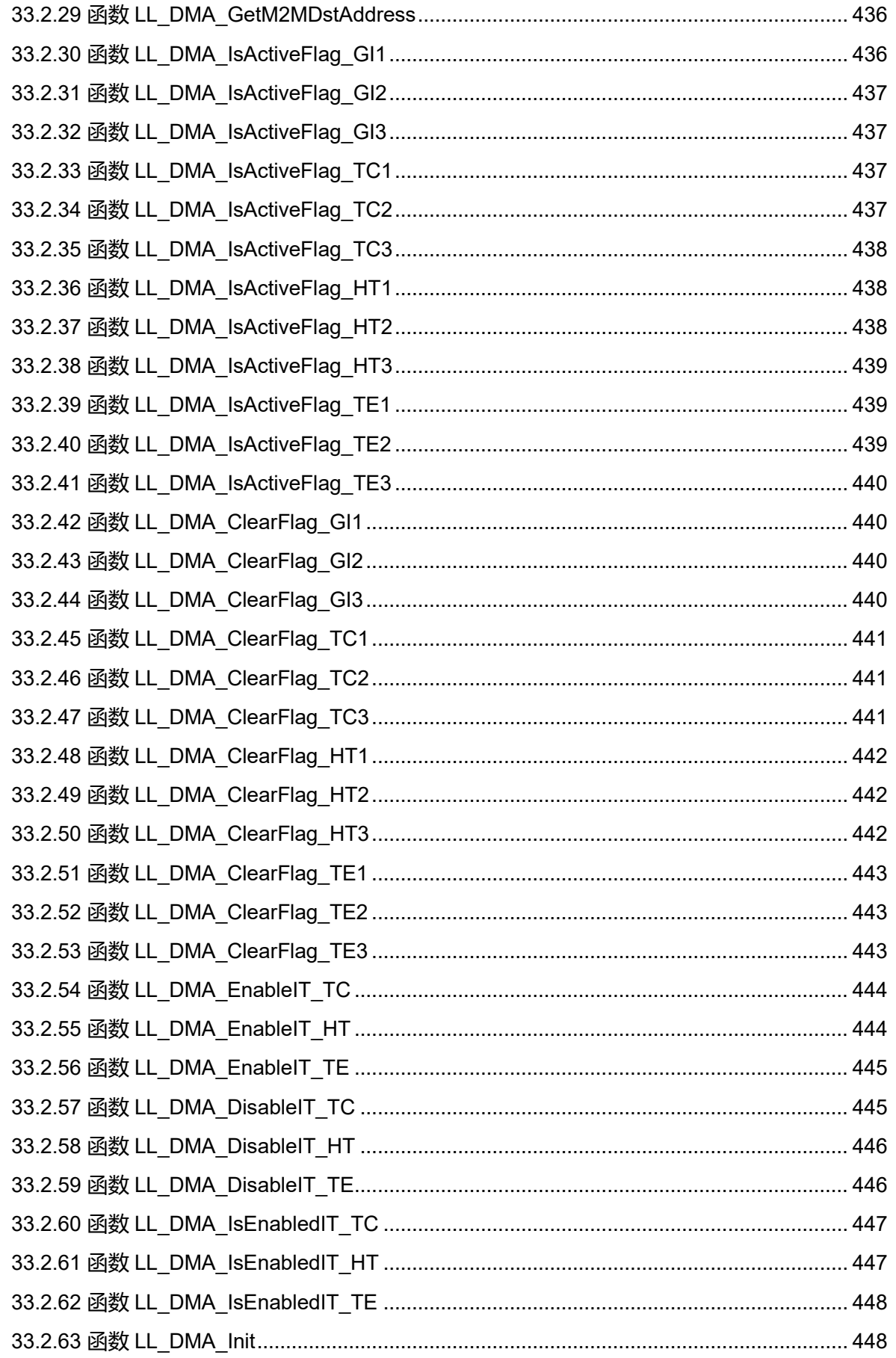

Puya Semiconductor 25 / 830

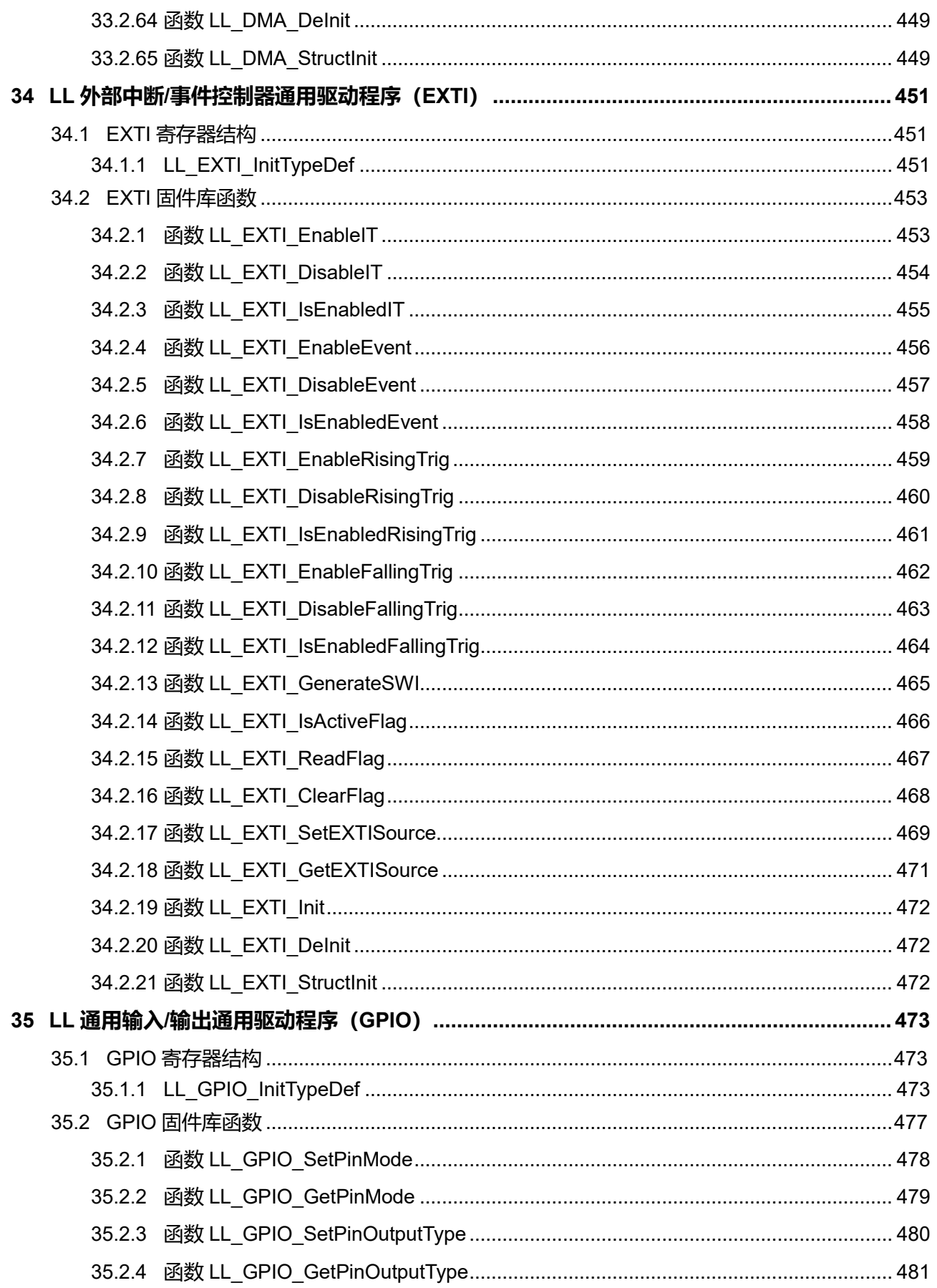

Puya Semiconductor 26 / 830

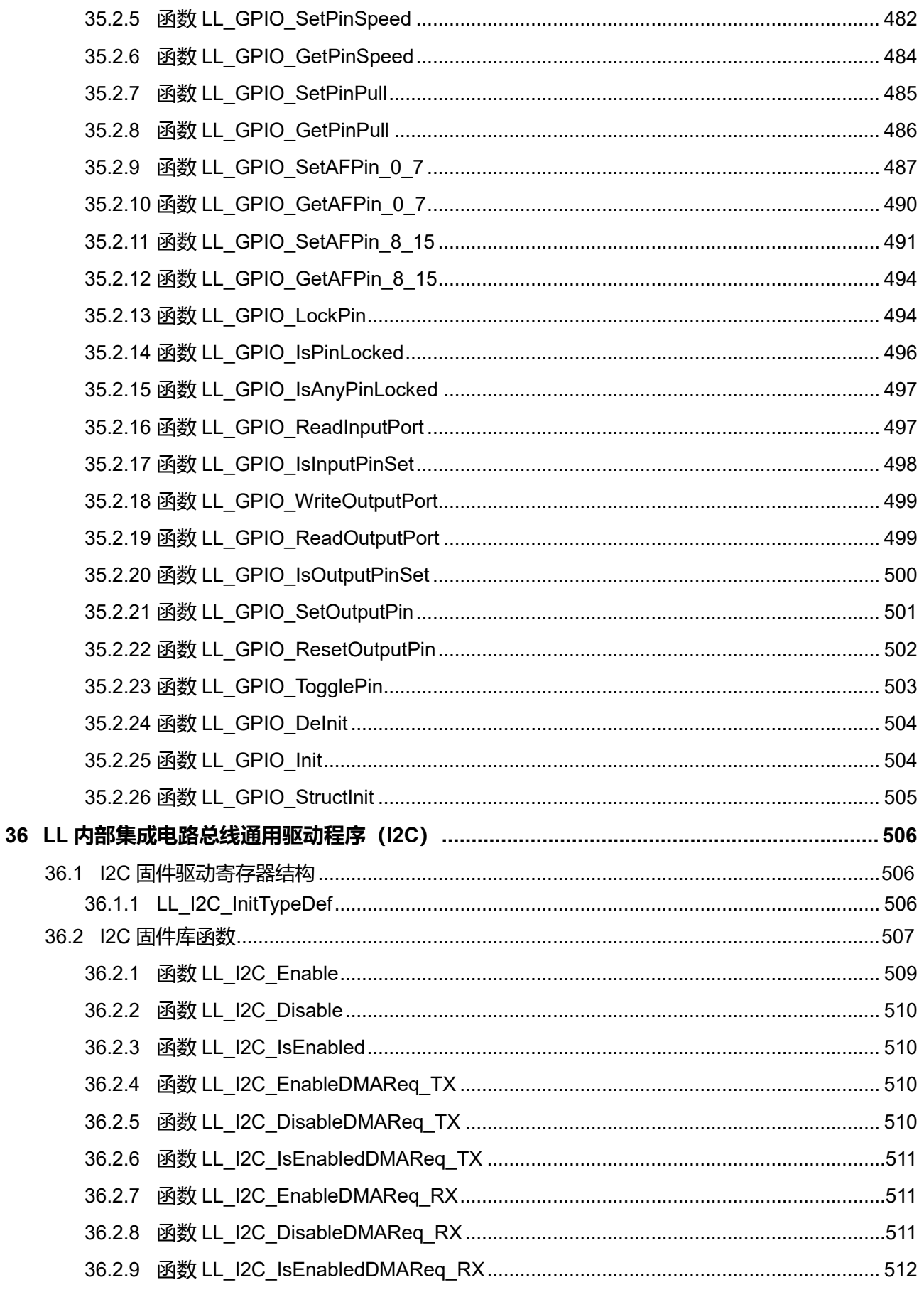

Puya Semiconductor 27 / 830

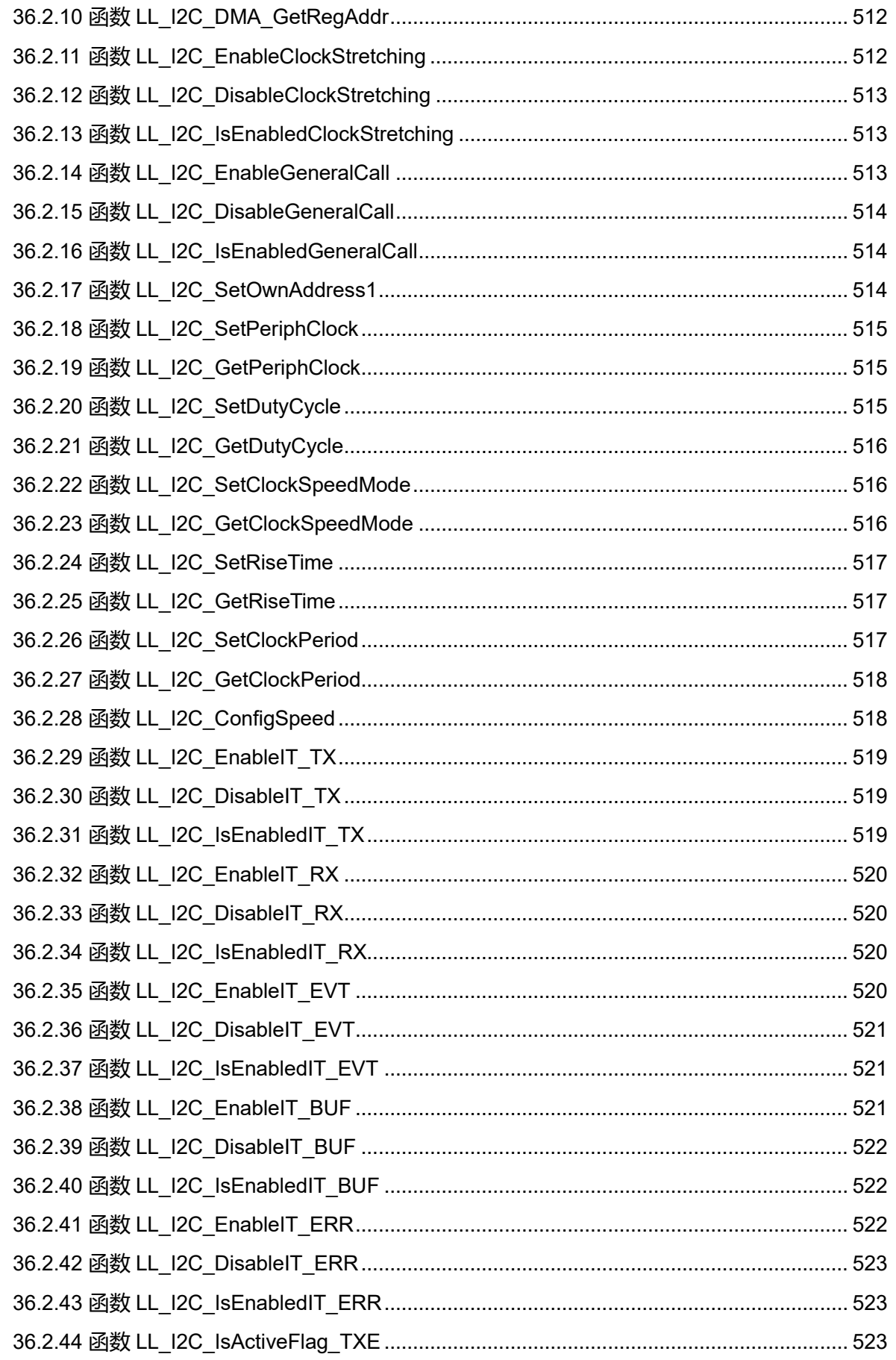

Puya Semiconductor 28 / 830

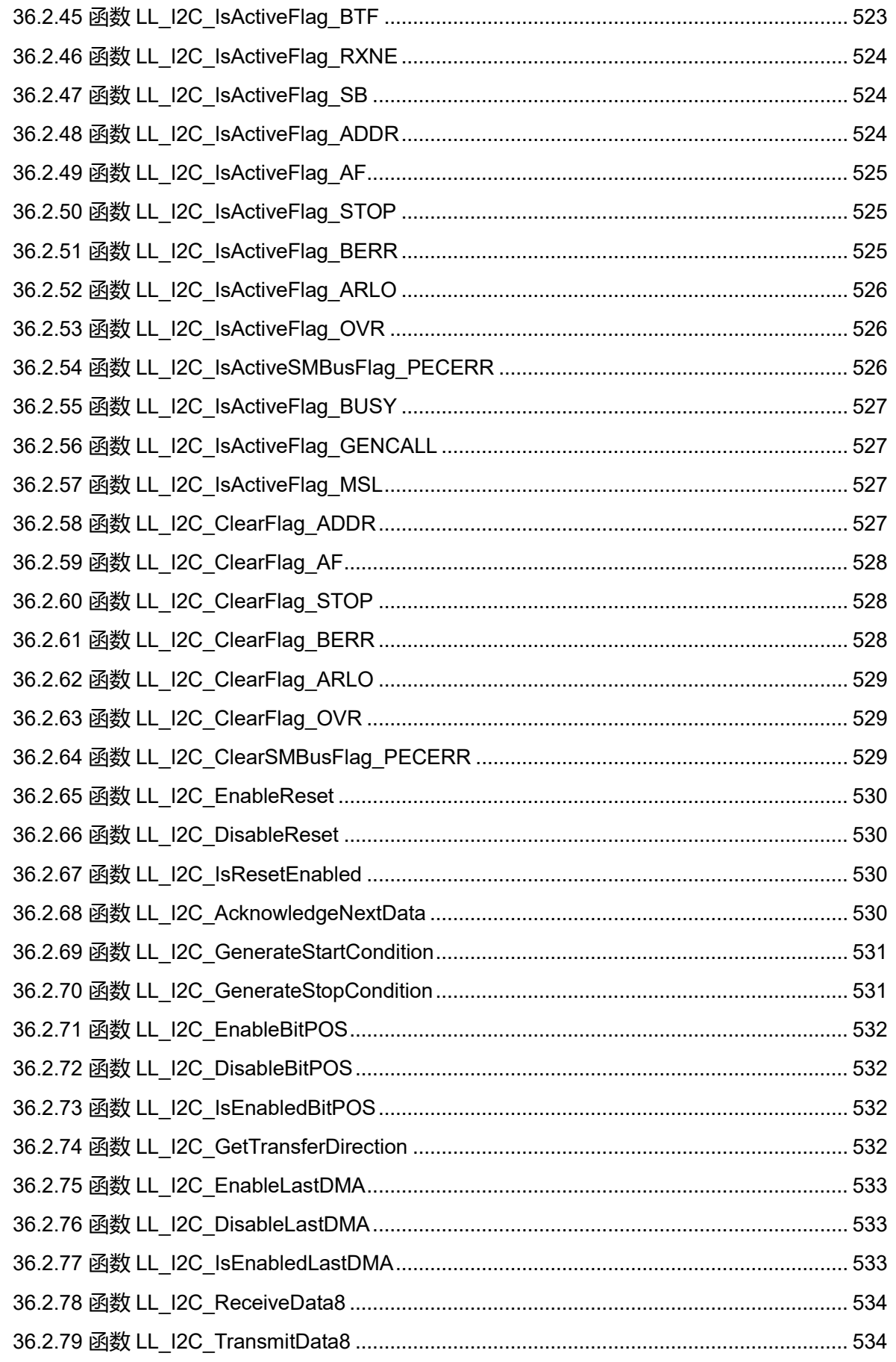

Puya Semiconductor 29 / 830

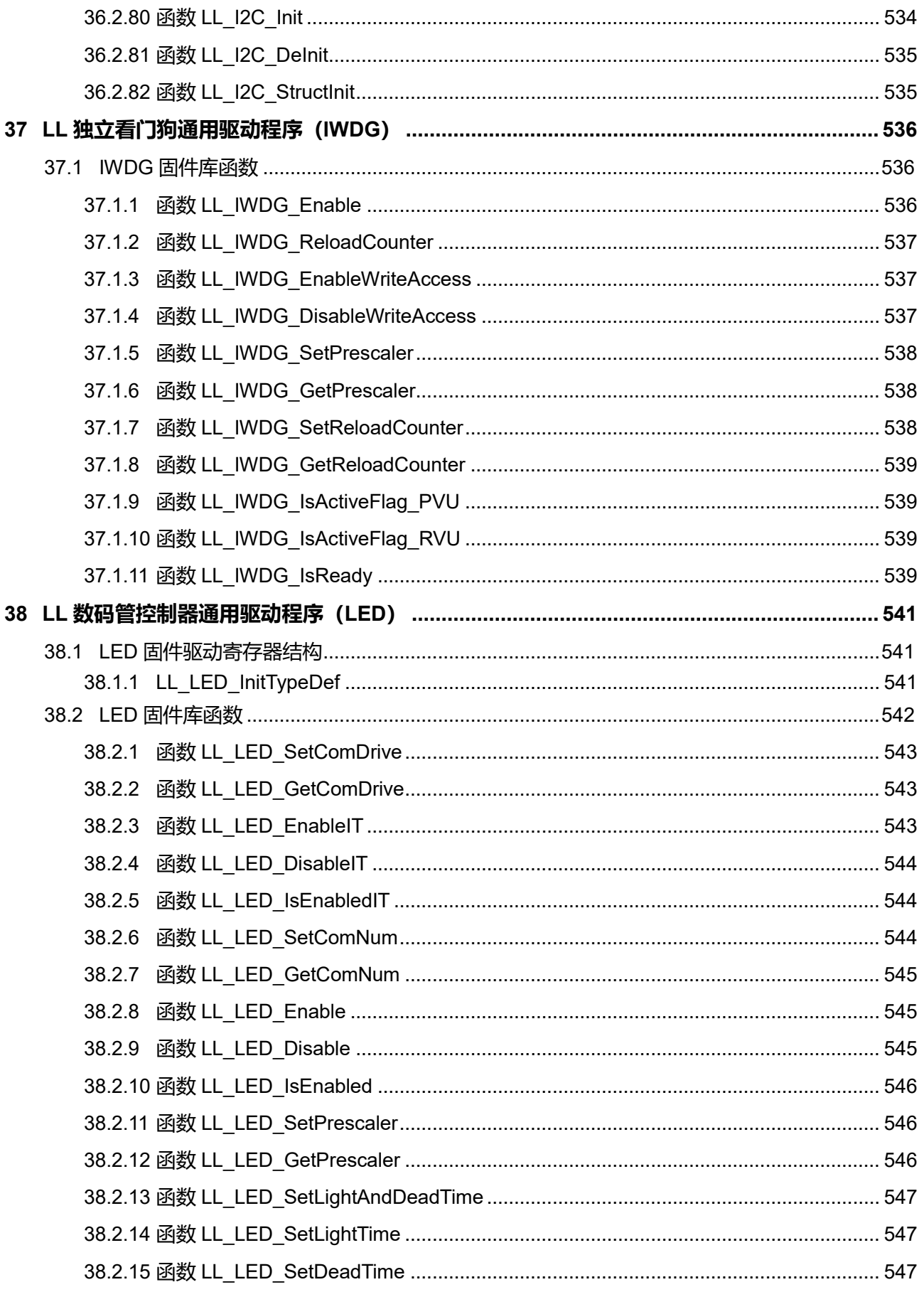

Puya Semiconductor 30 / 830

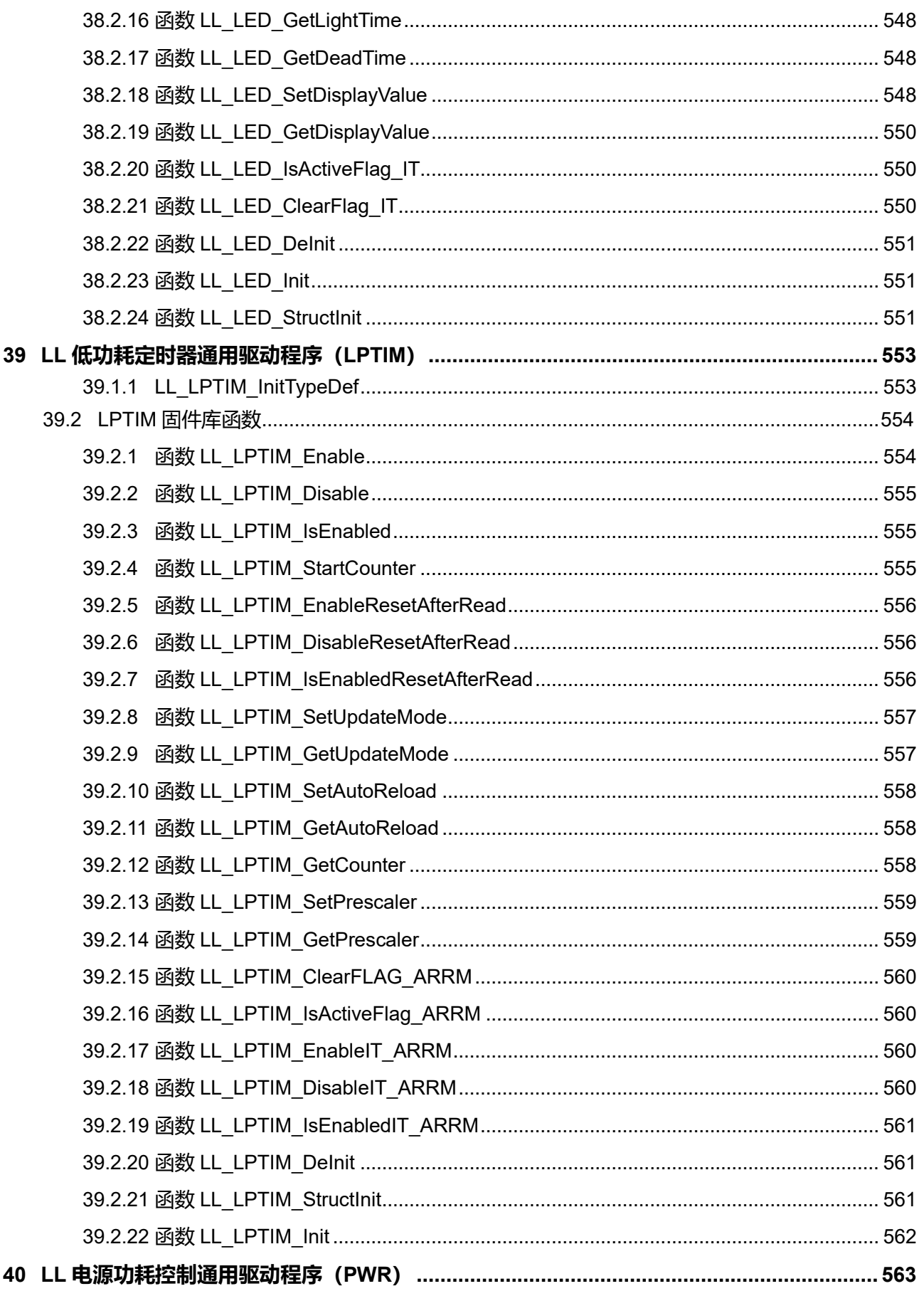

Puya Semiconductor 31 / 830

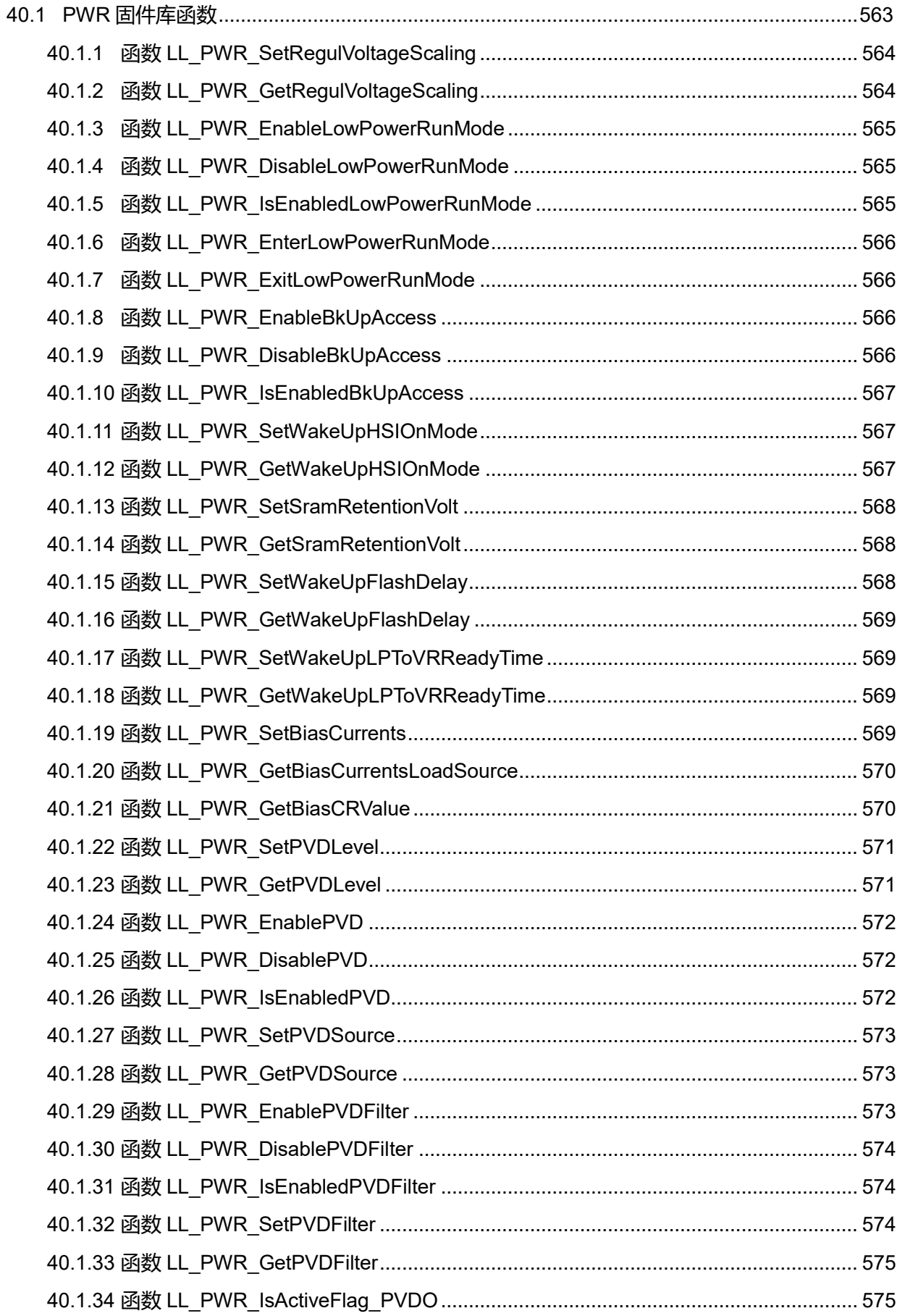

Puya Semiconductor 32 / 830

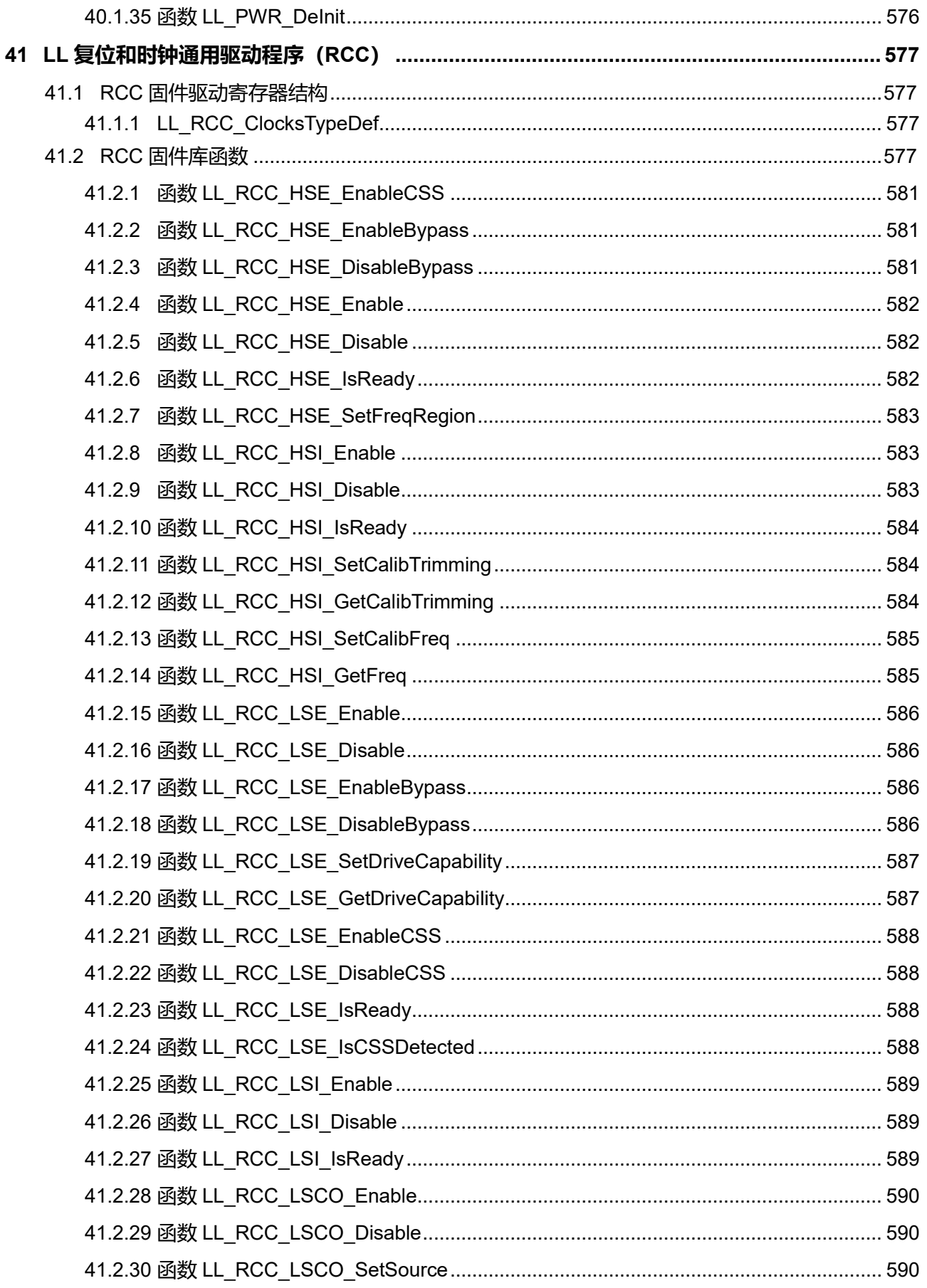

Puya Semiconductor 33 / 830

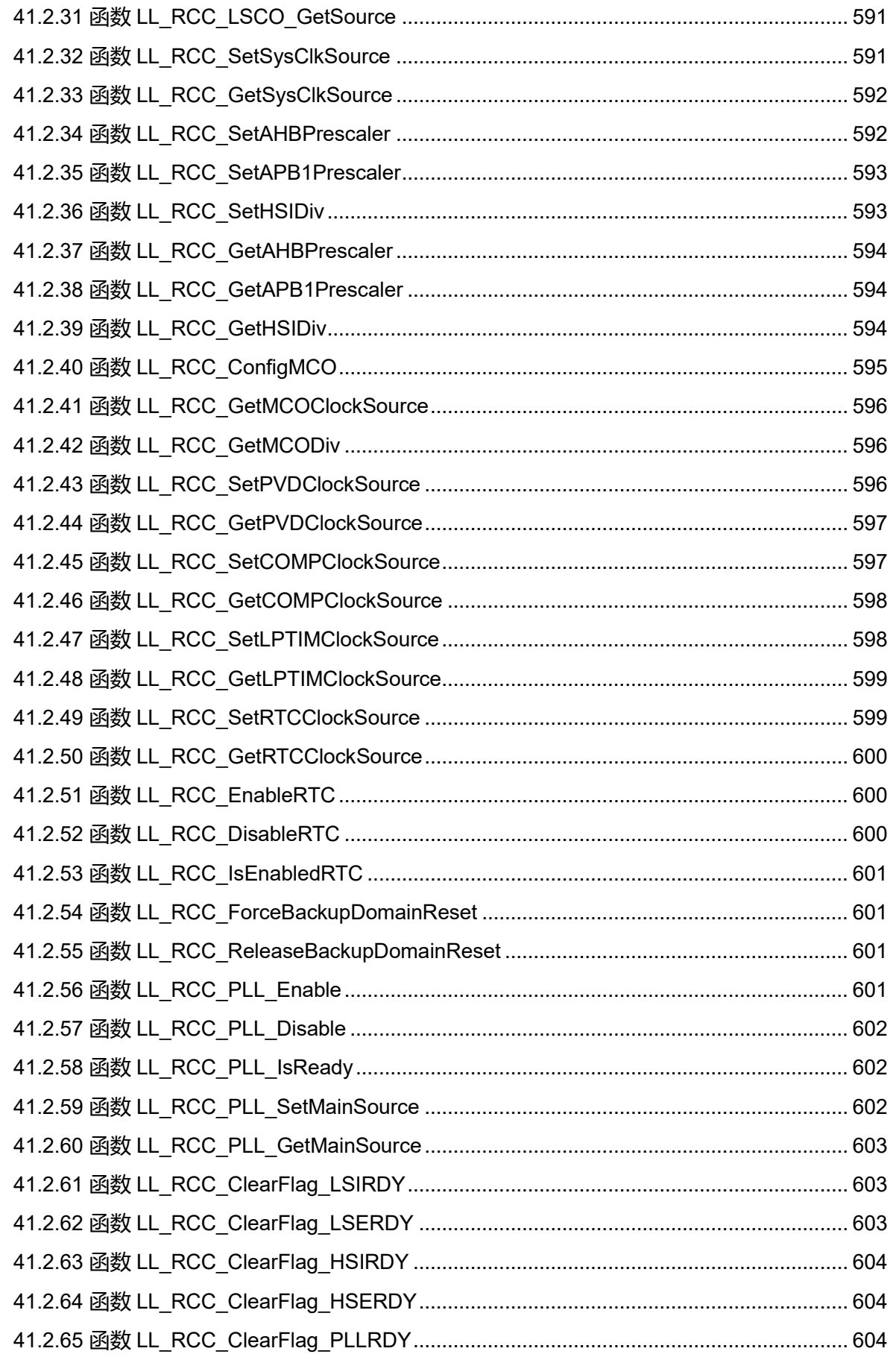

Puya Semiconductor 34 / 830

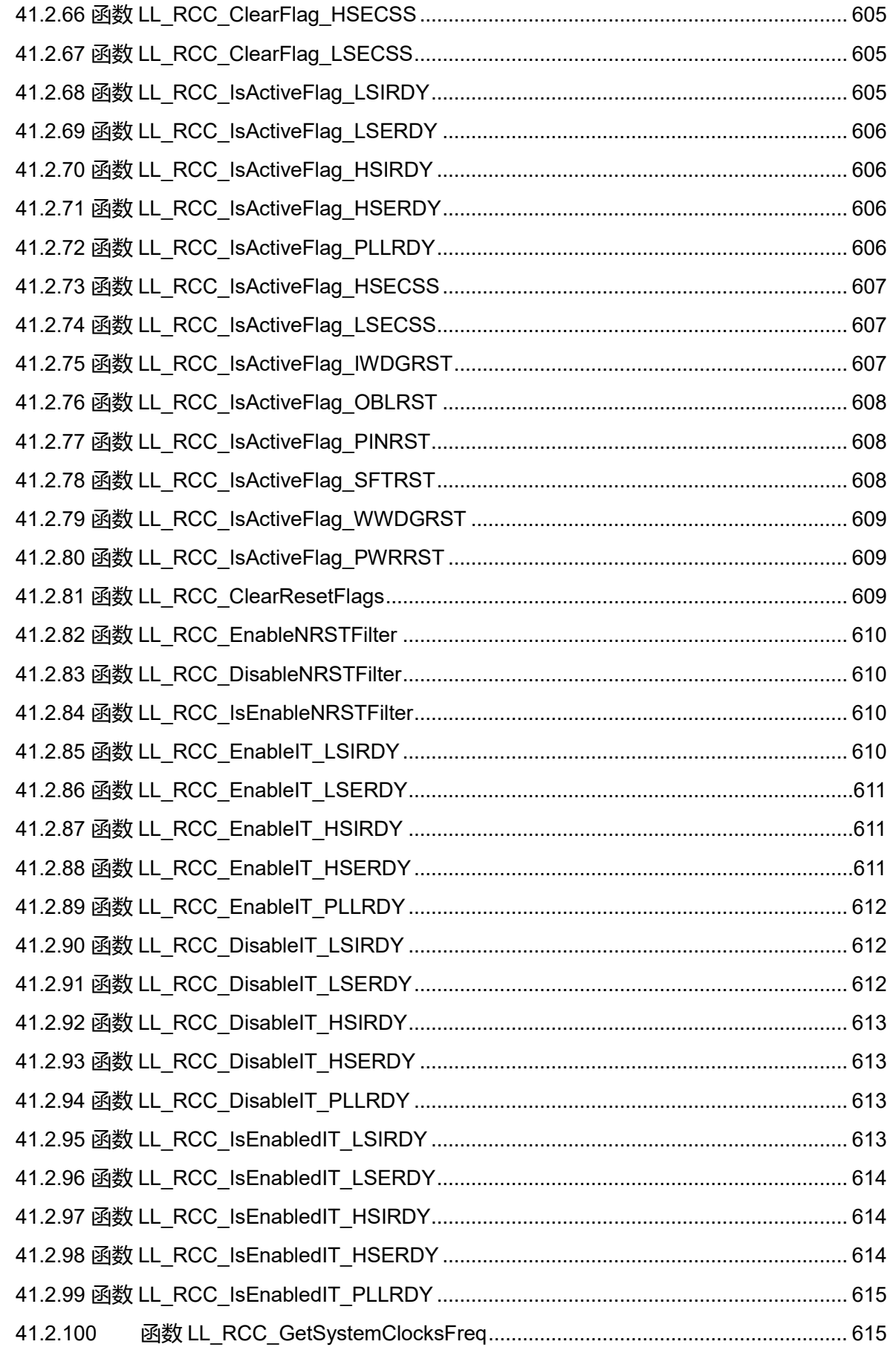

Puya Semiconductor 35 / 830

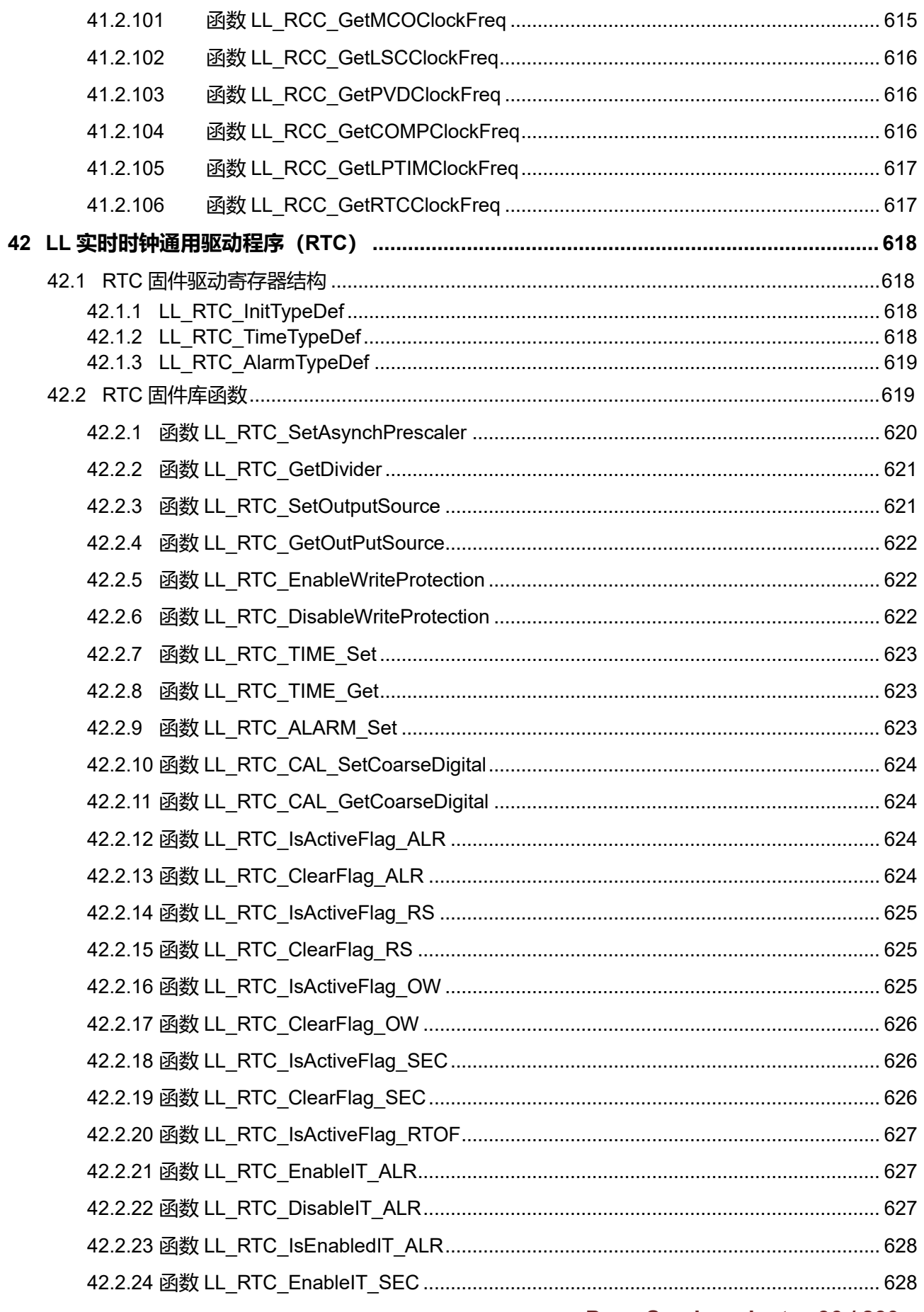

Puya Semiconductor 36 / 830
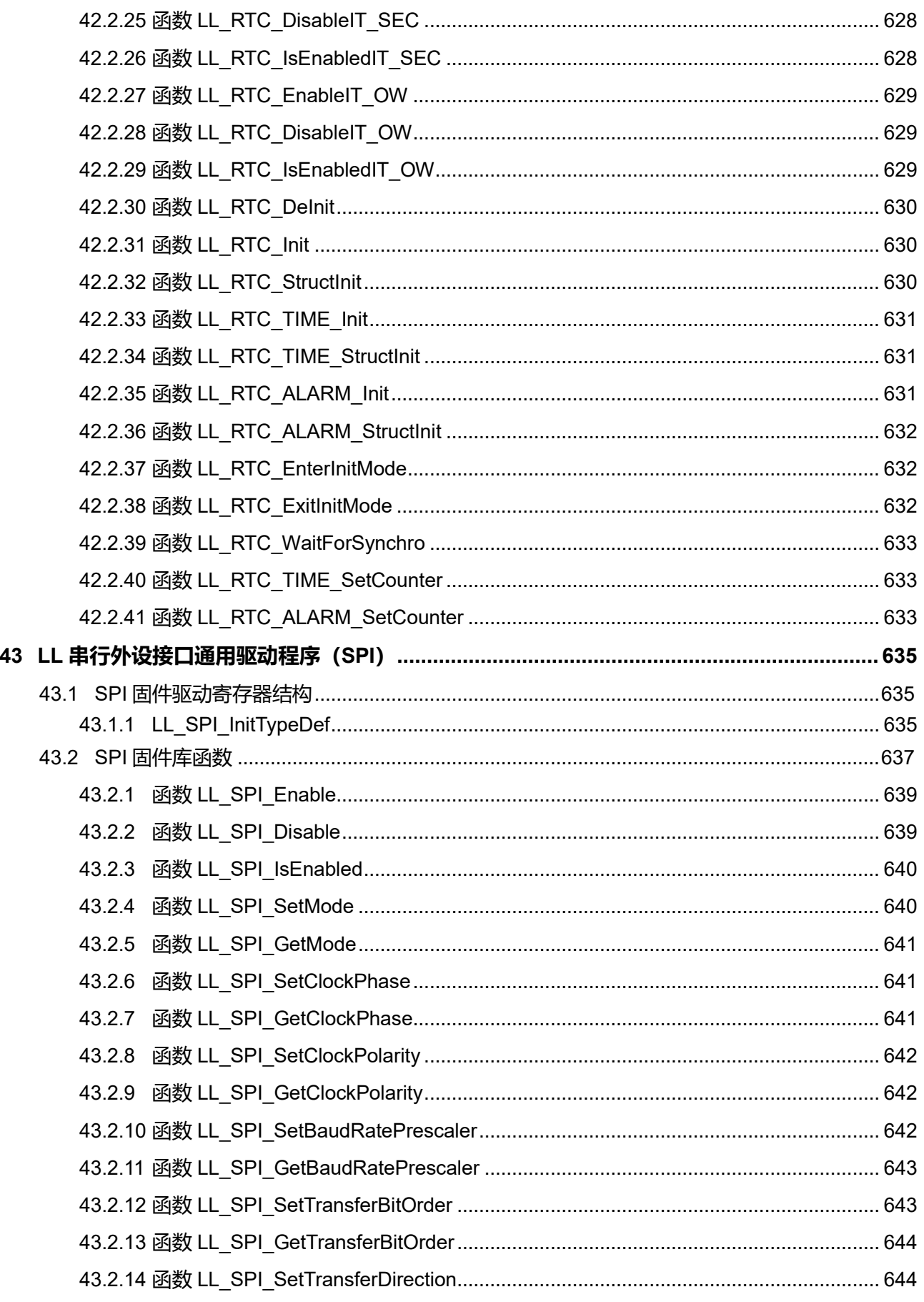

Puya Semiconductor 37 / 830

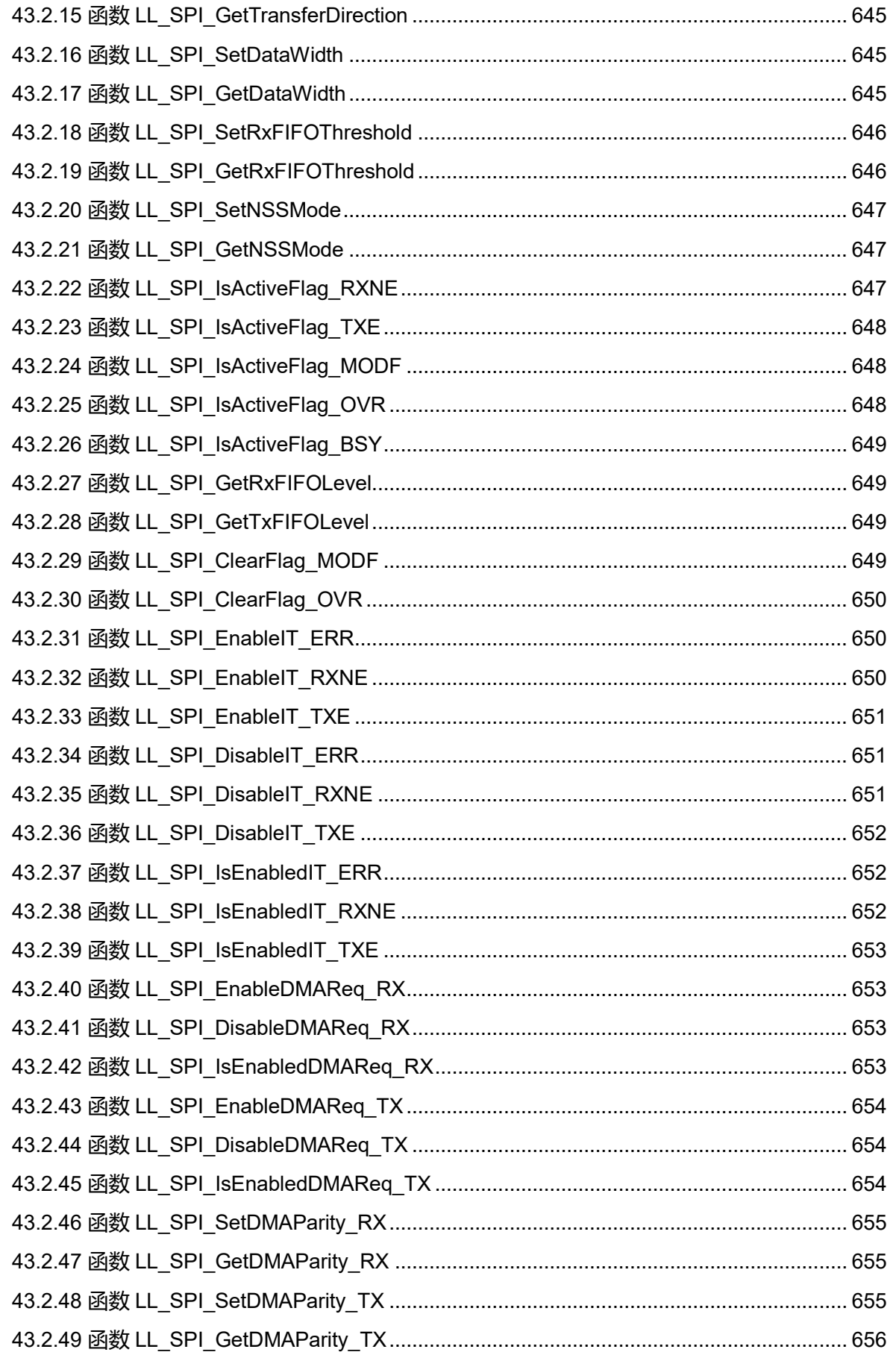

Puya Semiconductor 38 / 830

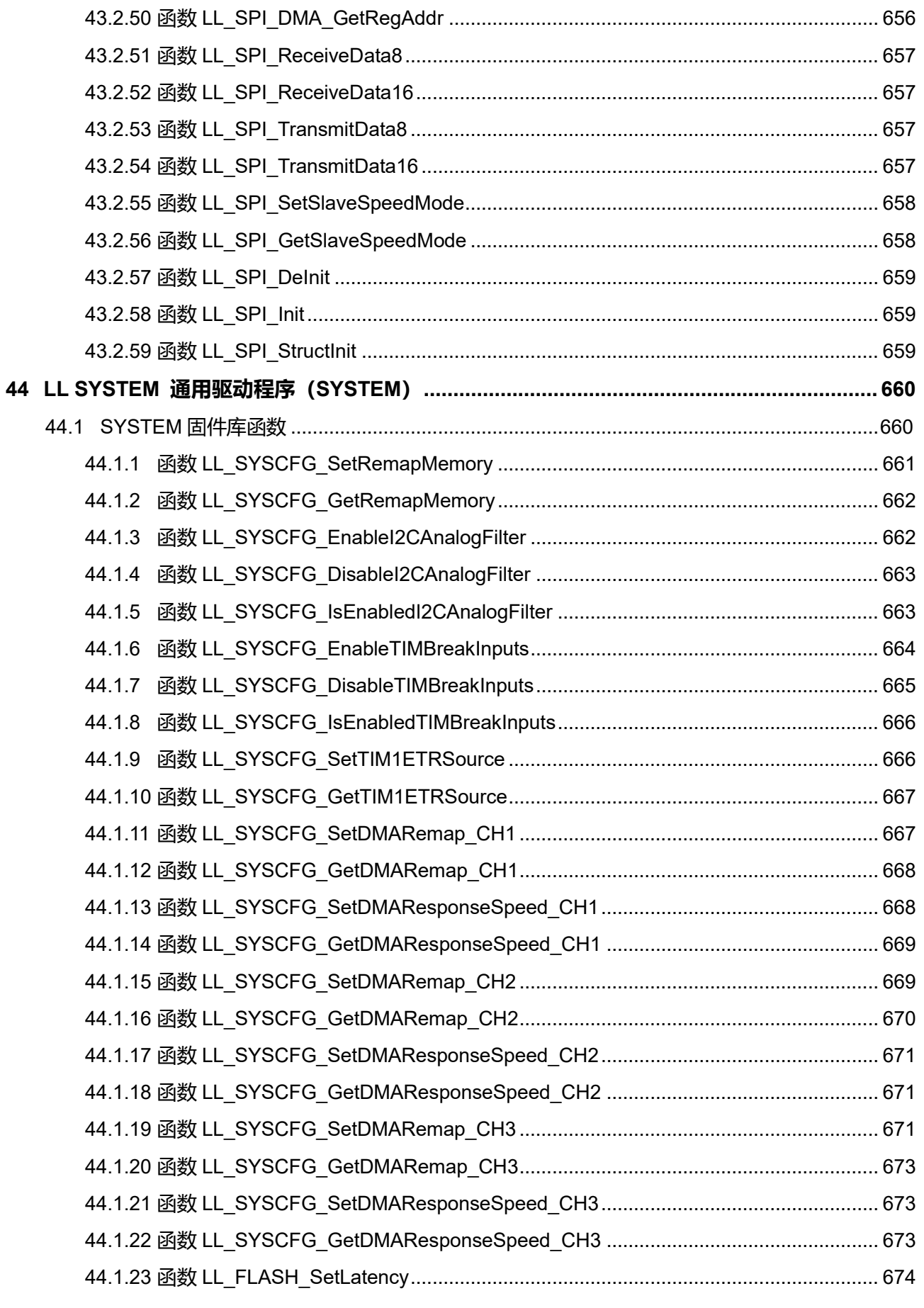

**Puya Semiconductor 39 / 830**

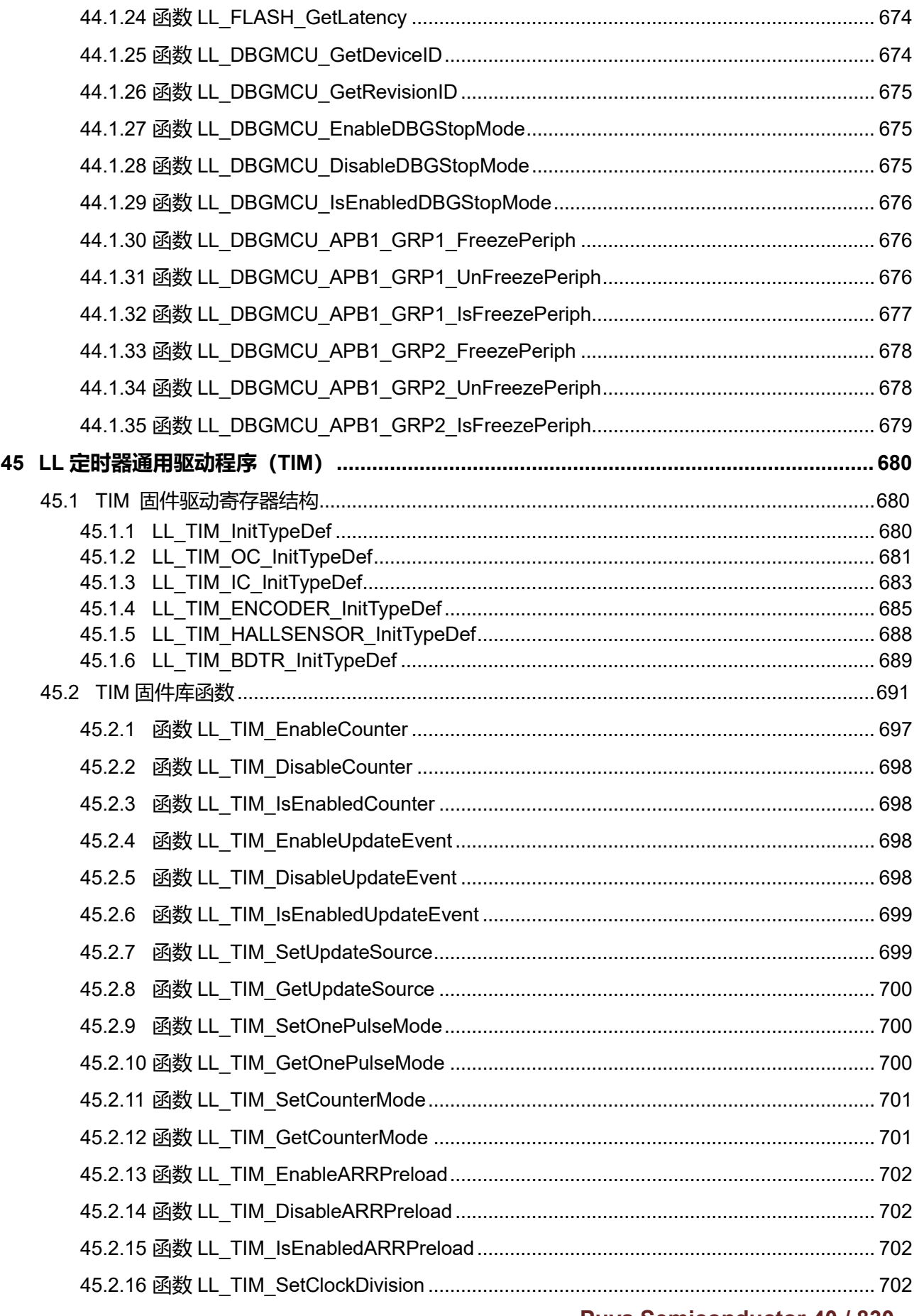

**Puya Semiconductor 40 / 830** 

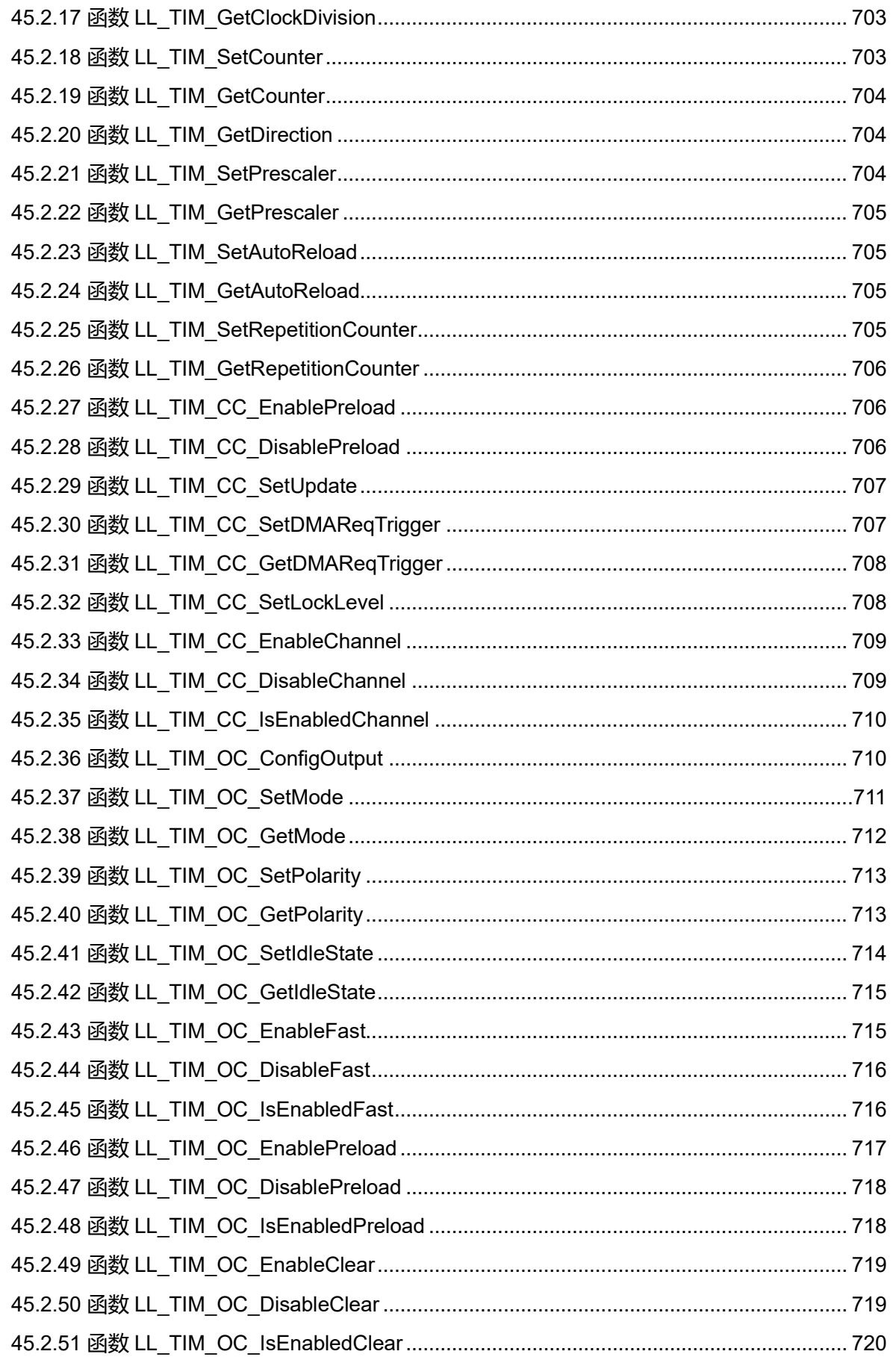

Puya Semiconductor 41 / 830

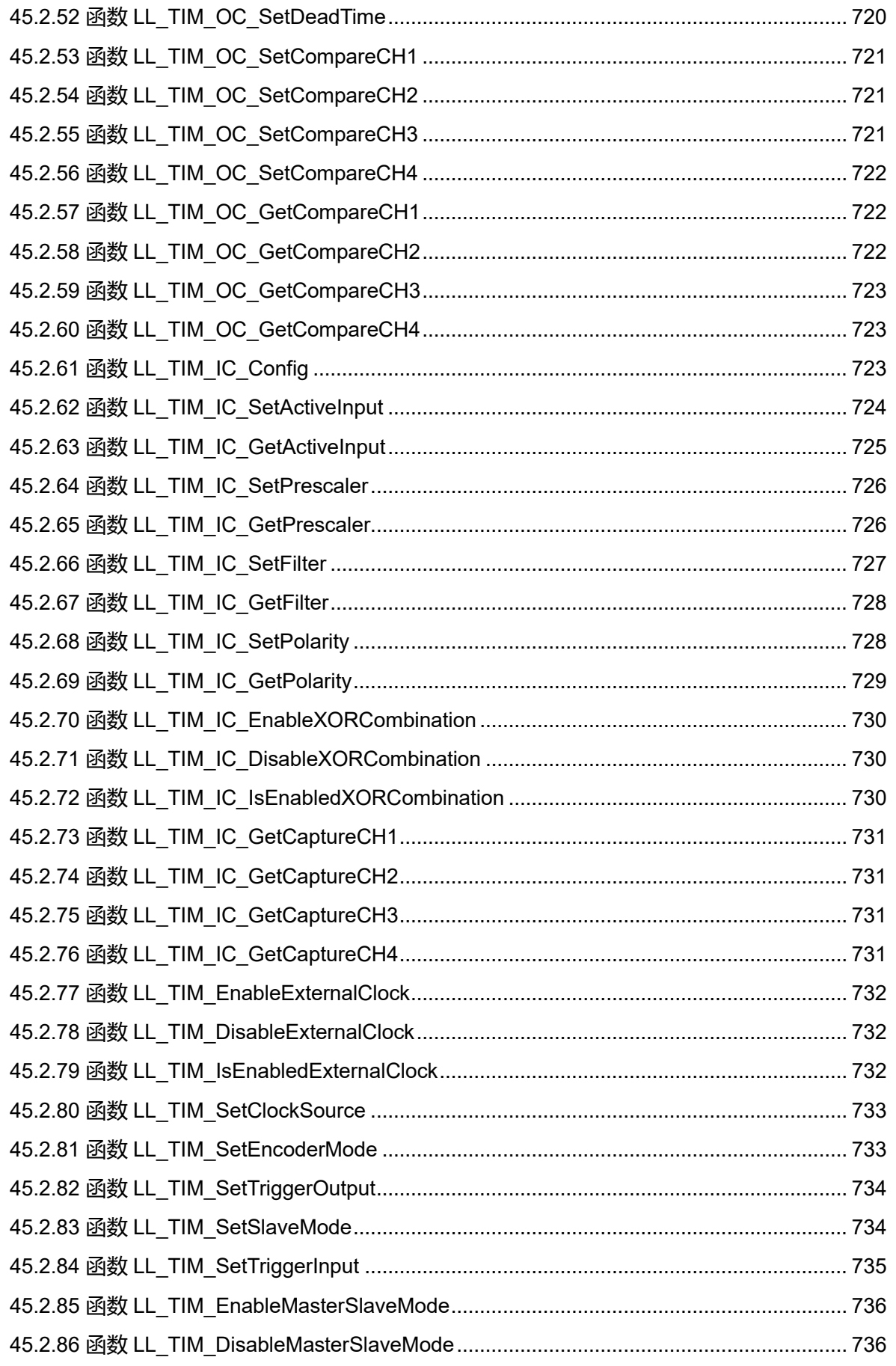

Puya Semiconductor 42 / 830

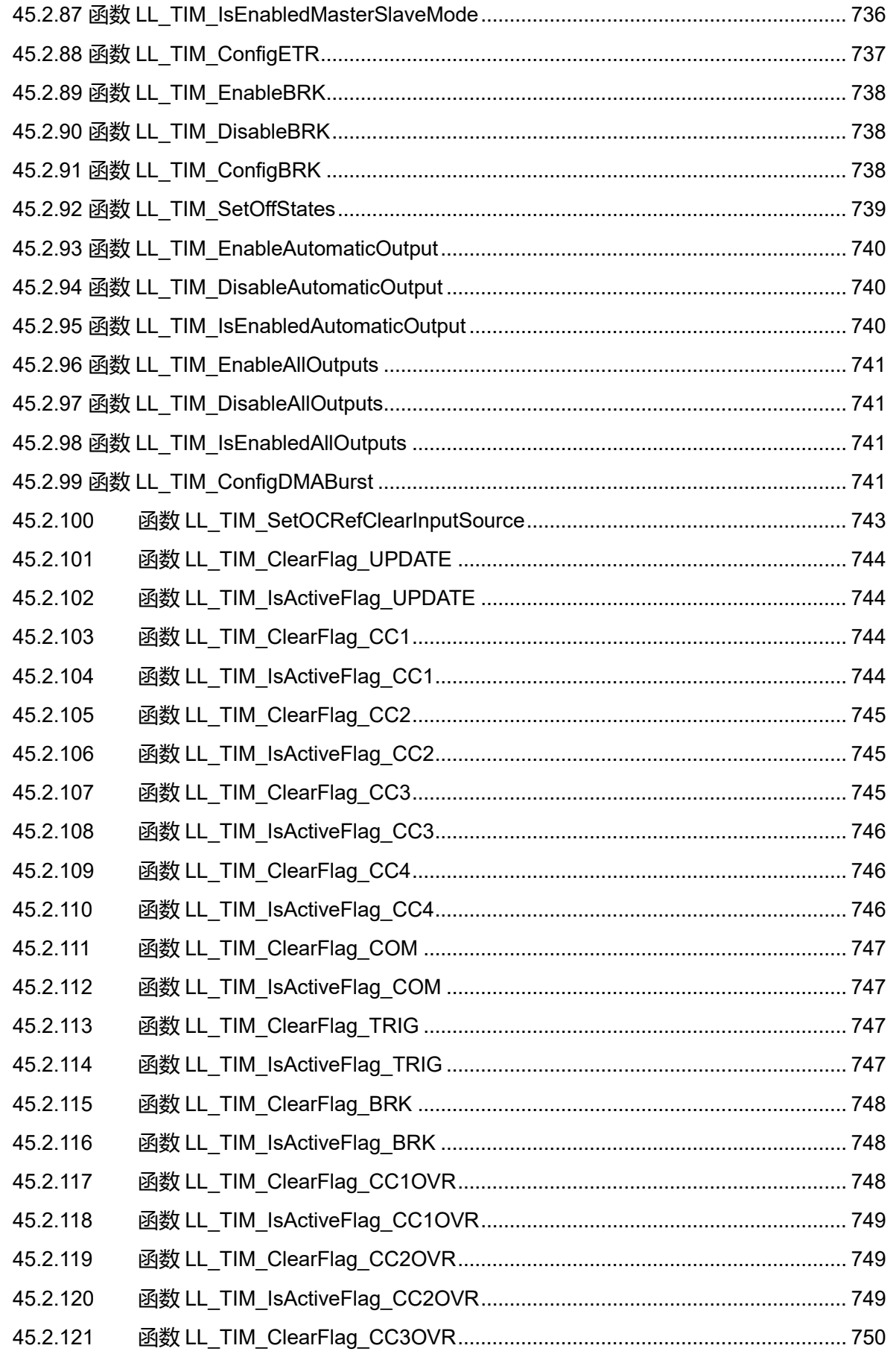

Puya Semiconductor 43 / 830

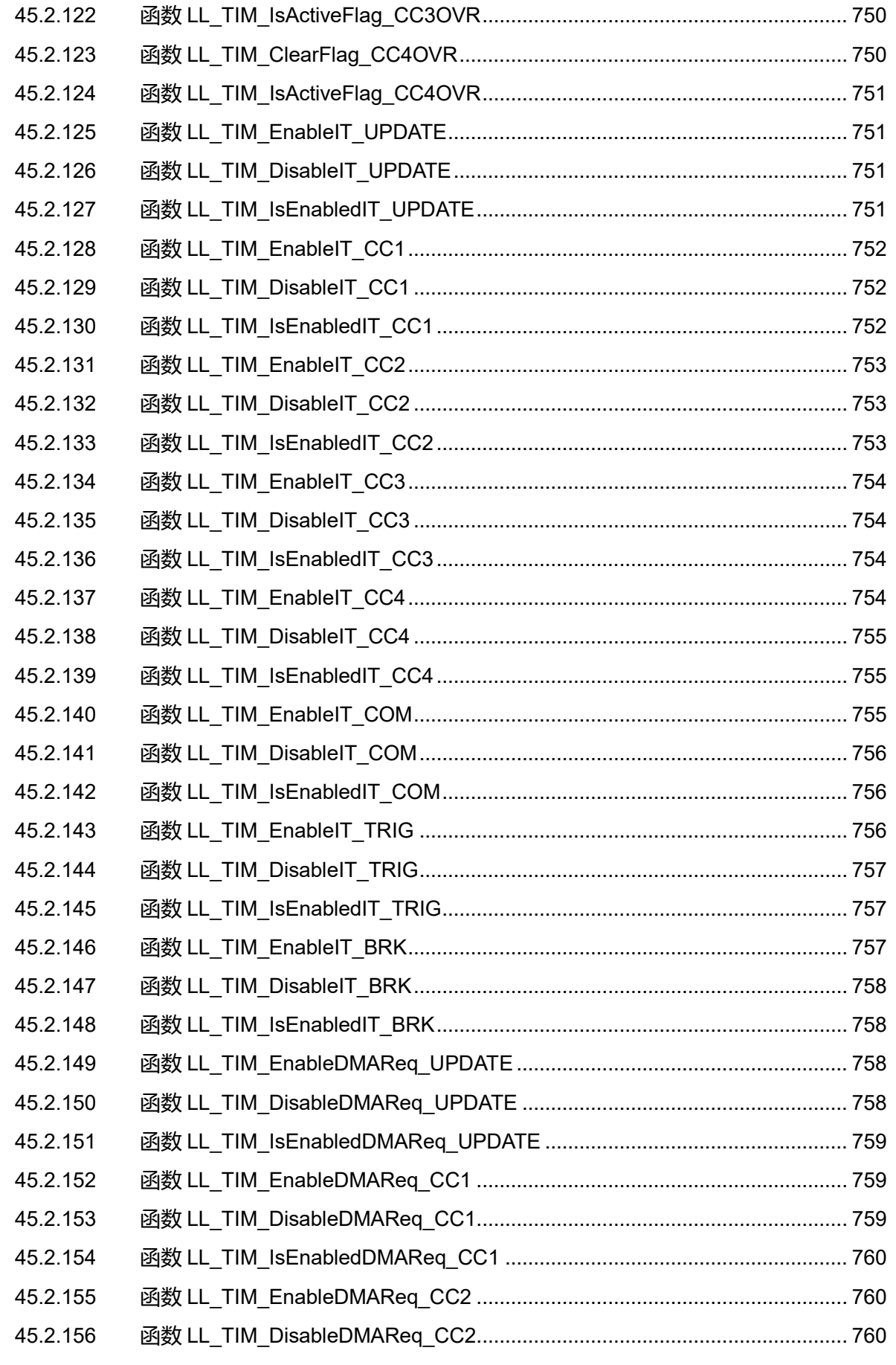

Puya Semiconductor 44 / 830

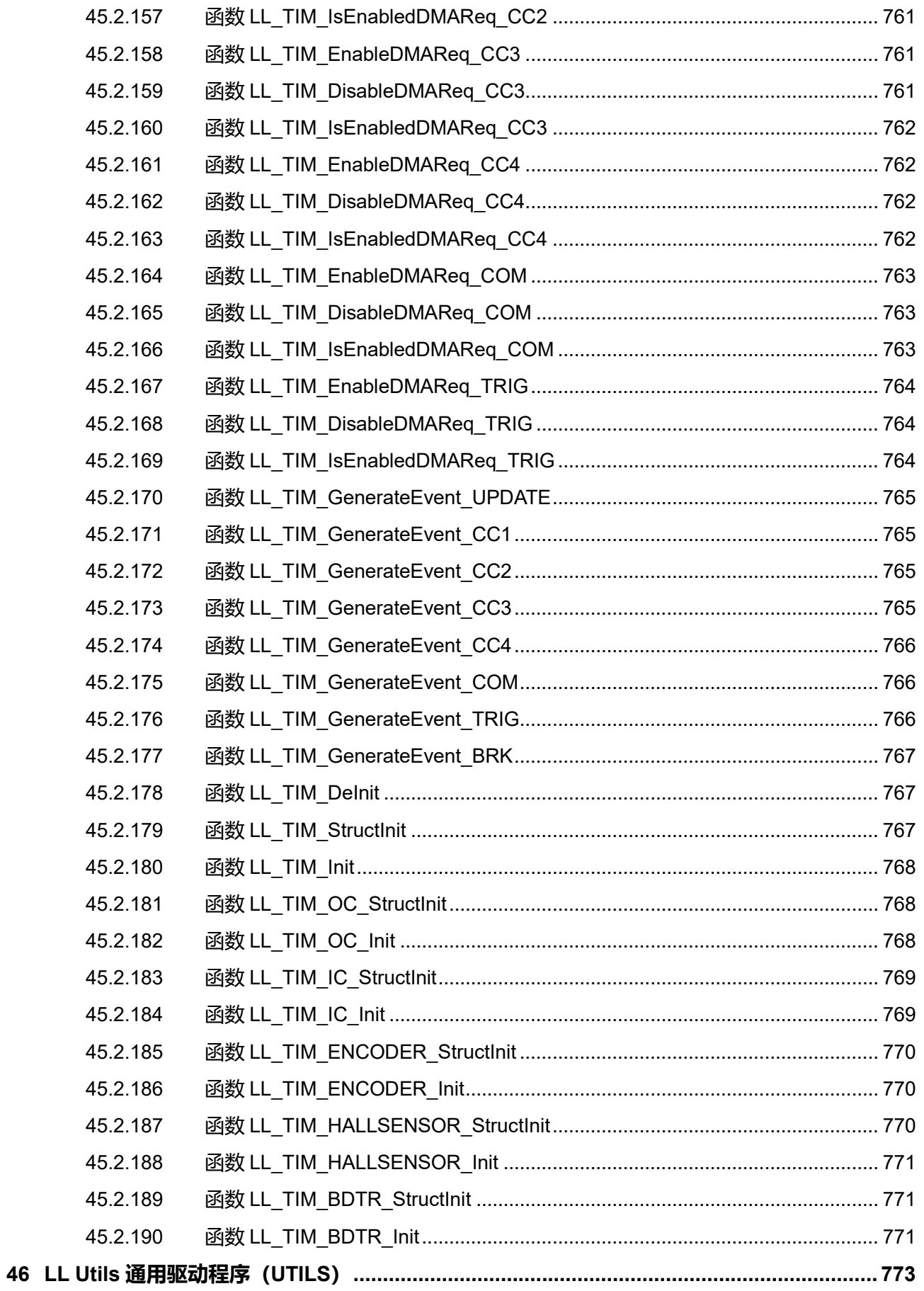

Puya Semiconductor 45 / 830

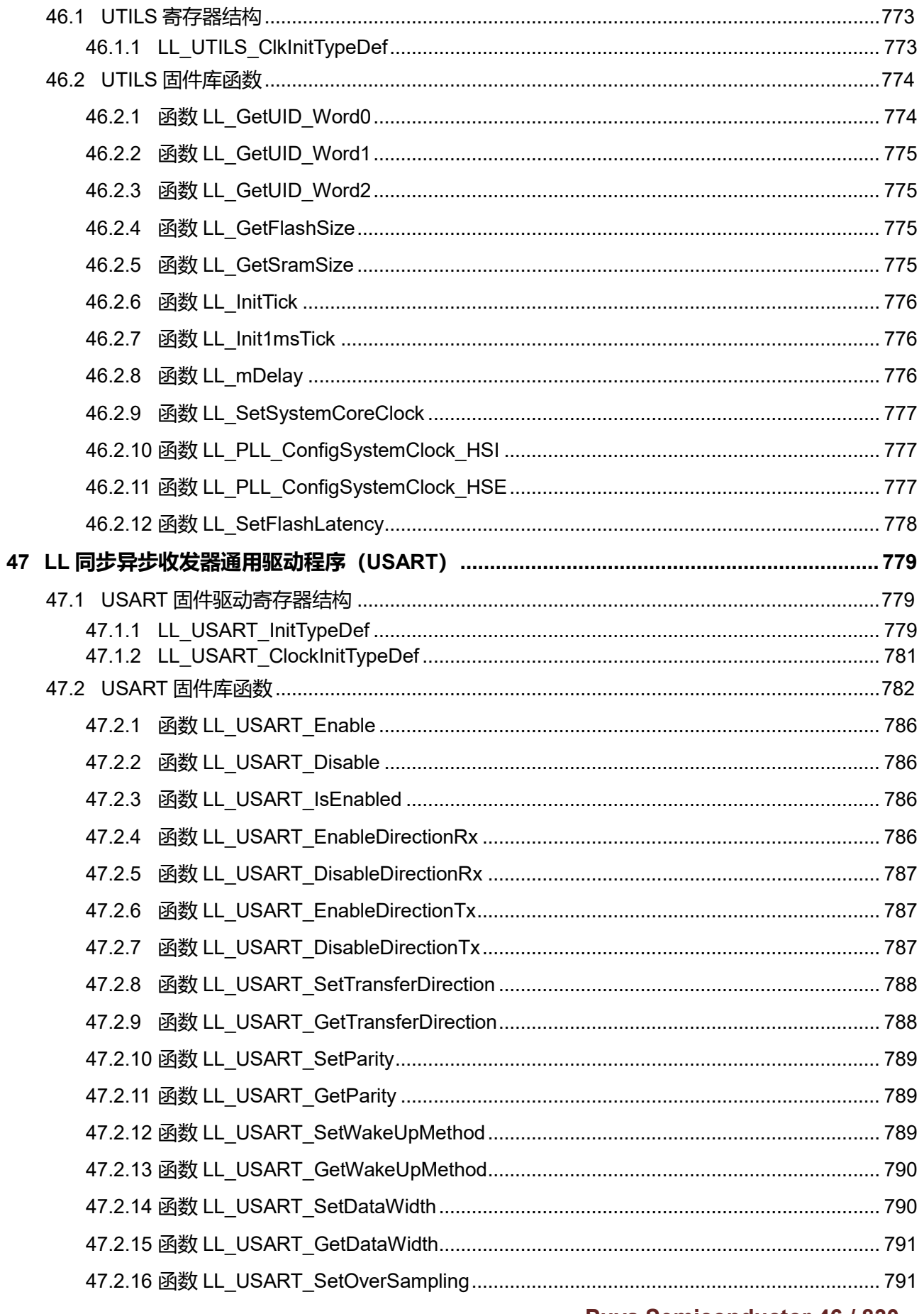

**Puya Semiconductor 46 / 830** 

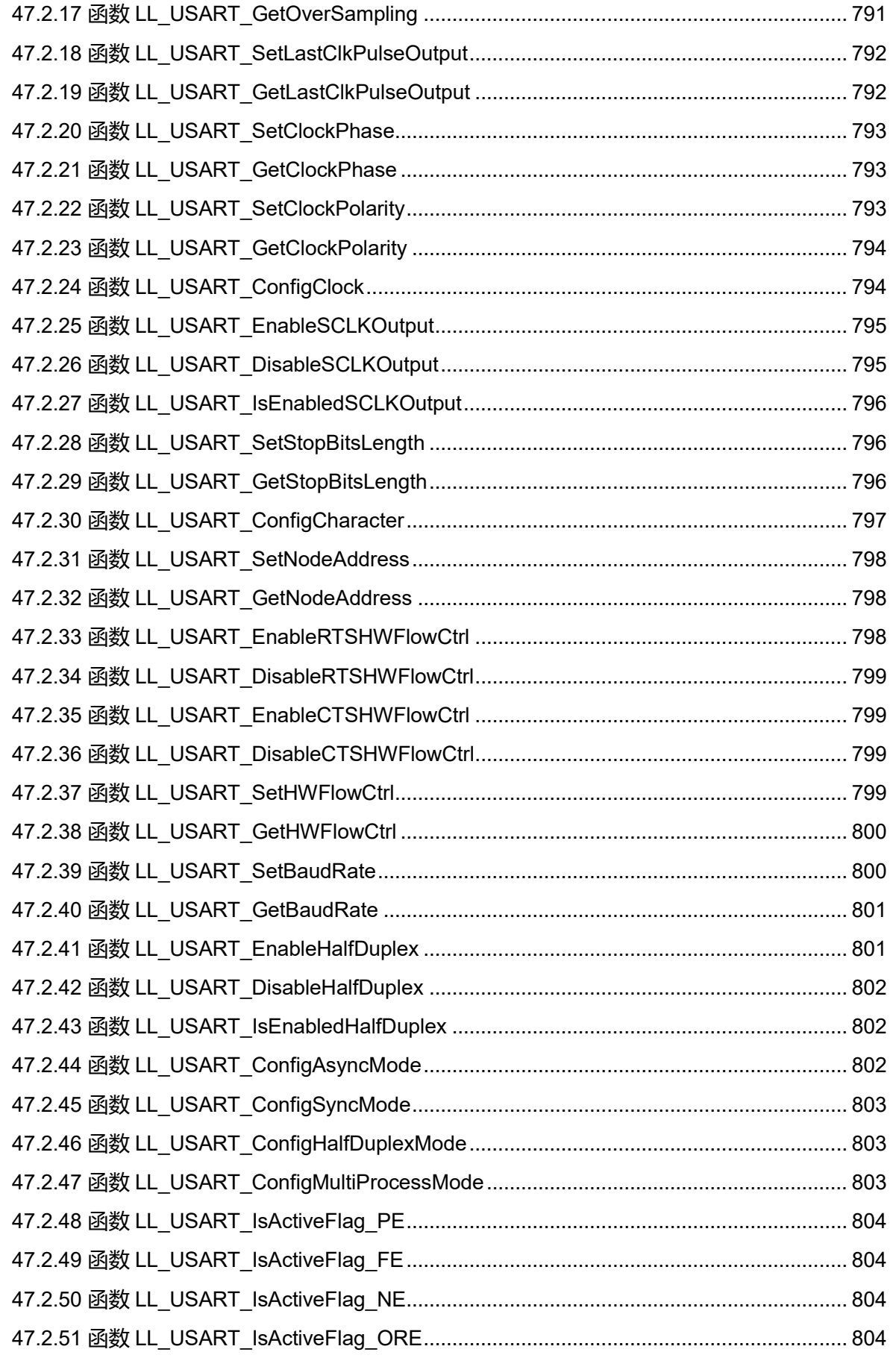

**Puya Semiconductor 47 / 830**

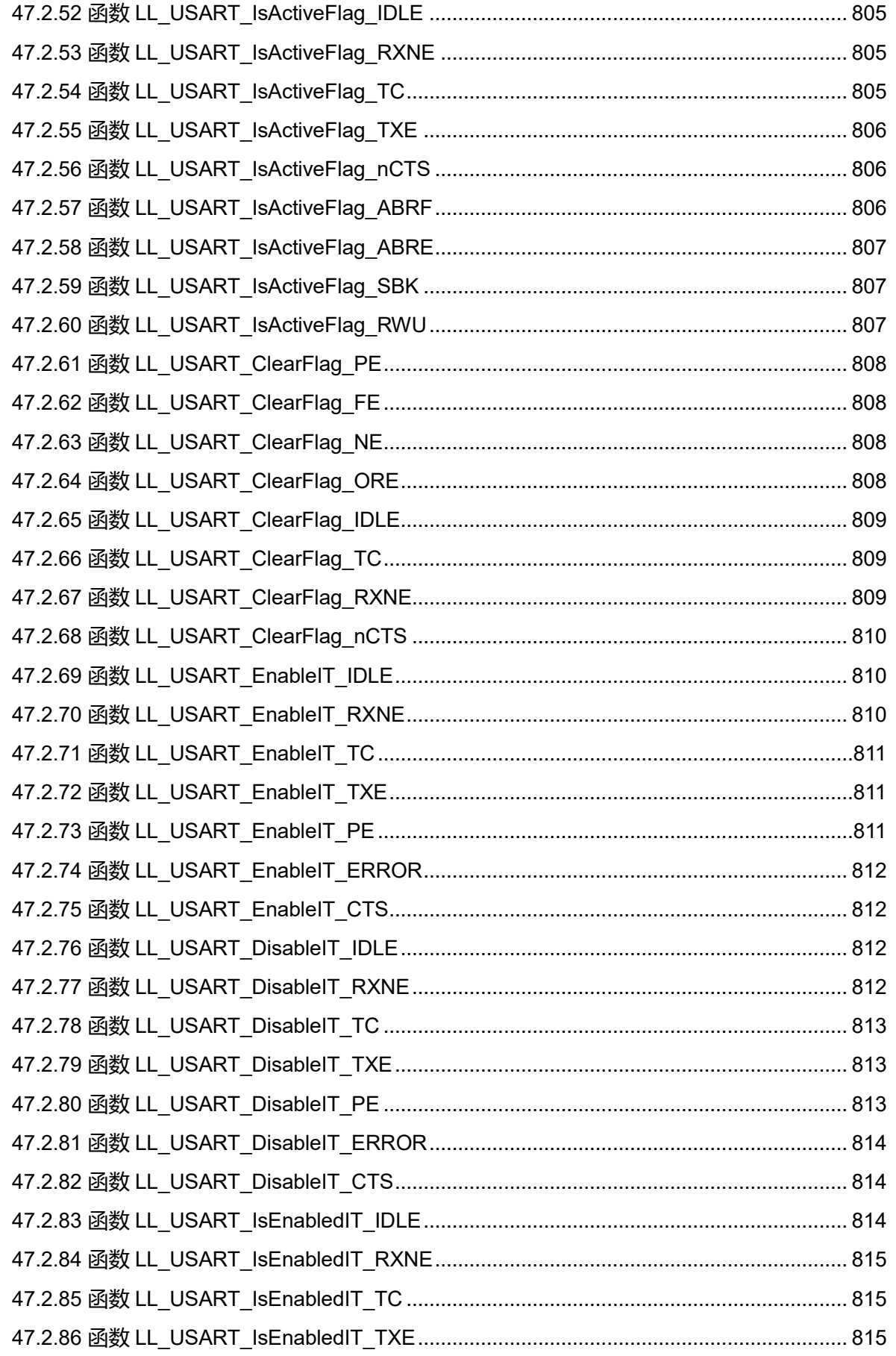

Puya Semiconductor 48 / 830

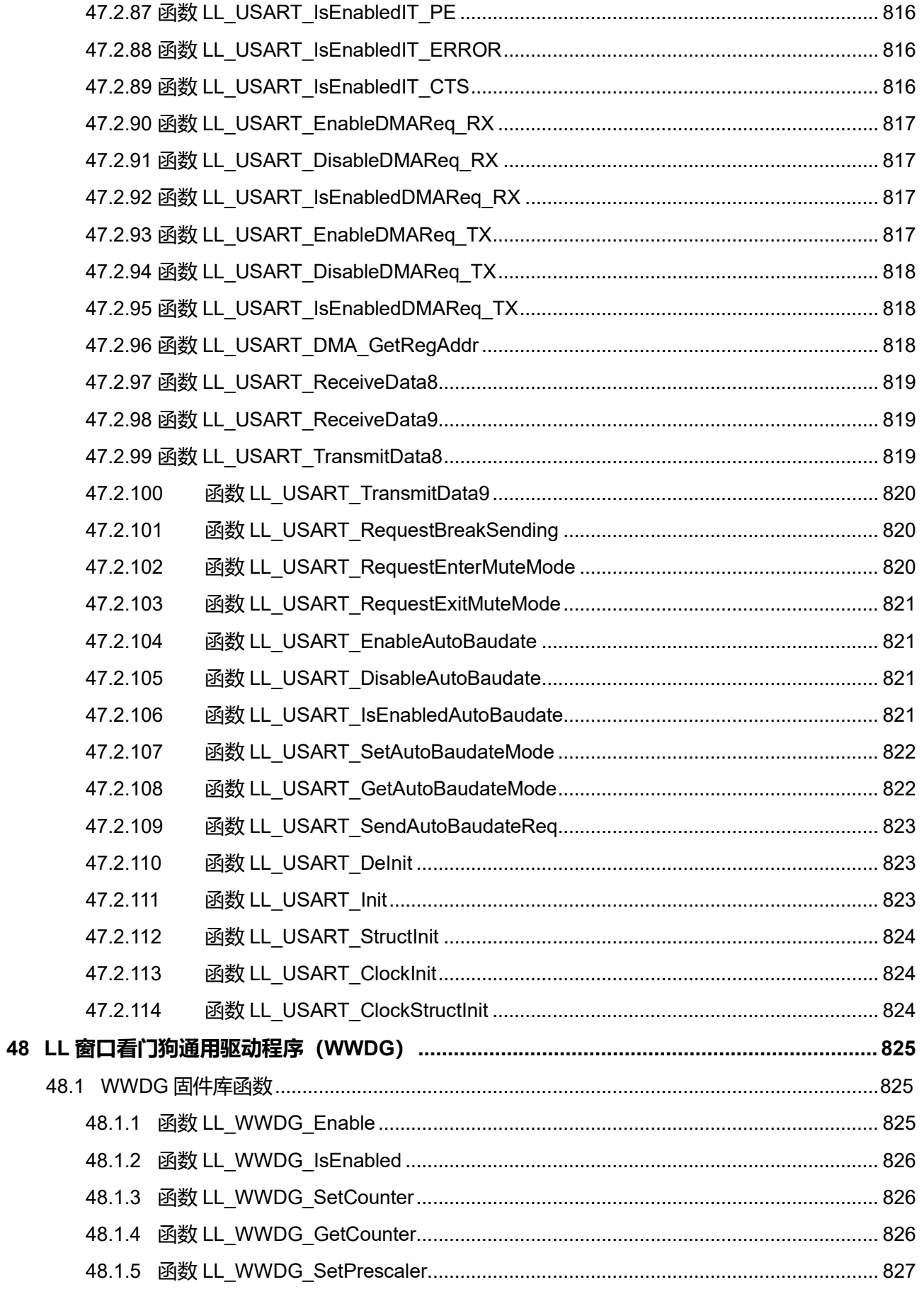

Puya Semiconductor 49 / 830

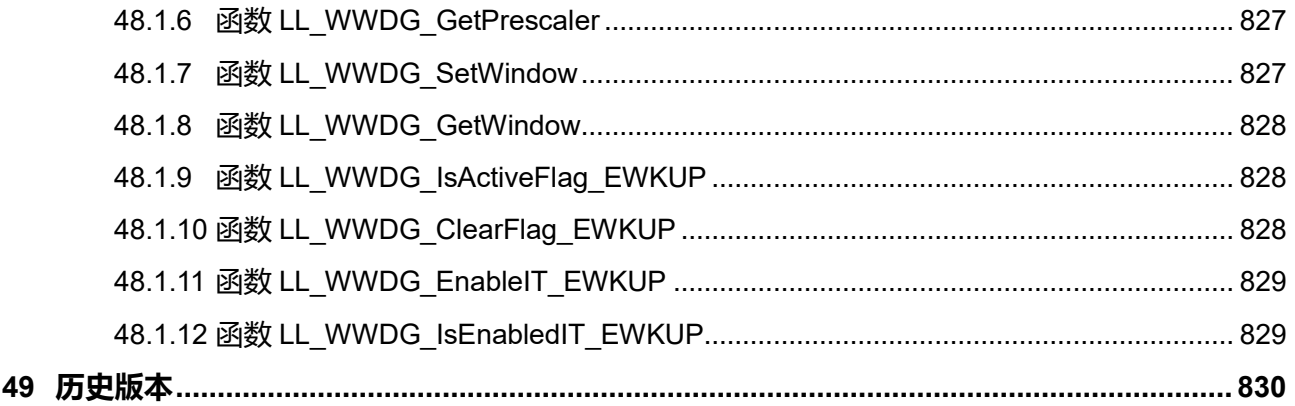

# **1 文档和库规范**

# **1.1 缩写**

**表1-1 缩写**

| 缩写             | 外设/单元       |
|----------------|-------------|
| <b>ADC</b>     | 模数转换器       |
| <b>COMP</b>    | 比较器         |
| <b>CRC</b>     | 循环冗余校验      |
| <b>DMA</b>     | 直接存储器存取     |
| <b>EXTI</b>    | 外部中断/事件控制器  |
| <b>FLASH</b>   | 闪存存储器       |
| <b>GPIO</b>    | 通用输入输出      |
| 12C            | 内部集成电路总线    |
| <b>ISR</b>     | 中断服务程序      |
| <b>IWDG</b>    | 独立看门狗       |
| <b>NVIC</b>    | 嵌套中断向量列表控制器 |
| <b>LED</b>     | 数码管控制器      |
| <b>MSP</b>     | 芯片级支持包      |
| <b>LPTIM</b>   | 低功耗定时器      |
| <b>PWR</b>     | 电源/功耗控制     |
| <b>RCC</b>     | 复位与时钟控制器    |
| <b>RTC</b>     | 实时时钟        |
| <b>SPI</b>     | 串行外设接口      |
| <b>Systick</b> | 系统滴答定时器     |
| TIM1           | 高级控制定时器     |
| <b>TIM</b>     | 通用定时器       |
| <b>USART</b>   | 通用同步异步收发器   |
| <b>WWDG</b>    | 窗口看门狗       |

## **2 HAL 驱动库概述**

HAL 驱动库设计的目的是为了提供一组用户能够轻松简单地和底层硬件交互的 APIs。每个外设的驱动 程序都由一组结构体和函数组成,这些函数涵盖了外设的常见功能。他们由一个句柄驱动,驱动程序中 的所有结构体、函数、参数都依赖于该句柄(PPP\_HandleTyprDef)。

HAL 驱动库中每个 IP 都与驱动程序——对应, 但是当 IP 具有多个功能时, 则该 IP 的每个功能与驱动 程序相对应。例如 USART 拥有:UART 和 USART,它们都有独立的驱动程序。

HAL 驱动库的主要特点如下:

- 拥有可以跨系列移植的 APIs 集,该 APIs 集包含了通用驱动 APIs 和扩展驱动 APIs。
- 三种编程模式:轮询,中断,DMA。
- HAL APIs 与 RTOS 兼容。
- 支持同一外设同时定义多个实例 (USART1, USART2...), 并且这些实例能够并行调用相关 API。
- 所有 HAL APIs 都实现了用户回调函数机制:
	- 外设初始化/去初始化时对 MCU 底层硬件的初始化/去初始化回调。
	- 外设中断回调。
	- 外设错误回调。
- 对象锁定机制:HAL 锁能够防止程序对共享硬件资源的同时访问。
- 用于所有阻塞进程的超时机制:超时可以是一个简单的计数器或根据时基判断是否超时。

## **2.1 HAL 和用户应用程序文件**

#### **2.1.1 HAL 驱动库文件**

HAL 驱动库由以下文件组成:

#### **表2-1 HAL 驱动库文件**

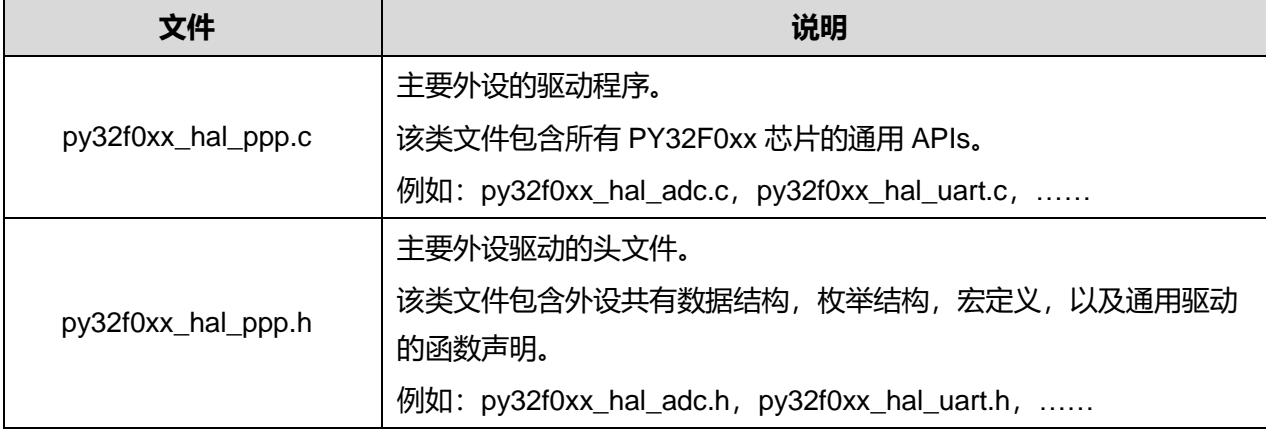

### **Puya Semiconductor 52 / 830**

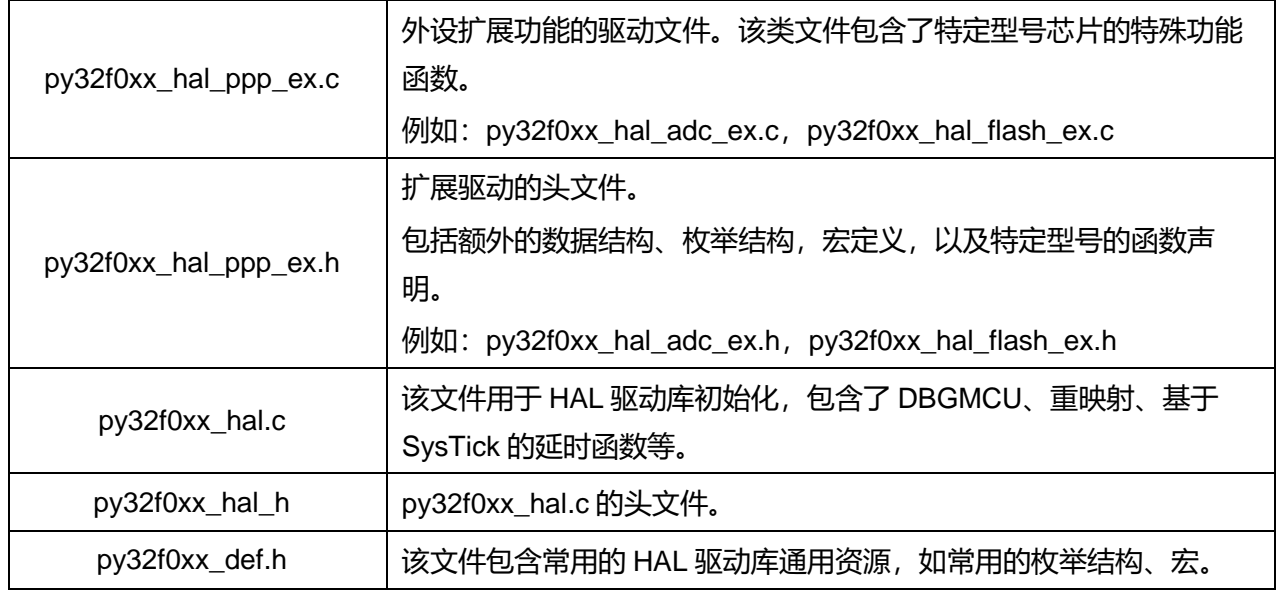

## **2.1.2 用户应用程序文件**

下表列出了使用 HAL 驱动库构建应用程序所必需的文件:

| 文件                   | 说明                                                                                                    |  |  |
|----------------------|----------------------------------------------------------------------------------------------------|--|--|
| system_py32f0xx.c    | 这个文件包含 SystemInit(),该函数在复位后,跳转到主函数之前被<br>调用,它配置了系统时钟和异常向量表的偏移地址。                                                                                                    |  |  |
| startup_py32f0xx.s   | 芯片启动文件。<br>包含了复位处理和异常向量表初始化,以及配置栈/堆大小用来适应<br>应用程序需求。                                                                                                    |  |  |
| py32f0xx_hal_msp.c   | 这个文件包含用户应用程序中使用的外设的 MSP 初始化和去初始<br>化。                                                                                                    |  |  |
| py32f0xx_hal_conf.h  | 用户可以注释/取消注释来定制所用户应用程序中需要使用的外设,<br>也可以修改宏定义参数来适配用户应用程序。<br>此文件配置不强制修改。应用程序可以使用默认配置。                                                                                                    |  |  |
| py32f0xx it.c/.h     | 该文件包含异常处理函数和外设中断服务函数。如果应用程序中使用<br>了基于中断的进程,PPP_IRQHandler()函数必须调用<br>HAL_PPP_IRQHandler()。<br>其中 SysTick_Handler()会定期调用 HAL_IncTick()来使作为时基的全<br>局变量"uwTick"自增。(缺省情况下, 系统 ISR 每 1ms 调用一次<br>该函数) |  |  |
| py32f0xx_Start_Kit.c | 该文件包含了对板级资源外设的初始化函数,例如 LED 灯的初始化<br>以及点亮/熄灭函数实现,按键的初始化以及获取按键状态函数。                                                                                                    |  |  |
| main.c/h             | 这个文件包含主程序需要调用的函数,主要是:                                                                                                    |  |  |

**表2-2 用户应用程序文件**

**Puya Semiconductor 53 / 830**

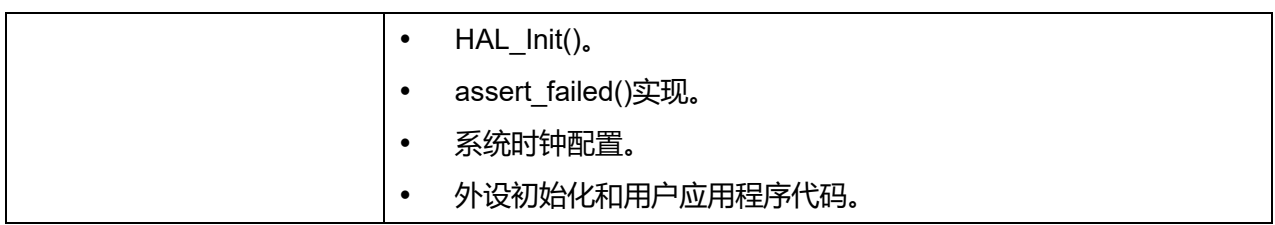

## **2.2 HAL 数据结构**

每个 HAL 驱动程序包含以下结构:

- 外设句柄结构。
- 初始化和配置结构。
- 具体的功能函数。

## **2.2.1 外设句柄结构**

外设句柄结构体具有模块化,多实例化的特点,同一句柄结构体能够同时定义多个外设实例。

PPP\_HandleTypeDef \*handle 是 HAL 驱动程序中的主要结构体。它处理外设参数配置和外设寄存器配 置,并包含外设工作流程中所需要的所有结构体和变量。

外设句柄用于以下目的:

- 多实例支持:每个外设实例都有自己的句柄。因此,实例资源是独立的。
- 外设进程间通信:句柄能够管理进程之间共享的数据资源。 例如:全局指针,DMA 句柄。
- 存储:句柄还用于管理 HAL 驱动程序中的全局变量。

外设句柄示例如下:

typedef struct \_\_UART\_HandleTypeDef

{

USART\_TypeDef \*Instance; /\*!< UART registers base address\*/

UART\_InitTypeDef Init; /\*!< UART communication parameters\*/

UART\_AdvFeatureInitTypeDef AdvancedInit; /\*!< UART Advanced Features initialization parameters \*/

uint8\_t \*pTxBuffPtr; /\*!< Pointer to UART Tx transfer Buffer \*/

uint16 t TxXferSize; /\*!< UART Tx Transfer size\*/

\_\_IO uint16\_t TxXferCount; /\*!< UART Tx Transfer Counter\*/

uint8\_t \*pRxBuffPtr; /\*!< Pointer to UART Rx transfer Buffer \*/

uint16\_t RxXferSize; /\*!< UART Rx Transfer size\*/

\_\_IO uint16\_t RxXferCount; /\*!< UART Rx Transfer Counter\*/

void (\*RxISR)(struct \_\_UART\_HandleTypeDef \*huart); /\*!< Function pointer on Rx IRQ handler \*/ void (\*TxISR)(struct \_\_UART\_HandleTypeDef \*huart); /\*!< Function pointer on Tx IRQ handler \*/

## **Puya Semiconductor 54 / 830**

DMA\_HandleTypeDef \*hdmatx; /\*!< UART Tx DMA Handle parameters\*/

DMA\_HandleTypeDef \*hdmarx; /\*!< UART Rx DMA Handle parameters\*/

HAL\_LockTypeDef Lock; /\*!< Locking object\*/

\_\_IO HAL\_UART\_StateTypeDef gState; /\*!< UART state information related to global Handle management and also related to Tx operations. \*/

\_\_IO HAL\_UART\_StateTypeDef RxState; /\*!< UART state information related to Rx operations. \*/

\_\_IO uint32\_t ErrorCode; /\*!< UART Error code\*/

} UART\_HandleTypeDef;

- 1. 多实例特性意味着应用程序中使用的所有函数都是可重入函数,因此所有的函数都应该避免使用全 局变量。但是在可重入函数中可以处理全局数据,例如读串口缓冲区,不过应该尽量减少这样的操 作。同时可重入函数在运行过程中不能修改自己的代码。
- 2. 使用 DMA 同时管理多个外设实例时, 应该将 DMA 接口句柄添加到每个讲程的 PPP\_HandleTypeDef 中。
- 3. 对于共享外设和系统外设,不使用句柄或实例对象。涉及的外设如下:
	- GPIO
	- **SYSTICK**
	- NVIC
	- PWR
	- RCC
	- **FLASH**

## **2.2.2 初始化和配置结构**

当初始化结构体和配置结构体在同系列所有型号芯片中都适用时,这些结构体被定义在 HAL 通用驱动 头文件当中,当在不同型号芯片中有不同的定义时,这些会改变的结构体被定义在 HAL 扩展驱动头文 件当中。

Init 结构用于初始化外设。例如:

Init 结构体:

typedef struct { uint32\_t ClockPrescaler; uint32\_t Resolution; uint32\_t DataAlign; uint32\_t ScanConvMode; uint32\_t EOCSelection; FunctionalState LowPowerAutoWait; FunctionalState ContinuousConvMode; FunctionalState DiscontinuousConvMode; uint32\_t ExternalTrigConv;

uint32\_t ExternalTrigConvEdge; FunctionalState DMAContinuousRequests; uint32\_t Overrun; uint32\_t SamplingTimeCommon; } ADC\_InitTypeDef;

• 配置函数:

HAL\_StatusTypeDef HAL\_ADC\_Init(ADC\_HandleTypeDef\* hadc);

Config 结构用于初始化外设的子模块或子实例。例如:

 Config 结构体: typedef struct { uint32\_t Channel; uint32\_t Rank; uint32\_t SamplingTime; } ADC\_ChannelConfTypeDef;

配置函数:

HAL\_ADC\_ConfigChannel (ADC\_HandleTypeDef\* hadc, ADC\_ChannelConfTypeDef\* sConfig);

## **2.2.3 具体的进程函数**

具体的进程函数(通用 APIs)用于实现具体的功能。它们在通用驱动程序头文件中声明。

例子:

HAL\_StatusTypeDef HAL\_ADC\_Start(ADC\_HandleTypeDef\* hadc);

HAL\_StatusTypeDef HAL\_ADC\_Stop(ADC\_HandleTypeDef\* hadc);

HAL\_StatusTypeDef HAL\_ADC\_PollForConversion(ADC\_HandleTypeDef\* hadc, uint32\_t Timeout);

HAL\_StatusTypeDef HAL\_ADC\_PollForEvent(ADC\_HandleTypeDef\* hadc, uint32\_t EventType, uint32\_t Timeout);

## **2.3 API 分类**

HAL 的 APIs 可以分为两类:

 **通用型 APIs:**适用于所有 PY32F0xx 芯片的通用 API,这些 API 在相关外设驱动文件的头文件中 被声明。

HAL\_StatusTypeDef HAL\_ADC\_Init(ADC\_HandleTypeDef\* hadc);

HAL\_StatusTypeDef HAL\_ADC\_DeInit(ADC\_HandleTypeDef \*hadc);

HAL\_StatusTypeDef HAL\_ADC\_Start(ADC\_HandleTypeDef\* hadc);

HAL\_StatusTypeDef HAL\_ADC\_Stop(ADC\_HandleTypeDef\* hadc);

HAL\_StatusTypeDef HAL\_ADC\_Start\_IT(ADC\_HandleTypeDef\* hadc);

**Puya Semiconductor 56 / 830**

HAL\_StatusTypeDef HAL\_ADC\_Stop\_IT(ADC\_HandleTypeDef\* hadc); void HAL\_ADC\_IRQHandler(ADC\_HandleTypeDef\* hadc);

## **扩展 APIs:**

应用于特定外设的扩展 APIs。在相关外设扩展驱动文件的头文件声明。(参见下面与 TIM 相关的示 例)

HAL\_StatusTypeDef HAL\_TIMEx\_HallSensor\_Init

(TIM\_HandleTypeDef \*htim,TIM\_HallSensor\_InitTypeDef \*sConfig);

## **2.4 HAL 驱动库共用资源**

在 py32f0xx\_hal\_def.h 中定义了常见的 HAL 驱动库资源, 例如 HAL 状态的枚举定义, DMA 句柄连接 到外设的宏定义。其中最主要的通用枚举定义是 HAL\_StatusTypeDef。

**HAL 状态**

HAL 状态几乎被所有 HAL 驱动库的 APIs 使用。API 执行完毕后会返回 HAL 状态来表示该 API 的 执行结果。它有以下四种值:

typedef enum {  $HAL OK$  = 0x00U,  $HAL_ERROR = 0x01U,$  $HAL_BUSY = 0x02U,$ HAL\_TIMEOUT = 0x03U } HAL\_StatusTypeDef;

```
 HAL 锁
```
所有 HAL 驱动库共享资源都使用 HAL 锁, 防止被非法访问。

typedef enum

{

HAL\_UNLOCKED = 0x00U,

HAL\_LOCKED = 0x01U

} HAL\_LockTypeDef;

除了常用资源外, py32f0xx hal def.h 文件还会调用 CMSIS 库中的 py32f0xx.h 文件来获取所有 外设的数据结构和地址映射。

- **常见的宏**
	- 宏定义 NULL #undef NULL #define NULL 0
	- 宏定义 HAL\_MAX\_DELAY #define HAL\_MAX\_DELAY 0xFFFFFFFFFU
	- 将 PPP 外设链接到 DMA 句柄的宏: #define \_\_HAL\_LINKDMA(\_\_HANDLE\_\_, \_\_PPP\_DMA\_FIELD\_\_, \_\_DMA\_HANDLE\_\_)\

**Puya Semiconductor 57 / 830**

do{\

```
( HANDLE )-> PPP_DMA_FIELD = &( DMA_HANDLE ); \
(\underline{\hspace{0.3cm}}\text{DMA\_HANDLE}\_\underline{\hspace{0.3cm}}\text{).} Parent = (\underline{\hspace{0.3cm}}\text{HANDLE}\_\underline{\hspace{0.3cm}}\text{).})} while(0U)
```
## **2.5 HAL 配置**

用户可以通过配置文件"py32f0xx\_hal\_conf.h"为应用程序定制 HAL 驱动库全局配置。

若不修改此配置文件,应用程序将使用默认配置。如果需要修改配置文件,用户应该通过注释/取消注释 或修改相关定义语句的值来禁用/启用或修改某些选项,部分定义语句如下表所示:

| 配置项                 | 说明                                                   | 默认值             |
|---------------------|------------------------------------------------------|-----------------|
| <b>HSE VALUE</b>    | 定义外部振荡器(HSE)的值<br>(Hz)。 当使用不同的晶振时, 用<br>户必须调整此宏定义的值。 | 24,000,000 (Hz) |
| HSE_STARTUP_TIMEOUT | HSE 启动超时时间。                                          | 200 (ms)        |
| <b>HSI_VALUE</b>    | 定义内部振荡器(HSI)的值(Hz)。                                  | 8,000,000 (Hz)  |
| LSE VALUE           | 定义外部振荡器(LSE)的值(Hz)。<br>当使用不同的晶振时,用户必须<br>调整此宏定义的值。   | 32,768 (Hz)     |
| LSE_STARTUP_TIMEOUT | HSE 启动超时时间。                                          | $5,000$ (ms)    |
| <b>LSI VALUE</b>    | 定义内部低速振荡器的值(Hz)。<br>实际值可能会随着电压和温度的<br>变化而变化。         | 32,768 (Hz)     |
| VDD_VALUE           | VDD 值                                                | $3,300$ (mV)    |
| PRIORITY_HIGHEST    | 中断优先级: 最高                                            | $\mathbf 0$     |
| PRIORITY_HIGH       | 中断优先级: 高                                             | 1               |
| PRIORITY LOW        | 中断优先级:低                                              | $\overline{2}$  |
| PRIORITY_LOWEST     | 中断优先级:最低                                             | 3               |
| TICK_INT_PRIORITY   | TICK 中断优先级                                           | PRIORITY_LOWEST |
| USE_RTOS            | 启用 RTOS 功能                                           | <b>FALSE</b>    |
| PREFETCH ENABLE     | 启用 FLASH 预取功能                                        | <b>TRUE</b>     |

**表2-3 定义用于 HAL 配置的声明**

默认情况下, py32f0xx\_hal\_conf.h 文件中定义的值与示例中使用的值相同。并且 HAL 驱动库中所有的 C 文件都包含该头文件, 因此这些宏定义可以在用户代码中直接使用。

**Puya Semiconductor 58 / 830**

## **3 LL 驱动库概述**

LL 驱动程序与 HAL 驱动程序相比, 提供了更接近硬件、程序体积更小、执行效率更高的驱动程序。

LL 驱动程序具有以下特点:

- 一组函数,可以根据结构体中定义的参数,初始化外设主要功能;
- 一组函数,用于将初始化结构体中的字段填充为重置值;
- 去初始化函数(外设寄存器恢复到默认值);
- 一组内联函数, 其用于直接寄存器访问和原子寄存器访问;
- 完全独立于 HAL 库, LL 驱动可以独立使用 (没有 HAL 驱动), 也可以混合使用 (有 HAL 驱动);
- 覆盖所有外设支持的功能。

LL 驱动库根据 PY32F0xx 外设特点提供基于寄存器的函数,这些函数准确的反应了硬件功能,所以必 须按照 PY32F0xx 参考手册中描述的编程模型进行调用。并且这些函数都是一次性操作,不会执行任何 对调用结果的处理。所以不需要任何额外的内存资源来保存他们的状态、计数值、数据指针等。所有的 操作都是通过修改相关外设的寄存器来执行的。

## **3.1 LL 驱动文件**

LL 驱动库由外设驱动头文件、C 文件,系统和 Cortex 相关功能文件构成。

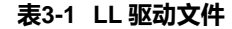

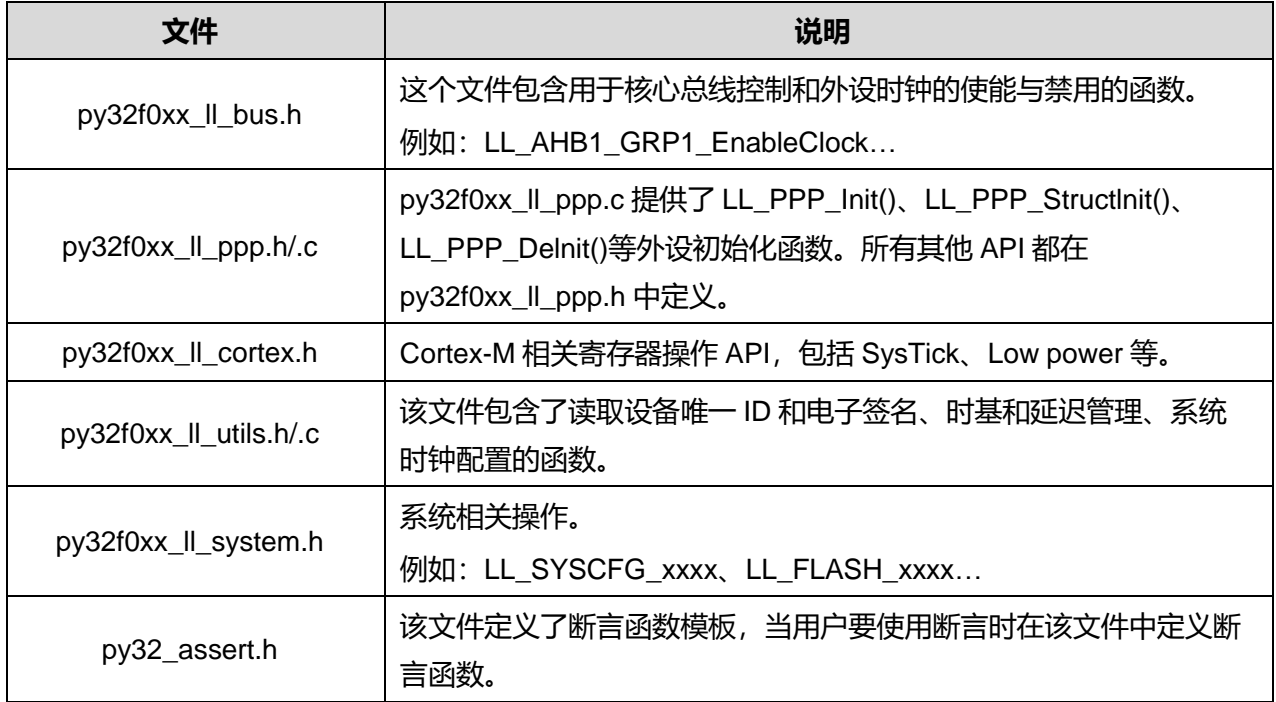

# **4 HAL 系统驱动程序**

## **4.1 HAL 库系统驱动程序 API 描述**

下面的部分列出了 HAL 库系统驱动的各种功能。

### **4.1.1 如何使用 HAL 库系统驱动程序**

HAL 系统驱动程序包含一组通用的 APIs, 可以被外设驱动程序和用户调用。

HAL 包含两类 APIs:

- HAL 初始化和去初始化功能。
- HAL 控制功能。

## **4.1.2 初始化和去初始化函数**

本节描述以下功能:

- 初始化 NVIC 配置和时钟基准源配置。
- 将 HAL 的通用功能寄存器设为缺省值。
- 使用 SysTick 中断产生 1ms 时基, SysTick 中断优先级默认配置为最低优先级。
	- 默认情况下,使用系统时钟作为 SysTick 的时钟源,但是用户也可以配置合适的时钟作为 SysTick 时钟源(例如通用计时器), 要注意 SysTick 计数时间应该保持为 1ms, 因为 PPP\_TIMEOUT\_VALUEs 是以毫秒为单位进行定义和处理的。
	- SysTick 配置函数(HAL InitTick())在系统复位后重启时由 HAL Init()自动调用, 或者在配置时 钟时由 HAL\_RCC\_ClockConfig()在配置时钟后调用。
	- SysTick 被配置成每经过一段固定的时间后产生中断。如果外设 ISR 进程调用 HAL\_Delay(), 必须注意,SysTick 中断必须比外设中断具有更高的优先级(数字上更低)。否则,外设 ISR 进 程将被阻塞。
	- 影响 SysTick 配置的函数被声明为 \_ Weak, 所以可以在用户文件中重写它满足应用程序需求。

本节描述包含以下 APIs:

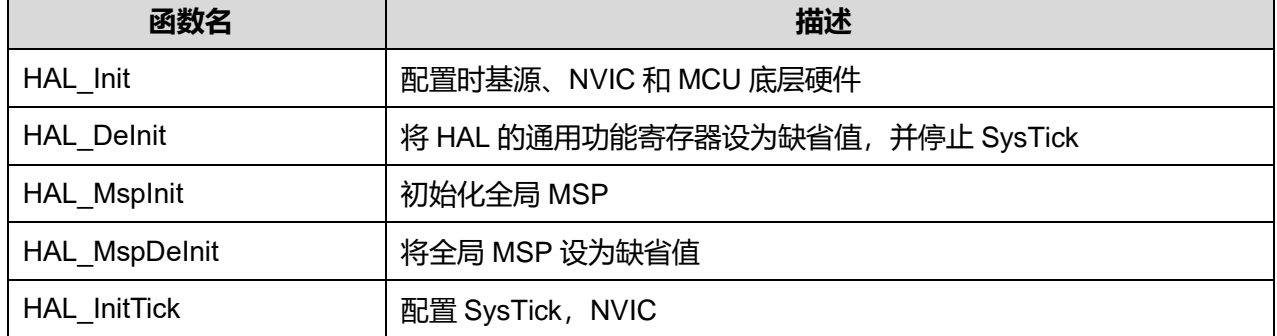

#### **表4-1 HAL 初始化和去初始化函数说明**

## **Puya Semiconductor 60 / 830**

### **4.1.3 HAL 控制功能**

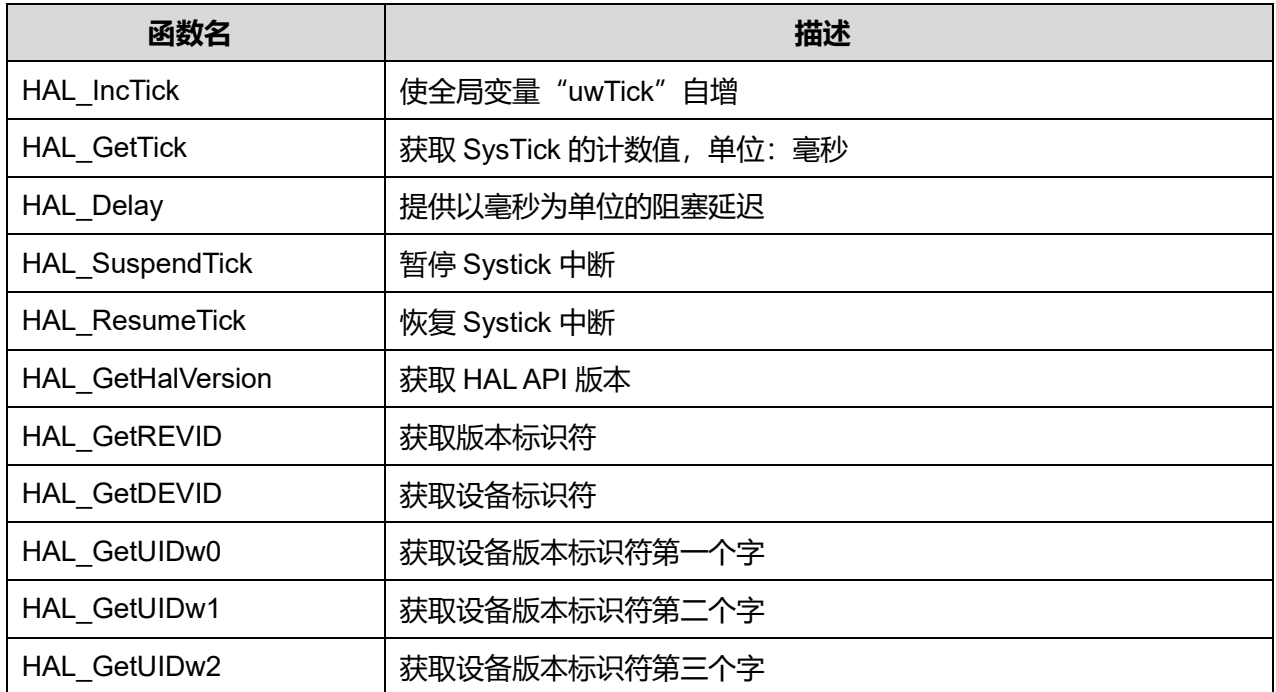

#### **表4-2 HAL 控制功能函数说明**

## **4.2 功能详细说明**

### **4.2.1 函数 HAL\_Init**

描述了函数 HAL\_Init

#### **表4-3 函数 HAL\_Init**

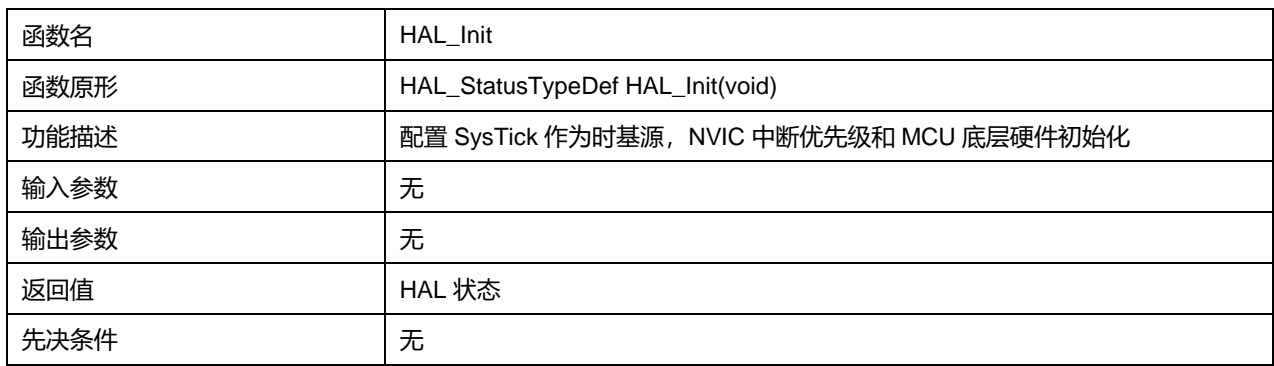

## **4.2.2 函数 HAL\_DeInit**

## 描述了函数 HAL\_DeInit

### **表4-4 函数 HAL\_DeInit**

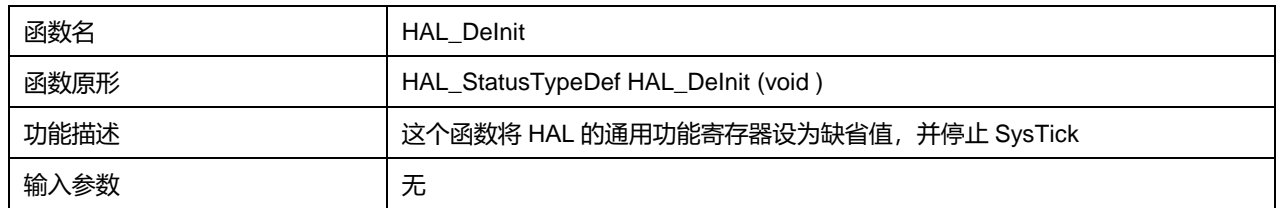

## **Puya Semiconductor 61 / 830**

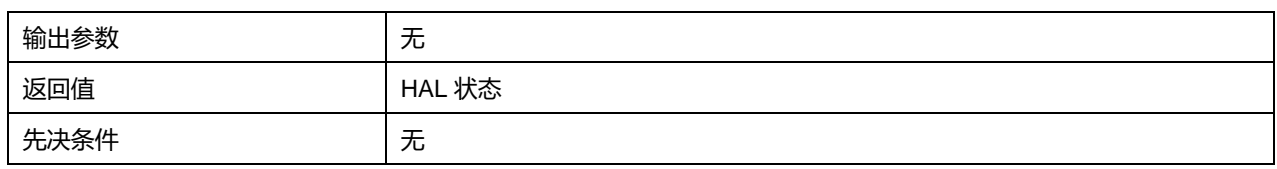

## **4.2.3 函数 HAL\_MspInit**

## 描述了函数 HAL\_MspInit

### **表4-5 函数 HAL\_MspInit**

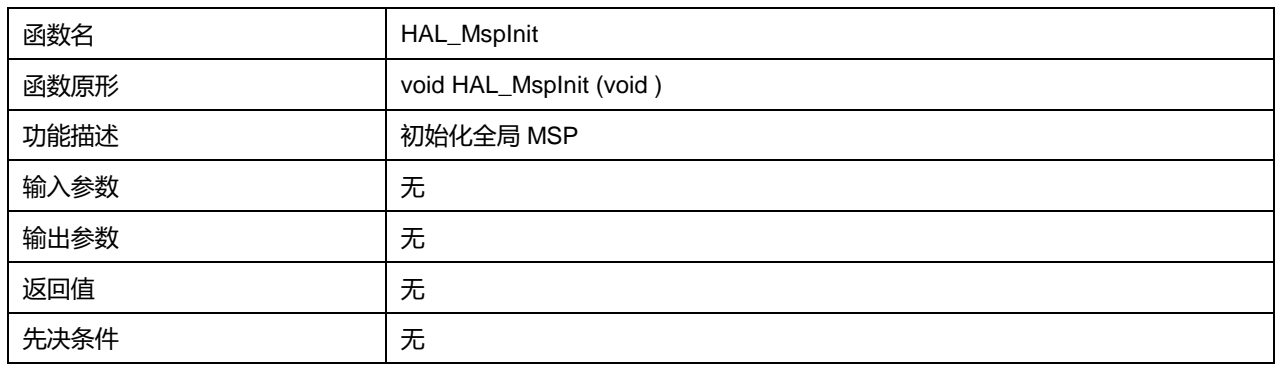

## **4.2.4 函数 HAL\_MspDeInit**

## 描述了函数 HAL\_MspDeInit

#### **表4-6 函数 HAL\_MspDeInit**

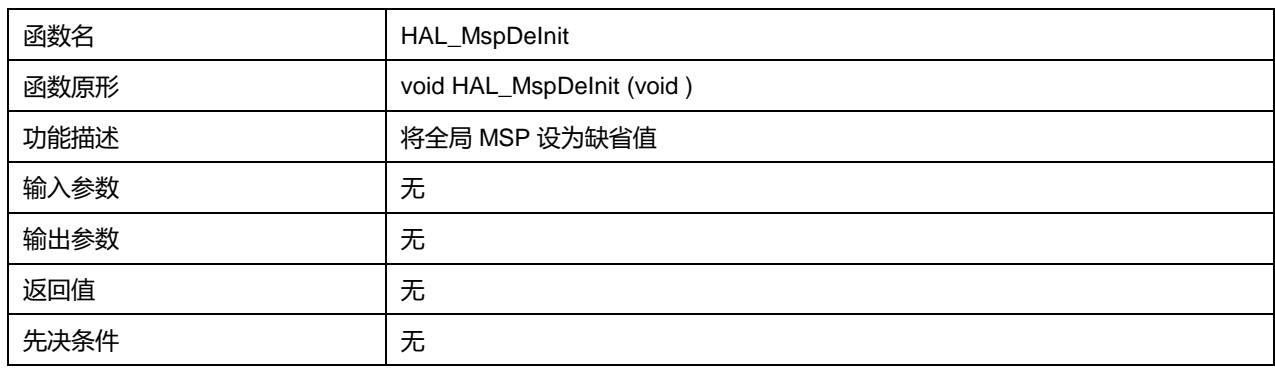

### **4.2.5 函数 HAL\_InitTick**

### 描述了函数 HAL\_InitTick

#### **表4-7 函数 HAL\_InitTick**

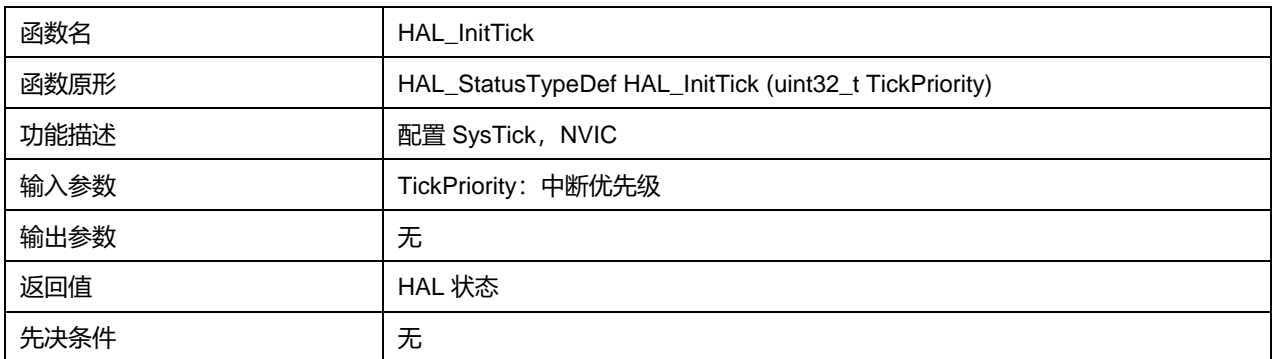

## **Puya Semiconductor 62 / 830**

## **4.2.6 函数 HAL\_IncTick**

#### 描述了函数 HAL\_IncTick

#### **表4-8 函数 HAL\_IncTick**

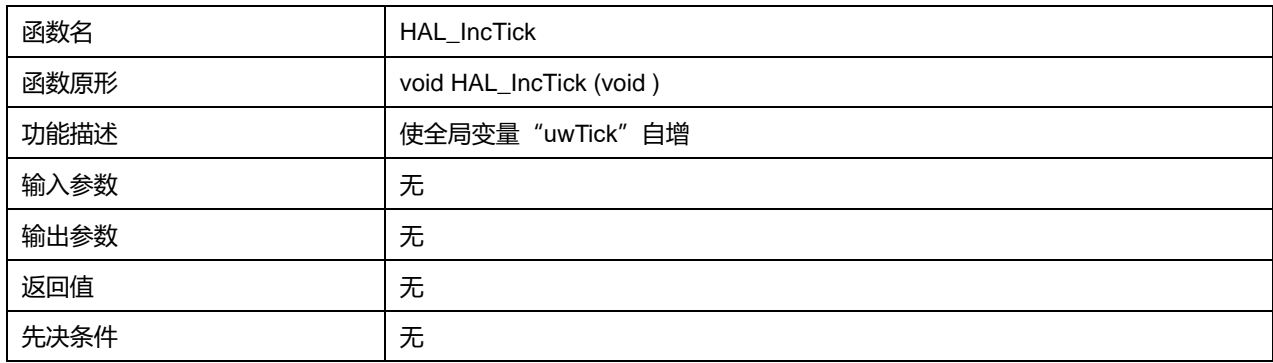

## **4.2.7 函数 HAL\_Delay**

## 描述了函数 HAL\_Delay

## **表4-9 函数 HAL\_Delay**

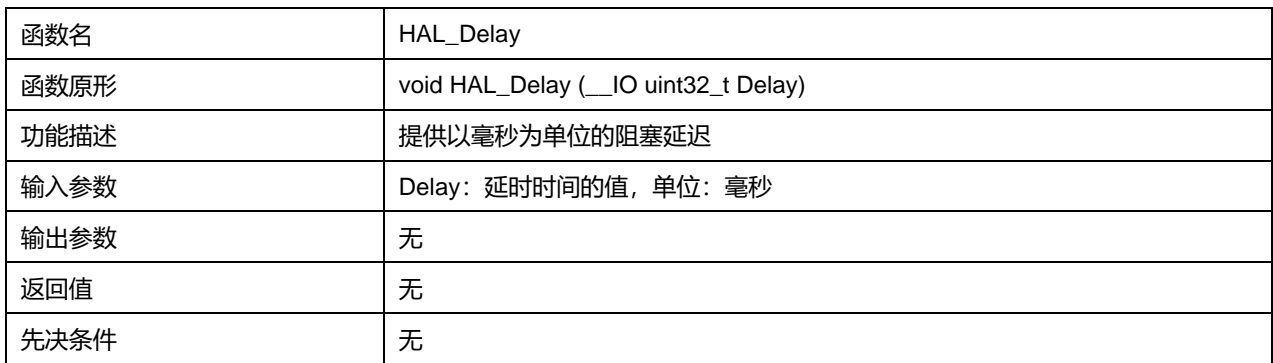

## **4.2.8 函数 HAL\_GetTick**

### 描述了函数 HAL\_GetTick

#### **表4-10 函数 HAL\_GetTick**

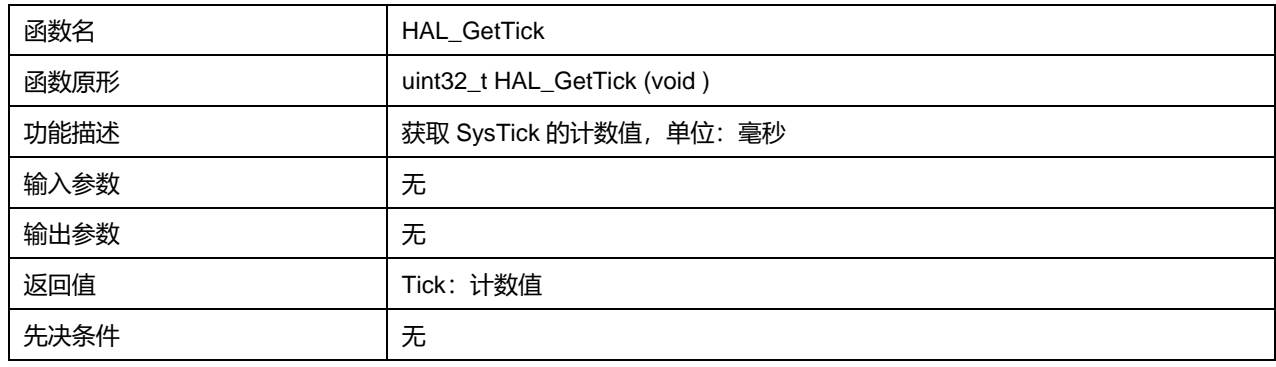

## **4.2.9 函数 HAL\_SuspendTick**

描述了函数 HAL\_SuspendTick

#### **表4-11 函数 HAL\_SuspendTick**

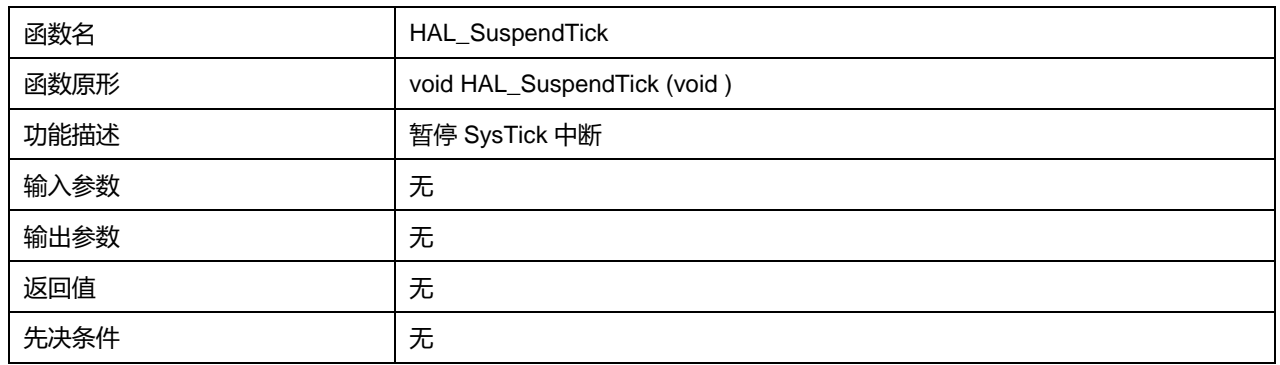

## **4.2.10 函数 HAL\_ResumeTick**

#### 描述了函数 HAL\_ResumeTick

#### **表4-12 函数 HAL\_ResumeTick**

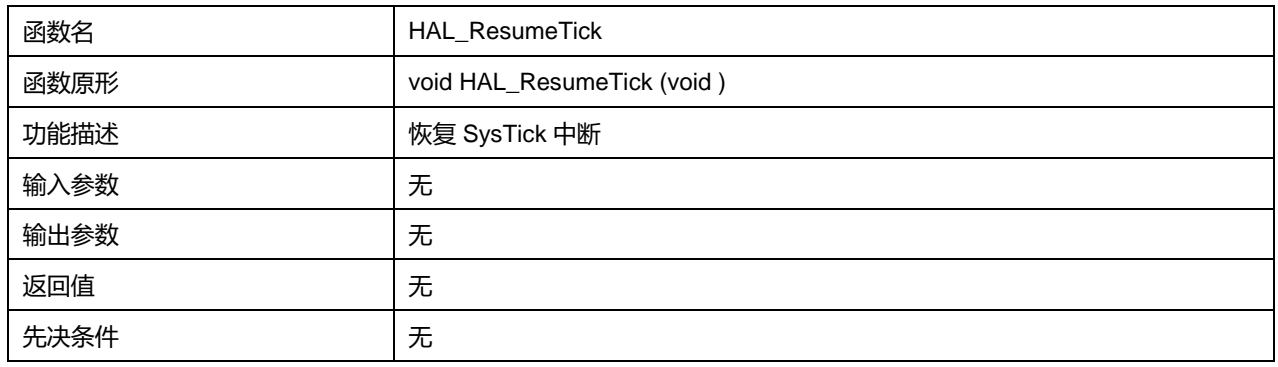

## **4.2.11 函数 HAL\_GetHalVersion**

### 描述了函数 HAL\_GetHalVersion

### **表4-13 函数 HAL\_GetHalVersion**

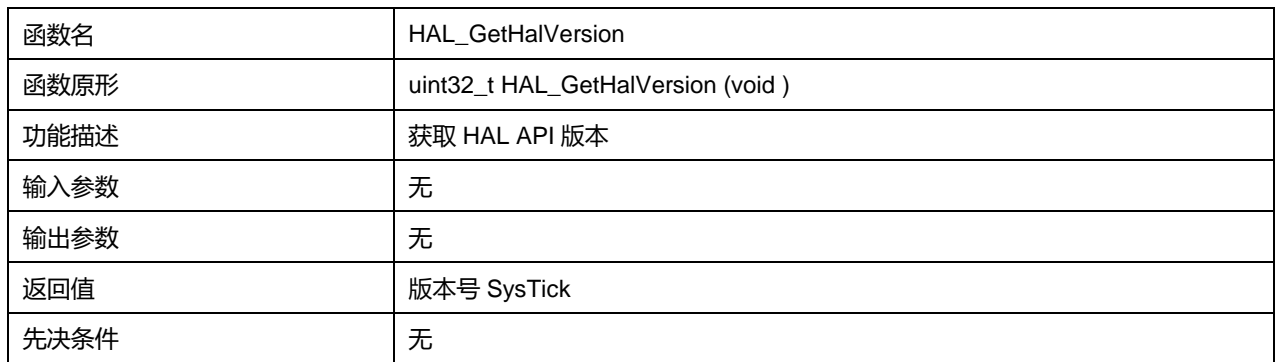

### **4.2.12 函数 HAL\_GetREVID**

### 描述了函数 HAL\_GetREVID

#### **表4-14 函数 HAL\_GetREVID**

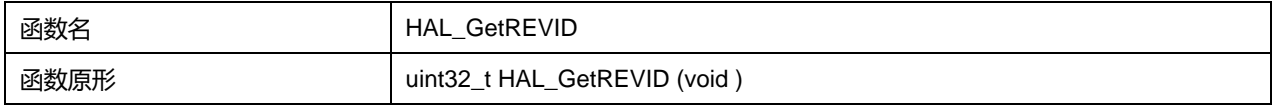

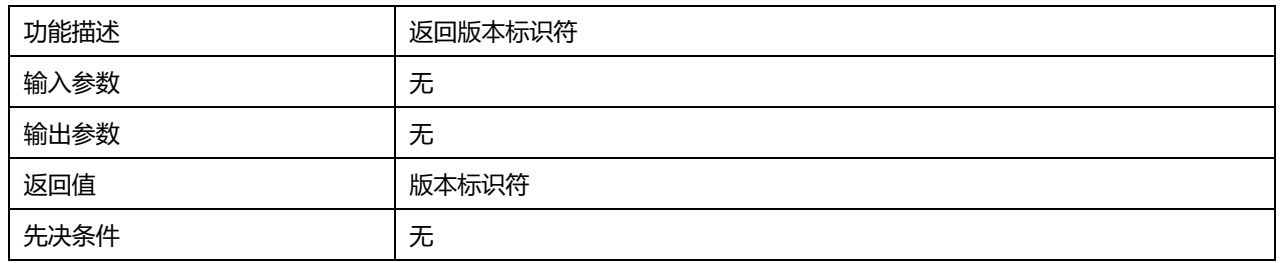

## **4.2.13 函数 HAL\_GetDEVID**

### 描述了函数 HAL\_GetDEVID

#### **表4-15 函数 HAL\_GetDEVID**

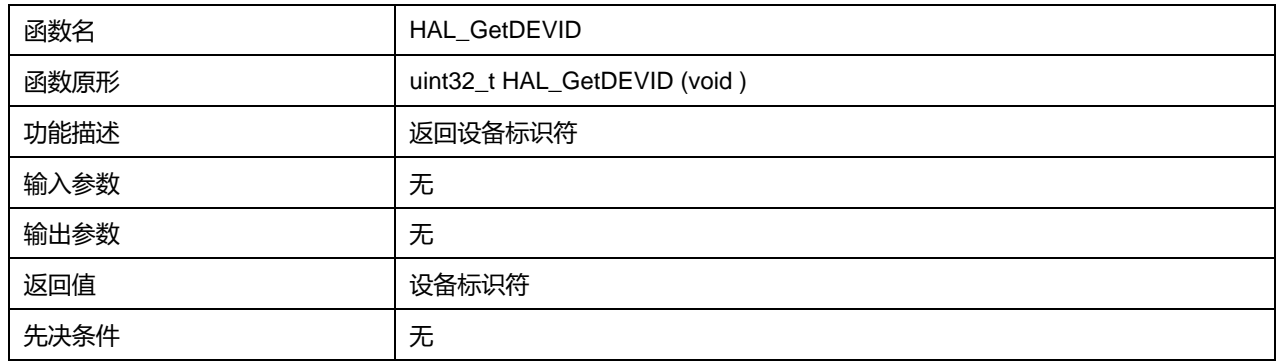

## **4.2.14 函数 HAL\_GetUIDw0**

## 描述了函数 HAL\_GetUIDw0

#### **表4-16 函数 HAL\_GetUIDw0**

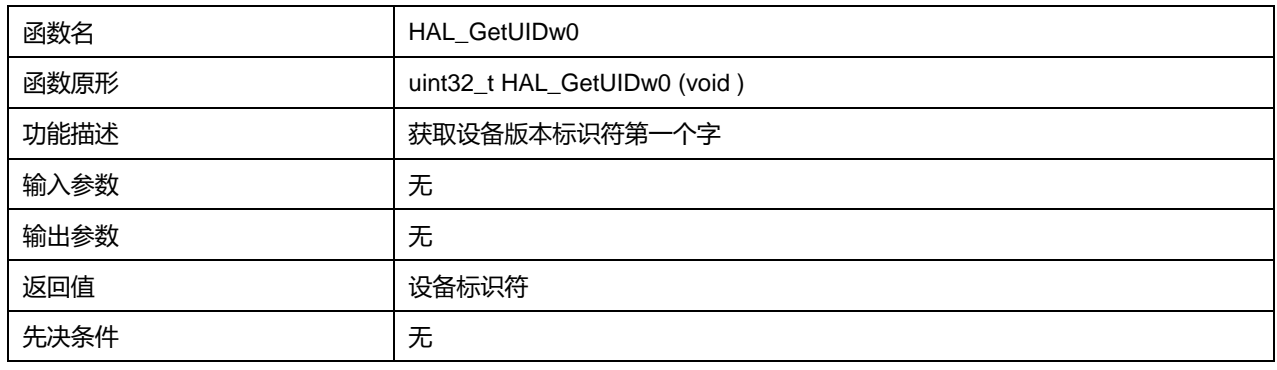

## **4.2.15 函数 HAL\_GetUIDw1**

### 描述了函数 HAL\_GetUIDw1

### **表4-17 函数 HAL\_GetUIDw1**

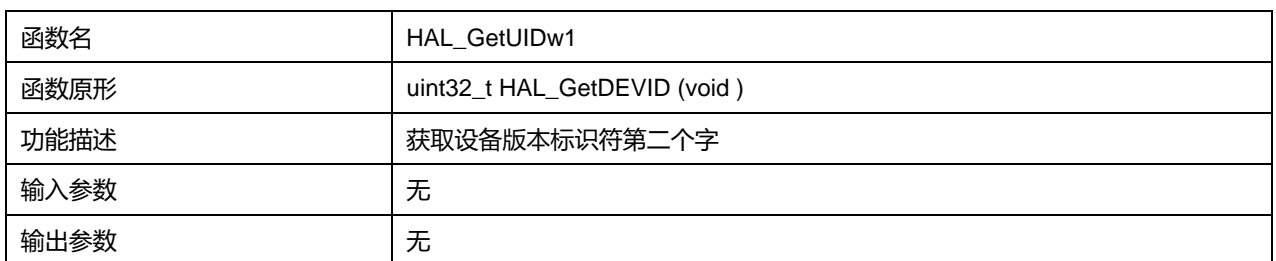

**Puya Semiconductor 65 / 830**

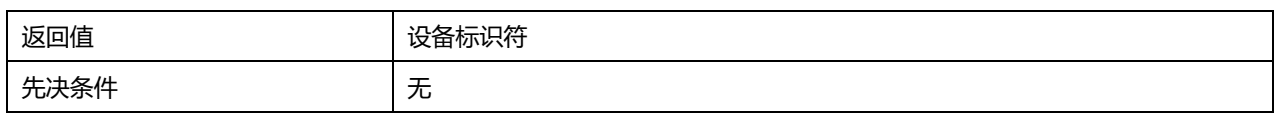

## **4.2.16 函数 HAL\_GetUIDw2**

## 描述了函数 HAL\_GetUIDw2

## **表4-18 函数 HAL\_GetUIDw2**

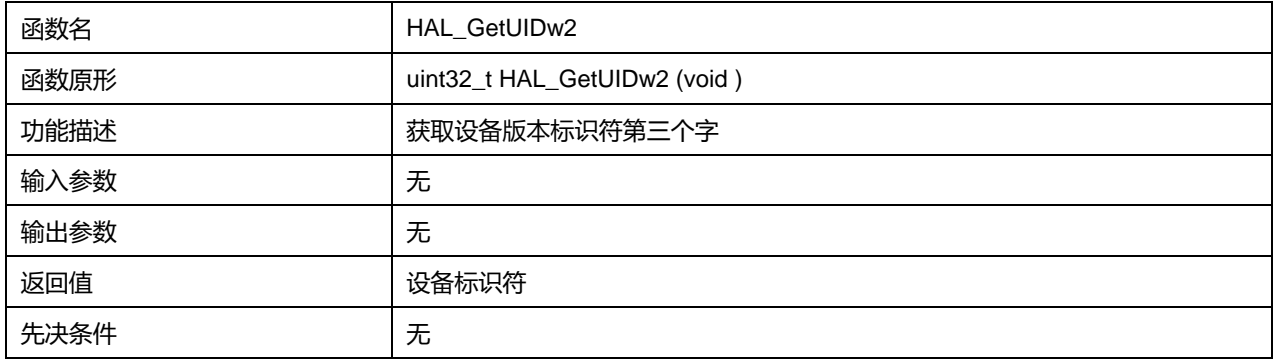

# **5 HAL 模拟/数字转换器通用驱动程序(ADC)**

12 位 ADC 是逐次逼近型模数转换器。它具有多达 12 个复用通道,可测量来自 10 个外部源和 2 个内部 源的信号。

各种不同通道的 A/D 转换可在单次、连续、扫描或不连续采样模式下进行。ADC 的结果存储在一个左 对齐或右对齐的 16 位数据寄存器中。

ADC 具有模拟看门狗特性,允许应用检测输入电压是否超过了用户自定义的阈值上限或下限。

ADC 实现了在低频率下运行,可获得极低的功耗。

## **5.1 ADC 固件驱动寄存器结构**

### **5.1.1 ADC\_InitTypeDef**

#### **ADC\_InitTypeDef**, 定义于文件"py32f0xx\_hal\_adc.h"如下:

typedef struct { uint32\_t ClockPrescaler; uint32\_t Resolution; uint32\_t DataAlign; uint32\_t ScanConvMode; uint32\_t EOCSelection; FunctionalState LowPowerAutoWait; FunctionalState ContinuousConvMode; FunctionalState DiscontinuousConvMode; uint32\_t ExternalTrigConv; uint32\_t ExternalTrigConvEdge; FunctionalState DMAContinuousRequests; uint32\_t Overrun; uint32\_t SamplingTimeCommon; }ADC\_InitTypeDef;

字段说明:

#### **表5-1 ADC\_InitTypeDef 字段说明**

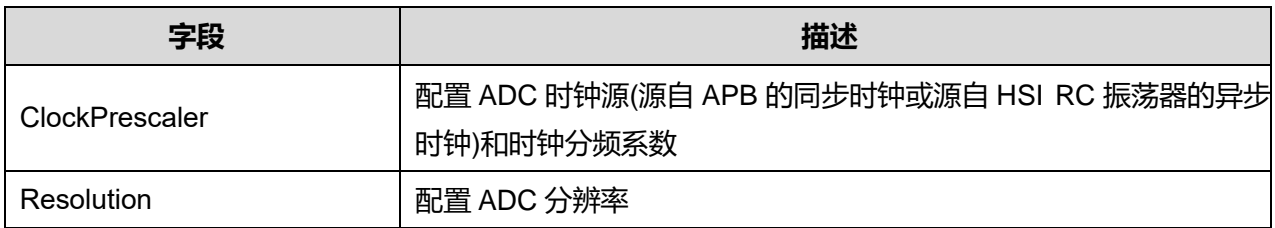

### **Puya Semiconductor 67 / 830**

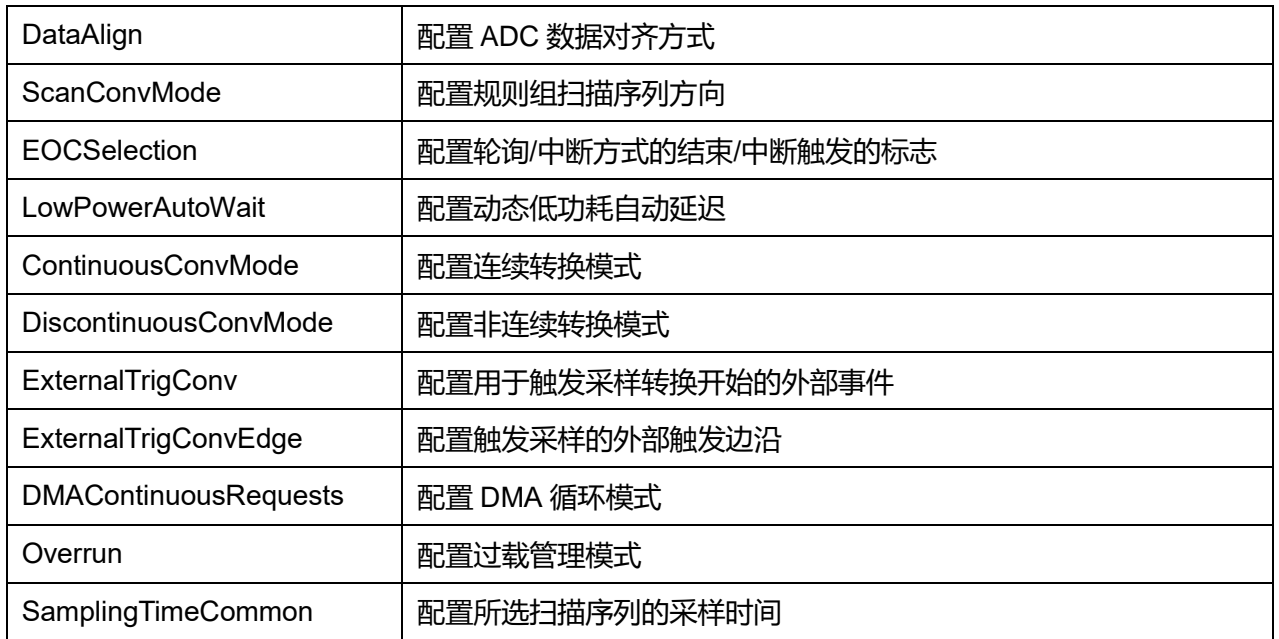

注意: 连续转换模式 (ContinuousConvMode) 和非连续转换模式 (DiscontinuousConvMode) 不能同 时开启(ENABLE), 如果都不开启则为单次模式。

参数说明:

ClockPrescaler 可选参数:

**表5-2 ClockPrescaler 可选参数**

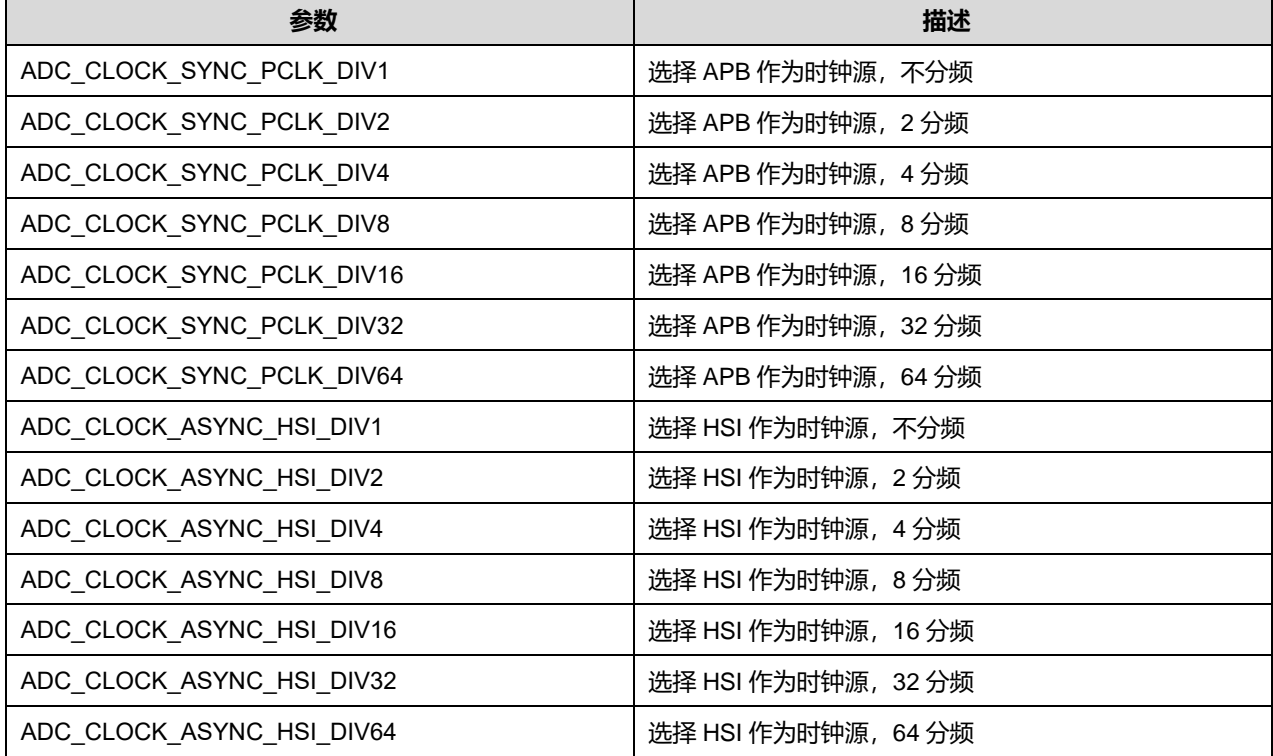

Resolution 可选参数:

#### **表5-3 Resolution 可选参数**

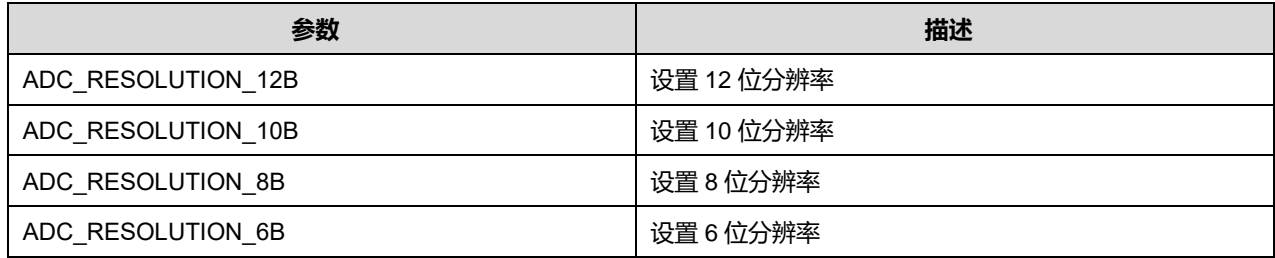

DataAlign 可选参数:

#### **表5-4 DataAlign 可选参数**

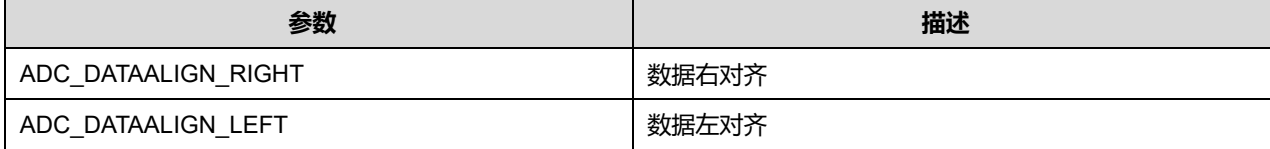

ScanConvMode 可选参数:

#### **表5-5 ScanConvMode 可选参数**

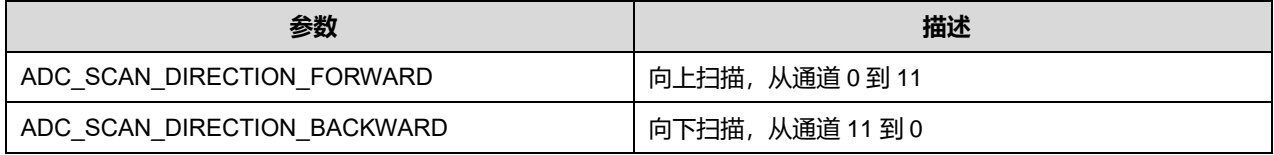

#### EOCSelection 可选参数:

#### **表5-6 EOCSelection 可选参数**

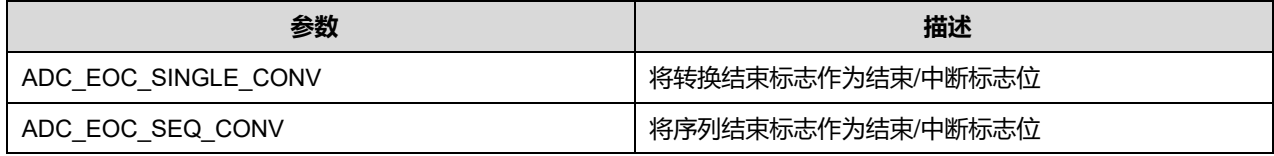

#### LowPowerAutoWait 可选参数:

#### **表5-7 LowPowerAutoWait 可选参数**

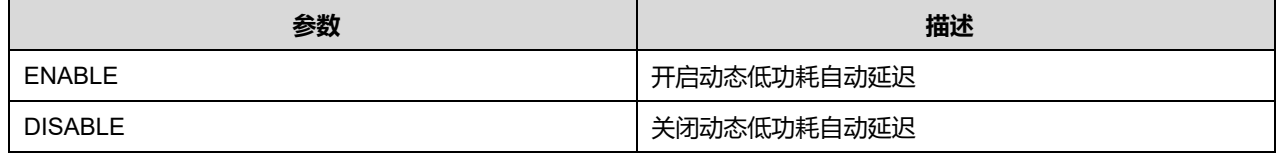

ContinuousConvMode 可选参数:

#### **表5-8 ContinuousConvMode 可选参数**

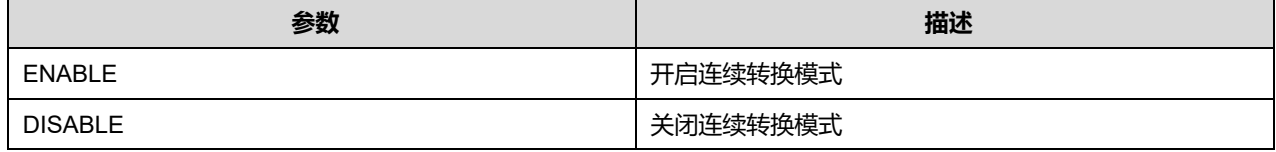

DiscontinuousConvMode 可选参数:

#### **表5-9 DiscontinuousConvMode 可选参数**

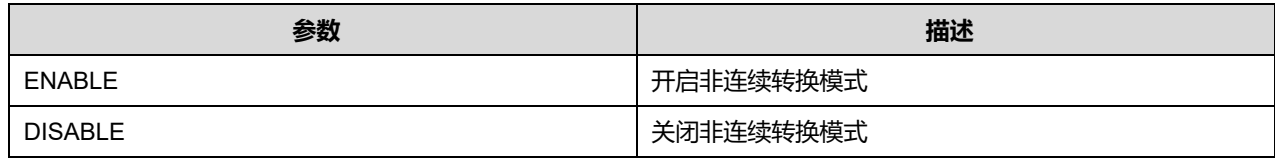

ExternalTrigConv 可选参数:

#### **表5-10 ExternalTrigConv 可选参数**

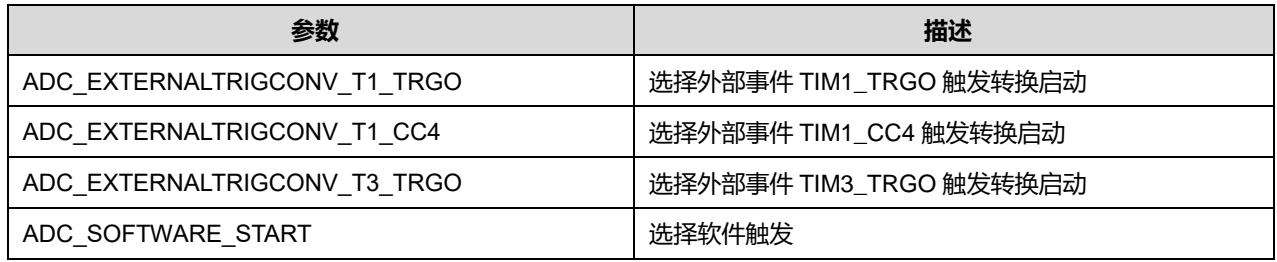

## ExternalTrigConvEdge 可选参数:

#### **表5-11 ExternalTrigConvEdge 可选参数**

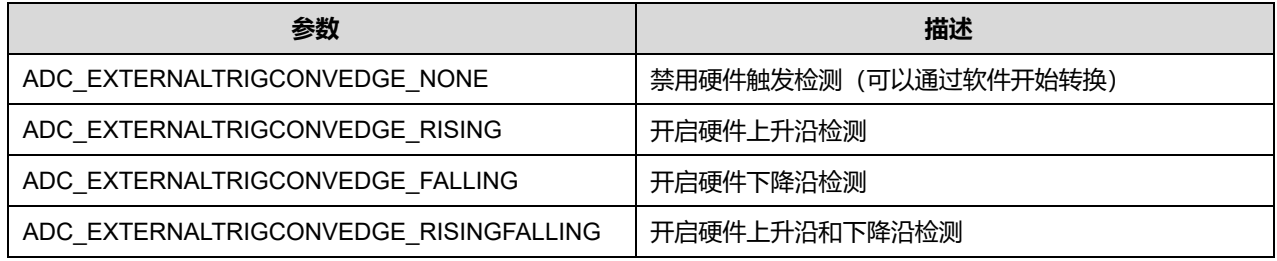

### DMAContinuousRequests 可选参数:

#### **表5-12 DMAContinuousRequests 可选参数**

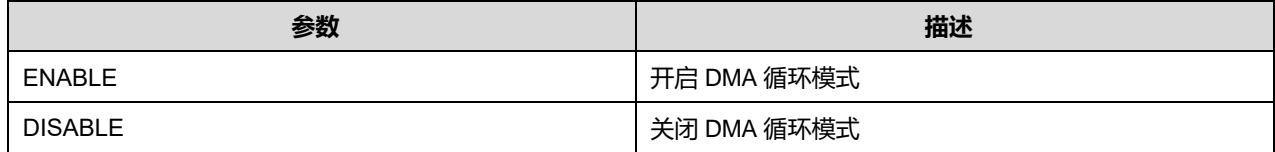

#### Overrun 可选参数:

#### **表5-13 Overrun 可选参数**

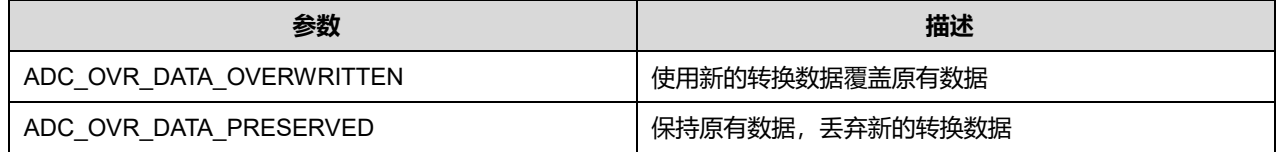

#### SamplingTimeCommon 可选参数:

#### **表5-14 SamplingTimeCommon 可选参数**

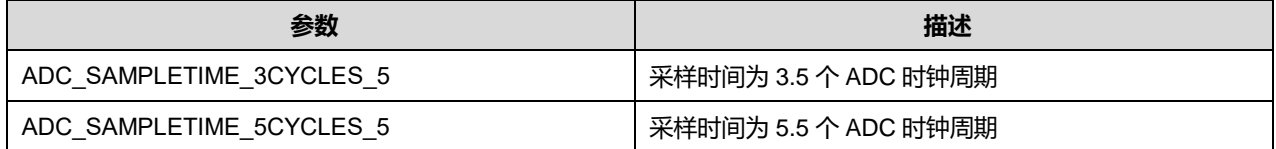

## **Puya Semiconductor 70 / 830**

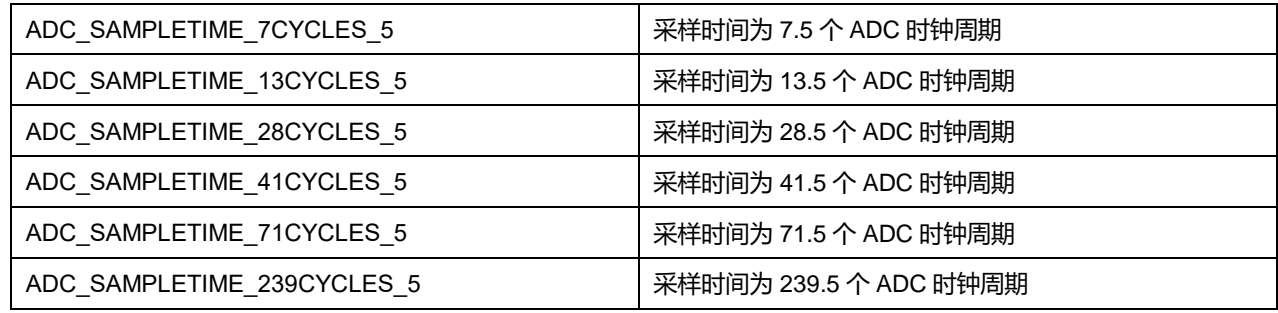

## **5.1.2 ADC\_ChannelConfTypeDef**

**ADC\_ChannelConfTypeDef**, 定义于文件"py32f0xx\_hal\_adc.h"如下:

typedef struct { uint32\_t Channel; uint32\_t Rank; uint32\_t SamplingTime; }ADC\_ChannelConfTypeDef;

## 字段说明:

### **表5-15 ADC\_ChannelConfTypeDef 字段说明**

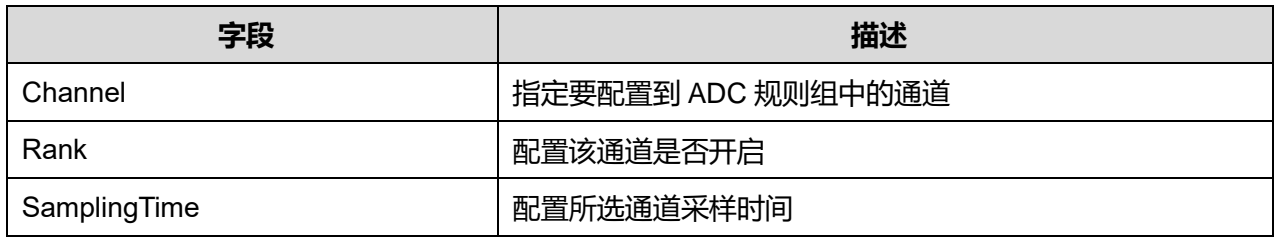

参数说明:

### Channel 可选参数:

### **表5-16 Channel 可选参数**

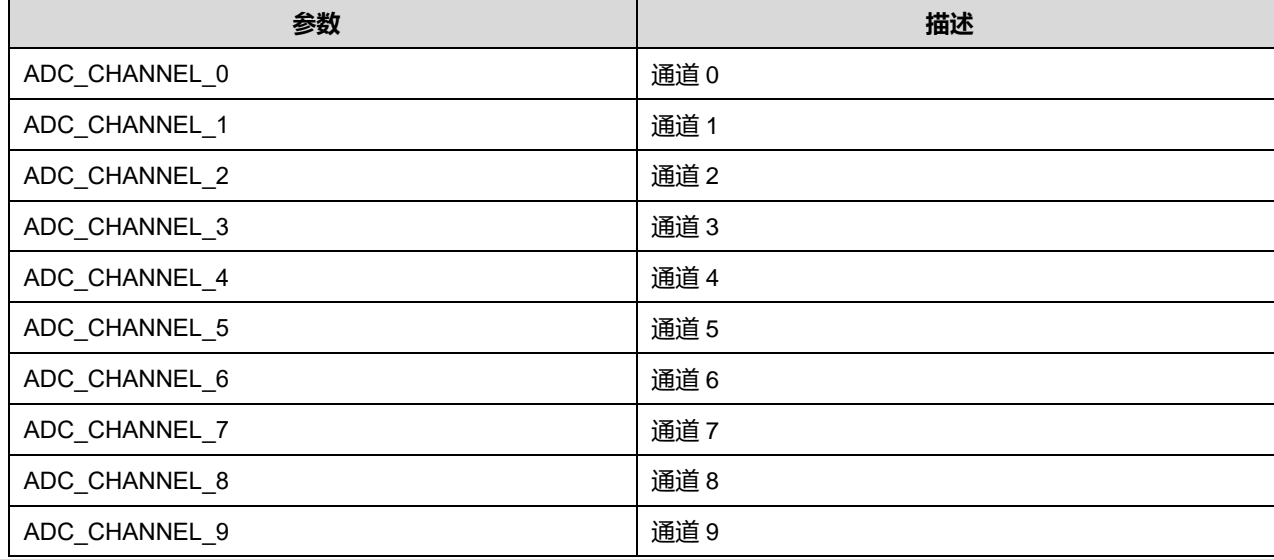

**Puya Semiconductor 71 / 830**

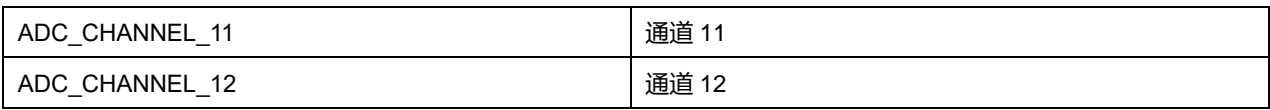

#### Rank 可选参数:

#### **表5-17 Rank 可选参数**

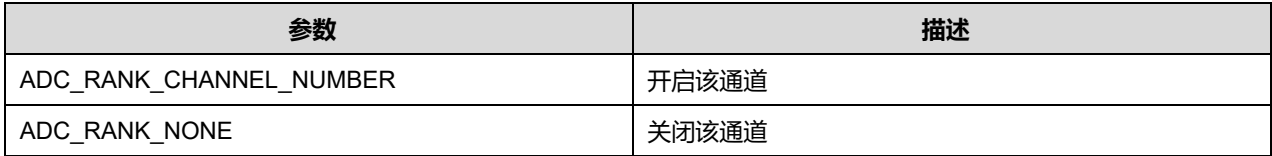

### SamplingTime 可选参数:

### **表5-18 SamplingTime 可选参数**

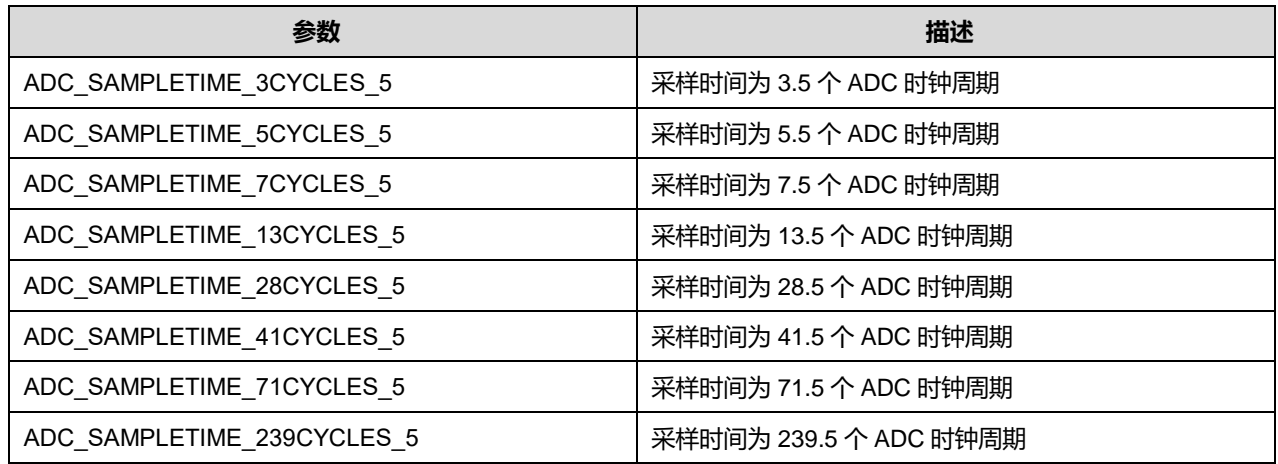

## **5.1.3 ADC\_AnalogWDGConfTypeDef**

## **ADC\_AnalogWDGConfTypeDef**, 定义于文件"py32f0xx\_hal\_adc.h"如下:

typedef struct { uint32\_t WatchdogMode; uint32\_t Channel; FunctionalState ITMode; uint32\_t HighThreshold; uint32\_t LowThreshold; }ADC\_AnalogWDGConfTypeDef;

## 字段说明:

### **表5-19 ADC\_AnalogWDGConfTypeDef 字段说明**

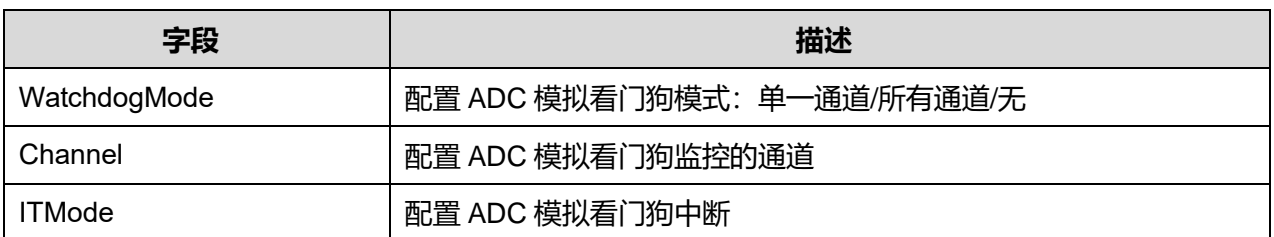

## **Puya Semiconductor 72 / 830**
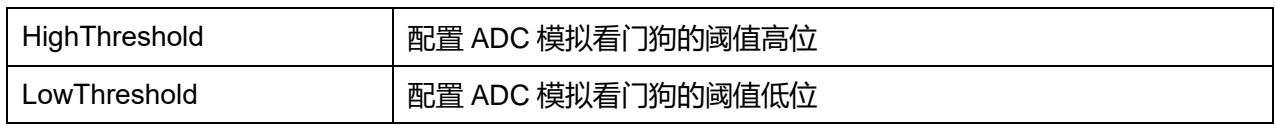

### 参数说明:

WatchdogMode 可选参数:

### **表5-20 WatchdogMode 可选参数**

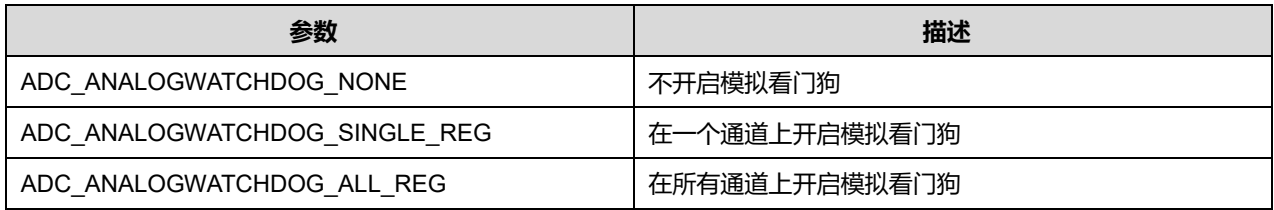

### Channel 可选参数:

### **表5-21 Channel 可选参数**

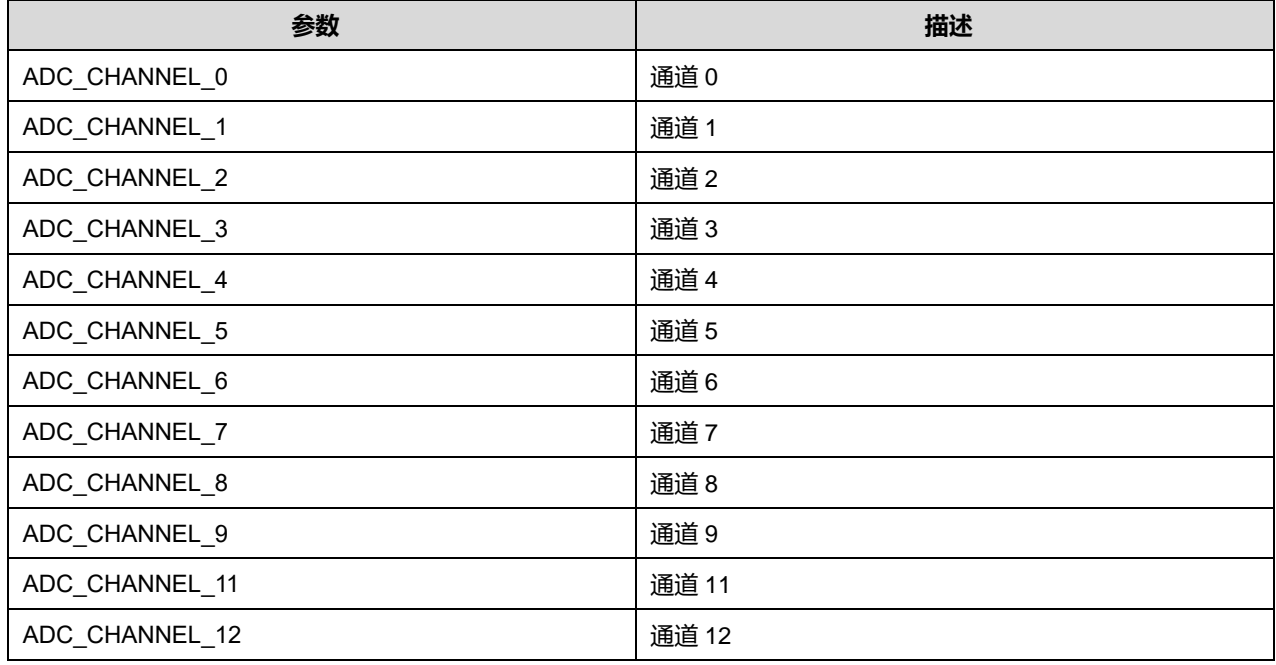

## ITMode 可选参数:

### **表5-22 ITMode 可选参数**

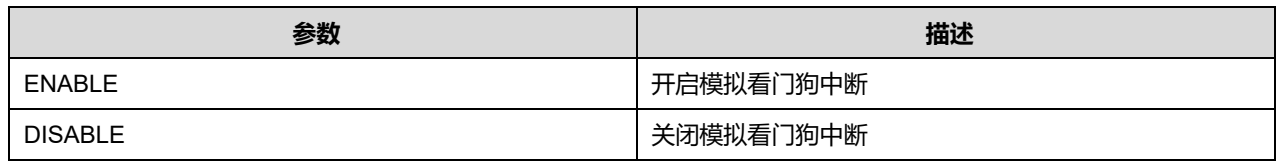

### HighThreshold 可选参数:

### **表5-23 HighThreshold 可选参数**

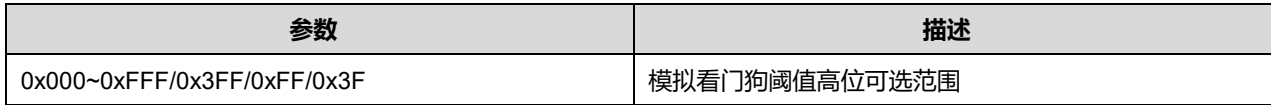

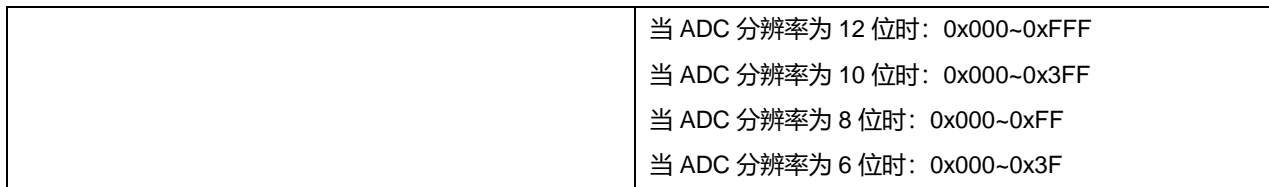

LowThreshold 可选参数:

### **表5-24 LowThreshold 可选参数**

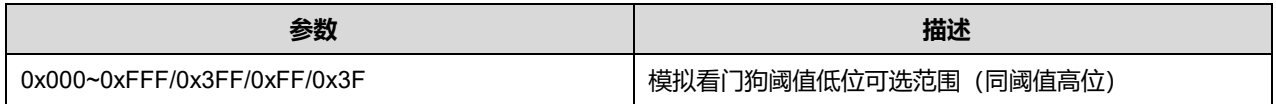

## **5.1.4 ADC\_HandleTypeDef**

**ADC\_HandleTypeDef**, 定义于文件"py32f0xx\_hal\_adc.h"如下:

typedef struct \_\_ADC\_HandleTypeDef

{ ADC\_TypeDef \*Instance; ADC\_InitTypeDef Init; DMA\_HandleTypeDef \*DMA\_Handle; HAL\_LockTypeDef Lock;

\_\_IO uint32\_t State;

\_\_IO uint32\_t ErrorCode;

}ADC\_HandleTypeDef;

### 字段说明:

### **表5-25 ADC\_HandleTypeDef 字段说明**

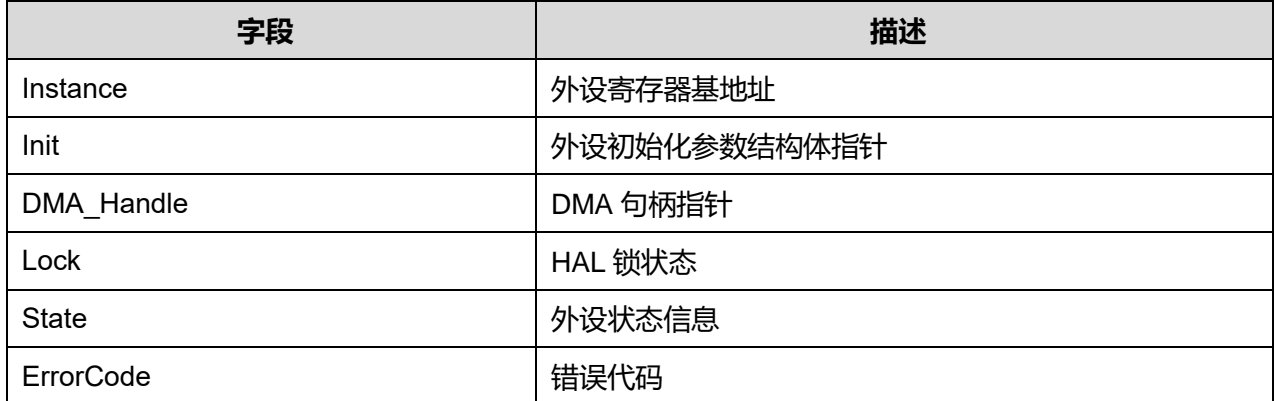

## **5.2 ADC 固件库函数**

#### **表5-26 ADC 固件库函数说明**

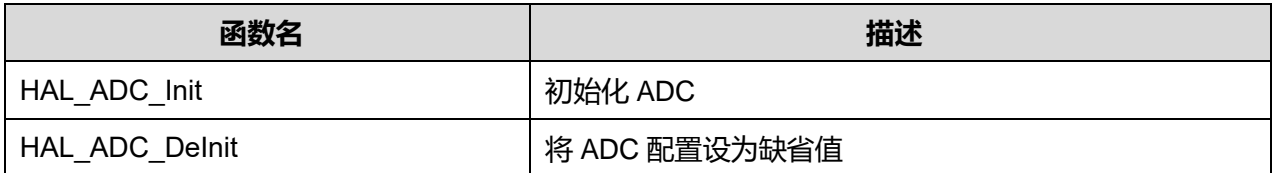

**Puya Semiconductor 74 / 830**

## HAL 模拟/数字转换器通用驱动程序 (ADC)

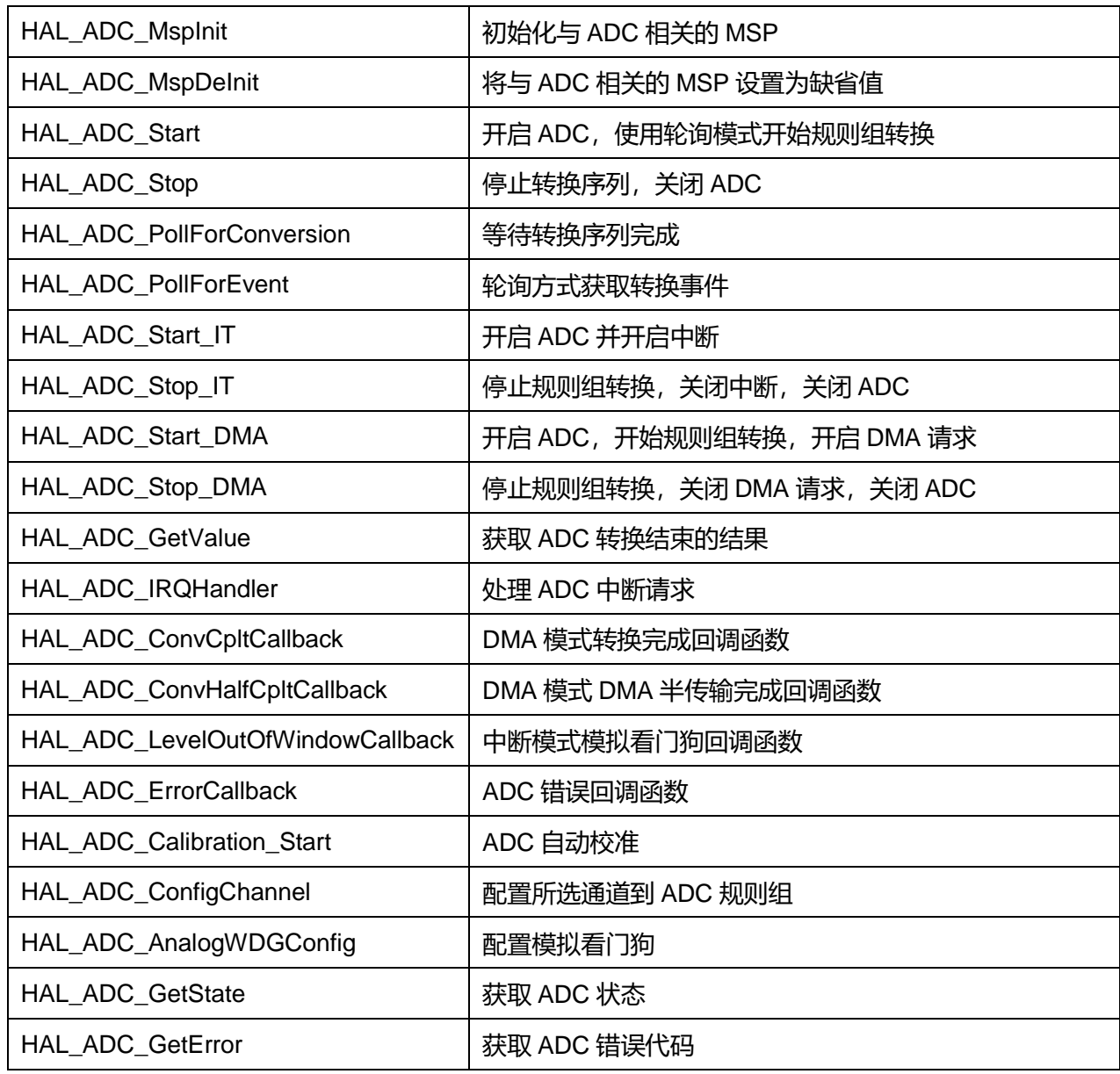

## **5.2.1 函数 HAL\_ADC\_Init**

## 描述了函数 HAL\_ADC\_Init

### **表5-27 函数 HAL\_ADC\_Init**

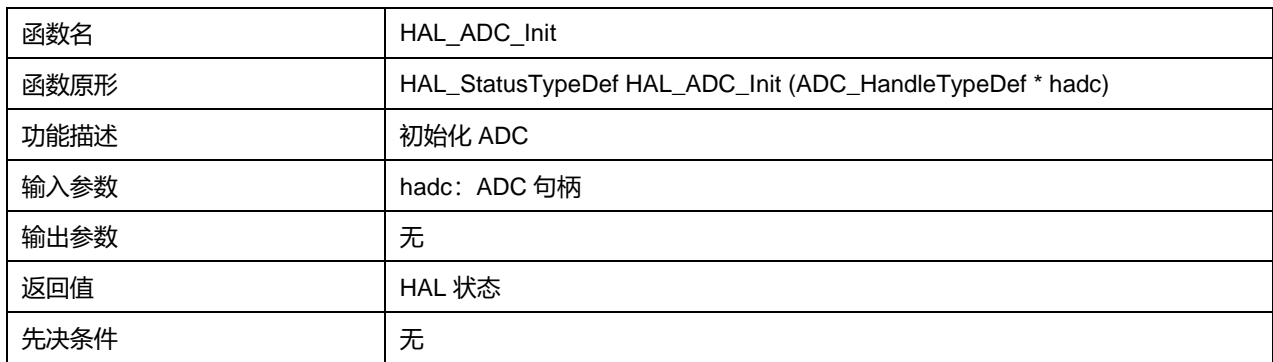

## **5.2.2 函数 HAL\_ADC\_DeInit**

### 描述了函数 HAL\_ADC\_DeInit

#### **表5-28 函数 HAL\_ADC\_DeInit**

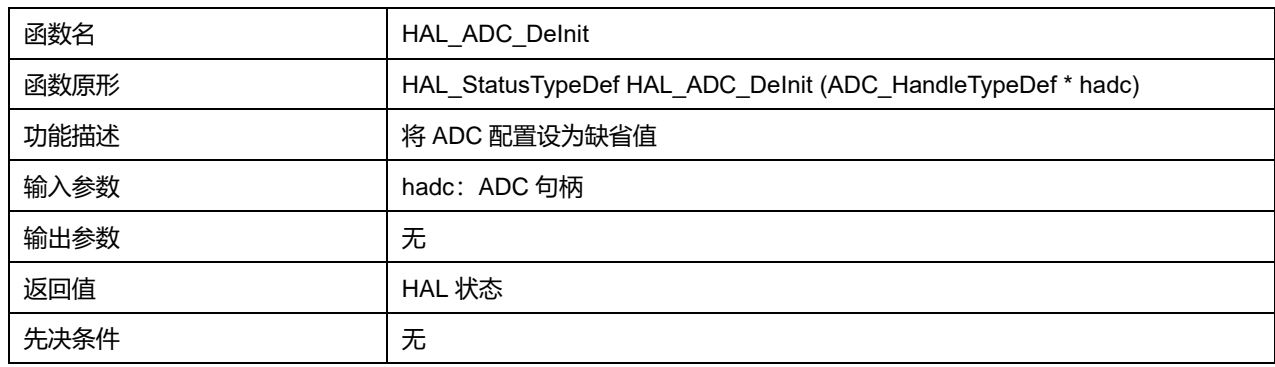

### **5.2.3 函数 HAL\_ADC\_MspInit**

## 描述了函数 HAL\_ADC\_MspInit

### **表5-29 函数 HAL\_ADC\_MspInit**

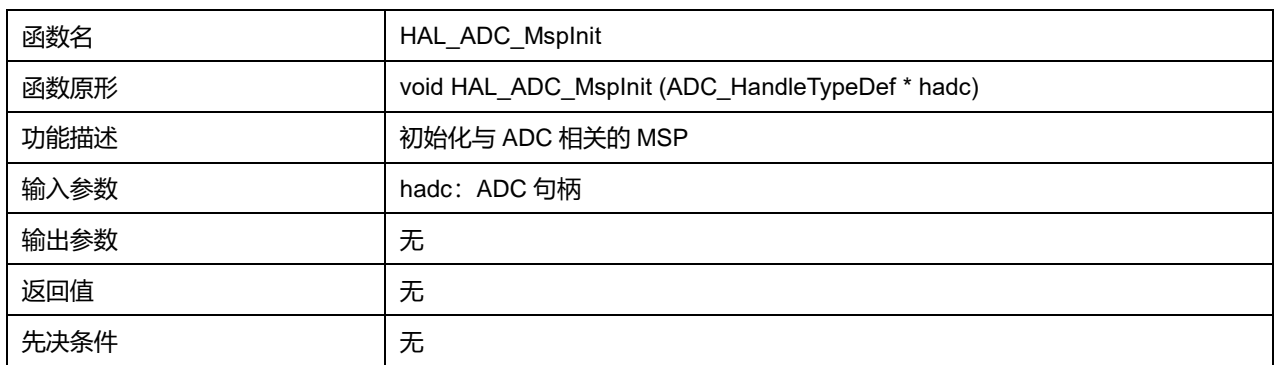

## **5.2.4 函数 HAL\_ADC\_MspDeInit**

### 描述了函数 HAL\_ADC\_MspDeInit

#### **表5-30 函数 HAL\_ADC\_MspDeInit**

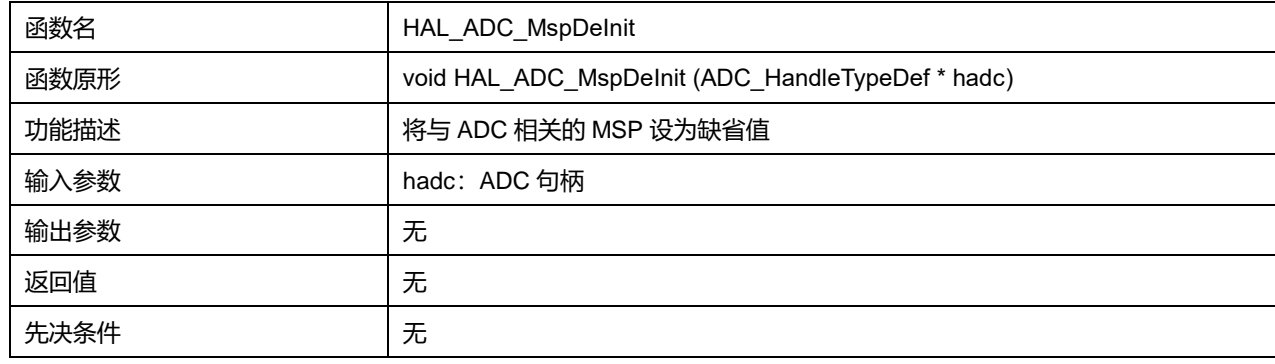

## **5.2.5 函数 HAL\_ADC\_Start**

描述了函数 HAL\_ADC\_Start

### **表5-31 函数 HAL\_ADC\_Start**

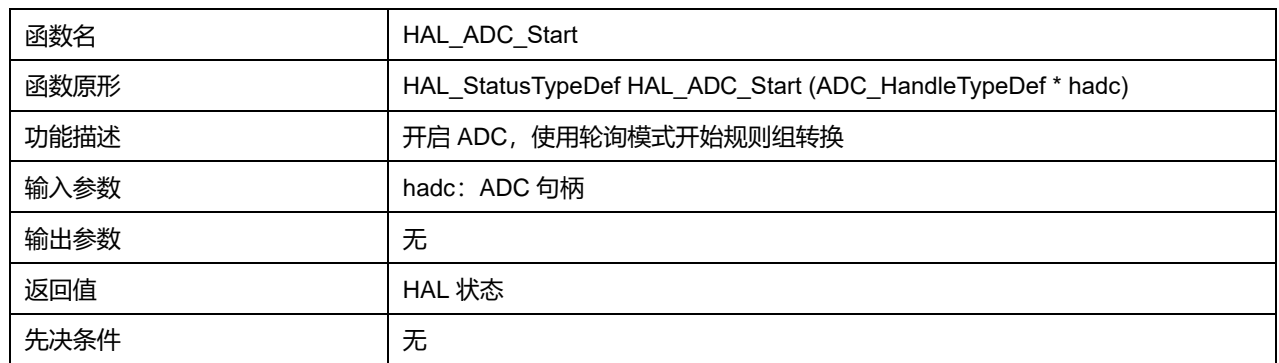

## **5.2.6 函数 HAL\_ADC\_Stop**

## 描述了函数 HAL\_ADC\_Stop

#### **表5-32 函数 HAL\_ADC\_Stop**

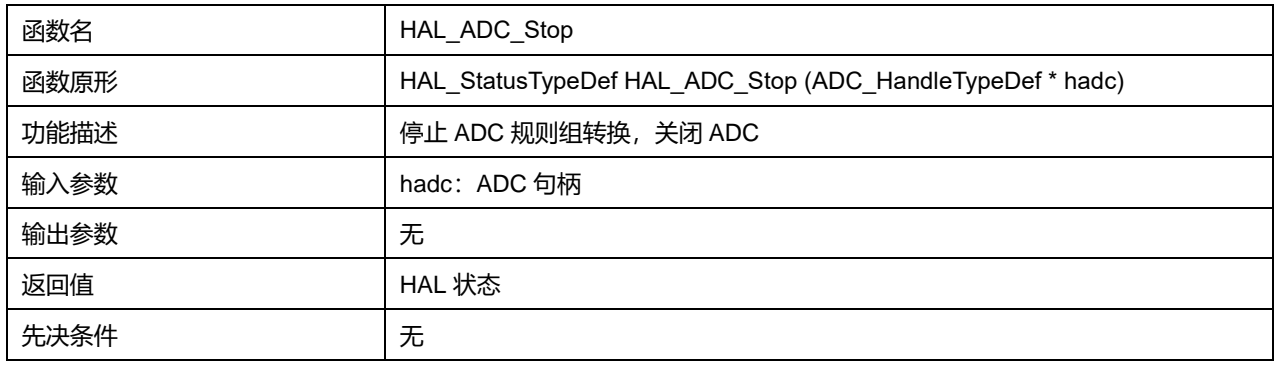

## **5.2.7 函数 HAL\_ADC\_PollForConversion**

### 描述了函数 HAL\_ADC\_PollForConversion

### **表5-33 函数 HAL\_ADC\_PollForConversion**

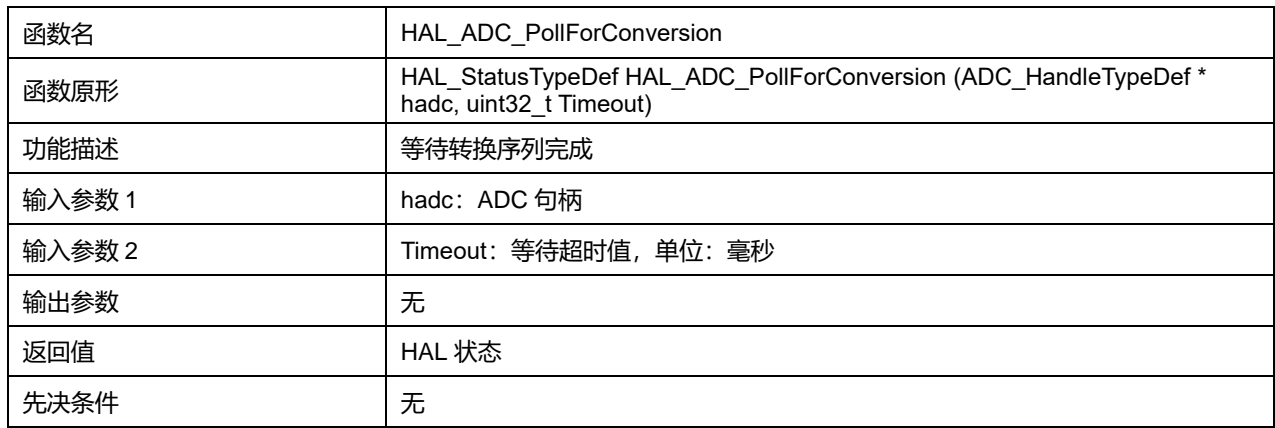

## **5.2.8 函数 HAL\_ADC\_PollForEvent**

## 描述了函数 HAL\_ADC\_PollForEvent

## **表5-34 函数 HAL\_ADC\_PollForEvent**

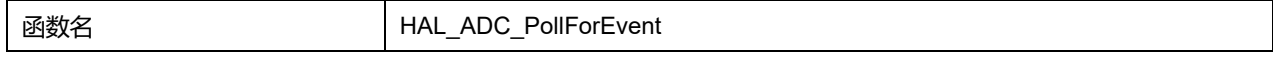

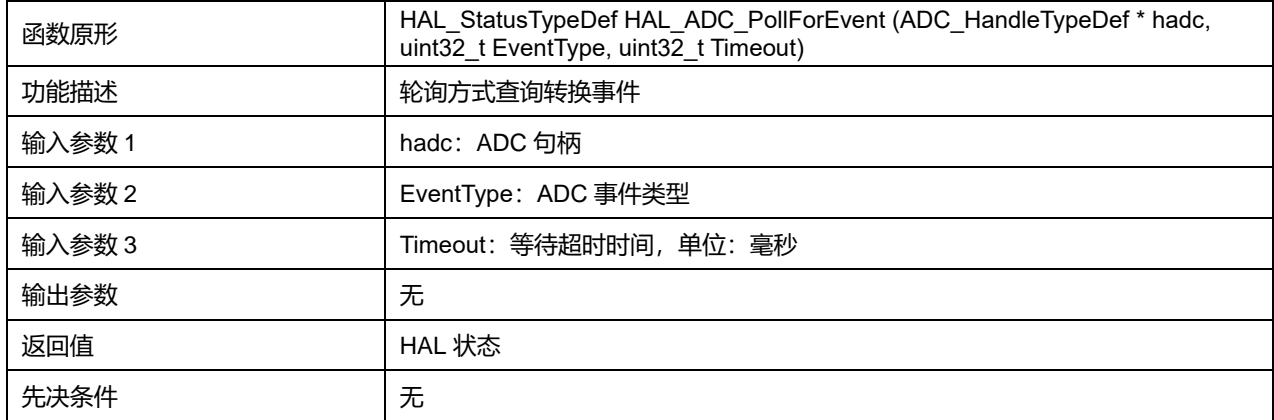

### **5.2.9 函数 HAL\_ADC\_Start\_IT**

### 描述了函数 HAL\_ADC\_Start\_IT

### **表5-35 函数 HAL\_ADC\_Start\_IT**

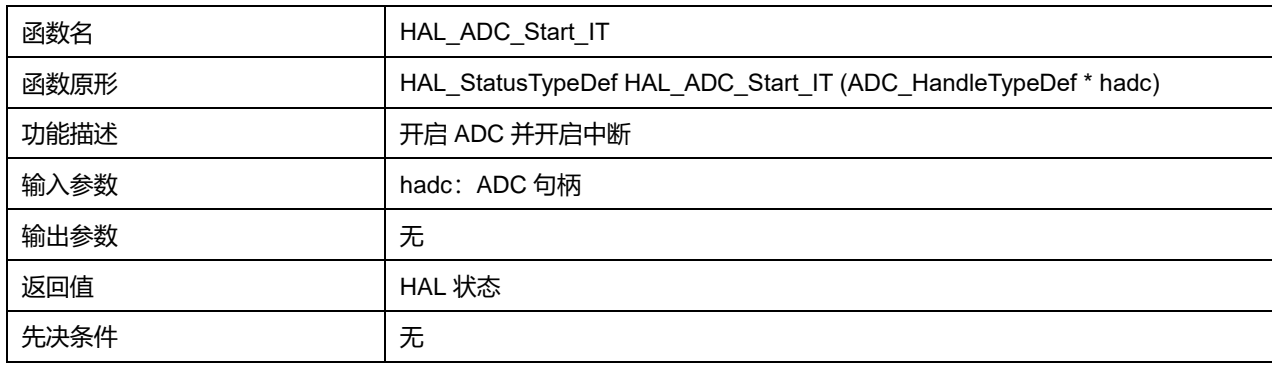

## **5.2.10 函数 HAL\_ADC\_Stop\_IT**

### 描述了函数 HAL\_ADC\_Stop\_IT

## **表5-36 函数 HAL\_ADC\_Stop\_IT**

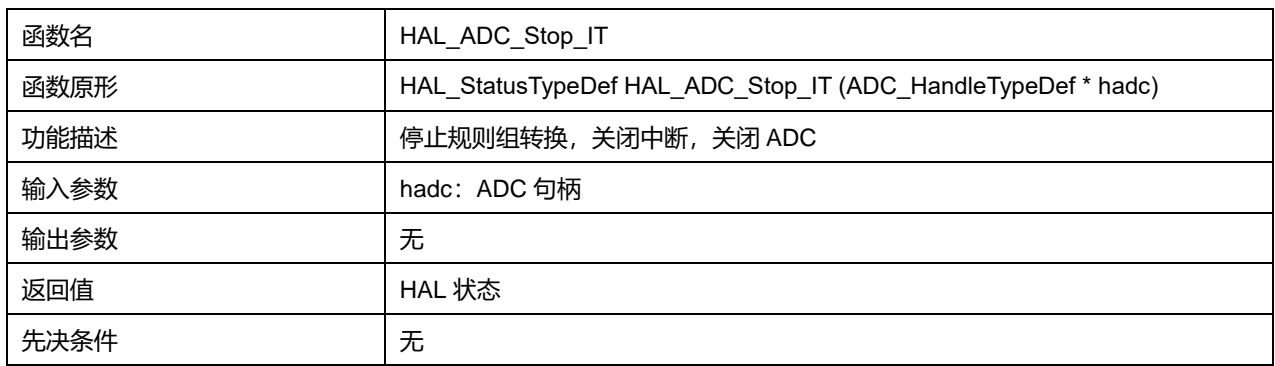

## **5.2.11 函数 HAL\_ADC\_Start\_DMA**

#### 描述了函数 HAL\_ADC\_Start\_DMA

## **表5-37 函数 HAL\_ADC\_Start\_DMA**

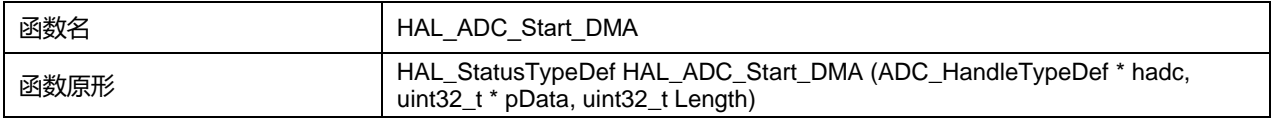

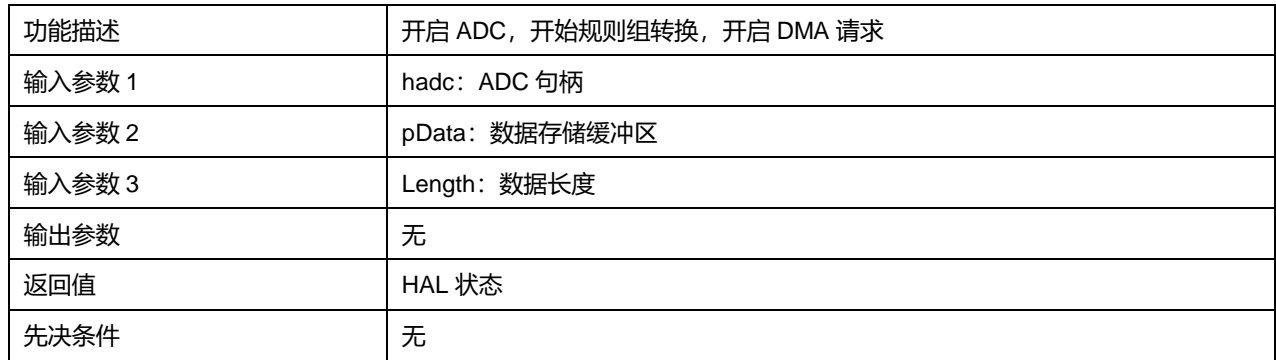

## **5.2.12 函数 HAL\_ADC\_Stop\_DMA**

## 描述了函数 HAL\_ADC\_Stop\_DMA

#### **表5-38 函数 HAL\_ADC\_Stop\_DMA**

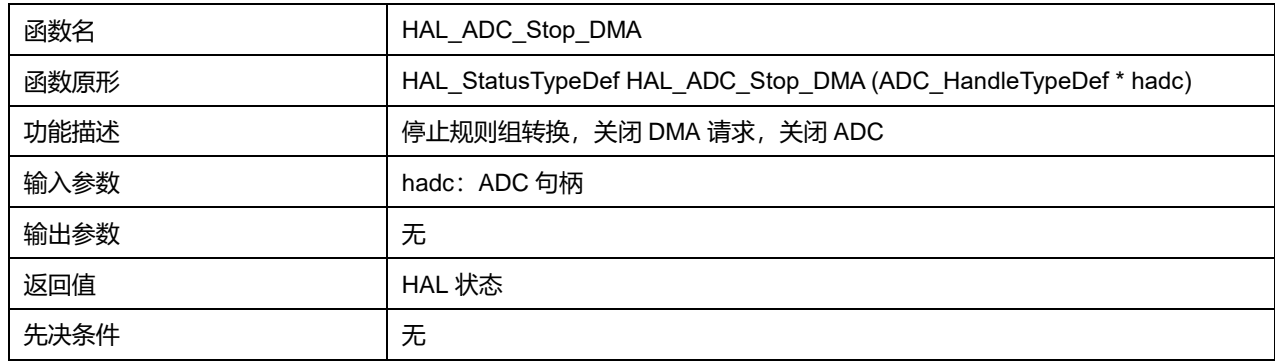

## **5.2.13 函数 HAL\_ADC\_GetValue**

## 描述了函数 HAL\_ADC\_GetValue

### **表5-39 函数 HAL\_ADC\_GetValue**

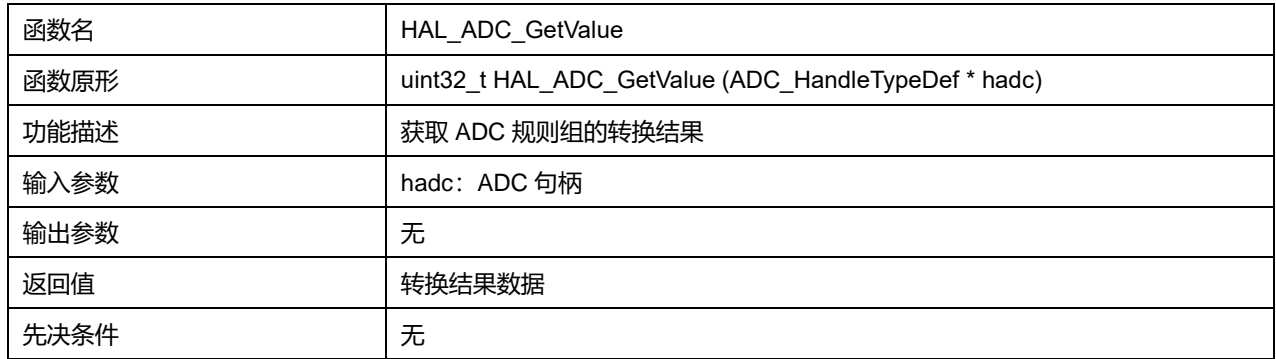

## **5.2.14 函数 HAL\_ADC\_IRQHandler**

### 描述了函数 HAL\_ADC\_IRQHandler

#### **表5-40 函数 HAL\_ADC\_IRQHandler**

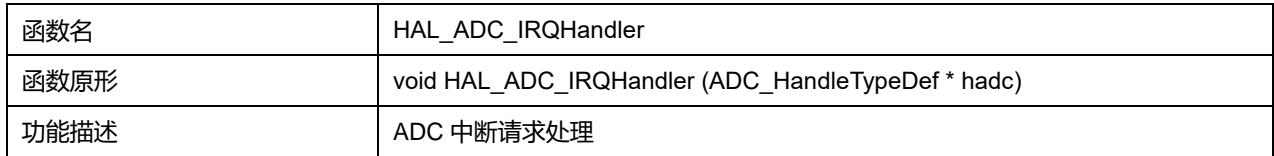

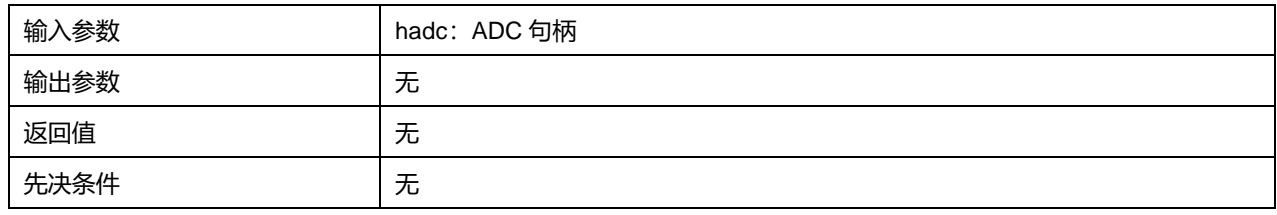

## **5.2.15 函数 HAL\_ADC\_ConvCpltCallback**

### 描述了函数 HAL\_ADC\_ConvCpltCallback

#### **表5-41 函数 HAL\_ADC\_ConvCpltCallback**

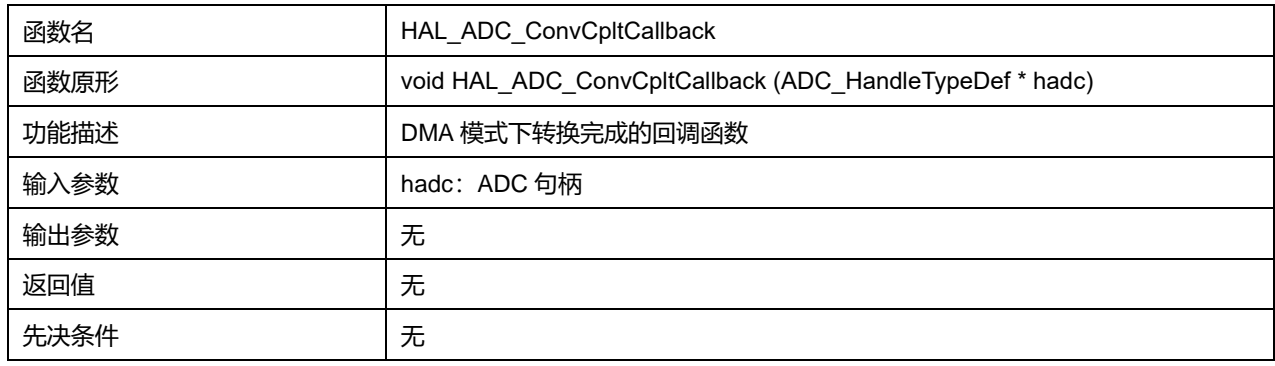

### **5.2.16 函数 HAL\_ADC\_ConvHalfCpltCallback**

### 描述了函数 HAL\_ADC\_ConvHalfCpltCallback

### **表5-42 函数 HAL\_ADC\_ConvHalfCpltCallback**

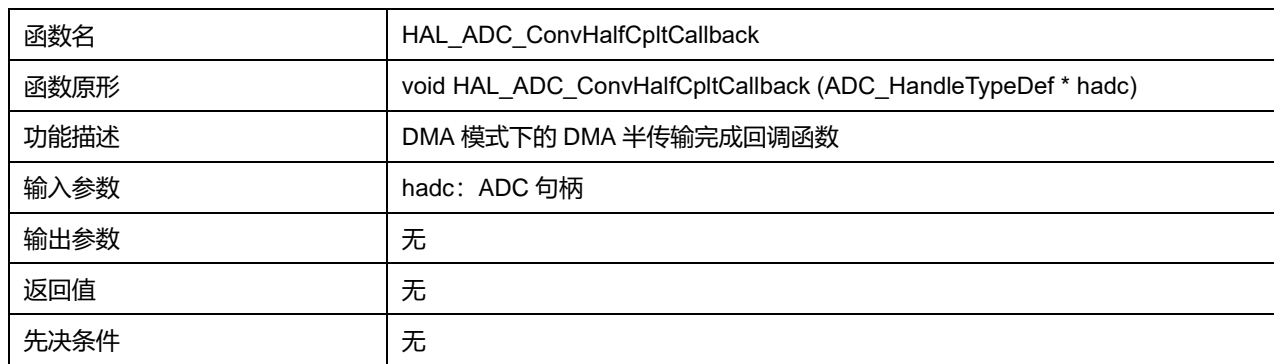

## **5.2.17 函数 HAL\_ADC\_LevelOutOfWindowCallback**

#### 描述了函数 HAL\_ADC\_LevelOutOfWindowCallback

### **表5-43 函数 HAL\_ADC\_LevelOutOfWindowCallback**

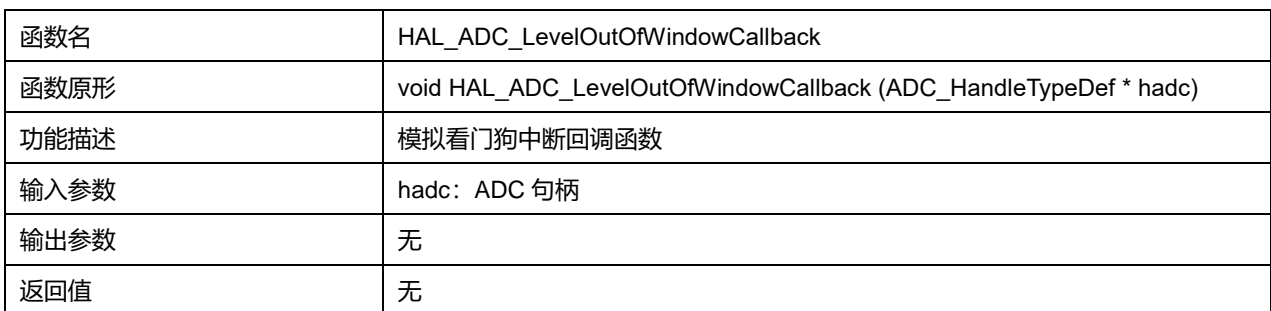

## **Puya Semiconductor 80 / 830**

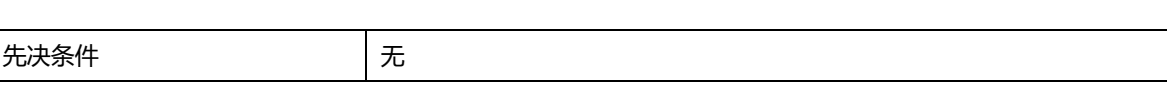

## **5.2.18 函数 HAL\_ADC\_ErrorCallback**

## 描述了函数 HAL\_ADC\_ErrorCallback

### **表5-44 函数 HAL\_ADC\_ErrorCallback**

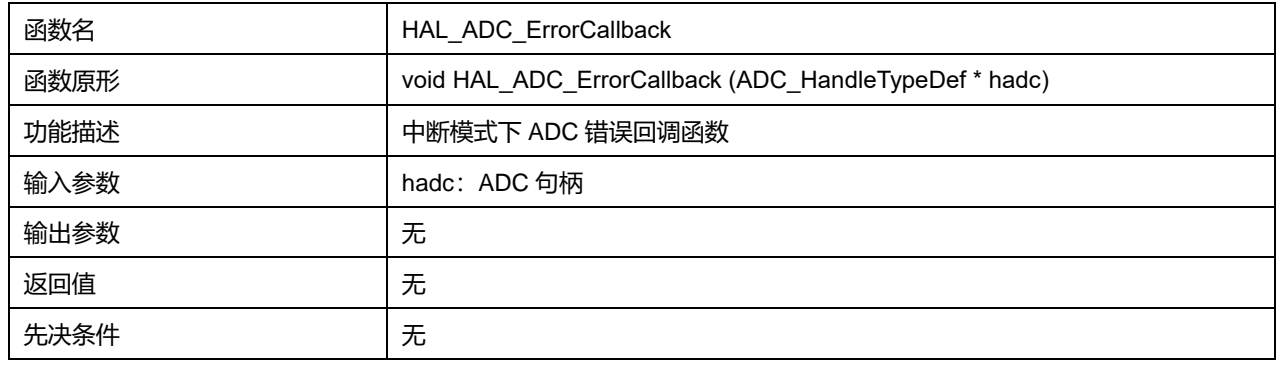

## **5.2.19 函数 HAL\_ADC\_Calibration\_Start**

## 描述了函数 HAL\_ADC\_Calibration\_Start

### **表5-45 函数 HAL\_ADC\_Calibration\_Start**

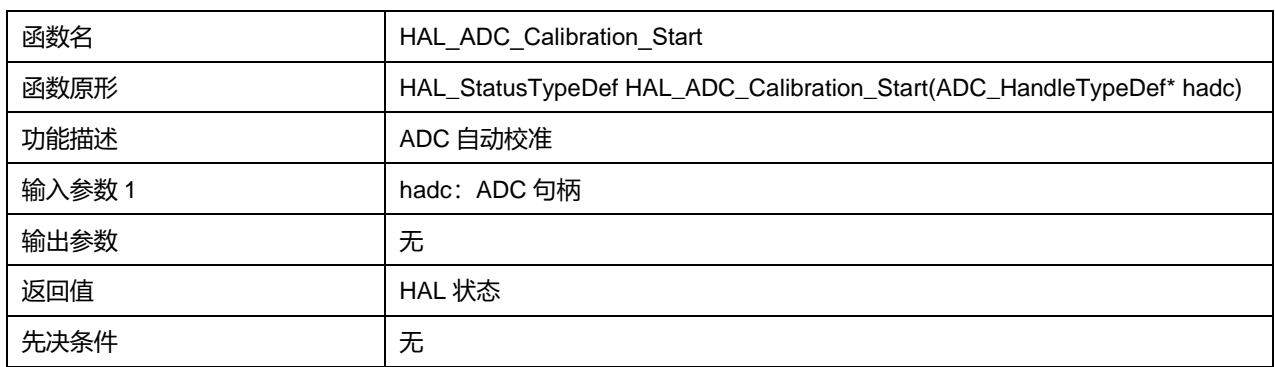

## **5.2.20 函数 HAL\_ADC\_ConfigChannel**

## 描述了函数 HAL\_ADC\_ConfigChannel

### **表5-46 函数 HAL\_ADC\_ConfigChannel**

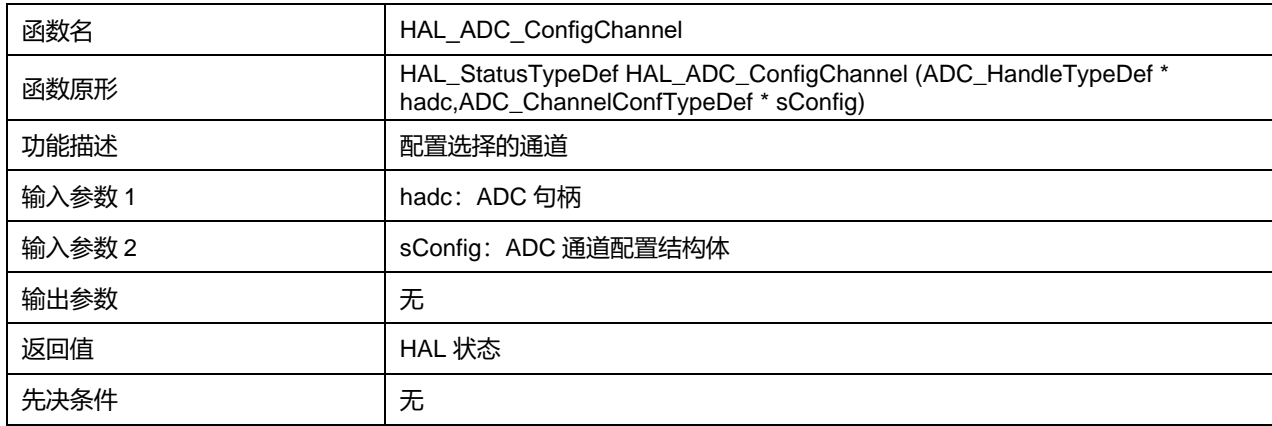

## **5.2.21 函数 HAL\_ADC\_AnalogWDGConfig**

## 描述了函数 HAL\_ADC\_AnalogWDGConfig

### **表5-47 函数 HAL\_ADC\_AnalogWDGConfig**

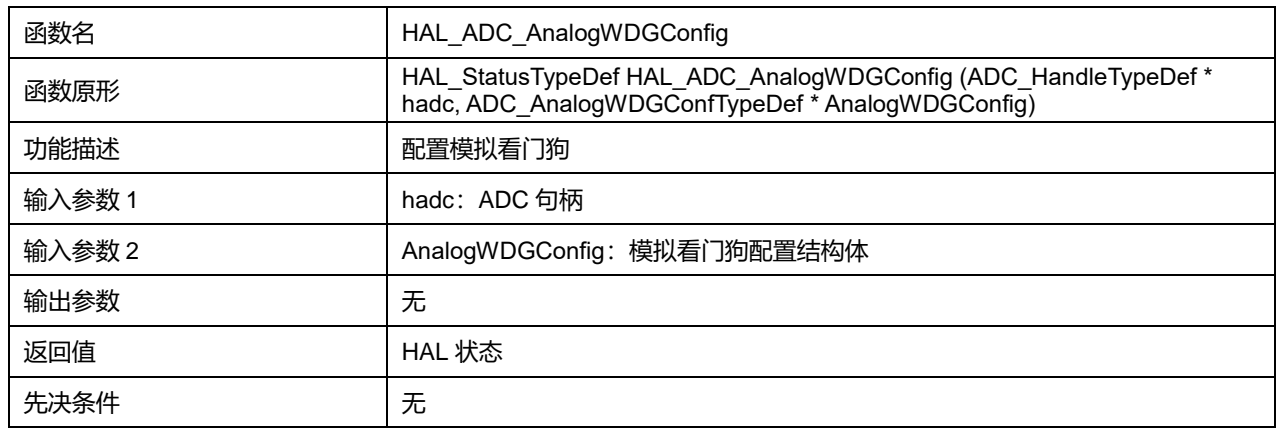

### **5.2.22 函数 HAL\_ADC\_GetState**

### 描述了函数 HAL\_ADC\_GetState

#### **表5-48 函数 HAL\_ADC\_GetState**

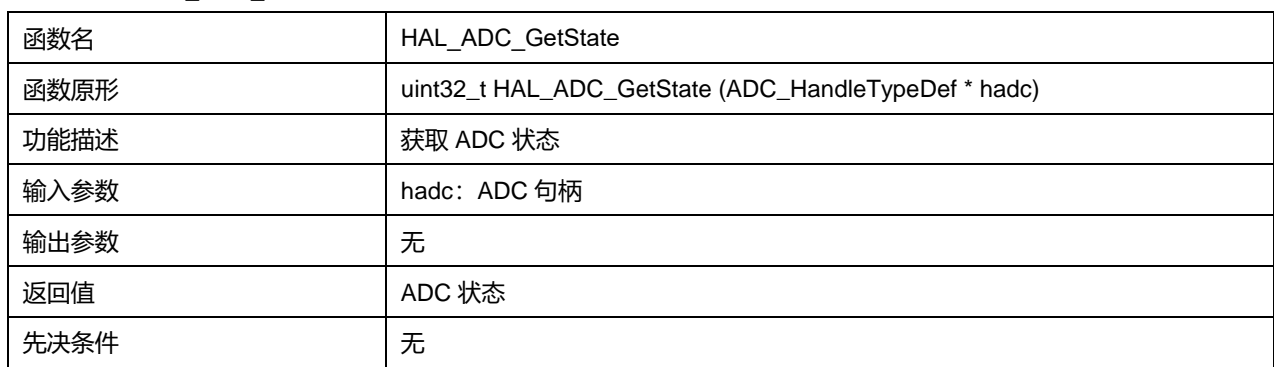

## **5.2.23 函数 HAL\_ADC\_GetError**

### 描述了函数 HAL\_ADC\_GetError

#### **表5-49 函数 HAL\_ADC\_GetError**

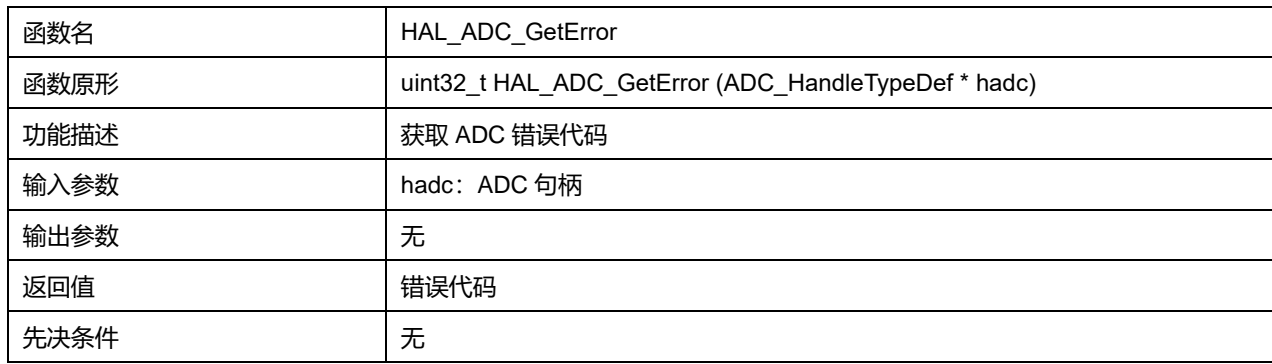

# **6 HAL 比较器通用驱动程序(COMP)**

芯片内集成了 2 个通用比较器 (general purpose comparators) COMP, 分别是 COMP1 和 COMP2。 这两个模块可以作为单独的模块,也可以与 TIM 组合在一起使用。

比较器可以实现如下功能:

- 被模拟信号触发,产生低功耗模式唤醒功能
- 模拟信号调节
- 当与来自 TIM 的 PWM 输出连接时, 构成逐周期电流控制环路。

## **6.1 比较器固件驱动寄存器结构**

## **6.1.1 COMP\_InitTypeDef**

### **COMP\_InitTypeDef**, 定义于文件"py32f0xx\_hal\_comp.h"如下:

typedef struct { uint32\_t WindowMode; uint32\_t Mode; uint32\_t InputPlus; uint32\_t InputMinus; uint32\_t Hysteresis; uint32\_t OutputPol; uint32\_t DigitalFilter; uint32\_t TriggerMode; } COMP\_InitTypeDef;

字段说明:

#### **表6-1 COMP\_InitTypeDef 字段说明**

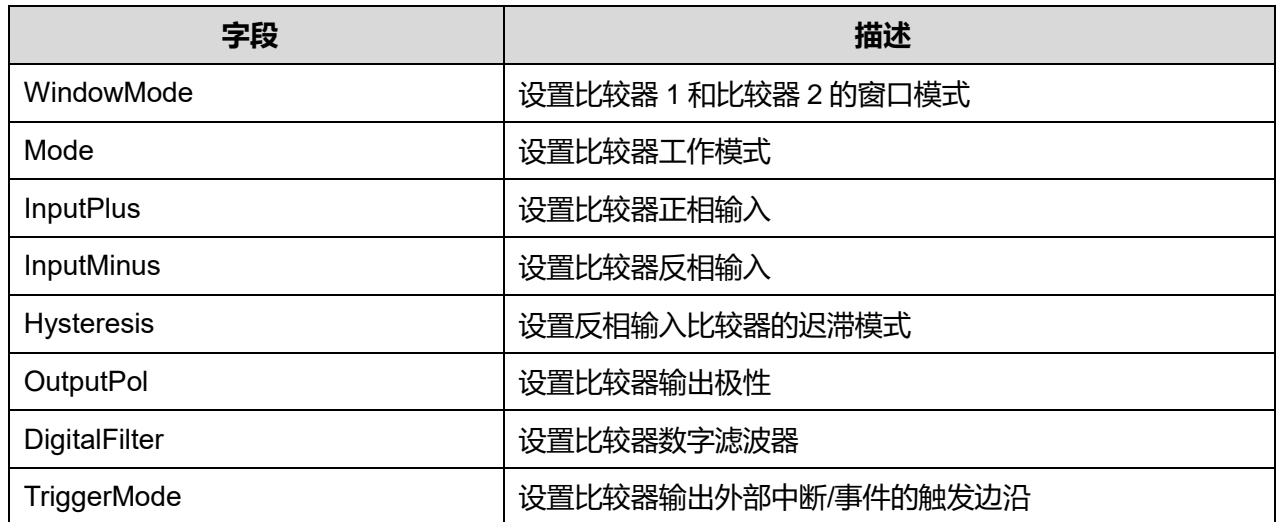

**Puya Semiconductor 83 / 830**

## 参数说明:

#### WindowMode 可选参数:

### **表6-2 WindowMode 可选参数**

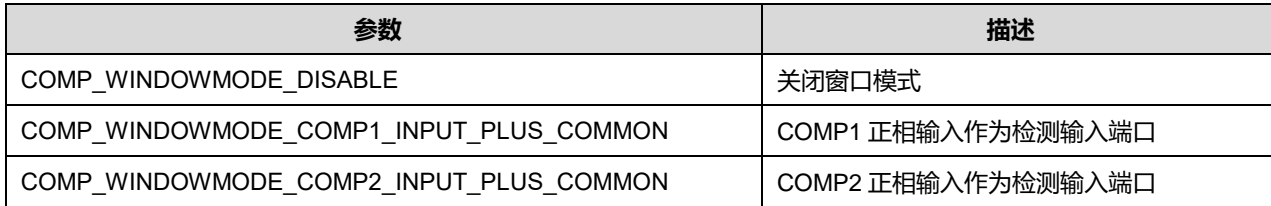

#### Mode 可选参数:

## **表6-3 Mode 可选参数**

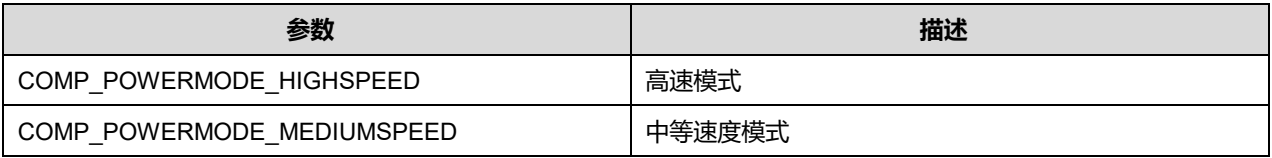

InputPlus 可选参数:

### **表6-4 InputPlus 可选参数**

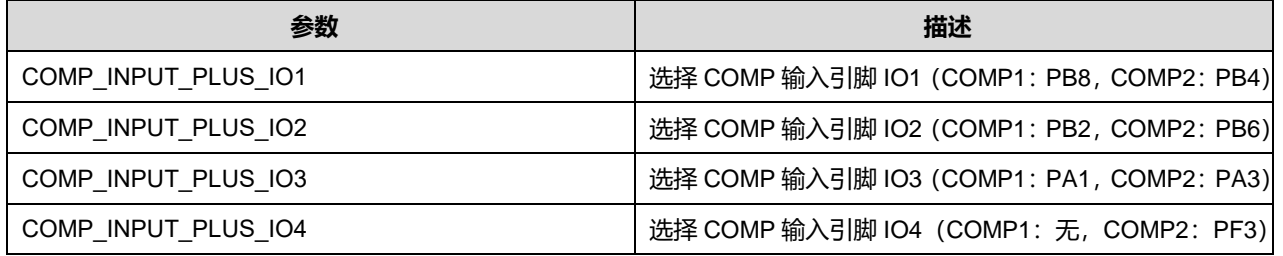

### InputMinus 可选参数:

#### **表6-5 InputMinus 可选参数**

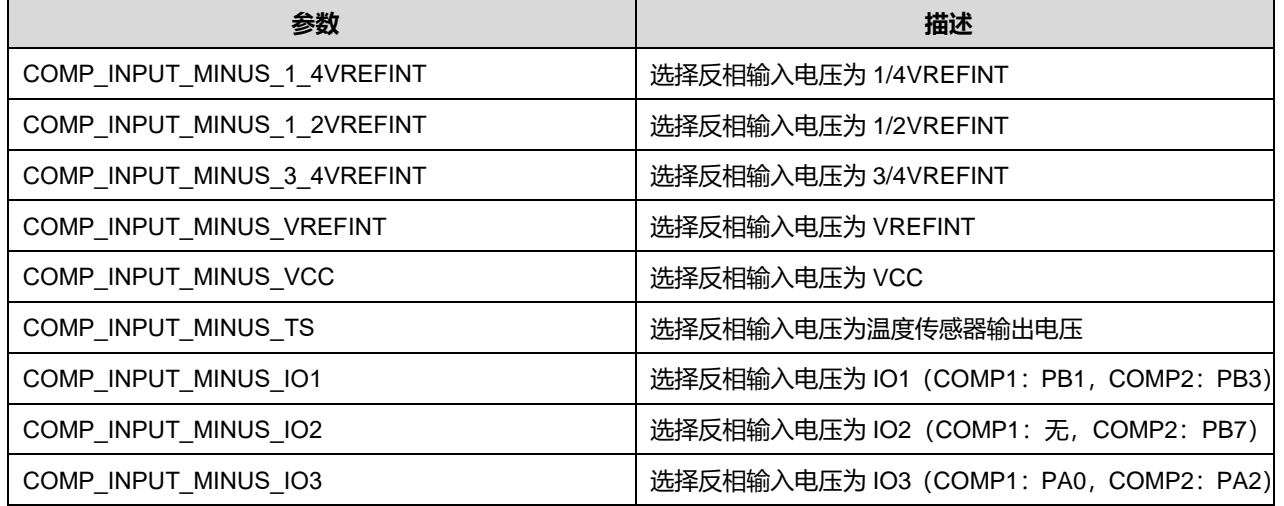

Hysteresis 可选参数:

#### **表6-6 Hysteresis 可选参数**

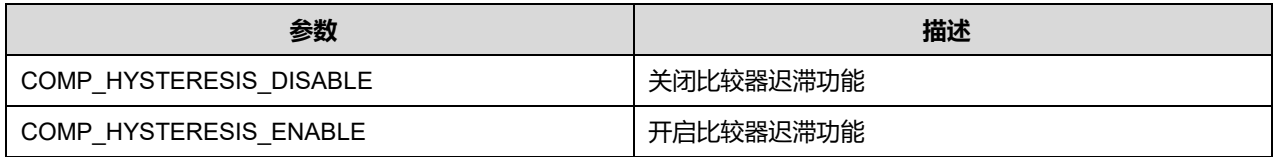

OutputPol 可选参数:

#### **表6-7 OutputPol 可选参数**

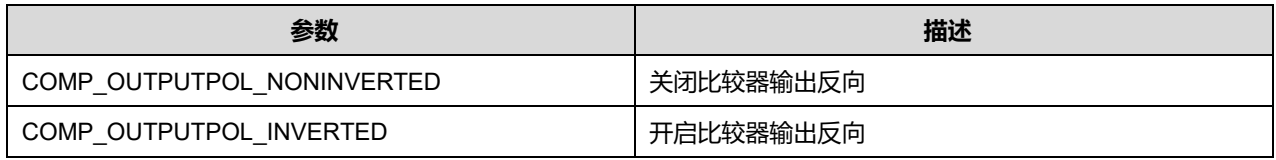

### DigitalFilter 可选参数:

### **表6-8 DigitalFilter 可选参数**

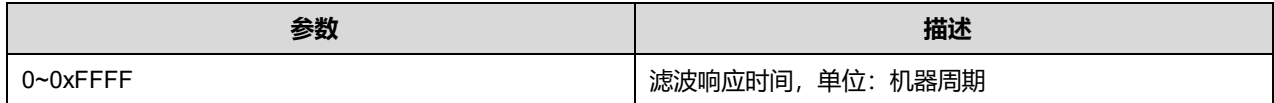

### TriggerMode 可选参数:

### **表6-9 TriggerMode 可选参数**

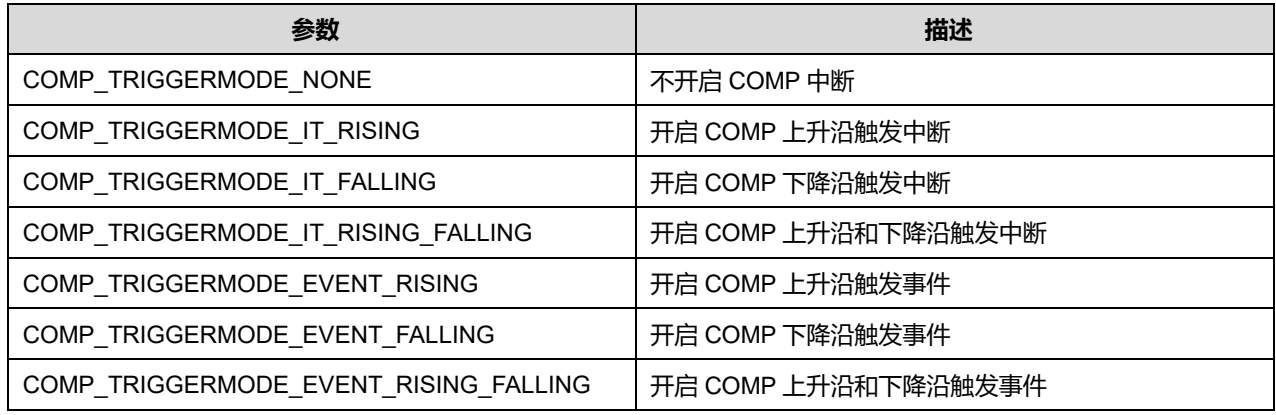

### **6.1.2 COMP\_HandleTypeDef**

**COMP\_HandleTypeDef**,定义于文件"py32f0xx\_hal\_comp.h"如下:

typedef struct

{

COMP\_TypeDef \*Instance;

COMP\_InitTypeDef Init;

HAL\_LockTypeDef Lock;

\_\_IO HAL\_COMP\_StateTypeDef State;

\_\_IO uint32\_t ErrorCode;

} COMP\_HandleTypeDef;

字段说明:

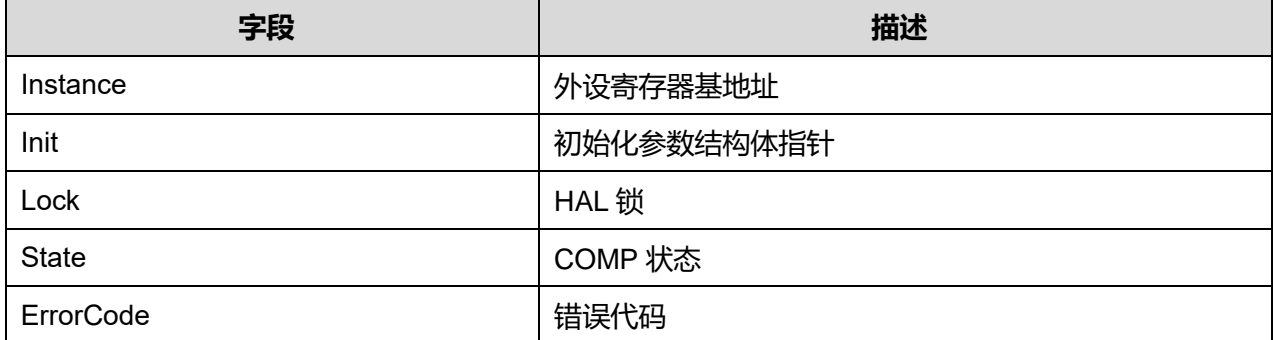

### **表6-10 COMP\_HandleTypeDef 字段说明**

## **6.2 COMP 固件库函数**

#### **表6-11 COMP 固件库函数说明**

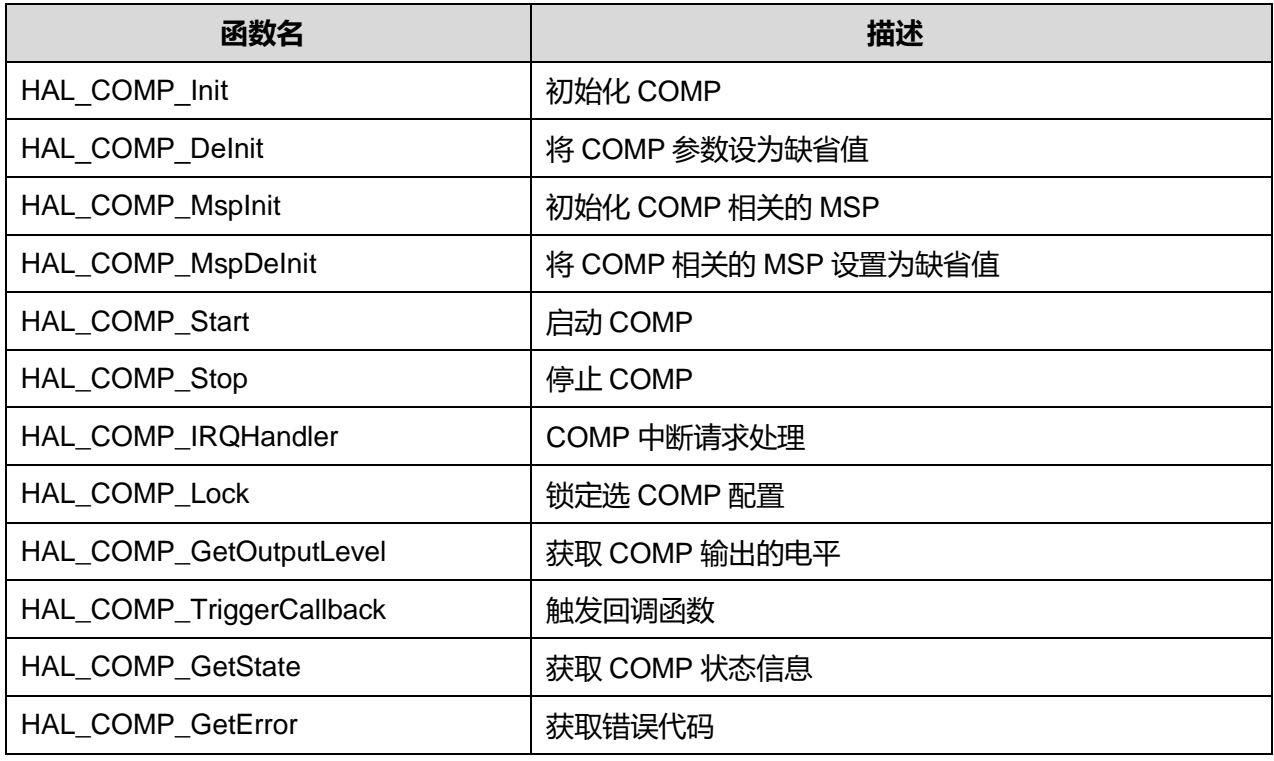

## **6.2.1 函数 HAL\_COMP\_Init**

## 描述了函数 HAL\_COMP\_Init

### **表6-12 函数 HAL\_COMP\_Init**

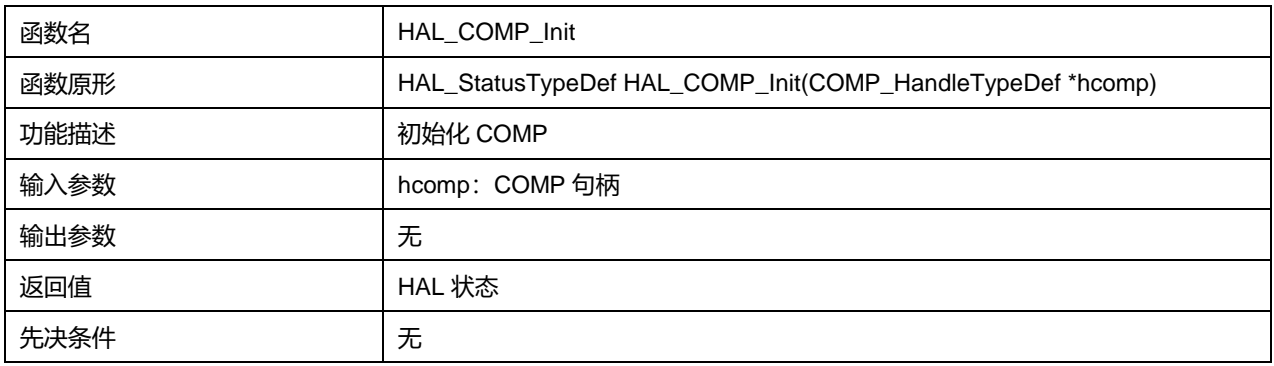

**Puya Semiconductor 86 / 830**

## **6.2.2 函数 HAL\_COMP\_DeInit**

## 描述了函数 HAL\_COMP\_DeInit

## **表6-13 函数 HAL\_COMP\_DeInit**

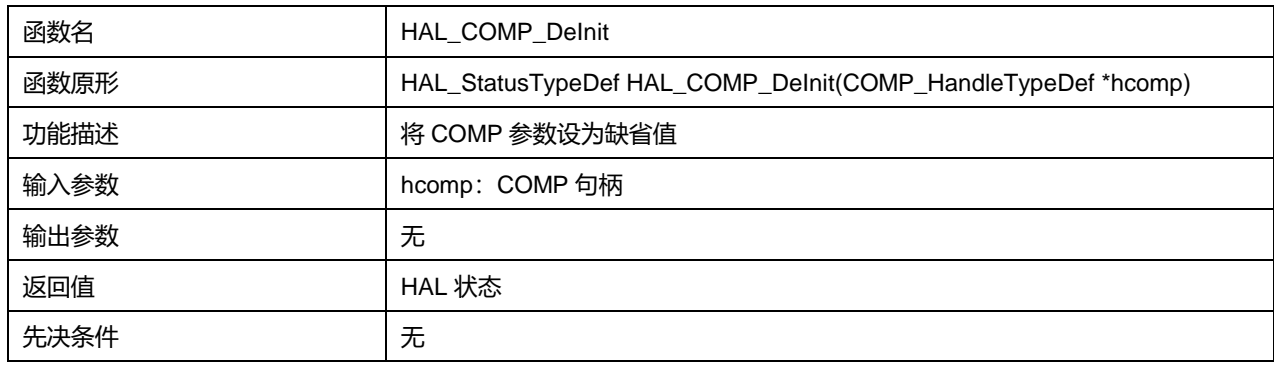

## **6.2.3 函数 HAL\_COMP\_MspInit**

### 描述了函数 HAL\_COMP\_MspInit

#### **表6-14 函数 HAL\_COMP\_MspInit**

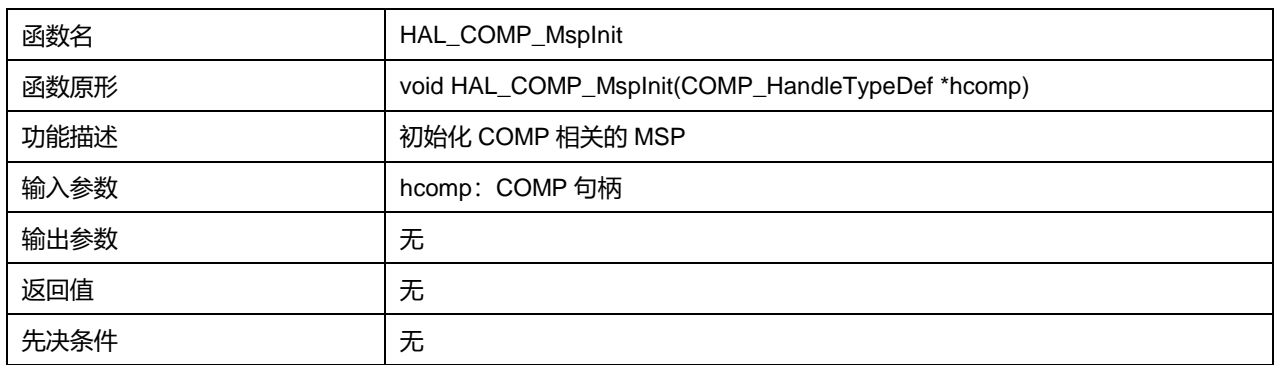

## **6.2.4 函数 HAL\_COMP\_MspDeInit**

### 描述了函数 HAL\_COMP\_MspDeInit

#### **表6-15 函数 HAL\_COMP\_MspDeInit**

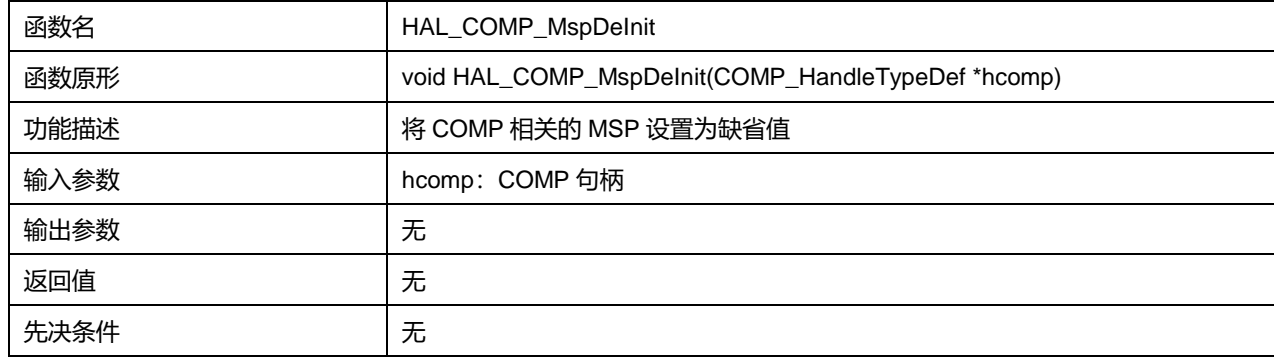

## **6.2.5 函数 HAL\_COMP\_Start**

描述了函数 HAL\_COMP\_Start

#### **表6-16 函数 HAL\_COMP\_Start**

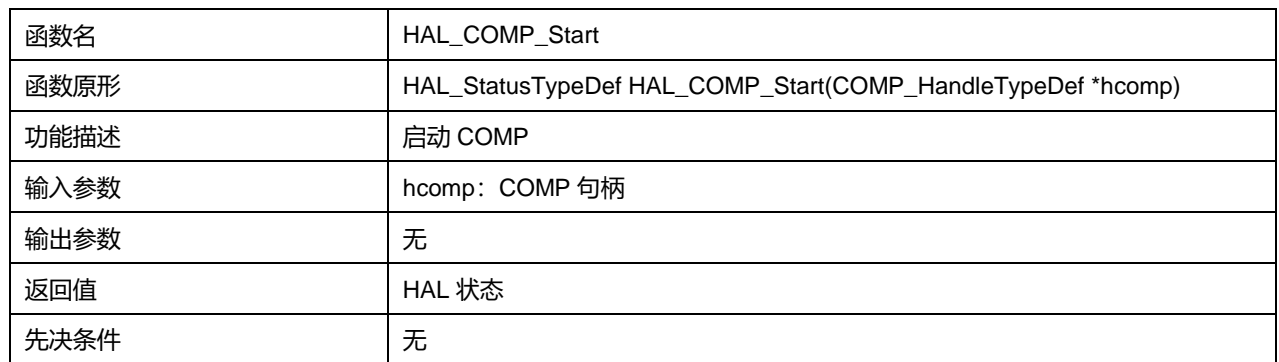

## **6.2.6 函数 HAL\_COMP\_Stop**

### 描述了函数 HAL\_COMP\_Stop

#### **表6-17 函数 HAL\_COMP\_Stop**

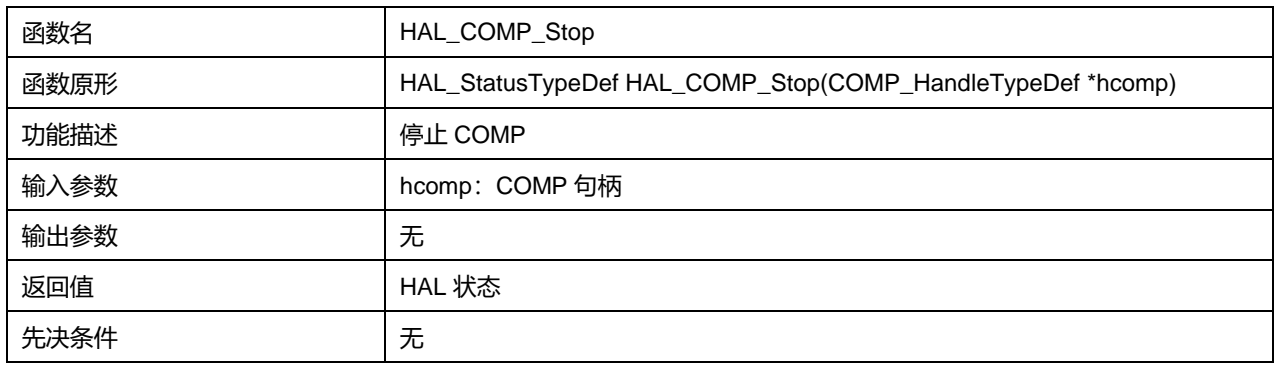

### **6.2.7 函数 HAL\_COMP\_IRQHandler**

### 描述了函数 HAL\_COMP\_IRQHandler

#### **表6-18 函数 HAL\_COMP\_IRQHandler**

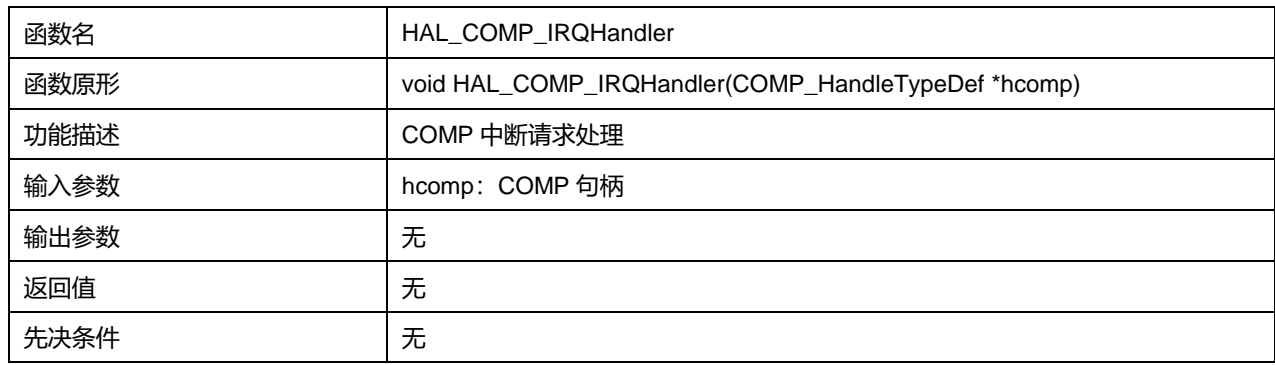

## **6.2.8 函数 HAL\_COMP\_Lock**

## 描述了函数 HAL\_COMP\_Lock

#### **表6-19 函数 HAL\_COMP\_Lock**

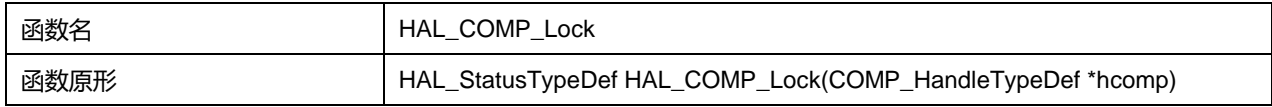

## **Puya Semiconductor 88 / 830**

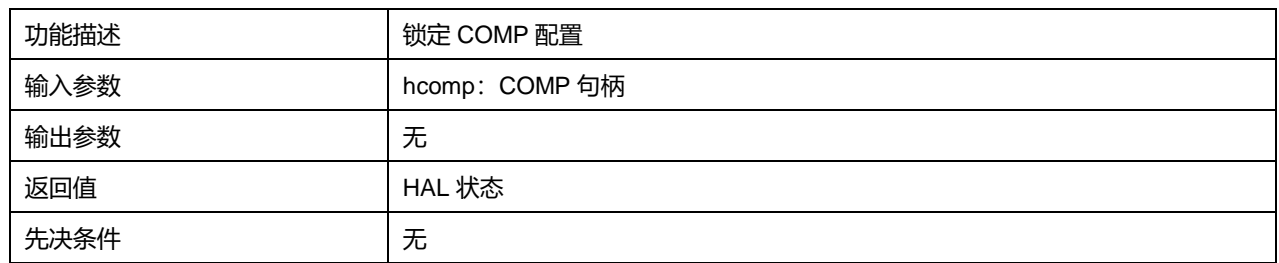

## **6.2.9 函数 HAL\_COMP\_GetOutputLevel**

## 描述了函数 HAL\_COMP\_GetOutputLevel

### **表6-20 函数 HAL\_COMP\_GetOutputLevel**

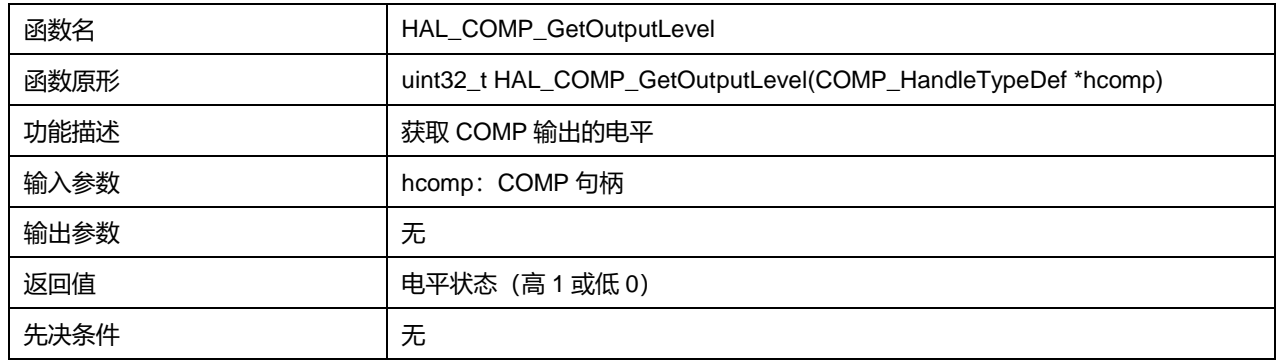

## **6.2.10 函数 HAL\_COMP\_TriggerCallback**

## 描述了函数 HAL\_COMP\_TriggerCallback

### **表6-21 函数 HAL\_COMP\_TriggerCallback**

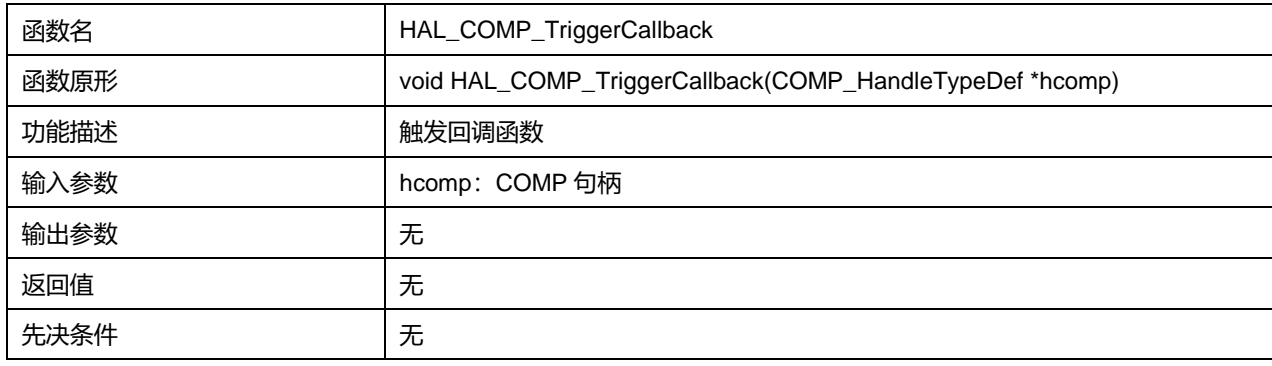

### **6.2.11 函数 HAL\_COMP\_GetState**

### 描述了函数 HAL\_COMP\_GetState

#### **表6-22 函数 HAL\_COMP\_GetState**

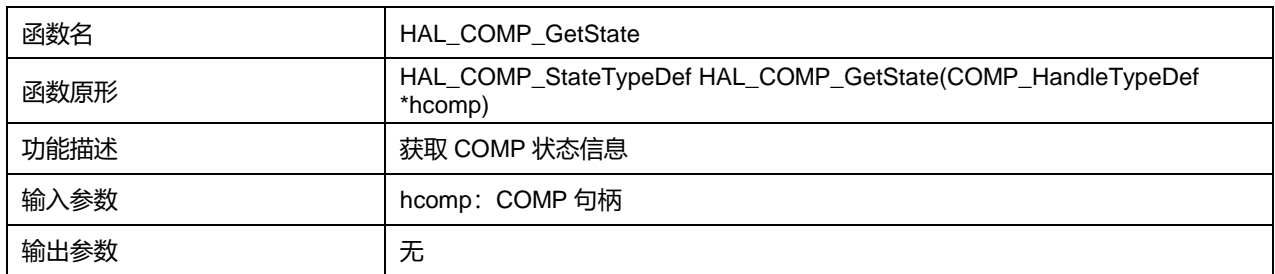

## **Puya Semiconductor 89 / 830**

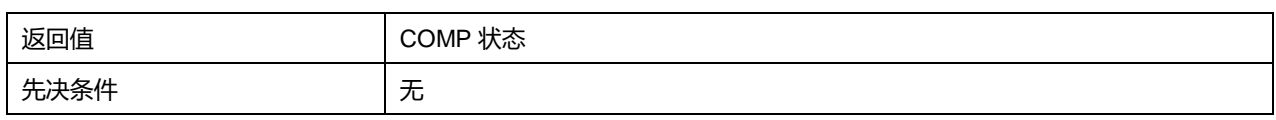

## **6.2.12 函数 HAL\_COMP\_GetError**

## 描述了函数 HAL\_COMP\_GetError

## **表6-23 函数 HAL\_COMP\_GetError**

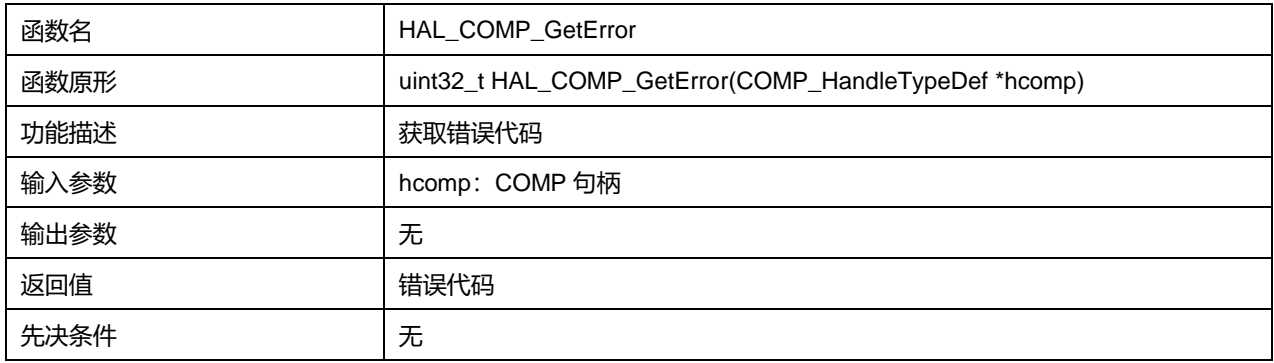

# **7 HAL Cortex 通用驱动程序(CORTEX)**

Cortex 包含对 SysTick 定时器、SCB 系统控制的配置,以及获取 CPU ID。

## **7.1 Cortex 固件库函数**

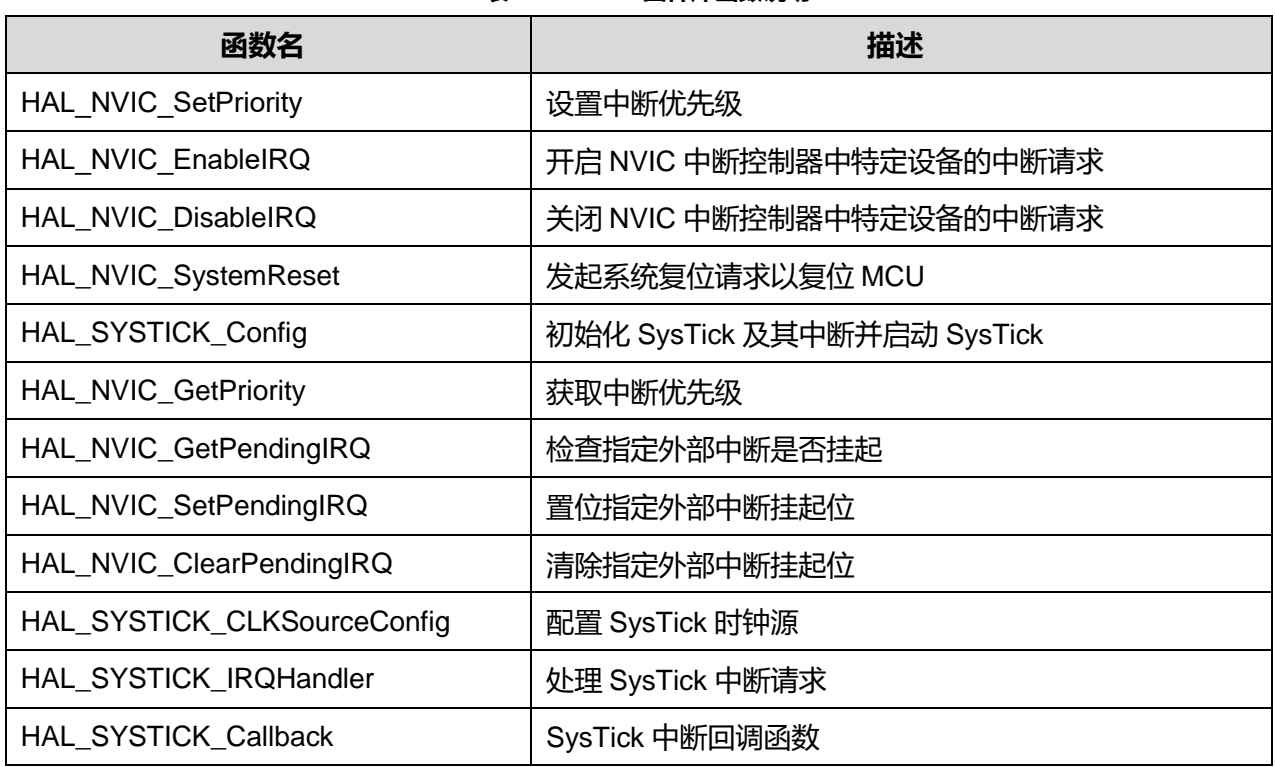

#### **表7-1 Cortex 固件库函数说明**

## **7.1.1 函数 HAL\_NVIC\_SetPriority**

描述了函数 HAL\_NVIC\_SetPriority

### **表7-2 函数 HAL\_NVIC\_SetPriority**

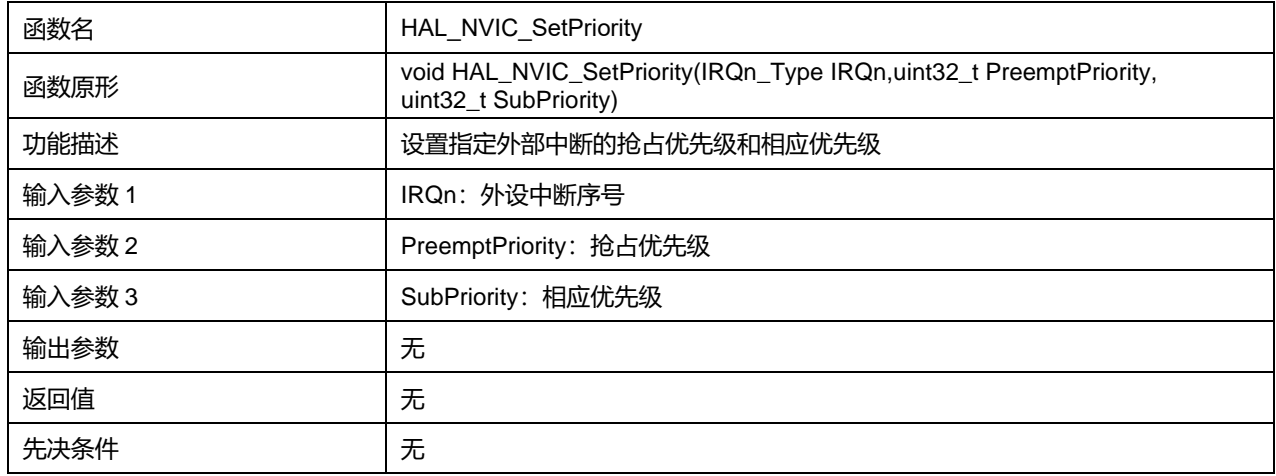

参数说明:

IRQn 可选参数:

## **表7-3 IRQn 可选参数**

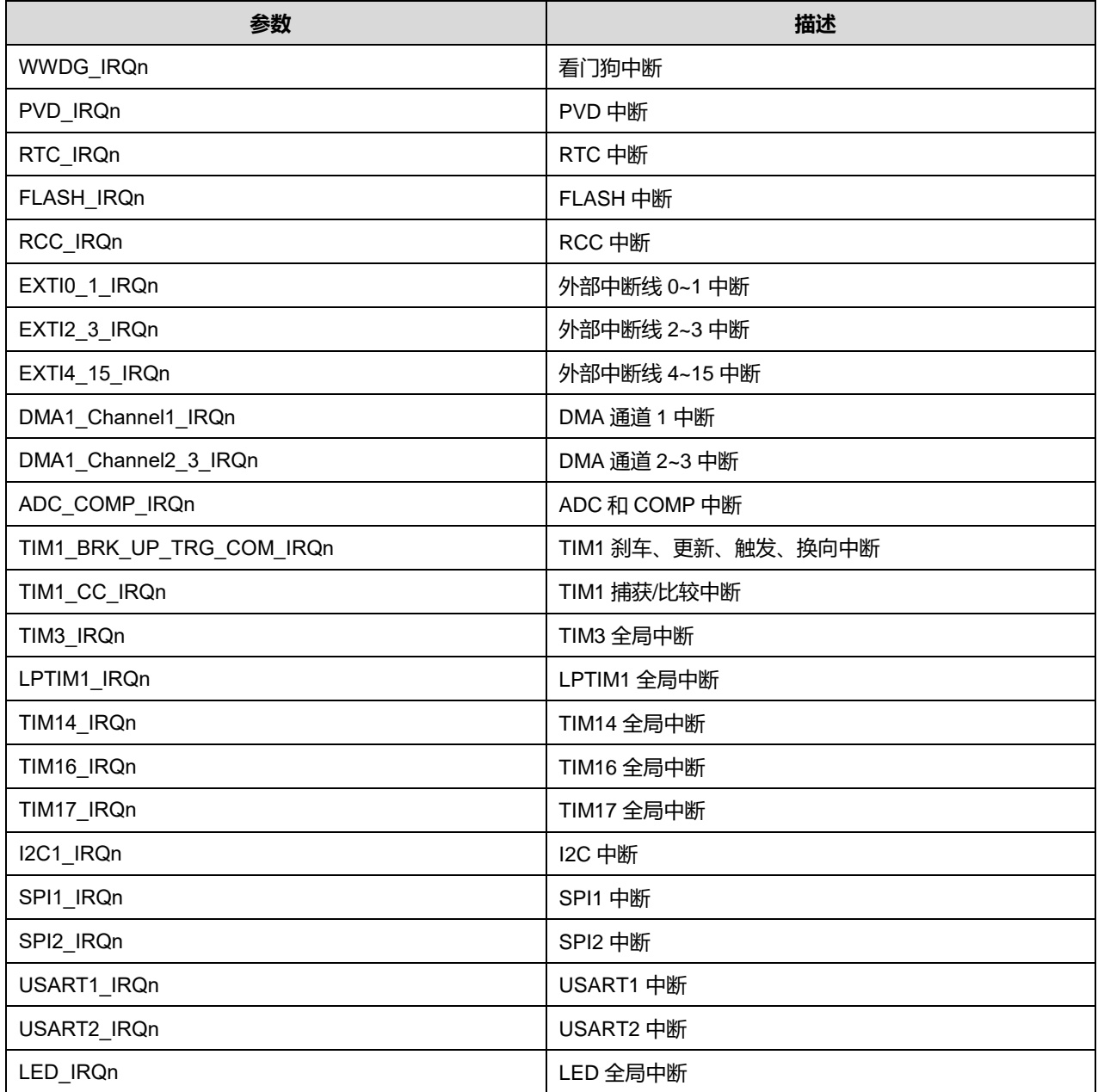

## **7.1.2 函数 HAL\_NVIC\_EnableIRQ**

## 描述了函数 HAL\_NVIC\_EnableIRQ

### **表7-4 函数 HAL\_NVIC\_EnableIRQ**

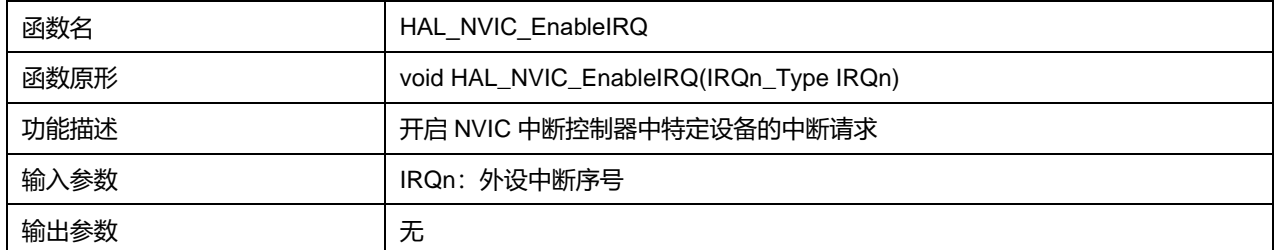

## **Puya Semiconductor 92 / 830**

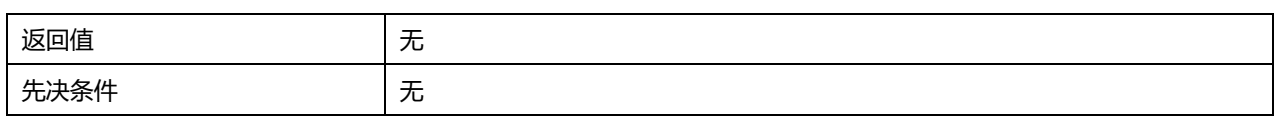

## **7.1.3 函数 HAL\_NVIC\_DisableIRQ**

## 描述了函数 HAL\_NVIC\_DisableIRQ

### **表7-5 函数 HAL\_NVIC\_DisableIRQ**

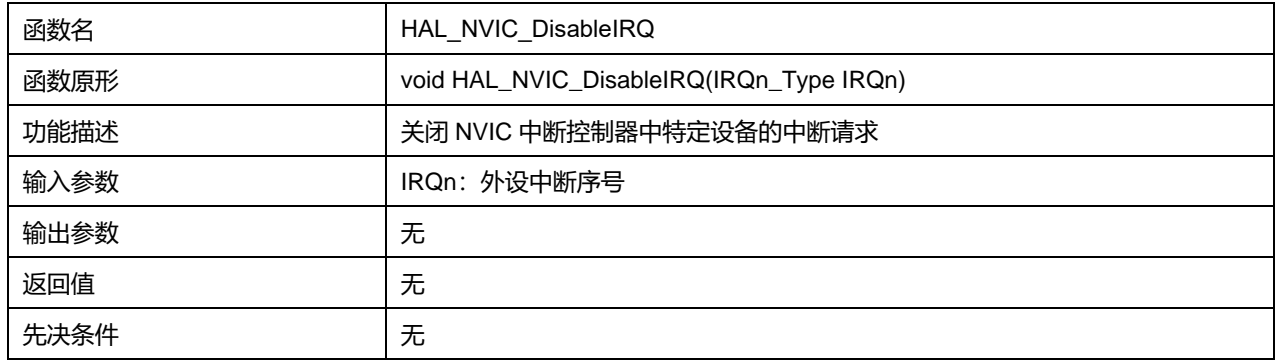

## **7.1.4 函数 HAL\_NVIC\_SystemReset**

## 描述了函数 HAL\_NVIC\_SystemReset

### **表7-6 函数 HAL\_NVIC\_SystemReset**

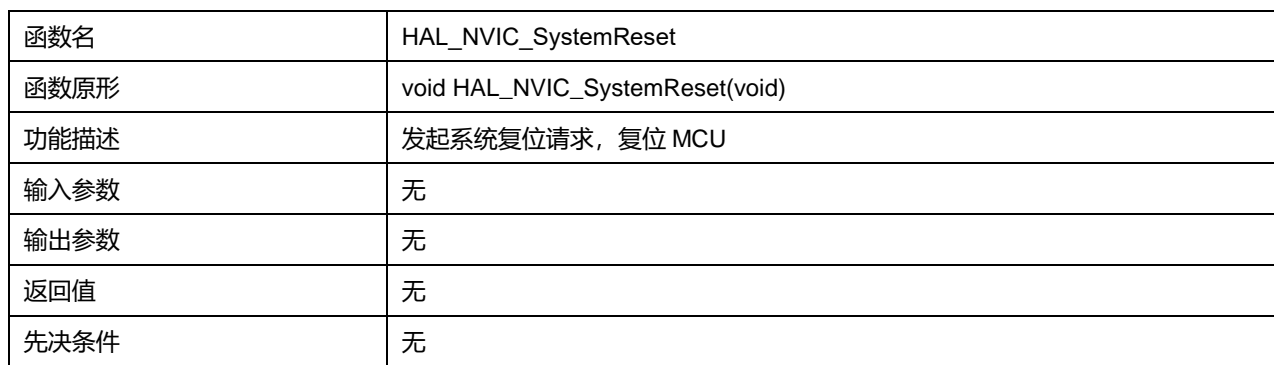

## **7.1.5 函数 HAL\_SYSTICK\_Config**

### 描述了函数 HAL\_SYSTICK\_Config

### **表7-7 函数 HAL\_SYSTICK\_Config**

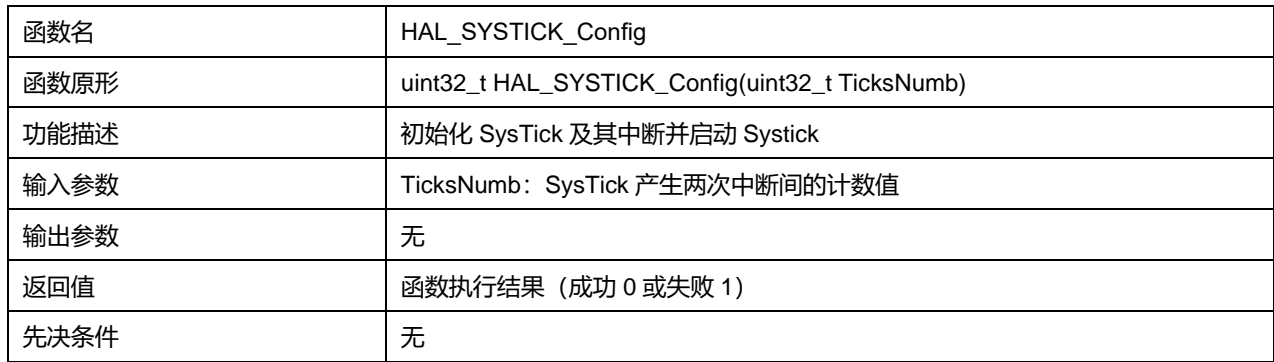

## **7.1.6 函数 HAL\_NVIC\_GetPriority**

### 描述了函数 HAL\_NVIC\_GetPriority

### **表7-8 函数 HAL\_NVIC\_GetPriority**

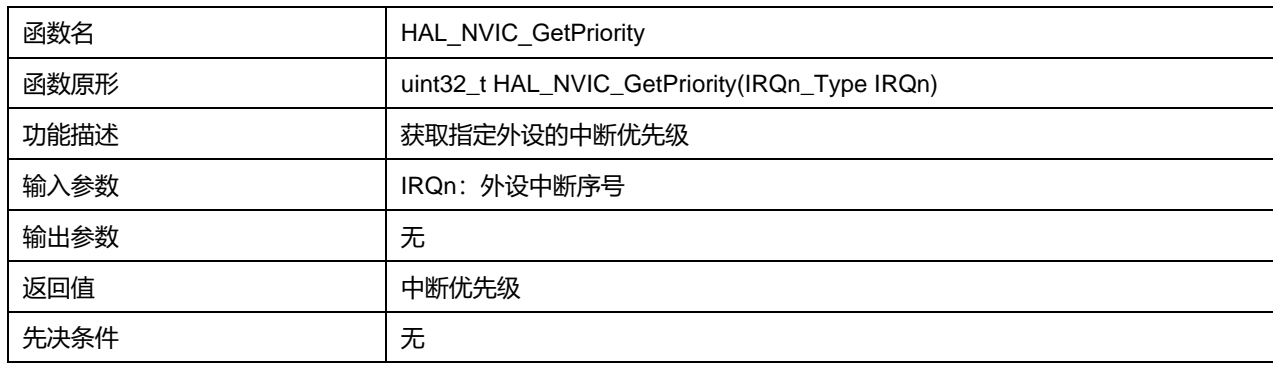

## **7.1.7 函数 HAL\_NVIC\_GetPendingIRQ**

### 描述了函数 HAL\_NVIC\_GetPendingIRQ

### **表7-9 函数 HAL\_NVIC\_GetPendingIRQ**

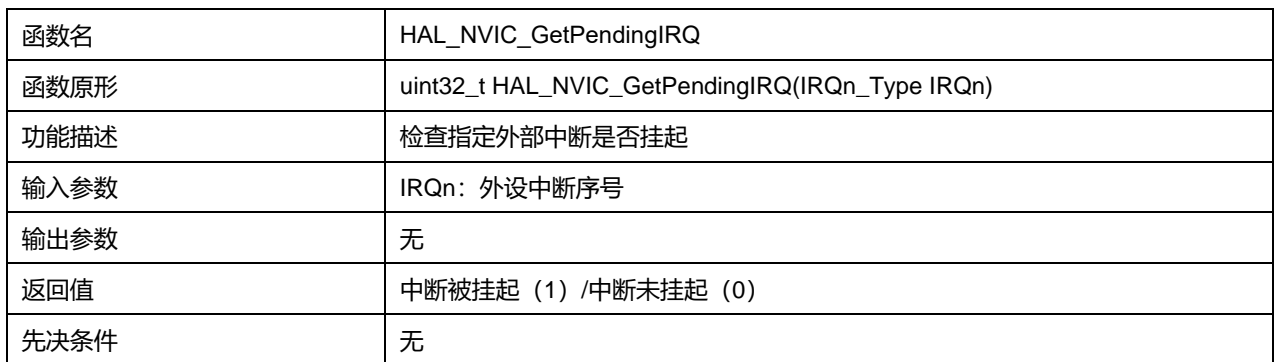

## **7.1.8 函数 HAL\_NVIC\_SetPendingIRQ**

## 描述了函数 HAL\_NVIC\_SetPendingIRQ

#### **表7-10 函数 HAL\_NVIC\_SetPendingIRQ**

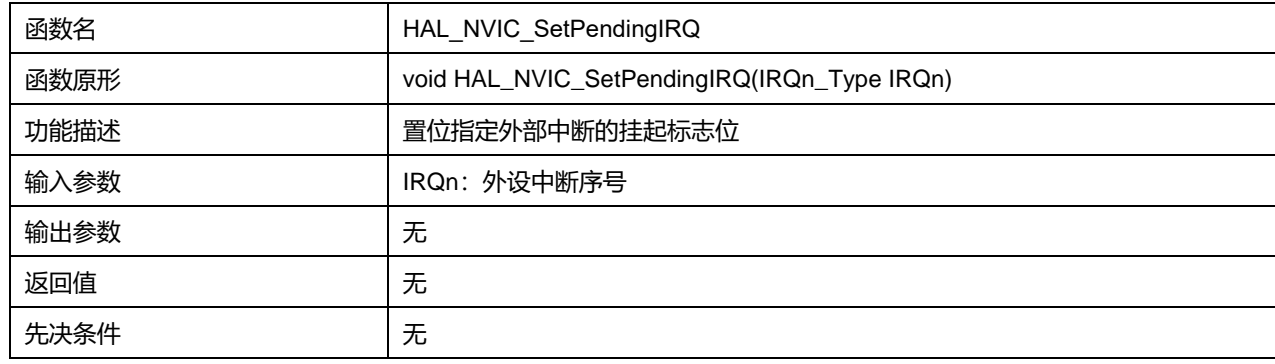

## **7.1.9 函数 HAL\_NVIC\_ClearPendingIRQ**

描述了函数 HAL\_NVIC\_ClearPendingIRQ

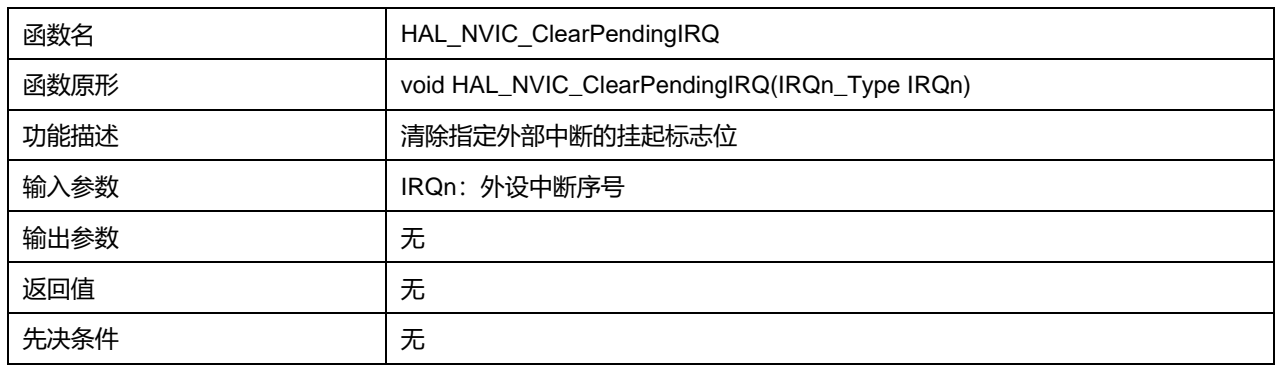

### **表7-11 函数 HAL\_NVIC\_ClearPendingIRQ**

## **7.1.10 函数 HAL\_SYSTICK\_CLKSourceConfig**

### 描述了函数 HAL\_SYSTICK\_CLKSourceConfig

### **表7-12 函数 HAL\_SYSTICK\_CLKSourceConfig**

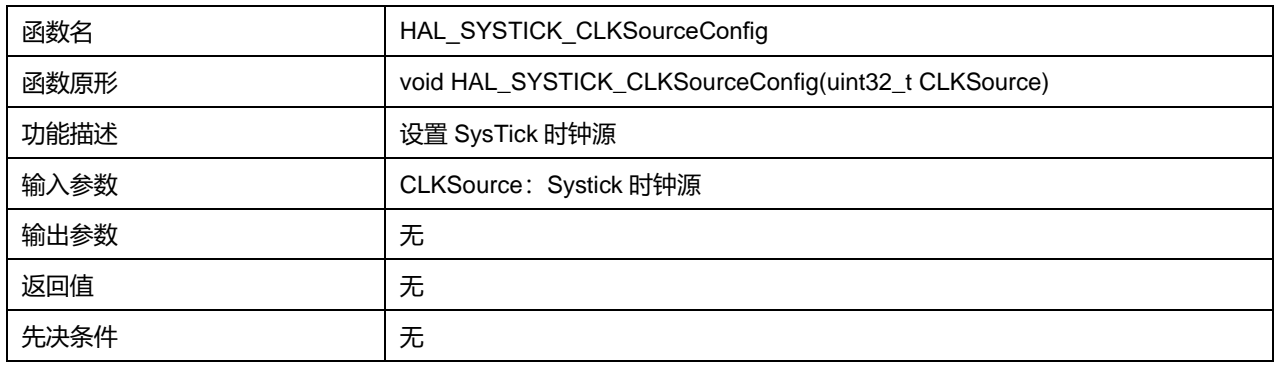

## 参数说明:

### CLKSource 可选参数:

#### **表7-13 CLKSource 可选参数**

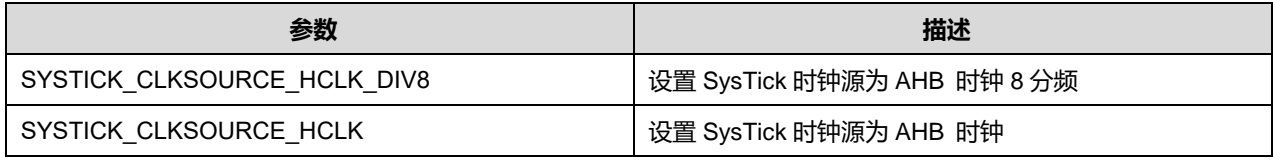

## **7.1.11 函数 HAL\_SYSTICK\_IRQHandler**

### 描述了函数 HAL\_SYSTICK\_IRQHandler

### **表7-14 函数 HAL\_SYSTICK\_IRQHandler**

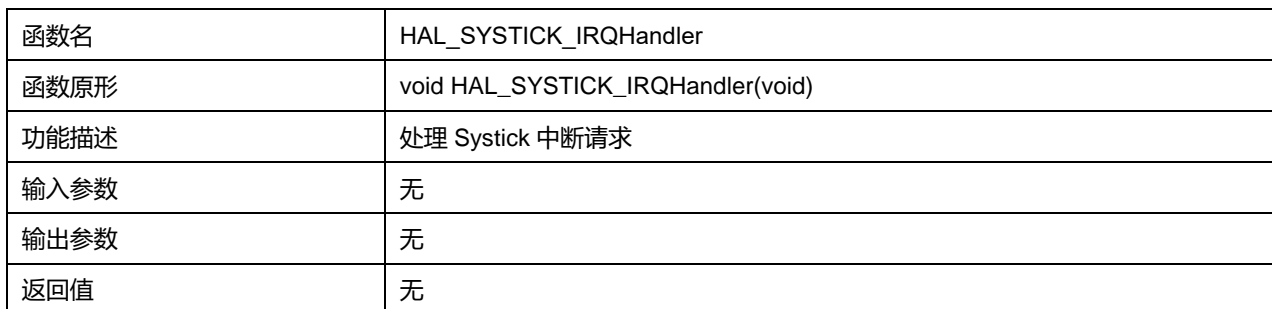

## **Puya Semiconductor 95 / 830**

## 先决条件 无

## **7.1.12 函数 HAL\_SYSTICK\_Callback**

## 描述了函数 HAL\_SYSTICK\_Callback

## **表7-15 函数 HAL\_SYSTICK\_Callback**

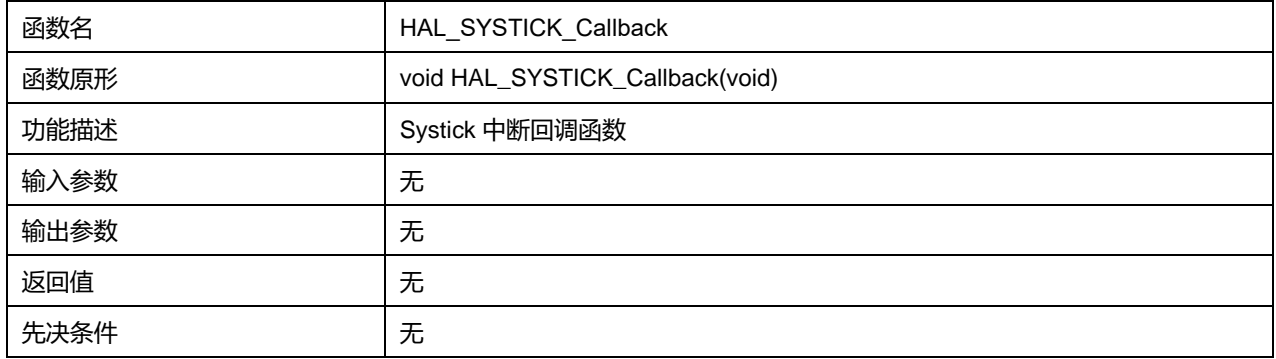

# **8 HAL 循环冗余校验通用驱动程序(CRC)**

根据生成多项式, CRC 计算单元将输入的 32 位数据, 运算产生一个 CRC 结果。

## **8.1 CRC 固件驱动寄存器结构**

## **8.1.1 CRC\_HandleTypeDef**

## **CRC\_HandleTypeDef**, 定义于文件"py32f0xx\_hal\_crc.h"如下:

typedef struct { CRC\_TypeDef \*Instance; HAL\_LockTypeDef Lock; \_\_IO HAL\_CRC\_StateTypeDef State; } CRC\_HandleTypeDef;

## 字段说明:

### **表8-1 CRC\_HandleTypeDef 字段说明**

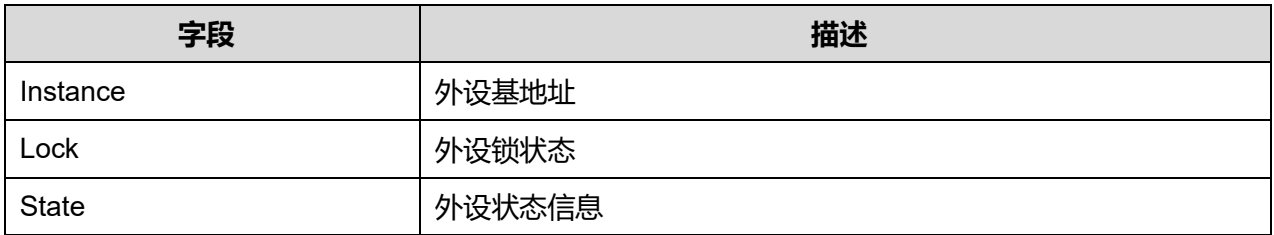

## **8.2 CRC 固件库函数**

#### **表8-2 CRC 固件库函数说明**

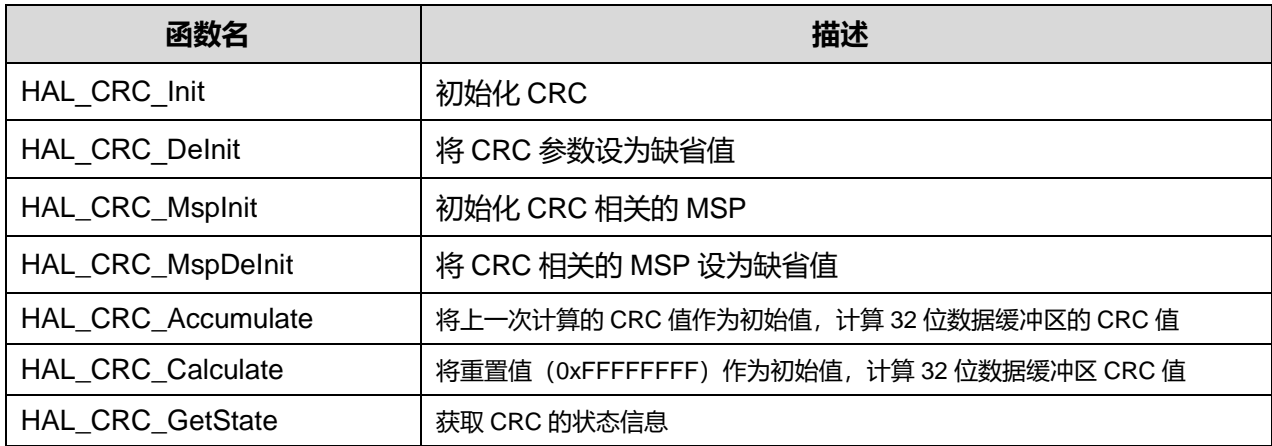

## **8.2.1 函数 HAL\_CRC\_Init**

描述了函数 HAL\_CRC\_Init

#### **表8-3 函数 HAL\_CRC\_Init**

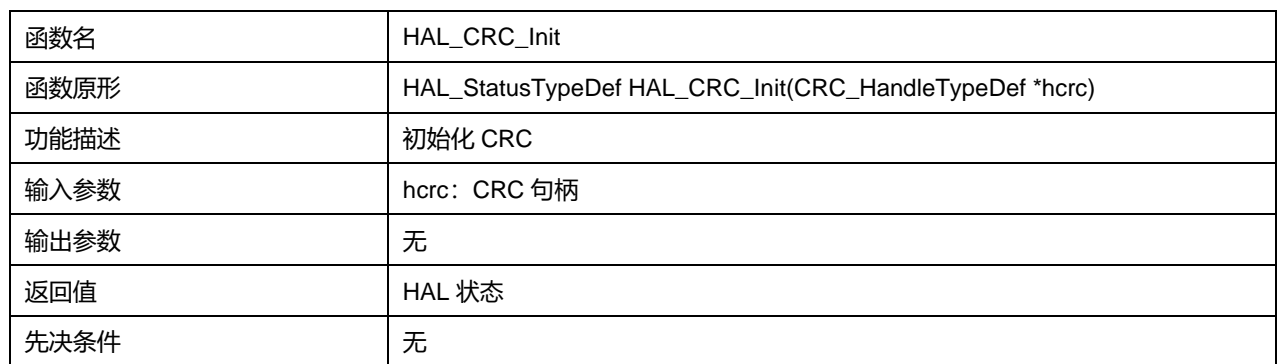

## **8.2.2 函数 HAL\_CRC\_DeInit**

### 描述了函数 HAL\_CRC\_DeInit

## **表8-4 函数 HAL\_CRC\_DeInit**

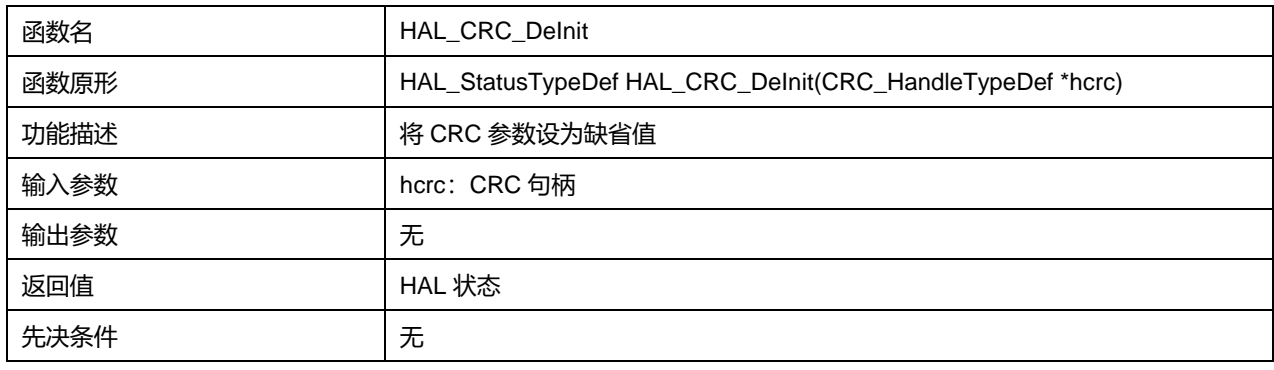

## **8.2.3 函数 HAL\_CRC\_MspInit**

## 描述了函数 HAL\_CRC\_MspInit

### **表8-5 函数 HAL\_CRC\_MspInit**

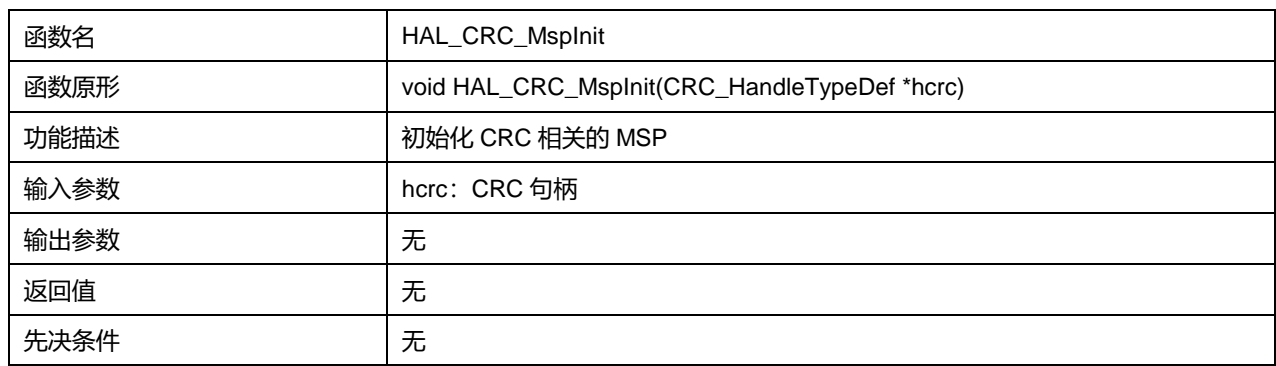

## **8.2.4 函数 HAL\_CRC\_MspDeInit**

### 描述了函数 HAL\_CRC\_MspDeInit

#### **表8-6 函数 HAL\_CRC\_MspDeInit**

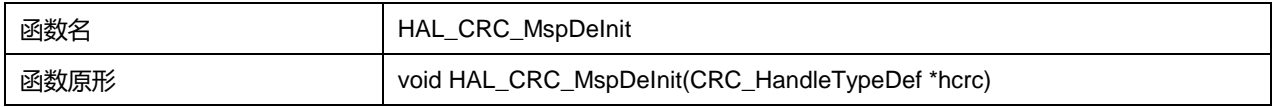

### **Puya Semiconductor 98 / 830**

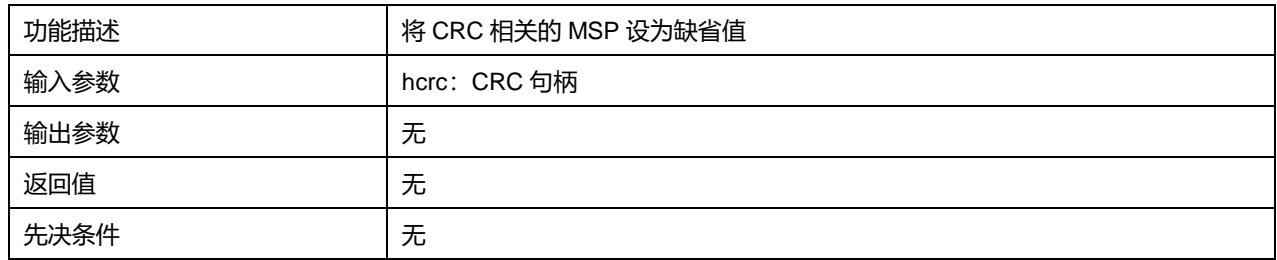

## **8.2.5 函数 HAL\_CRC\_Accumulate**

## 描述了函数 HAL\_CRC\_Accumulate

### **表8-7 函数 HAL\_CRC\_Accumulate**

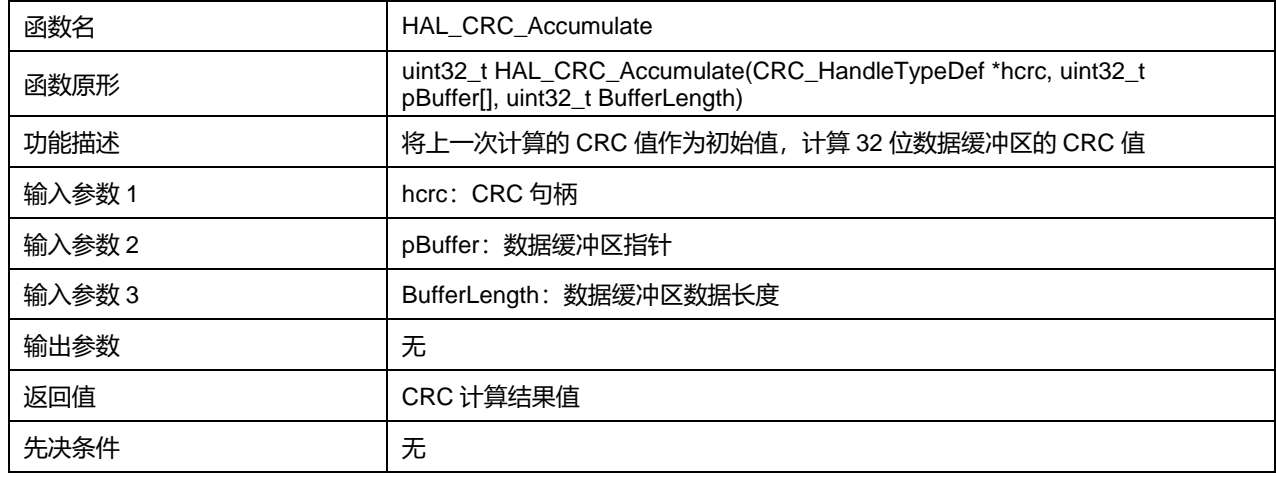

## **8.2.6 函数 HAL\_CRC\_Calculate**

### 描述了函数 HAL\_CRC\_Calculate

## **表8-8 函数 HAL\_CRC\_Calculate**

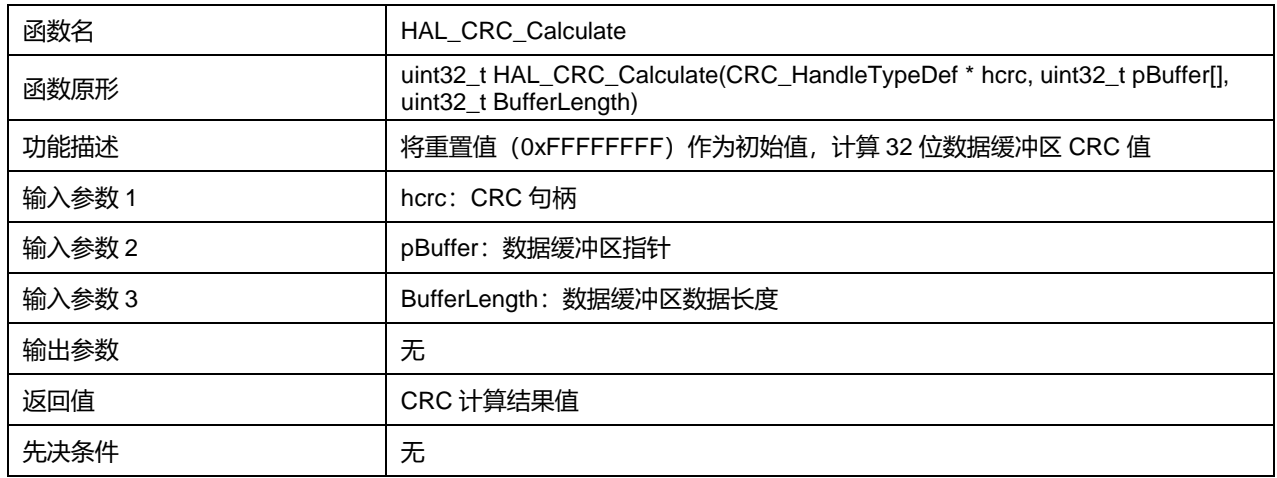

## **8.2.7 函数 HAL\_CRC\_GetState**

## 描述了函数 HAL\_CRC\_GetState

#### **表8-9 函数 HAL\_CRC\_GetState**

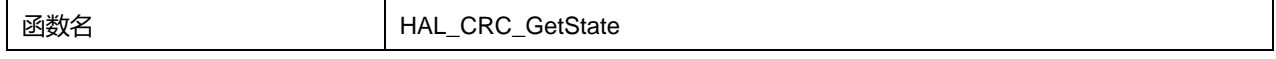

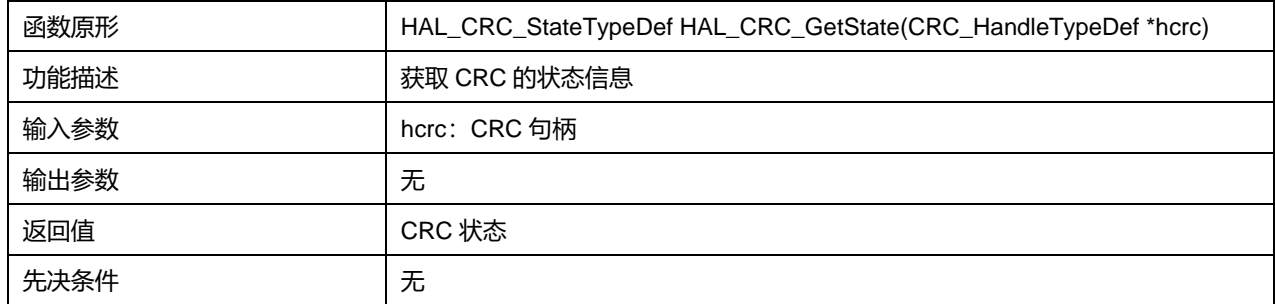

# **9 HAL DMA 控制器通用驱动程序(DMA)**

直接存储器存取(DMA)用来提供在外设和存储器之间或者存储器和存储器之间的高速数据传输。无须 CPU 干预,数据可以通过 DMA 快速地移动,节省了 CPU 的资源,进行其他操作。

DMA 控制器有 3 条 DMA 通道, 每条通道负责管理来自 1 个或者多个外设对存储器访问的请求。DMA 控制器包括处理 DMA 请求的仲裁器, 用于处理各个 DMA 请求的优先级。

## **9.1 DMA 固件驱动寄存器结构**

### **9.1.1 DMA\_InitTypeDef**

**DMA\_InitTypeDef**, 定义于文件"py32f0xx\_hal\_dma.h"如下:

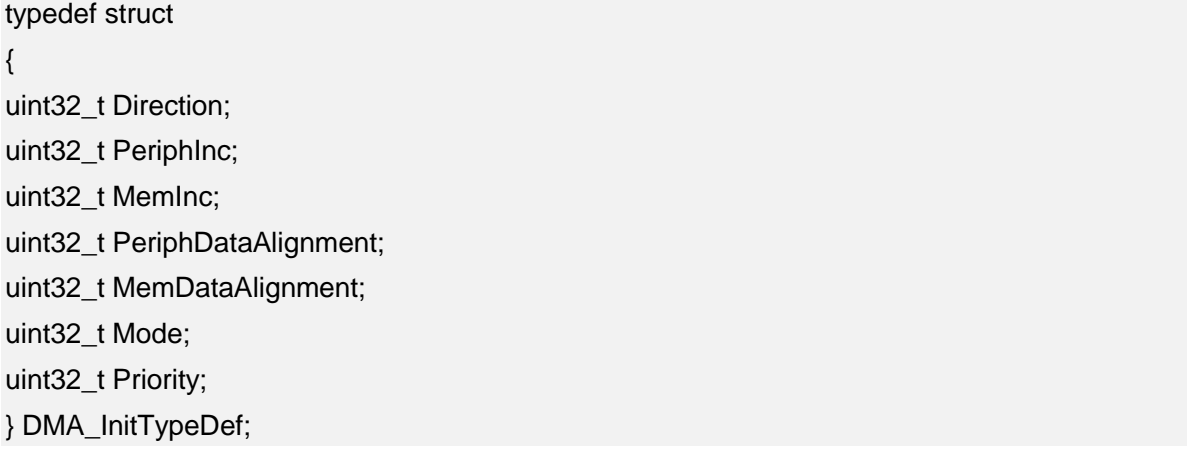

#### 字段说明:

#### **表9-1 DMA\_InitTypeDef 字段说明**

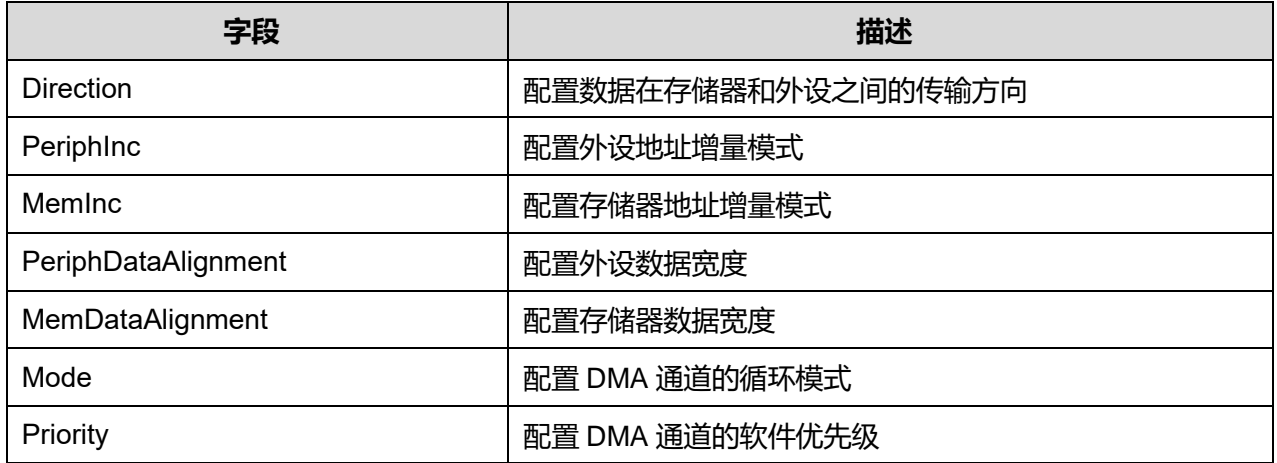

#### 参数说明:

Direction 可选参数:

#### **表9-2 Direction 可选参数**

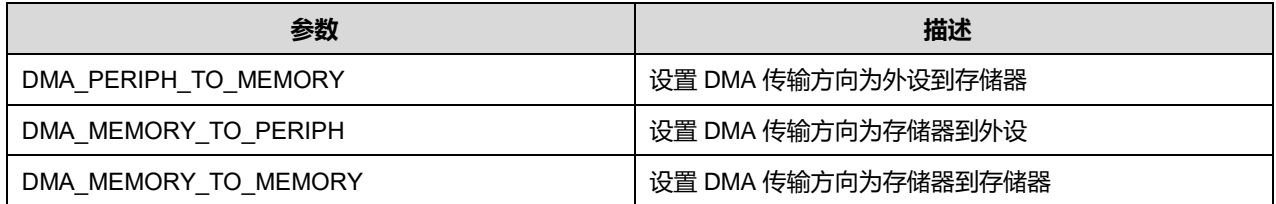

PeriphInc 可选参数:

### **表9-3 PeriphInc 可选参数**

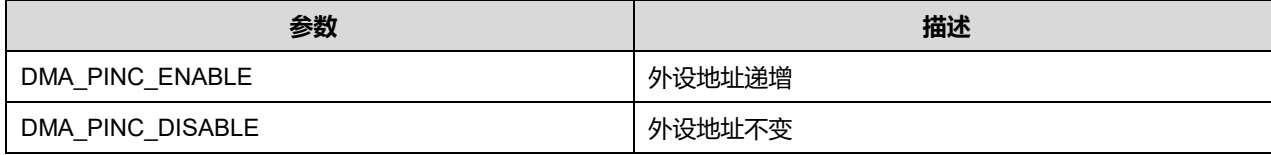

#### MemInc 可选参数:

#### **表9-4 MemInc 可选参数**

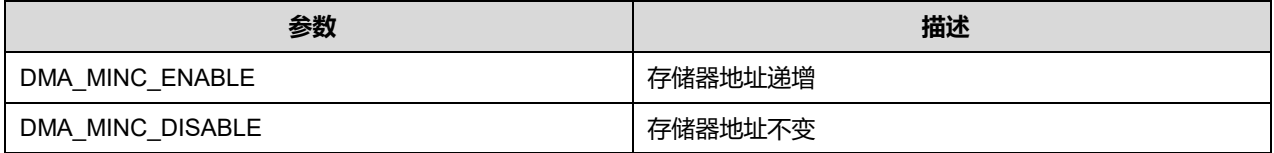

### PeriphDataAlignment 可选参数:

### **表9-5 PeriphDataAlignment 可选参数**

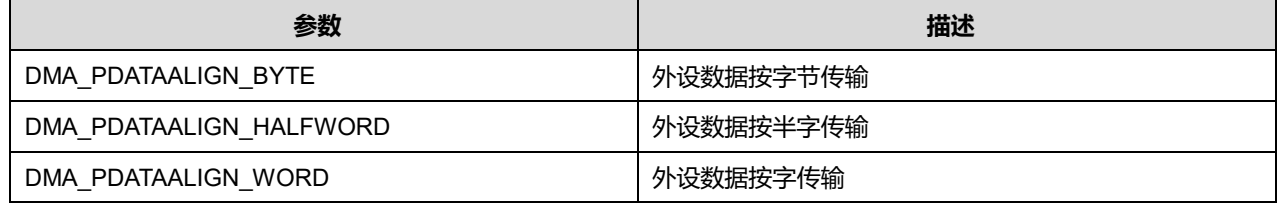

### MemDataAlignment 可选参数:

#### **表9-6 MemDataAlignment 可选参数**

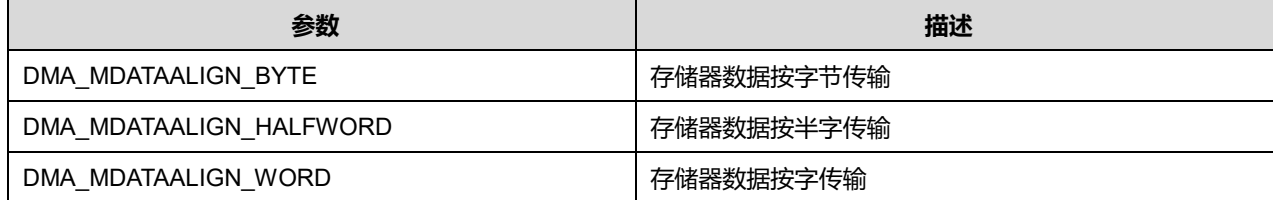

#### Mode 可选参数:

#### **表9-7 Mode 可选参数**

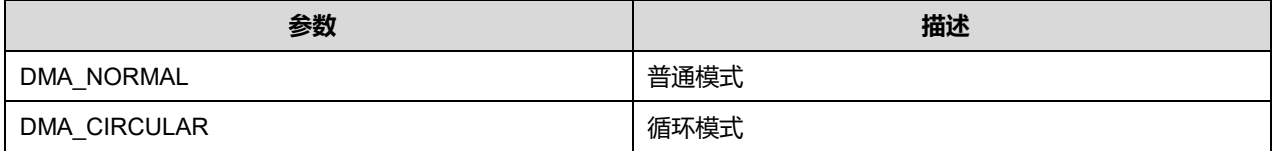

Priority 可选参数:

## **表9-8 Priority 可选参数**

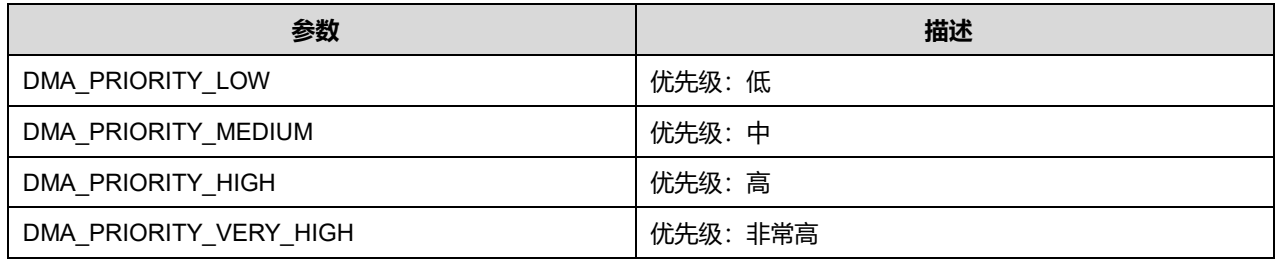

## **9.1.2 DMA\_HandleTypeDef**

**DMA\_HandleTypeDef**, 定义于文件"py32f0xx\_hal\_dma.h"如下:

typedef struct \_\_DMA\_HandleTypeDef { DMA\_Channel\_TypeDef \*Instance; DMA\_InitTypeDef Init; HAL\_LockTypeDef Lock; \_\_IO HAL\_DMA\_StateTypeDef State; void \*Parent; void (\* XferCpltCallback) (struct DMA\_HandleTypeDef \* hdma); void (\* XferHalfCpltCallback)( struct \_\_DMA\_HandleTypeDef \* hdma); void (\* XferErrorCallback) (struct \_\_DMA\_HandleTypeDef \* hdma); void (\* XferAbortCallback)( struct \_\_DMA\_HandleTypeDef \* hdma); \_\_IO uint32\_t ErrorCode; DMA\_TypeDef \*DmaBaseAddress; uint32\_t ChannelIndex; } DMA\_HandleTypeDef;

字段说明:

### **表9-9 DMA\_HandleTypeDef 字段说明**

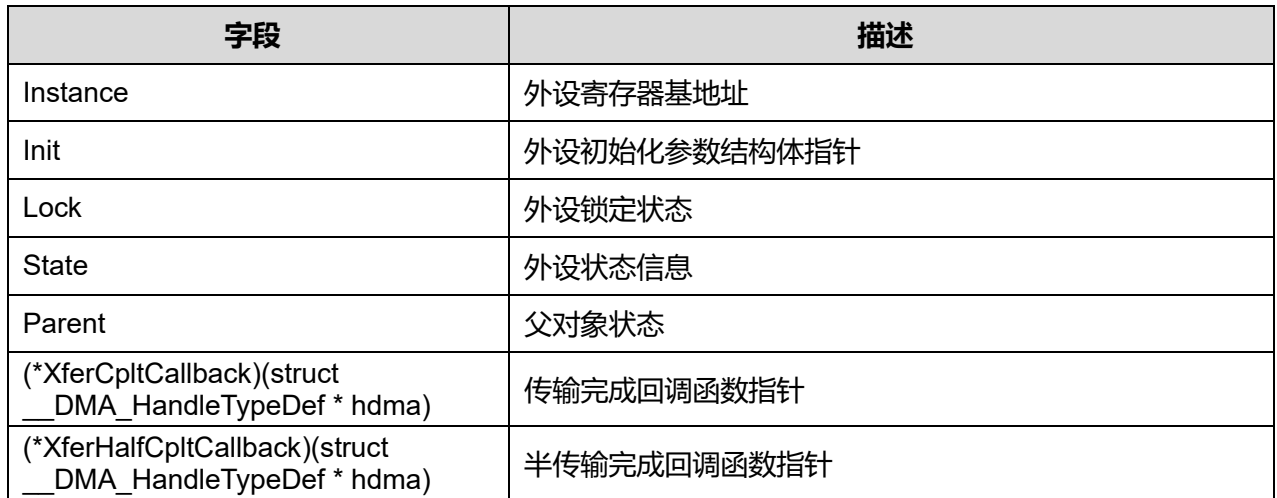

## **Puya Semiconductor 103 / 830**

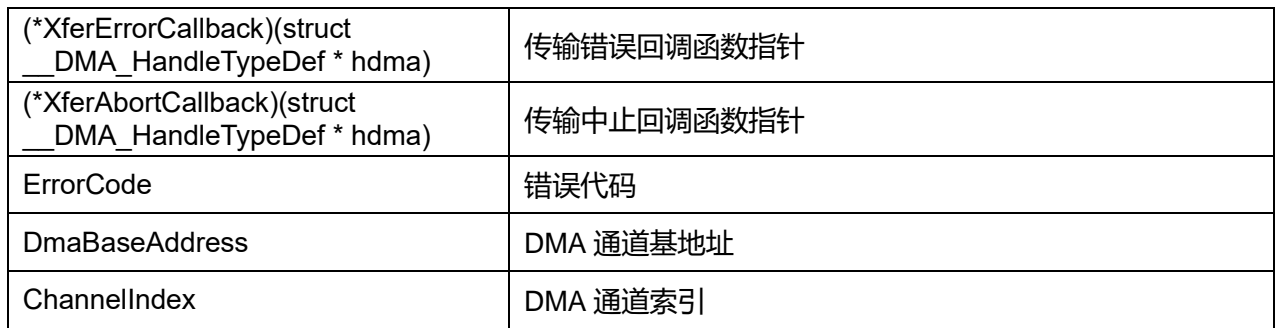

# **9.2 DMA 固件库函数**

## **表9-10 DMA 固件库函数说明**

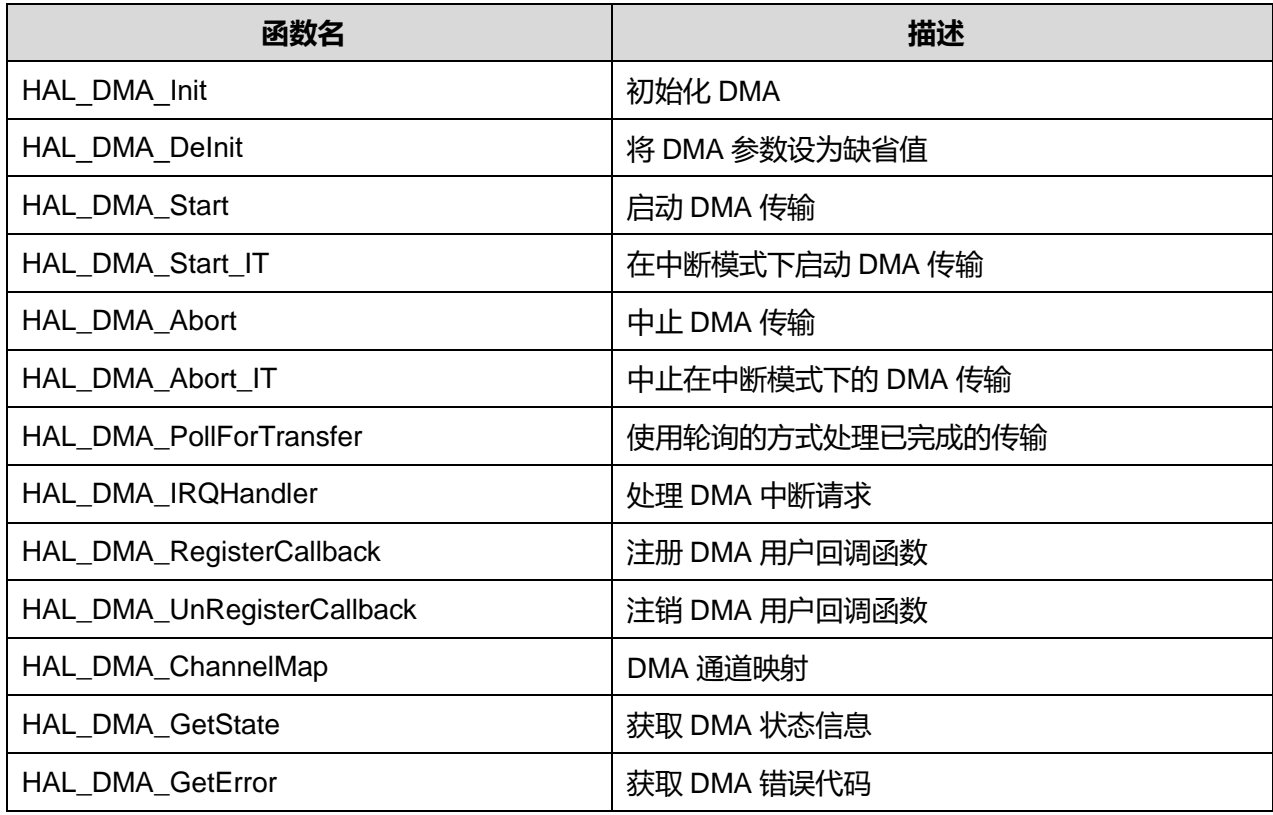

## **9.2.1 函数 HAL\_DMA\_Init**

## 描述了函数 HAL\_DMA\_Init

### **表9-11 函数 HAL\_DMA\_Init**

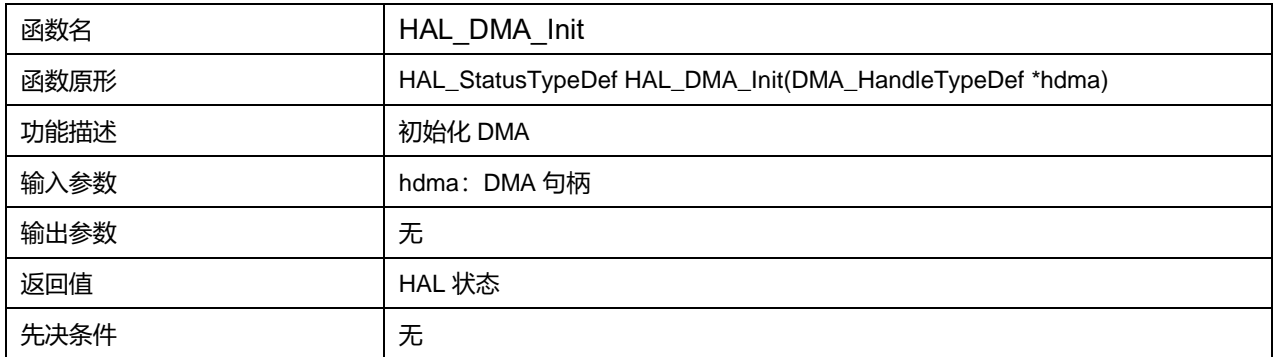

**Puya Semiconductor 104 / 830**

## **9.2.2 函数 HAL\_DMA\_DeInit**

## 描述了函数 HAL\_DMA\_DeInit

### **表9-12 函数 HAL\_DMA\_DeInit**

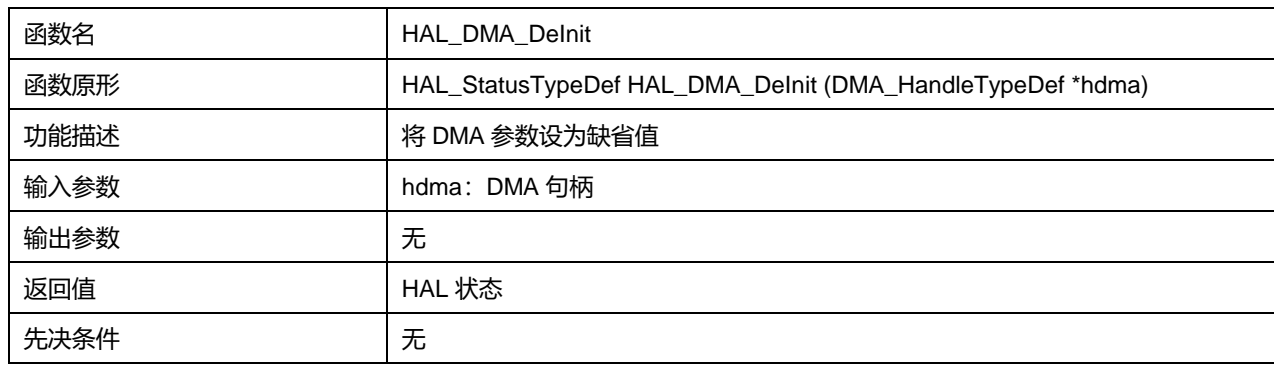

## **9.2.3 函数 HAL\_DMA\_Start**

## 描述了函数 HAL\_DMA\_Start

### **表9-13 函数 HAL\_DMA\_Start**

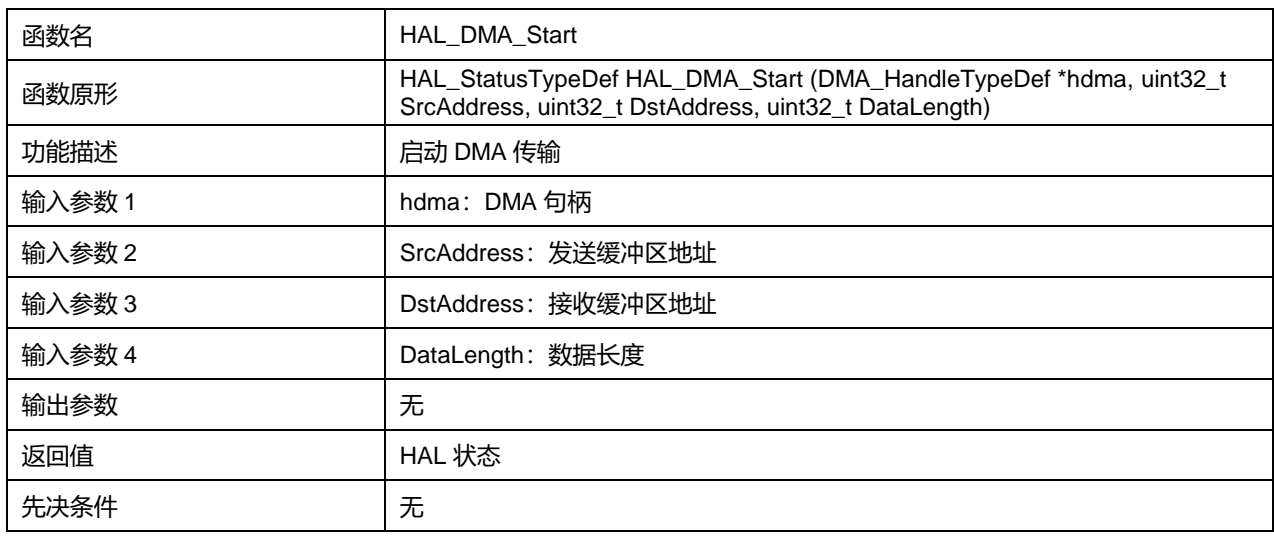

## **9.2.4 函数 HAL\_DMA\_Start\_IT**

## 描述了函数 HAL\_DMA\_Start\_IT

### **表9-14 函数 HAL\_DMA\_Start\_IT**

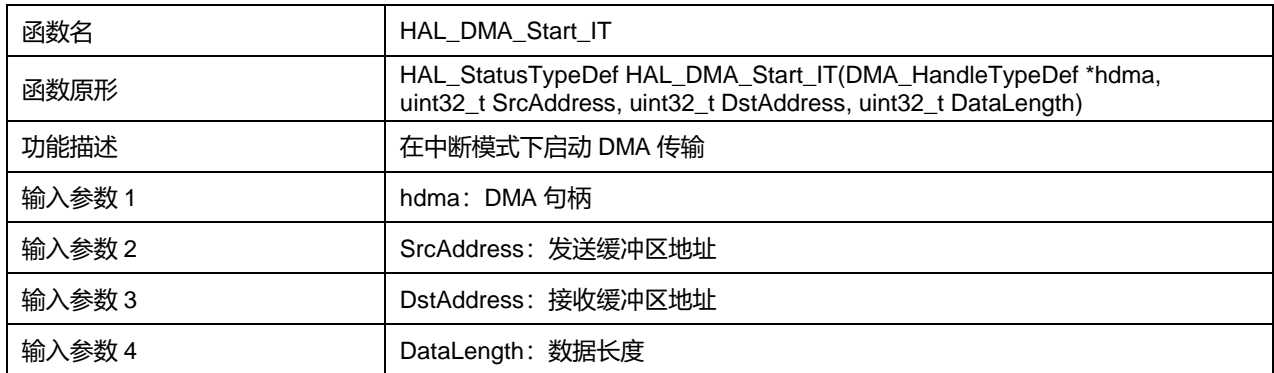

### **Puya Semiconductor 105 / 830**

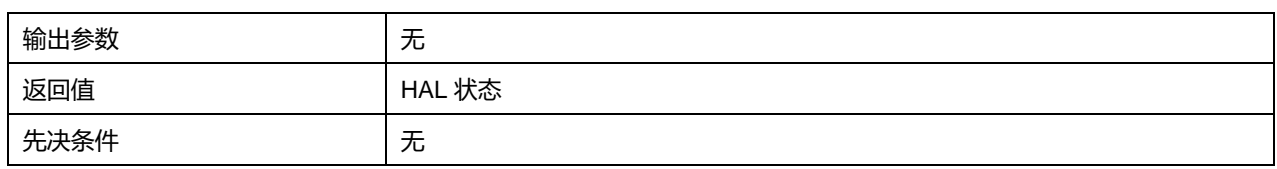

## **9.2.5 函数 HAL\_DMA\_Abort**

## 描述了函数 HAL\_DMA\_Abort

### **表9-15 函数 HAL\_DMA\_Abort**

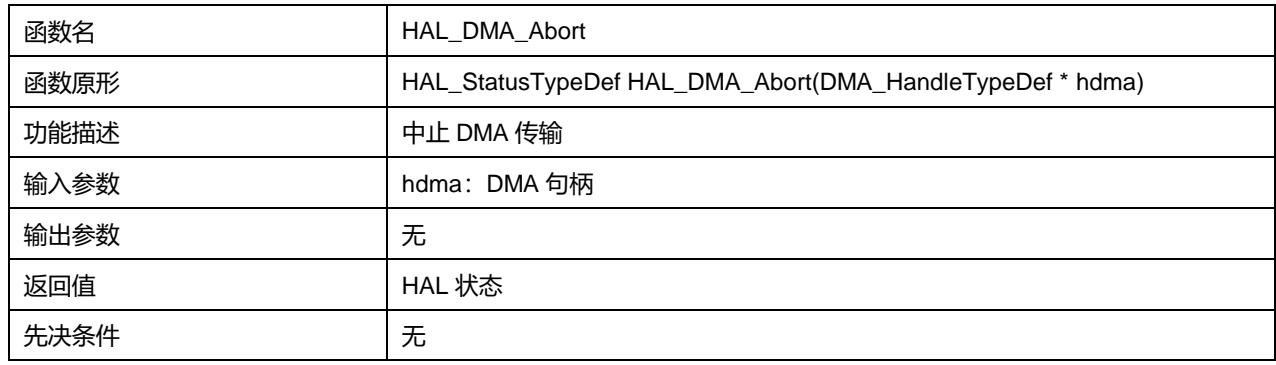

## **9.2.6 函数 HAL\_DMA\_Abort\_IT**

## 描述了函数 HAL\_DMA\_Abort\_IT

#### **表9-16 函数 HAL\_DMA\_Abort\_IT**

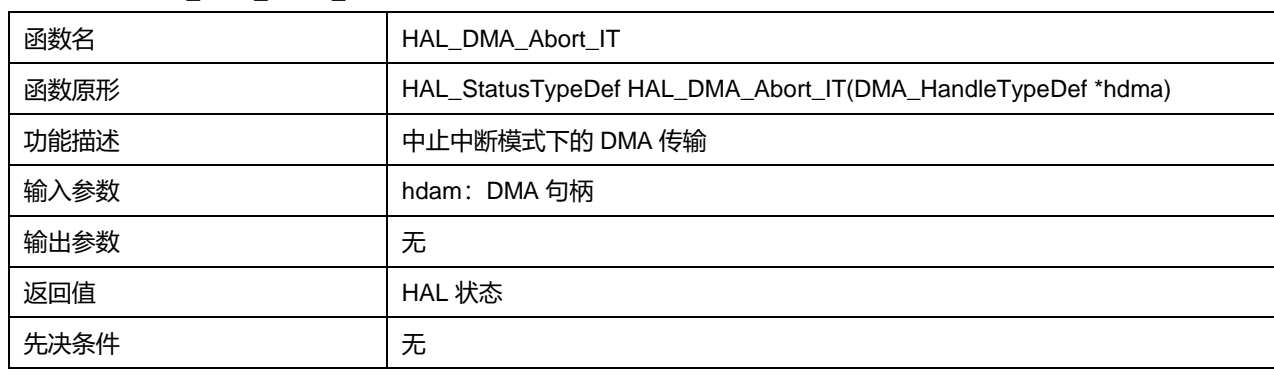

## **9.2.7 函数 HAL\_DMA\_PollForTransfer**

#### 描述了函数 HAL\_DMA\_PollForTransfer

### **表9-17 函数 HAL\_DMA\_PollForTransfer 1**

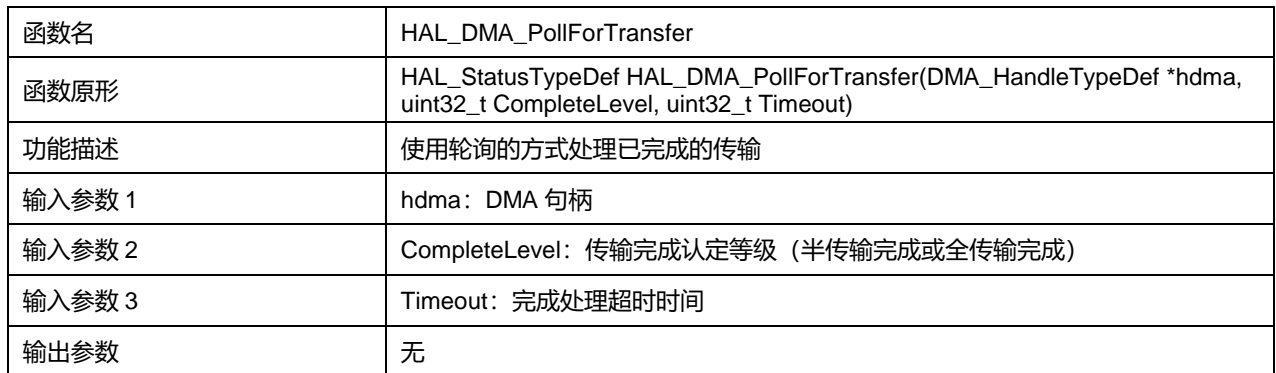

## **Puya Semiconductor 106 / 830**

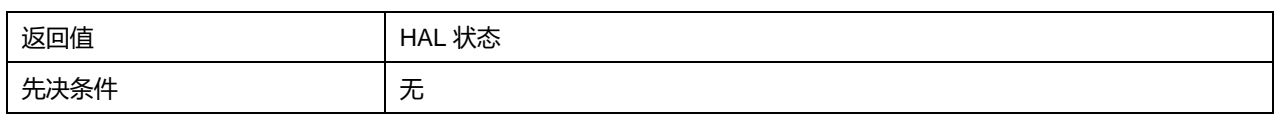

## **9.2.8 函数 HAL\_DMA\_IRQHandler**

## 描述了函数 HAL\_DMA\_IRQHandler

### **表9-18 函数 HAL\_DMA\_IRQHandler**

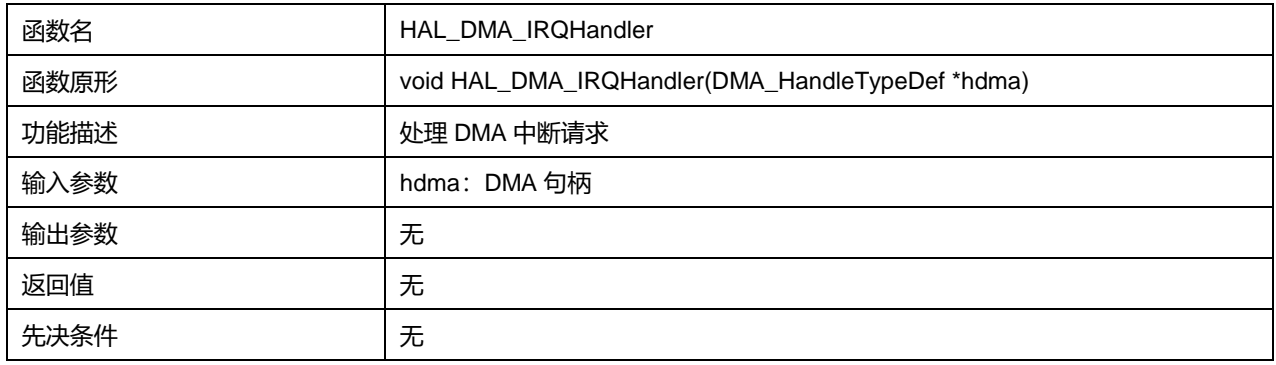

### **9.2.9 函数 HAL\_DMA\_RegisterCallback**

### 描述了函数 HAL\_DMA\_RegisterCallback

### **表9-19 函数 HAL\_DMA\_RegisterCallback**

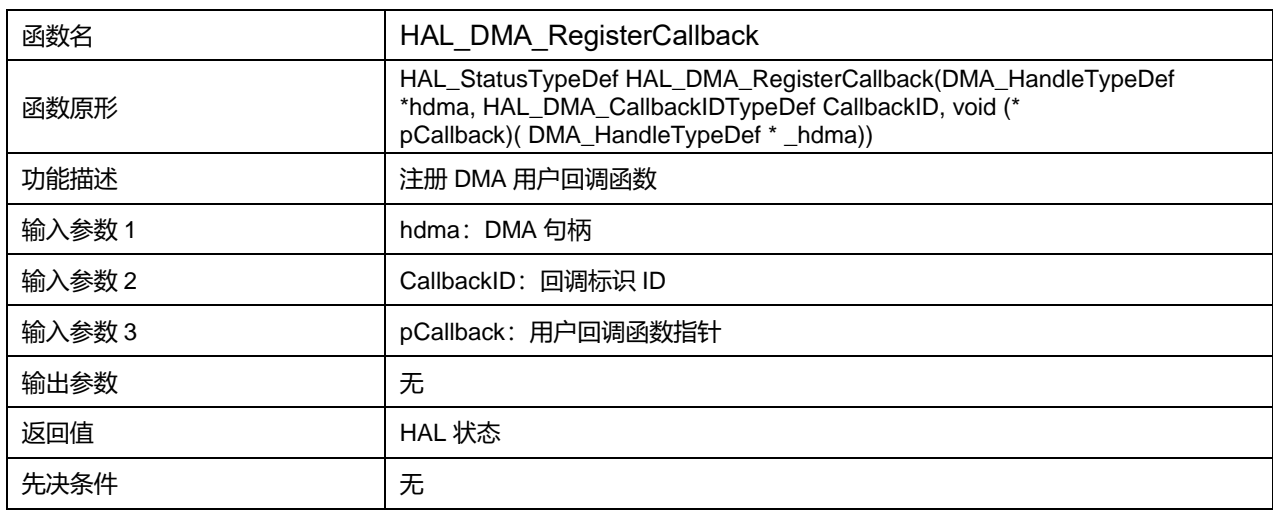

## **9.2.10 函数 HAL\_DMA\_ChannelMap**

### 描述了函数 HAL\_DMA\_ChannelMap

### **表9-20 函数 HAL\_DMA\_ChannelMap**

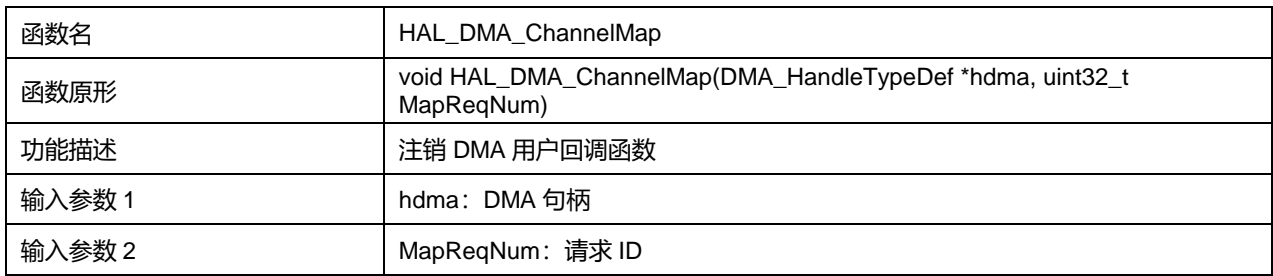

### **Puya Semiconductor 107 / 830**

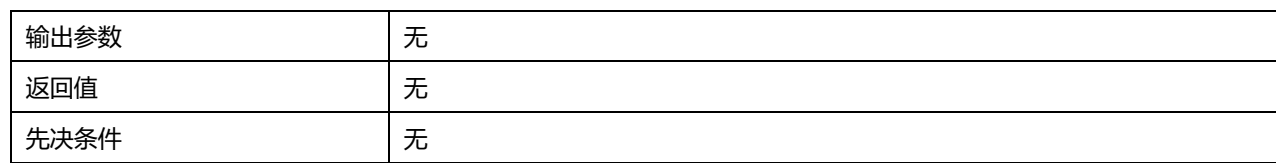

#### **表9-21 MapReqNum 可选参数**

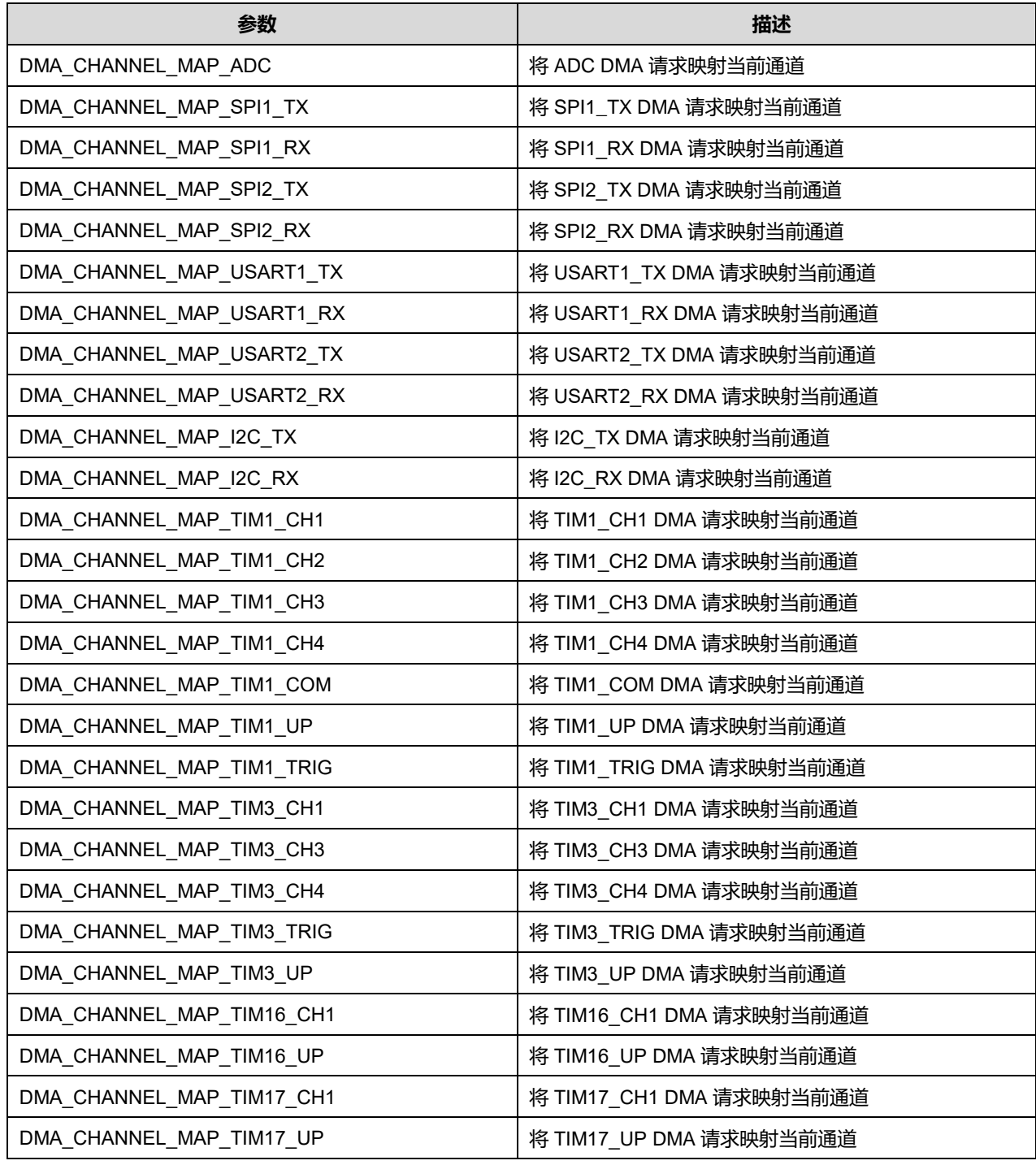

## **9.2.11 函数 HAL\_DMA\_UnRegisterCallback**

描述了函数 HAL\_DMA\_UnRegisterCallback
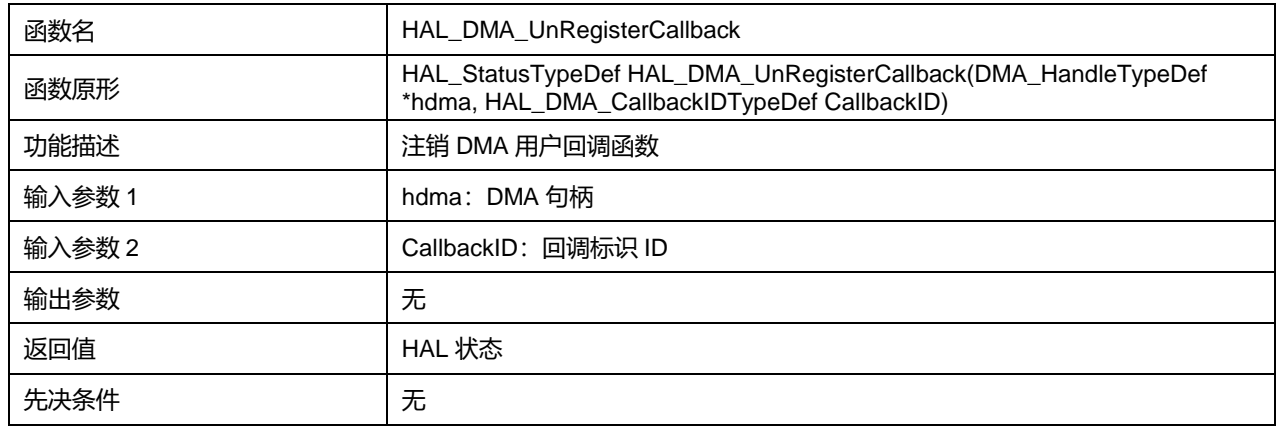

#### **表9-22 函数 HAL\_DMA\_UnRegisterCallback**

# **9.2.12 函数 HAL\_DMA\_GetState**

## 描述了函数 HAL\_DMA\_GetState

## **表9-23 函数 HAL\_DMA\_GetState**

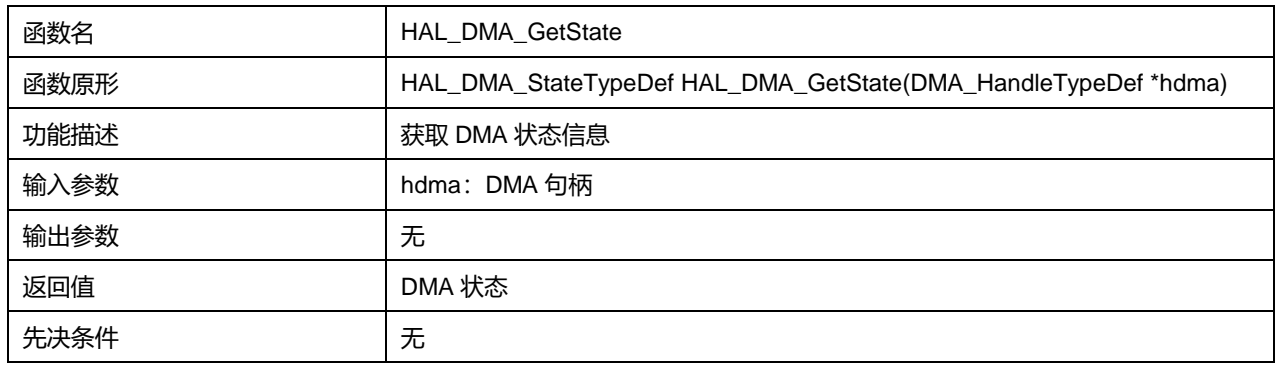

## **9.2.13 函数 HAL\_DMA\_GetError**

## 描述了函数 HAL\_DMA\_GetError

#### **表9-24 函数 HAL\_DMA\_GetError**

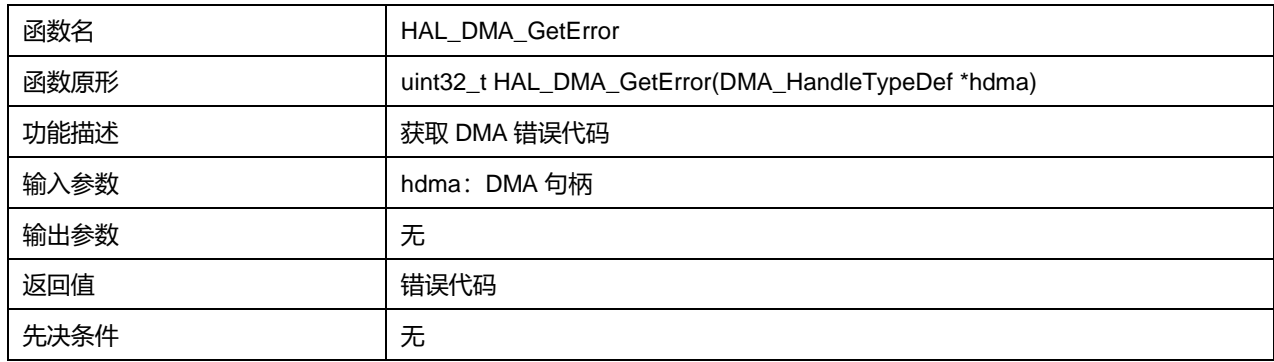

# **10 HAL 外部中断/事件控制器通用驱动程序(EXTI)**

外部中断/事件控制器管理 21 个中断输入(19 个可配置(configurable)中断和 2 个直接(direct)中断)。可 配置中断能够选择触发端口、触发边沿和触发模式(中断/事件),直接中断直接由指定外设触发。

# **10.1 EXTI 固件驱动寄存器结构**

# **10.1.1 EXTI\_HandleTypeDef**

**EXTI\_HandleTypeDef**, 定义于文件"py32f0xx\_hal\_exti.h"如下:

typedef struct { uint32\_t Line; void (\* PendingCallback)(void); } EXTI\_HandleTypeDef;

# 字段说明:

#### **表10-1 EXTI\_HandleTypeDef 字段说明**

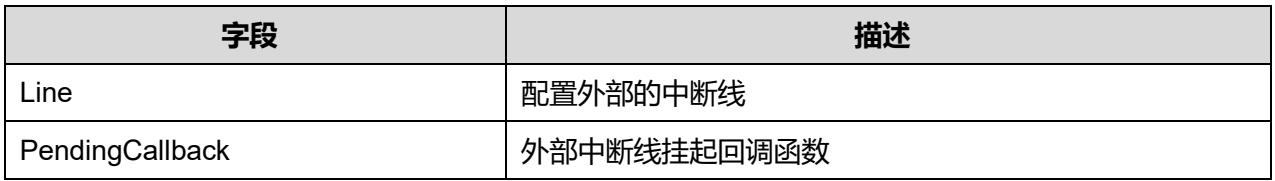

# **10.1.2 EXTI\_ConfigTypeDef**

# **EXTI\_ConfigTypeDef**, 定义于文件"py32f0xx\_hal\_exti.h"如下:

typedef struct { uint32\_t Line; uint32\_t Mode; uint32\_t Trigger; uint32\_t GPIOSel; } EXTI\_ConfigTypeDef;

## 字段说明:

## **表10-2 EXTI\_ConfigTypeDef 字段说明**

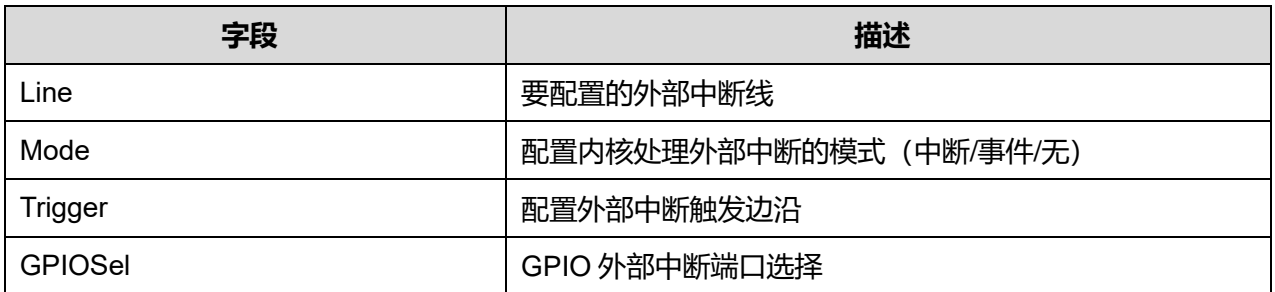

# **Puya Semiconductor 110 / 830**

参数说明:

Line 可选参数:

## **表10-3 Line 可选参数**

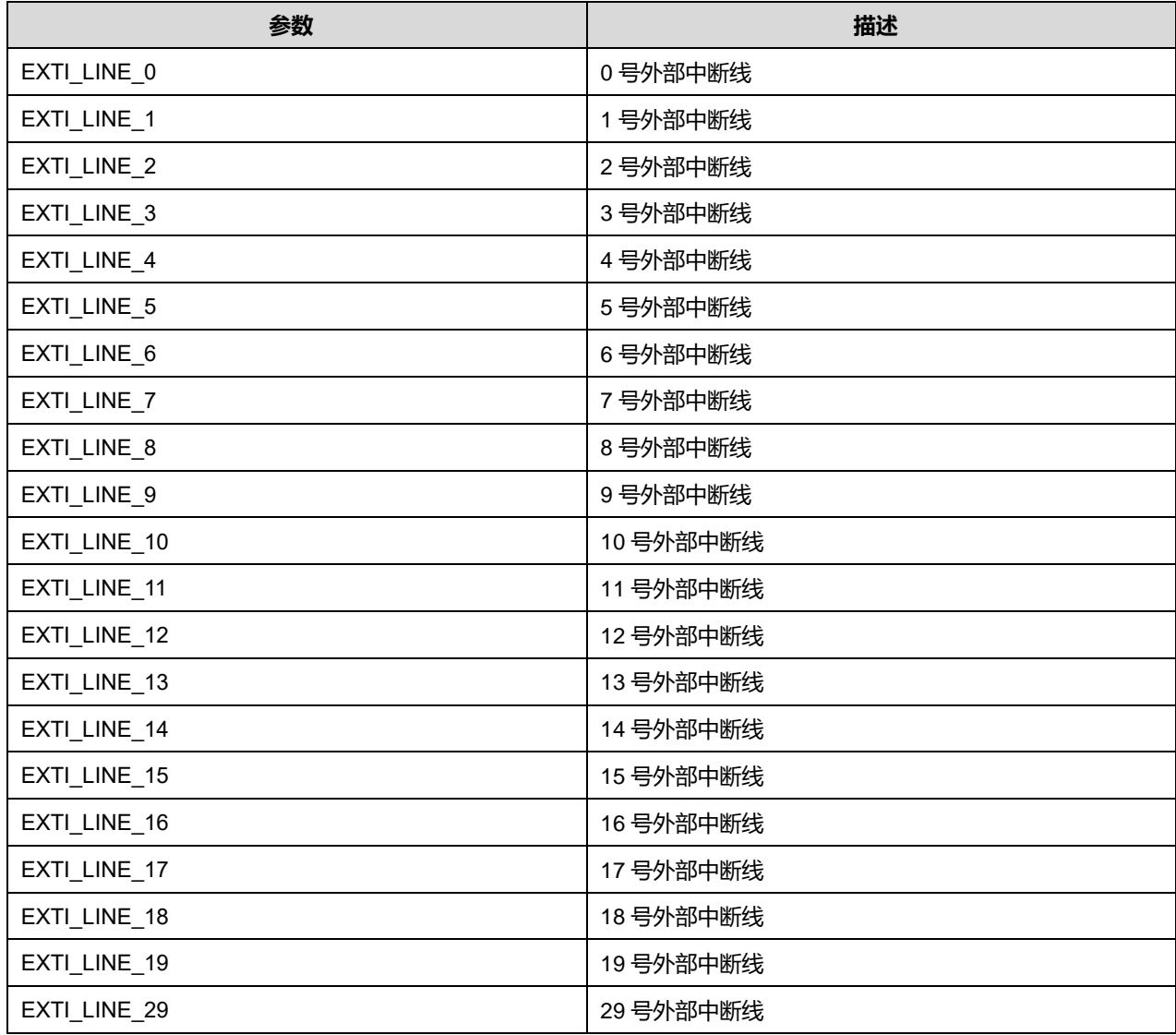

Mode 可选参数:

**表10-4 Mode 可选参数**

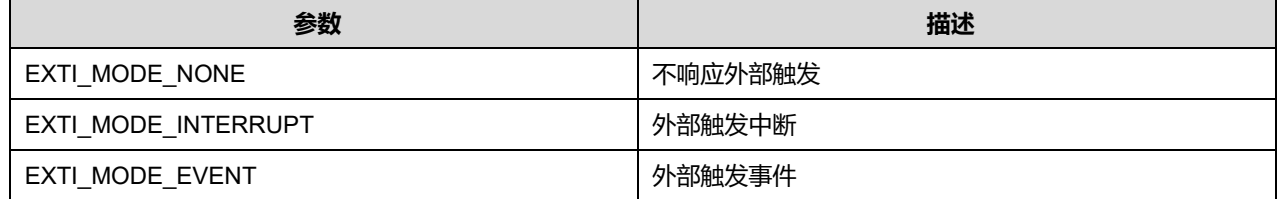

Trigger 可选参数:

#### **表10-5 Trigger 可选参数**

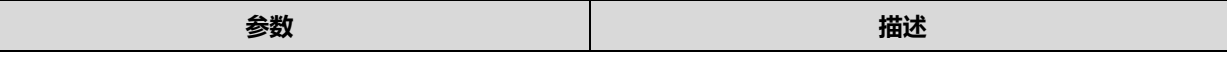

**Puya Semiconductor 111 / 830**

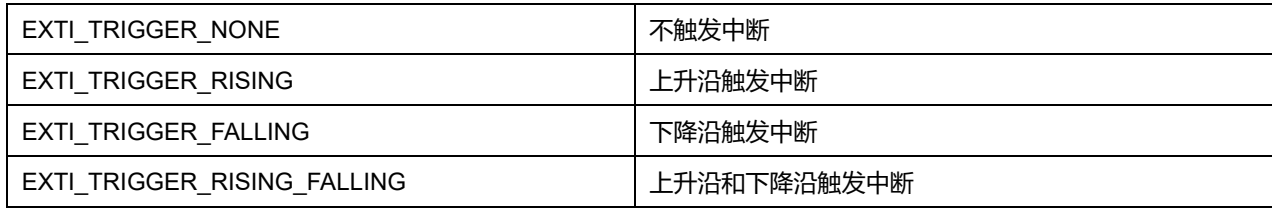

GPIOSel 可选参数:

#### **表10-6 GPIOSel 可选参数**

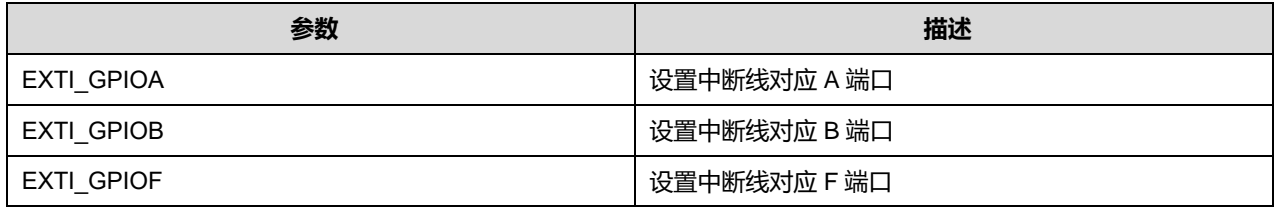

# **10.2 EXTI 固件库函数**

#### **表10-7 EXTI 固件库函数说明**

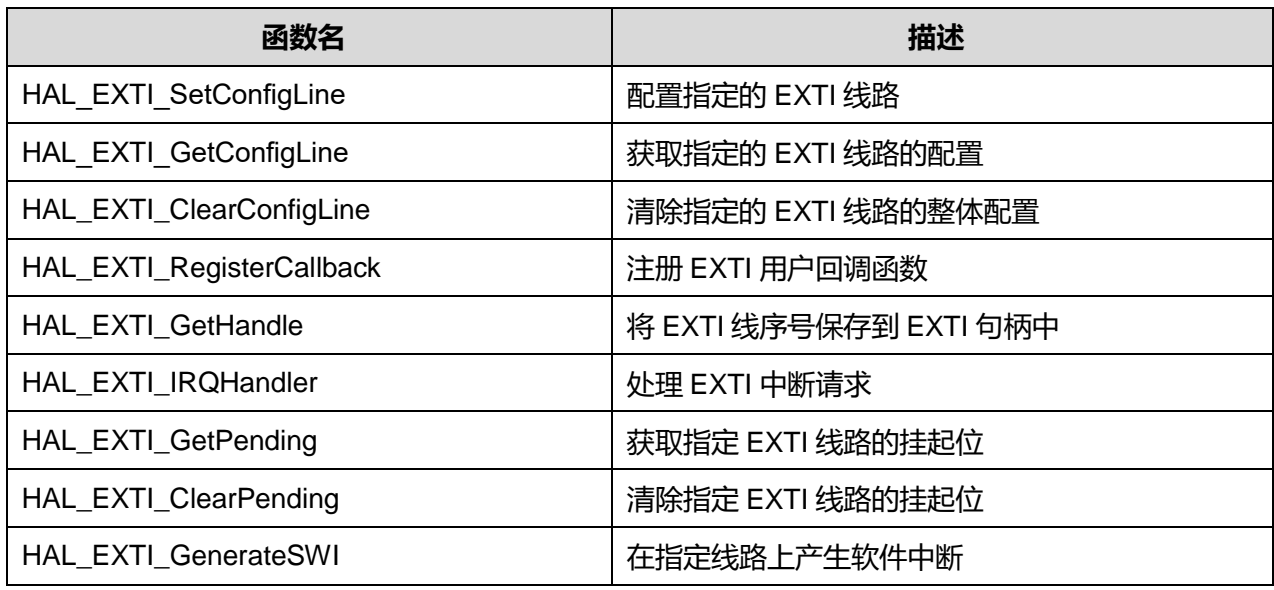

# **10.2.1 函数 HAL\_EXTI\_SetConfigLine**

## 描述了函数 HAL\_EXTI\_SetConfigLine

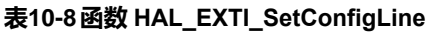

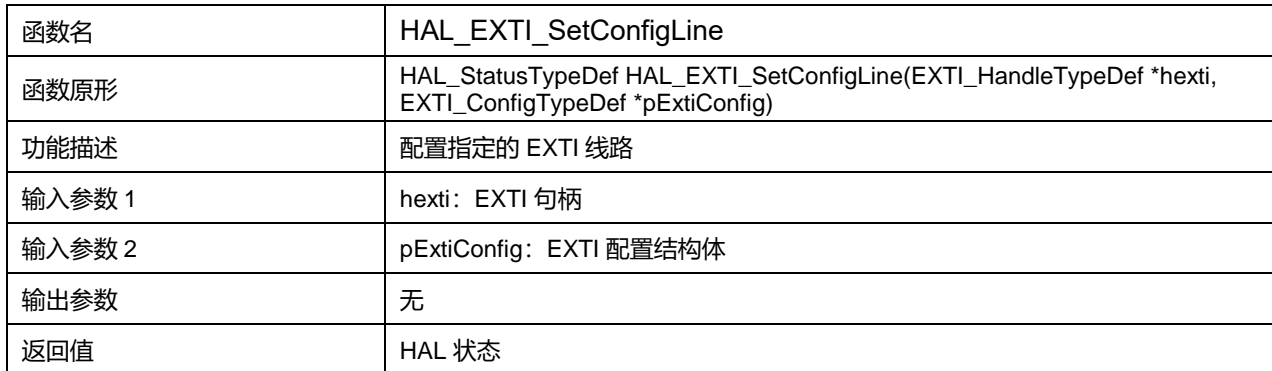

# **Puya Semiconductor 112 / 830**

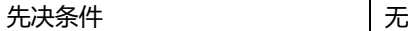

# **10.2.2 函数 HAL\_EXTI\_GetConfigLine**

## 描述了函数 HAL\_EXTI\_GetConfigLine

#### **表10-9 函数 HAL\_EXTI\_GetConfigLine**

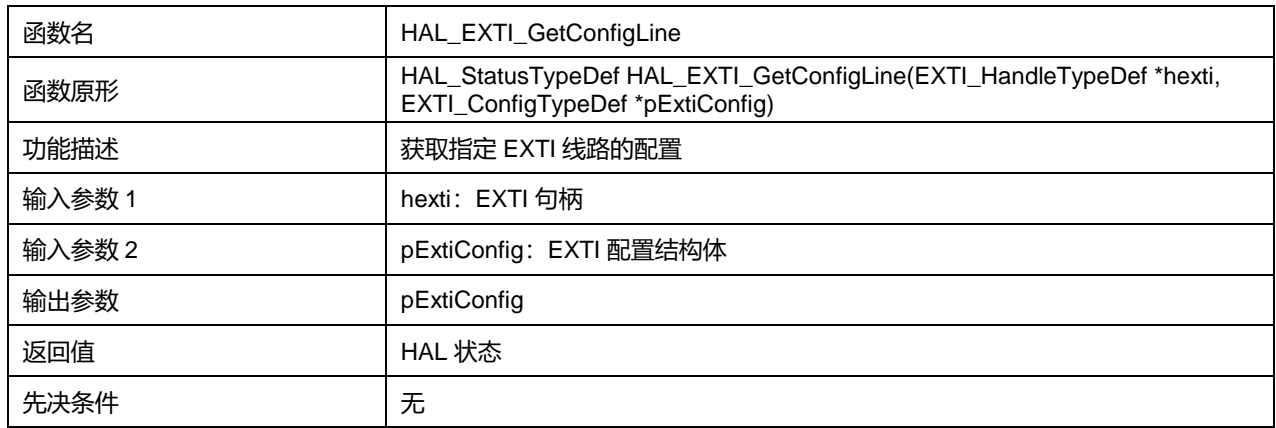

# **10.2.3 函数 HAL\_EXTI\_ClearConfigLine**

### 描述了函数 HAL\_EXTI\_ClearConfigLine

# **表10-10 函数 HAL\_EXTI\_ClearConfigLine**

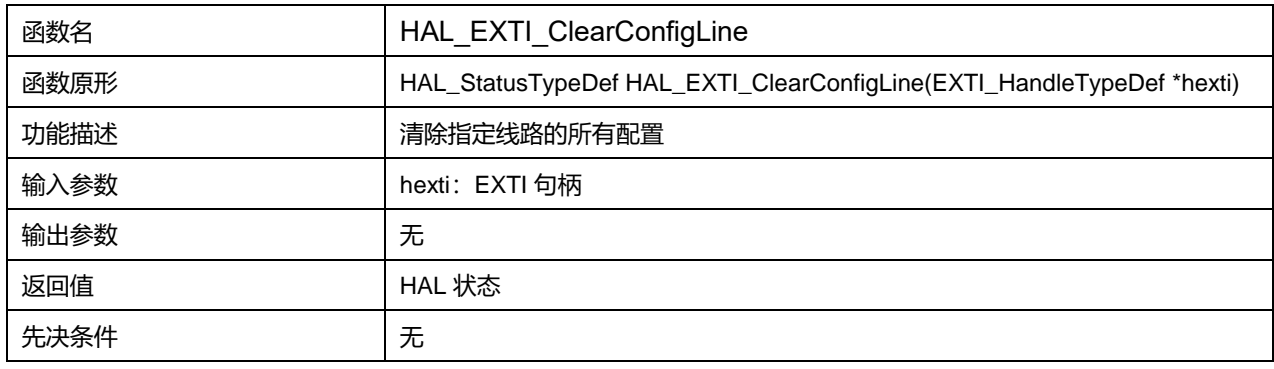

## **10.2.4 函数 HAL\_EXTI\_RegisterCallback**

#### 描述了函数 HAL\_EXTI\_RegisterCallback

## **表10-11 函数 HAL\_EXTI\_RegisterCallback**

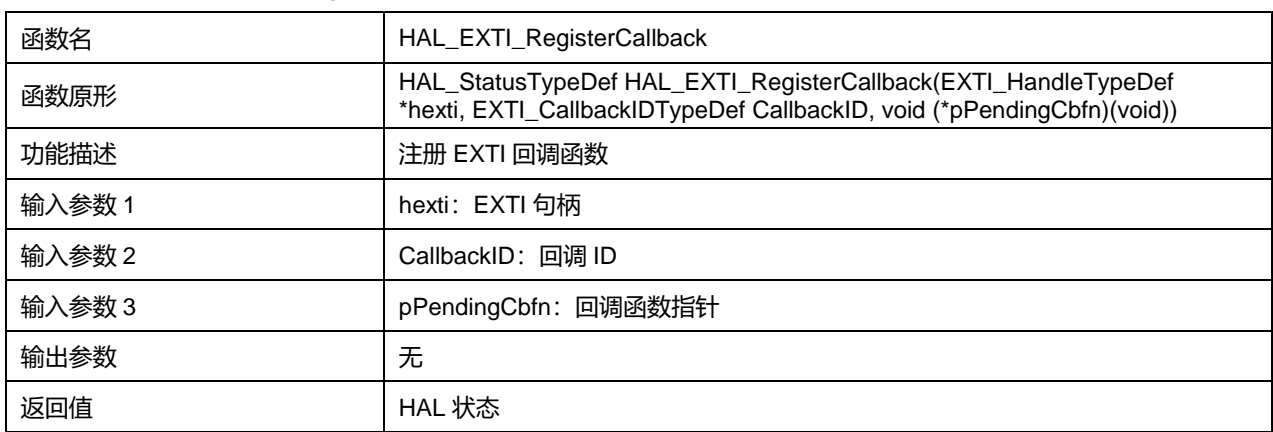

# **Puya Semiconductor 113 / 830**

先决条件 无

# **10.2.5 函数 HAL\_EXTI\_GetHandle**

# 描述了函数 HAL\_EXTI\_GetHandle

#### **表10-12 函数 HAL\_EXTI\_GetHandle**

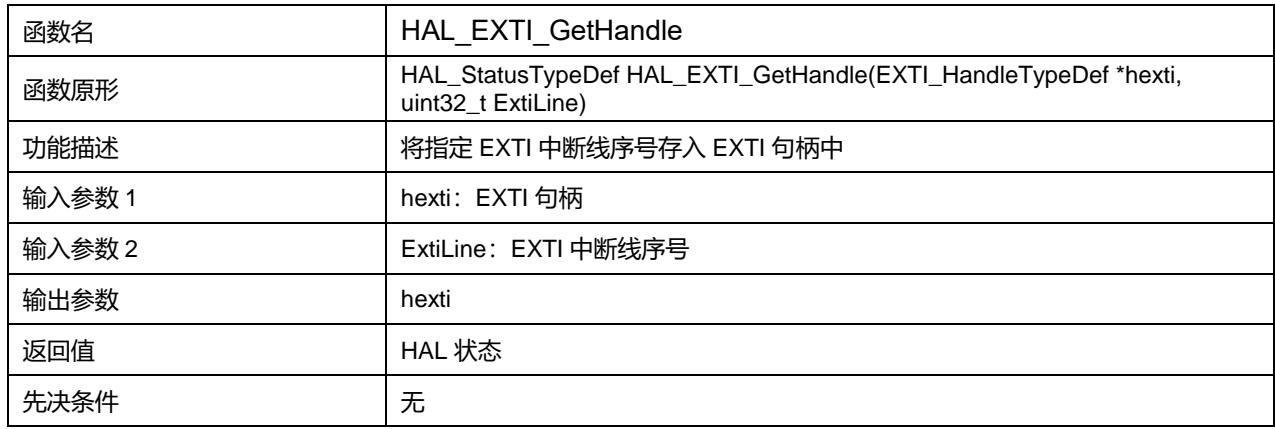

# **10.2.6 函数 HAL\_EXTI\_IRQHandler**

### 描述了函数 HAL\_EXTI\_IRQHandler

#### **表10-13 函数 HAL\_EXTI\_IRQHandler**

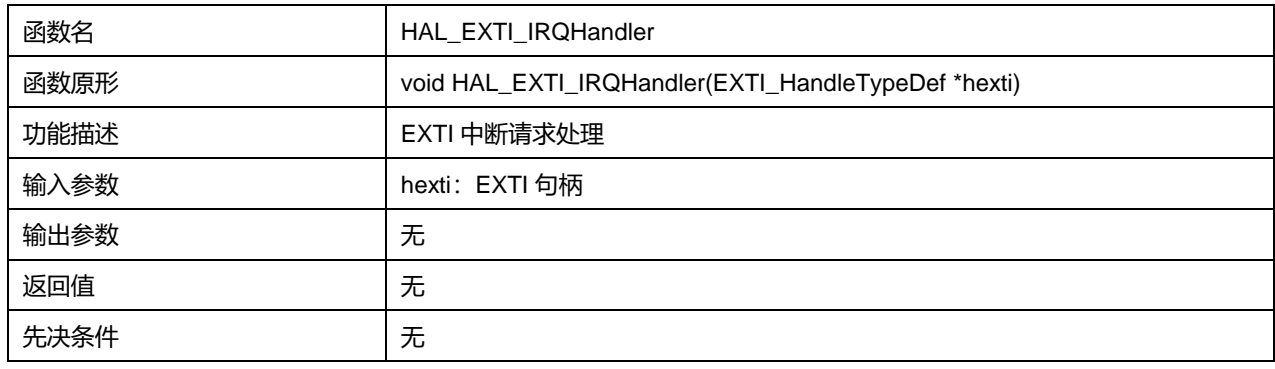

# **10.2.7 函数 HAL\_EXTI\_GetPending**

## 描述了函数 HAL\_EXTI\_GetPending

## **表10-14 函数 HAL\_EXTI\_GetPending**

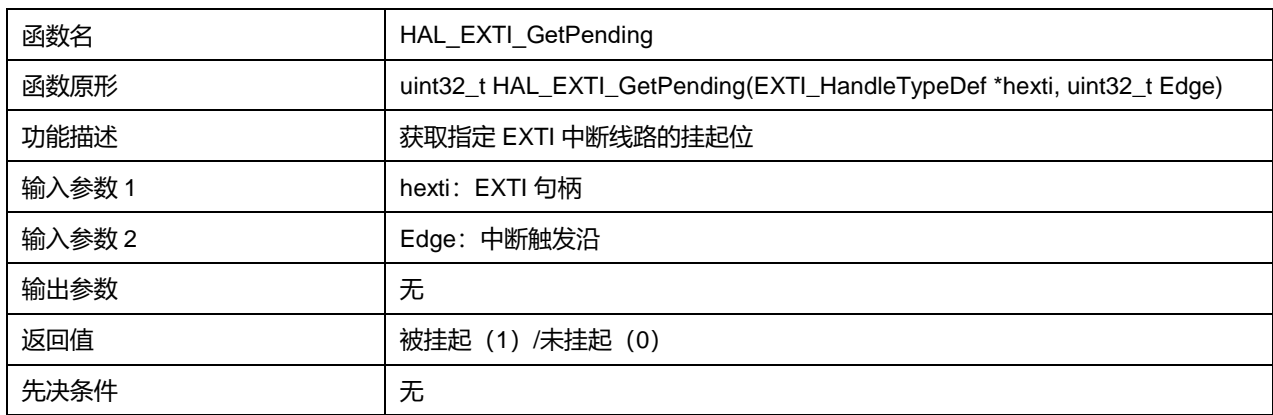

# **Puya Semiconductor 114 / 830**

Edge 可选参数:

#### **表10-15 Edge 可选参数**

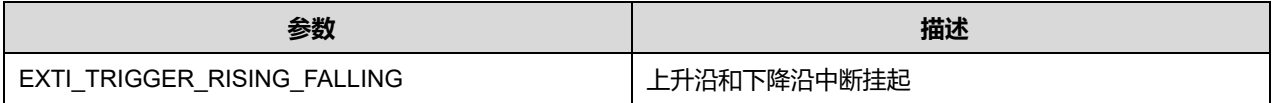

## **10.2.8 函数 HAL\_EXTI\_ClearPending**

### 描述了函数 HAL\_EXTI\_ClearPending

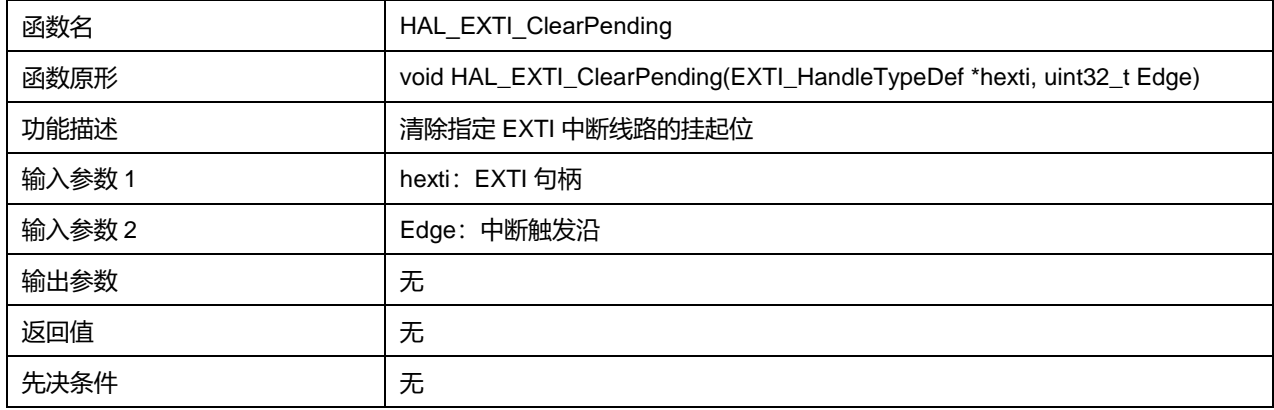

#### Edge 可选参数:

#### **表10-16 Edge 可选参数**

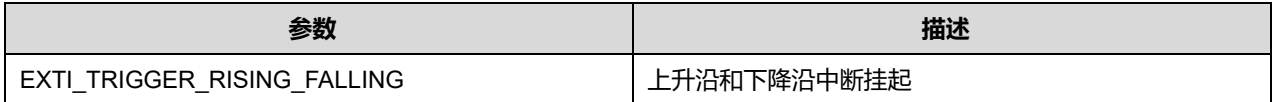

## **10.2.9 函数 HAL\_EXTI\_GenerateSWI**

#### 描述了函数 HAL\_EXTI\_GenerateSWI

#### **表10-17 函数 HAL\_EXTI\_GenerateSWI**

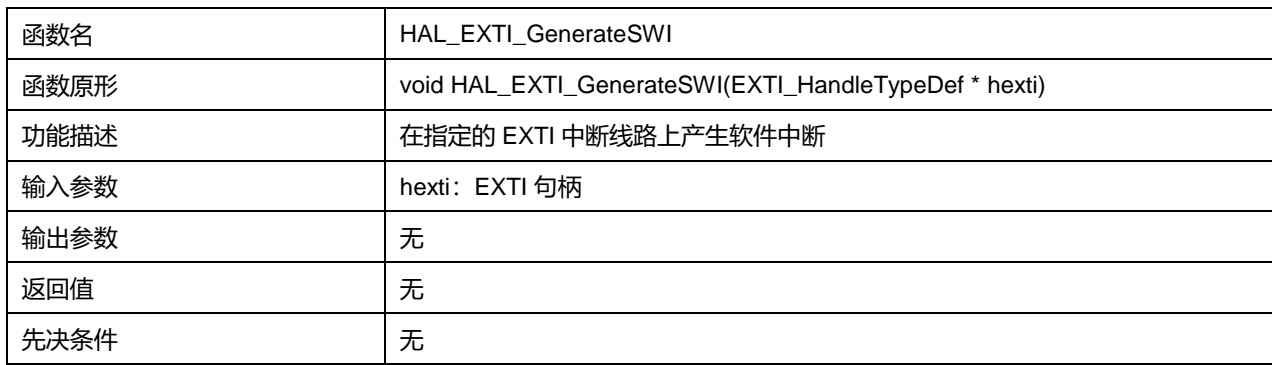

# **11 HAL 闪存存储器通用驱动程序(FLASH)**

Flash 接口可管理 CPU(Cortex®-M0+)AHB 对 Flash 进行的访问。该接口可针对 Flash 执行擦除和编程 操作,读写保护和安全机制。

Flash 接口通过指令预取和缓存机制加速代码执行。

# **11.1 FLASH 固件驱动寄存器结构**

# **11.1.1 FLASH\_EraseInitTypeDef**

**FLASH\_EraseInitTypeDef**, 定义于文件"py32f0xx\_hal\_flash.h"如下:

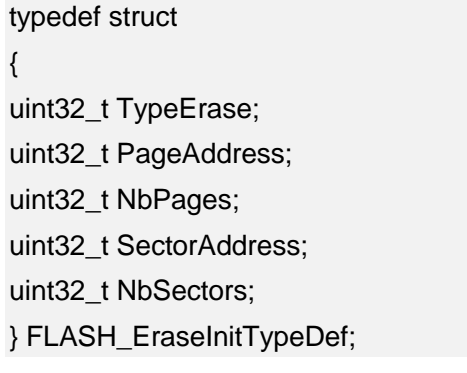

字段说明:

## **表11-1 FLASH\_EraseInitTypeDef 字段说明**

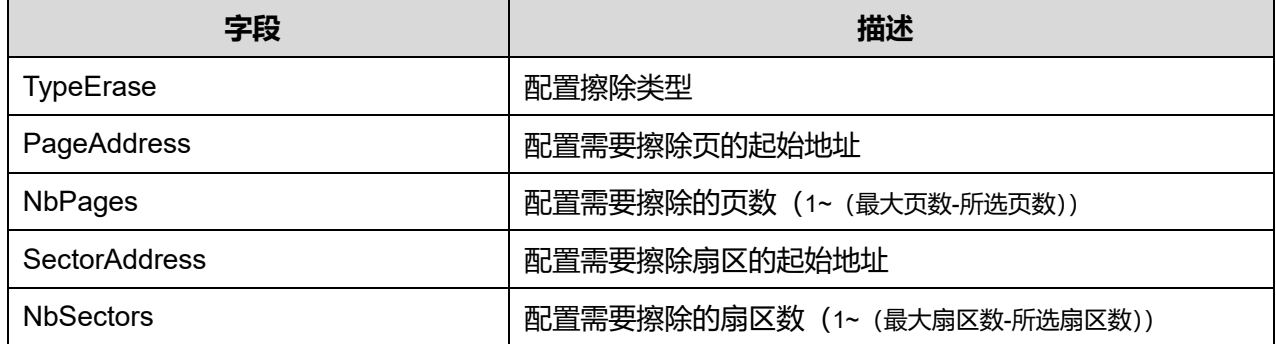

参数说明:

TypeErase 可选参数:

#### **表11-2 TypeErase 可选参数**

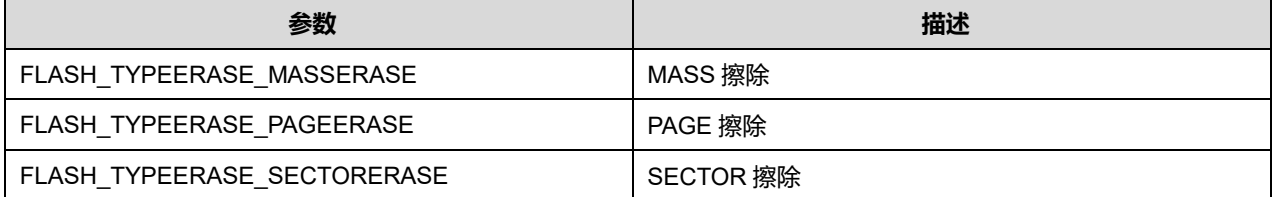

**Puya Semiconductor 116 / 830**

# **11.1.2 FLASH\_OBProgramInitTypeDef**

#### **FLASH\_OBProgramInitTypeDef**,定义于文件"py32f0xx\_hal\_flash.h"如下:

typedef struct { uint32\_t OptionType; uint32\_t WRPSector; uint32\_t SDKStartAddr; uint32\_t SDKEndAddr; uint32\_t RDPLevel; uint32\_t USERType; uint32\_t USERConfig;

} FLASH\_OBProgramInitTypeDef;

#### 字段说明:

#### **表11-3 FLASH\_OBProgramInitTypeDef 字段说明**

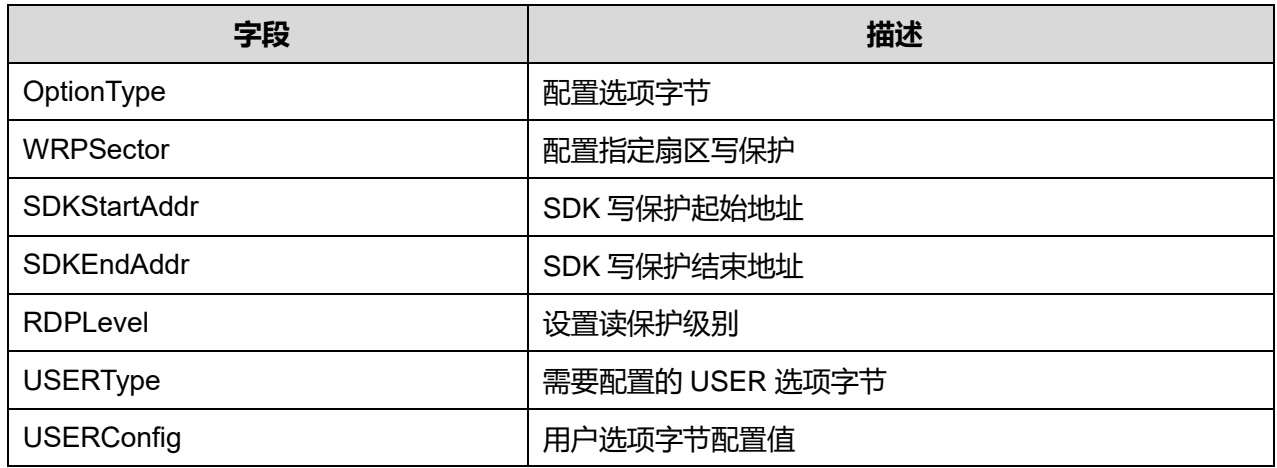

#### 参数说明:

#### OptionType 可选参数:

#### **表11-4 OptionType 可选参数**

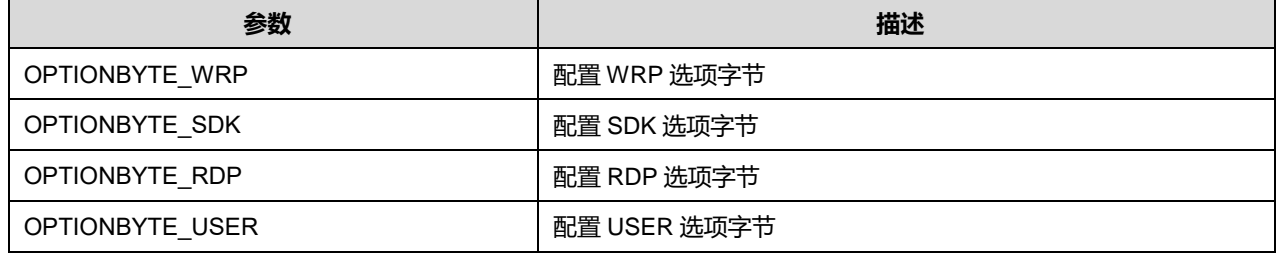

#### WRPSector 可选参数:

#### **表11-5 WRPSector 可选参数**

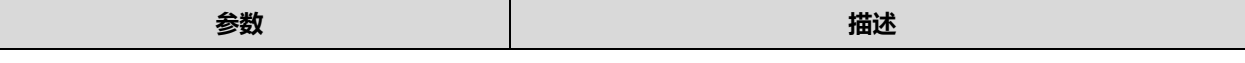

**Puya Semiconductor 117 / 830**

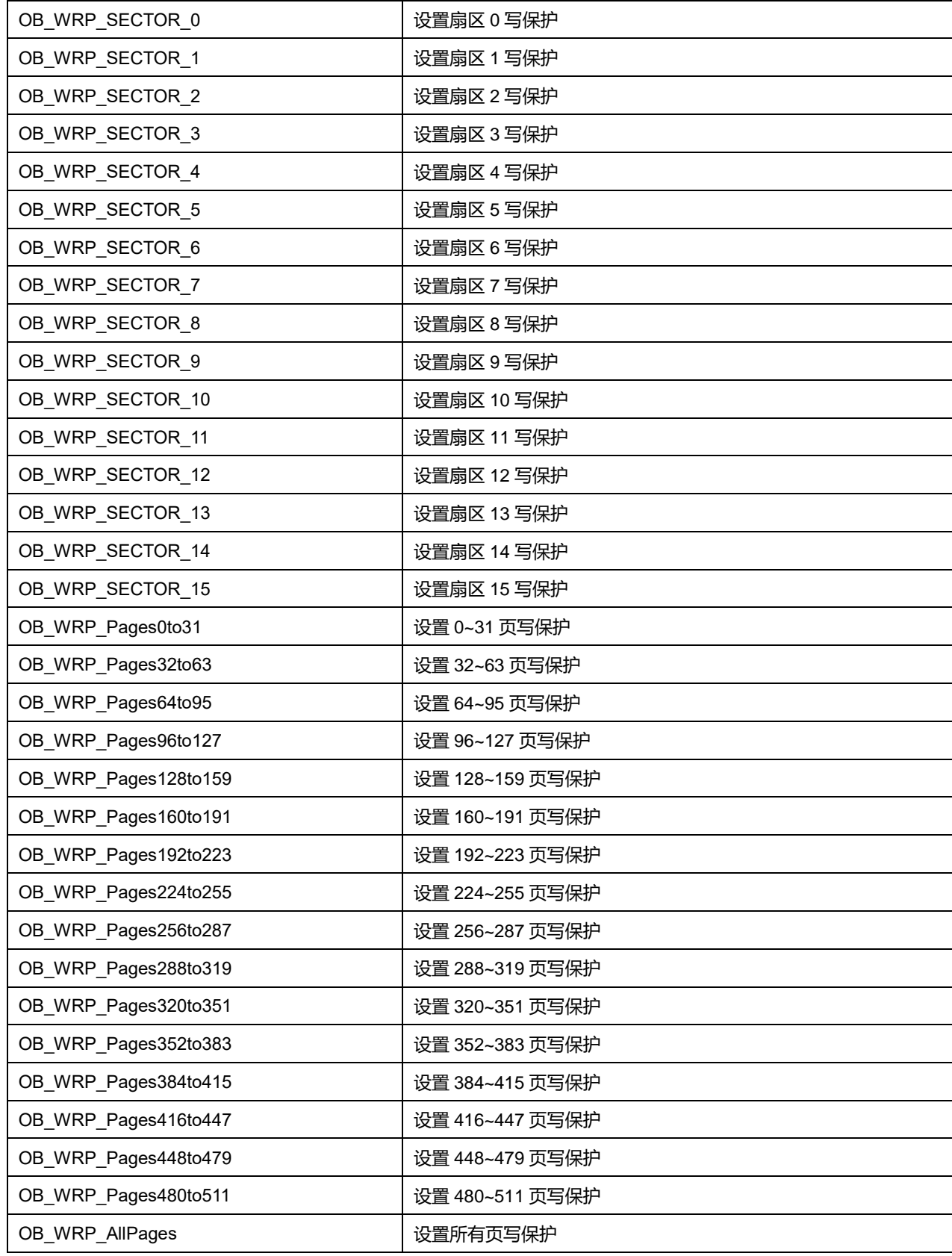

RDPLevel 可选参数:

#### **表11-6 RDPLevel 可选参数**

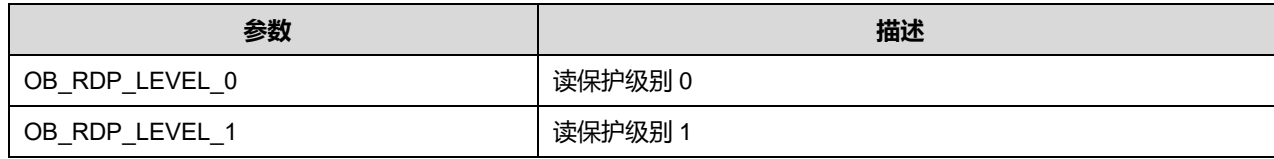

USERType 可选参数:

## **表11-7 USERType 可选参数**

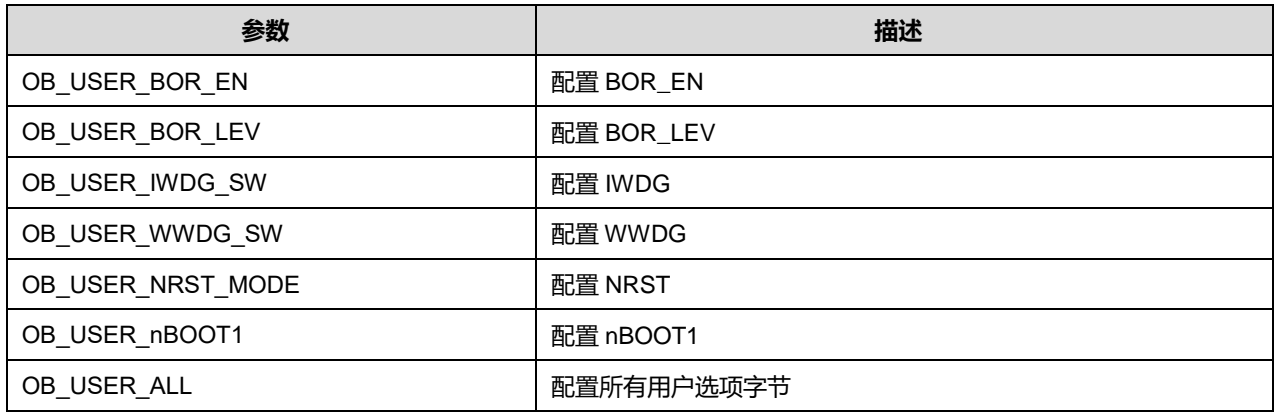

USERConfig 可选参数:

#### **表11-8 USERConfig 可选参数**

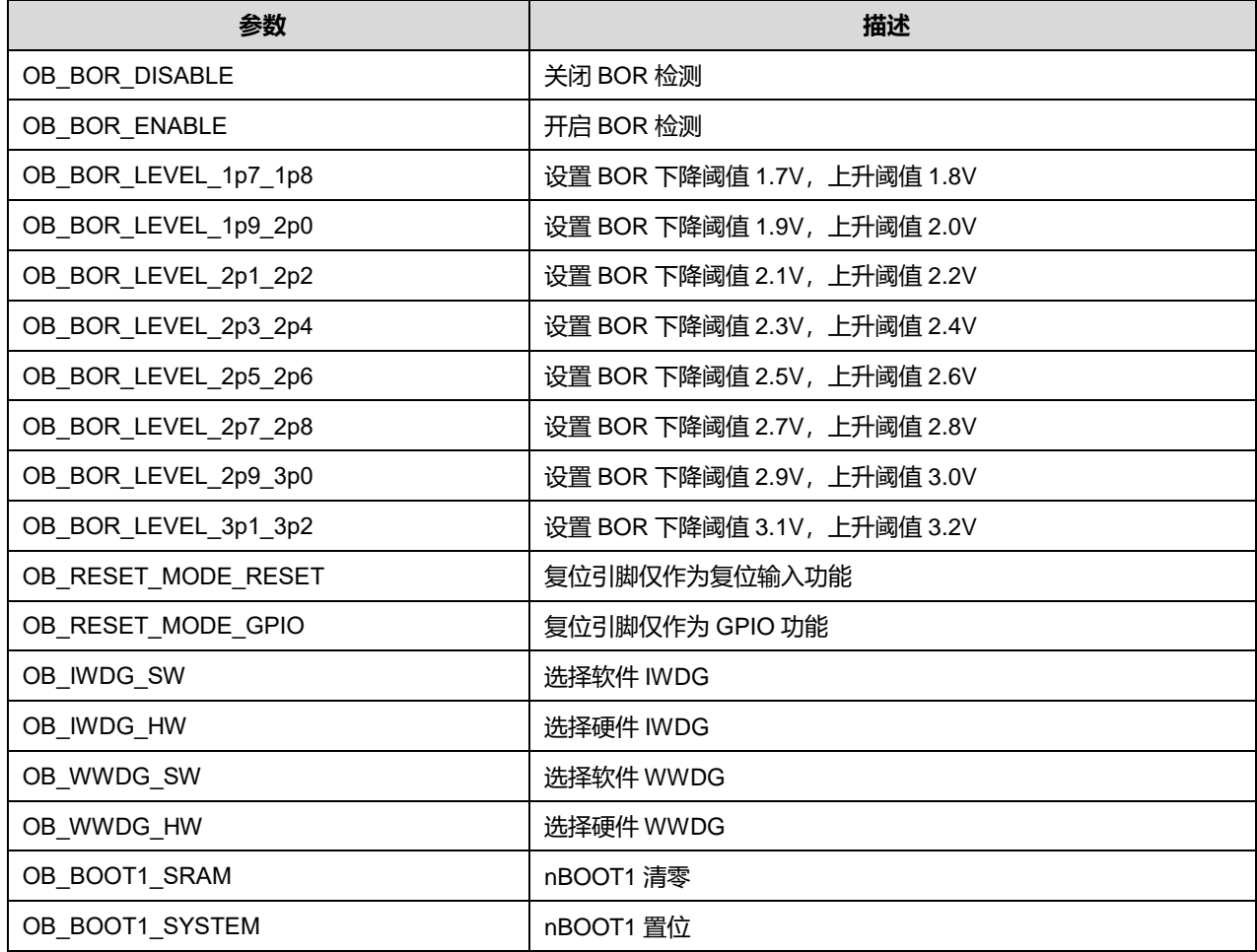

**Puya Semiconductor 119 / 830**

# **11.1.3 FLASH\_ProcessTypeDef**

# **FLASH\_ProcessTypeDef**,定义于文件"py32f0xx\_hal\_flash.h"如下:

typedef struct { HAL\_LockTypeDef Lock; uint32\_t ErrorCode; uint32\_t ProcedureOnGoing; uint32\_t Address; uint32\_t PageOrSector; uint32\_t NbPagesSectorsToErase; } FLASH\_ProcessTypeDef;

# 字段说明:

#### **表11-9 FLASH\_ProcessTypeDef 字段说明**

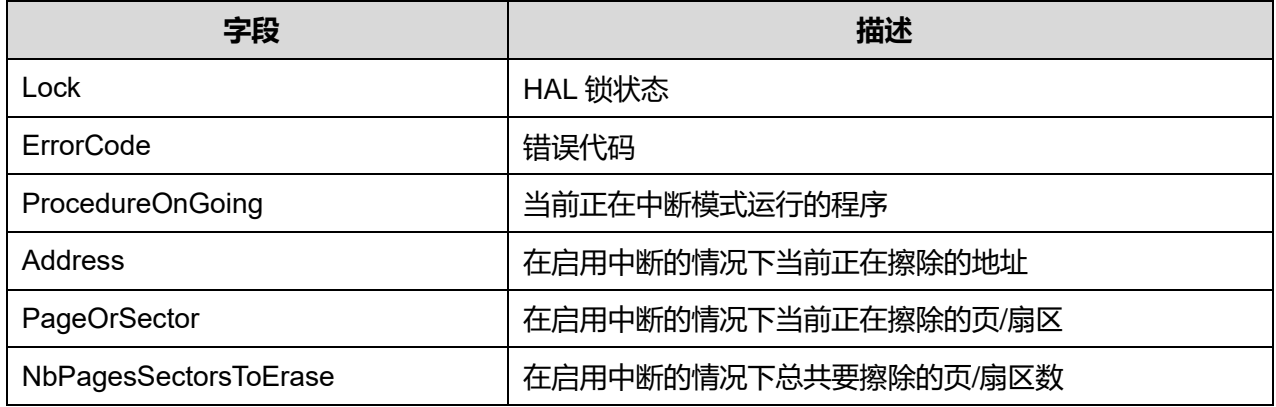

# **11.2 FLASH 固件库函数**

## **表11-10 FLASH 固件库函数说明**

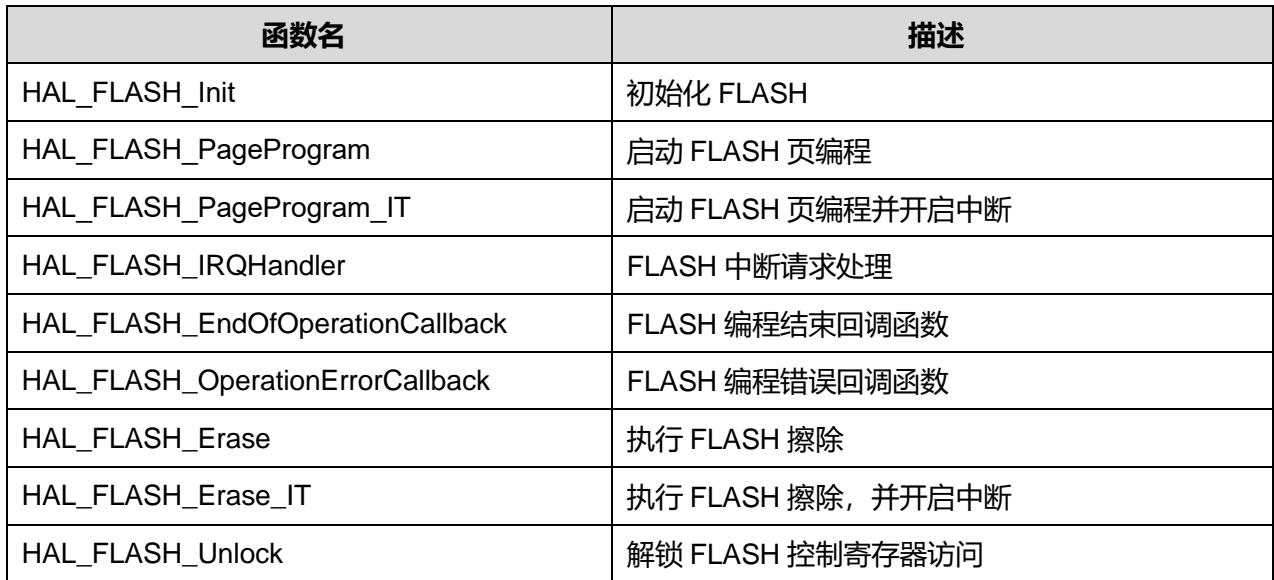

# **Puya Semiconductor 120 / 830**

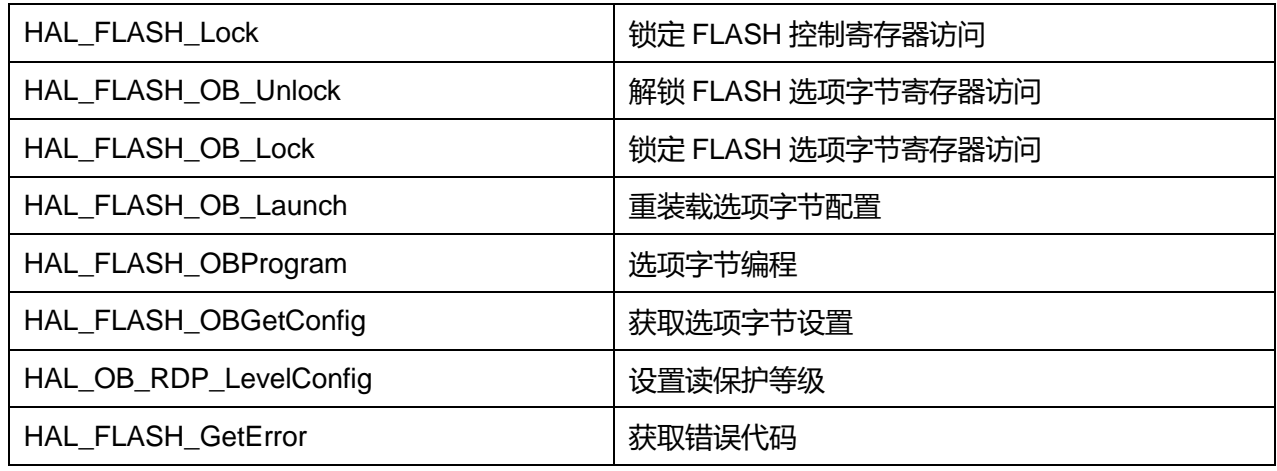

# **11.2.1 函数 HAL\_FLASH\_Init**

## 描述了函数 HAL\_FLASH\_Init

# **表11-11 函数 HAL\_FLASH\_Init**

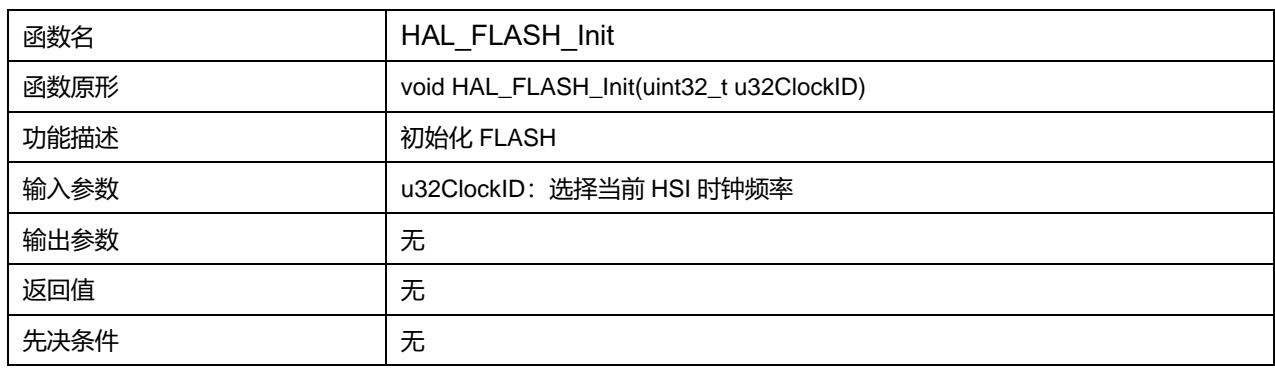

## u32ClockID 可选参数:

#### **表11-12 u32ClockID 可选参数**

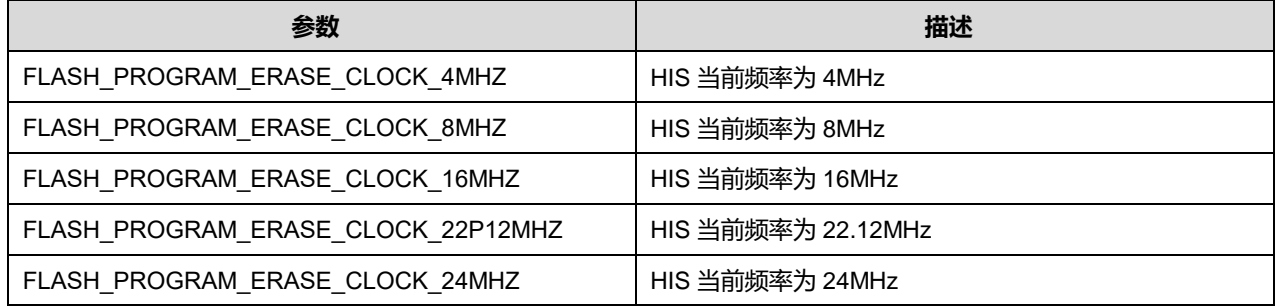

# **11.2.2 函数 HAL\_FLASH\_PageProgram**

# 描述了函数 HAL\_FLASH\_PageProgram

#### **表11-13 函数 HAL\_FLASH\_PageProgram**

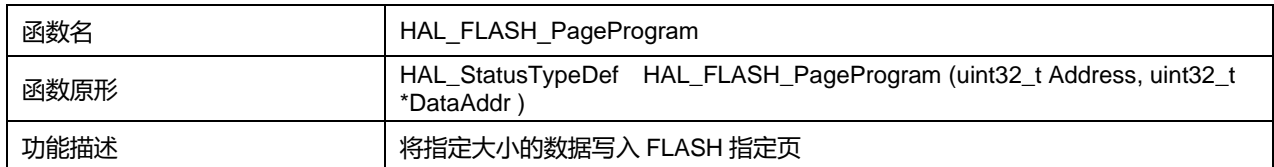

# **Puya Semiconductor 121 / 830**

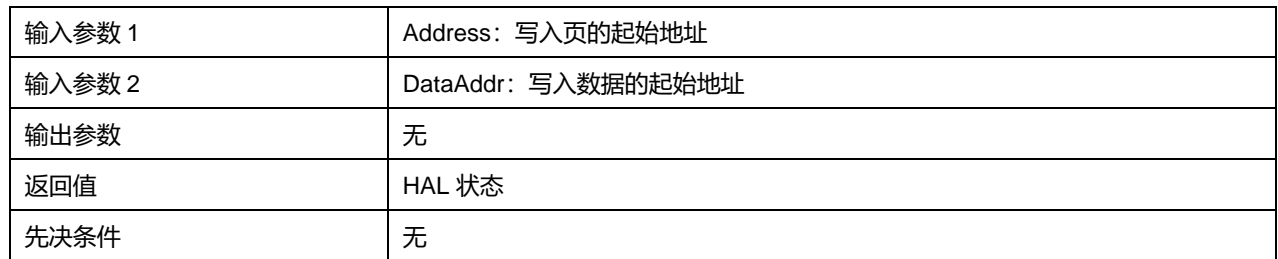

# **11.2.3 函数 HAL\_FLASH\_PageProgram\_IT**

# 描述了函数 HAL\_FLASH\_PageProgram\_IT

#### **表11-14 函数 HAL\_FLASH\_PageProgram\_IT**

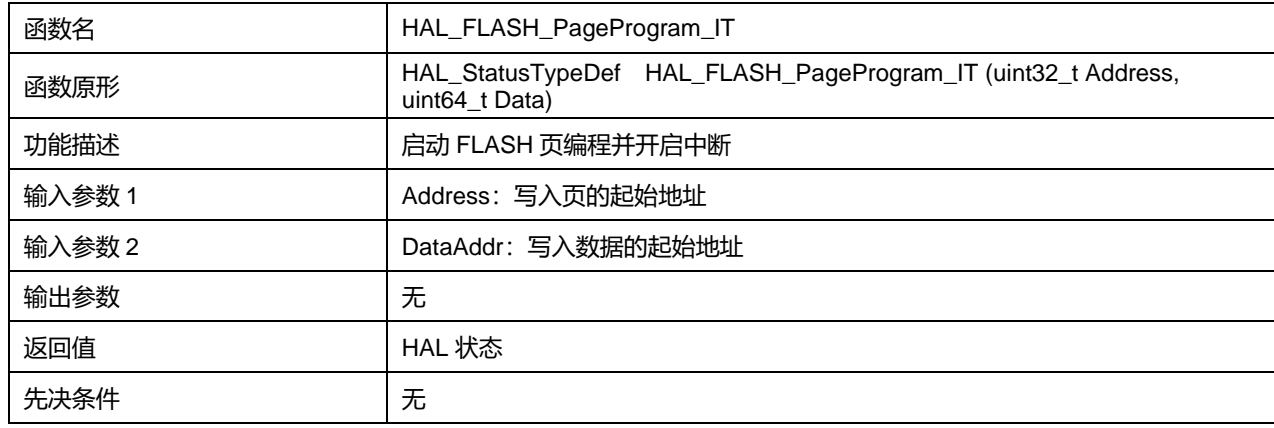

# **11.2.4 函数 HAL\_FLASH\_IRQHandler**

## 描述了函数 HAL\_FLASH\_IRQHandler

#### **表11-15 函数 HAL\_FLASH\_IRQHandler**

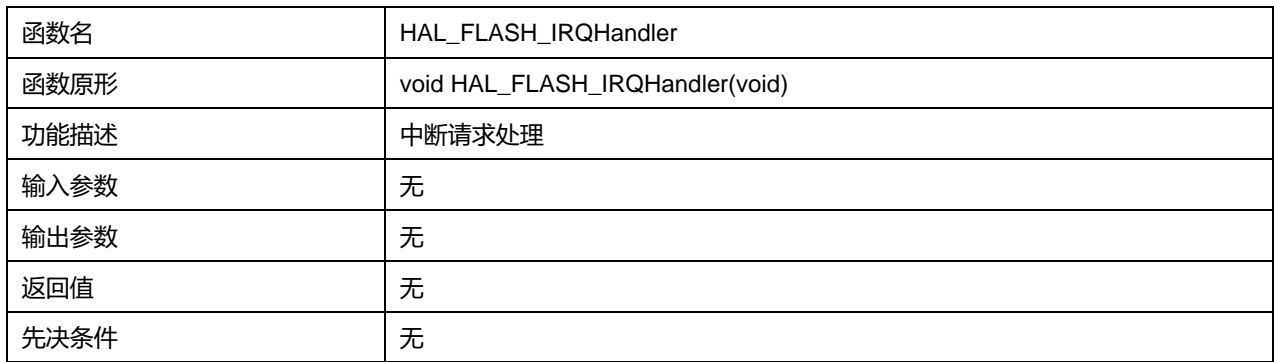

# **11.2.5 函数 HAL\_FLASH\_EndOfOperationCallback**

## 描述了函数 HAL\_FLASH\_EndOfOperationCallback

#### **表11-16 函数 HAL\_FLASH\_EndOfOperationCallback**

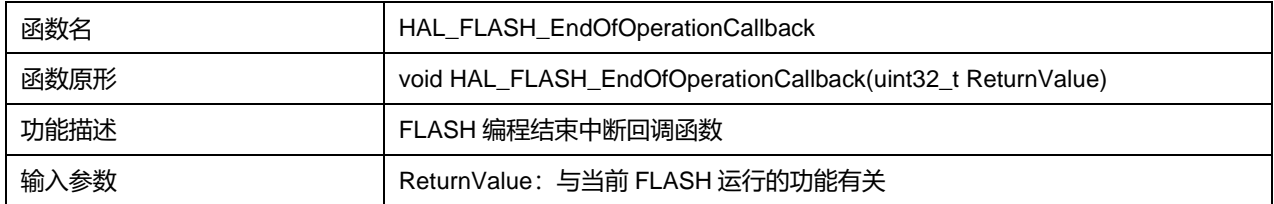

# **Puya Semiconductor 122 / 830**

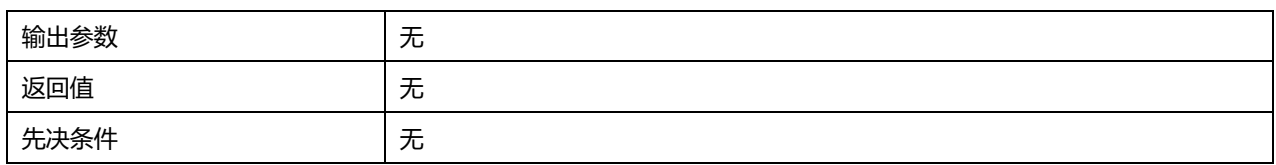

# **11.2.6 函数 HAL\_FLASH\_OperationErrorCallback**

## 描述了函数 HAL\_FLASH\_OperationErrorCallback

#### **表11-17 函数 HAL\_FLASH\_OperationErrorCallback**

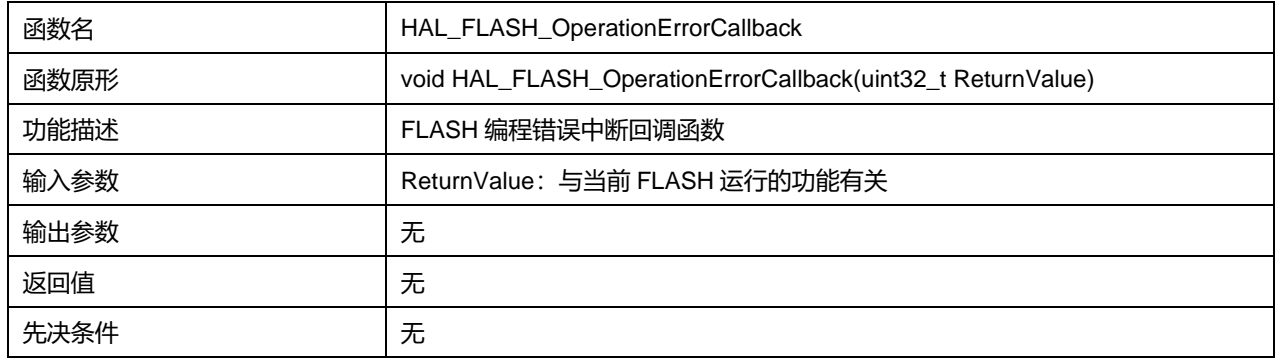

# **11.2.7 函数 HAL\_FLASH\_Erase**

# 描述了函数 HAL FLASH Erase

#### **表11-18 函数 HAL\_FLASH\_Erase**

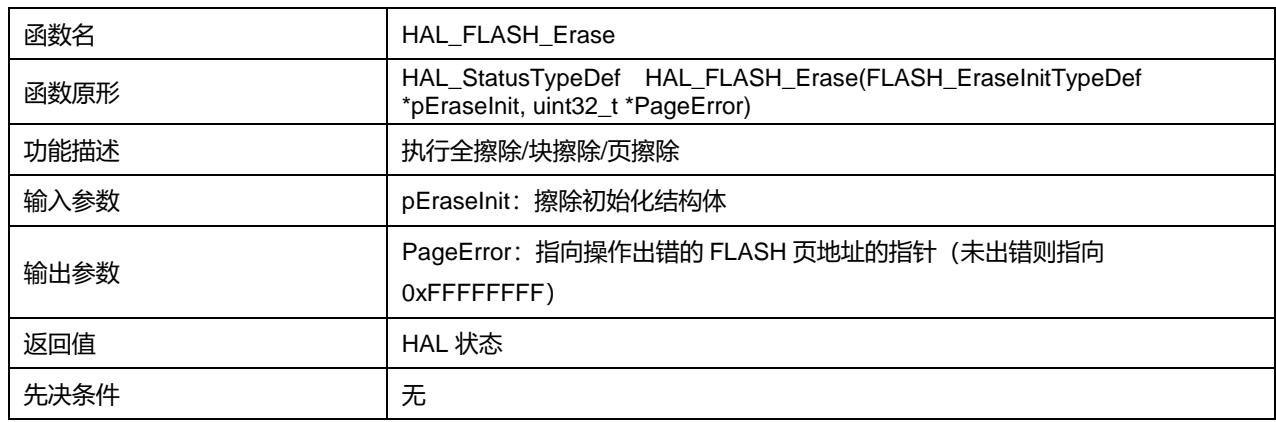

## **11.2.8 函数 HAL\_FLASH\_Erase\_IT**

### 描述了函数 HAL\_FLASH\_Erase\_IT

#### **表11-19 函数 HAL\_FLASH\_Erase\_IT**

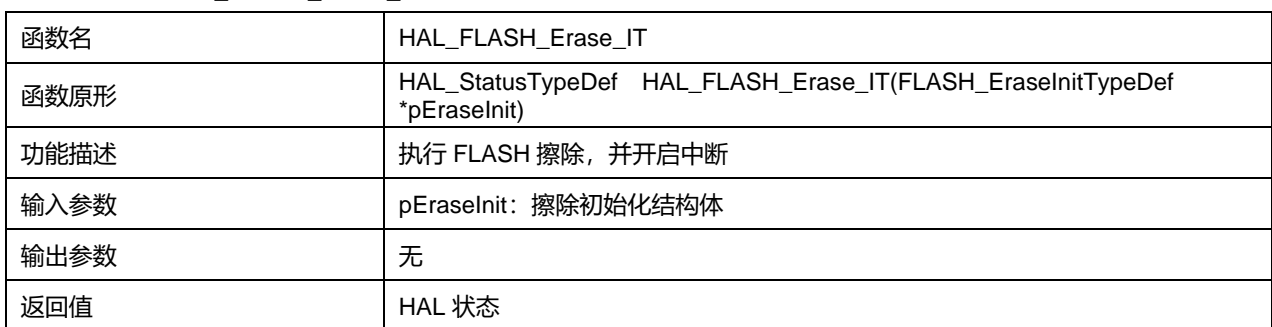

# **Puya Semiconductor 123 / 830**

#### 先决条件 无

# **11.2.9 函数 HAL\_FLASH\_Unlock**

## 描述了函数 HAL\_FLASH\_Unlock

#### **表11-20 函数 HAL\_FLASH\_Unlock**

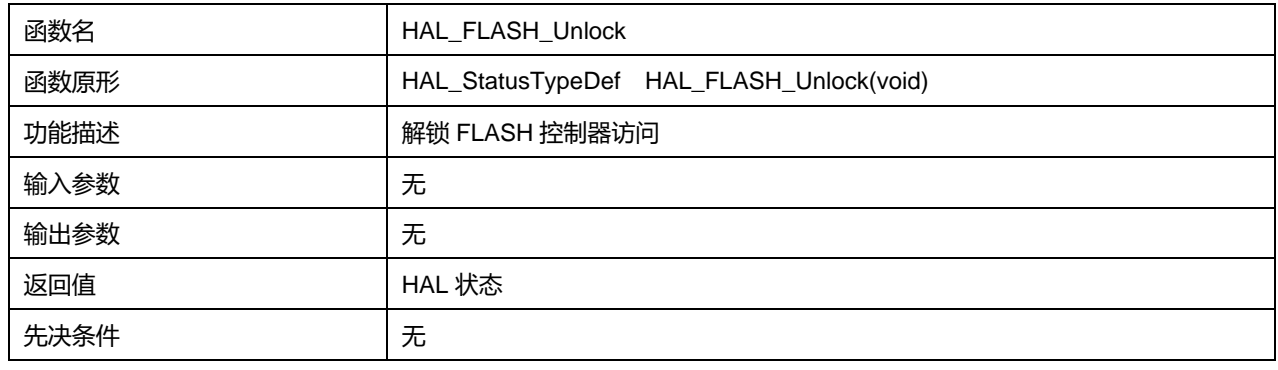

## **11.2.10 函数 HAL\_FLASH\_Lock**

#### 描述了函数 HAL\_FLASH\_Lock

#### **表11-21 函数 HAL\_FLASH\_Lock**

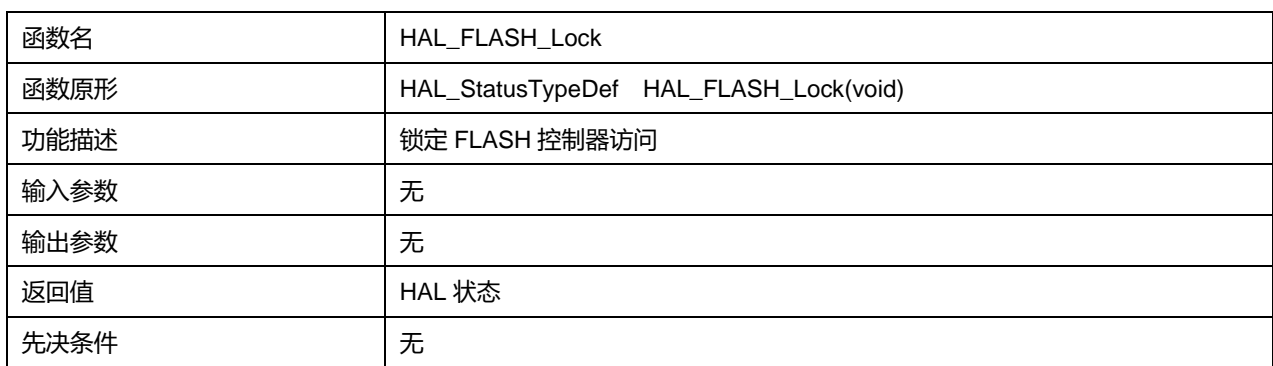

# **11.2.11 函数 HAL\_FLASH\_OB\_Unlock**

## 描述了函数 HAL\_FLASH\_OB\_Unlock

#### **表11-22 函数 HAL\_FLASH\_OB\_Unlock**

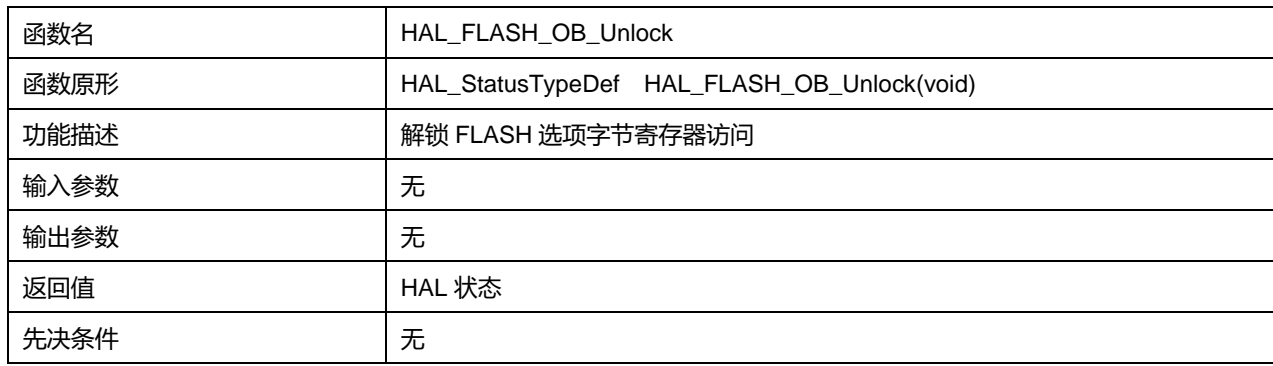

## **11.2.12 函数 HAL\_FLASH\_OB\_Lock**

描述了函数 HAL\_FLASH\_OB\_Lock

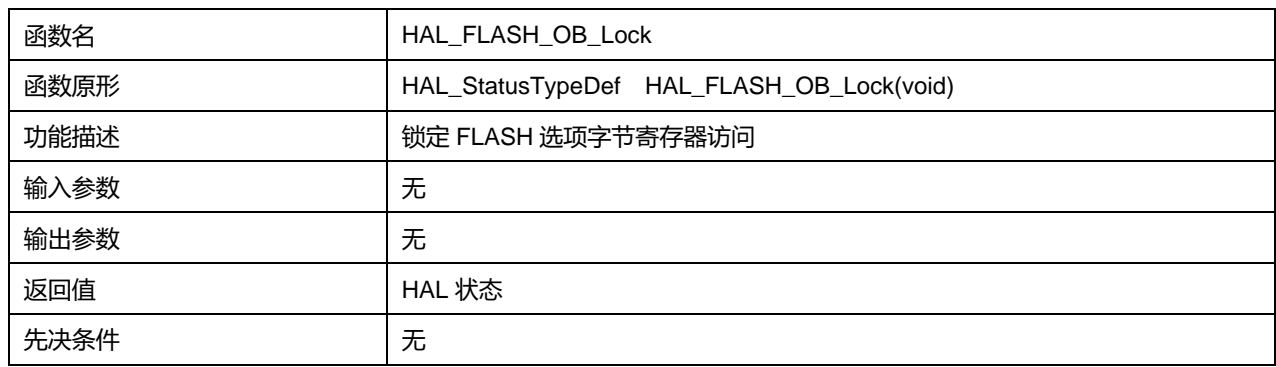

## **表11-23 函数 HAL\_FLASH\_OB\_Lock**

# **11.2.13 函数 HAL\_FLASH\_OB\_Launch**

## 描述了函数 HAL\_FLASH\_OB\_Launch

### **表11-24 函数 HAL\_FLASH\_OB\_Launch**

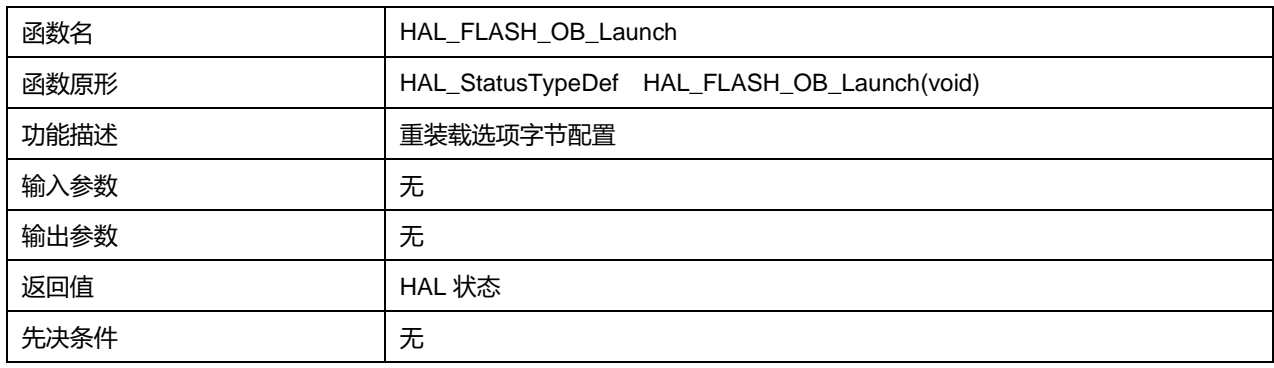

# **11.2.14 函数 HAL\_FLASH\_OBProgram**

#### 描述了函数 HAL\_FLASH\_OBProgram

#### **表11-25 函数 HAL\_FLASH\_OBProgram**

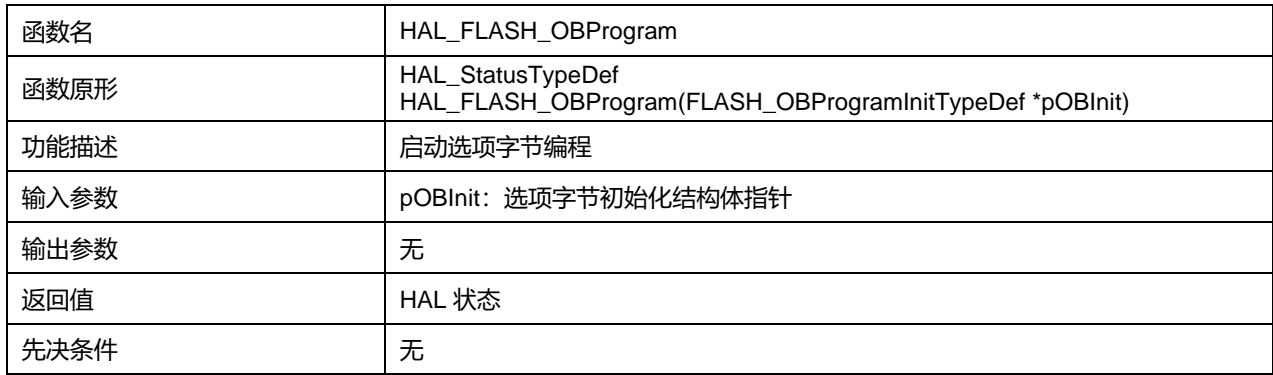

# **11.2.15 函数 HAL\_FLASH\_OBGetConfig**

#### 描述了函数 HAL\_FLASH\_OBGetConfig

#### **表11-26 函数 HAL\_FLASH\_OBGetConfig**

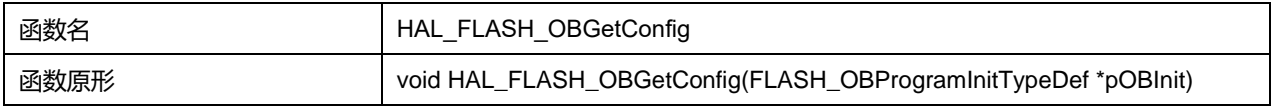

# **Puya Semiconductor 125 / 830**

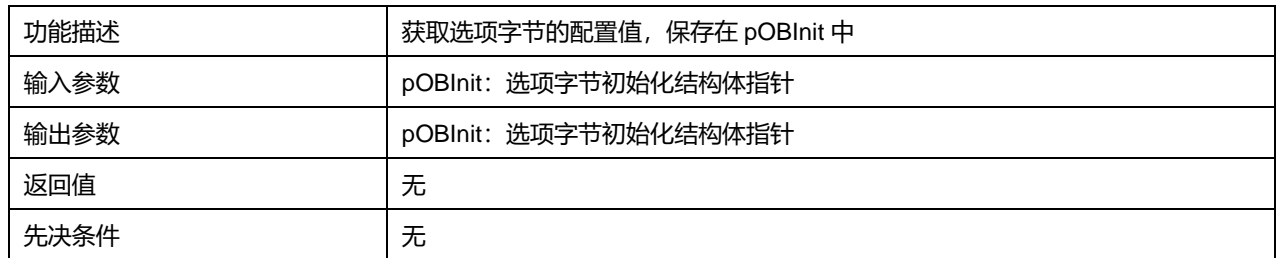

# **11.2.16 函数 HAL\_OB\_RDP\_LevelConfig**

# 描述了函数 HAL\_OB\_RDP\_LevelConfig

#### **表11-27 函数 HAL\_OB\_RDP\_LevelConfig**

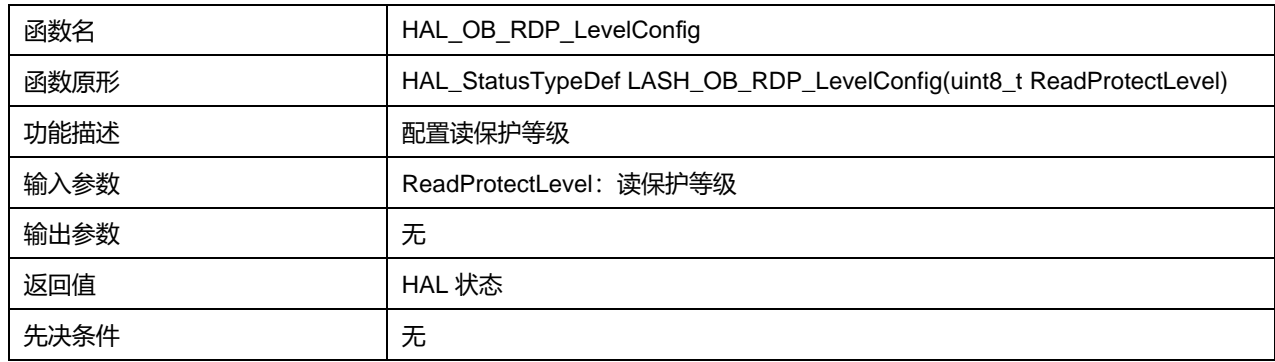

# **11.2.17 函数 HAL\_FLASH\_GetError**

## 描述了函数 HAL\_FLASH\_GetError

#### **表11-28 函数 HAL\_FLASH\_GetError**

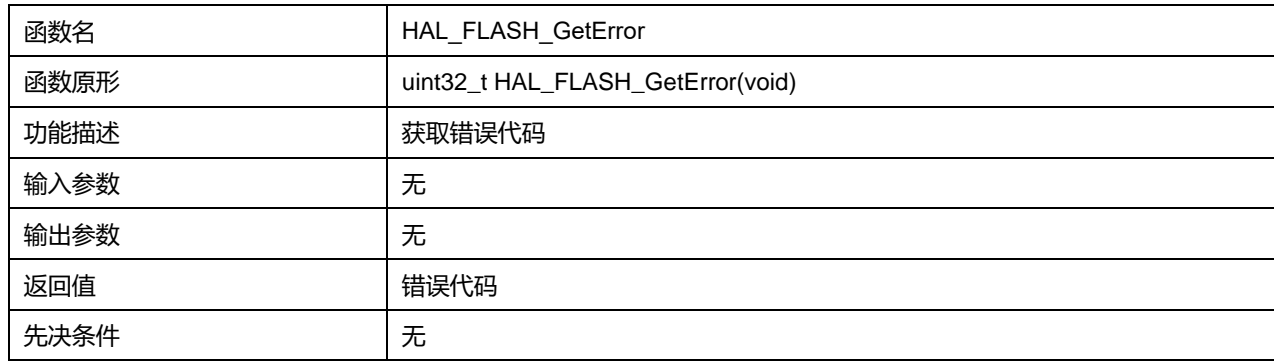

# **12 HAL 通用输入/输出通用驱动程序(GPIO)**

每个 GPIO 端口有:

4 个 32 位配置寄存器(GPIOx\_MODER,GPIOx\_OTYPER,GPIOx\_OSPEEDR, GPIOx\_PUPDR)

2 个 32 位数据寄存器 (GPIOx\_IDR 和 GPIOx\_ODR)

1 个 32 位置位/复位寄存器(GPIOx\_BSRR)

1 个 32 位锁定寄存器(GPIOx\_LCKR)

2 个复用功能选择寄存器(GPIOx\_AFRH 和 GPIOx\_AFRL)。

# **12.1 GPIO 寄存器结构**

# **12.1.1 GPIO\_InitTypeDef**

## **GPIO\_InitTypeDef**, 定义于文件"py32f0xx\_hal\_gpio.h"如下:

typedef struct { uint32\_t Pin; uint32\_t Mode; uint32\_t Pull; uint32\_t Speed; uint32\_t Alternate; } GPIO\_InitTypeDef;

## 字段说明:

## **表12-1 GPIO\_InitTypeDef 字段说明**

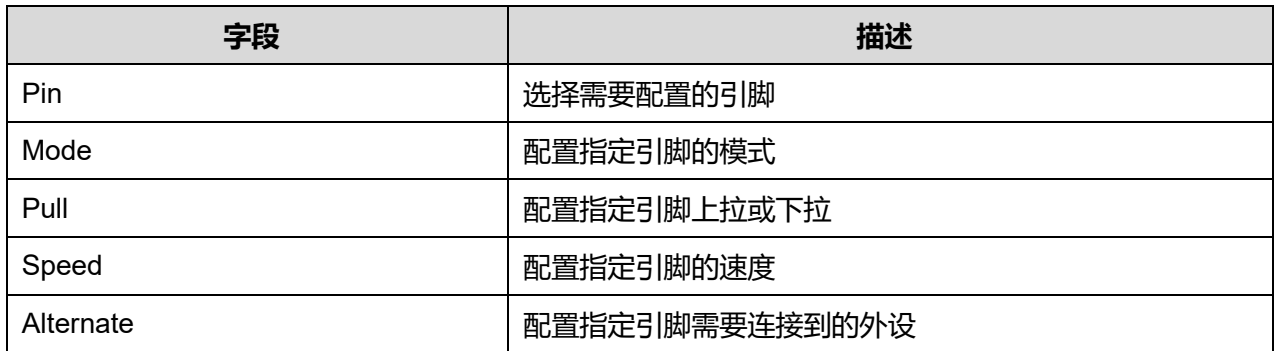

## 参数说明:

Pin 可选参数:

#### **表12-2 Pin 可选参数**

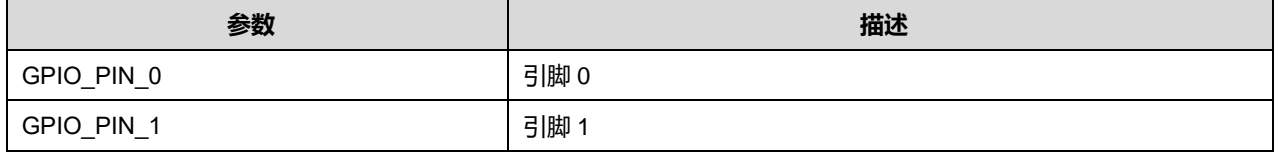

**Puya Semiconductor 127 / 830**

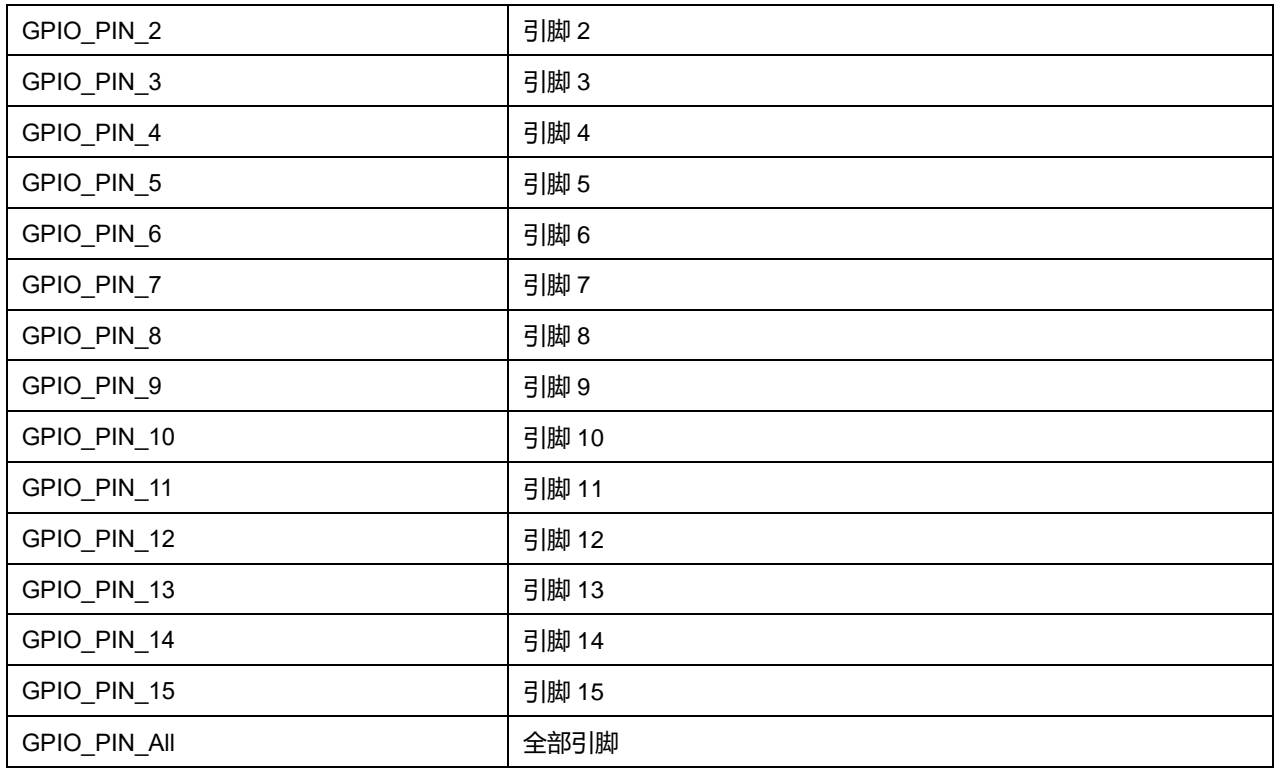

# Mode 可选参数:

#### **表12-3 Mode 可选参数**

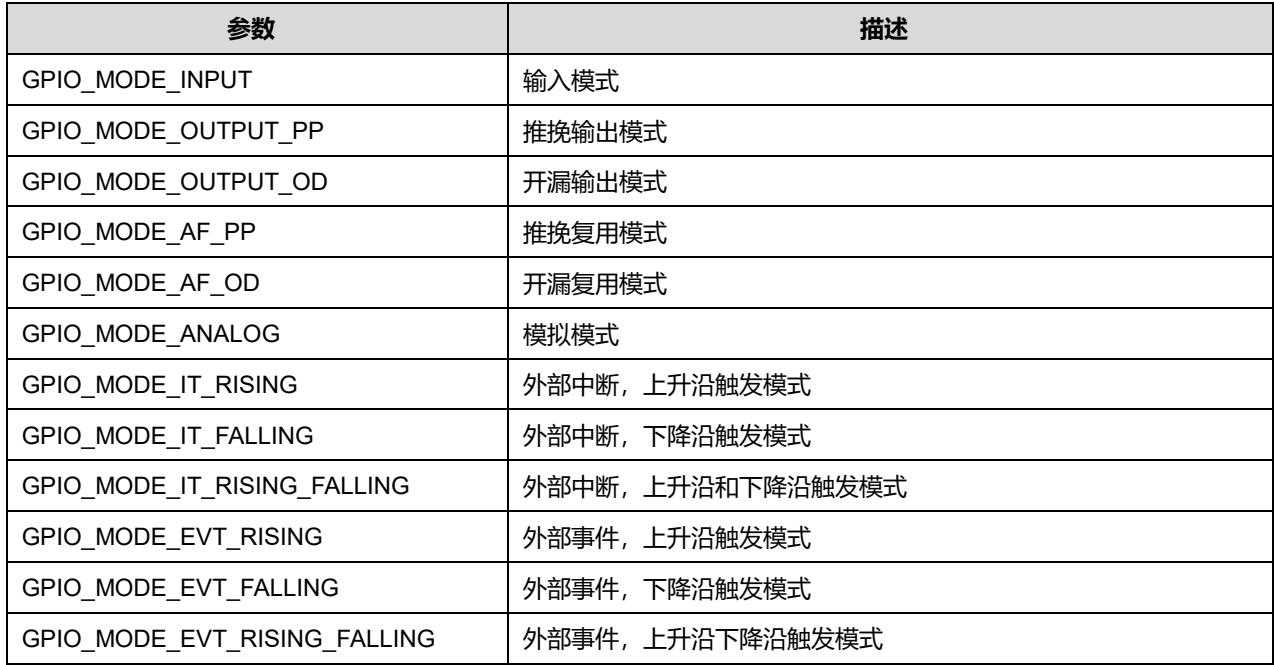

## Pull 可选参数:

## **表12-4 Pull 可选参数**

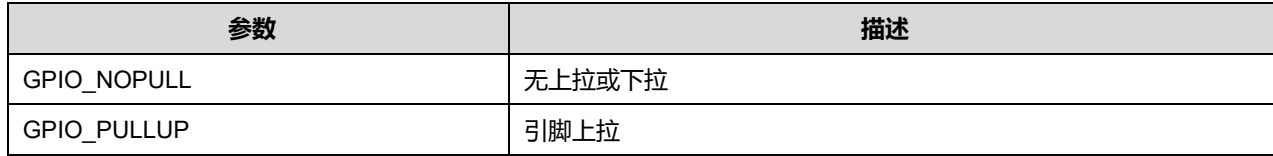

**Puya Semiconductor 128 / 830**

# GPIO\_PULLDOWN | 引脚下拉

# Speed 可选参数:

## **表12-5 Speed 可选参数**

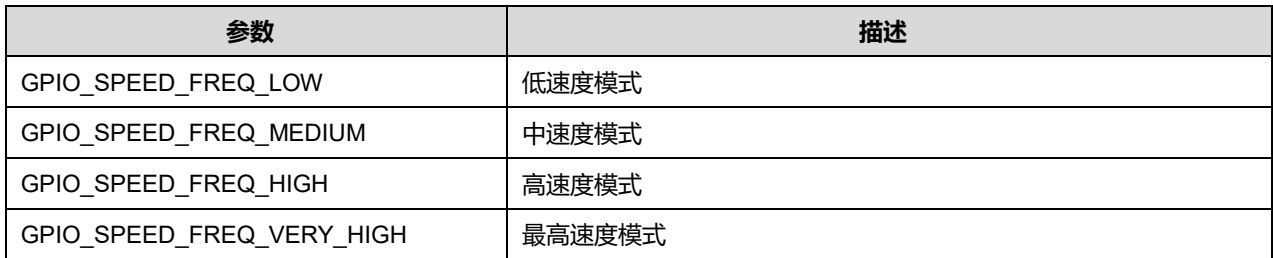

# Alternate 可选参数:

# **表12-6 Alternate 可选参数**

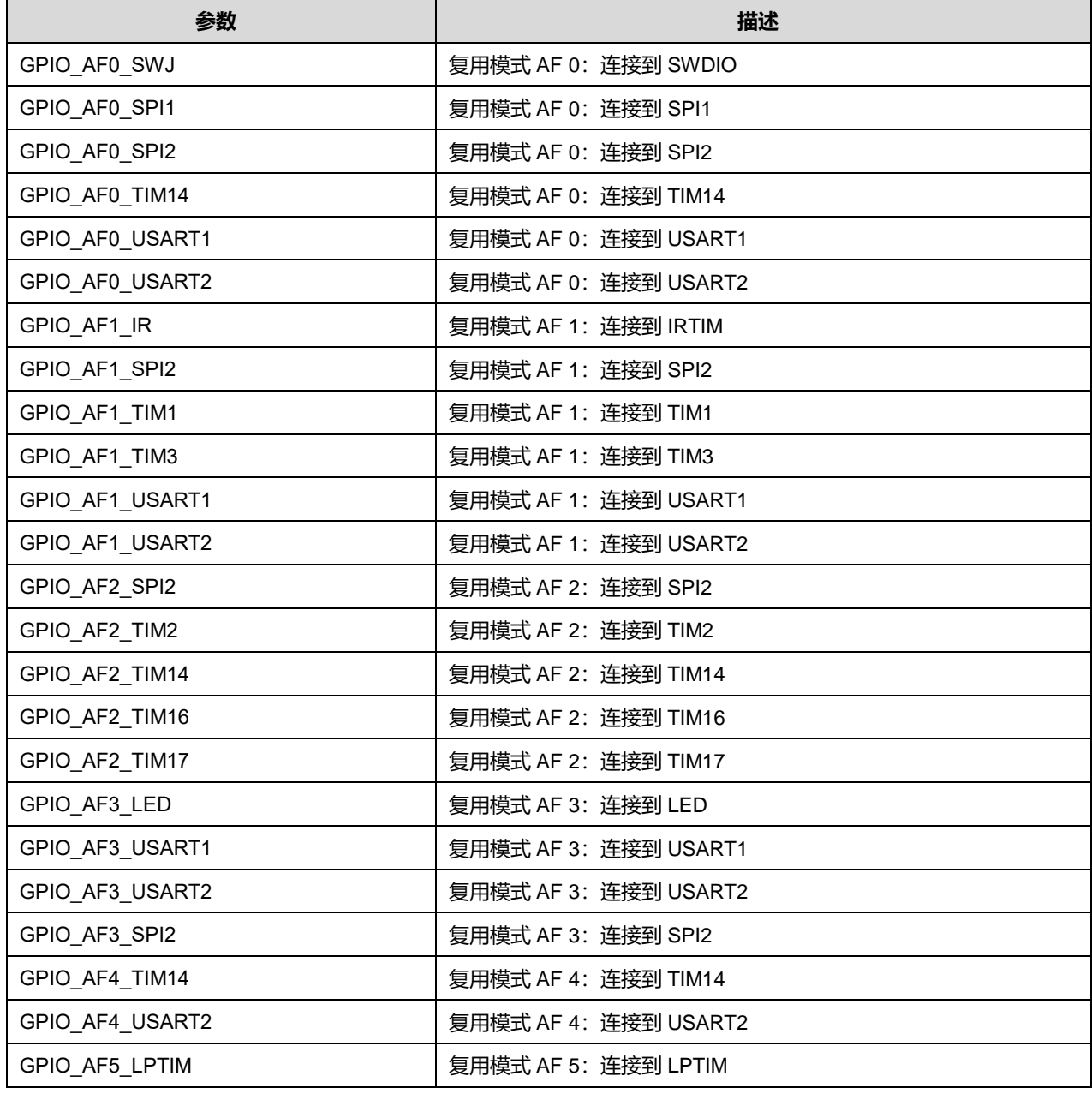

**Puya Semiconductor 129 / 830**

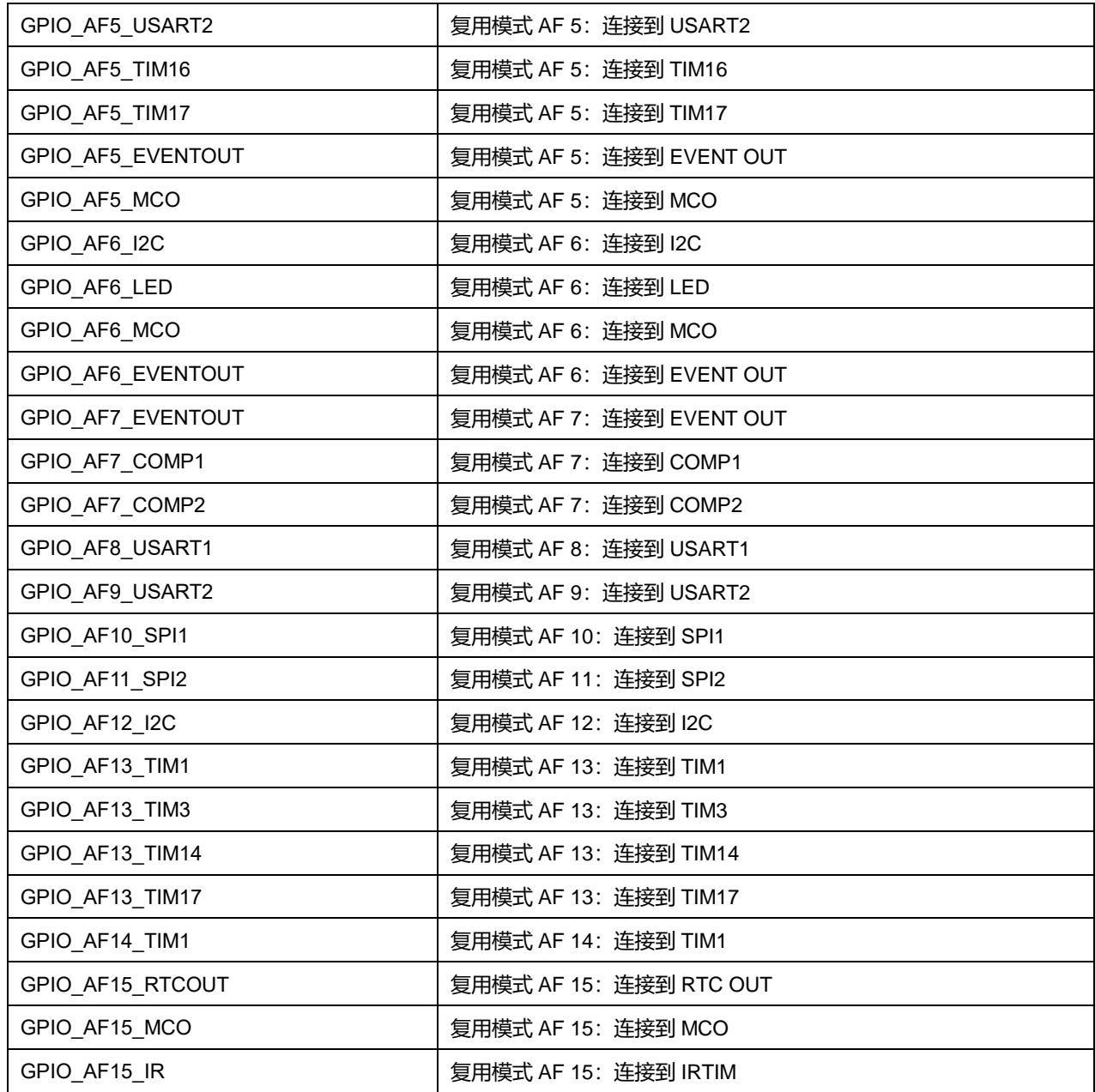

# **12.2 GPIO 固件库函数**

#### **表12-7 GPIO 固件库函数说明**

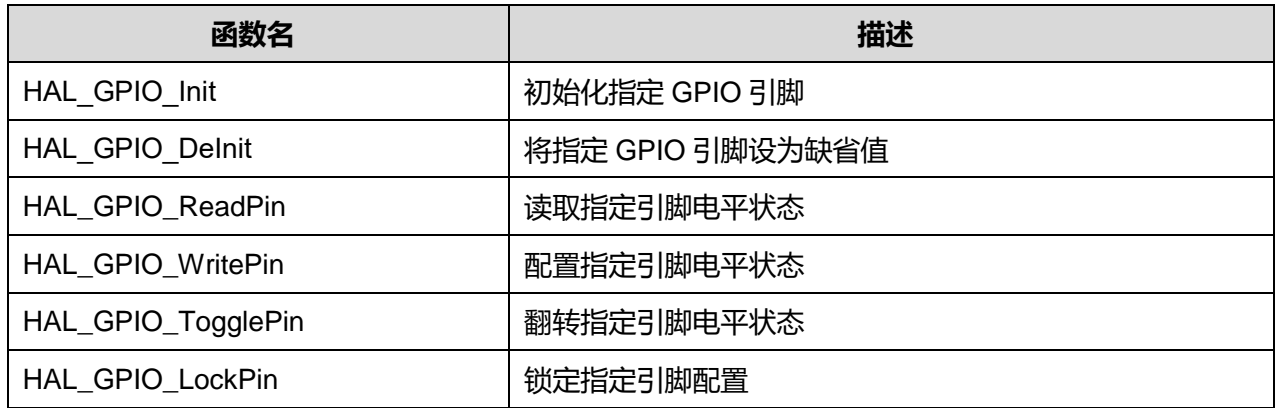

**Puya Semiconductor 130 / 830**

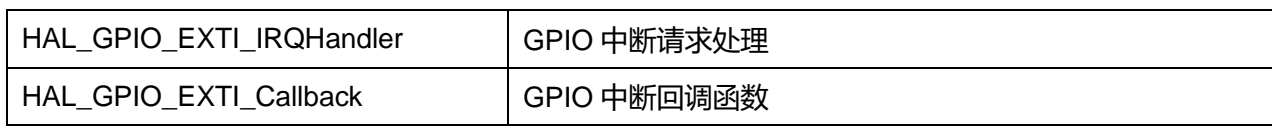

# **12.2.1 函数 HAL\_GPIO\_Init**

## 描述了函数 HAL\_GPIO\_Init

### **表12-8 函数 HAL\_GPIO\_Init**

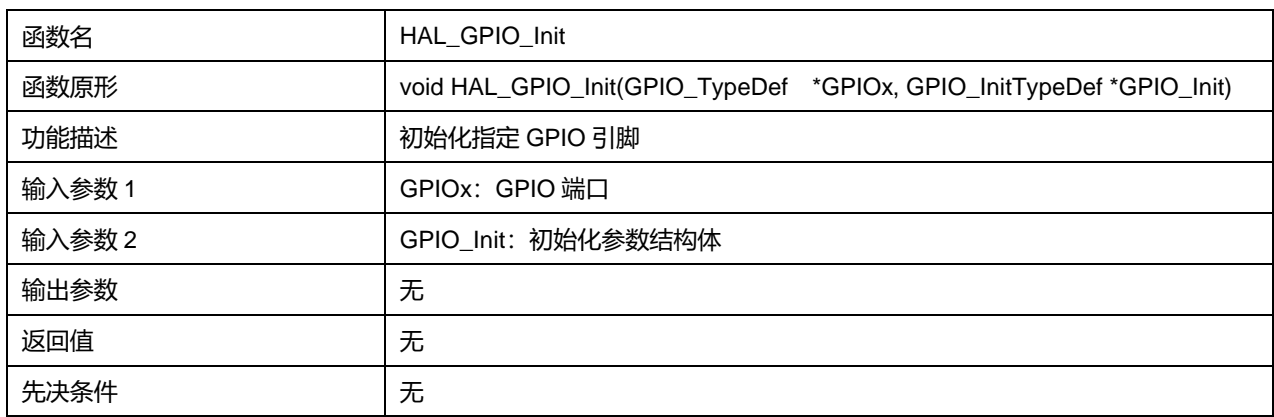

#### GPIOx 可选参数:

#### **表12-9 GPIOx 可选参数**

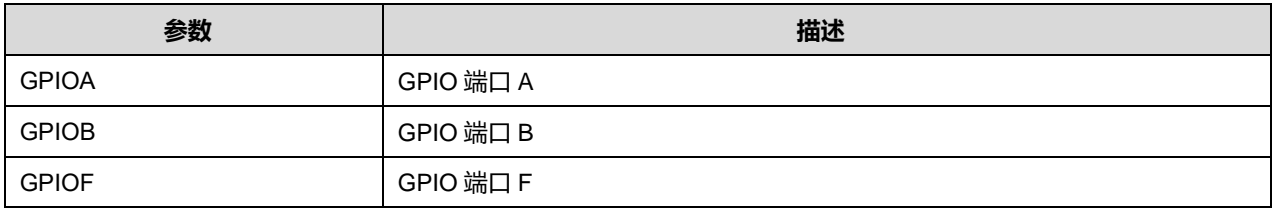

# **12.2.2 函数 HAL\_GPIO\_DeInit**

## 描述了函数 HAL\_GPIO\_DeInit

#### **表12-10 函数 HAL\_GPIO\_DeInit**

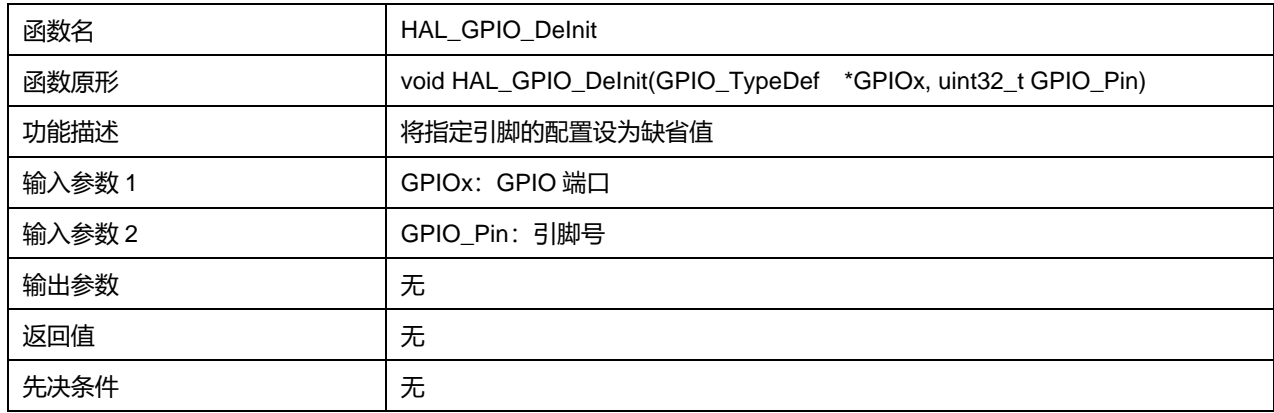

## GPIOx 可选参数:

#### **表12-11 GPIOx 可选参数**

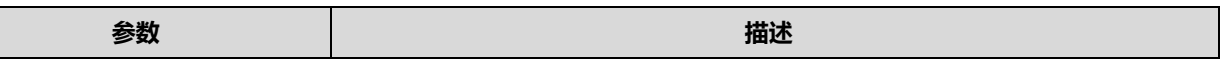

**Puya Semiconductor 131 / 830**

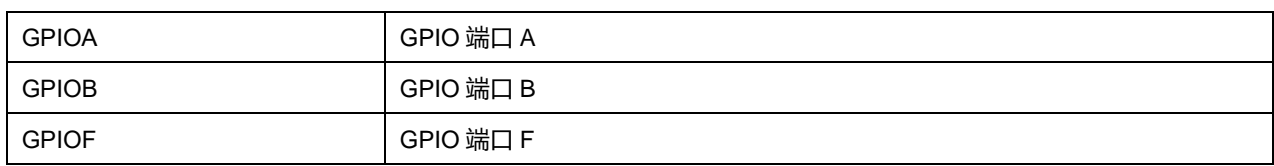

GPIO\_Pin 可选参数:

## **表12-12 GPIO\_Pin 可选参数**

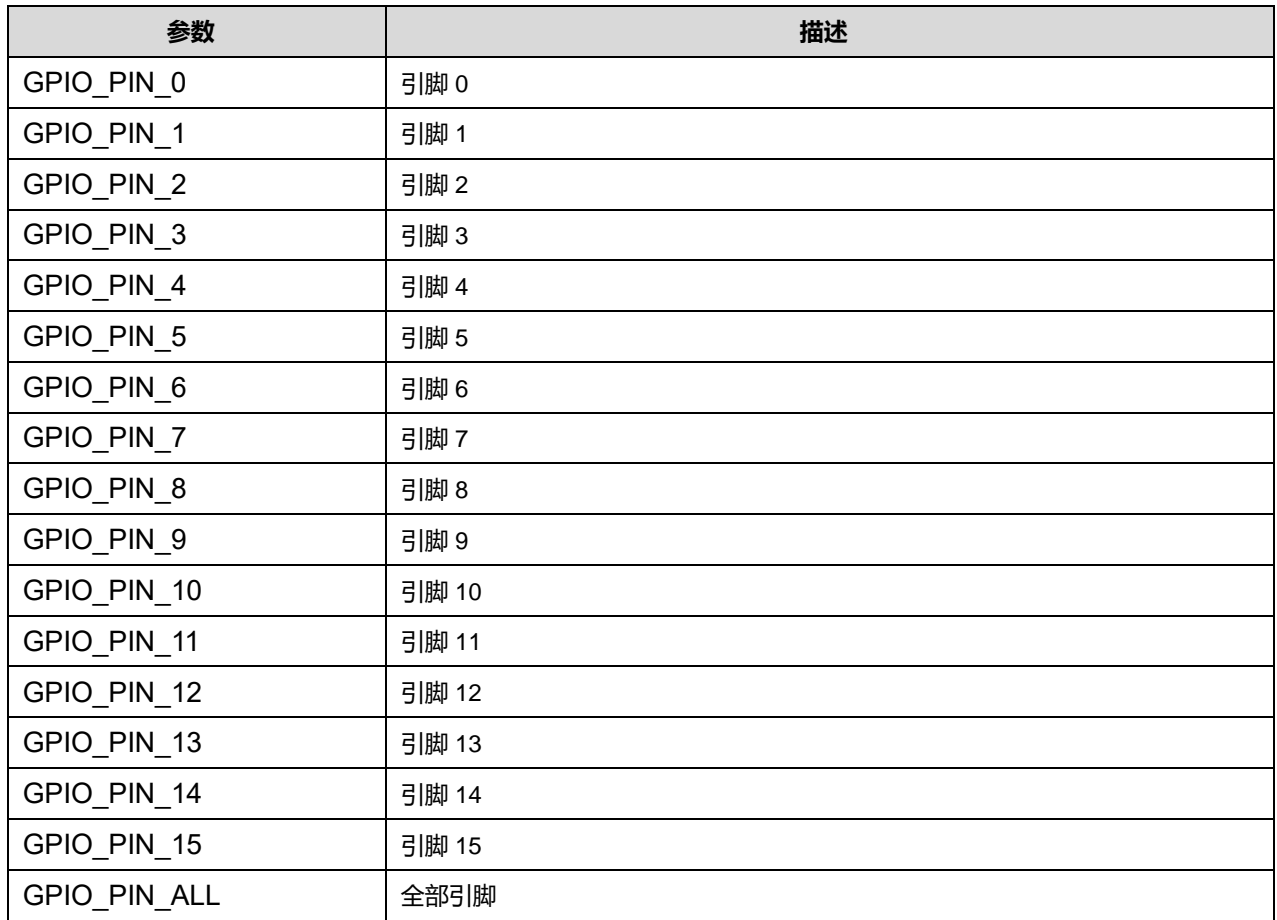

# **12.2.3 函数 HAL\_GPIO\_ReadPin**

# 描述了函数 HAL\_GPIO\_ReadPin

# **表12-13 函数 HAL\_GPIO\_ReadPin**

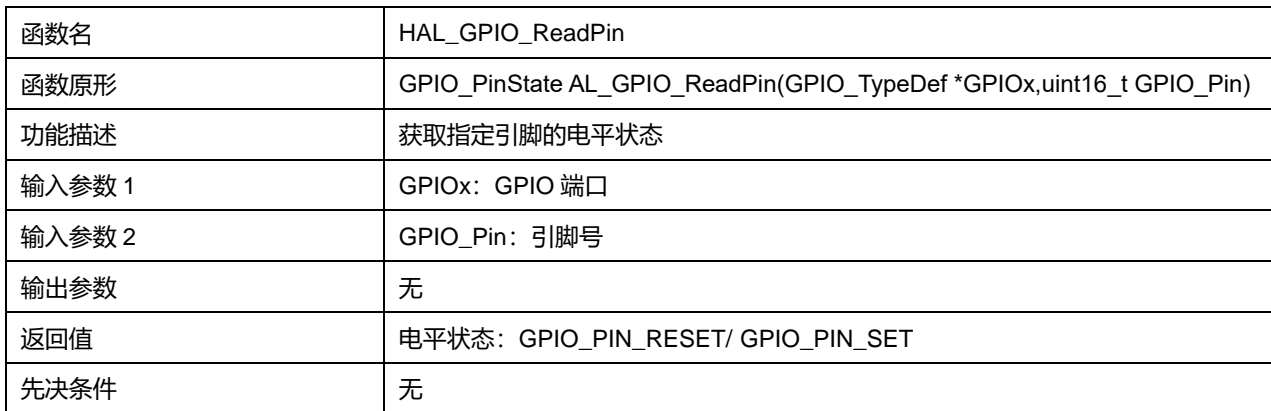

# **Puya Semiconductor 132 / 830**

#### GPIOx 可选参数:

#### **表12-14 GPIOx 可选参数**

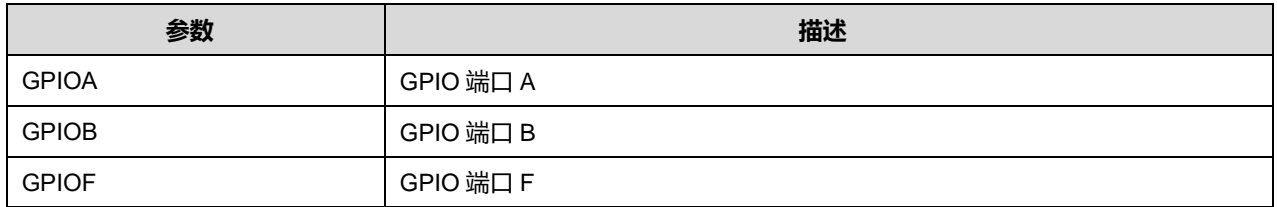

GPIO\_Pin 可选参数:

#### **表12-15 GPIO\_Pin 可选参数**

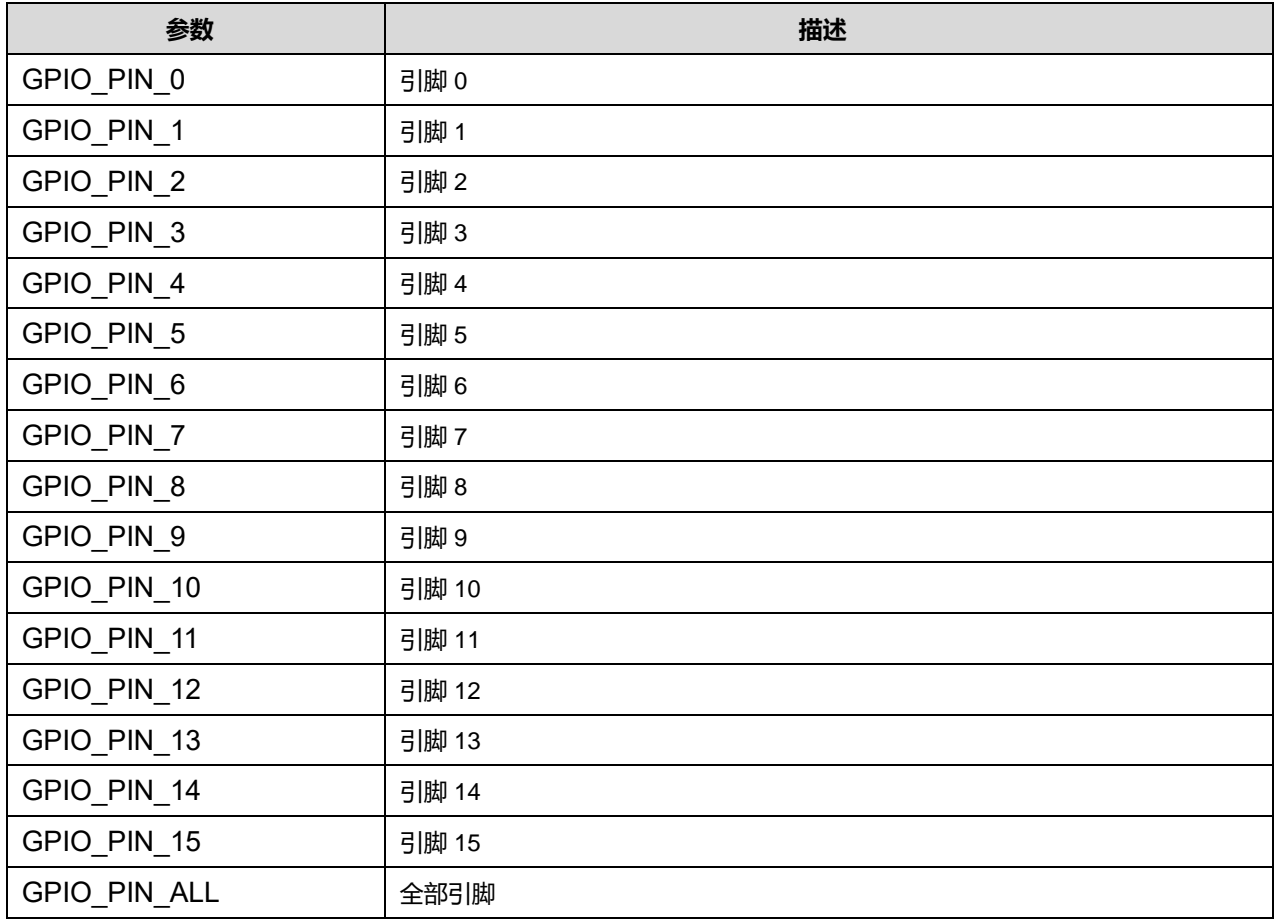

# **12.2.4 函数 HAL\_GPIO\_WritePin**

# 描述了函数 HAL\_GPIO\_WritePin

#### **表12-16 函数 HAL\_GPIO\_WritePin**

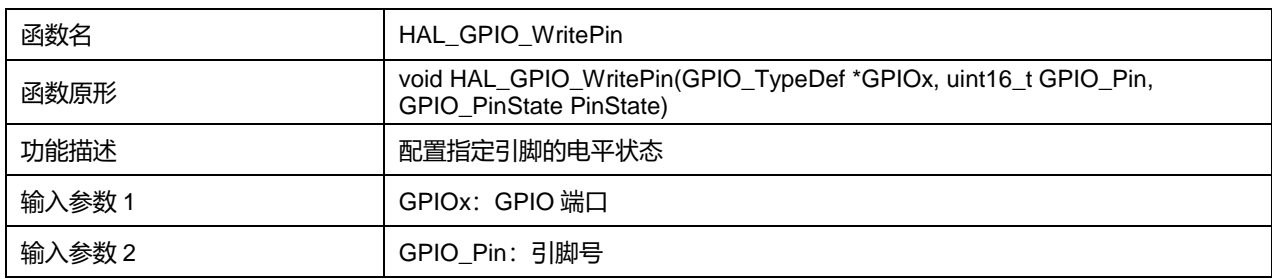

**Puya Semiconductor 133 / 830**

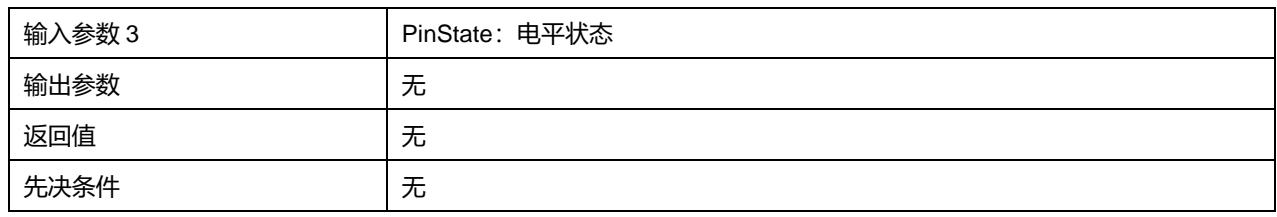

GPIOx 可选参数:

#### **表12-17 GPIOx 可选参数**

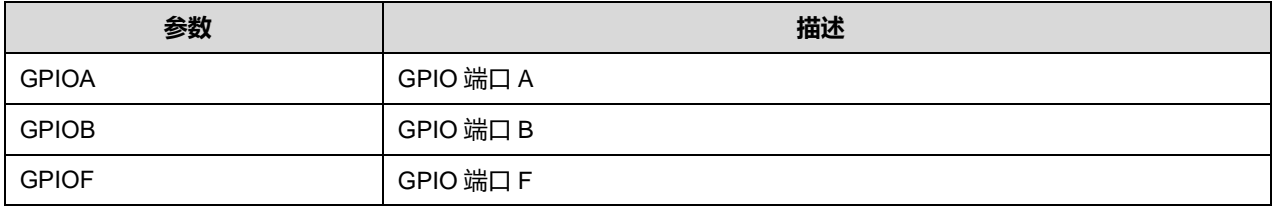

GPIO\_Pin 可选参数:

#### **表12-18 GPIO\_Pin 可选参数**

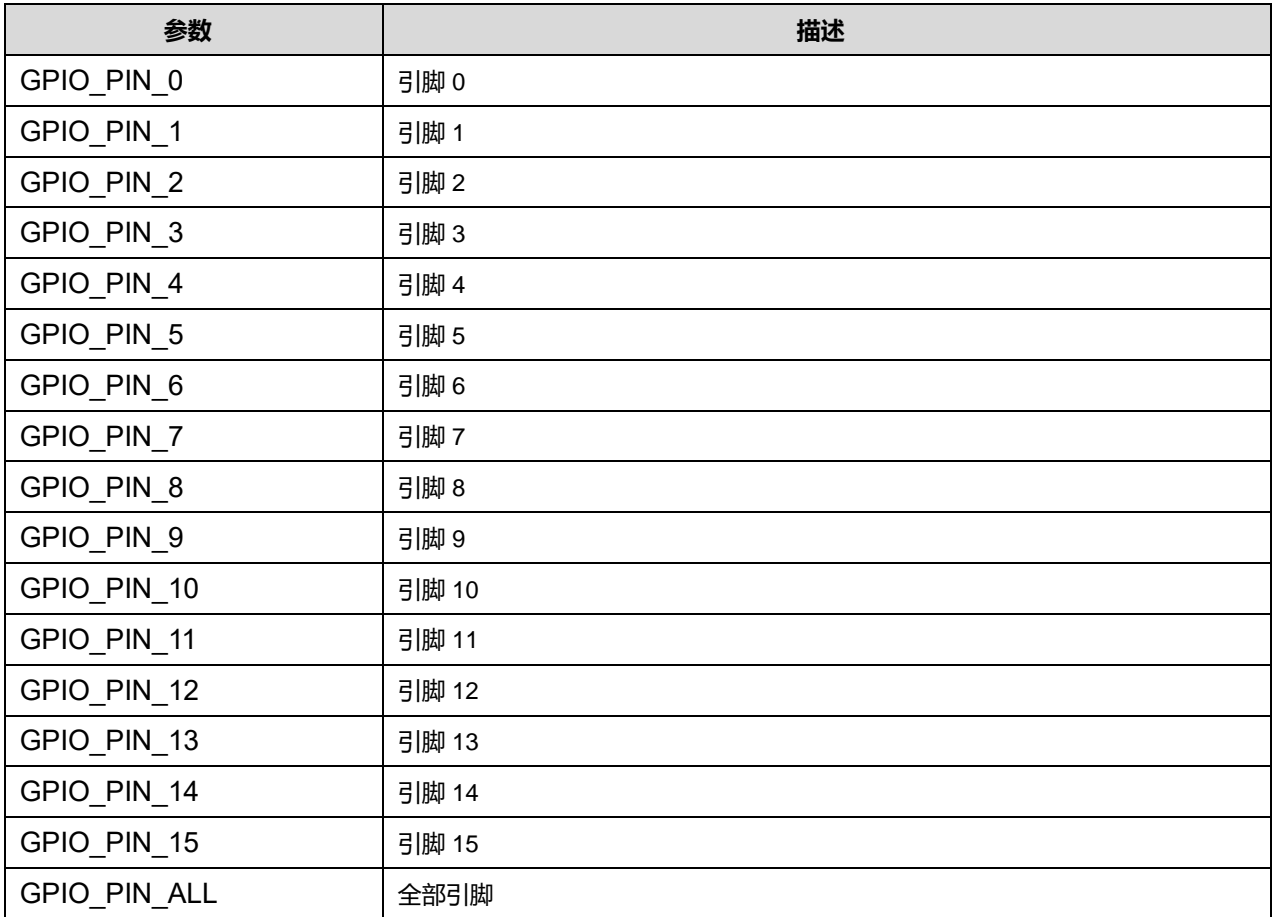

# **12.2.5 函数 HAL\_GPIO\_TogglePin**

# 描述了函数 HAL\_GPIO\_TogglePin

## **表12-19 函数 HAL\_GPIO\_TogglePin**

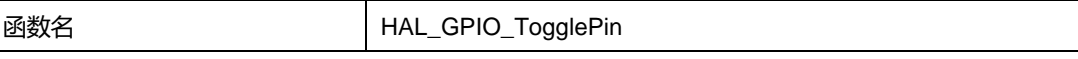

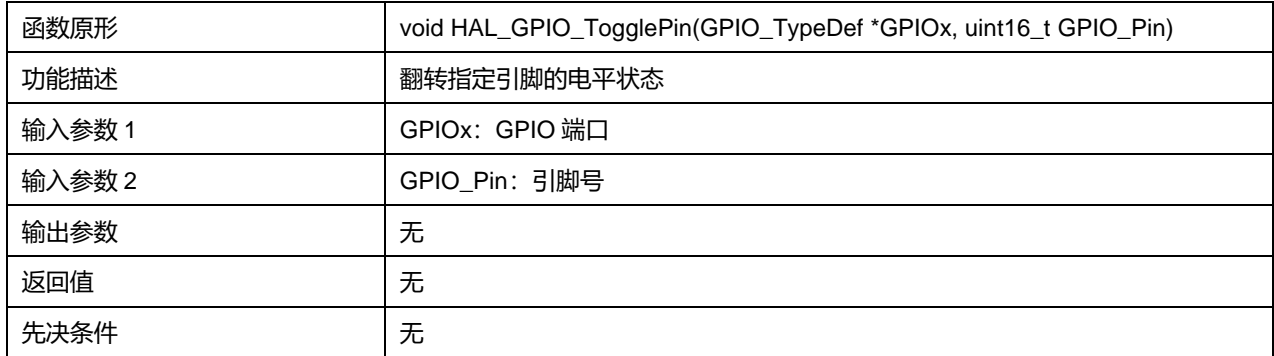

### GPIOx 可选参数:

#### **表12-20 GPIOx 可选参数**

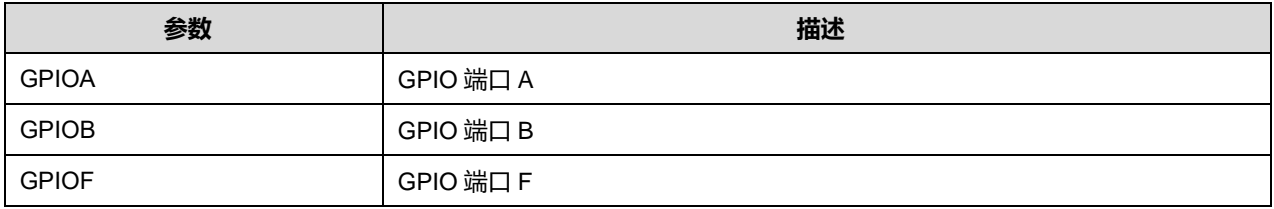

## GPIO\_Pin 可选参数:

# **表12-21 GPIO\_Pin 可选参数**

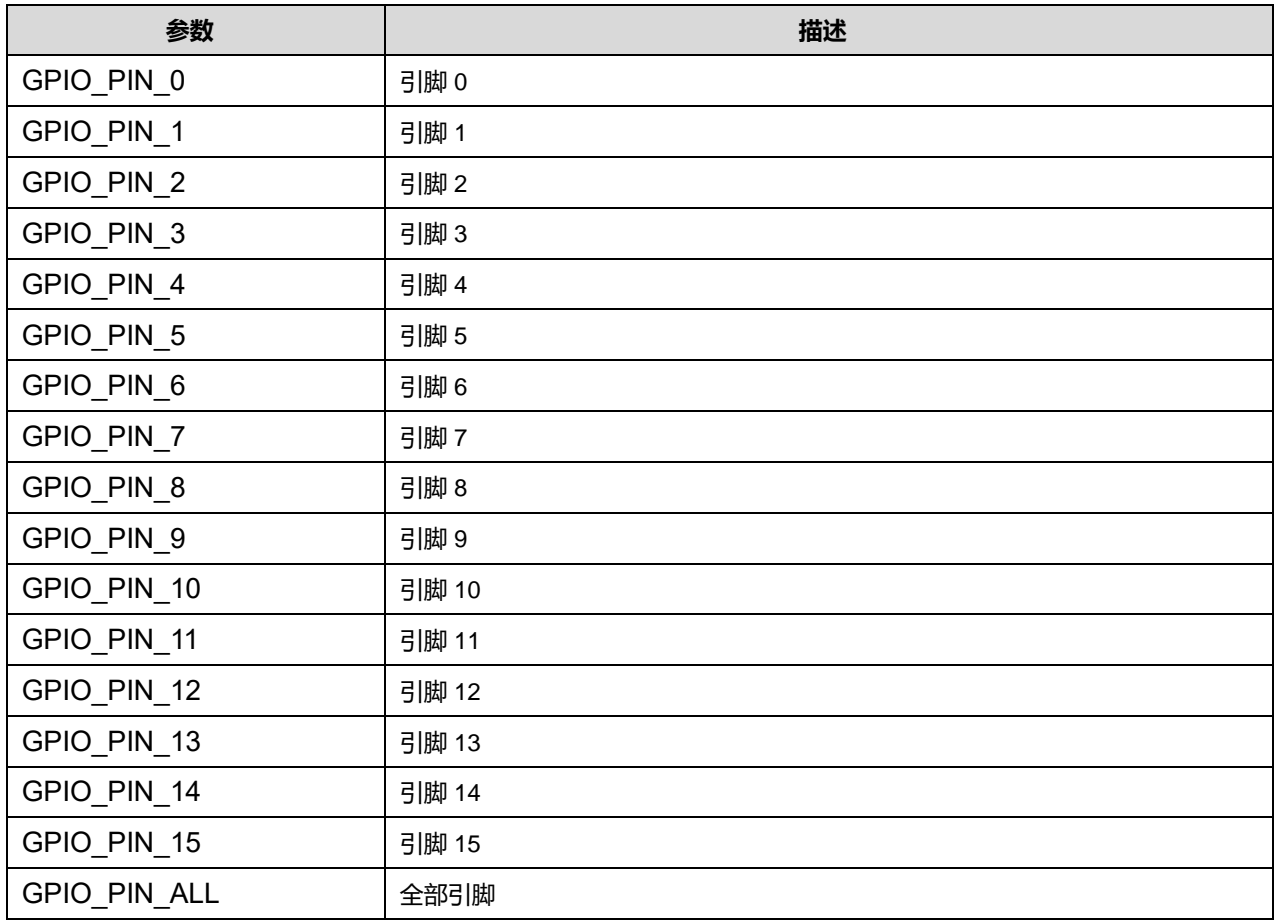

# **12.2.6 函数 HAL\_GPIO\_LockPin**

# 描述了函数 HAL\_GPIO\_LockPin

## **表12-22 函数 HAL\_GPIO\_LockPin**

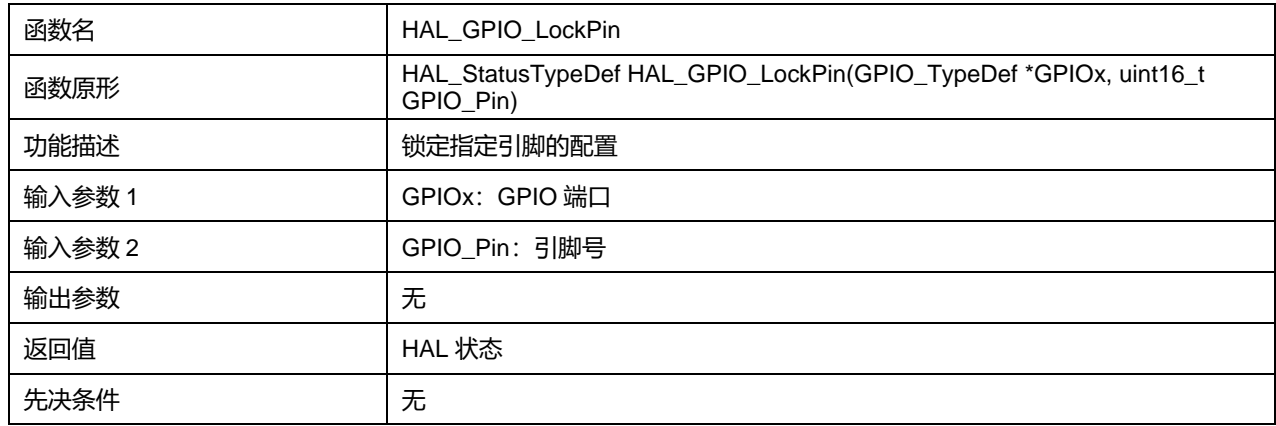

#### GPIOx 可选参数:

#### **表12-23 GPIOx 可选参数**

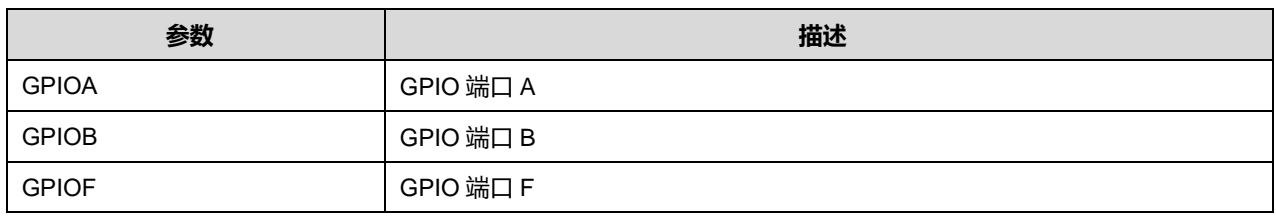

GPIO\_Pin 可选参数:

#### **表12-24 GPIO\_Pin 可选参数**

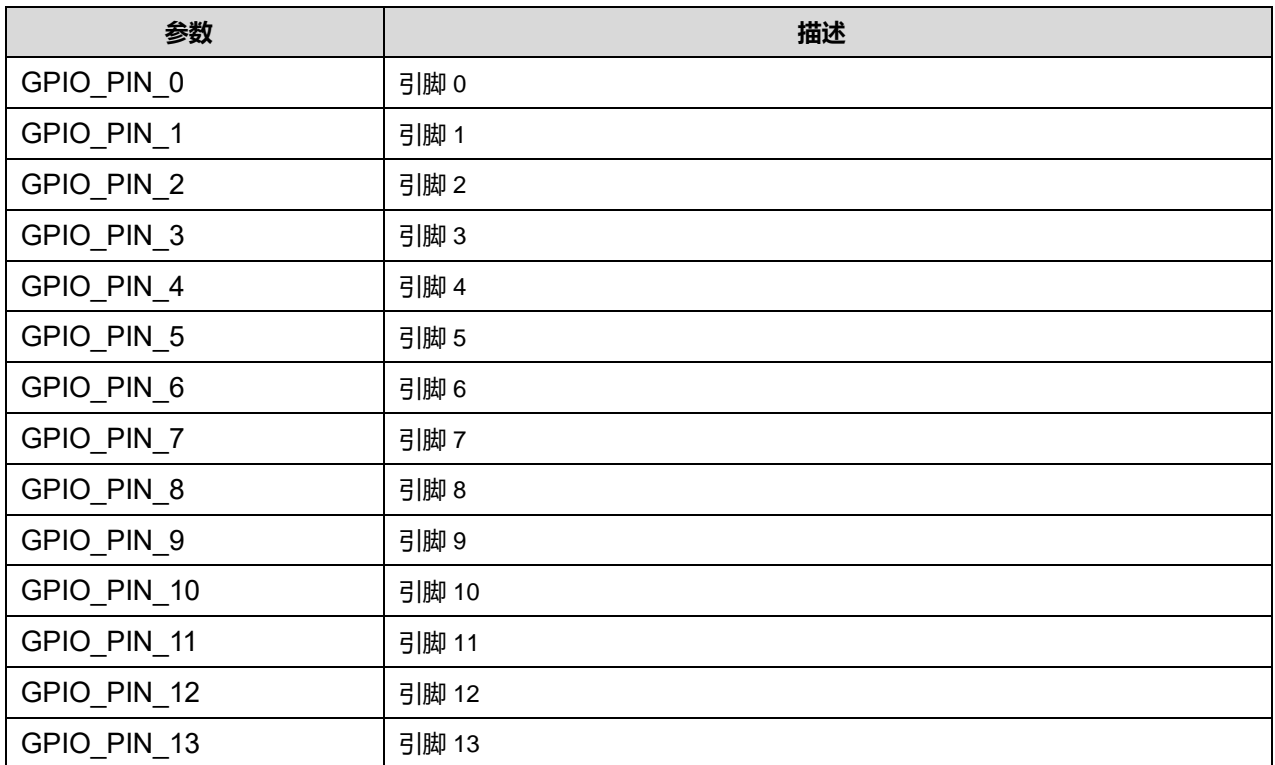

**Puya Semiconductor 136 / 830**

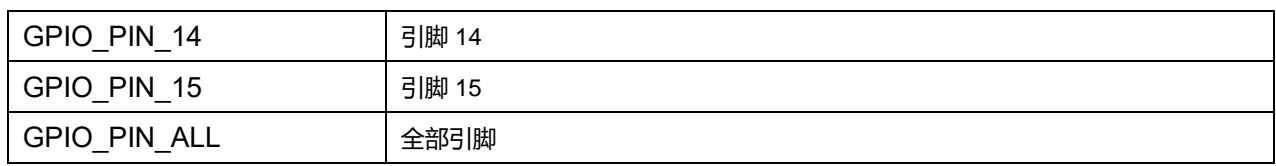

# **12.2.7 函数 HAL\_GPIO\_EXTI\_IRQHandler**

# 描述了函数 HAL\_GPIO\_EXTI\_IRQHandler

#### **表12-25 函数 HAL\_GPIO\_EXTI\_IRQHandler**

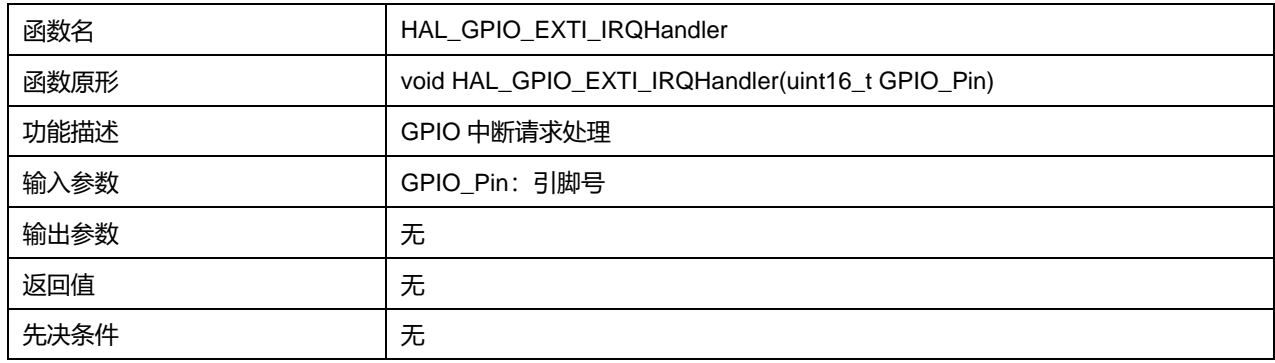

# **12.2.8 函数 HAL\_GPIO\_EXTI\_Callback**

## 描述了函数 HAL\_GPIO\_EXTI\_Callback

#### **表12-26 函数 HAL\_GPIO\_EXTI\_Callback**

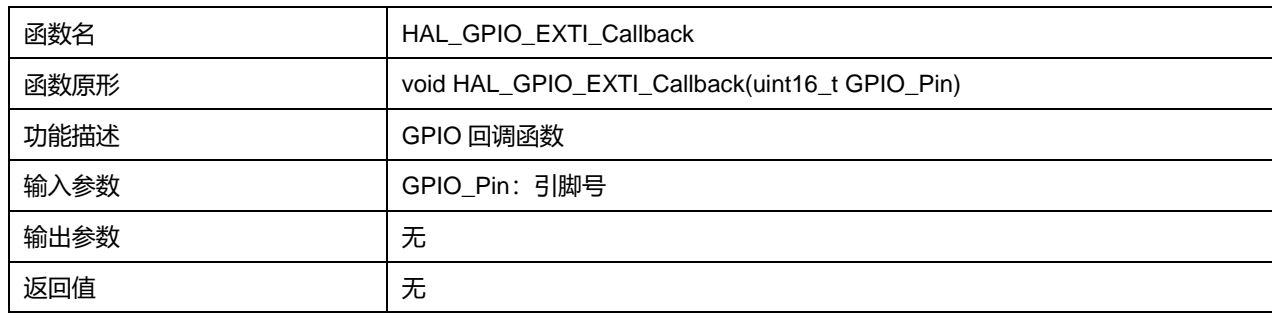

# **13 HAL 内部集成电路总线通用驱动程序(I2C)**

I2C(内部集成电路)总线接口处理微控制器与串行 I2C 总线间的通信。它提供多主模式功能,可以控 制所有 I2C 总线特定的序列、协议、仲裁和时序。它支持标准模式 (Sm)、快速模式 (Fm)。

# **13.1 I2C 固件驱动寄存器结构**

# **13.1.1 I2C\_InitTypeDef**

**I2C\_InitTypeDef**, 定于文件"py32f0xx\_hal\_i2c.h"

typedef struct { uint32\_t ClockSpeed; uint32\_t DutyCycle; uint32\_t OwnAddress1; uint32\_t GeneralCallMode; uint32\_t NoStretchMode; } I2C\_InitTypeDef;

## 字段说明:

#### **表13-1 I2C\_InitTypeDef 字段说明**

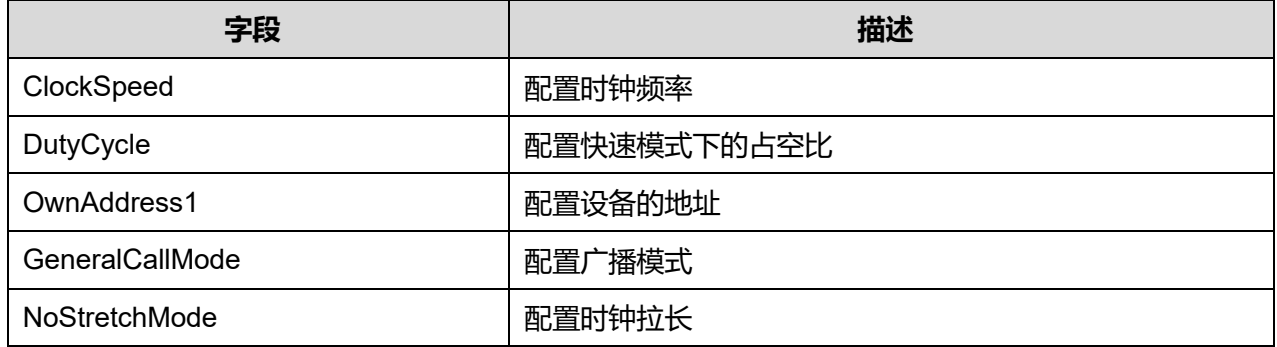

参数说明:

#### ClockSpeed 可选参数:

#### **表13-2 ClockSpeed 可选参数**

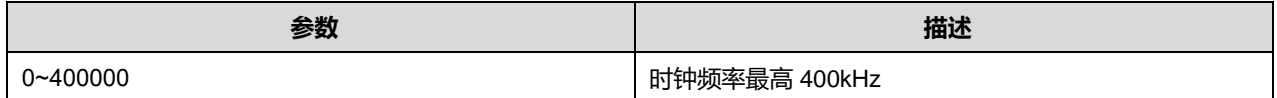

#### DutyCycle 可选参数:

#### **表13-3 DutyCycle 可选参数**

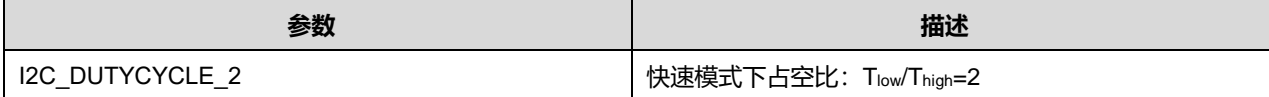

# **Puya Semiconductor 138 / 830**

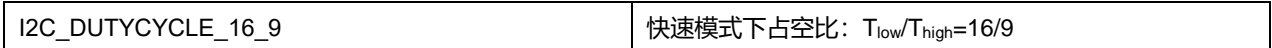

#### GeneralCallMode 可选参数:

#### **表13-4 GeneralCallMode 可选参数**

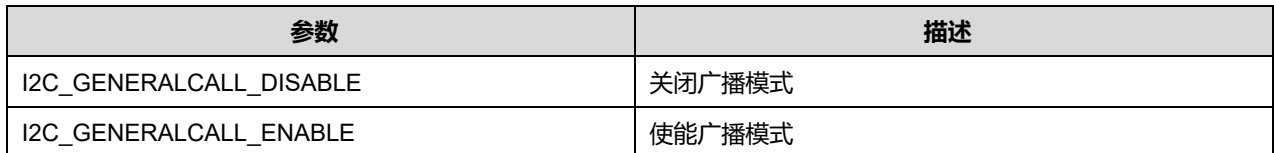

#### NoStretchMode 可选参数:

#### **表13-5 NoStretchMode 可选参数**

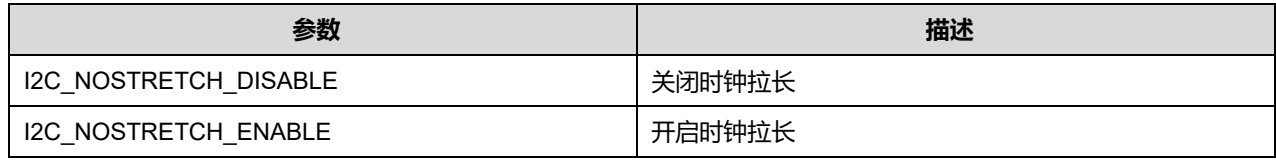

# **13.1.2 I2C\_HandleTypeDef**

# **I2C\_HandleTypeDef**, 定于文件"py32f0xx\_hal\_i2c.h"

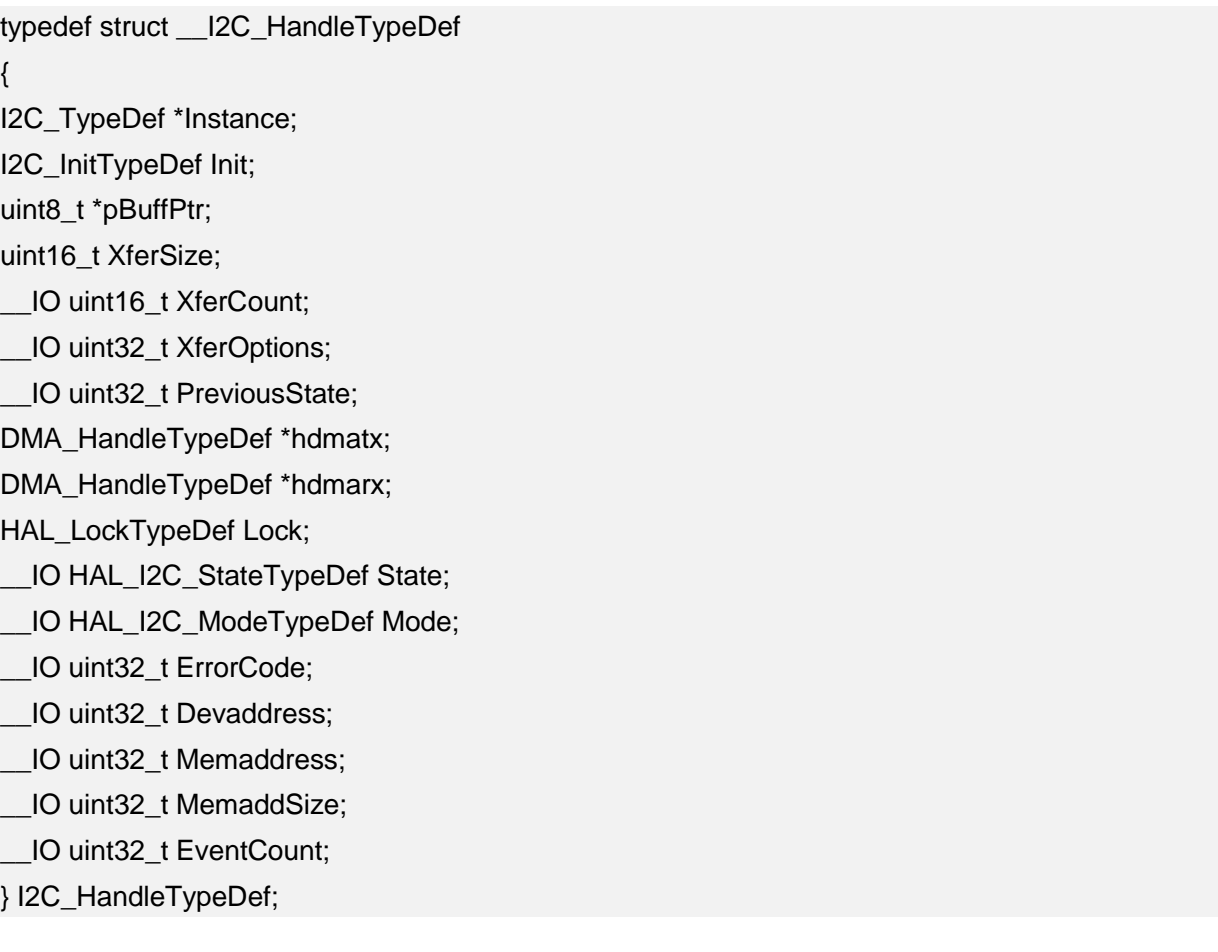

字段说明:

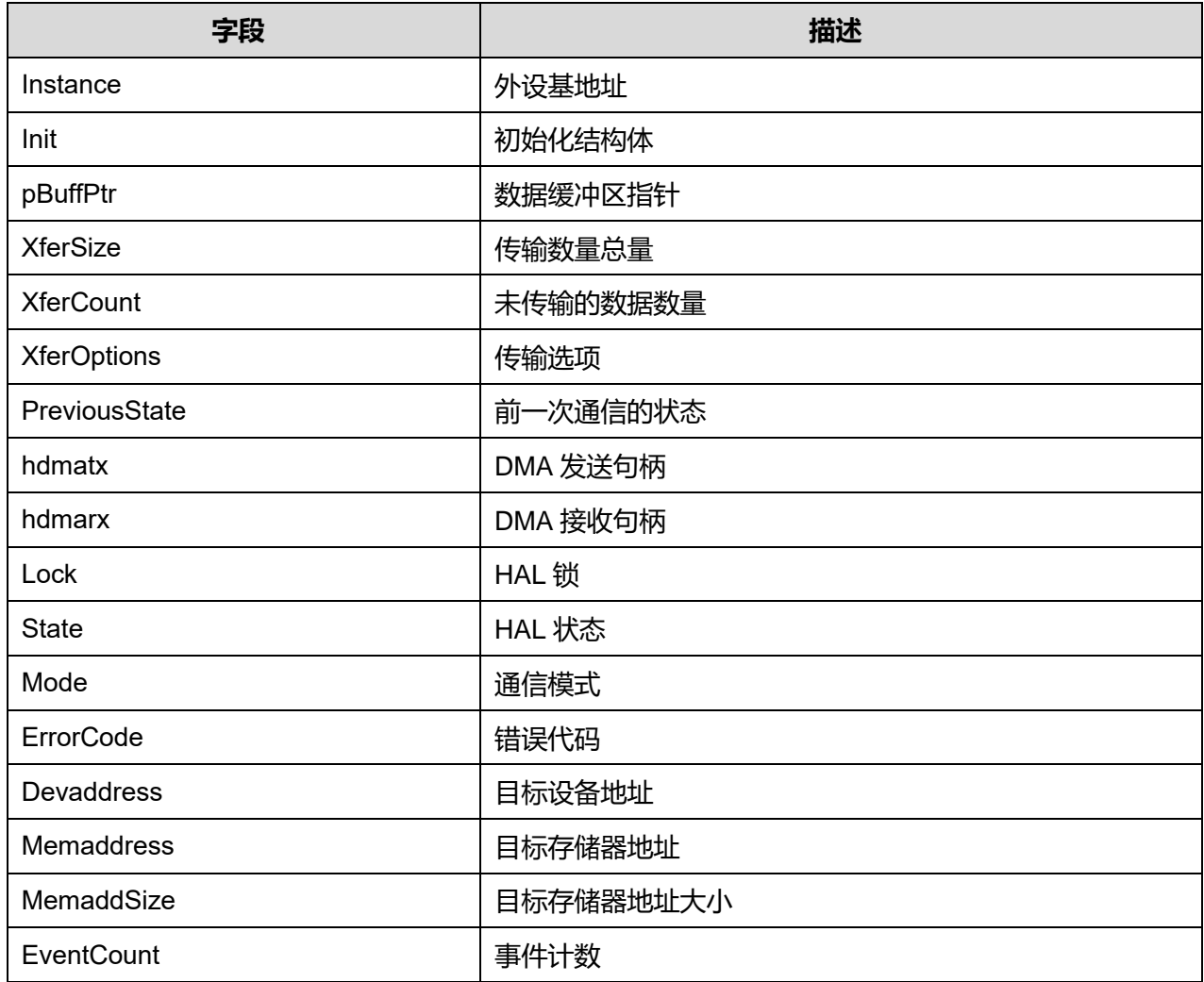

# **表13-6 I2C\_HandleTypeDef 字段说明**

# **13.2 I2C 固件库函数**

#### **表13-7 I2C 固件库函数说明**

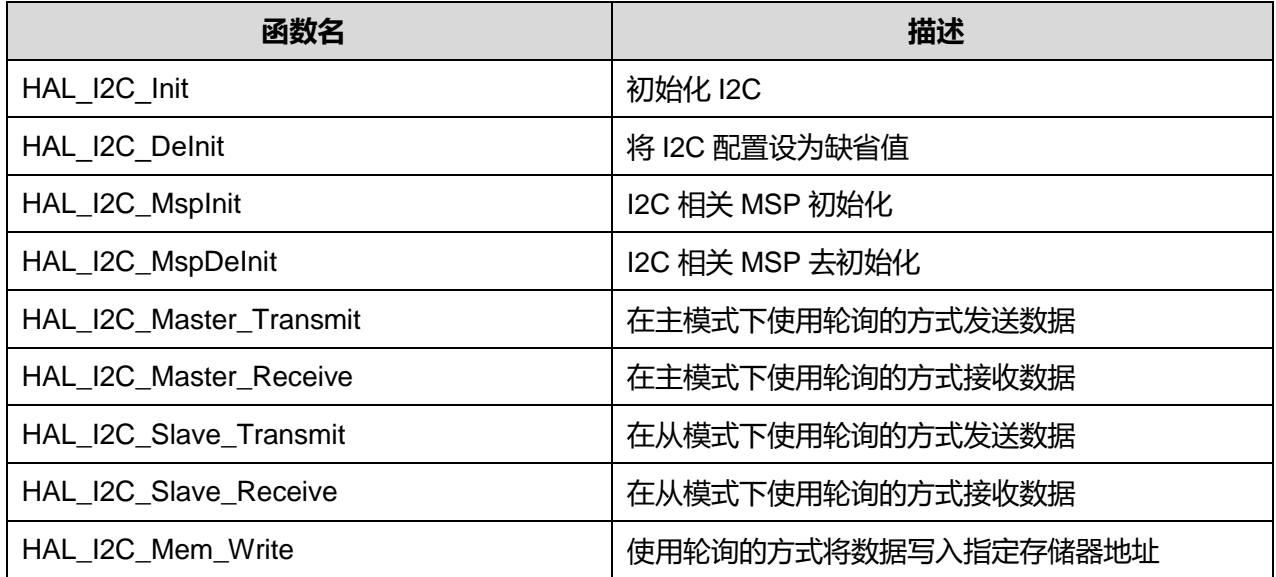

# **Puya Semiconductor 140 / 830**

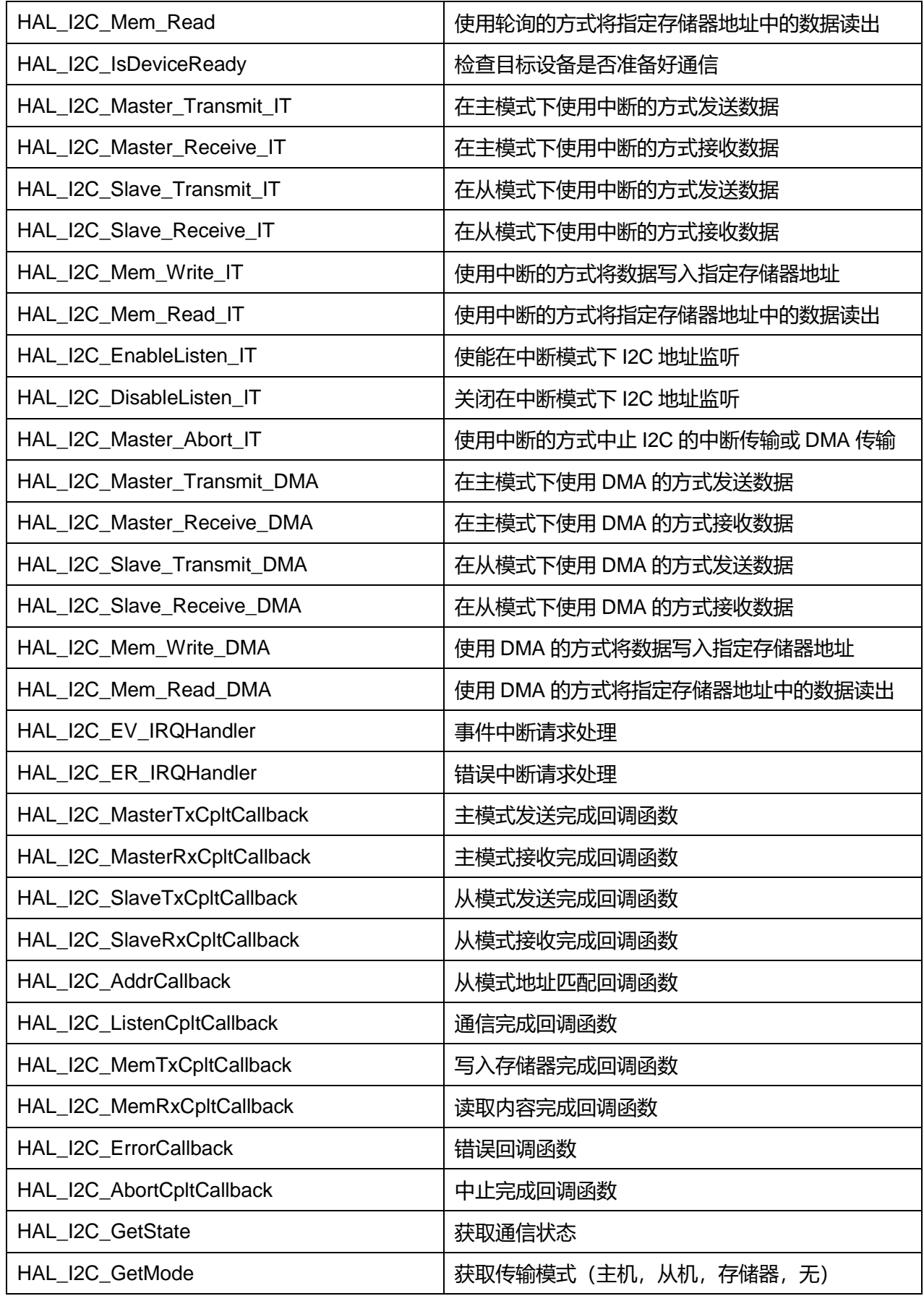

# **Puya Semiconductor 141 / 830**

HAL\_I2C\_GetError 获取错误代码

# **13.2.1 函数 HAL\_I2C\_Init**

#### 描述了函数 HAL\_I2C\_Init

#### **表13-8 函数 HAL\_I2C\_Init**

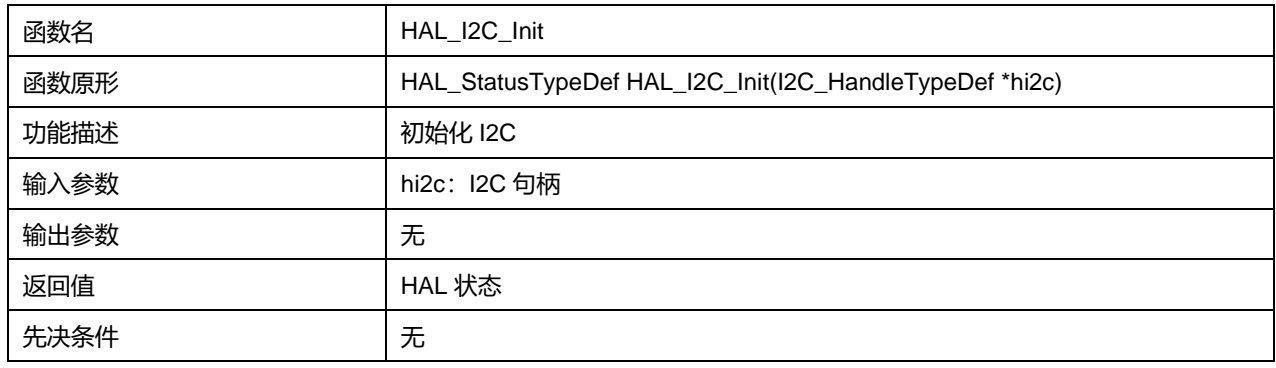

# **13.2.2 函数 HAL\_I2C\_DeInit**

#### 描述了函数 HAL\_I2C\_DeInit

#### **表13-9 函数 HAL\_I2C\_DeInit**

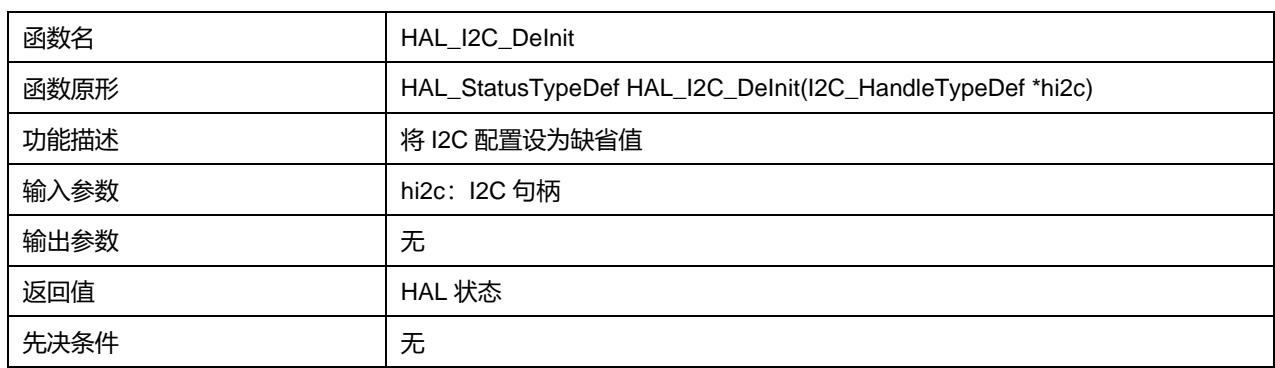

## **13.2.3 函数 HAL\_I2C\_MspInit**

## 描述了函数 HAL\_I2C\_MspInit

#### **表13-10 函数 HAL\_I2C\_MspInit**

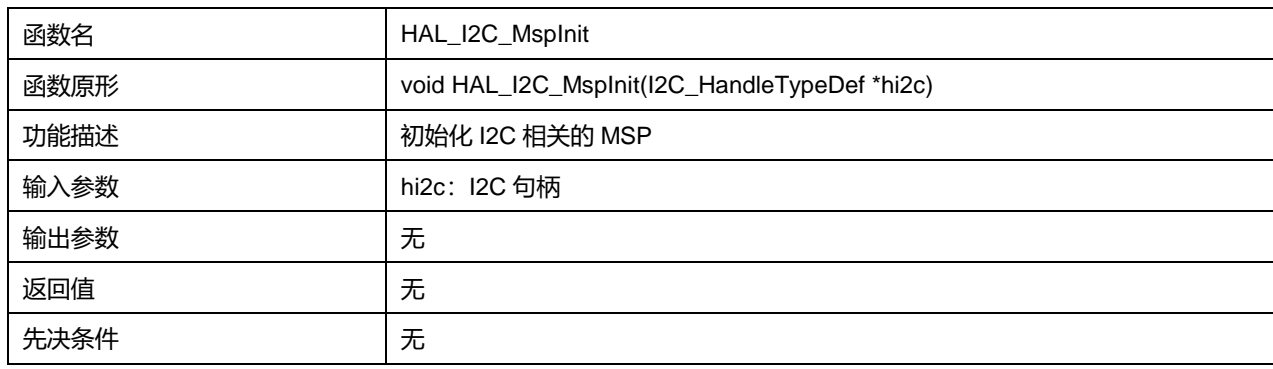

# **13.2.4 函数 HAL\_I2C\_MspDeInit**

#### 描述了函数 HAL\_I2C\_MspDeInit

#### **表13-11 函数 HAL\_I2C\_MspDeInit**

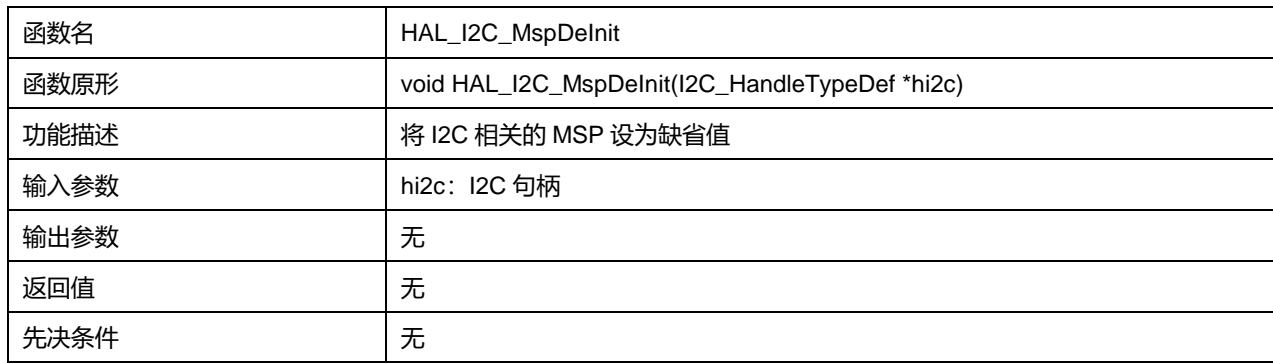

# **13.2.5 函数 HAL\_I2C\_Master\_Transmit**

## 描述了函数 HAL\_I2C\_Master\_Transmit

#### **表13-12 函数 HAL\_I2C\_Master\_Transmit**

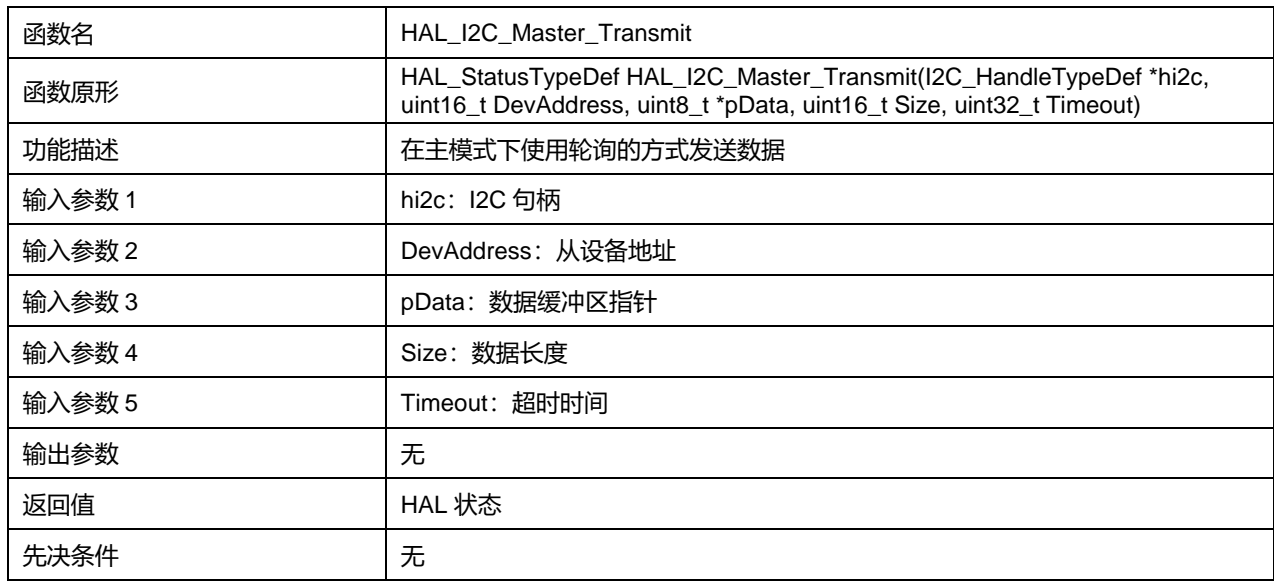

#### **13.2.6 函数 HAL\_I2C\_Master\_Receive**

#### 描述了函数 HAL\_I2C\_Master\_Receive

#### **表13-13 函数 HAL\_I2C\_Master\_Receive**

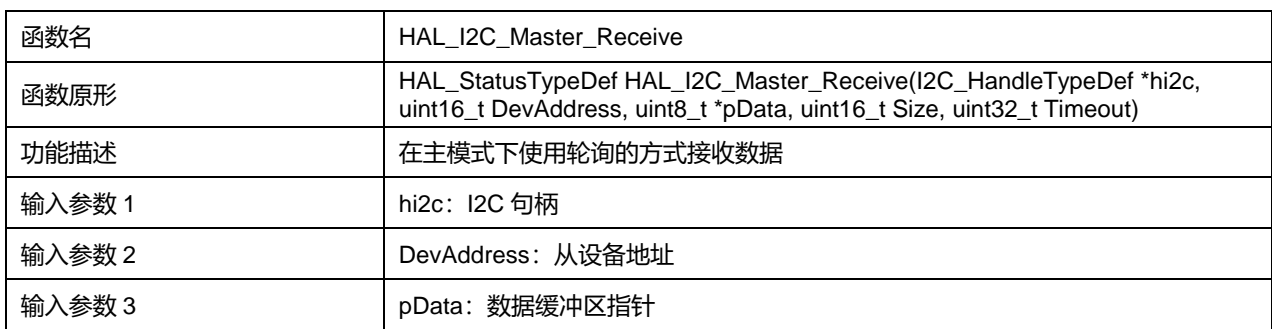

## **Puya Semiconductor 143 / 830**

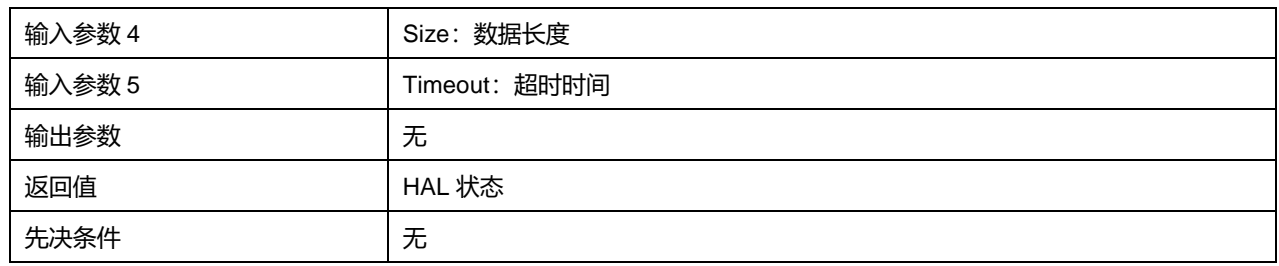

# **13.2.7 函数 HAL\_I2C\_Slave\_Transmit**

# 描述了函数 HAL\_I2C\_Slave\_Transmit

## **表13-14 函数 HAL\_I2C\_Slave\_Transmit**

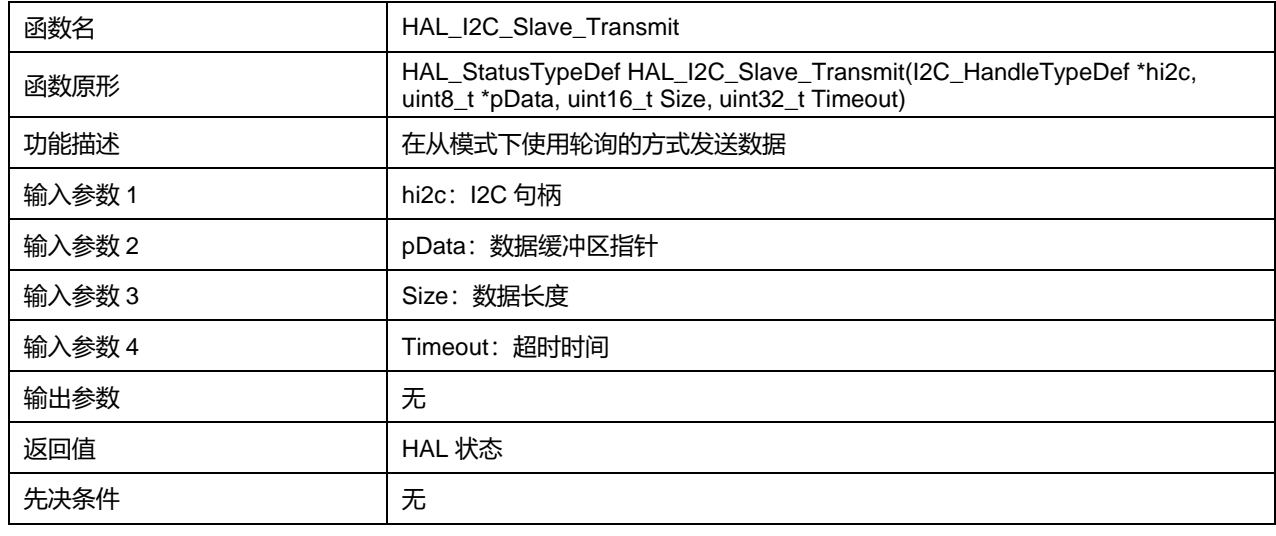

# **13.2.8 函数 HAL\_I2C\_Slave\_Receive**

## 描述了函数 HAL\_I2C\_Slave\_Receive

#### **表13-15 函数 HAL\_I2C\_Slave\_Receive**

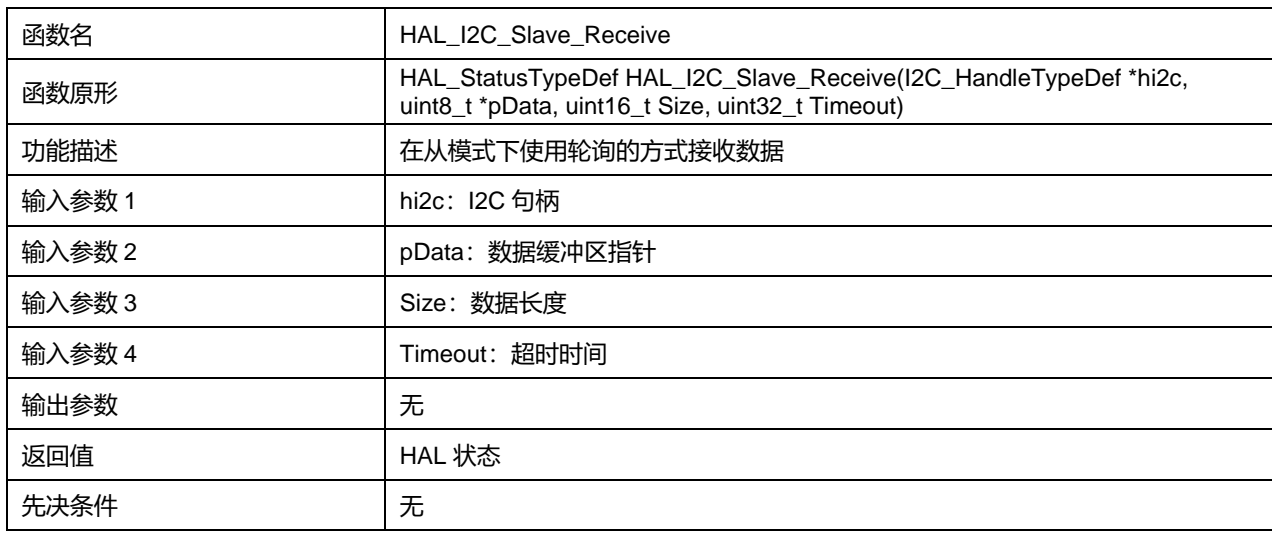

## **13.2.9 函数 HAL\_I2C\_Mem\_Write**

描述了函数 HAL\_I2C\_Mem\_Write
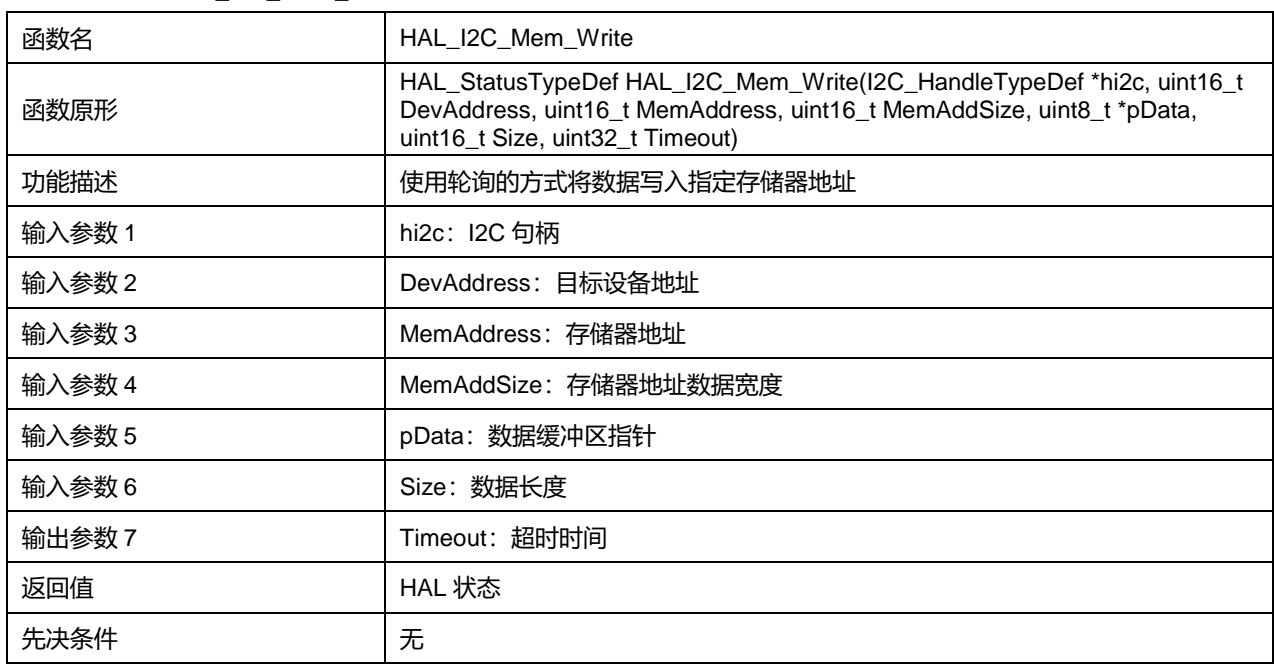

#### **表13-16 函数 HAL\_I2C\_Mem\_Write**

# **13.2.10 函数 HAL\_I2C\_Mem\_Read**

# 描述了函数 HAL\_I2C\_Mem\_Read

#### **表13-17 函数 HAL\_I2C\_Mem\_Read**

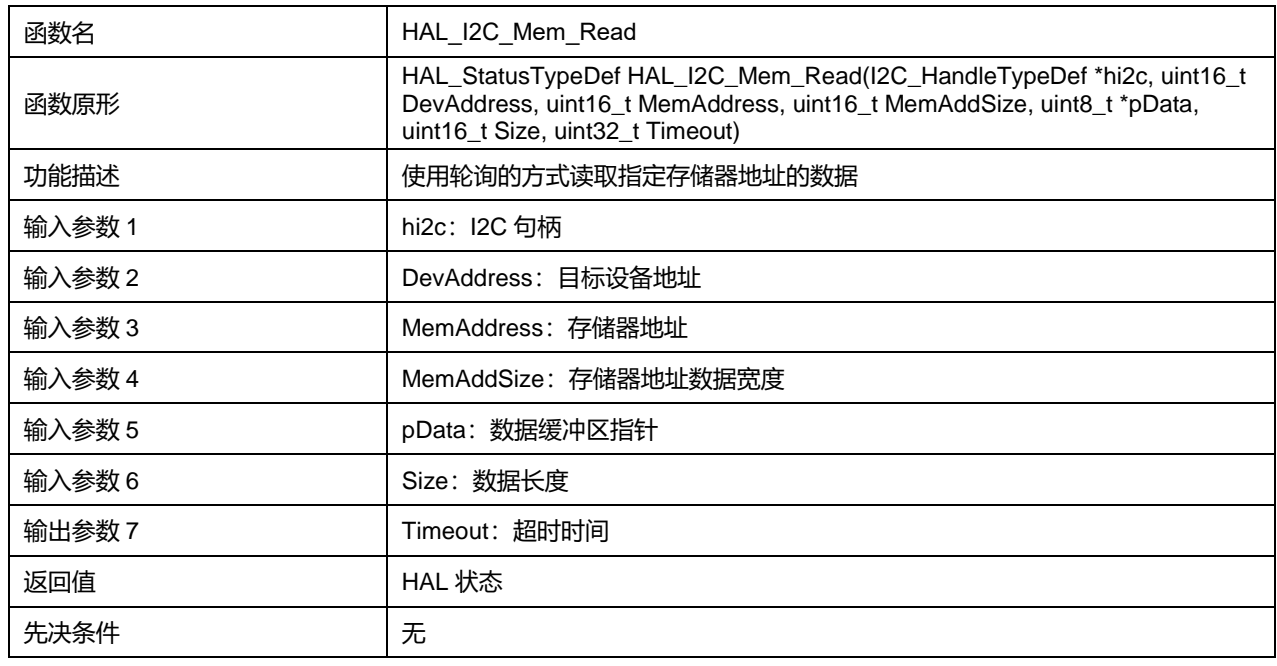

# **13.2.11 函数 HAL\_I2C\_IsDeviceReady**

### 描述了函数 HAL\_I2C\_IsDeviceReady

#### **表13-18 函数 HAL\_I2C\_IsDeviceReady**

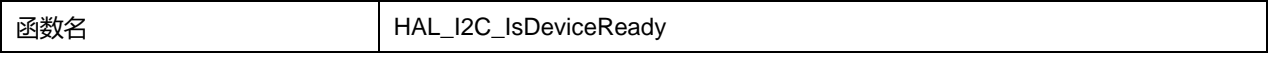

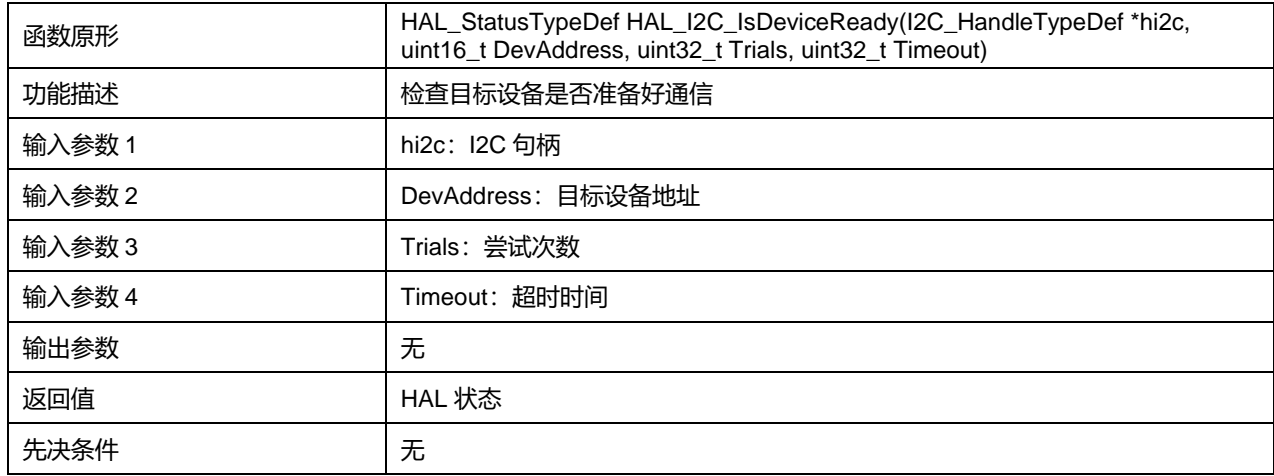

# **13.2.12 函数 HAL\_I2C\_Master\_Transmit\_IT**

# 描述了函数 HAL\_I2C\_Master\_Transmit\_IT

# **表13-19 函数 HAL\_I2C\_Master\_Transmit\_IT**

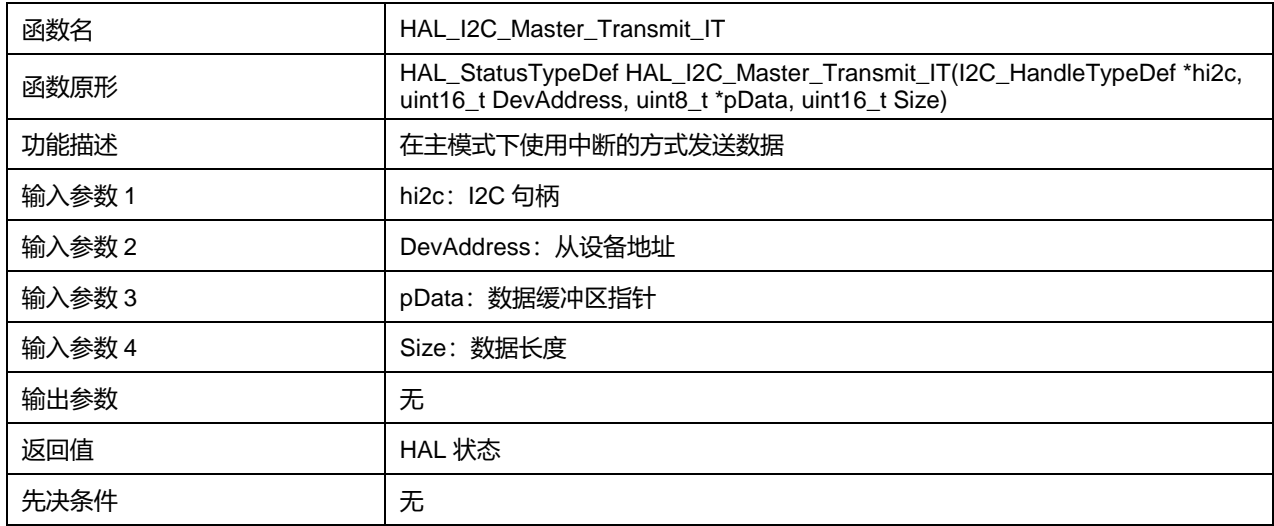

## **13.2.13 函数 HAL\_I2C\_Master\_Receive\_IT**

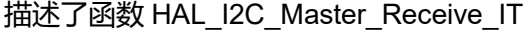

# **表13-20 函数 HAL\_I2C\_Master\_Receive\_IT**

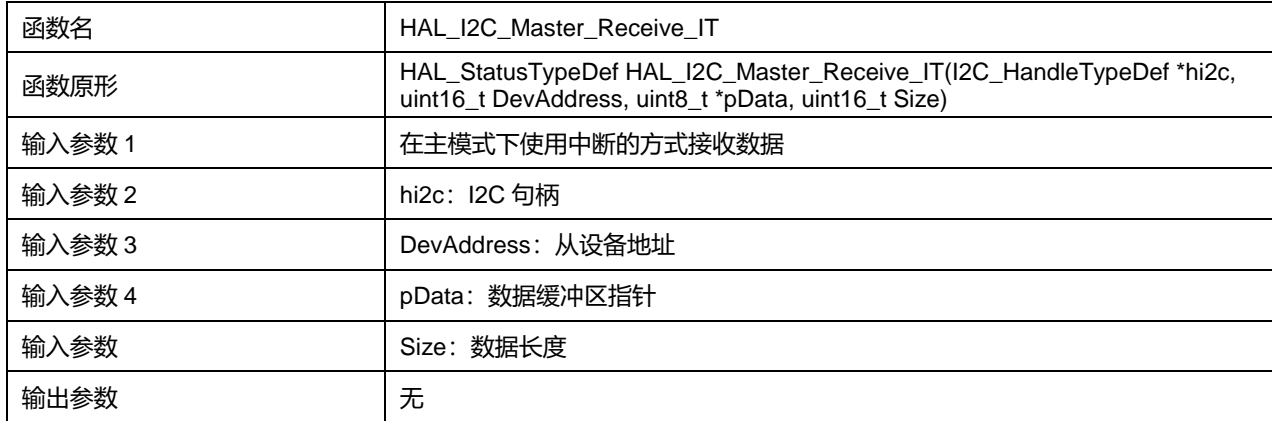

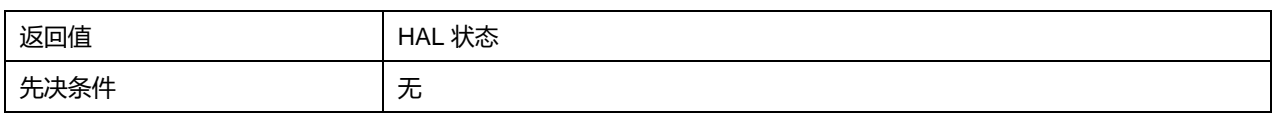

# **13.2.14 函数 HAL\_I2C\_Slave\_Transmit\_IT**

# 描述了函数 HAL\_I2C\_Slave\_Transmit\_IT

### **表13-21 函数 HAL\_I2C\_Slave\_Transmit\_IT**

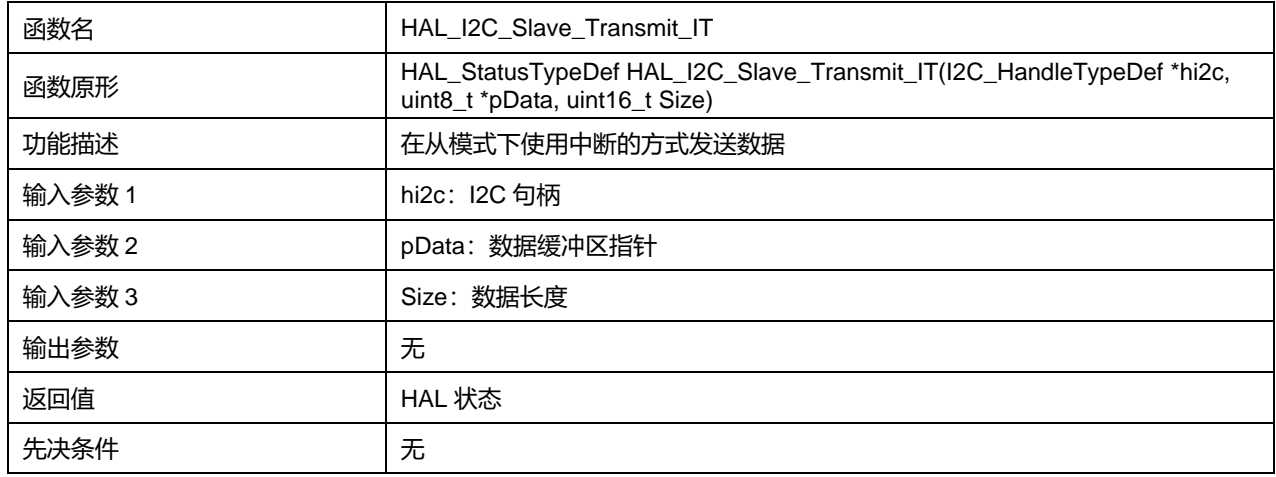

# **13.2.15 函数 HAL\_I2C\_Slave\_Receive\_IT**

### 描述了函数 HAL\_I2C\_Slave\_Receive\_IT

#### **表13-22 函数 HAL\_I2C\_Slave\_Receive\_IT**

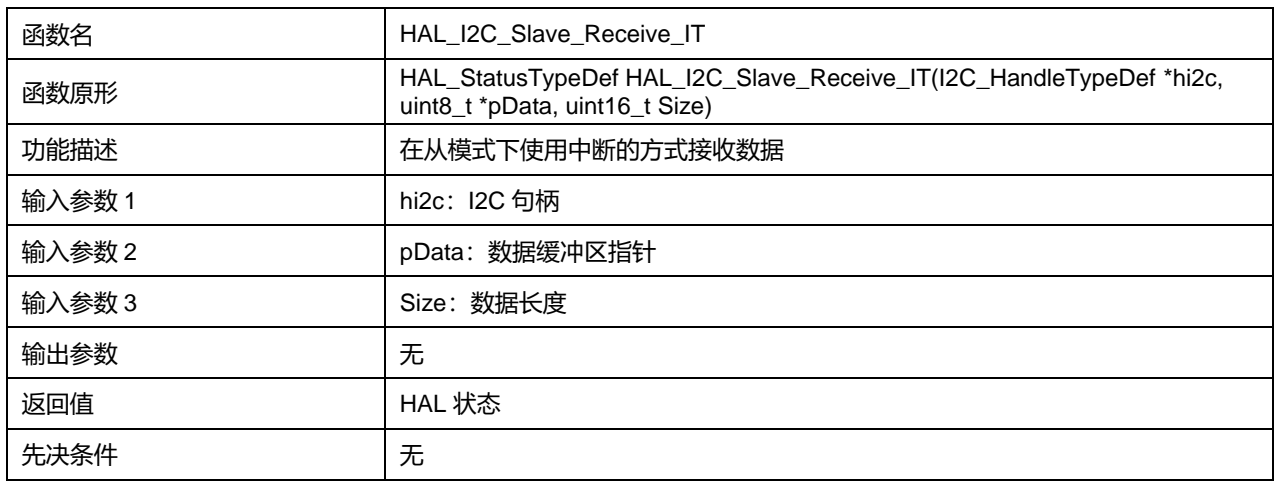

# **13.2.16 函数 HAL\_I2C\_Mem\_Write\_IT**

# 描述了函数 HAL\_I2C\_Mem\_Write\_IT

#### **表13-23 函数 HAL\_I2C\_Mem\_Write\_IT**

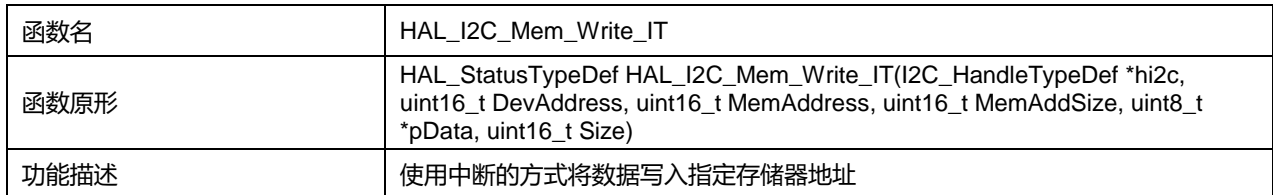

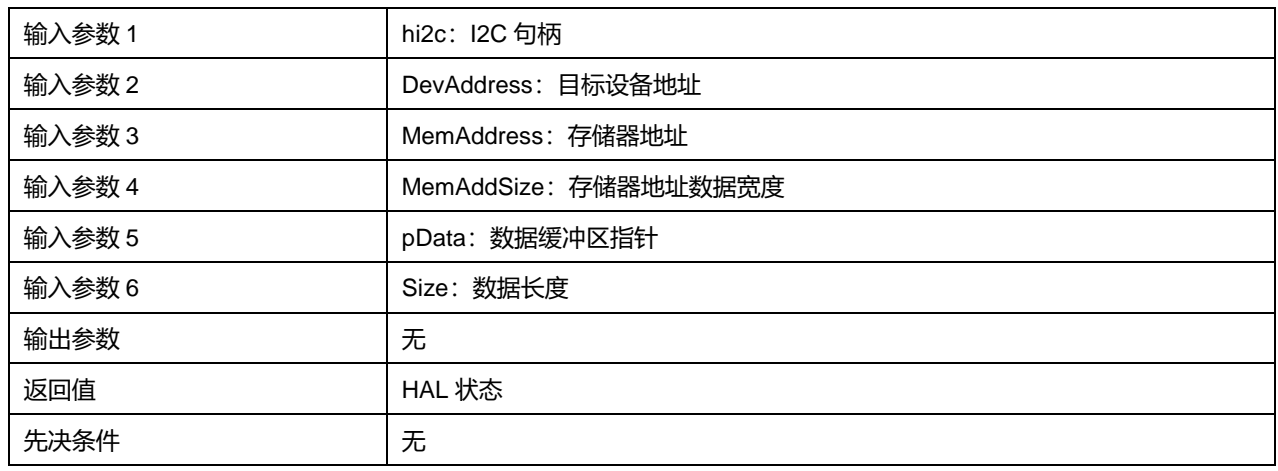

# **13.2.17 函数 HAL\_I2C\_Mem\_Read\_IT**

## 描述了函数 HAL\_I2C\_Mem\_Read\_IT

### **表13-24 函数 HAL\_I2C\_Mem\_Read\_IT**

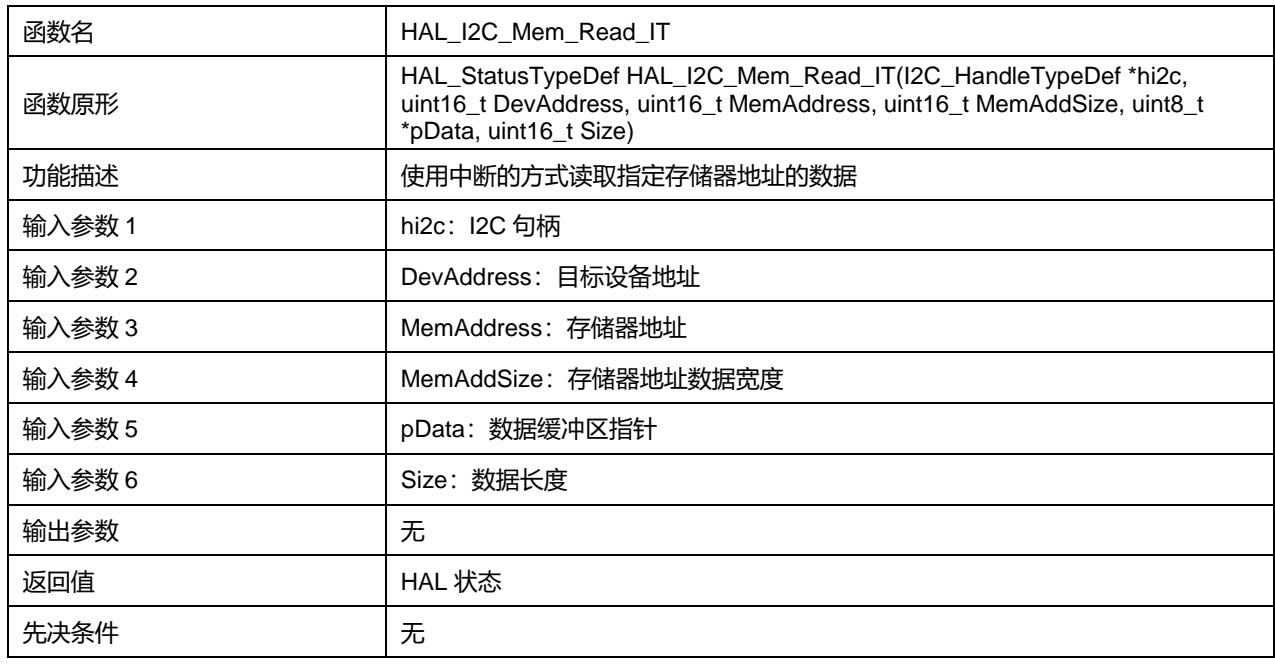

# **13.2.18 函数 HAL\_I2C\_EnableListen\_IT**

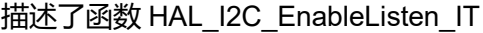

# **表13-25 函数 HAL\_I2C\_EnableListen\_IT**

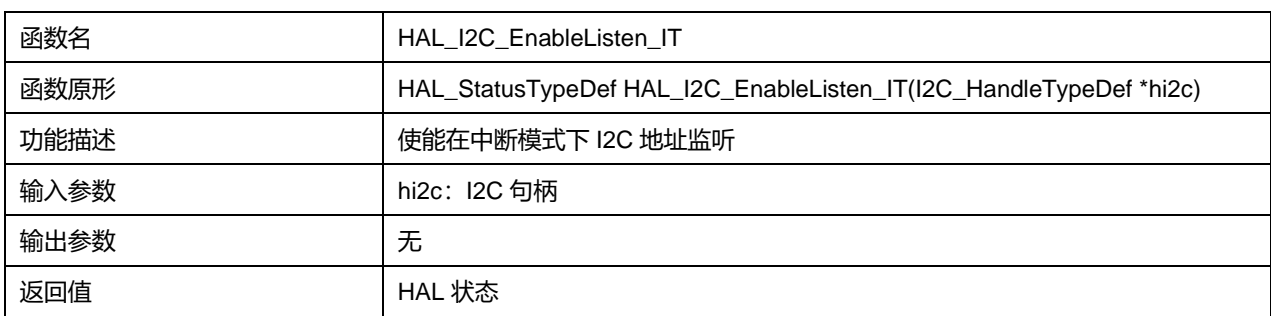

**Puya Semiconductor 148 / 830**

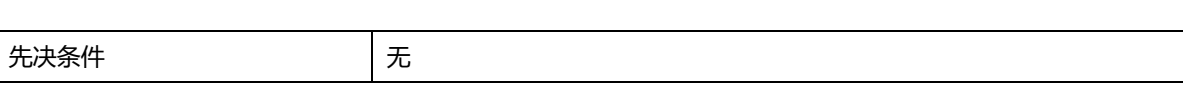

# **13.2.19 函数 HAL\_I2C\_DisableListen\_IT**

# 描述了函数 HAL\_I2C\_DisableListen\_IT

#### **表13-26 函数 HAL\_I2C\_DisableListen\_IT**

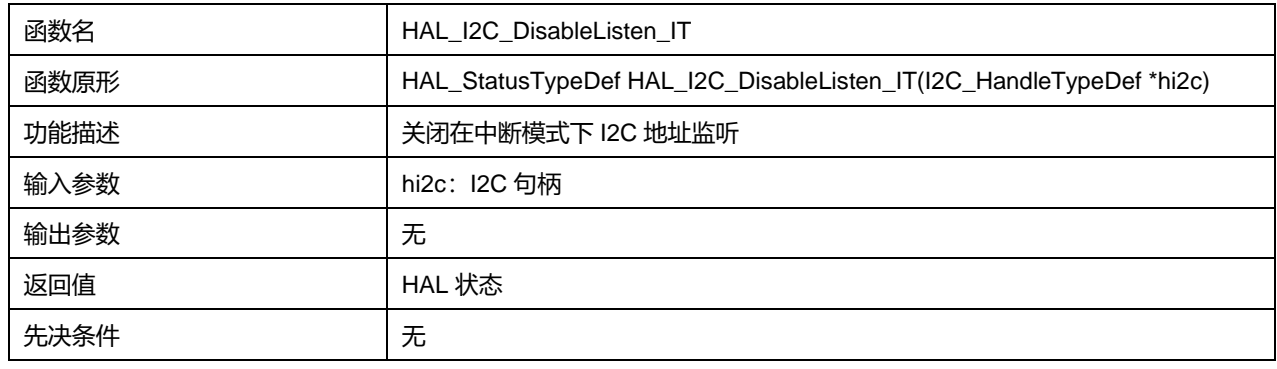

# **13.2.20 函数 HAL\_I2C\_Master\_Abort\_IT**

### 描述了函数 HAL\_I2C\_Master\_Abort\_IT

#### **表13-27 函数 HAL\_I2C\_Master\_Abort\_IT**

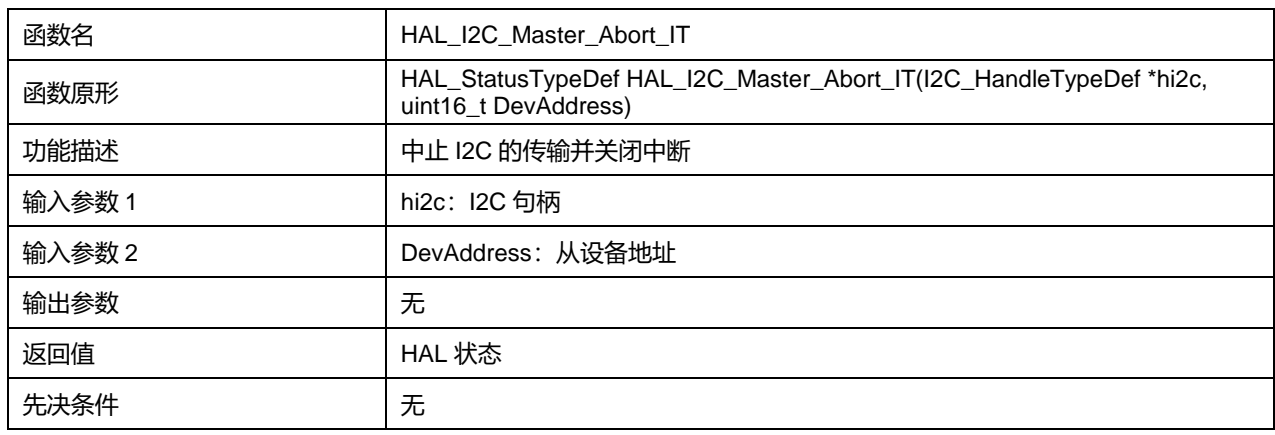

## **13.2.21 函数 HAL\_I2C\_Master\_Transmit\_DMA**

### 描述了函数 HAL\_I2C\_Master\_Transmit\_DMA

### **表13-28 HAL\_I2C\_Master\_Transmit\_DMA**

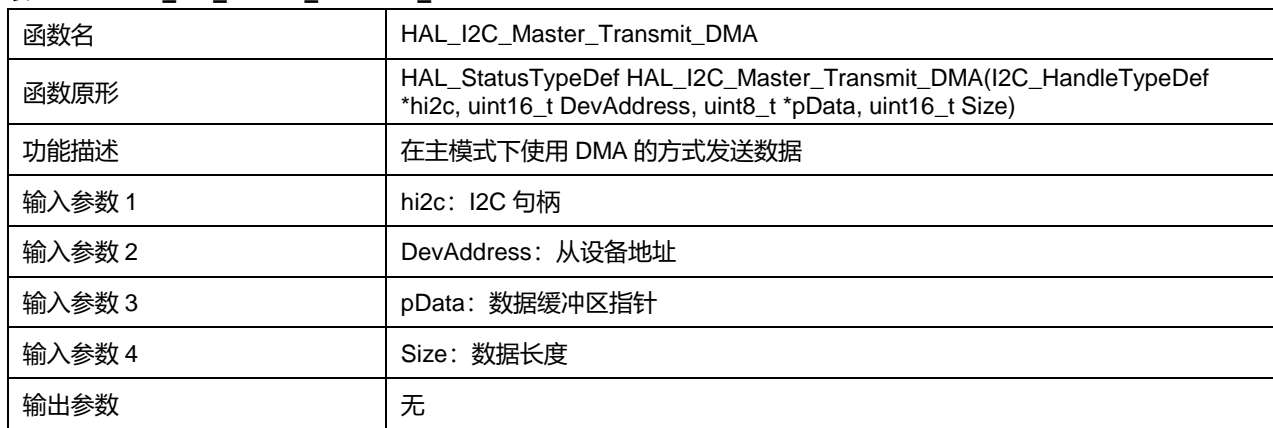

**Puya Semiconductor 149 / 830**

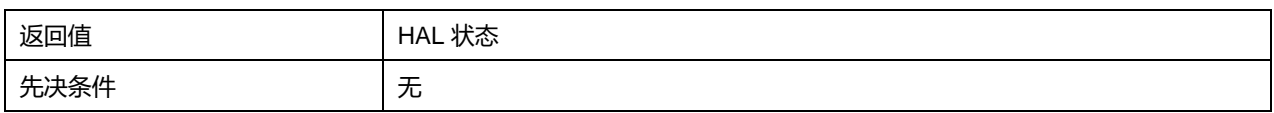

# **13.2.22 函数 HAL\_I2C\_Master\_Receive\_DMA**

# 描述了函数 HAL\_I2C\_Master\_Receive\_DMA

# **表13-29 函数 HAL\_I2C\_Master\_Receive\_DMA**

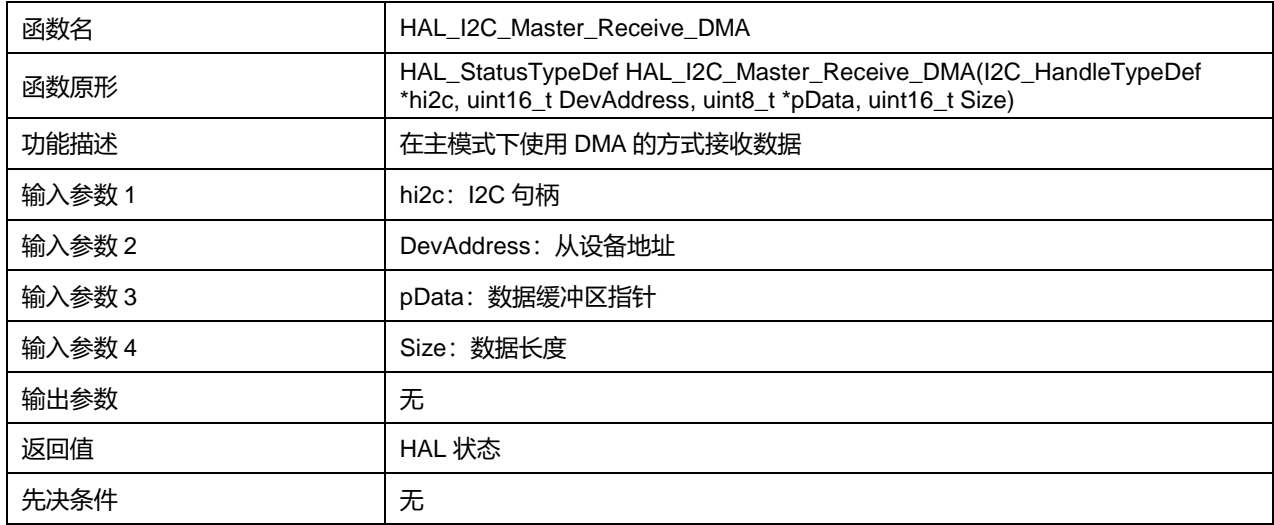

# **13.2.23 函数 HAL\_I2C\_Slave\_Transmit\_DMA**

### 描述了函数 HAL\_I2C\_Slave\_Transmit\_DMA

## **表13-30 函数 HAL\_I2C\_Slave\_Transmit\_DMA**

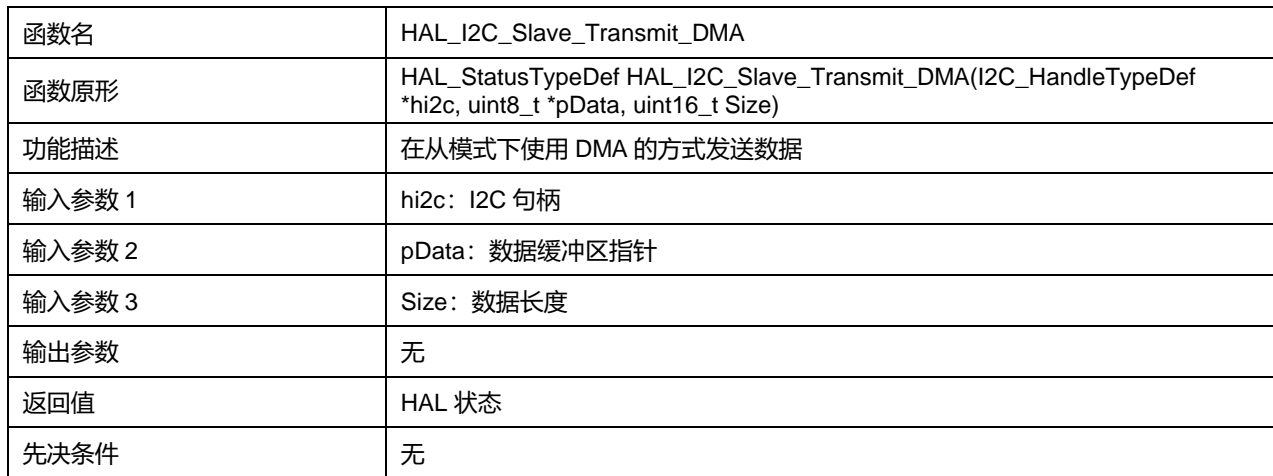

# **13.2.24 函数 HAL\_I2C\_Slave\_Receive\_DMA**

描述了函数 HAL\_I2C\_Slave\_Receive\_DMA

### **表13-31 函数 HAL\_I2C\_Slave\_Receive\_DMA**

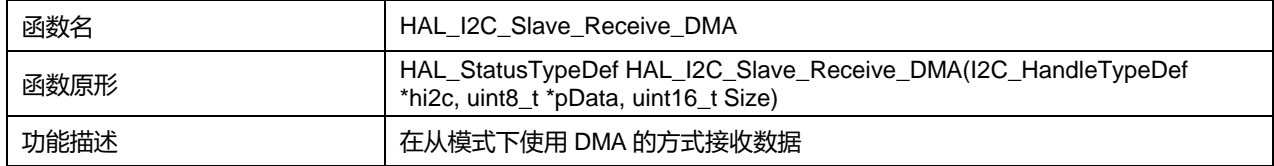

**Puya Semiconductor 150 / 830**

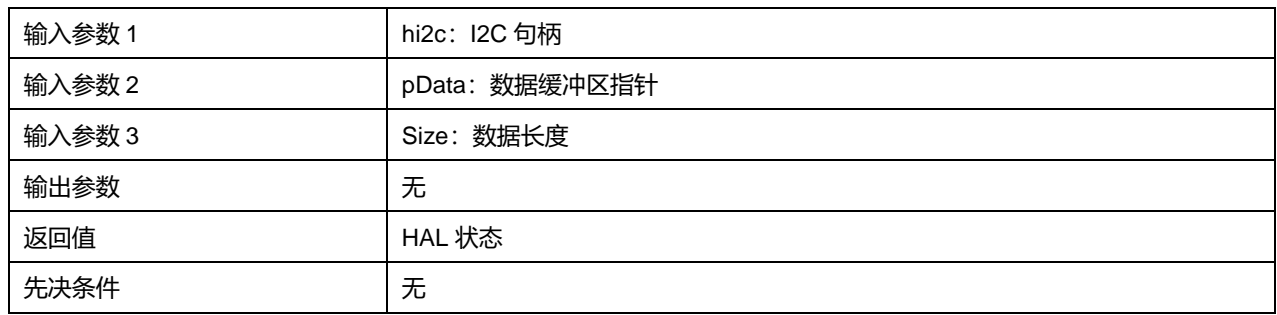

# **13.2.25 函数 HAL\_I2C\_Mem\_Write\_DMA**

# 描述了函数 HAL\_I2C\_Mem\_Write\_DMA

#### **表13-32 函数 HAL\_I2C\_Mem\_Write\_DMA**

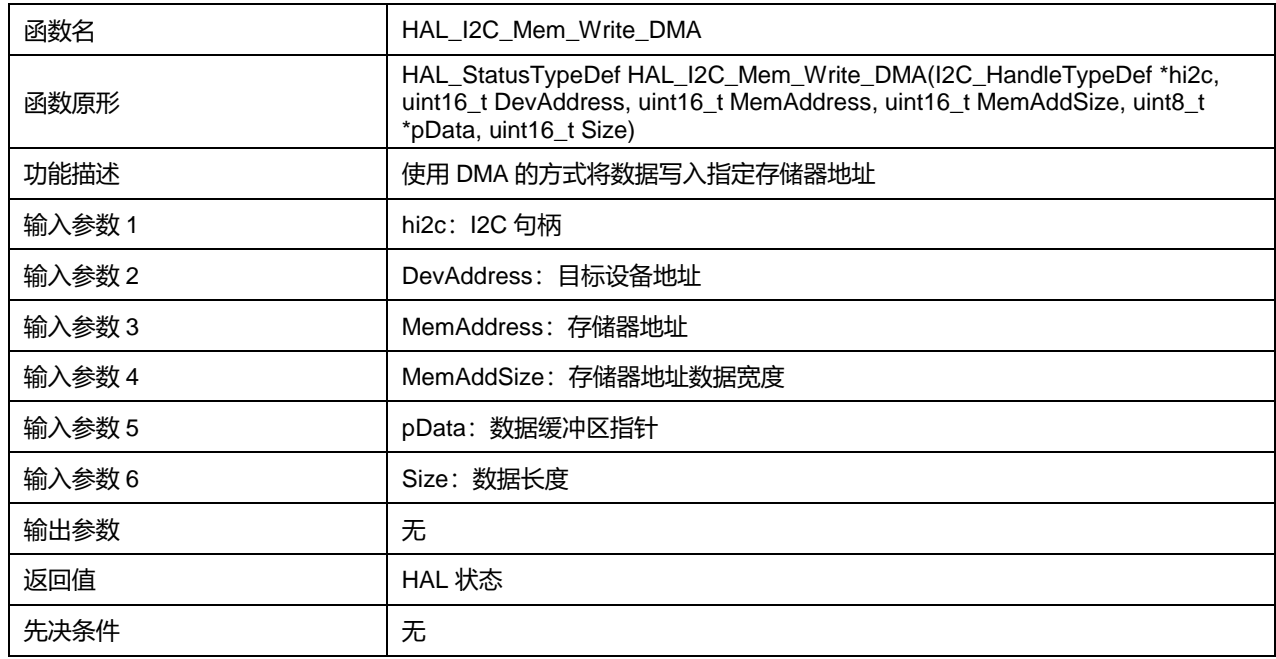

# **13.2.26 函数 HAL\_I2C\_Mem\_Read\_DMA**

#### 描述了函数 HAL\_I2C\_Mem\_Read\_DMA

#### **表13-33 函数 HAL\_I2C\_Mem\_Read\_DMA**

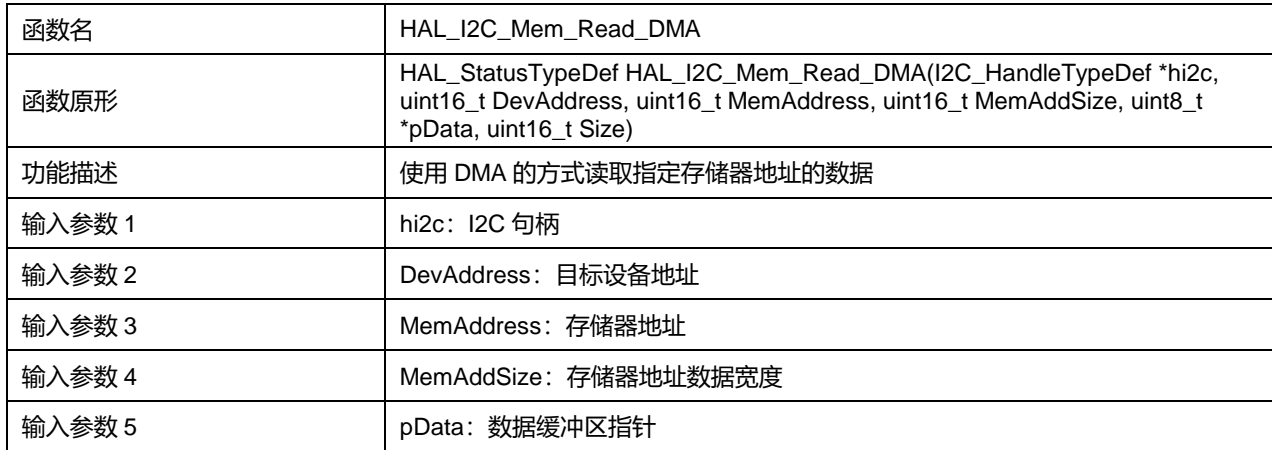

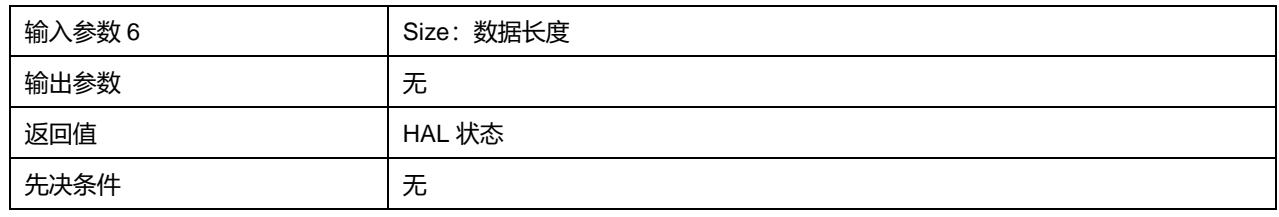

# **13.2.27 函数 HAL\_I2C\_EV\_IRQHandler**

### 描述了函数 HAL\_I2C\_EV\_IRQHandler

#### **表13-34 函数 HAL\_I2C\_EV\_IRQHandler**

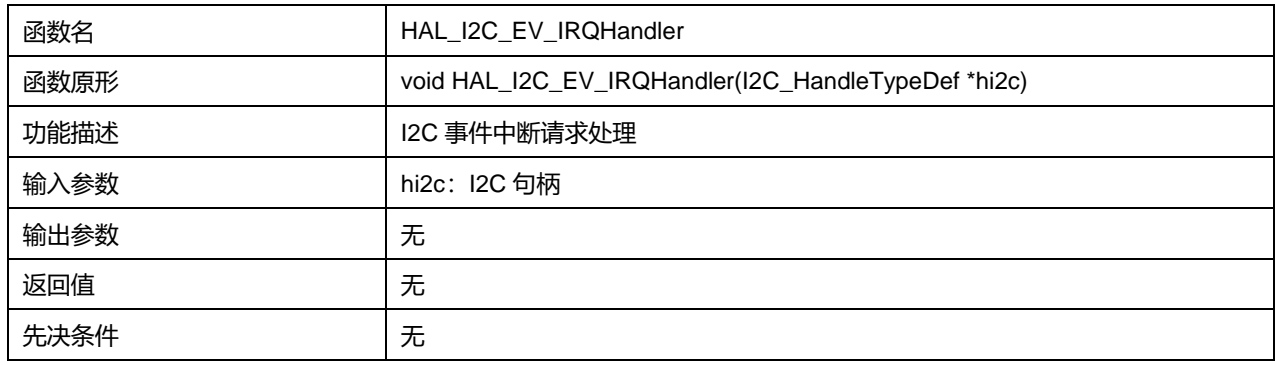

## **13.2.28 函数 HAL\_I2C\_ER\_IRQHandler**

#### 描述了函数 HAL\_I2C\_ER\_IRQHandler

#### **表13-35 函数 HAL\_I2C\_ER\_IRQHandler**

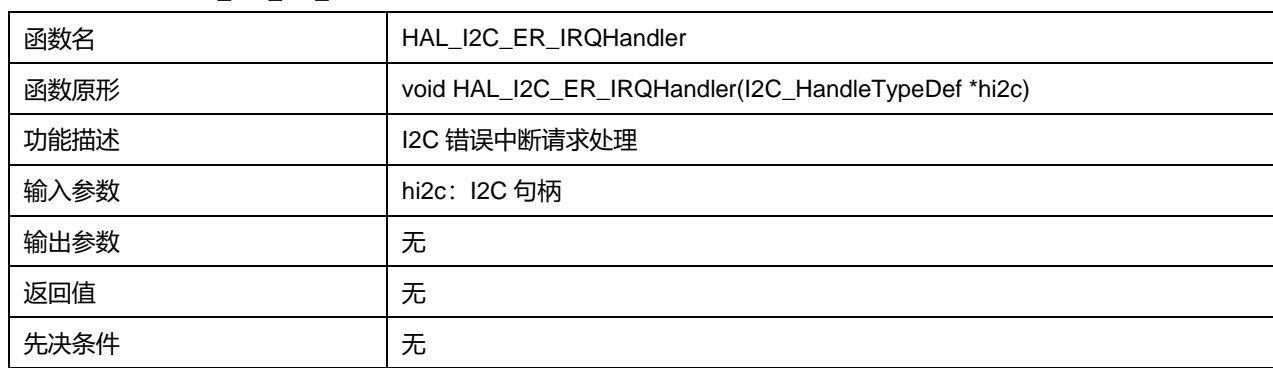

# **13.2.29 函数 HAL\_I2C\_MasterTxCpltCallback**

#### 描述了函数 HAL\_I2C\_MasterTxCpltCallback

# **表13-36 函数 HAL\_I2C\_MasterTxCpltCallback**

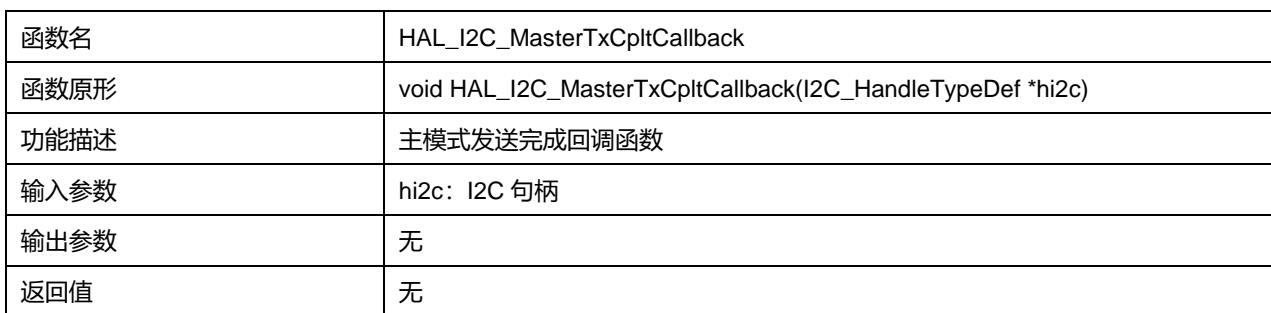

先决条件 无

# **13.2.30 函数 HAL\_I2C\_MasterRxCpltCallback**

### 描述了函数 HAL\_I2C\_MasterRxCpltCallback

#### **表13-37 函数 HAL\_I2C\_MasterRxCpltCallback**

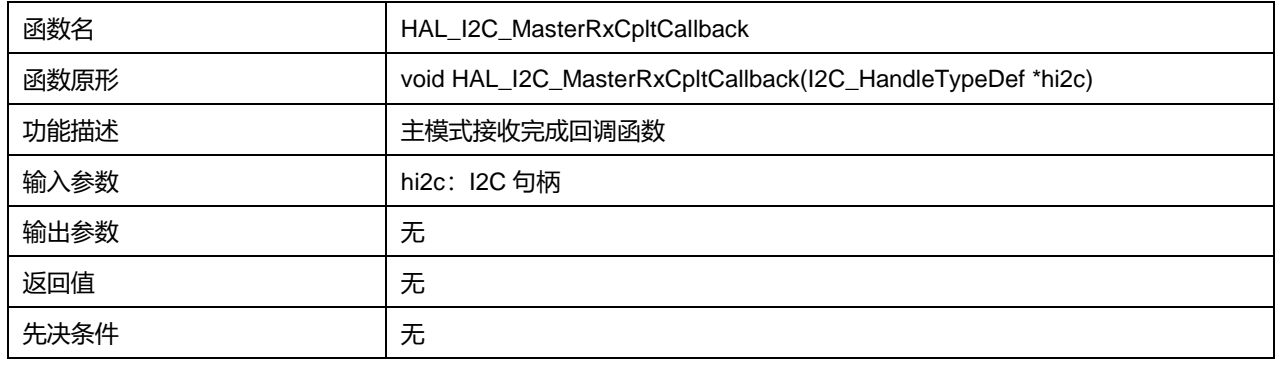

## **13.2.31 函数 HAL\_I2C\_SlaveTxCpltCallback**

### 描述了函数 HAL\_I2C\_SlaveTxCpltCallback

#### **表13-38 函数 HAL\_I2C\_SlaveTxCpltCallback**

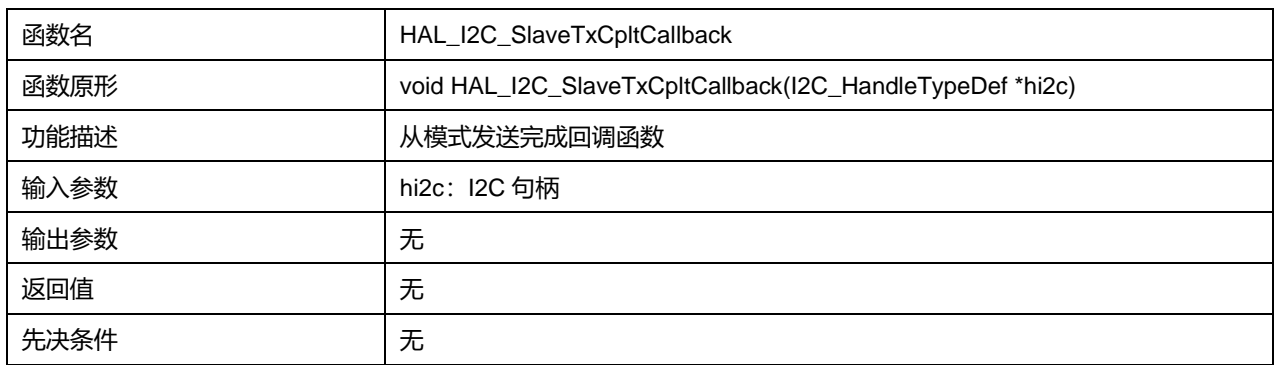

## **13.2.32 函数 HAL\_I2C\_SlaveRxCpltCallback**

**描述了函数 HAL\_I2C\_SlaveRxCpltCallback** 

#### **表13-39 函数 HAL\_I2C\_SlaveRxCpltCallback**

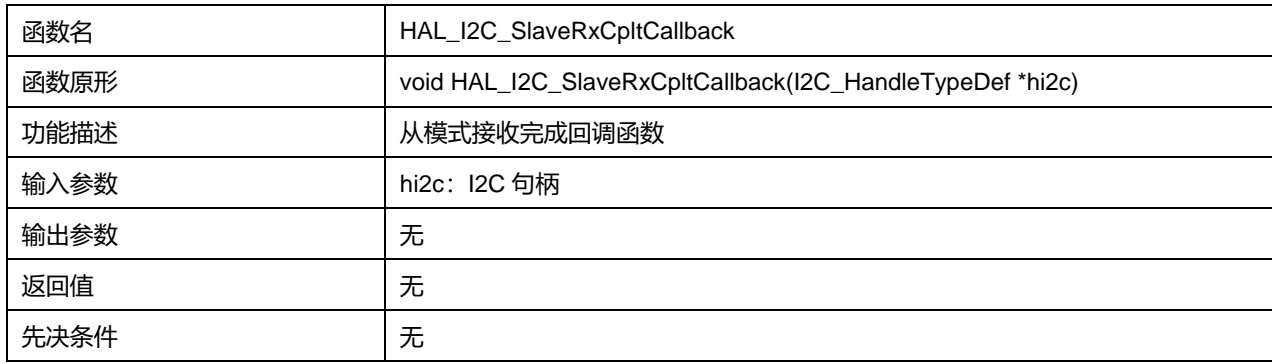

# **13.2.33 函数 HAL\_I2C\_AddrCallback**

描述了函数 HAL\_I2C\_AddrCallback

# **Puya Semiconductor 153 / 830**

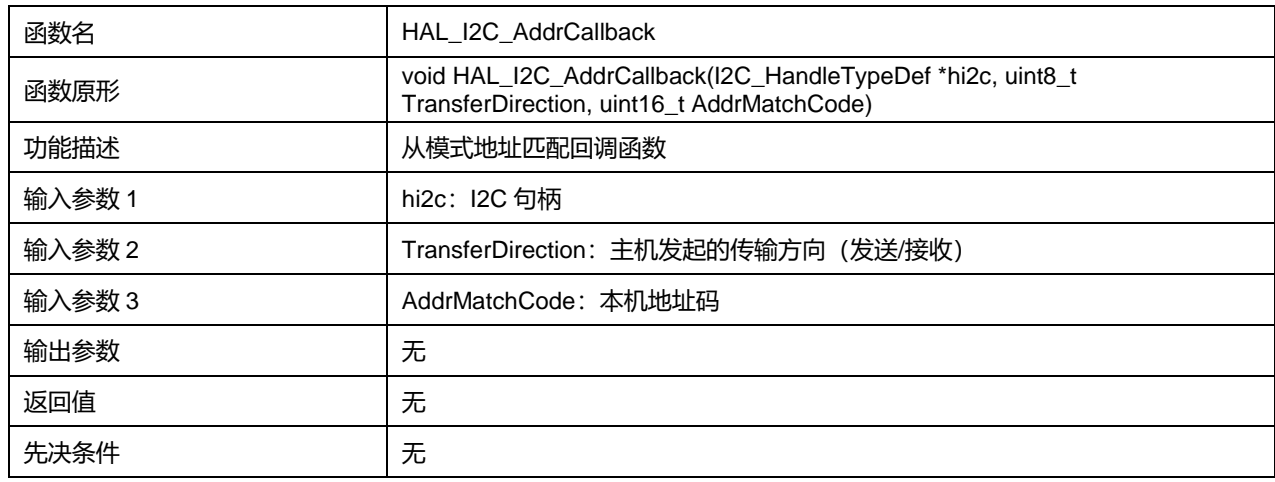

# **表13-40 函数 HAL\_I2C\_AddrCallback**

# **13.2.34 函数 HAL\_I2C\_ListenCpltCallback**

# 描述了函数 HAL\_I2C\_ListenCpltCallback

### **表13-41 函数 HAL\_I2C\_ListenCpltCallback**

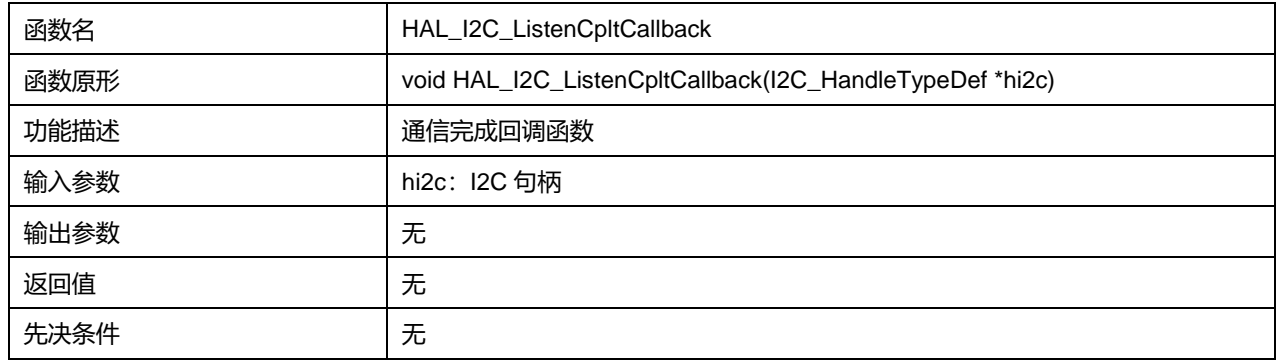

## **13.2.35 函数 HAL\_I2C\_MemTxCpltCallback**

# 描述了函数 HAL\_I2C\_MemTxCpltCallback

#### **表13-42 函数 HAL\_I2C\_MemTxCpltCallback**

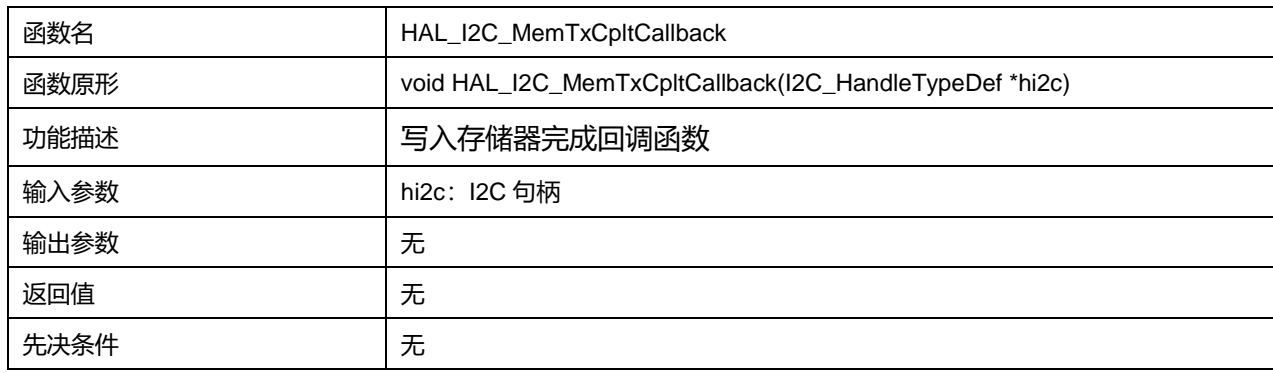

# **13.2.36 函数 HAL\_I2C\_MemRxCpltCallback**

描述了函数 HAL\_I2C\_MemRxCpltCallback

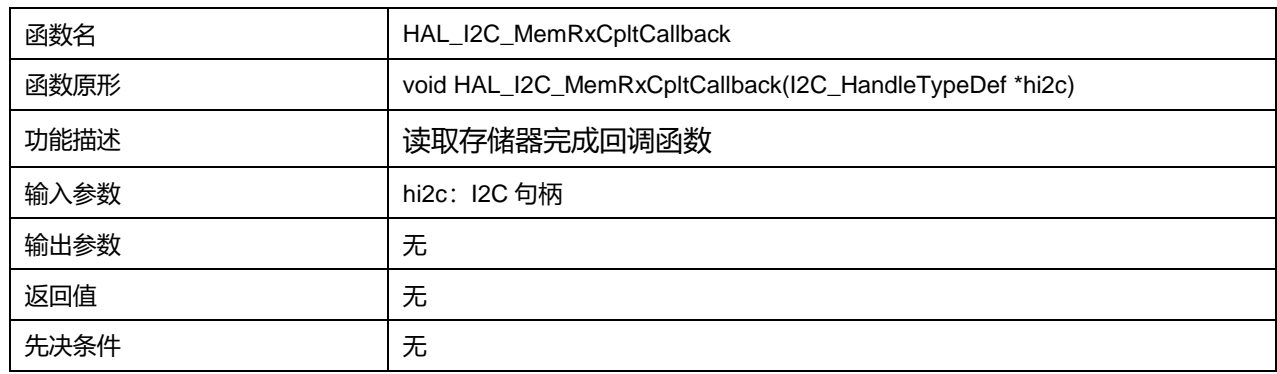

# **表13-43 函数 HAL\_I2C\_MemRxCpltCallback**

# **13.2.37 函数 HAL\_I2C\_ErrorCallback**

# 描述了函数 HAL\_I2C\_ErrorCallback

#### **表13-44 函数 HAL\_I2C\_ErrorCallback**

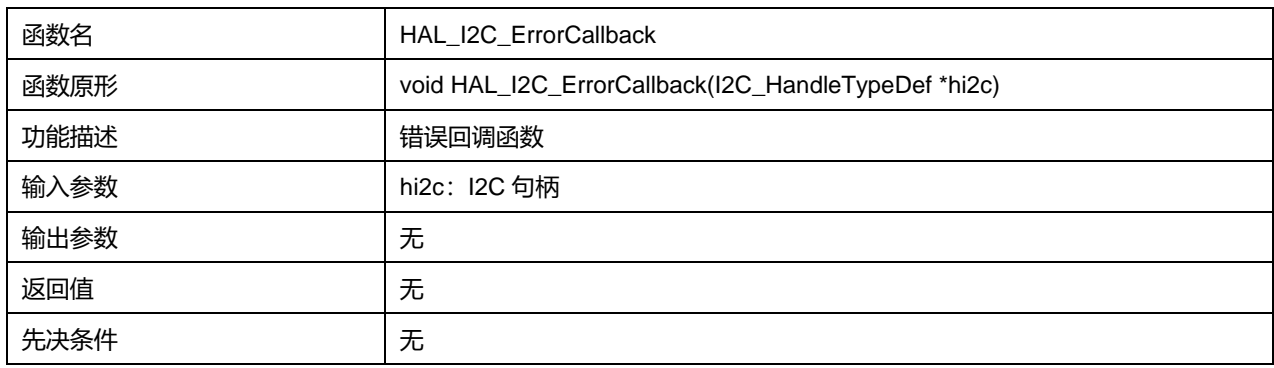

## **13.2.38 函数 HAL\_I2C\_AbortCpltCallback**

#### 描述了函数 HAL\_I2C\_AbortCpltCallback

#### **表13-45 函数 HAL\_I2C\_AbortCpltCallback**

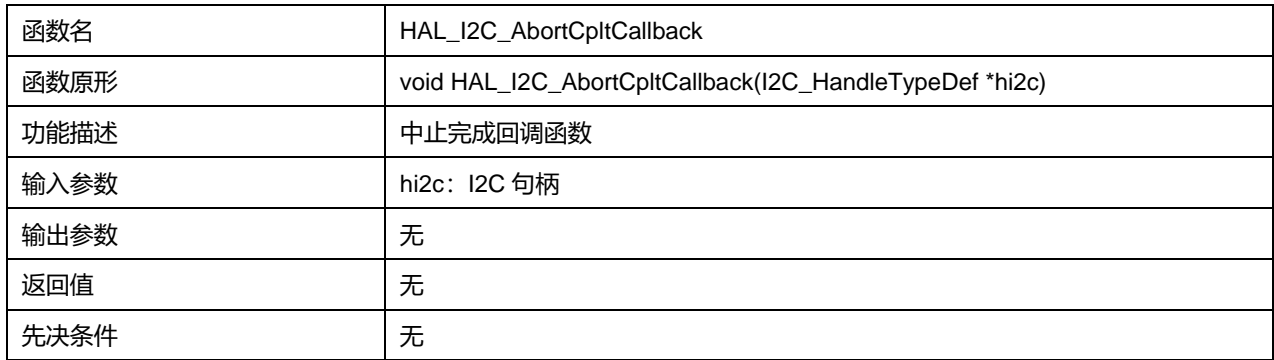

## **13.2.39 函数 HAL\_I2C\_GetState**

## 描述了函数 HAL\_I2C\_GetState

### **表13-46 函数 HAL\_I2C\_GetState**

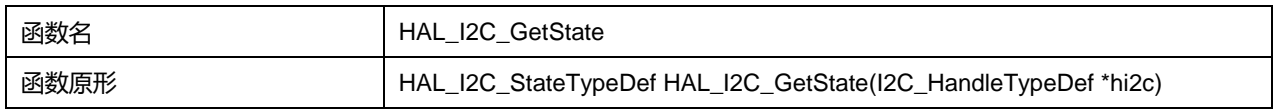

# **Puya Semiconductor 155 / 830**

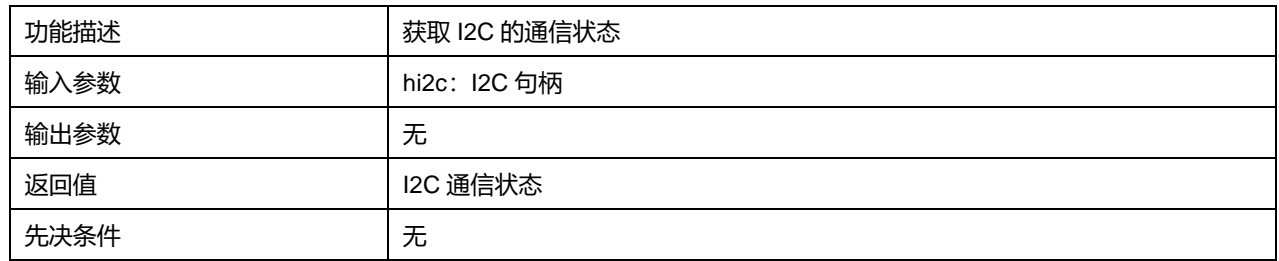

# **13.2.40 函数 HAL\_I2C\_GetMode**

### 描述了函数 HAL\_I2C\_GetMode

### **表13-47 函数 HAL\_I2C\_GetMode**

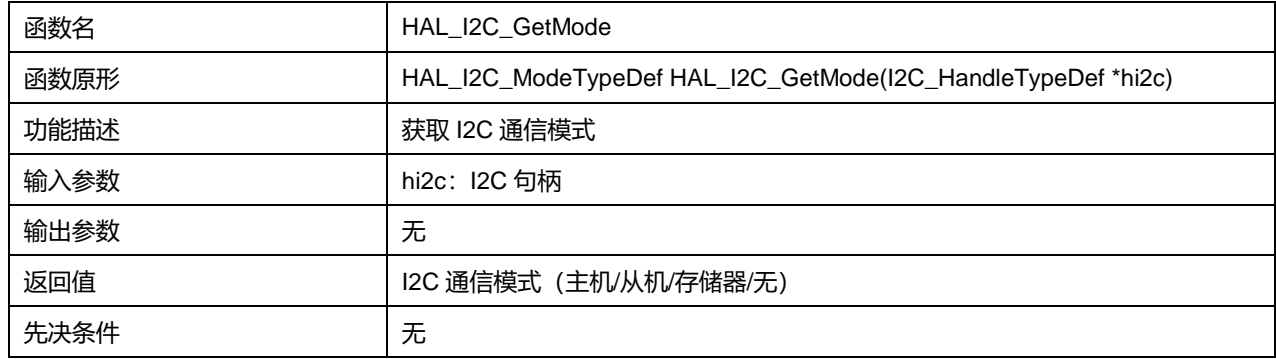

# **13.2.41 函数 HAL\_I2C\_GetError**

# 描述了函数 HAL\_I2C\_GetError

#### **表13-48 函数 HAL\_I2C\_GetError**

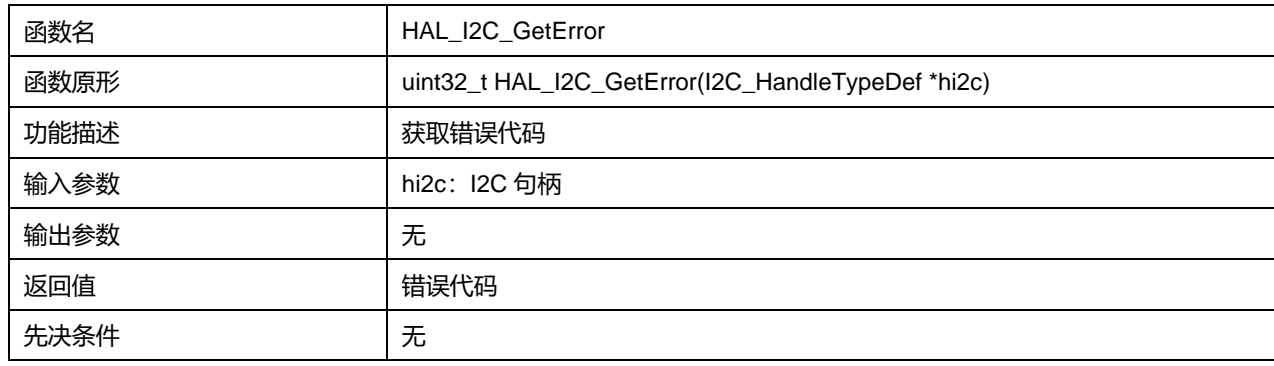

# **14 HAL 独立看门狗通用驱动程序(IWDG)**

芯片内集成了一个 Independent watchdog (简称 IWDG), 该模块具有安全性高、定时准确及使用灵活 的优点。此独立看门狗外设可检测并解决由软件错误导致的故障,并在计数器达到给定的超时值时触发 系统复位。

独立看门狗(IWDG)由其专用低速时钟(LSI)驱动,因此即便在主时钟发生故障时仍然保持工作状态。

IWDG 最适合应用于需要看门狗作为一个在主程序之外,能够完全独立工作,并且对时间精度要求较低 的应用。

# **14.1 IWDG 固件驱动寄存器结构**

# **14.1.1 IWDG\_InitTypeDef**

## **IWDG\_InitTypeDef**, 定义于文件"py32f0xx\_hal\_iwdg.h"如下:

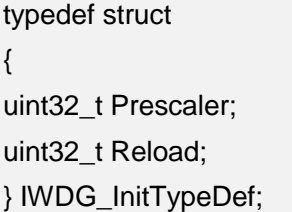

字段说明:

## **表14-1 IWDG\_InitTypeDef 字段说明**

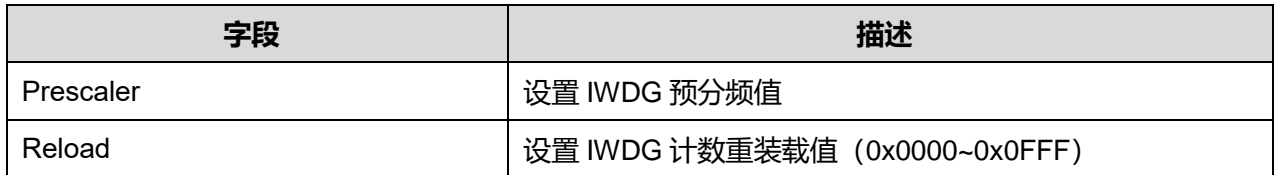

参数说明:

Prescaler 可选参数:

#### **表14-2 Prescaler 可选参数**

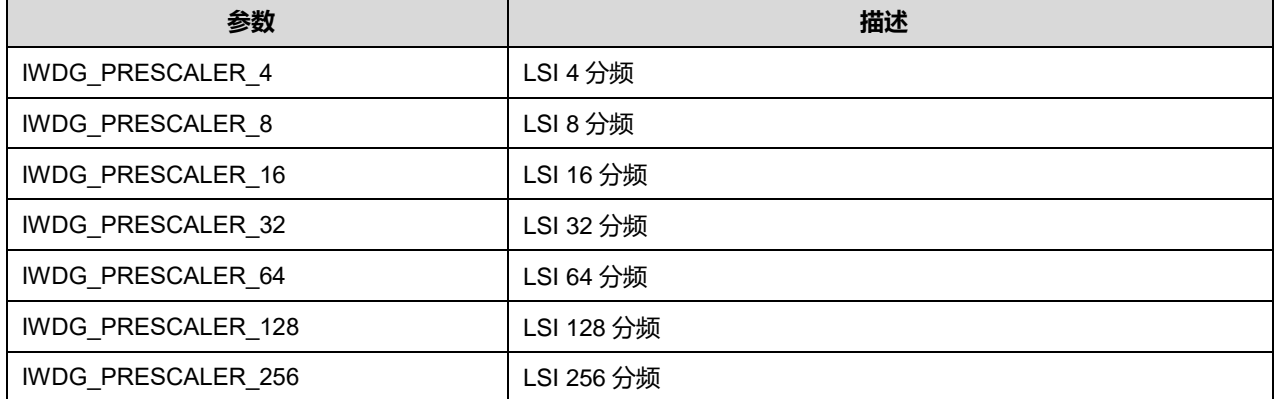

**Puya Semiconductor 157 / 830**

# **14.1.2 IWDG\_HandleTypeDef**

# **IWDG\_HandleTypeDef**, 定义于文件"py32f0xx\_hal\_iwdg.h"如下:

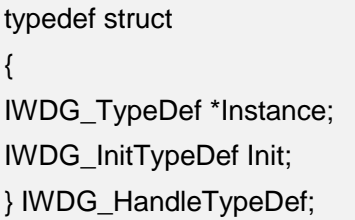

# 字段说明:

#### **表14-3 IWDG\_HandleTypeDef 字段说明**

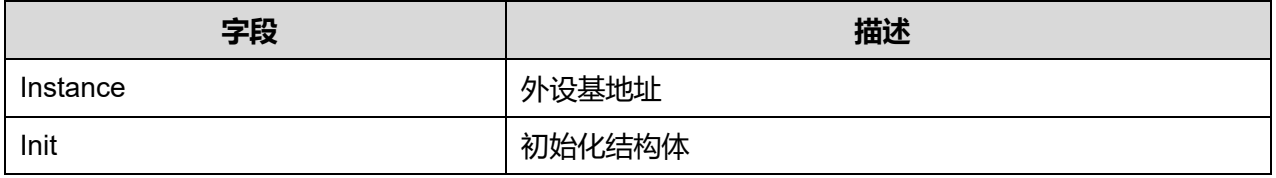

# **14.2 IWDG 固件库函数**

### **表14-4 IWDG 固件库函数说明**

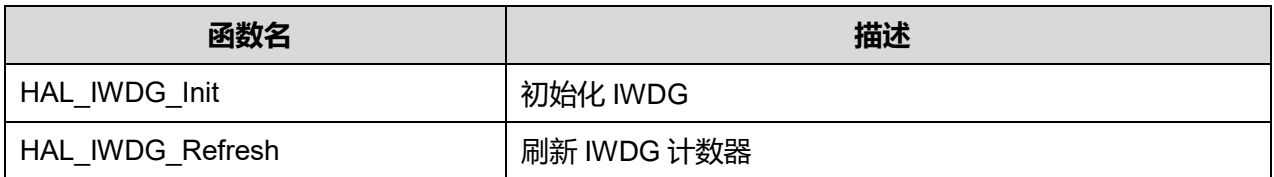

# **14.2.1 函数 HAL\_IWDG\_Init**

描述了函数 HAL\_IWDG\_Init

#### **表14-5 函数 HAL\_IWDG\_Init**

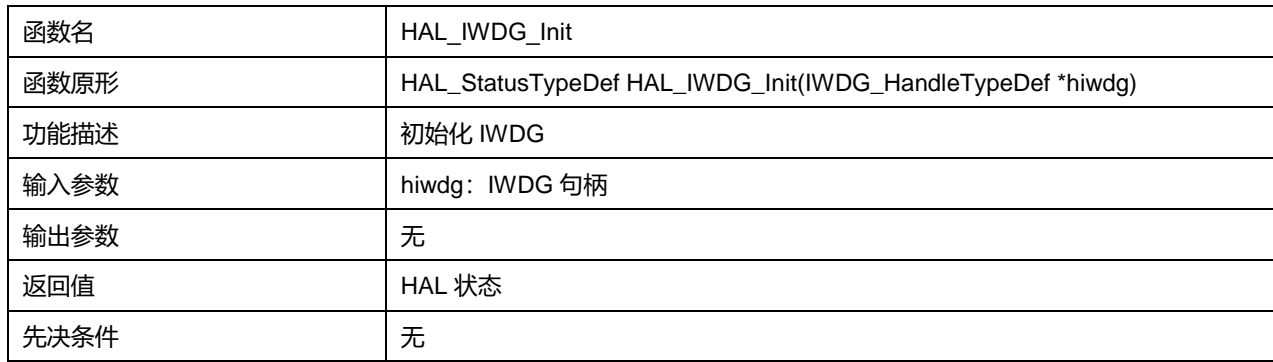

# **14.2.2 函数 HAL\_IWDG\_Refresh**

描述了函数 HAL\_IWDG\_Refresh

#### **表14-6 函数 HAL\_IWDG\_Refresh**

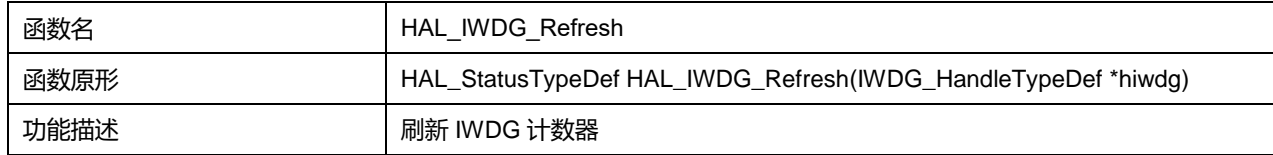

# **Puya Semiconductor 158 / 830**

# HAL 独立看门狗通用驱动程序(IWDG)

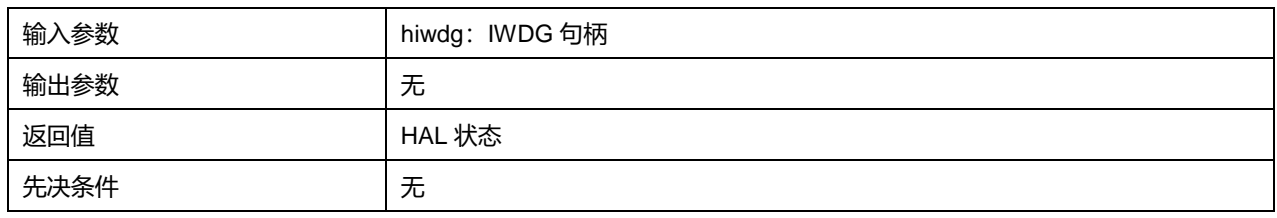

# **15 HAL 数码管控制器通用驱动程序(LED)**

本芯片支持 1~4 个 8 段式共阴极 LED 数码管的控制功能。该控制器通过 4 个支持超大灌电流 (80mA/60mA/40mA/20mA)的管脚,输出对应点亮 4 个 7 段式数码管,同一时间只点亮一个数字。

# **15.1 LED 固件驱动寄存器结构**

# **15.1.1 LED\_InitTypeDef**

**LED\_InitTypeDef**, 定义于文档"py32f0xx\_hal\_led.h"如下:

typedef struct { uint32\_t ComDrive; uint32\_t Prescaler; uint32\_t ComNum; uint32\_t LightTime; uint32\_t DeadTime; } LED\_InitTypeDef;

### 字段说明:

#### **表15-1 LED\_InitTypeDef 字段说明**

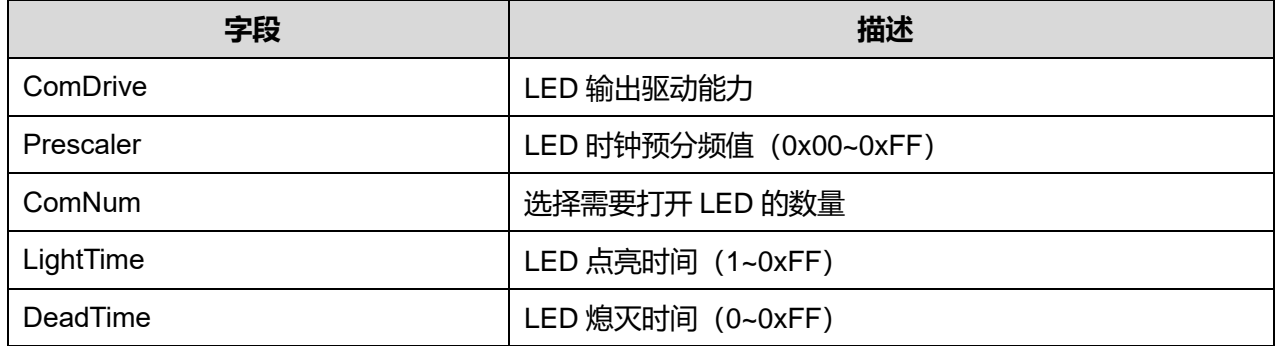

参数说明:

ComDrive 可选参数:

#### **表15-2 ComDrive 可选参数**

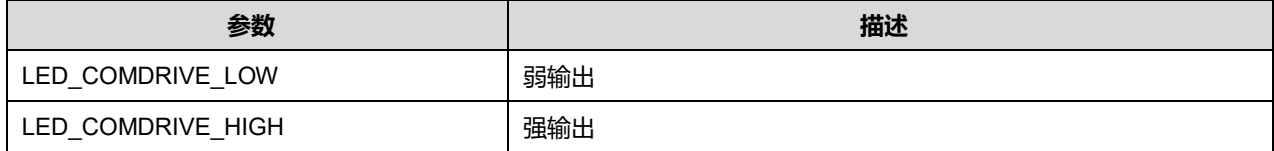

### ComNum 可选参数:

#### **表15-3 ComNum 可选参数**

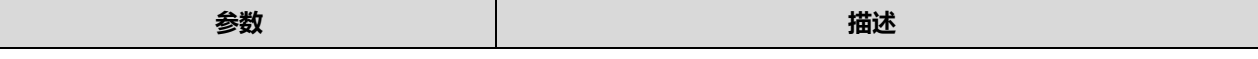

**Puya Semiconductor 160 / 830**

0~3 选择开启通道数量(0 为 1 个通道,3 为 4 个通道)

# **15.1.2 LED\_HandleTypeDef**

# LED\_HandleTypeDef, 定义于文档"py32f0xx\_hal\_led.h"如下:

typedef struct

{

LED\_TypeDef \*Instance;

LED\_InitTypeDef Init;

HAL\_LockTypeDef Lock;

\_\_IO HAL\_LED\_StateTypeDef State;

} LED\_HandleTypeDef;

# 字段说明:

### **表15-4 LED\_HandleTypeDef 字段说明**

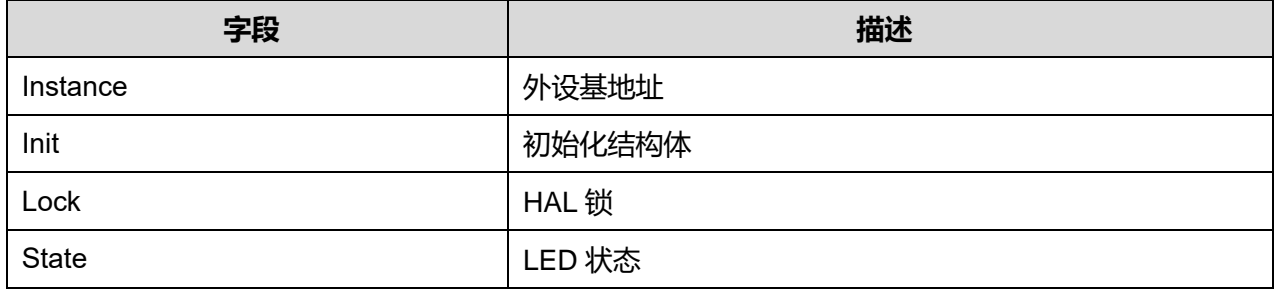

# **15.2 LED 固件库函数**

## **表15-5 LED 固件库函数说明**

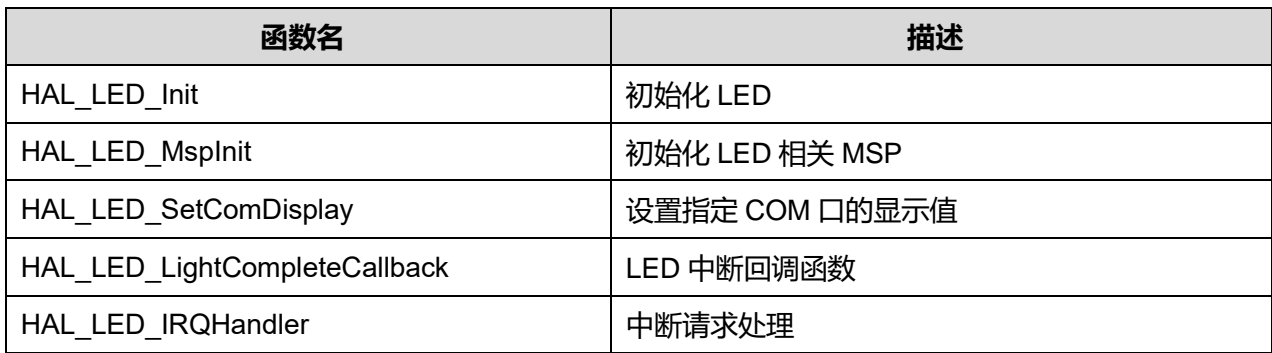

# **15.2.1 函数 HAL\_LED\_Init**

描述了函数 HAL\_LED\_Init

## **表15-6 函数 HAL\_LED\_Init**

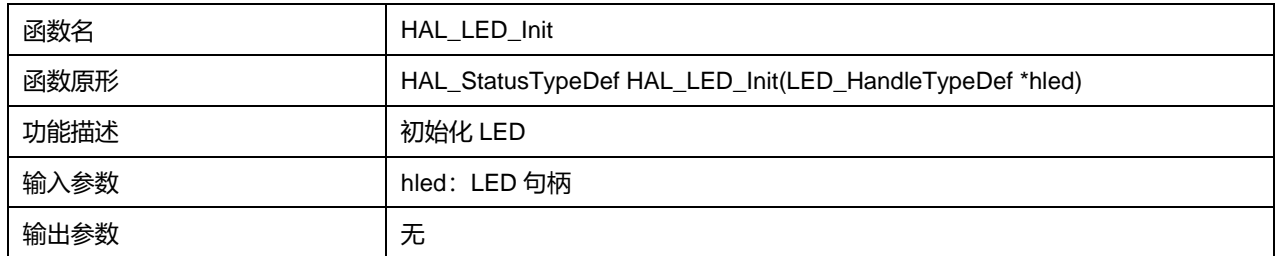

**Puya Semiconductor 161 / 830**

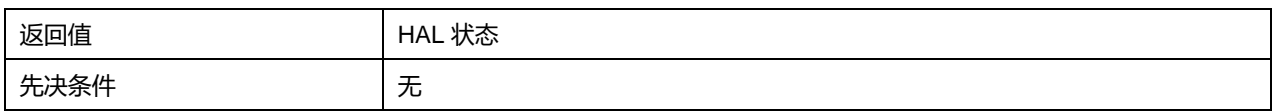

# **15.2.2 函数 HAL\_LED\_MspInit**

# 描述了函数 HAL\_LED\_MspInit

#### **表15-7 函数 HAL\_LED\_MspInit**

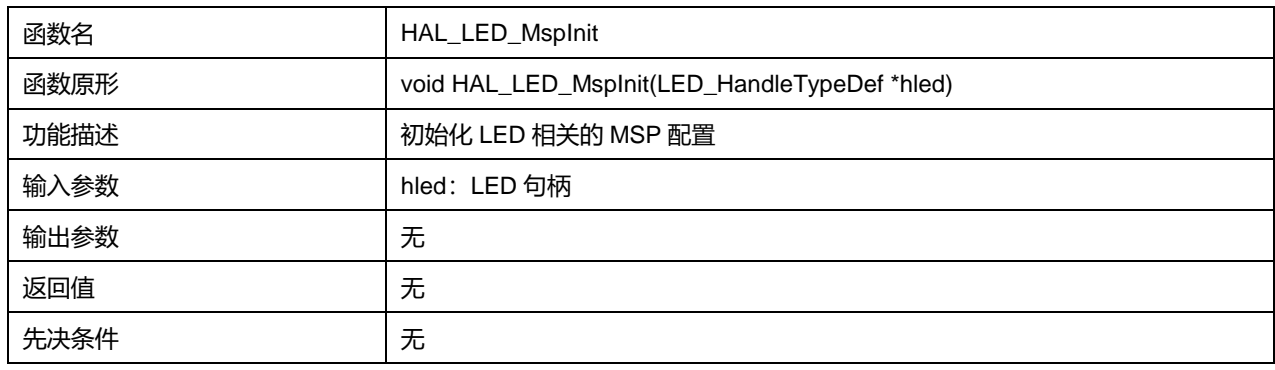

# **15.2.3 函数 HAL\_LED\_SetComDisplay**

# 描述了函数 HAL\_LED\_SetComDisplay

### **表15-8 函数 HAL\_LED\_SetComDisplay**

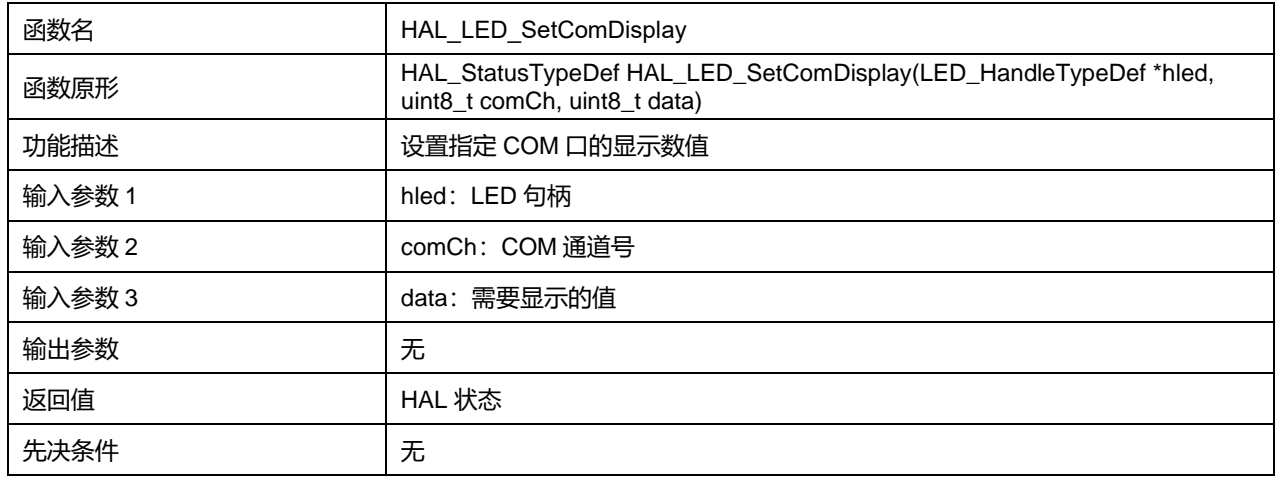

## comCh 可选参数:

#### **表15-9 comCh 可选参数**

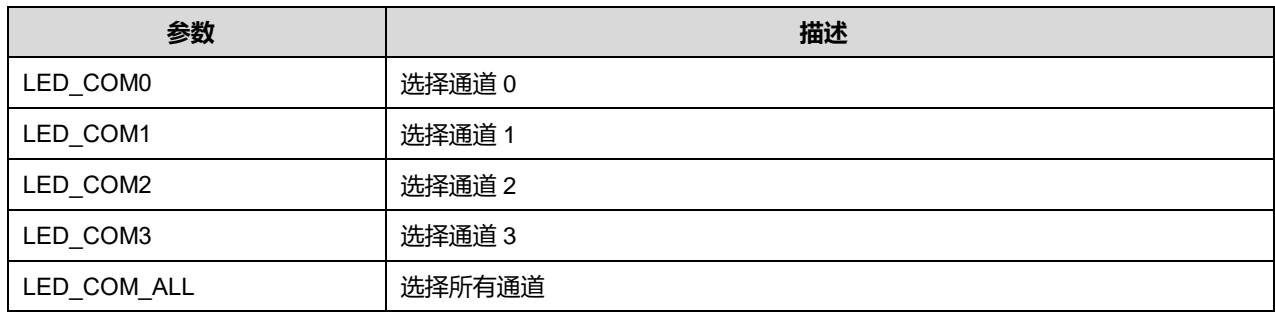

data 可选参数:

#### **表15-10 data 可选参数**

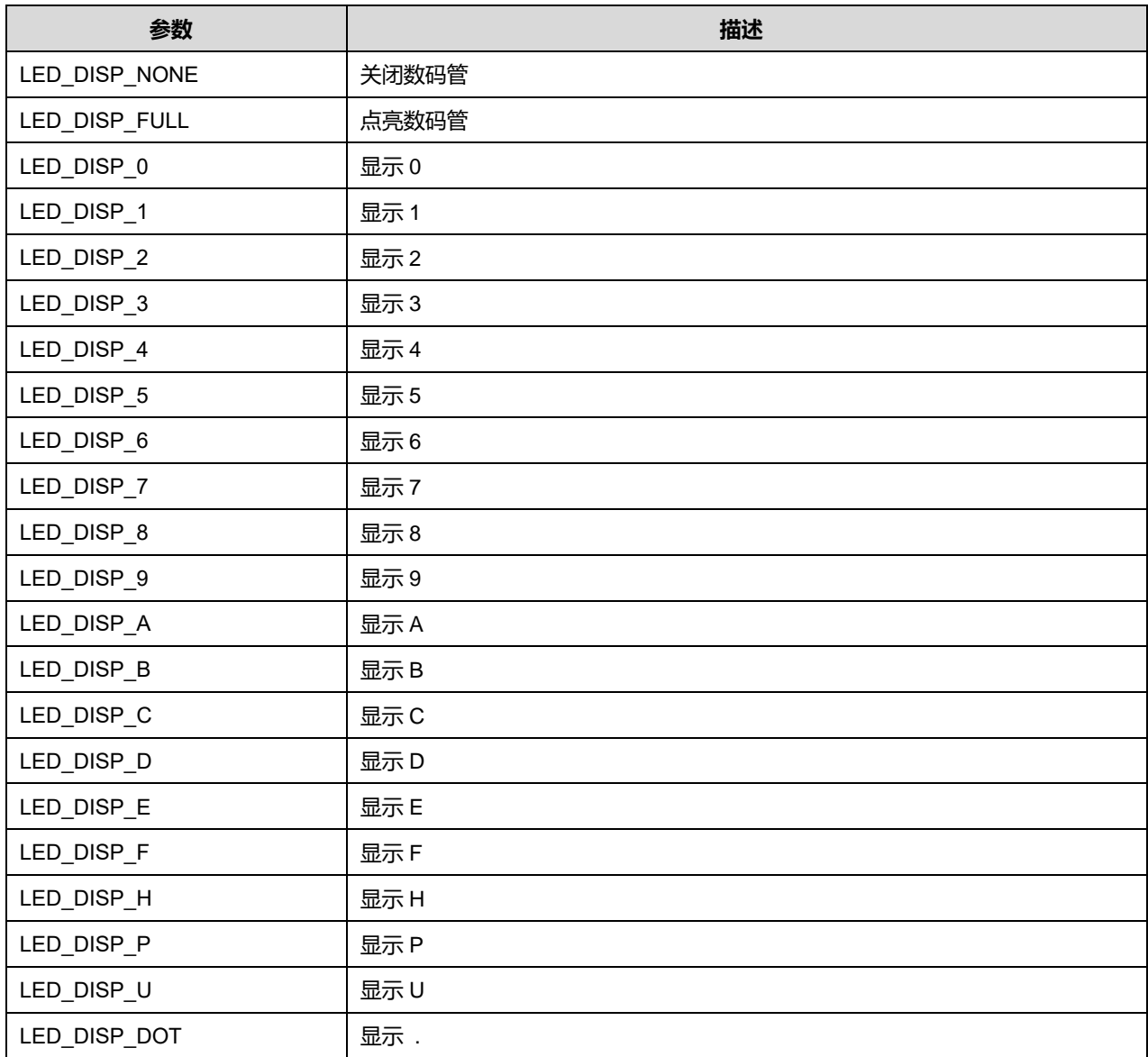

# **15.2.4 函数 HAL\_LED\_LightCompleteCallback**

描述了函数 HAL\_LED\_LightCompleteCallback

# **表15-11 函数 HAL\_LED\_LightCompleteCallback**

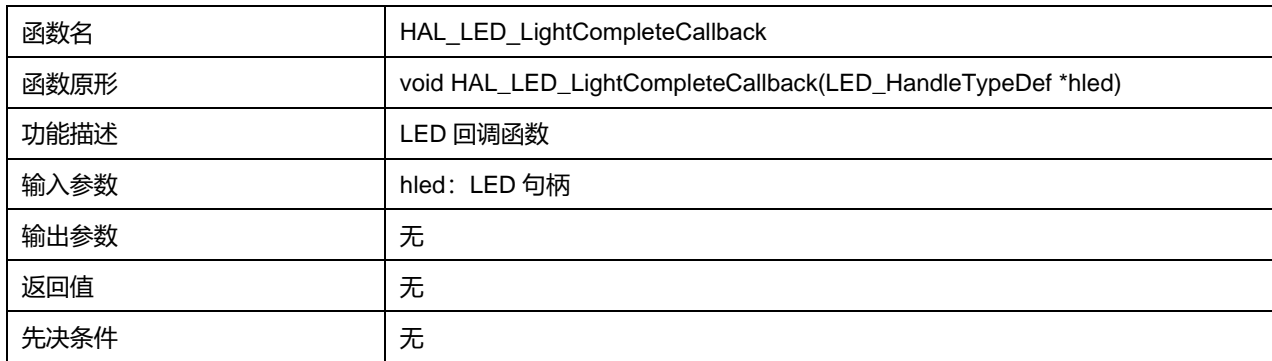

# **15.2.5 函数 HAL\_LED\_IRQHandler**

# 描述了函数 HAL\_LED\_IRQHandler

### **表15-12 函数 HAL\_LED\_IRQHandler**

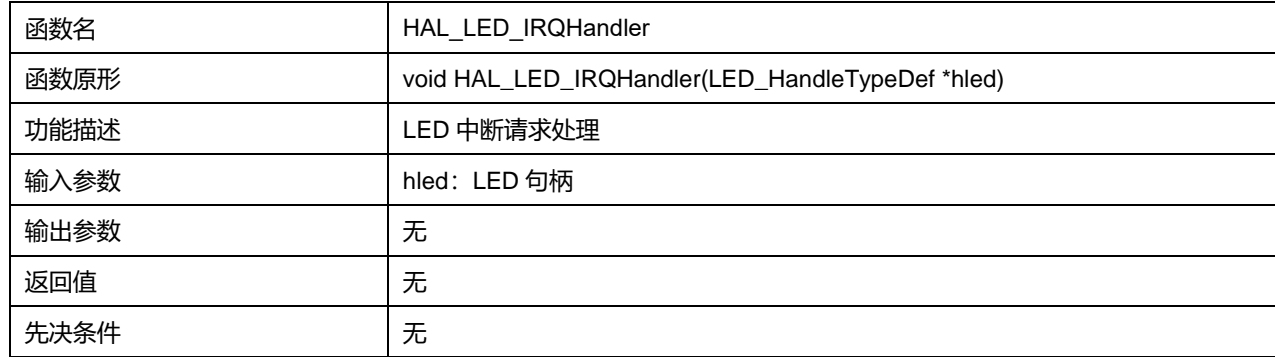

**Puya Semiconductor 164 / 830**

# **16 HAL 低功耗定时器通用驱动程序(LPTIM)**

LPTIM 是一款 16 位定时器。LPTIM 将系统从低功耗模式中唤醒的能力使得它适合于实现低功耗应用。

LPTIM 引入了一种灵活的时钟方案,可提供所需的功能和性能,同时将功耗降至最低。

# **16.1 LPTIM 固件驱动寄存器结构**

# **16.1.1 LPTIM\_InitTypeDef**

LPTIM\_InitTypeDef, 定义于文件"py32f0xx\_hal\_lptim.h"如下:

typedef struct { uint32\_t Prescaler; uint32\_t UpdateMode; } LPTIM\_InitTypeDef;

字段说明:

### **表16-1 LPTIM\_InitTypeDef 字段说明**

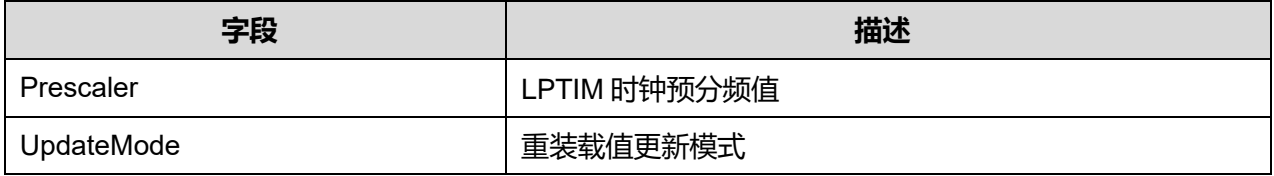

参数说明:

Prescaler 可选参数:

#### **表16-2 Prescaler 可选参数**

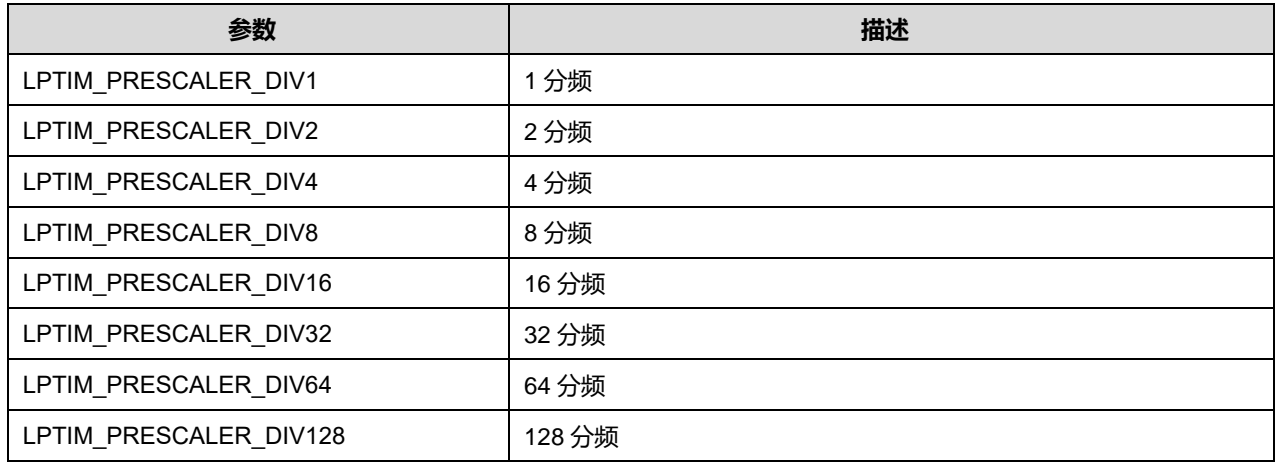

UpdateMode 可选参数:

## **表16-3 UpdateMode 可选参数**

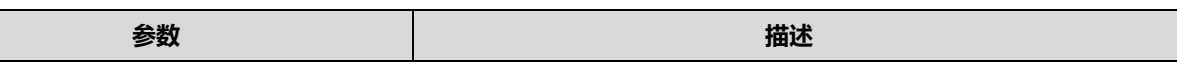

**Puya Semiconductor 165 / 830**

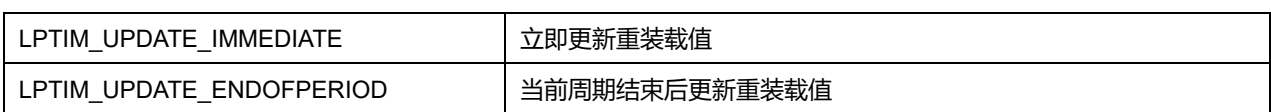

# **16.1.2 LPTIM\_HandleTypeDef**

LPTIM\_HandleTypeDef, 定义于文件"py32f0xx\_hal\_lptim.h"如下:

typedef struct

{

LPTIM\_TypeDef \*Instance;

LPTIM\_InitTypeDef Init;

HAL\_LockTypeDef Lock;

\_\_IO HAL\_LPTIM\_StateTypeDef State;

} LPTIM\_HandleTypeDef;

# 字段说明:

# **表16-4 LPTIM\_HandleTypeDef 字段说明**

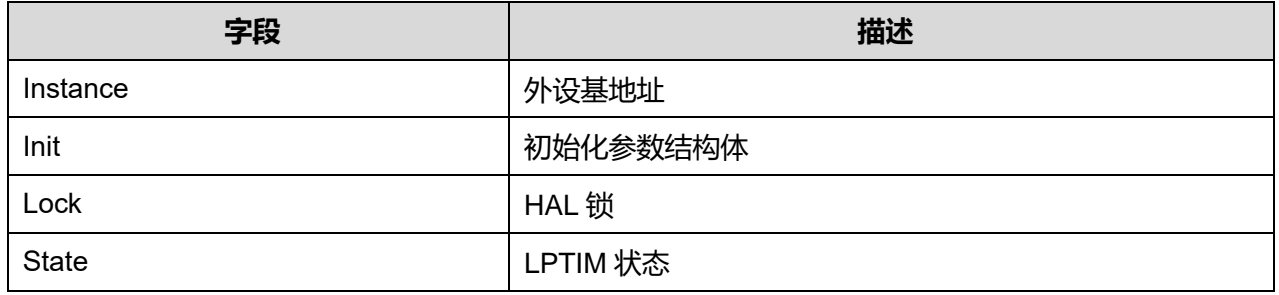

# **16.2 LPTIM 固件库函数**

# **表16-5 LPTIM 固件库函数说明**

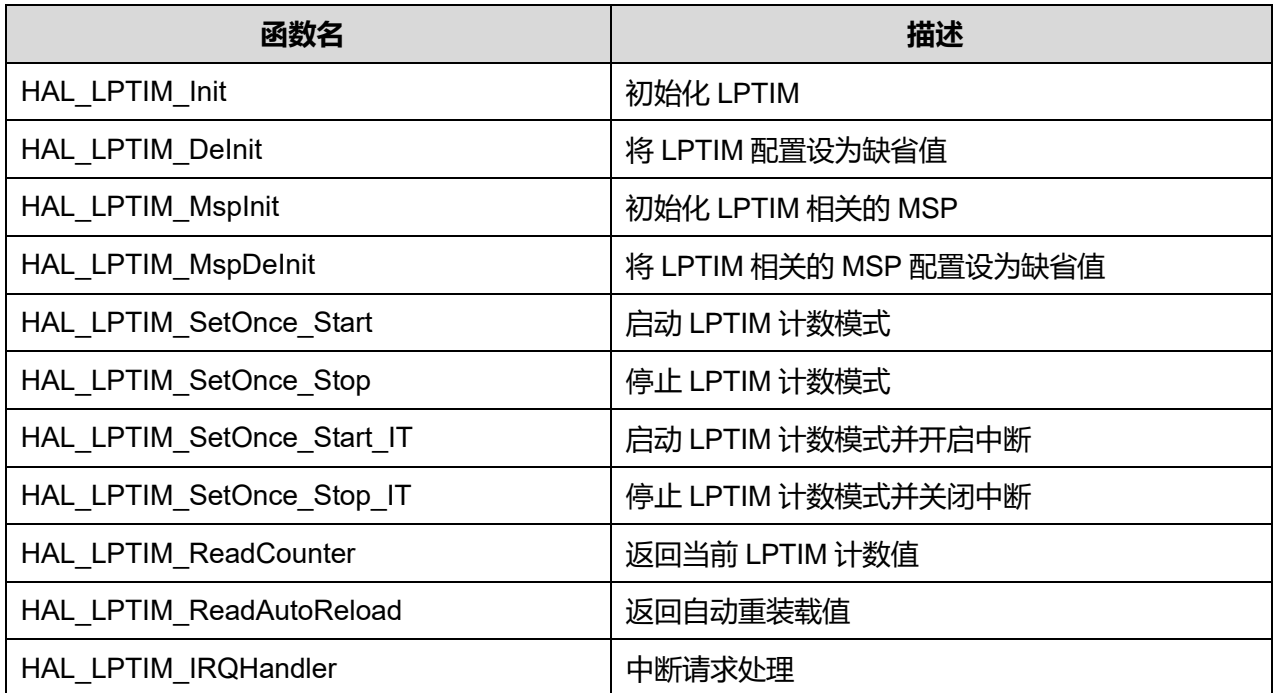

**Puya Semiconductor 166 / 830**

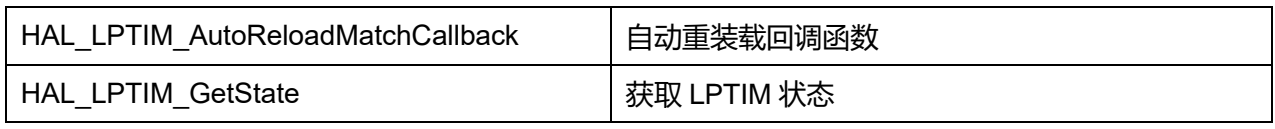

# **16.2.1 函数 HAL\_LPTIM\_Init**

# 描述了函数 HAL\_LPTIM\_Init

### **表16-6 函数 HAL\_LPTIM\_Init**

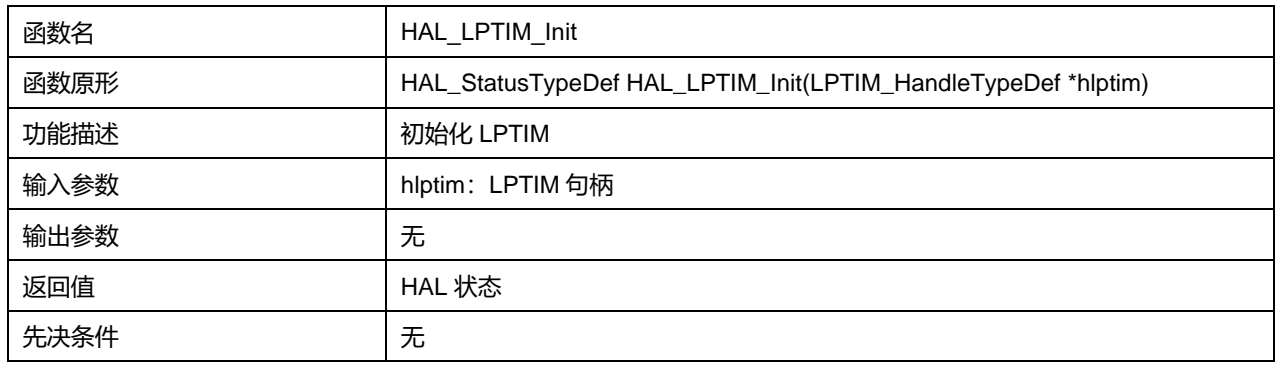

# **16.2.2 函数 HAL\_LPTIM\_DeInit**

### 描述了函数 HAL\_LPTIM\_DeInit

#### **表16-7 函数 HAL\_LPTIM\_DeInit**

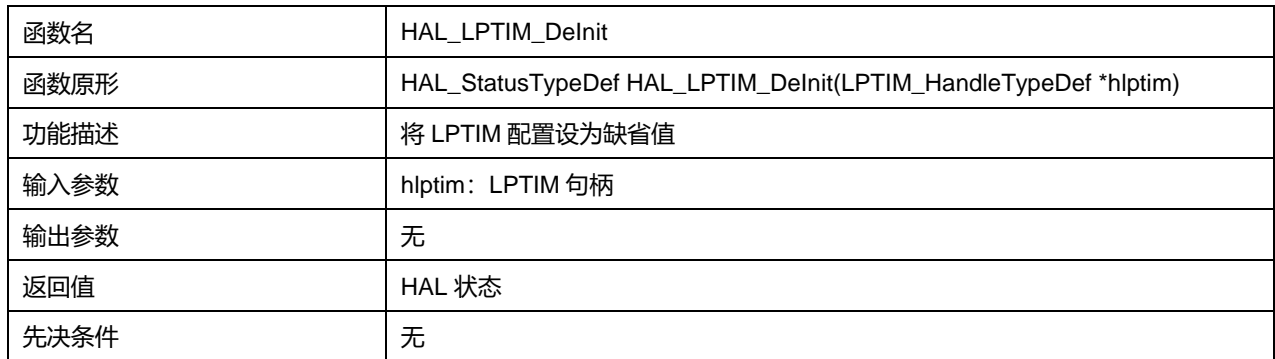

# **16.2.3 函数 HAL\_LPTIM\_MspInit**

## 描述了函数 HAL\_LPTIM\_MspInit

#### **表16-8 函数 HAL\_LPTIM\_MspInit**

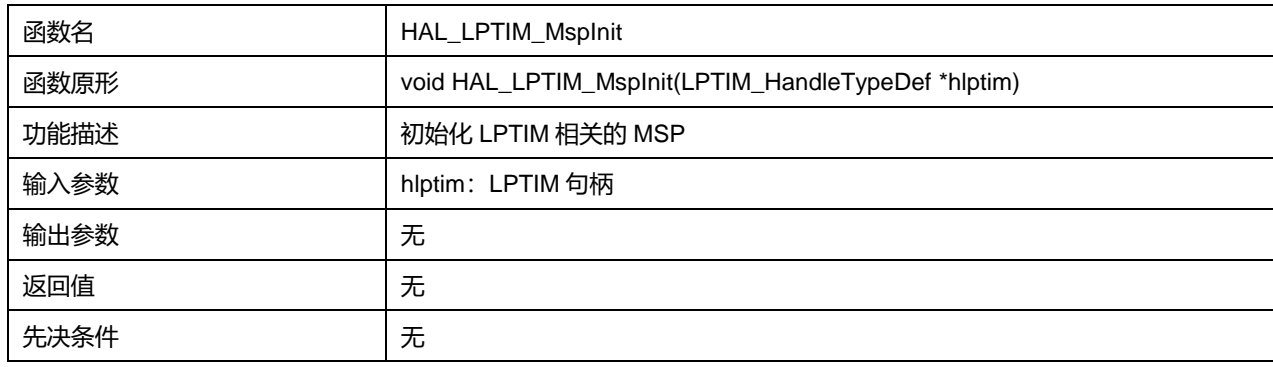

# **16.2.4 函数 HAL\_LPTIM\_MspDeInit**

描述了函数 HAL\_LPTIM\_MspDeInit

### **表16-9 函数 HAL\_LPTIM\_MspDeInit**

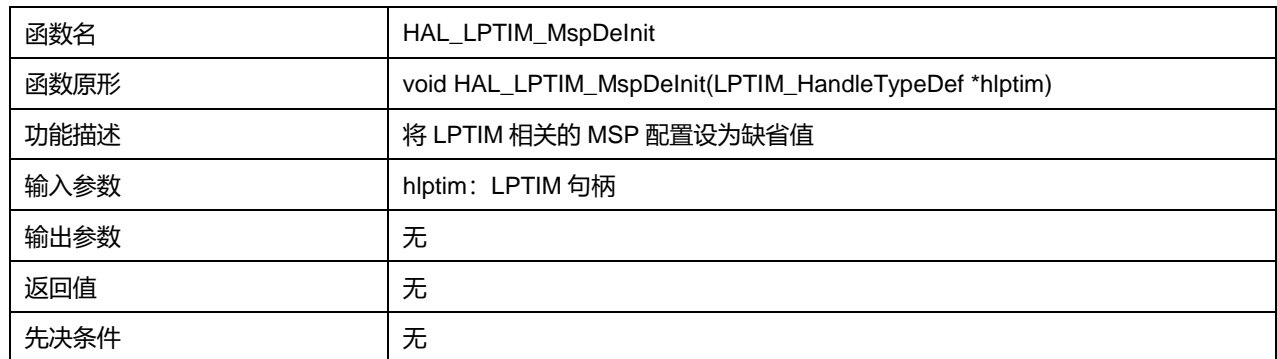

# **16.2.5 函数 HAL\_LPTIM\_SetOnce\_Start**

### 描述了函数 HAL\_LPTIM\_SetOnce\_Start

#### **表16-10 函数 HAL\_LPTIM\_SetOnce\_Start**

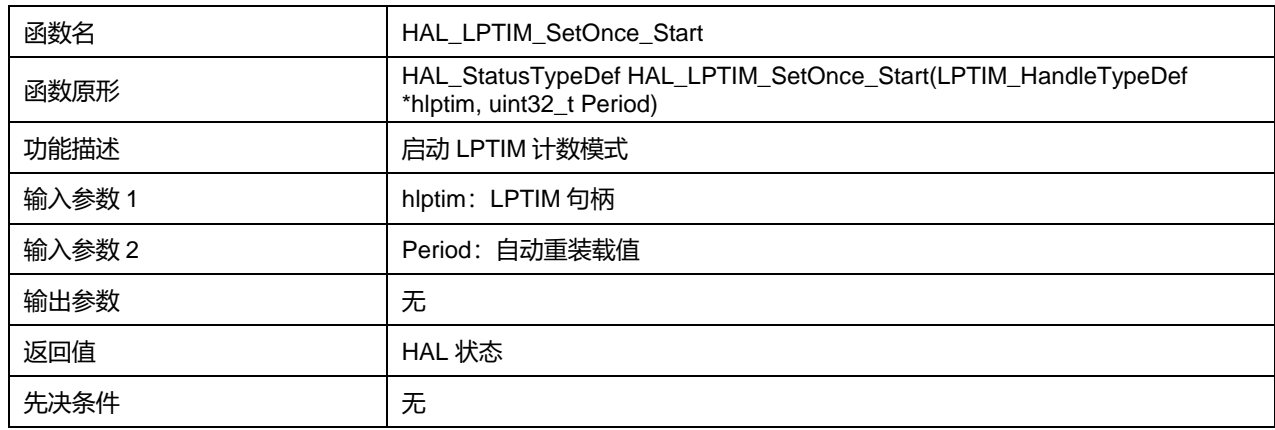

# **16.2.6 函数 HAL\_LPTIM\_SetOnce\_Stop**

## 描述了函数 HAL\_LPTIM\_SetOnce\_Stop

### **表16-11 函数 HAL\_LPTIM\_SetOnce\_Stop**

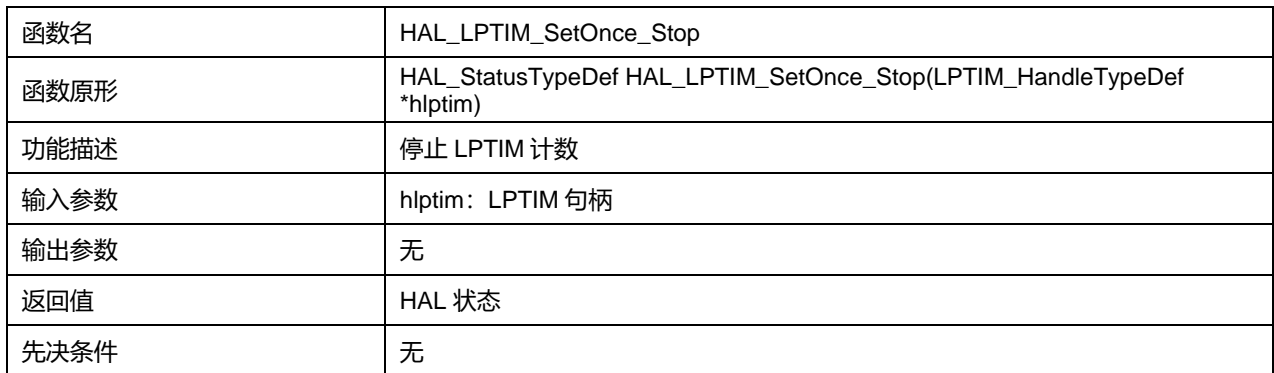

# **16.2.7 函数 HAL\_LPTIM\_SetOnce\_Start\_IT**

描述了函数 HAL\_LPTIM\_SetOnce\_Start\_IT

### **表16-12 函数 HAL\_LPTIM\_SetOnce\_Start\_IT**

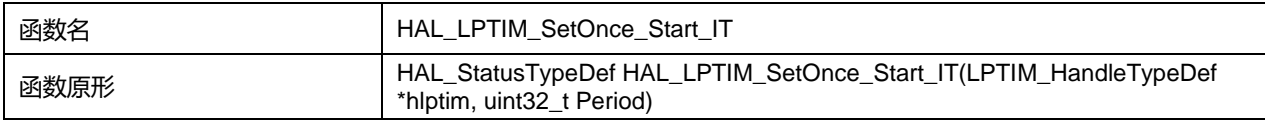

# **Puya Semiconductor 168 / 830**

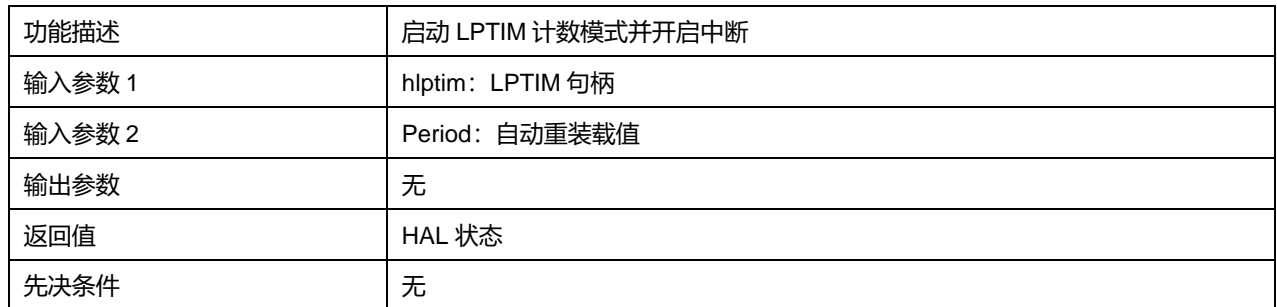

# **16.2.8 函数 HAL\_LPTIM\_SetOnce\_Stop\_IT**

## 描述了函数 HAL\_LPTIM\_SetOnce\_Stop\_IT

# **表16-13 函数 HAL\_LPTIM\_SetOnce\_Stop\_IT**

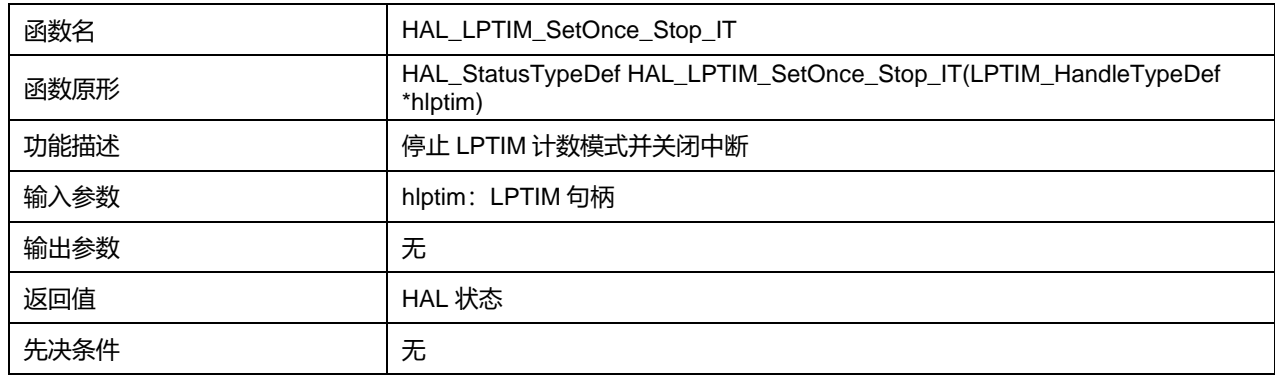

# **16.2.9 函数 HAL\_LPTIM\_ReadCounter**

描述了函数 HAL\_LPTIM\_ReadCounter

## **表16-14 函数 HAL\_LPTIM\_ReadCounter**

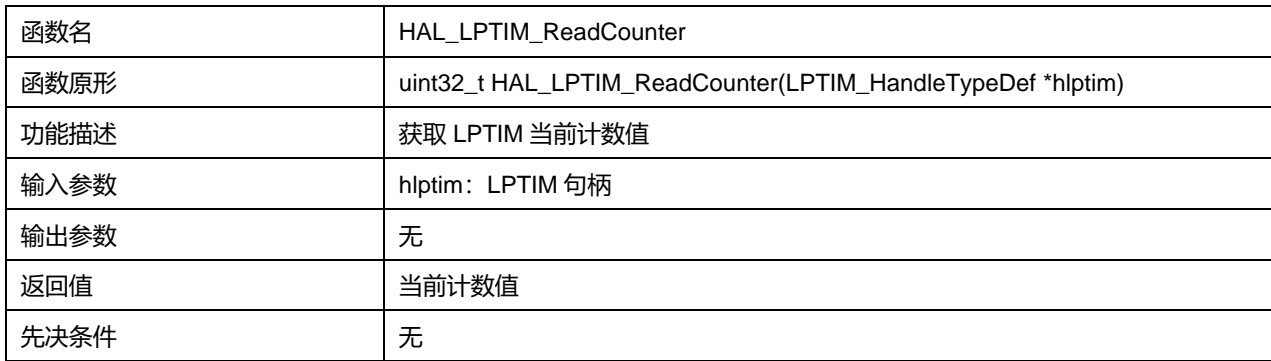

# **16.2.10 函数 HAL\_LPTIM\_ReadAutoReload**

描述了函数 HAL\_LPTIM\_ReadAutoReload

#### **表16-15 函数 HAL\_LPTIM\_ReadAutoReload**

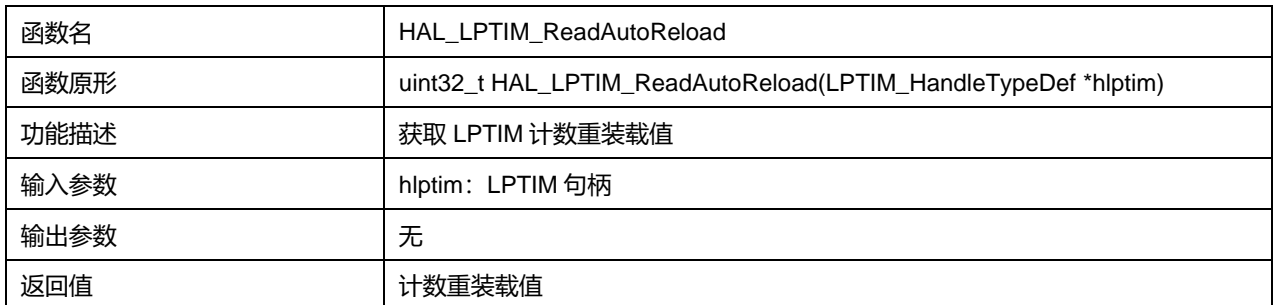

**Puya Semiconductor 169 / 830**

先决条件 无

# **16.2.11 函数 HAL\_LPTIM\_IRQHandler**

描述了函数 HAL\_LPTIM\_IRQHandler

### **表16-16 函数 HAL\_LPTIM\_IRQHandler**

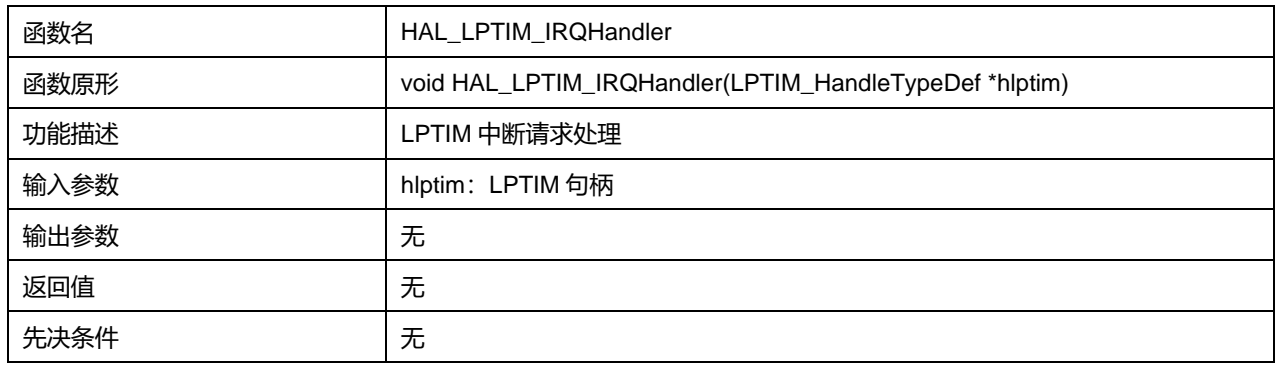

## **16.2.12 函数 HAL\_LPTIM\_AutoReloadMatchCallback**

描述了函数 HAL\_LPTIM\_AutoReloadMatchCallback

### **表16-17 函数 HAL\_LPTIM\_AutoReloadMatchCallback**

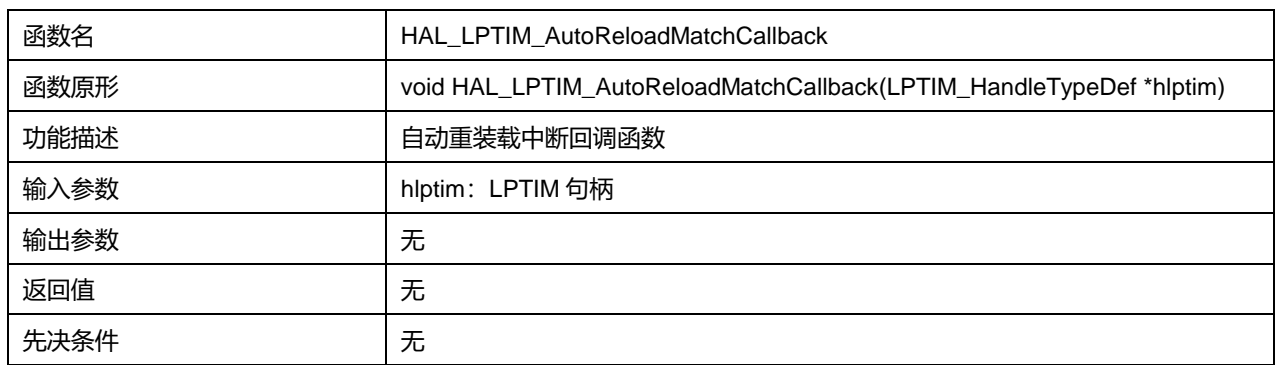

# **16.2.13 函数 HAL\_LPTIM\_GetState**

描述了函数 HAL\_LPTIM\_GetState

## **表16-18 函数 HAL\_LPTIM\_GetState**

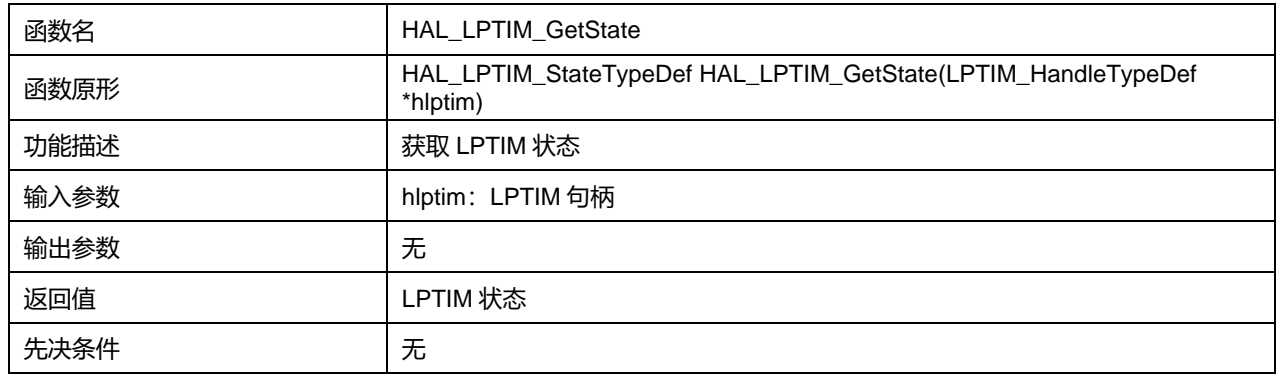

# **17 HAL 电源功耗控制通用驱动程序(PWR)**

芯片拥有两种低功耗模式 Sleep Mode、Stop Mode,可以配置通过事件或中断唤醒。

# **17.1 PWR 固件驱动寄存器结构**

## **17.1.1 PWR\_PVDTypeDef**

### **PWR\_PVDTypeDef**, 定义于文件"py32f0xx\_hal\_pwr.h"如下:

typedef struct { uint32\_t PVDSource; uint32\_t PVDFilter; uint32\_t PVDLevel: uint32\_t Mode; }PWR\_PVDTypeDef;

### 字段说明:

#### **表17-1 PWR\_PVDTypeDef 字段说明**

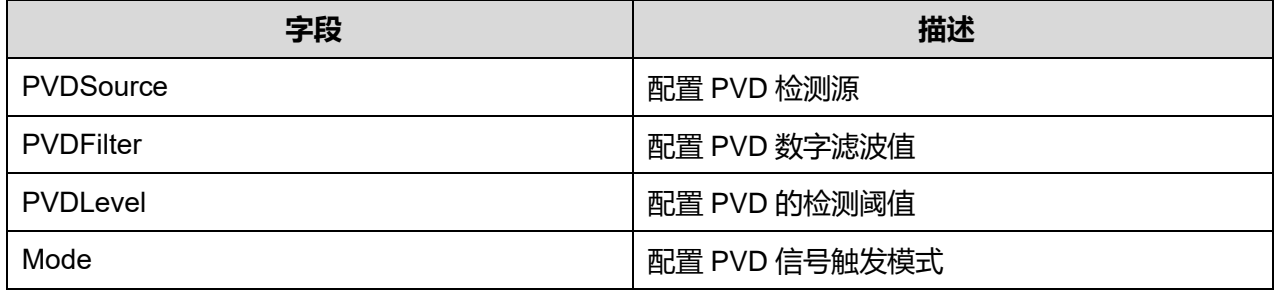

## 参数说明:

#### PVDSource 可选参数:

#### **表17-2 PVDSource 可选参数**

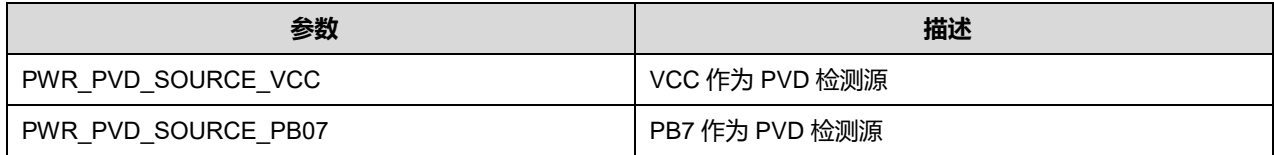

#### PVDFilter 可选参数:

#### **表17-3 PVDFilter 可选参数**

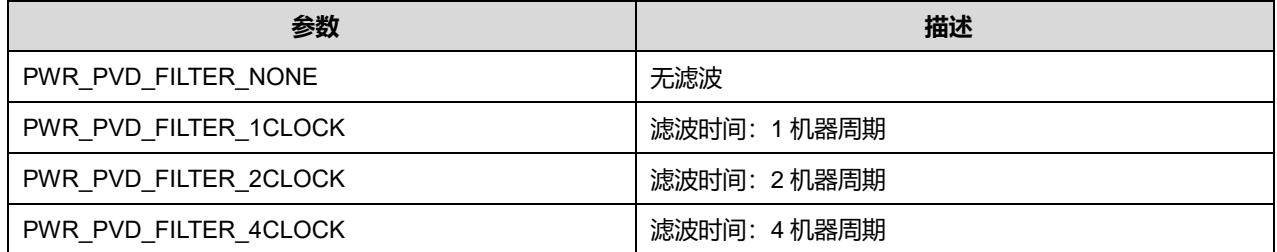

#### **Puya Semiconductor 171 / 830**

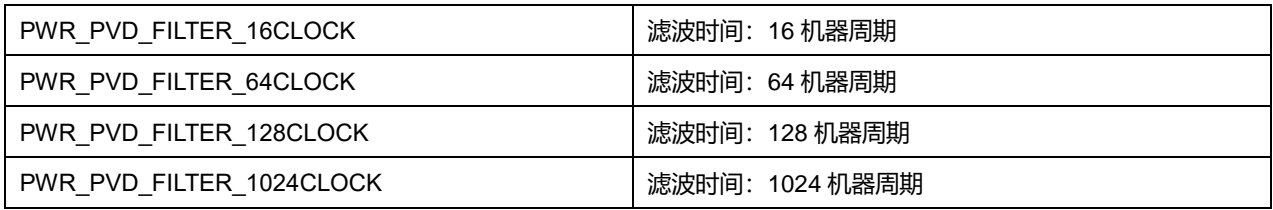

PVDLevel 可选参数:

#### **表17-4 PVDLevel 可选参数**

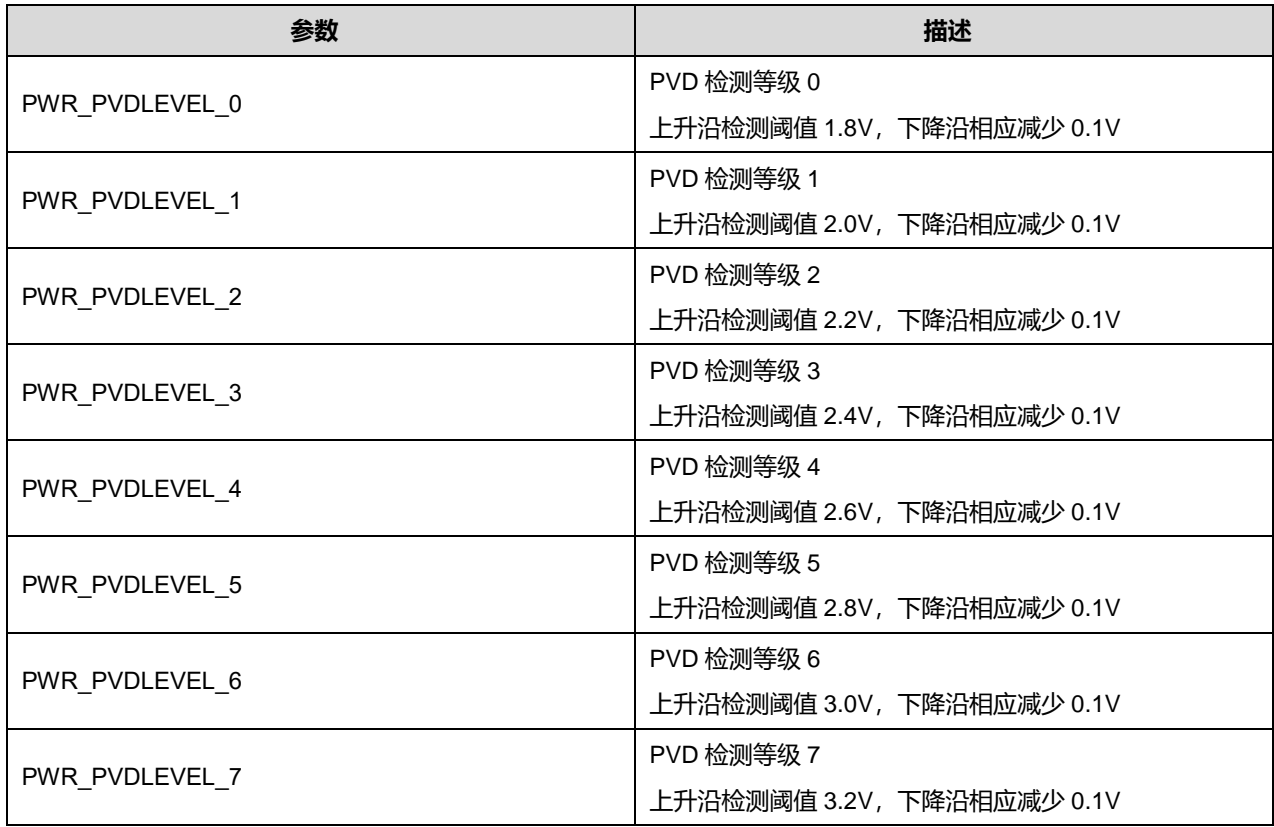

Mode 可选参数:

#### **表17-5 Mode 可选参数**

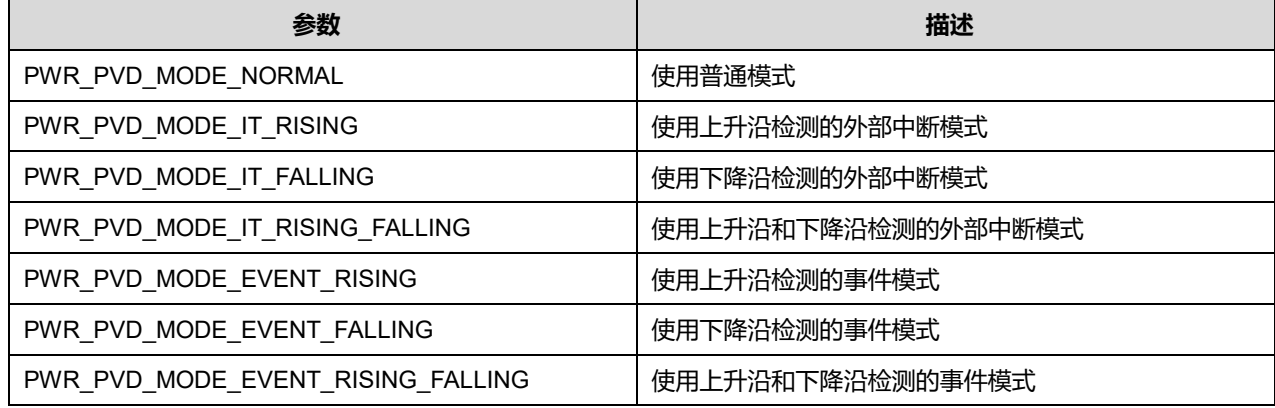

# **17.2 PWR 固件库函数**

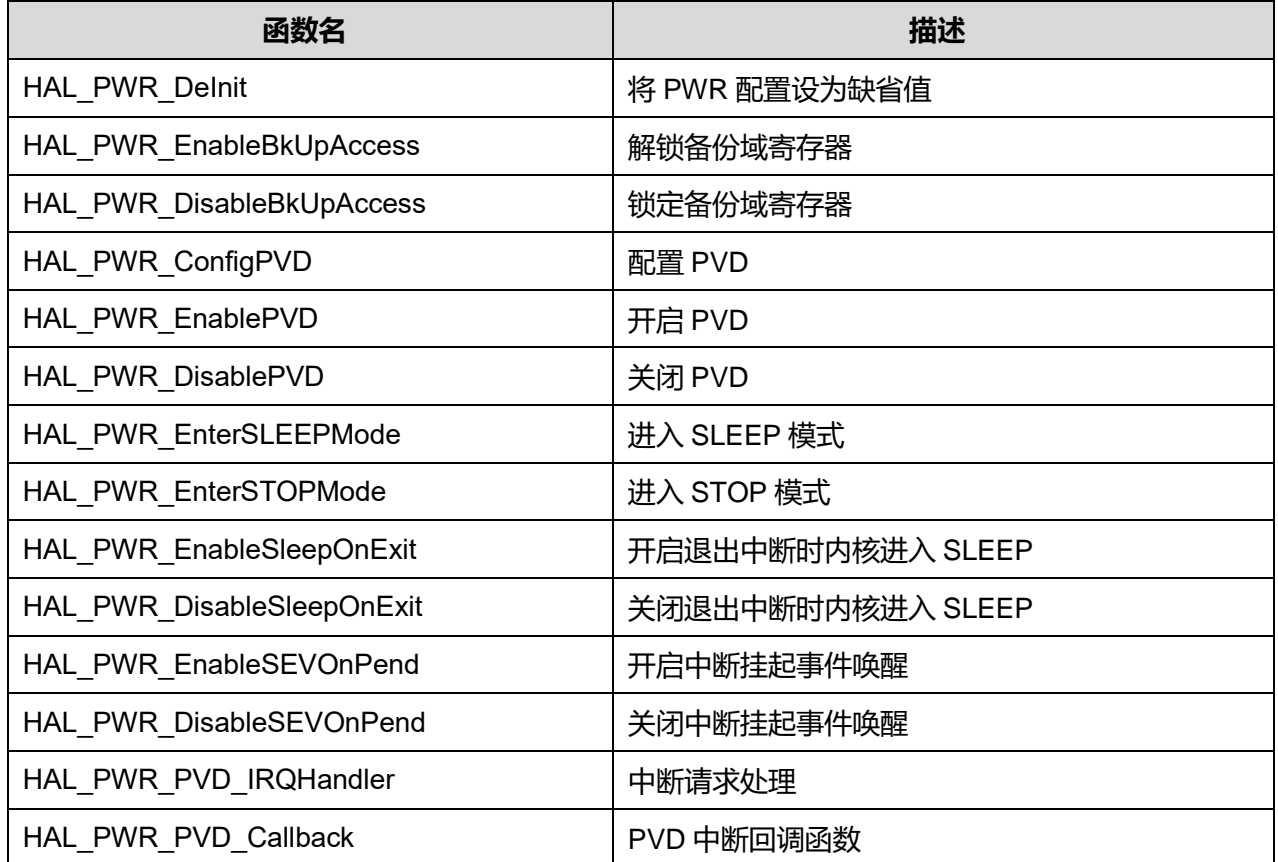

#### **表17-6 PWR 固件库函数说明**

# **17.2.1 函数 HAL\_PWR\_DeInit**

描述了函数 HAL\_PWR\_DeInit

### **表17-7 函数 HAL\_PWR\_DeInit**

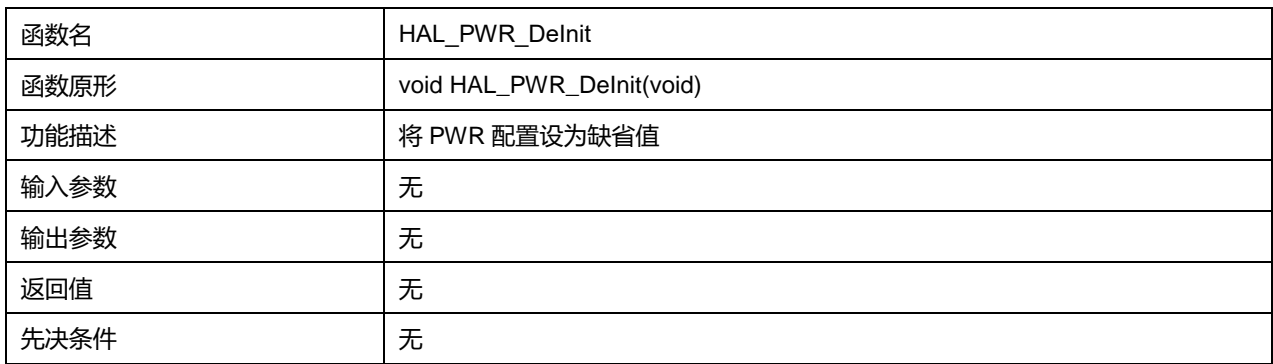

# **17.2.2 函数 HAL\_PWR\_EnableBkUpAccess**

描述了函数 HAL\_PWR\_EnableBkUpAccess

#### **表17-8 函数 HAL\_PWR\_EnableBkUpAccess**

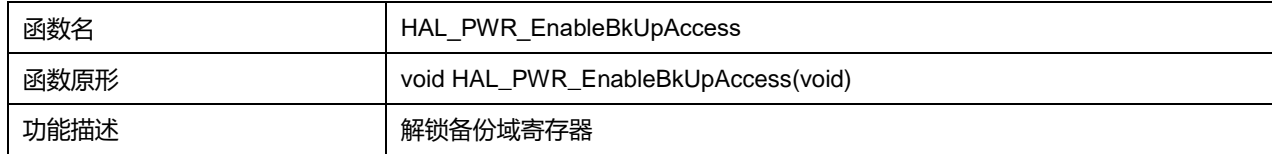

**Puya Semiconductor 173 / 830**

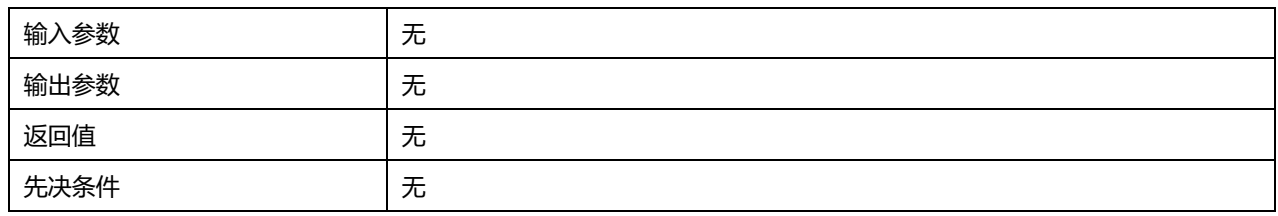

# **17.2.3 函数 HAL\_PWR\_DisableBkUpAccess**

### 描述了函数 HAL\_PWR\_DisableBkUpAccess

#### **表17-9 函数 HAL\_PWR\_DisableBkUpAccess**

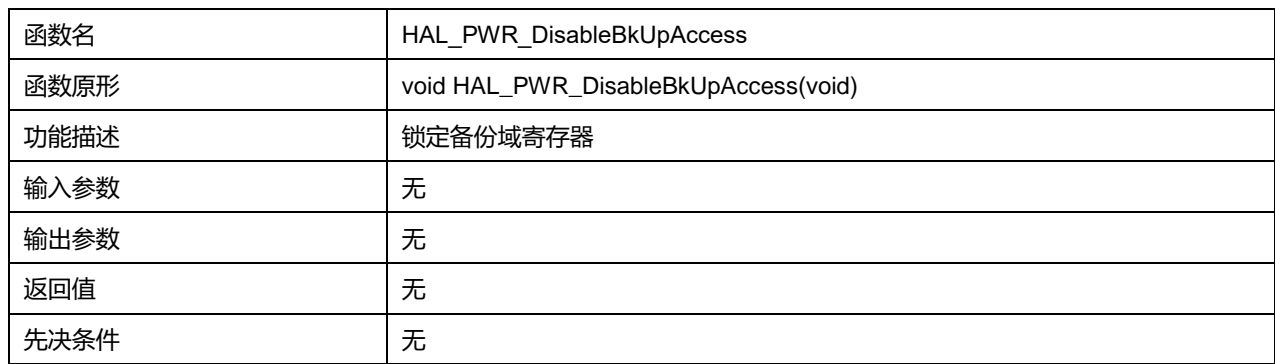

# **17.2.4 函数 HAL\_PWR\_ConfigPVD**

描述了函数 HAL\_PWR\_ConfigPVD

#### **表17-10 函数 HAL\_PWR\_ConfigPVD**

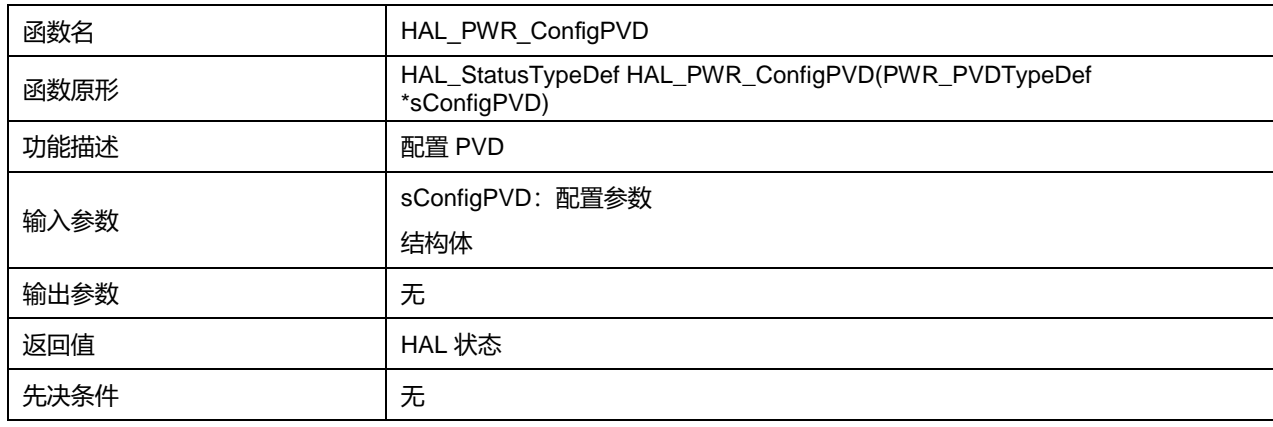

## **17.2.5 函数 HAL\_PWR\_EnablePVD**

#### 描述了函数 HAL\_PWR\_EnablePVD

### **表17-11 函数 HAL\_PWR\_EnablePVD**

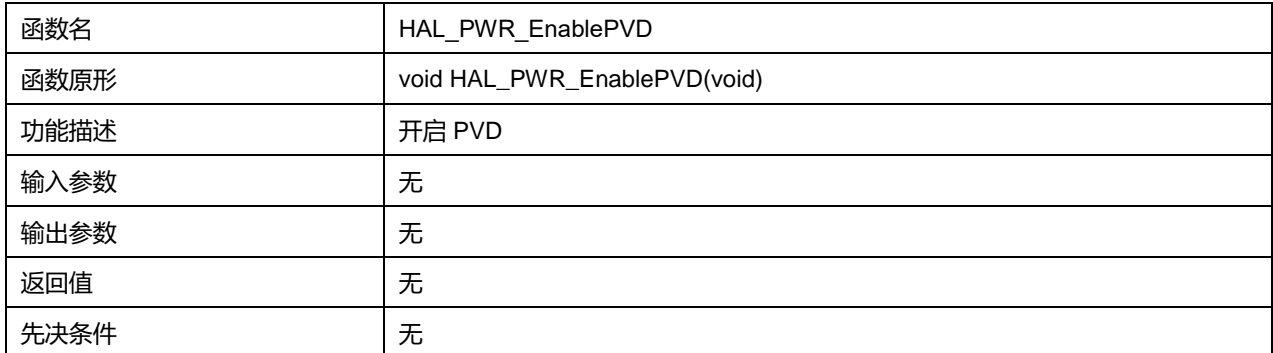

**Puya Semiconductor 174 / 830**

# **17.2.6 函数 HAL\_PWR\_DisablePVD**

#### 描述了函数 HAL\_PWR\_DisablePVD

#### **表17-12 函数 HAL\_PWR\_DisablePVD**

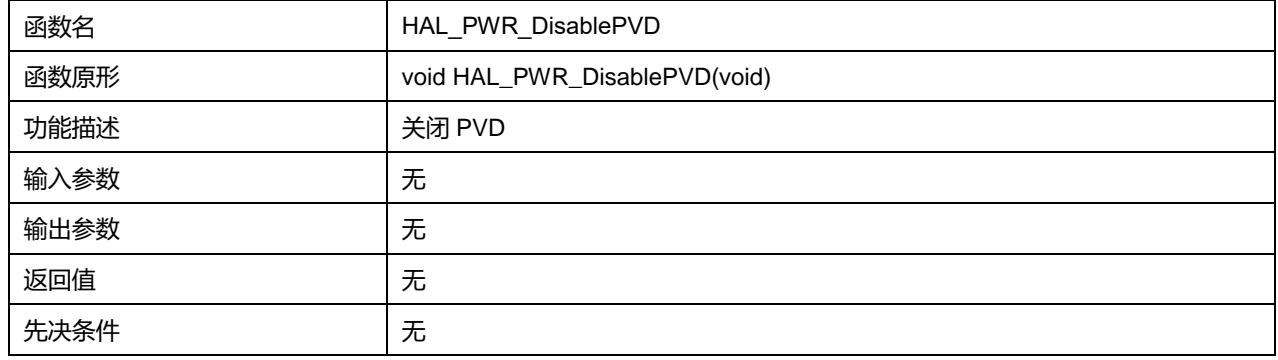

## **17.2.7 函数 HAL\_PWR\_EnterSLEEPMode**

#### 描述了函数 HAL\_PWR\_EnterSLEEPMode

### **表17-13 函数 HAL\_PWR\_EnterSLEEPMode**

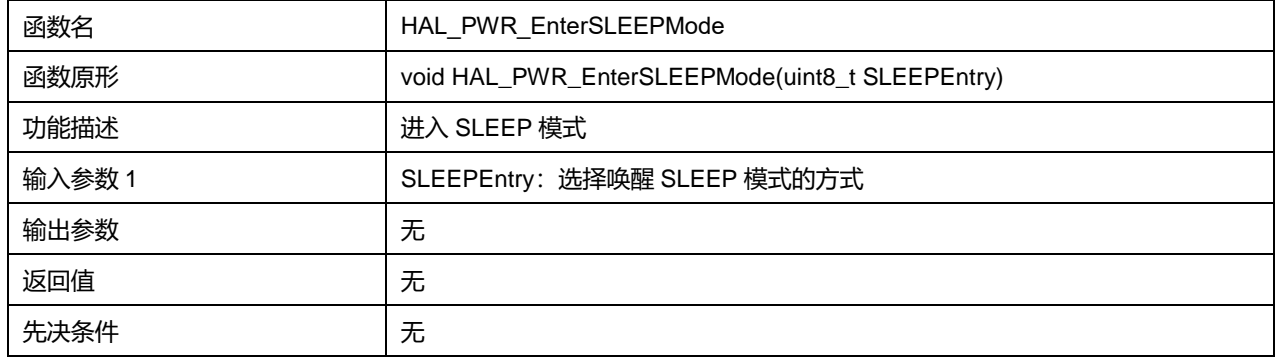

#### **SLEEPEntry 可选参数:**

#### **表17-14 SLEEPEntry 可选参数**

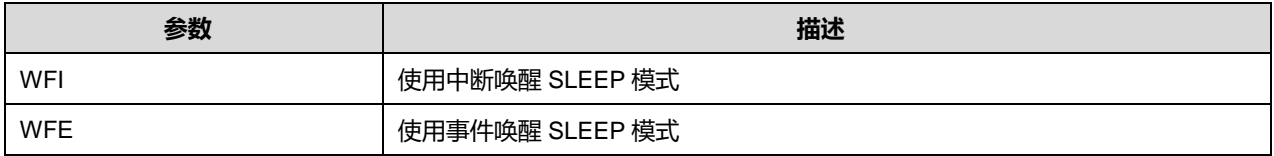

# **17.2.8 函数 HAL\_PWR\_EnterSTOPMode**

描述了函数 HAL\_PWR\_EnterSTOPMode

#### **表17-15 函数 HAL\_PWR\_EnterSTOPMode**

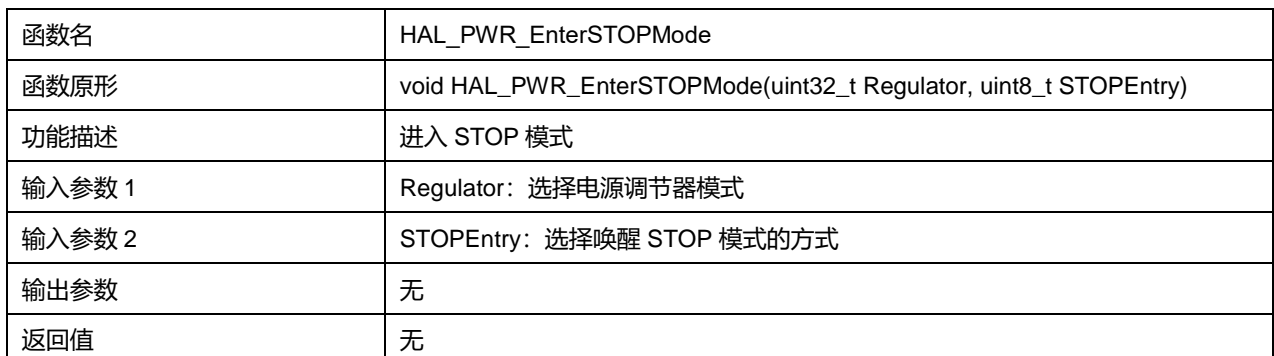

先决条件 无

# **Regulator 可选参数:**

#### **表17-16 Regulator 可选参数**

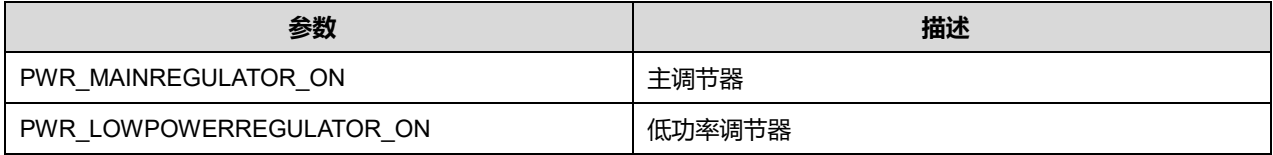

#### **STOPEntry 可选参数:**

#### **表17-17 STOPEntry 可选参数**

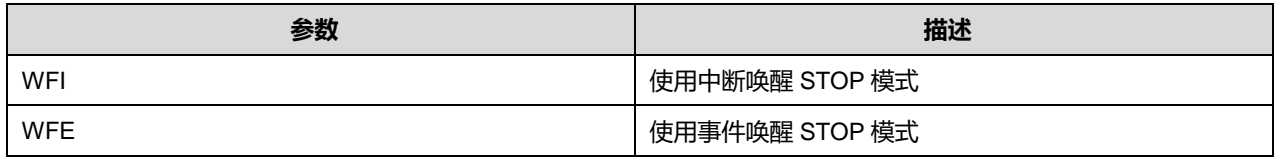

# **17.2.9 函数 HAL\_PWR\_EnableSleepOnExit**

描述了函数 HAL\_PWR\_EnableSleepOnExit

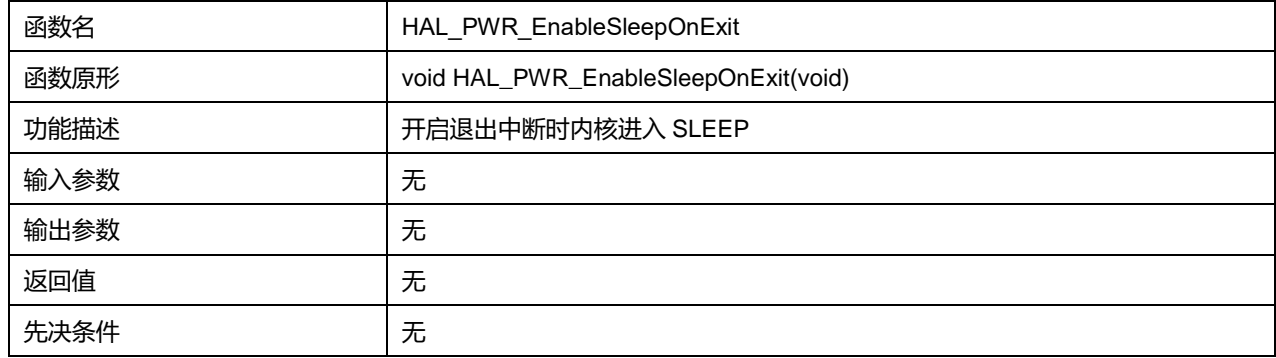

# **17.2.10 函数 HAL\_PWR\_DisableSleepOnExit**

描述了函数 HAL\_PWR\_DisableSleepOnExit

## **表17-18 函数 HAL\_PWR\_DisableSleepOnExit**

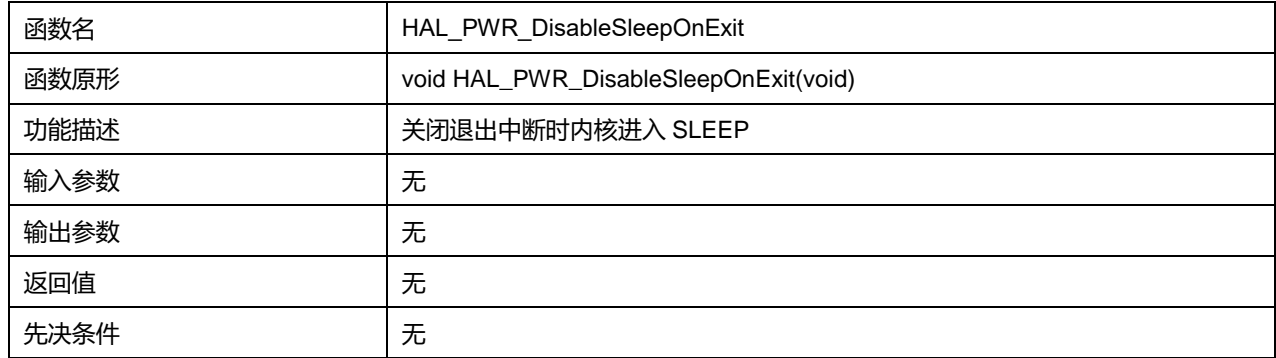

# **17.2.11 函数 HAL\_PWR\_EnableSEVOnPend**

### 描述了函数 HAL\_PWR\_EnableSEVOnPend

## **表17-19 函数 HAL\_PWR\_EnableSEVOnPend**

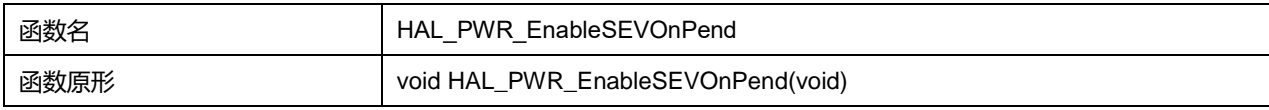

# **Puya Semiconductor 176 / 830**

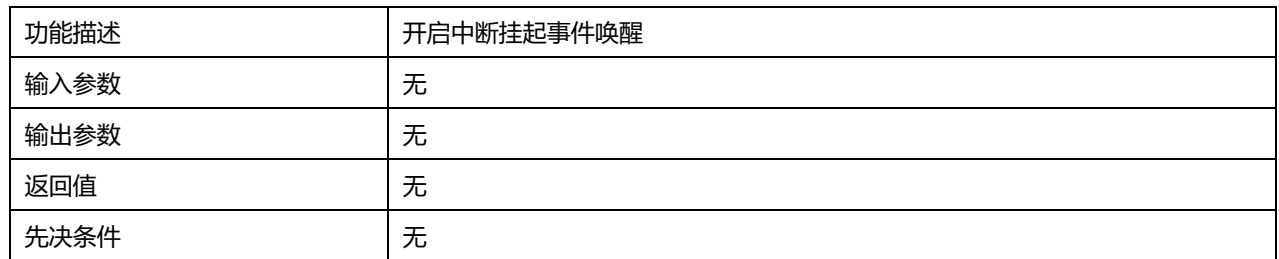

# **17.2.12 函数 HAL\_PWR\_DisableSEVOnPend**

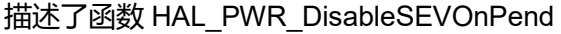

#### **表17-20 函数 HAL\_PWR\_DisableSEVOnPend**

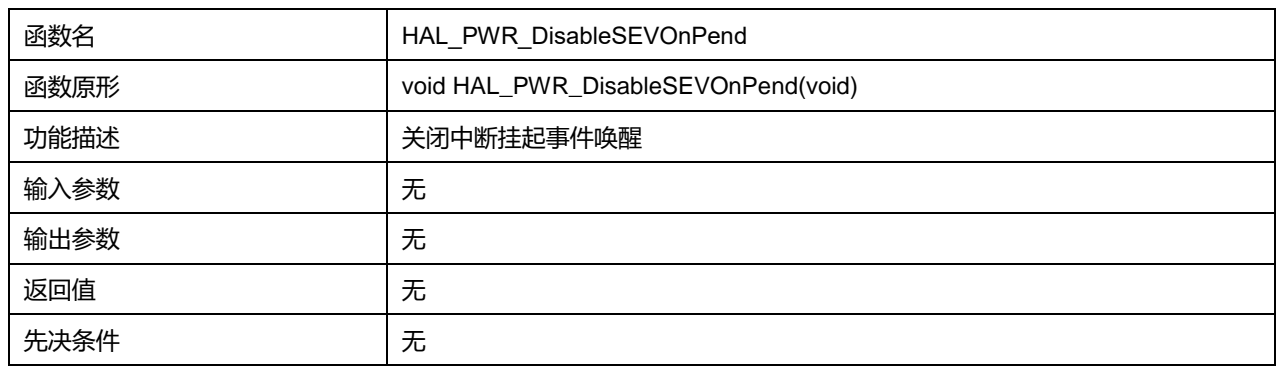

# **17.2.13 函数 HAL\_PWR\_PVD\_IRQHandler**

### 描述了函数 HAL\_PWR\_PVD\_IRQHandler

### **表17-21 函数 HAL\_PWR\_PVD\_IRQHandler**

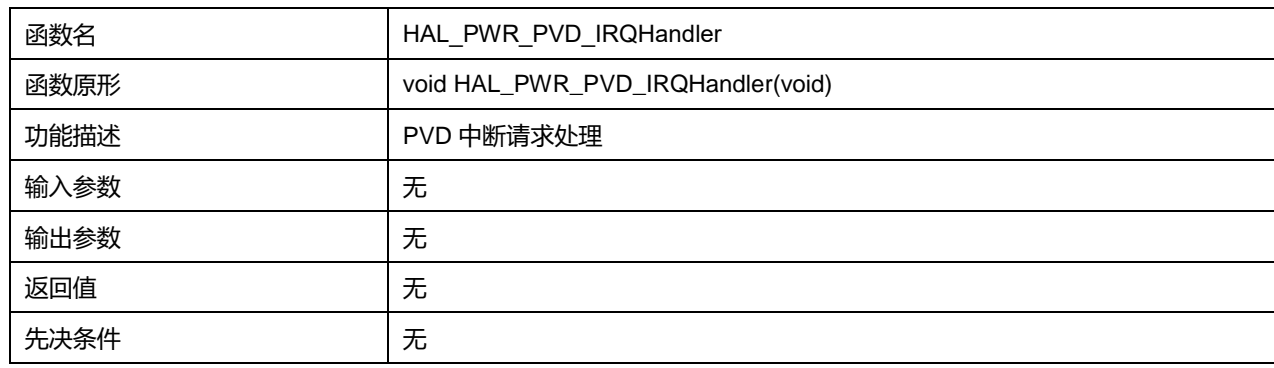

## **17.2.14 函数 HAL\_PWR\_PVD\_Callback**

描述了函数 HAL\_PWR\_PVD\_Callback

#### **表17-22 函数 HAL\_PWR\_PVD\_Callback**

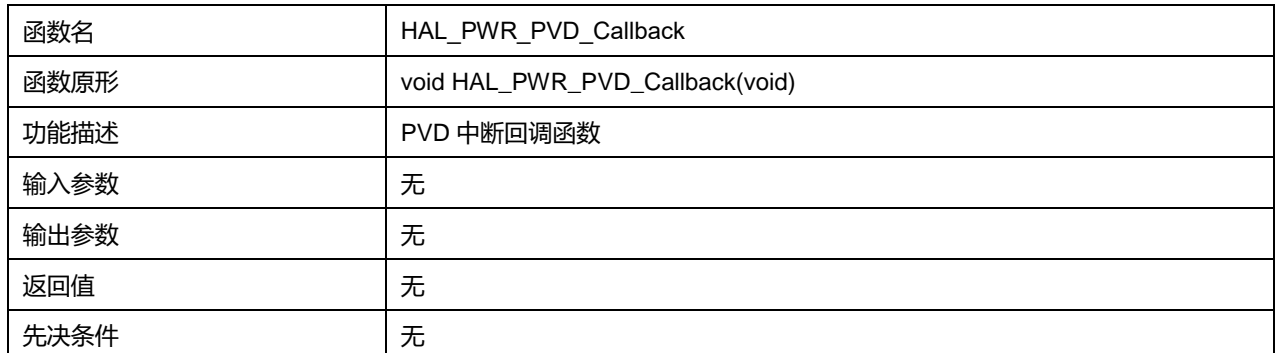

**Puya Semiconductor 177 / 830**

# **18 HAL 复位和时钟通驱动程序(RCC)**

复位一共有三种类型的复位,分别为系统复位、电源复位和 RTC 域复位。

芯片提供以下时钟源,可以产生主时钟:

- 外部高速时钟 HSE
- 外部低速时钟 LSE
- 内部高速时钟 HIS
- 内部低速时钟 LSI
- PLL

# **18.1 RCC 固件驱动寄存器结构**

# **18.1.1 RCC\_PLLInitTypeDef**

# **RCC\_PLLInitTypeDef**, 定义于文件"py32f0xx\_hal\_rcc.h"如下:

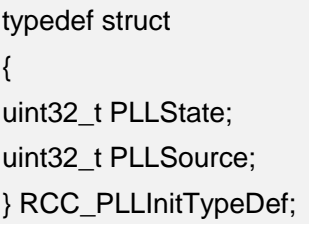

## 字段说明:

#### **表18-1 RCC\_PLLInitTypeDef 字段说明**

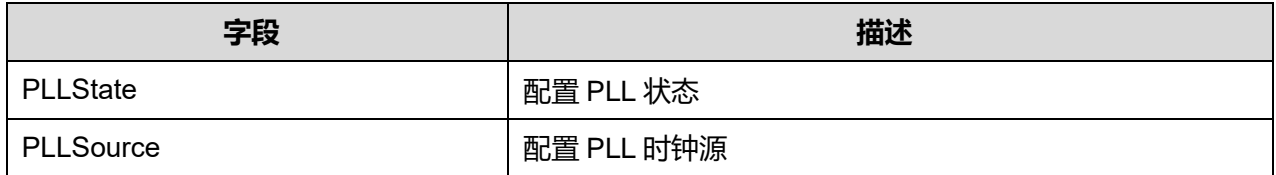

### 参数说明:

#### PLLState 可选参数:

#### **表18-2 PLLState 可选参数**

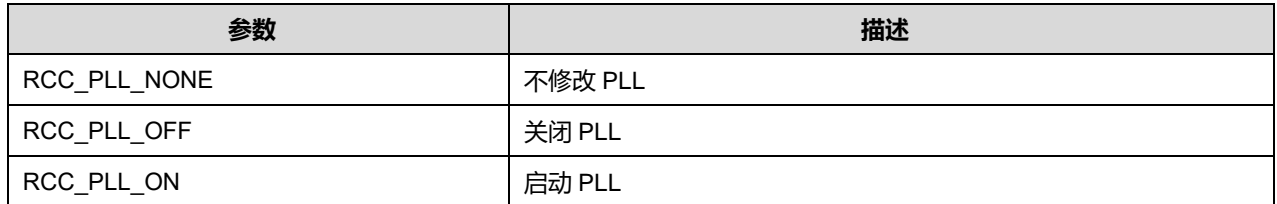

### PLLSource 可选参数:

#### **表18-3 PLLSource 可选参数**

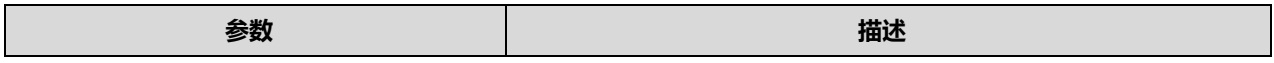

**Puya Semiconductor 178 / 830**

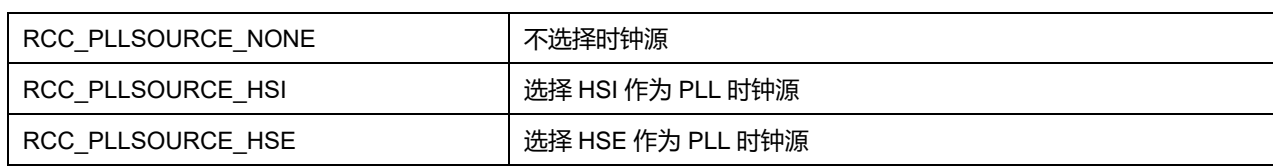

# **18.1.2 RCC\_OscInitTypeDef**

# **RCC\_OscInitTypeDef**, 定义于文件"py32f0xx\_hal\_rcc.h"如下:

typedef struct { uint32\_t OscillatorType; uint32\_t HSEState; uint32\_t HSEFreq; uint32\_t LSEState; uint32\_t LSEDriver; uint32\_t HSIState; uint32\_t HSIDiv; uint32\_t HSICalibrationValue; uint32\_t LSIState; RCC\_PLLInitTypeDef PLL; } RCC\_OscInitTypeDef;

# 字段说明:

# **表18-4 RCC\_OscInitTypeDef 字段说明**

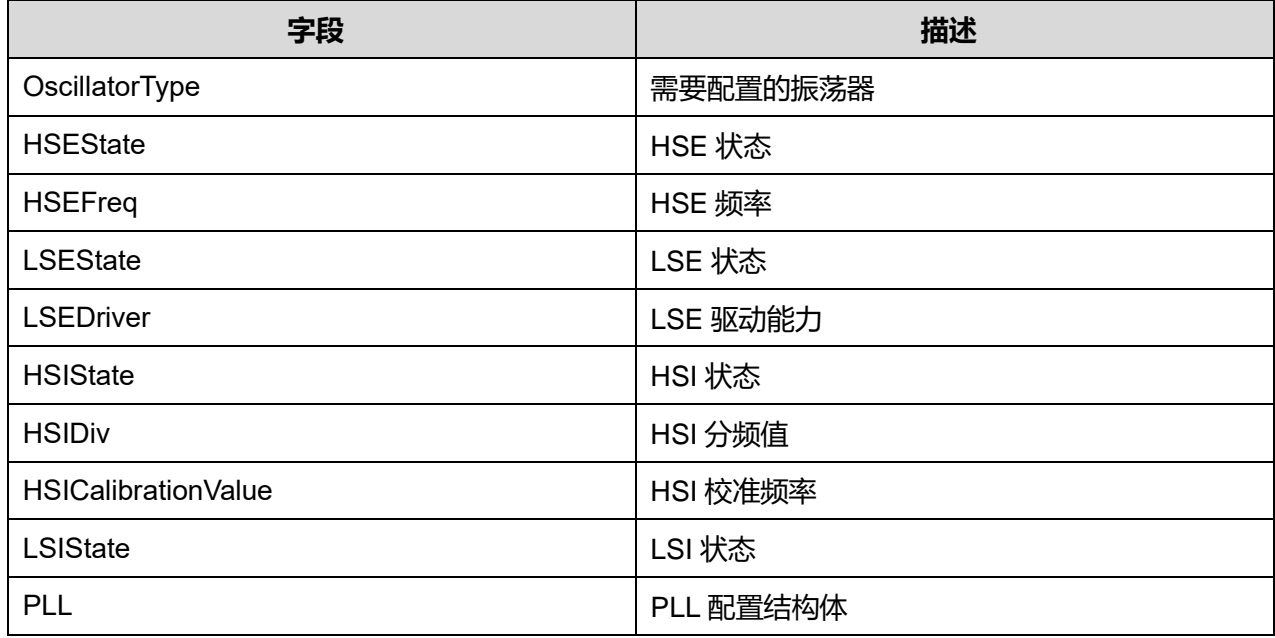

# 参数说明:

OscillatorType 可选参数:

#### **表18-5 OscillatorType 可选参数**

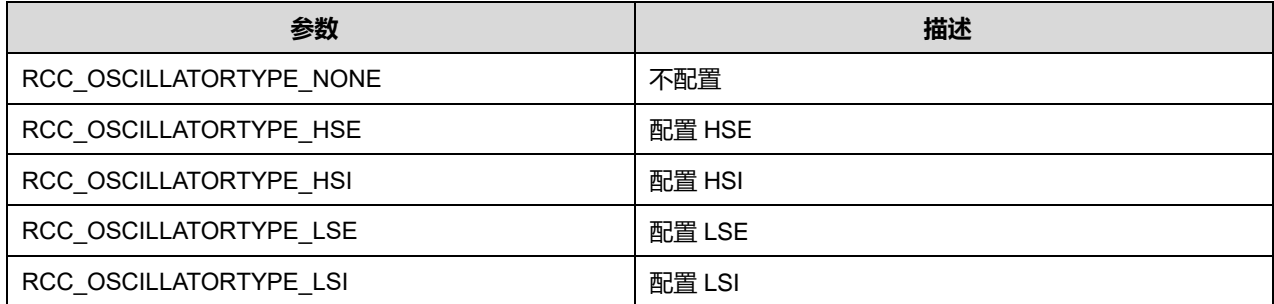

### HSEState 可选参数:

#### **表18-6 HSEState 可选参数**

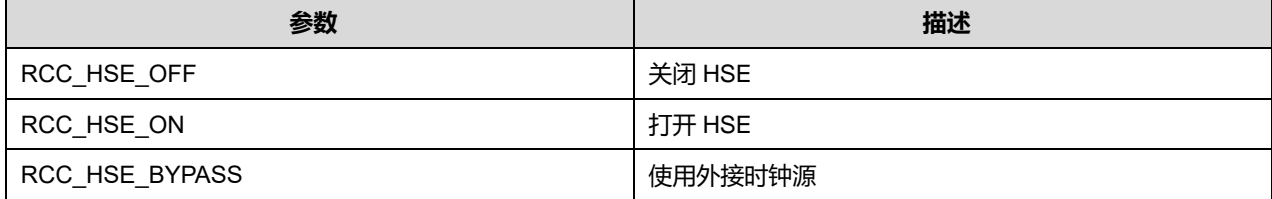

#### HSEFreq 可选参数:

#### **表18-7 HSEFreq 可选参数**

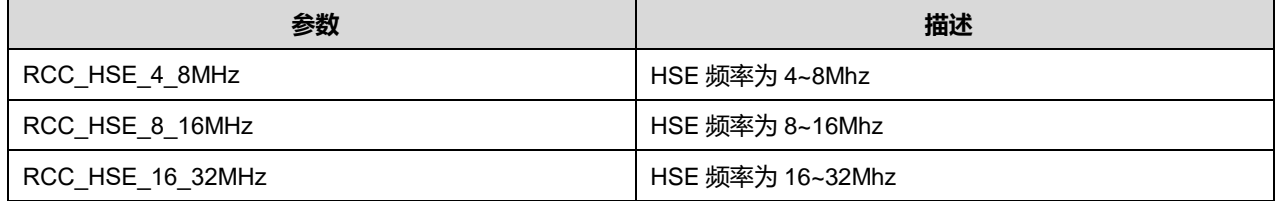

#### LSEState 可选参数:

#### **表18-8 LSEState 可选参数**

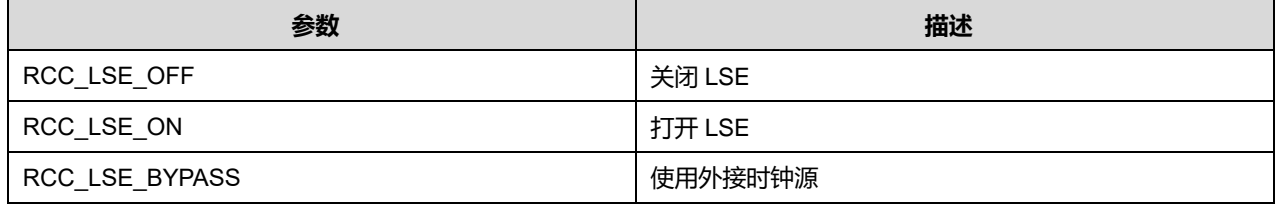

# LSEDriver 可选参数:

#### **表18-9 LSEDriver 可选参数**

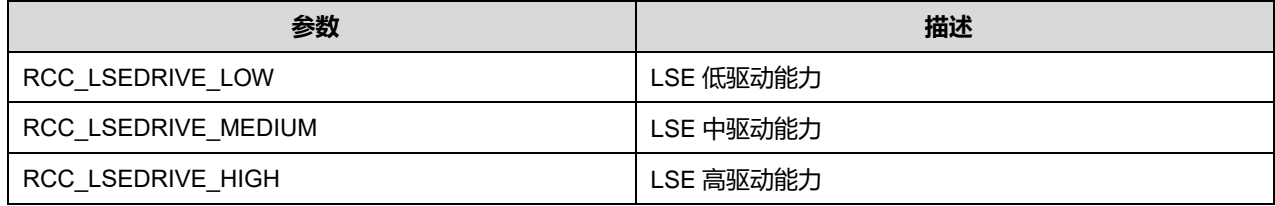

HSIState 可选参数:
#### **表18-10 HSIState 可选参数**

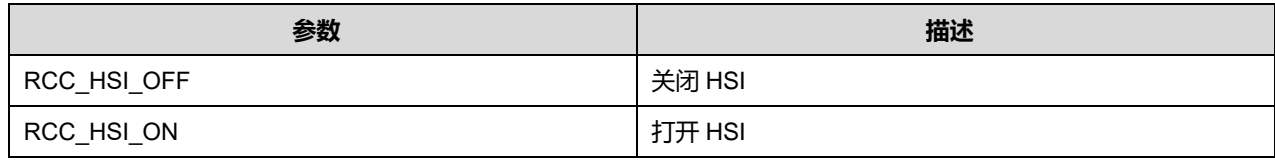

HSIDiv 可选参数:

### **表18-11 HSIDiv 可选参数**

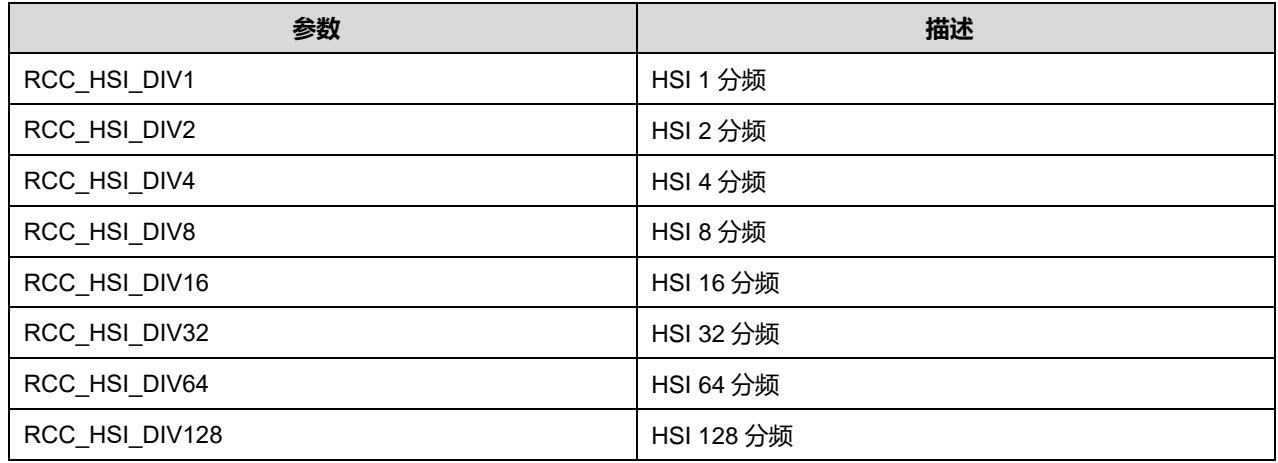

HSICalibrationValue 可选参数:

#### **表18-12 HSICalibrationValue 可选参数**

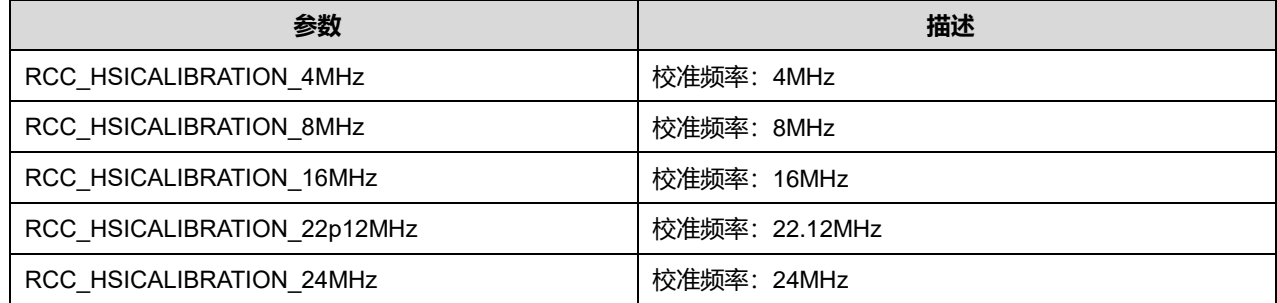

LSIState 可选参数:

#### **表18-13 LSIState 可选参数**

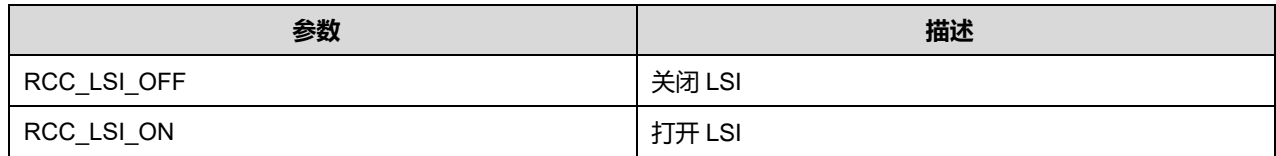

## **18.1.3 RCC\_ClkInitTypeDef**

**RCC\_ClkInitTypeDef**, 定义于文件"py32f0xx\_hal\_rcc.h"如下:

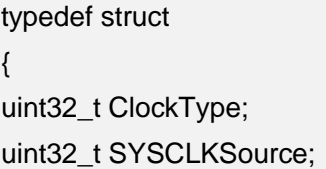

## uint32\_t AHBCLKDivider; uint32\_t APB1CLKDivider; } RCC\_ClkInitTypeDef;

## 字段说明:

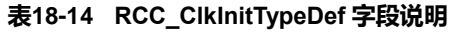

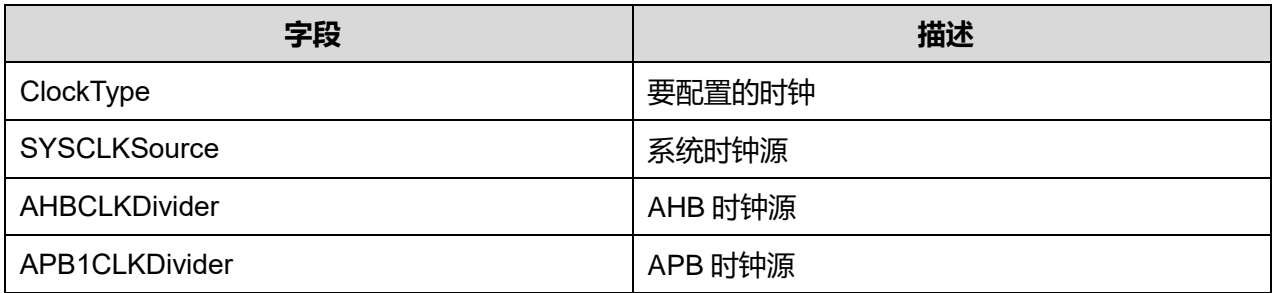

参数说明:

## ClockType 可选参数:

### **表18-15 ClockType 可选参数**

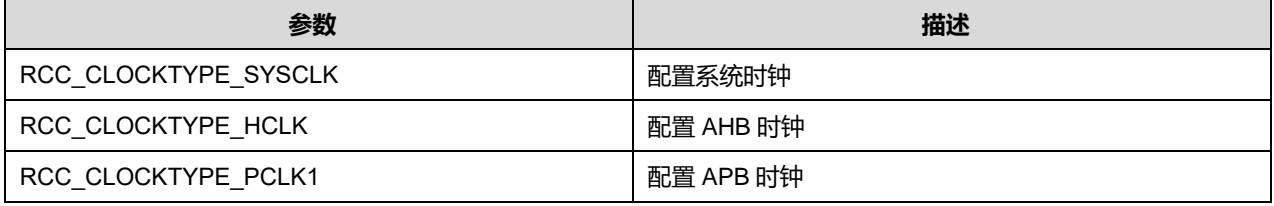

## SYSCLKSource 可选参数:

#### **表18-16 SYSCLKSource 可选参数**

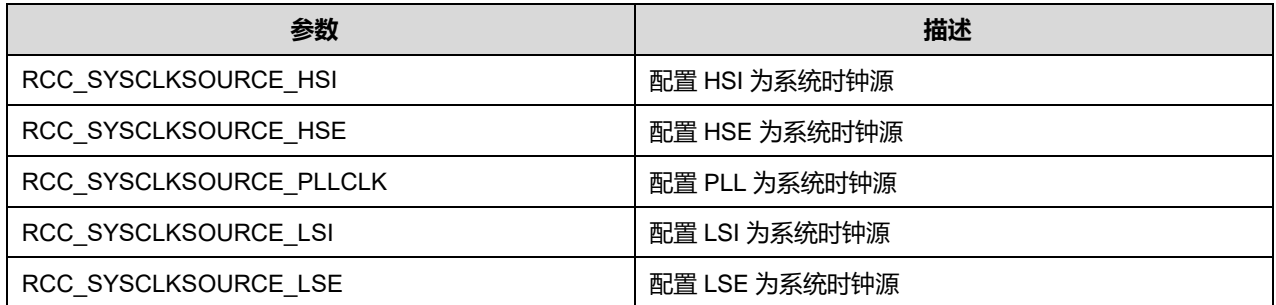

#### AHBCLKDivider 可选参数:

#### **表18-17 AHBCLKDivider 可选参数**

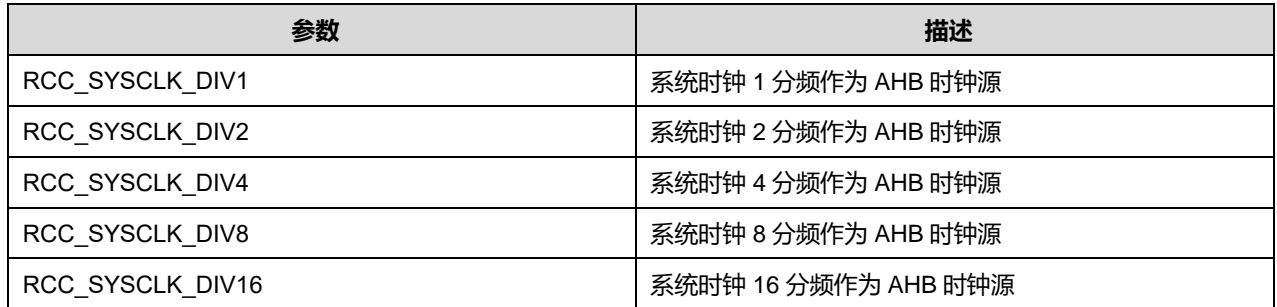

## **Puya Semiconductor 182 / 830**

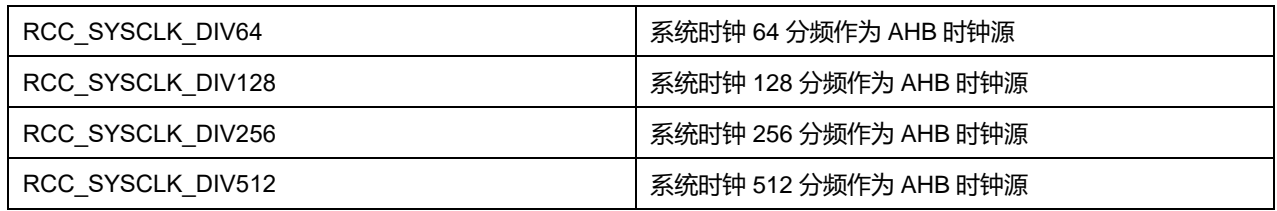

APB1CLKDivider 可选参数:

### **表18-18 APB1CLKDivider 可选参数**

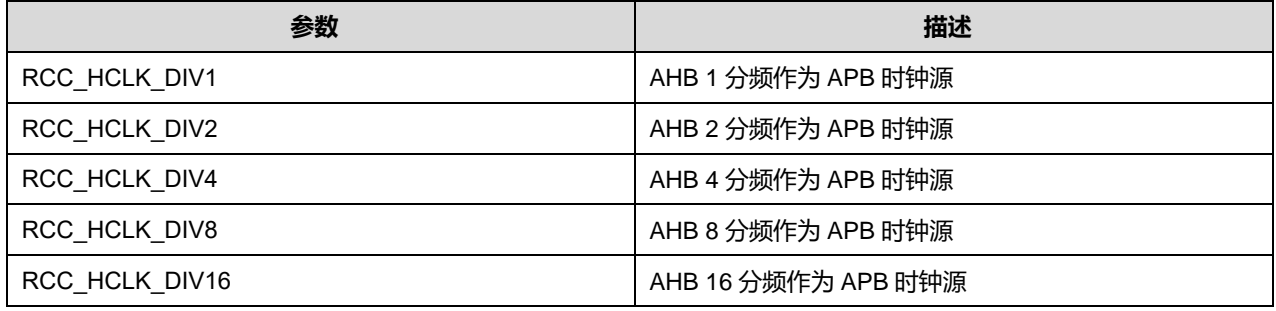

## **18.2 RCC 固件库函数**

#### **表18-19 RCC 固件库函数说明**

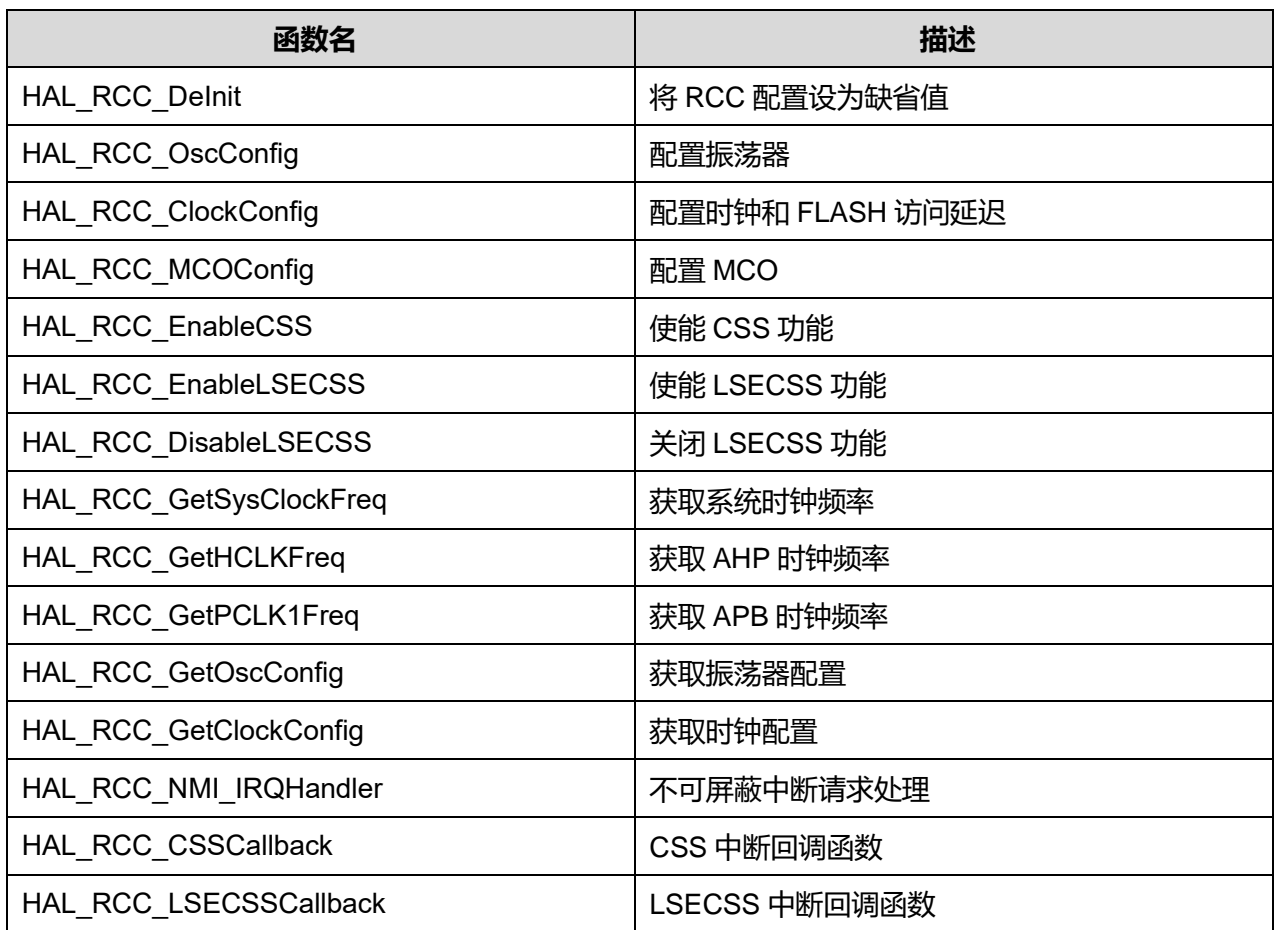

## **18.2.1 函数 HAL\_RCC\_DeInit**

描述了函数 HAL\_RCC\_DeInit

#### **表18-20 函数 HAL\_RCC\_DeInit**

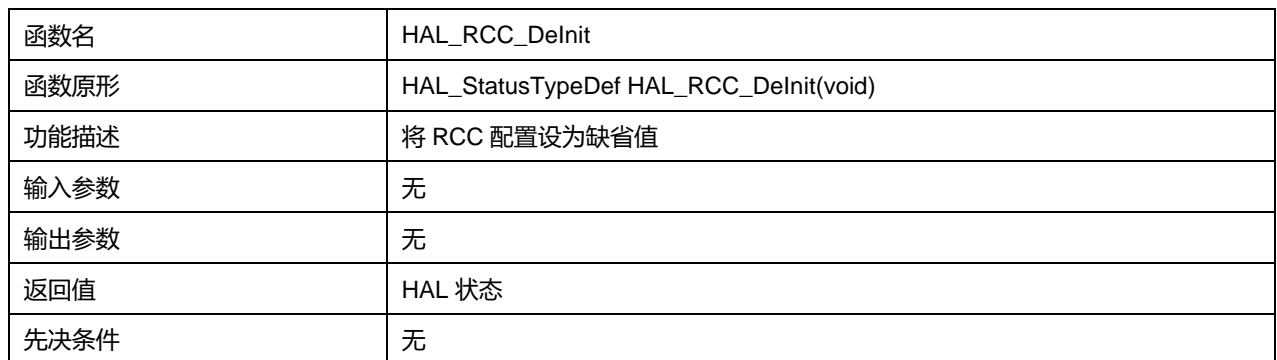

## **18.2.2 函数 HAL\_RCC\_OscConfig**

#### 描述了函数 HAL\_RCC\_OscConfig

### **表18-21 函数 HAL\_RCC\_OscConfig**

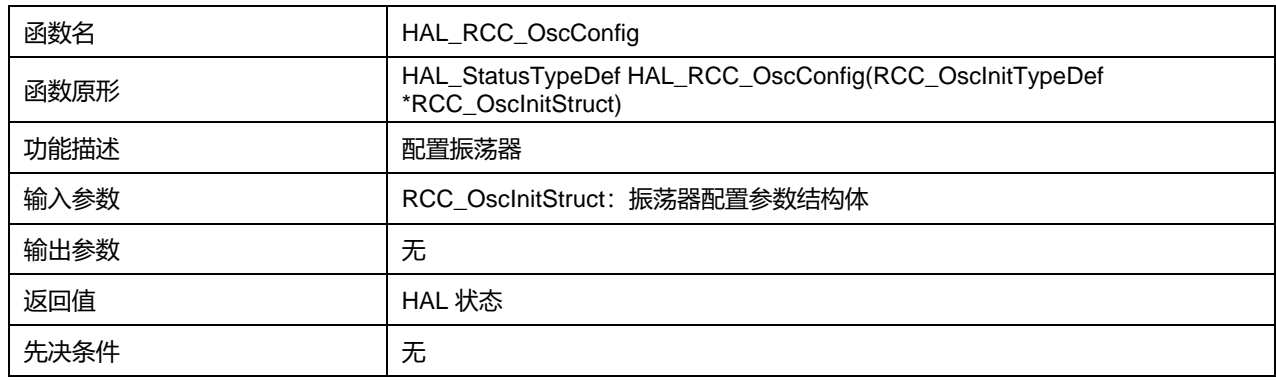

## **18.2.3 函数 HAL\_RCC\_ClockConfig**

#### 描述了函数 HAL\_RCC\_ClockConfig

#### **表18-22 函数 HAL\_RCC\_ClockConfig**

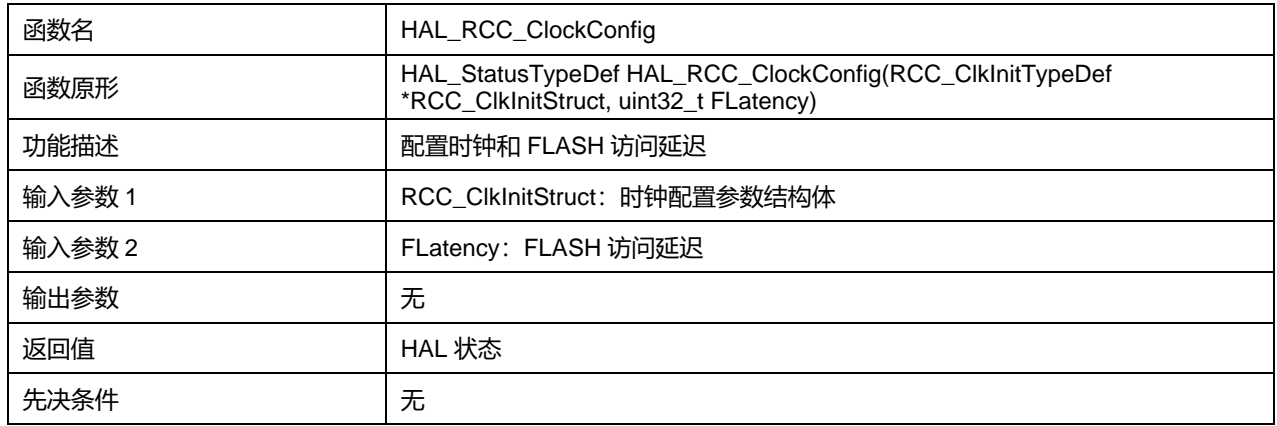

#### FLatency 可选参数:

#### **表18-23 FLatency 可选参数**

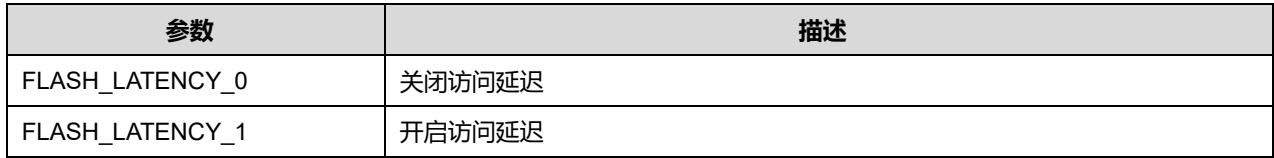

**Puya Semiconductor 184 / 830**

## **18.2.4 函数 HAL\_RCC\_MCOConfig**

## 描述了函数 HAL\_RCC\_MCOConfig

## **表18-24 函数 HAL\_RCC\_MCOConfig**

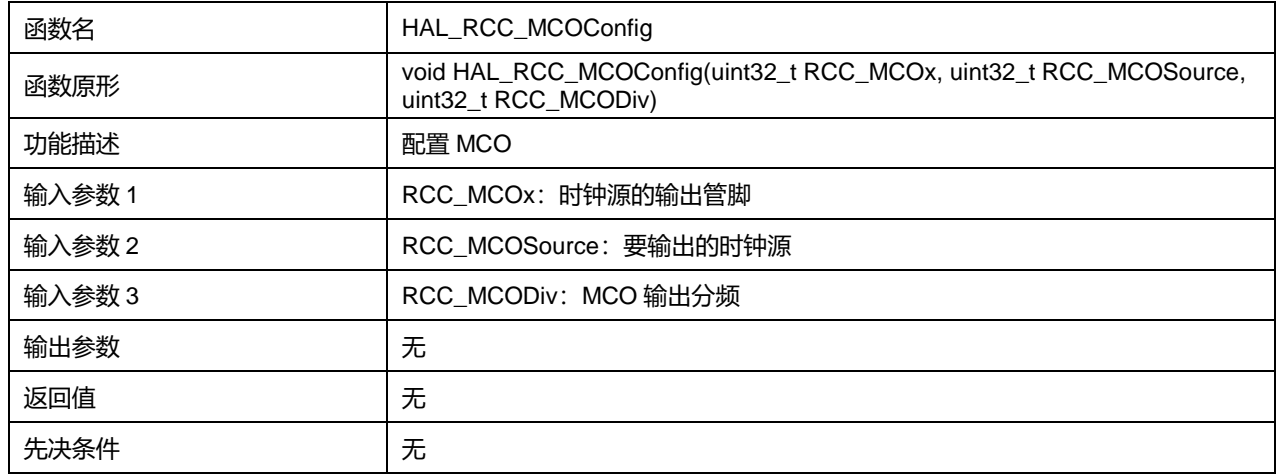

#### RCC\_MCOx 可选参数:

## **表18-25 RCC\_MCOx 可选参数**

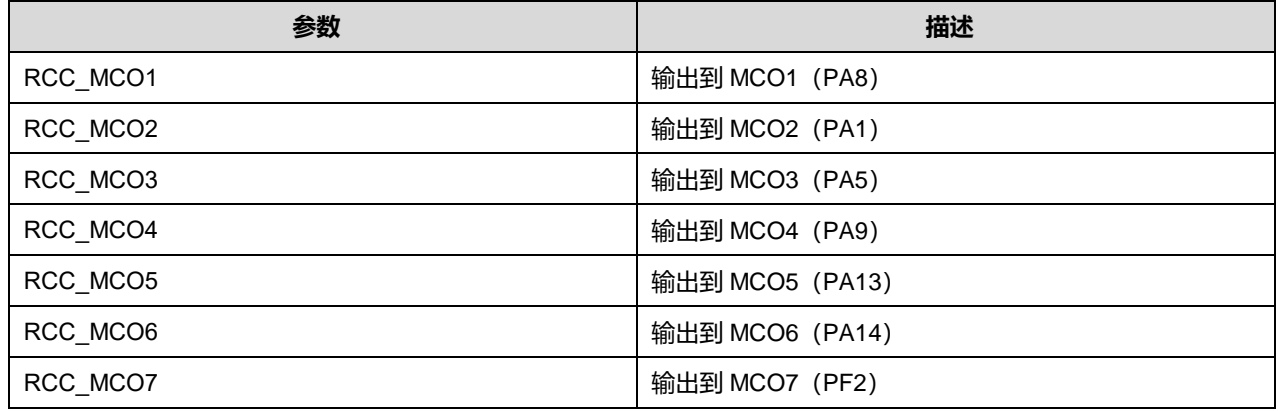

RCC\_MCOSource 可选参数:

#### **表18-26 RCC\_MCOSource 可选参数**

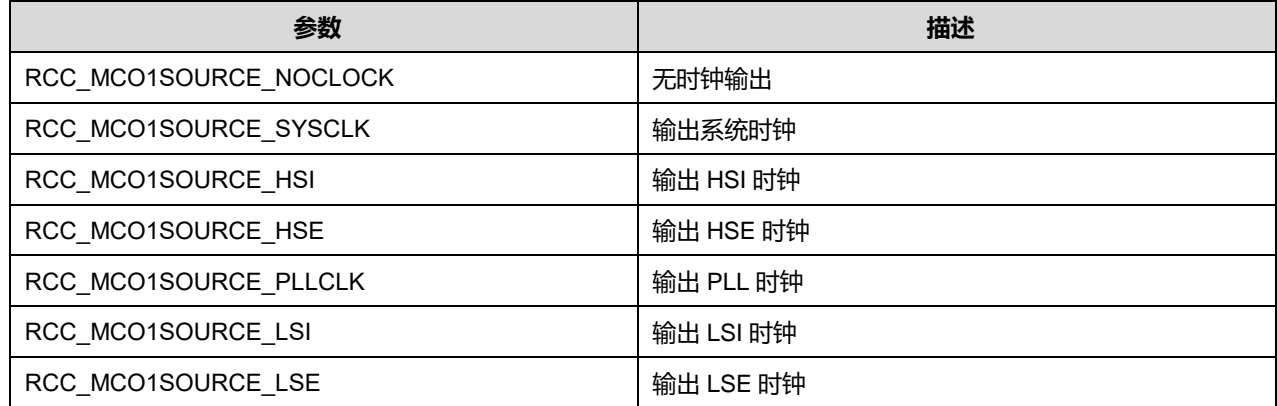

RCC\_MCODiv 可选参数:

### **表18-27 RCC\_MCODiv 可选参数**

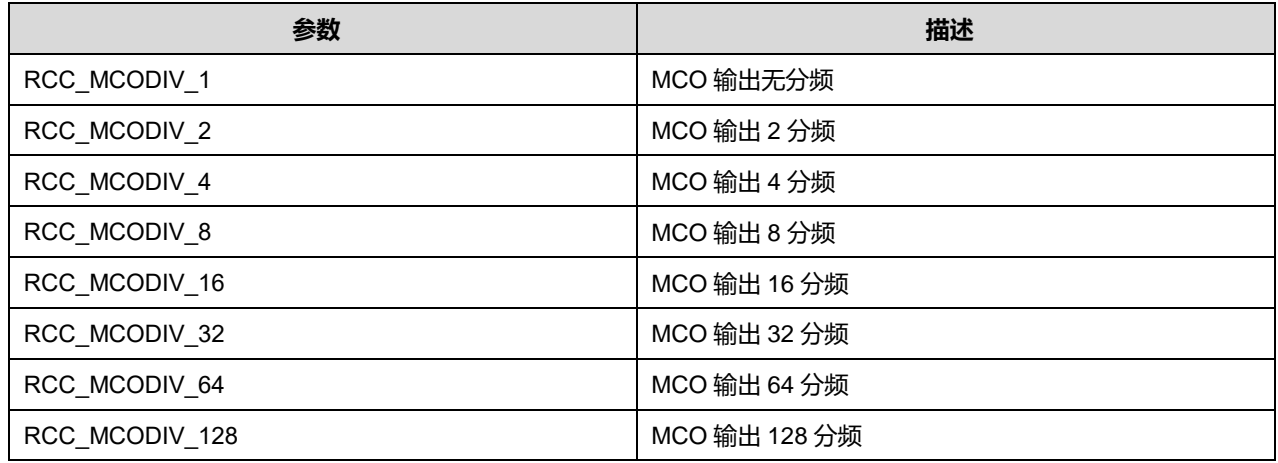

## **18.2.5 函数 HAL\_RCC\_EnableCSS**

### 描述了函数 HAL\_RCC\_EnableCSS

## **表18-28 函数 HAL\_RCC\_EnableCSS**

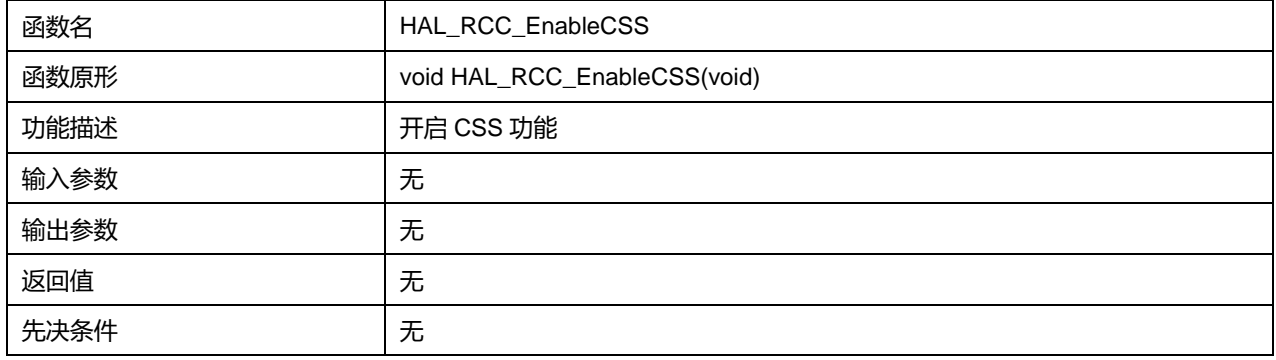

## **18.2.6 函数 HAL\_RCC\_EnableLSECSS**

#### 描述了函数 HAL\_RCC\_EnableLSECSS

#### **表18-29 函数 HAL\_RCC\_EnableLSECSS**

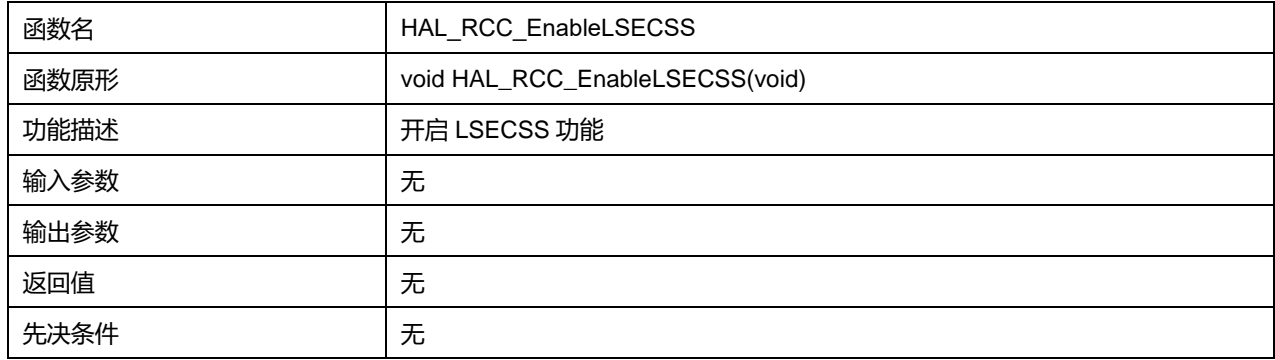

## **18.2.7 函数 HAL\_RCC\_DisableLSECSS**

#### 描述了函数 HAL\_RCC\_DisableLSECSS

### **表18-30 函数 HAL\_RCC\_DisableLSECSS**

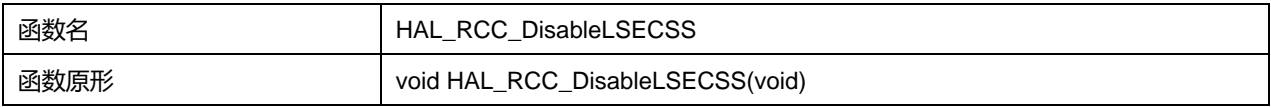

## **Puya Semiconductor 186 / 830**

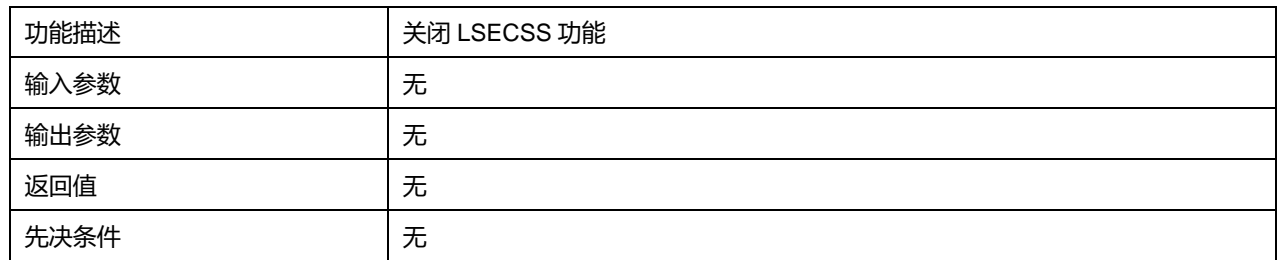

## **18.2.8 函数 HAL\_RCC\_GetSysClockFreq**

#### 描述了函数 HAL\_RCC\_GetSysClockFreq

### **表18-31 函数 HAL\_RCC\_GetSysClockFreq 2**

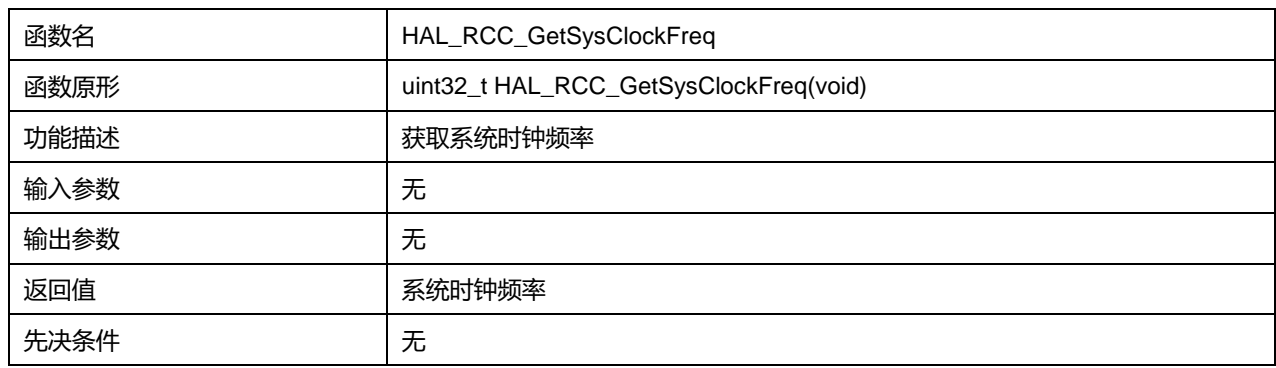

## **18.2.9 函数 HAL\_RCC\_GetHCLKFreq**

### 描述了函数 HAL\_RCC\_GetHCLKFreq

#### **表18-32 函数 HAL\_RCC\_GetHCLKFreq**

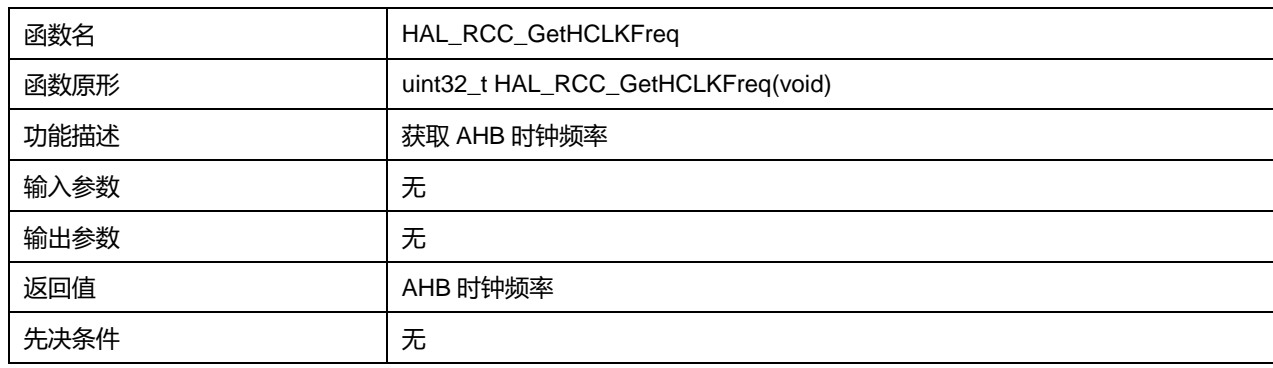

## **18.2.10 函数 HAL\_RCC\_GetPCLK1Freq**

描述了函数 HAL\_RCC\_GetPCLK1Freq

### **表18-33 函数 HAL\_RCC\_GetPCLK1Freq**

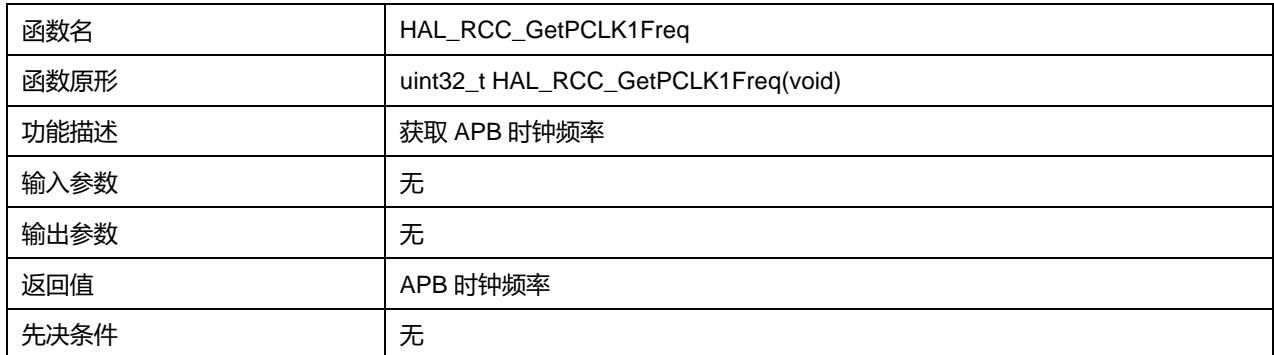

**Puya Semiconductor 187 / 830**

## **18.2.11 函数 HAL\_RCC\_GetOscConfig**

#### 描述了函数 HAL\_RCC\_GetOscConfig

### **表18-34 函数 HAL\_RCC\_GetOscConfig**

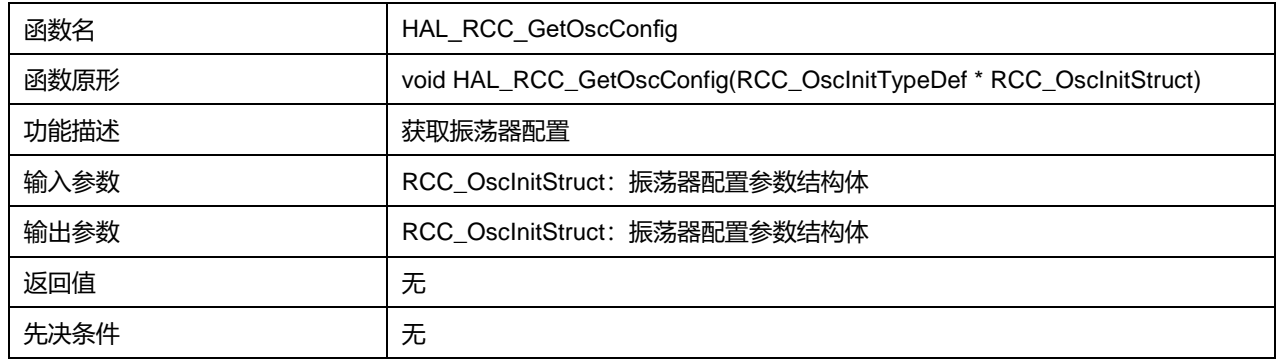

## **18.2.12 函数 HAL\_RCC\_GetClockConfig**

#### 描述了函数 HAL\_RCC\_GetClockConfig

## **表18-35 函数 HAL\_RCC\_GetClockConfig**

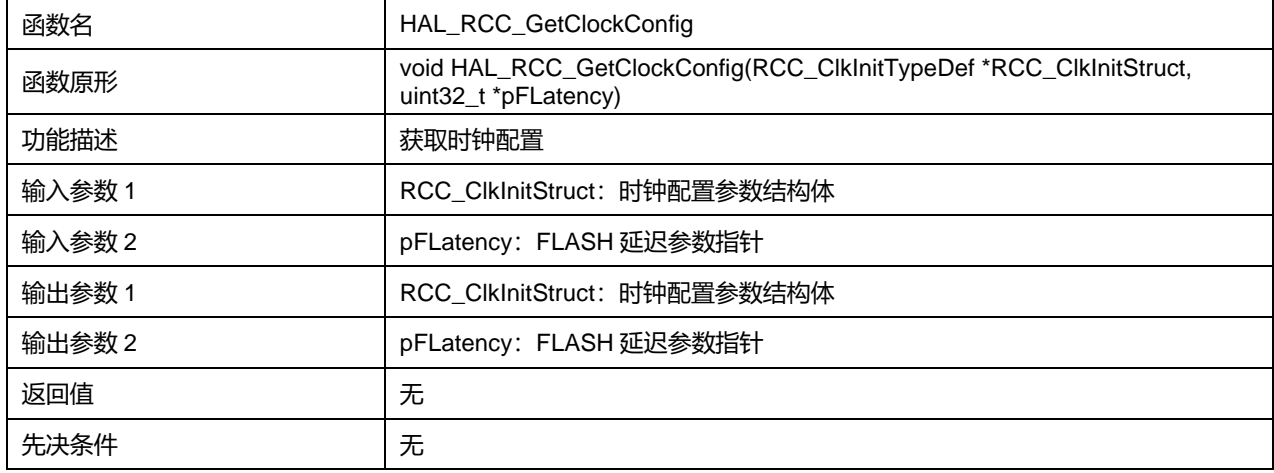

## **18.2.13 函数 HAL\_RCC\_NMI\_IRQHandler**

**描述了函数 HAL\_RCC\_NMI\_IRQHandler** 

#### **表18-36 函数 HAL\_RCC\_NMI\_IRQHandler**

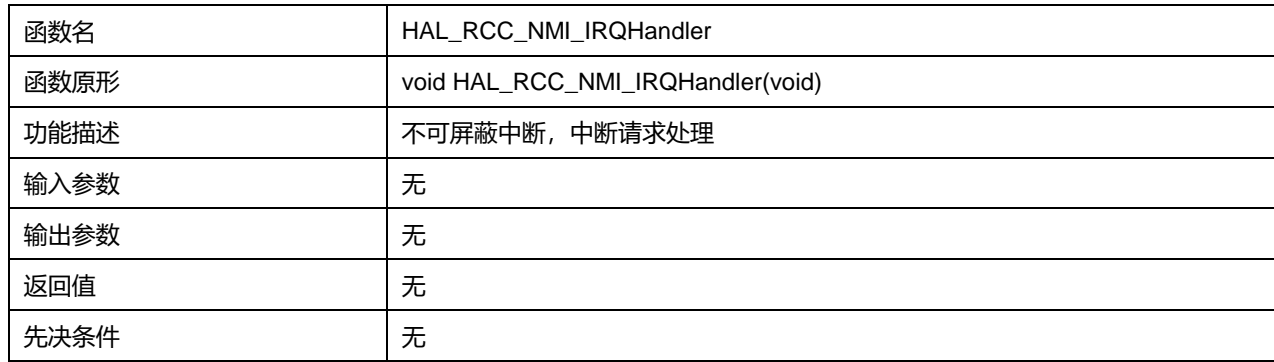

## **18.2.14 函数 HAL\_RCC\_CSSCallback**

描述了函数 HAL\_RCC\_CSSCallback

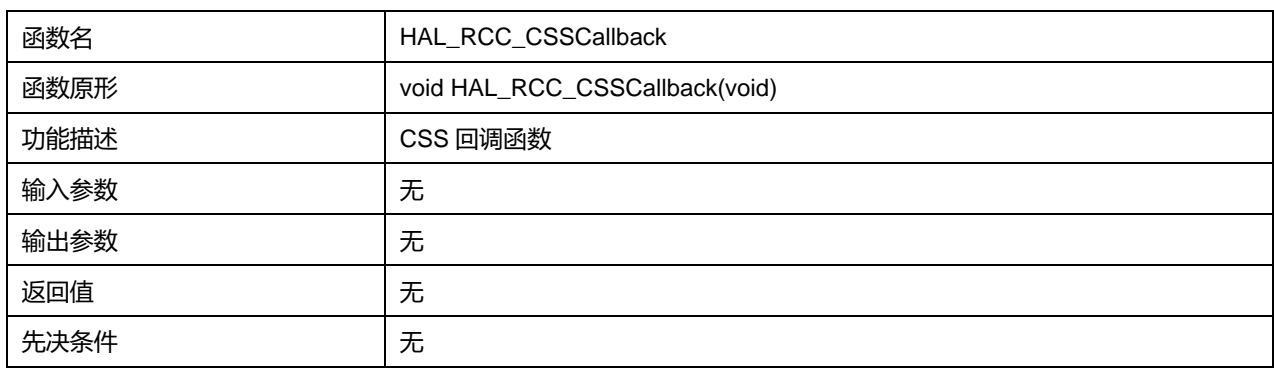

#### **表18-37 函数 HAL\_RCC\_CSSCallback**

## **18.2.15 函数 HAL\_RCC\_LSECSSCallback**

描述了函数 HAL\_RCC\_LSECSSCallback

### **表18-38 函数 HAL\_RCC\_LSECSSCallback**

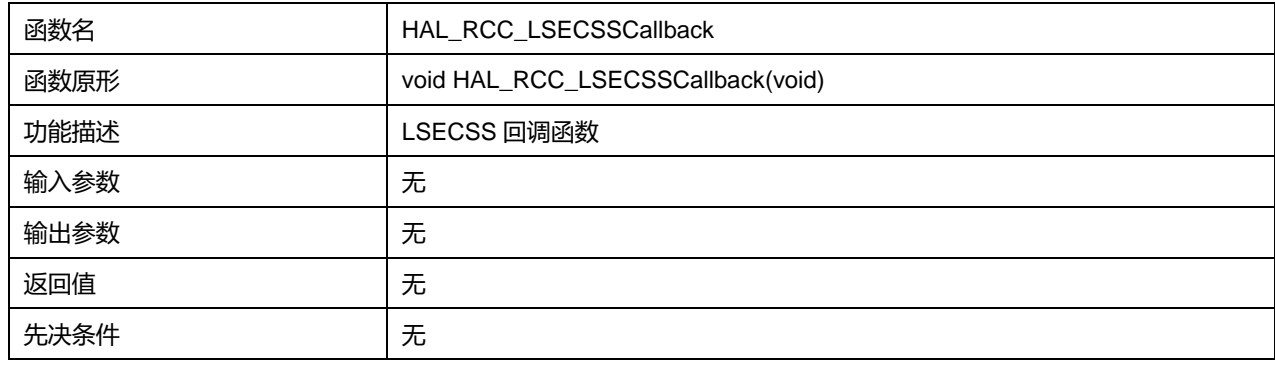

# **19 HAL 复位和时钟扩展驱动程序(RCC\_Ex)**

## **19.1 RCC\_Ex 固件驱动寄存器结构**

## **19.1.1 RCC\_PeriphCLKInitTypeDef**

## **RCC\_PeriphCLKInitTypeDef**, 定义于文件"py32f0xx\_hal\_rcc\_ex.h"如下:

typedef struct

{

uint32\_t PeriphClockSelection;

uint32\_t PvdClockSelection;

uint32\_t Comp1ClockSelection;

uint32\_t Comp2ClockSelection;

uint32\_t LptimClockSelection;

uint32\_t RTCClockSelection;

} RCC\_PeriphCLKInitTypeDef;

## 字段说明:

### **表19-1 RCC\_PeriphCLKInitTypeDef 字段说明**

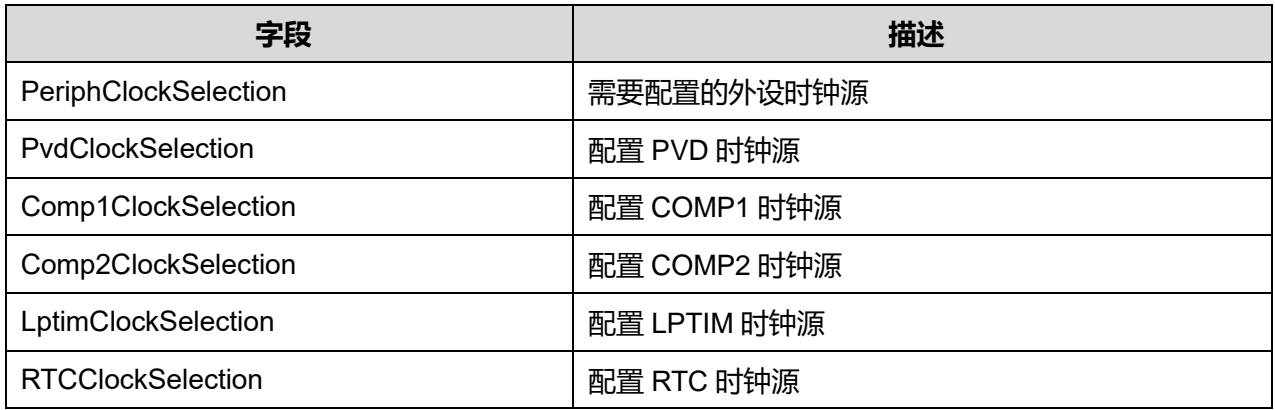

#### 参数说明:

## PeriphClockSelection 可选参数:

## **表19-2 PeriphClockSelection 可选参数**

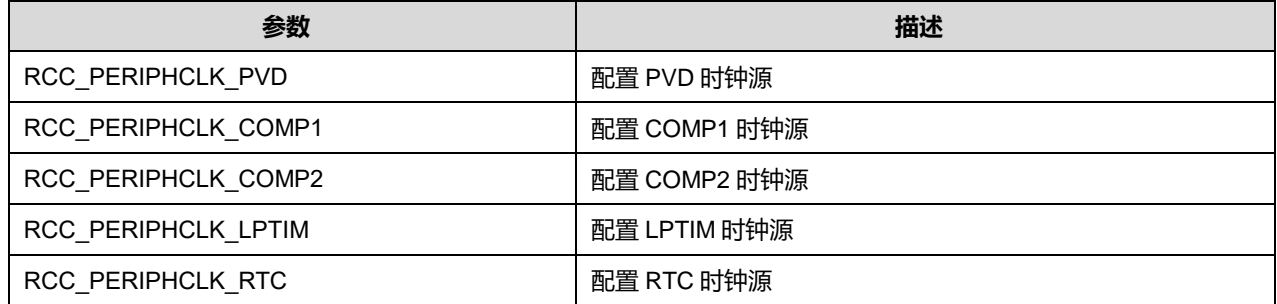

## PvdClockSelection 可选参数:

## **Puya Semiconductor 190 / 830**

#### **表19-3 PvdClockSelection 可选参数**

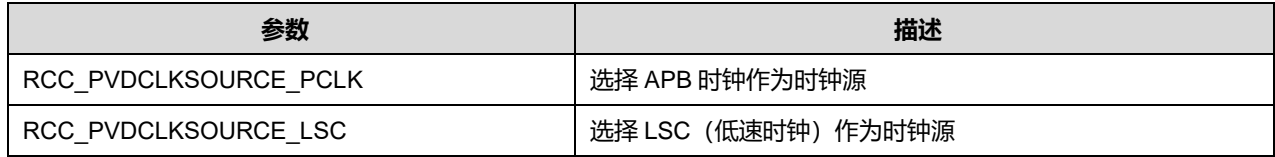

#### Comp1ClockSelection 可选参数:

#### **表19-4 Comp1ClockSelection 可选参数**

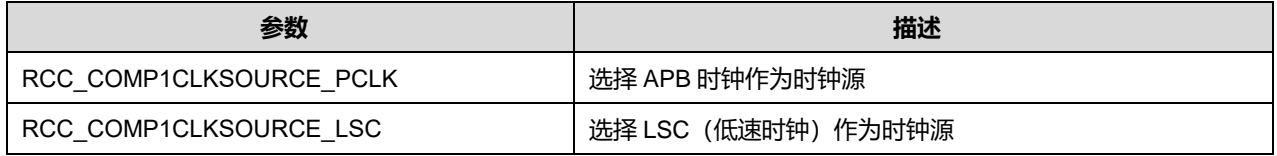

#### Comp2ClockSelection 可选参数:

#### **表19-5 Comp2ClockSelection 可选参数**

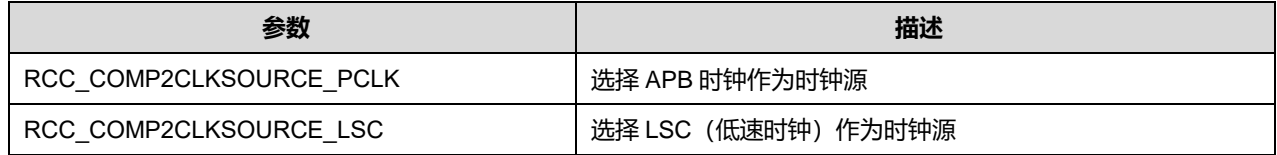

#### LptimClockSelection 可选参数:

#### **表19-6 LptimClockSelection 可选参数**

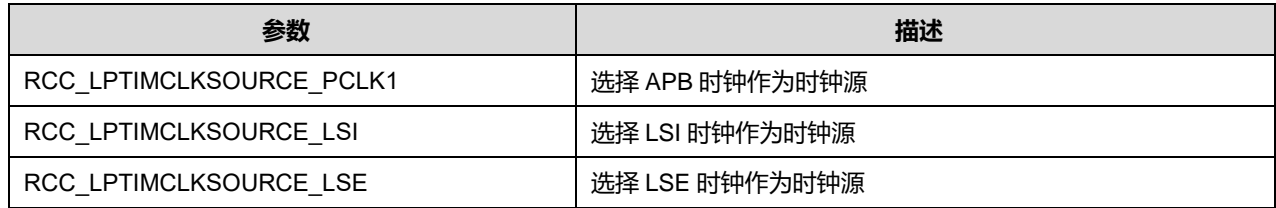

#### RTCClockSelection 可选参数:

### **表19-7 RTCClockSelection 可选参数**

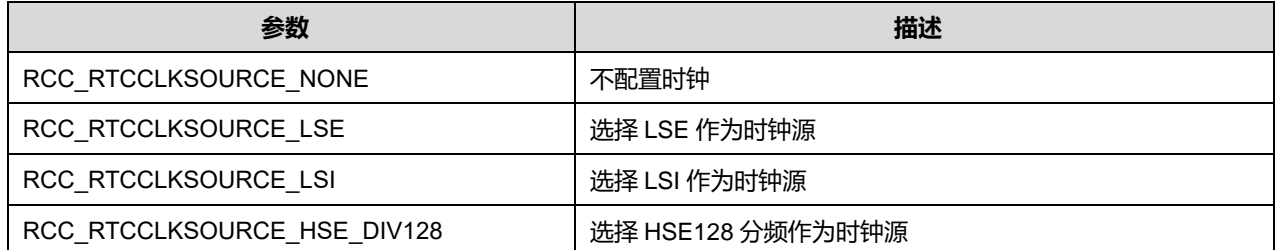

## **19.2 RCC\_Ex 固件库函数**

#### **表19-8 RCC\_Ex 固件库函数说明**

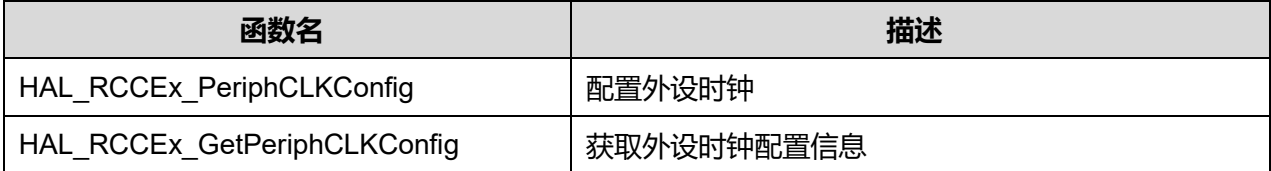

## **Puya Semiconductor 191 / 830**

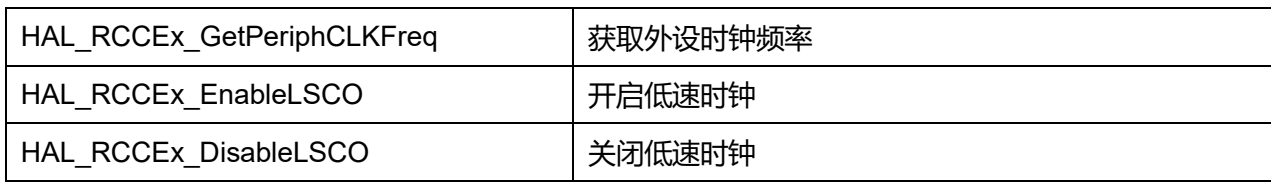

## **19.2.1 函数 HAL\_RCCEx\_PeriphCLKConfig**

## 描述了函数 HAL\_RCCEx\_PeriphCLKConfig

### **表19-9 函数 HAL\_RCCEx\_PeriphCLKConfig**

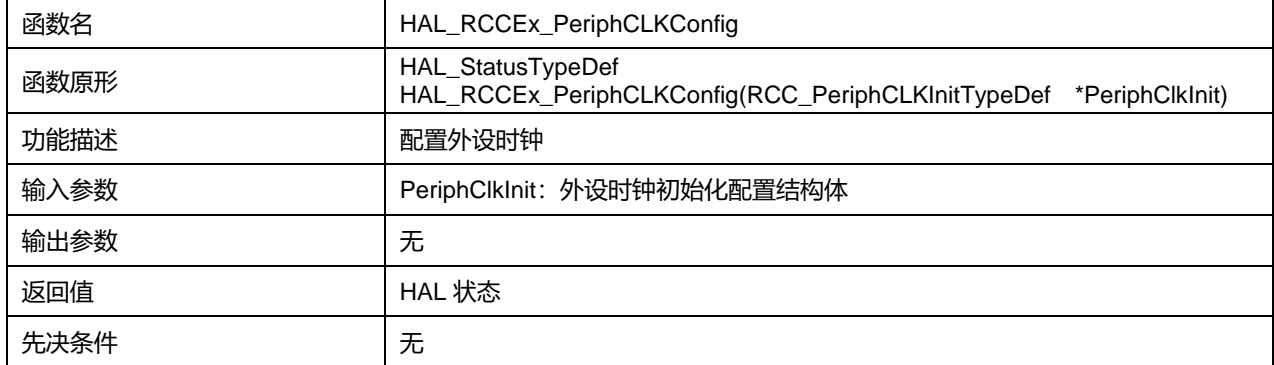

## **19.2.2 函数 HAL\_RCCEx\_GetPeriphCLKConfig**

描述了函数 HAL\_RCCEx\_GetPeriphCLKConfig

## **表19-10 函数 HAL\_RCCEx\_GetPeriphCLKConfig**

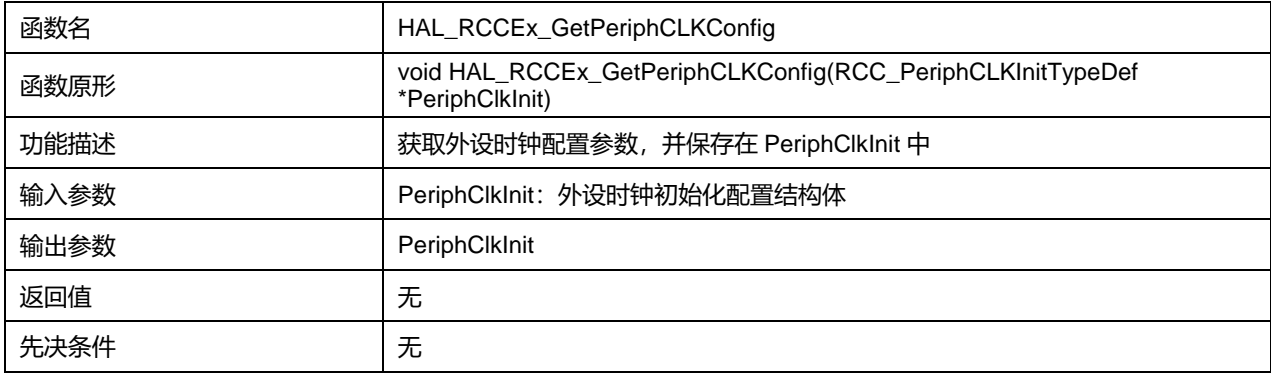

## **19.2.3 函数 HAL\_RCCEx\_GetPeriphCLKFreq**

描述了函数 HAL\_RCCEx\_GetPeriphCLKFreq

## **表19-11 函数 HAL\_RCCEx\_GetPeriphCLKFreq**

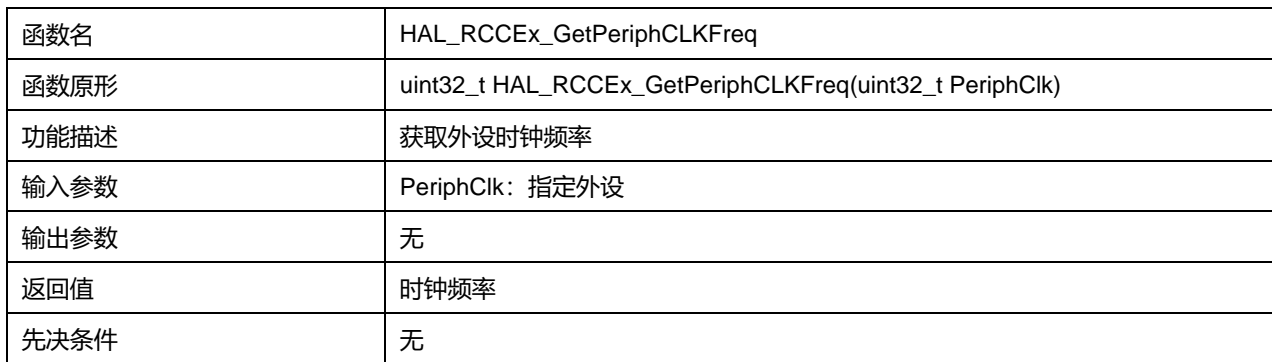

PeriphClk 可选参数:

### **表19-12 PeriphClk 可选参数**

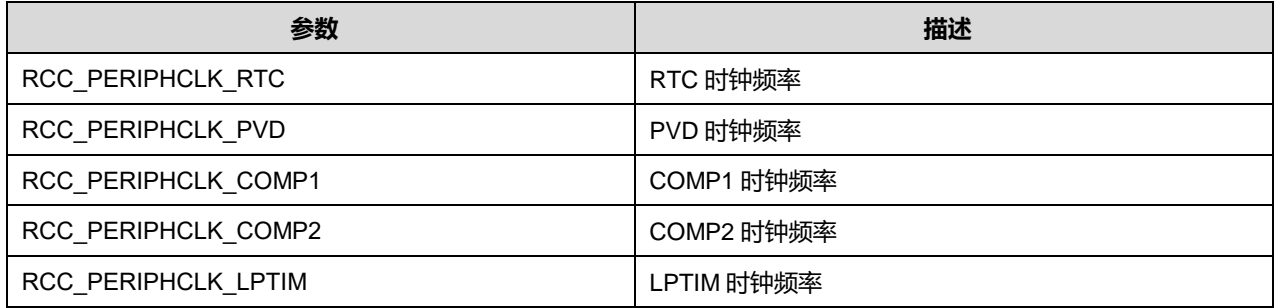

## **19.2.4 函数 HAL\_RCCEx\_EnableLSCO**

描述了函数 HAL\_RCCEx\_EnableLSCO

#### **表19-13 函数 HAL\_RCCEx\_EnableLSCO**

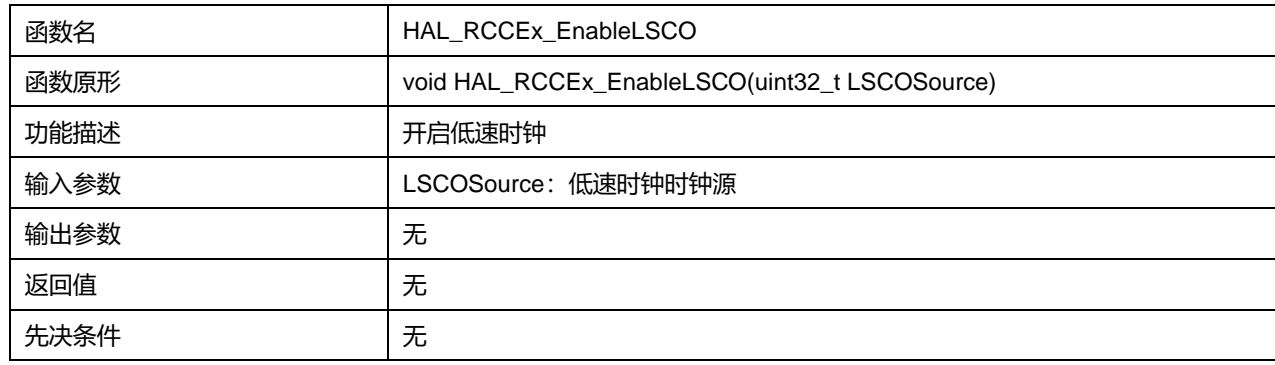

## LSCOSource 可选参数:

#### **表19-14 LSCOSource 可选参数**

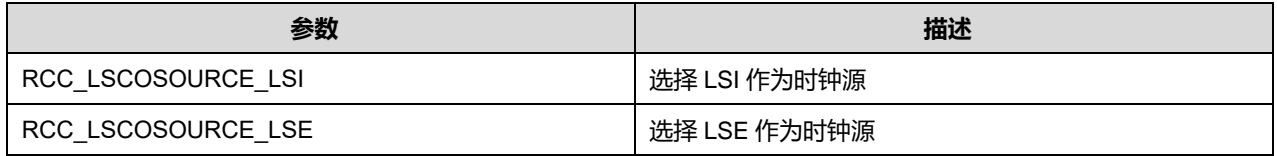

## **19.2.5 函数 HAL\_RCCEx\_DisableLSCO**

描述了函数 HAL\_RCCEx\_DisableLSCO

#### **表19-15 函数 HAL\_RCCEx\_DisableLSCO**

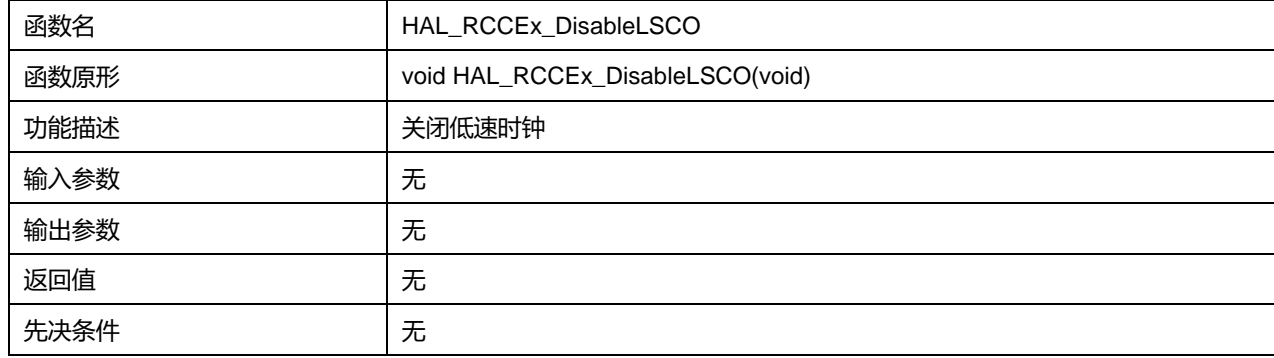

# **20 HAL 实时时钟通用驱动程序(RTC)**

实时时钟 (real time clock) 是一个独立的定时器。RTC 模块拥有一组连续计数的计数器, 在相应软件 配置下,可提供时钟日历的功能。修改计数器的值可以重新设置系统当前的时间和日期。RTC 模块和时 钟配置系统处于后备区域,即在系统复位后,RTC 的设置和时间维持不变。

## **20.1 RTC 固件驱动寄存器结构**

## **20.1.1 RTC\_TimeTypeDef**

**RTC\_TimeTypeDef**, 定义于文件"py32f0xx\_hal\_rtc.h"如下:

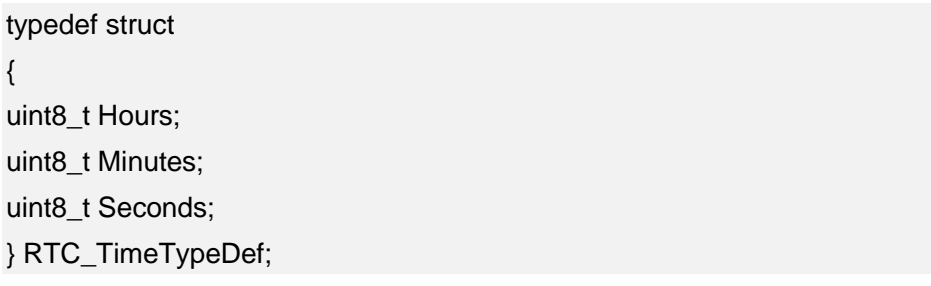

## 字段说明:

#### **表20-1 RTC\_TimeTypeDef 字段说明**

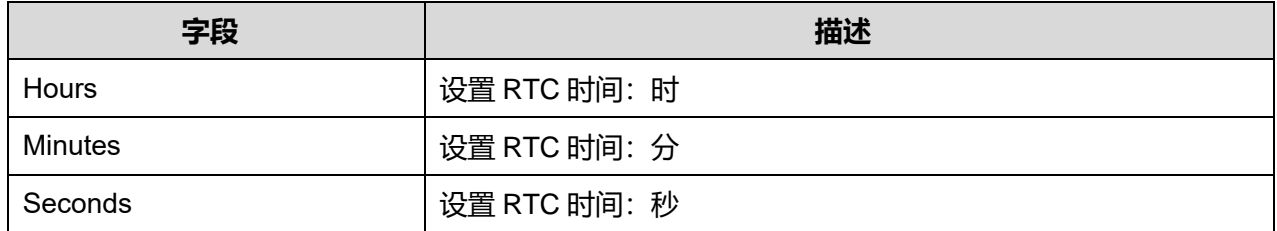

## **20.1.2 RTC\_AlarmTypeDef**

**RTC\_AlarmTypeDef**, 定义于文件"py32f0xx\_hal\_rtc.h"如下:

typedef struct { RTC\_TimeTypeDef AlarmTime; } RTC\_AlarmTypeDef;

## 字段说明:

## **表20-2 RTC\_AlarmTypeDef 字段说明**

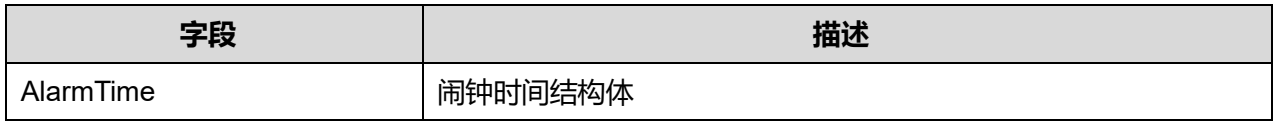

## **20.1.3 RTC\_InitTypeDef**

**RTC\_InitTypeDef**, 定义于文件"py32f0xx\_hal\_rtc.h"如下:

typedef struct

{ uint32\_t AsynchPrediv; uint32\_t OutPut; } RTC\_InitTypeDef;

## 字段说明:

## **表20-3 RTC\_InitTypeDef 字段说明**

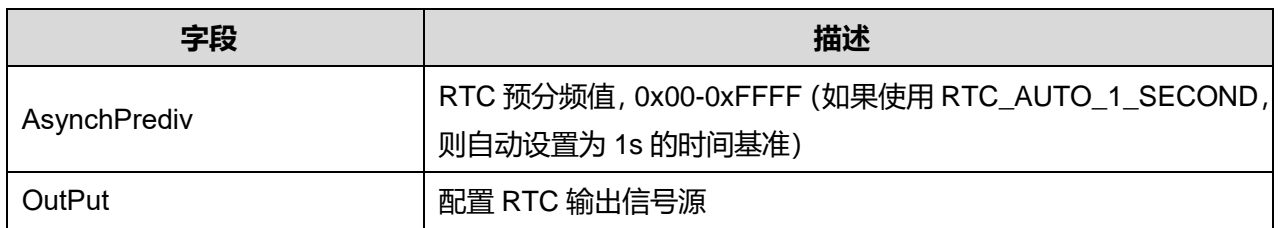

参数说明:

## OutPut 可选参数:

## **表20-4 OutPut 可选参数**

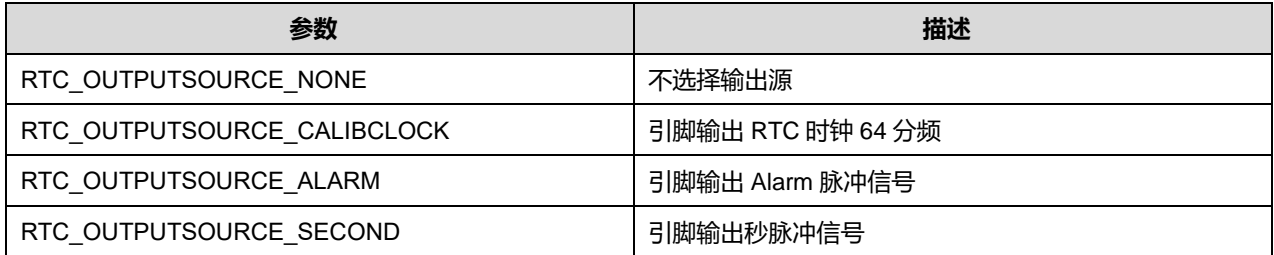

## **20.1.4 RTC\_DateTypeDef**

## **RTC\_DateTypeDef**, 定义于文件"py32f0xx\_hal\_rtc.h"如下:

typedef struct

{

uint8\_t WeekDay;

uint8\_t Month;

uint8\_t Date;

uint8\_t Year;

} RTC\_DateTypeDef;

字段说明:

## **表20-5 RTC\_DateTypeDef 字段说明**

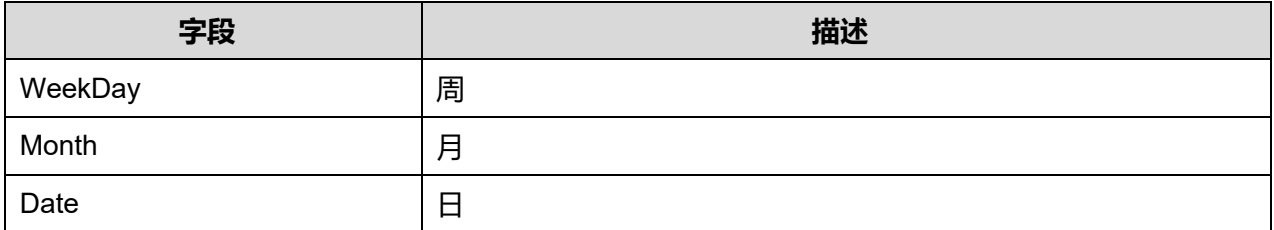

**Puya Semiconductor 195 / 830**

Year 年

## **20.1.5 RTC\_HandleTypeDef**

## **RTC\_HandleTypeDef**, 定义于文件"py32f0xx\_hal\_rtc.h"如下:

typedef struct

{

RTC\_TypeDef \*Instance;

RTC\_InitTypeDef Init;

RTC\_DateTypeDef DateToUpdate;

HAL\_LockTypeDef Lock;

\_\_IO HAL\_RTCStateTypeDef State;

} RTC\_HandleTypeDef;

## 字段说明:

### **表20-6 RTC\_HandleTypeDef 字段说明**

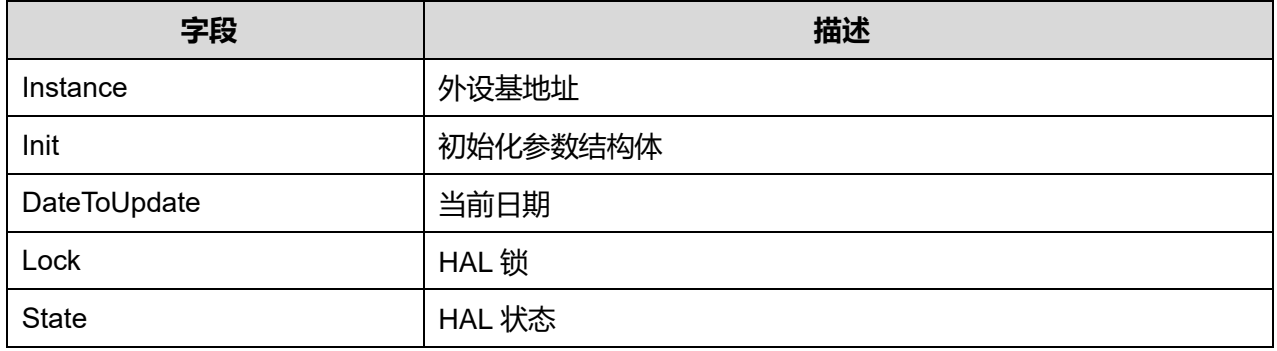

## **20.2 RTC 固件库函数**

#### **表20-7 RTC 固件库函数说明**

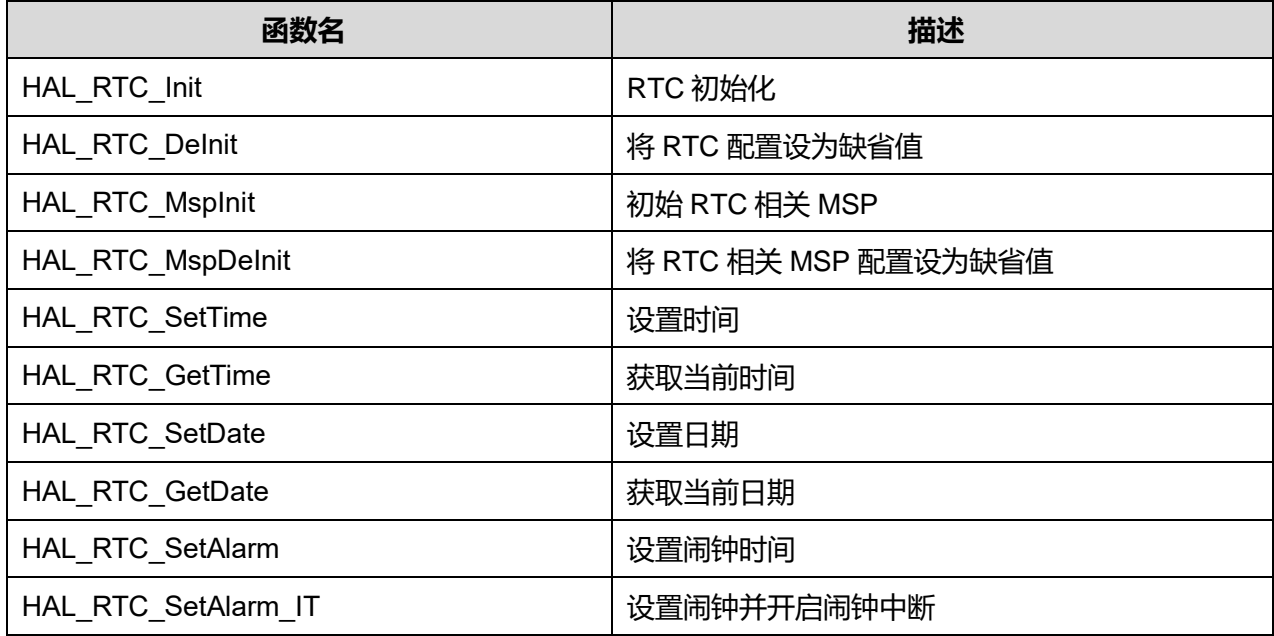

**Puya Semiconductor 196 / 830**

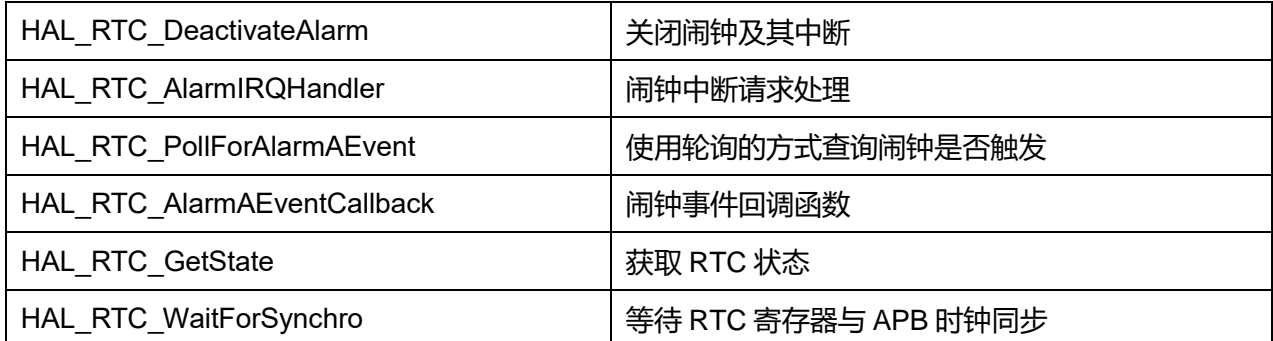

## **20.2.1 函数 HAL\_RTC\_Init**

描述了函数 HAL\_RTC\_Init

## **表20-8 函数 HAL\_RTC\_Init**

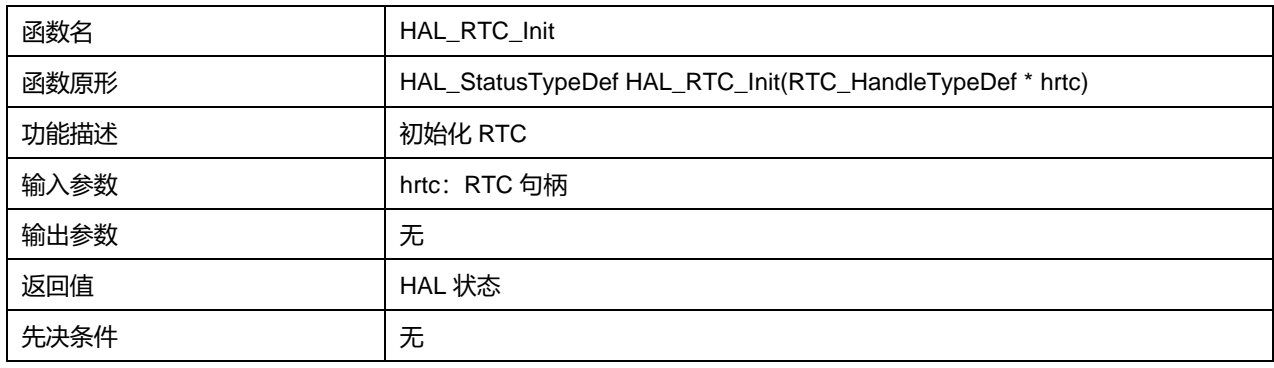

## **20.2.2 函数 HAL\_RTC\_DeInit**

## 描述了函数 HAL\_RTC\_DeInit

## **表20-9 函数 HAL\_RTC\_DeInit**

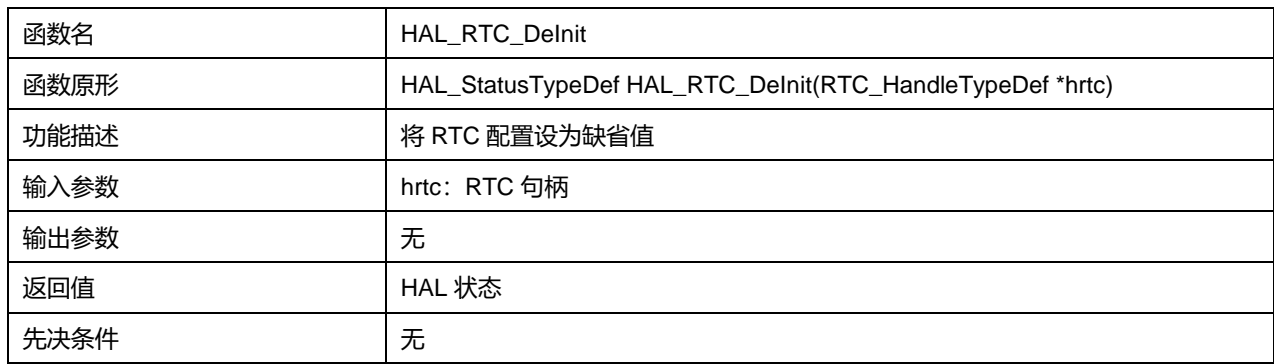

## **20.2.3 函数 HAL\_RTC\_MspInit**

描述了函数 HAL\_RTC\_MspInit

## **表20-10 函数 HAL\_RTC\_MspInit**

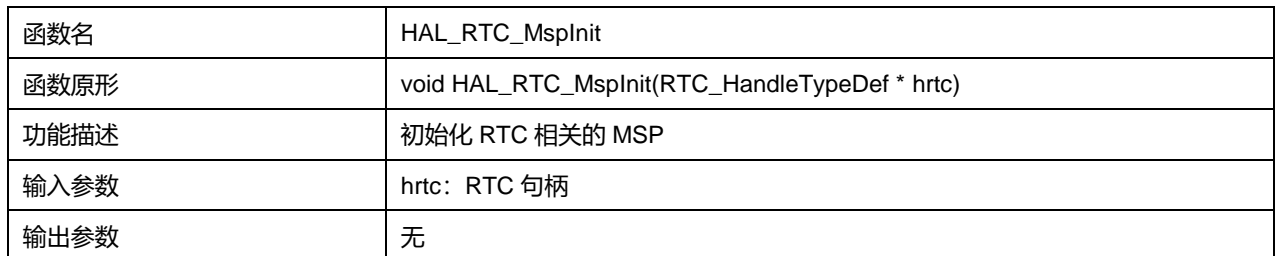

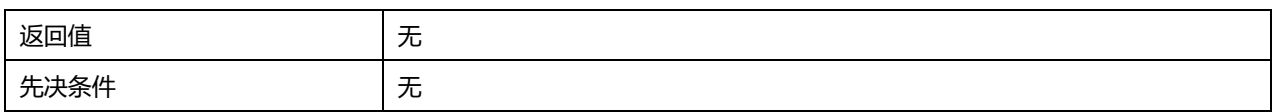

## **20.2.4 函数 HAL\_RTC\_MspDeInit**

## 描述了函数 HAL\_RTC\_MspDeInit

#### **表20-11 HAL\_RTC\_MspDeInit**

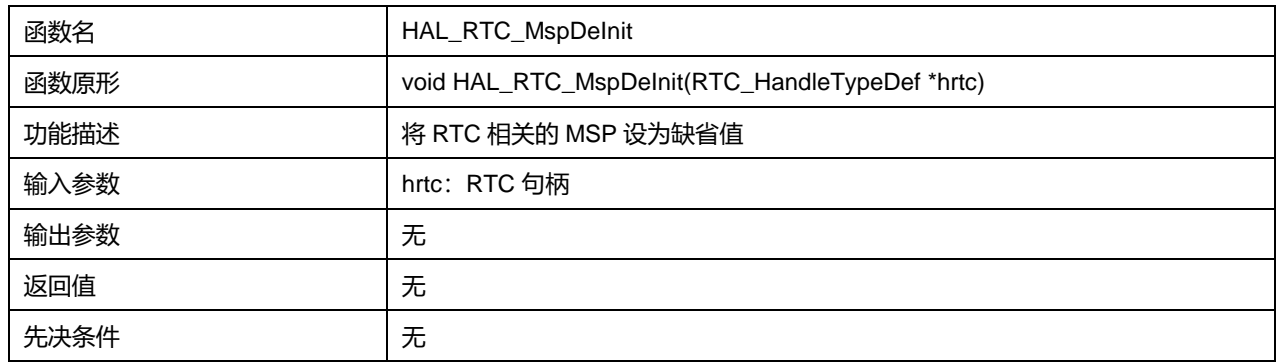

## **20.2.5 函数 HAL\_RTC\_SetTime**

### 描述了函数 HAL\_RTC\_SetTime

#### **表20-12 函数 HAL\_RTC\_SetTime**

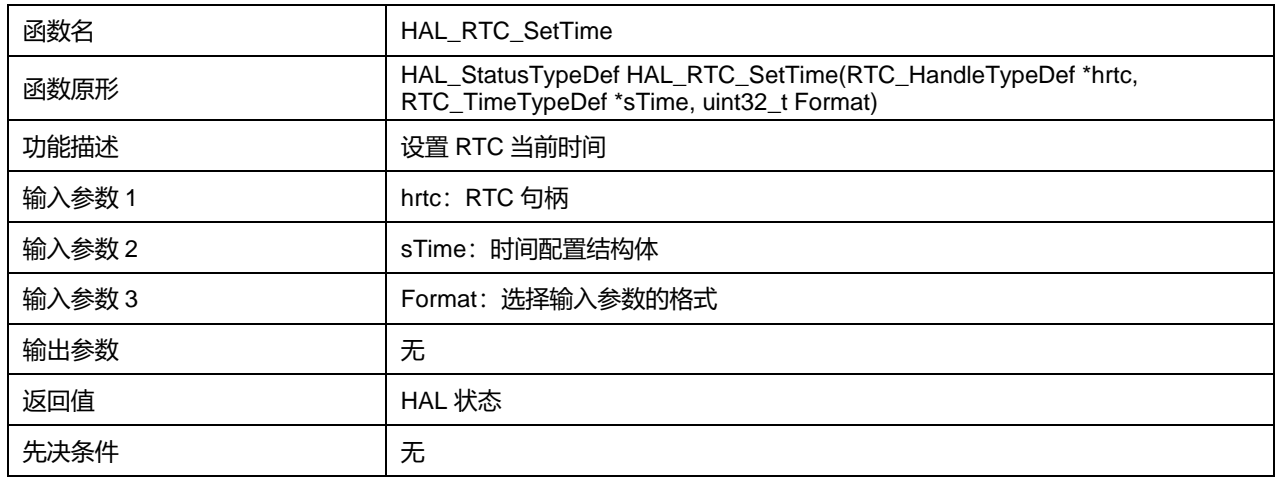

### Format 可选参数:

#### **表20-13 Format 可选参数**

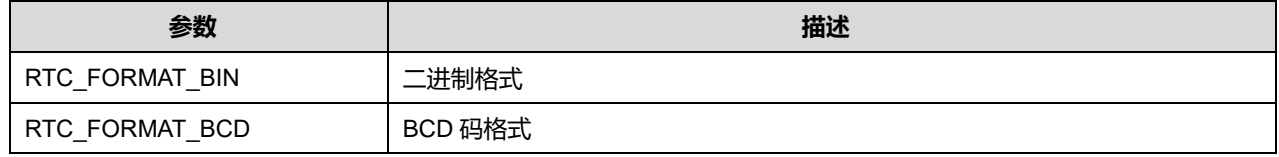

## **20.2.6 函数 HAL\_RTC\_GetTime**

描述了函数 HAL\_RTC\_GetTime

## **表20-14 函数 HAL\_RTC\_GetTime**

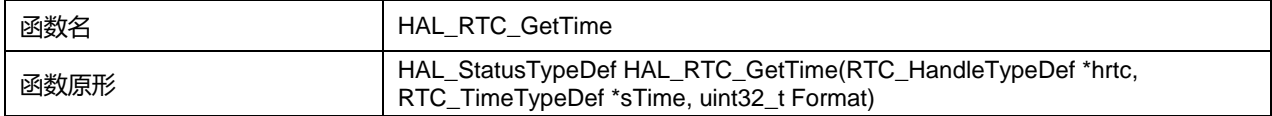

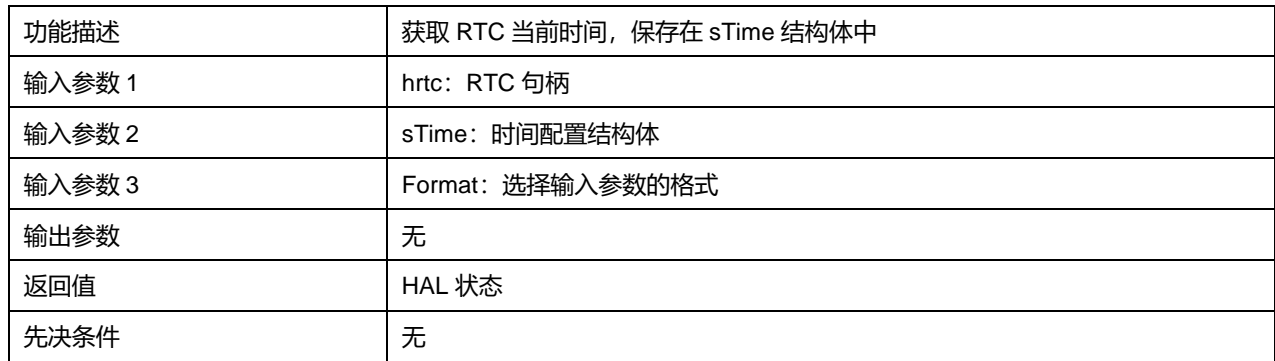

#### Format 可选参数:

#### **表20-15 Format 可选参数**

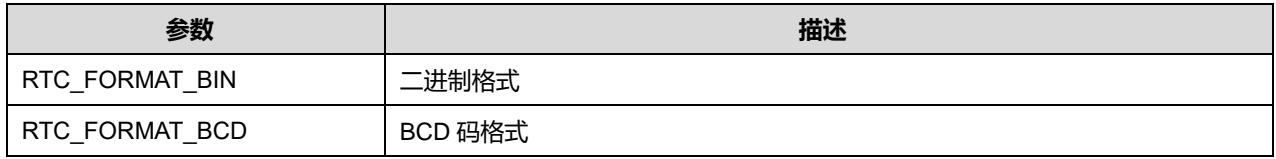

## **20.2.7 函数 HAL\_RTC\_SetDate**

描述了函数 HAL\_RTC\_SetDate

#### **表20-16 函数 HAL\_RTC\_SetDate**

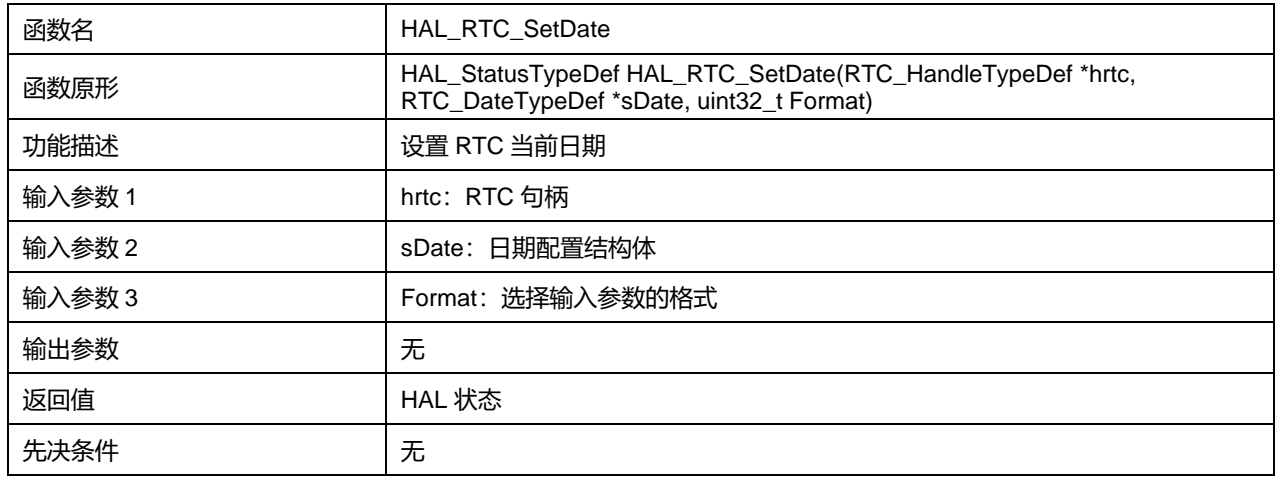

#### Format 可选参数:

#### **表20-17 Format 可选参数**

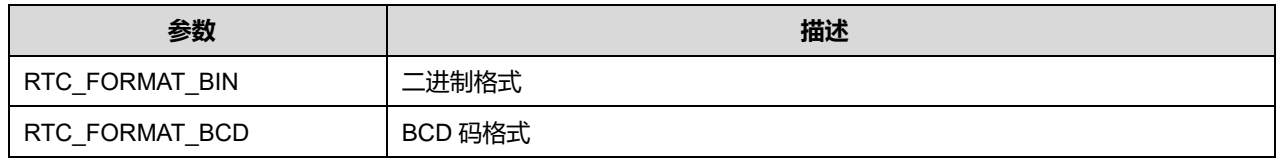

## **20.2.8 函数 HAL\_RTC\_GetDate**

描述了函数 HAL\_RTC\_GetDate

## **表20-18 函数 HAL\_RTC\_GetDate**

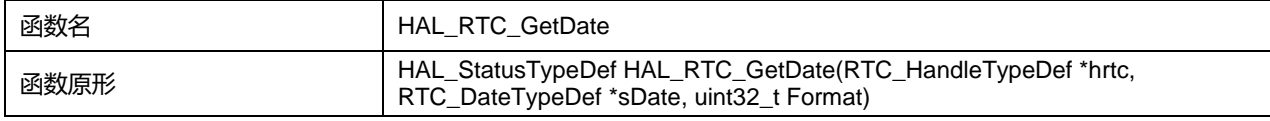

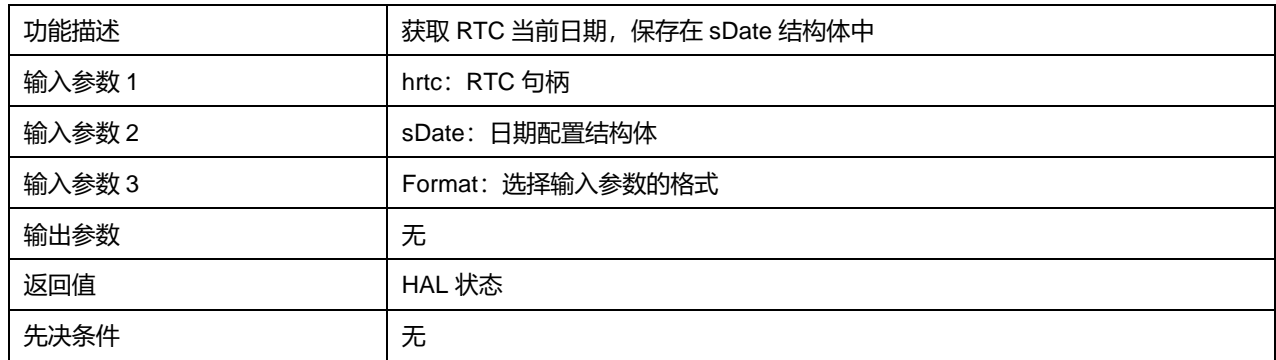

#### Format 可选参数:

#### **表20-19 Format 可选参数**

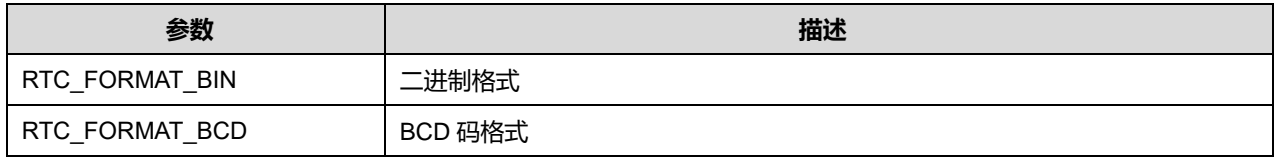

## **20.2.9 函数 HAL\_RTC\_SetAlarm**

描述了函数 HAL\_RTC\_SetAlarm

### **表20-20 函数 HAL\_RTC\_SetAlarm**

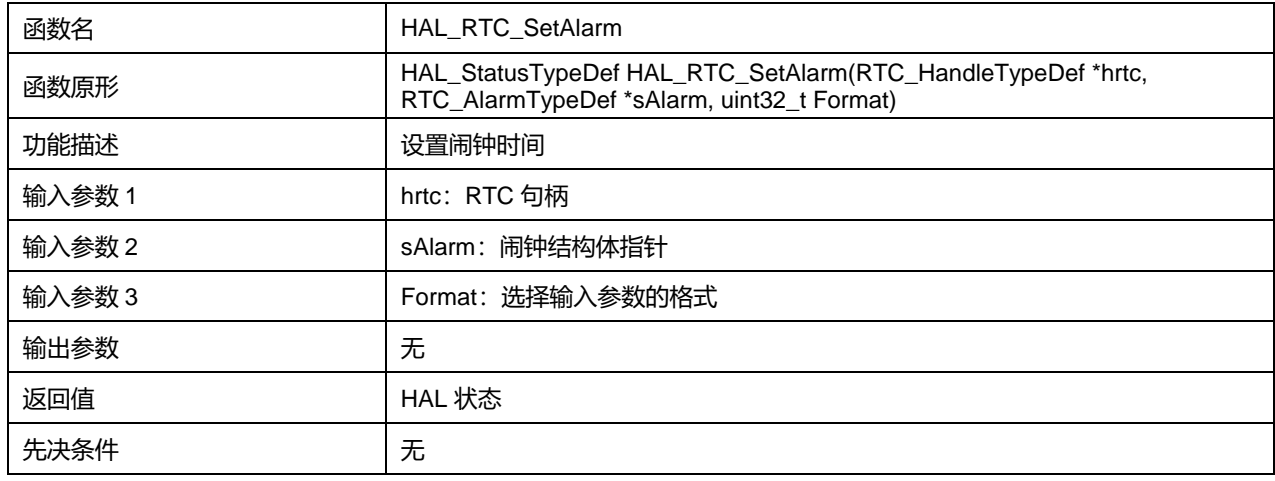

#### Format 可选参数:

#### **表20-21 Format 可选参数**

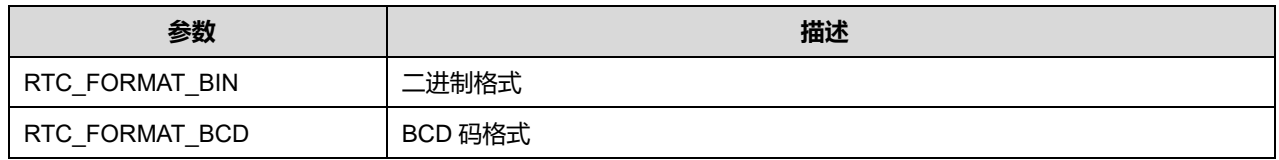

## **20.2.10 函数 HAL\_RTC\_SetAlarm\_IT**

描述了函数 HAL\_RTC\_SetAlarm\_IT

## **表20-22 函数 HAL\_RTC\_SetAlarm\_IT**

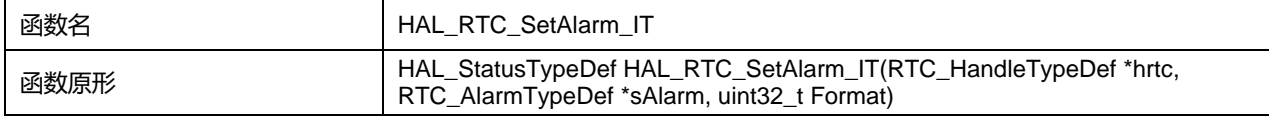

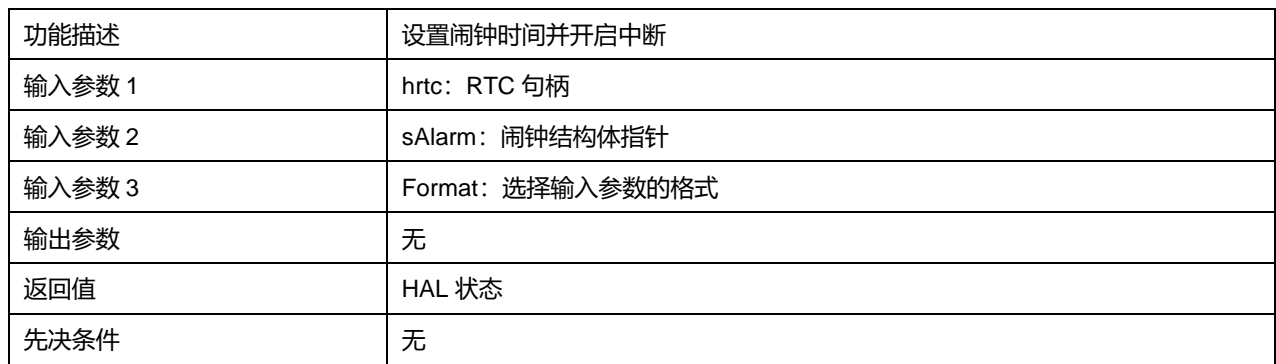

#### Format 可选参数:

#### **表20-23 Format 可选参数**

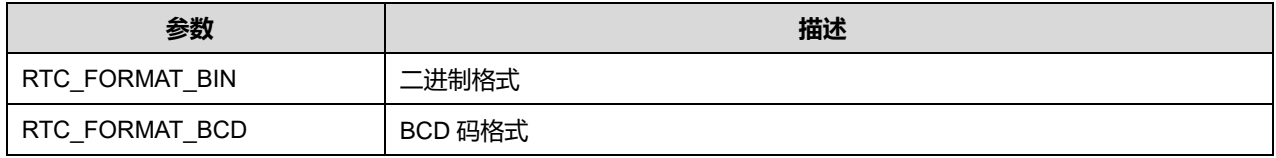

## **20.2.11 函数 HAL\_RTC\_DeactivateAlarm**

描述了函数 HAL\_RTC\_DeactivateAlarm

#### **表20-24 函数 HAL\_RTC\_DeactivateAlarm**

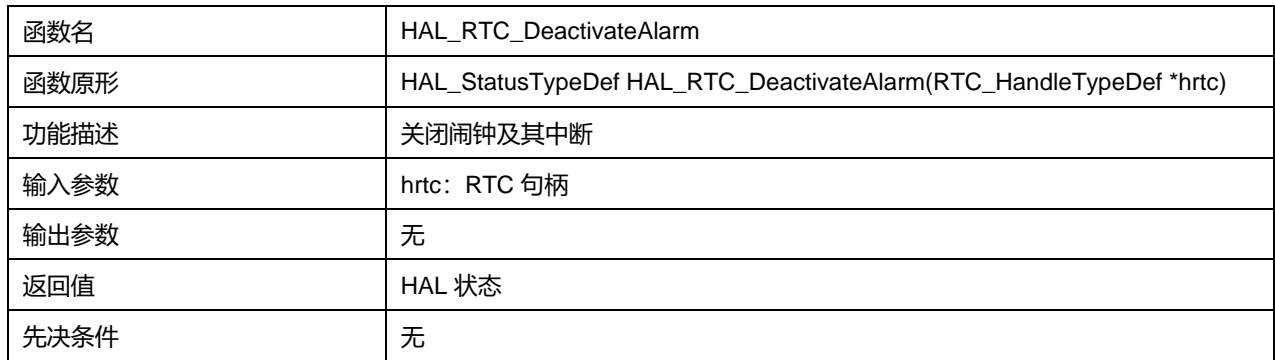

## **20.2.12 函数 HAL\_RTC\_AlarmIRQHandler**

描述了函数 HAL\_RTC\_AlarmIRQHandler

### **表20-25 函数 HAL\_RTC\_AlarmIRQHandler**

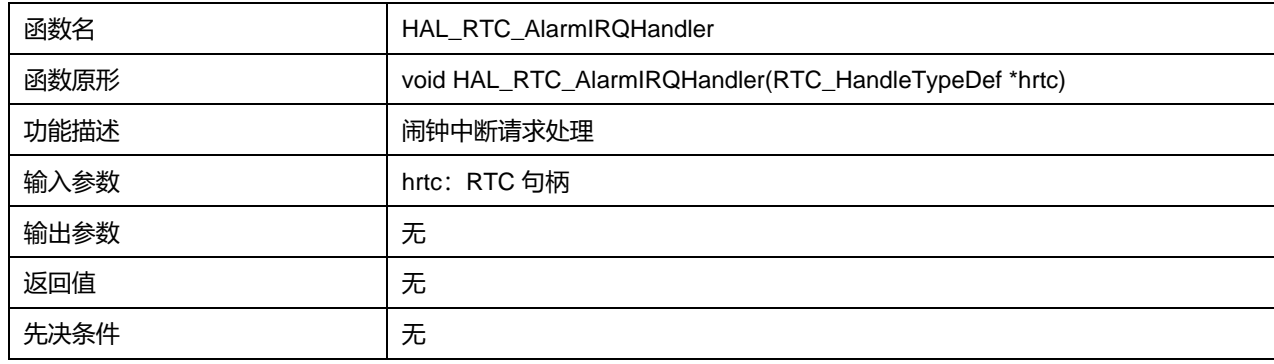

## **20.2.13 函数 HAL\_RTC\_PollForAlarmAEvent**

描述了函数 HAL\_RTC\_PollForAlarmAEvent

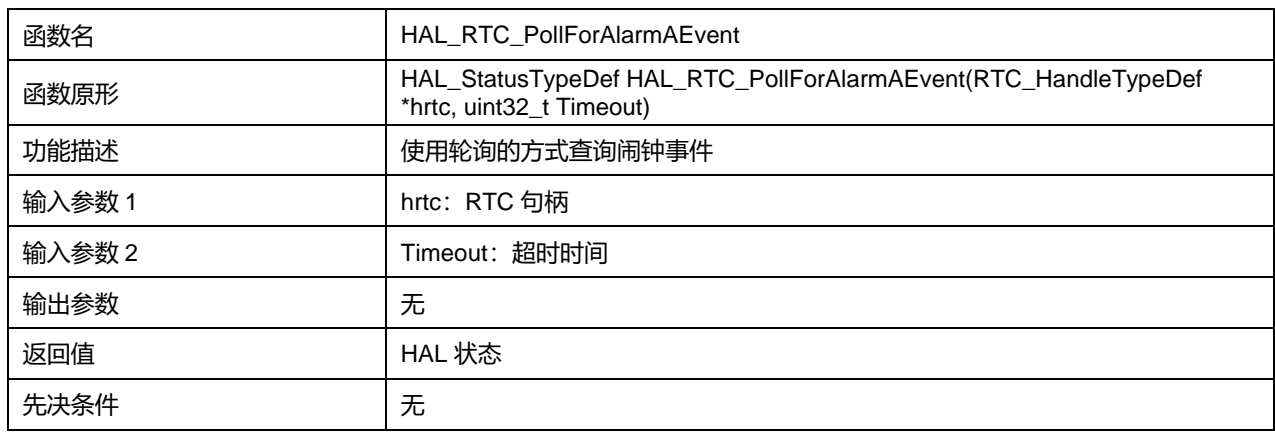

#### **表20-26 函数 HAL\_RTC\_PollForAlarmAEvent**

## **20.2.14 函数 HAL\_RTC\_AlarmAEventCallback**

描述了函数 HAL\_RTC\_AlarmAEventCallback

### **表20-27 函数 HAL\_RTC\_AlarmAEventCallback**

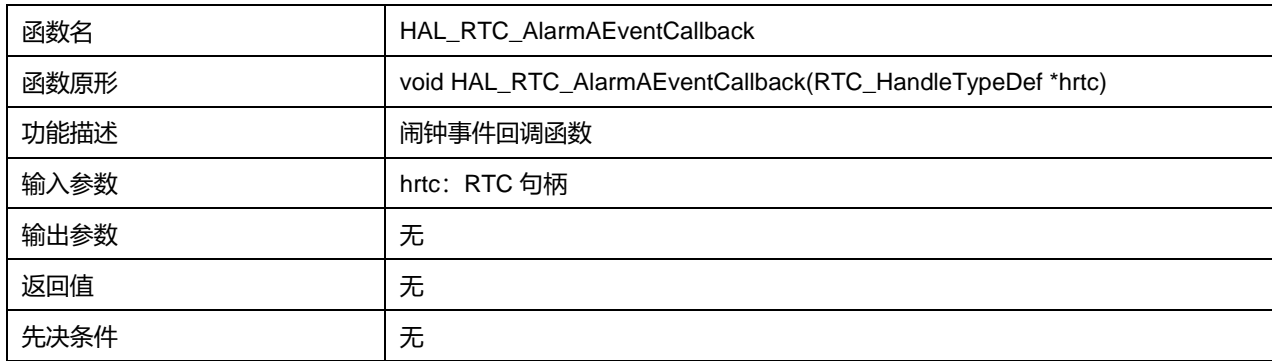

## **20.2.15 函数 HAL\_RTC\_GetState**

#### 描述了函数 HAL\_RTC\_GetState

#### **表20-28 函数 HAL\_RTC\_GetState**

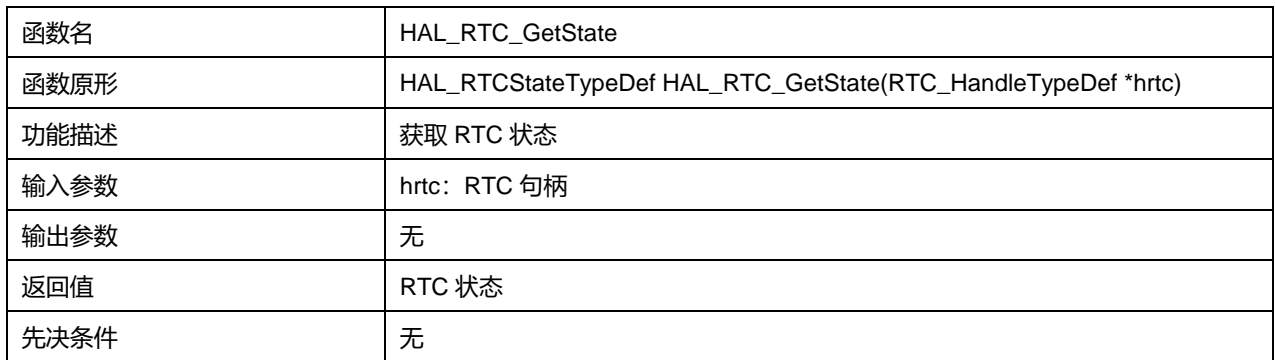

## **20.2.16 函数 HAL\_RTC\_WaitForSynchro**

描述了函数 HAL\_RTC\_WaitForSynchro

#### **表20-29 函数 HAL\_RTC\_WaitForSynchro**

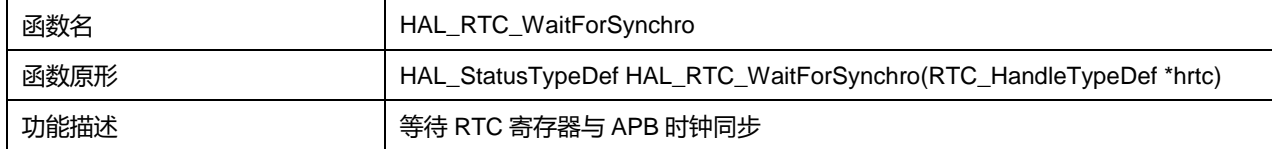

## **Puya Semiconductor 202 / 830**

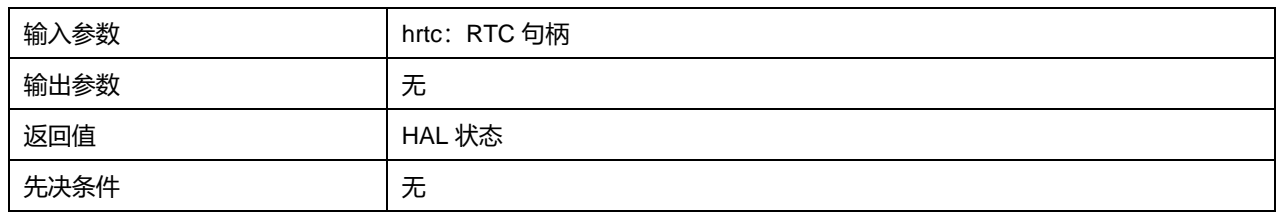

# **21 HAL 实时时钟扩展驱动程序(RTC\_Ex)**

## **21.1 RTC\_Ex 固件库函数**

#### **表21-1 RTC\_Ex 固件库函数说明**

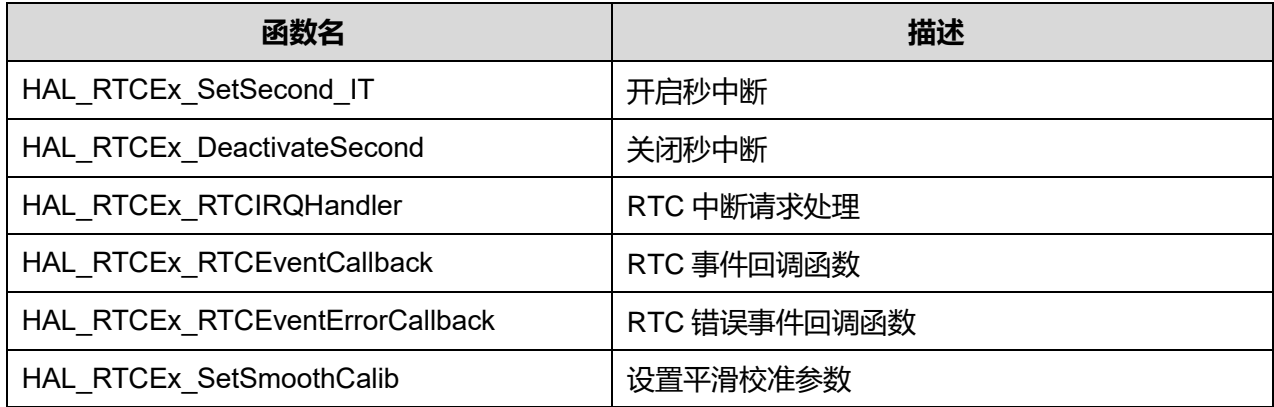

## **21.1.1 函数 HAL\_RTCEx\_SetSecond\_IT**

### 描述了函数 HAL\_RTCEx\_SetSecond\_IT

#### **表21-2 函数 HAL\_RTCEx\_SetSecond\_IT**

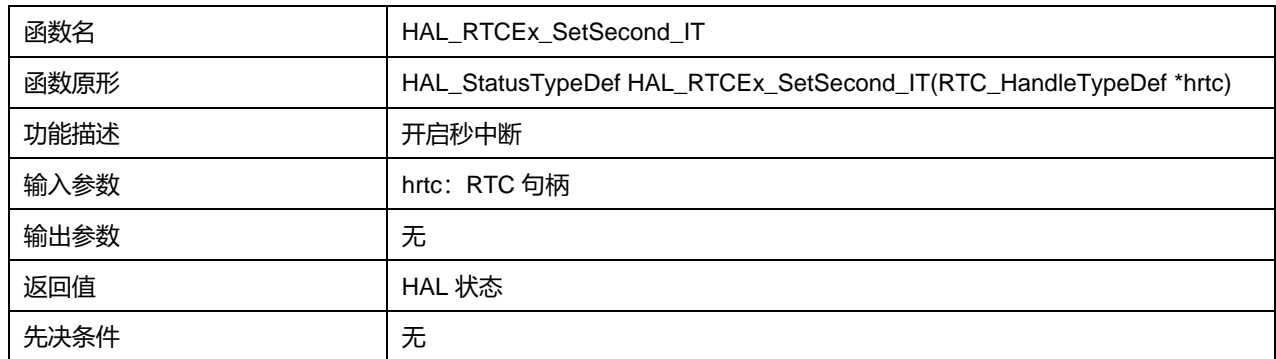

## **21.1.2 函数 HAL\_RTCEx\_DeactivateSecond**

描述了函数 HAL\_RTCEx\_DeactivateSecond

#### **表21-3 函数 HAL\_RTCEx\_DeactivateSecond**

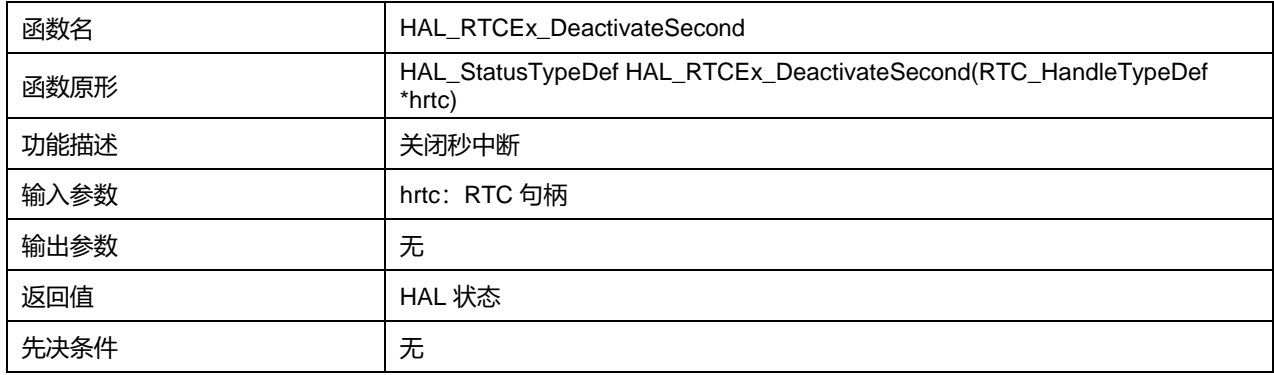

## **21.1.3 函数 HAL\_RTCEx\_RTCIRQHandler**

描述了函数 HAL\_RTCEx\_RTCIRQHandler

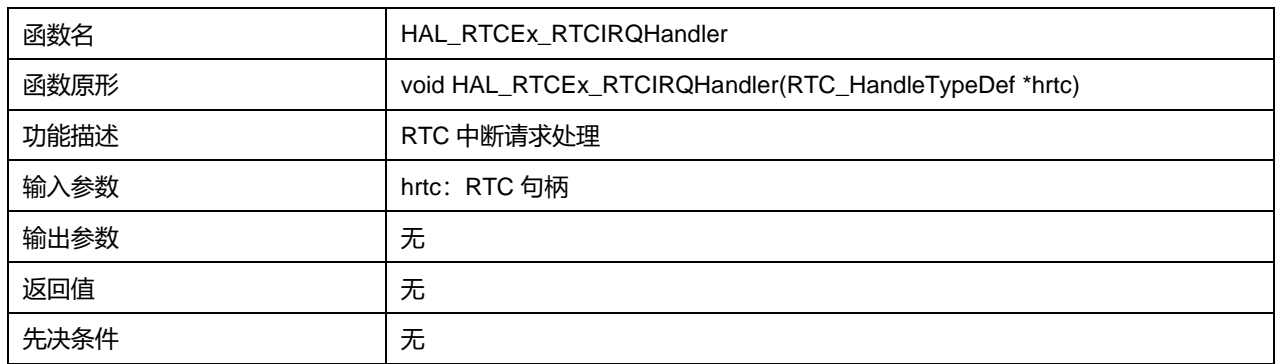

### **表21-4 函数 HAL\_RTCEx\_RTCIRQHandler**

## **21.1.4 函数 HAL\_RTCEx\_RTCEventCallback**

### 描述了函数 HAL\_RTCEx\_RTCEventCallback

#### **表21-5 函数 HAL\_RTCEx\_RTCEventCallback**

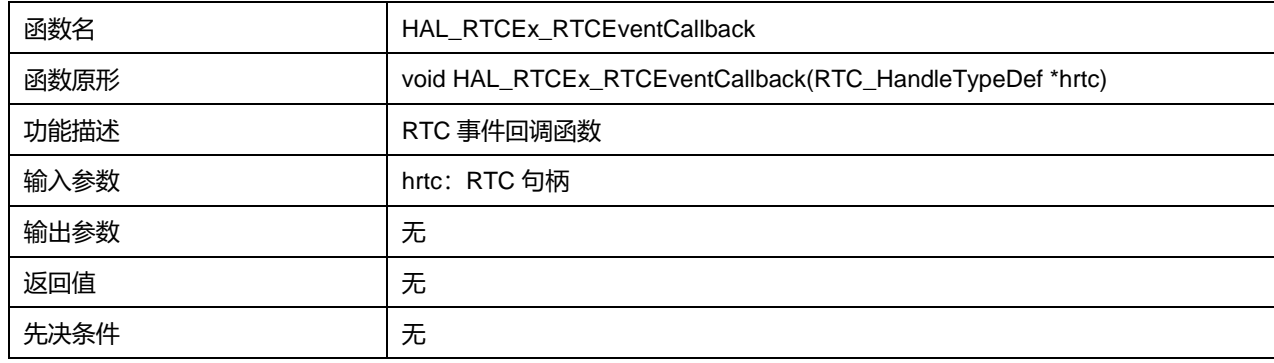

## **21.1.5 函数 HAL\_RTCEx\_RTCEventErrorCallback**

## 描述了函数 HAL\_RTCEx\_RTCEventErrorCallback

#### **表21-6 函数 HAL\_RTCEx\_RTCEventErrorCallback**

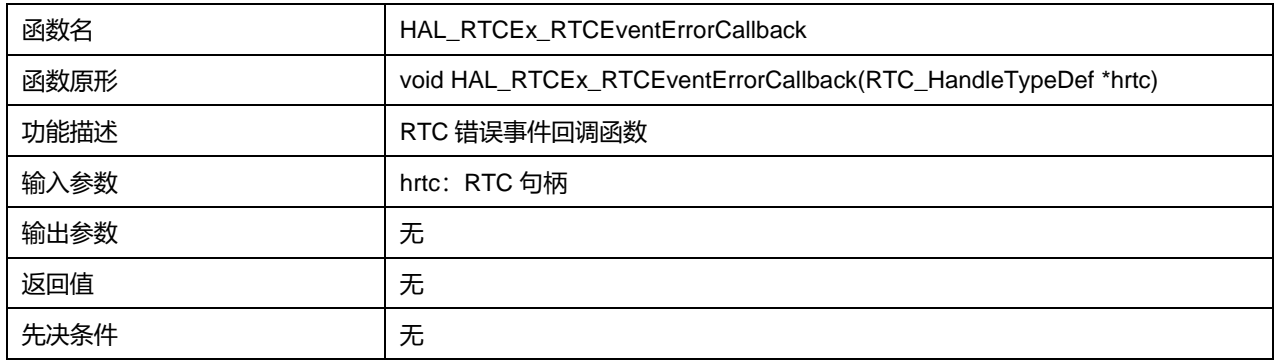

## **21.1.6 函数 HAL\_RTCEx\_SetSmoothCalib**

描述了函数 HAL\_RTCEx\_SetSmoothCalib

### **表21-7 函数 HAL\_RTCEx\_SetSmoothCalib**

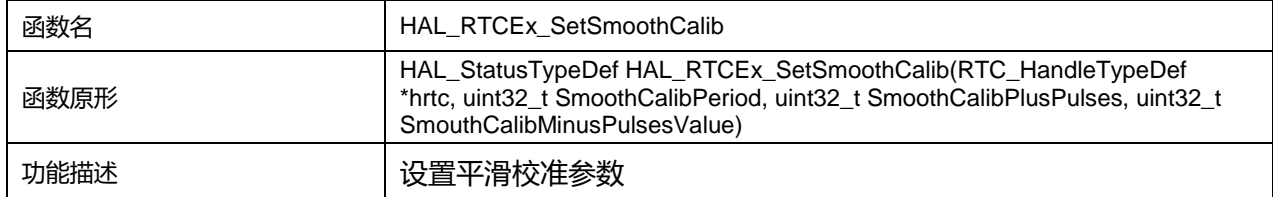

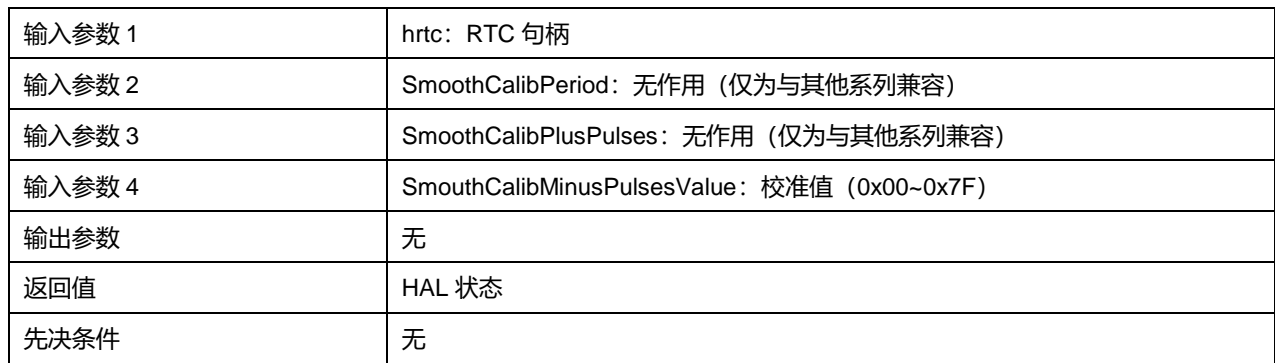

# **22 HAL 串行外设接口通用驱动程序(SPI)**

串行外设接口(SPI)允许芯片与外部设备以半双工、全双工、单工同步的串行方式通信。此接口可以被配 置成主模式/从模式,作为主模式时,能够为外部从设备提供通信时钟(SCK)。接口还能以多主配置方式 工作。

## **22.1 SPI 固件驱动寄存器结构**

## **22.1.1 SPI\_InitTypeDef**

**SPI\_InitTypeDef**, 定义于文件"py32f0xx\_hal\_spi.h"如下: typedef struct { uint32\_t Mode; uint32\_t Direction; uint32\_t DataSize; uint32\_t CLKPolarity; uint32\_t CLKPhase; uint32\_t NSS; uint32\_t BaudRatePrescaler; uint32\_t FirstBit; uint32\_t SlaveFastMode; } SPI\_InitTypeDef;

## 字段说明:

## **表22-1 SPI\_InitTypeDef 字段说明**

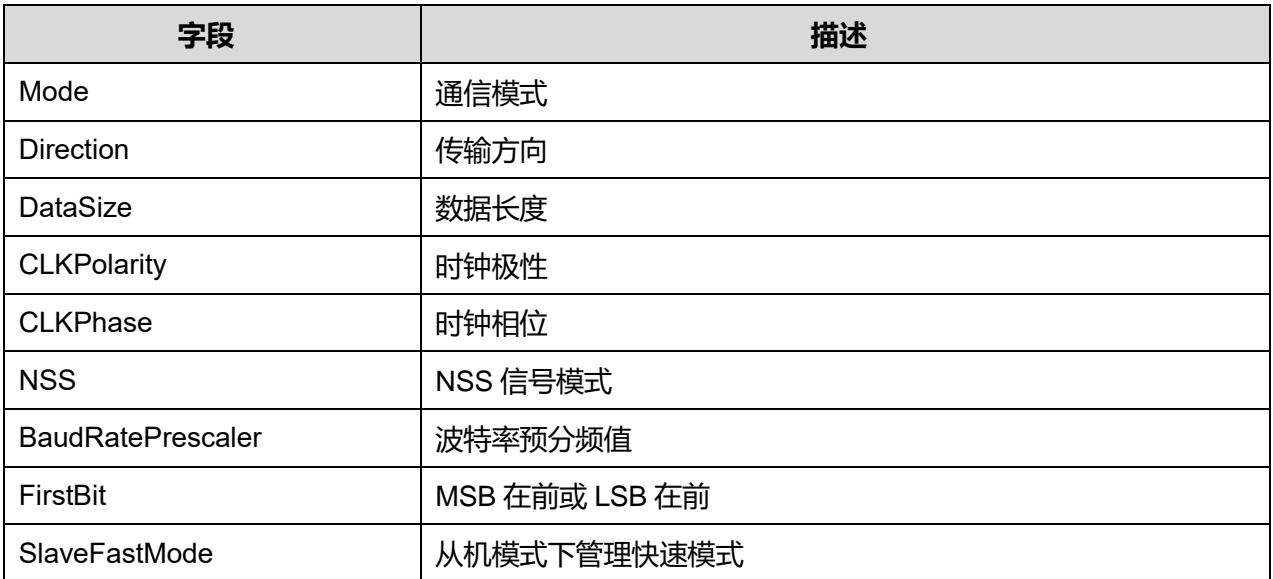

参数说明:

### Mode 可选参数:

#### **表22-2 Mode 可选参数**

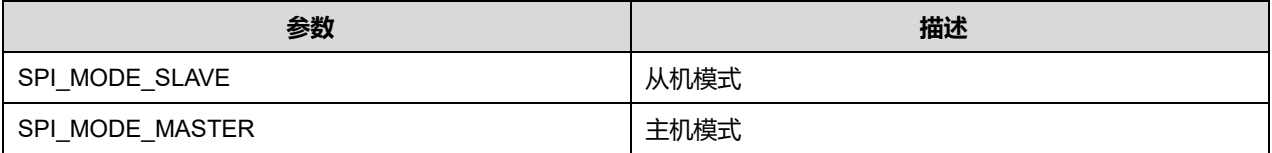

Direction 可选参数:

#### **表22-3 Direction 可选参数**

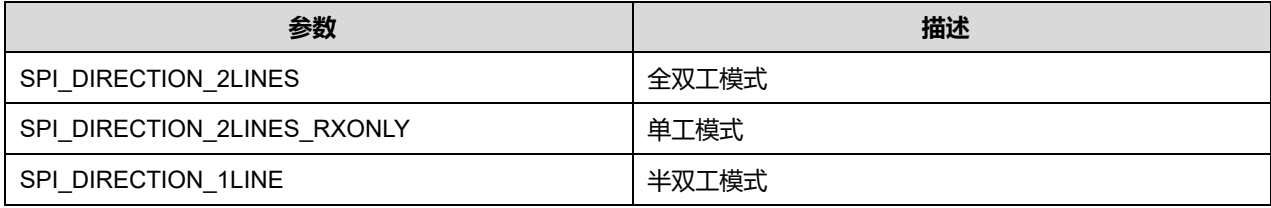

### DataSize 可选参数:

#### **表22-4 DataSize 可选参数**

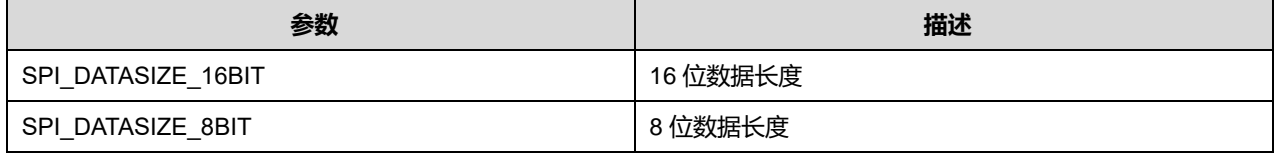

#### CLKPolarity 可选参数:

#### **表22-5 CLKPolarity 可选参数**

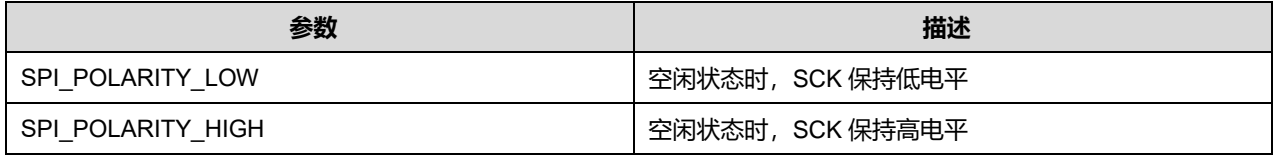

### CLKPhase 可选参数:

#### **表22-6 CLKPhase 可选参数**

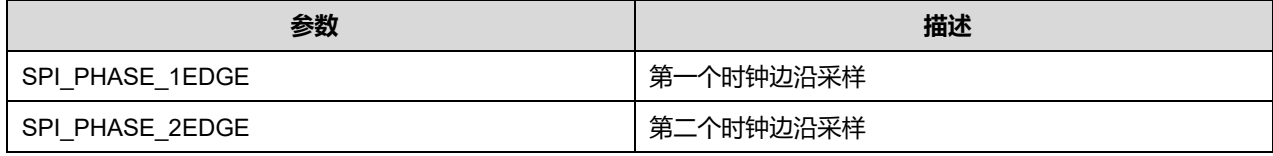

#### NSS 可选参数:

#### **表22-7 NSS 可选参数**

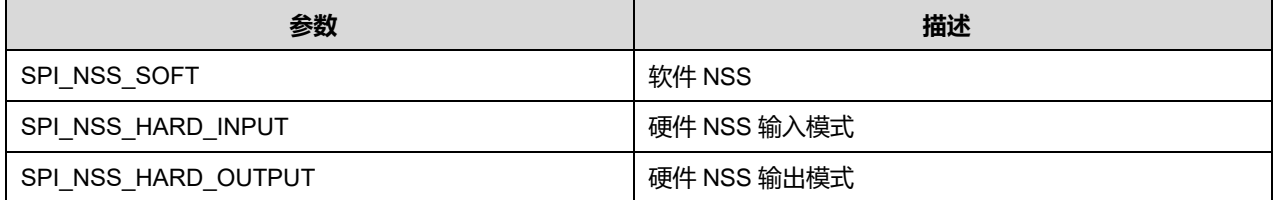

## **Puya Semiconductor 208 / 830**

## BaudRatePrescaler 可选参数:

#### **表22-8 BaudRatePrescaler 可选参数**

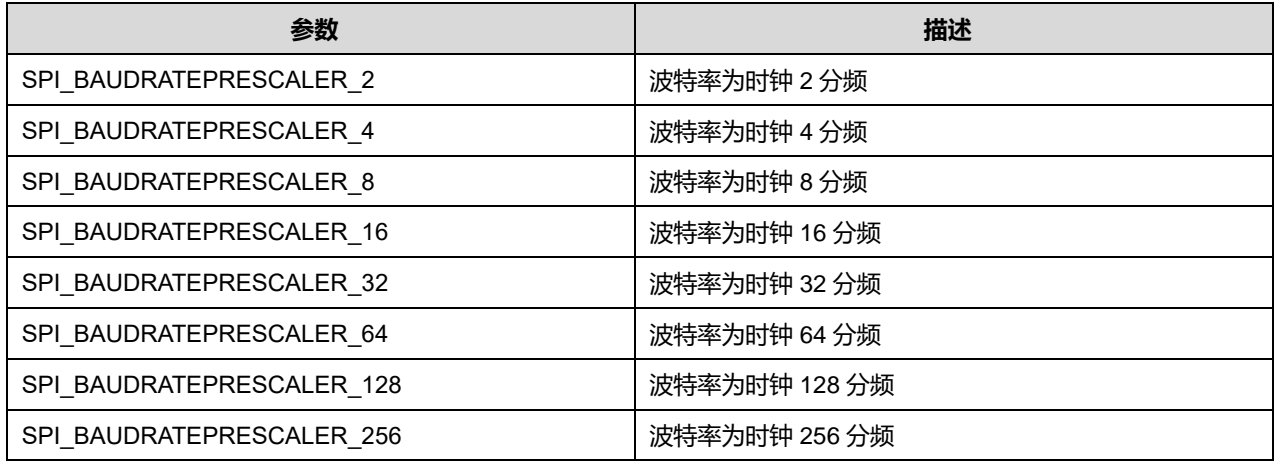

#### FirstBit 可选参数:

#### **表22-9 FirstBit 可选参数**

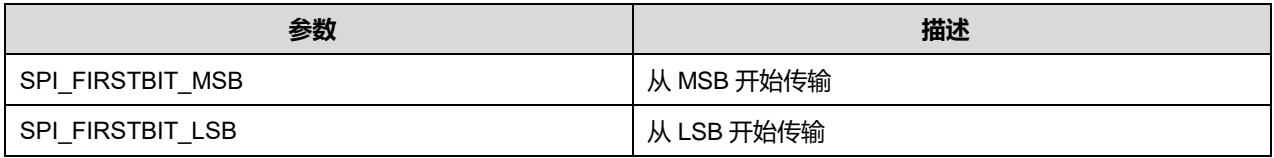

### SlaveFastMode 可选参数:

#### **表22-10 SlaveFastMode 可选参数**

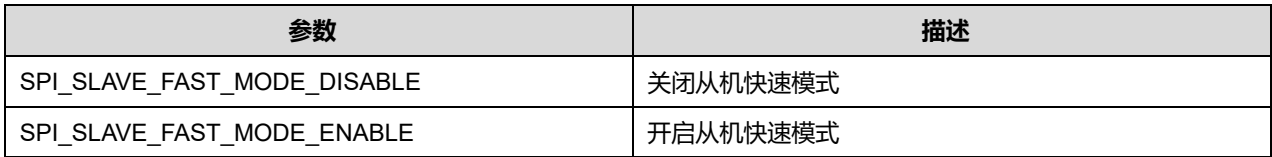

## **22.1.2 SPI\_HandleTypeDef**

**SPI\_HandleTypeDef**, 定义于文件"py32f0xx\_hal\_spi.h"如下:

typedef struct \_\_SPI\_HandleTypeDef { SPI\_TypeDef \*Instance; SPI\_InitTypeDef Init; uint8\_t \*pTxBuffPtr; uint16\_t TxXferSize; \_\_IO uint16\_t TxXferCount; uint8\_t \*pRxBuffPtr; uint16\_t RxXferSize; \_\_IO uint16\_t RxXferCount; void (\*RxISR)(struct \_\_SPI\_HandleTypeDef \*hspi); void (\*TxISR)(struct \_\_SPI\_HandleTypeDef \*hspi); DMA\_HandleTypeDef \*hdmatx;

DMA\_HandleTypeDef \*hdmarx;

HAL\_LockTypeDef Lock;

\_\_IO HAL\_SPI\_StateTypeDef State;

\_\_IO uint32\_t ErrorCode;

} SPI\_HandleTypeDef;

## 字段说明:

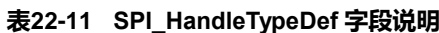

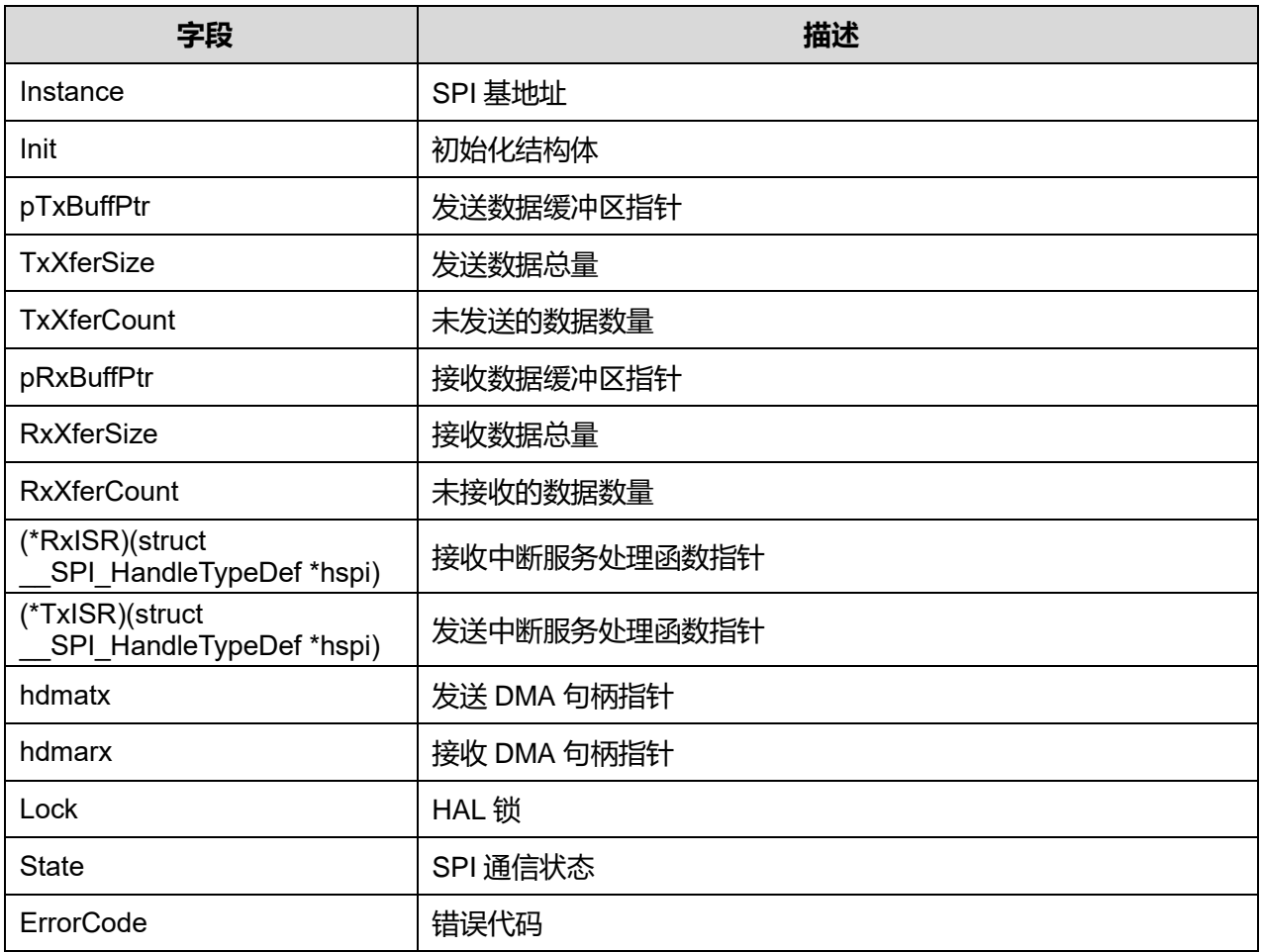

# **22.2 SPI 固件库函数**

## **表22-12 SPI 固件库函数说明**

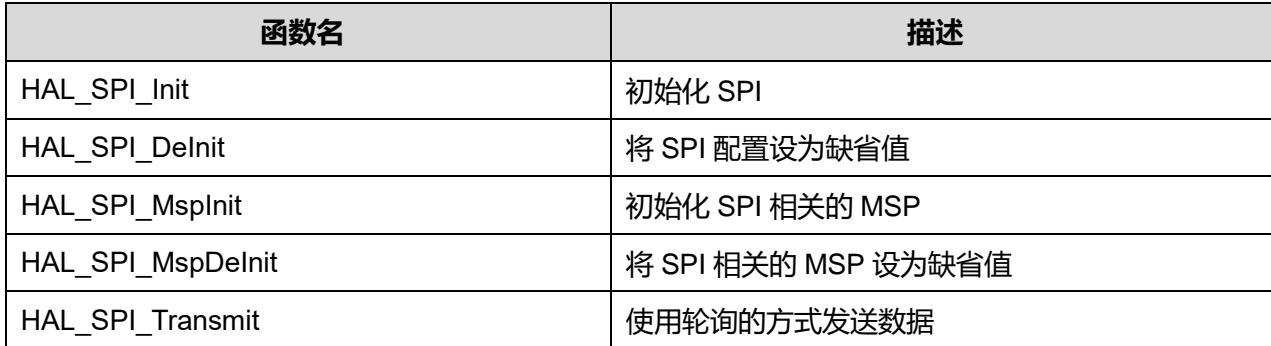

## **Puya Semiconductor 210 / 830**

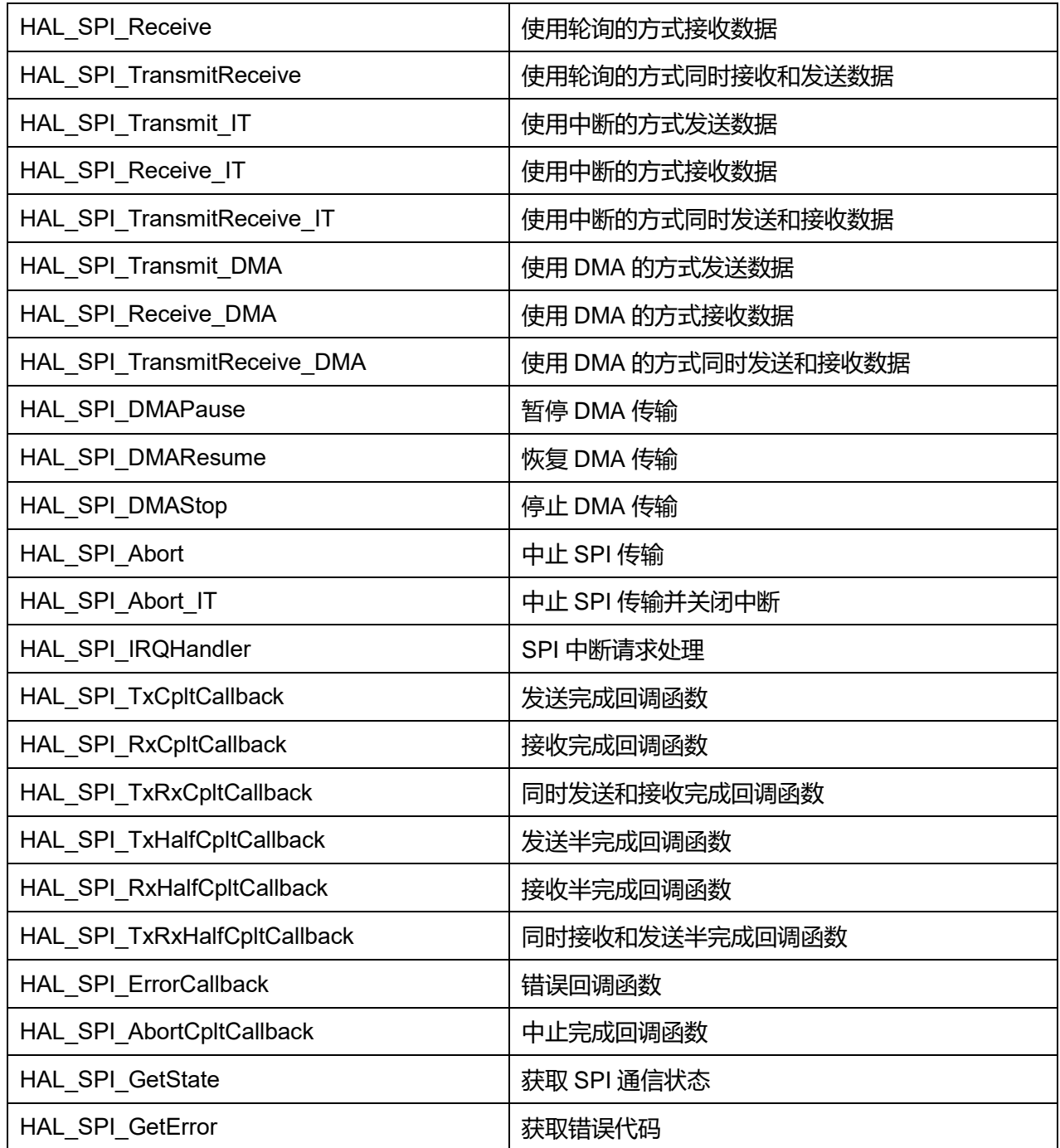

## **22.2.1 函数 HAL\_SPI\_Init**

描述了函数 HAL\_SPI\_Init

## **表22-13 函数 HAL\_SPI\_Init**

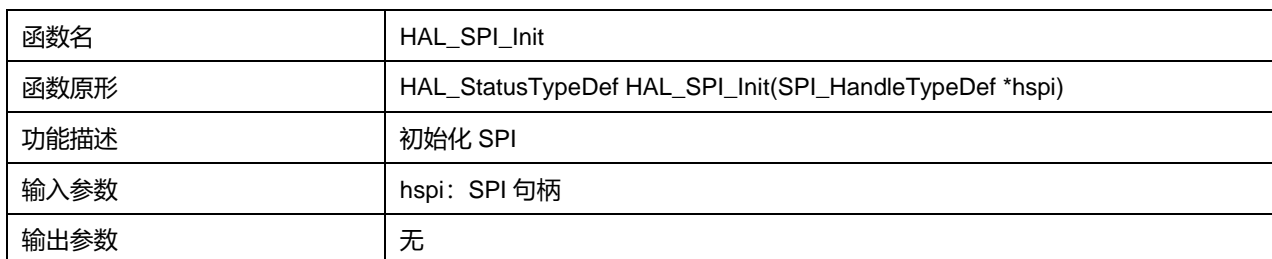

**Puya Semiconductor 211 / 830**

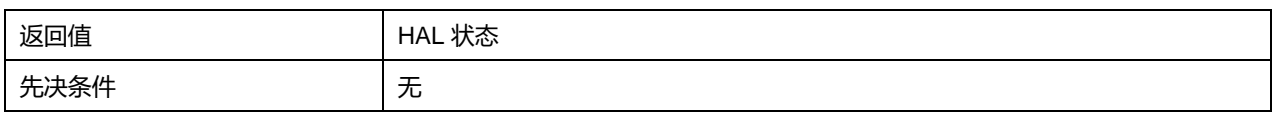

## **22.2.2 函数 HAL\_SPI\_DeInit**

### 描述了函数 HAL\_SPI\_DeInit

#### **表22-14 函数 HAL\_SPI\_DeInit**

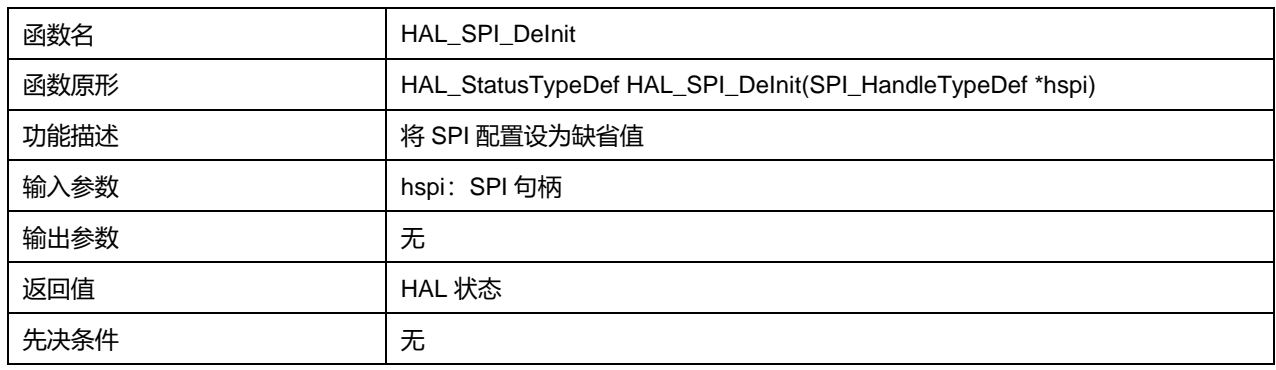

## **22.2.3 函数 HAL\_SPI\_MspInit**

描述了函数 HAL\_SPI\_MspInit

## **表22-15 函数 HAL\_SPI\_MspInit**

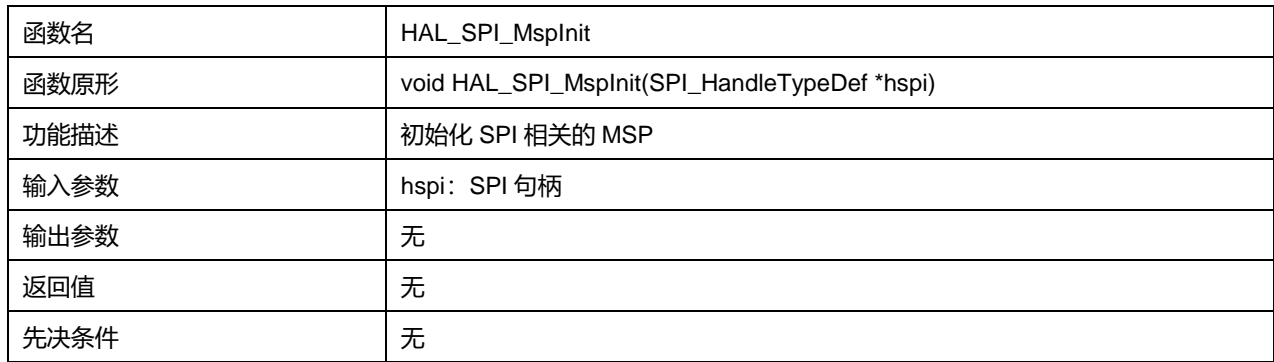

## **22.2.4 函数 HAL\_SPI\_MspDeInit**

描述了函数 HAL\_SPI\_MspDeInit

### **表22-16 函数 HAL\_SPI\_MspDeInit**

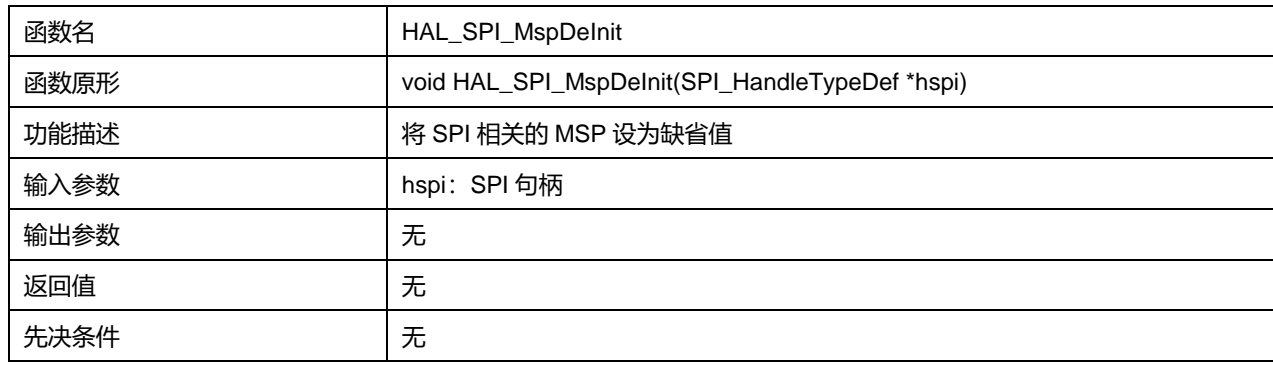

## **22.2.5 函数 HAL\_SPI\_Transmit**

描述了函数 HAL\_SPI\_Transmit

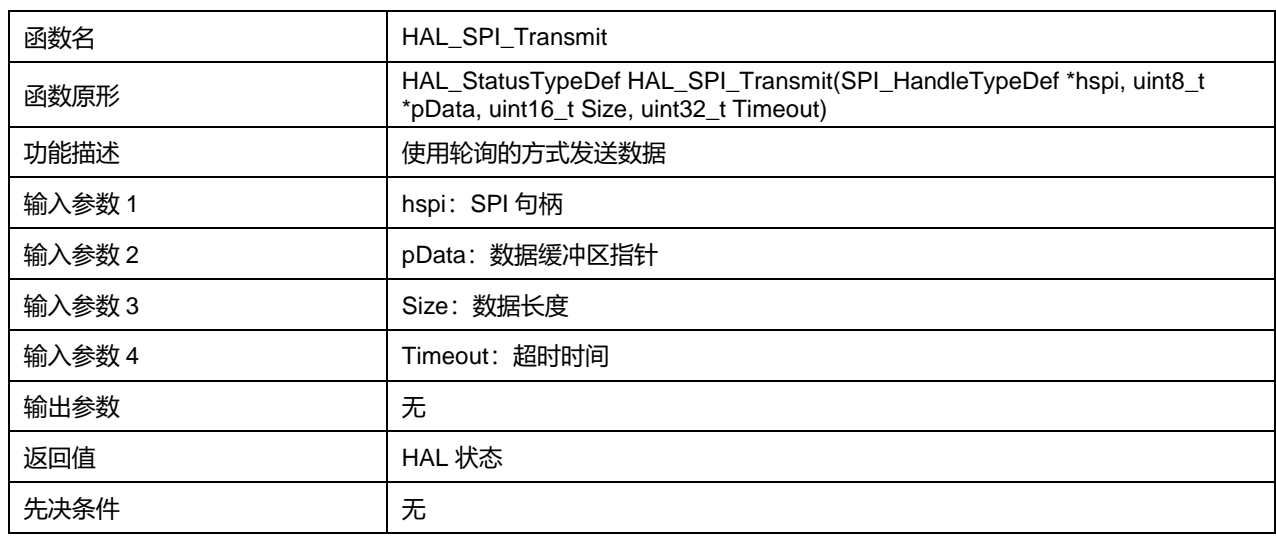

#### **表22-17 函数 HAL\_SPI\_Transmit**

## **22.2.6 函数 HAL\_SPI\_Receive**

描述了函数 HAL\_SPI\_Receive

#### **表22-18 函数 HAL\_SPI\_Receive**

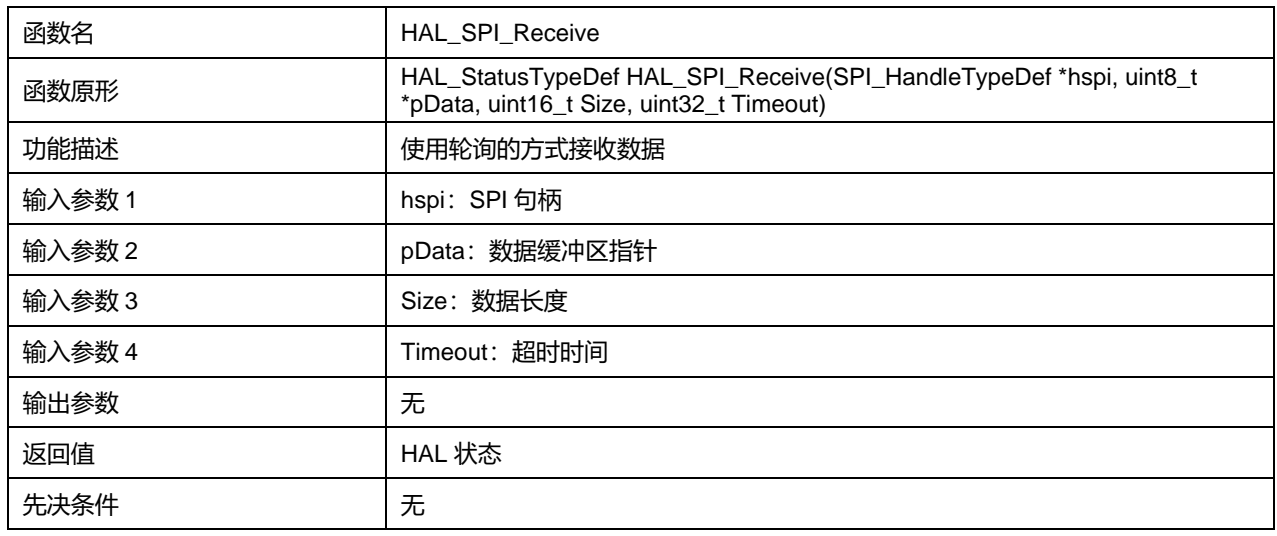

## **22.2.7 函数 HAL\_SPI\_TransmitReceive**

描述了函数 HAL\_SPI\_TransmitReceive

#### **表22-19 函数 HAL\_SPI\_TransmitReceive**

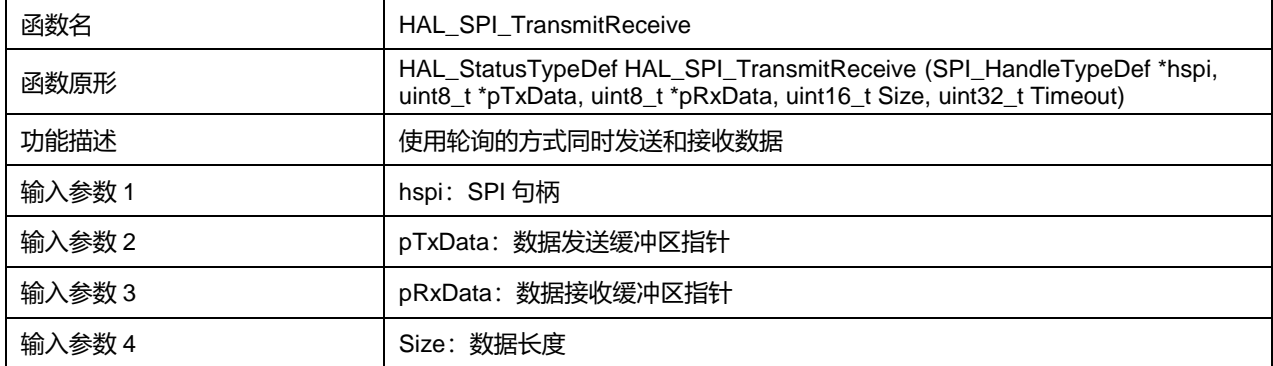

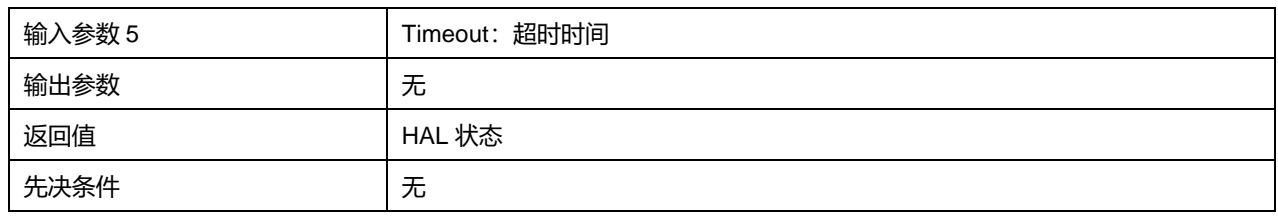

## **22.2.8 函数 HAL\_SPI\_Transmit\_IT**

## 描述了函数 HAL\_SPI\_Transmit\_IT

#### **表22-20 函数 HAL\_SPI\_Transmit\_IT**

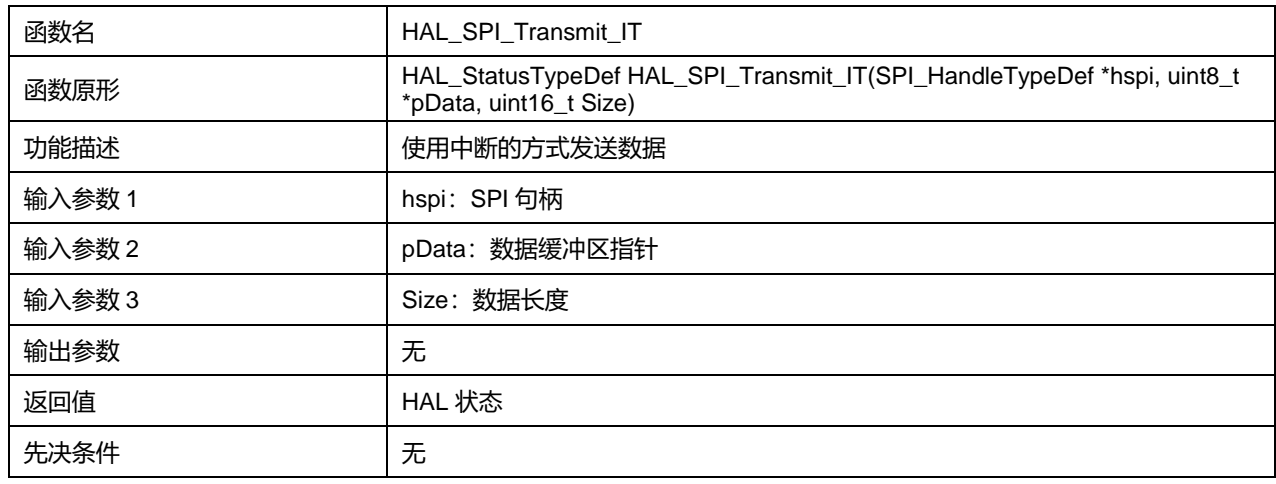

## **22.2.9 函数 HAL\_SPI\_Receive\_IT**

描述了函数 HAL\_SPI\_Receive\_IT

## **表22-21 函数 HAL\_SPI\_Receive\_IT**

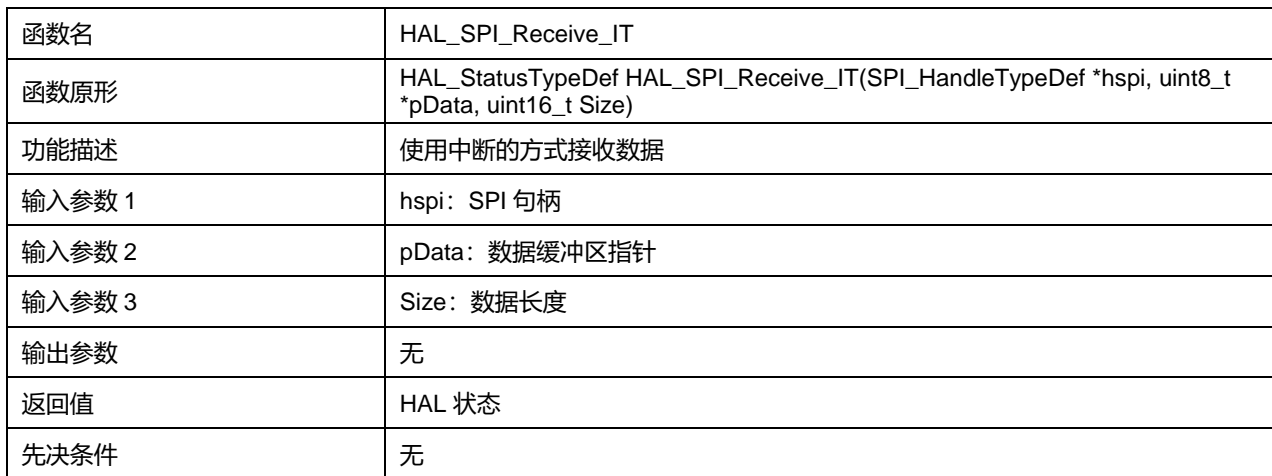

## **22.2.10 函数 HAL\_SPI\_TransmitReceive\_IT**

描述了函数 HAL\_SPI\_TransmitReceive\_IT

## **表22-22 函数 HAL\_SPI\_TransmitReceive\_IT**

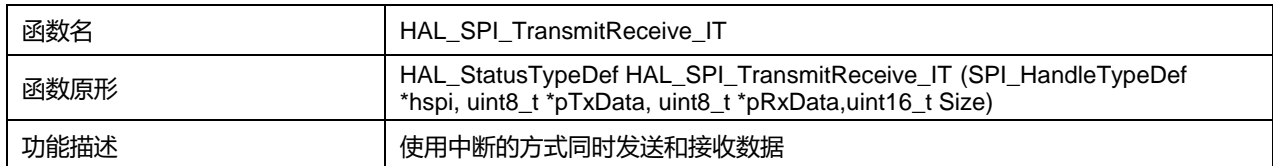

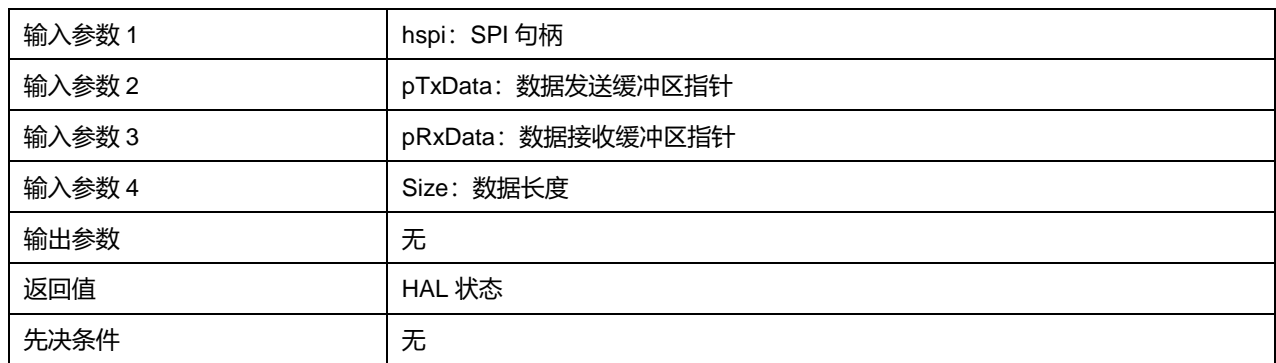

## **22.2.11 函数 HAL\_SPI\_Transmit\_DMA**

描述了函数 HAL\_SPI\_Transmit\_DMA

#### **表22-23 函数 HAL\_SPI\_Transmit\_DMA**

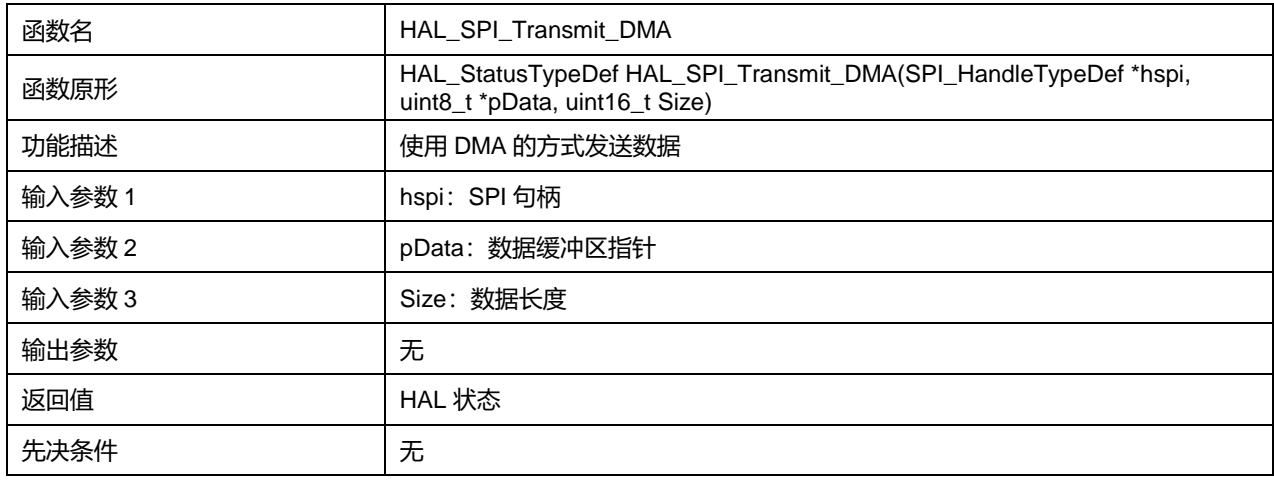

## **22.2.12 函数 HAL\_SPI\_Receive\_DMA**

### 描述了函数 HAL\_SPI\_Receive\_DMA

#### **表22-24 函数 HAL\_SPI\_Receive\_DMA**

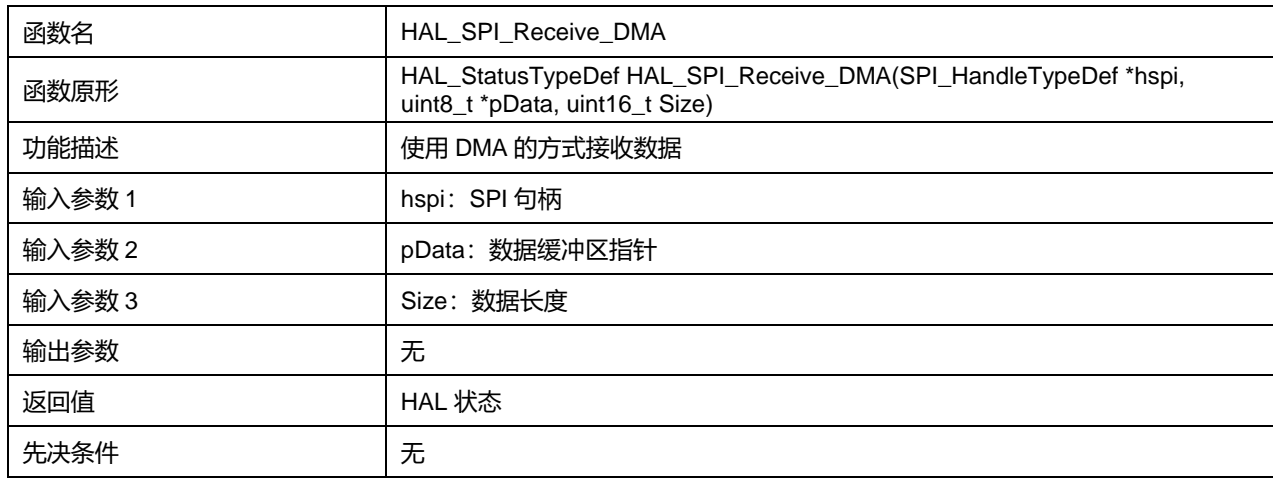

## **22.2.13 函数 HAL\_SPI\_TransmitReceive\_DMA**

描述了函数 HAL\_SPI\_TransmitReceive\_DMA

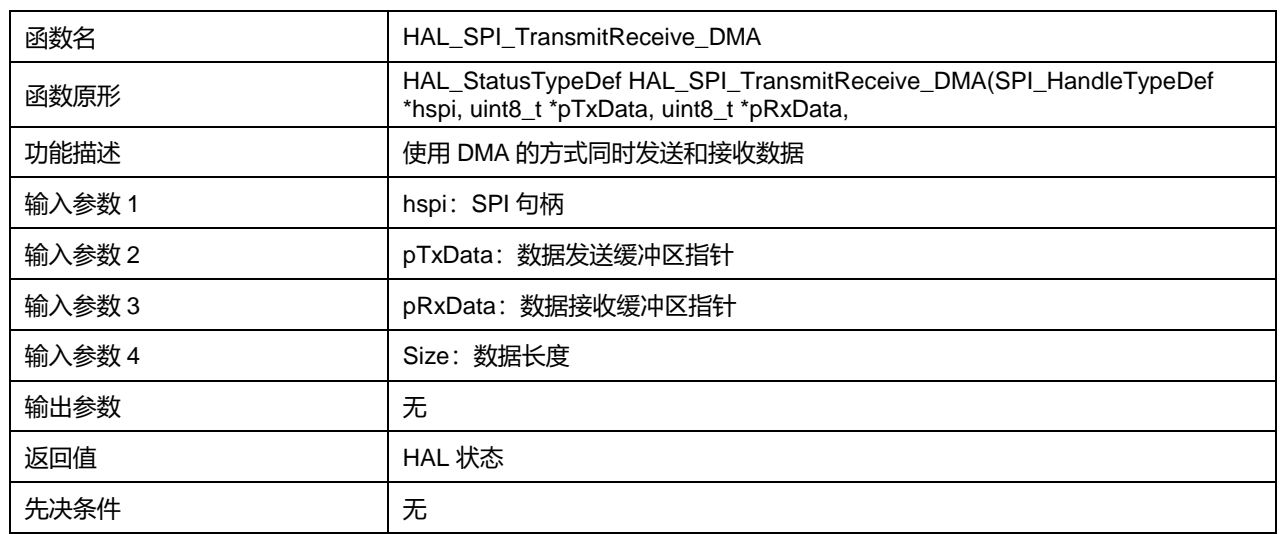

#### **表22-25 函数 HAL\_SPI\_TransmitReceive\_DMA**

## **22.2.14 函数 HAL\_SPI\_DMAPause**

#### 描述了函数 HAL\_SPI\_DMAPause

#### **表22-26 函数 HAL\_SPI\_DMAPause**

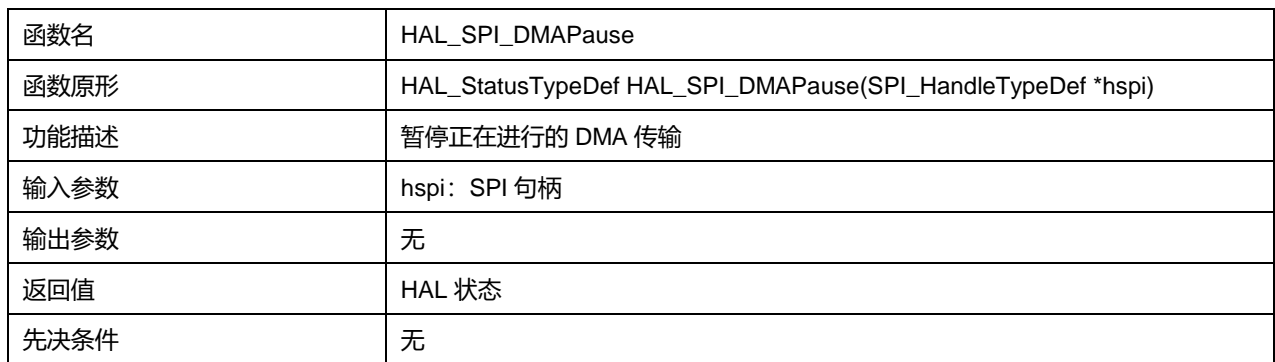

## **22.2.15 函数 HAL\_SPI\_DMAResume**

描述了函数 HAL\_SPI\_DMAResume

#### **表22-27 函数 HAL\_SPI\_DMAResume**

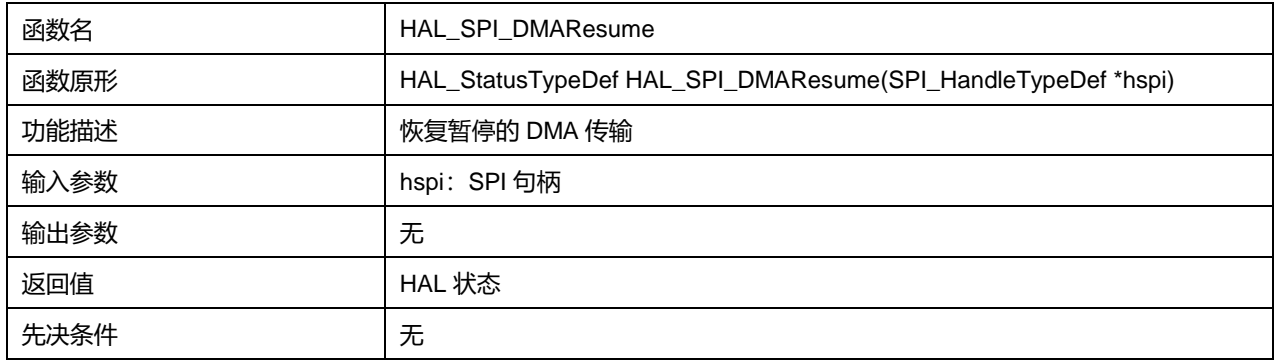

## **22.2.16 函数 HAL\_SPI\_DMAStop**

描述了函数 HAL\_SPI\_DMAStop

### **表22-28 函数 HAL\_SPI\_DMAStop**

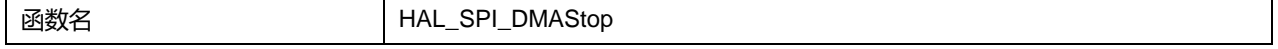

**Puya Semiconductor 216 / 830**
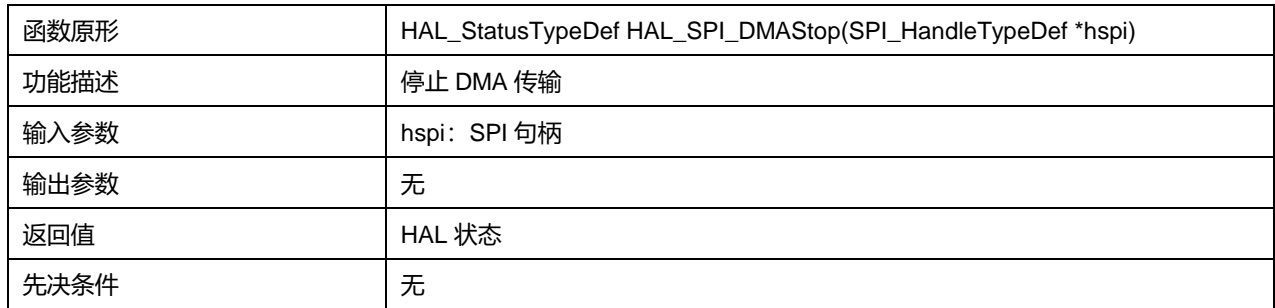

## **22.2.17 函数 HAL\_SPI\_Abort**

## 描述了函数 HAL\_SPI\_Abort

## **表22-29 函数 HAL\_SPI\_Abort**

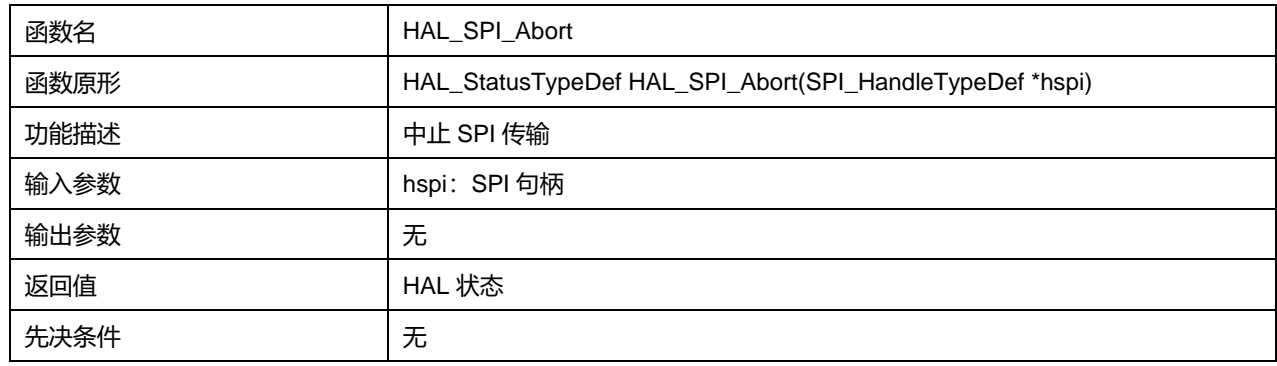

## **22.2.18 函数 HAL\_SPI\_Abort\_IT**

## 描述了函数 HAL\_SPI\_Abort\_IT

## **表22-30 函数 HAL\_SPI\_Abort\_IT**

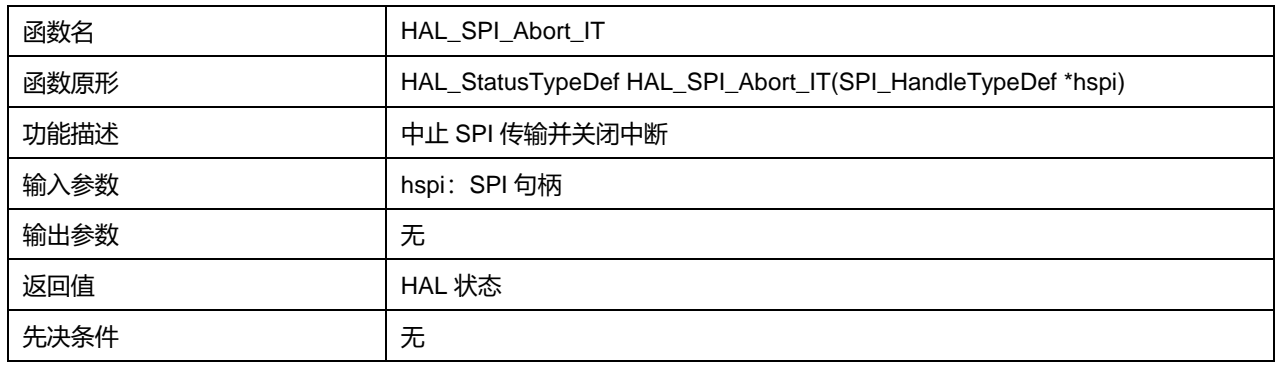

## **22.2.19 函数 HAL\_SPI\_IRQHandler**

#### 描述了函数 HAL\_SPI\_IRQHandler

#### **表22-31 函数 HAL\_SPI\_IRQHandler**

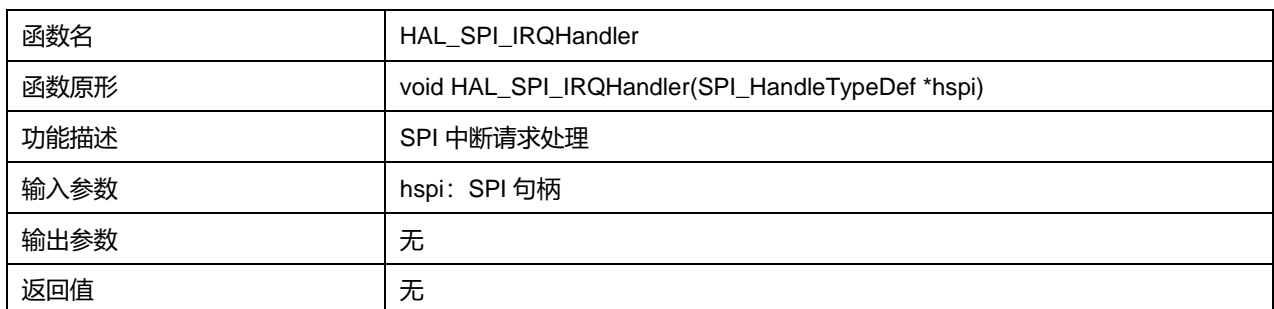

**Puya Semiconductor 217 / 830**

先决条件 みずか こうしん 大

## **22.2.20 函数 HAL\_SPI\_TxCpltCallback**

描述了函数 HAL\_SPI\_TxCpltCallback

## **表22-32 函数 HAL\_SPI\_TxCpltCallback**

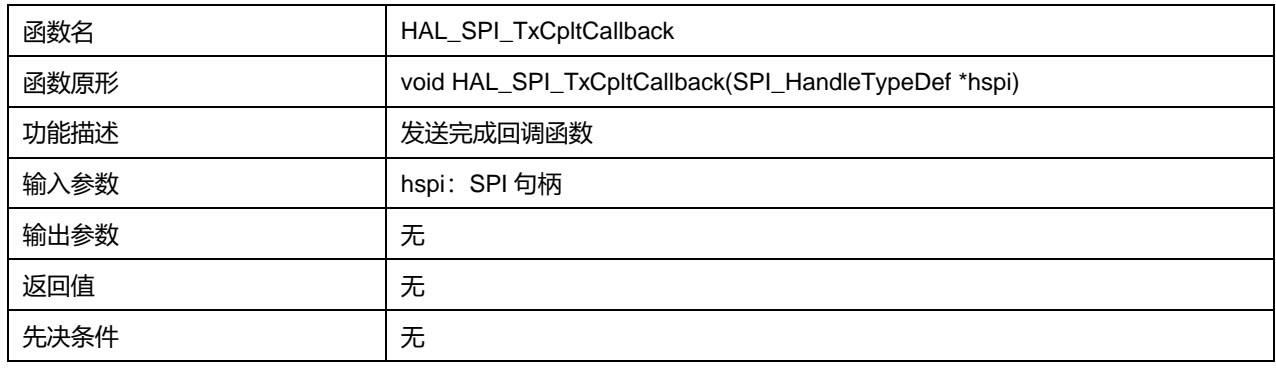

## **22.2.21 函数 HAL\_SPI\_RxCpltCallback**

### 描述了函数 HAL\_SPI\_RxCpltCallback

### **表22-33 函数 HAL\_SPI\_RxCpltCallback**

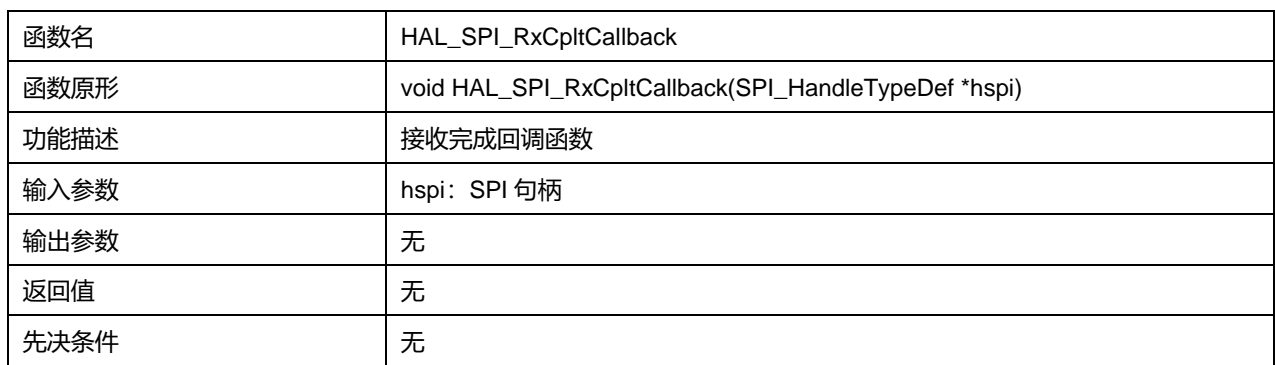

## **22.2.22 函数 HAL\_SPI\_TxRxCpltCallback**

描述了函数 HAL\_SPI\_TxRxCpltCallback

#### **表22-34 函数 HAL\_SPI\_TxRxCpltCallback**

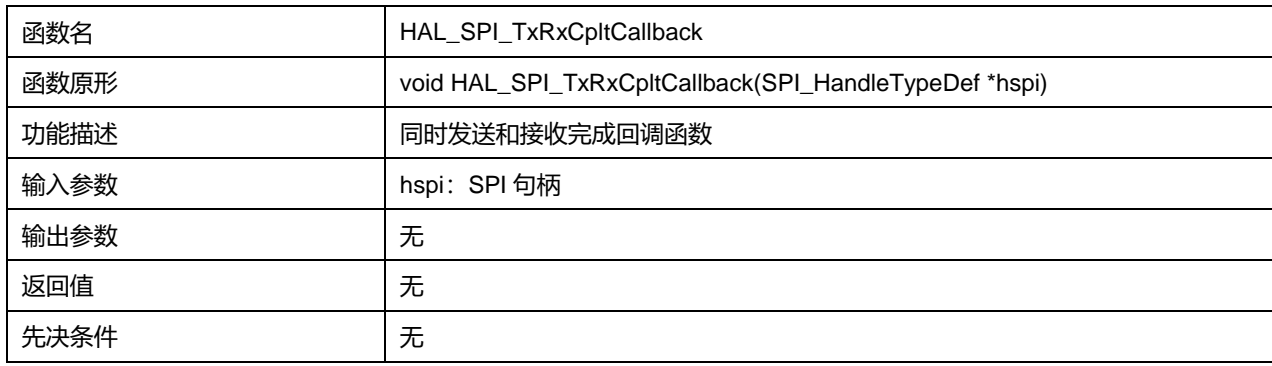

## **22.2.23 函数 HAL\_SPI\_TxHalfCpltCallback**

描述了函数 HAL\_SPI\_TxHalfCpltCallback

## **表22-35 函数 HAL\_SPI\_TxHalfCpltCallback**

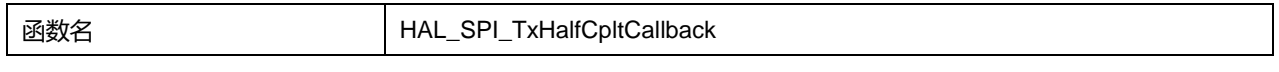

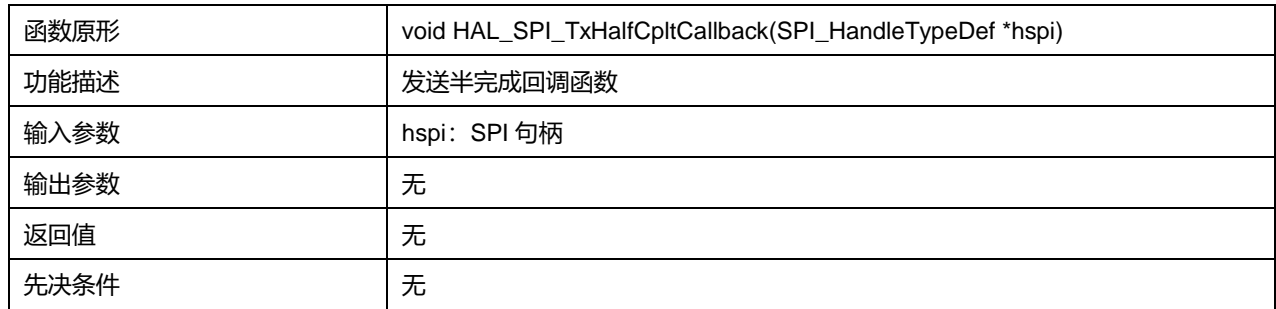

## **22.2.24 函数 HAL\_SPI\_RxHalfCpltCallback**

#### 描述了函数 HAL\_SPI\_RxHalfCpltCallback

## **表22-36 函数 HAL\_SPI\_RxHalfCpltCallback**

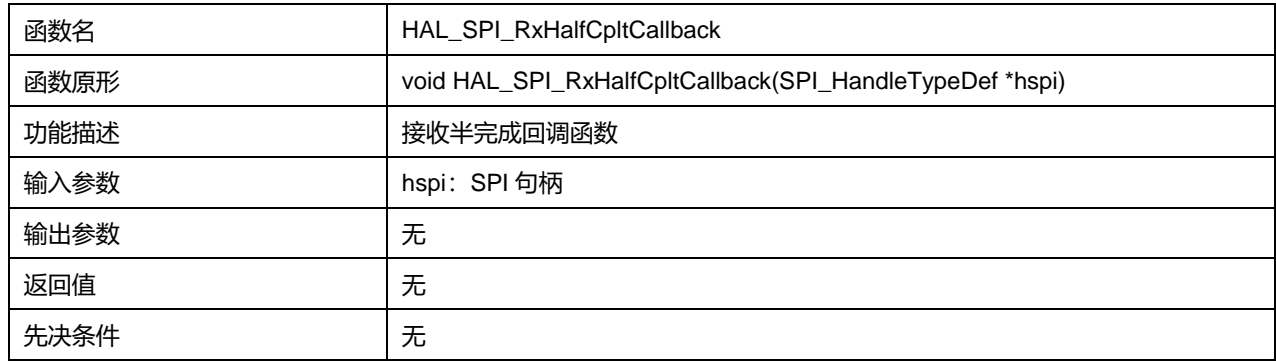

## **22.2.25 函数 HAL\_SPI\_TxRxHalfCpltCallback**

## 描述了函数 HAL\_SPI\_TxRxHalfCpltCallback

#### **表22-37 函数 HAL\_SPI\_TxRxHalfCpltCallback**

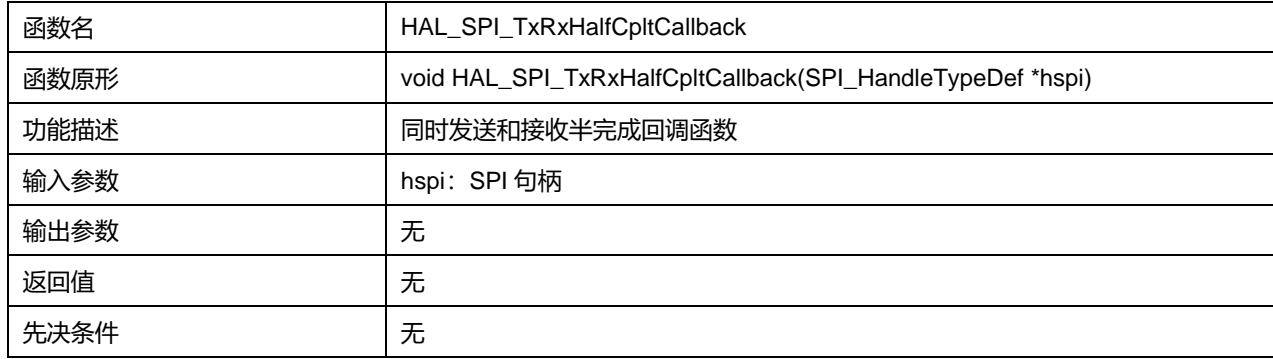

## **22.2.26 函数 HAL\_SPI\_ErrorCallback**

## 描述了函数 HAL\_SPI\_ErrorCallback

#### **表22-38 函数 HAL\_SPI\_ErrorCallback**

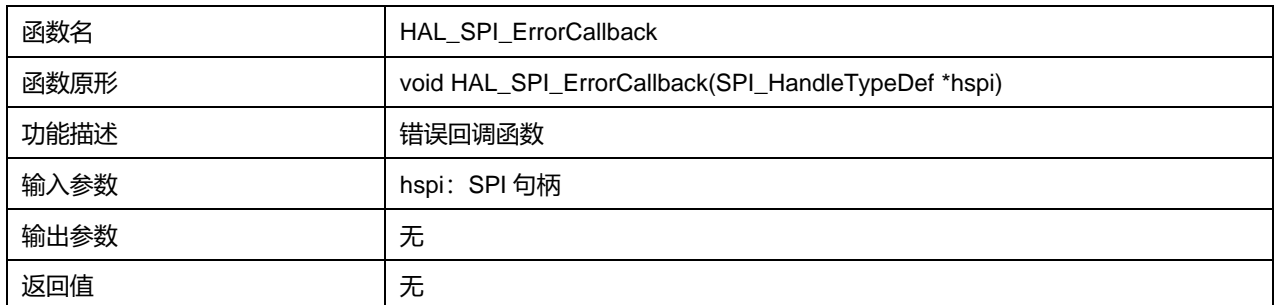

**Puya Semiconductor 219 / 830**

先决条件 无

## **22.2.27 函数 HAL\_SPI\_AbortCpltCallback**

描述了函数 HAL\_SPI\_AbortCpltCallback

## **表22-39 函数 HAL\_SPI\_AbortCpltCallback**

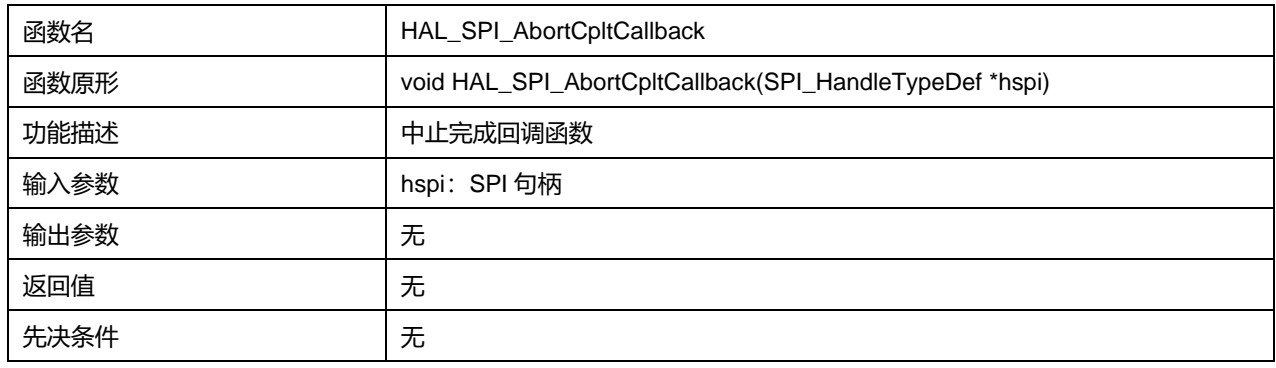

## **22.2.28 函数 HAL\_SPI\_GetState**

### 描述了函数 HAL\_SPI\_GetState

#### **表22-40 函数 HAL\_SPI\_GetState**

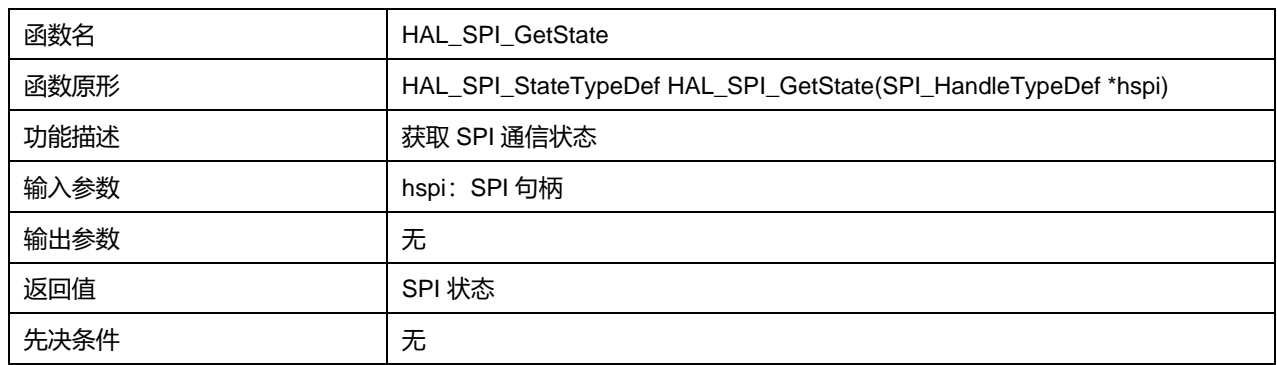

# **22.2.29 函数 HAL\_SPI\_GetError**

描述了函数 HAL\_SPI\_GetError

## **表22-41 函数 HAL\_SPI\_GetError**

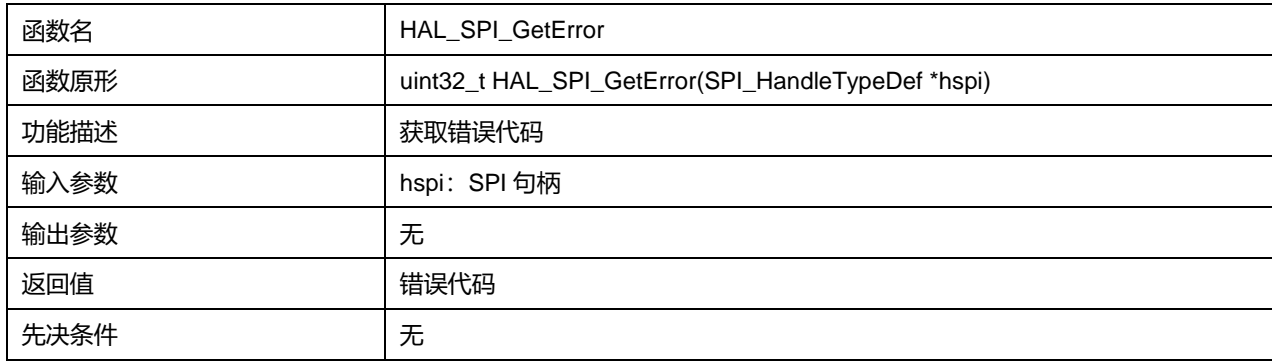

# **23 HAL 定时器通用驱动程序(TIM)**

TIM 包含一个 16 位自动重载计数器,该计数器由可编程预分频器驱动。它可以被用作各种场景,包括: 输入信号(输入捕获)的脉冲长度测量,或者产生输出波形(输出比较、输出 PWM、带死区插入的互 补 PWM)。

使用定时器预分频器和 RCC 时钟控制器预分频器,可将脉冲宽度和波形周期从几微秒调制到几毫秒。

高级控制定时器(TIM1)和通用定时器(TIMy)彼此完全独立,不共享任何资源。

## **23.1 TIM 固件驱动寄存器结构**

### **23.1.1 TIM\_Base\_InitTypeDef**

## **TIM\_Base\_InitTypeDef**, 定义于文件"py32f0xx\_hal\_tim.h"如下:

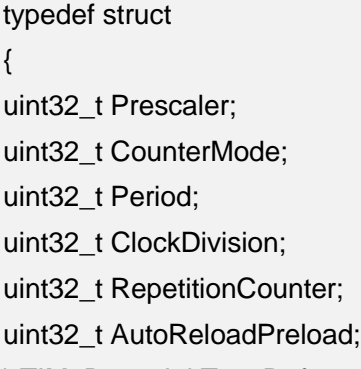

} TIM\_Base\_InitTypeDef;

字段说明:

#### **表23-1 TIM\_Base\_InitTypeDef 字段说明**

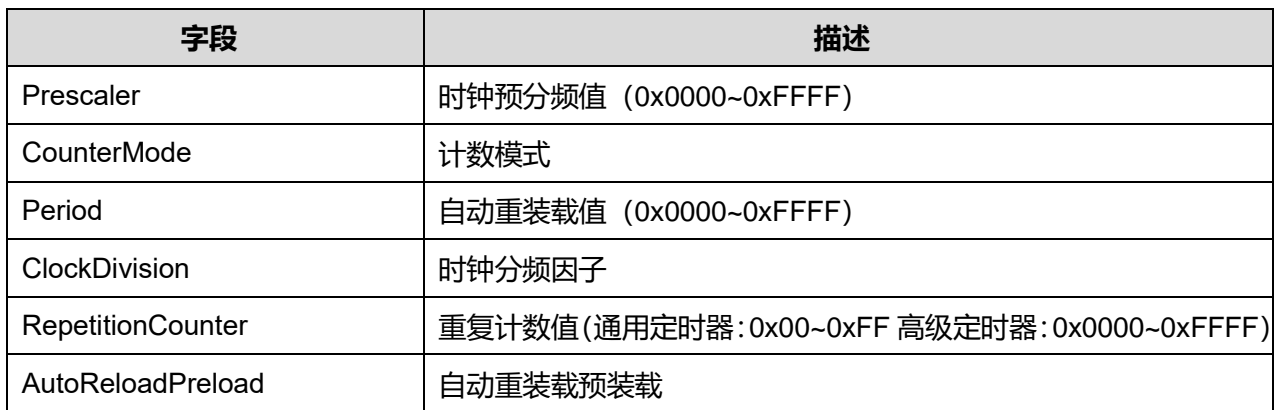

参数说明:

CounterMode 可选参数:

### **表23-2 CounterMode 可选参数**

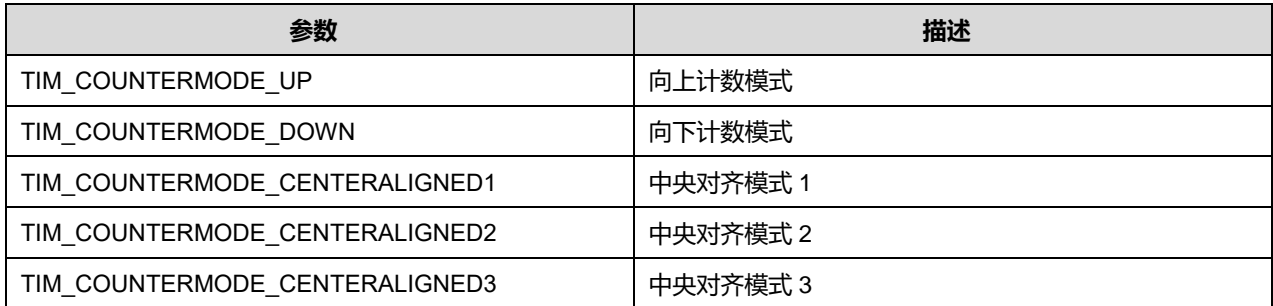

ClockDivision 可选参数:

### **表23-3 ClockDivision 可选参数**

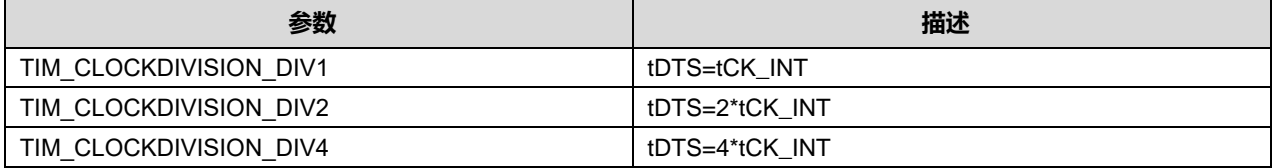

## AutoReloadPreload 可选参数:

#### **表23-4 AutoReloadPreload 可选参数**

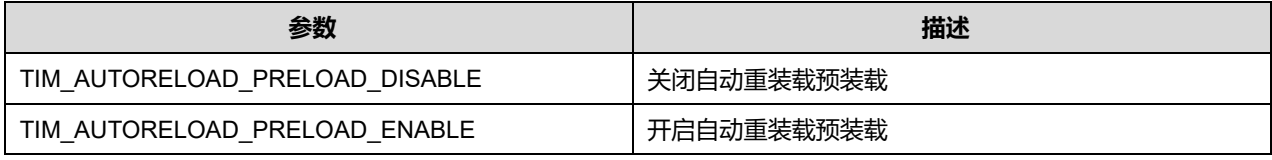

## **23.1.2 TIM\_OC\_InitTypeDef**

## **TIM\_OC\_InitTypeDef**, 定义于文件"py32f0xx\_hal\_tim.h"如下:

typedef struct

{

uint32\_t OCMode;

uint32\_t Pulse;

uint32\_t OCPolarity;

uint32\_t OCNPolarity;

uint32\_t OCFastMode;

uint32\_t OCIdleState;

uint32\_t OCNIdleState;

} TIM\_OC\_InitTypeDef;

## 字段说明:

### **表23-5 TIM\_OC\_InitTypeDef 字段说明**

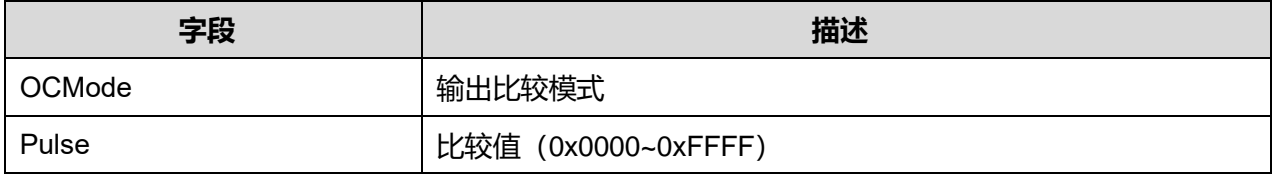

**Puya Semiconductor 222 / 830**

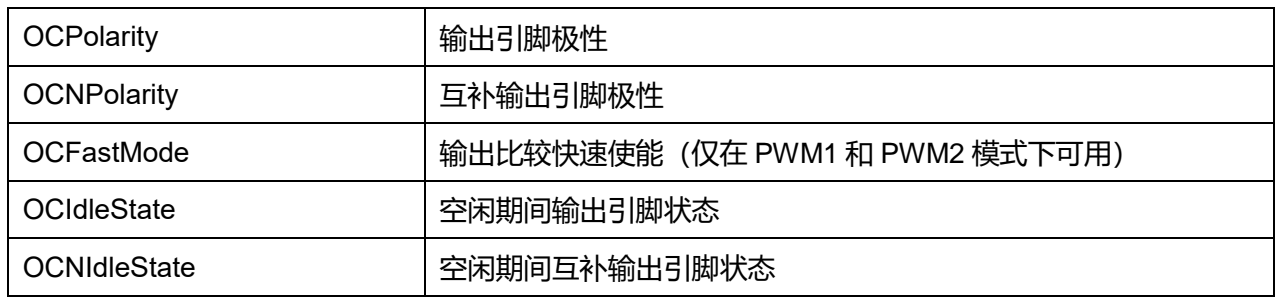

## 参数说明:

### OCMode 可选参数:

#### **表23-6 OCMode 可选参数**

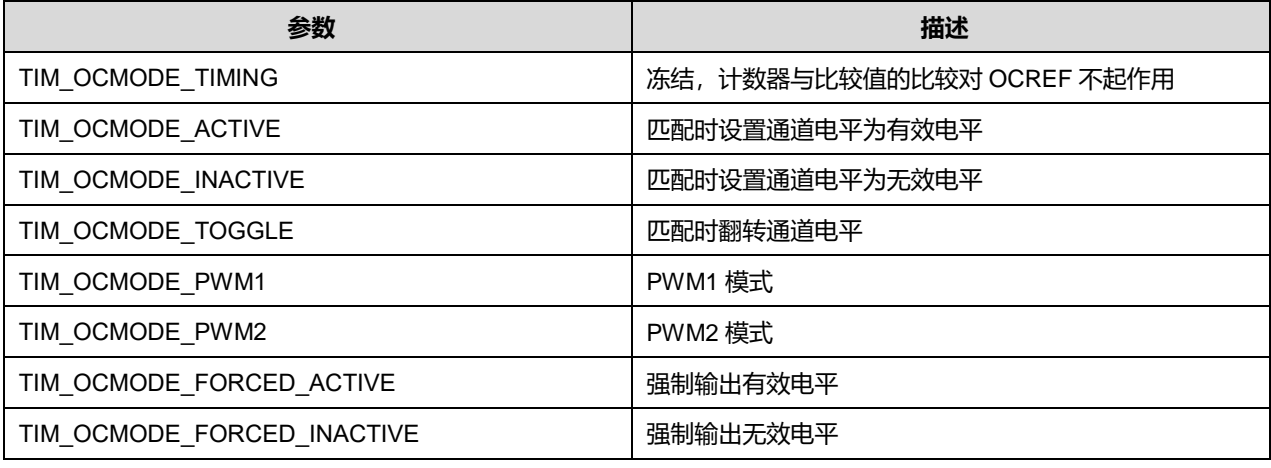

## OCPolarity 可选参数:

#### **表23-7 OCPolarity 可选参数**

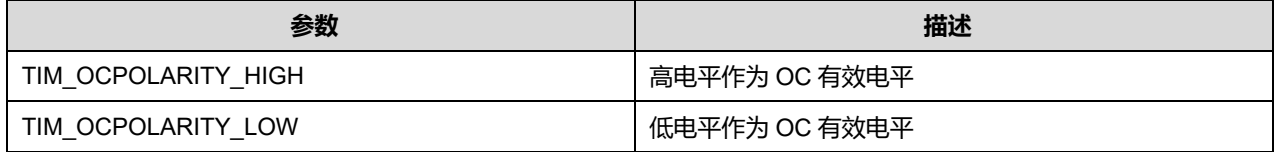

#### OCNPolarity 可选参数:

#### **表23-8 OCNPolarity 可选参数**

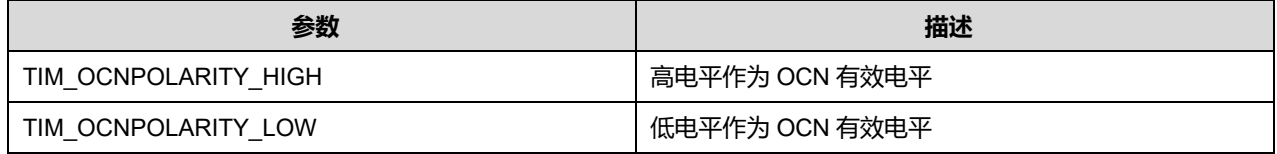

## OCFastMode 可选参数:

## **表23-9 OCFastMode 可选参数**

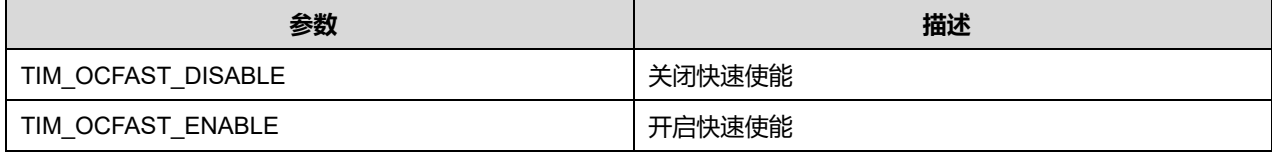

**Puya Semiconductor 223 / 830**

### OCIdleState 可选参数:

#### **表23-10 OCIdleState 可选参数**

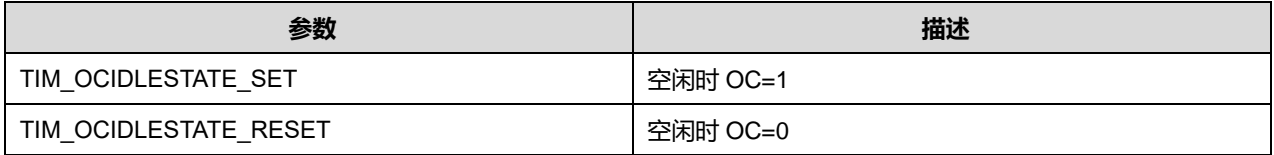

OCNIdleState 可选参数:

#### **表23-11 OCNIdleState 可选参数**

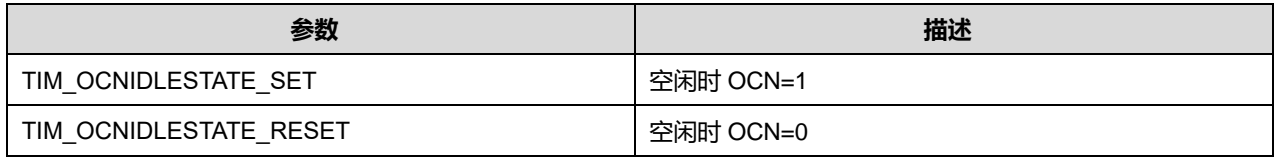

## **23.1.3 TIM\_OnePulse\_InitTypeDef**

## **TIM\_OnePulse\_InitTypeDef**, 定义于文件"py32f0xx\_hal\_tim.h"如下:

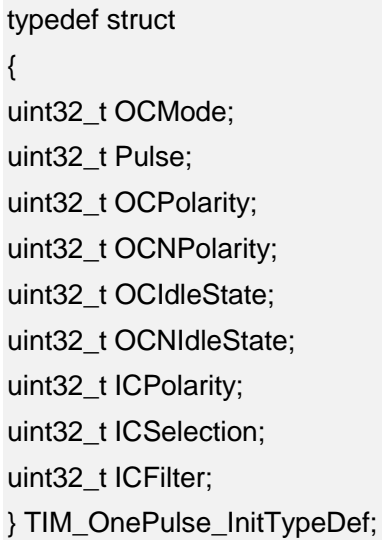

## 字段说明:

#### **表23-12 TIM\_OnePulse\_InitTypeDef 字段说明**

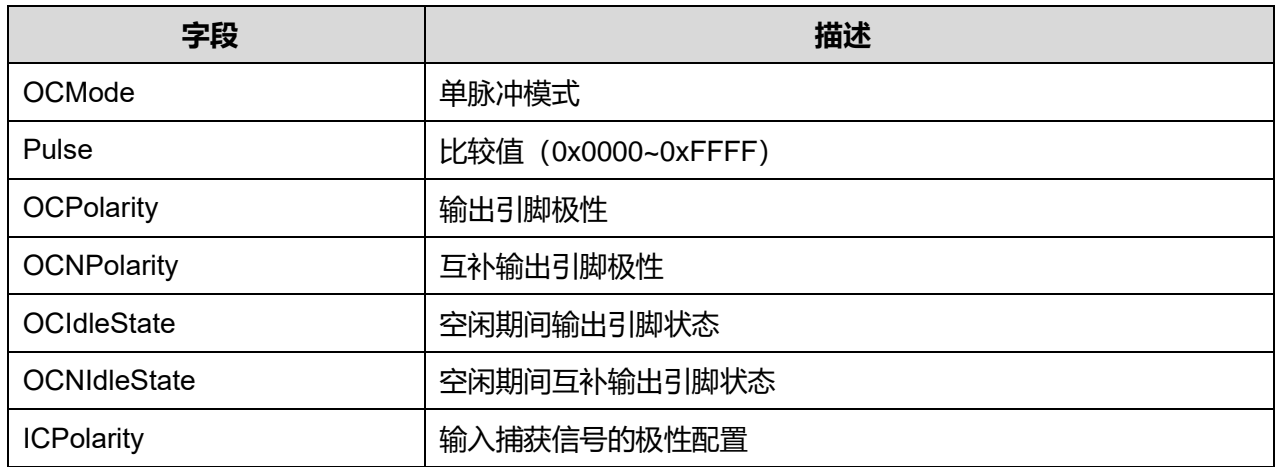

## **Puya Semiconductor 224 / 830**

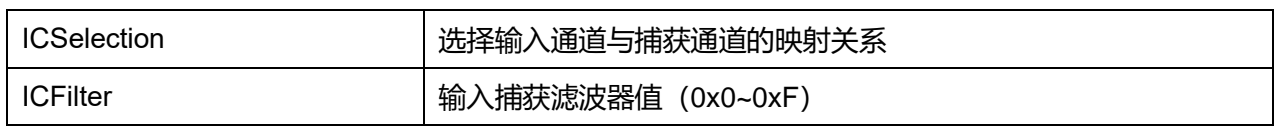

参数说明:

OCMode 可选参数:

### **表23-13 OCMode 可选参数**

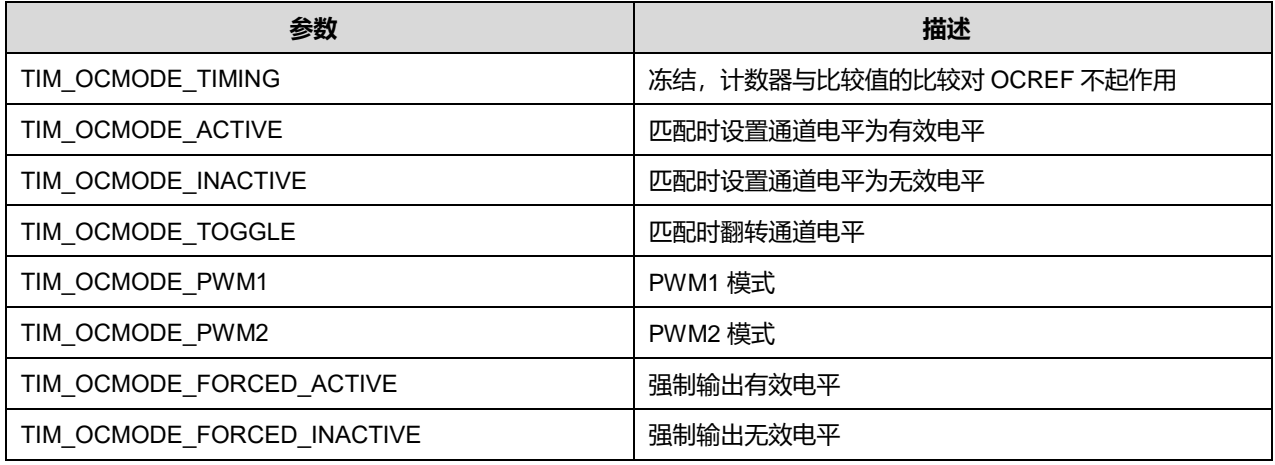

#### OCPolarity 可选参数:

#### **表23-14 OCPolarity 可选参数**

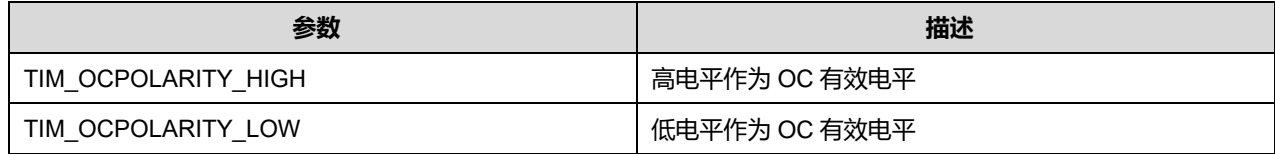

OCNPolarity 可选参数:

#### **表23-15 OCNPolarity 可选参数**

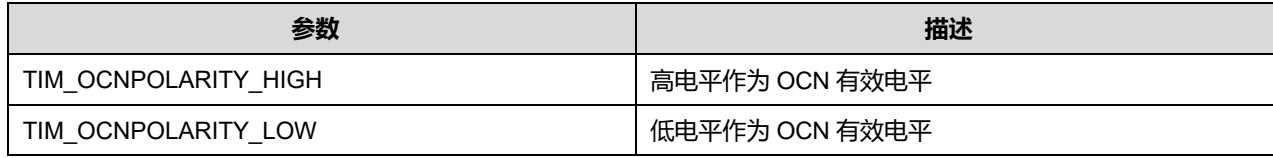

OCIdleState 可选参数:

#### **表23-16 OCIdleState 可选参数**

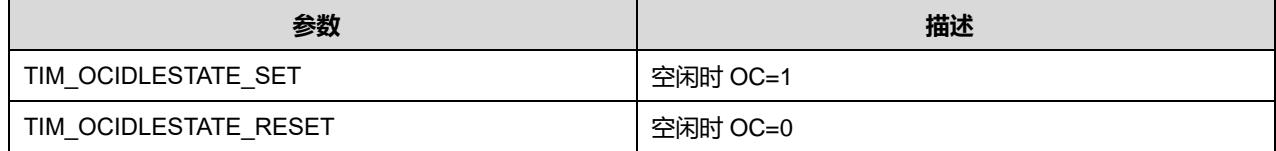

OCNIdleState 可选参数:

#### **表23-17 OCNIdleState 可选参数**

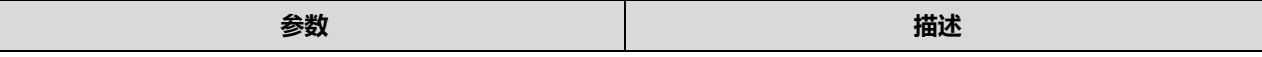

**Puya Semiconductor 225 / 830**

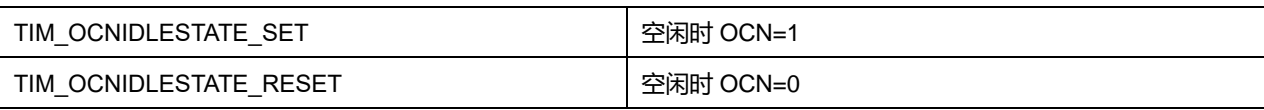

### ICPolarity 可选参数:

## **表23-18 ICPolarity 可选参数**

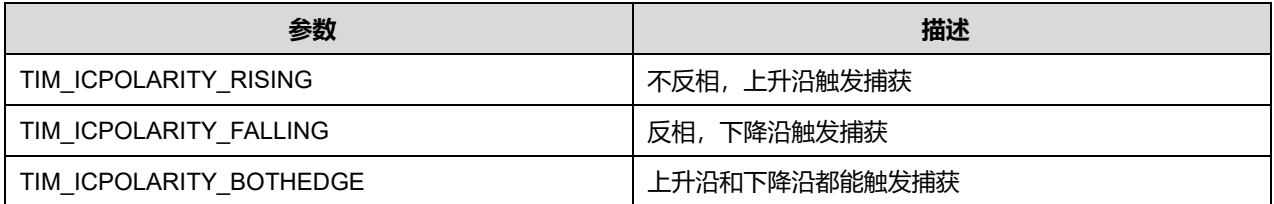

## ICSelection 可选参数:

## **表23-19 ICSelection 可选参数**

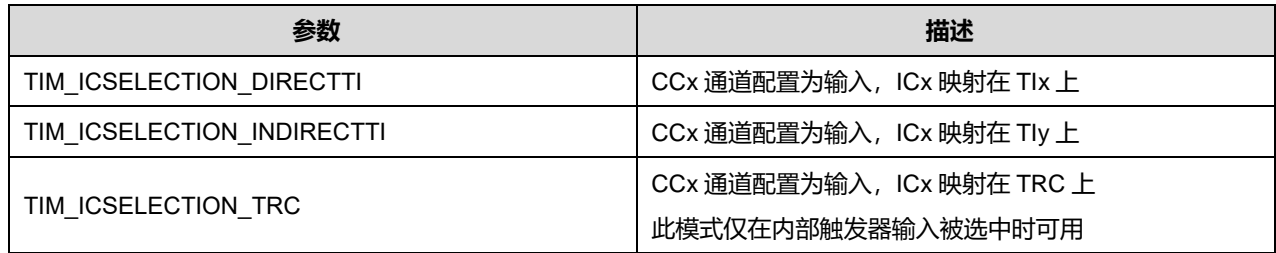

注意: 当 x=1 时, y=2; 当 x=2 时, y=1; 当 x=3 时, y=4; 当 x=4 时 y=3。

## **23.1.4 TIM\_IC\_InitTypeDef**

## **TIM\_IC\_InitTypeDef**,定义于文件"py32f0xx\_hal\_tim.h"如下:

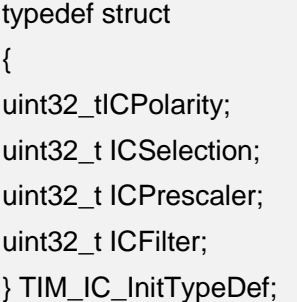

## 字段说明:

#### **表23-20 TIM\_IC\_InitTypeDef 字段说明**

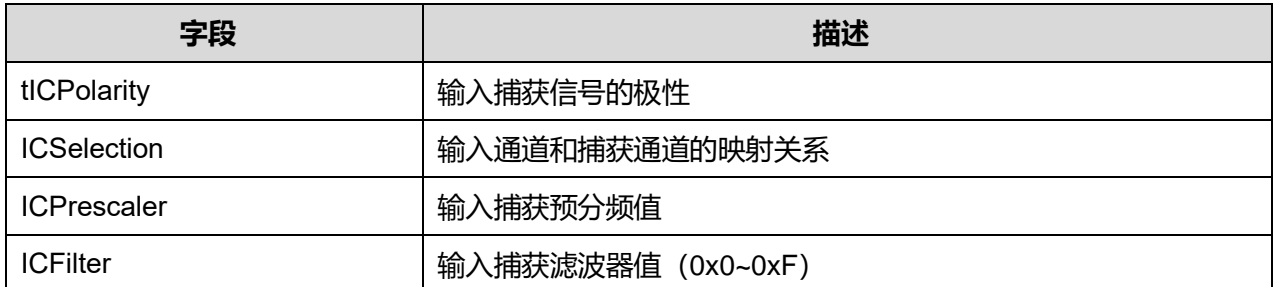

参数说明:

## **Puya Semiconductor 226 / 830**

ICPolarity 可选参数:

### **表23-21 ICPolarity 可选参数**

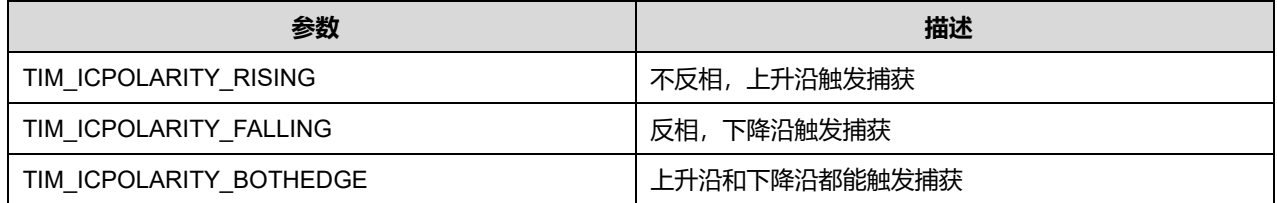

ICSelection 可选参数:

#### **表23-22 ICSelection 可选参数**

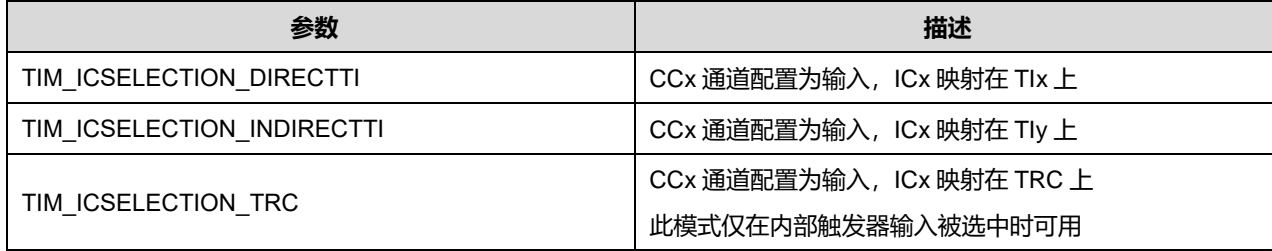

## 注意:当 x=1 时,y=2;当 x=2 时,y=1;当 x=3 时,y=4;当 x=4 时 y=3。

ICPrescaler 可选参数:

### **表23-23 ICPrescaler 可选参数**

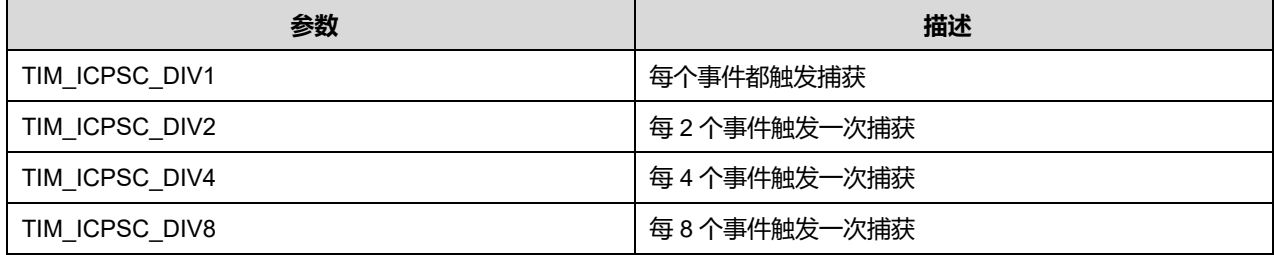

## **23.1.5 TIM\_Encoder\_InitTypeDef**

## **TIM\_Encoder\_InitTypeDef**,定义于文件"py32f0xx\_hal\_tim.h"如下:

typedef struct { uint32\_t EncoderMode; uint32\_t IC1Polarity; uint32\_t IC1Selection; uint32\_t IC1Prescaler; uint32\_t IC1Filter; uint32\_t IC2Polarity; uint32\_t IC2Selection; uint32\_t IC2Prescaler; uint32\_t IC2Filter; } TIM\_Encoder\_InitTypeDef; 字段说明:

#### **表23-24 TIM\_Encoder\_InitTypeDef 字段说明**

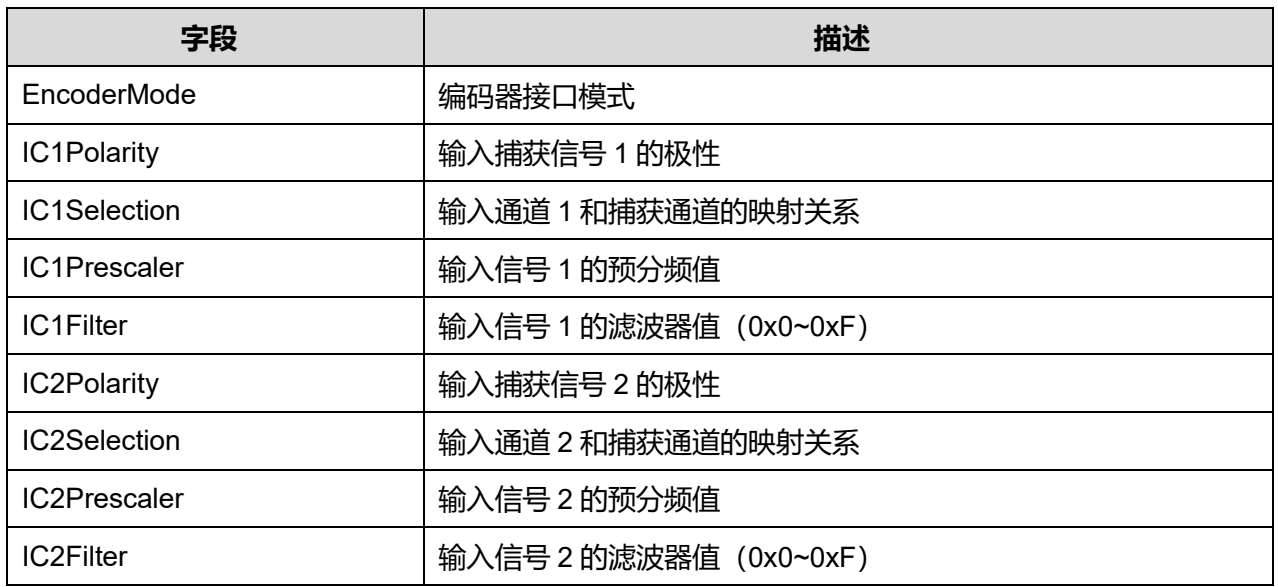

## 参数说明:

## EncoderMode 可选参数:

### **表23-25 EncoderMode 可选参数**

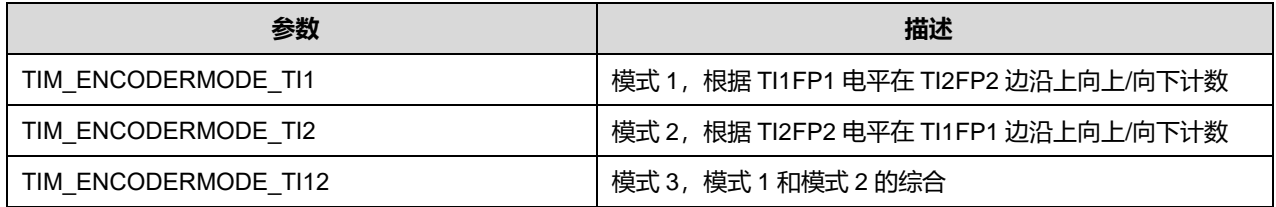

#### IC1Polarity 可选参数:

#### **表23-26 IC1Polarity 可选参数**

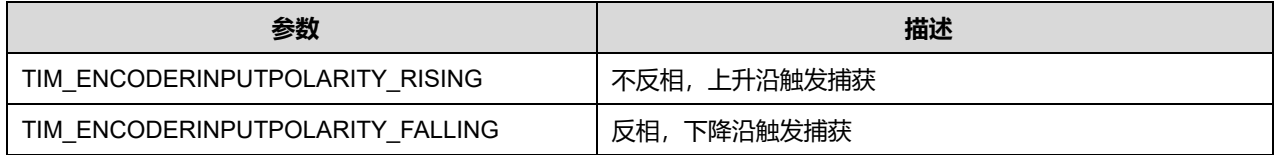

#### IC1Selection 可选参数:

## **表23-27 IC1Selection 可选参数**

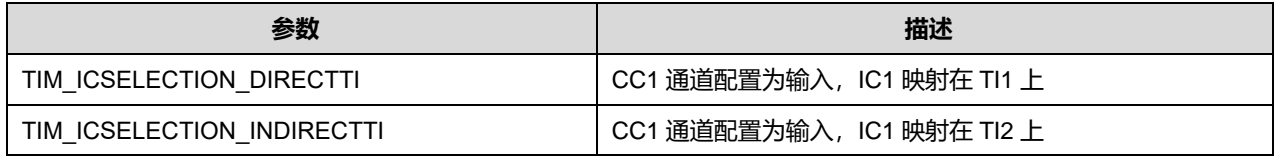

IC1Prescaler 可选参数:

## **表23-28 IC1Prescaler 可选参数**

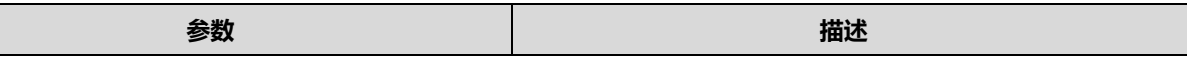

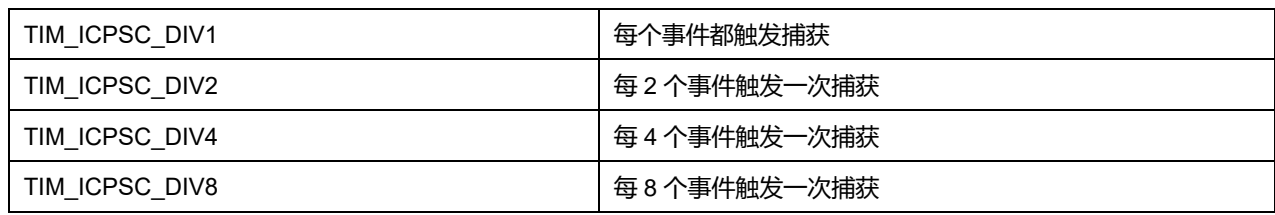

IC2Polarity 可选参数:

#### **表23-29 IC2Polarity 可选参数**

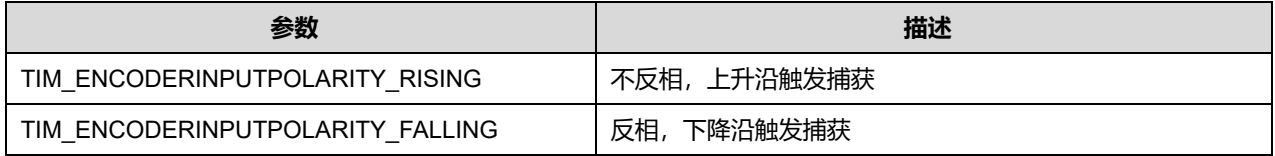

### IC2Selection 可选参数:

## **表23-30 IC2Selection 可选参数**

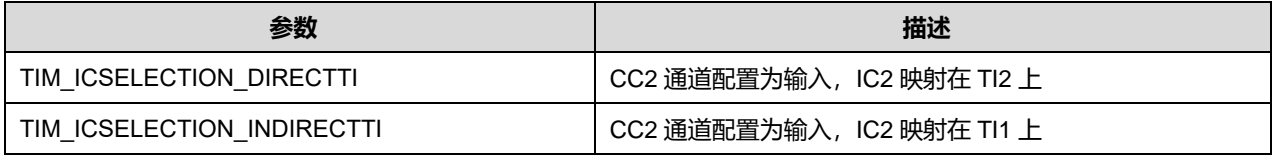

## IC2Prescaler 可选参数:

### **表23-31 IC2Prescaler 可选参数**

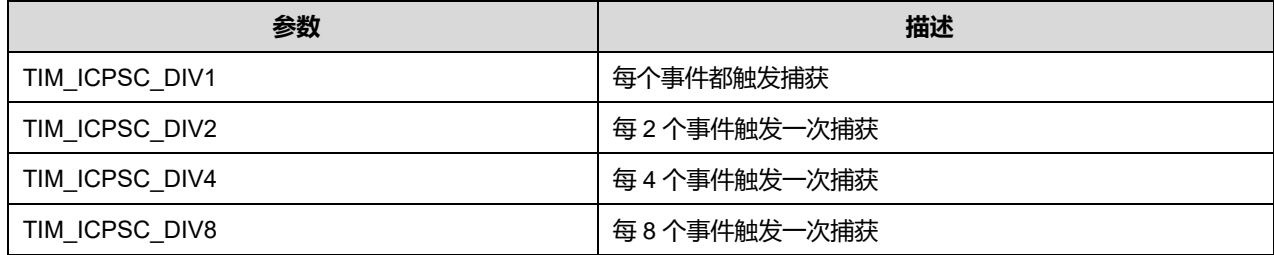

## **23.1.6 TIM\_ClockConfigTypeDef**

## **TIM\_ClockConfigTypeDef**, 定义于文件"py32f0xx\_hal\_tim.h"如下:

typedef struct { uint32\_t ClockSource; uint32\_t ClockPolarity; uint32\_t ClockPrescaler; uint32\_t ClockFilter; } TIM\_ClockConfigTypeDef;

字段说明:

### **表23-32 TIM\_ClockConfigTypeDef 字段说明**

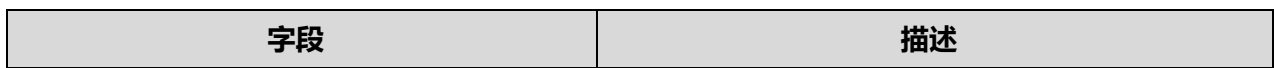

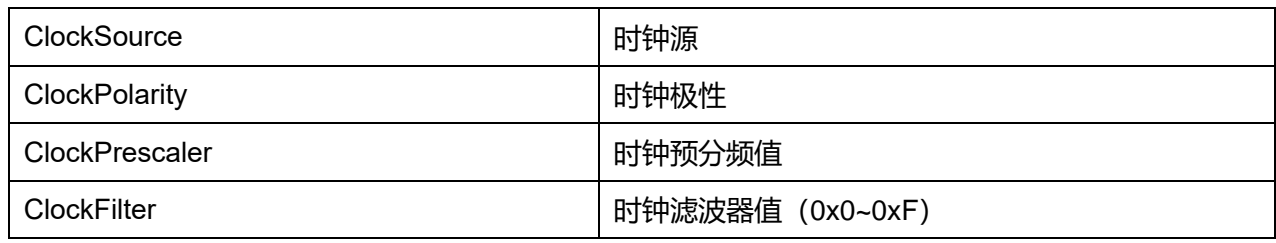

## 参数说明:

ClockSource 可选参数:

### **表23-33 ClockSource 可选参数**

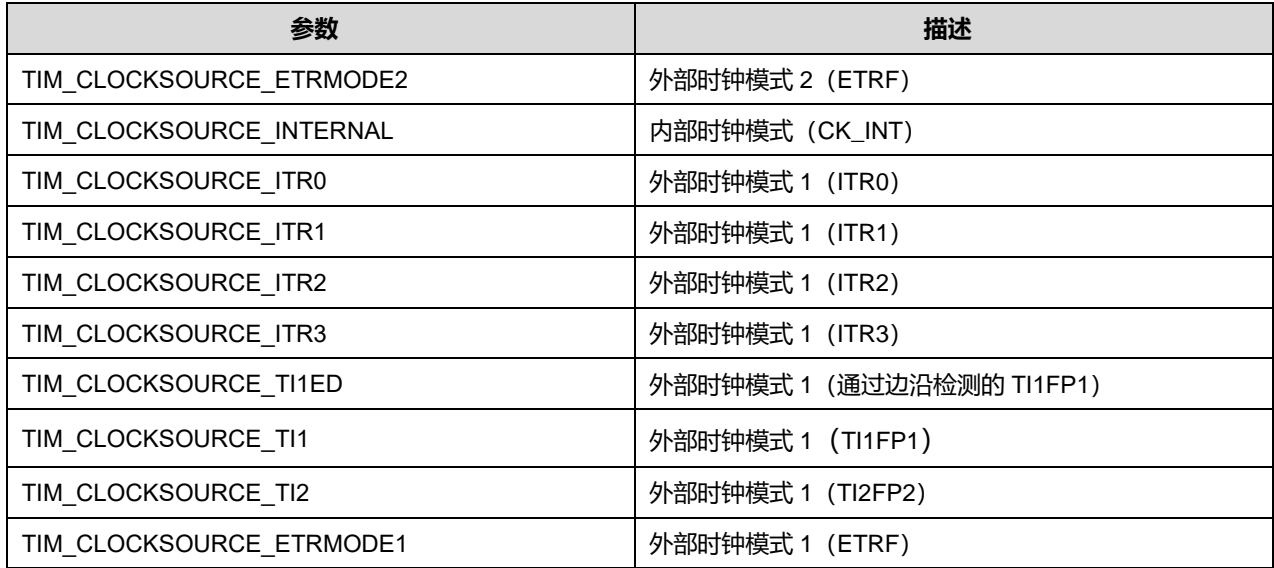

ClockPolarity 可选参数:

## **表23-34 ClockPolarity 可选参数**

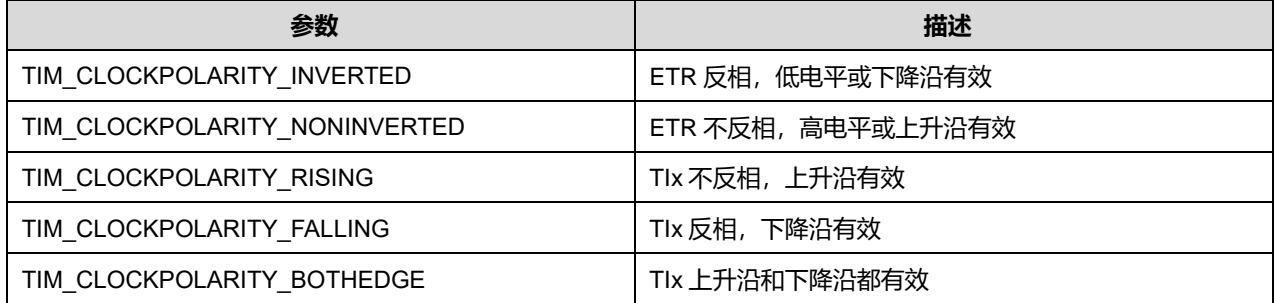

ClockPrescaler 可选参数:

#### **表23-35 ClockPrescaler 可选参数**

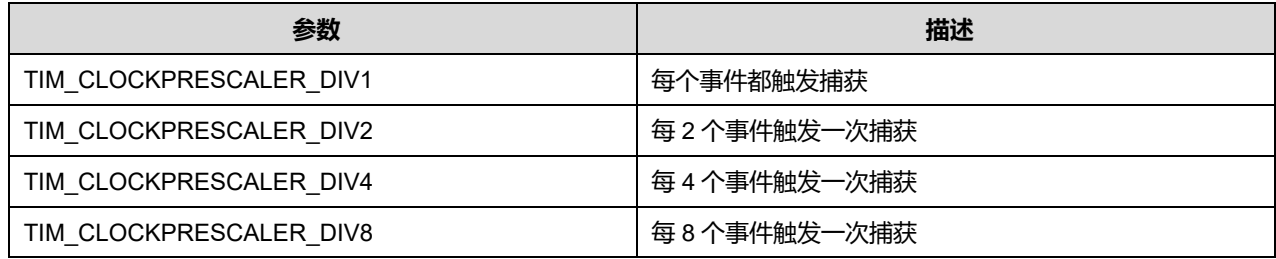

## **Puya Semiconductor 230 / 830**

## **23.1.7 TIM\_ClearInputConfigTypeDef**

## **TIM\_ClearInputConfigTypeDef**,定义于文件"py32f0xx\_hal\_tim.h"如下:

typedef struct { uint32\_t ClearInputState; uint32\_t ClearInputSource; uint32\_t ClearInputPolarity; uint32\_t ClearInputPrescaler; uint32\_t ClearInputFilter; } TIM\_ClearInputConfigTypeDef;

## 字段说明:

### **表23-36 TIM\_ClearInputConfigTypeDef 字段说明**

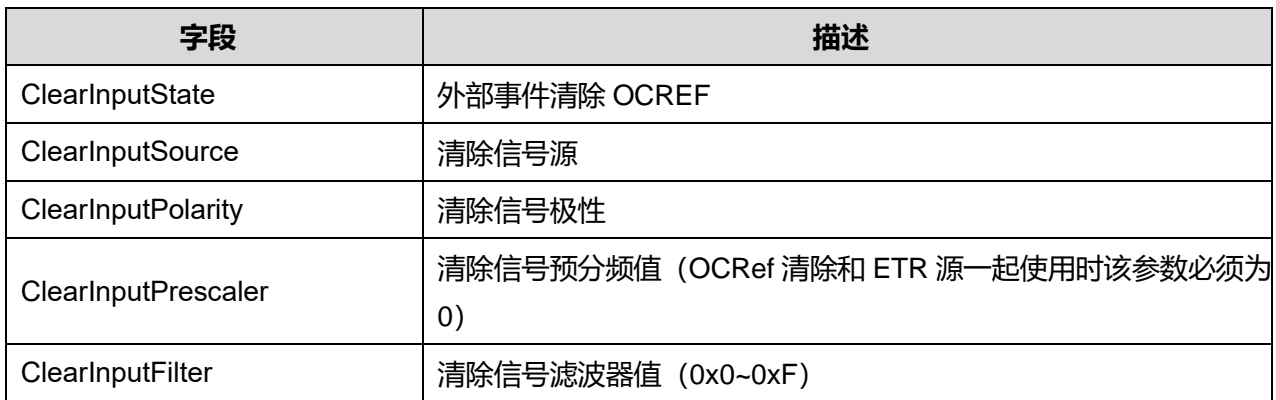

## 参数说明:

ClearInputState 可选参数:

## **表23-37 ClearInputState 可选参数**

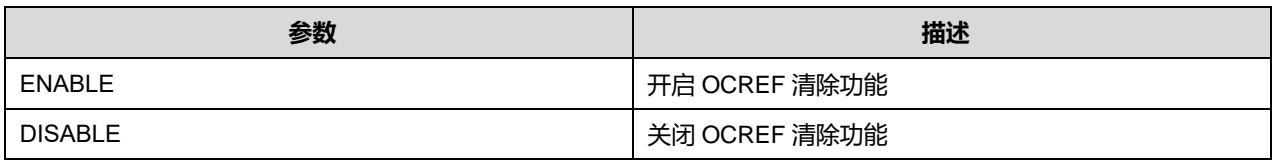

## ClearInputSource 可选参数:

## **表23-38 ClearInputSource 可选参数**

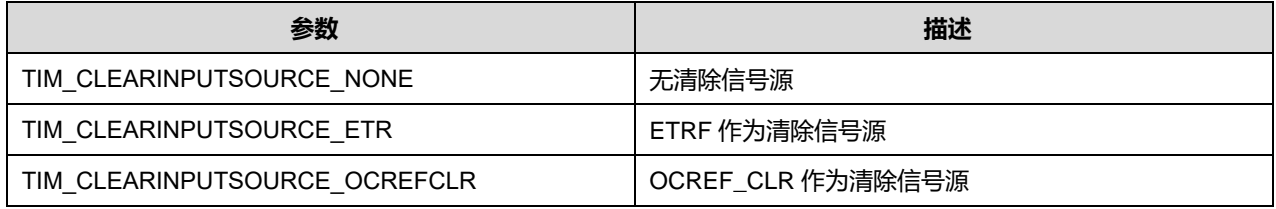

ClearInputPolarity 可选参数:

## **表23-39 ClearInputPolarity 可选参数**

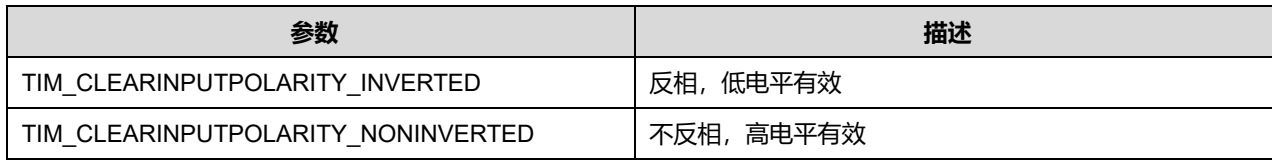

## **23.1.8 TIM\_MasterConfigTypeDef**

## **TIM\_MasterConfigTypeDef**,定义于文件"py32f0xx\_hal\_tim.h"如下:

typedef struct

{

uint32\_t MasterOutputTrigger;

uint32\_t MasterSlaveMode;

} TIM\_MasterConfigTypeDef;

## 字段说明:

### **表23-40 TIM\_MasterConfigTypeDef 字段说明**

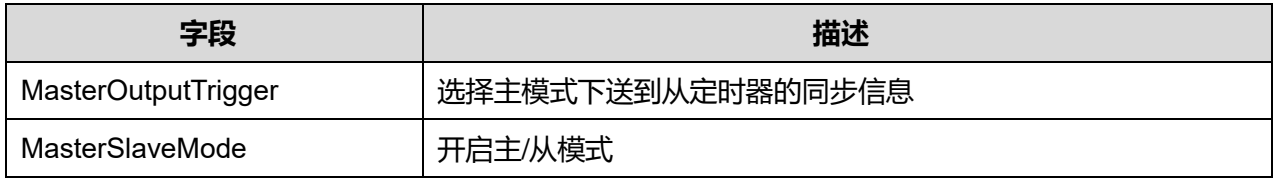

## 参数说明:

MasterOutputTrigger 可选参数:

## **表23-41 MasterOutputTrigger 可选参数**

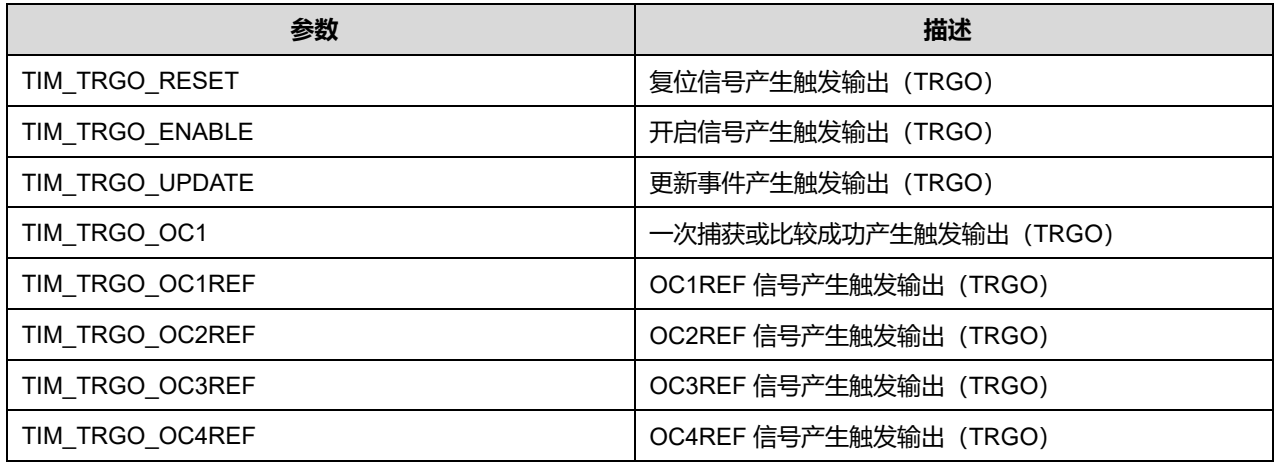

## MasterSlaveMode 可选参数:

#### **表23-42 MasterSlaveMode 可选参数**

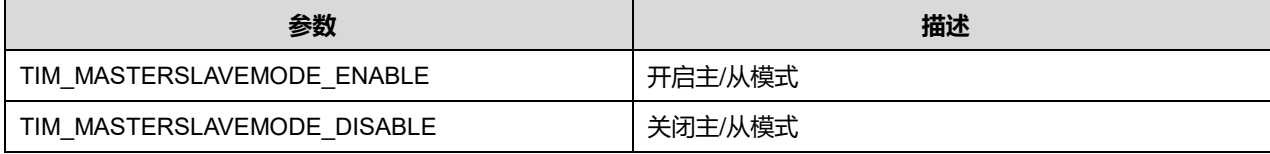

**Puya Semiconductor 232 / 830**

## **23.1.9 TIM\_SlaveConfigTypeDef**

## **TIM\_SlaveConfigTypeDef**,定义于文件"py32f0xx\_hal\_tim.h"如下:

typedef struct { uint32\_t SlaveMode; uint32\_t InputTrigger; uint32\_t TriggerPolarity; uint32\_t TriggerPrescaler; uint32\_t TriggerFilter; } TIM\_SlaveConfigTypeDef;

## 字段说明:

### **表23-43 TIM\_SlaveConfigTypeDef 字段说明**

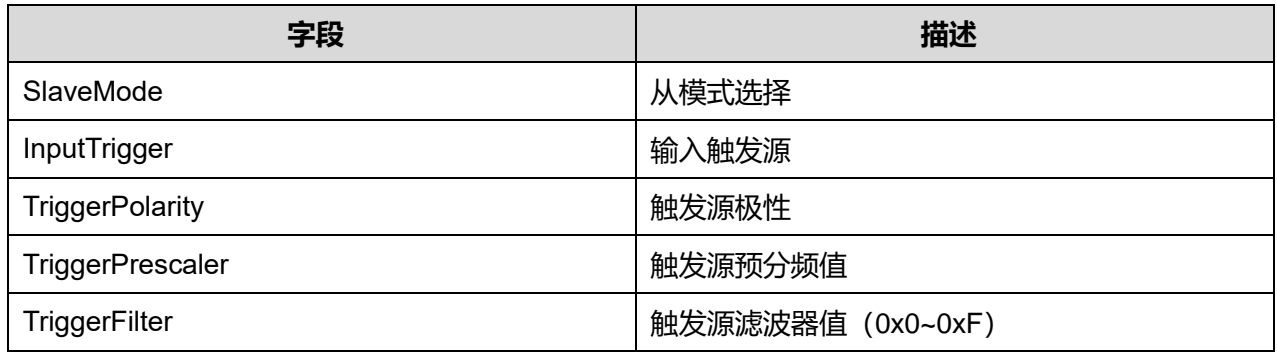

## 参数说明:

#### SlaveMode 可选参数:

#### **表23-44 SlaveMode 可选参数**

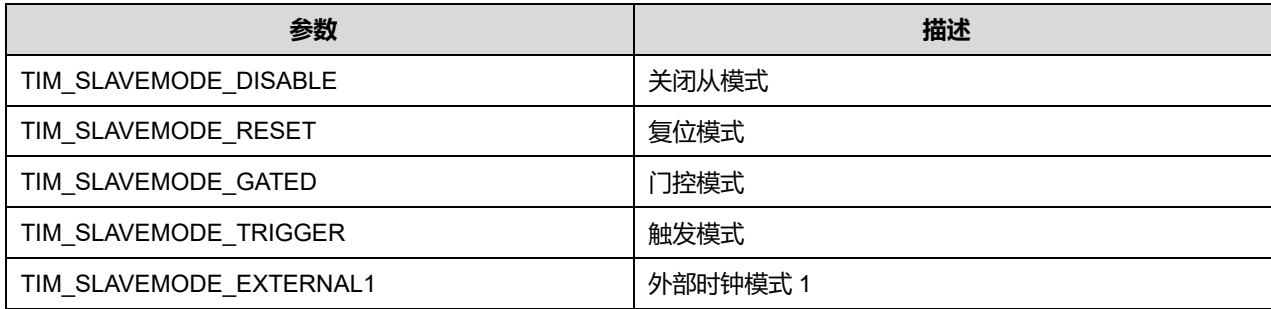

## InputTrigger 可选参数:

#### **表23-45 InputTrigger 可选参数**

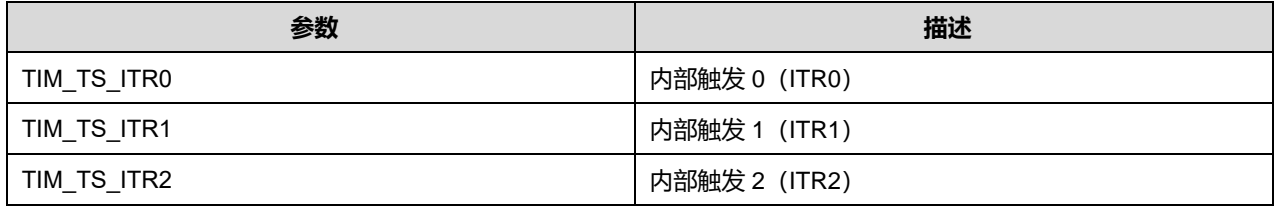

## **Puya Semiconductor 233 / 830**

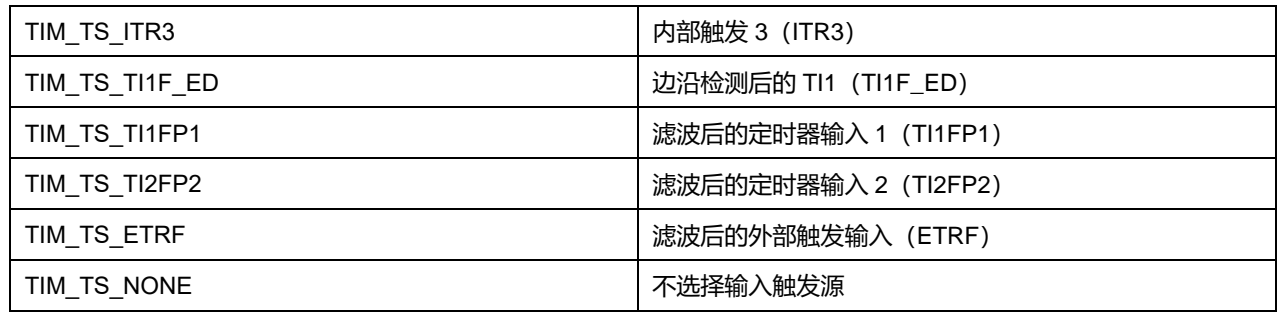

TriggerPolarity 可选参数:

### **表23-46 TriggerPolarity 可选参数**

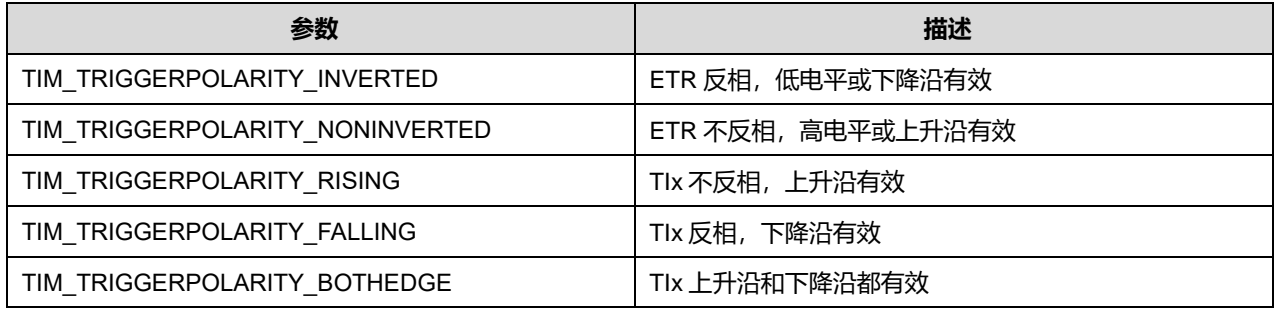

TriggerPrescaler 可选参数:

## **表23-47 TriggerPrescaler 可选参数**

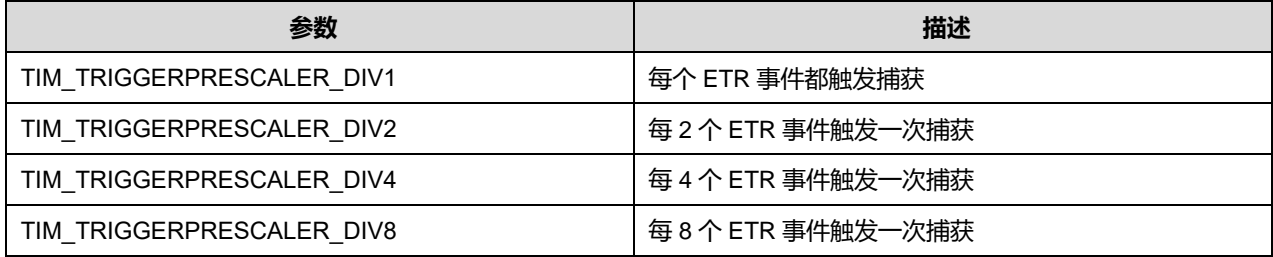

## **23.1.10 TIM\_BreakDeadTimeConfigTypeDef**

TIM\_BreakDeadTimeConfigTypeDef,定义于文件"py32f0xx\_hal\_tim.h"如下:

- typedef struct
- {

uint32\_t OffStateRunMode;

uint32\_t OffStateIDLEMode;

uint32\_t LockLevel

uint32\_t DeadTime;

uint32\_t BreakState;

uint32\_t BreakPolarity;

uint32\_t BreakFilter;

uint32\_t AutomaticOutput;

} TIM\_BreakDeadTimeConfigTypeDef;

字段说明:

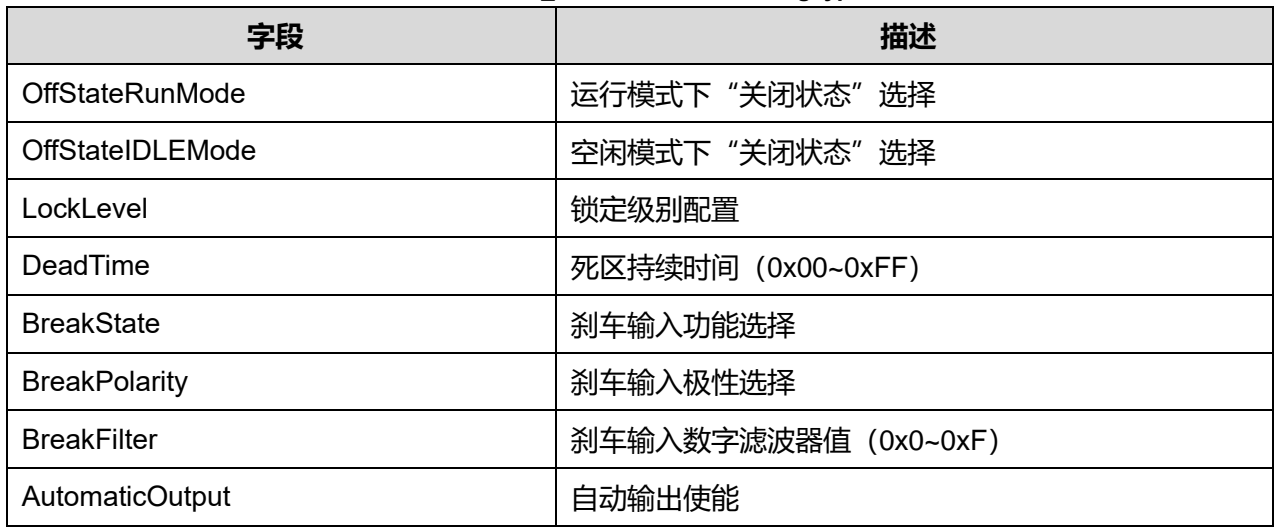

#### **表23-48 TIM\_BreakDeadTimeConfigTypeDef**

参数说明:

OffStateRunMode 可选参数:

## **表23-49 OffStateRunMode 可选参数**

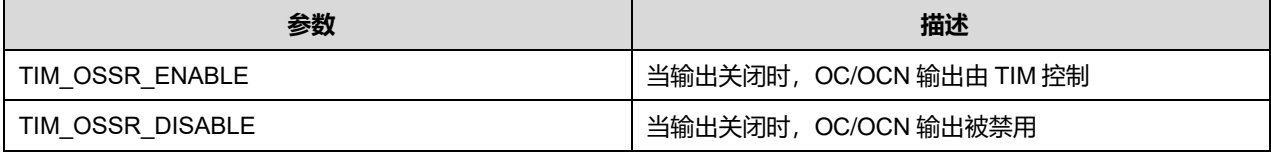

#### OffStateIDLEMode 可选参数:

#### **表23-50 OffStateIDLEMode 可选参数**

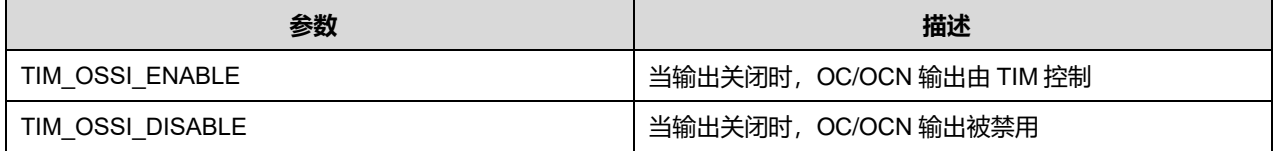

LockLevel 可选参数:

#### **表23-51 LockLevel 可选参数**

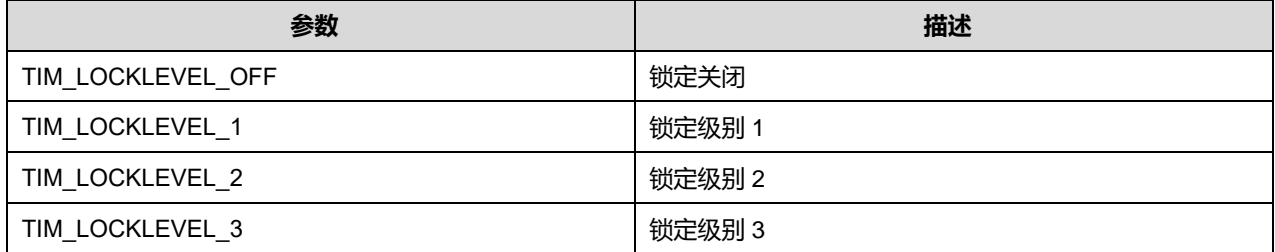

## BreakState 可选参数:

#### **表23-52 BreakState 可选参数**

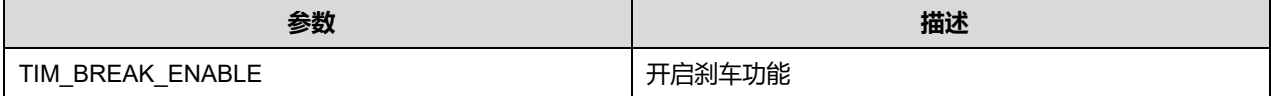

**Puya Semiconductor 235 / 830**

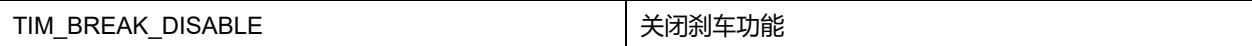

BreakPolarity 可选参数:

## **表23-53 BreakPolarity 可选参数**

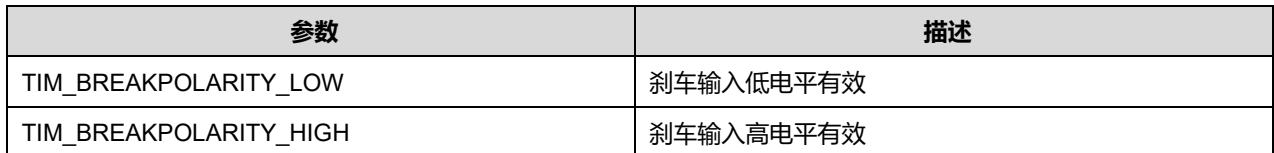

AutomaticOutput 可选参数:

## **表23-54 AutomaticOutput 可选参数**

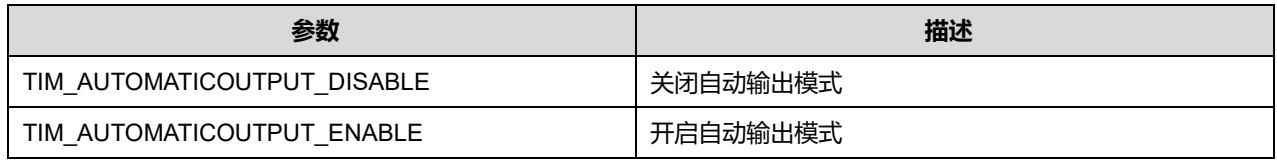

## **23.1.11 TIM\_HandleTypeDef**

## **TIM\_HandleTypeDef**, 定义于文件"py32f0xx\_hal\_tim.h"如下:

typedef struct

{

TIM\_TypeDef \*Instance;

TIM\_Base\_InitTypeDef Init;

HAL\_TIM\_ActiveChannel Channel;

DMA\_HandleTypeDef \*hdma[7];

HAL\_LockTypeDef Lock;

\_\_IO HAL\_TIM\_StateTypeDef State;

} TIM\_HandleTypeDef;

字段说明:

## **表23-55 TIM\_HandleTypeDef 字段说明**

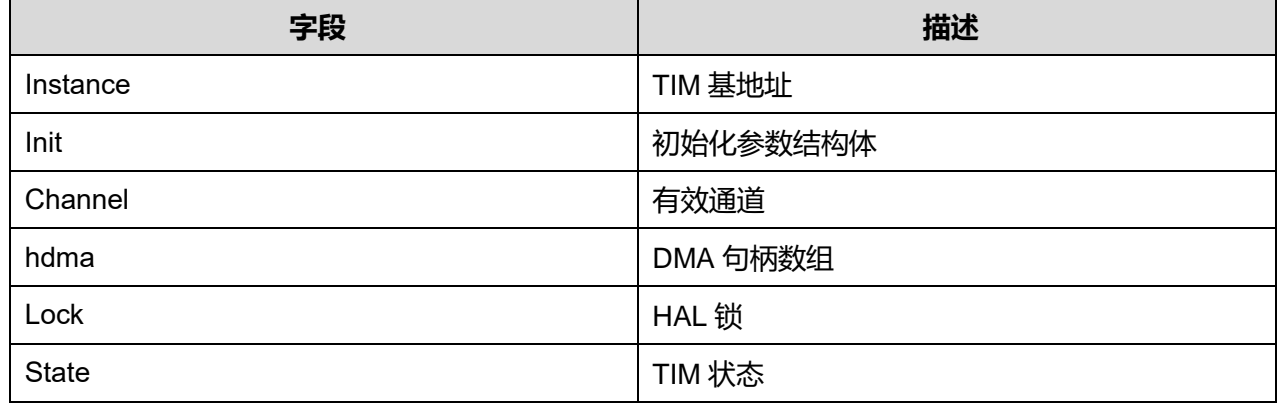

# **23.2 TIM 固件库函数**

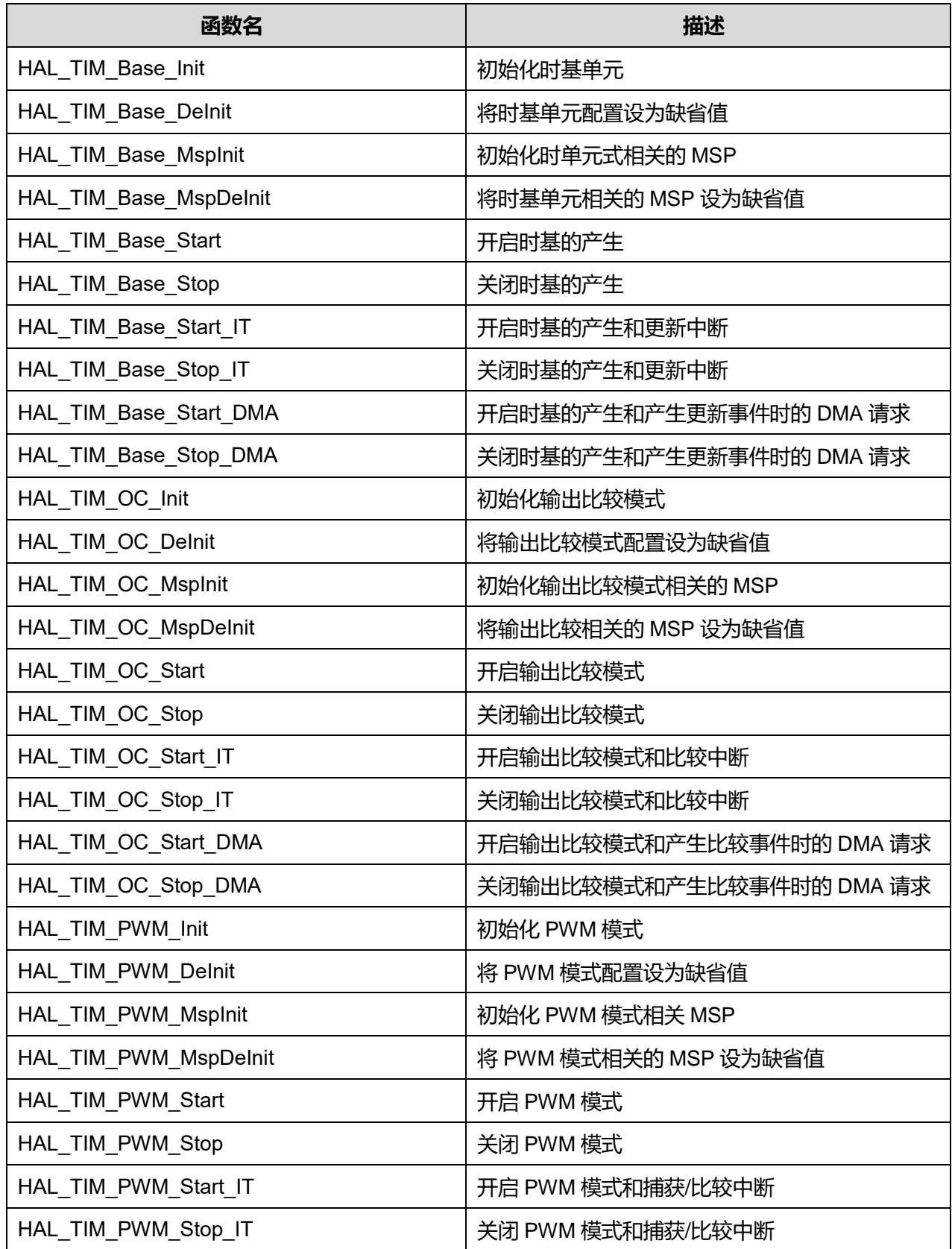

#### **表23-56 TIM 固件库函数说明**

**Puya Semiconductor 237 / 830**

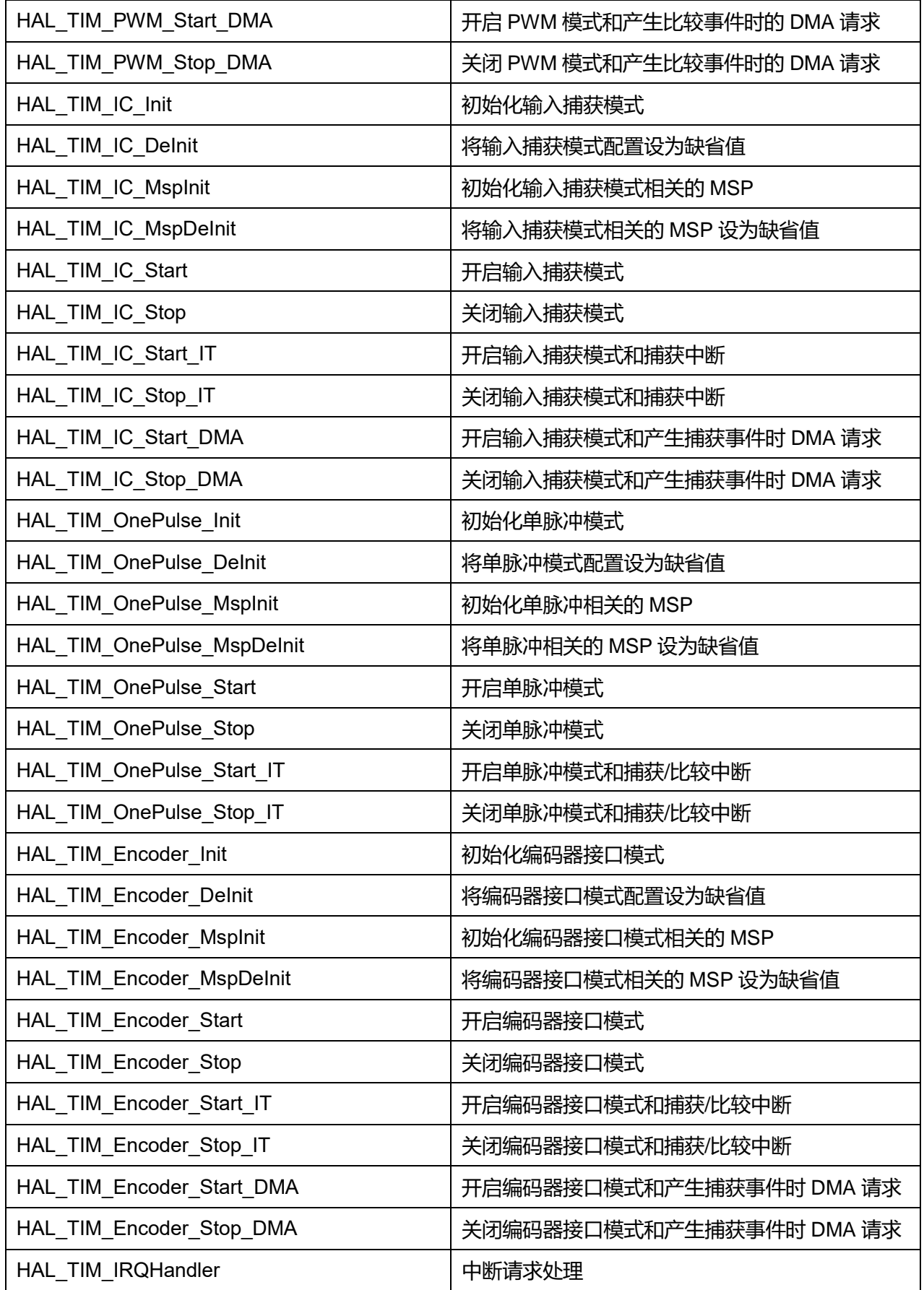

# **Puya Semiconductor 238 / 830**

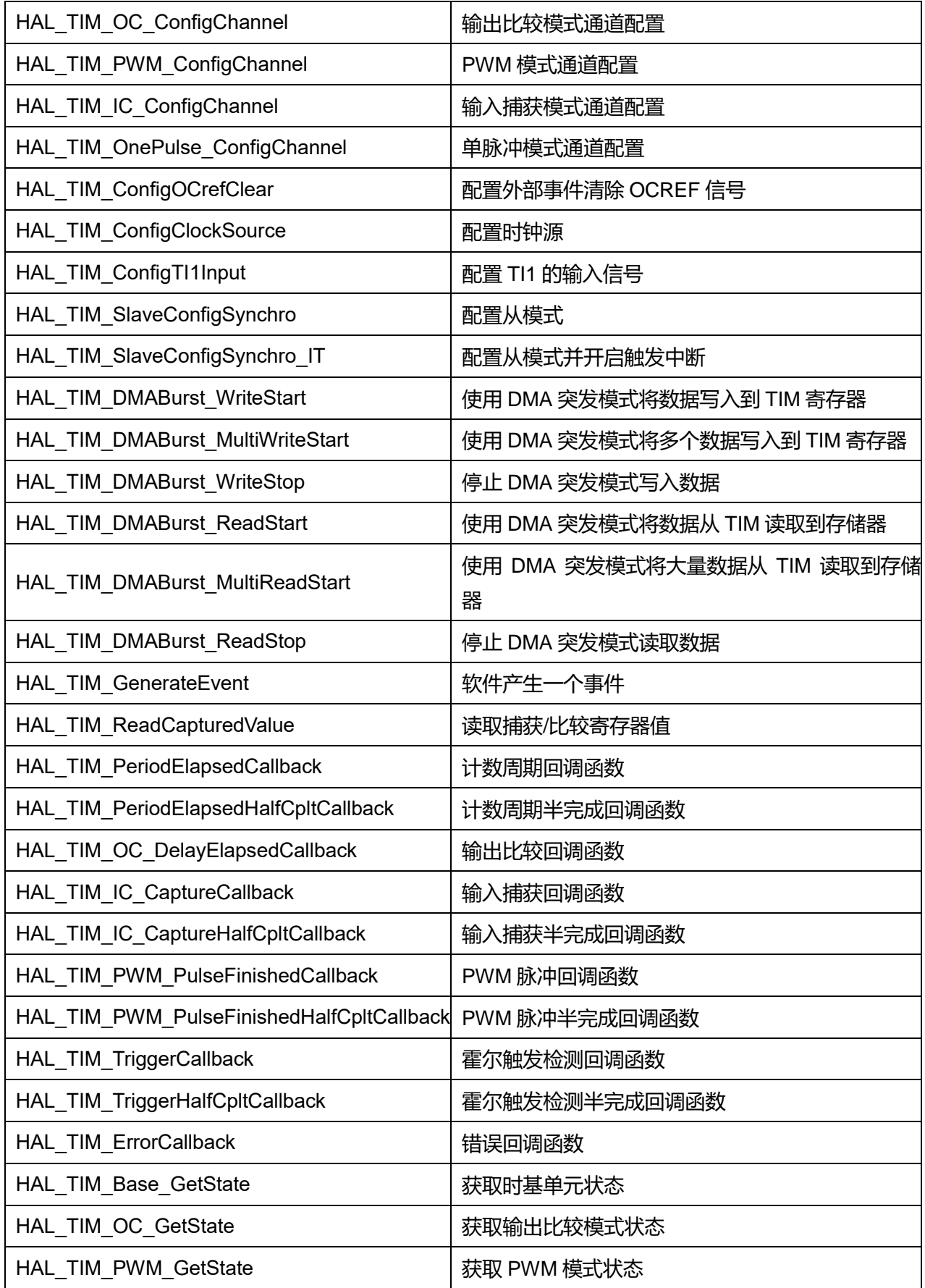

**Puya Semiconductor 239 / 830**

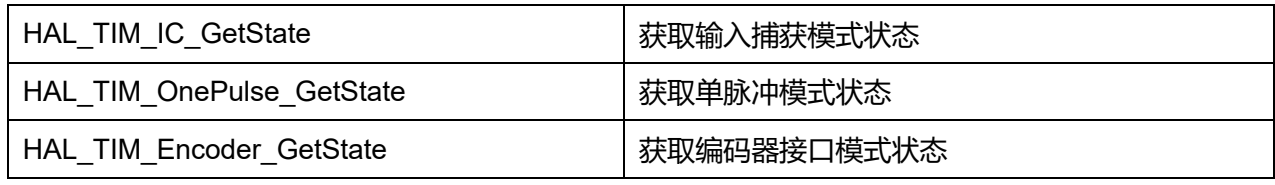

## **23.2.1 函数 HAL\_TIM\_Base\_Init**

描述了函数 HAL\_TIM\_Base\_Init

#### **表23-57 函数 HAL\_TIM\_Base\_Init**

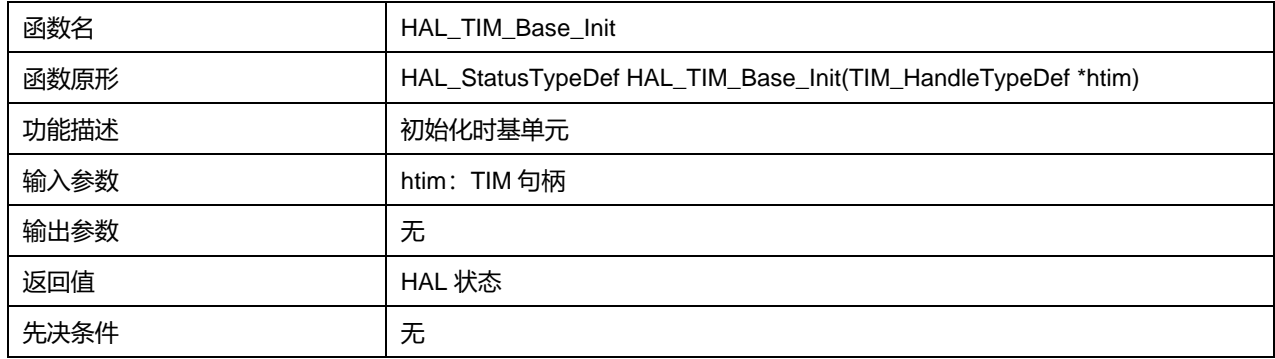

## **23.2.2 函数 HAL\_TIM\_Base\_DeInit**

## 描述了函数 HAL\_TIM\_Base\_DeInit

### **表23-58 函数 HAL\_TIM\_Base\_DeInit**

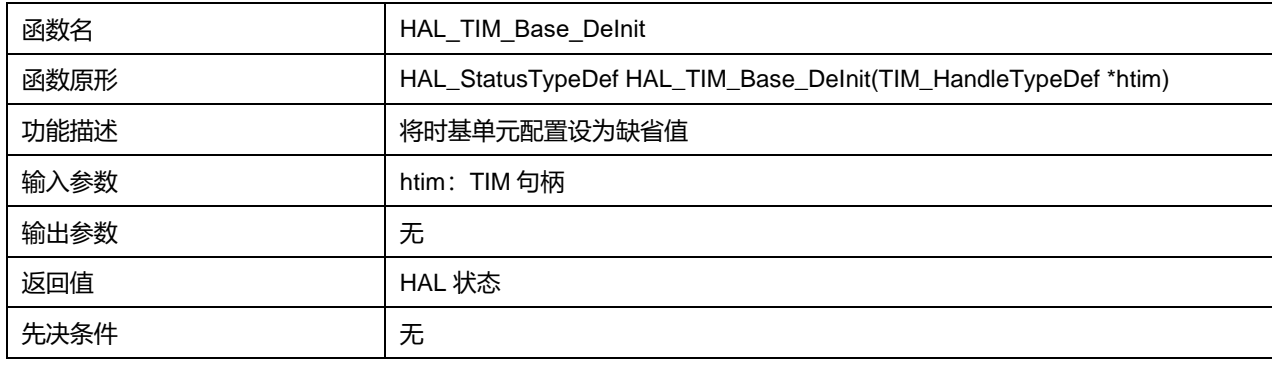

## **23.2.3 函数 HAL\_TIM\_Base\_MspInit**

描述了函数 HAL\_TIM\_Base\_MspInit

## **表23-59 函数 HAL\_TIM\_Base\_MspInit**

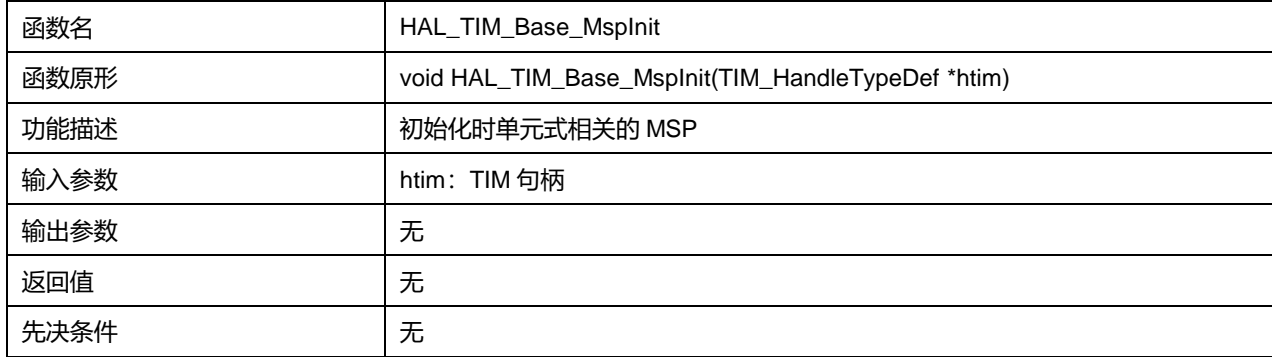

## **23.2.4 函数 HAL\_TIM\_Base\_MspDeInit**

#### 描述了函数 HAL\_TIM\_Base\_MspDeInit

## **表23-60 函数 HAL\_TIM\_Base\_MspDeInit**

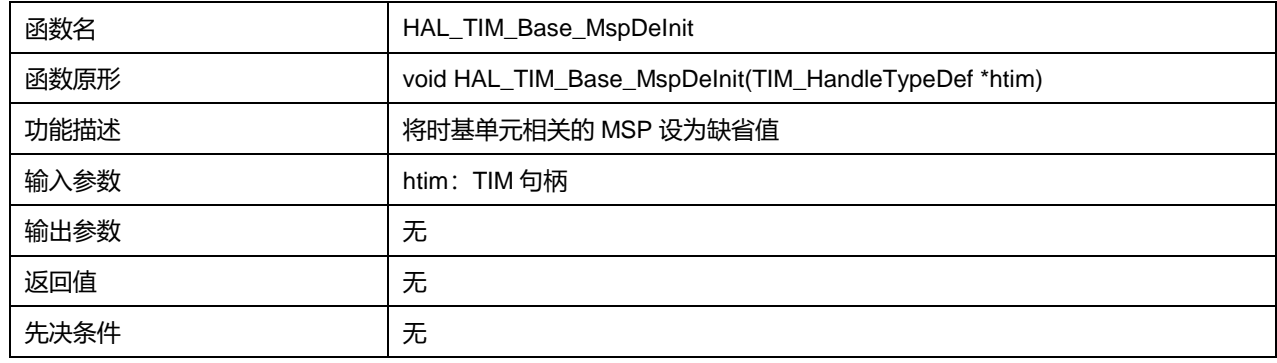

## **23.2.5 函数 HAL\_TIM\_Base\_Start**

#### 描述了函数 HAL\_TIM\_Base\_Start

## **表23-61 函数 HAL\_TIM\_Base\_Start**

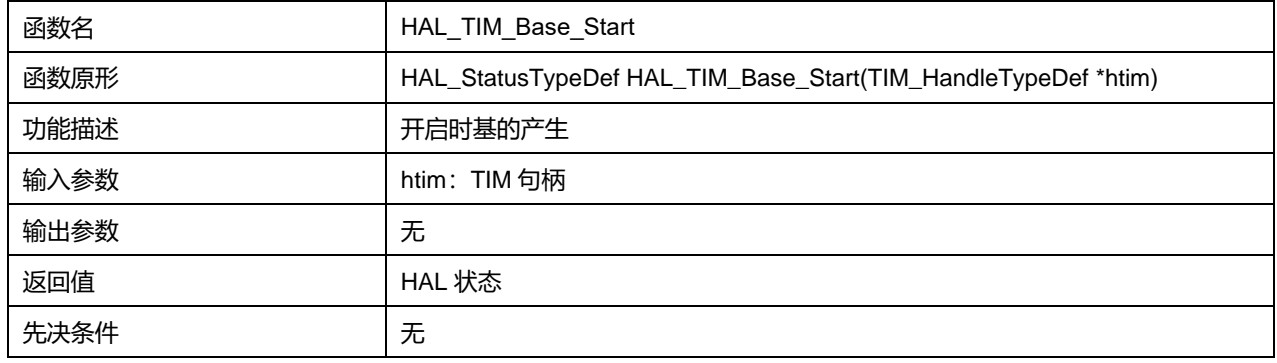

## **23.2.6 函数 HAL\_TIM\_Base\_Stop**

#### 描述了函数 HAL\_TIM\_Base\_Stop

### **表23-62 函数 HAL\_TIM\_Base\_Stop**

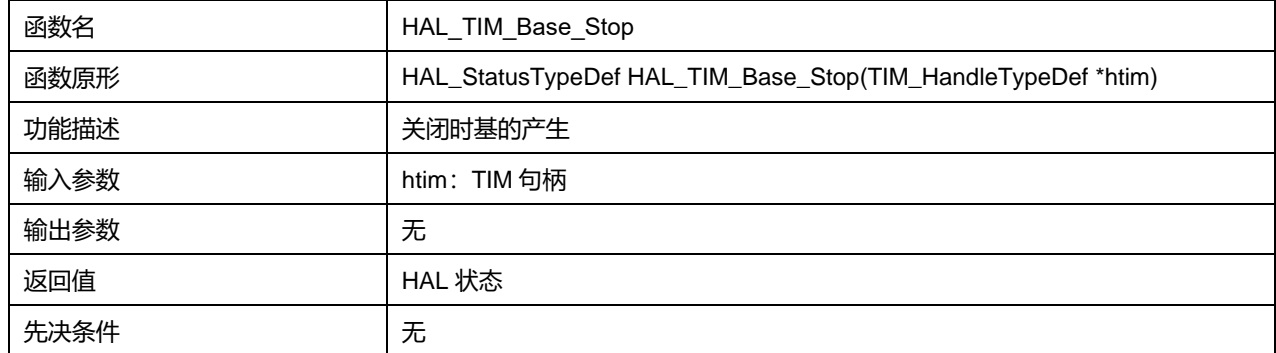

## **23.2.7 函数 HAL\_TIM\_Base\_Start\_IT**

#### 描述了函数 HAL\_TIM\_Base\_Start\_IT

### **表23-63 函数 HAL\_TIM\_Base\_Start\_IT**

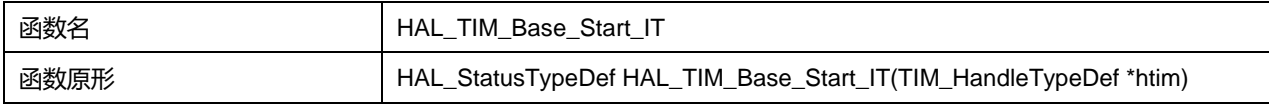

## **Puya Semiconductor 241 / 830**

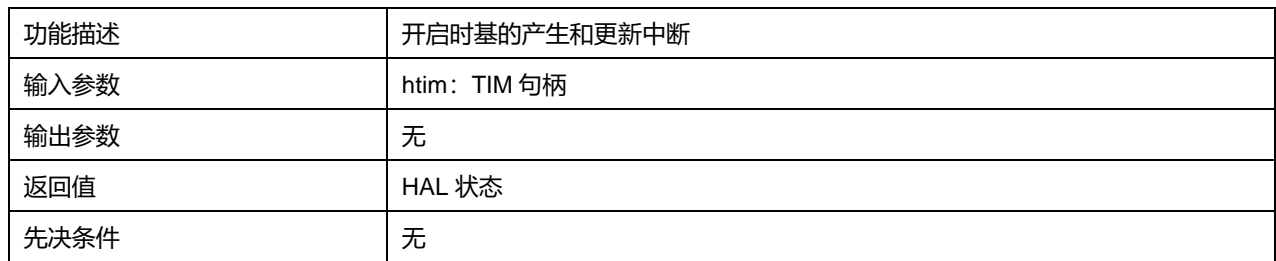

## **23.2.8 函数 HAL\_TIM\_Base\_Stop\_IT**

## 描述了函数 HAL\_TIM\_Base\_Stop\_IT

#### **表23-64 函数 HAL\_TIM\_Base\_Stop\_IT**

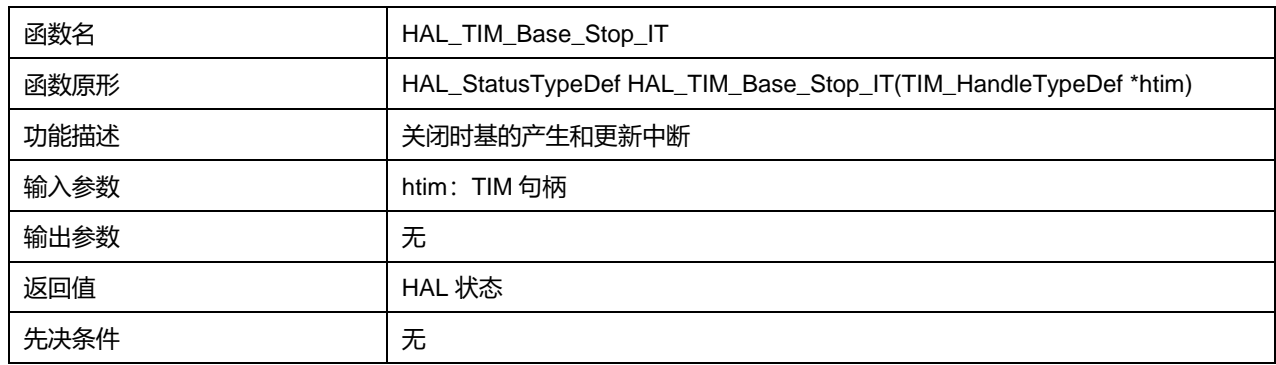

## **23.2.9 函数 HAL\_TIM\_Base\_Start\_DMA**

## 描述了函数 HAL\_TIM\_Base\_Start\_DMA

#### **表23-65 函数 HAL\_TIM\_Base\_Start\_DMA**

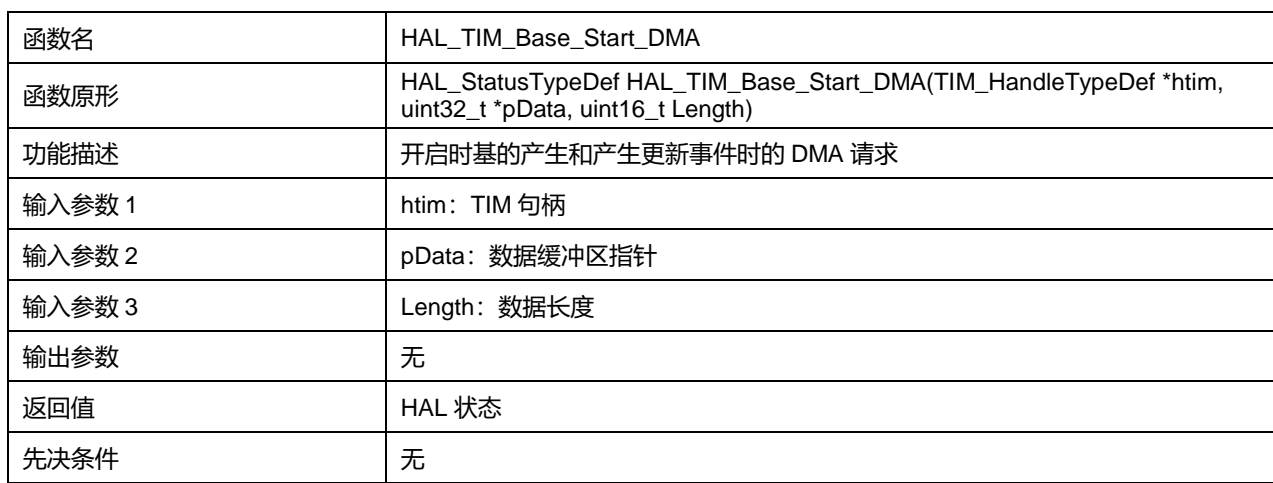

## **23.2.10 函数 HAL\_TIM\_Base\_Stop\_DMA**

描述了函数 HAL\_TIM\_Base\_Stop\_DMA

#### **表23-66 函数 HAL\_TIM\_Base\_Stop\_DMA**

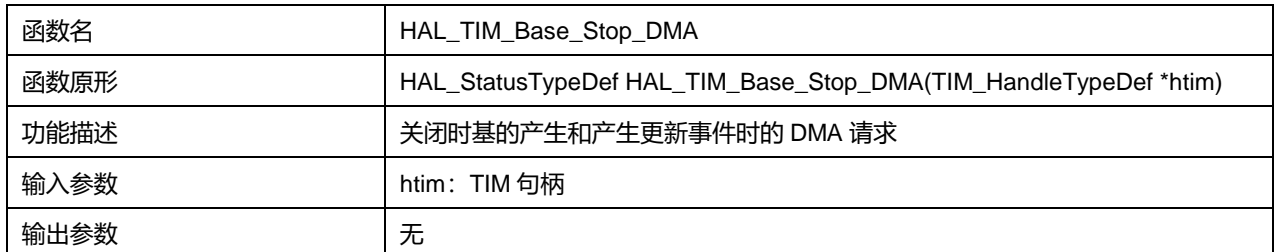

**Puya Semiconductor 242 / 830**

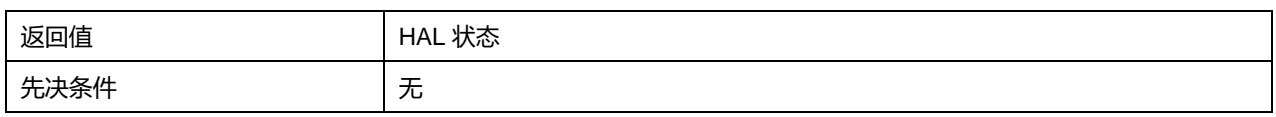

## **23.2.11 函数 HAL\_TIM\_OC\_Init**

描述了函数 HAL\_TIM\_OC\_Init

## **表23-67 函数 HAL\_TIM\_OC\_Init**

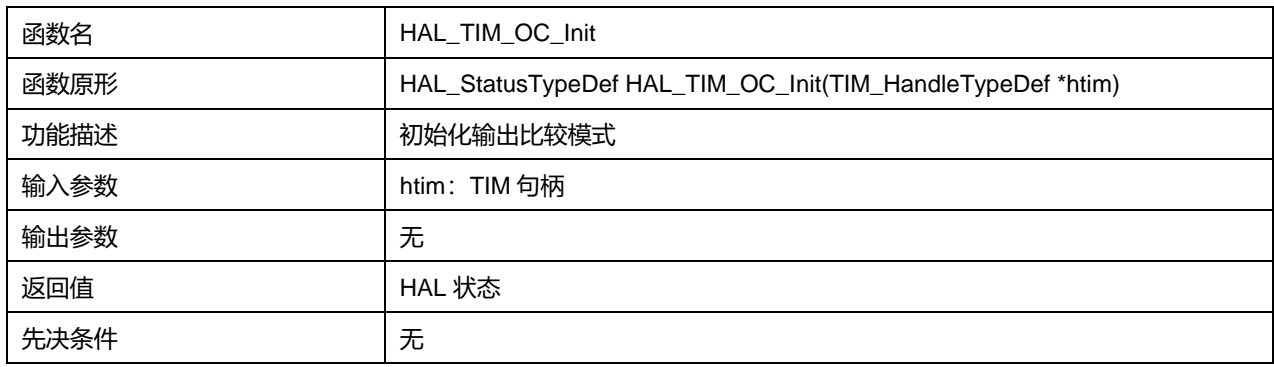

## **23.2.12 函数 HAL\_TIM\_OC\_DeInit**

描述了函数 HAL\_TIM\_OC\_DeInit

## **表23-68 函数 HAL\_TIM\_OC\_DeInit**

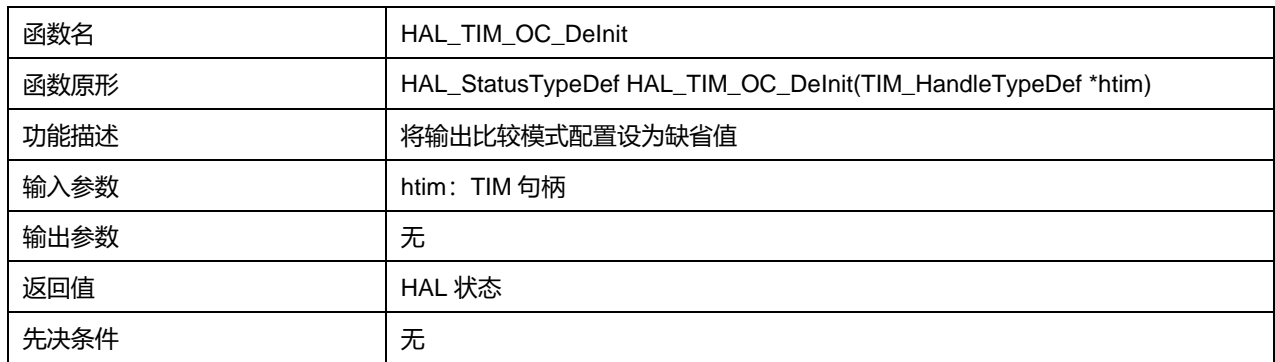

## **23.2.13 函数 HAL\_TIM\_OC\_MspInit**

描述了函数 HAL\_TIM\_OC\_MspInit

## **表23-69 函数 HAL\_TIM\_OC\_MspInit**

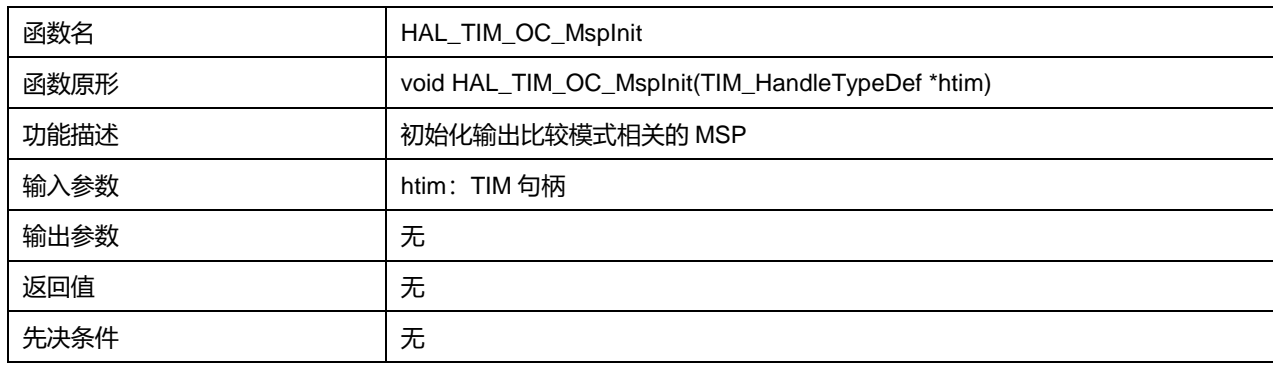

## **23.2.14 函数 HAL\_TIM\_OC\_MspDeInit**

描述了函数 HAL\_TIM\_OC\_MspDeInit

## **表23-70 函数 HAL\_TIM\_OC\_MspDeInit**

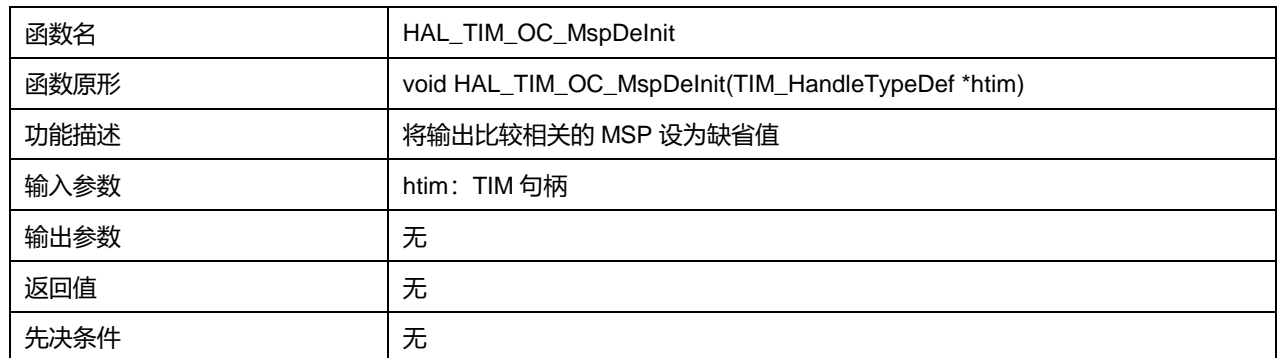

## **23.2.15 函数 HAL\_TIM\_OC\_Start**

### 描述了函数 HAL\_TIM\_OC\_Start

## **表23-71 函数 HAL\_TIM\_OC\_Start**

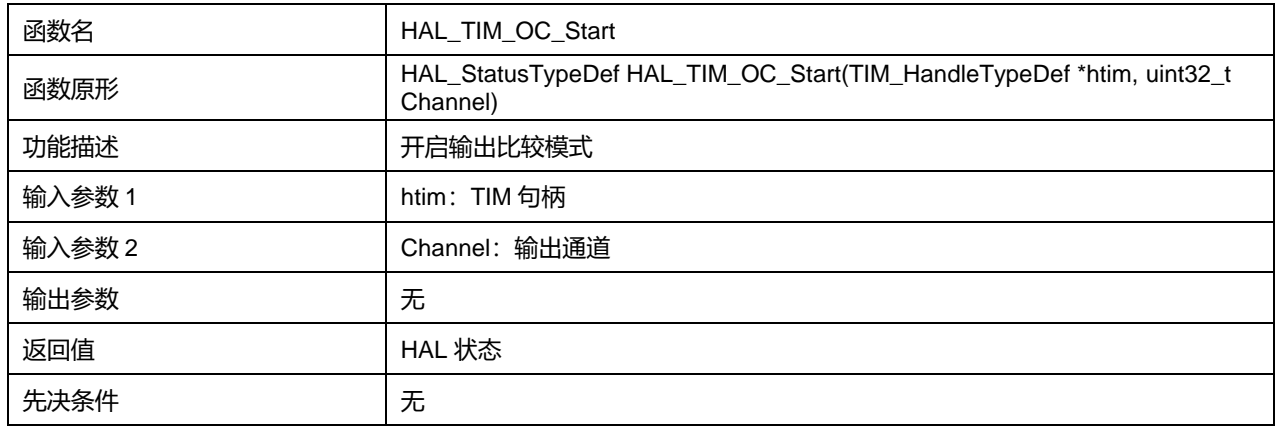

#### Channel 可选参数:

#### **表23-72 Channel 可选参数**

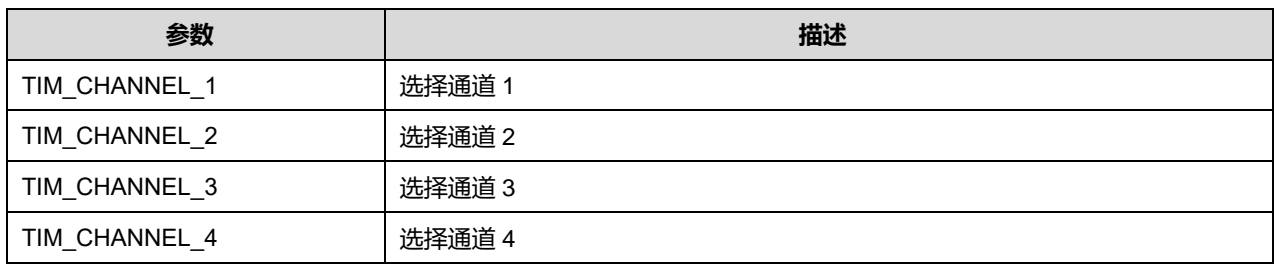

## **23.2.16 函数 HAL\_TIM\_OC\_Stop**

## 描述了函数 HAL\_TIM\_OC\_Stop

## **表23-73 函数 HAL\_TIM\_OC\_Stop**

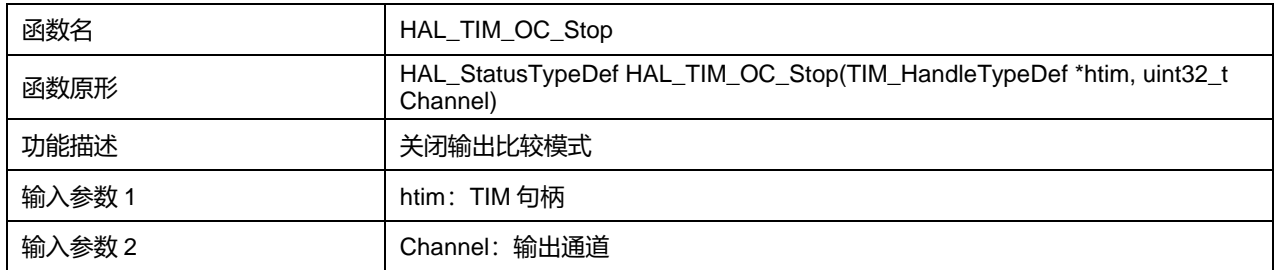

**Puya Semiconductor 244 / 830**

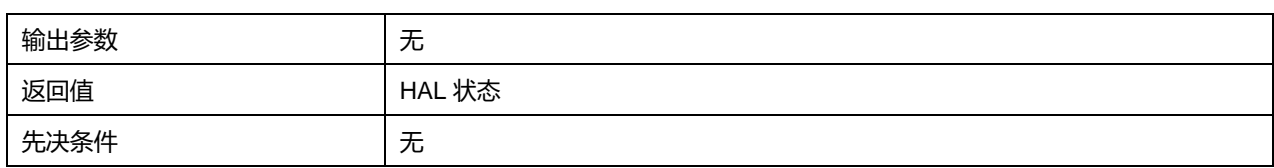

Channel 可选参数:

#### **表23-74 Channel 可选参数**

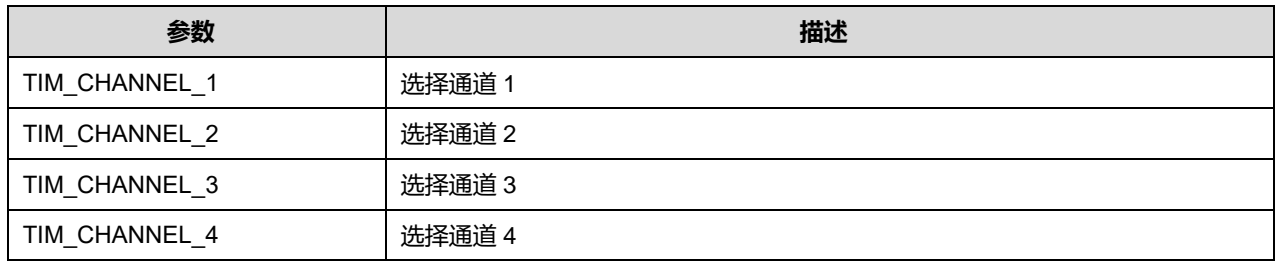

## **23.2.17 函数 HAL\_TIM\_OC\_Start\_IT**

描述了函数 HAL\_TIM\_OC\_Start\_IT

## **表23-75 函数 HAL\_TIM\_OC\_Start\_IT**

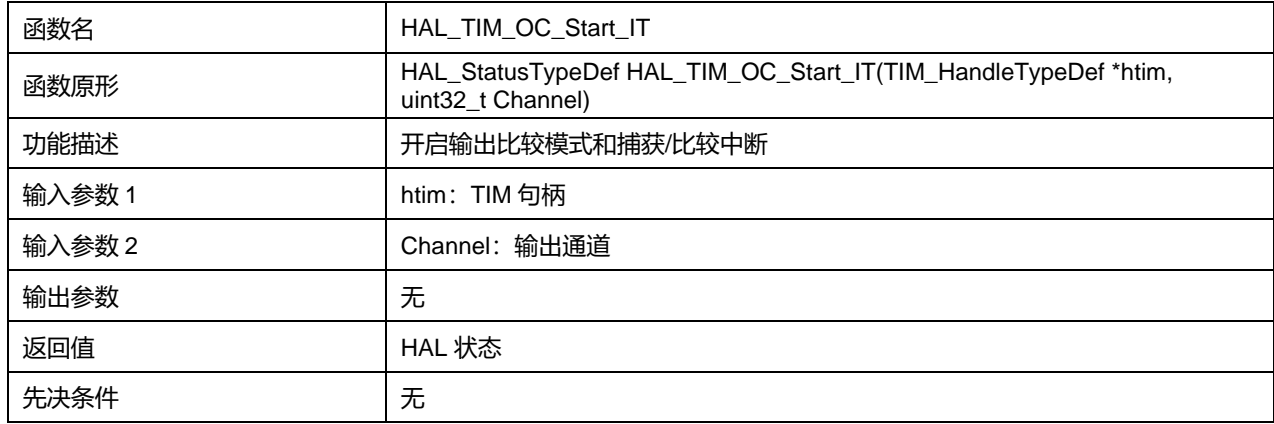

Channel 可选参数:

#### **表23-76 Channel 可选参数**

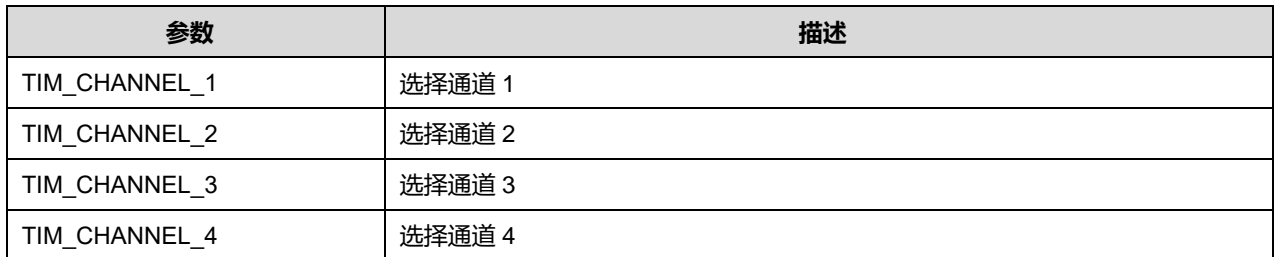

## **23.2.18 函数 HAL\_TIM\_OC\_Stop\_IT**

描述了函数 HAL TIM\_OC\_Stop\_IT

## **表23-77 函数 HAL\_TIM\_OC\_Stop\_IT**

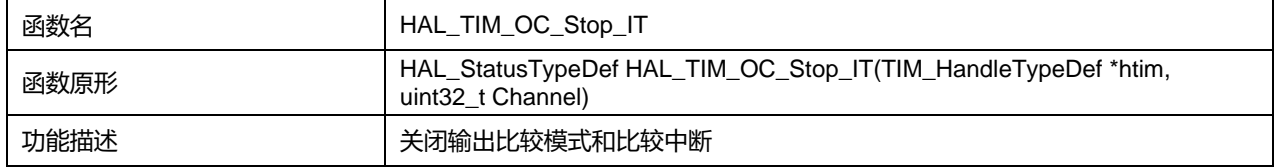

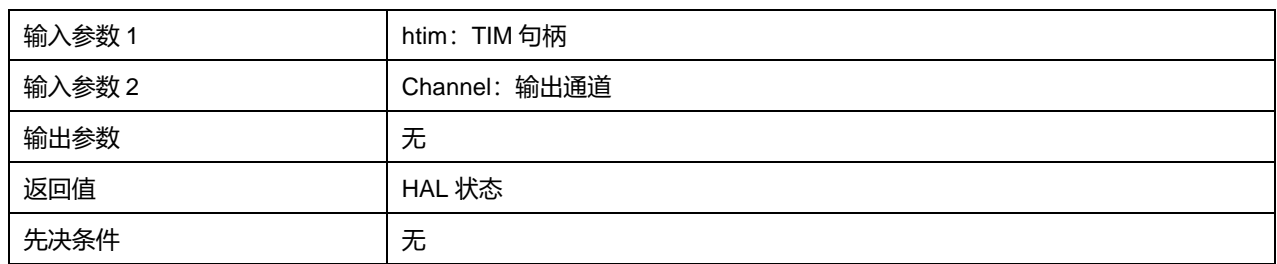

Channel 可选参数:

#### **表23-78 Channel 可选参数**

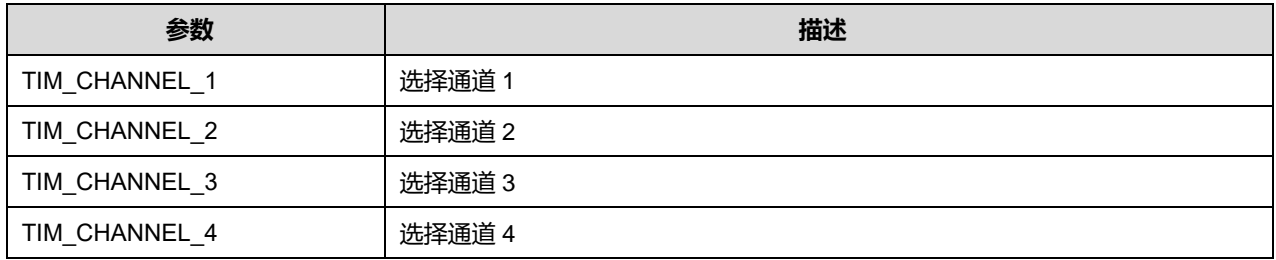

## **23.2.19 函数 HAL\_TIM\_OC\_Start\_DMA**

描述了函数 HAL\_TIM\_OC\_Start\_DMA

#### **表23-79 函数 HAL\_TIM\_OC\_Start\_DMA**

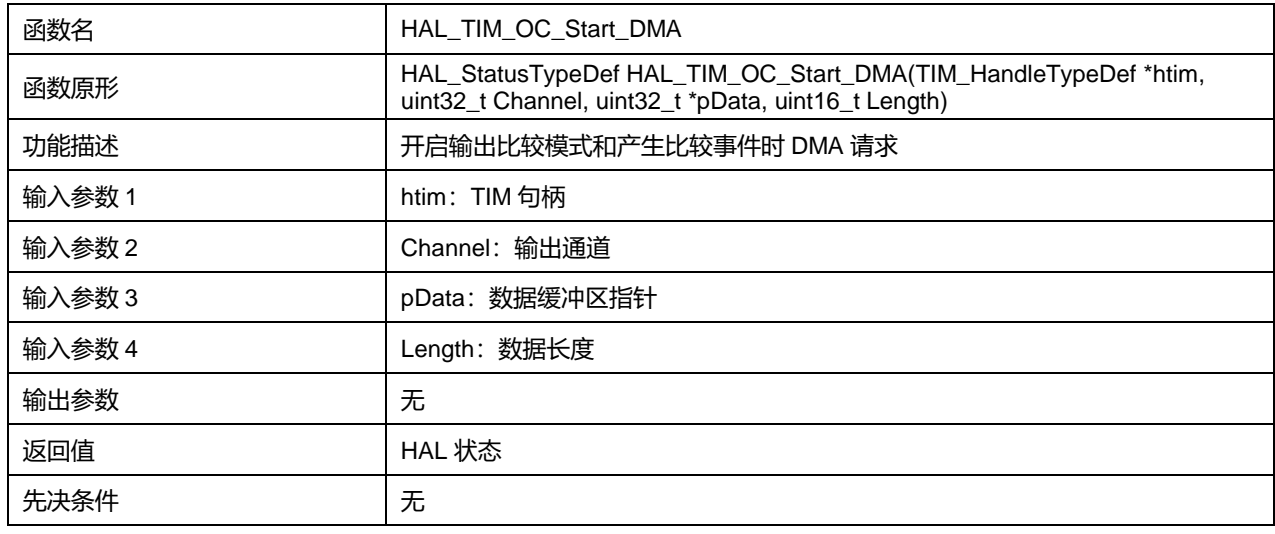

Channel 可选参数:

#### **表23-80 Channel 可选参数**

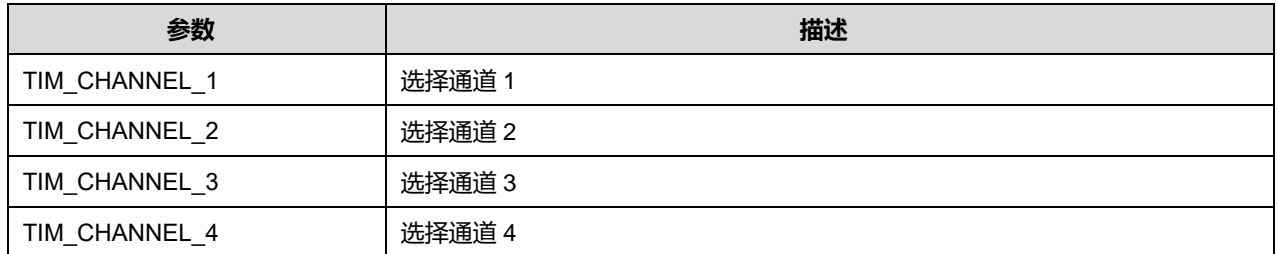

## **23.2.20 函数 HAL\_TIM\_OC\_Stop\_DMA**

描述了函数 HAL\_TIM\_OC\_Stop\_DMA

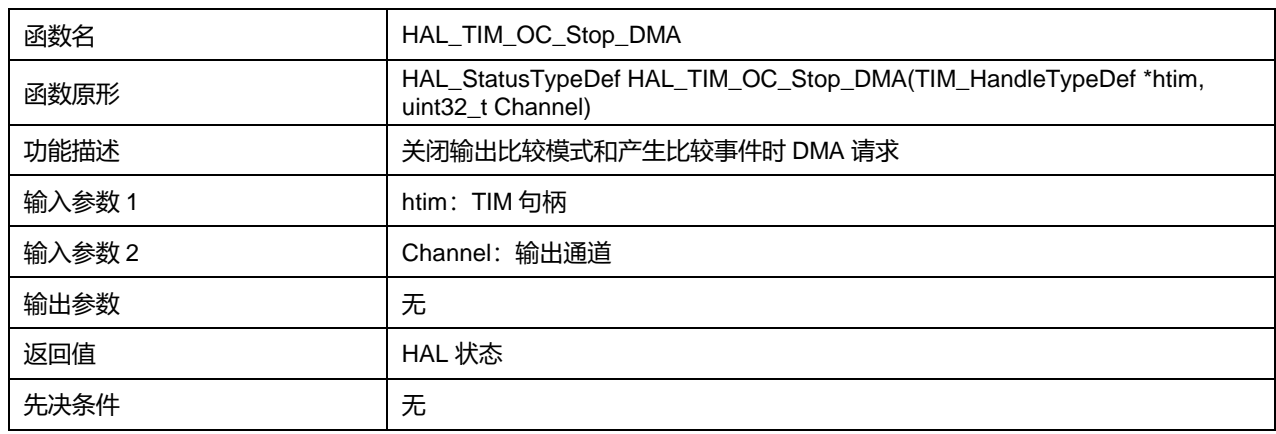

### **表23-81 函数 HAL\_TIM\_OC\_Stop\_DMA**

#### Channel 可选参数:

## **表23-82 Channel 可选参数**

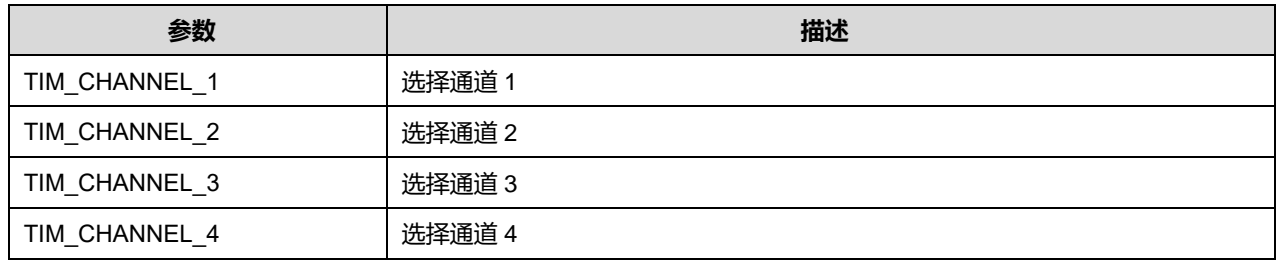

## **23.2.21 函数 HAL\_TIM\_PWM\_Init**

### 描述了函数 HAL\_TIM\_PWM\_Init

### **表23-83 函数 HAL\_TIM\_PWM\_Init**

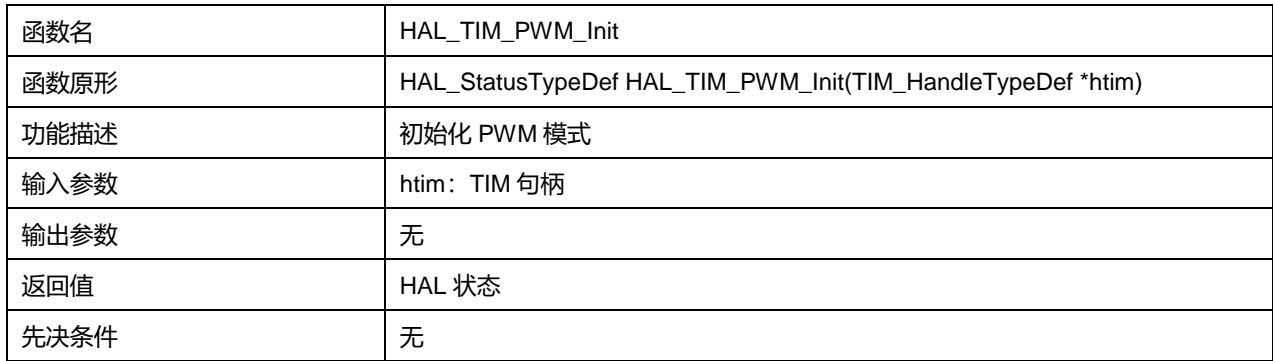

## **23.2.22 函数 HAL\_TIM\_PWM\_DeInit**

## 描述了函数 HAL\_TIM\_PWM\_DeInit

## **表23-84 函数 HAL\_TIM\_PWM\_DeInit**

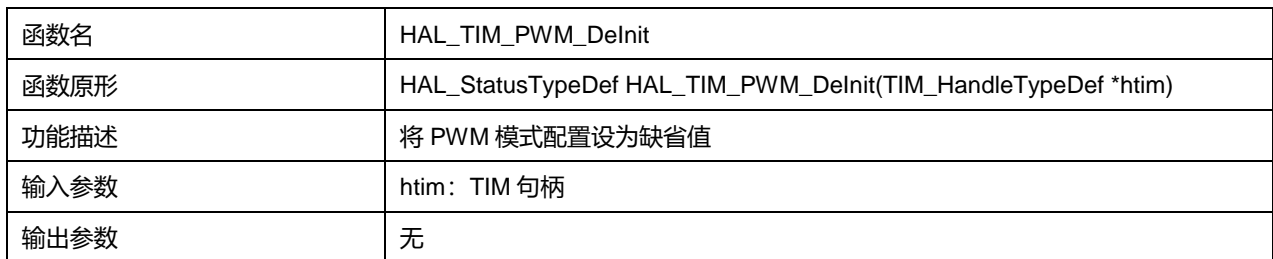

## **Puya Semiconductor 247 / 830**

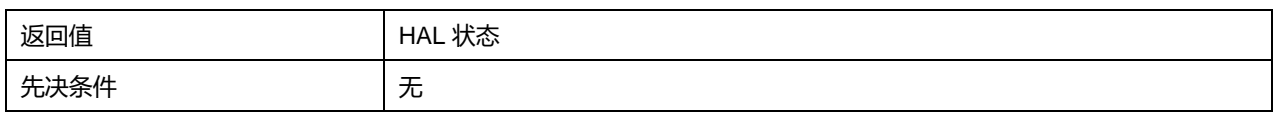

## **23.2.23 函数 HAL\_TIM\_PWM\_MspInit**

## 描述了函数 HAL\_TIM\_PWM\_MspInit

### **表23-85 函数 HAL\_TIM\_PWM\_MspInit**

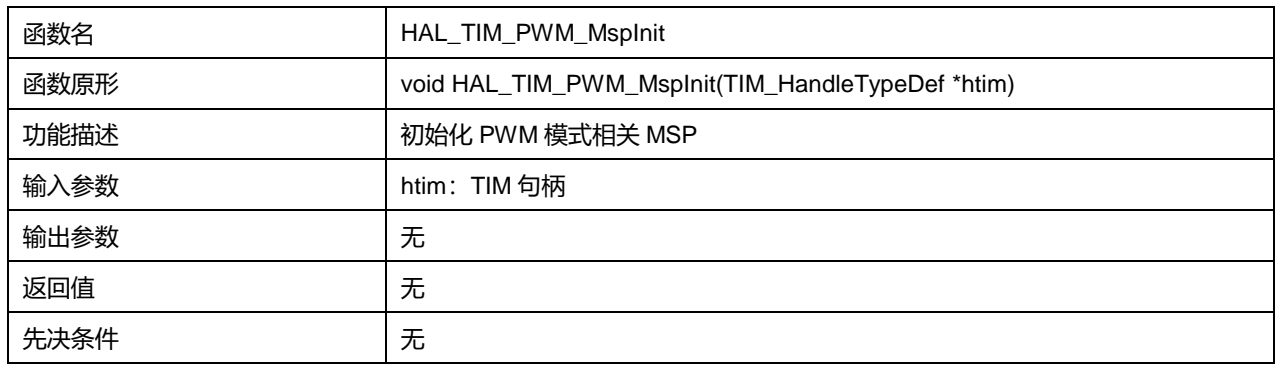

## **23.2.24 函数 HAL\_TIM\_PWM\_MspDeInit**

### 描述了函数 HAL\_TIM\_PWM\_MspDeInit

### **表23-86 函数 HAL\_TIM\_PWM\_MspDeInit**

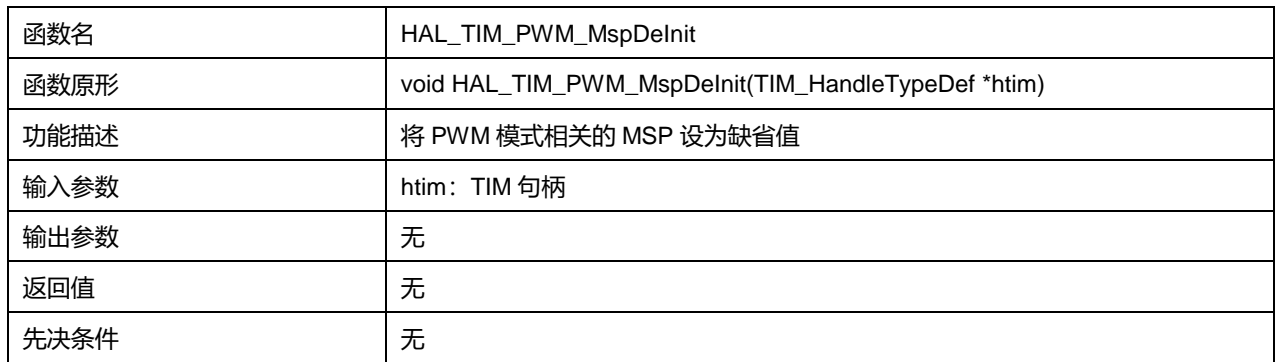

## **23.2.25 函数 HAL\_TIM\_PWM\_Start**

描述了函数 HAL\_TIM\_PWM\_Start

### **表23-87 函数 HAL\_TIM\_PWM\_Start**

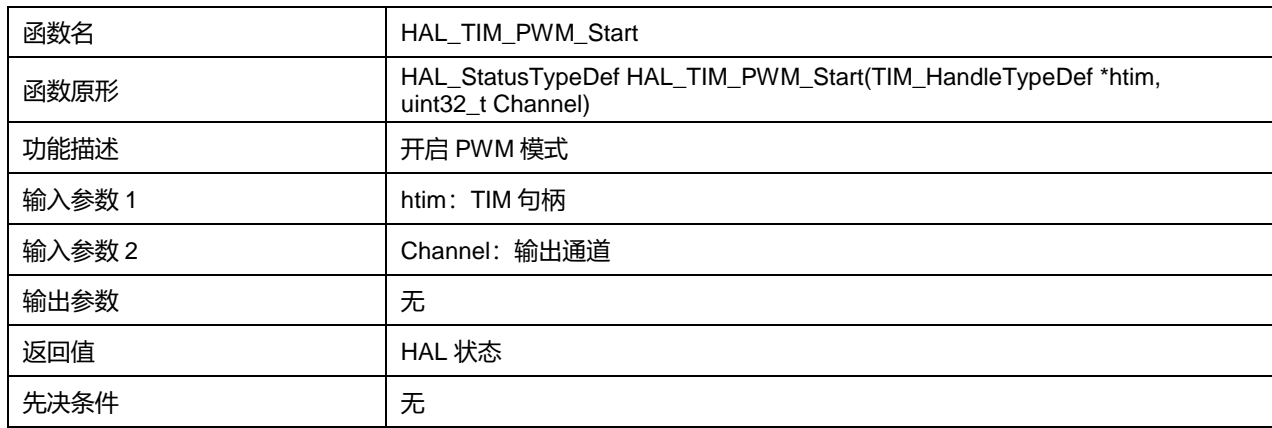

Channel 可选参数:

#### **表23-88 Channel 可选参数**

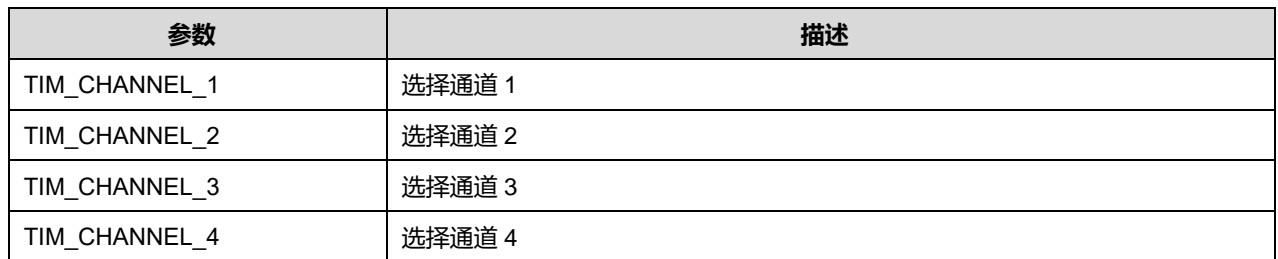

## **23.2.26 函数 HAL\_TIM\_PWM\_Stop**

## 描述了函数 HAL\_TIM\_PWM\_Stop

### **表23-89 函数 HAL\_TIM\_PWM\_Stop**

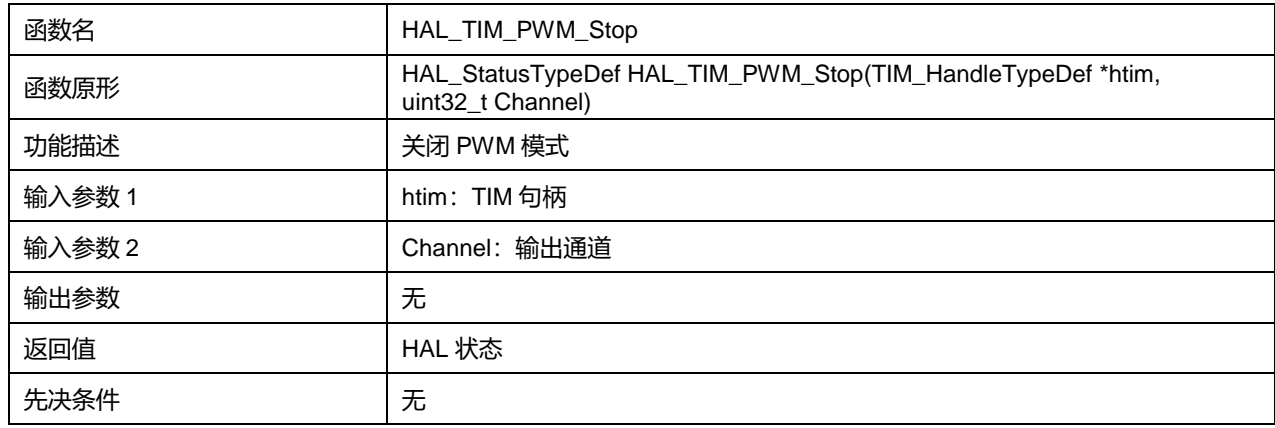

## Channel 可选参数:

#### **表23-90 Channel 可选参数**

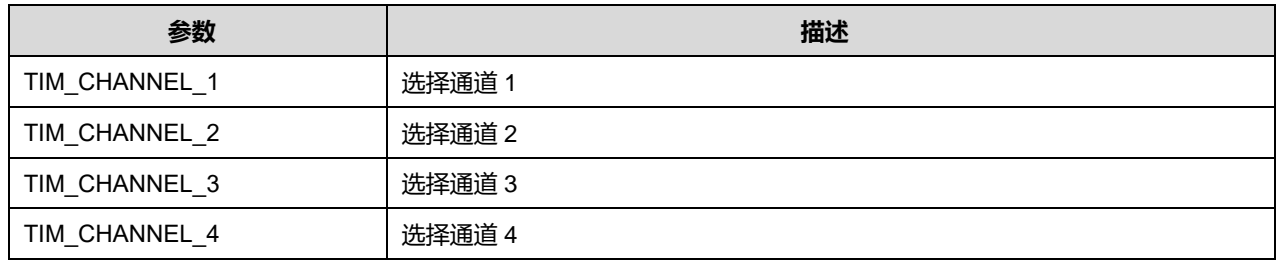

## **23.2.27 函数 HAL\_TIM\_PWM\_Start\_IT**

## 描述了函数 HAL\_TIM\_PWM\_Start\_IT

### **表23-91 函数 HAL\_TIM\_PWM\_Start\_IT**

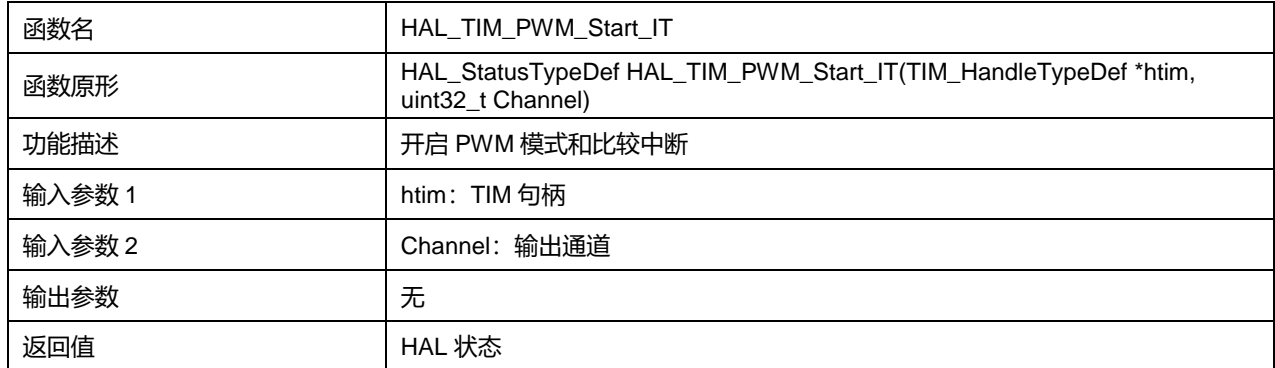

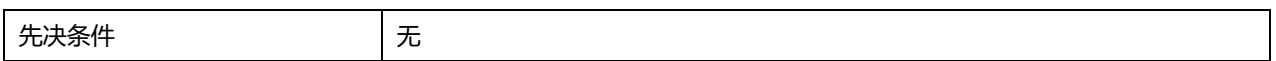

### Channel 可选参数:

#### **表23-92 Channel 可选参数**

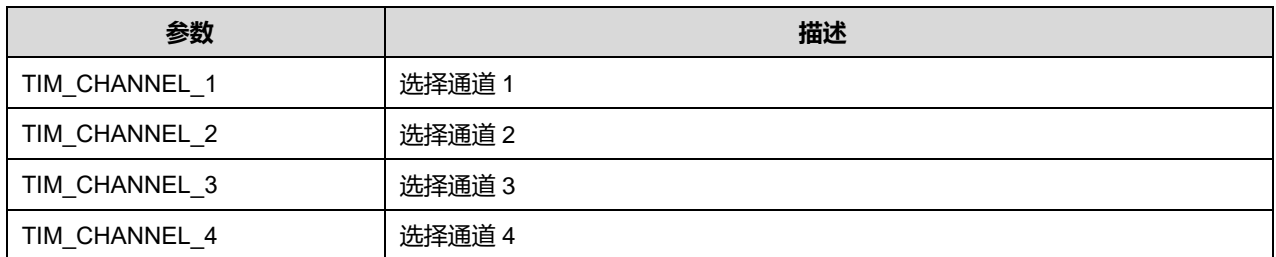

## **23.2.28 函数 HAL\_TIM\_PWM\_Stop\_IT**

## 描述了函数 HAL\_TIM\_PWM\_Stop\_IT

### **表23-93 函数 HAL\_TIM\_PWM\_Stop\_IT**

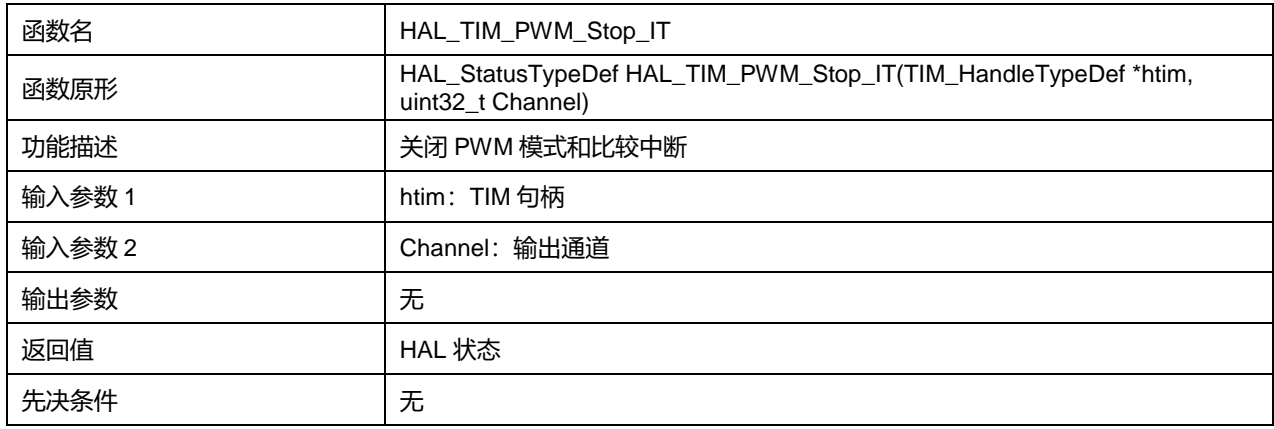

### Channel 可选参数:

#### **表23-94 Channel 可选参数**

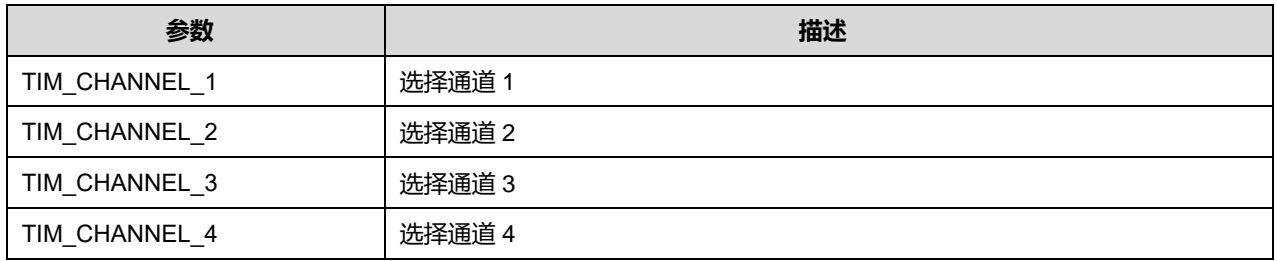

## **23.2.29 函数 HAL\_TIM\_PWM\_Start\_DMA**

描述了函数 HAL\_TIM\_PWM\_Start\_DMA

#### **表23-95 函数 HAL\_TIM\_PWM\_Start\_DMA**

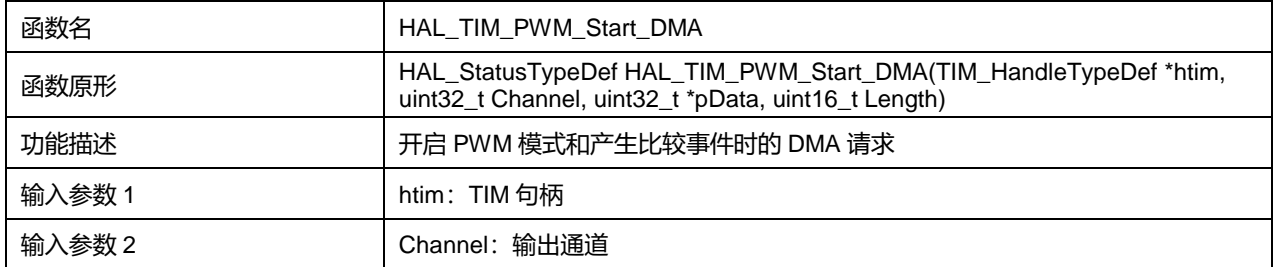

**Puya Semiconductor 250 / 830**

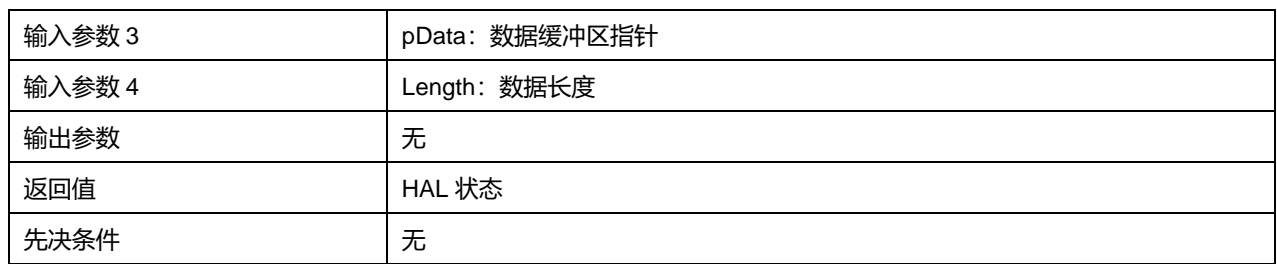

Channel 可选参数:

#### **表23-96 Channel 可选参数**

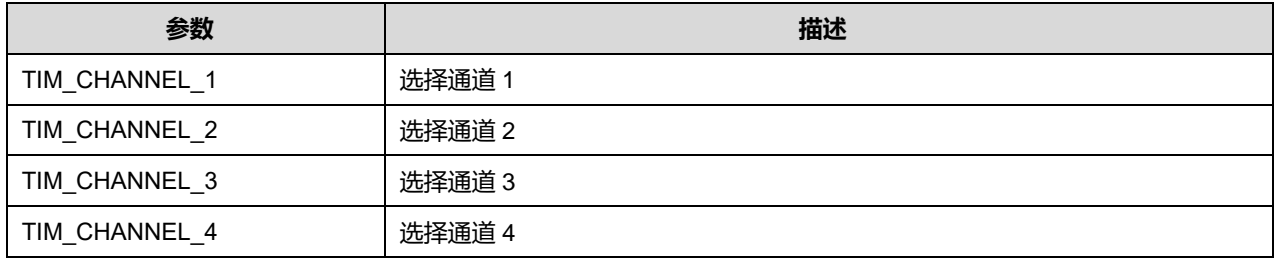

## **23.2.30 函数 HAL\_TIM\_PWM\_Stop\_DMA**

描述了函数 HAL\_TIM\_PWM\_Stop\_DMA

#### **表23-97 函数 HAL\_TIM\_PWM\_Stop\_DMA**

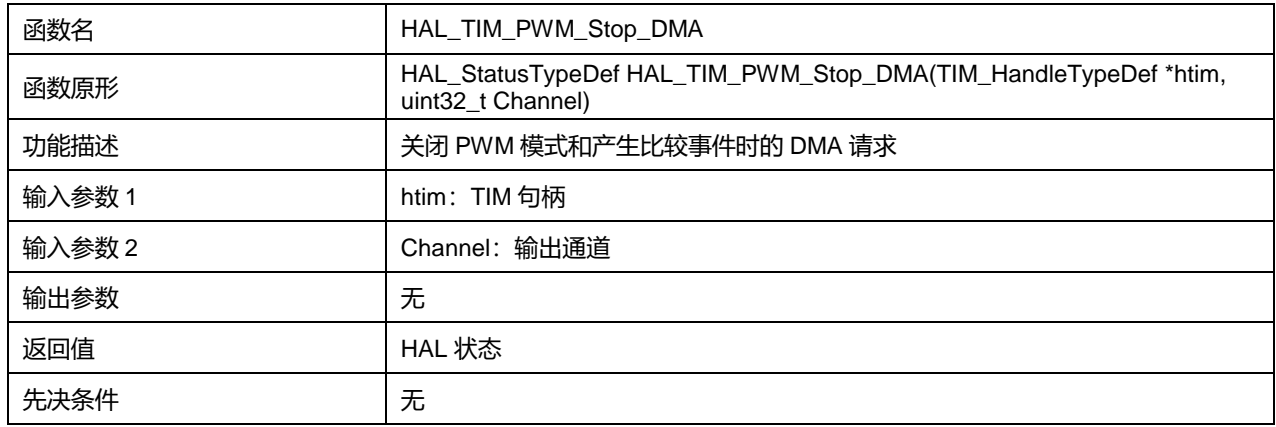

Channel 可选参数:

#### **表23-98 Channel 可选参数**

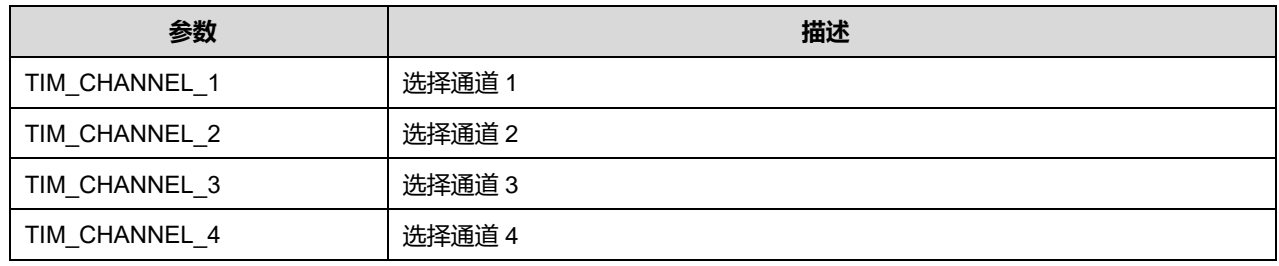

## **23.2.31 函数 HAL\_TIM\_IC\_Init**

描述了函数 HAL\_TIM\_IC\_Init

## **表23-99 函数 HAL\_TIM\_IC\_Init**

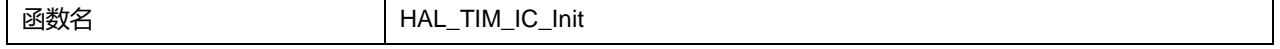

**Puya Semiconductor 251 / 830**

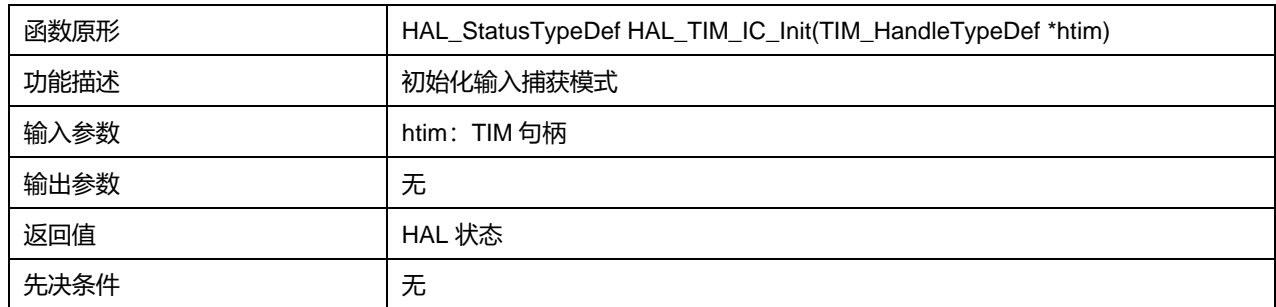

## **23.2.32 函数 HAL\_TIM\_IC\_DeInit**

## 描述了函数 HAL\_TIM\_IC\_DeInit

## **表23-100 函数 HAL\_TIM\_IC\_DeInit**

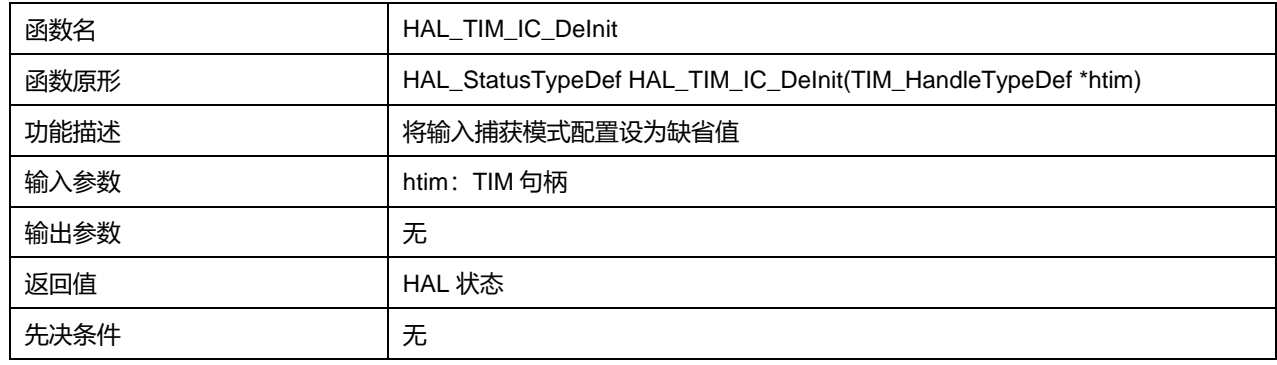

## **23.2.33 函数 HAL\_TIM\_IC\_MspInit**

描述了函数 HAL\_TIM\_IC\_MspInit

### **表23-101 函数 HAL\_TIM\_IC\_MspInit**

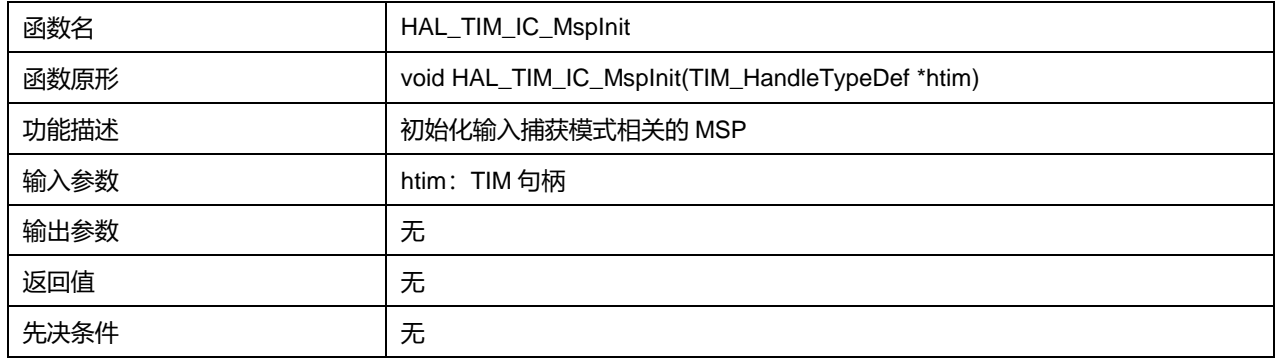

## **23.2.34 函数 HAL\_TIM\_IC\_MspDeInit**

#### 描述了函数 HAL\_TIM\_IC\_MspDeInit

#### **表23-102 函数 HAL\_TIM\_IC\_MspDeInit**

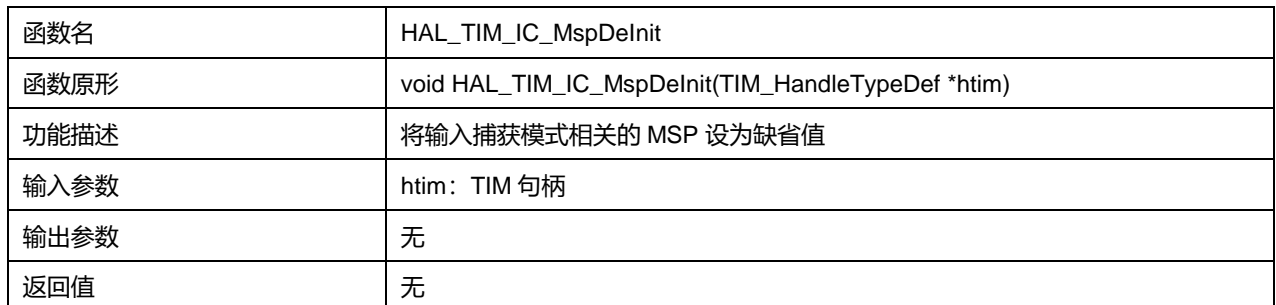

**Puya Semiconductor 252 / 830**
先决条件 | 无

# **23.2.35 函数 HAL\_TIM\_IC\_Start**

描述了函数 HAL\_TIM\_IC\_Start

## **表23-103 函数 HAL\_TIM\_IC\_Start**

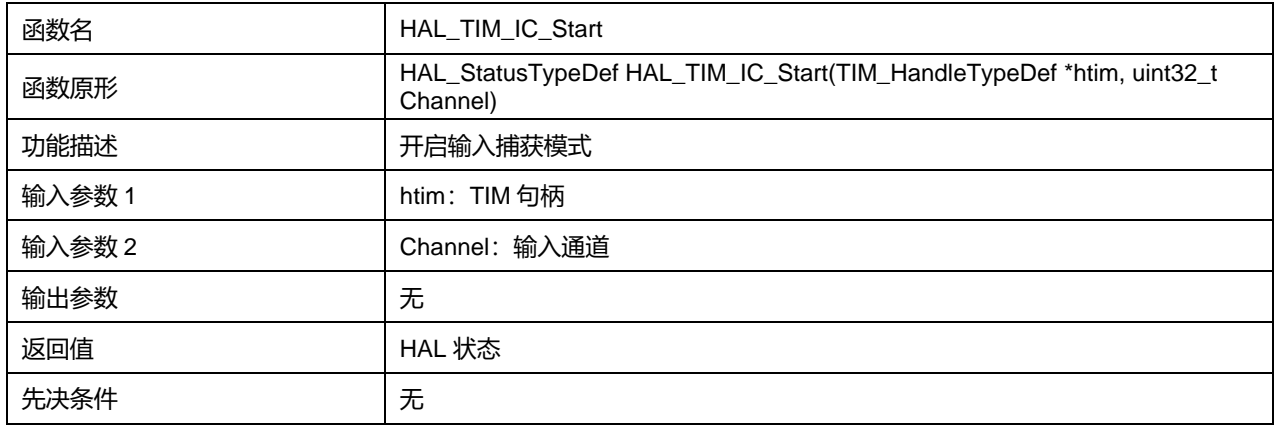

Channel 可选参数:

## **表23-104 Channel 可选参数**

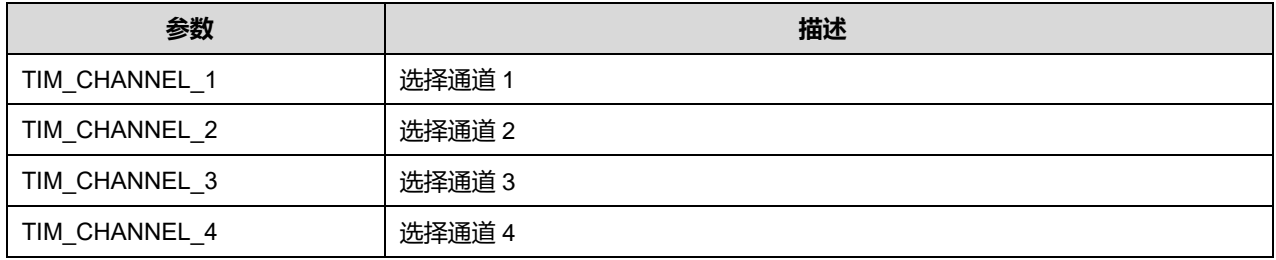

## **23.2.36 函数 HAL\_TIM\_IC\_Stop**

## 描述了函数 HAL\_TIM\_IC\_Stop

## **表23-105 函数 HAL\_TIM\_IC\_Stop**

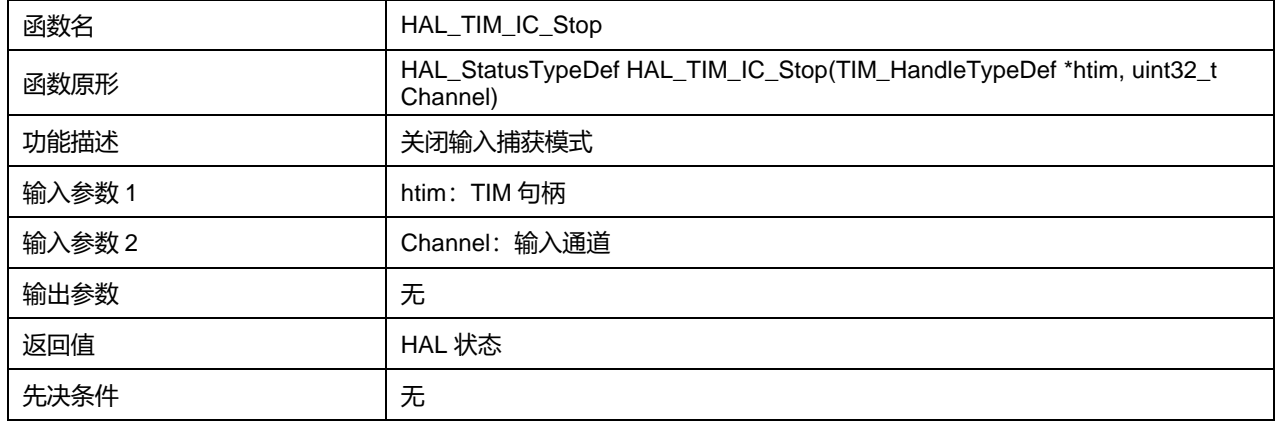

## **23.2.37 函数 HAL\_TIM\_IC\_Start\_IT**

# 描述了函数 HAL\_TIM\_IC\_Start\_IT

#### **表23-106 函数 HAL\_TIM\_IC\_Start\_IT**

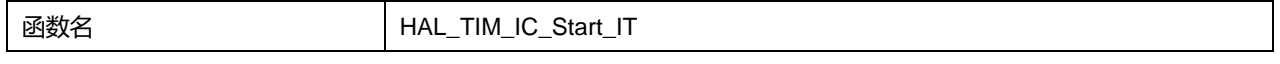

**Puya Semiconductor 253 / 830**

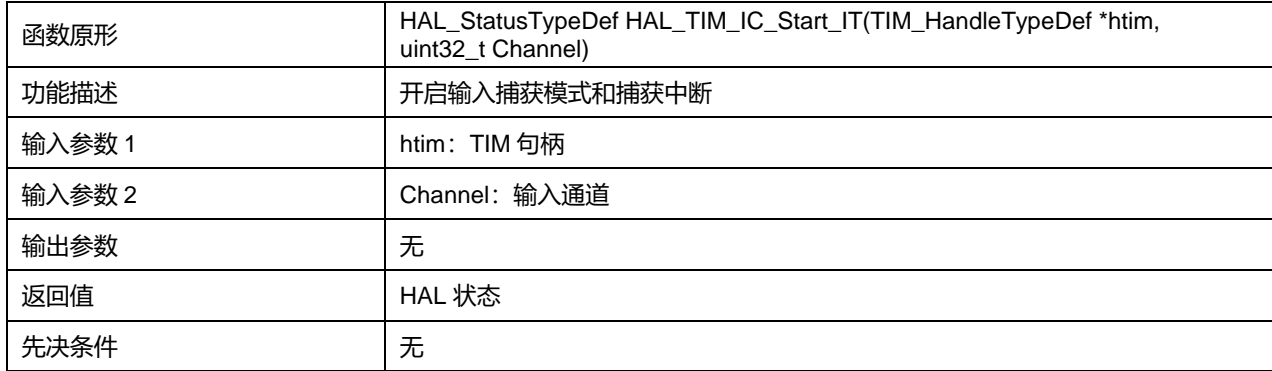

# **23.2.38 函数 HAL\_TIM\_IC\_Stop\_IT**

## 描述了函数 HAL\_TIM\_IC\_Stop\_IT

## **表23-107 函数 HAL\_TIM\_IC\_Stop\_IT**

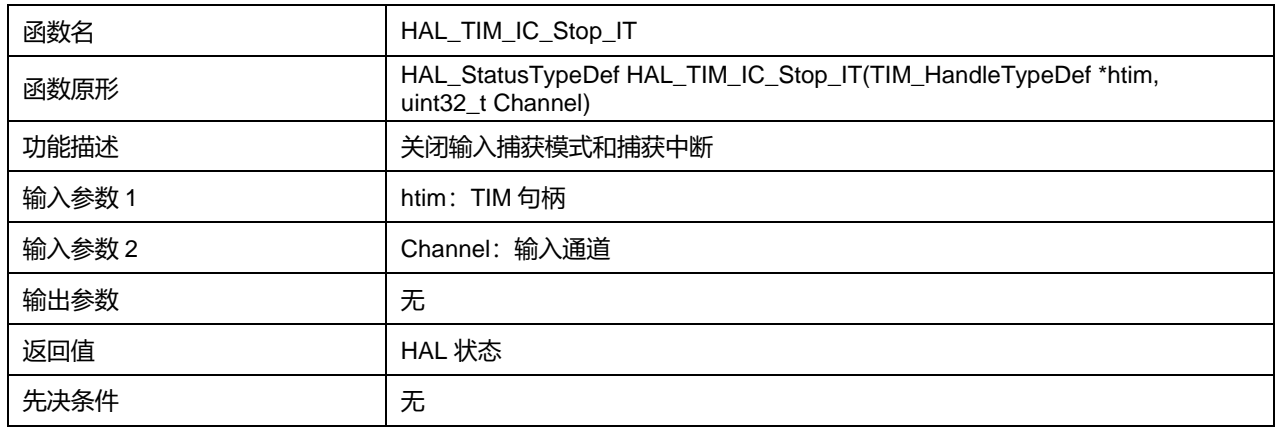

# **23.2.39 函数 HAL\_TIM\_IC\_Start\_DMA**

## 描述了函数 HAL\_TIM\_IC\_Start\_DMA

## **表23-108 函数 HAL\_TIM\_IC\_Start\_DMA**

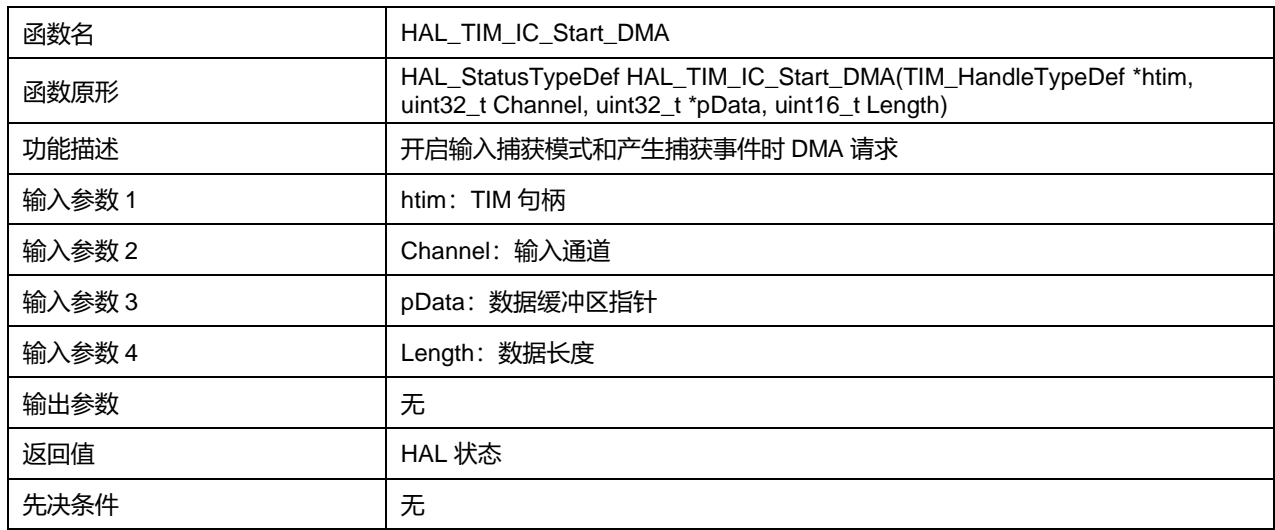

Channel 可选参数:

#### **表23-109 Channel 可选参数**

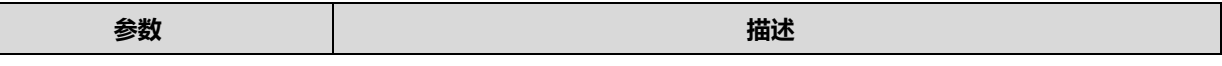

**Puya Semiconductor 254 / 830**

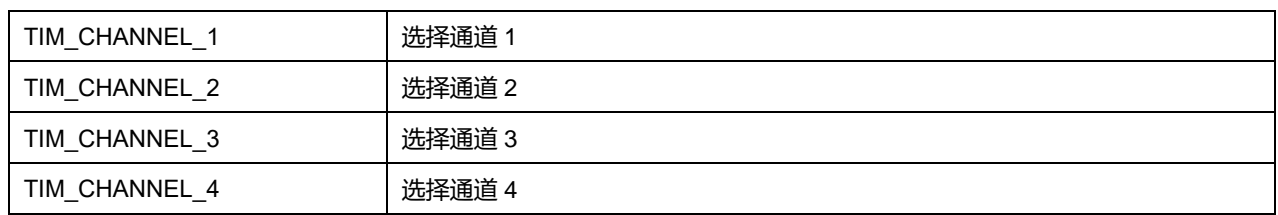

# **23.2.40 函数 HAL\_TIM\_IC\_Stop\_DMA**

## 描述了函数 HAL\_TIM\_IC\_Stop\_DMA

## **表23-110 函数 HAL\_TIM\_IC\_Stop\_DMA**

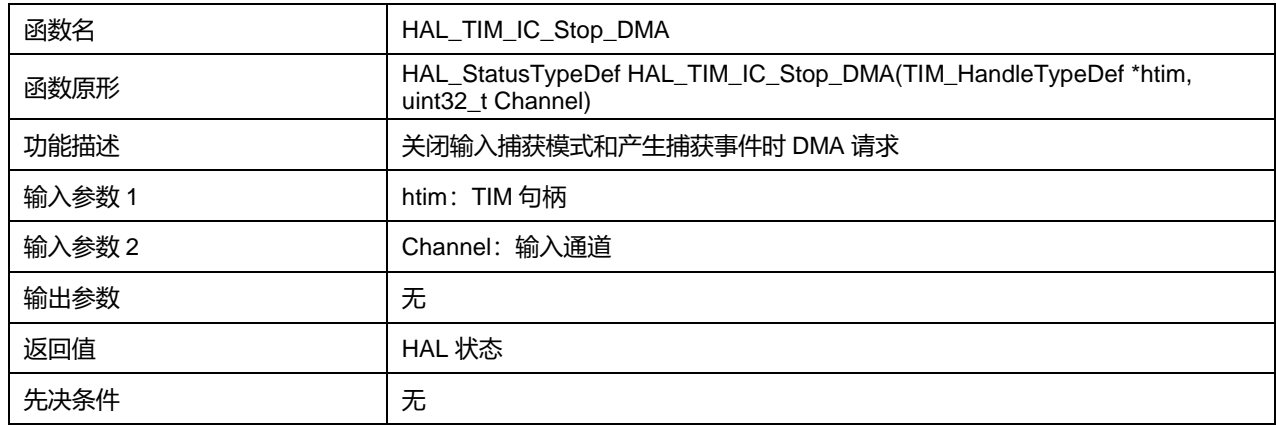

#### Channel 可选参数:

## **表23-111 Channel 可选参数**

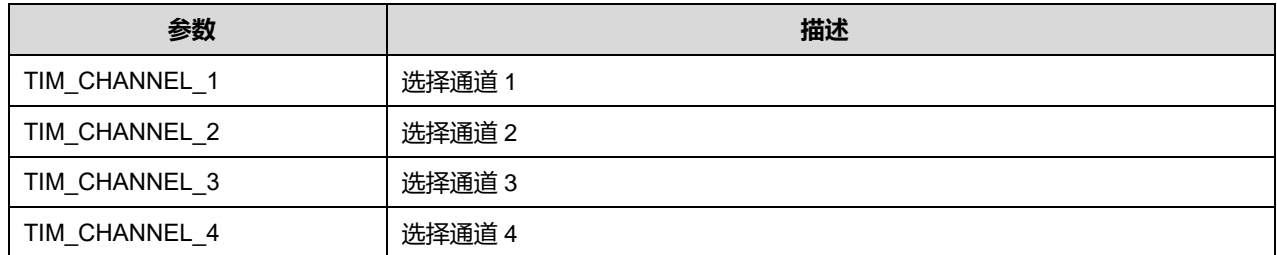

# **23.2.41 函数 HAL\_TIM\_OnePulse\_Init**

描述了函数 HAL\_TIM\_OnePulse\_Init

## **表23-112 函数 HAL\_TIM\_OnePulse\_Init**

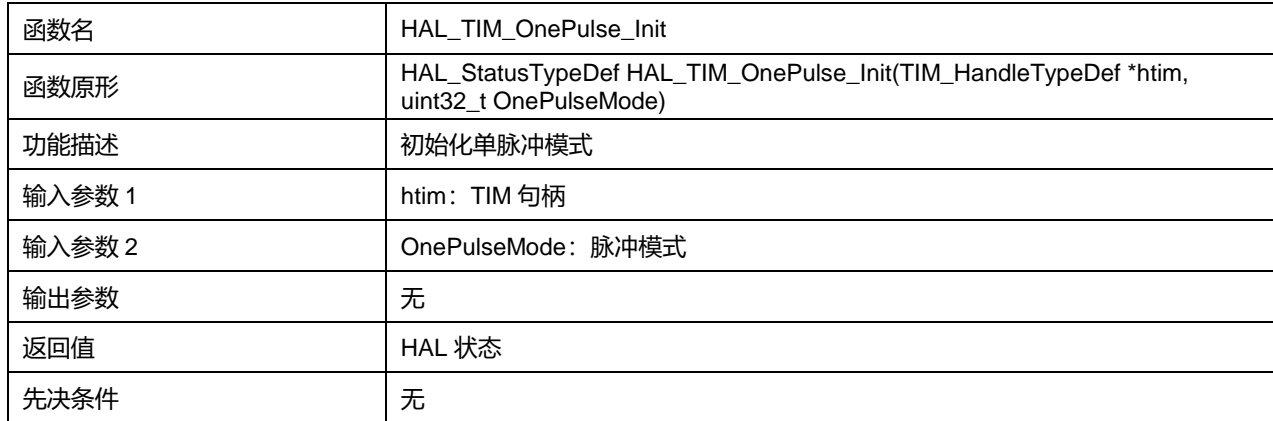

OnePulseMode 可选参数:

#### **表23-113 OnePulseMode 可选参数**

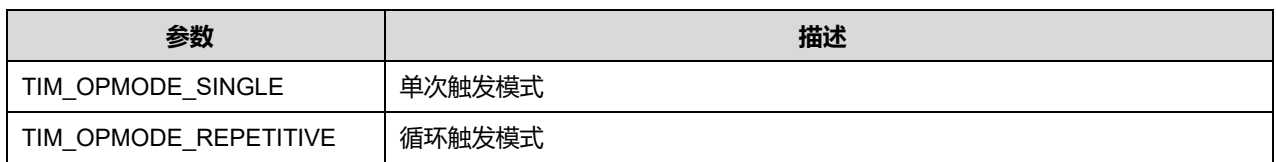

# **23.2.42 函数 HAL\_TIM\_OnePulse\_DeInit**

描述了函数 HAL\_TIM\_OnePulse\_DeInit

## **表23-114 函数 HAL\_TIM\_OnePulse\_DeInit**

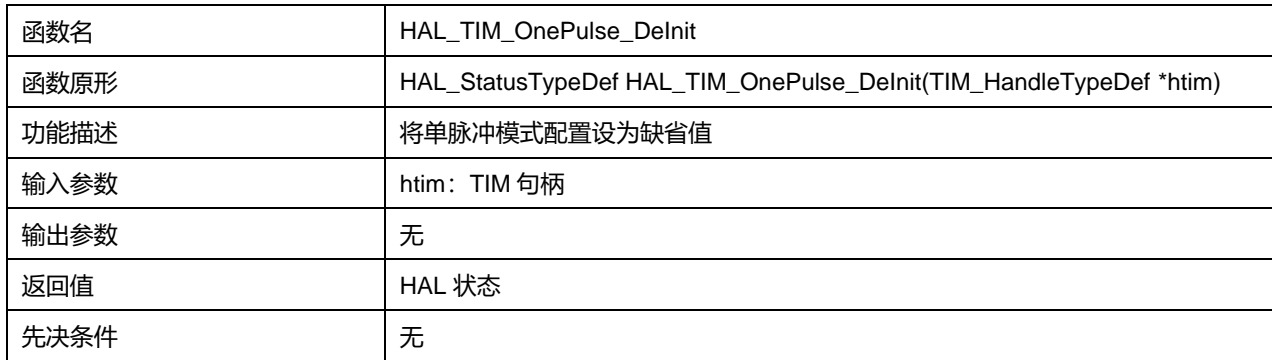

## **23.2.43 函数 HAL\_TIM\_OnePulse\_MspInit**

## 描述了函数 HAL\_TIM\_OnePulse\_MspInit

## **表23-115 函数 HAL\_TIM\_OnePulse\_MspInit**

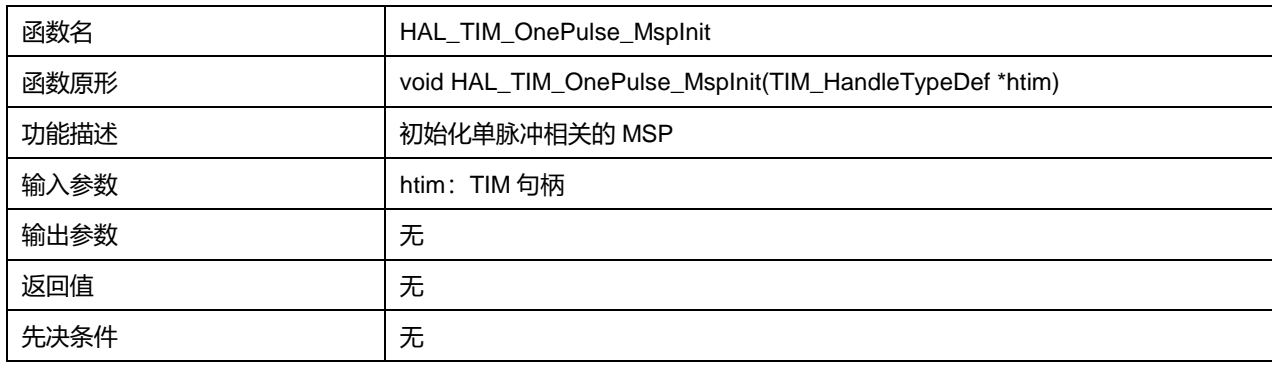

## **23.2.44 函数 HAL\_TIM\_OnePulse\_MspDeInit**

#### 描述了函数 HAL\_TIM\_OnePulse\_MspDeInit

#### **表23-116 函数 HAL\_TIM\_OnePulse\_MspDeInit**

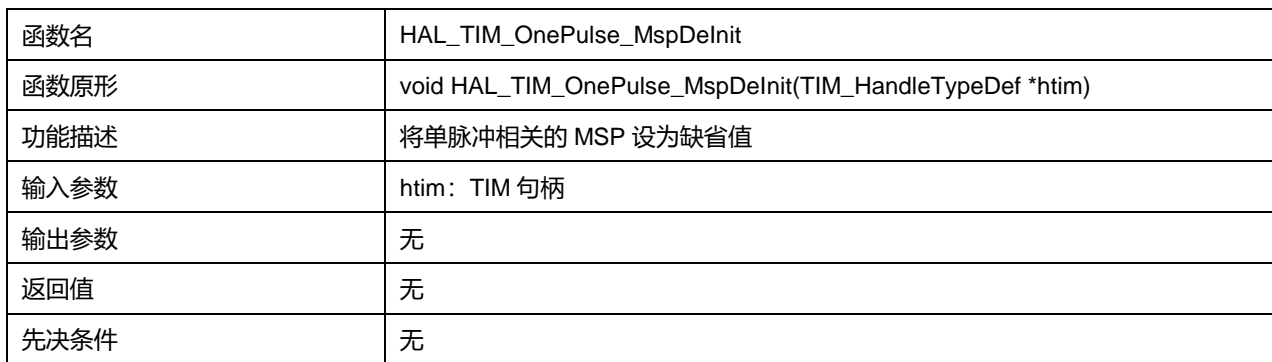

# **Puya Semiconductor 256 / 830**

# **23.2.45 函数 HAL\_TIM\_OnePulse\_Start**

## 描述了函数 HAL\_TIM\_OnePulse\_Start

#### **表23-117 函数 HAL\_TIM\_OnePulse\_Start**

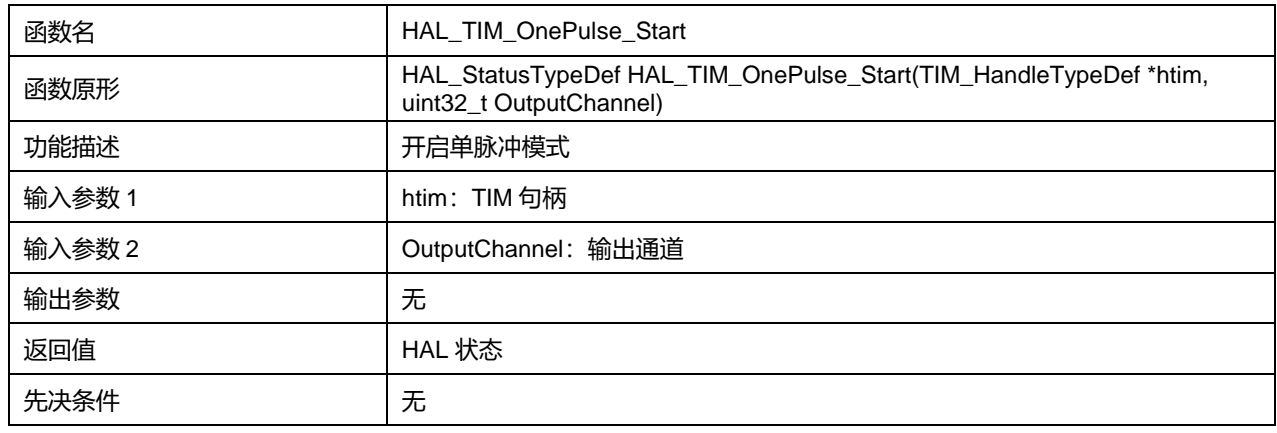

#### OutputChannel 可选参数:

## **表23-118 OutputChannel 可选参数**

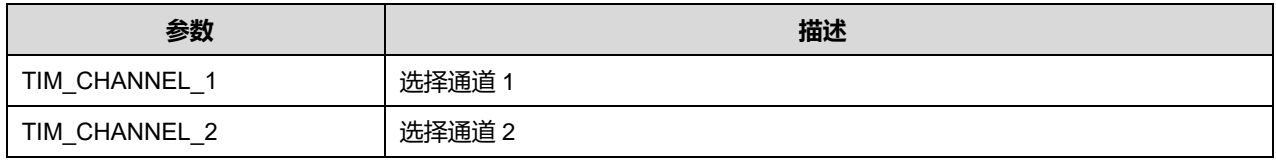

## **23.2.46 函数 HAL\_TIM\_OnePulse\_Stop**

#### 描述了函数 HAL\_TIM\_OnePulse\_Stop

## **表23-119 函数 HAL\_TIM\_OnePulse\_Stop**

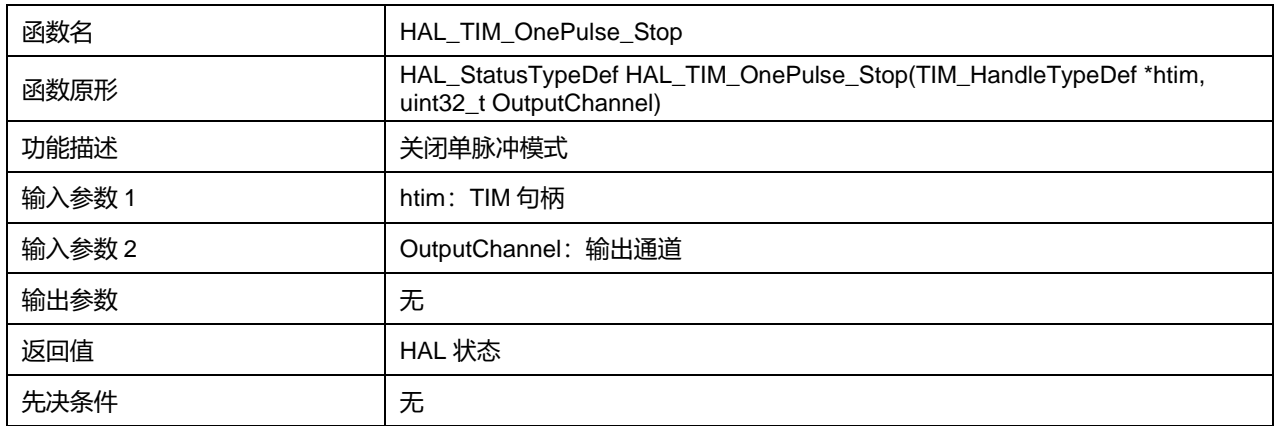

#### OutputChannel 可选参数:

#### **表23-120 OutputChannel 可选参数**

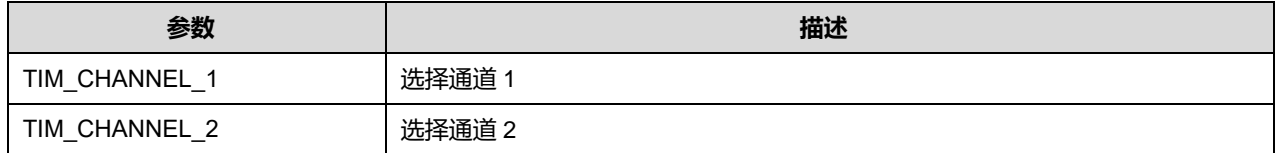

## **23.2.47 函数 HAL\_TIM\_OnePulse\_Start\_IT**

描述了函数 HAL\_TIM\_OnePulse\_Start\_IT

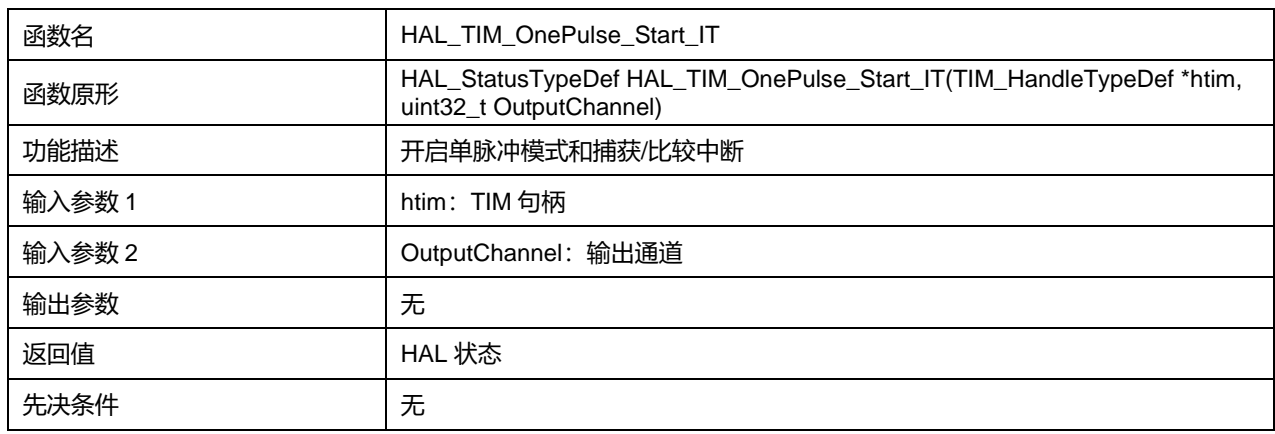

## **表23-121 函数 HAL\_TIM\_OnePulse\_Start\_IT**

## OutputChannel 可选参数:

#### **表23-122 OutputChannel 可选参数**

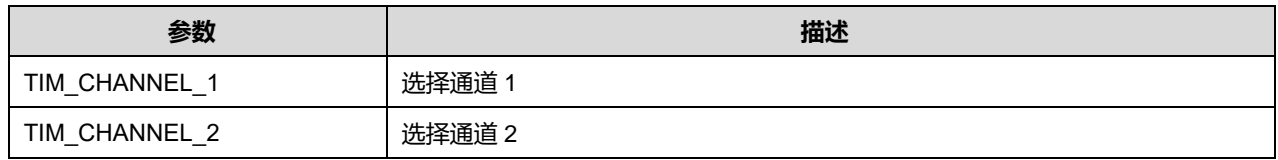

## **23.2.48 函数 HAL\_TIM\_OnePulse\_Stop\_IT**

描述了函数 HAL\_TIM\_OnePulse\_Stop\_IT

## **表23-123 函数 HAL\_TIM\_OnePulse\_Stop\_IT**

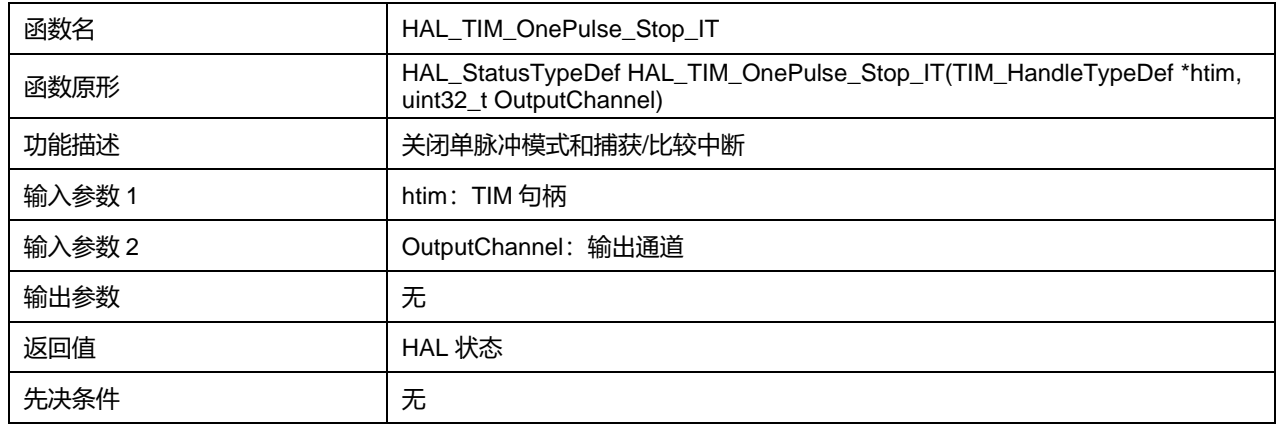

## OutputChannel 可选参数:

## **表23-124 OutputChannel 可选参数**

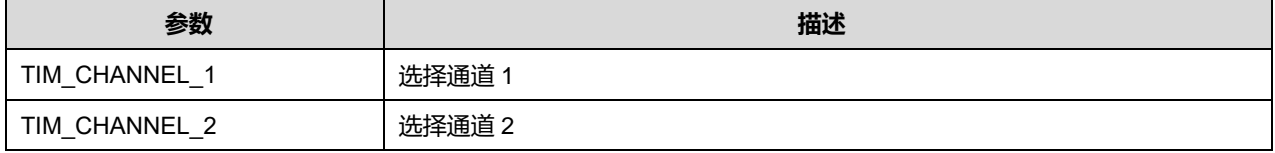

# **23.2.49 函数 HAL\_TIM\_Encoder\_Init**

## 描述了函数 HAL\_TIM\_Encoder\_Init

## **表23-125 函数 HAL\_TIM\_Encoder\_Init**

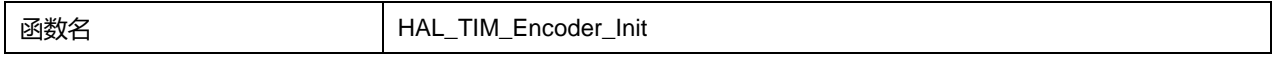

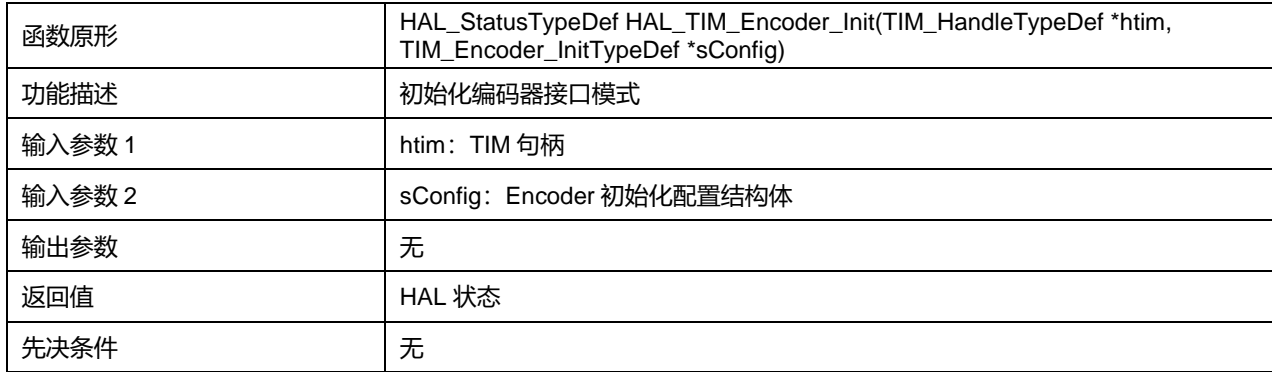

# **23.2.50 函数 HAL\_TIM\_Encoder\_DeInit**

# 描述了函数 HAL\_TIM\_Encoder\_DeInit

## **表23-126 函数 HAL\_TIM\_Encoder\_DeInit**

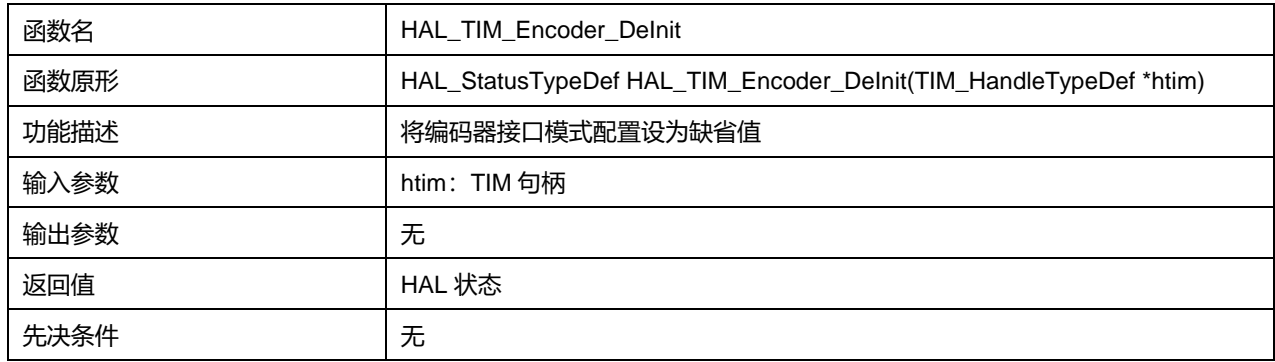

## **23.2.51 函数 HAL\_TIM\_Encoder\_MspInit**

## 描述了函数 HAL\_TIM\_Encoder\_MspInit

#### **表23-127 函数 HAL\_TIM\_Encoder\_MspInit**

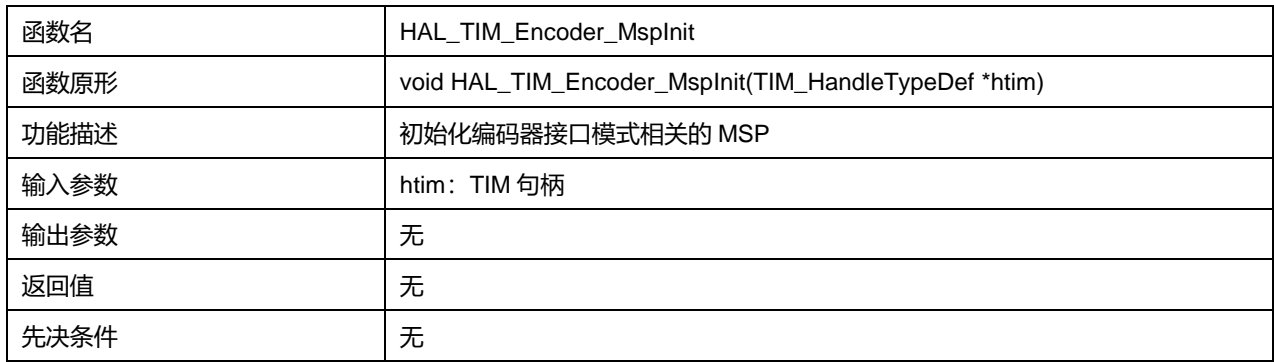

# **23.2.52 函数 HAL\_TIM\_Encoder\_MspDeInit**

描述了函数 HAL\_TIM\_Encoder\_MspDeInit

## **表23-128 函数 HAL\_TIM\_Encoder\_MspDeInit**

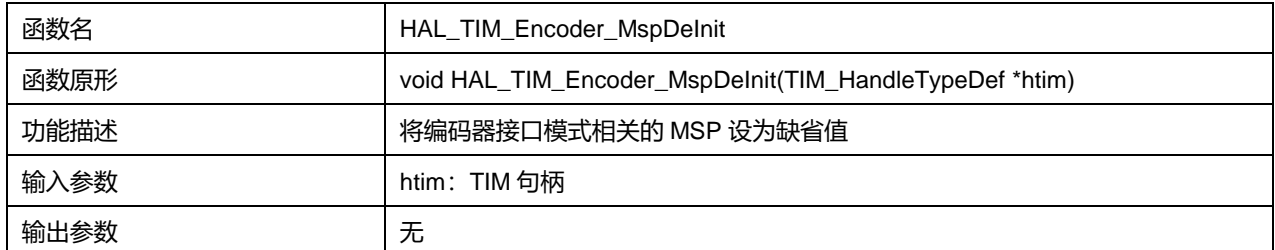

## **Puya Semiconductor 259 / 830**

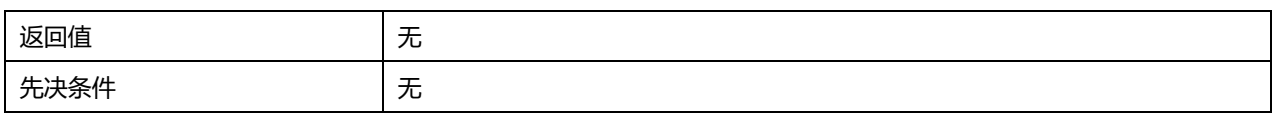

# **23.2.53 函数 HAL\_TIM\_Encoder\_Start**

## 描述了函数 HAL\_TIM\_Encoder\_Start

## **表23-129 函数 HAL\_TIM\_Encoder\_Start**

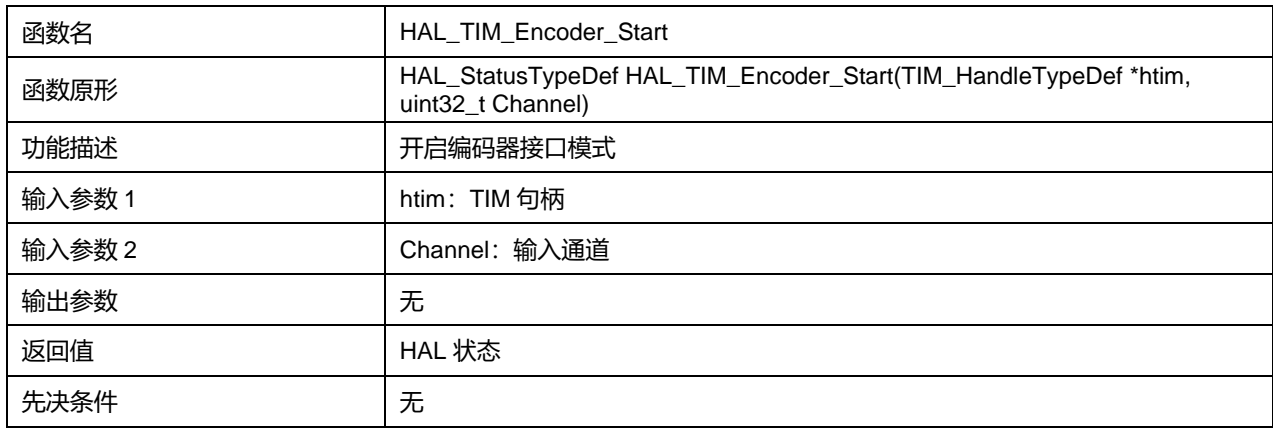

## Channel 可选参数:

## **表23-130 Channel 可选参数**

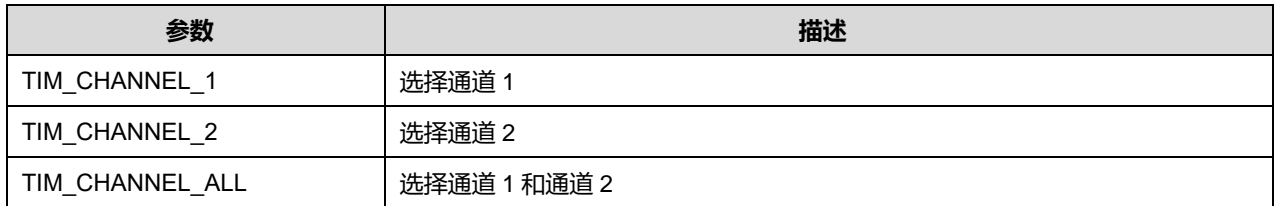

## **23.2.54 函数 HAL\_TIM\_Encoder\_Stop**

### 描述了函数 HAL\_TIM\_Encoder\_Stop

#### **表23-131 函数 HAL\_TIM\_Encoder\_Stop**

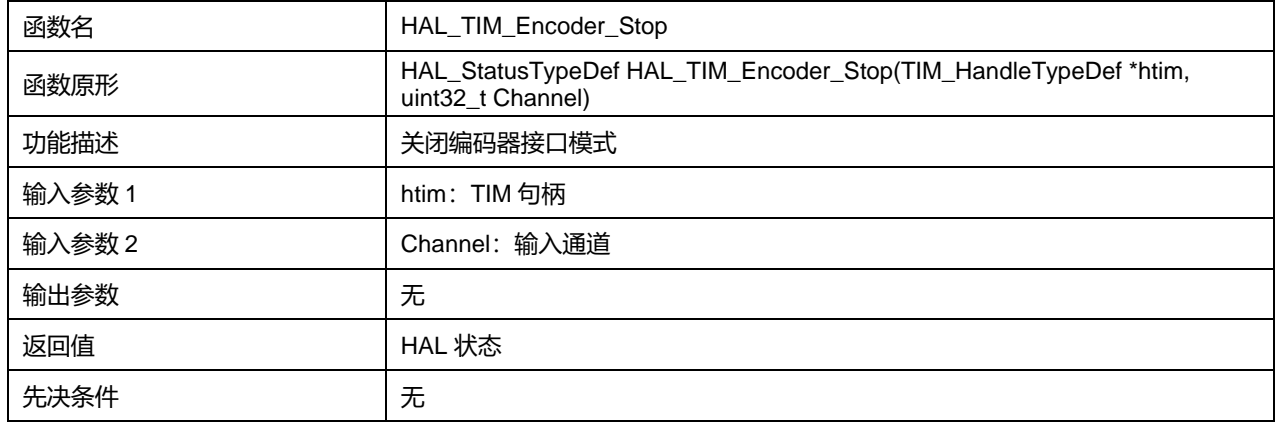

#### Channel 可选参数:

## **表23-132 Channel 可选参数**

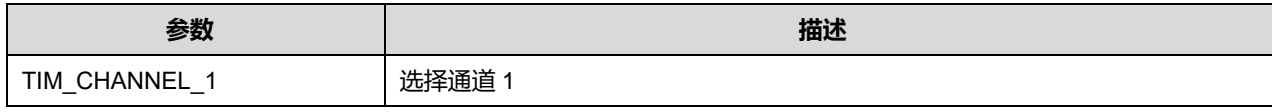

**Puya Semiconductor 260 / 830**

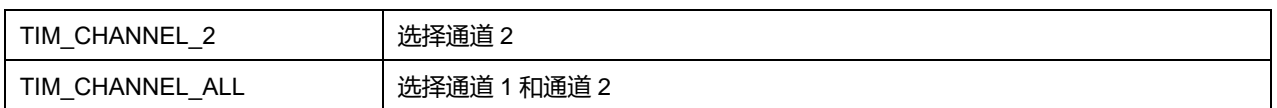

# **23.2.55 函数 HAL\_TIM\_Encoder\_Start\_IT**

描述了函数 HAL\_TIM\_Encoder\_Start\_IT

# **表23-133 函数 HAL\_TIM\_Encoder\_Start\_IT**

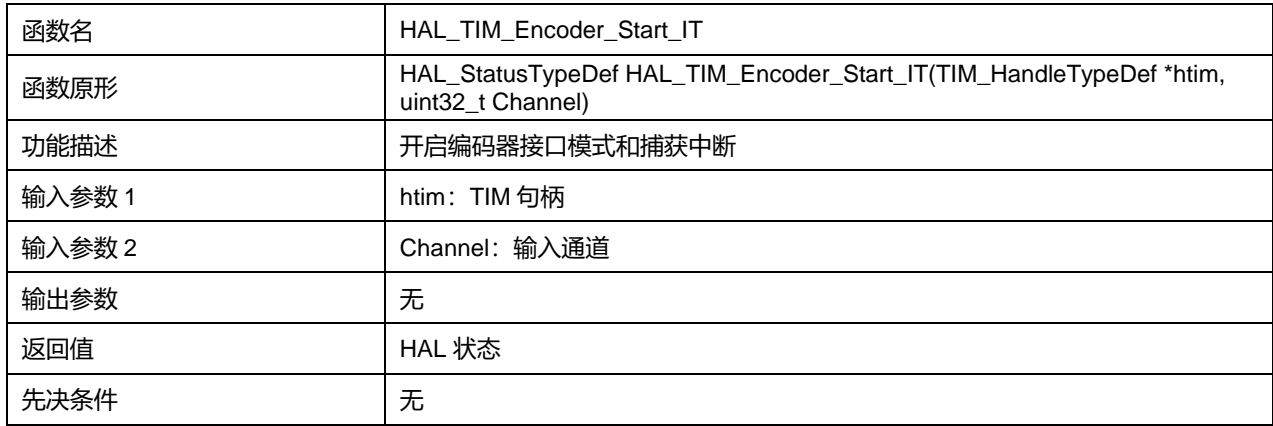

## Channel 可选参数:

## **表23-134 Channel 可选参数**

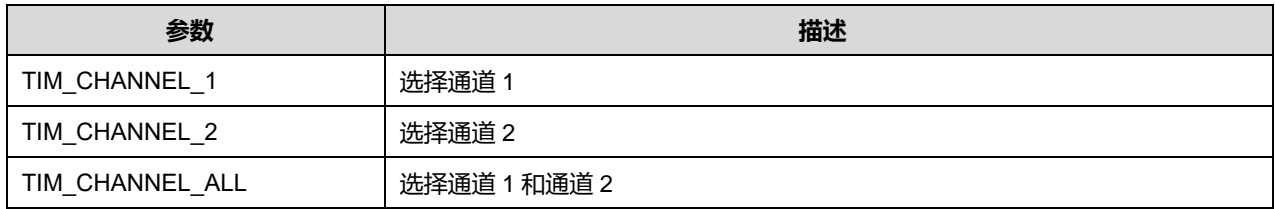

# **23.2.56 函数 HAL\_TIM\_Encoder\_Stop\_IT**

# 描述了函数 HAL\_TIM\_Encoder\_Stop\_IT

## **表23-135 函数 HAL\_TIM\_Encoder\_Stop\_IT**

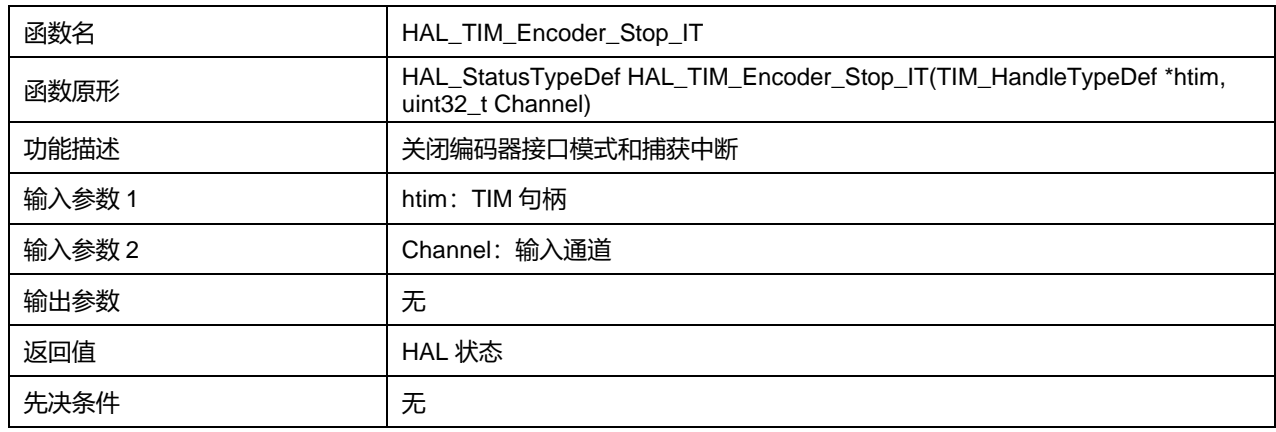

## Channel 可选参数:

#### **表23-136 Channel 可选参数**

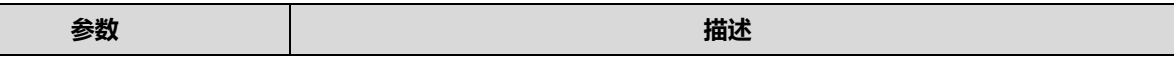

**Puya Semiconductor 261 / 830**

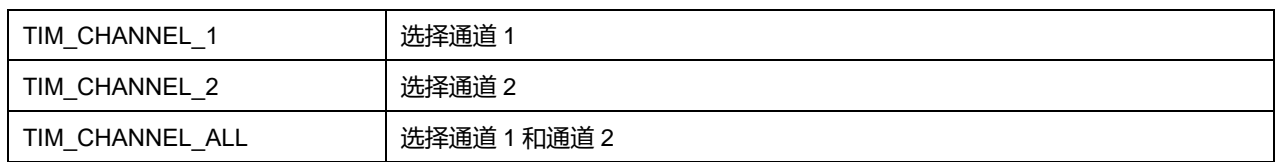

# **23.2.57 函数 HAL\_TIM\_Encoder\_Start\_DMA**

描述了函数 HAL\_TIM\_Encoder\_Start\_DMA

## **表23-137 函数 HAL\_TIM\_Encoder\_Start\_DMA**

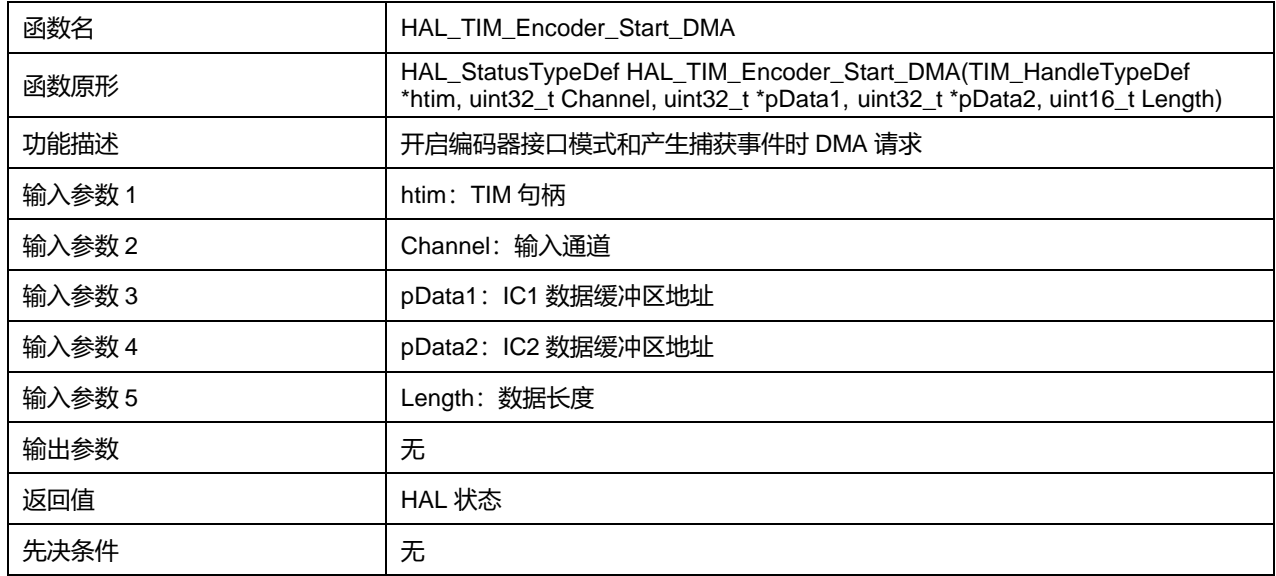

## Channel 可选参数:

#### **表23-138 Channel 可选参数**

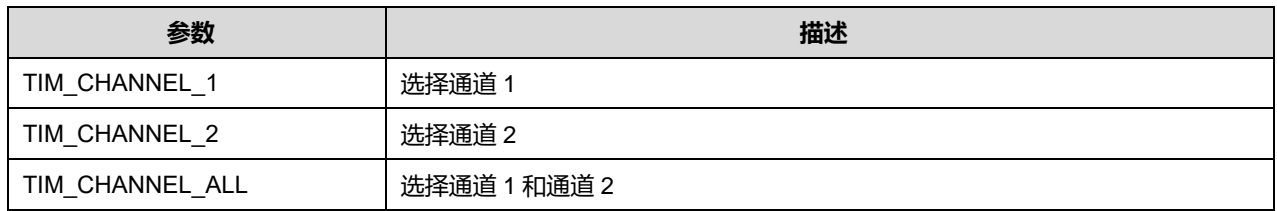

# **23.2.58 函数 HAL\_TIM\_Encoder\_Stop\_DMA**

描述了函数 HAL\_TIM\_Encoder\_Stop\_DMA

## **表23-139 函数 HAL\_TIM\_Encoder\_Stop\_DMA**

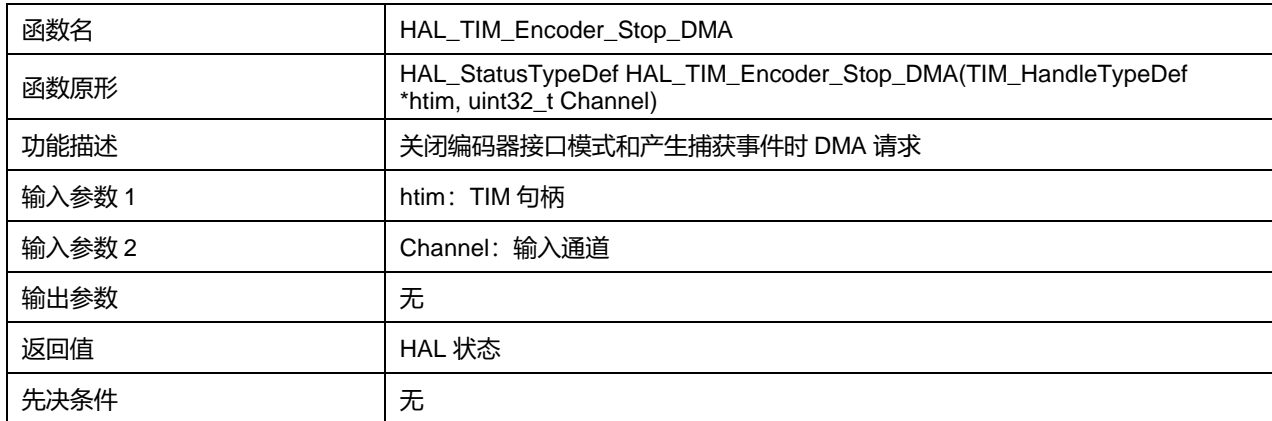

# **23.2.59 函数 HAL\_TIM\_IRQHandler**

#### 描述了函数 HAL\_TIM\_IRQHandler

## **表23-140 函数 HAL\_TIM\_IRQHandler**

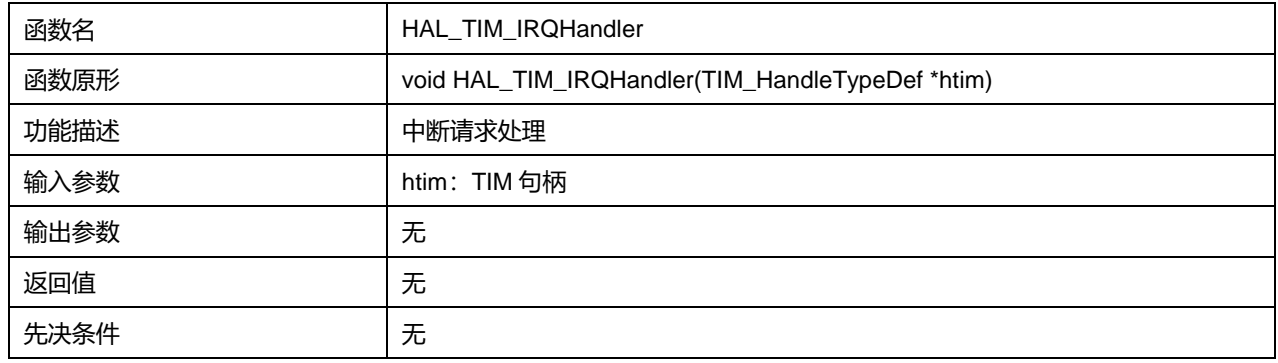

# **23.2.60 函数 HAL\_TIM\_OC\_ConfigChannel**

描述了函数 HAL\_TIM\_OC\_ConfigChannel

## **表23-141 函数 HAL\_TIM\_OC\_ConfigChannel**

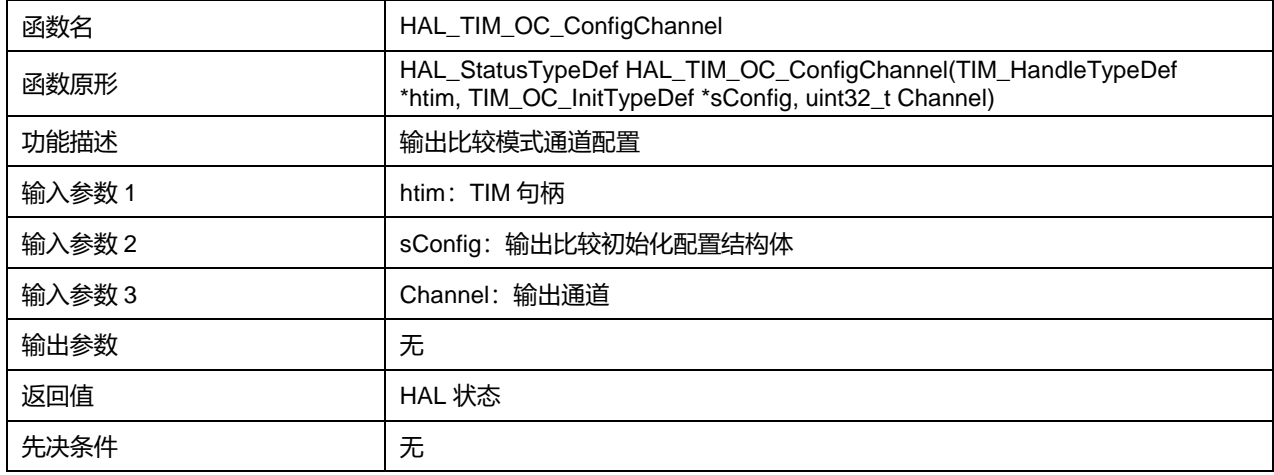

## Channel 可选参数:

#### **表23-142 Channel 可选参数**

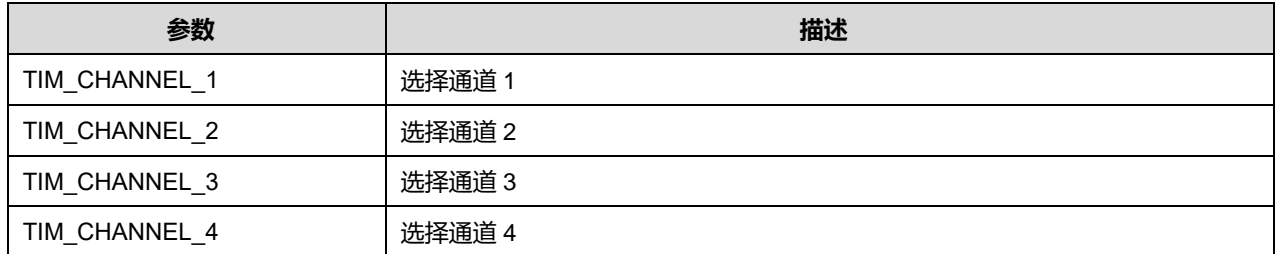

## **23.2.61 函数 HAL\_TIM\_PWM\_ConfigChannel**

描述了函数 HAL\_TIM\_PWM\_ConfigChannel

#### **表23-143 函数 HAL\_TIM\_PWM\_ConfigChannel**

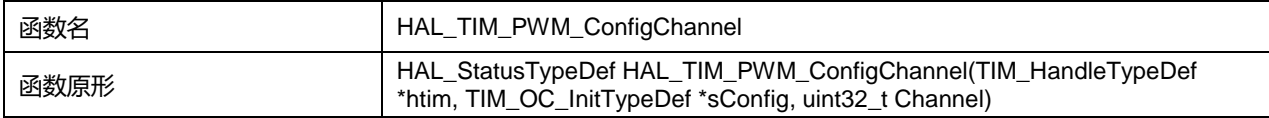

## **Puya Semiconductor 263 / 830**

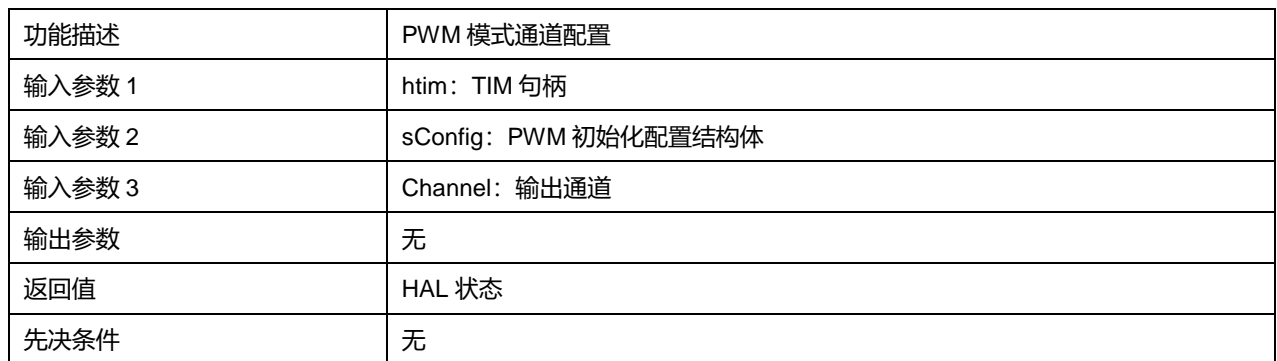

Channel 可选参数:

#### **表23-144 Channel 可选参数**

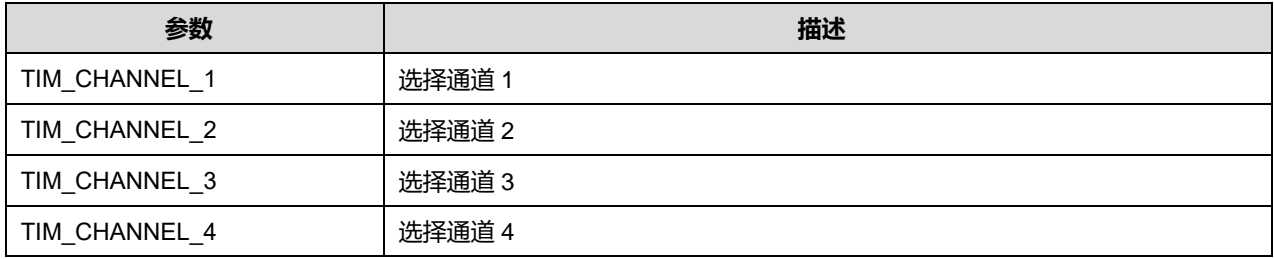

# **23.2.62 函数 HAL\_TIM\_IC\_ConfigChannel**

#### 描述了函数 HAL\_TIM\_IC\_ConfigChannel

## **表23-145 函数 HAL\_TIM\_IC\_ConfigChannel**

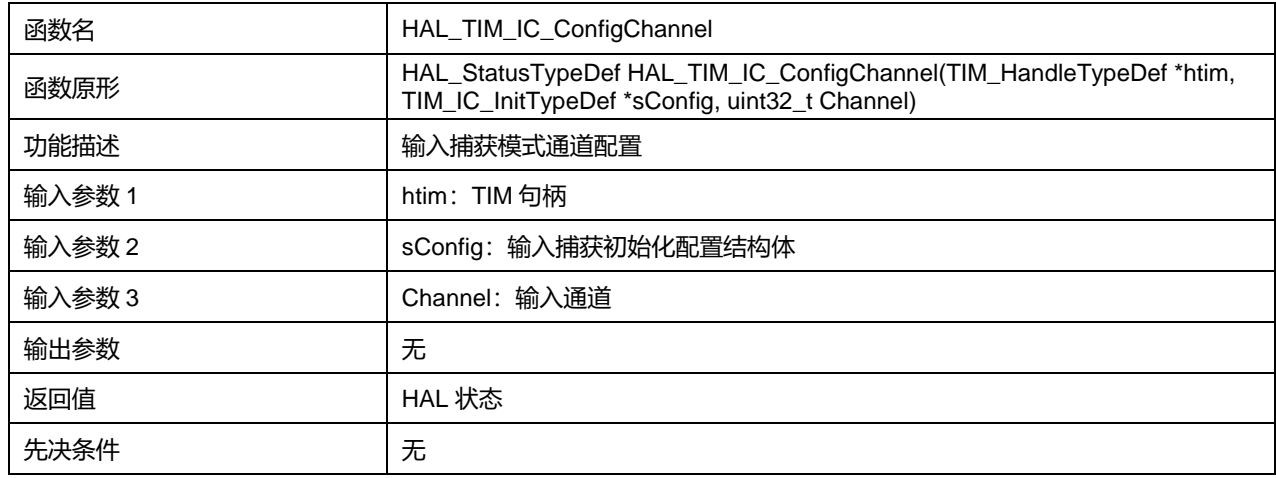

## Channel 可选参数:

#### **表23-146 Channel 可选参数**

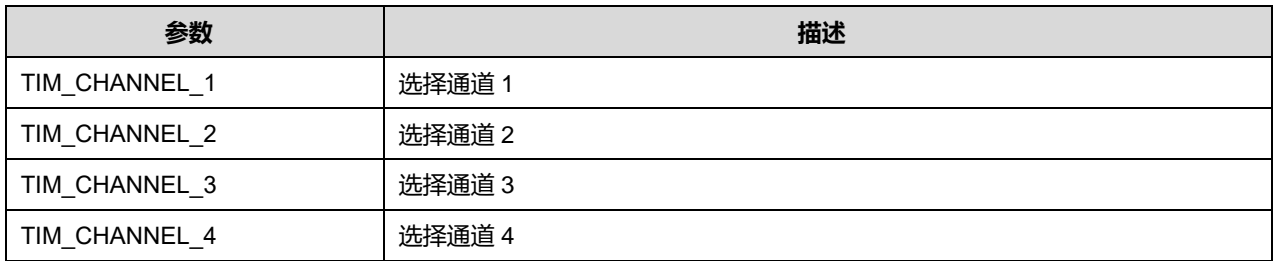

**Puya Semiconductor 264 / 830**

# **23.2.63 函数 HAL\_TIM\_OnePulse\_ConfigChannel**

描述了函数 HAL\_TIM\_OnePulse\_ConfigChannel

## **表23-147 函数 HAL\_TIM\_OnePulse\_ConfigChannel**

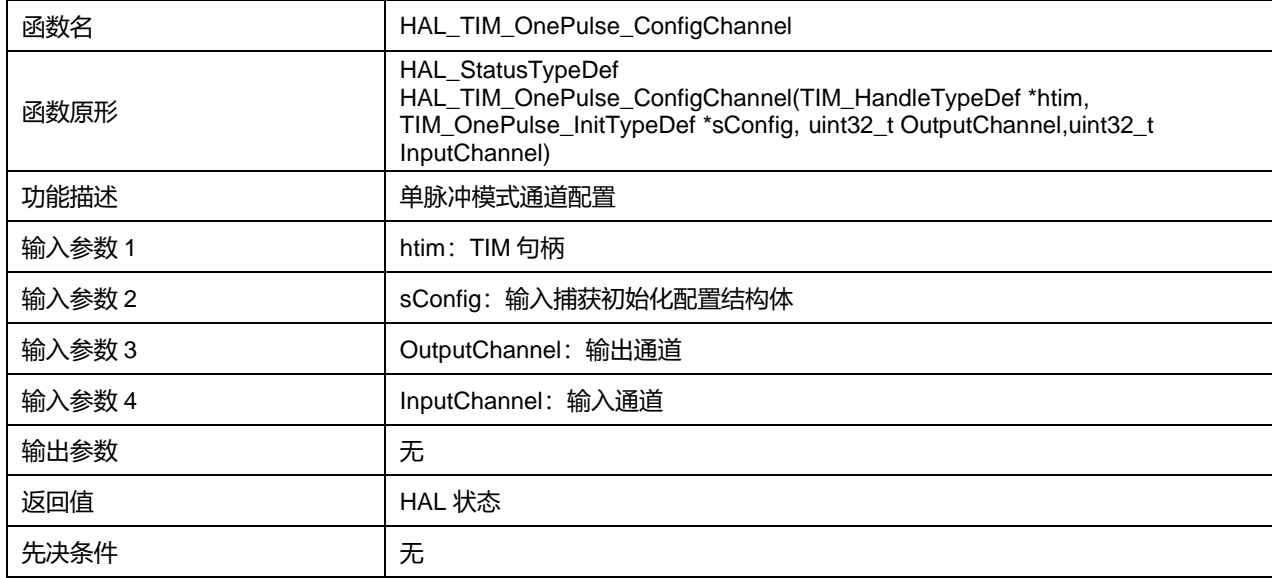

#### OutputChannel 可选参数:

#### **表23-148 OutputChannel 可选参数**

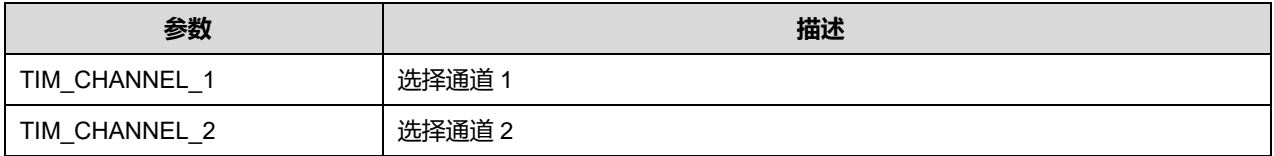

## InputChannel 可选参数:

#### **表23-149 InputChannel 可选参数**

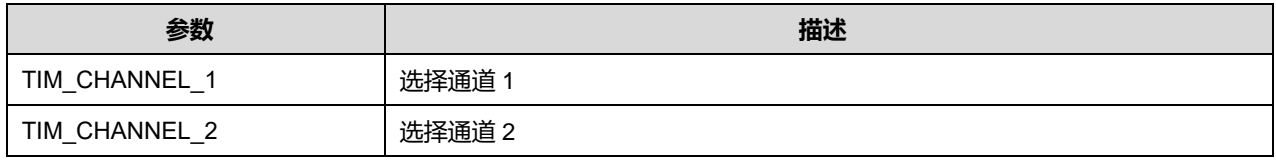

## **23.2.64 函数 HAL\_TIM\_ConfigOCrefClear**

描述了函数 HAL\_TIM\_ConfigOCrefClear

## **表23-150 函数 HAL\_TIM\_ConfigOCrefClear**

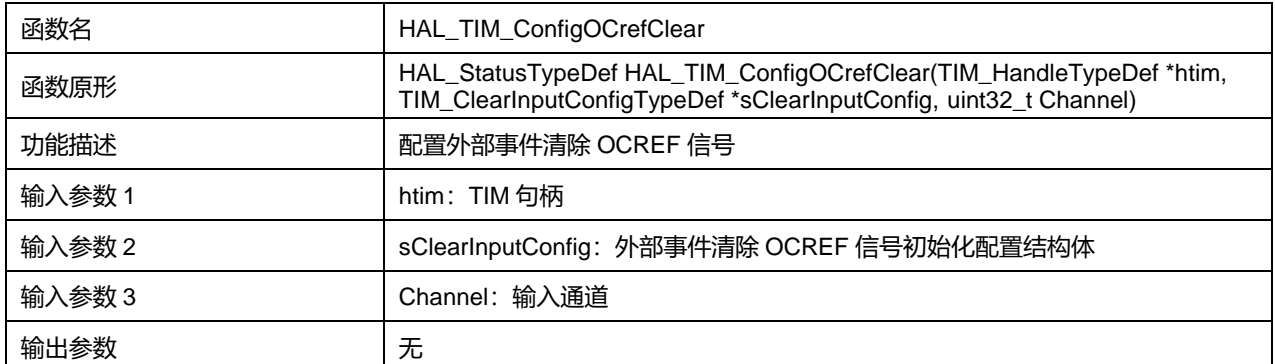

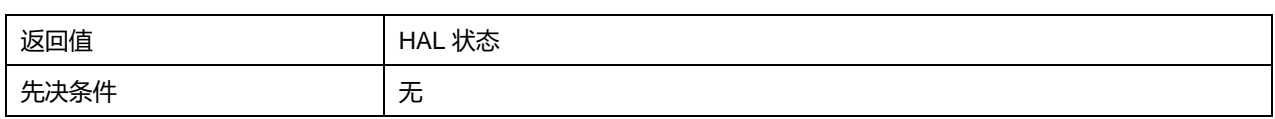

## InputChannel 可选参数:

## **表23-151 InputChannel 可选参数**

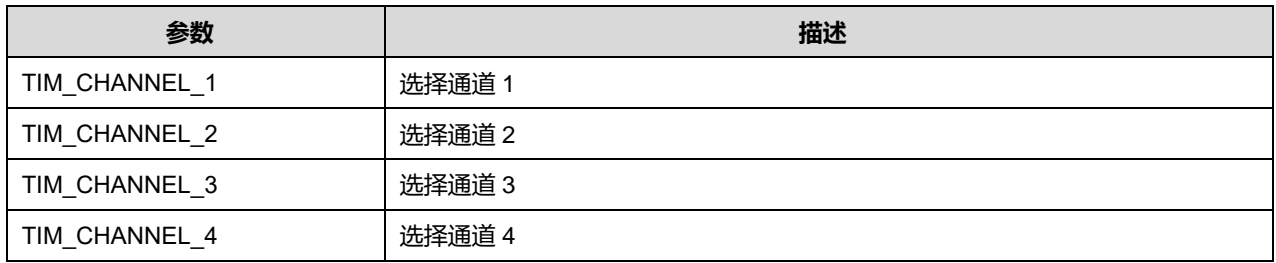

## **23.2.65 函数 HAL\_TIM\_ConfigClockSource**

#### 描述了函数 HAL\_TIM\_ConfigClockSource

## **表23-152 函数 HAL\_TIM\_ConfigClockSource**

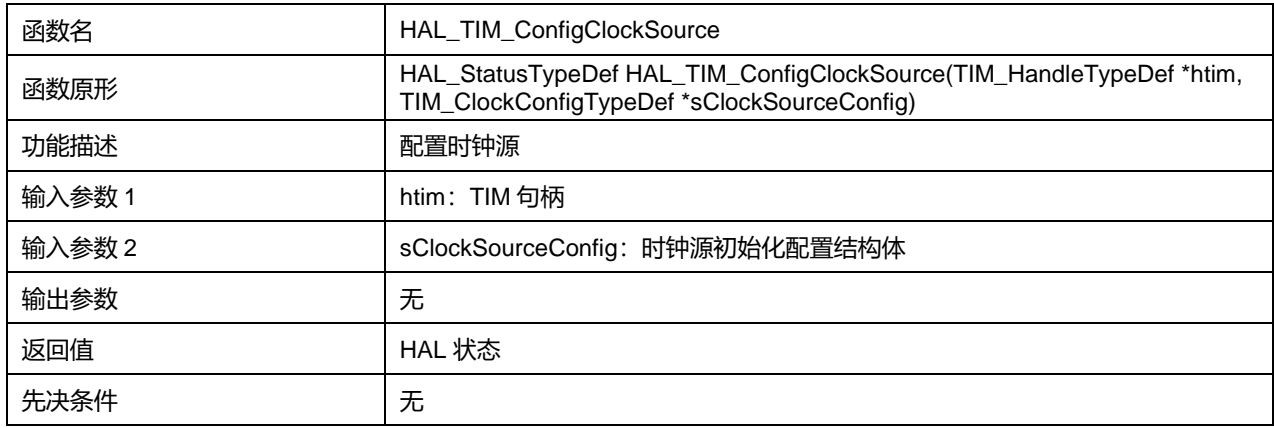

## **23.2.66 函数 HAL\_TIM\_ConfigTI1Input**

描述了函数 HAL\_TIM\_ConfigTI1Input

## **表23-153 函数 HAL\_TIM\_ConfigTI1Input**

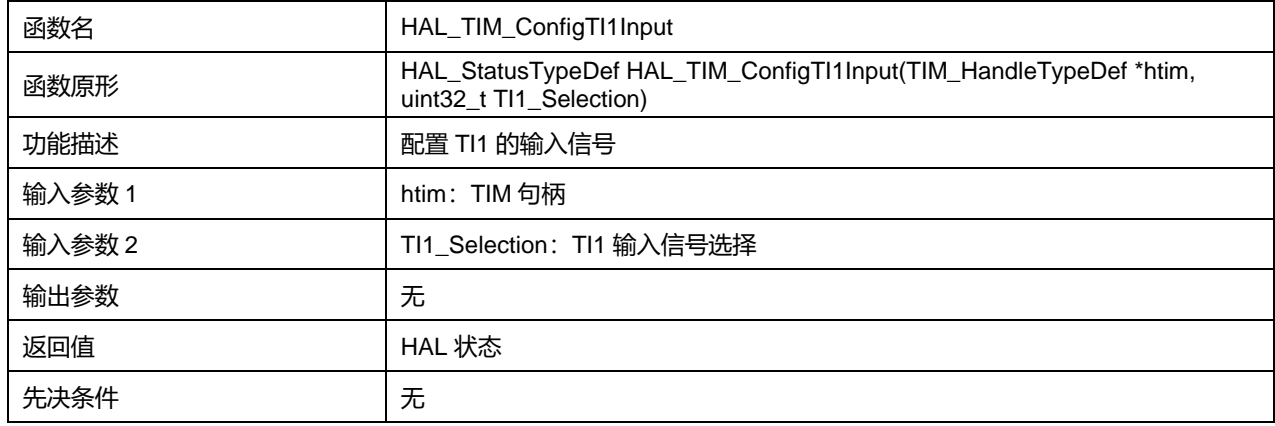

TI1\_Selection 可选参数:

## **表23-154 TI1\_Selection 可选参数**

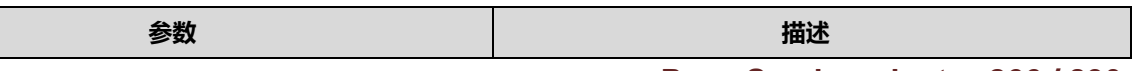

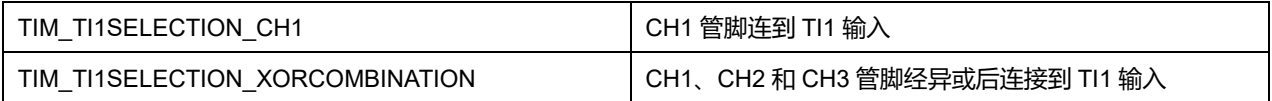

# **23.2.67 函数 HAL\_TIM\_SlaveConfigSynchro**

描述了函数 HAL\_TIM\_SlaveConfigSynchro

## **表23-155 函数 HAL\_TIM\_SlaveConfigSynchro**

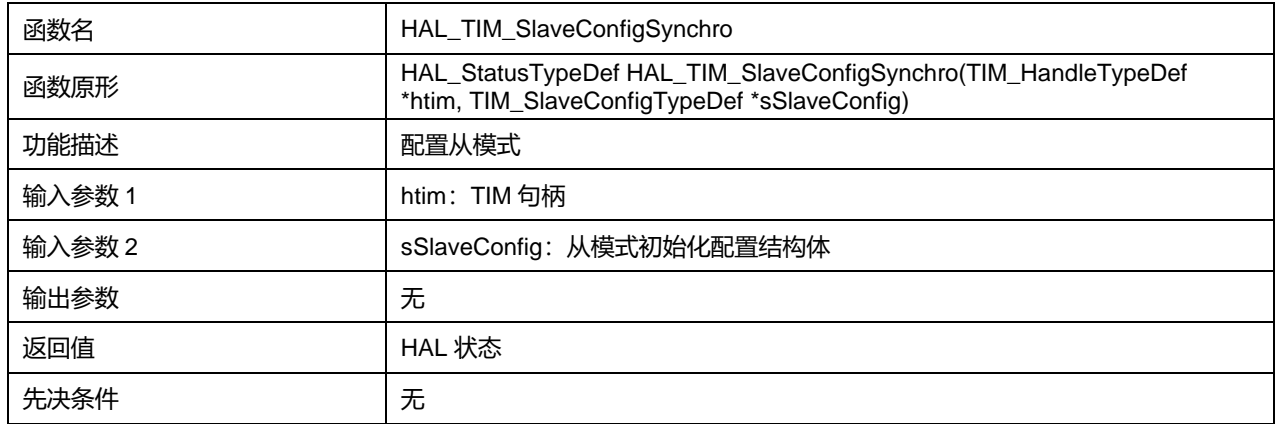

# **23.2.68 函数 HAL\_TIM\_SlaveConfigSynchro\_IT**

描述了函数 HAL\_TIM\_SlaveConfigSynchro\_IT

## **表23-156 函数 HAL\_TIM\_SlaveConfigSynchro\_IT**

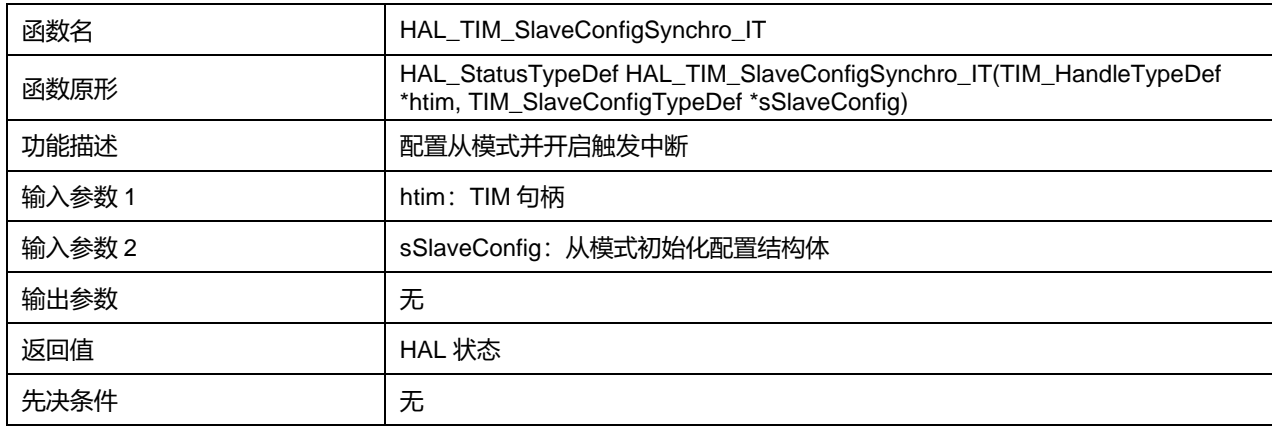

## **23.2.69 函数 HAL\_TIM\_DMABurst\_WriteStart**

描述了函数 HAL\_TIM\_DMABurst\_WriteStart

## **表23-157 函数 HAL\_TIM\_DMABurst\_WriteStart**

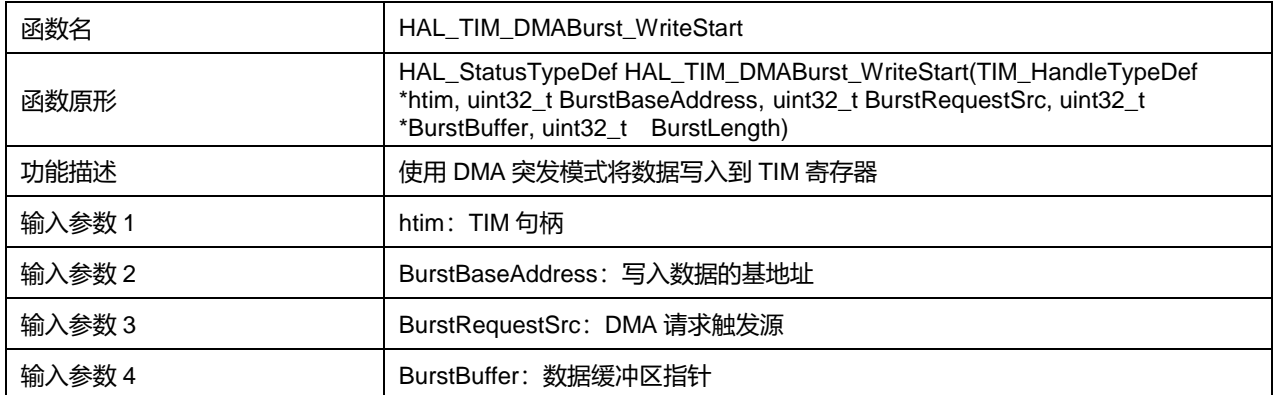

**Puya Semiconductor 267 / 830**

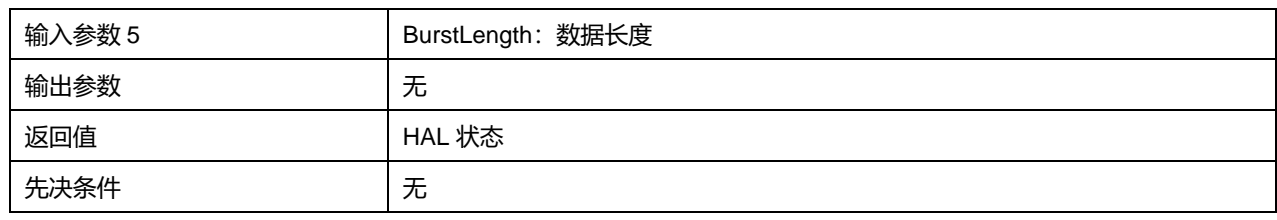

BurstBaseAddress 可选参数:

## **表23-158 BurstBaseAddress 可选参数**

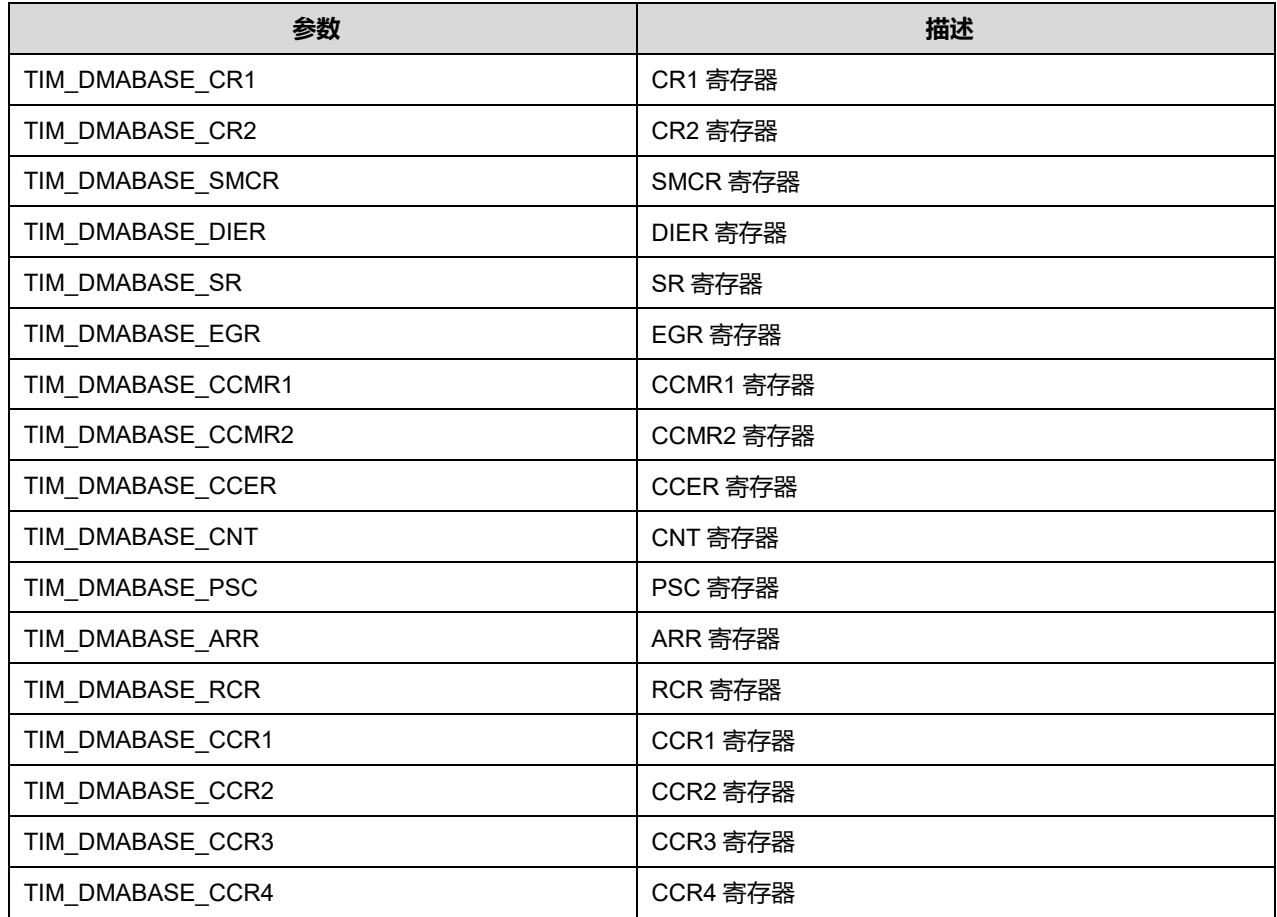

BurstRequestSrc 可选参数:

## **表23-159 BurstRequestSrc 可选参数**

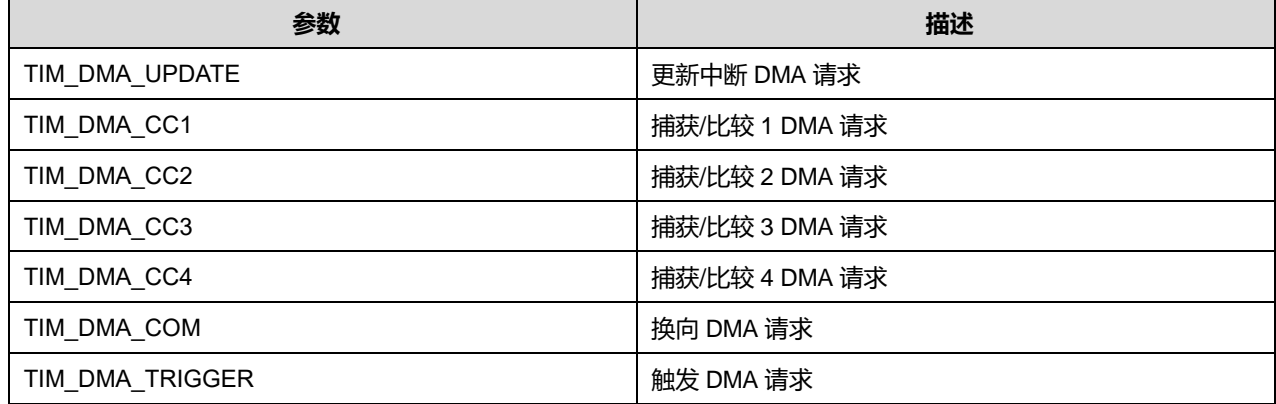

# **Puya Semiconductor 268 / 830**

# **23.2.70 函数 HAL\_TIM\_DMABurst\_MultiWriteStart**

# 描述了函数 HAL\_TIM\_DMABurst\_MultiWriteStart

#### **表23-160 函数 HAL\_TIM\_DMABurst\_MultiWriteStart**

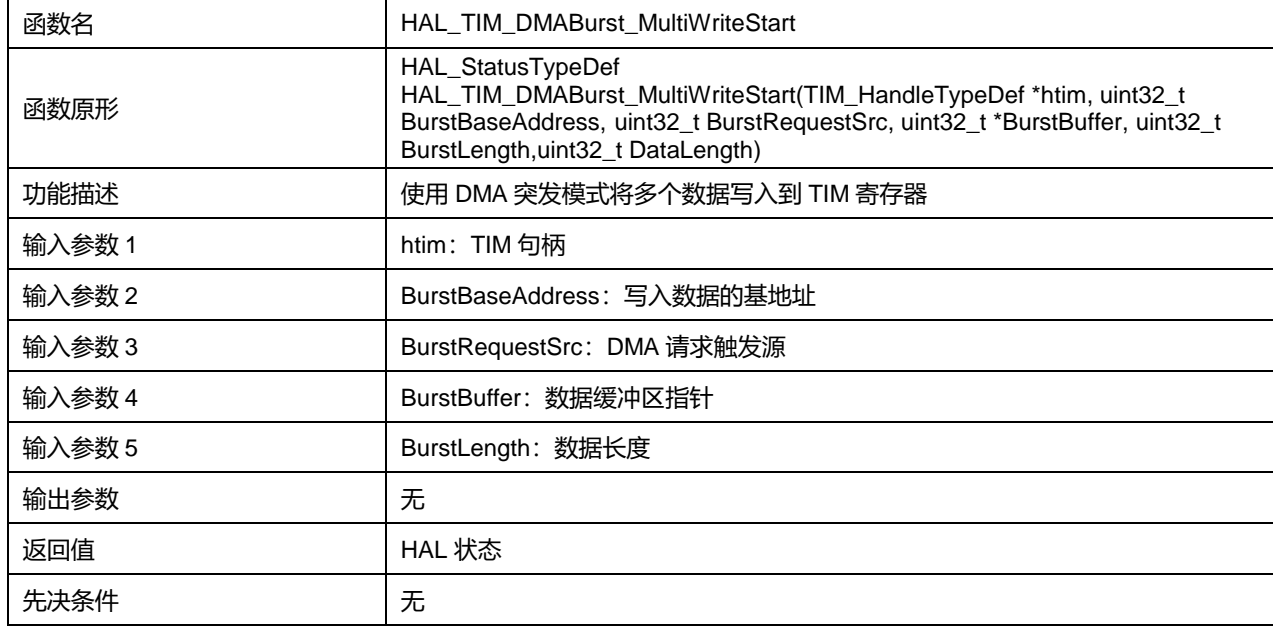

#### BurstBaseAddress 可选参数:

## **表23-161 BurstBaseAddress 可选参数**

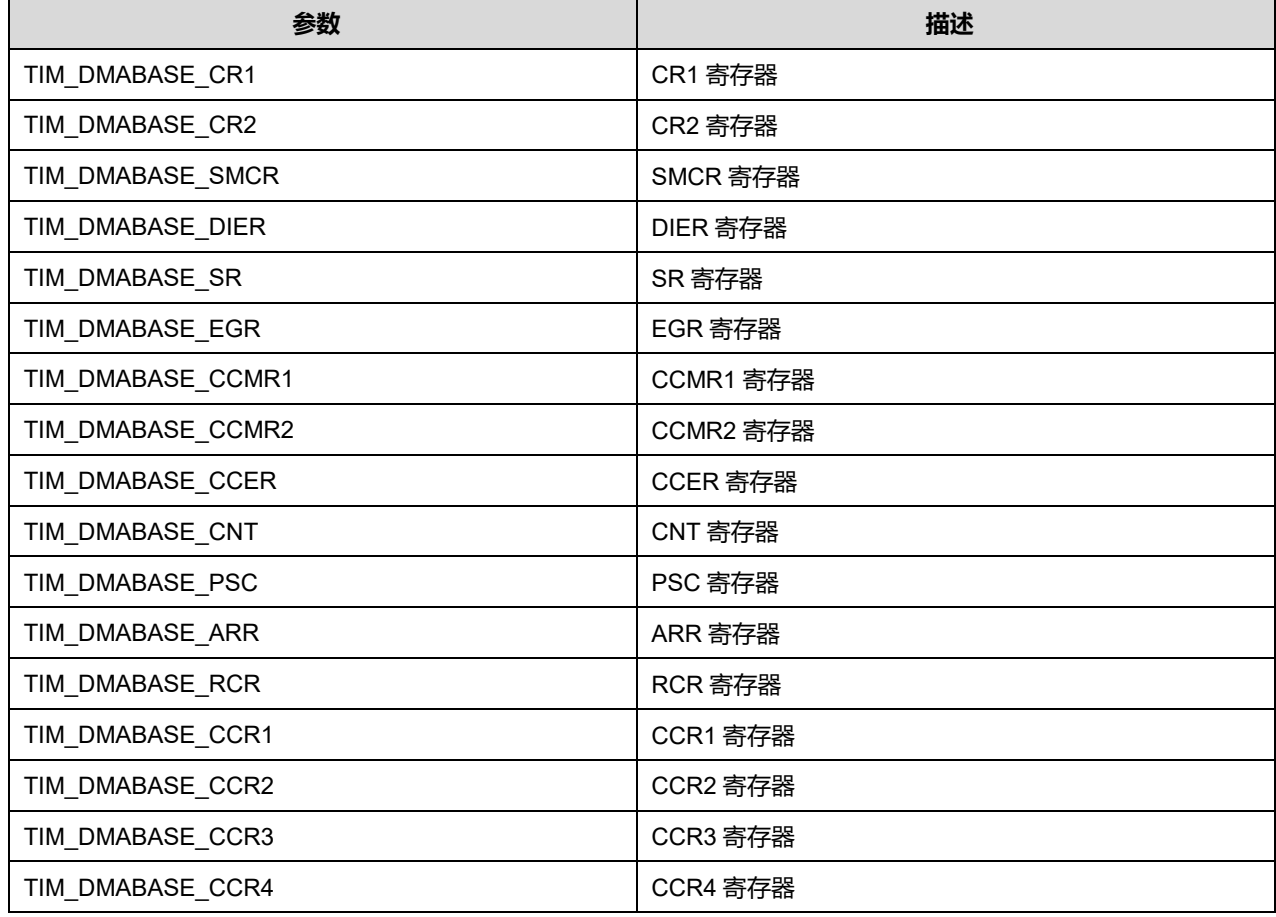

**Puya Semiconductor 269 / 830**

## BurstRequestSrc 可选参数:

#### **表23-162 BurstRequestSrc 可选参数**

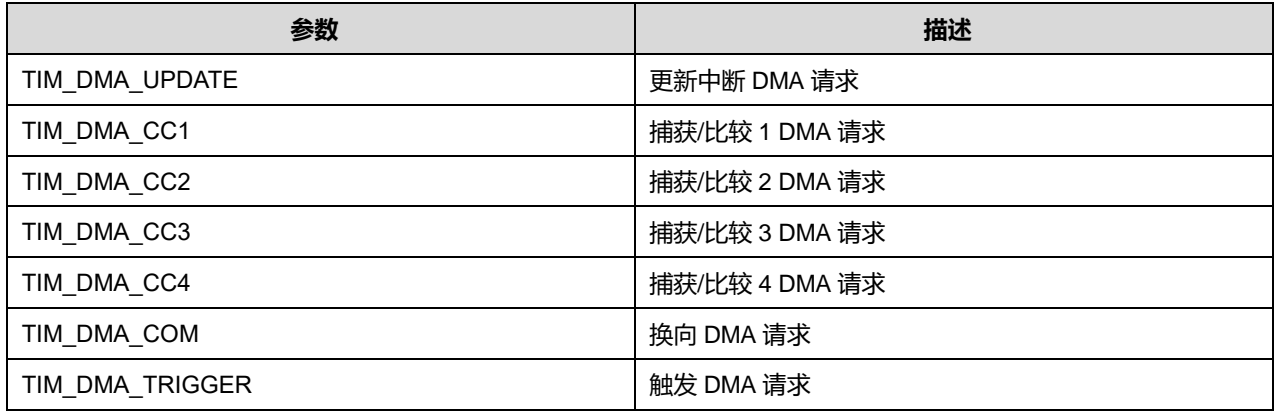

# **23.2.71 函数 HAL\_TIM\_DMABurst\_WriteStop**

描述了函数 HAL\_TIM\_DMABurst\_WriteStop

## **表23-163 函数 HAL\_TIM\_DMABurst\_WriteStop**

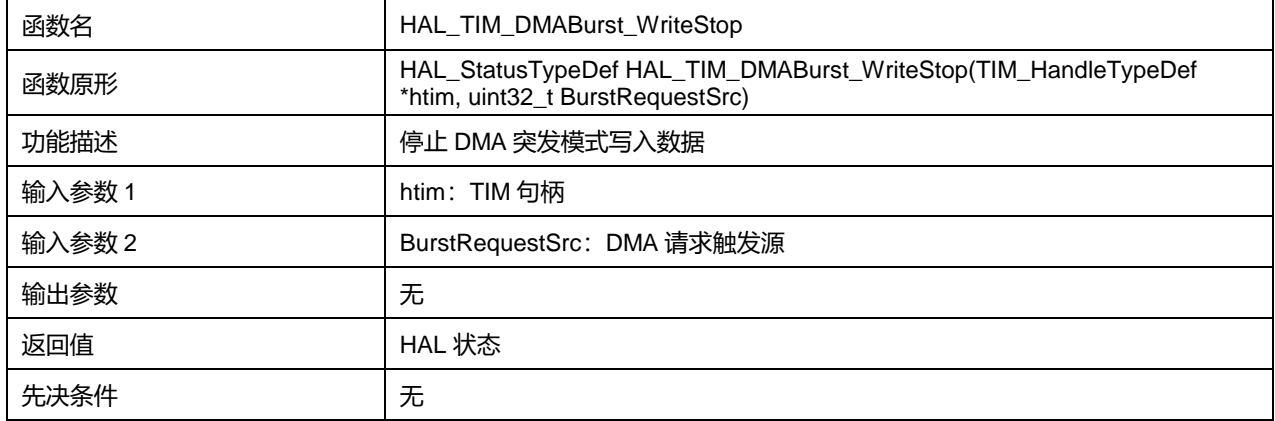

BurstRequestSrc 可选参数:

#### **表23-164 BurstRequestSrc 可选参数**

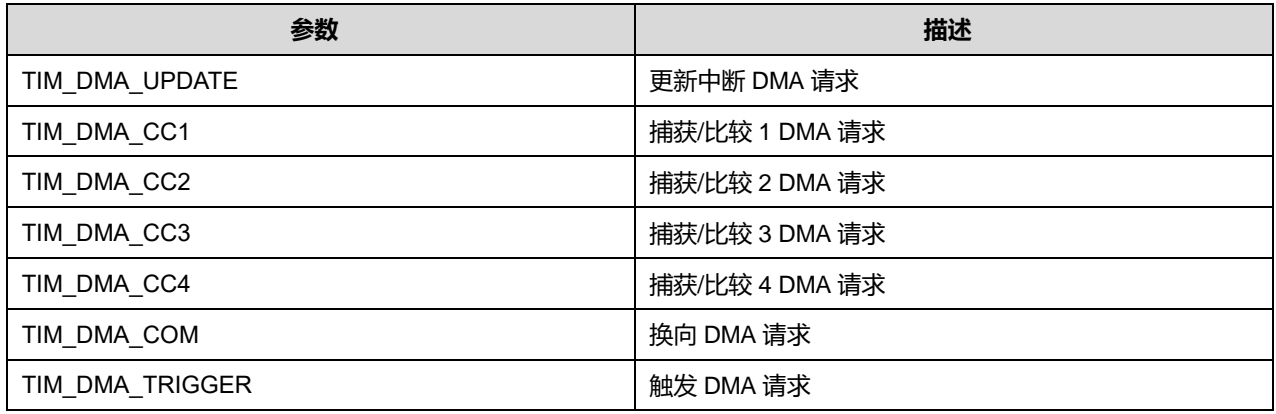

# **23.2.72 函数 HAL\_TIM\_DMABurst\_ReadStart**

**描述了函数 HAL\_TIM\_DMABurst\_ReadStart** 

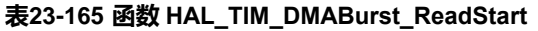

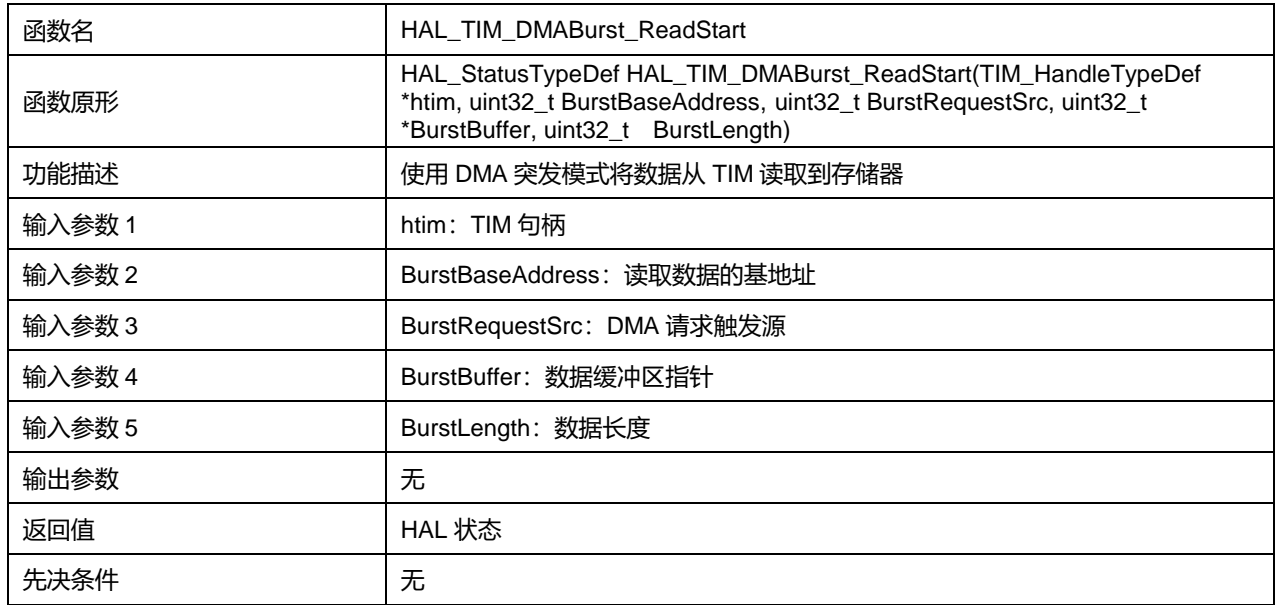

## BurstBaseAddress 可选参数:

#### **表23-166 BurstBaseAddress 可选参数**

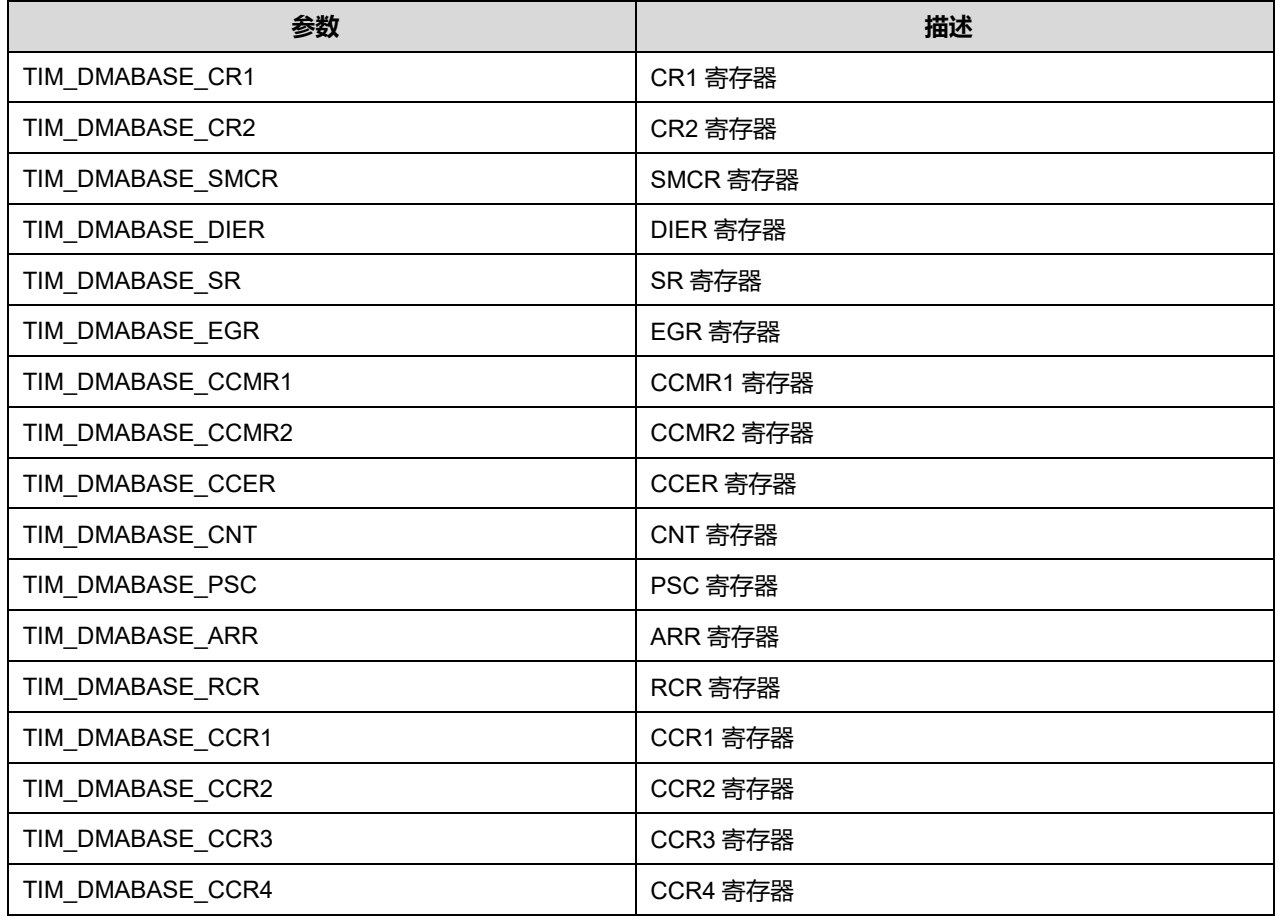

BurstRequestSrc 可选参数:

#### **表23-167 BurstRequestSrc 可选参数**

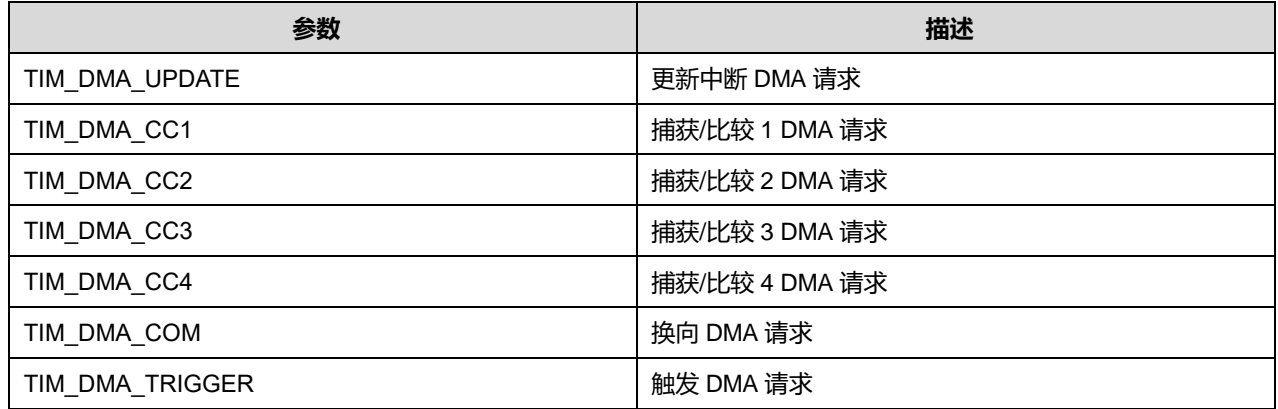

# **23.2.73 函数 HAL\_TIM\_DMABurst\_MultiReadStart**

## 描述了函数 HAL\_TIM\_DMABurst\_MultiReadStart

## **表23-168 函数 HAL\_TIM\_DMABurst\_MultiReadStart**

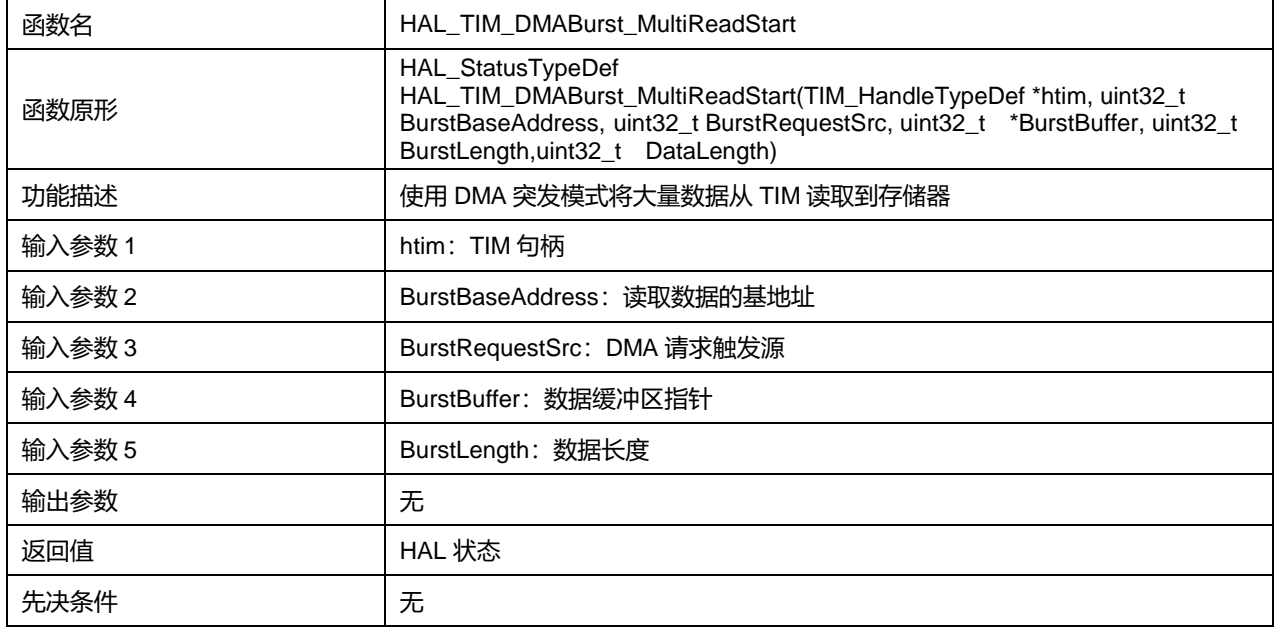

#### BurstBaseAddress 可选参数:

#### **表23-169 BurstBaseAddress 可选参数**

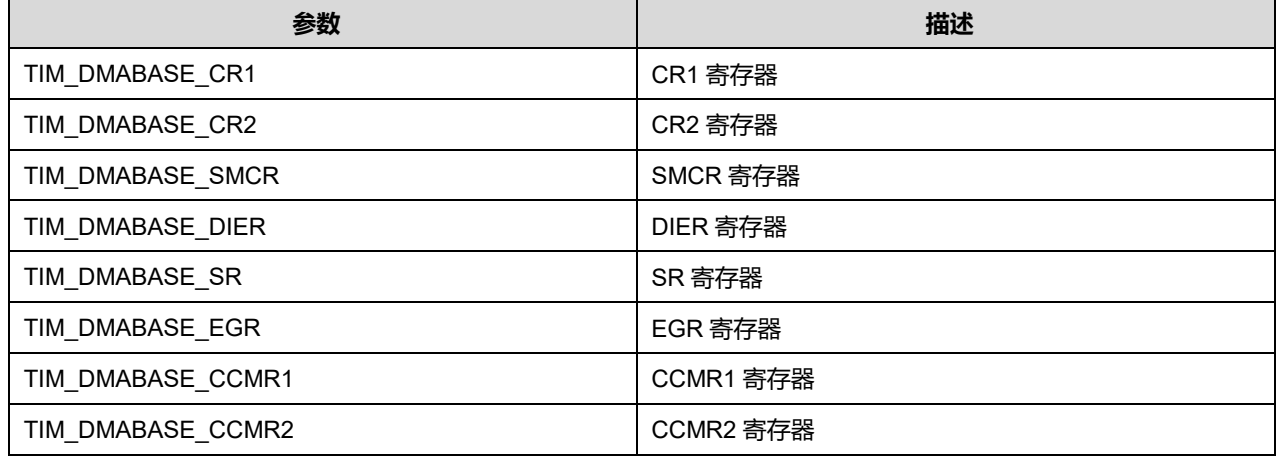

**Puya Semiconductor 272 / 830**

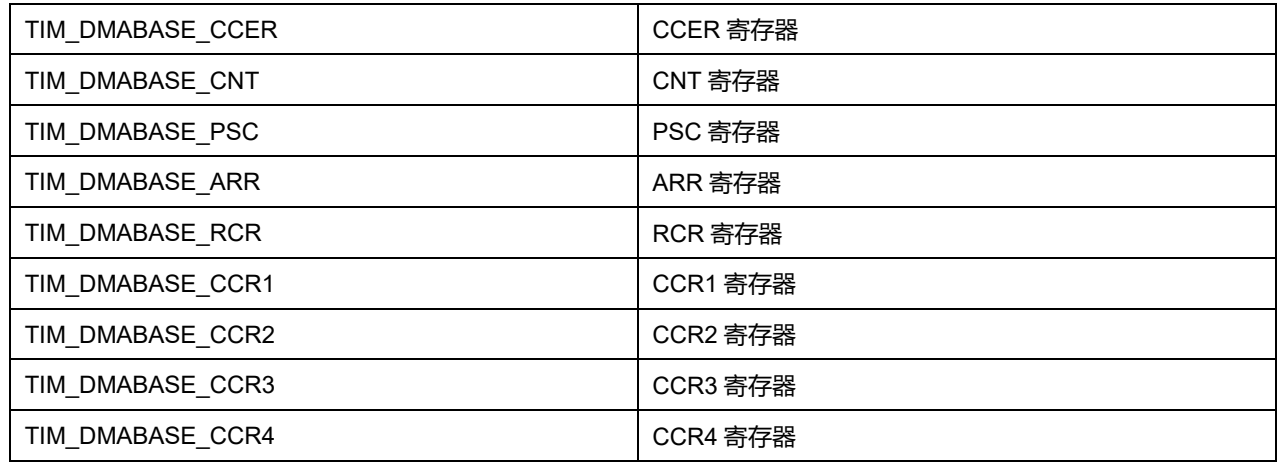

## BurstRequestSrc 可选参数:

## **表23-170 BurstRequestSrc 可选参数**

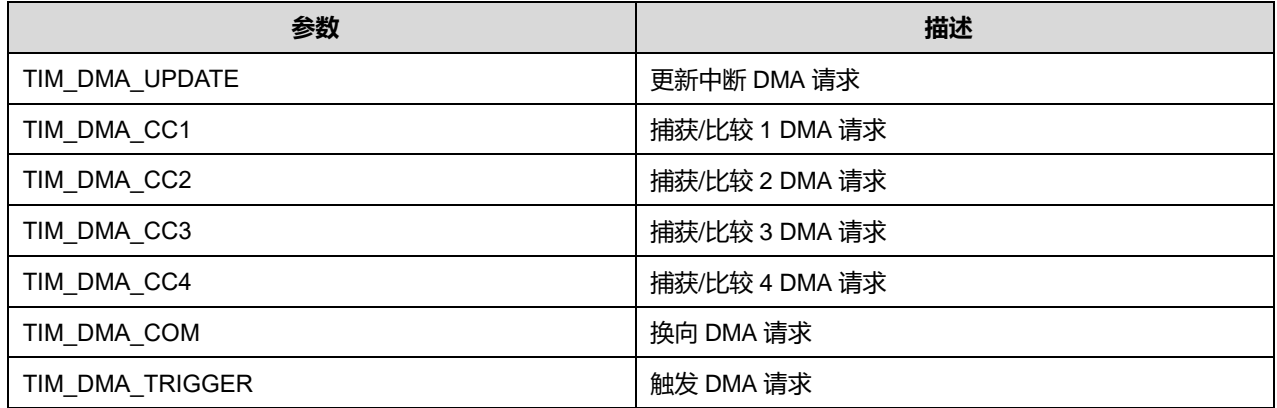

# **23.2.74 函数 HAL\_TIM\_DMABurst\_ReadStop**

#### 描述了函数 HAL\_TIM\_DMABurst\_ReadStop

#### **表23-171 函数 HAL\_TIM\_DMABurst\_ReadStop**

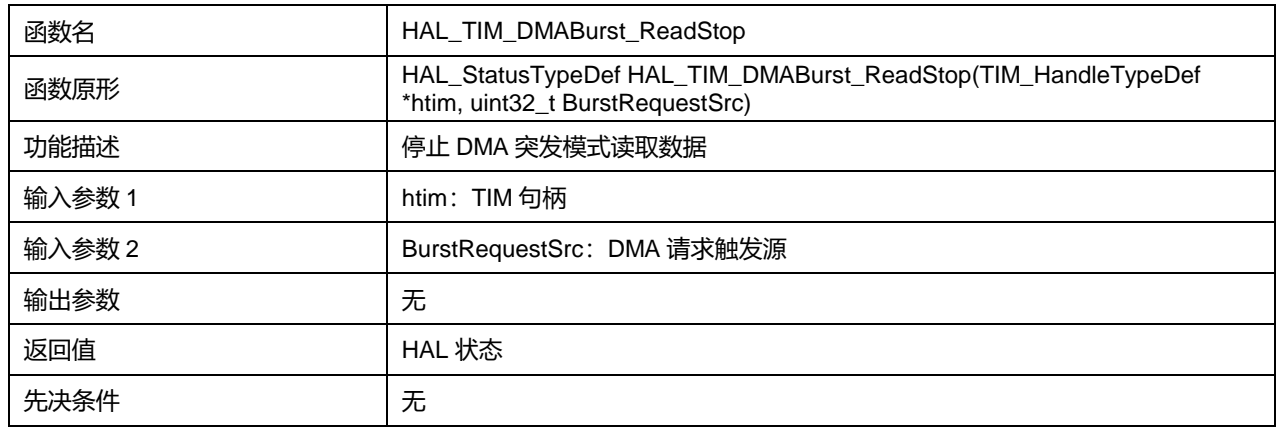

# BurstRequestSrc 可选参数:

#### **表23-172 BurstRequestSrc 可选参数**

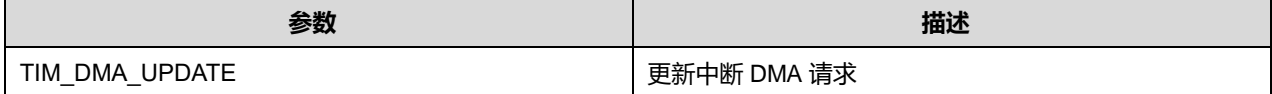

**Puya Semiconductor 273 / 830**

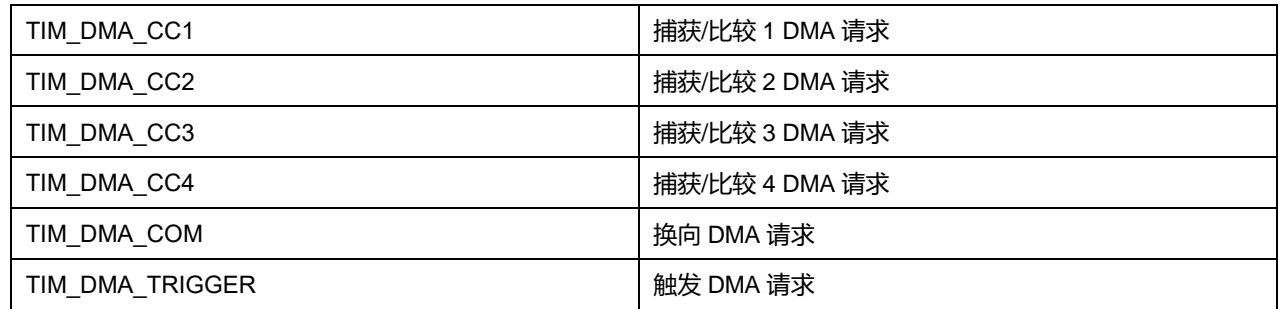

# **23.2.75 函数 HAL\_TIM\_GenerateEvent**

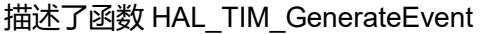

## **表23-173 函数 HAL\_TIM\_GenerateEvent**

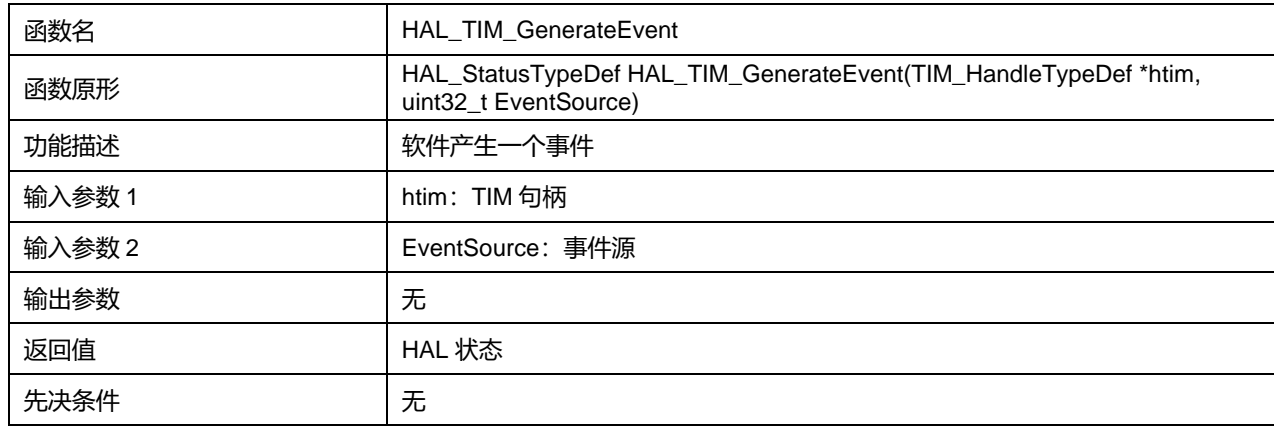

## EventSource 可选参数:

## **表23-174 EventSource 可选参数**

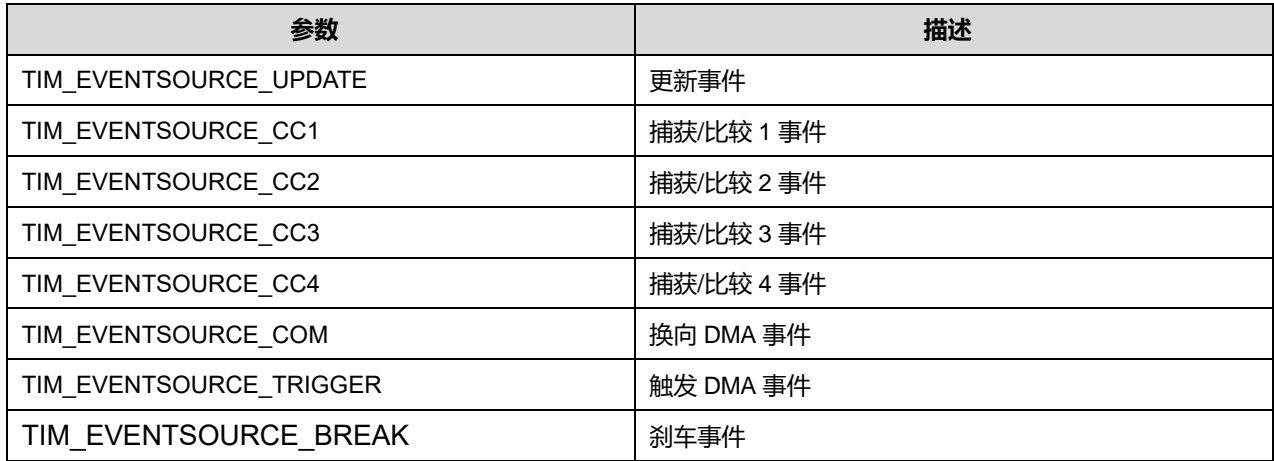

# **23.2.76 函数 HAL\_TIM\_ReadCapturedValue**

描述了函数 HAL\_TIM\_ReadCapturedValue

## **表23-175 函数 HAL\_TIM\_ReadCapturedValue**

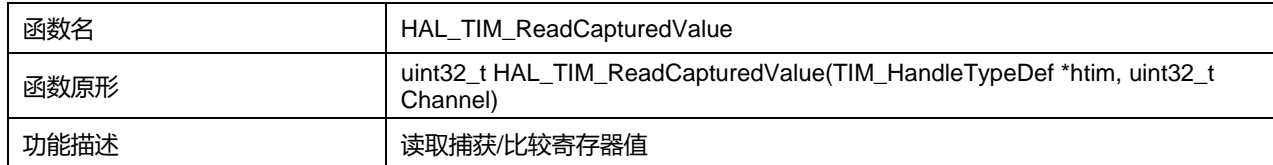

# **Puya Semiconductor 274 / 830**

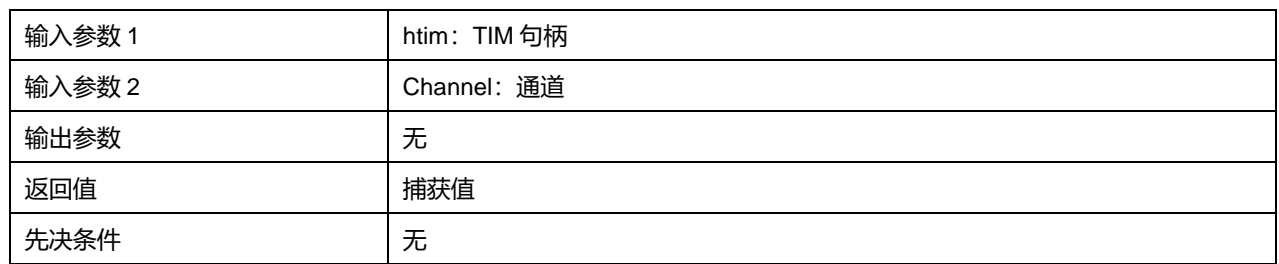

InputChannel 可选参数:

## **表23-176 InputChannel 可选参数**

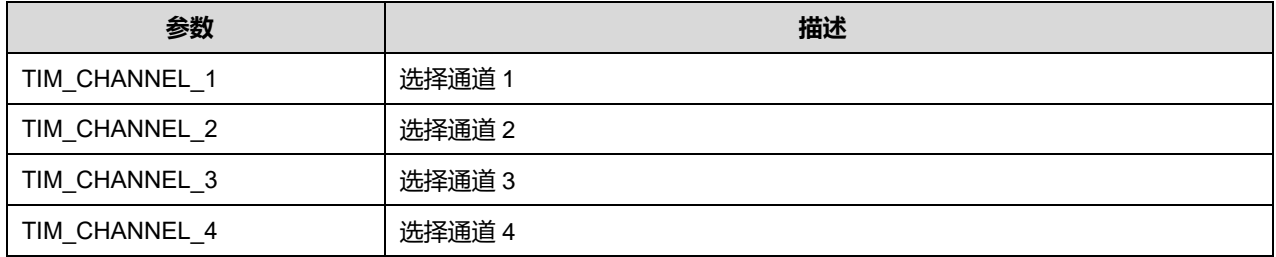

# **23.2.77 函数 HAL\_TIM\_PeriodElapsedCallback**

描述了函数 HAL\_TIM\_PeriodElapsedCallback

## **表23-177 函数 HAL\_TIM\_PeriodElapsedCallback**

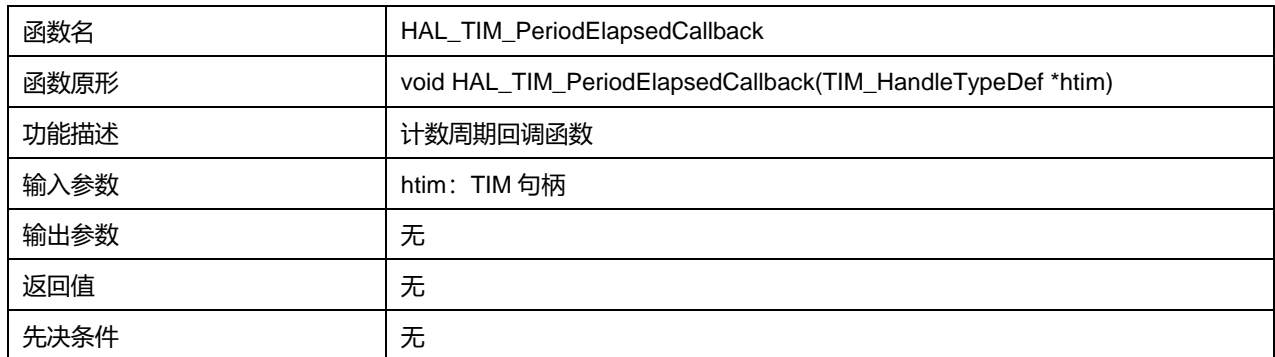

## **23.2.78 函数 HAL\_TIM\_PeriodElapsedHalfCpltCallback**

描述了函数 HAL\_TIM\_PeriodElapsedHalfCpltCallback

## **表23-178 函数 HAL\_TIM\_PeriodElapsedHalfCpltCallback**

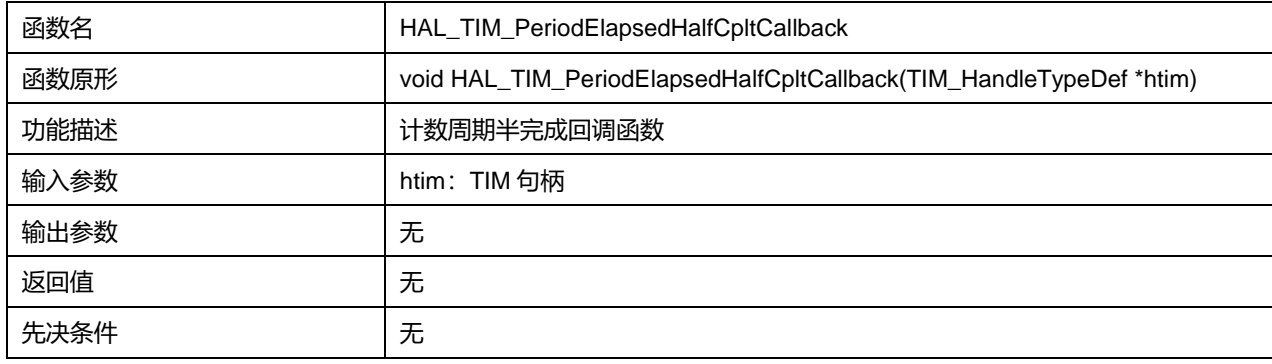

# **23.2.79 函数 HAL\_TIM\_OC\_DelayElapsedCallback**

描述了函数 HAL\_TIM\_OC\_DelayElapsedCallback

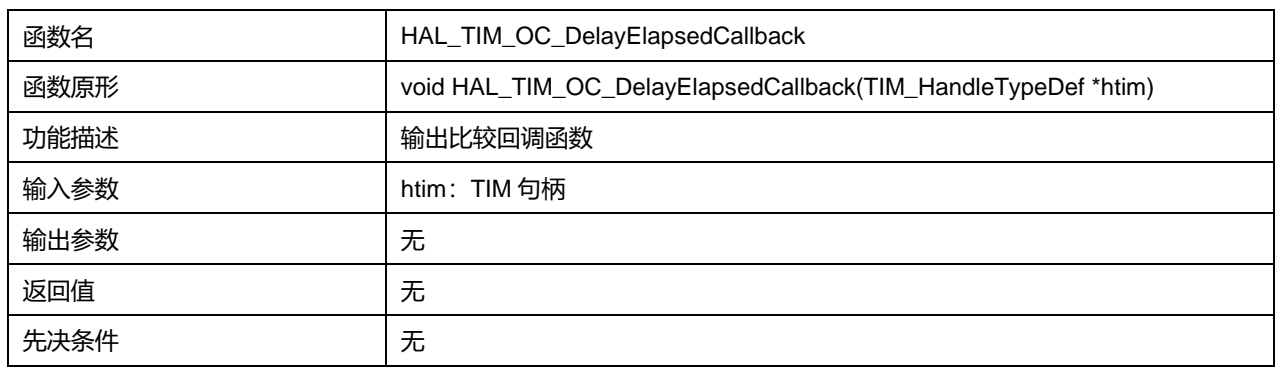

## **表23-179 函数 HAL\_TIM\_OC\_DelayElapsedCallback**

# **23.2.80 函数 HAL\_TIM\_IC\_CaptureCallback**

## 描述了函数 HAL\_TIM\_IC\_CaptureCallback

## **表23-180 函数 HAL\_TIM\_IC\_CaptureCallback**

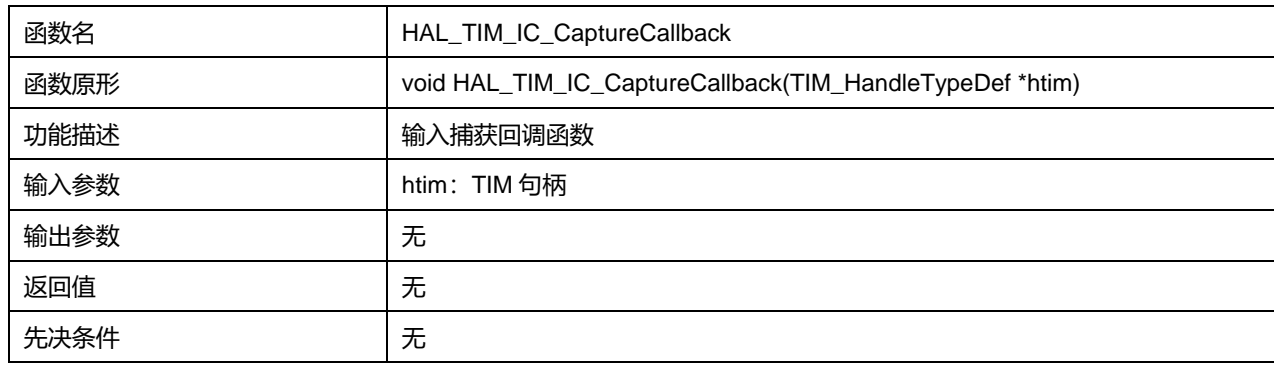

# **23.2.81 函数 HAL\_TIM\_IC\_CaptureHalfCpltCallback**

**描述了函数 HAL\_TIM\_IC\_CaptureHalfCpltCallback** 

#### **表23-181 函数 HAL\_TIM\_IC\_CaptureHalfCpltCallback**

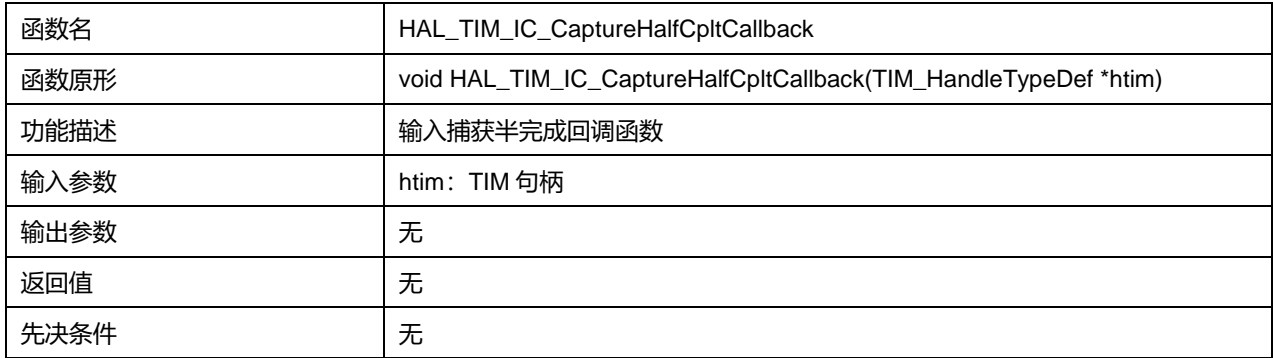

# **23.2.82 函数 HAL\_TIM\_PWM\_PulseFinishedCallback**

描述了函数 HAL\_TIM\_PWM\_PulseFinishedCallback

## **表23-182 函数 HAL\_TIM\_PWM\_PulseFinishedCallback**

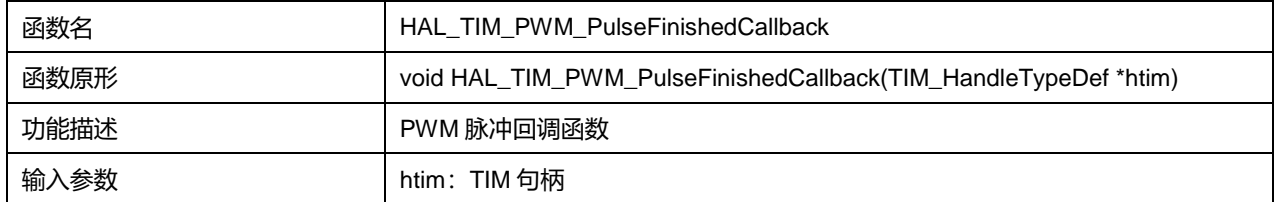

# **Puya Semiconductor 276 / 830**

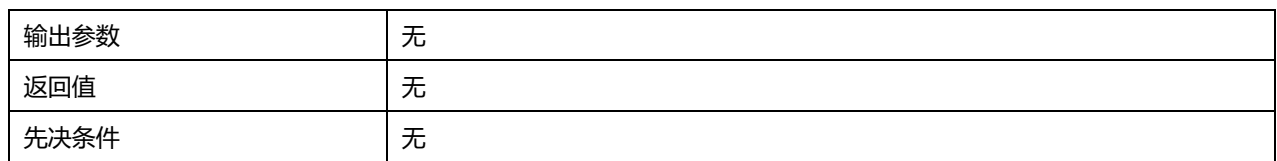

# **23.2.83 函数 HAL\_TIM\_PWM\_PulseFinishedHalfCpltCallback**

描述了函数 HAL\_TIM\_PWM\_PulseFinishedHalfCpltCallback

#### **表23-183 函数 HAL\_TIM\_PWM\_PulseFinishedHalfCpltCallback**

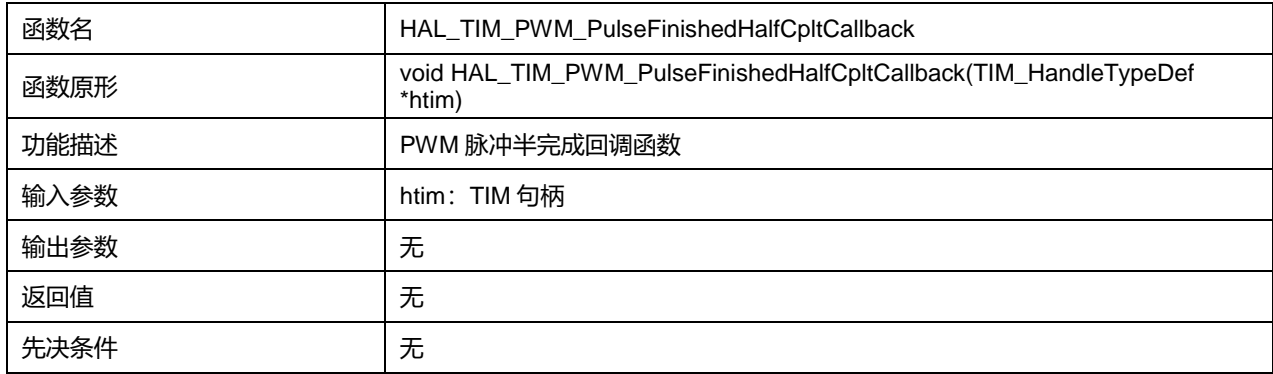

# **23.2.84 函数 HAL\_TIM\_TriggerCallback**

## 描述了函数 HAL\_TIM\_TriggerCallback

## **表23-184 函数 HAL\_TIM\_TriggerCallback**

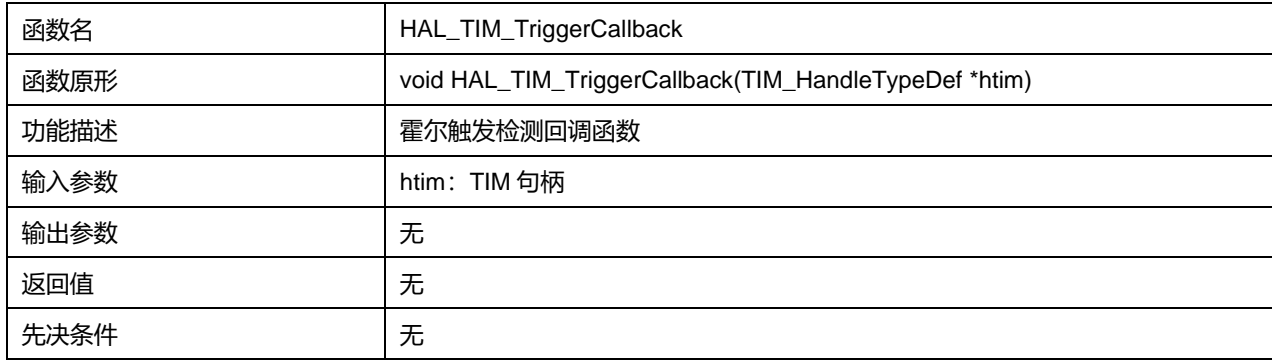

## **23.2.85 函数 HAL\_TIM\_TriggerHalfCpltCallback**

#### 描述了函数 HAL\_TIM\_TriggerHalfCpltCallback

## **表23-185 函数 HAL\_TIM\_TriggerHalfCpltCallback**

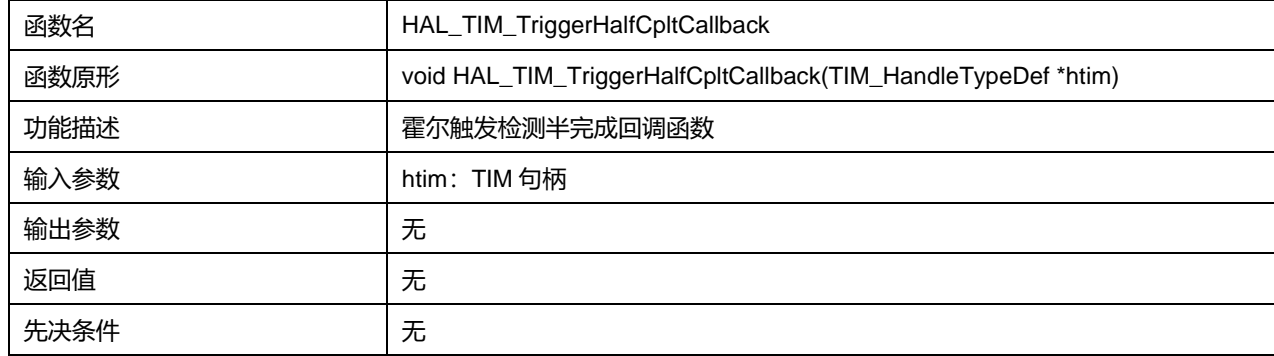

# **23.2.86 函数 HAL\_TIM\_ErrorCallback**

#### 描述了函数 HAL\_TIM\_ErrorCallback

## **表23-186 函数 HAL\_TIM\_ErrorCallback**

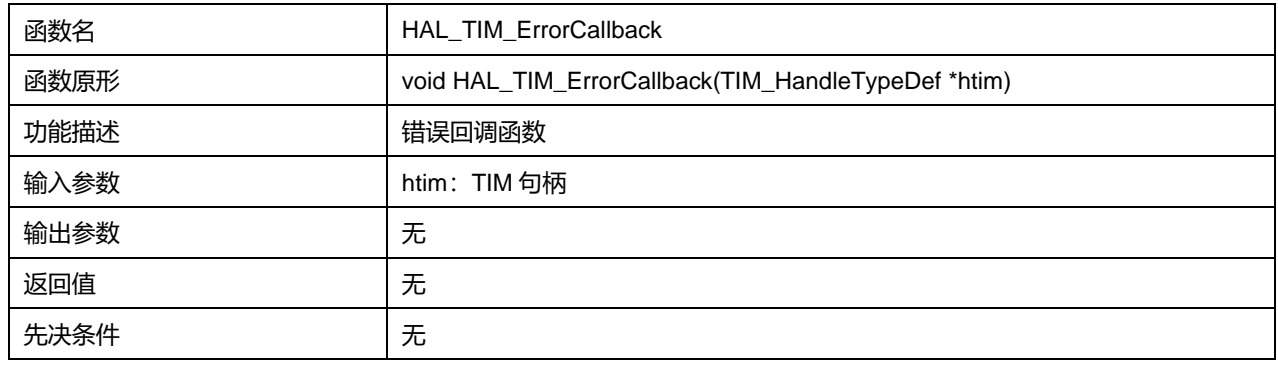

## **23.2.87 函数 HAL\_TIM\_Base\_GetState**

#### 描述了函数 HAL\_TIM\_Base\_GetState

## **表23-187 函数 HAL\_TIM\_Base\_GetState**

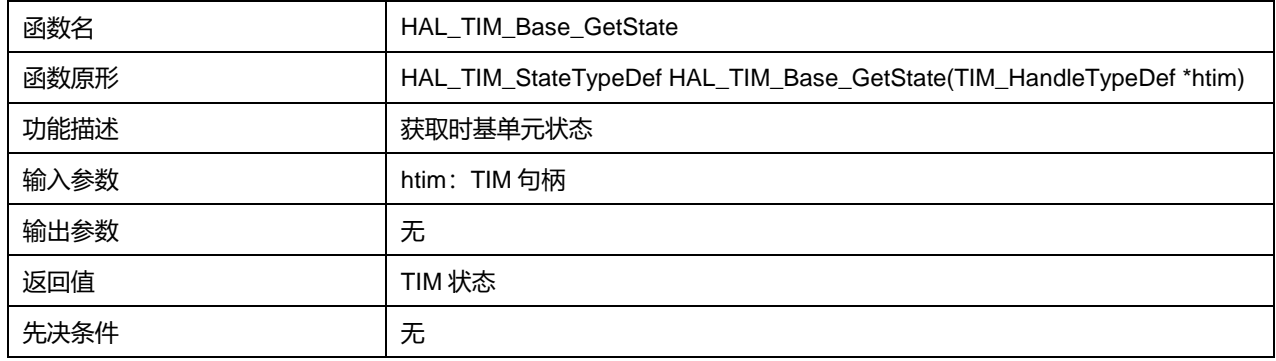

# **23.2.88 函数 HAL\_TIM\_OC\_GetState**

## 描述了函数 HAL\_TIM\_OC\_GetState

## **表23-188 函数 HAL\_TIM\_OC\_GetState**

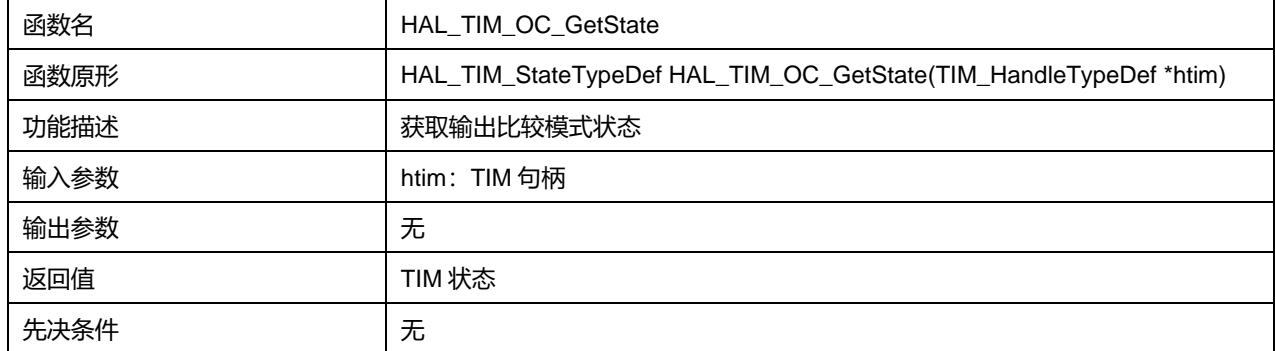

# **23.2.89 函数 HAL\_TIM\_PWM\_GetState**

#### 描述了函数 HAL\_TIM\_PWM\_GetState

#### **表23-189 函数 HAL\_TIM\_PWM\_GetState**

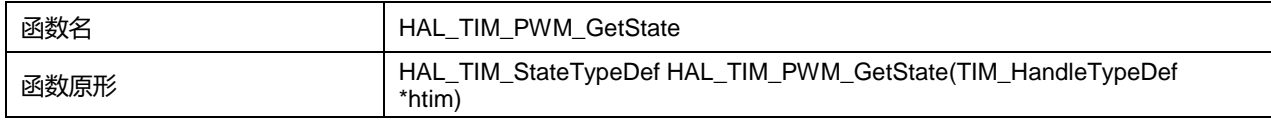

## **Puya Semiconductor 278 / 830**

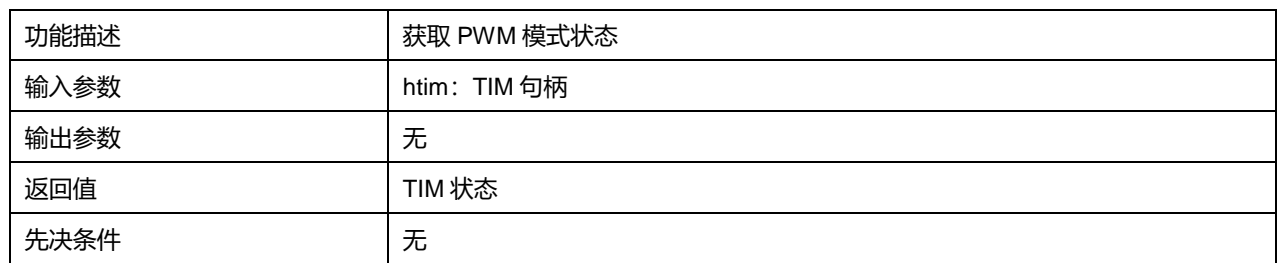

# **23.2.90 函数 HAL\_TIM\_IC\_GetState**

## 描述了函数 HAL\_TIM\_IC\_GetState

#### **表23-190 函数 HAL\_TIM\_IC\_GetState**

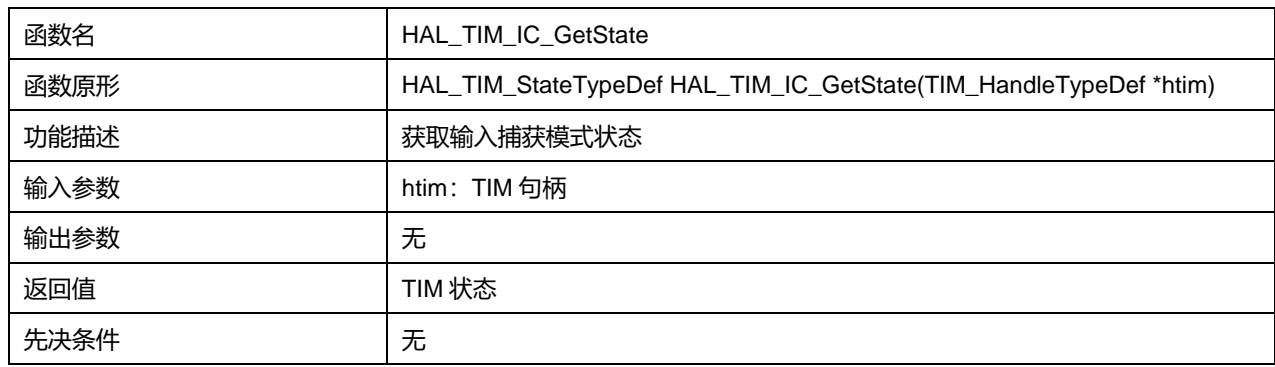

## **23.2.91 函数 HAL\_TIM\_OnePulse\_GetState**

# 描述了函数 HAL\_TIM\_OnePulse\_GetState

## **表23-191 函数 HAL\_TIM\_OnePulse\_GetState**

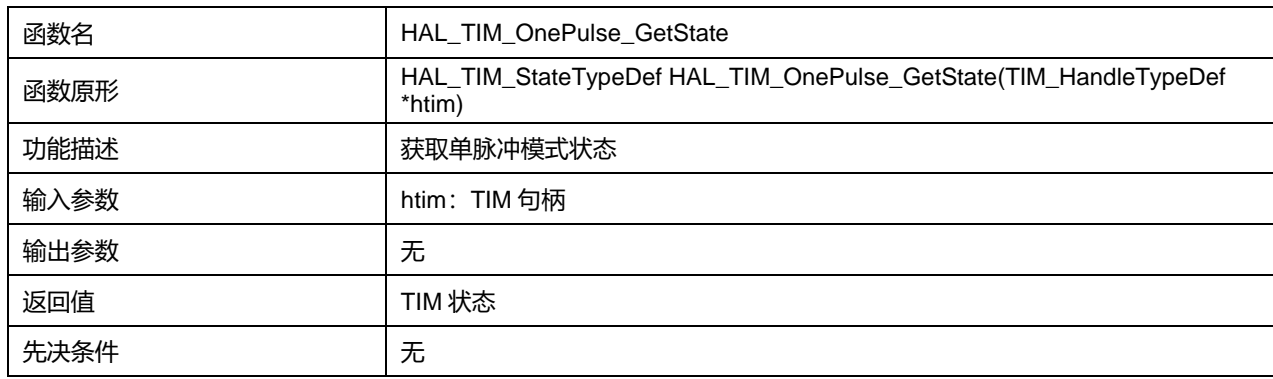

# **23.2.92 函数 HAL\_TIM\_Encoder\_GetState**

描述了函数 HAL\_TIM\_Encoder\_GetState

## **表23-192 函数 HAL\_TIM\_Encoder\_GetState**

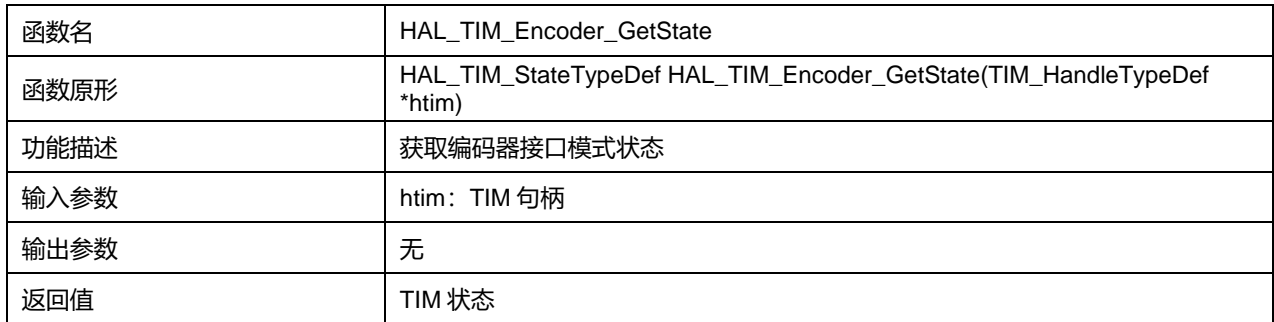

**Puya Semiconductor 279 / 830**

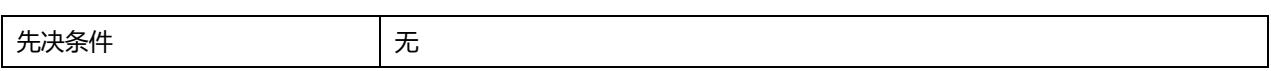

**Puya Semiconductor 280 / 830**

# **24 HAL 定时器扩展驱动程序(TIM\_Ex)**

# **24.1 TIM\_Ex 固件驱动寄存器结构**

# **24.1.1 TIM\_HallSensor\_InitTypeDef**

# **TIM\_HallSensor\_InitTypeDef**,定义于文件"py32f0xx\_hal\_tim\_ex.h"如下:

typedef struct { uint32\_t IC1Polarity; uint32\_t IC1Prescaler; uint32\_t IC1Filter; uint32\_t Commutation\_Delay; } TIM\_HallSensor\_InitTypeDef;

字段说明:

#### **表24-1 TIM\_HallSensor\_InitTypeDef 字段说明**

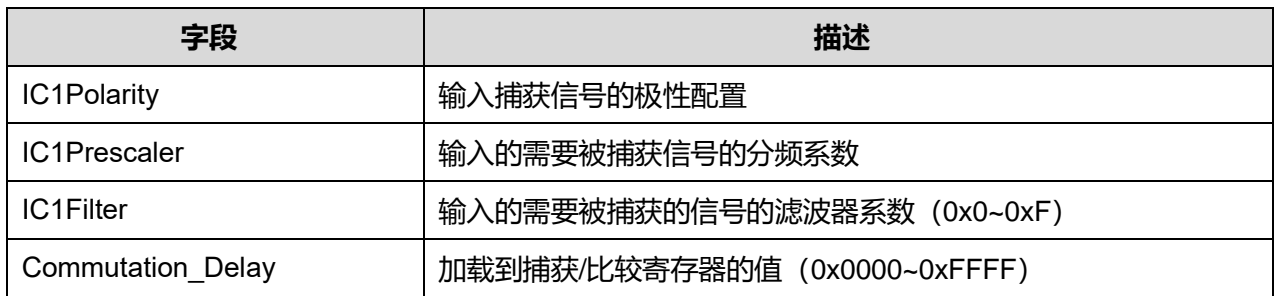

## 参数说明:

## IC1Polarity 可选参数:

## **表24-2 IC1Polarity 可选参数**

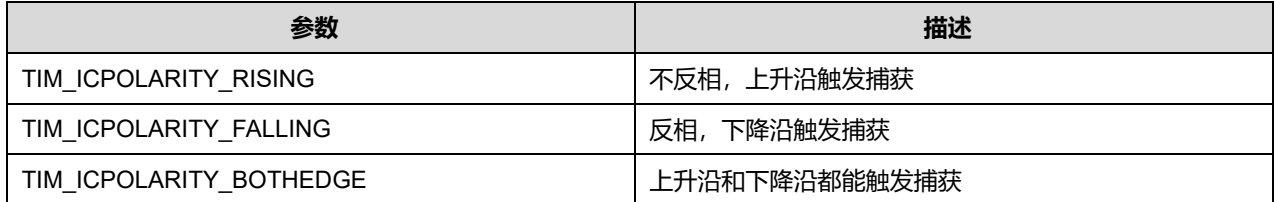

IC1Prescaler 可选参数:

#### **表24-3 IC1Prescaler 可选参数**

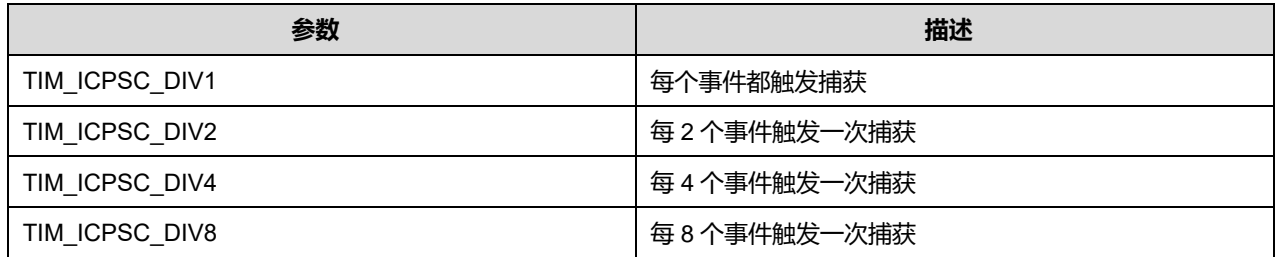

## **Puya Semiconductor 281 / 830**

# **24.2 TIM\_Ex 固件库函数**

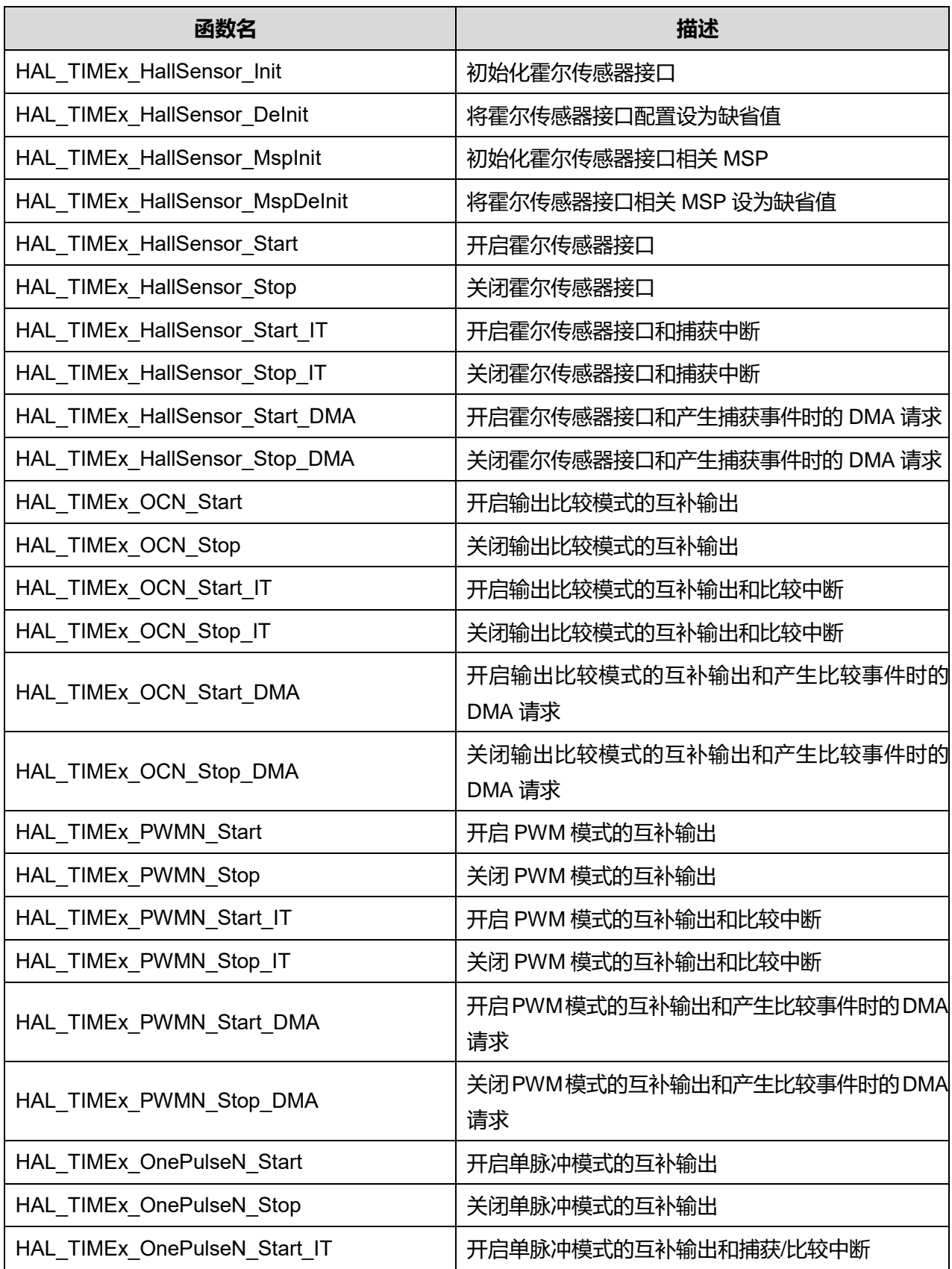

#### **表24-4 TIM\_Ex 固件库函数说明**

**Puya Semiconductor 282 / 830**

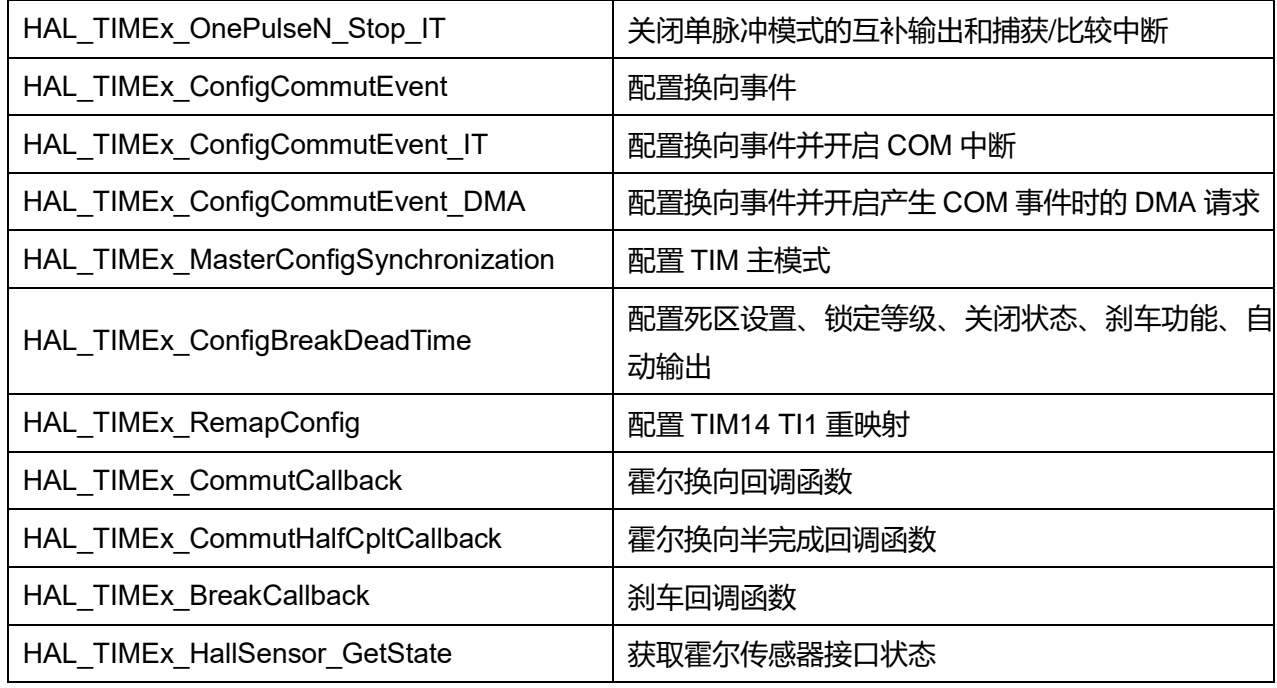

# **24.2.1 函数 HAL\_TIMEx\_HallSensor\_Init**

## 描述了函数 HAL\_TIMEx\_HallSensor\_Init

## **表24-5 函数 HAL\_TIMEx\_HallSensor\_Init**

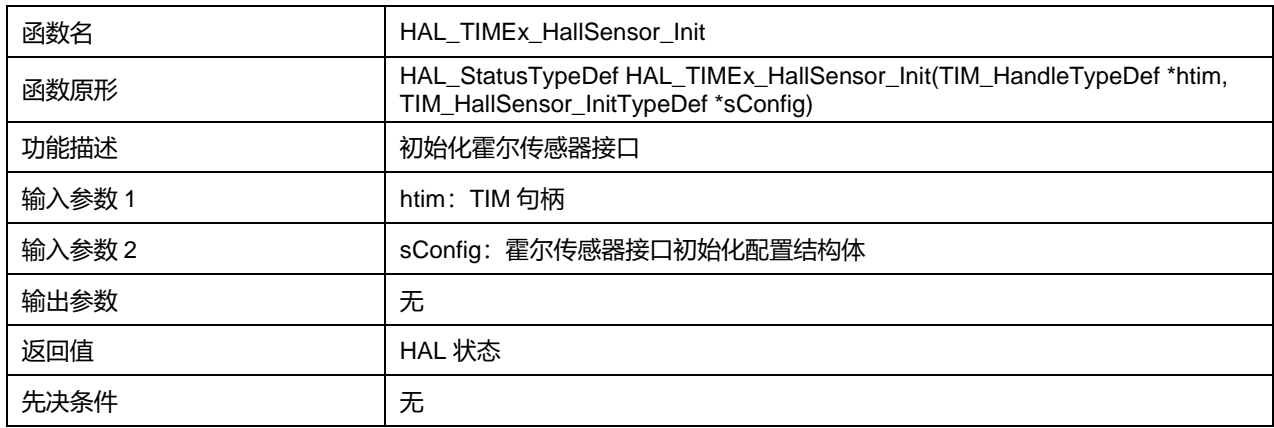

## **24.2.2 函数 HAL\_TIMEx\_HallSensor\_DeInit**

# 描述了函数 HAL\_TIMEx\_HallSensor\_DeInit

## **表24-6 函数 HAL\_TIMEx\_HallSensor\_DeInit**

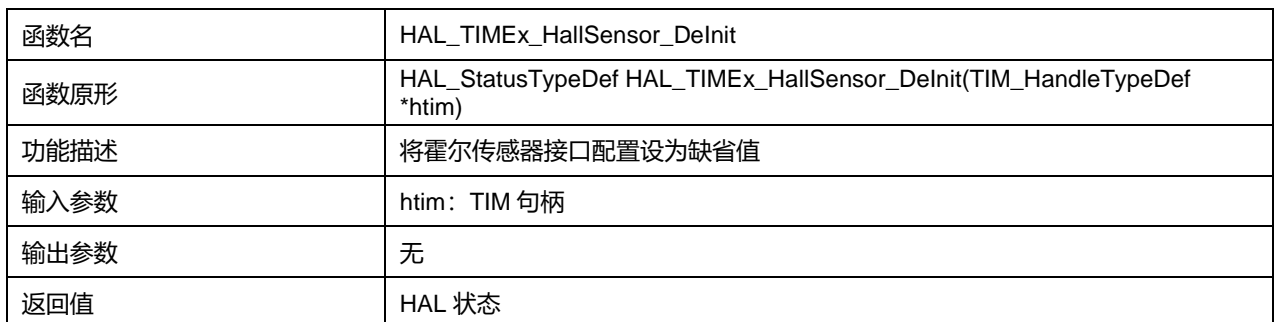

先决条件 | 无

# **24.2.3 函数 HAL\_TIMEx\_HallSensor\_MspInit**

# 描述了函数 HAL\_TIMEx\_HallSensor\_MspInit

## **表24-7 函数 HAL\_TIMEx\_HallSensor\_MspInit**

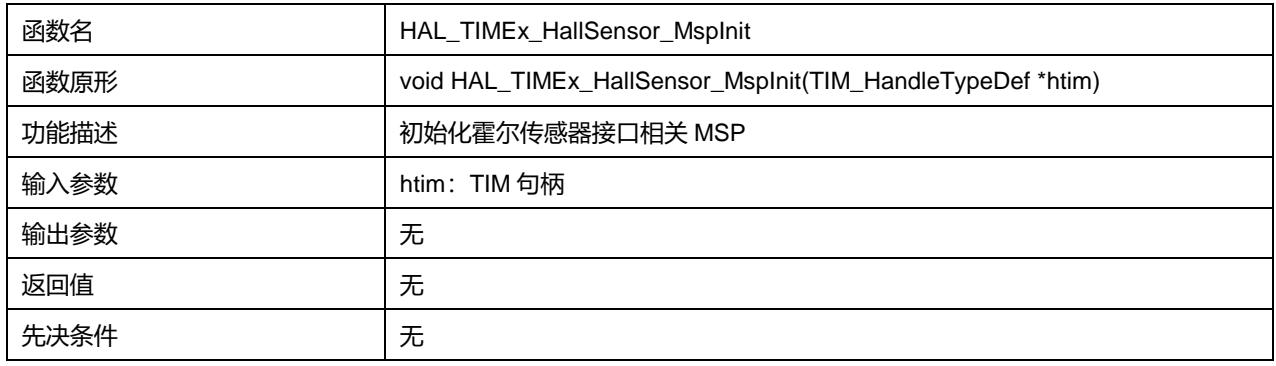

## **24.2.4 函数 HAL\_TIMEx\_HallSensor\_MspDeInit**

## **描述了函数 HAL\_TIMEx\_HallSensor\_MspDeInit**

## **表24-8 函数 HAL\_TIMEx\_HallSensor\_MspDeInit**

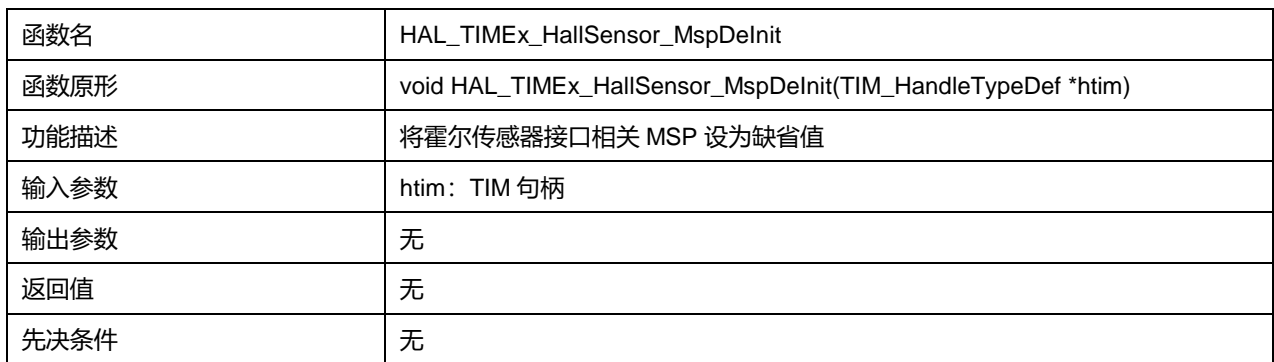

# **24.2.5 函数 HAL\_TIMEx\_HallSensor\_Start**

## **描述了函数 HAL\_TIMEx\_HallSensor\_Start**

## **表24-9 函数 HAL\_TIMEx\_HallSensor\_Start**

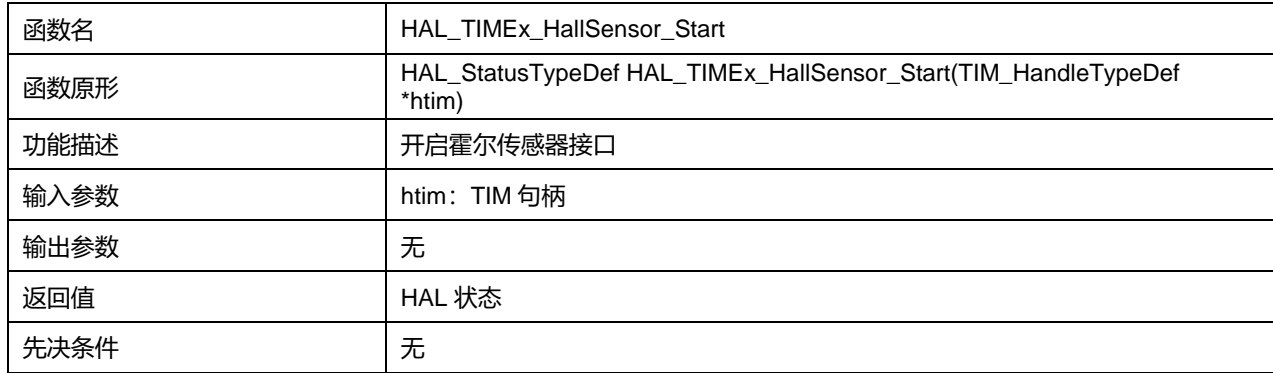

# **24.2.6 函数 HAL\_TIMEx\_HallSensor\_Stop**

## 描述了函数 HAL\_TIMEx\_HallSensor\_Stop

#### **表24-10 函数 HAL\_TIMEx\_HallSensor\_Stop**

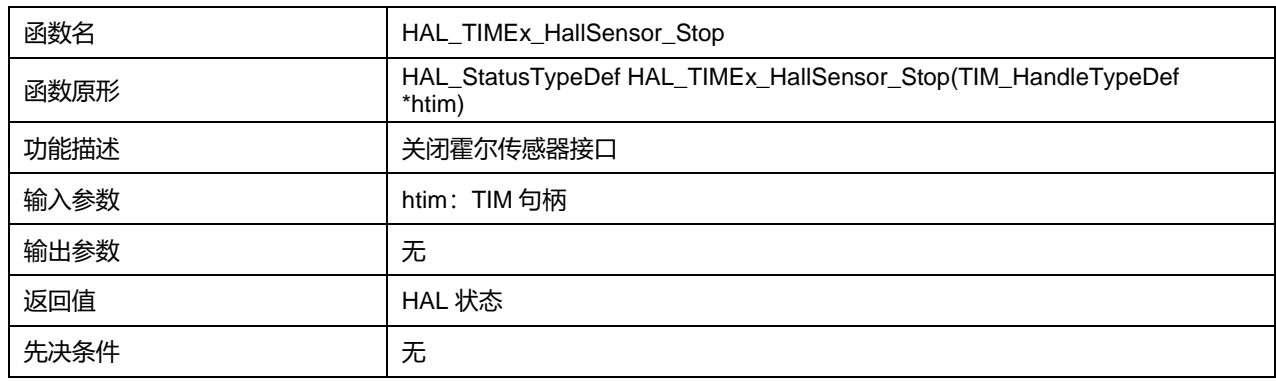

## **24.2.7 函数 HAL\_TIMEx\_HallSensor\_Start\_IT**

#### 描述了函数 HAL\_TIMEx\_HallSensor\_Start\_IT

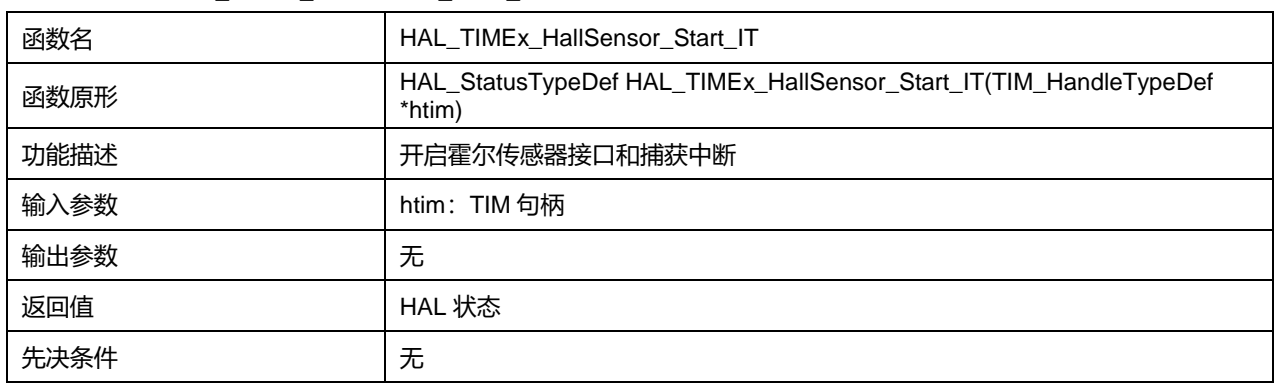

## **表24-11 函数 HAL\_TIMEx\_HallSensor\_Start\_IT**

## **24.2.8 函数 HAL\_TIMEx\_HallSensor\_Stop\_IT**

## 描述了函数 HAL\_TIMEx\_HallSensor\_Stop\_IT

#### **表24-12 函数 HAL\_TIMEx\_HallSensor\_Stop\_IT**

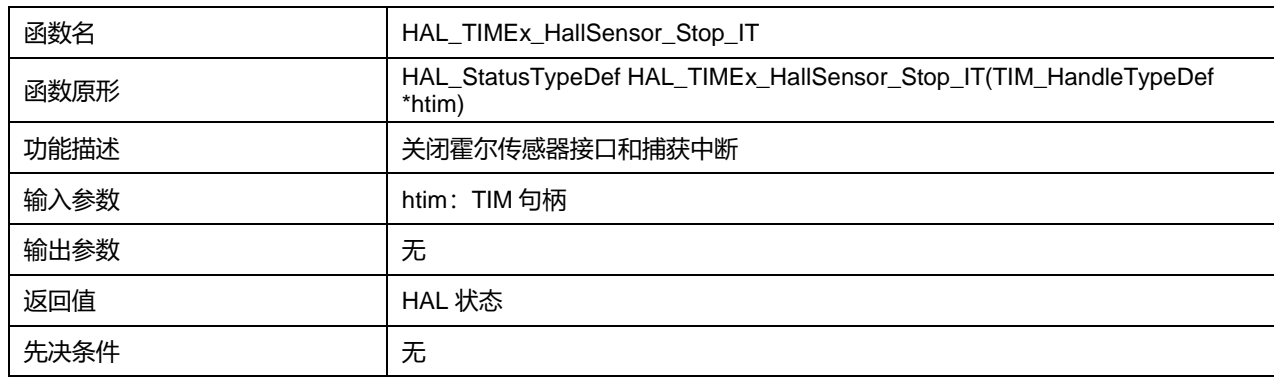

## **24.2.9 函数 HAL\_TIMEx\_HallSensor\_Start\_DMA**

**描述了函数 HAL\_TIMEx\_HallSensor\_Start\_DMA** 

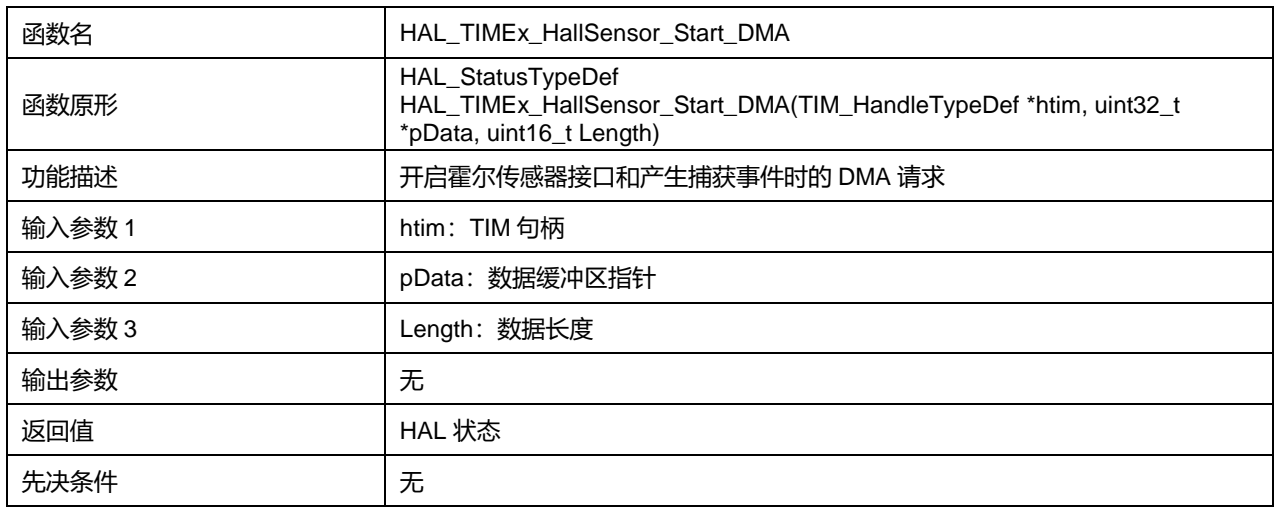

## **表24-13 函数 HAL\_TIMEx\_HallSensor\_Start\_DMA**

## **24.2.10 函数 HAL\_TIMEx\_HallSensor\_Stop\_DMA**

## 描述了函数 HAL\_TIMEx\_HallSensor\_Stop\_DMA

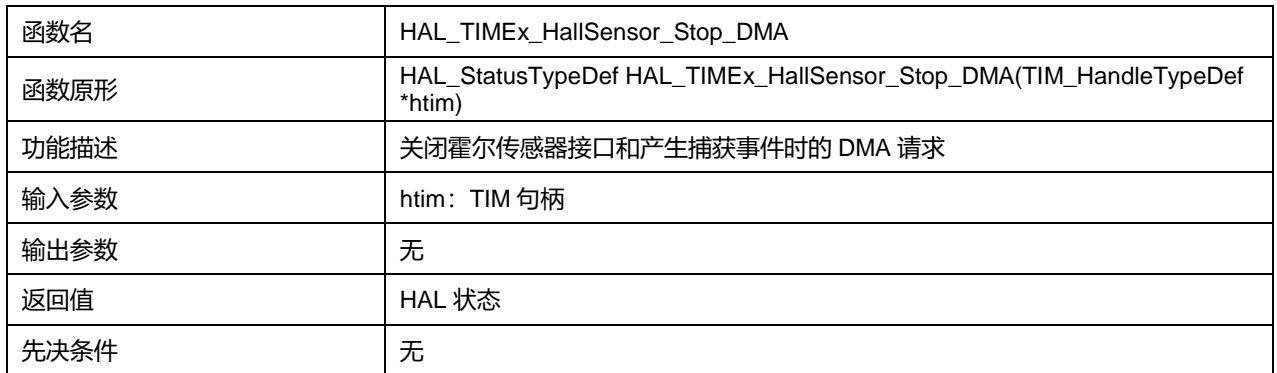

## **表24-14 函数 HAL\_TIMEx\_HallSensor\_Stop\_DMA**

## **24.2.11 函数 HAL\_TIMEx\_OCN\_Start**

#### 描述了函数 HAL\_TIMEx\_OCN\_Start

#### **表24-15 函数 HAL\_TIMEx\_OCN\_Start**

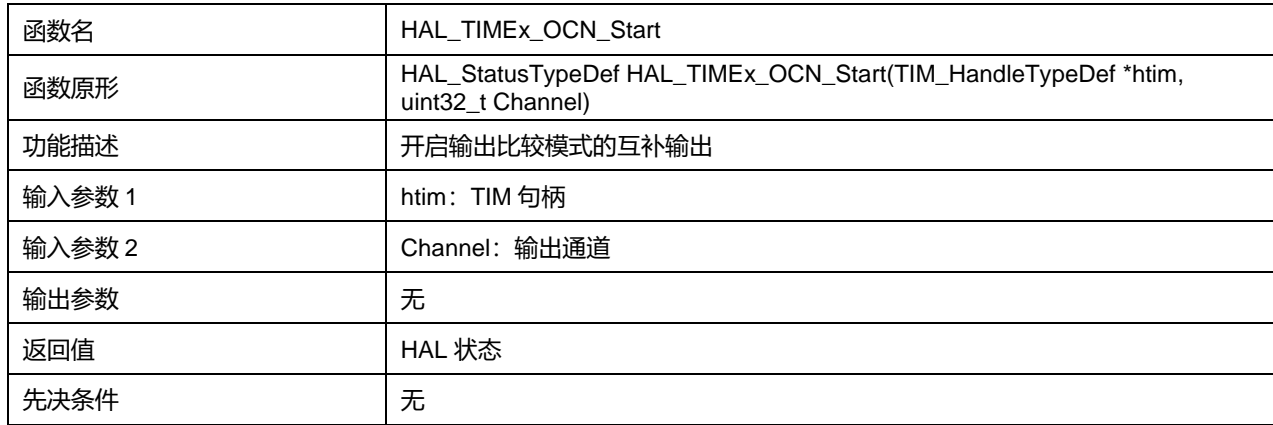

Channel 可选参数:

#### **表24-16 Channel 可选参数**

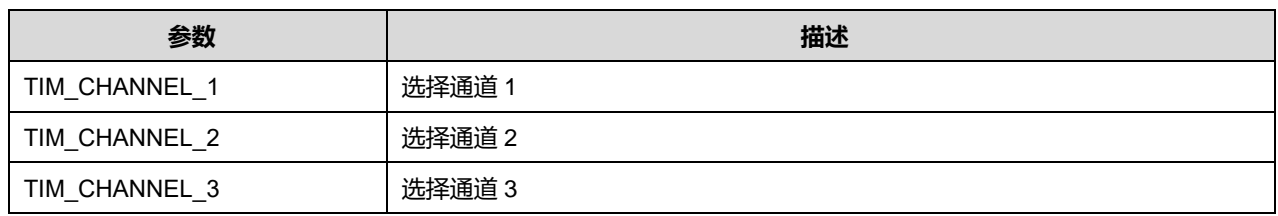

# **24.2.12 函数 HAL\_TIMEx\_OCN\_Stop**

# 描述了函数 HAL\_TIMEx\_OCN\_Stop

# **表24-17 函数 HAL\_TIMEx\_OCN\_Stop**

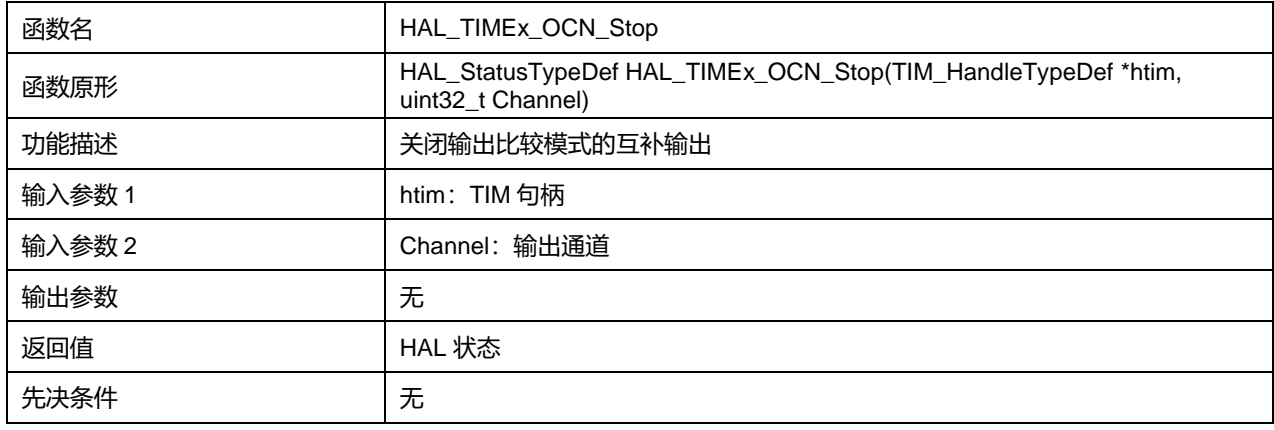

#### Channel 可选参数:

#### **表24-18 Channel 可选参数**

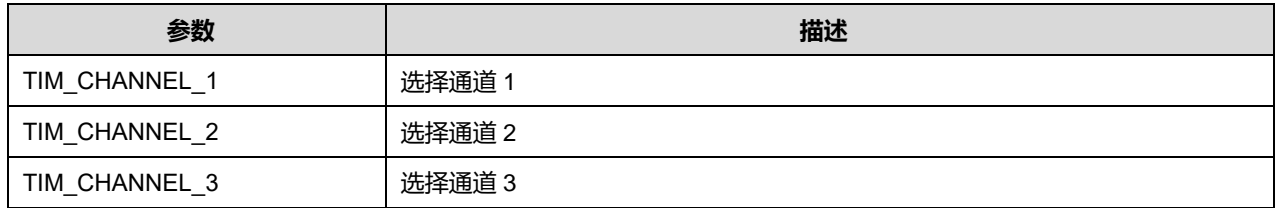

# **24.2.13 函数 HAL\_TIMEx\_OCN\_Start\_IT**

## 描述了函数 HAL\_TIMEx\_OCN\_Start\_IT

## **表24-19 函数 HAL\_TIMEx\_OCN\_Start\_IT**

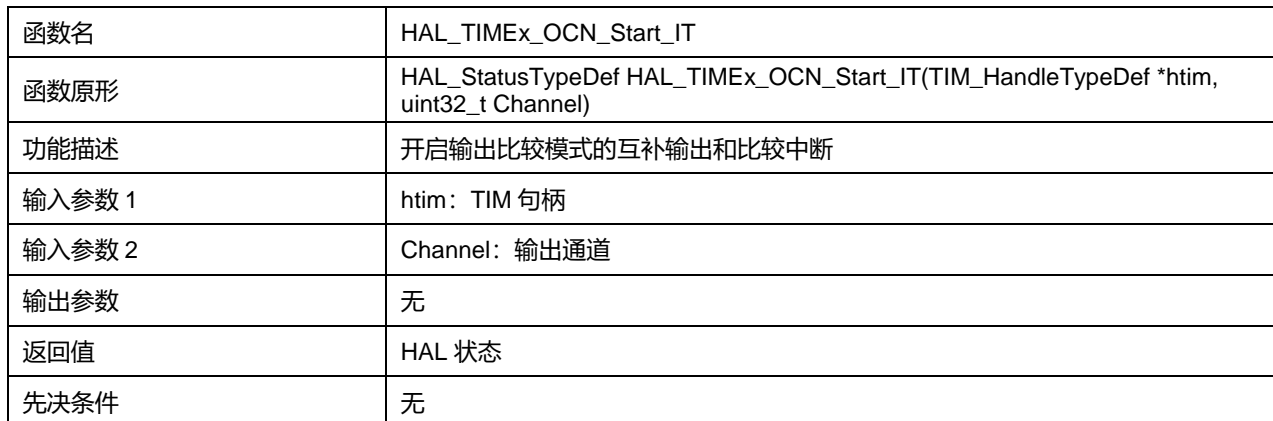

## Channel 可选参数:

#### **表24-20 Channel 可选参数**

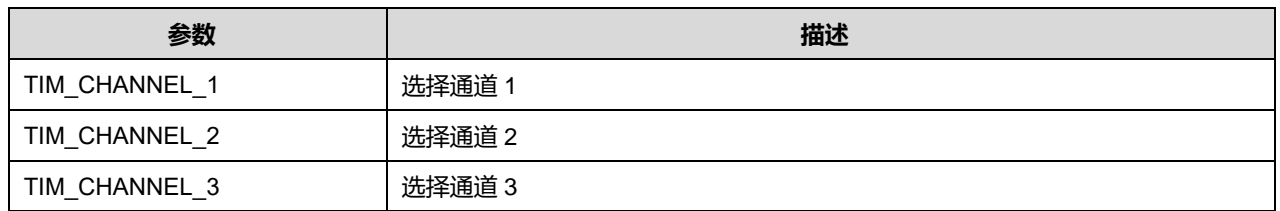

# **24.2.14 函数 HAL\_TIMEx\_OCN\_Stop\_IT**

## 描述了函数 HAL\_TIMEx\_OCN\_Stop\_IT

## **表24-21 函数 HAL\_TIMEx\_OCN\_Stop\_IT**

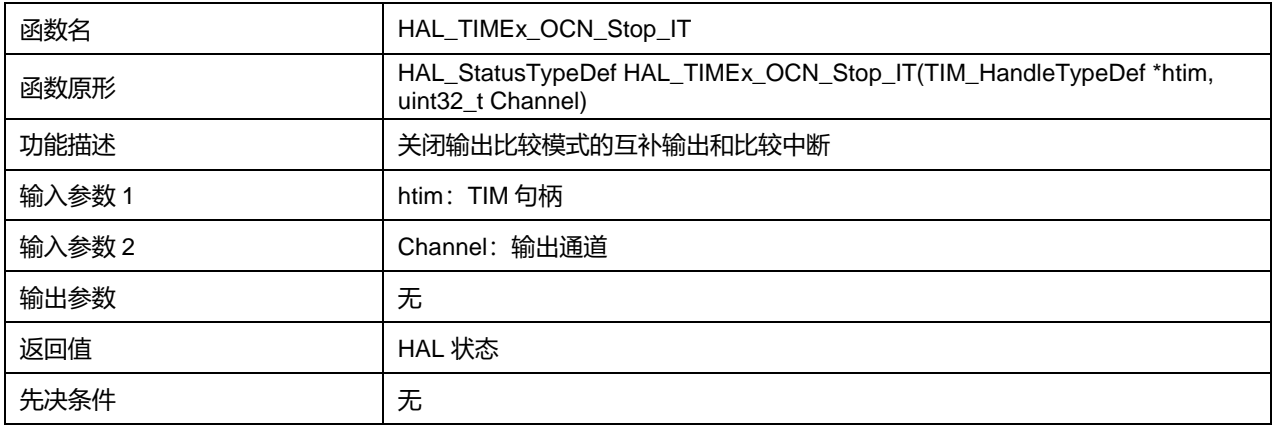

## Channel 可选参数:

#### **表24-22 Channel 可选参数**

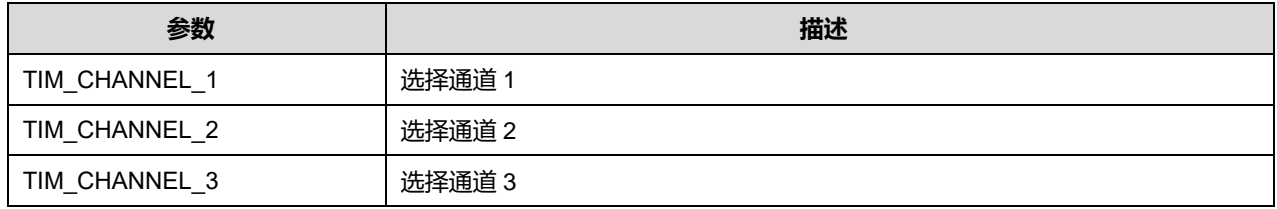

## **24.2.15 函数 HAL\_TIMEx\_OCN\_Start\_DMA**

## 描述了函数 HAL\_TIMEx\_OCN\_Start\_DMA

#### **表24-23 函数 HAL\_TIMEx\_OCN\_Start\_DMA**

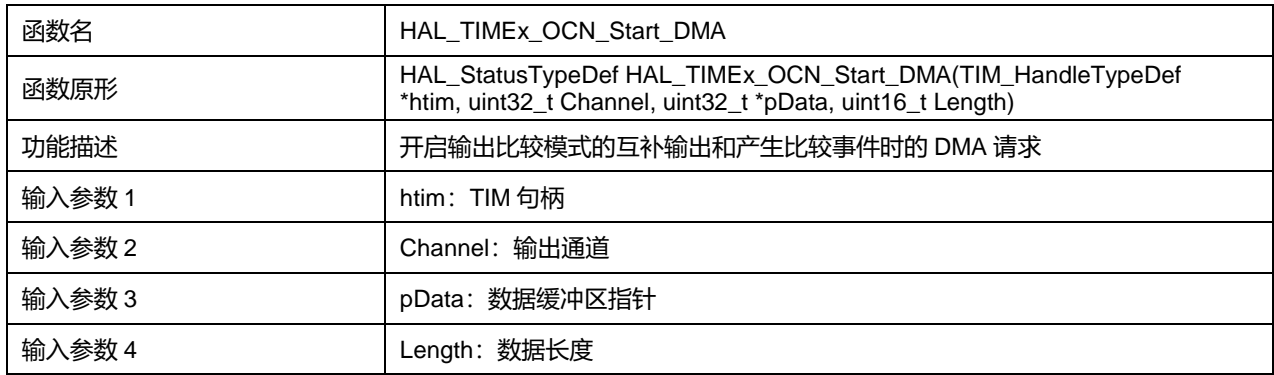

## **Puya Semiconductor 288 / 830**
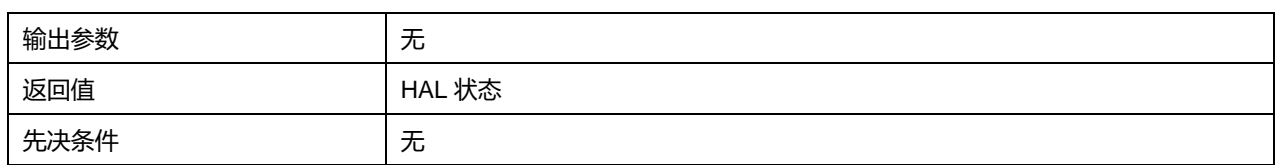

Channel 可选参数:

#### **表24-24 Channel 可选参数**

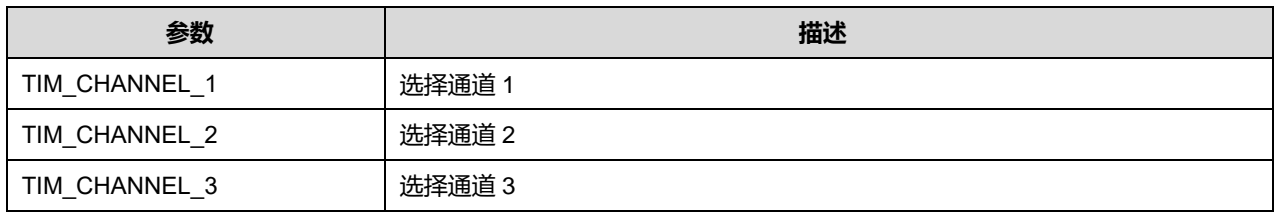

# **24.2.16 函数 HAL\_TIMEx\_OCN\_Stop\_DMA**

# 描述了函数 HAL\_TIMEx\_OCN\_Stop\_DMA

# **表24-25 函数 HAL\_TIMEx\_OCN\_Stop\_DMA**

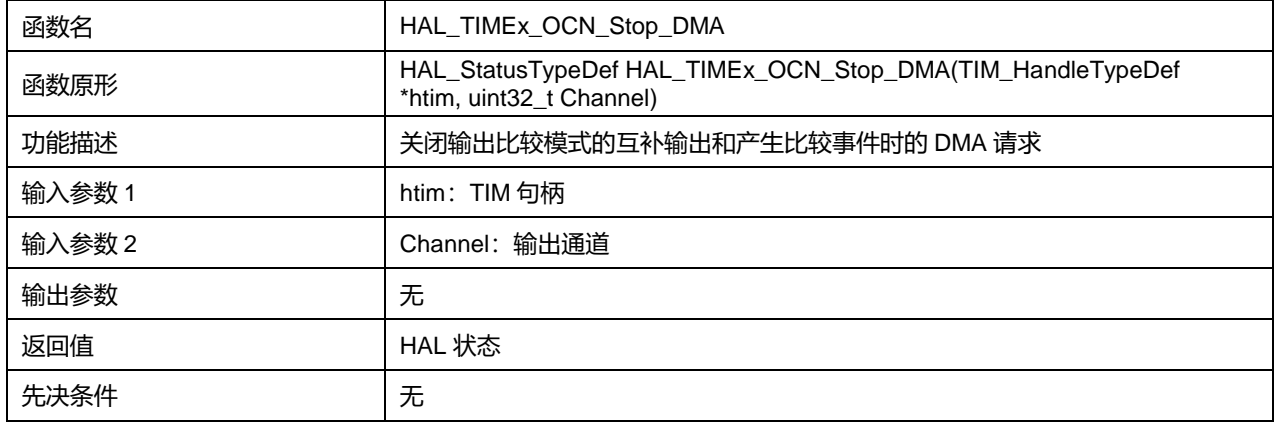

Channel 可选参数:

#### **表24-26 Channel 可选参数**

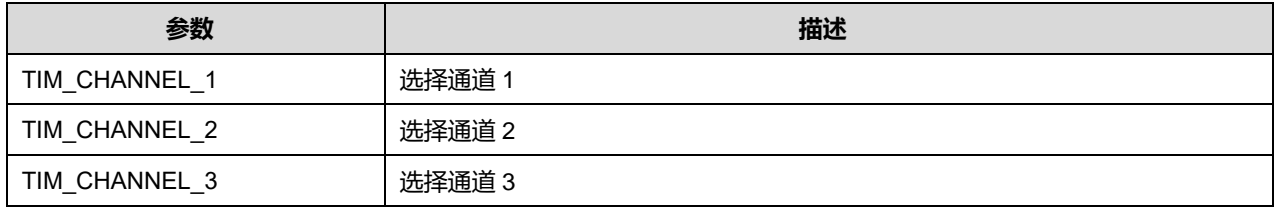

# **24.2.17 函数 HAL\_TIMEx\_PWMN\_Start**

#### 描述了函数 HAL\_TIMEx\_PWMN\_Start

#### **表24-27 函数 HAL\_TIMEx\_PWMN\_Start**

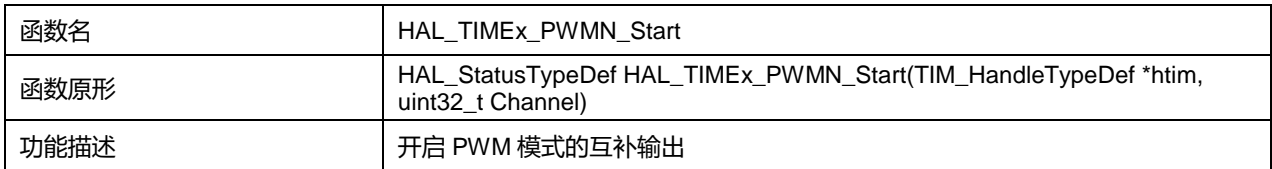

# **Puya Semiconductor 289 / 830**

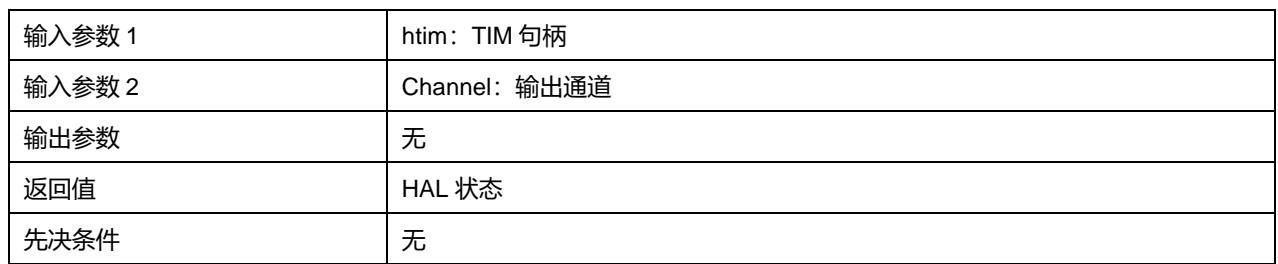

Channel 可选参数:

#### **表24-28 Channel 可选参数**

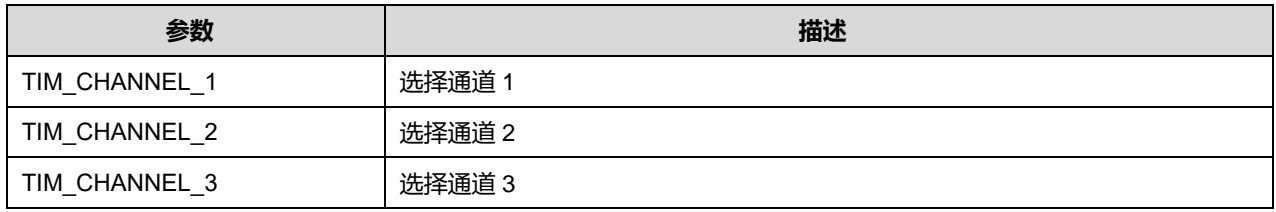

# **24.2.18 函数 HAL\_TIMEx\_PWMN\_Stop**

# 描述了函数 HAL\_TIMEx\_PWMN\_Stop

#### **表24-29 函数 HAL\_TIMEx\_PWMN\_Stop**

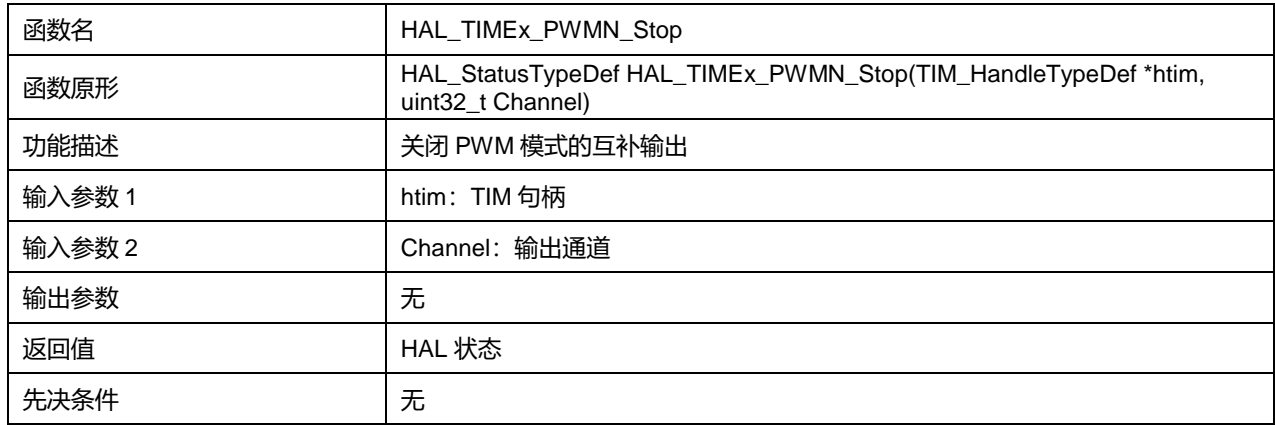

#### Channel 可选参数:

#### **表24-30 Channel 可选参数**

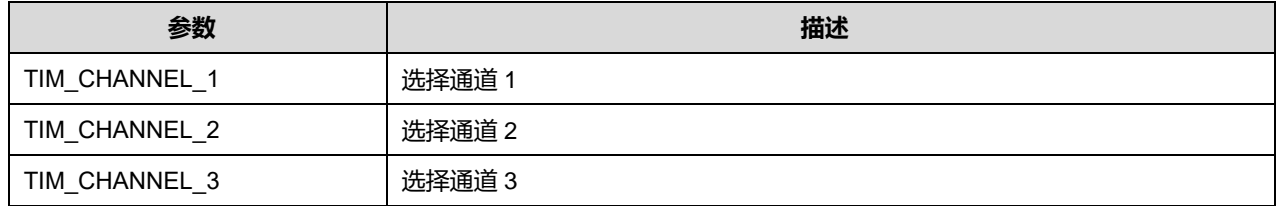

## **24.2.19 函数 HAL\_TIMEx\_PWMN\_Start\_IT**

## 描述了函数 HAL\_TIMEx\_PWMN\_Start\_IT

#### **表24-31 函数 HAL\_TIMEx\_PWMN\_Start\_IT**

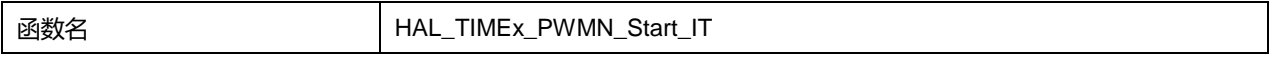

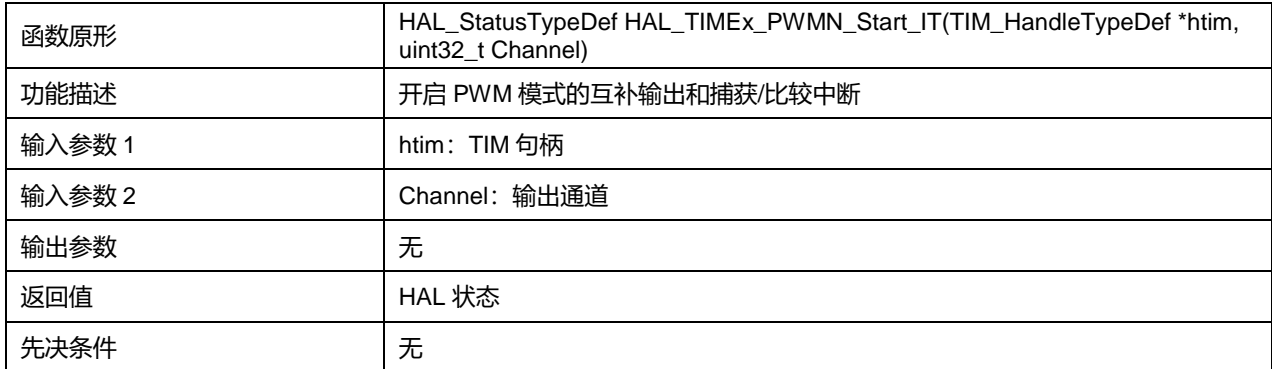

#### Channel 可选参数:

#### **表24-32 Channel 可选参数**

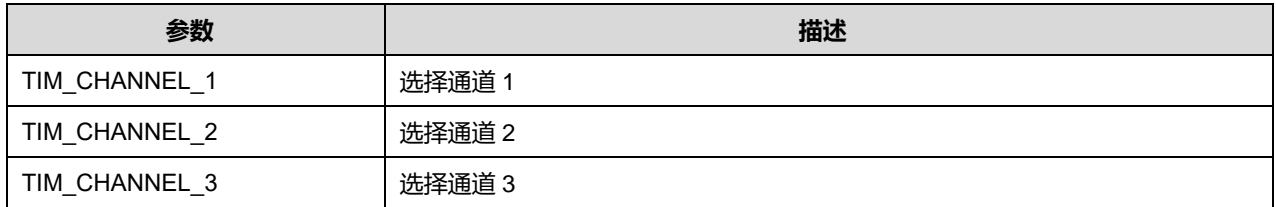

# **24.2.20 函数 HAL\_TIMEx\_PWMN\_Stop\_IT**

#### 描述了函数 HAL\_TIMEx\_PWMN\_Stop\_IT

#### **表24-33 函数 HAL\_TIMEx\_PWMN\_Stop\_IT**

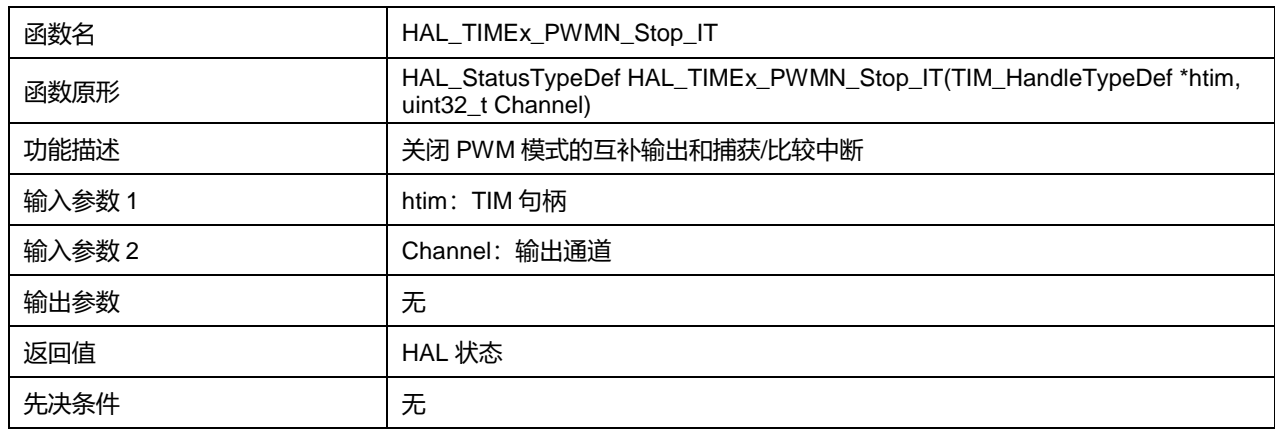

#### Channel 可选参数:

#### **表24-34 Channel 可选参数**

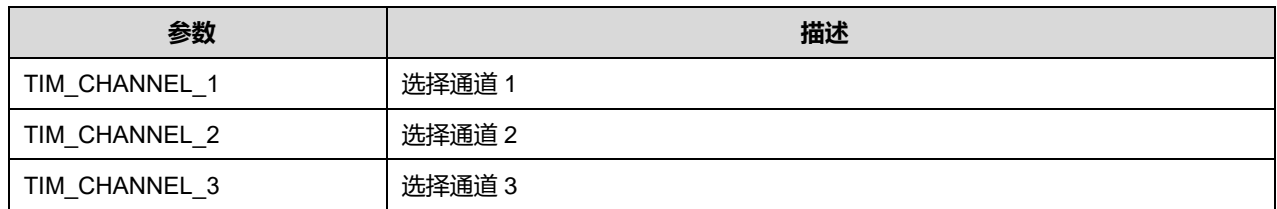

# **24.2.21 函数 HAL\_TIMEx\_PWMN\_Start\_DMA**

描述了函数 HAL\_TIMEx\_PWMN\_Start\_DMA

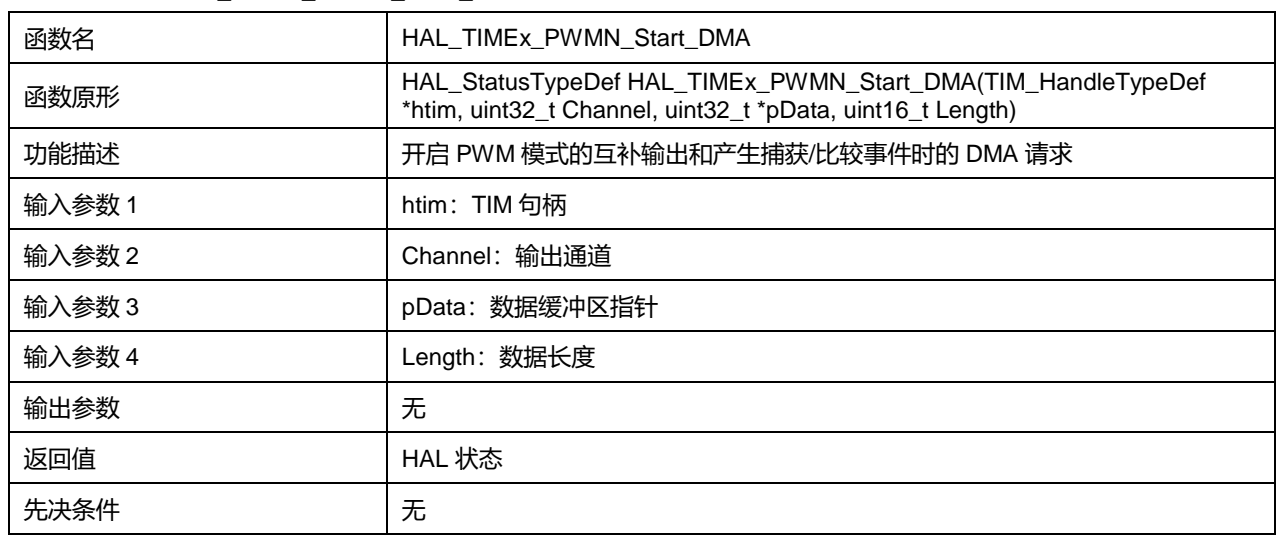

#### **表24-35 函数 HAL\_TIMEx\_PWMN\_Start\_DMA**

#### Channel 可选参数:

#### **表24-36 Channel 可选参数**

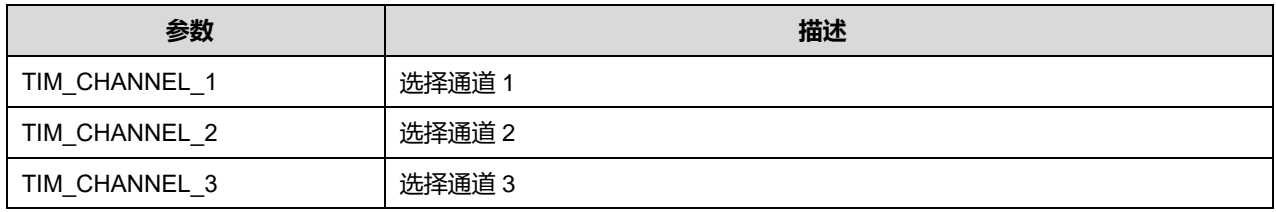

# **24.2.22 函数 HAL\_TIMEx\_PWMN\_Stop\_DMA**

## 描述了函数 HAL\_TIMEx\_PWMN\_Stop\_DMA

#### **表24-37 函数 HAL\_TIMEx\_PWMN\_Stop\_DMA**

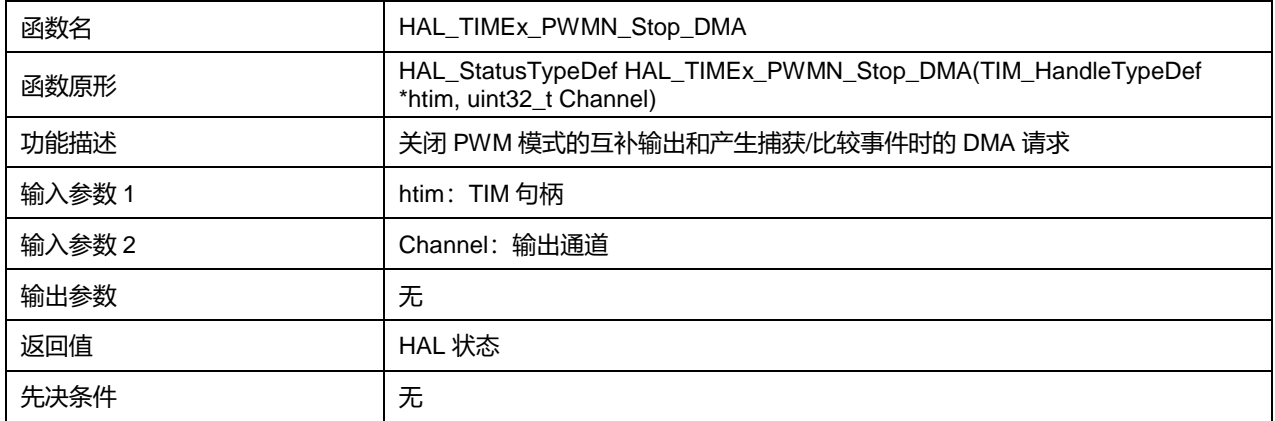

#### Channel 可选参数:

#### **表24-38 Channel 可选参数**

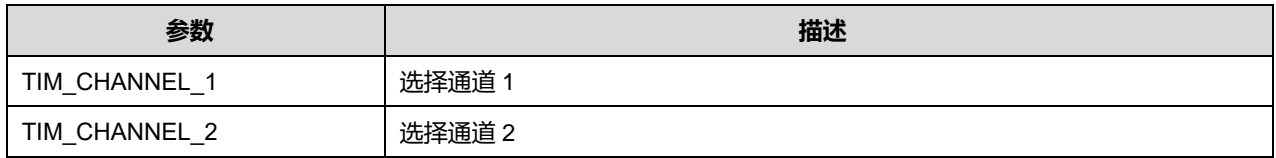

**Puya Semiconductor 292 / 830**

TIM\_CHANNEL\_3 选择通道 3

# **24.2.23 函数 HAL\_TIMEx\_OnePulseN\_Start**

## 描述了函数 HAL\_TIMEx\_OnePulseN\_Start

#### **表24-39 函数 HAL\_TIMEx\_OnePulseN\_Start**

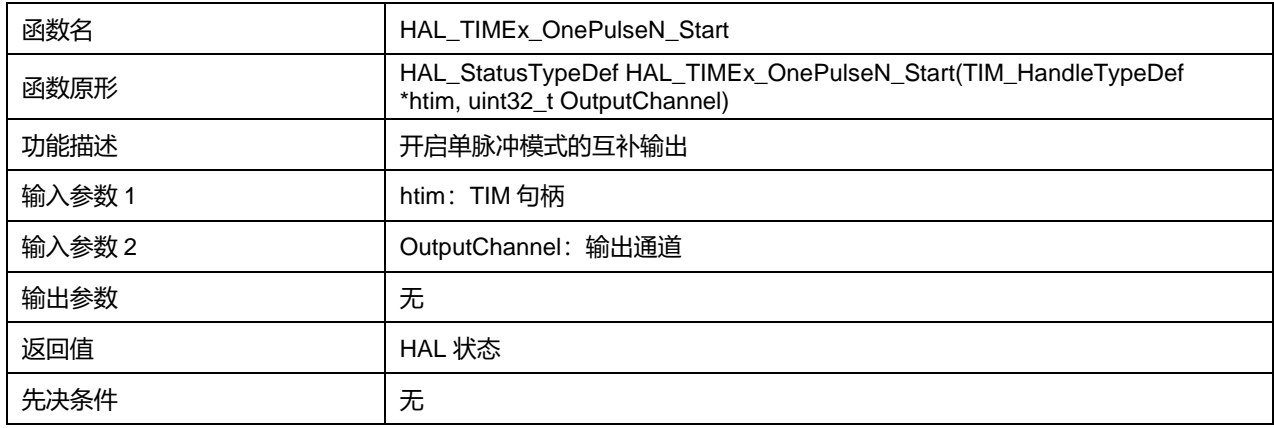

#### OutputChannel 可选参数:

#### **表24-40 OutputChannel 可选参数**

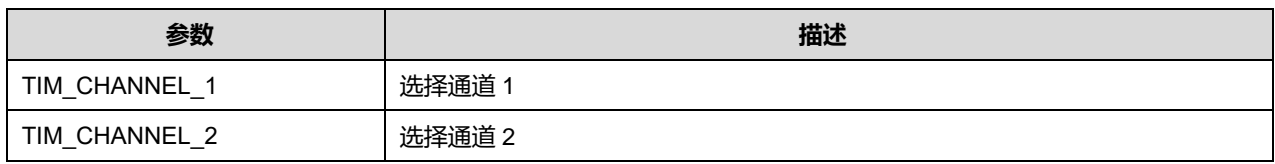

## **24.2.24 函数 HAL\_TIMEx\_OnePulseN\_Stop**

#### 描述了函数 HAL\_TIMEx\_OnePulseN\_Stop

## **表24-41 函数 HAL\_TIMEx\_OnePulseN\_Stop**

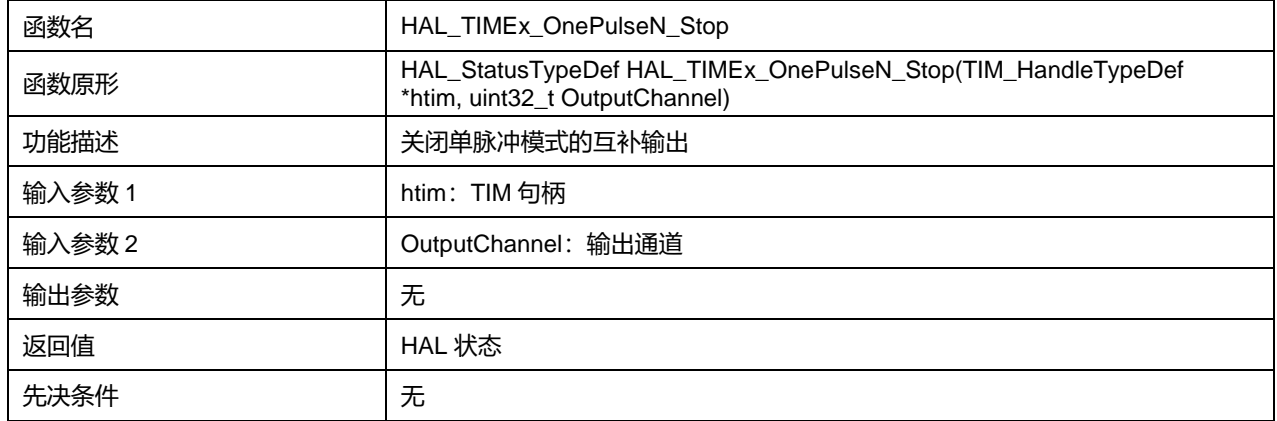

#### OutputChannel 可选参数:

#### **表24-42 OutputChannel 可选参数**

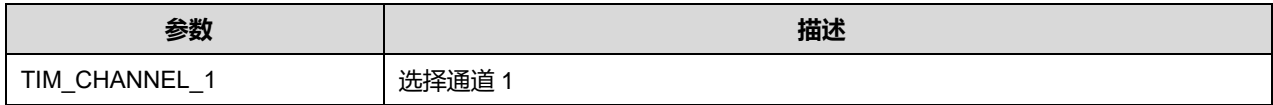

TIM\_CHANNEL\_2 **Name | 选择通道 2** 

# **24.2.25 函数 HAL\_TIMEx\_OnePulseN\_Start\_IT**

描述了函数 HAL\_TIMEx\_OnePulseN\_Start\_IT

#### **表24-43 函数 HAL\_TIMEx\_OnePulseN\_Start\_IT**

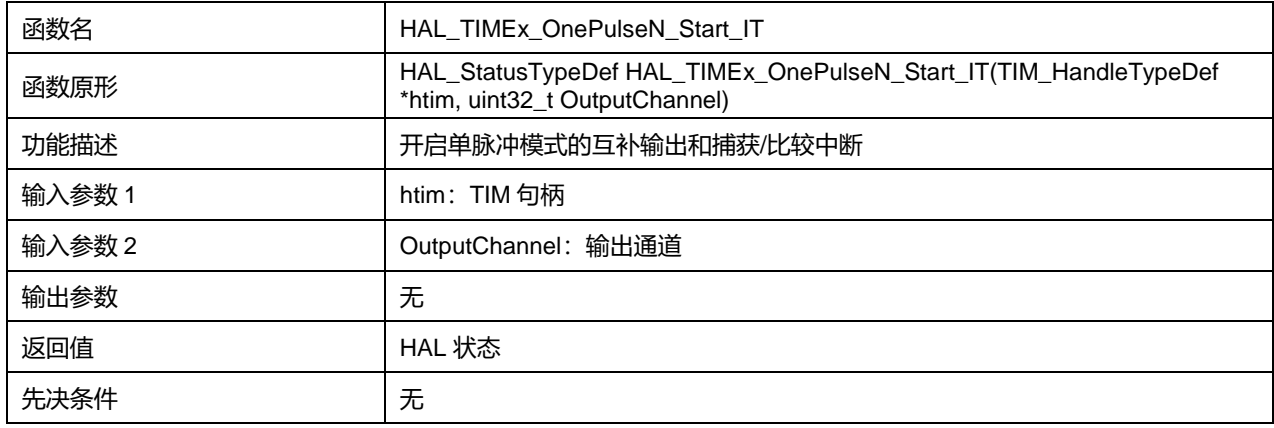

#### OutputChannel 可选参数:

#### **表24-44 OutputChannel 可选参数**

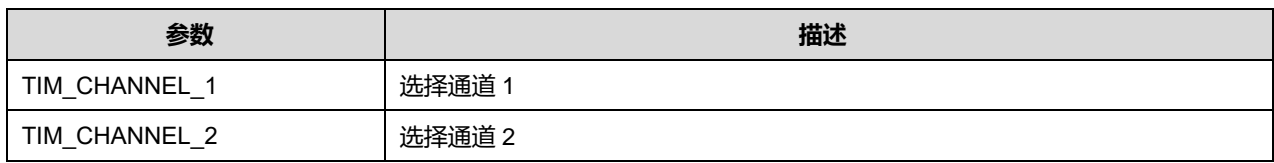

## **24.2.26 函数 HAL\_TIMEx\_OnePulseN\_Stop\_IT**

#### 描述了函数 HAL\_TIMEx\_OnePulseN\_Stop\_IT

## **表24-45 函数 HAL\_TIMEx\_OnePulseN\_Stop\_IT**

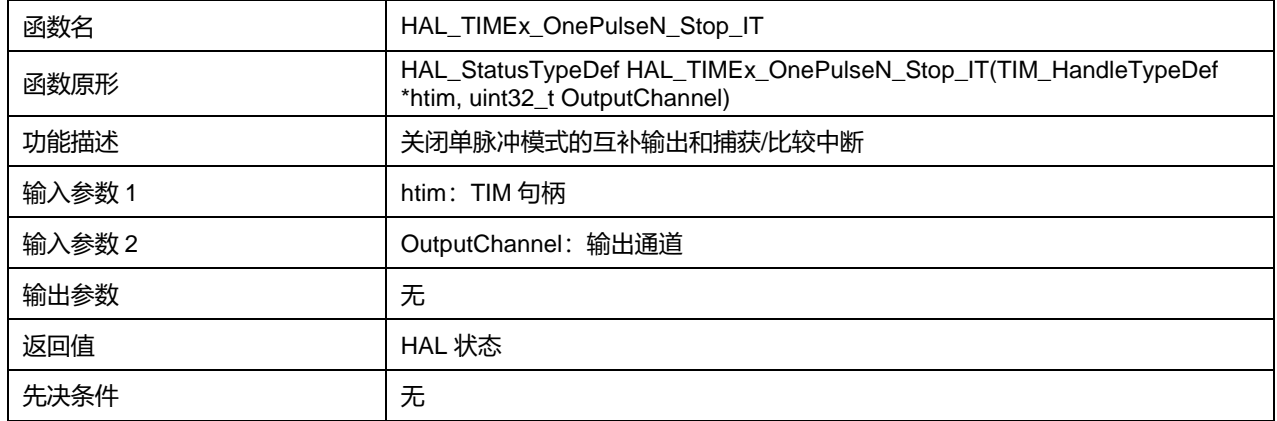

#### OutputChannel 可选参数:

#### **表24-46 OutputChannel 可选参数**

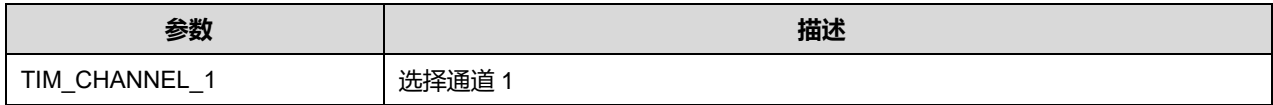

TIM\_CHANNEL\_2 **Name 3** 选择通道 2

# **24.2.27 函数 HAL\_TIMEx\_ConfigCommutEvent**

# 描述了函数 HAL\_TIMEx\_ConfigCommutEvent

#### **表24-47 函数 HAL\_TIMEx\_ConfigCommutEvent**

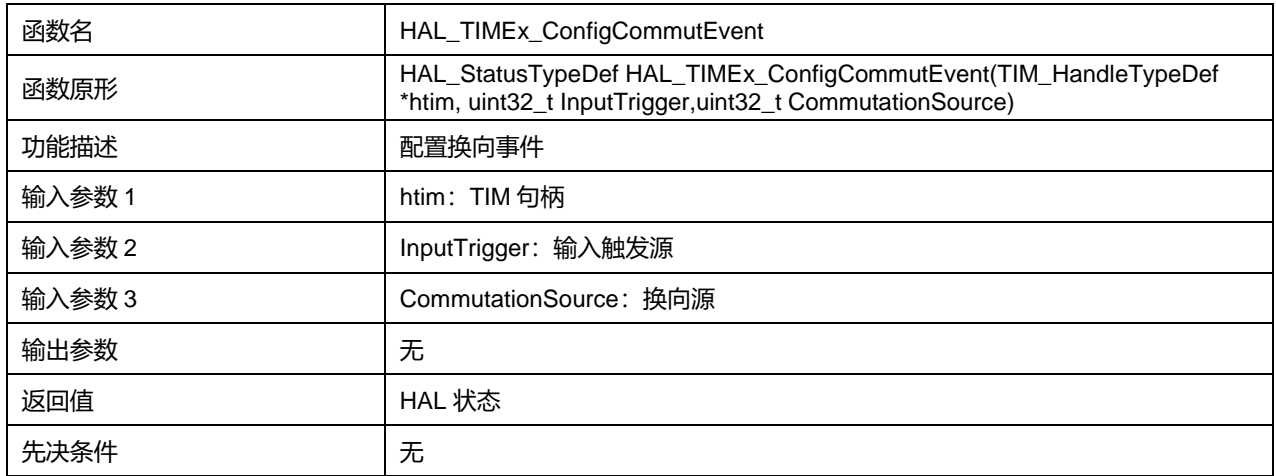

#### InputTrigger 可选参数:

# **表24-48 InputTrigger 可选参数**

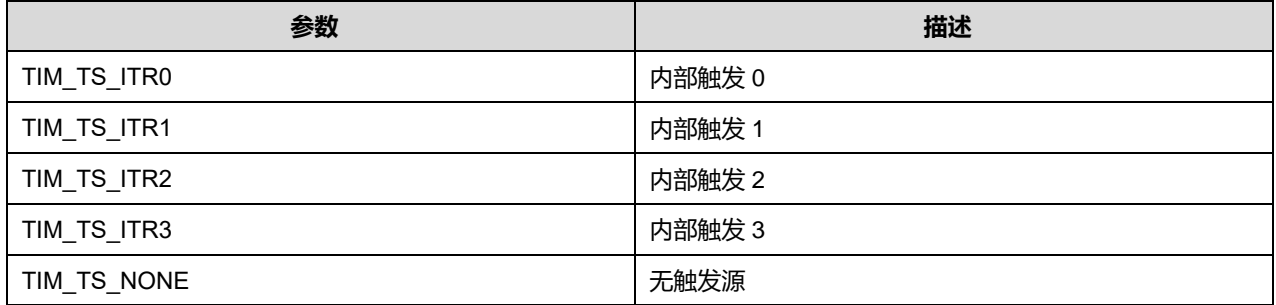

#### CommutationSource 可选参数:

#### **表24-49 CommutationSource 可选参数**

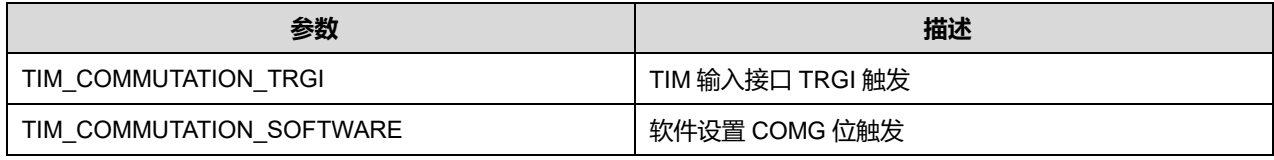

# **24.2.28 函数 HAL\_TIMEx\_ConfigCommutEvent\_IT**

## 描述了函数 HAL\_TIMEx\_ConfigCommutEvent\_IT

#### **表24-50 函数 HAL\_TIMEx\_ConfigCommutEvent\_IT**

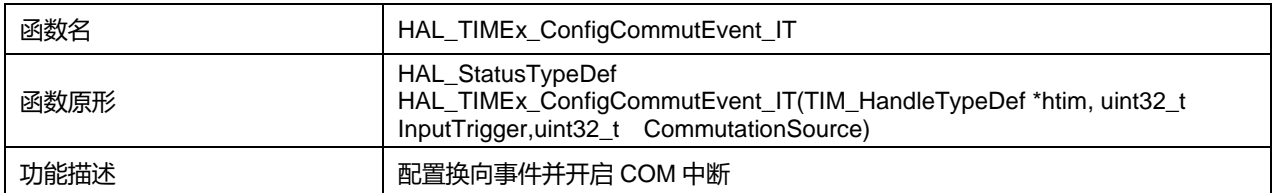

# **Puya Semiconductor 295 / 830**

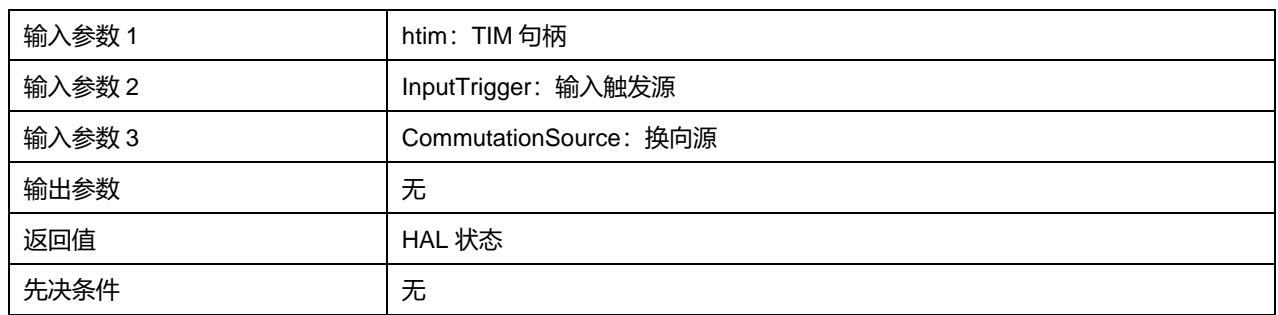

InputTrigger 可选参数:

#### **表24-51 InputTrigger 可选参数**

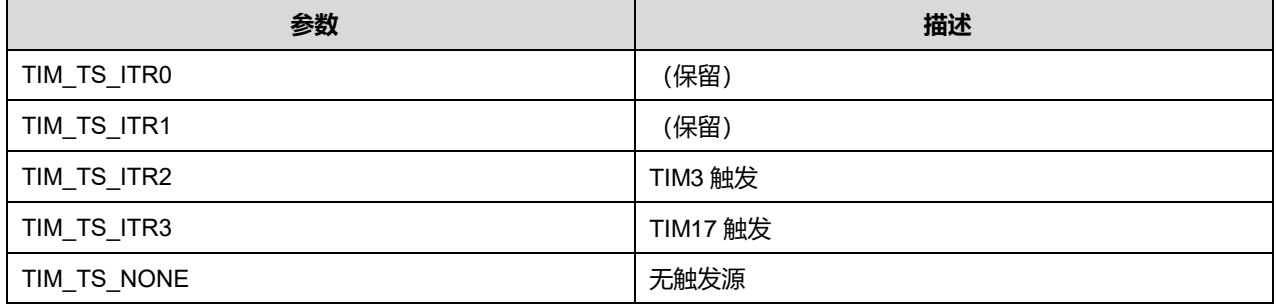

# CommutationSource 可选参数:

#### **表24-52 CommutationSource 可选参数**

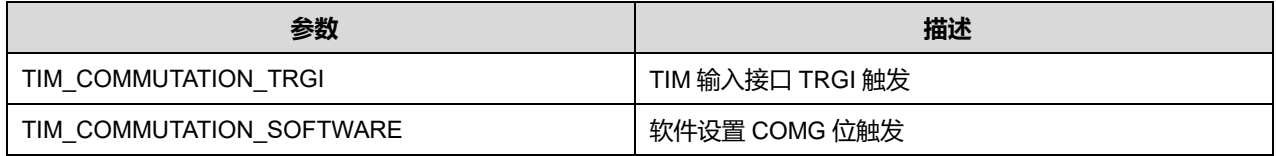

# **24.2.29 函数 HAL\_TIMEx\_ConfigCommutEvent\_DMA**

# 描述了函数 HAL\_TIMEx\_ConfigCommutEvent\_DMA

#### **表24-53 函数 HAL\_TIMEx\_ConfigCommutEvent\_DMA**

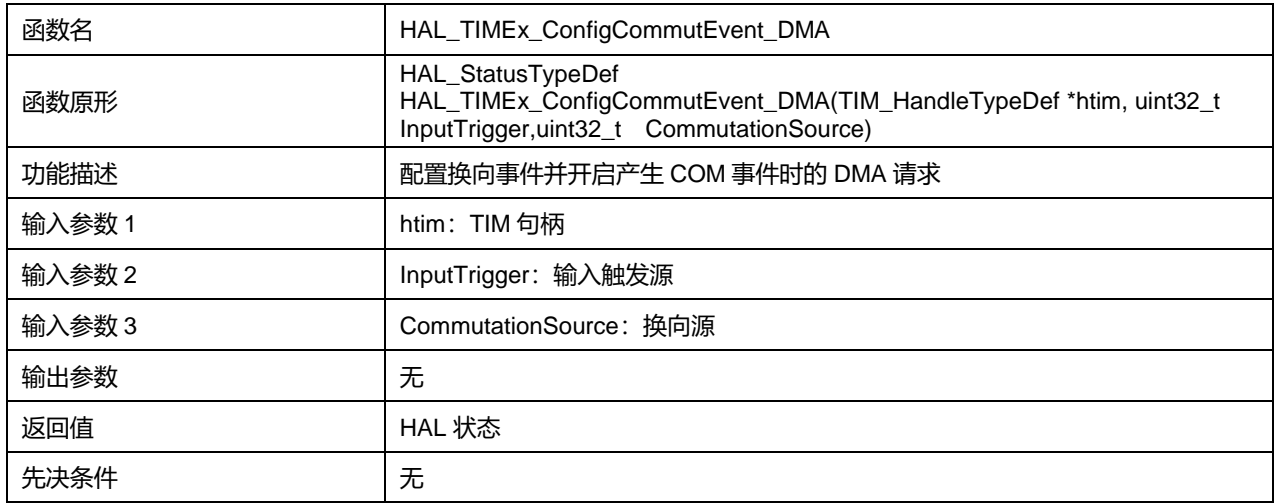

InputTrigger 可选参数:

#### **表24-54 InputTrigger 可选参数**

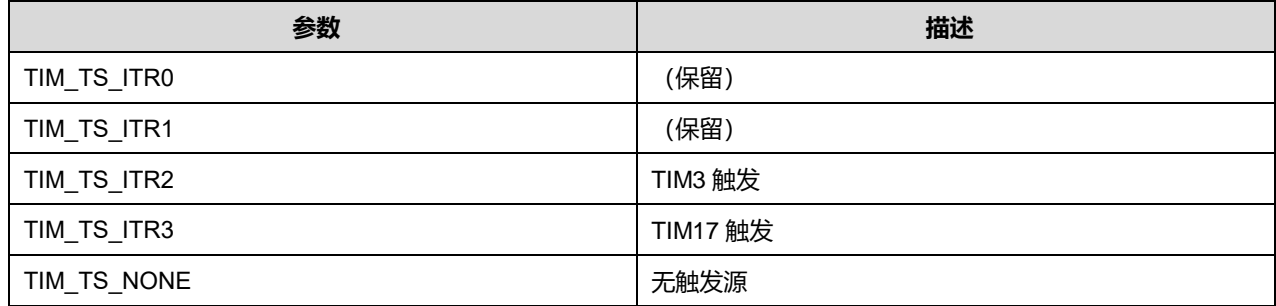

CommutationSource 可选参数:

#### **表24-55 CommutationSource 可选参数**

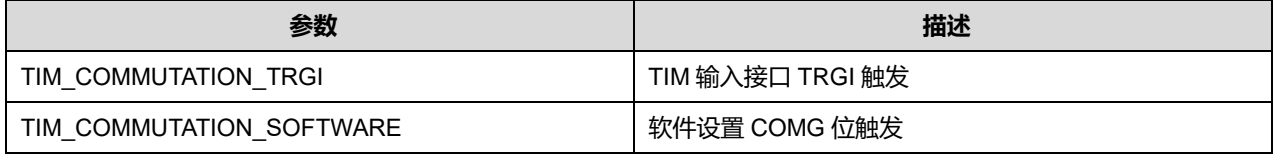

## **24.2.30 函数 HAL\_TIMEx\_MasterConfigSynchronization**

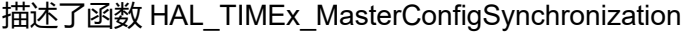

#### **表24-56 函数 HAL\_TIMEx\_MasterConfigSynchronization**

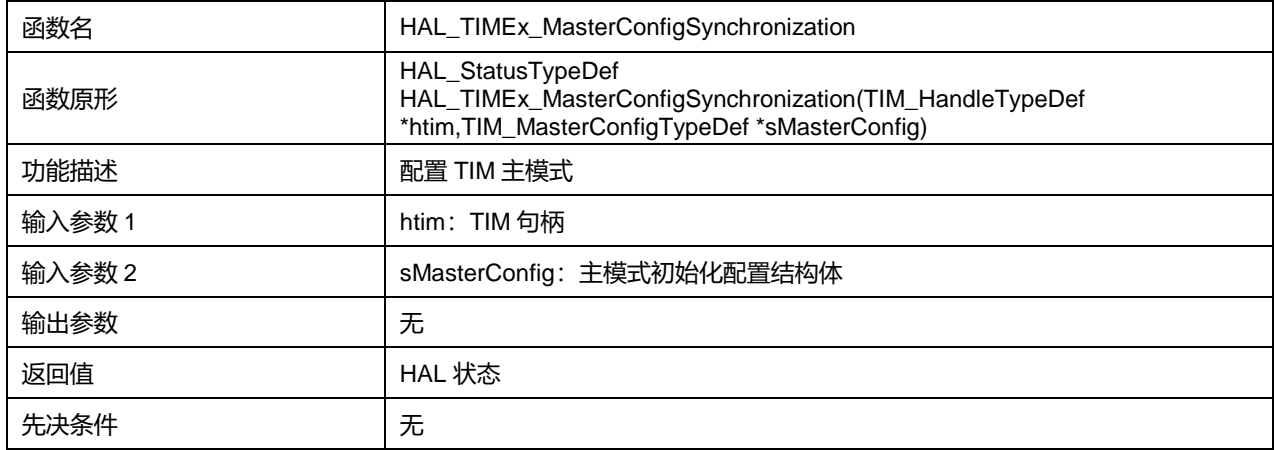

# **24.2.31 函数 HAL\_TIMEx\_ConfigBreakDeadTime**

#### 描述了函数 HAL\_TIMEx\_ConfigBreakDeadTime

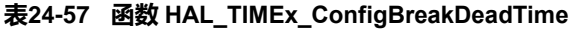

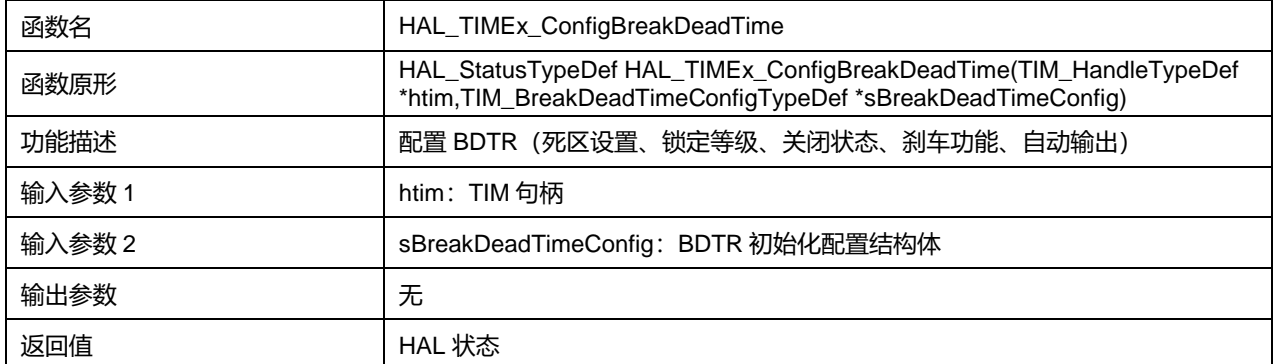

# **Puya Semiconductor 297 / 830**

#### 先决条件 无

# **24.2.32 函数 HAL\_TIMEx\_RemapConfig**

#### 描述了函数 HAL\_TIMEx\_RemapConfig

#### **表24-58 函数 HAL\_TIMEx\_RemapConfig**

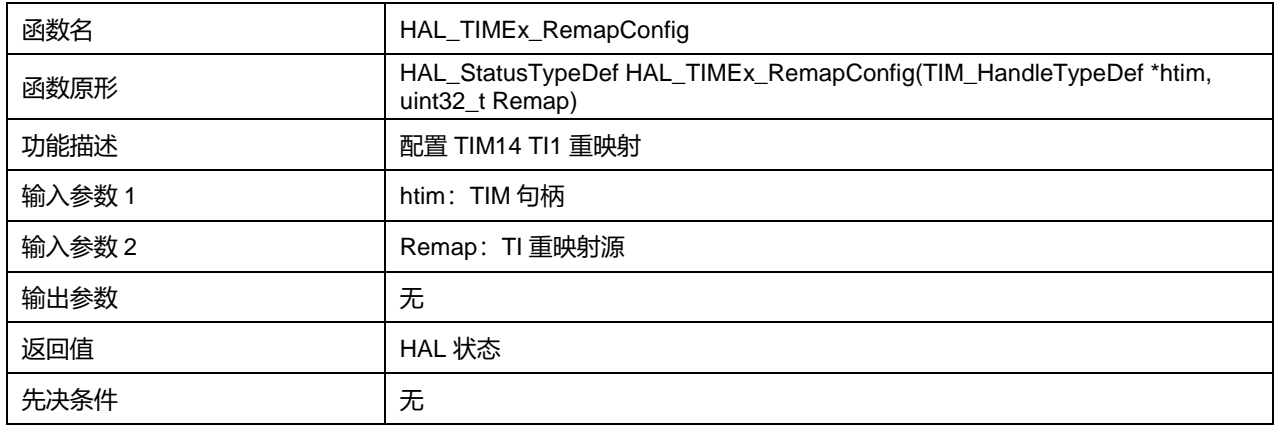

#### CommutationSource 可选参数:

#### **表24-59 CommutationSource 可选参数**

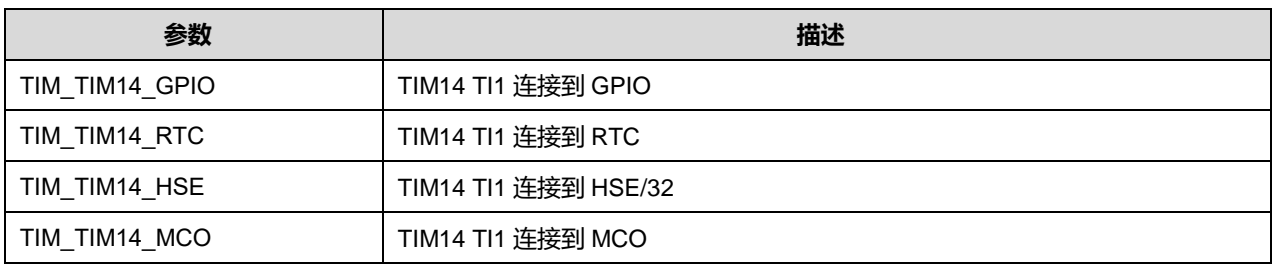

## **24.2.33 函数 HAL\_TIMEx\_CommutCallback**

#### 描述了函数 HAL\_TIMEx\_CommutCallback

#### **表24-60 函数 HAL\_TIMEx\_CommutCallback**

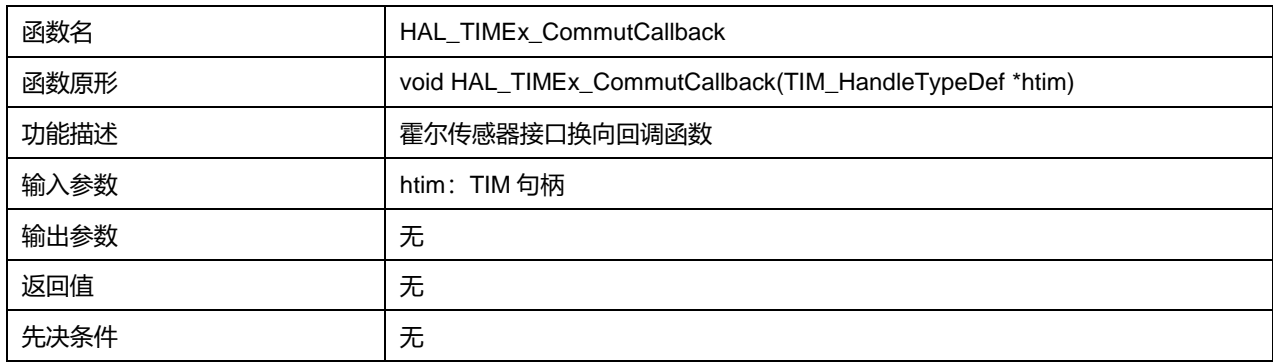

## **24.2.34 函数 HAL\_TIMEx\_CommutHalfCpltCallback**

描述了函数 HAL\_TIMEx\_CommutHalfCpltCallback

#### **表24-61 函数 HAL\_TIMEx\_CommutHalfCpltCallback**

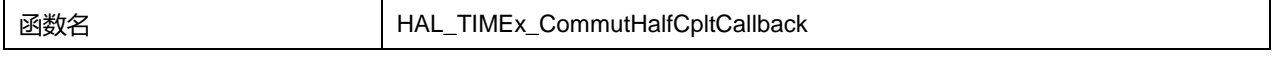

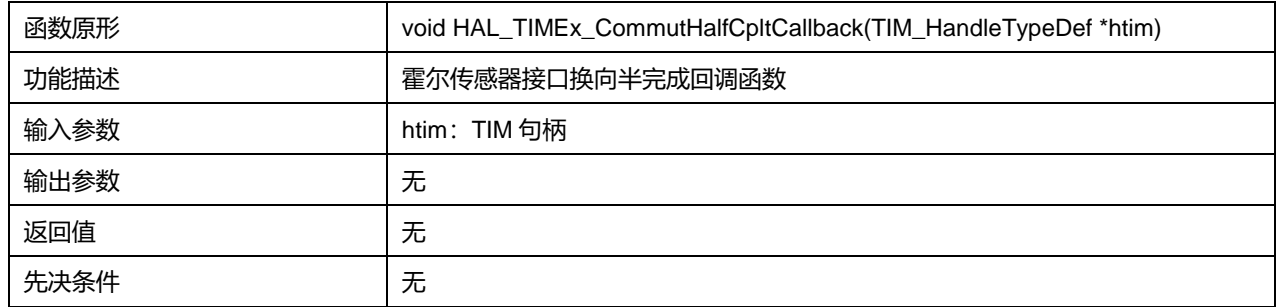

# **24.2.35 函数 HAL\_TIMEx\_BreakCallback**

# 描述了函数 HAL\_TIMEx\_BreakCallback

#### **表24-62 函数 HAL\_TIMEx\_BreakCallback**

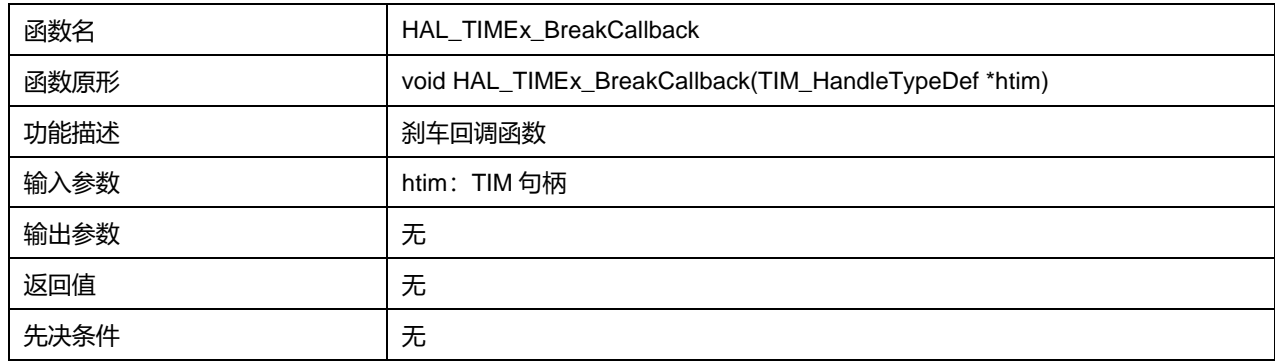

# **24.2.36 函数 HAL\_TIM\_StateTypeDef**

# 描述了函数 HAL\_TIM\_StateTypeDef

#### **表24-63 函数 HAL\_TIM\_StateTypeDef**

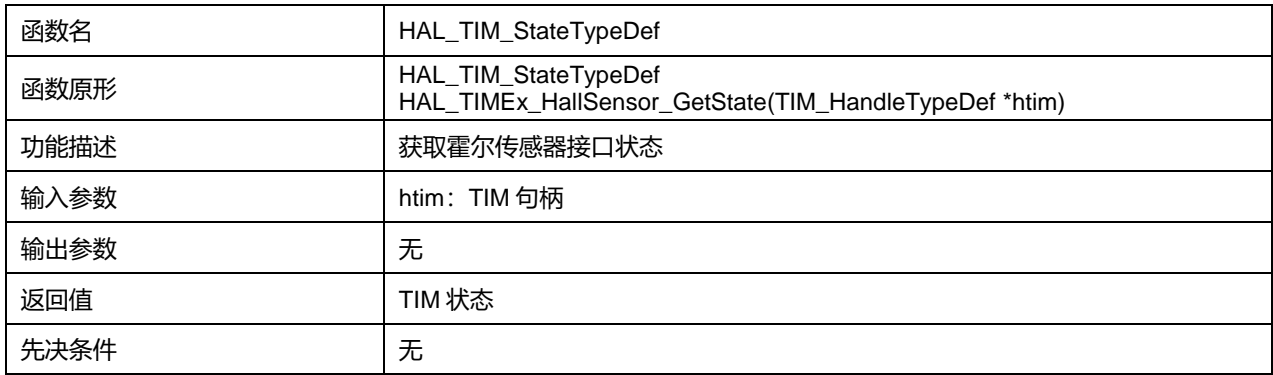

# **25 HAL 异步收发器通用驱动程序(UART)**

# **25.1 UART 固件驱动寄存器结构**

# **25.1.1 UART\_InitTypeDef**

# **UART\_InitTypeDef**,定义于文件"py32f0xx\_hal\_uart.h"如下:

typedef struct { uint32\_t BaudRate; uint32\_t WordLength; uint32\_t StopBits; uint32\_t Parity; uint32\_t Mode; uint32\_t HwFlowCtl; uint32\_t OverSampling; } UART\_InitTypeDef;

# 字段说明:

#### **表25-1 UART\_InitTypeDef 字段说明**

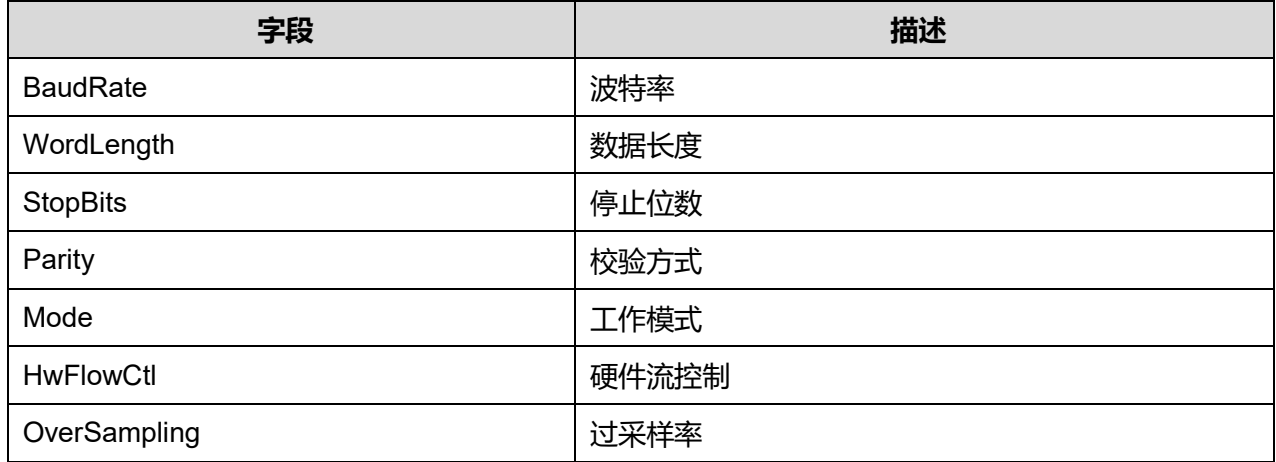

## 参数说明:

## WordLength 可选参数:

#### **表25-2 WordLength 可选参数**

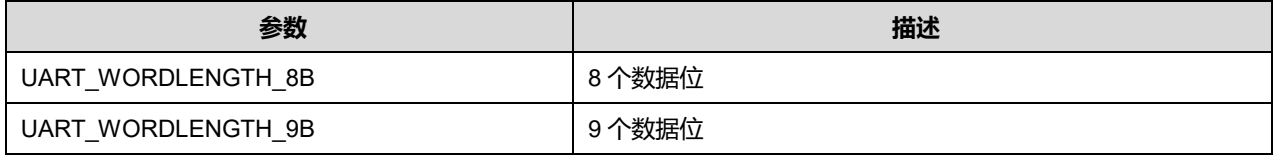

StopBits 可选参数:

#### **表25-3 StopBits 可选参数**

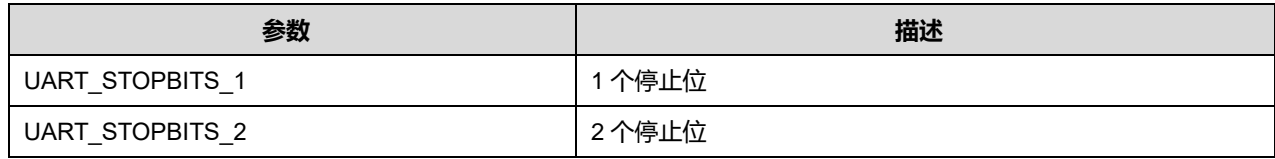

Parity 可选参数:

#### **表25-4 Parity 可选参数**

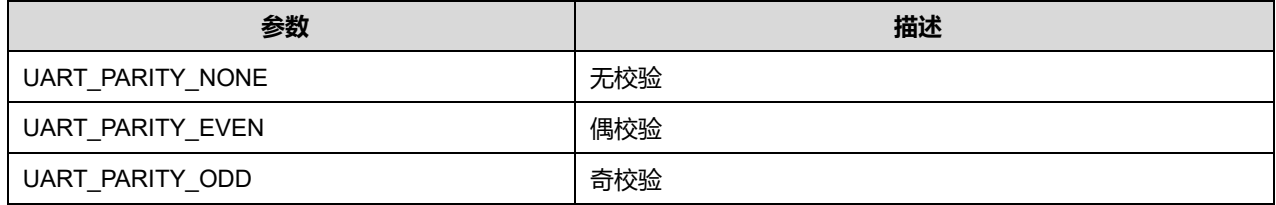

#### Mode 可选参数:

#### **表25-5 Mode 可选参数**

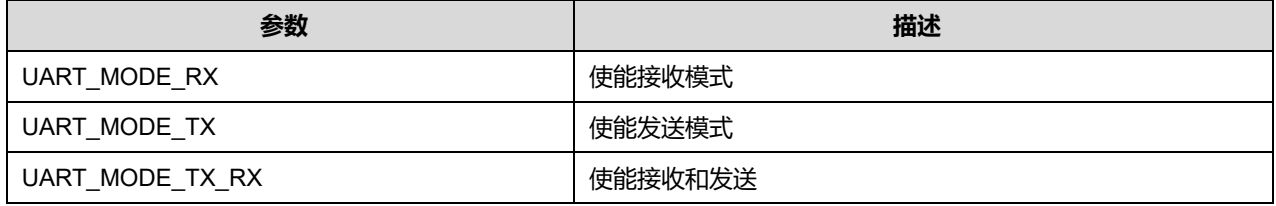

#### HwFlowCtl 可选参数:

#### **表25-6 HwFlowCtl 可选参数**

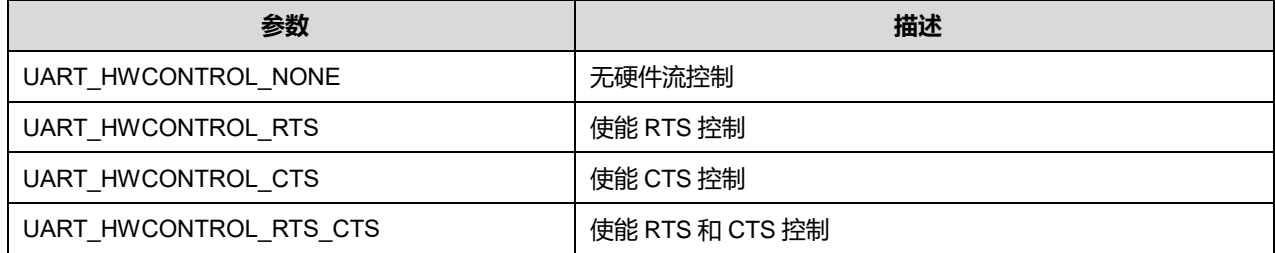

# OverSampling 可选参数:

#### **表25-7 OverSampling 可选参数**

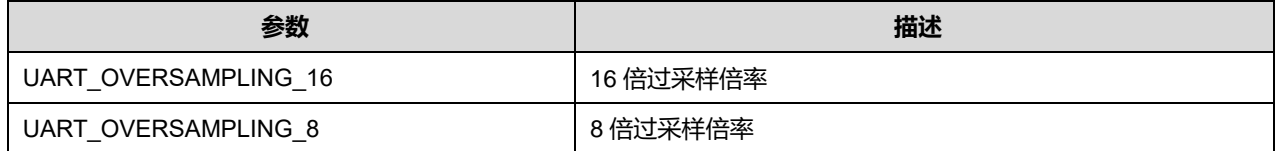

# **25.1.2 UART\_AdvFeatureInitTypeDef**

## **UART\_AdvFeatureInitTypeDef**,定义于文件"py32f0xx\_hal\_uart.h"如下:

typedef struct { uint32\_t AdvFeatureInit; uint32\_t AutoBaudRateEnable;

**Puya Semiconductor 301 / 830**

# uint32\_t AutoBaudRateMode;

} UART\_AdvFeatureInitTypeDef;

# 字段说明:

#### **表25-8 UART\_AdvFeatureInitTypeDef 字段说明**

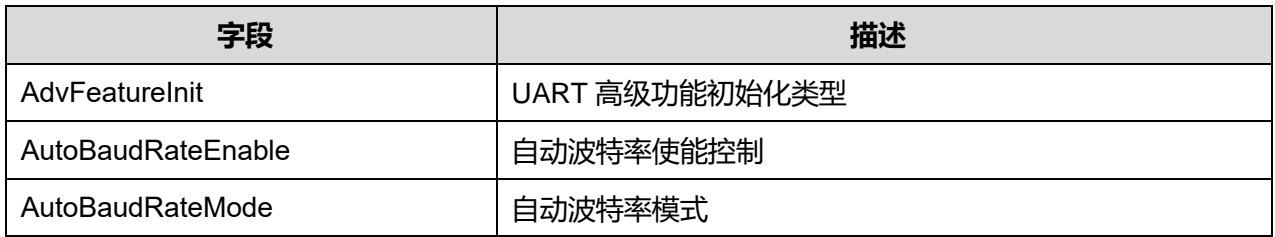

## 参数说明:

AdvFeatureInit 可选参数:

#### **表25-9 AdvFeatureInit 可选参数**

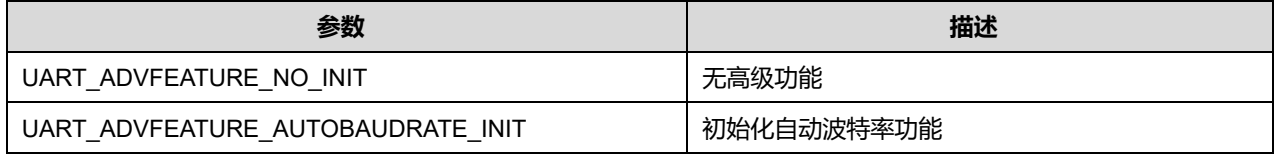

## AutoBaudRateEnable 可选参数:

#### **表25-10 AutoBaudRateEnable 可选参数**

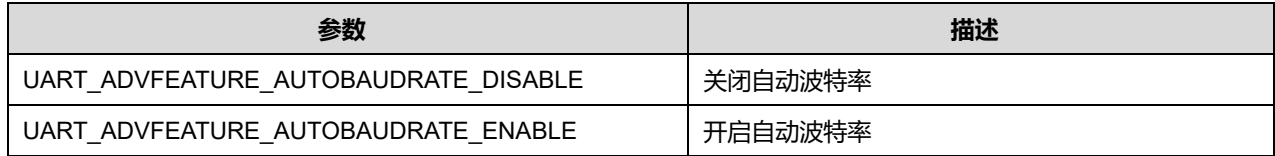

## AutoBaudRateMode 可选参数:

## **表25-11 AutoBaudRateMode 可选参数**

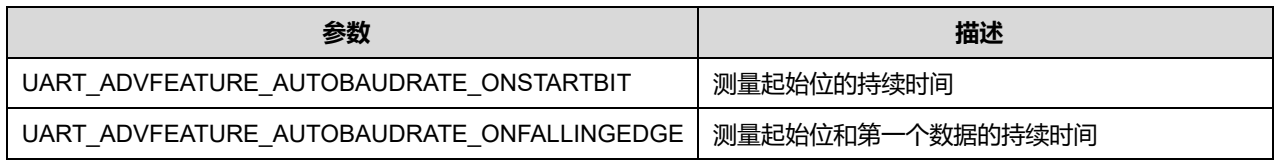

# **25.1.3 UART\_HandleTypeDef**

# **UART\_HandleTypeDef**, 定义于文件"py32f0xx\_hal\_uart.h"如下:

typedef struct \_\_UART\_HandleTypeDef { USART\_TypeDef \*Instance;

UART\_InitTypeDef Init;

UART\_AdvFeatureInitTypeDef AdvancedInit;

uint8\_t \*pTxBuffPtr;

uint16\_t TxXferSize;

\_\_IO uint16\_t TxXferCount; uint8\_t \*pRxBuffPtr; uint16\_t RxXferSize; \_\_IO uint16\_t RxXferCount; DMA\_HandleTypeDef \*hdmatx; DMA\_HandleTypeDef \*hdmarx; HAL\_LockTypeDef Lock; \_\_IO HAL\_UART\_StateTypeDef gState; \_\_IO HAL\_UART\_StateTypeDef RxState; \_\_IO uint32\_t ErrorCode; } UART\_HandleTypeDef;

## 字段说明:

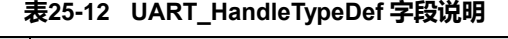

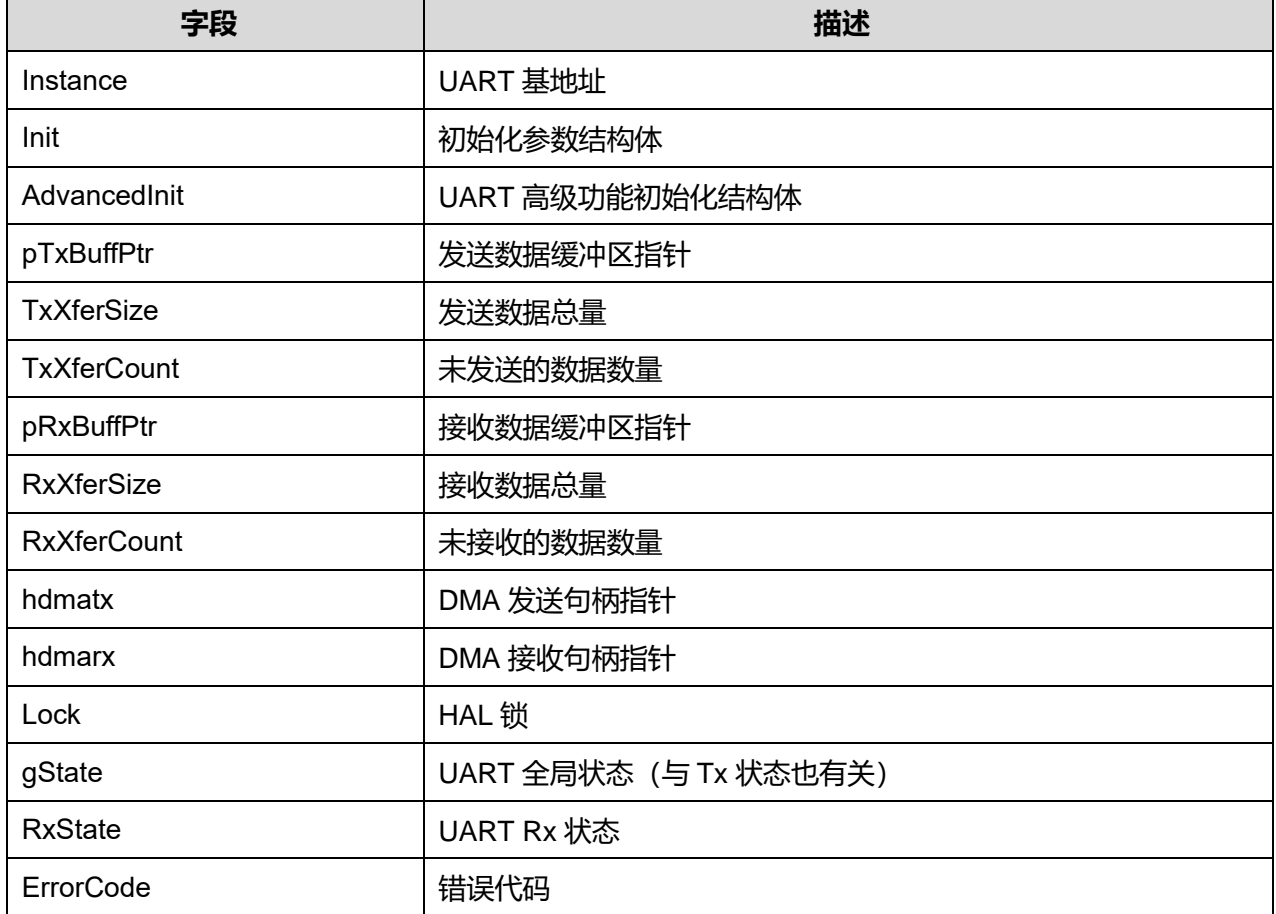

# **25.2 UART 固件库函数**

#### **表25-13 UART 固件库函数说明**

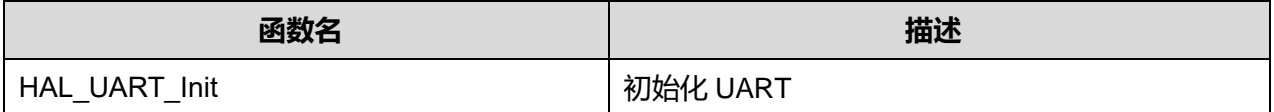

**Puya Semiconductor 303 / 830**

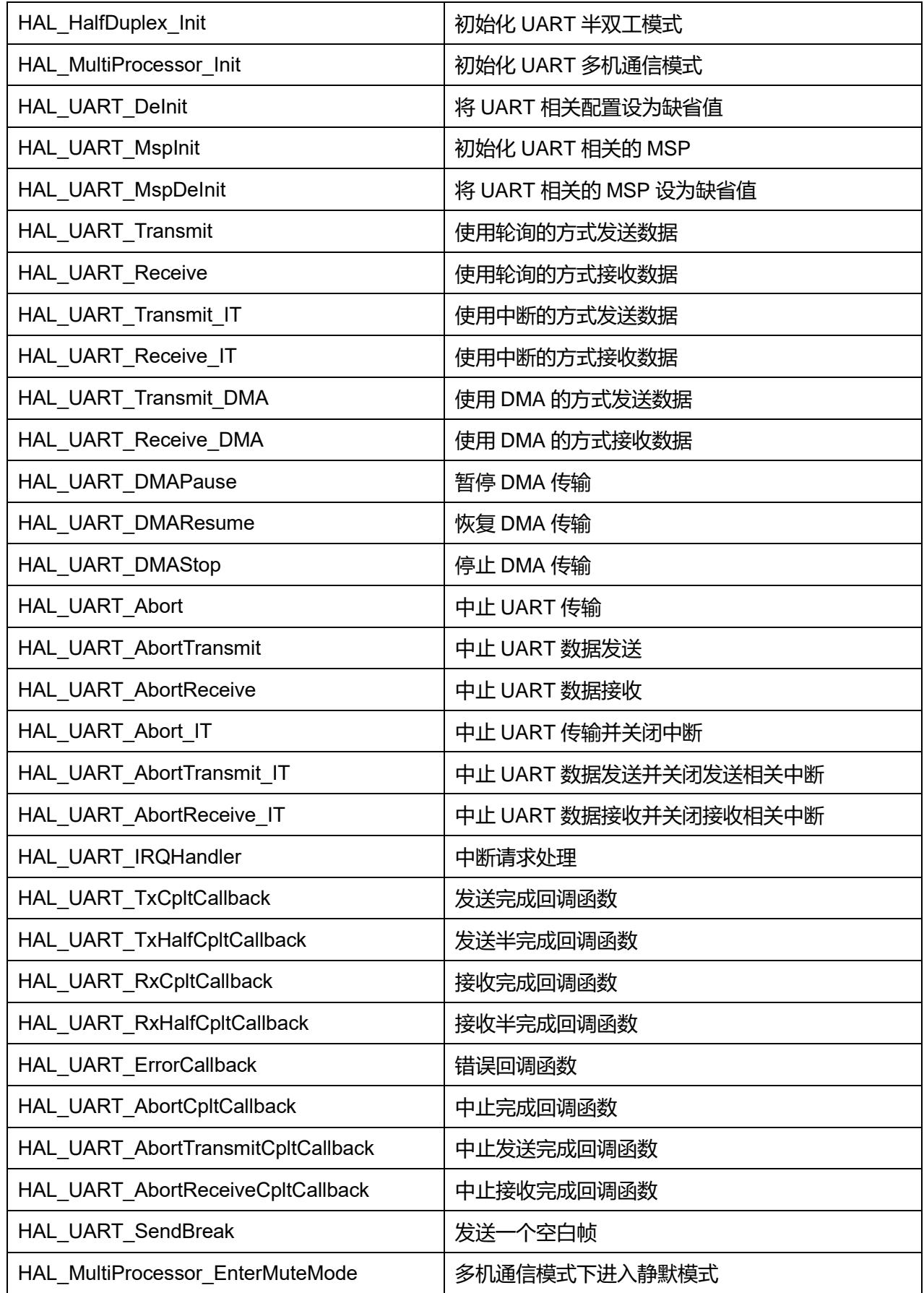

**Puya Semiconductor 304 / 830**

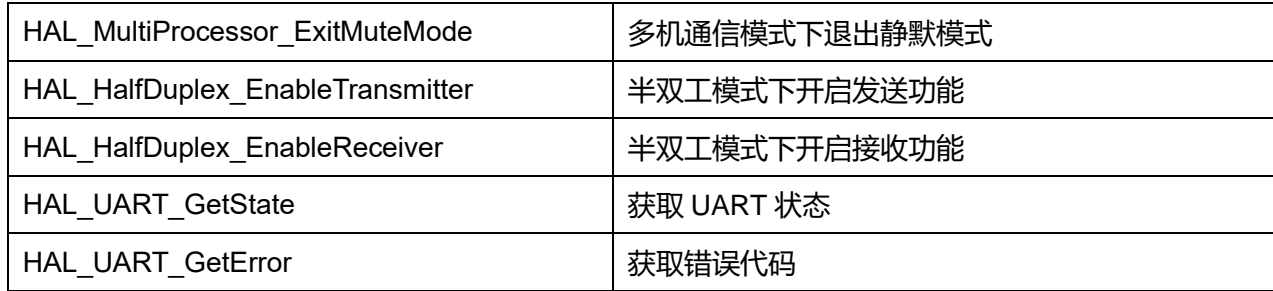

# **25.2.1 函数 HAL\_UART\_Init**

## 描述了函数 HAL\_UART\_Init

#### **表25-14 函数 HAL\_UART\_Init**

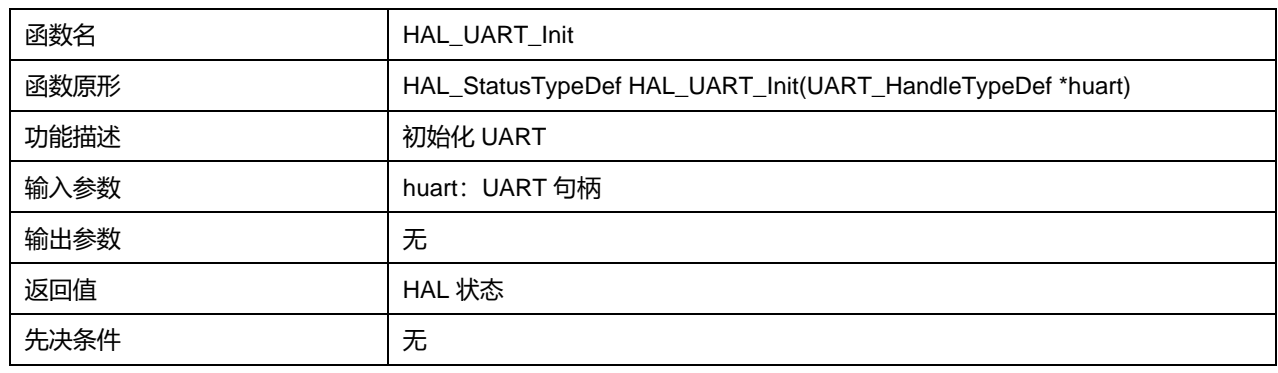

# **25.2.2 函数 HAL\_HalfDuplex\_Init**

## 描述了函数 HAL\_HalfDuplex\_Init

#### **表25-15 函数 HAL\_HalfDuplex\_Init**

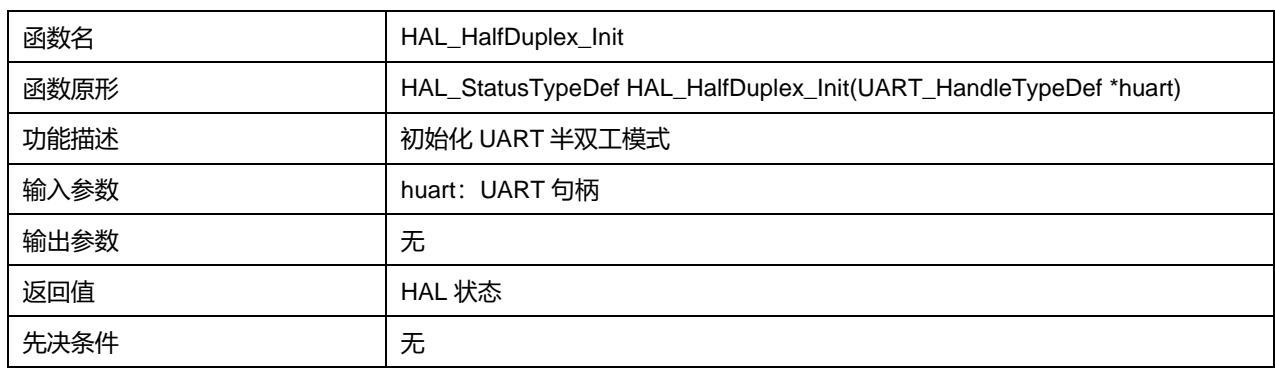

## **25.2.3 函数 HAL\_MultiProcessor\_Init**

#### 描述了函数 HAL\_MultiProcessor\_Init

#### **表25-16 函数 HAL\_MultiProcessor\_Init**

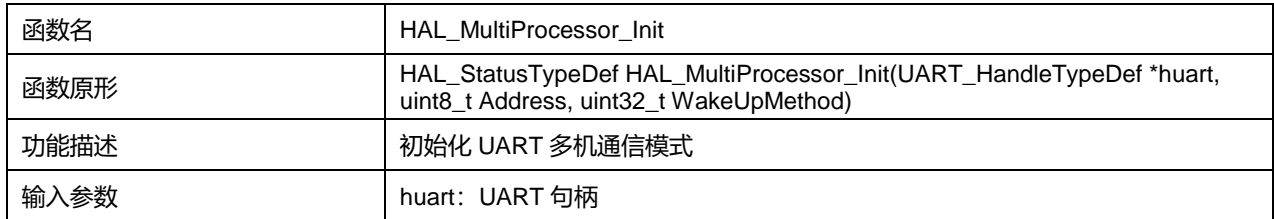

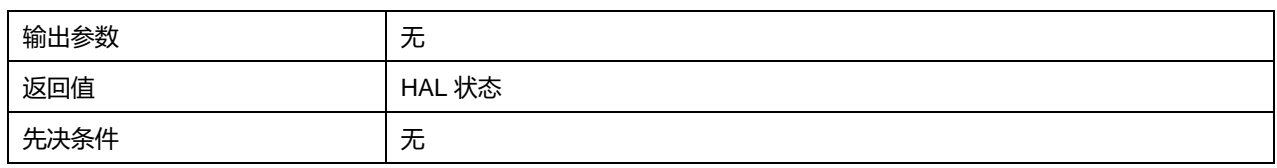

# **25.2.4 函数 HAL\_UART\_DeInit**

# 描述了函数 HAL\_UART\_DeInit

#### **表25-17 函数 HAL\_UART\_DeInit**

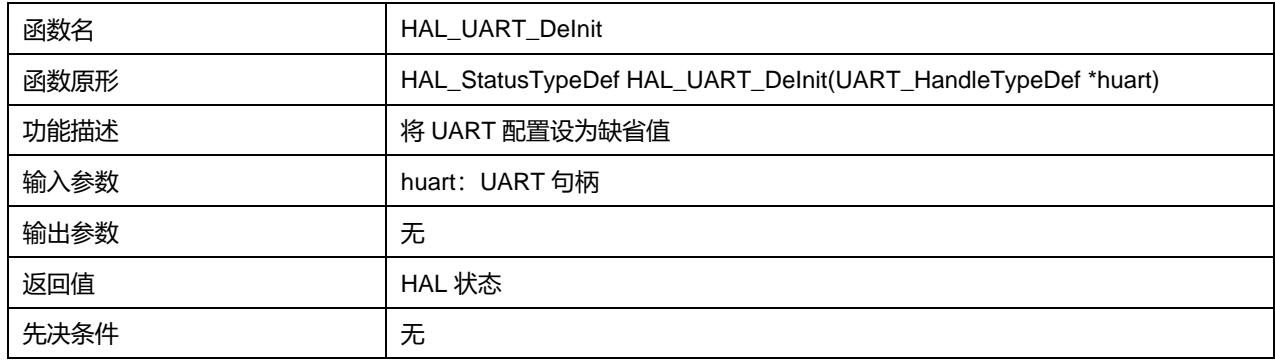

# **25.2.5 函数 HAL\_UART\_MspInit**

# 描述了函数 HAL\_UART\_MspInit

#### **表25-18 函数 HAL\_UART\_MspInit**

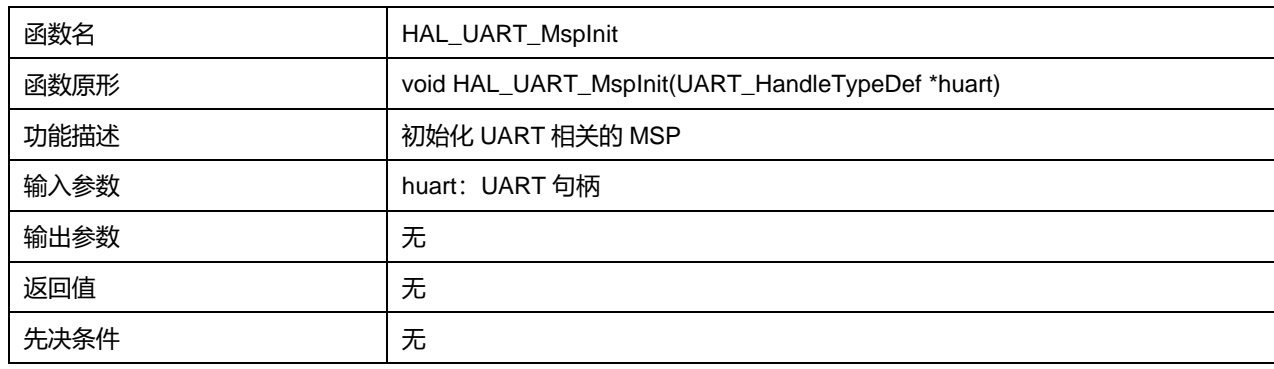

# **25.2.6 函数 HAL\_UART\_MspDeInit**

# 描述了函数 HAL\_UART\_MspDeInit

#### **表25-19 函数 HAL\_UART\_MspDeInit**

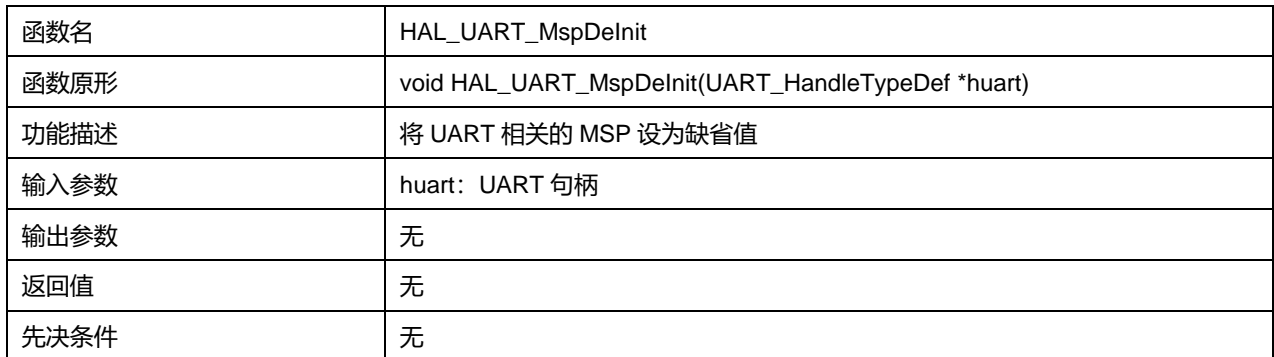

# **25.2.7 函数 HAL\_UART\_Transmit**

# 描述了函数 HAL\_UART\_Transmit

#### **表25-20 函数 HAL\_UART\_Transmit**

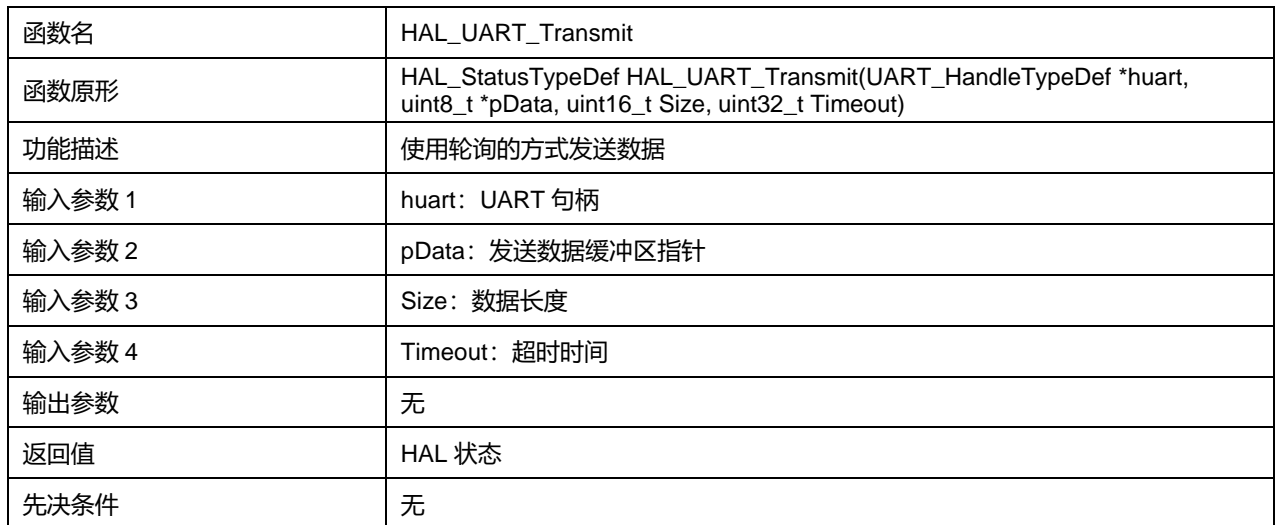

# **25.2.8 函数 HAL\_UART\_Receive**

#### 描述了函数 HAL\_UART\_Receive

#### **表25-21 函数 HAL\_UART\_Receive**

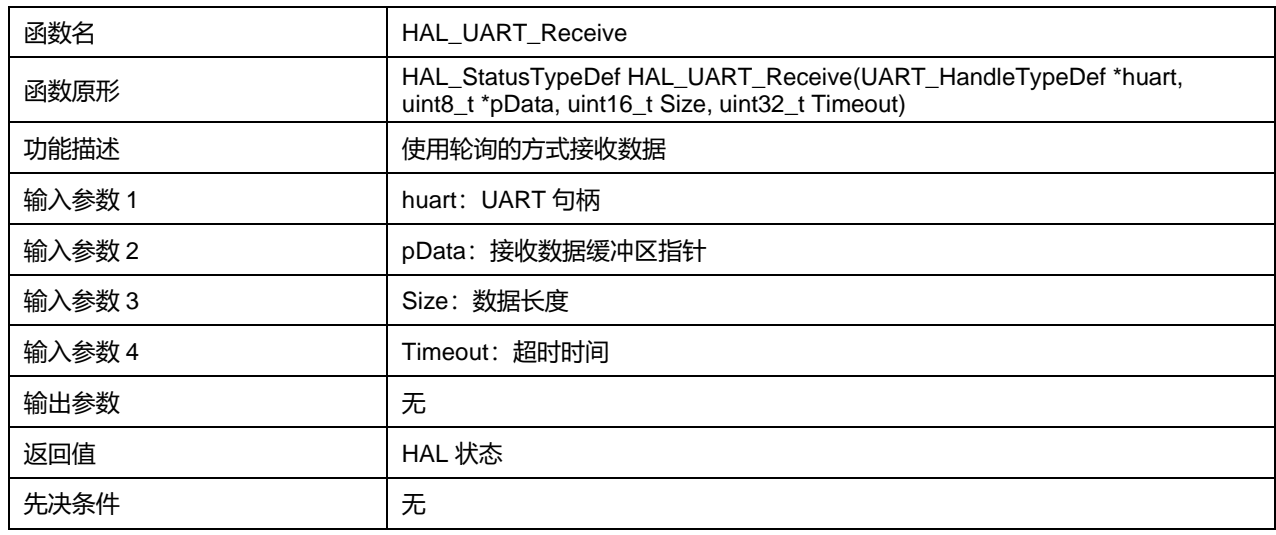

# **25.2.9 函数 HAL\_UART\_Transmit\_IT**

### 描述了函数 HAL\_UART\_Transmit\_IT

# **表25-22 函数 HAL\_UART\_Transmit\_IT**

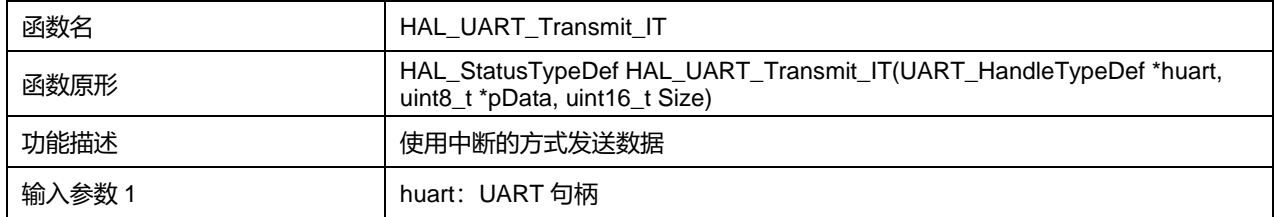

**Puya Semiconductor 307 / 830**

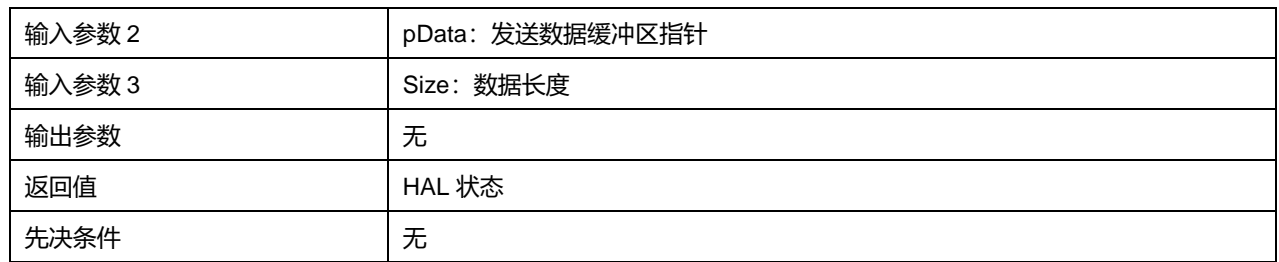

# **25.2.10 函数 HAL\_UART\_Receive\_IT**

# 描述了函数 HAL\_UART\_Receive\_IT

#### **表25-23 函数 HAL\_UART\_Receive\_IT**

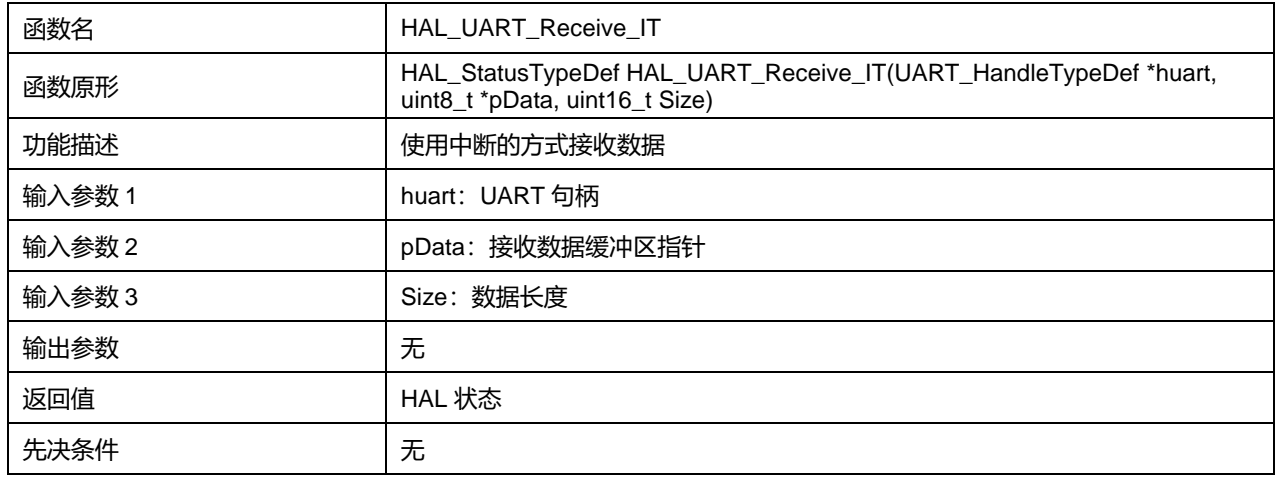

# **25.2.11 函数 HAL\_UART\_Transmit\_DMA**

# 描述了函数 HAL\_UART\_Transmit\_DMA

## **表25-24 函数 HAL\_UART\_Transmit\_DMA**

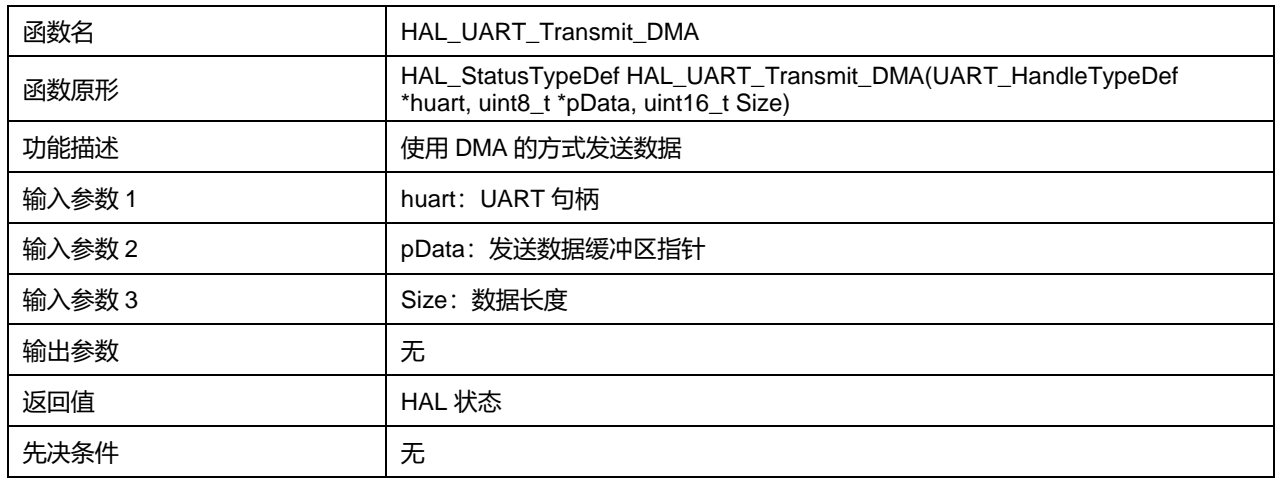

# **25.2.12 函数 HAL\_UART\_Receive\_DMA**

# 描述了函数 HAL\_UART\_Receive\_DMA

#### **表25-25 函数 HAL\_UART\_Receive\_DMA**

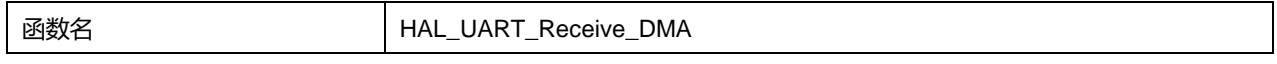

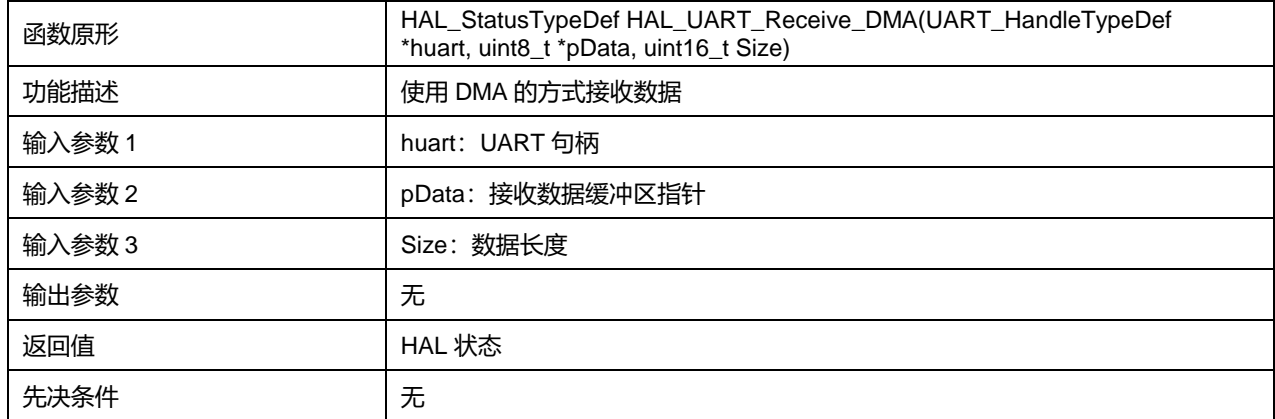

# **25.2.13 函数 HAL\_UART\_DMAPause**

#### 描述了函数 HAL\_UART\_DMAPause

#### **表25-26 函数 HAL\_UART\_DMAPause**

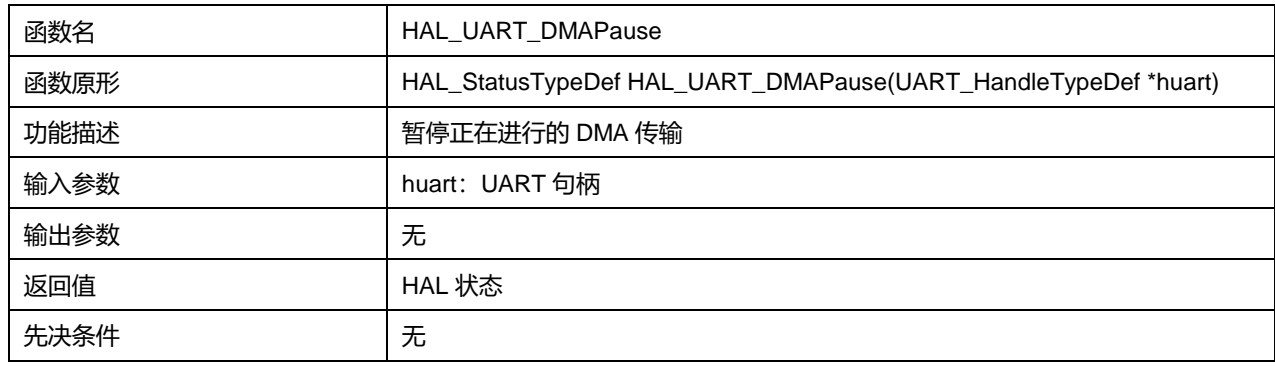

# **25.2.14 函数 HAL\_UART\_DMAResume**

#### 描述了函数 HAL\_UART\_DMAResume

#### **表25-27 函数 HAL\_UART\_DMAResume**

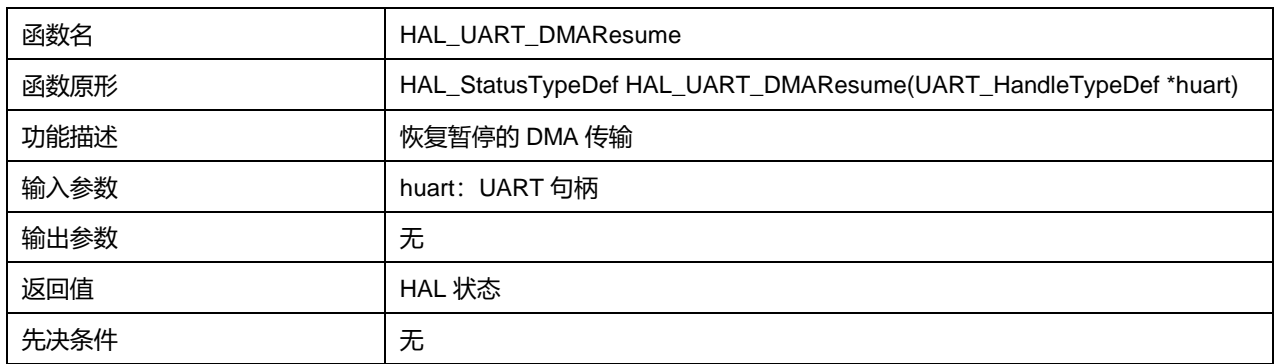

# **25.2.15 函数 HAL\_UART\_DMAStop**

# 描述了函数 HAL\_UART\_DMAStop

# **表25-28 函数 HAL\_UART\_DMAStop**

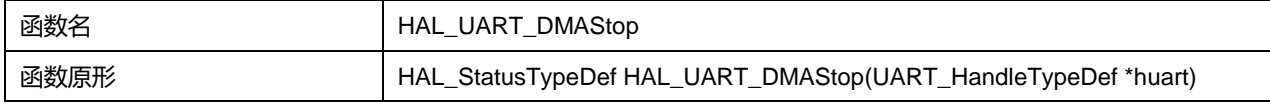

# **Puya Semiconductor 309 / 830**

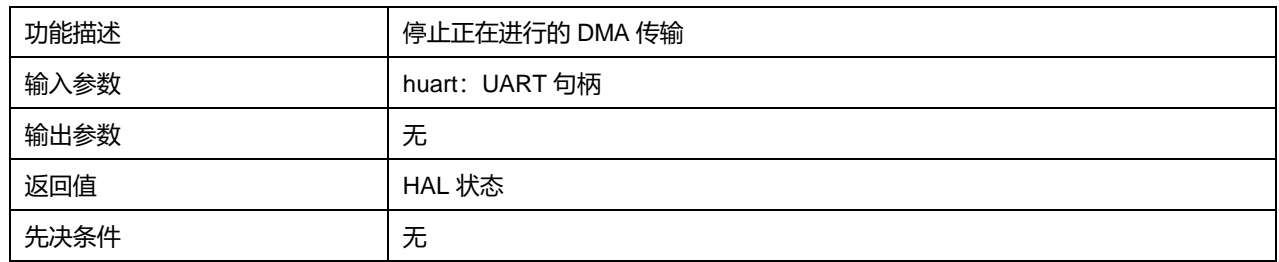

# **25.2.16 函数 HAL\_UART\_Abort**

# 描述了函数 HAL\_UART\_Abort

#### **表25-29 函数 HAL\_UART\_Abort**

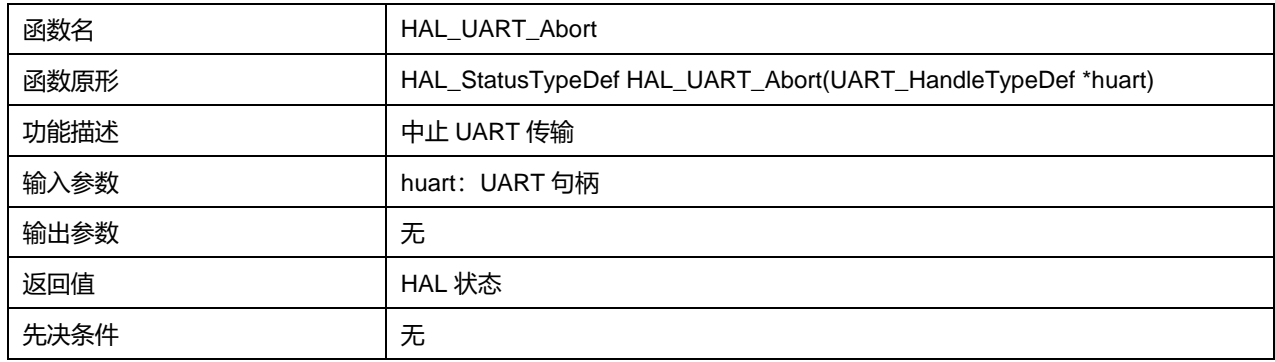

# **25.2.17 函数 HAL\_UART\_AbortTransmit**

## 描述了函数 HAL\_UART\_AbortTransmit

#### **表25-30 函数 HAL\_UART\_AbortTransmit**

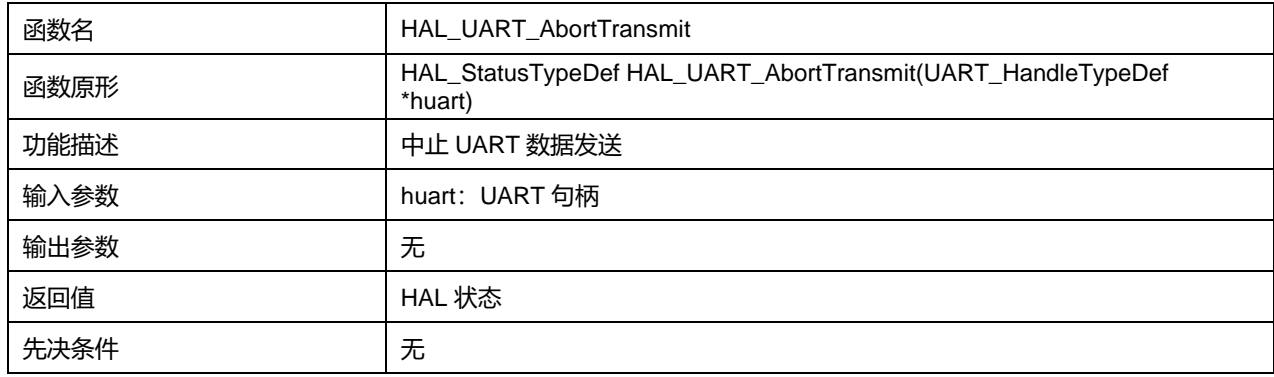

## **25.2.18 函数 HAL\_UART\_AbortReceive**

## 描述了函数 HAL\_UART\_AbortReceive

#### **表25-31 函数 HAL\_UART\_AbortReceive**

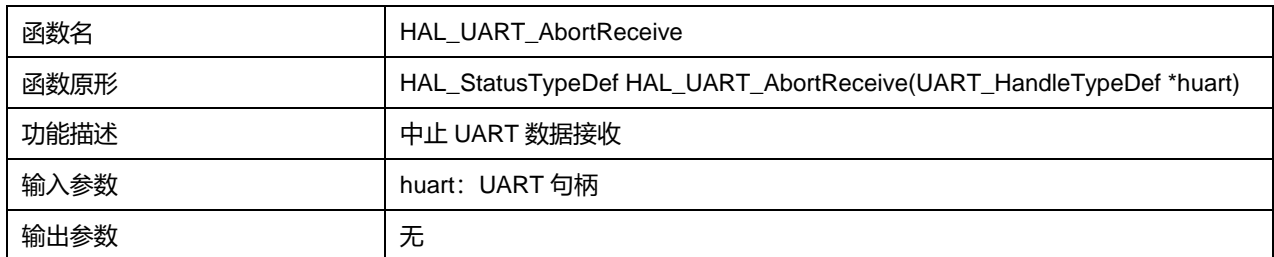

# **Puya Semiconductor 310 / 830**

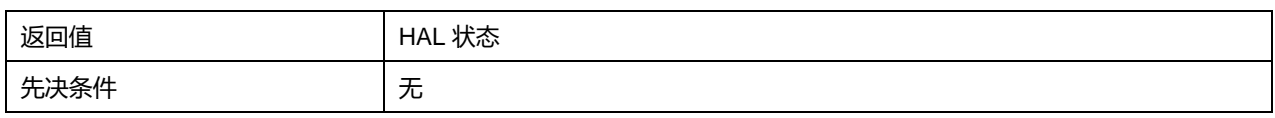

# **25.2.19 函数 HAL\_UART\_Abort\_IT**

# 描述了函数 HAL\_UART\_Abort\_IT

#### **表25-32 函数 HAL\_UART\_Abort\_IT**

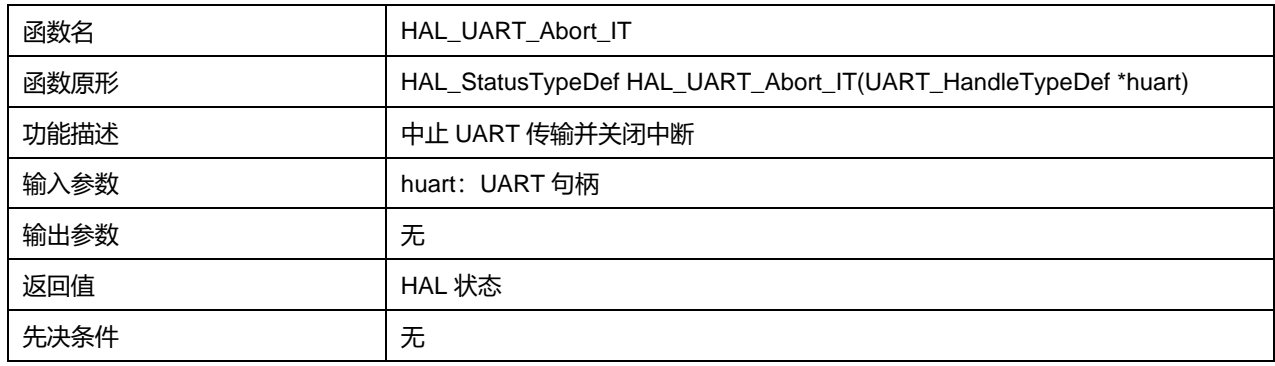

# **25.2.20 函数 HAL\_UART\_AbortTransmit\_IT**

# 描述了函数 HAL\_UART\_AbortTransmit\_IT

#### **表25-33 函数 HAL\_UART\_AbortTransmit\_IT**

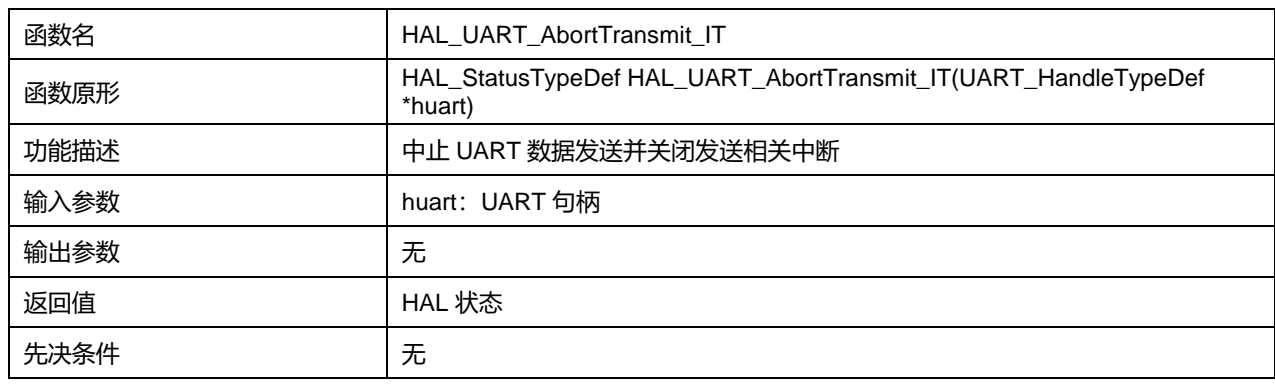

# **25.2.21 函数 HAL\_UART\_AbortReceive\_IT**

#### 描述了函数 HAL\_UART\_AbortReceive\_IT

#### **表25-34 函数 HAL\_UART\_AbortReceive\_IT**

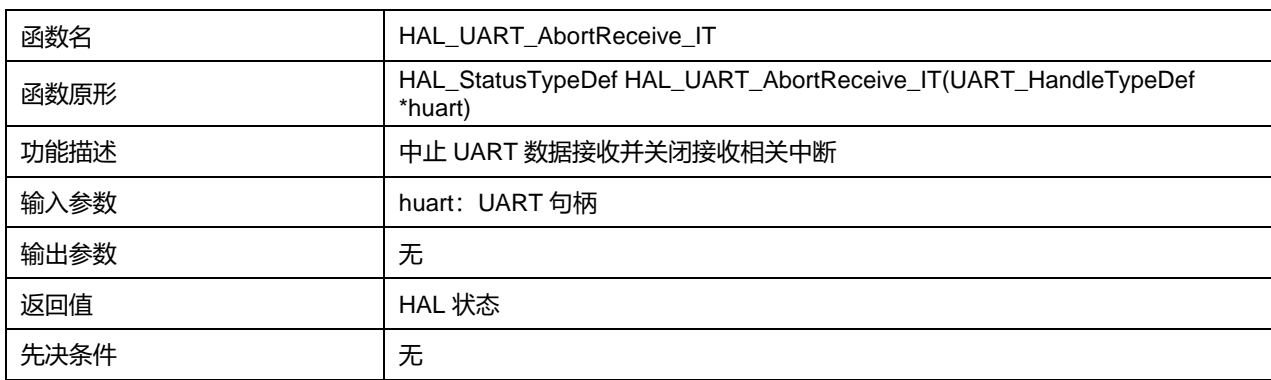

# **25.2.22 函数 HAL\_UART\_IRQHandler**

#### 描述了函数 HAL\_UART\_IRQHandler

#### **表25-35 函数 HAL\_UART\_IRQHandler**

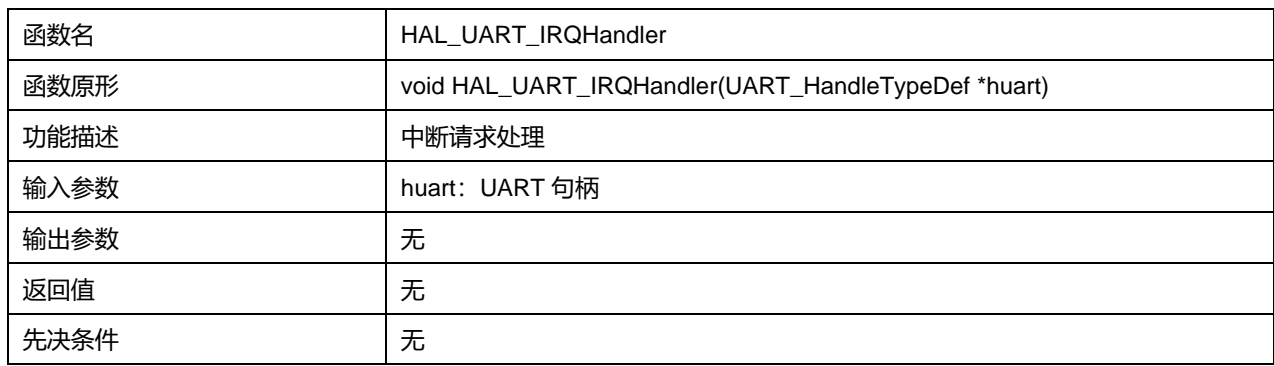

# **25.2.23 函数 HAL\_UART\_TxCpltCallback**

#### 描述了函数 HAL\_UART\_TxCpltCallback

#### **表25-36 函数 HAL\_UART\_TxCpltCallback**

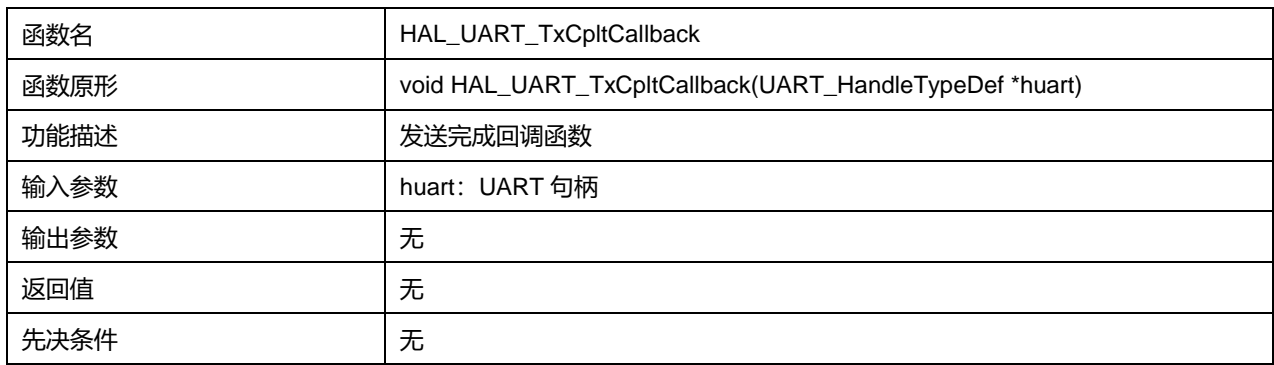

# **25.2.24 函数 HAL\_UART\_TxHalfCpltCallback**

## 描述了函数 HAL\_UART\_TxHalfCpltCallback

#### **表25-37 函数 HAL\_UART\_TxHalfCpltCallback**

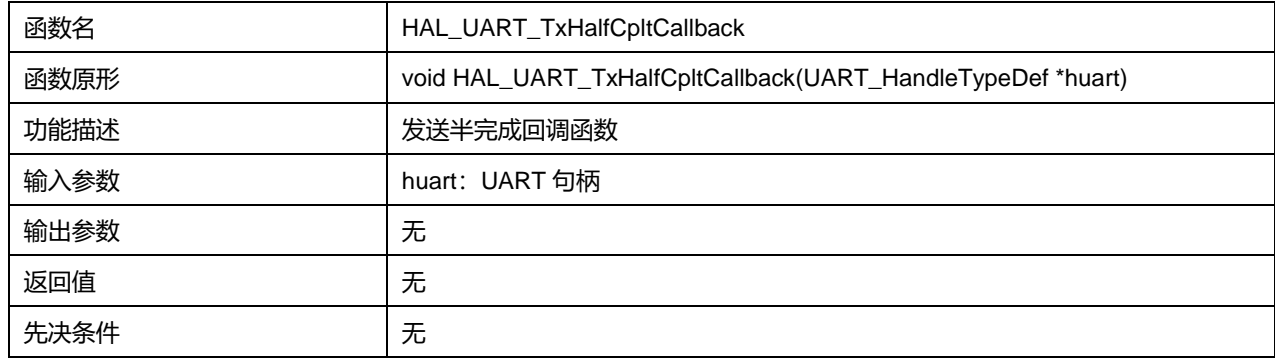

# **25.2.25 函数 HAL\_UART\_RxCpltCallback**

描述了函数 HAL\_UART\_RxCpltCallback

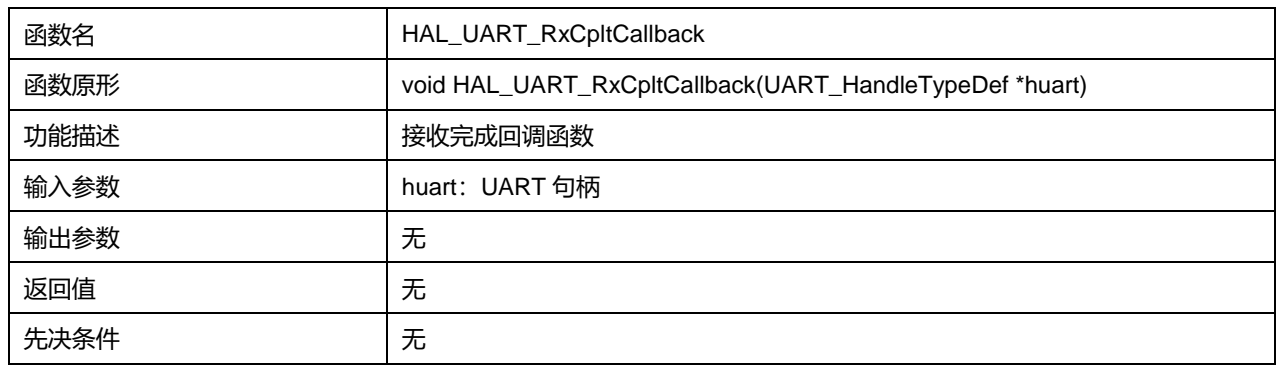

#### **表25-38 函数 HAL\_UART\_RxCpltCallback**

## **25.2.26 函数 HAL\_UART\_RxHalfCpltCallback**

#### 描述了函数 HAL\_UART\_RxHalfCpltCallback

#### **表25-39 函数 HAL\_UART\_RxHalfCpltCallback**

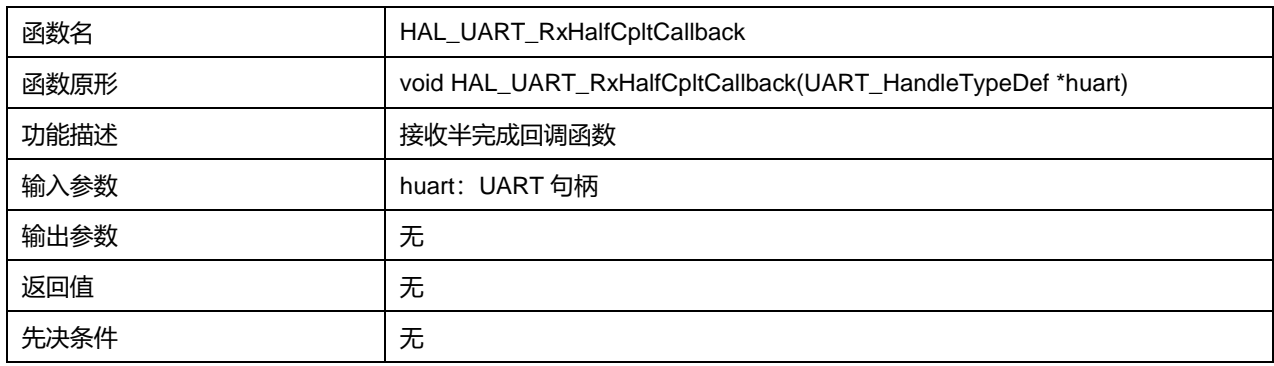

## **25.2.27 函数 HAL\_UART\_ErrorCallback**

#### 描述了函数 HAL\_UART\_ErrorCallback

#### **表25-40 函数 HAL\_UART\_ErrorCallback**

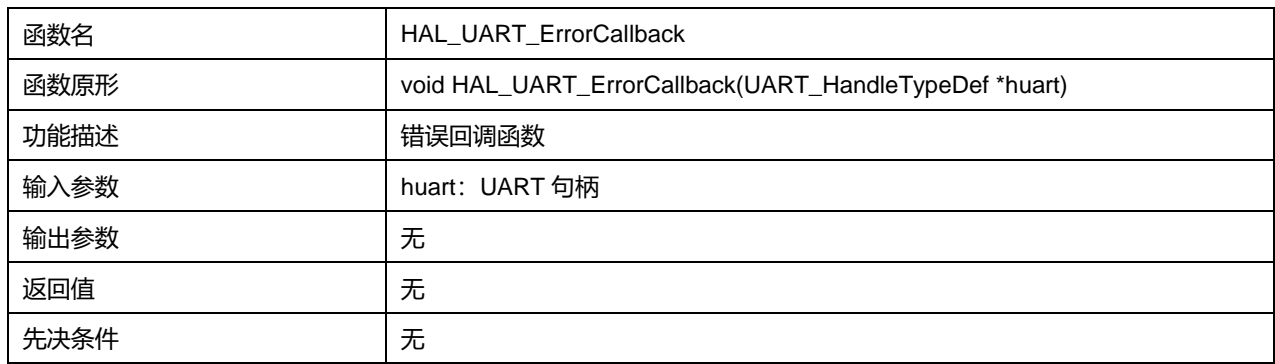

# **25.2.28 函数 HAL\_UART\_AbortCpltCallback**

#### 描述了函数 HAL\_UART\_AbortCpltCallback

#### **表25-41 函数 HAL\_UART\_AbortCpltCallback**

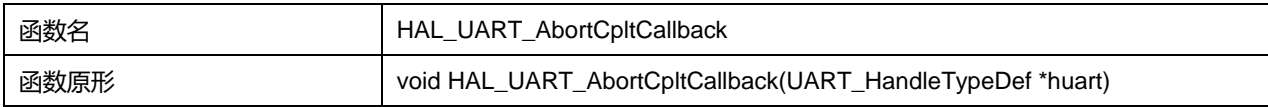

# **Puya Semiconductor 313 / 830**

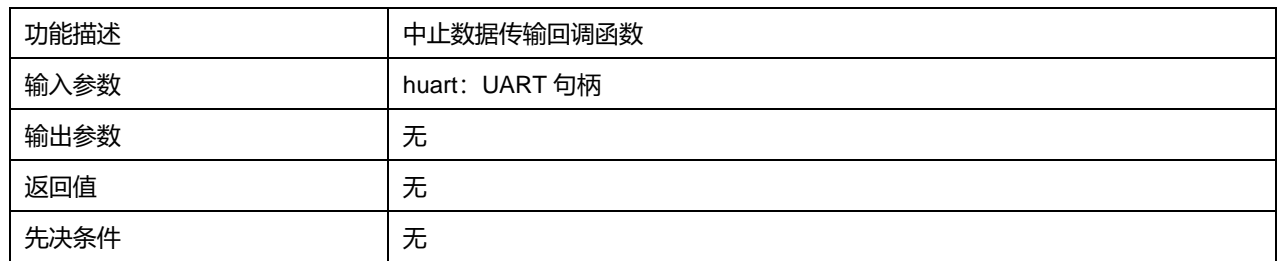

# **25.2.29 函数 HAL\_UART\_AbortTransmitCpltCallback**

# 描述了函数 HAL\_UART\_AbortTransmitCpltCallback

#### **表25-42 函数 HAL\_UART\_AbortTransmitCpltCallback**

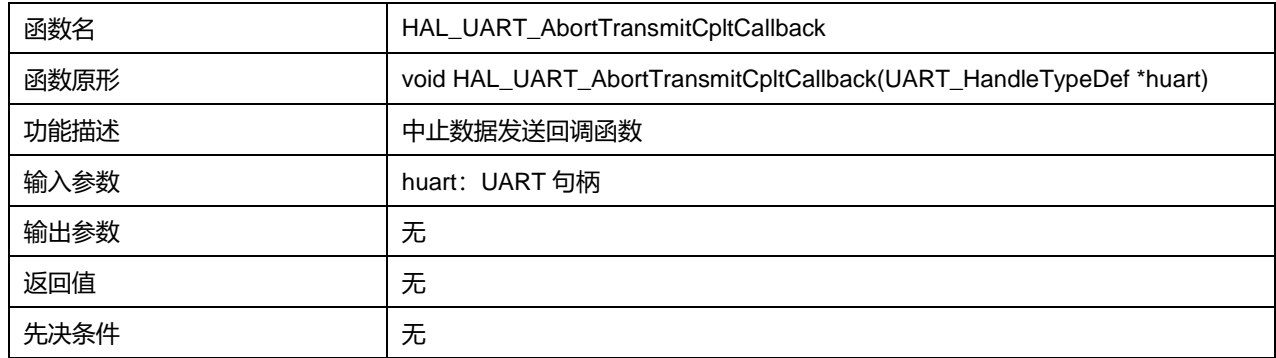

# **25.2.30 函数 HAL\_UART\_AbortReceiveCpltCallback**

#### 描述了函数 HAL\_UART\_AbortReceiveCpltCallback

#### **表25-43 函数 HAL\_UART\_AbortReceiveCpltCallback**

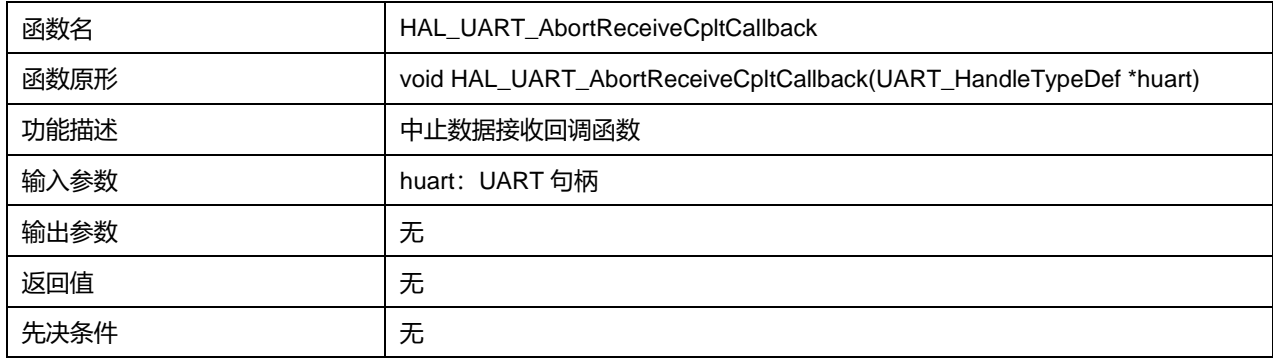

## **25.2.31 函数 HAL\_UART\_SendBreak**

#### 描述了函数 HAL\_UART\_SendBreak

#### **表25-44 函数 HAL\_UART\_SendBreak**

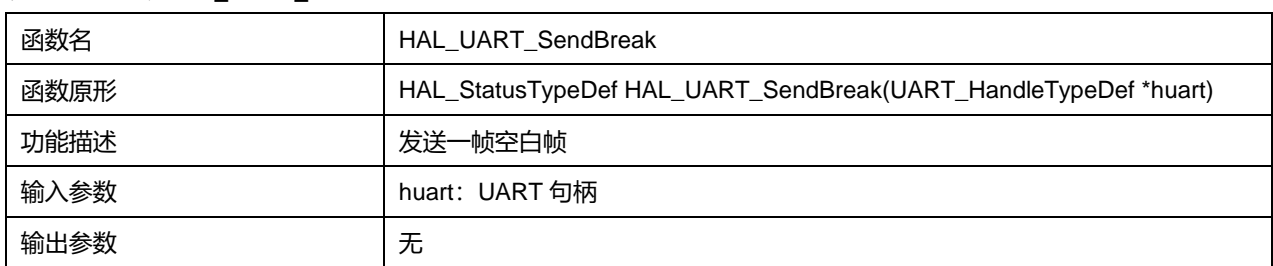

# **Puya Semiconductor 314 / 830**

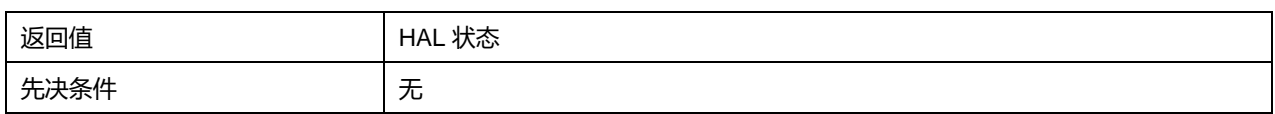

# **25.2.32 函数 HAL\_MultiProcessor\_EnterMuteMode**

# 描述了函数 HAL\_MultiProcessor\_EnterMuteMode

# **表25-45 函数 HAL\_MultiProcessor\_EnterMuteMode**

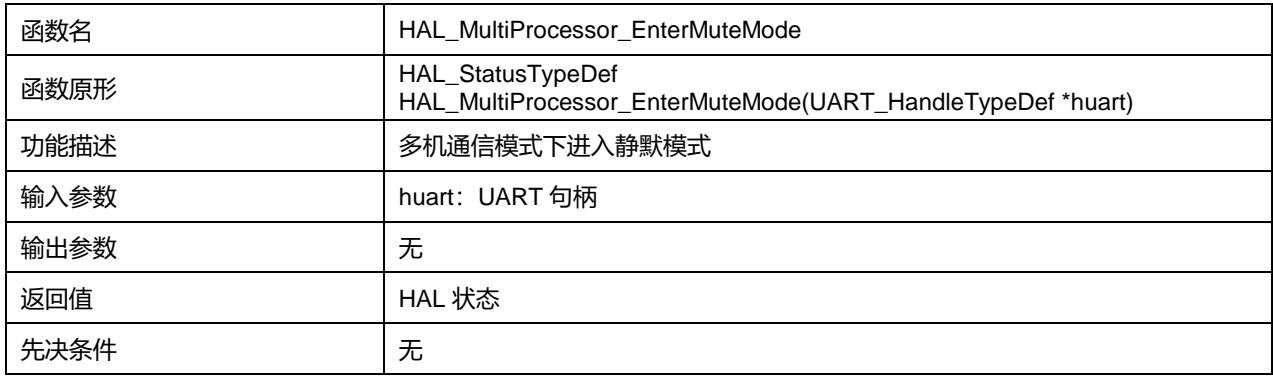

# **25.2.33 函数 HAL\_MultiProcessor\_ExitMuteMode**

# 描述了函数 HAL\_MultiProcessor\_ExitMuteMode

# **表25-46 函数 HAL\_MultiProcessor\_ExitMuteMode**

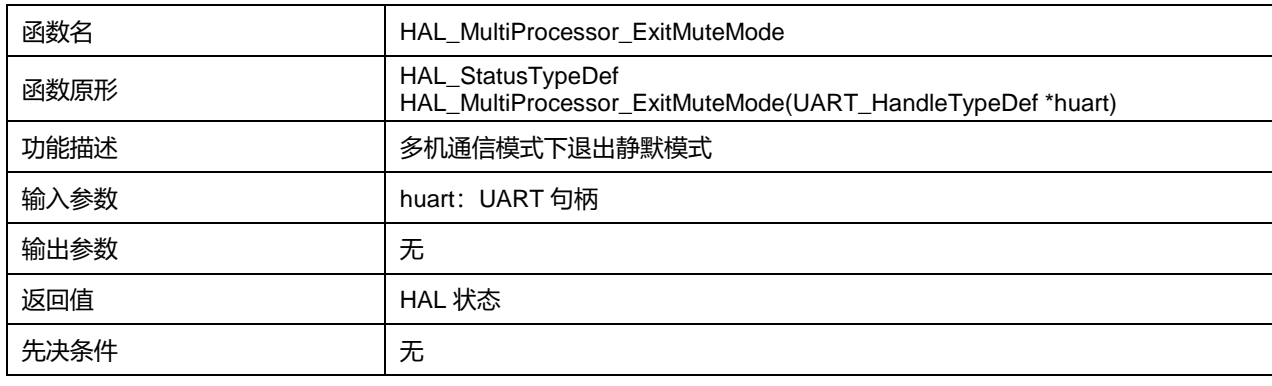

# **25.2.34 函数 HAL\_HalfDuplex\_EnableTransmitter**

# 描述了函数 HAL\_HalfDuplex\_EnableTransmitter

# **表25-47 函数 HAL\_HalfDuplex\_EnableTransmitter**

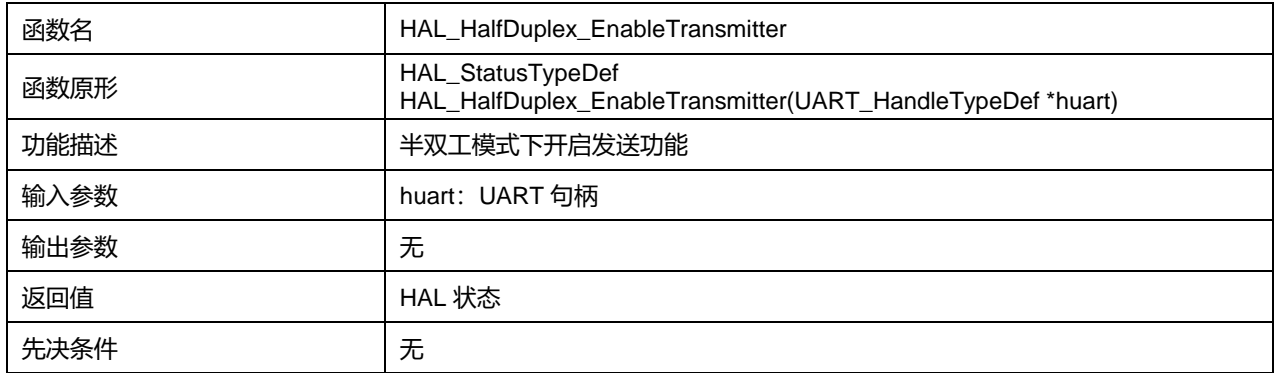

# **25.2.35 函数 HAL\_HalfDuplex\_EnableReceiver**

#### 描述了函数 HAL\_HalfDuplex\_EnableReceiver

#### **表25-48 函数 HAL\_HalfDuplex\_EnableReceiver**

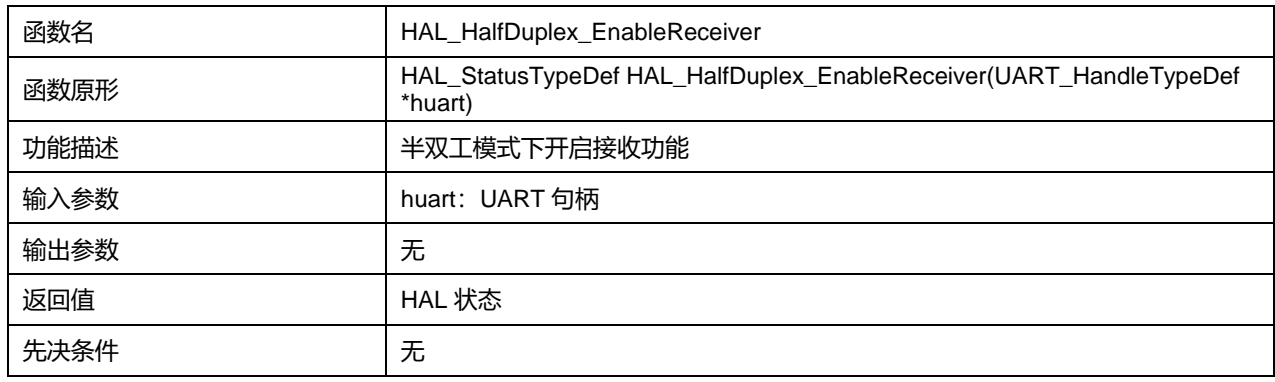

# **25.2.36 函数 HAL\_UART\_GetState**

#### 描述了函数 HAL\_UART\_GetState

#### **表25-49 函数 HAL\_UART\_GetState**

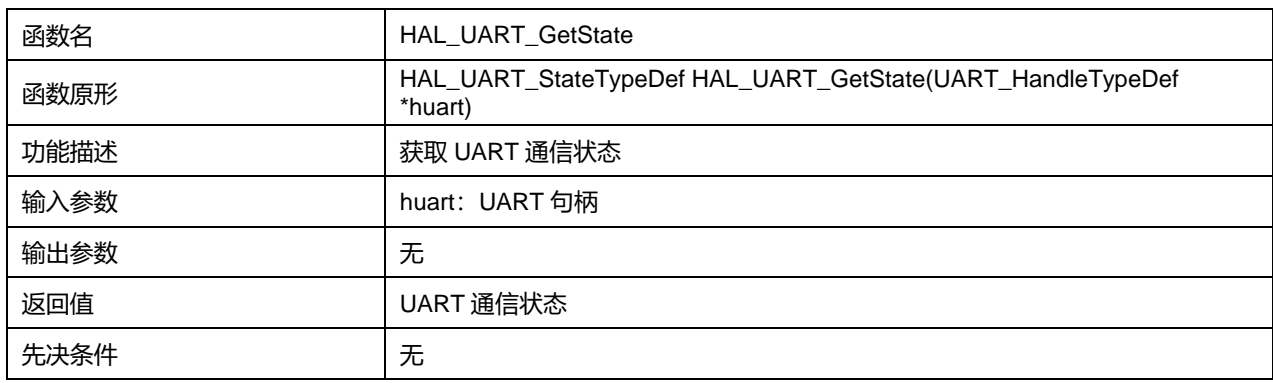

# **25.2.37 函数 HAL\_UART\_GetError**

#### 描述了函数 HAL\_UART\_GetError

#### **表25-50 函数 HAL\_UART\_GetError**

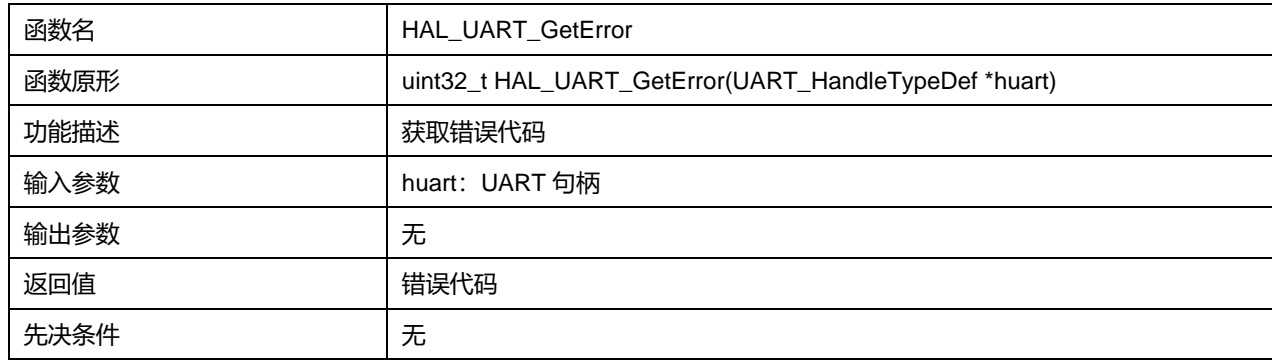

# **26 HAL 同步异步收发器通用驱动程序(USART)**

USART 能够灵活地与外部设备进行全双工数据交换,满足外部设备对工业标准 NRZ 异步串行数据格 式的要求。USART 利用分数波特率发生器提供宽范围的波特率选择。

USART 不仅支持同步单向通信和半双工单线通信,还支持多处理器通信。

# **26.1 USART 固件驱动寄存器结构**

# **26.1.1 USART\_InitTypeDef**

USART\_InitTypeDef, 定义于文件"py32f0xx\_hal\_usart.h"如下: typedef struct { uint32\_t BaudRate; uint32\_t WordLength; uint32\_t StopBits; uint32\_t Parity;

uint32\_t Mode; uint32\_t CLKPolarity; uint32\_t CLKPhase;

uint32\_t CLKLastBit;

} USART\_InitTypeDef;

字段说明:

#### **表26-1 USART\_InitTypeDef 字段说明**

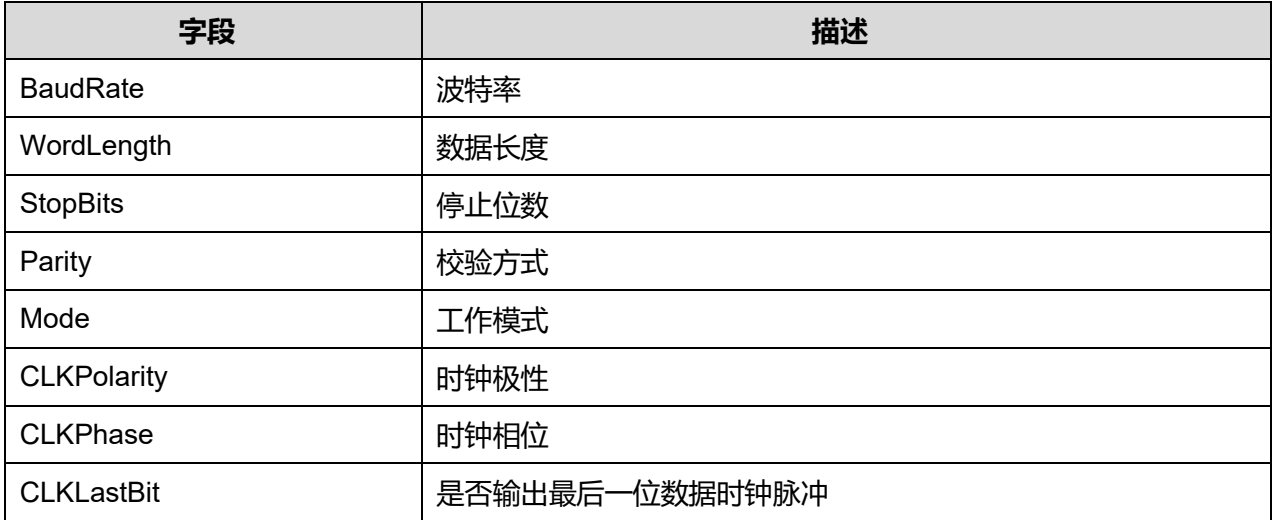

## 参数说明:

WordLength 可选参数:

#### **表26-2 WordLength 可选参数**

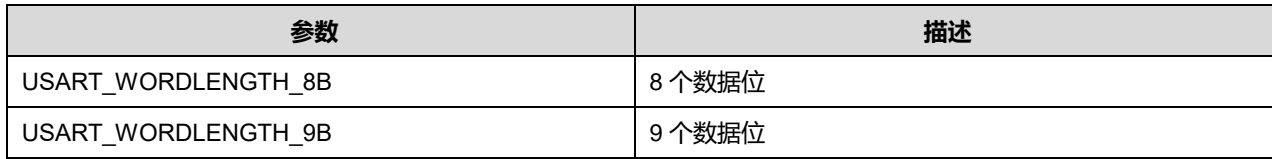

StopBits 可选参数:

#### **表26-3 StopBits 可选参数**

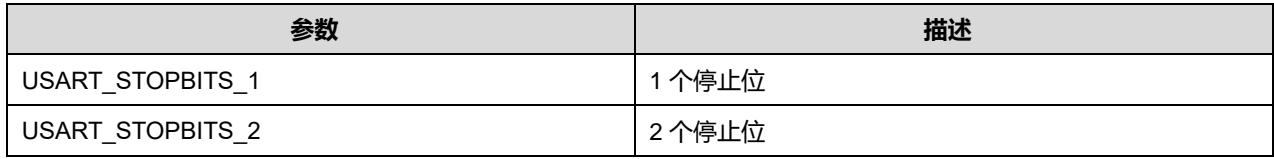

#### Parity 可选参数:

#### **表26-4 Parity 可选参数**

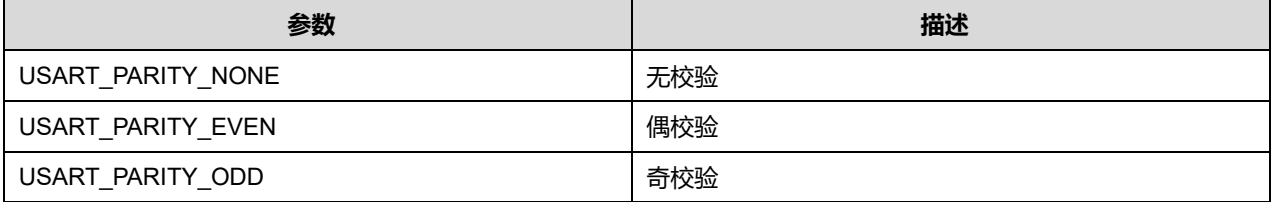

#### Mode 可选参数:

# **表26-5 Mode 可选参数**

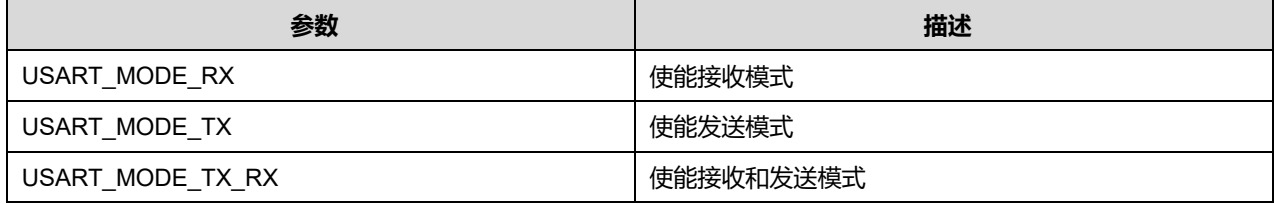

#### CLKPolarity 可选参数:

#### **表26-6 CLKPolarity 可选参数**

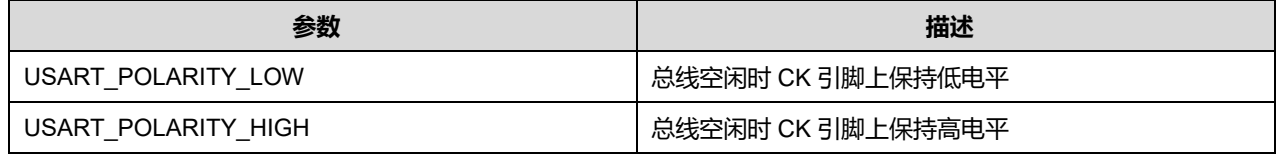

#### CLKPhase 可选参数:

#### **表26-7 CLKPhase 可选参数**

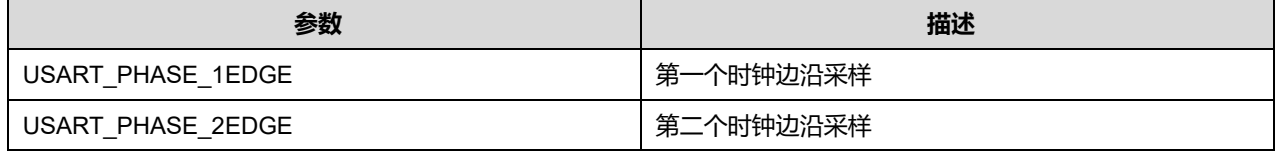

CLKLastBit 可选参数:

#### **表26-8 CLKLastBit 可选参数**

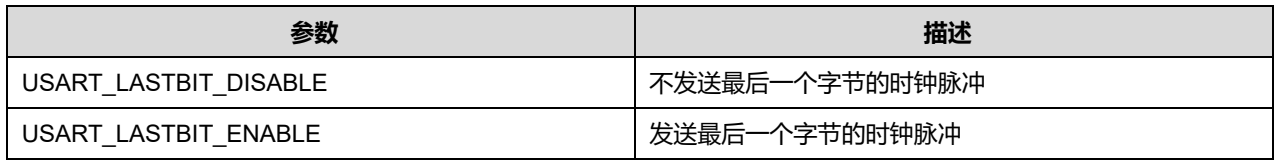

# **26.1.2 USART\_HandleTypeDef**

# **USART\_HandleTypeDef**, 定义于文件"py32f0xx\_hal\_usart.h"如下:

typedef struct \_\_USART\_HandleTypeDef { USART\_TypeDef \*Instance; USART\_InitTypeDef Init; uint8\_t \*pTxBuffPtr; uint16\_t TxXferSize; \_\_IO uint16\_t TxXferCount; uint8\_t \*pRxBuffPtr; uint16\_t RxXferSize; \_\_IO uint16\_t RxXferCount; DMA\_HandleTypeDef \*hdmatx; DMA\_HandleTypeDef \*hdmarx; HAL\_LockTypeDef Lock; \_\_IO HAL\_USART\_StateTypeDef State; \_\_IO uint32\_t ErrorCode; } USART\_HandleTypeDef;

## 字段说明:

## **表26-9 USART\_HandleTypeDef 字段说明**

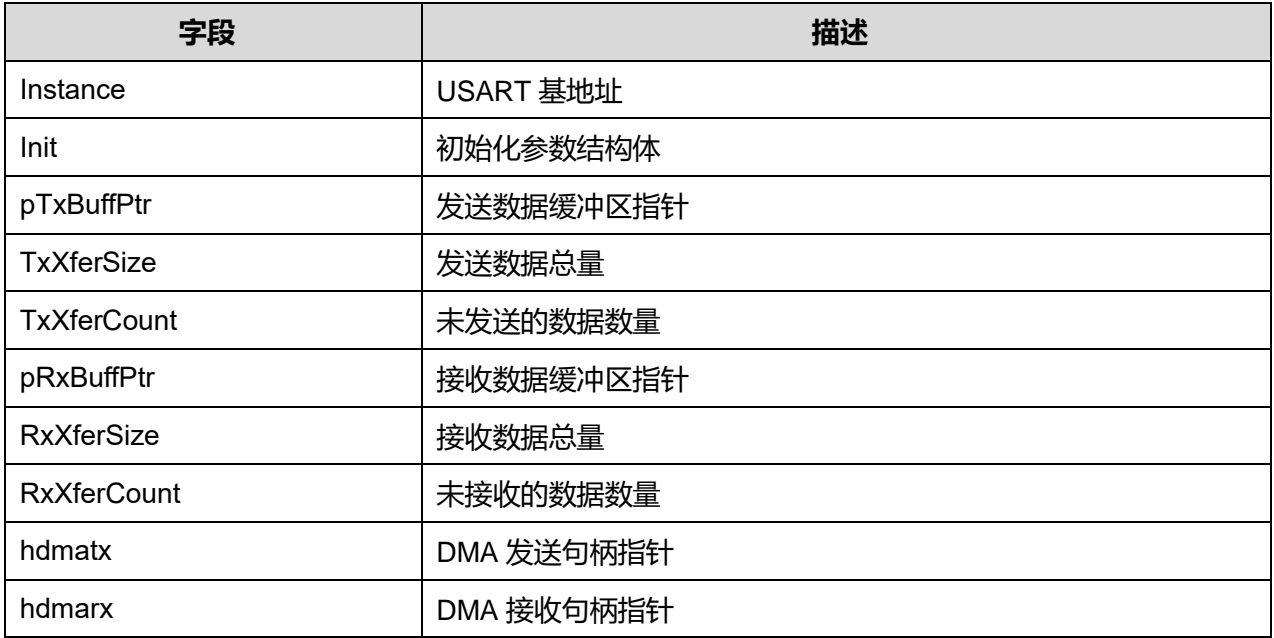

**Puya Semiconductor 319 / 830**

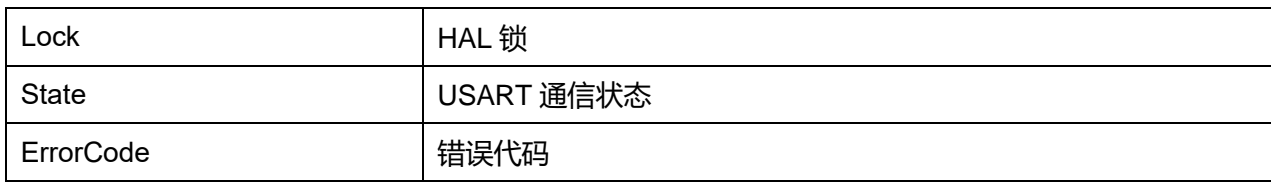

# **26.2 USART 固件库函数**

# **表26-10 USART 固件库函数说明**

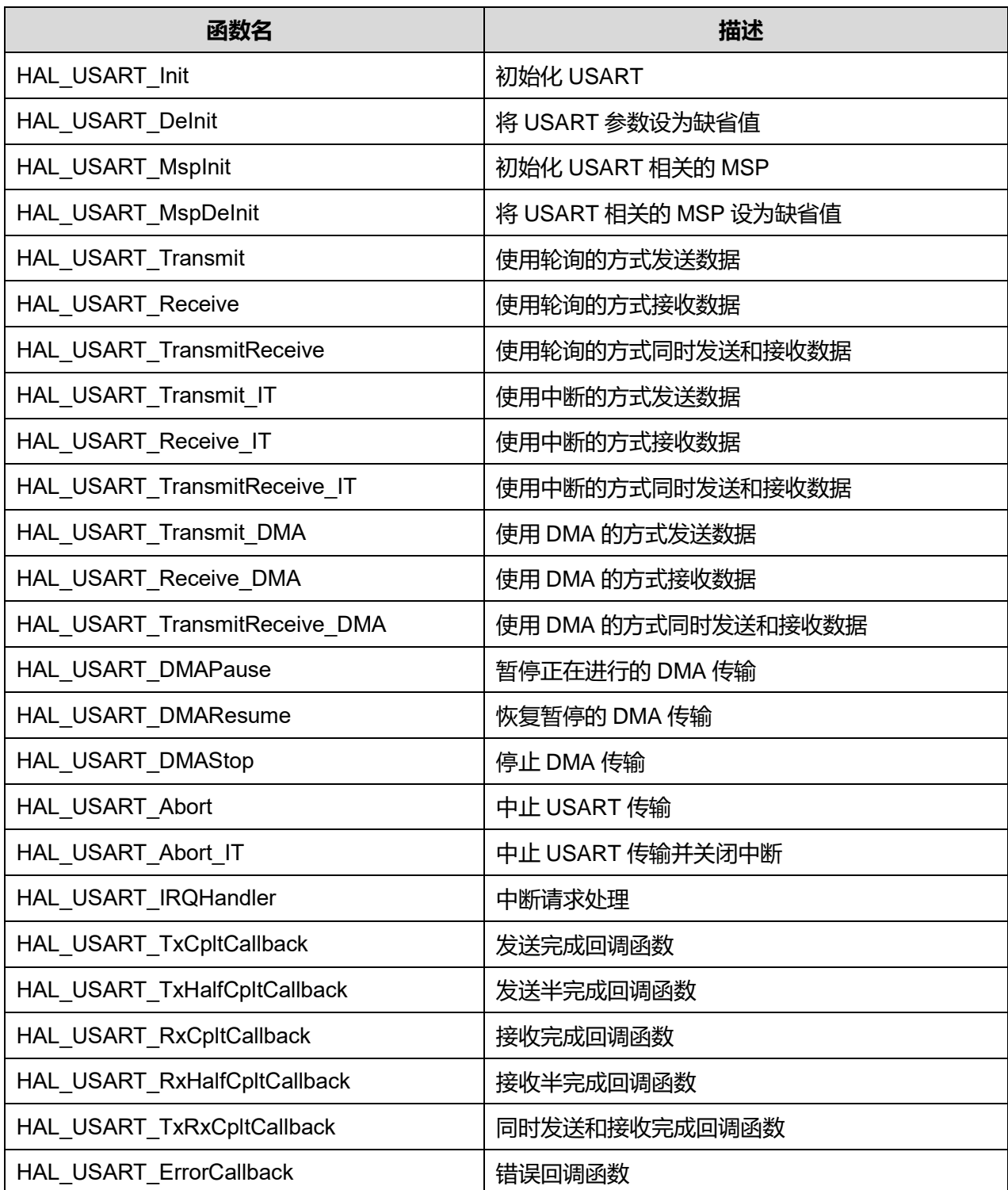

**Puya Semiconductor 320 / 830**

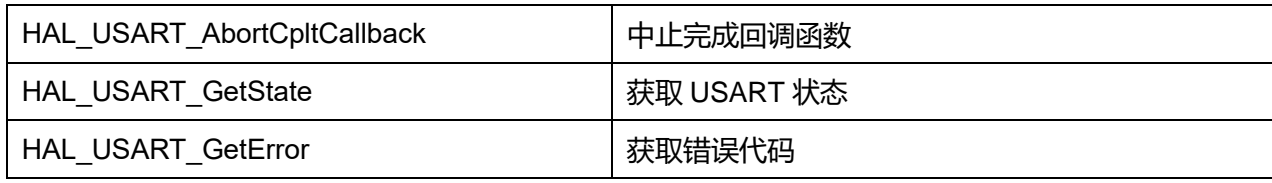

# **26.2.1 函数 HAL\_USART\_Init**

# 描述了函数 HAL\_USART\_Init

#### **表26-11 函数 HAL\_USART\_Init**

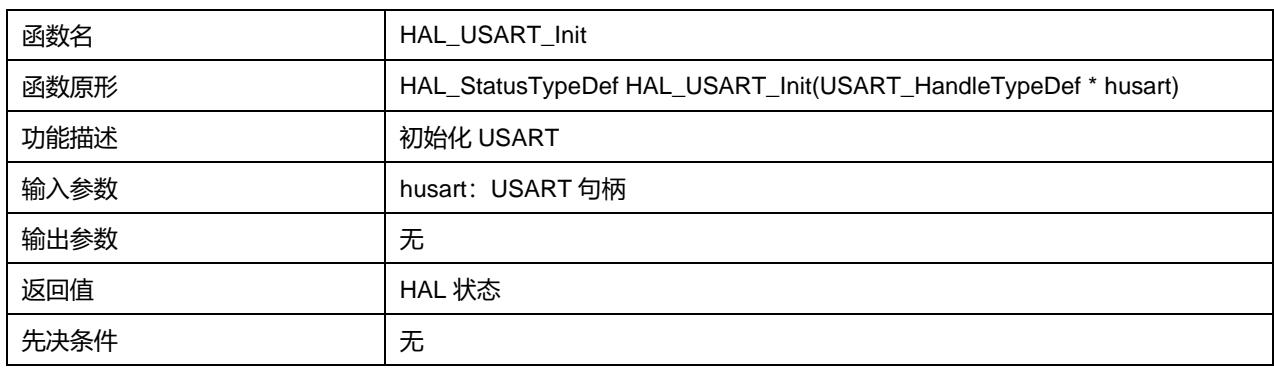

# **26.2.2 函数 HAL\_USART\_DeInit**

# 描述了函数 HAL\_USART\_DeInit

# **表26-12 函数 HAL\_USART\_DeInit**

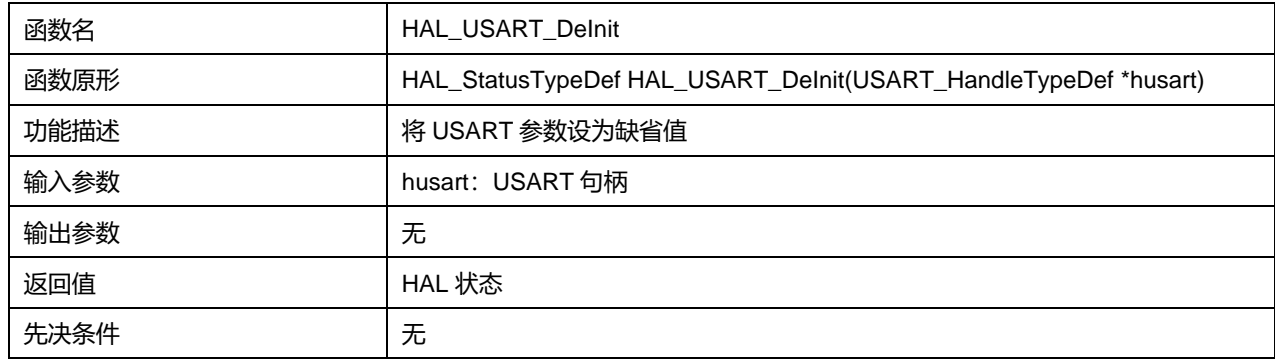

# **26.2.3 函数 HAL\_USART\_MspInit**

#### 描述了函数 HAL\_USART\_MspInit

#### **表26-13 函数 HAL\_USART\_MspInit**

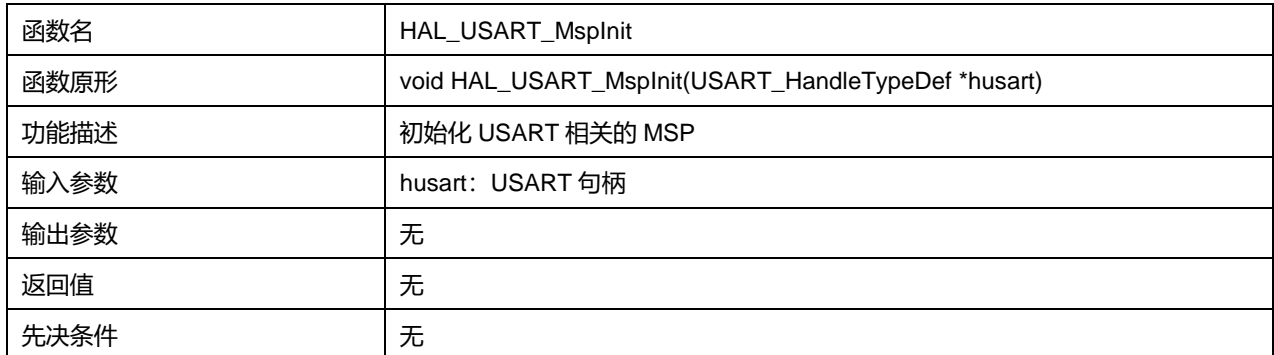

# **Puya Semiconductor 321 / 830**

# **26.2.4 函数 HAL\_USART\_MspDeInit**

#### 描述了函数 HAL\_USART\_MspDeInit

#### **表26-14 函数 HAL\_USART\_MspDeInit**

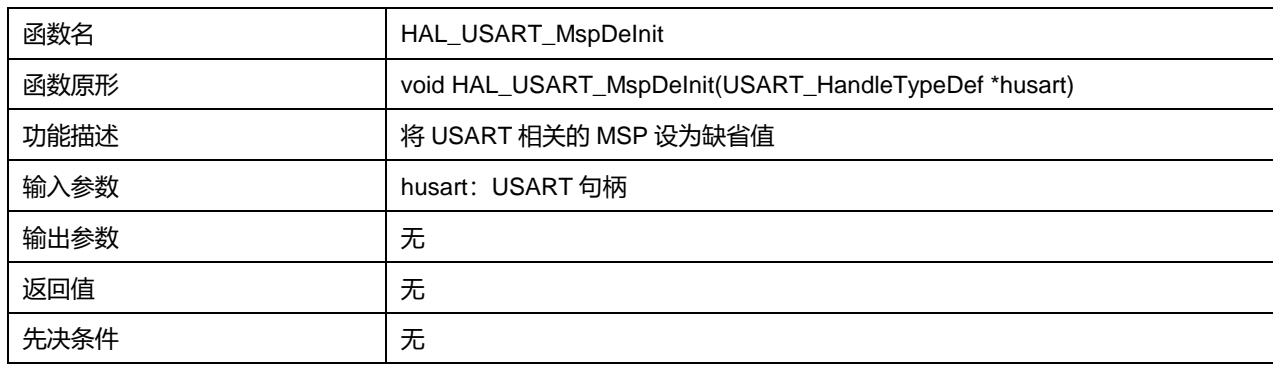

# **26.2.5 函数 HAL\_USART\_Transmit**

# 描述了函数 HAL\_USART\_Transmit

#### **表26-15 函数 HAL\_USART\_Transmit**

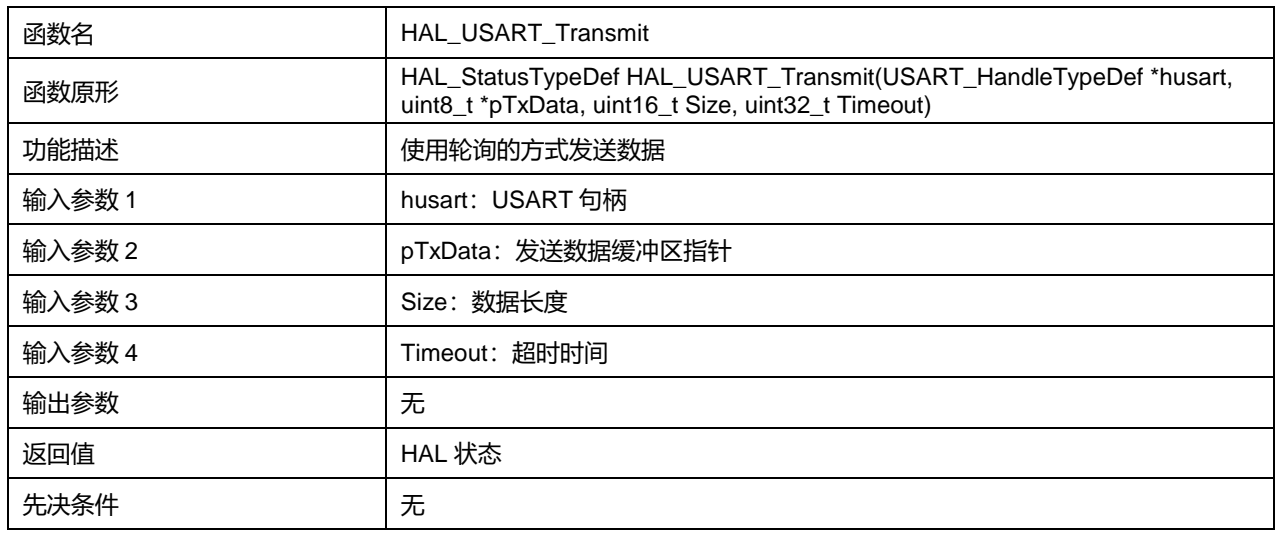

# **26.2.6 函数 HAL\_USART\_Receive**

#### 描述了函数 HAL\_USART\_Receive

#### **表26-16 函数 HAL\_USART\_Receive**

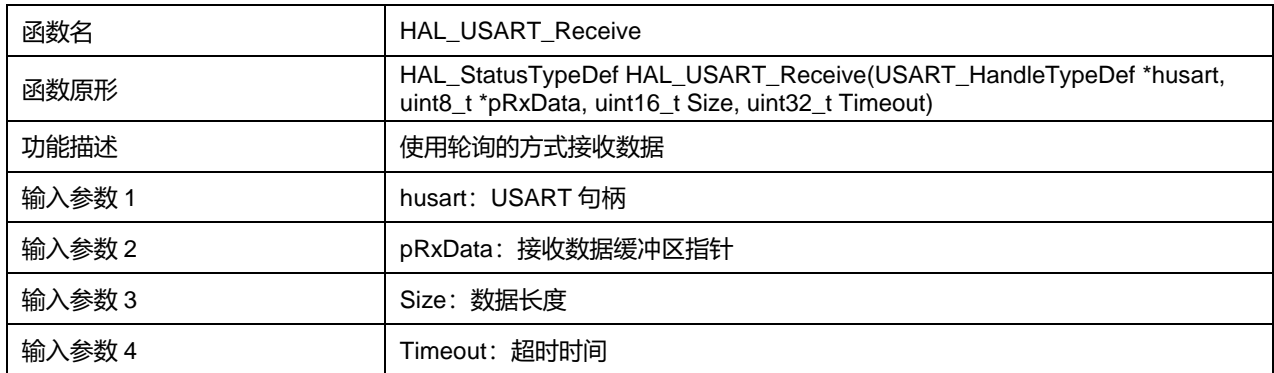

## **Puya Semiconductor 322 / 830**

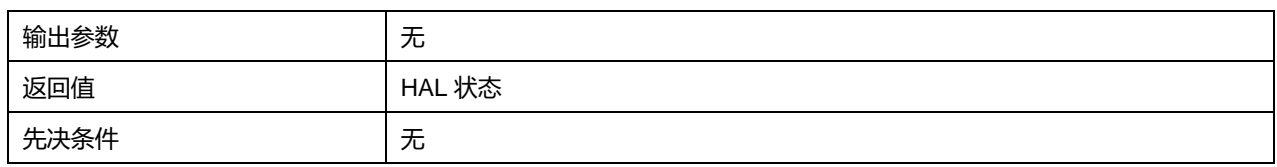

# **26.2.7 函数 HAL\_USART\_TransmitReceive**

## 描述了函数 HAL\_USART\_TransmitReceive

#### **表26-17 函数 HAL\_USART\_TransmitReceive**

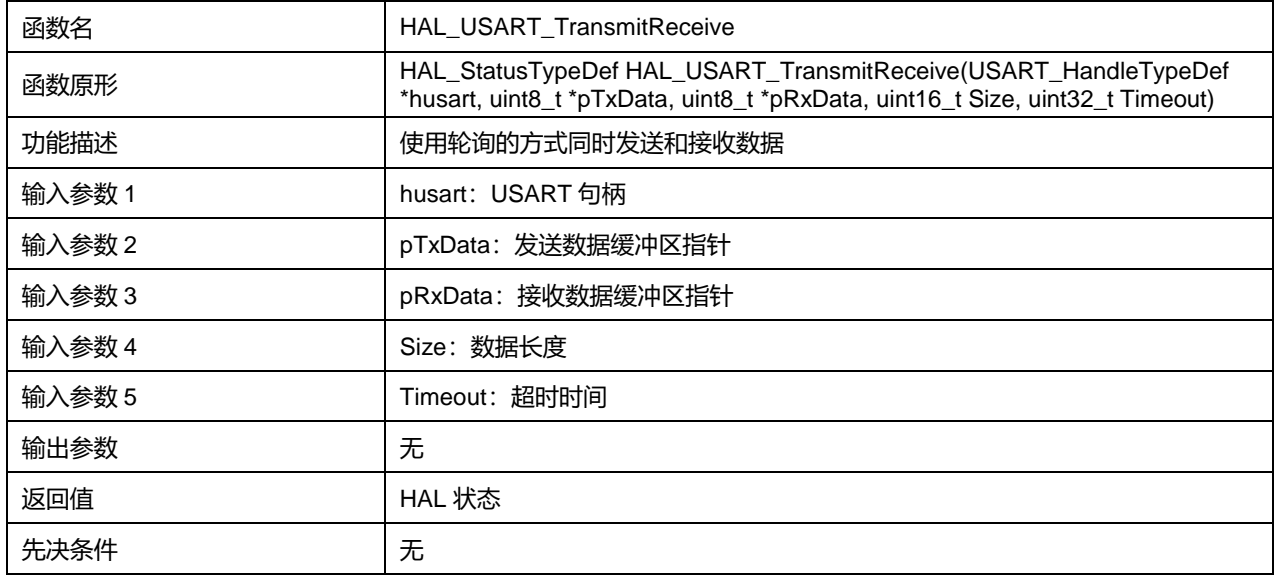

# **26.2.8 函数 HAL\_USART\_Transmit\_IT**

# 描述了函数 HAL\_USART\_Transmit\_IT

## **表26-18 函数 HAL\_USART\_Transmit\_IT**

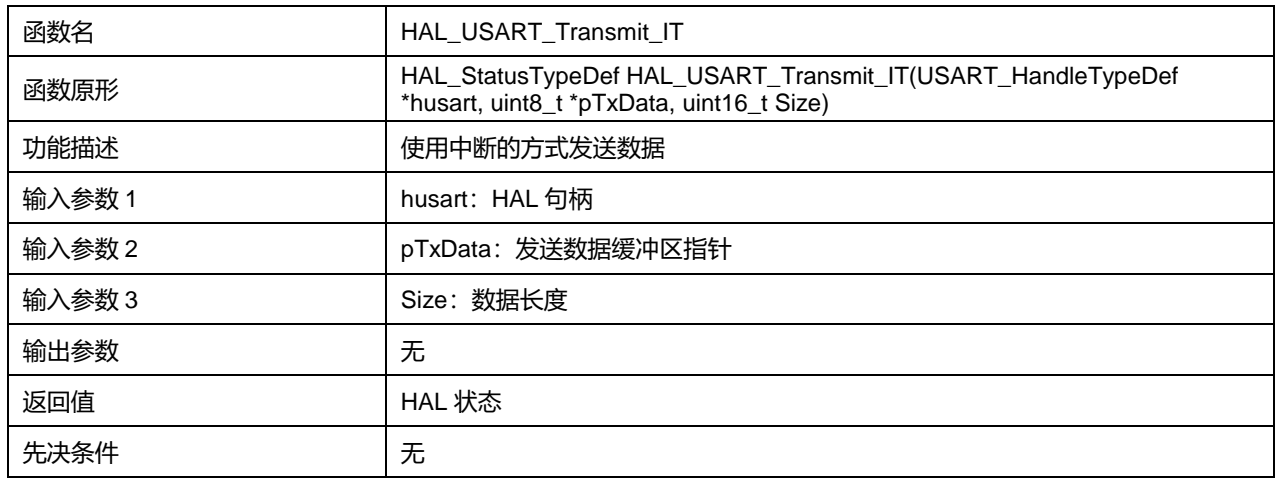

# **26.2.9 函数 HAL\_USART\_Receive\_IT**

# 描述了函数 HAL\_USART\_Receive\_IT

#### **表26-19 函数 HAL\_USART\_Receive\_IT**

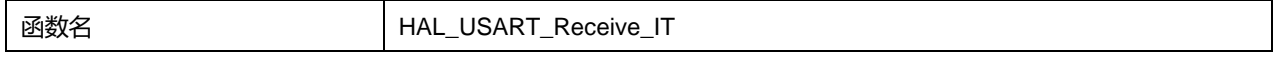

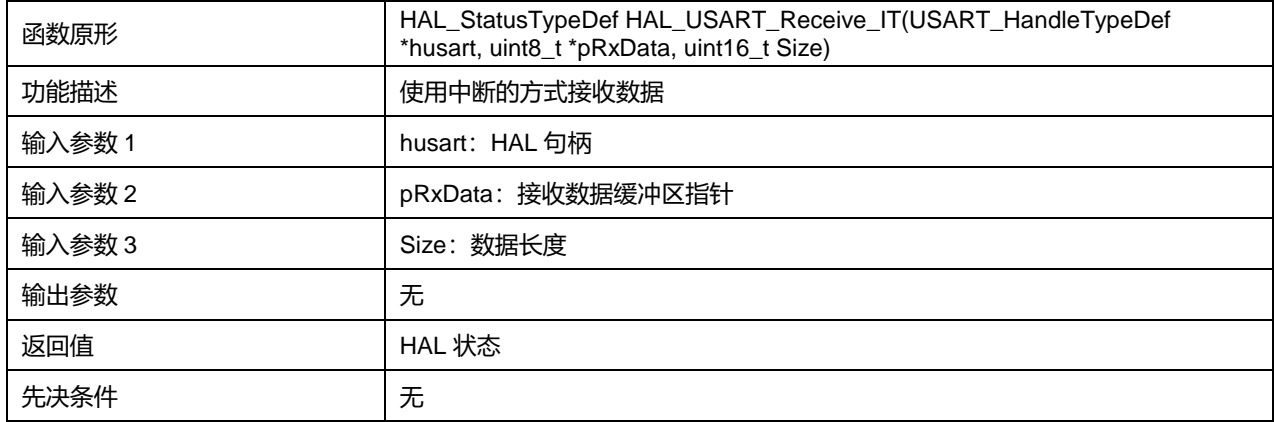

# **26.2.10 函数 HAL\_USART\_TransmitReceive\_IT**

# 描述了函数 HAL\_USART\_TransmitReceive\_IT

#### **表26-20 函数 HAL\_USART\_TransmitReceive\_IT**

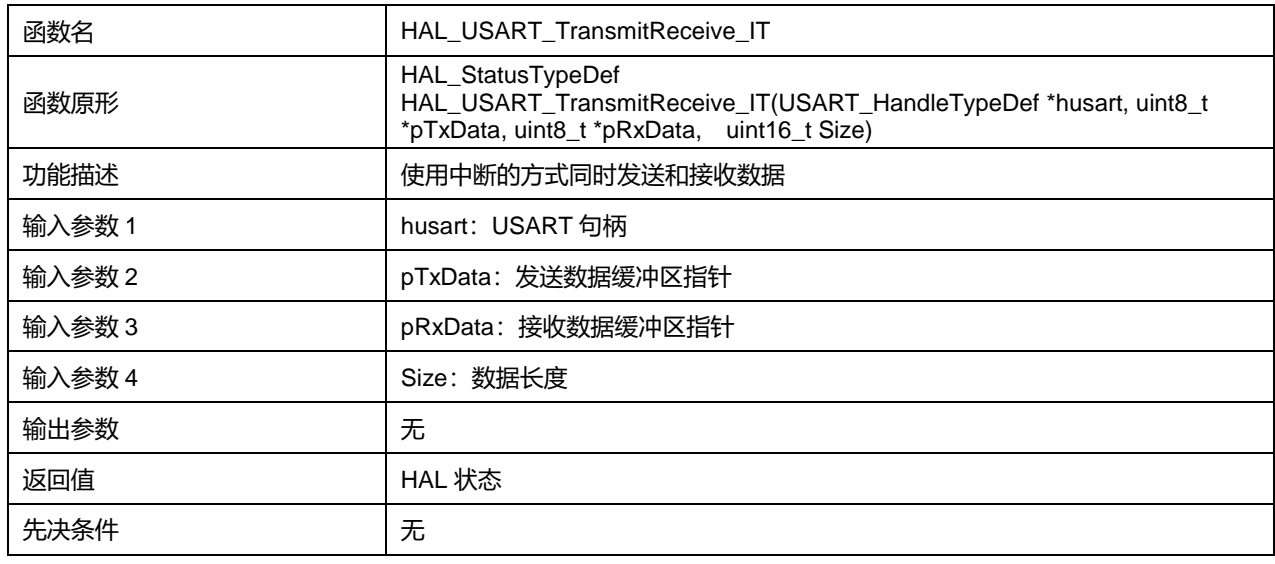

# **26.2.11 函数 HAL\_USART\_Transmit\_DMA**

#### 描述了函数 HAL\_USART\_Transmit\_DMA

#### **表26-21 函数 HAL\_USART\_Transmit\_DMA**

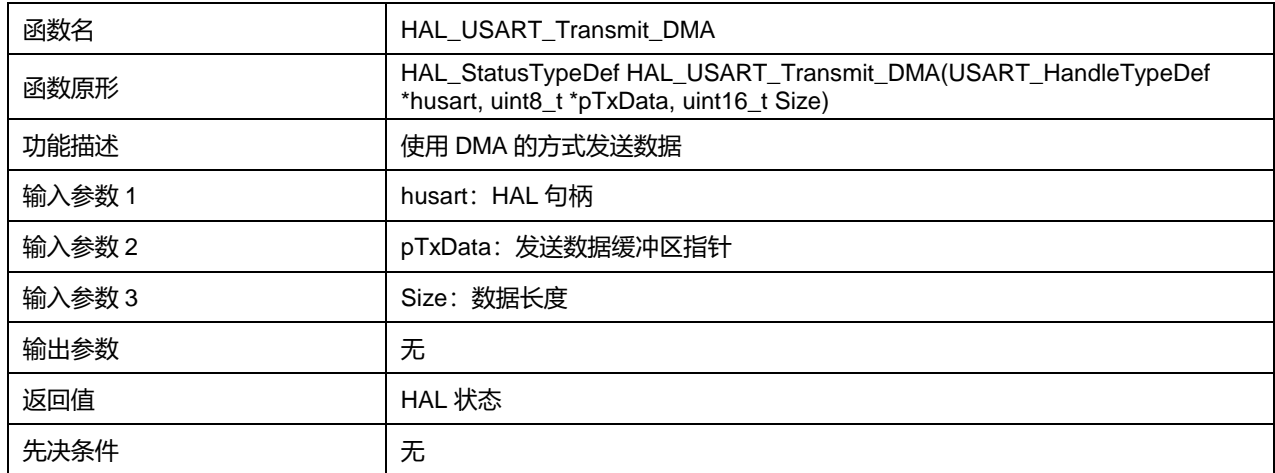

**Puya Semiconductor 324 / 830**
## **26.2.12 函数 HAL\_USART\_Receive\_DMA**

#### 描述了函数 HAL\_USART\_Receive\_DMA

#### **表26-22 函数 HAL\_USART\_Receive\_DMA**

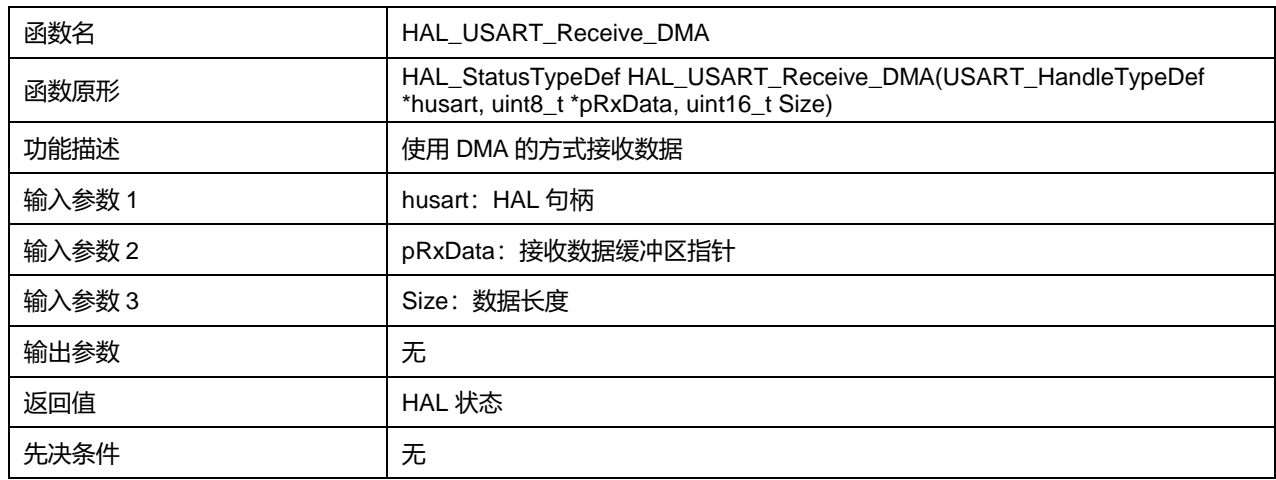

#### **26.2.13 函数 HAL\_USART\_TransmitReceive\_DMA**

#### 描述了函数 HAL\_USART\_TransmitReceive\_DMA

#### **表26-23 函数 HAL\_USART\_TransmitReceive\_DMA**

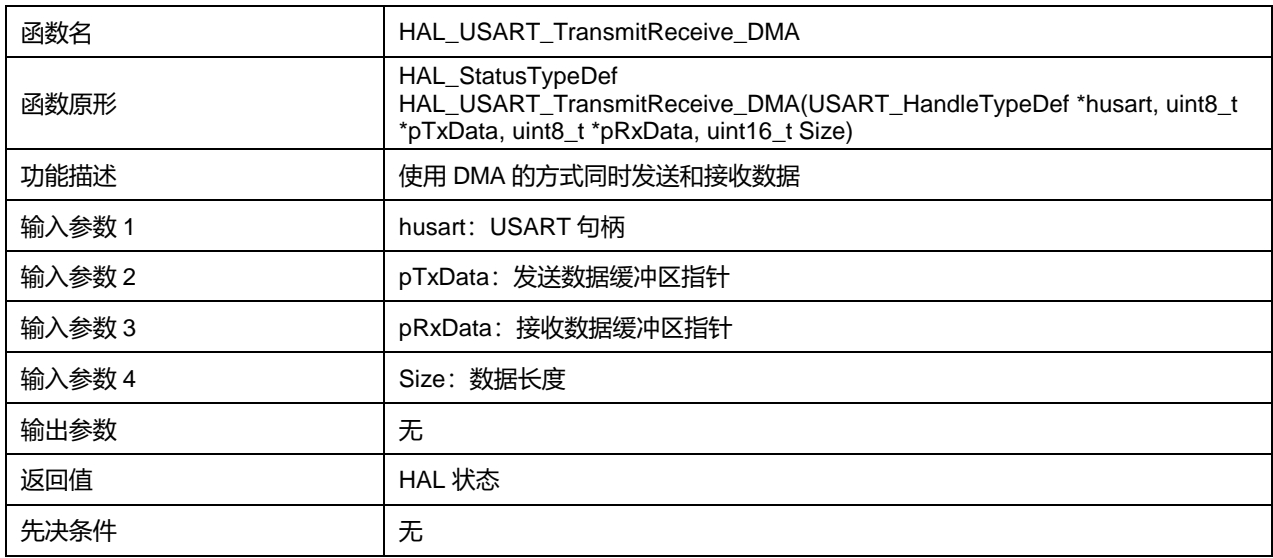

#### **26.2.14 函数 HAL\_USART\_DMAPause**

#### 描述了函数 HAL\_USART\_DMAPause

#### **表26-24 函数 HAL\_USART\_DMAPause**

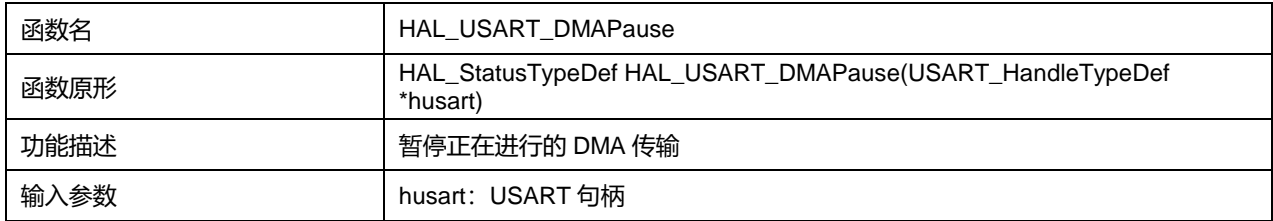

#### **Puya Semiconductor 325 / 830**

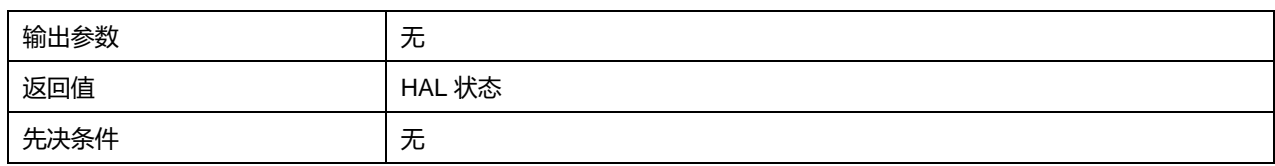

# **26.2.15 函数 HAL\_USART\_DMAResume**

## 描述了函数 HAL\_USART\_DMAResume

#### **表26-25 函数 HAL\_USART\_DMAResume**

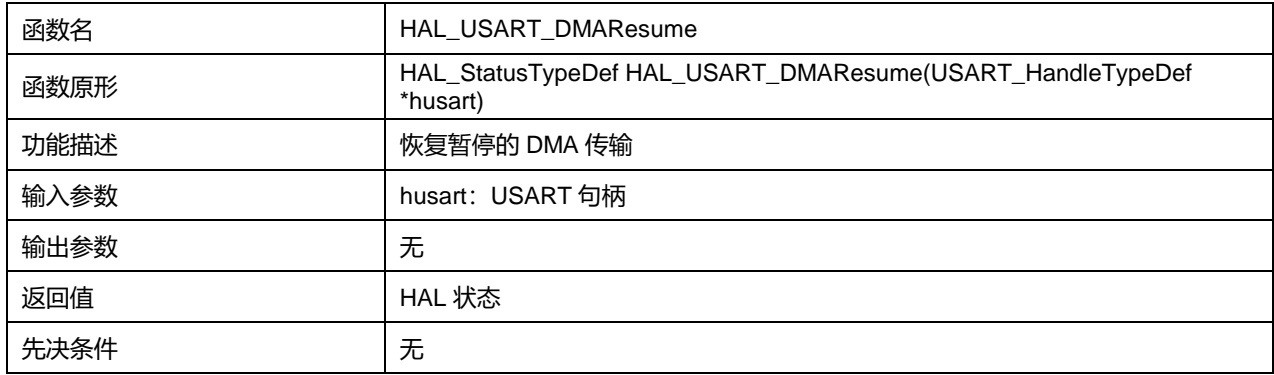

# **26.2.16 函数 HAL\_USART\_DMAStop**

#### 描述了函数 HAL\_USART\_DMAStop

#### **表26-26 函数 HAL\_USART\_DMAStop**

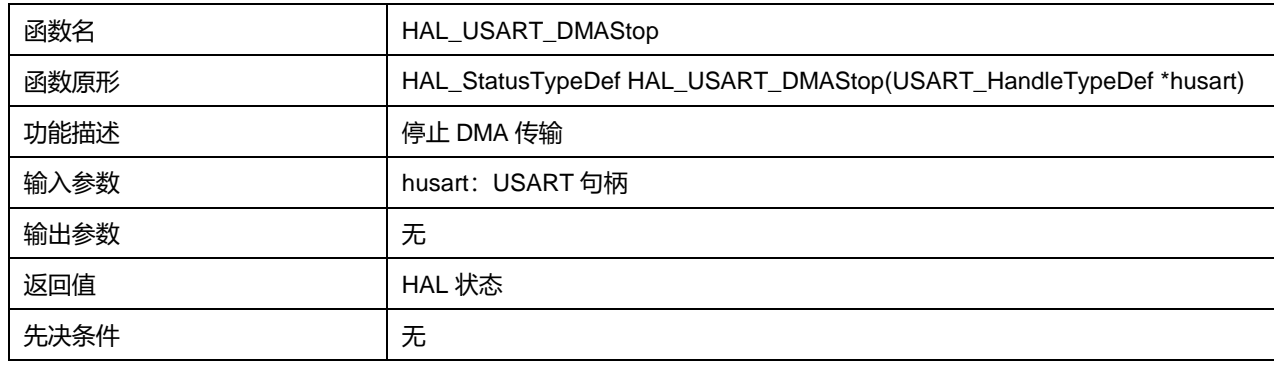

# **26.2.17 函数 HAL\_USART\_Abort**

#### 描述了函数 HAL\_USART\_Abort

#### **表26-27 函数 HAL\_USART\_Abort**

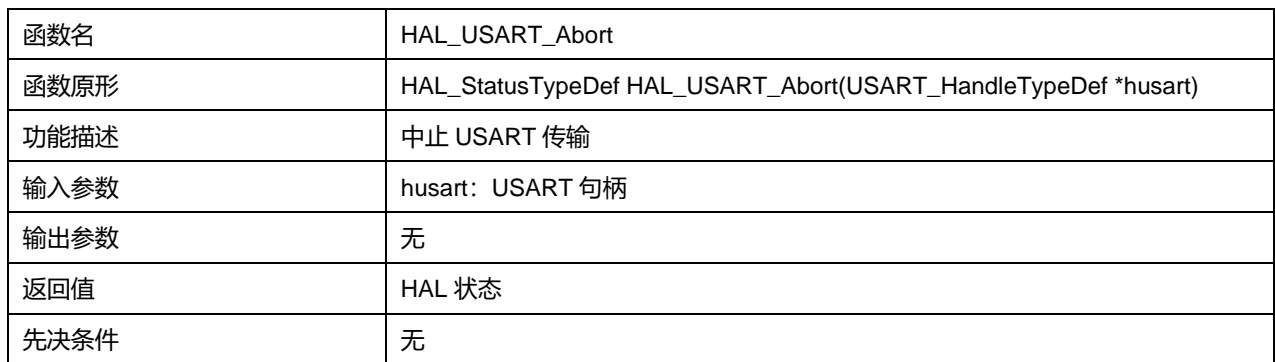

# **Puya Semiconductor 326 / 830**

# **26.2.18 函数 HAL\_USART\_Abort\_IT**

### 描述了函数 HAL\_USART\_Abort\_IT

## **表26-28 函数 HAL\_USART\_Abort\_IT**

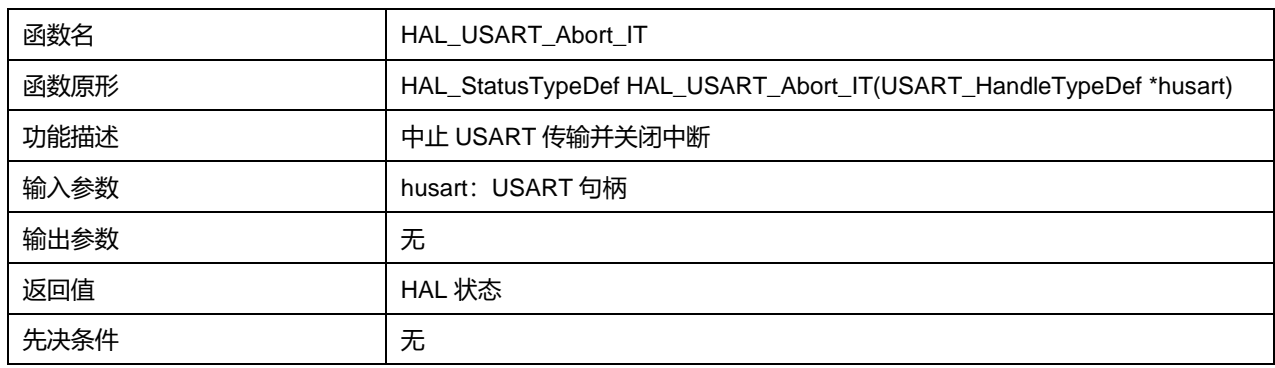

# **26.2.19 函数 HAL\_USART\_IRQHandler**

#### 描述了函数 HAL\_USART\_IRQHandler

#### **表26-29 函数 HAL\_USART\_IRQHandler**

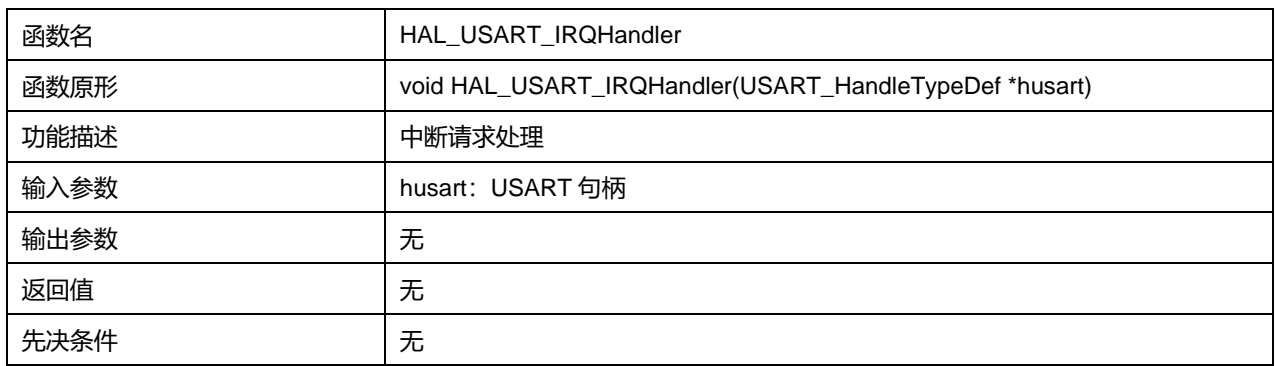

# **26.2.20 函数 HAL\_USART\_TxCpltCallback**

## 描述了函数 HAL\_USART\_TxCpltCallback

#### **表26-30 函数 HAL\_USART\_TxCpltCallback**

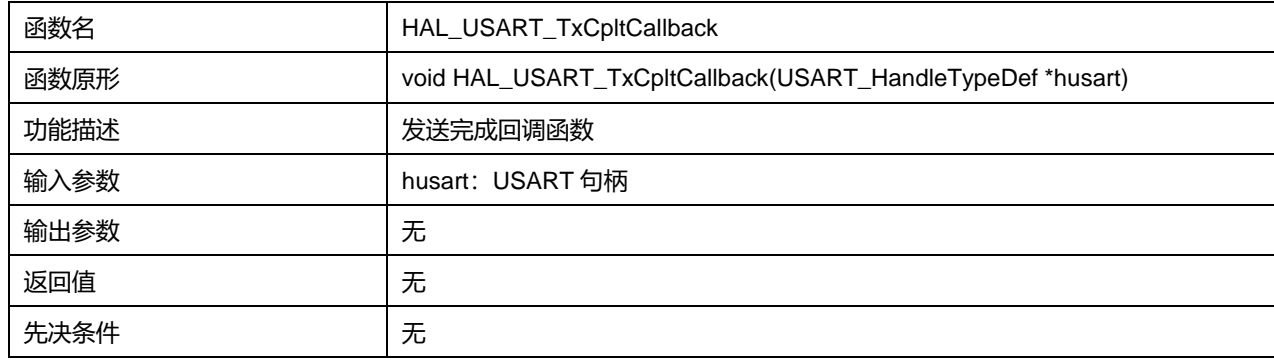

# **26.2.21 函数 HAL\_USART\_TxHalfCpltCallback**

描述了函数 HAL\_USART\_TxHalfCpltCallback

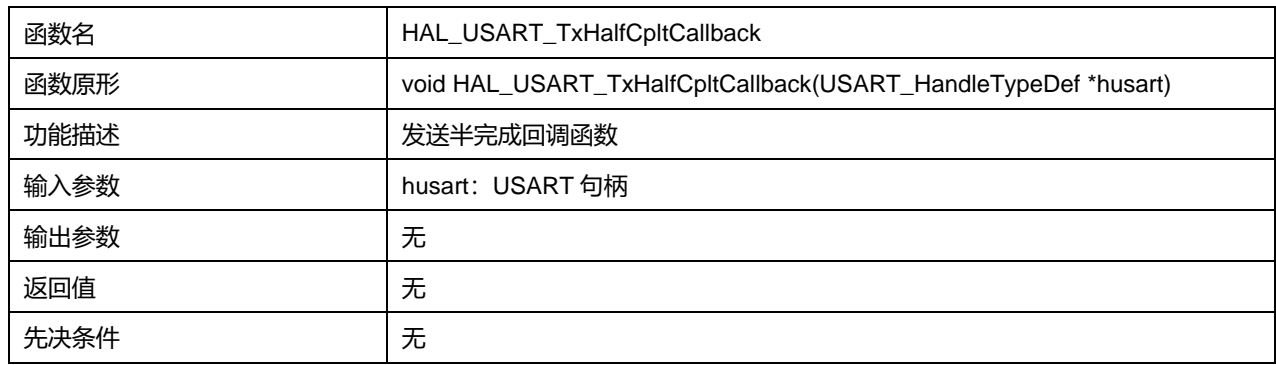

### **表26-31 函数 HAL\_USART\_TxHalfCpltCallback**

# **26.2.22 函数 HAL\_USART\_RxCpltCallback**

#### 描述了函数 HAL\_USART\_RxCpltCallback

#### **表26-32 函数 HAL\_USART\_RxCpltCallback**

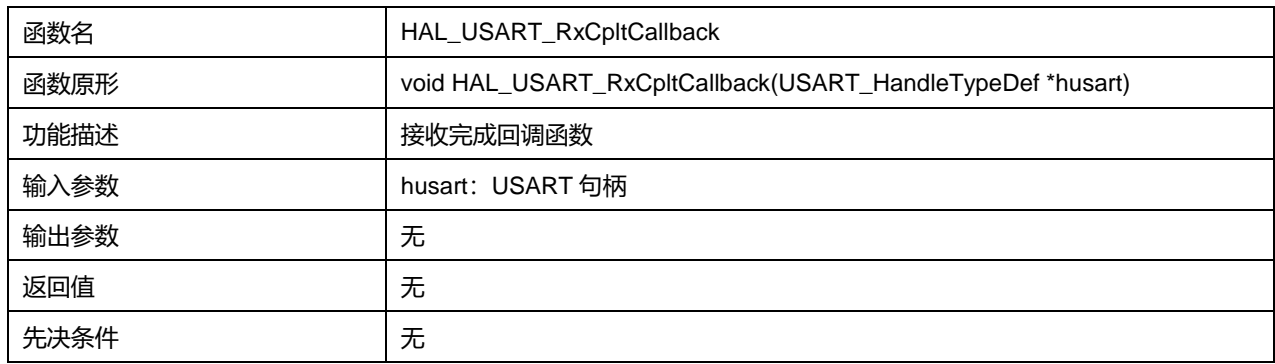

## **26.2.23 函数 HAL\_USART\_RxHalfCpltCallback**

### 描述了函数 HAL\_USART\_RxHalfCpltCallback

### **表26-33 函数 HAL\_USART\_RxHalfCpltCallback**

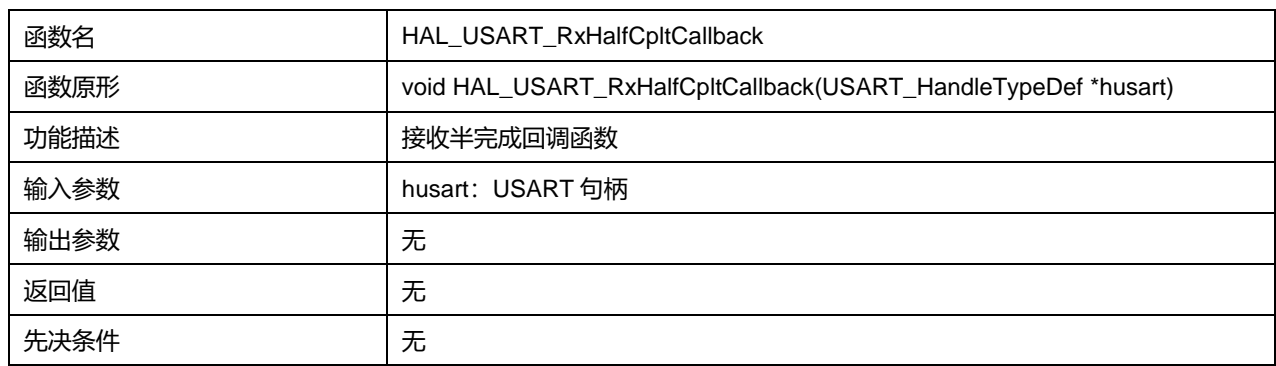

# **26.2.24 函数 HAL\_USART\_TxRxCpltCallback**

#### 描述了函数 HAL\_USART\_TxRxCpltCallback

#### **表26-34 函数 HAL\_USART\_TxRxCpltCallback**

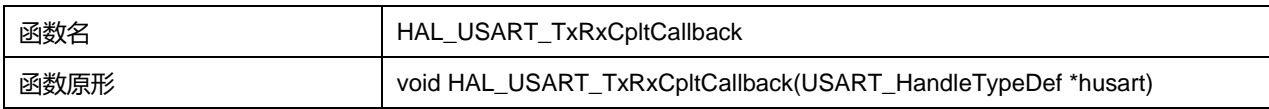

# **Puya Semiconductor 328 / 830**

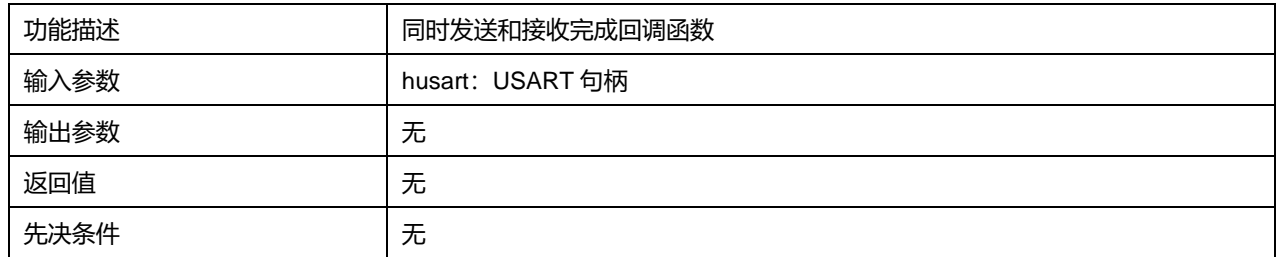

# **26.2.25 函数 HAL\_USART\_ErrorCallback**

# 描述了函数 HAL\_USART\_ErrorCallback

#### **表26-35 函数 HAL\_USART\_ErrorCallback**

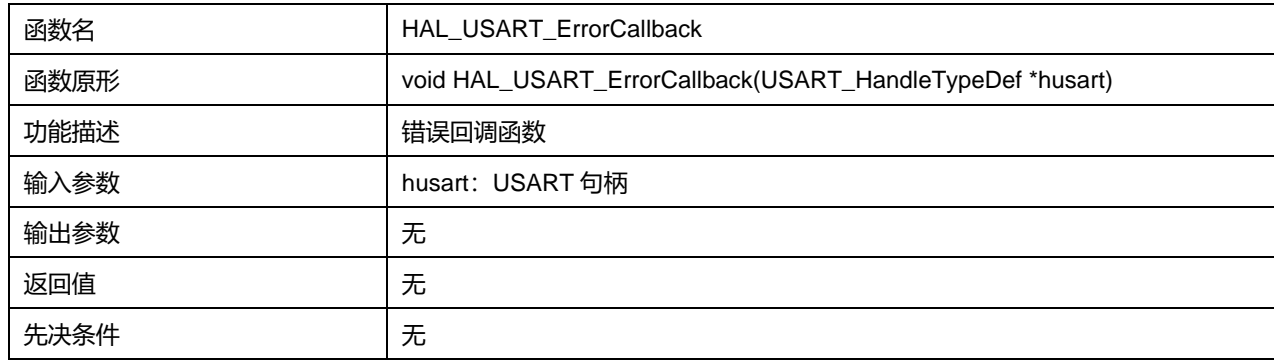

# **26.2.26 函数 HAL\_USART\_AbortCpltCallback**

## 描述了函数 HAL\_USART\_AbortCpltCallback

#### **表26-36 函数 HAL\_USART\_AbortCpltCallback**

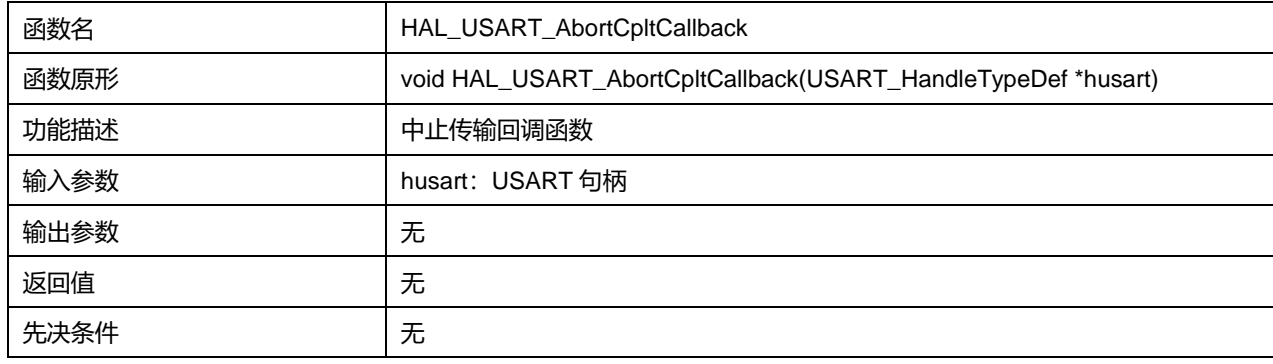

# **26.2.27 函数 HAL\_USART\_GetState**

### 描述了函数 HAL\_USART\_GetState

### **表26-37 函数 HAL\_USART\_GetState**

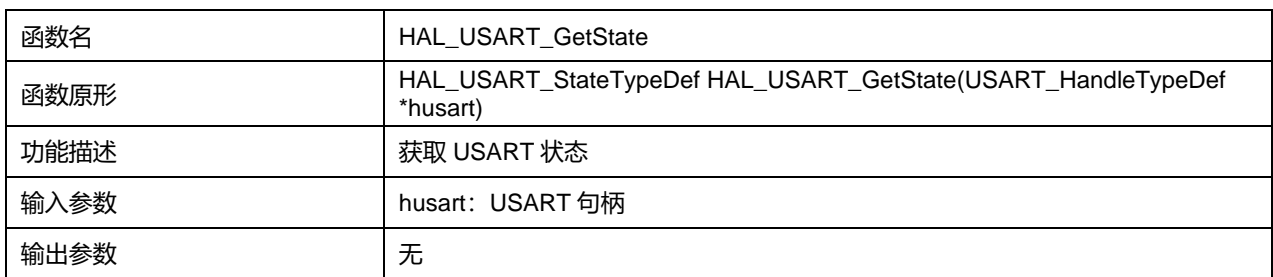

# **Puya Semiconductor 329 / 830**

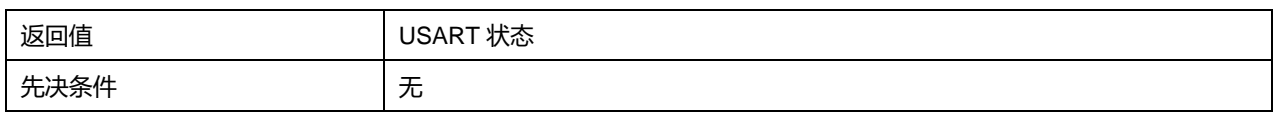

# **26.2.28 函数 HAL\_USART\_GetError**

# 描述了函数 HAL\_USART\_GetError

# **表26-38 函数 HAL\_USART\_GetError**

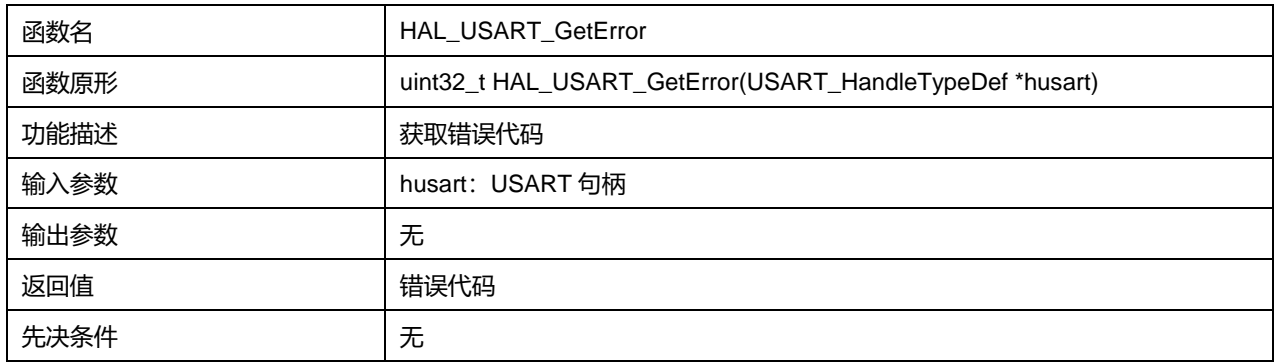

# **27 HAL 窗口看门狗通用驱动程序(WWDG)**

系统窗口看门狗(WWDG)通常被用来监测由外部干扰或不可预见的逻辑条件造成的应用程序背离正常 的运行序列而产生的软件故障。除非程序在 T6 位变成 0 前刷新递减计数器的值,否则看门狗电路在达 到预置的时间周期时,会产生一个 MCU 复位。如果在递减计数器达到窗口寄存器值之前刷新控制寄存 器中的 7 位递减计数器值, 也会产生 MCU 复位。这意味着必须在限定的时间窗口内刷新计数器。

WWDG 时钟由 APB 时钟经预分频后提供, 通过可配置的时间窗口来检测应用程序非正常的过迟或过 早的操作。

WWDG 最适合那些要求看门狗在精确计时窗口起作用的应用程序。

# **27.1 WWDG 固件驱动寄存器结构**

#### **27.1.1 WWDG\_InitTypeDef**

WWDG\_InitTypeDef, 定义于文件"py32f0xx\_hal\_wwdg.h"如下:

typedef struct { uint32\_t Prescaler; uint32\_t Window; uint32\_t Counter; uint32\_t EWIMode ; } WWDG\_InitTypeDef;

#### 字段说明:

#### **表27-1 WWDG\_InitTypeDef**

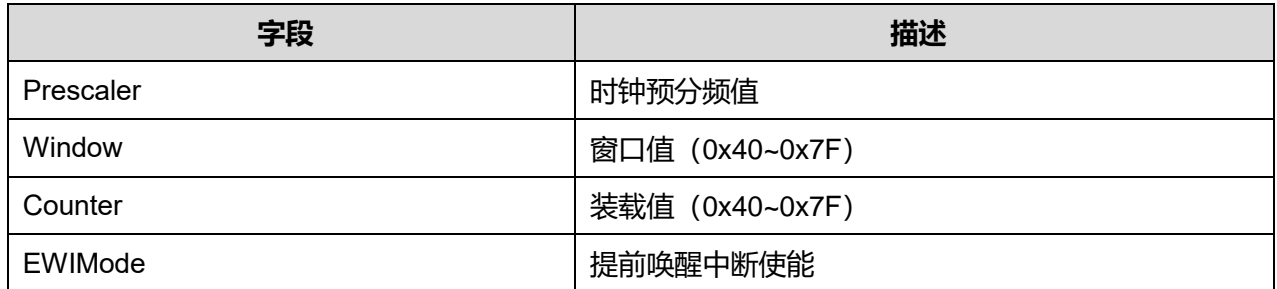

#### 参数说明:

Prescaler 可选参数:

#### **表27-2 Prescaler 可选参数**

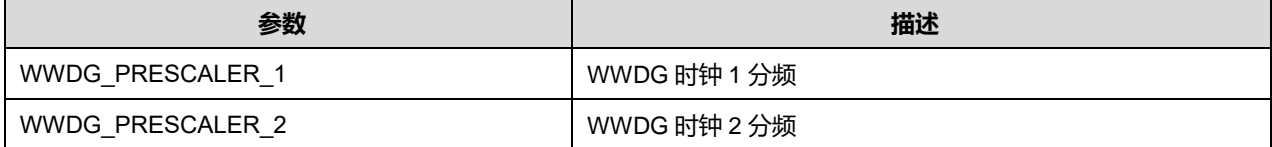

## **Puya Semiconductor 331 / 830**

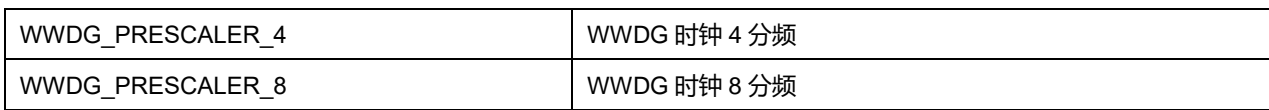

#### EWIMode 可选参数:

#### **表27-3 EWIMode 可选参数**

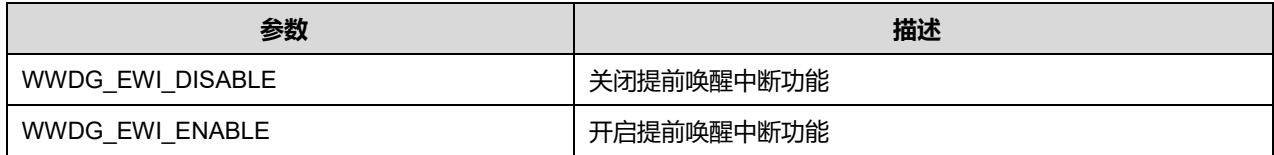

# **27.1.2 WWDG\_HandleTypeDef**

WWDG\_HandleTypeDef, 定义于文件"py32f0xx\_hal\_wwdg.h"如下:

typedef struct { WWDG\_TypeDef \*Instance; WWDG\_InitTypeDef Init; } WWDG\_HandleTypeDef;

# 字段说明:

## **表27-4 WWDG\_HandleTypeDef 字段说明**

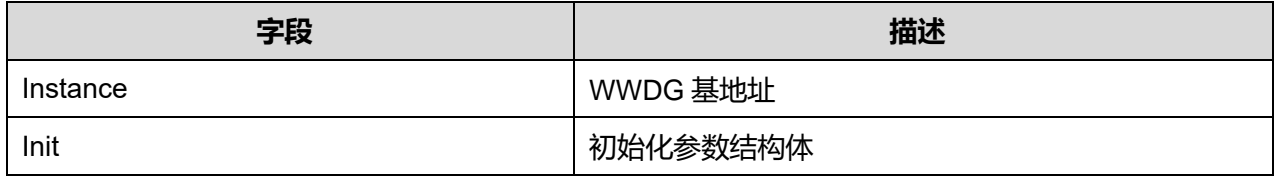

# **27.2 WWDG 固件库函数**

## **表27-5 WWDG 固件库函数说明**

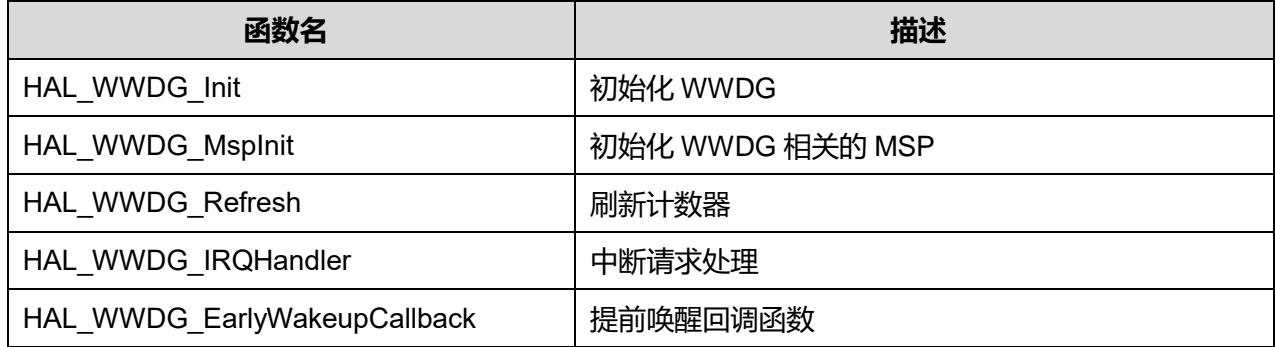

## **27.2.1 函数 HAL\_WWDG\_Init**

# 描述了函数 HAL\_WWDG\_Init

### **表27-6 函数 HAL\_WWDG\_Init**

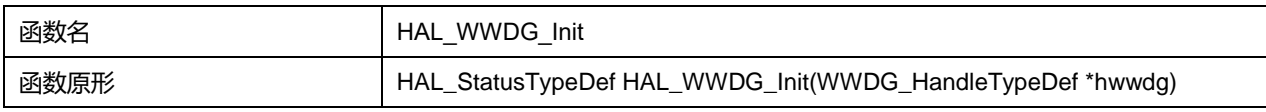

# **Puya Semiconductor 332 / 830**

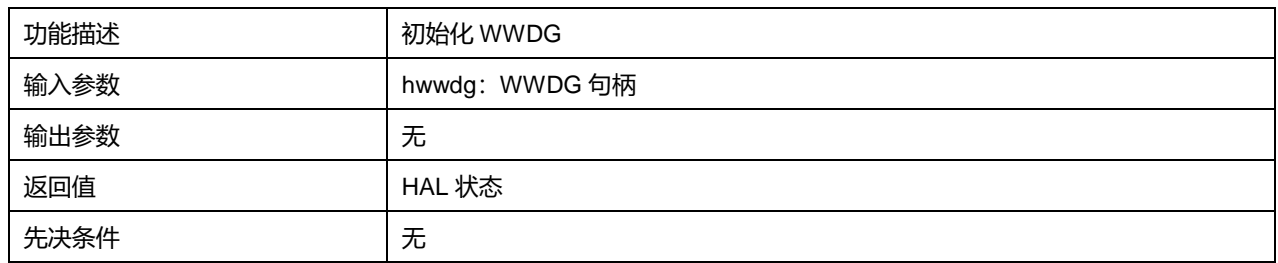

# **27.2.2 函数 HAL\_WWDG\_MspInit**

# 描述了函数 HAL\_WWDG\_MspInit

#### **表27-7 函数 HAL\_WWDG\_MspInit**

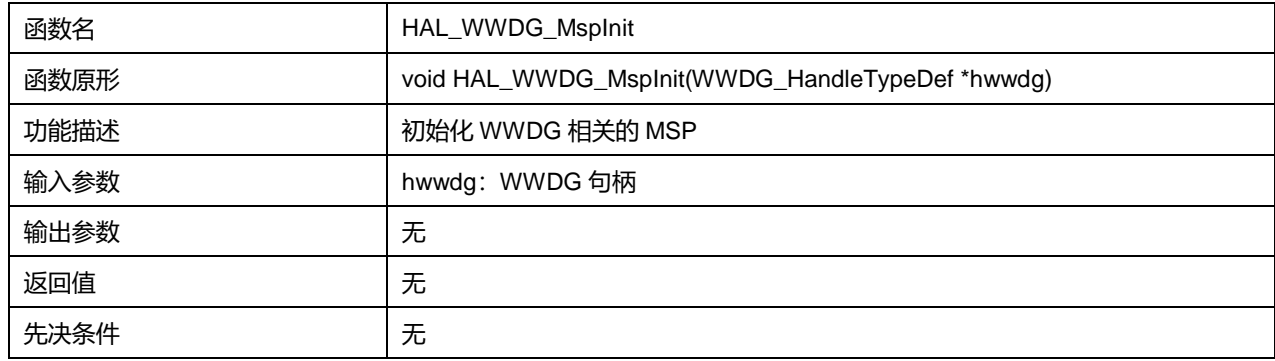

# **27.2.3 函数 HAL\_WWDG\_Refresh**

# 描述了函数 HAL\_WWDG\_Refresh

#### **表27-8 函数 HAL\_WWDG\_Refresh**

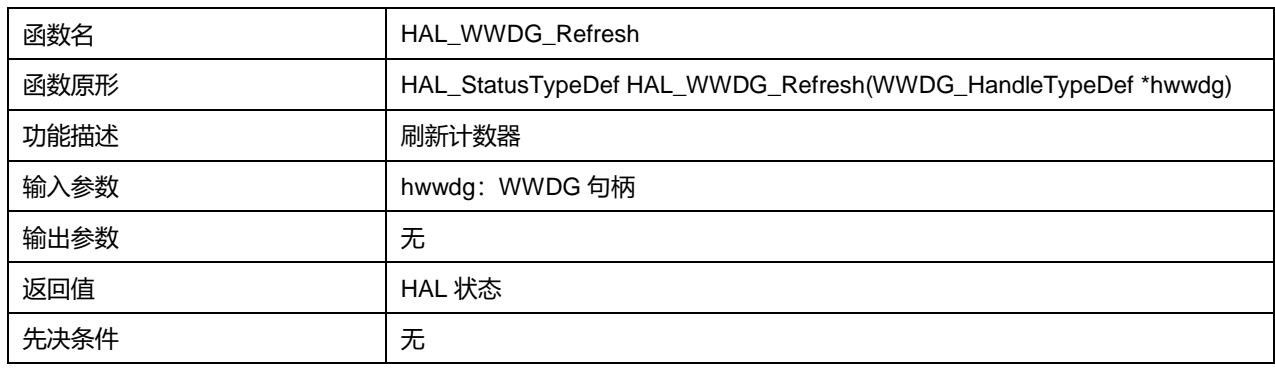

# **27.2.4 函数 HAL\_WWDG\_IRQHandler**

### 描述了函数 HAL\_WWDG\_IRQHandler

### **表27-9 函数 HAL\_WWDG\_IRQHandler**

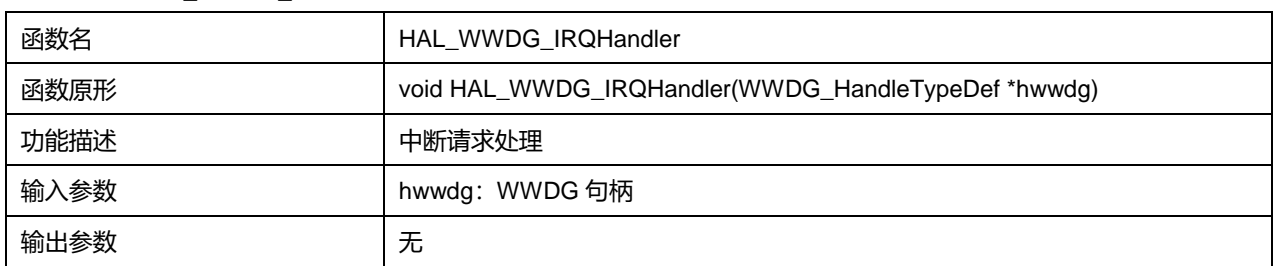

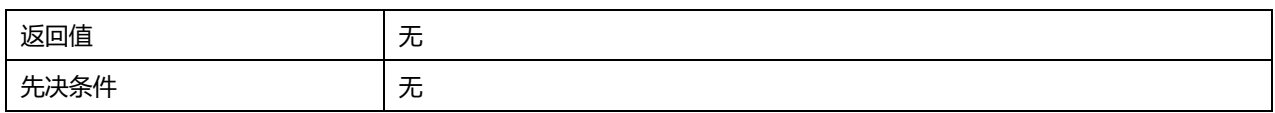

# **27.2.5 函数 HAL\_WWDG\_EarlyWakeupCallback**

# 描述了函数 HAL\_WWDG\_EarlyWakeupCallback

#### **表27-10 函数 HAL\_WWDG\_EarlyWakeupCallback**

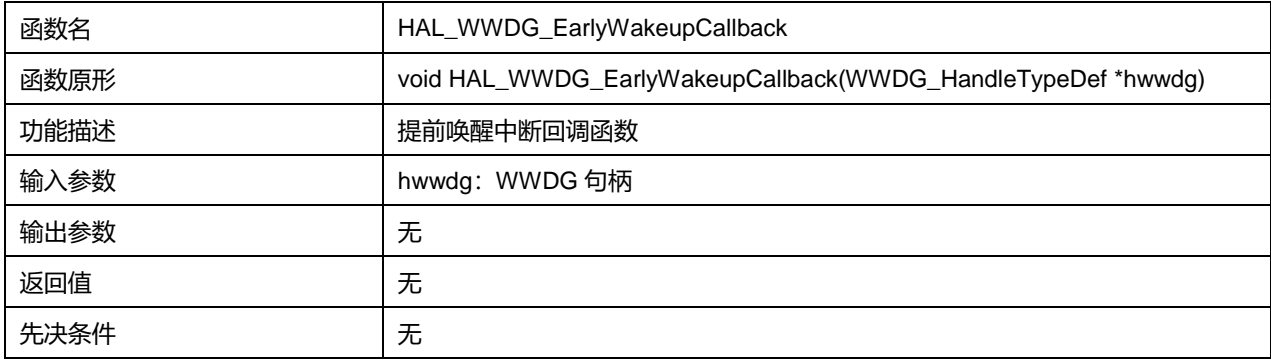

# **28 LL 模拟/数字转换器通用驱动程序(ADC)**

12 位 ADC 是逐次逼近型模数转换器。它具有多达 12 个复用通道,可测量来自 10 个外部源和 2 个内部 源的信号。

各种不同通道的 A/D 转换可在单次、连续、扫描或不连续采样模式下进行。ADC 的结果存储在一个左 对齐或右对齐的 16 位数据寄存器中。

ADC 具有模拟看门狗特性,允许应用检测输入电压是否超过了用户自定义的阈值上限或下限。

ADC 实现了在低频率下运行,可获得极低的功耗。

# **28.1 ADC 固件驱动寄存器结构**

### **28.1.1 LL\_ADC\_InitTypeDef**

#### LL\_ADC\_InitTypeDef, 定义于文件"py32f0xx II adc.h"如下:

typedef struct { uint32\_t Clock; uint32\_t Resolution; uint32\_t DataAlignment; uint32\_t LowPowerMode; }LL\_ADC\_InitTypeDef;

#### 字段说明:

#### **表28-1 LL\_ADC\_InitTypeDef 字段说明**

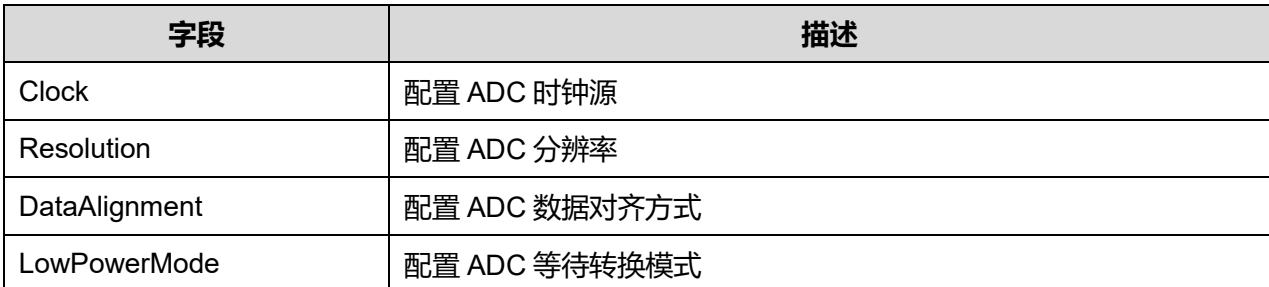

参数说明:

#### **Clock 可选参数:**

#### **表28-2 Clock 可选参数**

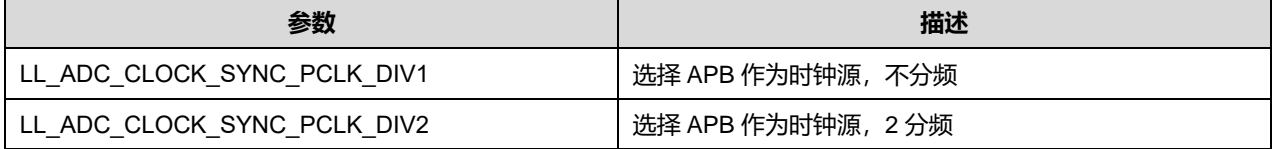

## **Puya Semiconductor 335 / 830**

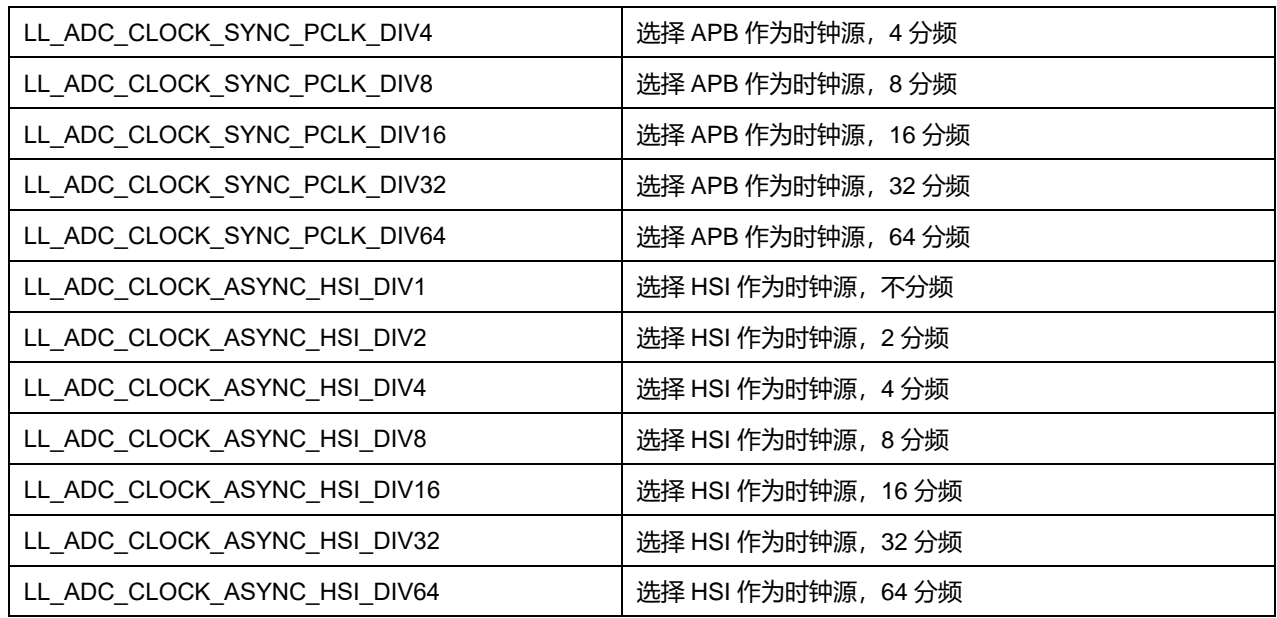

# **Resolution 可选参数:**

#### **表28-3 Resolution 可选参数**

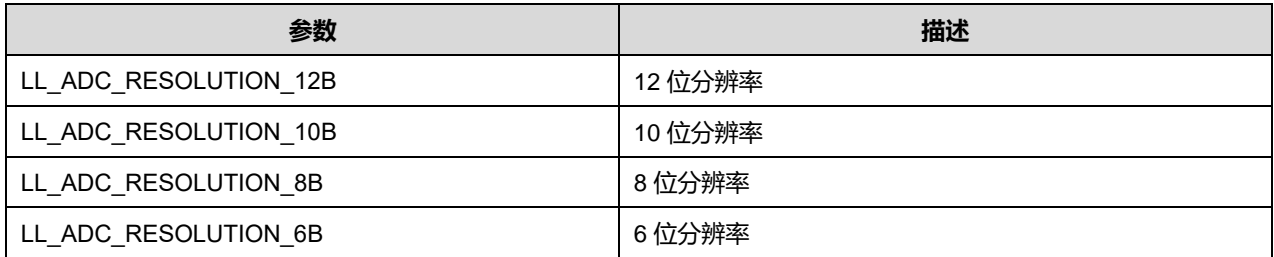

# **DataAlignment 可选参数:**

#### **表28-4 DataAlignment 可选参数**

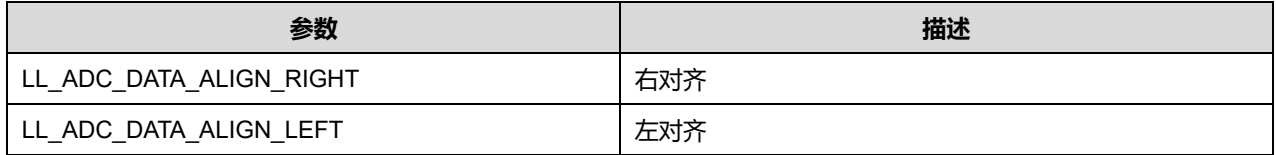

## **LowPowerMode 可选参数:**

#### **表28-5 LowPowerMode 可选参数**

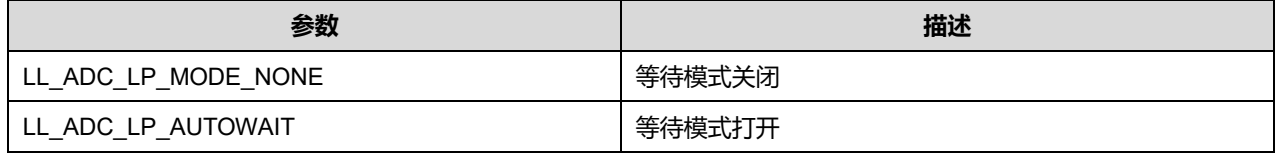

# **28.1.2 LL\_ADC\_REG\_InitTypeDef**

# LL\_ADC\_REG\_InitTypeDef, 定义于文件"py32f0xx\_ll\_adc.h"如下:

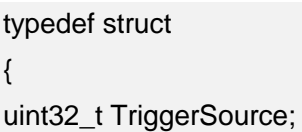

**Puya Semiconductor 336 / 830**

uint32\_t SequencerDiscont; uint32\_t ContinuousMode; uint32\_t DMATransfer;

uint32\_t Overrun;

}LL\_ADC\_REG\_InitTypeDef;

字段说明:

**表29-1 LL\_ADC\_REG\_InitTypeDef 字段说明**

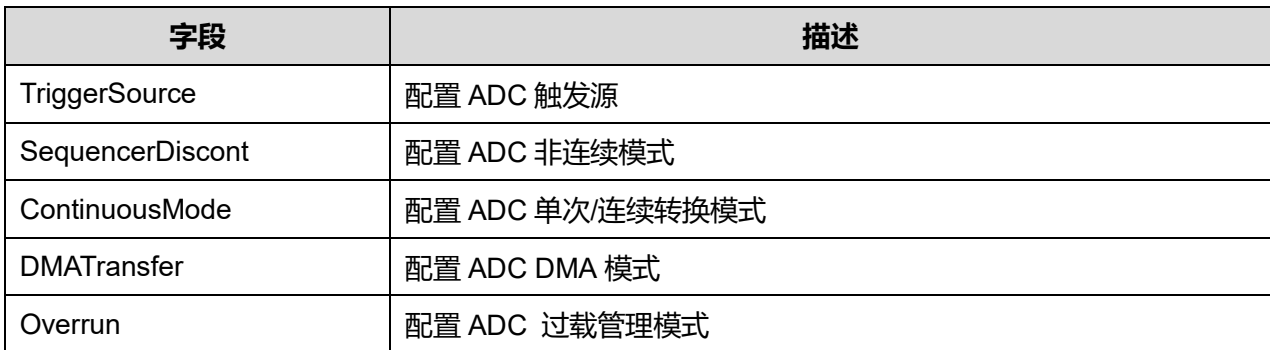

#### 参数说明

# **TriggerSource 可选参数:**

#### **表29-2 TriggerSource 可选参数**

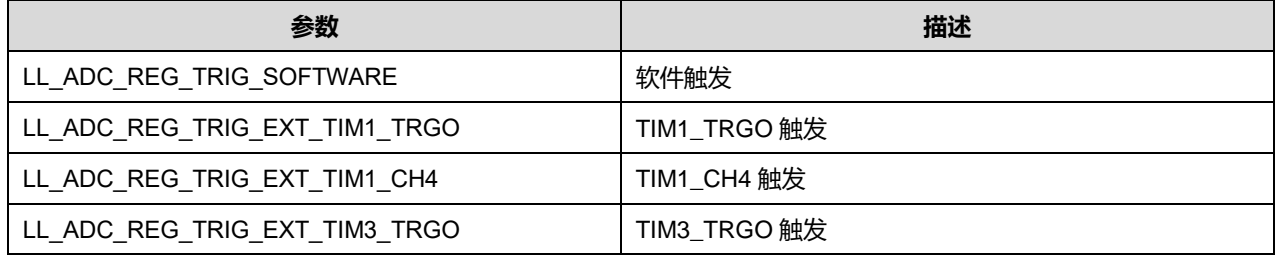

## **SequencerDiscont 可选参数:**

#### **表29-3 SequencerDiscont 可选参数**

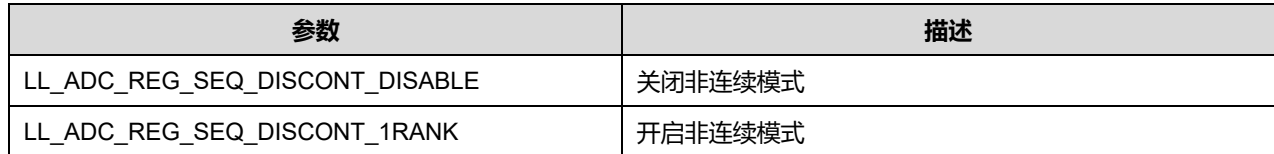

## **ContinousMode 可选参数:**

#### **表29-4 ContinousMode 可选参数**

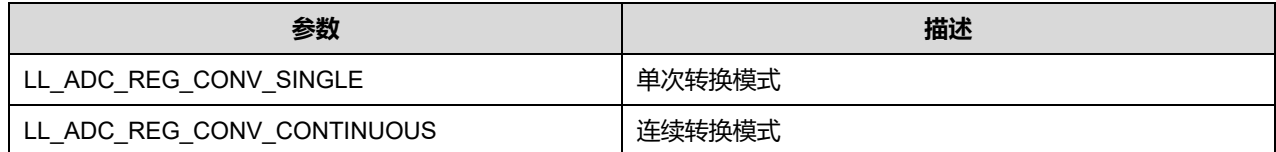

# **DMATransfer 可选参数:**

#### **表29-5 DMATransfer 可选参数**

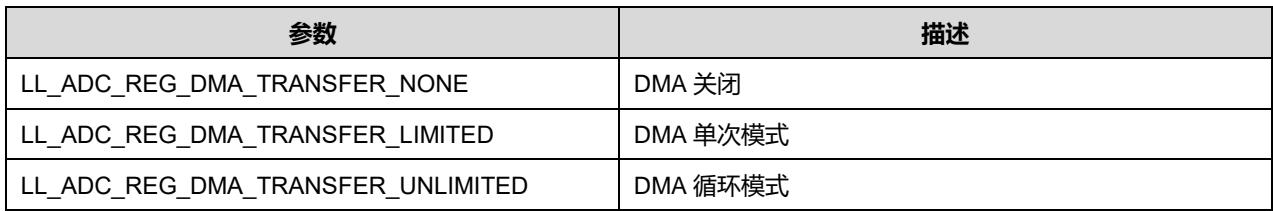

#### **Overrun 可选参数:**

#### **表29-6 Overrun 可选参数**

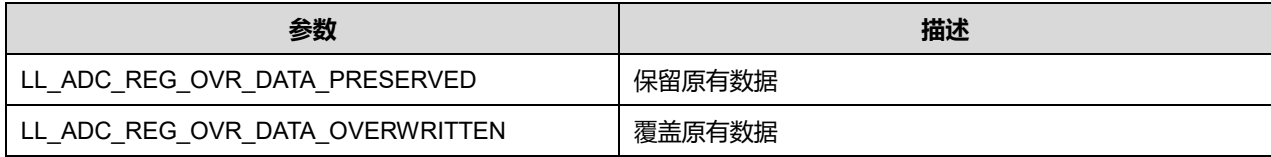

# **28.2 ADC 固件库函数**

# **函数名 描述** LL\_ADC\_SetClock and the control of the control in the control in the control in the control in the control in t LL\_ADC\_GetClock | 获取 ADC 时钟 LL\_ADC\_SetResolution | 设置分辨率 LL ADC GetResolution **WADC GetResolution** LL\_ADC\_SetDataAlignment | 设置对齐方式 LL ADC GetDataAlignment **Warehouse and all assets** LL ADC SetLowPowerMode and all interest of the light in the light of the light of the light of the light of th LL\_ADC\_GetLowPowerMode 获取等待转换模式 LL\_ADC\_SetSamplingTimeCommonChannels | 设置采样时间 LL\_ADC\_GetSamplingTimeCommonChannels | 获取采样时间 LL\_ADC\_SetCommonPathInternalCh | 设置 ADC 内部通道 LL ADC SetCommonPathInternalCh | 获取 ADC 内部通道 LL ADC REG SetTriggerSource | 设置触发源 LL\_ADC\_REG\_GetTriggerSource \{\mathbb{N}}}} LL\_ADC\_REG\_IsTriggerSourceSWStart | 检查是否软件触发 LL\_ADC\_REG\_SetTriggerEdge | 设置触发沿 LL\_ADC\_REG\_GetTriggerEdge | 获取触发沿 LL\_ADC\_REG\_SetSequencerScanDirection | 设置扫描方向 LL\_ADC\_REG\_GetSequencerScanDirection | 获取扫描方向

#### **表29-7 ADC 固件库函数说明**

**Puya Semiconductor 338 / 830**

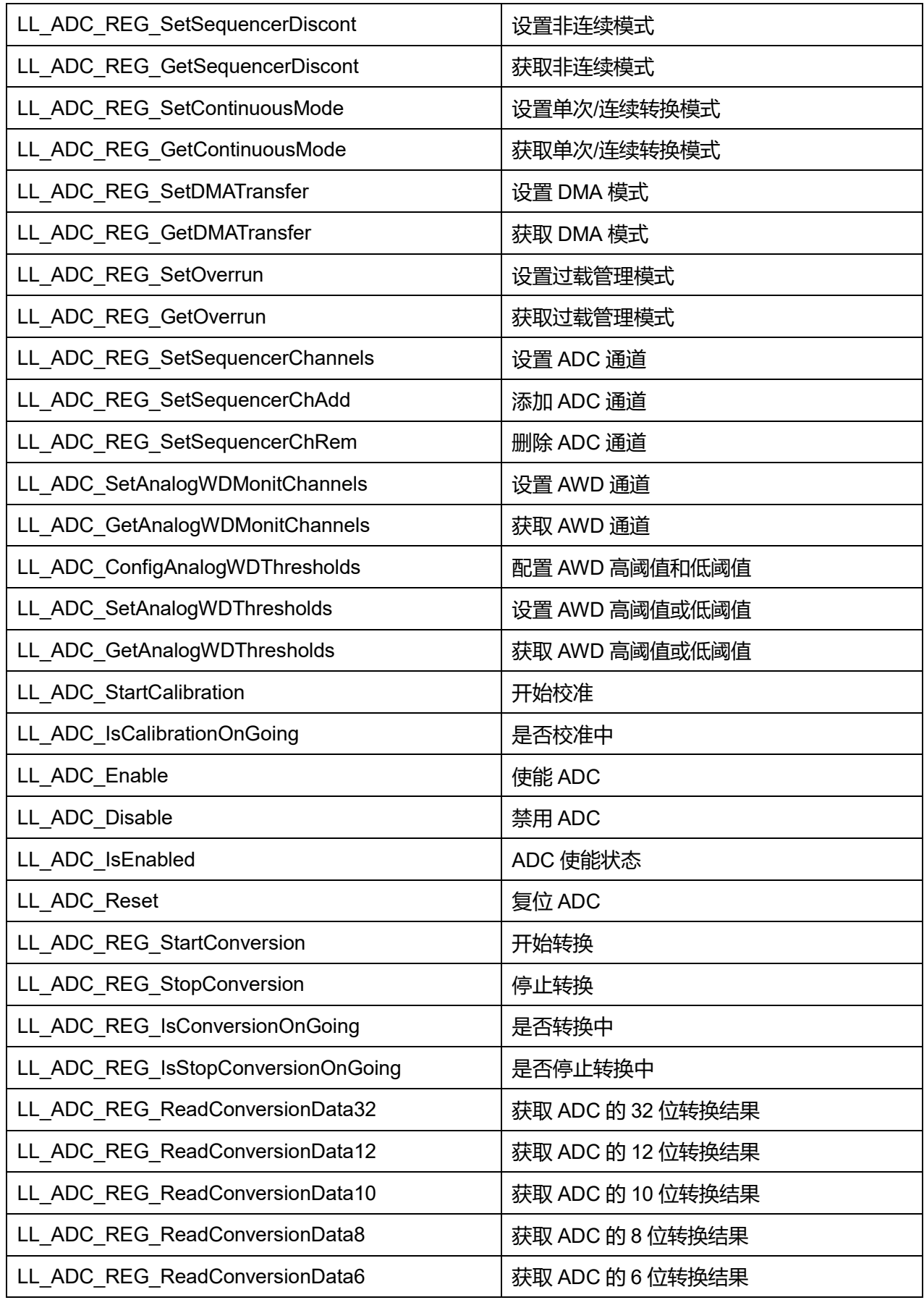

# **Puya Semiconductor 339 / 830**

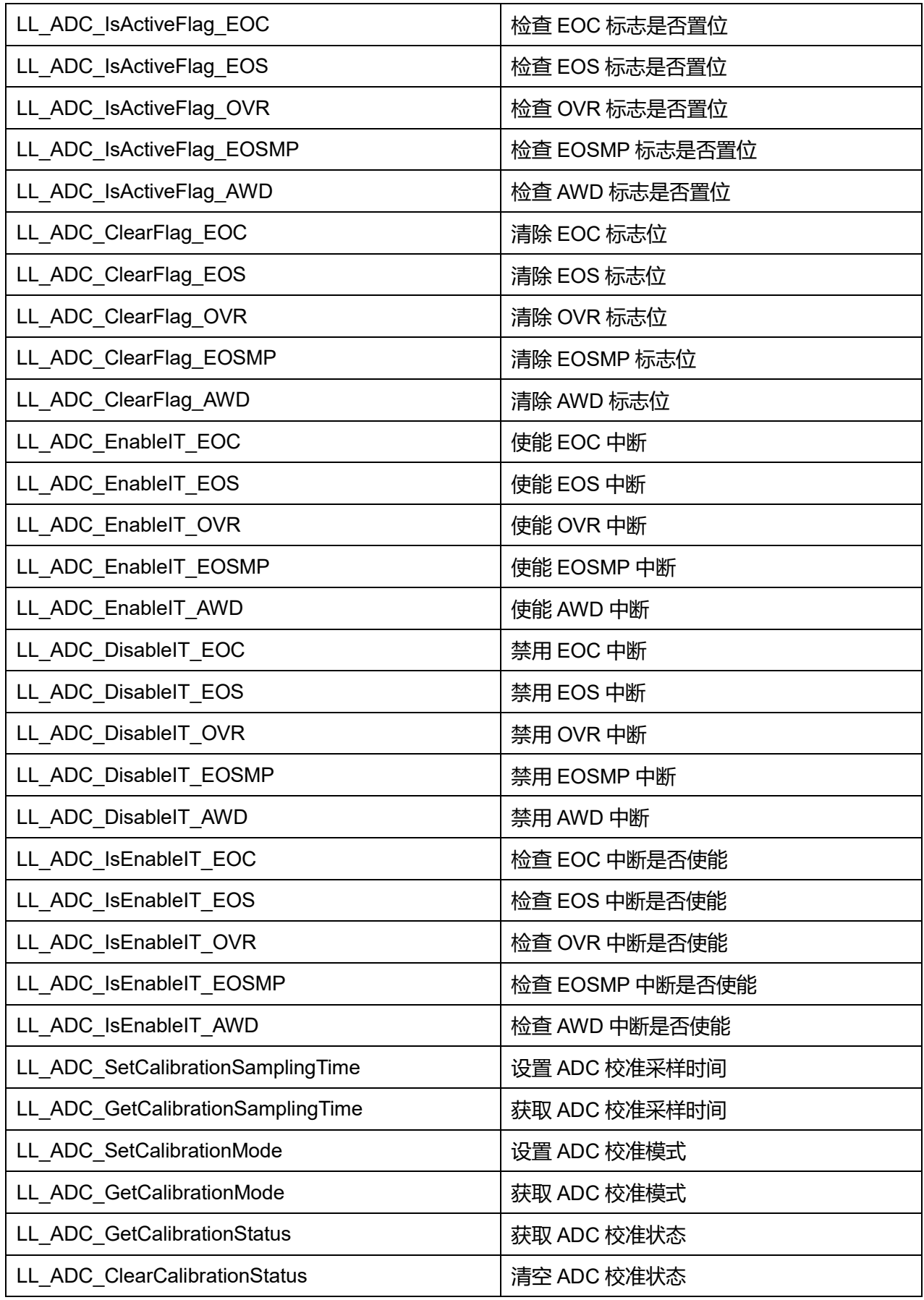

# **Puya Semiconductor 340 / 830**

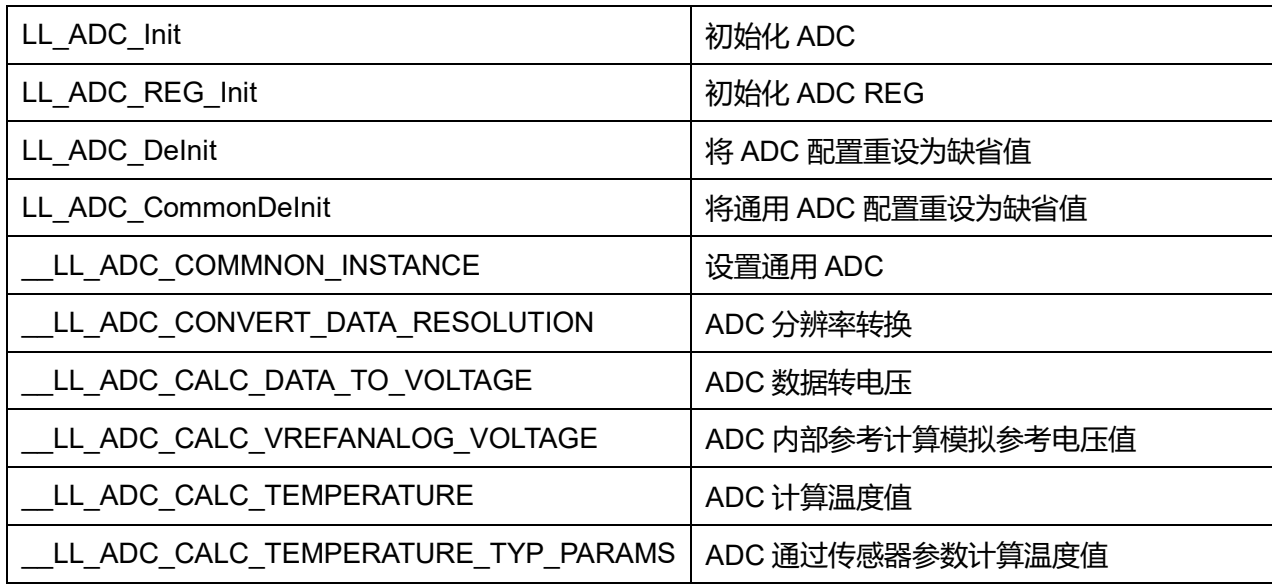

# **28.2.1 函数 LL\_ADC\_SetClock**

## 描述了函数 LL\_ADC\_SetClock

### **表29-8 函数 LL\_ADC\_SetClock**

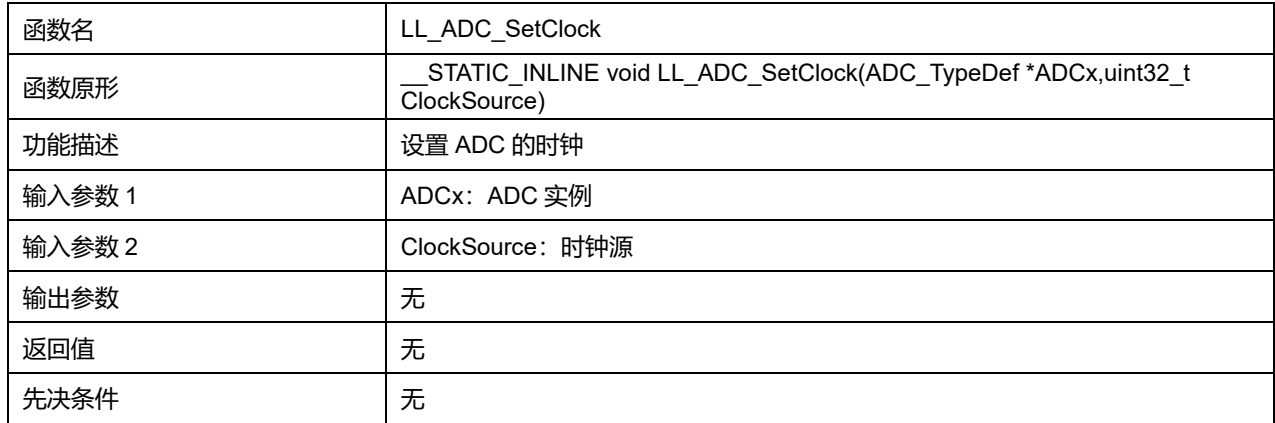

## **ClockSource 可选参数:**

#### **表29-9 ClockSource 可选参数**

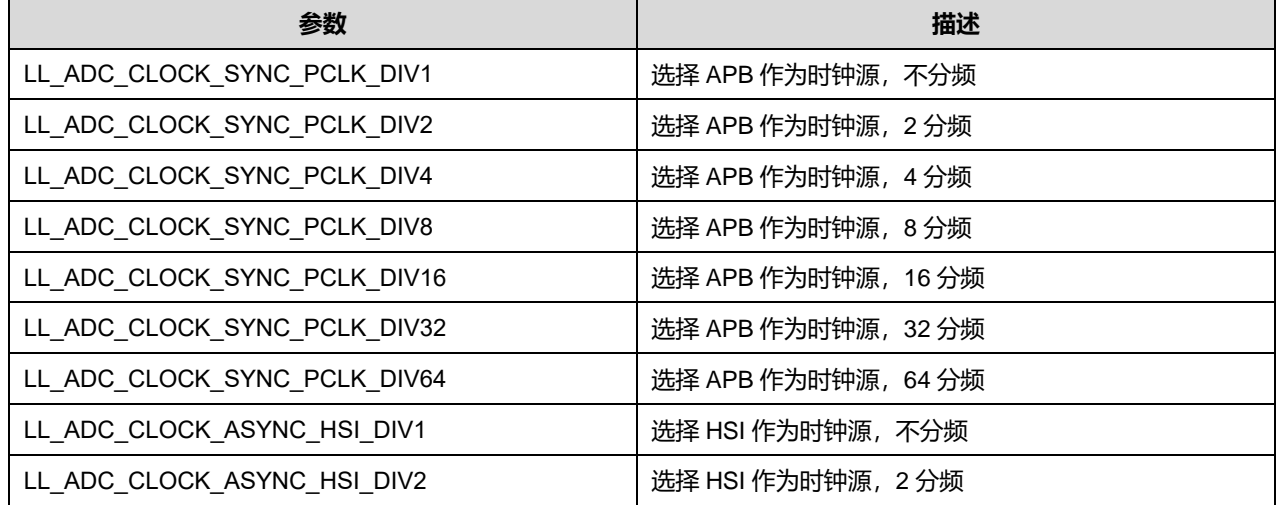

# **Puya Semiconductor 341 / 830**

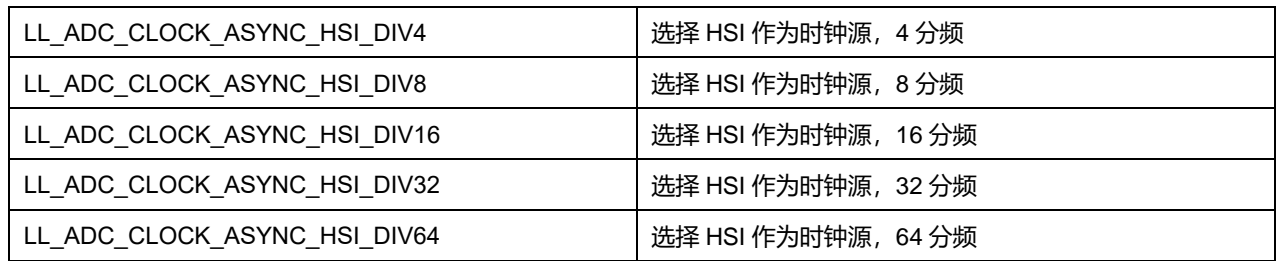

# **28.2.2 函数 LL\_ADC\_GetClock**

# 描述了函数 LL\_ADC\_GetClock

# **表29-10 函数 LL\_ADC\_GetClock**

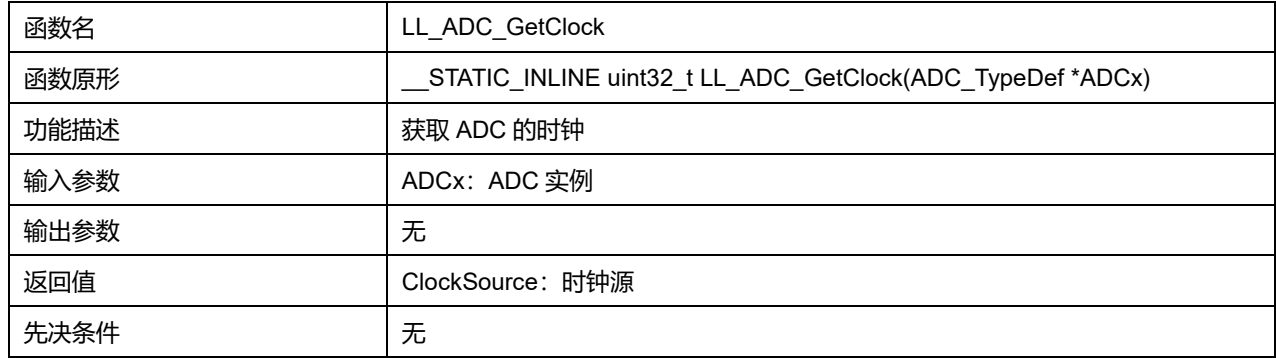

# **28.2.3 函数 LL\_ADC\_SetResolution**

# 描述了函数 LL\_ADC\_SetResolution

### **表29-11 函数 LL\_ADC\_SetResolution**

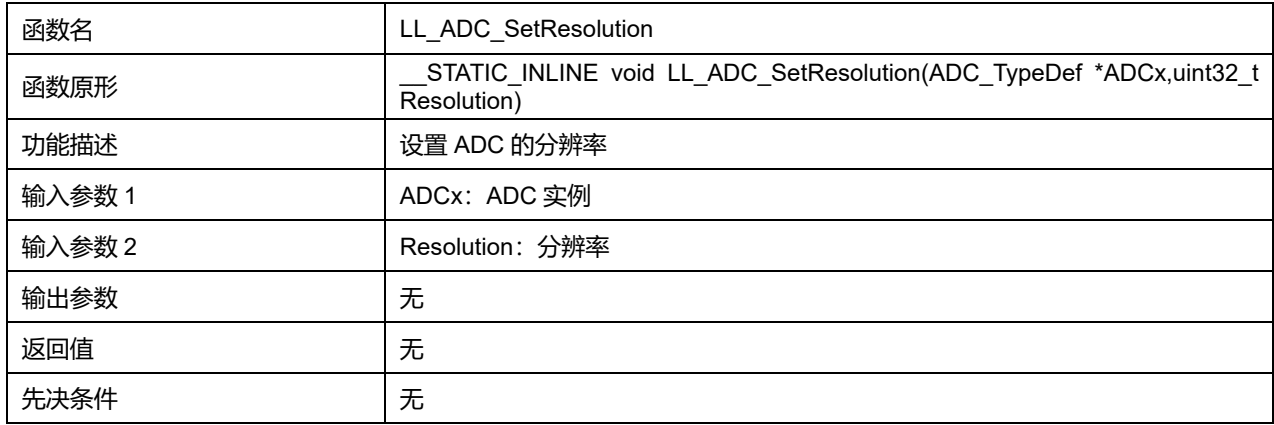

# **Resolution 可选参数:**

### **表29-12 Resolution 可选参数**

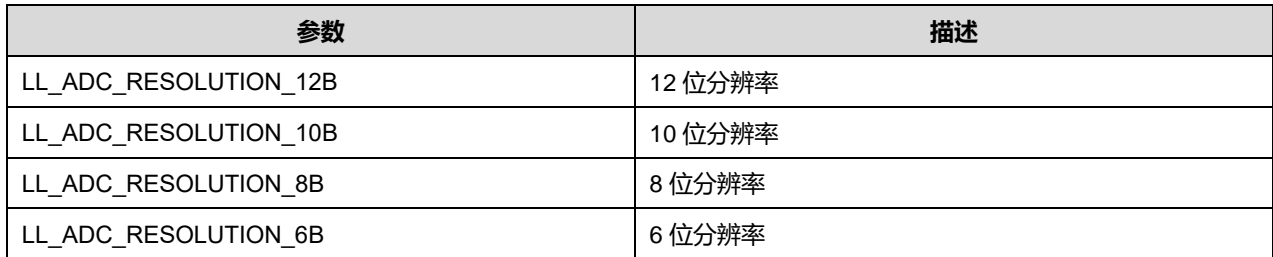

**Puya Semiconductor 342 / 830**

# **28.2.4 函数 LL\_ADC\_GetResolution**

### 描述了函数 LL\_ADC\_GetResolution

#### **表29-13 函数 LL\_ADC\_GetResolution**

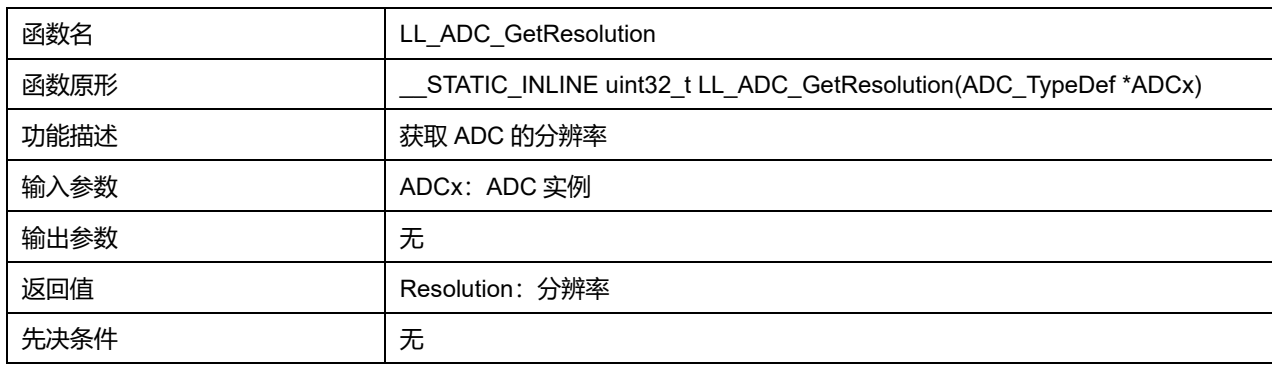

# **28.2.5 函数 LL\_ADC\_SetDataAlignment**

### 描述了函数 LL\_ADC\_SetDataAlignment

### **表29-14 函数 LL\_ADC\_SetDataAlignment**

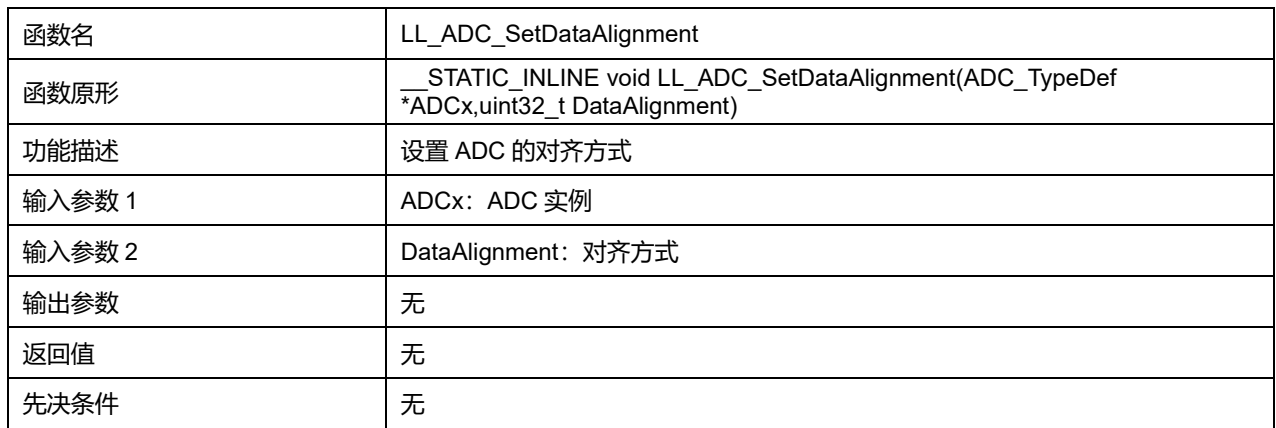

#### **DataAlignment 可选参数:**

#### **表29-15 DataAlignment 可选参数**

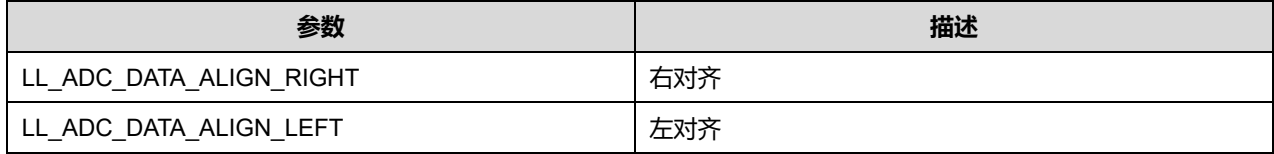

# **28.2.6 函数 LL\_ADC\_GetDataAlignment**

#### 描述了函数 LL\_ADC\_GetDataAlignment

#### **表29-16 函数 LL\_ADC\_GetDataAlignment**

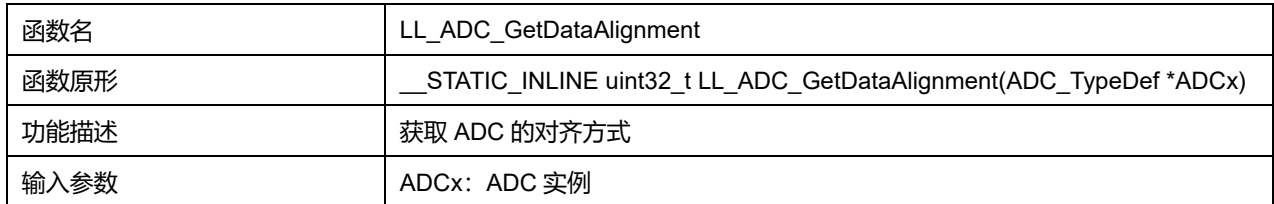

# **Puya Semiconductor 343 / 830**

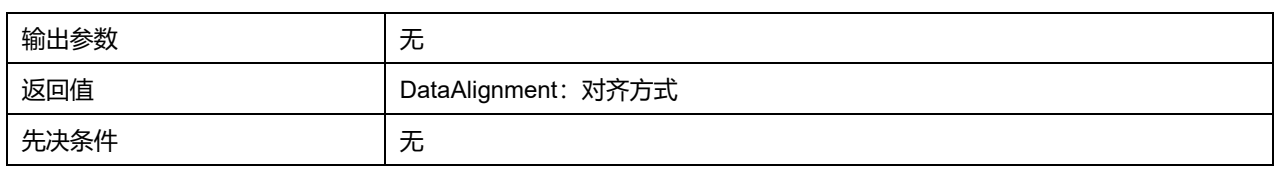

# **28.2.7 函数 LL\_ADC\_SetLowPowerMode**

### 描述了函数 LL\_ADC\_SetLowPowerMode

#### **表29-17 函数 LL\_ADC\_SetLowPowerMode**

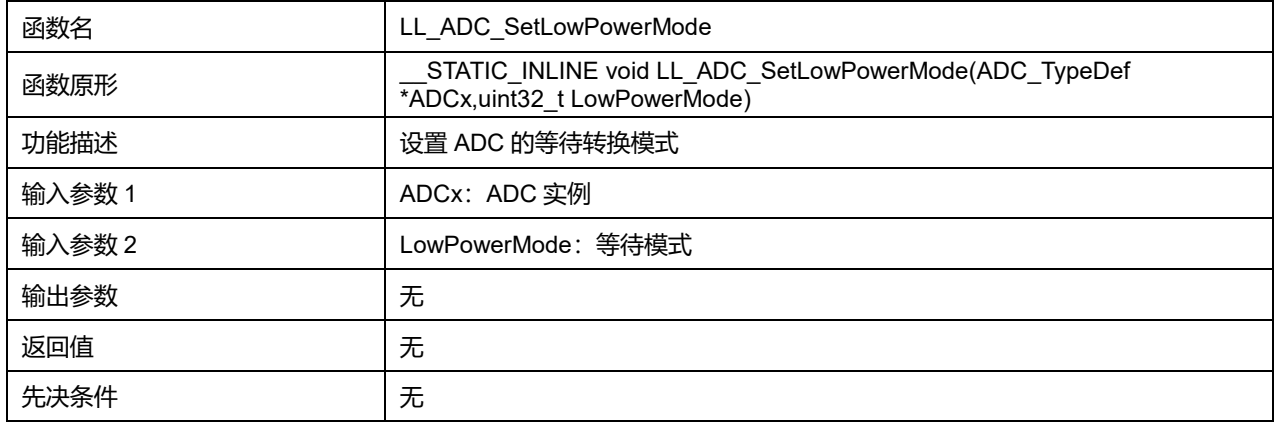

#### **LowPowerMode 可选参数:**

#### **表29-18 LowPowerMode 可选参数**

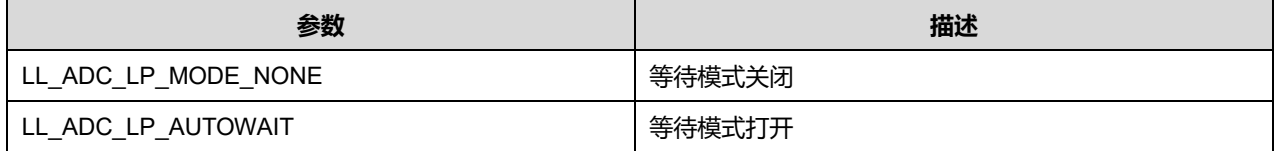

## **28.2.8 函数 LL\_ADC\_GetLowPowerMode**

## 描述了函数 LL\_ADC\_GetLowPowerMode

#### **表29-19 函数 LL\_ADC\_GetLowPowerMode**

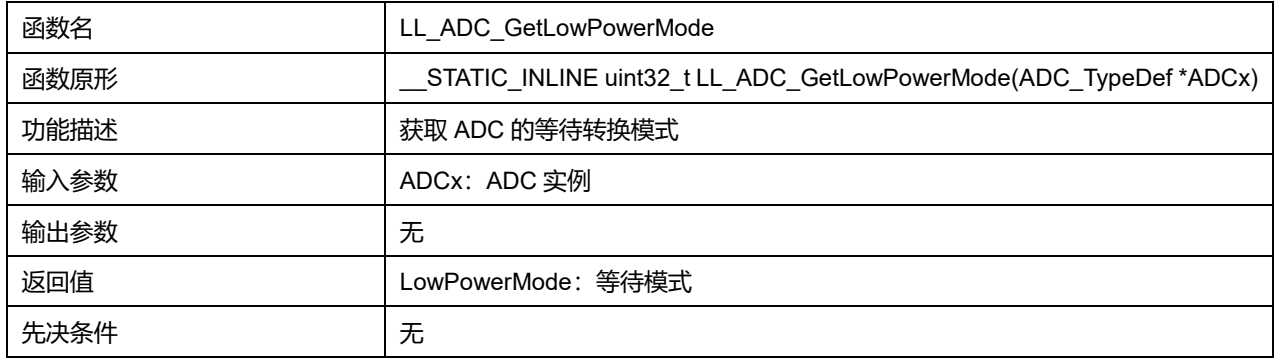

## **28.2.9 函数 LL\_ADC\_SetSamplingTimeCommonChannels**

#### 描述了函数 LL\_ADC\_SetSamplingTimeCommonChannels

#### **表29-20 函数 LL\_ADC\_SetSamplingTimeCommonChannels**

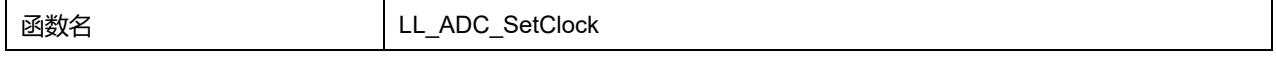

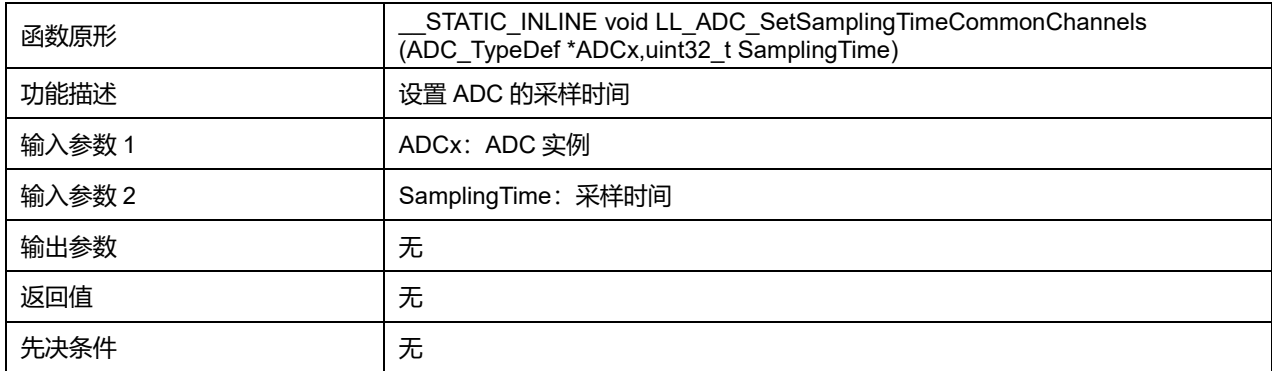

# **SamplingTime 可选参数:**

#### **表29-21 SamplingTime 可选参数**

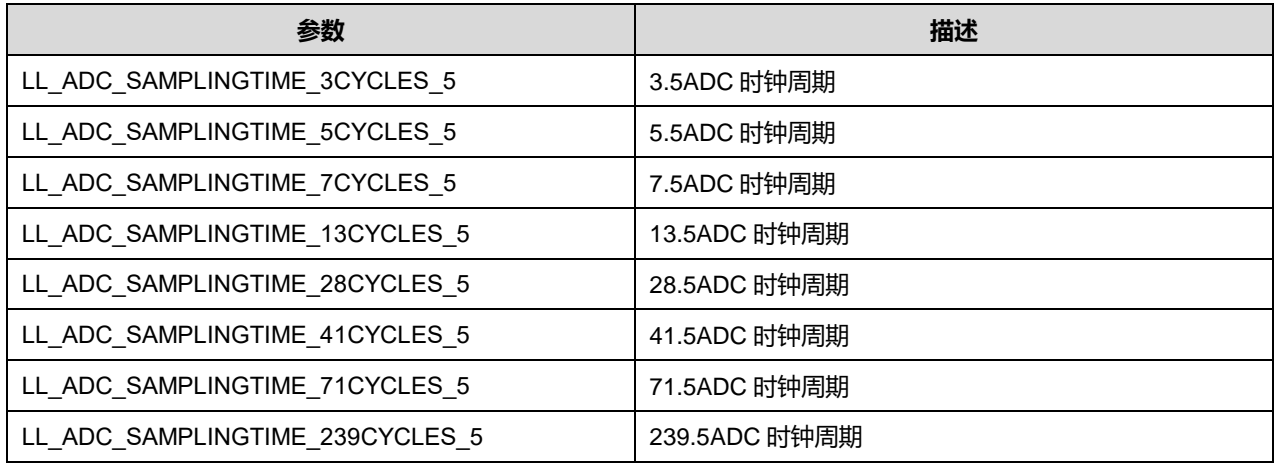

# **28.2.10 函数 LL\_ADC\_GetSamplingTimeCommonChannels**

# 描述了函数 LL\_ADC\_GetSamplingTimeCommonChannels

#### **表29-22 函数 LL\_ADC\_GetSamplingTimeCommonChannels**

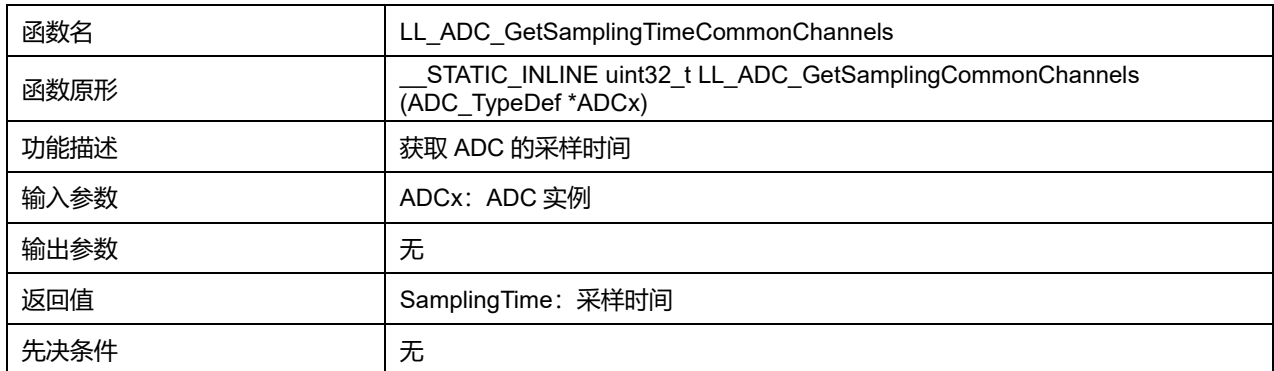

# **28.2.11 函数 LL\_ADC\_SetCommonPathInternalCh**

# 描述了函数 LL\_ADC\_SetCommonPathInternalCh

#### **表29-23 函数 LL\_ADC\_SetCommonPathInternalCh**

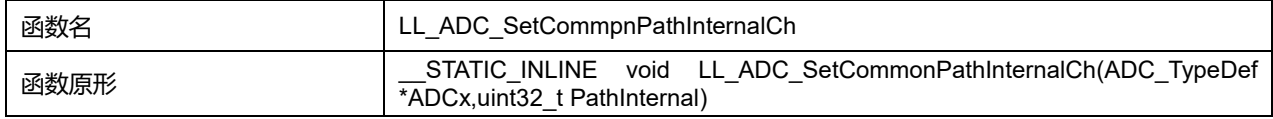

# **Puya Semiconductor 345 / 830**

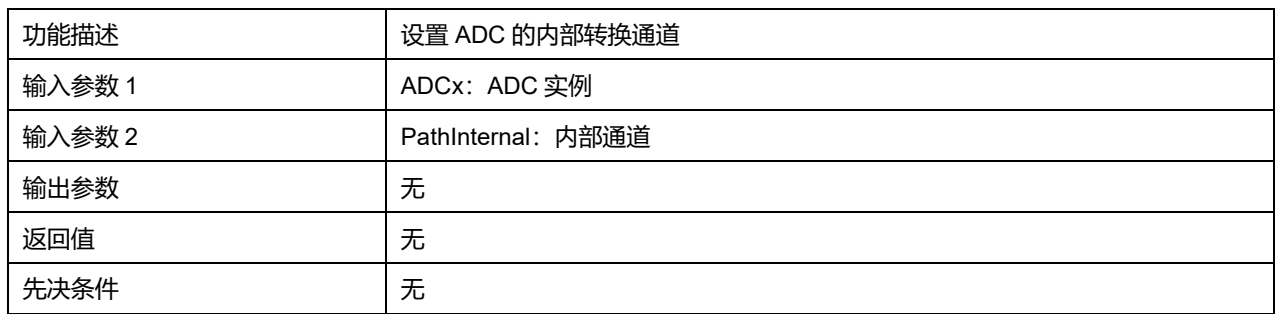

## **PathInternal 可选参数:**

#### **表29-24 PathInternal 可选参数**

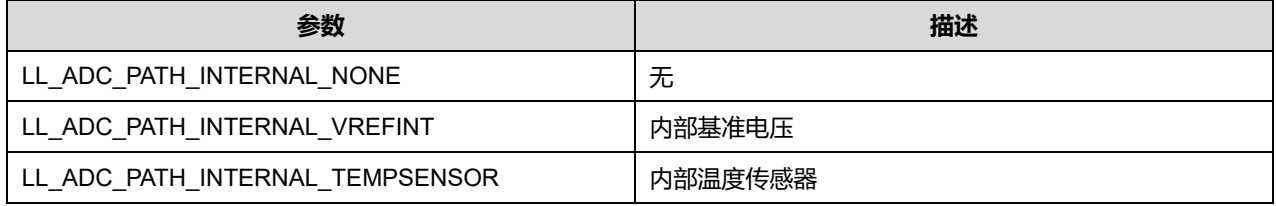

# **28.2.12 函数 LL\_ADC\_GetCommonPathInternalCh**

#### 描述了函数 LL\_ADC\_GetCommonPathInternalCh

### **表29-25 函数 LL\_ADC\_GetCommonPathInternalCh**

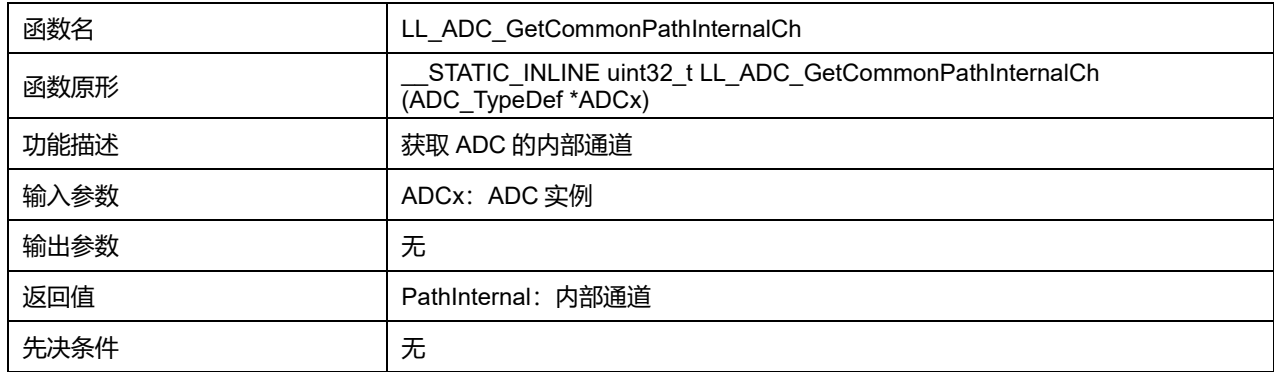

# **28.2.13 函数 LL\_ADC\_REG\_SetTriggerSource**

#### 描述了函数 LL\_ADC\_REG\_SetTriggerSource

# **表29-26 函数 LL\_ADC\_REG\_SetTriggerSource**

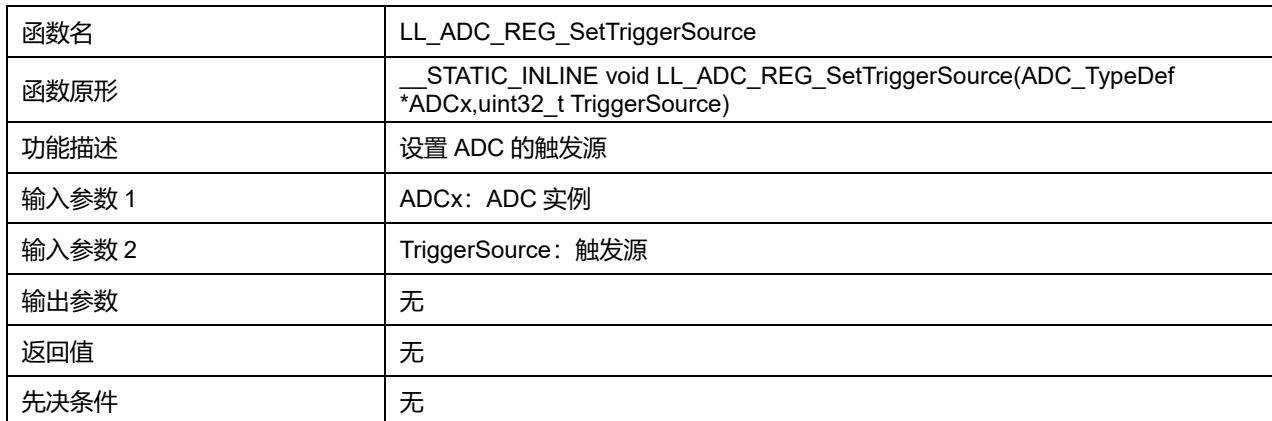

# **TriggerSource 可选参数:**

## **表29-27 TriggerSource 可选参数**

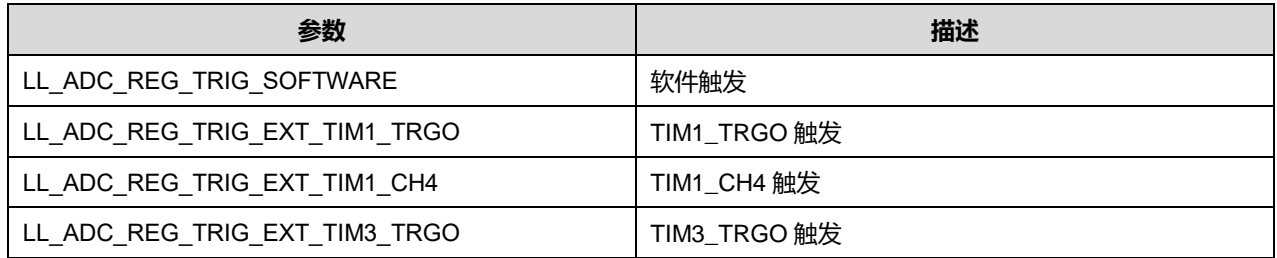

# **28.2.14 函数 LL\_ADC\_REG\_GetTriggerSource**

### 描述了函数 LL\_ADC\_REG\_GetTriggerSource

#### **表29-28 函数 LL\_ADC\_REG\_GetTriggerSource**

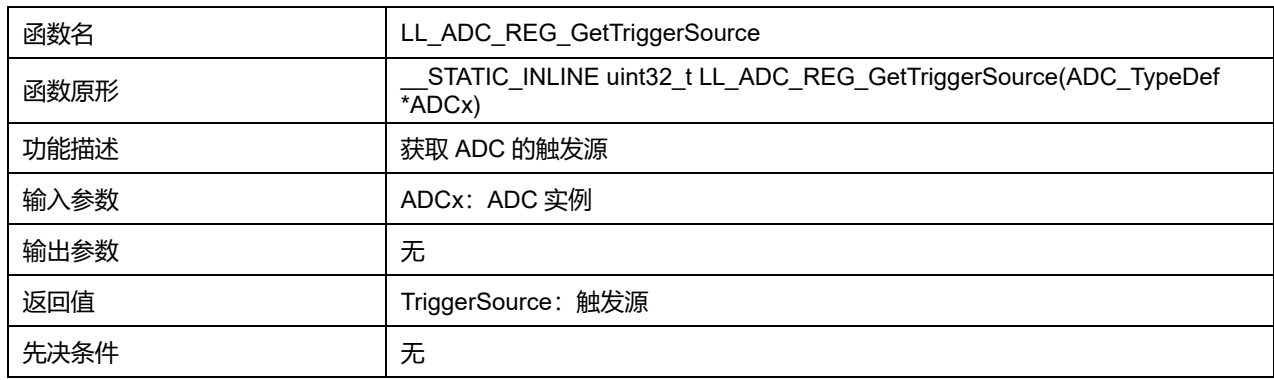

# **28.2.15 函数 LL\_ADC\_REG\_IsTriggerSourceSWStart**

## 描述了函数 LL\_ADC\_REG\_IsTriggerSourceSWStart

#### **表29-29 函数 LL\_ADC\_REG\_IsTriggerSourceSWStart**

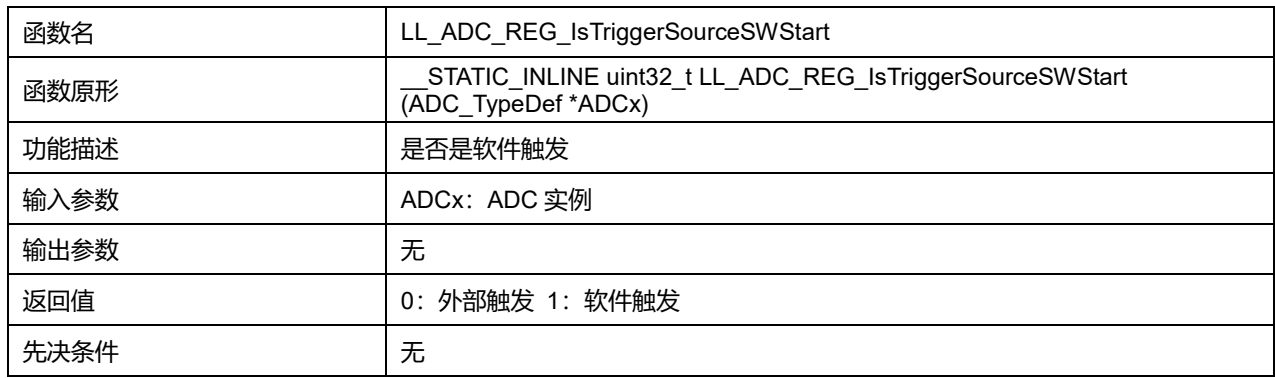

# **28.2.16 函数 LL\_ADC\_REG\_SetTriggerEdge**

# 描述了函数 LL\_ADC\_REG\_SetTriggerEdge

#### **表29-30 函数 LL\_ADC\_REG\_SetTriggerEdge**

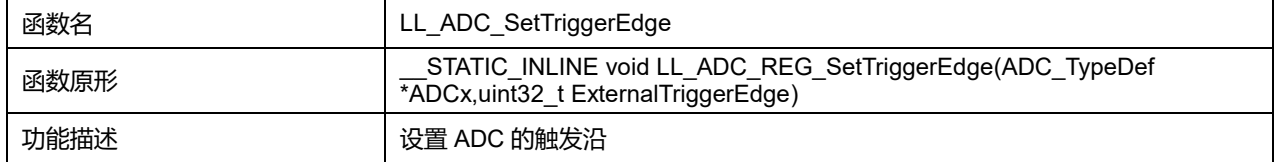

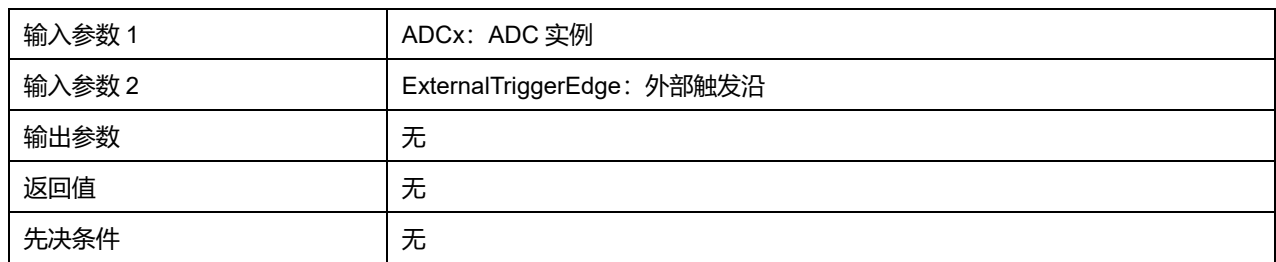

# **ExternalTriggerEdge 可选参数:**

### **表29-31 ExternalTriggerEdge 可选参数**

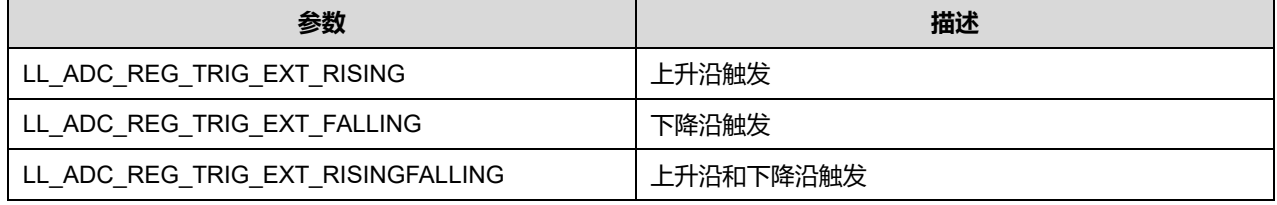

# **28.2.17 函数 LL\_ADC\_REG\_GetTriggerEdge**

# 描述了函数 LL\_ADC\_REG\_GetTriggerEdge

#### **表29-32 函数 LL\_ADC\_REG\_GetTriggerEdge**

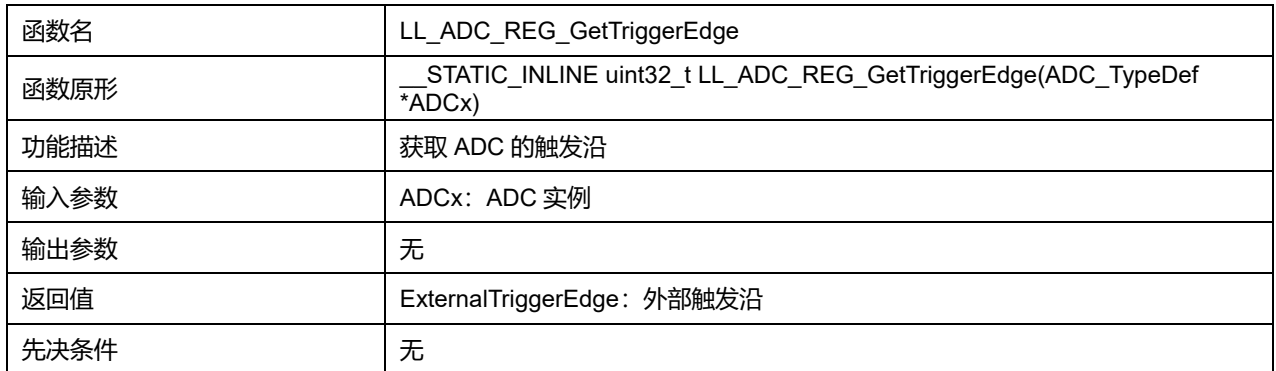

# **28.2.18 函数 LL\_ADC\_REG\_SetSequencerScanDirection**

#### 描述了函数 LL\_ADC\_REG\_SetSequencerScanDirection

#### **表29-33 函数 LL\_ADC\_REG\_SetSequencerScanDirection**

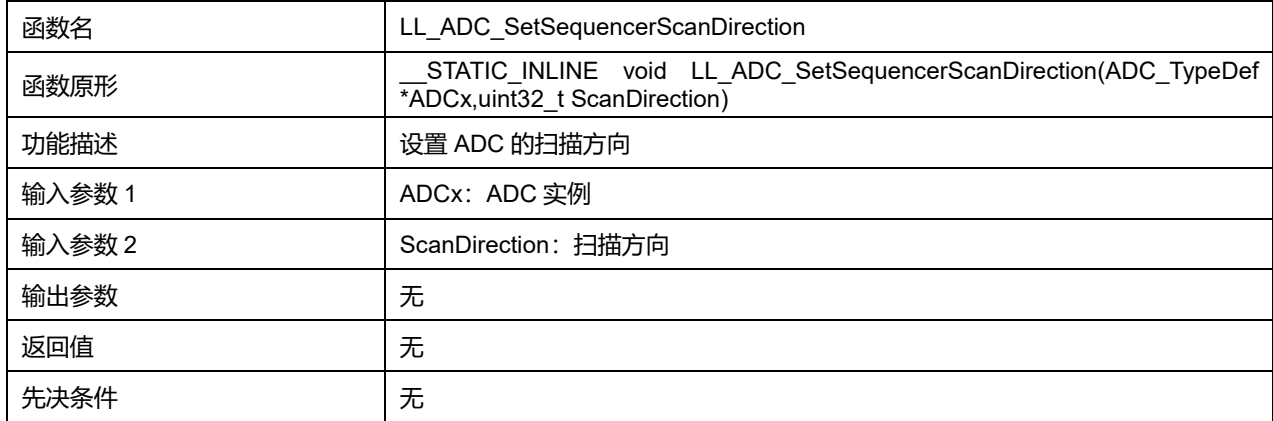

## **ScanDirection 可选参数:**

#### **表29-34 ScanDirection 可选参数**

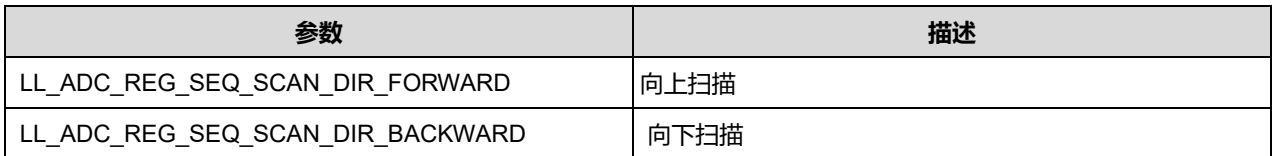

# **28.2.19 函数 LL\_ADC\_REG\_GetSequencerScanDirection**

# 描述了函数 LL\_ADC\_REG\_GetSequencerScanDirection

#### **表29-35 函数 LL\_ADC\_REG\_GetSequencerScanDirection**

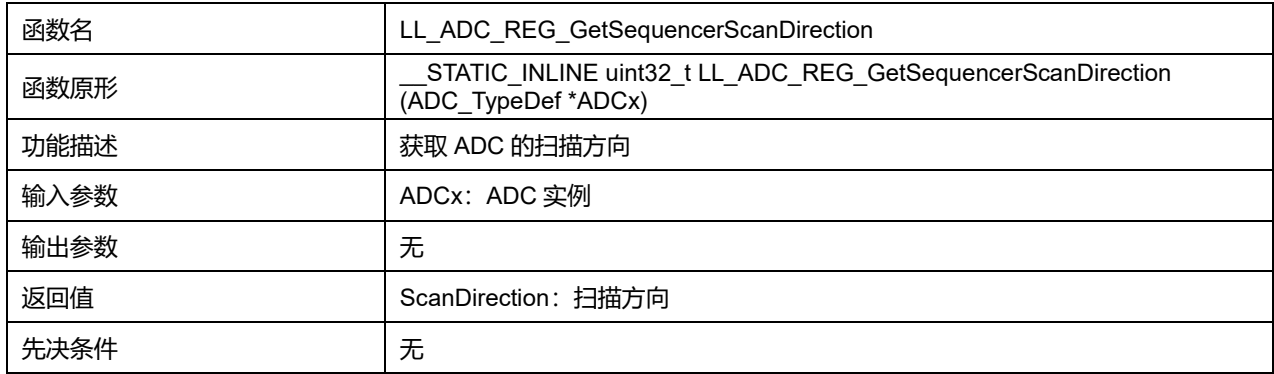

# **28.2.20 函数 LL\_ADC\_REG\_SetSequencerDiscont**

### 描述了函数 LL\_ADC\_REG\_SetSequencerDiscont

#### **表29-36 函数 LL\_ADC\_REG\_SetSequencerDiscont**

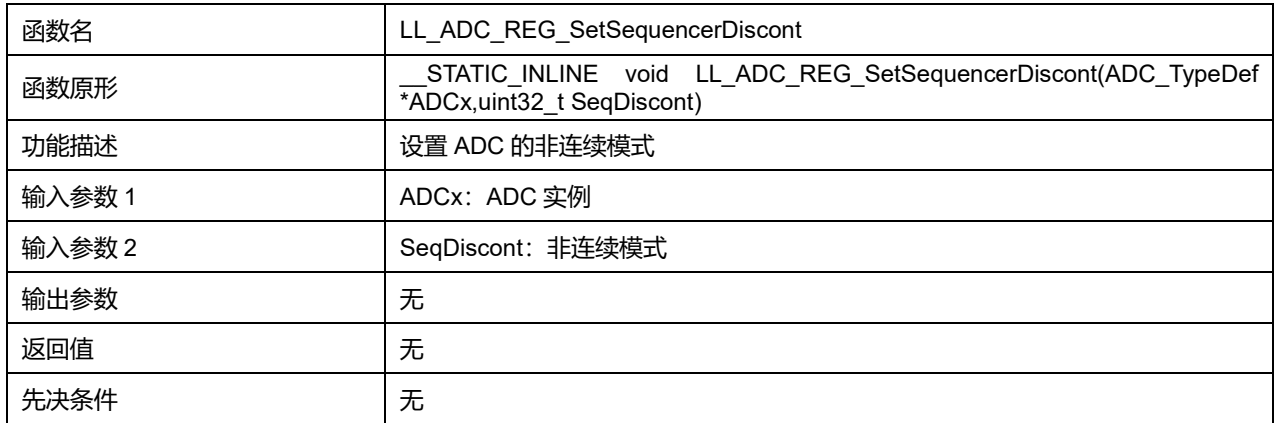

# **SeqDiscont 可选参数:**

### **表29-37 SeqDiscont 可选参数**

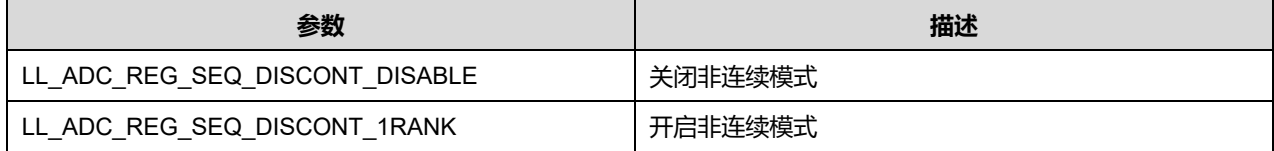

# **28.2.21 函数 LL\_ADC\_REG\_GetSequencerDiscont**

#### 描述了函数 LL\_ADC\_REG\_GetSequencerDiscont

#### **表29-38 函数 LL\_ADC\_REG\_GetSequencerDiscont**

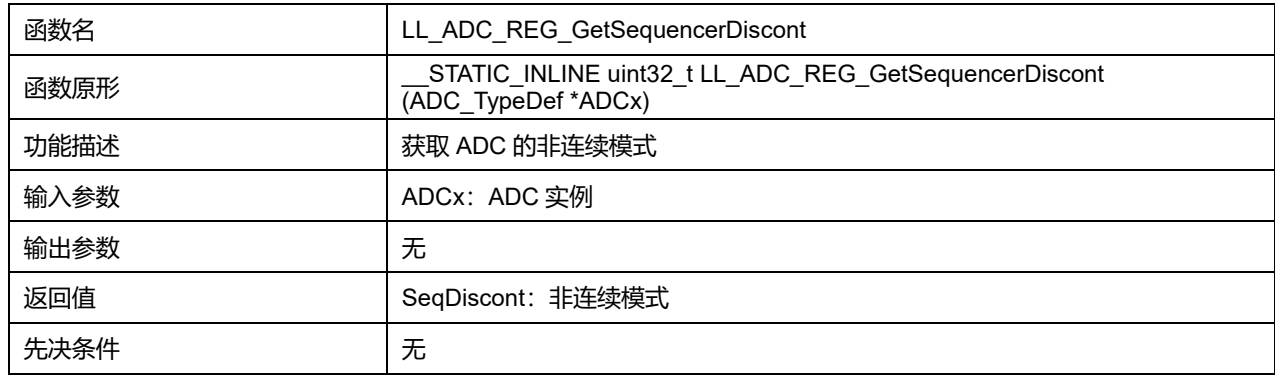

### **28.2.22 函数 LL\_ADC\_REG\_SetContinuousMode**

#### 描述了函数 LL\_ADC\_REG\_SetContinuousMode

### **表29-39 函数 LL\_ADC\_REG\_SetContinuousMode**

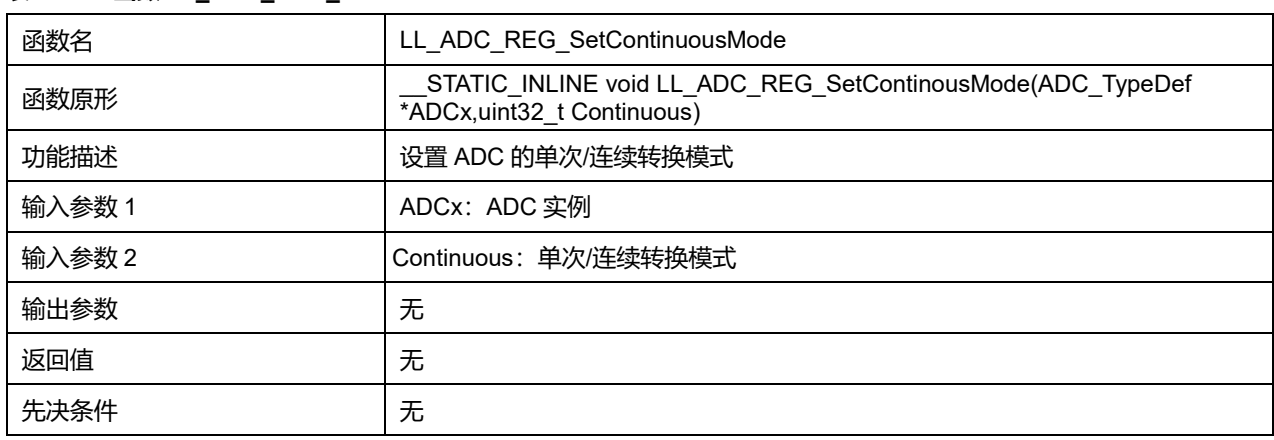

#### **Continuous 可选参数:**

#### **表29-40 Continuous 可选参数**

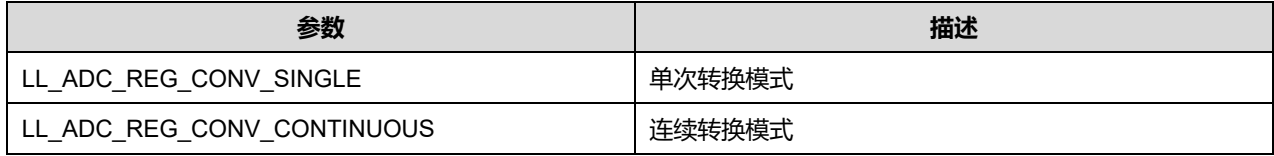

## **28.2.23 函数 LL\_ADC\_REG\_GetContinuousMode**

#### 描述了函数 LL\_ADC\_REG\_GetContinuousMode

#### **表29-41 函数 LL\_ADC\_REG\_GetContinuousMode**

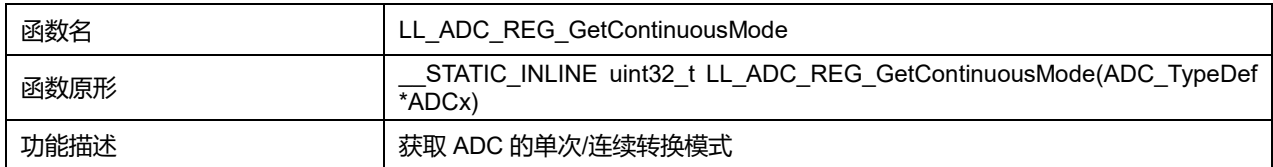

## **Puya Semiconductor 350 / 830**

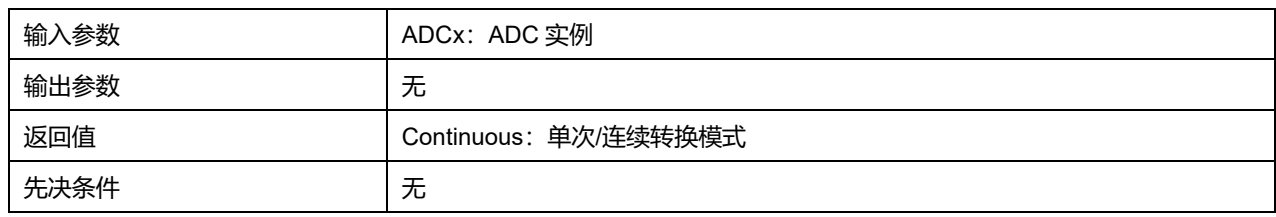

# **28.2.24 函数 LL\_ADC\_REG\_SetDMATransfer**

# 描述了函数 LL\_ADC\_REG\_SetDMATransfer

### **表29-42 函数 LL\_ADC\_REG\_SetDMATransfer**

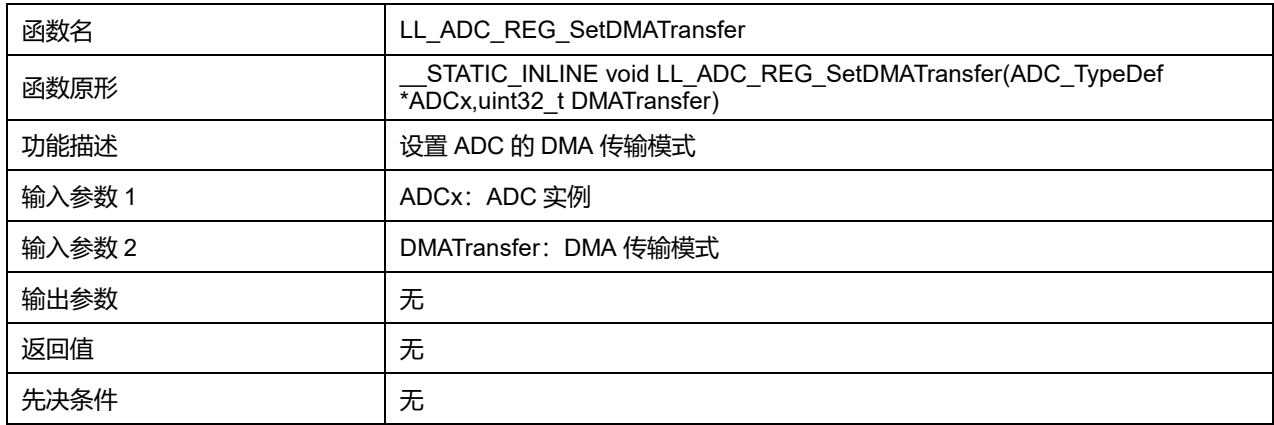

#### **DMATransfer 可选参数:**

#### **表29-43 DMATransfer 可选参数**

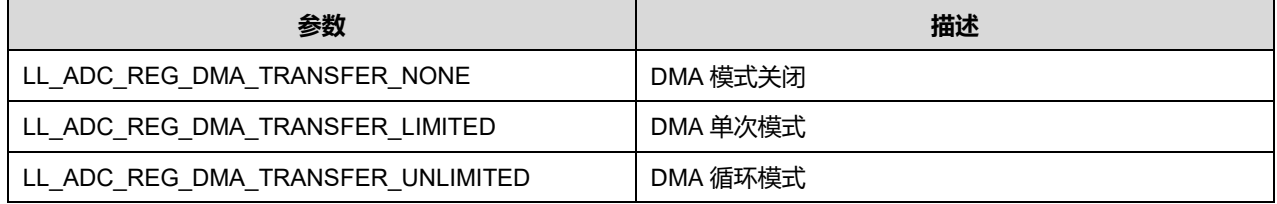

# **28.2.25 函数 LL\_ADC\_REG\_GetDMATransfer**

## 描述了函数 LL\_ADC\_REG\_GetDMATransfer

## **表29-44 函数 LL\_ADC\_REG\_GetDMATransfer**

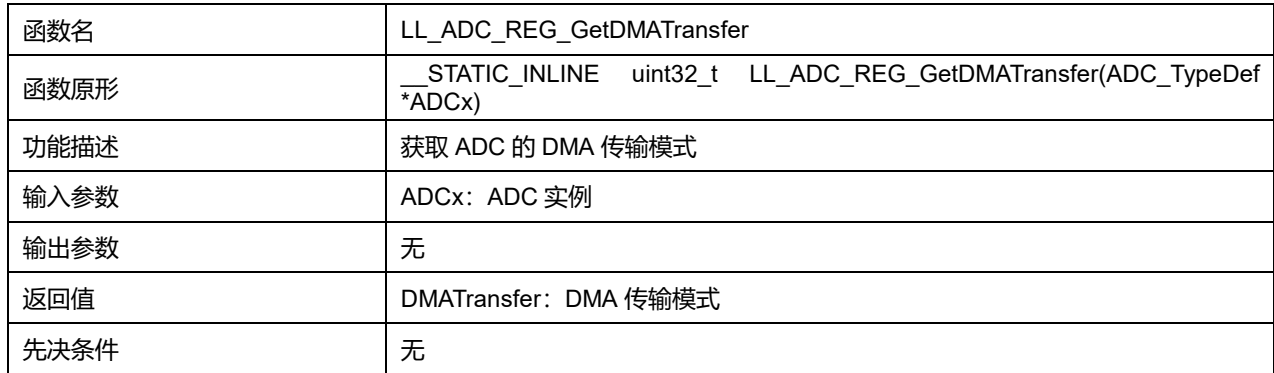

# **28.2.26 函数 LL\_ADC\_REG\_SetOverrun**

#### 描述了函数 LL\_ADC\_REG\_SetOverrun

# **表29-45 函数 LL\_ADC\_REG\_SetOverrun**

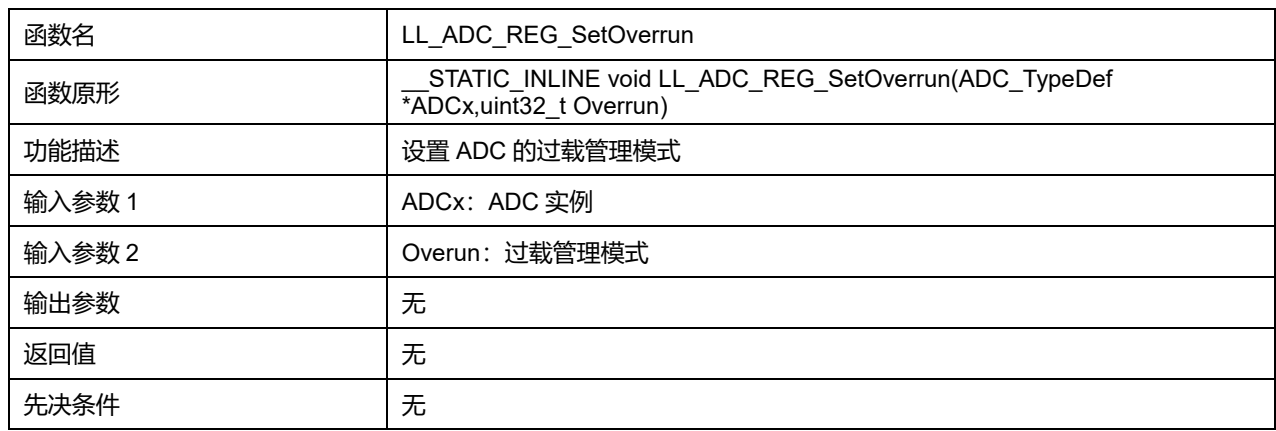

#### **Overrun 可选参数:**

#### **表29-46 Overrun 可选参数**

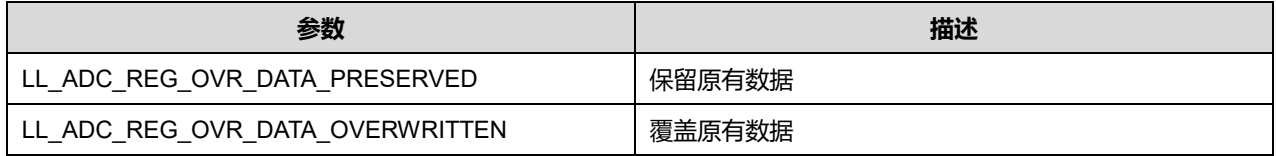

#### **28.2.27 函数 LL\_ADC\_REG\_GetOverrun**

#### 描述了函数 LL\_ADC\_REG\_GetOverrun

#### **表29-47 函数 LL\_ADC\_REG\_GetOverrun**

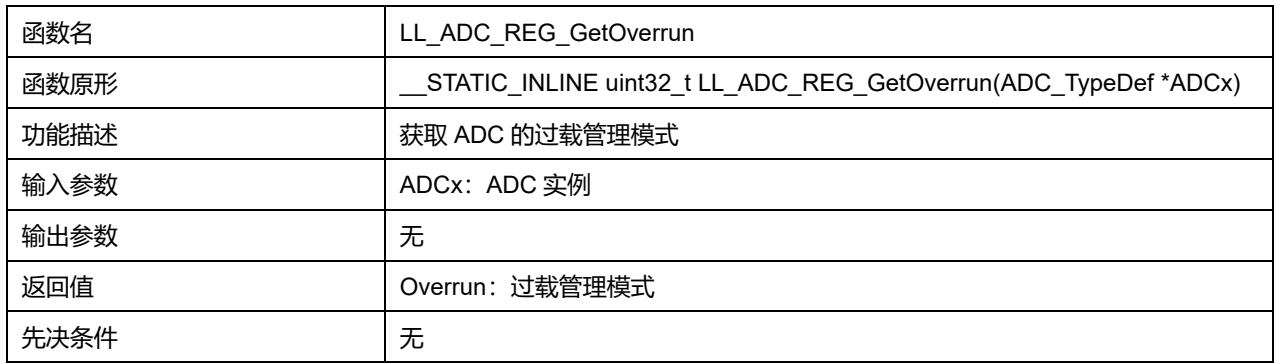

# **28.2.28 函数 LL\_ADC\_REG\_SetSequencerChannels**

#### 描述了函数 LL\_ADC\_REG\_SetSequencerChannels

#### **表29-48 函数 LL\_ADC\_REG\_SetSequencerChannels**

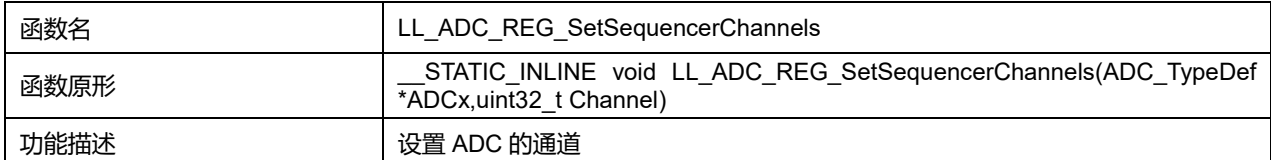

## **Puya Semiconductor 352 / 830**

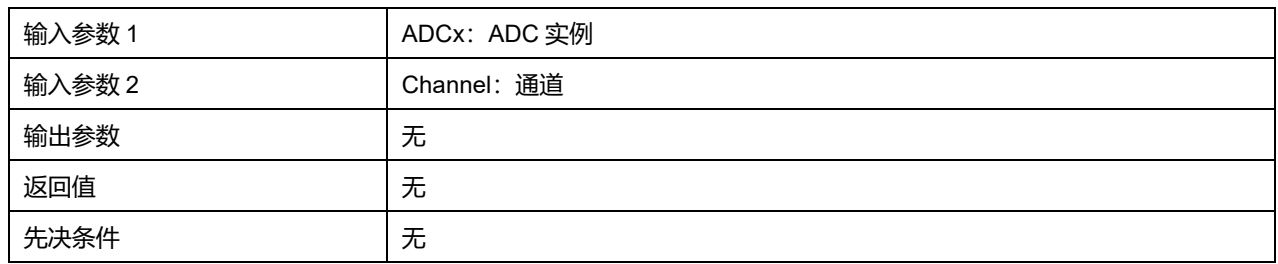

# **Channel 可选参数:**

#### **表29-49 Channel 可选参数**

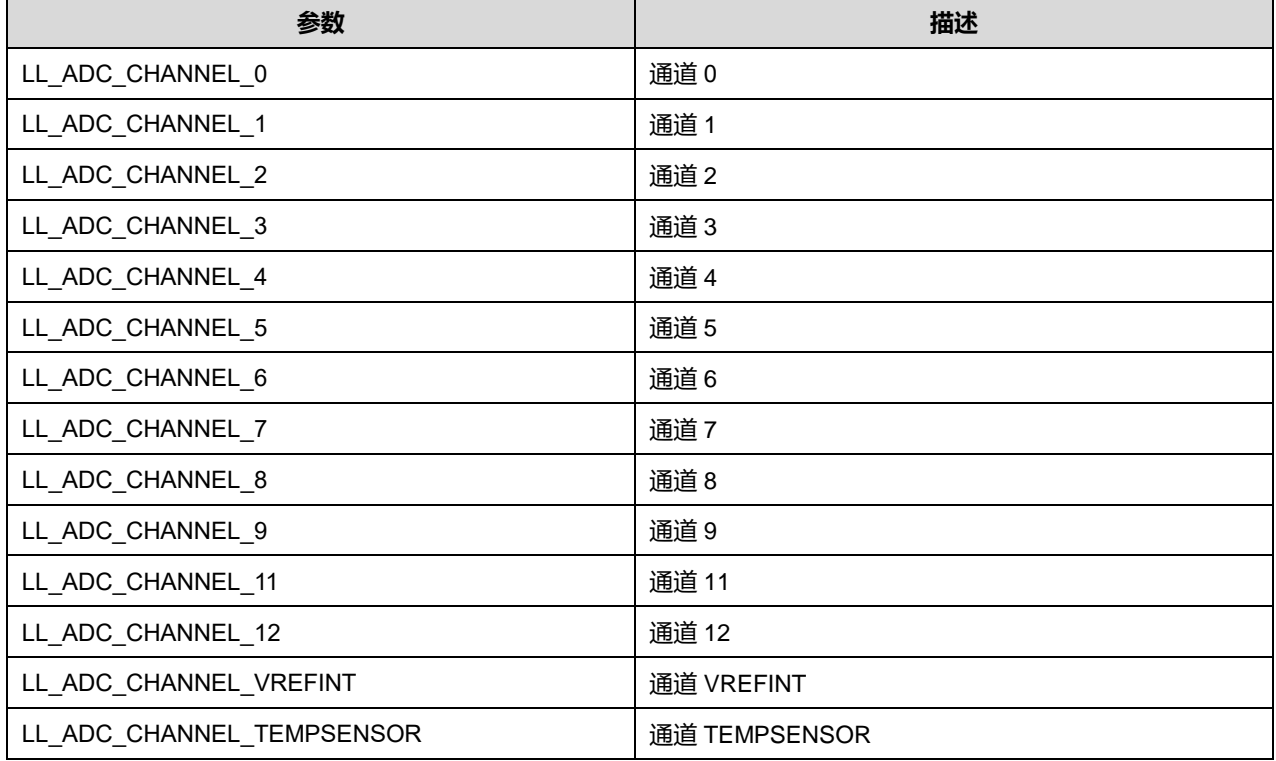

# **28.2.29 函数 LL\_ADC\_REG\_SetSequencerChAdd**

# 描述了函数 LL\_ADC\_REG\_SetSequencerChAdd

## **表29-50 函数 LL\_ADC\_REG\_SetSequencerChAdd**

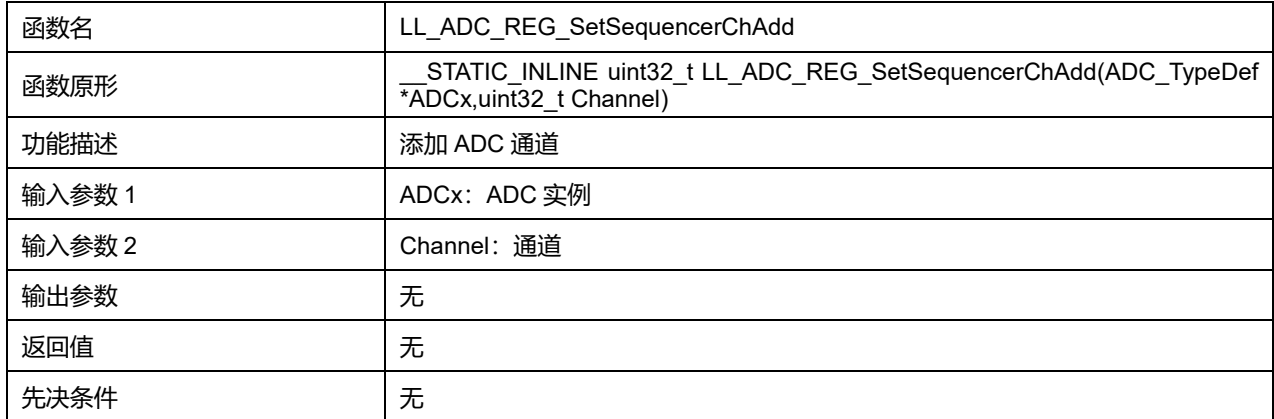

#### **Channel 可选参数:**

#### **表29-51 Channel 可选参数**

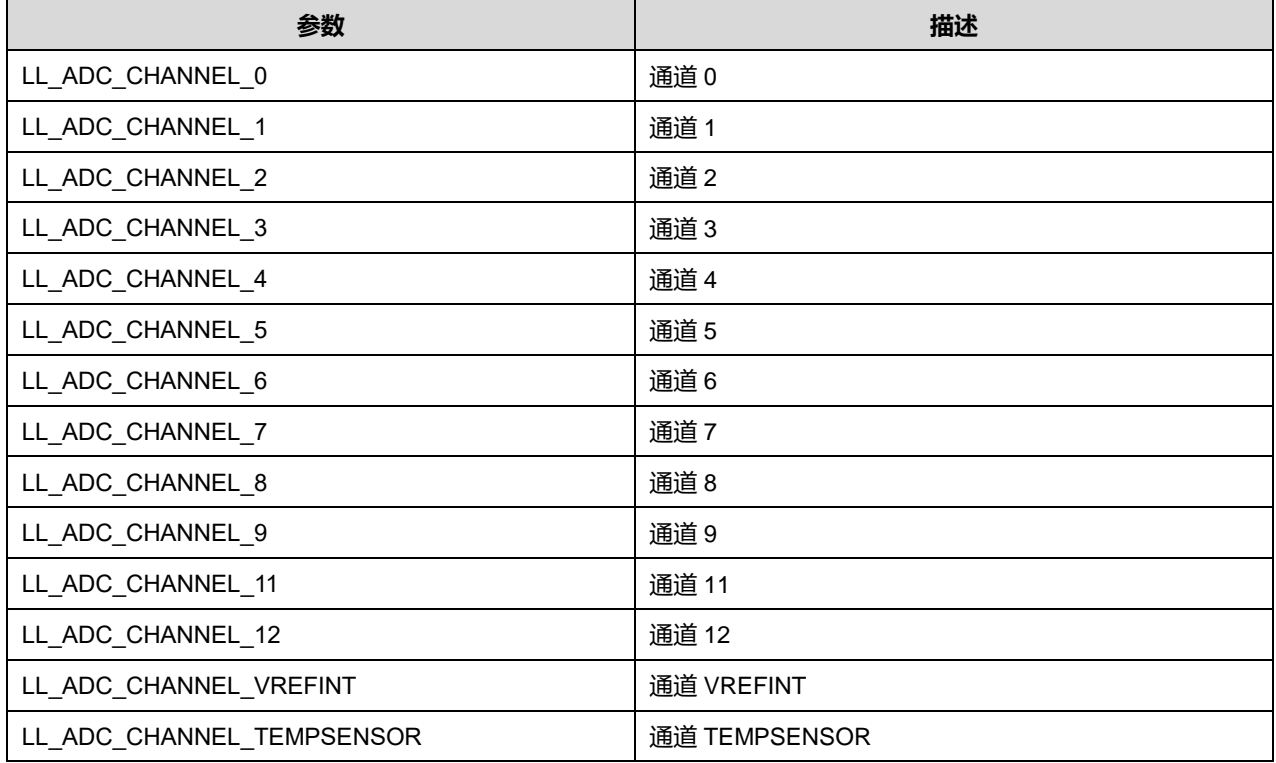

# **28.2.30 函数 LL\_ADC\_REG\_SetSequencerChRem**

# 描述了函数 LL\_ADC\_REG\_SetSequencerChRem

#### **表29-52 函数 LL\_ADC\_REG\_SetSequencerChRem**

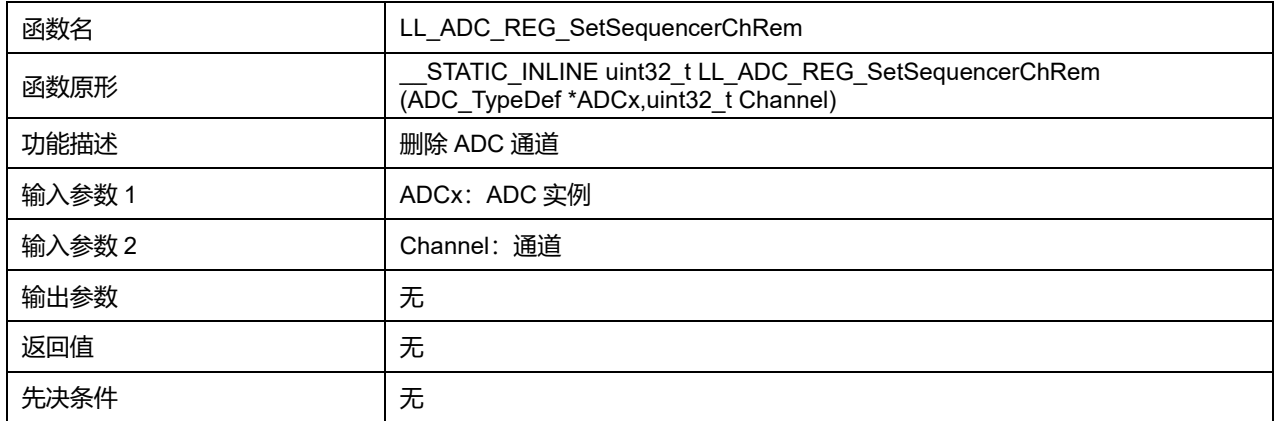

### **Channel 可选参数:**

### **表29-53 Channel 可选参数**

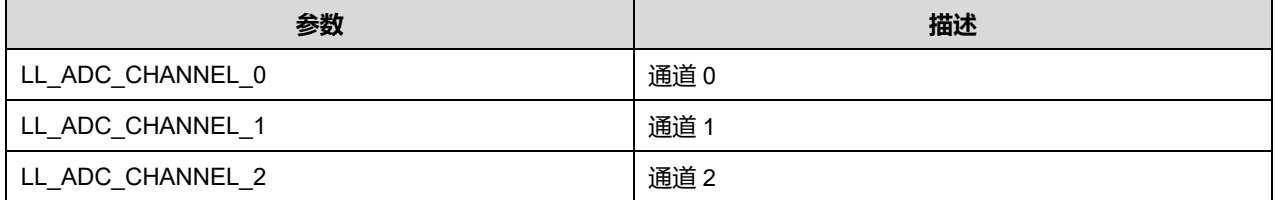

**Puya Semiconductor 354 / 830**

# LL 模拟/数字转换器通用驱动程序(ADC)

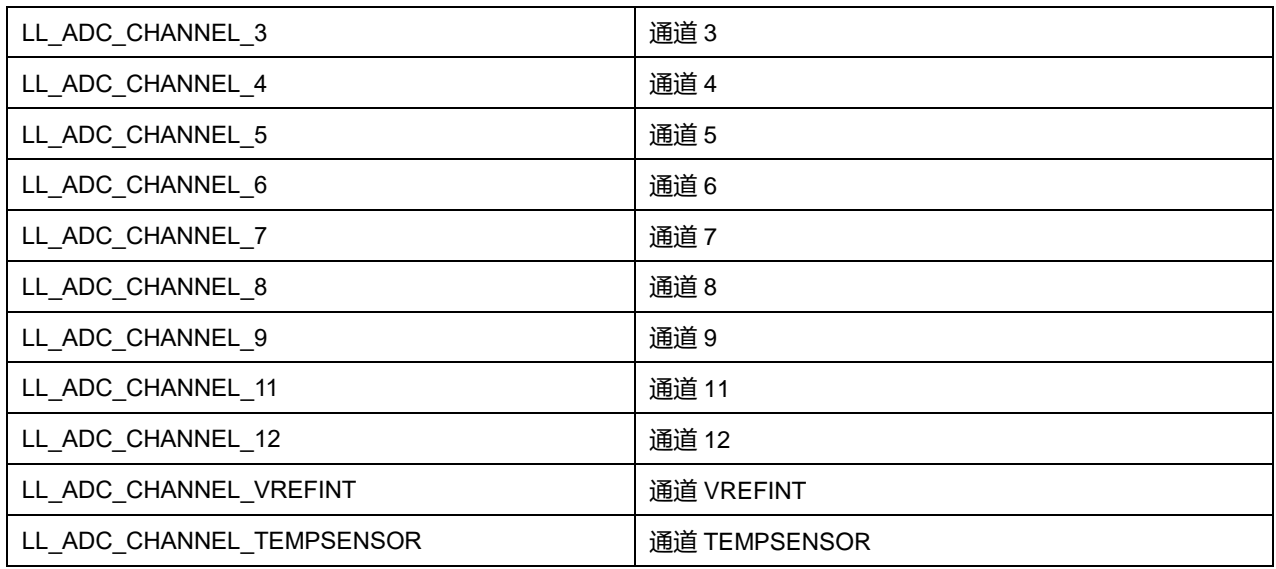

# **28.2.31 函数 LL\_ADC\_SetAnalogWDMonitChannels**

# 描述了函数 LL\_ADC\_SetAnalogWDMonitChannels

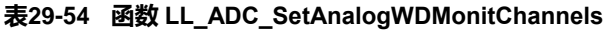

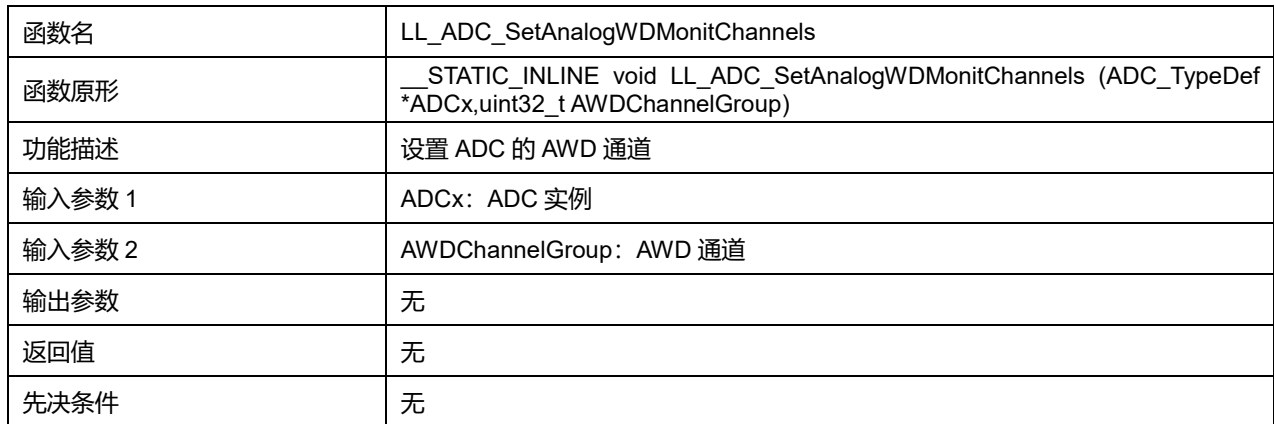

# **AWDChannelGroup 可选参数:**

#### **表29-55 AWDChannelGroup 可选参数**

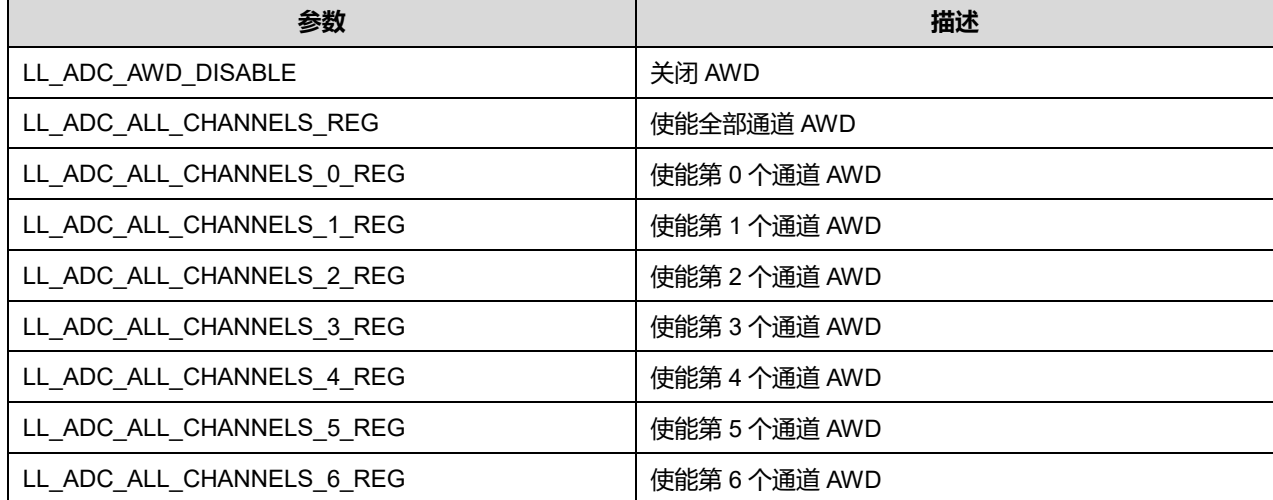

# **Puya Semiconductor 355 / 830**

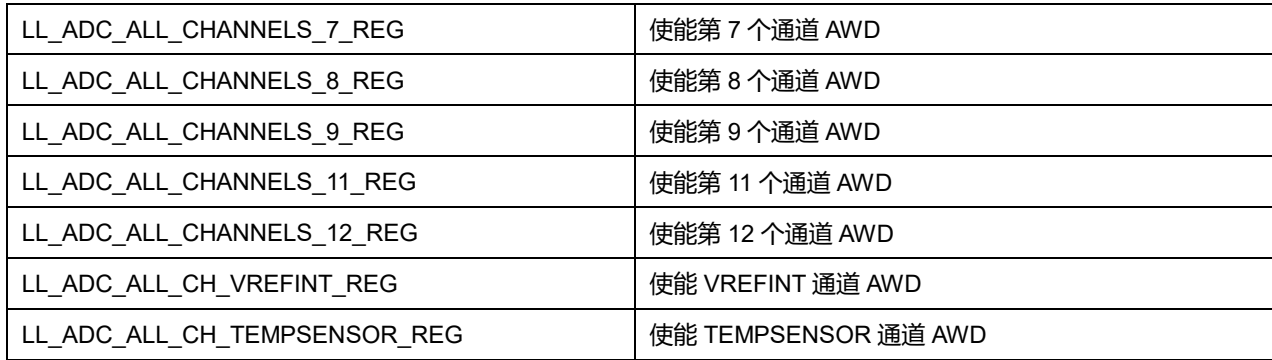

# **28.2.32 函数 LL\_ADC\_GetAnalogWDMonitChannels**

## 描述了函数 LL\_ADC\_GetAnalogWDMonitChannels

#### **表29-56 函数 LL\_ADC\_GetAnalogWDMonitChannels**

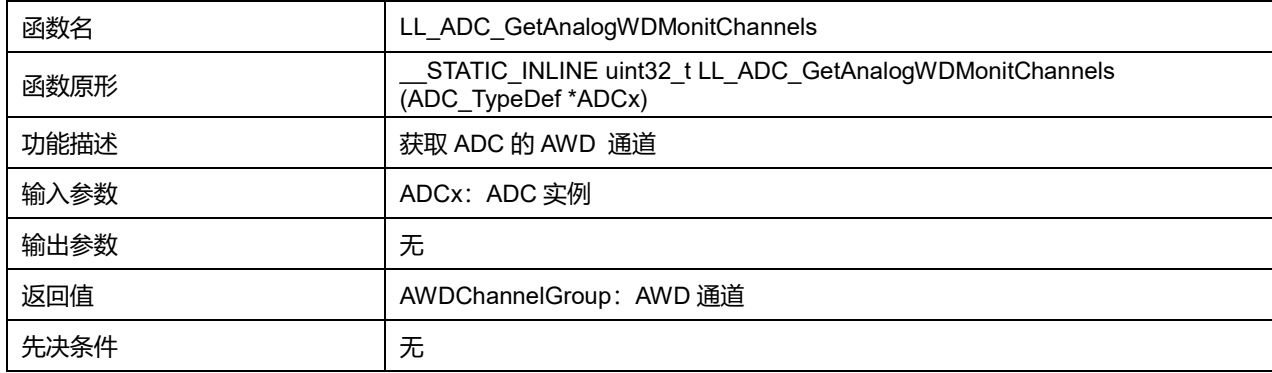

# **28.2.33 函数 LL\_ADC\_ConfigAnalogWDThresholds**

## 描述了函数 LL\_ADC\_ConfigAnalogWDThresholds

## **表29-57 函数 LL\_ADC\_REG\_ ConfigAnalogWDThresholds**

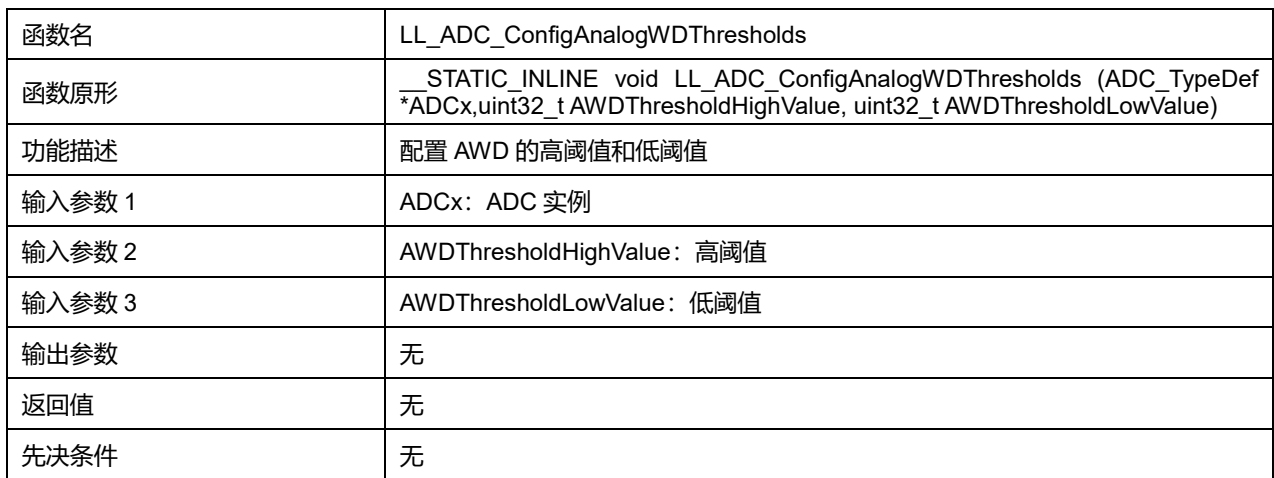

# **28.2.34 函数 LL\_ADC\_SetAnalogWDThresholds**

## 描述了函数 LL\_ADC\_REG\_SetAnalogWDThresholds

## **表29-58 函数 LL\_ADC\_REG\_SetAnalogWDThresholds**

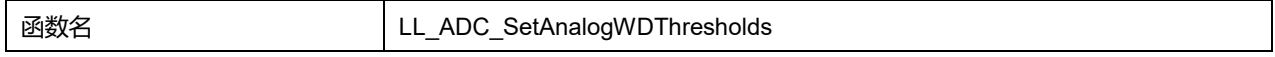

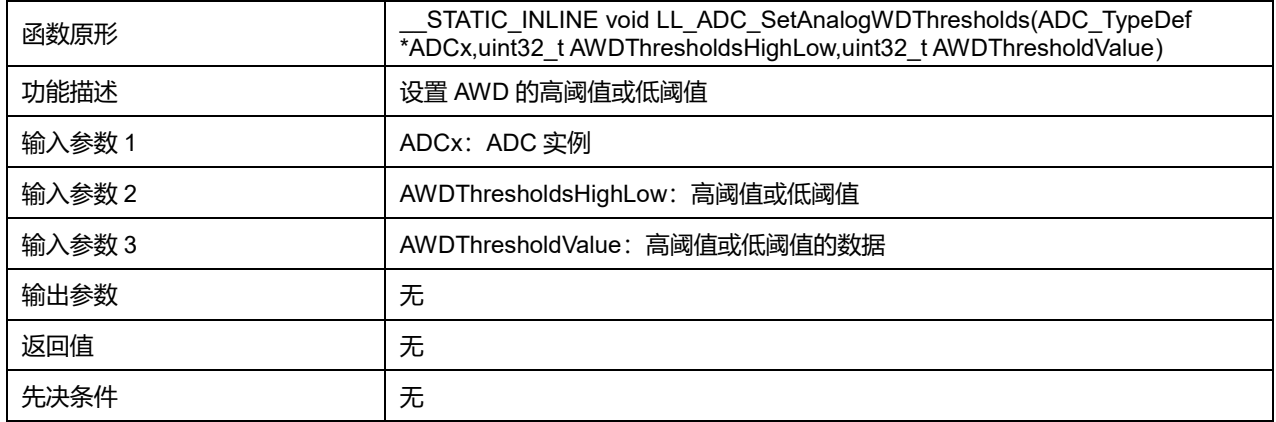

## **AWDThresholdsHighLow 可选参数:**

## **表29-59 AWDThresholdsHighLow 可选参数**

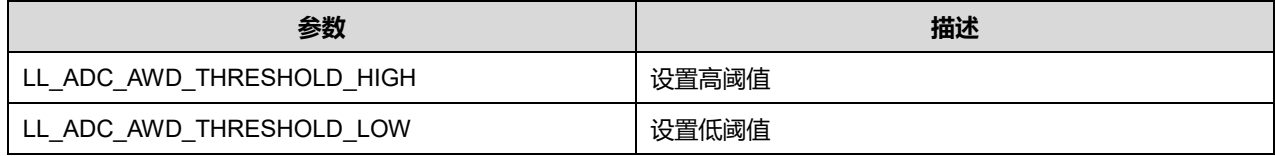

# **28.2.35 函数 LL\_ADC\_GetAnalogWDThresholds**

## 描述了函数 LL\_ADC\_GetAnalogWDThresholds

# **表29-60 函数 LL\_ADC\_GetAnalogWDThresholds**

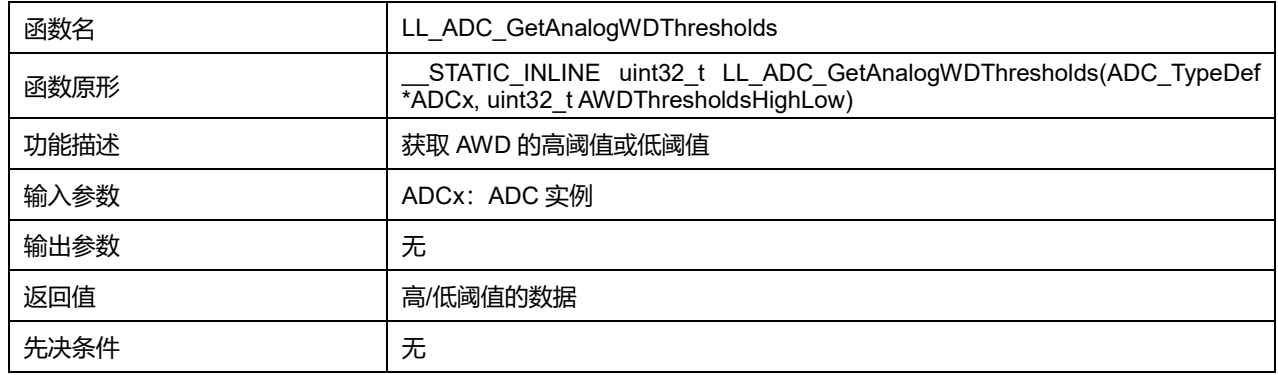

## **AWDThresholdsHighLow 可选参数:**

#### **表29-61 AWDThresholdsHighLow 可选参数**

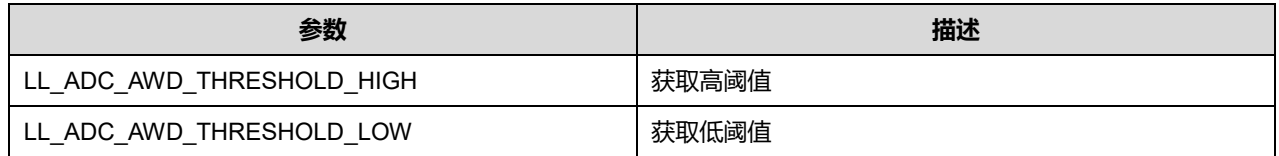

# **28.2.36 函数 LL\_ADC\_StartCalibration**

# 描述了函数 LL\_ADC\_StartCalibration

#### **表29-62 函数 LL\_ADC\_StartCalibraion**

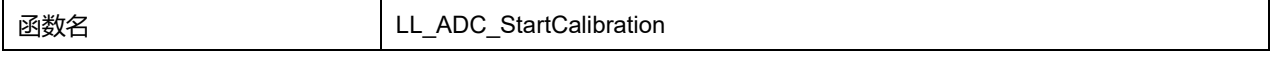

# **Puya Semiconductor 357 / 830**

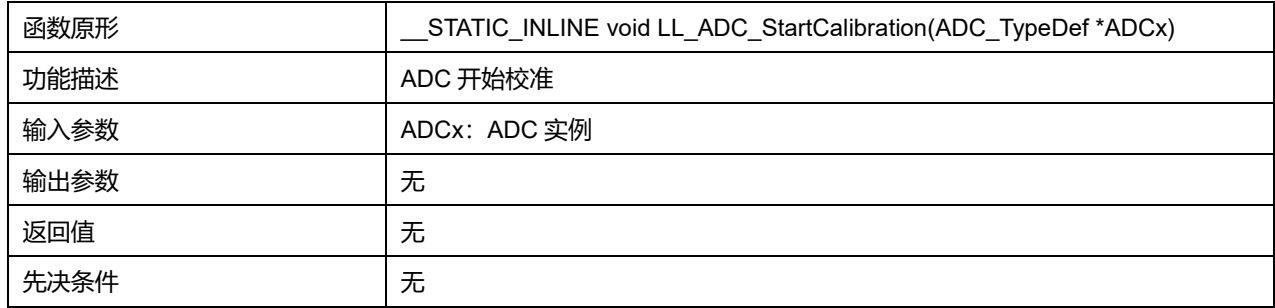

# **28.2.37 函数 LL\_ADC\_IsCalibrationOnGoing**

# 描述了函数 LL\_ADC\_IsCalibrationOnGoing

#### **表29-63 函数 LL\_ADC\_IsCalibrationOnGoing**

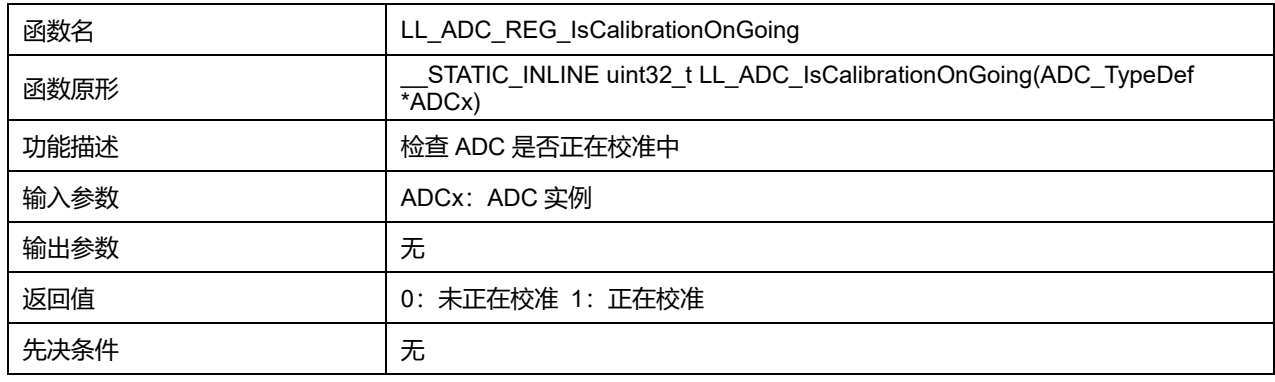

# **28.2.38 函数 LL\_ADC\_Enable**

## 描述了函数 LL\_ADC\_Enable

## **表29-64 函数 LL\_ADC\_Enable**

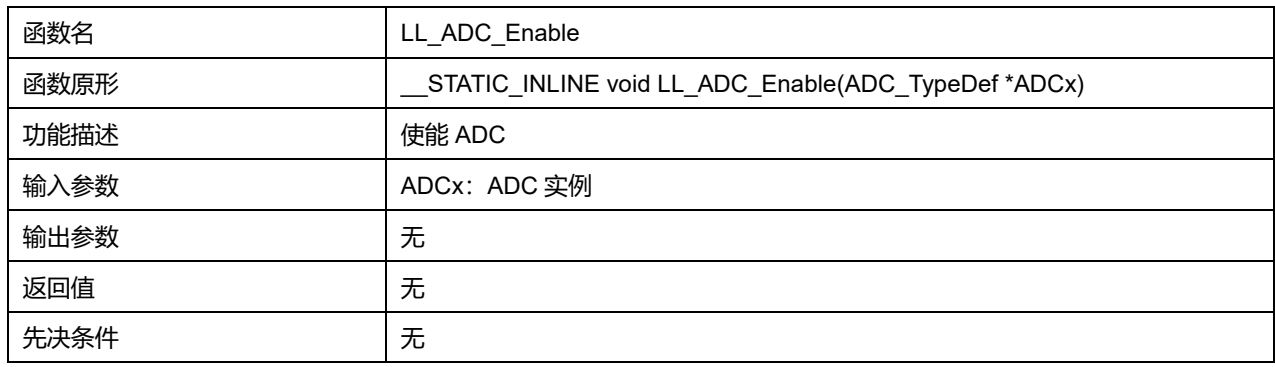

# **28.2.39 函数 LL\_ADC\_Disable**

# 描述了函数 LL\_ADC\_Disable

## **表29-65 函数 LL\_ADC\_Disable**

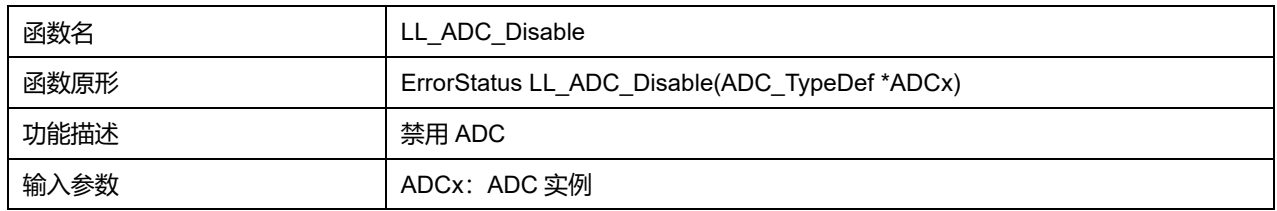

# **Puya Semiconductor 358 / 830**

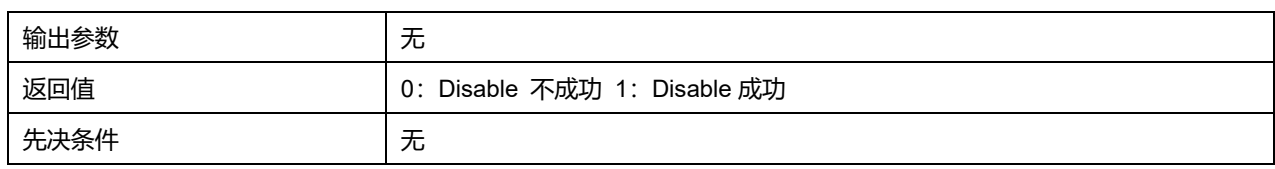

# **28.2.40 函数 LL\_ADC\_IsEnabled**

# 描述了函数 LL\_ADC\_IsEnabled

#### **表29-66 函数 LL\_ADC\_IsEnabled**

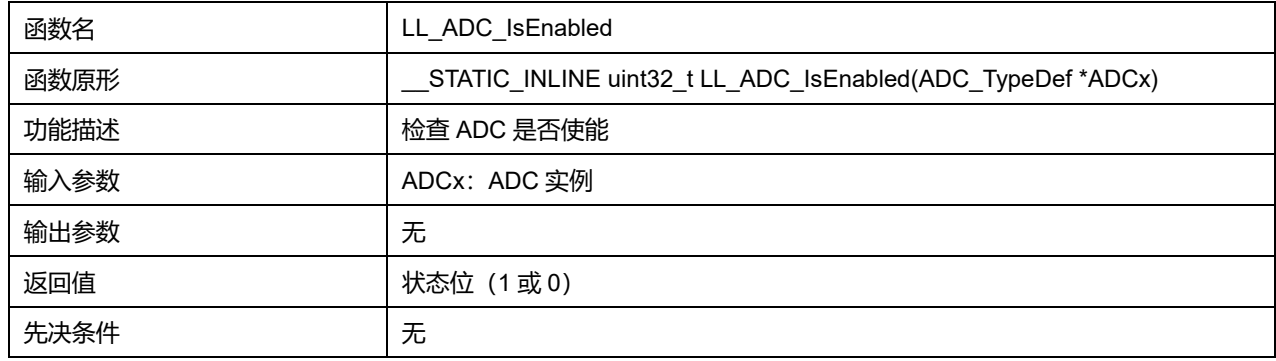

# **28.2.41 函数 LL\_ADC\_Reset**

# 描述了函数 LL\_ADC\_Reset

#### **表29-67 函数 LL\_ADC\_Reset**

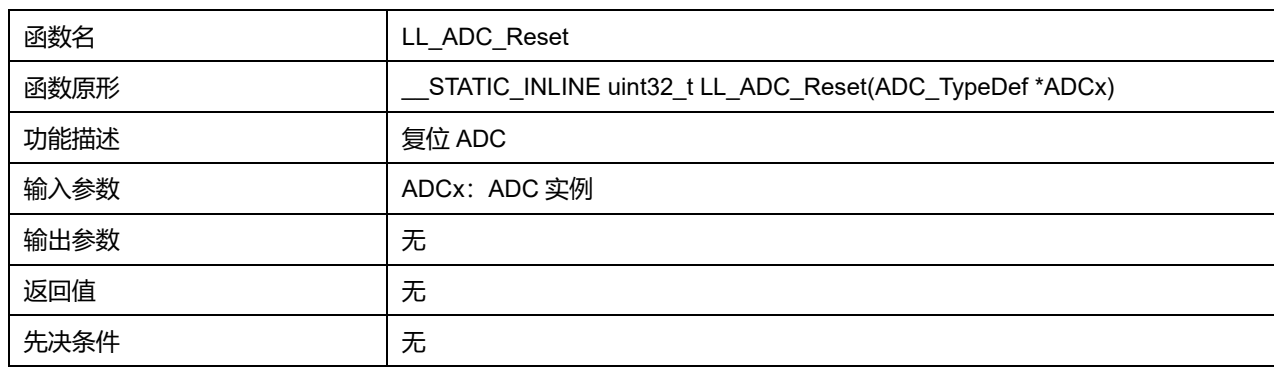

# **28.2.42 函数 LL\_ADC\_REG\_StartConversion**

## 描述了函数 LL\_ADC\_REG\_StartConversion

#### **表29-68 函数 LL\_ADC\_REG\_StartConversion**

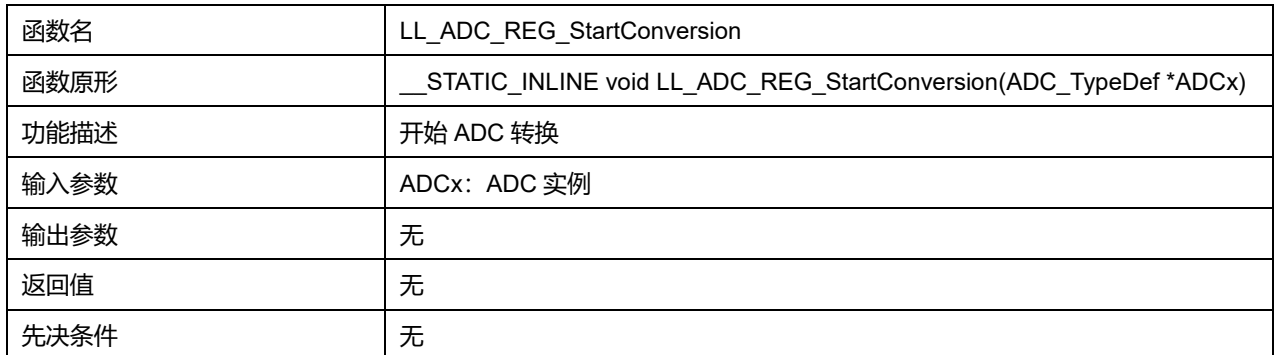

# **Puya Semiconductor 359 / 830**

# **28.2.43 函数 LL\_ADC\_REG\_StopConversion**

#### 描述了函数 LL\_ADC\_REG\_StopConversion

#### **表29-69 函数 LL\_ADC\_REG\_StopConversion**

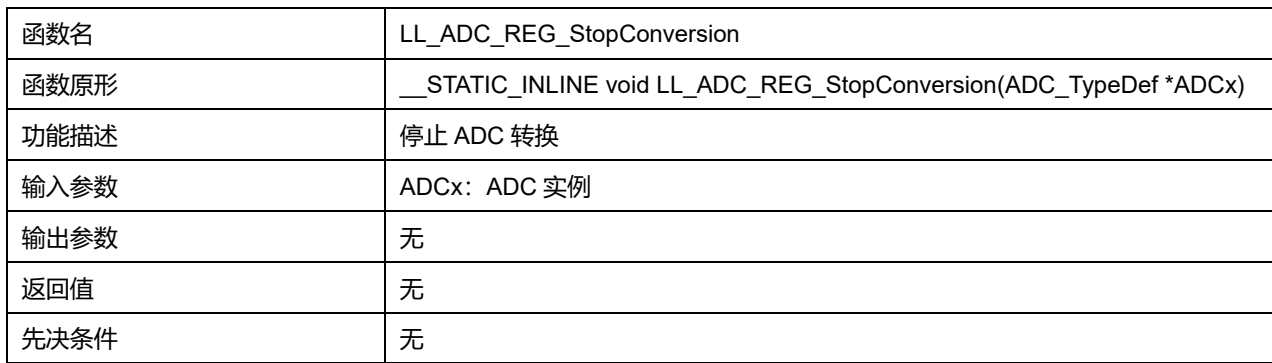

## **28.2.44 函数 LL\_ADC\_REG\_IsConversionOnGoing**

#### 描述了函数 LL\_ADC\_REG\_IsConversionOnGoing

#### **表29-70 函数 LL\_ADC\_REG\_IsConversionOnGoing**

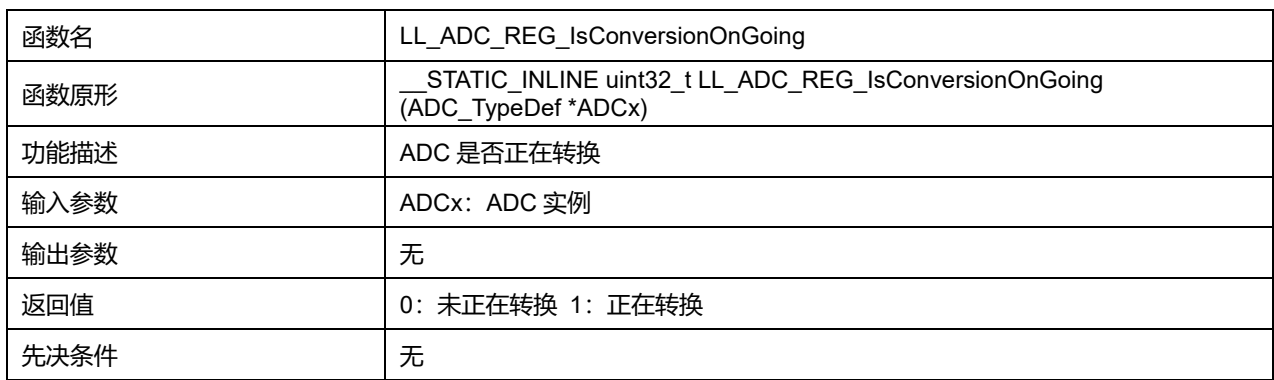

## **28.2.45 函数 LL\_ADC\_REG\_IsStopConversionOnGoing**

#### 描述了函数 LL\_ADC\_REG\_IsStopConversionOnGoing

#### **表29-71 函数 LL\_ADC\_REG\_IsStopConversionOnGoing**

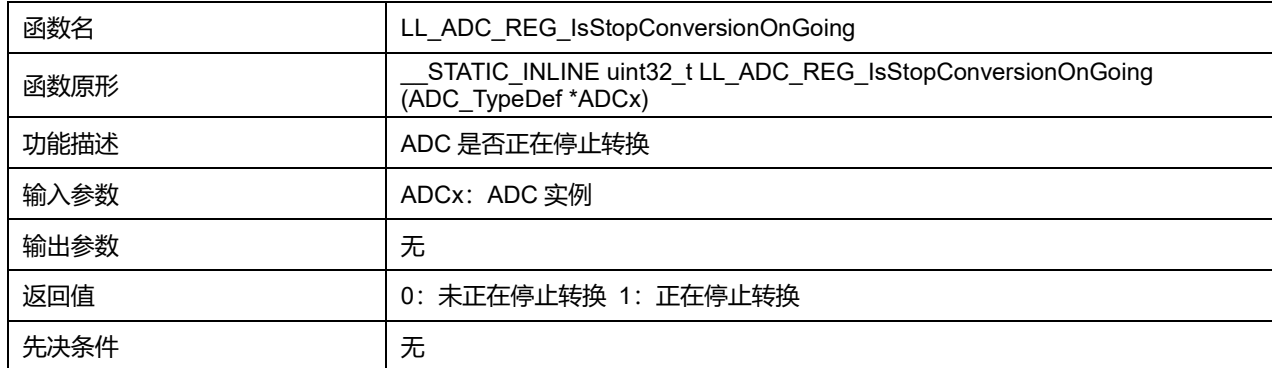

# **28.2.46 函数 LL\_ADC\_REG\_ReadConversionData32**

描述了函数 LL\_ADC\_REG\_ReadConversionData32
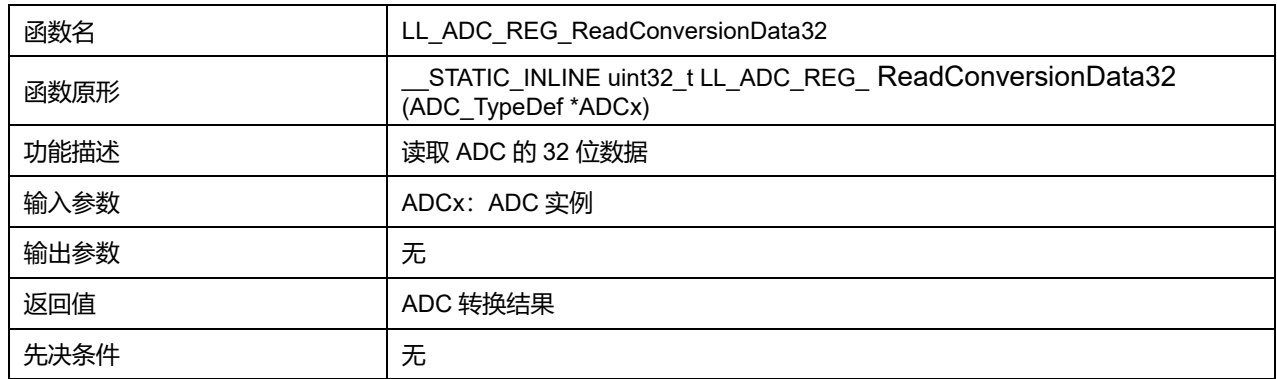

#### **表29-72 函数 LL\_ADC\_REG\_ReadConversionData32**

## **28.2.47 函数 LL\_ADC\_REG\_ReadConversionData12**

#### 描述了函数 LL\_ADC\_REG\_ReadConversionData12

#### **表29-73 函数 LL\_ADC\_REG\_ReadConversionData12**

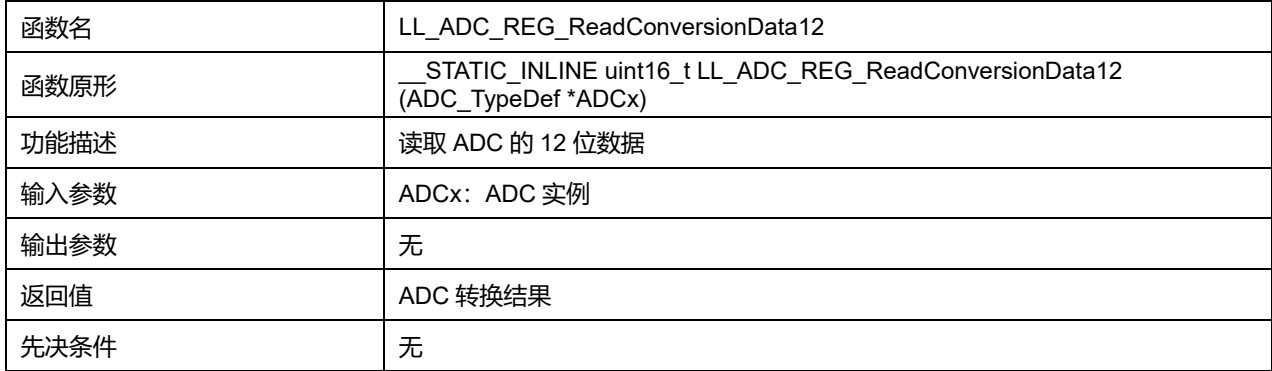

## **28.2.48 函数 LL\_ADC\_REG\_ReadConversionData10**

#### 描述了函数 LL\_ADC\_REG\_ReadConversionData10

#### **表29-74 函数 LL\_ADC\_REG\_ReadConversionData10**

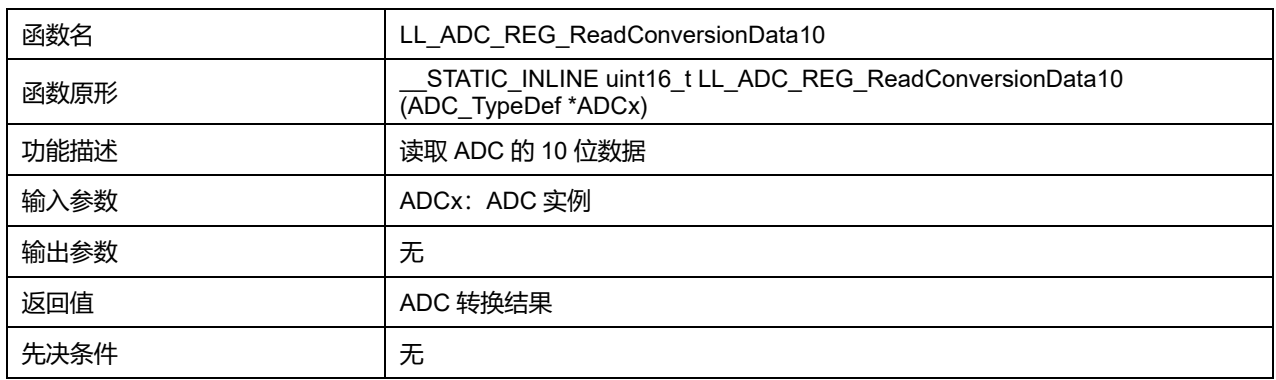

### **28.2.49 函数 LL\_ADC\_REG\_ReadConversionData8**

#### 描述了函数 LL\_ADC\_REG\_ReadConversionData8

#### **表29-75 函数 LL\_ADC\_REG\_ReadConversionData8**

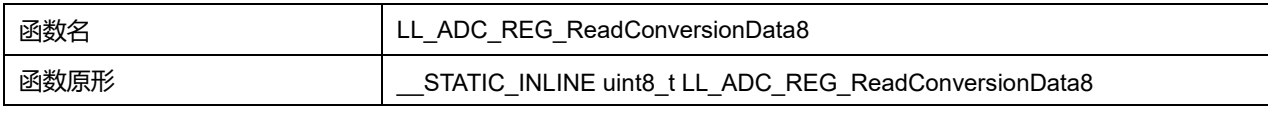

### **Puya Semiconductor 361 / 830**

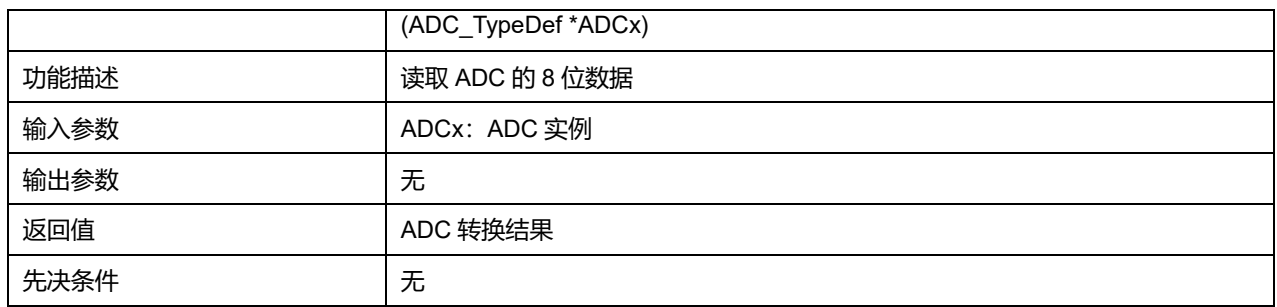

## **28.2.50 函数 LL\_ADC\_REG\_ReadConversionData6**

## 描述了函数 LL\_ADC\_REG\_ReadConversionData6

## **表29-76 函数 LL\_ADC\_REG\_ReadConversionData6**

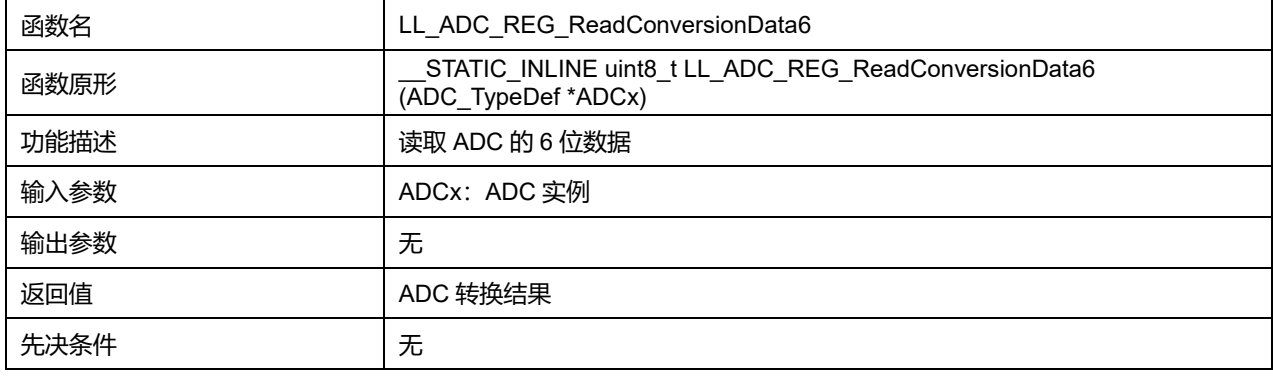

## **28.2.51 函数 LL\_ADC\_IsActiveFlag\_EOC**

### 描述了函数 LL\_ADC\_IsActiveFlag\_EOC

### **表29-77 函数 LL\_ADC\_IsActiveFlag\_EOC**

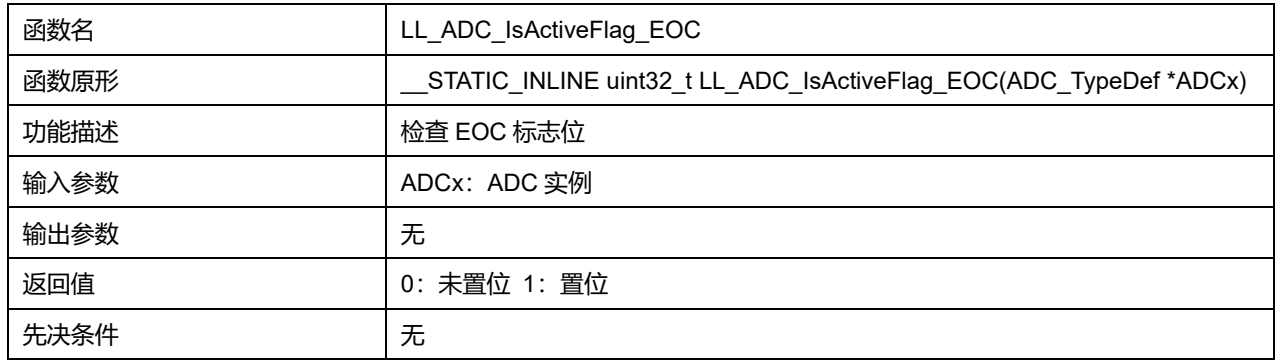

## **28.2.52 函数 LL\_ADC\_IsActiveFlag\_EOS**

### 描述了函数 LL\_ADC\_IsActiveFlag\_EOS

### **表29-78 函数 LL\_ADC\_IsActiveFlag\_EOS**

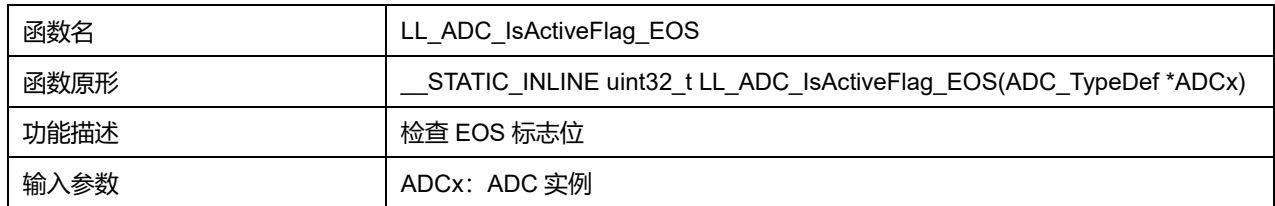

## **Puya Semiconductor 362 / 830**

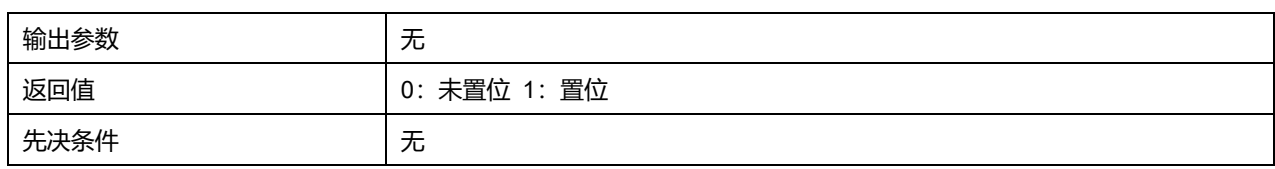

## **28.2.53 函数 LL\_ADC\_IsActiveFlag\_OVR**

## 描述了函数 LL\_ADC\_IsActiveFlag\_OVR

#### **表29-79 函数 LL\_ADC\_IsActiveFlag\_OVR**

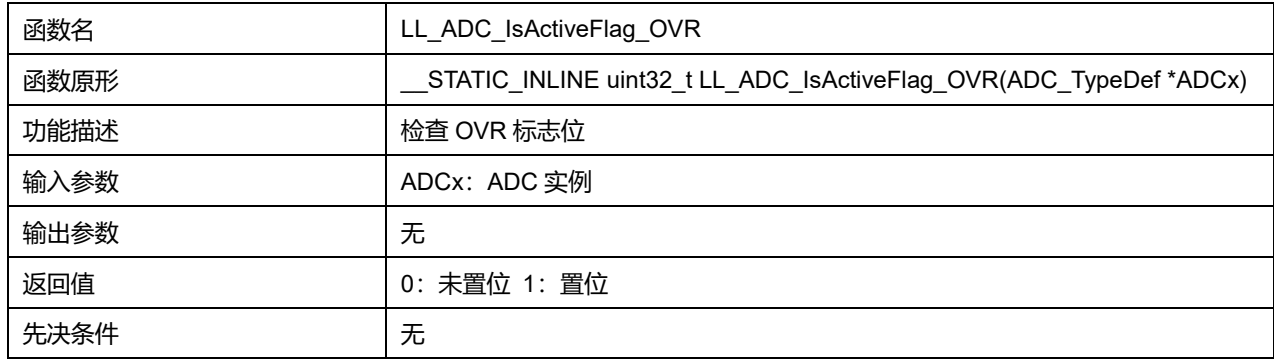

## **28.2.54 函数 LL\_ADC\_IsActiveFlag\_EOSMP**

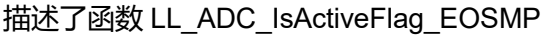

#### **表29-80 函数 LL\_ADC\_IsActiveFlag\_EOSMP**

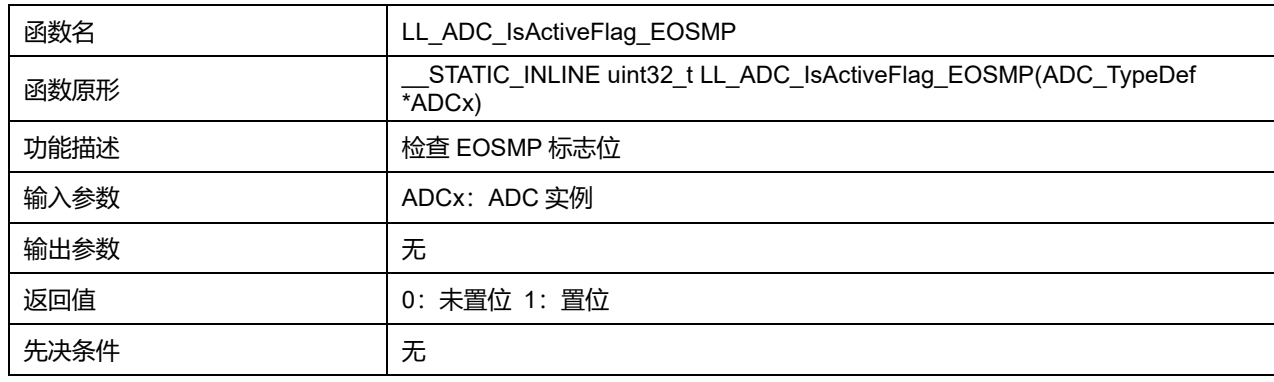

## **28.2.55 函数 LL\_ADC\_IsActiveFlag\_AWD**

### 描述了函数 LL\_ADC\_IsActiveFlag\_AWD

#### **表29-81 函数 LL\_ADC\_IsActiveFlag\_AWD**

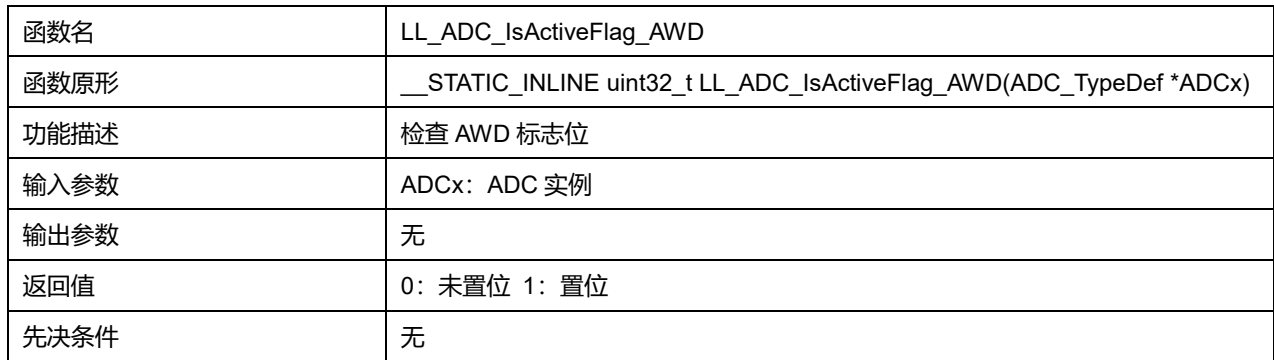

## **Puya Semiconductor 363 / 830**

## **28.2.56 函数 LL\_ADC\_ClearFlag\_EOC**

### 描述了函数 LL\_ADC\_ClearFlag\_EOC

#### **表29-82 函数 LL\_ADC\_ClearFlag\_EOC**

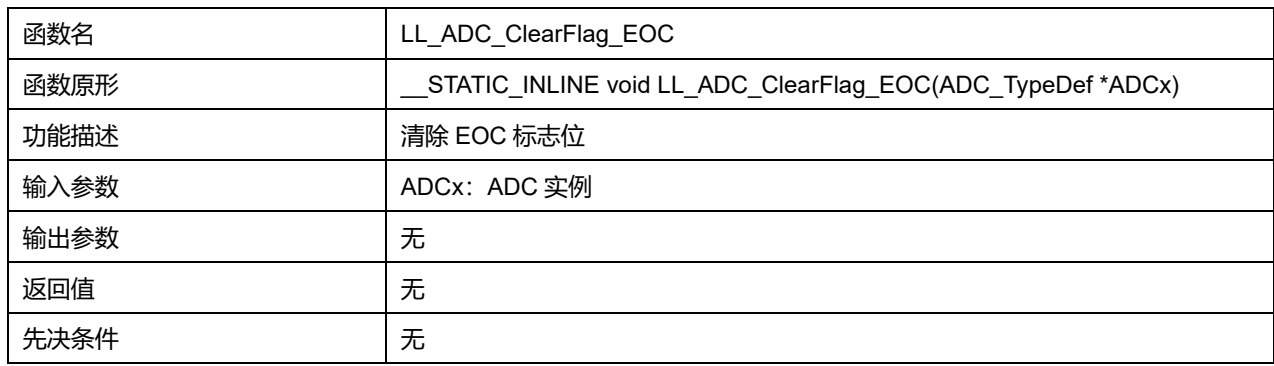

## **28.2.57 函数 LL\_ADC\_ClearFlag\_EOS**

### 描述了函数 LL\_ADC\_ClearFlag\_EOS

#### **表29-83 函数 LL\_ADC\_ClearFlag\_EOS**

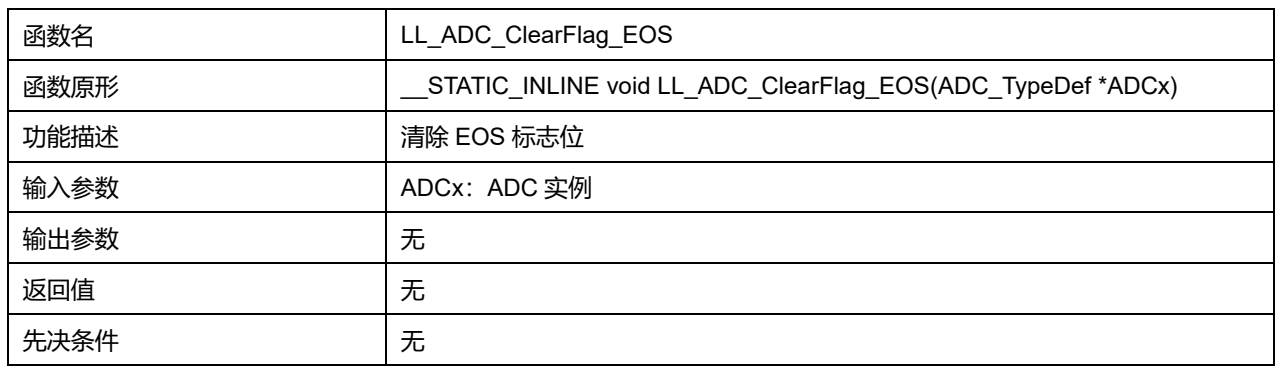

## **28.2.58 函数 LL\_ADC\_ClearFlag\_OVR**

## 描述了函数 LL\_ADC\_ClearFlag\_OVR

#### **表29-84 函数 LL\_ADC\_ClearFlag\_OVR**

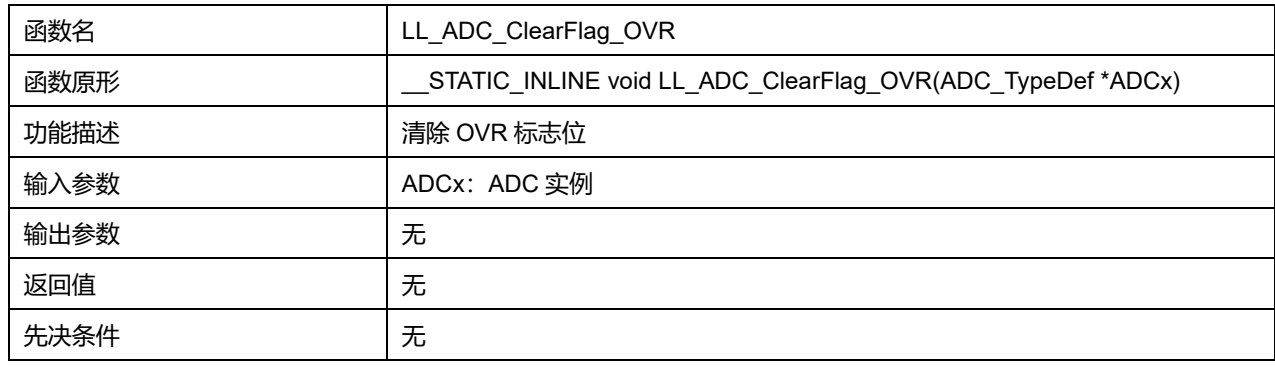

## **28.2.59 函数 LL\_ADC\_ClearFlag\_EOSMP**

描述了函数 LL\_ADC\_ClearFlag\_EOSMP

**表29-85 函数 LL\_ADC\_ClearFlag\_EOSMP**

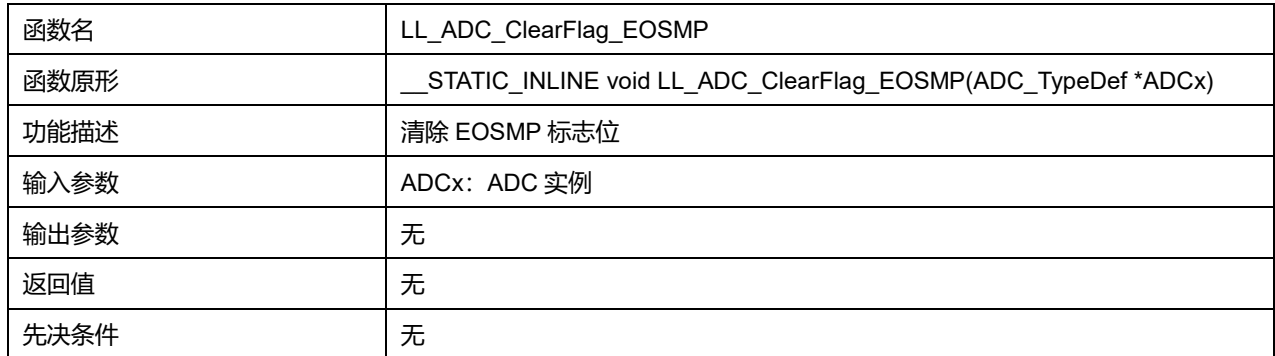

## **28.2.60 函数 LL\_ADC\_ClearFlag\_AWD**

## 描述了函数 LL\_ADC\_ClearFlag\_AWD

### **表29-86 函数 LL\_ADC\_ClearFlag\_AWD**

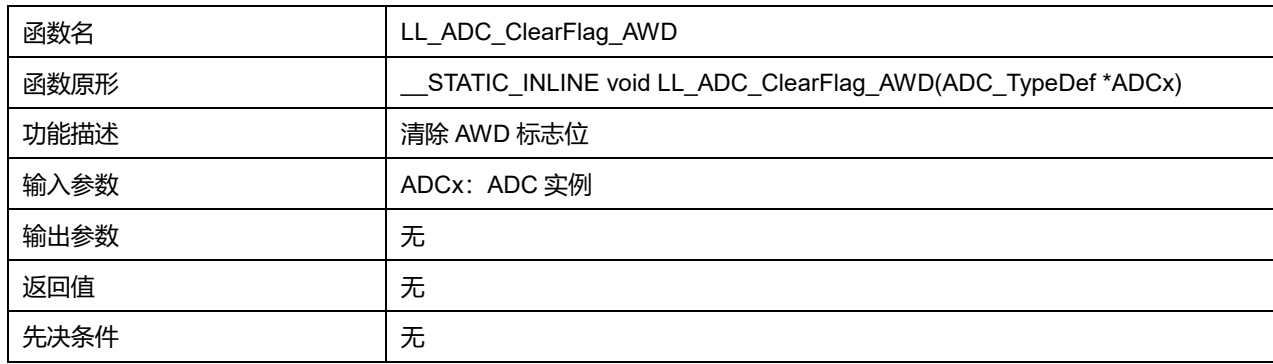

## **28.2.61 函数 LL\_ADC\_EnableIT\_EOC**

### 描述了函数 LL\_ADC\_EnableIT\_EOC

### **表29-87 函数 LL\_ADC\_EnableIT\_EOC**

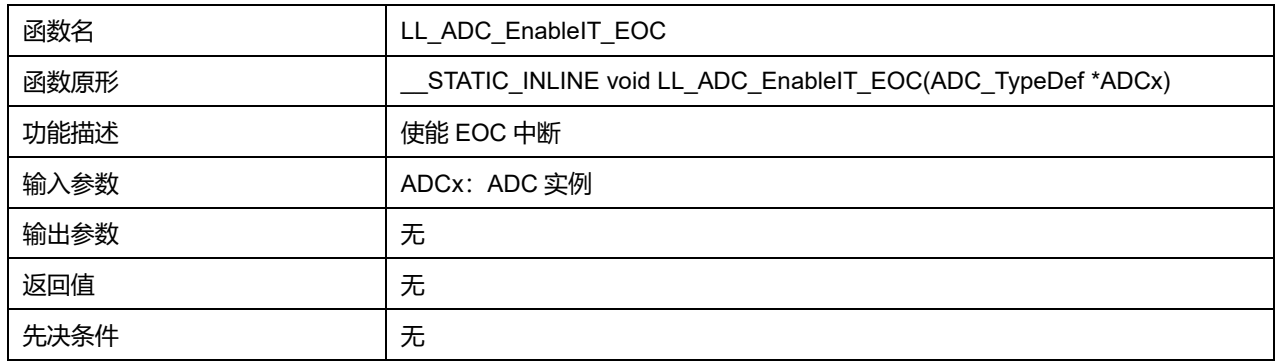

## **28.2.62 函数 LL\_ADC\_EnableIT\_EOS**

### 描述了函数 LL\_ADC\_EnableIT\_EOS

#### **表29-88 函数 LL\_ADC\_EnableIT\_EOS**

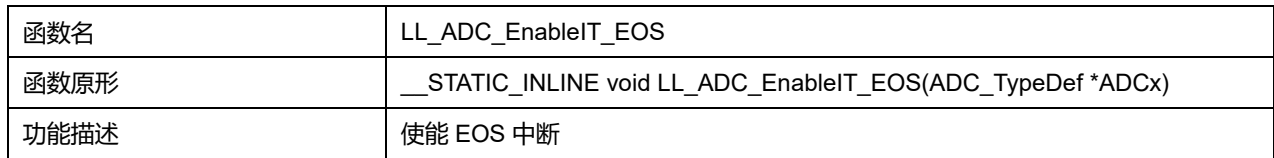

## **Puya Semiconductor 365 / 830**

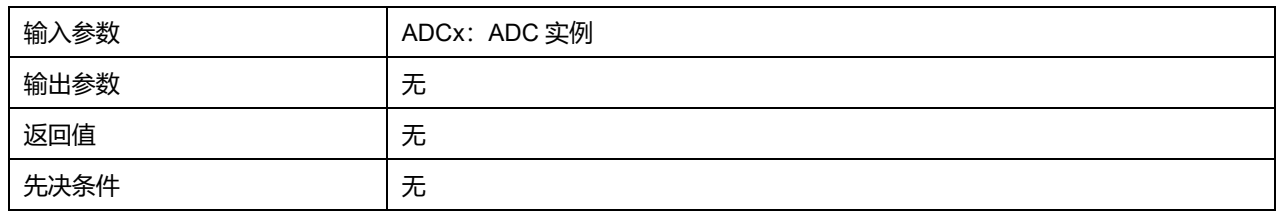

## **28.2.63 函数 LL\_ADC\_EnableIT\_OVR**

### 描述了函数 LL\_ADC\_EnableIT\_OVR

#### **表29-89 函数 LL\_ADC\_EnableIT\_OVR**

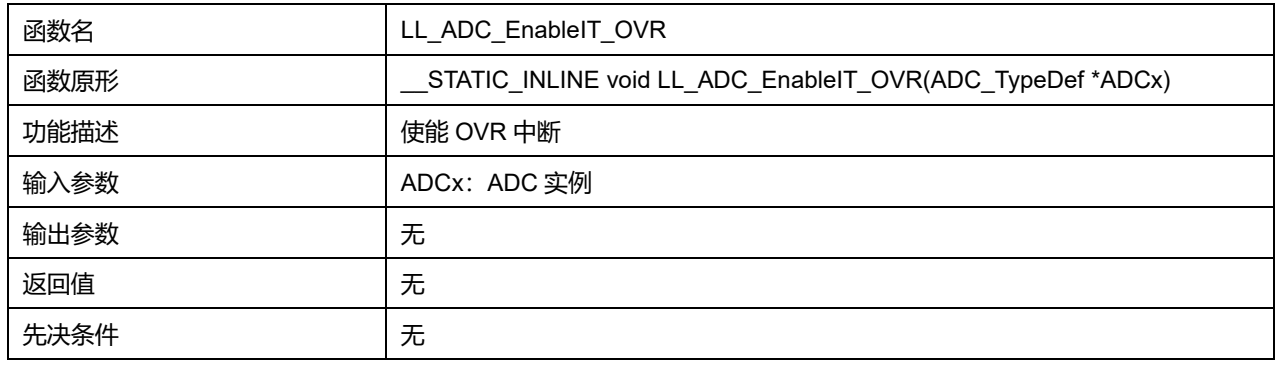

## **28.2.64 函数 LL\_ADC\_EnableIT\_EOSMP**

## 描述了函数 LL\_ADC\_EnableIT\_EOSMP

### **表29-90 函数 LL\_ADC\_EnableIT\_EOSMP**

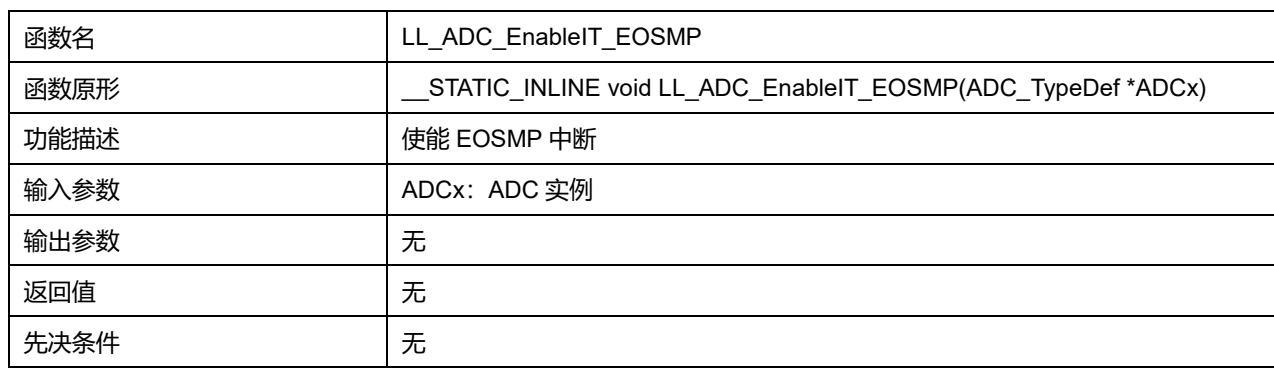

## **28.2.65 函数 LL\_ADC\_EnableIT\_AWD**

### 描述了函数 LL\_ADC\_EnableIT\_AWD

## **表29-91 函数 LL\_ADC\_EnableIT\_AWD**

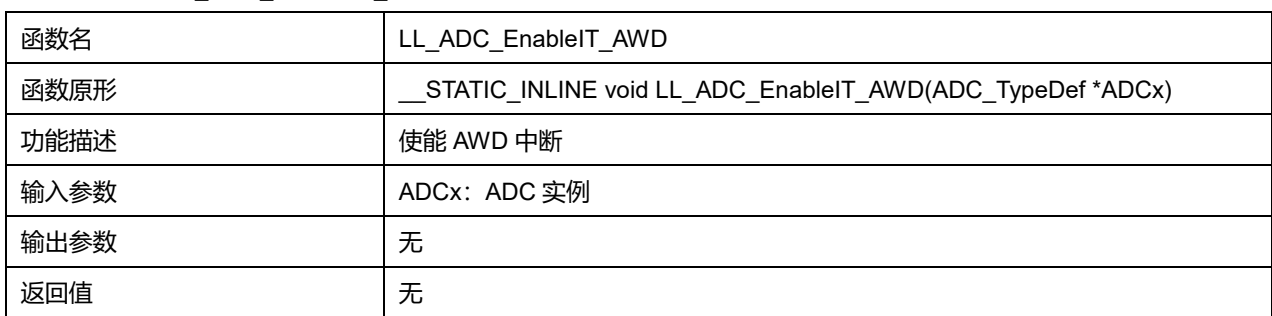

## **Puya Semiconductor 366 / 830**

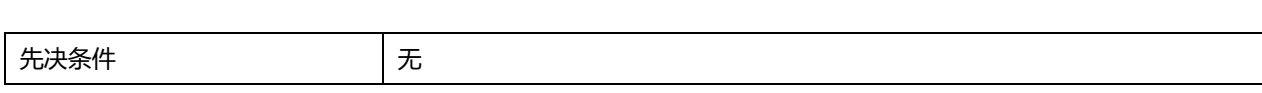

## **28.2.66 函数 LL\_ADC\_DisableIT\_EOC**

## 描述了函数 LL\_ADC\_DisableIT\_EOC

#### **表29-92 函数 LL\_ADC\_DisableIT\_EOC**

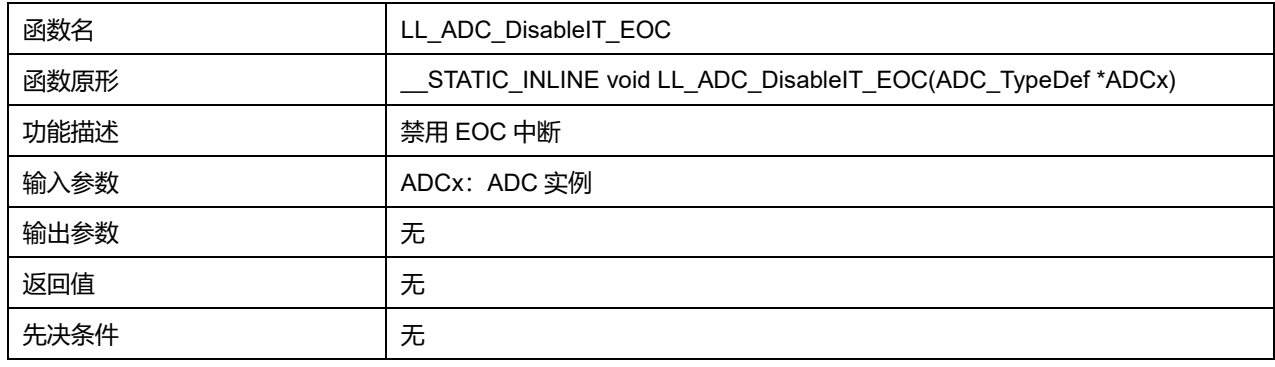

## **28.2.67 函数 LL\_ADC\_DisableIT\_EOS**

### 描述了函数 LL\_ADC\_DisableIT\_EOS

#### **表29-93 函数 LL\_ADC\_DisableIT\_EOS**

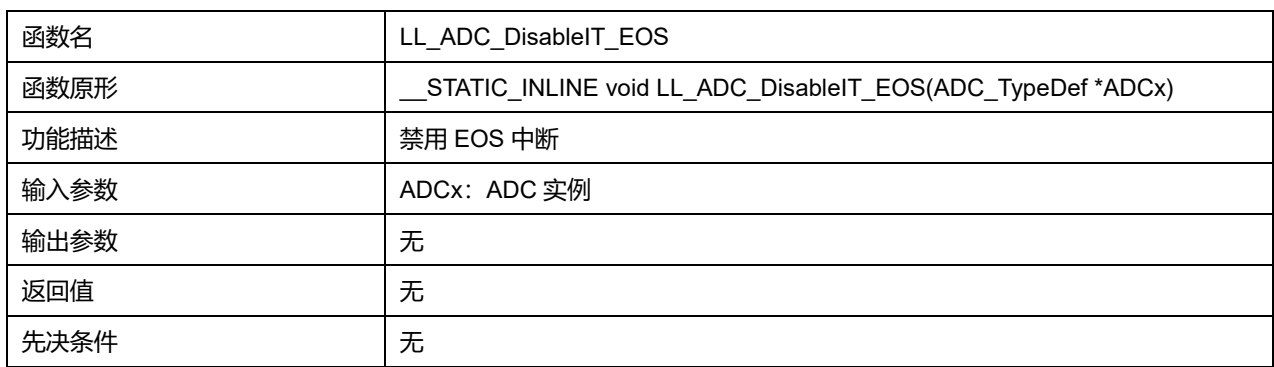

## **28.2.68 函数 LL\_ADC\_DisableIT\_OVR**

### 描述了函数 LL\_ADC\_DisableIT\_OVR

### **表29-94 函数 LL\_ADC\_DisableIT\_OVR**

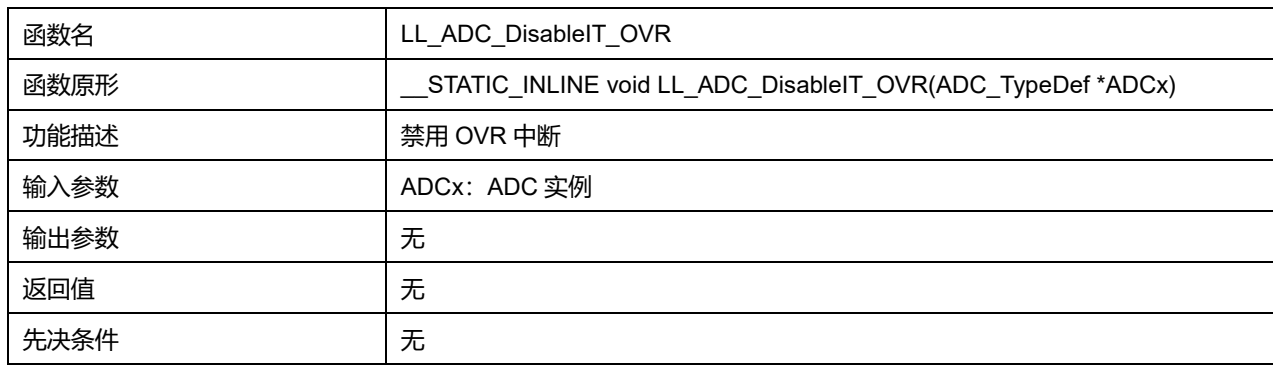

### **28.2.69 函数 LL\_ADC\_DisableIT\_EOSMP**

描述了函数 LL\_ADC\_DisableIT\_EOSMP

## **Puya Semiconductor 367 / 830**

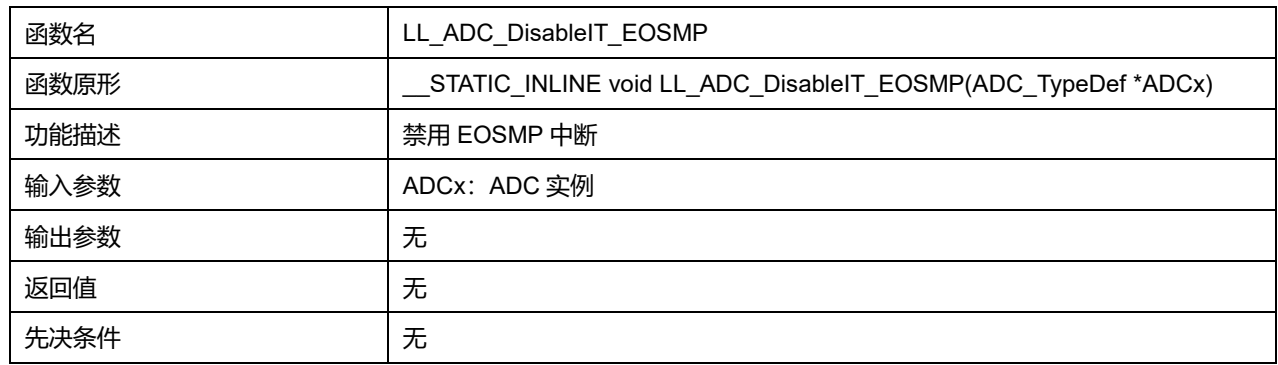

#### **表29-95 函数 LL\_ADC\_DisableIT\_EOSMP**

## **28.2.70 函数 LL\_ADC\_DisableIT\_AWD**

### 描述了函数 LL\_ADC\_DisableIT\_AWD

#### **表29-96 函数 LL\_ADC\_DisableIT\_AWD**

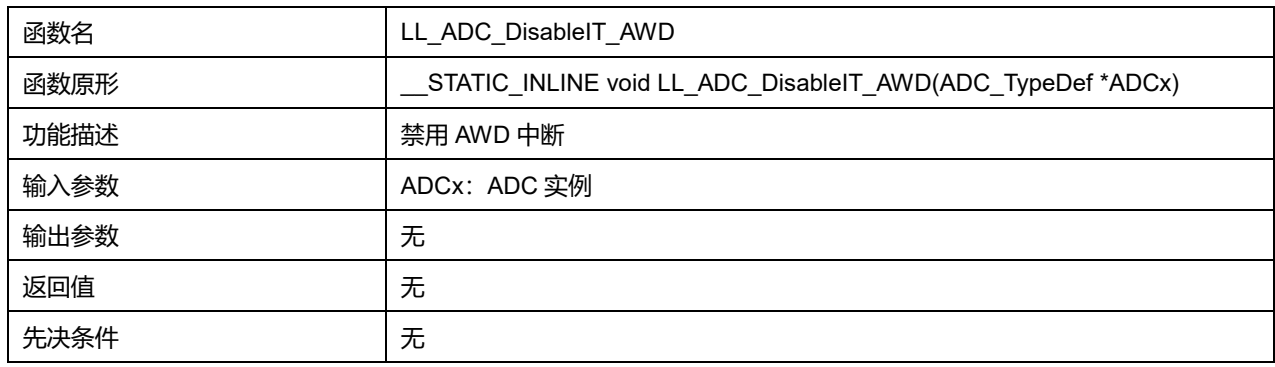

## **28.2.71 函数 LL\_ADC\_IsEnabledIT\_EOC**

## 描述了函数 LL\_ADC\_IsEnabledIT\_EOC

#### **表29-97 函数 LL\_ADC\_IsEnabledIT\_EOC**

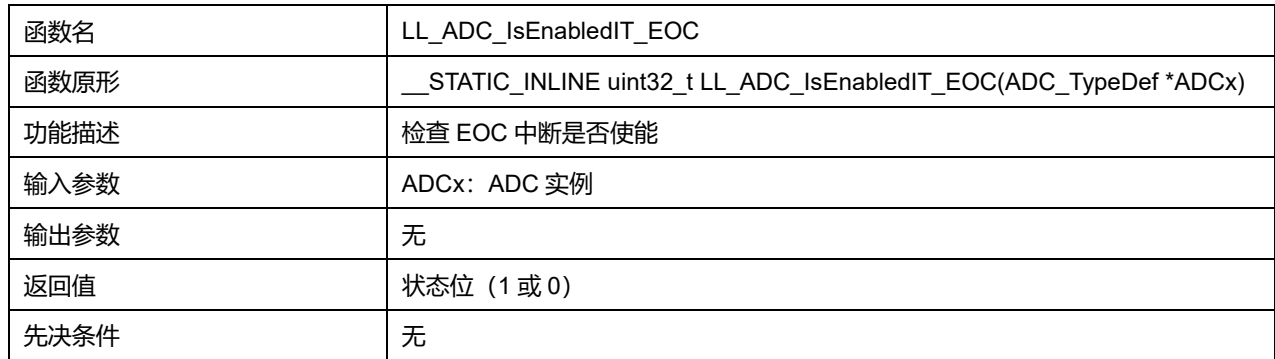

## **28.2.72 函数 LL\_ADC\_IsEnabledIT\_EOS**

#### 描述了函数 LL\_ADC\_IsEnabledIT\_EOS

#### **表29-98 函数 LL\_ADC\_IsEnabledIT\_EOS**

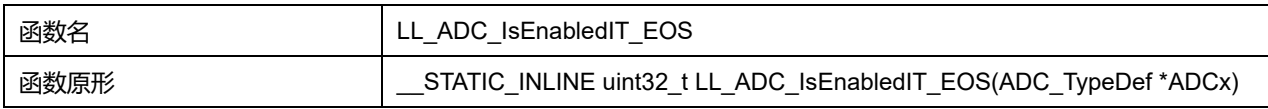

## **Puya Semiconductor 368 / 830**

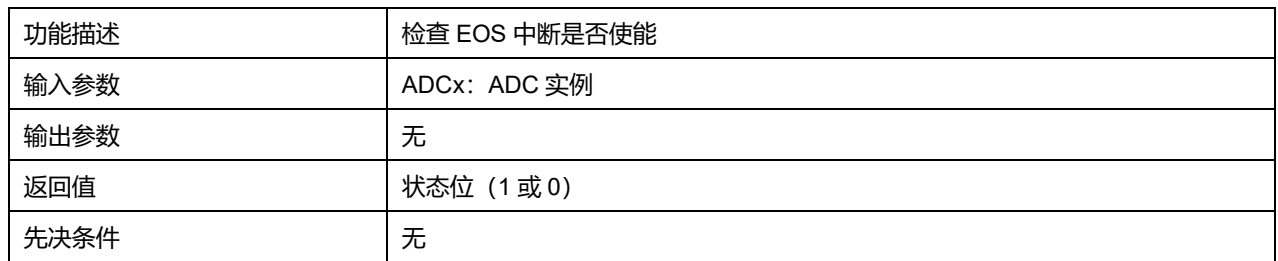

## **28.2.73 函数 LL\_ADC\_IsEnabledIT\_OVR**

## 描述了函数 LL\_ADC\_IsEnabledIT\_OVR

## **表29-99 函数 LL\_ADC\_IsEnabledIT\_OVR**

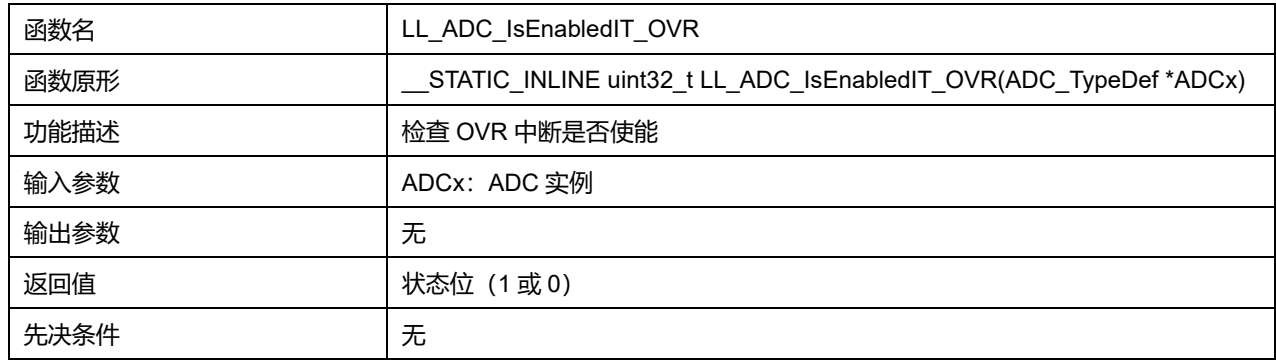

## **28.2.74 函数 LL\_ADC\_IsEnabledIT\_EOSMP**

## 描述了函数 LL\_ADC\_IsEnabledIT\_EOSMP

### **表29-100 函数 LL\_ADC\_IsEnabledIT\_EOSMP**

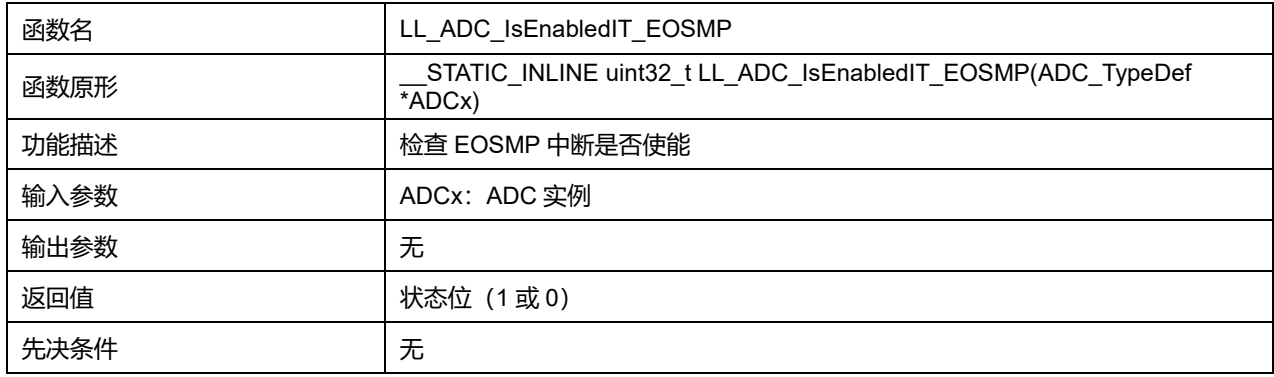

## **28.2.75 函数 LL\_ADC\_IsEnabledIT\_AWD**

## 描述了函数 LL\_ADC\_IsEnabledIT\_AWD

### **表29-101 函数 LL\_ADC\_IsEnabledIT\_AWD**

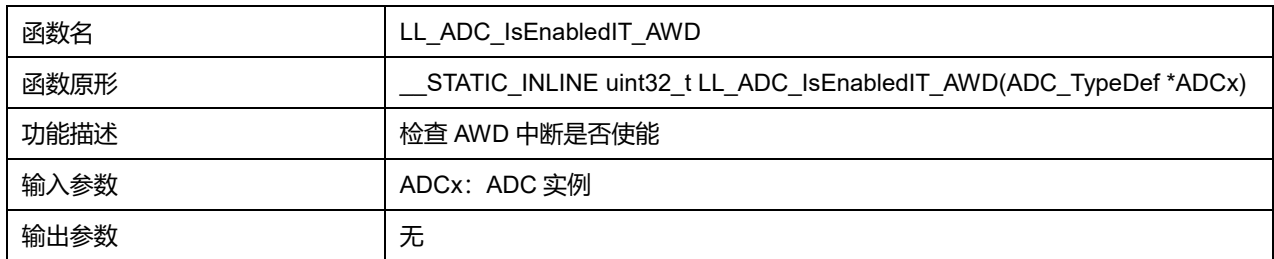

## **Puya Semiconductor 369 / 830**

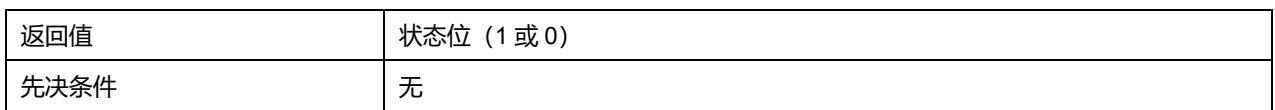

## **28.2.76 函数 LL\_ADC\_SetCalibrationSamplingTime**

## 描述了函数 LL\_ADC\_SetCalibrationSamplingTime

#### **表29-102 函数 LL\_ADC\_SetCalibrationSamplingTime**

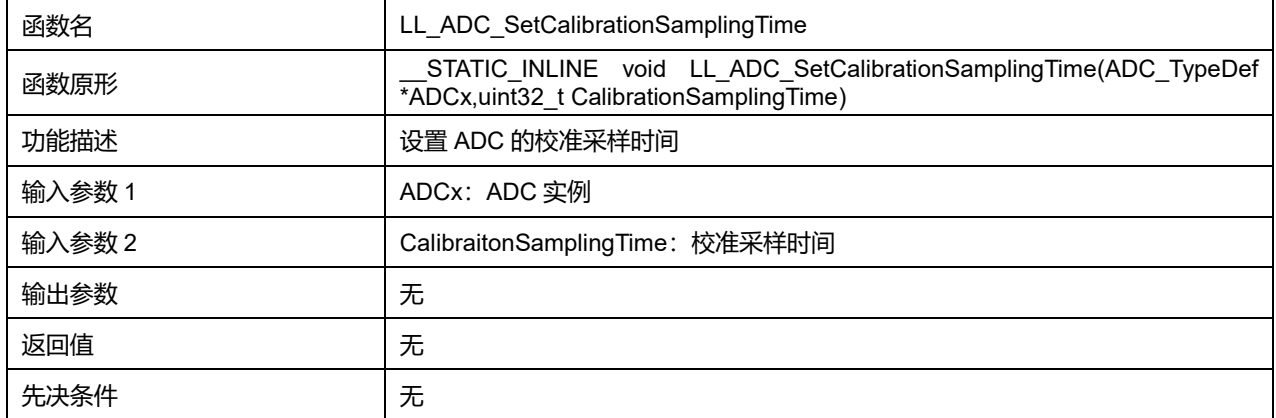

### **CalibrationSamplingTime 可选参数:**

#### **表29-103 CalibrationSamplingTime 可选参数**

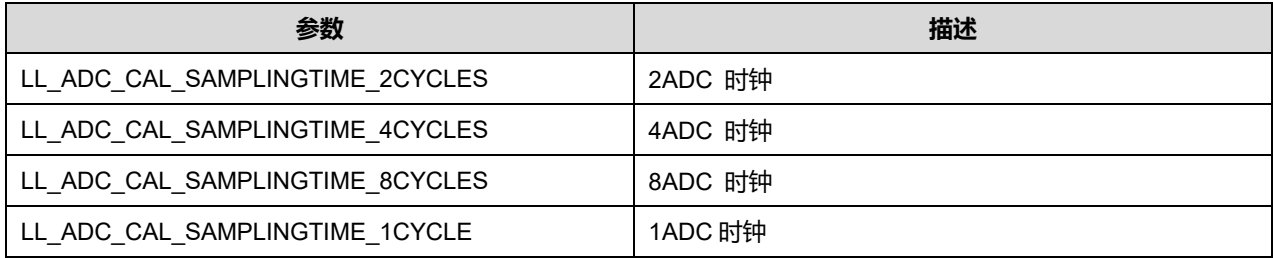

## **28.2.77 函数 LL\_ADC\_GetCalibraitonSampingTime**

描述了函数 LL\_ADC\_GetCalibraitonSamplingTime

### **表29-104 函数 LL\_ADC\_GetCalibrationSamplingTime**

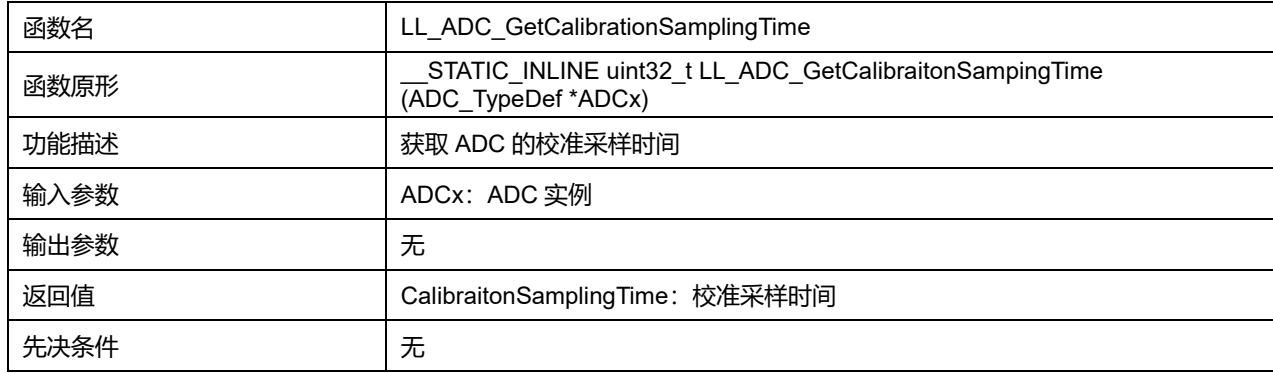

## **28.2.78 函数 LL\_ADC\_SetCalibrationMode**

描述了函数 LL\_ADC\_SetCalibrationMode

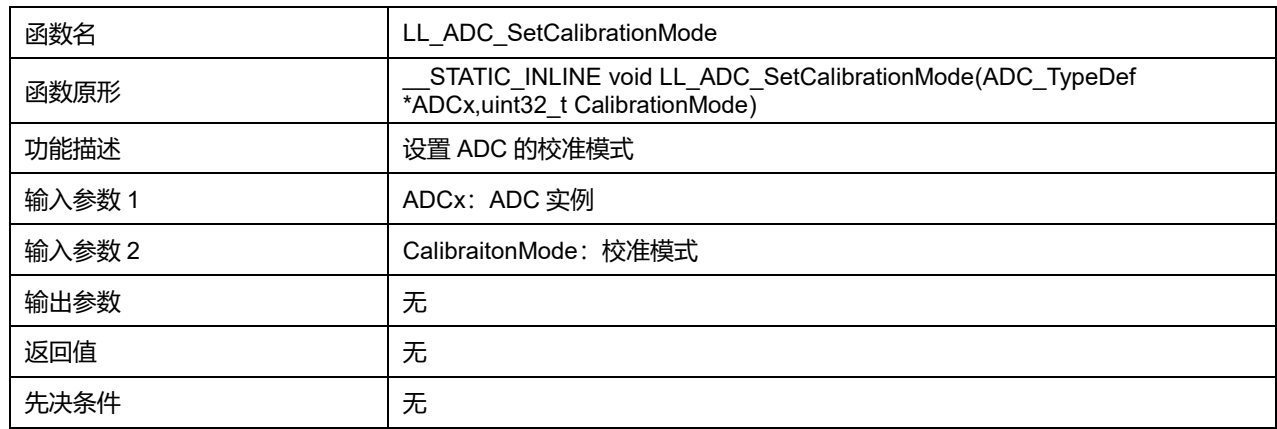

### **表29-105 函数 LL\_ADC\_SetCalibrationMode**

### **CalibrationMode 可选参数:**

#### **表29-106 CalibrationMode 可选参数**

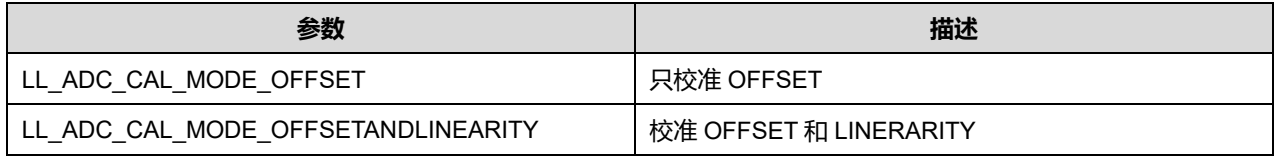

## **28.2.79 函数 LL\_ADC\_GetCalibraitonMode**

#### 描述了函数 LL\_ADC\_GetCalibraitonMode

#### **表29-107 函数 LL\_ADC\_GetCalibrationMode**

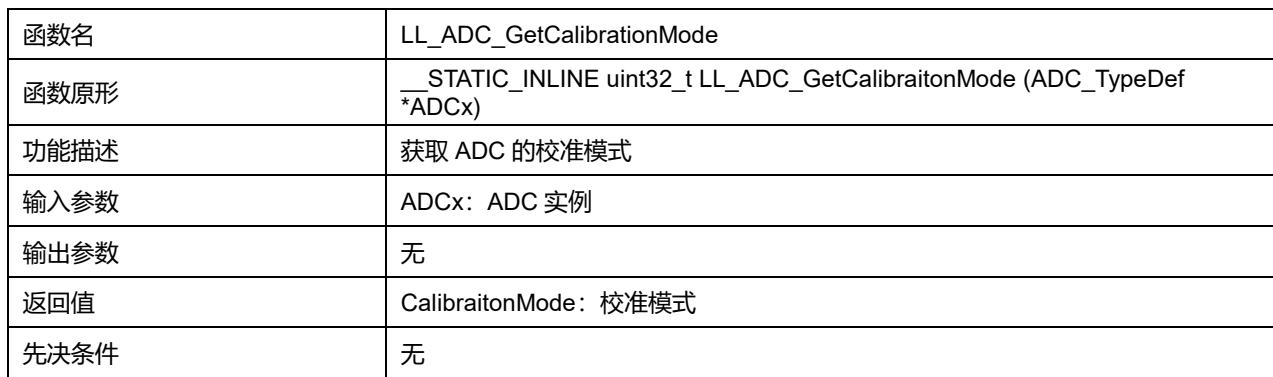

## **28.2.80 函数 LL\_ADC\_GetCalibraitonStatus**

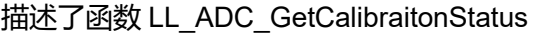

#### **表29-108 函数 LL\_ADC\_GetCalibrationStatus**

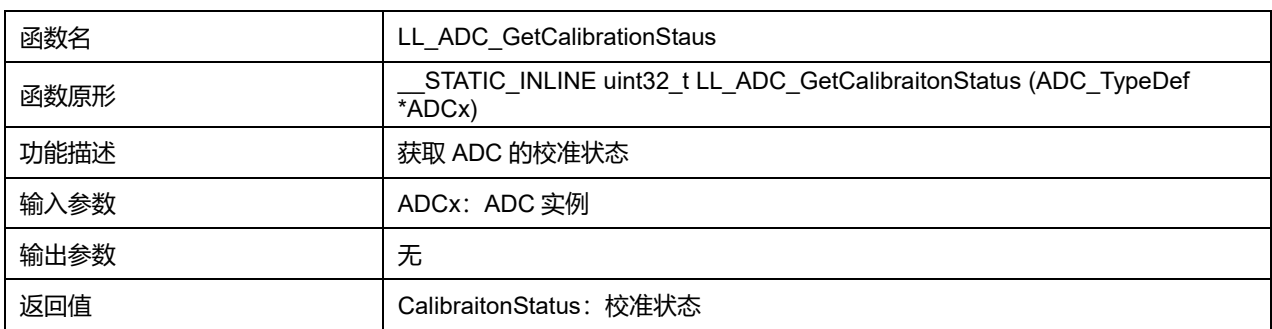

**Puya Semiconductor 371 / 830**

先决条件 无

### **CalibrationStatus 可选参数:**

#### **表29-109 CalibrationStatus 可选参数**

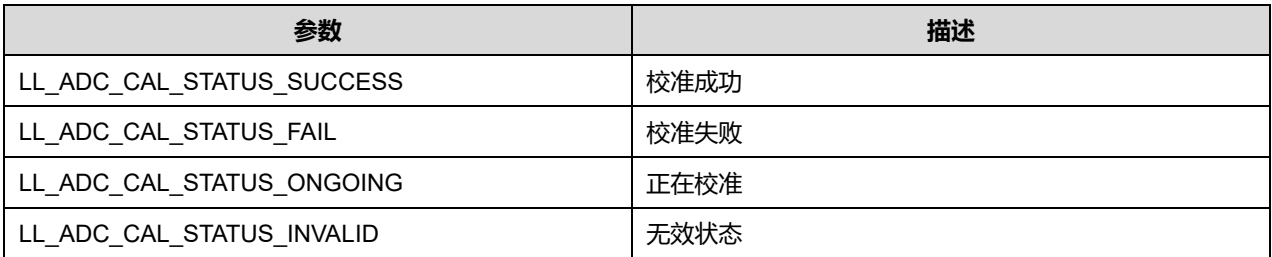

### **28.2.81 函数 LL\_ADC\_ClearCalibrationStatus**

#### 描述了函数 LL\_ADC\_ClearCalibrationStatus

#### **表29-110 函数 LL\_ADC\_ClearCalibrationStatus**

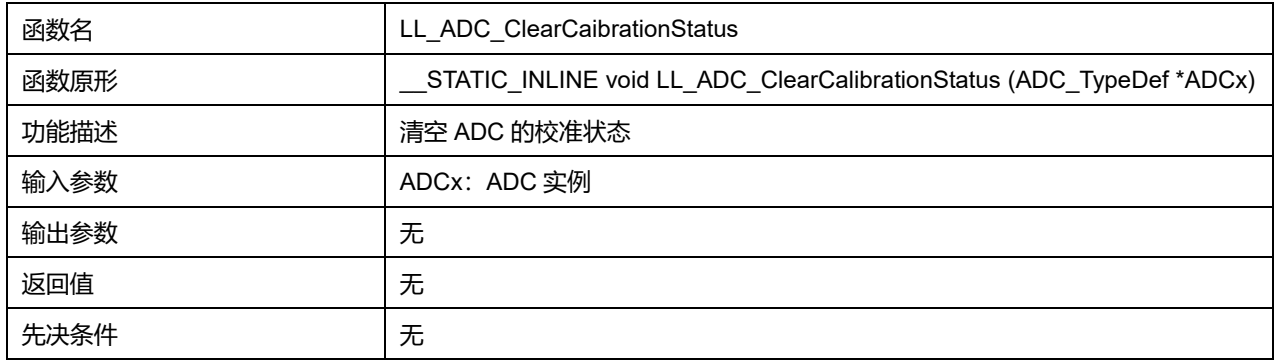

### **28.2.82 函数 LL\_ADC\_Init**

#### 描述了函数 LL\_ADC\_Init

#### **表29-111 函数 LL\_ADC\_Init**

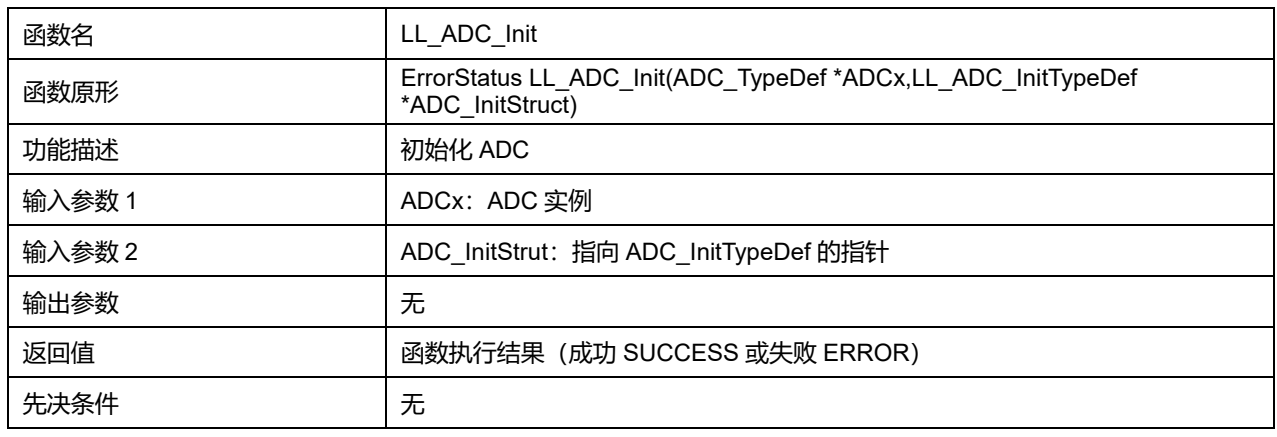

### **28.2.83 函数 LL\_ADC\_REG\_Init**

#### 描述了函数 LL\_ADC\_REG\_Init

#### **表29-112 函数 LL\_ADC\_REG\_Init**

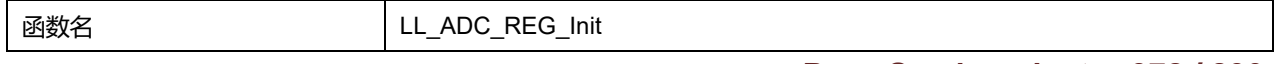

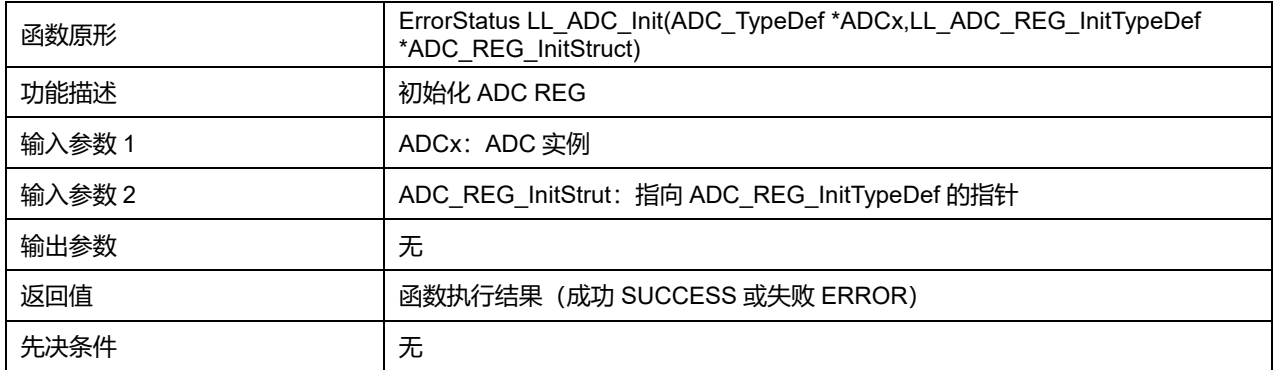

## **28.2.84 函数 LL\_ADC\_DeInit**

### 描述了函数 LL\_ADC\_DeInit

### **表29-113 函数 LL\_ADC\_DeInit**

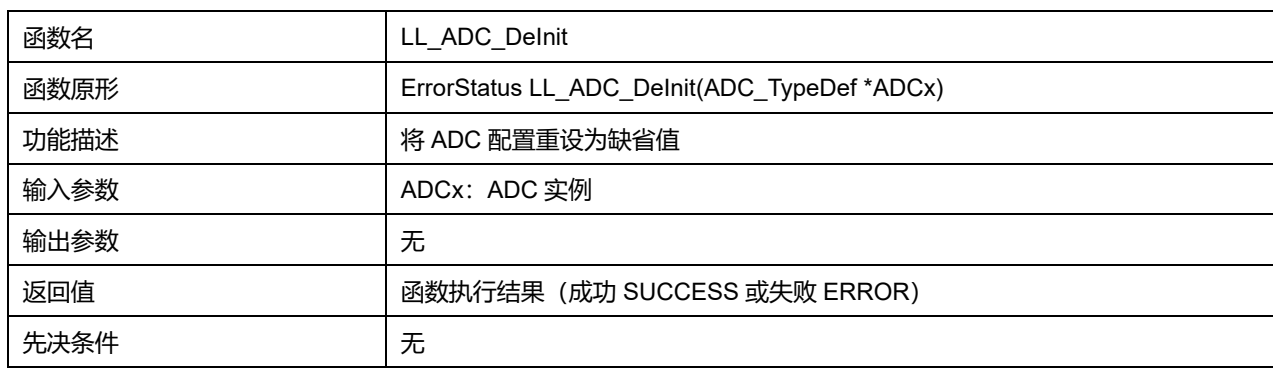

## **28.2.85 函数 LL\_ADC\_CommonDeInit**

### 描述了函数 LL\_ADC\_CommonDeInit

### **表29-114 函数 LL\_ADC\_CommonDeInit**

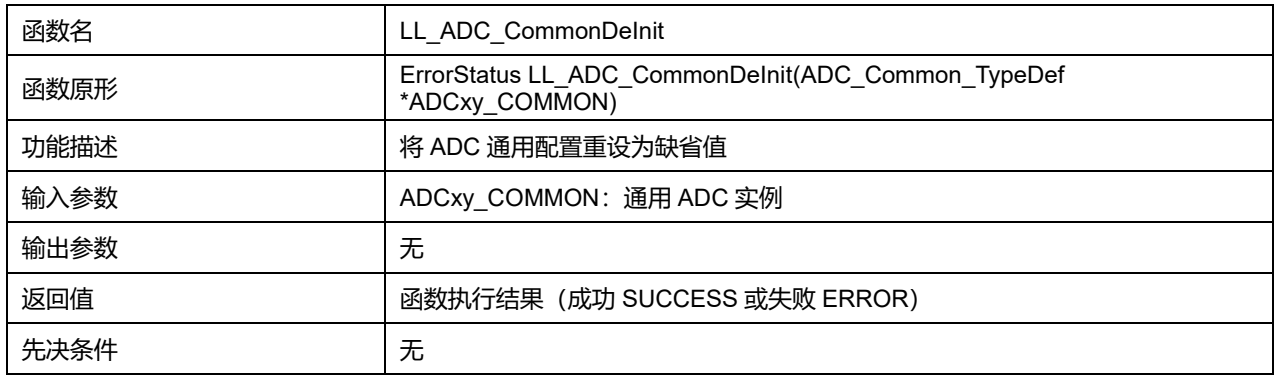

## **28.2.86 函数\_\_LL\_ADC\_COMMON\_INSTANCE**

### 描述了函数\_\_LL\_ADC\_COMMNON\_INSTANCE

#### **表29-115 函数\_\_LL\_ADC\_COMMON\_INSTANCE**

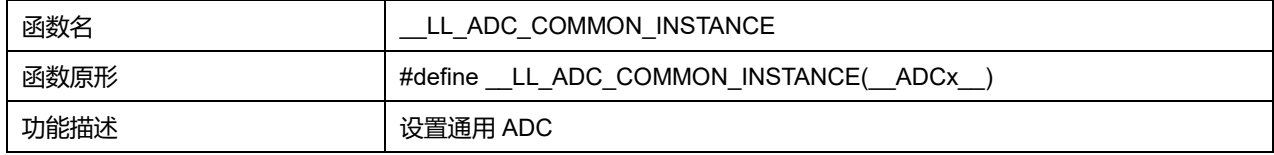

## **Puya Semiconductor 373 / 830**

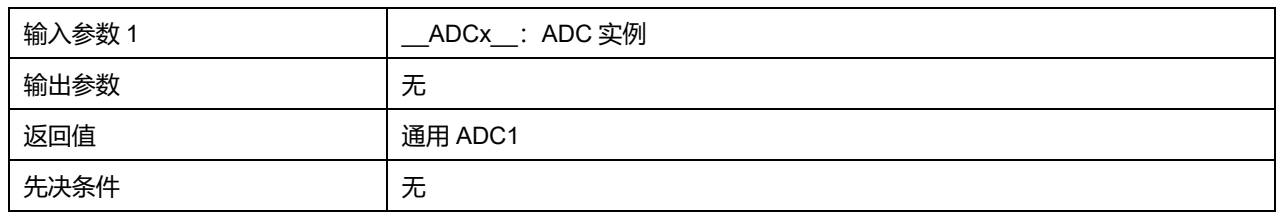

## **28.2.87 函数\_\_LL\_ADC\_CONVERT\_DATA\_RESOLUTION**

## 描述了函数\_\_LL\_ADC\_CONVERT\_DATA\_RESOLUTION

#### **表29-116 函数 LL\_ADC\_CONVERT\_DATA\_RESOLUTION**

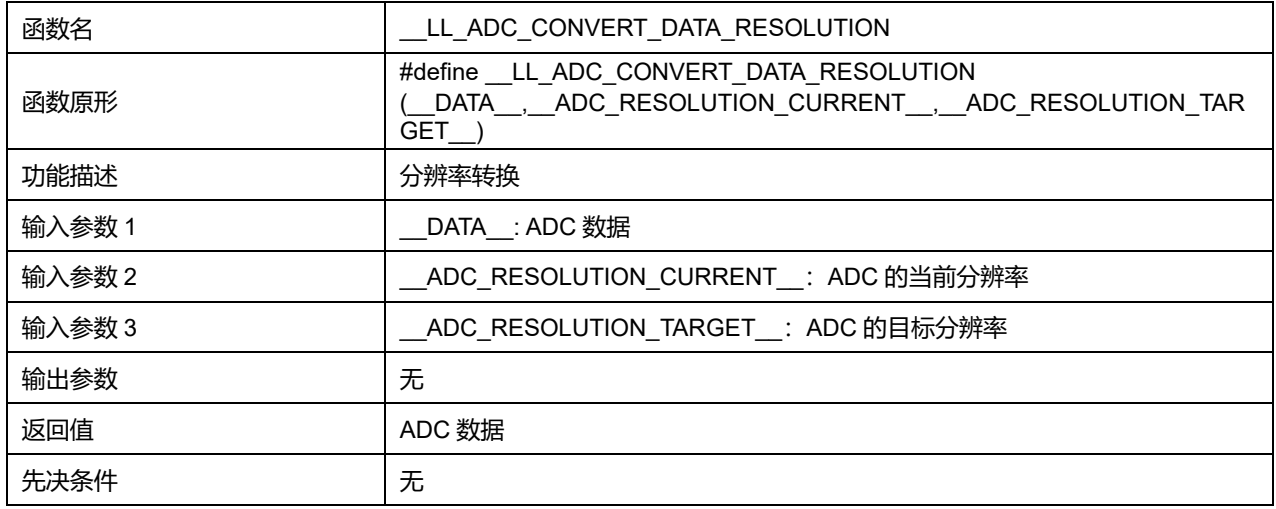

## **28.2.88 函数\_\_LL\_ADC\_CALC\_DATA\_TO\_VOLTAGE**

## 描述了函数\_\_LL\_ADC\_CALC\_DATA\_TO\_VOLTAGE

### **表29-117 函数\_\_LL\_ADC\_CALC\_DATA\_TO\_VOLTAGE**

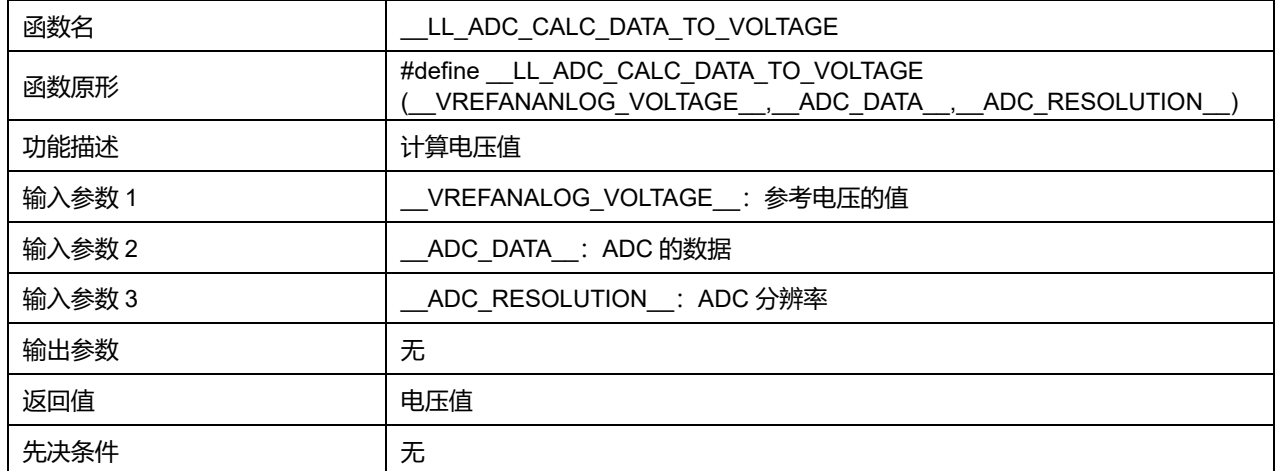

## **28.2.89 函数\_\_LL\_ADC\_CALC\_VREFANALOG\_VOLTAGE**

## 描述了函数\_\_LL\_ADC\_CALC\_VREFANALOG\_VOLTAGE

## **表29-118 函数\_\_LL\_ADC\_CALC\_VREFANALOG\_VOLTAGE**

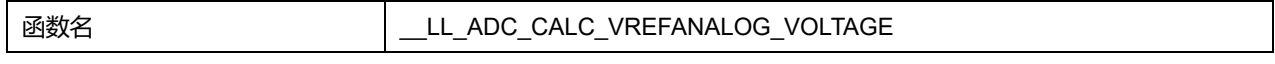

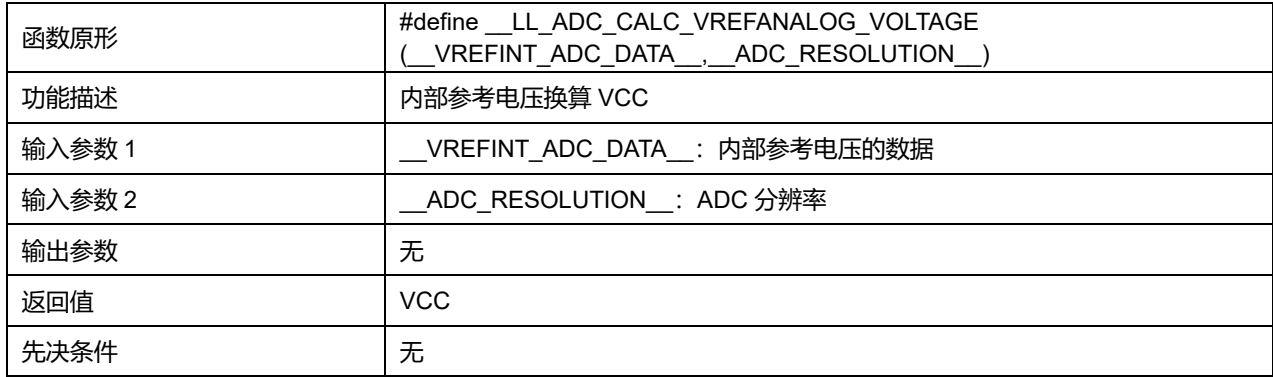

## **28.2.90 函数\_\_LL\_ADC\_CALC\_TEMPERATURE**

### 描述了函数\_\_LL\_ADC\_CALC\_TEMPERATURE

#### **表29-119 函数\_\_LL\_ADC\_CALC\_TEMPERATURE**

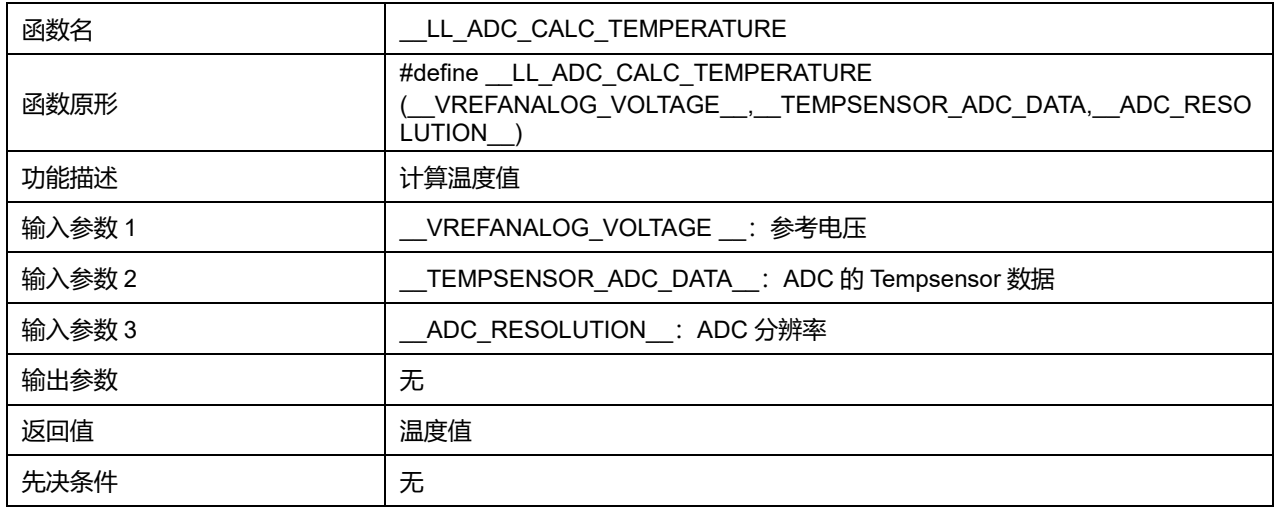

### **28.2.91 函数\_\_LL\_ADC\_CALC\_TEMPERATURE\_TYP\_PARAMS**

## 描述了函数\_\_LL\_ADC\_CALC\_TEMPERATURE\_TYP\_PARAMS

#### **表29-120 函数\_\_LL\_ADC\_CALC\_TEMPERATURE\_TYP\_PARAMS**

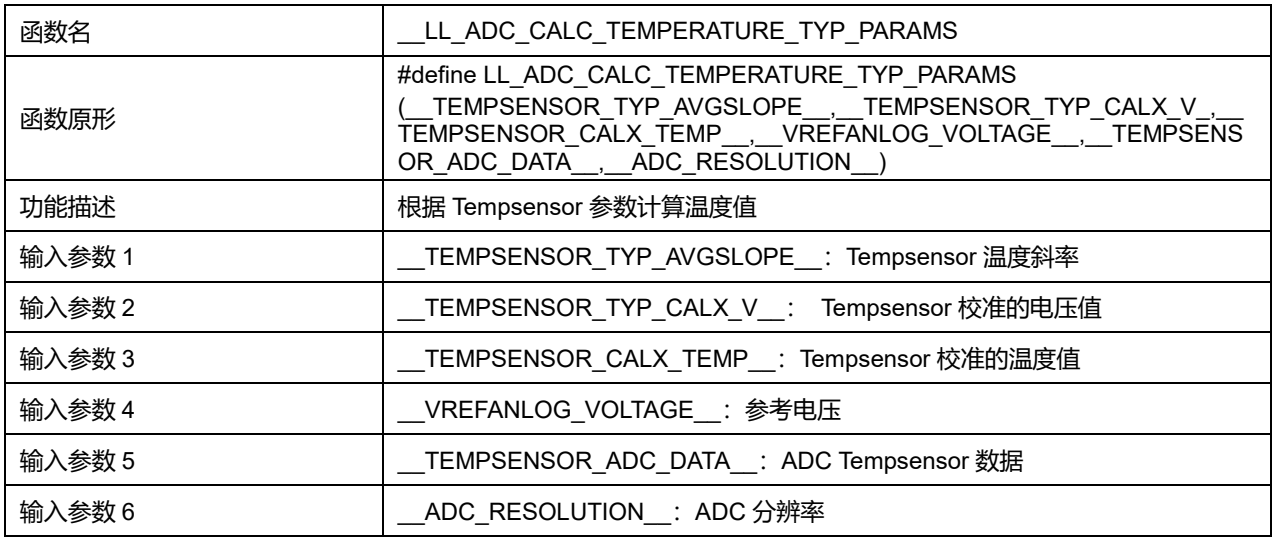

## **Puya Semiconductor 375 / 830**

## LL 模拟/数字转换器通用驱动程序(ADC)

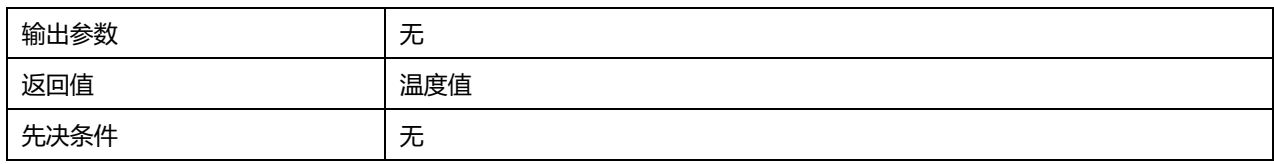

# **29 LL BUS 通用驱动程序(BUS)**

BUS 包含对 AHB、APB 总线时钟的配置。

## **29.1 BUS 固件库函数**

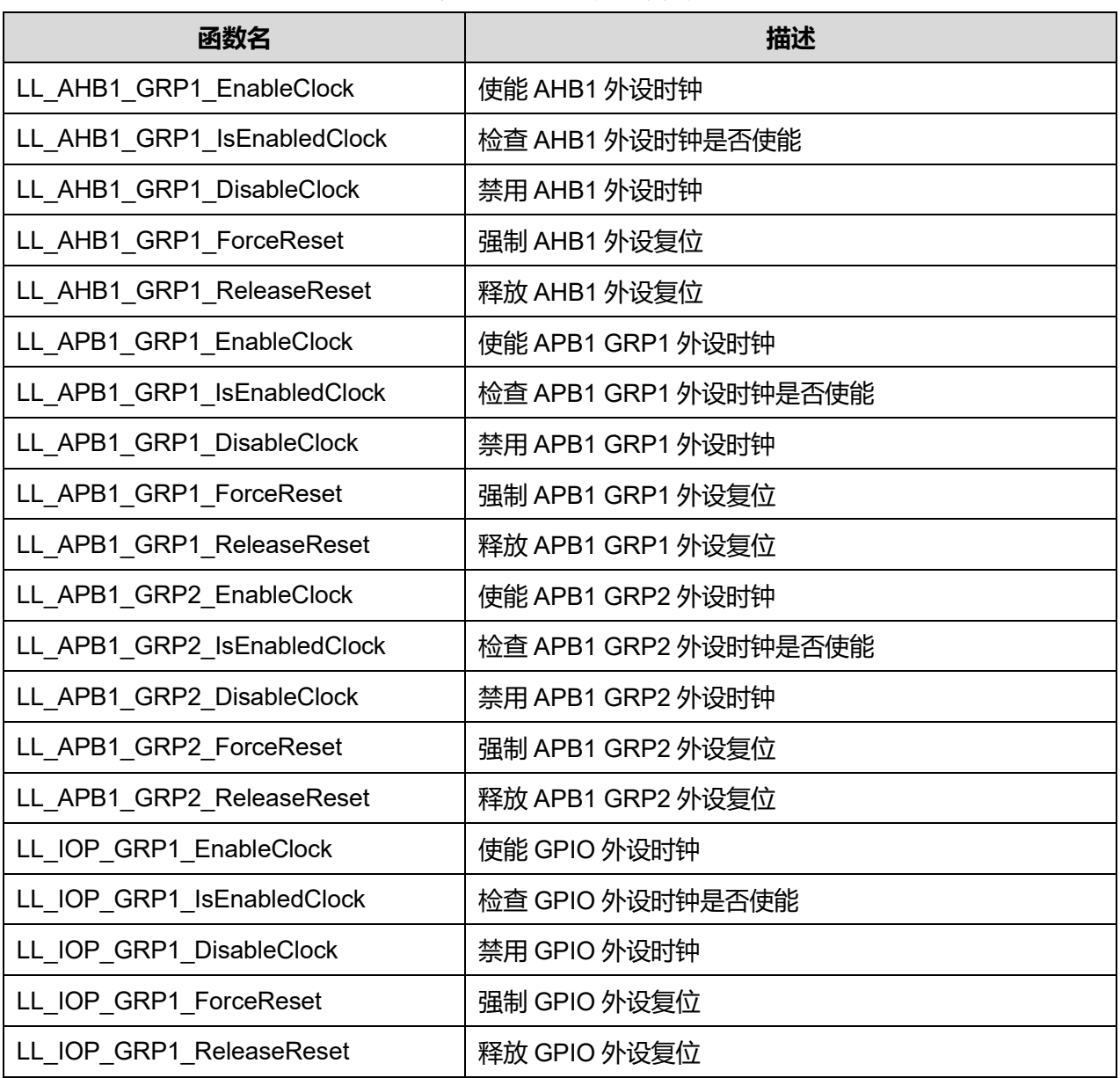

#### **表30-1 BUS 固件库函数说明**

# **29.1.1 函数 LL\_AHB1\_GRP1\_EnableClock**

## 描述了函数 LL\_AHB1\_GRP1\_EnableClock

## **表30-2 函数 LL\_AHB1\_GRP1\_EnableClock**

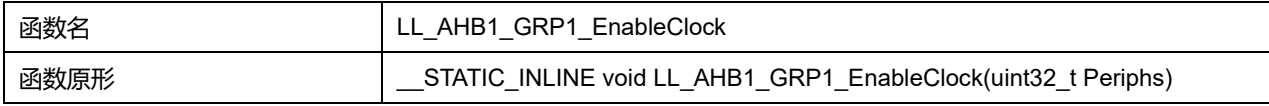

## **Puya Semiconductor 377 / 830**

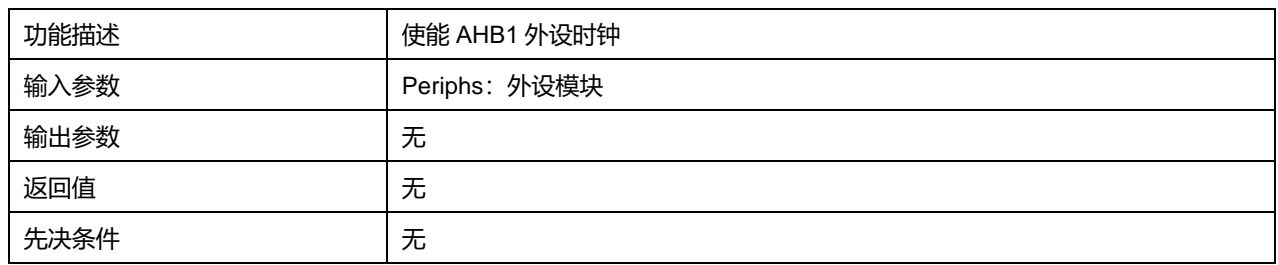

#### **表30-3 Periphs 可选参数**

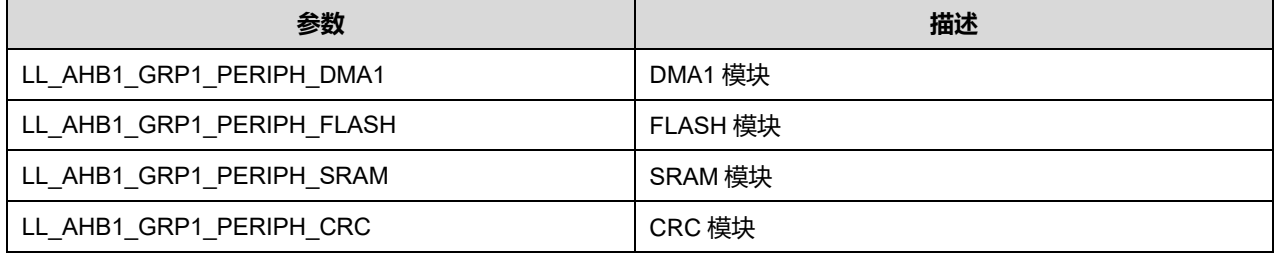

## **29.1.2 函数 LL\_AHB1\_GRP1\_IsEnabledClock**

### 描述了函数 LL\_AHB1\_GRP1\_IsEnabledClock

## **表30-4 函数 LL\_AHB1\_GRP1\_IsEnabledClock**

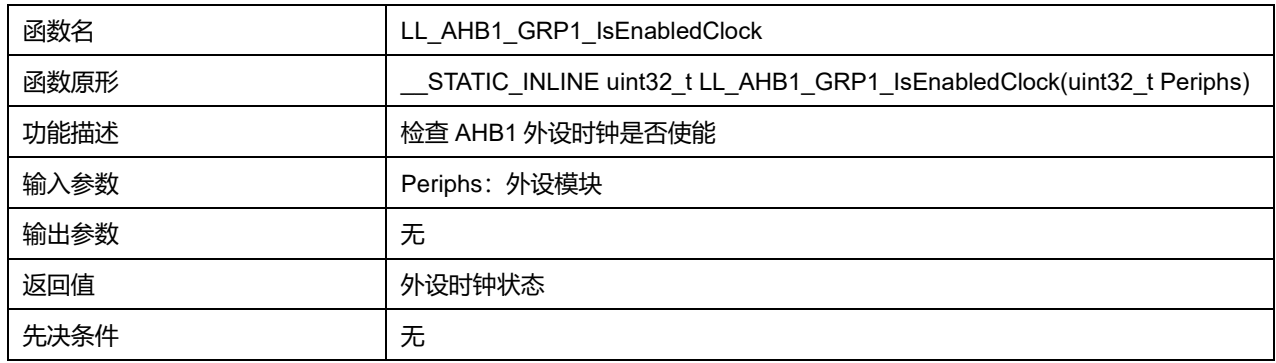

### **Periphs 可选参数:**

### **表30-5 Periphs 可选参数**

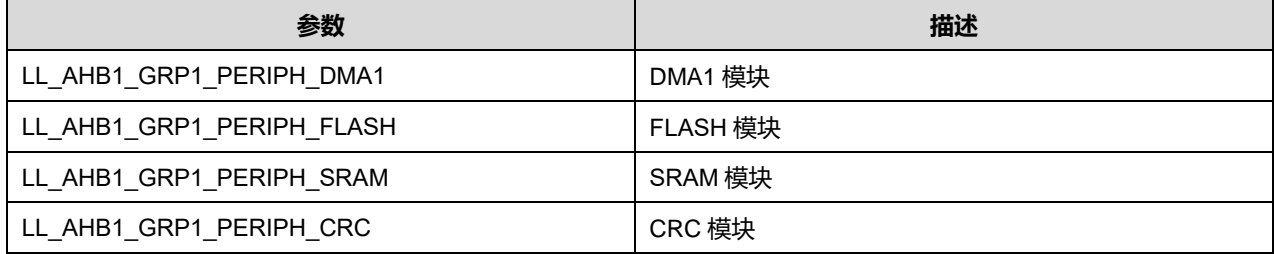

## **29.1.3 函数 LL\_AHB1\_GRP1\_DisableClock**

### 描述了函数 LL\_AHB1\_GRP1\_DisableClock

### **表30-6 函数 LL\_AHB1\_GRP1\_DisableClock**

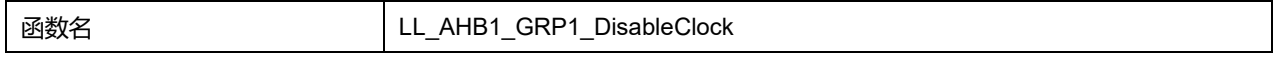

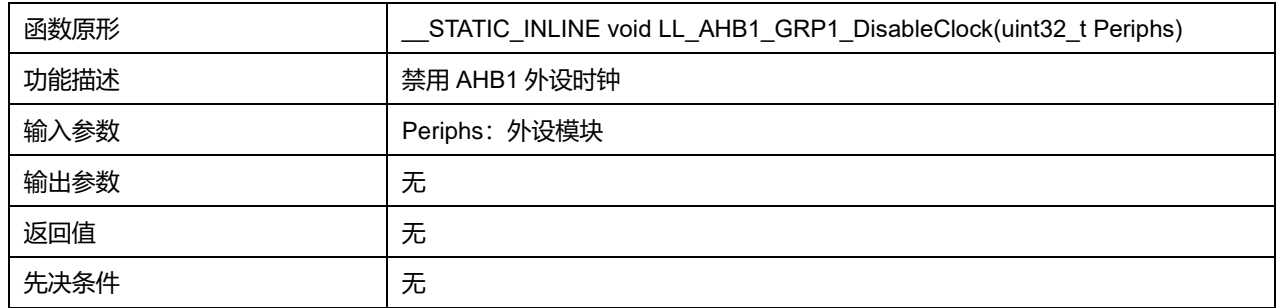

### **表30-7 Periphs 可选参数**

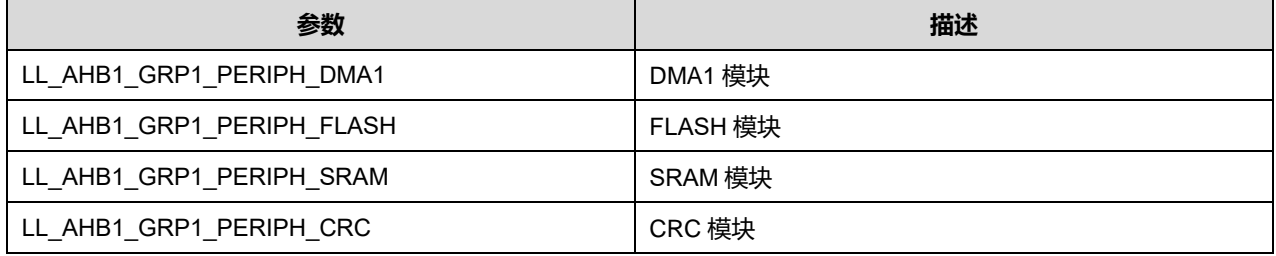

## **29.1.4 函数 LL\_AHB1\_GRP1\_ForceReset**

## 描述了函数 LL\_AHB1\_GRP1\_ForceReset

#### **表30-8 函数 LL\_AHB1\_GRP1\_ForceReset**

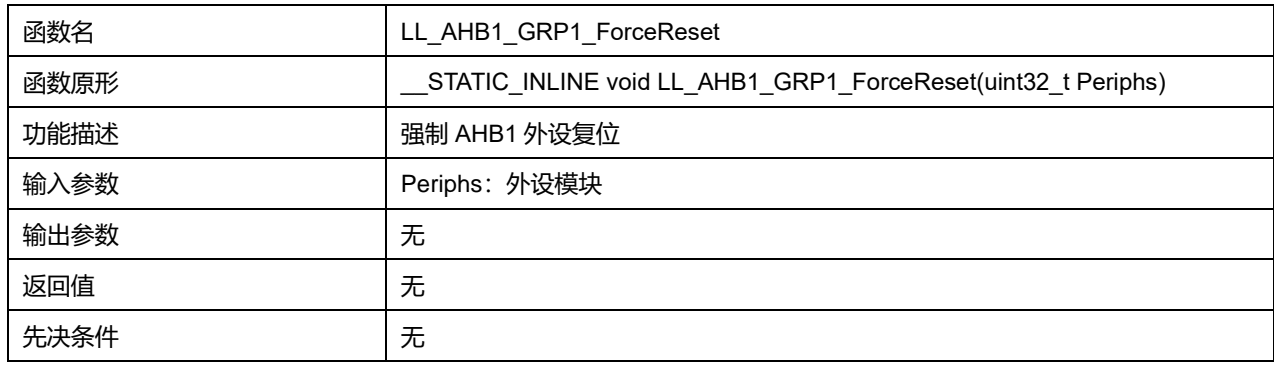

### **Periphs 可选参数:**

#### **表30-9 Periphs 可选参数**

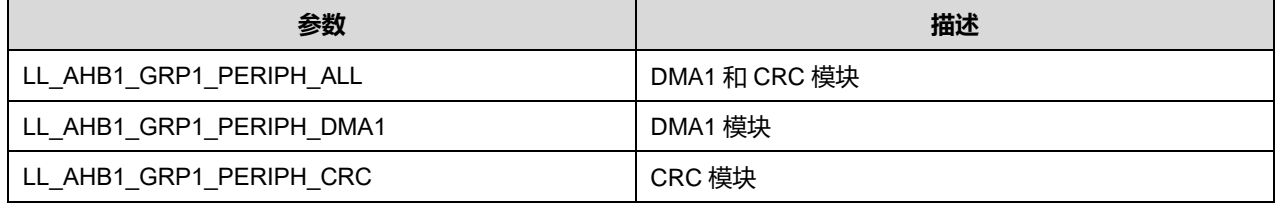

## **29.1.5 函数 LL\_AHB1\_GRP1\_ReleaseReset**

### 描述了函数 LL\_AHB1\_GRP1\_ReleaseReset

### **表30-10 函数 LL\_AHB1\_GRP1\_ReleaseReset**

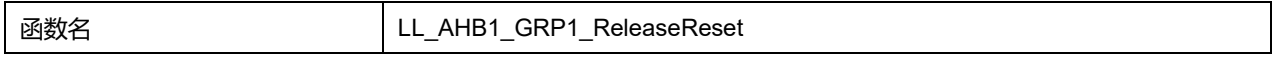

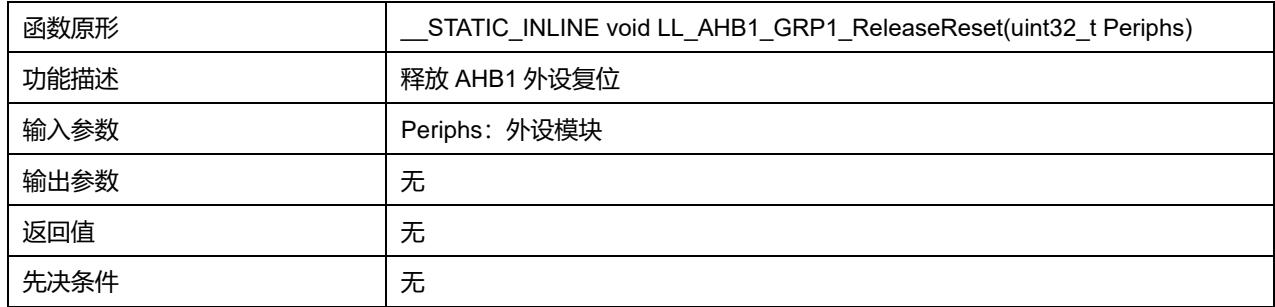

#### **表30-11 Periphs 可选参数**

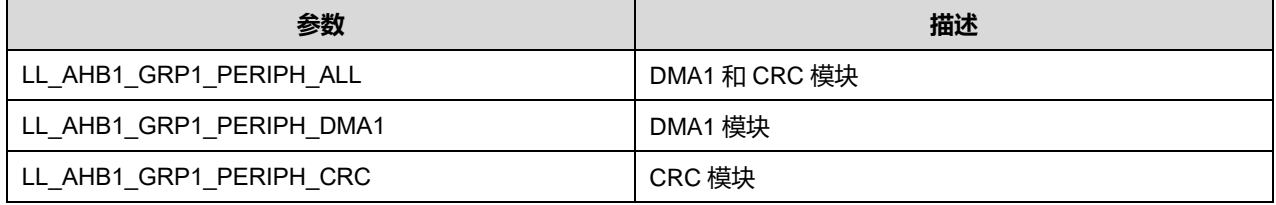

## **29.1.6 函数 LL\_APB1\_GRP1\_EnableClock**

#### 描述了函数 LL\_APB1\_GRP1\_EnableClock

### **表30-12 函数 LL\_APB1\_GRP1\_EnableClock**

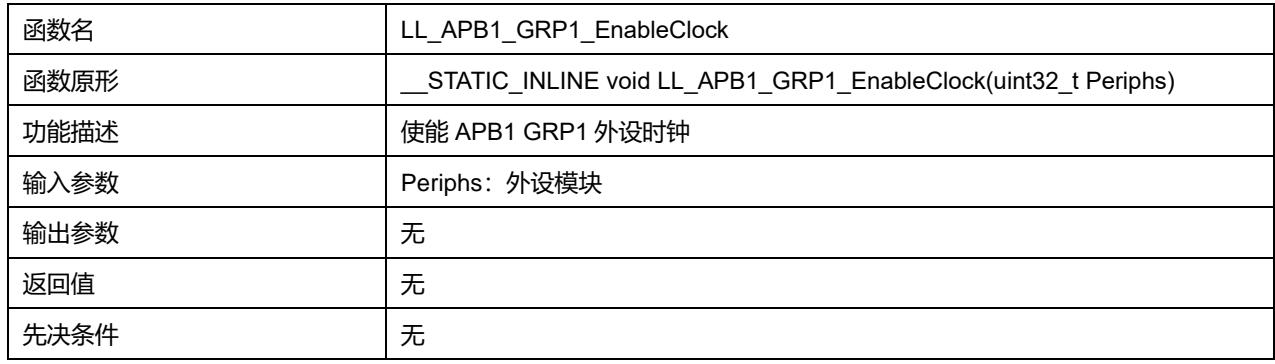

### **Periphs 可选参数:**

### **表30-13 Periphs 可选参数**

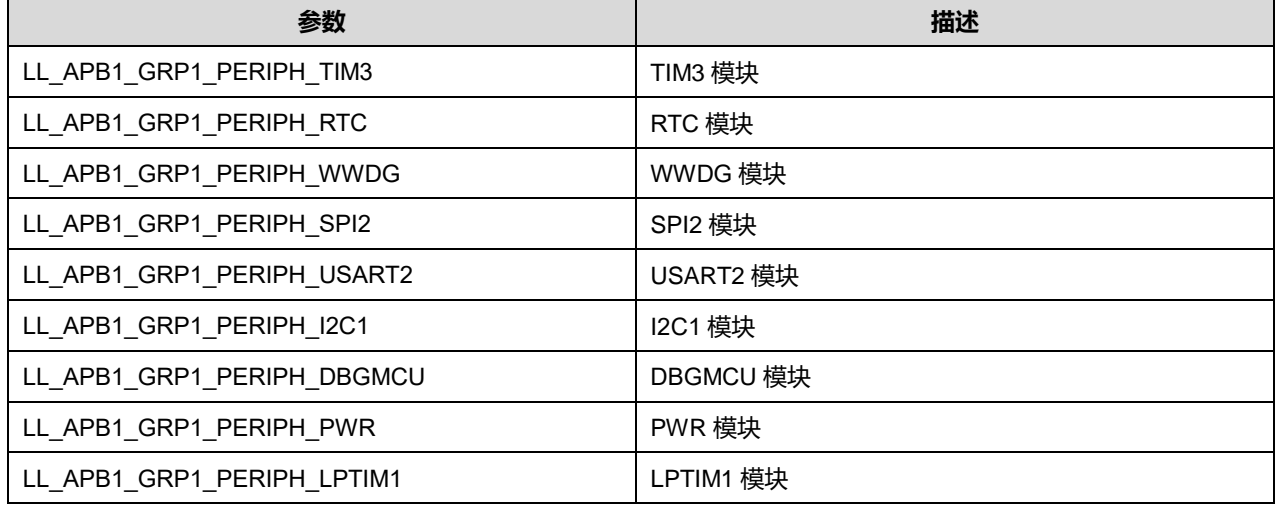

**Puya Semiconductor 380 / 830**

## **29.1.7 函数 LL\_APB1\_GRP1\_IsEnabledClock**

#### 描述了函数 LL\_APB1\_GRP1\_IsEnabledClock

## **表30-14 函数 LL\_APB1\_GRP1\_IsEnabledClock**

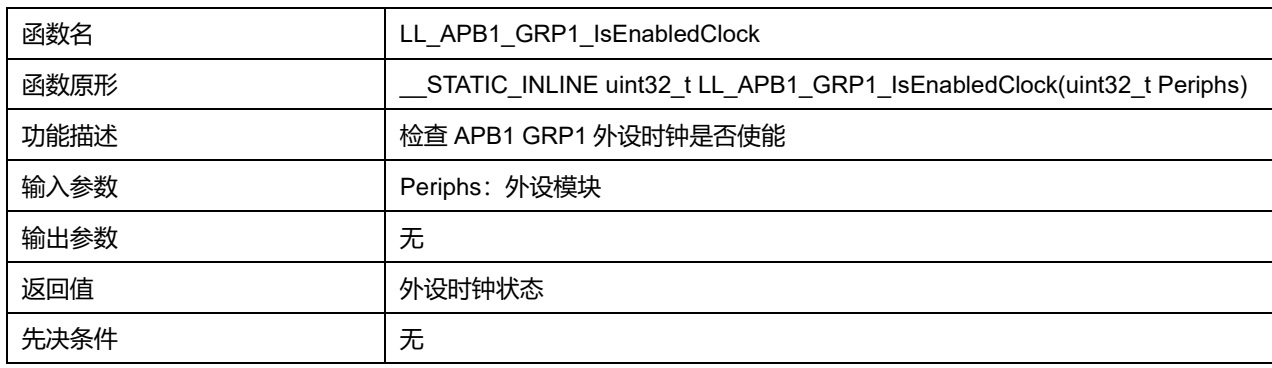

#### **Periphs 可选参数:**

#### **表30-15 Periphs 可选参数**

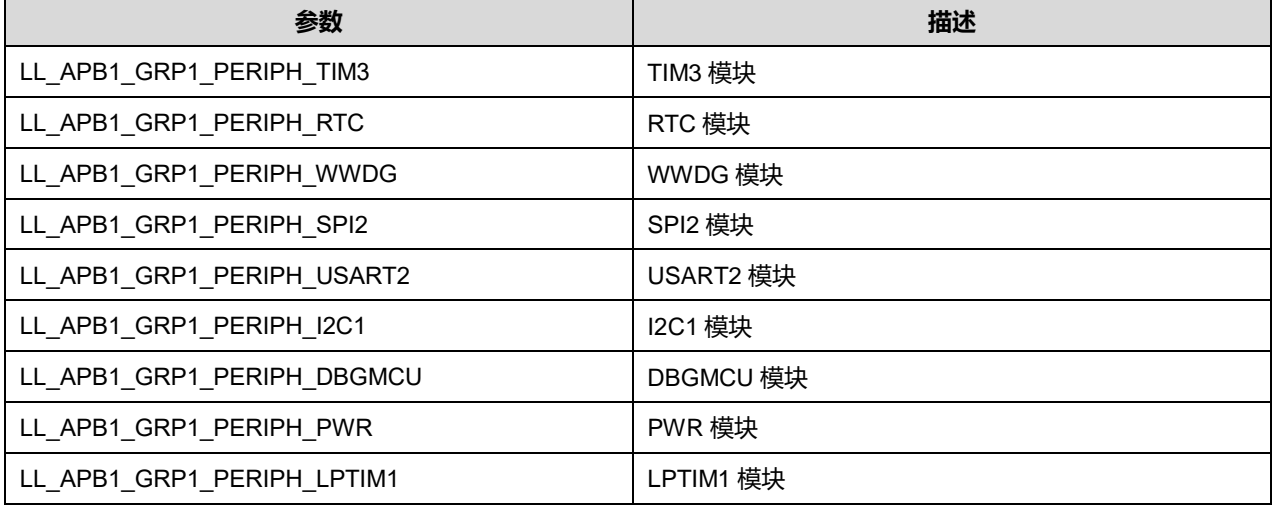

### **29.1.8 函数 LL\_APB1\_GRP1\_DisableClock**

### 描述了函数 LL\_APB1\_GRP1\_DisableClock

#### **表30-16 函数 LL\_APB1\_GRP1\_DisableClock**

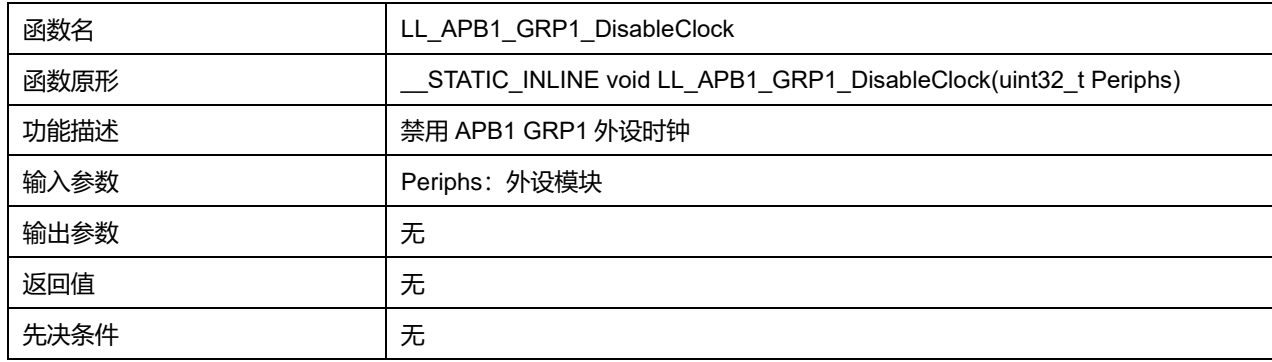

### **Periphs 可选参数:**

#### **表30-17 Periphs 可选参数**

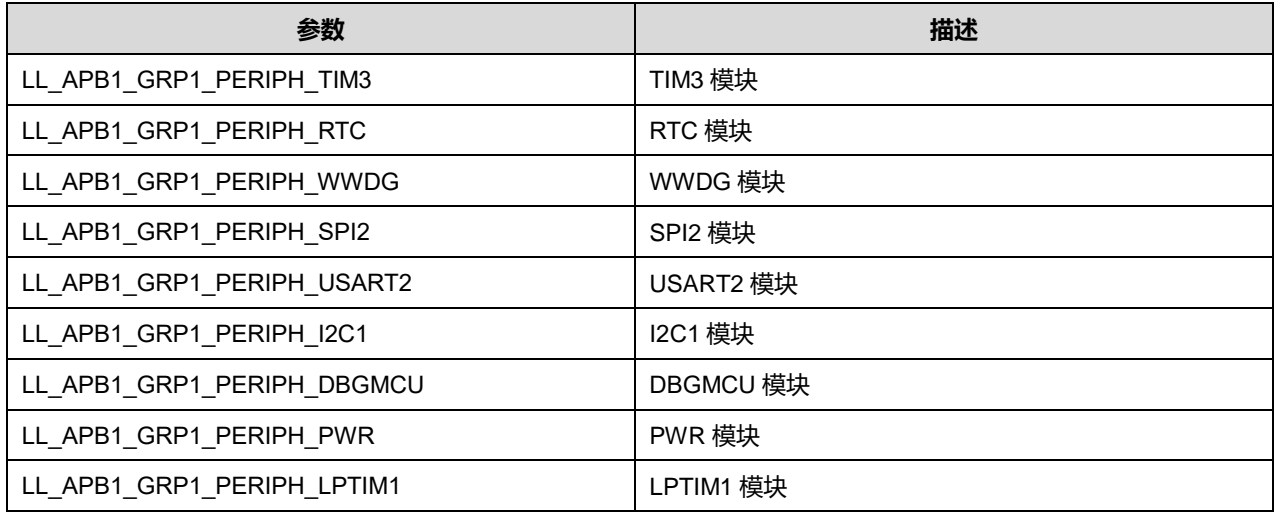

### **29.1.9 函数 LL\_APB1\_GRP1\_ForceReset**

## 描述了函数 LL\_APB1\_GRP1\_ForceReset

#### **表30-18 函数 LL\_APB1\_GRP1\_ForceReset**

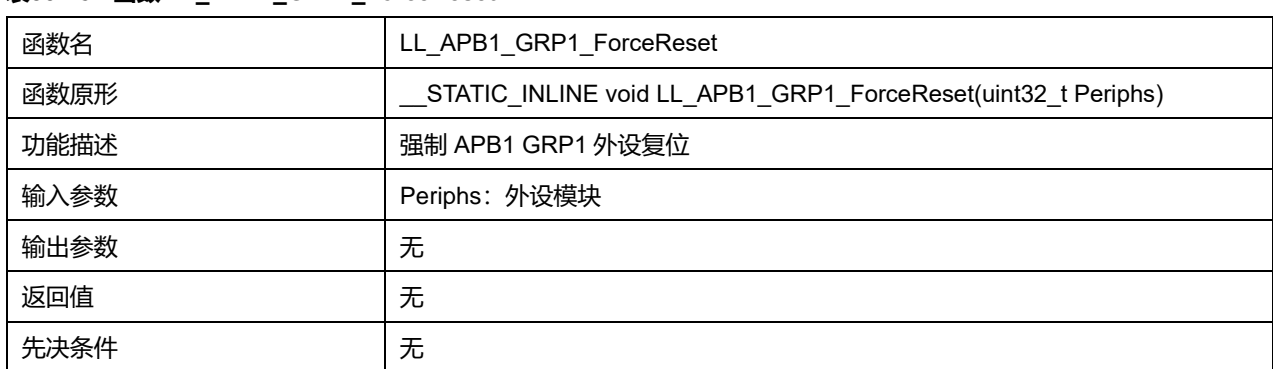

## **Periphs 可选参数:**

#### **表30-19 Periphs 可选参数**

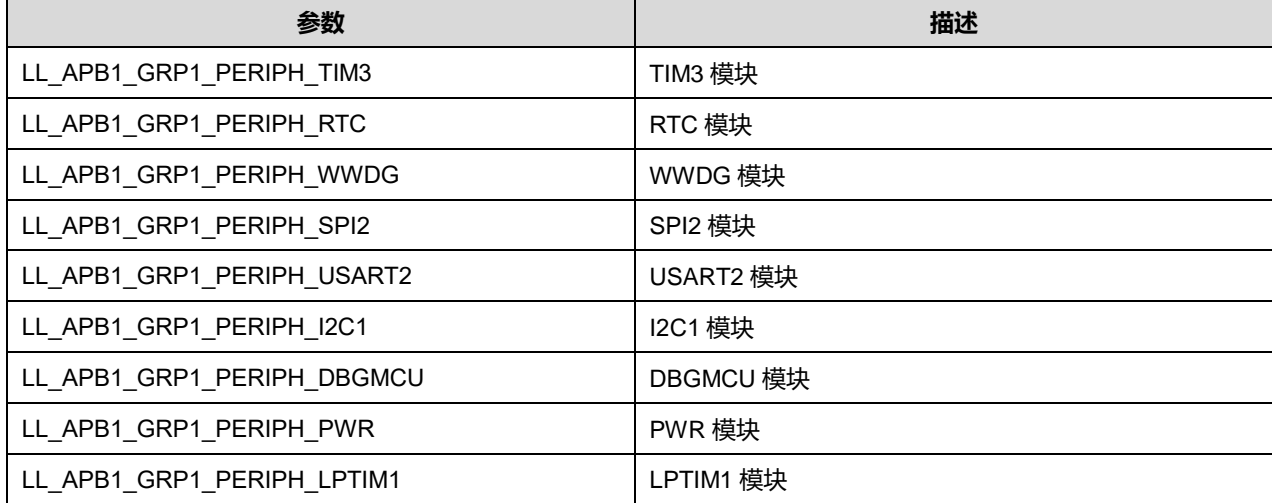

## **29.1.10 函数 LL\_APB1\_GRP1\_ReleaseReset**

#### 描述了函数 LL\_APB1\_GRP1\_ReleaseReset

## **表30-20 函数 LL\_APB1\_GRP1\_ReleaseReset**

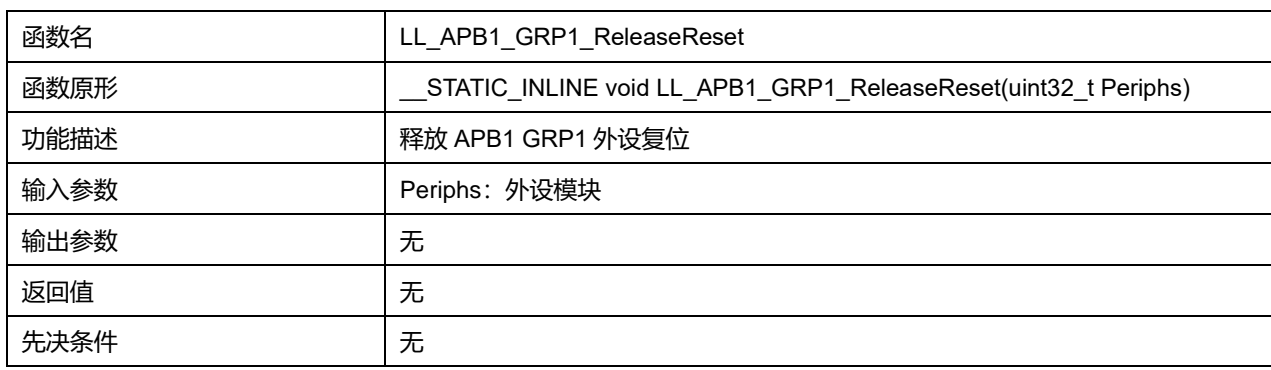

#### **Periphs 可选参数:**

#### **表30-21 Periphs 可选参数**

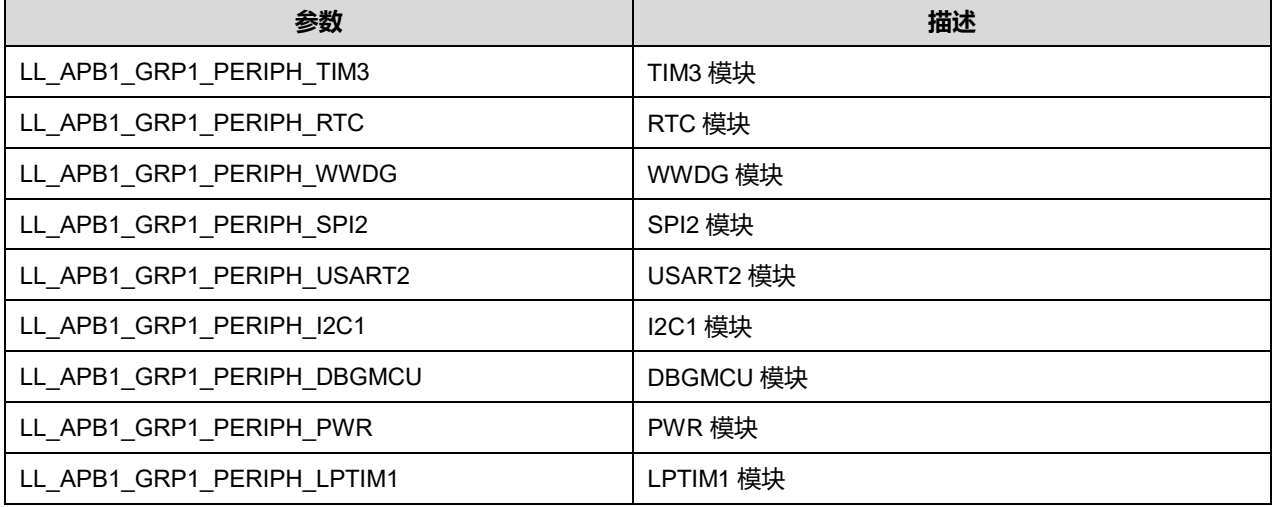

### **29.1.11 函数 LL\_APB1\_GRP2\_EnableClock**

## 描述了函数 LL\_APB1\_GRP2\_EnableClock

#### **表30-22 函数 LL\_APB1\_GRP2\_EnableClock**

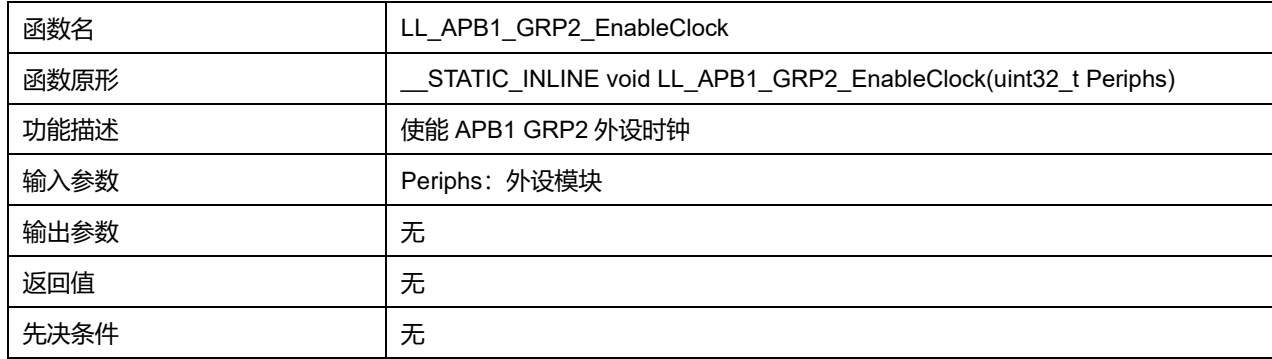

### **Periphs 可选参数:**

#### **表30-23 Periphs 可选参数**

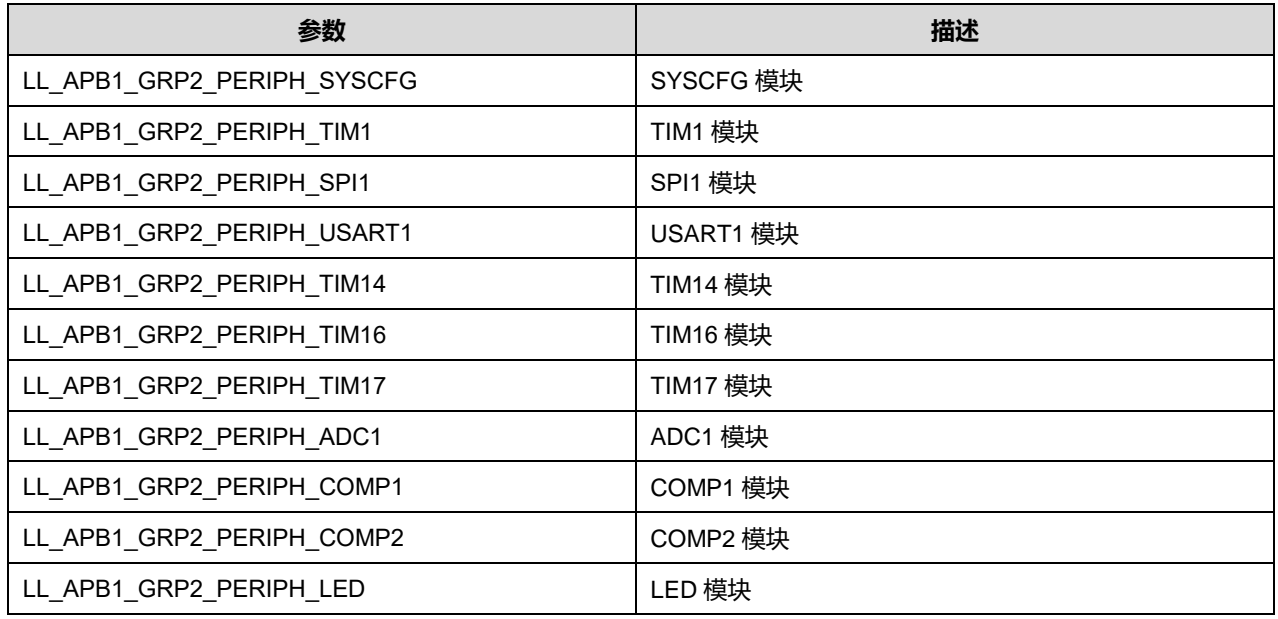

## **29.1.12 函数 LL\_APB1\_GRP2\_IsEnabledClock**

## 描述了函数 LL\_APB1\_GRP2\_IsEnabledClock

#### **表30-24 函数 LL\_APB1\_GRP2\_IsEnabledClock**

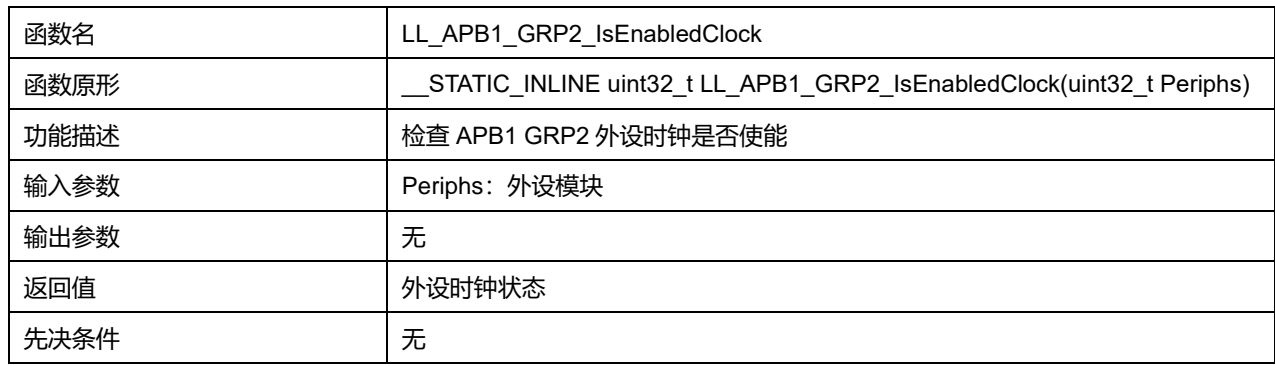

## **Periphs 可选参数:**

#### **表30-25 Periphs 可选参数**

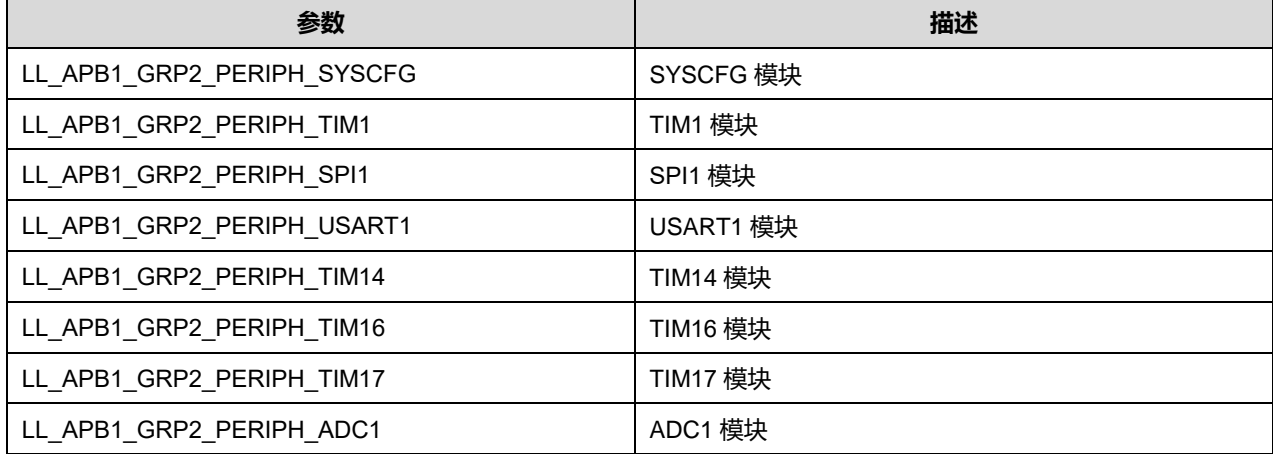

## **Puya Semiconductor 384 / 830**

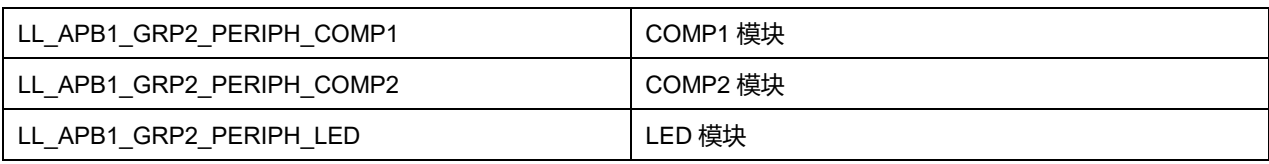

## **29.1.13 函数 LL\_APB1\_GRP2\_DisableClock**

## 描述了函数 LL\_APB1\_GRP2\_DisableClock

#### **表30-26 函数 LL\_APB1\_GRP2\_DisableClock**

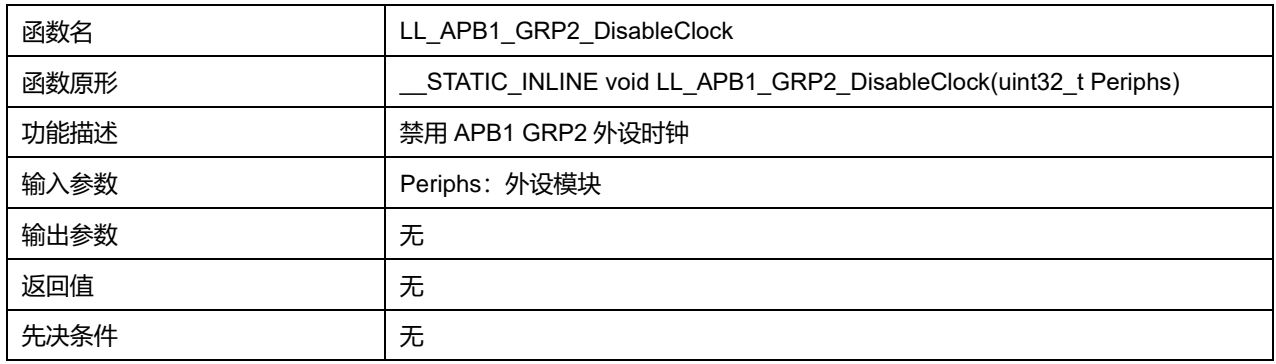

### **Periphs 可选参数:**

#### **表30-27 Periphs 可选参数**

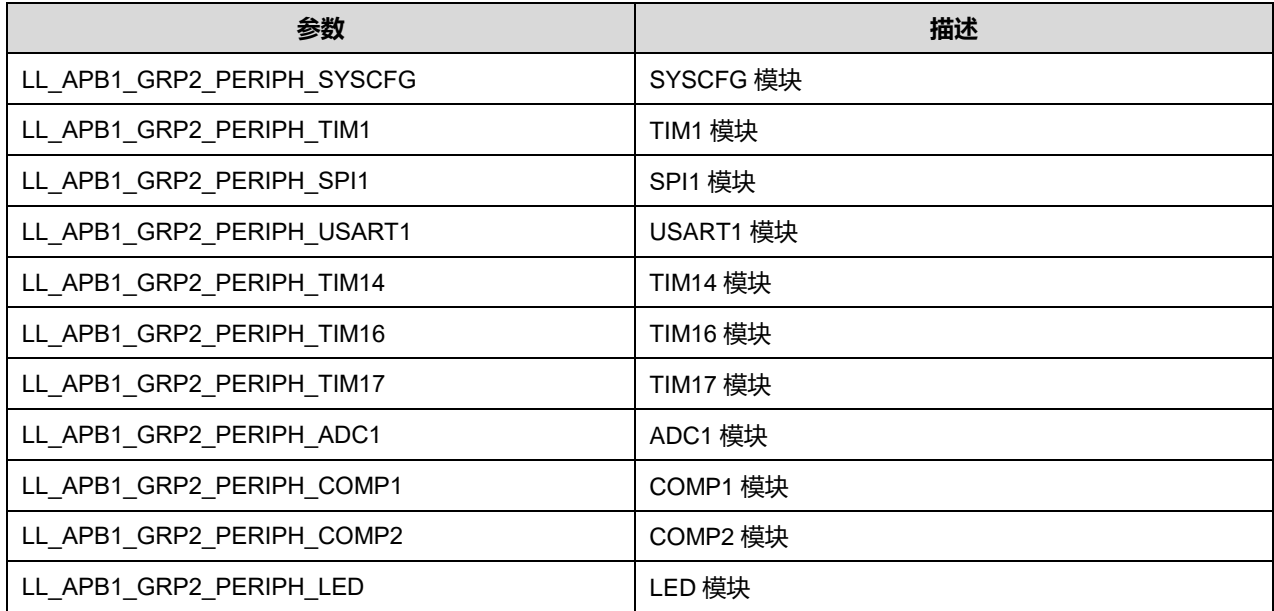

## **29.1.14 函数 LL\_APB1\_GRP2\_ForceReset**

#### 描述了函数 LL\_APB1\_GRP2\_ForceReset

## **表30-28 函数 LL\_APB1\_GRP2\_ForceReset**

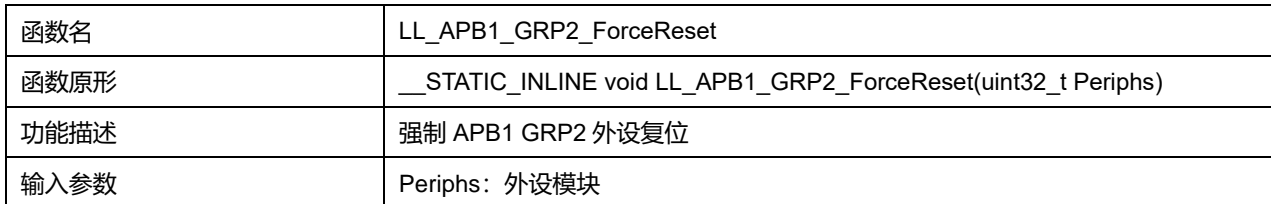

**Puya Semiconductor 385 / 830**

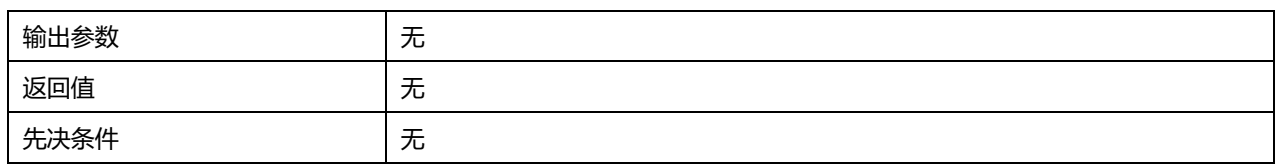

#### **表30-29 Periphs 可选参数**

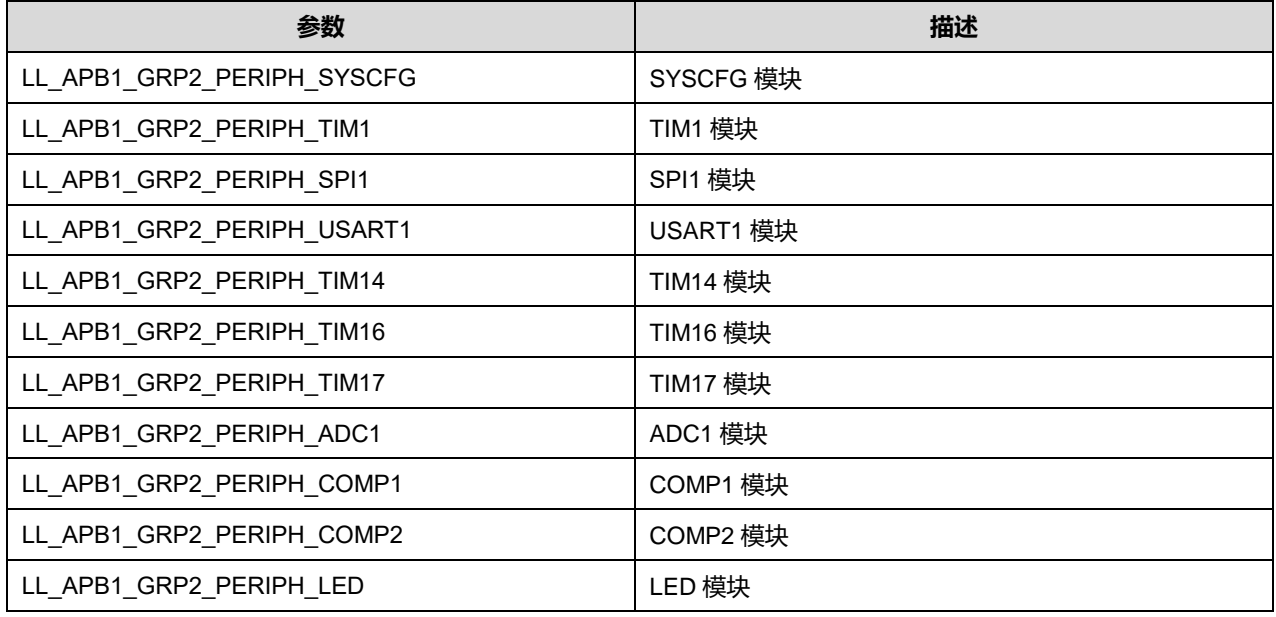

## **29.1.15 函数 LL\_APB1\_GRP2\_ReleaseReset**

#### 描述了函数 LL\_APB1\_GRP2\_ReleaseReset

### **表30-30 函数 LL\_APB1\_GRP2\_ReleaseReset**

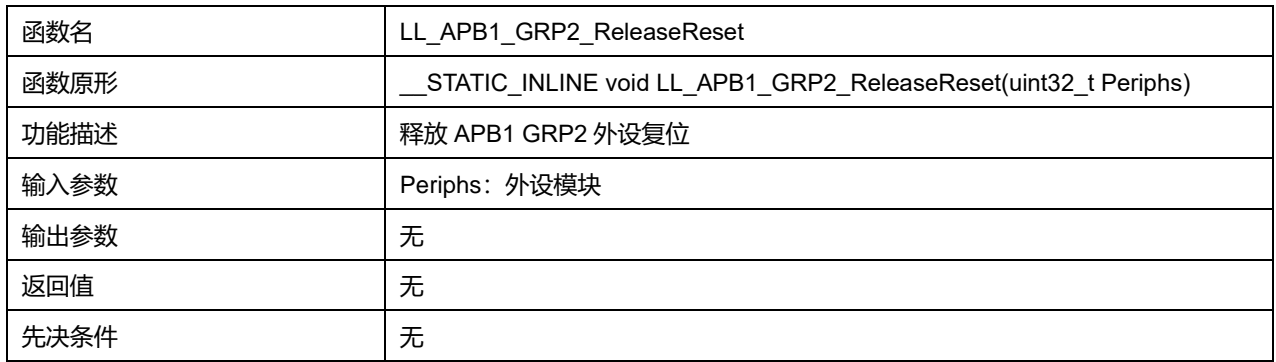

#### **Periphs 可选参数:**

#### **表30-31 Periphs 可选参数**

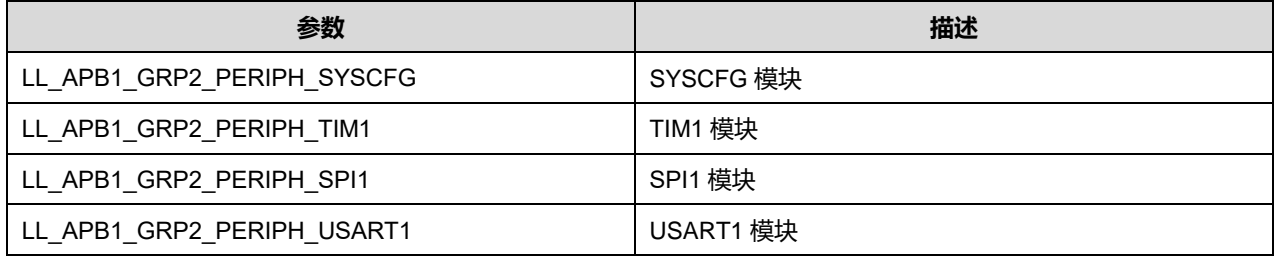

**Puya Semiconductor 386 / 830**

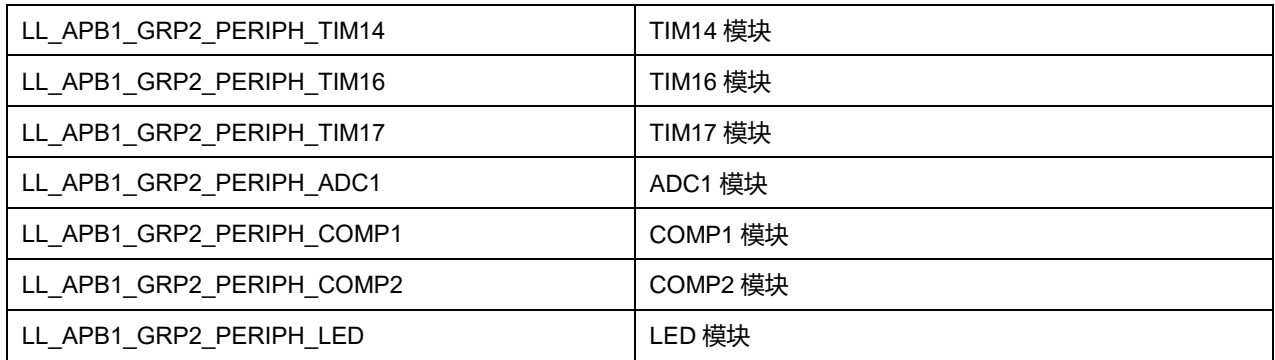

## **29.1.16 函数 LL\_IOP\_GRP1\_EnableClock**

## 描述了函数 LL\_IOP\_GRP1\_EnableClock

#### **表30-32 函数 LL\_IOP\_GRP1\_EnableClock**

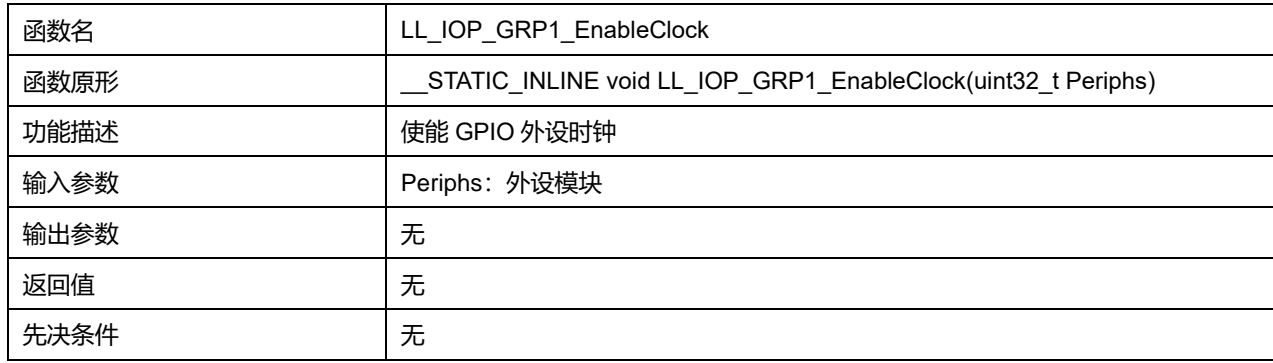

### **Periphs 可选参数:**

#### **表30-33 Periphs 可选参数**

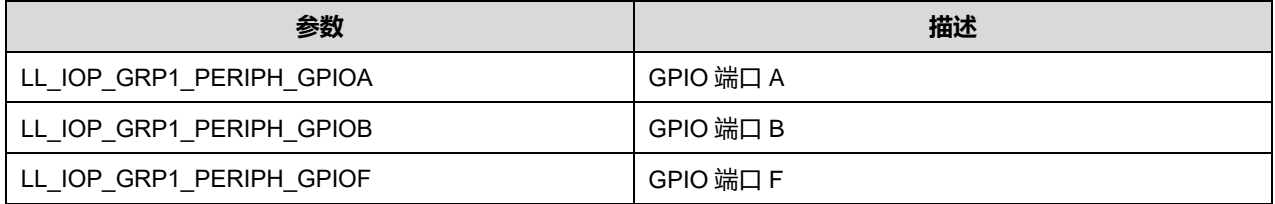

### **29.1.17 函数 LL\_IOP\_GRP1\_IsEnabledClock**

#### 描述了函数 LL\_IOP\_GRP1\_IsEnabledClock

## **表30-34 函数 LL\_IOP\_GRP1\_IsEnabledClock**

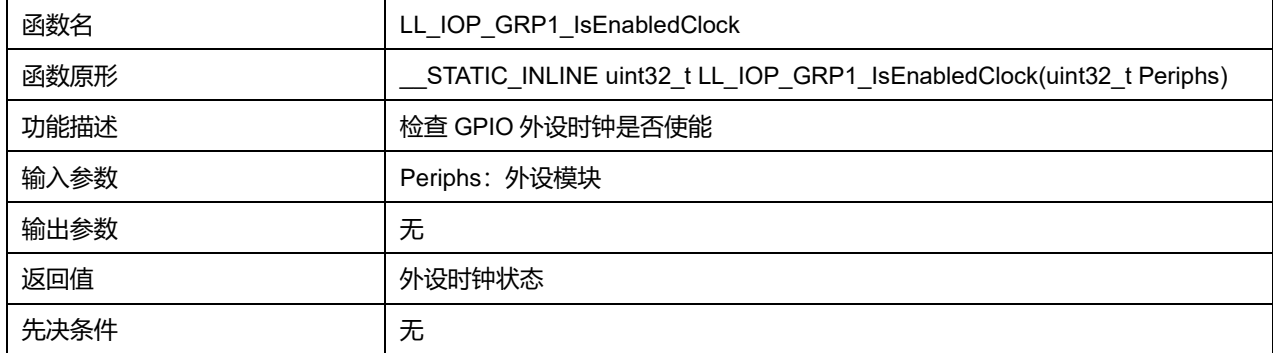

## **Puya Semiconductor 387 / 830**

#### **表30-35 Periphs 可选参数**

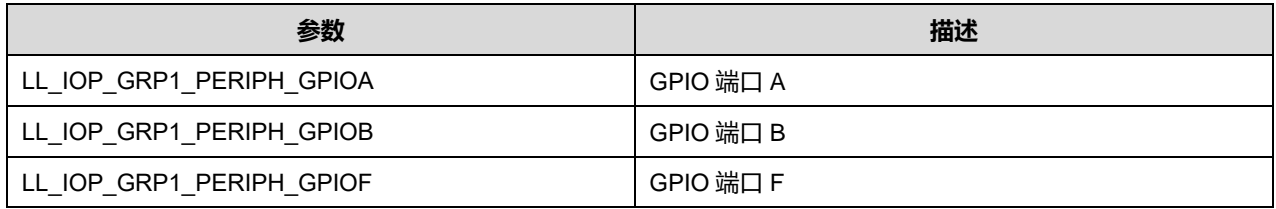

### **29.1.18 函数 LL\_IOP\_GRP1\_DisableClock**

#### 描述了函数 LL\_IOP\_GRP1\_DisableClock

#### **表30-36 函数 LL\_IOP\_GRP1\_DisableClock**

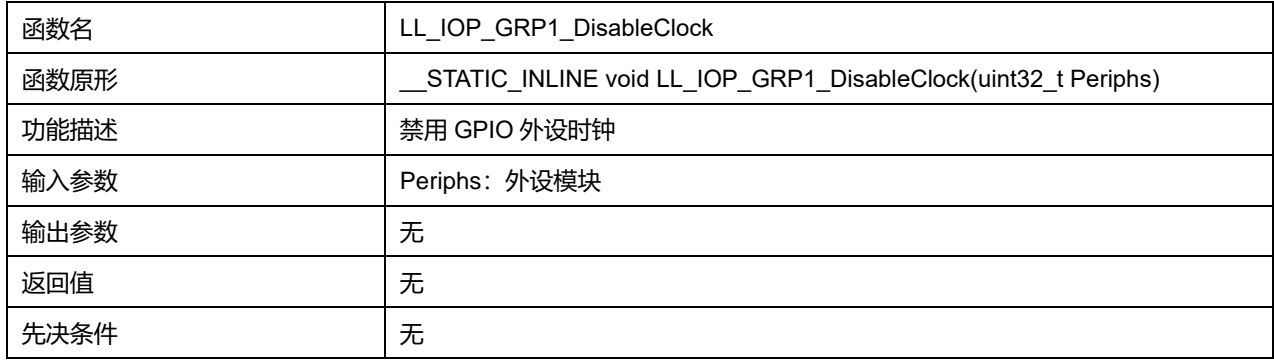

#### **Periphs 可选参数:**

#### **表30-37 Periphs 可选参数**

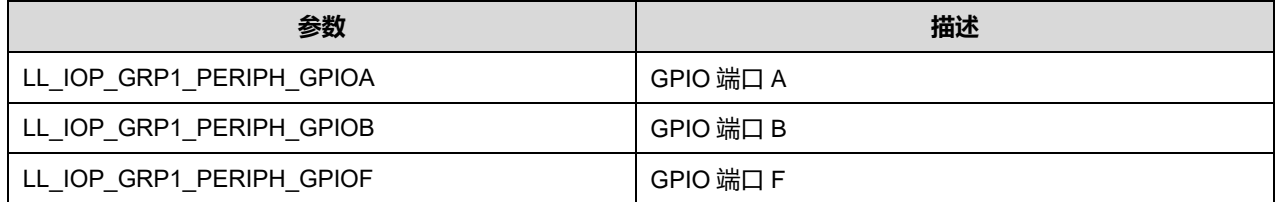

### **29.1.19 函数 LL\_IOP\_GRP1\_ForceReset**

## 描述了函数 LL\_IOP\_GRP1\_ForceReset

## **表30-38 函数 LL\_IOP\_GRP1\_ForceReset**

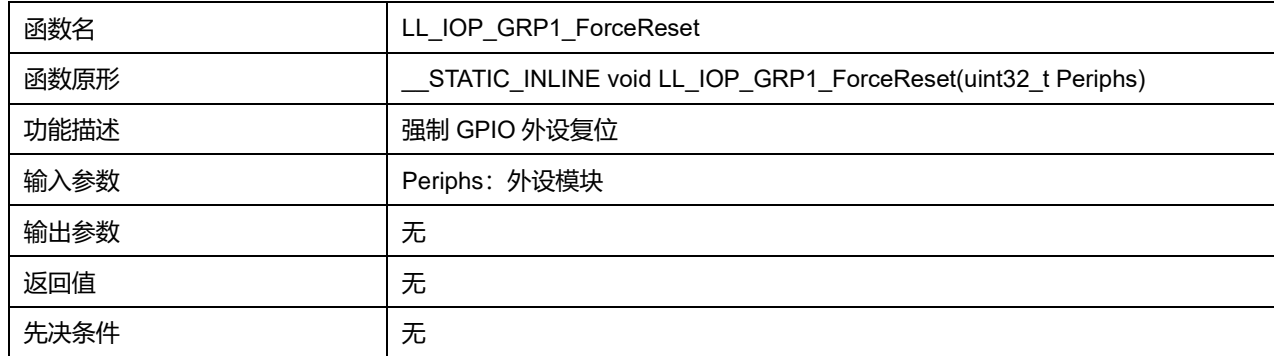

#### **Periphs 可选参数:**

#### **表30-39 Periphs 可选参数**

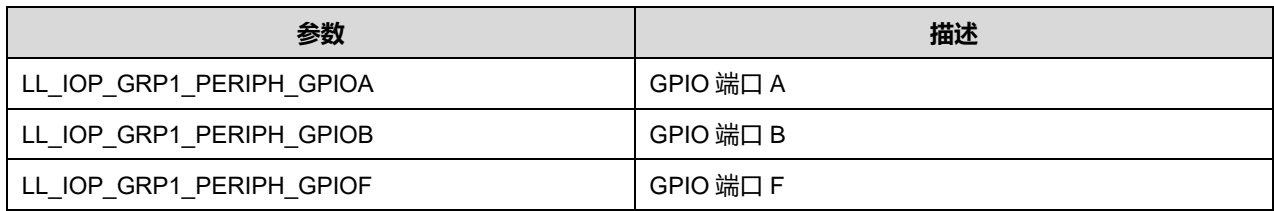

## **29.1.20 函数 LL\_IOP\_GRP1\_ReleaseReset**

#### 描述了函数 LL\_IOP\_GRP1\_ReleaseReset

## **表30-40 函数 LL\_IOP\_GRP1\_ReleaseReset**

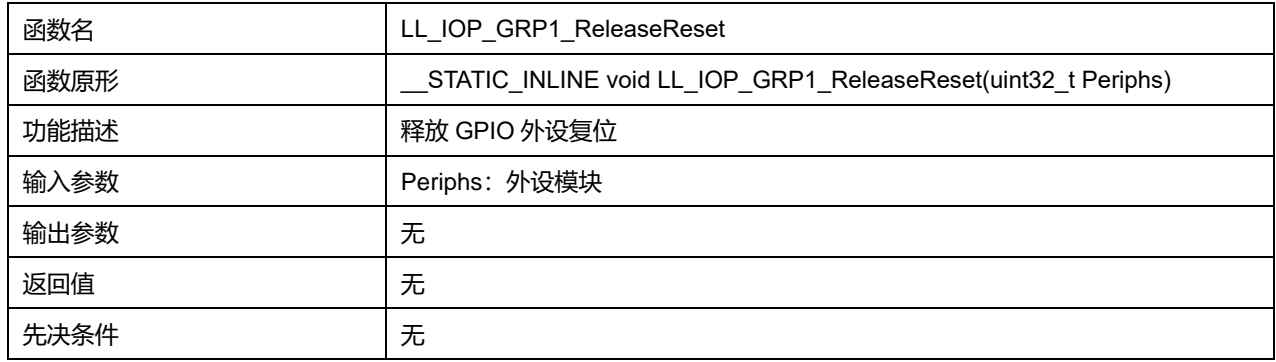

### **Periphs 可选参数:**

#### **表30-41 Periphs 可选参数**

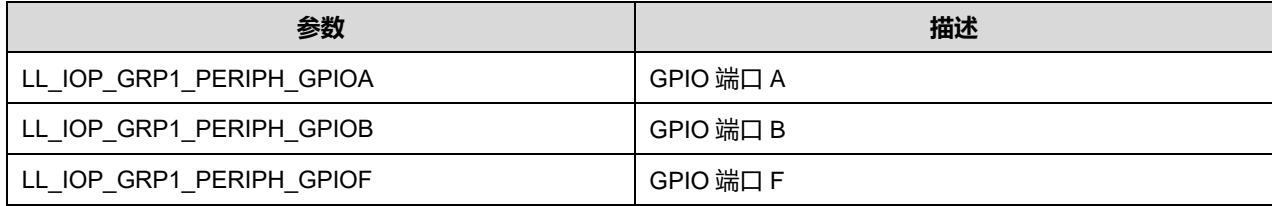

# **30 LL 比较器通用驱动程序(COMP)**

芯片内集成了 2 个通用比较器 (general purpose comparators) COMP, 分别是 COMP1 和 COMP2。 这两个模块可以作为单独的模块,也可以与 TIM 组合在一起使用。

比较器可以实现如下功能:

- 被模拟信号触发,产生低功耗模式唤醒功能
- 模拟信号调节
- 当与来自 TIM 的 PWM 输出连接时, 构成逐周期电流控制环路。

## **30.1 COMP 固件驱动寄存器结构**

## **30.1.1 LL\_COMP\_InitTypeDef**

### LL\_COMP\_InitTypeDef, 定义于文件"py32f0xx ll\_comp.h"如下:

typedef struct { uint32\_t PowerMode; uint32\_t InputPlus; uint32\_t InputMinus; uint32\_t InputHysteresis; uint32\_t OutputPolarity; uint32\_t DigitalFilter; }LL\_COMP\_InitTypeDef;

字段说明:

### **表31-1 LL\_COMP\_InitTypeDef 字段说明**

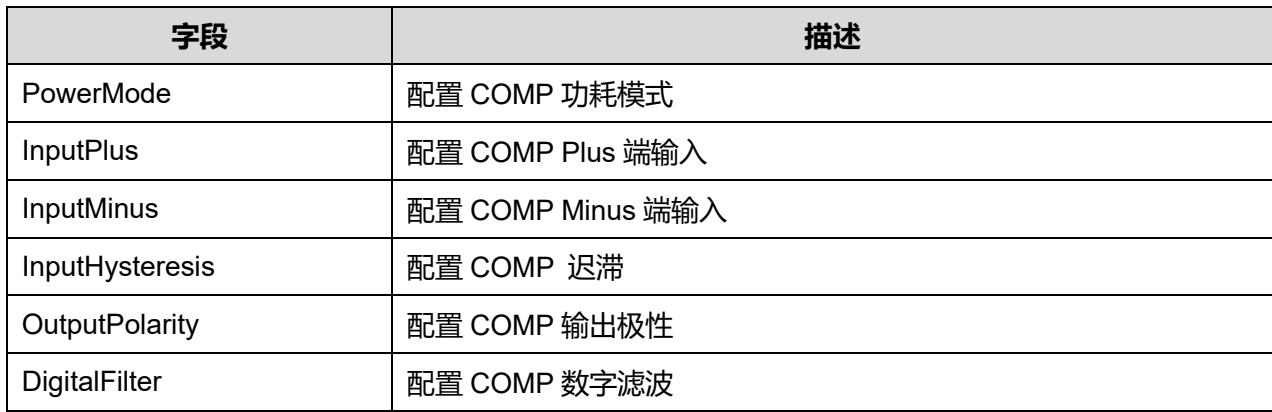

参数说明:

**PowerMode 可选参数:**

#### **表31-2 PowerMode 可选参数**

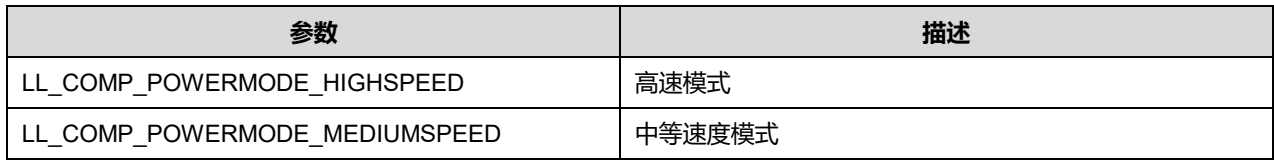

#### **InputPlus 可选参数:**

#### **表31-3 InpuPlus 可选参数**

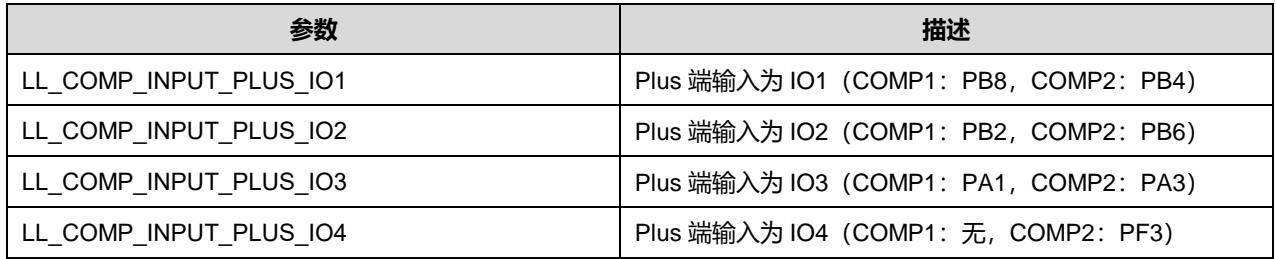

#### **InputMinus 可选参数:**

#### **表31-4 InputMinus 可选参数**

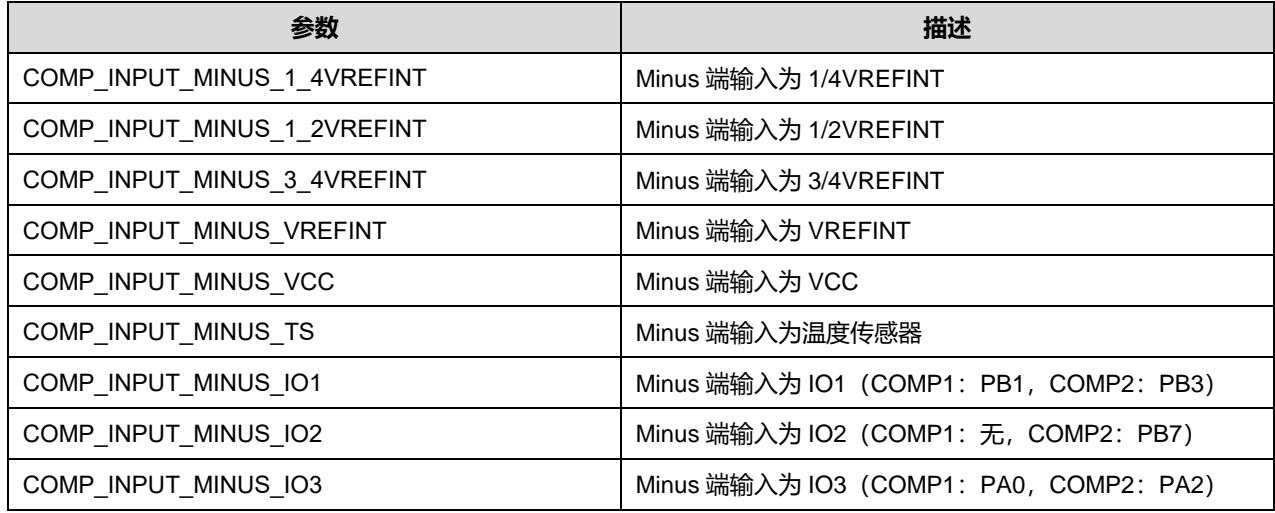

#### **InputHysteresis 可选参数:**

#### **表31-5 InputHysteresis 可选参数**

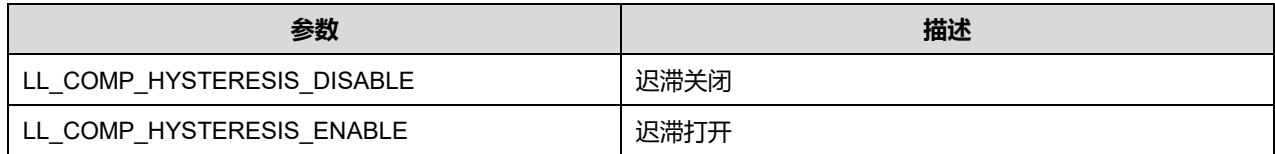

#### **OutputPolarity 可选参数:**

#### **表31-6 OutputPolarity 可选参数**

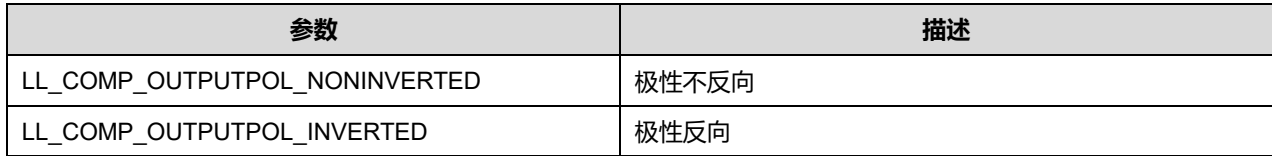

## **30.2 COMP 固件库函数**

# **函数名 描述** \_\_LL\_COMP\_COMMON\_INSTANCE \{\text{{}}}{} \{\text{{}}} \{\text{{}}} \{\text{{}}}\$\} LL\_COMP\_SetCommonWindowMode | 设置 COMP 窗口模式 LL COMP GetCommonWindowMode | 获取 COMP 窗口模式 LL COMP SetPowerMode **National Set Algebra 1 设置 COMP 功耗模式** LL COMP GetPowerMode **With Accompany** 未取 COMP 功耗模式 LL\_COMP\_ConfigInputs | 设置 COMP Minus 端和 Plus 端输入 LL\_COMP\_SetInputPlus and a and the UST of SetInputPlus definition of the UST of SetIng of Telecomputers and th LL\_COMP\_GetInputPlus **the comput of the computation of the computation of the computation of the computation of** LL COMP\_SetInputMinus | 设置 COMP Minus 端输入 LL COMP GetInputMinus | 获取 COMP Minus 端输入 LL COMP\_SetInputHysteresis 
<br>
LL COMP 设置 COMP 迟滞 LL COMP GetInputHysteresis | 获取 COMP 迟滞 LL COMP EnableScaler | 使能 COMP Scaler LL COMP DisableScaler and a settlement of the scaler and the Scaler LL\_COMP\_IsEnabledScaler | 检查 COMP Scaler 是否使能 LL COMP Enable | 使能 COMP LL\_COMP\_Disable 禁用 COMP LL COMP IsEnabled **Name is a label of the ULL COMP** 是否使能 LL\_COMP\_Lock | 锁定 COMP LL\_COMP\_IsLocked 检查 COMP 锁定状态 LL COMP\_ReadOuputLevel | 读取 COMP 的输出状态 LL\_COMP\_EnableDigitalFilter | 使能 COMP 数字滤波 LL\_COMP\_DisableDigitalFilter | 禁用 COMP 数字滤波 LL\_COMP\_IsEnabledDigitalFilter | COMP 数字滤波的使能状态 LL\_COMP\_SetDigitalFilter | 设置 COMP 的数字滤波值 LL\_COMP\_GetDigitalFilter 获取 COMP 的数字滤波值 LL COMP Init COMP 初始化 LL\_COMP\_Delnit entertial competition and the last in the last in the last in the last in the last in the last i

#### **表31-7 COMP 固件库函数说明**

**Puya Semiconductor 392 / 830**

### **30.2.1 函数\_\_LL\_COMP\_COMMON\_INSTANCE**

#### 描述了函数\_\_LL\_COMP\_COMMON\_INSTANCE

#### **表31-8 函数\_\_LL\_COMP\_COMMON\_INSTANCE**

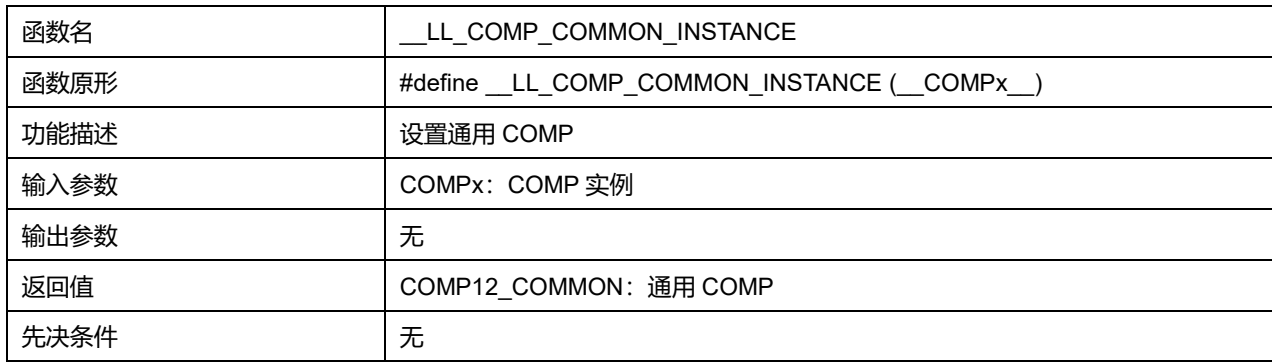

#### **30.2.2 函数 LL\_COMP\_SetCommonWindowMode**

#### 描述了函数 LL\_COMP\_SetCommonWindowMode

#### **表31-9 函数 LL\_COMP\_SetCommonWindowMode**

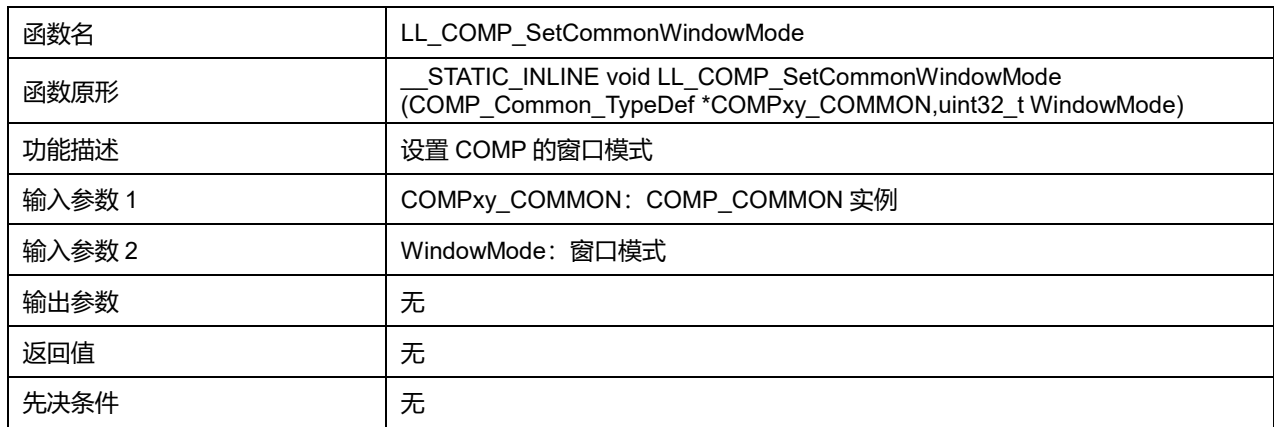

#### **WindowMode 可选参数:**

#### **表31-10 WindowMode 可选参数**

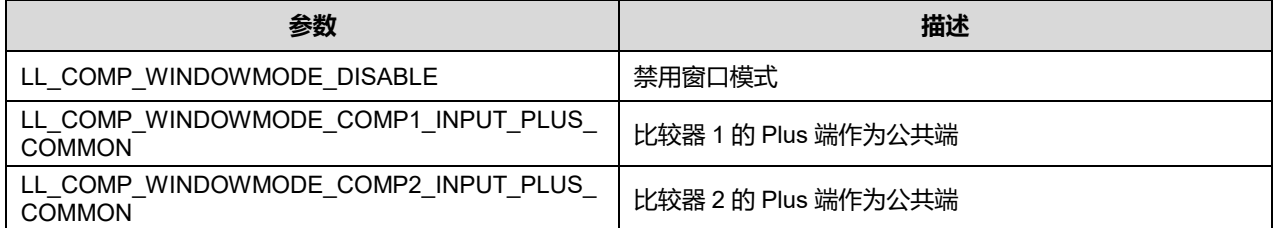

#### **30.2.3 函数 LL\_COMP\_GetCommonWindowMode**

#### 描述了函数 LL\_COMP\_GetCommonWindowMode

#### **表31-11 函数 LL\_COMP\_GetCommonWindowMode**

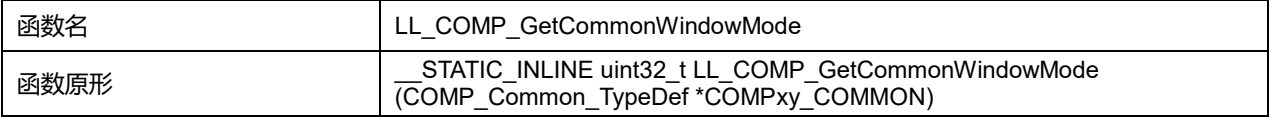

### **Puya Semiconductor 393 / 830**

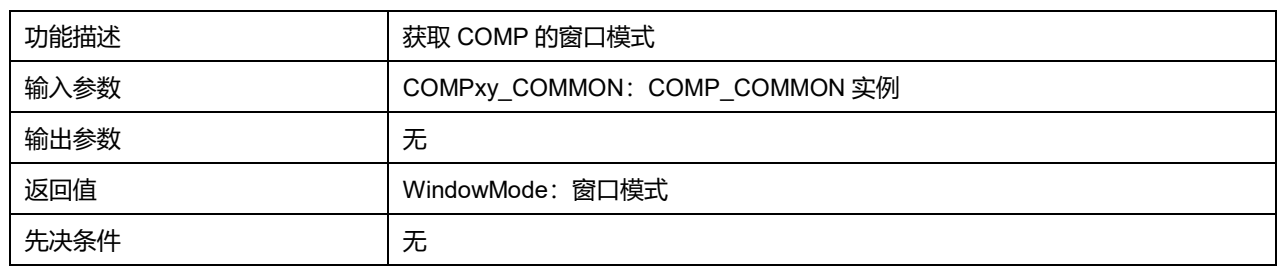

### **30.2.4 函数 LL\_COMP\_SetPowerMode**

## 描述了函数 LL\_COMP\_SetPowerMode

#### **表31-12 函数 LL\_COMP\_SetPowerMode**

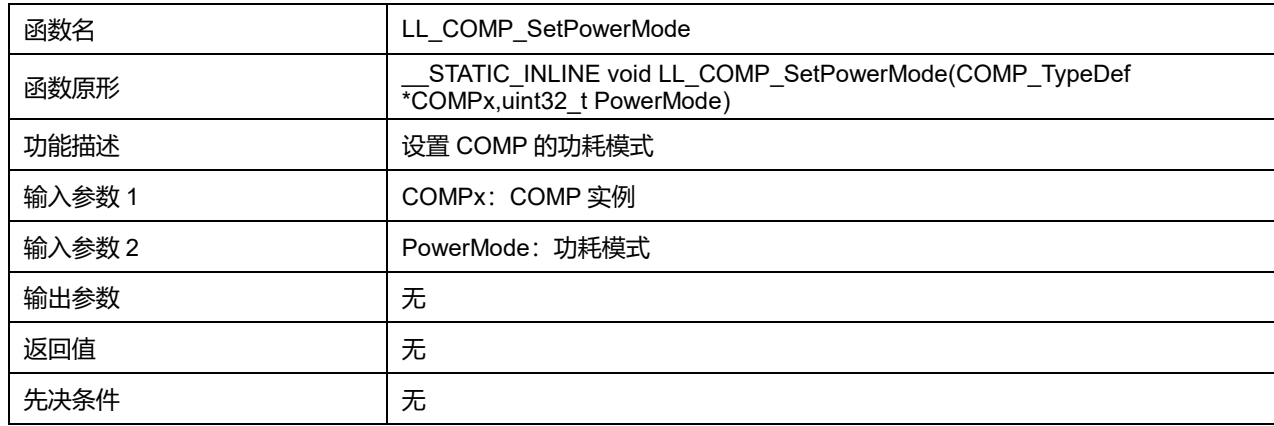

#### PowerMode 可选参数:

#### **表31-13 PowerMode 可选参数**

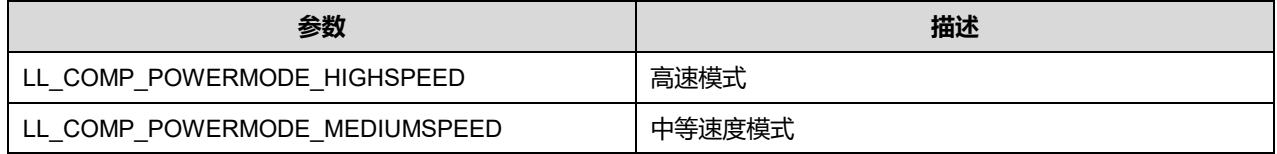

## **30.2.5 函数 LL\_COMP\_GetPowerMode**

### 描述了函数 LL\_COMP\_GetPowerMode

## **表31-14 函数 LL\_COMP\_GetPowerMode**

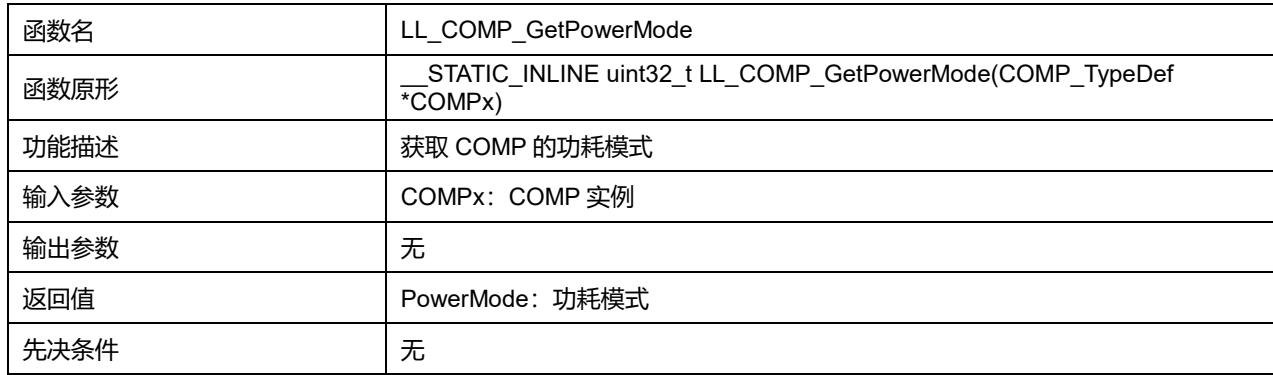

## **30.2.6 函数 LL\_COMP\_ConfigInputs**

## 描述了函数 LL\_COMP\_ConfigInputs

#### **表31-15 函数 LL\_COMP\_ConfigInputs**

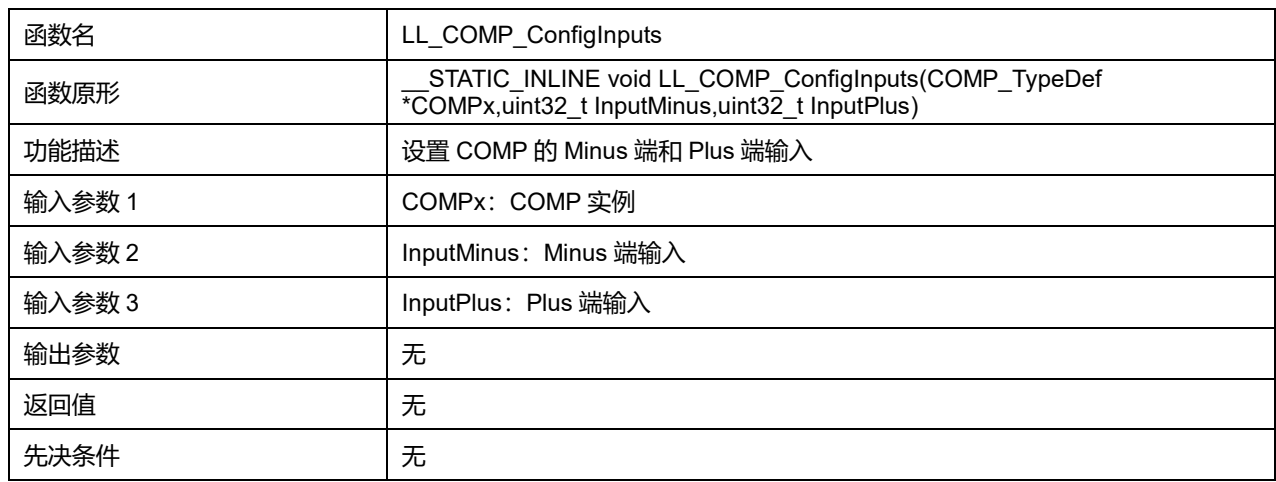

### **InputMinus 可选参数:**

#### **表31-16 InputMinus 可选参数**

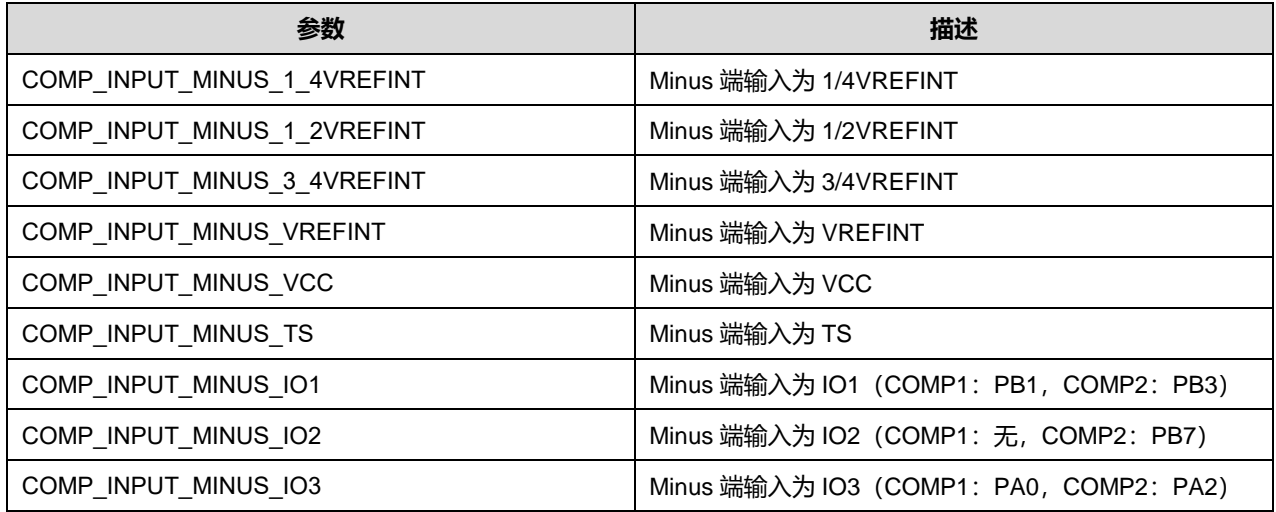

#### **InputPlus 可选参数:**

#### **表31-17 InputPlus 可选参数**

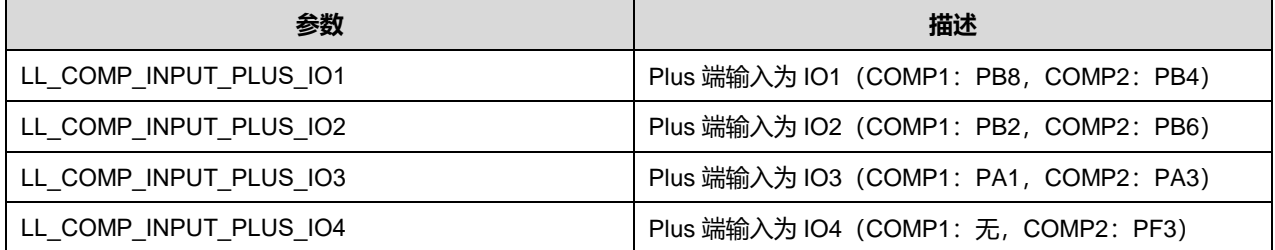

## **30.2.7 函数 LL\_COMP\_SetInputPlus**

描述了函数 LL\_COMP\_SetInputPlus

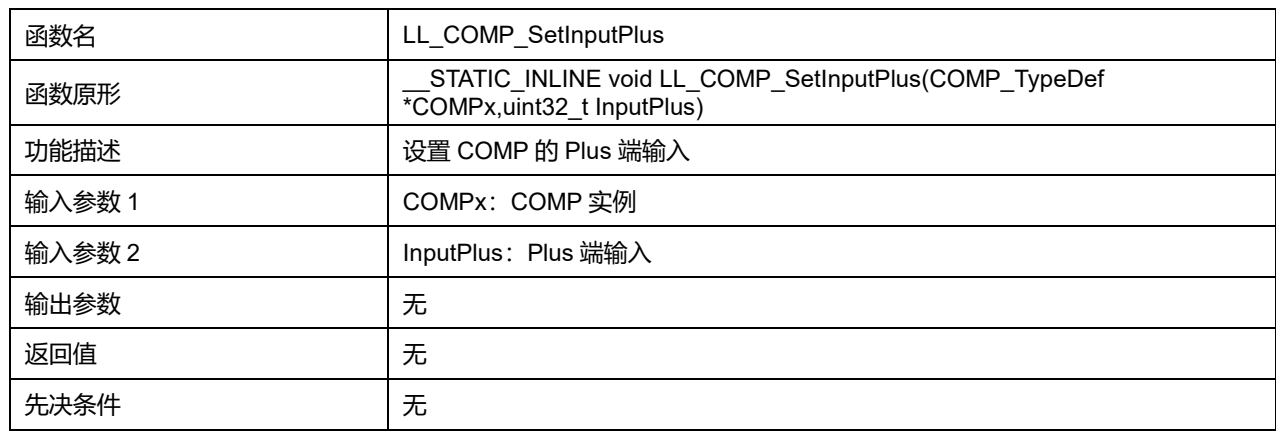

#### **表31-18 函数 LL\_COMP\_SetInputPlus**

#### **InputPlus 可选参数:**

#### **表31-19 InputPlus 可选参数**

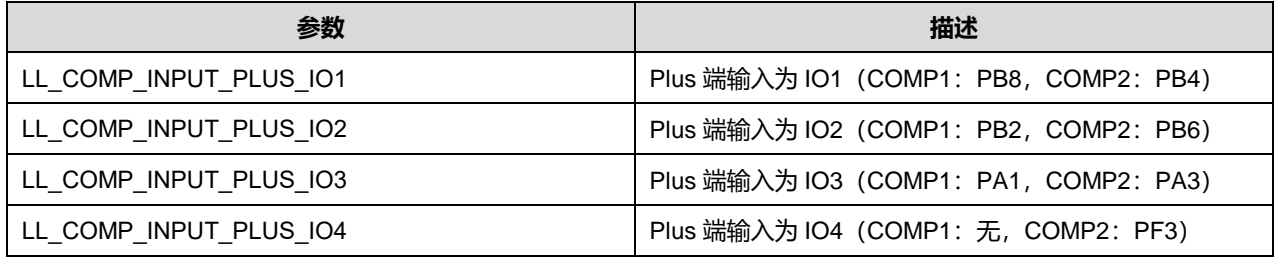

## **30.2.8 函数 LL\_COMP\_GetInputPlus**

#### 描述了函数 LL\_COMP\_GetInputPlus

#### **表31-20 函数 LL\_COMP\_GetInputPlus**

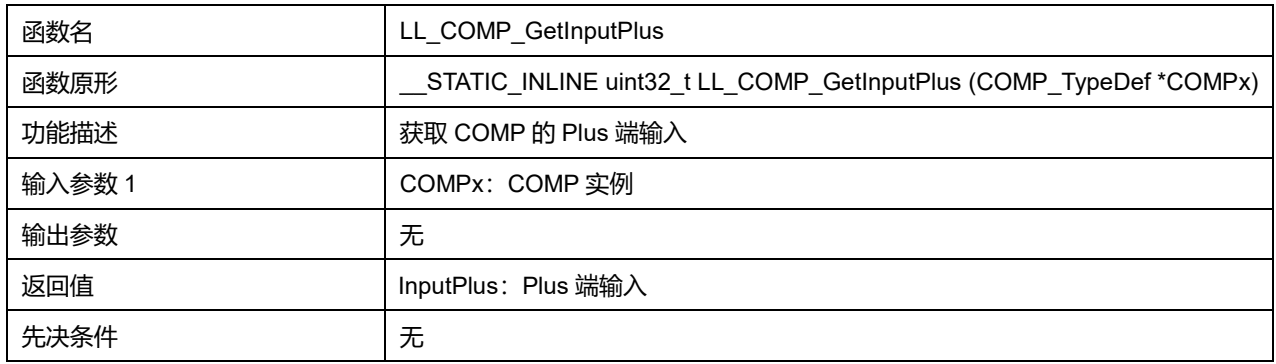

### **30.2.9 函数 LL\_COMP\_SetInputMinus**

#### 描述了函数 LL\_COMP\_SetInputMinus

#### **表31-21 函数 LL\_COMP\_SetInputMinus**

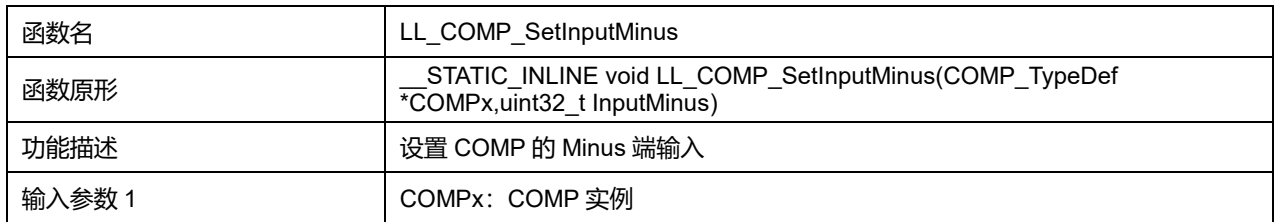

## **Puya Semiconductor 396 / 830**
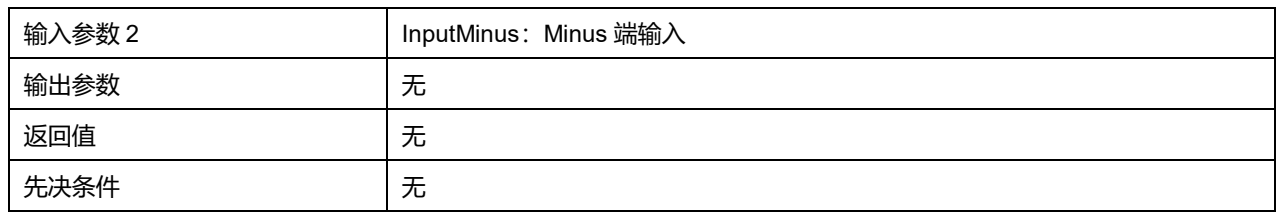

## **InputMinus 可选参数:**

## **表31-22 InputMinus 可选参数**

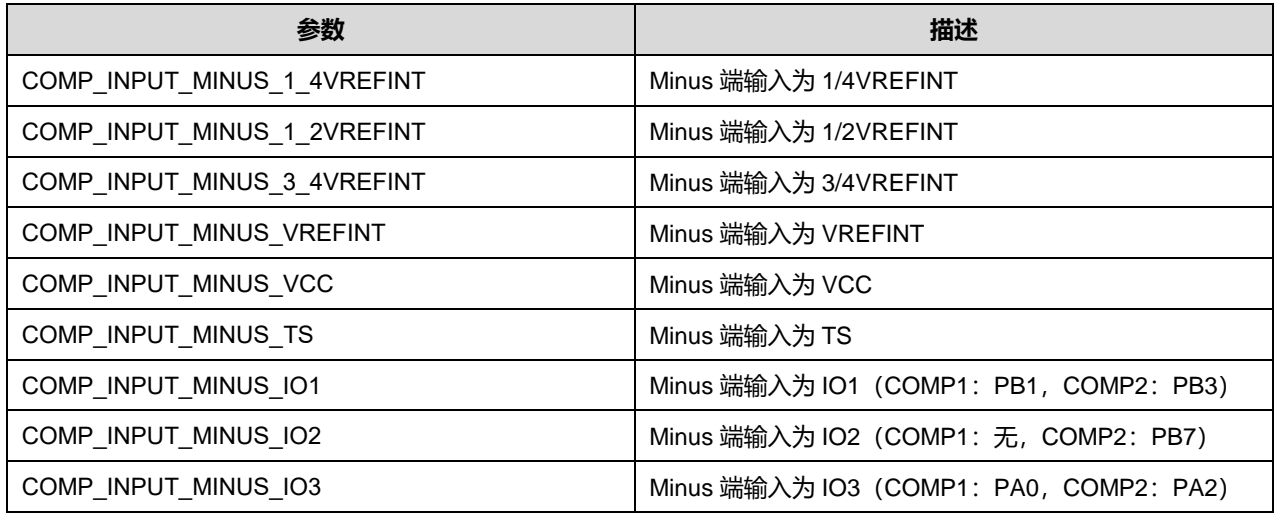

## **30.2.10 函数 LL\_COMP\_GetInputMinus**

#### 描述了函数 LL\_COMP\_GetInputMinus

#### **表31-23 函数 LL\_COMP\_GetInputMinus**

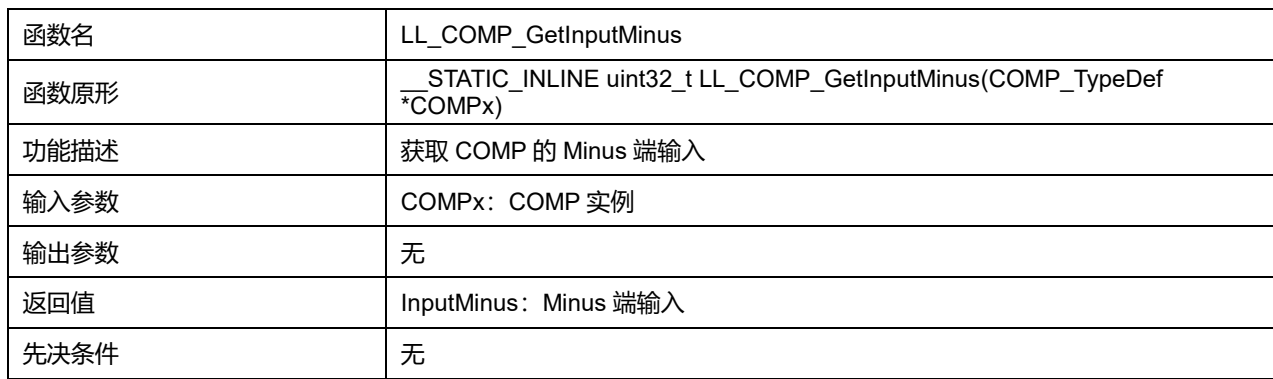

# **30.2.11 函数 LL\_COMP\_SetInputHysteresis**

#### 描述了函数 LL\_COMP\_SetInputHysteresis

#### **表31-24 函数 LL\_COMP\_SetInputHysteresis**

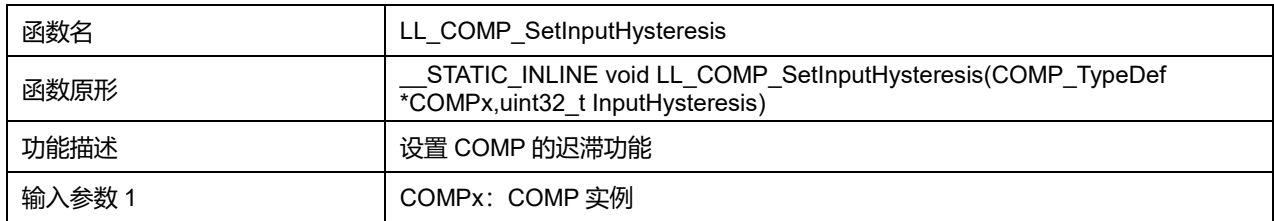

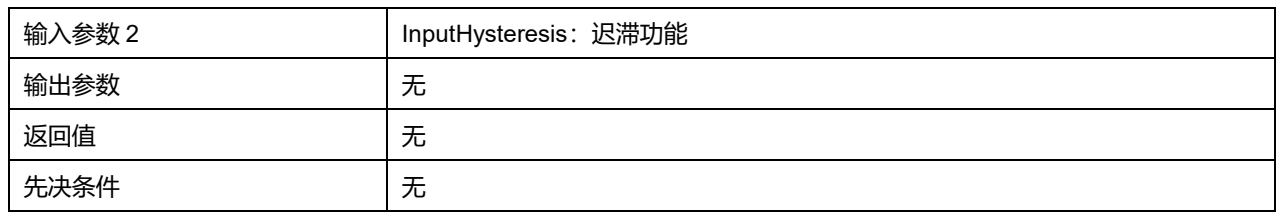

## **InputHysteresis 可选参数:**

#### **表31-25 InputHysteresis 可选参数**

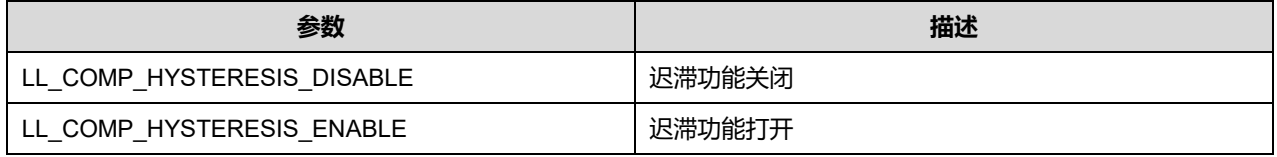

## **30.2.12 函数 LL\_COMP\_GetInputHysteresis**

#### 描述了函数 LL\_COMP\_GetInputHysteresis

## **表31-26 函数 LL\_COMP\_GetInputHysteresis**

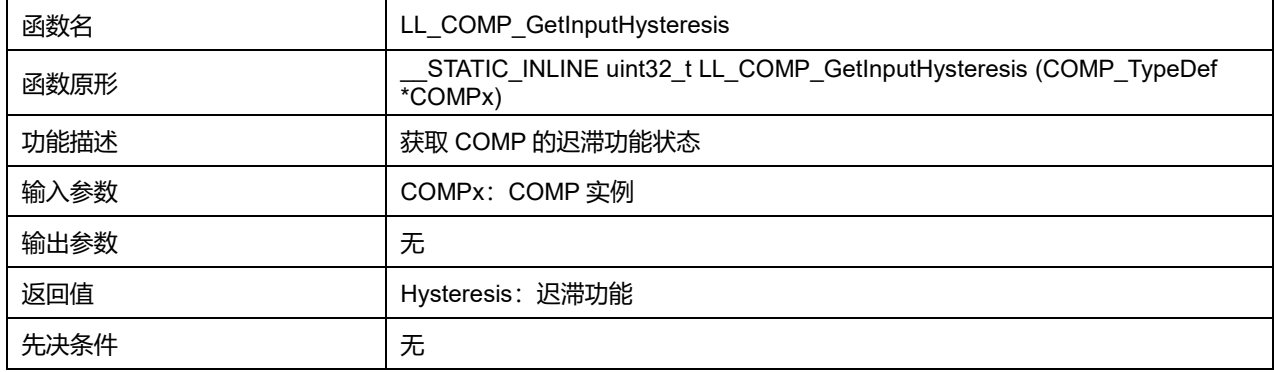

## **30.2.13 函数 LL\_COMP\_SetOutputPolarity**

## 描述了函数 LL\_COMP\_SetOutputPolarity

#### **表31-27 函数 LL\_COMP\_SetOutputPolarity**

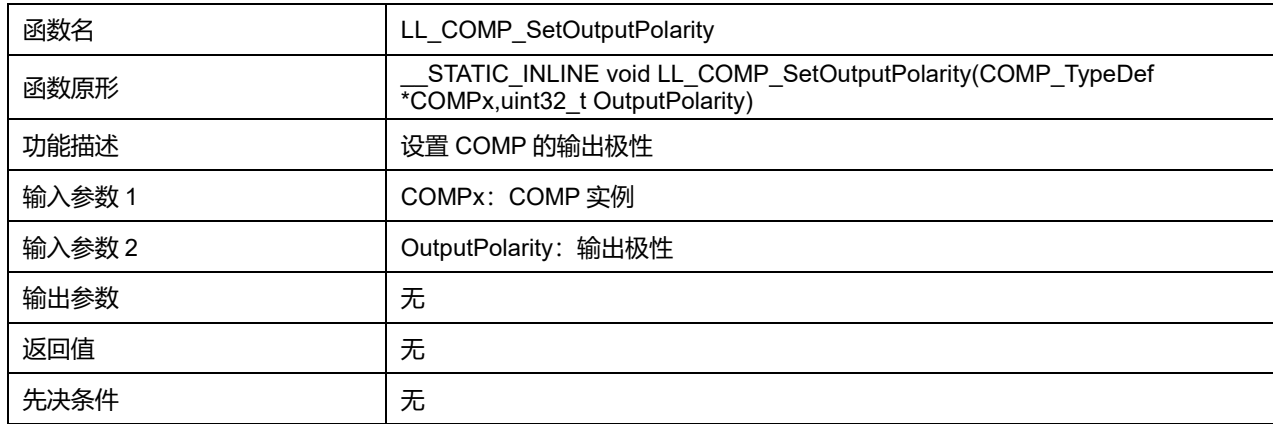

## **OutputPolarity 可选参数:**

#### **表31-28 OutputPolarity 可选参数**

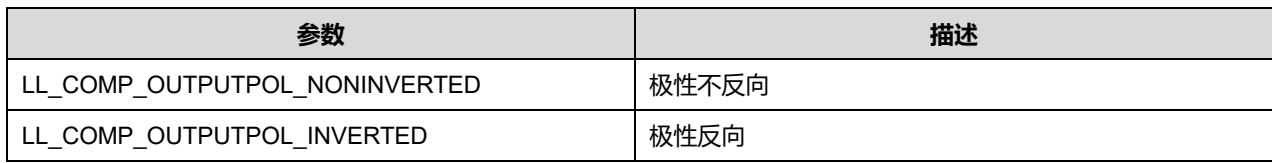

## **30.2.14 函数 LL\_COMP\_GetOutputPolarity**

## 描述了函数 LL\_COMP\_GetOutputPolarity

#### **表31-29 函数 LL\_COMP\_GetOutputPolarity**

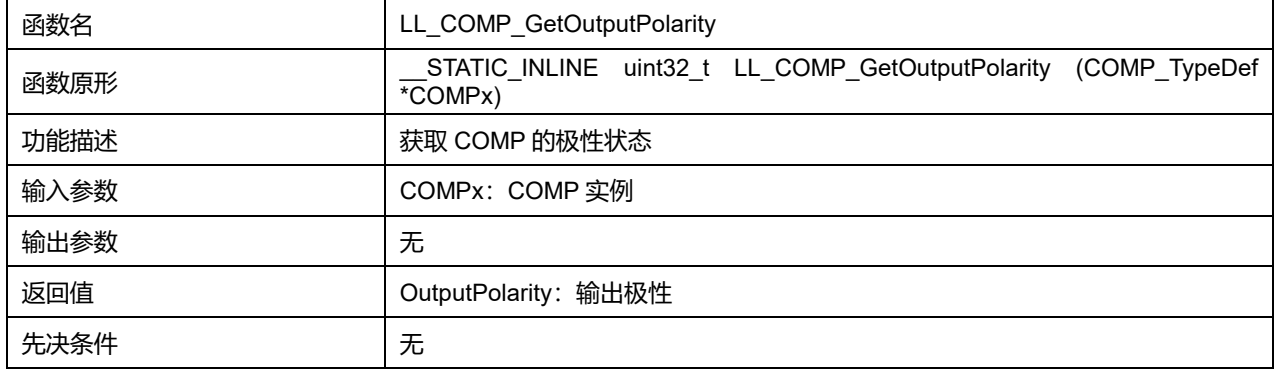

# **30.2.15 函数 LL\_COMP\_EnableScaler**

## 描述了函数 LL\_COMP\_EnableScaler

## **表31-30 函数 LL\_COMP\_EnableScaler**

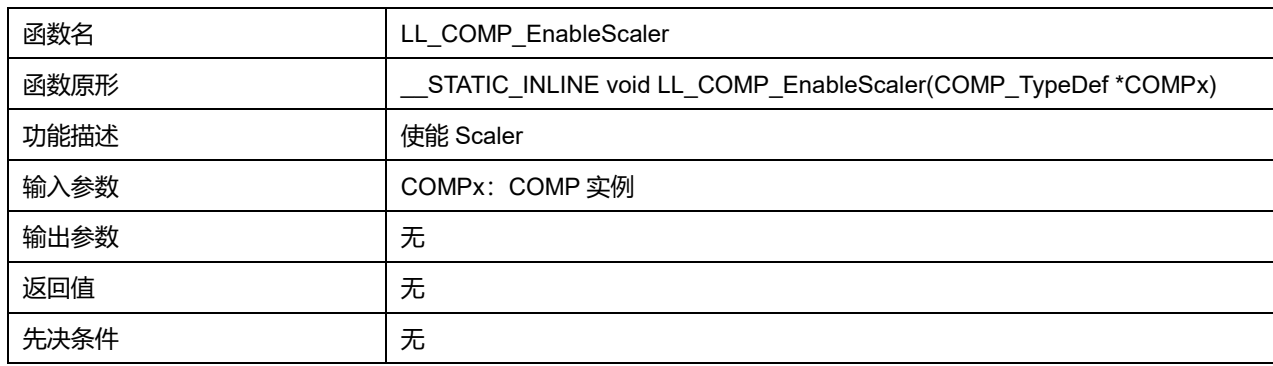

## **30.2.16 函数 LL\_COMP\_DisableScaler**

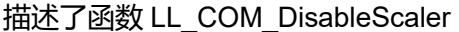

## **表31-31 函数 LL\_COMP\_DisableScaler**

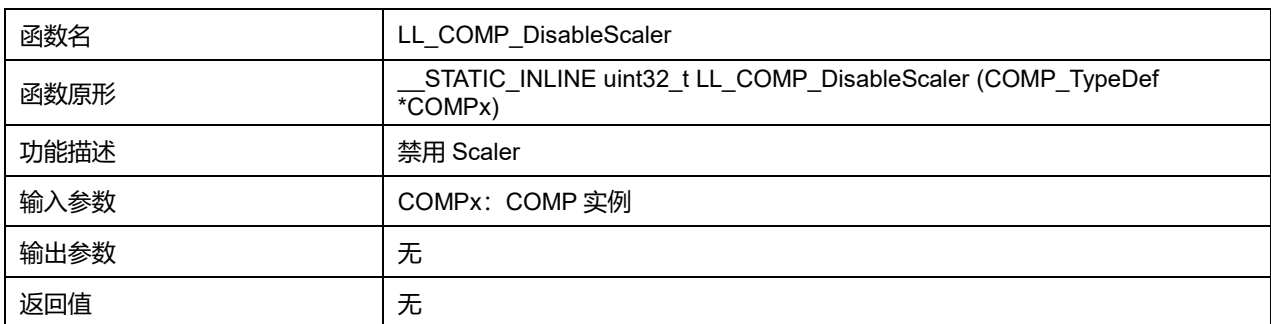

# **Puya Semiconductor 399 / 830**

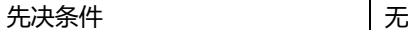

# **30.2.17 函数 LL\_COMP\_IsEnabledScaler**

## 描述了函数 LL\_COM\_IsEnabledScaler

#### **表31-32 函数 LL\_COMP\_IsEnabledScaler**

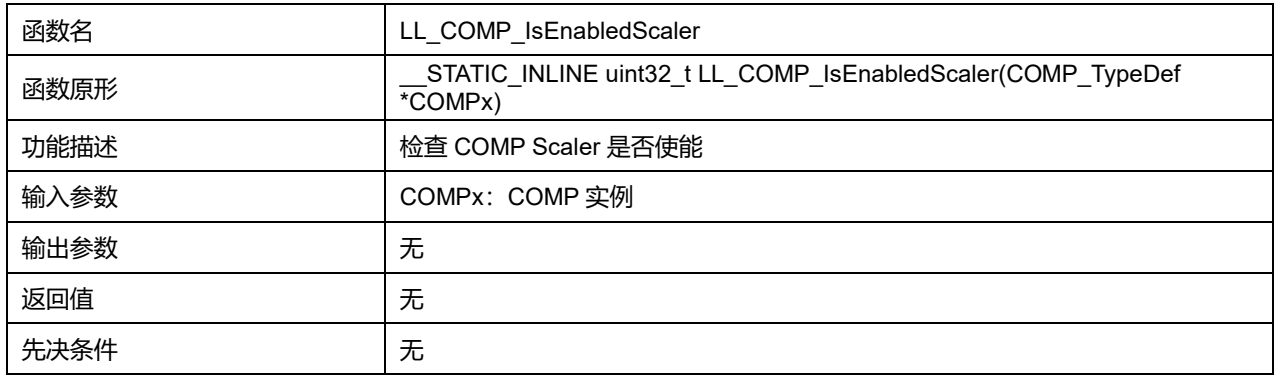

# **30.2.18 函数 LL\_COMP\_Enable**

## 描述了函数 LL\_COMP\_Enable

#### **表31-33 函数 LL\_COMP\_Enable**

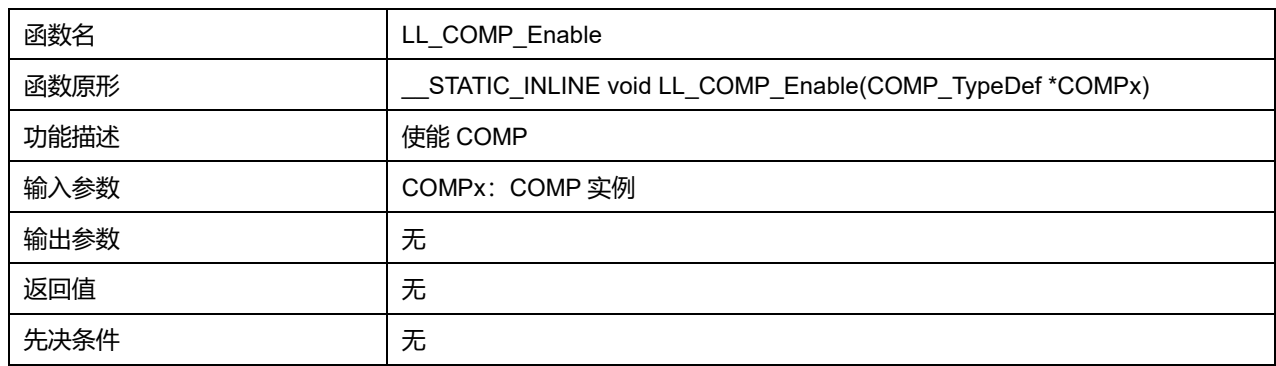

## **30.2.19 函数 LL\_COMP\_Disable**

## 描述了函数 LL\_COM\_Disable

#### **表31-34 函数 LL\_COMP\_Disable**

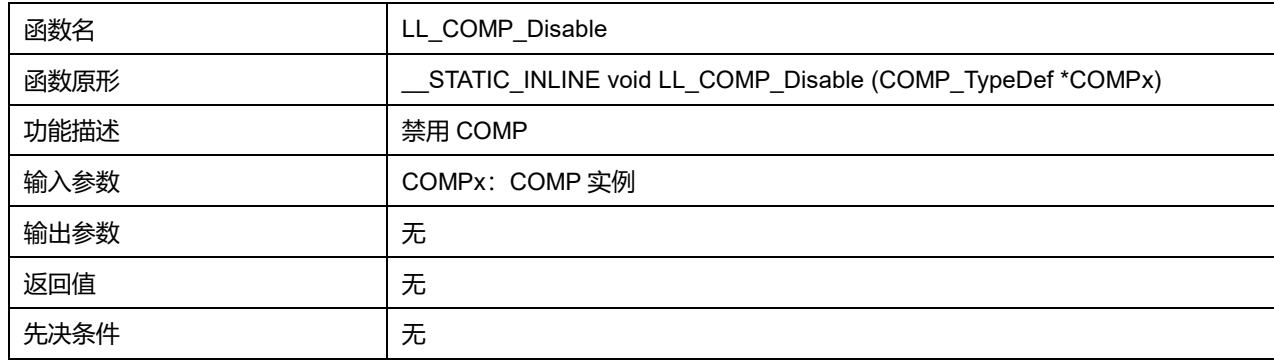

## **30.2.20 函数 LL\_COMP\_IsEnabled**

## 描述了函数 LL\_COM\_IsEnabled

#### **表31-35 函数 LL\_COMP\_IsEnabled**

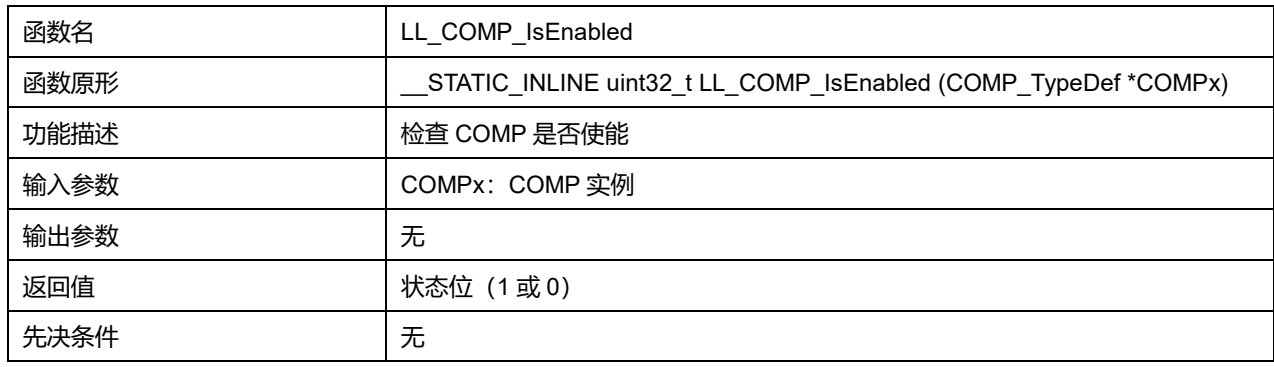

## **30.2.21 函数 LL\_COMP\_Lock**

## 描述了函数 LL\_COM\_Lock

#### **表31-36 函数 LL\_COMP\_Lock**

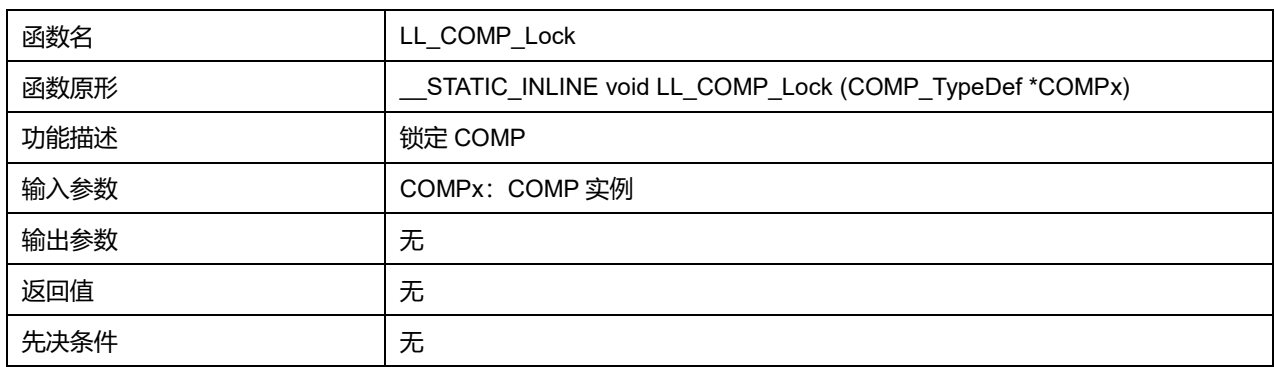

# **30.2.22 函数 LL\_COMP\_IsLocked**

## 描述了函数 LL\_COM\_IsLocked

#### **表31-37 函数 LL\_COMP\_IsLocked**

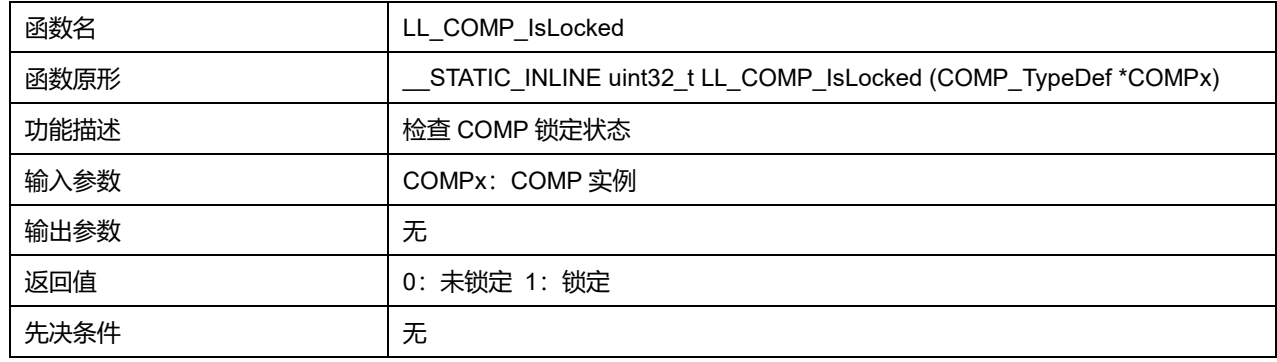

# **30.2.23 函数 LL\_COMP\_ReadOutputLevel**

描述了函数 LL\_COM\_ReadOutputLevel

**表31-38 函数 LL\_COMP\_ReadOutputLevel**

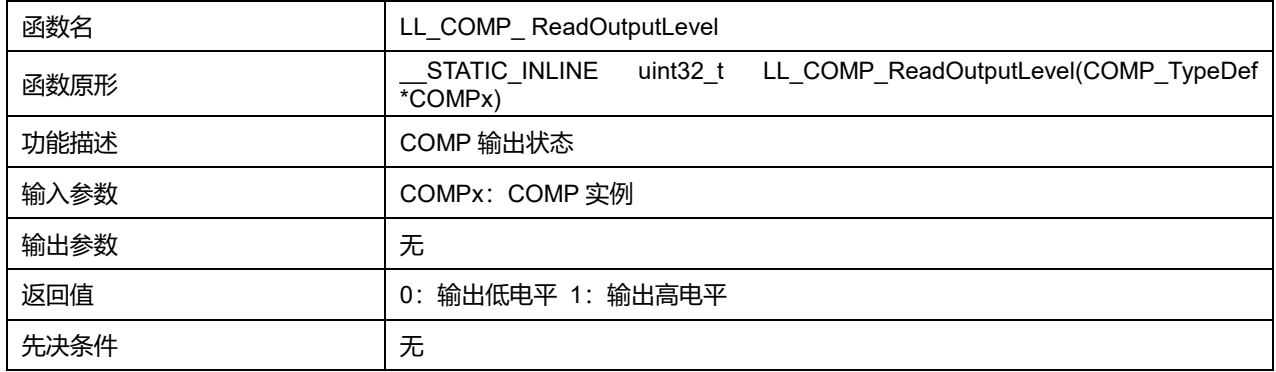

# **30.2.24 函数 LL\_COMP\_EnableDigitalFilter**

## 描述了函数 LL\_COMP\_EnableDigitalFilter

#### **表31-39 函数 LL\_COMP\_EnableDigitalFilter**

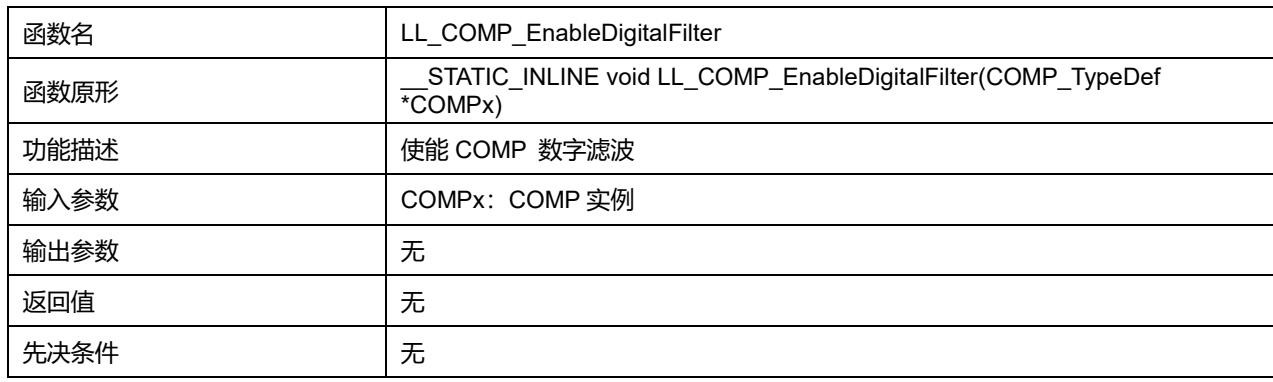

# **30.2.25 函数 LL\_COMP\_DisableDigitalFilter**

## 描述了函数 LL\_COM\_DisableDigitalFilter

#### **表31-40 函数 LL\_COMP\_DisableDigitalFilter**

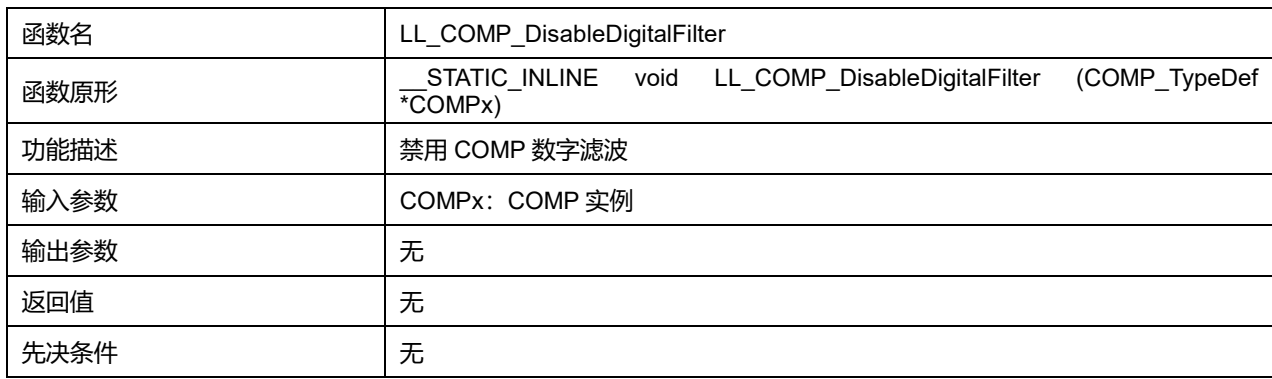

## **30.2.26 函数 LL\_COMP\_IsEnabledDigitalFilter**

#### 描述了函数 LL\_COM\_IsEnabledDigitalFilter

#### **表31-41 函数 LL\_COMP\_IsEnabledDigitalFilter**

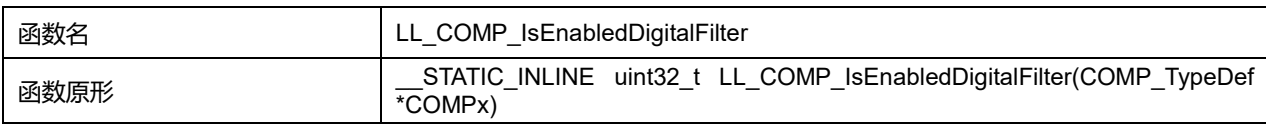

# **Puya Semiconductor 402 / 830**

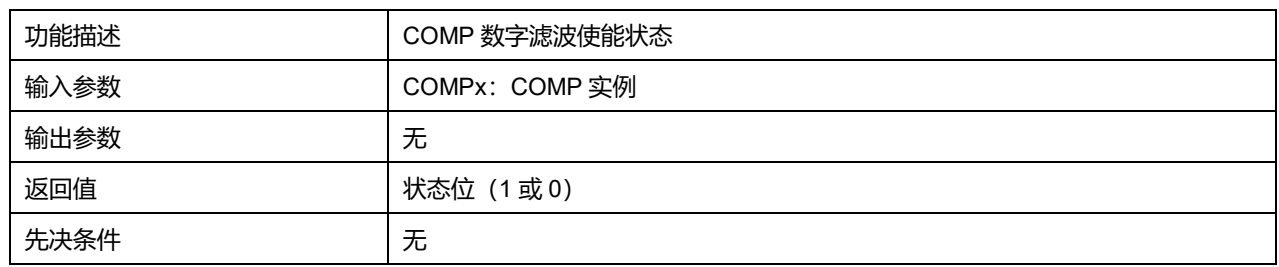

# **30.2.27 函数 LL\_COMP\_SetDigitalFilter**

## 描述了函数 LL\_COMP\_SetDigitalFilter

#### **表31-42 函数 LL\_COMP\_SetDigitalFilter**

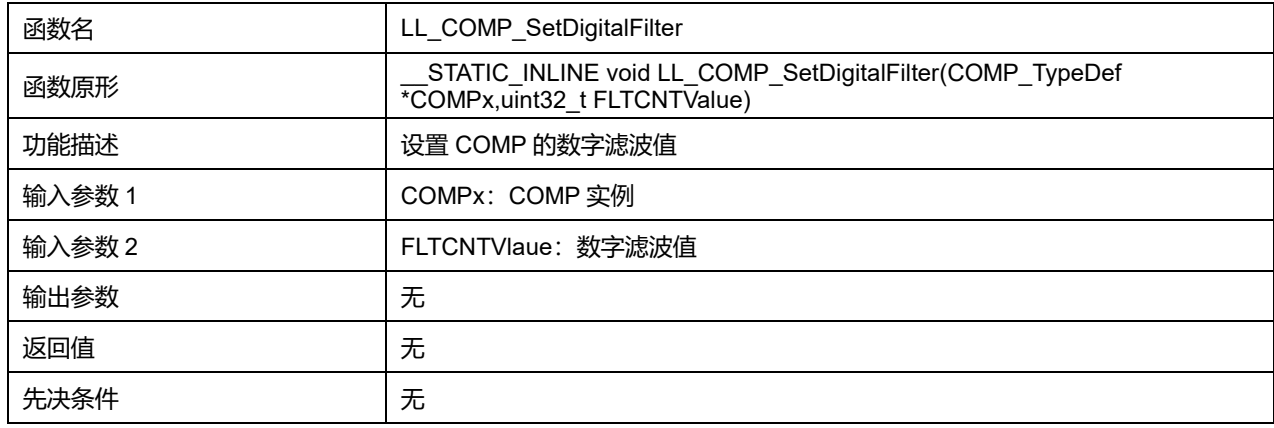

# **30.2.28 函数 LL\_COMP\_GetDigitalFilter**

## 描述了函数 LL\_ADC\_GetDigitalFilter

#### **表31-43 函数 LL\_ADC\_GetDigitalFilter**

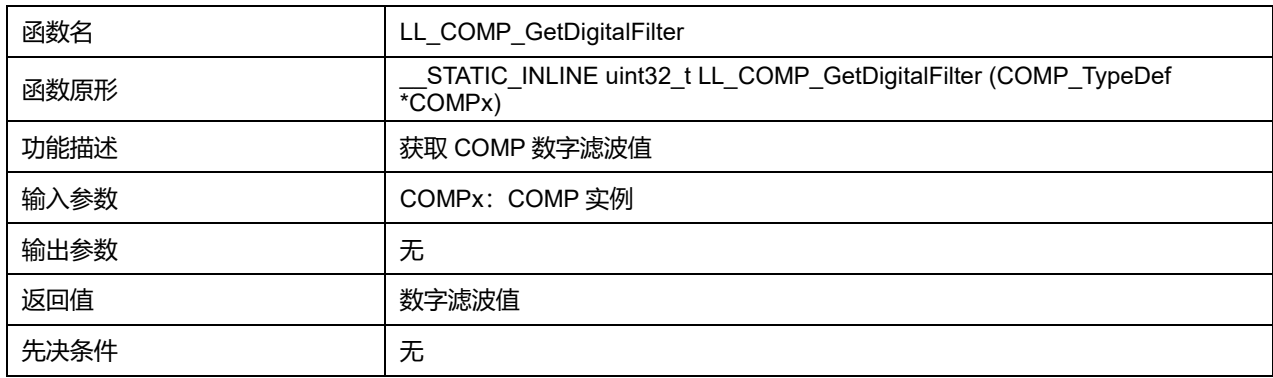

# **30.2.29 函数 LL\_COMP\_Init**

#### 描述了函数 LL\_COMP\_Init

#### **表31-44 函数 LL\_COMP\_Init**

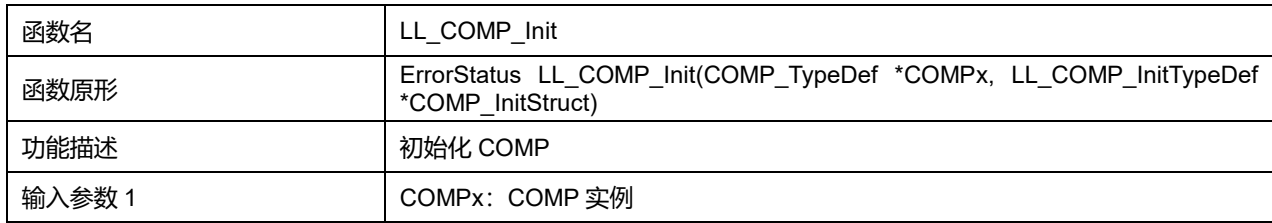

**Puya Semiconductor 403 / 830**

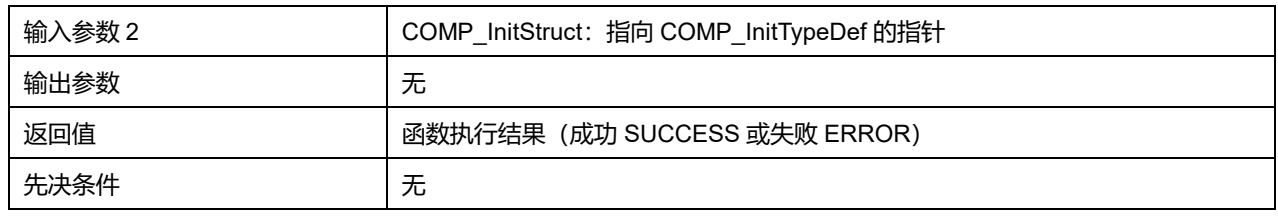

# **30.2.30 函数 LL\_COMP\_Deinit**

## 描述了函数 LL\_COMP\_Deinit

# **表31-45 函数 LL\_COMP\_Deint**

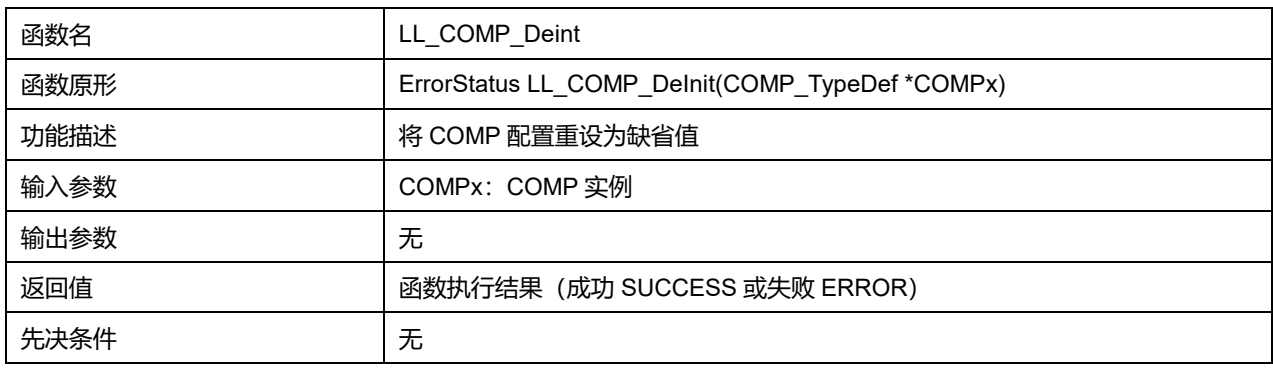

# **31 LL Cortex 通用驱动程序(CORTEX)**

Cortex 包含对 SysTick 定时器、SCB 系统控制的配置,以及获取 CPU ID。

# **31.1 GPIO 固件库函数**

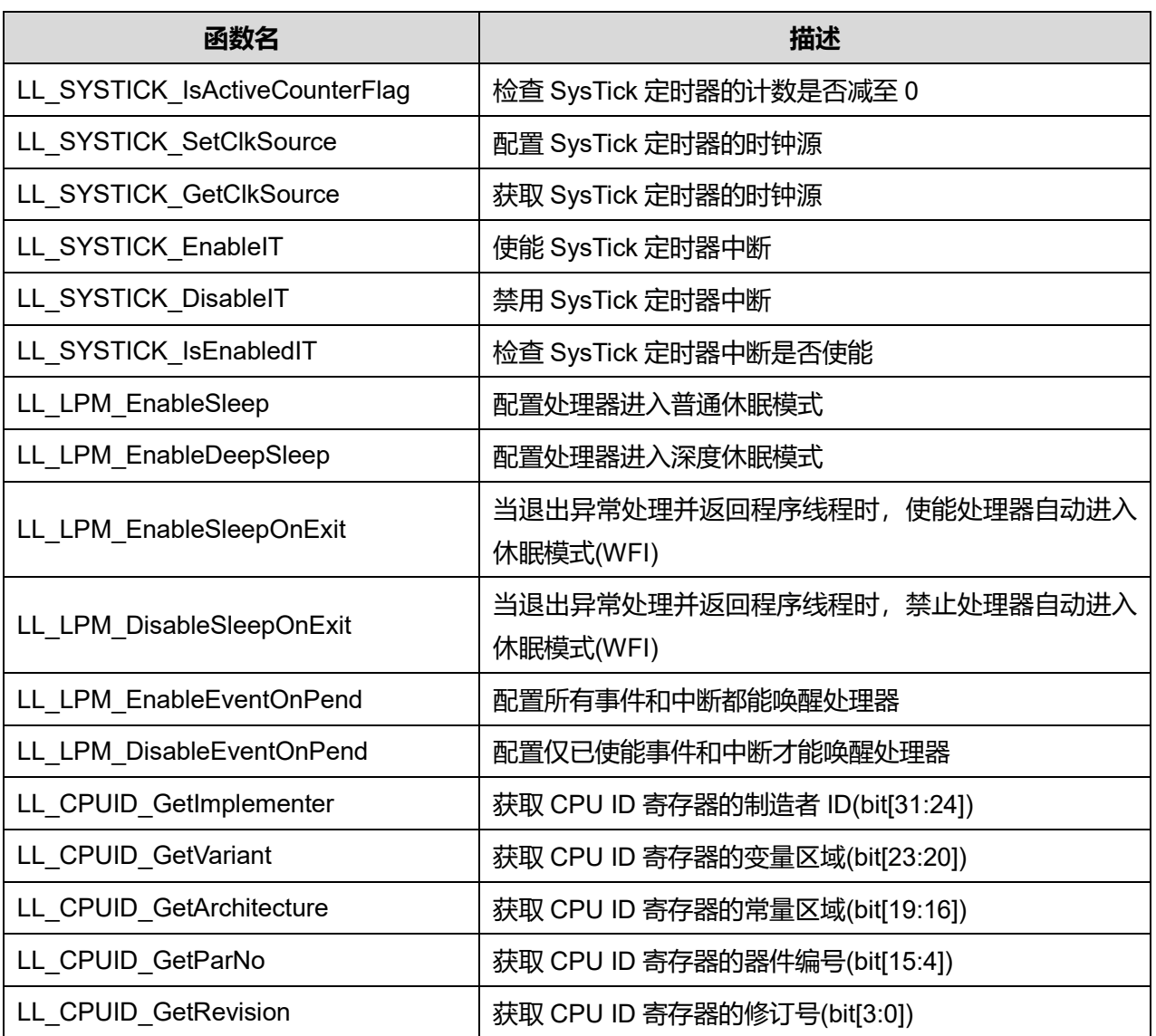

#### **表32-1 GPIO 固件库函数说明**

# **31.1.1 函数 LL\_SYSTICK\_IsActiveCounterFlag**

## 描述了函数 LL\_SYSTICK\_IsActiveCounterFlag

#### **表32-2 函数 LL\_SYSTICK\_IsActiveCounterFlag**

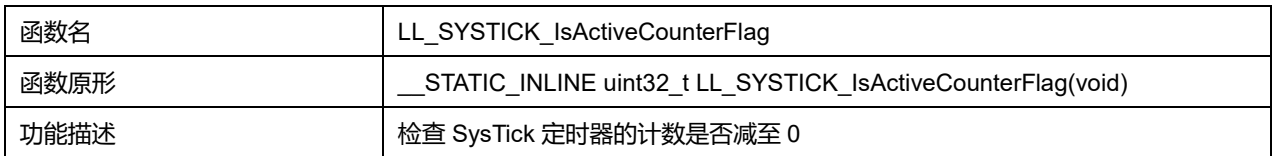

## **Puya Semiconductor 405 / 830**

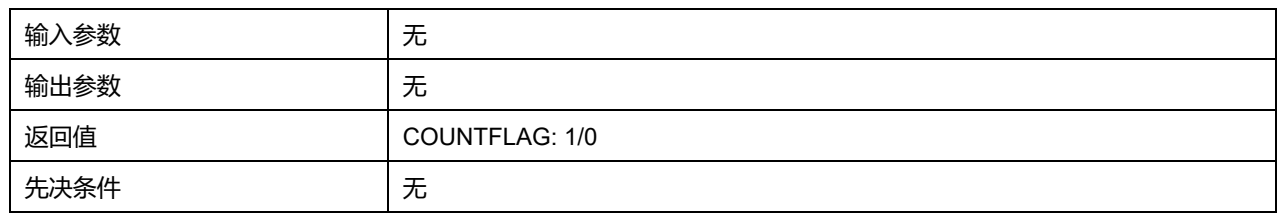

# **31.1.2 函数 LL\_SYSTICK\_SetClkSource**

## 描述了函数 LL\_SYSTICK\_SetClkSource

#### **表32-3 函数 LL\_SYSTICK\_SetClkSource**

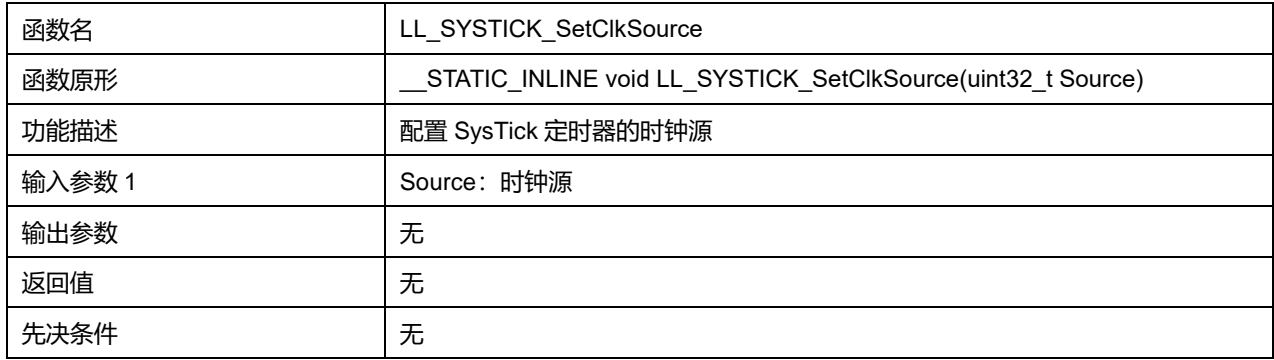

#### **Source 可选参数:**

#### **表32-4 Source 可选参数**

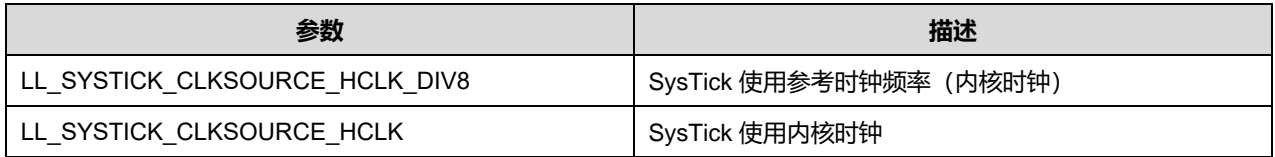

## **31.1.3 函数 LL\_SYSTICK\_GetClkSource**

## 描述了函数 LL\_SYSTICK\_GetClkSource

#### **表32-5 函数 LL\_SYSTICK\_GetClkSource**

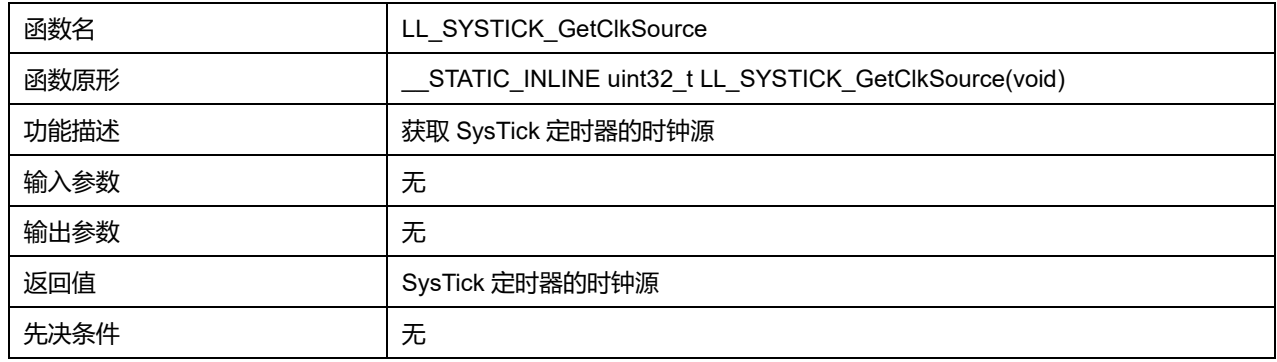

# **31.1.4 函数 LL\_SYSTICK\_EnableIT**

# 描述了函数 LL\_SYSTICK\_EnableIT

#### **表32-6 函数 LL\_SYSTICK\_EnableIT**

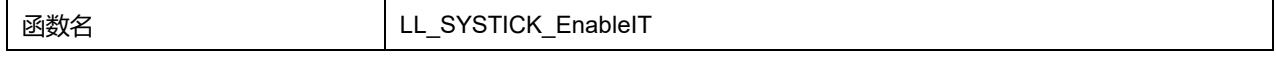

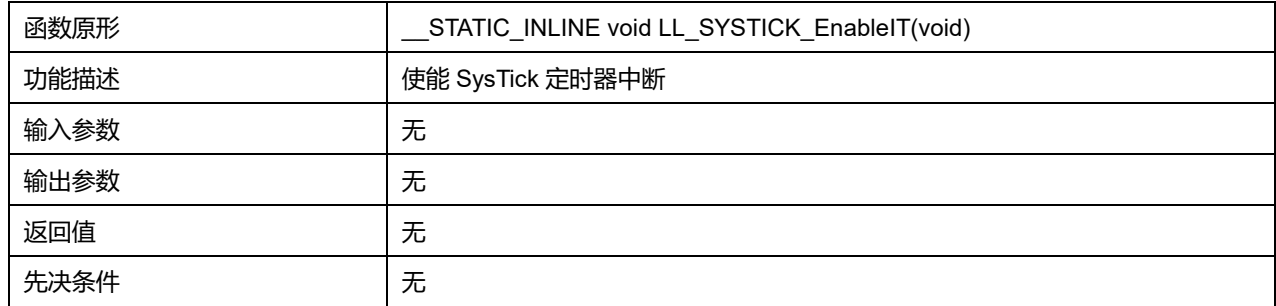

# **31.1.5 函数 LL\_SYSTICK\_DisableIT**

# 描述了函数 LL\_SYSTICK\_DisableIT

#### **表32-7 函数 LL\_SYSTICK\_DisableIT**

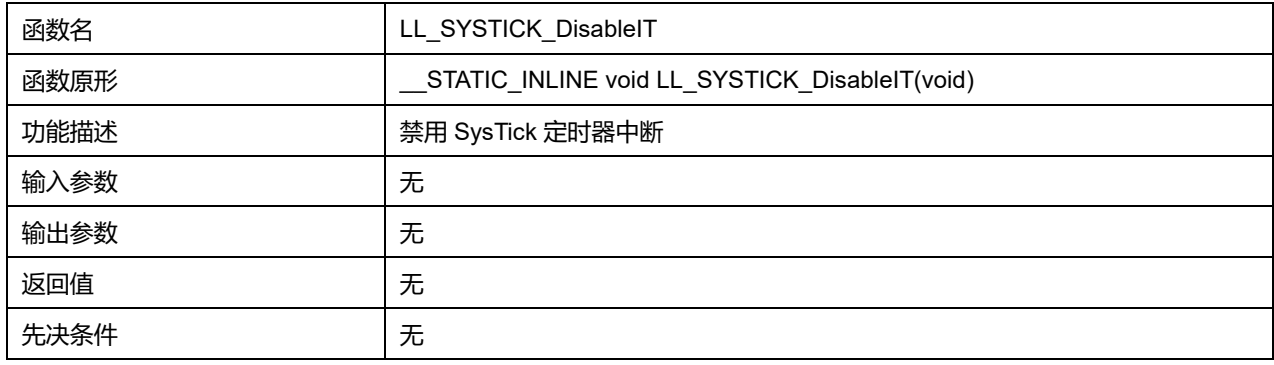

# **31.1.6 函数 LL\_SYSTICK\_IsEnabledIT**

## 描述了函数 LL\_SYSTICK\_IsEnabledIT

## **表32-8 函数 LL\_SYSTICK\_IsEnabledIT**

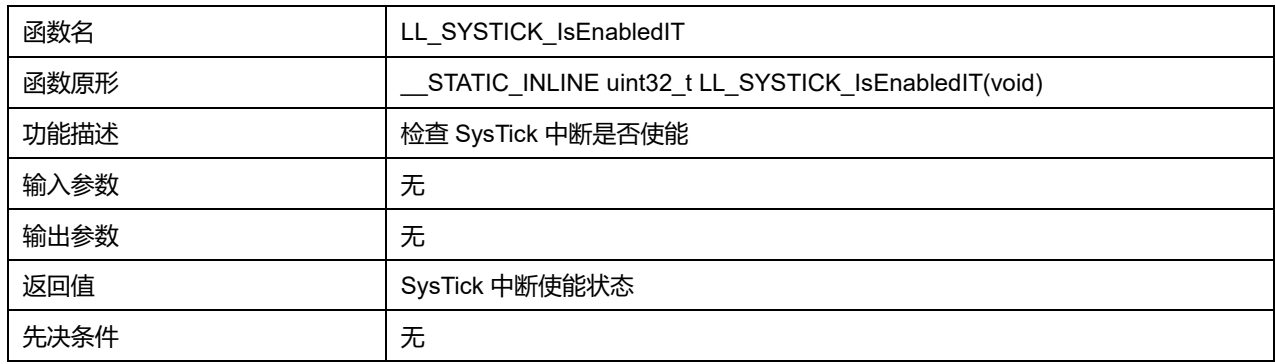

# **31.1.7 函数 LL\_LPM\_EnableSleep**

## 描述了函数 LL\_LPM\_EnableSleep

#### **表32-9 函数 LL\_LPM\_EnableSleep**

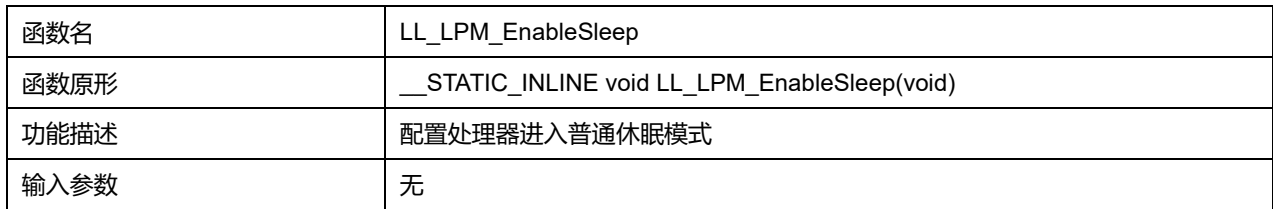

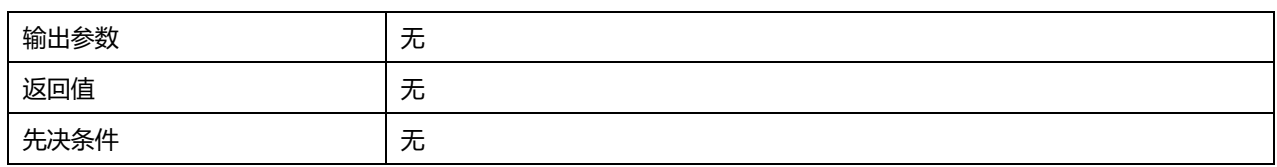

# **31.1.8 函数 LL\_LPM\_EnableDeepSleep**

## 描述了函数 LL\_LPM\_EnableDeepSleep

#### **表32-10 函数 LL\_LPM\_EnableDeepSleep**

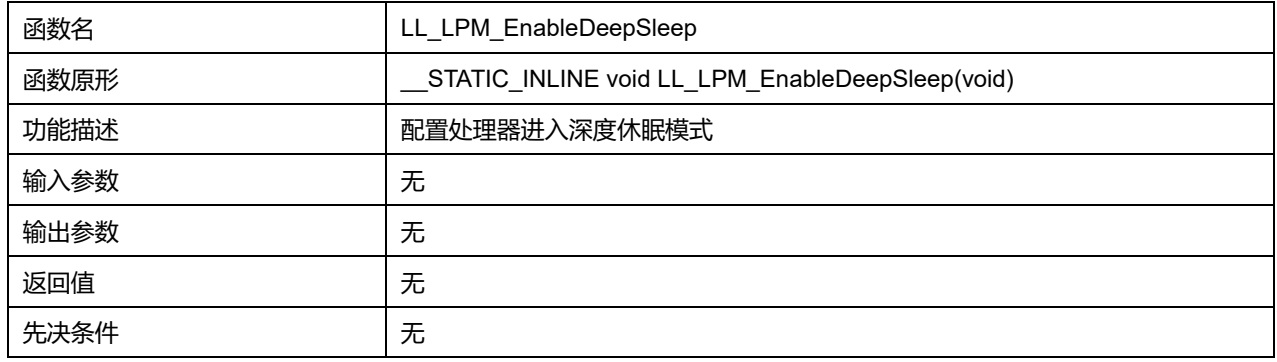

# **31.1.9 函数 LL\_LPM\_EnableSleepOnExit**

#### 描述了函数 LL\_LPM\_EnableSleepOnExit

#### **表32-11 函数 LL\_LPM\_EnableSleepOnExit**

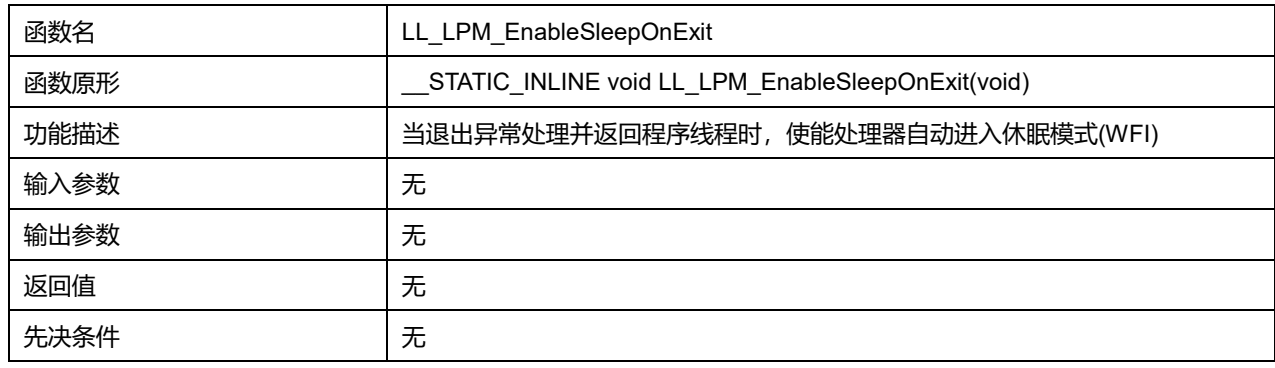

## **31.1.10 函数 LL\_LPM\_DisableSleepOnExit**

## 描述了函数 LL\_LPM\_DisableSleepOnExit

#### **表32-12 函数 LL\_LPM\_DisableSleepOnExit**

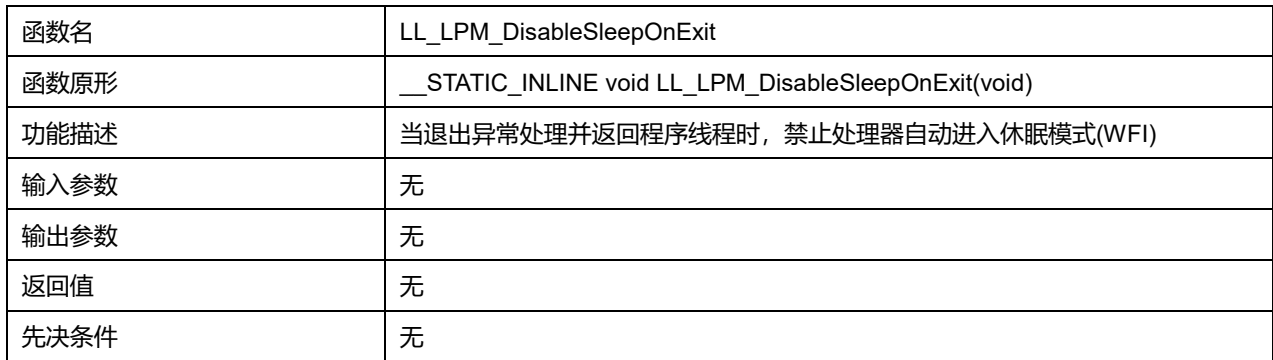

# **31.1.11 函数 LL\_LPM\_EnableEventOnPend**

#### 描述了函数 LL\_LPM\_EnableEventOnPend

#### **表32-13 函数 LL\_LPM\_EnableEventOnPend**

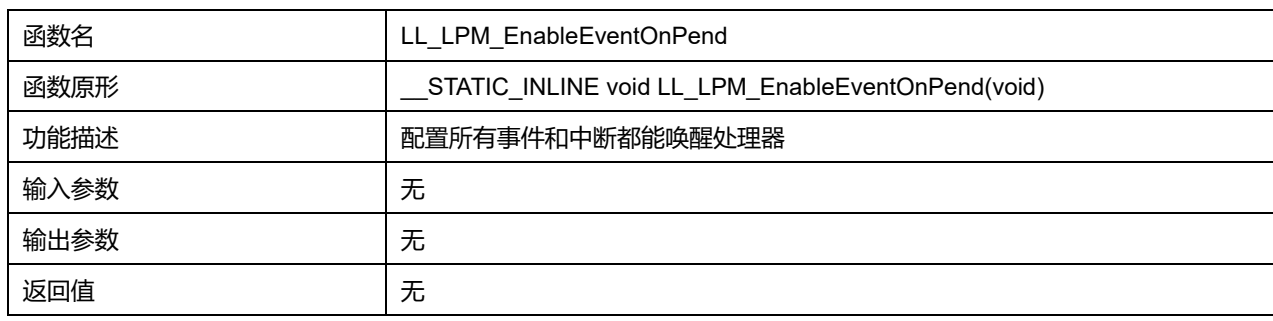

## **31.1.12 函数 LL\_LPM\_DisableEventOnPend**

#### 描述了函数 LL\_LPM\_DisableEventOnPend

#### **表32-14 函数 LL\_LPM\_DisableEventOnPend**

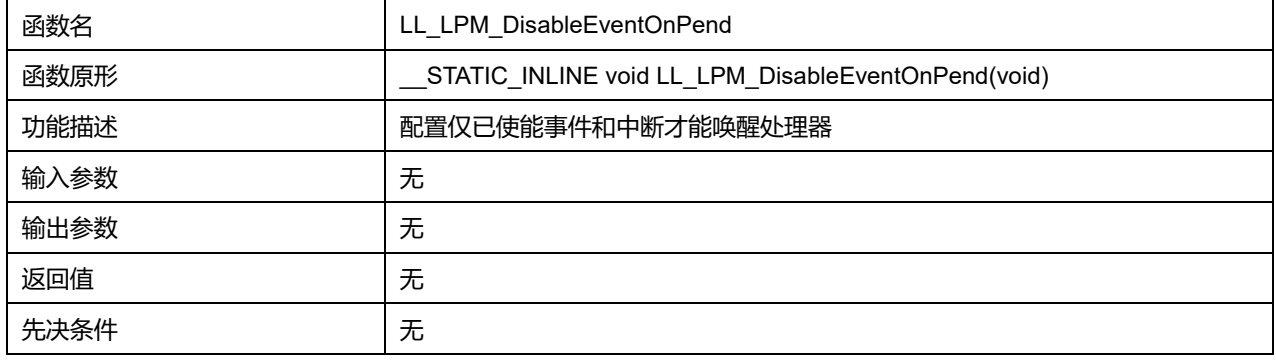

## **31.1.13 函数 LL\_CPUID\_GetImplementer**

#### 描述了函数 LL\_CPUID\_GetImplementer

#### **表32-15 函数 LL\_CPUID\_GetImplementer**

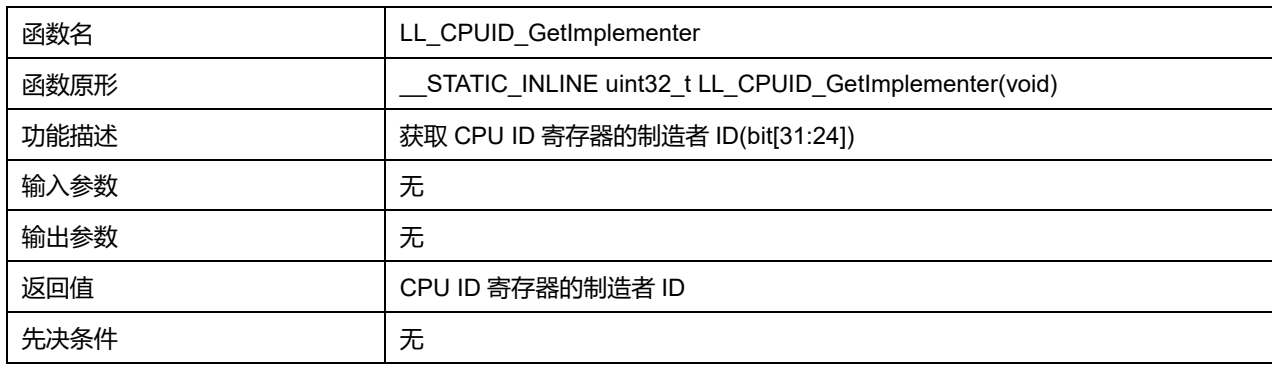

# **31.1.14 函数 LL\_CPUID\_GetVariant**

描述了函数 LL\_CPUID\_GetVariant

#### **表32-16 函数 LL\_CPUID\_GetVariant**

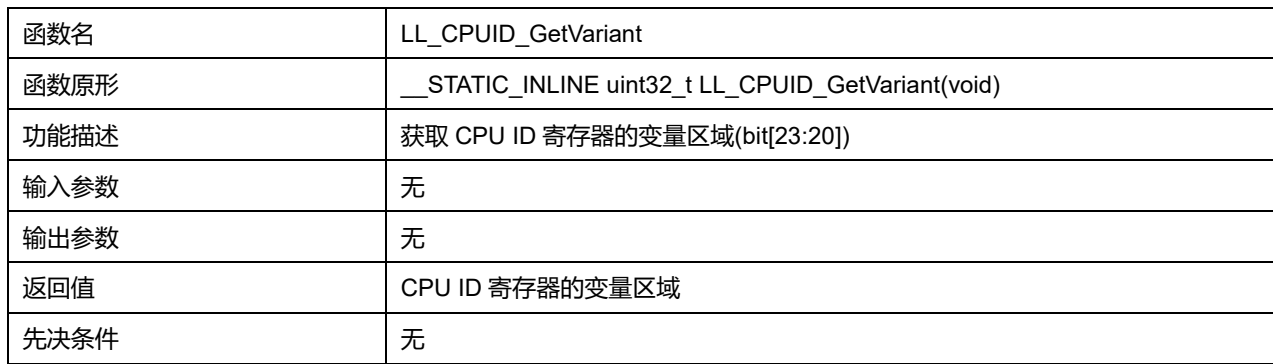

# **31.1.15 函数 LL\_CPUID\_GetArchitecture**

## 描述了函数 LL\_CPUID\_GetArchitecture

#### **表32-17 函数 LL\_CPUID\_GetArchitecture**

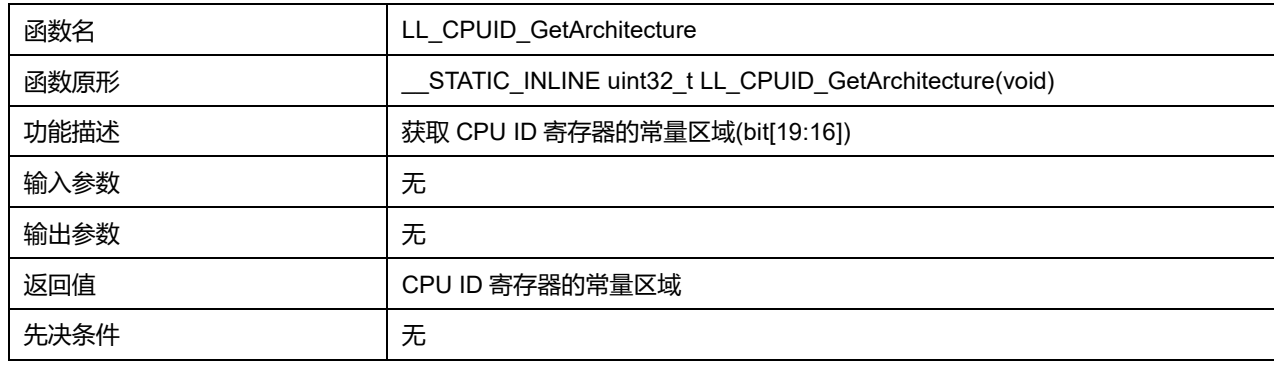

# **31.1.16 函数 LL\_CPUID\_GetParNo**

## 描述了函数 LL\_CPUID\_GetParNo

## **表32-18 函数 LL\_CPUID\_GetParNo**

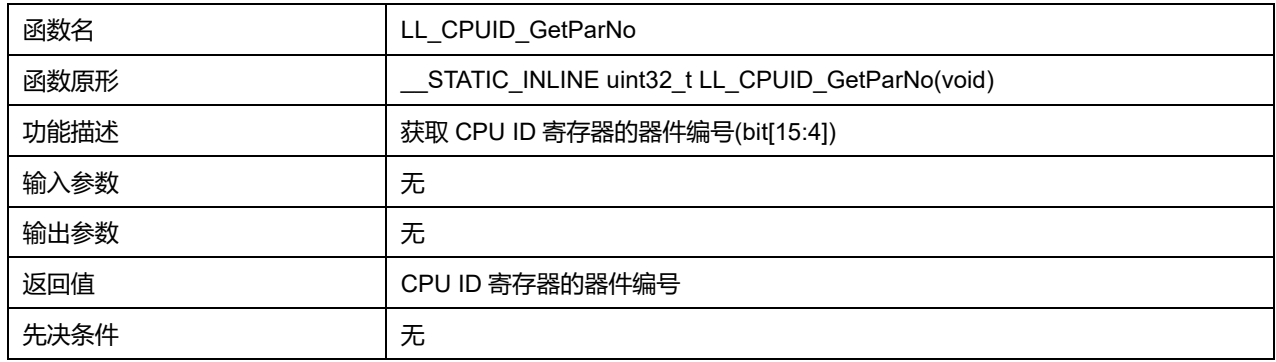

# **31.1.17 函数 LL\_CPUID\_GetRevision**

## 描述了函数 LL\_CPUID\_GetRevision

#### **表32-19 函数 LL\_CPUID\_GetRevision**

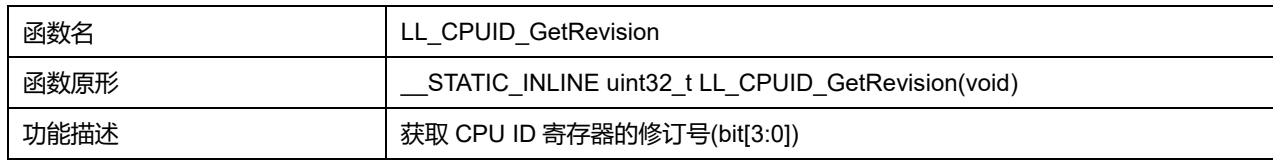

# **Puya Semiconductor 410 / 830**

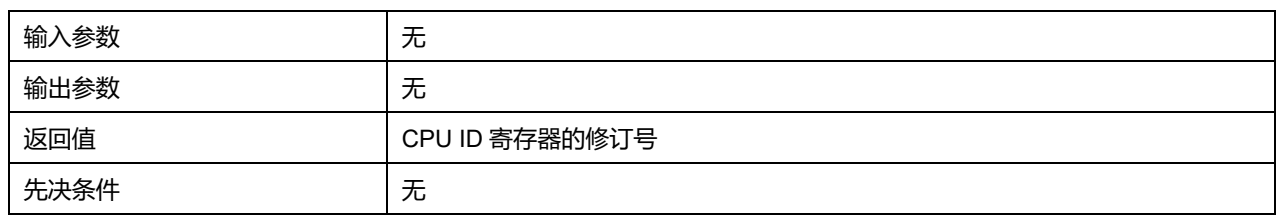

**Puya Semiconductor 411 / 830**

# **32 LL 循环冗余校验通用驱动程序(CRC)**

根据生成多项式, CRC 计算单元将输入的 32 位数据, 运算产生一个 CRC 结果。

# **32.1 CRC 固件库函数**

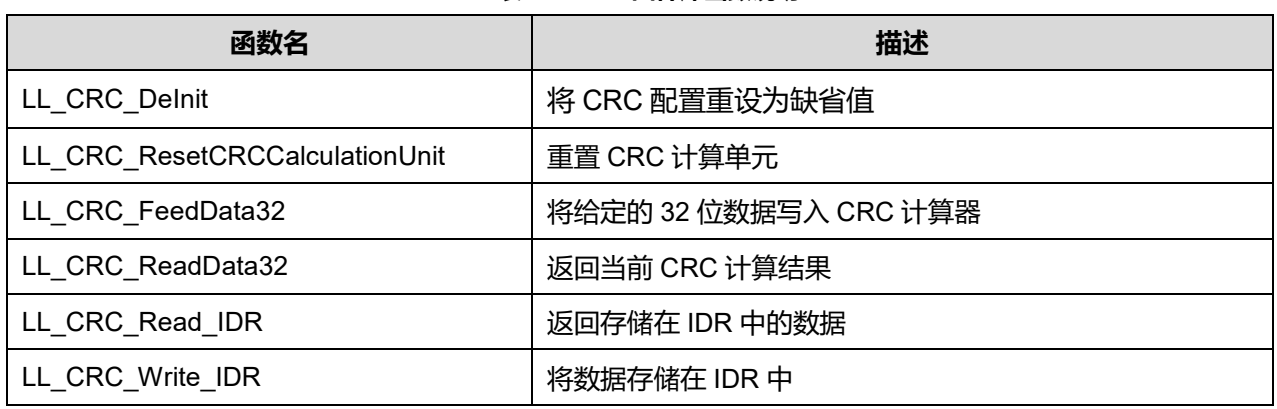

#### **表33-1 CRC 固件库函数说明**

# **32.1.1 函数 LL\_CRC\_DeInit**

## 描述了函数 LL\_CRC\_DeInit

#### **表33-2 函数 LL\_CRC\_DeInit**

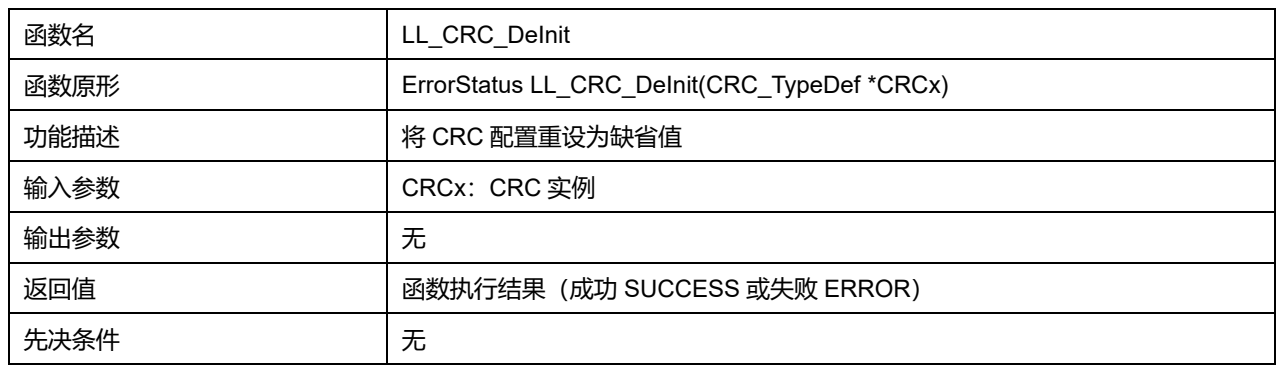

## **32.1.2 函数 LL\_CRC\_ResetCRCCalculationUnit**

#### 描述了函数 LL\_CRC\_ResetCRCCalculationUnit

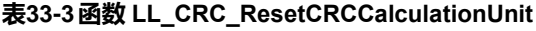

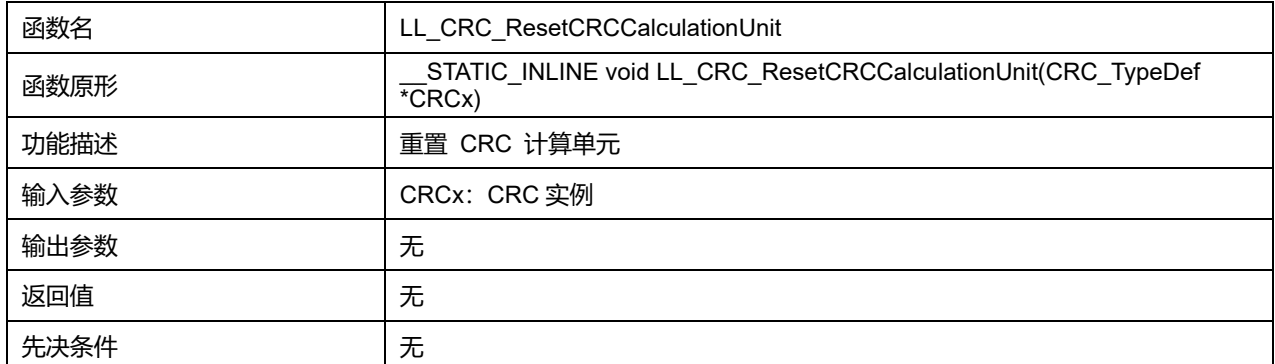

**Puya Semiconductor 412 / 830**

## **32.1.3 函数 LL\_CRC\_FeedData32**

## 描述了函数 LL\_CRC\_FeedData32

## **表33-4 函数 LL\_CRC\_FeedData32**

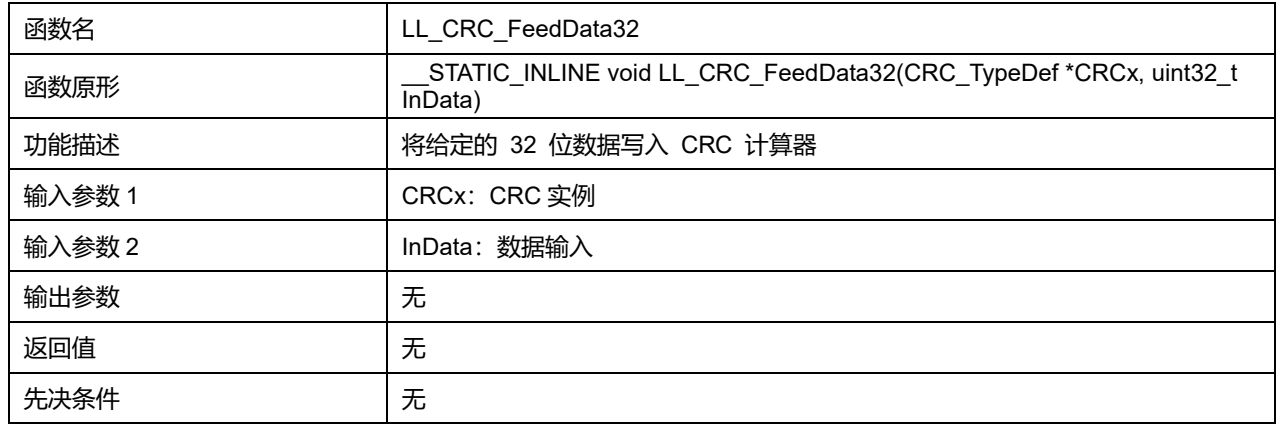

#### **32.1.4 函数 LL\_CRC\_ReadData32**

#### 描述了函数 LL\_CRC\_ReadData32

#### **表33-5 函数 LL\_CRC\_ReadData32**

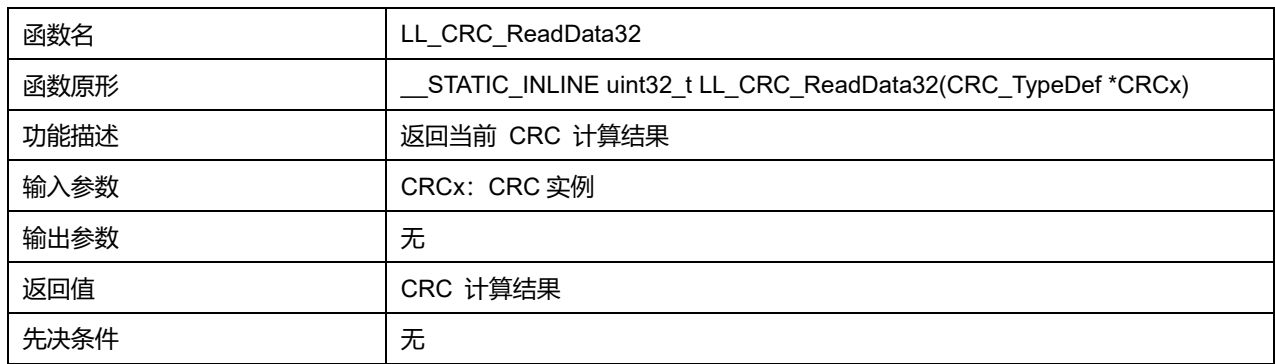

## **32.1.5 函数 LL\_CRC\_Read\_IDR**

## 描述了函数 LL\_CRC\_Read\_IDR

#### **表33-6 函数 LL\_CRC\_Read\_IDR**

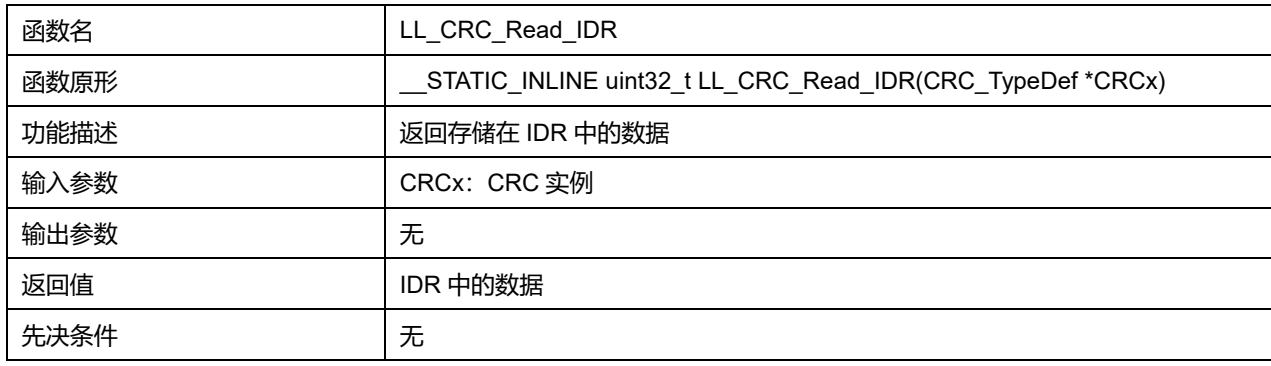

# **32.1.6 函数 LL\_CRC\_Write\_IDR**

描述了函数 LL\_CRC\_Write\_IDR

# **表33-7 函数 LL\_CRC\_Write\_IDR**

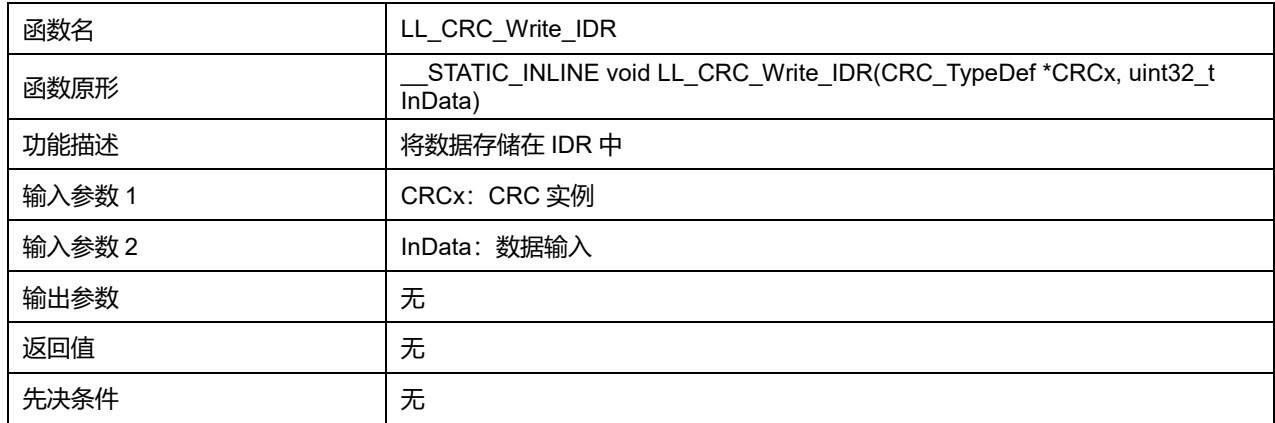

# **33 LL DMA 控制器通用驱动程序(DMA)**

直接存储器存取(DMA)用来提供在外设和存储器之间或者存储器和存储器之间的高速数据传输。无须 CPU 干预,数据可以通过 DMA 快速地移动,节省了 CPU 的资源,进行其他操作。

DMA 控制器有 3 条 DMA 通道, 每条通道负责管理来自 1 个或者多个外设对存储器访问的请求。DMA 控制器包括处理 DMA 请求的仲裁器,仲裁器用于处理各个 DMA 请求的优先级。

# **33.1 DMA 固件驱动寄存器结构**

# **33.1.1 LL\_DMA\_InitTypeDef**

LL\_DMA\_InitTypeDef, 定义于文件 "py32f0xx\_ll\_dma.h" 如下:

typedef struct

{

uint32\_t PeriphOrM2MSrcAddress;

uint32\_t MemoryOrM2MDstAddress;

uint32\_t Direction;

uint32\_t Mode;

uint32\_t PeriphOrM2MSrcIncMode;

uint32\_t MemoryOrM2MDstIncMode;

uint32\_t PeriphOrM2MSrcDataSize;

uint32\_t MemoryOrM2MDstDataSize;

uint32\_t NbData;

uint32\_t Priority;

} LL\_DMA\_InitTypeDef;

字段说明:

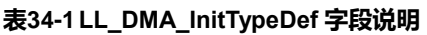

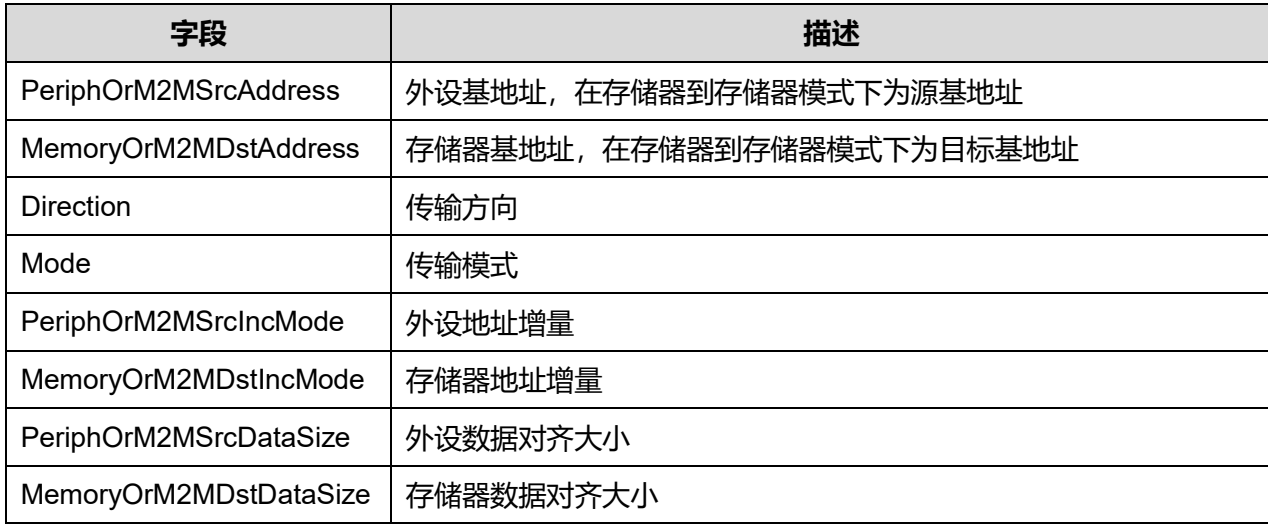

**Puya Semiconductor 415 / 830**

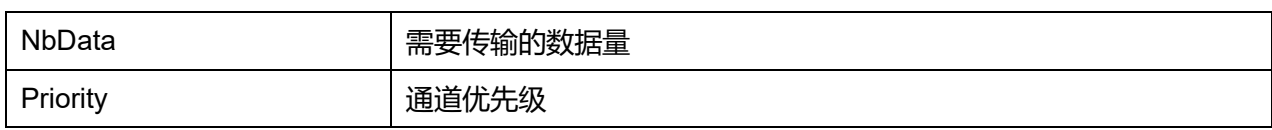

参数说明:

## **Direction 可选参数:**

#### **表34-2 Direction 可选参数**

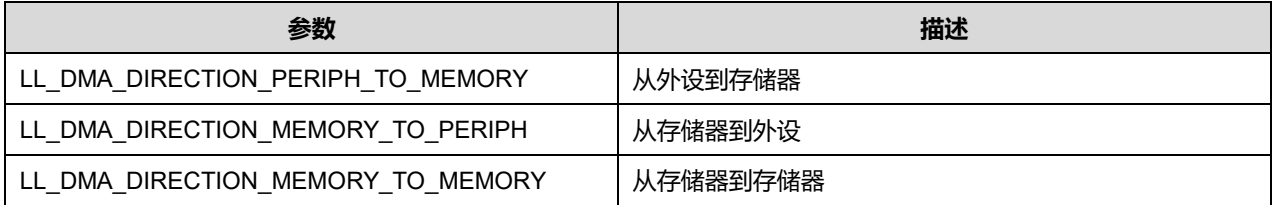

## **Mode 可选参数:**

#### **表34-3 Mode 可选参数**

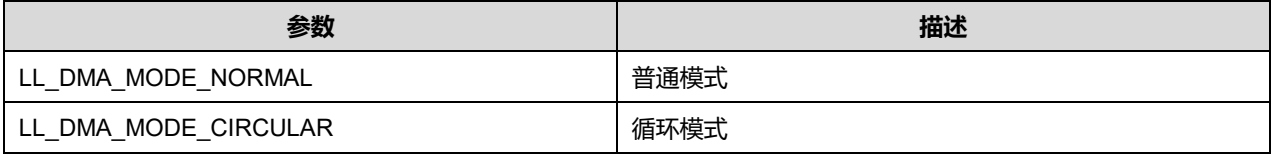

#### **PeriphOrM2MSrcIncMode 可选参数:**

#### **表34-4 PeriphOrM2MSrcIncMode 可选参数**

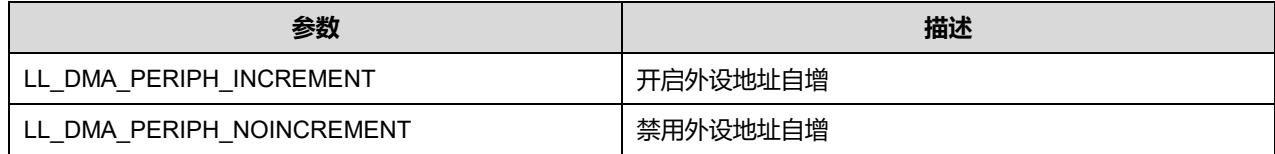

#### **MemoryOrM2MDstIncMode 可选参数:**

#### **表34-5 MemoryOrM2MDstIncMode 可选参数**

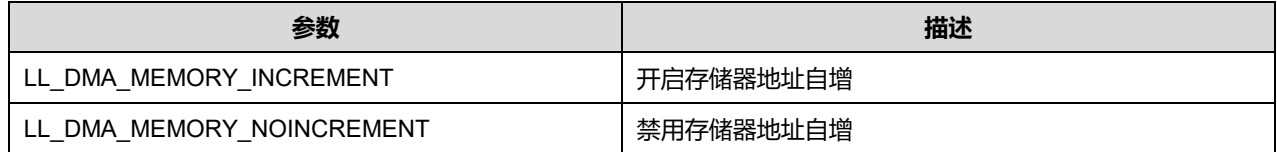

### **PeriphOrM2MSrcDataSize 可选参数:**

#### **表34-6 PeriphOrM2MSrcDataSize 可选参数**

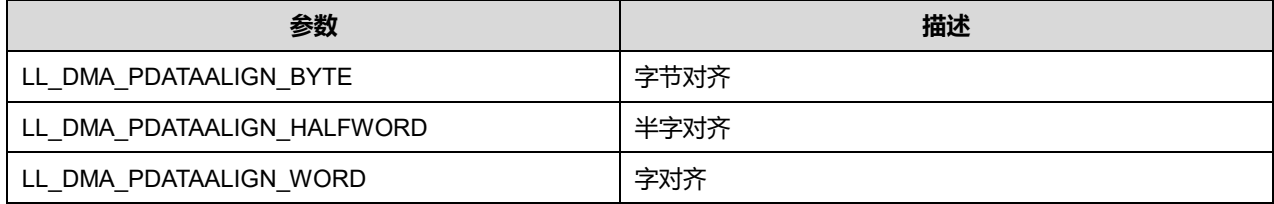

## **MemoryOrM2MDstDataSize 可选参数:**

#### **表34-7 MemoryOrM2MDstDataSize 可选参数**

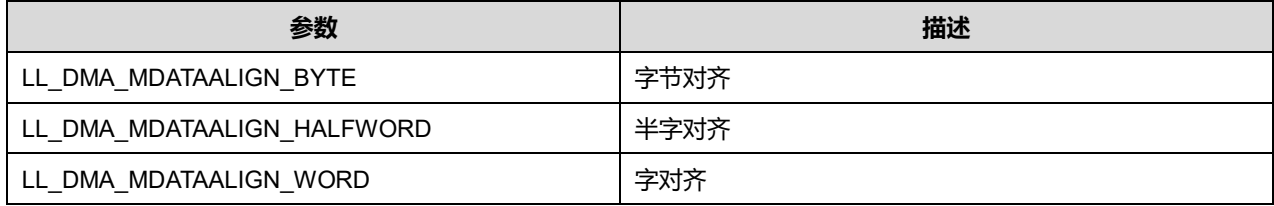

# **Priority 可选参数:**

## **表34-8 Priority 可选参数**

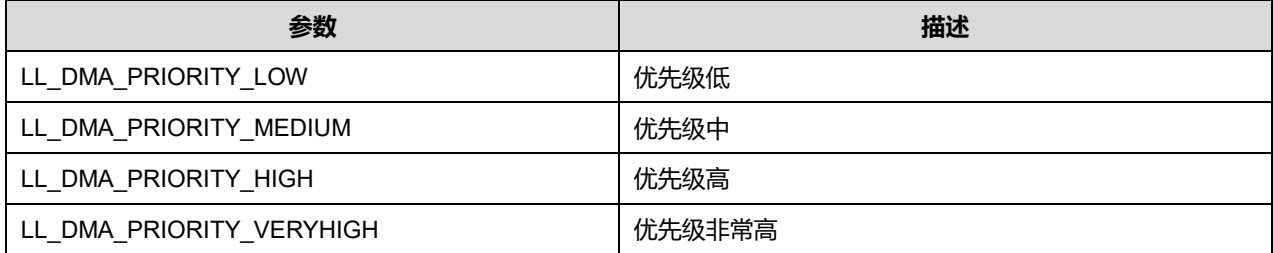

# **33.2 DMA 固件库函数**

#### **表34-9 DMA 固件库函数说明**

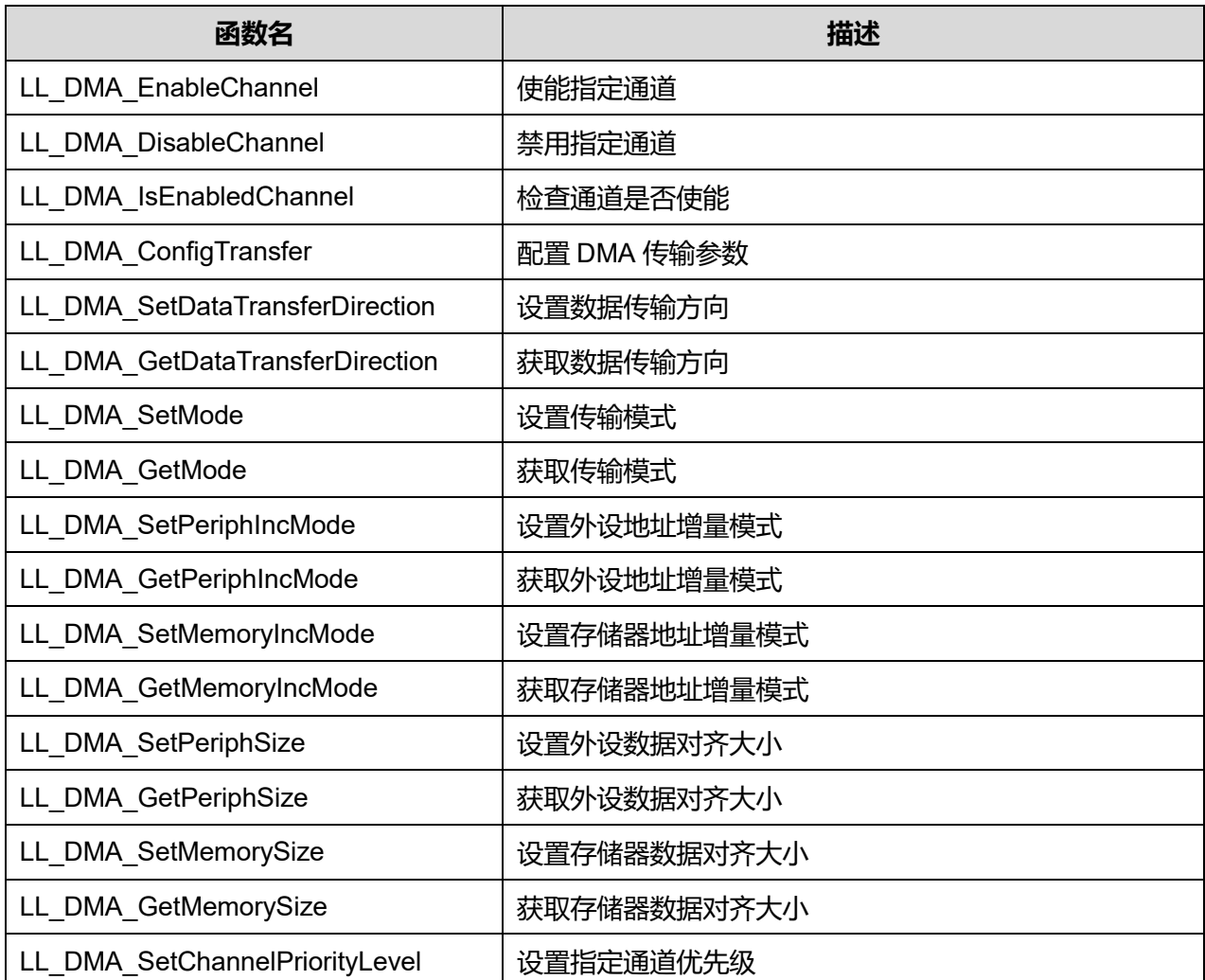

**Puya Semiconductor 417 / 830**

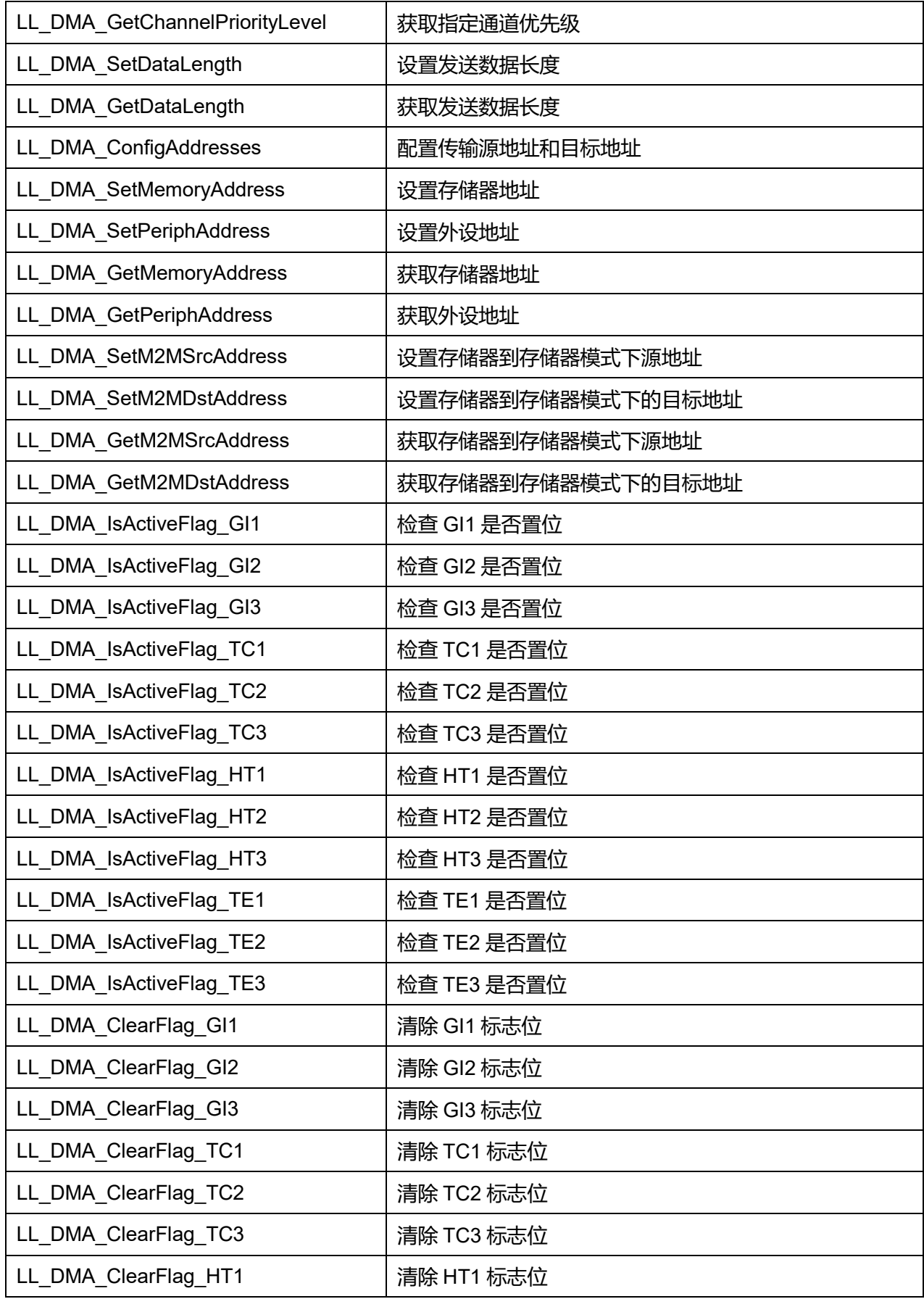

**Puya Semiconductor 418 / 830**

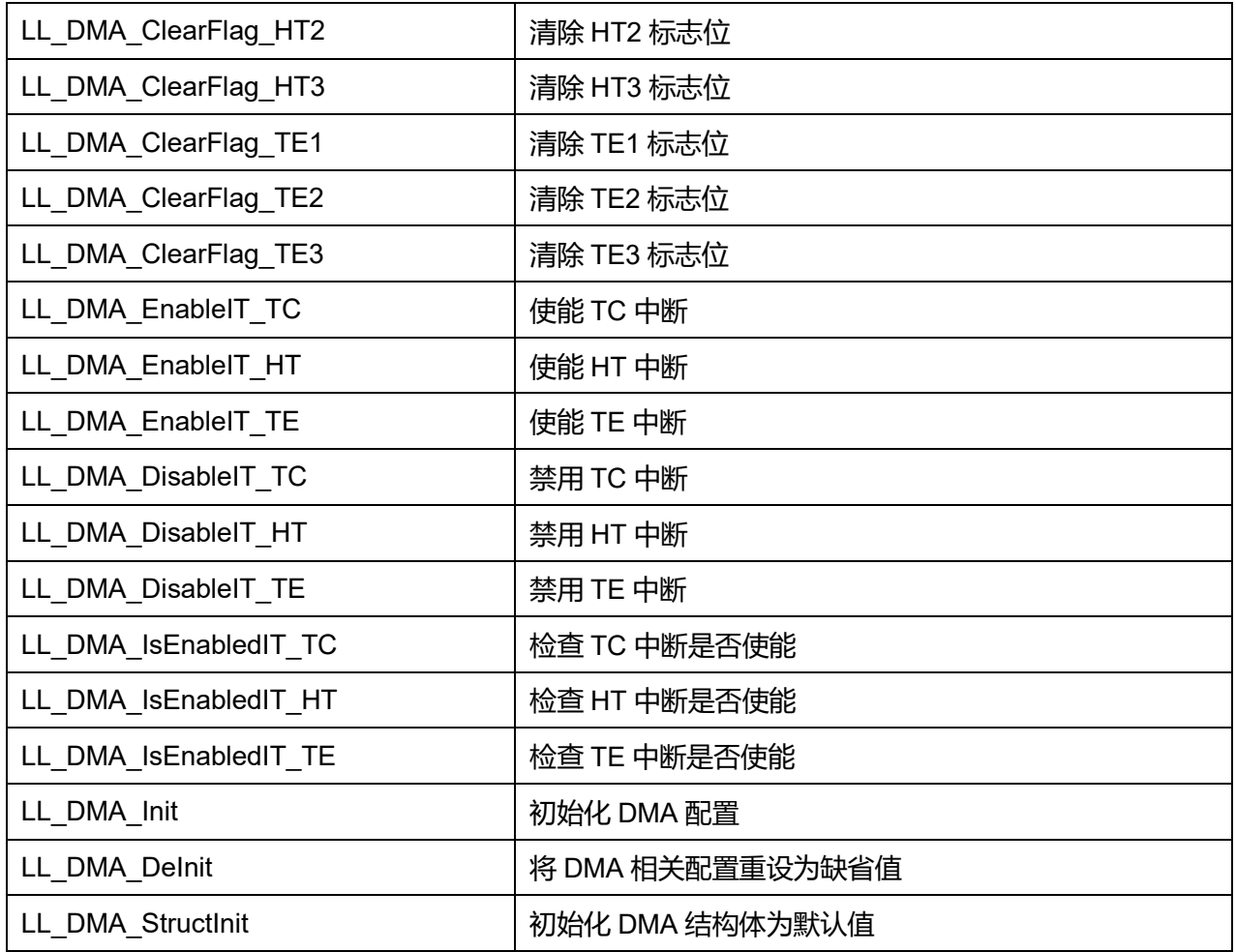

# **33.2.1 函数 LL\_DMA\_EnableChannel**

## 描述了函数 LL\_DMA\_EnableChannel

#### **表34-10 函数 LL\_DMA\_EnableChannel**

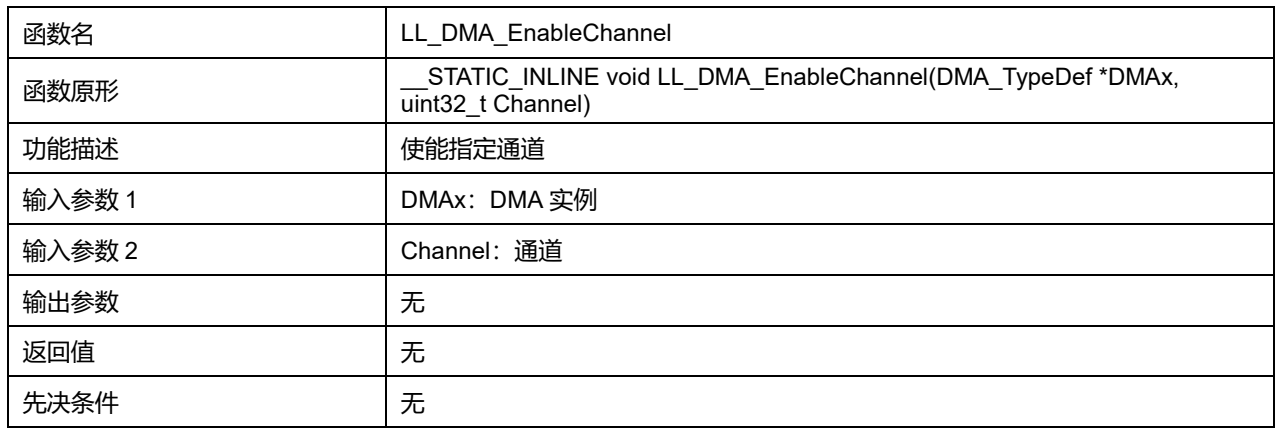

## **Channel 可选参数:**

# **表34-11 Channel 可选参数**

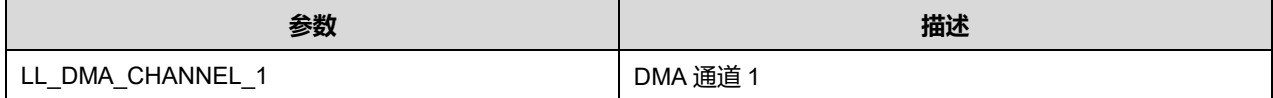

**Puya Semiconductor 419 / 830**

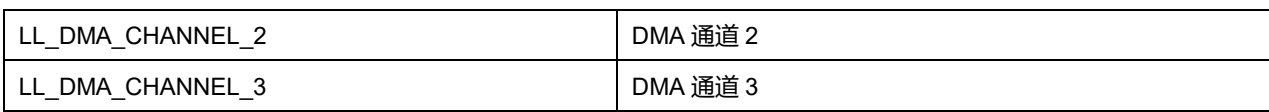

# **33.2.2 函数 LL\_DMA\_DisableChannel**

#### 描述了函数 LL\_DMA\_DisableChannel

#### **表34-12 函数 LL\_DMA\_DisableChannel**

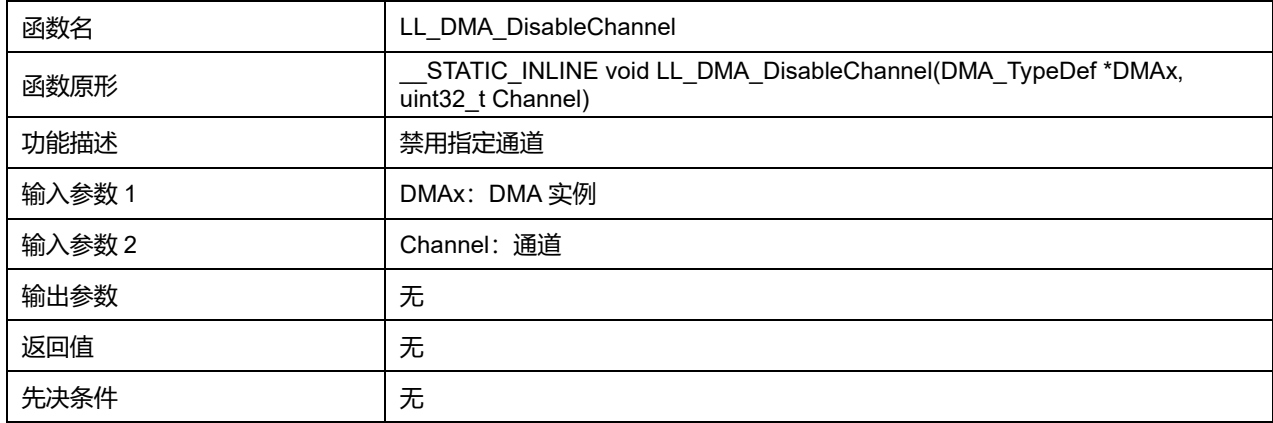

#### **Channel 可选参数:**

#### **表34-13 Channel 可选参数**

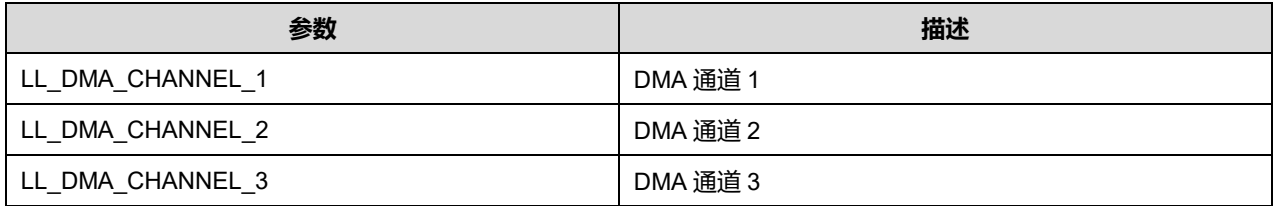

## **33.2.3 函数 LL\_DMA\_IsEnabledChannel**

## 描述了函数 LL\_DMA\_IsEnabledChannel

#### **表34-14 函数 LL\_DMA\_IsEnabledChannel**

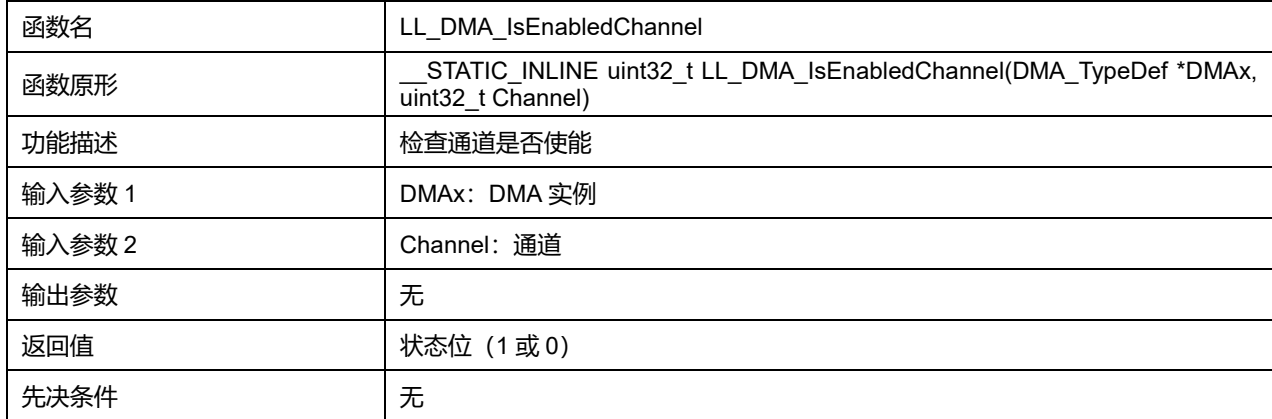

## **Channel 可选参数:**

#### **表34-15 Channel 可选参数**

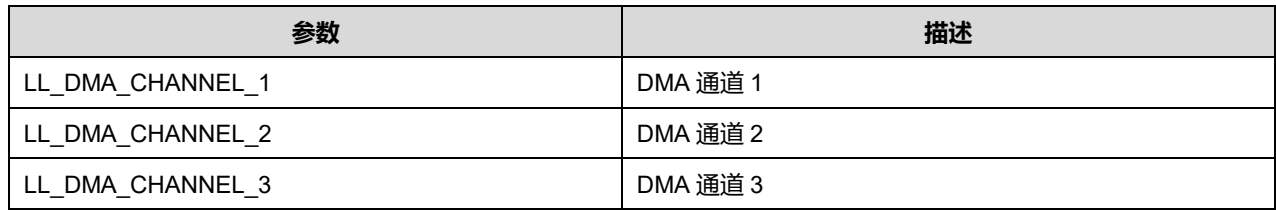

# **33.2.4 函数 LL\_DMA\_ConfigTransfer**

## 描述了函数 LL\_DMA\_ConfigTransfer

## **表34-16 函数 LL\_DMA\_ConfigTransfer**

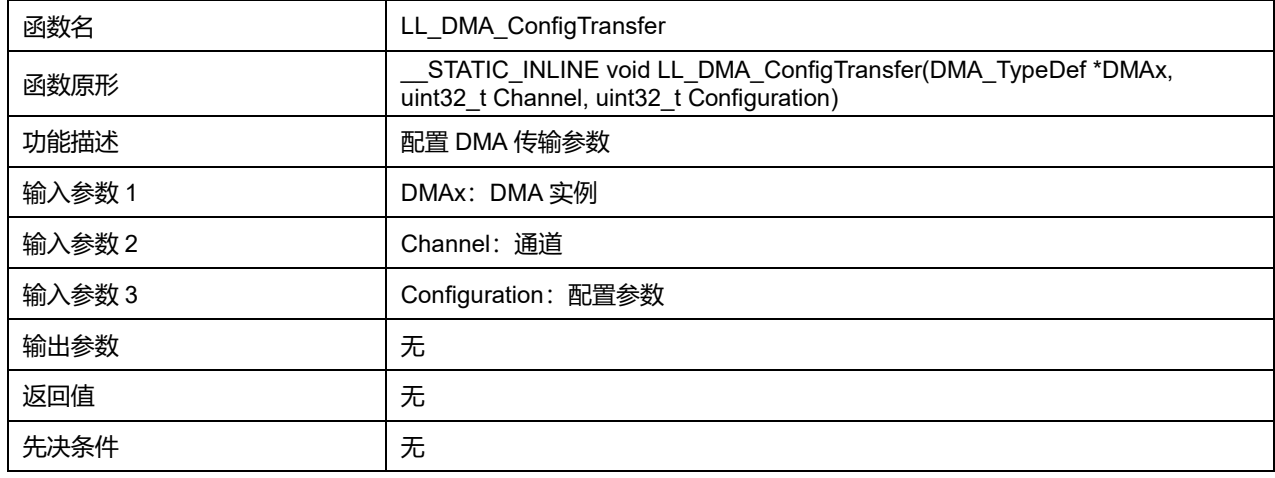

#### **Channel 可选参数:**

#### **表34-17 Channel 可选参数**

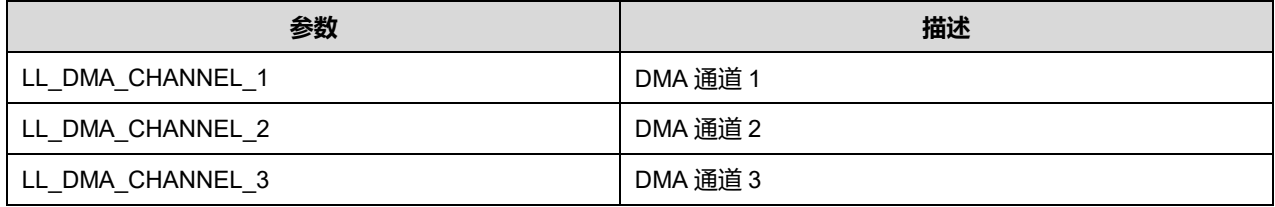

#### **Configuration 可选参数:**

#### **表34-18 Configuration 可选参数**

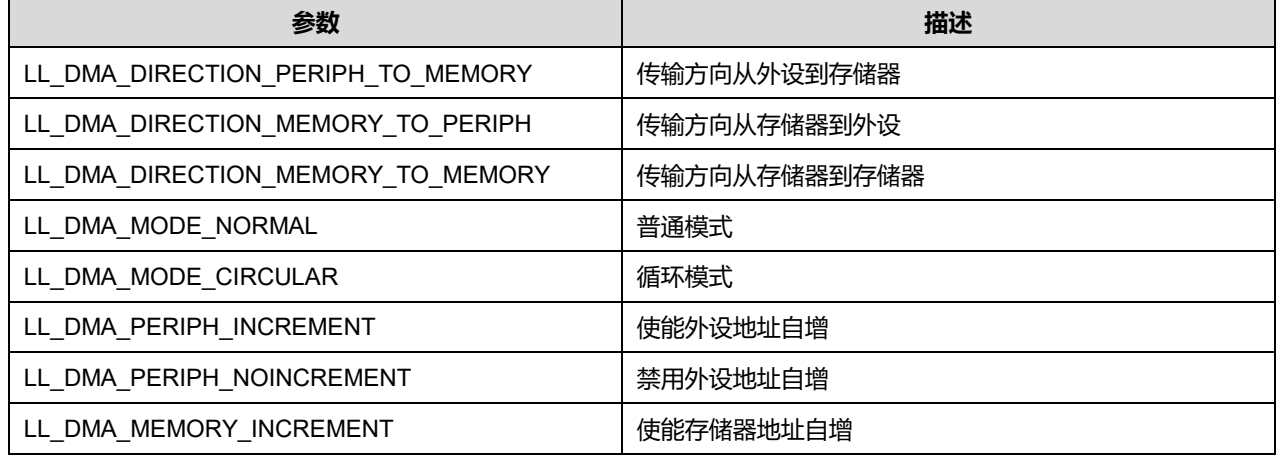

**Puya Semiconductor 421 / 830**

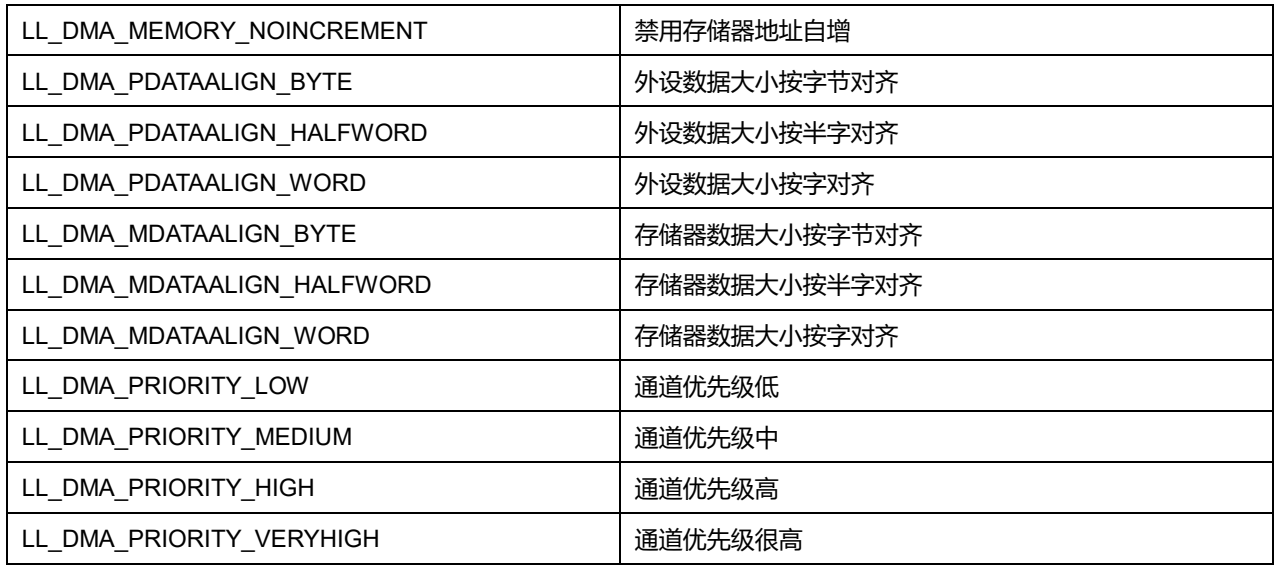

# **33.2.5 函数 LL\_DMA\_SetDataTransferDirection**

## 描述了函数 LL\_DMA\_SetDataTransferDirection

#### **表34-19 函数 LL\_DMA\_SetDataTransferDirection**

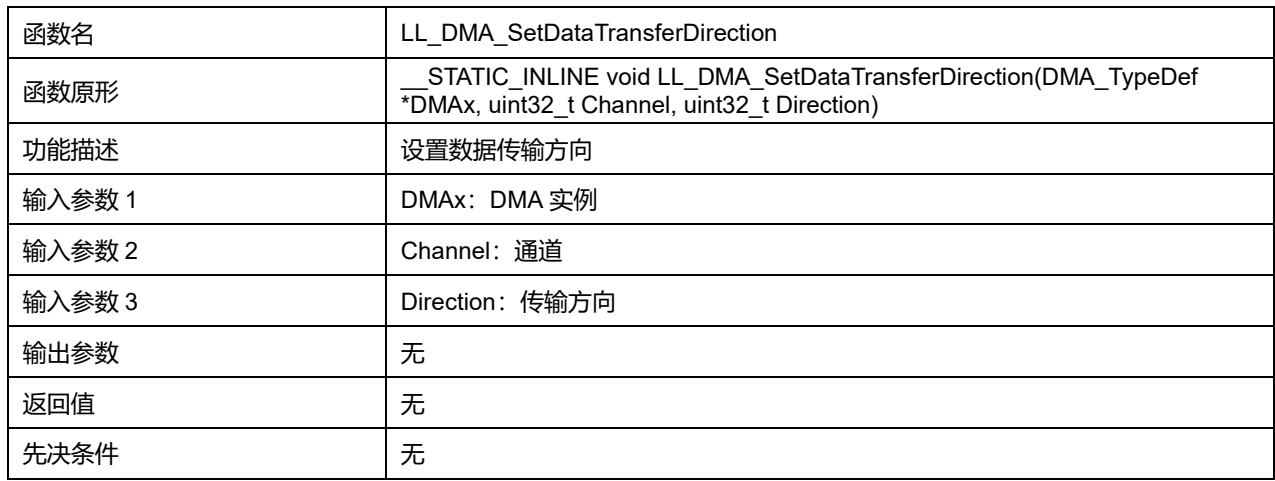

## **Channel 可选参数:**

#### **表34-20 Channel 可选参数**

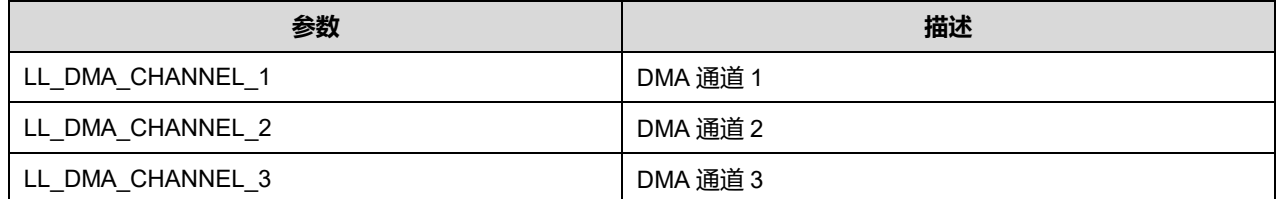

## **Direction 可选参数:**

#### **表34-21 Direction 可选参数**

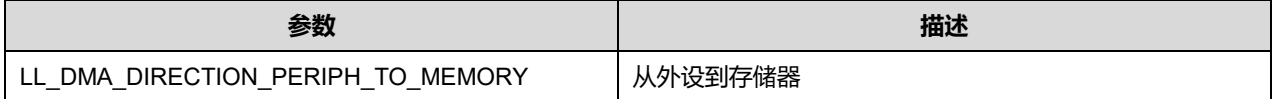

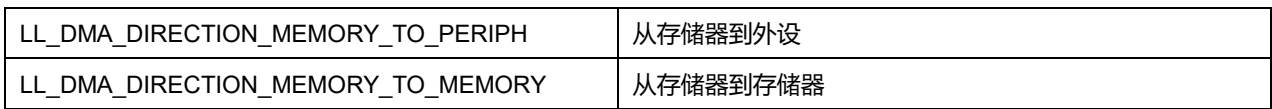

# **33.2.6 函数 LL\_DMA\_GetDataTransferDirection**

## 描述了函数 LL\_DMA\_GetDataTransferDirection

## **表34-22 函数 LL\_DMA\_GetDataTransferDirection**

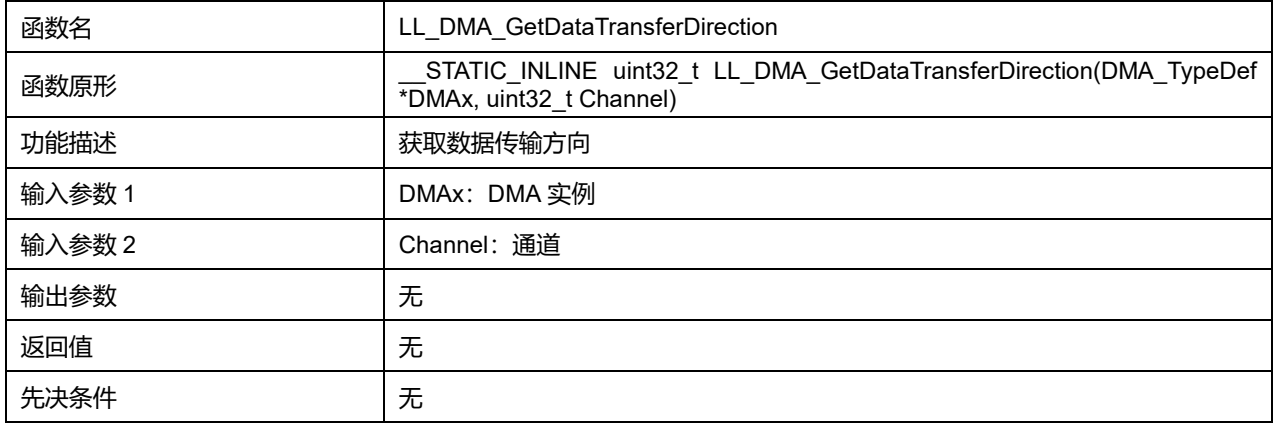

#### **Channel 可选参数:**

#### **表34-23 Channel 可选参数**

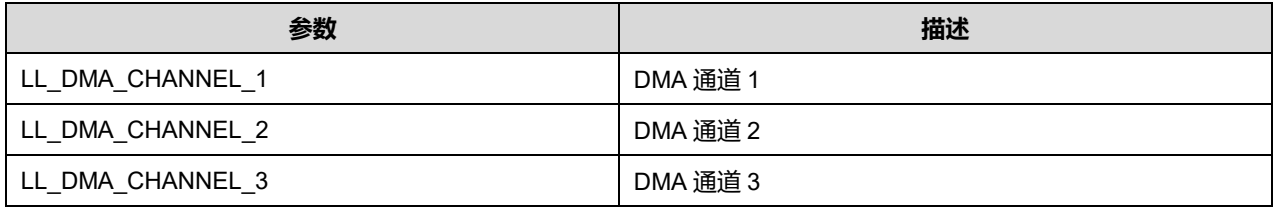

## **33.2.7 函数 LL\_DMA\_SetMode**

## 描述了函数 LL\_DMA\_SetMode

#### **表34-24 函数 LL\_DMA\_SetMode**

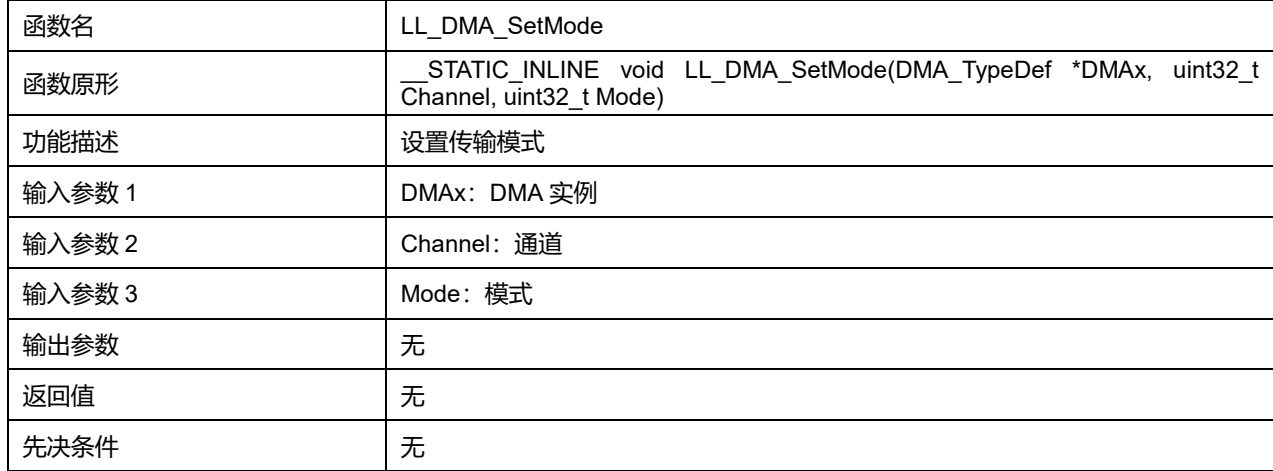

**Channel 可选参数:**

#### **表34-25 Channel 可选参数**

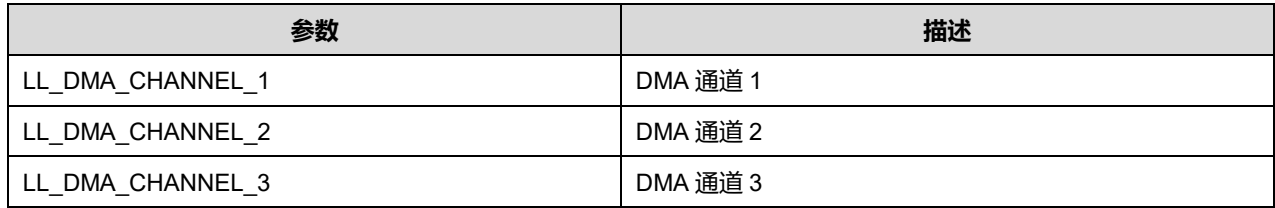

## **Mode 可选参数:**

#### **表34-26 Mode 可选参数**

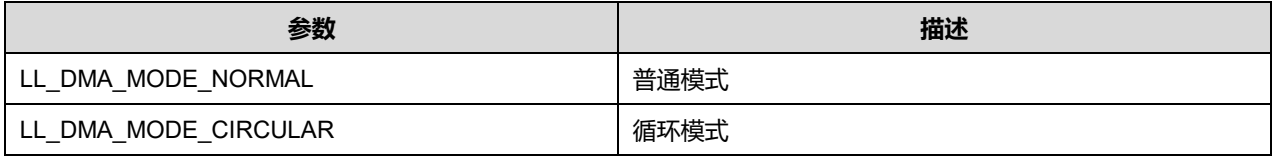

## **33.2.8 函数 LL\_DMA\_GetMode**

# 描述了函数 LL\_DMA\_GetMode

### **表34-27 函数 LL\_DMA\_GetMode**

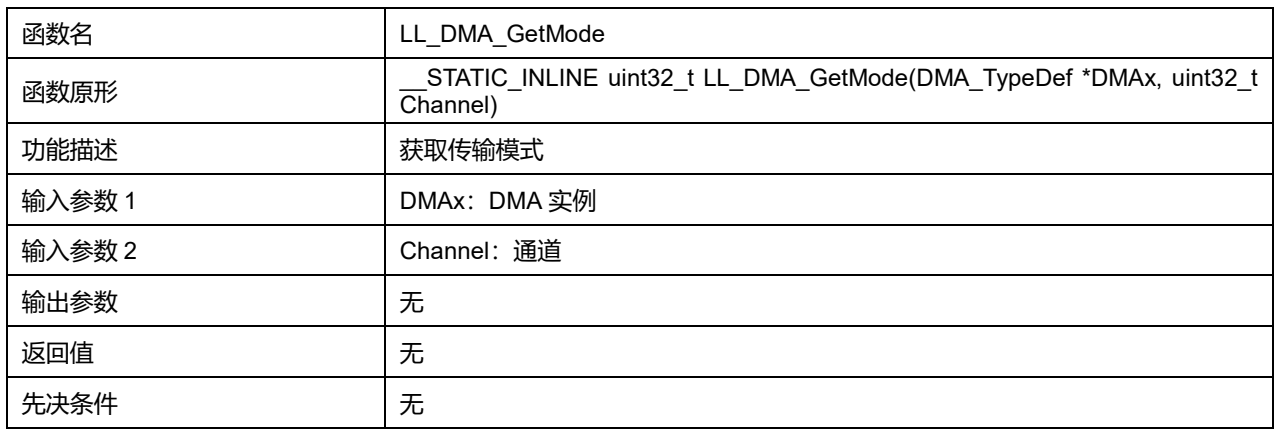

#### **Channel 可选参数:**

#### **表34-28 Channel 可选参数**

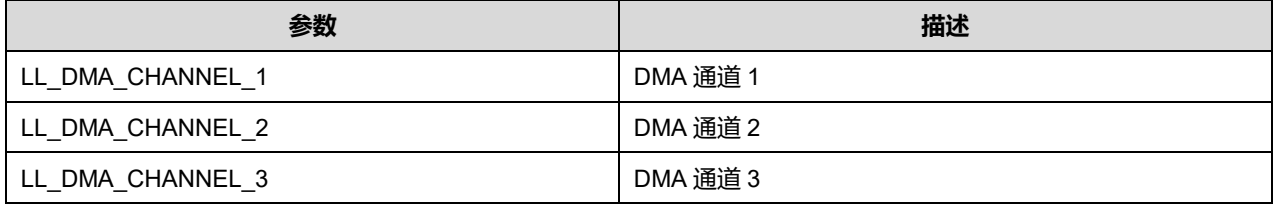

## **33.2.9 函数 LL\_DMA\_SetPeriphIncMode**

#### 描述了函数 LL\_DMA\_SetPeriphIncMode

#### **表34-29 函数 LL\_DMA\_SetPeriphIncMode**

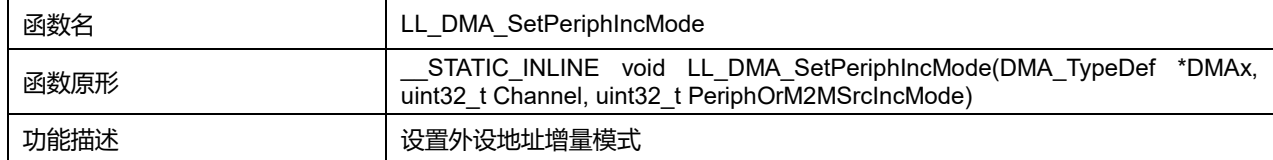

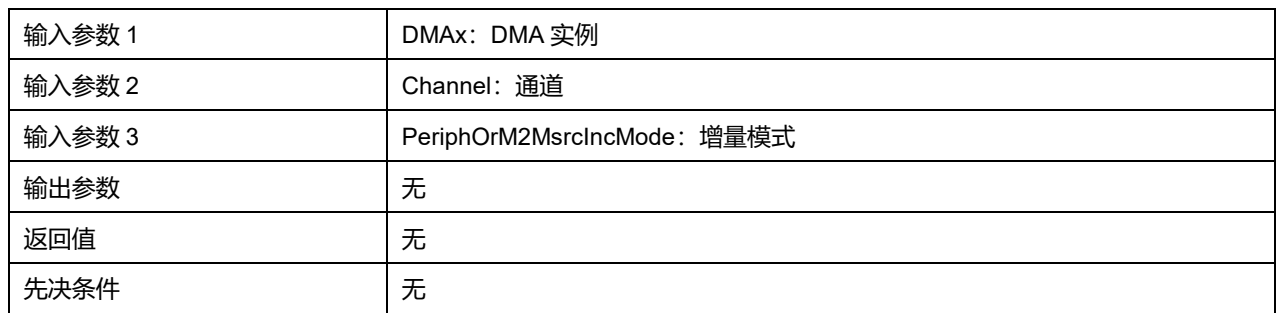

#### **表34-30 Channel 可选参数**

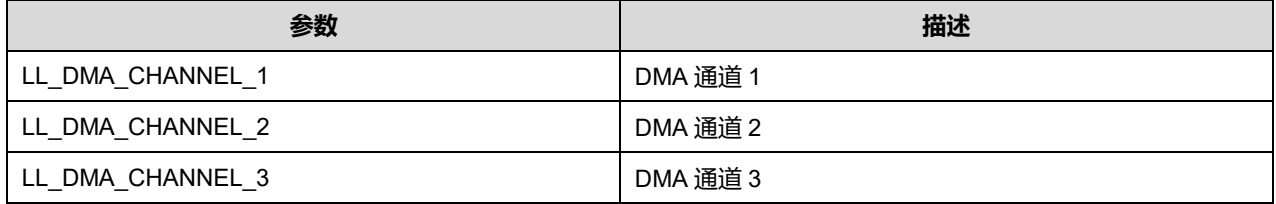

#### **PeriphOrM2MsrcIncMode 可选参数:**

#### **表34-31 PeriphOrM2MsrcIncMode 可选参数**

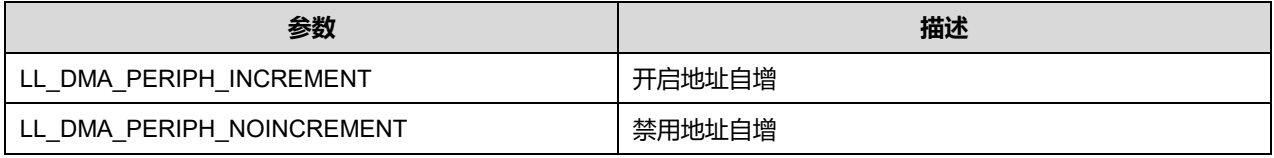

## **33.2.10 函数 LL\_DMA\_GetPeriphIncMode**

## 描述了函数 LL\_DMA\_GetPeriphIncMode

#### **表34-32 函数 LL\_DMA\_GetPeriphIncMode**

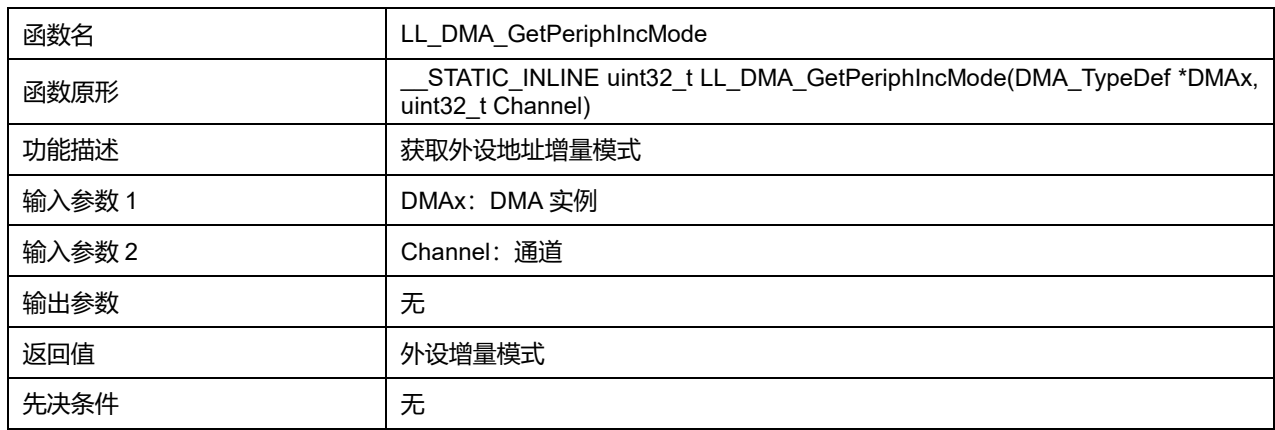

## **33.2.11 函数 LL\_DMA\_SetMemoryIncMode**

#### 描述了函数 LL\_DMA\_SetMemoryIncMode

#### **表34-33 函数 LL\_DMA\_SetMemoryIncMode**

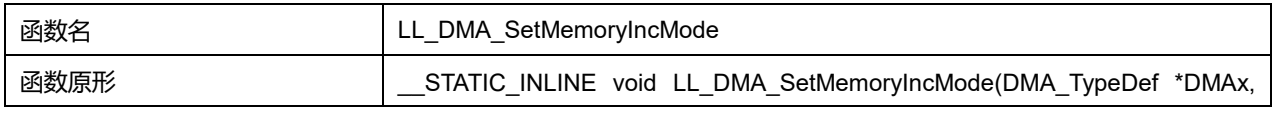

# **Puya Semiconductor 425 / 830**

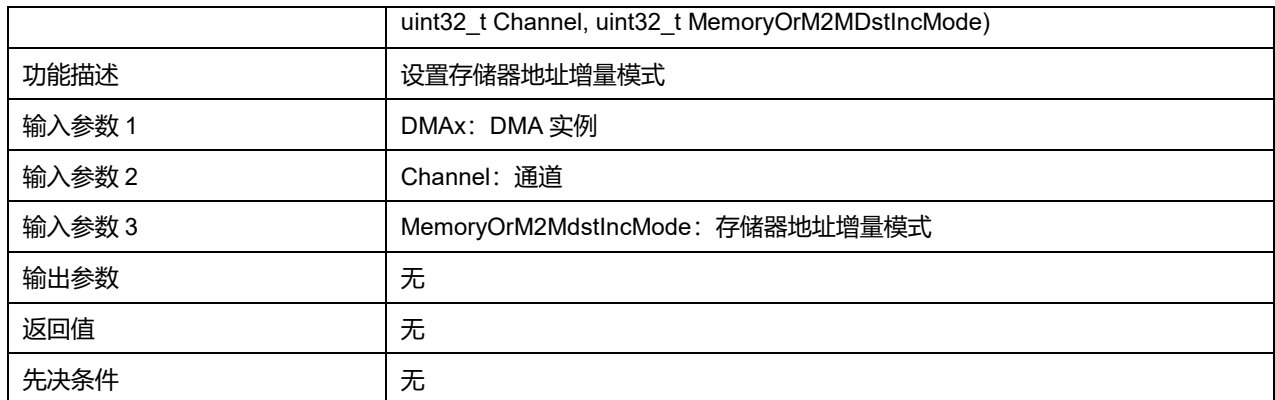

### **表34-34 Channel 可选参数**

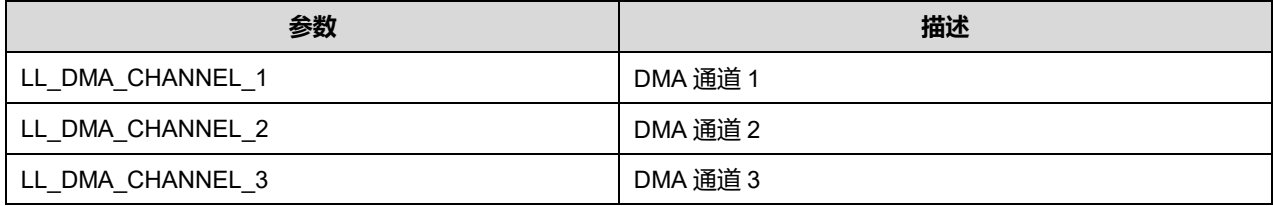

#### **MemoryOrM2MdstIncMode 可选参数:**

#### **表34-35 MemoryOrM2MdstIncMode 可选参数**

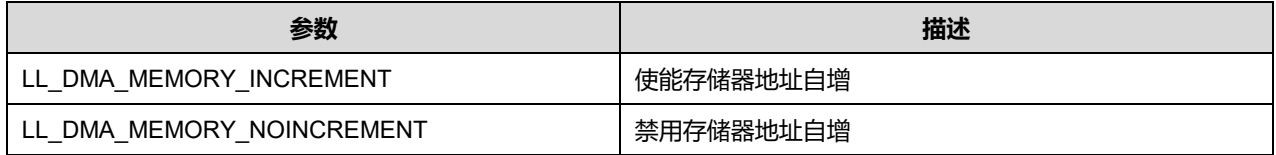

## **33.2.12 函数 LL\_DMA\_GetMemoryIncMode**

#### 描述了函数 LL\_DMA\_GetMemoryIncMode

#### **表34-36 函数 LL\_DMA\_GetMemoryIncMode**

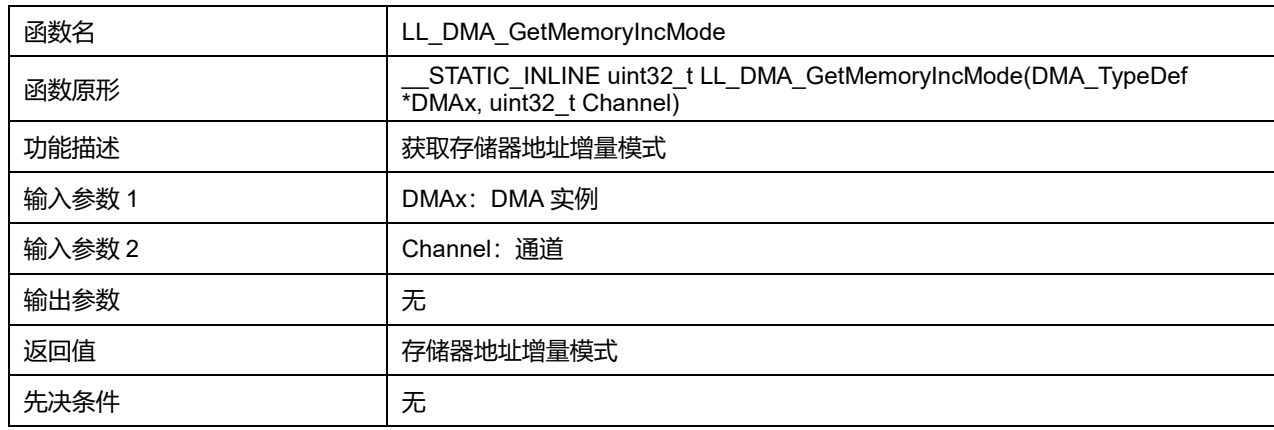

# **33.2.13 函数 LL\_DMA\_SetPeriphSize**

描述了函数 LL\_DMA\_SetPeriphSize

**表34-37 函数 LL\_DMA\_SetPeriphSize**

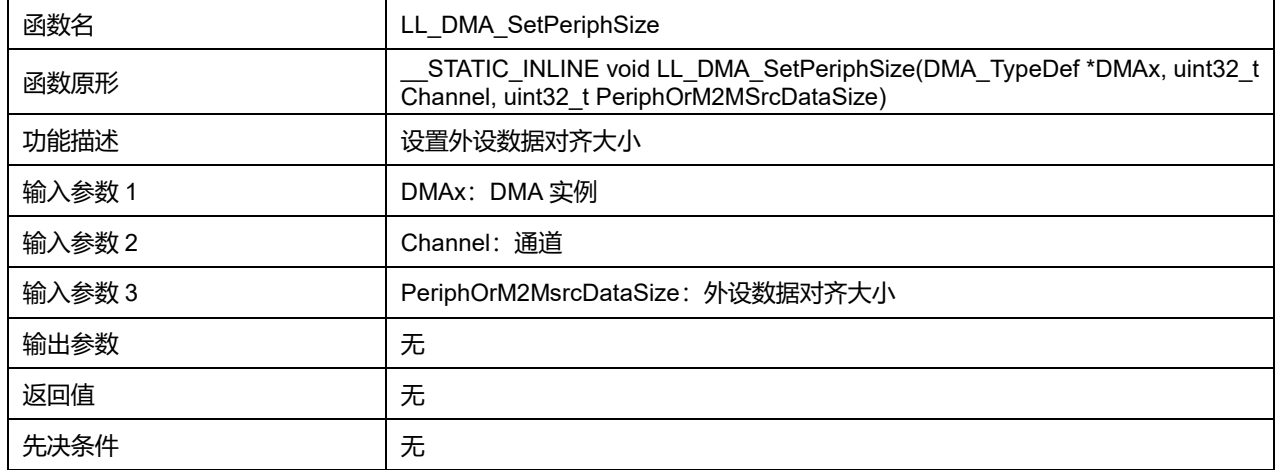

#### **表34-38 Channel 可选参数**

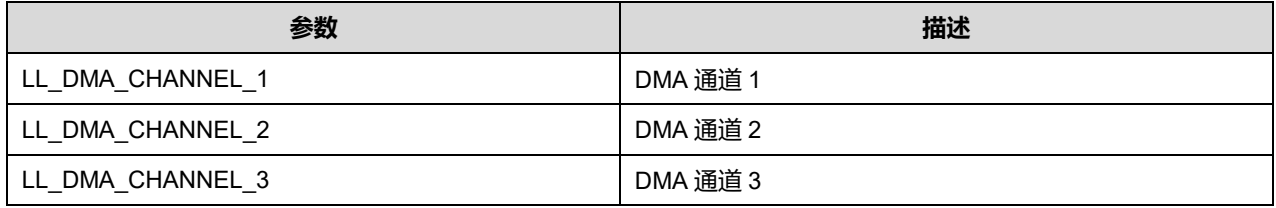

#### **PeriphOrM2MsrcDataSize 可选参数:**

#### **表34-39 PeriphOrM2MsrcDataSize 可选参数**

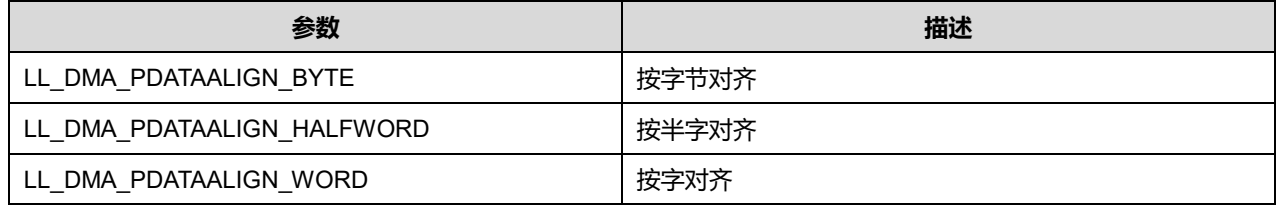

## **33.2.14 函数 LL\_DMA\_GetPeriphSize**

# 描述了函数 LL\_DMA\_GetPeriphSize

#### **表34-40 函数 LL\_DMA\_GetPeriphSize**

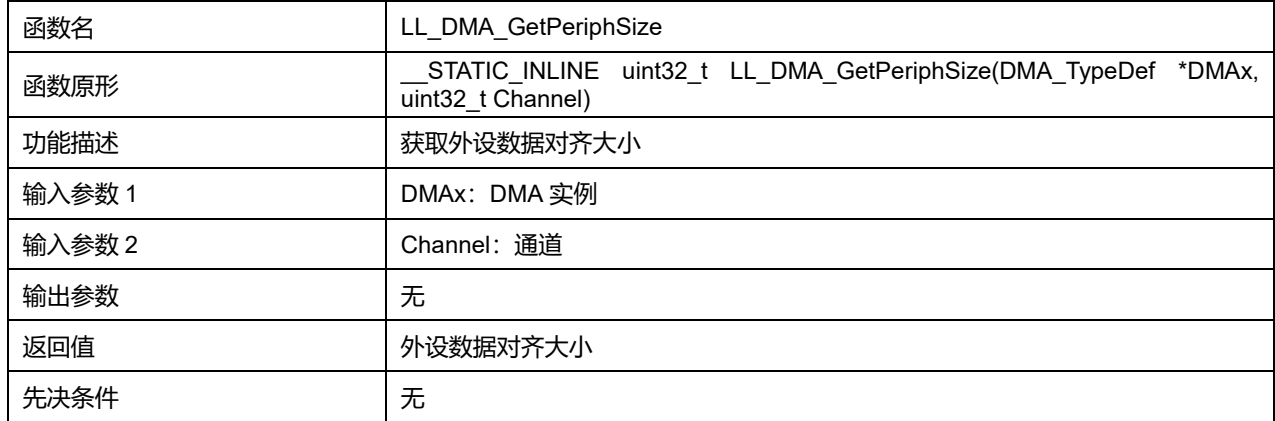

**Channel 可选参数:**

#### **表34-41 Channel 可选参数**

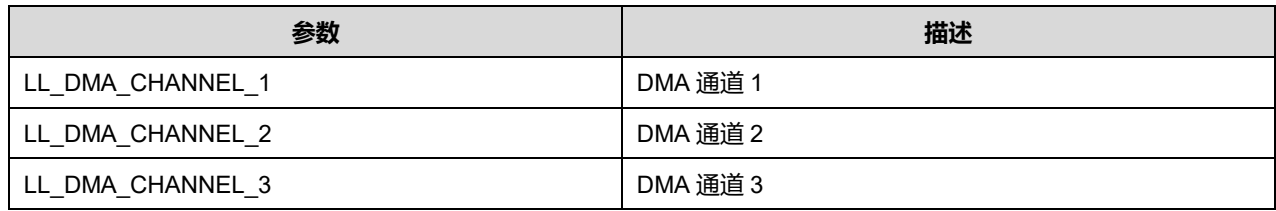

## **33.2.15 函数 LL\_DMA\_SetMemorySize**

#### 描述了函数 LL\_DMA\_SetMemorySize

#### **表34-42 函数 LL\_DMA\_SetMemorySize**

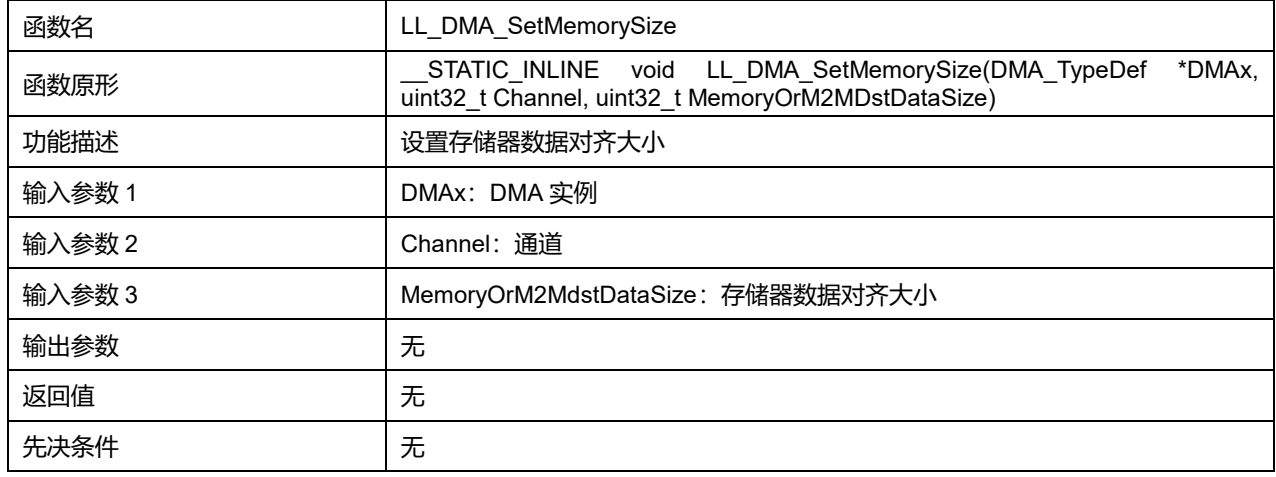

#### **Channel 可选参数:**

#### **表34-43 Channel 可选参数**

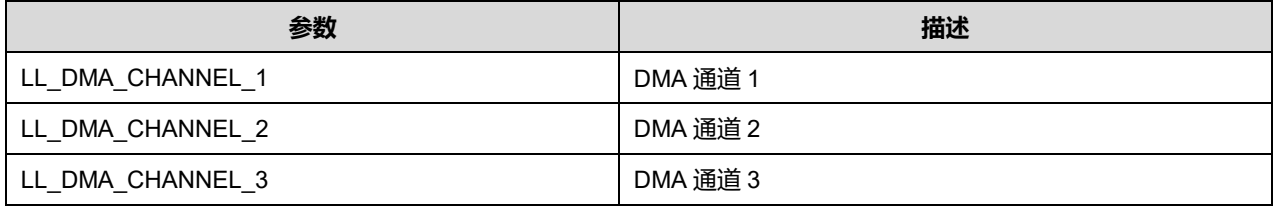

#### **MemoryOrM2MdstDataSize 可选参数:**

#### **表34-44 MemoryOrM2MdstDataSize 可选参数**

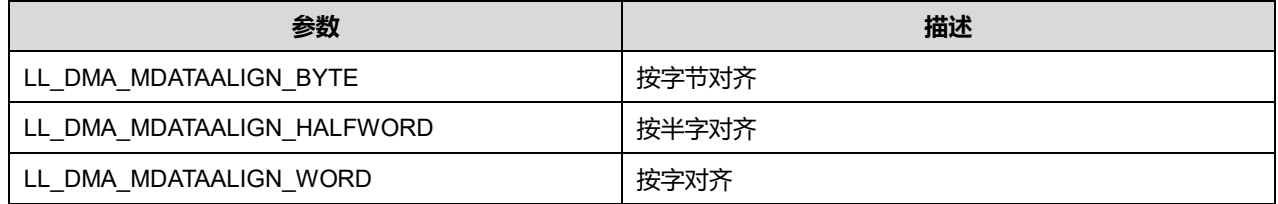

## **33.2.16 函数 LL\_DMA\_GetMemorySize**

## 描述了函数 LL\_DMA\_GetMemorySize

#### **表34-45 函数 LL\_DMA\_GetMemorySize**

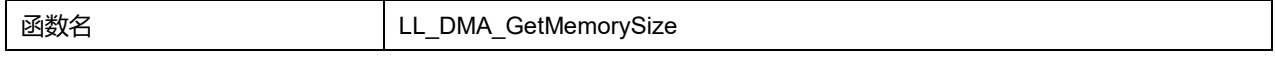

**Puya Semiconductor 428 / 830**

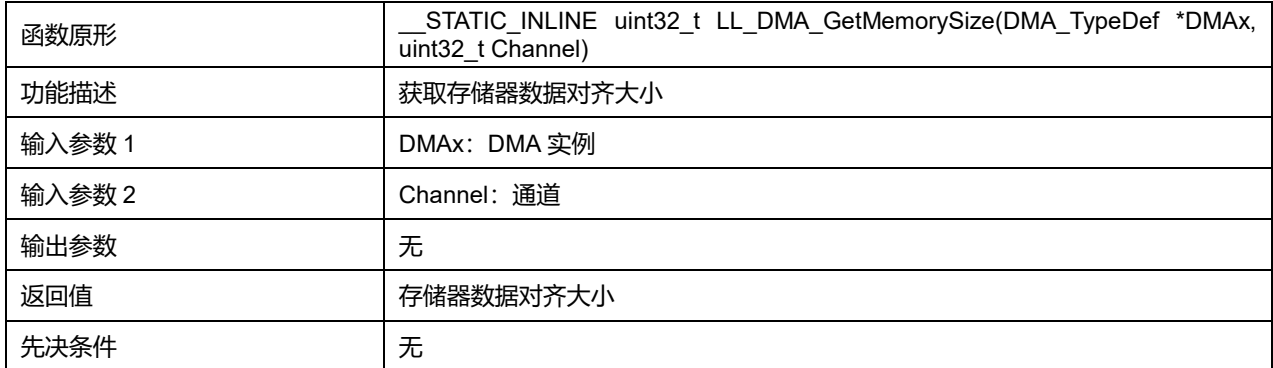

#### **表34-46 Channel 可选参数**

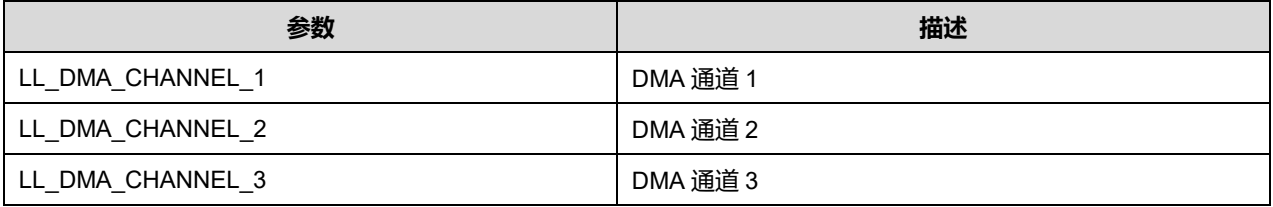

# **33.2.17 函数 LL\_DMA\_SetChannelPriorityLevel**

#### 描述了函数 LL\_DMA\_SetChannelPriorityLevel

## **表34-47 函数 LL\_DMA\_SetChannelPriorityLevel**

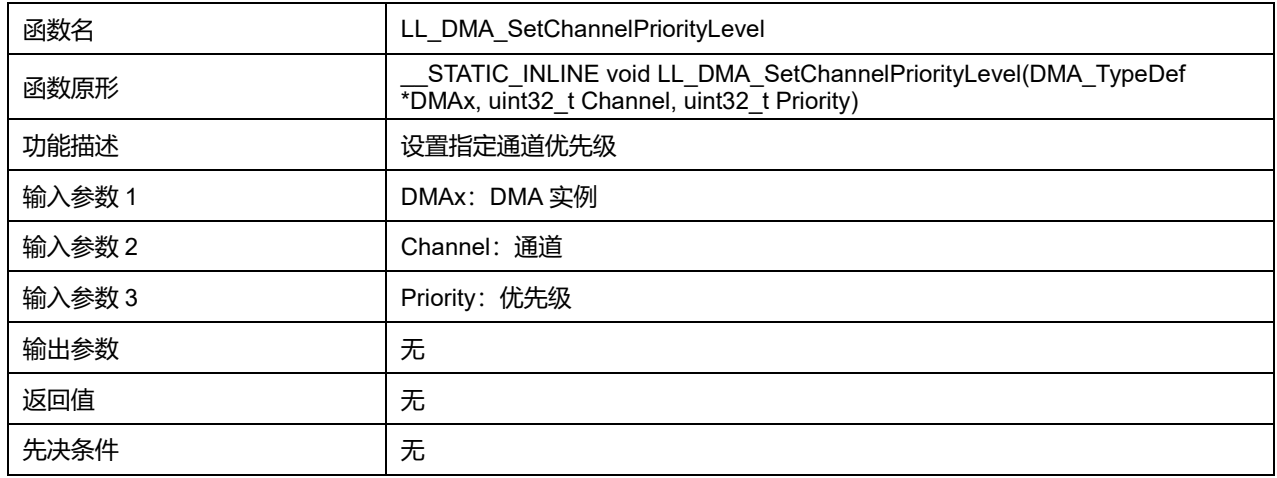

## **Channel 可选参数:**

## **表34-48 Channel 可选参数**

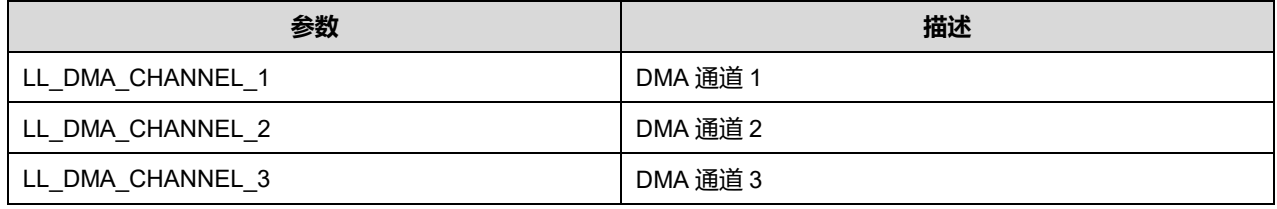

## **Priority 可选参数:**

#### **表34-49 Priority 可选参数**

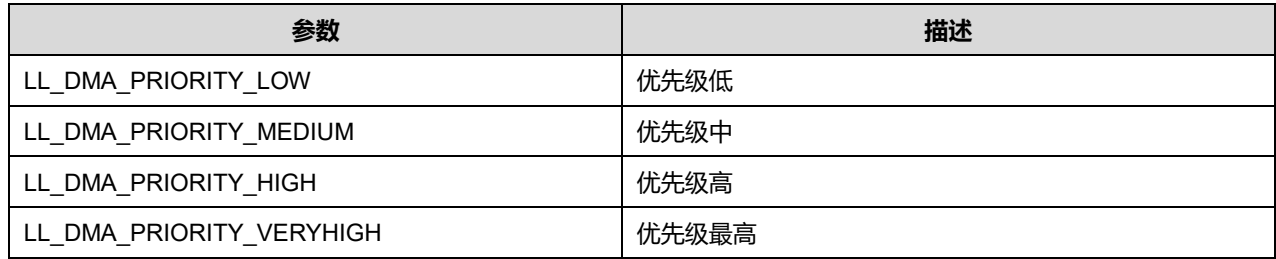

## **33.2.18 函数 LL\_DMA\_GetChannelPriorityLevel**

#### 描述了函数 LL\_DMA\_GetChannelPriorityLevel

## **表34-50 函数 LL\_DMA\_GetChannelPriorityLevel**

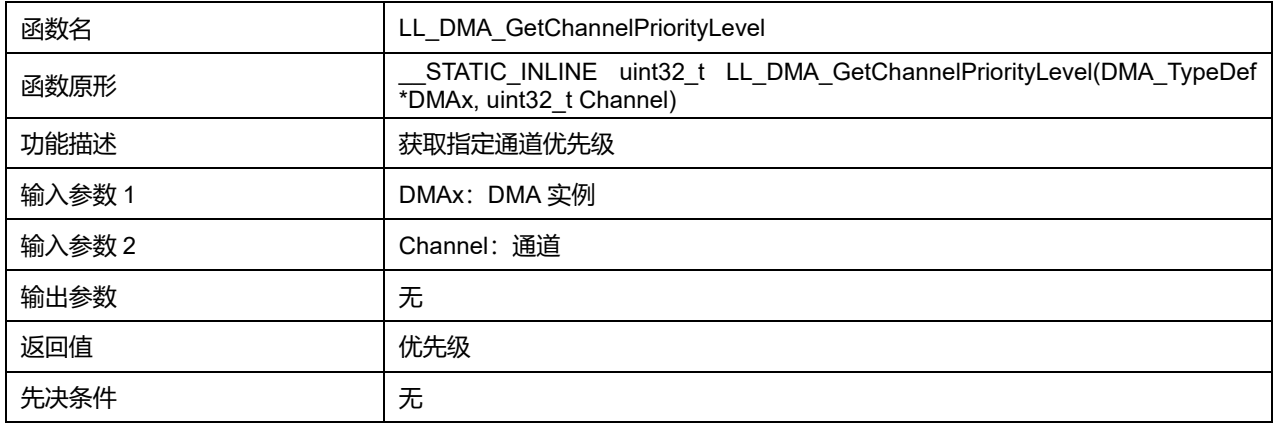

#### **Channel 可选参数:**

#### **表34-51 Channel 可选参数**

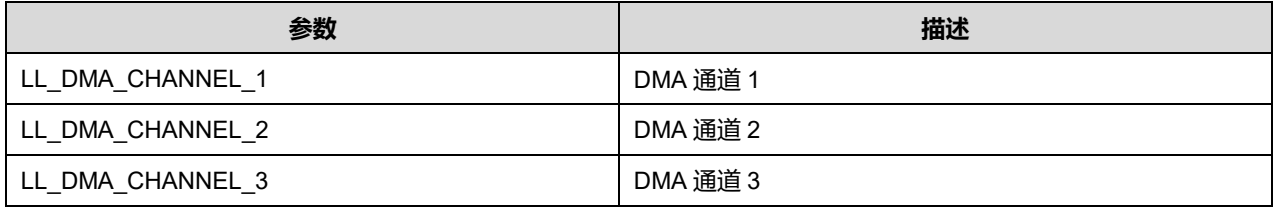

## **33.2.19 函数 LL\_DMA\_SetDataLength**

## 描述了函数 LL\_DMA\_SetDataLength

## **表34-52 函数 LL\_DMA\_SetDataLength**

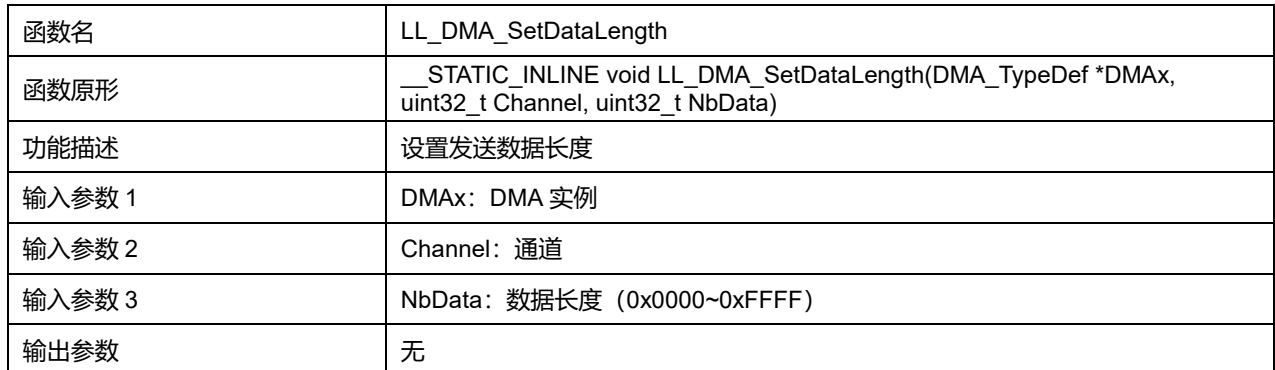

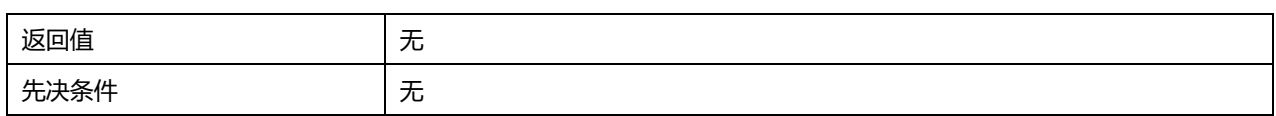

#### **表34-53 Channel 可选参数**

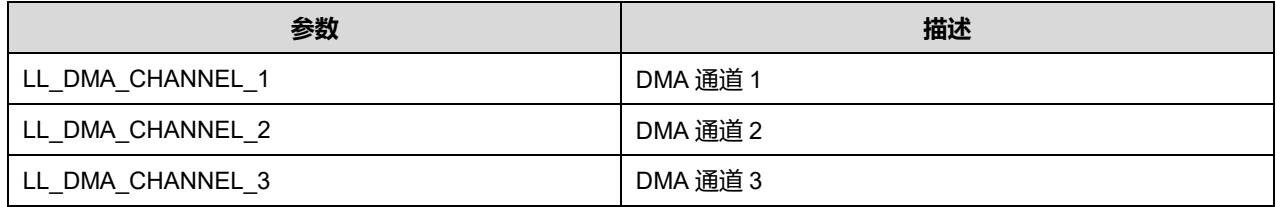

## **33.2.20 函数 LL\_DMA\_GetDataLength**

## 描述了函数 LL\_DMA\_GetDataLength

## **表34-54 函数 LL\_DMA\_GetDataLength**

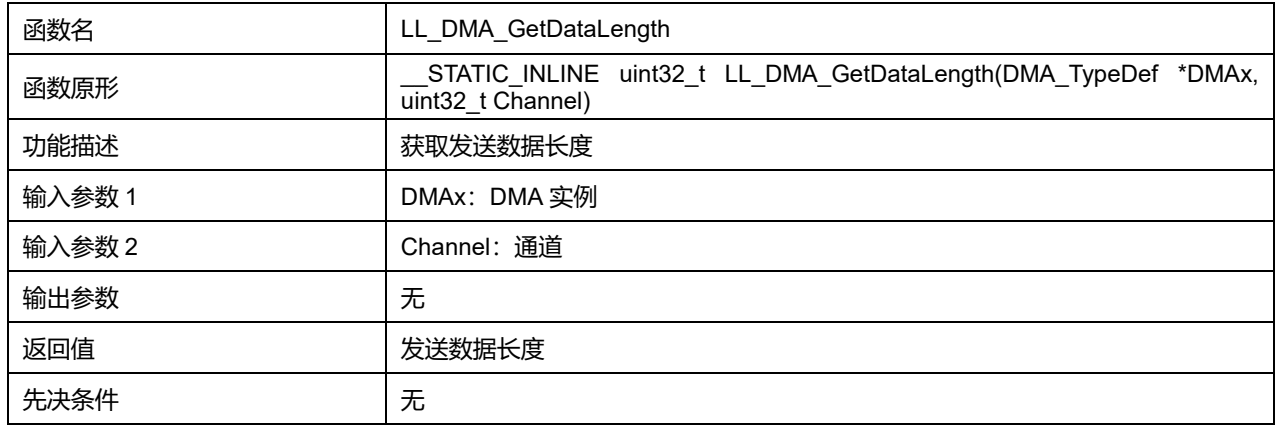

#### **Channel 可选参数:**

## **表34-55 Channel 可选参数**

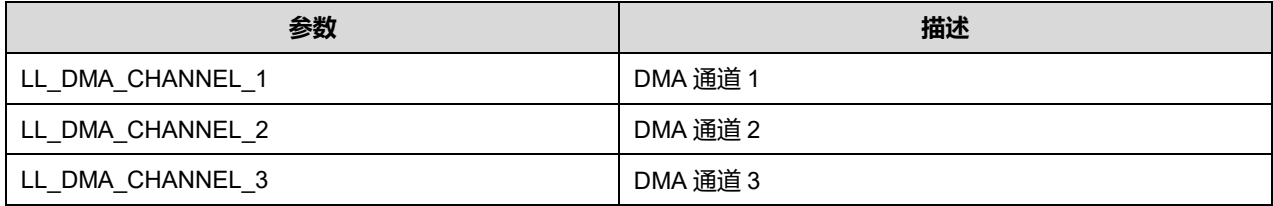

## **33.2.21 函数 LL\_DMA\_ConfigAddresses**

#### 描述了函数 LL\_DMA\_ConfigAddresses

## **表34-56 函数 LL\_DMA\_ConfigAddresses**

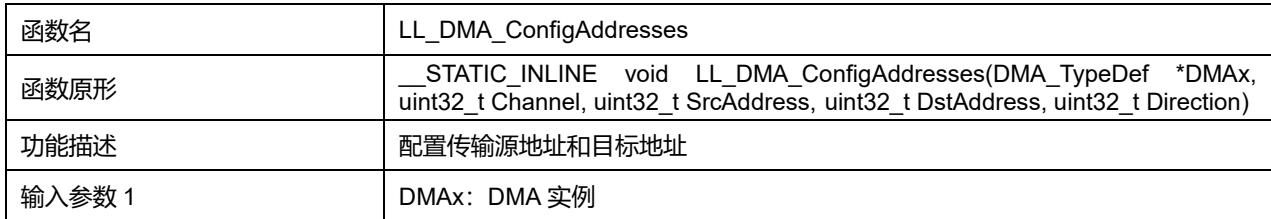

# **Puya Semiconductor 431 / 830**

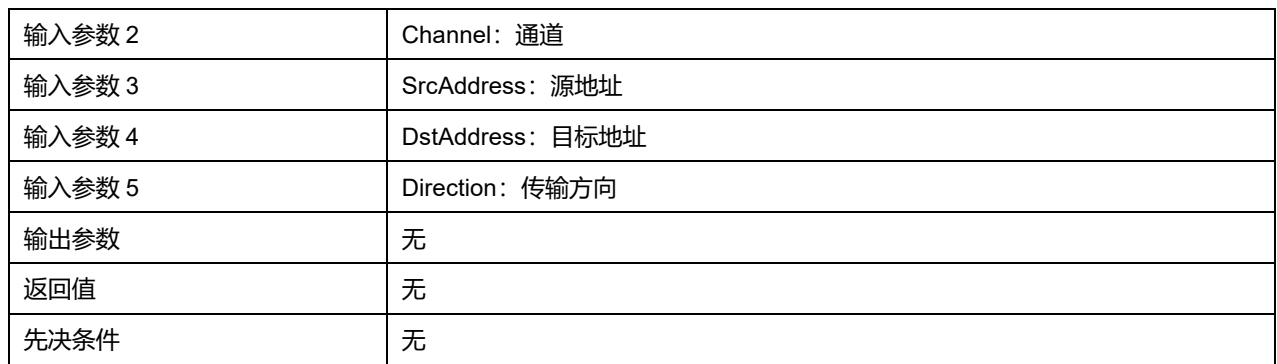

#### **表34-57 Channel 可选参数**

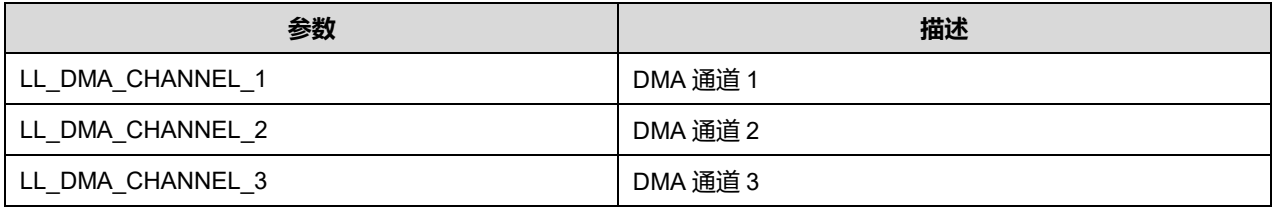

# **33.2.22 函数 LL\_DMA\_SetMemoryAddress**

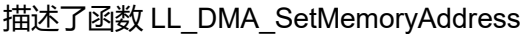

#### **表34-58 函数 LL\_DMA\_SetMemoryAddress**

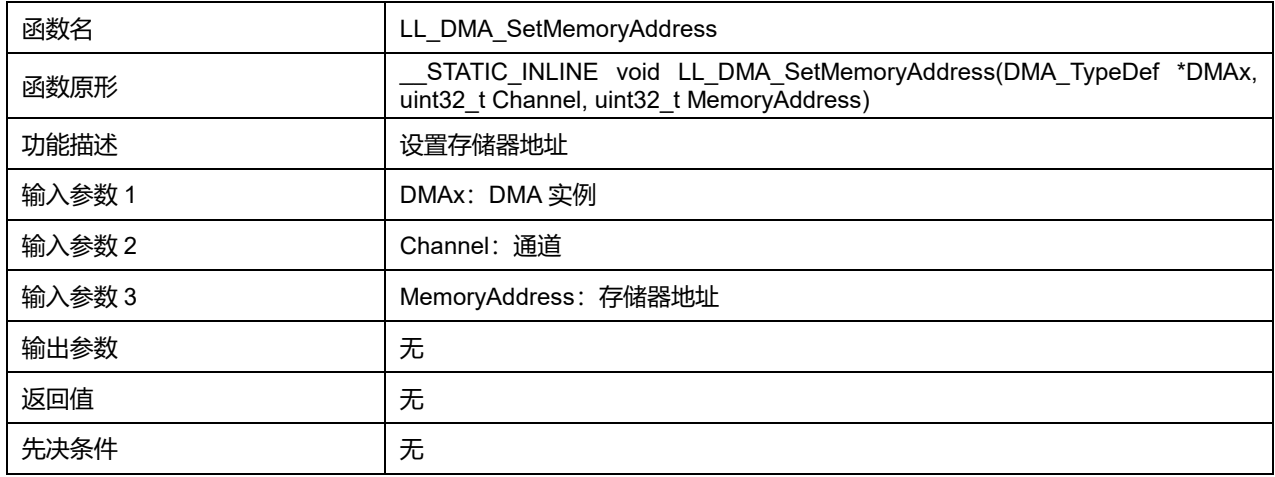

## **Channel 可选参数:**

#### **表34-59 Channel 可选参数**

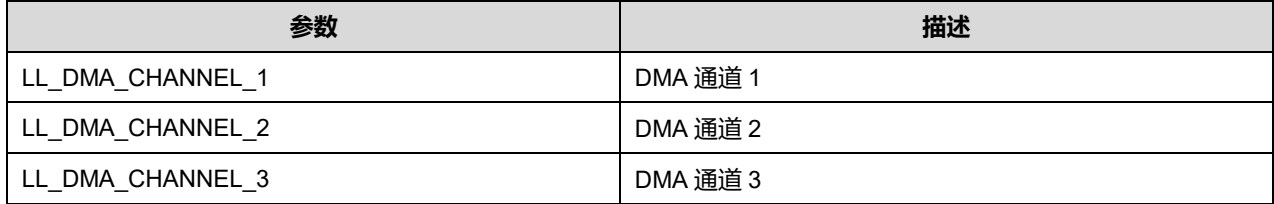

# **33.2.23 函数 LL\_DMA\_SetPeriphAddress**

描述了函数 LL\_DMA\_SetPeriphAddress
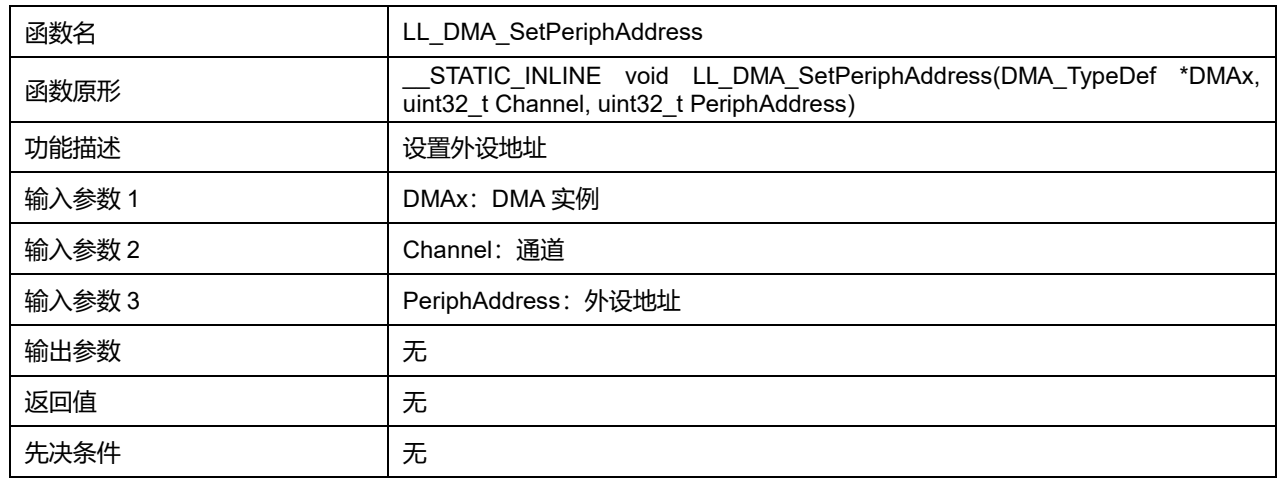

#### **表34-60 函数 LL\_DMA\_SetPeriphAddress**

### **Channel 可选参数:**

#### **表34-61 Channel 可选参数**

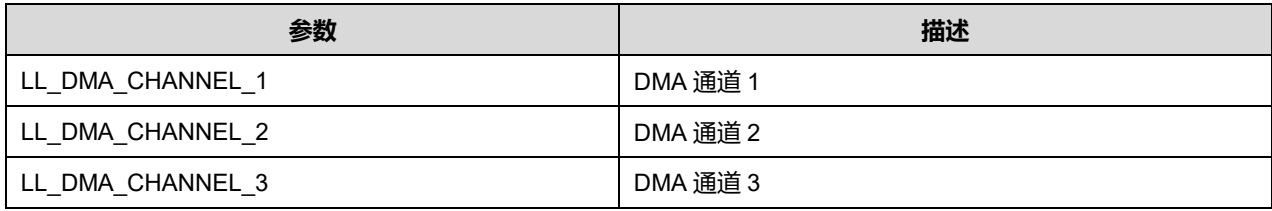

# **33.2.24 函数 LL\_DMA\_GetMemoryAddress**

### 描述了函数 LL\_DMA\_GetMemoryAddress

#### **表34-62 函数 LL\_DMA\_GetMemoryAddress**

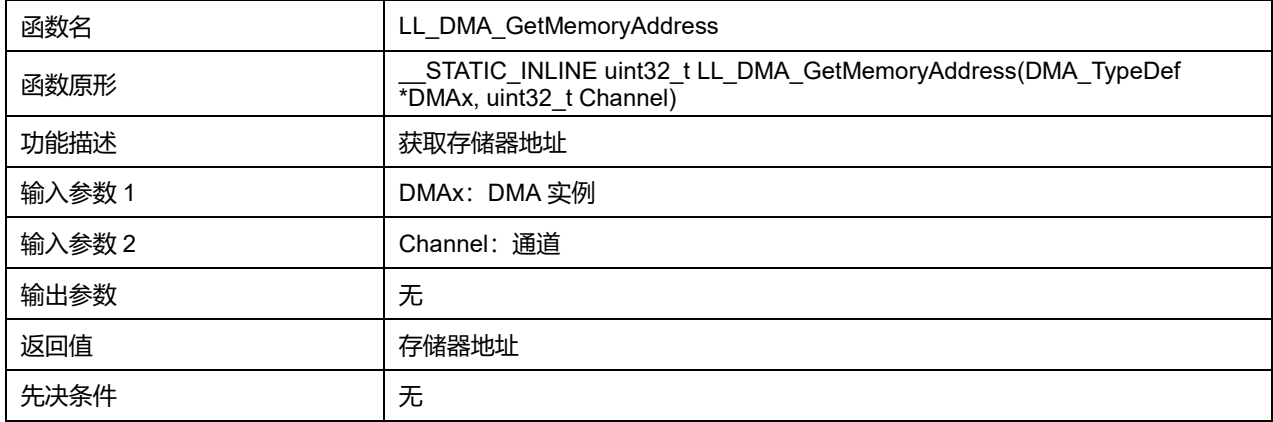

## **Channel 可选参数:**

#### **表34-63 Channel 可选参数**

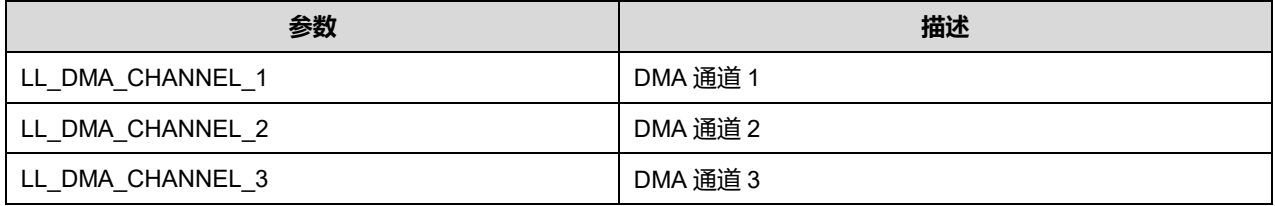

**Puya Semiconductor 433 / 830**

## **33.2.25 函数 LL\_DMA\_GetPeriphAddress**

#### 描述了函数 LL\_DMA\_GetPeriphAddress

#### **表34-64 函数 LL\_DMA\_GetPeriphAddress**

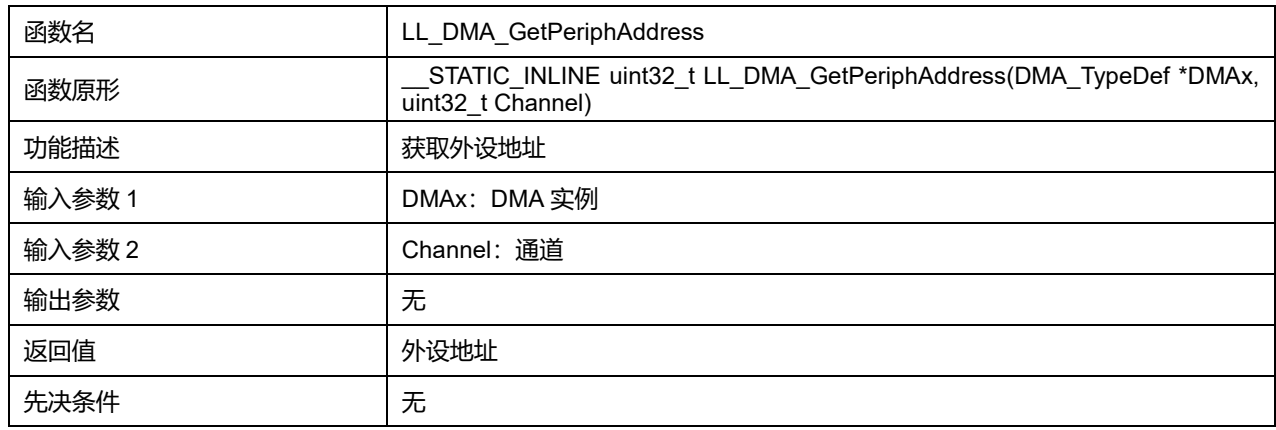

#### **Channel 可选参数:**

#### **表34-65 Channel 可选参数**

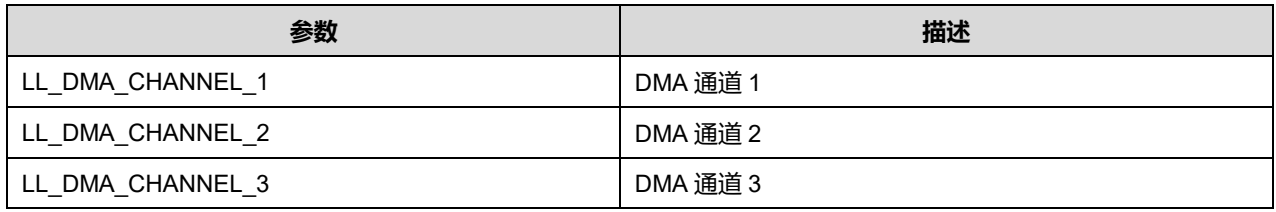

#### **33.2.26 函数 LL\_DMA\_SetM2MSrcAddress**

#### 描述了函数 LL\_DMA\_SetM2MSrcAddress

#### **表34-66 函数 LL\_DMA\_SetM2MSrcAddress**

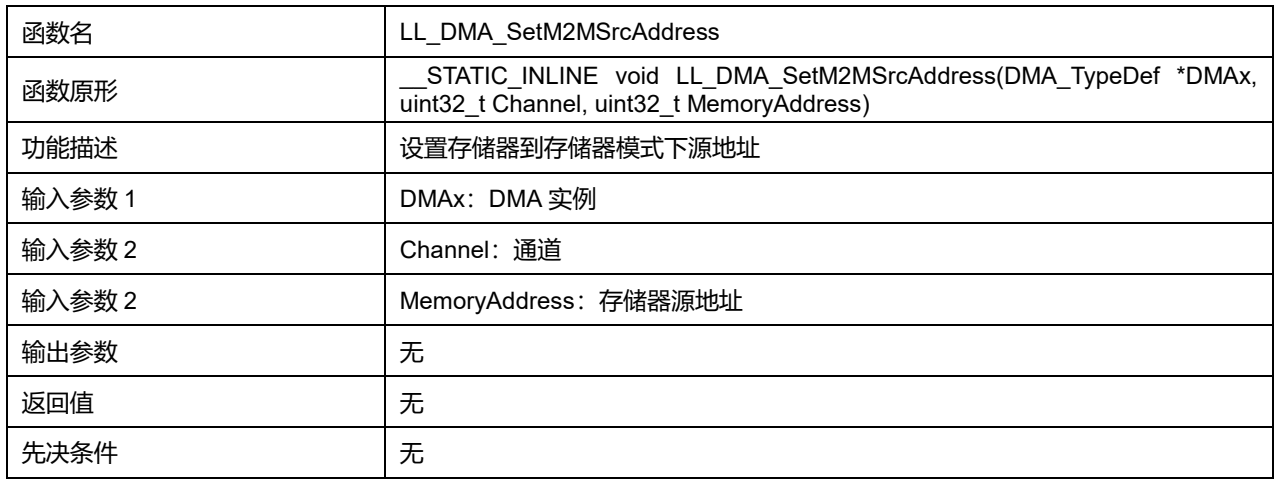

### **Channel 可选参数:**

#### **表34-67 Channel 可选参数**

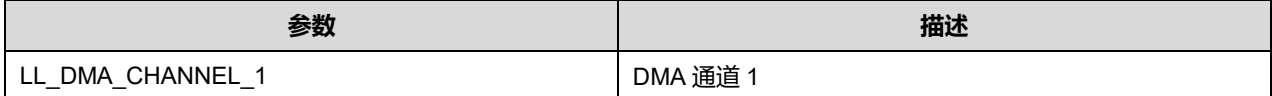

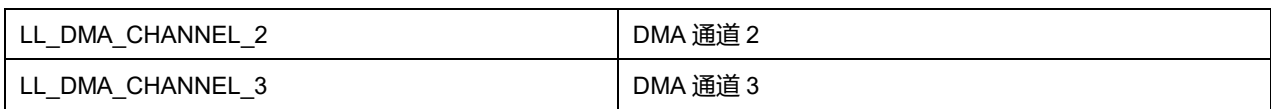

## **33.2.27 函数 LL\_DMA\_SetM2MDstAddress**

#### 描述了函数 LL\_DMA\_SetM2MDstAddress

#### **表34-68 函数 LL\_DMA\_SetM2MDstAddress**

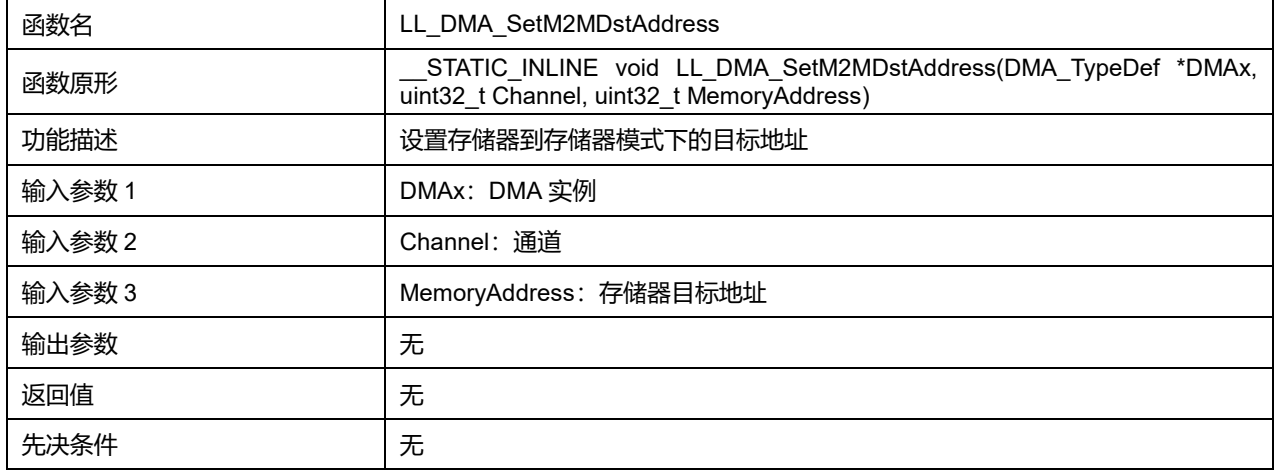

### **Channel 可选参数:**

#### **表34-69 Channel 可选参数**

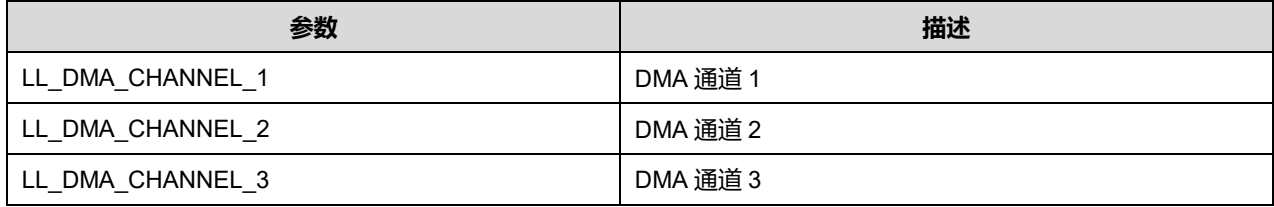

## **33.2.28 函数 LL\_DMA\_GetM2MSrcAddress**

#### 描述了函数 LL\_DMA\_GetM2MSrcAddress

### **表34-70 函数 LL\_DMA\_GetM2MSrcAddress**

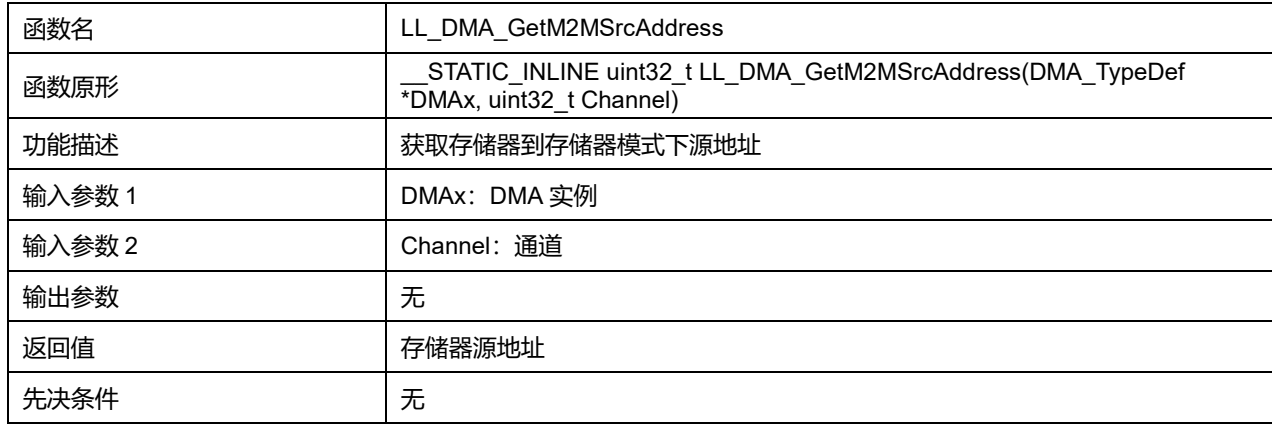

**Channel 可选参数:**

#### **表34-71 Channel 可选参数**

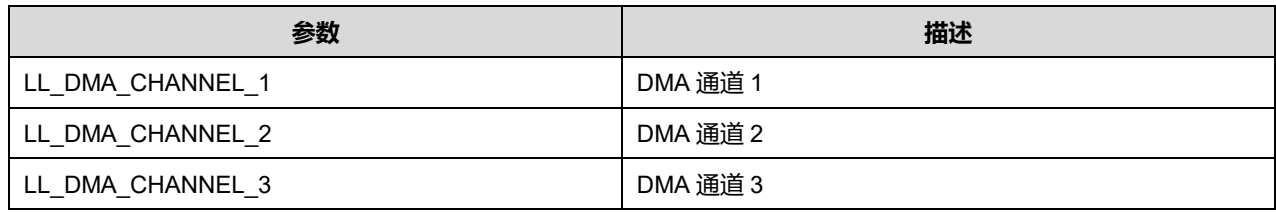

#### **33.2.29 函数 LL\_DMA\_GetM2MDstAddress**

#### 描述了函数 LL\_DMA\_GetM2MDstAddress

### **表34-72 函数 LL\_DMA\_GetM2MDstAddress**

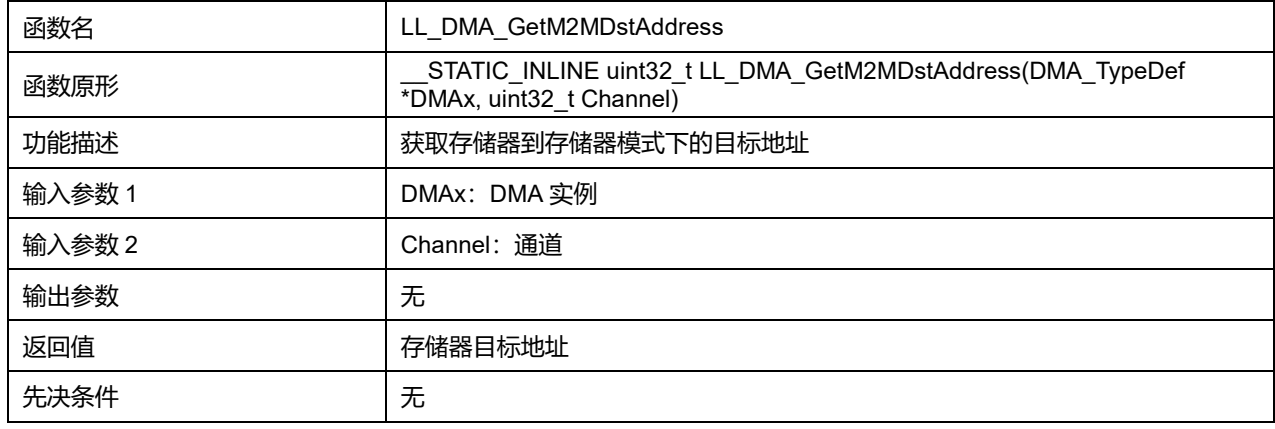

#### **Channel 可选参数:**

#### **表34-73 Channel 可选参数**

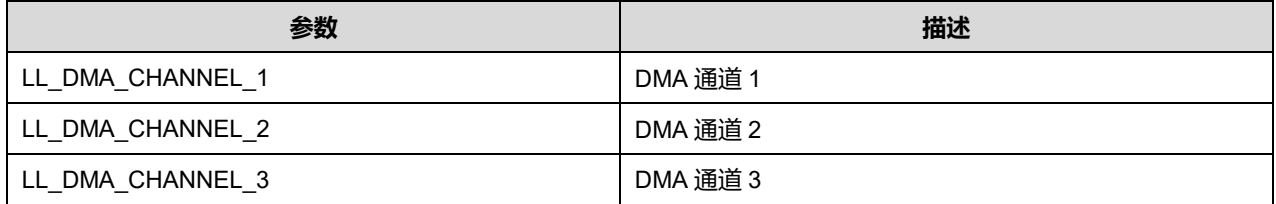

# **33.2.30 函数 LL\_DMA\_IsActiveFlag\_GI1**

## 描述了函数 LL\_DMA\_IsActiveFlag\_GI1

#### **表34-74 函数 LL\_DMA\_IsActiveFlag\_GI1**

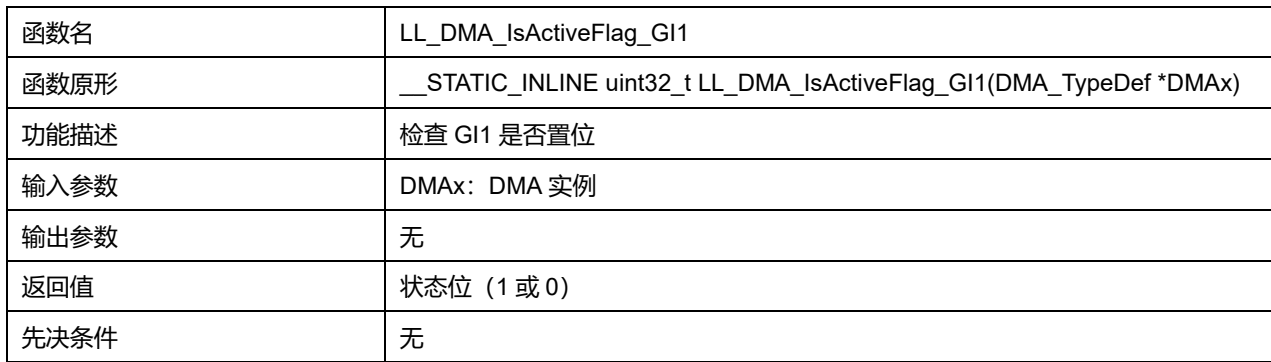

## **33.2.31 函数 LL\_DMA\_IsActiveFlag\_GI2**

#### 描述了函数 LL\_DMA\_IsActiveFlag\_GI2

## **表34-75 函数 LL\_DMA\_IsActiveFlag\_GI2**

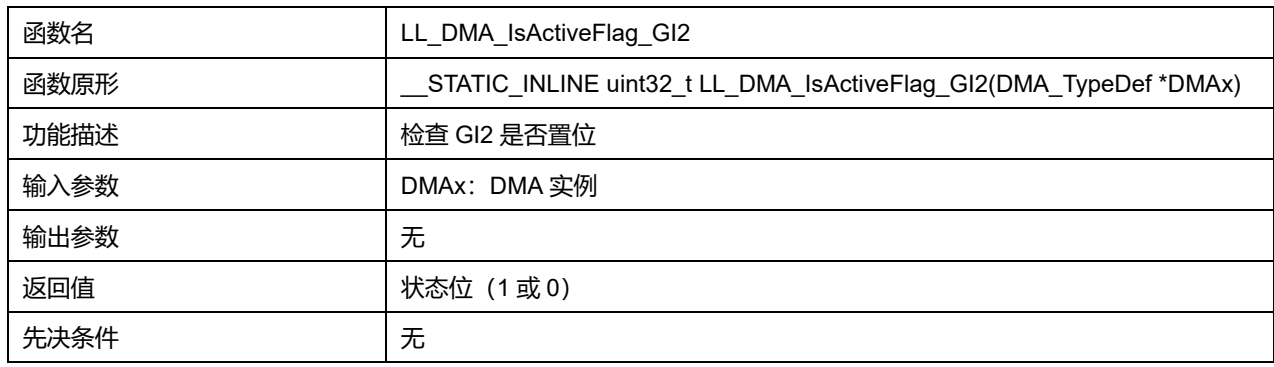

## **33.2.32 函数 LL\_DMA\_IsActiveFlag\_GI3**

## 描述了函数 LL\_DMA\_IsActiveFlag\_GI3

#### **表34-76 函数 LL\_DMA\_IsActiveFlag\_GI3**

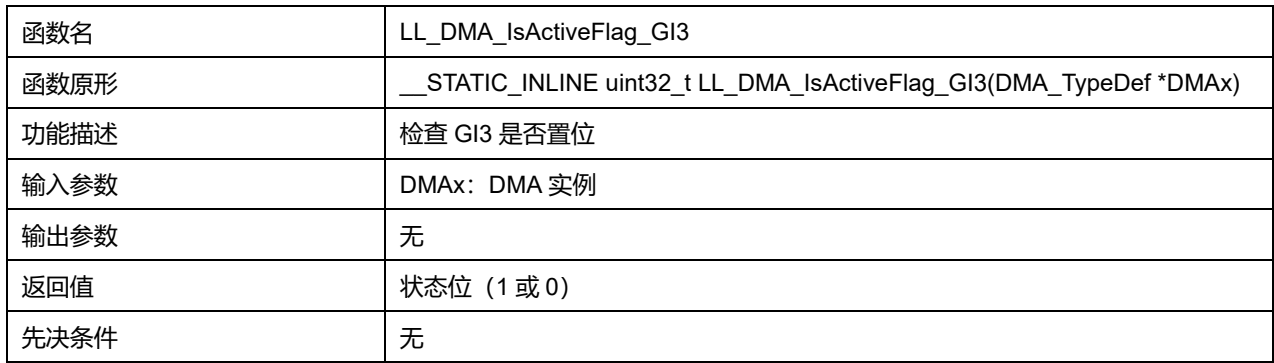

## **33.2.33 函数 LL\_DMA\_IsActiveFlag\_TC1**

# 描述了函数 LL\_DMA\_IsActiveFlag\_TC1

#### **表34-77 函数 LL\_DMA\_IsActiveFlag\_TC1**

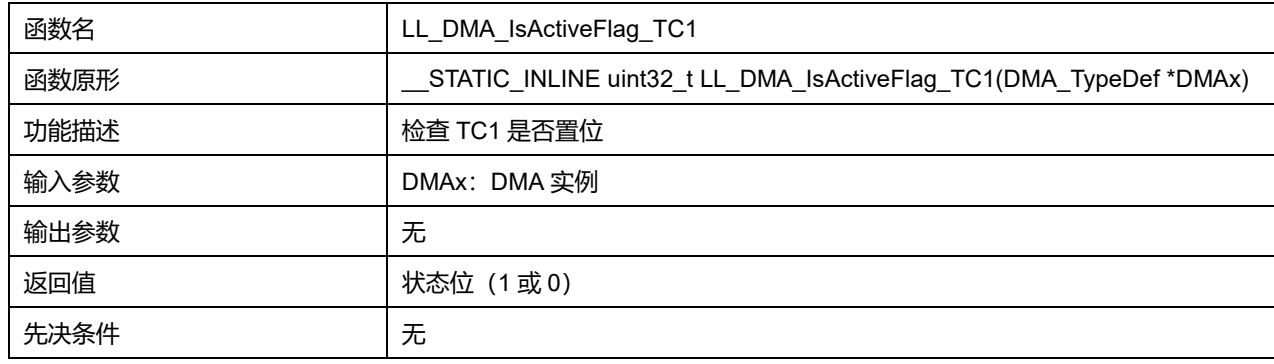

## **33.2.34 函数 LL\_DMA\_IsActiveFlag\_TC2**

描述了函数 LL\_DMA\_IsActiveFlag\_TC2

**表34-78 函数 LL\_DMA\_IsActiveFlag\_TC2**

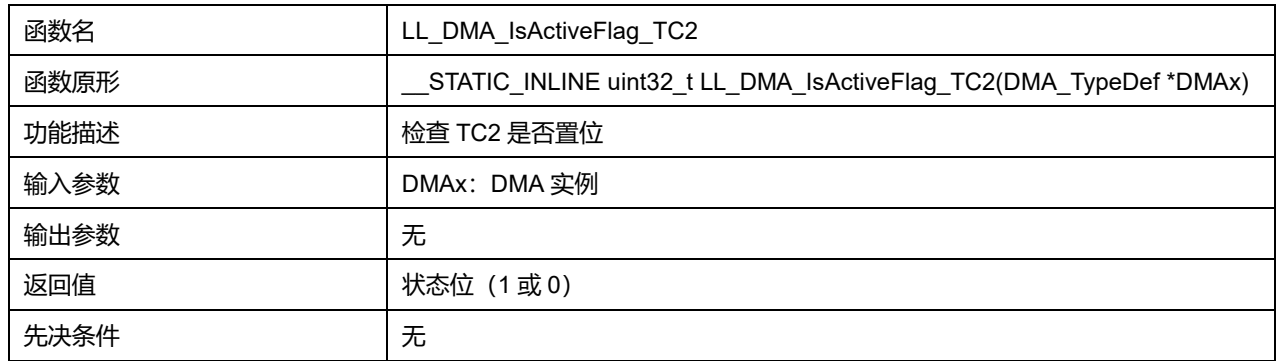

# **33.2.35 函数 LL\_DMA\_IsActiveFlag\_TC3**

## 描述了函数 LL\_DMA\_IsActiveFlag\_TC3

## **表34-79 函数 LL\_DMA\_IsActiveFlag\_TC3**

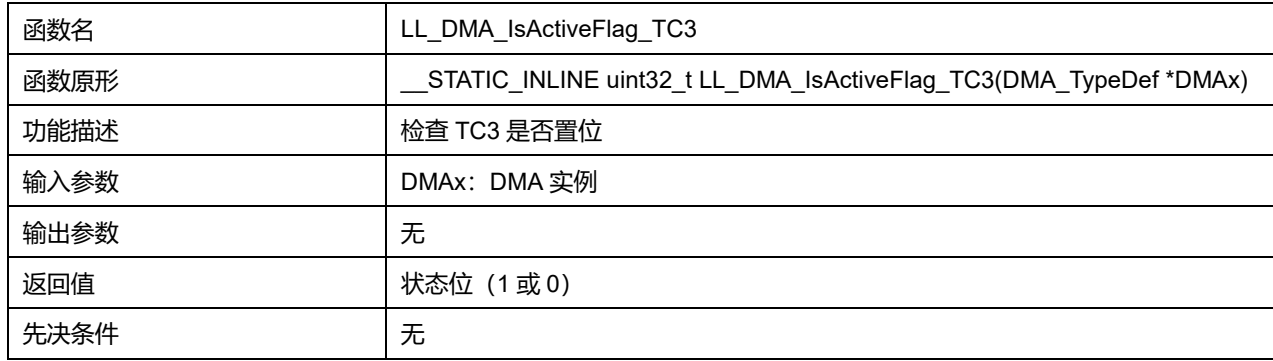

# **33.2.36 函数 LL\_DMA\_IsActiveFlag\_HT1**

## 描述了函数 LL\_DMA\_IsActiveFlag\_HT1

## **表34-80 函数 LL\_DMA\_IsActiveFlag\_HT1**

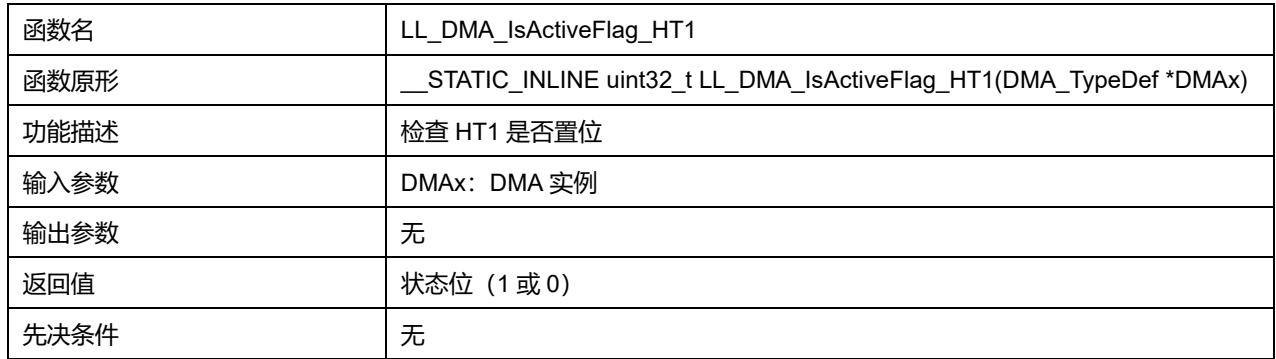

# **33.2.37 函数 LL\_DMA\_IsActiveFlag\_HT2**

## 描述了函数 LL\_DMA\_IsActiveFlag\_HT2

#### **表34-81 函数 LL\_DMA\_IsActiveFlag\_HT2**

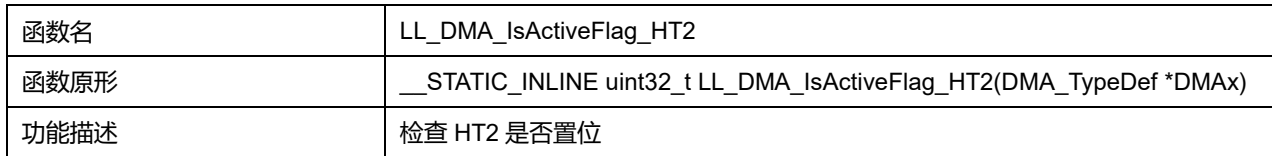

# **Puya Semiconductor 438 / 830**

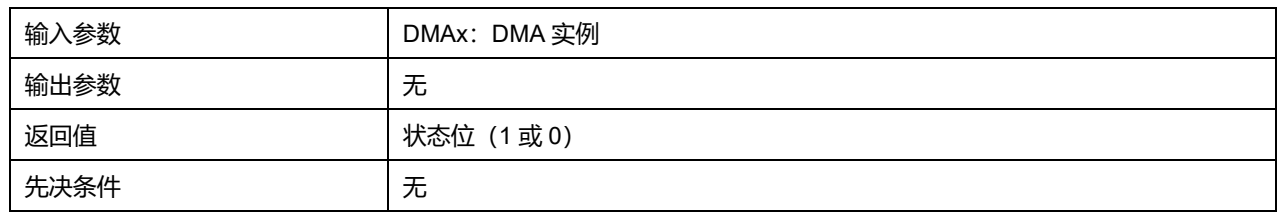

# **33.2.38 函数 LL\_DMA\_IsActiveFlag\_HT3**

## 描述了函数 LL\_DMA\_IsActiveFlag\_HT3

### **表34-82 函数 LL\_DMA\_IsActiveFlag\_HT3**

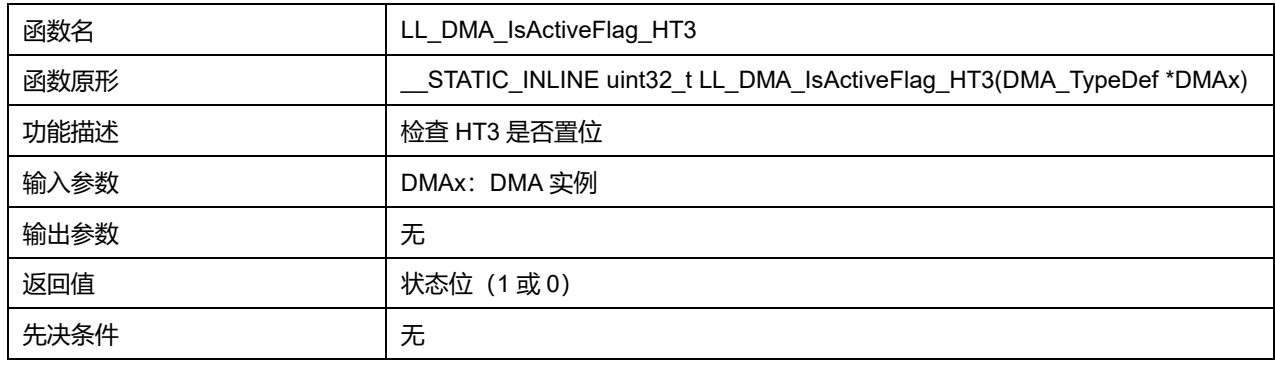

# **33.2.39 函数 LL\_DMA\_IsActiveFlag\_TE1**

#### 描述了函数 LL\_DMA\_IsActiveFlag\_TE1

#### **表34-83 函数 LL\_DMA\_IsActiveFlag\_TE1**

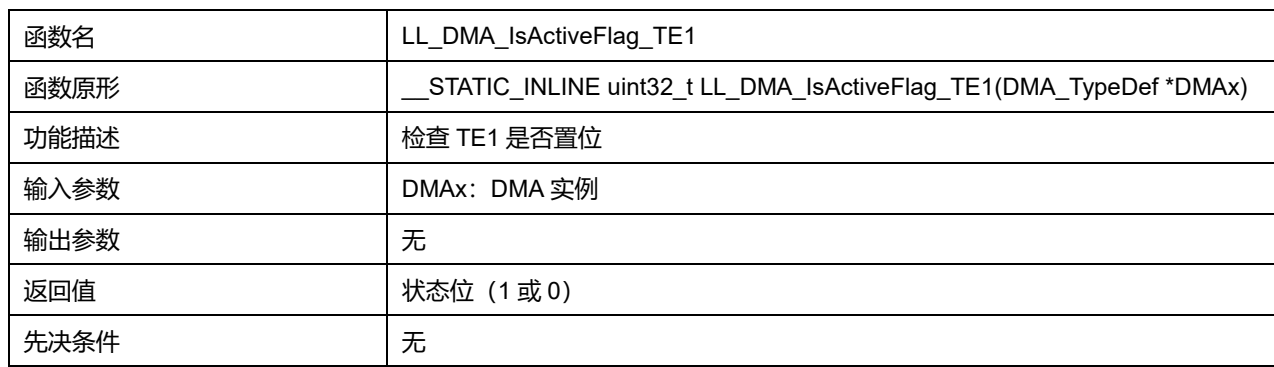

# **33.2.40 函数 LL\_DMA\_IsActiveFlag\_TE2**

## 描述了函数 LL\_DMA\_IsActiveFlag\_TE2

## **表34-84 函数 LL\_DMA\_IsActiveFlag\_TE2**

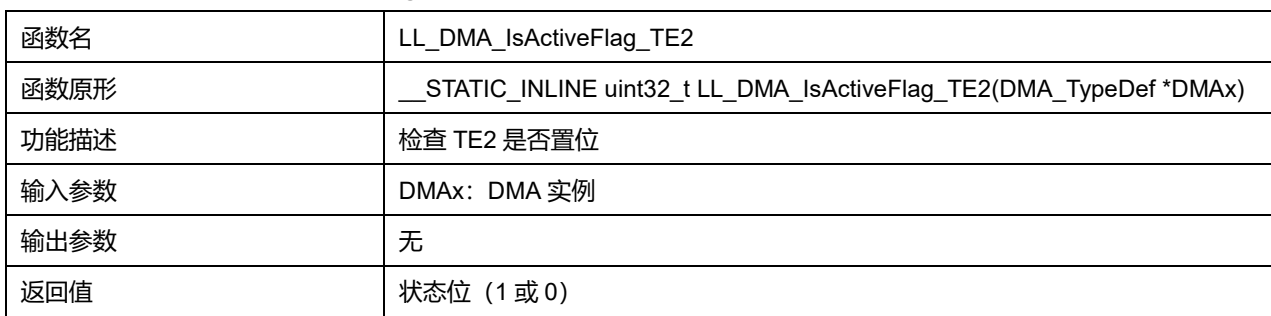

# **Puya Semiconductor 439 / 830**

先决条件 | 无

# **33.2.41 函数 LL\_DMA\_IsActiveFlag\_TE3**

#### 描述了函数 LL\_DMA\_IsActiveFlag\_TE3

#### **表34-85 函数 LL\_DMA\_IsActiveFlag\_TE3**

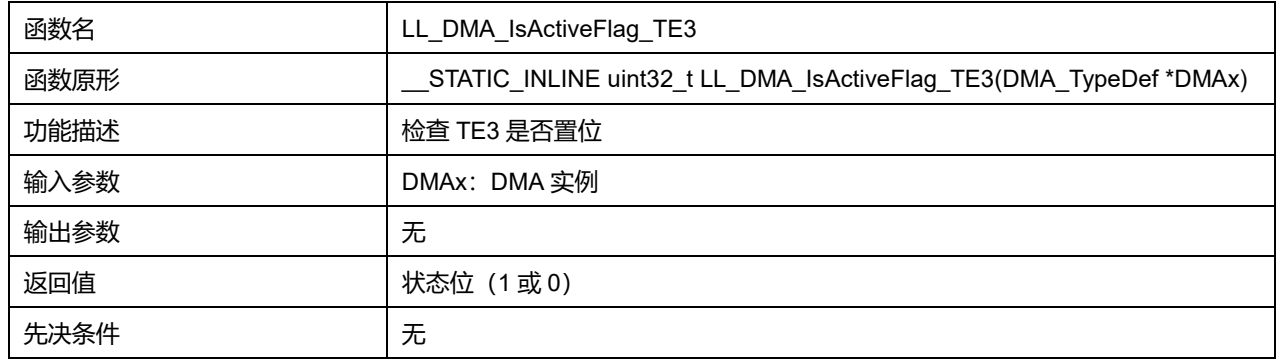

## **33.2.42 函数 LL\_DMA\_ClearFlag\_GI1**

#### 描述了函数 LL\_DMA\_ClearFlag\_GI1

#### **表34-86 函数 LL\_DMA\_ClearFlag\_GI1**

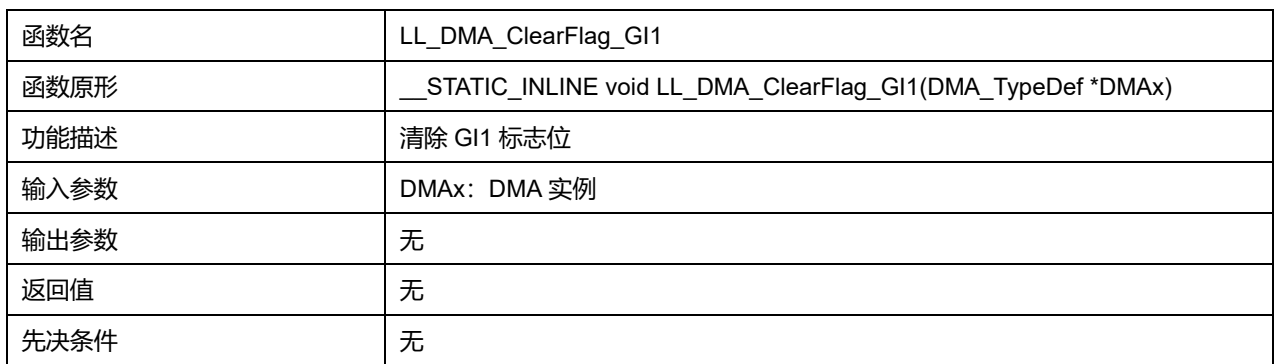

# **33.2.43 函数 LL\_DMA\_ClearFlag\_GI2**

#### 描述了函数 LL\_DMA\_ClearFlag\_GI2

#### **表34-87 函数 LL\_DMA\_ClearFlag\_GI2**

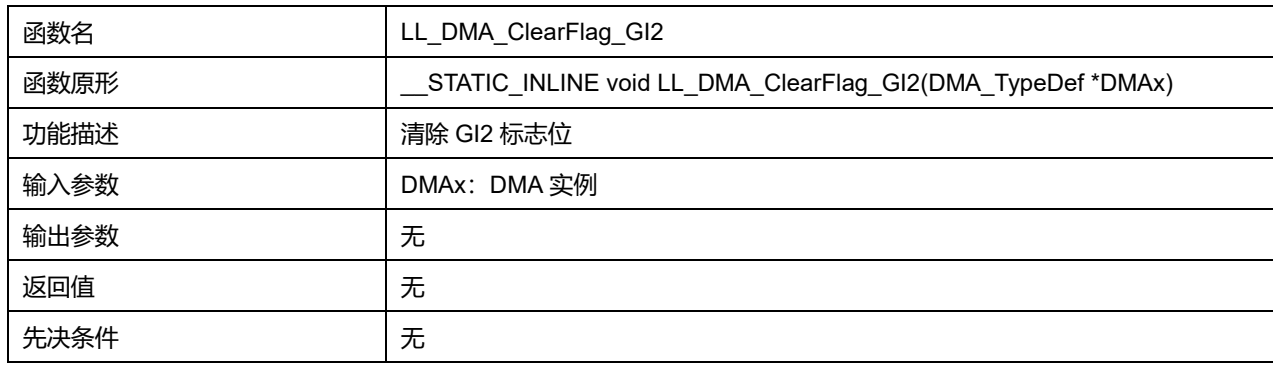

## **33.2.44 函数 LL\_DMA\_ClearFlag\_GI3**

描述了函数 LL\_DMA\_ClearFlag\_GI3

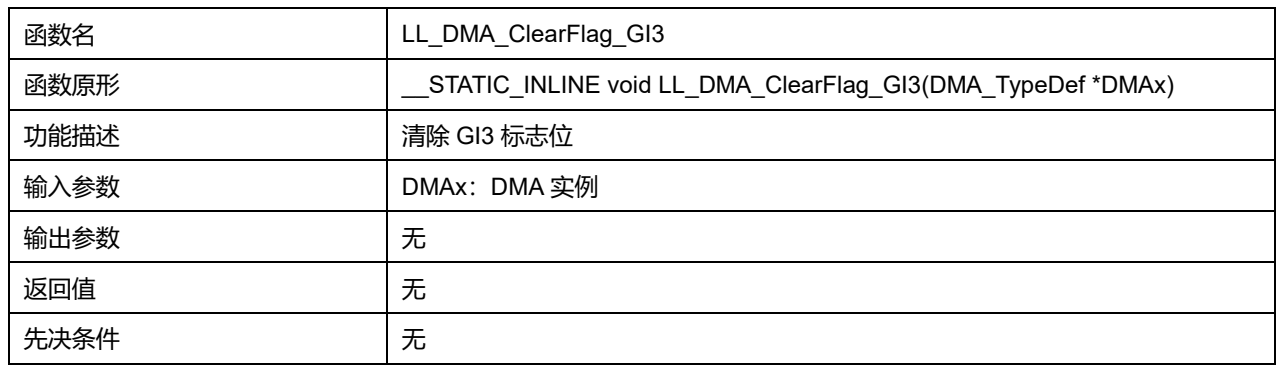

#### **表34-88 函数 LL\_DMA\_ClearFlag\_GI3**

# **33.2.45 函数 LL\_DMA\_ClearFlag\_TC1**

## 描述了函数 LL\_DMA\_ClearFlag\_TC1

#### **表34-89 函数 LL\_DMA\_ClearFlag\_TC1**

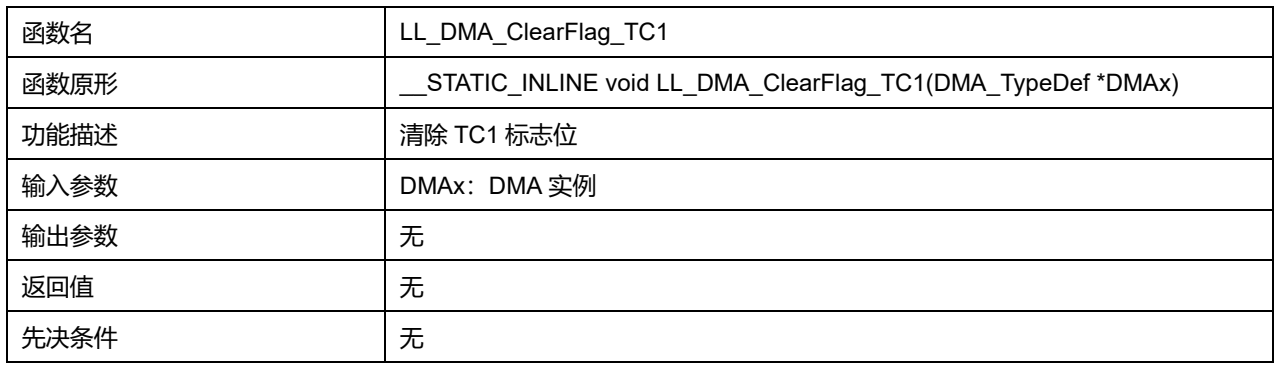

# **33.2.46 函数 LL\_DMA\_ClearFlag\_TC2**

# 描述了函数 LL\_DMA\_ClearFlag\_TC2

#### **表34-90 函数 LL\_DMA\_ClearFlag\_TC2**

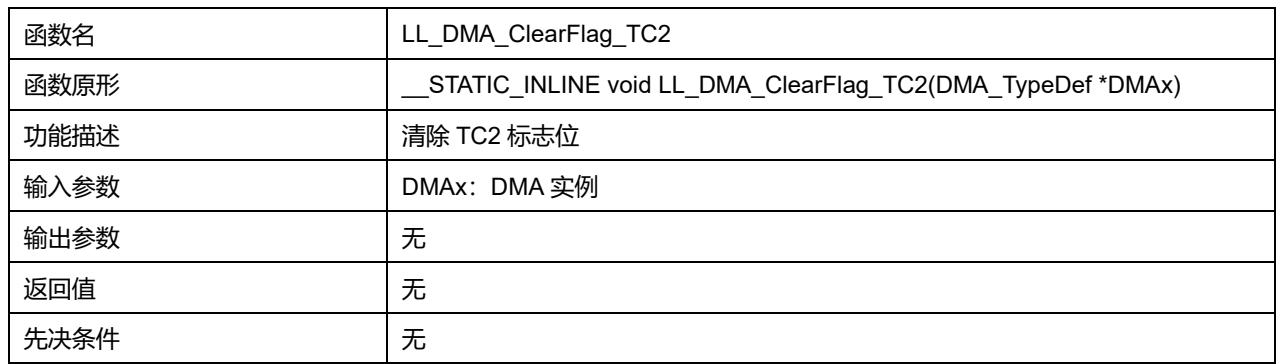

# **33.2.47 函数 LL\_DMA\_ClearFlag\_TC3**

### 描述了函数 LL\_DMA\_ClearFlag\_TC3

#### **表34-91 函数 LL\_DMA\_ClearFlag\_TC3**

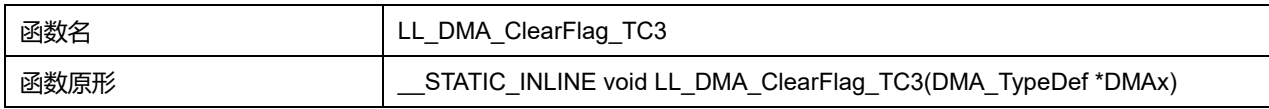

## **Puya Semiconductor 441 / 830**

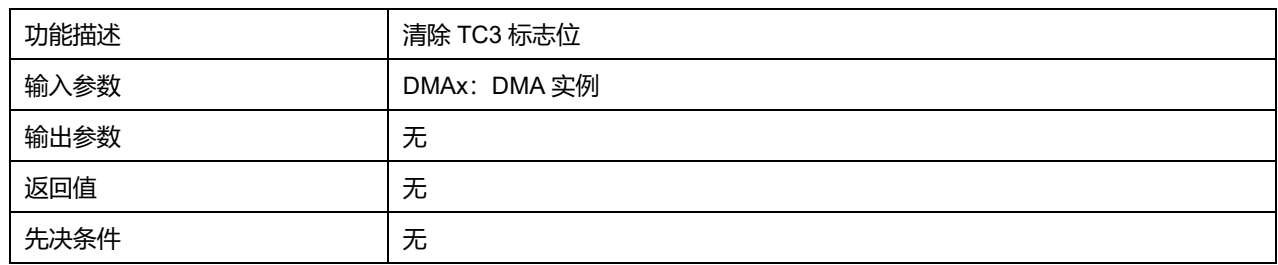

# **33.2.48 函数 LL\_DMA\_ClearFlag\_HT1**

# 描述了函数 LL\_DMA\_ClearFlag\_HT1

## **表34-92 函数 LL\_DMA\_ClearFlag\_HT1**

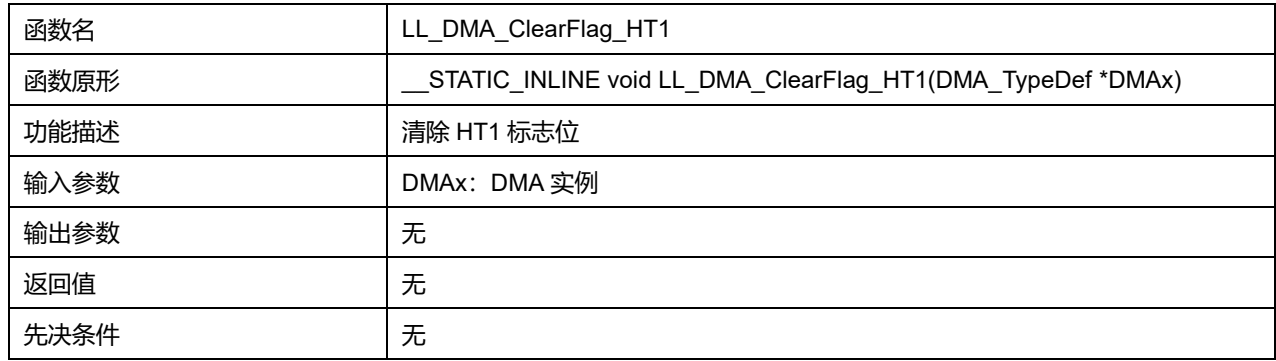

# **33.2.49 函数 LL\_DMA\_ClearFlag\_HT2**

# 描述了函数 LL\_DMA\_ClearFlag\_HT2

## **表34-93 函数 LL\_DMA\_ClearFlag\_HT2**

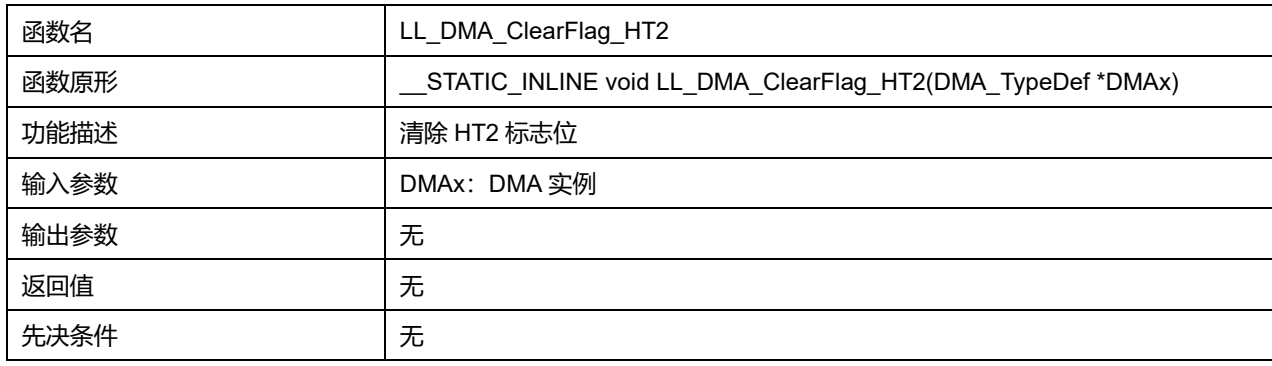

# **33.2.50 函数 LL\_DMA\_ClearFlag\_HT3**

## 描述了函数 LL\_DMA\_ClearFlag\_HT3

### **表34-94 函数 LL\_DMA\_ClearFlag\_HT3**

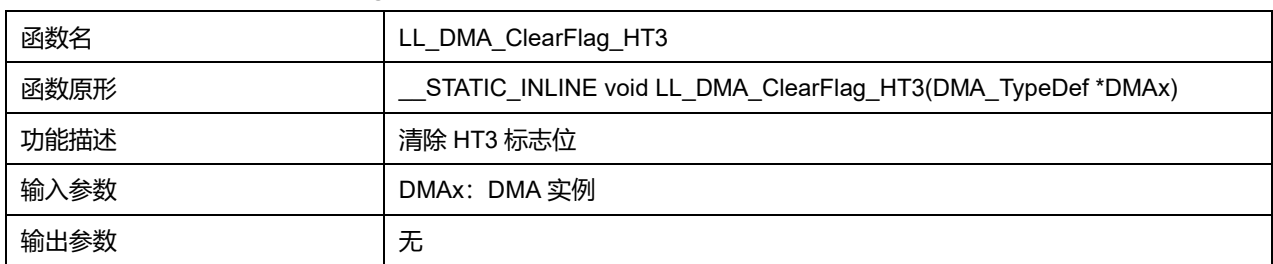

# **Puya Semiconductor 442 / 830**

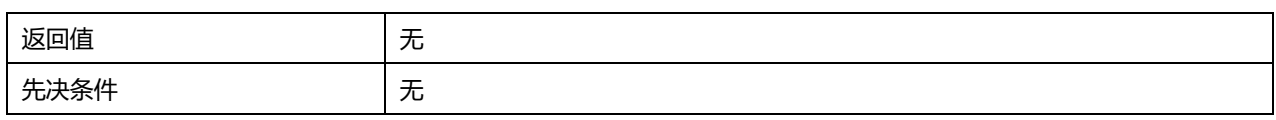

# **33.2.51 函数 LL\_DMA\_ClearFlag\_TE1**

# 描述了函数 LL\_DMA\_ClearFlag\_TE1

### **表34-95 函数 LL\_DMA\_ClearFlag\_TE1**

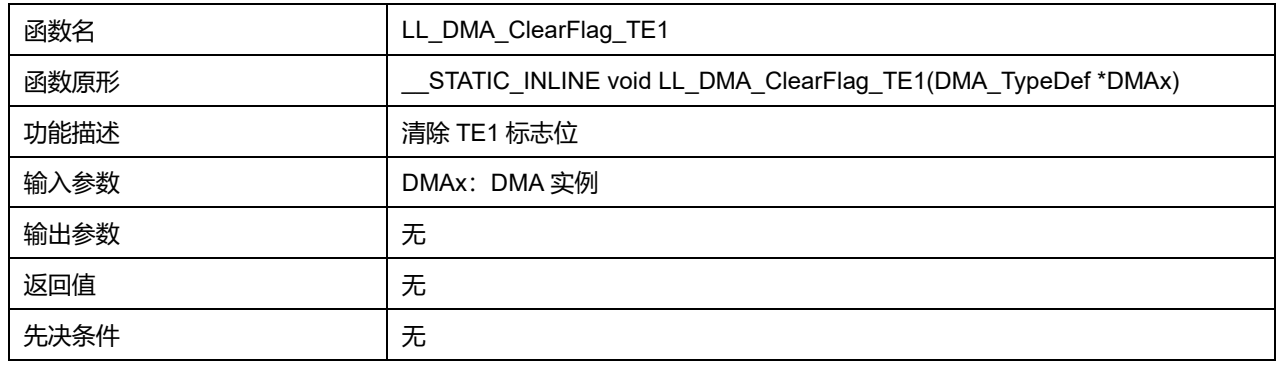

# **33.2.52 函数 LL\_DMA\_ClearFlag\_TE2**

## 描述了函数 LL\_DMA\_ClearFlag\_TE2

#### **表34-96 函数 LL\_DMA\_ClearFlag\_TE2**

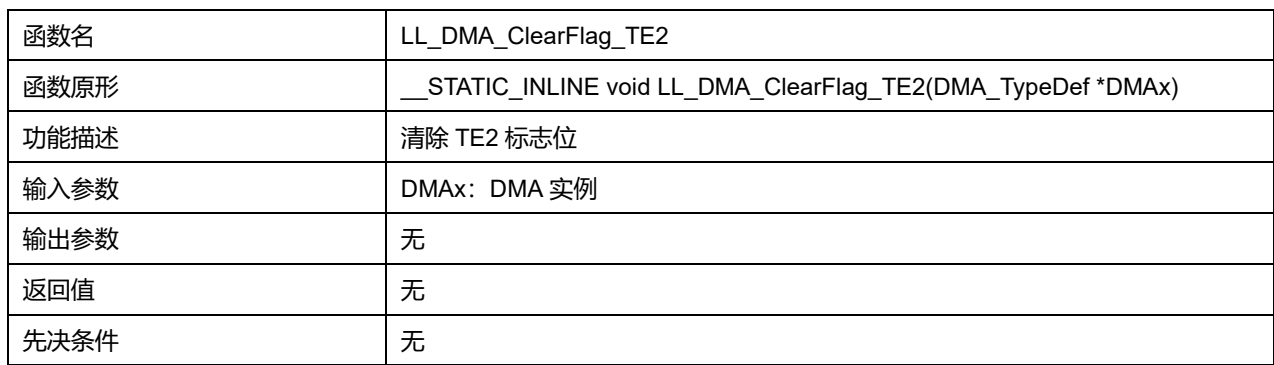

# **33.2.53 函数 LL\_DMA\_ClearFlag\_TE3**

#### 描述了函数 LL\_DMA\_ClearFlag\_TE3

## **表34-97 函数 LL\_DMA\_ClearFlag\_TE3**

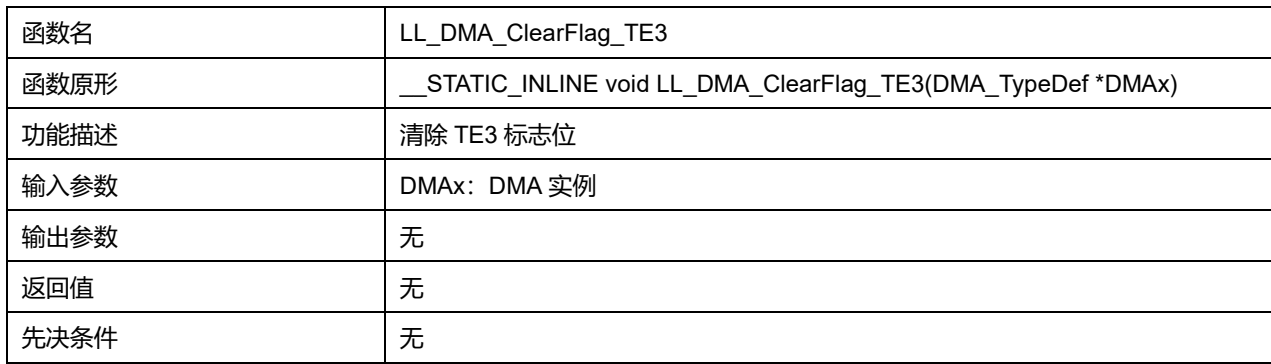

# **33.2.54 函数 LL\_DMA\_EnableIT\_TC**

## 描述了函数 LL\_DMA\_EnableIT\_TC

#### **表34-98 函数 LL\_DMA\_EnableIT\_TC**

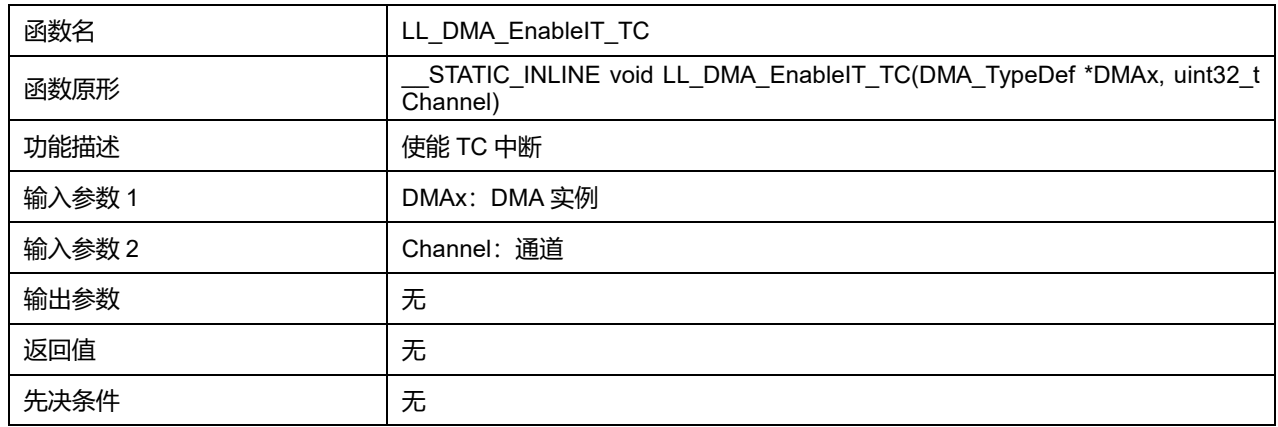

#### **Channel 可选参数:**

#### **表34-99 Channel 可选参数**

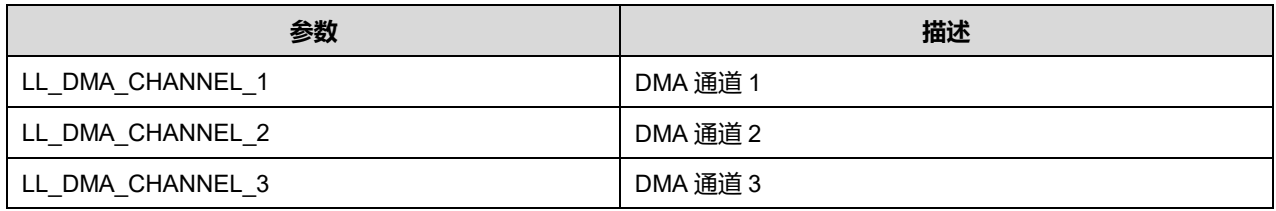

# **33.2.55 函数 LL\_DMA\_EnableIT\_HT**

# 描述了函数 LL\_DMA\_EnableIT\_HT

#### **表34-100 函数 LL\_DMA\_EnableIT\_HT**

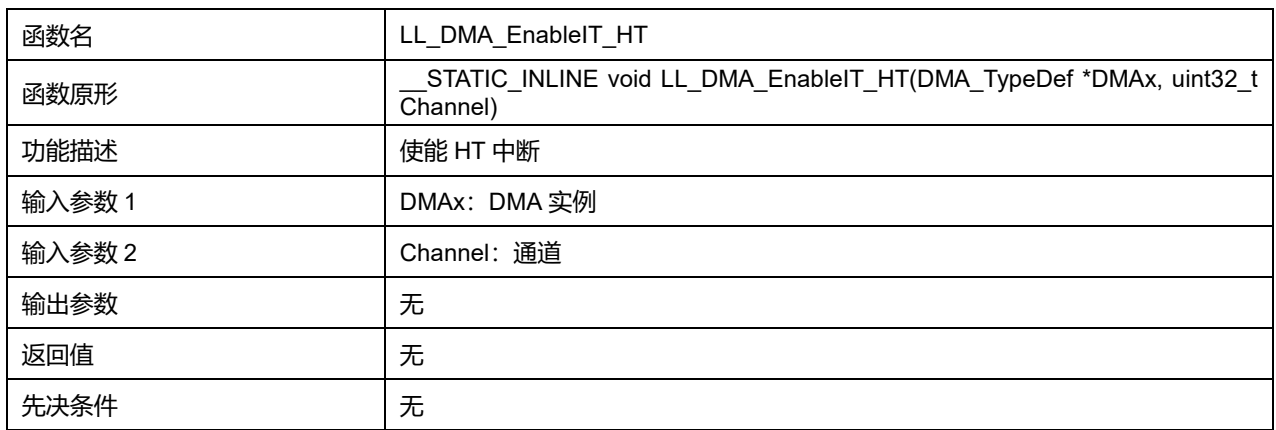

#### **Channel 可选参数:**

#### **表34-101 Channel 可选参数**

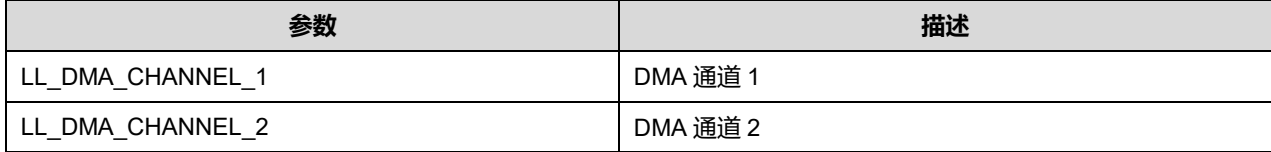

**Puya Semiconductor 444 / 830**

LL\_DMA\_CHANNEL\_3 DMA 通道 3

# **33.2.56 函数 LL\_DMA\_EnableIT\_TE**

## 描述了函数 LL\_DMA\_EnableIT\_TE

#### **表34-102 函数 LL\_DMA\_EnableIT\_TE**

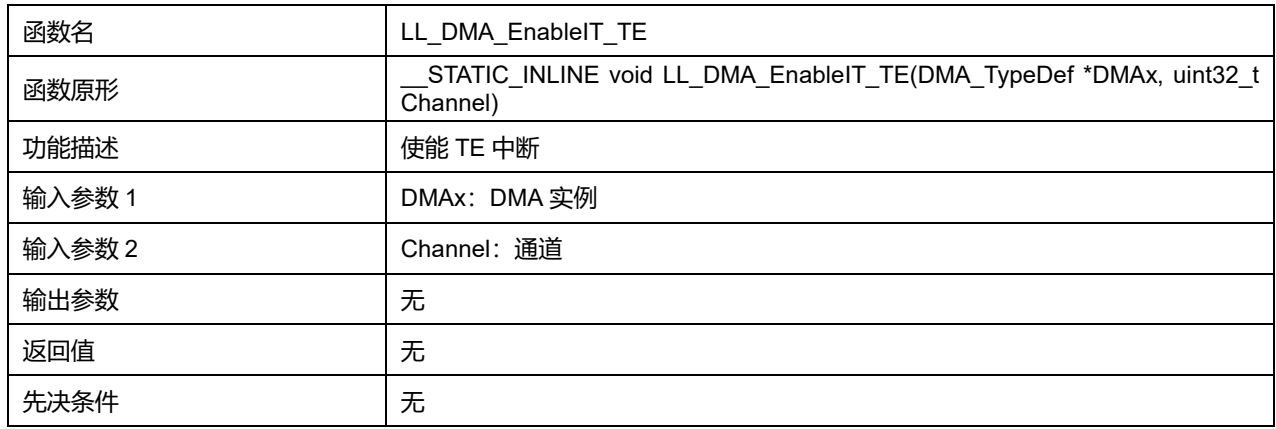

#### **Channel 可选参数:**

## **表34-103 Channel 可选参数**

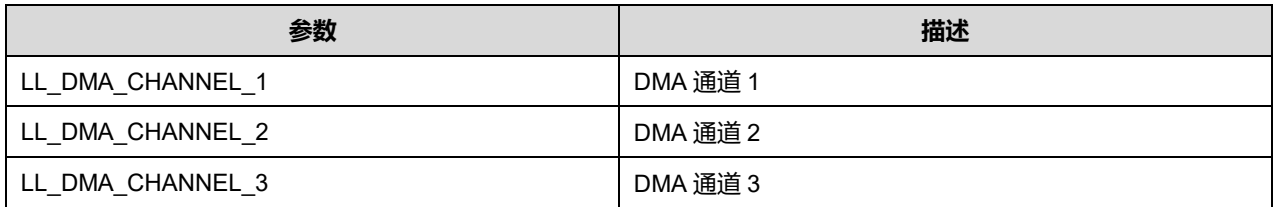

#### **33.2.57 函数 LL\_DMA\_DisableIT\_TC**

## 描述了函数 LL\_DMA\_DisableIT\_TC

#### **表34-104 函数 LL\_DMA\_DisableIT\_TC**

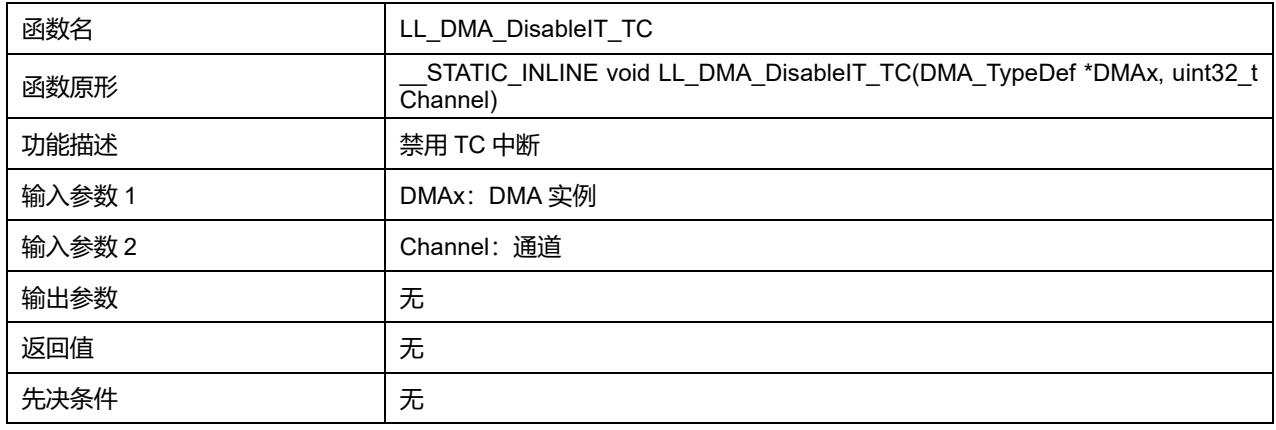

#### **Channel 可选参数:**

#### **表34-105 Channel 可选参数**

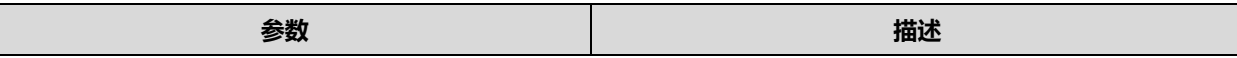

## **Puya Semiconductor 445 / 830**

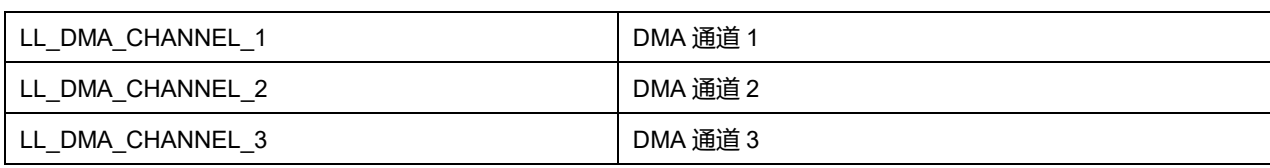

# **33.2.58 函数 LL\_DMA\_DisableIT\_HT**

# 描述了函数 LL\_DMA\_DisableIT\_HT

#### **表34-106 函数 LL\_DMA\_DisableIT\_HT**

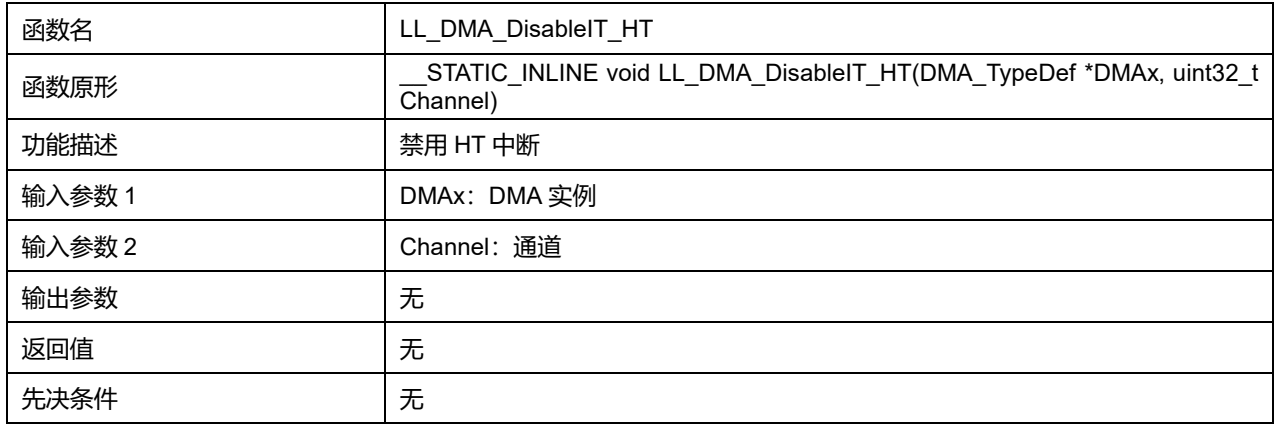

## **Channel 可选参数:**

#### **表34-107 Channel 可选参数**

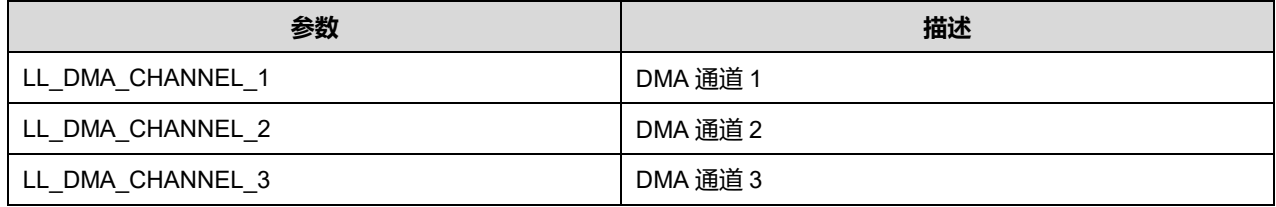

# **33.2.59 函数 LL\_DMA\_DisableIT\_TE**

## 描述了函数 LL\_DMA\_DisableIT\_TE

## **表34-108 函数 LL\_DMA\_DisableIT\_TE**

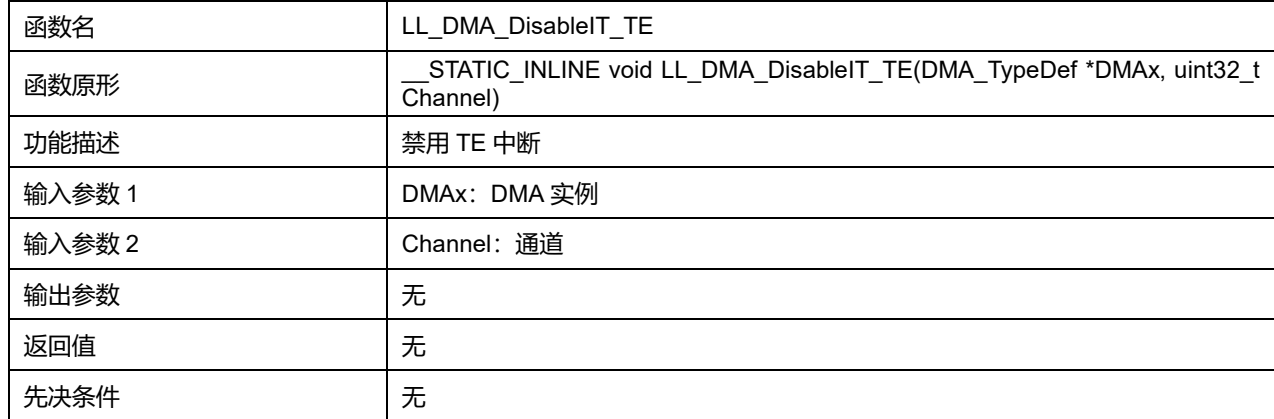

**Channel 可选参数:**

#### **表34-109 Channel 可选参数**

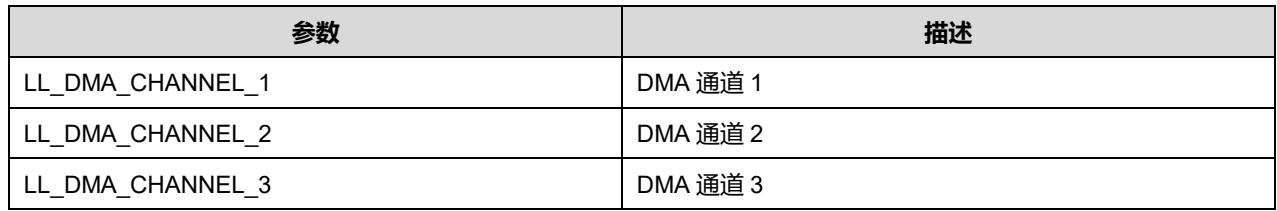

# **33.2.60 函数 LL\_DMA\_IsEnabledIT\_TC**

## 描述了函数 LL\_DMA\_IsEnabledIT\_TC

## **表34-110 函数 LL\_DMA\_IsEnabledIT\_TC**

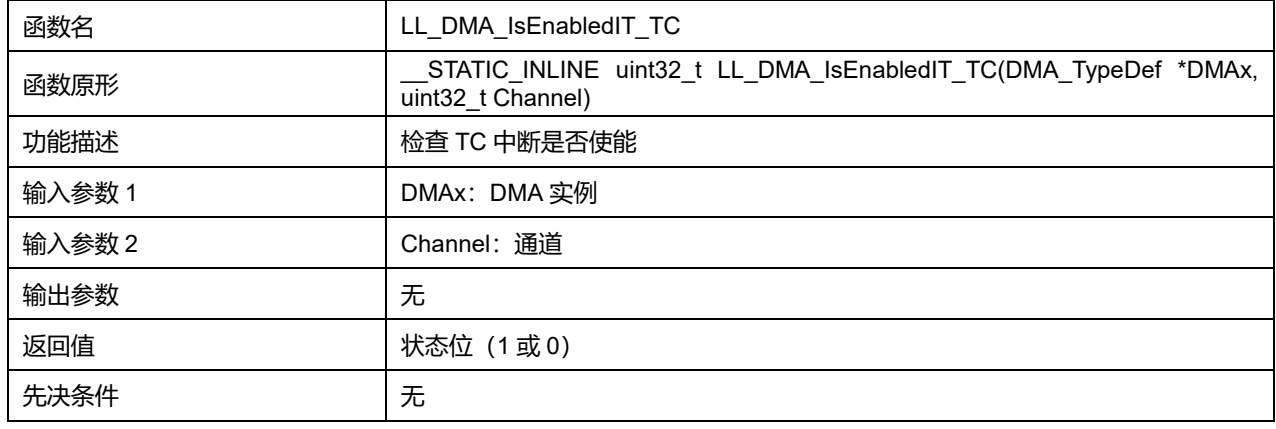

## **Channel 可选参数:**

#### **表34-111 Channel 可选参数**

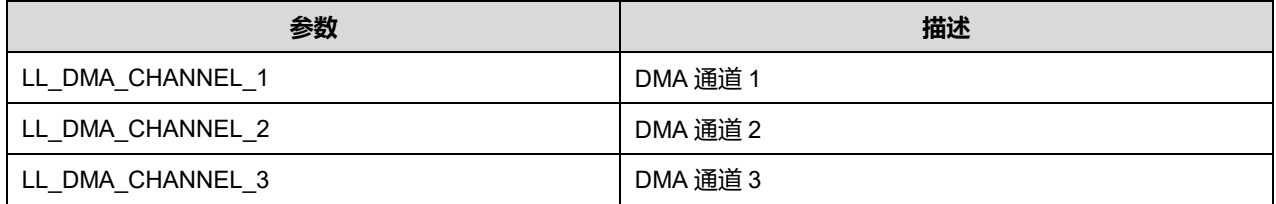

# **33.2.61 函数 LL\_DMA\_IsEnabledIT\_HT**

## 描述了函数 LL\_DMA\_IsEnabledIT\_HT

# **表34-112 函数 LL\_DMA\_IsEnabledIT\_HT**

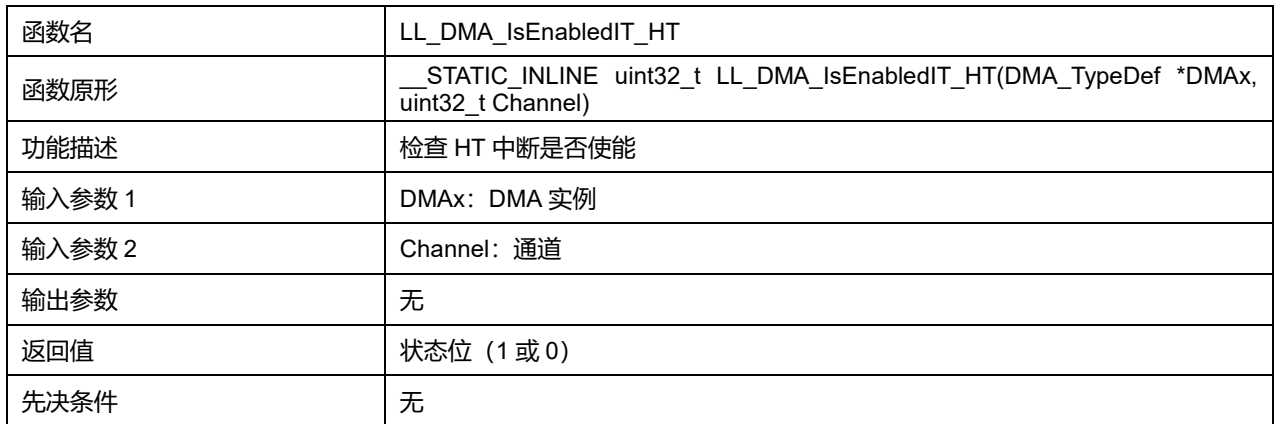

**Puya Semiconductor 447 / 830**

#### **Channel 可选参数:**

#### **表34-113 Channel 可选参数**

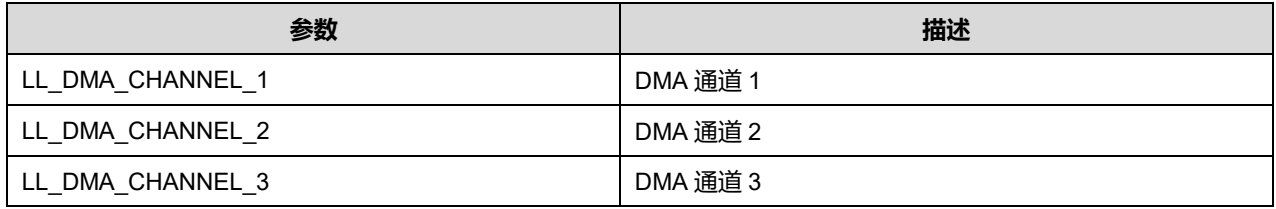

# **33.2.62 函数 LL\_DMA\_IsEnabledIT\_TE**

### 描述了函数 LL\_DMA\_IsEnabledIT\_TE

#### **表34-114 函数 LL\_DMA\_IsEnabledIT\_TE**

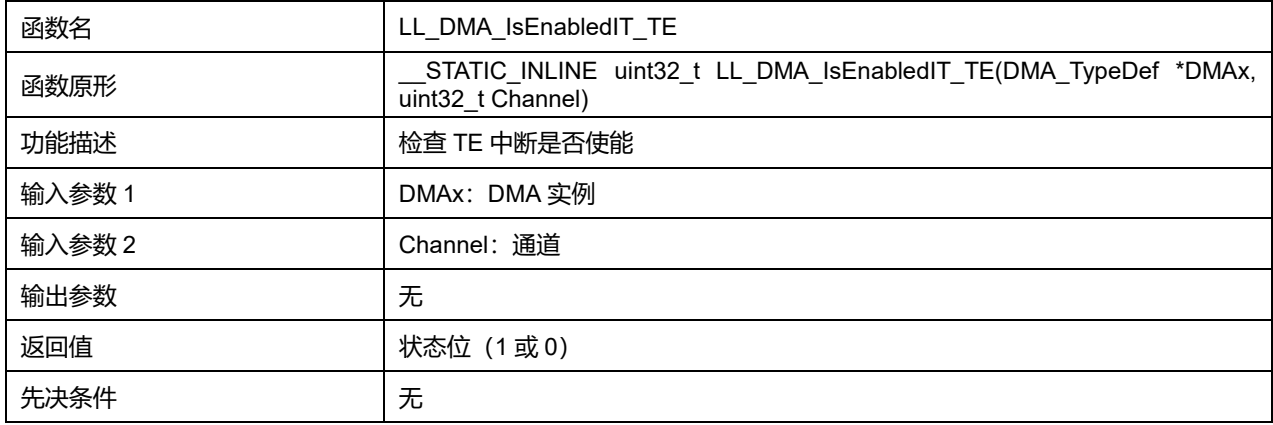

#### **Channel 可选参数:**

#### **表34-115 Channel 可选参数**

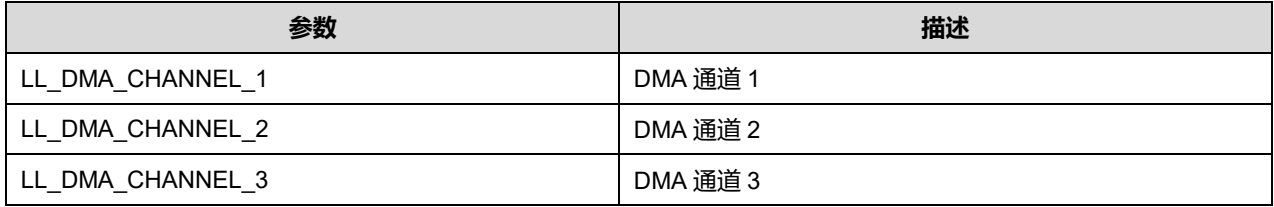

## **33.2.63 函数 LL\_DMA\_Init**

### 描述了函数 LL\_DMA\_Init

#### **表34-116 函数 LL\_DMA\_Init**

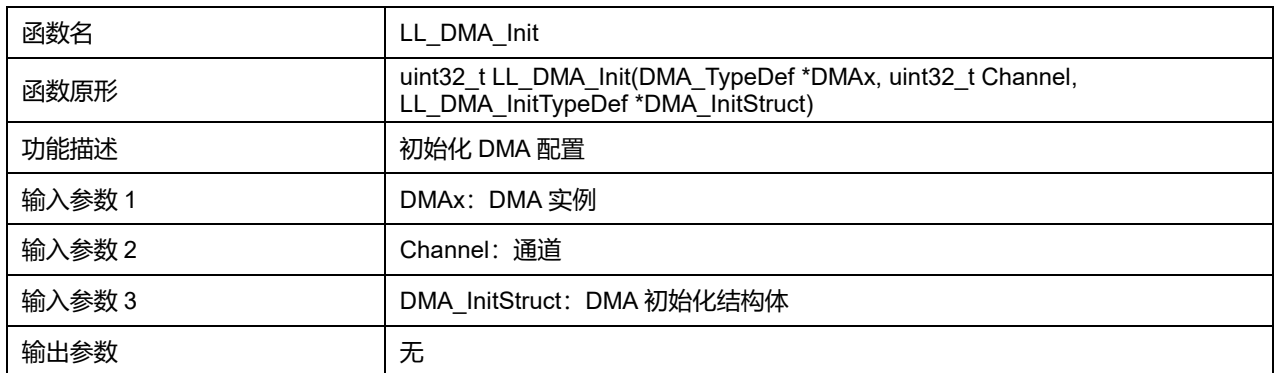

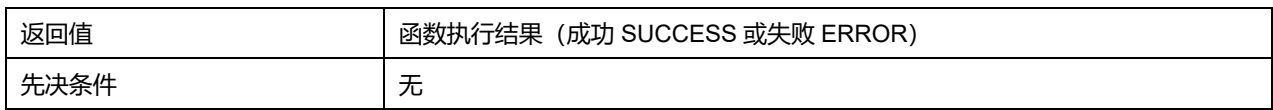

### **Channel 可选参数:**

#### **表34-117 Channel 可选参数**

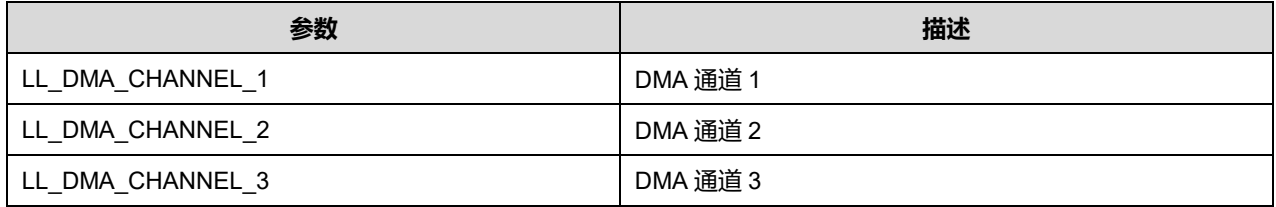

#### **33.2.64 函数 LL\_DMA\_DeInit**

#### 描述了函数 LL\_DMA\_DeInit

#### **表34-118 函数 LL\_DMA\_DeInit**

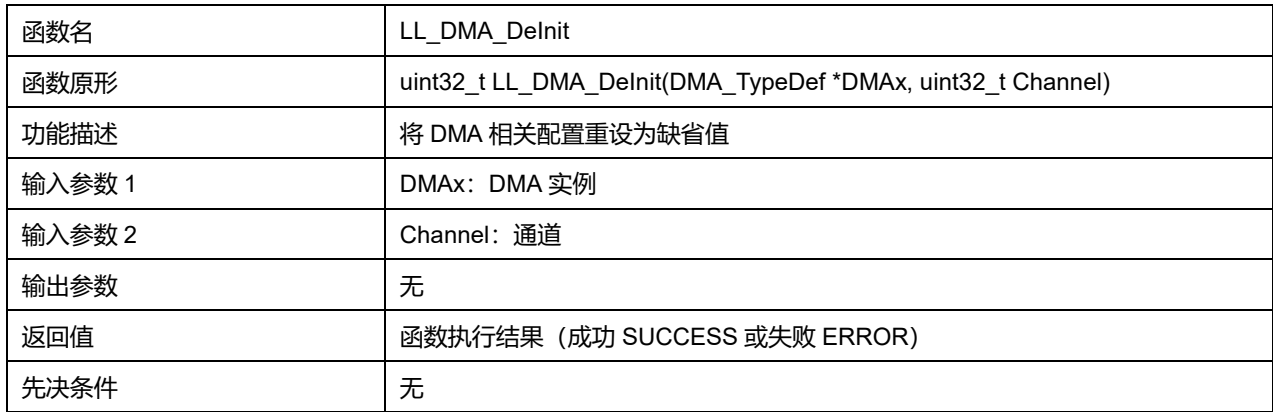

#### **Channel 可选参数:**

#### **表34-119 Channel 可选参数**

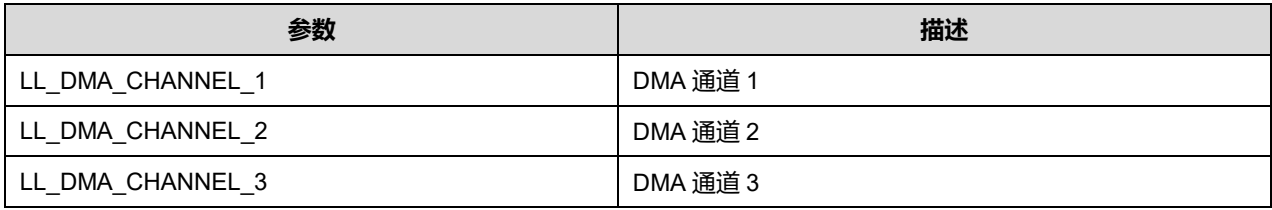

# **33.2.65 函数 LL\_DMA\_StructInit**

#### 描述了函数 LL\_DMA\_StructInit

#### **表34-120 函数 LL\_DMA\_StructInit**

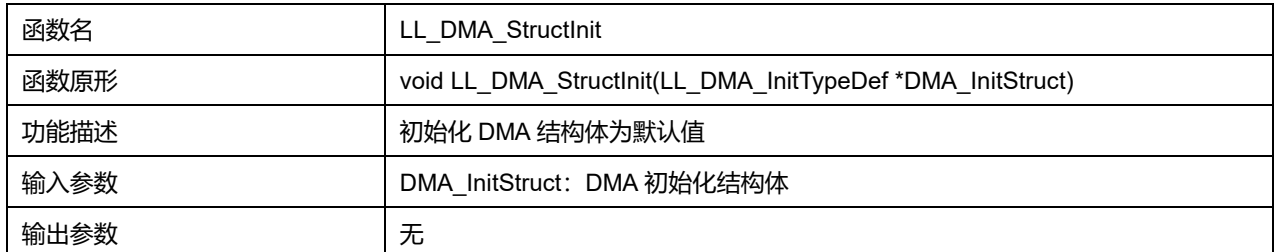

## **Puya Semiconductor 449 / 830**

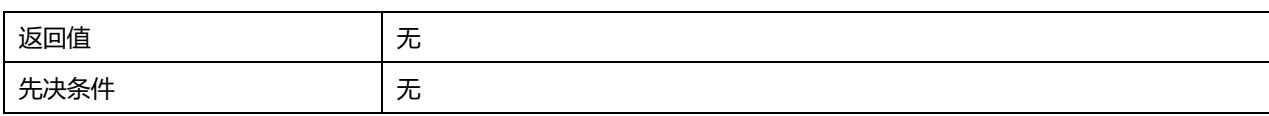

**Puya Semiconductor 450 / 830**

# **34 LL 外部中断/事件控制器通用驱动程序(EXTI)**

外部中断/事件控制器管理 21 个中断输入(19 个可配置(configurable)中断和 2 个直接(direct)中断)。可 配置中断能够选择触发端口、触发边沿和触发模式(中断/事件),直接中断直接由指定外设触发。

# **34.1 EXTI 寄存器结构**

# **34.1.1 LL\_EXTI\_InitTypeDef**

LL\_EXTI\_InitTypeDef, 定义于文件"py32f0xx II\_exti.h"如下:

typedef struct { uint32\_t Line; FunctionalState LineCommand; uint8\_t Mode; uint8\_t Trigger; } LL\_EXTI\_InitTypeDef;

## 字段说明:

#### **表35-1 LL\_EXTI\_InitTypeDef 字段说明**

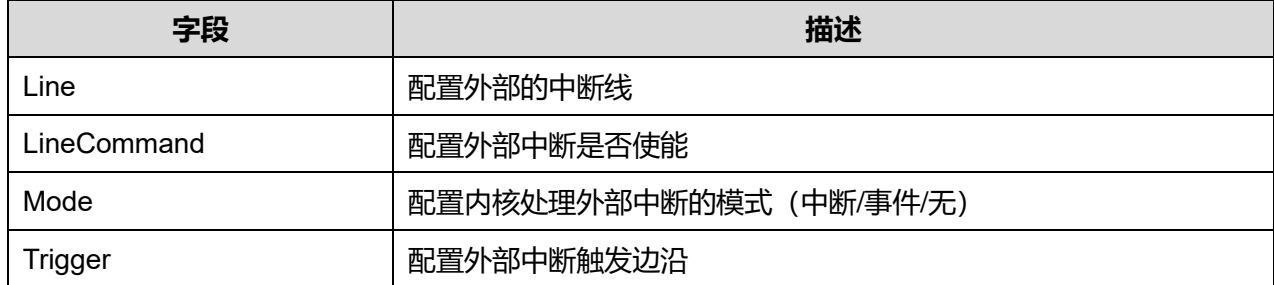

参数说明:

## **Line 可选参数:**

#### **表35-2 Line 可选参数**

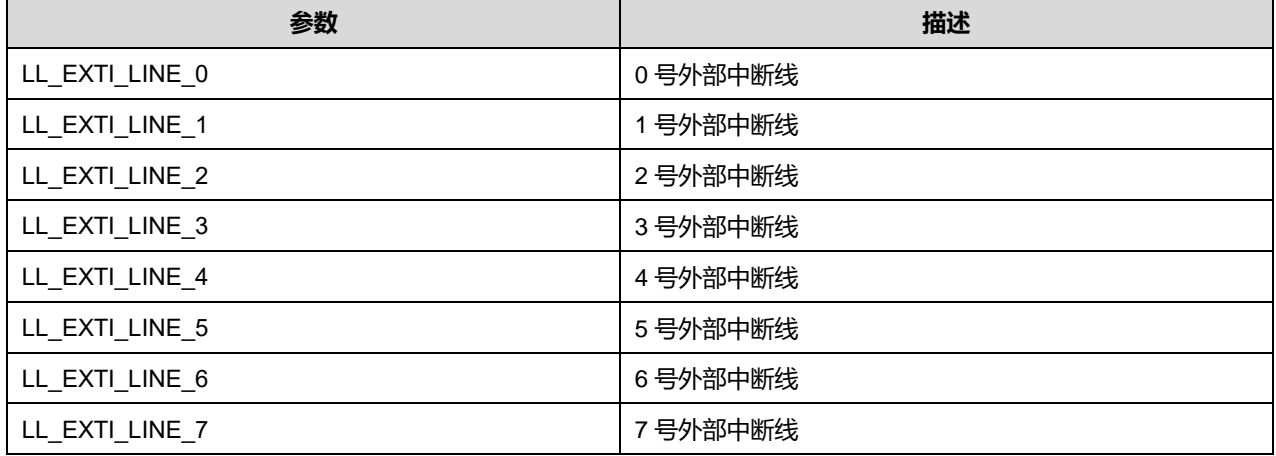

**Puya Semiconductor 451 / 830**

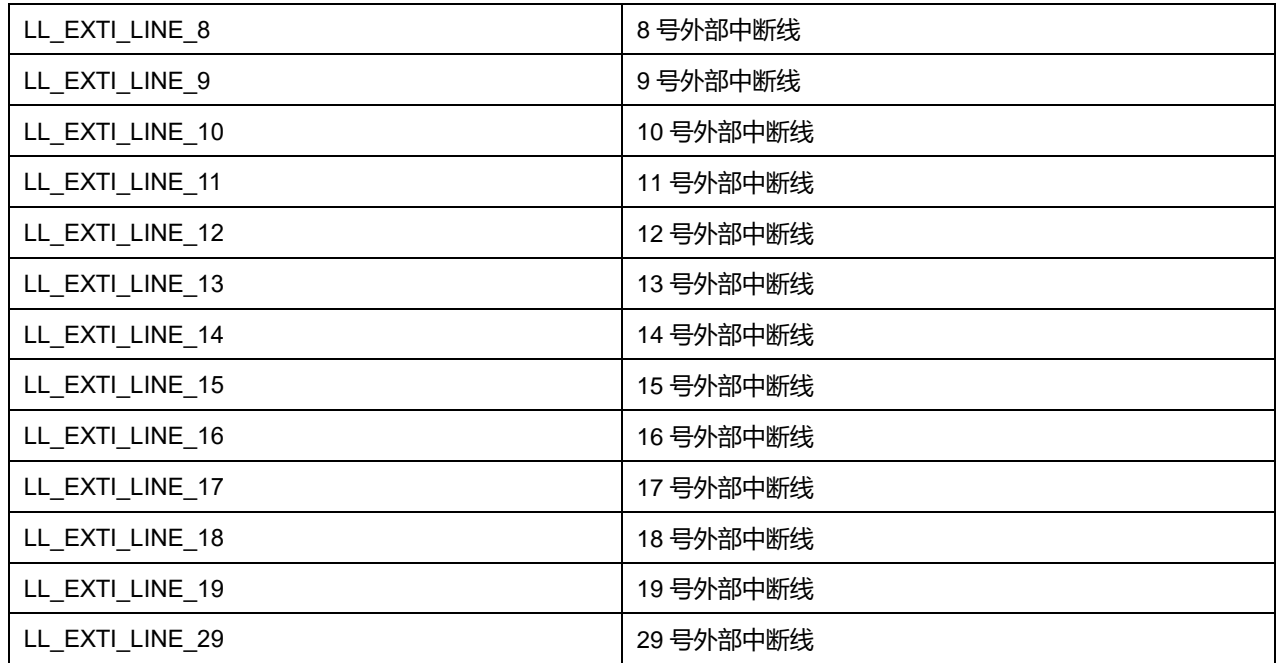

## **LineCommand 可选参数:**

# **表35-3 LineCommand 可选参数**

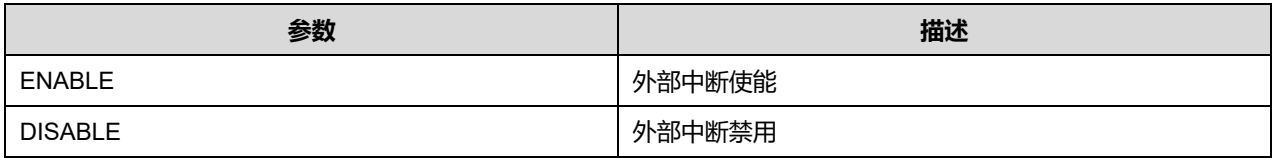

# **Mode 可选参数:**

#### **表35-4 Mode 可选参数**

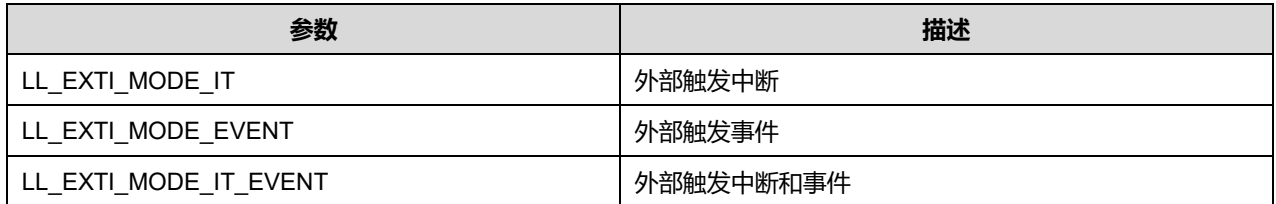

# **Trigger 可选参数:**

## **表35-5 Trigger 可选参数**

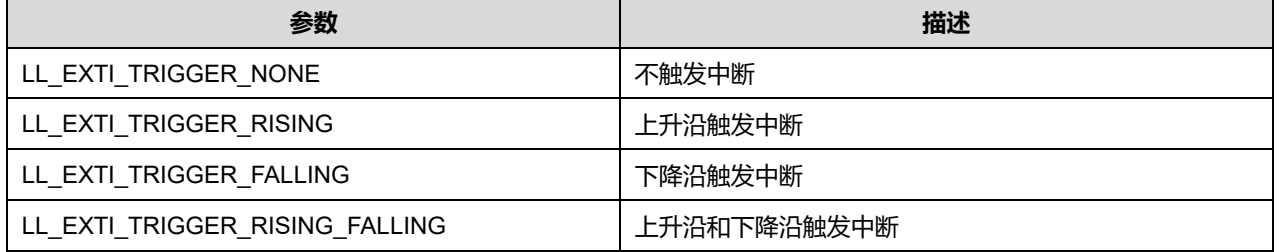

# **34.2 EXTI 固件库函数**

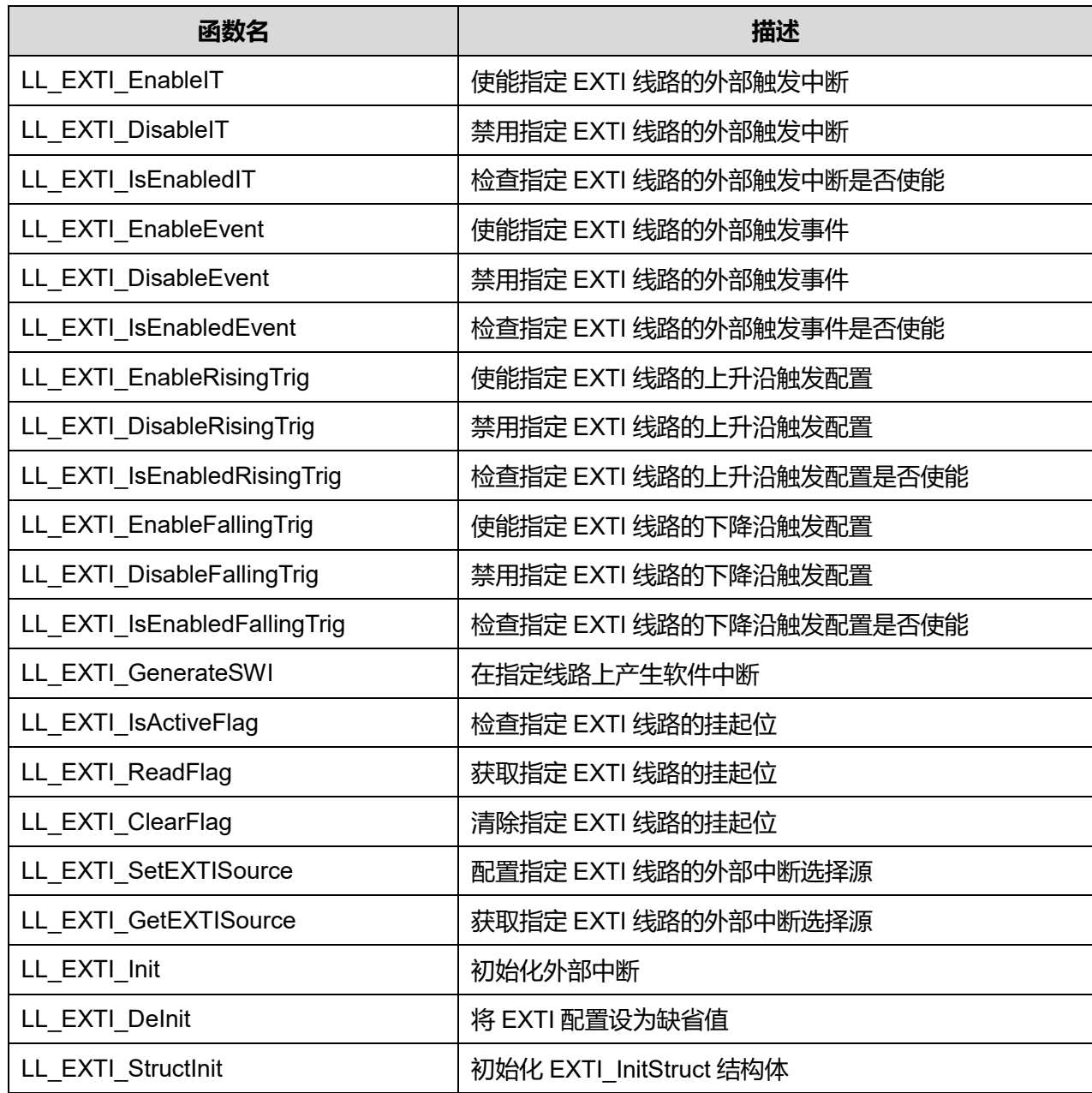

#### **表35-6 UTILS 固件库函数说明**

# **34.2.1 函数 LL\_EXTI\_EnableIT**

### 描述了函数 LL\_EXTI\_EnableIT

### **表35-7 函数 LL\_EXTI\_EnableIT**

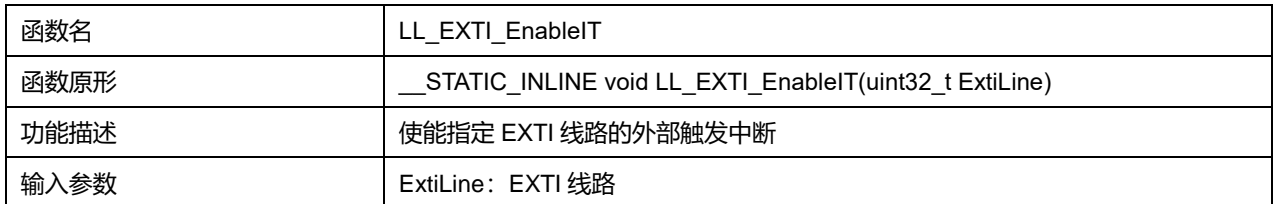

# **Puya Semiconductor 453 / 830**

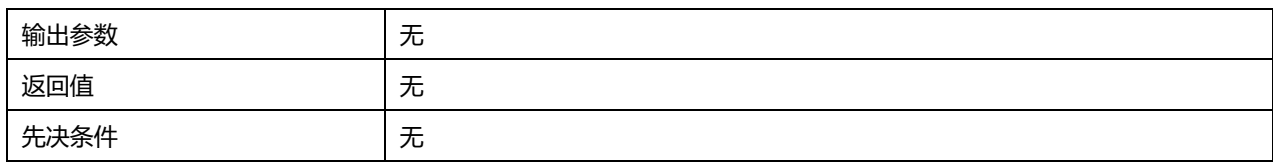

# **表35-8 ExtiLine 可选参数**

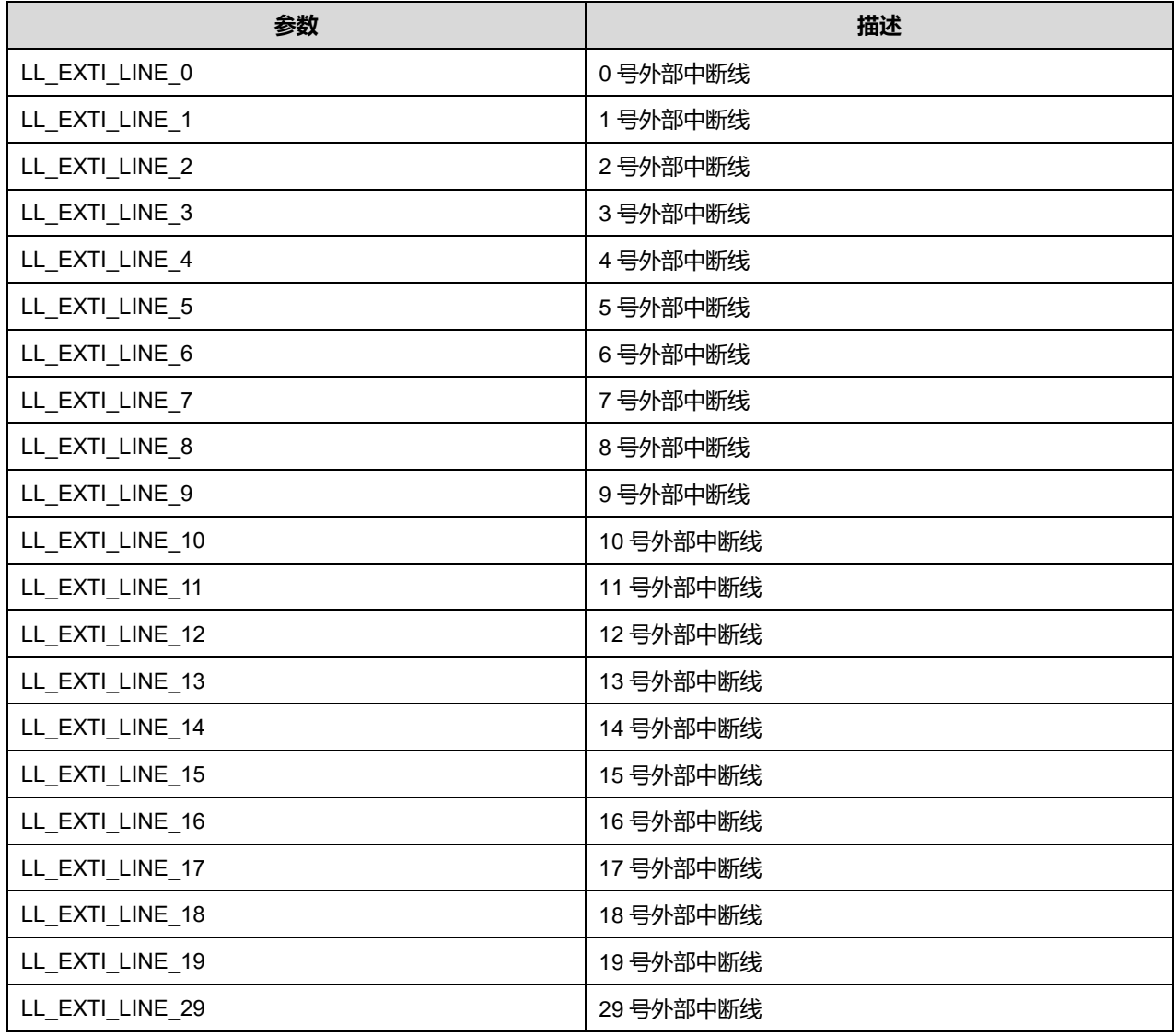

# **34.2.2 函数 LL\_EXTI\_DisableIT**

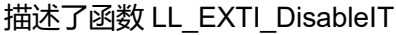

## **表35-9 函数 LL\_EXTI\_DisableIT**

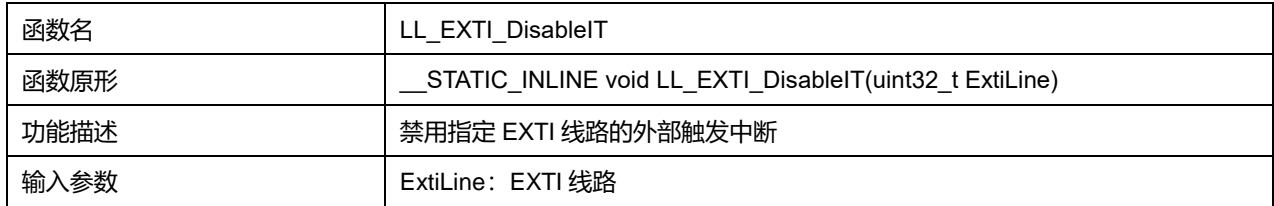

# **Puya Semiconductor 454 / 830**

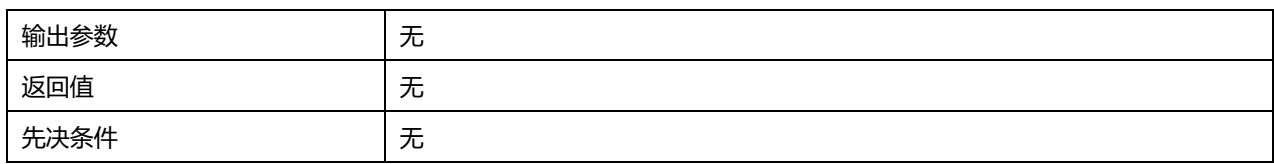

## **表35-10 ExtiLine 可选参数**

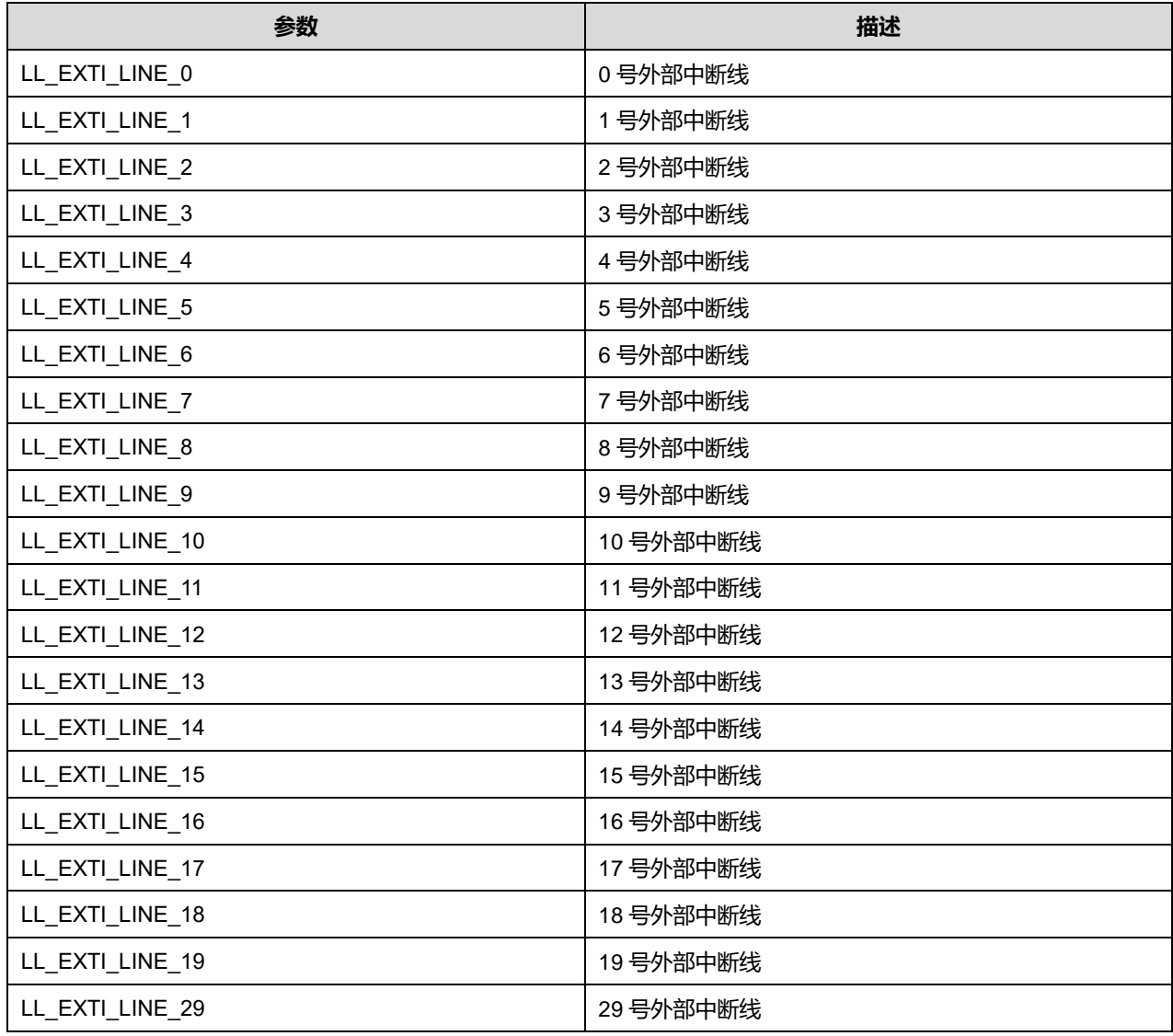

# **34.2.3 函数 LL\_EXTI\_IsEnabledIT**

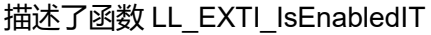

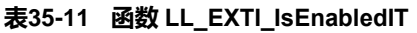

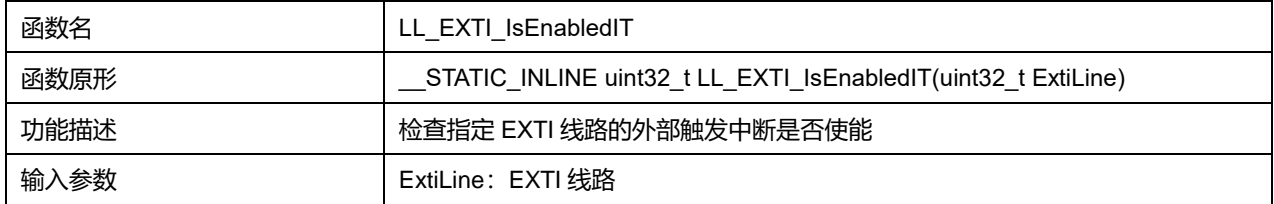

# **Puya Semiconductor 455 / 830**

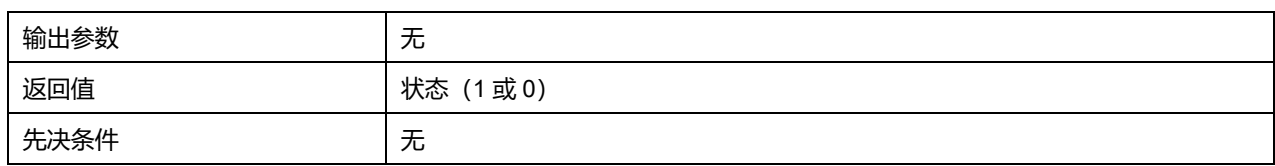

### **表35-12 ExtiLine 可选参数**

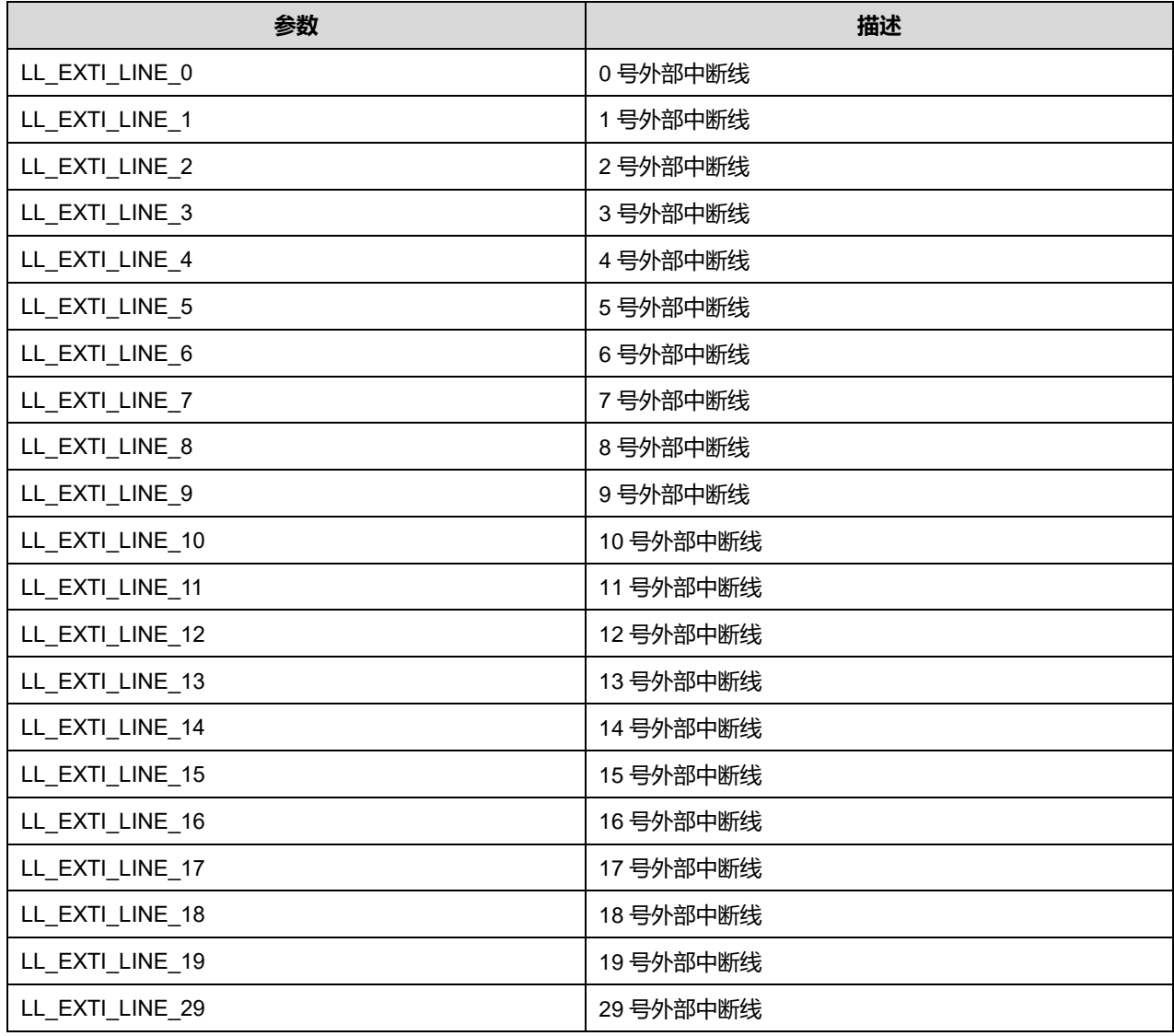

# **34.2.4 函数 LL\_EXTI\_EnableEvent**

## 描述了函数 LL\_EXTI\_EnableEvent

#### **表35-13 函数 LL\_EXTI\_EnableEvent**

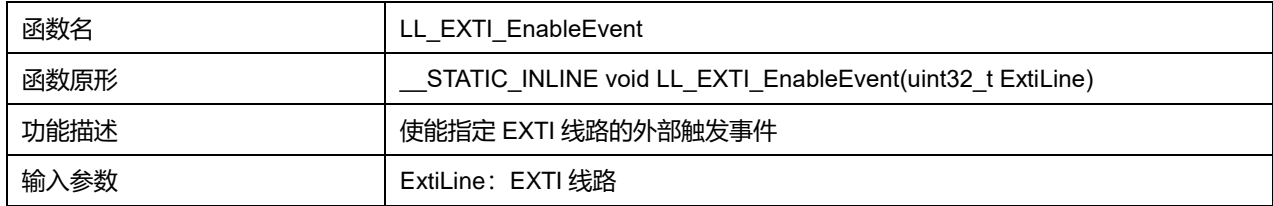

# **Puya Semiconductor 456 / 830**

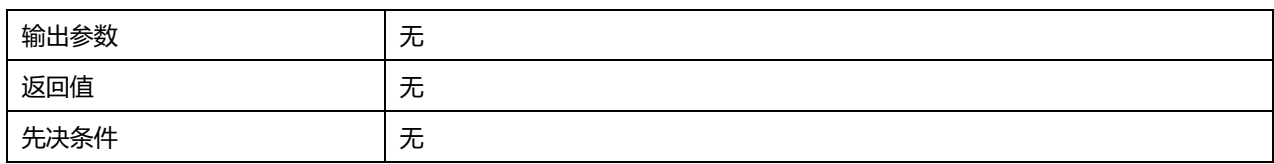

## **表35-14 ExtiLine 可选参数**

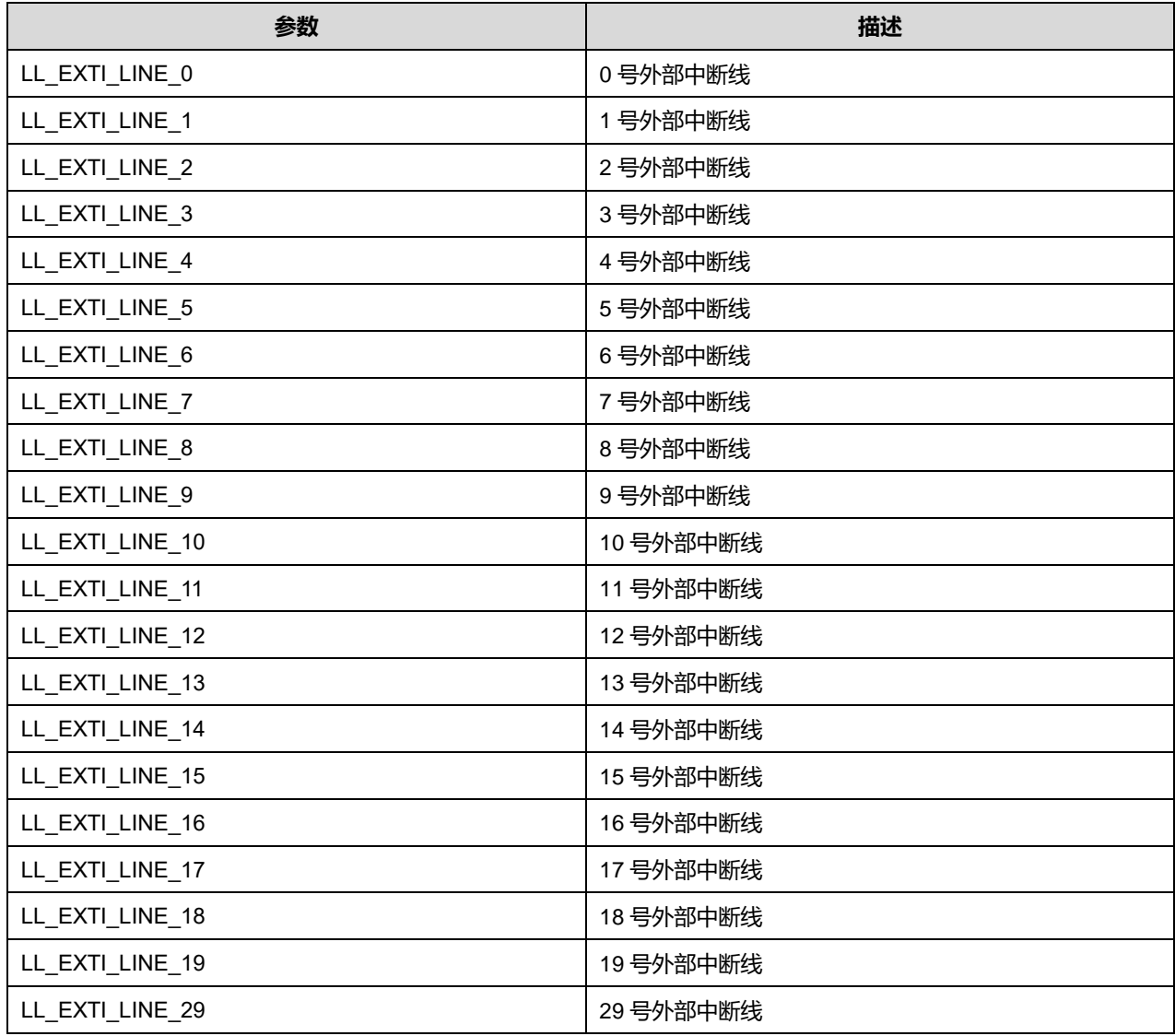

# **34.2.5 函数 LL\_EXTI\_DisableEvent**

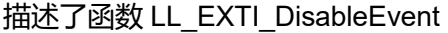

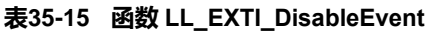

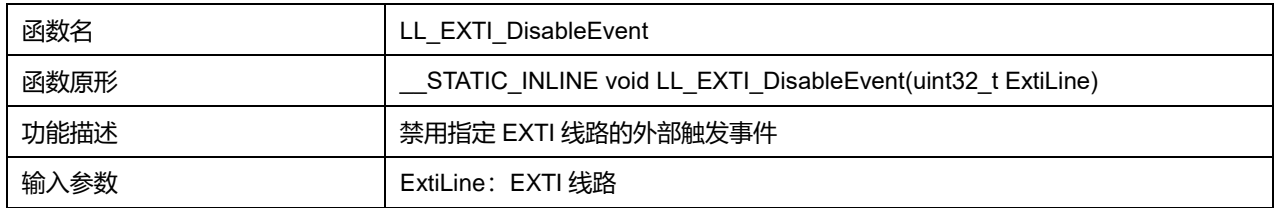

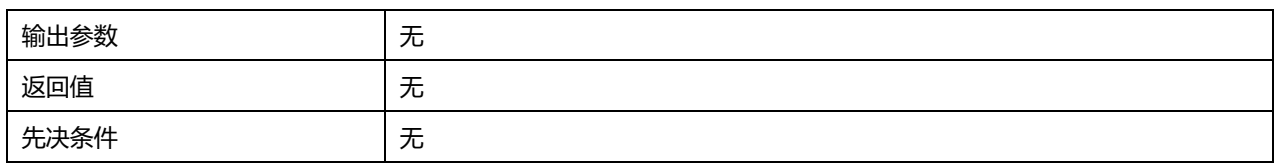

## **表35-16 ExtiLine 可选参数**

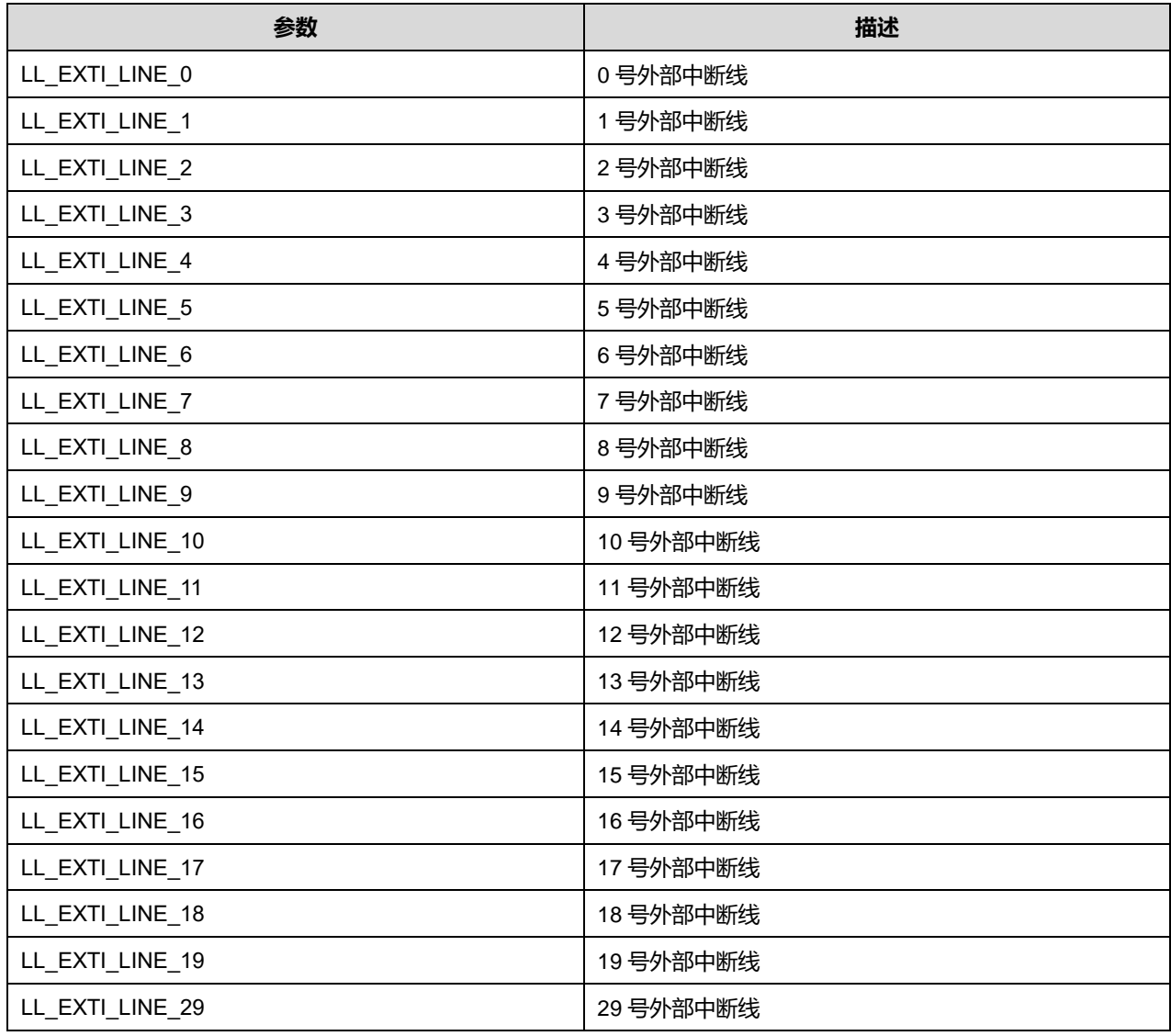

# **34.2.6 函数 LL\_EXTI\_IsEnabledEvent**

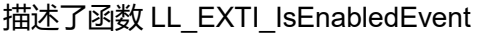

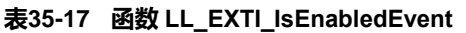

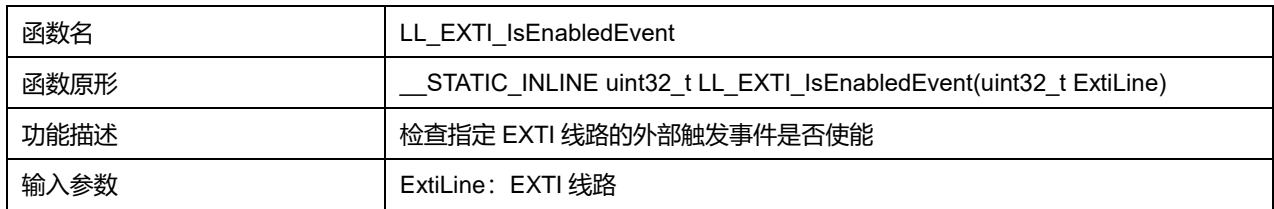

# **Puya Semiconductor 458 / 830**

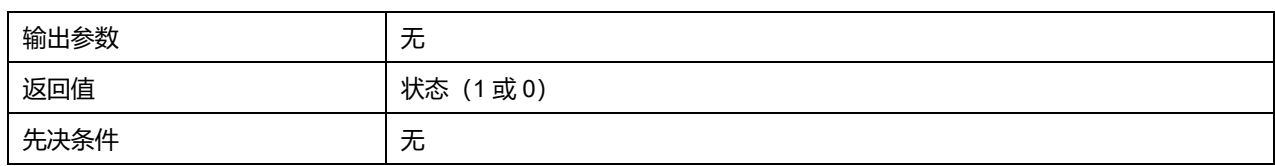

## **表35-18 ExtiLine 可选参数**

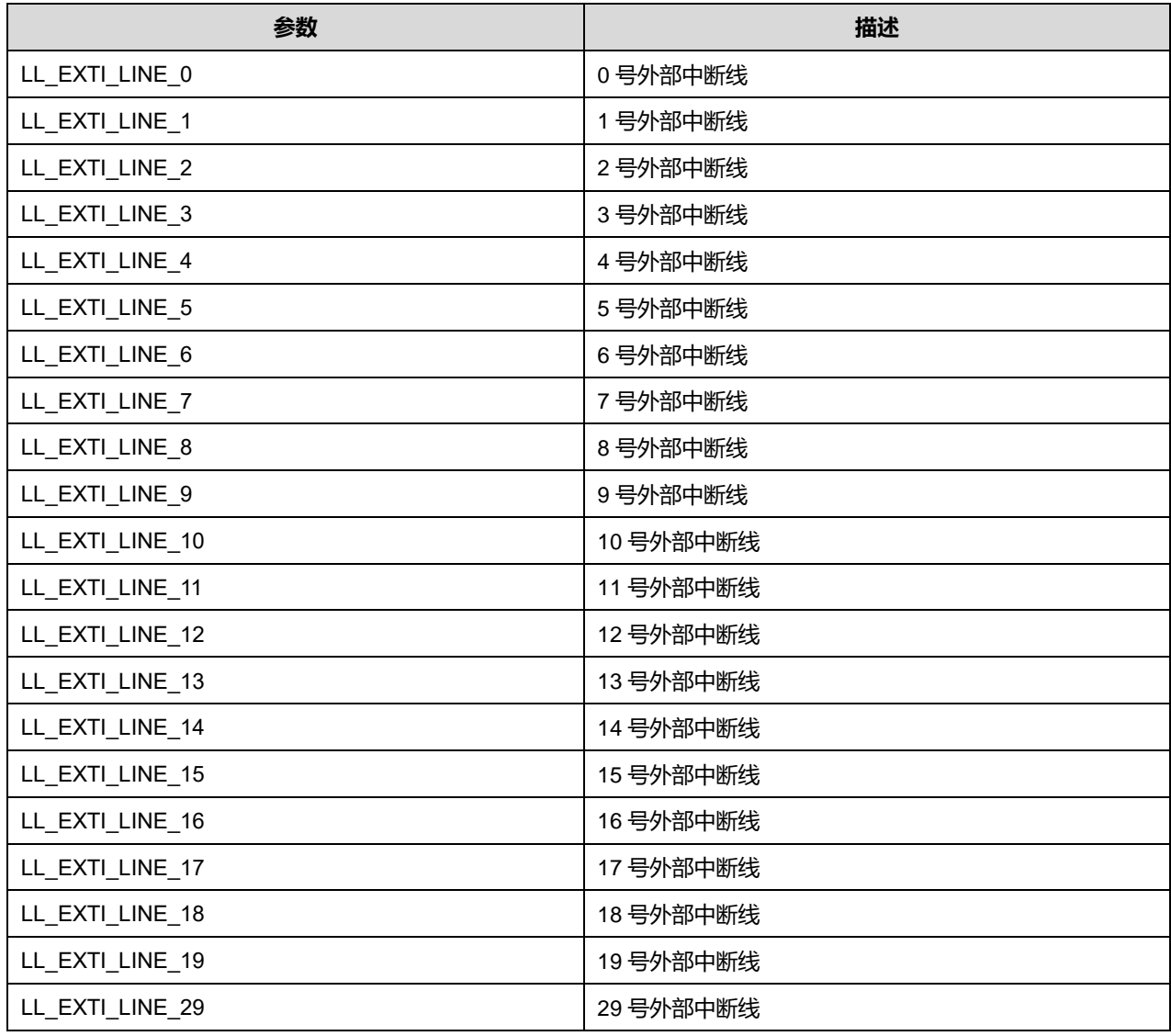

# **34.2.7 函数 LL\_EXTI\_EnableRisingTrig**

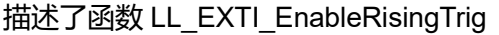

# **表35-19 函数 LL\_EXTI\_EnableRisingTrig**

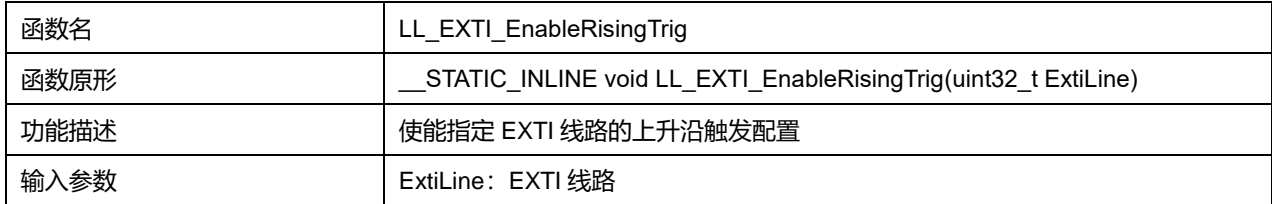

# **Puya Semiconductor 459 / 830**

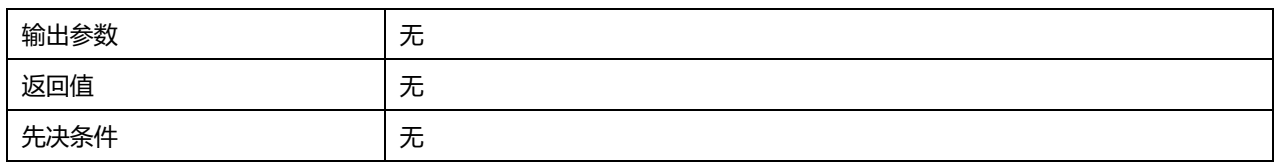

### **表35-20 ExtiLine 可选参数**

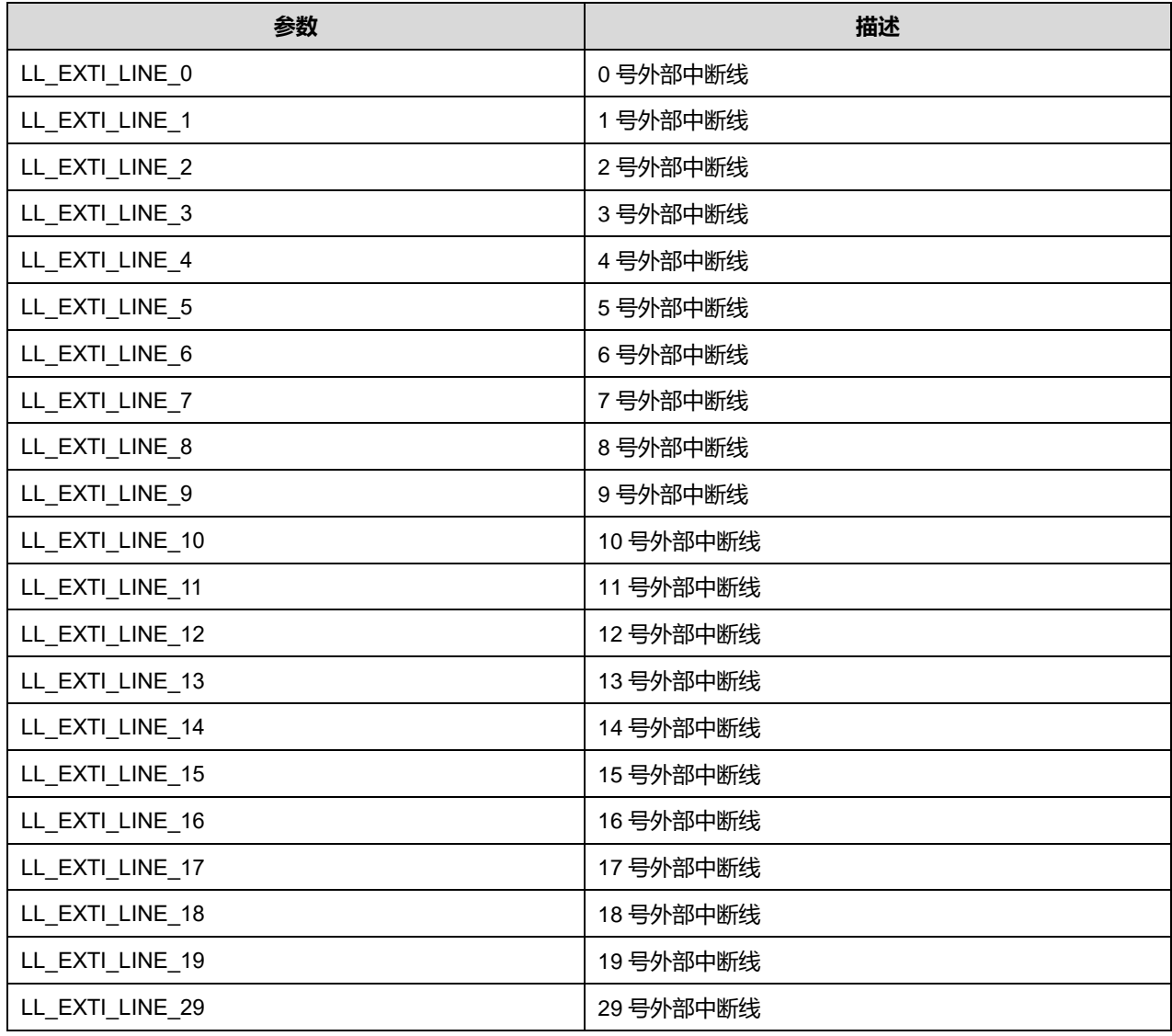

# **34.2.8 函数 LL\_EXTI\_DisableRisingTrig**

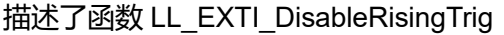

#### **表35-21 函数 LL\_EXTI\_DisableRisingTrig**

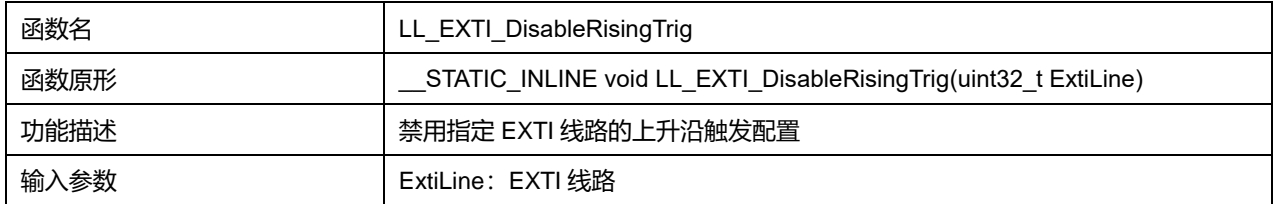

# **Puya Semiconductor 460 / 830**

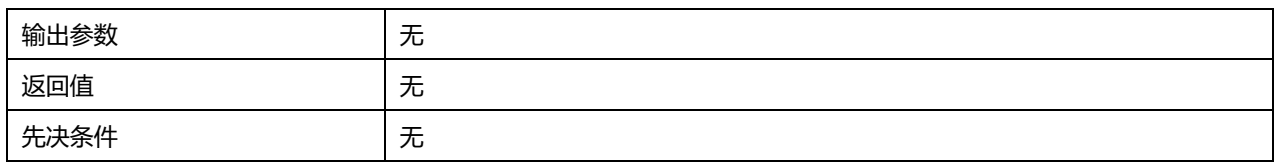

### **表35-22 ExtiLine 可选参数**

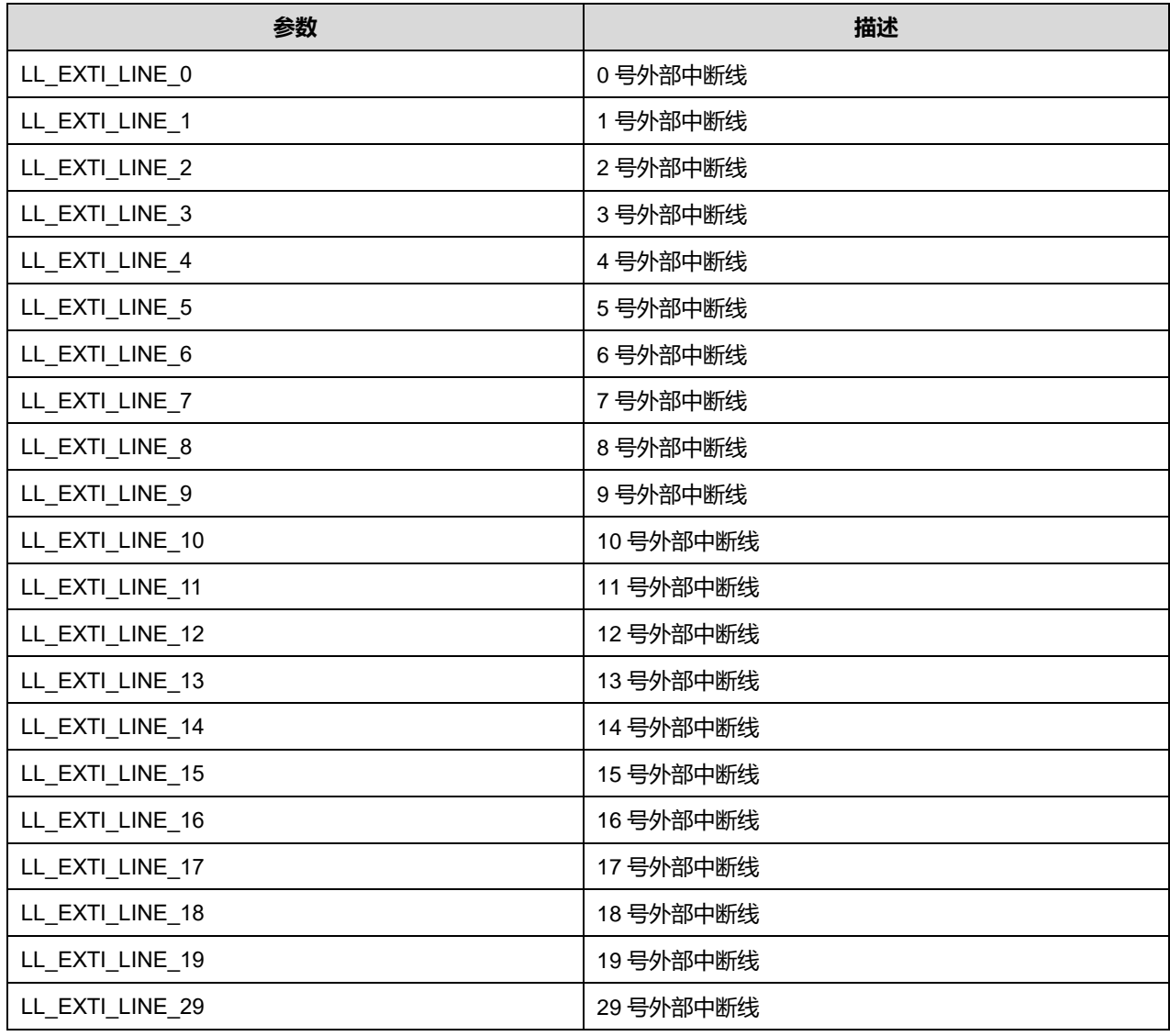

# **34.2.9 函数 LL\_EXTI\_IsEnabledRisingTrig**

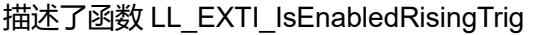

# **表35-23 函数 LL\_EXTI\_IsEnabledRisingTrig**

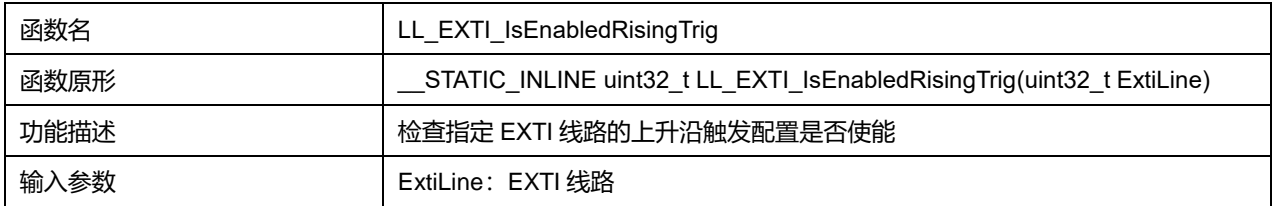

# **Puya Semiconductor 461 / 830**

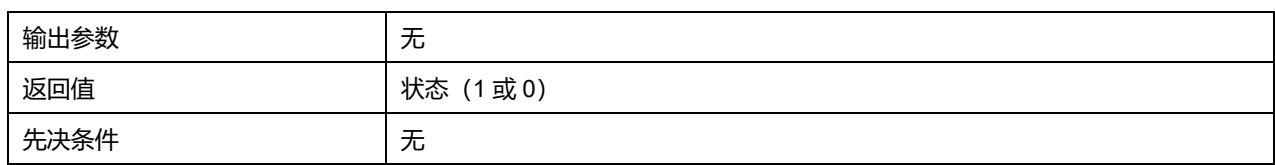

## **表35-24 ExtiLine 可选参数**

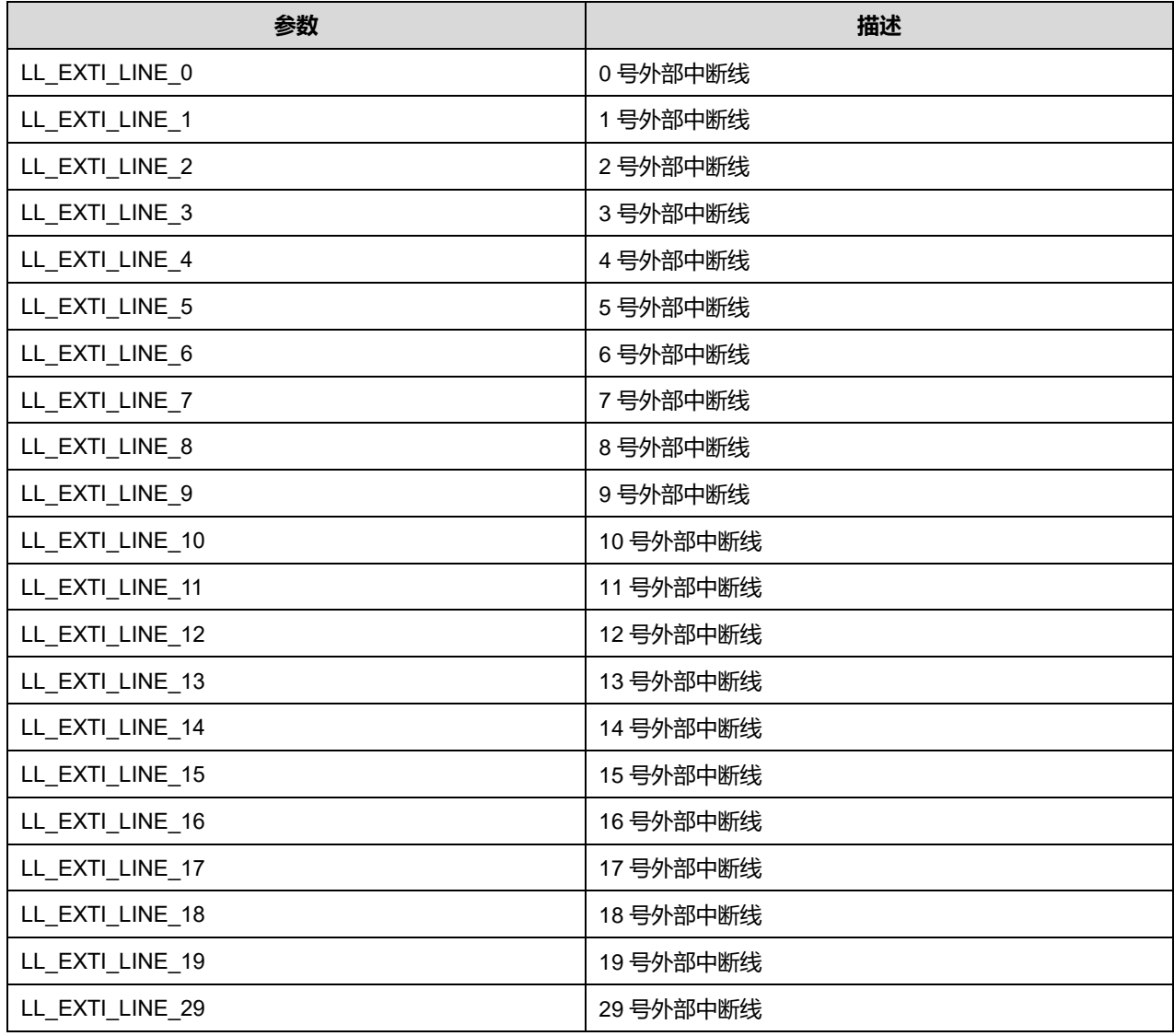

# **34.2.10 函数 LL\_EXTI\_EnableFallingTrig**

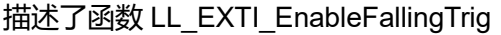

## **表35-25 函数 LL\_EXTI\_EnableFallingTrig**

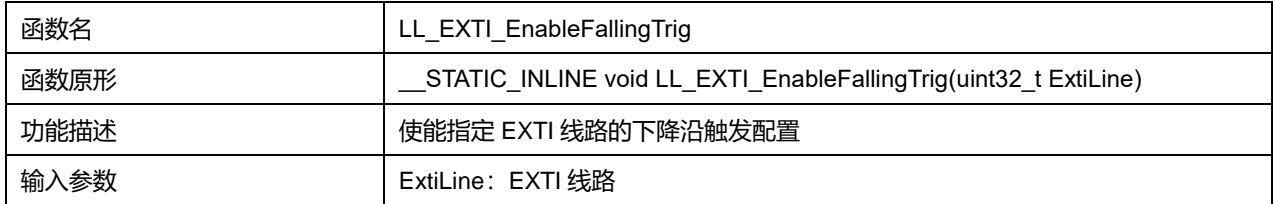

# **Puya Semiconductor 462 / 830**

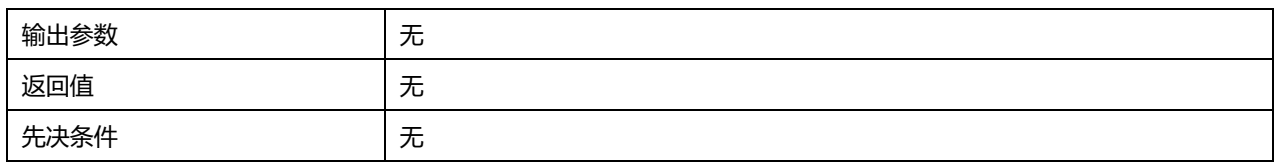

### **表35-26 ExtiLine 可选参数**

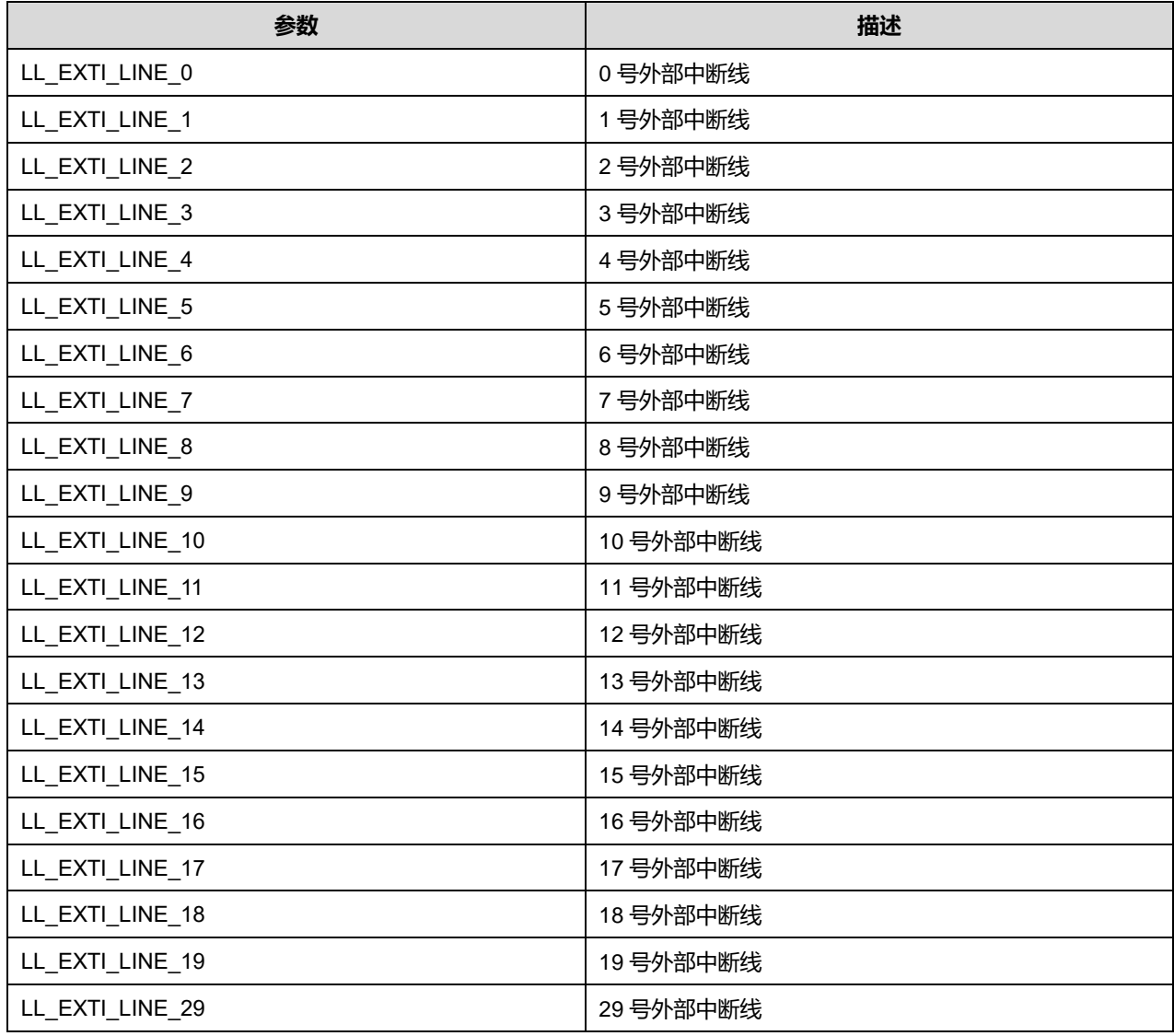

# **34.2.11 函数 LL\_EXTI\_DisableFallingTrig**

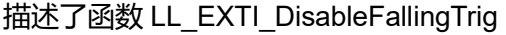

#### **表35-27 函数 LL\_EXTI\_DisableFallingTrig**

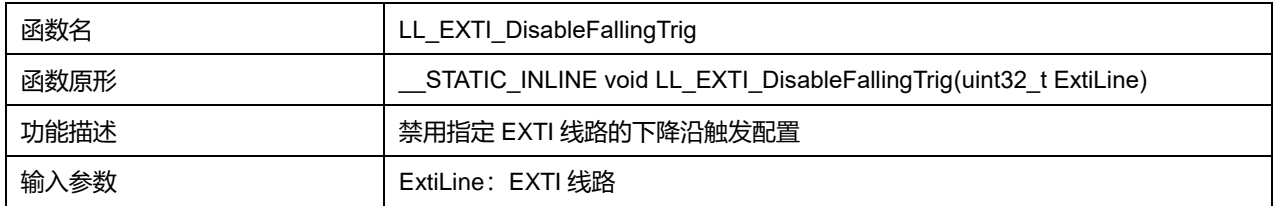

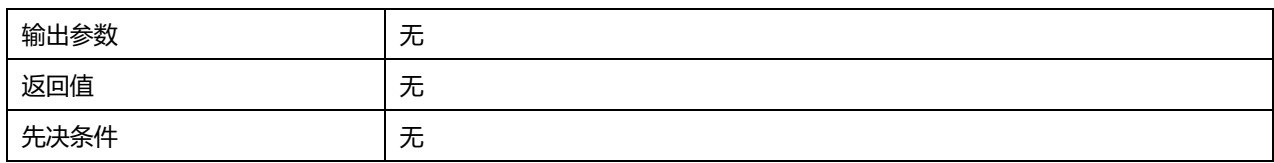

### **表35-28 ExtiLine 可选参数**

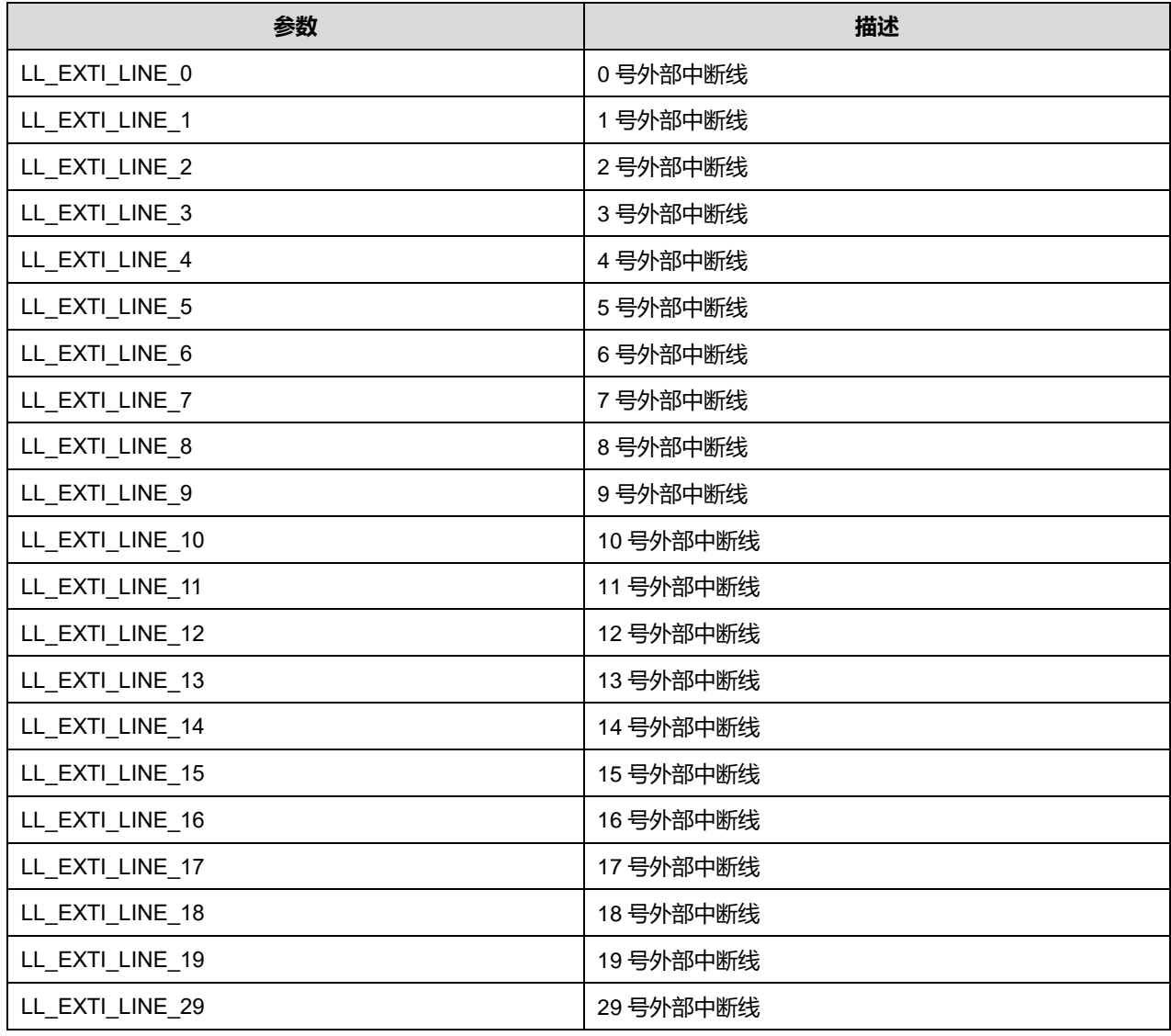

# **34.2.12 函数 LL\_EXTI\_IsEnabledFallingTrig**

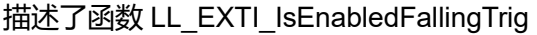

#### **表35-29 函数 LL\_EXTI\_IsEnabledFallingTrig**

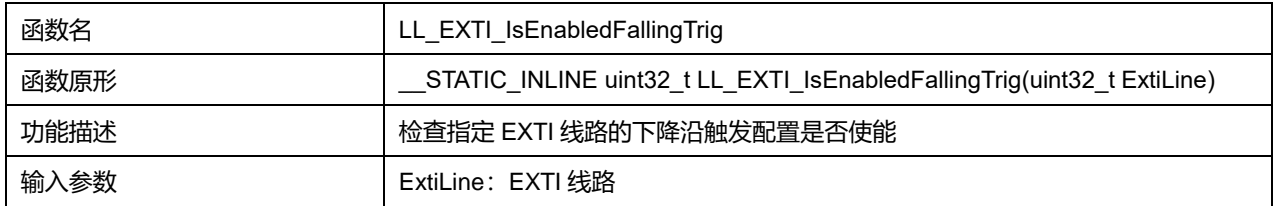

# **Puya Semiconductor 464 / 830**

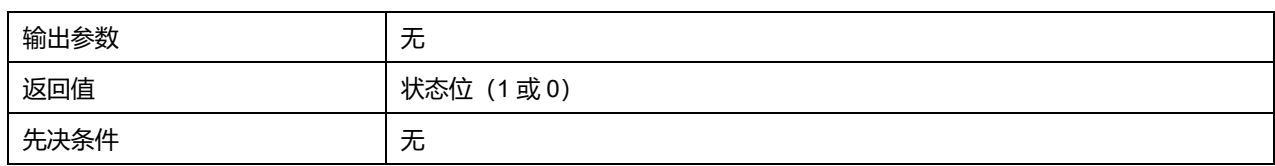

## **表35-30 ExtiLine 可选参数**

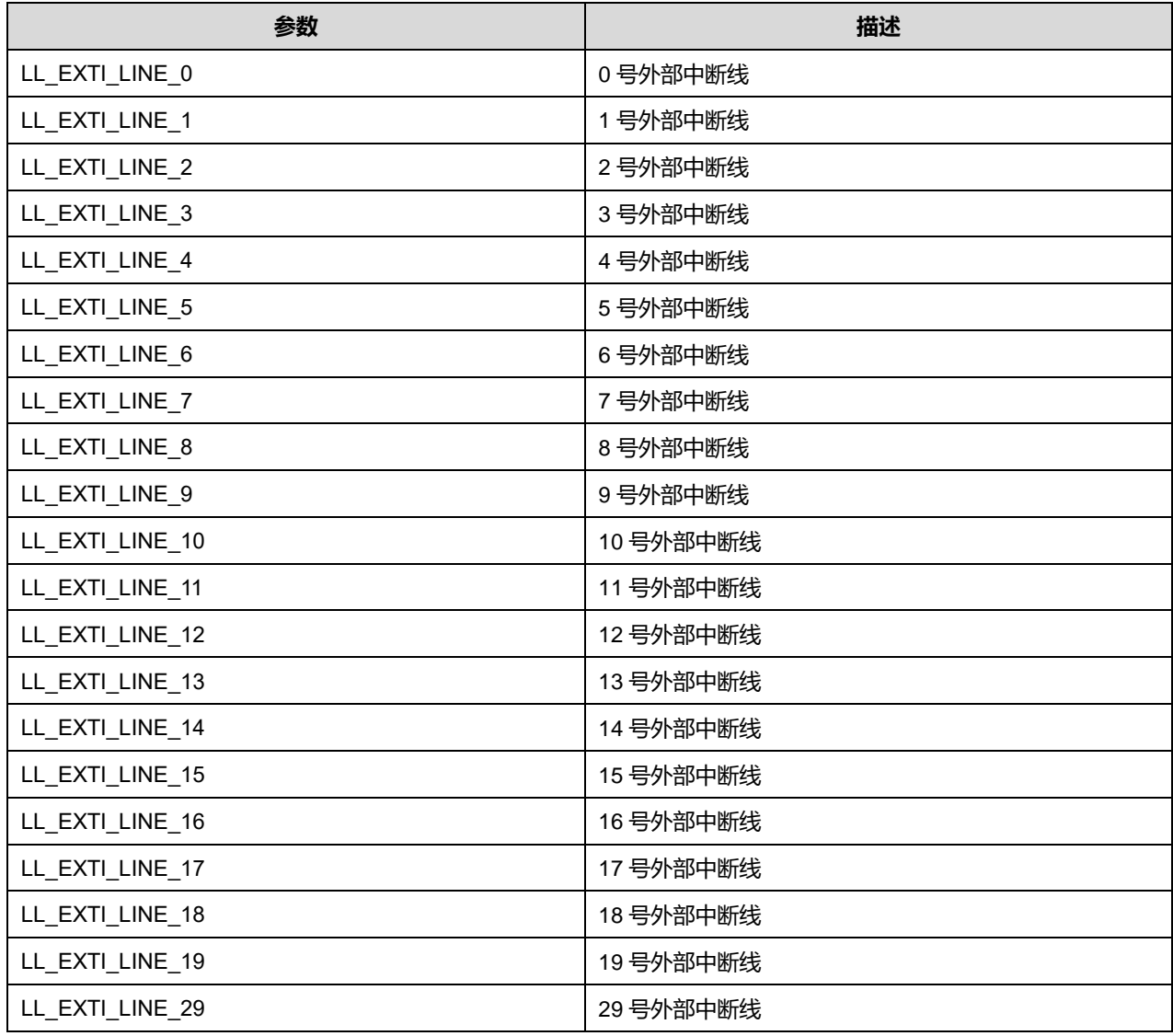

# **34.2.13 函数 LL\_EXTI\_GenerateSWI**

## 描述了函数 LL\_EXTI\_GenerateSWI

## **表35-31 函数 LL\_EXTI\_GenerateSWI**

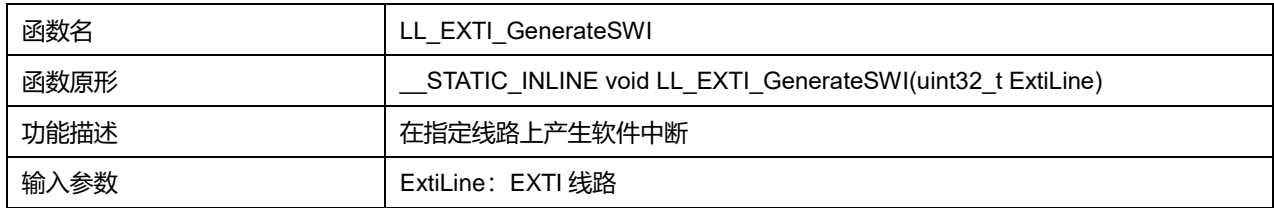

# **Puya Semiconductor 465 / 830**

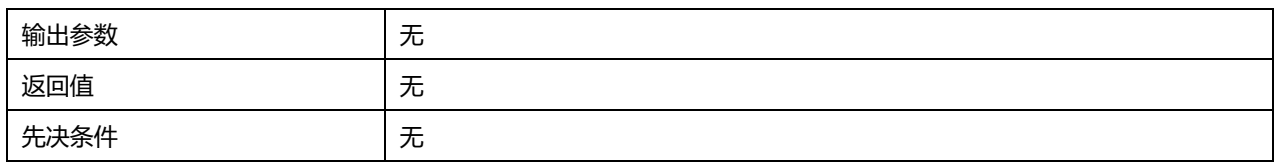

### **表35-32 ExtiLine 可选参数**

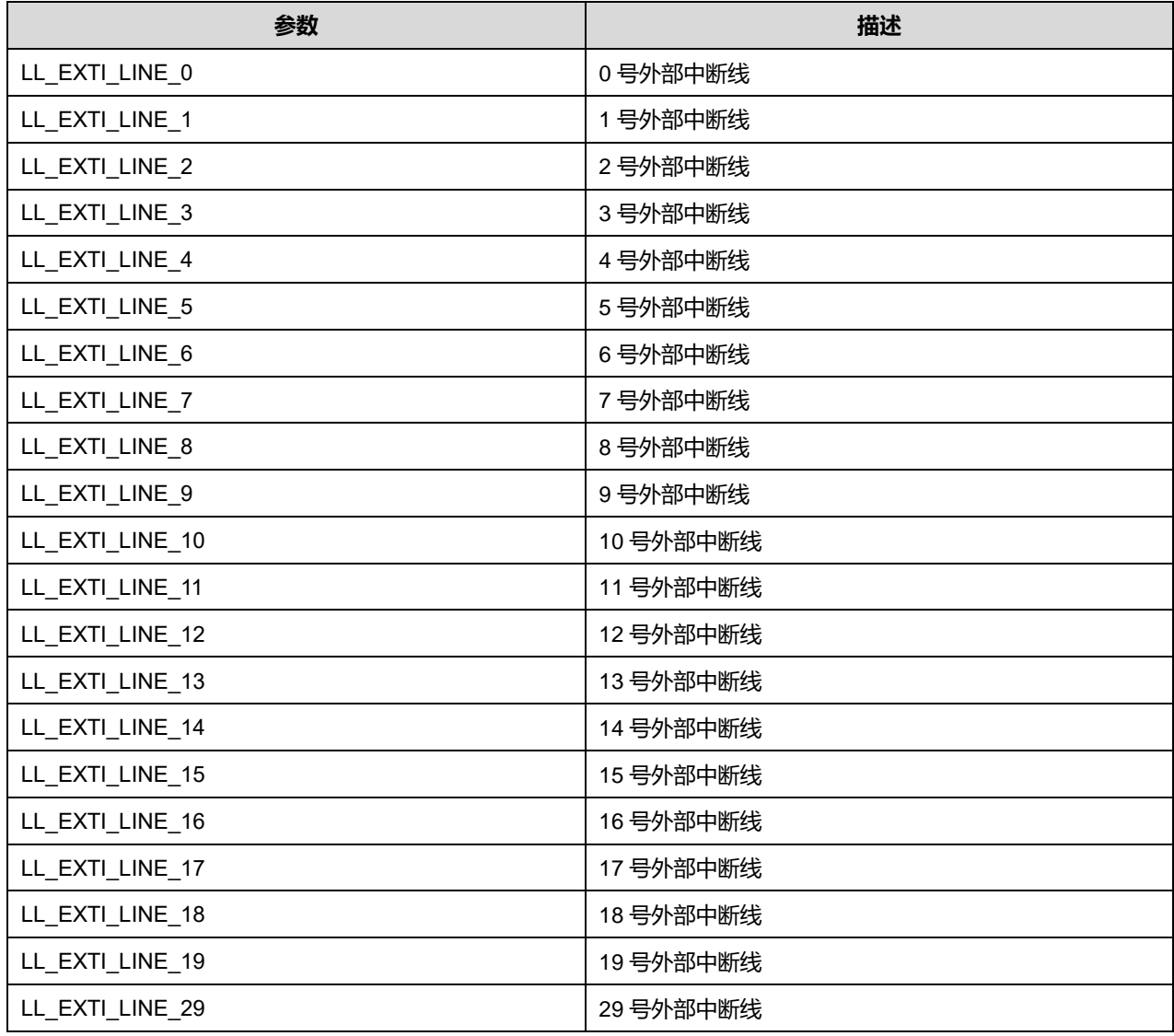

# **34.2.14 函数 LL\_EXTI\_IsActiveFlag**

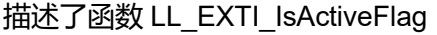

#### **表35-33 函数 LL\_EXTI\_IsActiveFlag**

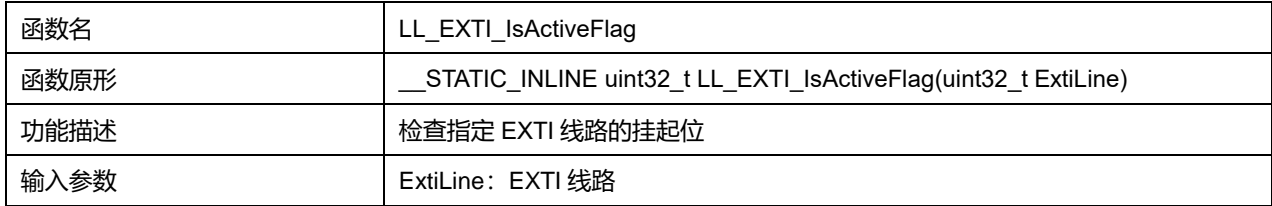

# **Puya Semiconductor 466 / 830**

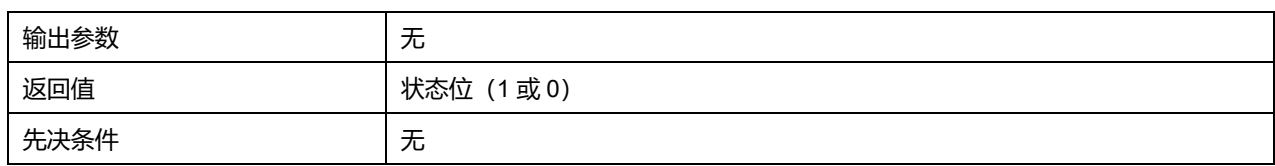

## **表35-34 ExtiLine 可选参数**

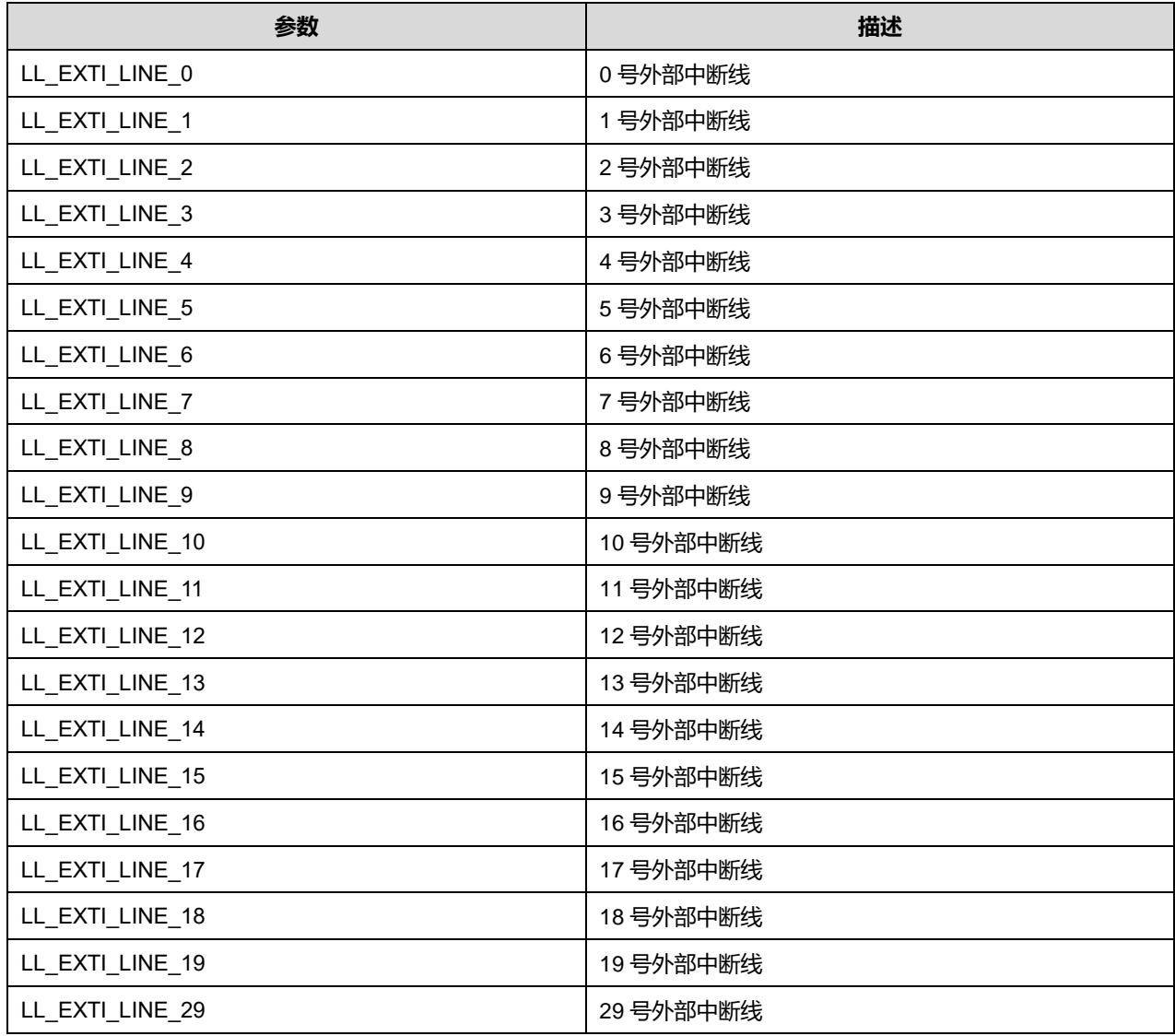

# **34.2.15 函数 LL\_EXTI\_ReadFlag**

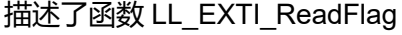

# **表35-35 函数 LL\_EXTI\_ReadFlag**

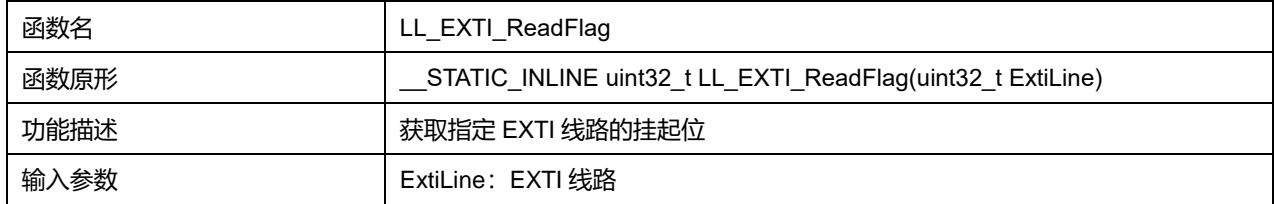

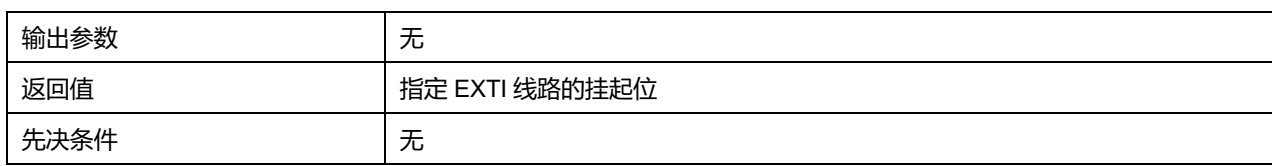

# **表35-36 ExtiLine 可选参数**

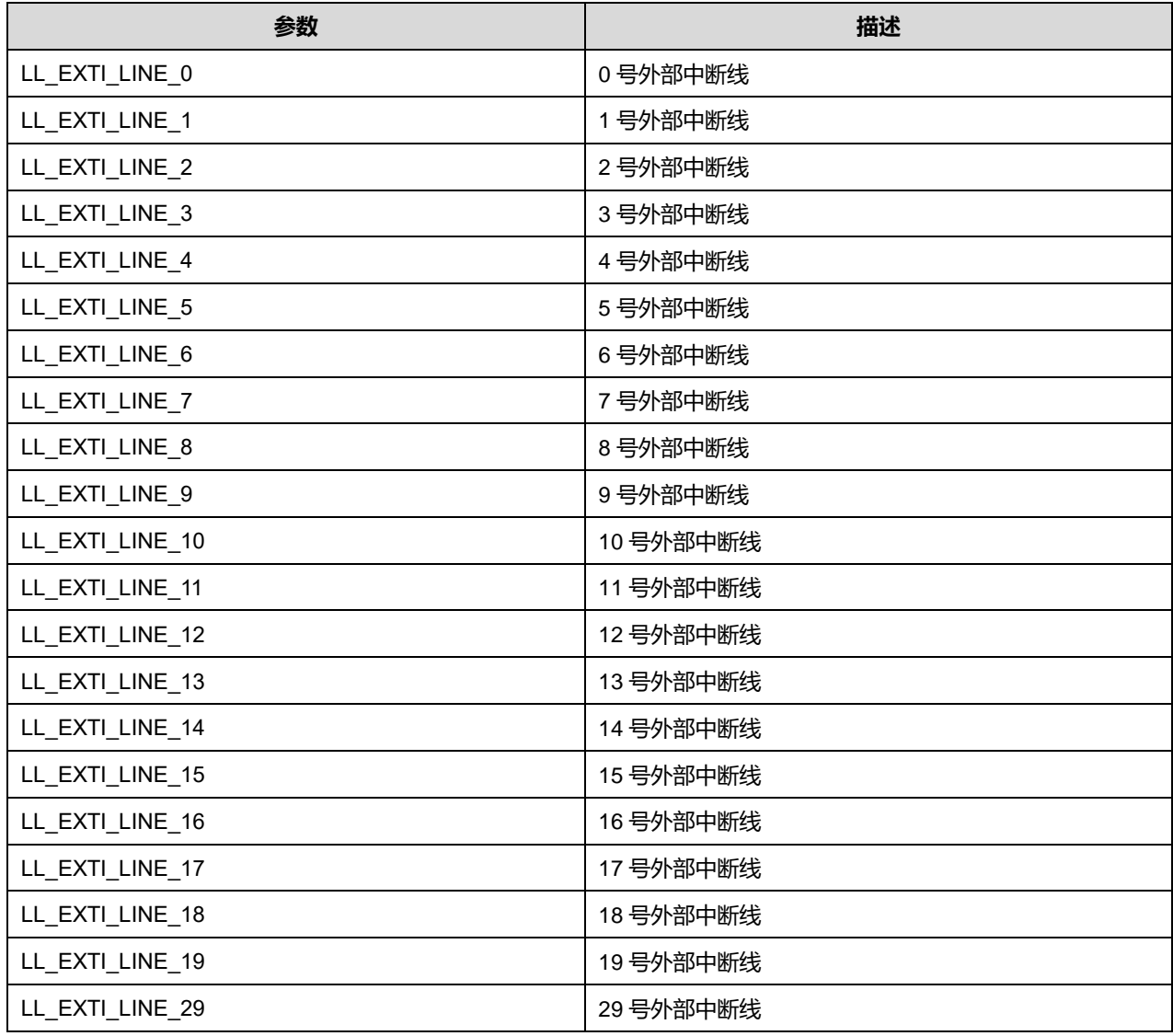

# **34.2.16 函数 LL\_EXTI\_ClearFlag**

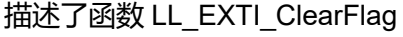

#### **表35-37 函数 LL\_EXTI\_ClearFlag**

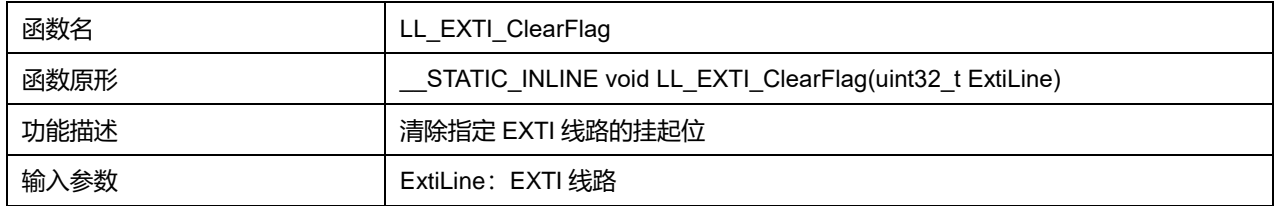
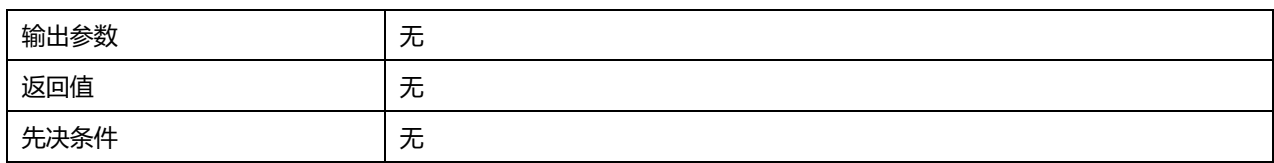

### **ExtiLine 可选参数:**

### **表35-38 ExtiLine 可选参数**

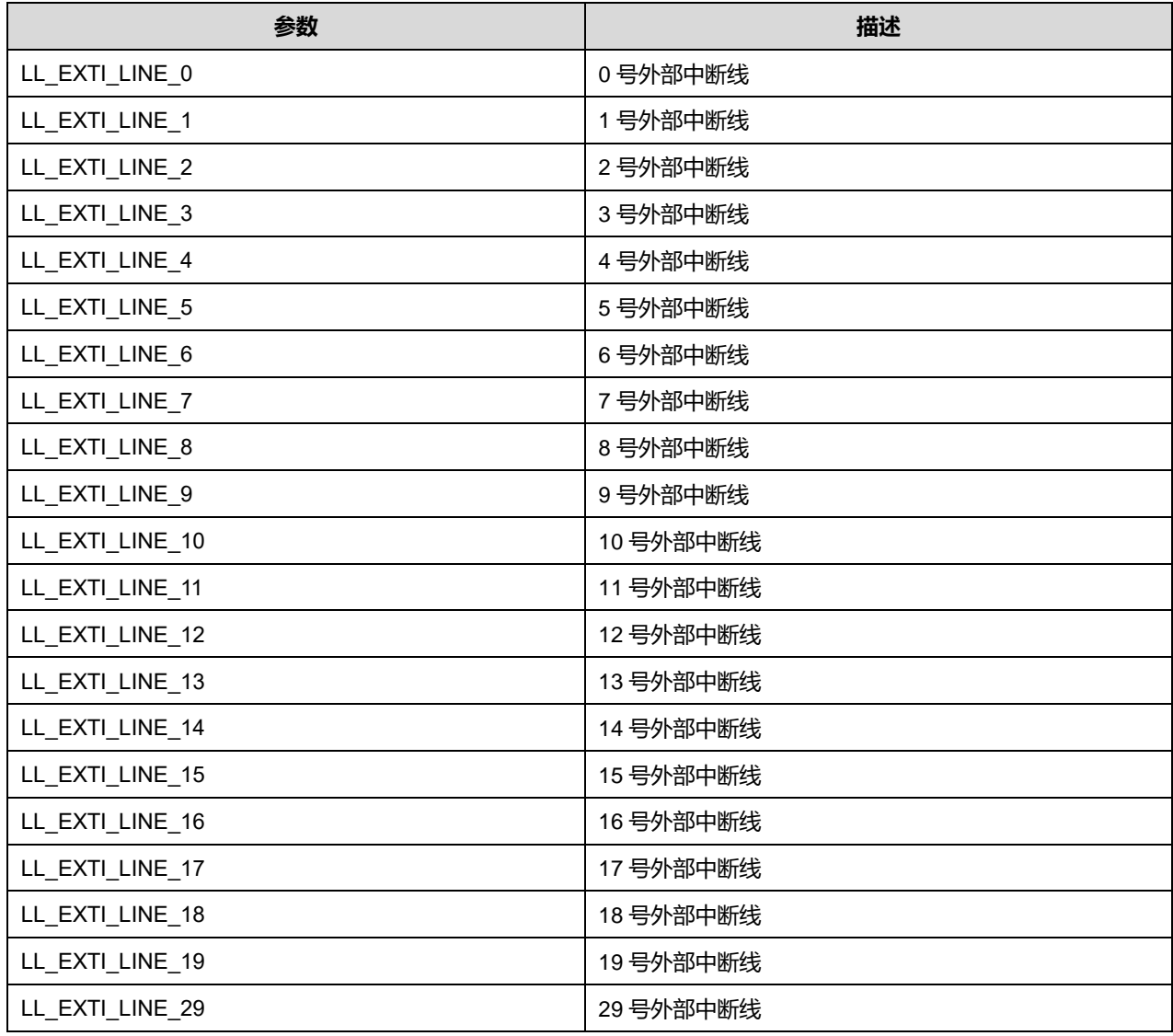

## **34.2.17 函数 LL\_EXTI\_SetEXTISource**

#### 描述了函数 LL\_EXTI\_SetEXTISource

#### **表35-39 函数 LL\_EXTI\_SetEXTISource**

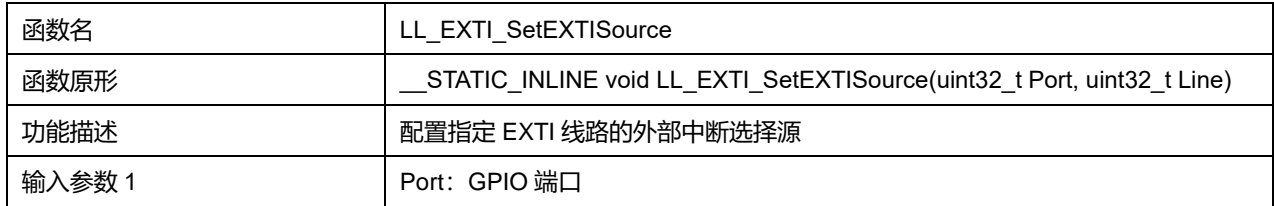

## **Puya Semiconductor 469 / 830**

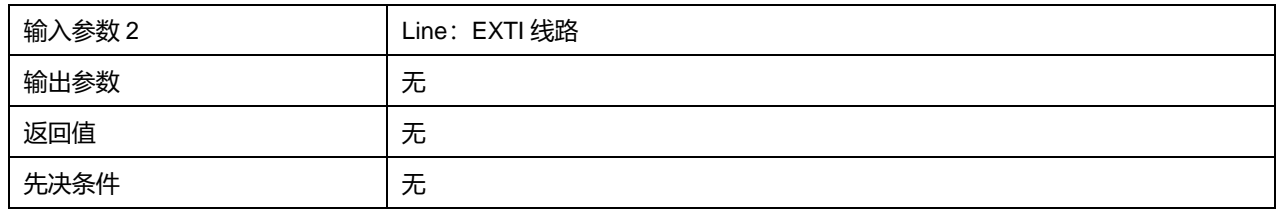

## **Port 可选参数:**

#### **表35-40 Port 可选参数**

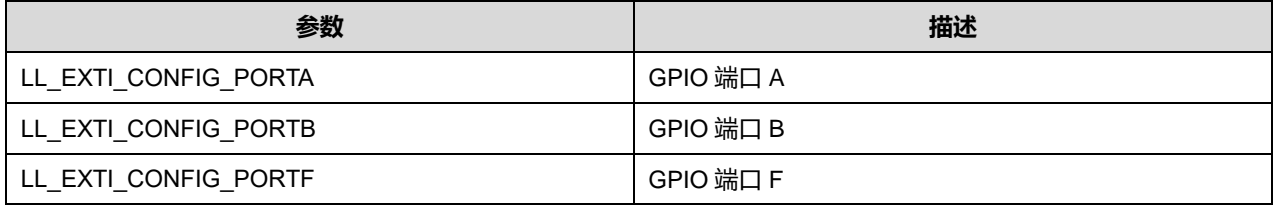

### **Line 可选参数:**

#### **表35-41 Line 可选参数**

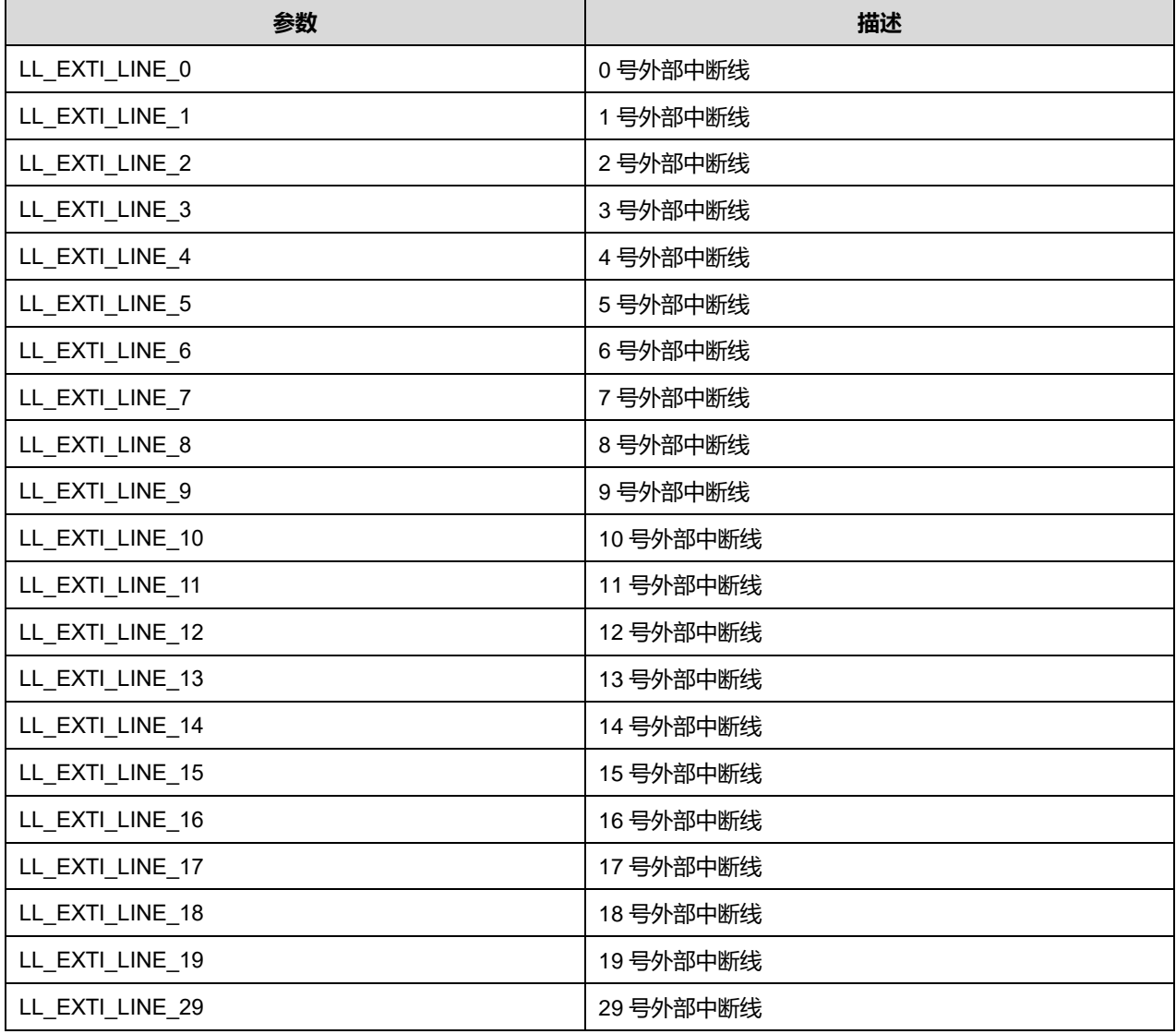

**Puya Semiconductor 470 / 830**

## **34.2.18 函数 LL\_EXTI\_GetEXTISource**

## 描述了函数 LL\_EXTI\_GetEXTISource

### **表35-42 函数 LL\_EXTI\_GetEXTISource**

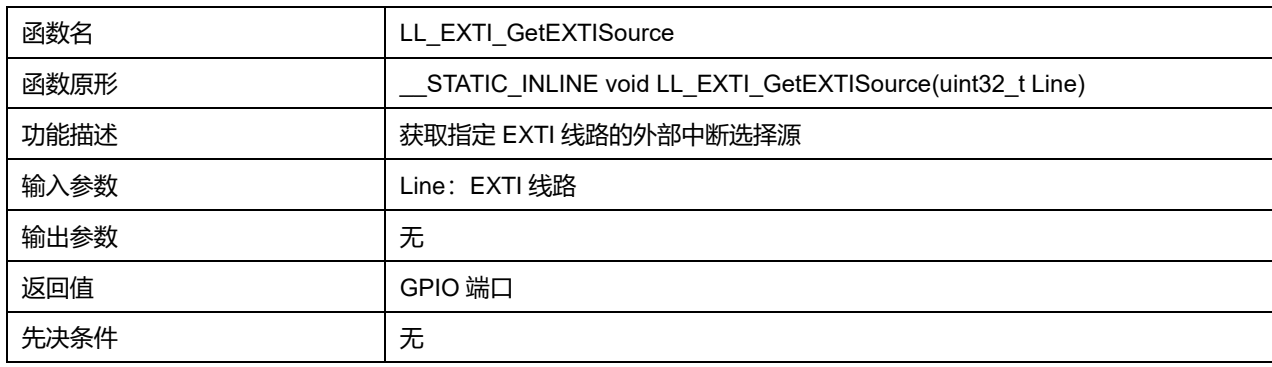

### **Line 可选参数:**

#### **表35-43 Line 可选参数**

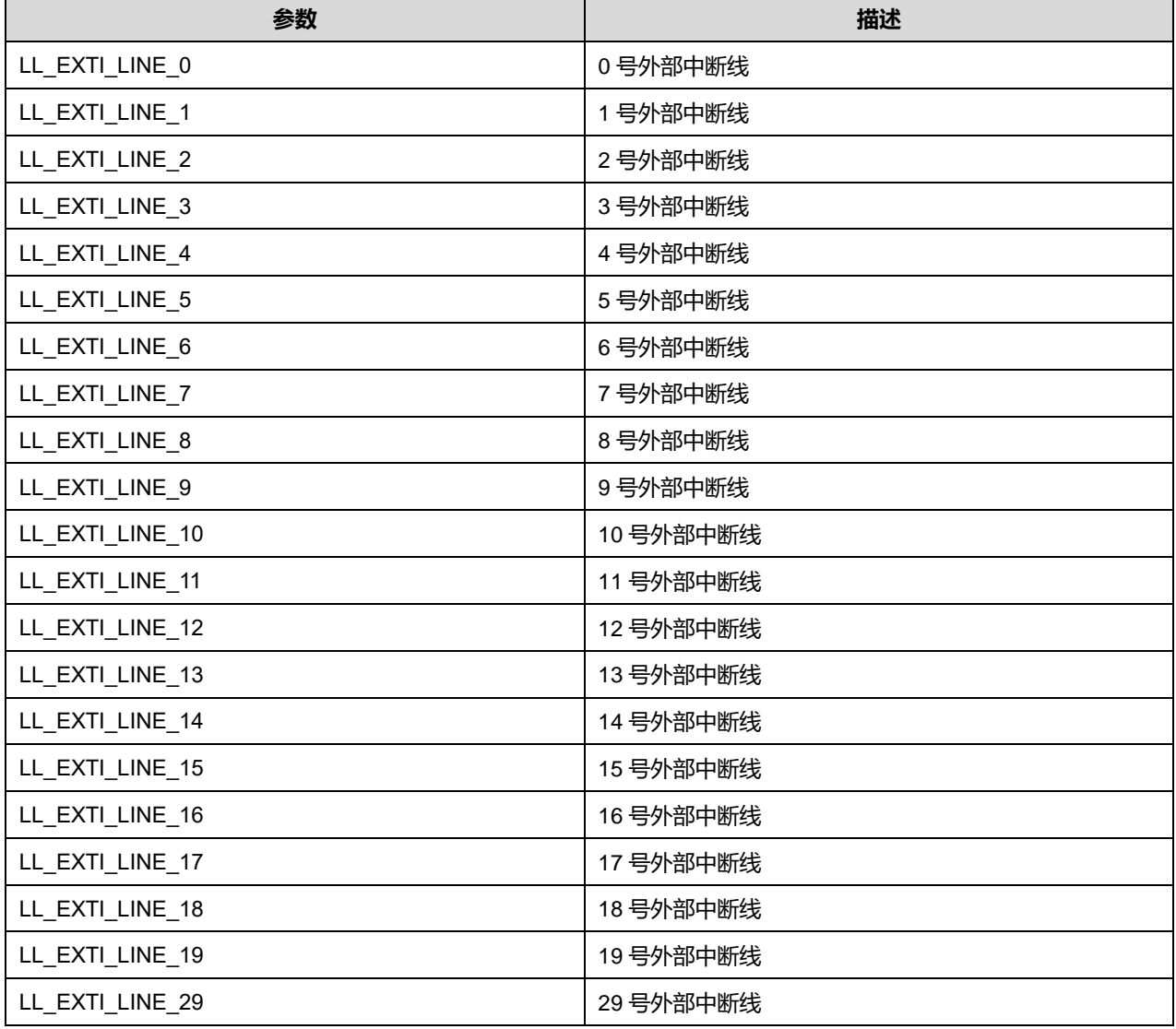

**Puya Semiconductor 471 / 830**

## **34.2.19 函数 LL\_EXTI\_Init**

## 描述了函数 LL\_EXTI\_Init

#### **表35-44 函数 LL\_EXTI\_Init**

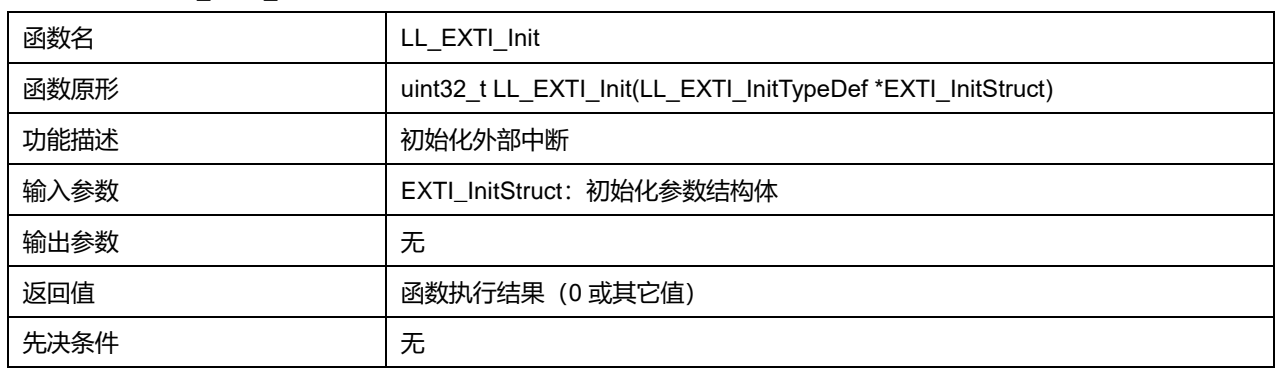

# **34.2.20 函数 LL\_EXTI\_DeInit**

# 描述了函数 LL\_EXTI\_DeInit

#### **表35-45 函数 LL\_EXTI\_DeInit**

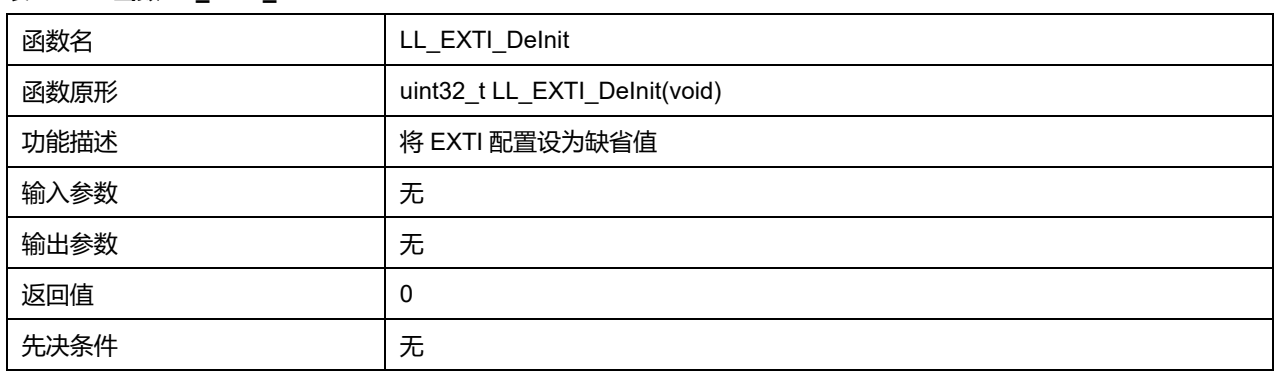

## **34.2.21 函数 LL\_EXTI\_StructInit**

### 描述了函数 LL\_EXTI\_StructInit

#### **表35-46 函数 LL\_EXTI\_StructInit**

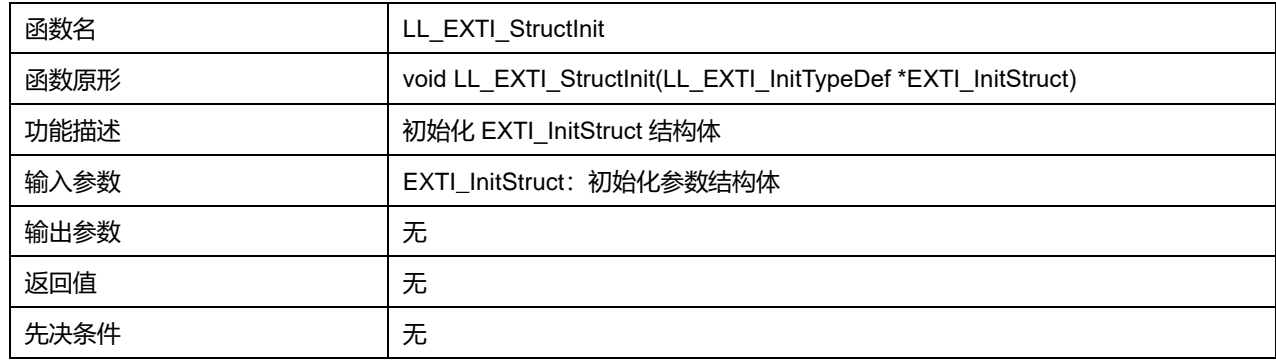

# **35 LL 通用输入/输出通用驱动程序(GPIO)**

每个 GPIO 端口有:

4 个 32 位配置寄存器(GPIOx\_MODER,GPIOx\_OTYPER,GPIOx\_OSPEEDR, GPIOx\_PUPDR)

2 个 32 位数据寄存器 (GPIOx\_IDR 和 GPIOx\_ODR)

1 个 32 位置位/复位寄存器(GPIOx\_BSRR)

1 个 32 位锁定寄存器(GPIOx\_LCKR)

2 个复用功能选择寄存器(GPIOx\_AFRH 和 GPIOx\_AFRL)。

## **35.1 GPIO 寄存器结构**

### **35.1.1 LL\_GPIO\_InitTypeDef**

### LL\_GPIO\_InitTypeDef, 定义于文件"py32f0xx\_ll\_gpio.h"如下:

typedef struct { uint32\_t Pin; uint32\_t Mode; uint32\_t Speed; uint32\_t OutputType; uint32\_t Pull; uint32\_t Alternate; } LL\_GPIO\_InitTypeDef;

### 字段说明:

### **表36-1 LL\_GPIO\_InitTypeDef 字段说明**

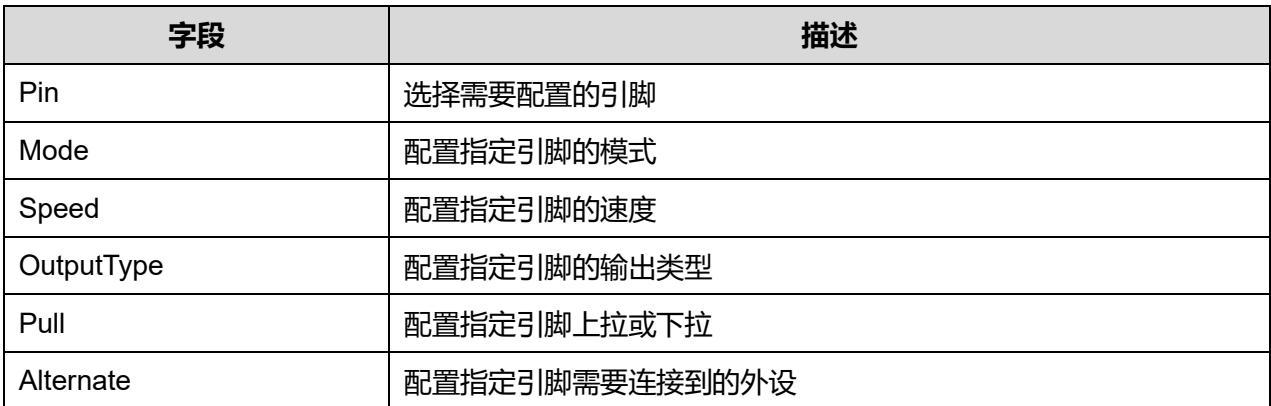

### 参数说明:

### **Pin 可选参数:**

**表36-2 Pin 可选参数**

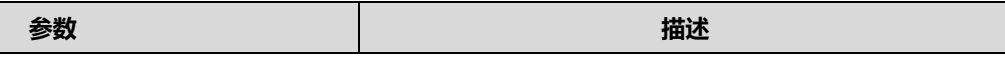

**Puya Semiconductor 473 / 830**

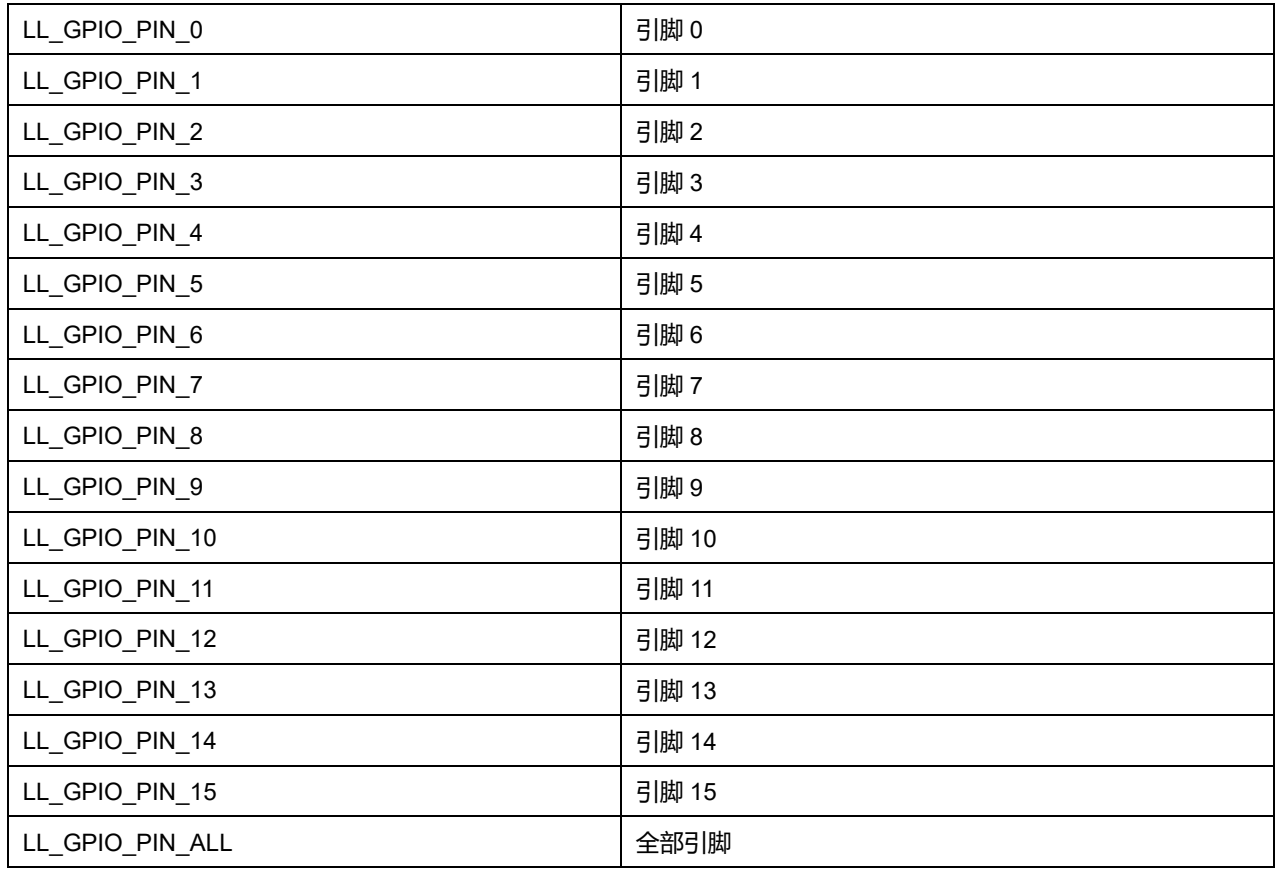

### **Mode 可选参数:**

### **表36-3 Mode 可选参数**

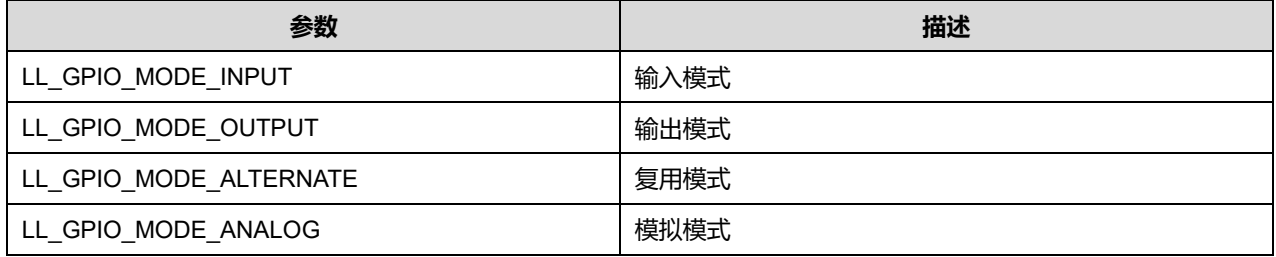

#### **Speed 可选参数:**

#### **表36-4 Speed 可选参数**

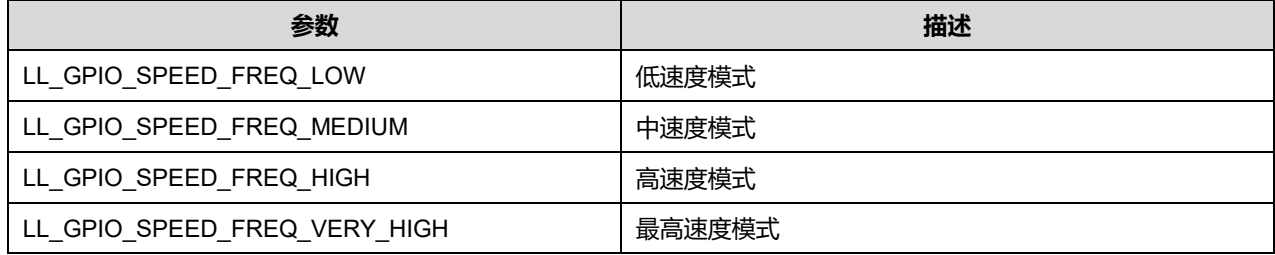

### **OutputType 可选参数:**

### **表36-5 OutputType 可选参数**

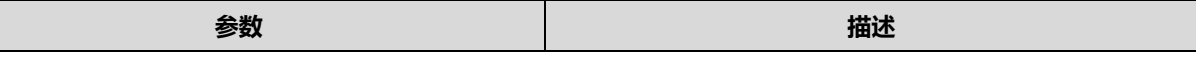

**Puya Semiconductor 474 / 830**

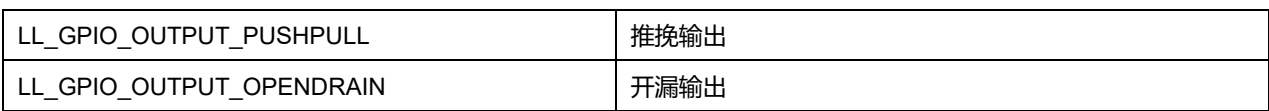

### **Pull 可选参数:**

#### **表36-6 Pull 可选参数**

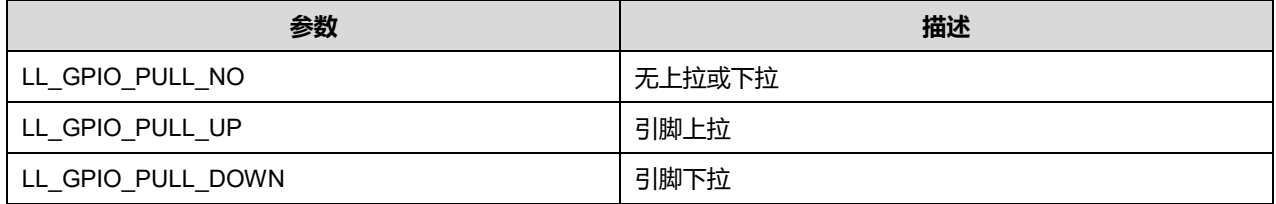

## **Alternate 可选参数:**

#### **表36-7 Alternate 可选参数**

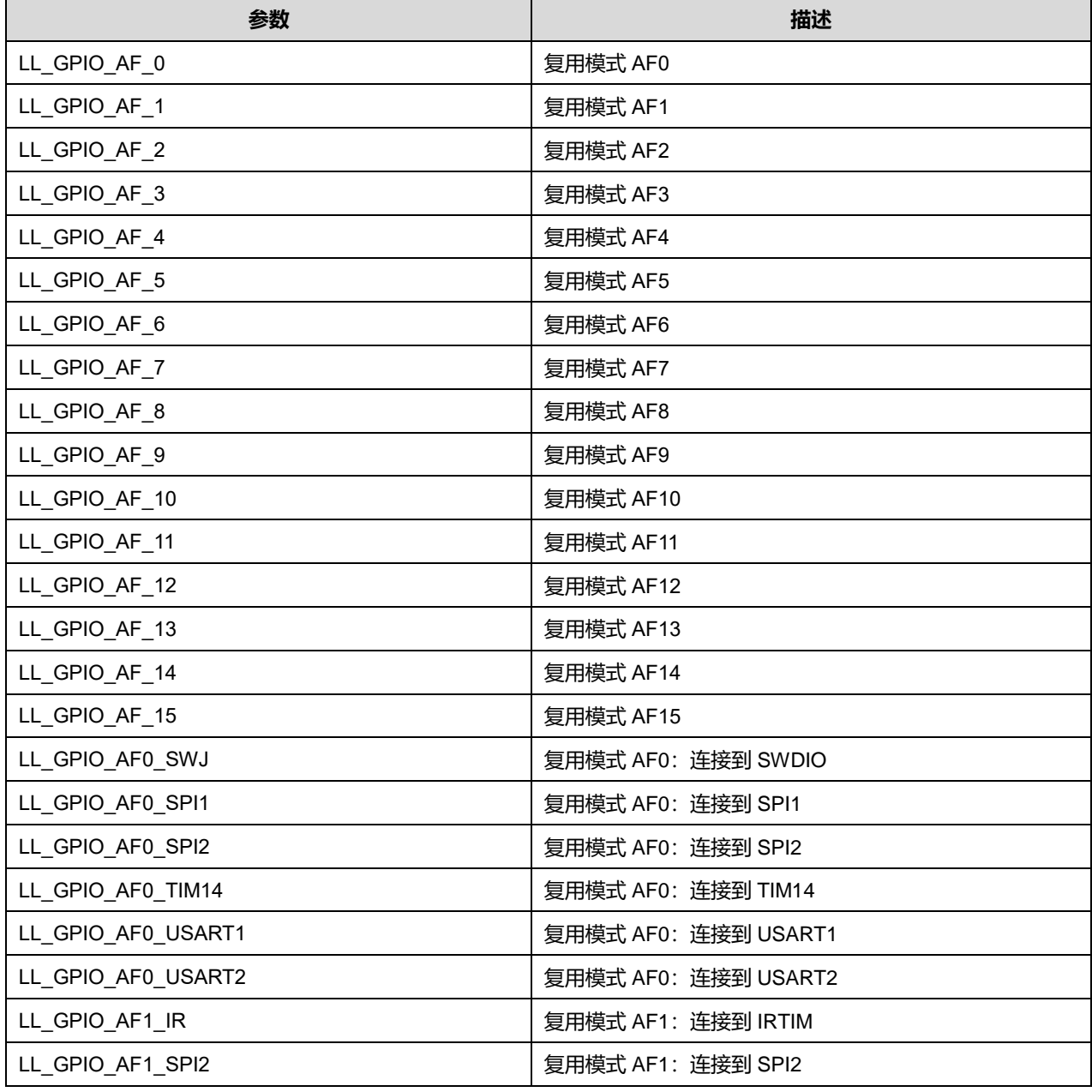

**Puya Semiconductor 475 / 830**

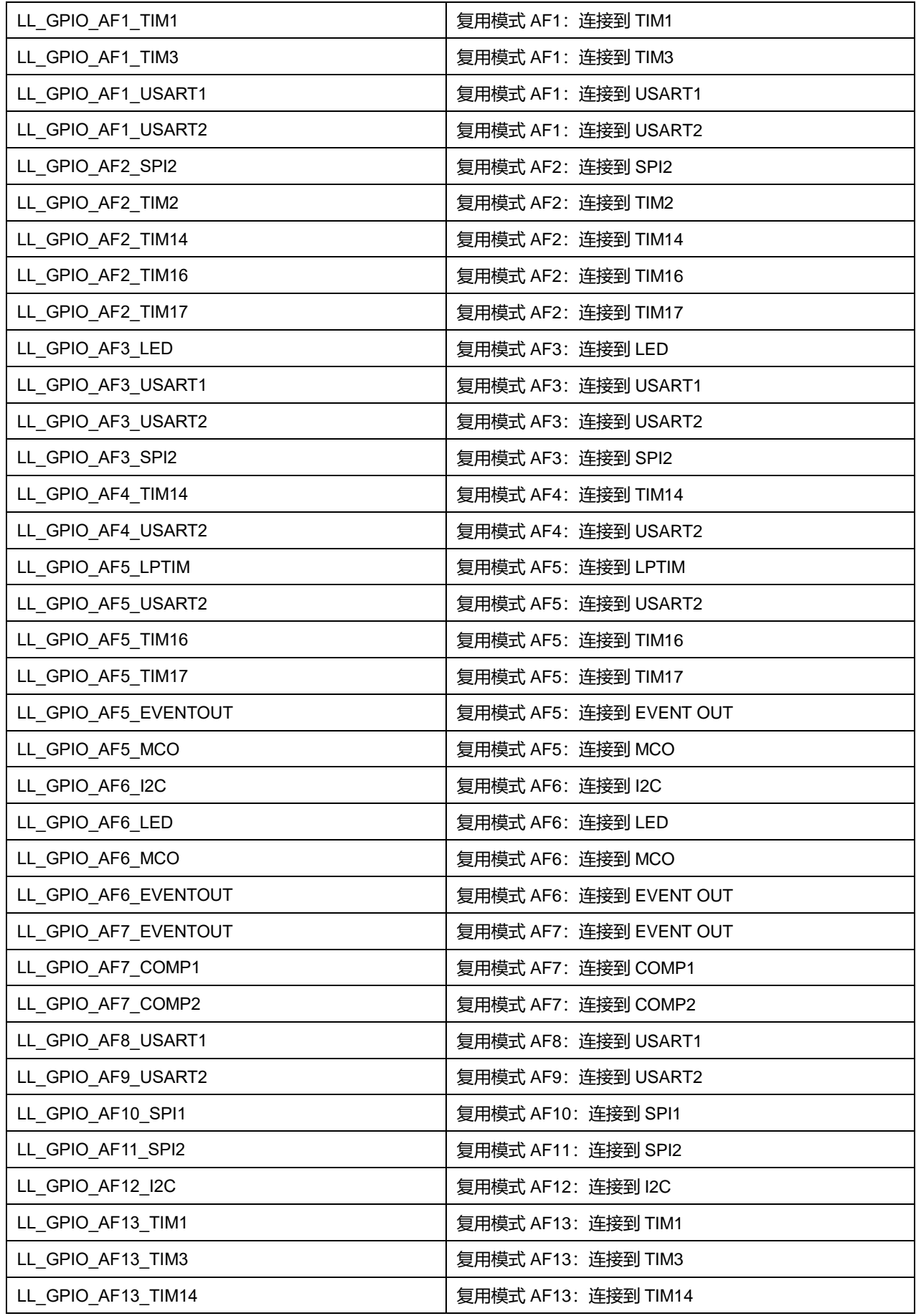

**Puya Semiconductor 476 / 830**

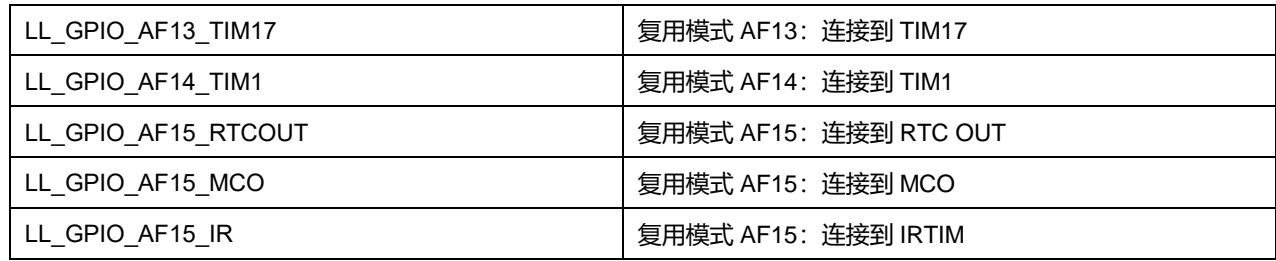

# **35.2 GPIO 固件库函数**

#### **表36-8 GPIO 固件库函数说明**

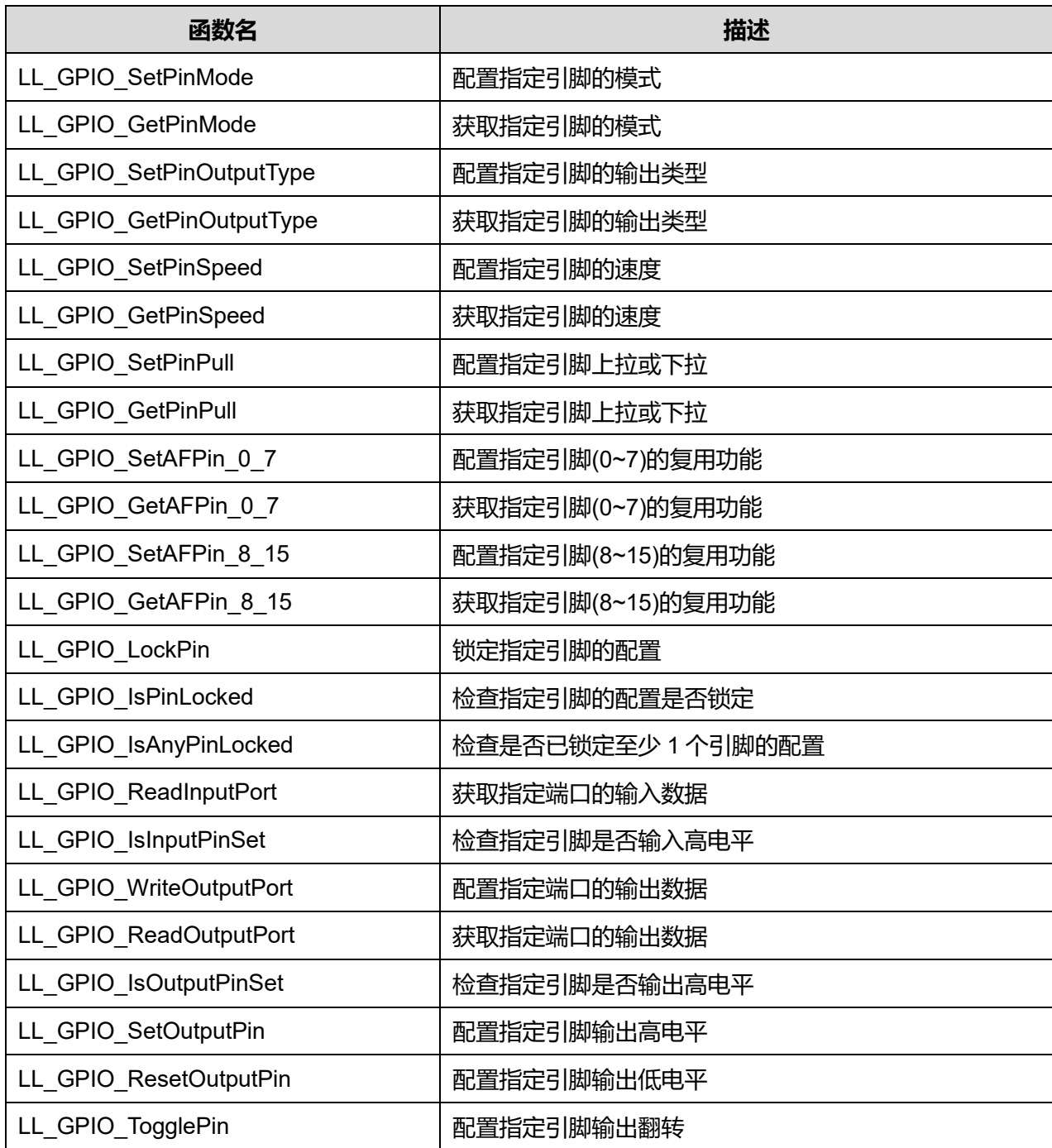

**Puya Semiconductor 477 / 830**

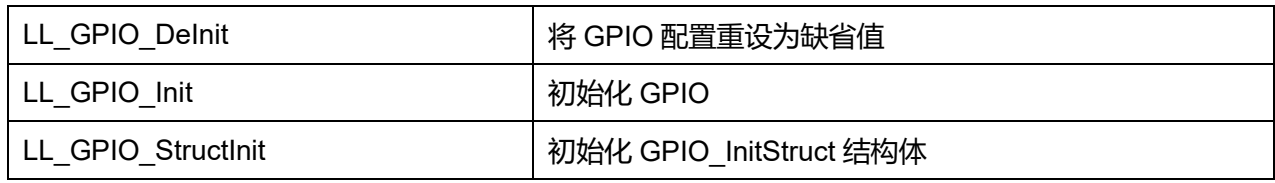

### **35.2.1 函数 LL\_GPIO\_SetPinMode**

### 描述了函数 LL\_GPIO\_SetPinMode

### **表36-9 函数 LL\_GPIO\_SetPinMode**

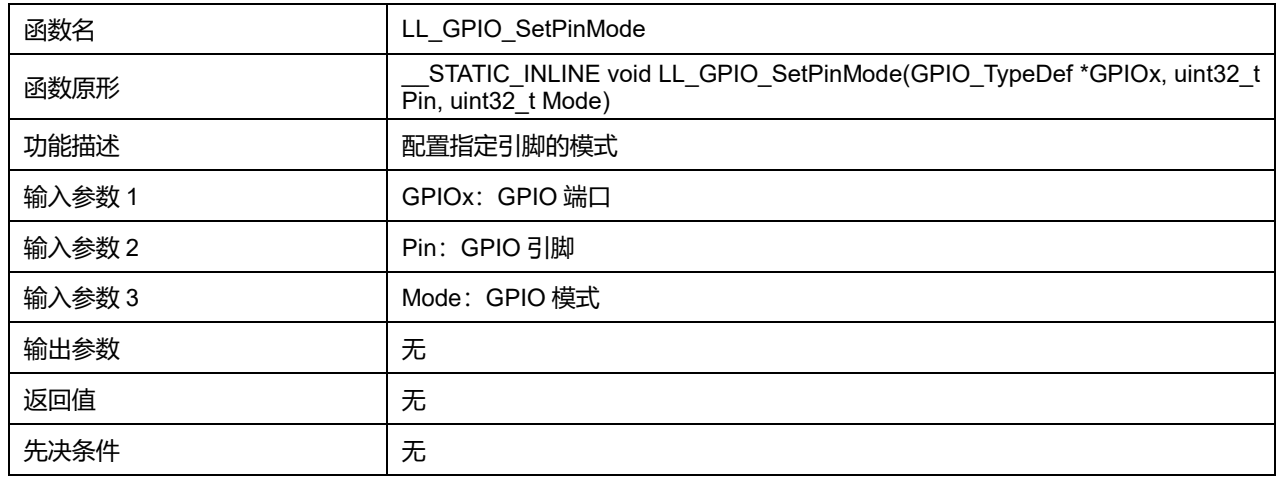

### **GPIOx 可选参数:**

#### **表36-10 GPIOx 可选参数**

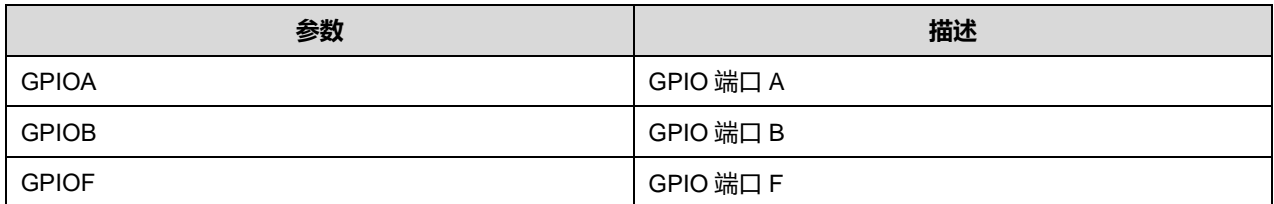

### **Pin 可选参数:**

#### **表36-11 Pin 可选参数**

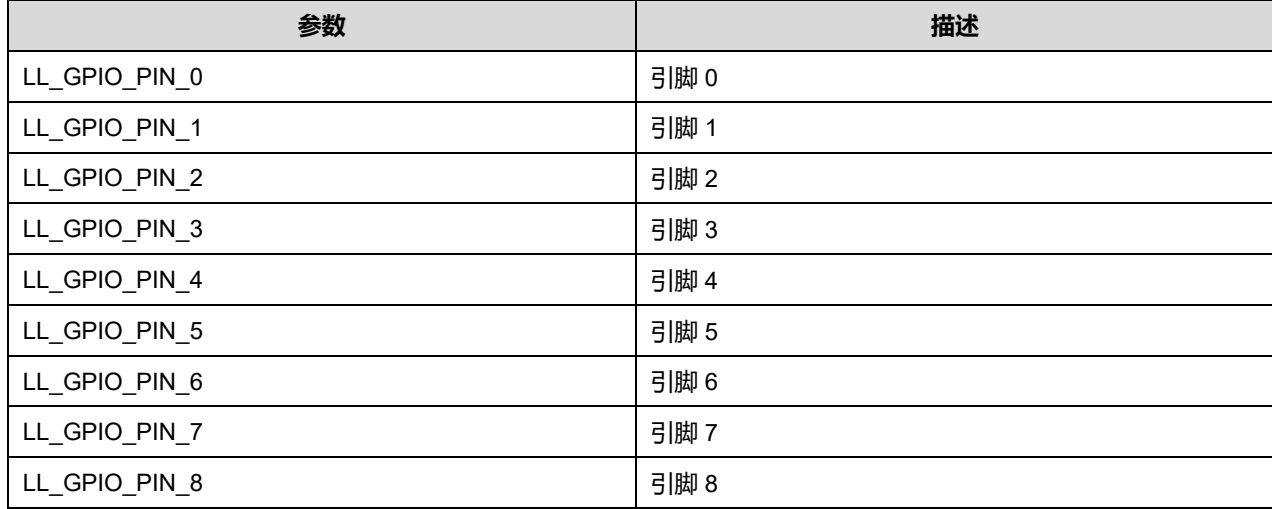

**Puya Semiconductor 478 / 830**

## LL 通用输入/输出通用驱动程序 (GPIO)

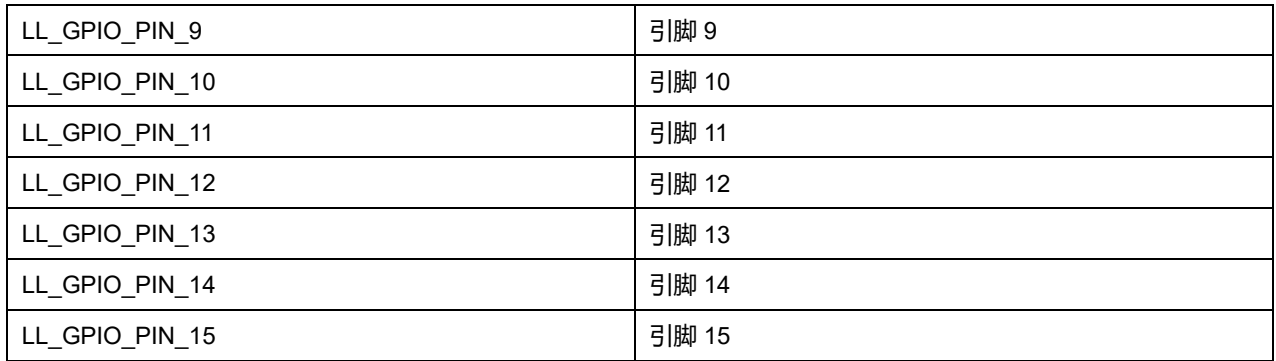

#### **Mode 可选参数:**

#### **表36-12 Mode 可选参数**

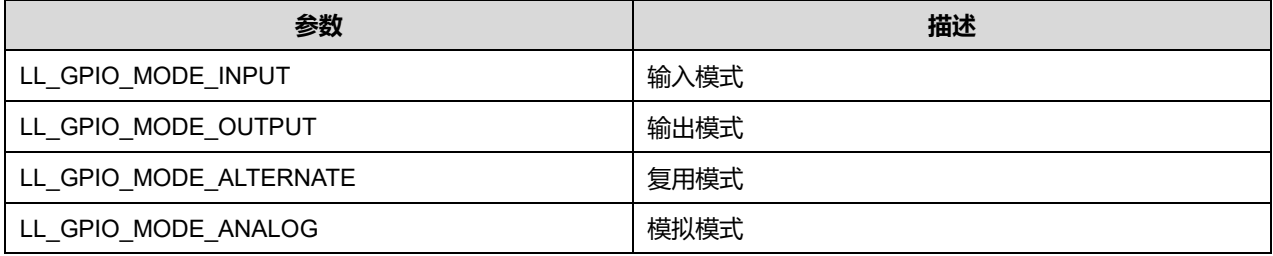

## **35.2.2 函数 LL\_GPIO\_GetPinMode**

## 描述了函数 LL\_GPIO\_GetPinMode

#### **表36-13 函数 LL\_GPIO\_GetPinMode**

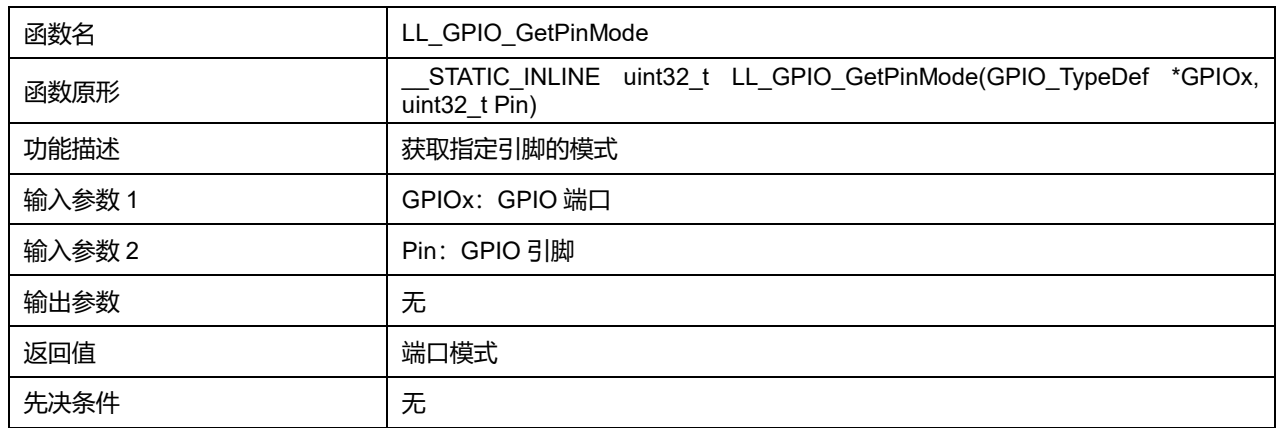

### **GPIOx 可选参数:**

#### **表36-14 GPIOx 可选参数**

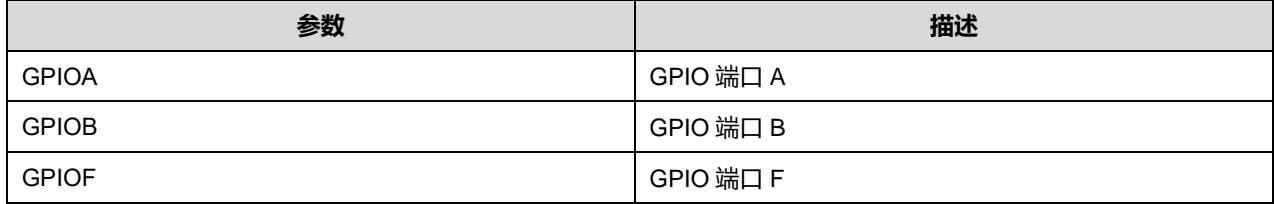

**Pin 可选参数:**

#### **表36-15 Pin 可选参数**

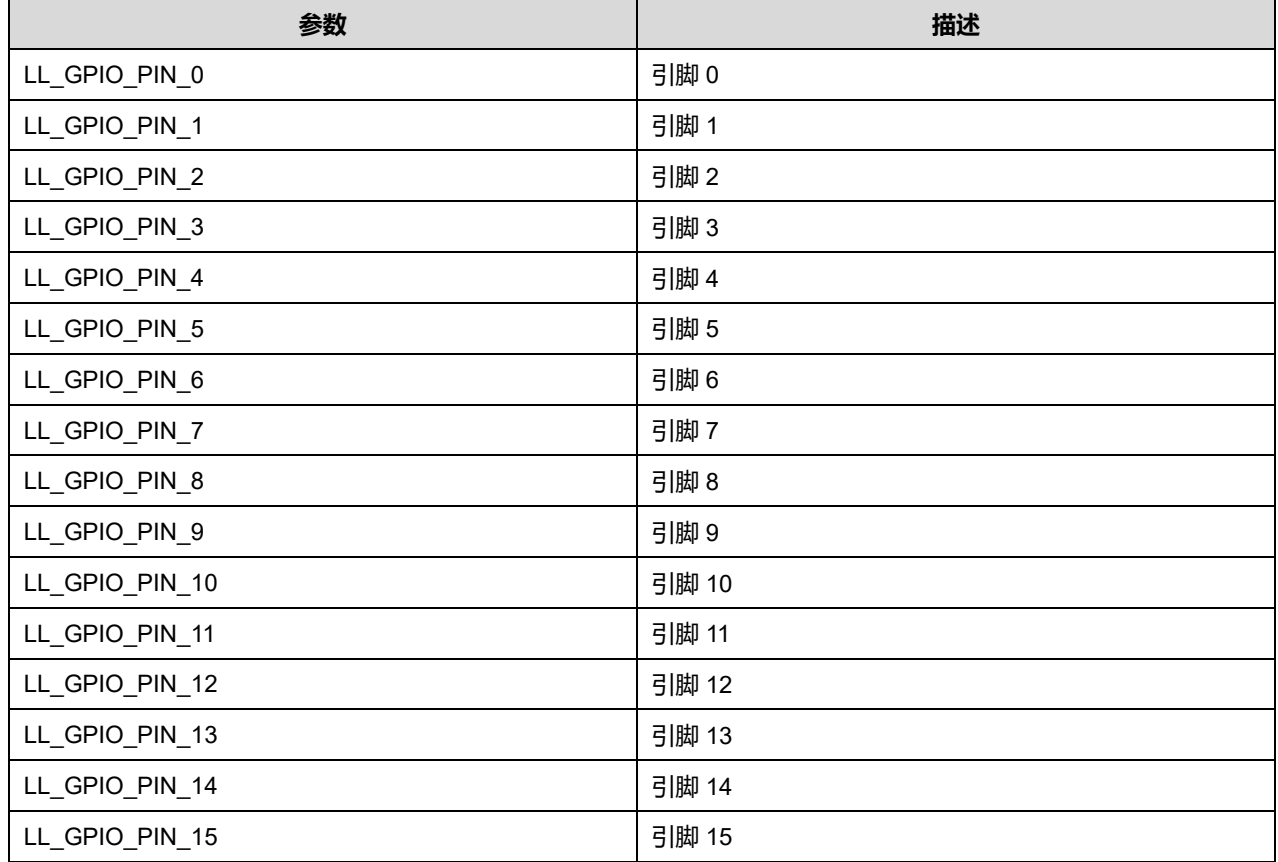

## **35.2.3 函数 LL\_GPIO\_SetPinOutputType**

### 描述了函数 LL\_GPIO\_SetPinOutputType

#### **表36-16 函数 LL\_GPIO\_SetPinOutputType**

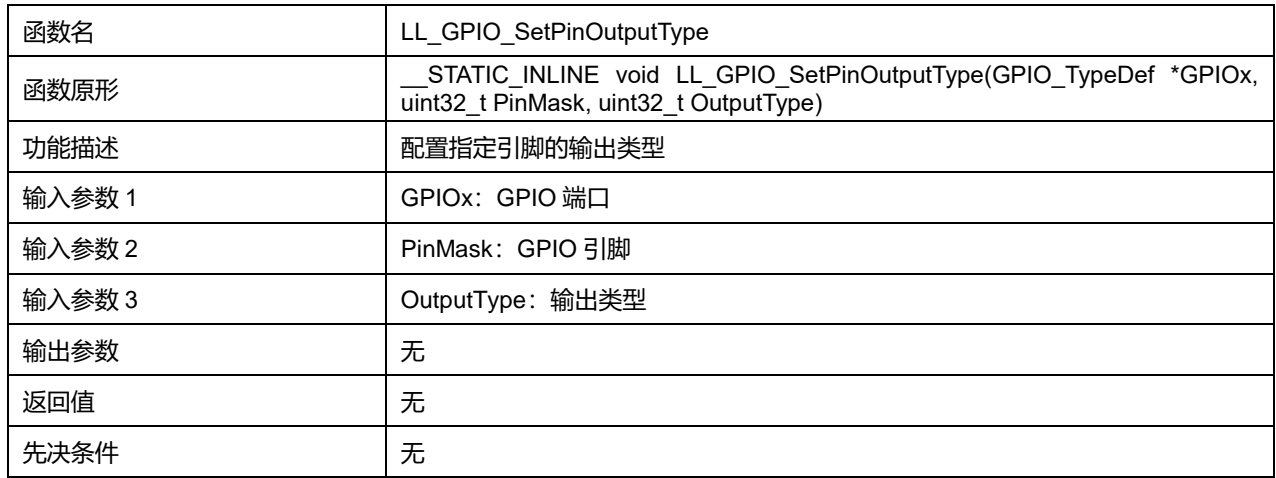

### **GPIOx 可选参数:**

#### **表36-17 GPIOx 可选参数**

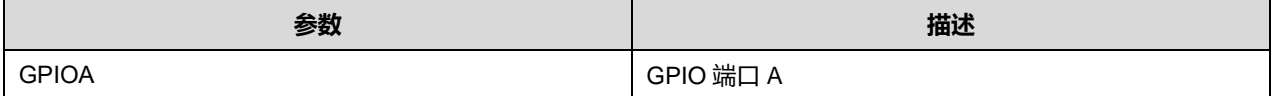

**Puya Semiconductor 480 / 830**

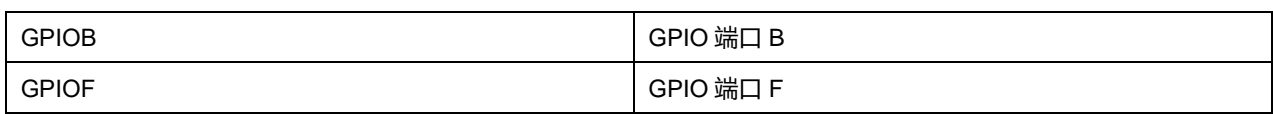

### **PinMask 可选参数:**

#### **表36-18 PinMask 可选参数**

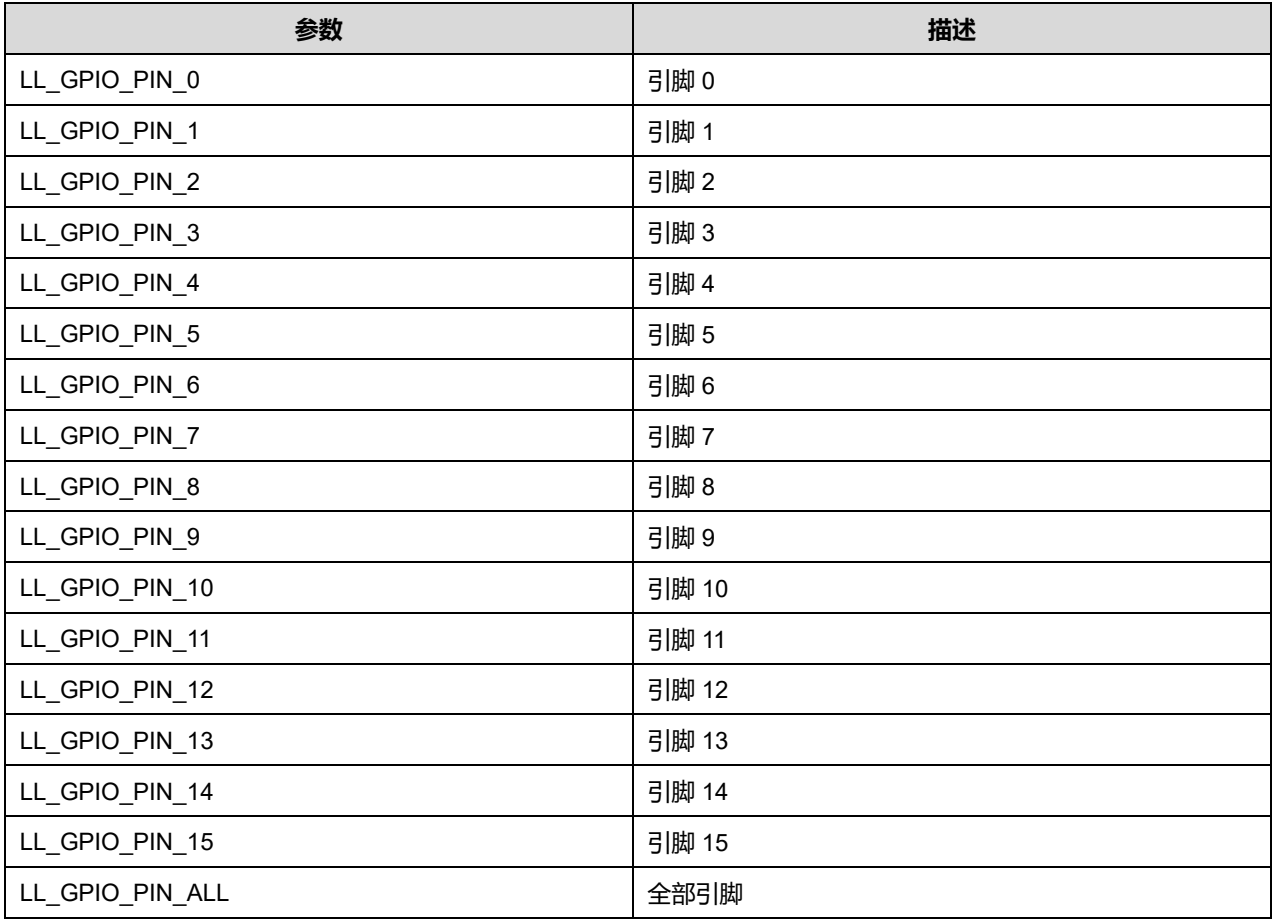

#### **OutputType** 可选参数:

#### **表36-19 OutputType 可选参数**

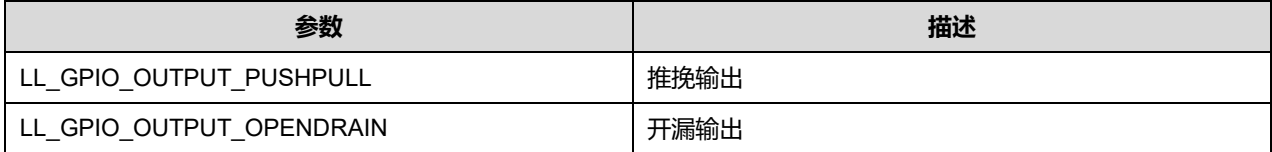

## **35.2.4 函数 LL\_GPIO\_GetPinOutputType**

### 描述了函数 LL\_GPIO\_GetPinOutputType

#### **表36-20 函数 LL\_GPIO\_GetPinOutputType**

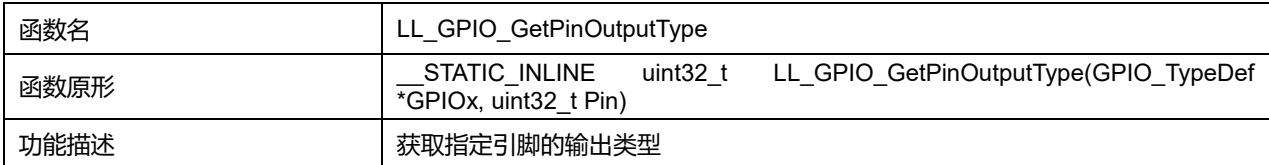

## **Puya Semiconductor 481 / 830**

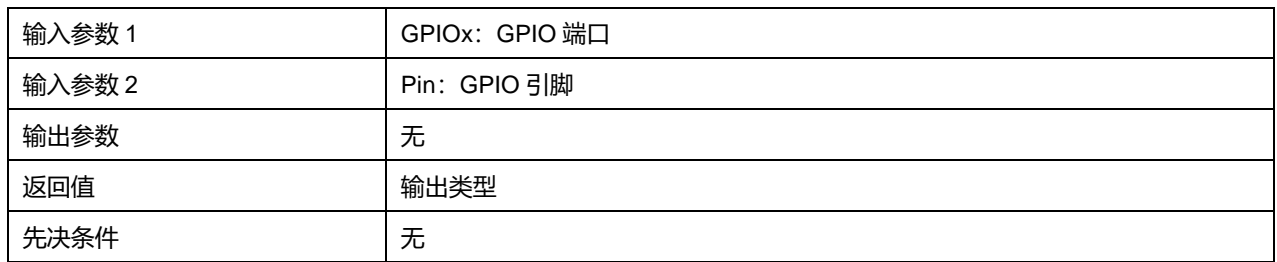

### **GPIOx 可选参数:**

### **表36-21 GPIOx 可选参数**

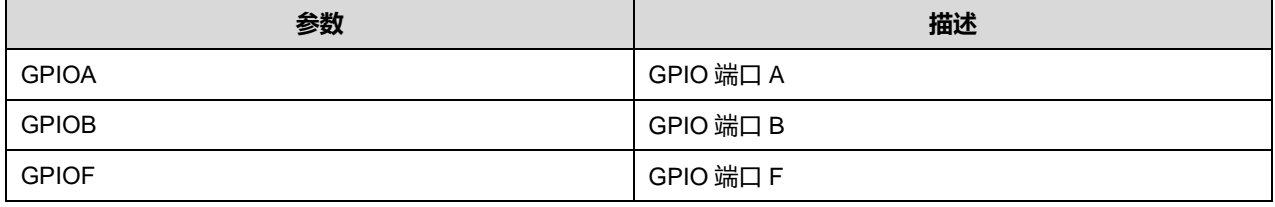

### **Pin 可选参数:**

#### **表36-22 Pin 可选参数**

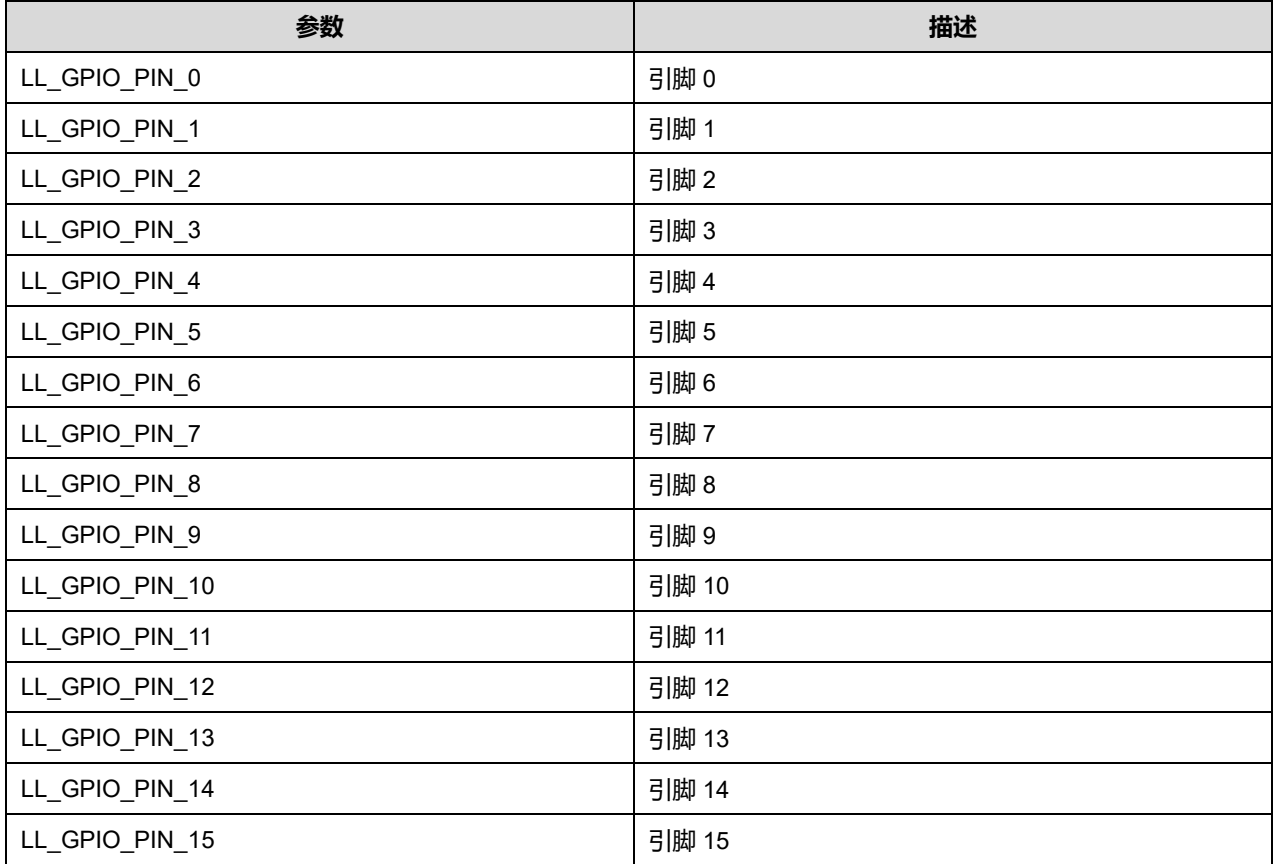

## **35.2.5 函数 LL\_GPIO\_SetPinSpeed**

### 描述了函数 LL\_GPIO\_SetPinSpeed

### **表36-23 函数 LL\_GPIO\_SetPinSpeed**

函数名 LL\_GPIO\_SetPinSpeed

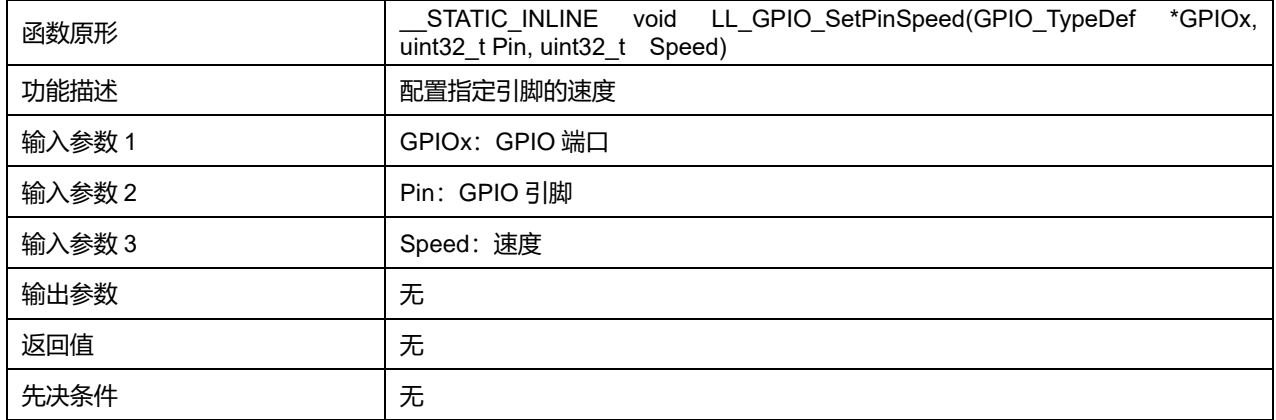

## **GPIOx 可选参数:**

### **表36-24 GPIOx 可选参数**

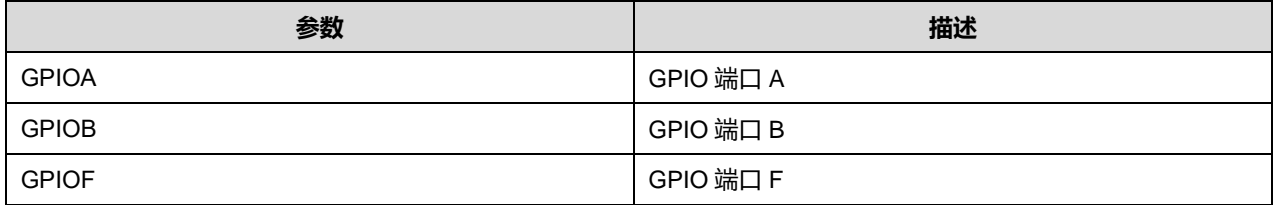

### **Pin 可选参数:**

### **表36-25 Pin 可选参数**

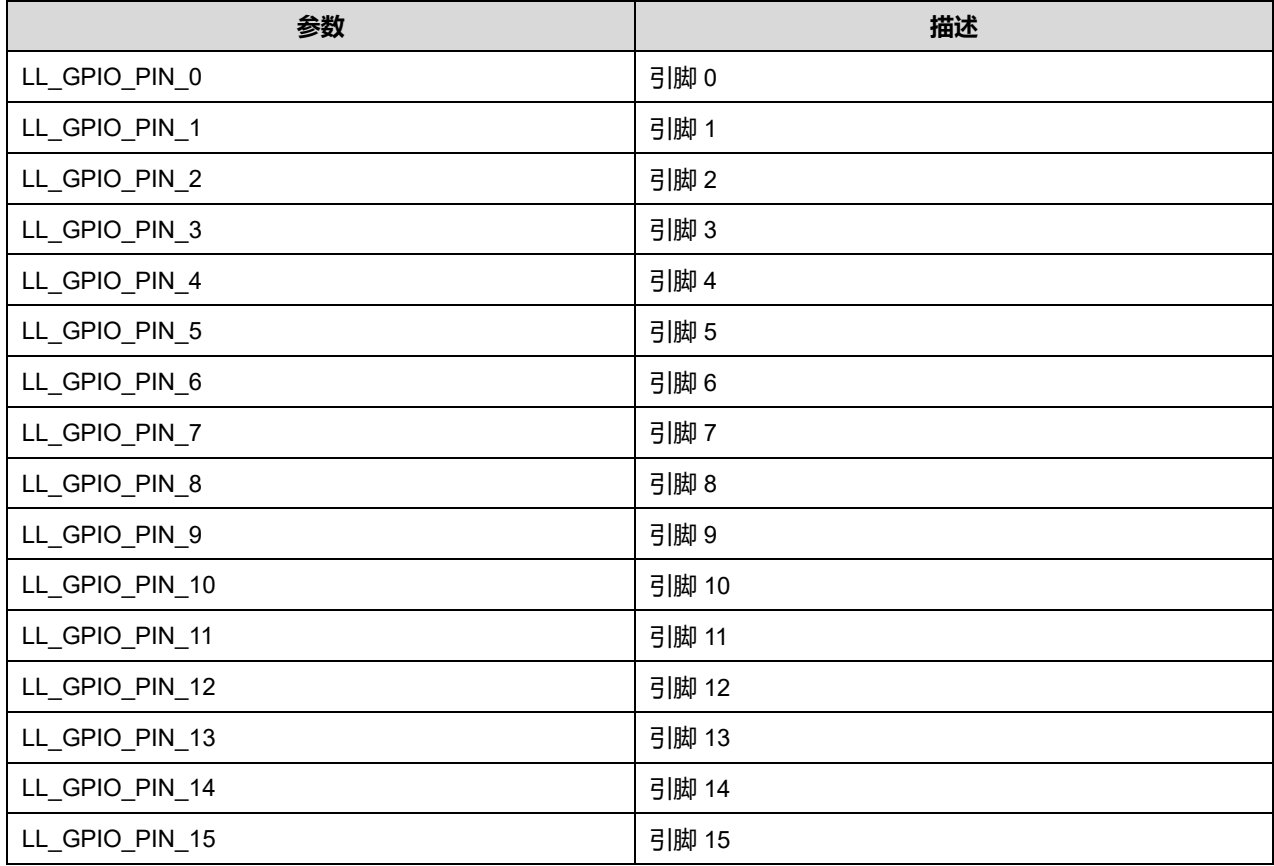

**Speed 可选参数:**

## **Puya Semiconductor 483 / 830**

#### **表36-26 Speed 可选参数**

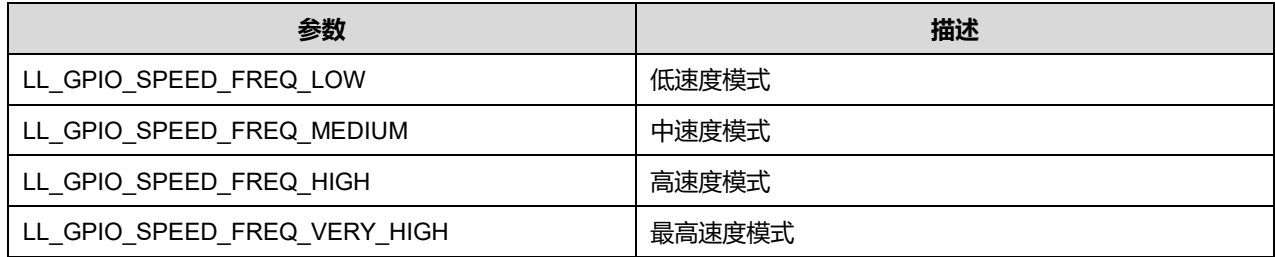

## **35.2.6 函数 LL\_GPIO\_GetPinSpeed**

## 描述了函数 LL\_GPIO\_GetPinSpeed

#### **表36-27 函数 LL\_GPIO\_GetPinSpeed**

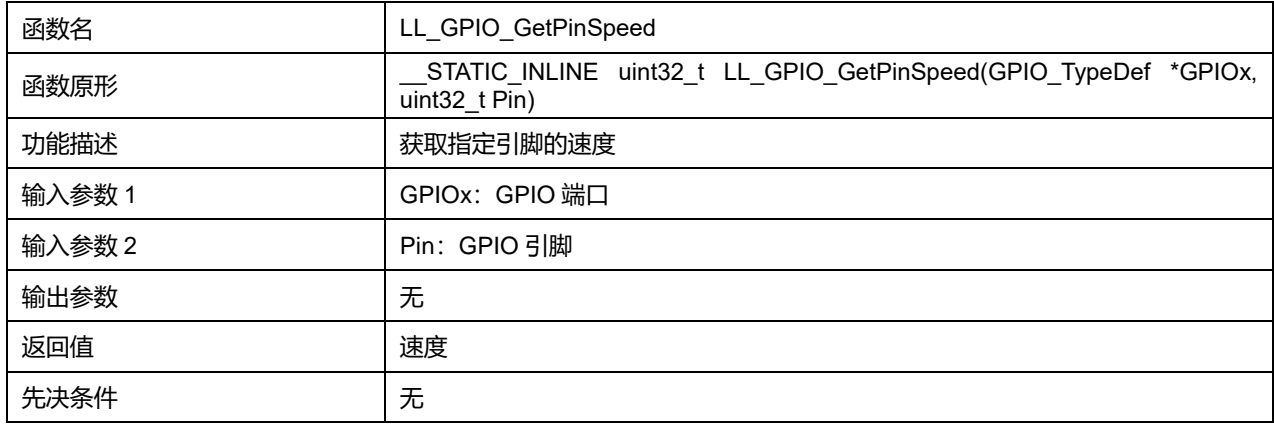

### **GPIOx 可选参数:**

#### **表36-28 GPIOx 可选参数**

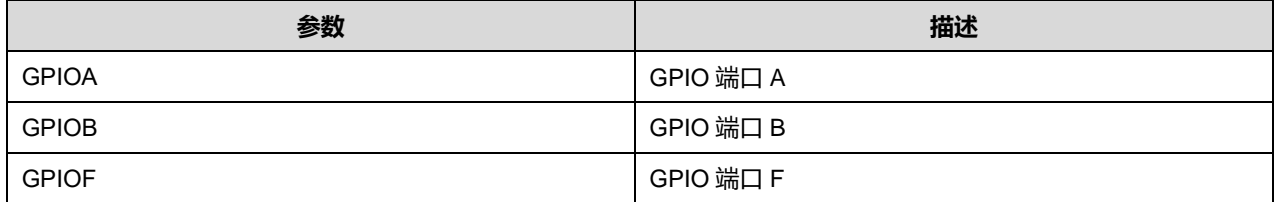

#### **Pin 可选参数:**

#### **表36-29 Pin 可选参数**

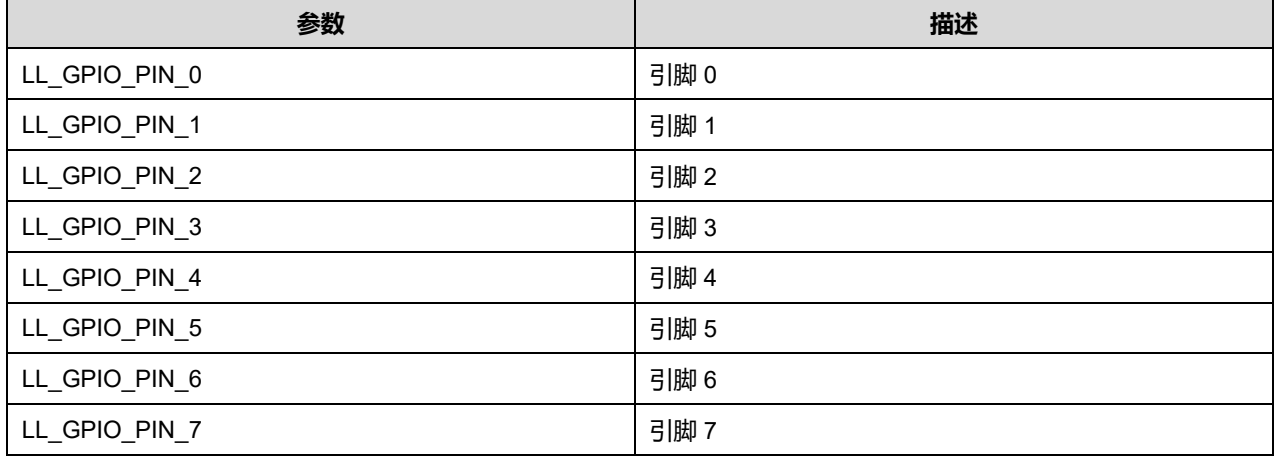

**Puya Semiconductor 484 / 830**

## LL 通用输入/输出通用驱动程序 (GPIO)

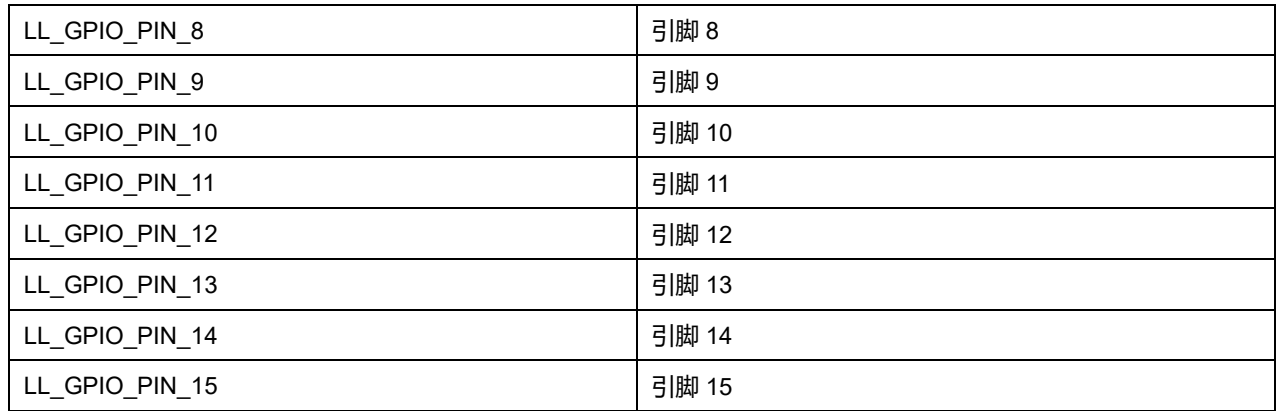

## **35.2.7 函数 LL\_GPIO\_SetPinPull**

## 描述了函数 LL\_GPIO\_SetPinPull

### **表36-30 函数 LL\_GPIO\_SetPinPull**

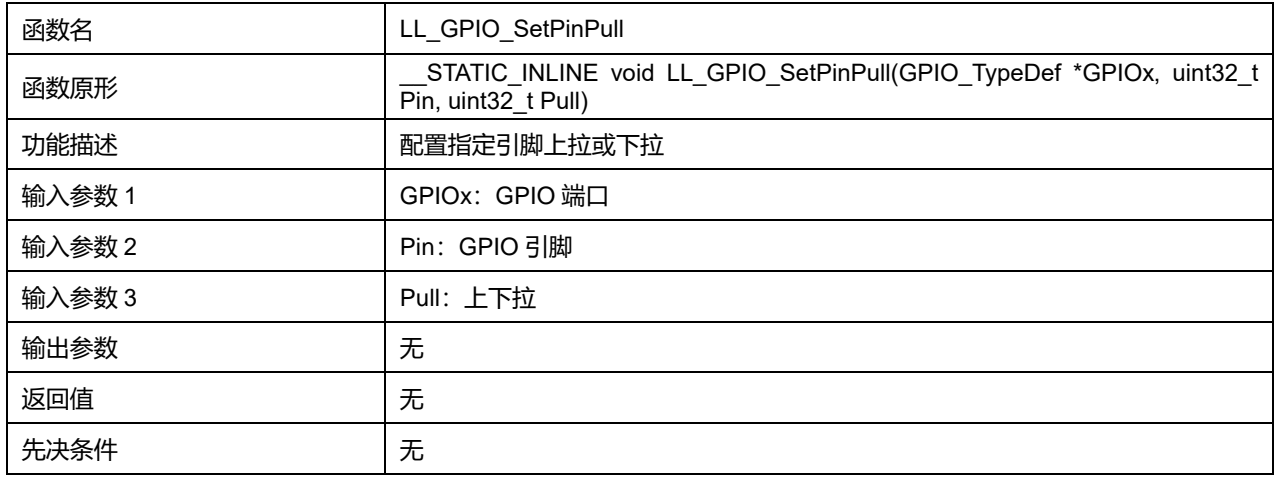

#### **GPIOx 可选参数:**

#### **表36-31 GPIOx 可选参数**

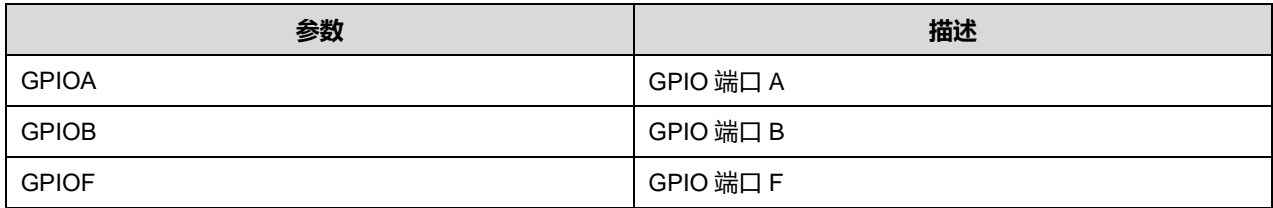

#### **Pin 可选参数:**

#### **表36-32 Pin 可选参数**

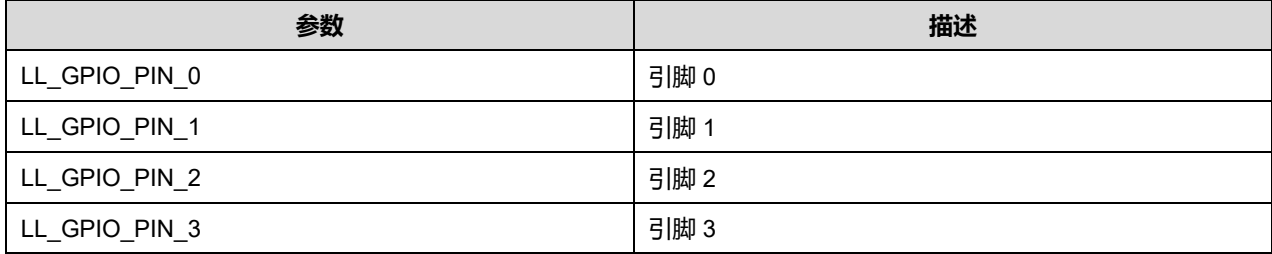

**Puya Semiconductor 485 / 830**

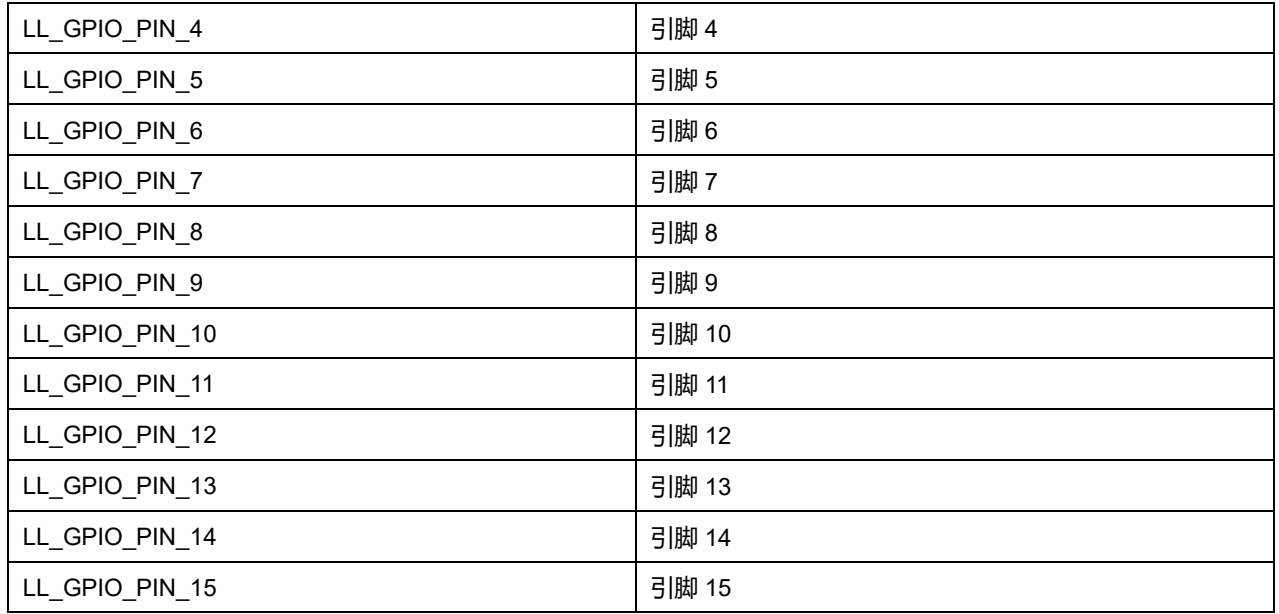

## **Pull 可选参数:**

#### **表36-33 Pull 可选参数**

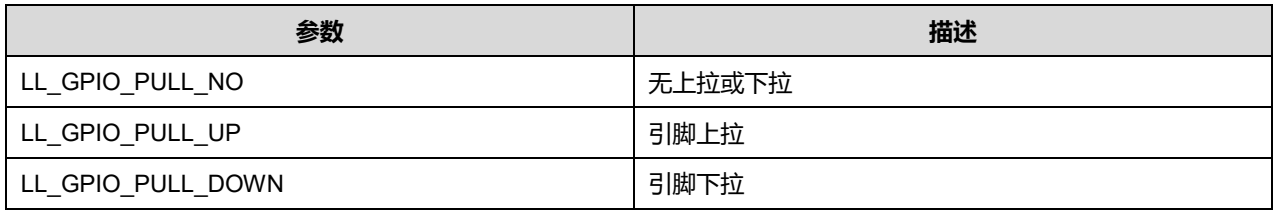

## **35.2.8 函数 LL\_GPIO\_GetPinPull**

## 描述了函数 LL\_GPIO\_GetPinPull

### **表36-34 函数 LL\_GPIO\_GetPinPull**

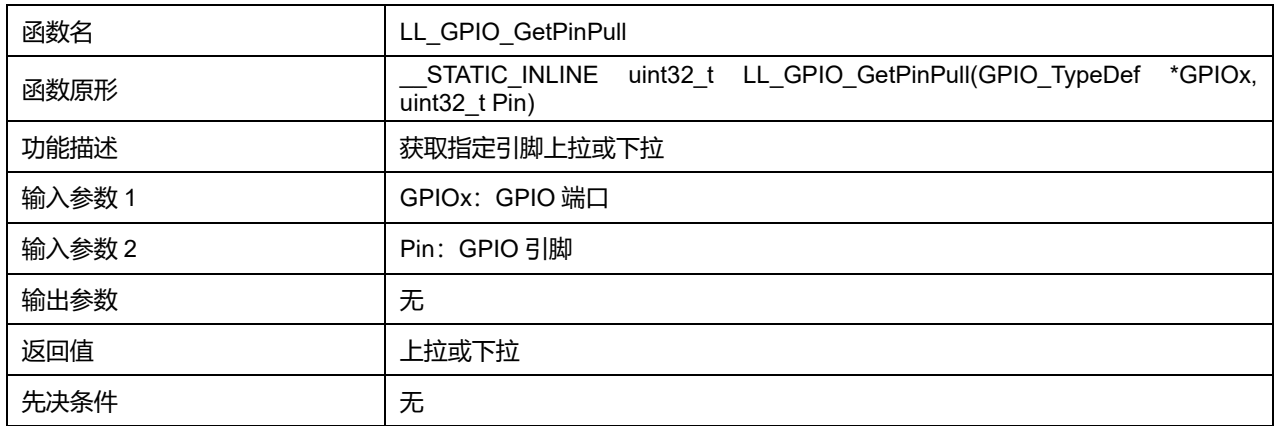

## **GPIOx 可选参数:**

#### **表36-35 GPIOx 可选参数**

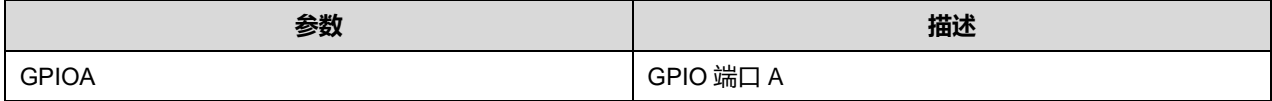

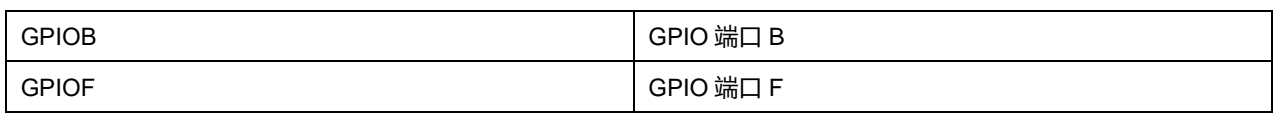

### **Pin 可选参数:**

#### **表36-36 Pin 可选参数**

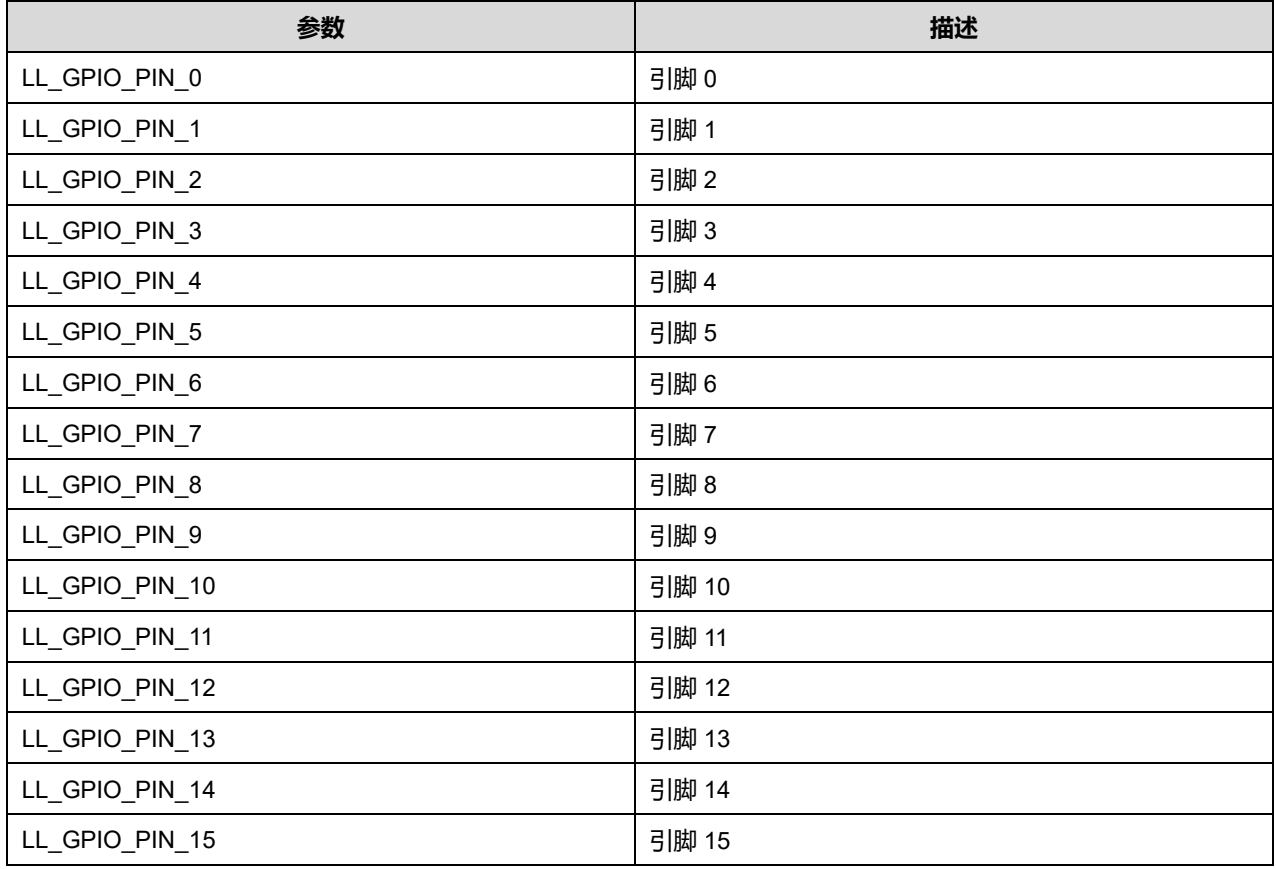

## **35.2.9 函数 LL\_GPIO\_SetAFPin\_0\_7**

### 描述了函数 LL\_GPIO\_SetAFPin\_0\_7

### **表36-37 函数 LL\_GPIO\_SetAFPin\_0\_7**

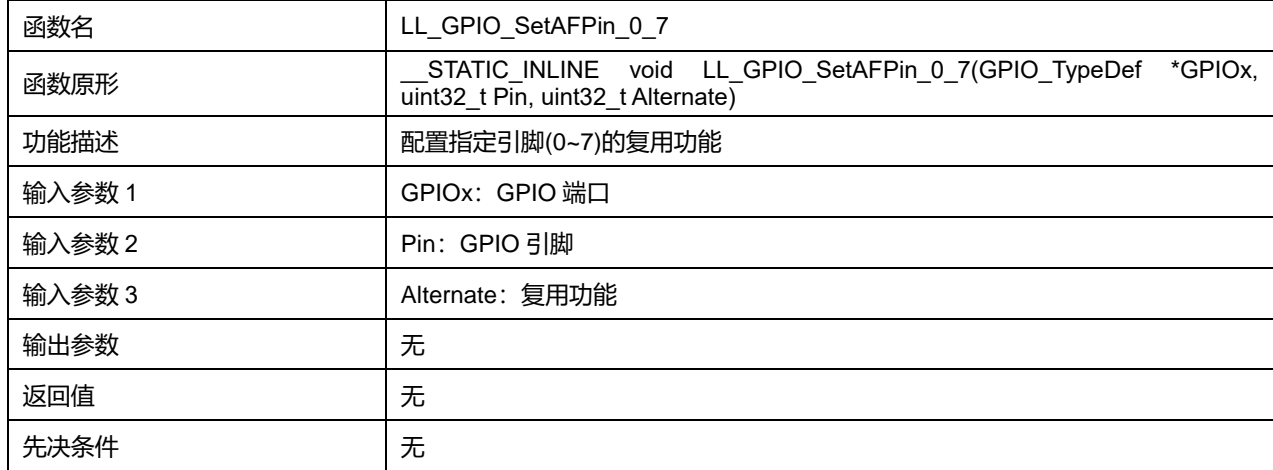

### **GPIOx 可选参数:**

#### **表36-38 GPIOx 可选参数**

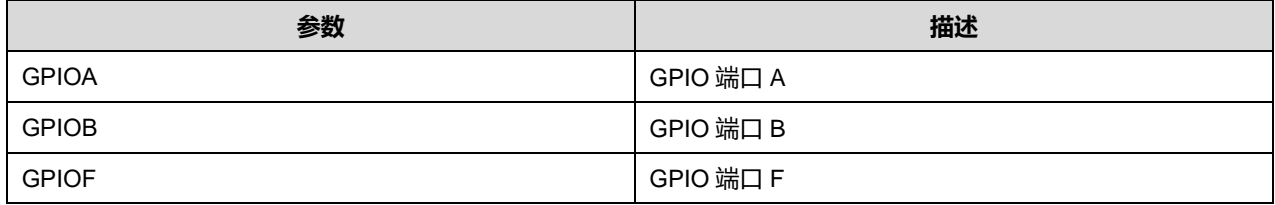

### **Pin 可选参数:**

#### **表36-39 Pin 可选参数**

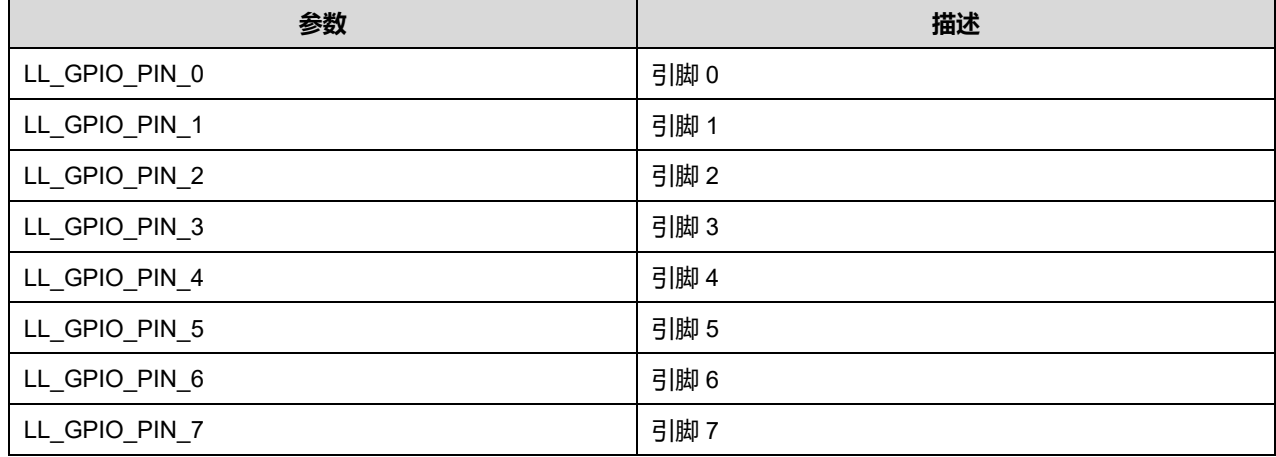

### **Alternate 可选参数:**

#### **表36-40 Alternate 可选参数**

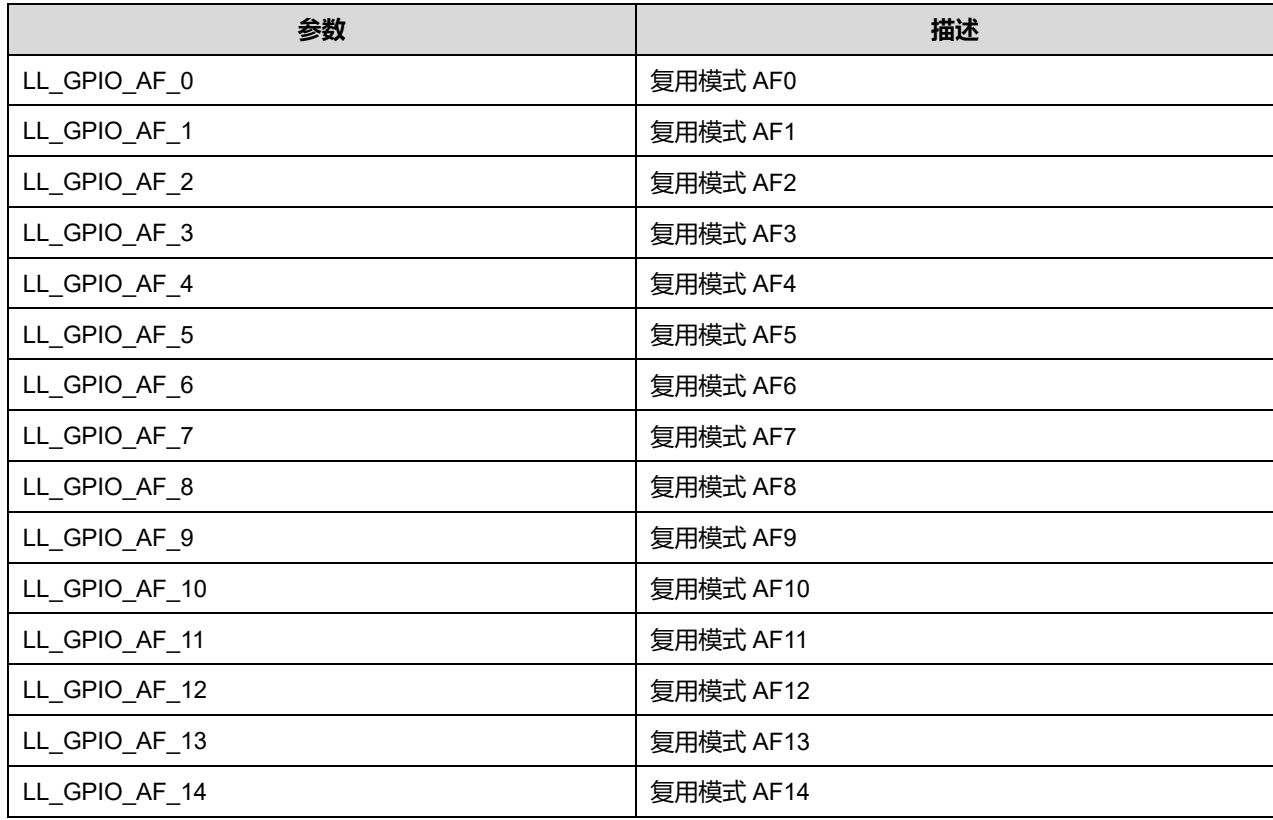

**Puya Semiconductor 488 / 830**

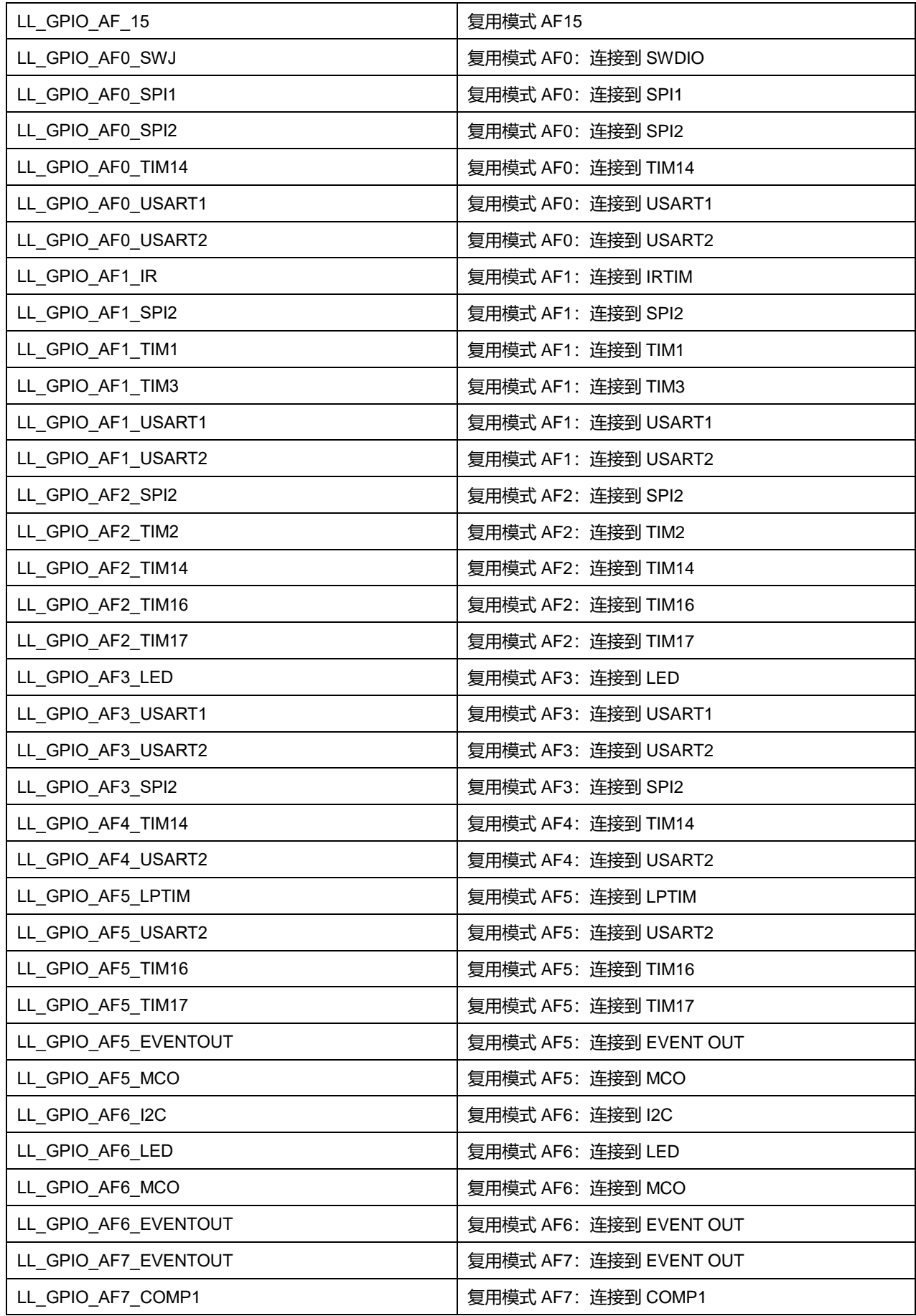

**Puya Semiconductor 489 / 830**

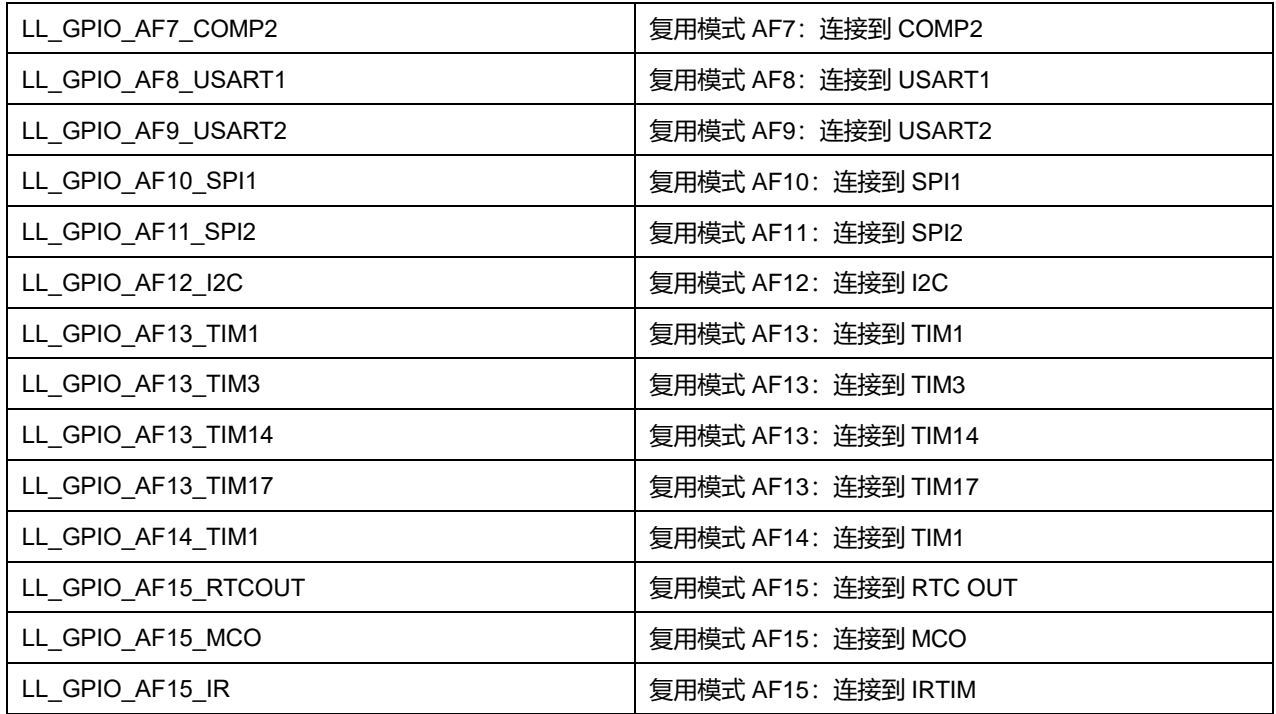

## **35.2.10 函数 LL\_GPIO\_GetAFPin\_0\_7**

## 描述了函数 LL\_GPIO\_GetAFPin\_0\_7

### **表36-41 函数 LL\_GPIO\_GetAFPin\_0\_7**

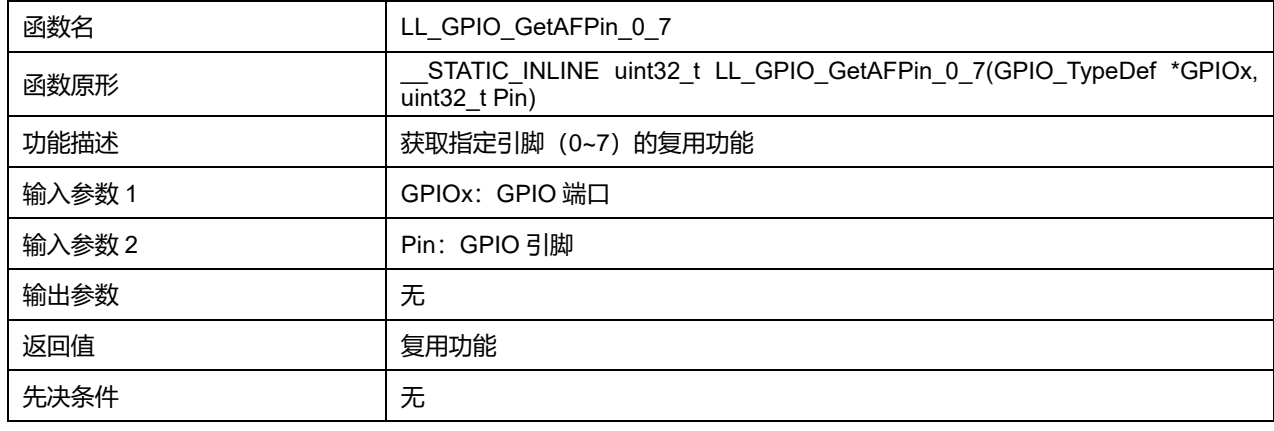

### **GPIOx 可选参数:**

#### **表36-42 GPIOx 可选参数**

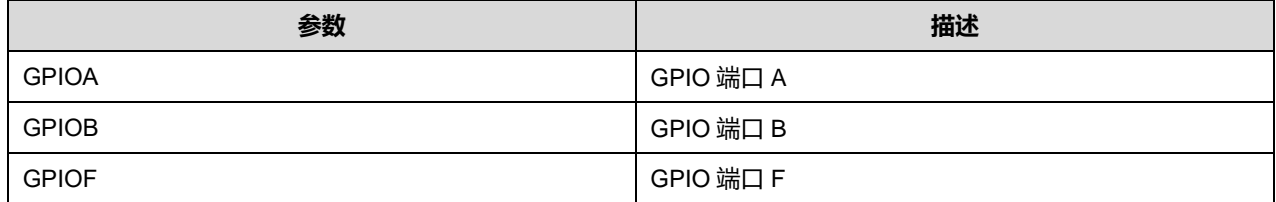

### **Pin 可选参数:**

#### **表36-43 Pin 可选参数**

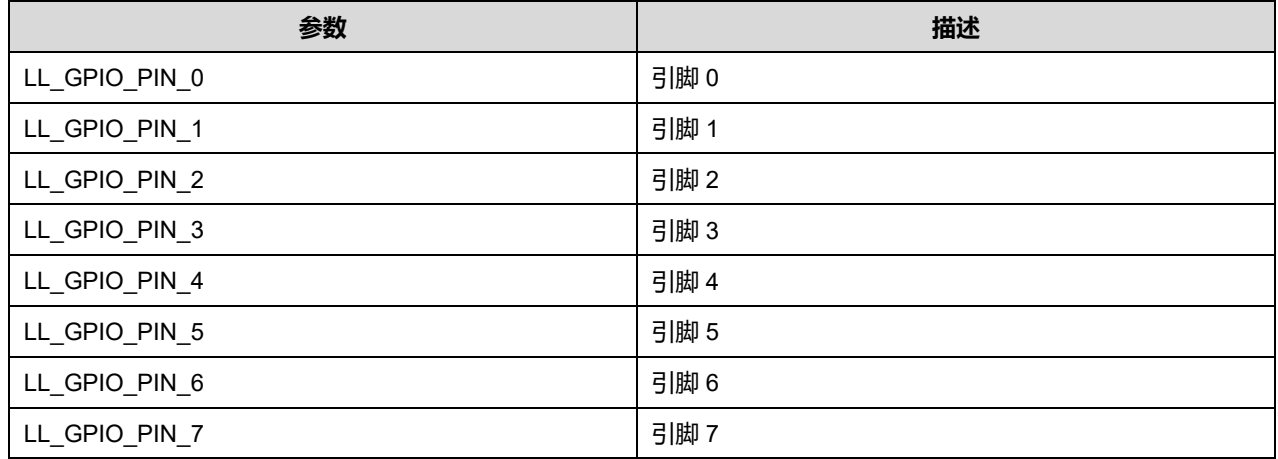

### **35.2.11 函数 LL\_GPIO\_SetAFPin\_8\_15**

### 描述了函数 LL\_GPIO\_SetAFPin\_8\_15

#### **表36-44 函数 LL\_GPIO\_SetAFPin\_8\_15**

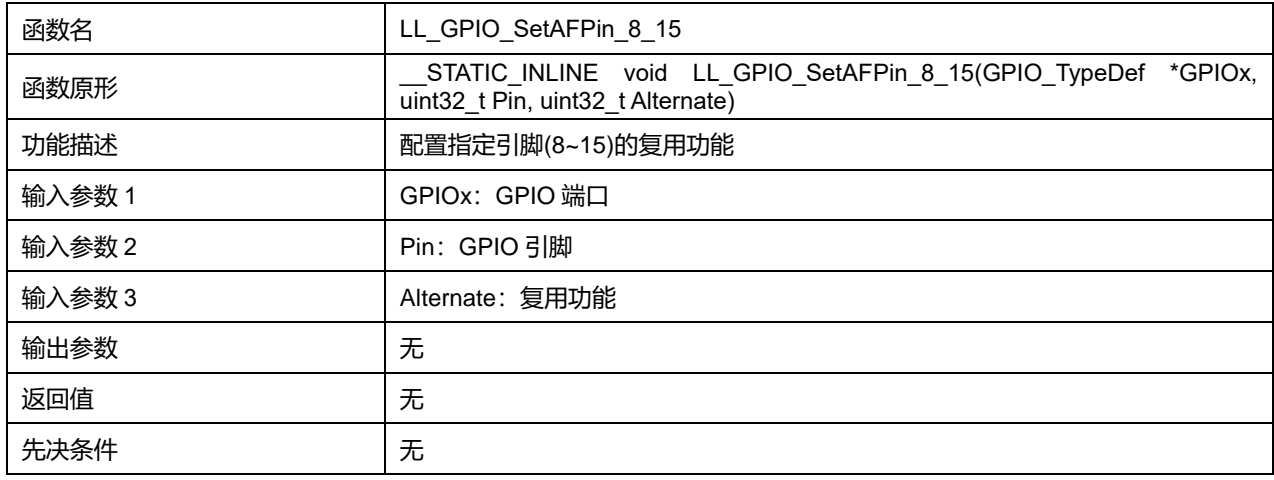

#### **GPIOx 可选参数:**

#### **表36-45 GPIOx 可选参数**

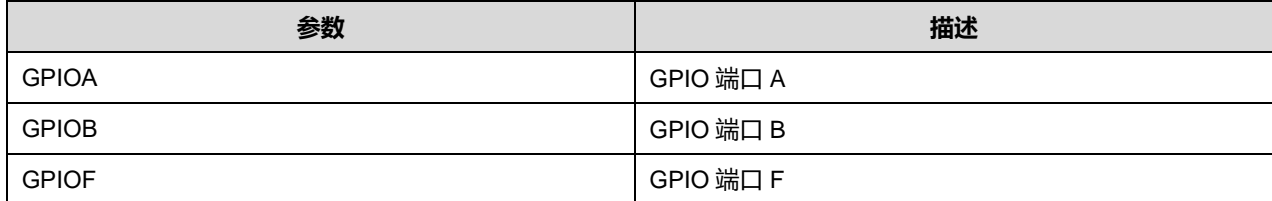

#### **Pin 可选参数:**

### **表36-46 Pin 可选参数**

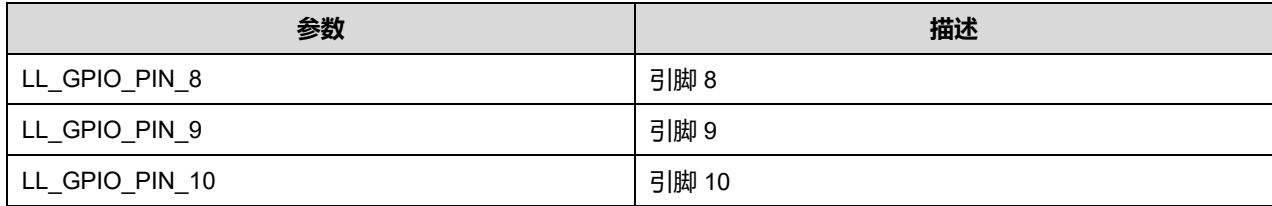

## **Puya Semiconductor 491 / 830**

# LL 通用输入/输出通用驱动程序 (GPIO)

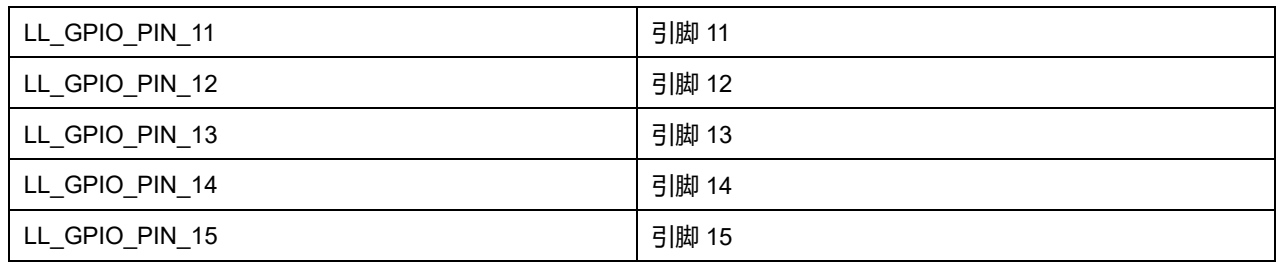

# **Alternate 可选参数:**

#### **表36-47 Alternate 可选参数**

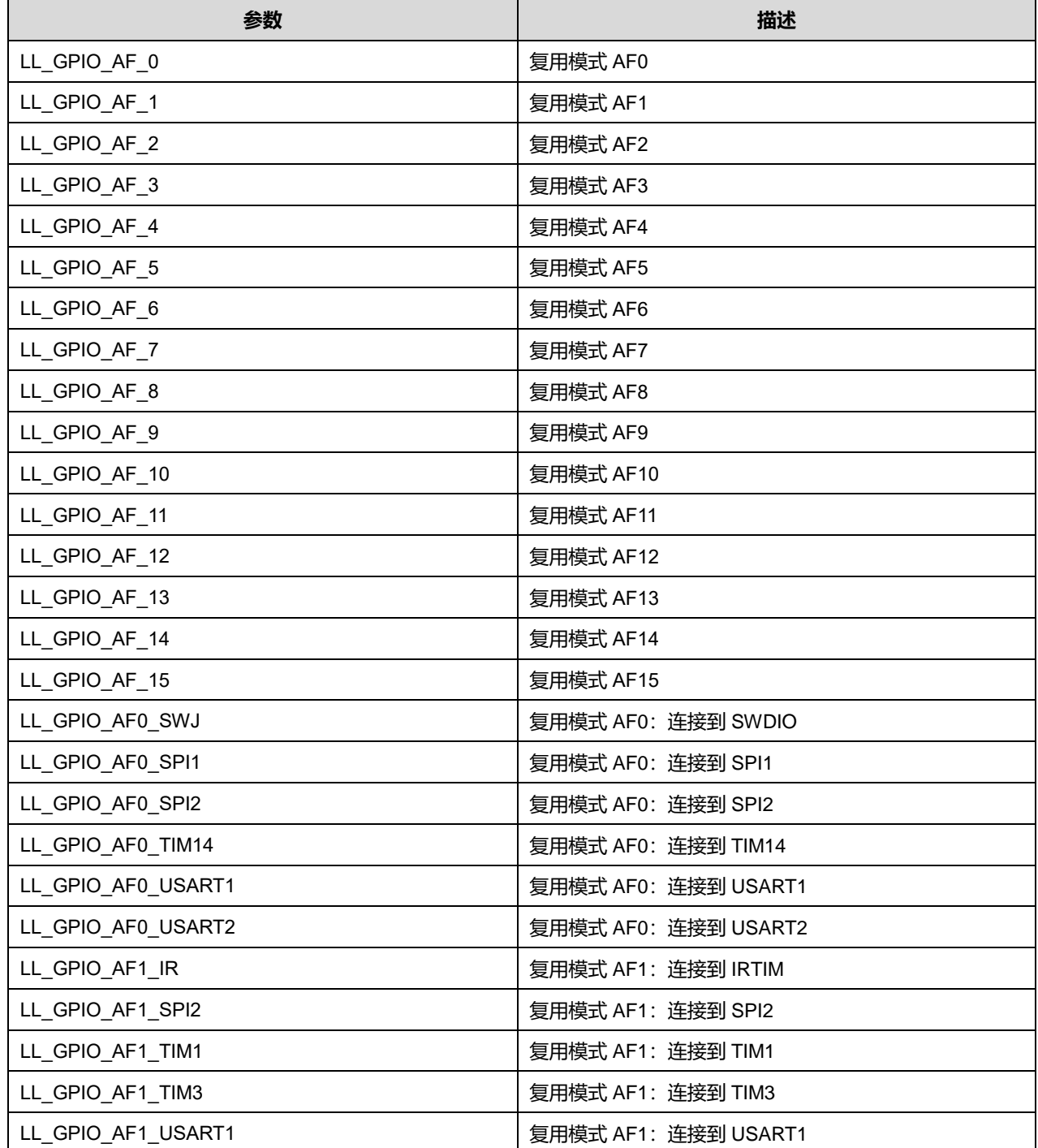

# **Puya Semiconductor 492 / 830**

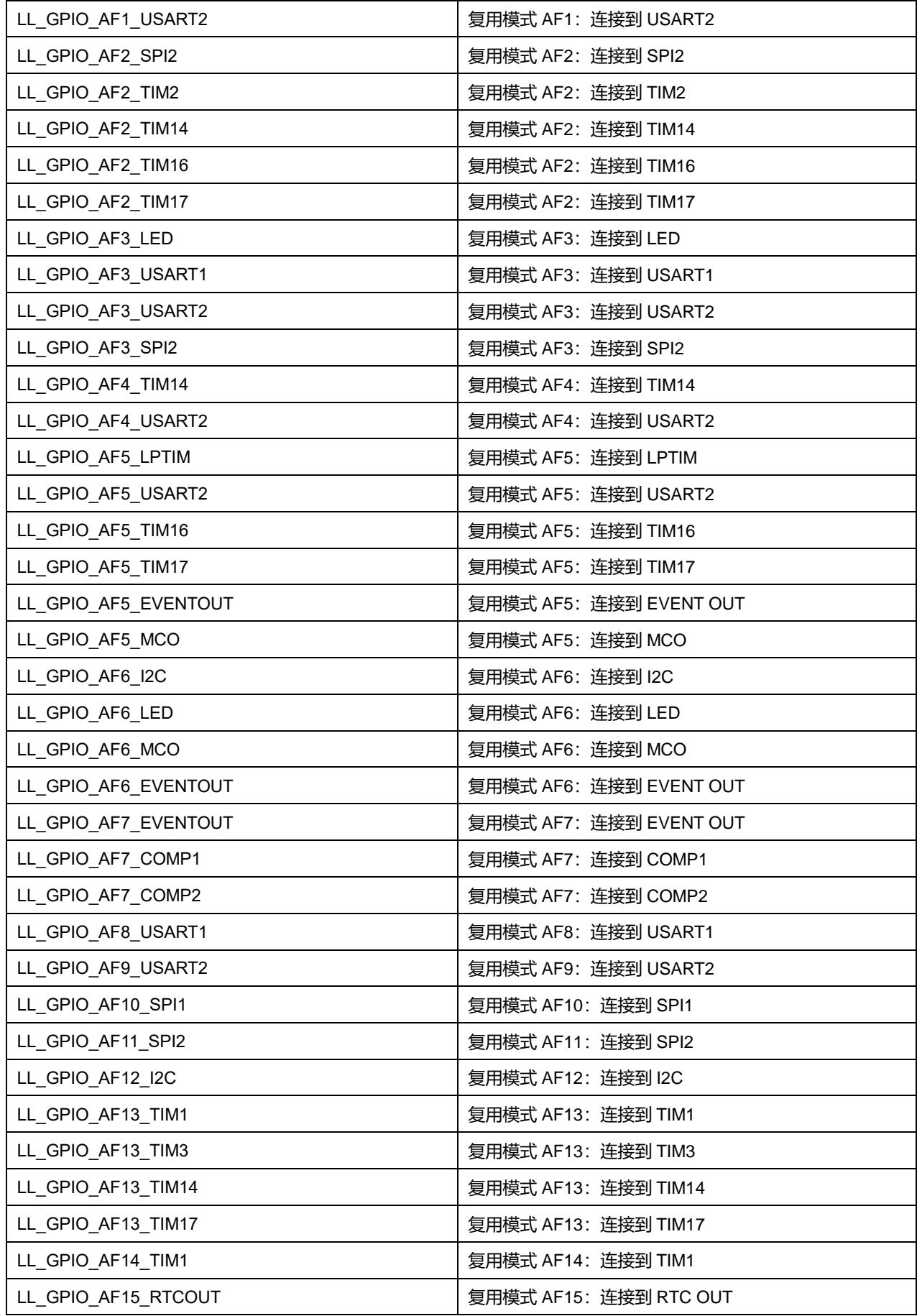

**Puya Semiconductor 493 / 830**

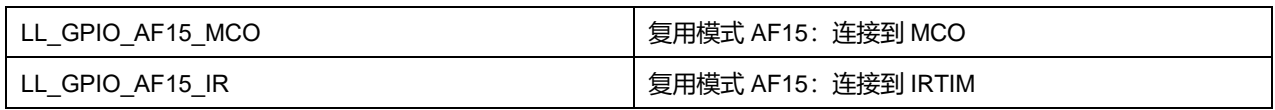

## **35.2.12 函数 LL\_GPIO\_GetAFPin\_8\_15**

### 描述了函数 LL\_GPIO\_GetAFPin\_8\_15

### **表36-48 函数 LL\_GPIO\_GetAFPin\_8\_15**

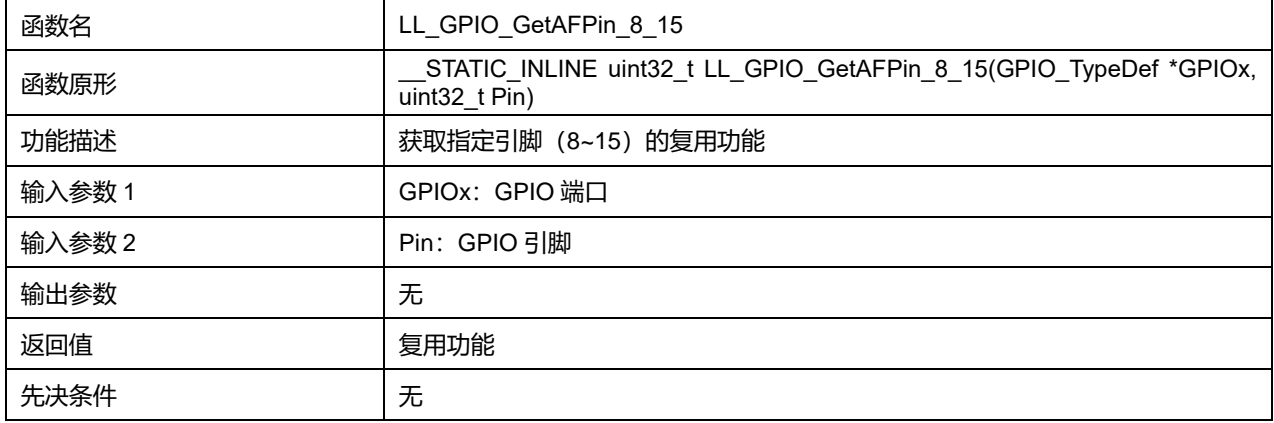

### **GPIOx 可选参数:**

#### **表36-49 GPIOx 可选参数**

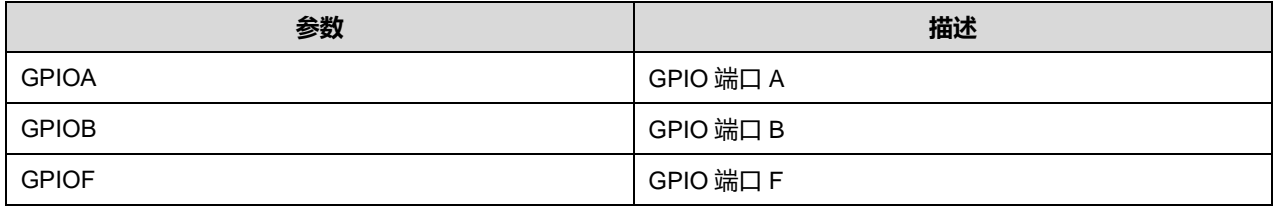

#### **Pin 可选参数:**

#### **表36-50 Pin 可选参数**

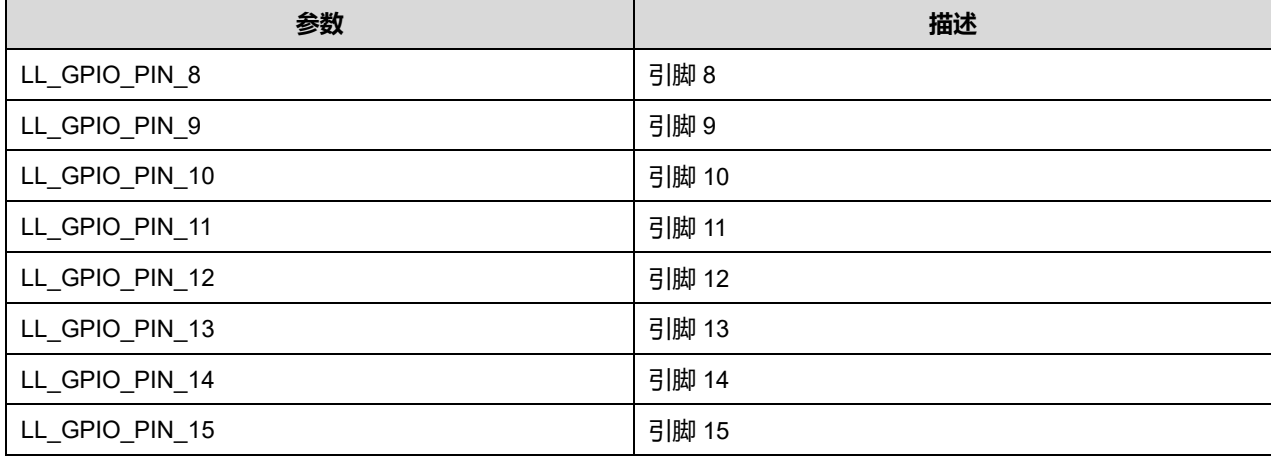

## **35.2.13 函数 LL\_GPIO\_LockPin**

描述了函数 LL\_GPIO\_LockPin

**表36-51 函数 LL\_GPIO\_LockPin**

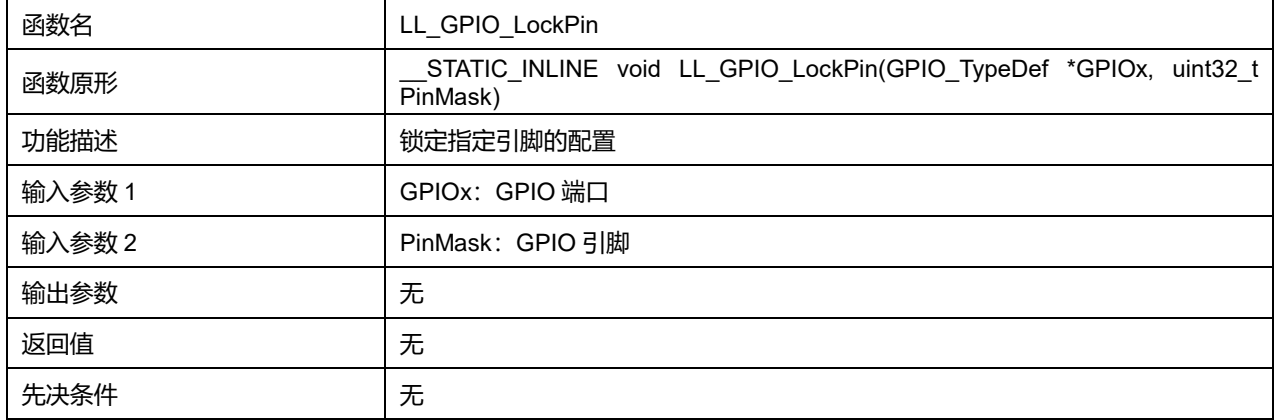

## **GPIOx 可选参数:**

### **表36-52 GPIOx 可选参数**

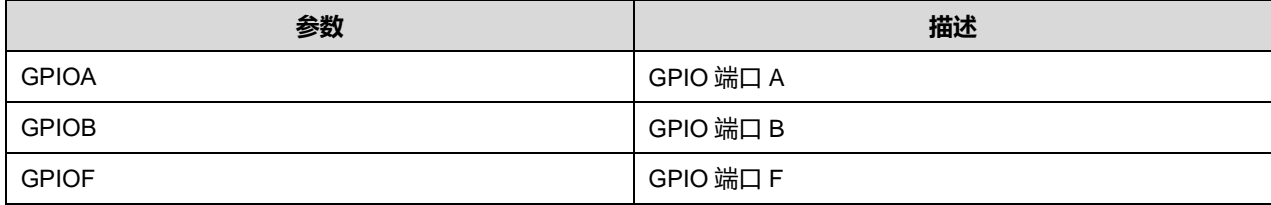

### **Pin 可选参数:**

### **表36-53 Pin 可选参数**

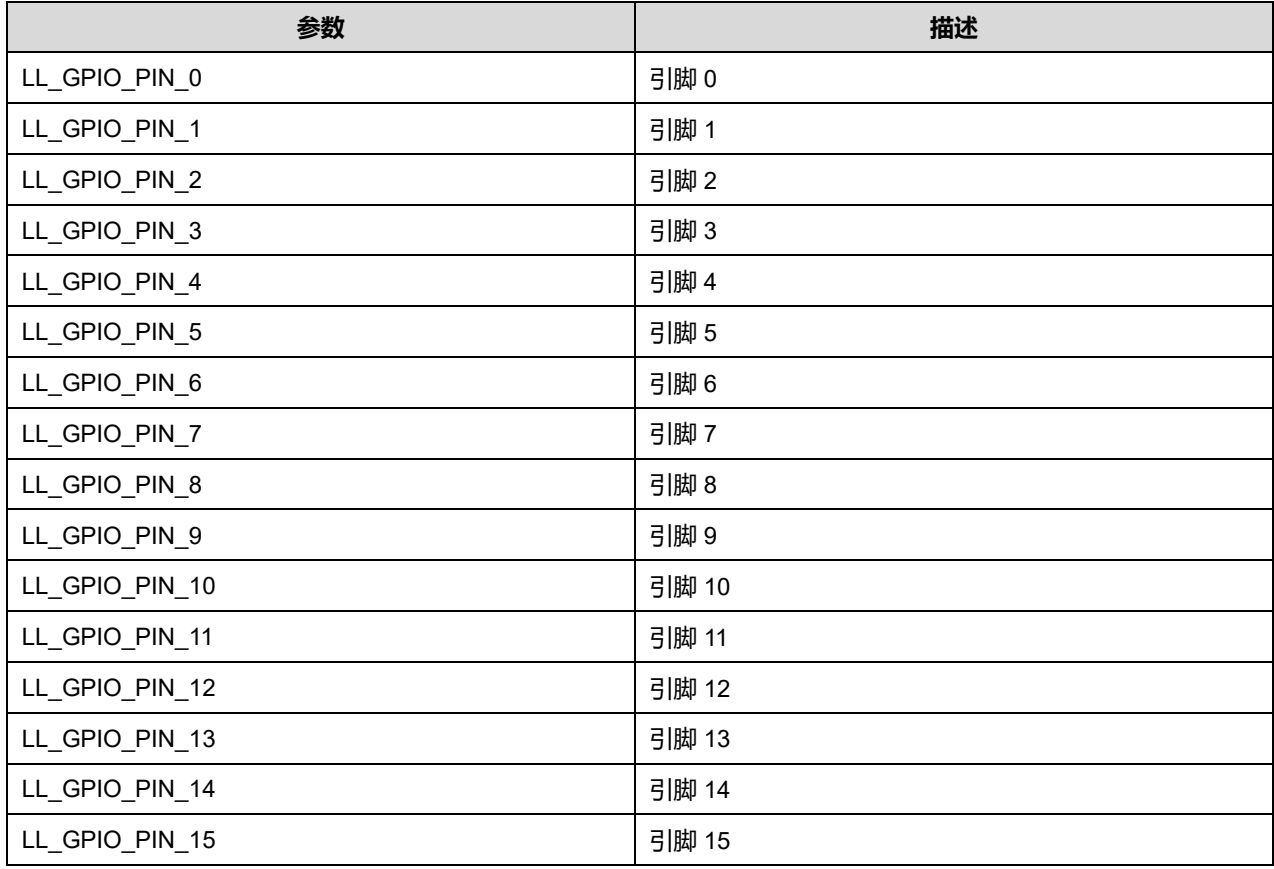

**Puya Semiconductor 495 / 830**

## **35.2.14 函数 LL\_GPIO\_IsPinLocked**

## 描述了函数 LL\_GPIO\_IsPinLocked

### **表36-54 函数 LL\_GPIO\_IsPinLocked**

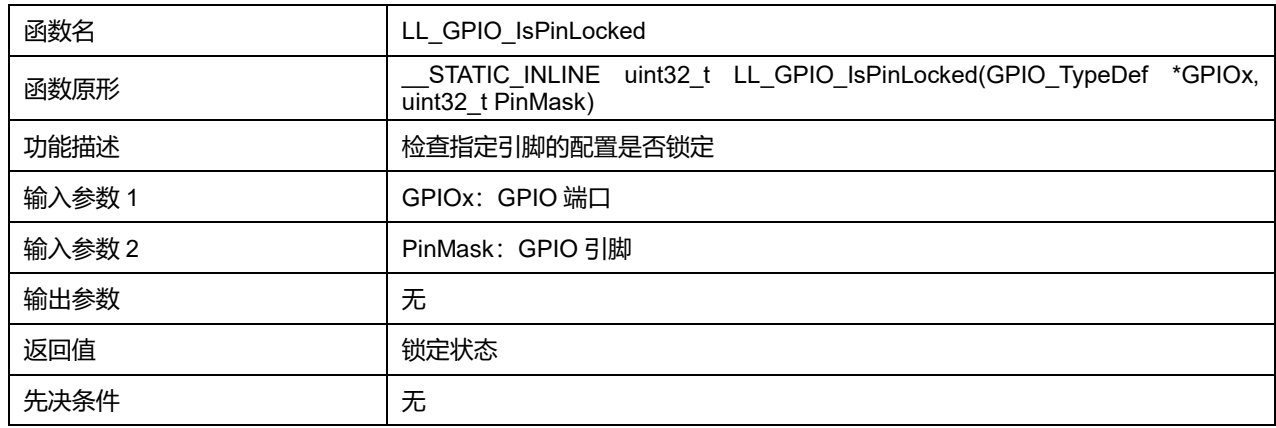

### **GPIOx 可选参数:**

#### **表36-55 GPIOx 可选参数**

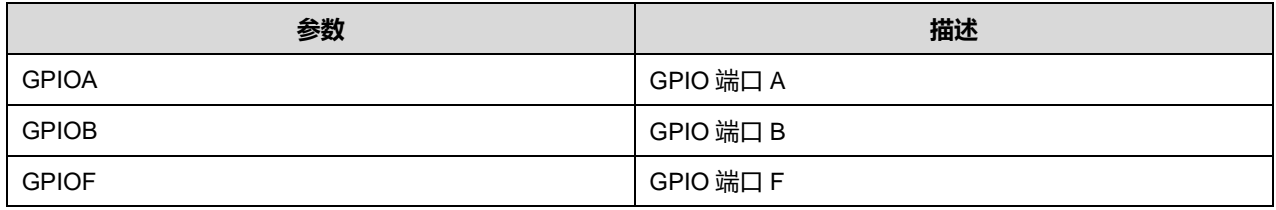

#### **Pin 可选参数:**

#### **表36-56 Pin 可选参数**

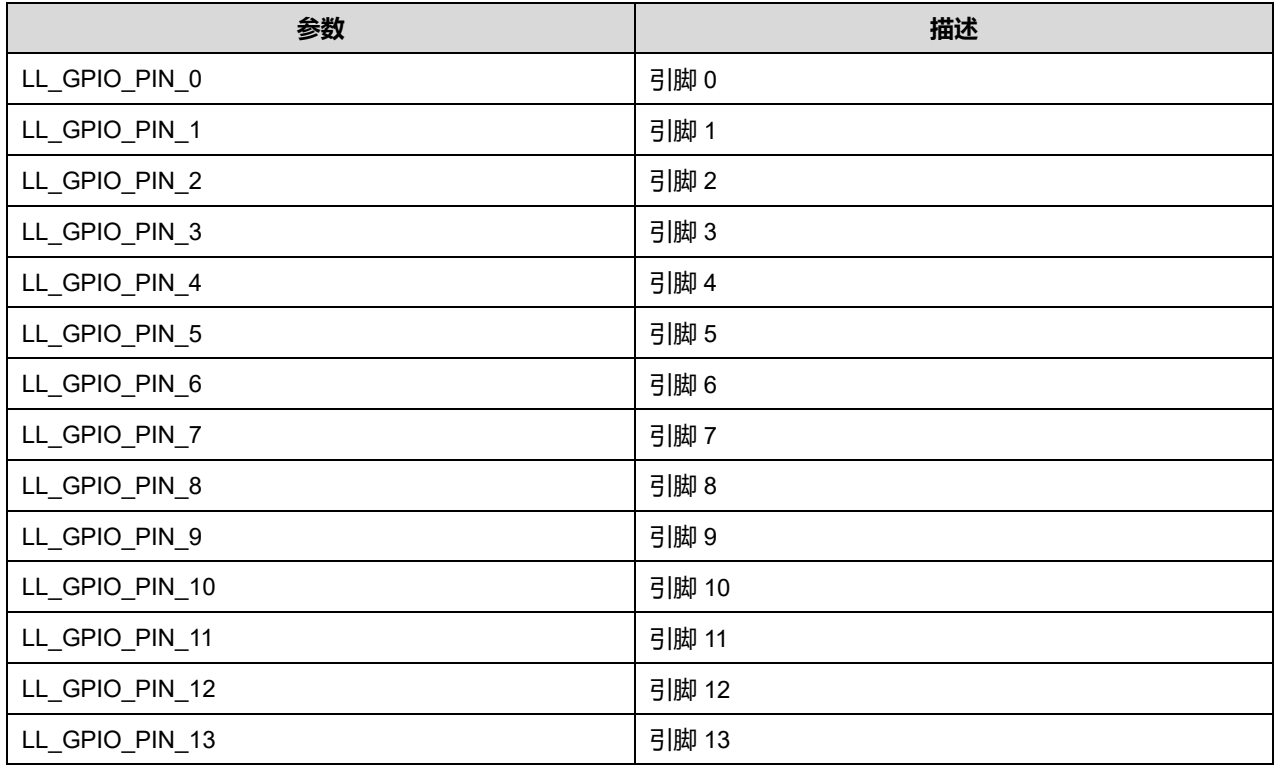

**Puya Semiconductor 496 / 830**

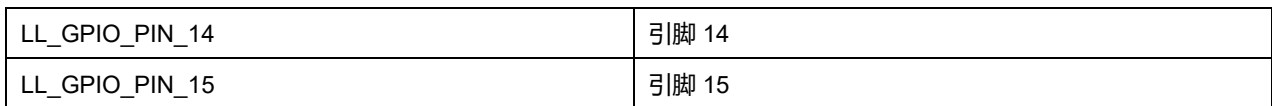

## **35.2.15 函数 LL\_GPIO\_IsAnyPinLocked**

### 描述了函数 LL\_GPIO\_IsAnyPinLocked

#### **表36-57 函数 LL\_GPIO\_IsAnyPinLocked**

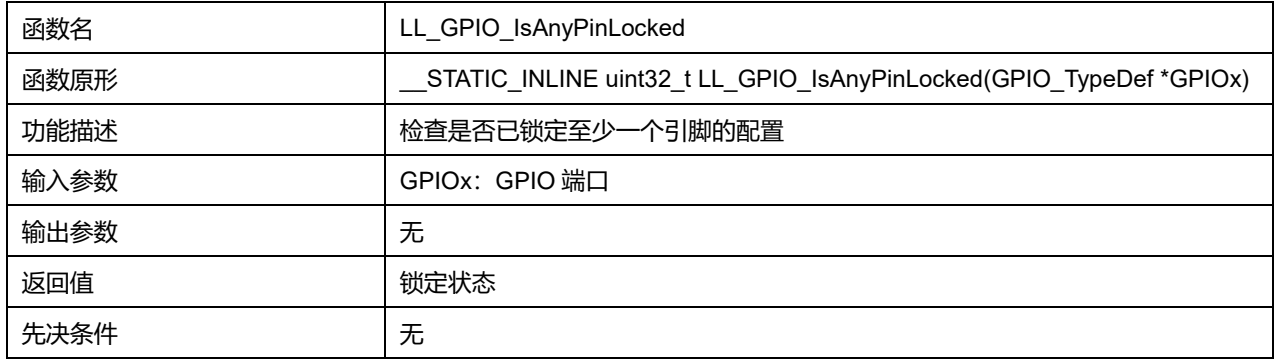

### **GPIOx 可选参数:**

#### **表36-58 GPIOx 可选参数**

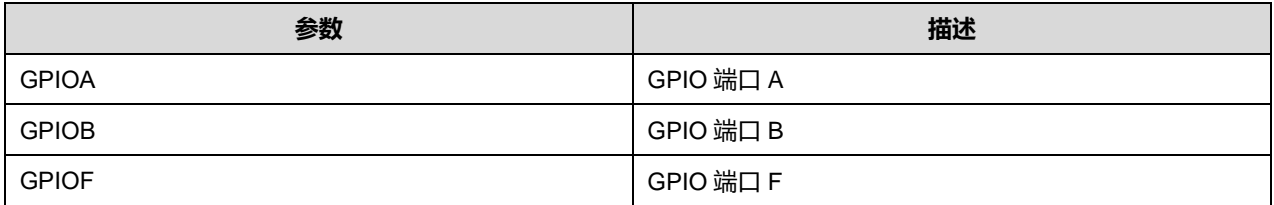

## **35.2.16 函数 LL\_GPIO\_ReadInputPort**

### 描述了函数 LL\_GPIO\_ReadInputPort

#### **表36-59 函数 LL\_GPIO\_ReadInputPort**

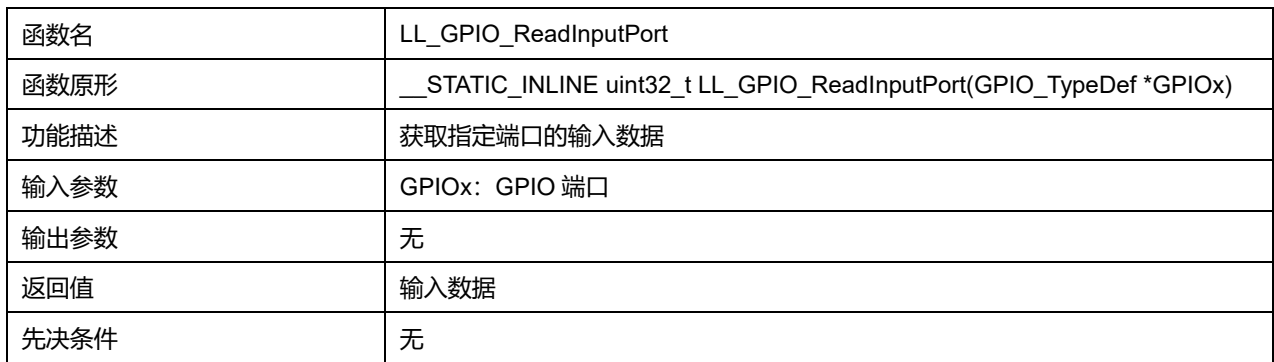

#### **GPIOx 可选参数:**

#### **表36-60 GPIOx 可选参数**

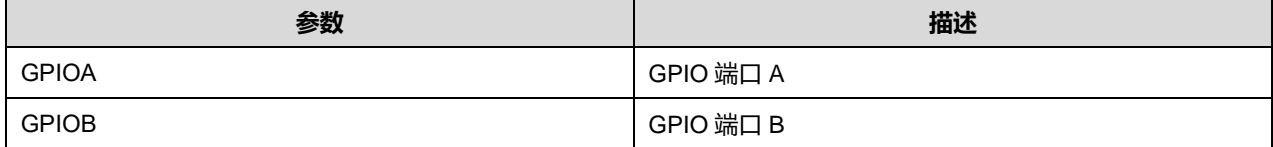

### **Puya Semiconductor 497 / 830**

GPIOF GPIO SALE SERVICE SERVICE SERVICE SERVICE SERVICE SERVICE SERVICE SERVICE SERVICE SERVICE SERVICE SERVICE

## **35.2.17 函数 LL\_GPIO\_IsInputPinSet**

### 描述了函数 LL\_GPIO\_IsInputPinSet

#### **表36-61 函数 LL\_GPIO\_IsInputPinSet**

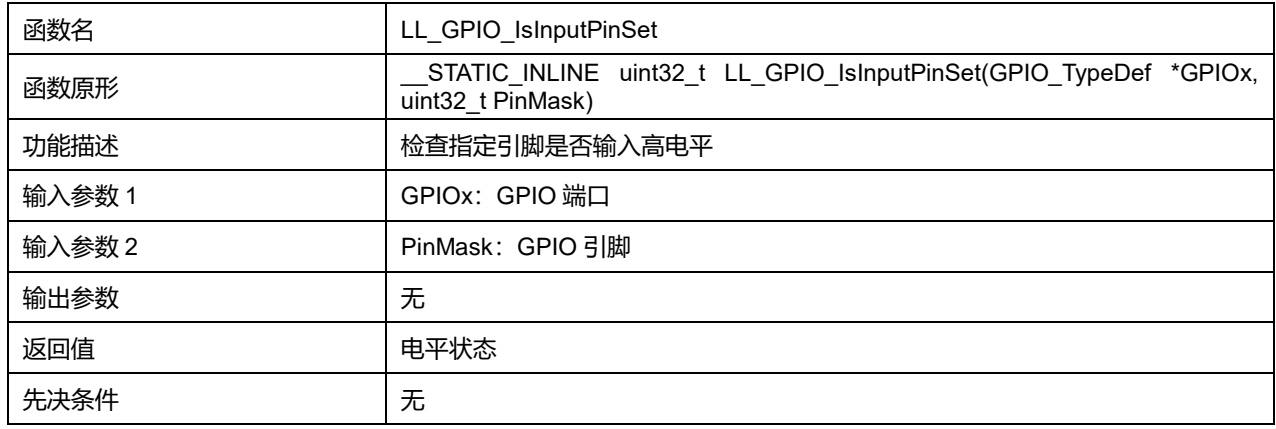

### **GPIOx 可选参数:**

### **表36-62 GPIOx 可选参数**

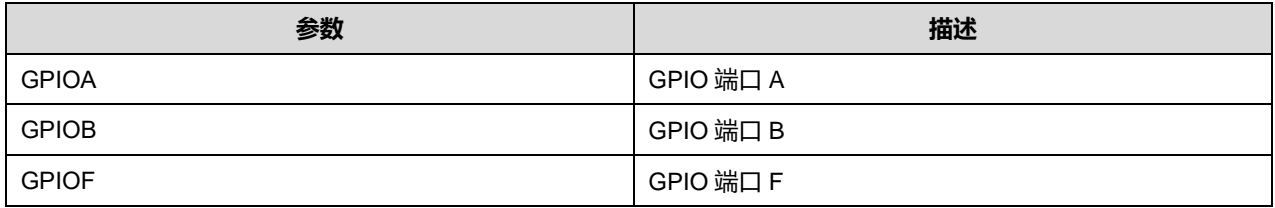

### **Pin 可选参数:**

#### **表36-63 Pin 可选参数**

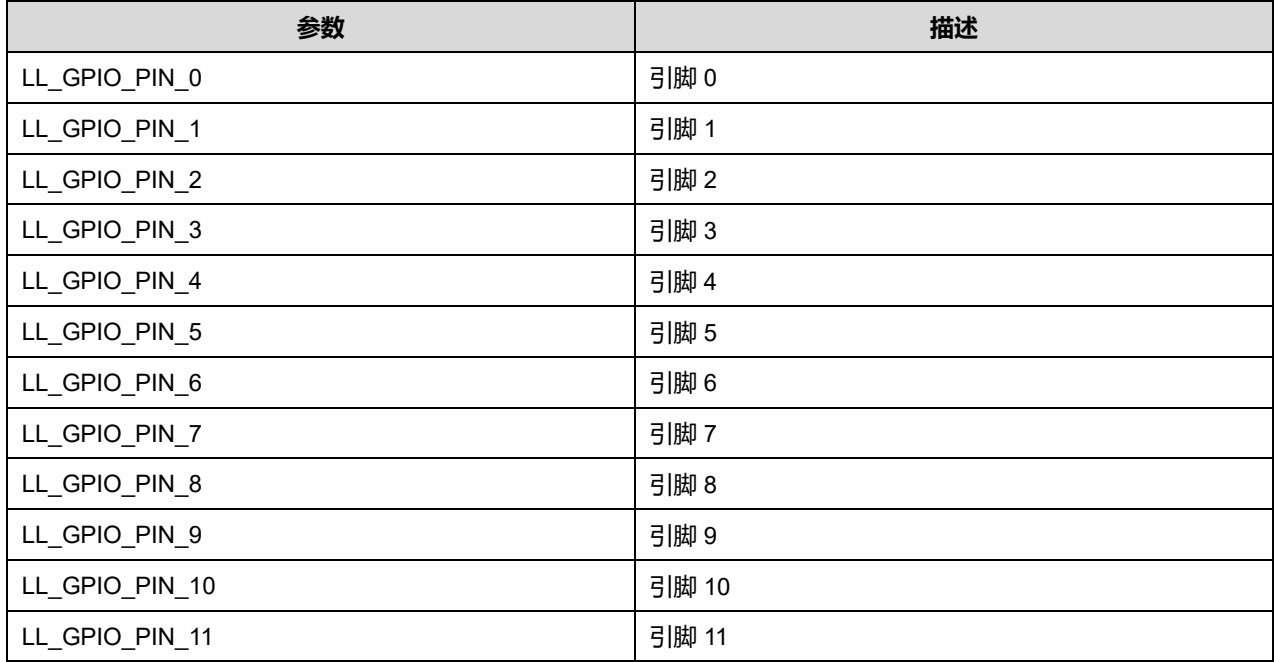

**Puya Semiconductor 498 / 830**

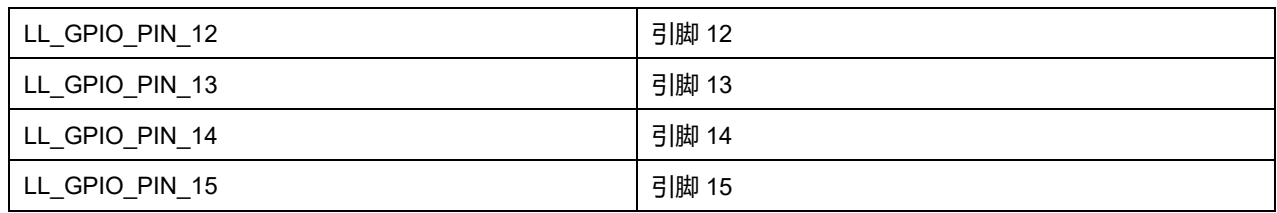

## **35.2.18 函数 LL\_GPIO\_WriteOutputPort**

### 描述了函数 LL\_GPIO\_WriteOutputPort

### **表36-64 函数 LL\_GPIO\_WriteOutputPort**

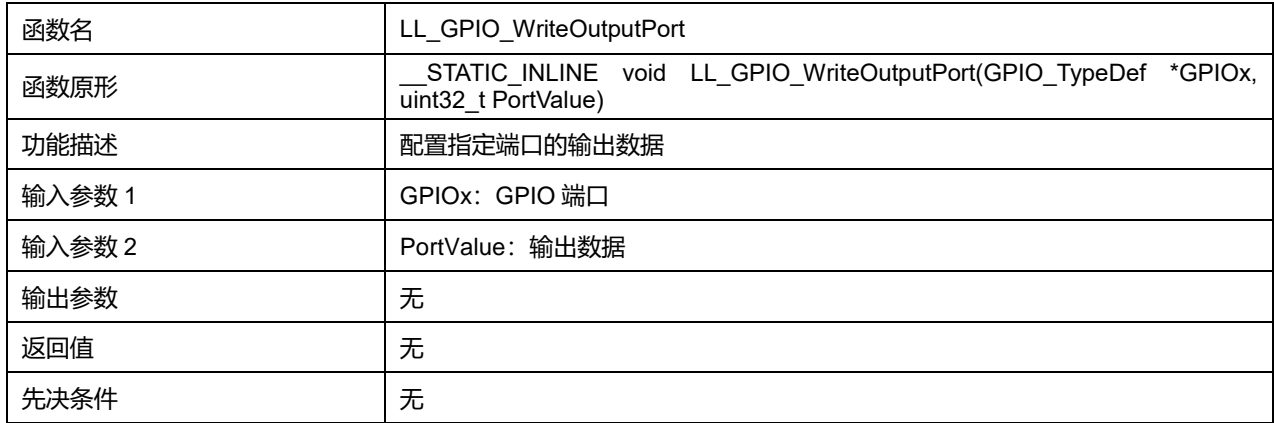

### **GPIOx 可选参数:**

#### **表36-65 GPIOx 可选参数**

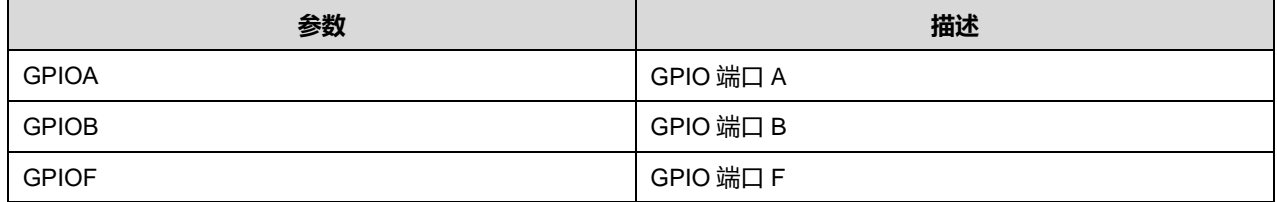

## **35.2.19 函数 LL\_GPIO\_ReadOutputPort**

### 描述了函数 LL\_GPIO\_ReadOutputPort

### **表36-66 函数 LL\_GPIO\_ReadOutputPort**

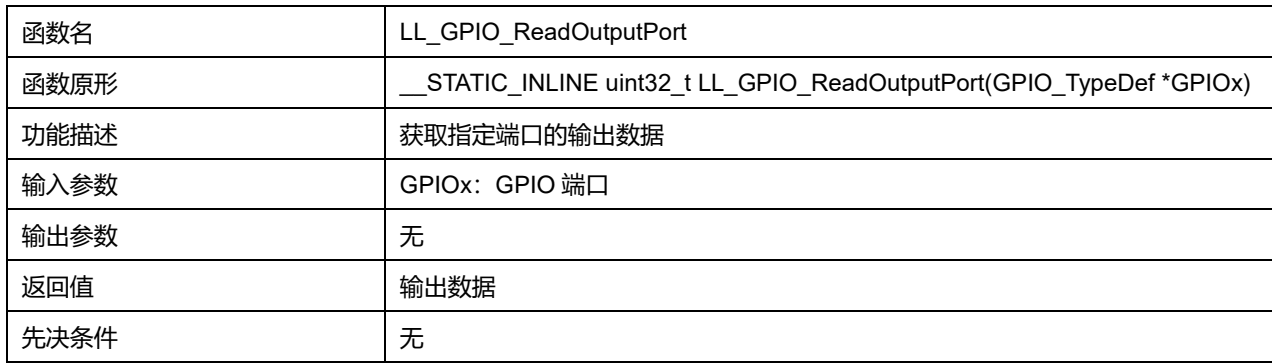

**GPIOx 可选参数:**

#### **表36-67 GPIOx 可选参数**

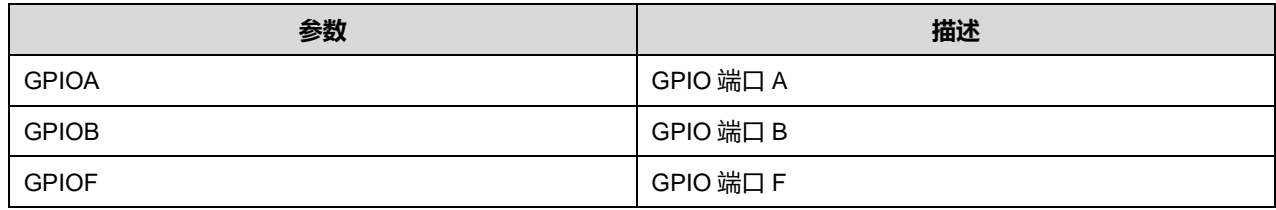

## **35.2.20 函数 LL\_GPIO\_IsOutputPinSet**

#### 描述了函数 LL\_GPIO\_IsOutputPinSet

### **表36-68 函数 LL\_GPIO\_IsOutputPinSet**

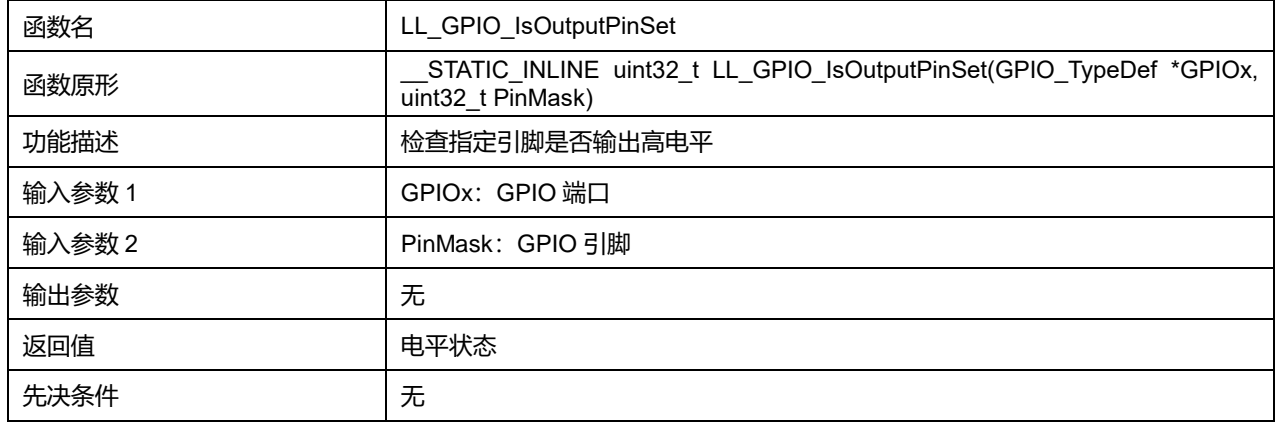

### **GPIOx 可选参数:**

#### **表36-69 GPIOx 可选参数**

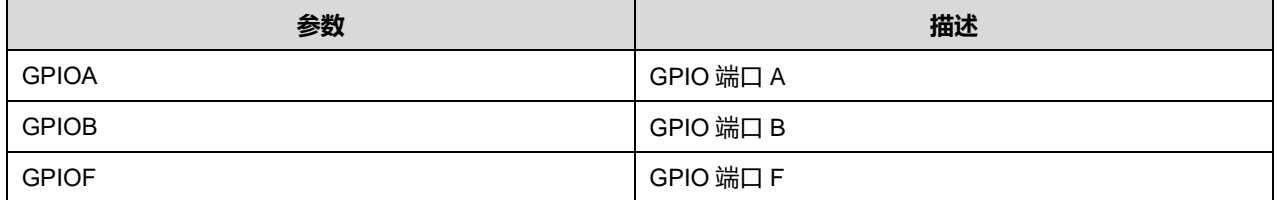

#### **Pin 可选参数:**

#### **表36-70 Pin 可选参数**

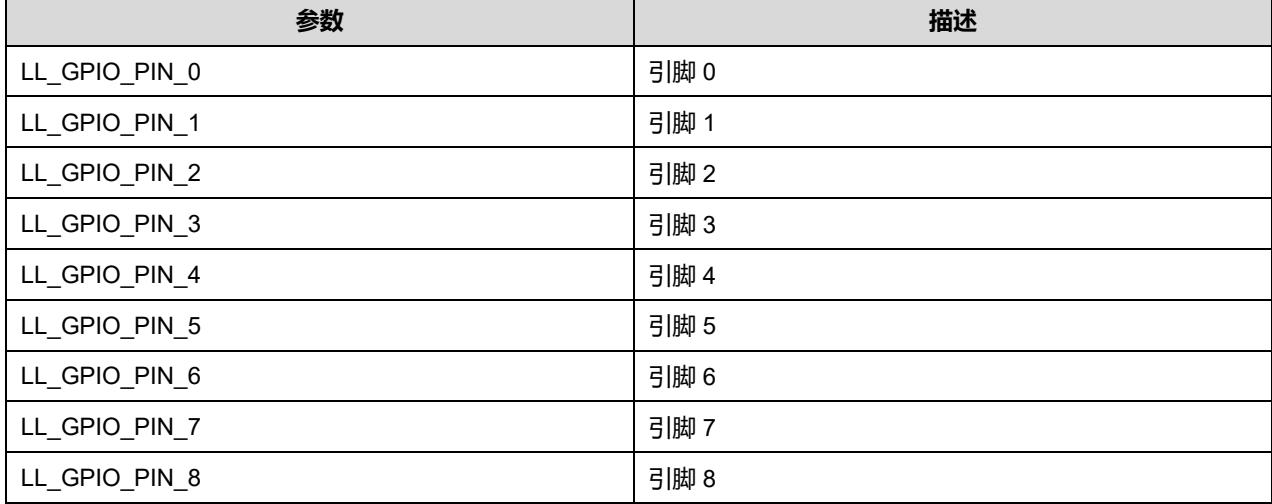

**Puya Semiconductor 500 / 830**

## LL 通用输入/输出通用驱动程序 (GPIO)

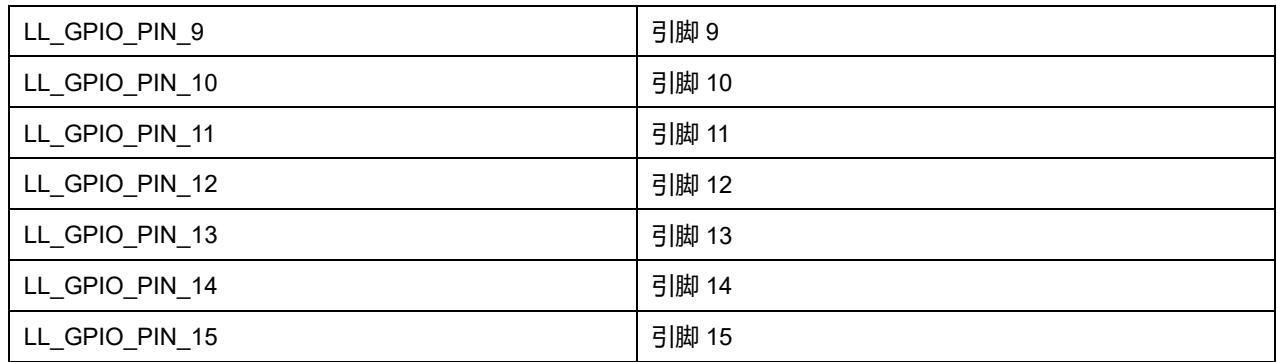

## **35.2.21 函数 LL\_GPIO\_SetOutputPin**

### 描述了函数 LL\_GPIO\_SetOutputPin

### **表36-71 函数 LL\_GPIO\_SetOutputPin**

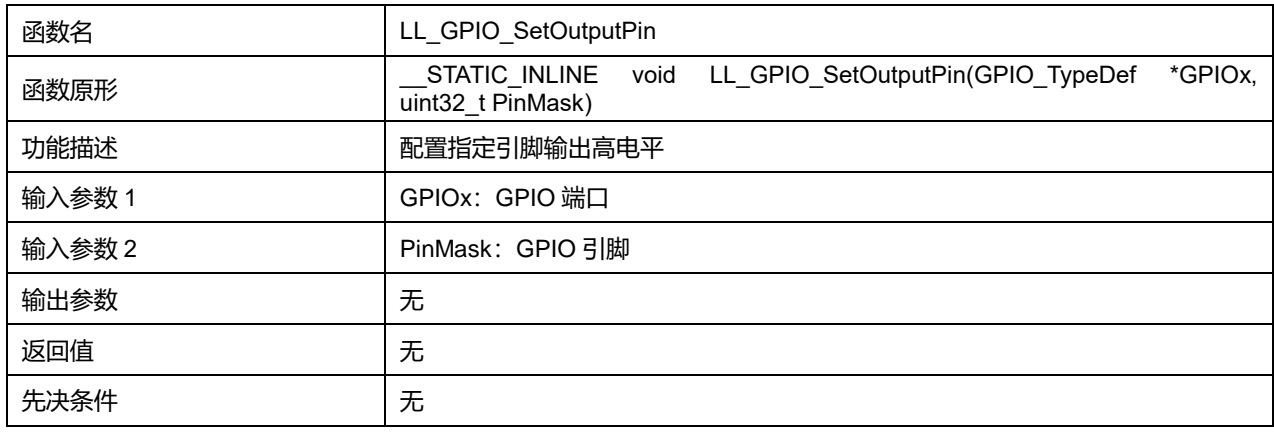

### **GPIOx 可选参数:**

#### **表36-72 GPIOx 可选参数**

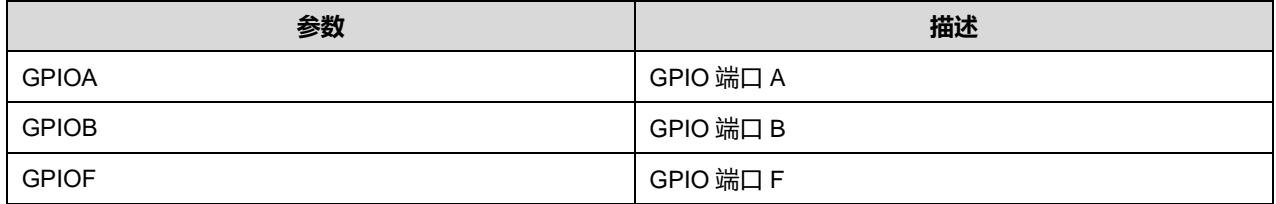

### **Pin 可选参数:**

#### **表36-73 Pin 可选参数**

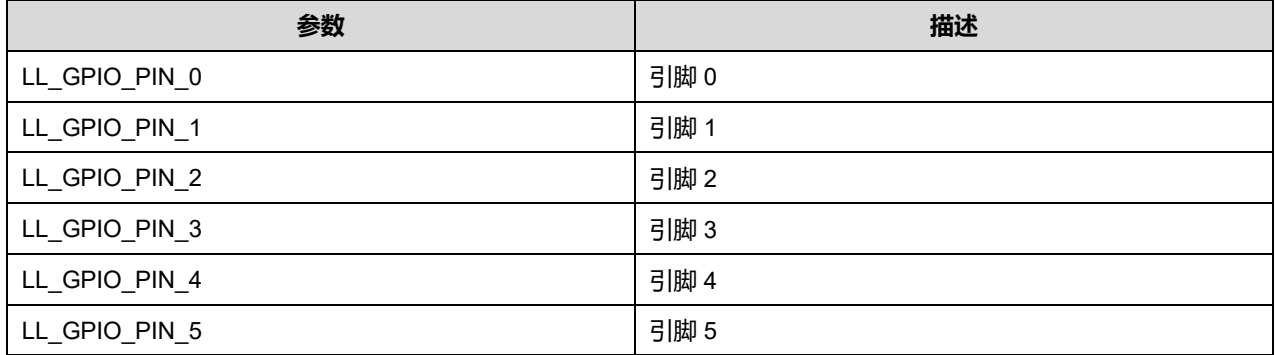

**Puya Semiconductor 501 / 830**

## LL 通用输入/输出通用驱动程序 (GPIO)

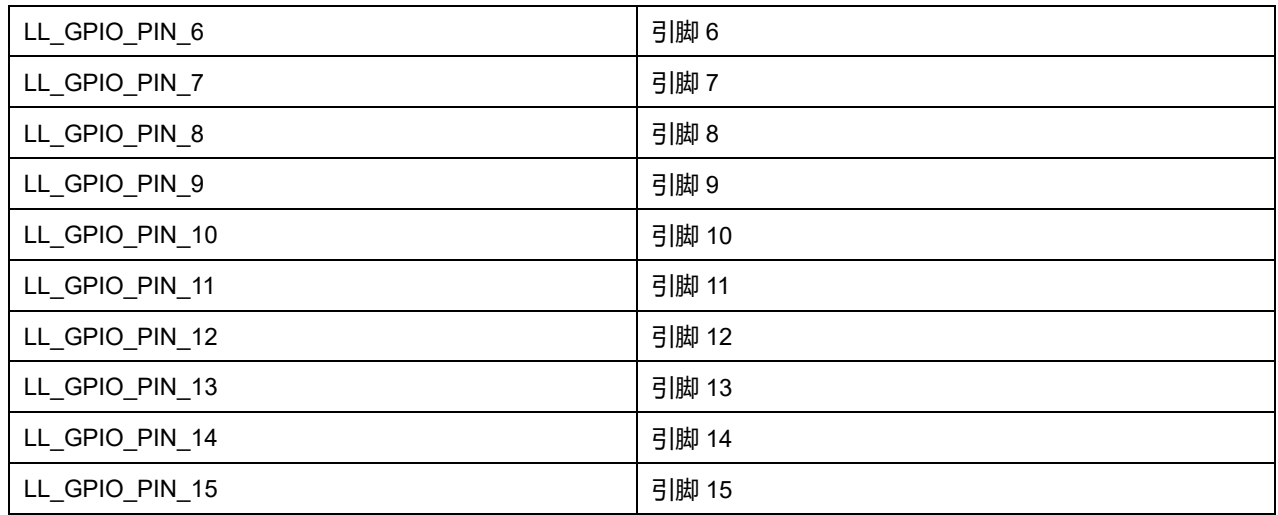

## **35.2.22 函数 LL\_GPIO\_ResetOutputPin**

### 描述了函数 LL\_GPIO\_ResetOutputPin

### **表36-74 函数 LL\_GPIO\_ResetOutputPin**

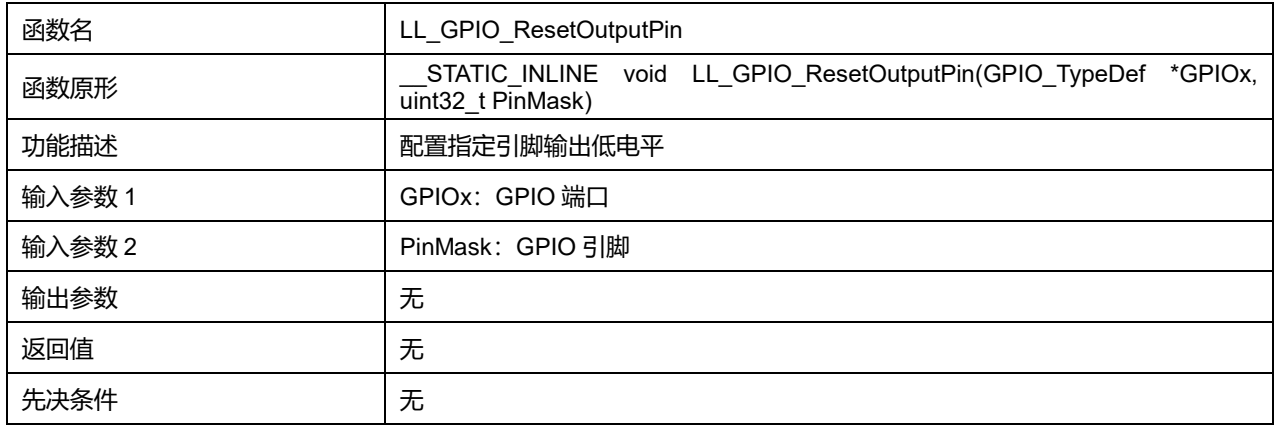

#### **GPIOx 可选参数:**

#### **表36-75 GPIOx 可选参数**

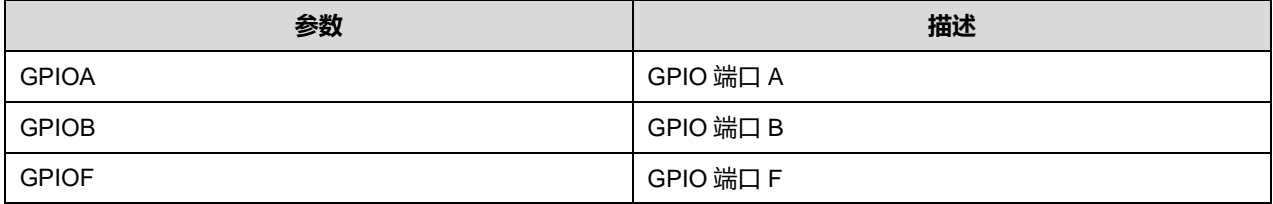

### **Pin 可选参数:**

### **表36-76 Pin 可选参数**

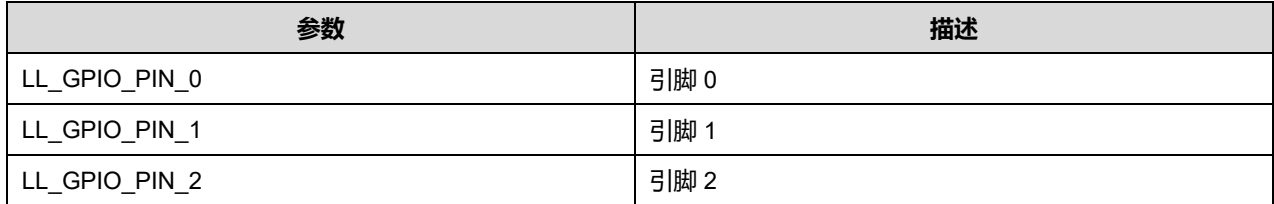

## **Puya Semiconductor 502 / 830**

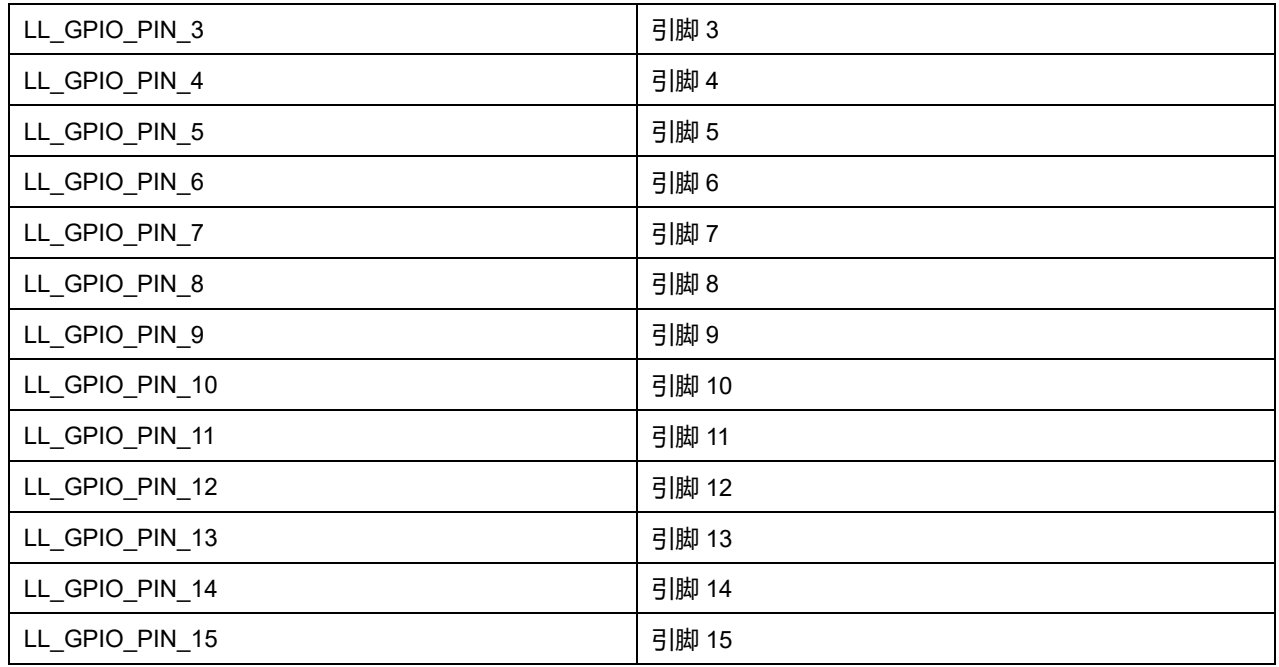

## **35.2.23 函数 LL\_GPIO\_TogglePin**

### 描述了函数 LL\_GPIO\_TogglePin

## **表36-77 函数 LL\_GPIO\_TogglePin**

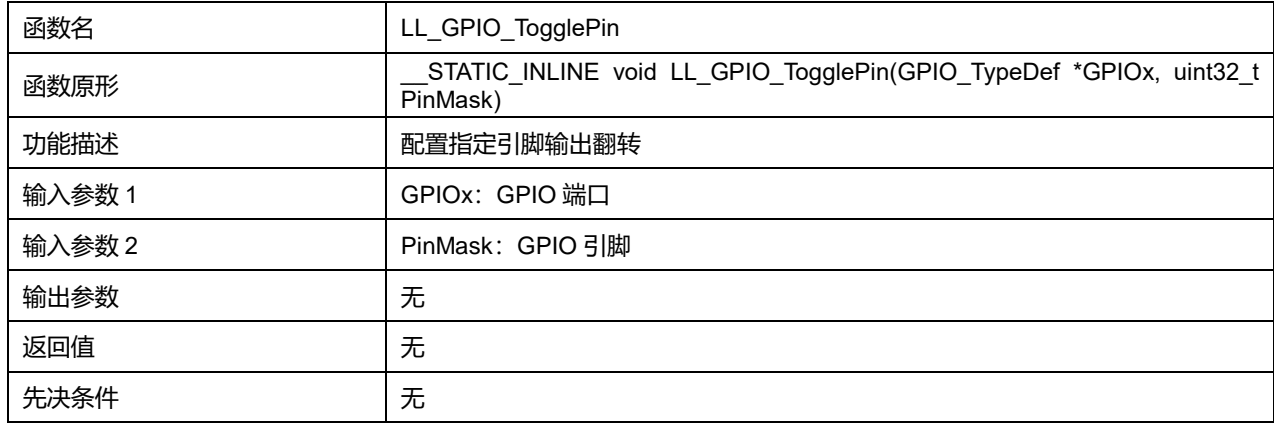

### **GPIOx 可选参数:**

#### **表36-78 GPIOx 可选参数**

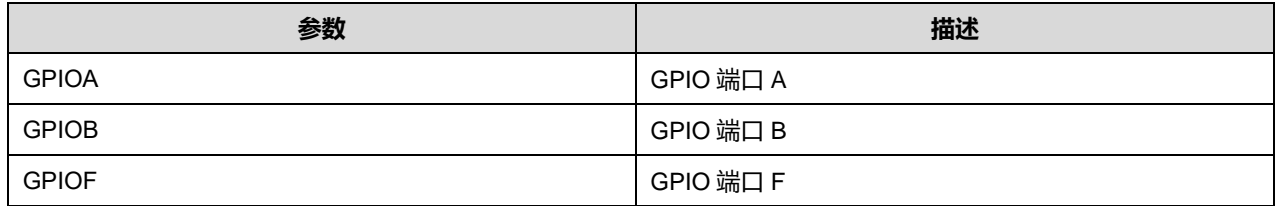

#### **Pin 可选参数:**

#### **表36-79 Pin 可选参数**

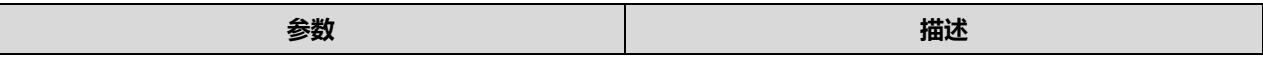

## **Puya Semiconductor 503 / 830**

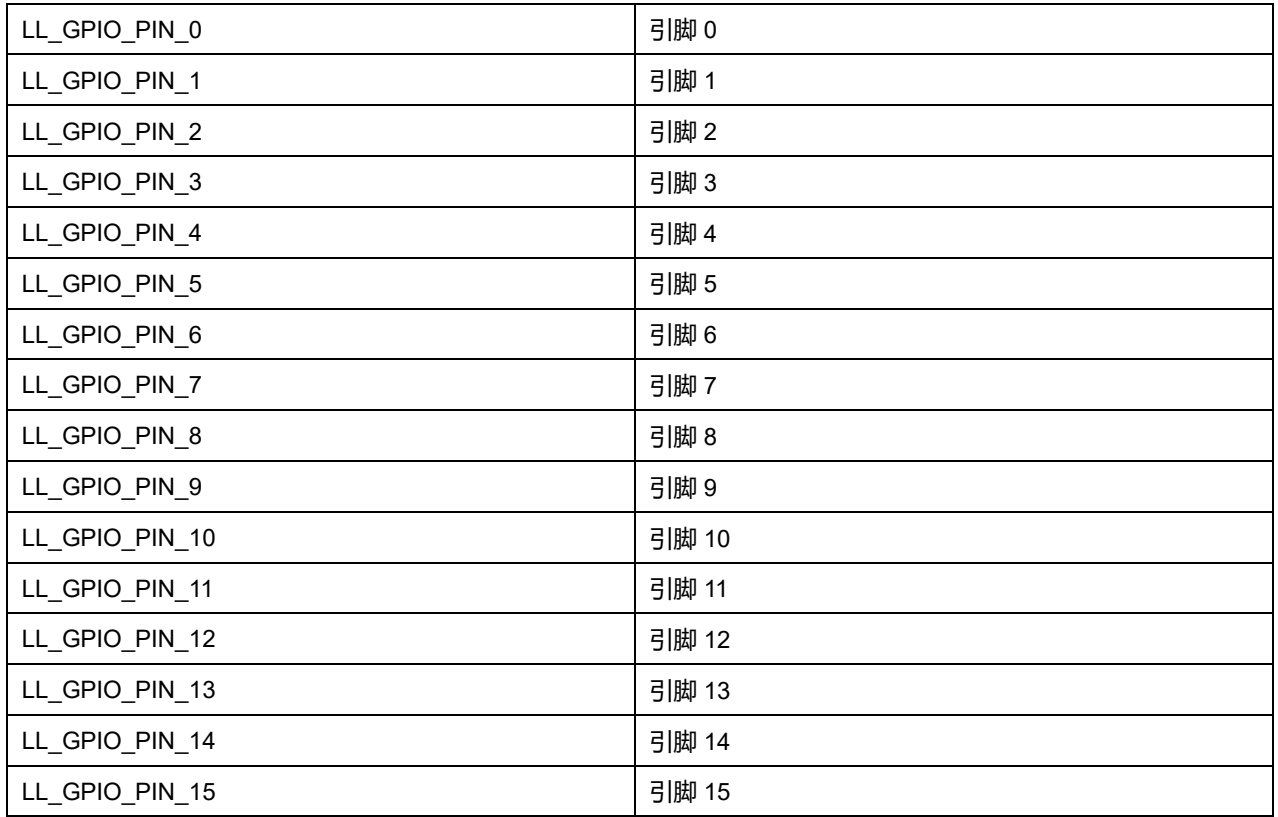

## **35.2.24 函数 LL\_GPIO\_DeInit**

### 描述了函数 LL\_GPIO\_DeInit

### **表36-80 函数 LL\_GPIO\_DeInit**

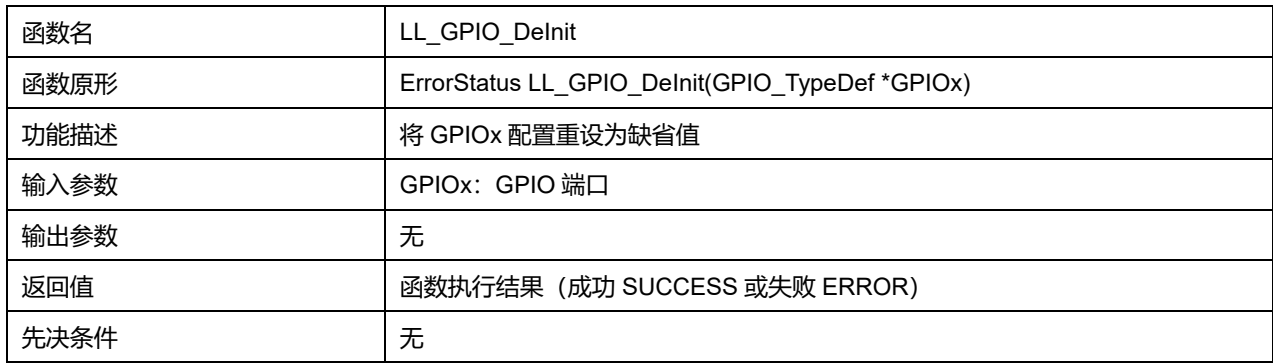

## **GPIOx 可选参数:**

### **表36-81 GPIOx 可选参数**

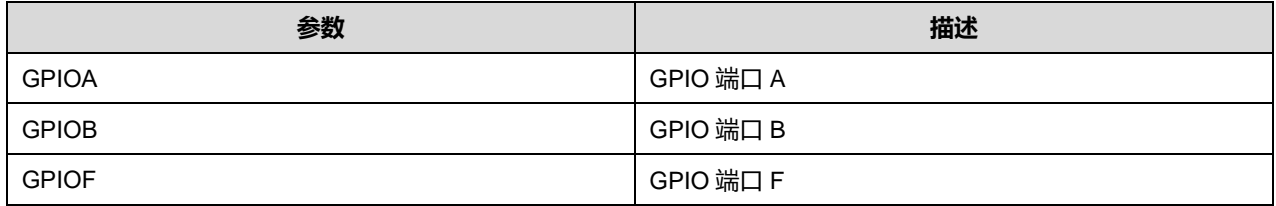

## **35.2.25 函数 LL\_GPIO\_Init**

描述了函数 LL\_GPIO\_Init
### **表36-82 函数 LL\_GPIO\_Init**

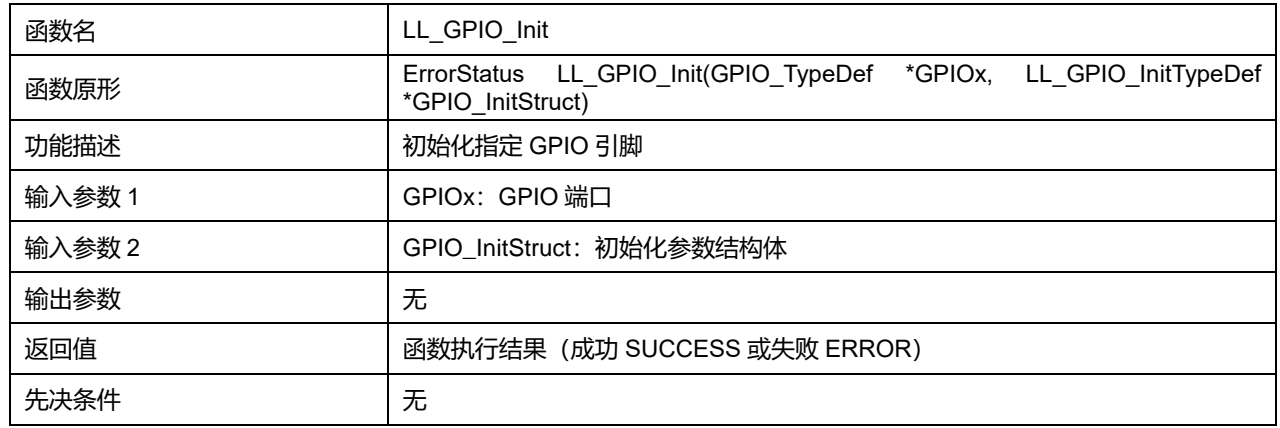

### **GPIOx 可选参数:**

### **表36-83 GPIOx 可选参数**

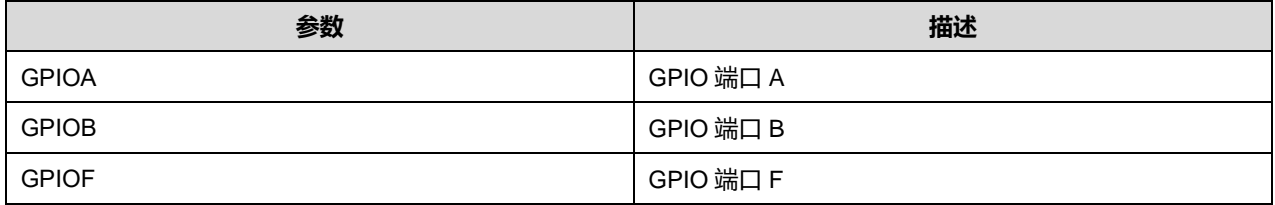

## **35.2.26 函数 LL\_GPIO\_StructInit**

## 描述了函数 LL\_GPIO\_StructInit

### **表36-84 函数 LL\_GPIO\_StructInit**

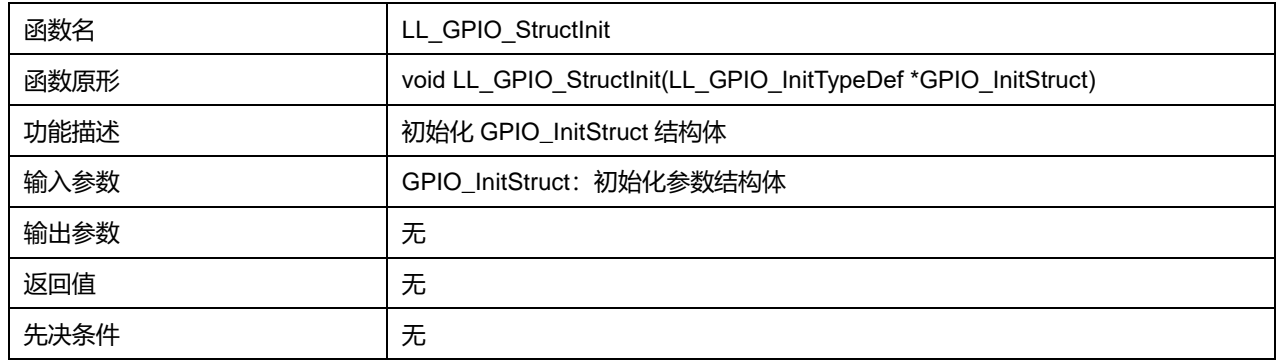

# **36 LL 内部集成电路总线通用驱动程序(I2C)**

I2C (内部集成电路) 总线接口处理微控制器与串行 I2C 总线间的通信。它提供多主模式功能, 可以控 制所有 I2C 总线特定的序列、协议、仲裁和时序。它支持标准模式 (Sm)、快速模式 (Fm)。

## **36.1 I2C 固件驱动寄存器结构**

**36.1.1 LL\_I2C\_InitTypeDef** typedef struct { uint32\_t ClockSpeed; uint32\_t DutyCycle; uint32\_t OwnAddress1; uint32\_t TypeAcknowledge; } LL\_I2C\_InitTypeDef;

### 字段说明:

#### **表37-1 LL\_I2C\_InitTypeDef 字段说明**

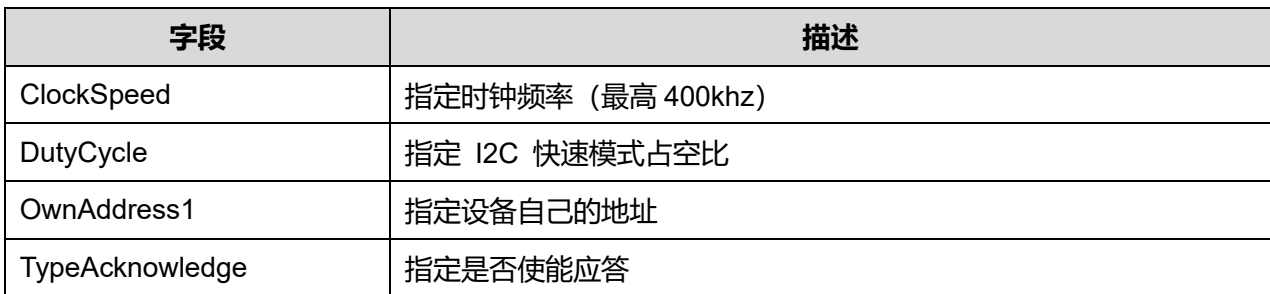

### 参数说明:

### **DutyCycle 可选参数:**

#### **表37-2 DutyCycle 可选参数**

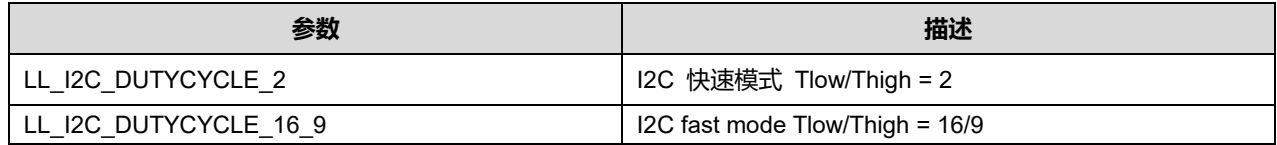

### **TypeAcknowledge 可选参数:**

#### **表37-3 TypeAcknowledge 可选参数**

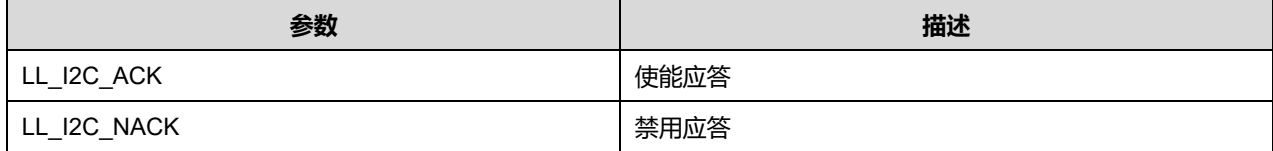

## **36.2 I2C 固件库函数**

| 函数名                             | 描述              |
|---------------------------------|-----------------|
| LL I2C_Enable                   | 使能 I2C          |
| LL I2C Disable                  | 禁用 I2C          |
| LL_I2C_IsEnabled                | 检查 I2C 是否使能     |
| LL I2C EnableDMAReq TX          | 使能 DMA 发送       |
| LL I2C DisableDMAReq TX         | 禁用 DMA 发送       |
| LL I2C IsEnabledDMAReq TX       | 检查是否使能 DMA 发送   |
| LL I2C EnableDMAReq RX          | 使能 DMA 接收       |
| LL I2C_DisableDMAReq_RX         | 禁用 DMA 接收       |
| LL I2C IsEnabledDMAReq RX       | 检查是否使能 DMA 接收   |
| LL I2C DMA GetRegAddr           | 获取数据寄存器地址       |
| LL I2C EnableClockStretching    | 使能时钟延长          |
| LL I2C_DisableClockStretching   | 禁用时钟延长          |
| LL_I2C_IsEnabledClockStretching | 检查是否使能时钟延长      |
| LL I2C_EnableGeneralCall        | 使能广播            |
| LL I2C DisableGeneralCall       | 禁用广播            |
| LL I2C IsEnabledGeneralCall     | 检查是否使能广播        |
| LL_I2C_SetOwnAddress1           | 设置自身地址          |
| LL_I2C_SetPeriphClock           | 设置外设时钟频率        |
| LL_I2C_GetPeriphClock           | 获取外设时钟频率        |
| LL_I2C_SetDutyCycle             | 设置占空比(仅快速模式)    |
| LL_I2C_GetDutyCycle             | 获取占空比(仅快速模式)    |
| LL I2C SetClockSpeedMode        | 设置时钟速度模式        |
| LL I2C GetClockSpeedMode        | 获取时钟速度模式        |
| LL I2C SetRiseTime              | 设置 SCL、SDA 上升时间 |
| LL I2C GetRiseTime              | 获取 SCL、SDA 上升时间 |
| LL I2C SetClockPeriod           | 设置 SCL 高低周期     |
| LL_I2C_GetClockPeriod           | 获取 SCL 高低周期     |
| LL I2C ConfigSpeed              | 设置 SCL 速度       |

**表37-4 I2C 固件库函数说明**

**Puya Semiconductor 507 / 830**

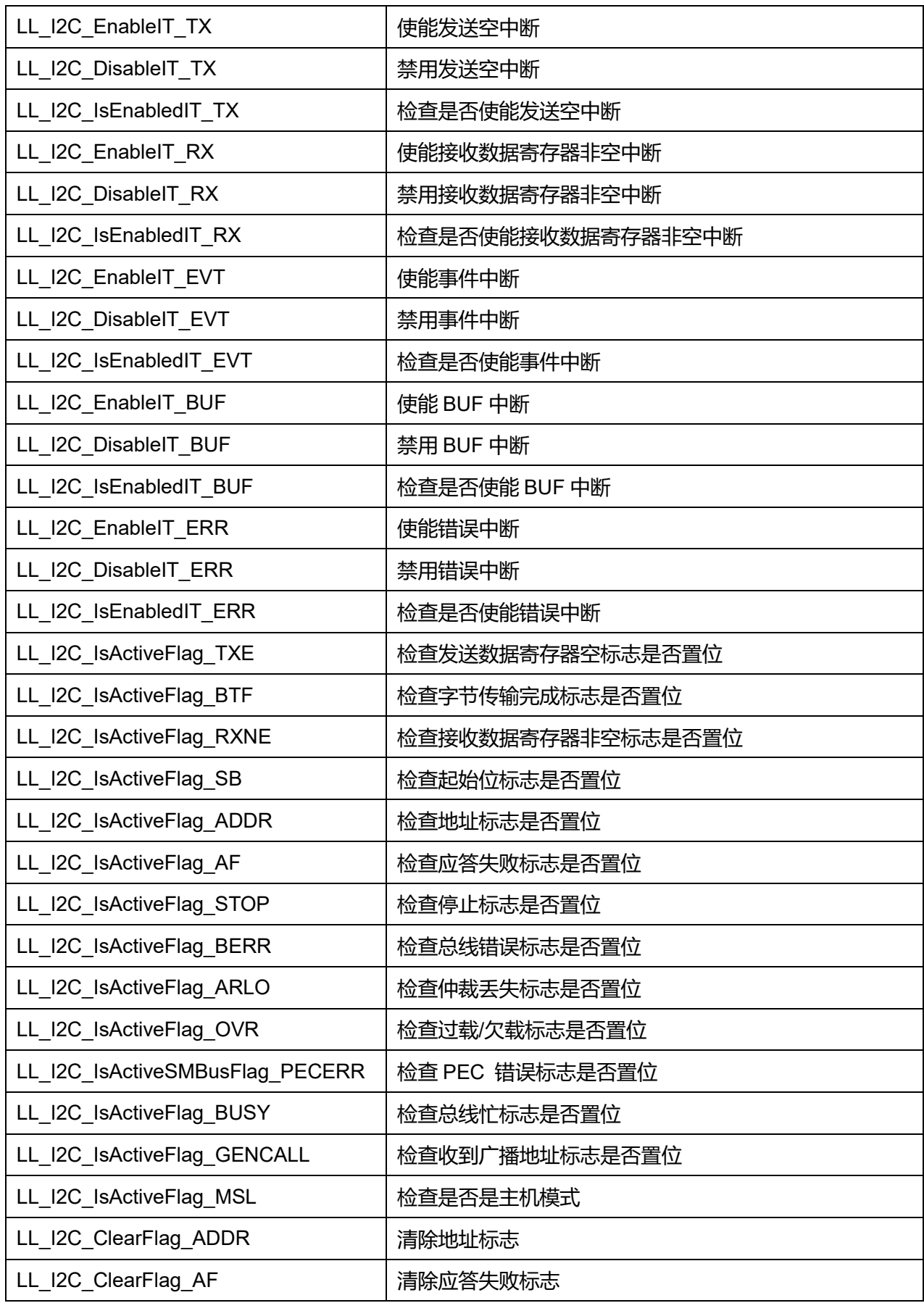

**Puya Semiconductor 508 / 830**

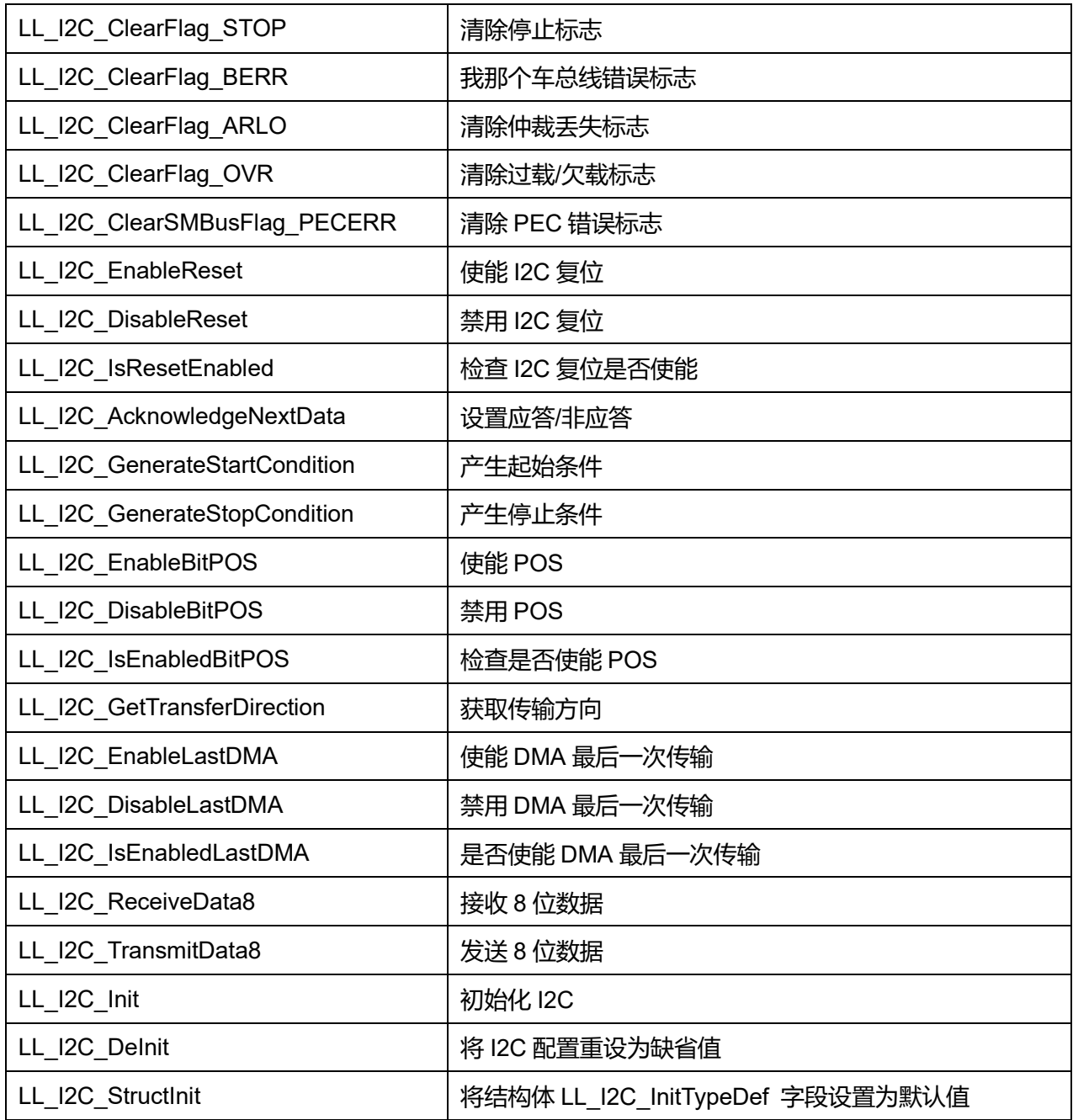

## **36.2.1 函数 LL\_I2C\_Enable**

## 描述了函数 LL\_I2C\_Enable

### **表37-5 函数 LL\_I2C\_Enable**

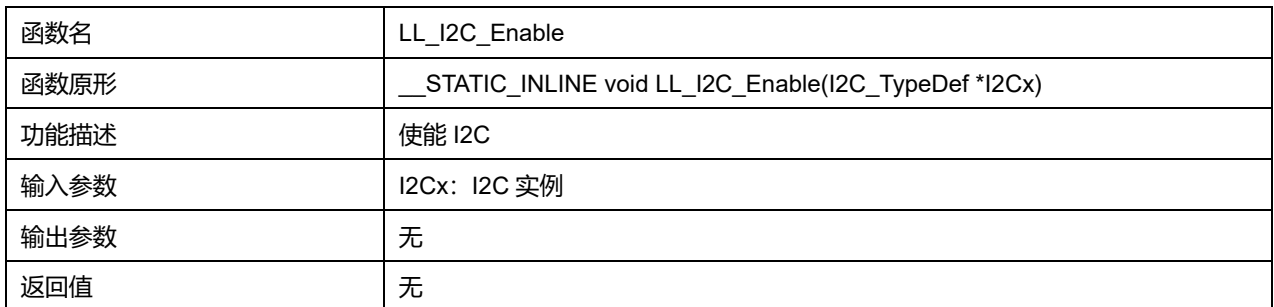

**Puya Semiconductor 509 / 830**

#### 先决条件 无

### **36.2.2 函数 LL\_I2C\_Disable**

### 描述了函数 LL\_I2C\_Disable

#### **表37-6 函数 LL\_I2C\_Disable**

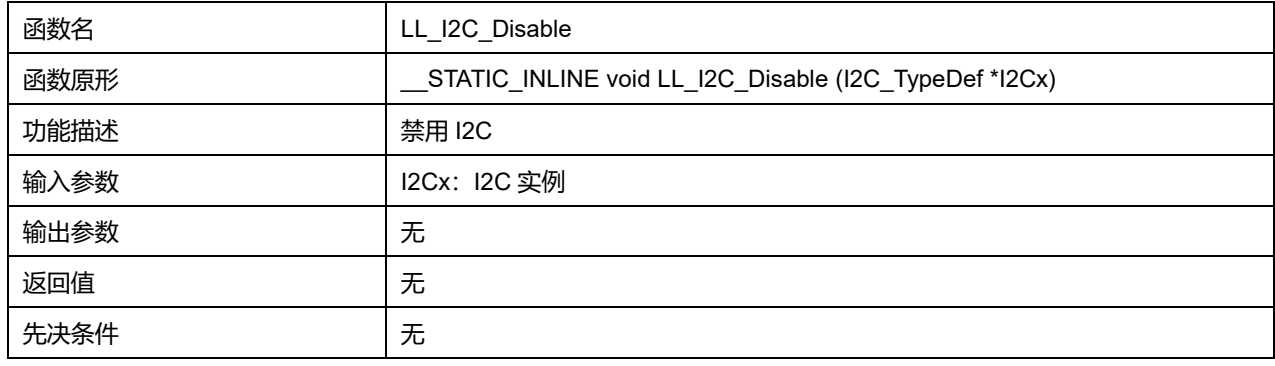

### **36.2.3 函数 LL\_I2C\_IsEnabled**

### 描述了函数 LL\_I2C\_IsEnabled

#### **表37-7 函数 LL\_I2C\_IsEnabled**

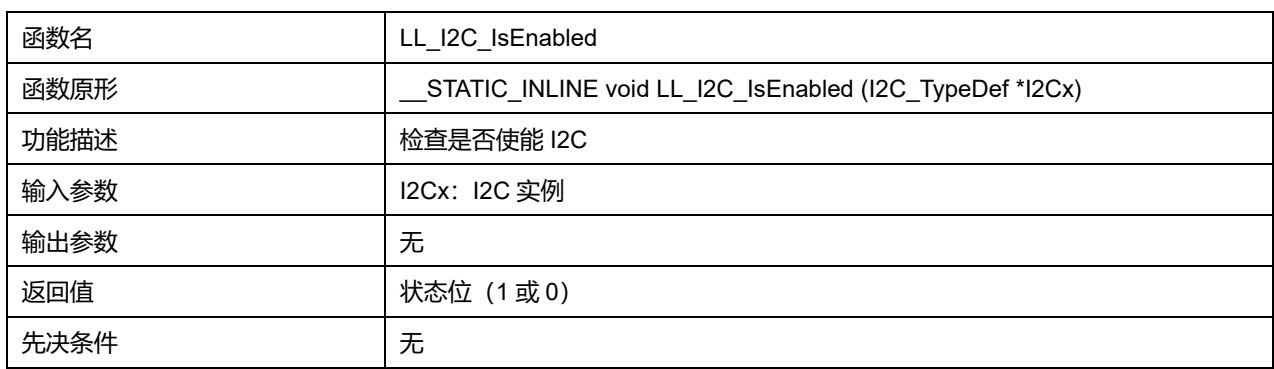

## **36.2.4 函数 LL\_I2C\_EnableDMAReq\_TX**

## 描述了函数 LL\_I2C\_EnableDMAReq\_TX

#### **表37-8 函数 LL\_I2C\_EnableDMAReq\_TX**

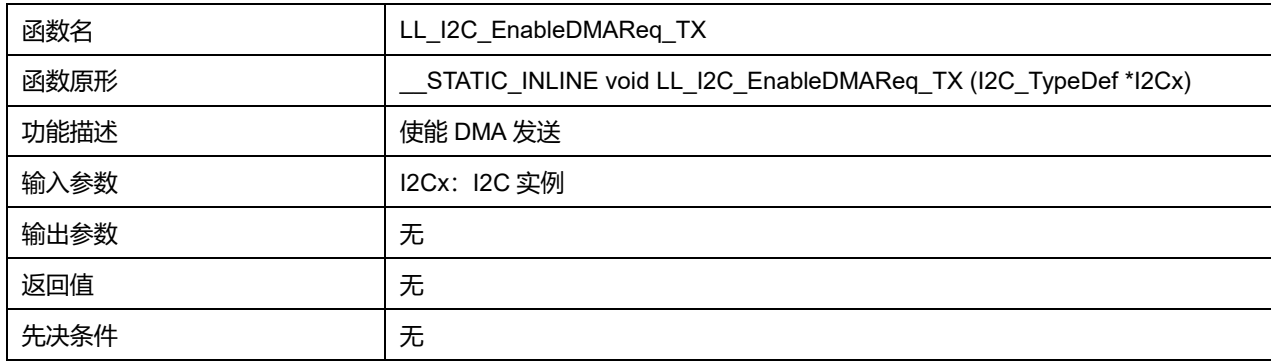

### **36.2.5 函数 LL\_I2C\_DisableDMAReq\_TX**

描述了函数 LL\_I2C\_DisableDMAReq\_TX

## **Puya Semiconductor 510 / 830**

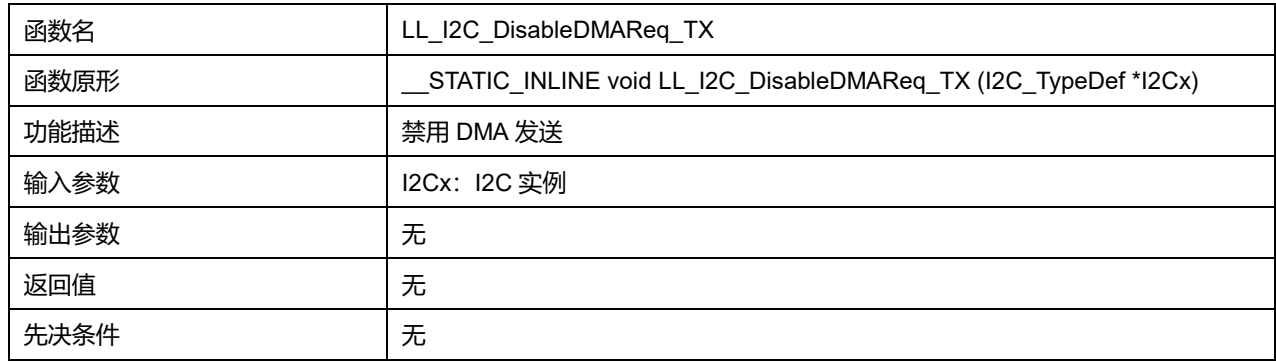

### **表37-9 函数 LL\_I2C\_DisableDMAReq\_TX**

## **36.2.6 函数 LL\_I2C\_IsEnabledDMAReq\_TX**

### 描述了函数 LL\_I2C\_IsEnabledDMAReq\_TX

#### **表37-10 函数 LL\_I2C\_IsEnabledDMAReq\_TX**

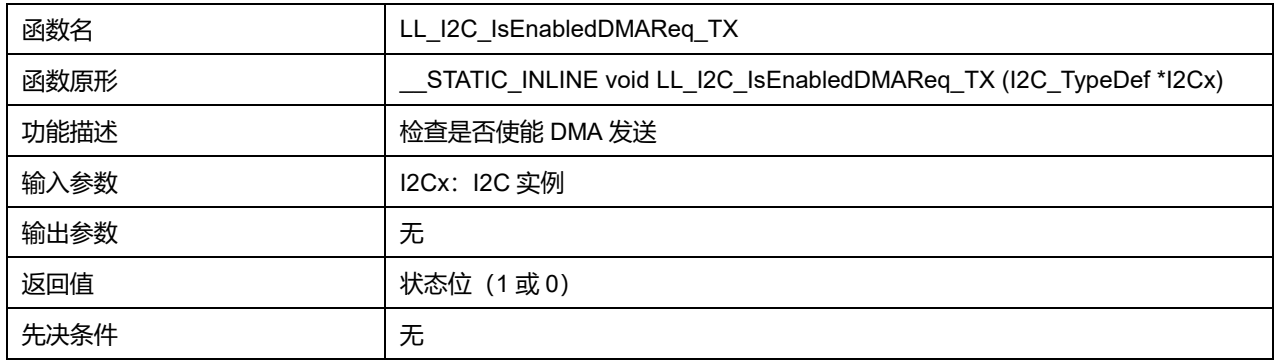

## **36.2.7 函数 LL\_I2C\_EnableDMAReq\_RX**

### 描述了函数 LL\_I2C\_EnableDMAReq\_RX

### **表37-11 函数 LL\_I2C\_EnableDMAReq\_RX**

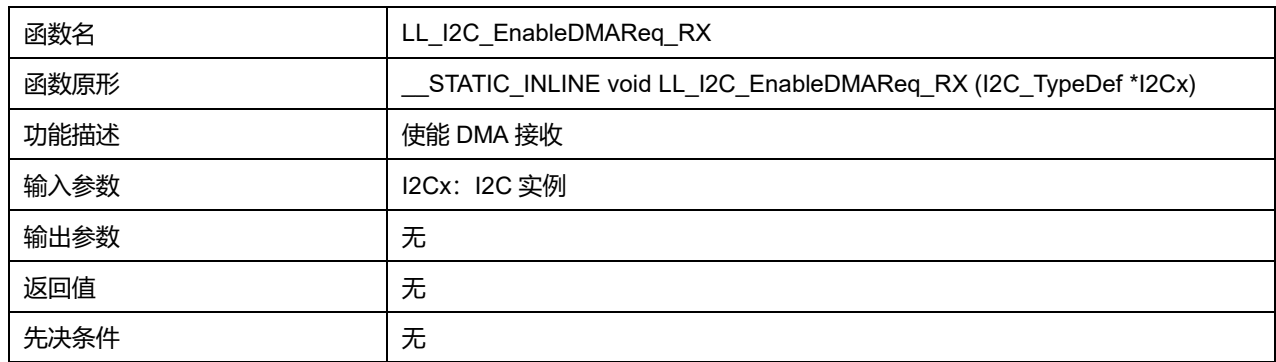

## **36.2.8 函数 LL\_I2C\_DisableDMAReq\_RX**

### 描述了函数 LL\_I2C\_DisableDMAReq\_RX

### **表37-12 函数 LL\_I2C\_DisableDMAReq\_RX**

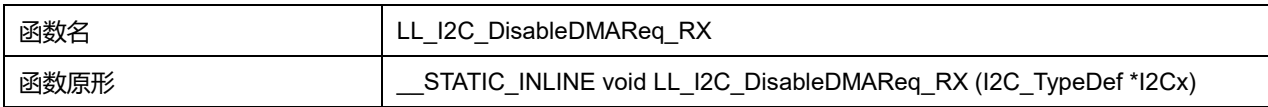

## **Puya Semiconductor 511 / 830**

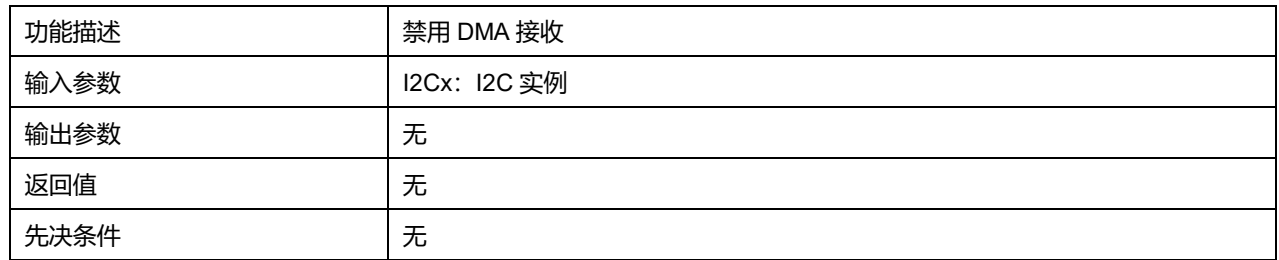

## **36.2.9 函数 LL\_I2C\_IsEnabledDMAReq\_RX**

### 描述了函数 LL\_I2C\_IsEnabledDMAReq\_RX

### **表37-13 函数 LL\_I2C\_IsEnabledDMAReq\_RX**

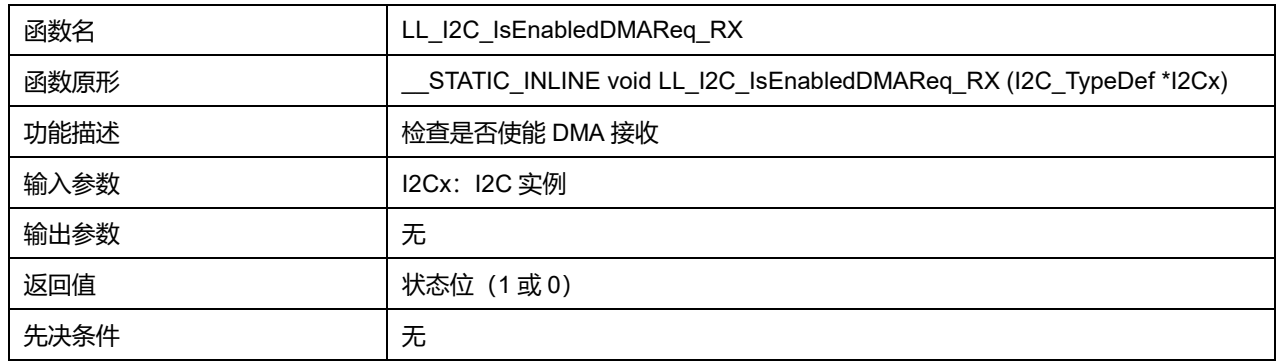

## **36.2.10 函数 LL\_I2C\_DMA\_GetRegAddr**

### 描述了函数 LL\_I2C\_DMA\_GetRegAddr

### **表37-14 函数 LL\_I2C\_DMA\_GetRegAddr**

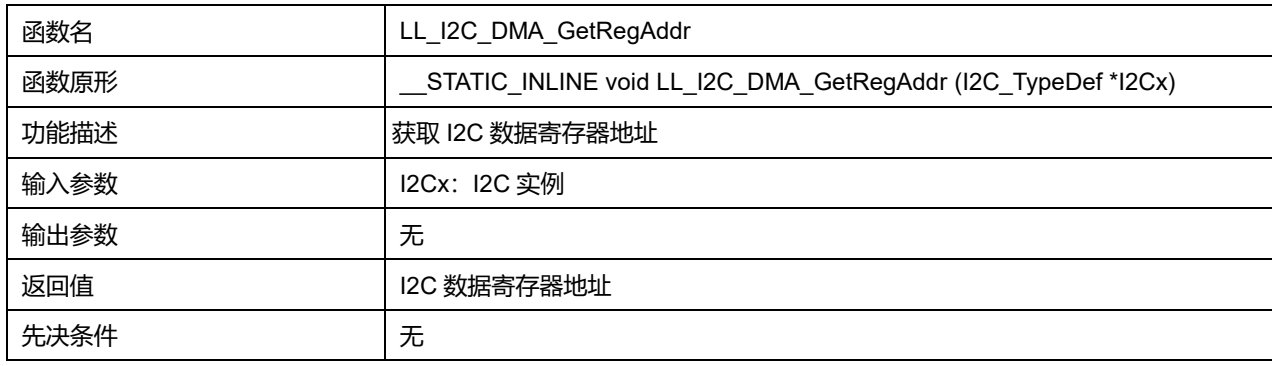

## **36.2.11 函数 LL\_I2C\_EnableClockStretching**

### 描述了函数 LL\_I2C\_EnableClockStretching

### **表37-15 函数 LL\_I2C\_EnableClockStretching**

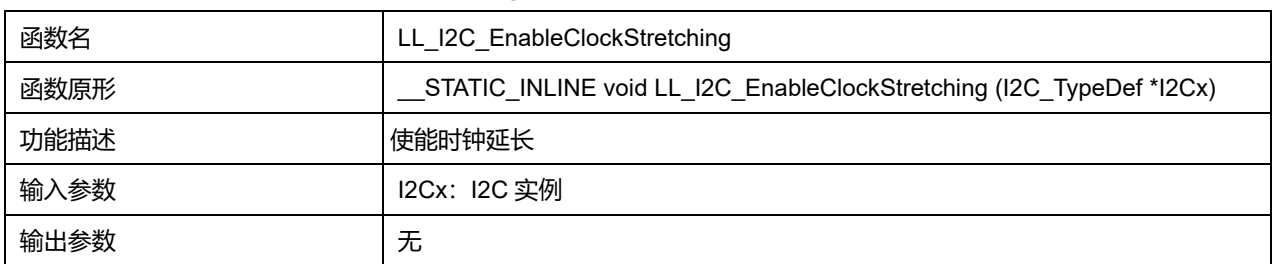

## **Puya Semiconductor 512 / 830**

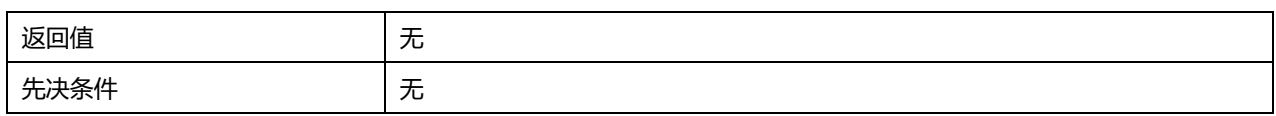

## **36.2.12 函数 LL\_I2C\_DisableClockStretching**

### 描述了函数 LL\_I2C\_DisableClockStretching

#### **表37-16 函数 LL\_I2C\_DisableClockStretching**

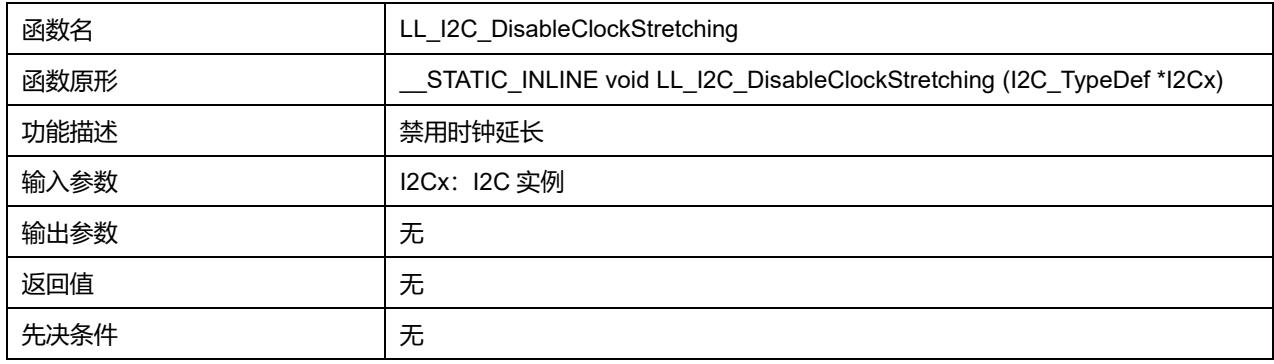

### **36.2.13 函数 LL\_I2C\_IsEnabledClockStretching**

## 描述了函数 LL\_I2C\_IsEnabledClockStretching

### **表37-17 函数 LL\_I2C\_IsEnabledClockStretching**

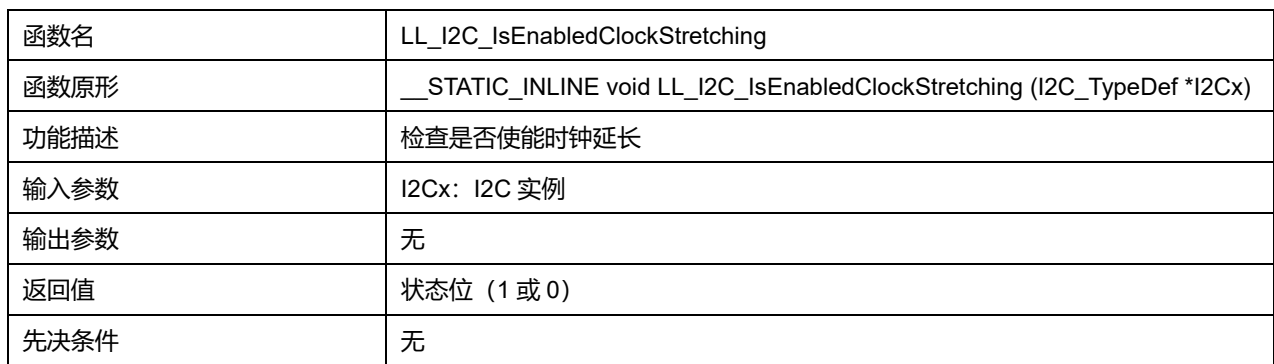

## **36.2.14 函数 LL\_I2C\_EnableGeneralCall**

**描述了函数 LL I2C\_EnableGeneralCall** 

### **表37-18 函数 LL\_I2C\_EnableGeneralCall**

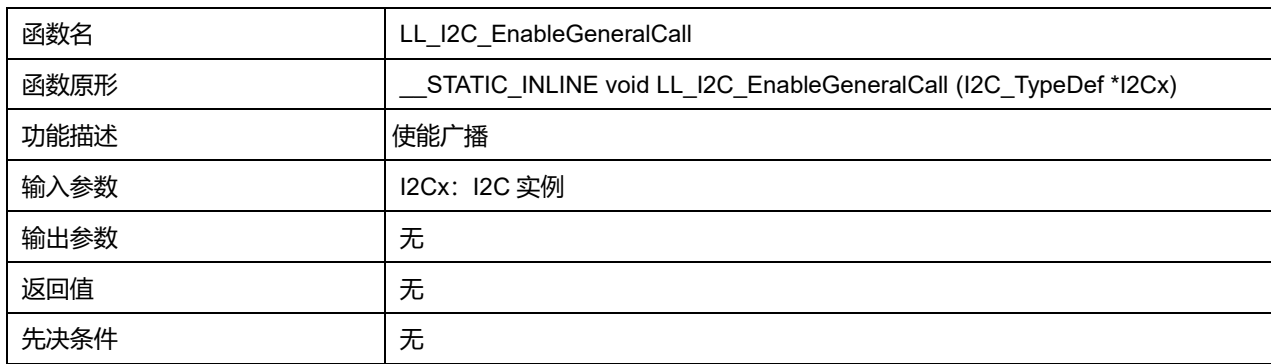

### **36.2.15 函数 LL\_I2C\_DisableGeneralCall**

### 描述了函数 LL\_I2C\_DisableGeneralCall

#### **表37-19 函数 LL\_I2C\_DisableGeneralCall**

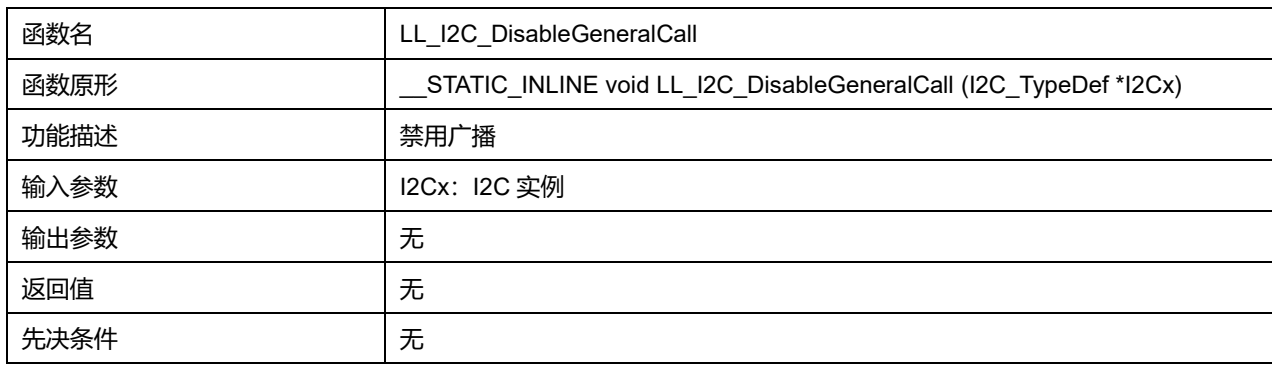

### **36.2.16 函数 LL\_I2C\_IsEnabledGeneralCall**

### 描述了函数 LL\_I2C\_IsEnabledGeneralCall

### **表37-20 函数 LL\_I2C\_IsEnabledGeneralCall**

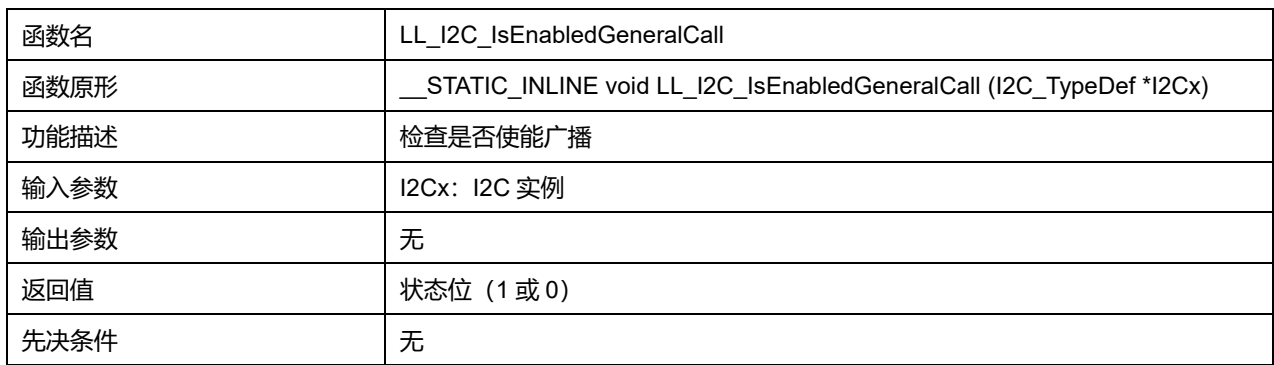

### **36.2.17 函数 LL\_I2C\_SetOwnAddress1**

### 描述了函数 LL\_I2C\_SetOwnAddress1

#### **表37-21 函数 LL\_I2C\_SetOwnAddress1**

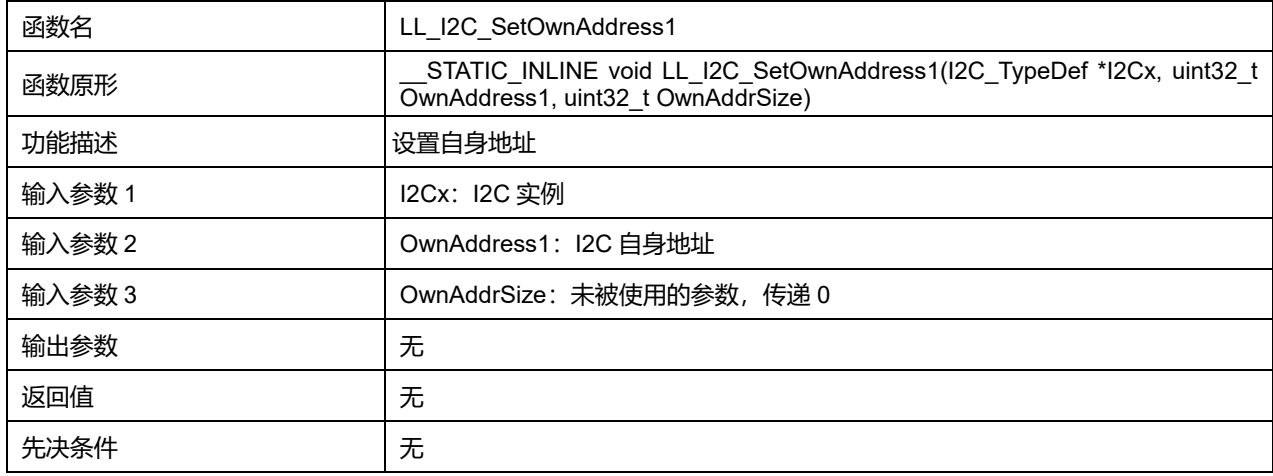

## **36.2.18 函数 LL\_I2C\_SetPeriphClock**

### 描述了函数 LL\_I2C\_SetPeriphClock

### **表37-22 函数 LL\_I2C\_SetPeriphClock**

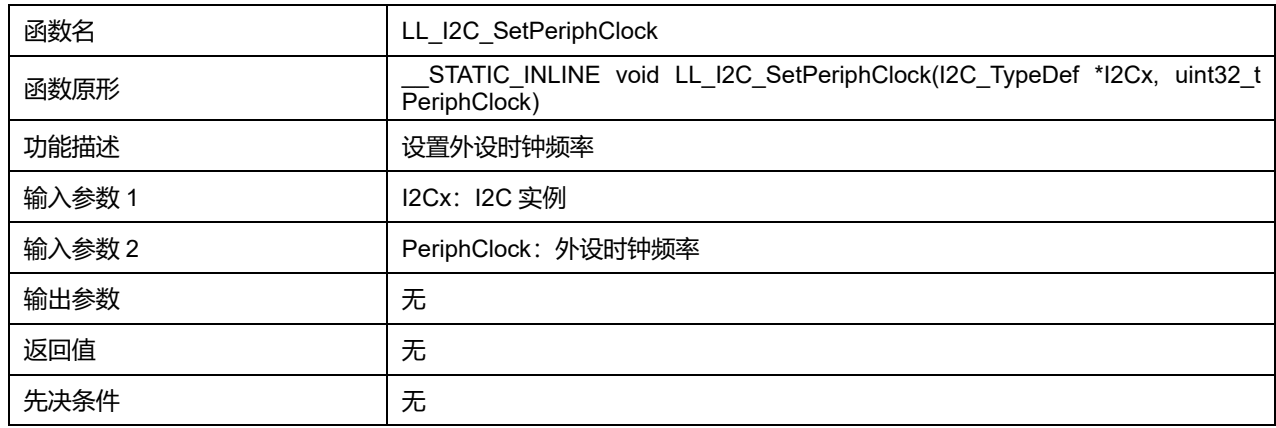

### **36.2.19 函数 LL\_I2C\_GetPeriphClock**

### 描述了函数 LL\_I2C\_GetPeriphClock

### **表37-23 函数 LL\_I2C\_GetPeriphClock**

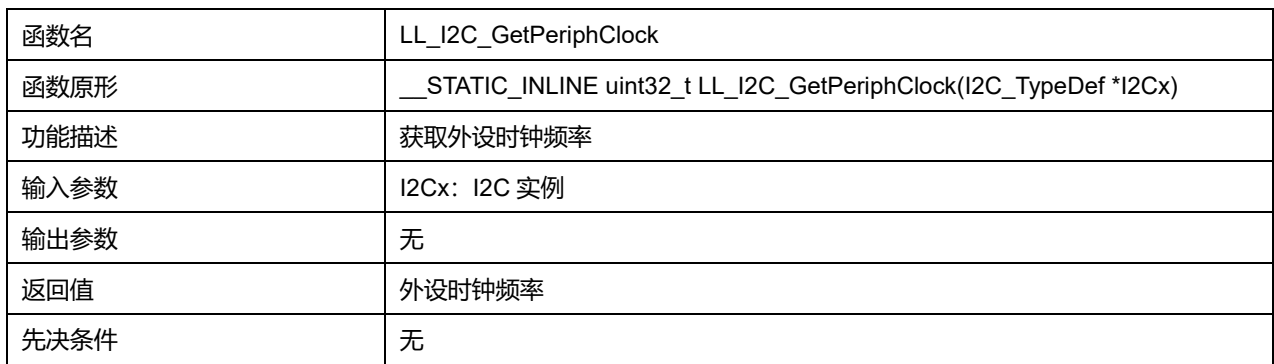

## **36.2.20 函数 LL\_I2C\_SetDutyCycle**

#### 描述了函数 LL\_I2C\_SetDutyCycle

### **表37-24 函数 LL\_I2C\_SetDutyCycle**

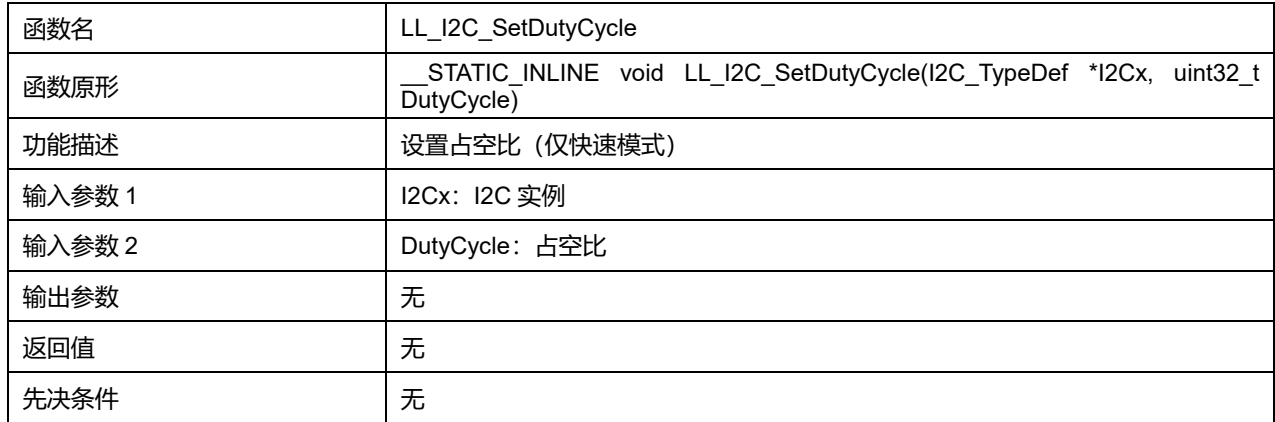

### **DutyCycle 可选参数:**

#### **表37-25 DutyCycle 可选参数**

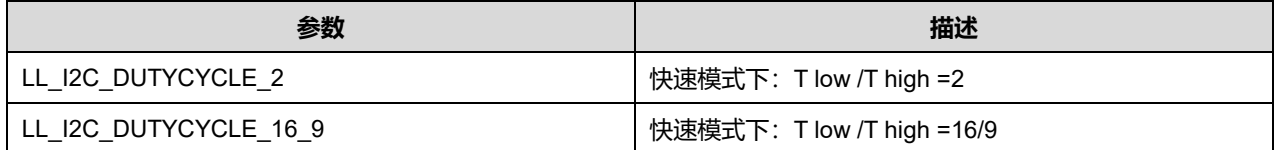

### **36.2.21 函数 LL\_I2C\_GetDutyCycle**

### 描述了函数 LL\_I2C\_GetDutyCycle

#### **表37-26 函数 LL\_I2C\_GetDutyCycle**

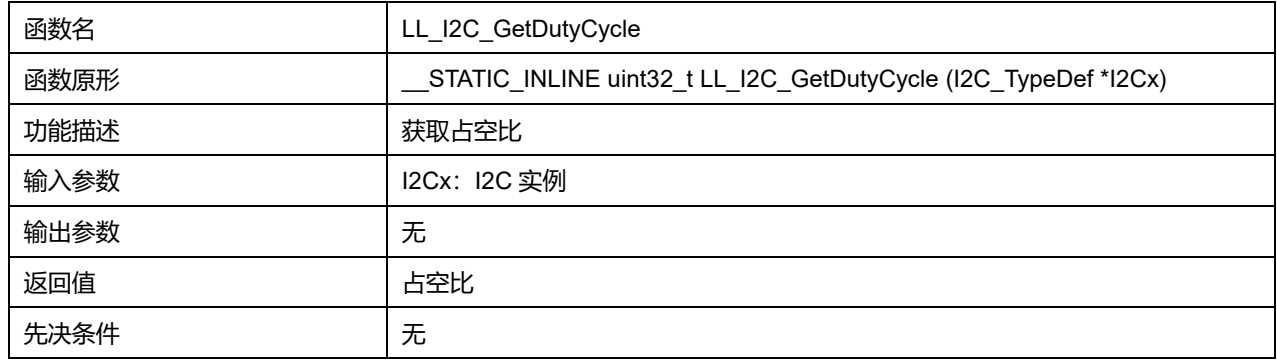

### **36.2.22 函数 LL\_I2C\_SetClockSpeedMode**

#### 描述了函数 LL\_I2C\_SetClockSpeedMode

### **表37-27 函数 LL\_I2C\_SetClockSpeedMode**

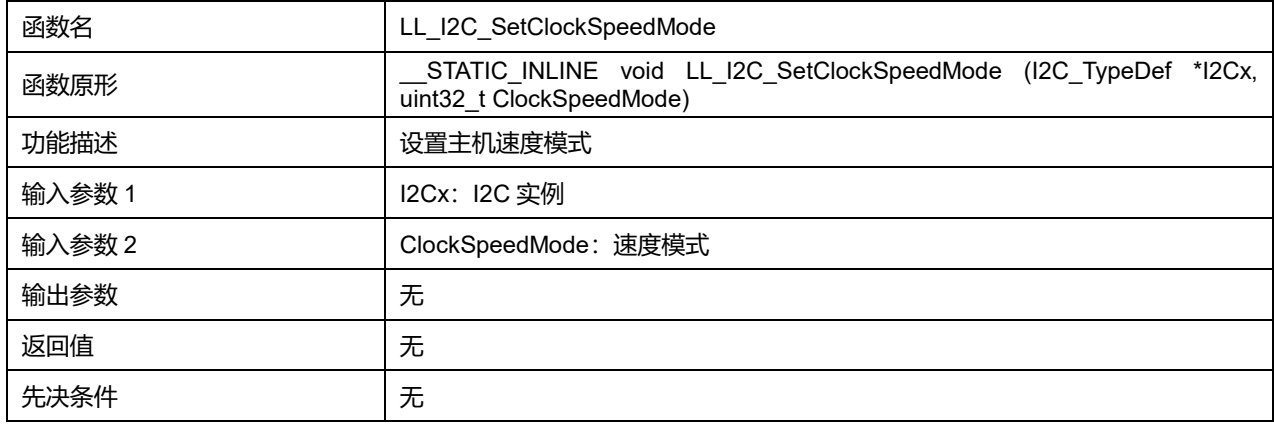

#### **ClockSpeedMode 可选参数:**

#### **表37-28 ClockSpeedMode 可选参数**

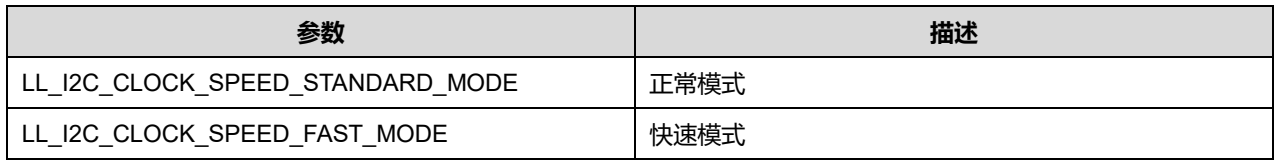

### **36.2.23 函数 LL\_I2C\_GetClockSpeedMode**

描述了函数 LL\_I2C\_GetClockSpeedMode

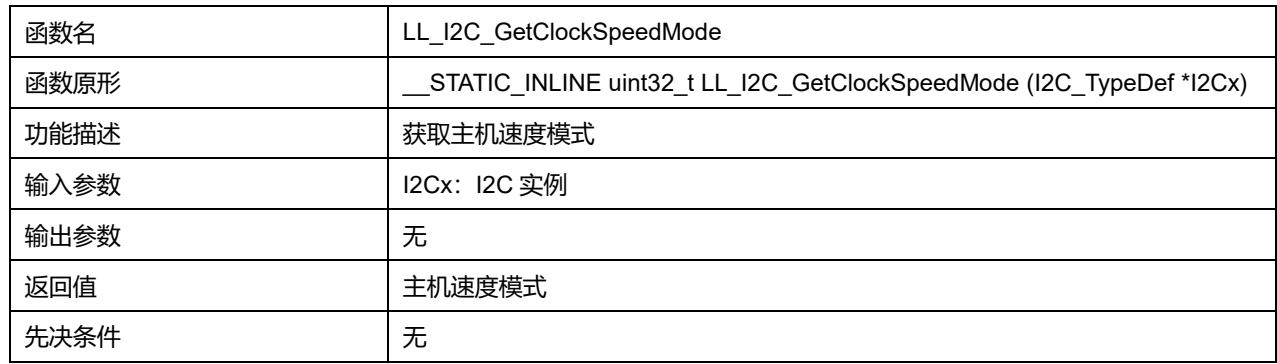

#### **表37-29 函数 LL\_I2C\_GetClockSpeedMode**

### **36.2.24 函数 LL\_I2C\_SetRiseTime**

### 描述了函数 LL\_I2C\_SetRiseTime

#### **表37-30 函数 LL\_I2C\_SetRiseTime**

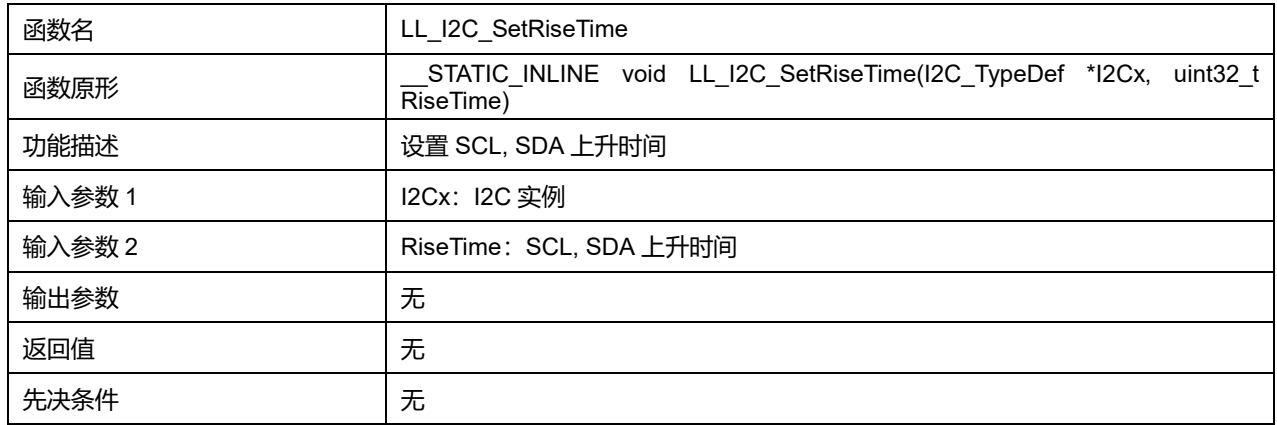

### **36.2.25 函数 LL\_I2C\_GetRiseTime**

#### 描述了函数 LL\_I2C\_GetRiseTime

### **表37-31 函数 LL\_I2C\_GetRiseTime**

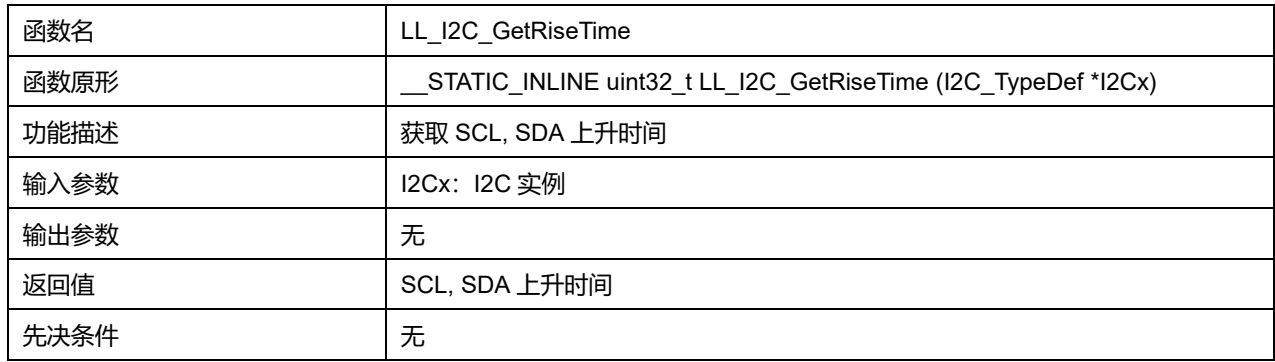

### **36.2.26 函数 LL\_I2C\_SetClockPeriod**

### 描述了函数 LL\_I2C\_SetClockPeriod

### **表37-32 函数 LL\_I2C\_SetClockPeriod**

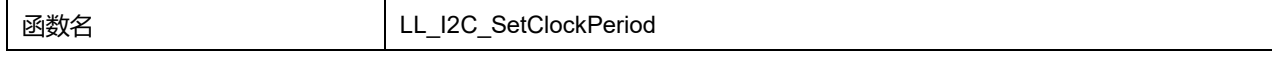

## **Puya Semiconductor 517 / 830**

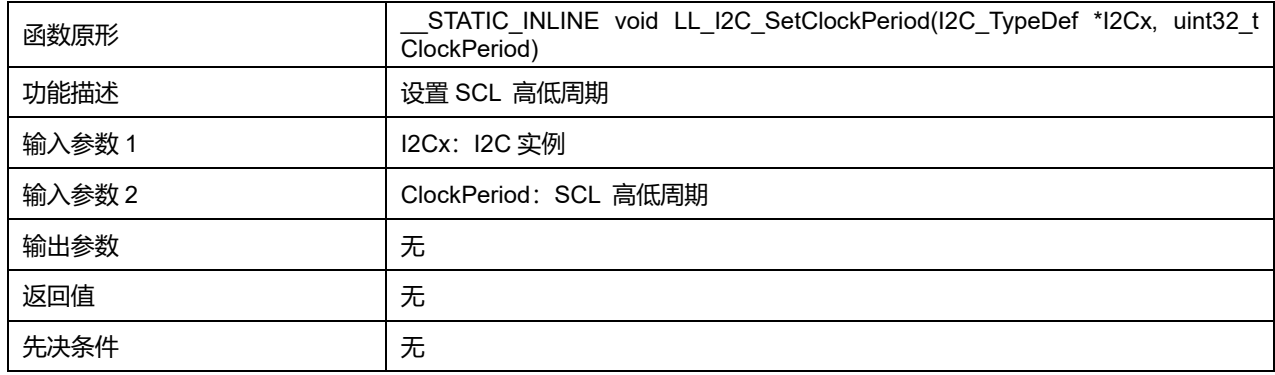

## **36.2.27 函数 LL\_I2C\_GetClockPeriod**

### 描述了函数 LL\_I2C\_GetClockPeriod

#### **表37-33 函数 LL\_I2C\_GetClockPeriod**

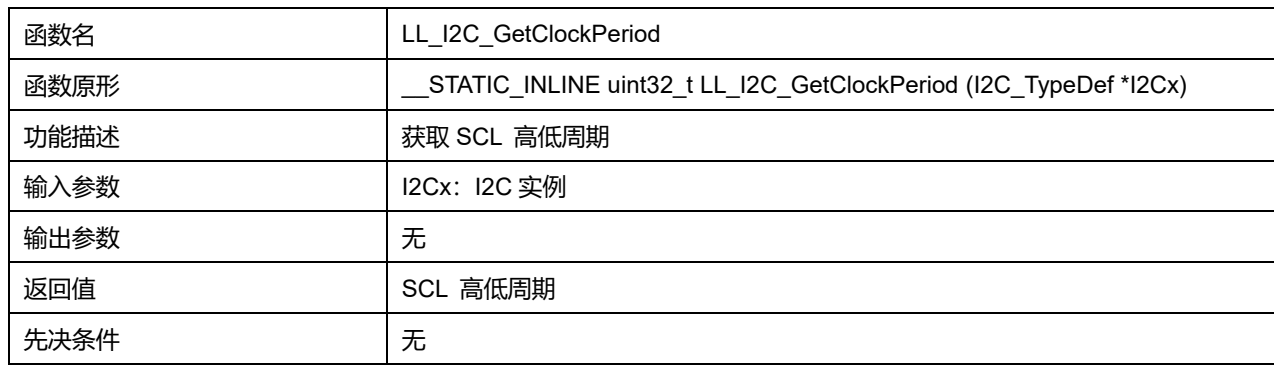

## **36.2.28 函数 LL\_I2C\_ConfigSpeed**

### 描述了函数 LL\_I2C\_ConfigSpeed

### **表37-34 函数 LL\_I2C\_ConfigSpeed**

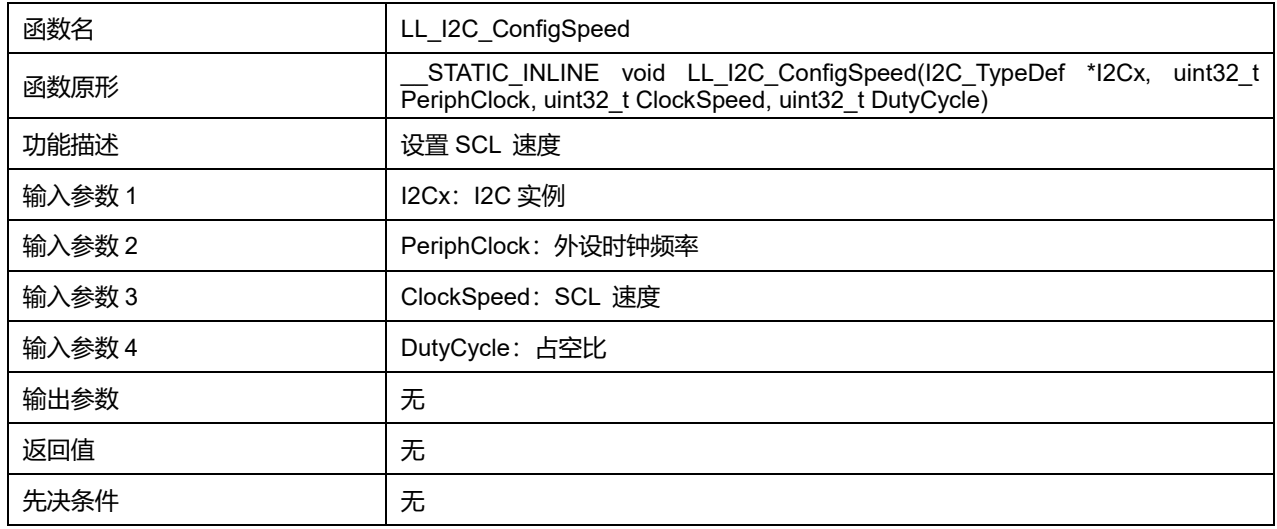

### **DutyCycle 可选参数:**

### **表37-35 DutyCycle 可选参数**

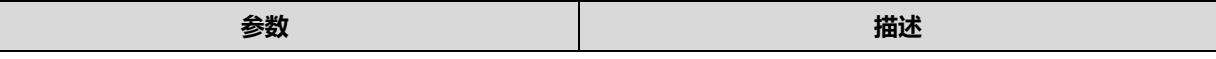

## **Puya Semiconductor 518 / 830**

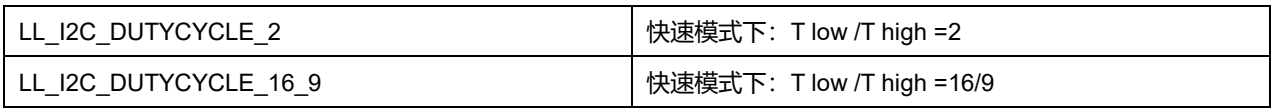

## **36.2.29 函数 LL\_I2C\_EnableIT\_TX**

## 描述了函数 LL\_I2C\_EnableIT\_TX

### **表37-36 函数 LL\_I2C\_EnableIT\_TX**

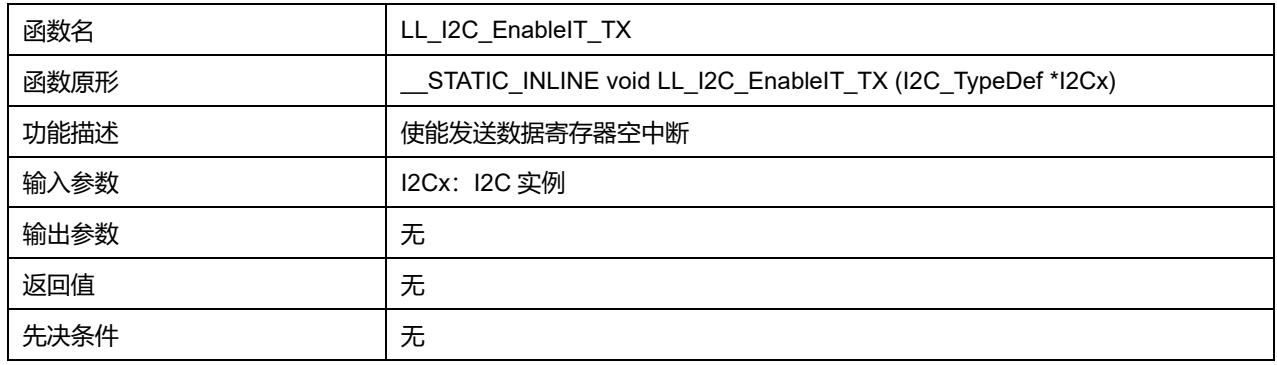

## **36.2.30 函数 LL\_I2C\_DisableIT\_TX**

## 描述了函数 LL\_I2C\_DisableIT\_TX

### **表37-37 函数 LL\_I2C\_DisableIT\_TX**

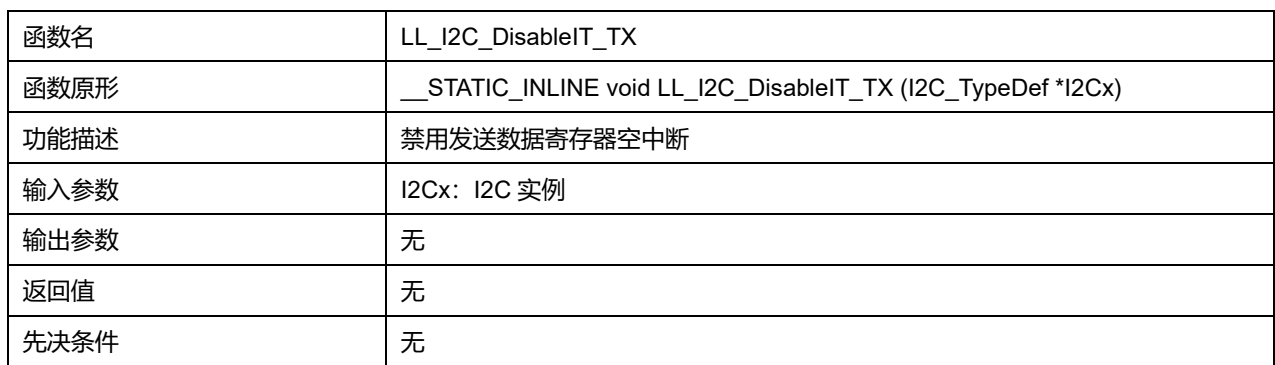

## **36.2.31 函数 LL\_I2C\_IsEnabledIT\_TX**

### 描述了函数 LL\_I2C\_IsEnabledIT\_TX

### **表37-38 函数 LL\_I2C\_IsEnabledIT\_TX**

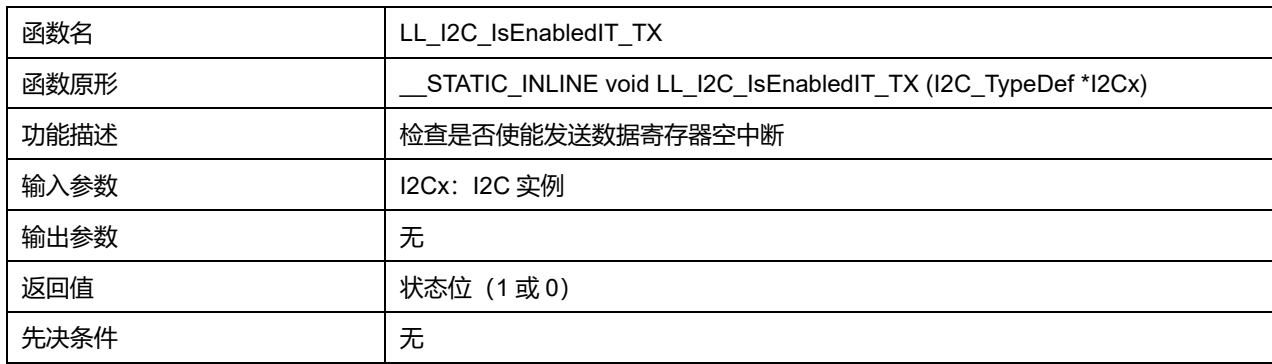

### **36.2.32 函数 LL\_I2C\_EnableIT\_RX**

### 描述了函数 LL\_I2C\_EnableIT\_RX

### **表37-39 函数 LL\_I2C\_EnableIT\_RX**

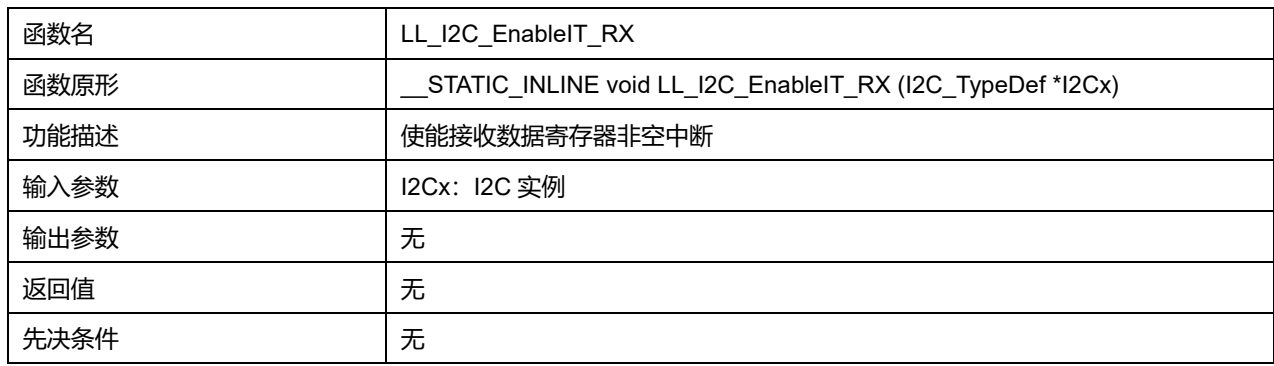

### **36.2.33 函数 LL\_I2C\_DisableIT\_RX**

## 描述了函数 LL\_I2C\_DisableIT\_RX

### **表37-40 函数 LL\_I2C\_DisableIT\_RX**

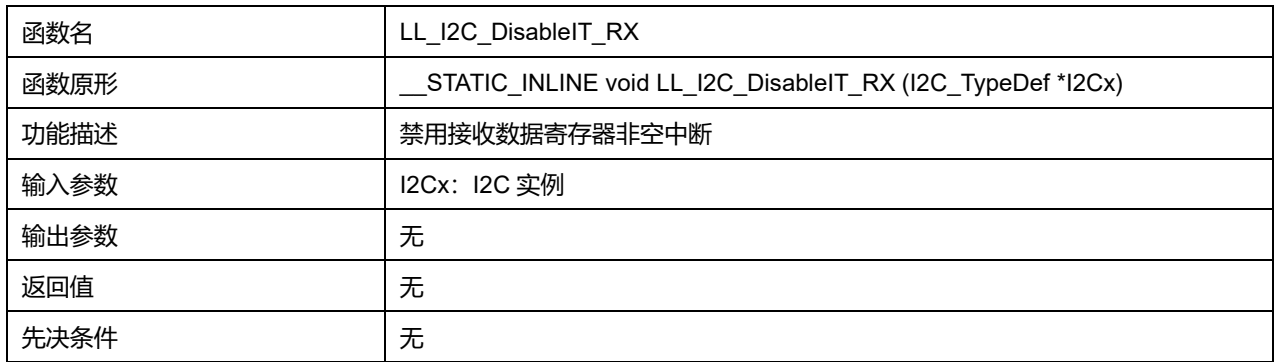

## **36.2.34 函数 LL\_I2C\_IsEnabledIT\_RX**

### 描述了函数 LL\_I2C\_IsEnabledIT\_RX

#### **表37-41 函数 LL\_I2C\_IsEnabledIT\_RX**

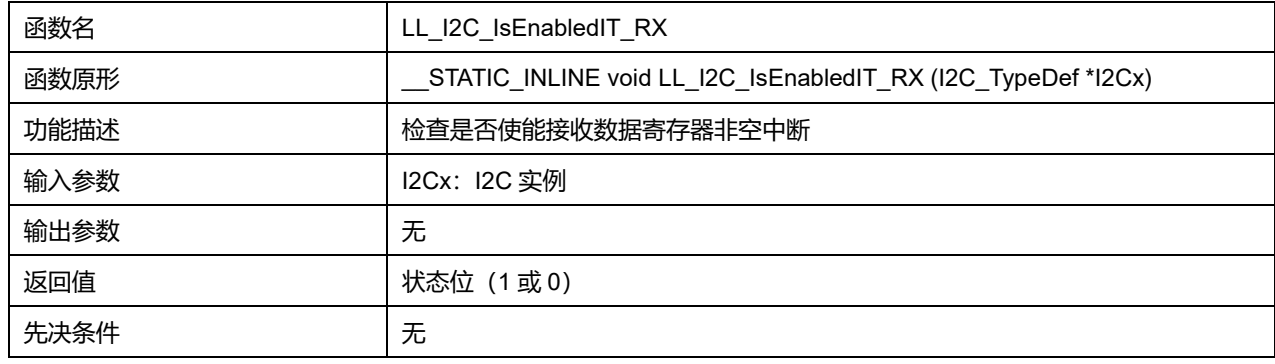

### **36.2.35 函数 LL\_I2C\_EnableIT\_EVT**

描述了函数 LL\_I2C\_EnableIT\_EVT **表37-42 函数 LL\_I2C\_EnableIT\_EVT**

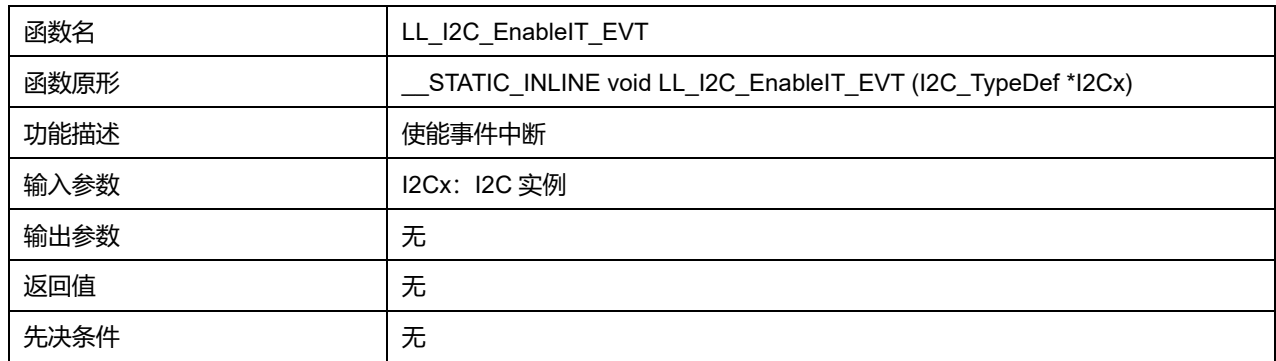

## **36.2.36 函数 LL\_I2C\_DisableIT\_EVT**

### 描述了函数 LL\_I2C\_DisableIT\_EVT

### **表37-43 函数 LL\_I2C\_DisableIT\_EVT**

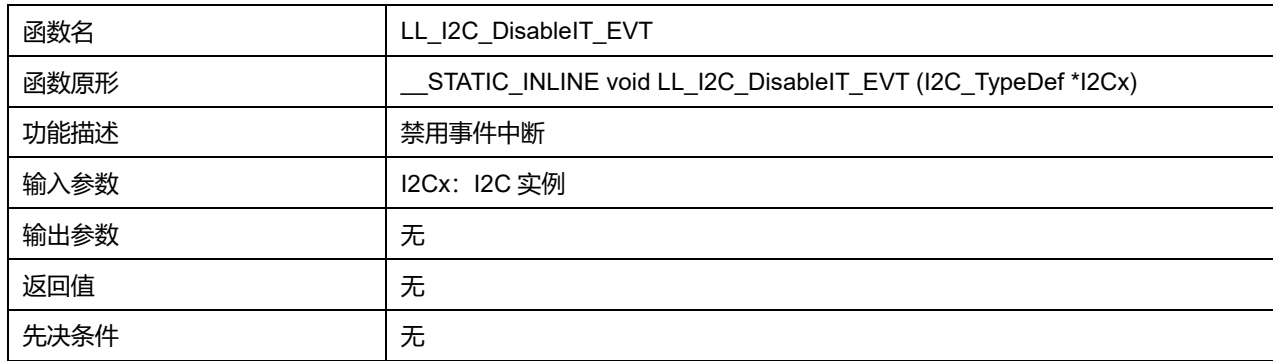

## **36.2.37 函数 LL\_I2C\_IsEnabledIT\_EVT**

### 描述了函数 LL\_I2C\_IsEnabledIT\_EVT

### **表37-44 函数 LL\_I2C\_IsEnabledIT\_EVT**

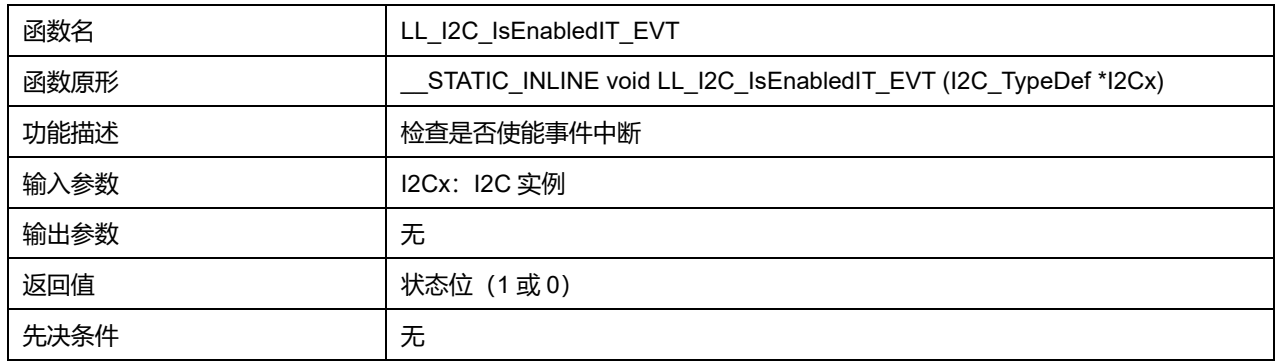

## **36.2.38 函数 LL\_I2C\_EnableIT\_BUF**

### 描述了函数 LL\_I2C\_EnableIT\_BUF

#### **表37-45 函数 LL\_I2C\_EnableIT\_BUF**

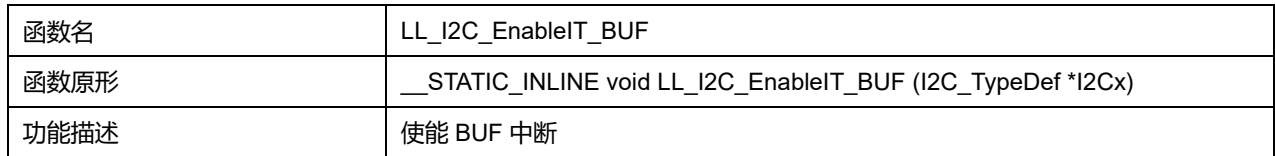

## **Puya Semiconductor 521 / 830**

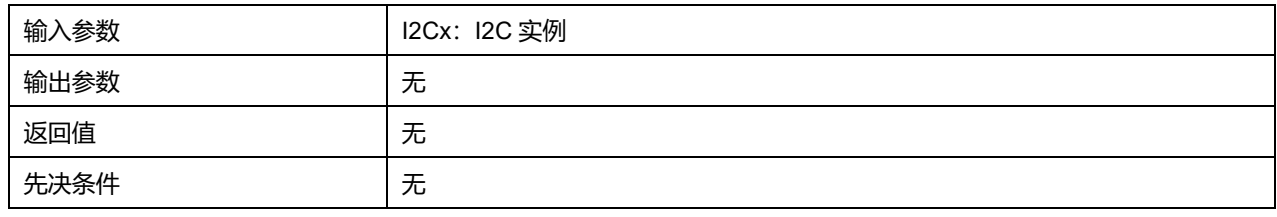

## **36.2.39 函数 LL\_I2C\_DisableIT\_BUF**

### 描述了函数 LL\_I2C\_DisableIT\_BUF

#### **表37-46 函数 LL\_I2C\_DisableIT\_BUF**

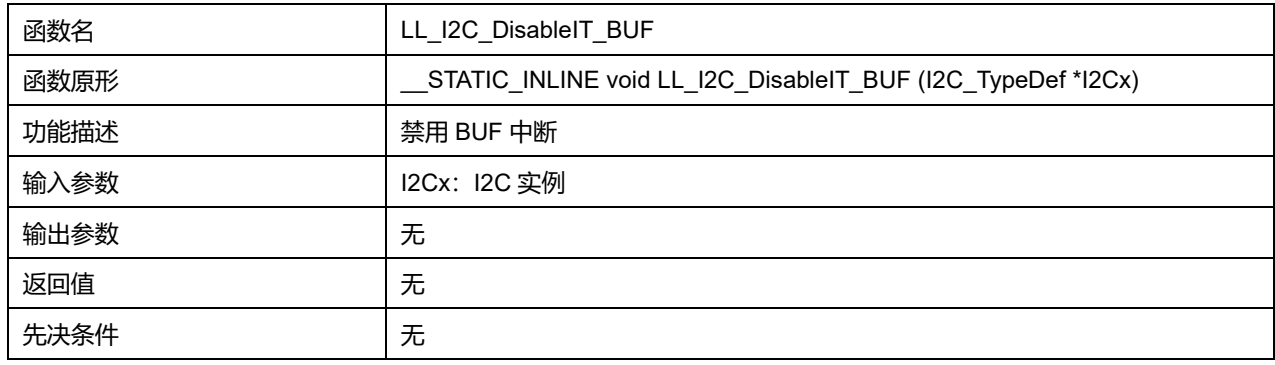

## **36.2.40 函数 LL\_I2C\_IsEnabledIT\_BUF**

### 描述了函数 LL\_I2C\_IsEnabledIT\_BUF

### **表37-47 函数 LL\_I2C\_IsEnabledIT\_BUF**

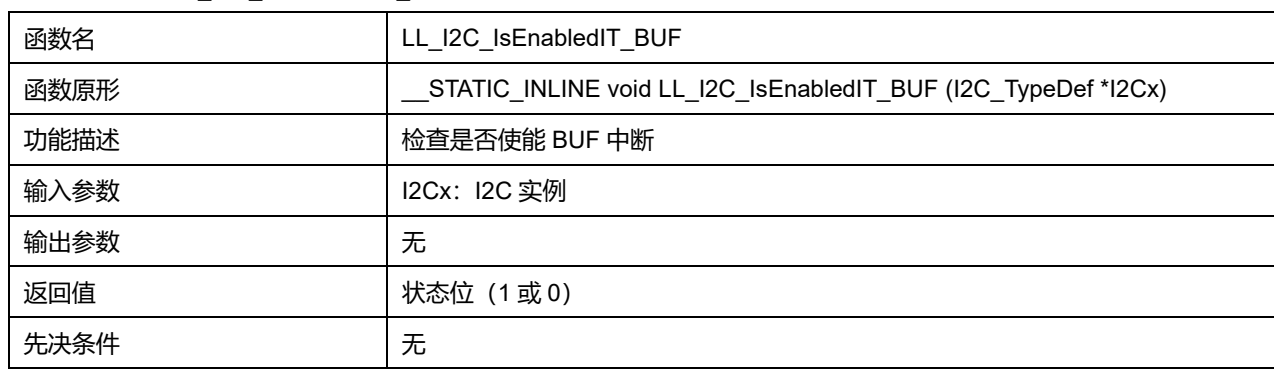

## **36.2.41 函数 LL\_I2C\_EnableIT\_ERR**

### 描述了函数 LL\_I2C\_EnableIT\_ERR

### **表37-48 函数 LL\_I2C\_EnableIT\_ERR**

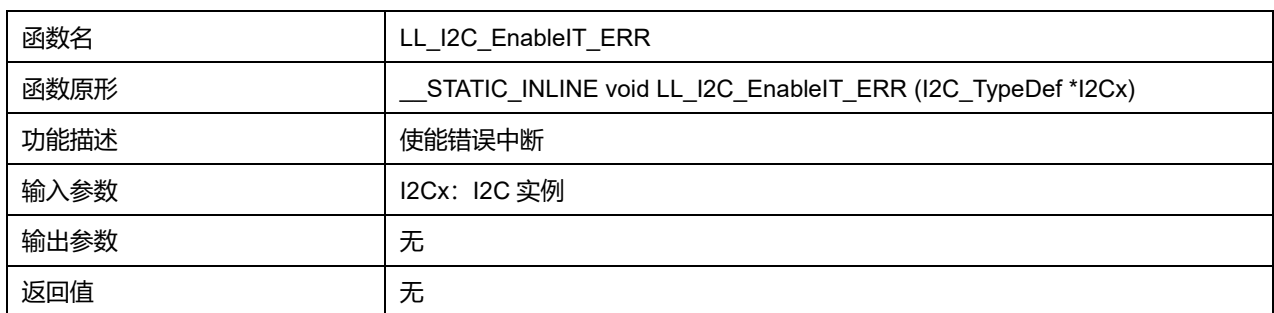

先决条件 无

## **36.2.42 函数 LL\_I2C\_DisableIT\_ERR**

## 描述了函数 LL\_I2C\_DisableIT\_ERR

### **表37-49 函数 LL\_I2C\_DisableIT\_ERR**

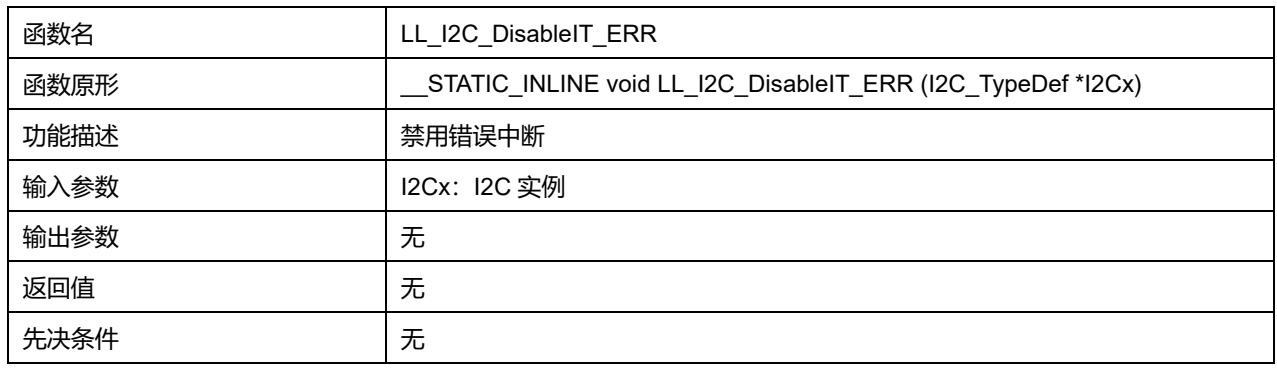

### **36.2.43 函数 LL\_I2C\_IsEnabledIT\_ERR**

### 描述了函数 LL\_I2C\_IsEnabledIT\_ERR

### **表37-50 函数 LL\_I2C\_IsEnabledIT\_ERR**

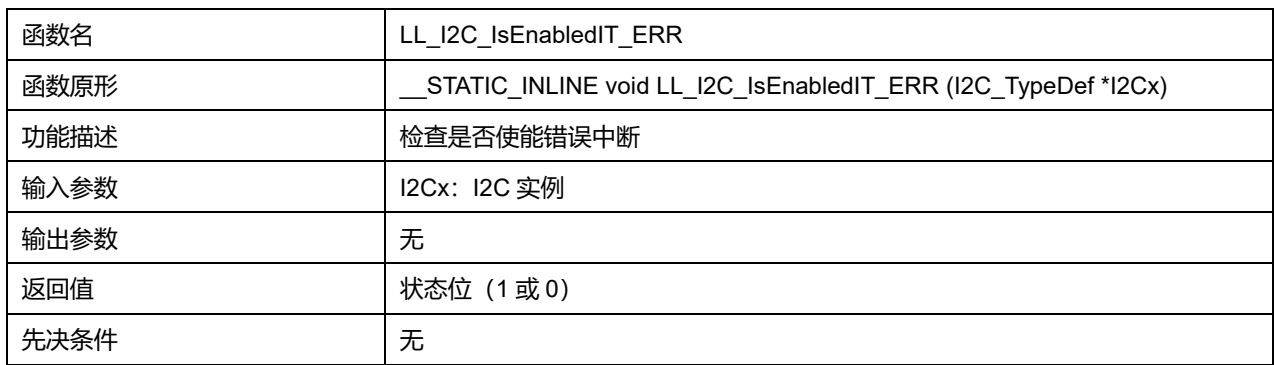

## **36.2.44 函数 LL\_I2C\_IsActiveFlag\_TXE**

### 描述了函数 LL\_I2C\_IsActiveFlag\_TXE

### **表37-51 函数 LL\_I2C\_IsActiveFlag\_TXE**

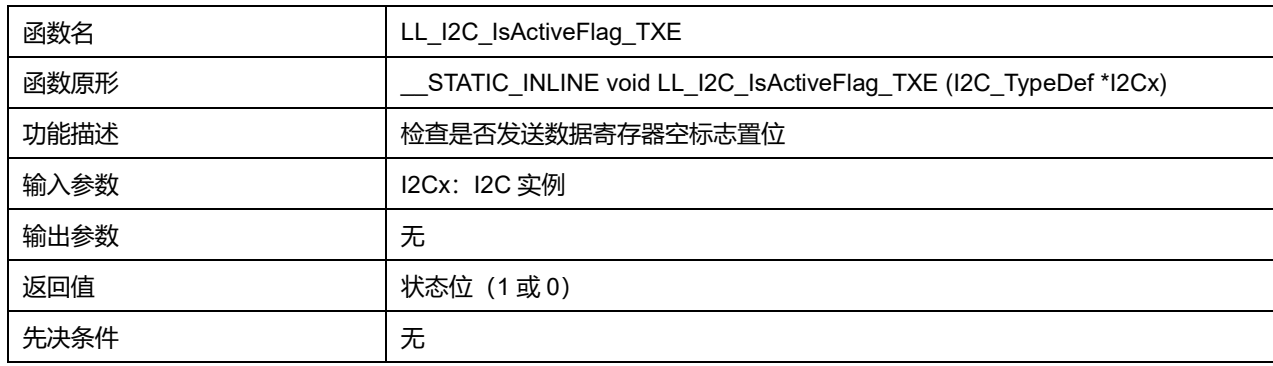

## **36.2.45 函数 LL\_I2C\_IsActiveFlag\_BTF**

描述了函数 LL\_I2C\_IsActiveFlag\_BTF

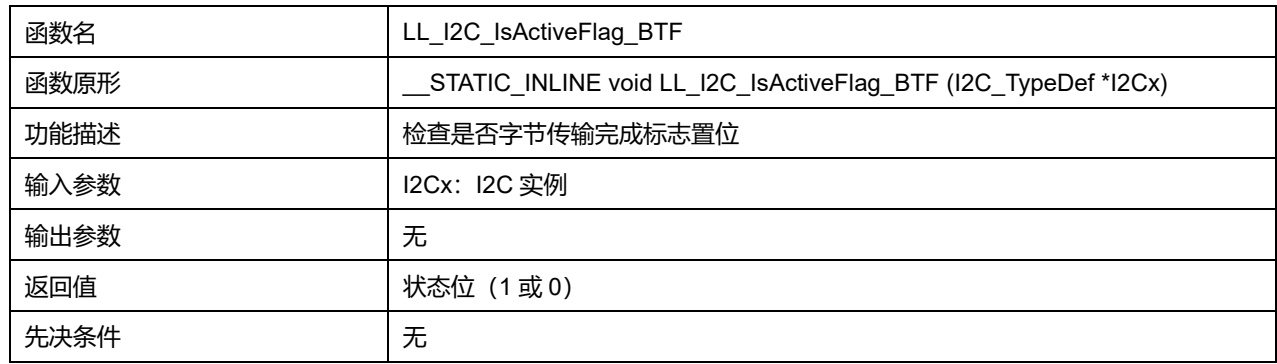

### **表37-52 函数 LL\_I2C\_IsActiveFlag\_BTF**

### **36.2.46 函数 LL\_I2C\_IsActiveFlag\_RXNE**

### 描述了函数 LL\_I2C\_IsActiveFlag\_RXNE

#### **表37-53 函数 LL\_I2C\_IsActiveFlag\_RXNE**

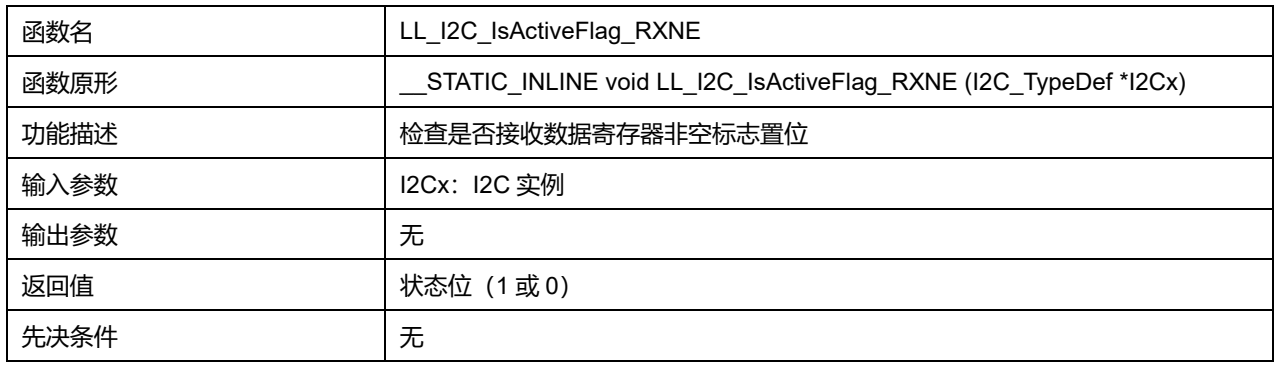

## **36.2.47 函数 LL\_I2C\_IsActiveFlag\_SB**

### 描述了函数 LL\_I2C\_IsActiveFlag\_SB

#### **表37-54 函数 LL\_I2C\_IsActiveFlag\_SB**

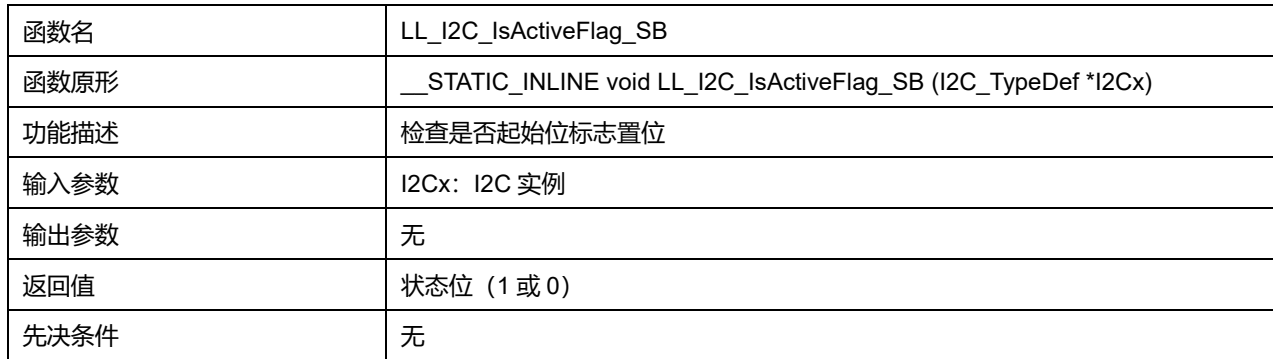

## **36.2.48 函数 LL\_I2C\_IsActiveFlag\_ADDR**

### 描述了函数 LL\_I2C\_IsActiveFlag\_ADDR

### **表37-55 函数 LL\_I2C\_IsActiveFlag\_ADDR**

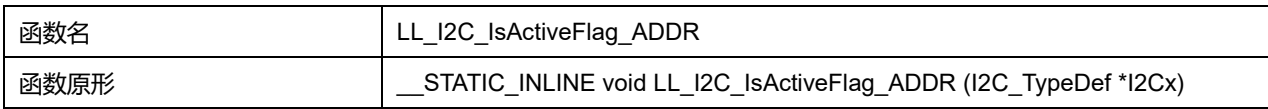

## **Puya Semiconductor 524 / 830**

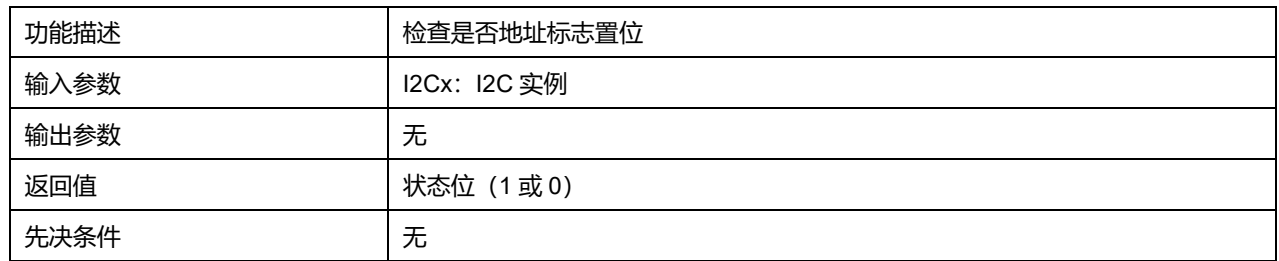

## **36.2.49 函数 LL\_I2C\_IsActiveFlag\_AF**

### 描述了函数 LL\_I2C\_IsActiveFlag\_AF

### **表37-56 函数 LL\_I2C\_IsActiveFlag\_AF**

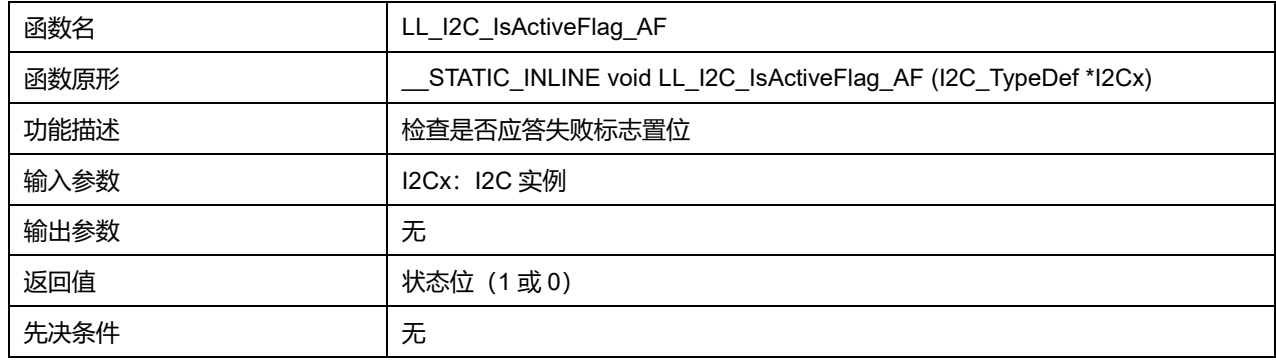

## **36.2.50 函数 LL\_I2C\_IsActiveFlag\_STOP**

### 描述了函数 LL\_I2C\_IsActiveFlag\_STOP

### **表37-57 函数 LL\_I2C\_IsActiveFlag\_STOP**

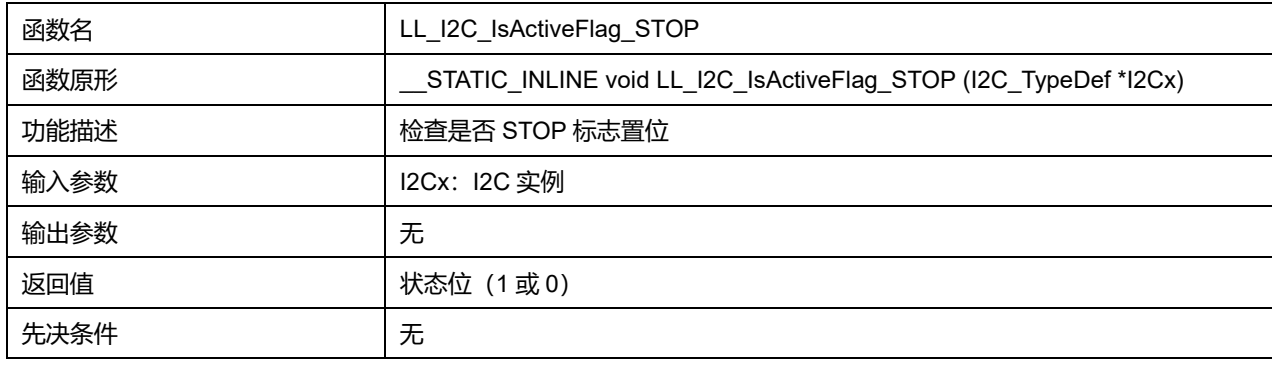

## **36.2.51 函数 LL\_I2C\_IsActiveFlag\_BERR**

### 描述了函数 LL\_I2C\_IsActiveFlag\_BERR

### **表37-58 函数 LL\_I2C\_IsActiveFlag\_BERR**

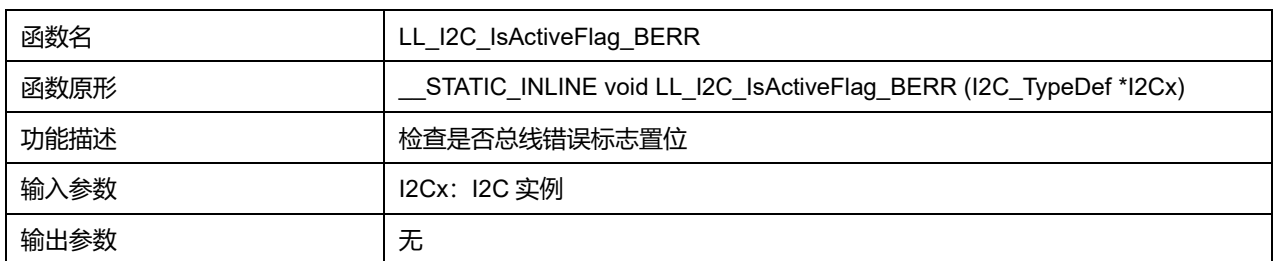

## **Puya Semiconductor 525 / 830**

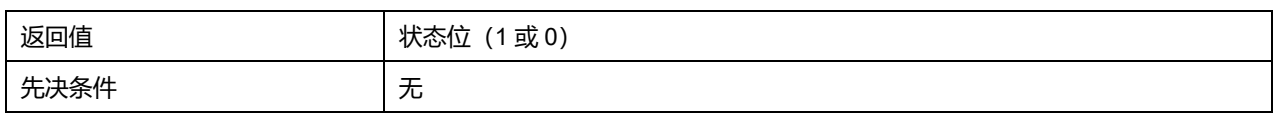

## **36.2.52 函数 LL\_I2C\_IsActiveFlag\_ARLO**

### 描述了函数 LL\_I2C\_IsActiveFlag\_ARLO

### **表37-59 函数 LL\_I2C\_IsActiveFlag\_ARLO**

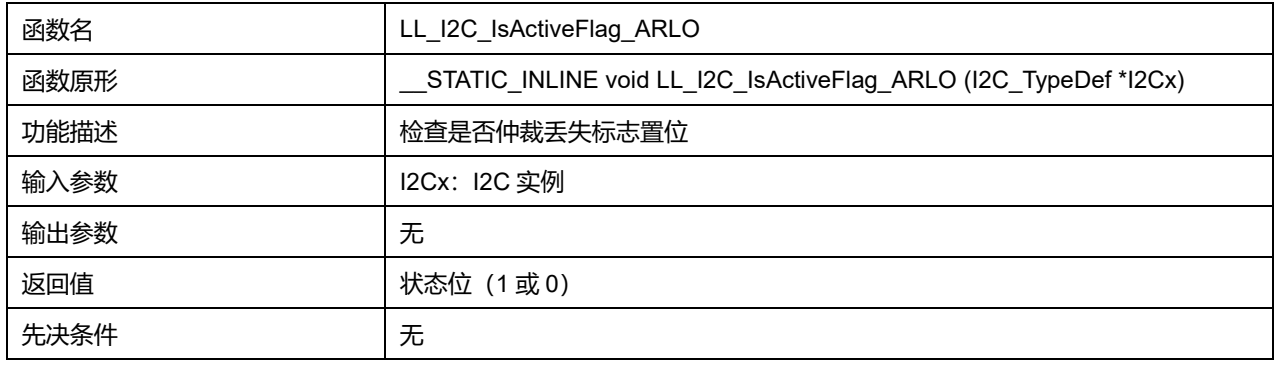

## **36.2.53 函数 LL\_I2C\_IsActiveFlag\_OVR**

### 描述了函数 LL\_I2C\_IsActiveFlag\_OVR

### **表37-60 函数 LL\_I2C\_IsActiveFlag\_OVR**

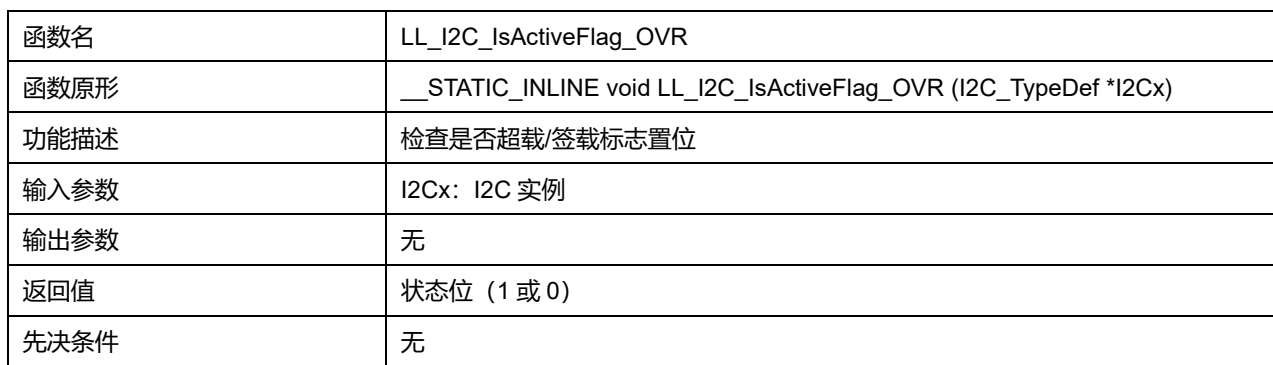

## **36.2.54 函数 LL\_I2C\_IsActiveSMBusFlag\_PECERR**

#### 描述了函数 LL\_I2C\_IsActiveSMBusFlag\_PECERR

### **表37-61 函数 LL\_I2C\_IsActiveSMBusFlag\_PECERR**

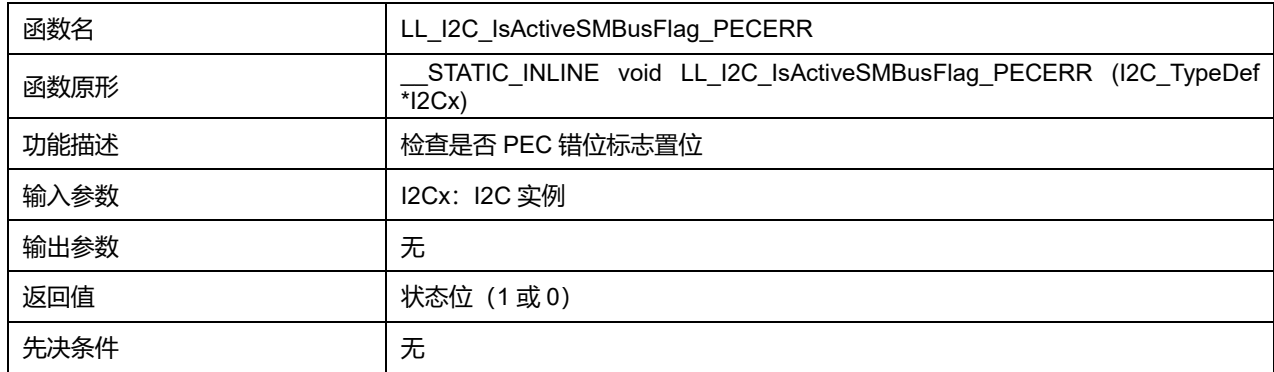

### **36.2.55 函数 LL\_I2C\_IsActiveFlag\_BUSY**

#### 描述了函数 LL\_I2C\_IsActiveFlag\_BUSY

### **表37-62 函数 LL\_I2C\_IsActiveFlag\_BUSY**

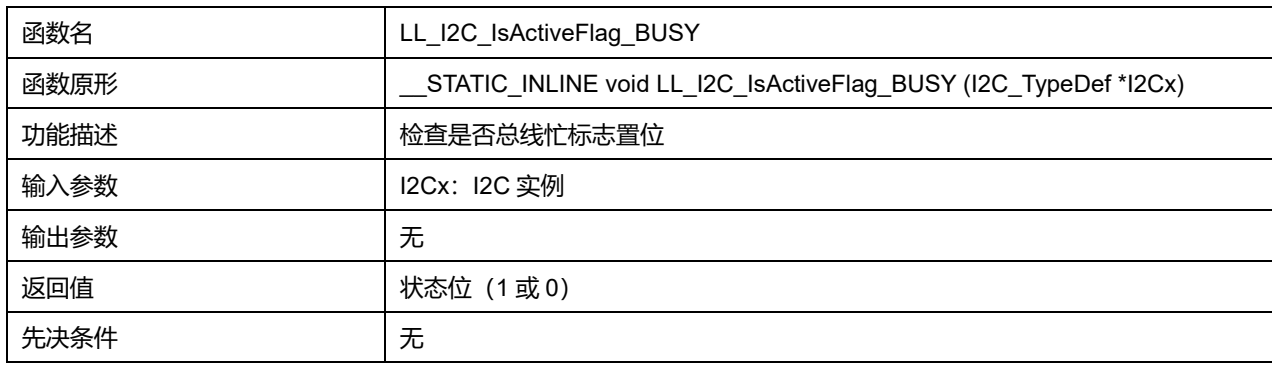

### **36.2.56 函数 LL\_I2C\_IsActiveFlag\_GENCALL**

### 描述了函数 LL\_I2C\_IsActiveFlag\_GENCALL

### **表37-63 函数 LL\_I2C\_IsActiveFlag\_GENCALL**

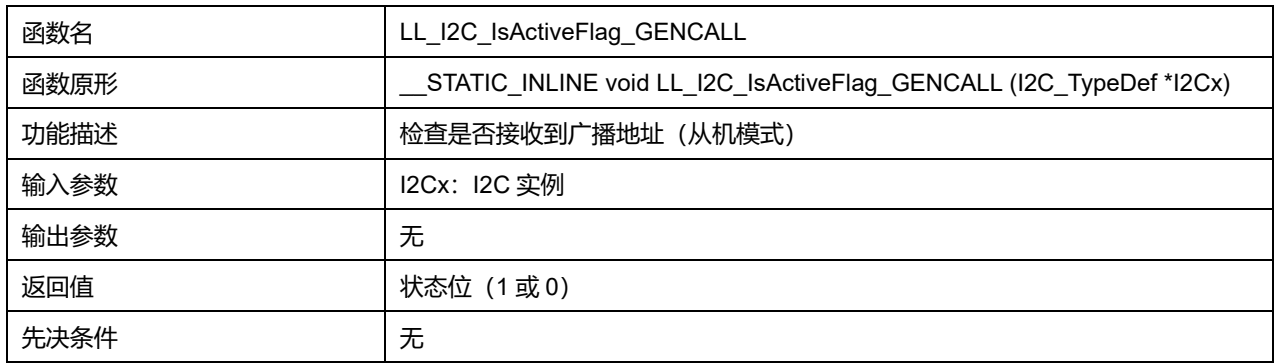

### **36.2.57 函数 LL\_I2C\_IsActiveFlag\_MSL**

## 描述了函数 LL\_I2C\_IsActiveFlag\_MSL

#### **表37-64 函数 LL\_I2C\_IsActiveFlag\_MSL**

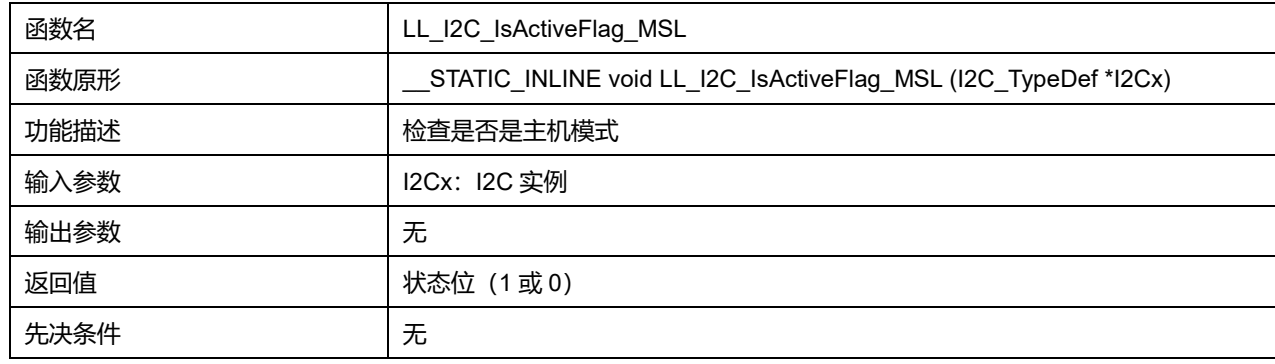

## **36.2.58 函数 LL\_I2C\_ClearFlag\_ADDR**

描述了函数 LL\_I2C\_ClearFlag\_ADDR

**表37-65 函数 LL\_I2C\_ClearFlag\_ADDR**

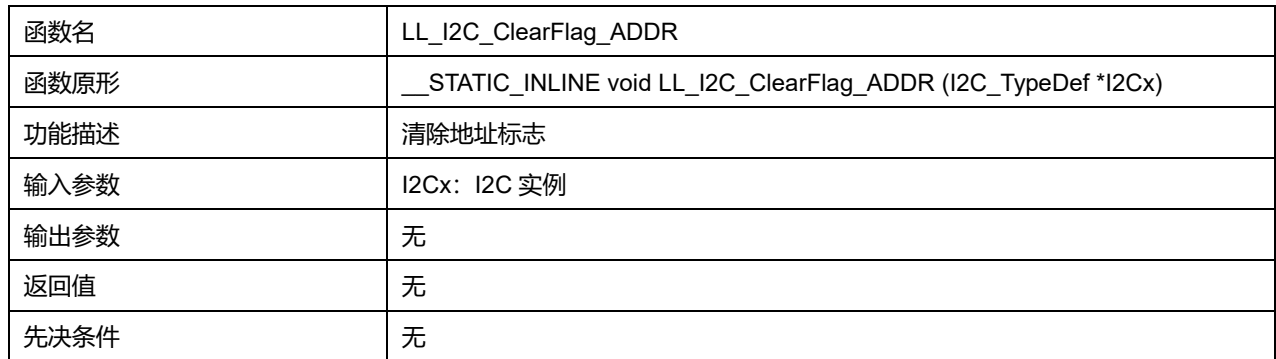

## **36.2.59 函数 LL\_I2C\_ClearFlag\_AF**

### 描述了函数 LL\_I2C\_ClearFlag\_AF

#### **表37-66 函数 LL\_I2C\_ClearFlag\_AF**

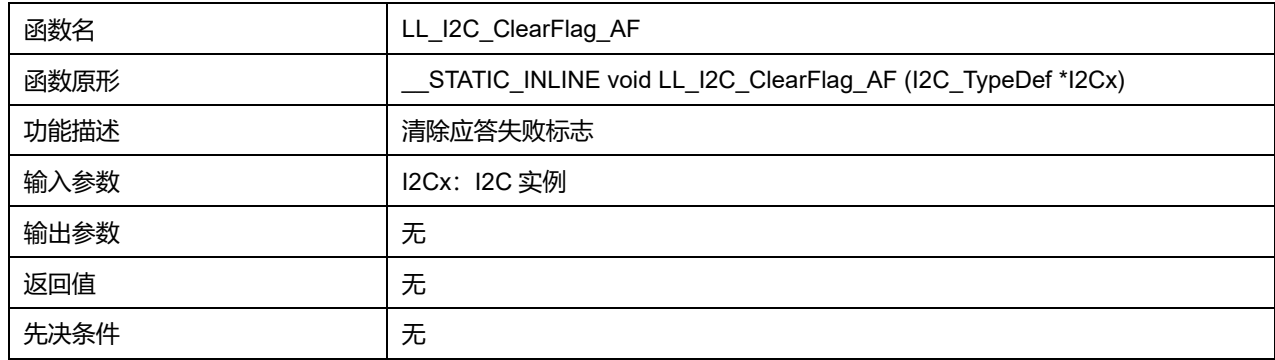

## **36.2.60 函数 LL\_I2C\_ClearFlag\_STOP**

### 描述了函数 LL\_I2C\_ClearFlag\_STOP

#### **表37-67 函数 LL\_I2C\_ClearFlag\_STOP**

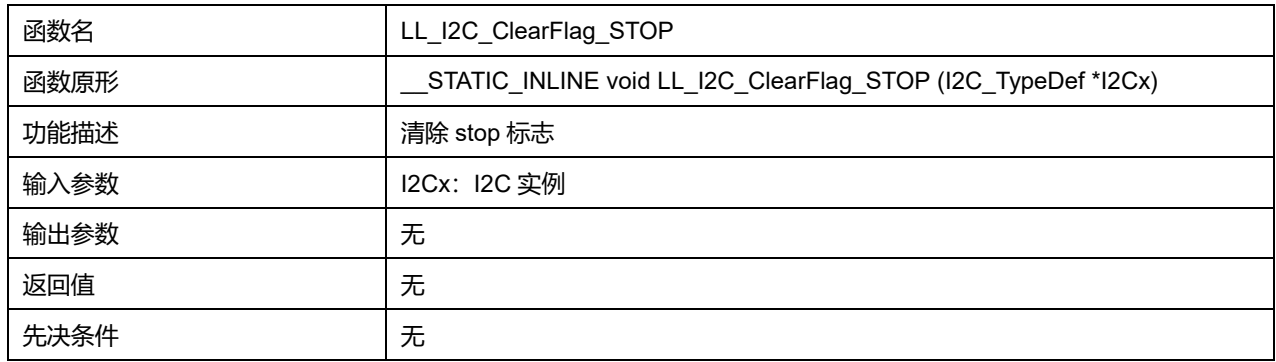

## **36.2.61 函数 LL\_I2C\_ClearFlag\_BERR**

### 描述了函数 LL\_I2C\_ClearFlag\_BERR

#### **表37-68 函数 LL\_I2C\_ClearFlag\_BERR**

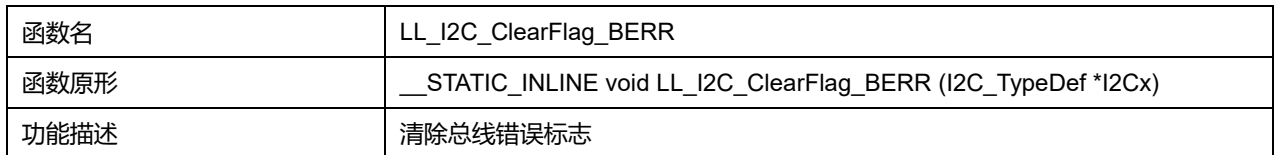

### **Puya Semiconductor 528 / 830**

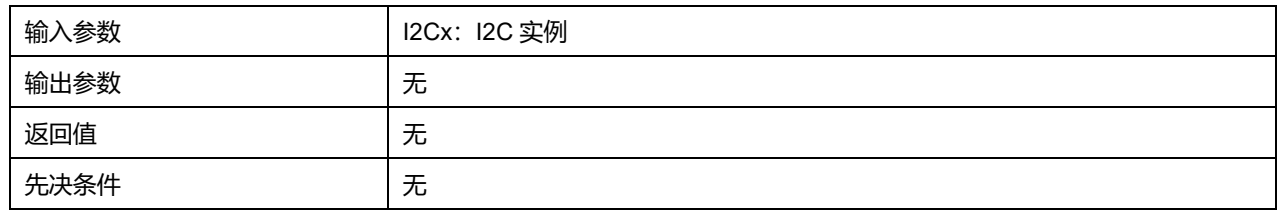

## **36.2.62 函数 LL\_I2C\_ClearFlag\_ARLO**

### 描述了函数 LL\_I2C\_ClearFlag\_ARLO

#### **表37-69 函数 LL\_I2C\_ClearFlag\_ARLO**

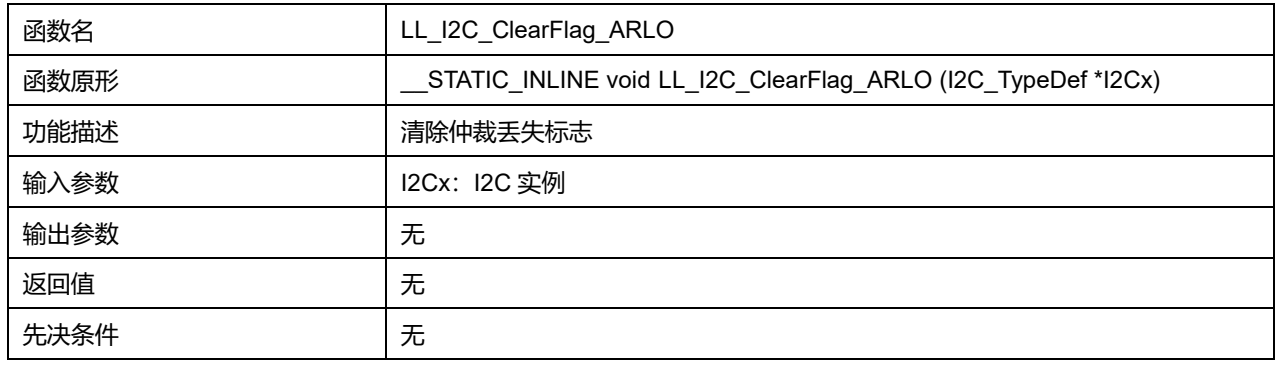

## **36.2.63 函数 LL\_I2C\_ClearFlag\_OVR**

### 描述了函数 LL\_I2C\_ClearFlag\_OVR

#### **表37-70 函数 LL\_I2C\_ClearFlag\_OVR**

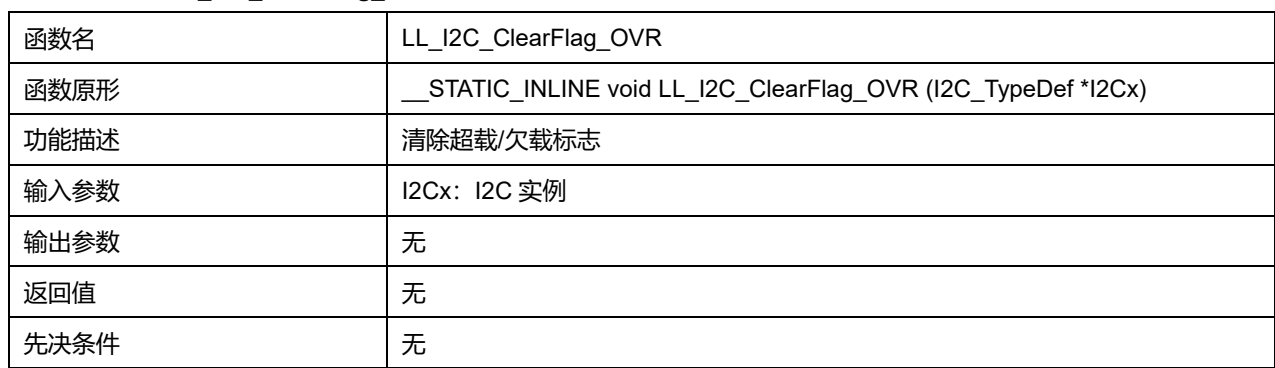

## **36.2.64 函数 LL\_I2C\_ClearSMBusFlag\_PECERR**

### 描述了函数 LL\_I2C\_ClearSMBusFlag\_PECERR

### **表37-71 函数 LL\_I2C\_ClearSMBusFlag\_PECERR**

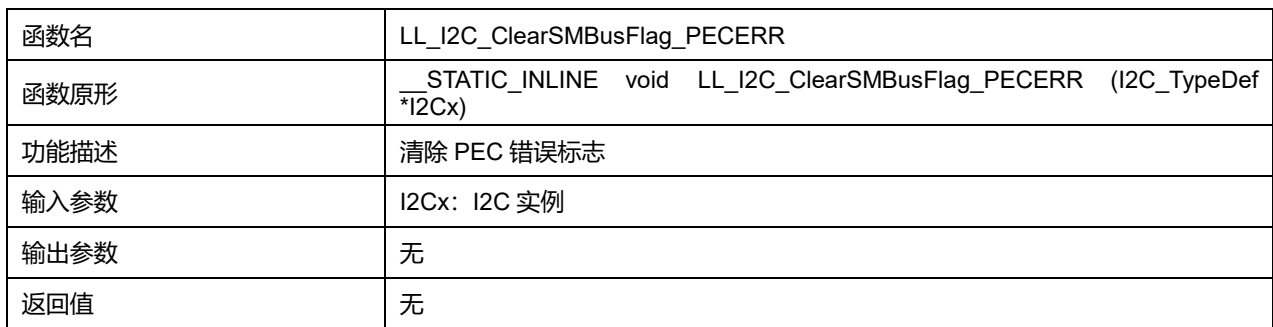

## **Puya Semiconductor 529 / 830**

#### 先决条件 无

### **36.2.65 函数 LL\_I2C\_EnableReset**

### 描述了函数 LL\_I2C\_EnableReset

#### **表37-72 函数 LL\_I2C\_EnableReset**

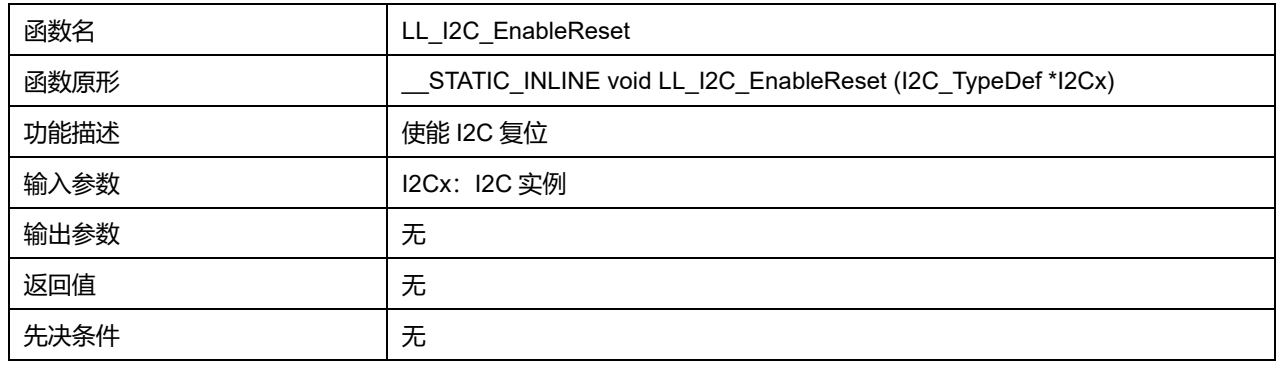

### **36.2.66 函数 LL\_I2C\_DisableReset**

### 描述了函数 LL\_I2C\_DisableReset

#### **表37-73 函数 LL\_I2C\_DisableReset**

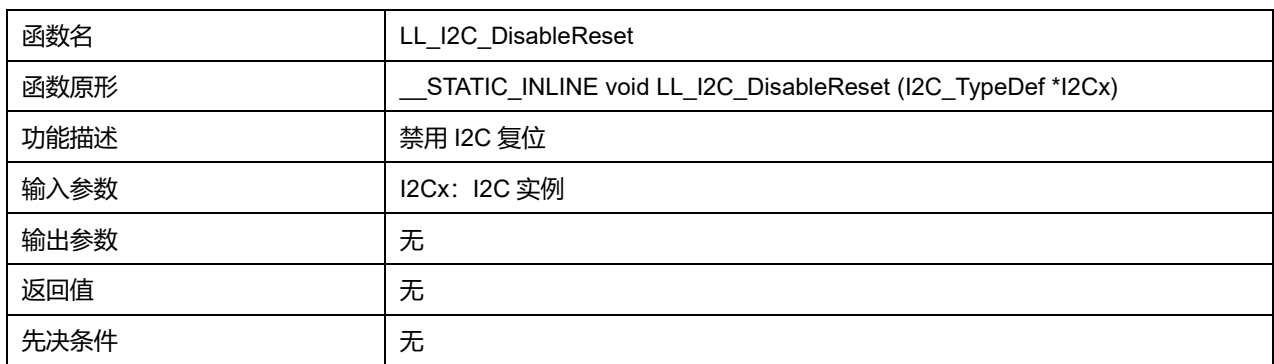

## **36.2.67 函数 LL\_I2C\_IsResetEnabled**

## 描述了函数 LL\_I2C\_IsResetEnabled

#### **表37-74 函数 LL\_I2C\_IsResetEnabled**

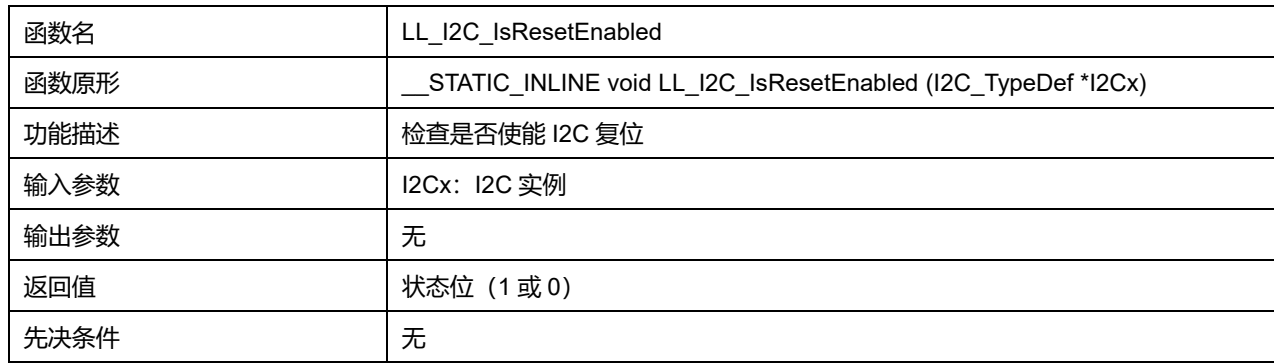

### **36.2.68 函数 LL\_I2C\_AcknowledgeNextData**

描述了函数 LL\_I2C\_AcknowledgeNextData

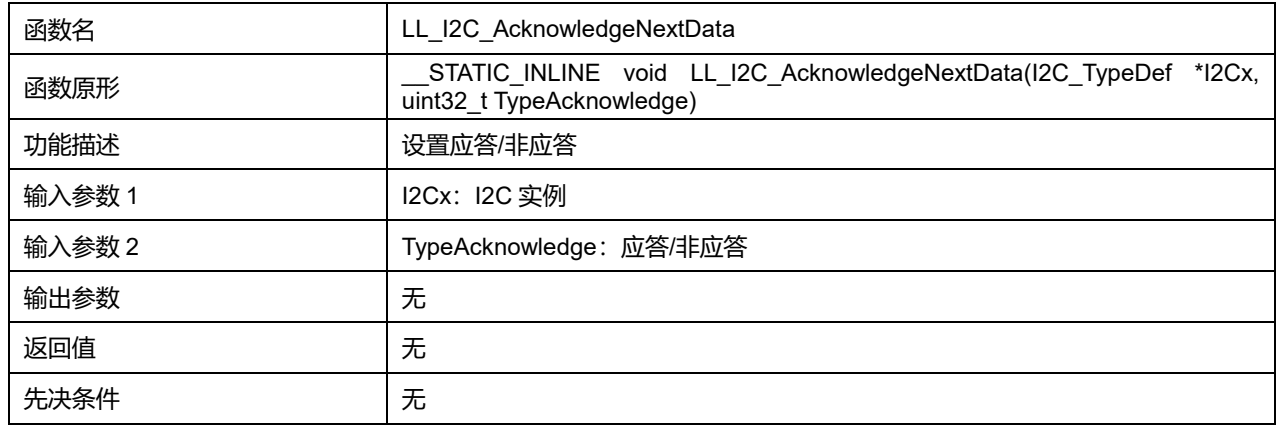

### **表37-75 函数 LL\_I2C\_AcknowledgeNextData**

### **TypeAcknowledge 可选参数:**

### **表37-76 TypeAcknowledge 可选参数**

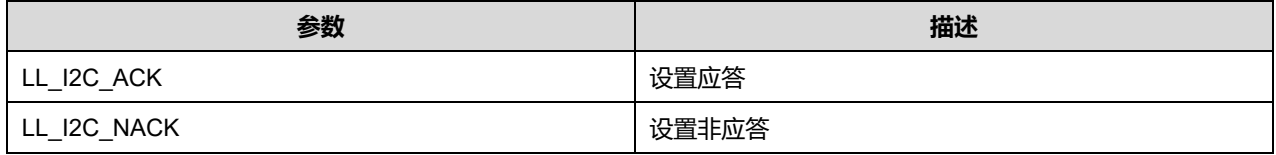

### **36.2.69 函数 LL\_I2C\_GenerateStartCondition**

### 描述了函数 LL\_I2C\_GenerateStartCondition

#### **表37-77 函数 LL\_I2C\_GenerateStartCondition**

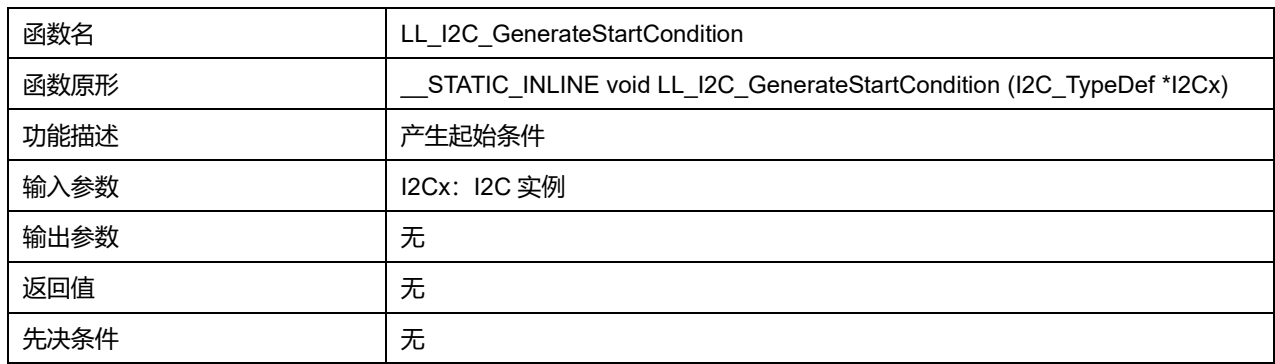

### **36.2.70 函数 LL\_I2C\_GenerateStopCondition**

#### 描述了函数 LL\_I2C\_GenerateStopCondition

### **表37-78 函数 LL\_I2C\_GenerateStopCondition**

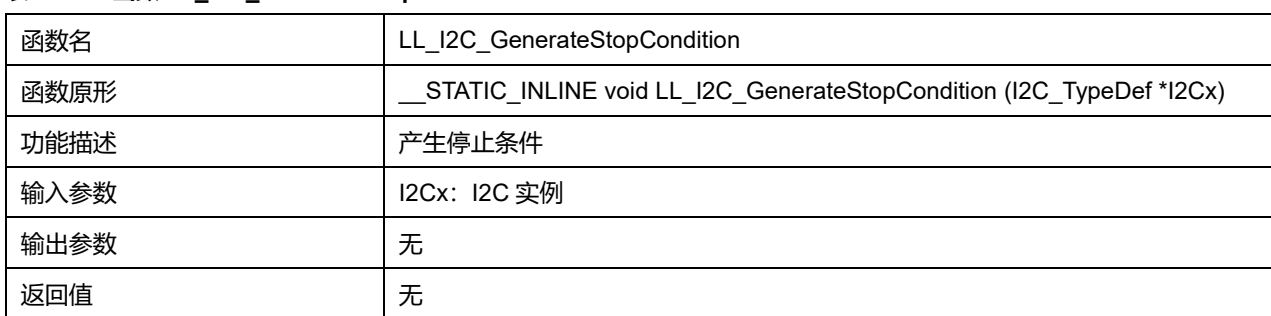

### **Puya Semiconductor 531 / 830**

#### 先决条件 无

## **36.2.71 函数 LL\_I2C\_EnableBitPOS**

### 描述了函数 LL\_I2C\_EnableBitPOS

### **表37-79 函数 LL\_I2C\_EnableBitPOS**

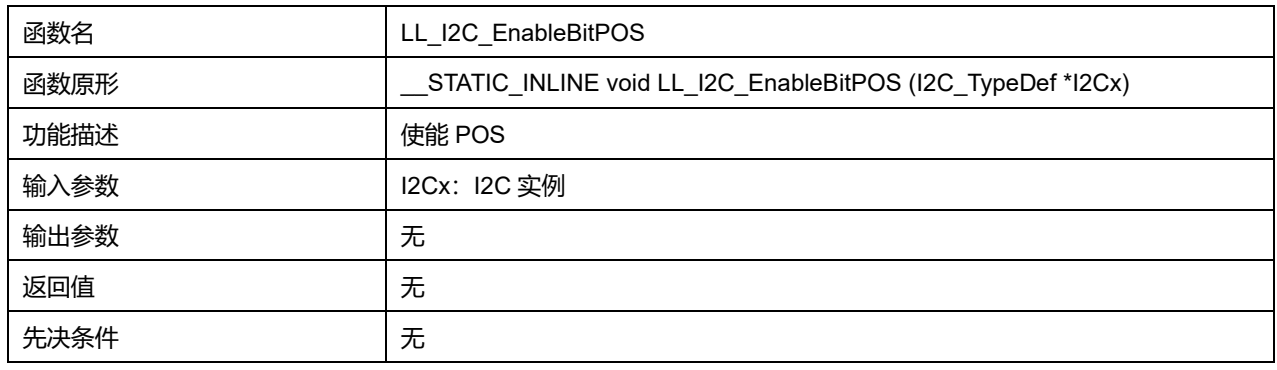

### **36.2.72 函数 LL\_I2C\_DisableBitPOS**

### 描述了函数 LL\_I2C\_DisableBitPOS

#### **表37-80 函数 LL\_I2C\_DisableBitPOS**

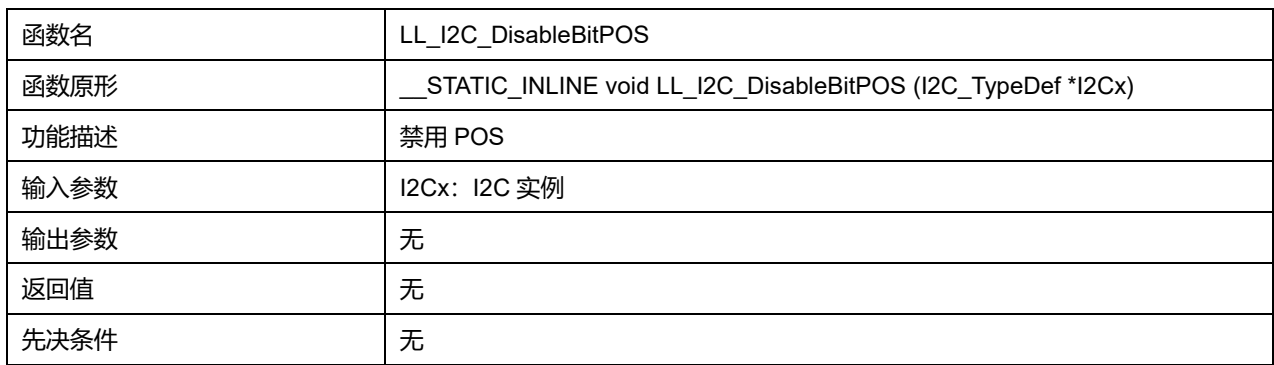

## **36.2.73 函数 LL\_I2C\_IsEnabledBitPOS**

### 描述了函数 LL\_I2C\_IsEnabledBitPOS

### **表37-81 函数 LL\_I2C\_IsEnabledBitPOS**

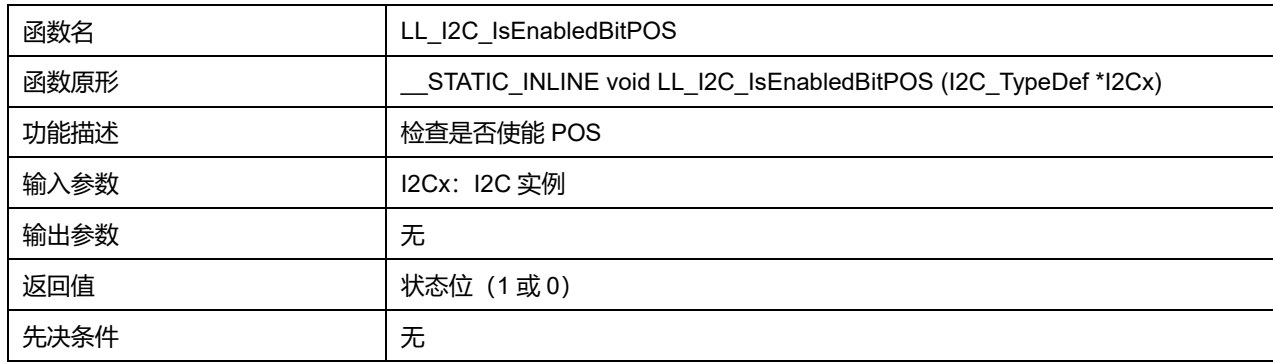

### **36.2.74 函数 LL\_I2C\_GetTransferDirection**

描述了函数 LL\_I2C\_GetTransferDirection

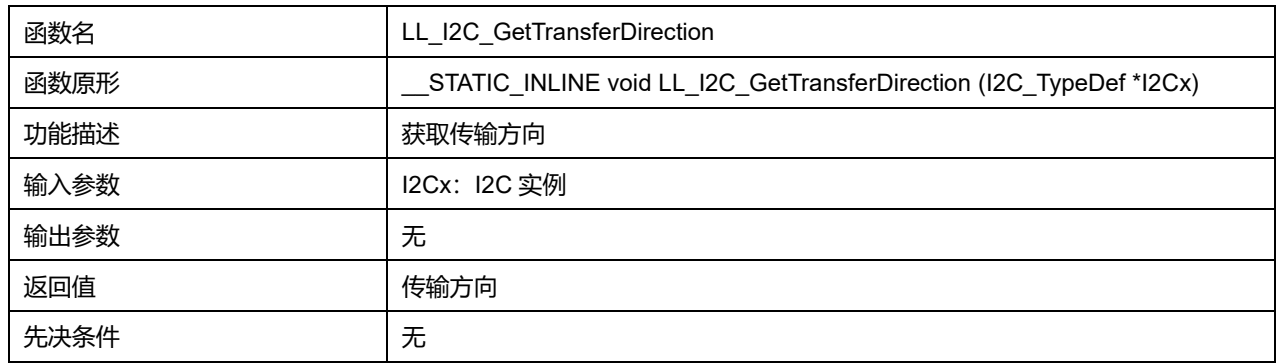

### **表37-82 函数 LL\_I2C\_GetTransferDirection**

### **36.2.75 函数 LL\_I2C\_EnableLastDMA**

### 描述了函数 LL\_I2C\_EnableLastDMA

#### **表37-83 函数 LL\_I2C\_EnableLastDMA**

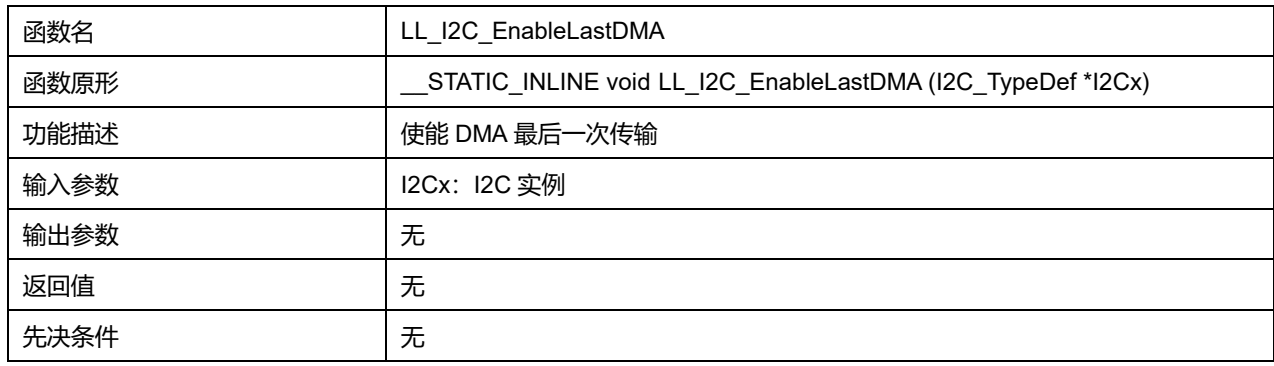

### **36.2.76 函数 LL\_I2C\_DisableLastDMA**

### 描述了函数 LL\_I2C\_DisableLastDMA

#### **表37-84 函数 LL\_I2C\_DisableLastDMA**

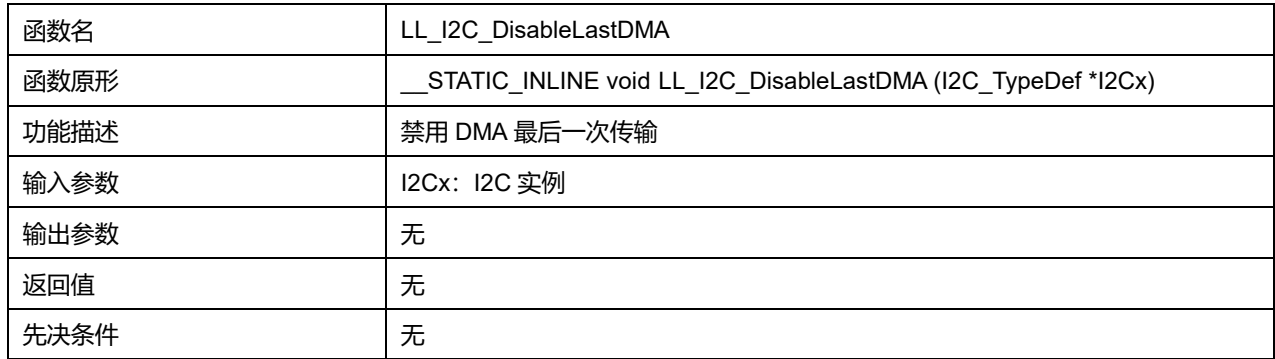

## **36.2.77 函数 LL\_I2C\_IsEnabledLastDMA**

#### 描述了函数 LL\_I2C\_IsEnabledLastDMA

#### **表37-85 函数 LL\_I2C\_IsEnabledLastDMA**

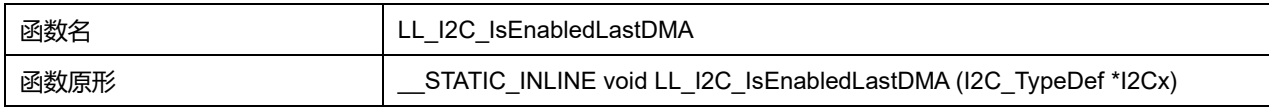

## **Puya Semiconductor 533 / 830**

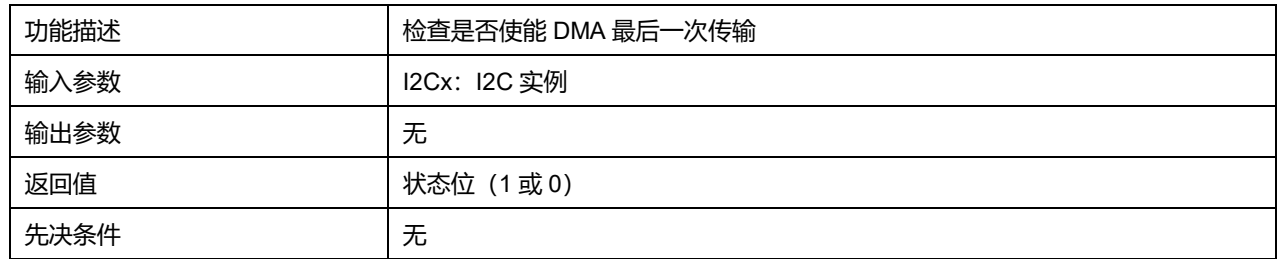

### **36.2.78 函数 LL\_I2C\_ReceiveData8**

### 描述了函数 LL\_I2C\_ReceiveData8

#### **表37-86 函数 LL\_I2C\_ReceiveData8**

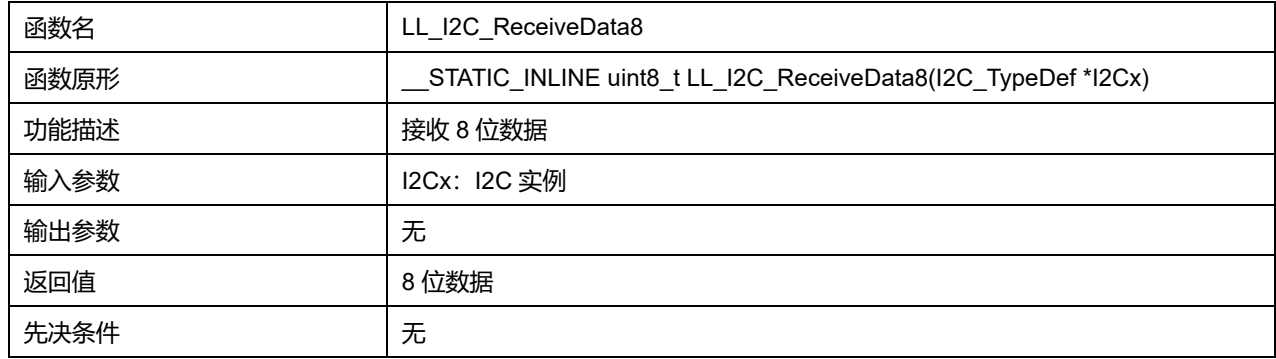

### **36.2.79 函数 LL\_I2C\_TransmitData8**

### 描述了函数 LL\_I2C\_TransmitData8

### **表37-87 函数 LL\_I2C\_TransmitData8**

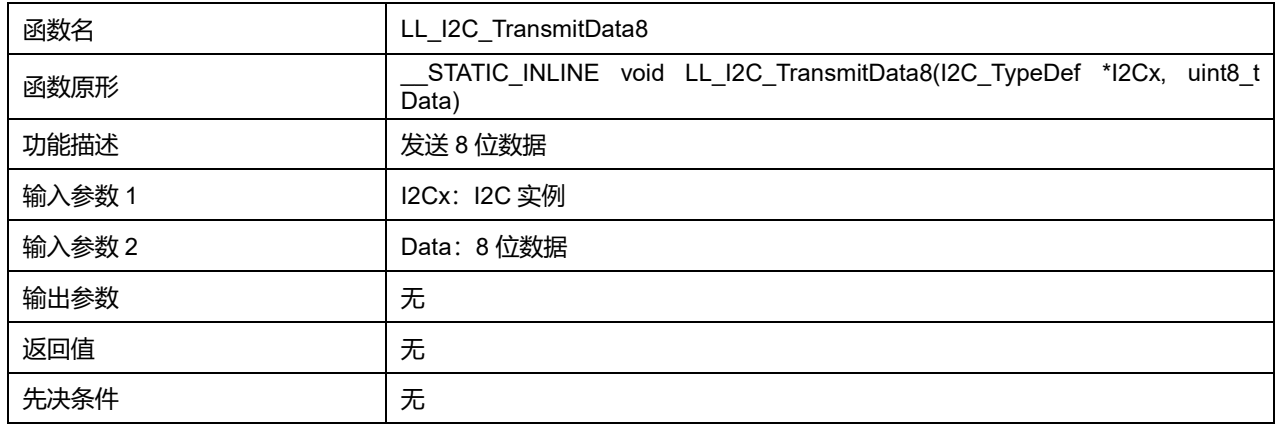

## **36.2.80 函数 LL\_I2C\_Init**

### 描述了函数 LL\_I2C\_Init

### **表37-88 函数 LL\_I2C\_Init**

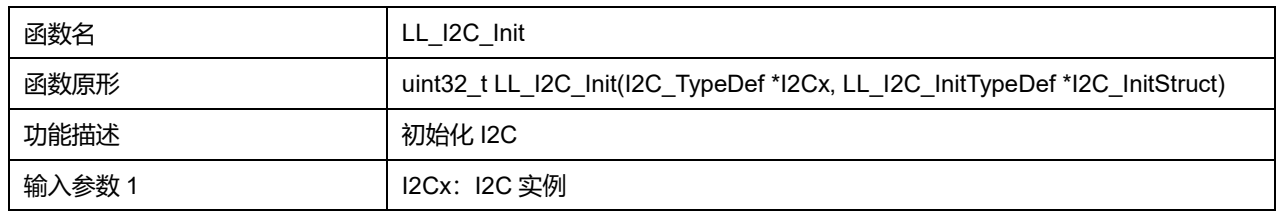

### **Puya Semiconductor 534 / 830**

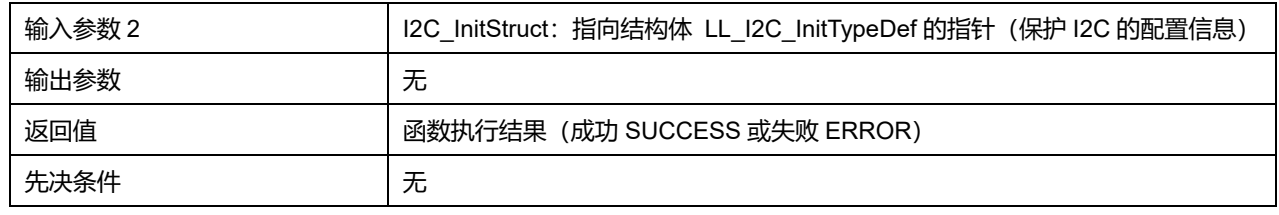

## **36.2.81 函数 LL\_I2C\_DeInit**

### 描述了函数 LL\_I2C\_DeInit

### **表37-89 函数 LL\_I2C\_DeInit**

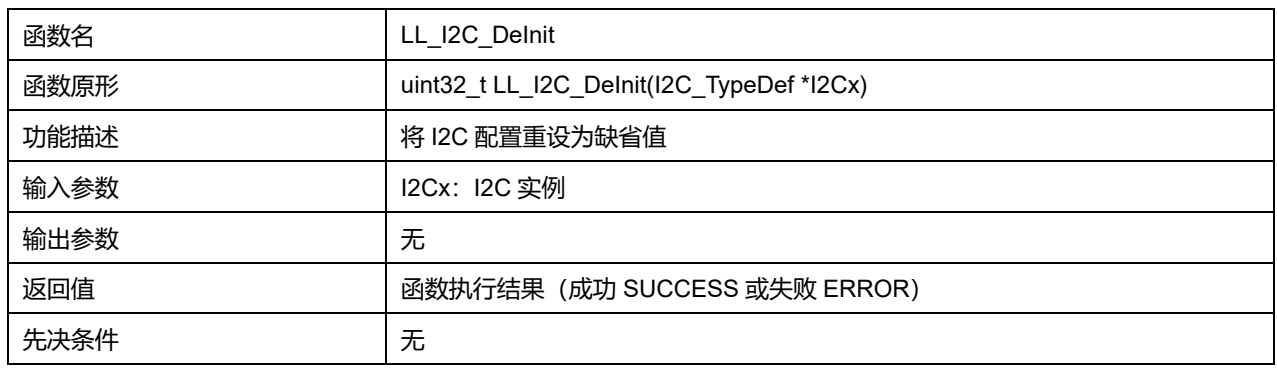

### **36.2.82 函数 LL\_I2C\_StructInit**

### 描述了函数 LL\_I2C\_StructInit

### **表37-90 函数 LL\_I2C\_StructInit**

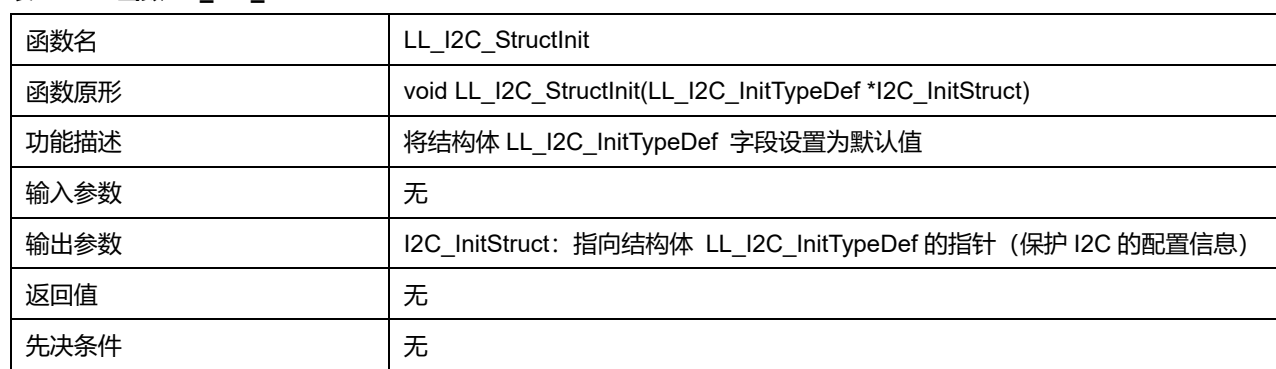

# **37 LL 独立看门狗通用驱动程序(IWDG)**

芯片内集成了一个 Independent watchdog (简称 IWDG), 该模块具有安全性高、定时准确及使用灵活 的优点。此独立看门狗外设可检测并解决由软件错误导致的故障,并在计数器达到给定的超时值时触发 系统复位。

独立看门狗(IWDG)由其专用低速时钟(LSI)驱动,因此即便在主时钟发生故障时仍然保持工作状态。

IWDG 最适合应用于需要看门狗作为一个在主程序之外,能够完全独立工作,并且对时间精度要求较低 的应用。

## **37.1 IWDG 固件库函数**

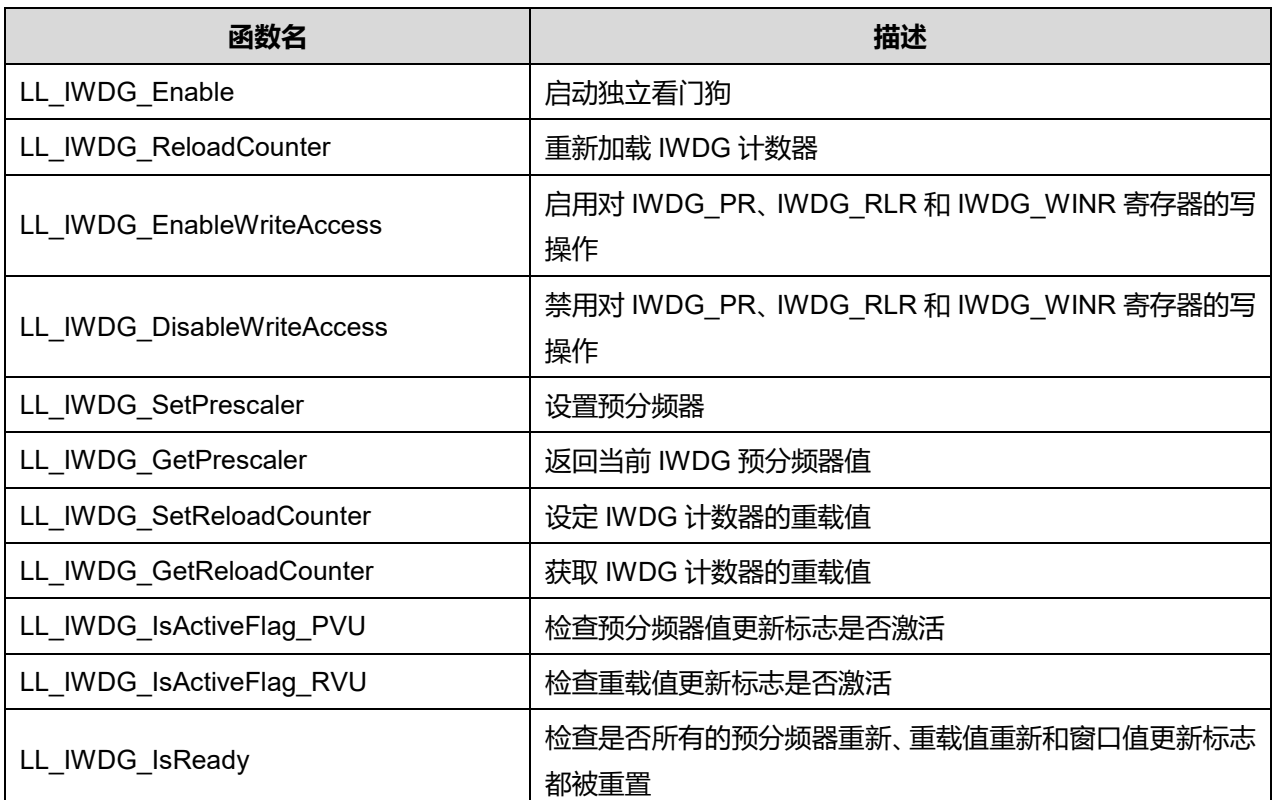

#### **表38-1 CRC 固件库函数说明**

### **37.1.1 函数 LL\_IWDG\_Enable**

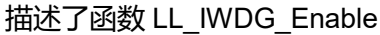

#### **表38-2 函数 LL\_IWDG\_Enable**

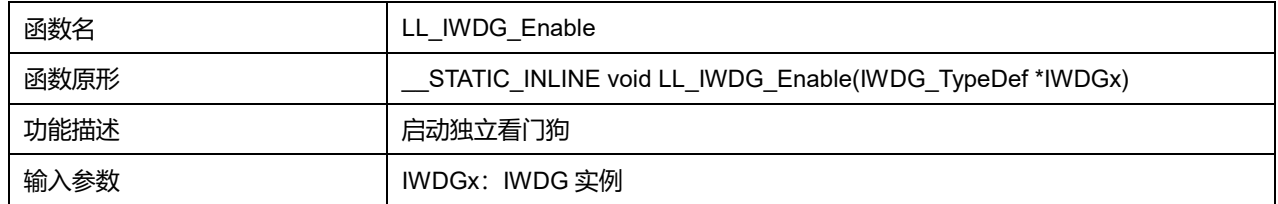

**Puya Semiconductor 536 / 830**

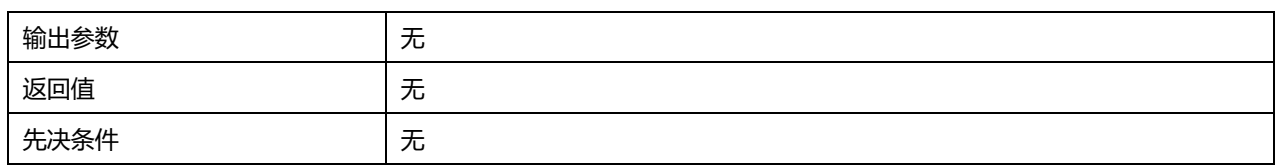

## **37.1.2 函数 LL\_IWDG\_ReloadCounter**

### 描述了函数 LL\_IWDG\_ReloadCounter

#### **表38-3 函数 LL\_IWDG\_ReloadCounter**

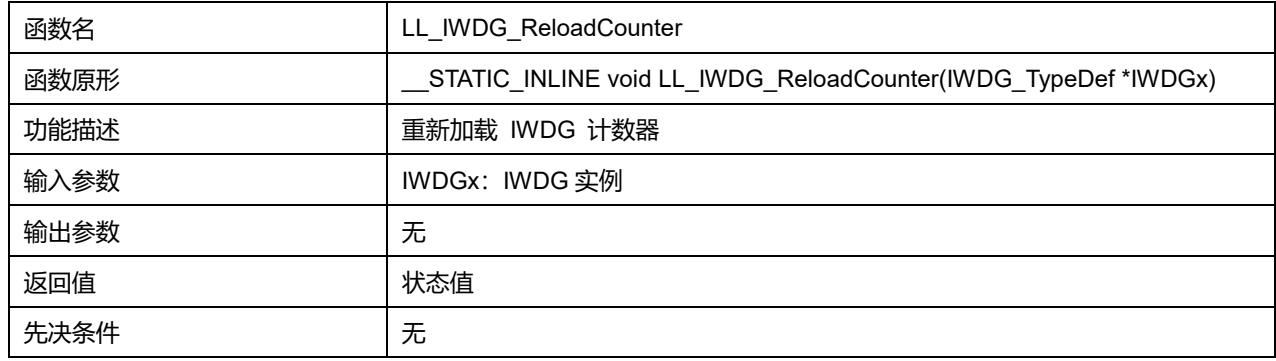

## **37.1.3 函数 LL\_IWDG\_EnableWriteAccess**

### 描述了函数 LL\_IWDG\_EnableWriteAccess

#### **表38-4 函数 LL\_IWDG\_EnableWriteAccess**

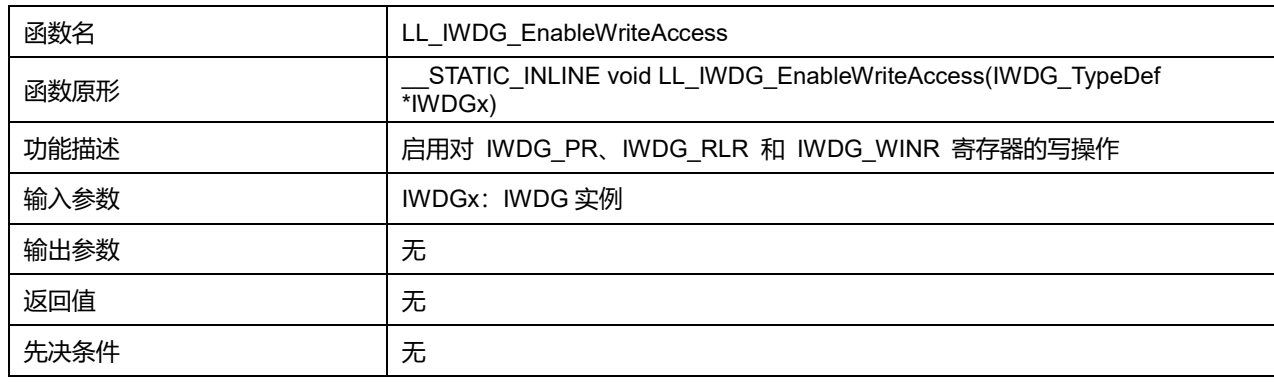

## **37.1.4 函数 LL\_IWDG\_DisableWriteAccess**

#### 描述了函数 LL\_IWDG\_DisableWriteAccess

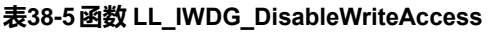

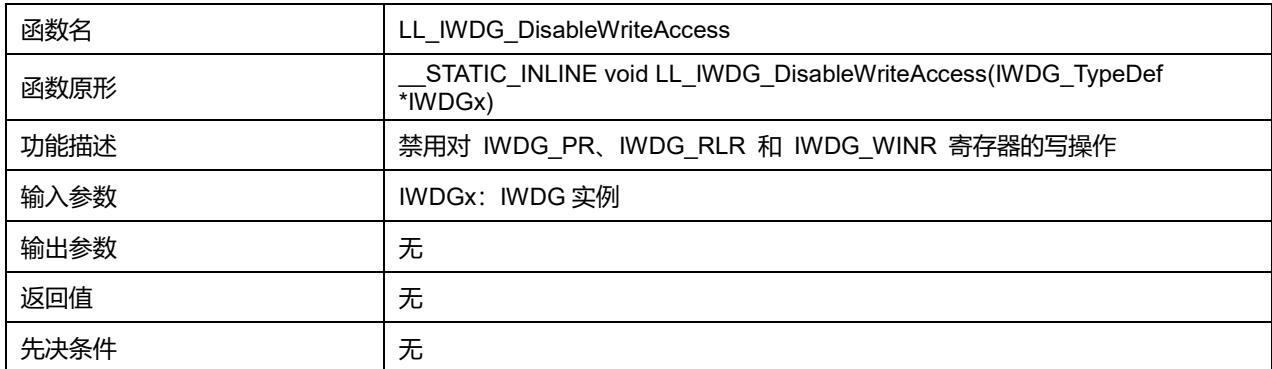

## **Puya Semiconductor 537 / 830**

### **37.1.5 函数 LL\_IWDG\_SetPrescaler**

#### 描述了函数 LL\_IWDG\_SetPrescaler

#### **表38-6 函数 LL\_IWDG\_SetPrescaler**

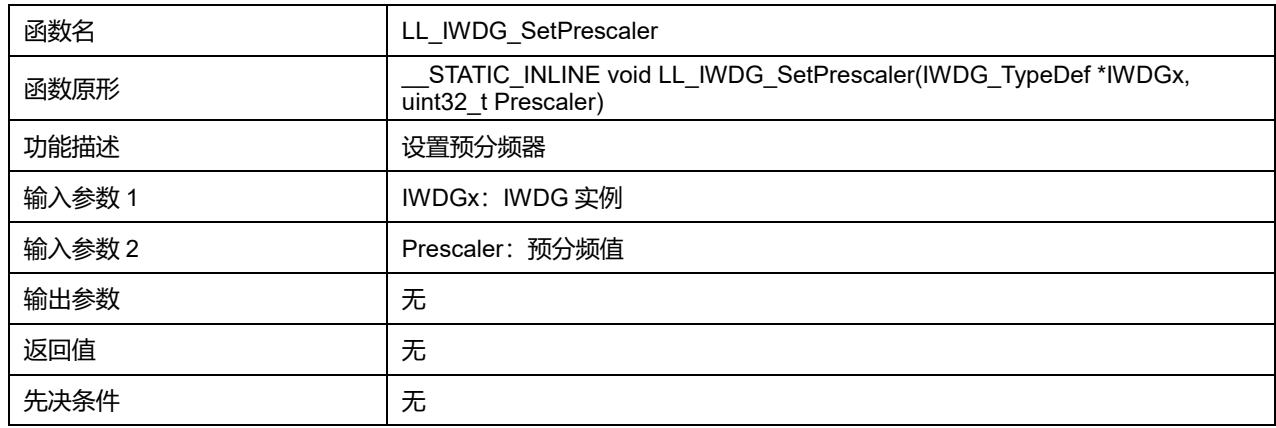

### **37.1.6 函数 LL\_IWDG\_GetPrescaler**

### 描述了函数 LL\_IWDG\_GetPrescaler

#### **表38-7 函数 LL\_IWDG\_GetPrescaler**

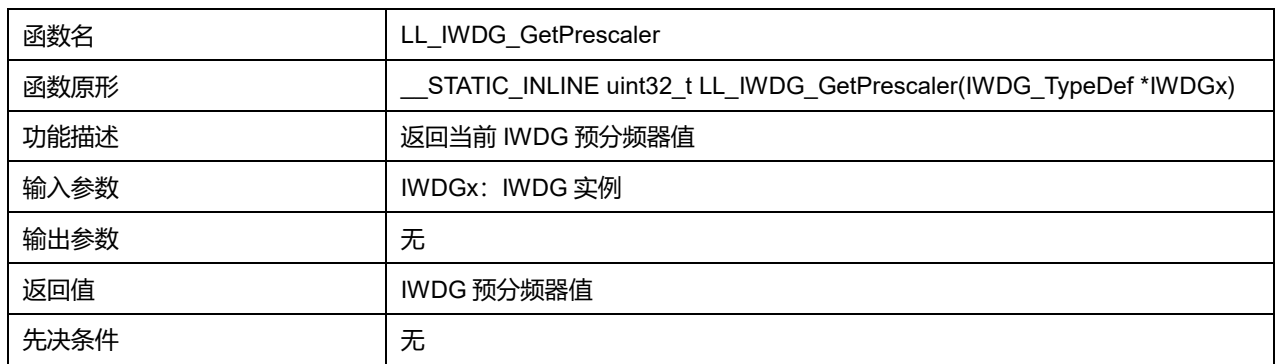

### **37.1.7 函数 LL\_IWDG\_SetReloadCounter**

#### 描述了函数 LL\_IWDG\_SetReloadCounter

#### **表38-8 函数 LL\_IWDG\_SetReloadCounter**

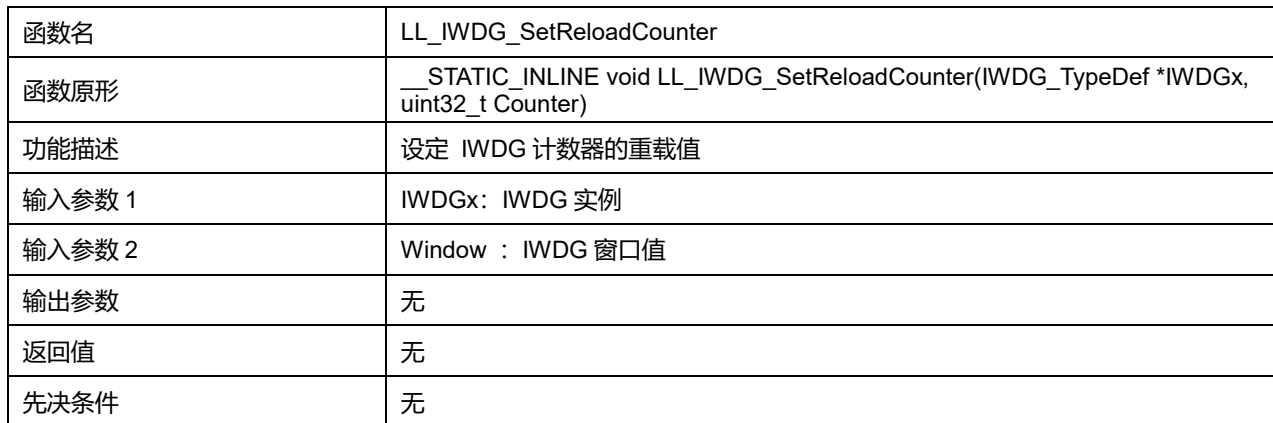

### **37.1.8 函数 LL\_IWDG\_GetReloadCounter**

#### 描述了函数 LL\_IWDG\_GetReloadCounter

### **表38-9 函数 LL\_IWDG\_GetReloadCounter**

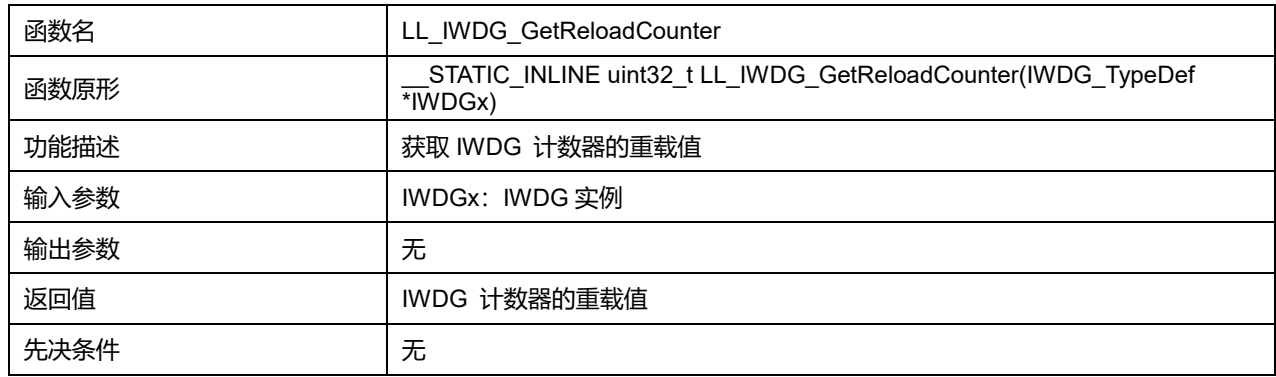

### **37.1.9 函数 LL\_IWDG\_IsActiveFlag\_PVU**

#### 描述了函数 LL\_IWDG\_IsActiveFlag\_PVU

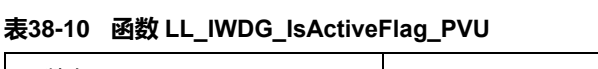

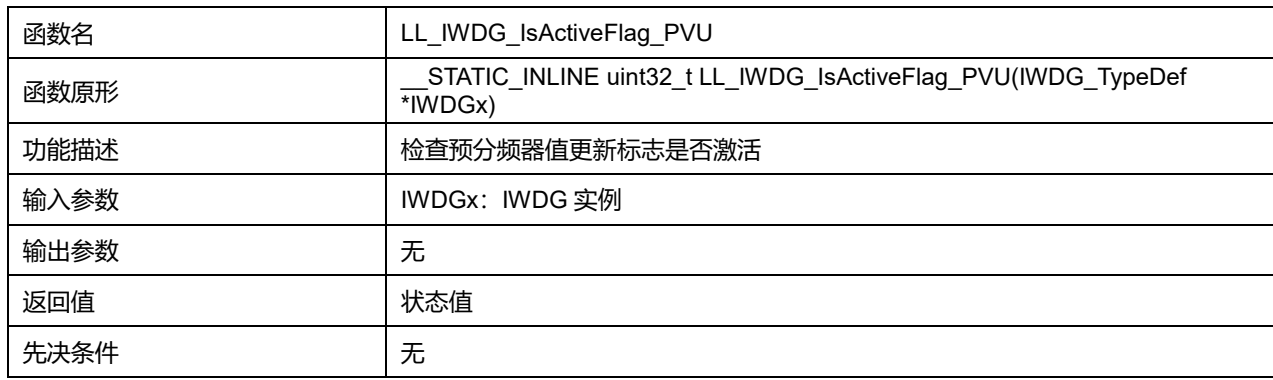

### **37.1.10 函数 LL\_IWDG\_IsActiveFlag\_RVU**

#### 描述了函数 LL\_IWDG\_IsActiveFlag\_RVU

#### **表38-11 函数 LL\_IWDG\_IsActiveFlag\_RVU**

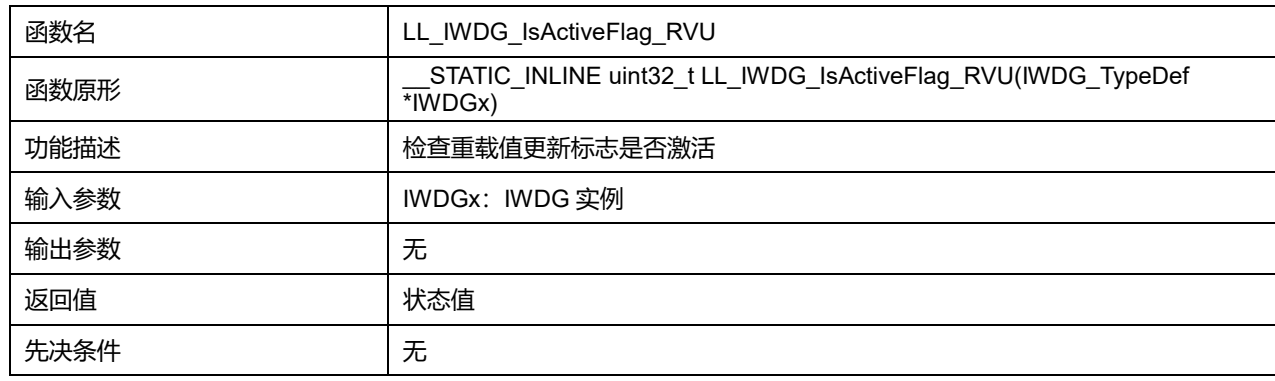

### **37.1.11 函数 LL\_IWDG\_IsReady**

描述了函数 LL\_IWDG\_IsReady

## **表38-12 函数 LL\_IWDG\_IsReady**

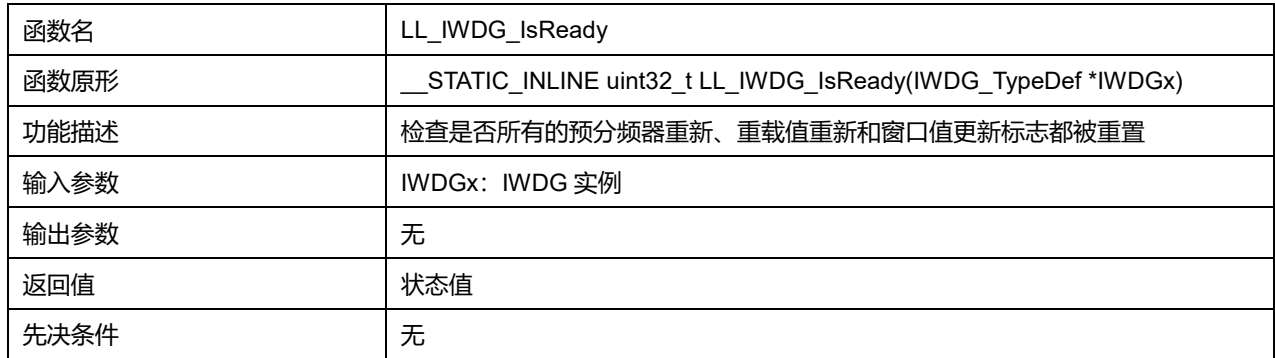

**Puya Semiconductor 540 / 830**
# **38 LL 数码管控制器通用驱动程序(LED)**

本芯片支持 1~4 个 8 段式共阴极 LED 数码管的控制功能。该控制器通过 4 个支持超大灌电流 (80mA/60mA/40mA/20mA)的管脚输出,对应点亮 4 个 7 段式数码管,同一时间只点亮一个数字。

## **38.1 LED 固件驱动寄存器结构**

## **38.1.1 LL\_LED\_InitTypeDef**

LL\_LED\_InitTypeDef, 定义于文档 "py32f0xx II led.h" 如下:

typedef struct { uint32\_t ComDrive; uint32\_t Prescaler; uint32\_t ComSelect; uint32\_t LightTime; uint32\_t DeadTime; } LL\_LED\_InitTypeDef;

### 字段说明:

#### **表39-1 LL\_LED\_InitTypeDef 字段说明**

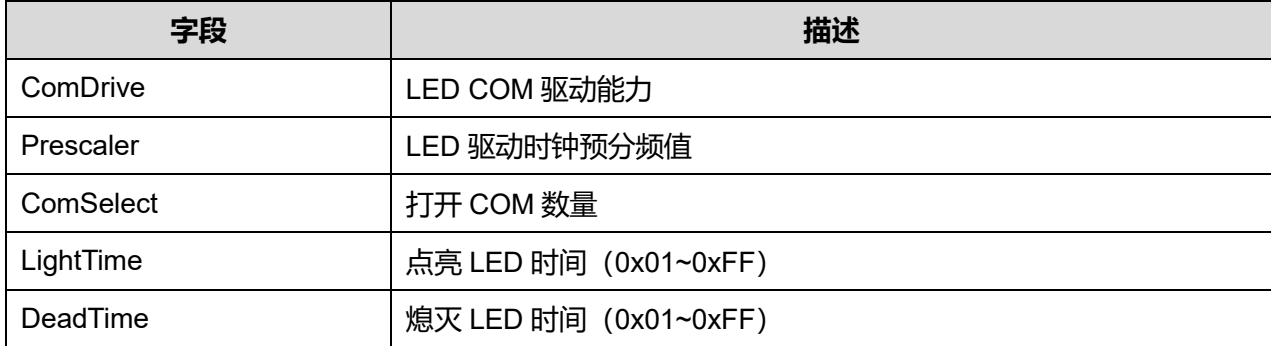

参数说明:

#### **ComDrive 可选参数:**

#### **表39-2 ComDrive 可选参数**

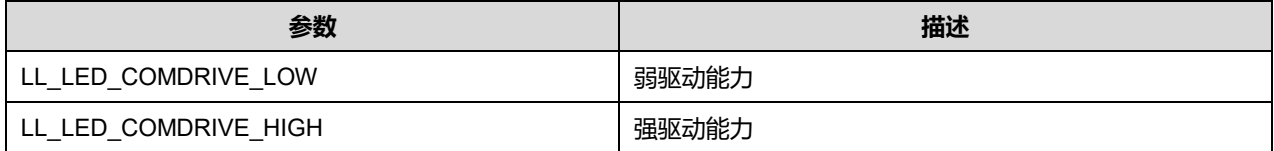

#### **ComSelect 可选参数:**

#### **表39-3 ComSelect 可选参数**

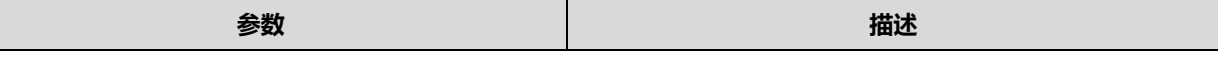

### **Puya Semiconductor 541 / 830**

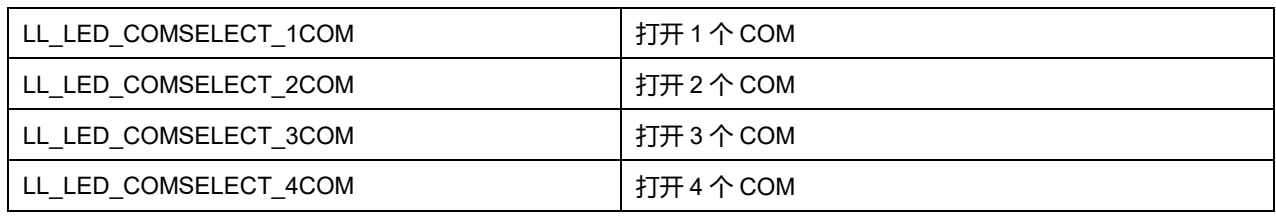

# **38.2 LED 固件库函数**

#### **表39-4 LED 固件库函数说明**

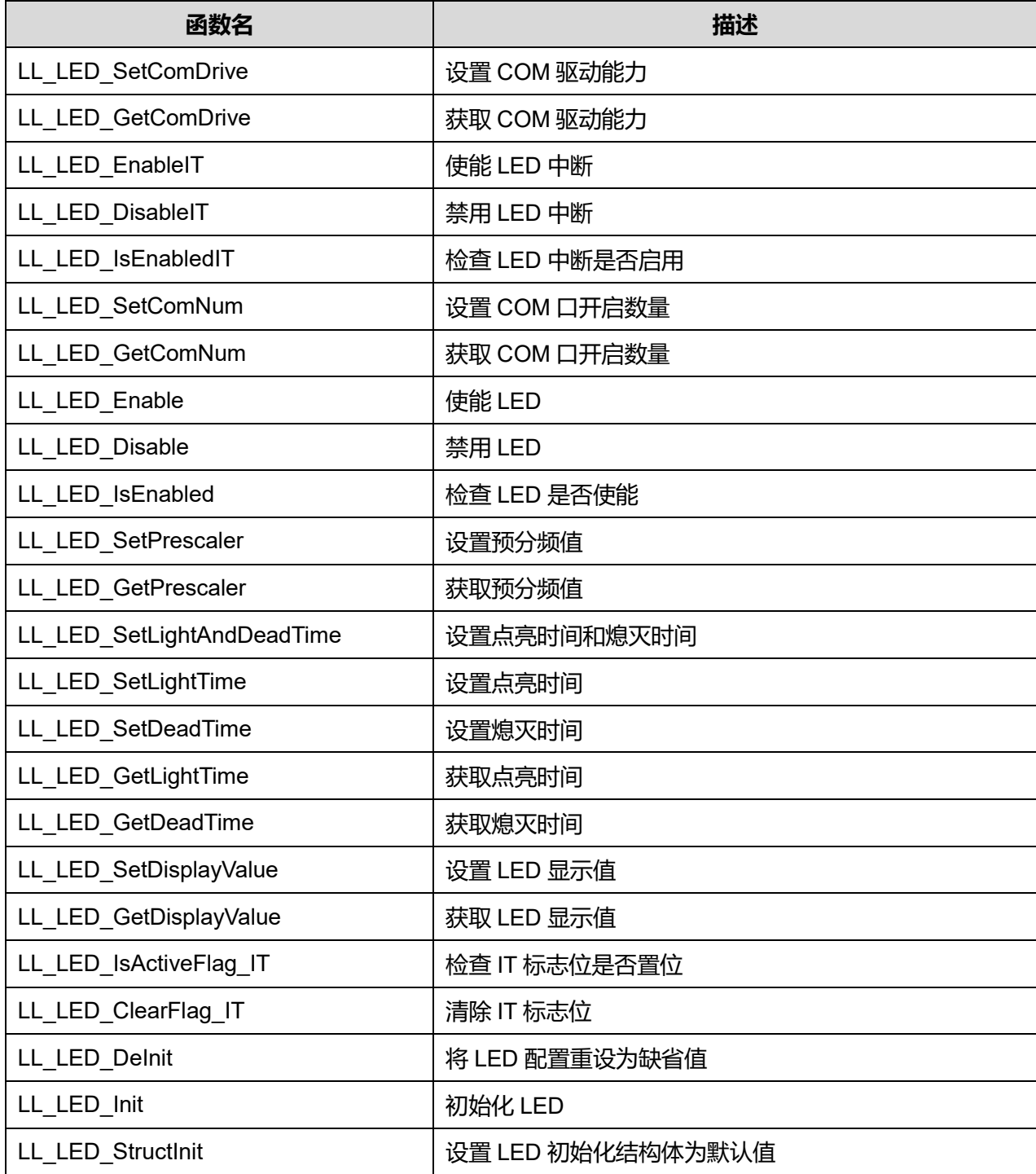

**Puya Semiconductor 542 / 830**

## **38.2.1 函数 LL\_LED\_SetComDrive**

#### 描述了函数 LL\_LED\_SetComDrive

#### **表39-5 函数 LL\_LED\_SetComDrive**

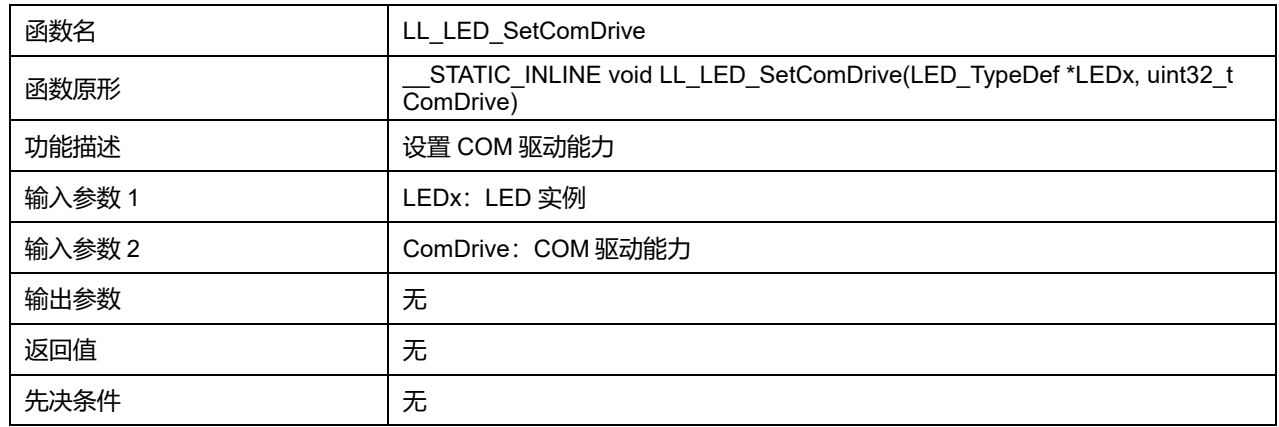

#### **ComDrive 可选参数:**

#### **表39-6 ComDrive 可选参数**

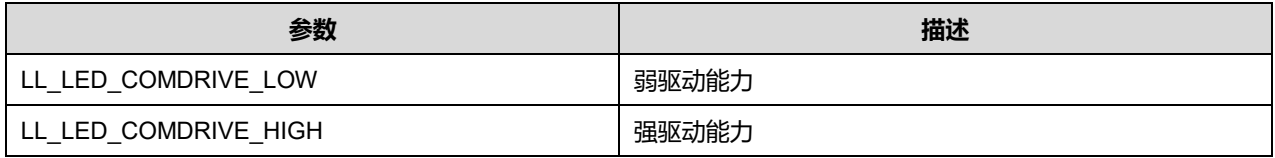

### **38.2.2 函数 LL\_LED\_GetComDrive**

#### 描述了函数 LL\_LED\_GetComDrive

#### **表39-7 函数 LL\_LED\_GetComDrive**

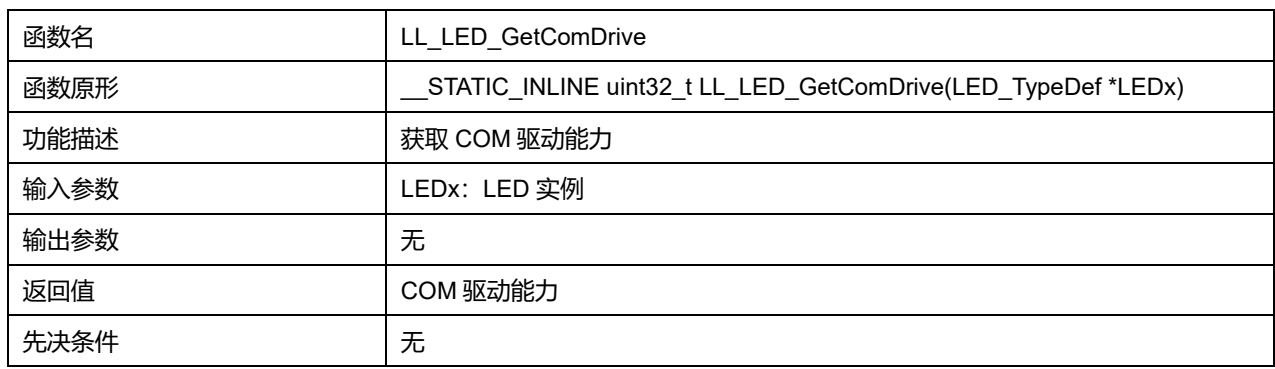

## **38.2.3 函数 LL\_LED\_EnableIT**

## 描述了函数 LL\_LED\_EnableIT

#### **表39-8 函数 LL\_LED\_EnableIT**

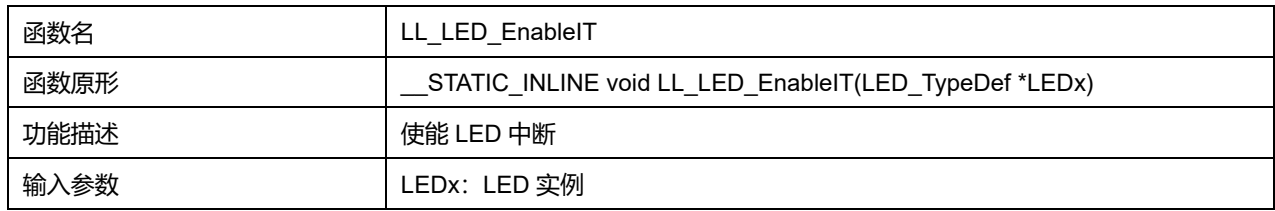

**Puya Semiconductor 543 / 830**

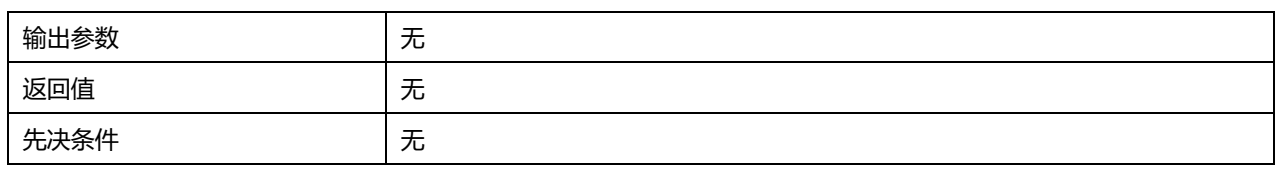

## **38.2.4 函数 LL\_LED\_DisableIT**

## 描述了函数 LL\_LED\_DisableIT

#### **表39-9 函数 LL\_LED\_DisableIT**

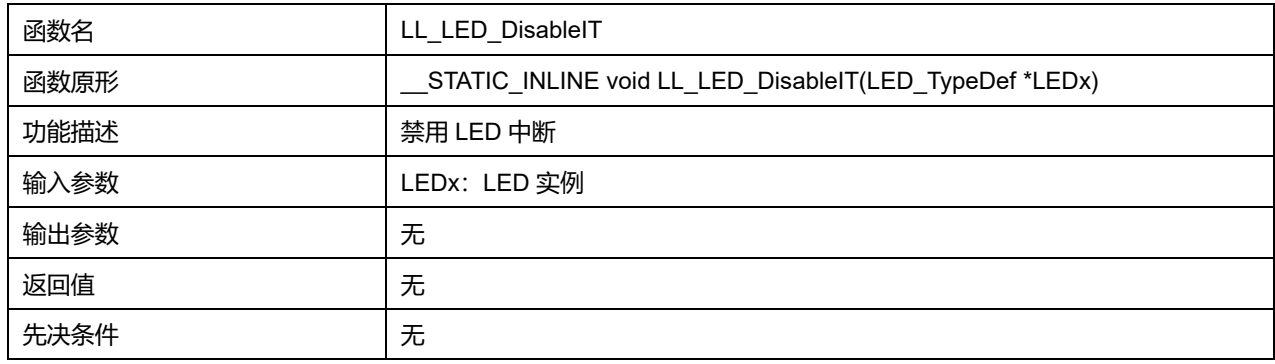

## **38.2.5 函数 LL\_LED\_IsEnabledIT**

## 描述了函数 LL\_LED\_IsEnabledIT

## **表39-10 函数 LL\_LED\_IsEnabledIT**

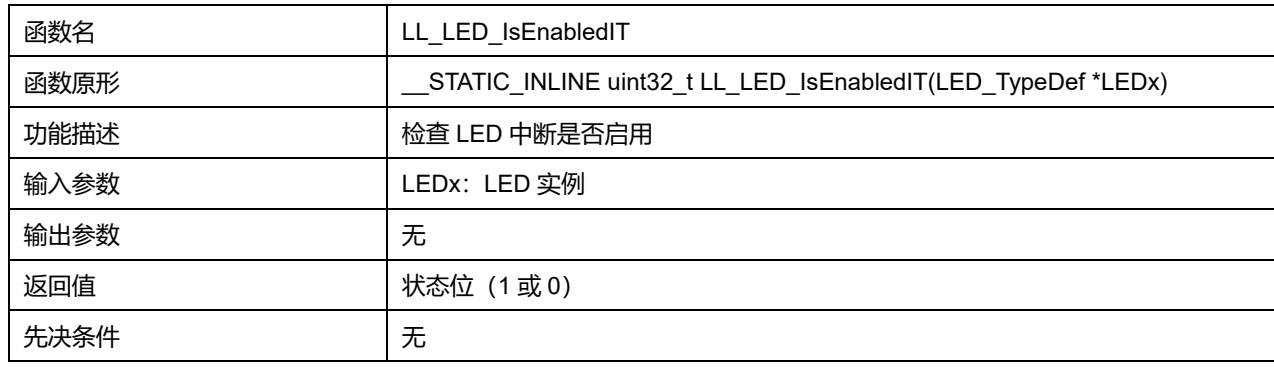

### **38.2.6 函数 LL\_LED\_SetComNum**

### 描述了函数 LL\_LED\_SetComNum

#### **表39-11 函数 LL\_LED\_SetComNum**

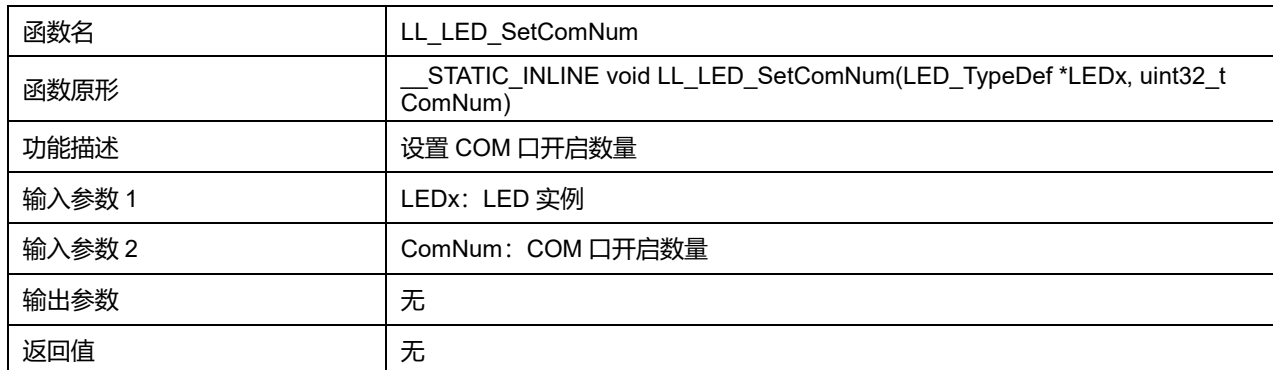

## **Puya Semiconductor 544 / 830**

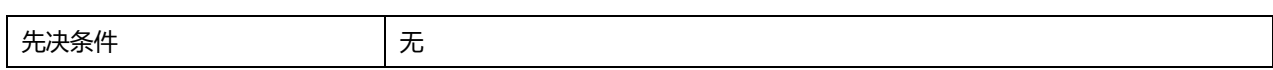

## **ComSelect 可选参数:**

#### **表39-12 ComSelect 可选参数**

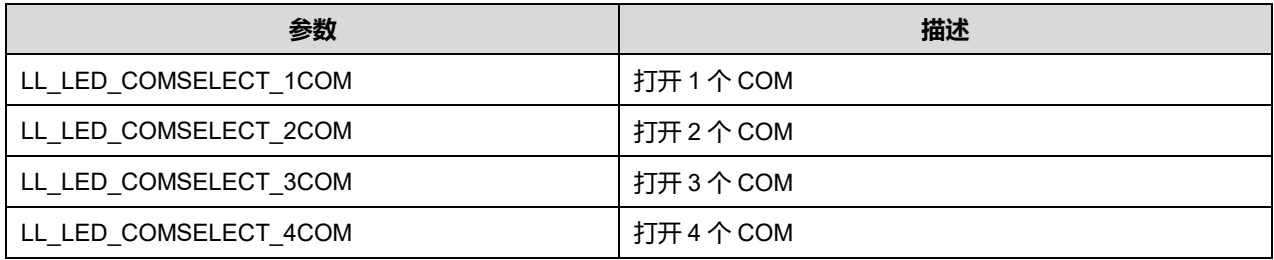

## **38.2.7 函数 LL\_LED\_GetComNum**

## 描述了函数 LL\_LED\_GetComNum

#### **表39-13 函数 LL\_LED\_GetComNum**

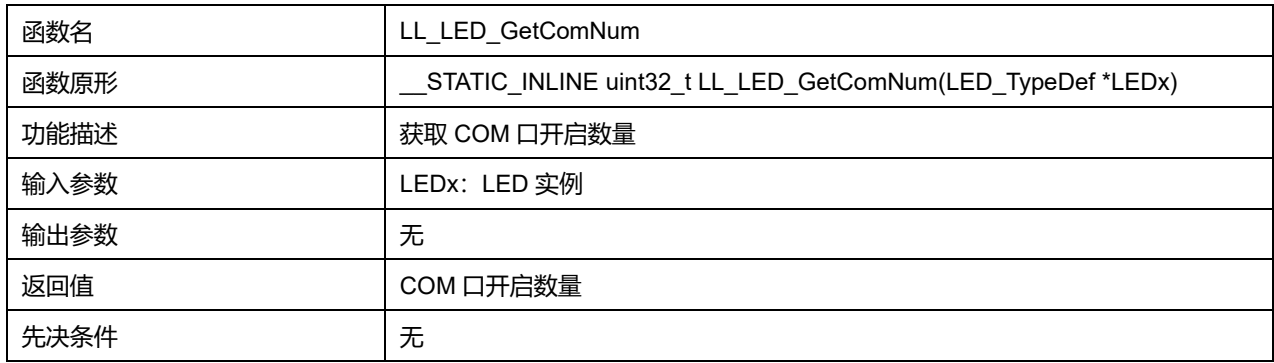

## **38.2.8 函数 LL\_LED\_Enable**

### 描述了函数 LL\_LED\_Enable

#### **表39-14 函数 LL\_LED\_Enable**

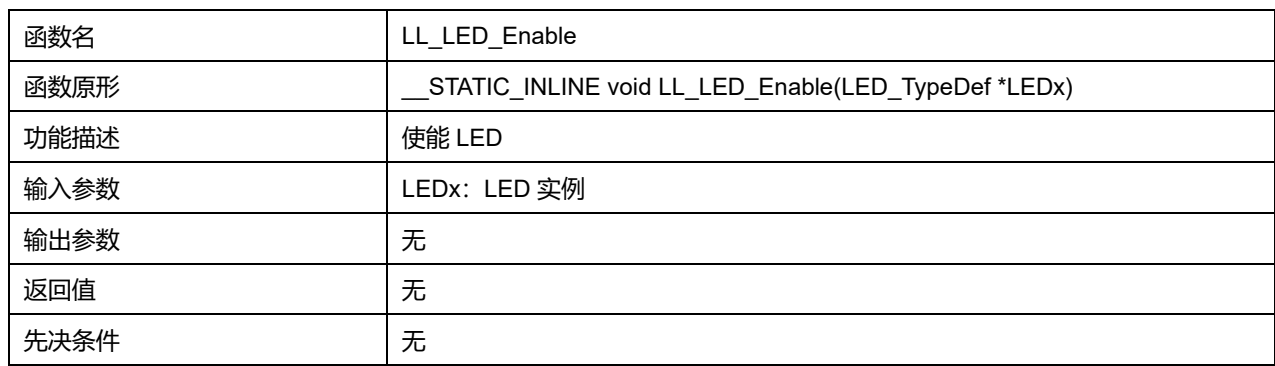

### **38.2.9 函数 LL\_LED\_Disable**

### 描述了函数 LL\_LED\_Disable

#### **表39-15 函数 LL\_LED\_Disable**

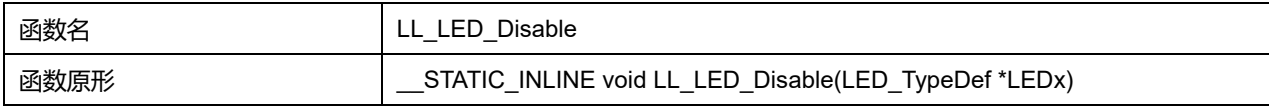

## **Puya Semiconductor 545 / 830**

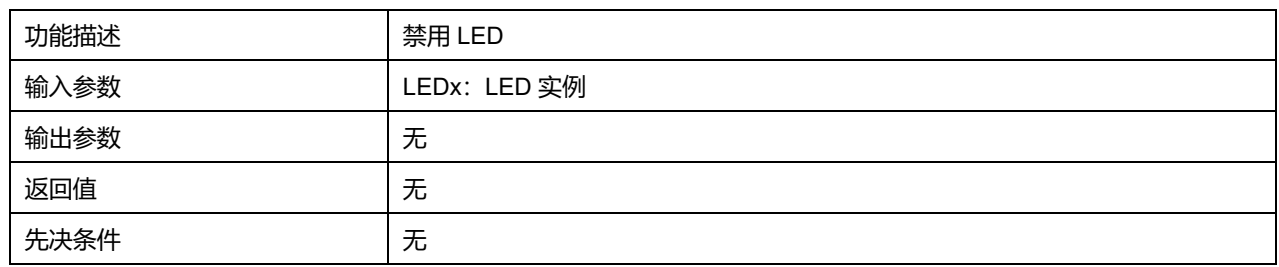

## **38.2.10 函数 LL\_LED\_IsEnabled**

### 描述了函数 LL\_LED\_IsEnabled

#### **表39-16 函数 LL\_LED\_IsEnabled**

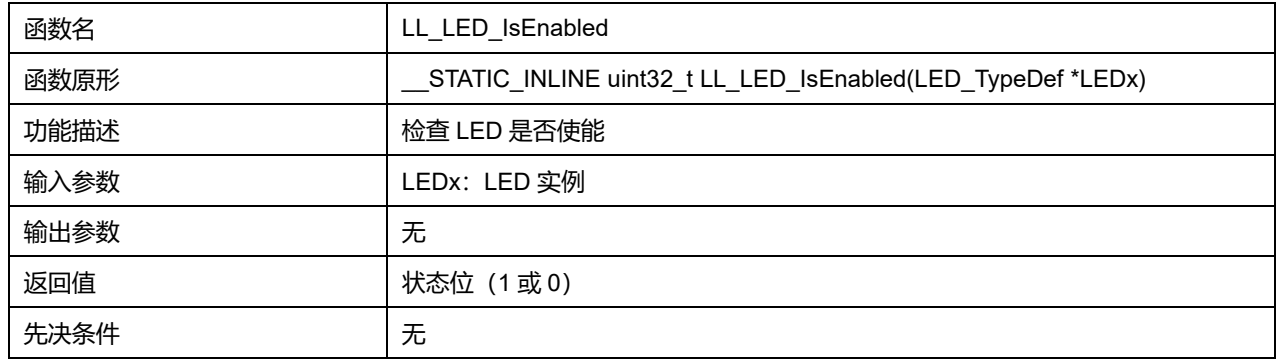

## **38.2.11 函数 LL\_LED\_SetPrescaler**

#### 描述了函数 LL\_LED\_SetPrescaler

#### **表39-17 函数 LL\_LED\_SetPrescaler**

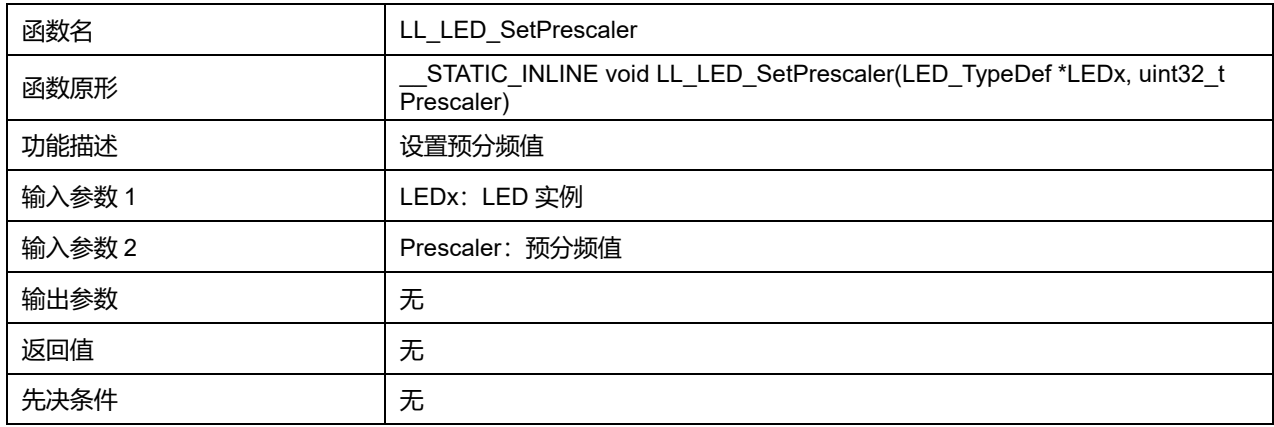

## **38.2.12 函数 LL\_LED\_GetPrescaler**

## 描述了函数 LL\_LED\_GetPrescaler

#### **表39-18 函数 LL\_LED\_GetPrescaler**

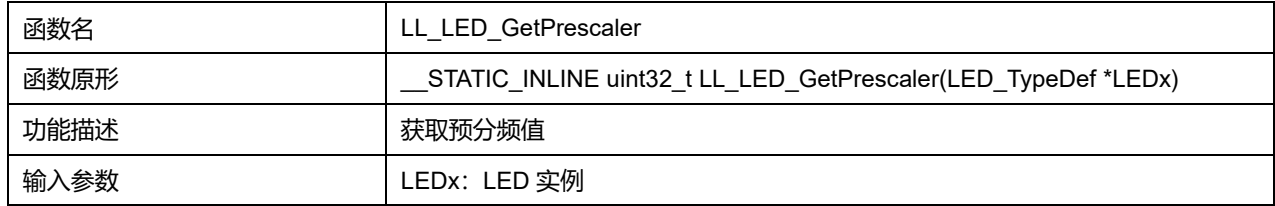

## **Puya Semiconductor 546 / 830**

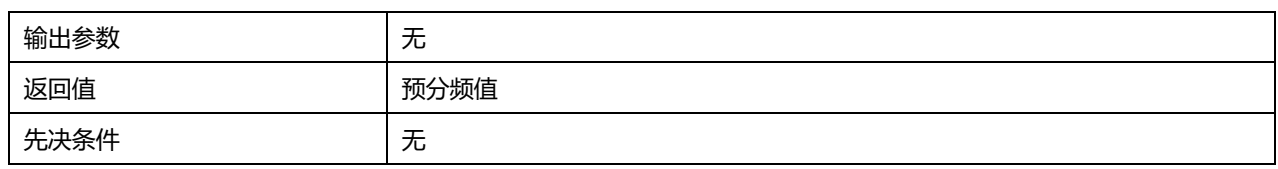

## **38.2.13 函数 LL\_LED\_SetLightAndDeadTime**

## 描述了函数 LL\_LED\_SetLightAndDeadTime

#### **表39-19 函数 LL\_LED\_SetLightAndDeadTime**

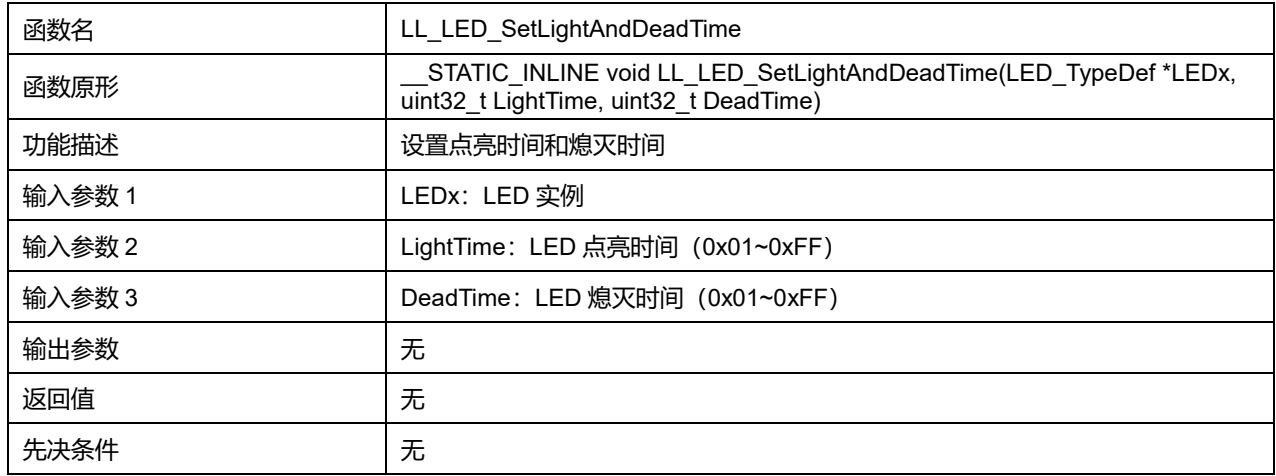

## **38.2.14 函数 LL\_LED\_SetLightTime**

## 描述了函数 LL\_LED\_SetLightTime

### **表39-20 函数 LL\_LED\_SetLightTime**

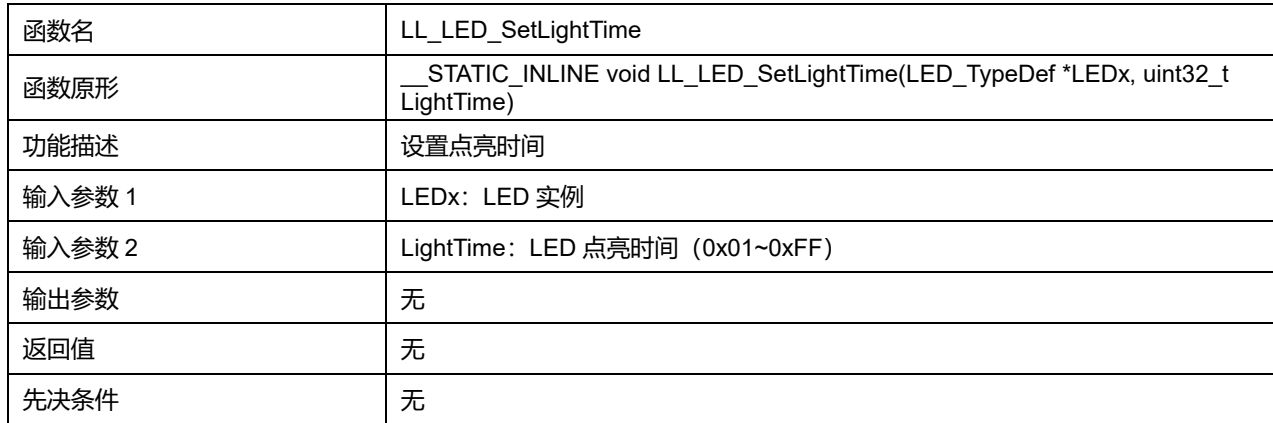

## **38.2.15 函数 LL\_LED\_SetDeadTime**

### 描述了函数 LL\_LED\_SetDeadTime

#### **表39-21 函数 LL\_LED\_SetDeadTime**

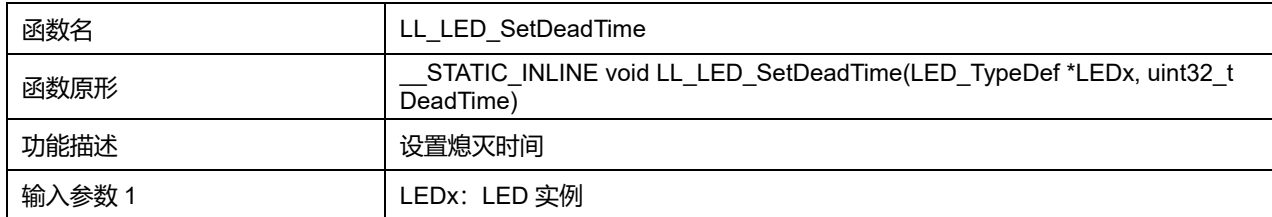

**Puya Semiconductor 547 / 830**

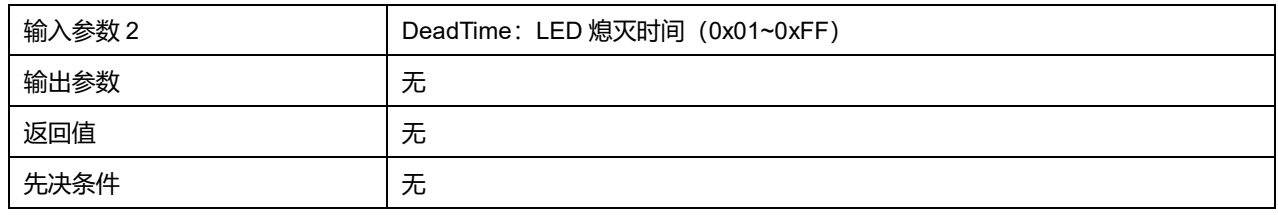

## **38.2.16 函数 LL\_LED\_GetLightTime**

## 描述了函数 LL\_LED\_GetLightTime

#### **表39-22 函数 LL\_LED\_GetLightTime**

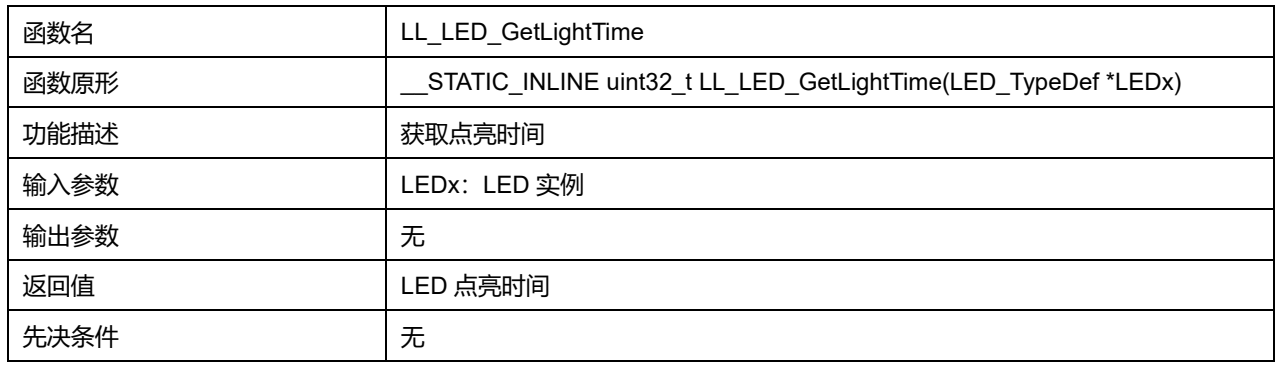

## **38.2.17 函数 LL\_LED\_GetDeadTime**

#### 描述了函数 LL\_LED\_GetDeadTime

#### **表39-23 函数 LL\_LED\_GetDeadTime**

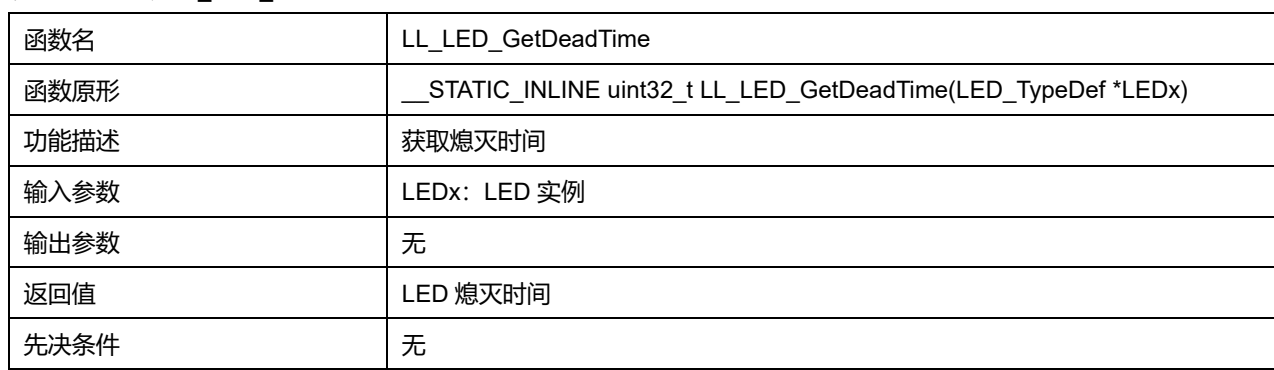

### **38.2.18 函数 LL\_LED\_SetDisplayValue**

#### 描述了函数 LL\_LED\_SetDisplayValue

### **表39-24 函数 LL\_LED\_SetDisplayValue**

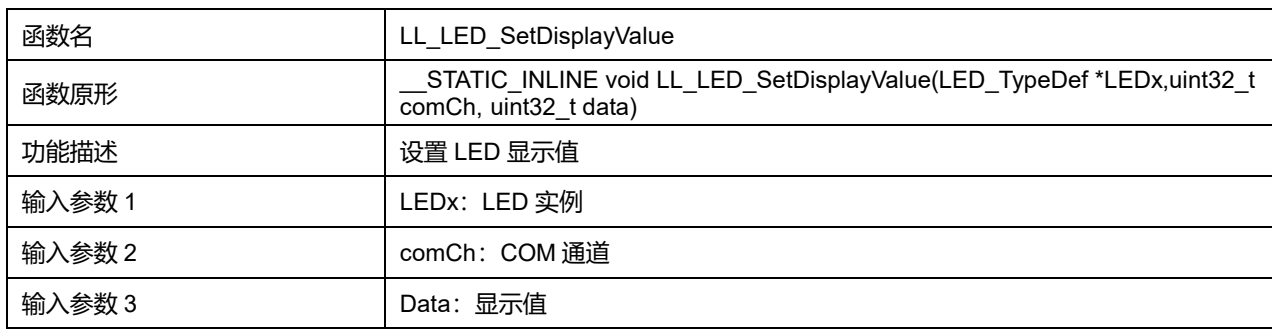

## **Puya Semiconductor 548 / 830**

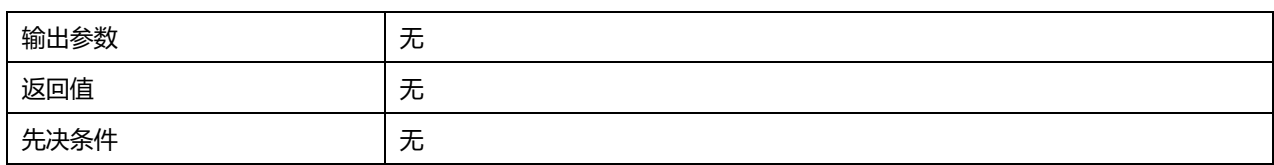

## **comCh 可选参数:**

#### **表39-25 comCh 可选参数**

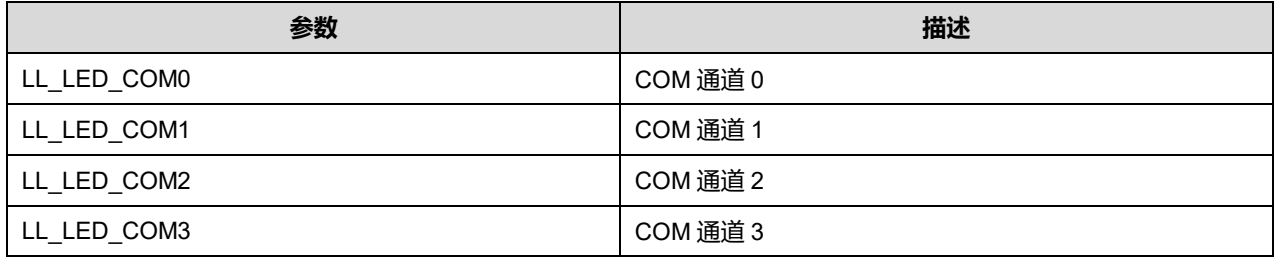

#### **data 可选参数:**

#### **表39-26 data 可选参数**

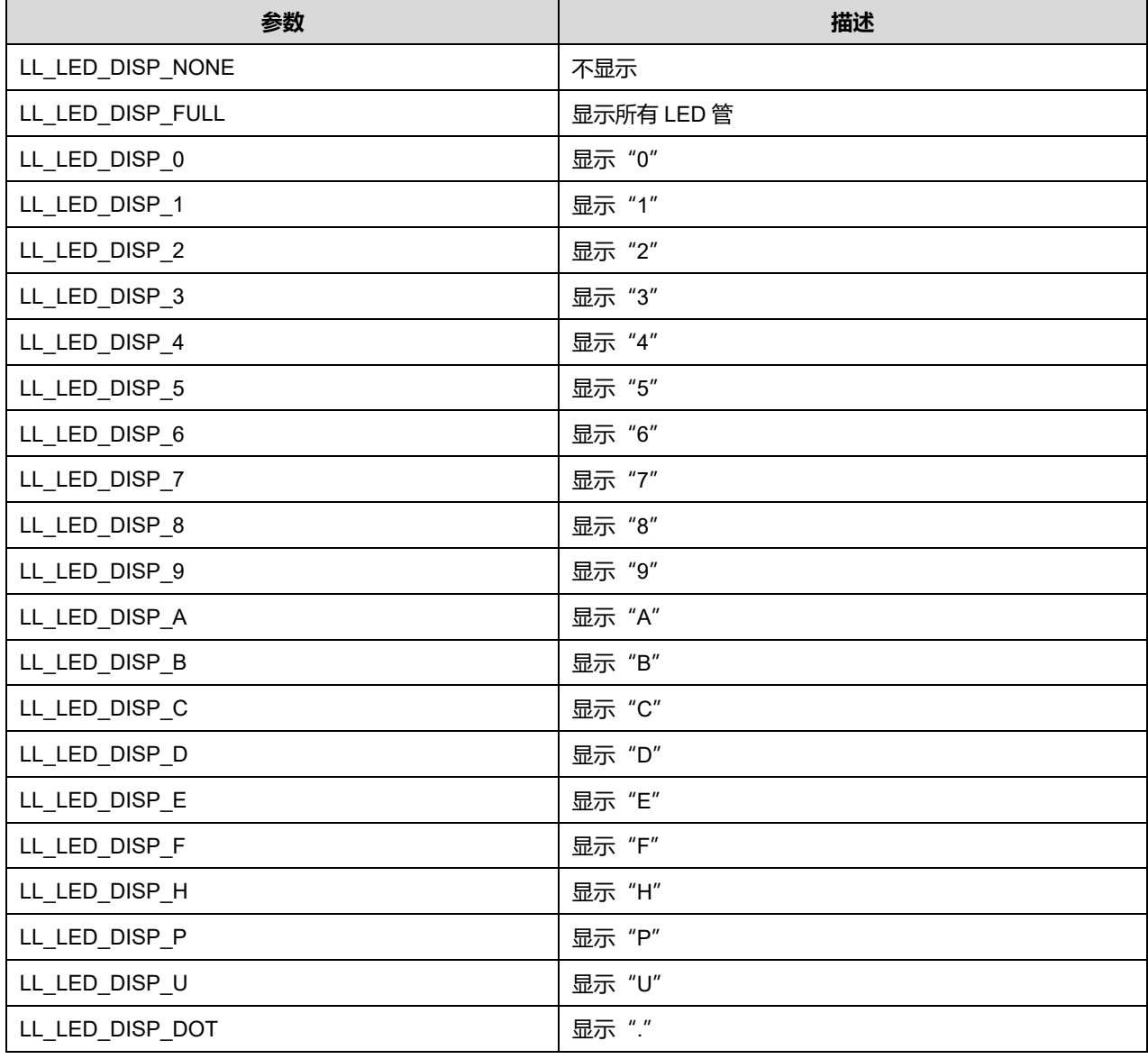

**Puya Semiconductor 549 / 830**

## **38.2.19 函数 LL\_LED\_GetDisplayValue**

#### 描述了函数 LL\_LED\_GetDisplayValue

#### **表39-27 函数 LL\_LED\_GetDisplayValue**

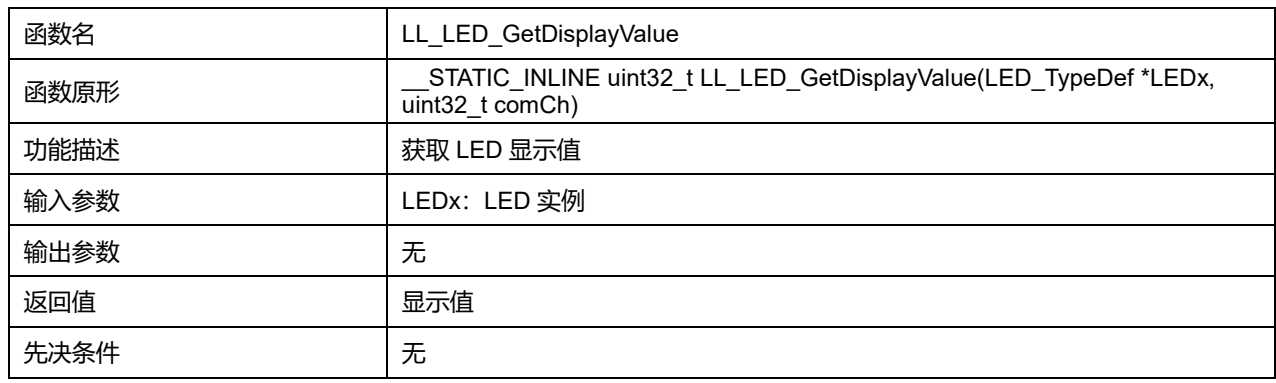

#### **comCh 可选参数:**

#### **表39-28 comCh 可选参数**

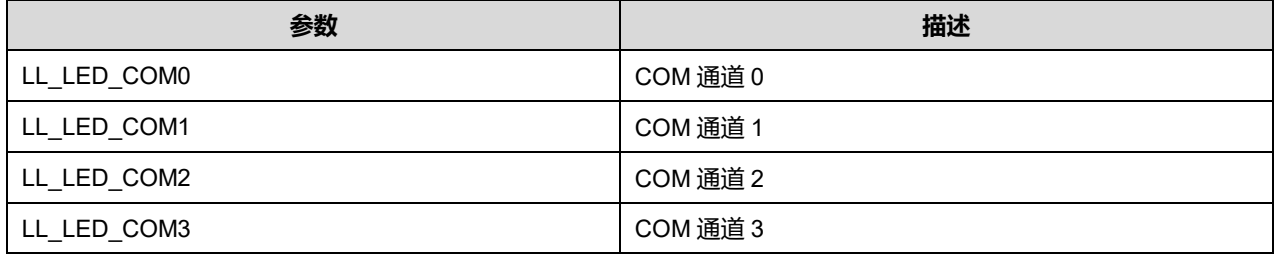

## **38.2.20 函数 LL\_LED\_IsActiveFlag\_IT**

#### **描述了函数 LL\_LED\_IsActiveFlag\_IT**

## **表39-29 函数 LL\_LED\_IsActiveFlag\_IT**

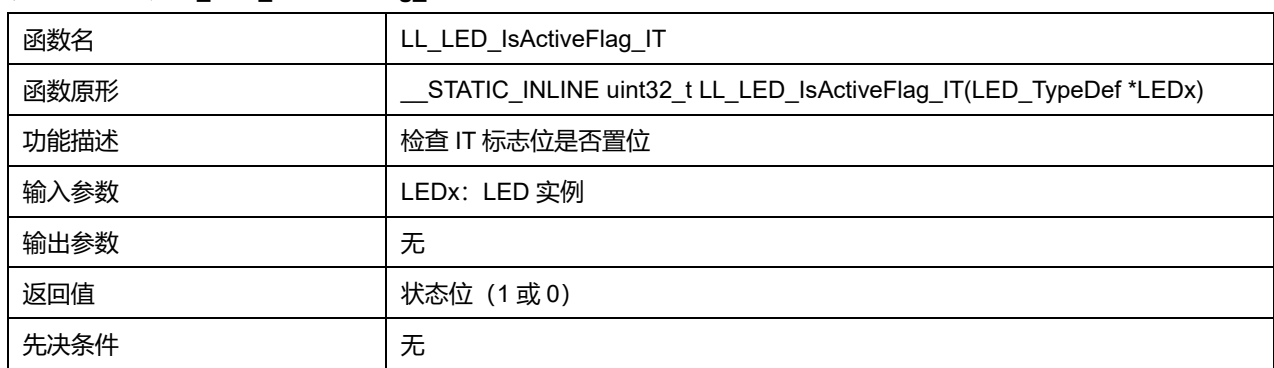

## **38.2.21 函数 LL\_LED\_ClearFlag\_IT**

#### 描述了函数 LL\_LED\_ClearFlag\_IT

#### **表39-30 函数 LL\_LED\_ClearFlag\_IT**

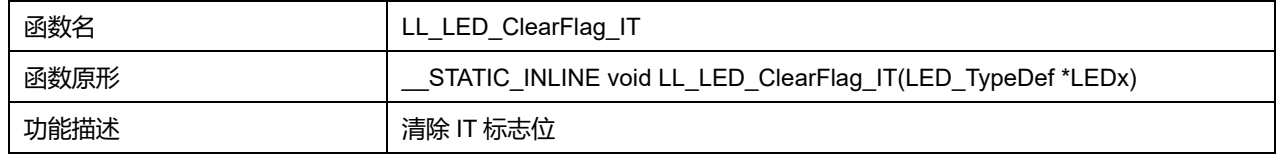

### **Puya Semiconductor 550 / 830**

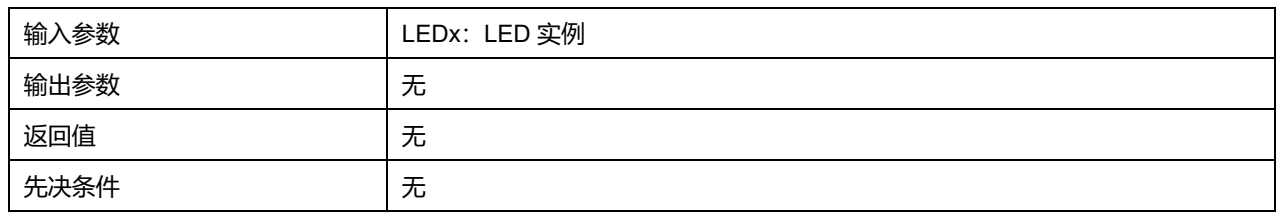

## **38.2.22 函数 LL\_LED\_DeInit**

## 描述了函数 LL\_LED\_DeInit

#### **表39-31 函数 LL\_LED\_DeInit**

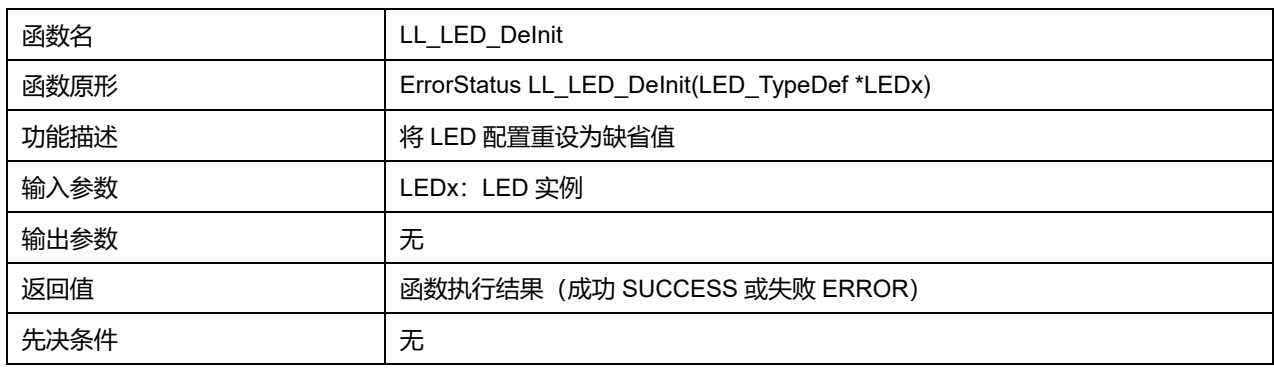

### **38.2.23 函数 LL\_LED\_Init**

#### 描述了函数 LL\_LED\_Init

## **表39-32 函数 LL\_LED\_Init**

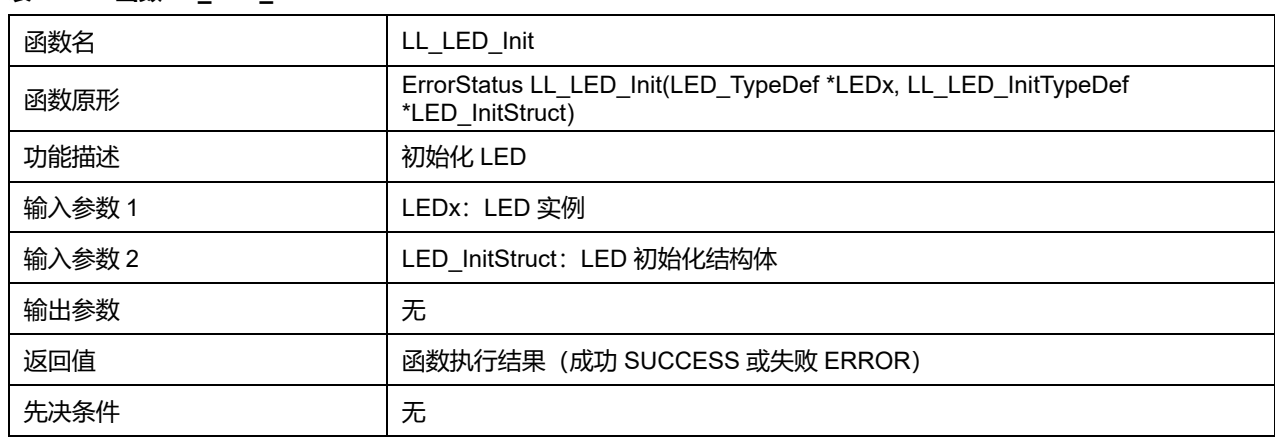

### **38.2.24 函数 LL\_LED\_StructInit**

#### 描述了函数 LL\_LED\_StructInit

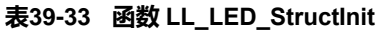

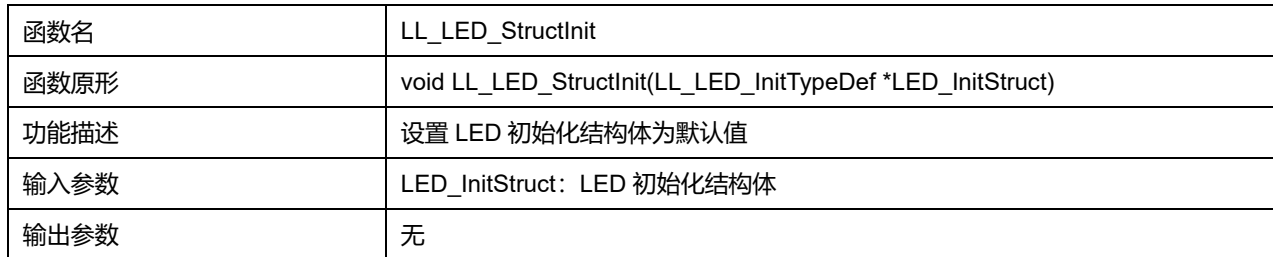

### **Puya Semiconductor 551 / 830**

## LL 数码管控制器通用驱动程序 (LED)

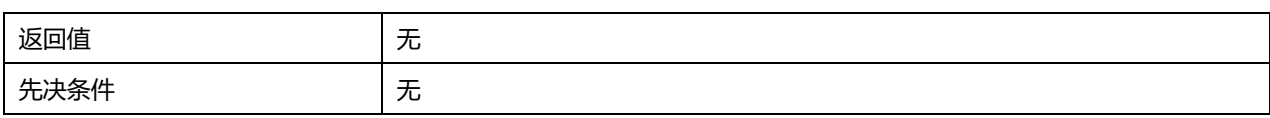

**Puya Semiconductor 552 / 830**

# **39 LL 低功耗定时器通用驱动程序(LPTIM)**

LPTIM 是一款 16 位定时器。LPTIM 将系统从低功耗模式中唤醒的能力使得它适合于实现低功耗应用。

LPTIM 引入了一种灵活的时钟方案,可提供所需的功能和性能,同时将功耗降至最低。

## **39.1 LPTIM 固件驱动寄存器结构**

## **39.1.1 LL\_LPTIM\_InitTypeDef**

## LL\_LPTIM\_InitTypeDef, 定于文件"py32f0xx\_ll\_lptim.h"如下:

typedef struct { uint32\_t Prescaler; uint32\_t UpdateMode; } LL\_LPTIM\_InitTypeDef;

字段说明:

#### **表40-1 LL\_LPTIM\_InitTypeDef 字段说明**

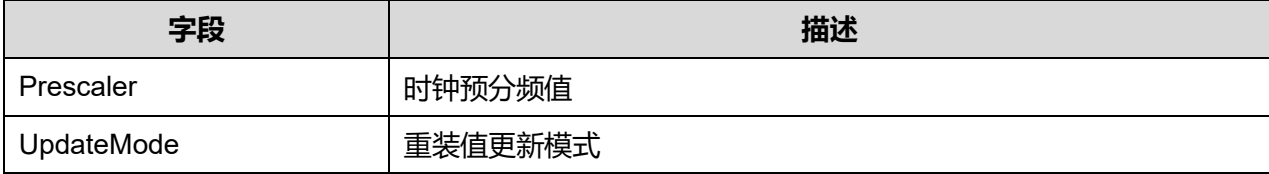

参数说明:

### **Prescaler 可选参数:**

#### **表40-2 Prescaler 可选参数**

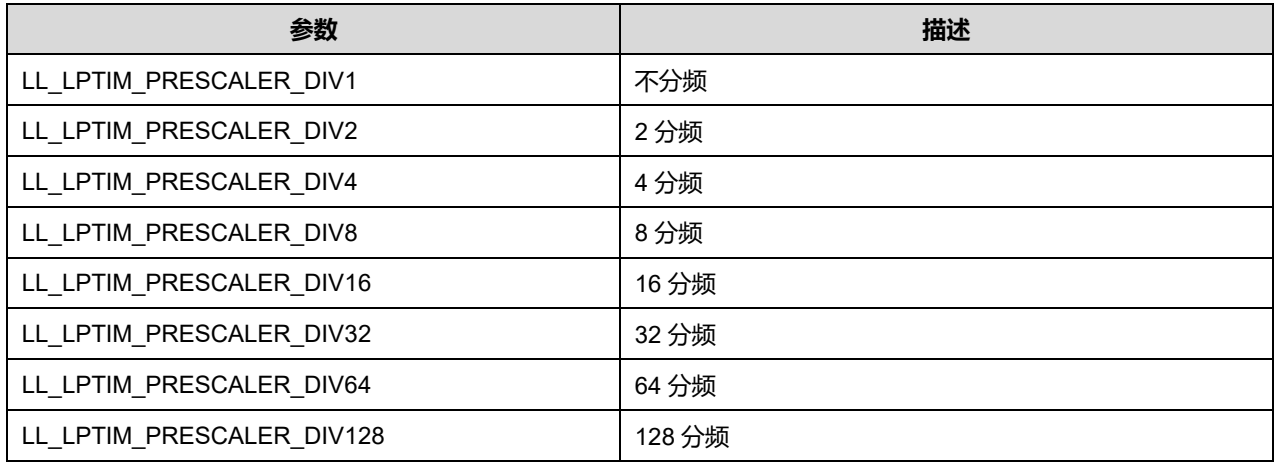

### **UpdateMode 可选参数:**

#### **表40-3 UpdateMode 可选参数**

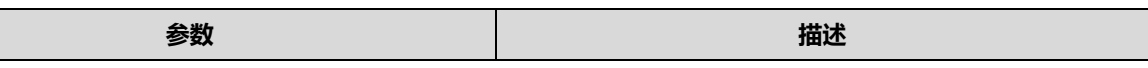

**Puya Semiconductor 553 / 830**

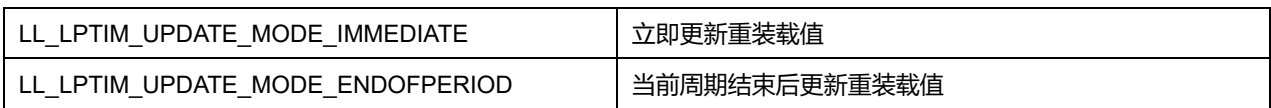

# **39.2 LPTIM 固件库函数**

#### **表40-4 LPTIM 固件库函数说明**

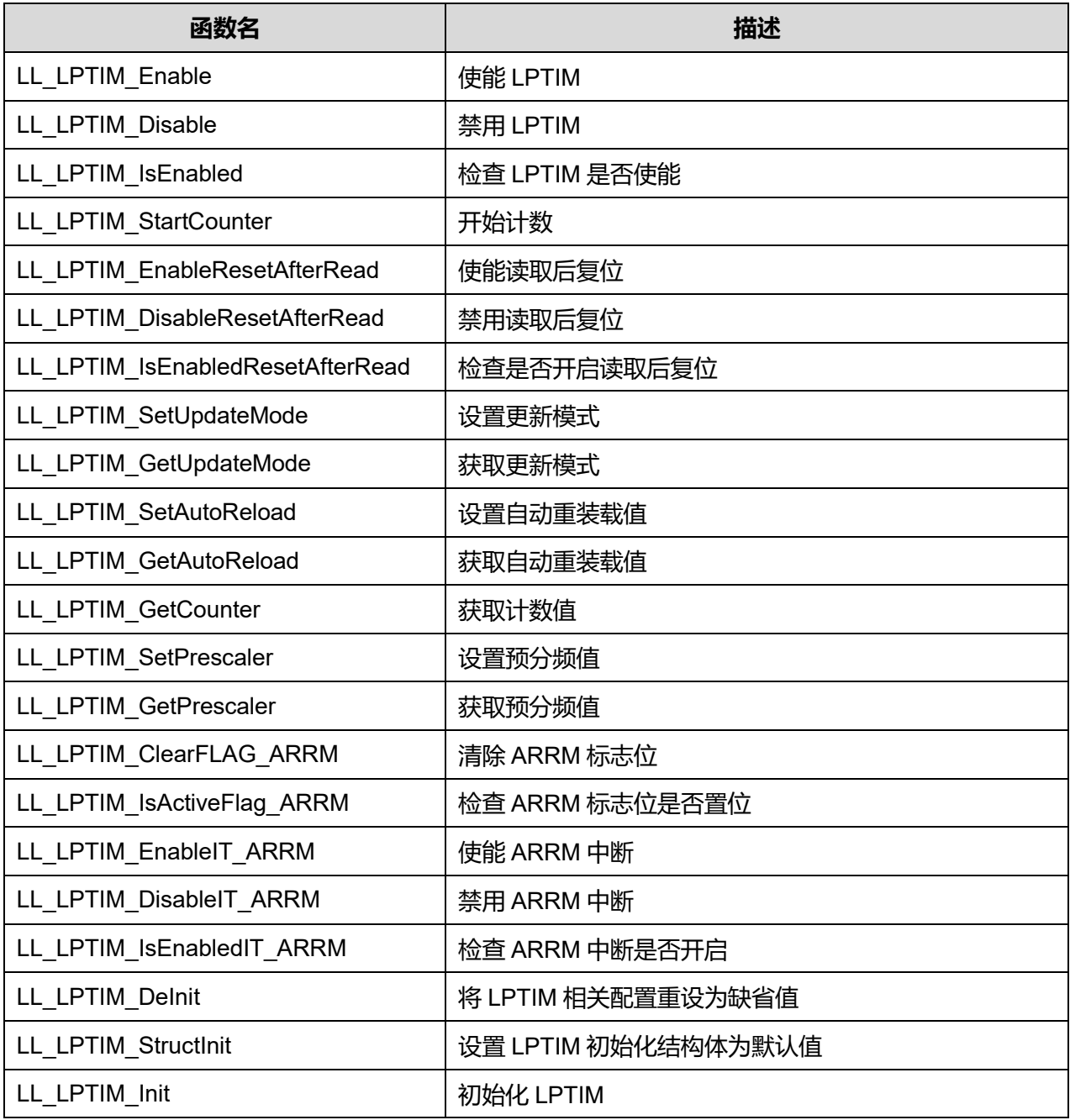

## **39.2.1 函数 LL\_LPTIM\_Enable**

## 描述了函数 LL\_LPTIM\_Enable

### **表40-5 函数 LL\_LPTIM\_Enable**

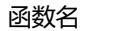

LL\_LPTIM\_Enable

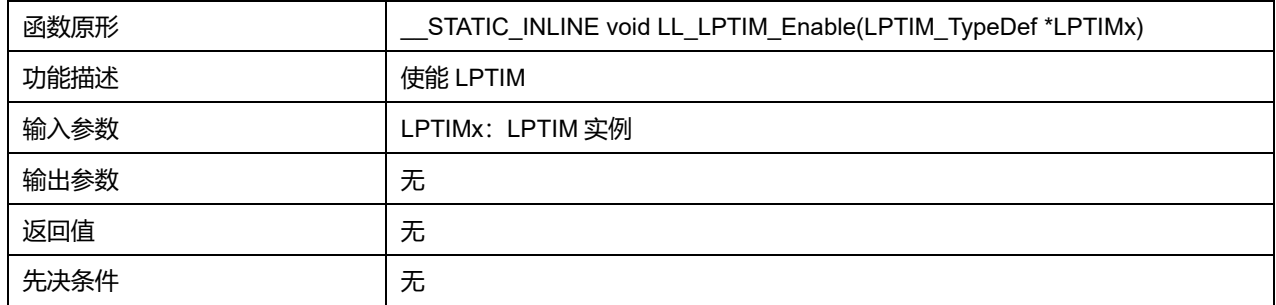

## **39.2.2 函数 LL\_LPTIM\_Disable**

## 描述了函数 LL\_LPTIM\_Disable

#### **表40-6 函数 LL\_LPTIM\_Disable**

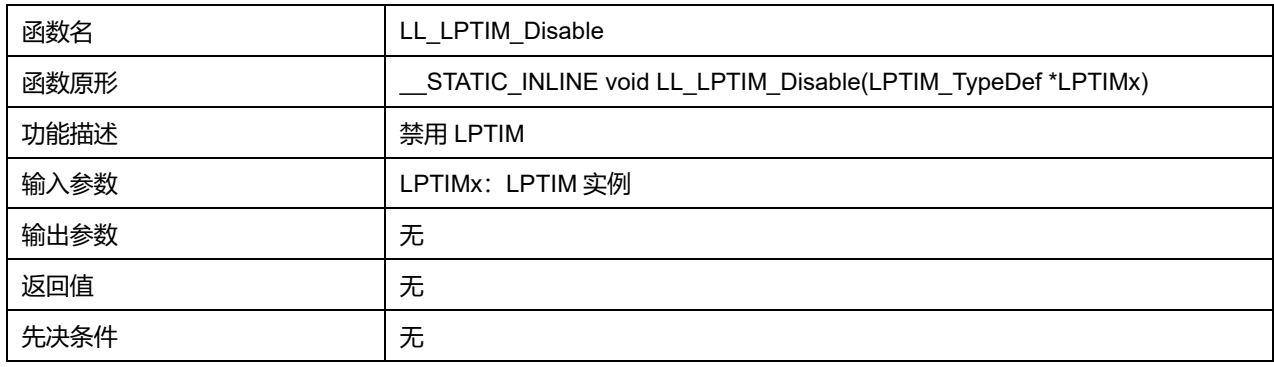

## **39.2.3 函数 LL\_LPTIM\_IsEnabled**

## 描述了函数 LL\_LPTIM\_IsEnabled

### **表40-7 函数 LL\_LPTIM\_IsEnabled**

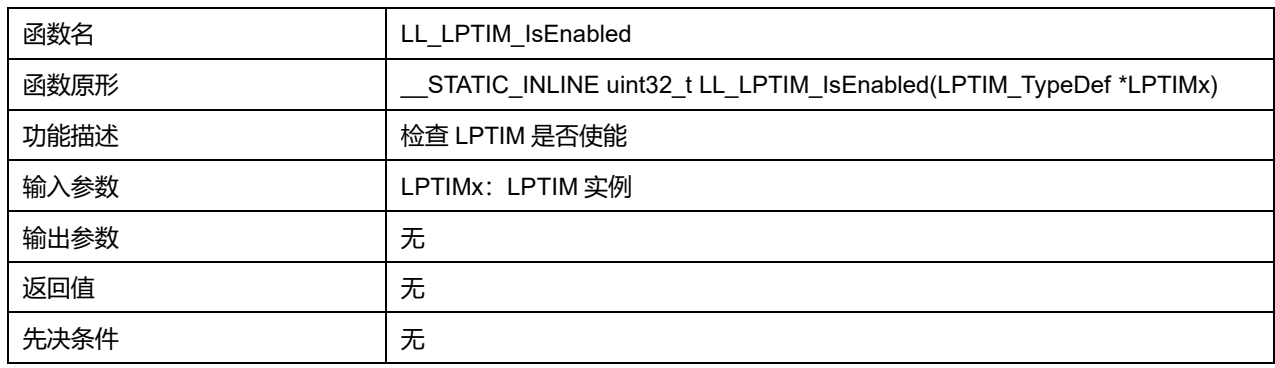

## **39.2.4 函数 LL\_LPTIM\_StartCounter**

## 描述了函数 LL\_LPTIM\_StartCounter

#### **表40-8 函数 LL\_LPTIM\_StartCounter**

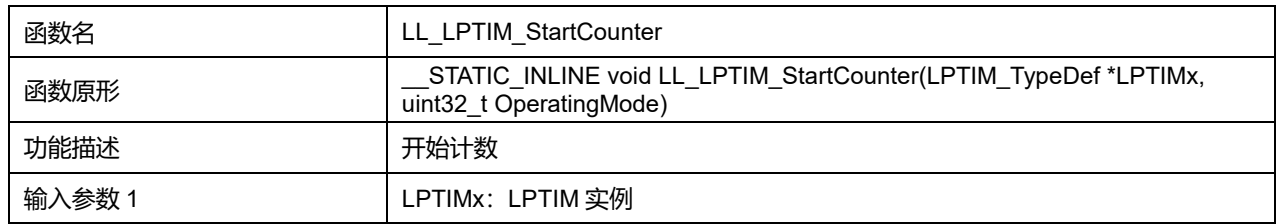

## **Puya Semiconductor 555 / 830**

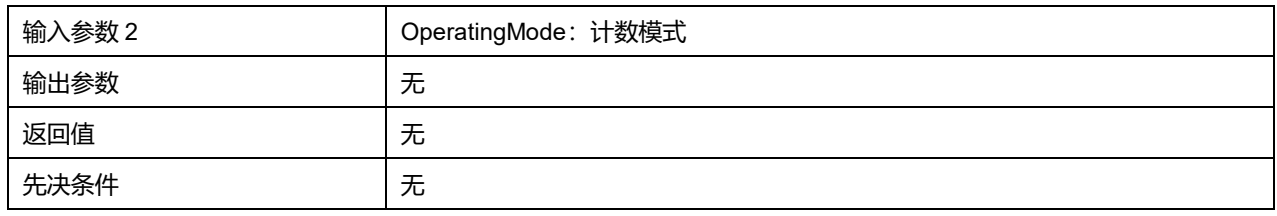

### **OperatingMode 可选参数:**

#### **表40-9 OperatingMode 可选参数**

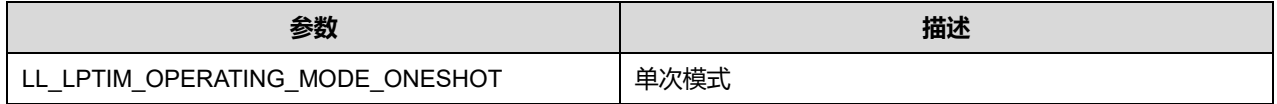

### **39.2.5 函数 LL\_LPTIM\_EnableResetAfterRead**

#### 描述了函数 LL\_LPTIM\_EnableResetAfterRead

#### **表40-10 函数 LL\_LPTIM\_EnableResetAfterRead**

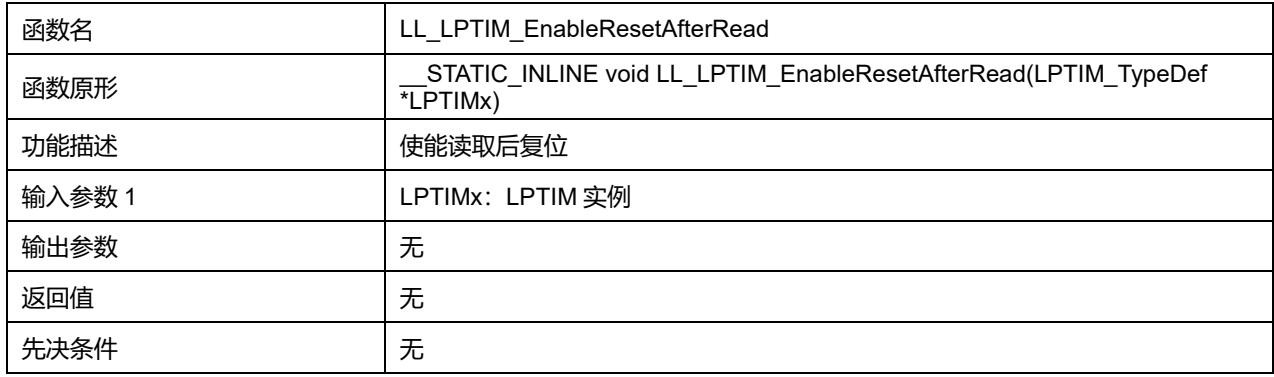

### **39.2.6 函数 LL\_LPTIM\_DisableResetAfterRead**

### 描述了函数 LL\_LPTIM\_DisableResetAfterRead

#### **表40-11 函数 LL\_LPTIM\_DisableResetAfterRead**

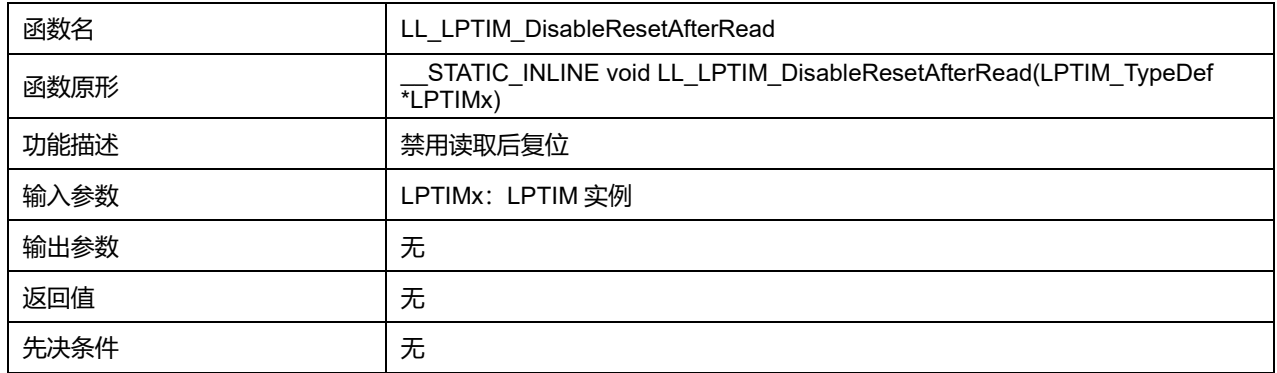

### **39.2.7 函数 LL\_LPTIM\_IsEnabledResetAfterRead**

### 描述了函数 LL\_LPTIM\_IsEnabledResetAfterRead

#### **表40-12 函数 LL\_LPTIM\_IsEnabledResetAfterRead**

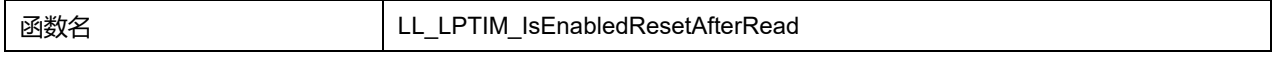

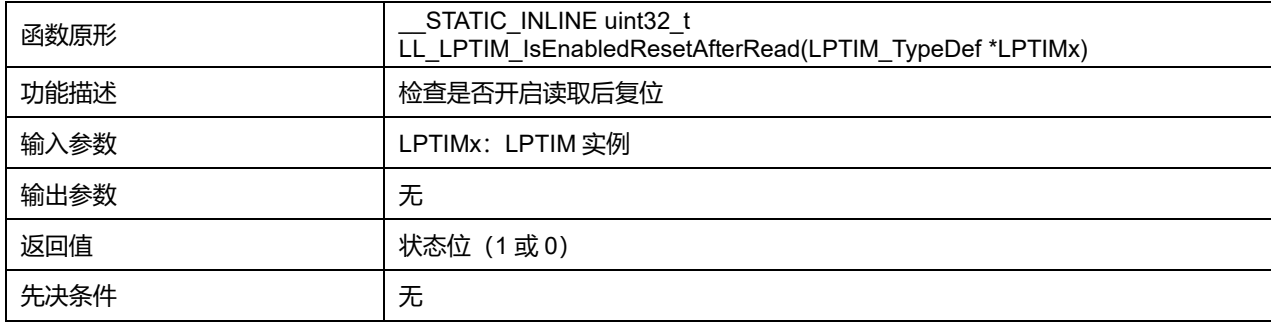

## **39.2.8 函数 LL\_LPTIM\_SetUpdateMode**

## 描述了函数 LL\_LPTIM\_SetUpdateMode

#### **表40-13 函数 LL\_LPTIM\_SetUpdateMode**

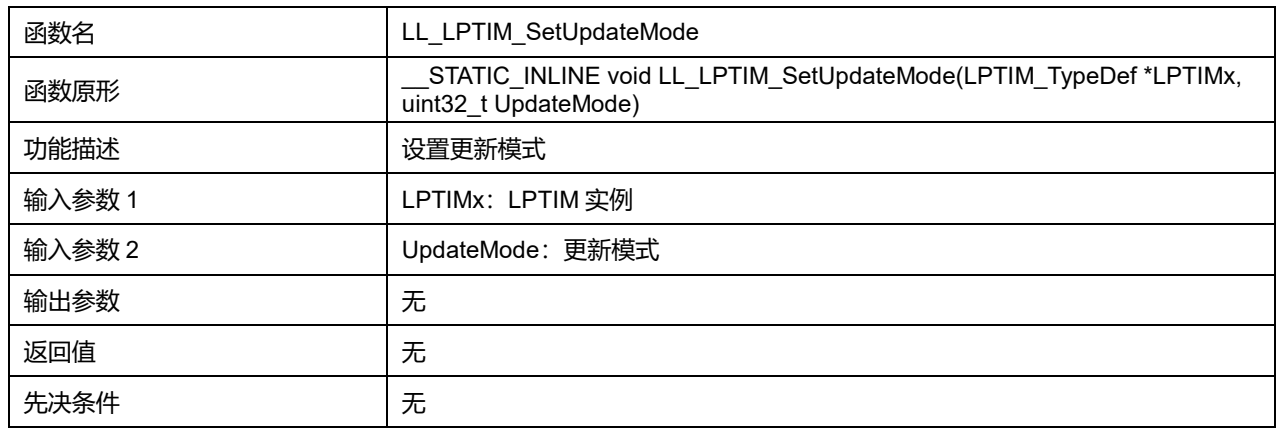

### **UpdateMode 可选参数:**

#### **表40-14 UpdateMode 可选参数**

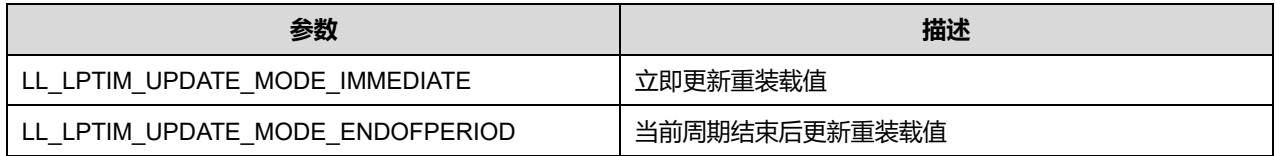

## **39.2.9 函数 LL\_LPTIM\_GetUpdateMode**

## 描述了函数 LL\_LPTIM\_GetUpdateMode

## **表40-15 函数 LL\_LPTIM\_GetUpdateMode**

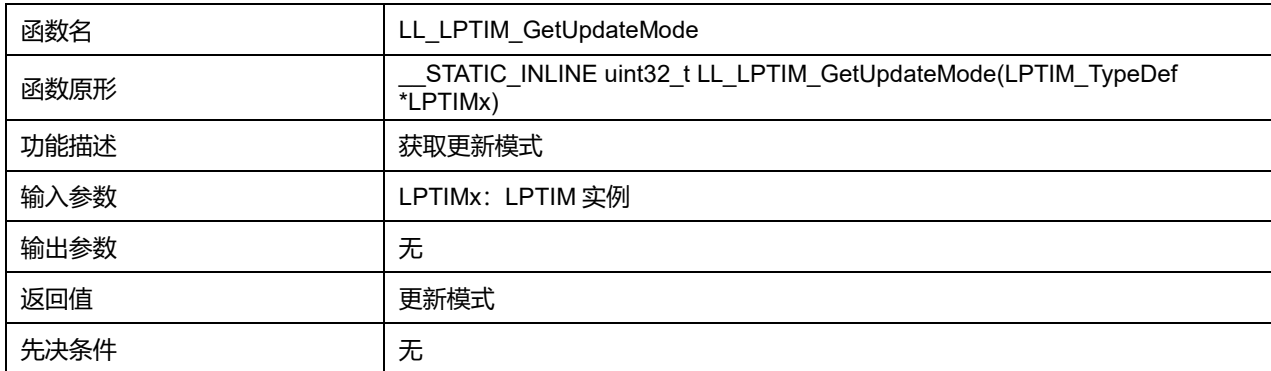

## **39.2.10 函数 LL\_LPTIM\_SetAutoReload**

#### 描述了函数 LL\_LPTIM\_SetAutoReload

#### **表40-16 函数 LL\_LPTIM\_SetAutoReload**

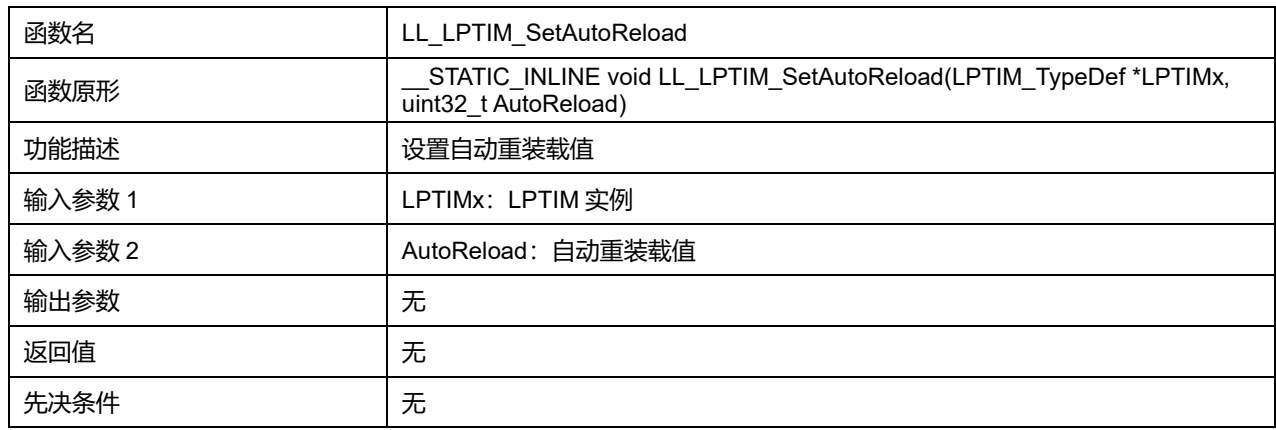

#### **39.2.11 函数 LL\_LPTIM\_GetAutoReload**

#### 描述了函数 LL\_LPTIM\_GetAutoReload

#### **表40-17 函数 LL\_LPTIM\_GetAutoReload**

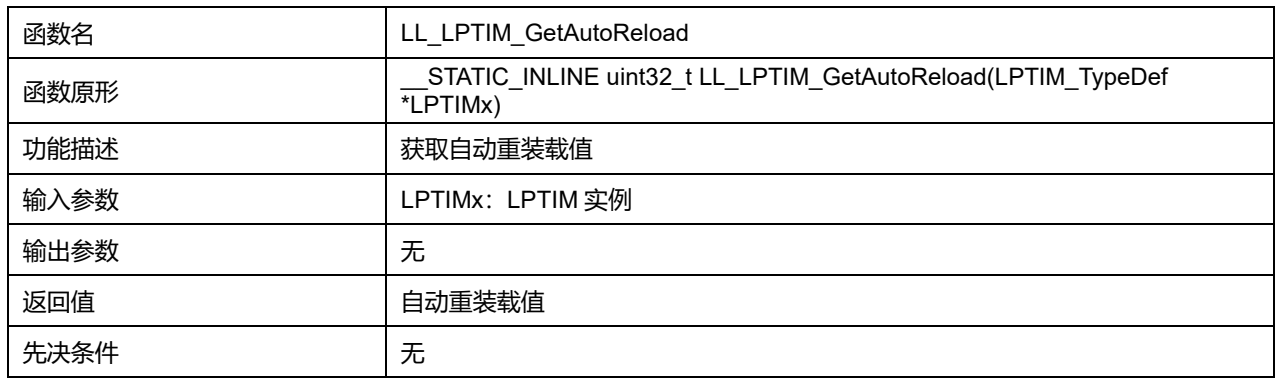

## **39.2.12 函数 LL\_LPTIM\_GetCounter**

#### 描述了函数 LL\_LPTIM\_GetCounter

#### **表40-18 函数 LL\_LPTIM\_GetCounter**

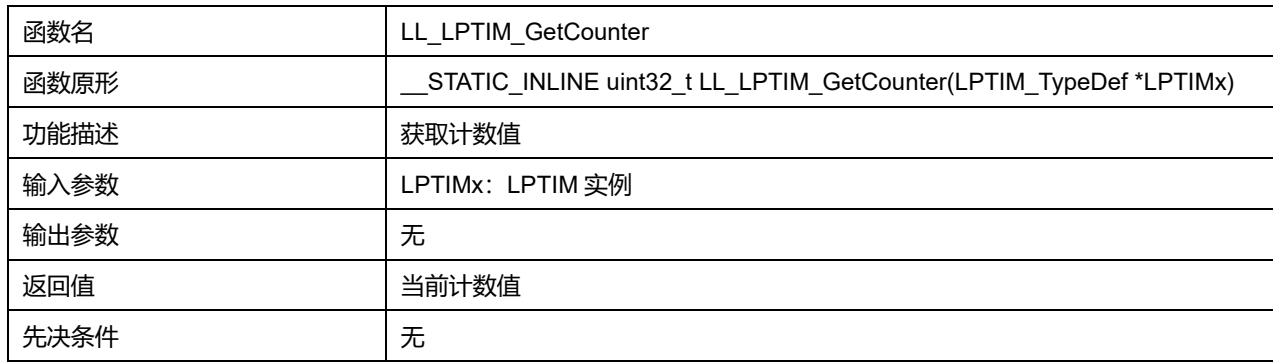

## **39.2.13 函数 LL\_LPTIM\_SetPrescaler**

#### 描述了函数 LL\_LPTIM\_SetPrescaler

### **表40-19 函数 LL\_LPTIM\_SetPrescaler**

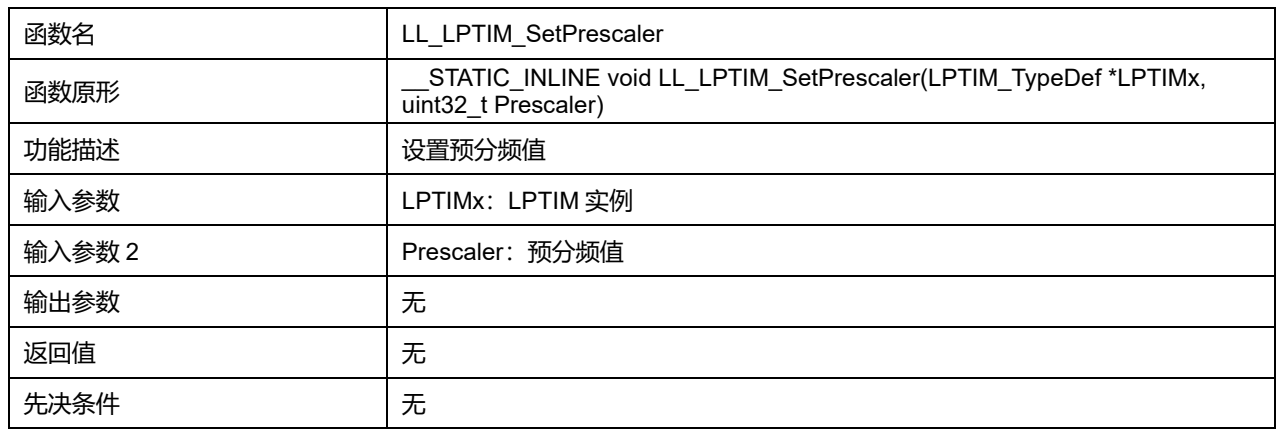

## **Prescaler 可选参数:**

#### **表40-20 Prescaler 可选参数**

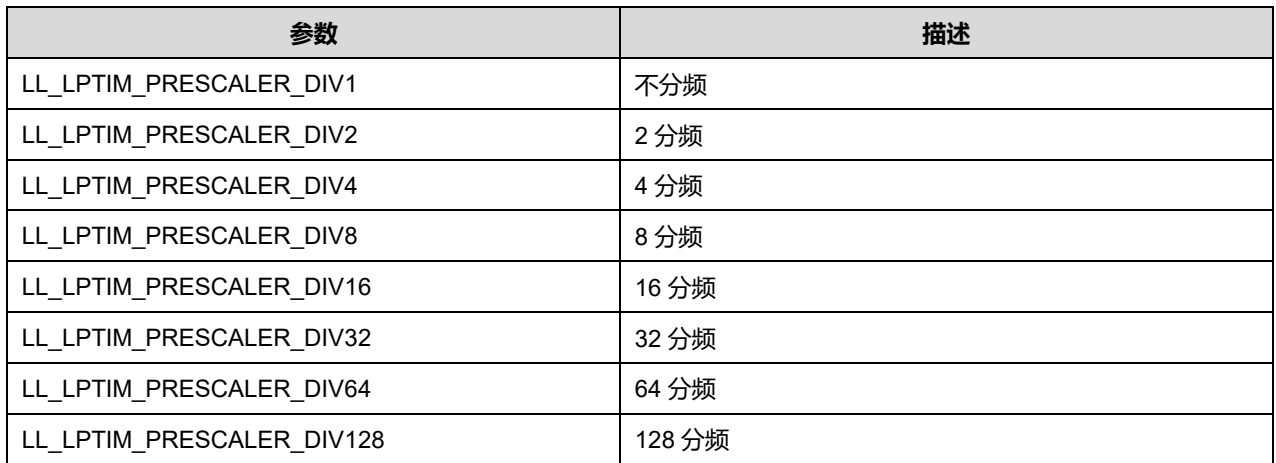

### **39.2.14 函数 LL\_LPTIM\_GetPrescaler**

#### 描述了函数 LL\_LPTIM\_GetPrescaler

## **表40-21 函数 LL\_LPTIM\_GetPrescaler**

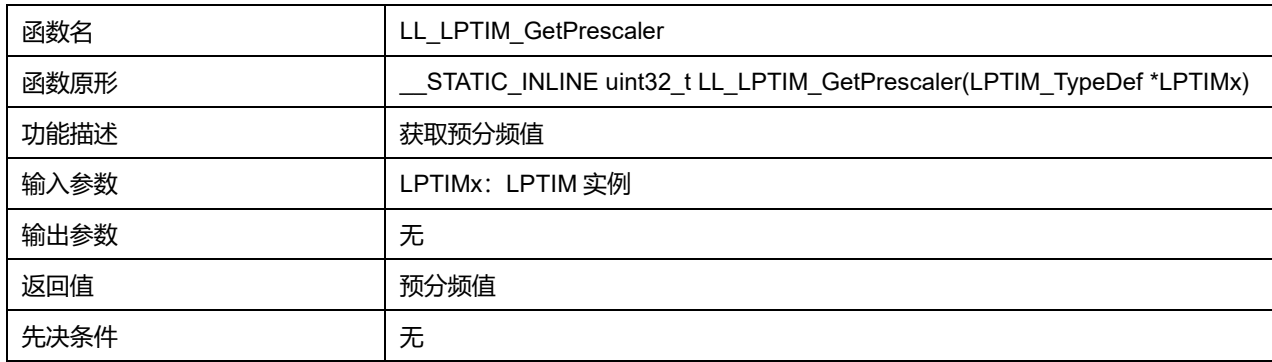

## **39.2.15 函数 LL\_LPTIM\_ClearFLAG\_ARRM**

#### 描述了函数 LL\_LPTIM\_ClearFLAG\_ARRM

#### **表40-22 函数 LL\_LPTIM\_ClearFLAG\_ARRM**

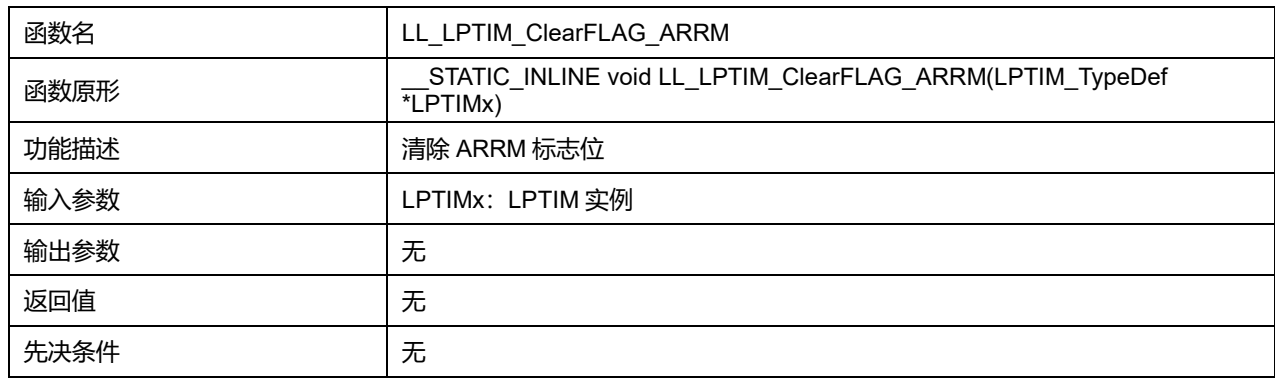

### **39.2.16 函数 LL\_LPTIM\_IsActiveFlag\_ARRM**

#### 描述了函数 LL\_LPTIM\_IsActiveFlag\_ARRM

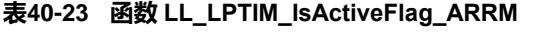

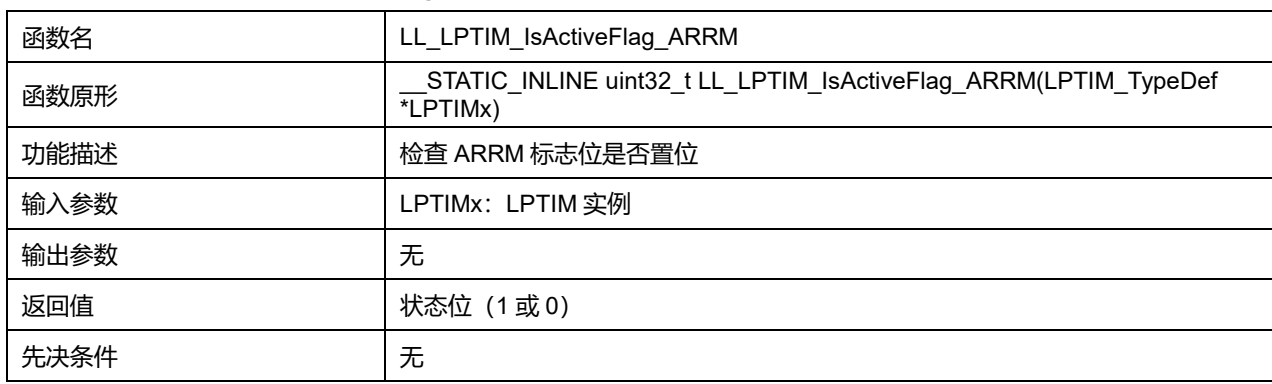

### **39.2.17 函数 LL\_LPTIM\_EnableIT\_ARRM**

#### 描述了函数 LL\_LPTIM\_EnableIT\_ARRM

#### **表40-24 函数 LL\_LPTIM\_EnableIT\_ARRM**

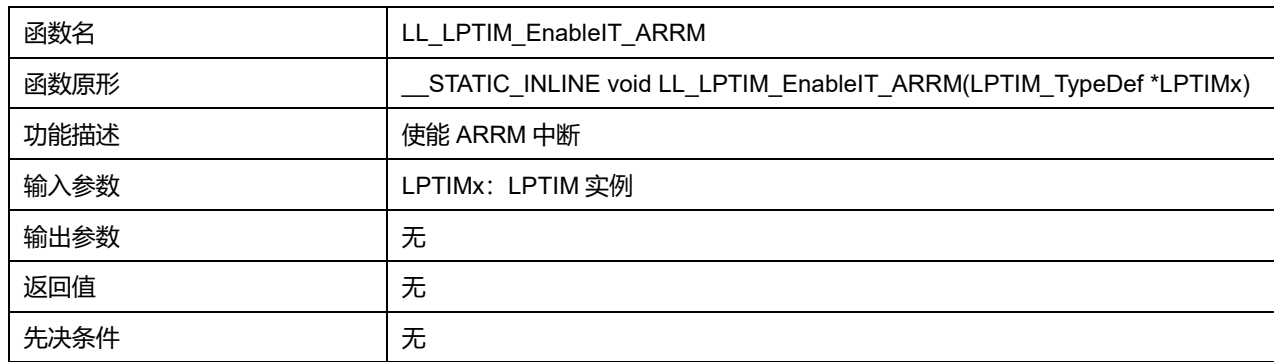

## **39.2.18 函数 LL\_LPTIM\_DisableIT\_ARRM**

描述了函数 LL\_LPTIM\_DisableIT\_ARRM

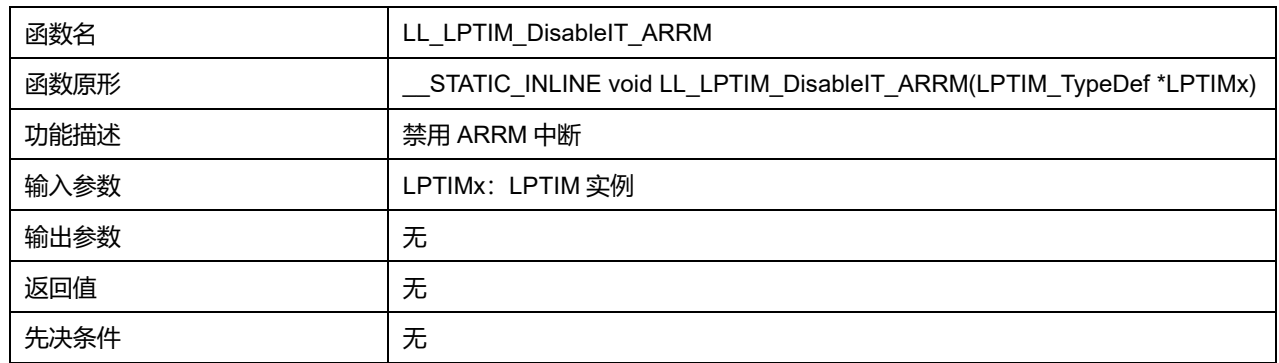

## **表40-25 函数 LL\_LPTIM\_DisableIT\_ARRM**

## **39.2.19 函数 LL\_LPTIM\_IsEnabledIT\_ARRM**

### 描述了函数 LL\_LPTIM\_IsEnabledIT\_ARRM

#### **表40-26 函数 LL\_LPTIM\_IsEnabledIT\_ARRM**

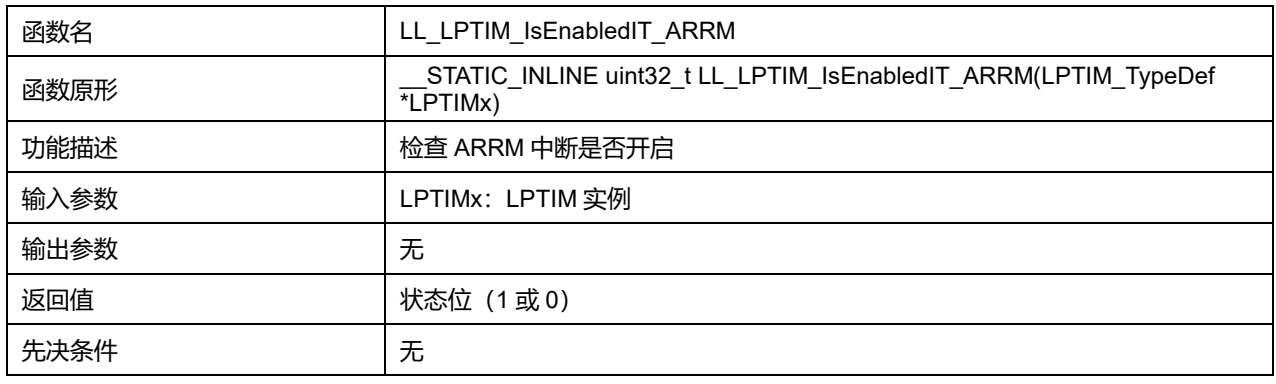

## **39.2.20 函数 LL\_LPTIM\_DeInit**

#### 描述了函数 LL\_LPTIM\_DeInit

#### **表40-27 函数 LL\_LPTIM\_DeInit**

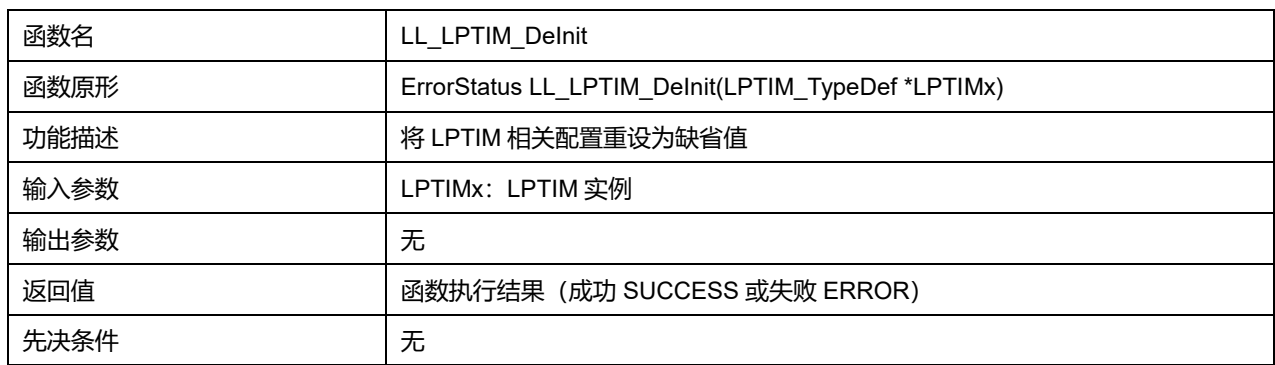

## **39.2.21 函数 LL\_LPTIM\_StructInit**

#### 描述了函数 LL\_LPTIM\_StructInit

#### **表40-28 函数 LL\_LPTIM\_StructInit**

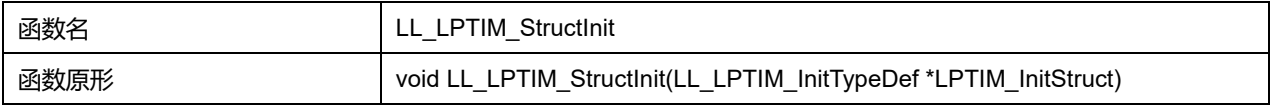

## **Puya Semiconductor 561 / 830**

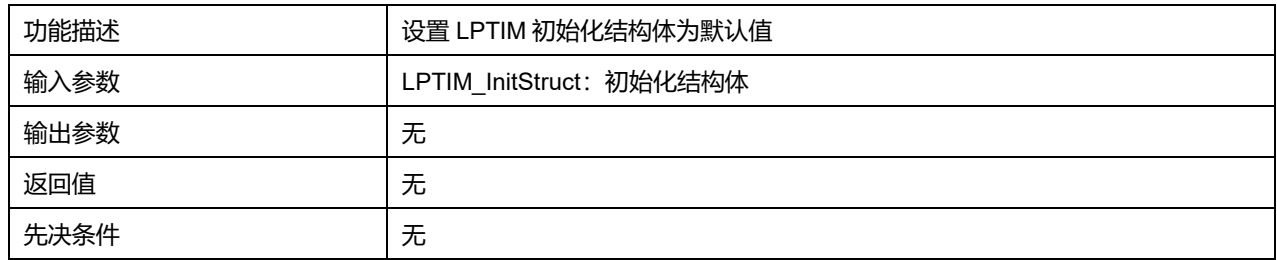

## **39.2.22 函数 LL\_LPTIM\_Init**

## 描述了函数 LL\_LPTIM\_Init

#### **表40-29 函数 LL\_LPTIM\_Init**

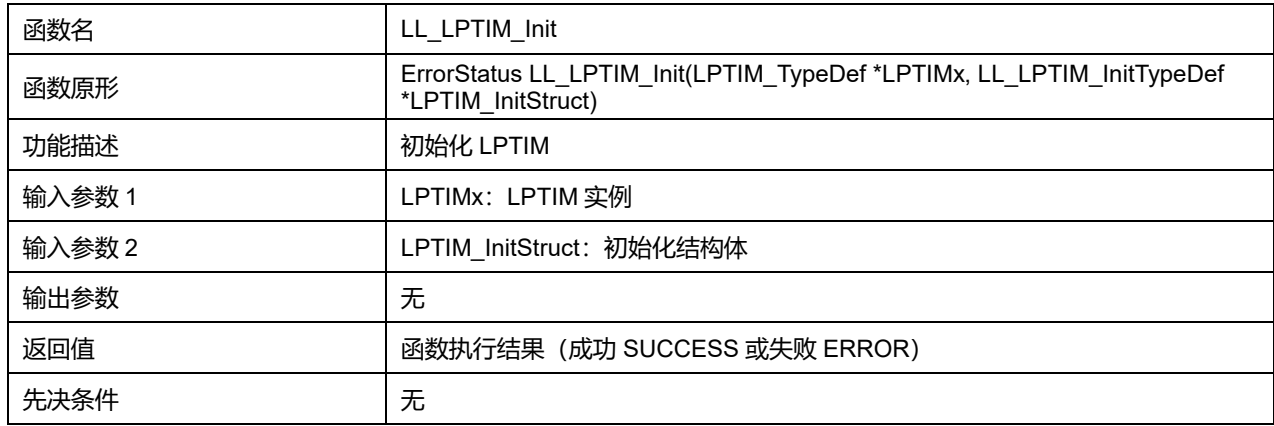

# **40 LL 电源功耗控制通用驱动程序(PWR)**

芯片拥有两种低功耗模式 Sleep Mode、Stop Mode,可以配置通过事件或中断唤醒。

## **40.1 PWR 固件库函数**

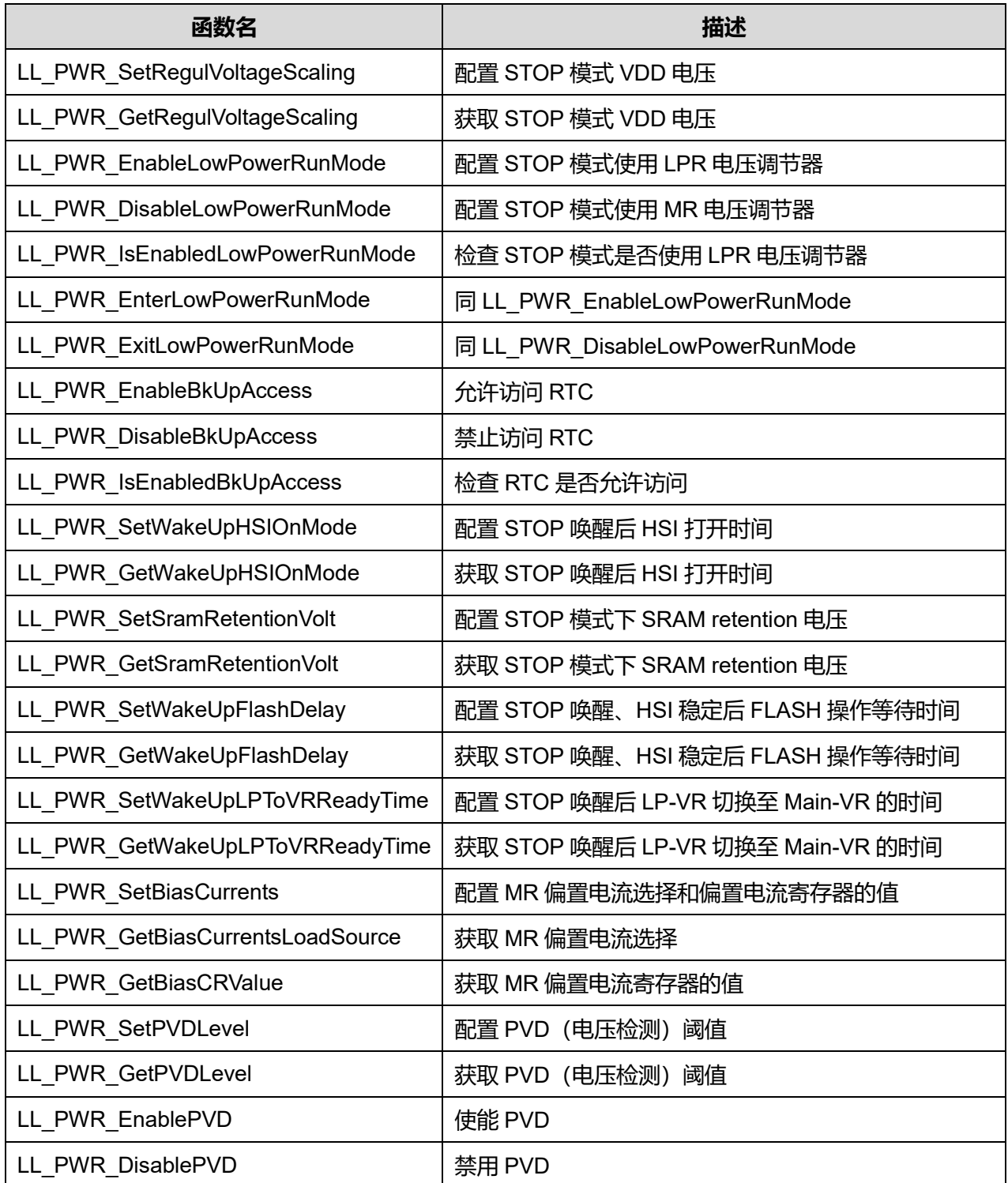

#### **表40-30 UTILS 固件库函数说明**

**Puya Semiconductor 563 / 830**

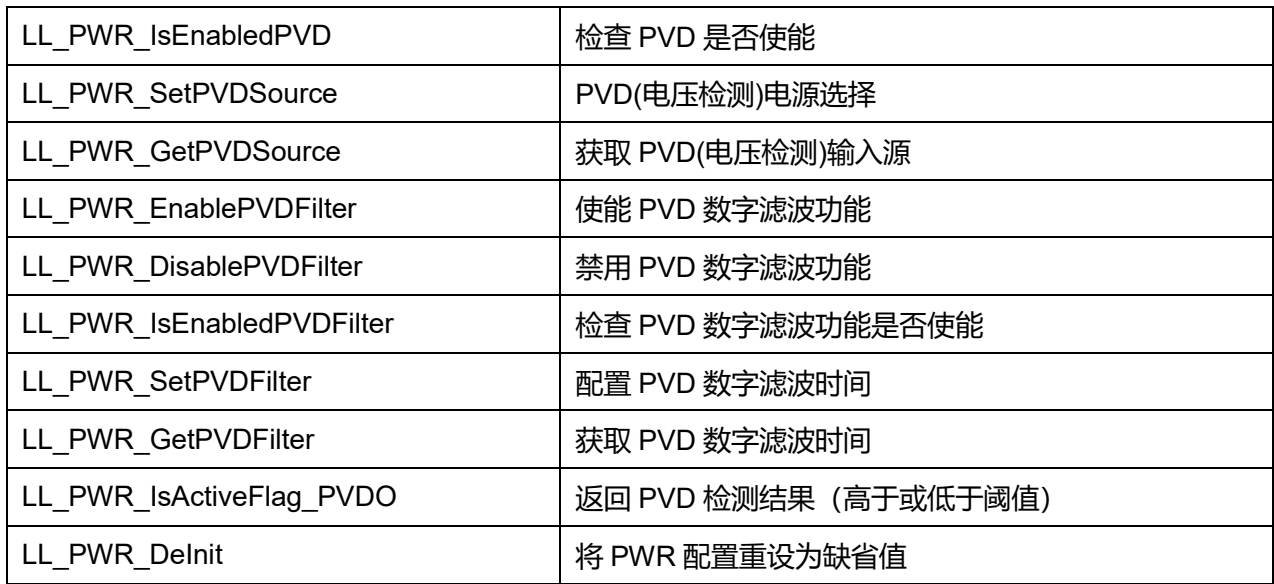

## **40.1.1 函数 LL\_PWR\_SetRegulVoltageScaling**

### 描述了函数 LL\_PWR\_SetRegulVoltageScaling

#### **表40-31 函数 LL\_PWR\_SetRegulVoltageScaling**

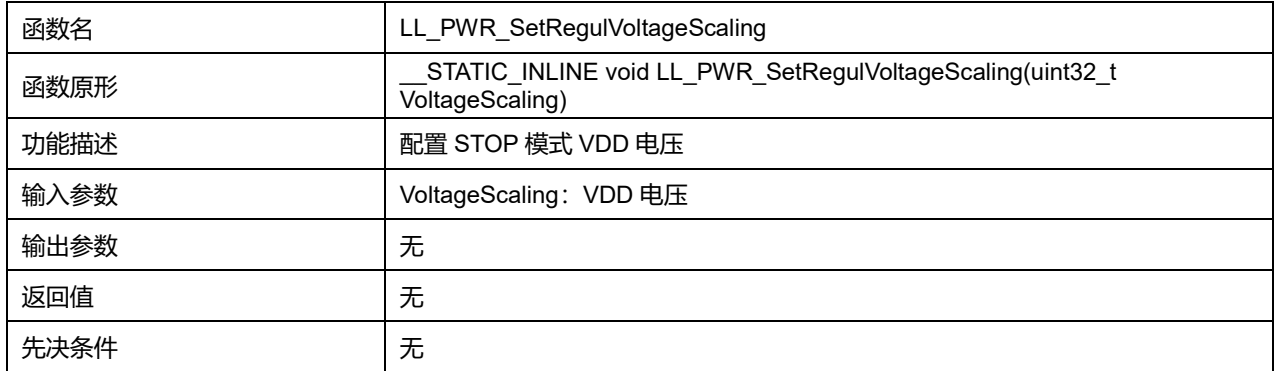

### **VoltageScaling 可选参数:**

#### **表40-32 VoltageScaling 可选参数**

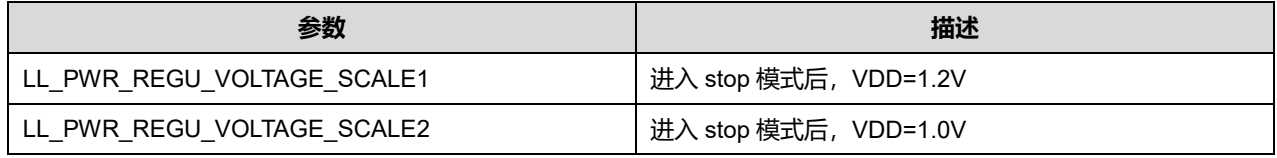

## **40.1.2 函数 LL\_PWR\_GetRegulVoltageScaling**

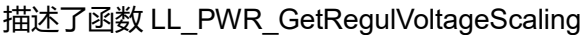

#### **表40-33 函数 LL\_PWR\_GetRegulVoltageScaling**

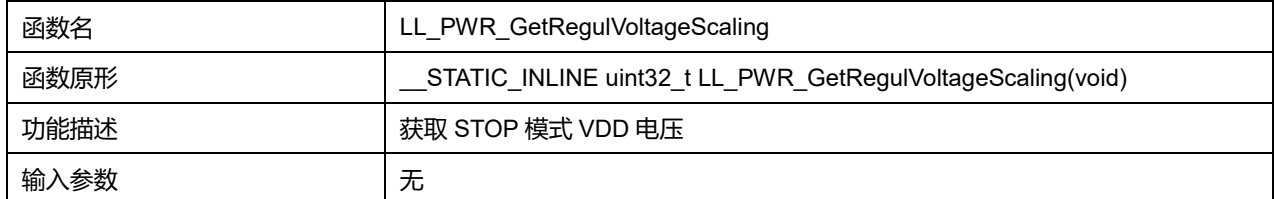

## **Puya Semiconductor 564 / 830**

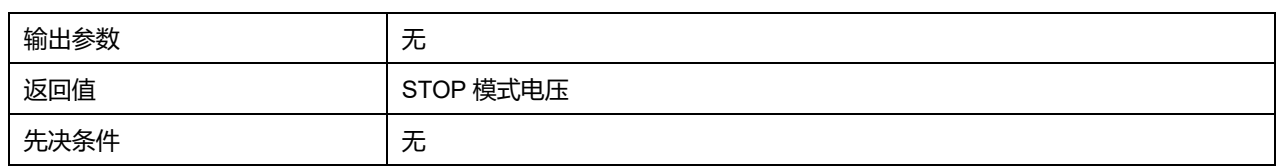

## **40.1.3 函数 LL\_PWR\_EnableLowPowerRunMode**

#### 描述了函数 LL\_PWR\_EnableLowPowerRunMode

#### **表40-34 函数 LL\_PWR\_EnableLowPowerRunMode**

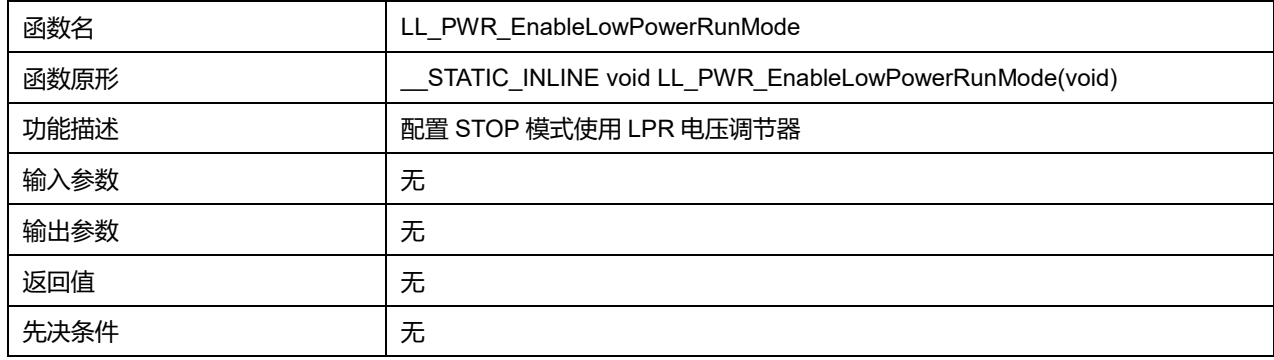

## **40.1.4 函数 LL\_PWR\_DisableLowPowerRunMode**

描述了函数 LL\_PWR\_DisableLowPowerRunMode

#### **表40-35 函数 LL\_PWR\_DisableLowPowerRunMode**

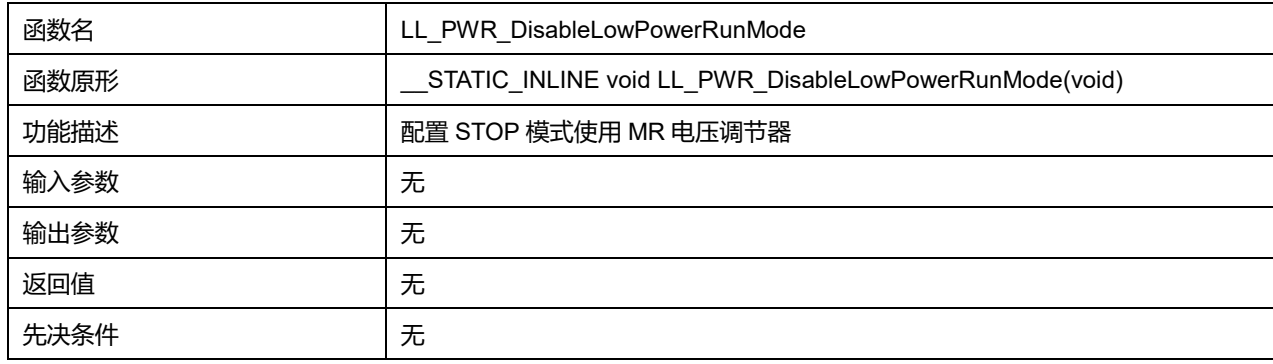

### **40.1.5 函数 LL\_PWR\_IsEnabledLowPowerRunMode**

#### 描述了函数 LL\_PWR\_IsEnabledLowPowerRunMode

#### **表40-36 函数 LL\_PWR\_IsEnabledLowPowerRunMode**

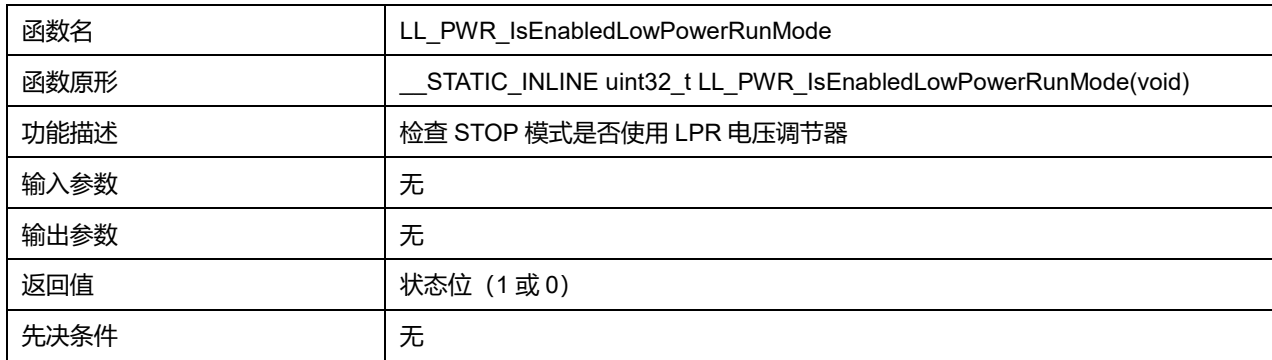

## **Puya Semiconductor 565 / 830**

### **40.1.6 函数 LL\_PWR\_EnterLowPowerRunMode**

#### 描述了函数 LL\_PWR\_EnterLowPowerRunMode

#### **表40-37 函数 LL\_PWR\_EnterLowPowerRunMode**

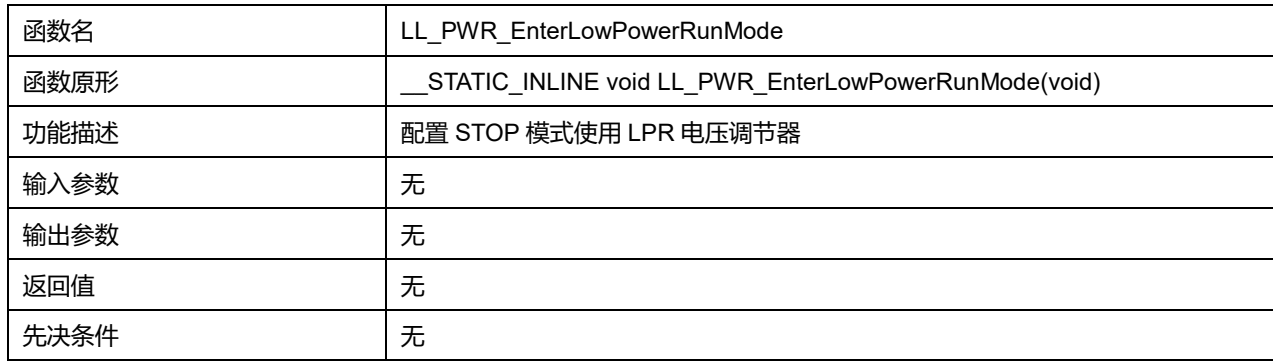

#### **40.1.7 函数 LL\_PWR\_ExitLowPowerRunMode**

#### 描述了函数 LL\_PWR\_ExitLowPowerRunMode

#### **表40-38 函数 LL\_PWR\_ExitLowPowerRunMode**

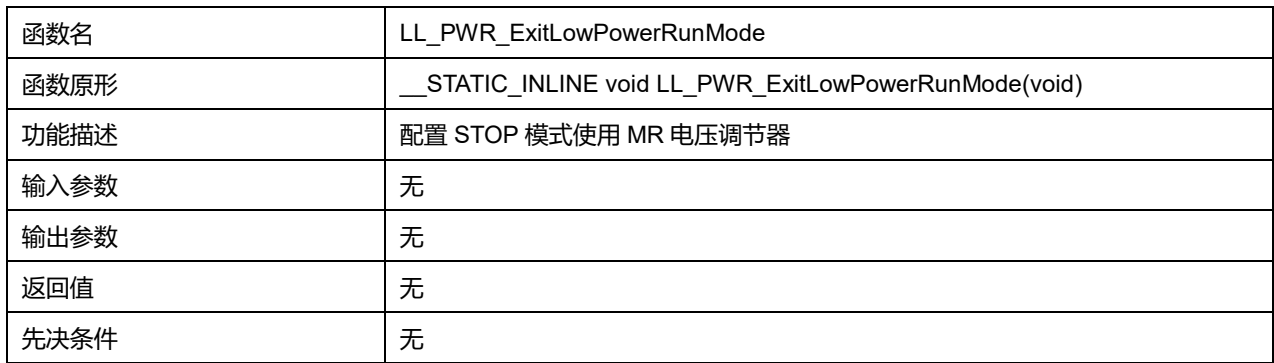

## **40.1.8 函数 LL\_PWR\_EnableBkUpAccess**

#### 描述了函数 LL\_PWR\_EnableBkUpAccess

#### **表40-39 函数 LL\_PWR\_EnableBkUpAccess**

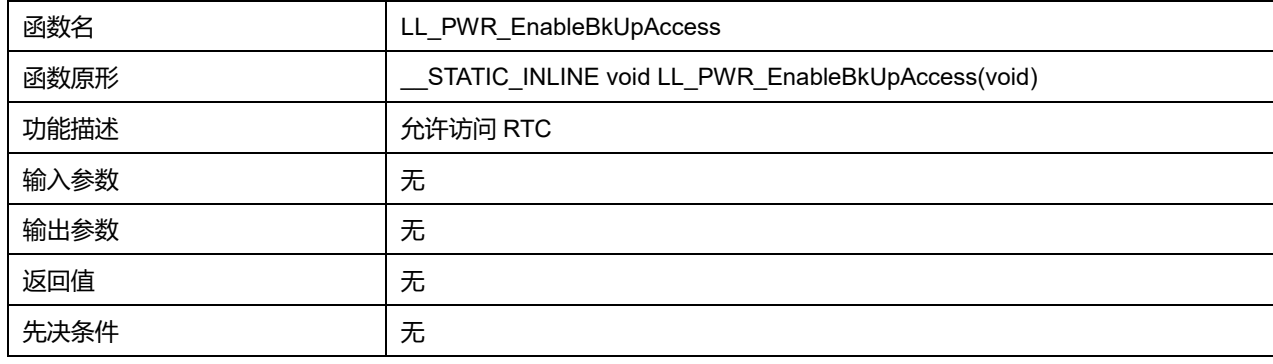

## **40.1.9 函数 LL\_PWR\_DisableBkUpAccess**

描述了函数 LL\_PWR\_DisableBkUpAccess

**表40-40 函数 LL\_PWR\_DisableBkUpAccess**

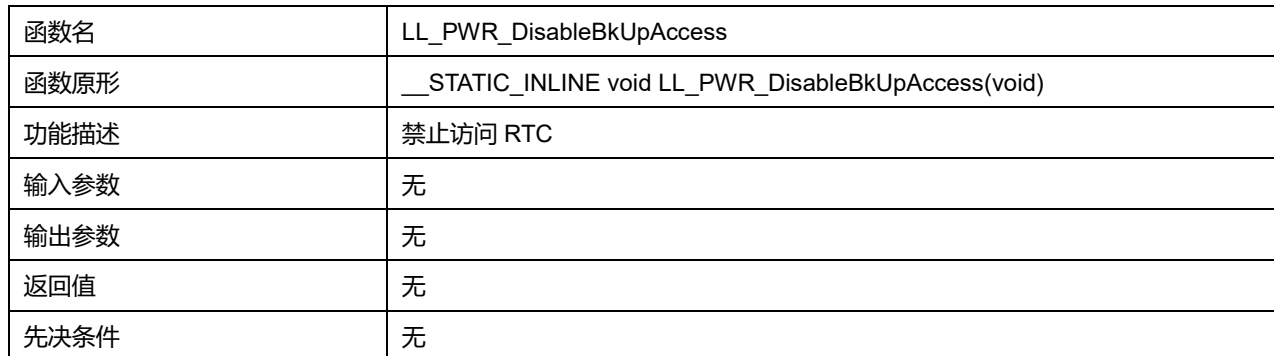

## **40.1.10 函数 LL\_PWR\_IsEnabledBkUpAccess**

### 描述了函数 LL\_PWR\_IsEnabledBkUpAccess

#### **表40-41 函数 LL\_PWR\_IsEnabledBkUpAccess**

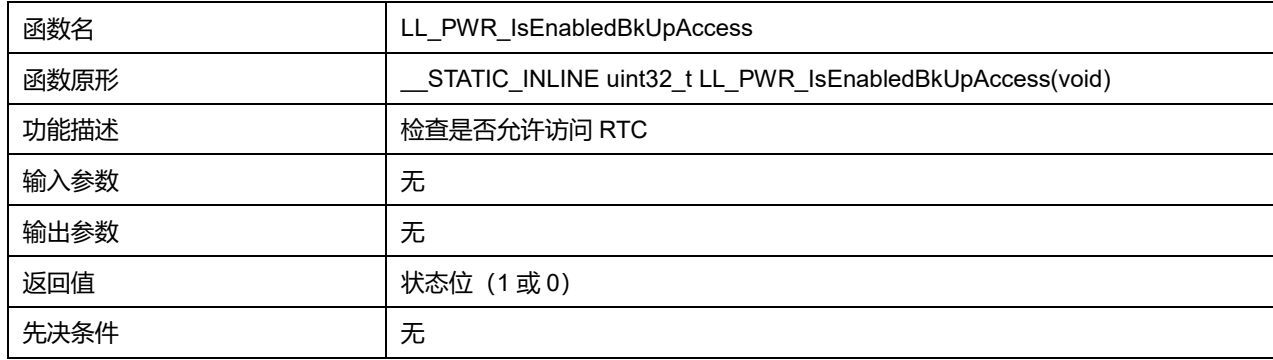

## **40.1.11 函数 LL\_PWR\_SetWakeUpHSIOnMode**

### 描述了函数 LL\_PWR\_SetWakeUpHSIOnMode

#### **表40-42 函数 LL\_PWR\_SetWakeUpHSIOnMode**

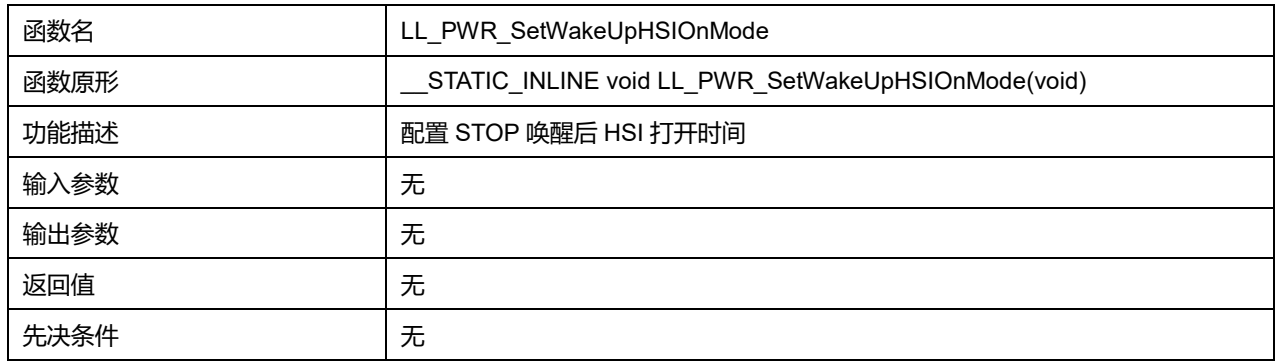

## **40.1.12 函数 LL\_PWR\_GetWakeUpHSIOnMode**

### 描述了函数 LL\_PWR\_GetWakeUpHSIOnMode

#### **表40-43 函数 LL\_PWR\_GetWakeUpHSIOnMode**

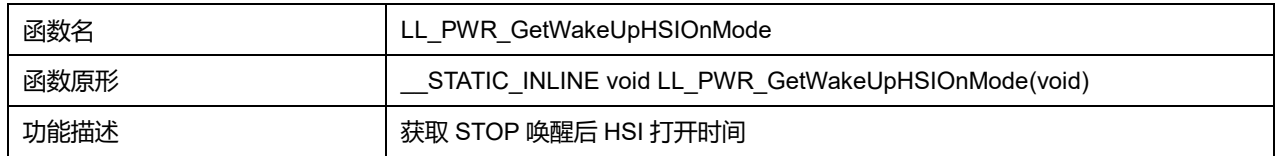

## **Puya Semiconductor 567 / 830**

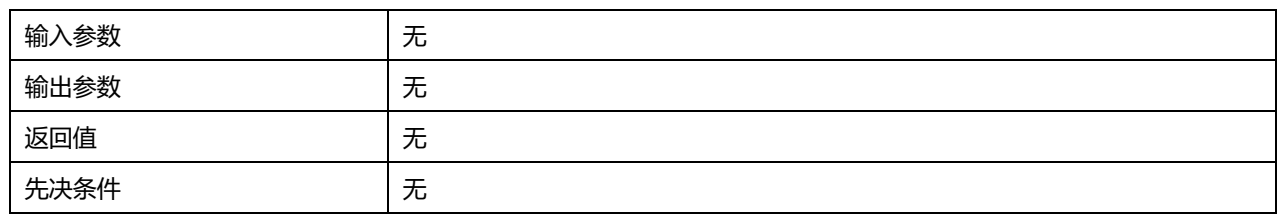

## **40.1.13 函数 LL\_PWR\_SetSramRetentionVolt**

#### 描述了函数 LL\_PWR\_SetSramRetentionVolt

#### **表40-44 函数 LL\_PWR\_SetSramRetentionVolt**

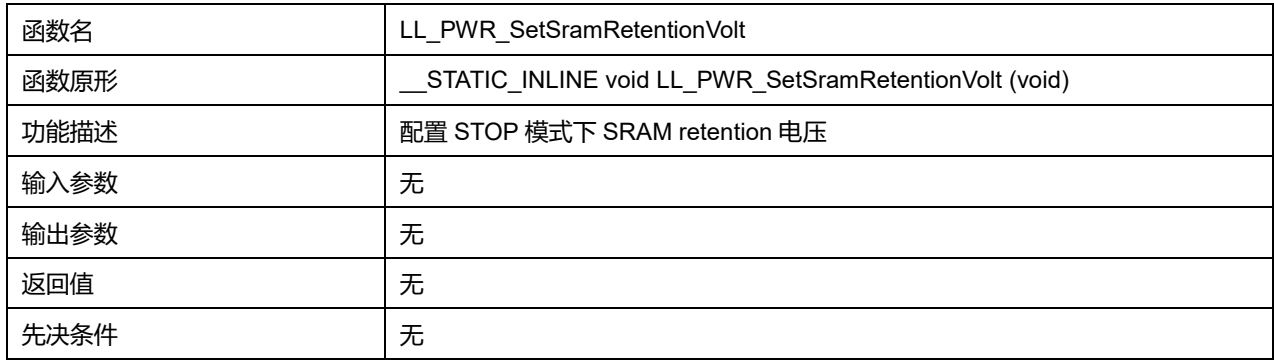

### **40.1.14 函数 LL\_PWR\_GetSramRetentionVolt**

#### 描述了函数 LL\_PWR\_GetSramRetentionVolt

#### **表40-45 函数 LL\_PWR\_GetSramRetentionVolt**

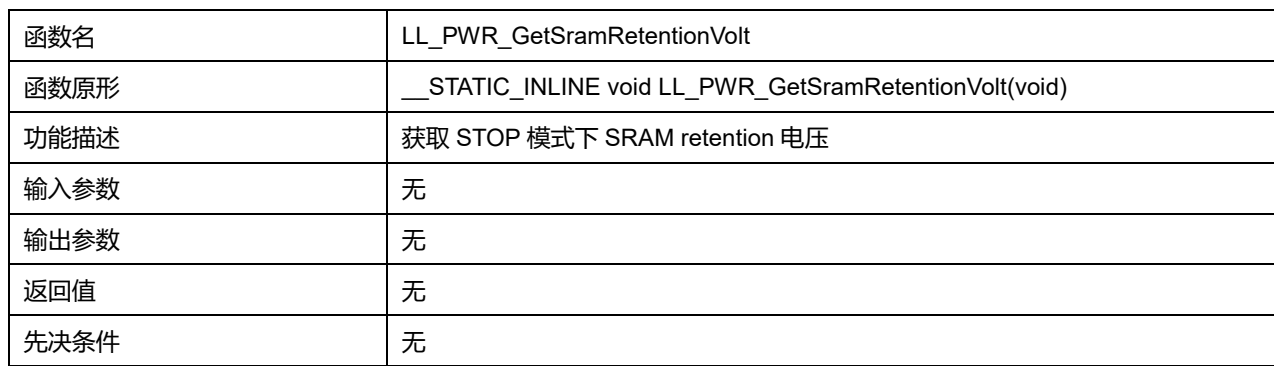

### **40.1.15 函数 LL\_PWR\_SetWakeUpFlashDelay**

### 描述了函数 LL\_PWR\_SetWakeUpFlashDelay

## **表40-46 函数 LL\_PWR\_SetWakeUpFlashDelay**

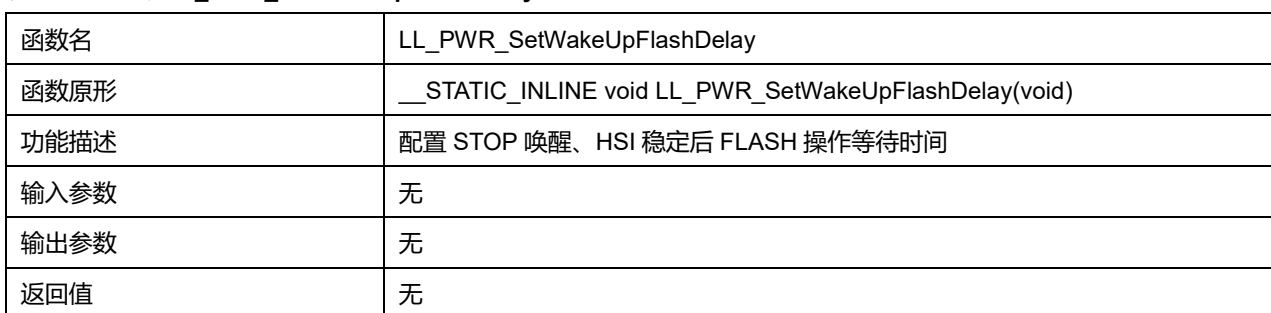

## **Puya Semiconductor 568 / 830**

先决条件 无

## **40.1.16 函数 LL\_PWR\_GetWakeUpFlashDelay**

## 描述了函数 LL\_PWR\_GetWakeUpFlashDelay

#### **表40-47 函数 LL\_PWR\_GetWakeUpFlashDelay**

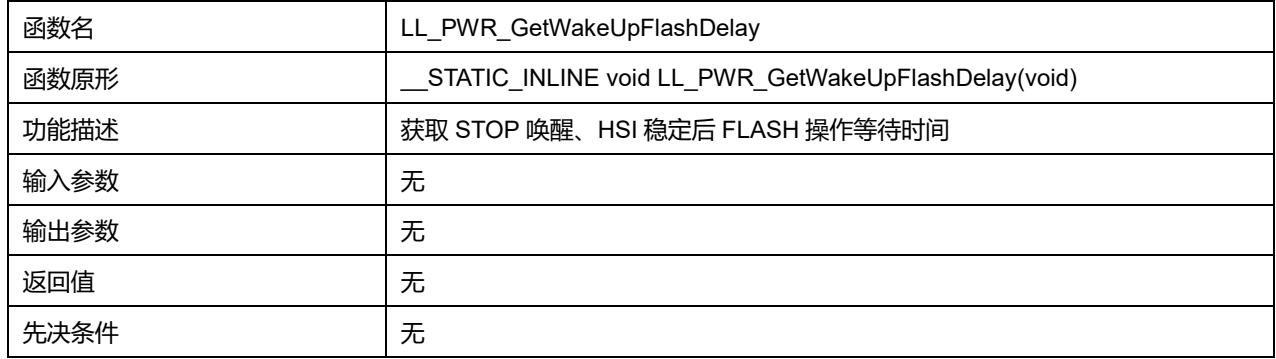

### **40.1.17 函数 LL\_PWR\_SetWakeUpLPToVRReadyTime**

#### 描述了函数 LL\_PWR\_SetWakeUpLPToVRReadyTime

#### **表40-48 函数 LL\_PWR\_SetWakeUpLPToVRReadyTime**

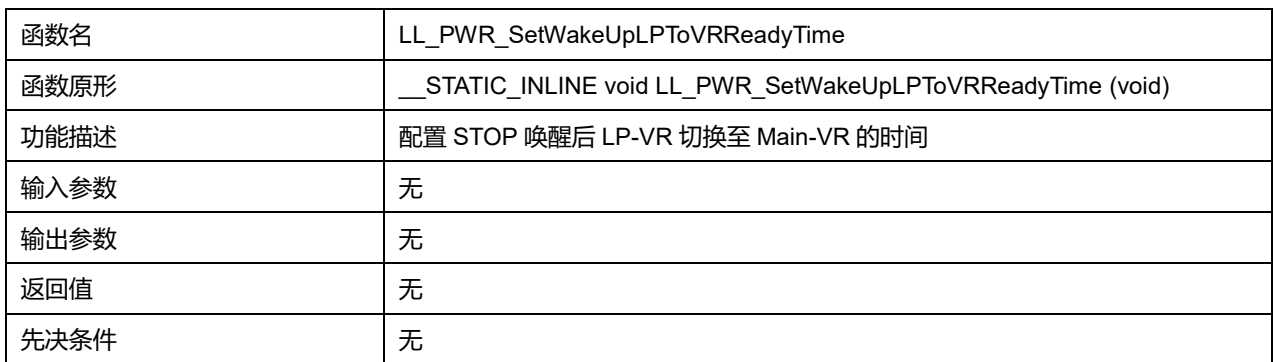

## **40.1.18 函数 LL\_PWR\_GetWakeUpLPToVRReadyTime**

#### 描述了函数 LL\_PWR\_GetWakeUpFlashDelay

#### **表40-49 函数 LL\_PWR\_GetWakeUpFlashDelay**

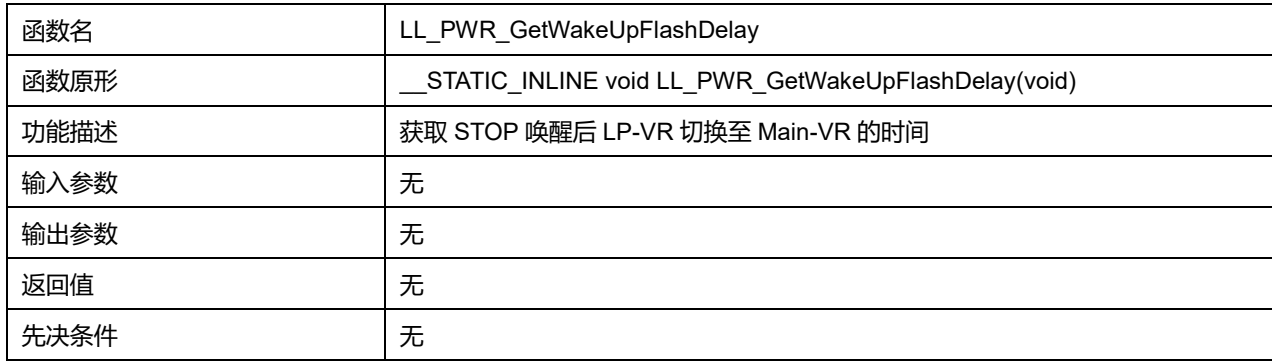

### **40.1.19 函数 LL\_PWR\_SetBiasCurrents**

描述了函数 LL\_PWR\_SetBiasCurrents

## **Puya Semiconductor 569 / 830**

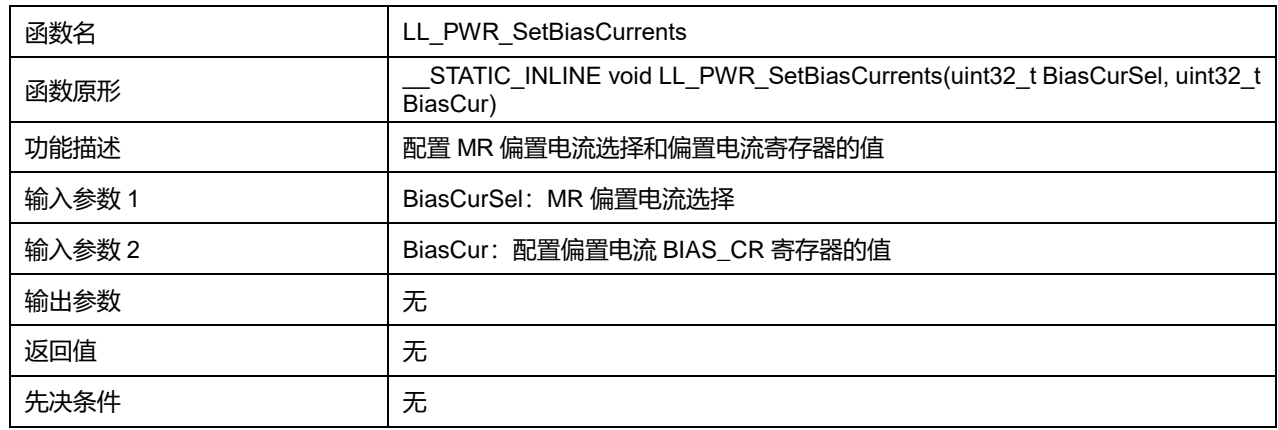

#### **表40-50 函数 LL\_PWR\_SetBiasCurrents**

#### **BiasCurSel 可选参数:**

#### **表40-51 BiasCurSel 可选参数**

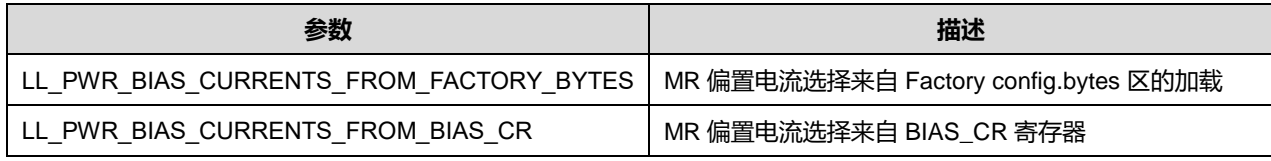

### **40.1.20 函数 LL\_PWR\_GetBiasCurrentsLoadSource**

## 描述了函数 LL\_PWR\_GetBiasCurrentsLoadSource

#### **表40-52 函数 LL\_PWR\_GetBiasCurrentsLoadSource**

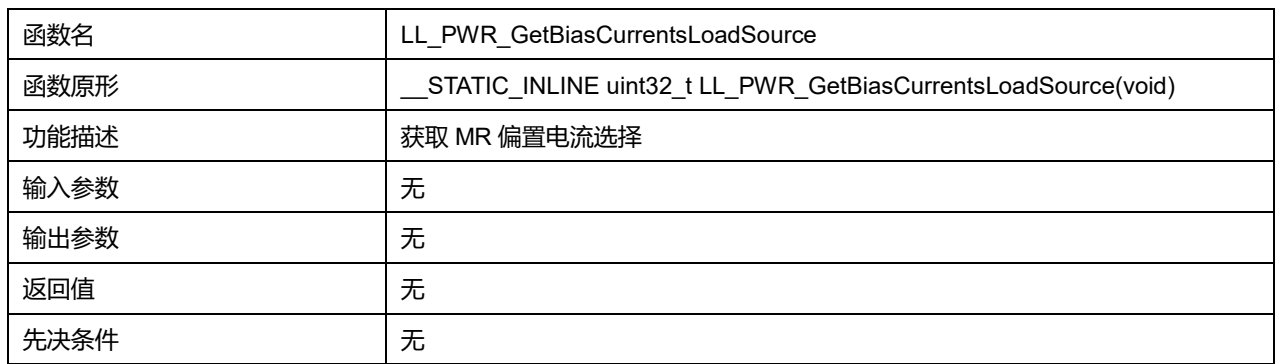

### **40.1.21 函数 LL\_PWR\_GetBiasCRValue**

#### 描述了函数 LL\_PWR\_GetBiasCRValue

#### **表40-53 函数 LL\_PWR\_GetBiasCRValue**

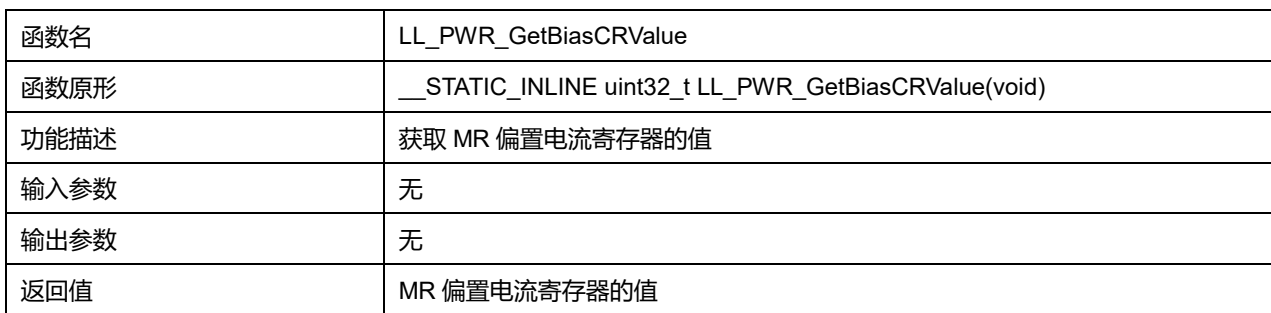

先决条件 无

## **40.1.22 函数 LL\_PWR\_SetPVDLevel**

## 描述了函数 LL\_PWR\_SetPVDLevel

#### **表40-54 函数 LL\_PWR\_SetPVDLevel**

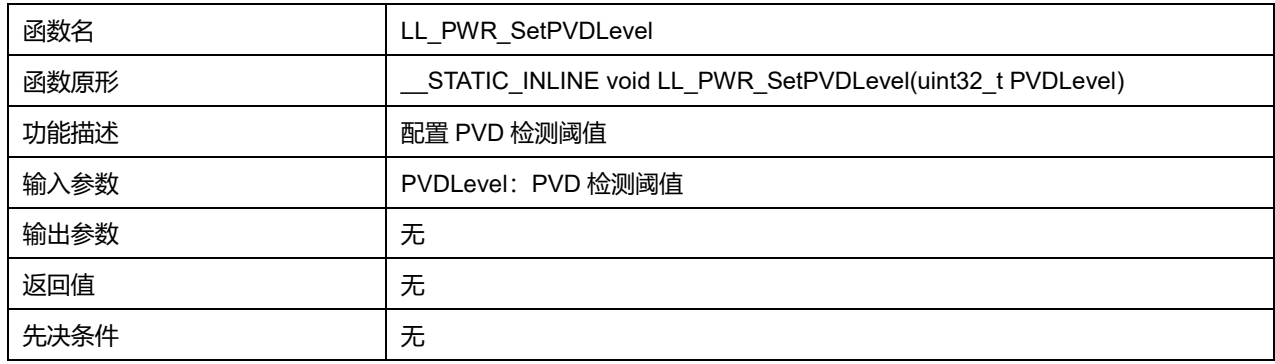

## **PVDLevel 可选参数:**

#### **表40-55 PVDLevel 可选参数**

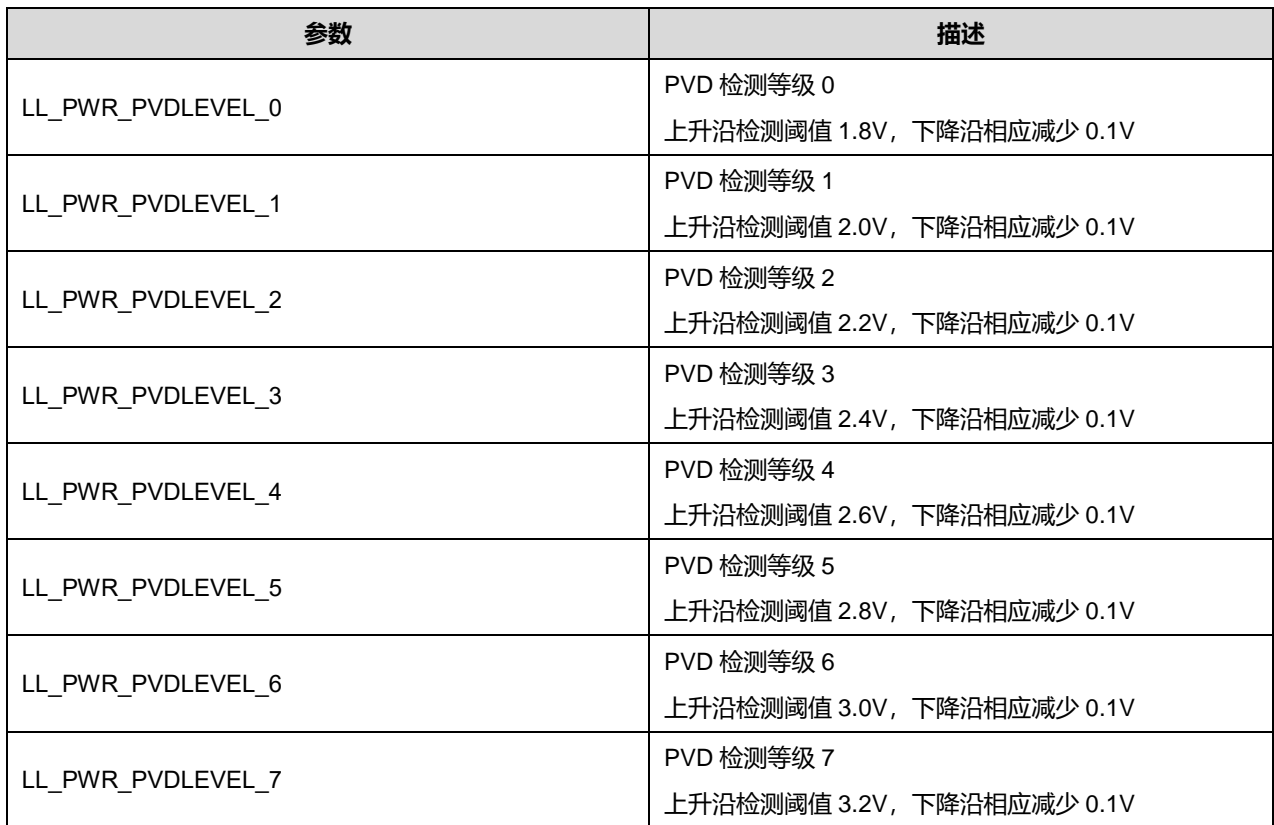

### **40.1.23 函数 LL\_PWR\_GetPVDLevel**

## 描述了函数 LL\_PWR\_GetPVDLevel

#### **表40-56 函数 LL\_PWR\_GetPVDLevel**

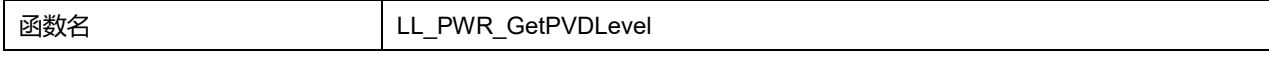

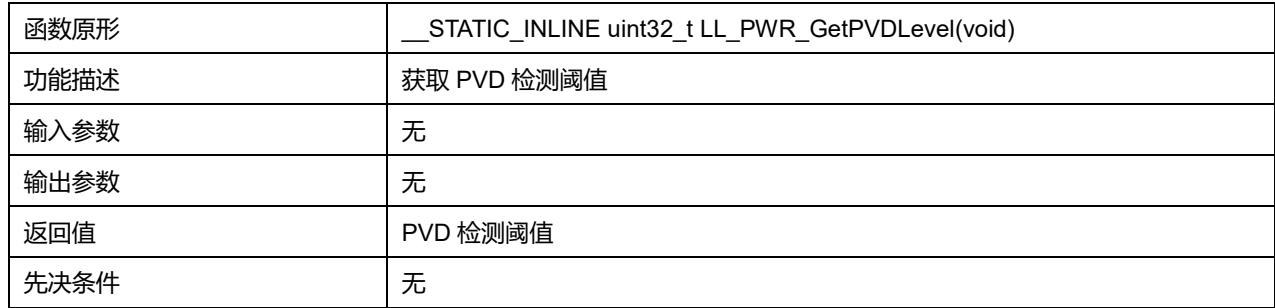

## **40.1.24 函数 LL\_PWR\_EnablePVD**

### 描述了函数 LL\_PWR\_EnablePVD

#### **表40-57 函数 LL\_PWR\_EnablePVD**

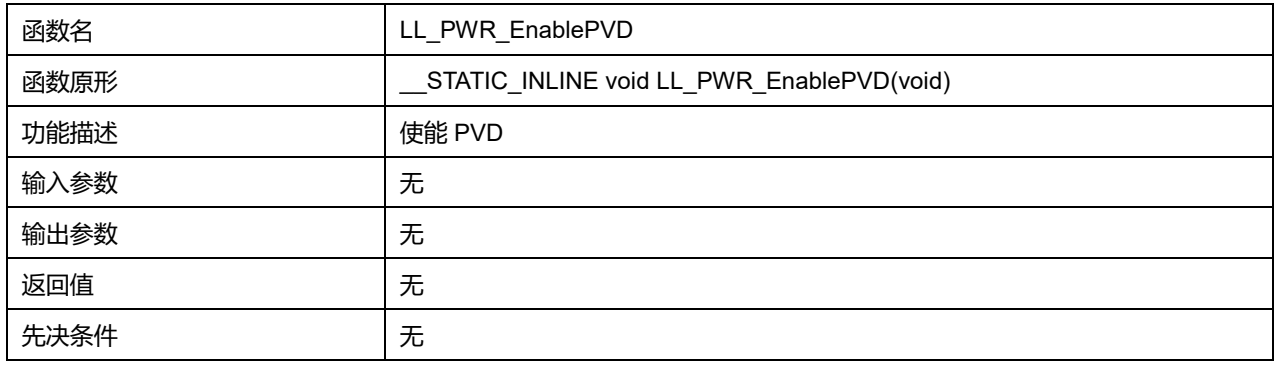

## **40.1.25 函数 LL\_PWR\_DisablePVD**

### 描述了函数 LL\_PWR\_DisablePVD

#### **表40-58 函数 LL\_PWR\_DisablePVD**

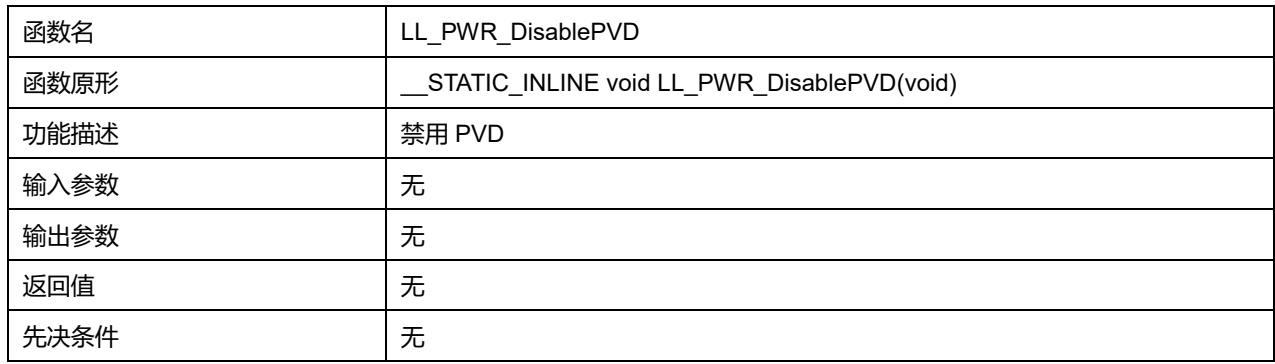

## **40.1.26 函数 LL\_PWR\_IsEnabledPVD**

### 描述了函数 LL\_PWR\_IsEnabledPVD

#### **表40-59 函数 LL\_PWR\_IsEnabledPVD**

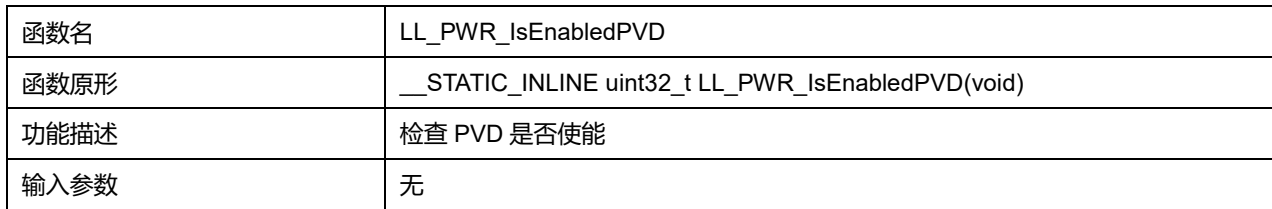

## **Puya Semiconductor 572 / 830**

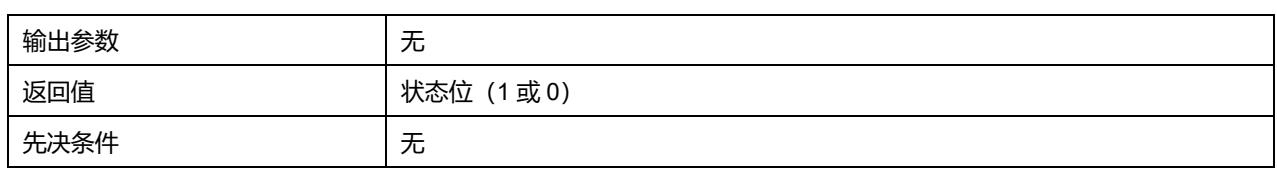

## **40.1.27 函数 LL\_PWR\_SetPVDSource**

### 描述了函数 LL\_PWR\_SetPVDSource

#### **表40-60 函数 LL\_PWR\_SetPVDSource**

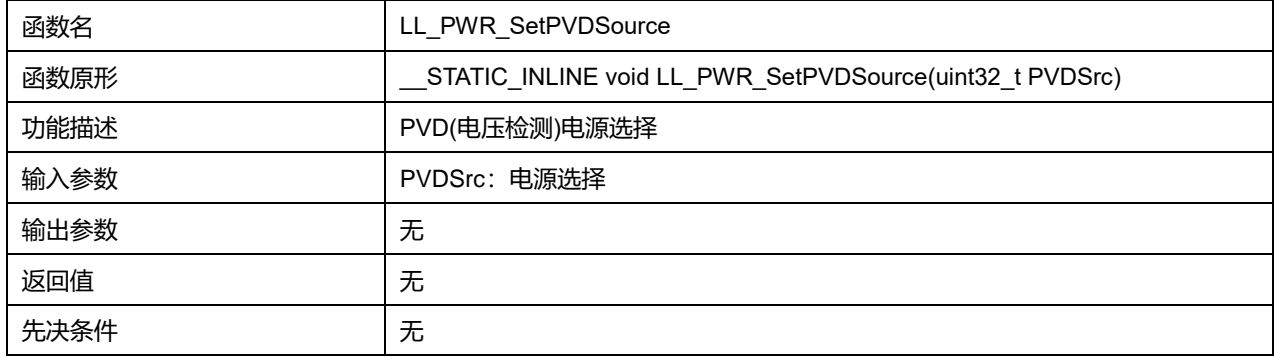

#### **PVDSrc 可选参数:**

#### **表40-61 PVDSrc 可选参数**

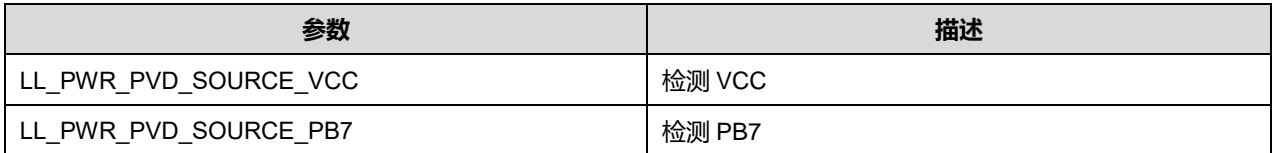

## **40.1.28 函数 LL\_PWR\_GetPVDSource**

### 描述了函数 LL\_PWR\_GetPVDSource

#### **表40-62 函数 LL\_PWR\_GetPVDSource**

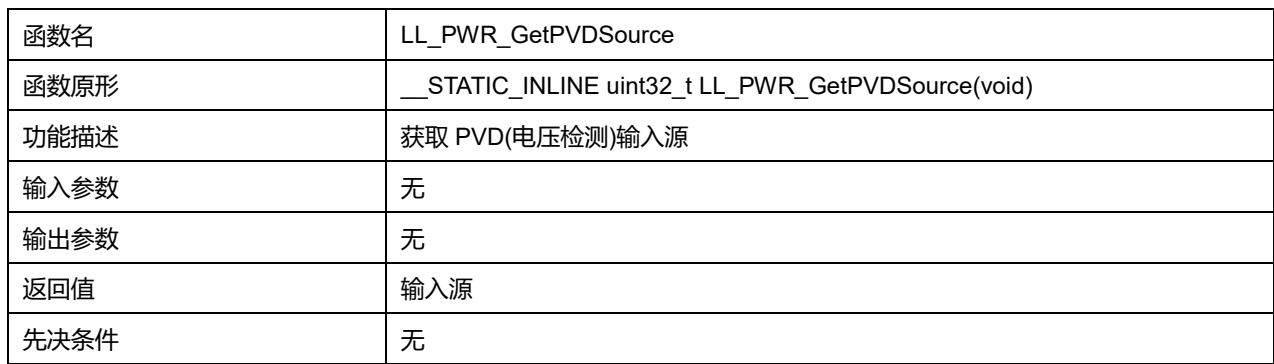

### **40.1.29 函数 LL\_PWR\_EnablePVDFilter**

#### 描述了函数 LL\_PWR\_EnablePVDFilter

#### **表40-63 函数 LL\_PWR\_EnablePVDFilter**

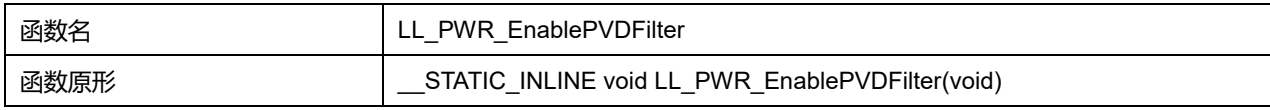

### **Puya Semiconductor 573 / 830**

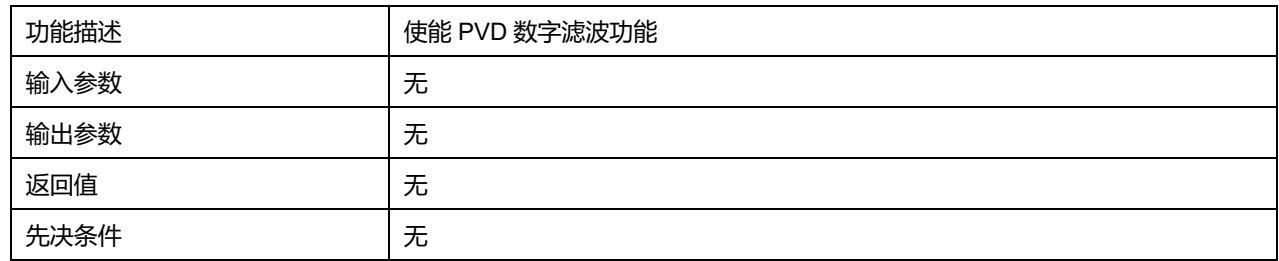

## **40.1.30 函数 LL\_PWR\_DisablePVDFilter**

## 描述了函数 LL\_PWR\_DisablePVDFilter

#### **表40-64 函数 LL\_PWR\_DisablePVDFilter**

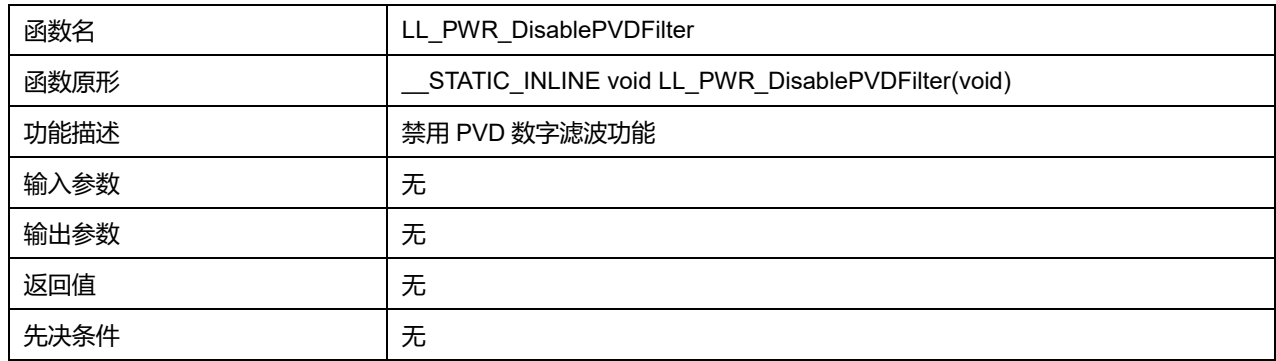

## **40.1.31 函数 LL\_PWR\_IsEnabledPVDFilter**

### 描述了函数 LL\_PWR\_IsEnabledPVDFilter

#### **表40-65 函数 LL\_PWR\_IsEnabledPVDFilter**

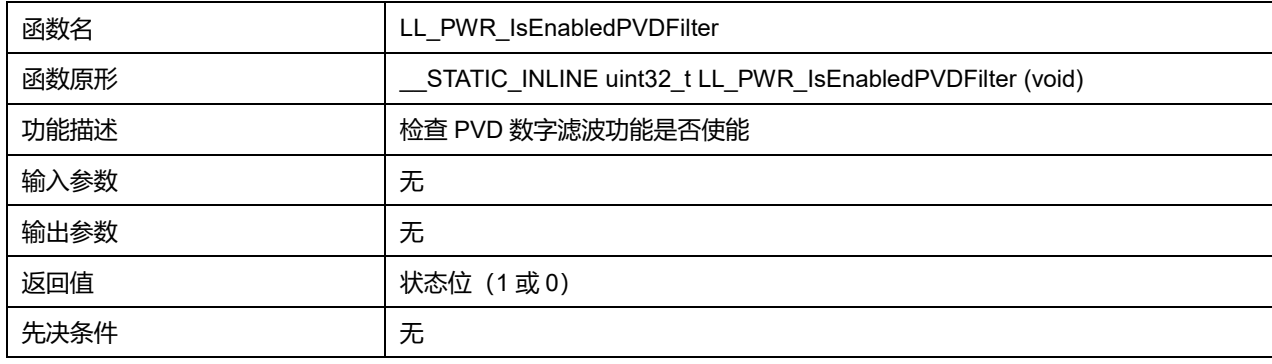

## **40.1.32 函数 LL\_PWR\_SetPVDFilter**

#### 描述了函数 LL\_PWR\_SetPVDFilter

#### **表40-66 函数 LL\_PWR\_SetPVDFilter**

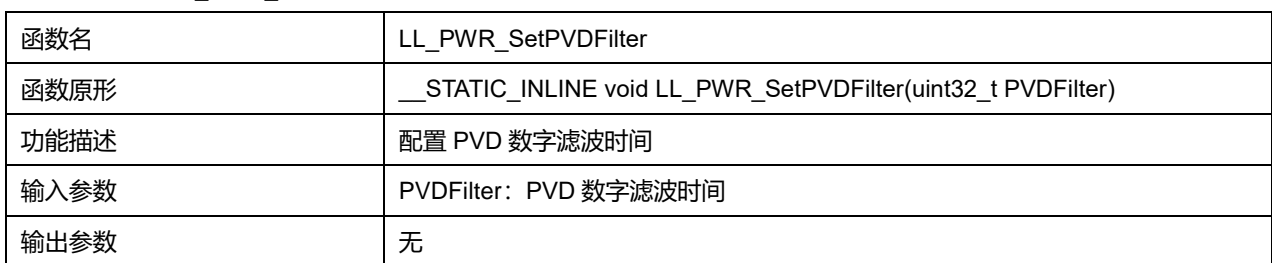

## **Puya Semiconductor 574 / 830**

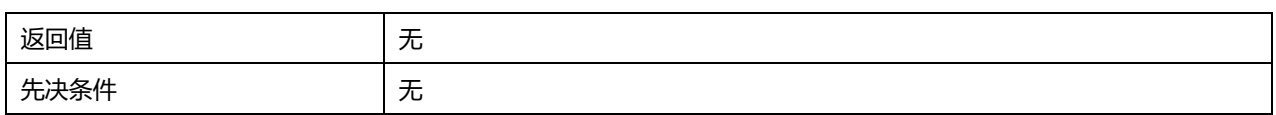

#### **PVDFilter 可选参数:**

#### **表40-67 PVDFilter 可选参数**

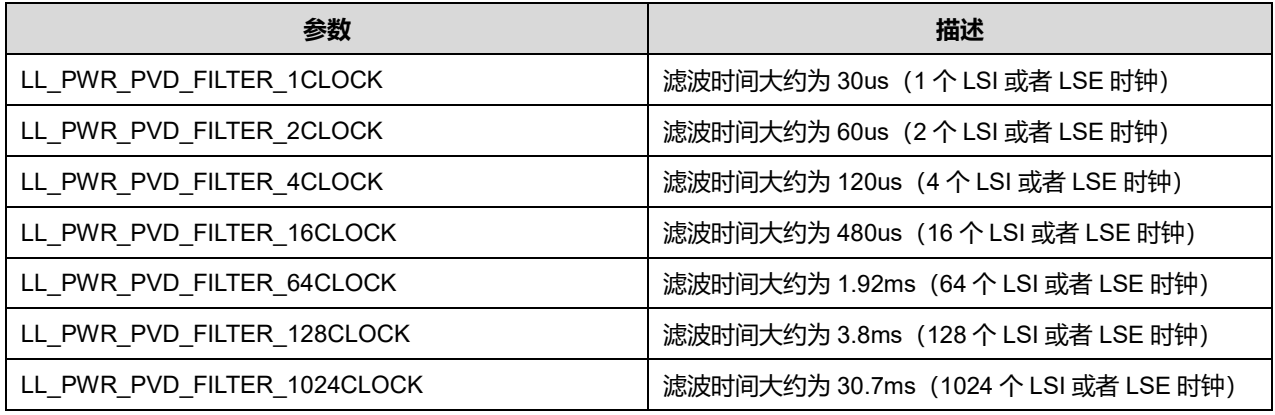

## **40.1.33 函数 LL\_PWR\_GetPVDFilter**

#### 描述了函数 LL\_PWR\_GetPVDFilter

#### **表40-68 函数 LL\_PWR\_GetPVDFilter**

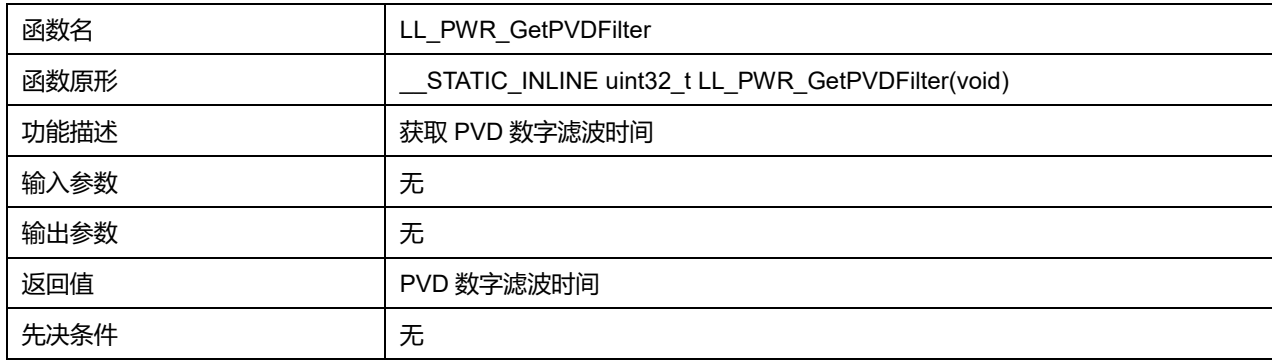

### **40.1.34 函数 LL\_PWR\_IsActiveFlag\_PVDO**

### 描述了函数 LL\_PWR\_IsActiveFlag\_PVDO

## **表40-69 函数 LL\_PWR\_IsActiveFlag\_PVDO**

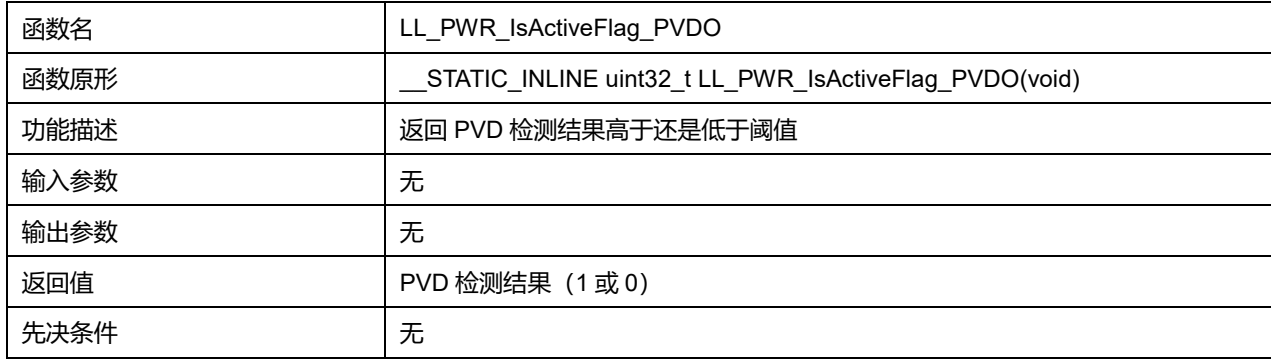

## **40.1.35 函数 LL\_PWR\_DeInit**

## 描述了函数 LL\_PWR\_DeInit

## **表40-70 函数 LL\_PWR\_DeInit**

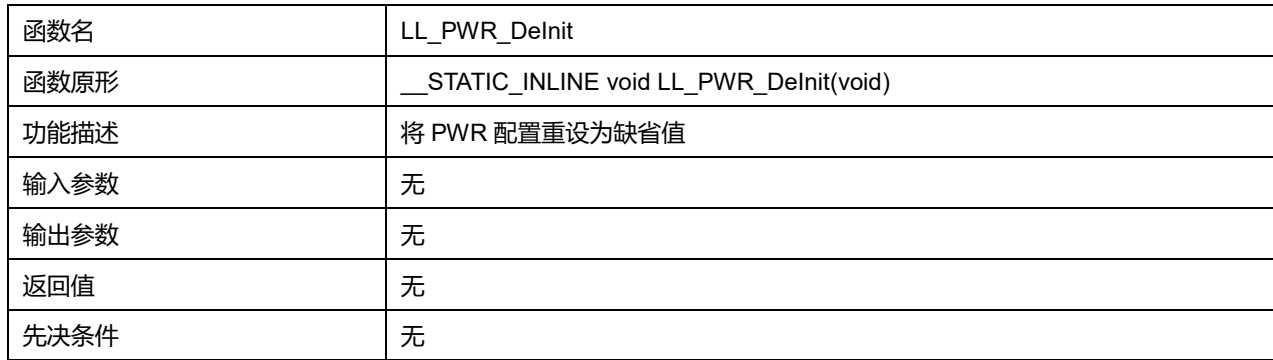

**Puya Semiconductor 576 / 830**
# **41 LL 复位和时钟通用驱动程序(RCC)**

复位一共有三种类型的复位,分别为系统复位、电源复位和 RTC 域复位。

芯片提供以下时钟源,可以产生主时钟:

- 外部高速时钟 HSE
- 外部低速时钟 LSE
- 内部高速时钟 HIS
- 内部低速时钟 LSI
- PLL

## **41.1 RCC 固件驱动寄存器结构**

## **41.1.1 LL\_RCC\_ClocksTypeDef**

## **LL\_RCC\_ClocksTypeDef**, 定义于文件 "py32f0xx\_ll\_rcc.h" 如下:

typedef struct { uint32\_t SYSCLK\_Frequency; uint32\_t HCLK\_Frequency; uint32\_t PCLK1\_Frequency; } LL\_RCC\_ClocksTypeDef;

字段说明:

#### **表41-1 LL\_RCC\_ClocksTypeDef 字段说明**

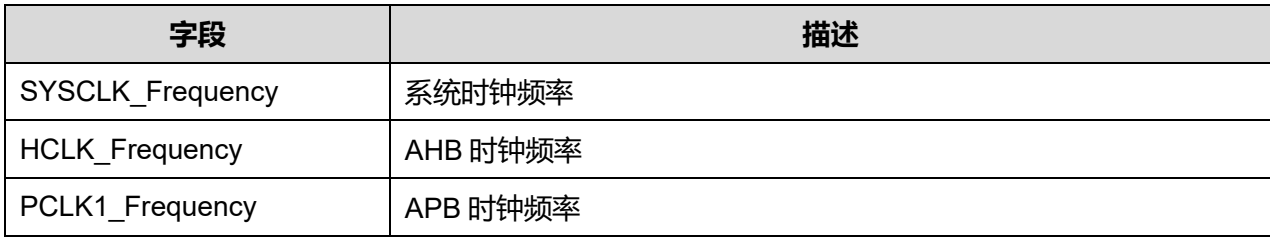

## **41.2 RCC 固件库函数**

#### **表41-2 ADC 固件库函数说明**

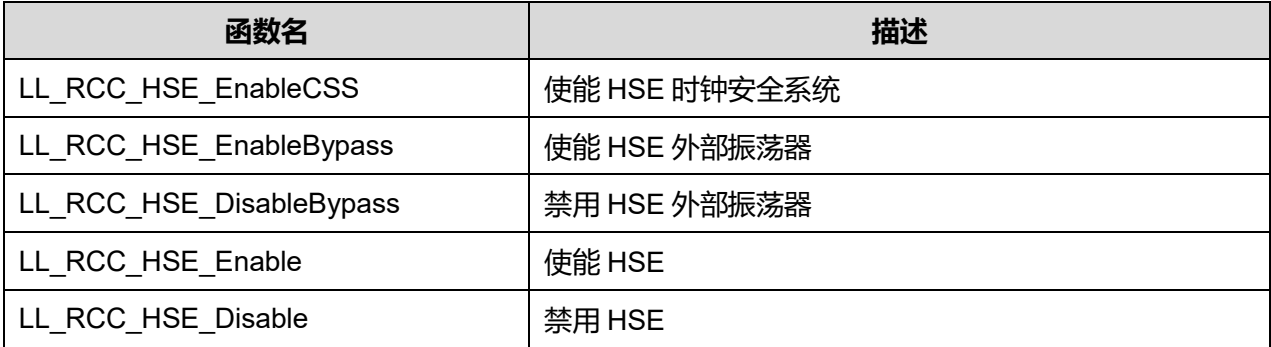

**Puya Semiconductor 577 / 830**

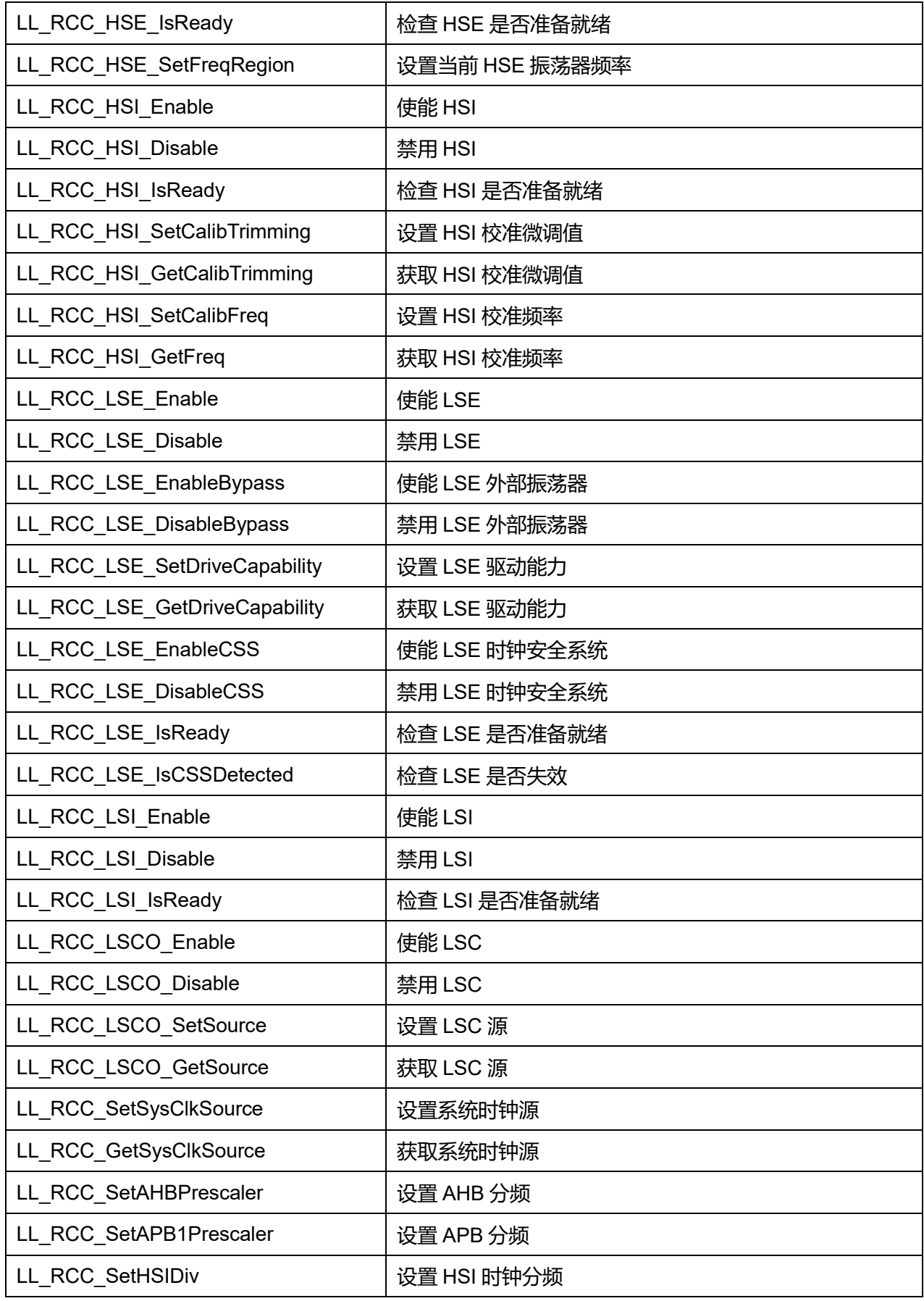

**Puya Semiconductor 578 / 830**

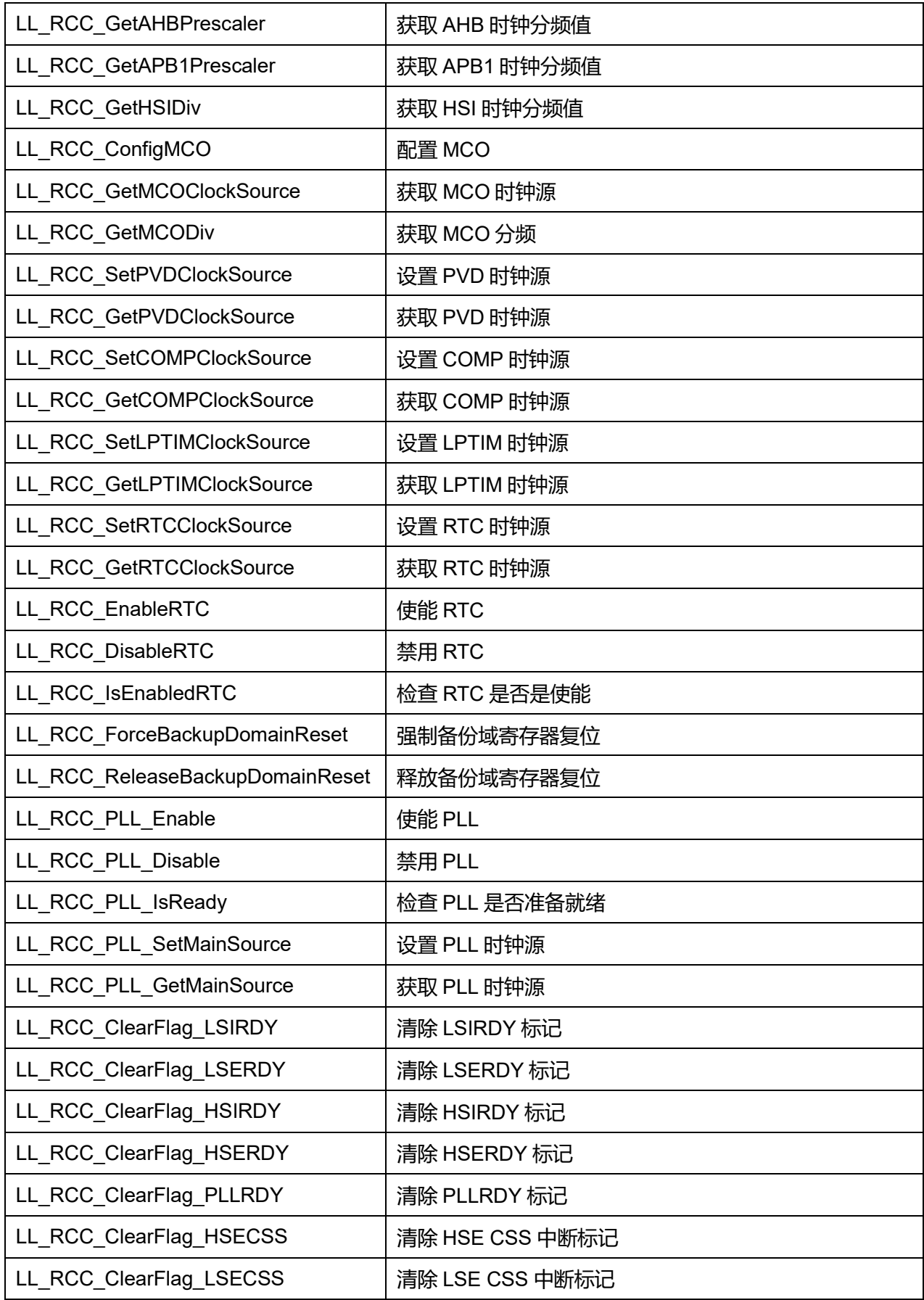

**Puya Semiconductor 579 / 830**

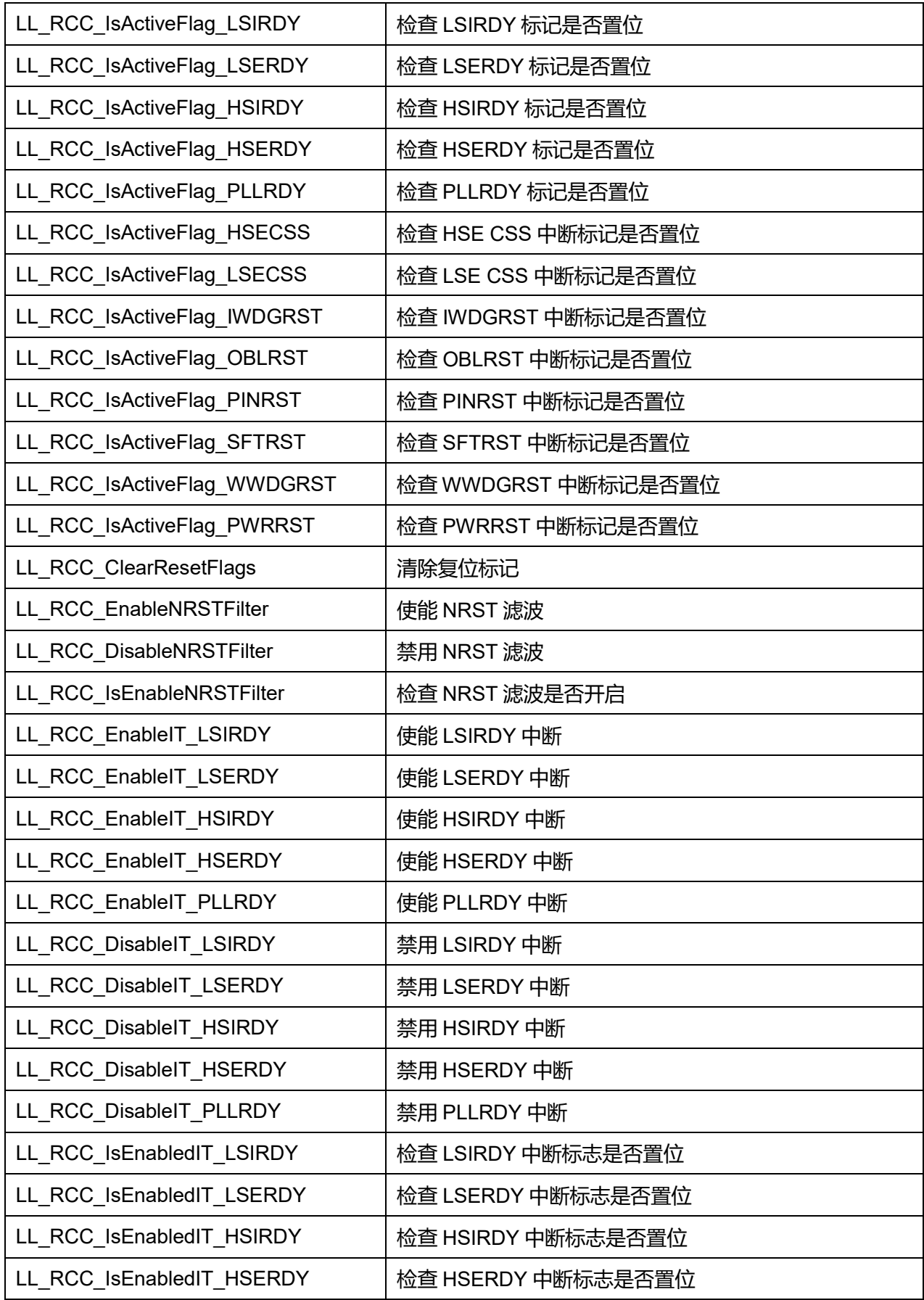

**Puya Semiconductor 580 / 830**

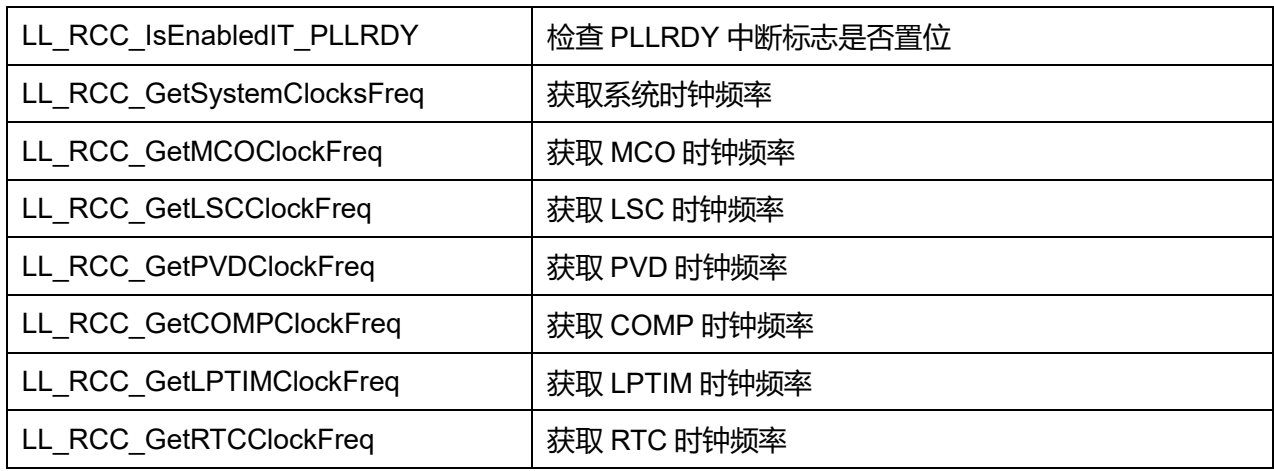

## **41.2.1 函数 LL\_RCC\_HSE\_EnableCSS**

## 描述了函数 LL\_RCC\_HSE\_EnableCSS

### **表41-3 函数 LL\_RCC\_HSE\_EnableCSS**

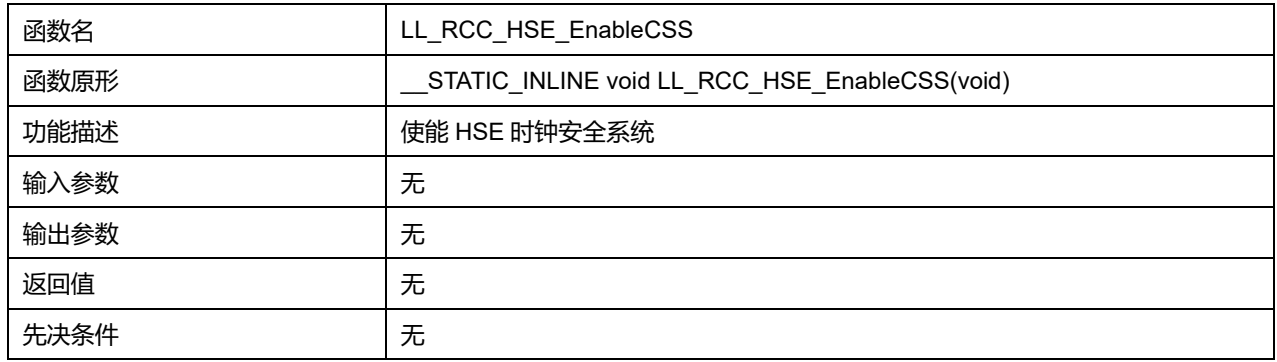

## **41.2.2 函数 LL\_RCC\_HSE\_EnableBypass**

### 描述了函数 LL\_RCC\_HSE\_EnableBypass

### **表41-4 函数 LL\_RCC\_HSE\_EnableBypass**

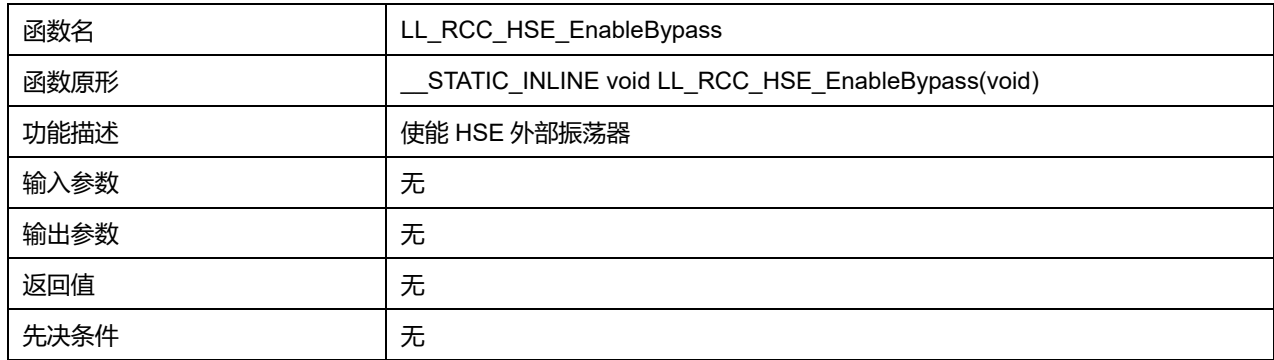

## **41.2.3 函数 LL\_RCC\_HSE\_DisableBypass**

### 描述了函数 LL\_RCC\_HSE\_DisableBypass

## **表41-5 函数 LL\_RCC\_HSE\_DisableBypass**

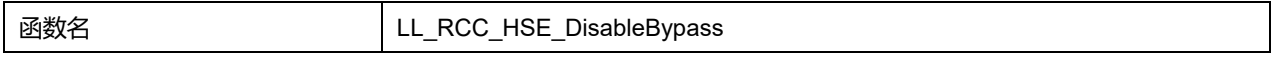

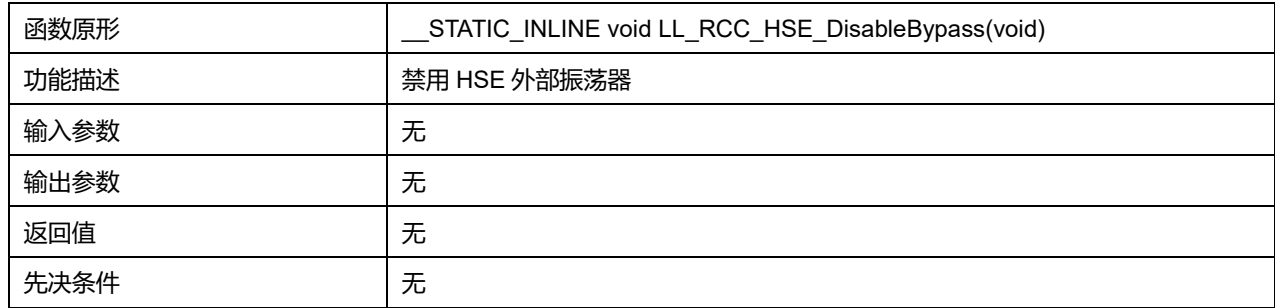

## **41.2.4 函数 LL\_RCC\_HSE\_Enable**

## 描述了函数 LL\_RCC\_HSE\_Enable

#### **表41-6 函数 LL\_RCC\_HSE\_Enable**

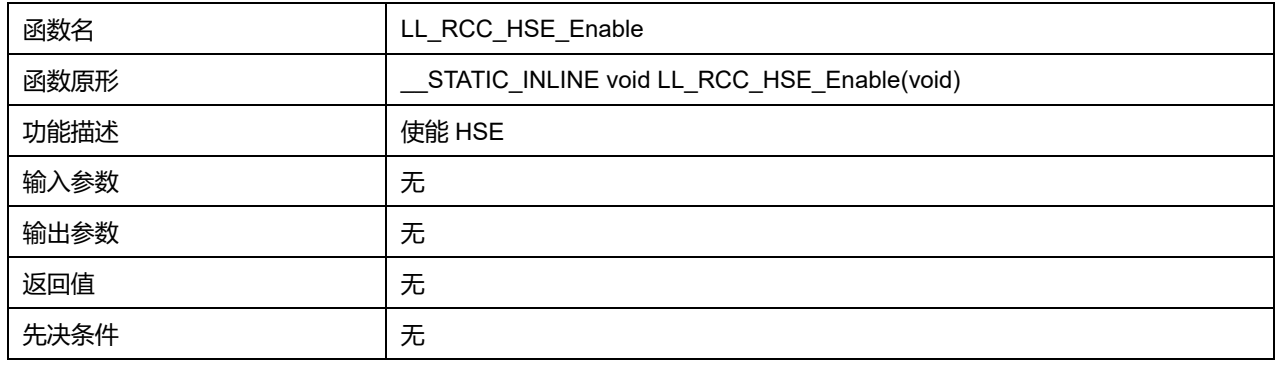

## **41.2.5 函数 LL\_RCC\_HSE\_Disable**

### 描述了函数 LL\_RCC\_HSE\_Disable

#### **表41-7 函数 LL\_RCC\_HSE\_Disable**

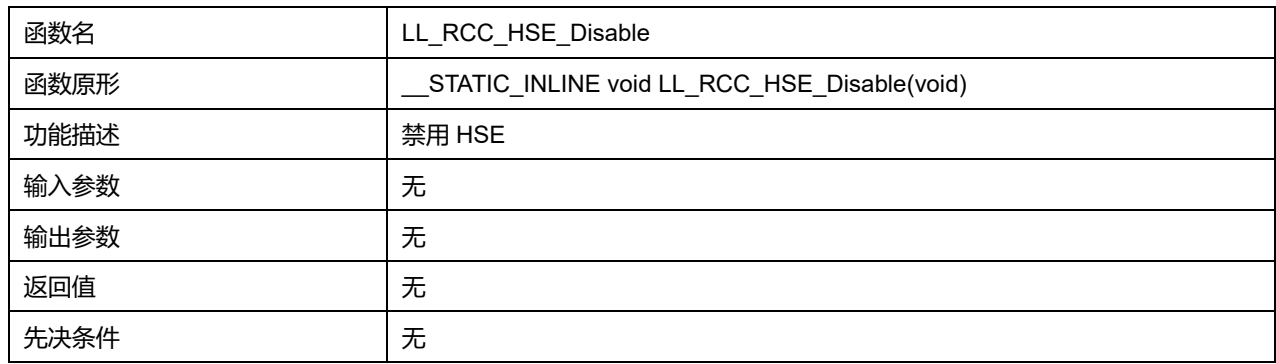

## **41.2.6 函数 LL\_RCC\_HSE\_IsReady**

### 描述了函数 LL\_RCC\_HSE\_IsReady

#### **表41-8 函数 LL\_RCC\_HSE\_IsReady**

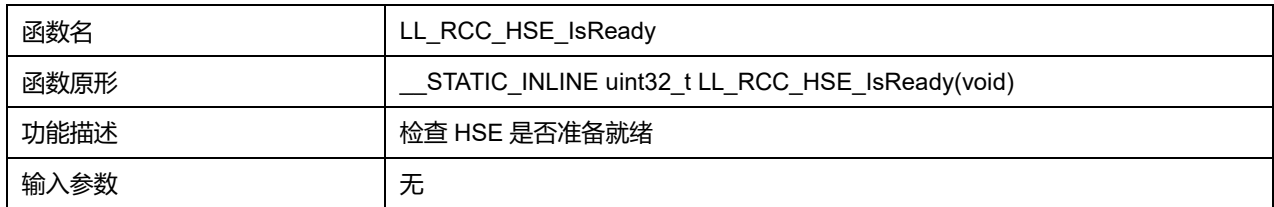

### **Puya Semiconductor 582 / 830**

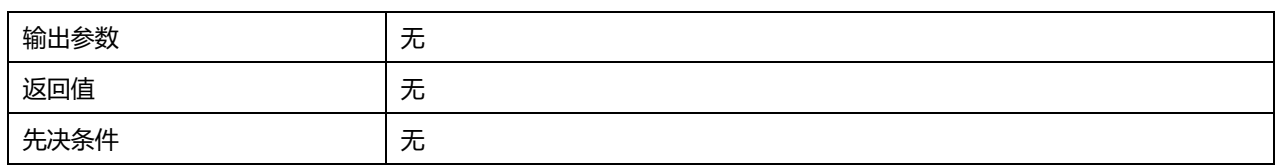

## **41.2.7 函数 LL\_RCC\_HSE\_SetFreqRegion**

### 描述了函数 LL\_RCC\_HSE\_SetFreqRegion

#### **表41-9 函数 LL\_RCC\_HSE\_SetFreqRegion**

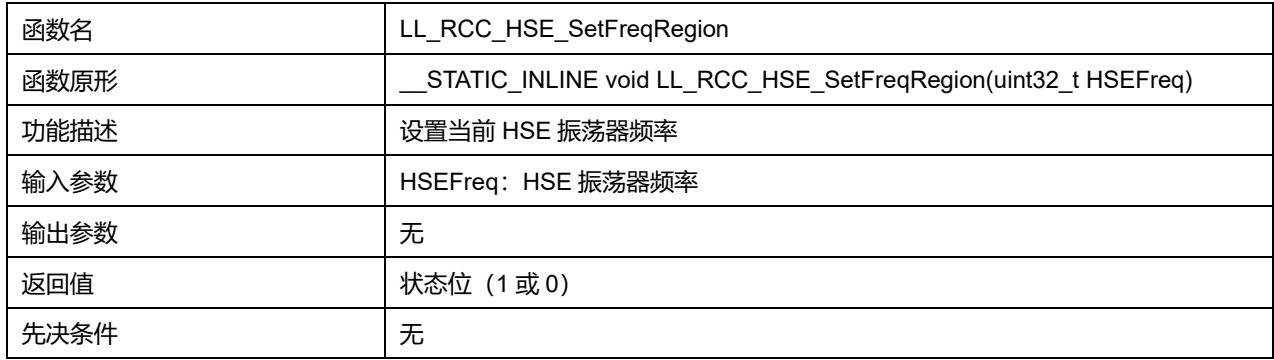

### **HSEFreq 可选参数:**

#### **表41-10 HSEFreq 可选参数**

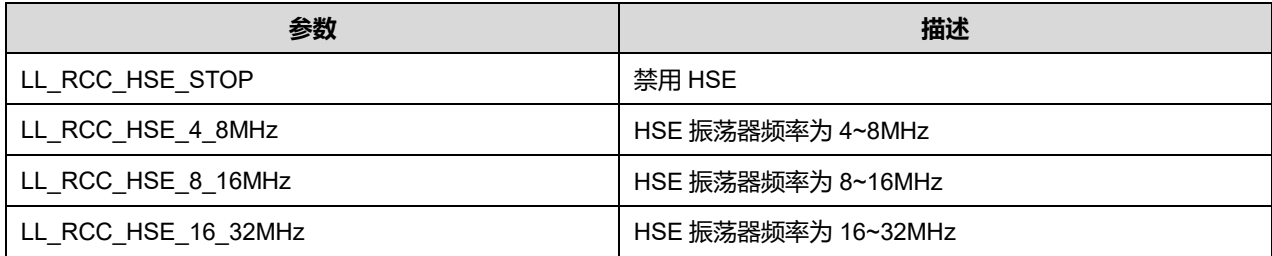

## **41.2.8 函数 LL\_RCC\_HSI\_Enable**

### 描述了函数 LL\_RCC\_HSI\_Enable

#### **表41-11 函数 LL\_RCC\_HSI\_Enable**

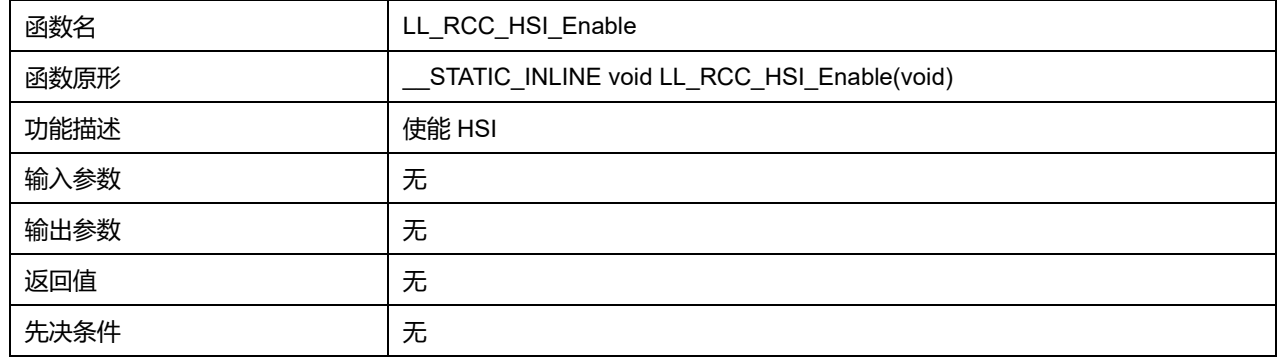

## **41.2.9 函数 LL\_RCC\_HSI\_Disable**

描述了函数 LL\_RCC\_HSI\_Disable

**表41-12 函数 LL\_RCC\_HSI\_Disable**

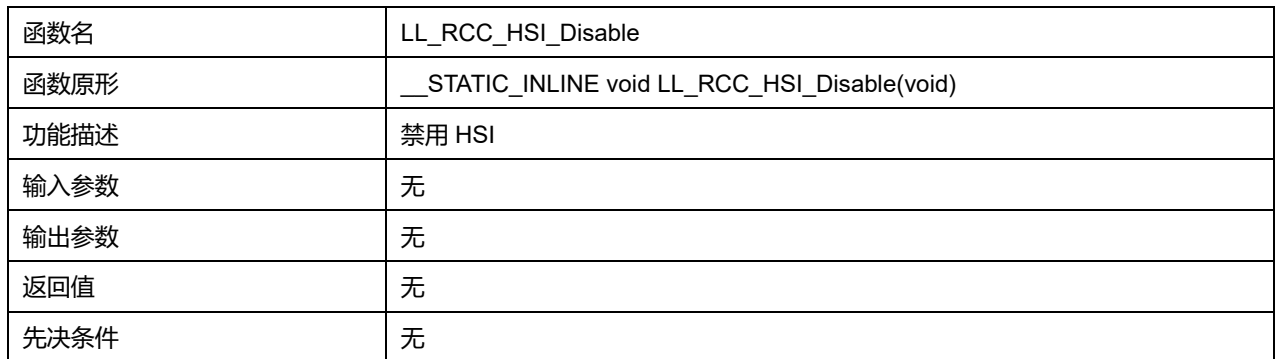

# **41.2.10 函数 LL\_RCC\_HSI\_IsReady**

## 描述了函数 LL\_RCC\_HSI\_IsReady

#### **表41-13 函数 LL\_RCC\_HSI\_IsReady**

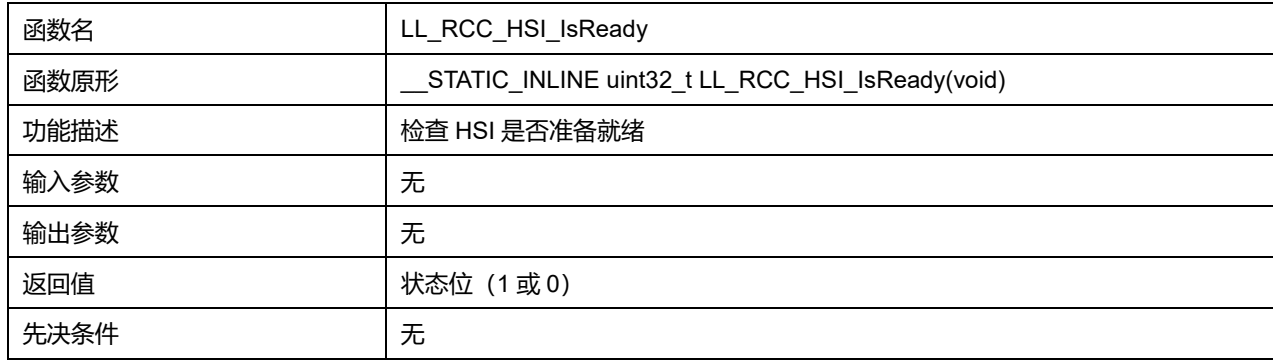

## **41.2.11 函数 LL\_RCC\_HSI\_SetCalibTrimming**

### 描述了函数 LL\_RCC\_HSI\_SetCalibTrimming

### **表41-14 函数 LL\_RCC\_HSI\_SetCalibTrimming**

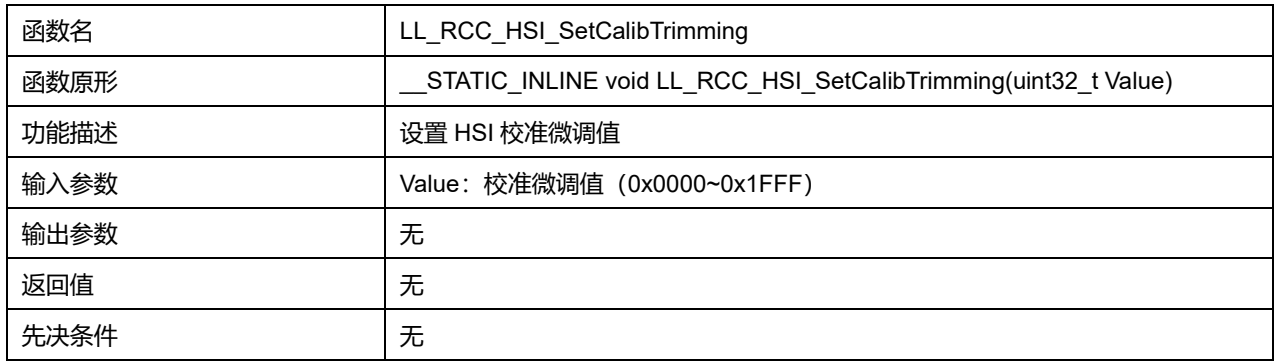

## **41.2.12 函数 LL\_RCC\_HSI\_GetCalibTrimming**

### 描述了函数 LL\_RCC\_HSI\_GetCalibTrimming

#### **表41-15 函数 LL\_RCC\_HSI\_GetCalibTrimming**

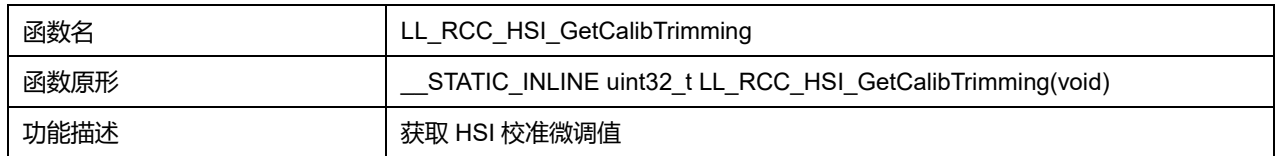

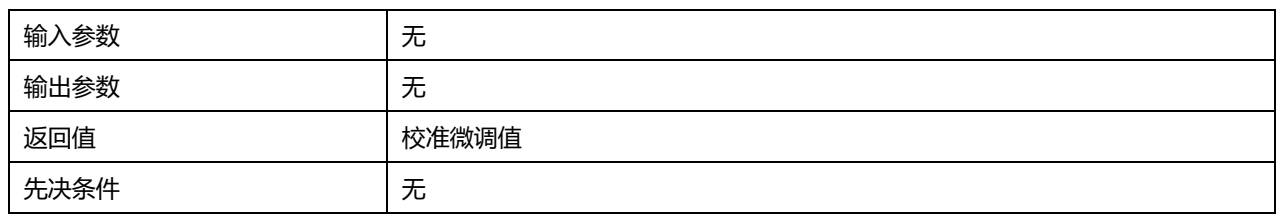

## **41.2.13 函数 LL\_RCC\_HSI\_SetCalibFreq**

### 描述了函数 LL\_RCC\_HSI\_SetCalibFreq

#### **表41-16 函数 LL\_RCC\_HSI\_SetCalibFreq**

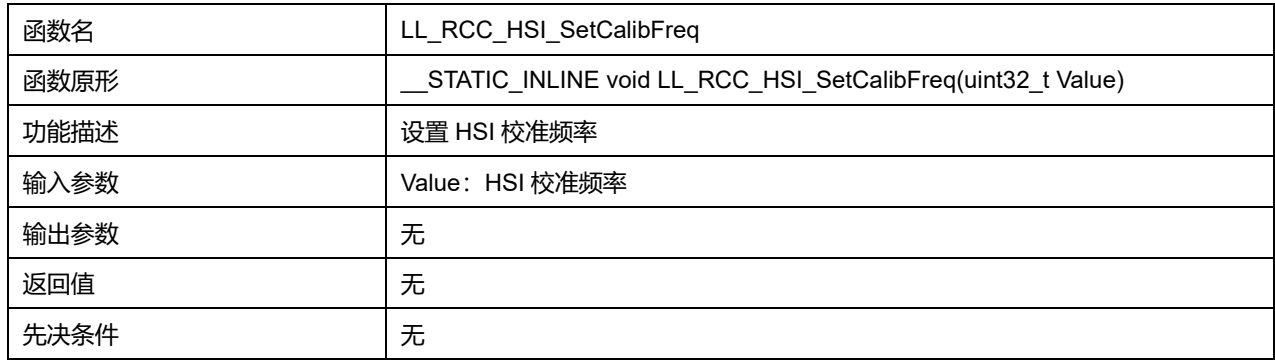

### **Value 可选参数:**

### **表41-17 Value 可选参数**

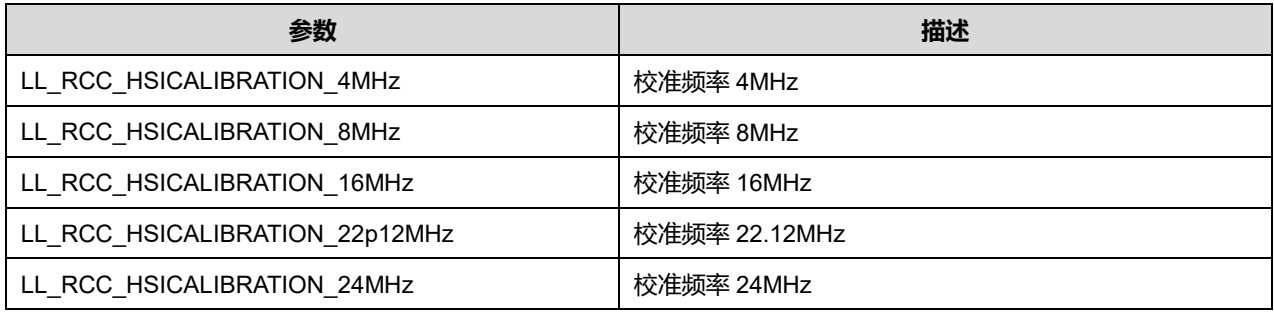

## **41.2.14 函数 LL\_RCC\_HSI\_GetFreq**

## 描述了函数 LL\_RCC\_HSI\_GetFreq

## **表41-18 函数 LL\_RCC\_HSI\_GetFreq**

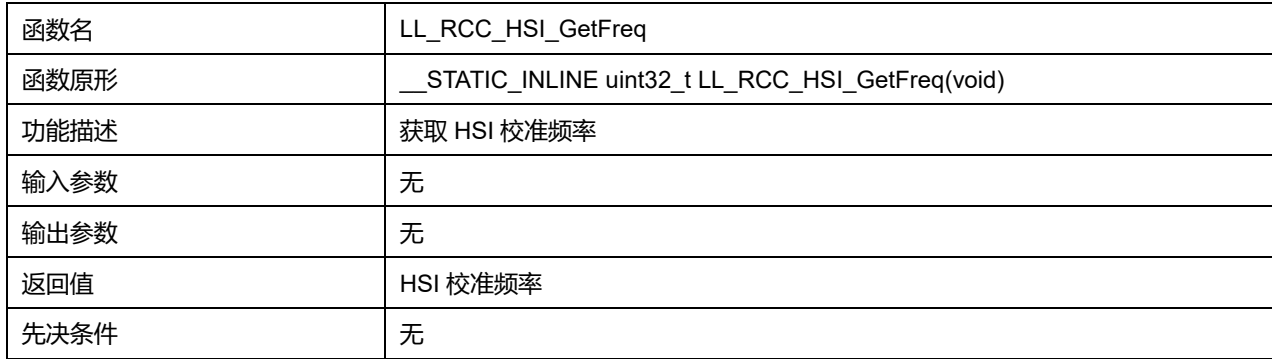

## **41.2.15 函数 LL\_RCC\_LSE\_Enable**

### 描述了函数 LL\_RCC\_LSE\_Enable

#### **表41-19 函数 LL\_RCC\_LSE\_Enable**

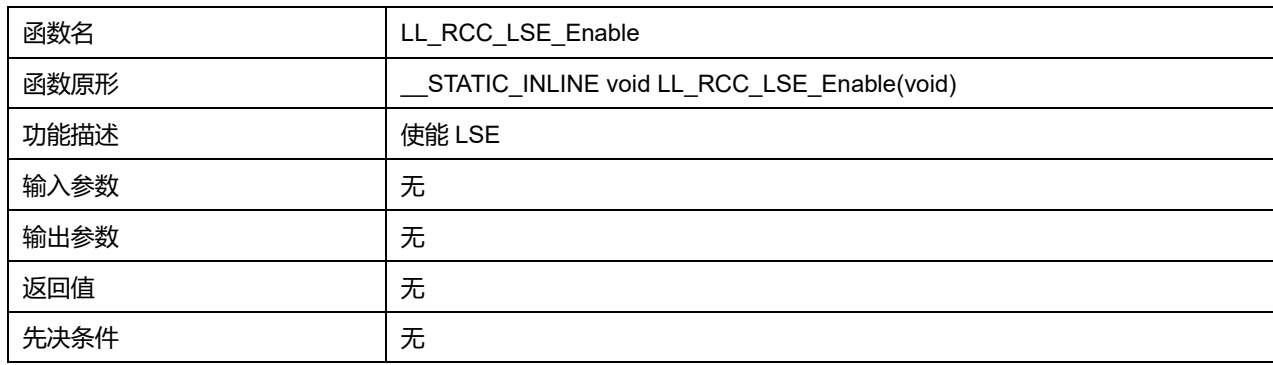

## **41.2.16 函数 LL\_RCC\_LSE\_Disable**

### 描述了函数 LL\_RCC\_LSE\_Disable

### **表41-20 函数 LL\_RCC\_LSE\_Disable**

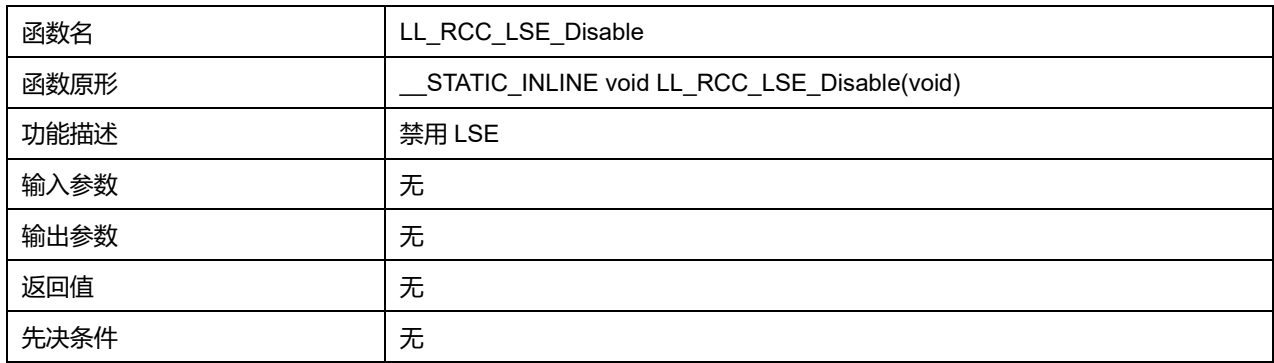

## **41.2.17 函数 LL\_RCC\_LSE\_EnableBypass**

### 描述了函数 LL\_RCC\_LSE\_EnableBypass

#### **表41-21 函数 LL\_RCC\_LSE\_EnableBypass**

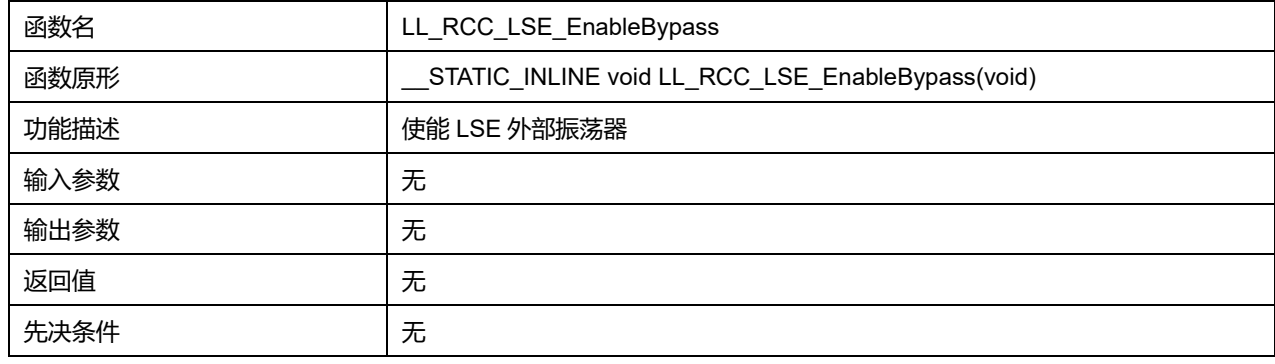

## **41.2.18 函数 LL\_RCC\_LSE\_DisableBypass**

描述了函数 LL\_RCC\_LSE\_DisableBypass

**表41-22 函数 LL\_RCC\_LSE\_DisableBypass**

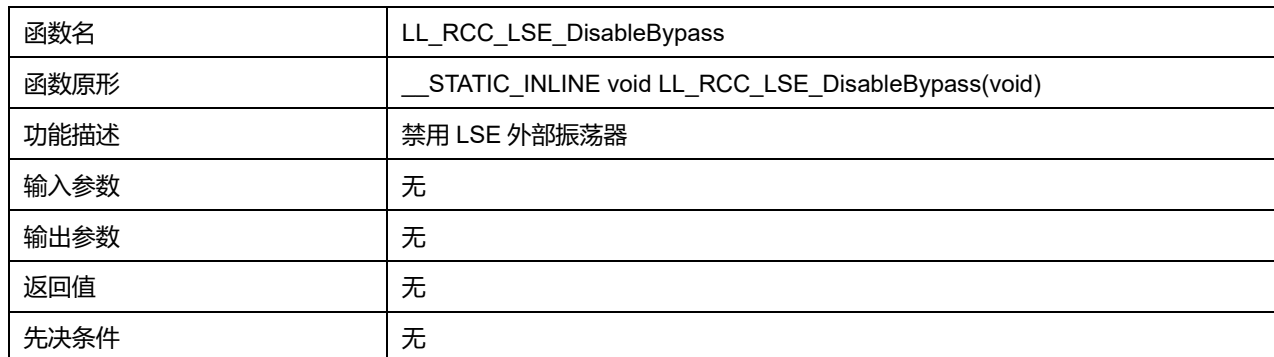

## **41.2.19 函数 LL\_RCC\_LSE\_SetDriveCapability**

## 描述了函数 LL\_RCC\_LSE\_SetDriveCapability

### **表41-23 函数 LL\_RCC\_LSE\_SetDriveCapability**

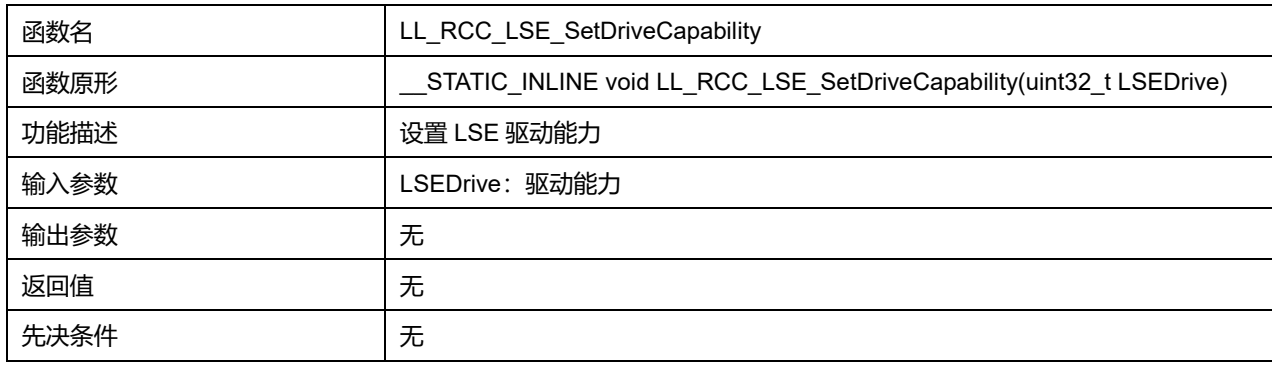

## **LSEDrive 可选参数:**

### **表41-24 LSEDrive 可选参数**

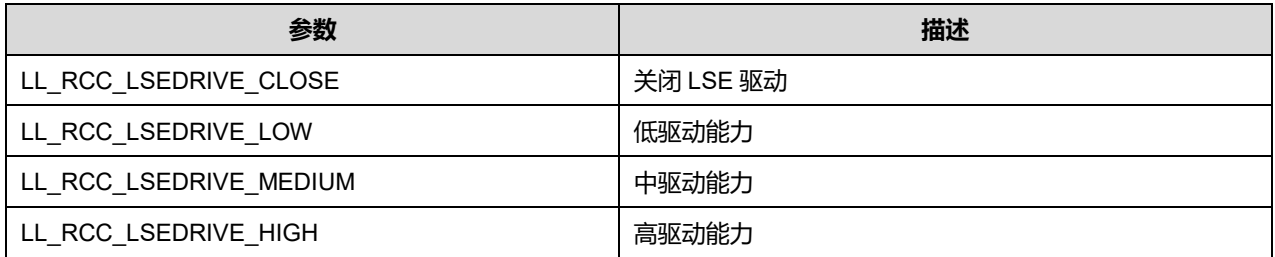

## **41.2.20 函数 LL\_RCC\_LSE\_GetDriveCapability**

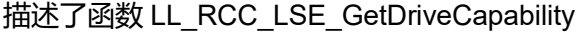

#### **表41-25 函数 LL\_RCC\_LSE\_GetDriveCapability**

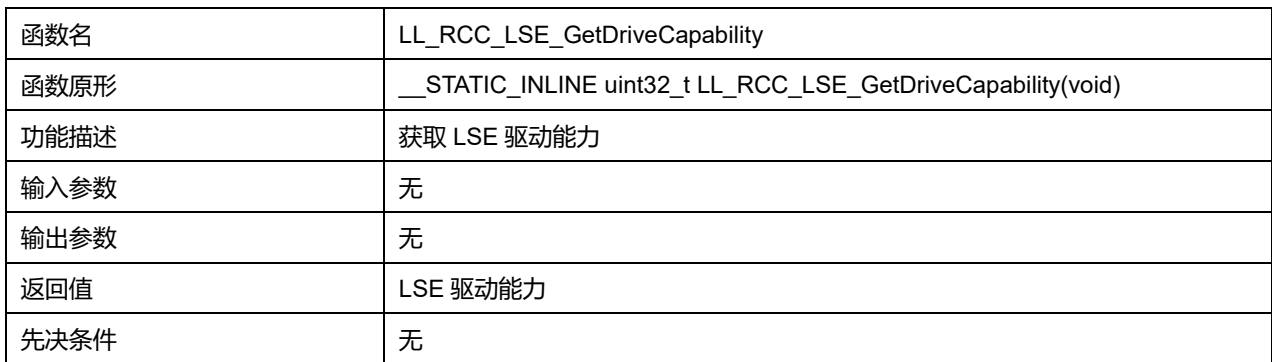

**Puya Semiconductor 587 / 830**

### **41.2.21 函数 LL\_RCC\_LSE\_EnableCSS**

### 描述了函数 LL\_RCC\_LSE\_EnableCSS

#### **表41-26 函数 LL\_RCC\_LSE\_EnableCSS**

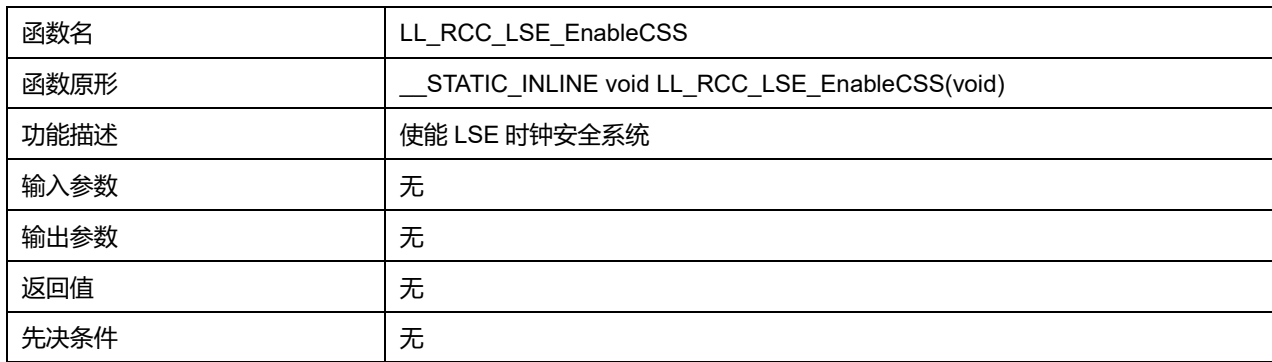

### **41.2.22 函数 LL\_RCC\_LSE\_DisableCSS**

#### 描述了函数 LL\_RCC\_LSE\_DisableCSS

#### **表41-27 函数 LL\_RCC\_LSE\_DisableCSS**

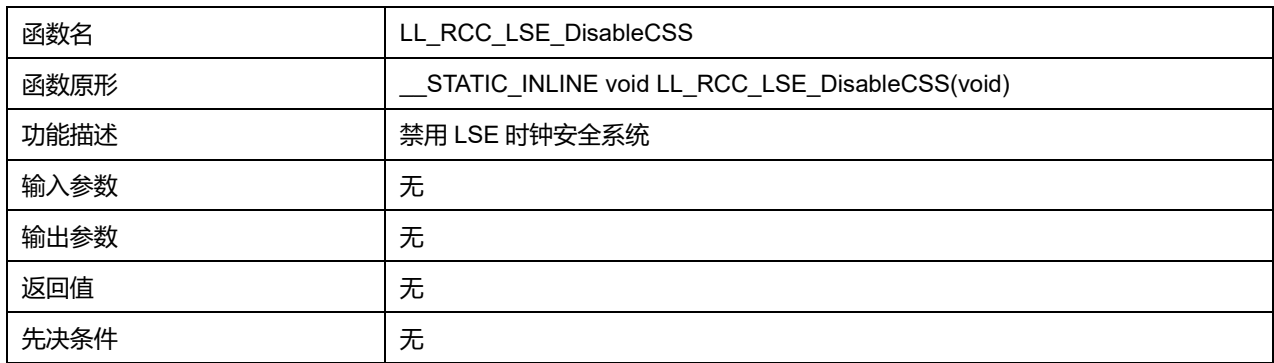

## **41.2.23 函数 LL\_RCC\_LSE\_IsReady**

### 描述了函数 LL\_RCC\_LSE\_IsReady

#### **表41-28 函数 LL\_RCC\_LSE\_IsReady**

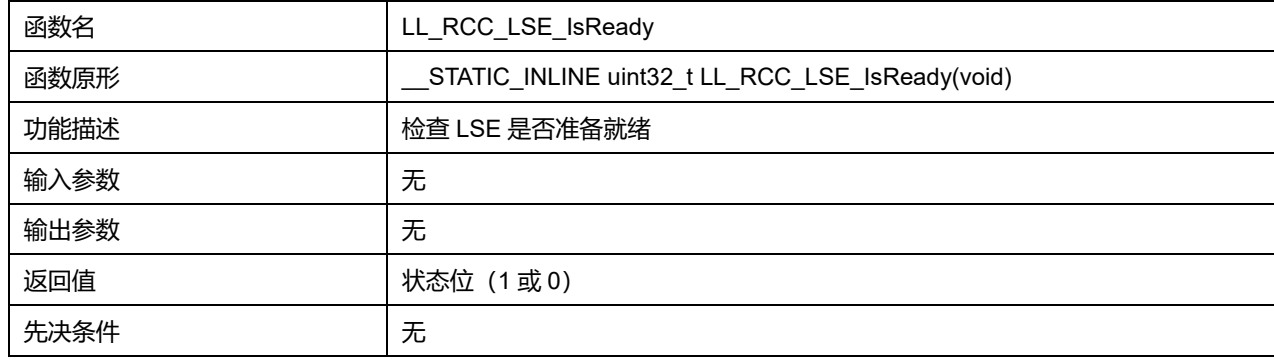

### **41.2.24 函数 LL\_RCC\_LSE\_IsCSSDetected**

#### 描述了函数 LL\_RCC\_LSE\_IsCSSDetected

**表41-29 函数 LL\_RCC\_LSE\_IsCSSDetected**

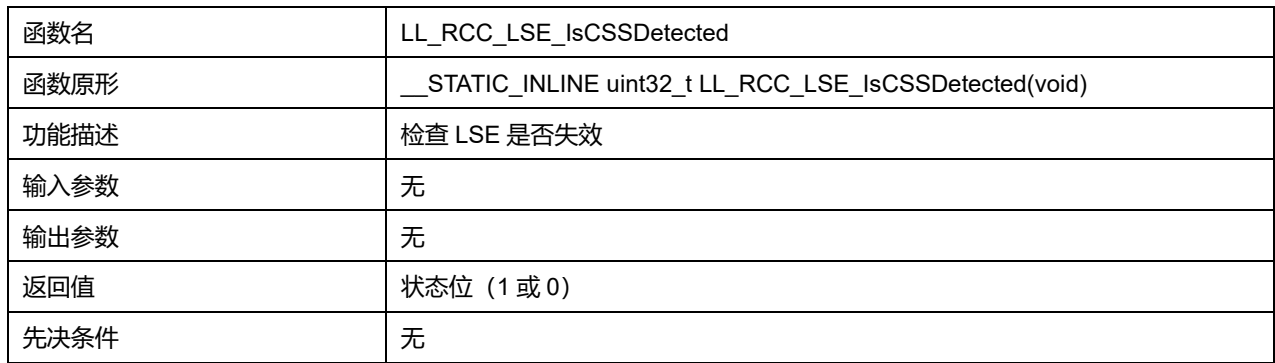

# **41.2.25 函数 LL\_RCC\_LSI\_Enable**

## 描述了函数 LL\_RCC\_LSI\_Enable

### **表41-30 函数 LL\_RCC\_LSI\_Enable**

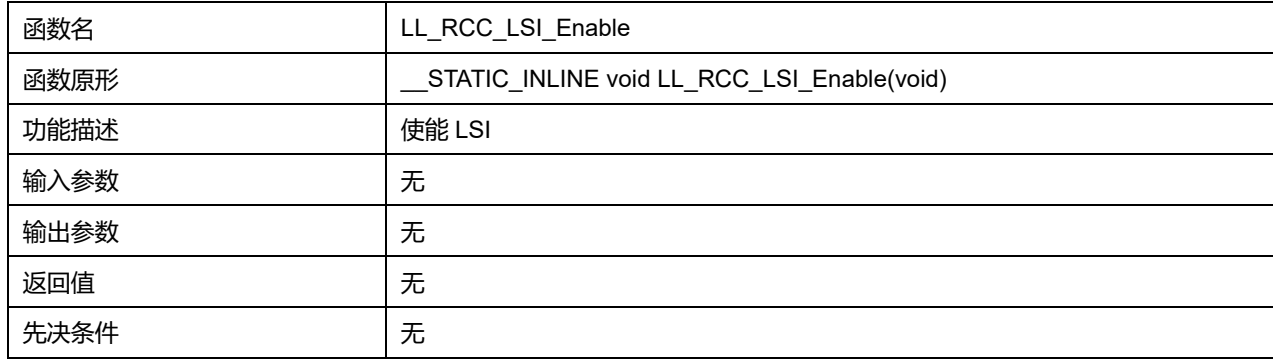

## **41.2.26 函数 LL\_RCC\_LSI\_Disable**

## 描述了函数 LL\_RCC\_LSI\_Disable

### **表41-31 函数 LL\_RCC\_LSI\_Disable**

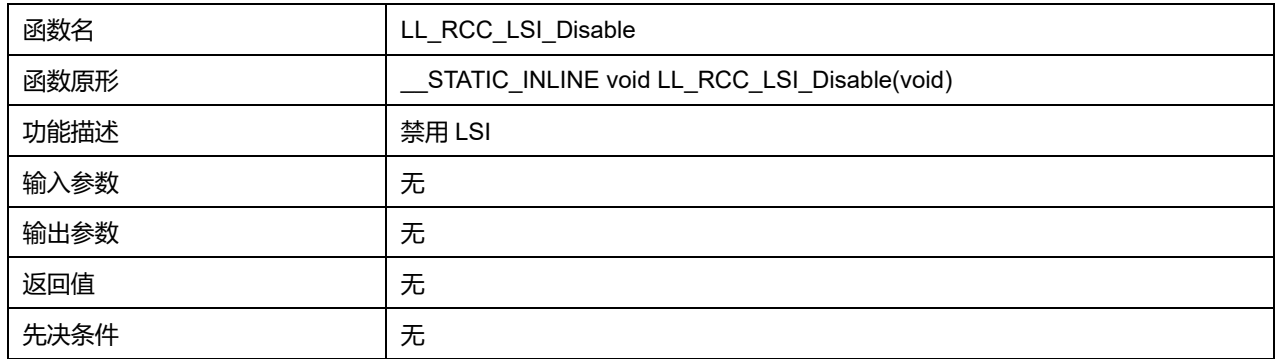

## **41.2.27 函数 LL\_RCC\_LSI\_IsReady**

### 描述了函数 LL\_RCC\_LSI\_IsReady

#### **表41-32 函数 LL\_RCC\_LSI\_IsReady**

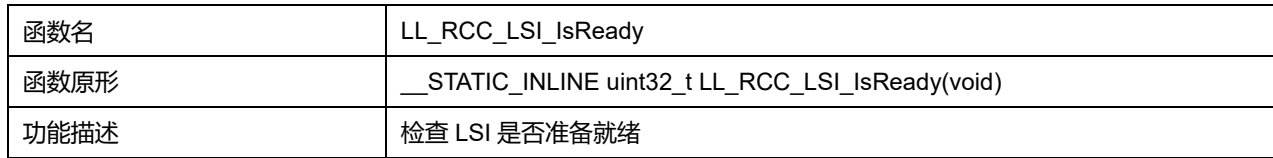

## **Puya Semiconductor 589 / 830**

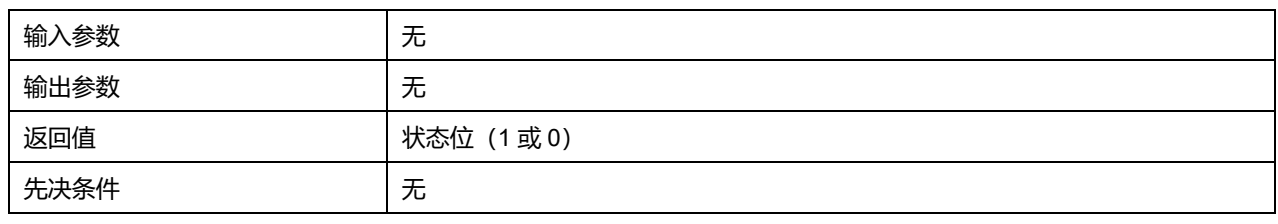

## **41.2.28 函数 LL\_RCC\_LSCO\_Enable**

### 描述了函数 LL\_RCC\_LSCO\_Enable

#### **表41-33 函数 LL\_RCC\_LSCO\_Enable**

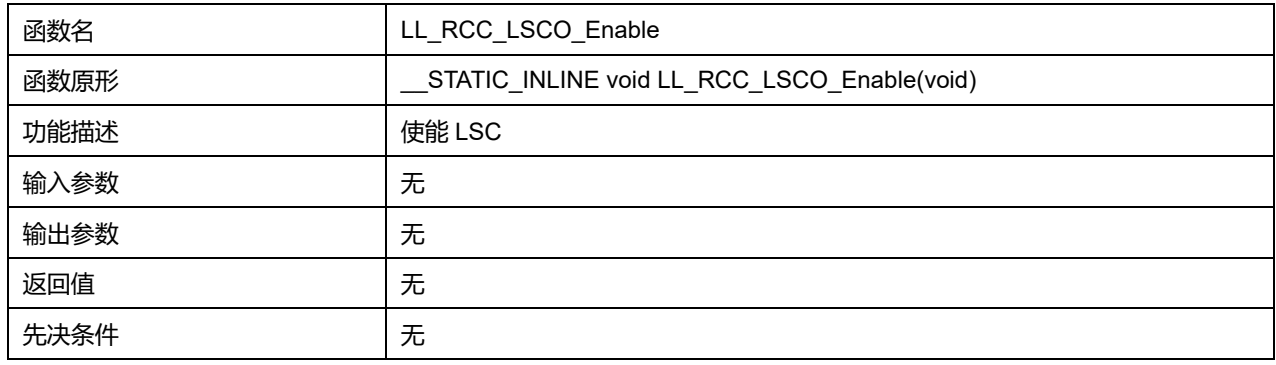

## **41.2.29 函数 LL\_RCC\_LSCO\_Disable**

#### 描述了函数 LL\_RCC\_LSCO\_Disable

#### **表41-34 函数 LL\_RCC\_LSCO\_Disable**

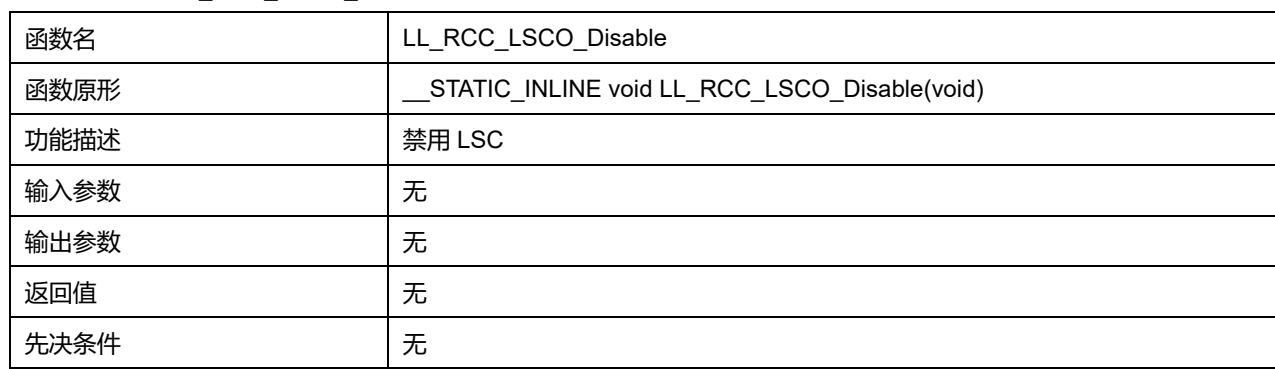

### **41.2.30 函数 LL\_RCC\_LSCO\_SetSource**

#### 描述了函数 LL\_RCC\_LSCO\_SetSource

#### **表41-35 函数 LL\_RCC\_LSCO\_SetSource**

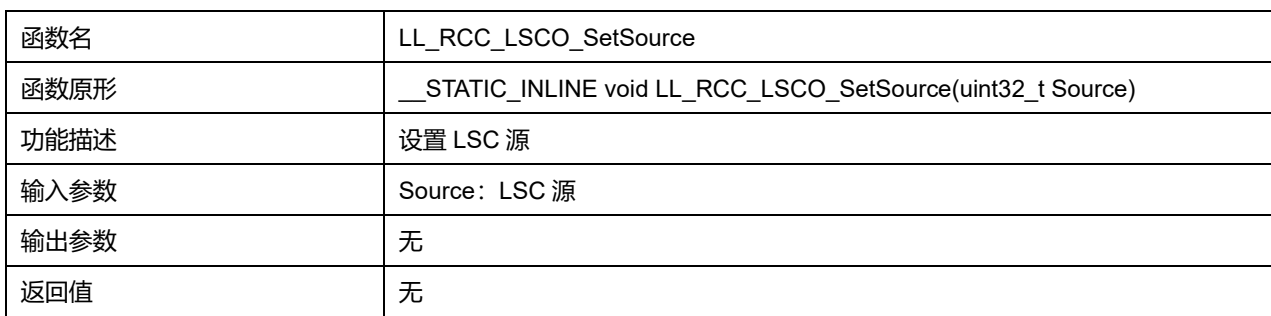

## **Puya Semiconductor 590 / 830**

先决条件 | 无

#### **Source 可选参数:**

#### **表41-36 Source 可选参数**

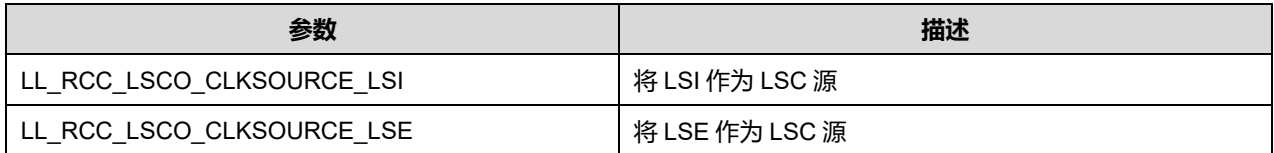

### **41.2.31 函数 LL\_RCC\_LSCO\_GetSource**

### 描述了函数 LL\_RCC\_LSCO\_GetSource

#### **表41-37 函数 LL\_RCC\_LSCO\_GetSource**

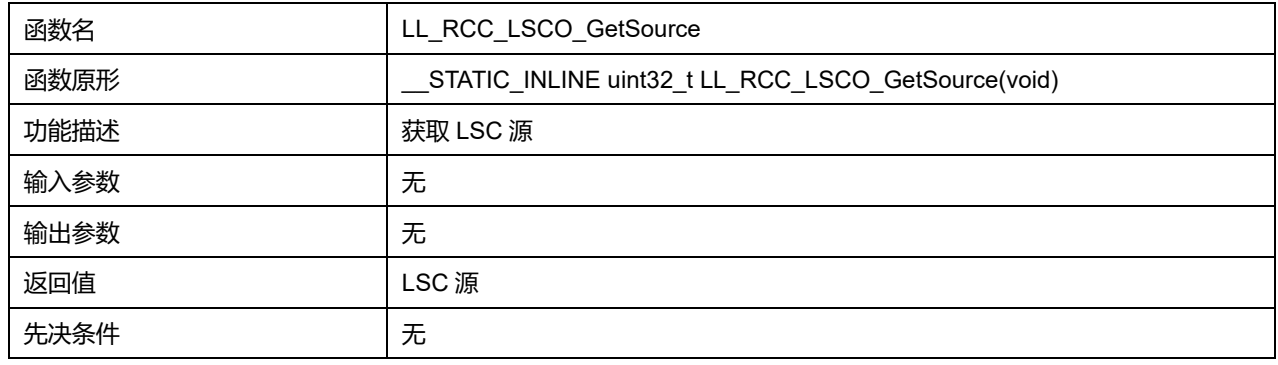

## **41.2.32 函数 LL\_RCC\_SetSysClkSource**

## 描述了函数 LL\_RCC\_SetSysClkSource

#### **表41-38 函数 LL\_RCC\_SetSysClkSource**

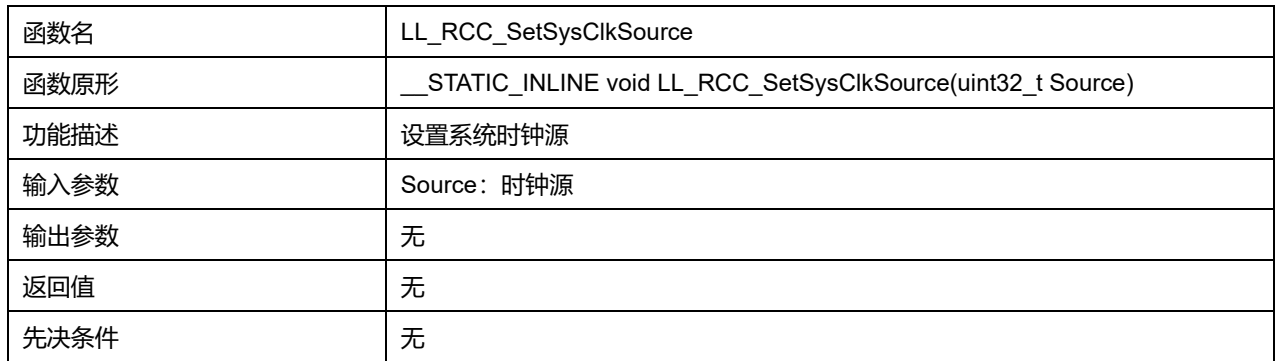

#### **Source 可选参数:**

## **表41-39 Source 可选参数**

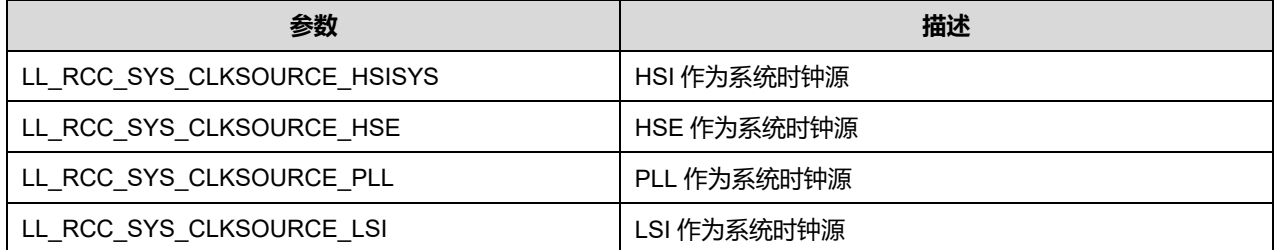

## **Puya Semiconductor 591 / 830**

LL\_RCC\_SYS\_CLKSOURCE\_LSE LSE LSE 作为系统时钟源

## **41.2.33 函数 LL\_RCC\_GetSysClkSource**

### 描述了函数 LL\_RCC\_GetSysClkSource

## **表41-40 函数 LL\_RCC\_GetSysClkSource**

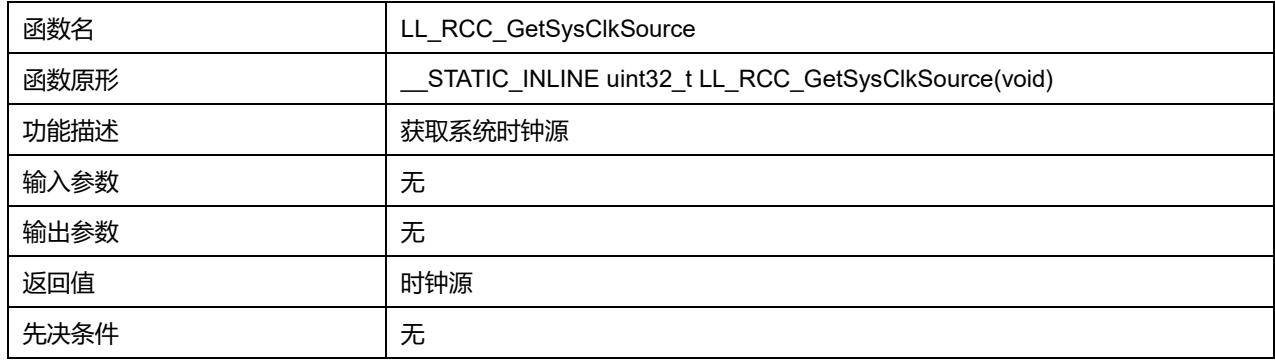

#### **41.2.34 函数 LL\_RCC\_SetAHBPrescaler**

#### 描述了函数 LL\_RCC\_SetAHBPrescaler

#### **表41-41 函数 LL\_RCC\_SetAHBPrescaler**

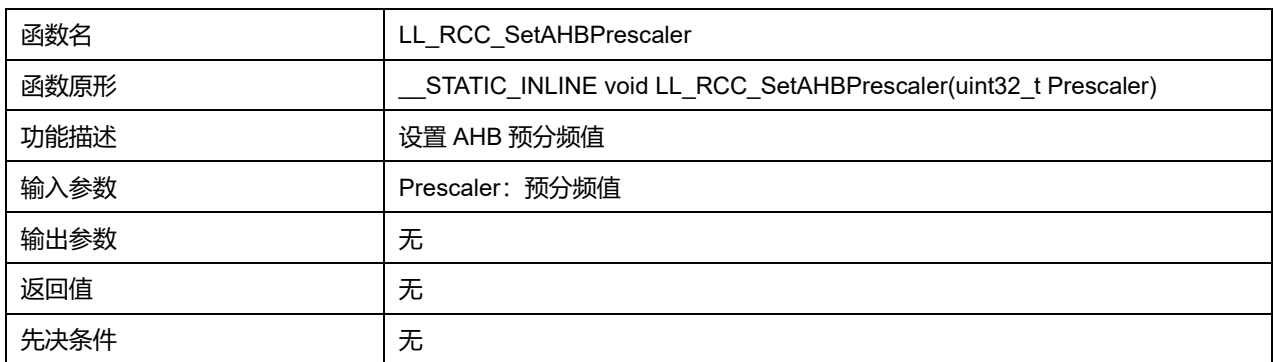

#### **Prescaler 可选参数:**

#### **表41-42 Prescaler 可选参数**

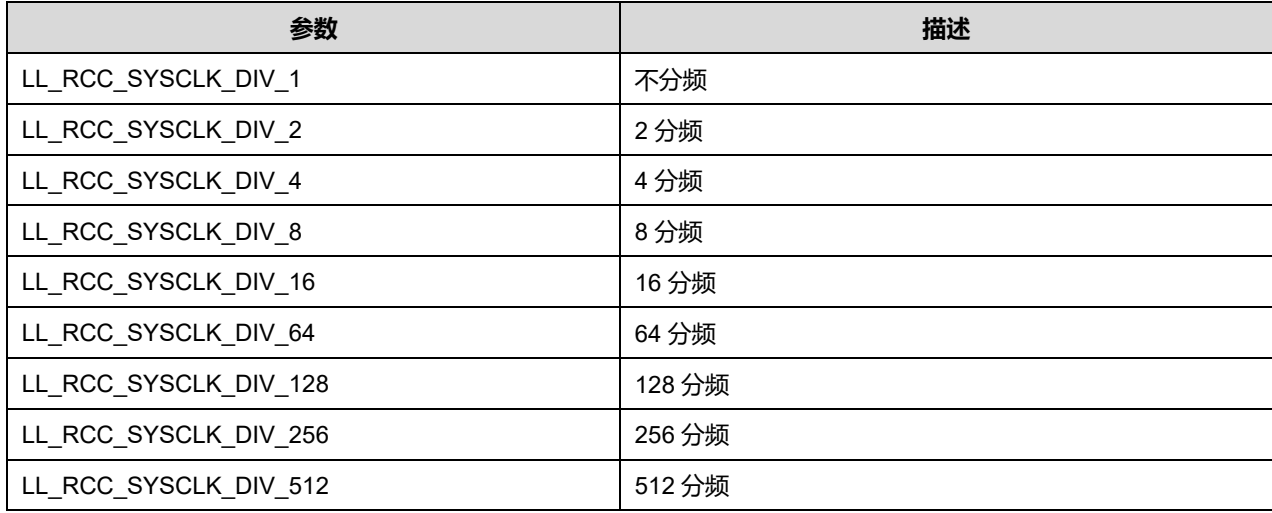

**Puya Semiconductor 592 / 830**

## **41.2.35 函数 LL\_RCC\_SetAPB1Prescaler**

### 描述了函数 LL\_RCC\_SetAPB1Prescaler

#### **表41-43 函数 LL\_RCC\_SetAPB1Prescaler**

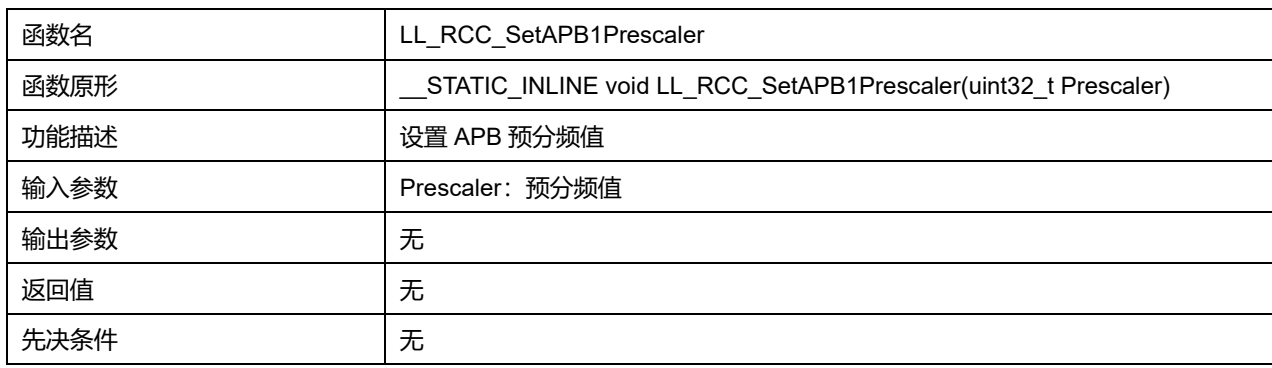

#### **Prescaler 可选参数:**

#### **表41-44 Prescaler 可选参数**

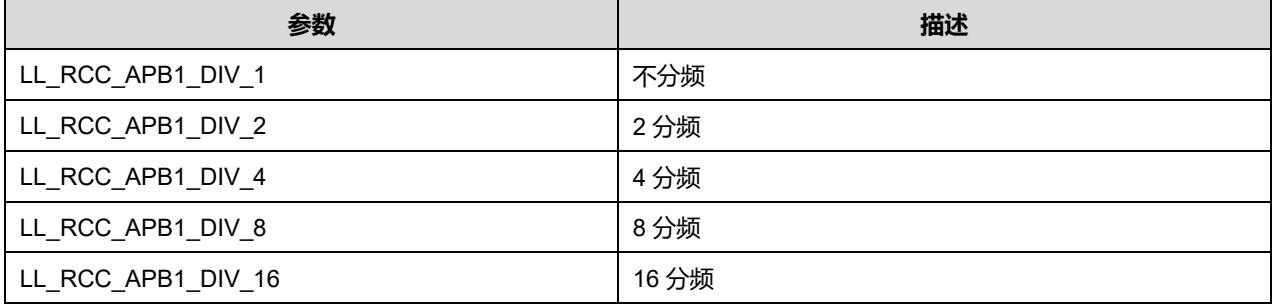

### **41.2.36 函数 LL\_RCC\_SetHSIDiv**

#### 描述了函数 LL\_RCC\_SetHSIDiv

#### **表41-45 函数 LL\_RCC\_SetHSIDiv**

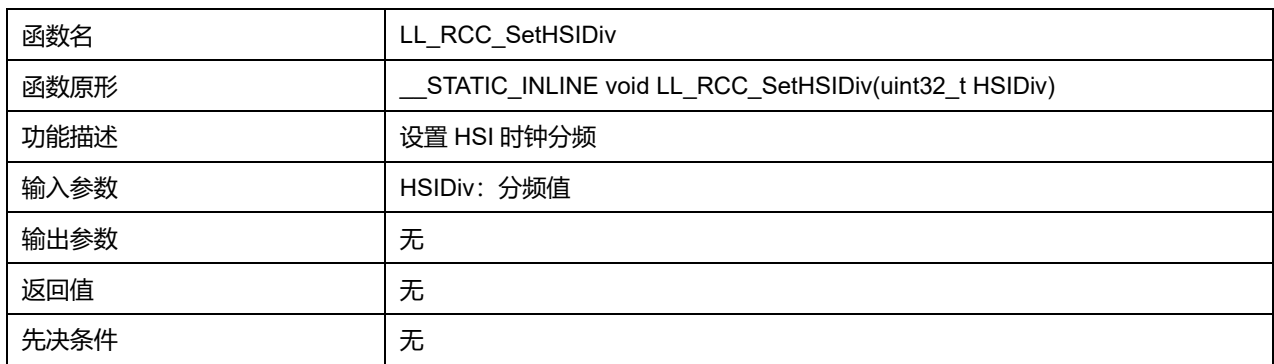

#### **HSIDiv 可选参数:**

#### **表41-46 HSIDiv 可选参数**

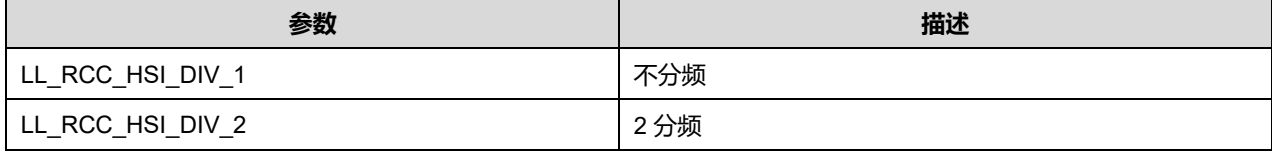

**Puya Semiconductor 593 / 830**

# LL 复位和时钟通用驱动程序 (RCC)

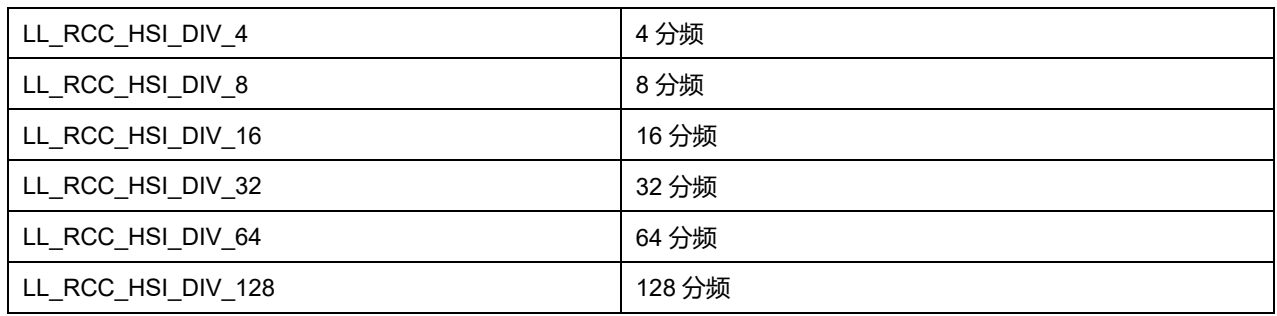

## **41.2.37 函数 LL\_RCC\_GetAHBPrescaler**

## 描述了函数 LL\_RCC\_GetAHBPrescaler

#### **表41-47 函数 LL\_RCC\_GetAHBPrescaler**

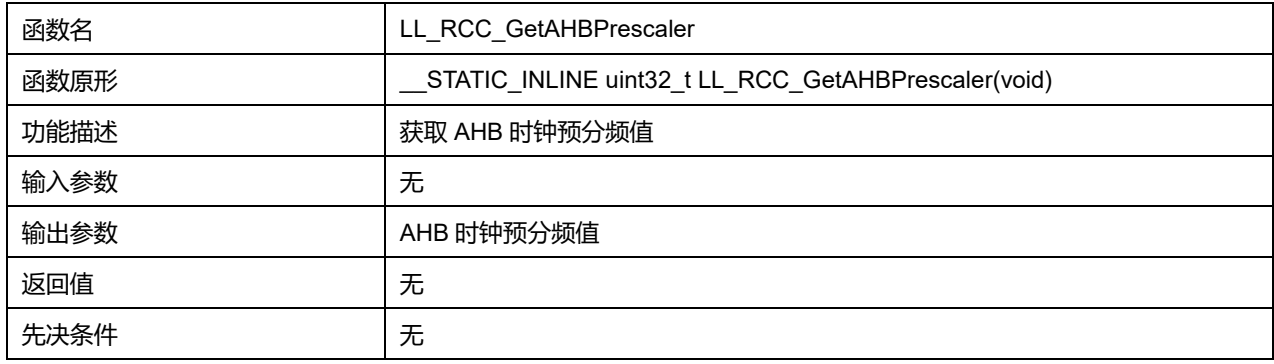

## **41.2.38 函数 LL\_RCC\_GetAPB1Prescaler**

## 描述了函数 LL\_RCC\_GetAPB1Prescaler

#### **表41-48 函数 LL\_RCC\_GetAPB1Prescaler**

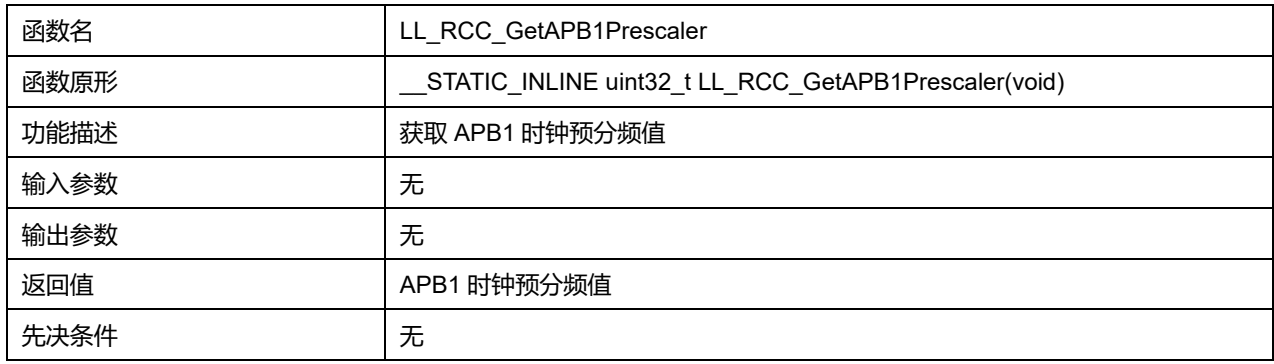

## **41.2.39 函数 LL\_RCC\_GetHSIDiv**

### 描述了函数 LL\_RCC\_GetHSIDiv

#### **表41-49 函数 LL\_RCC\_GetHSIDiv**

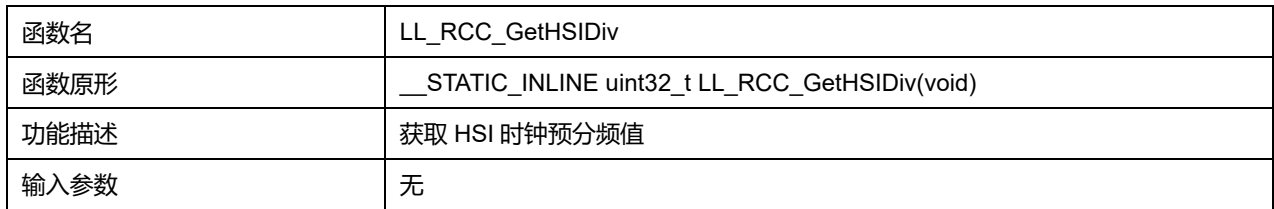

## **Puya Semiconductor 594 / 830**

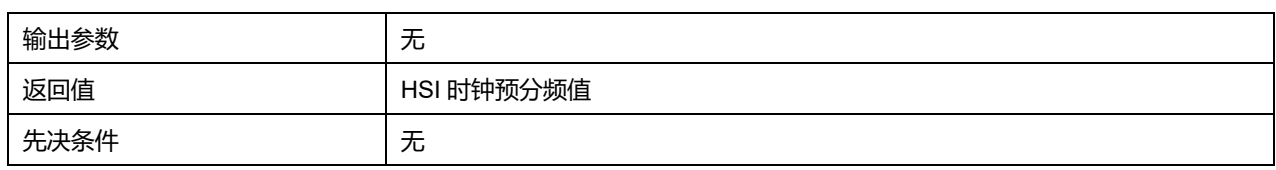

## **41.2.40 函数 LL\_RCC\_ConfigMCO**

## 描述了函数 LL\_RCC\_ConfigMCO

### **表41-50 函数 LL\_RCC\_ConfigMCO**

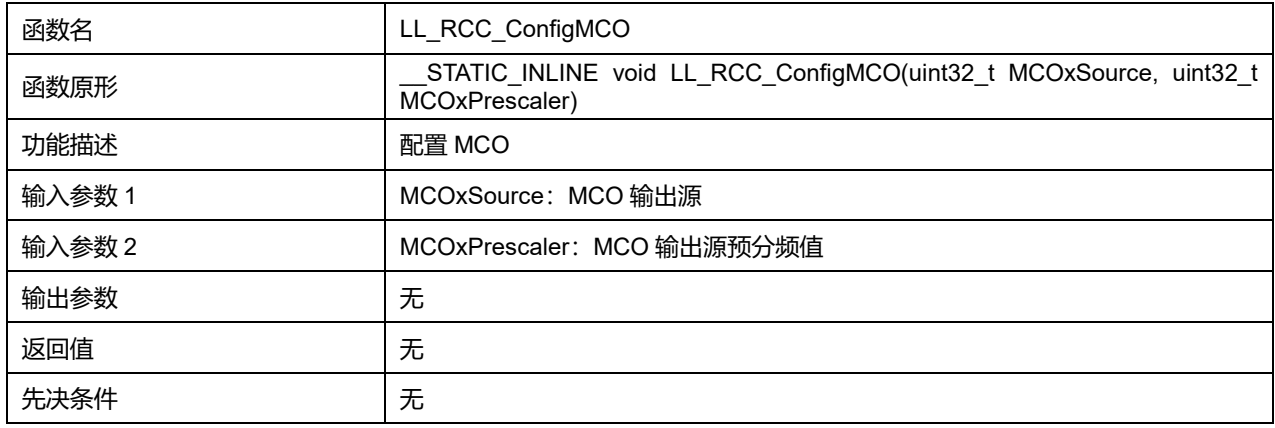

## **MCOxSource 可选参数:**

#### **表41-51 MCOxSource 可选参数**

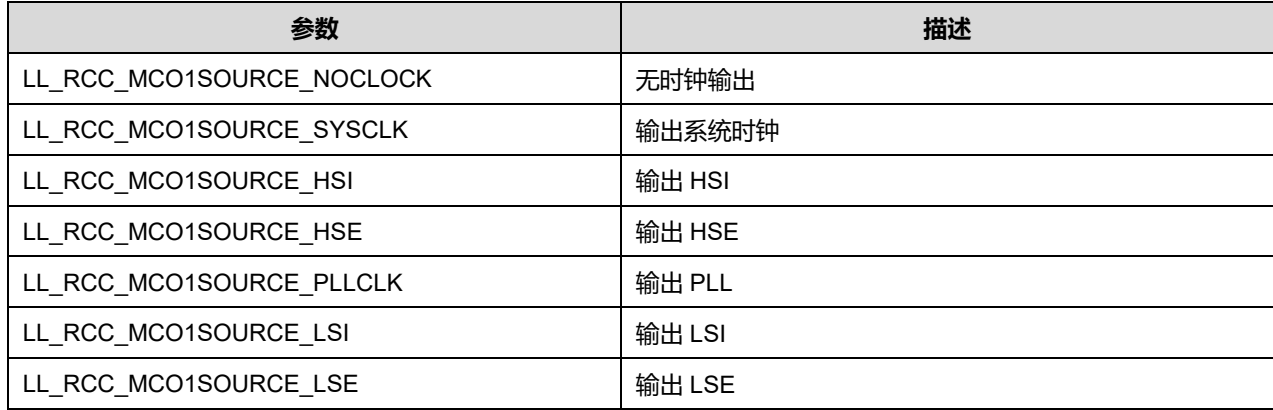

### **MCOxPrescaler 可选参数:**

#### **表41-52 MCOxPrescaler 可选参数**

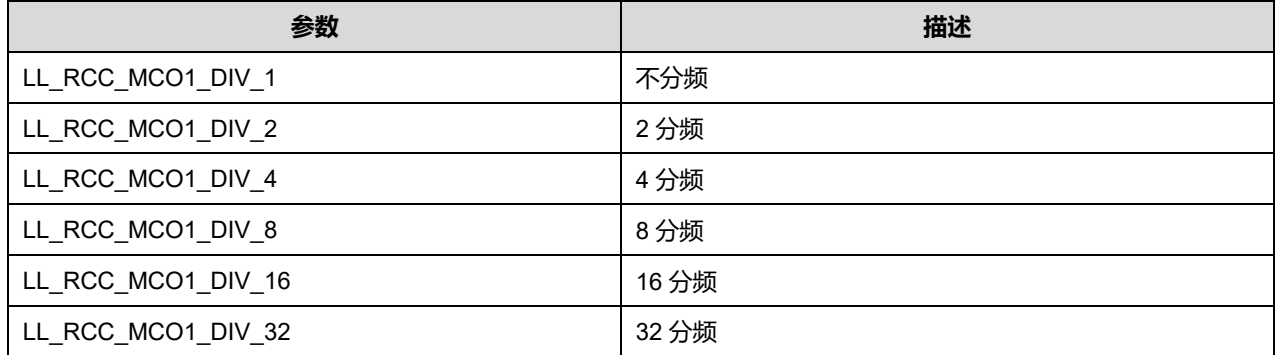

**Puya Semiconductor 595 / 830**

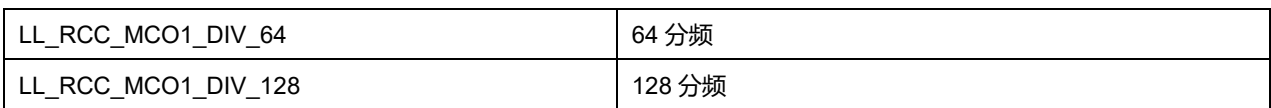

## **41.2.41 函数 LL\_RCC\_GetMCOClockSource**

### 描述了函数 LL\_RCC\_GetMCOClockSource

#### **表41-53 函数 LL\_RCC\_GetMCOClockSource**

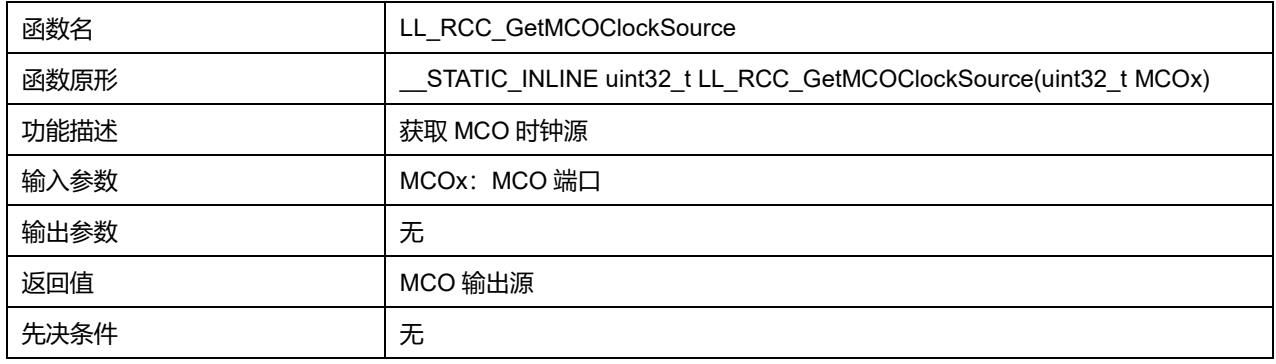

### **MCOx 可选参数:**

#### **表41-54 MCOx 可选参数**

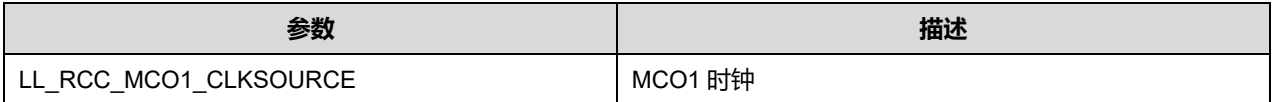

## **41.2.42 函数 LL\_RCC\_GetMCODiv**

### 描述了函数 LL\_RCC\_GetMCODiv

#### **表41-55 函数 LL\_RCC\_GetMCODiv**

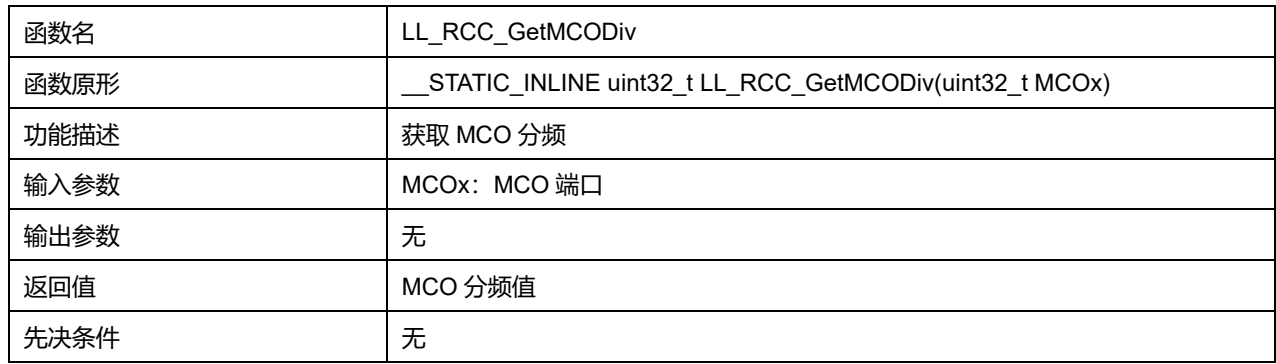

### **MCOx 可选参数:**

#### **表41-56 MCOx 可选参数**

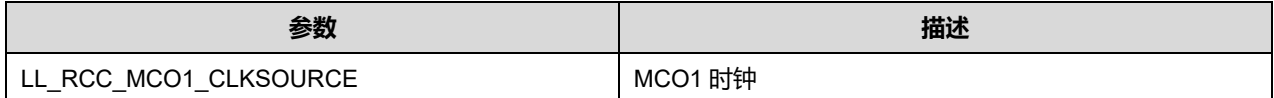

## **41.2.43 函数 LL\_RCC\_SetPVDClockSource**

描述了函数 LL\_RCC\_SetPVDClockSource

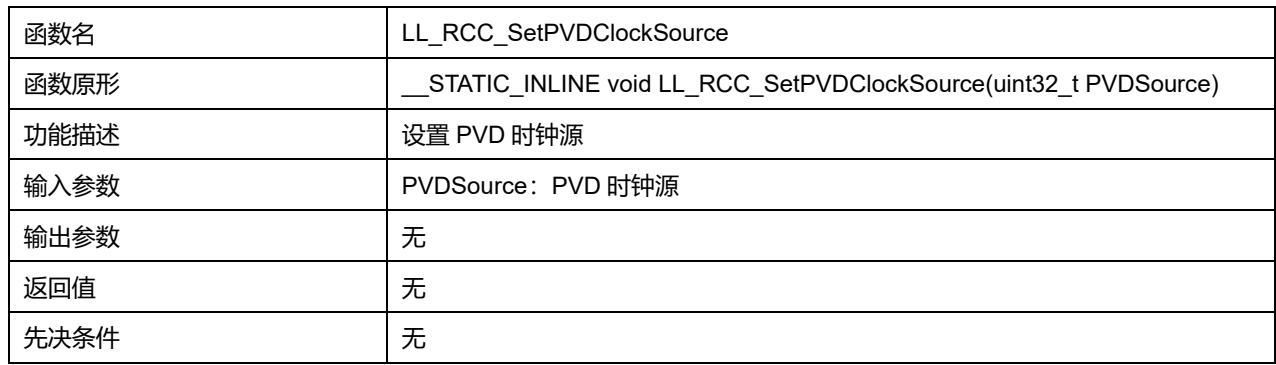

#### **表41-57 函数 LL\_RCC\_SetPVDClockSource**

#### **PVDSource 可选参数:**

#### **表41-58 PVDSource 可选参数**

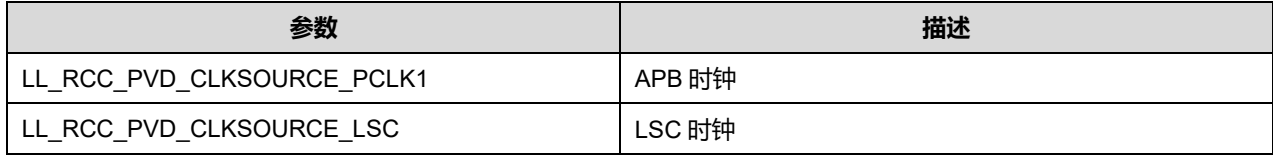

## **41.2.44 函数 LL\_RCC\_GetPVDClockSource**

#### 描述了函数 LL\_RCC\_GetPVDClockSource

#### **表41-59 函数 LL\_RCC\_GetPVDClockSource**

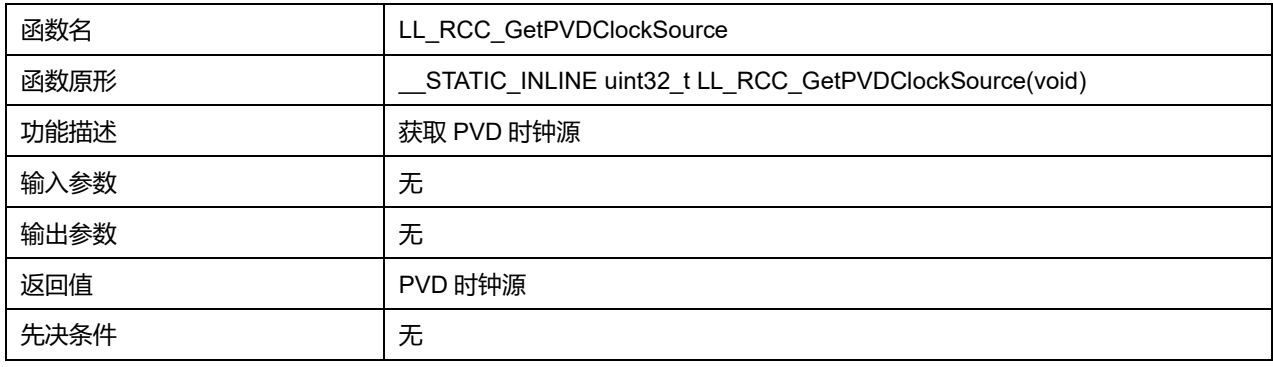

#### **41.2.45 函数 LL\_RCC\_SetCOMPClockSource**

#### 描述了函数 LL\_RCC\_SetCOMPClockSource

#### **表41-60 函数 LL\_RCC\_SetCOMPClockSource**

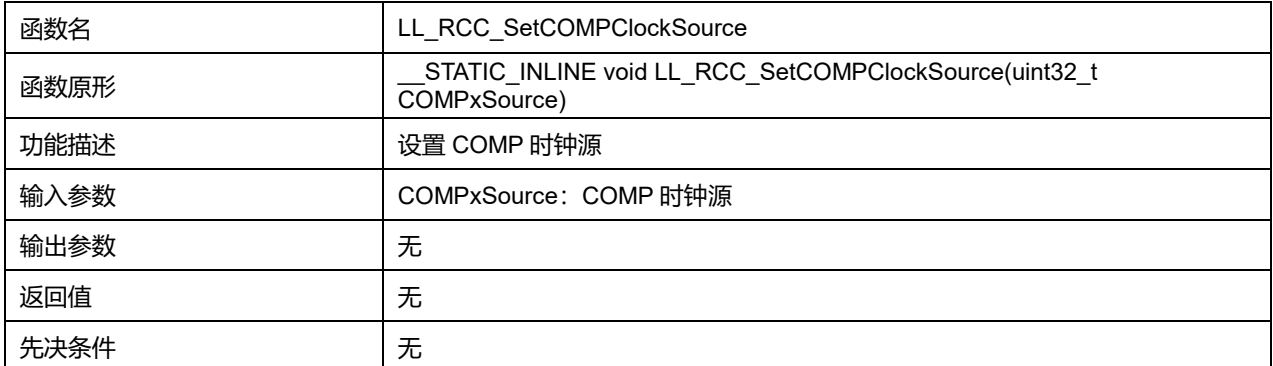

### **Puya Semiconductor 597 / 830**

### **COMPxSource 可选参数:**

#### **表41-61 COMPxSource 可选参数**

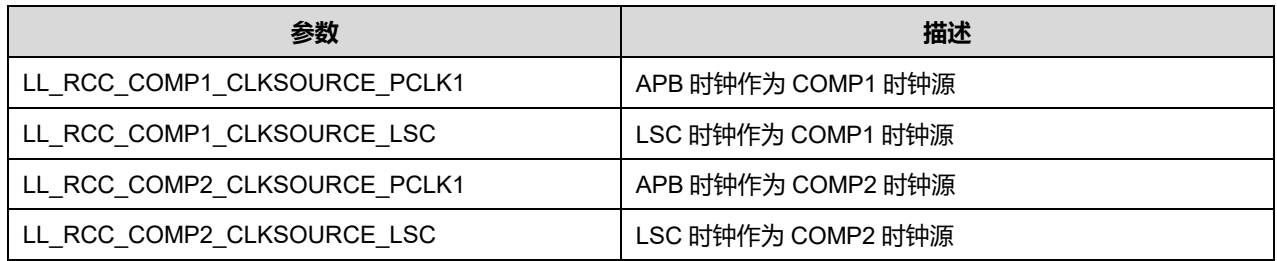

## **41.2.46 函数 LL\_RCC\_GetCOMPClockSource**

#### 描述了函数 LL\_RCC\_GetCOMPClockSource

#### **表41-62 函数 LL\_RCC\_GetCOMPClockSource**

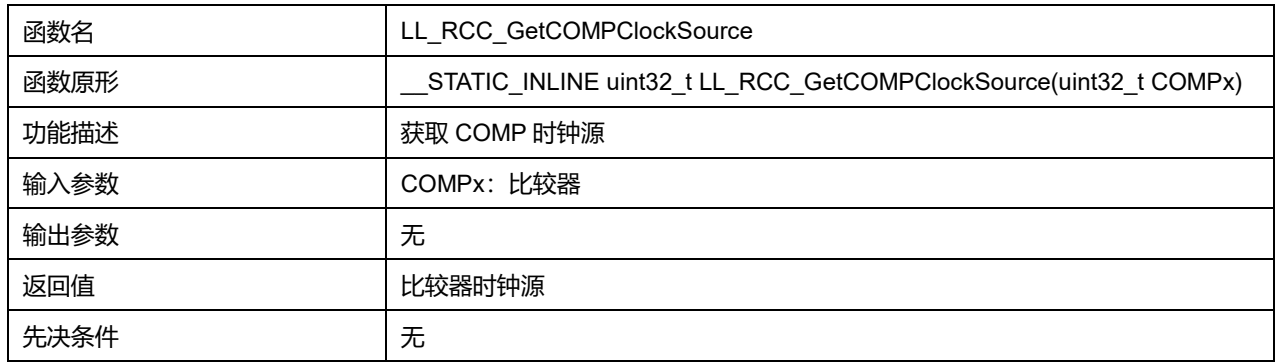

### **COMPx 可选参数:**

#### **表41-63 COMPx 可选参数**

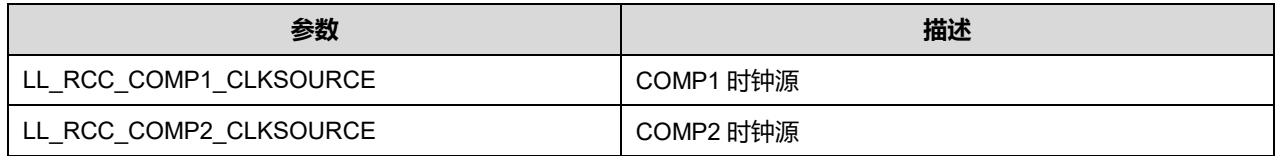

### **41.2.47 函数 LL\_RCC\_SetLPTIMClockSource**

#### 描述了函数 LL\_RCC\_SetLPTIMClockSource

### **表41-64 函数 LL\_RCC\_SetLPTIMClockSource**

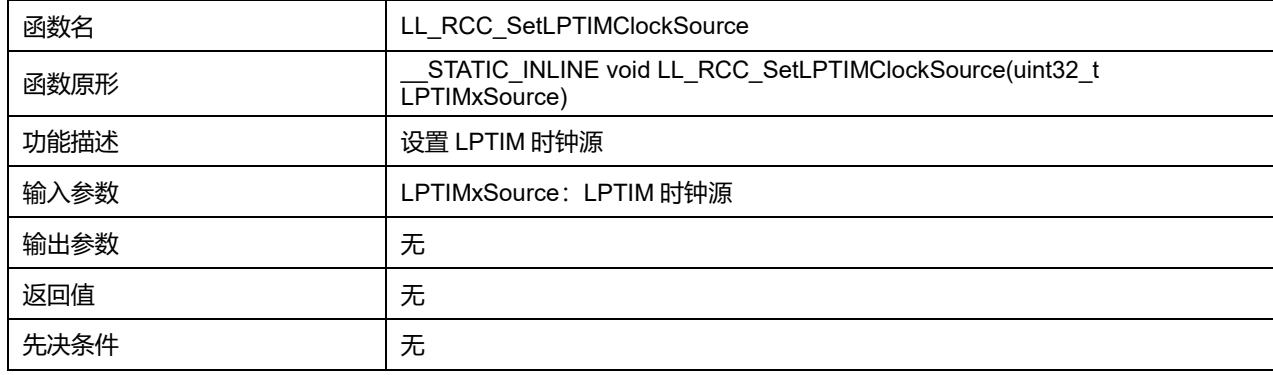

## **LPTIMxSource 可选参数:**

#### **表41-65 LPTIMxSource 可选参数**

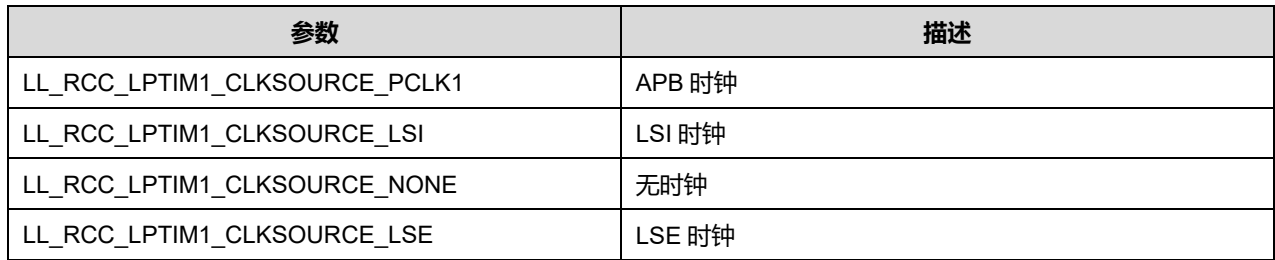

### **41.2.48 函数 LL\_RCC\_GetLPTIMClockSource**

#### 描述了函数 LL\_RCC\_GetLPTIMClockSource

#### **表41-66 函数 LL\_RCC\_GetLPTIMClockSource**

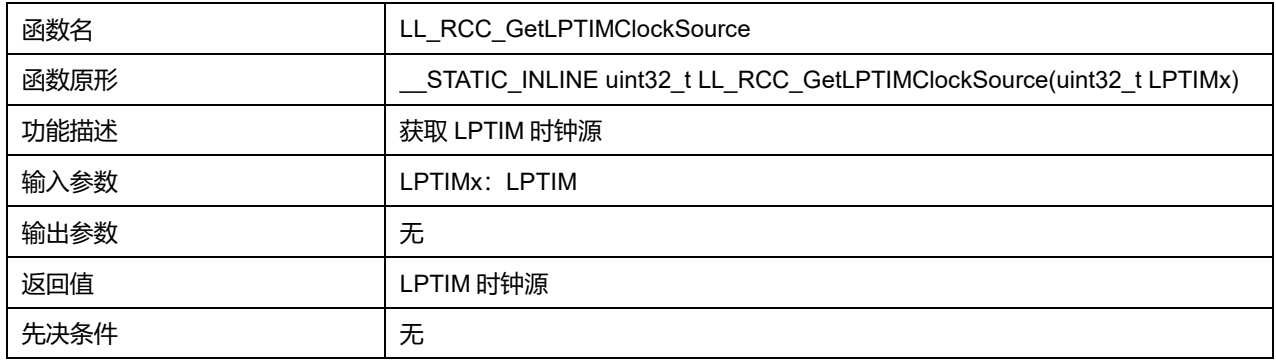

### **LPTIMx 可选参数:**

#### **表41-67 LPTIMx 可选参数**

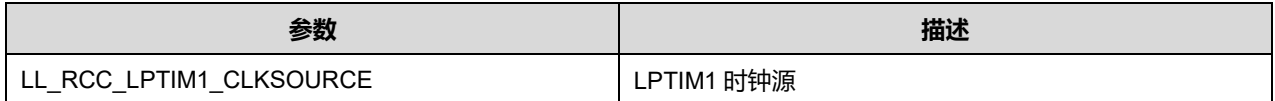

## **41.2.49 函数 LL\_RCC\_SetRTCClockSource**

#### 描述了函数 LL\_RCC\_SetRTCClockSource

#### **表41-68 函数 LL\_RCC\_SetRTCClockSource**

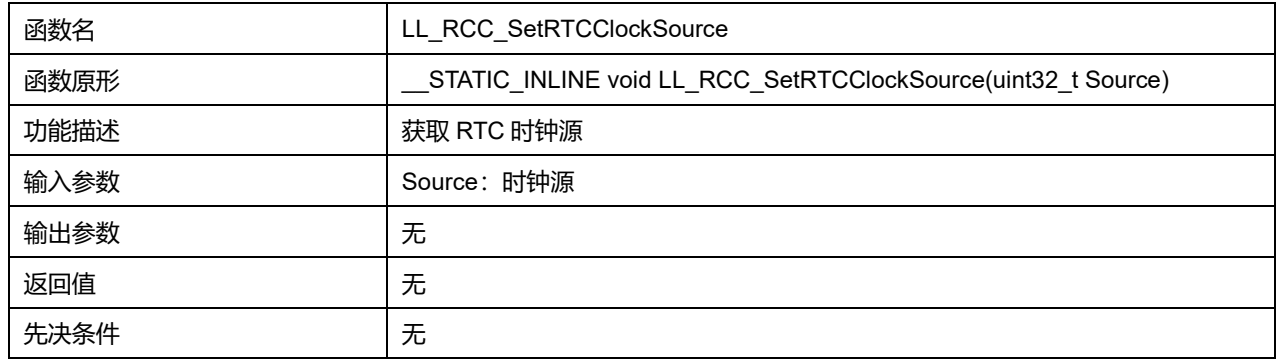

#### **Source 可选参数:**

#### **表41-69 Source 可选参数**

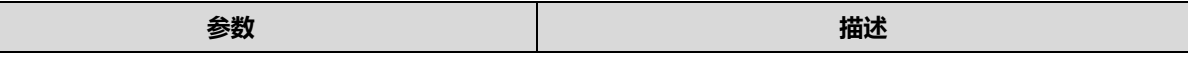

### **Puya Semiconductor 599 / 830**

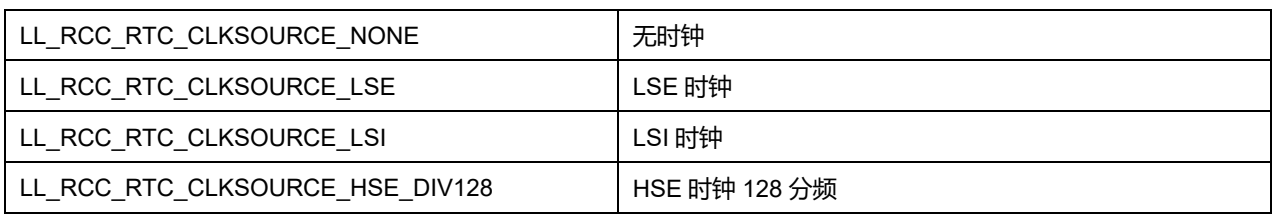

## **41.2.50 函数 LL\_RCC\_GetRTCClockSource**

### 描述了函数 LL\_RCC\_GetRTCClockSource

#### **表41-70 函数 LL\_RCC\_GetRTCClockSource**

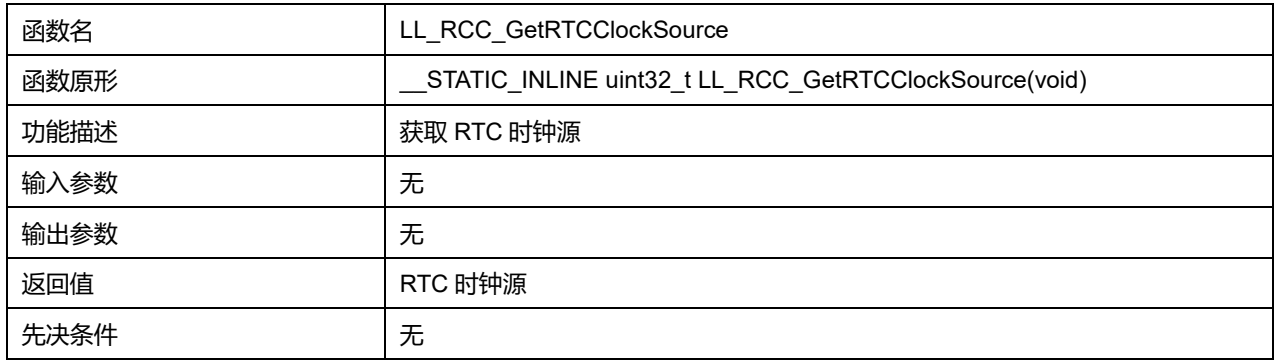

## **41.2.51 函数 LL\_RCC\_EnableRTC**

### 描述了函数 LL\_RCC\_EnableRTC

#### **表41-71 函数 LL\_RCC\_EnableRTC**

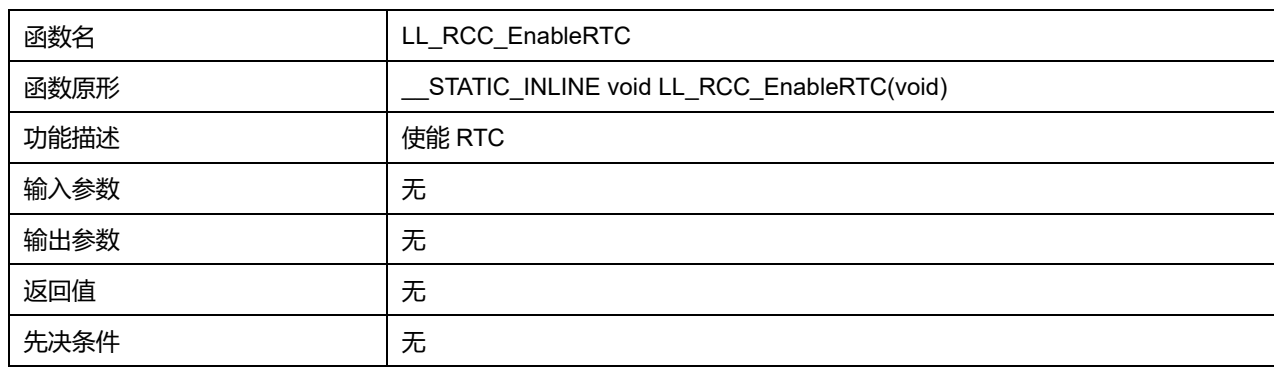

## **41.2.52 函数 LL\_RCC\_DisableRTC**

### 描述了函数 LL\_RCC\_DisableRTC

### **表41-72 函数 LL\_RCC\_DisableRTC**

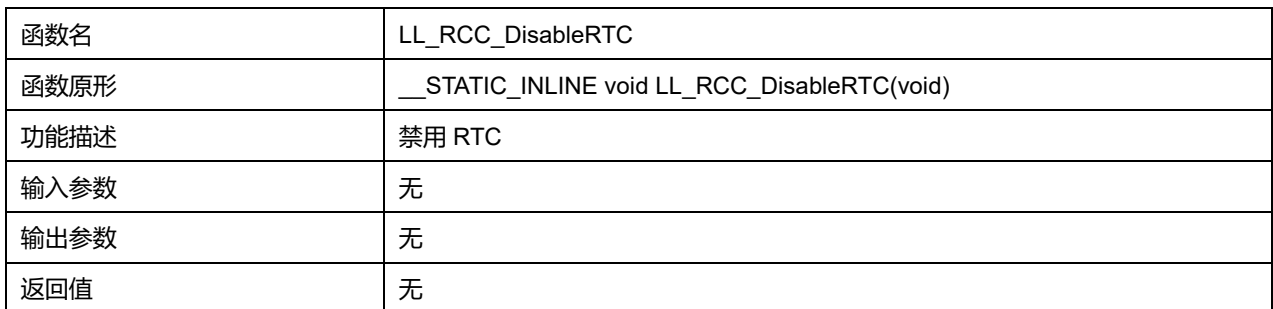

## **Puya Semiconductor 600 / 830**

先决条件 无

## **41.2.53 函数 LL\_RCC\_IsEnabledRTC**

### 描述了函数 LL\_RCC\_IsEnabledRTC

#### **表41-73 函数 LL\_RCC\_IsEnabledRTC**

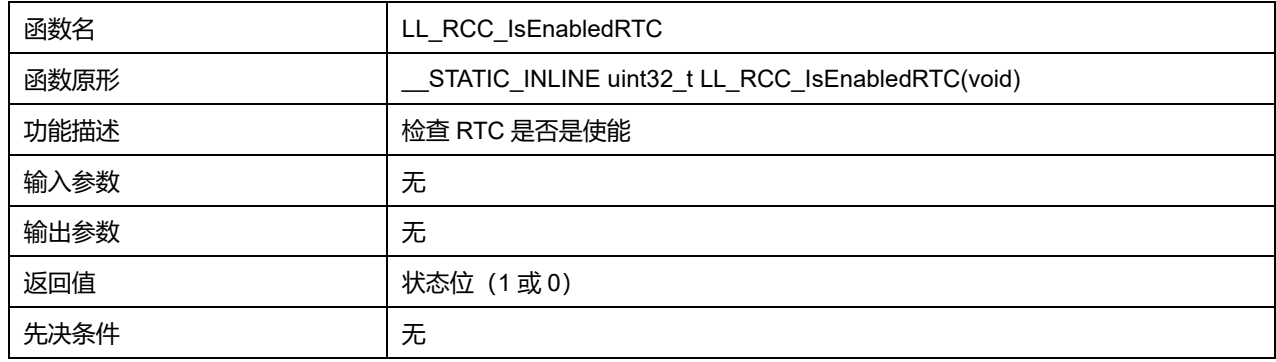

### **41.2.54 函数 LL\_RCC\_ForceBackupDomainReset**

#### 描述了函数 LL\_RCC\_ForceBackupDomainReset

#### **表41-74 函数 LL\_RCC\_ForceBackupDomainReset**

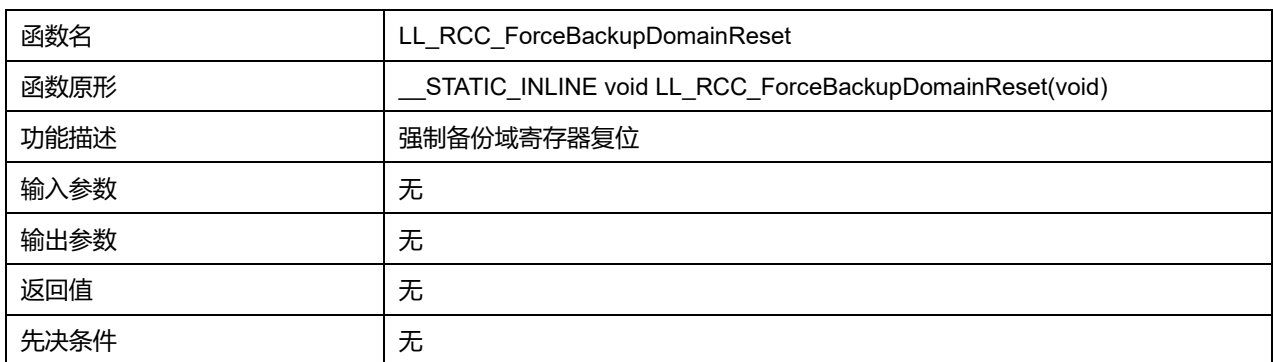

### **41.2.55 函数 LL\_RCC\_ReleaseBackupDomainReset**

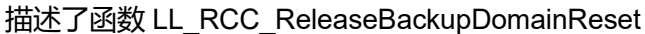

#### **表41-75 函数 LL\_RCC\_ReleaseBackupDomainReset**

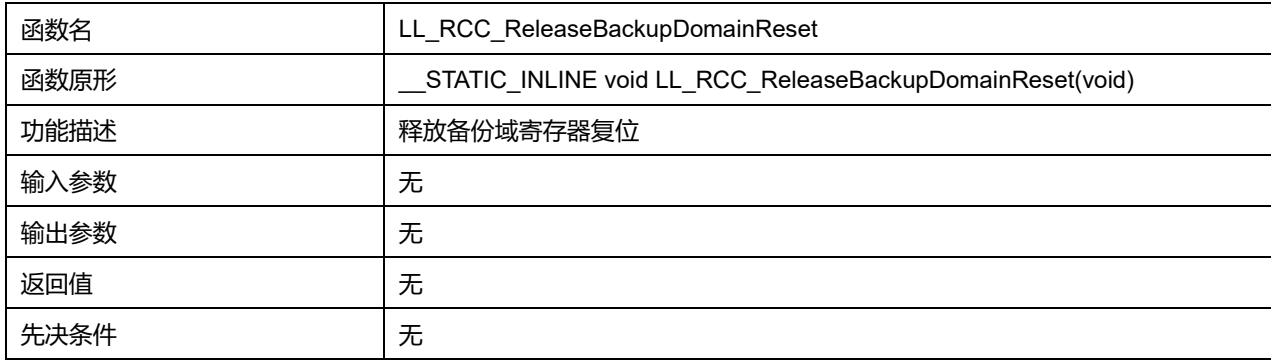

## **41.2.56 函数 LL\_RCC\_PLL\_Enable**

描述了函数 LL\_RCC\_PLL\_Enable

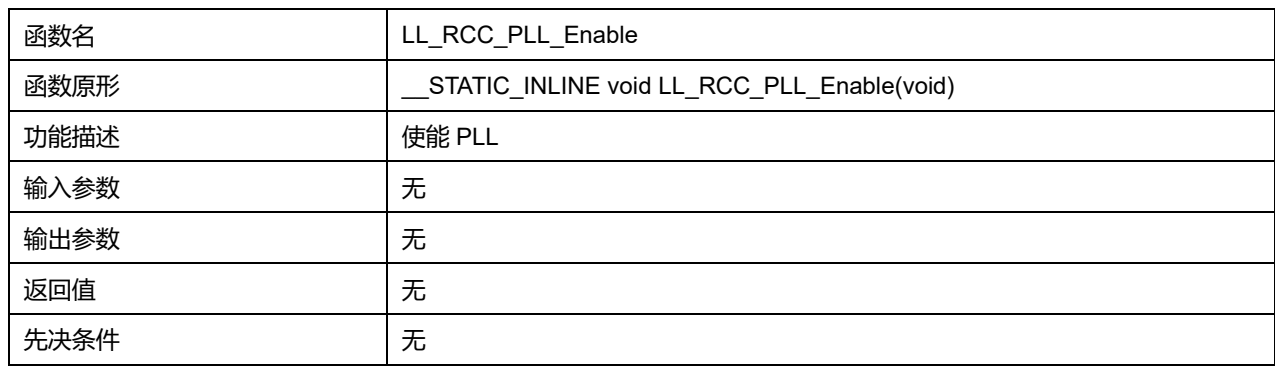

#### **表41-76 函数 LL\_RCC\_PLL\_Enable**

## **41.2.57 函数 LL\_RCC\_PLL\_Disable**

## 描述了函数 LL\_RCC\_PLL\_Disable

#### **表41-77 函数 LL\_RCC\_PLL\_Disable**

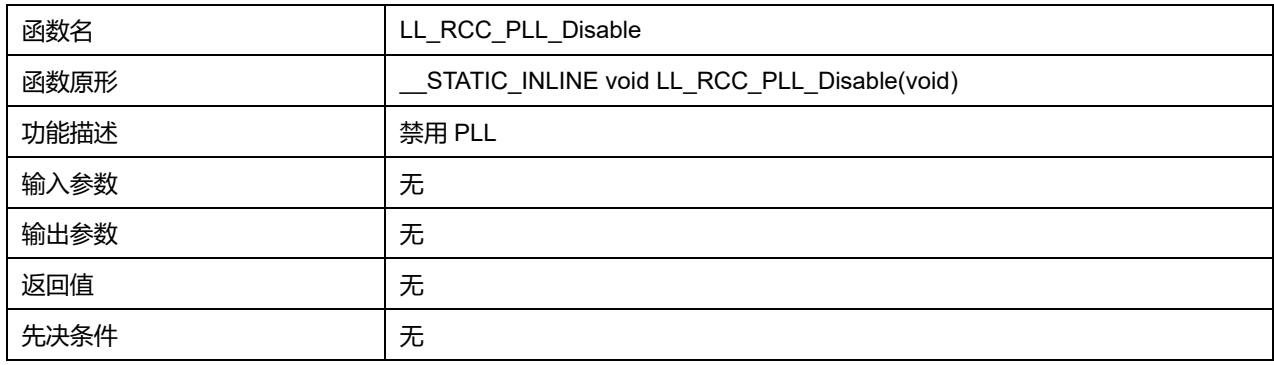

## **41.2.58 函数 LL\_RCC\_PLL\_IsReady**

### 描述了函数 LL\_RCC\_PLL\_IsReady

#### **表41-78 函数 LL\_RCC\_PLL\_IsReady**

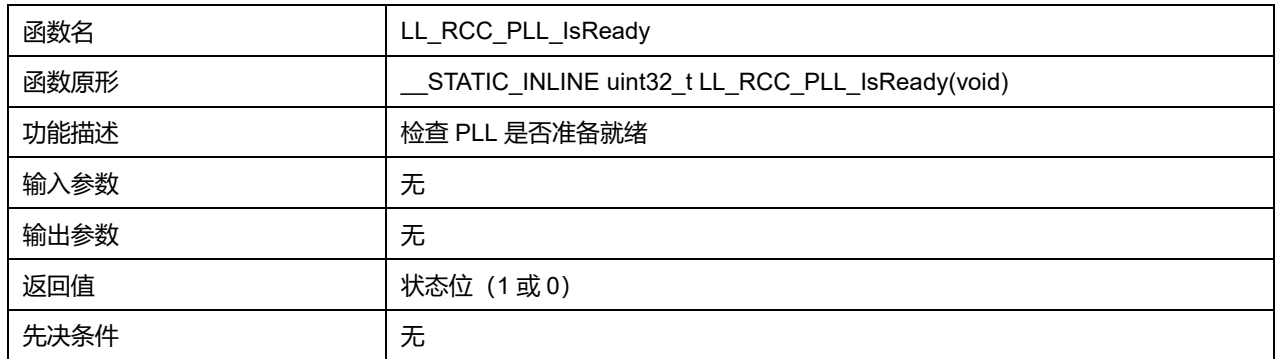

## **41.2.59 函数 LL\_RCC\_PLL\_SetMainSource**

#### 描述了函数 LL\_RCC\_PLL\_SetMainSource

#### **表41-79 函数 LL\_RCC\_PLL\_SetMainSource**

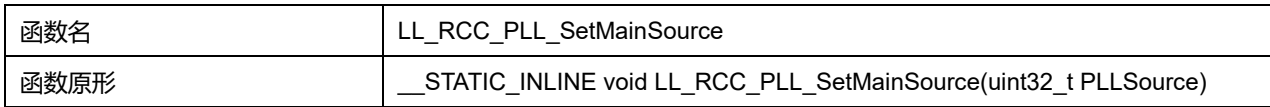

## **Puya Semiconductor 602 / 830**

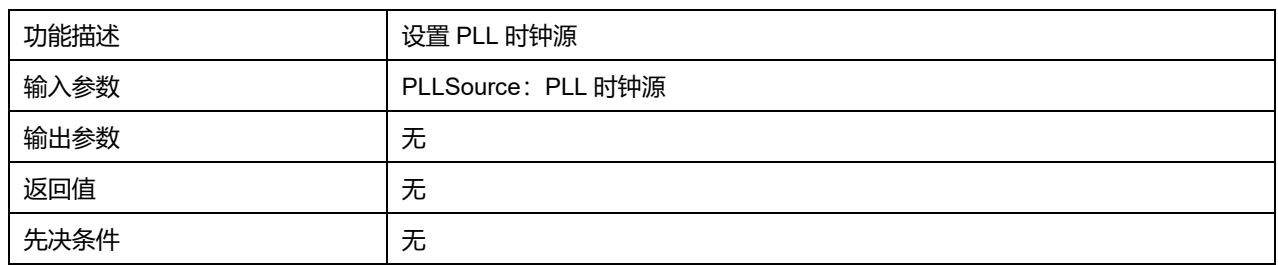

### **PLLSource 可选参数:**

#### **表41-80 PLLSource 可选参数**

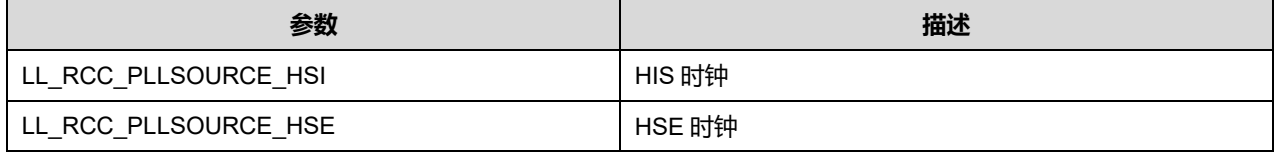

## **41.2.60 函数 LL\_RCC\_PLL\_GetMainSource**

### 描述了函数 LL\_RCC\_PLL\_GetMainSource

#### **表41-81 函数 LL\_RCC\_PLL\_GetMainSource**

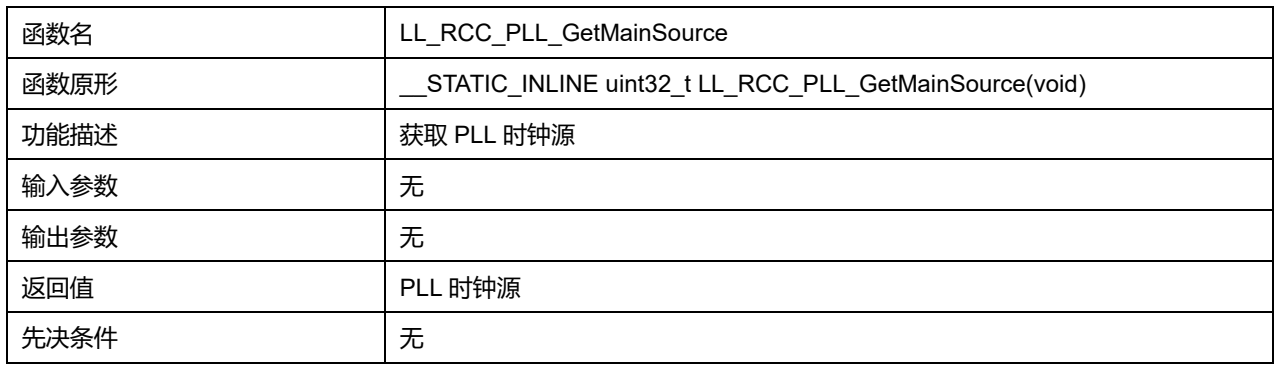

## **41.2.61 函数 LL\_RCC\_ClearFlag\_LSIRDY**

## 描述了函数 LL\_RCC\_ClearFlag\_LSIRDY

#### **表41-82 函数 LL\_RCC\_ClearFlag\_LSIRDY**

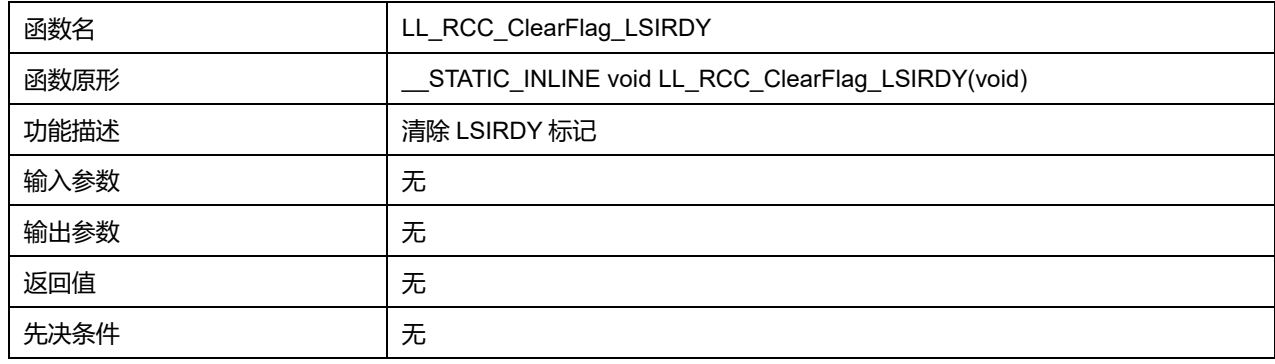

## **41.2.62 函数 LL\_RCC\_ClearFlag\_LSERDY**

描述了函数 LL\_RCC\_ClearFlag\_LSERDY

**表41-83 函数 LL\_RCC\_ClearFlag\_LSERDY**

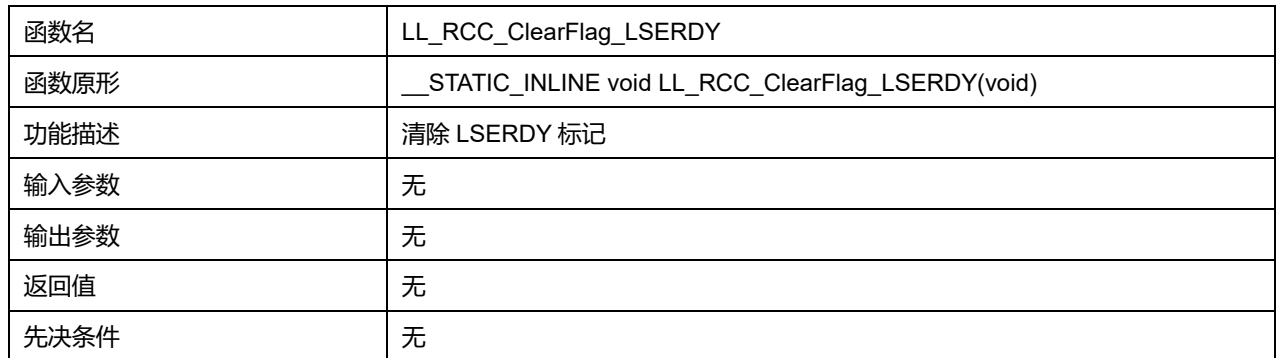

## **41.2.63 函数 LL\_RCC\_ClearFlag\_HSIRDY**

## 描述了函数 LL\_RCC\_ClearFlag\_HSIRDY

### **表41-84 函数 LL\_RCC\_ClearFlag\_HSIRDY**

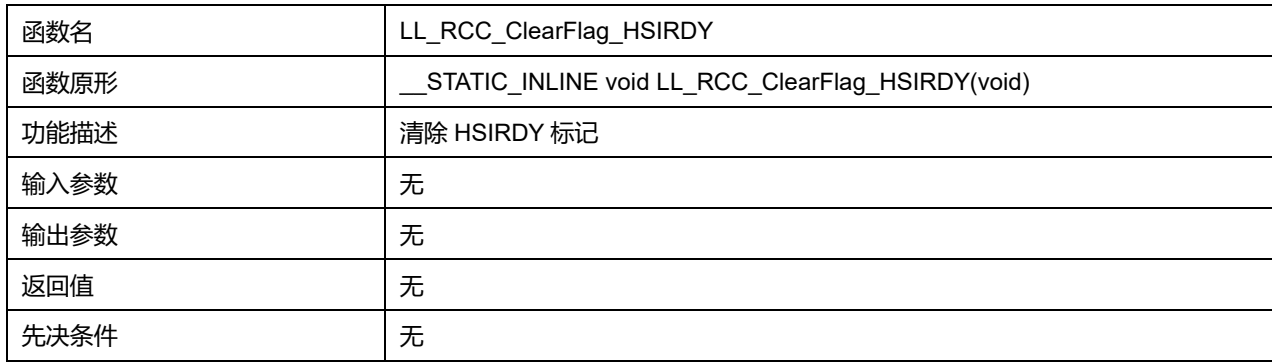

## **41.2.64 函数 LL\_RCC\_ClearFlag\_HSERDY**

### 描述了函数 LL\_RCC\_ClearFlag\_HSERDY

### **表41-85 函数 LL\_RCC\_ClearFlag\_HSERDY**

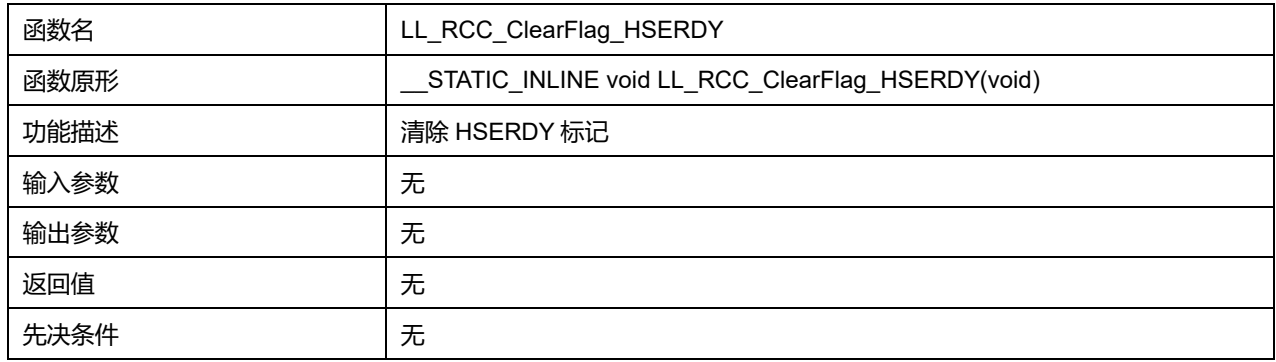

## **41.2.65 函数 LL\_RCC\_ClearFlag\_PLLRDY**

## 描述了函数 LL\_RCC\_ClearFlag\_PLLRDY

#### **表41-86 函数 LL\_RCC\_ClearFlag\_PLLRDY**

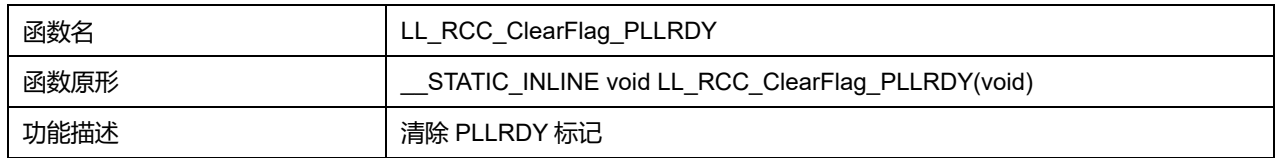

## **Puya Semiconductor 604 / 830**

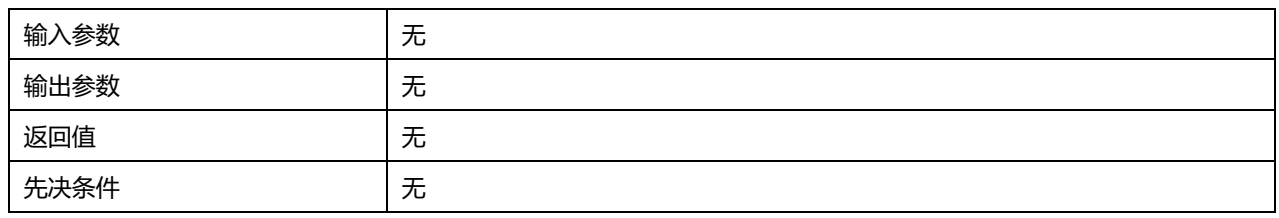

## **41.2.66 函数 LL\_RCC\_ClearFlag\_HSECSS**

## 描述了函数 LL\_RCC\_ClearFlag\_HSECSS

### **表41-87 函数 LL\_RCC\_ClearFlag\_HSECSS**

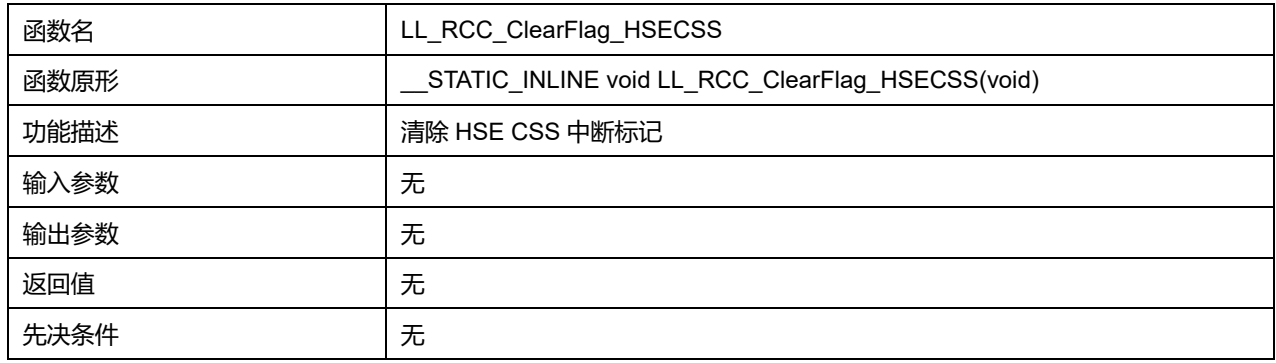

## **41.2.67 函数 LL\_RCC\_ClearFlag\_LSECSS**

#### 描述了函数 LL\_RCC\_ClearFlag\_LSECSS

#### **表41-88 函数 LL\_RCC\_ClearFlag\_LSECSS**

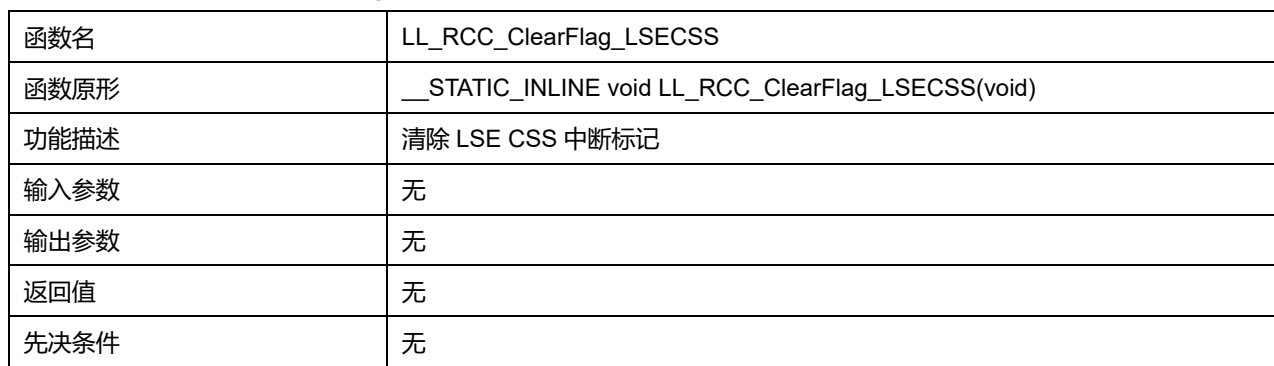

## **41.2.68 函数 LL\_RCC\_IsActiveFlag\_LSIRDY**

### 描述了函数 LL\_RCC\_IsActiveFlag\_LSIRDY

## **表41-89 函数 LL\_RCC\_IsActiveFlag\_LSIRDY**

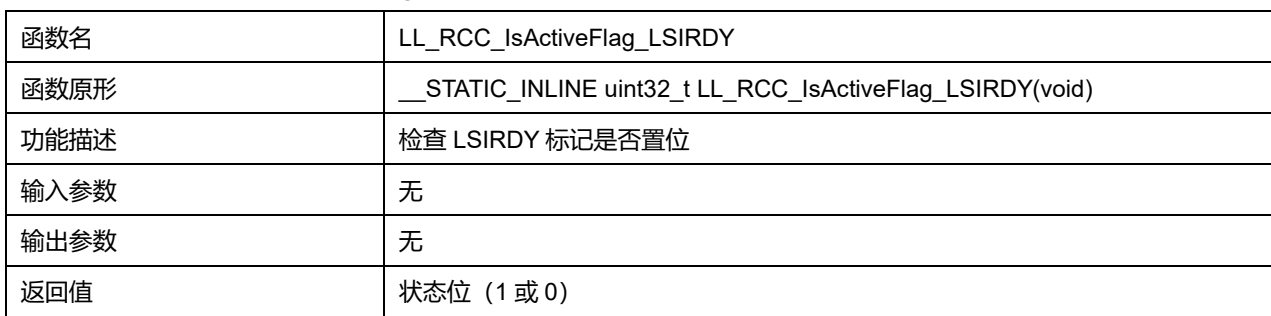

## **Puya Semiconductor 605 / 830**

先决条件 无

## **41.2.69 函数 LL\_RCC\_IsActiveFlag\_LSERDY**

### 描述了函数 LL\_RCC\_IsActiveFlag\_LSERDY

#### **表41-90 函数 LL\_RCC\_IsActiveFlag\_LSERDY**

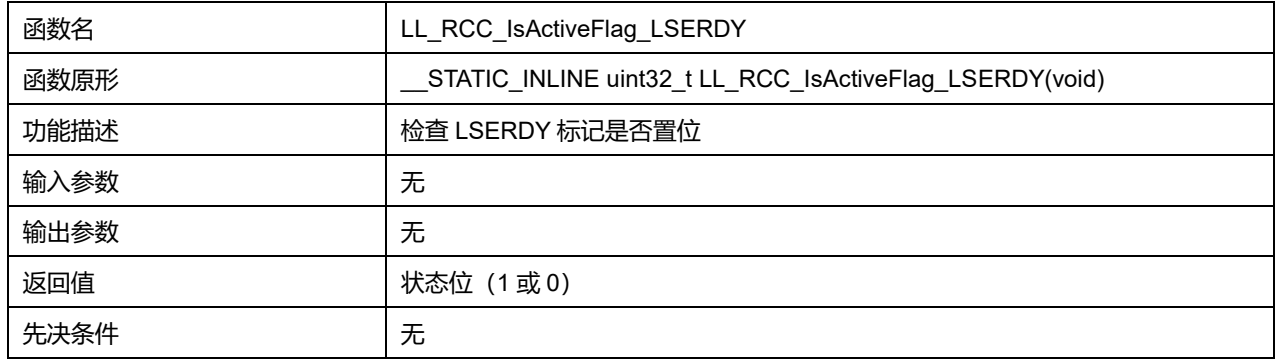

### **41.2.70 函数 LL\_RCC\_IsActiveFlag\_HSIRDY**

#### 描述了函数 LL\_RCC\_IsActiveFlag\_HSIRDY

#### **表41-91 函数 LL\_RCC\_IsActiveFlag\_HSIRDY**

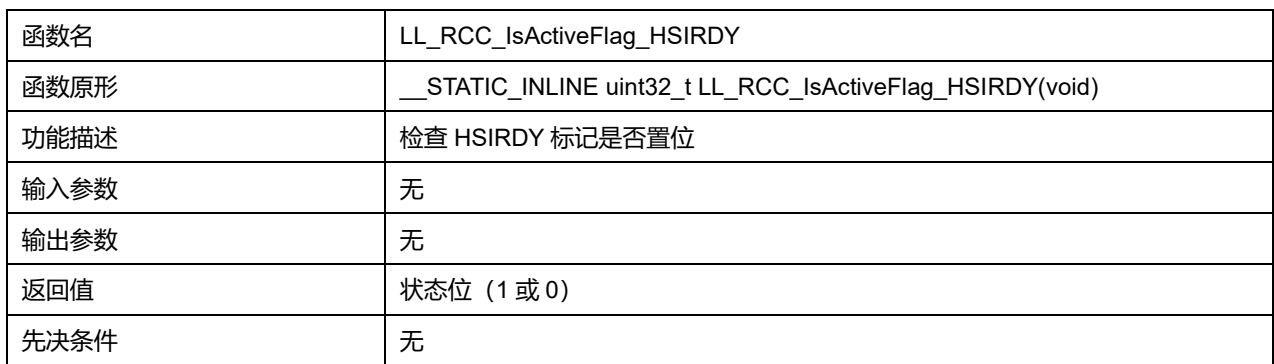

## **41.2.71 函数 LL\_RCC\_IsActiveFlag\_HSERDY**

### 描述了函数 LL\_RCC\_IsActiveFlag\_HSERDY

#### **表41-92 函数 LL\_RCC\_IsActiveFlag\_HSERDY**

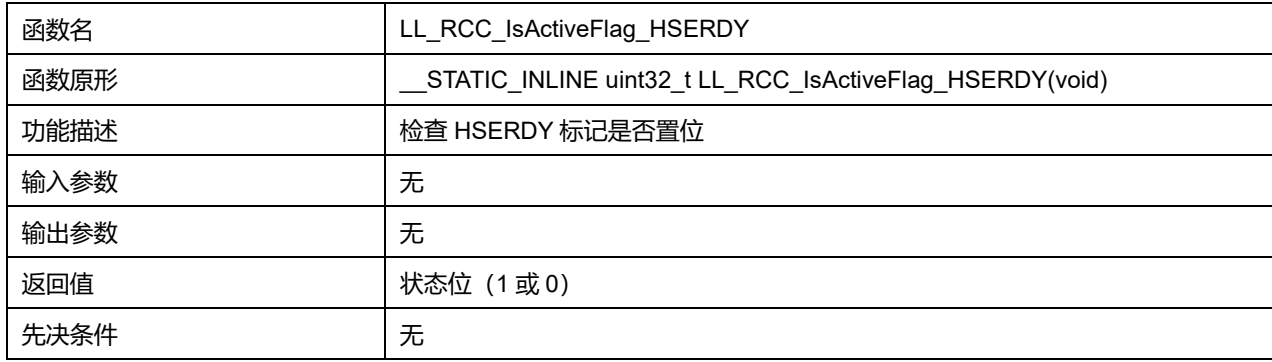

### **41.2.72 函数 LL\_RCC\_IsActiveFlag\_PLLRDY**

描述了函数 LL\_RCC\_IsActiveFlag\_PLLRDY

## **Puya Semiconductor 606 / 830**

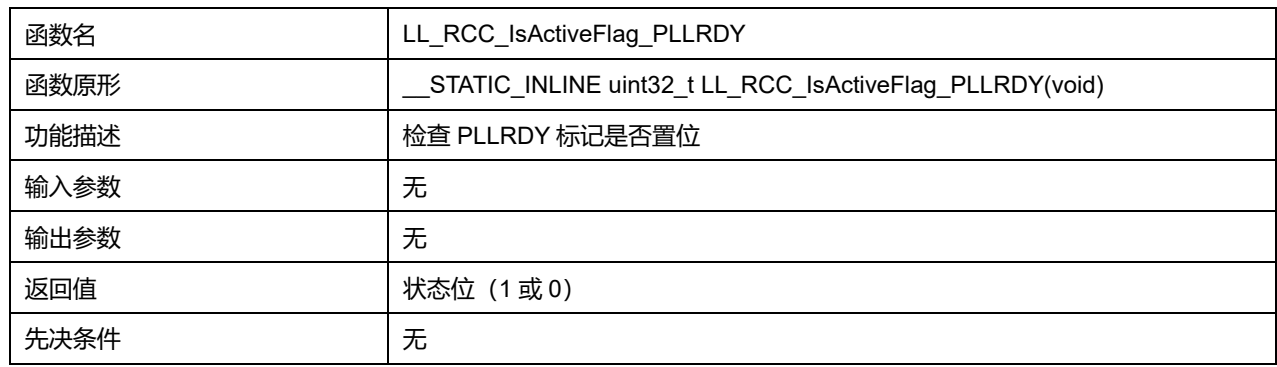

#### **表41-93 函数 LL\_RCC\_IsActiveFlag\_PLLRDY**

## **41.2.73 函数 LL\_RCC\_IsActiveFlag\_HSECSS**

#### 描述了函数 LL\_RCC\_IsActiveFlag\_HSECSS

#### **表41-94 函数 LL\_RCC\_IsActiveFlag\_HSECSS**

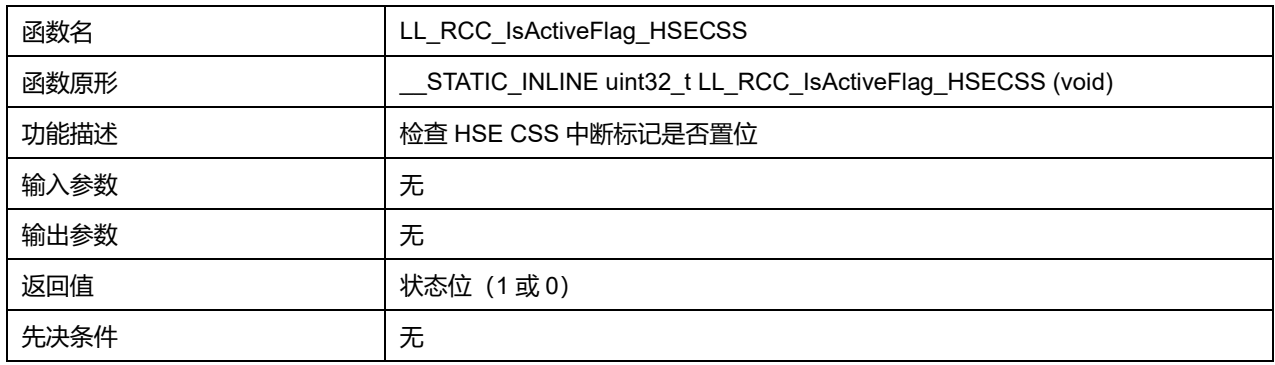

### **41.2.74 函数 LL\_RCC\_IsActiveFlag\_LSECSS**

### 描述了函数 LL\_RCC\_IsActiveFlag\_LSECSS

## **表41-95 函数 LL\_RCC\_IsActiveFlag\_LSECSS**

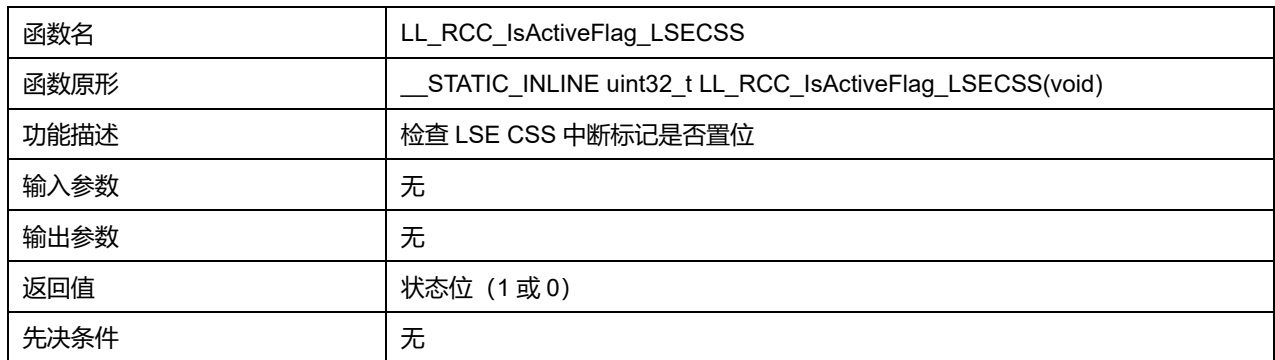

## **41.2.75 函数 LL\_RCC\_IsActiveFlag\_IWDGRST**

#### 描述了函数 LL\_RCC\_IsActiveFlag\_IWDGRST

#### **表41-96 函数 LL\_RCC\_IsActiveFlag\_IWDGRST**

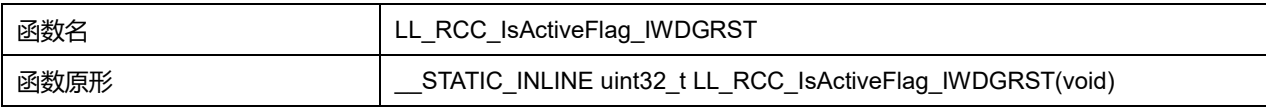

## **Puya Semiconductor 607 / 830**

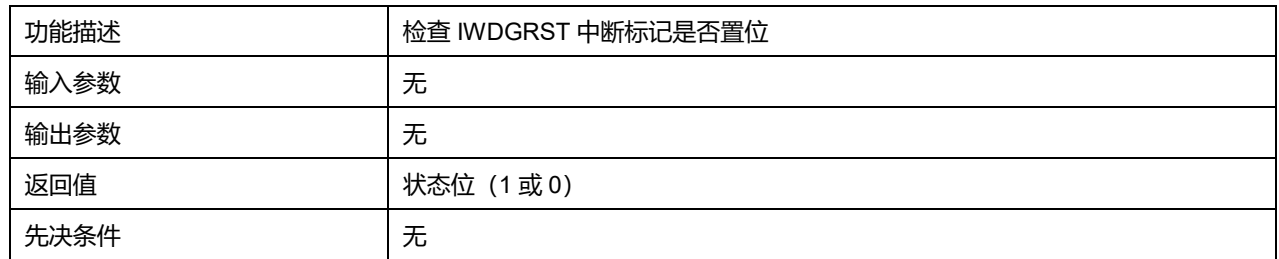

## **41.2.76 函数 LL\_RCC\_IsActiveFlag\_OBLRST**

## 描述了函数 LL\_RCC\_IsActiveFlag\_OBLRST

## **表41-97 函数 LL\_RCC\_IsActiveFlag\_OBLRST**

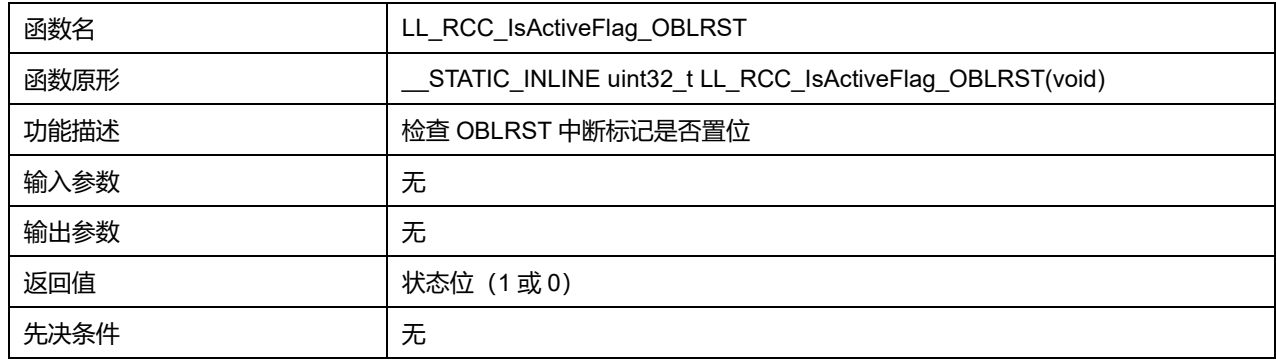

## **41.2.77 函数 LL\_RCC\_IsActiveFlag\_PINRST**

## 描述了函数 LL\_RCC\_IsActiveFlag\_PINRST

### **表41-98 函数 LL\_RCC\_IsActiveFlag\_PINRST**

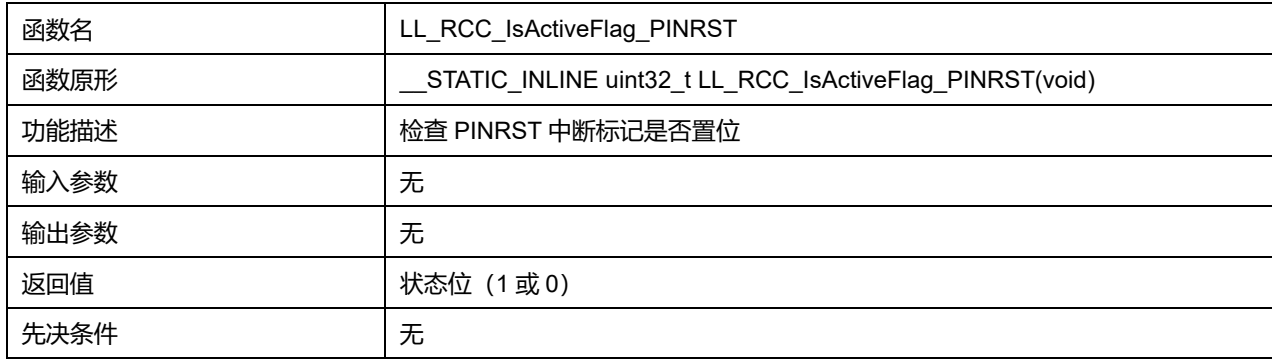

## **41.2.78 函数 LL\_RCC\_IsActiveFlag\_SFTRST**

### 描述了函数 LL\_RCC\_IsActiveFlag\_SFTRST

### **表41-99 函数 LL\_RCC\_IsActiveFlag\_SFTRST**

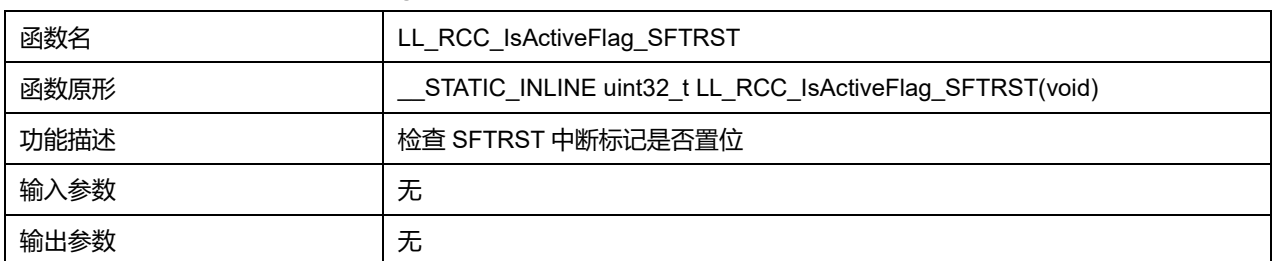

**Puya Semiconductor 608 / 830**

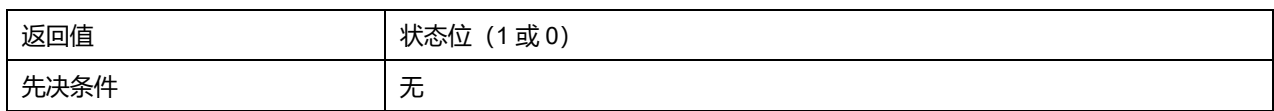

## **41.2.79 函数 LL\_RCC\_IsActiveFlag\_WWDGRST**

## 描述了函数 LL\_RCC\_IsActiveFlag\_WWDGRST

#### **表41-100 函数 LL\_RCC\_IsActiveFlag\_WWDGRST**

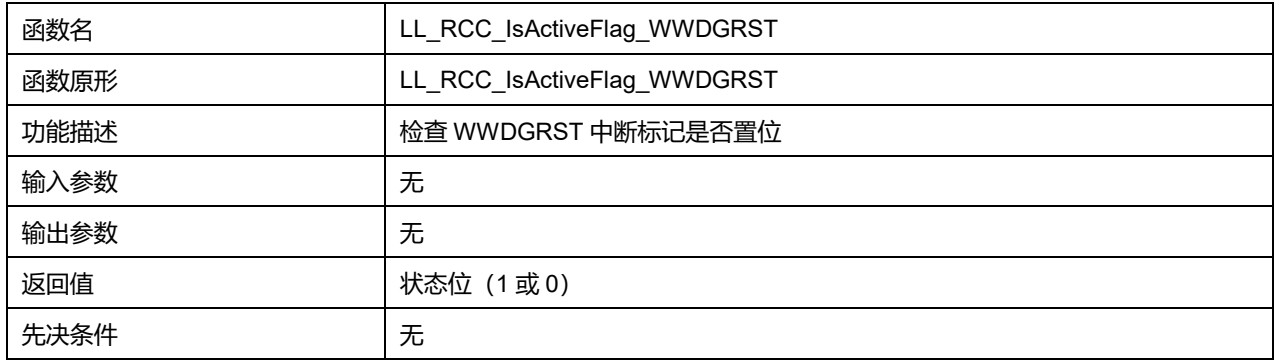

## **41.2.80 函数 LL\_RCC\_IsActiveFlag\_PWRRST**

#### 描述了函数 LL\_RCC\_IsActiveFlag\_PWRRST

### **表41-101 函数 LL\_RCC\_IsActiveFlag\_PWRRST**

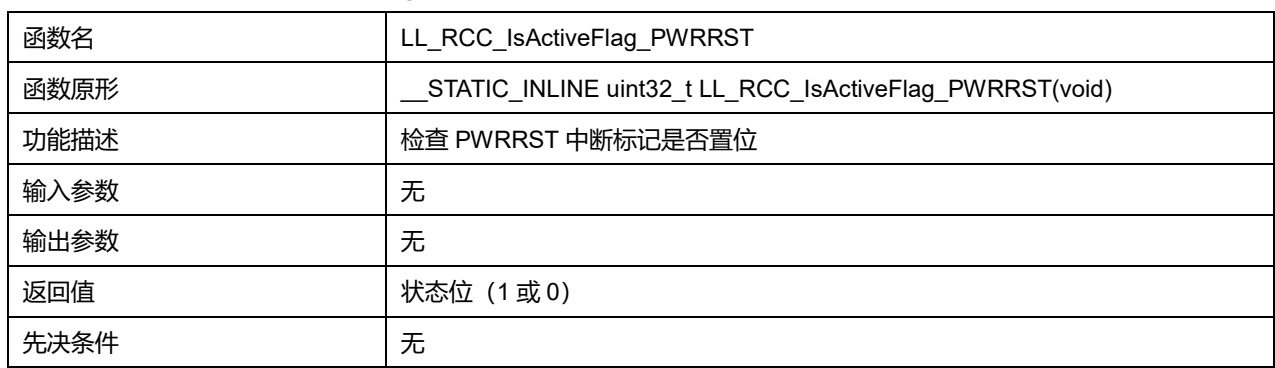

## **41.2.81 函数 LL\_RCC\_ClearResetFlags**

#### 描述了函数 LL\_RCC\_ClearResetFlags

### **表41-102 函数 LL\_RCC\_ClearResetFlags**

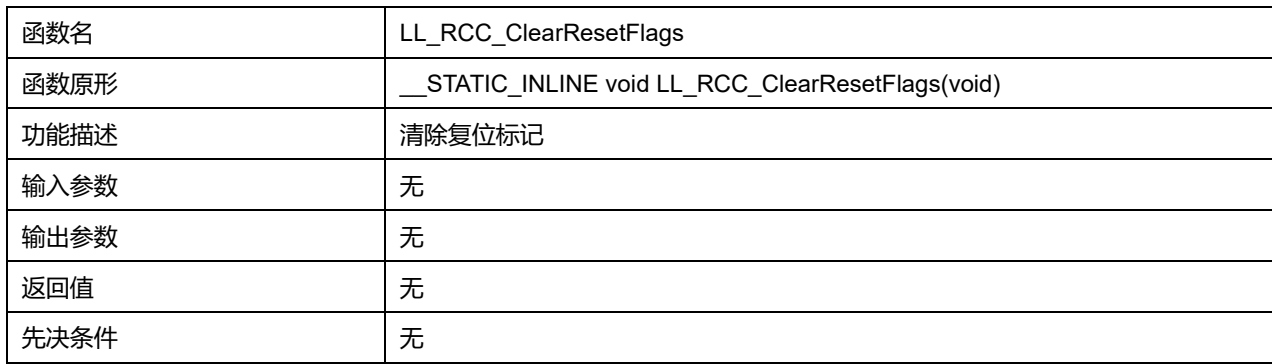

## **41.2.82 函数 LL\_RCC\_EnableNRSTFilter**

## 描述了函数 LL\_RCC\_EnableNRSTFilter

#### **表41-103 函数 LL\_RCC\_EnableNRSTFilter**

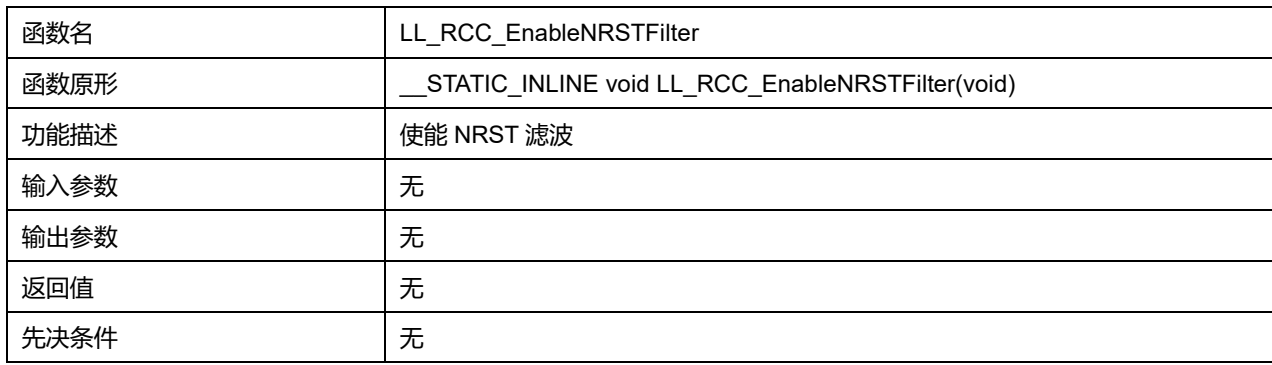

## **41.2.83 函数 LL\_RCC\_DisableNRSTFilter**

### 描述了函数 LL\_RCC\_DisableNRSTFilter

#### **表41-104 函数 LL\_RCC\_DisableNRSTFilter**

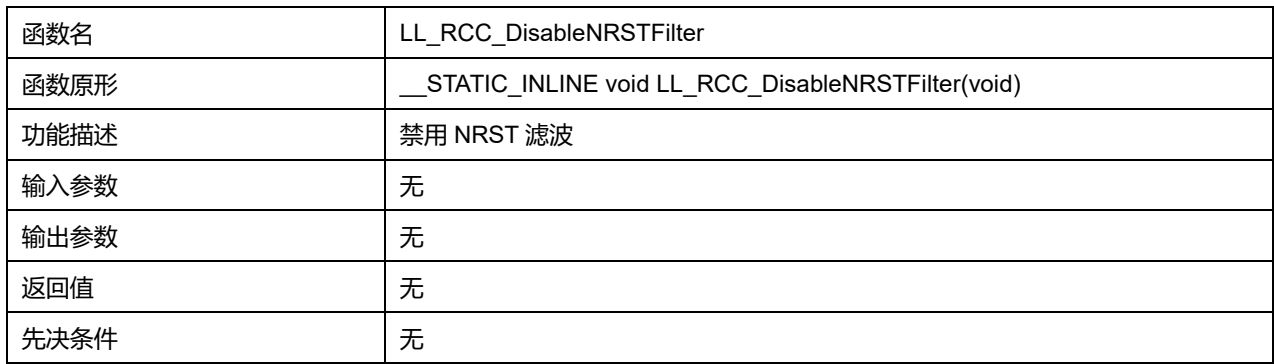

## **41.2.84 函数 LL\_RCC\_IsEnableNRSTFilter**

### 描述了函数 LL\_RCC\_IsEnableNRSTFilter

#### **表41-105 函数 LL\_RCC\_IsEnableNRSTFilter**

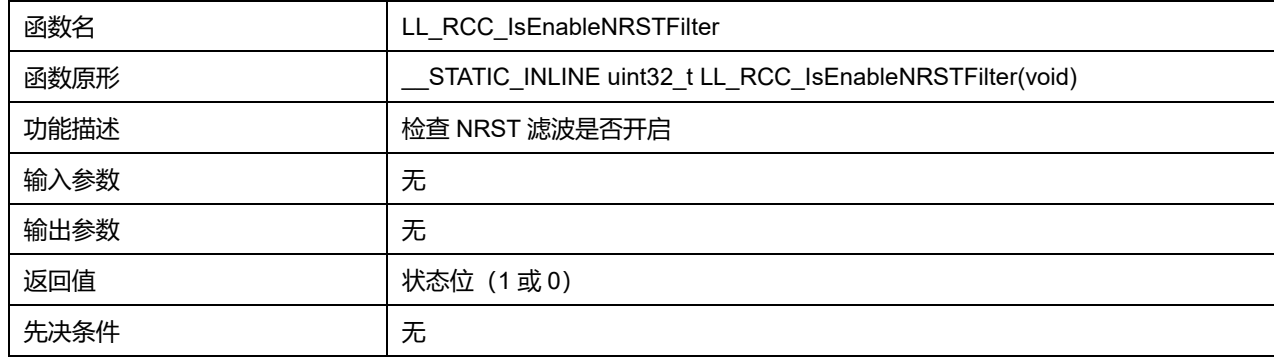

## **41.2.85 函数 LL\_RCC\_EnableIT\_LSIRDY**

描述了函数 LL\_RCC\_EnableIT\_LSIRDY

**表41-106 函数 LL\_RCC\_EnableIT\_LSIRDY**

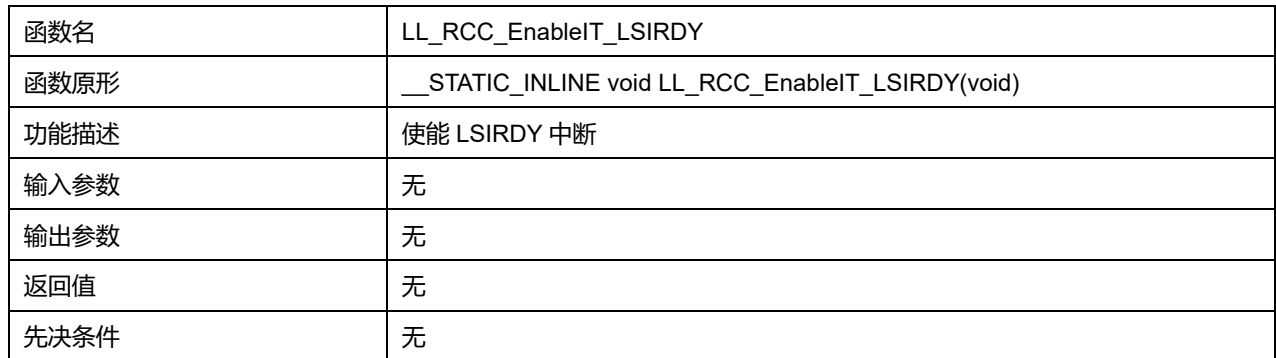

## **41.2.86 函数 LL\_RCC\_EnableIT\_LSERDY**

## 描述了函数 LL\_RCC\_EnableIT\_LSERDY

## **表41-107 函数 LL\_RCC\_EnableIT\_LSERDY**

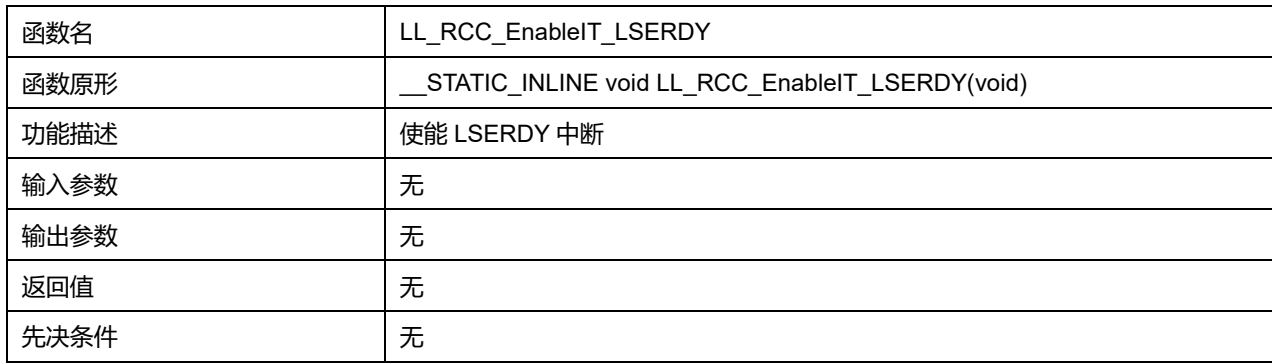

## **41.2.87 函数 LL\_RCC\_EnableIT\_HSIRDY**

## 描述了函数 LL\_RCC\_EnableIT\_HSIRDY

### **表41-108 函数 LL\_RCC\_EnableIT\_HSIRDY**

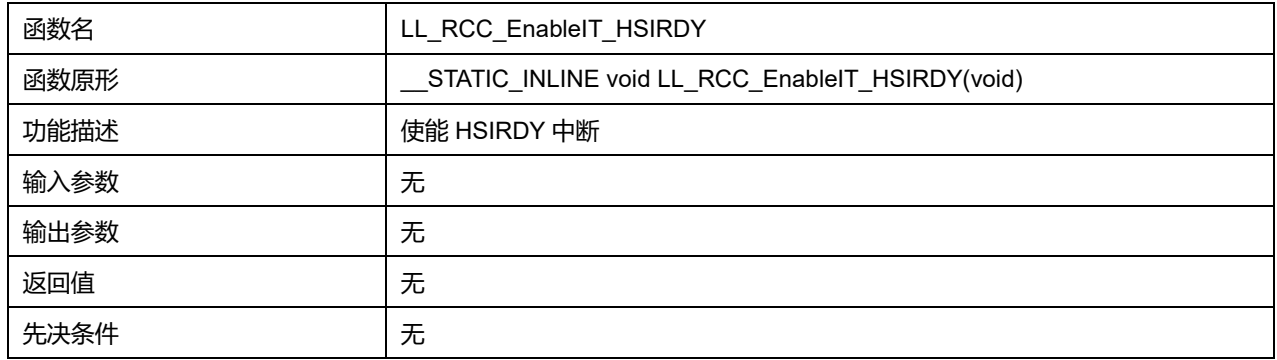

# **41.2.88 函数 LL\_RCC\_EnableIT\_HSERDY**

## 描述了函数 LL\_RCC\_EnableIT\_HSERDY

### **表41-109 函数 LL\_RCC\_EnableIT\_HSERDY**

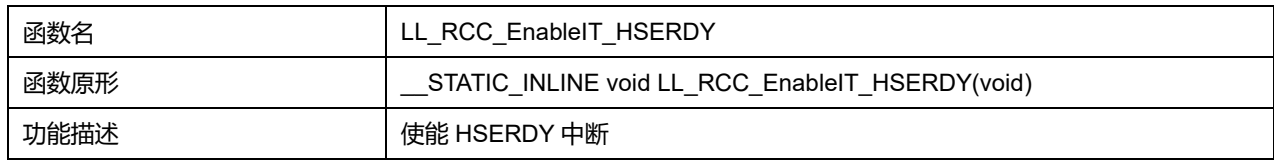

## **Puya Semiconductor 611 / 830**

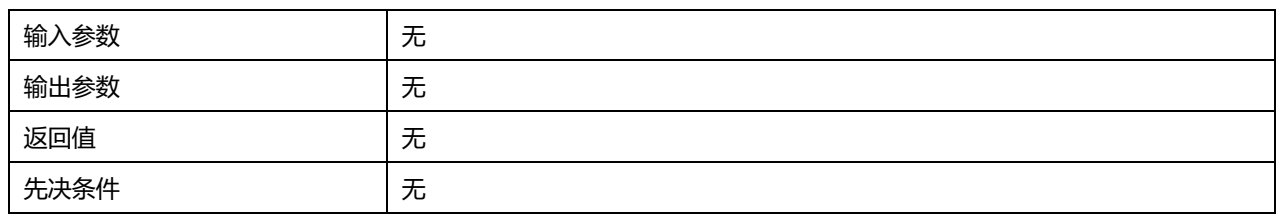

## **41.2.89 函数 LL\_RCC\_EnableIT\_PLLRDY**

## 描述了函数 LL\_RCC\_EnableIT\_PLLRDY

#### **表41-110 函数 LL\_RCC\_EnableIT\_PLLRDY**

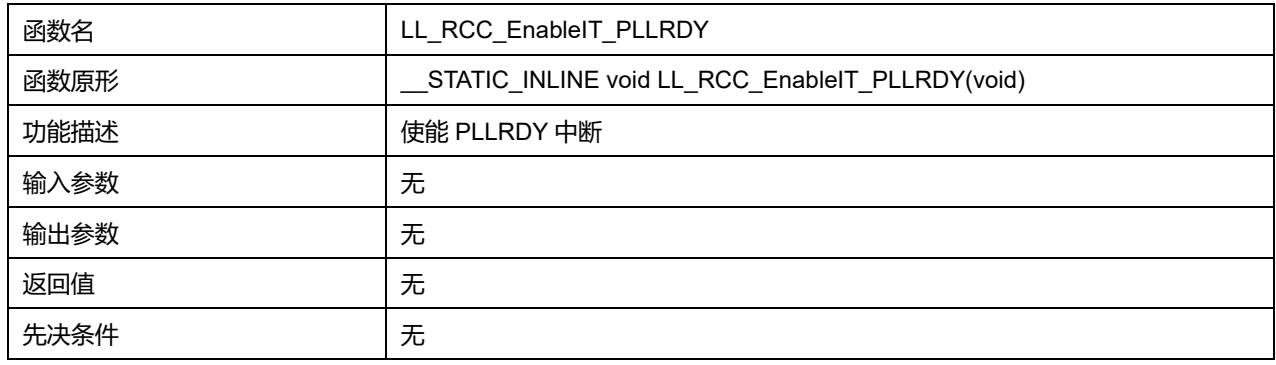

## **41.2.90 函数 LL\_RCC\_DisableIT\_LSIRDY**

### 描述了函数 LL\_RCC\_DisableIT\_LSIRDY

#### **表41-111 函数 LL\_RCC\_DisableIT\_LSIRDY**

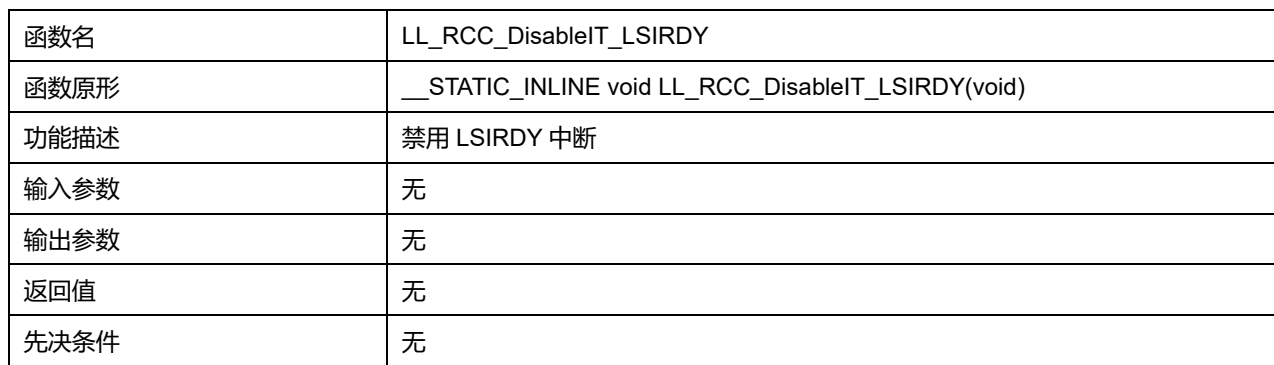

## **41.2.91 函数 LL\_RCC\_DisableIT\_LSERDY**

### 描述了函数 LL\_RCC\_DisableIT\_LSERDY

## **表41-112 函数 LL\_RCC\_DisableIT\_LSERDY**

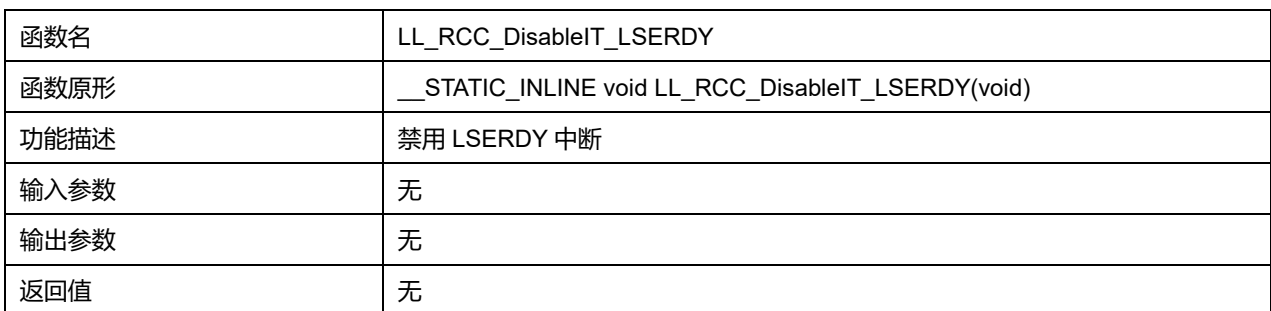

## **Puya Semiconductor 612 / 830**
先决条件 无

# **41.2.92 函数 LL\_RCC\_DisableIT\_HSIRDY**

# 描述了函数 LL\_RCC\_DisableIT\_HSIRDY

#### **表41-113 函数 LL\_RCC\_DisableIT\_HSIRDY**

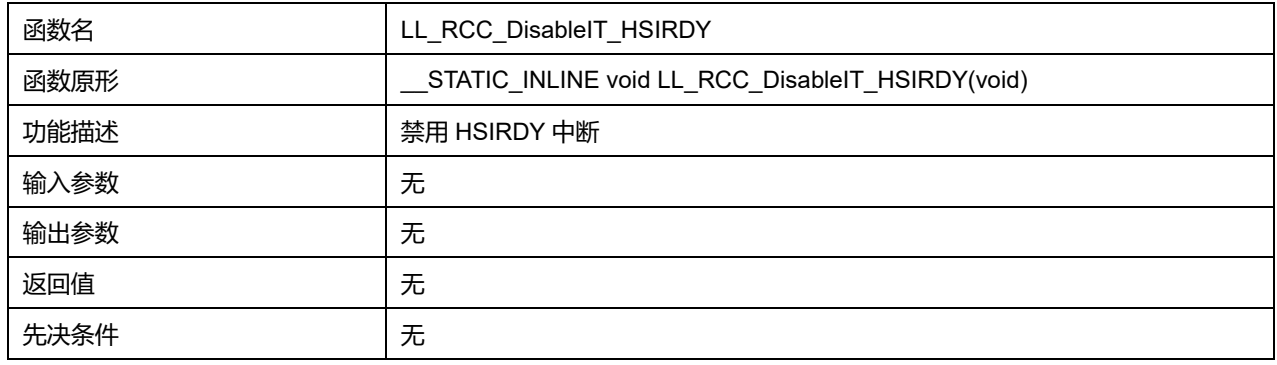

# **41.2.93 函数 LL\_RCC\_DisableIT\_HSERDY**

### **描述了函数 LL\_RCC\_DisableIT\_HSERDY**

#### **表41-114 函数 LL\_RCC\_DisableIT\_HSERDY**

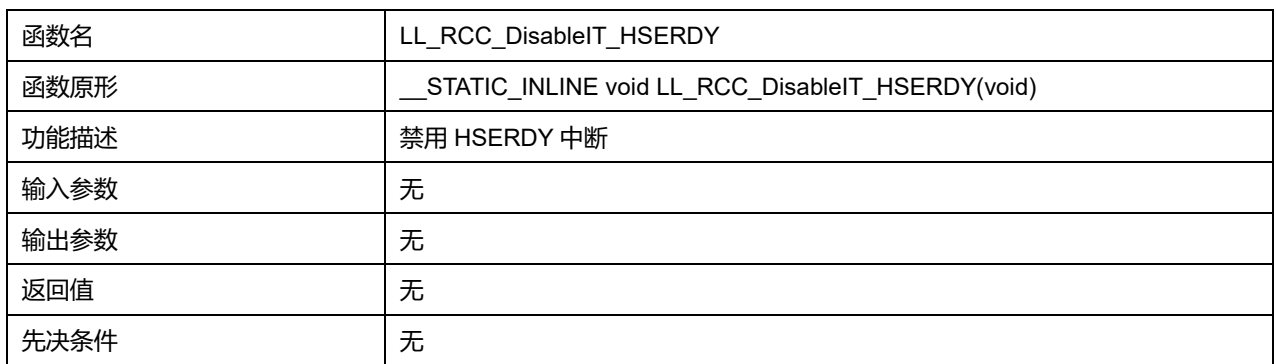

# **41.2.94 函数 LL\_RCC\_DisableIT\_PLLRDY**

### 描述了函数 LL\_RCC\_DisableIT\_PLLRDY

## **表41-115 函数 LL\_RCC\_DisableIT\_PLLRDY**

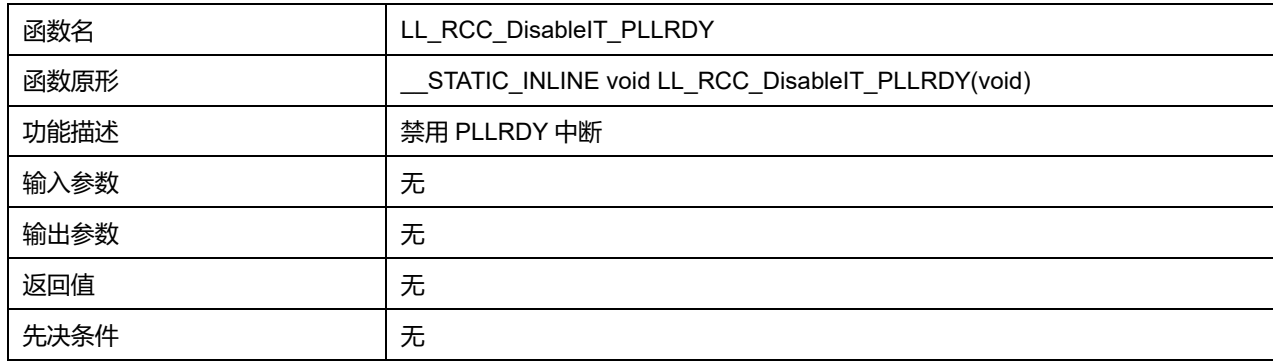

# **41.2.95 函数 LL\_RCC\_IsEnabledIT\_LSIRDY**

描述了函数 LL\_RCC\_IsEnabledIT\_LSIRDY

# **Puya Semiconductor 613 / 830**

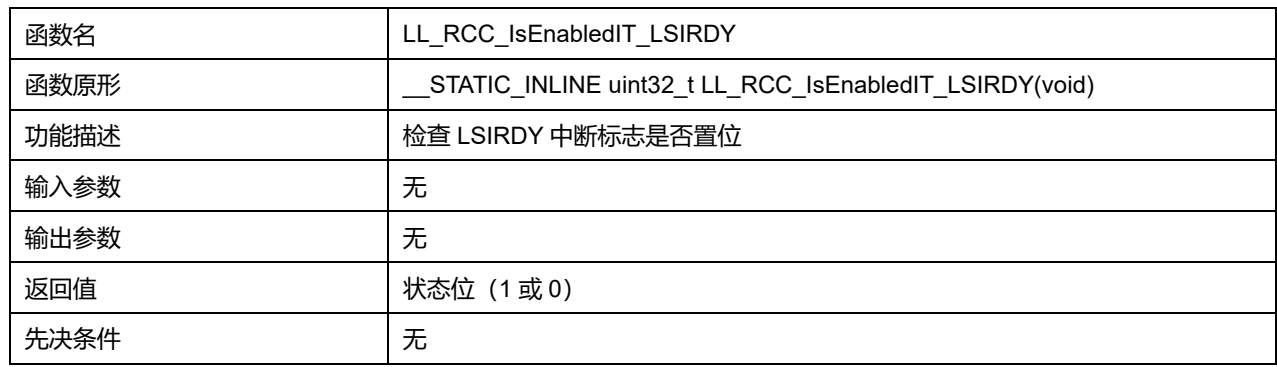

#### **表41-116 函数 LL\_RCC\_IsEnabledIT\_LSIRDY**

# **41.2.96 函数 LL\_RCC\_IsEnabledIT\_LSERDY**

### 描述了函数 LL\_RCC\_IsEnabledIT\_LSERDY

#### **表41-117 函数 LL\_RCC\_IsEnabledIT\_LSERDY**

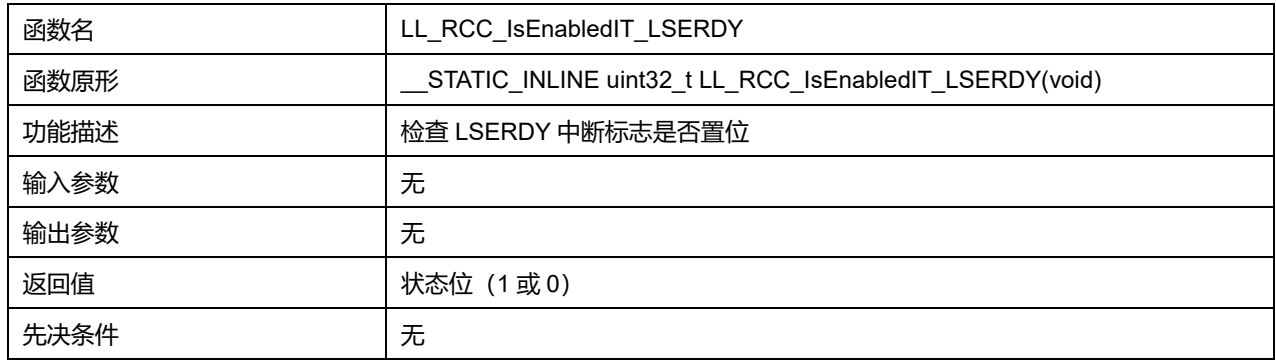

# **41.2.97 函数 LL\_RCC\_IsEnabledIT\_HSIRDY**

### 描述了函数 LL\_RCC\_IsEnabledIT\_HSIRDY

#### **表41-118 函数 LL\_RCC\_IsEnabledIT\_HSIRDY**

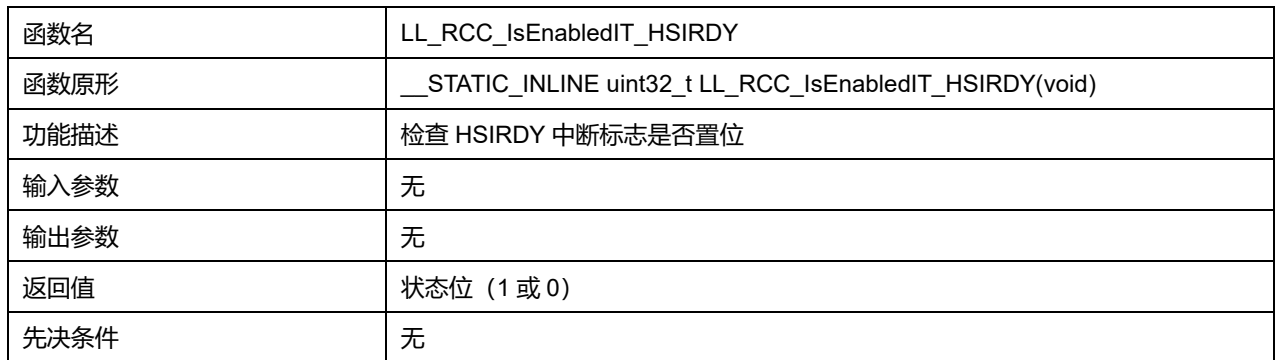

# **41.2.98 函数 LL\_RCC\_IsEnabledIT\_HSERDY**

#### 描述了函数 LL\_RCC\_IsEnabledIT\_HSERDY

# **表41-119 函数 LL\_RCC\_IsEnabledIT\_HSERDY**

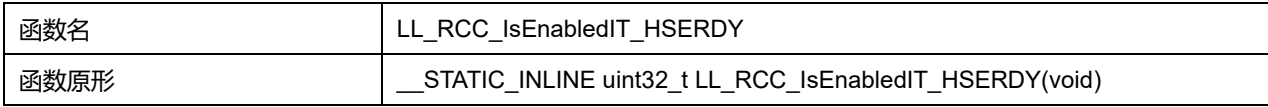

# **Puya Semiconductor 614 / 830**

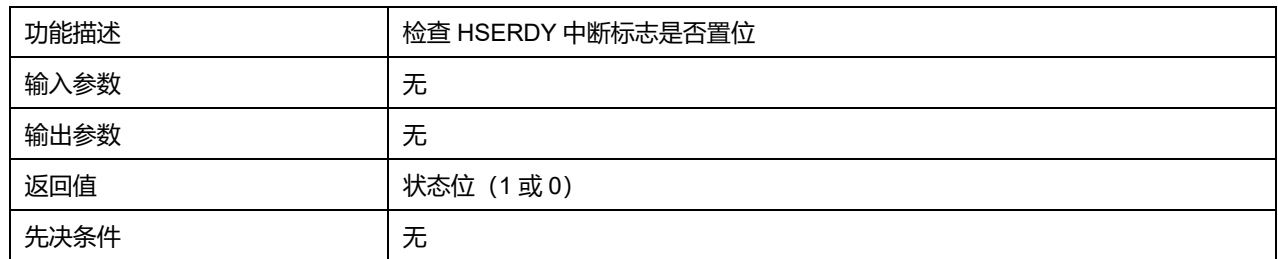

# **41.2.99 函数 LL\_RCC\_IsEnabledIT\_PLLRDY**

# 描述了函数 LL\_RCC\_IsEnabledIT\_PLLRDY

# **表41-120 函数 LL\_RCC\_IsEnabledIT\_PLLRDY**

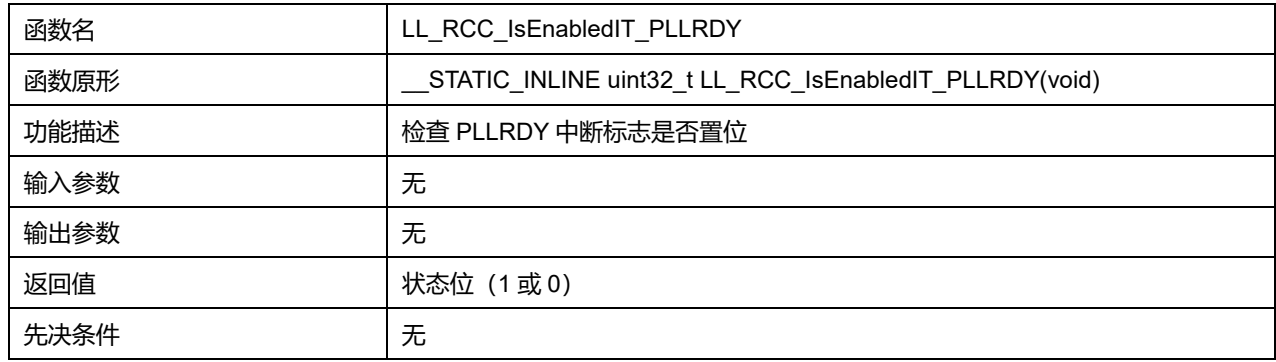

# **41.2.100 函数 LL\_RCC\_GetSystemClocksFreq**

### 描述了函数 LL\_RCC\_GetSystemClocksFreq

### **表41-121 函数 LL\_RCC\_GetSystemClocksFreq**

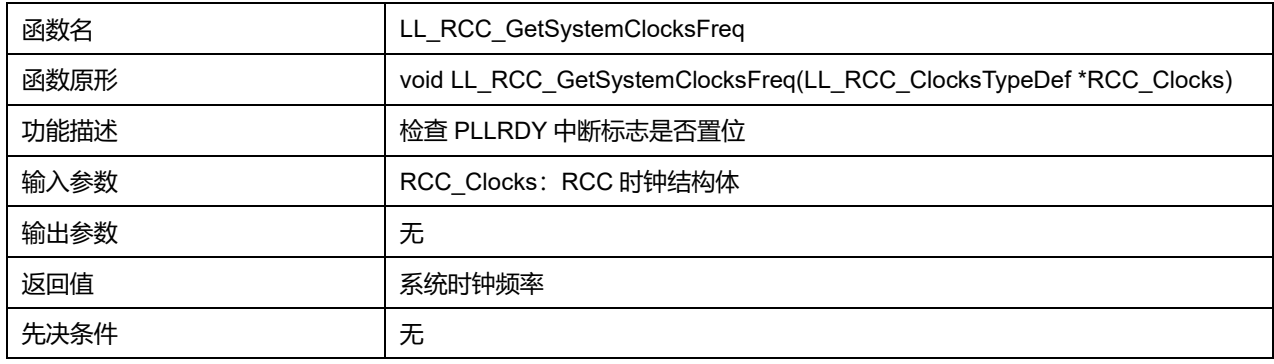

# **41.2.101 函数 LL\_RCC\_GetMCOClockFreq**

### 描述了函数 LL\_RCC\_GetMCOClockFreq

# **表41-122 函数 LL\_RCC\_GetMCOClockFreq**

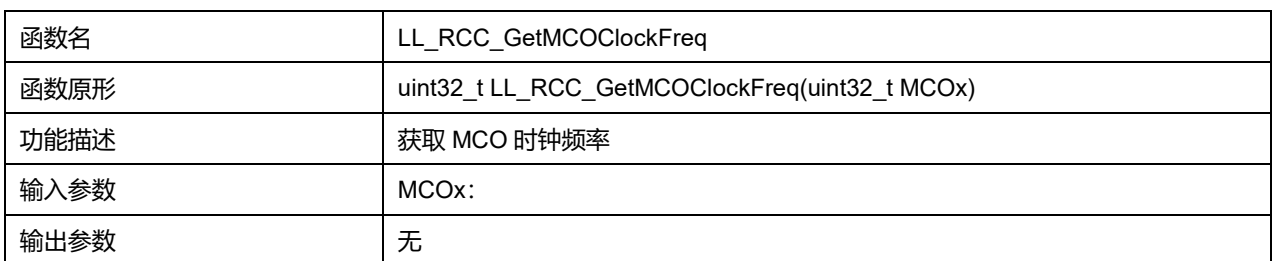

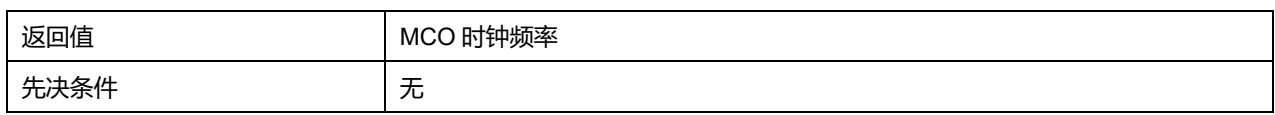

# **41.2.102 函数 LL\_RCC\_GetLSCClockFreq**

# 描述了函数 LL\_RCC\_GetLSCClockFreq

#### **表41-123 函数 LL\_RCC\_GetLSCClockFreq**

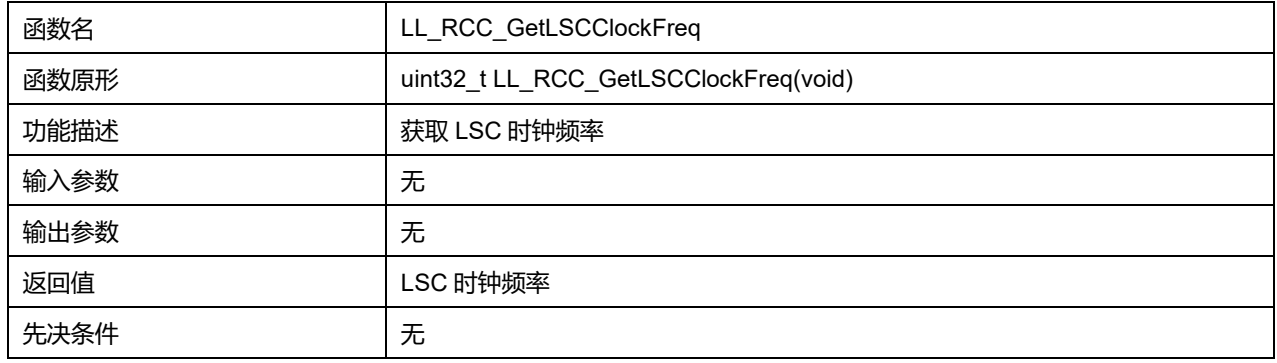

# **41.2.103 函数 LL\_RCC\_GetPVDClockFreq**

### 描述了函数 LL\_RCC\_GetPVDClockFreq

#### **表41-124 函数 LL\_RCC\_GetPVDClockFreq**

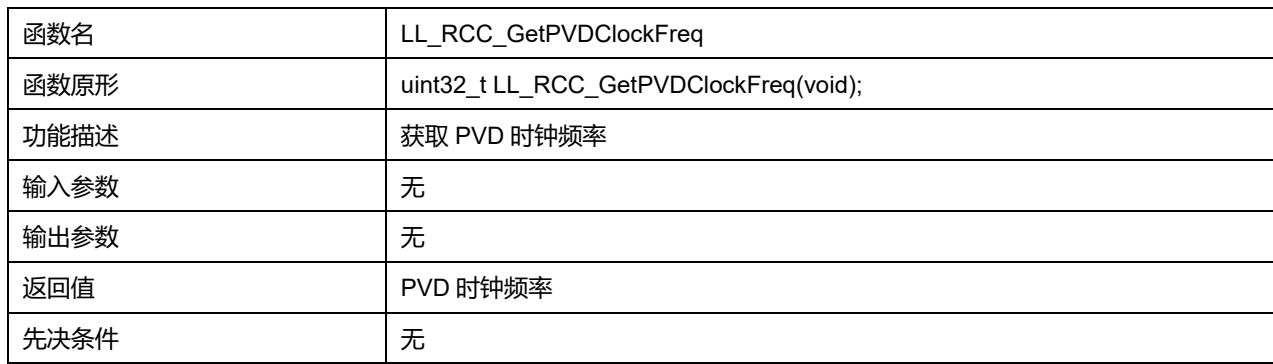

# **41.2.104 函数 LL\_RCC\_GetCOMPClockFreq**

#### 描述了函数 LL\_RCC\_GetCOMPClockFreq

### **表41-125 函数 LL\_RCC\_GetCOMPClockFreq**

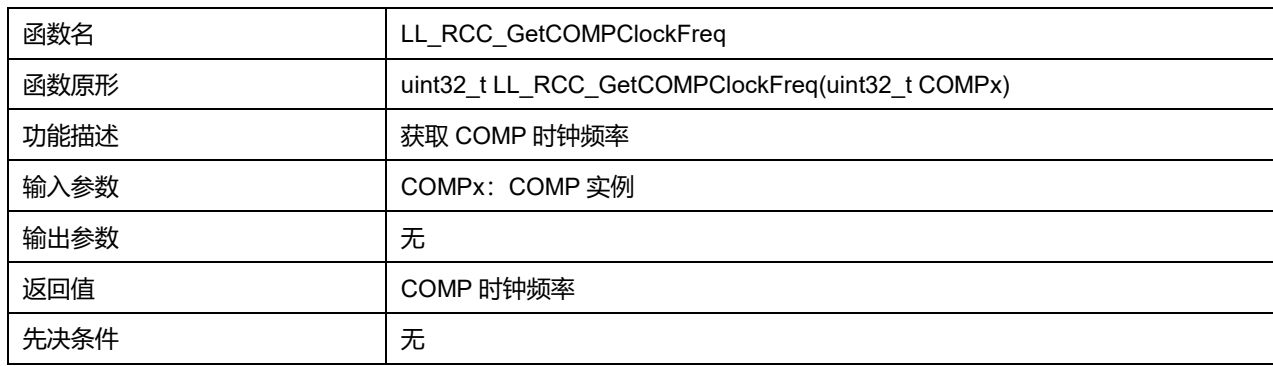

**COMPx 可选参数:**

#### **表41-126 COMPx 可选参数**

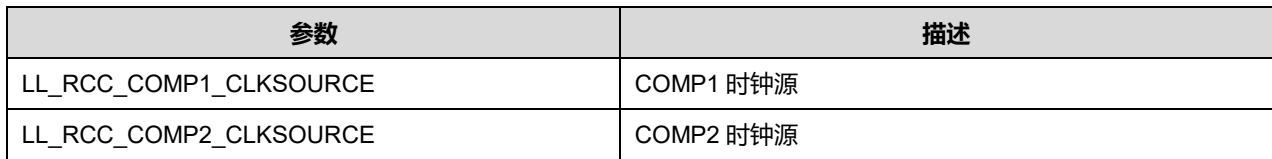

# **41.2.105 函数 LL\_RCC\_GetLPTIMClockFreq**

# 描述了函数 LL\_RCC\_GetLPTIMClockFreq

#### **表41-127 函数 LL\_RCC\_GetLPTIMClockFreq**

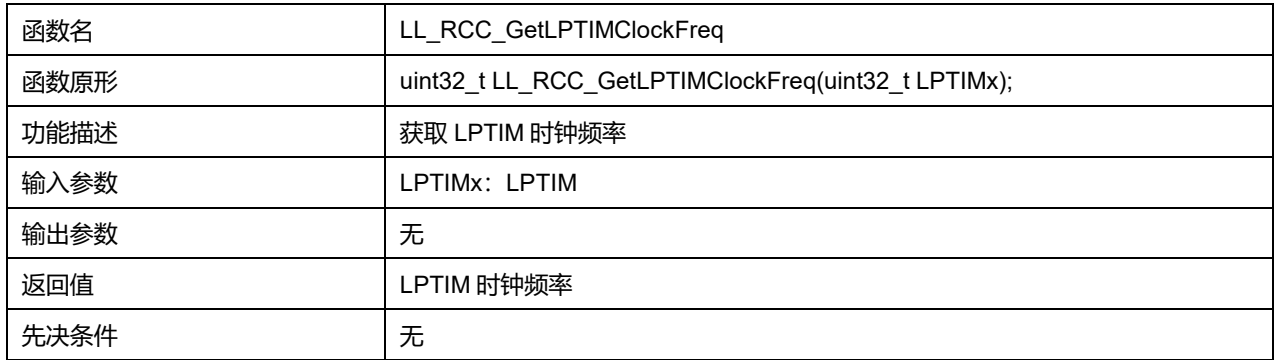

#### **LPTIMx 可选参数:**

#### **表41-128 LPTIMx 可选参数**

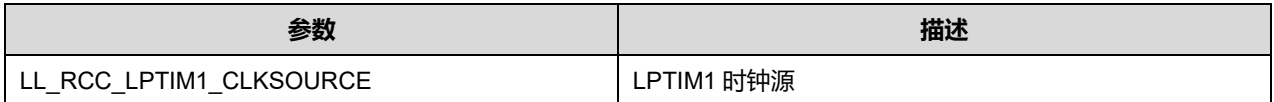

# **41.2.106 函数 LL\_RCC\_GetRTCClockFreq**

### 描述了函数 LL\_RCC\_GetRTCClockFreq

#### **表41-129 函数 LL\_RCC\_GetRTCClockFreq**

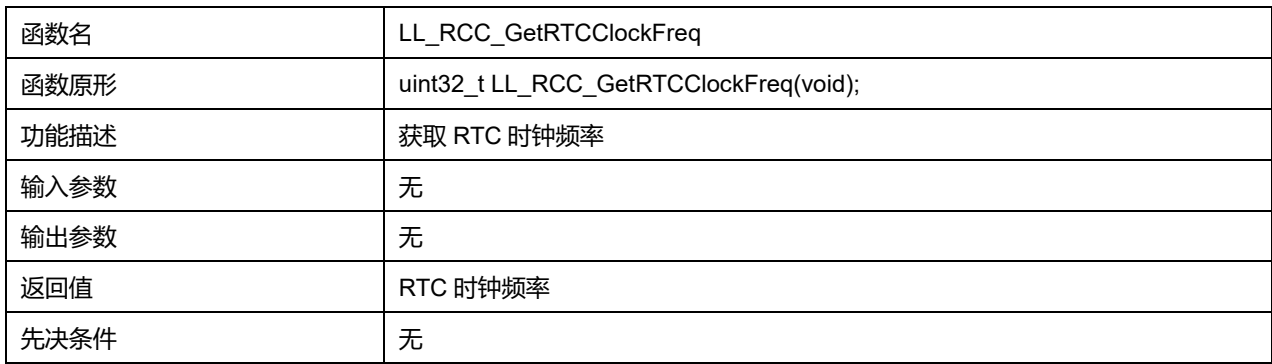

# **42 LL 实时时钟通用驱动程序(RTC)**

实时时钟 (real time clock) 是一个独立的定时器。RTC 模块拥有一组连续计数的计数器, 在相应软件 配置下,可提供时钟日历的功能。修改计数器的值可以重新设置系统当前的时间和日期。RTC 模块和时 钟配置系统处于后备区域,即在系统复位后,RTC 的设置和时间维持不变。

# **42.1 RTC 固件驱动寄存器结构**

# **42.1.1 LL\_RTC\_InitTypeDef**

LL\_RTC\_InitTypeDef, 定义于文件 "py32f0xx II rtc.h" 如下:

typedef struct { uint32\_t AsynchPrescaler; uint32\_t OutPutSource; } LL\_RTC\_InitTypeDef;

#### 字段说明:

#### **表42-1 LL\_RTC\_InitTypeDef 字段说明**

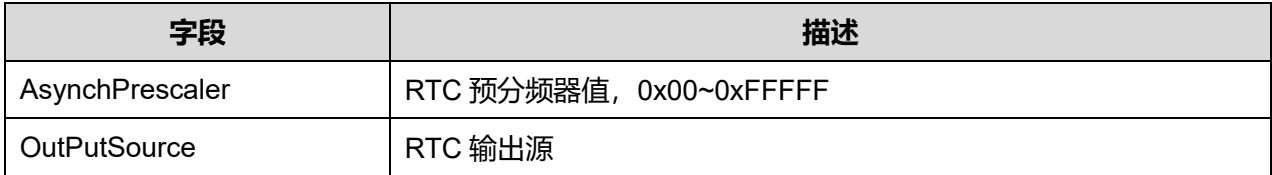

参数说明:

# **OutPutSource 可选参数:**

#### **表42-2 OutPutSource 可选参数**

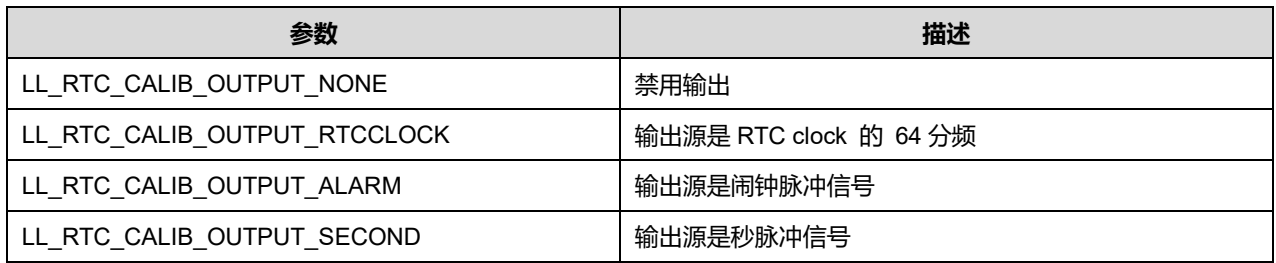

# **42.1.2 LL\_RTC\_TimeTypeDef**

**LL\_RTC\_TimeTypeDef**, 定义于文件 "py32f0xx\_ll\_rtc.h" 如下:

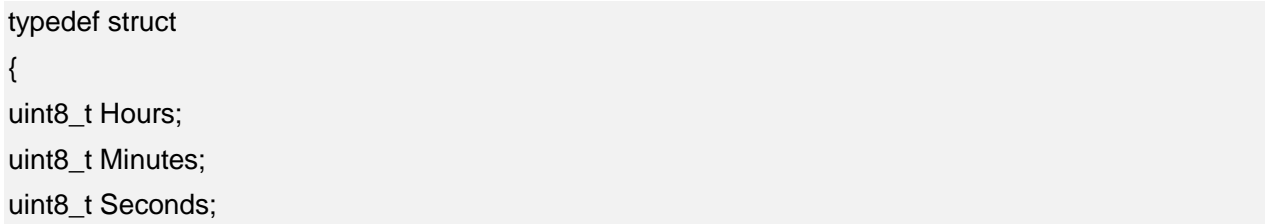

# } LL\_RTC\_TimeTypeDef;

# 字段说明:

#### **表42-3 LL\_RTC\_TimeTypeDef 字段说明**

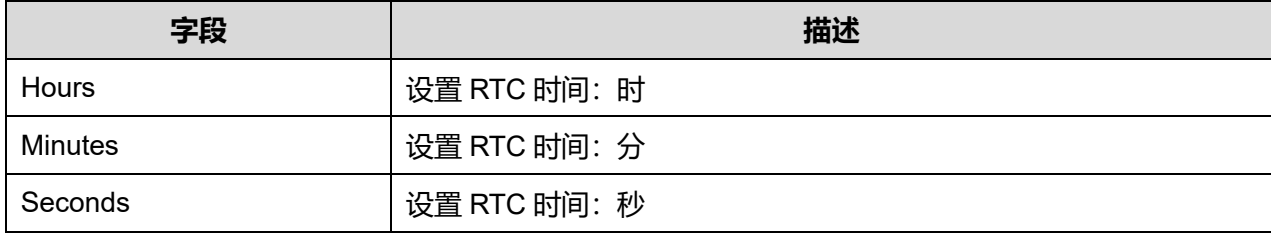

# **42.1.3 LL\_RTC\_AlarmTypeDef**

typedef struct

{

LL\_RTC\_TimeTypeDef AlarmTime;

} LL\_RTC\_AlarmTypeDef

字段说明:

#### **表42-4 LL\_RTC\_AlarmTypeDef 字段说明**

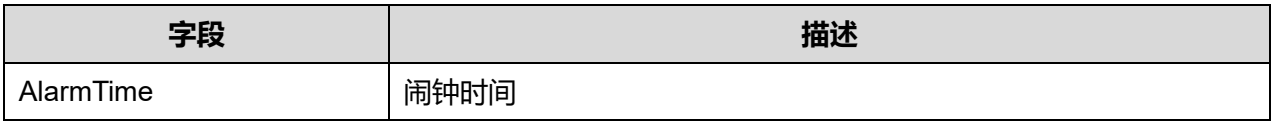

# **42.2 RTC 固件库函数**

### **表42-5 RTC 固件库函数说明**

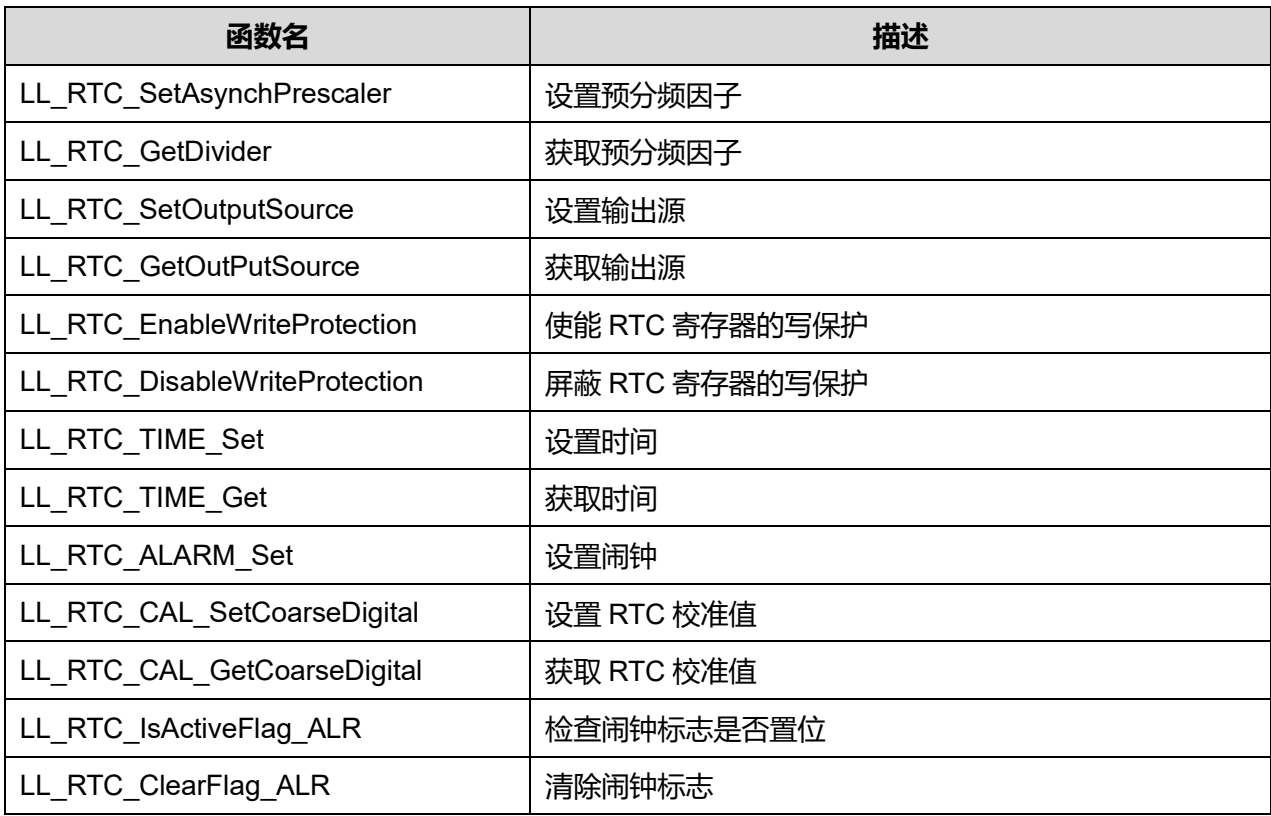

**Puya Semiconductor 619 / 830**

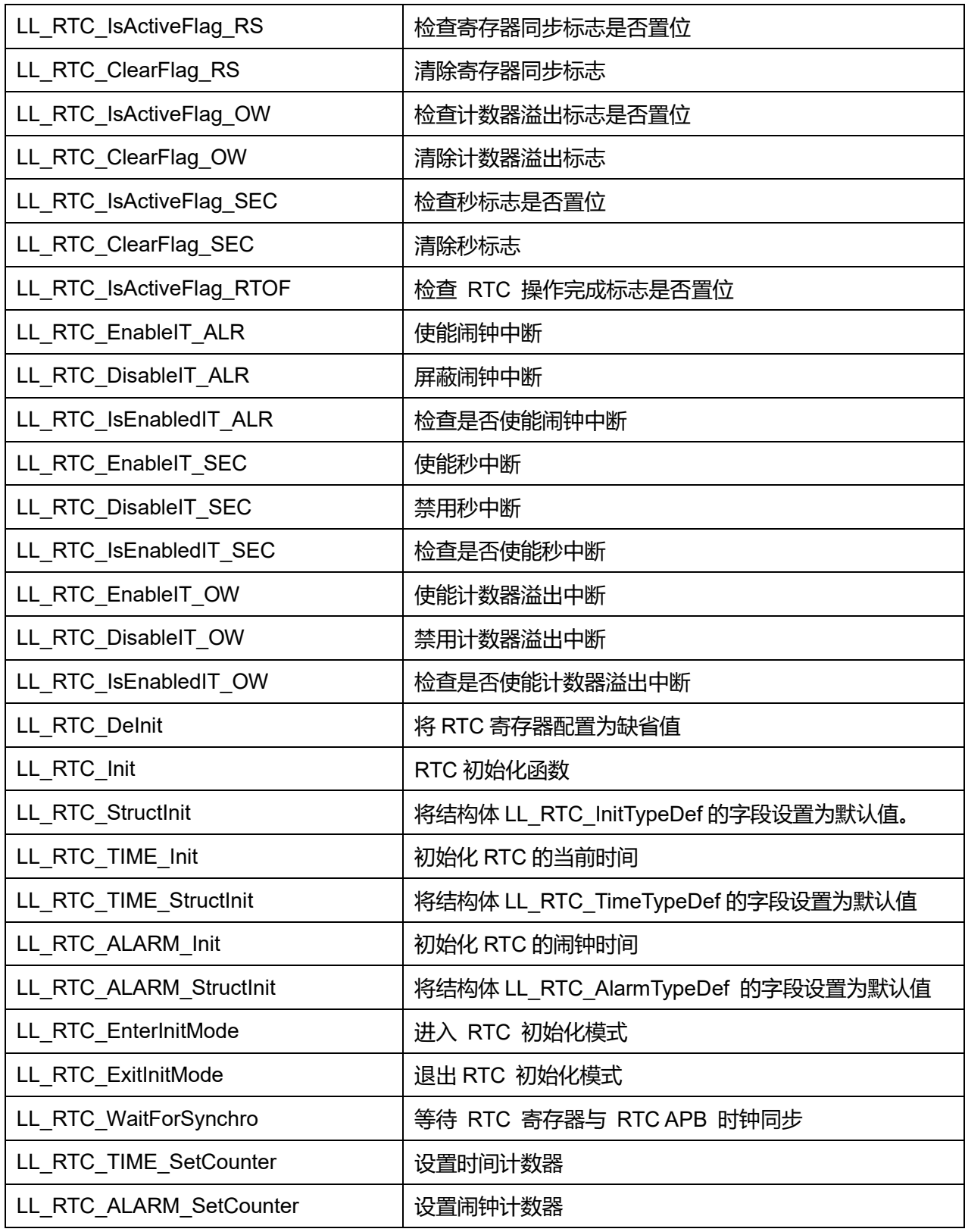

# **42.2.1 函数 LL\_RTC\_SetAsynchPrescaler**

描述了函数 LL\_RTC\_SetAsynchPrescaler **表42-6 函数 LL\_RTC\_SetAsynchPrescaler**

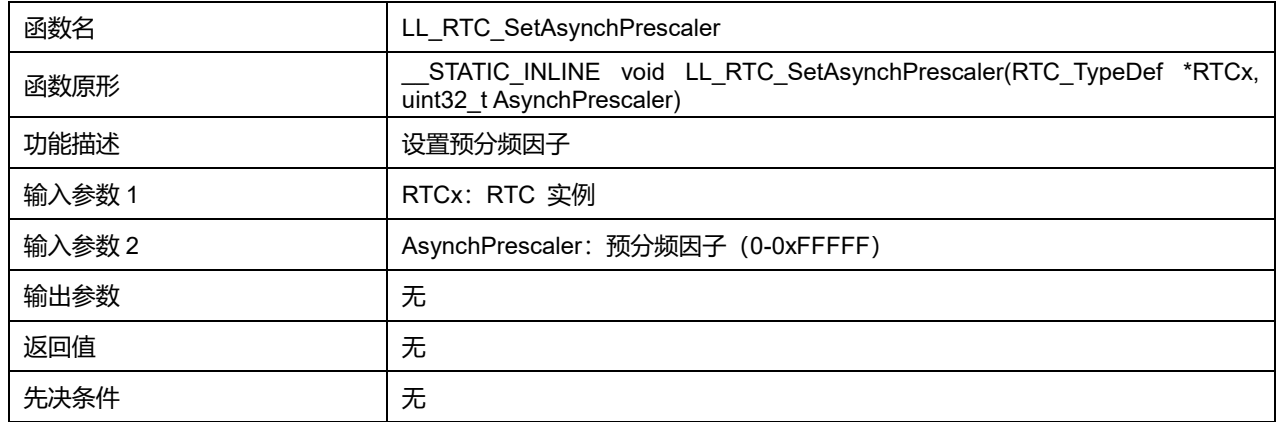

# **42.2.2 函数 LL\_RTC\_GetDivider**

#### 描述了函数 LL\_RTC\_GetDivider

### **表42-7 函数 LL\_RTC\_GetDivider**

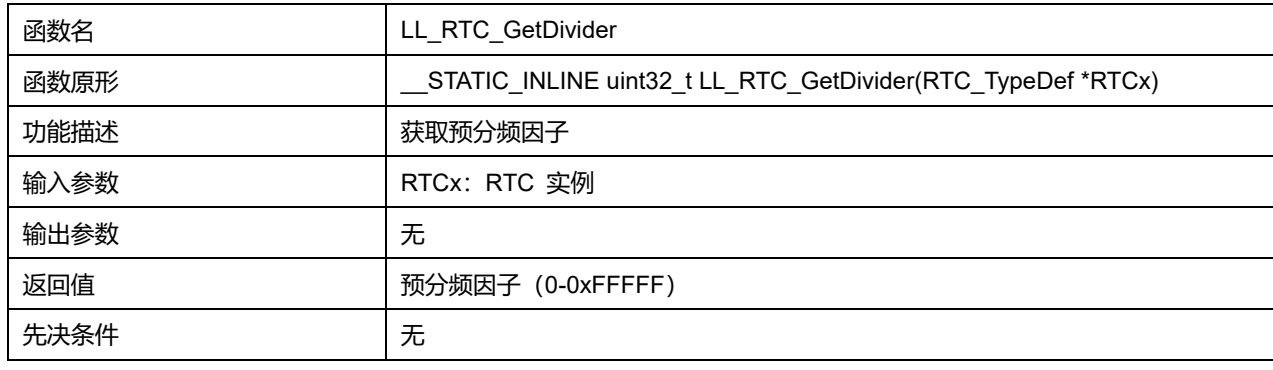

# **42.2.3 函数 LL\_RTC\_SetOutputSource**

# 描述了函数 LL\_RTC\_SetOutputSource

#### **表42-8 函数 LL\_RTC\_SetOutputSource**

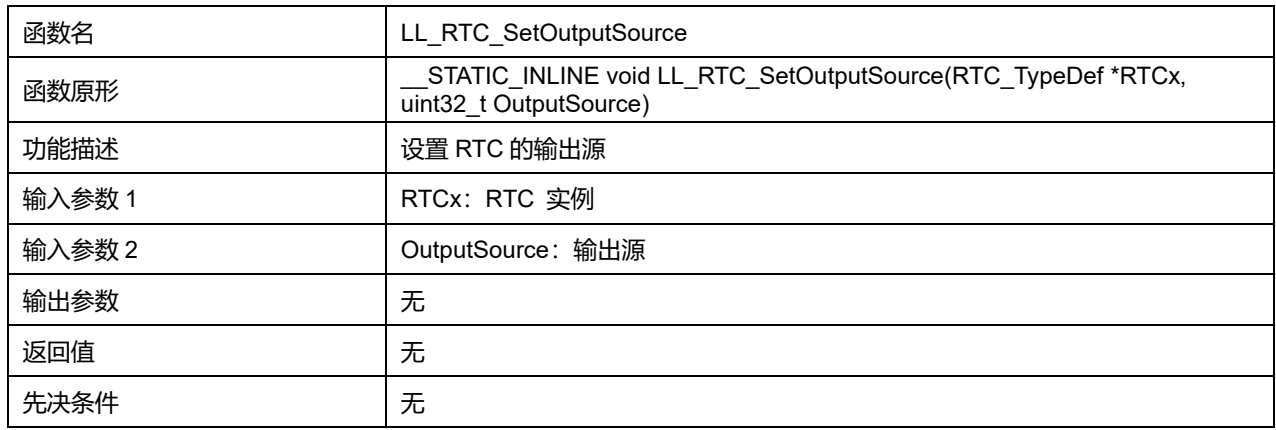

### **OutputSource 可选参数:**

#### **表42-9 OutputSource 可选参数**

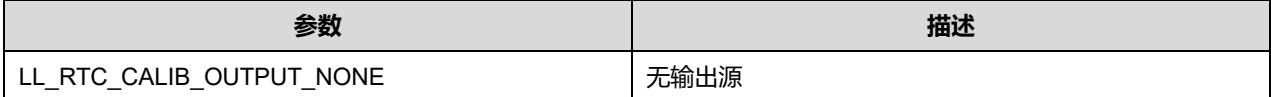

**Puya Semiconductor 621 / 830**

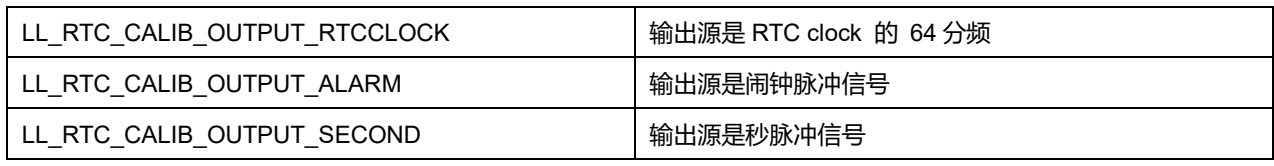

# **42.2.4 函数 LL\_RTC\_GetOutPutSource**

# 描述了函数 LL\_RTC\_GetOutPutSource

### **表42-10 函数 LL\_RTC\_GetOutPutSource**

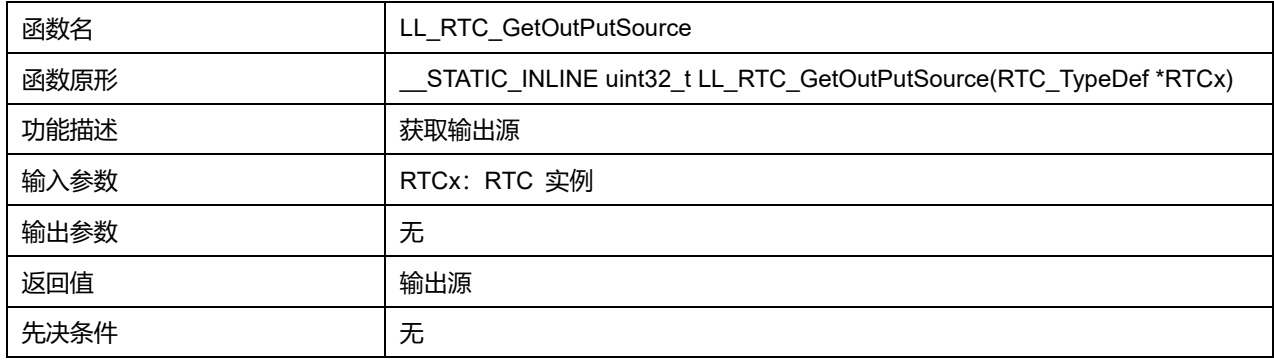

# **42.2.5 函数 LL\_RTC\_EnableWriteProtection**

描述了函数 LL\_RTC\_EnableWriteProtection

#### **表42-11 函数 LL\_RTC\_EnableWriteProtection**

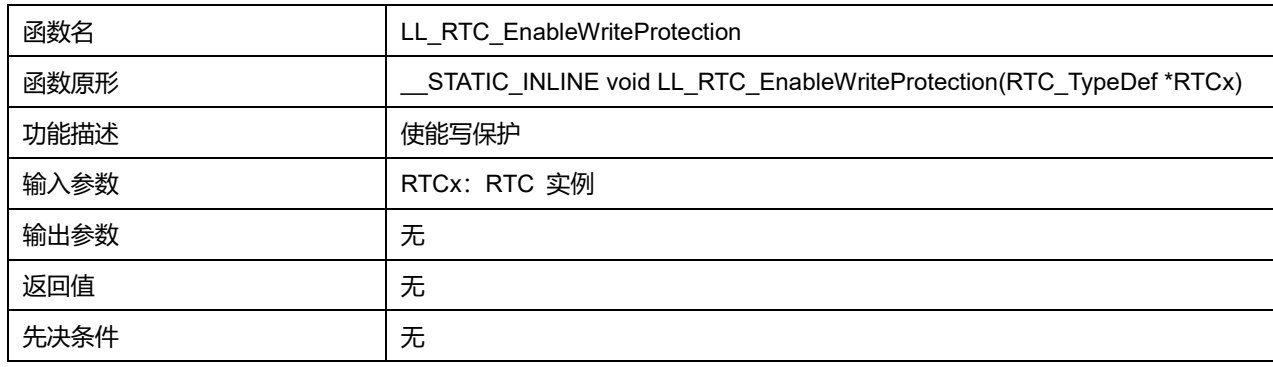

# **42.2.6 函数 LL\_RTC\_DisableWriteProtection**

# 描述了函数 LL\_RTC\_DisableWriteProtection

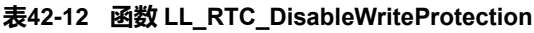

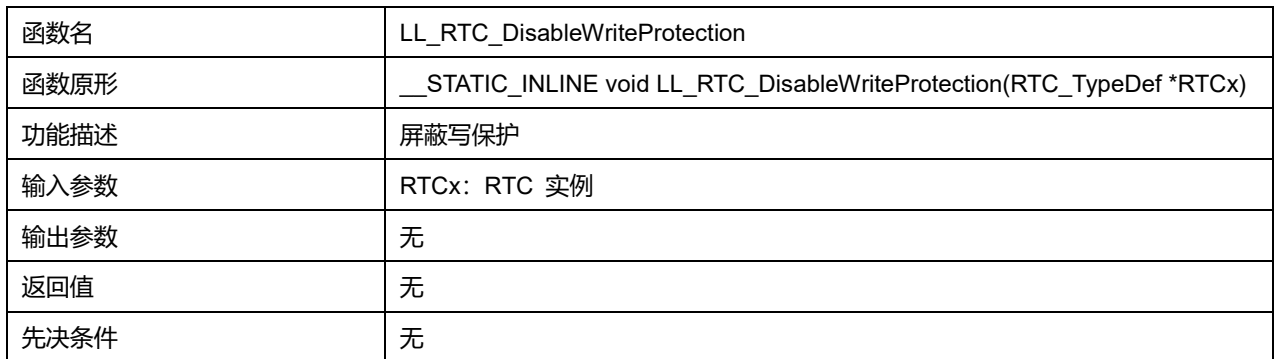

# **42.2.7 函数 LL\_RTC\_TIME\_Set**

# 描述了函数 LL\_RTC\_TIME\_Set

#### **表42-13 函数 LL\_RTC\_TIME\_Set**

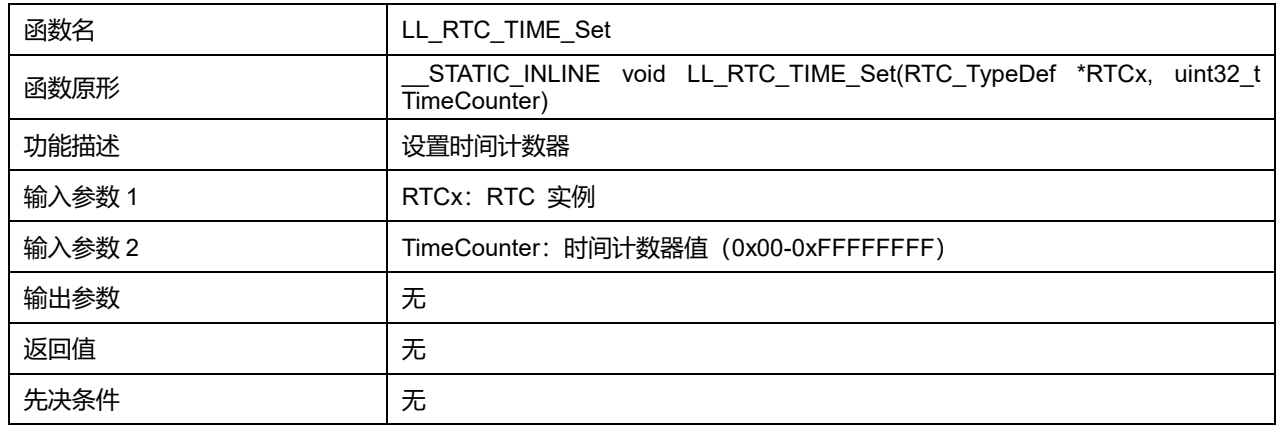

#### **42.2.8 函数 LL\_RTC\_TIME\_Get**

#### 描述了函数 LL\_RTC\_TIME\_Get

# **表42-14 函数 LL\_RTC\_TIME\_Get**

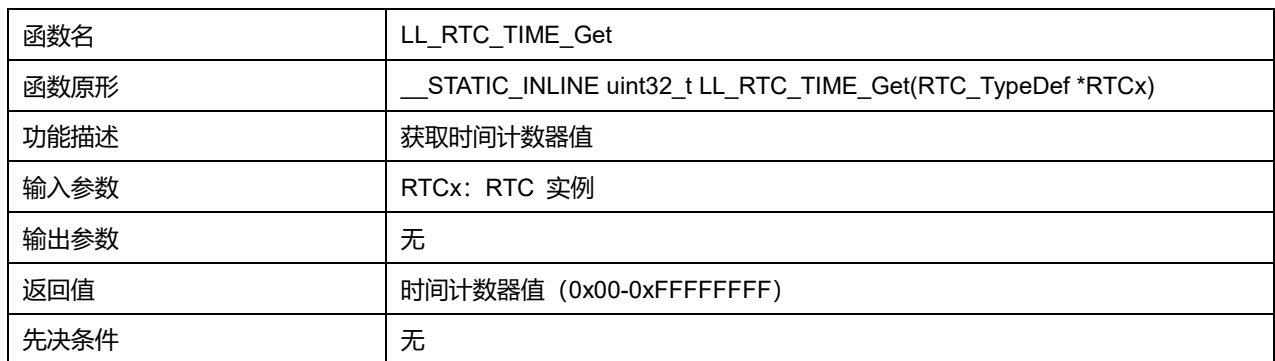

# **42.2.9 函数 LL\_RTC\_ALARM\_Set**

# 描述了函数 LL\_RTC\_ALARM\_Set

### **表42-15 函数 LL\_RTC\_ALARM\_Set**

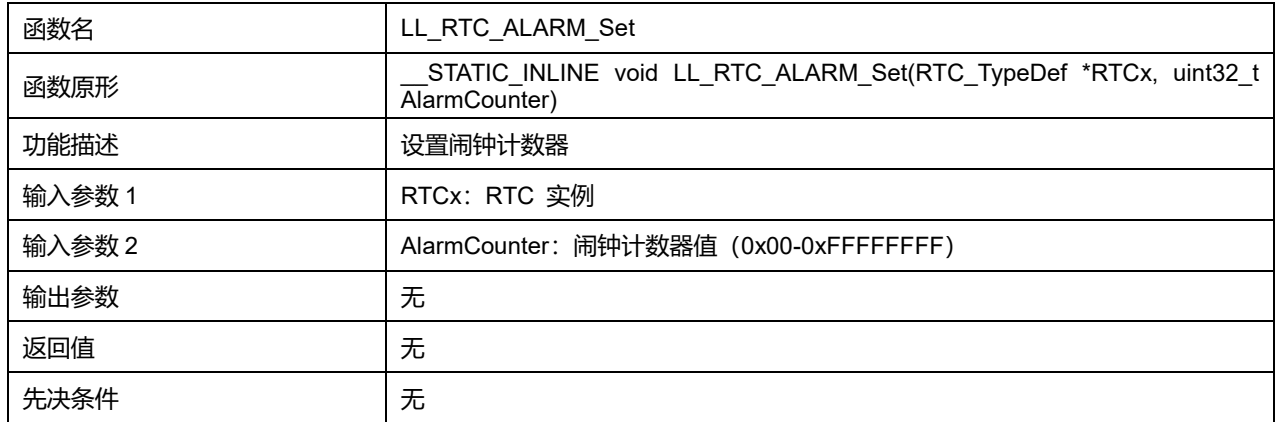

# **42.2.10 函数 LL\_RTC\_CAL\_SetCoarseDigital**

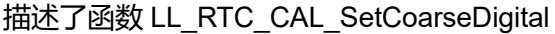

#### **表42-16 函数 LL\_RTC\_CAL\_SetCoarseDigital**

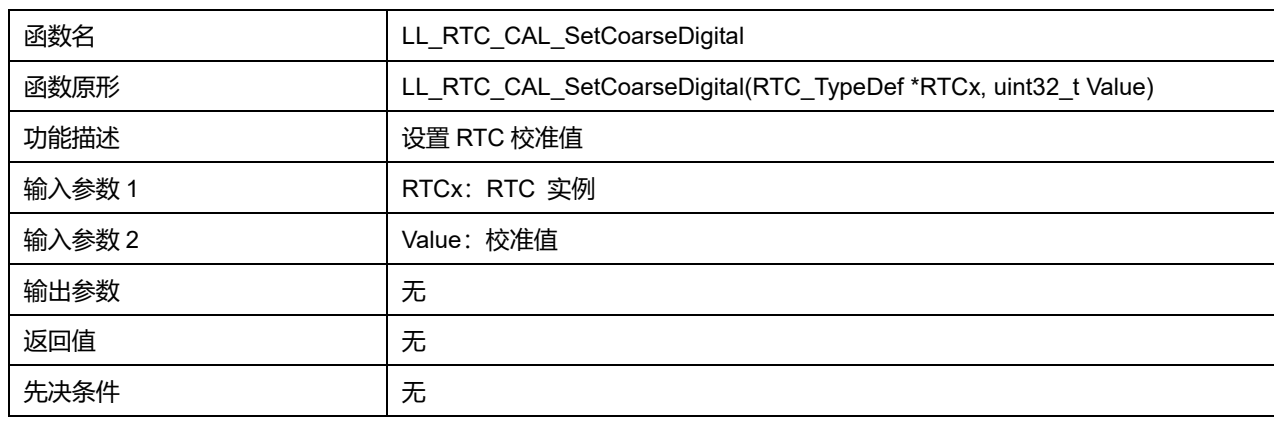

# **42.2.11 函数 LL\_RTC\_CAL\_GetCoarseDigital**

### **描述了函数 LL\_RTC\_CAL\_GetCoarseDigital**

#### **表42-17 函数 LL\_RTC\_CAL\_GetCoarseDigital**

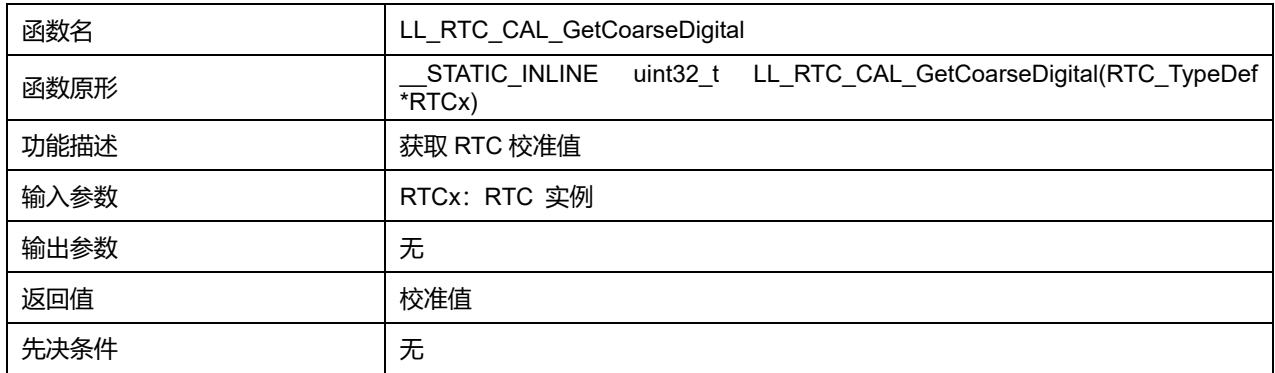

# **42.2.12 函数 LL\_RTC\_IsActiveFlag\_ALR**

### 描述了函数 LL\_RTC\_IsActiveFlag\_ALR

#### **表42-18 函数 LL\_RTC\_IsActiveFlag\_ALR**

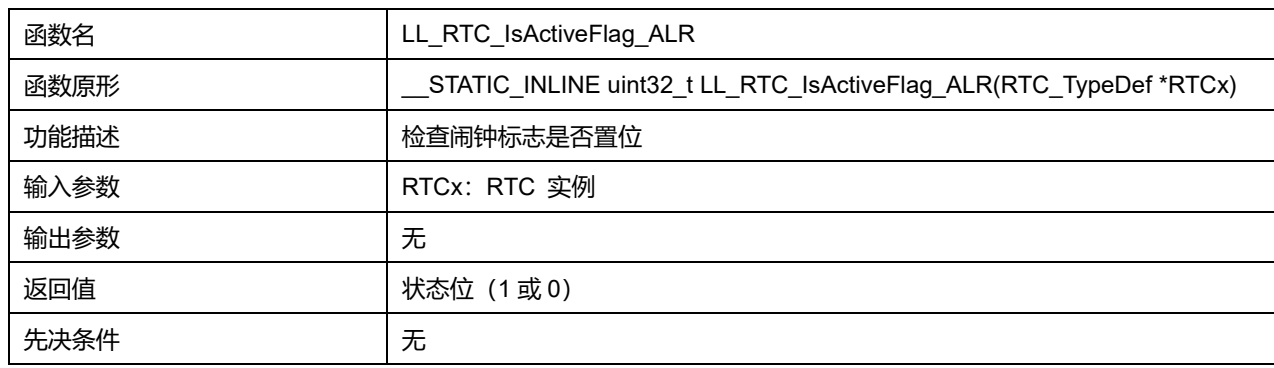

# **42.2.13 函数 LL\_RTC\_ClearFlag\_ALR**

描述了函数 LL\_RTC\_ClearFlag\_ALR

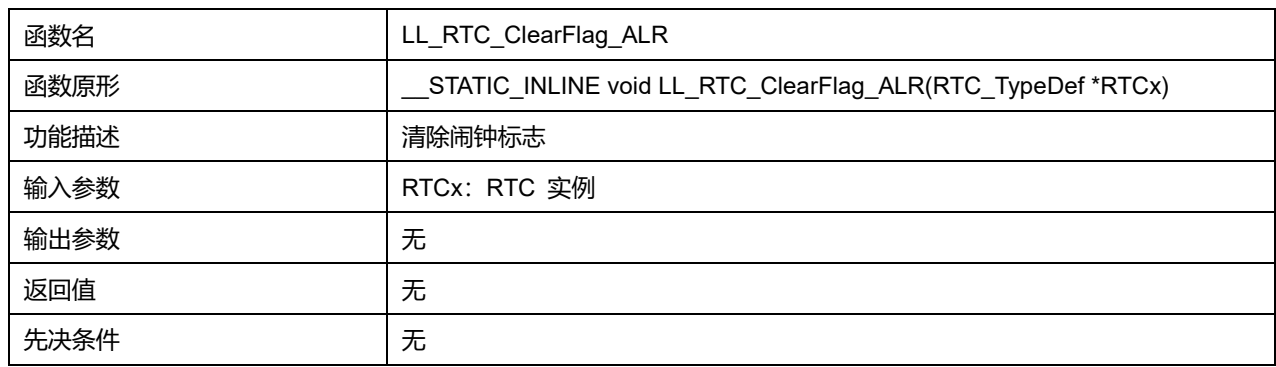

# **表42-19 函数 LL\_RTC\_ClearFlag\_ALR**

# **42.2.14 函数 LL\_RTC\_IsActiveFlag\_RS**

# 描述了函数 LL\_RTC\_IsActiveFlag\_RS

#### **表42-20 函数 LL\_RTC\_IsActiveFlag\_RS**

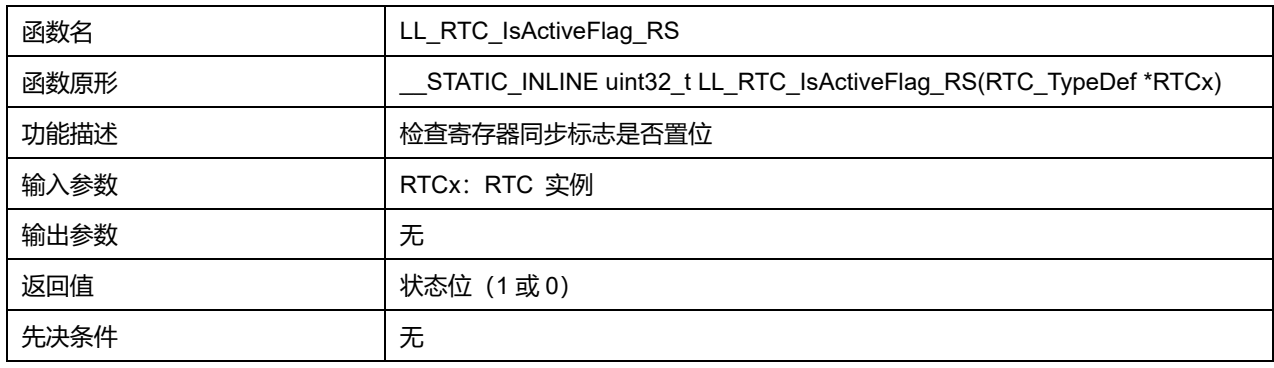

# **42.2.15 函数 LL\_RTC\_ClearFlag\_RS**

# 描述了函数 LL\_RTC\_ClearFlag\_RS

#### **表42-21 函数 LL\_RTC\_ClearFlag\_RS**

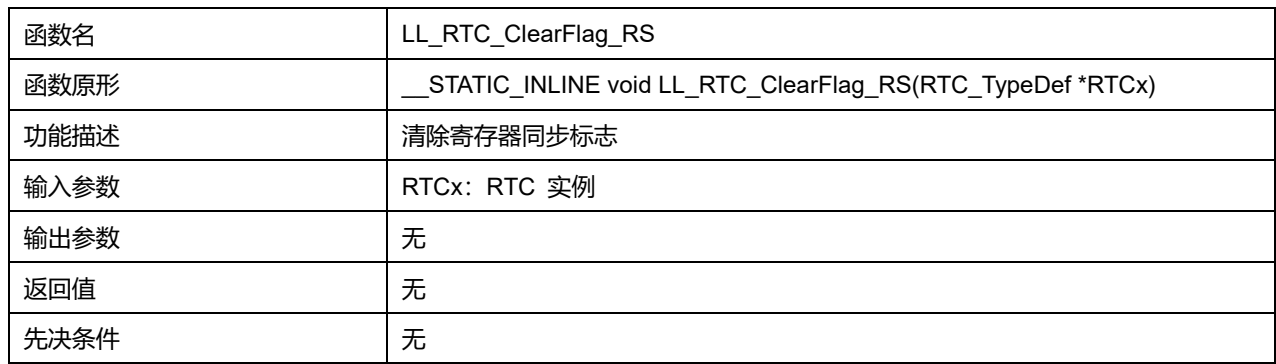

# **42.2.16 函数 LL\_RTC\_IsActiveFlag\_OW**

### 描述了函数 LL\_RTC\_IsActiveFlag\_OW

#### **表42-22 函数 LL\_RTC\_IsActiveFlag\_OW**

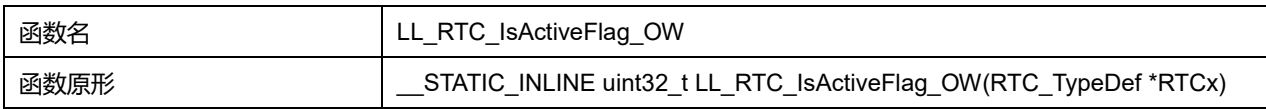

# **Puya Semiconductor 625 / 830**

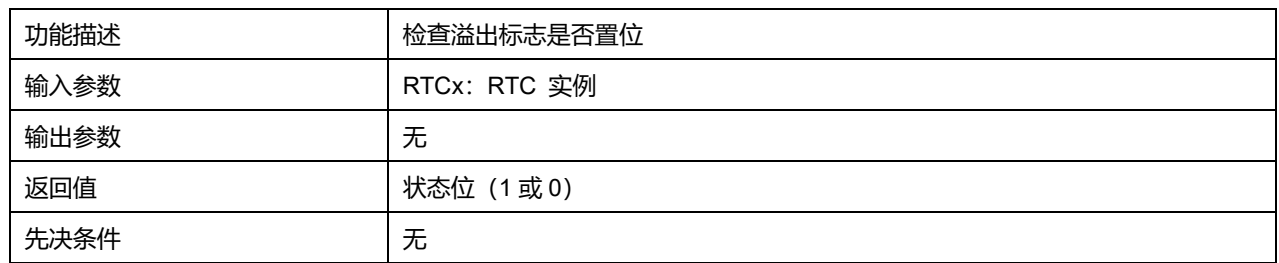

# **42.2.17 函数 LL\_RTC\_ClearFlag\_OW**

# 描述了函数 LL\_RTC\_ClearFlag\_OW

### **表42-23 函数 LL\_RTC\_ClearFlag\_OW**

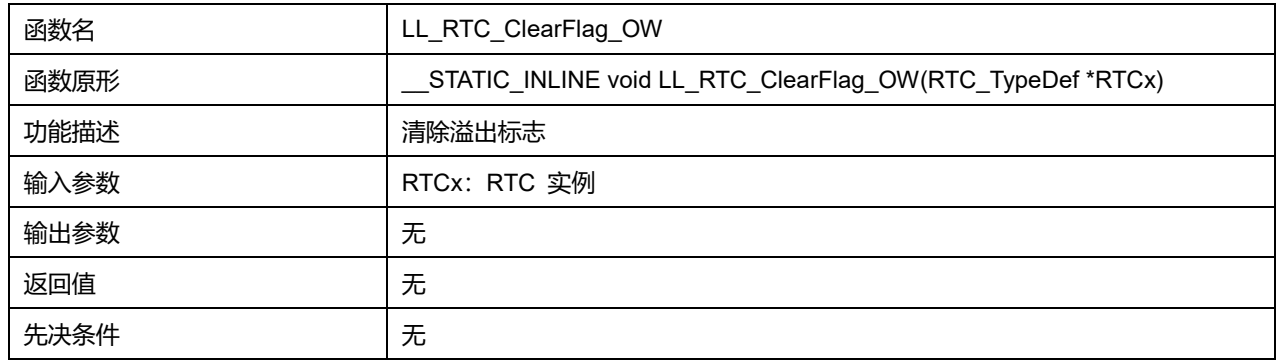

# **42.2.18 函数 LL\_RTC\_IsActiveFlag\_SEC**

# 描述了函数 LL\_RTC\_IsActiveFlag\_SEC

### **表42-24 函数 LL\_RTC\_IsActiveFlag\_SEC**

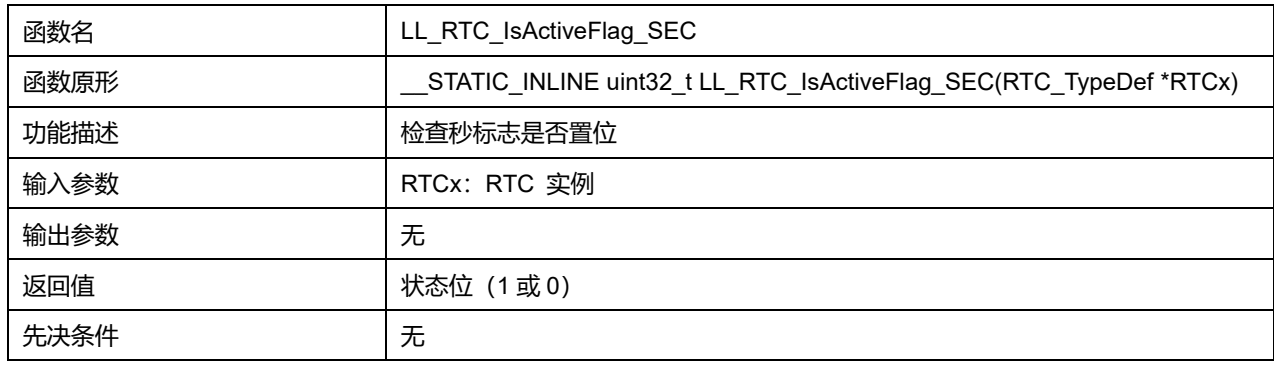

# **42.2.19 函数 LL\_RTC\_ClearFlag\_SEC**

## 描述了函数 LL\_RTC\_ClearFlag\_SEC

### **表42-25 函数 LL\_RTC\_ClearFlag\_SEC**

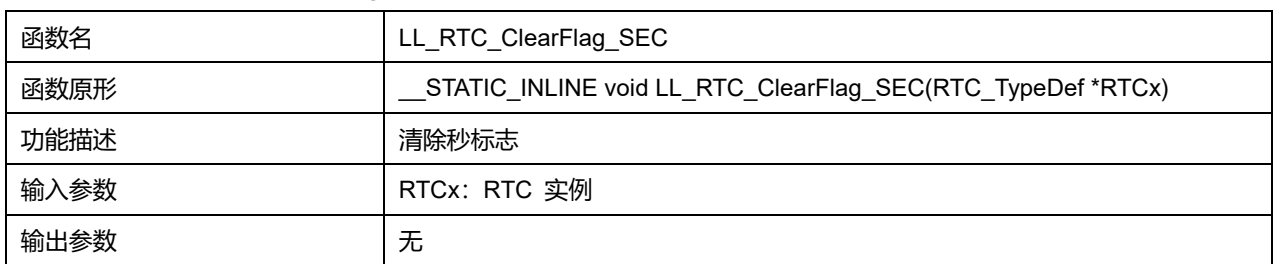

# **Puya Semiconductor 626 / 830**

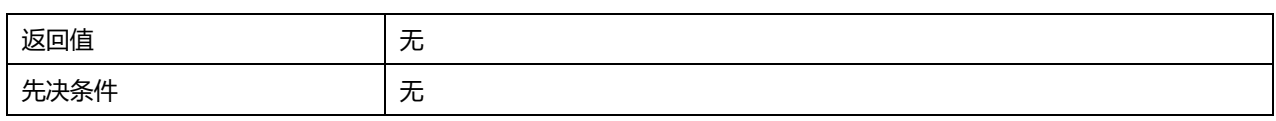

# **42.2.20 函数 LL\_RTC\_IsActiveFlag\_RTOF**

# 描述了函数 LL\_RTC\_IsActiveFlag\_RTOF

### **表42-26 函数 LL\_RTC\_IsActiveFlag\_RTOF**

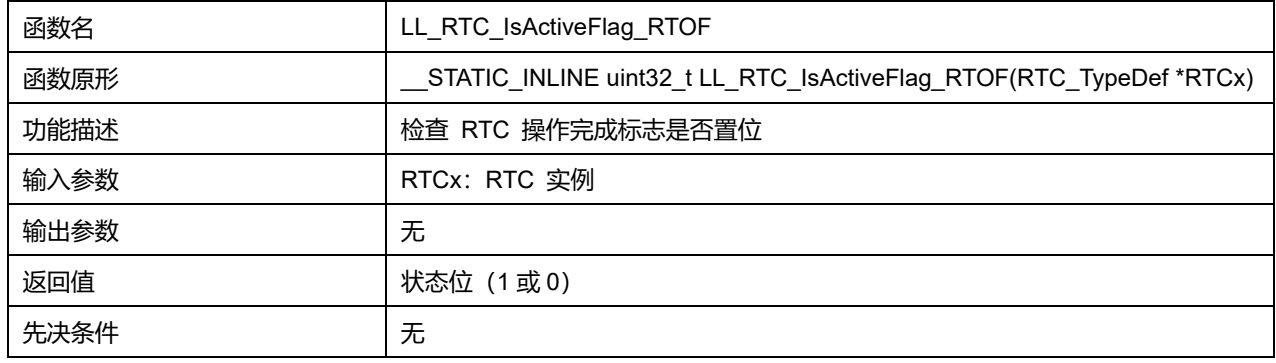

# **42.2.21 函数 LL\_RTC\_EnableIT\_ALR**

# 描述了函数 LL\_RTC\_EnableIT\_ALR

### **表42-27 函数 LL\_RTC\_EnableIT\_ALR**

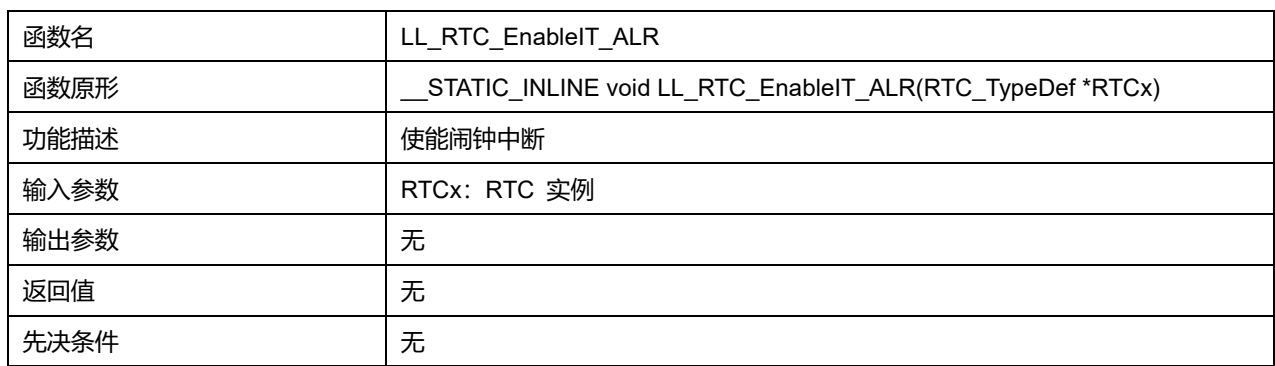

# **42.2.22 函数 LL\_RTC\_DisableIT\_ALR**

# 描述了函数 LL\_RTC\_DisableIT\_ALR

# **表42-28 函数 LL\_RTC\_DisableIT\_ALR**

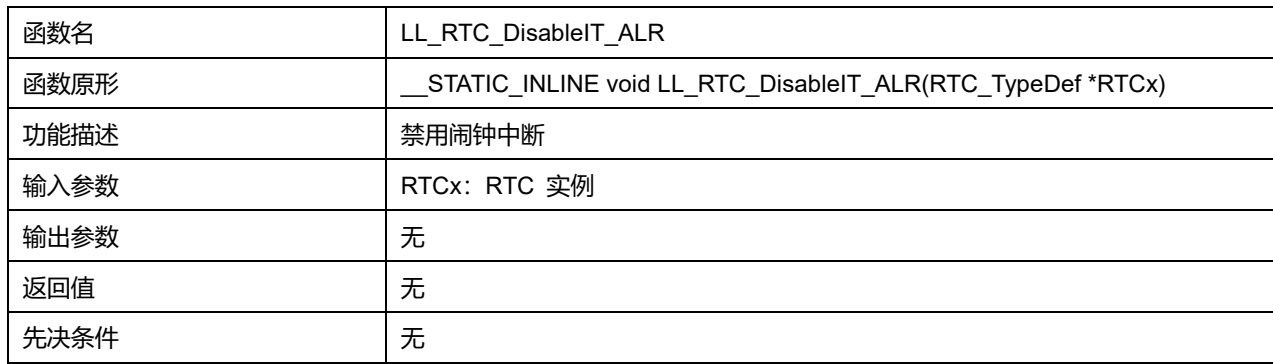

# **42.2.23 函数 LL\_RTC\_IsEnabledIT\_ALR**

#### 描述了函数 LL\_RTC\_IsEnabledIT\_ALR

### **表42-29 函数 LL\_RTC\_IsEnabledIT\_ALR**

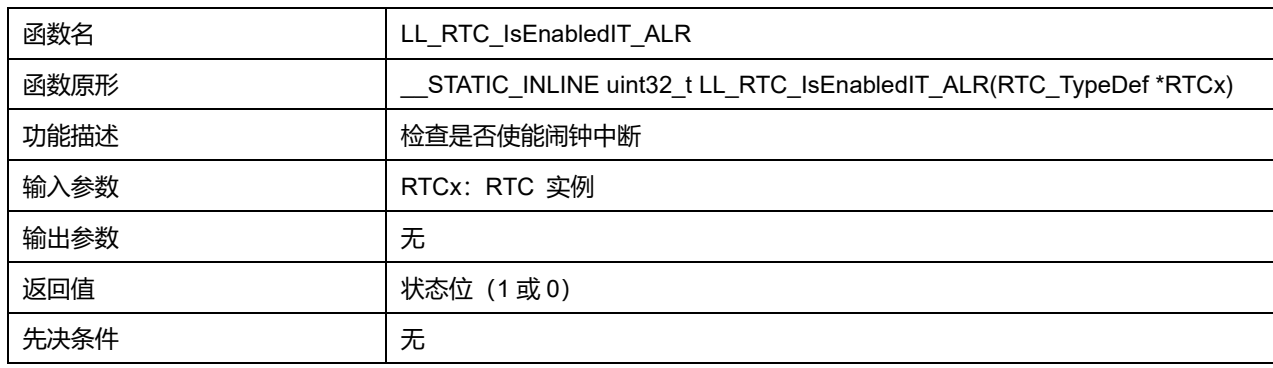

# **42.2.24 函数 LL\_RTC\_EnableIT\_SEC**

# 描述了函数 LL\_RTC\_EnableIT\_SEC

## **表42-30 函数 LL\_RTC\_EnableIT\_SEC**

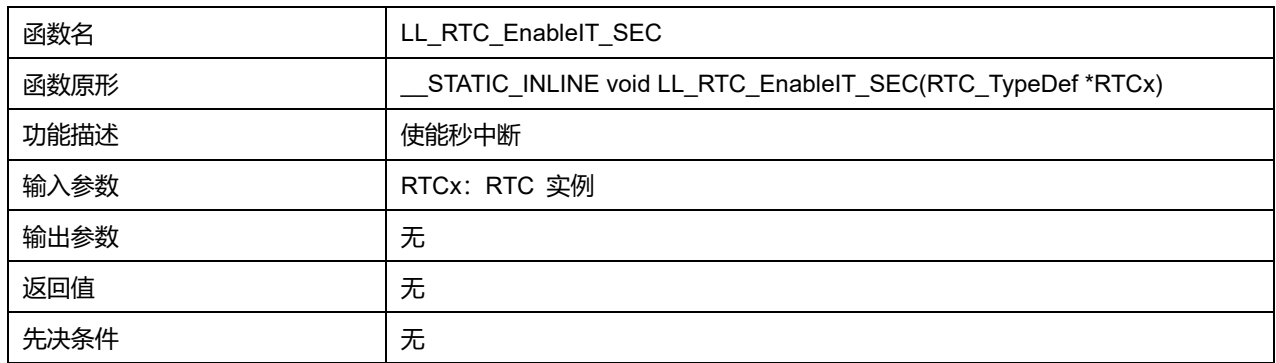

# **42.2.25 函数 LL\_RTC\_DisableIT\_SEC**

### 描述了函数 LL\_RTC\_DisableIT\_SEC

#### **表42-31 函数 LL\_RTC\_DisableIT\_SEC**

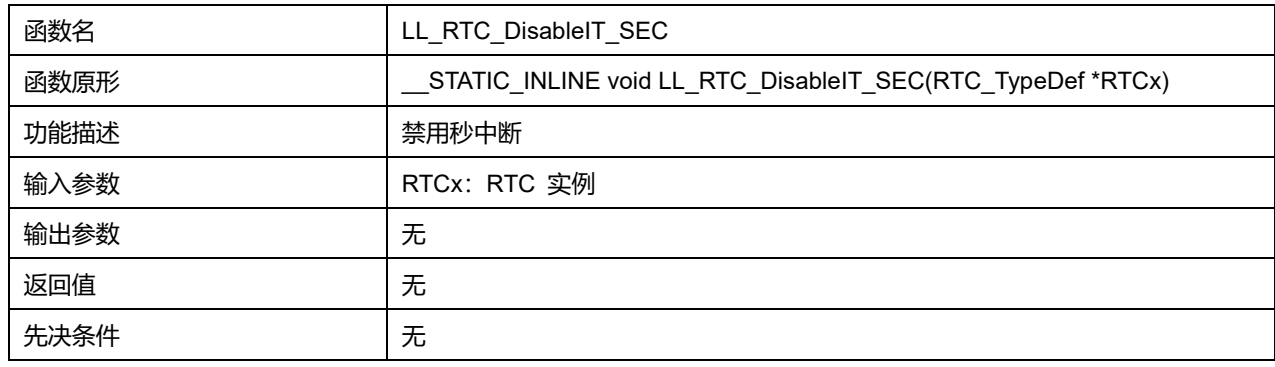

# **42.2.26 函数 LL\_RTC\_IsEnabledIT\_SEC**

描述了函数 LL\_RTC\_IsEnabledIT\_SEC

**表42-32 函数 LL\_RTC\_IsEnabledIT\_SEC**

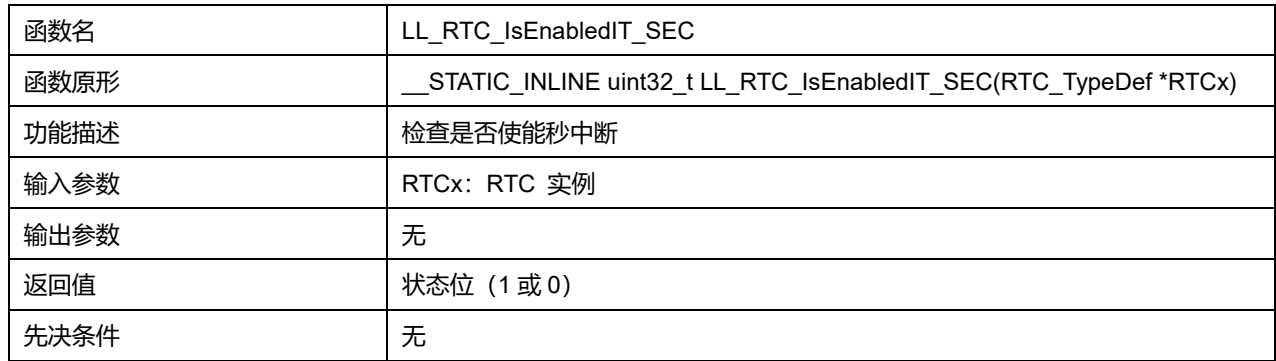

# **42.2.27 函数 LL\_RTC\_EnableIT\_OW**

# 描述了函数 LL\_RTC\_EnableIT\_OW

### **表42-33 函数 LL\_RTC\_EnableIT\_OW**

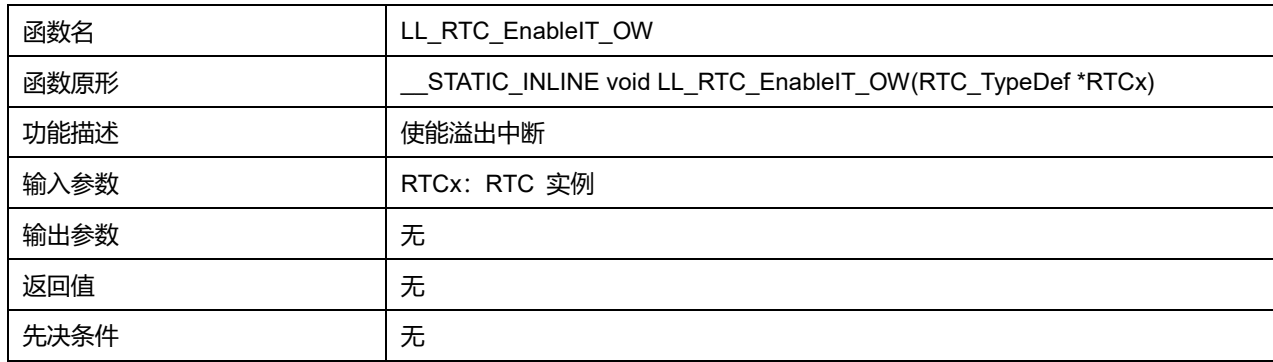

# **42.2.28 函数 LL\_RTC\_DisableIT\_OW**

### 描述了函数 LL\_RTC\_DisableIT\_OW

### **表42-34 函数 LL\_RTC\_DisableIT\_OW**

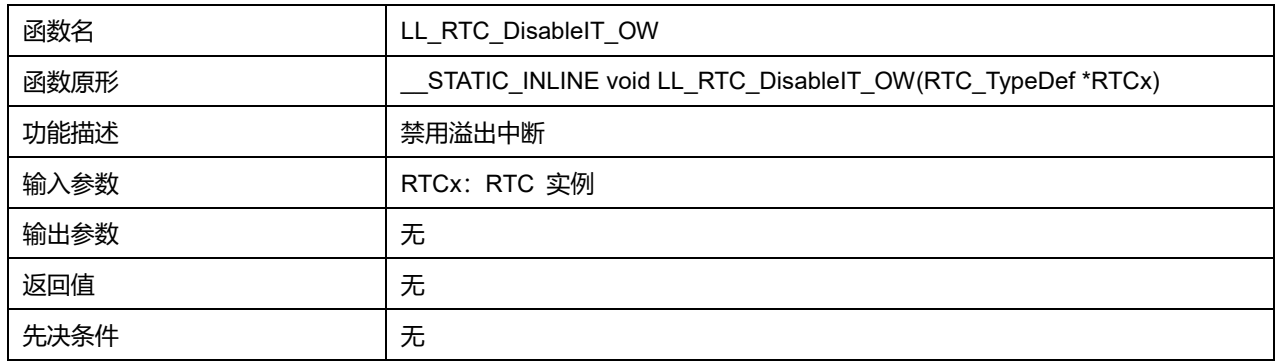

# **42.2.29 函数 LL\_RTC\_IsEnabledIT\_OW**

### 描述了函数 LL\_RTC\_IsEnabledIT\_OW

# **表42-35 函数 LL\_RTC\_IsEnabledIT\_OW**

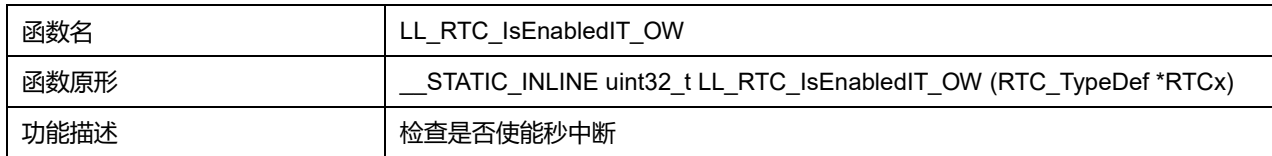

# **Puya Semiconductor 629 / 830**

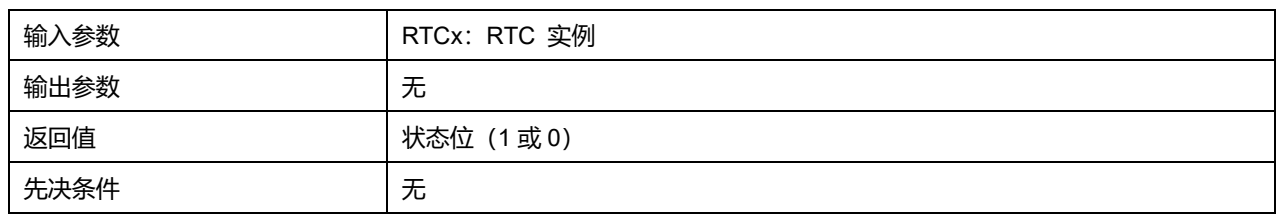

# **42.2.30 函数 LL\_RTC\_DeInit**

# 描述了函数 LL\_RTC\_DeInit

#### **表42-36 函数 LL\_RTC\_DeInit**

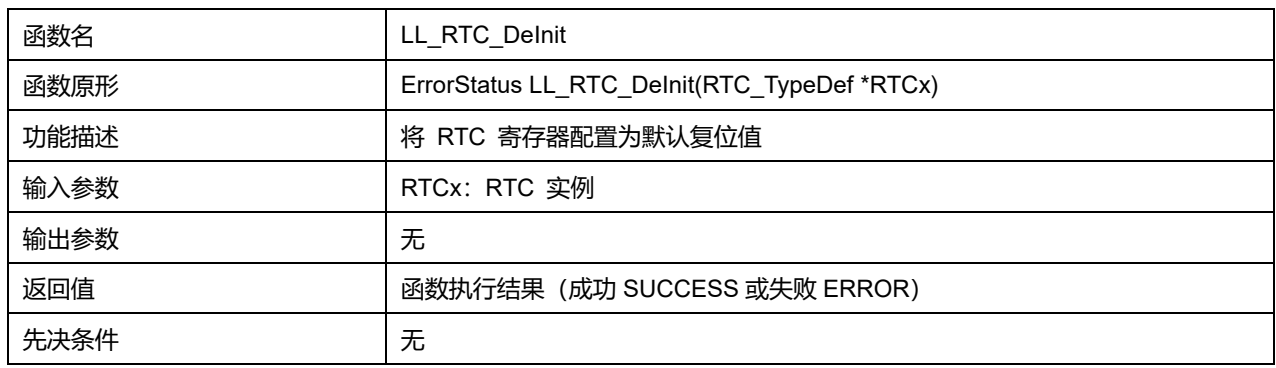

### **42.2.31 函数 LL\_RTC\_Init**

#### 描述了函数 LL\_RTC\_Init

#### **表42-37 函数 LL\_RTC\_Init**

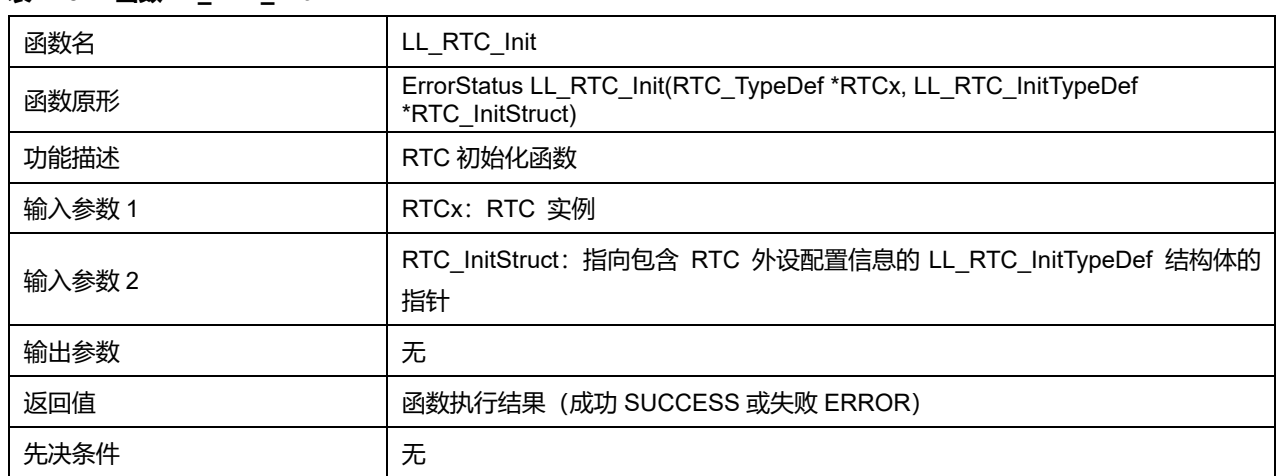

# **42.2.32 函数 LL\_RTC\_StructInit**

### 描述了函数 LL\_RTC\_StructInit

#### **表42-38 函数 LL\_RTC\_StructInit**

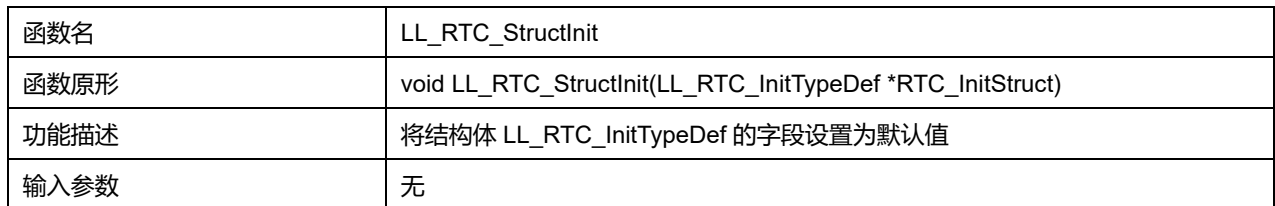

# **Puya Semiconductor 630 / 830**

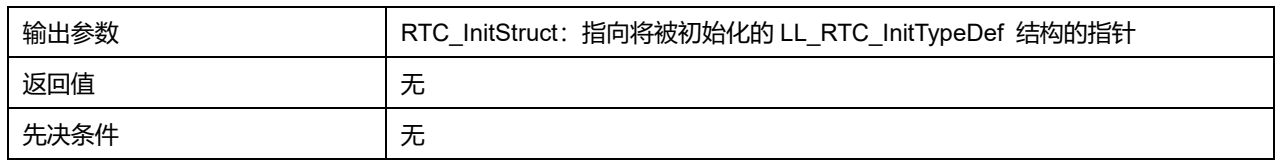

# **42.2.33 函数 LL\_RTC\_TIME\_Init**

# 描述了函数 LL\_RTC\_TIME\_Init

#### **表42-39 函数 LL\_RTC\_TIME\_Init**

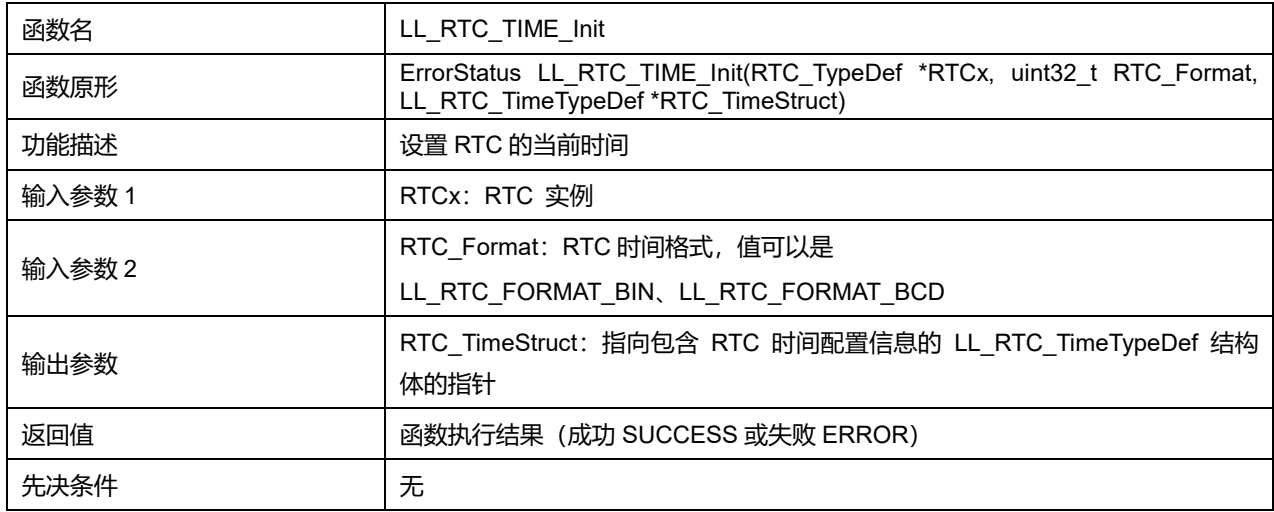

# **42.2.34 函数 LL\_RTC\_TIME\_StructInit**

# 描述了函数 LL\_RTC\_TIME\_StructInit

### **表42-40 函数 LL\_RTC\_TIME\_StructInit**

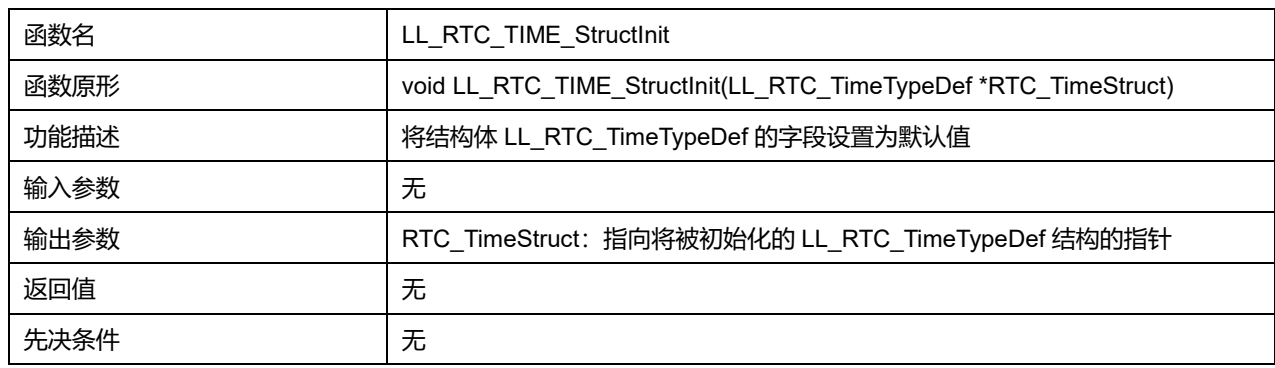

# **42.2.35 函数 LL\_RTC\_ALARM\_Init**

### 描述了函数 LL\_RTC\_ALARM\_Init

# **表42-41 函数 LL\_RTC\_ALARM\_Init**

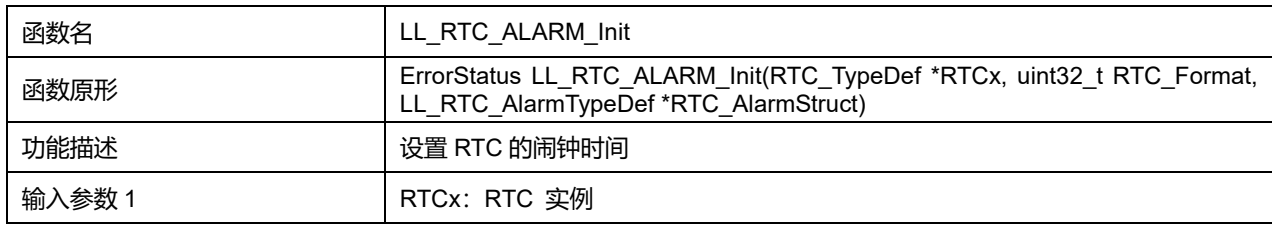

# **Puya Semiconductor 631 / 830**

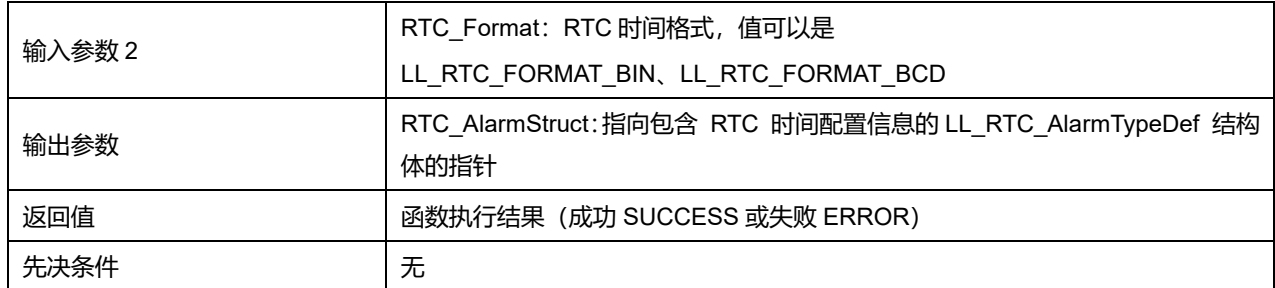

# **42.2.36 函数 LL\_RTC\_ALARM\_StructInit**

# 描述了函数 LL\_RTC\_ALARM\_StructInit

### **表42-42 函数 LL\_RTC\_ALARM\_StructInit**

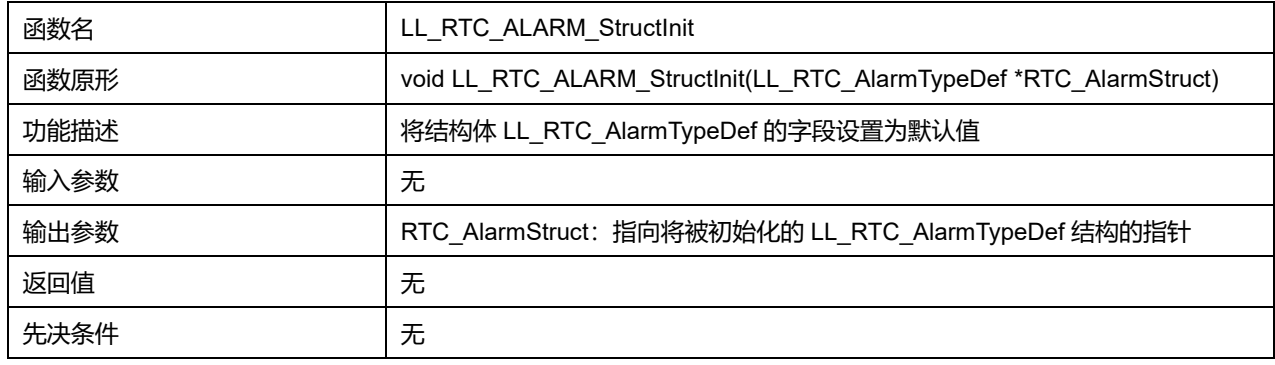

# **42.2.37 函数 LL\_RTC\_EnterInitMode**

### 描述了函数 LL\_RTC\_EnterInitMode

# **表42-43 函数 LL\_RTC\_EnterInitMode**

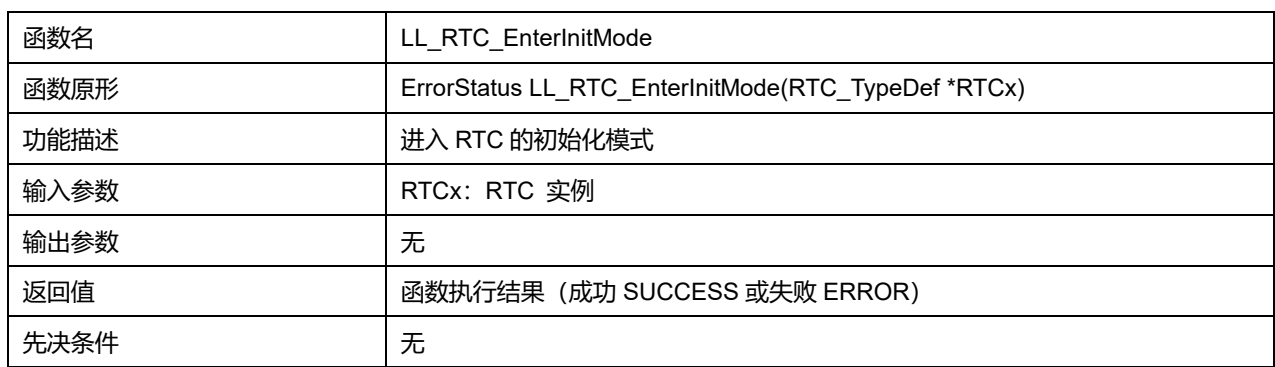

# **42.2.38 函数 LL\_RTC\_ExitInitMode**

### 描述了函数 LL\_RTC\_ExitInitMode

### **表42-44 函数 LL\_RTC\_ExitInitMode**

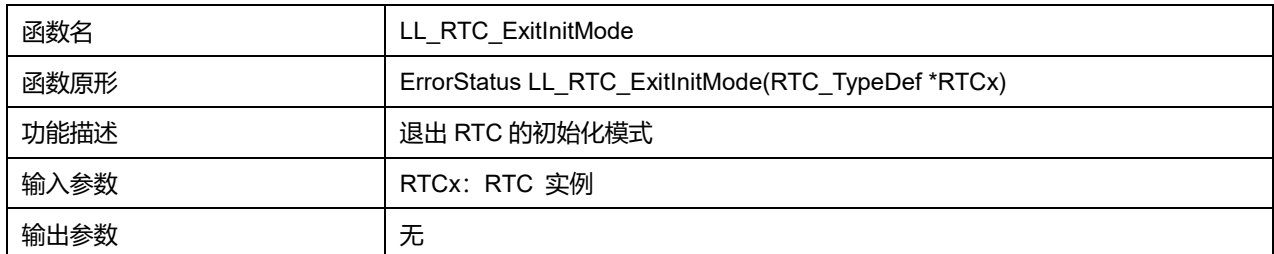

**Puya Semiconductor 632 / 830**

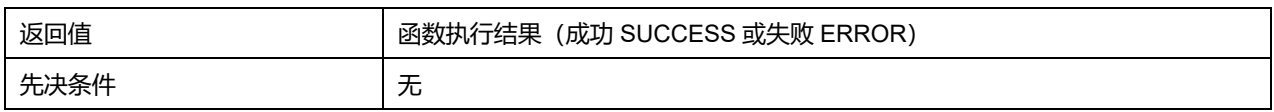

# **42.2.39 函数 LL\_RTC\_WaitForSynchro**

# 描述了函数 LL\_RTC\_WaitForSynchro

#### **表42-45 函数 LL\_RTC\_WaitForSynchro**

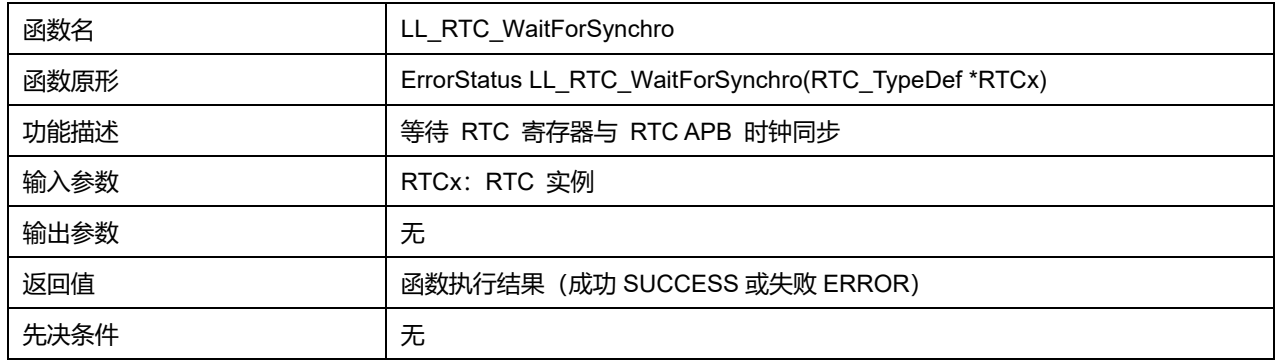

### **42.2.40 函数 LL\_RTC\_TIME\_SetCounter**

# 描述了函数 LL\_RTC\_TIME\_SetCounter

#### **表42-46 函数 LL\_RTC\_TIME\_SetCounter**

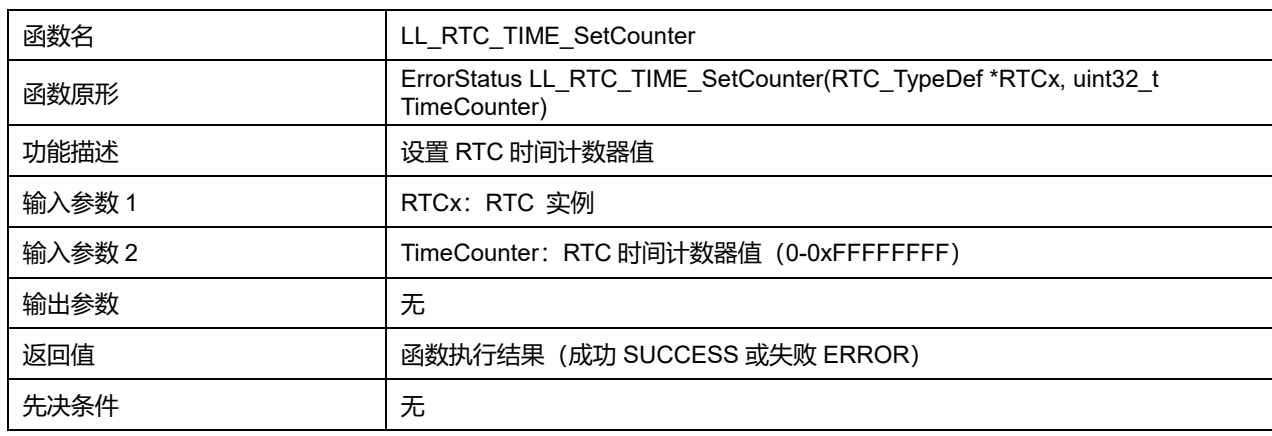

# **42.2.41 函数 LL\_RTC\_ALARM\_SetCounter**

#### 描述了函数 LL\_RTC\_ALARM\_SetCounter

#### **表42-47 函数 LL\_RTC\_ALARM\_SetCounter**

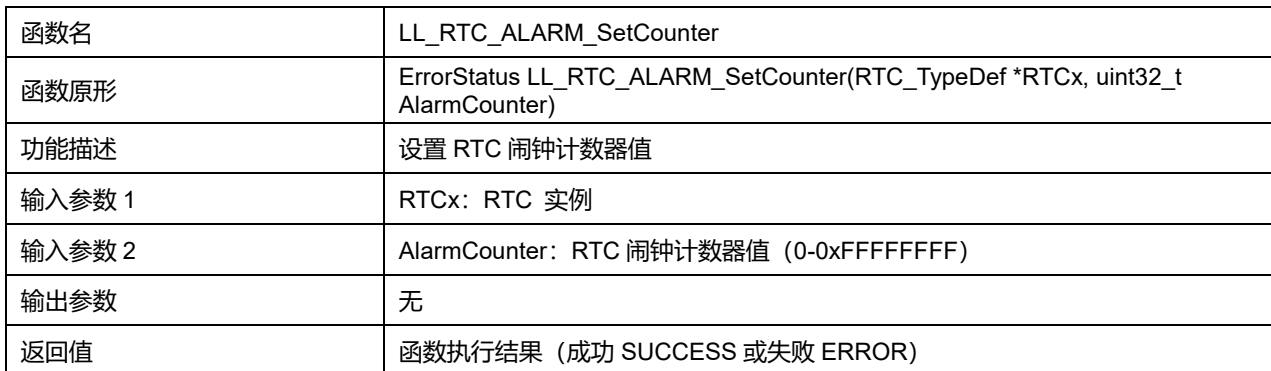

# **Puya Semiconductor 633 / 830**

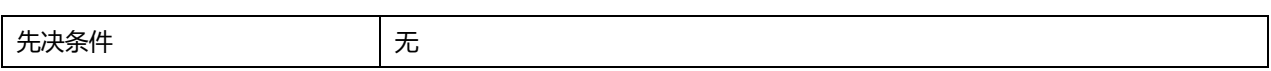

**Puya Semiconductor 634 / 830**

# **43 LL 串行外设接口通用驱动程序(SPI)**

串行外设接口(SPI)允许芯片与外部设备以半双工、全双工、单工同步的串行方式通信。此接口可以被配 置成主模式/从模式,作为主模式时,能够为外部从设备提供通信时钟(SCK)。接口还能以多主配置方式 工作。

# **43.1 SPI 固件驱动寄存器结构**

# **43.1.1 LL\_SPI\_InitTypeDef**

LL\_SPI\_InitTypeDef, 定义于文件" py32f0xx II spi.h"如下: typedef struct { uint32\_t TransferDirection; uint32\_t Mode; uint32\_t DataWidth; uint32\_t ClockPolarity; uint32\_t ClockPhase; uint32\_t NSS; uint32\_t BaudRate; uint32\_t BitOrder; uint32\_t SlaveSpeedMode; } LL\_SPI\_InitTypeDef;

字段说明:

#### **表43-1 LL\_SPI\_InitTypeDef 字段说明**

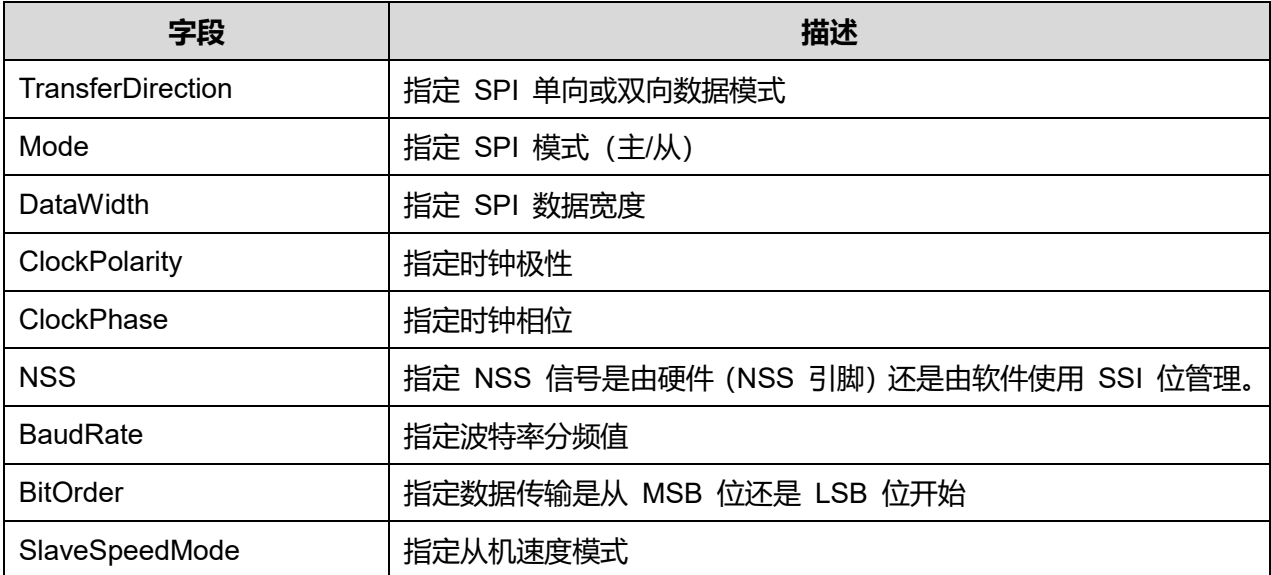

参数说明:

# **TransferDirection 可选参数:**

#### **表43-2 TransferDirection 可选参数**

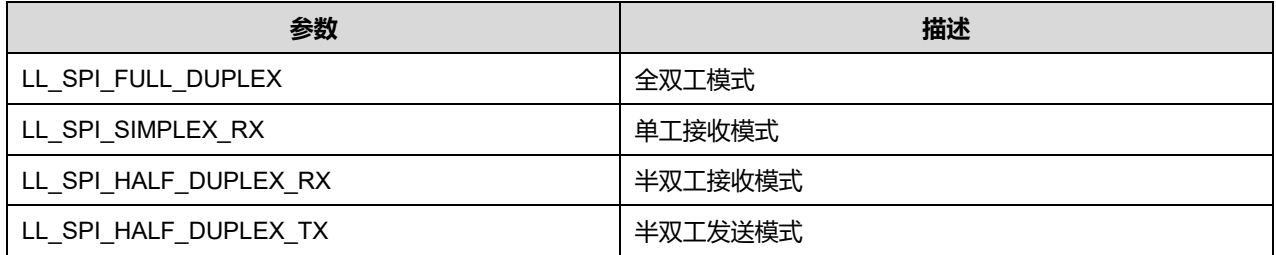

# **Mode 可选参数:**

#### **表43-3 Mode 可选参数**

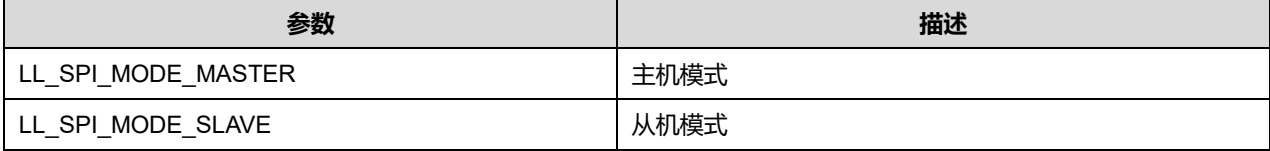

#### **DataWidth 可选参数:**

#### **表43-4 DataWidth 可选参数**

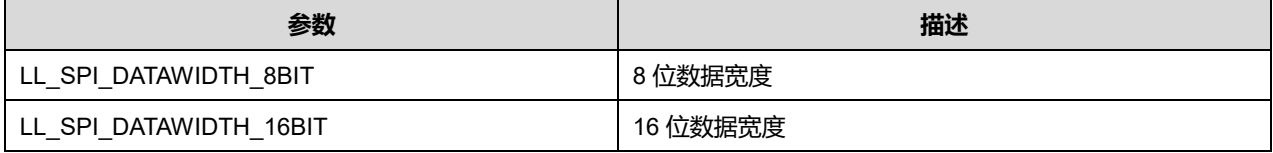

### **ClockPolarity 可选参数:**

#### **表43-5 ClockPolarity 可选参数**

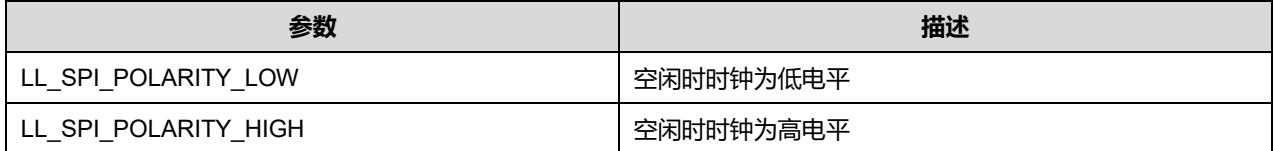

#### **ClockPhase 可选参数:**

#### **表43-6 ClockPhase 可选参数**

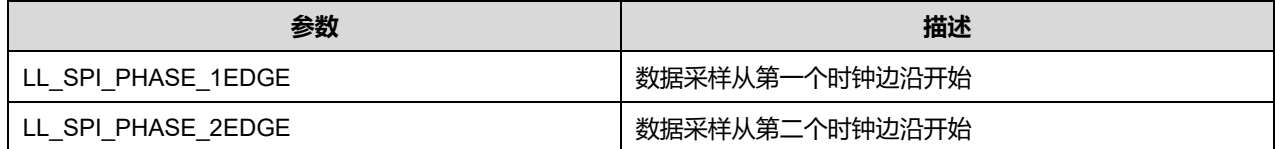

# **NSS 可选参数:**

#### **表43-7 NSS 可选参数**

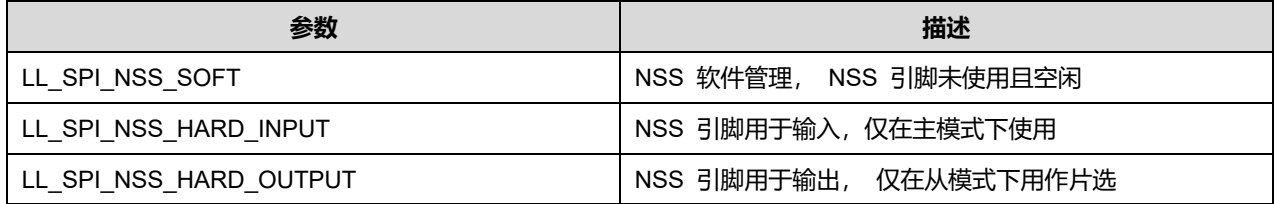

# **Puya Semiconductor 636 / 830**

### **BaudRate 可选参数:**

#### **表43-8 BaudRate 可选参数**

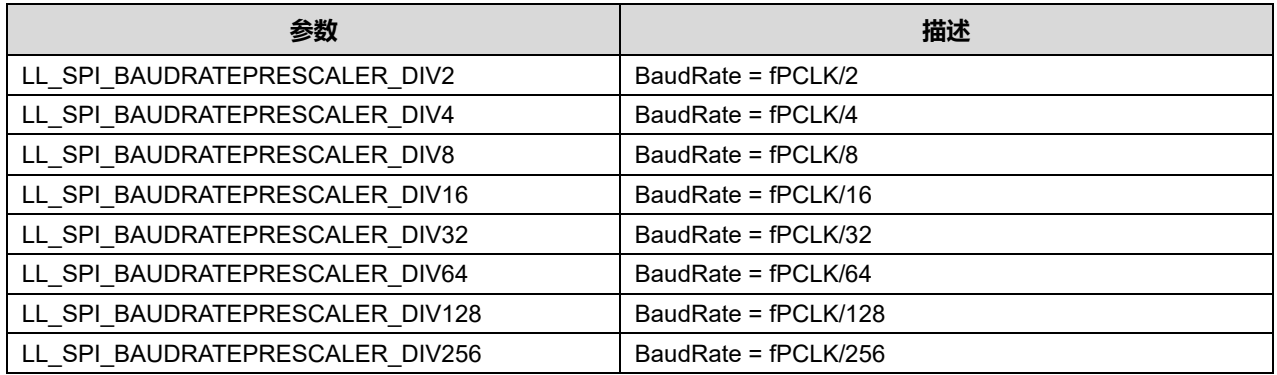

#### **BitOrder 可选参数:**

#### **表43-9 BitOrder 可选参数**

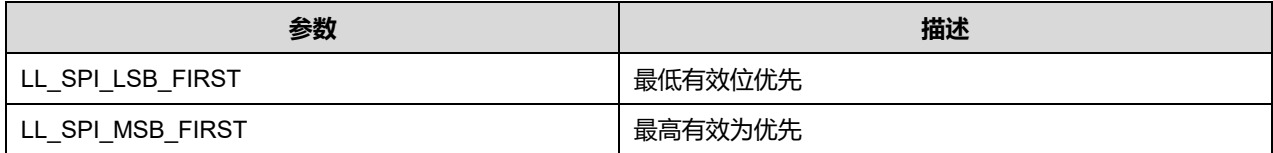

#### **SlaveSpeedMode 可选参数:**

#### **表43-10 SlaveSpeedMode 可选参数**

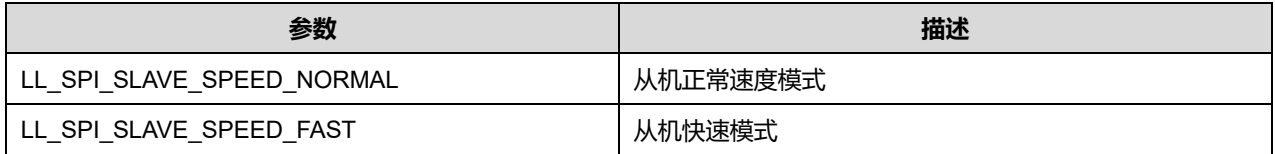

# **43.2 SPI 固件库函数**

#### **表43-11 SPI 固件库函数说明**

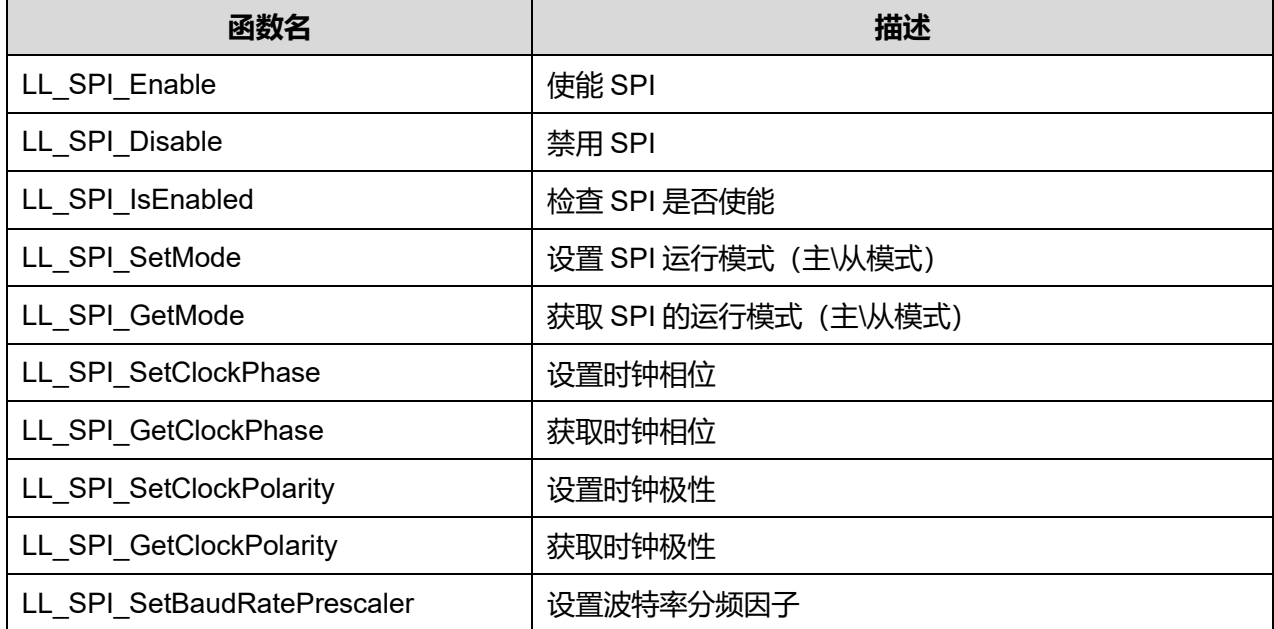

**Puya Semiconductor 637 / 830**

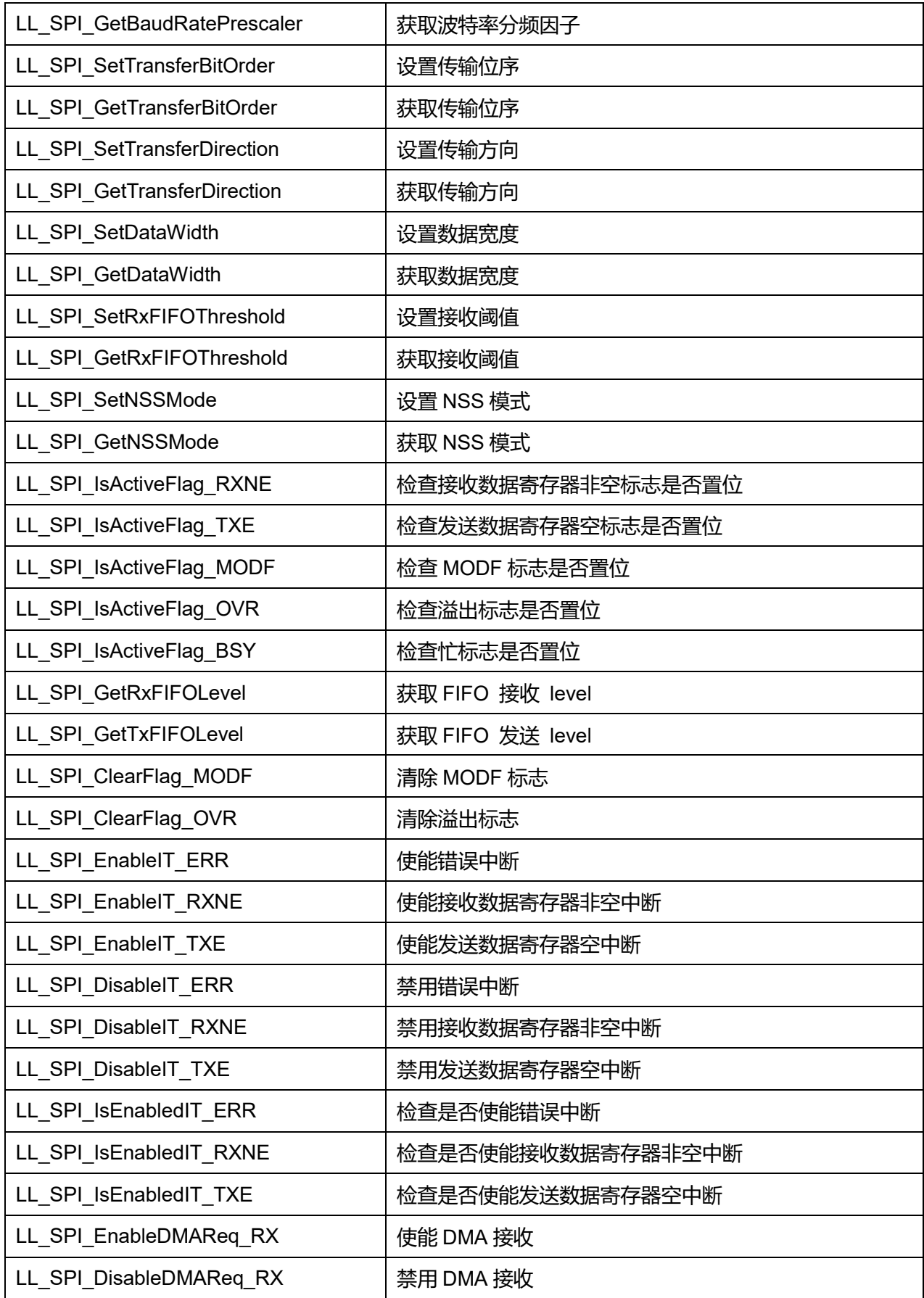

# LL 串行外设接口通用驱动程序 (SPI)

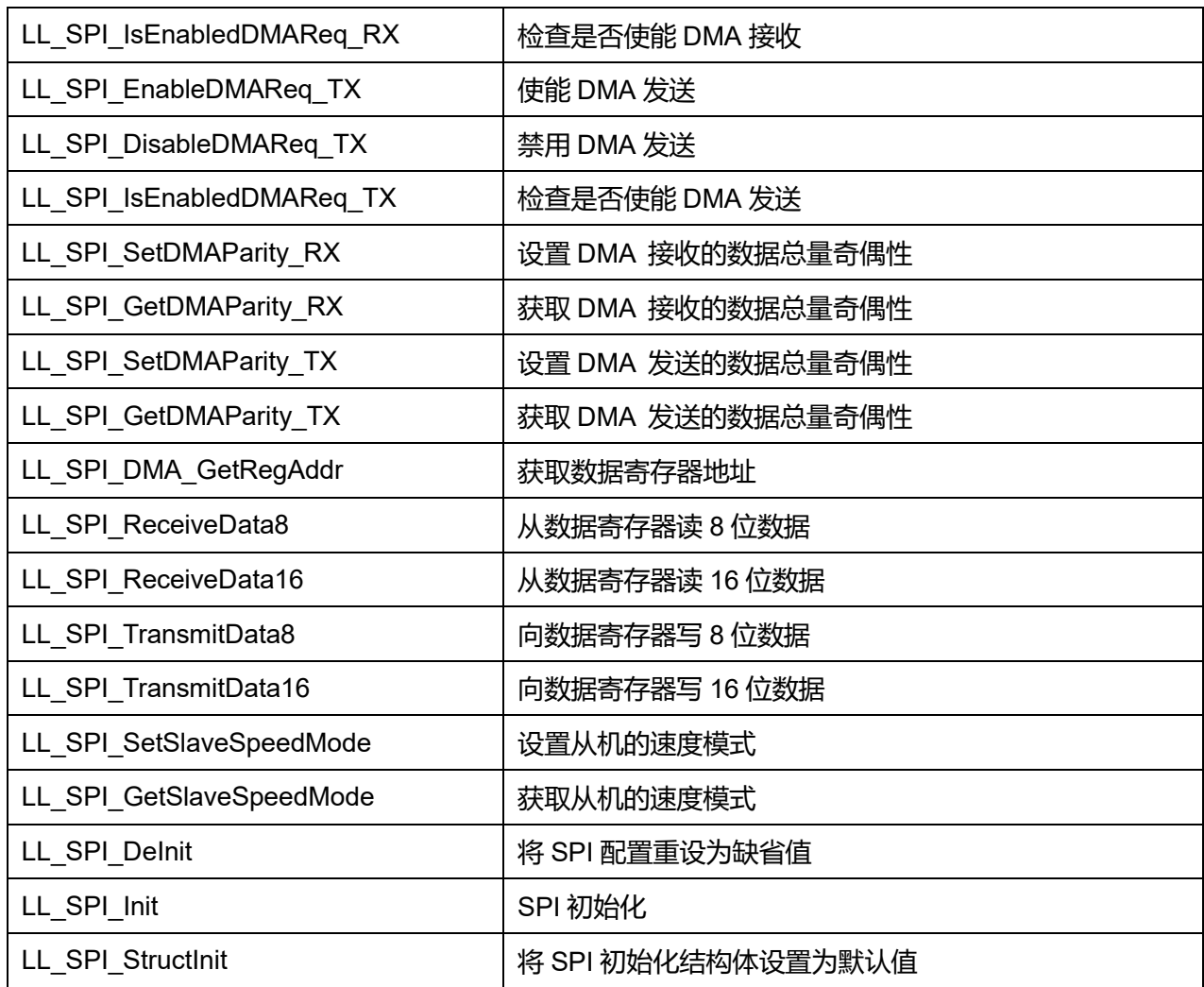

# **43.2.1 函数 LL\_SPI\_Enable**

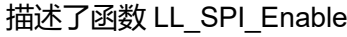

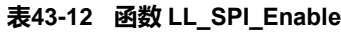

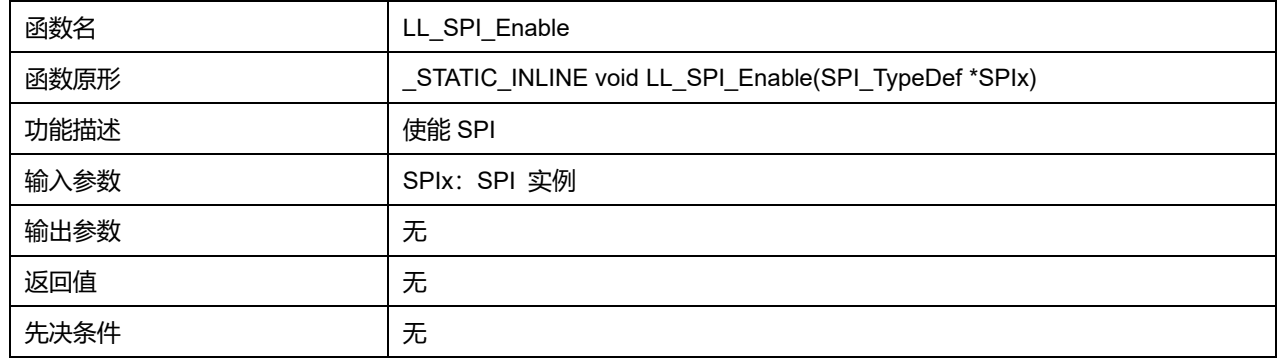

# **43.2.2 函数 LL\_SPI\_Disable**

# 描述了函数 LL\_SPI\_Disable

# **表43-13 函数 LL\_SPI\_Disable**

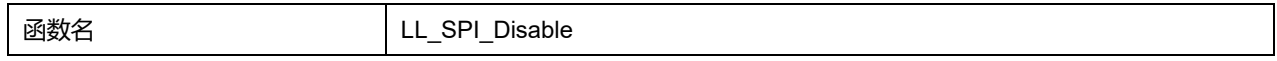

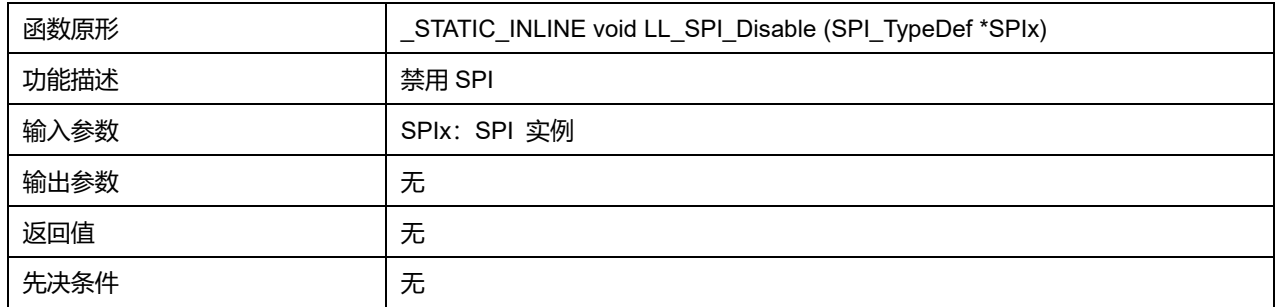

# **43.2.3 函数 LL\_SPI\_IsEnabled**

# 描述了函数 LL\_SPI\_IsEnabled

#### **表43-14 函数 LL\_SPI\_IsEnabled**

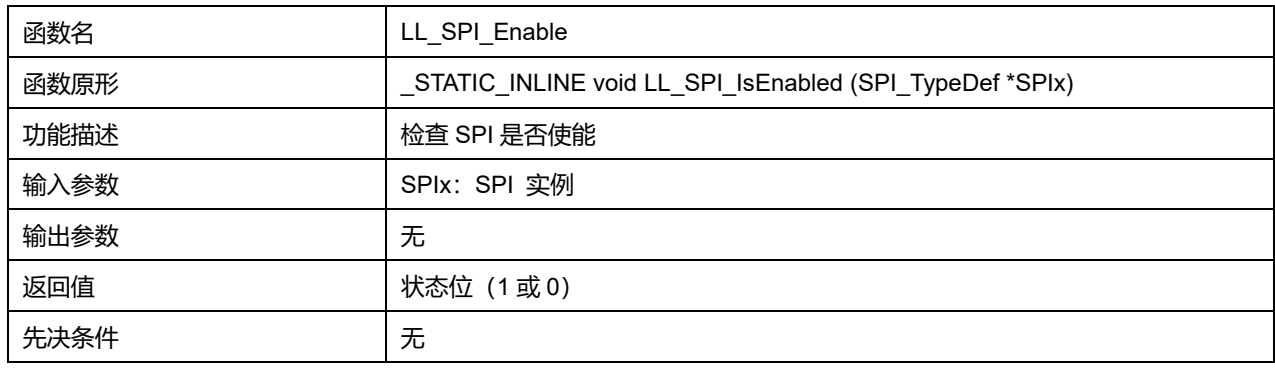

# **43.2.4 函数 LL\_SPI\_SetMode**

#### 描述了函数 LL\_SPI\_SetMode

#### **表43-15 函数 LL\_SPI\_SetMode**

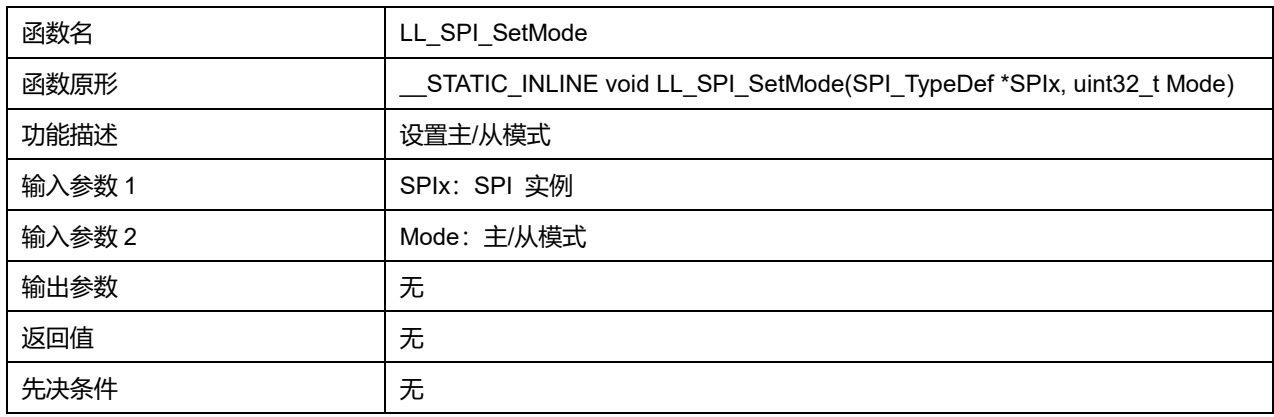

# **Mode 可选参数:**

#### **表43-16 Mode 可选参数**

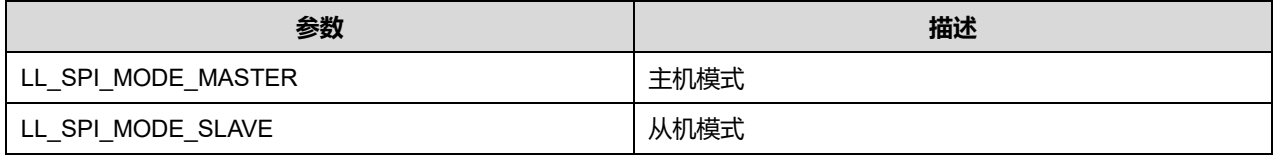

# **43.2.5 函数 LL\_SPI\_GetMode**

#### 描述了函数 LL\_SPI\_GetMode

#### **表43-17 函数 LL\_SPI\_GetMode**

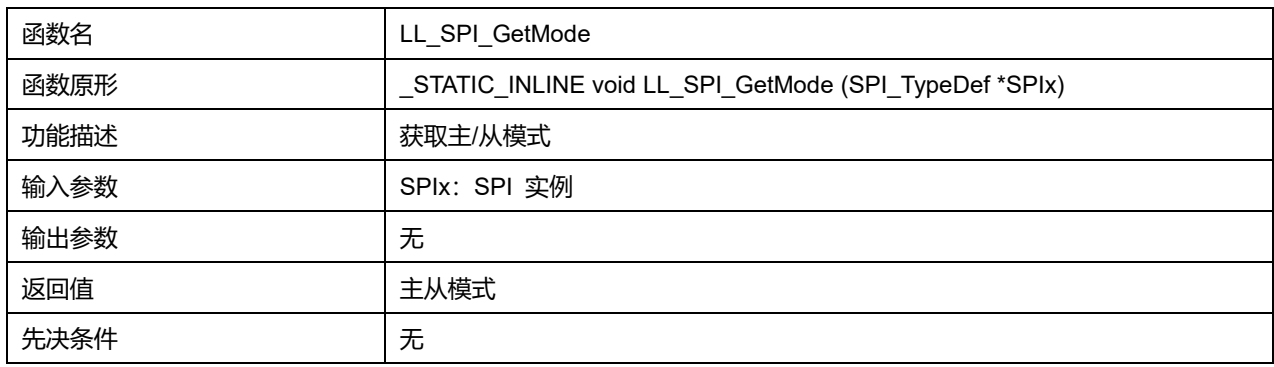

### **43.2.6 函数 LL\_SPI\_SetClockPhase**

# 描述了函数 LL\_SPI\_SetClockPhase

#### **表43-18 函数 LL\_SPI\_SetClockPhase**

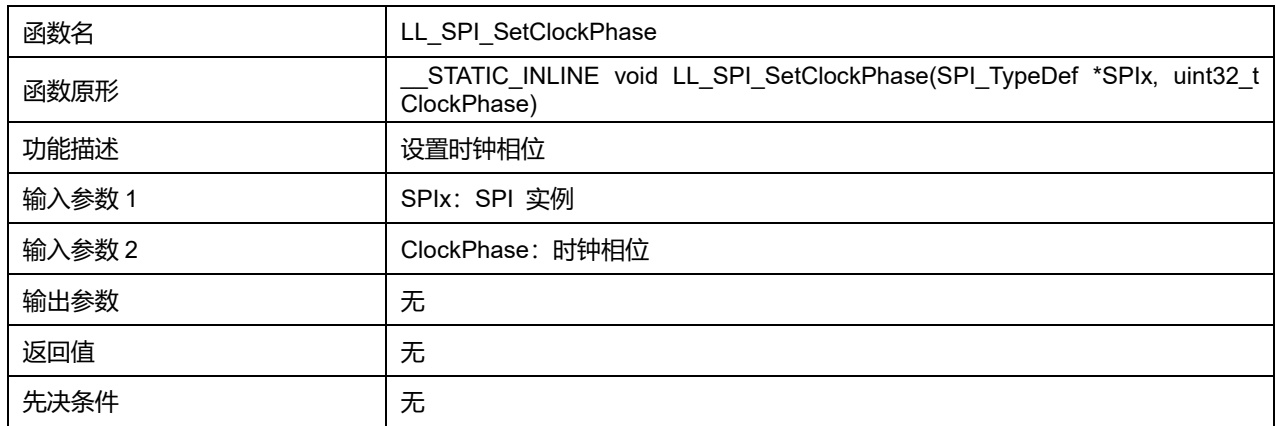

# **ClockPhase 可选参数:**

#### **表43-19 ClockPhase 可选参数**

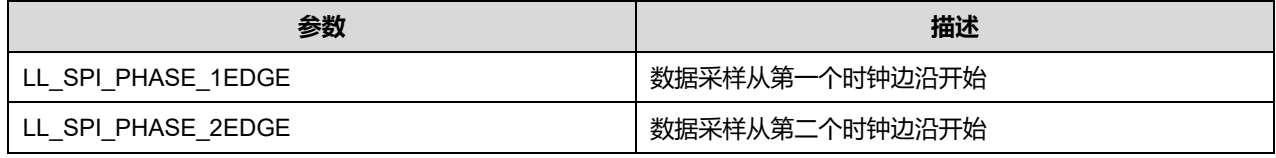

# **43.2.7 函数 LL\_SPI\_GetClockPhase**

#### 描述了函数 LL\_SPI\_GetClockPhase

#### **表43-20 函数 LL\_SPI\_GetClockPhase**

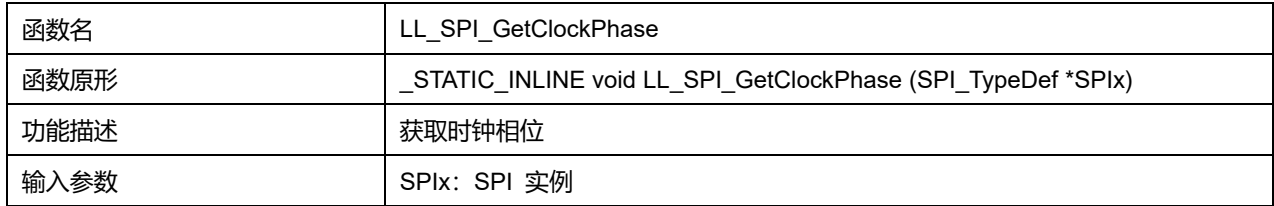

#### **Puya Semiconductor 641 / 830**

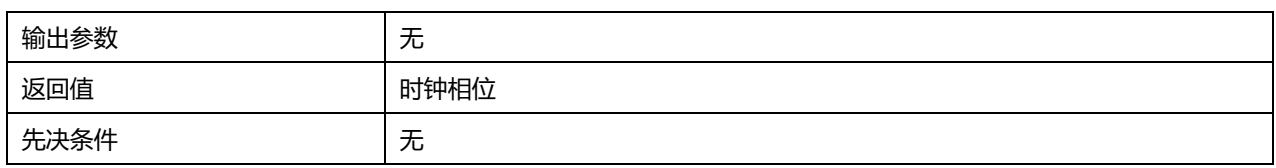

# **43.2.8 函数 LL\_SPI\_SetClockPolarity**

描述了函数 LL\_SPI\_SetClockPolarity

#### **表43-21 函数 LL\_SPI\_SetClockPolarity**

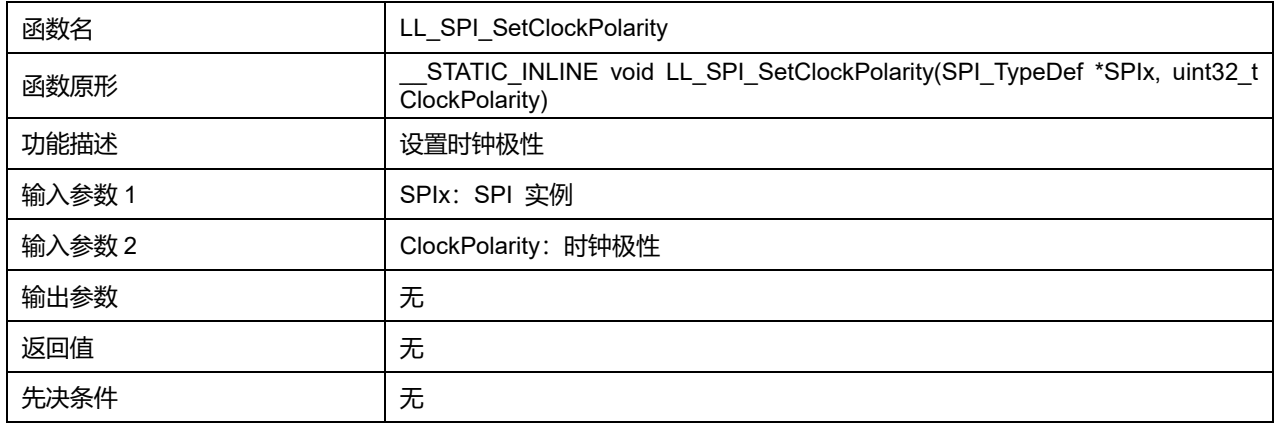

#### **ClockPolarity 可选参数:**

#### **表43-22 ClockPolarity 可选参数**

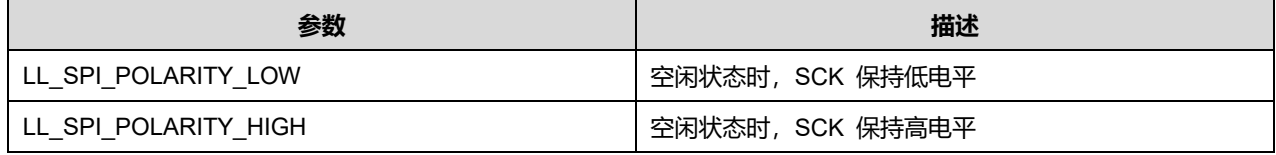

# **43.2.9 函数 LL\_SPI\_GetClockPolarity**

### 描述了函数 LL\_SPI\_GetClockPolarity

#### **表43-23 函数 LL\_SPI\_GetClockPolarity**

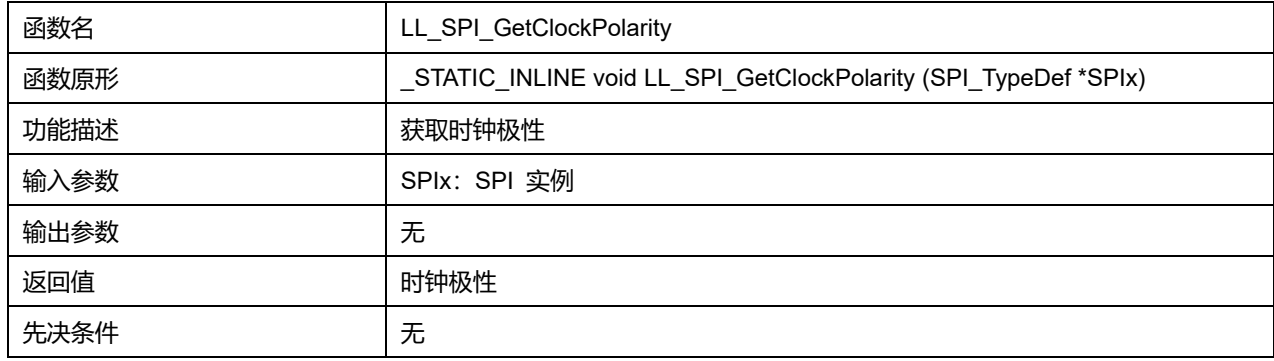

### **43.2.10 函数 LL\_SPI\_SetBaudRatePrescaler**

#### 描述了函数 LL\_SPI\_SetBaudRatePrescaler

#### **表43-24 函数 LL\_SPI\_SetBaudRatePrescaler**

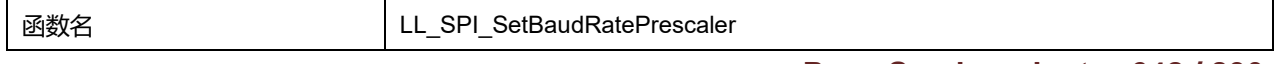

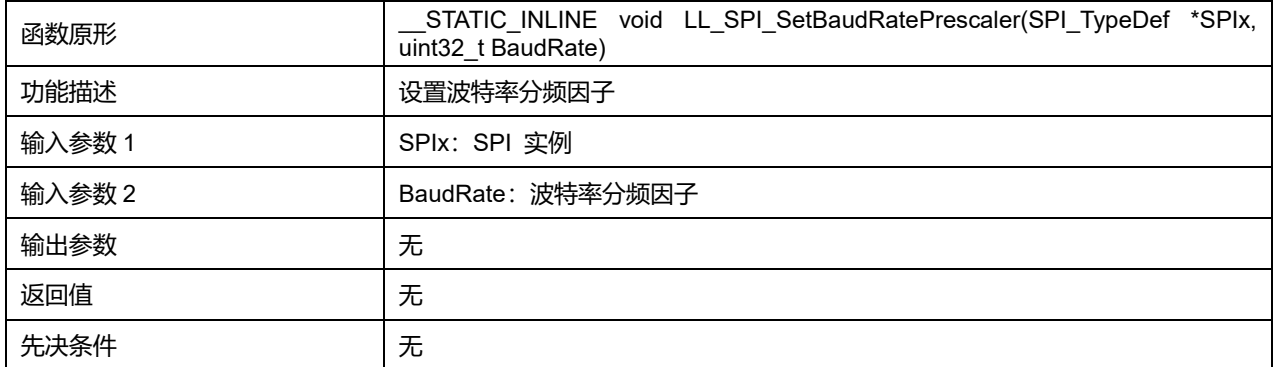

### **BaudRate 可选参数:**

#### **表43-25 BaudRate 可选参数**

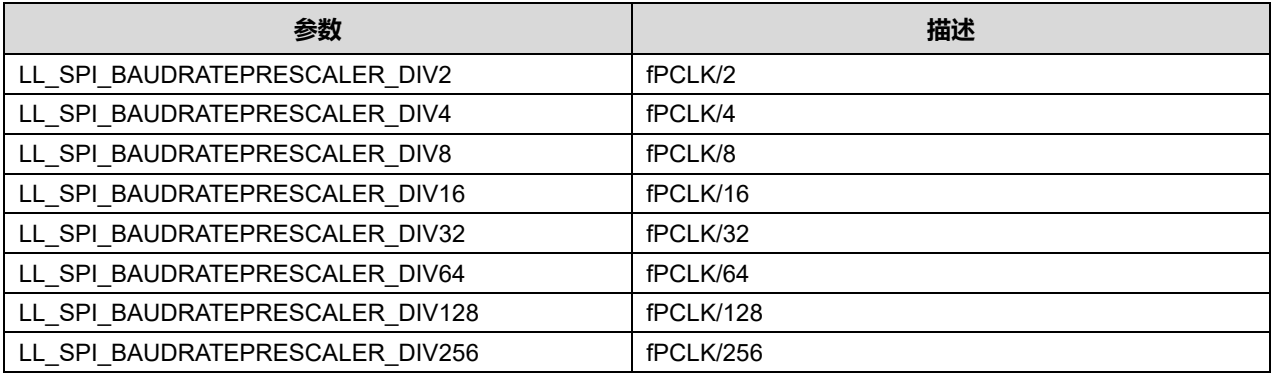

# **43.2.11 函数 LL\_SPI\_GetBaudRatePrescaler**

# 描述了函数 LL\_SPI\_GetBaudRatePrescaler

#### **表43-26 函数 LL\_SPI\_GetBaudRatePrescaler**

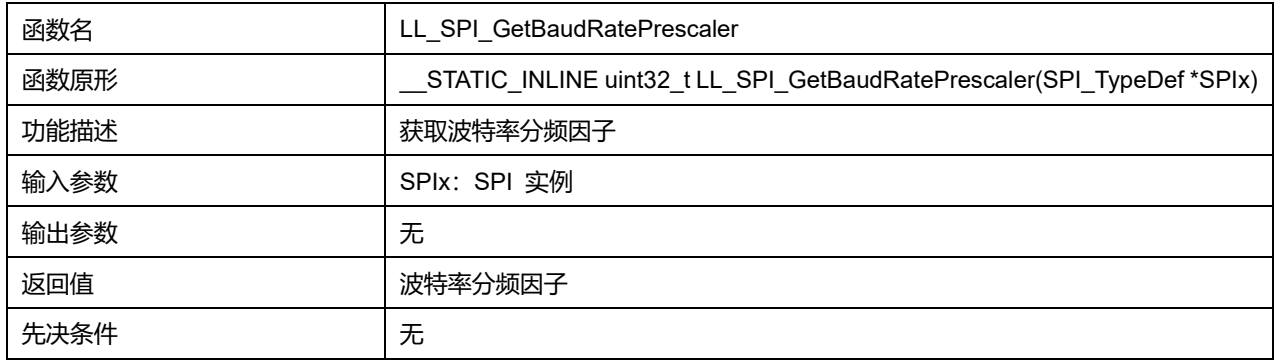

# **43.2.12 函数 LL\_SPI\_SetTransferBitOrder**

# 描述了函数 LL\_SPI\_SetTransferBitOrder

#### **表43-27 函数 LL\_SPI\_SetTransferBitOrder**

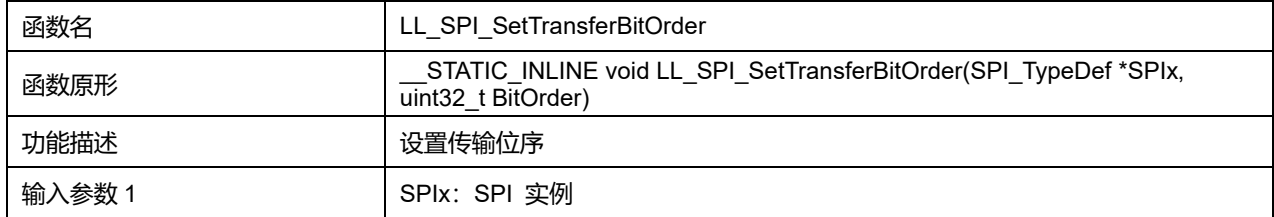

# **Puya Semiconductor 643 / 830**

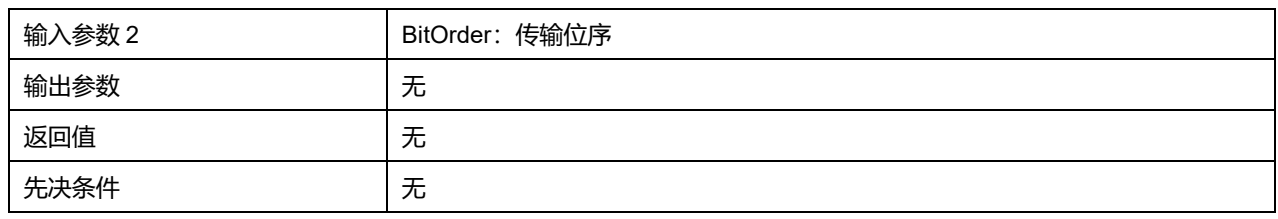

#### **BitOrder 可选参数:**

#### **表43-28 BitOrder 可选参数**

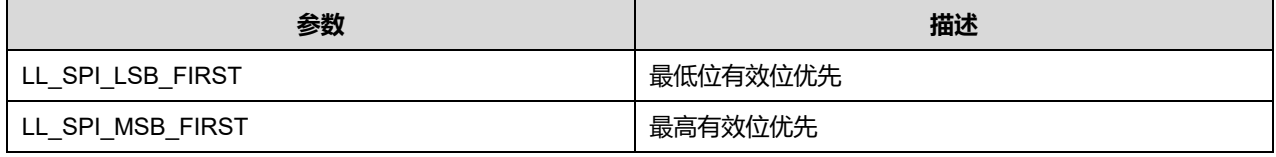

# **43.2.13 函数 LL\_SPI\_GetTransferBitOrder**

#### 描述了函数 LL\_SPI\_GetTransferBitOrder

### **表43-29 函数 LL\_SPI\_GetTransferBitOrder**

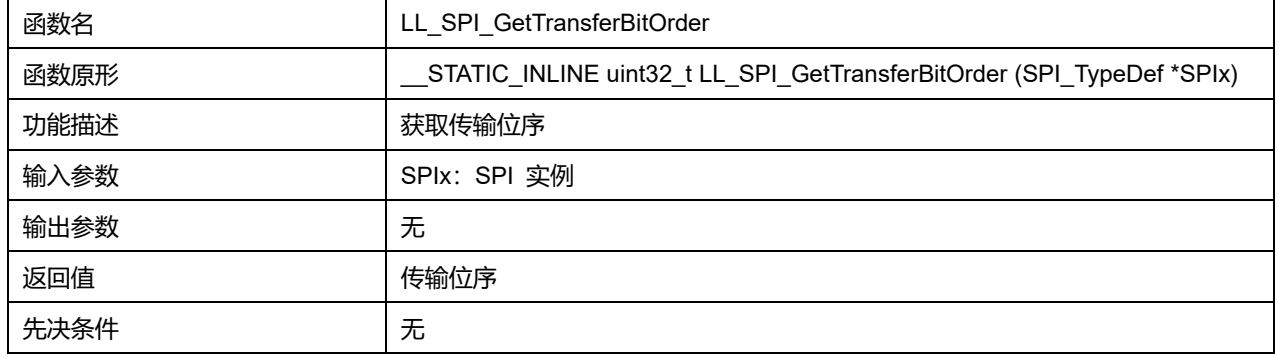

### **43.2.14 函数 LL\_SPI\_SetTransferDirection**

#### 描述了函数 LL\_SPI\_SetTransferDirection

#### **表43-30 函数 LL\_SPI\_SetTransferDirection**

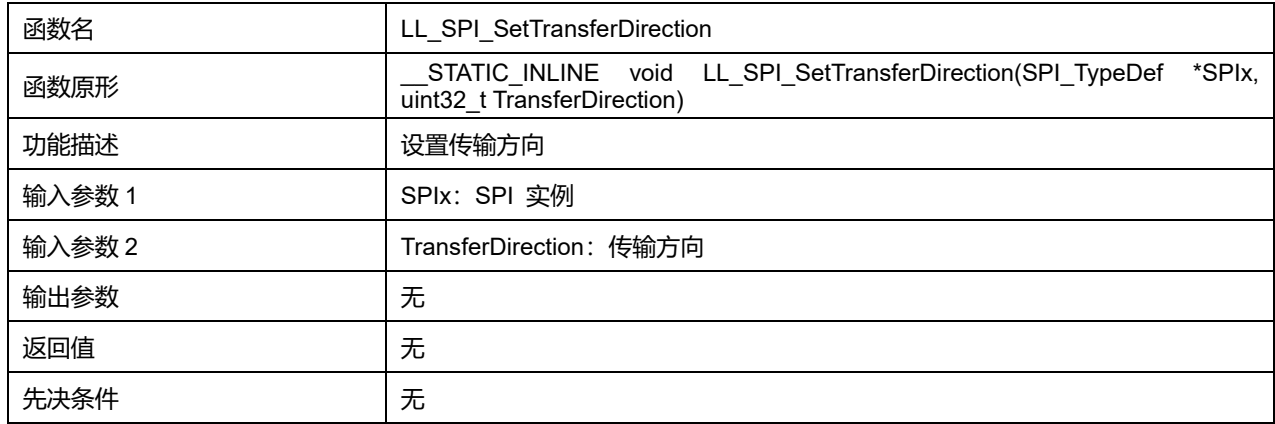

# **TransferDirection 可选参数:**

#### **表43-31 TransferDirection 可选参数**

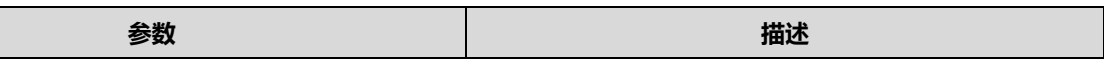

**Puya Semiconductor 644 / 830**

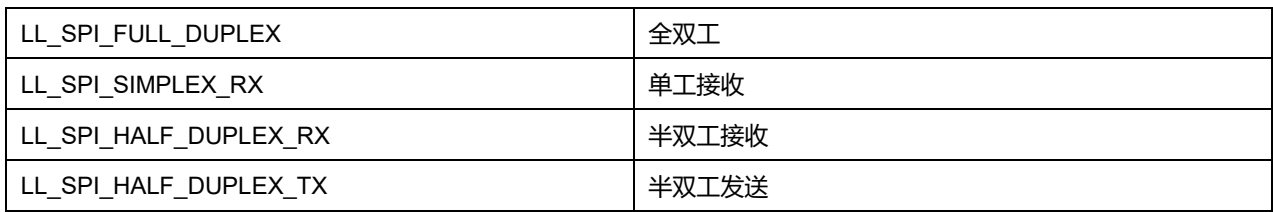

# **43.2.15 函数 LL\_SPI\_GetTransferDirection**

#### 描述了函数 LL\_SPI\_GetTransferDirection

#### **表43-32 函数 LL\_SPI\_GetTransferDirection**

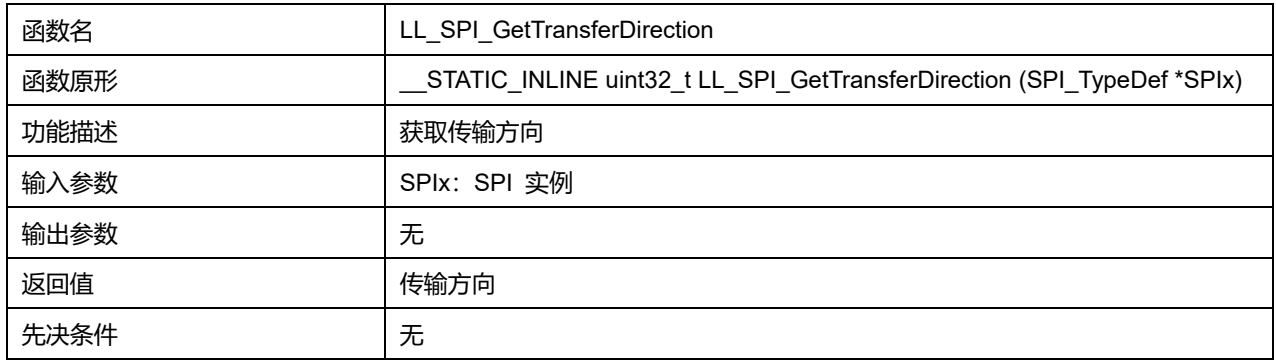

### **43.2.16 函数 LL\_SPI\_SetDataWidth**

#### 描述了函数 LL\_SPI\_SetDataWidth

#### **表43-33 函数 LL\_SPI\_SetDataWidth**

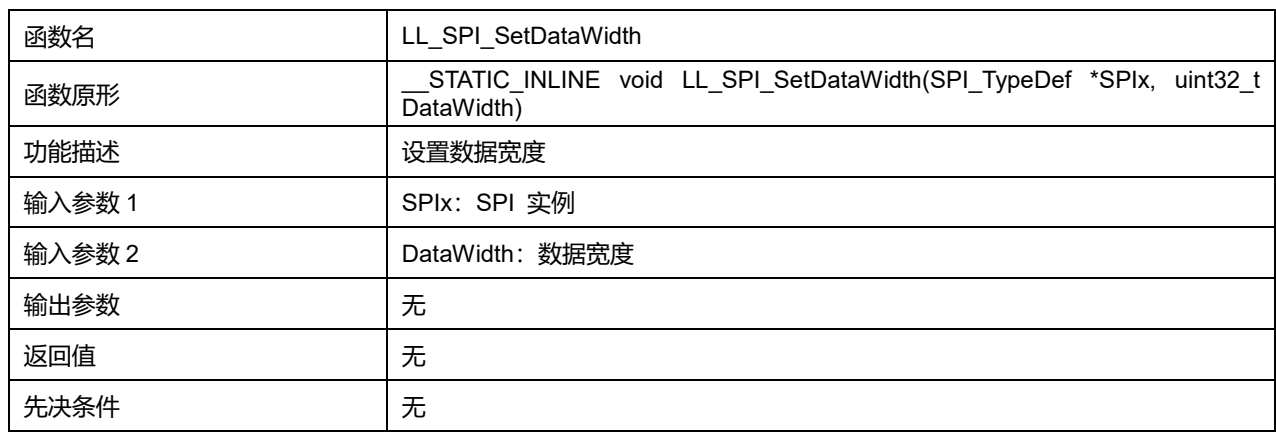

### **DataWidth 可选参数:**

#### **表43-34 DataWidth 可选参数**

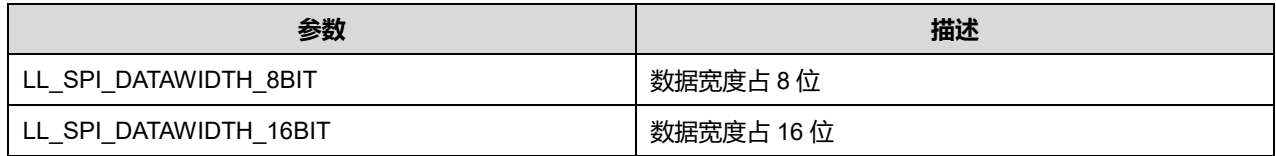

# **43.2.17 函数 LL\_SPI\_GetDataWidth**

描述了函数 LL\_SPI\_GetDataWidth

**表43-35 函数 LL\_SPI\_GetDataWidth**

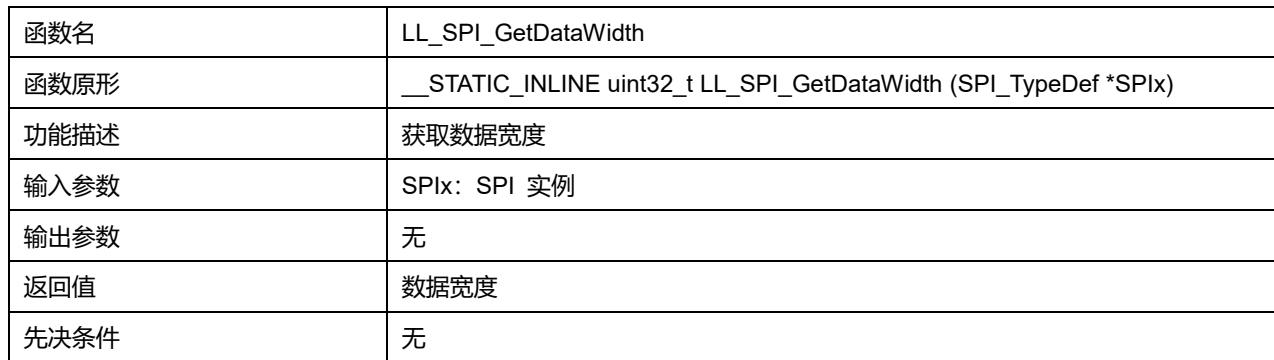

# **43.2.18 函数 LL\_SPI\_SetRxFIFOThreshold**

# 描述了函数 LL\_SPI\_SetRxFIFOThreshold

### **表43-36 函数 LL\_SPI\_SetRxFIFOThreshold**

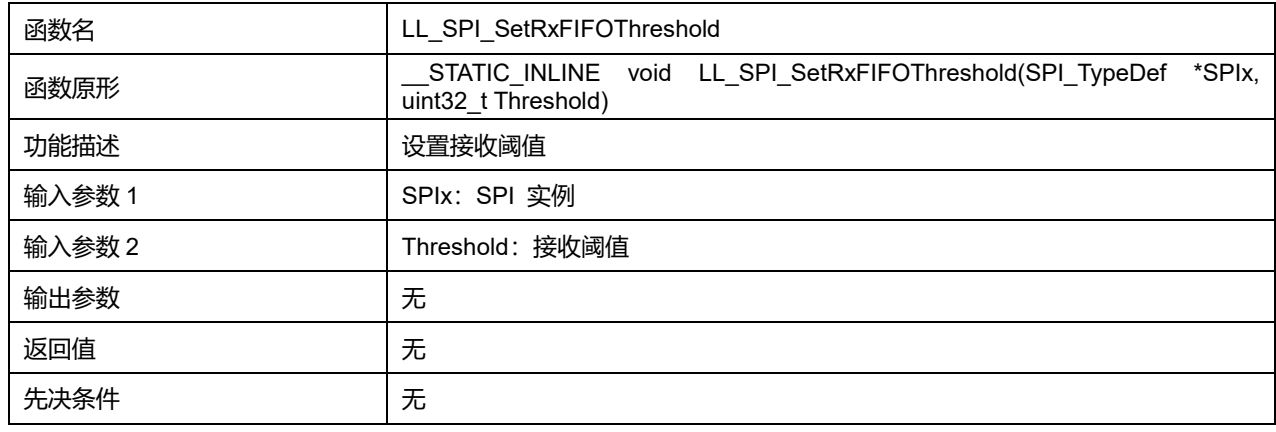

# **Threshold 可选参数:**

### **表43-37 Threshold 可选参数**

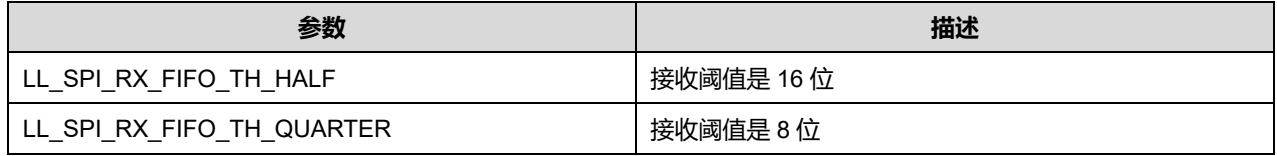

# **43.2.19 函数 LL\_SPI\_GetRxFIFOThreshold**

### 描述了函数 LL\_SPI\_GetRxFIFOThreshold

#### **表43-38 函数 LL\_SPI\_GetRxFIFOThreshold**

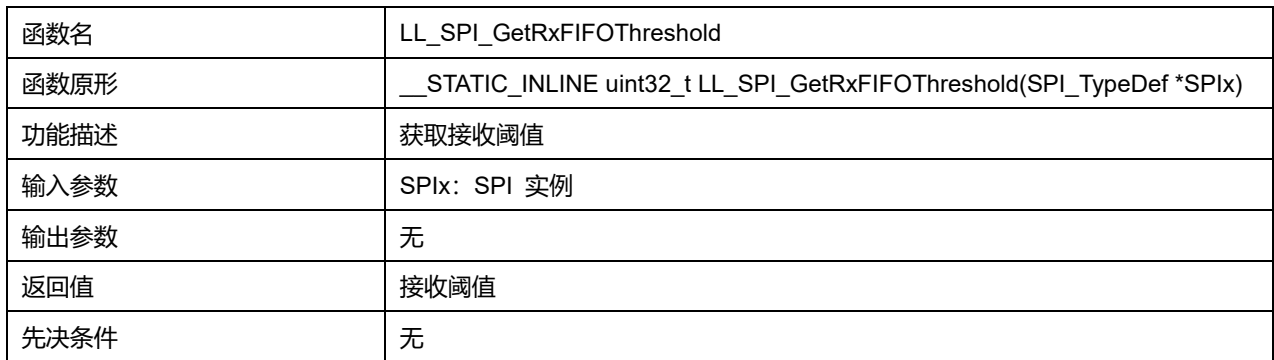

# **Puya Semiconductor 646 / 830**

# **43.2.20 函数 LL\_SPI\_SetNSSMode**

#### 描述了函数 LL\_SPI\_SetNSSMode

#### **表43-39 函数 LL\_SPI\_SetNSSMode**

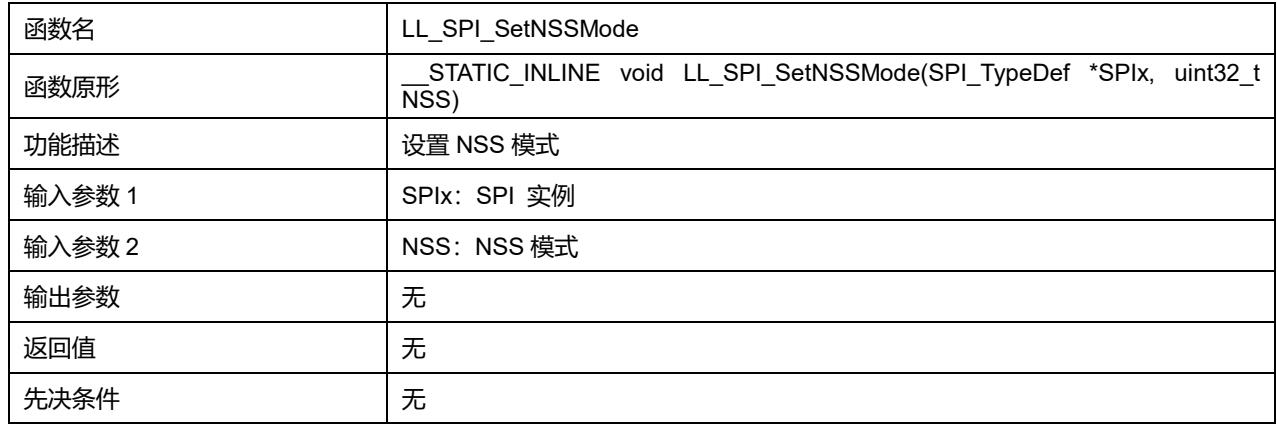

#### **NSS 可选参数:**

#### **表43-40 NSS 可选参数**

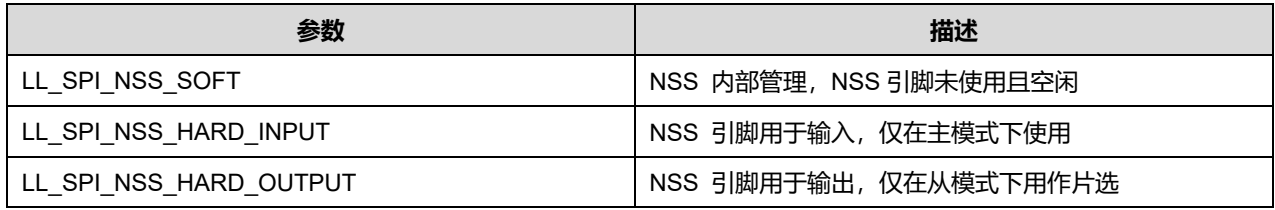

#### **43.2.21 函数 LL\_SPI\_GetNSSMode**

#### 描述了函数 LL\_SPI\_GetNSSMode

#### **表43-41 函数 LL\_SPI\_GetNSSMode**

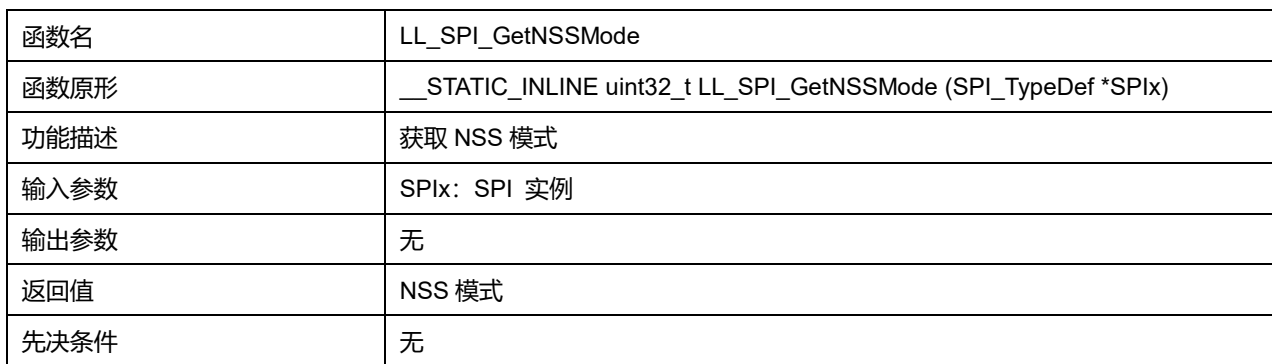

# **43.2.22 函数 LL\_SPI\_IsActiveFlag\_RXNE**

#### 描述了函数 LL\_SPI\_IsActiveFlag\_RXNE

#### **表43-42 函数 LL\_SPI\_IsActiveFlag\_RXNE**

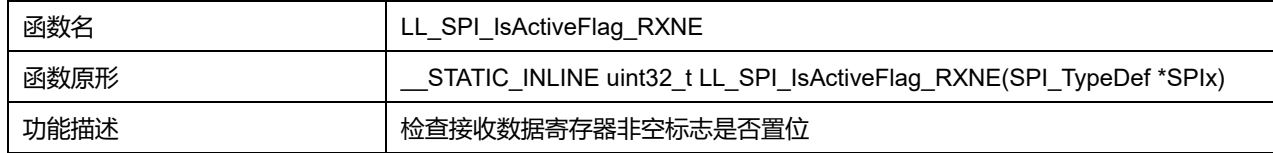

#### **Puya Semiconductor 647 / 830**

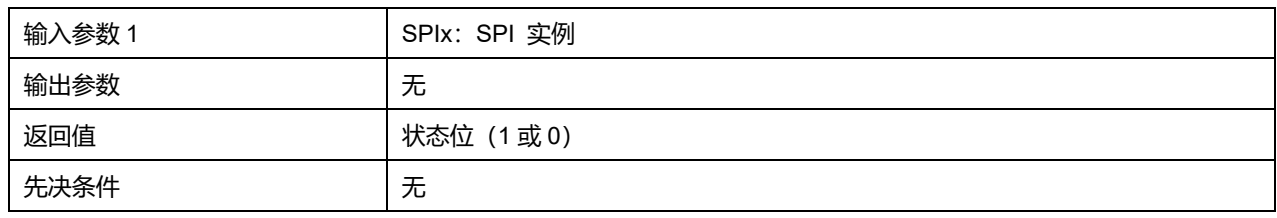

# **43.2.23 函数 LL\_SPI\_IsActiveFlag\_TXE**

### 描述了函数 LL\_SPI\_IsActiveFlag\_TXE

#### **表43-43 函数 LL\_SPI\_IsActiveFlag\_TXE**

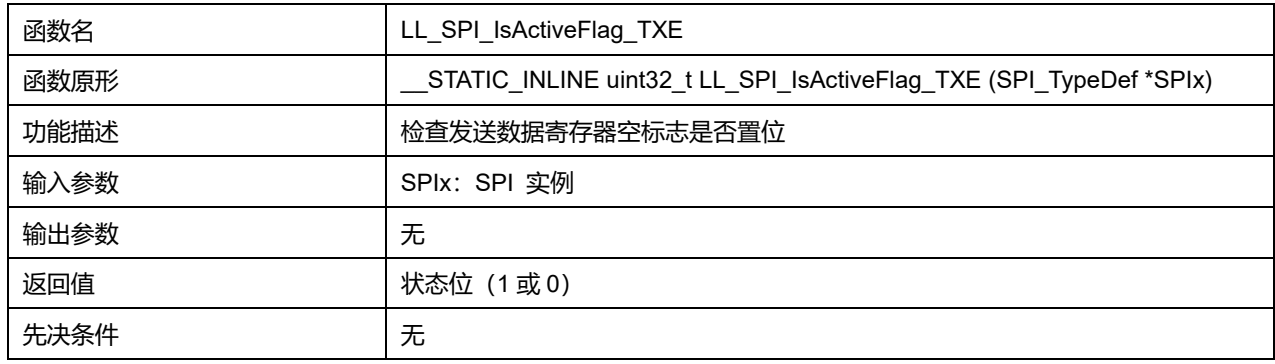

# **43.2.24 函数 LL\_SPI\_IsActiveFlag\_MODF**

### 描述了函数 LL\_SPI\_IsActiveFlag\_MODF

#### **表43-44 函数 LL\_SPI\_IsActiveFlag\_MODF**

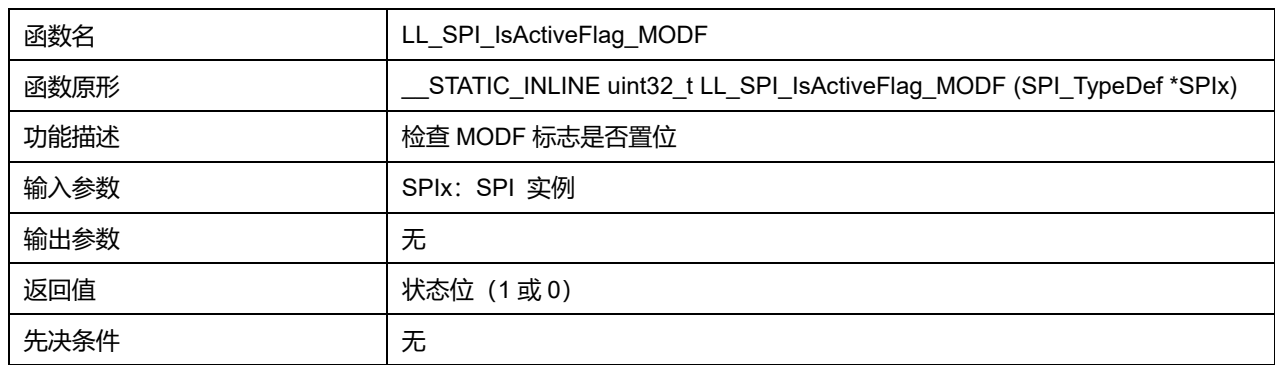

# **43.2.25 函数 LL\_SPI\_IsActiveFlag\_OVR**

### 描述了函数 LL\_SPI\_IsActiveFlag\_OVR

# **表43-45 函数 LL\_SPI\_IsActiveFlag\_OVR**

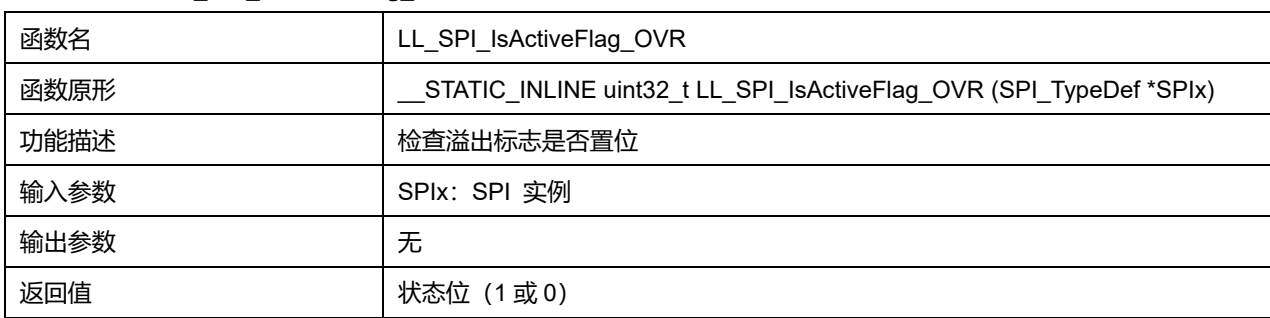

# **Puya Semiconductor 648 / 830**
先决条件 うちのう こうしん 大

## **43.2.26 函数 LL\_SPI\_IsActiveFlag\_BSY**

### 描述了函数 LL\_SPI\_IsActiveFlag\_BSY

#### **表43-46 函数 LL\_SPI\_IsActiveFlag\_BSY**

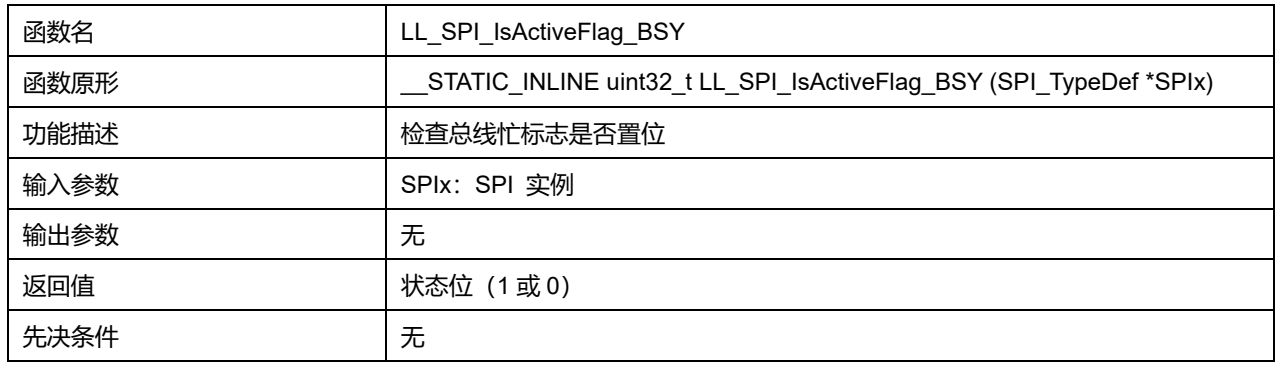

### **43.2.27 函数 LL\_SPI\_GetRxFIFOLevel**

#### 描述了函数 LL\_SPI\_GetRxFIFOLevel

#### **表43-47 函数 LL\_SPI\_GetRxFIFOLevel**

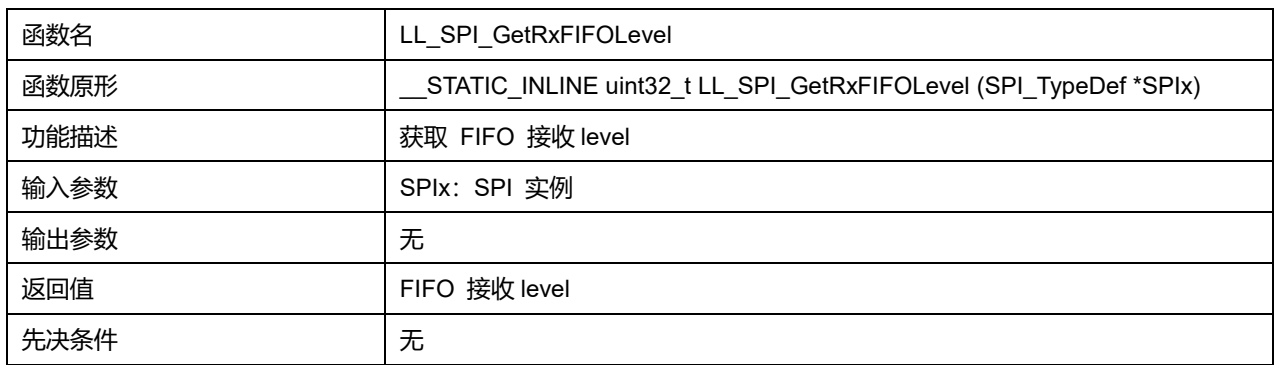

## **43.2.28 函数 LL\_SPI\_GetTxFIFOLevel**

## 描述了函数 LL\_SPI\_GetTxFIFOLevel

#### **表43-48 函数 LL\_SPI\_GetTxFIFOLevel**

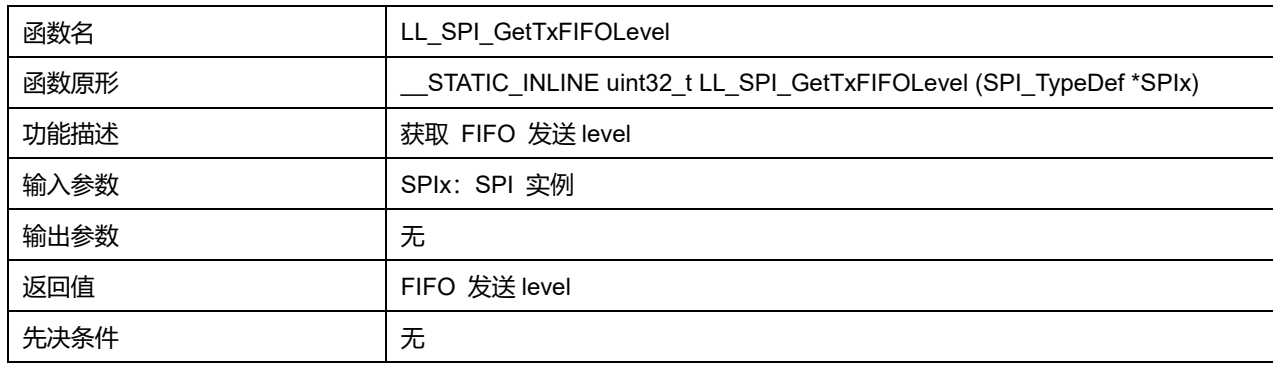

### **43.2.29 函数 LL\_SPI\_ClearFlag\_MODF**

描述了函数 LL\_SPI\_ClearFlag\_MODF

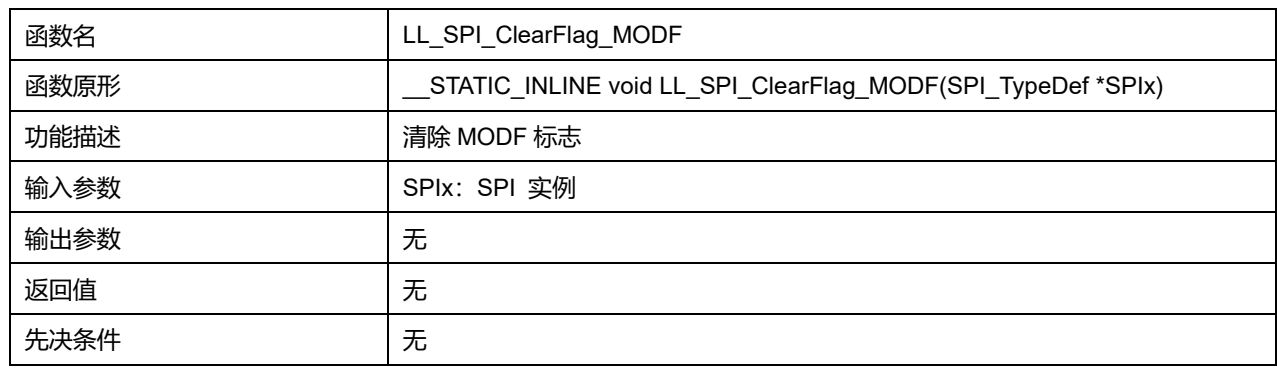

### **表43-49 函数 LL\_SPI\_ClearFlag\_MODF**

## **43.2.30 函数 LL\_SPI\_ClearFlag\_OVR**

### 描述了函数 LL\_SPI\_ClearFlag\_OVR

#### **表43-50 函数 LL\_SPI\_ClearFlag\_OVR**

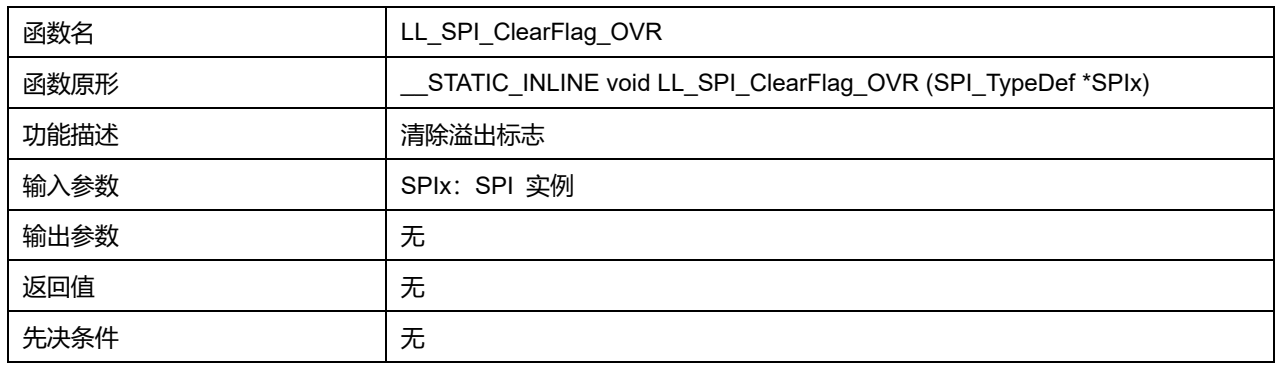

### **43.2.31 函数 LL\_SPI\_EnableIT\_ERR**

# 描述了函数 LL\_SPI\_EnableIT\_ERR

### **表43-51 函数 LL\_SPI\_EnableIT\_ERR**

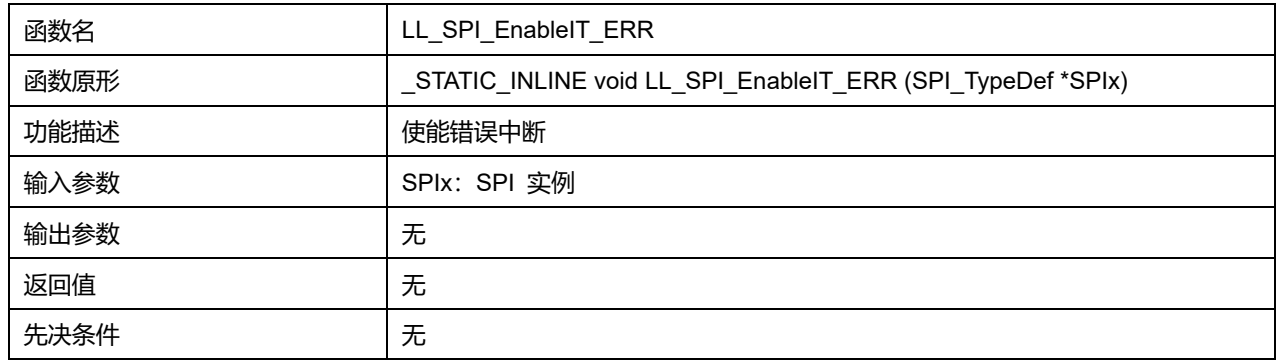

## **43.2.32 函数 LL\_SPI\_EnableIT\_RXNE**

### 描述了函数 LL\_SPI\_EnableIT\_RXNE

#### **表43-52 函数 LL\_SPI\_EnableIT\_RXNE**

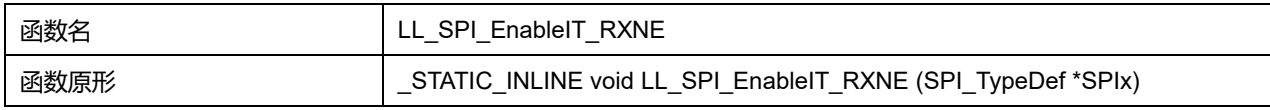

## **Puya Semiconductor 650 / 830**

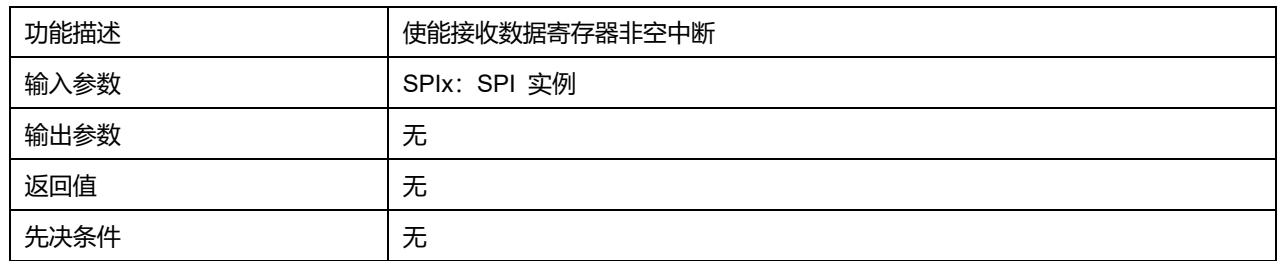

## **43.2.33 函数 LL\_SPI\_EnableIT\_TXE**

### 描述了函数 LL\_SPI\_EnableIT\_TXE

### **表43-53 函数 LL\_SPI\_EnableIT\_TXE**

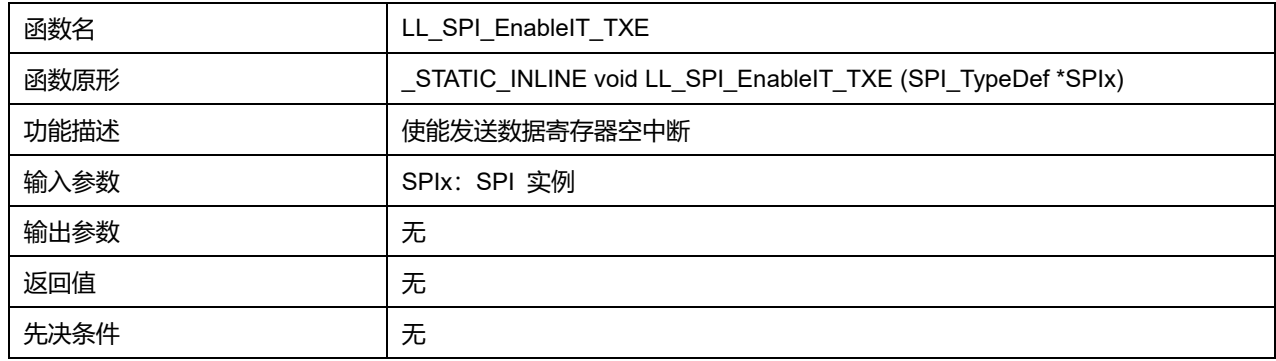

## **43.2.34 函数 LL\_SPI\_DisableIT\_ERR**

## 描述了函数 LL\_SPI\_DisableIT\_ERR

### **表43-54 函数 LL\_SPI\_DisableIT\_ERR**

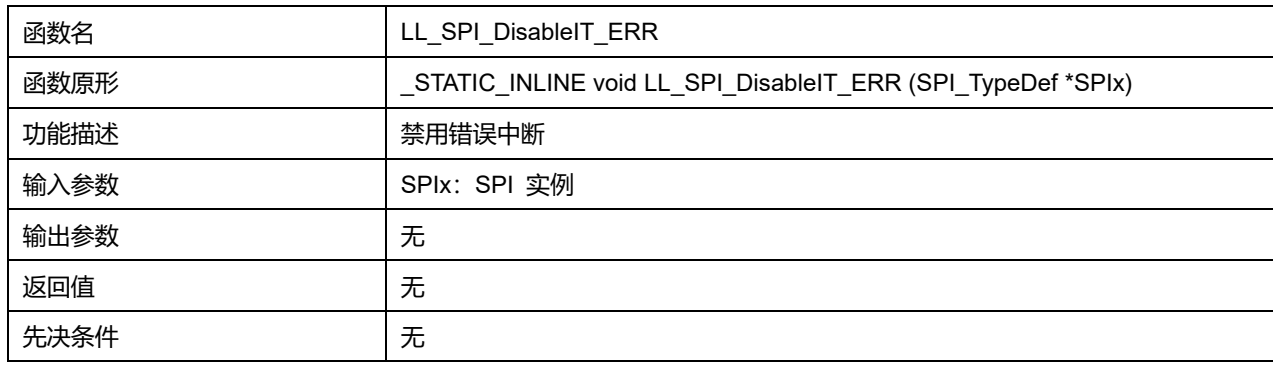

## **43.2.35 函数 LL\_SPI\_DisableIT\_RXNE**

### 描述了函数 LL\_SPI\_DisableIT\_RXNE

## **表43-55 函数 LL\_SPI\_DisableIT\_RXNE**

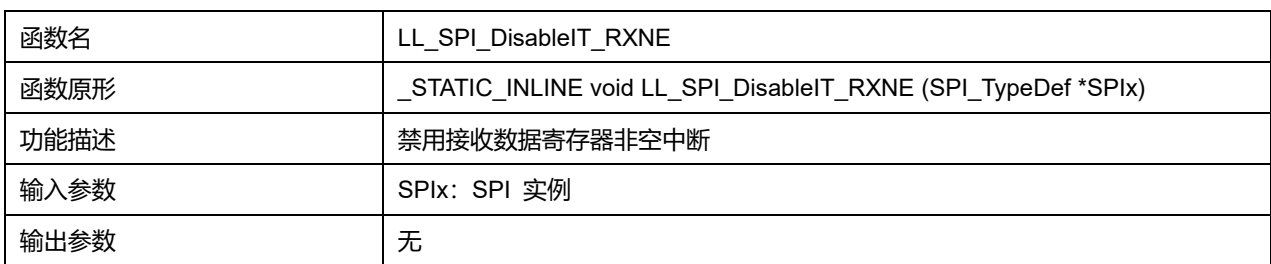

## **Puya Semiconductor 651 / 830**

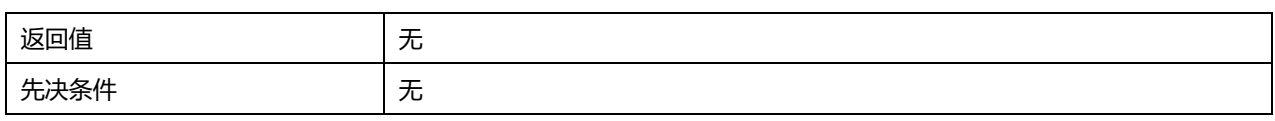

## **43.2.36 函数 LL\_SPI\_DisableIT\_TXE**

## 描述了函数 LL\_SPI\_DisableIT\_TXE

### **表43-56 函数 LL\_SPI\_DisableIT\_TXE**

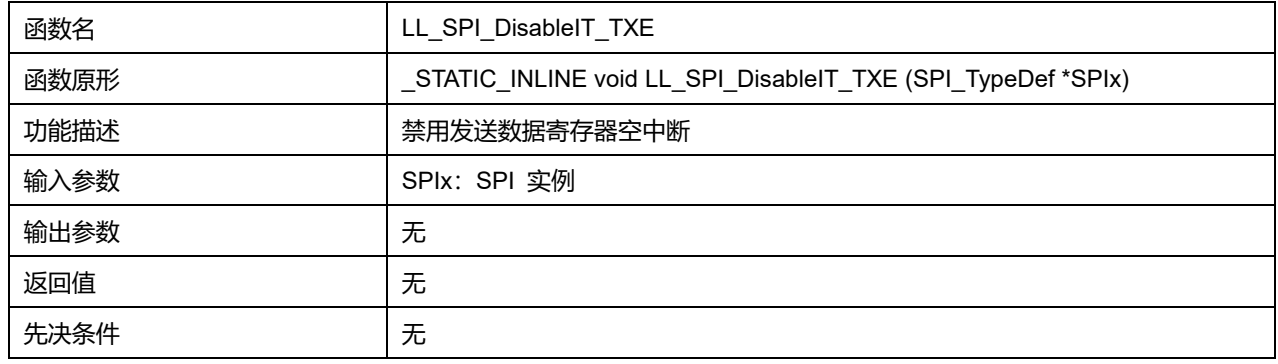

## **43.2.37 函数 LL\_SPI\_IsEnabledIT\_ERR**

### 描述了函数 LL\_SPI\_IsEnabledIT\_ERR

### **表43-57 函数 LL\_SPI\_IsEnabledIT\_ERR**

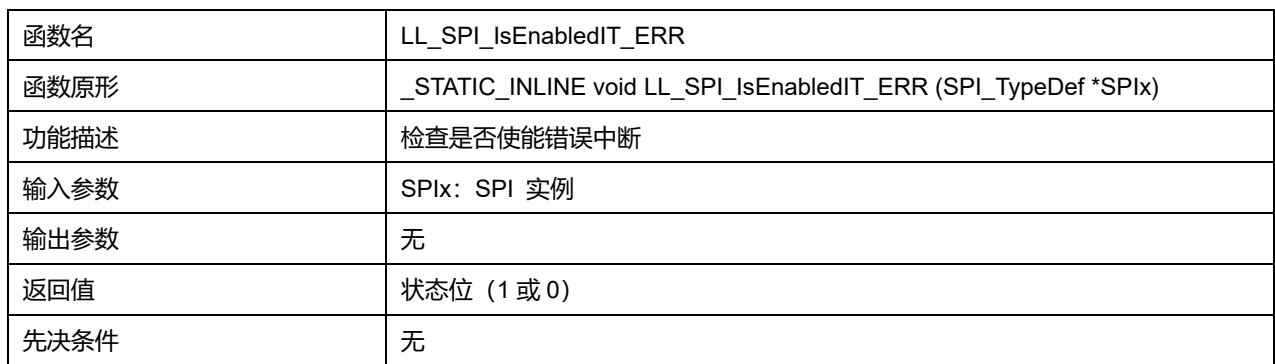

## **43.2.38 函数 LL\_SPI\_IsEnabledIT\_RXNE**

### 描述了函数 LL\_SPI\_IsEnabledIT\_RXNE

### **表43-58 函数 LL\_SPI\_IsEnabledIT\_RXNE**

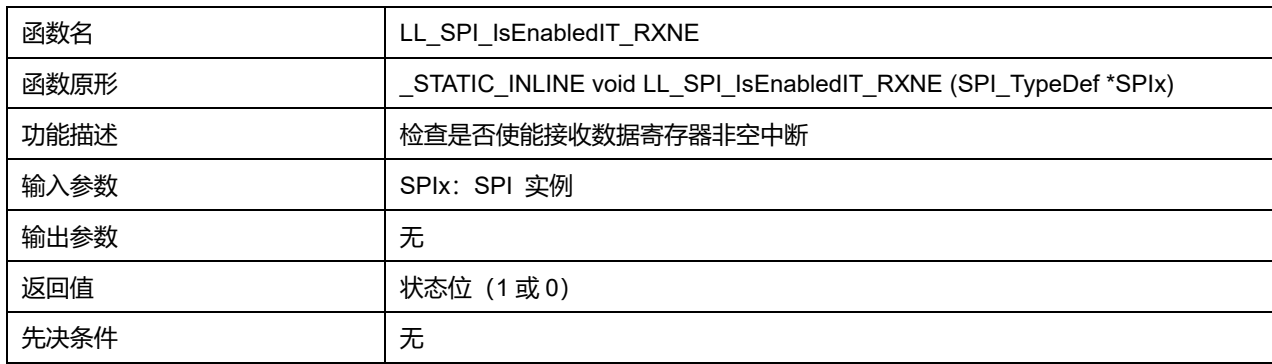

## **43.2.39 函数 LL\_SPI\_IsEnabledIT\_TXE**

### 描述了函数 LL\_SPI\_IsEnabledIT\_TXE

### **表43-59 函数 LL\_SPI\_IsEnabledIT\_TXE**

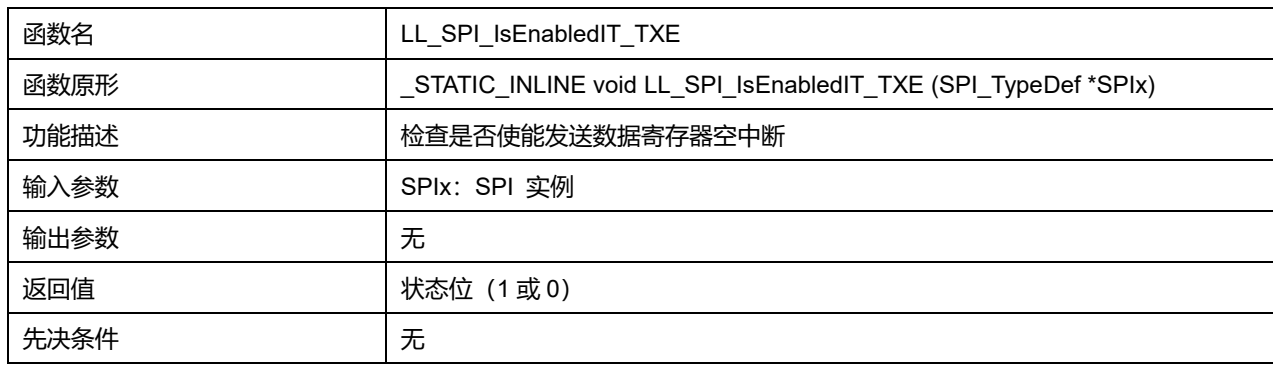

### **43.2.40 函数 LL\_SPI\_EnableDMAReq\_RX**

### 描述了函数 LL\_SPI\_EnableDMAReq\_RX

#### **表43-60 函数 LL\_SPI\_EnableDMAReq\_RX**

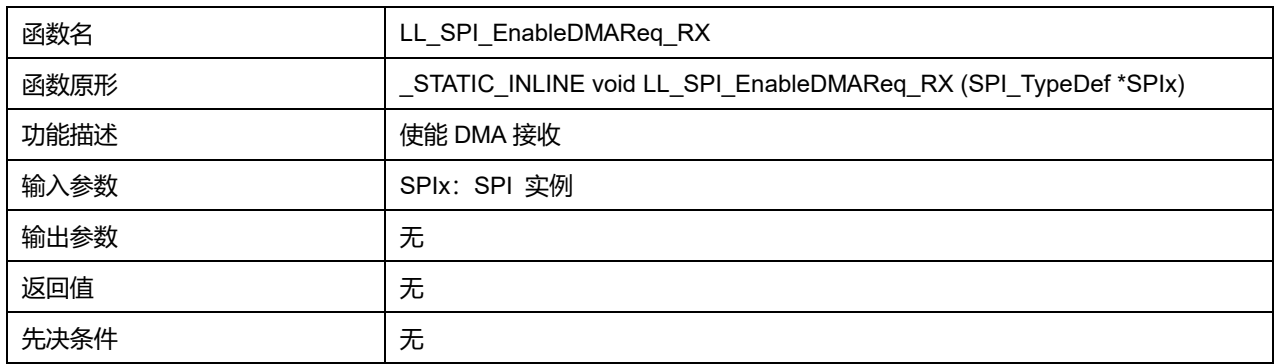

## **43.2.41 函数 LL\_SPI\_DisableDMAReq\_RX**

## 描述了函数 LL\_SPI\_DisableDMAReq\_RX

#### **表43-61 函数 LL\_SPI\_DisableDMAReq\_RX**

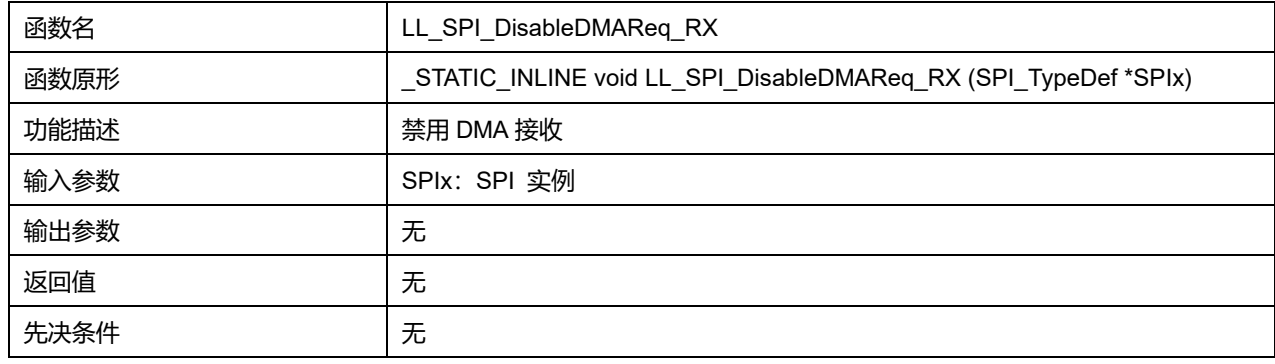

### **43.2.42 函数 LL\_SPI\_IsEnabledDMAReq\_RX**

描述了函数 LL\_SPI\_IsEnabledDMAReq\_RX

**表43-62 函数 LL\_SPI\_IsEnabledDMAReq\_RX**

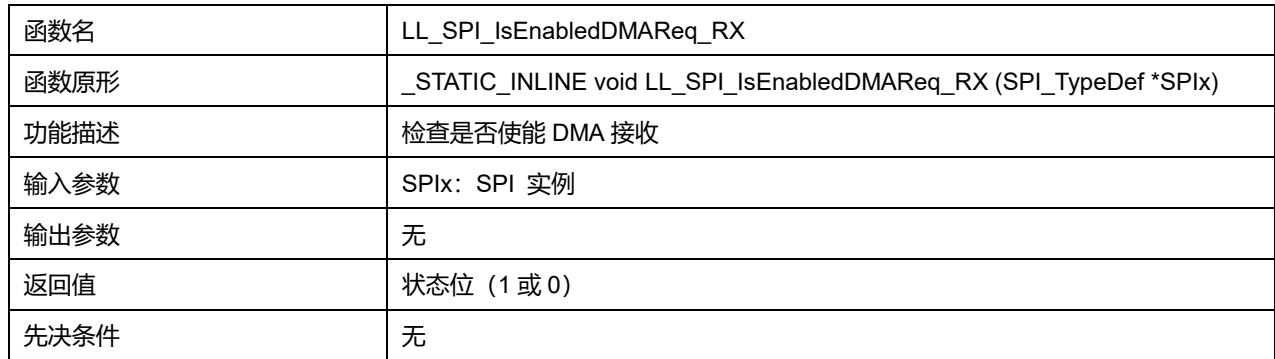

## **43.2.43 函数 LL\_SPI\_EnableDMAReq\_TX**

### 描述了函数 LL\_SPI\_EnableDMAReq\_TX

### **表43-63 函数 LL\_SPI\_EnableDMAReq\_TX**

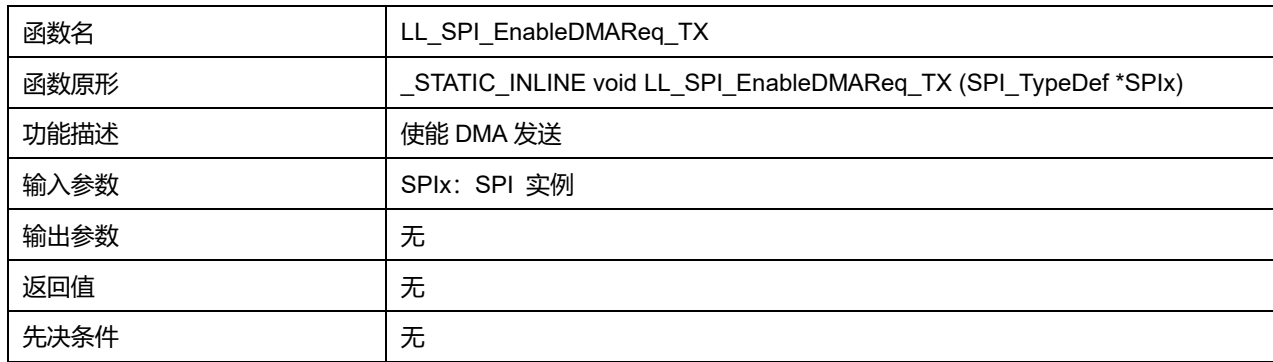

## **43.2.44 函数 LL\_SPI\_DisableDMAReq\_TX**

## 描述了函数 LL\_SPI\_DisableDMAReq\_TX

### **表43-64 函数 LL\_SPI\_DisableDMAReq\_TX**

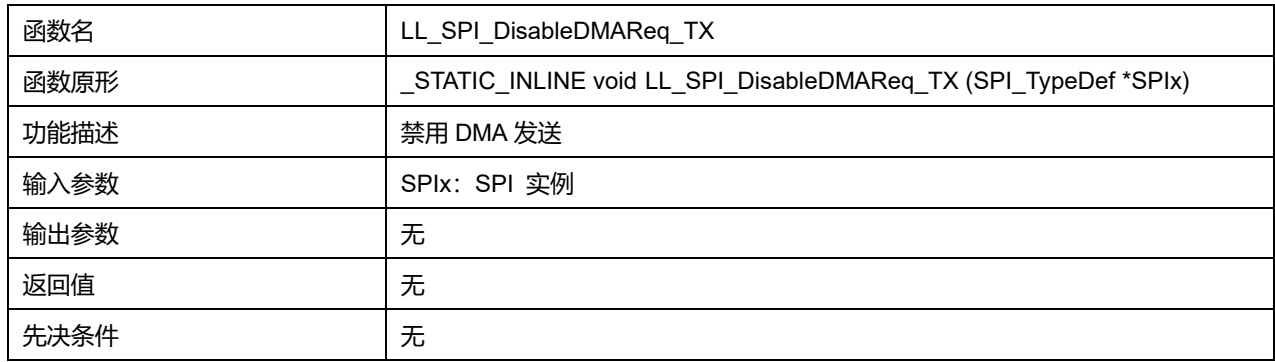

## **43.2.45 函数 LL\_SPI\_IsEnabledDMAReq\_TX**

### 描述了函数 LL\_SPI\_IsEnabledDMAReq\_TX

#### **表43-65 函数 LL\_SPI\_IsEnabledDMAReq\_TX**

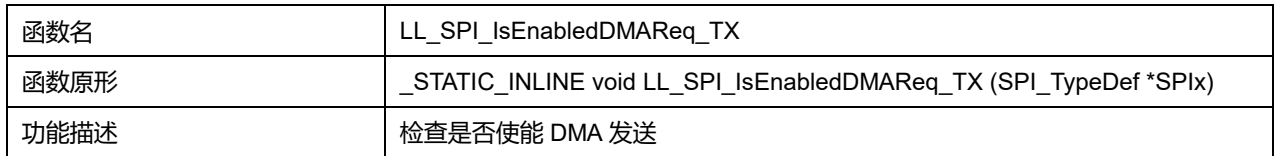

## **Puya Semiconductor 654 / 830**

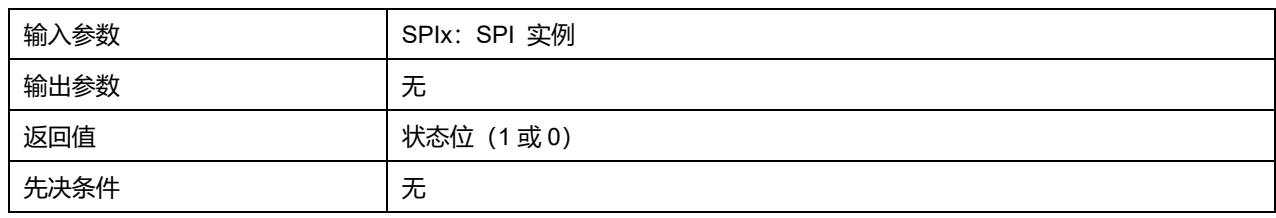

## **43.2.46 函数 LL\_SPI\_SetDMAParity\_RX**

### 描述了函数 LL\_SPI\_SetDMAParity\_RX

#### **表43-66 函数 LL\_SPI\_SetDMAParity\_RX**

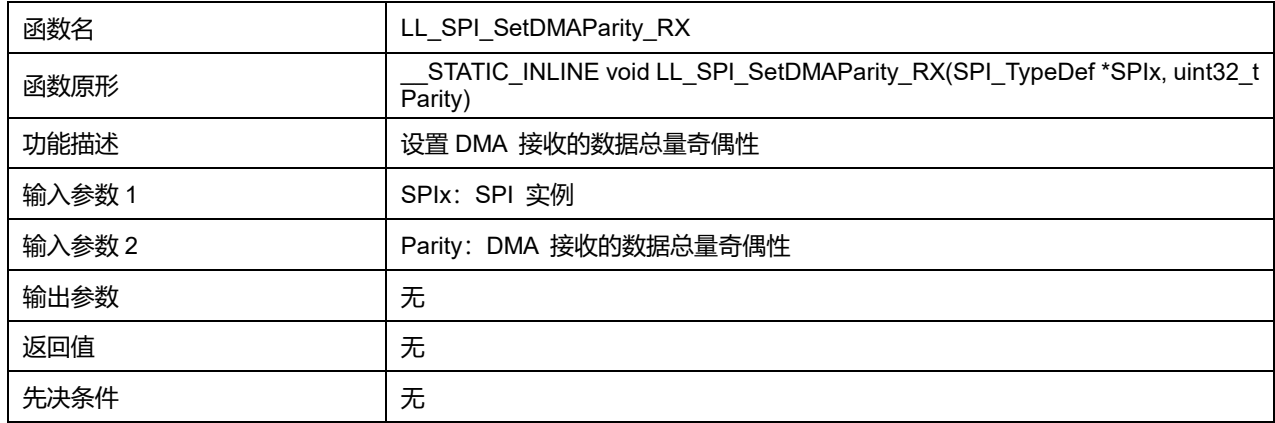

### **Parity 可选参数:**

#### **表43-67 Parity 可选参数**

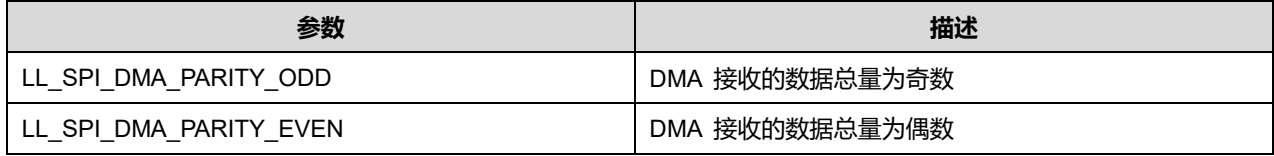

## **43.2.47 函数 LL\_SPI\_GetDMAParity\_RX**

### 描述了函数 LL\_SPI\_GetDMAParity\_RX

### **表43-68 函数 LL\_SPI\_GetDMAParity\_RX**

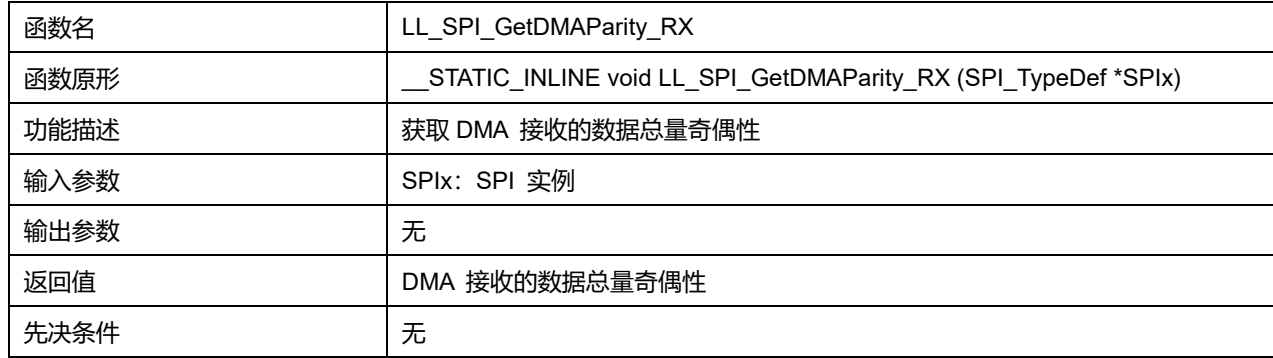

# **43.2.48 函数 LL\_SPI\_SetDMAParity\_TX**

描述了函数 LL\_SPI\_SetDMAParity\_TX

**表43-69 函数 LL\_SPI\_SetDMAParity\_TX**

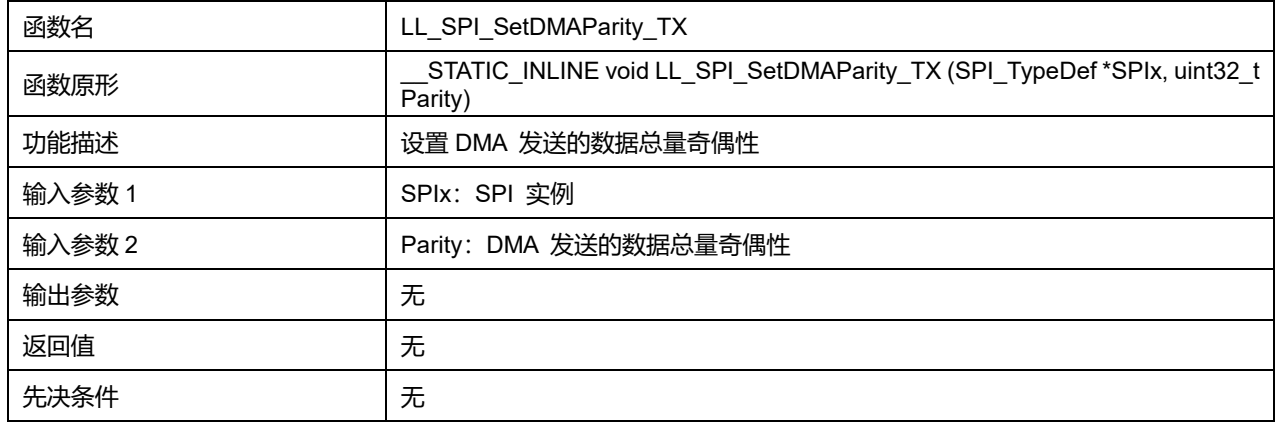

### **Parity 可选参数:**

#### **表43-70 Parity 可选参数**

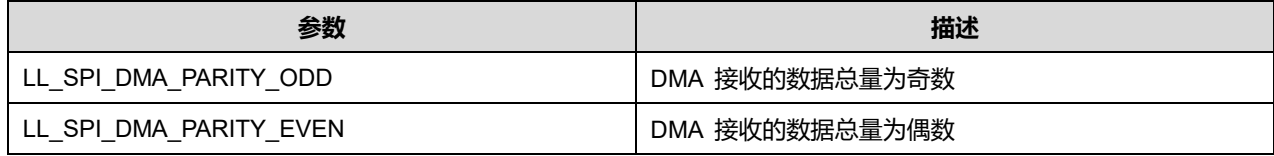

## **43.2.49 函数 LL\_SPI\_GetDMAParity\_TX**

#### 描述了函数 LL\_SPI\_GetDMAParity\_TX

### **表43-71 函数 LL\_SPI\_GetDMAParity\_TX**

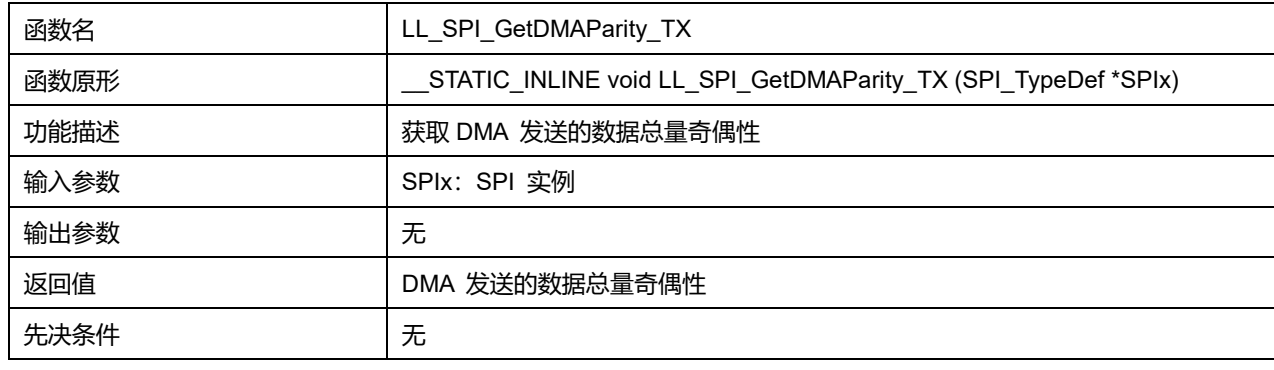

## **43.2.50 函数 LL\_SPI\_DMA\_GetRegAddr**

#### 描述了函数 LL\_SPI\_DMA\_GetRegAddr

### **表43-72 函数 LL\_SPI\_DMA\_GetRegAddr**

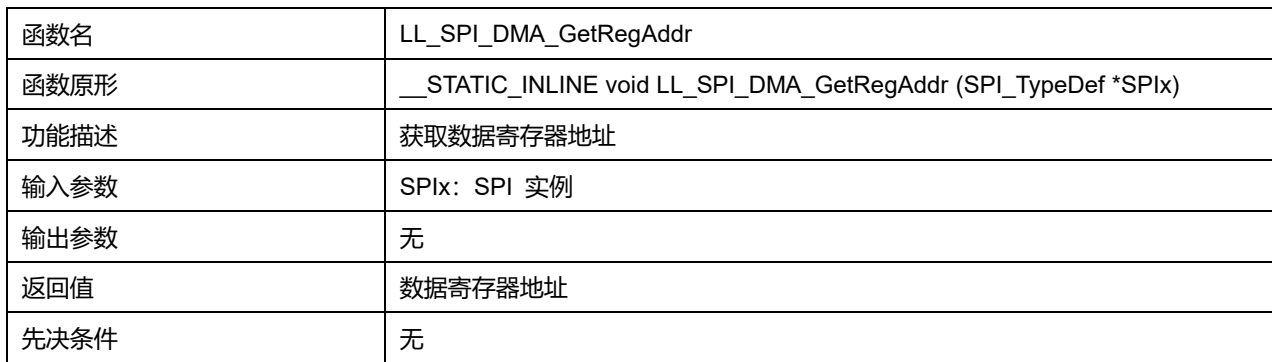

## **Puya Semiconductor 656 / 830**

## **43.2.51 函数 LL\_SPI\_ReceiveData8**

#### 描述了函数 LL\_SPI\_ReceiveData8

#### **表43-73 函数 LL\_SPI\_ReceiveData8**

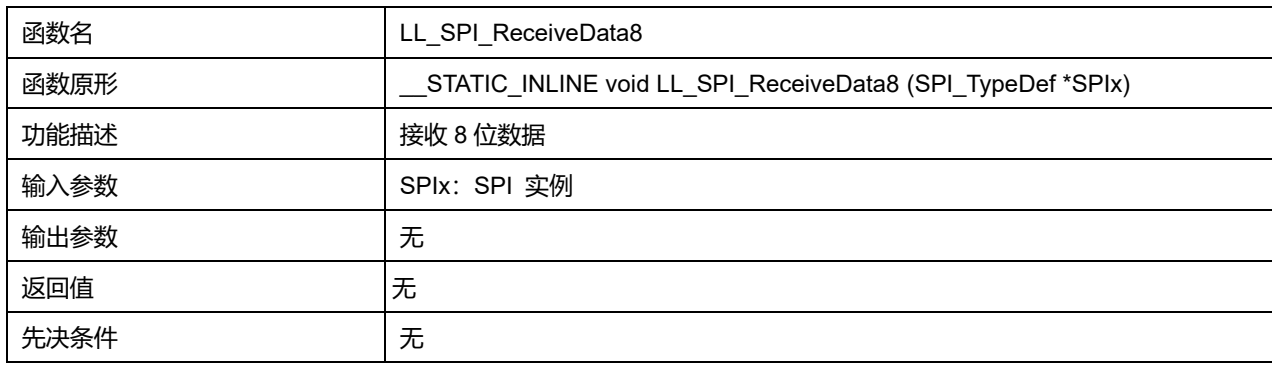

### **43.2.52 函数 LL\_SPI\_ReceiveData16**

## 描述了函数 LL\_SPI\_ReceiveData16

### **表43-74 函数 LL\_SPI\_ReceiveData16**

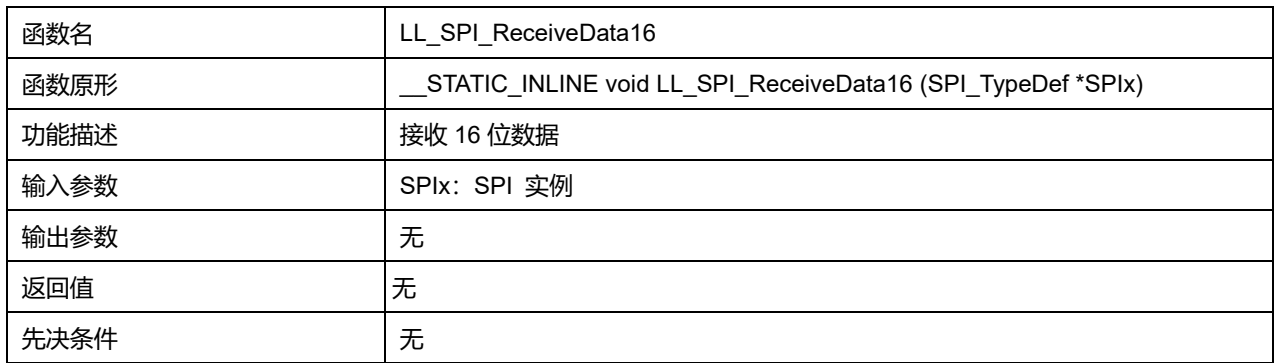

## **43.2.53 函数 LL\_SPI\_TransmitData8**

### 描述了函数 LL\_SPI\_TransmitData8

#### **表43-75 函数 LL\_SPI\_TransmitData8**

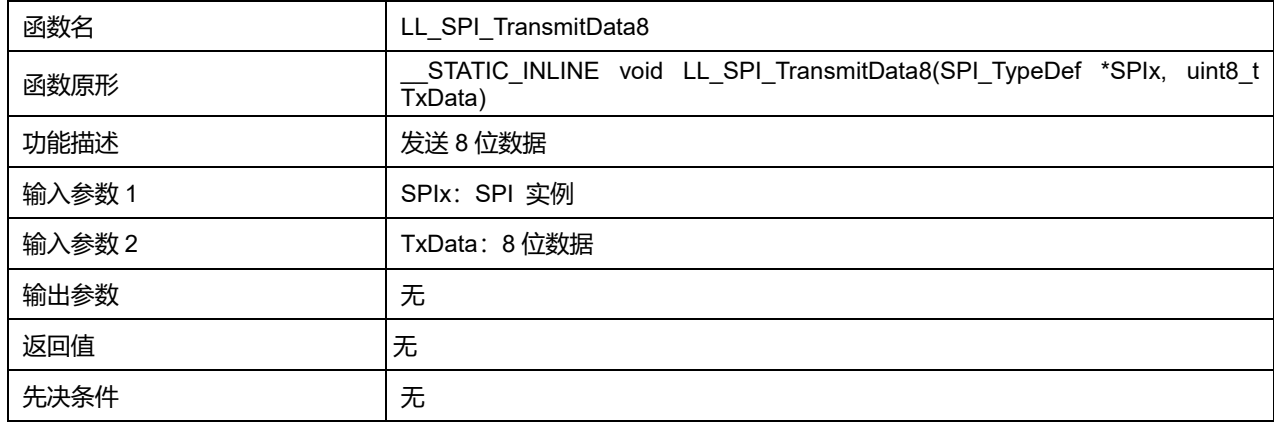

### **43.2.54 函数 LL\_SPI\_TransmitData16**

描述了函数 LL\_SPI\_TransmitData16

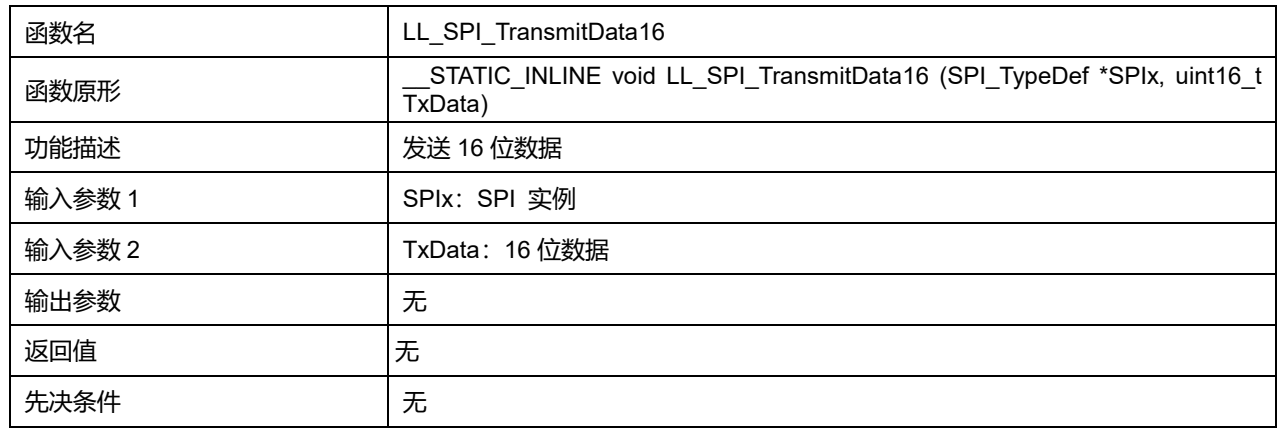

### **表43-76 函数 LL\_SPI\_TransmitData16**

## **43.2.55 函数 LL\_SPI\_SetSlaveSpeedMode**

### 描述了函数 LL\_SPI\_SetSlaveSpeedMode

### **表43-77 函数 LL\_SPI\_SetSlaveSpeedMode**

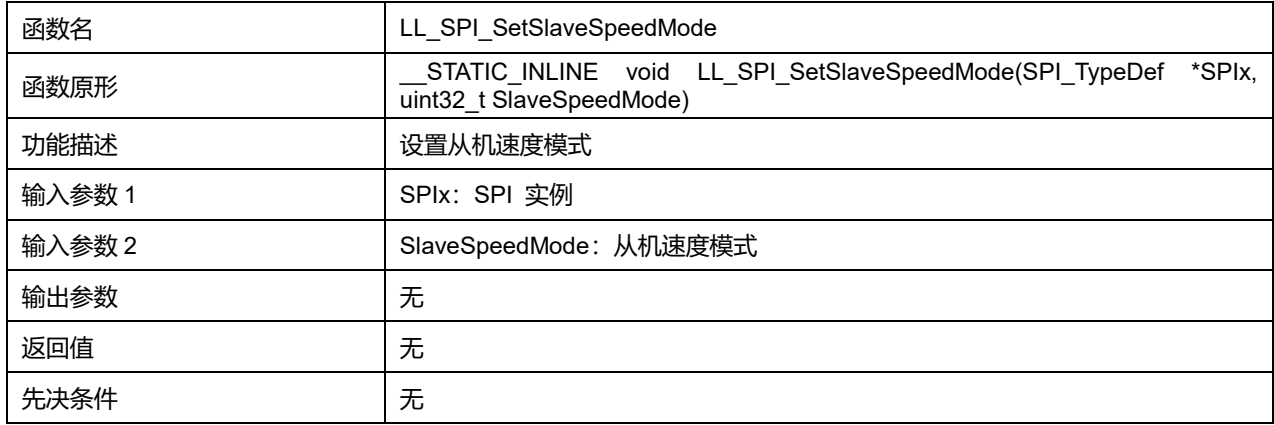

#### **SlaveSpeedMode 可选参数:**

#### **表43-78 SlaveSpeedMode 可选参数**

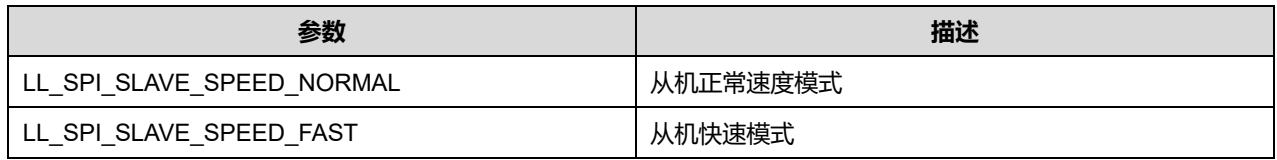

### **43.2.56 函数 LL\_SPI\_GetSlaveSpeedMode**

### 描述了函数 LL\_SPI\_GetSlaveSpeedMode

#### **表43-79 函数 LL\_SPI\_GetSlaveSpeedMode**

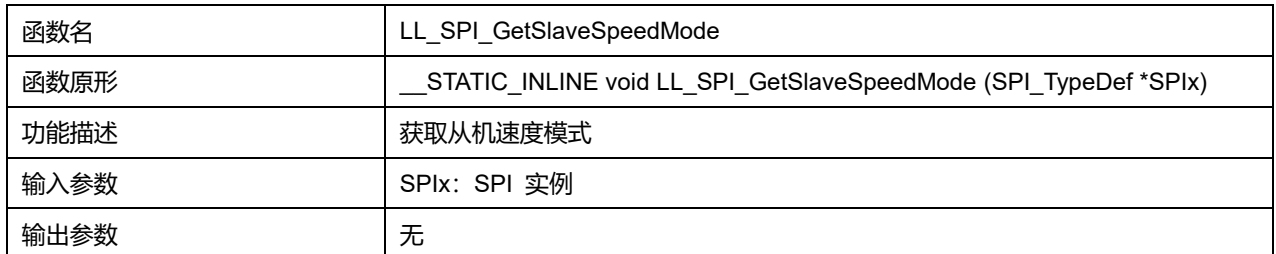

### **Puya Semiconductor 658 / 830**

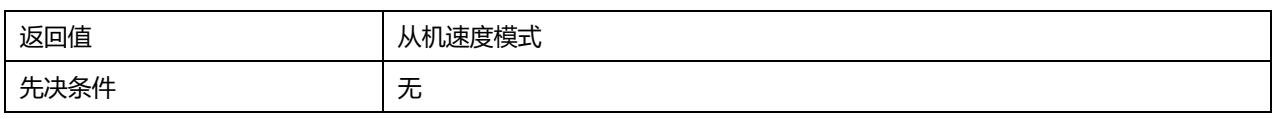

## **43.2.57 函数 LL\_SPI\_DeInit**

### 描述了函数 LL\_SPI\_DeInit

#### **表43-80 函数 LL\_SPI\_DeInit**

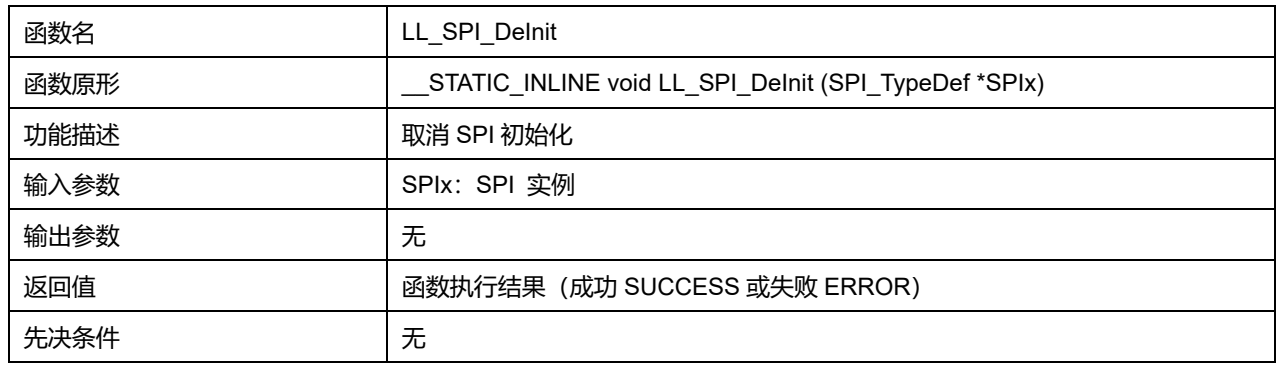

### **43.2.58 函数 LL\_SPI\_Init**

## 描述了函数 LL\_SPI\_Init

#### **表43-81 函数 LL\_SPI\_Init**

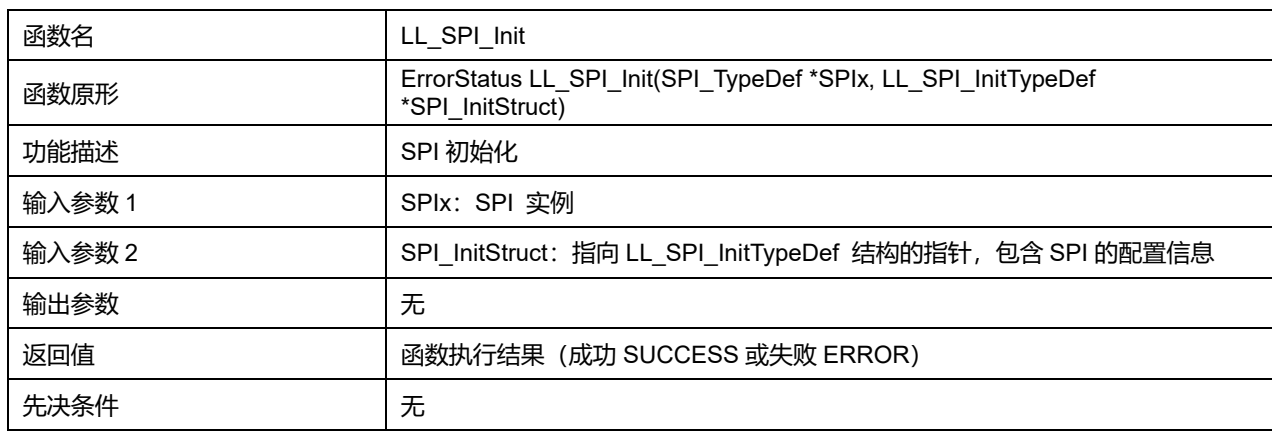

## **43.2.59 函数 LL\_SPI\_StructInit**

#### 描述了函数 LL\_SPI\_StructInit

#### **表43-82 函数 LL\_SPI\_StructInit**

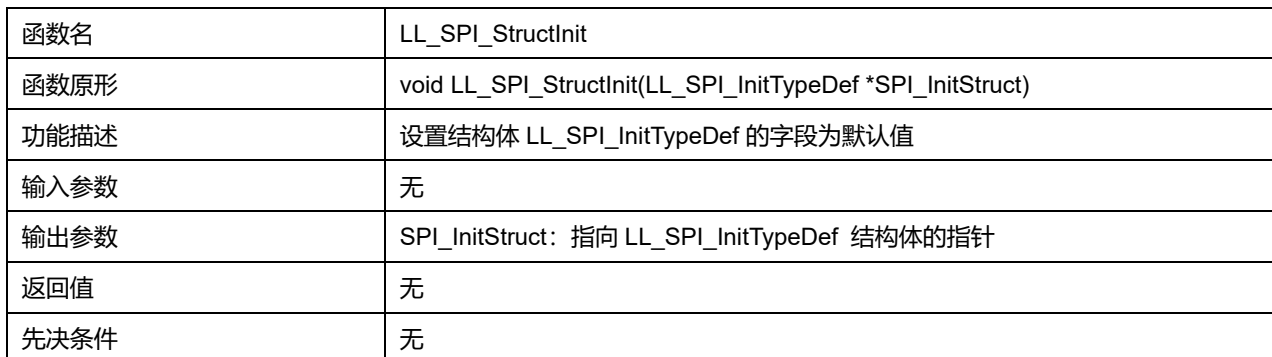

## **Puya Semiconductor 659 / 830**

# **44 LL SYSTEM 通用驱动程序(SYSTEM)**

SYSTEM 涵盖了 SYSCFG、FLASH、DUGMCU 等模块配置。

SYSCFG(系统配置控制器)主要目的是:(1)使能或者禁用在某些 IO pin 上的 I2C fast Mode Plus;

(2)Remap 某些 DMA 的触发源到不同的 DMA 通道;(3)Remap 位于代码区间开始区域的存储器; (4)管理连接到 GPIO 的外部中断;(5) 管理鲁棒性特性。

FLASH(闪存存储器)主要目的:设置、获取 flash 延迟。

DUGMCU (MCU 调试模块)主要目的: 读取设备 ID、设备版本号, stop 模式下使能或禁用调试模块, 冻结或解冻外设。

## **44.1 SYSTEM 固件库函数**

#### **表44-1 SYSTEM 固件库函数说明**

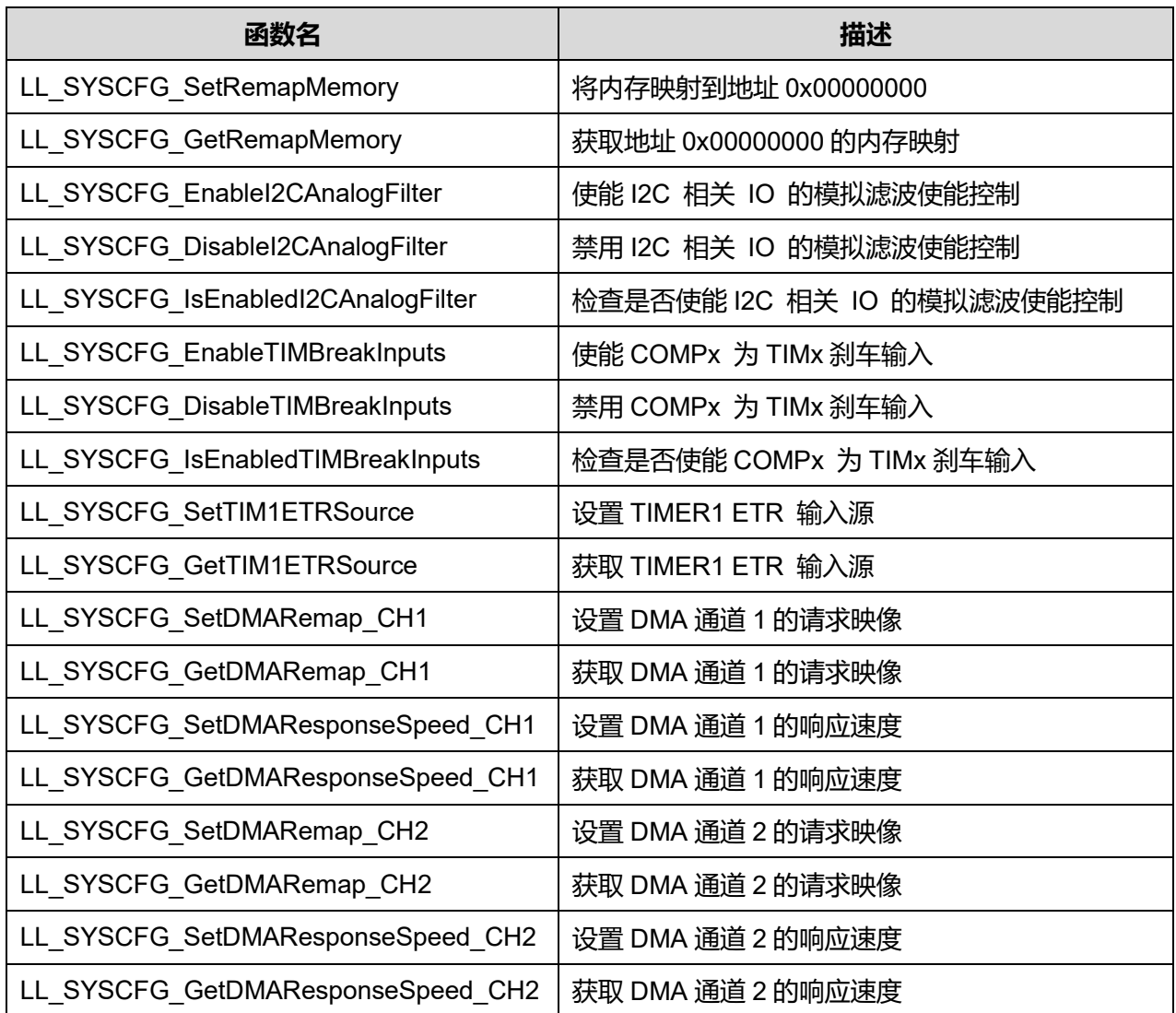

**Puya Semiconductor 660 / 830**

## LL SYSTEM 通用驱动程序(SYSTEM)

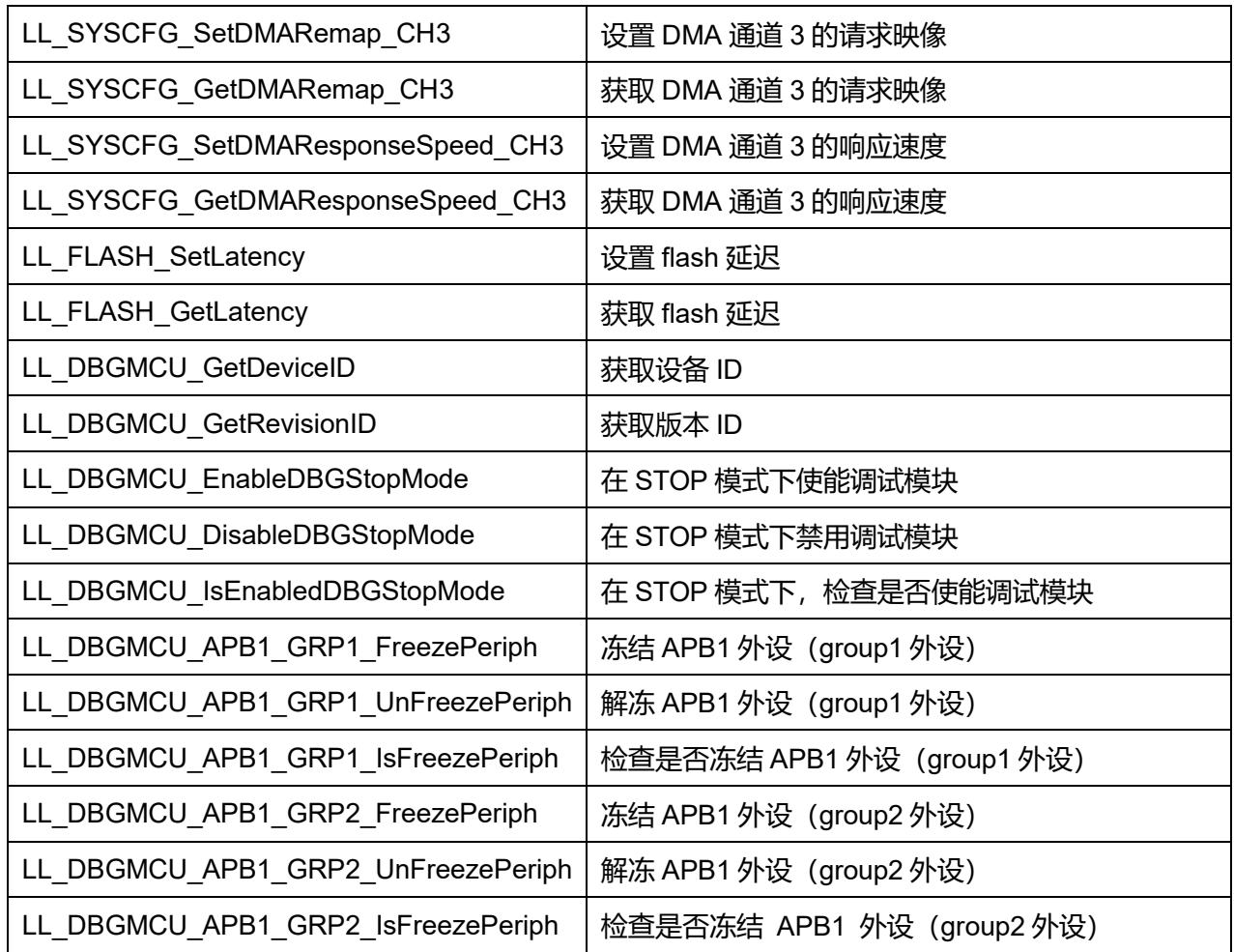

## **44.1.1 函数 LL\_SYSCFG\_SetRemapMemory**

### 描述了函数 LL\_SYSCFG\_SetRemapMemory

### **表44-2 函数 LL\_SYSCFG\_SetRemapMemory**

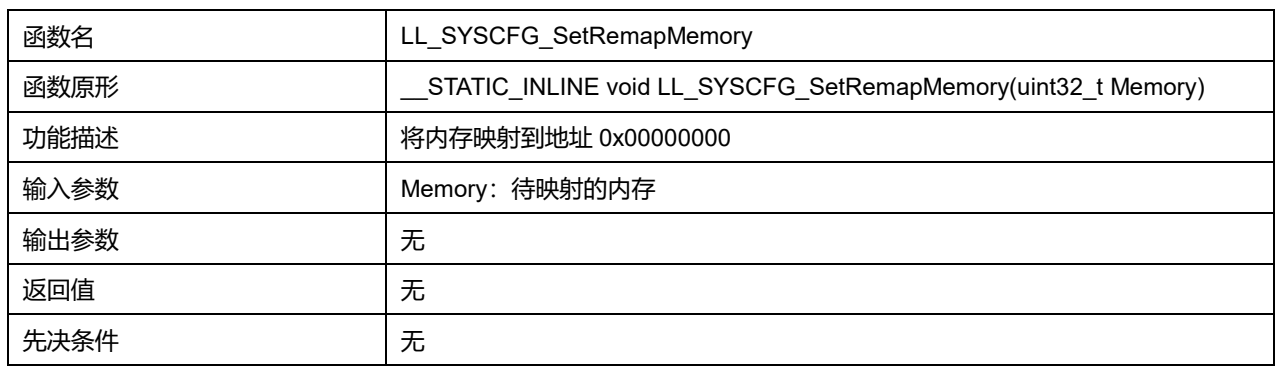

### **Memory 可选参数:**

#### **表44-3 Memory 可选参数**

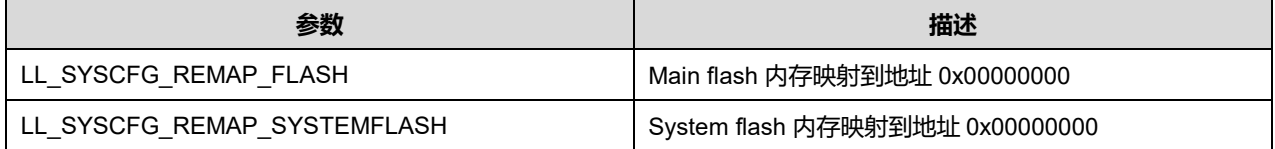

## **Puya Semiconductor 661 / 830**

LL\_SYSCFG\_REMAP\_SRAM SRAM SRAM 内存映射到地址 0x00000000

### **44.1.2 函数 LL\_SYSCFG\_GetRemapMemory**

### 描述了函数 LL\_SYSCFG\_GetRemapMemory

#### **表44-4 函数 LL\_SYSCFG\_GetRemapMemory**

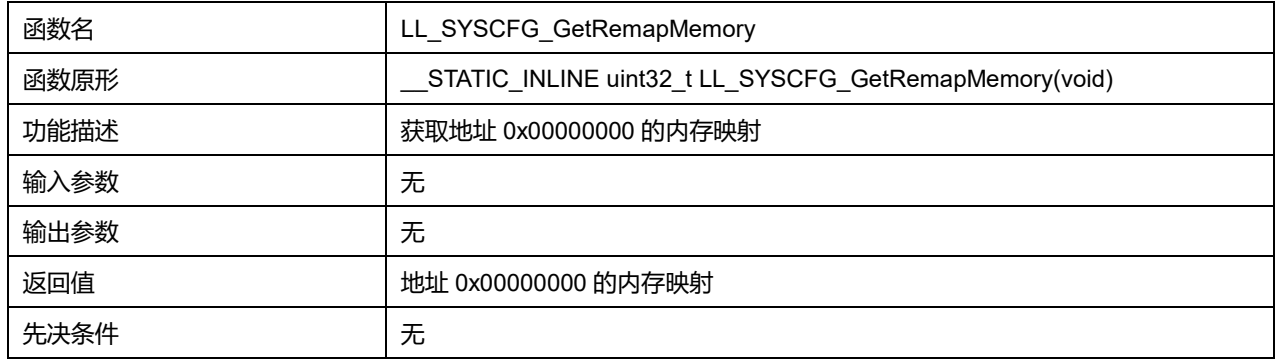

#### **44.1.3 函数 LL\_SYSCFG\_EnableI2CAnalogFilter**

#### 描述了函数 LL\_SYSCFG\_EnableI2CAnalogFilter

#### **表44-5 函数 LL\_SYSCFG\_EnableI2CAnalogFilter**

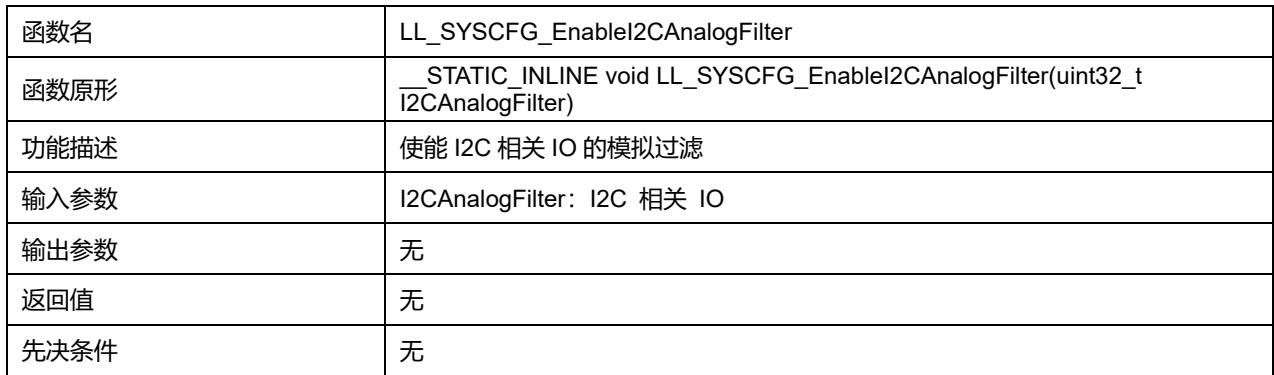

### **I2CAnalogFilter 可选参数:**

#### **表44-6 I2CAnalogFilter 可选参数**

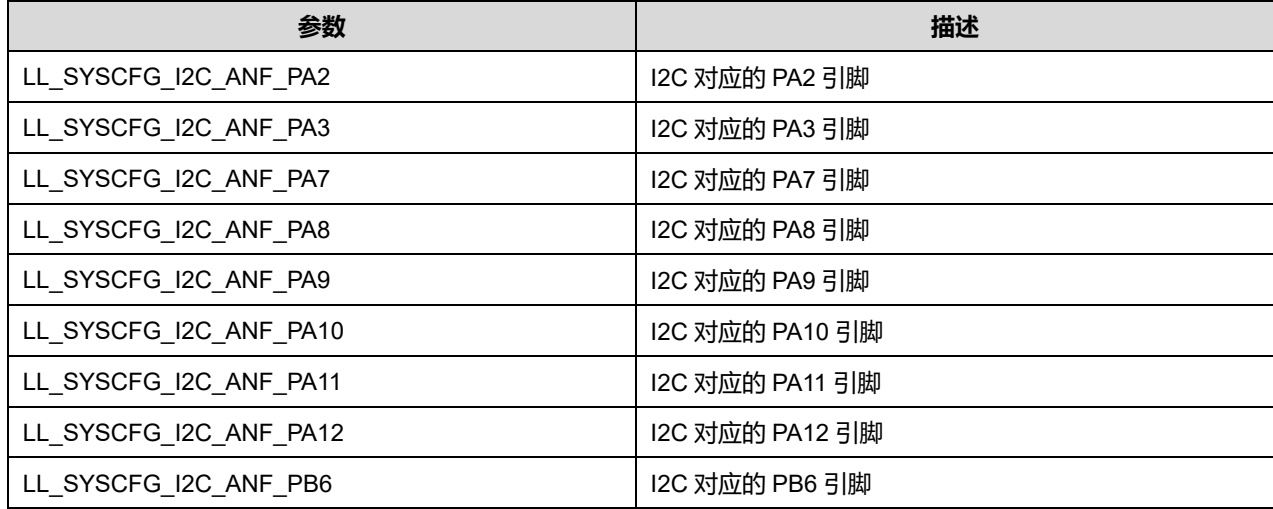

### **Puya Semiconductor 662 / 830**

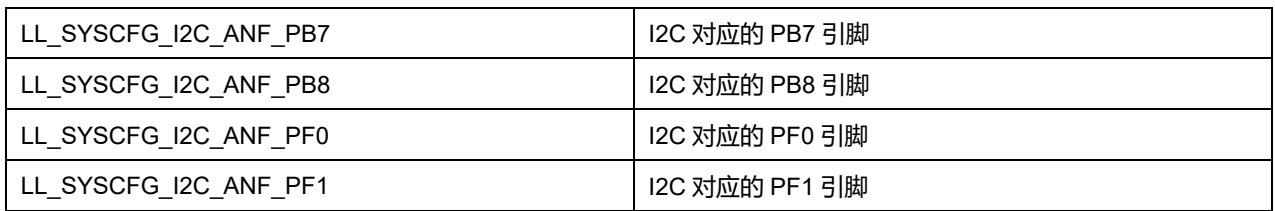

## **44.1.4 函数 LL\_SYSCFG\_DisableI2CAnalogFilter**

### 描述了函数 LL\_SYSCFG\_DisableI2CAnalogFilter

### **表44-7 函数 LL\_SYSCFG\_DisableI2CAnalogFilter**

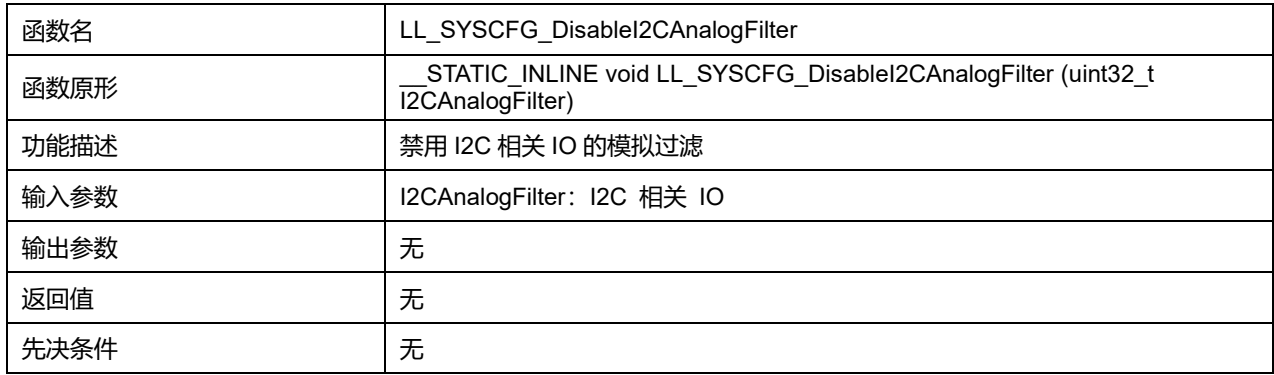

### **I2CAnalogFilter 可选参数:**

#### **表44-8 I2CAnalogFilter 可选参数**

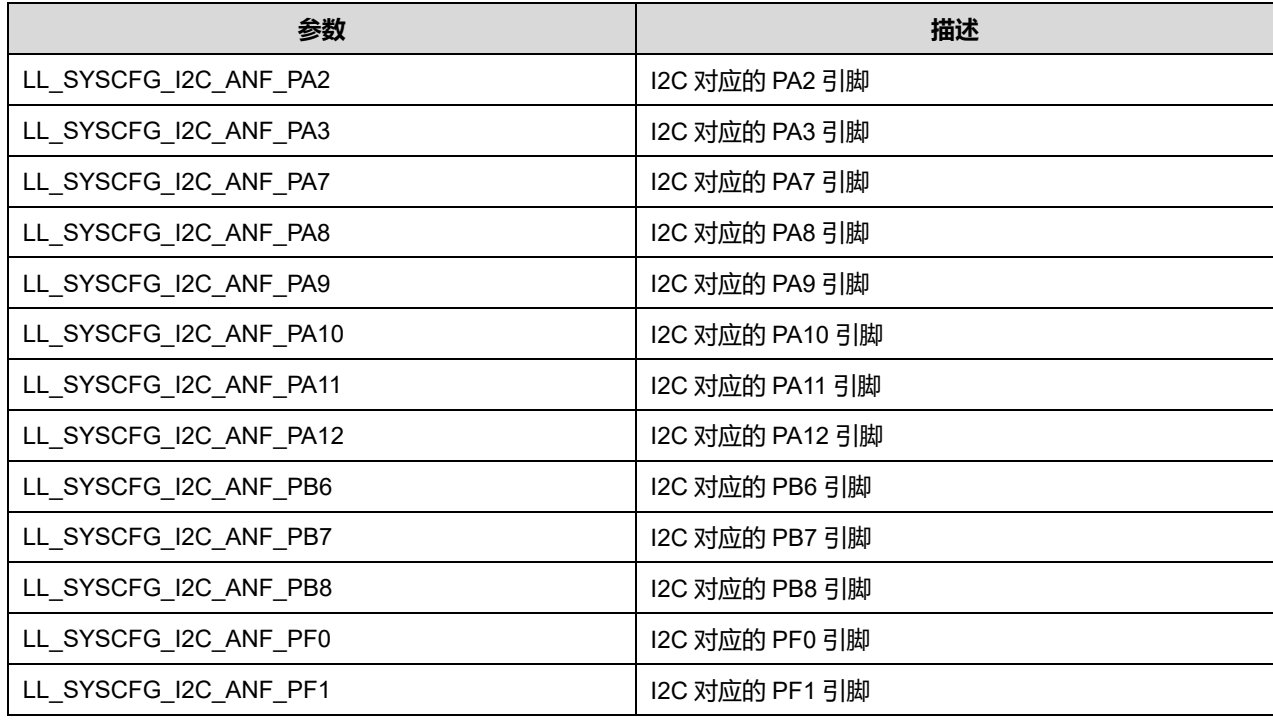

### **44.1.5 函数 LL\_SYSCFG\_IsEnabledI2CAnalogFilter**

描述了函数 LL\_SYSCFG\_IsEnabledI2CAnalogFilter

**表44-9 函数 LL\_SYSCFG\_IsEnabledI2CAnalogFilter**

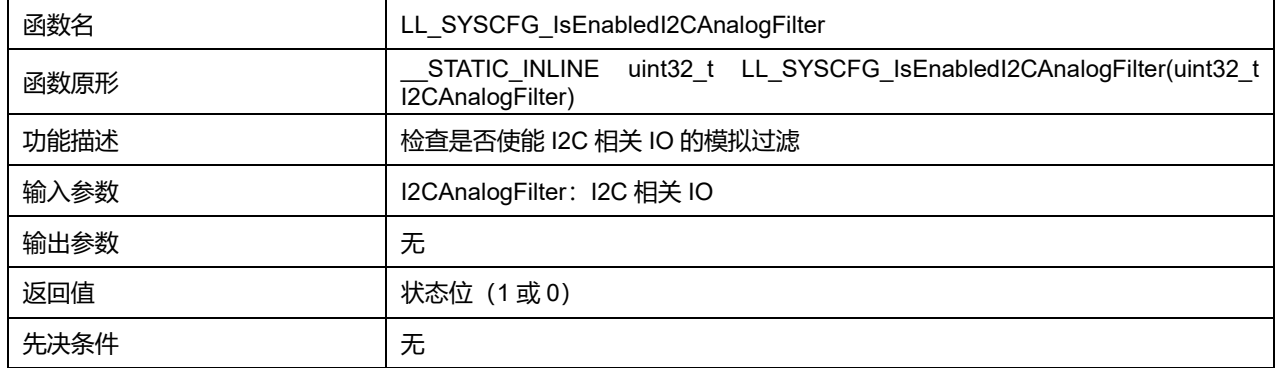

### **I2CAnalogFilter 可选参数:**

### **表44-10 I2CAnalogFilter 可选参数**

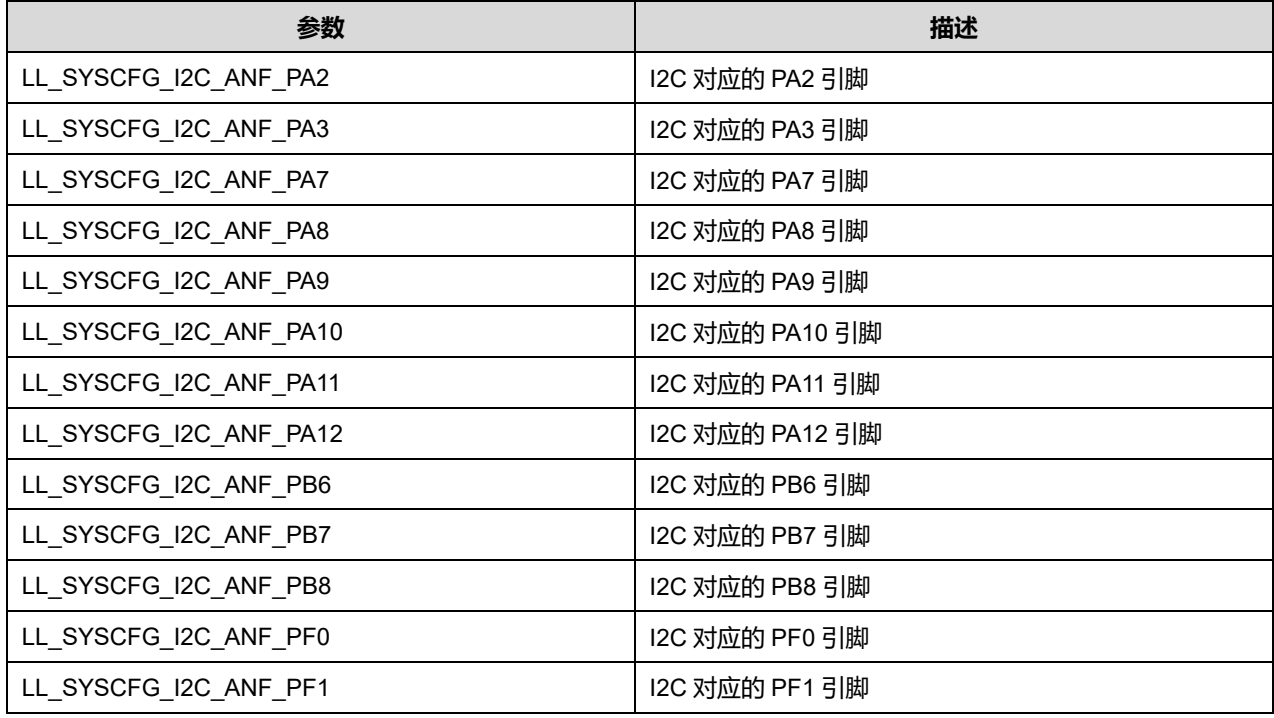

## **44.1.6 函数 LL\_SYSCFG\_EnableTIMBreakInputs**

## 描述了函数 LL\_SYSCFG\_EnableTIMBreakInputs

#### **表44-11 函数 LL\_SYSCFG\_EnableTIMBreakInputs**

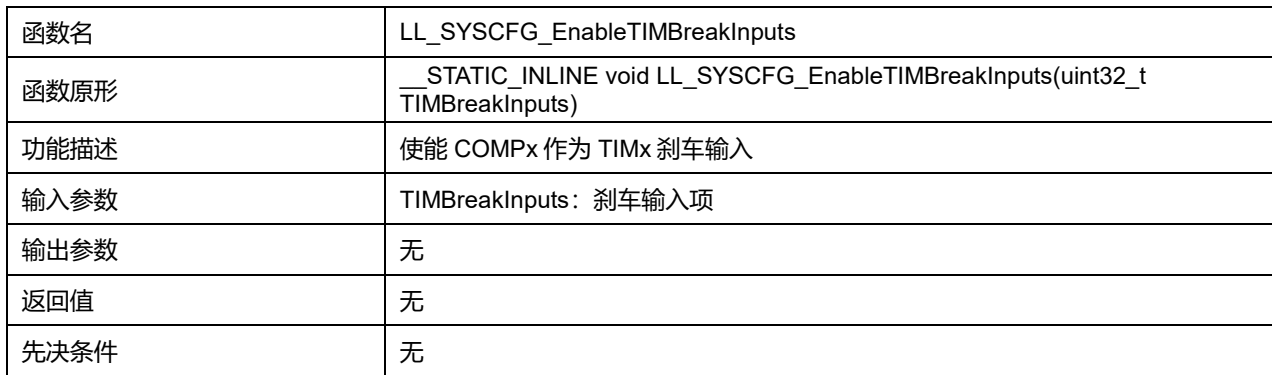

### **TIMBreakInputs 可选参数:**

#### **表44-12 TIMBreakInputs 可选参数**

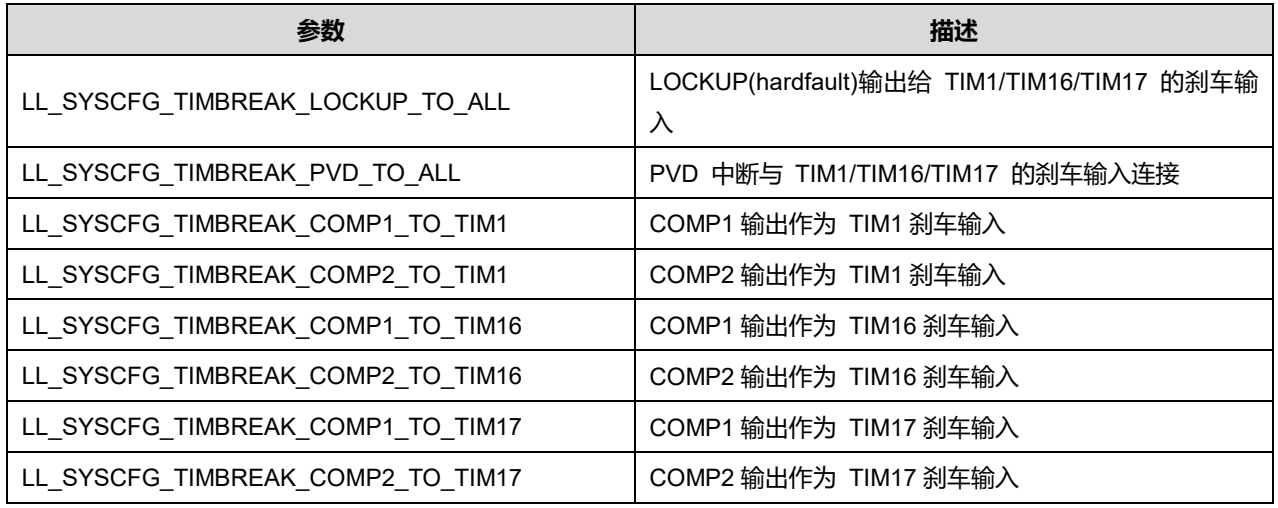

### **44.1.7 函数 LL\_SYSCFG\_DisableTIMBreakInputs**

#### 描述了函数 LL\_SYSCFG\_DisableTIMBreakInputs

#### **表44-13 函数 LL\_SYSCFG\_DisableTIMBreakInputs**

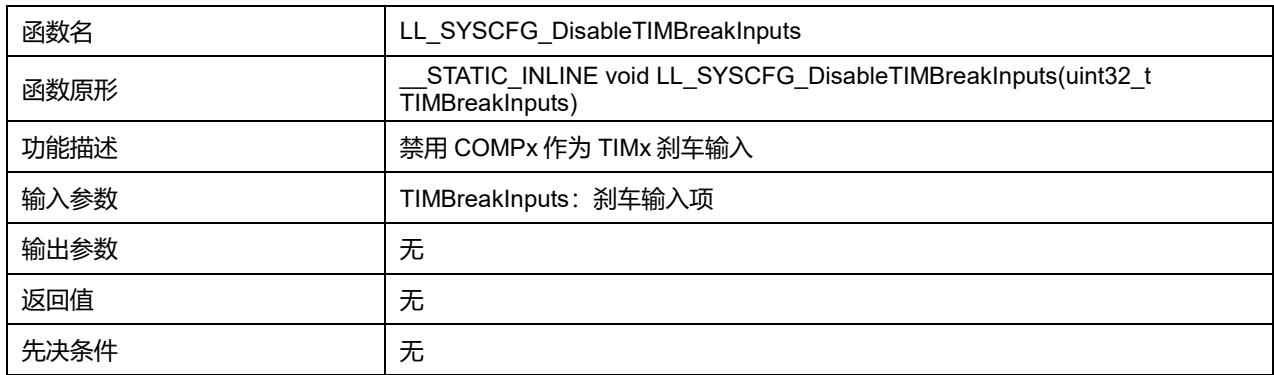

#### **TIMBreakInputs 可选参数:**

#### **表44-14 TIMBreakInputs 可选参数**

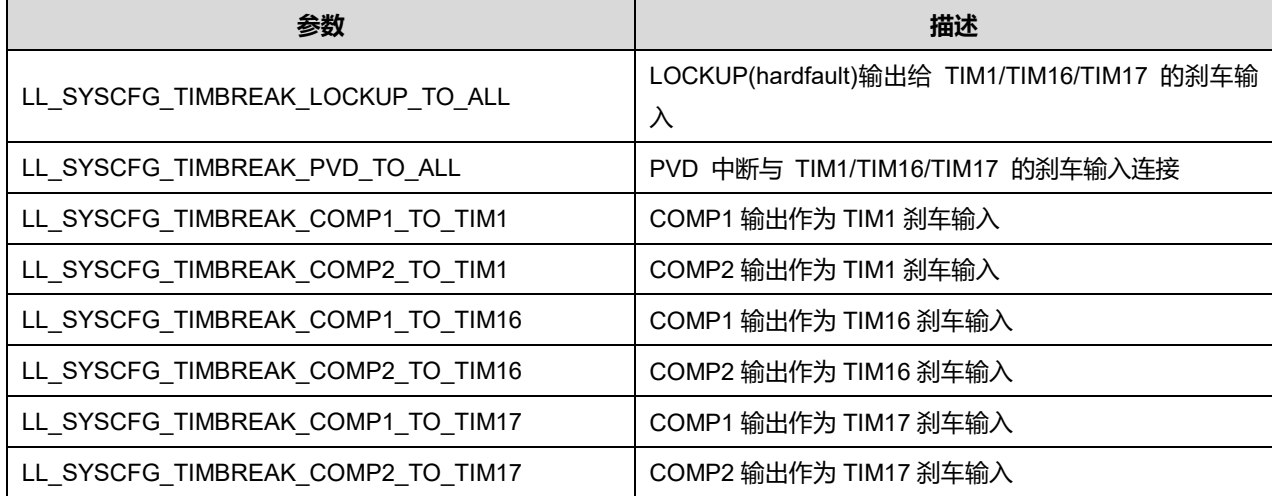

### **Puya Semiconductor 665 / 830**

## **44.1.8 函数 LL\_SYSCFG\_IsEnabledTIMBreakInputs**

#### 描述了函数 LL\_SYSCFG\_IsEnabledTIMBreakInputs

#### **表44-15 函数 LL\_SYSCFG\_IsEnabledTIMBreakInputs**

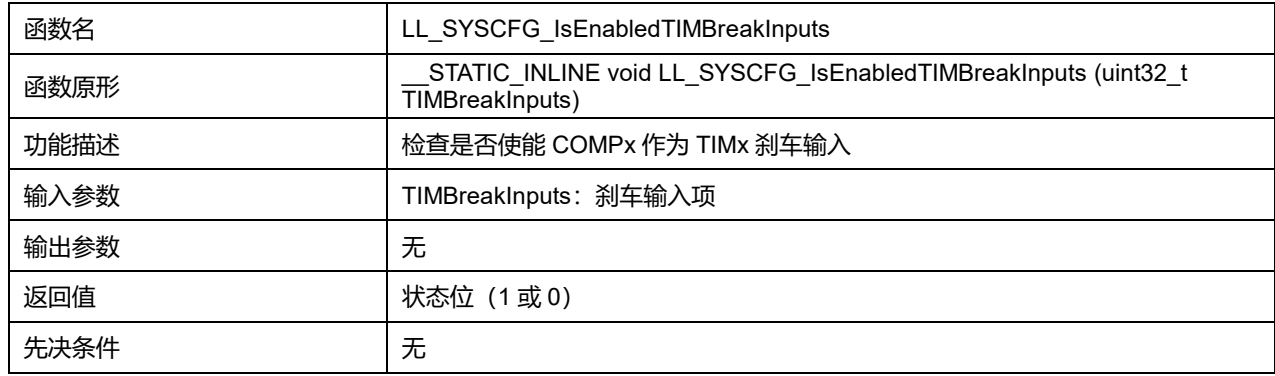

#### **TIMBreakInputs 可选参数:**

#### **表44-16 TIMBreakInputs 可选参数**

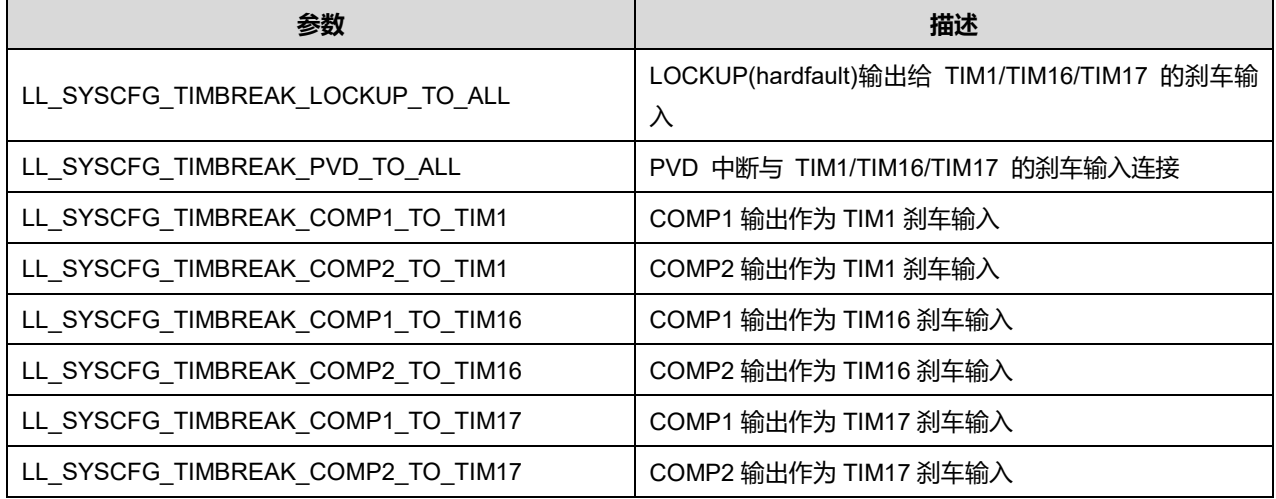

### **44.1.9 函数 LL\_SYSCFG\_SetTIM1ETRSource**

#### 描述了函数 LL\_SYSCFG\_SetTIM1ETRSource

#### **表44-17 函数 LL\_SYSCFG\_SetTIM1ETRSource**

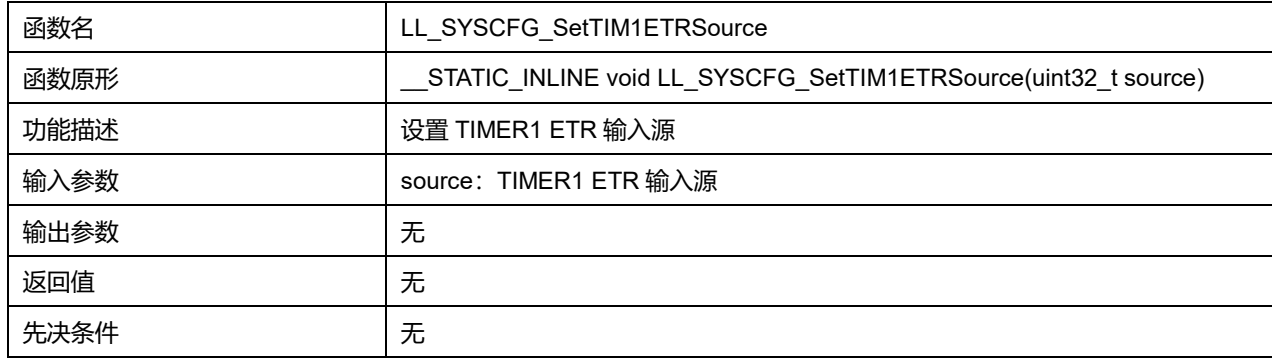

#### **source 可选参数:**

#### **表44-18 source 可选参数**

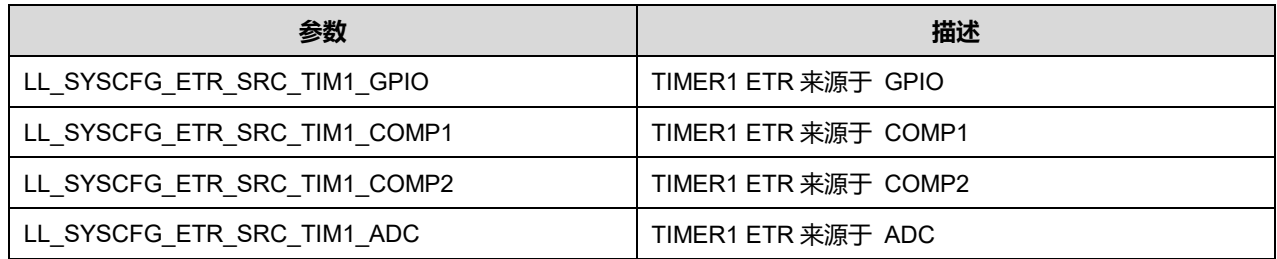

### **44.1.10 函数 LL\_SYSCFG\_GetTIM1ETRSource**

### 描述了函数 LL\_SYSCFG\_GetTIM1ETRSource

#### **表44-19 函数 LL\_SYSCFG\_GetTIM1ETRSource**

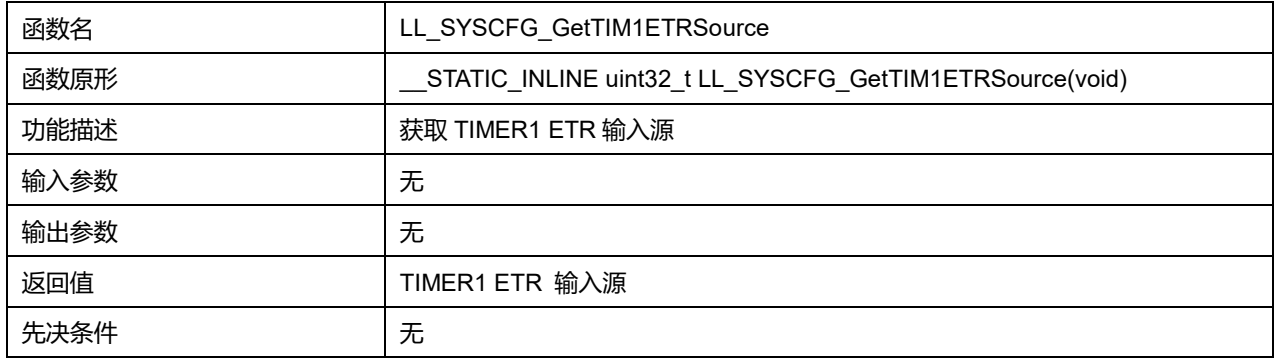

## **44.1.11 函数 LL\_SYSCFG\_SetDMARemap\_CH1**

### 描述了函数 LL\_SYSCFG\_SetDMARemap\_CH1

### **表44-20 函数 LL\_SYSCFG\_SetDMARemap\_CH1**

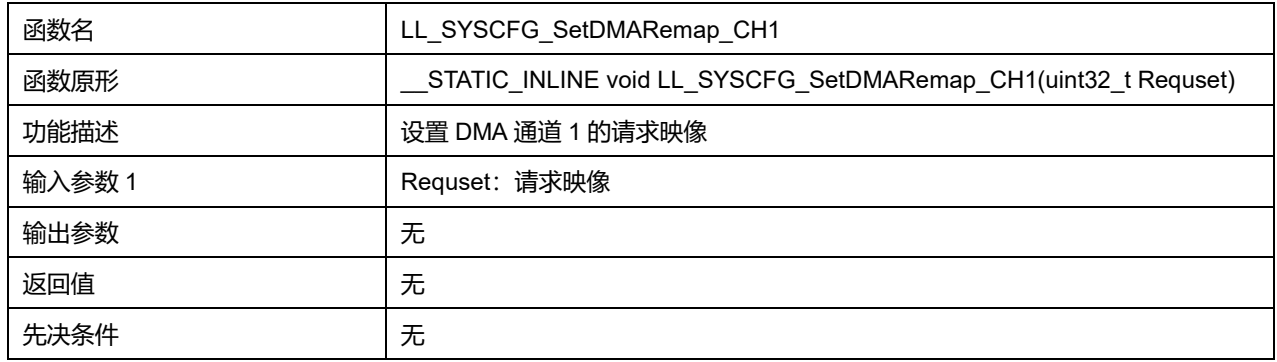

### **Requset 可选参数:**

#### **表44-21 Requset 可选参数**

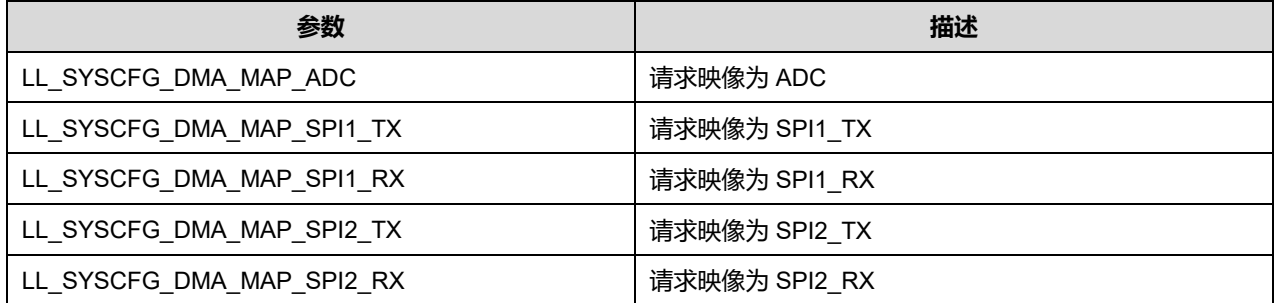

### **Puya Semiconductor 667 / 830**

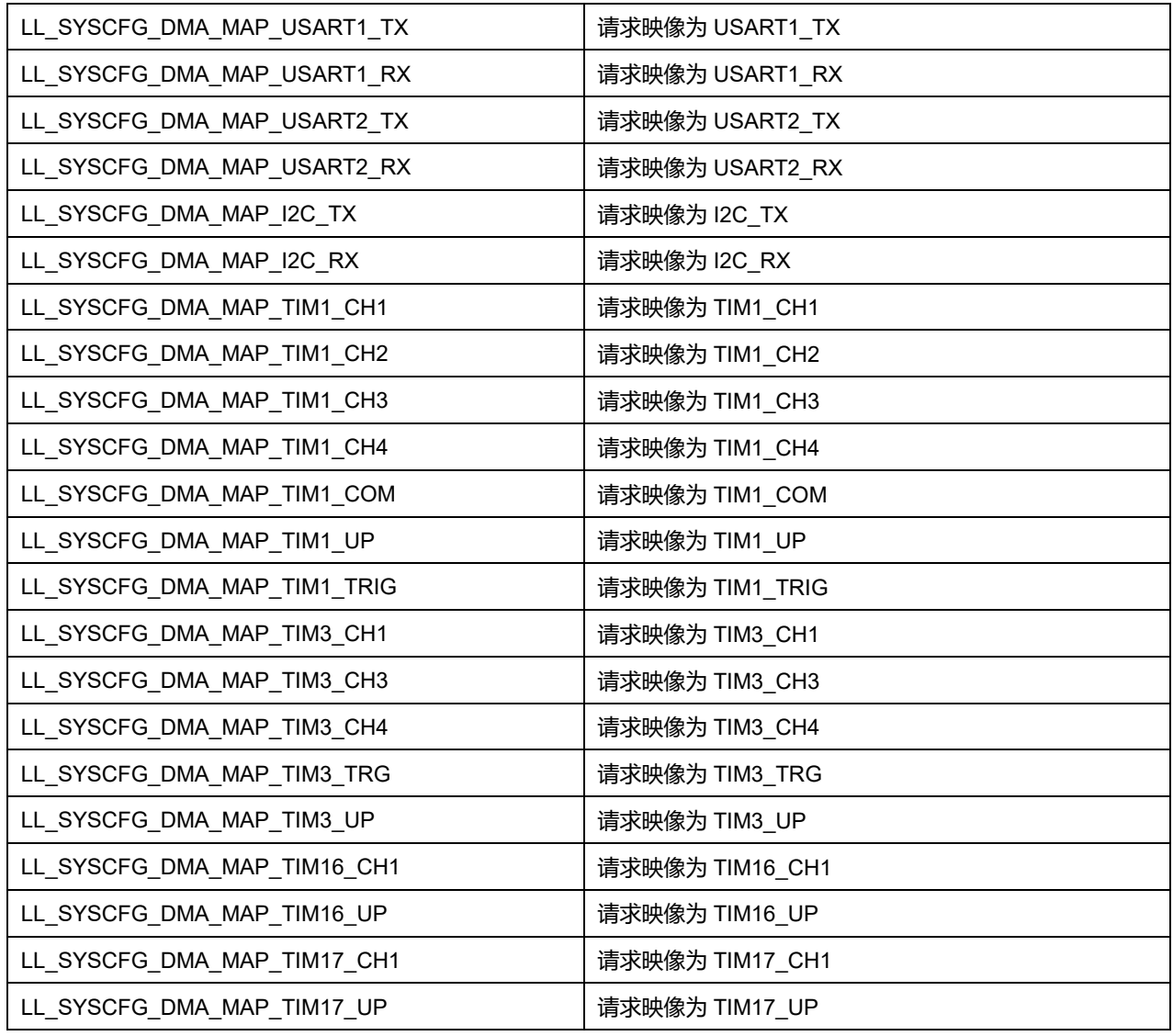

## **44.1.12 函数 LL\_SYSCFG\_GetDMARemap\_CH1**

描述了函数 LL\_SYSCFG\_GetDMARemap\_CH1

### **表44-22 函数 LL\_SYSCFG\_GetDMARemap\_CH1**

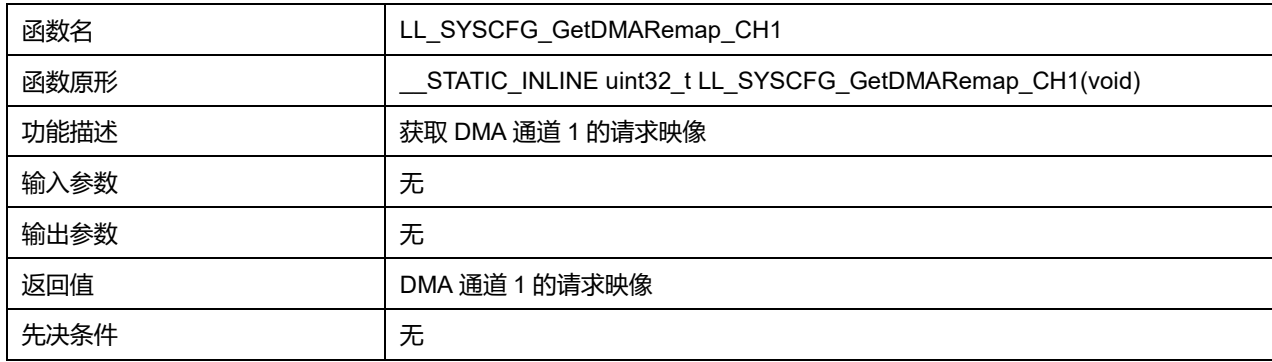

## **44.1.13 函数 LL\_SYSCFG\_SetDMAResponseSpeed\_CH1**

描述了函数 LL\_SYSCFG\_SetDMAResponseSpeed\_CH1

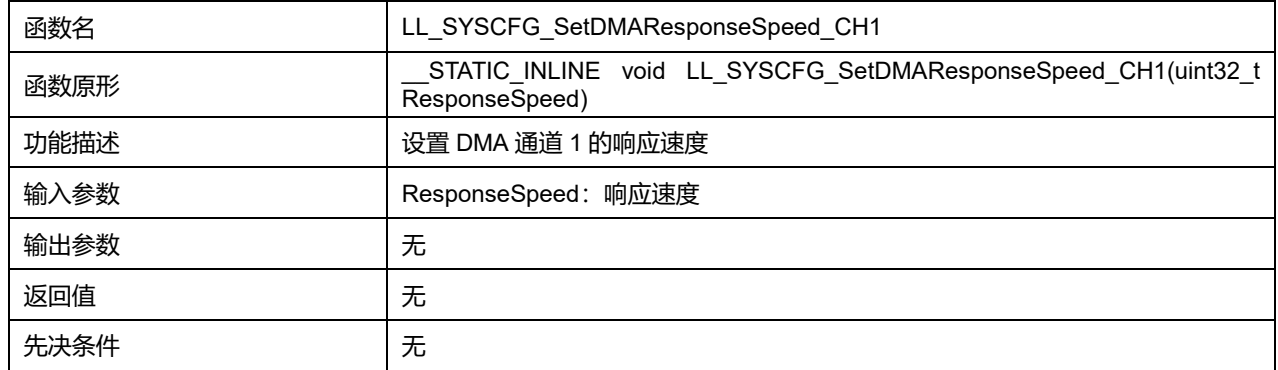

#### **表44-23 函数 LL\_SYSCFG\_SetDMAResponseSpeed\_CH1**

### **ResponseSpeed 可选参数:**

#### **表44-24 ResponseSpeed 可选参数**

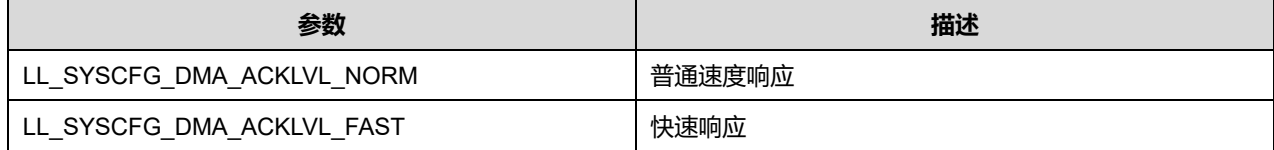

### **44.1.14 函数 LL\_SYSCFG\_GetDMAResponseSpeed\_CH1**

#### 描述了函数 LL\_SYSCFG\_GetDMAResponseSpeed\_CH1

#### **表44-25 函数 LL\_SYSCFG\_GetDMAResponseSpeed\_CH1**

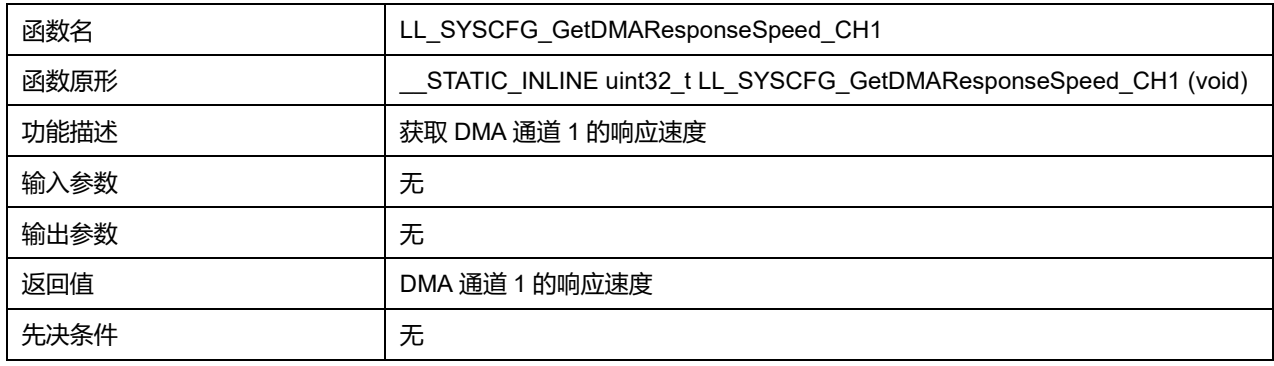

### **44.1.15 函数 LL\_SYSCFG\_SetDMARemap\_CH2**

#### 描述了函数 LL\_SYSCFG\_SetDMARemap\_CH2

### **表44-26 函数 LL\_SYSCFG\_SetDMARemap\_CH2**

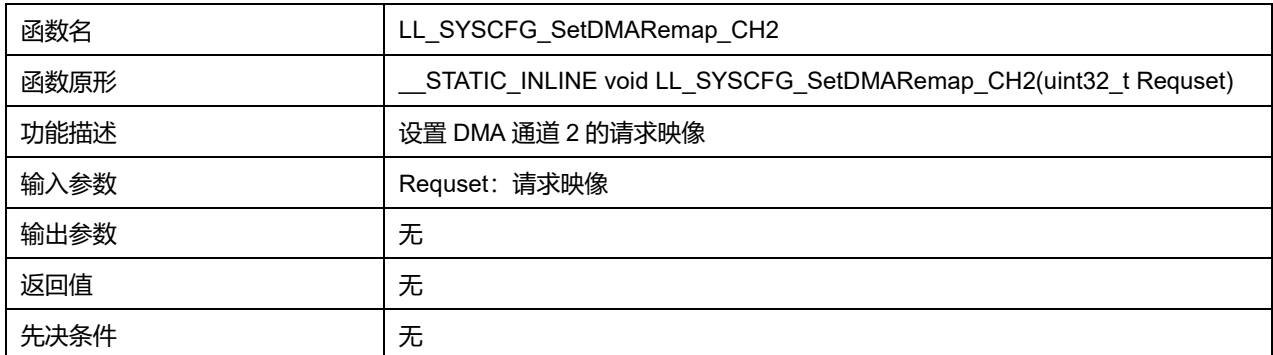

## **Puya Semiconductor 669 / 830**

#### **Requset 可选参数:**

#### **表44-27 Requset 可选参数**

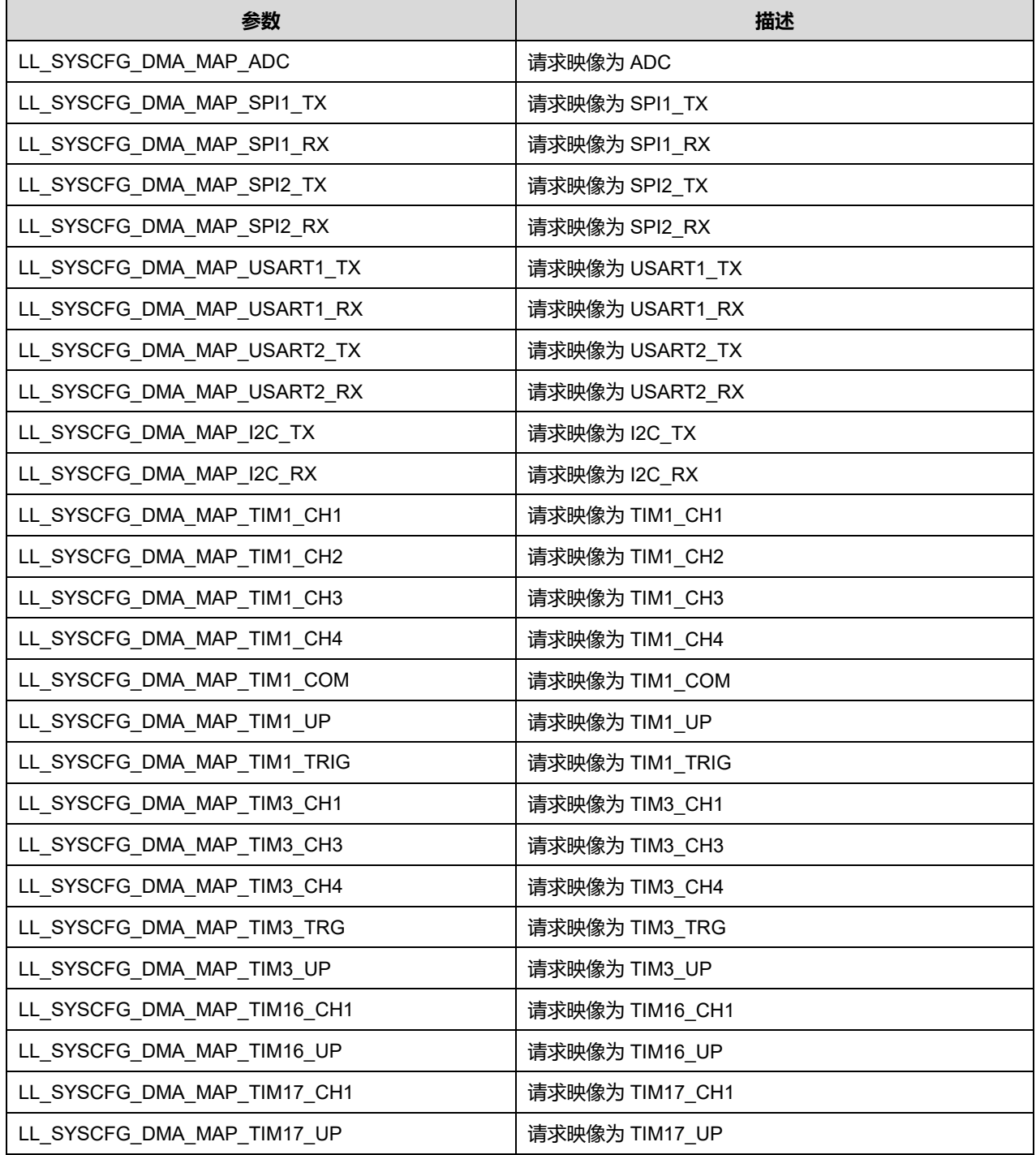

## **44.1.16 函数 LL\_SYSCFG\_GetDMARemap\_CH2**

### 描述了函数 LL\_SYSCFG\_GetDMARemap\_CH2

#### **表44-28 函数 LL\_SYSCFG\_GetDMARemap\_CH2**

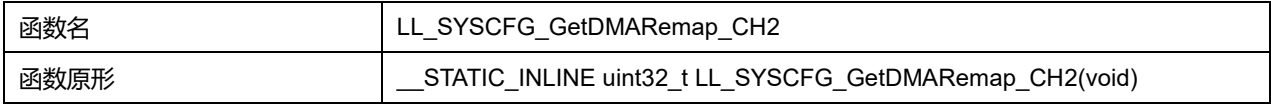

## **Puya Semiconductor 670 / 830**

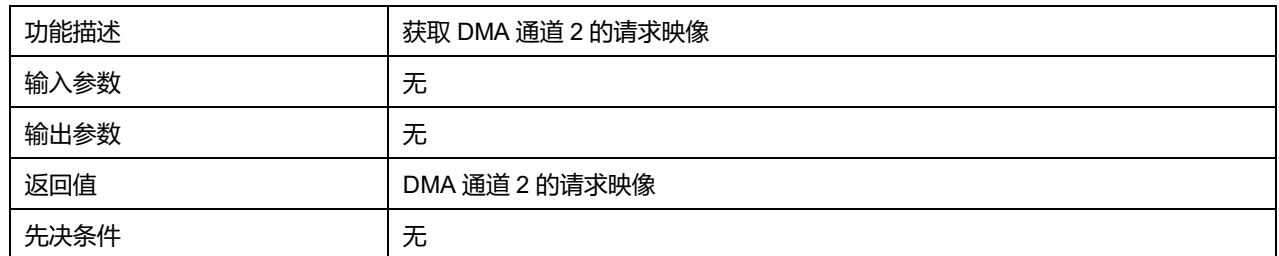

## **44.1.17 函数 LL\_SYSCFG\_SetDMAResponseSpeed\_CH2**

#### 描述了函数 LL\_SYSCFG\_SetDMAResponseSpeed\_CH2

#### **表44-29 函数 LL\_SYSCFG\_SetDMAResponseSpeed\_CH2**

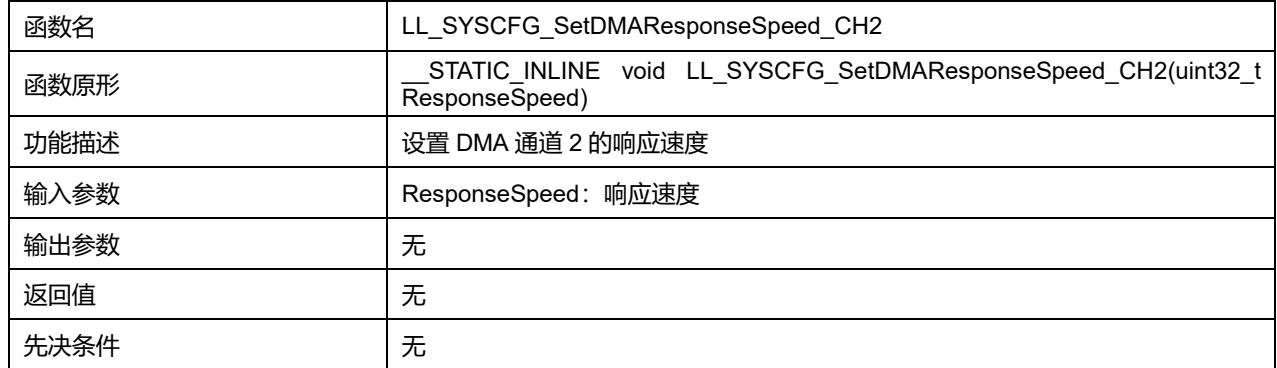

#### **ResponseSpeed 可选参数:**

#### **表44-30 ResponseSpeed 可选参数**

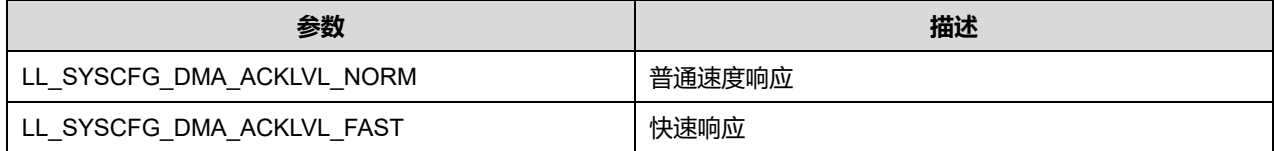

### **44.1.18 函数 LL\_SYSCFG\_GetDMAResponseSpeed\_CH2**

### 描述了函数 LL\_SYSCFG\_GetDMAResponseSpeed\_CH2

#### **表44-31 函数 LL\_SYSCFG\_GetDMAResponseSpeed\_CH2**

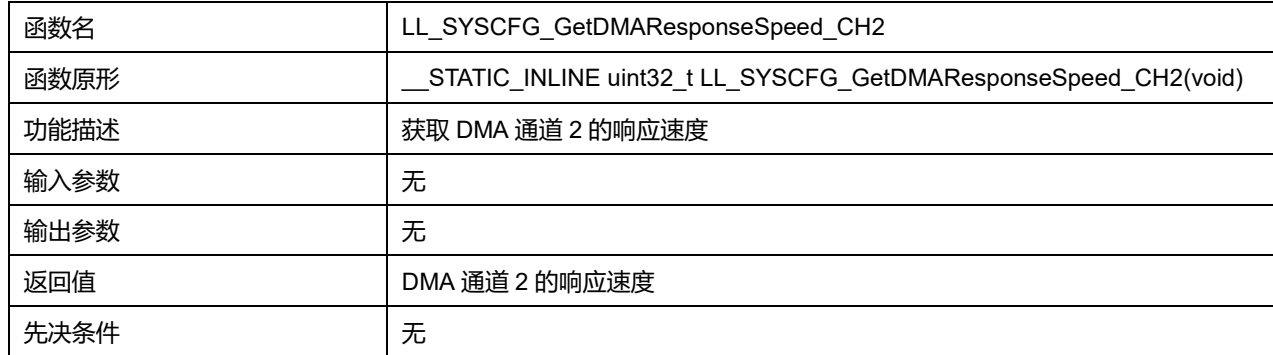

## **44.1.19 函数 LL\_SYSCFG\_SetDMARemap\_CH3**

描述了函数 LL\_SYSCFG\_SetDMARemap\_CH3

### **表44-32 函数 LL\_SYSCFG\_SetDMARemap\_CH3**

## **Puya Semiconductor 671 / 830**

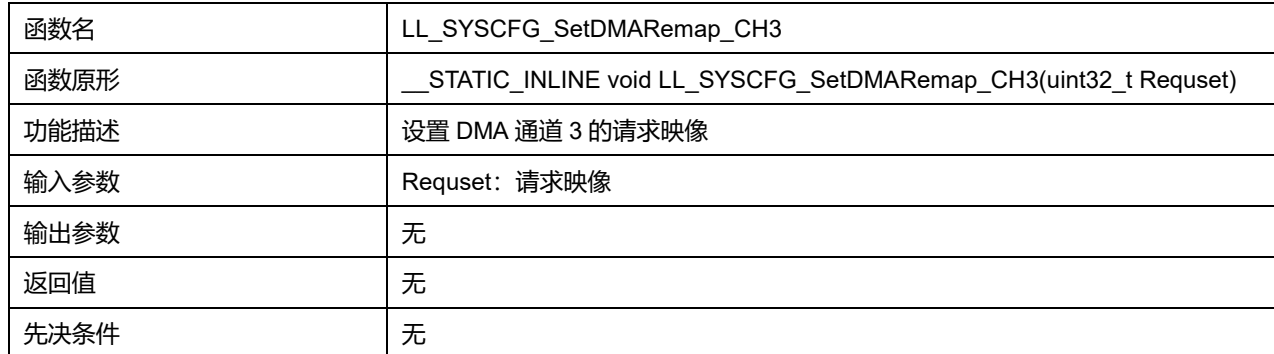

## **Requset 可选参数:**

#### **表44-33 Requset 可选参数**

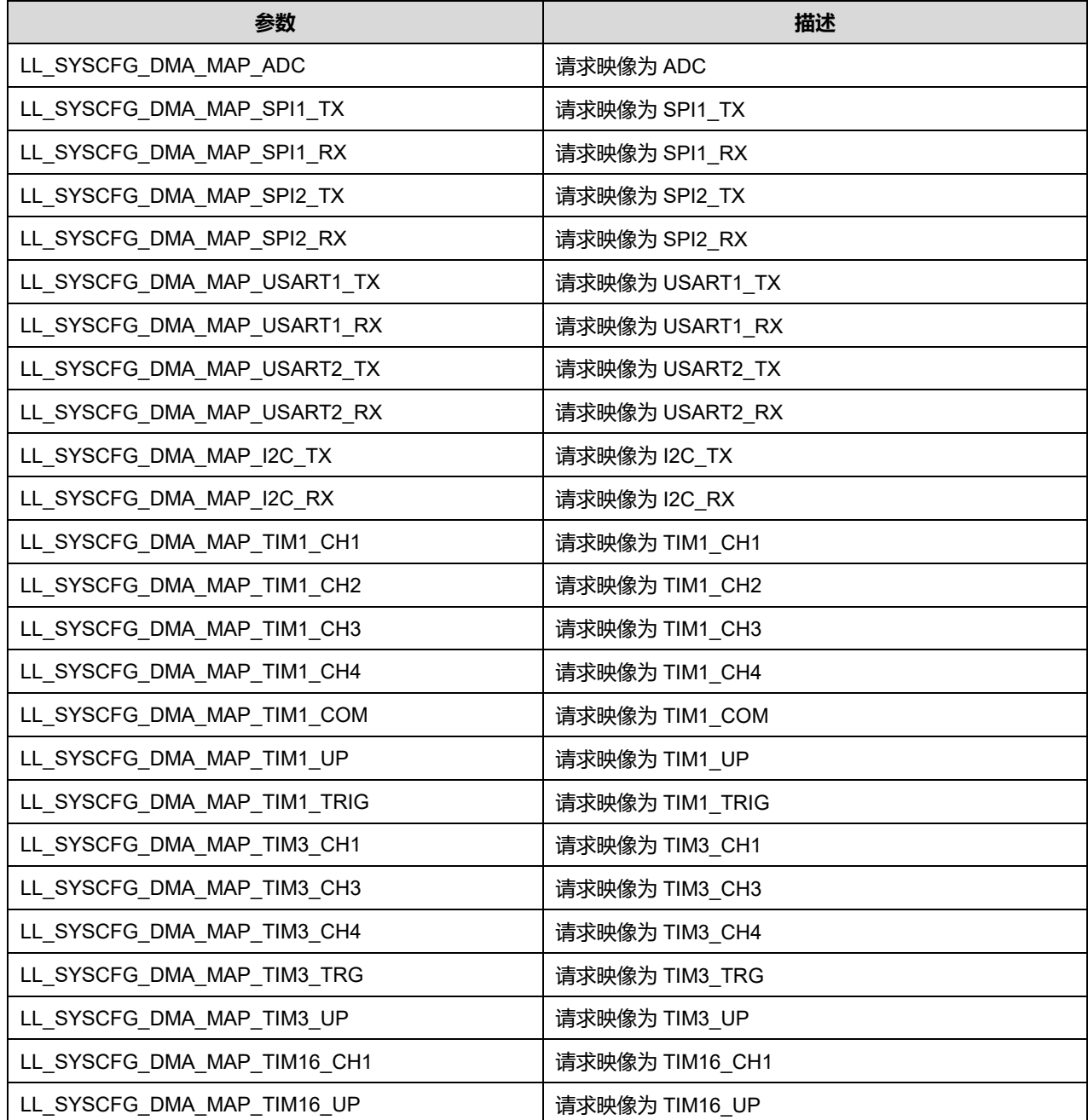

**Puya Semiconductor 672 / 830**

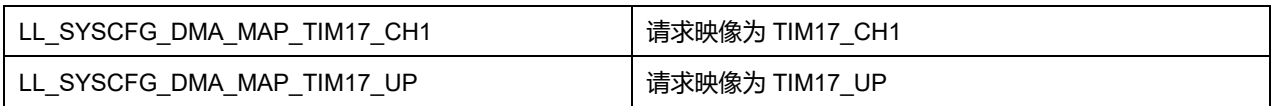

## **44.1.20 函数 LL\_SYSCFG\_GetDMARemap\_CH3**

### 描述了函数 LL\_SYSCFG\_GetDMARemap\_CH3

### **表44-34 函数 LL\_SYSCFG\_GetDMARemap\_CH3**

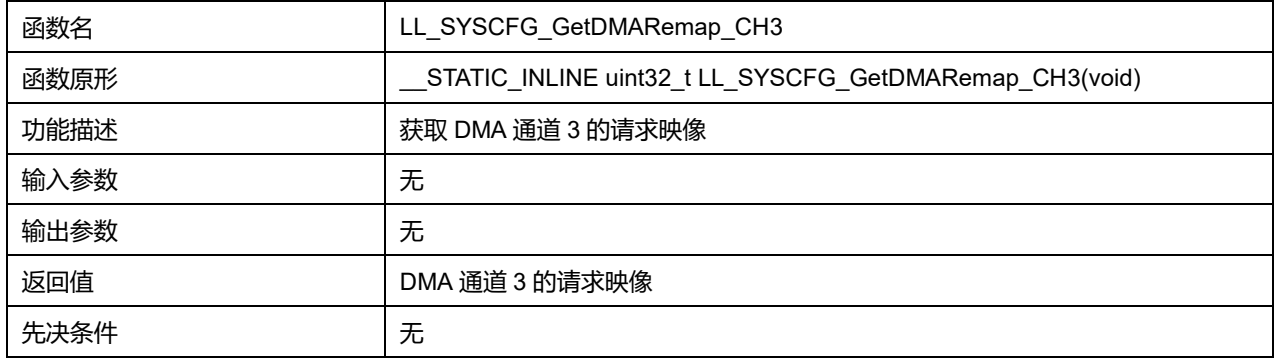

### **44.1.21 函数 LL\_SYSCFG\_SetDMAResponseSpeed\_CH3**

### 描述了函数 LL\_SYSCFG\_SetDMAResponseSpeed\_CH3

# 函数名 <br>
LL SYSCFG SetDMAResponseSpeed CH3 **M**<br>  $\begin{array}{|c|c|c|c|}\n\hline\n\text{STTATIC INLINE void LL_SYSCFG_SetDMAResponseSpeed_CH3(uint32_t)$ ResponseSpeed) 功能描述 ファインスコントランド はいじょう 设置 DMA 通道 3 的响应速度 输入参数 **ResponseSpeed:** 响应速度 输出参数 无 返回値 しゅうしゃ しんじょう しゅうしゃ しょうしゃ しゅうしゃ

#### **表44-35 函数 LL\_SYSCFG\_SetDMAResponseSpeed\_CH3**

### **ResponseSpeed 可选参数:**

#### **表44-36 ResponseSpeed 可选参数**

先决条件 みんじょう しんこうしゃ しんしゃ しょうしゃ

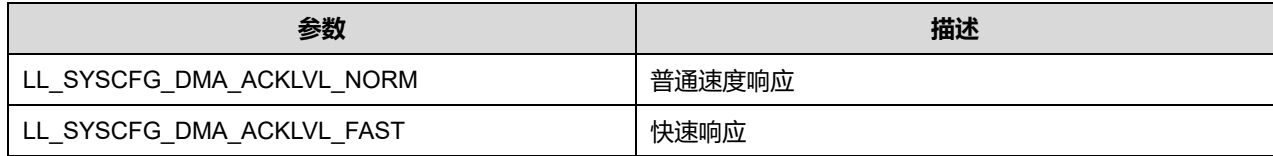

### **44.1.22 函数 LL\_SYSCFG\_GetDMAResponseSpeed\_CH3**

#### 描述了函数 LL\_SYSCFG\_GetDMAResponseSpeed\_CH3

#### **表44-37 函数 LL\_SYSCFG\_GetDMAResponseSpeed\_CH3**

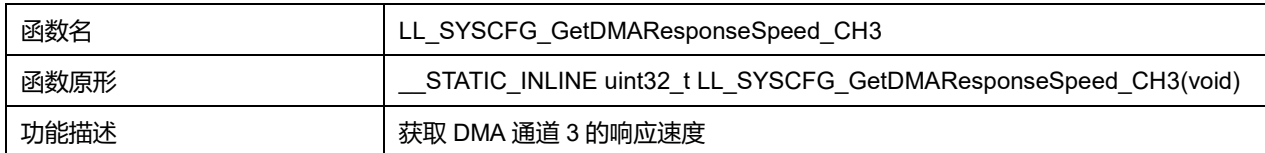

### **Puya Semiconductor 673 / 830**

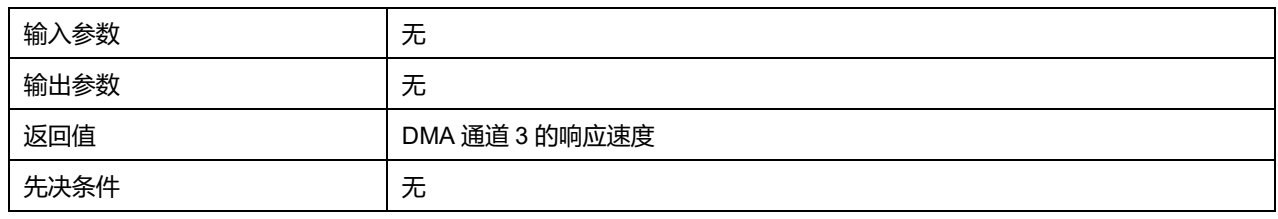

## **44.1.23 函数 LL\_FLASH\_SetLatency**

### 描述了函数 LL\_FLASH\_SetLatency

#### **表44-38 函数 LL\_FLASH\_SetLatency**

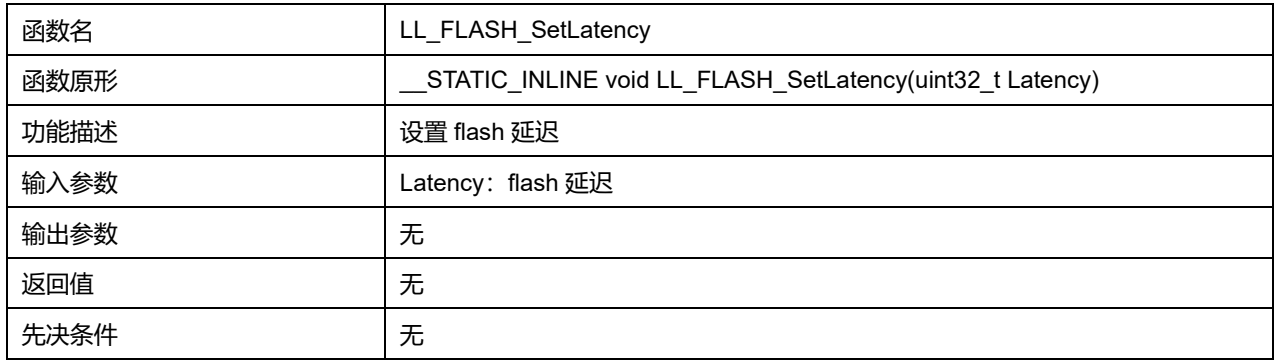

#### **Latency 可选参数:**

#### **表44-39 Latency 可选参数**

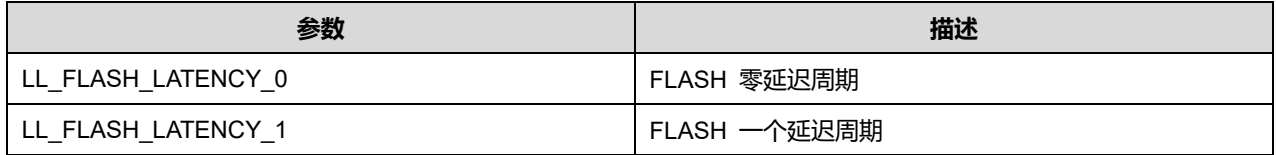

### **44.1.24 函数 LL\_FLASH\_GetLatency**

### 描述了函数 LL\_FLASH\_GetLatency

#### **表44-40 函数 LL\_FLASH\_GetLatency**

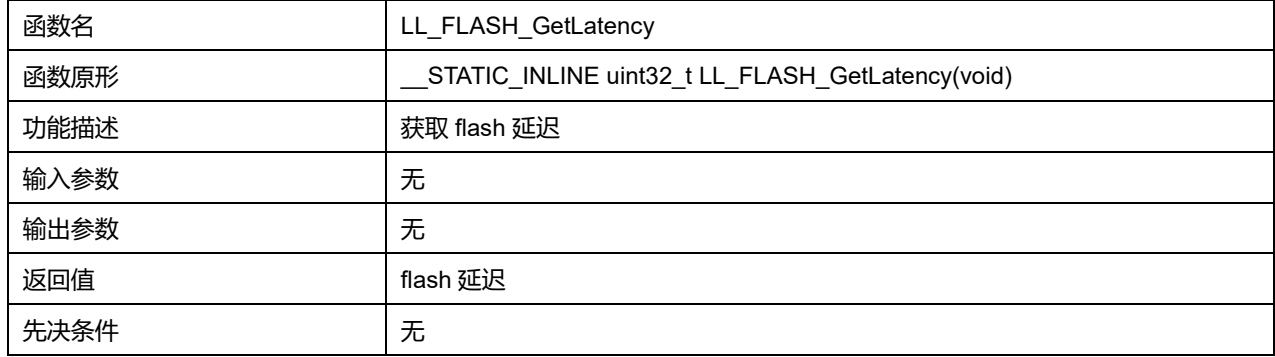

### **44.1.25 函数 LL\_DBGMCU\_GetDeviceID**

### 描述了函数 LL\_DBGMCU\_GetDeviceID

### **表44-41 函数 LL\_DBGMCU\_GetDeviceID**

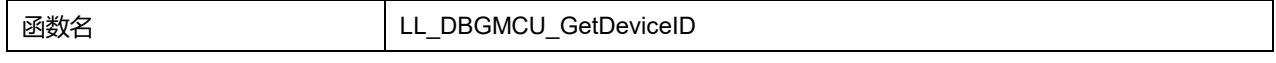

**Puya Semiconductor 674 / 830**

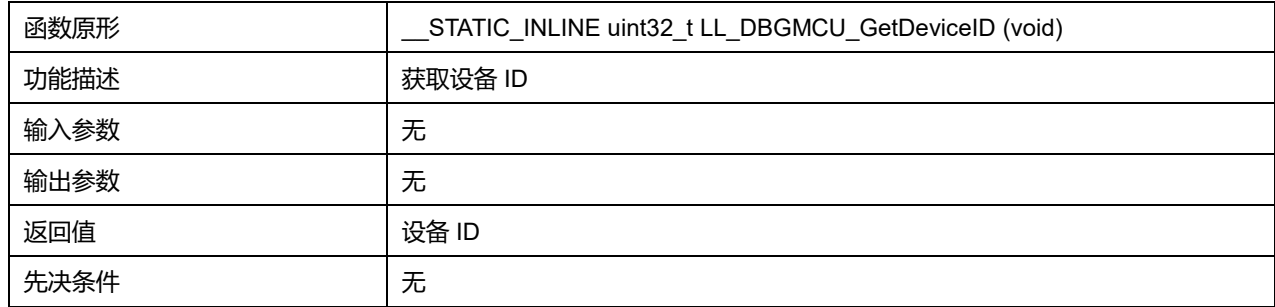

### **44.1.26 函数 LL\_DBGMCU\_GetRevisionID**

### 描述了函数 LL\_DBGMCU\_GetRevisionID

#### **表44-42 函数 LL\_DBGMCU\_GetRevisionID**

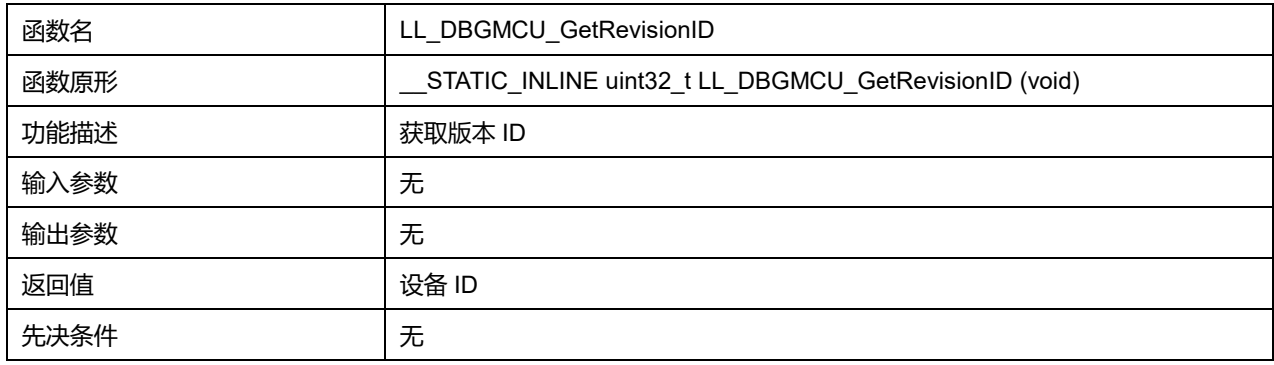

## **44.1.27 函数 LL\_DBGMCU\_EnableDBGStopMode**

## 描述了函数 LL\_DBGMCU\_EnableDBGStopMode

### **表44-43 函数 LL\_DBGMCU\_EnableDBGStopMode**

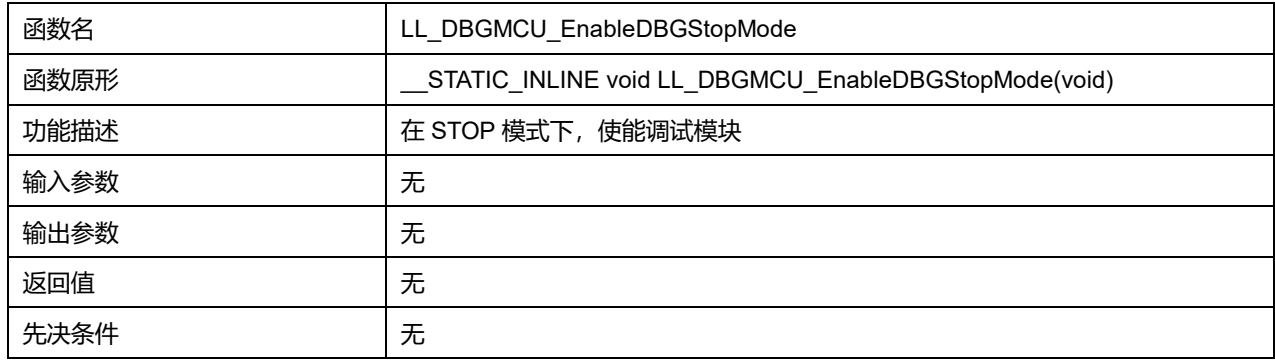

## **44.1.28 函数 LL\_DBGMCU\_DisableDBGStopMode**

### 描述了函数 LL\_DBGMCU\_DisableDBGStopMode

#### **表44-44 函数 LL\_DBGMCU\_DisableDBGStopMode**

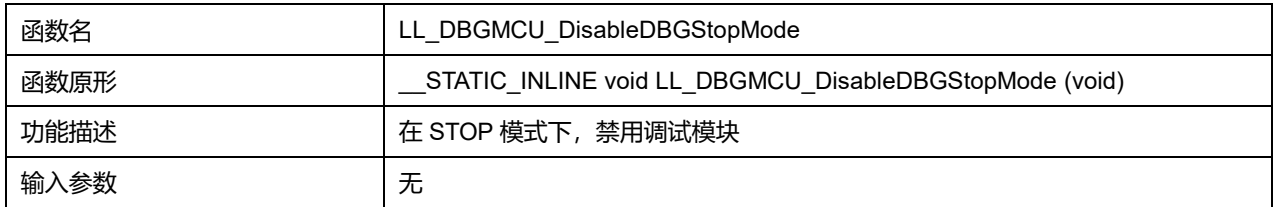

## **Puya Semiconductor 675 / 830**

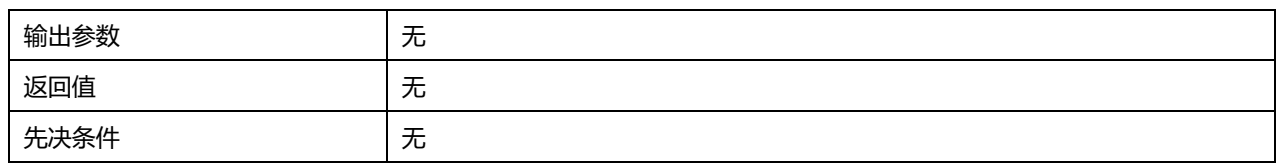

### **44.1.29 函数 LL\_DBGMCU\_IsEnabledDBGStopMode**

#### 描述了函数 LL\_DBGMCU\_IsEnabledDBGStopMode

#### **表44-45 函数 LL\_DBGMCU\_IsEnabledDBGStopMode**

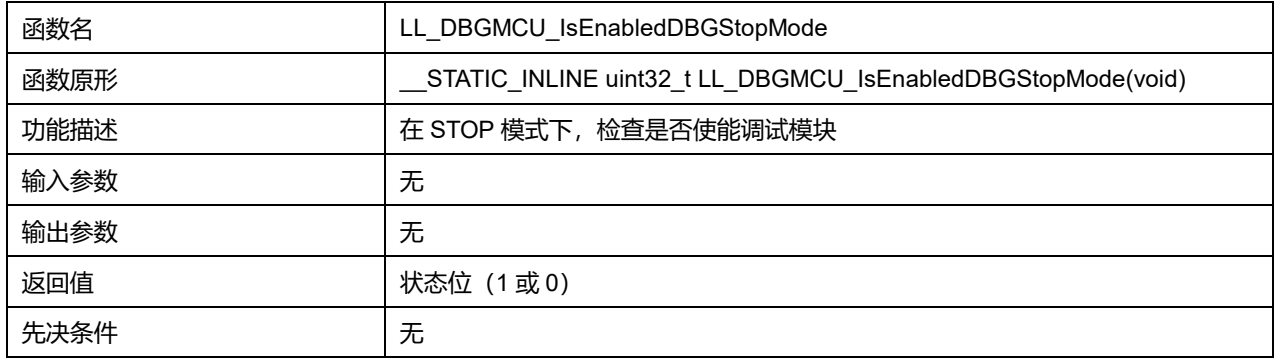

## **44.1.30 函数 LL\_DBGMCU\_APB1\_GRP1\_FreezePeriph**

### 描述了函数 LL\_DBGMCU\_APB1\_GRP1\_FreezePeriph

### **表44-46 函数 LL\_DBGMCU\_APB1\_GRP1\_FreezePeriph**

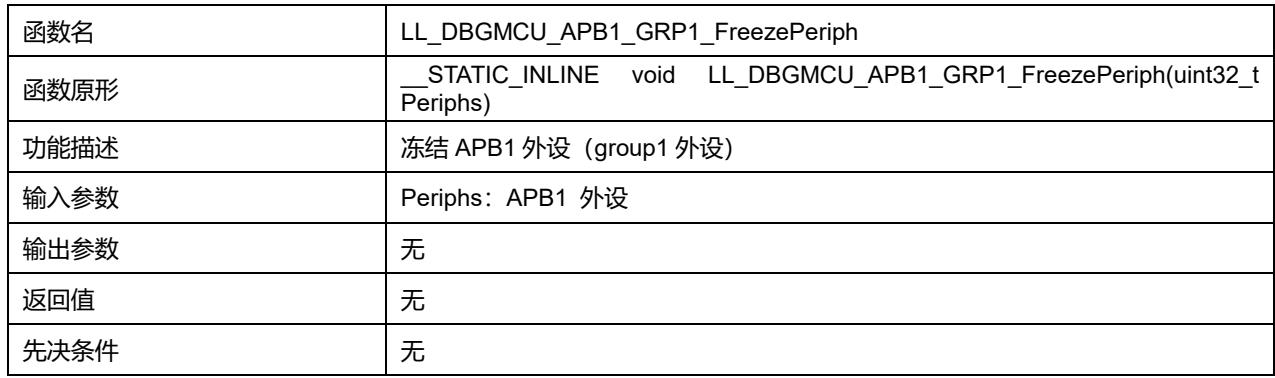

#### **Periphs 可选参数:**

#### **表44-47 Periphs 可选参数**

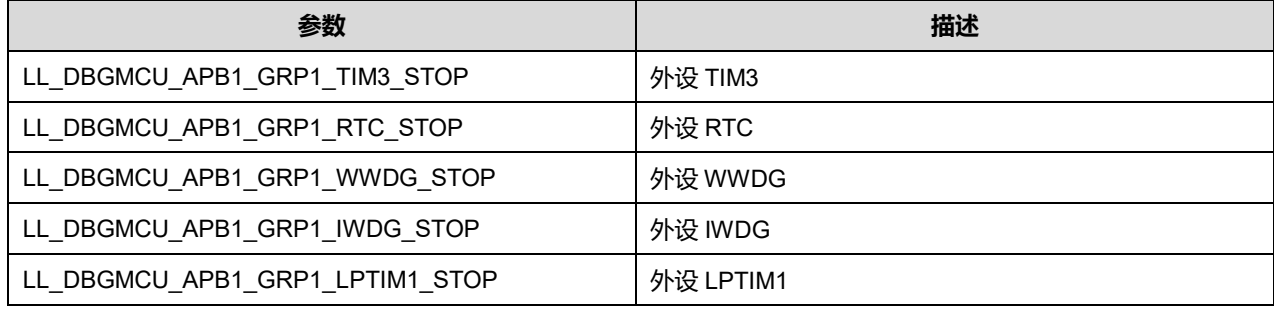

## **44.1.31 函数 LL\_DBGMCU\_APB1\_GRP1\_UnFreezePeriph**

描述了函数 LL\_DBGMCU\_APB1\_GRP1\_UnFreezePeriph

### **Puya Semiconductor 676 / 830**

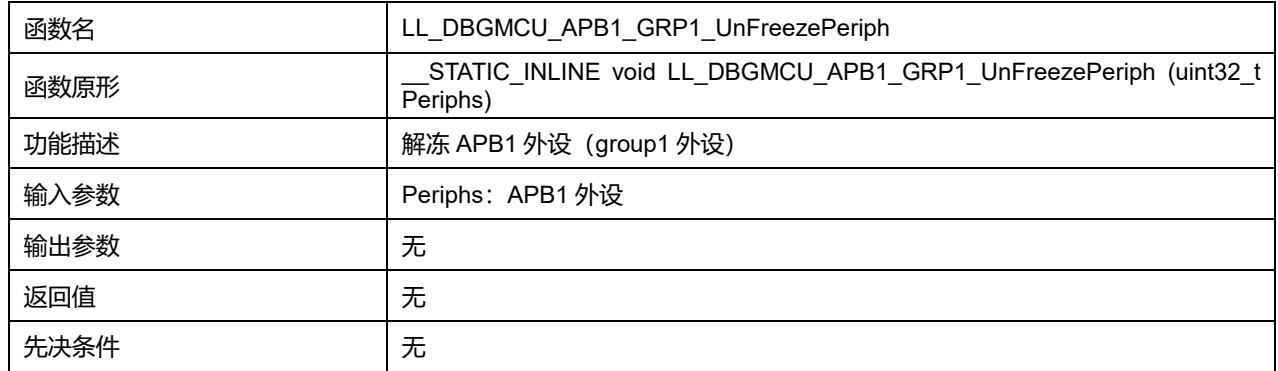

#### **表44-48 函数 LL\_DBGMCU\_APB1\_GRP1\_UnFreezePeriph**

#### **Periphs 可选参数:**

#### **表44-49 Periphs 可选参数**

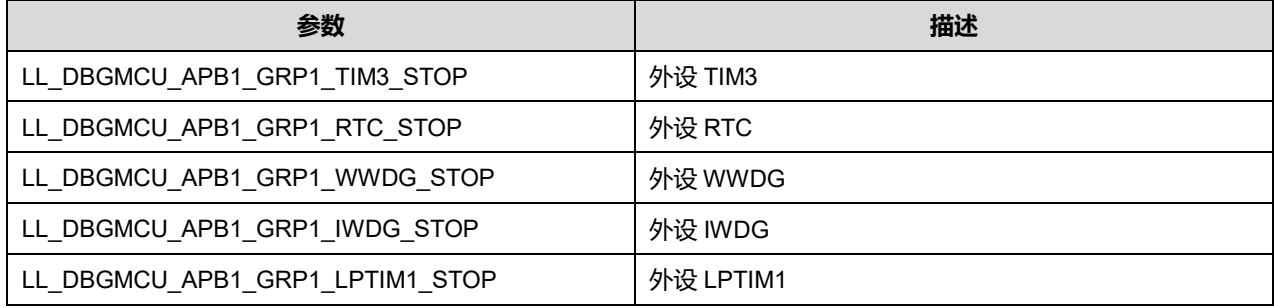

## **44.1.32 函数 LL\_DBGMCU\_APB1\_GRP1\_IsFreezePeriph**

### 描述了函数 LL\_DBGMCU\_APB1\_GRP1\_IsFreezePeriph

#### **表44-50 函数 LL\_DBGMCU\_APB1\_GRP1\_IsFreezePeriph**

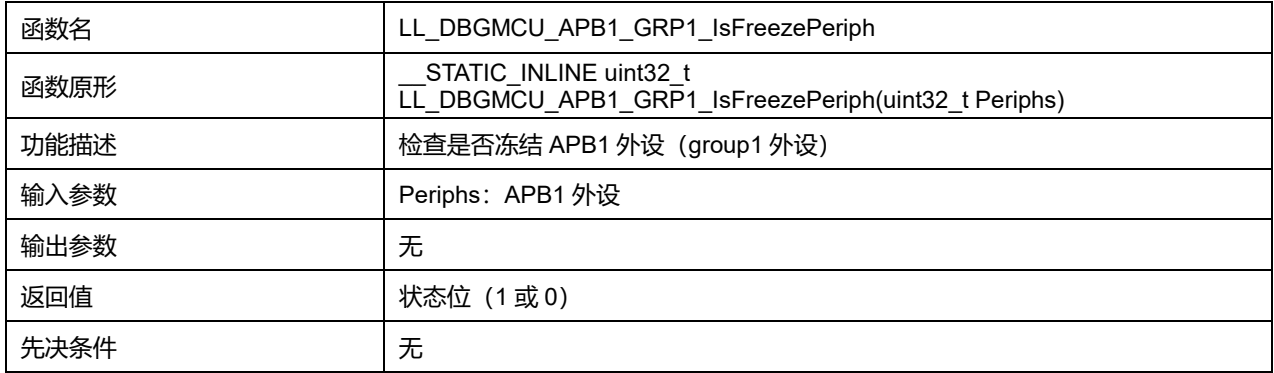

### **Periphs 可选参数:**

#### **表44-51 Periphs 可选参数**

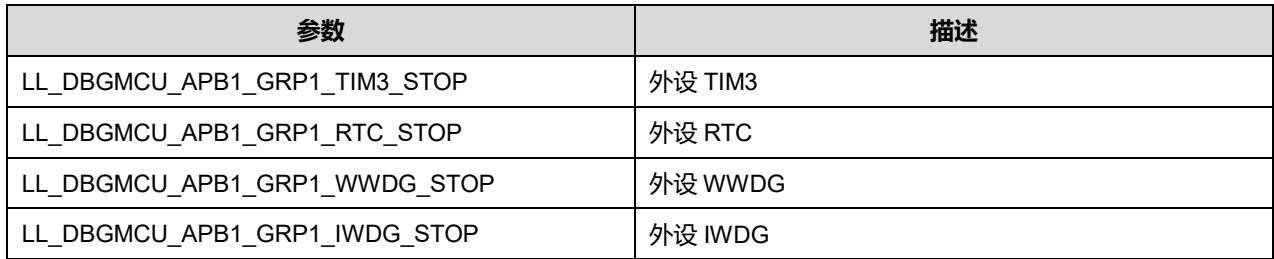

**Puya Semiconductor 677 / 830**

LL\_DBGMCU\_APB1\_GRP1\_LPTIM1\_STOP | 外设 LPTIM1

## **44.1.33 函数 LL\_DBGMCU\_APB1\_GRP2\_FreezePeriph**

#### 描述了函数 LL\_DBGMCU\_APB1\_GRP2\_FreezePeriph

#### **表44-52 函数 LL\_DBGMCU\_APB1\_GRP2\_FreezePeriph**

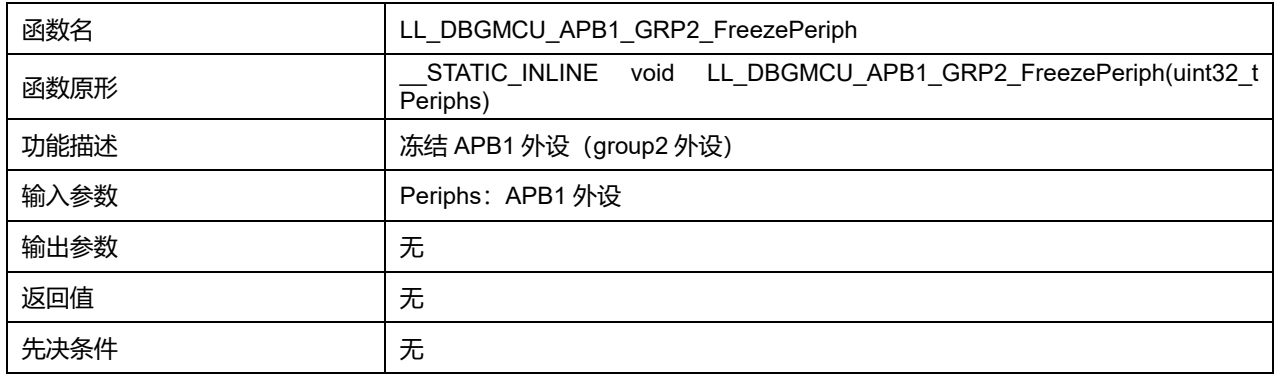

#### **Periphs 可选参数:**

#### **表44-53 Periphs 可选参数**

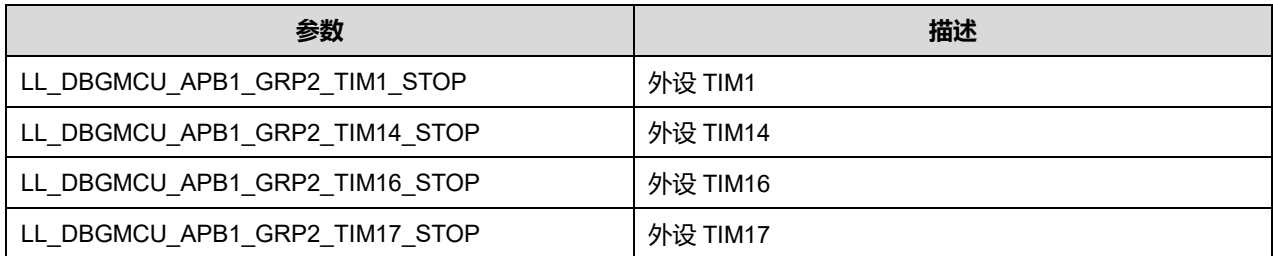

### **44.1.34 函数 LL\_DBGMCU\_APB1\_GRP2\_UnFreezePeriph**

### 描述了函数 LL\_DBGMCU\_APB1\_GRP2\_UnFreezePeriph

#### **表44-54 函数 LL\_DBGMCU\_APB1\_GRP2\_UnFreezePeriph**

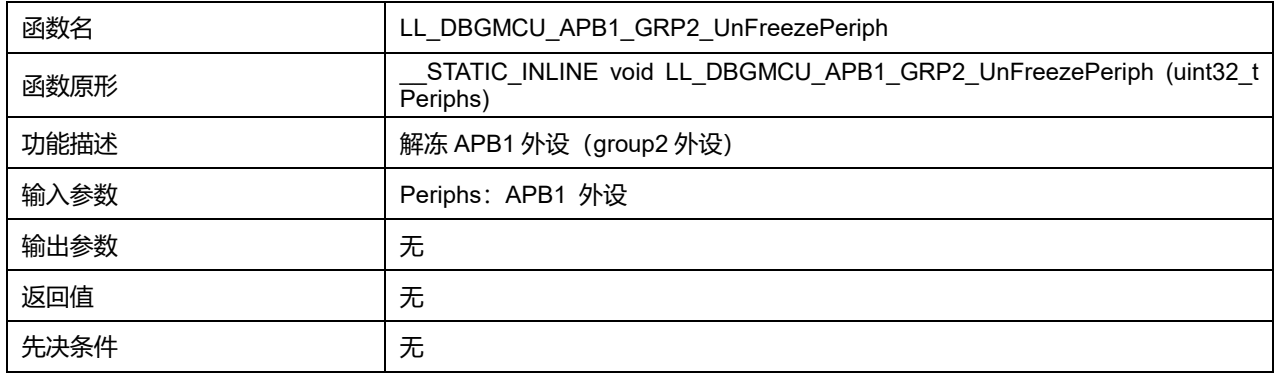

### **Periphs 可选参数:**

#### **表44-55 Periphs 可选参数**

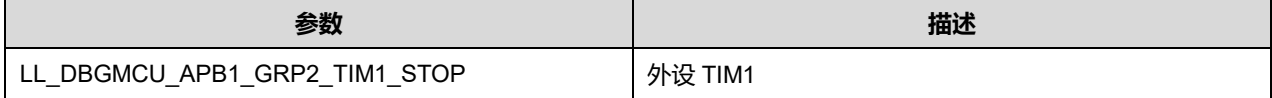

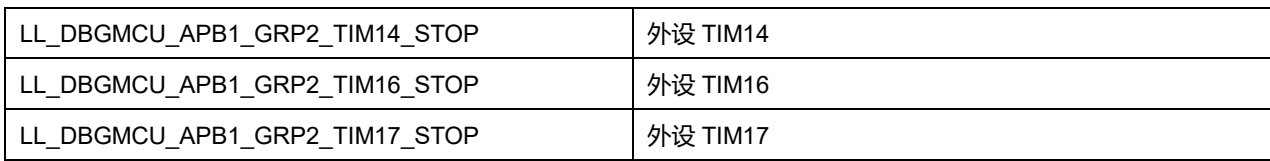

## **44.1.35 函数 LL\_DBGMCU\_APB1\_GRP2\_IsFreezePeriph**

## 描述了函数 LL\_DBGMCU\_APB1\_GRP2\_IsFreezePeriph

#### **表44-56 函数 LL\_DBGMCU\_APB1\_GRP2\_IsFreezePeriph**

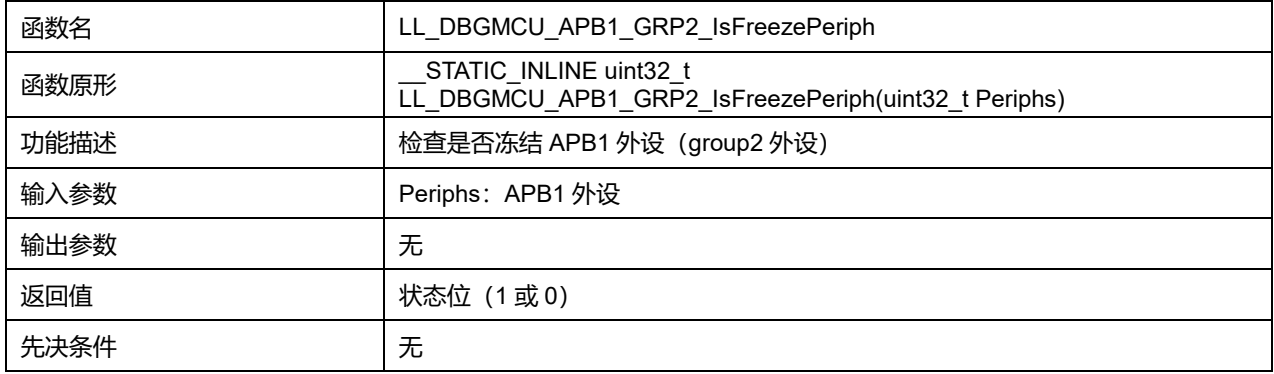

### **Periphs 可选参数:**

### **表44-57 Periphs 可选参数**

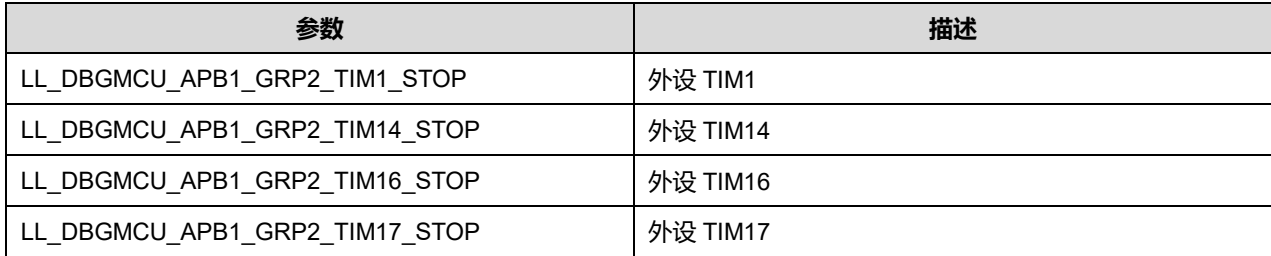

# **45 LL 定时器通用驱动程序(TIM)**

TIM 包含一个 16 位自动重载计数器,该计数器由可编程预分频器驱动。它可以被用作各种场景,包括: 输入信号(输入捕获)的脉冲长度测量,或者产生输出波形(输出比较、输出 PWM、带死区插入的互 补 PWM)。

使用定时器预分频器和 RCC 时钟控制器预分频器,可将脉冲宽度和波形周期从几微秒调制到几毫秒。

高级控制定时器(TIM1)和通用定时器(TIMy)彼此完全独立,不共享任何资源。

## **45.1 TIM 固件驱动寄存器结构**

### **45.1.1 LL\_TIM\_InitTypeDef**

### **LL\_TIM\_InitTypeDef**, 定义于文件"py32f0xx\_ll\_tim.h"如下:

```
typedef struct
{
uint16_t Prescaler;
uint32_t CounterMode;
uint32_t Autoreload;
uint32_t ClockDivision;
uint8_t RepetitionCounter;
} LL_TIM_InitTypeDef;
```
字段说明:

#### **表45-1 LL\_TIM\_InitTypeDef 字段说明**

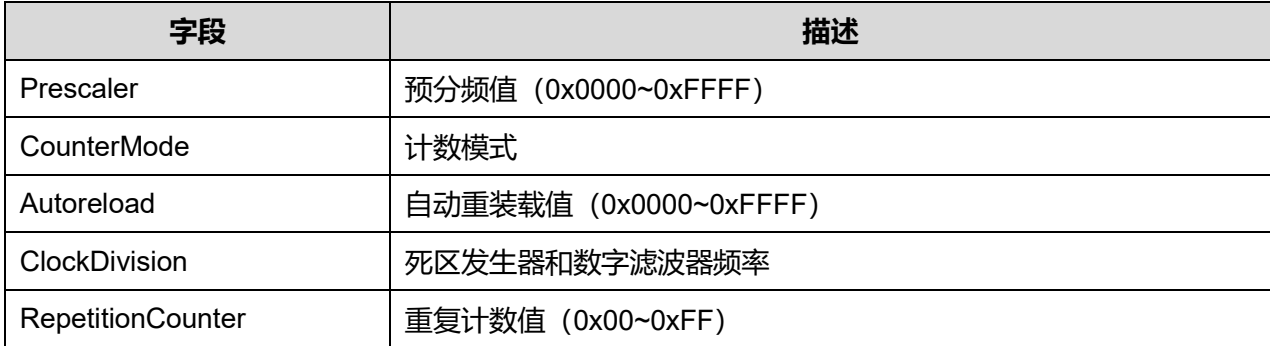

参数说明:

### **CounterMode 可选参数:**

#### **表45-2 CounterMode 可选参数**

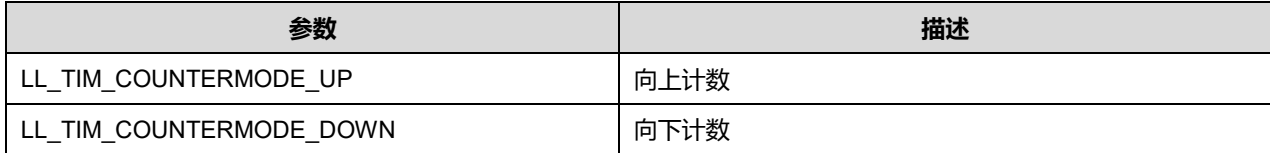

**Puya Semiconductor 680 / 830**

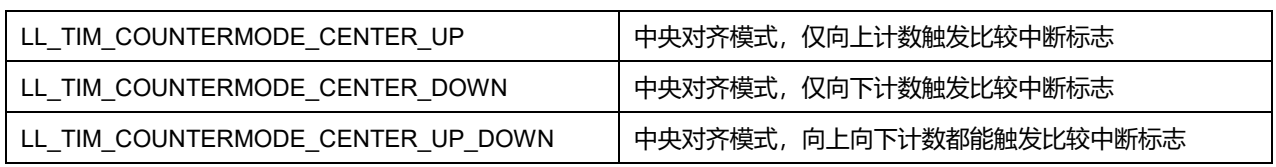

### **ClockDivision 可选参数:**

#### **表45-3 ClockDivision 可选参数**

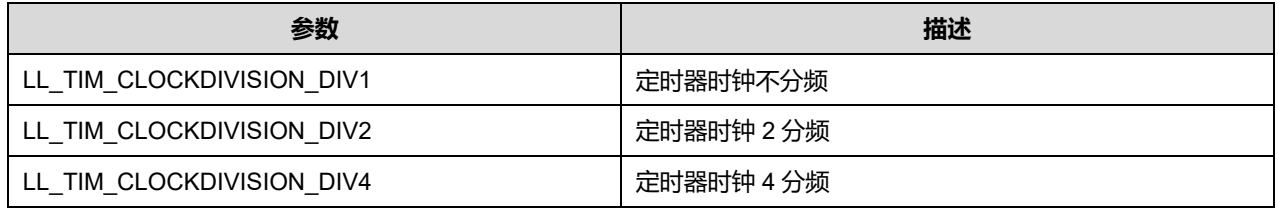

## **45.1.2 LL\_TIM\_OC\_InitTypeDef**

## LL\_TIM\_OC\_InitTypeDef,定义于文件"py32f0xx\_ll\_tim.h"如下:

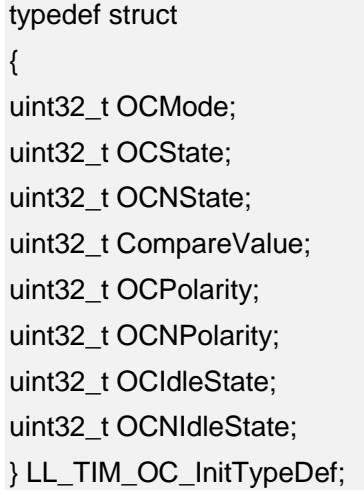

### 字段说明:

#### **表45-4 LL\_TIM\_OC\_InitTypeDef 字段说明**

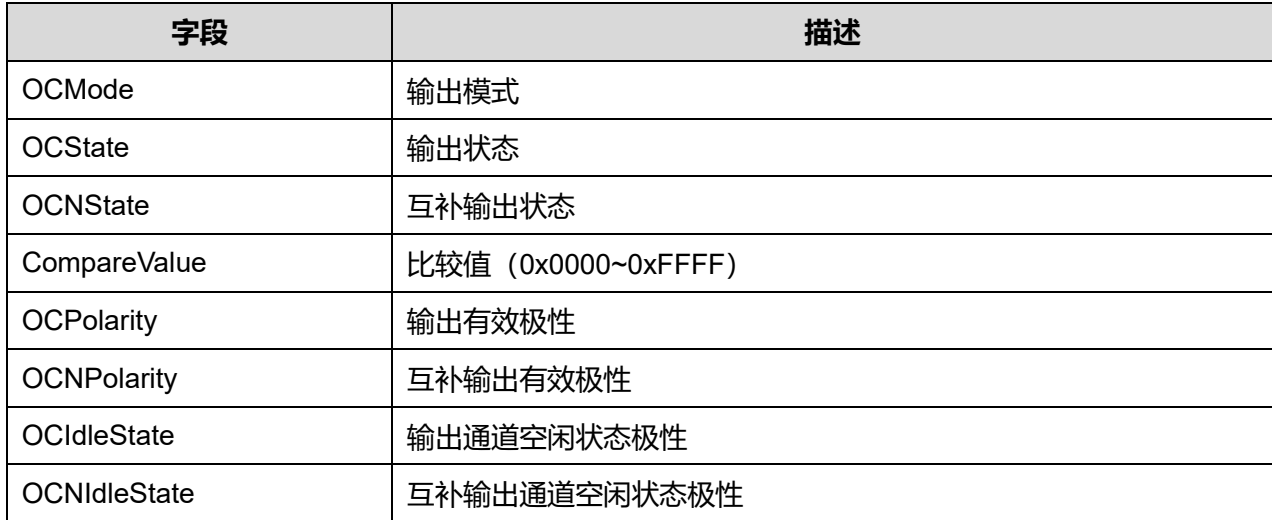

## **Puya Semiconductor 681 / 830**

参数说明:

#### **OCMode 可选参数:**

#### **表45-5 OCMode 可选参数**

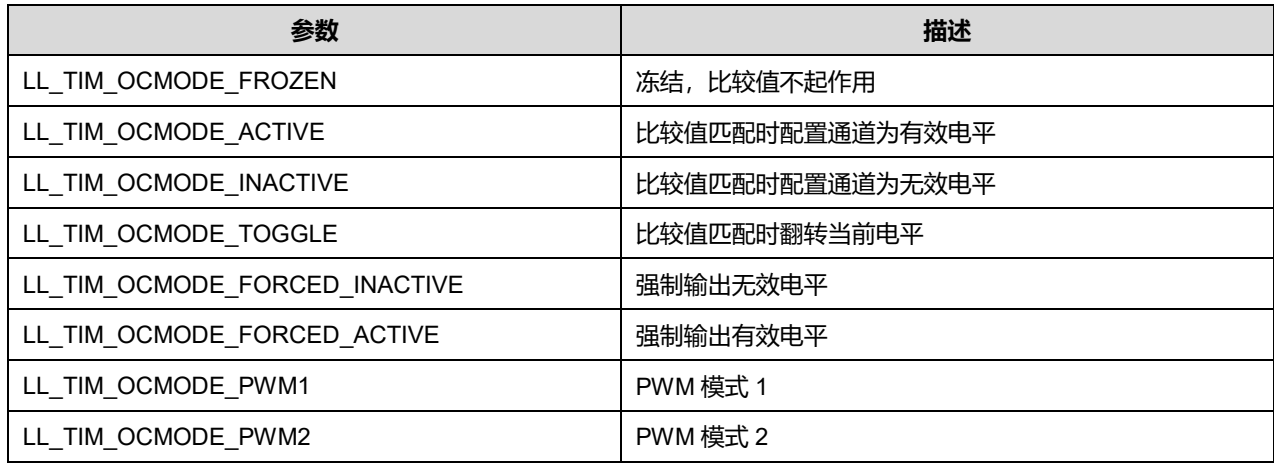

#### **OCState 可选参数:**

#### **表45-6 OCState 可选参数**

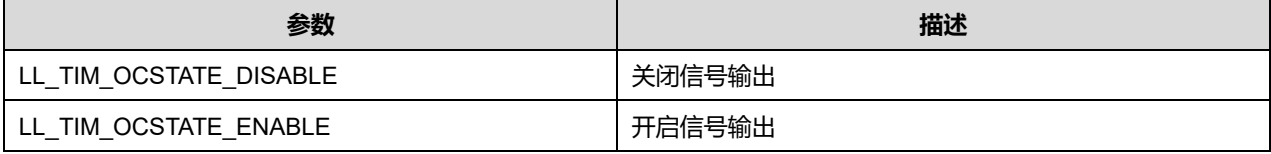

### **OCNState 可选参数:**

#### **表45-7 OCNState 可选参数**

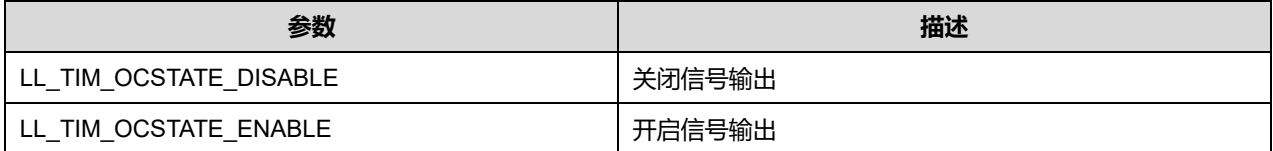

#### **OCPolarity 可选参数:**

#### **表45-8 OCPolarity 可选参数**

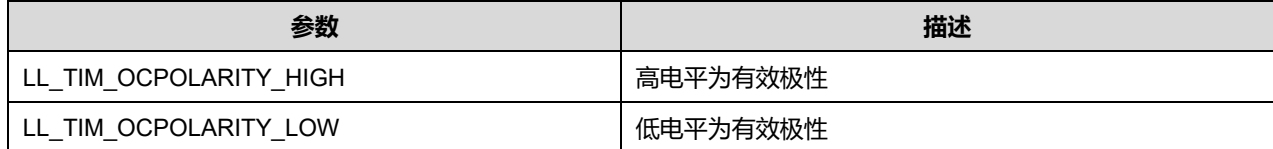

### **OCNPolarity 可选参数:**

#### **表45-9 OCNPolarity 可选参数**

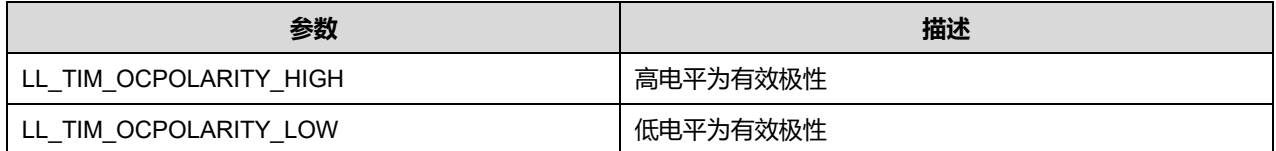

### **OCIdleState 可选参数:**

#### **表45-10 OCIdleState 可选参数**

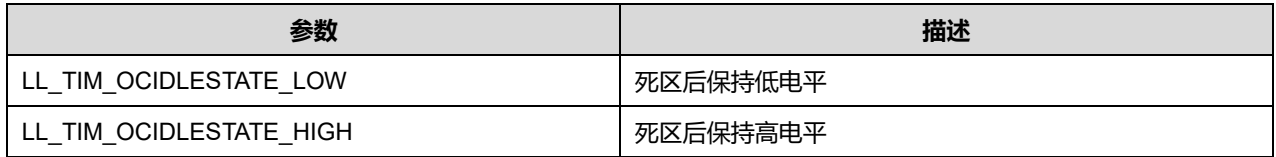

### **OCNIdleState 可选参数:**

#### **表45-11 OCNIdleState 可选参数**

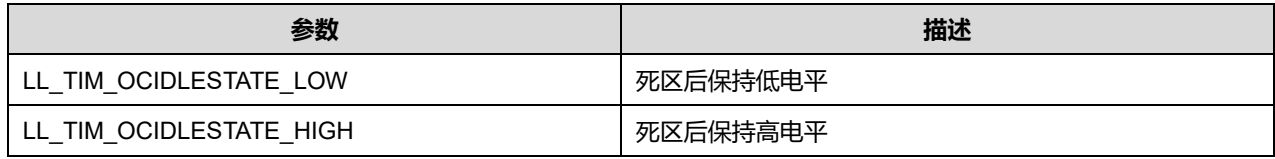

## **45.1.3 LL\_TIM\_IC\_InitTypeDef**

## LL\_TIM\_IC\_InitTypeDef, 定义于文件"py32f0xx\_ll\_tim.h"如下:

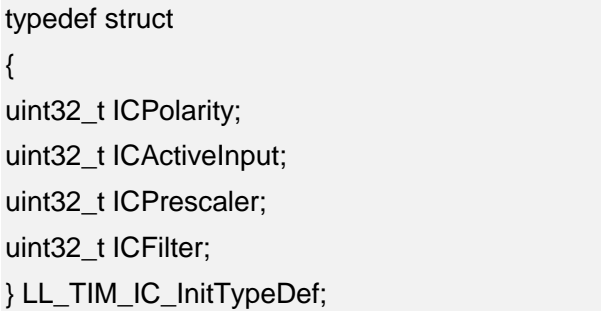

### 字段说明:

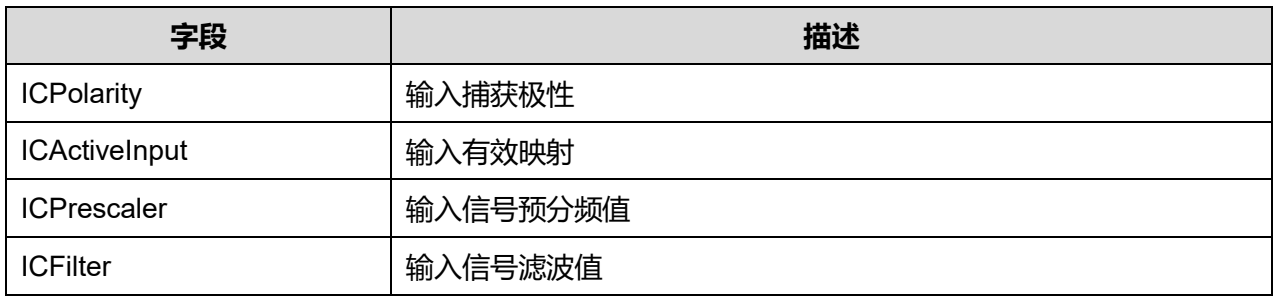

参数说明:

### **ICPolarity 可选参数:**

### **表45-12 ICPolarity 可选参数**

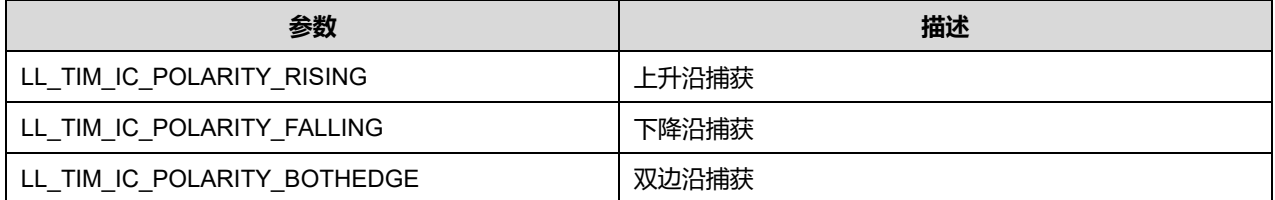

**Puya Semiconductor 683 / 830**

### **ICActiveInput 可选参数:**

#### **表45-13 ICActiveInput 可选参数**

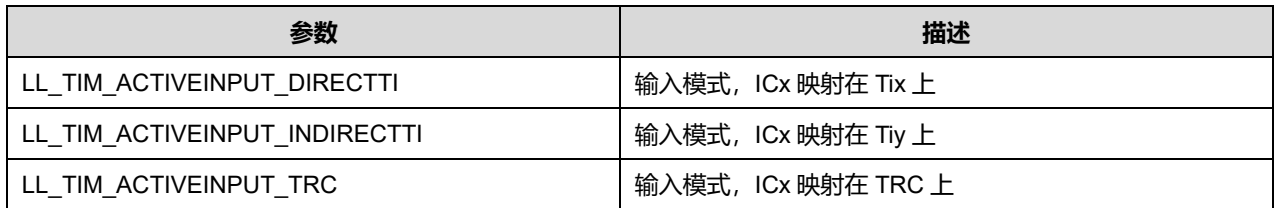

注意:当 *x=1* 时 *y=2*,当 *x=2* 时 *y=1*,当 *x=3* 时,*y=4*,当 *x=4* 时 *y=3*。

#### **ICPrescaler 可选参数:**

### **表45-14 ICPrescaler 可选参数**

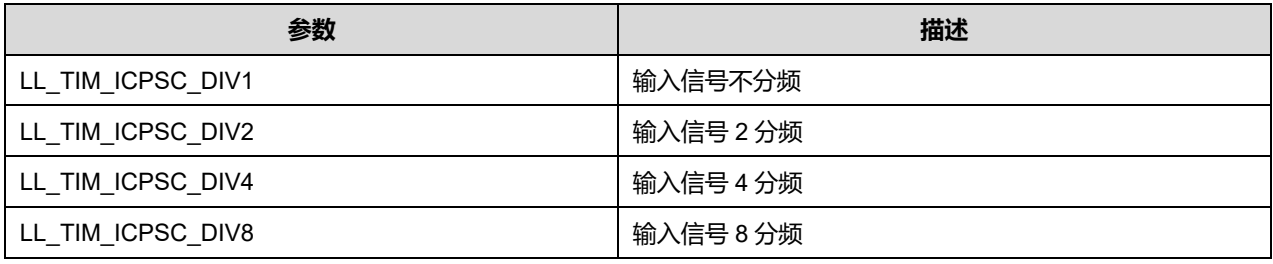

### **ICFilter 可选参数:**

#### **表45-15 ICFilter 可选参数**

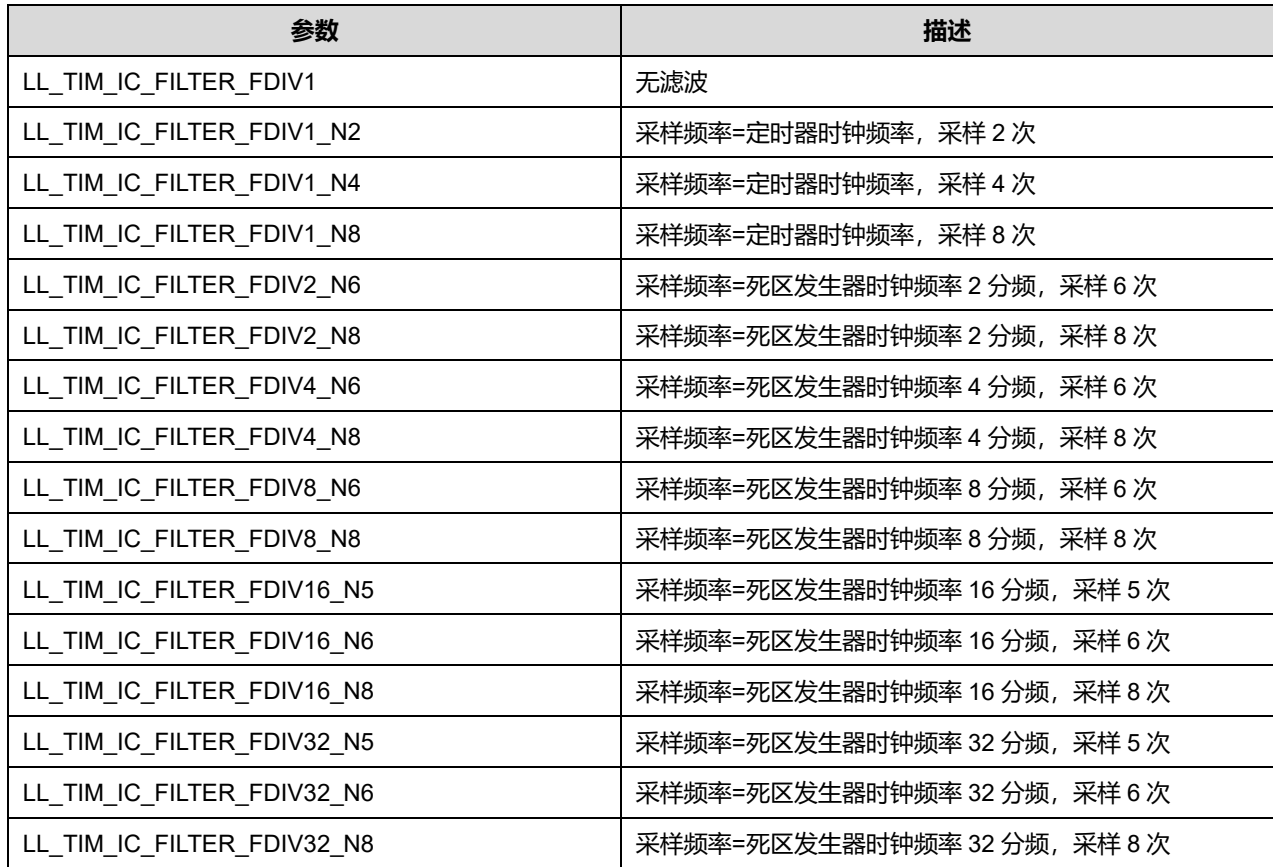

## **Puya Semiconductor 684 / 830**
## **45.1.4 LL\_TIM\_ENCODER\_InitTypeDef**

## LL\_TIM\_ENCODER\_InitTypeDef, 定义于文件"py32f0xx\_ll\_tim.h"如下:

- typedef struct { uint32\_t EncoderMode; uint32\_t IC1Polarity; uint32\_t IC1ActiveInput; uint32\_t IC1Prescaler; uint32\_t IC1Filter; uint32\_t IC2Polarity; uint32\_t IC2ActiveInput; uint32\_t IC2Prescaler; uint32\_t IC2Filter;
- } LL\_TIM\_ENCODER\_InitTypeDef;

#### 字段说明:

### **表45-16 LL\_TIM\_ENCODER\_InitTypeDef 字段说明**

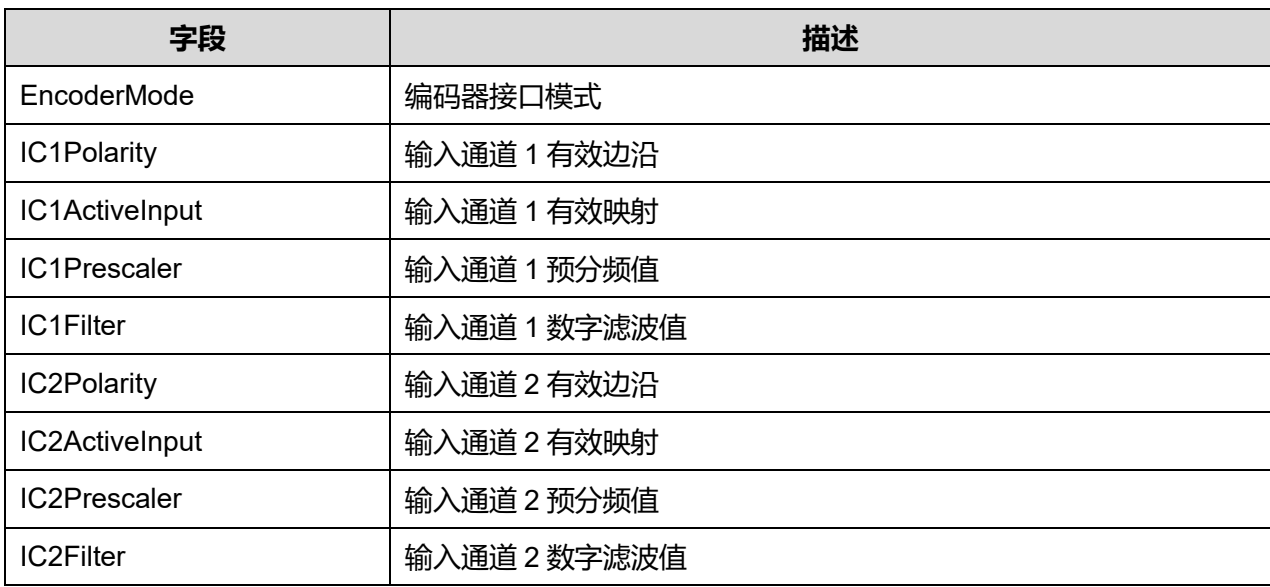

参数说明:

#### **EncoderMode 可选参数:**

#### **表45-17 EncoderMode 可选参数**

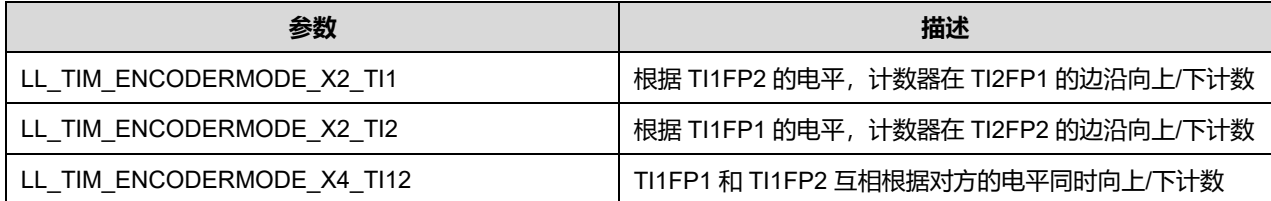

## **Puya Semiconductor 685 / 830**

## **IC1Polarity 可选参数:**

#### **表45-18 IC1Polarity 可选参数**

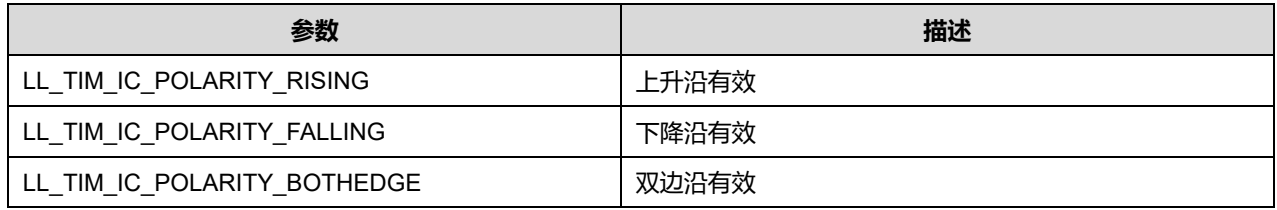

#### **IC1ActiveInput 可选参数:**

#### **表45-19 IC1ActiveInput 可选参数**

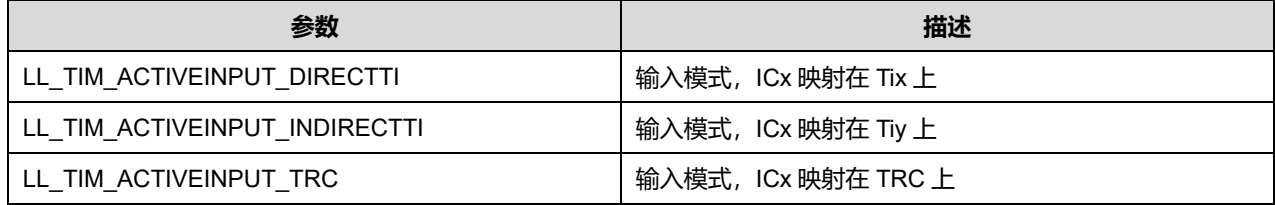

注意:当 *x=1* 时 *y=2*,当 *x=2* 时 *y=1*,当 *x=3* 时,*y=4*,当 *x=4* 时 *y=3*。

## **IC1Prescaler 可选参数:**

## **表45-20 IC1Prescaler 可选参数**

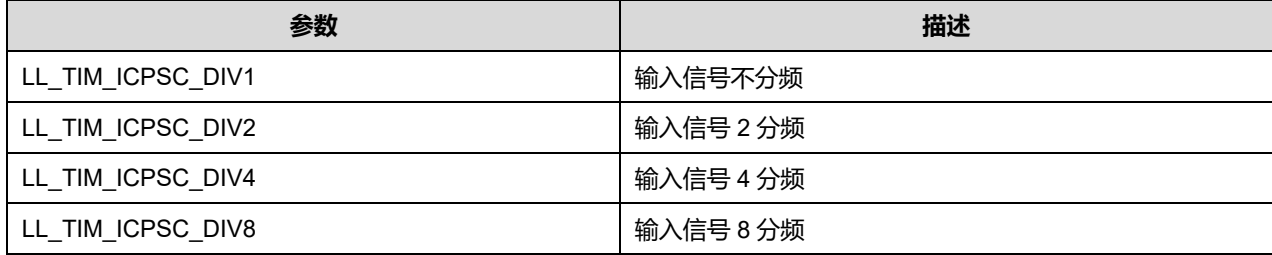

## **IC1Filter 可选参数:**

#### **表45-21 IC1Filter 可选参数**

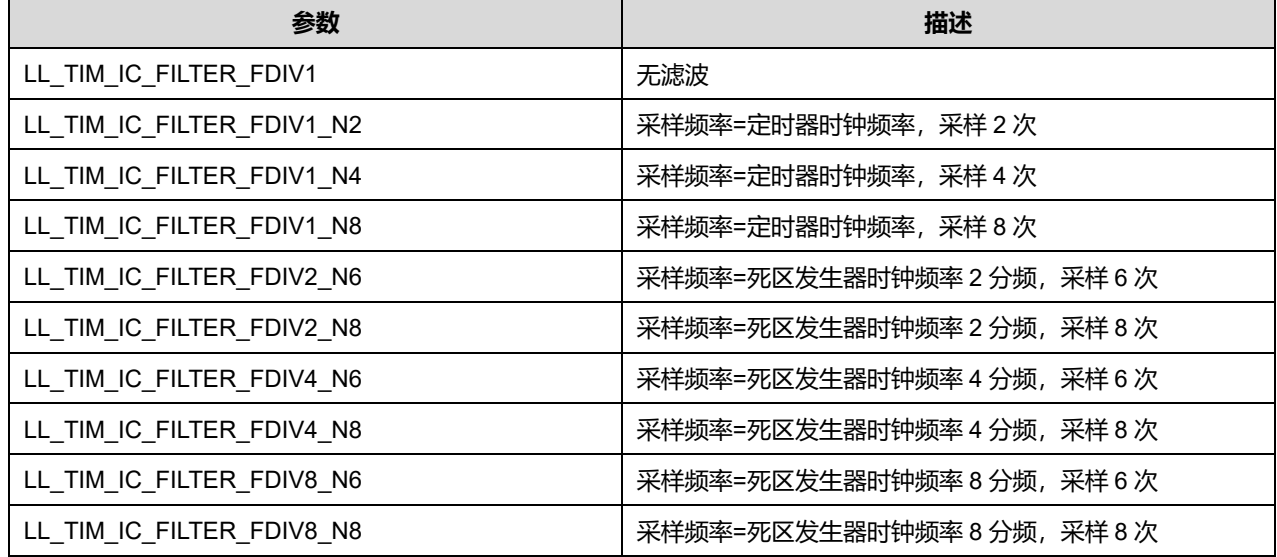

## **Puya Semiconductor 686 / 830**

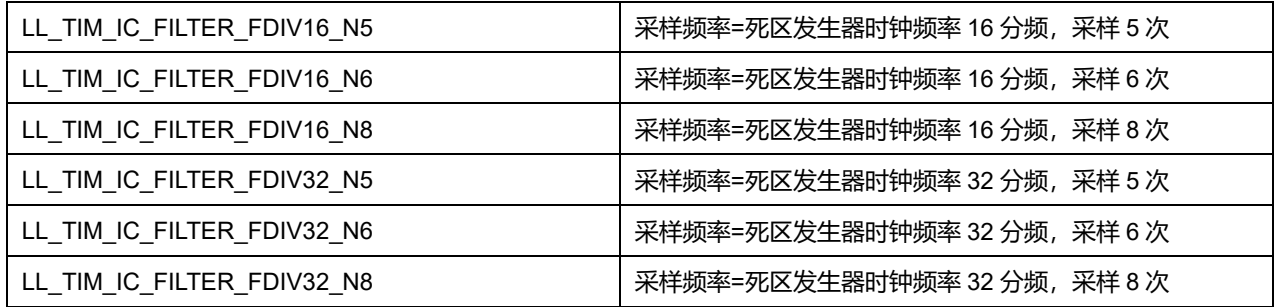

## **IC2Polarity 可选参数:**

#### **表45-22 IC2Polarity 可选参数**

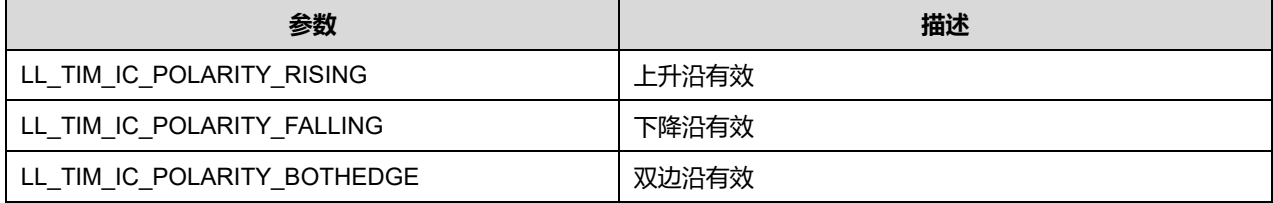

#### **IC2ActiveInput 可选参数:**

#### **表45-23 IC2ActiveInput 可选参数**

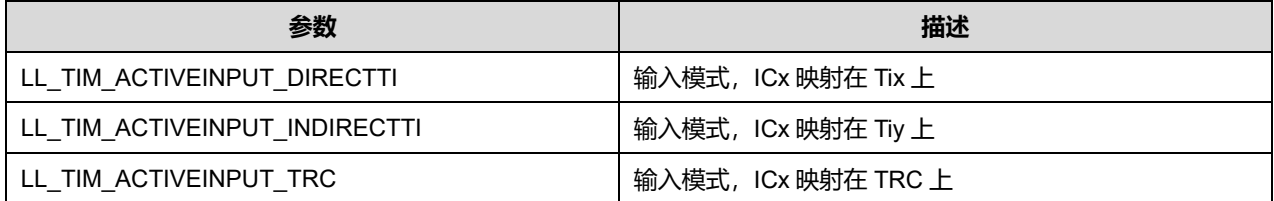

# 注意:当 *x=1* 时 *y=2*,当 *x=2* 时 *y=1*,当 *x=3* 时,*y=4*,当 *x=4* 时 *y=3*。

#### **IC2Prescaler 可选参数:**

#### **表45-24 IC2Prescaler 可选参数**

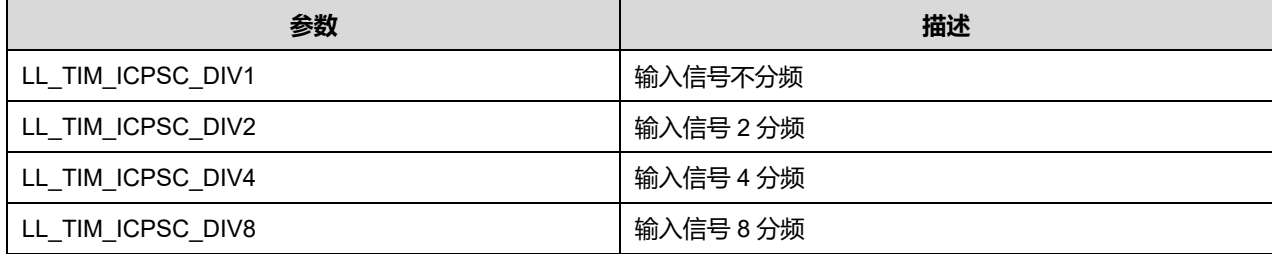

### **IC2Filter 可选参数:**

#### **表45-25 IC2Filter 可选参数**

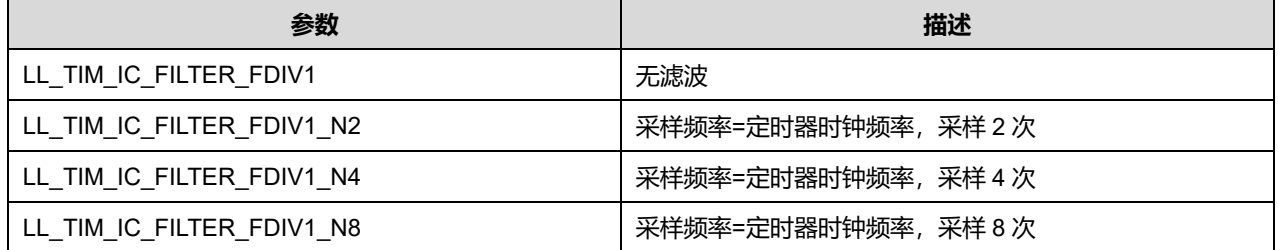

# **Puya Semiconductor 687 / 830**

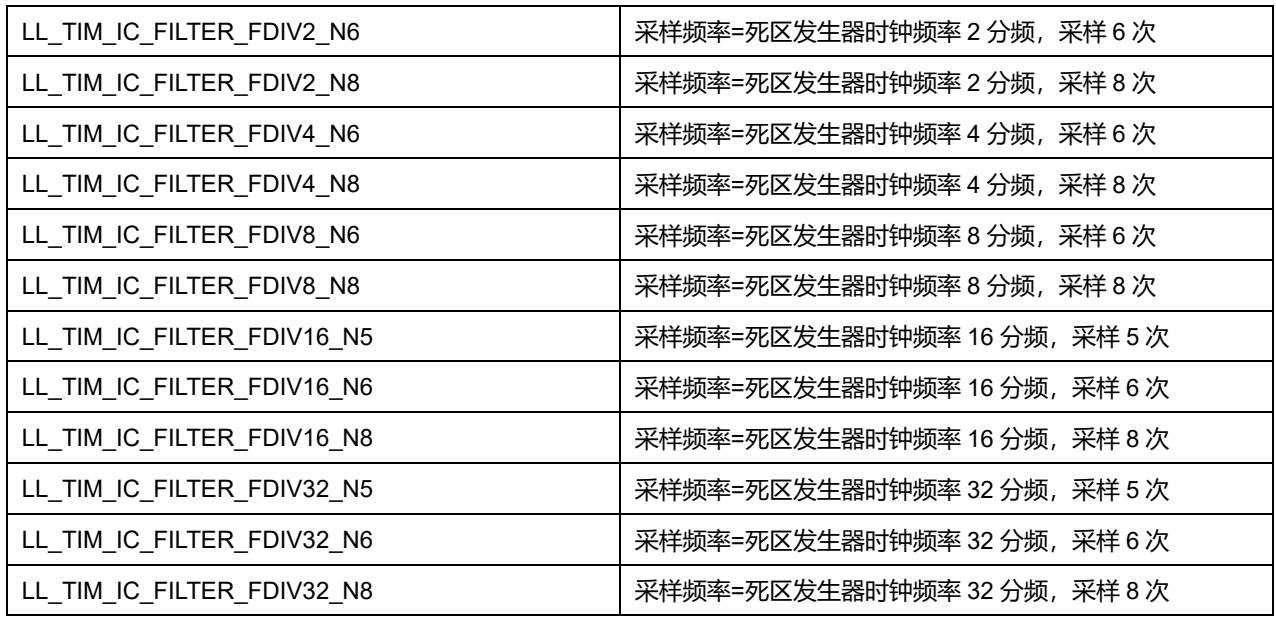

## **45.1.5 LL\_TIM\_HALLSENSOR\_InitTypeDef**

## LL\_TIM\_HALLSENSOR\_InitTypeDef, 定义于文件"py32f0xx ll\_tim.h"如下:

typedef struct { uint32\_t IC1Polarity; uint32\_t IC1Prescaler; uint32\_t IC1Filter; uint32\_t CommutationDelay; } LL\_TIM\_HALLSENSOR\_InitTypeDef;

## 字段说明:

## **表45-26 LL\_TIM\_HALLSENSOR\_InitTypeDef 字段说明**

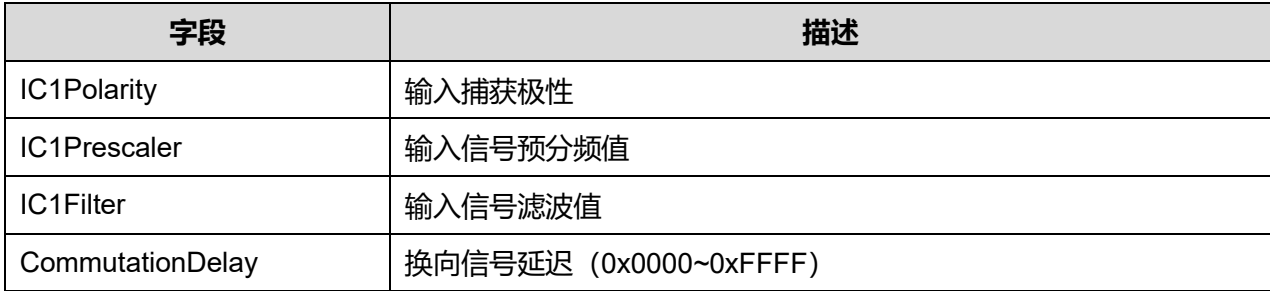

## 参数说明:

## **IC1Polarity 可选参数:**

## **表45-27 IC1Polarity 可选参数**

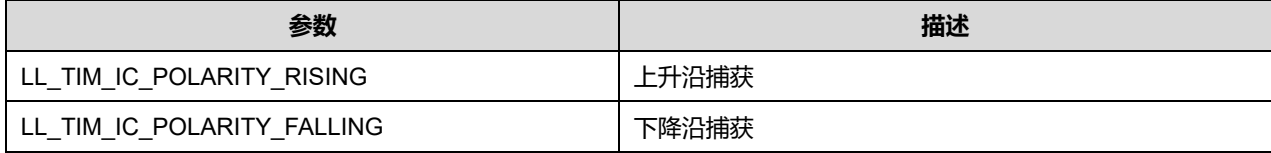

**Puya Semiconductor 688 / 830**

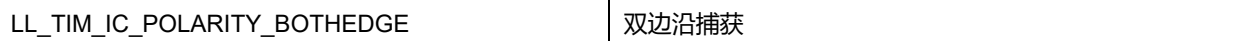

## **IC1Prescaler 可选参数:**

#### **表45-28 IC1Prescaler 可选参数**

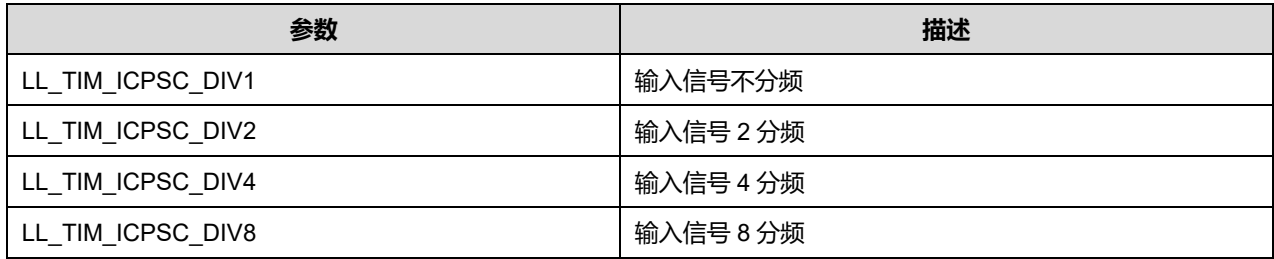

#### **IC1Filter 可选参数:**

#### **表45-29 IC1Filter 可选参数**

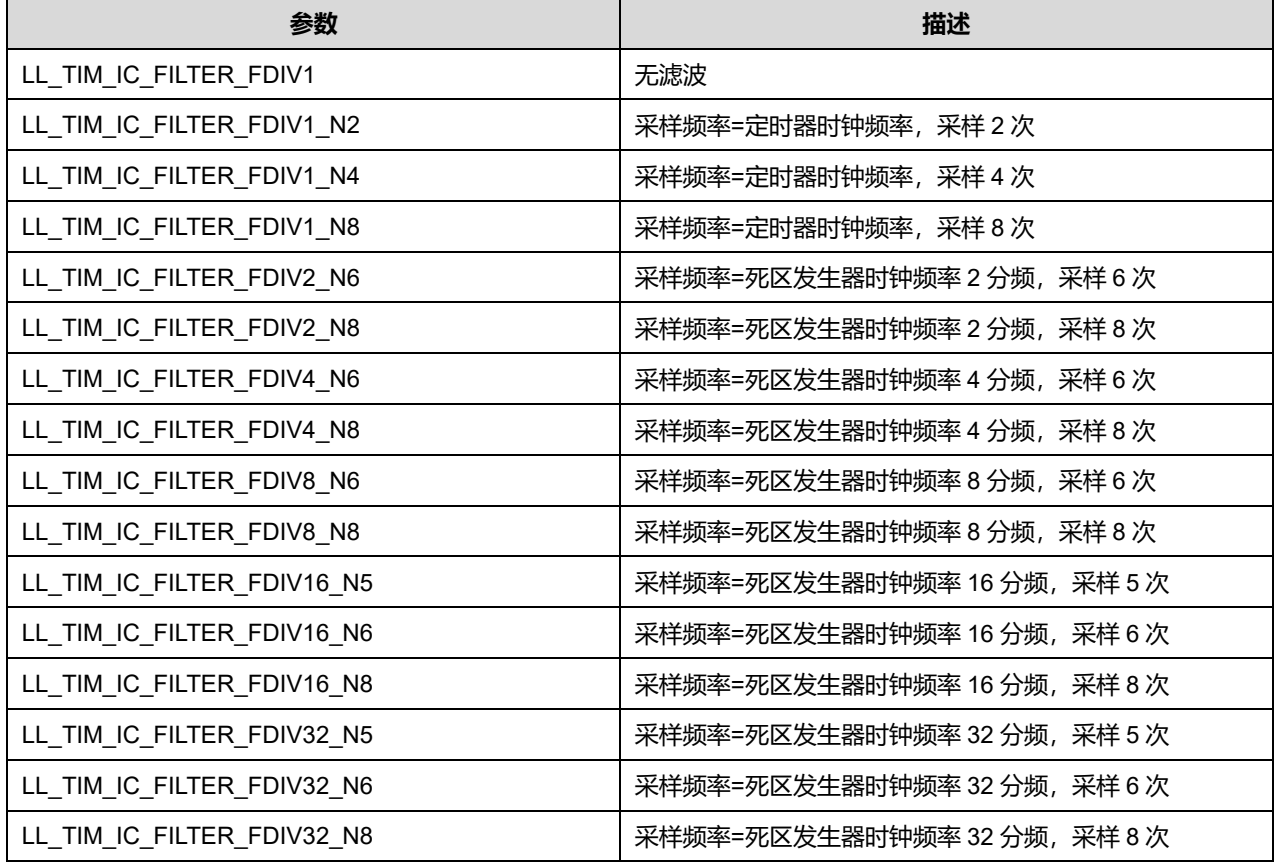

## **45.1.6 LL\_TIM\_BDTR\_InitTypeDef**

LL\_TIM\_BDTR\_InitTypeDef, 定义于文件"py32f0xx\_ll\_tim.h"如下:

typedef struct { uint32\_t OSSRState; uint32\_t OSSIState; uint32\_t LockLevel; uint8\_t DeadTime;

uint16\_t BreakState; uint32\_t BreakPolarity; uint32\_t AutomaticOutput;

} LL\_TIM\_BDTR\_InitTypeDef;

### 字段说明:

**表45-30 LL\_TIM\_BDTR\_InitTypeDef 字段说明**

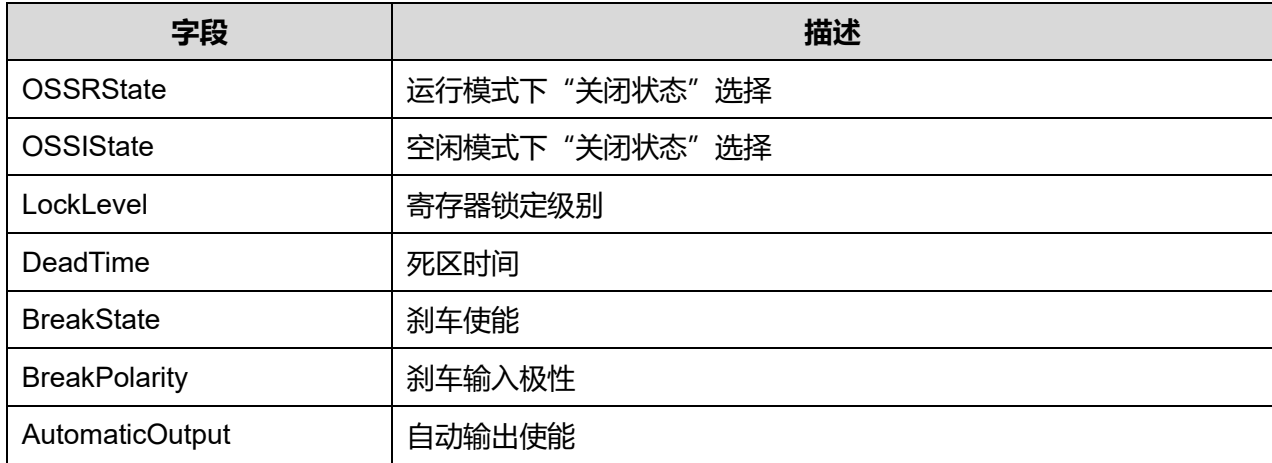

#### **OSSRState 可选参数:**

#### **表45-31 OSSRState 可选参数**

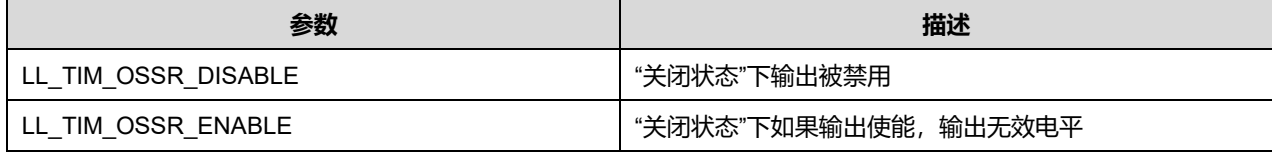

## **OSSIState 可选参数:**

### **表45-32 OSSIState 可选参数**

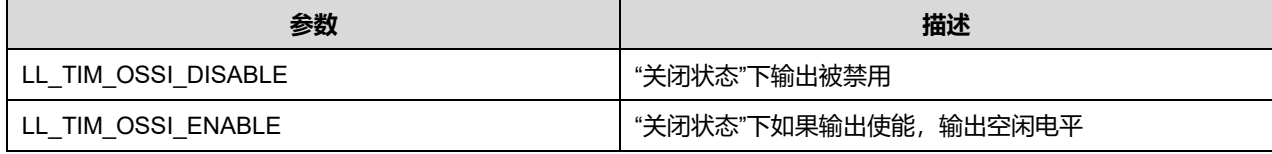

#### **LockLevel 可选参数:**

### **表45-33 LockLevel 可选参数**

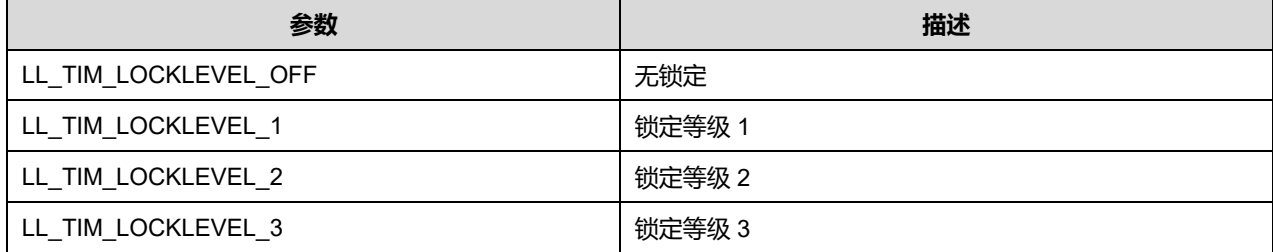

### **BreakState 可选参数:**

#### **表45-34 BreakState 可选参数**

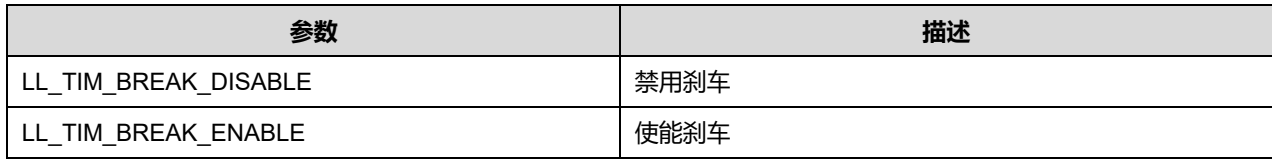

### **BreakPolarity 可选参数:**

#### **表45-35 BreakPolarity 可选参数**

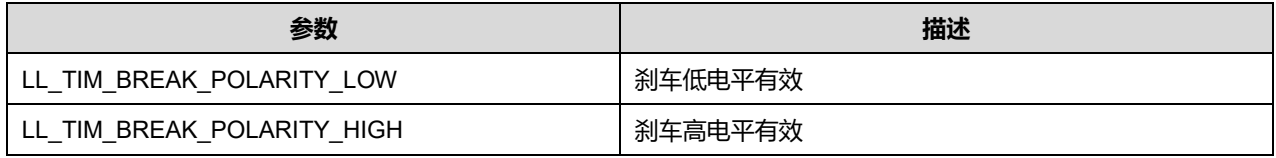

## **AutomaticOutput 可选参数:**

### **表45-36 AutomaticOutput 可选参数**

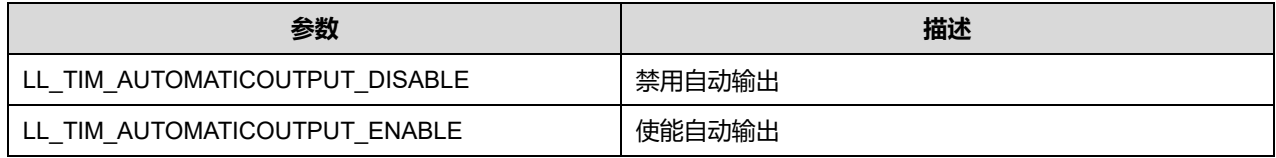

# **45.2 TIM 固件库函数**

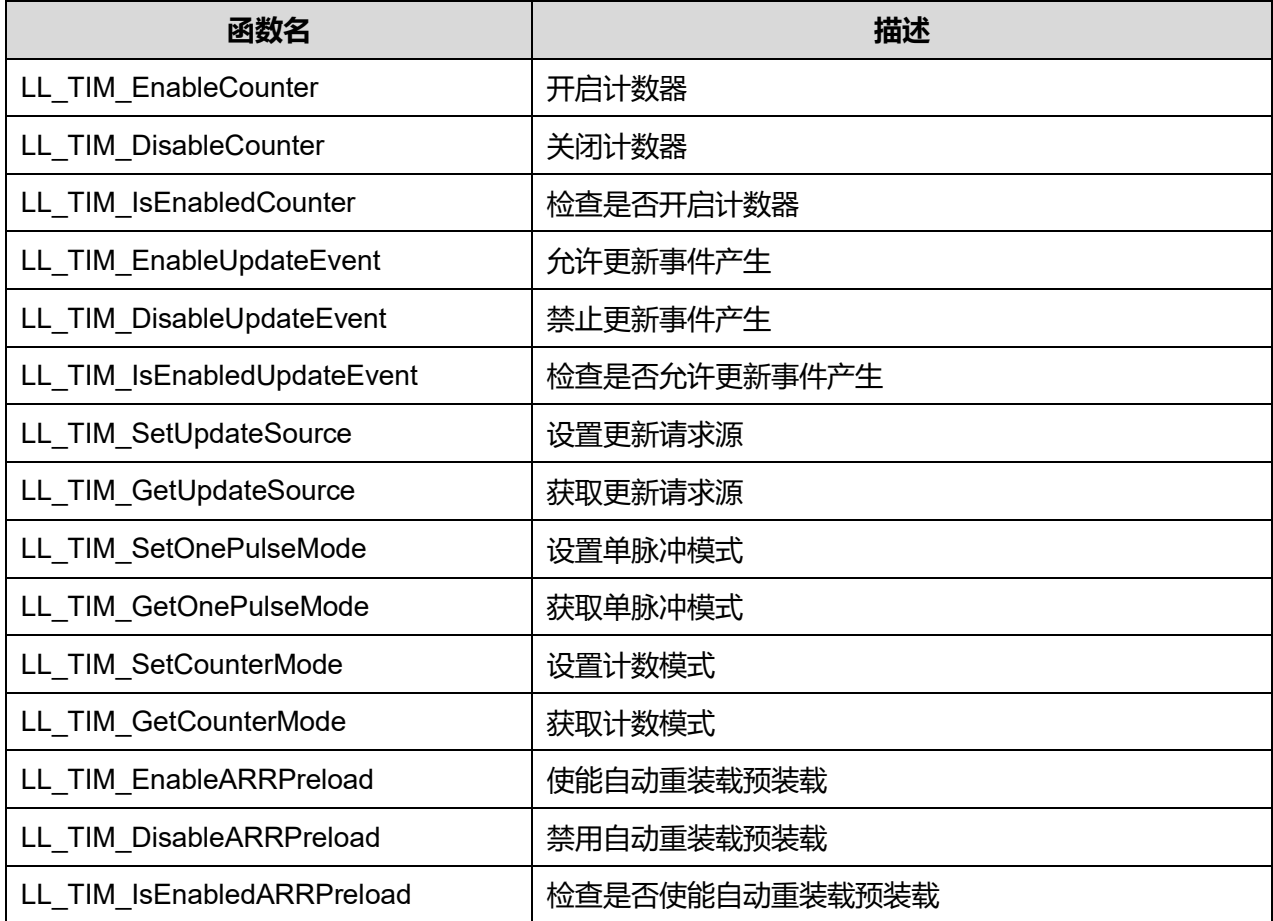

**Puya Semiconductor 691 / 830**

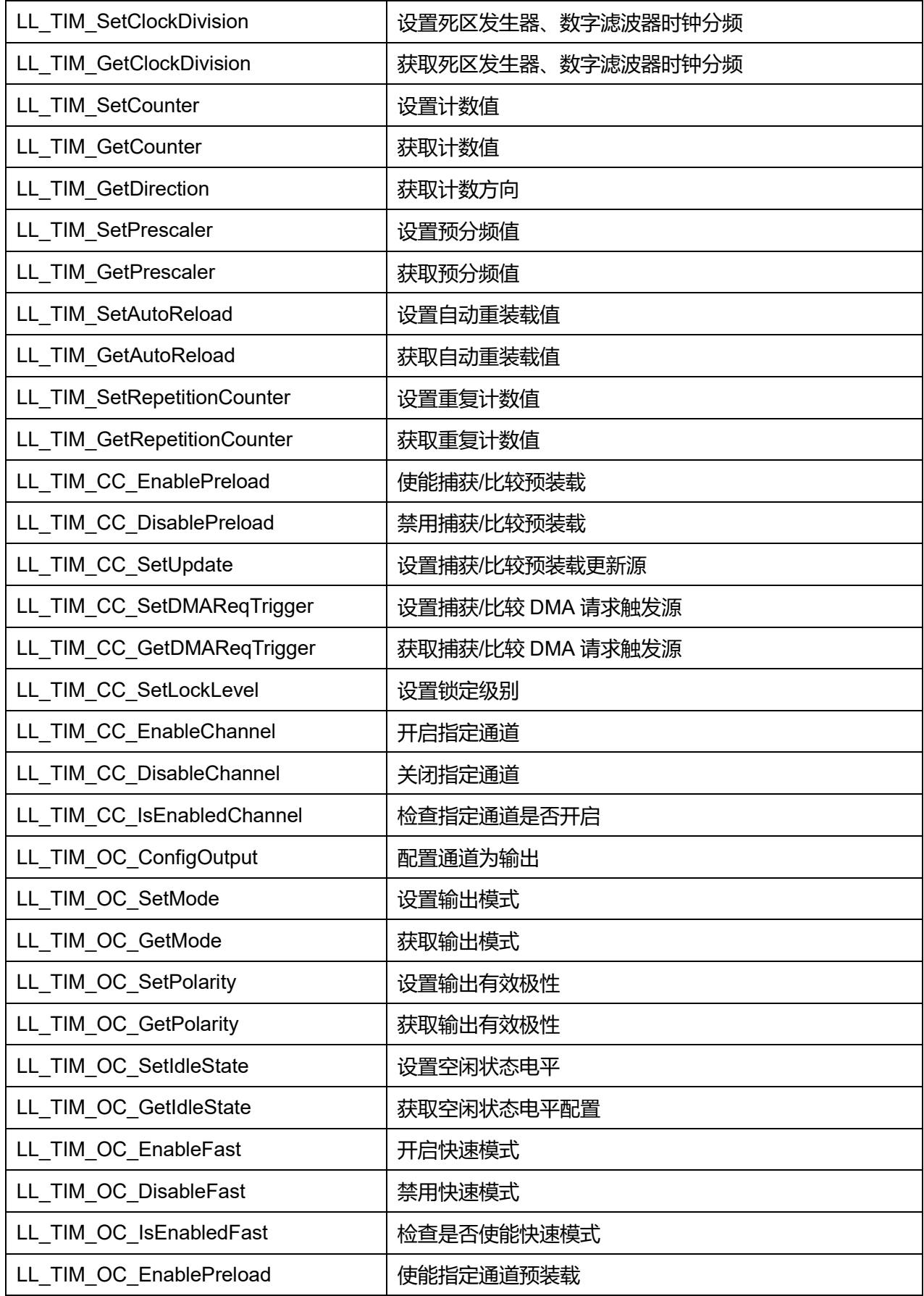

**Puya Semiconductor 692 / 830**

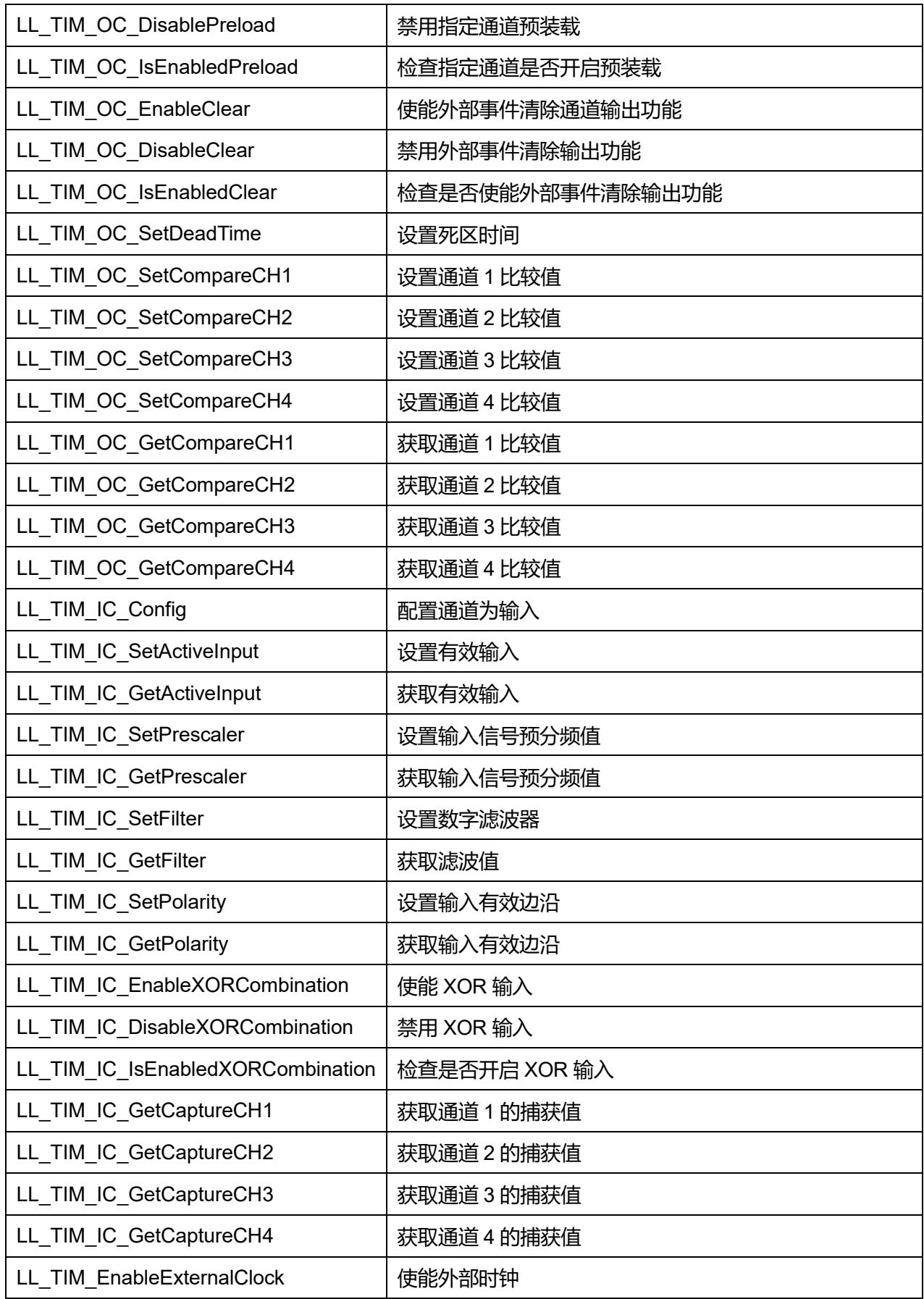

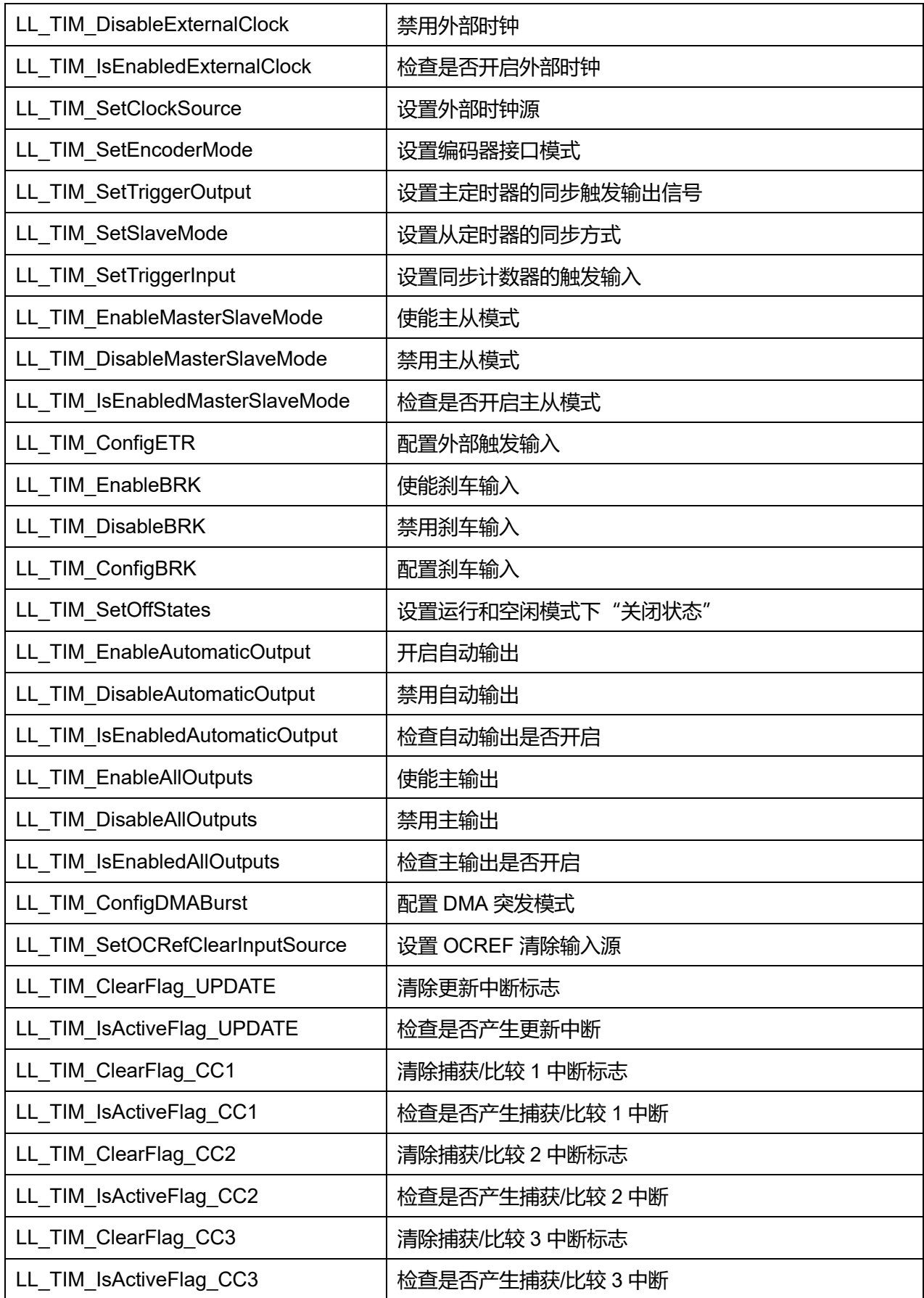

**Puya Semiconductor 694 / 830**

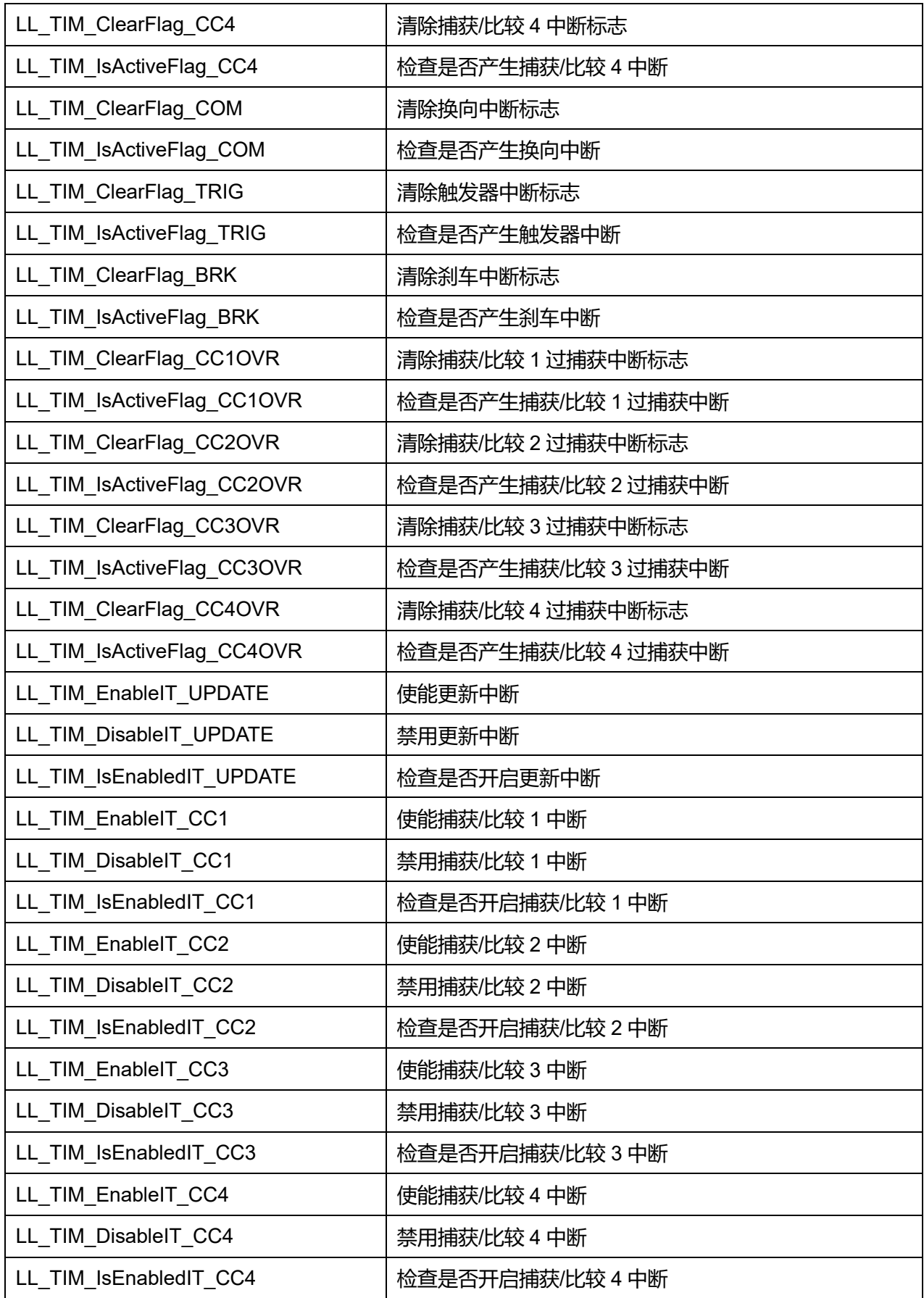

**Puya Semiconductor 695 / 830**

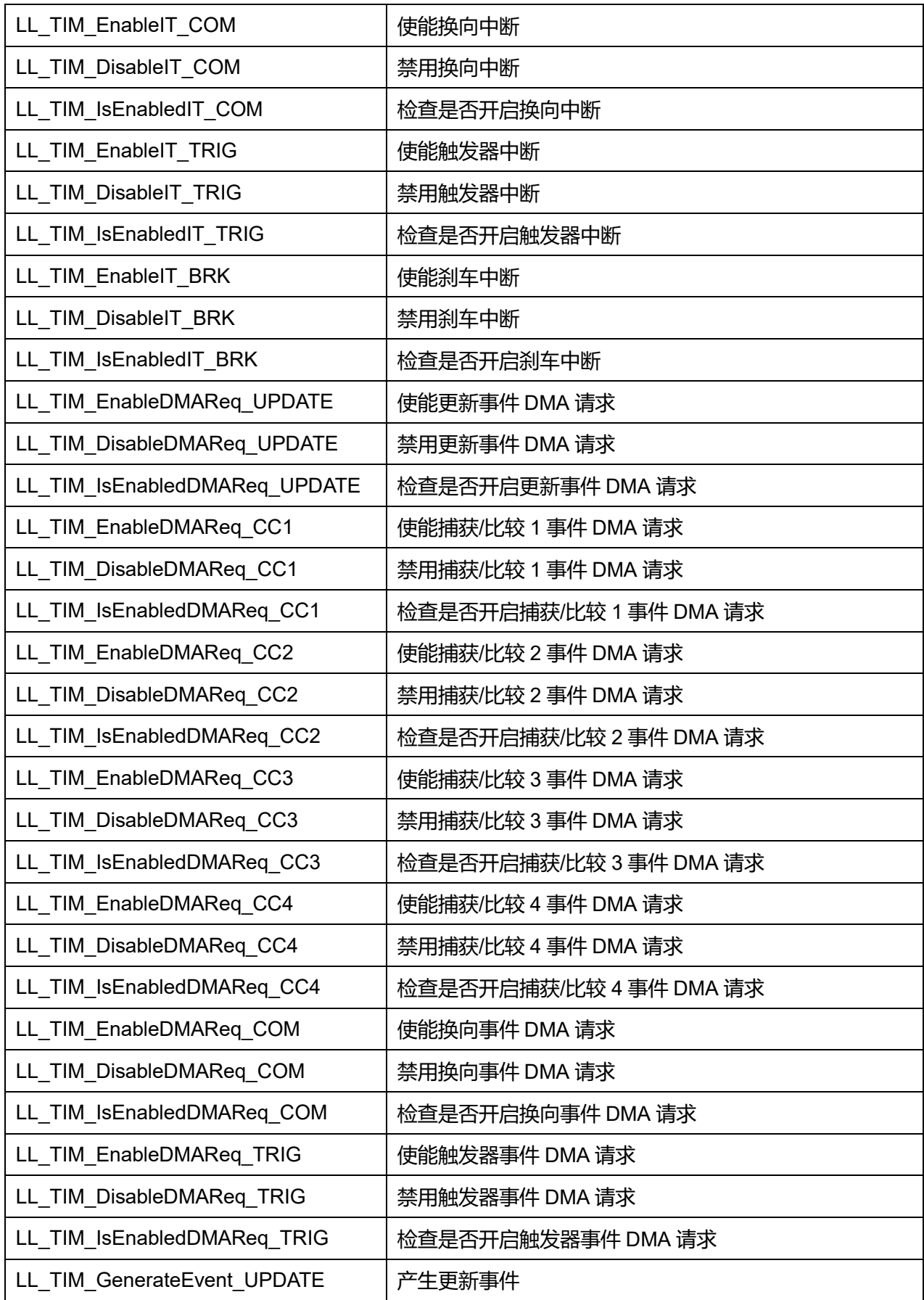

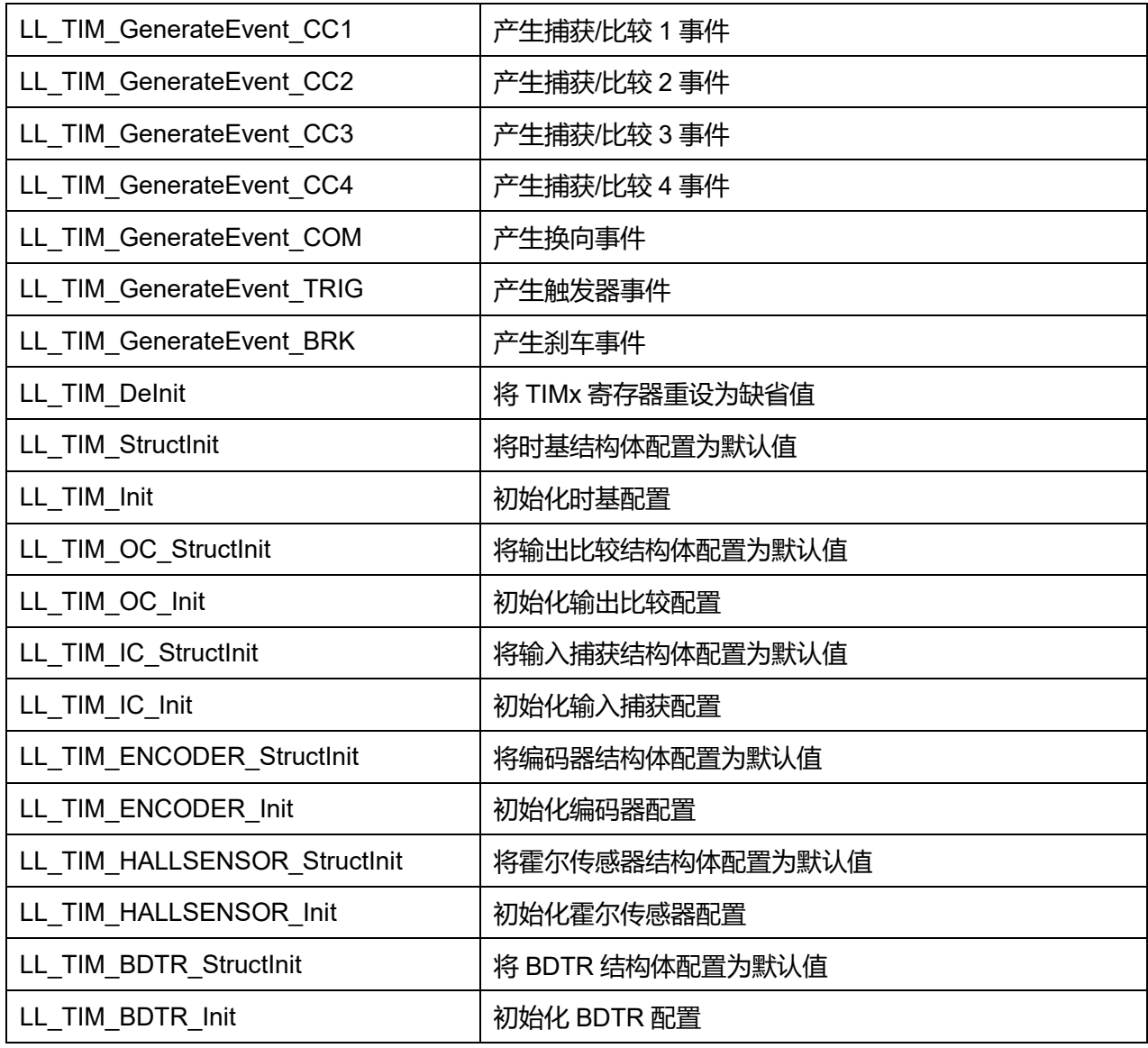

## **45.2.1 函数 LL\_TIM\_EnableCounter**

## 描述了函数 LL\_TIM\_EnableCounter

## **表45-37 函数 LL\_TIM\_EnableCounter**

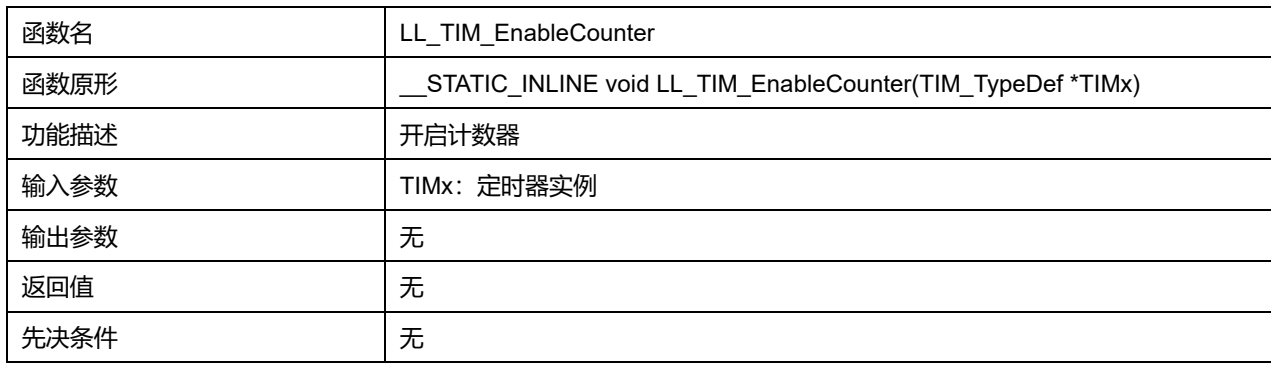

## **45.2.2 函数 LL\_TIM\_DisableCounter**

### 描述了函数 LL\_TIM\_DisableCounter

#### **表45-38 函数 LL\_TIM\_DisableCounter**

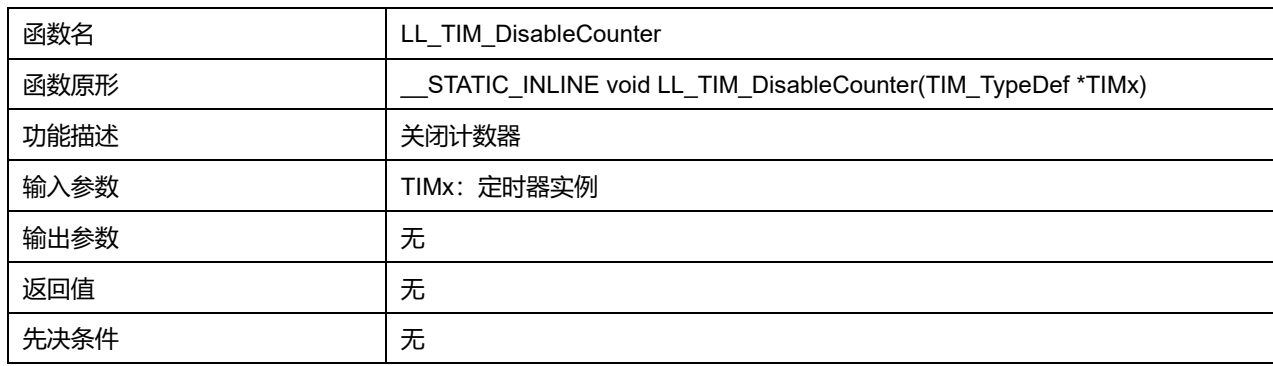

## **45.2.3 函数 LL\_TIM\_IsEnabledCounter**

### 描述了函数 LL\_TIM\_IsEnabledCounter

#### **表45-39 函数 LL\_TIM\_IsEnabledCounter**

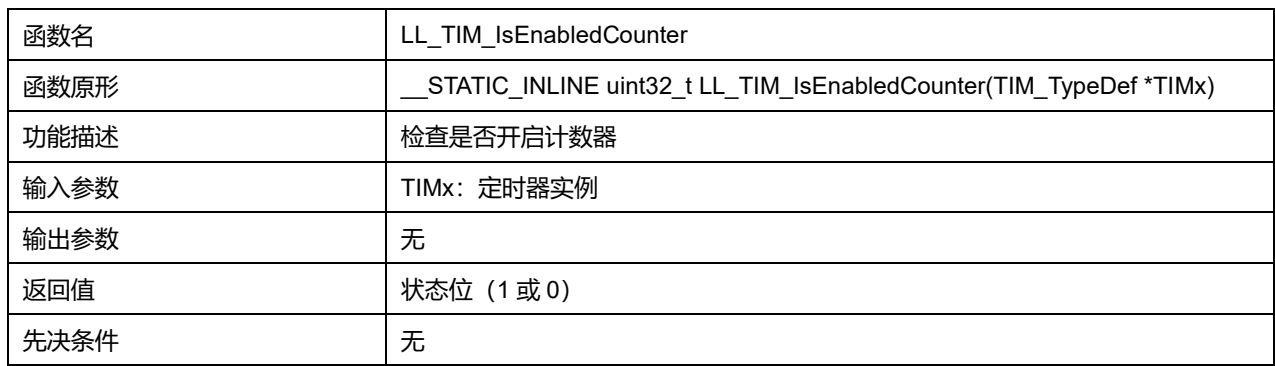

# **45.2.4 函数 LL\_TIM\_EnableUpdateEvent**

## 描述了函数 LL\_TIM\_EnableUpdateEvent

#### **表45-40 函数 LL\_TIM\_EnableUpdateEvent**

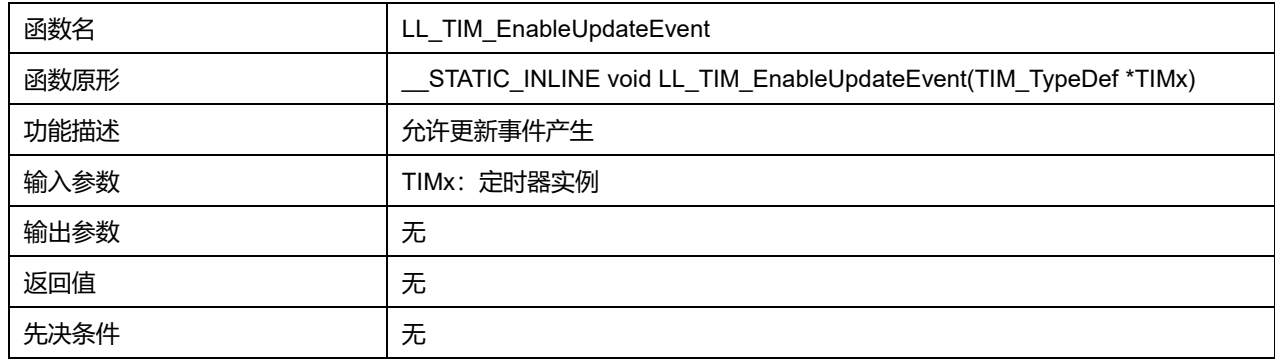

## **45.2.5 函数 LL\_TIM\_DisableUpdateEvent**

描述了函数 LL\_TIM\_DisableUpdateEvent

**表45-41 函数 LL\_TIM\_DisableUpdateEvent**

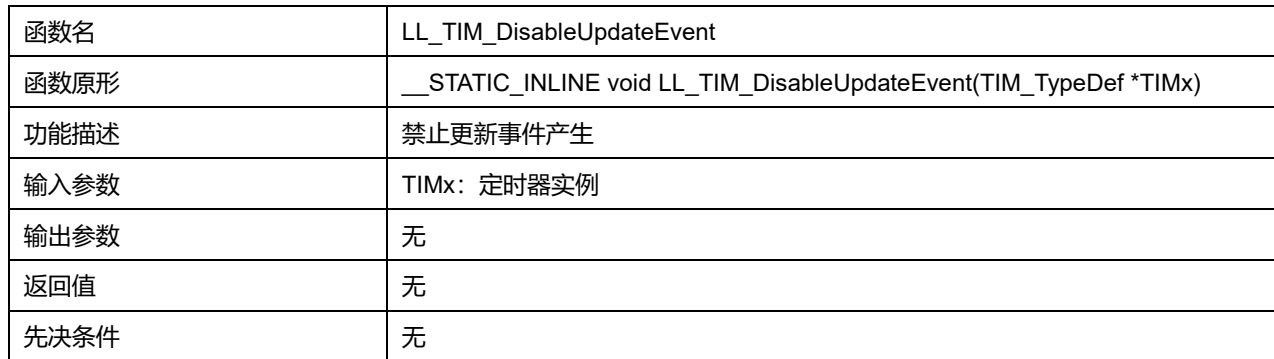

## **45.2.6 函数 LL\_TIM\_IsEnabledUpdateEvent**

## 描述了函数 LL\_TIM\_IsEnabledUpdateEvent

### **表45-42 函数 LL\_TIM\_IsEnabledUpdateEvent**

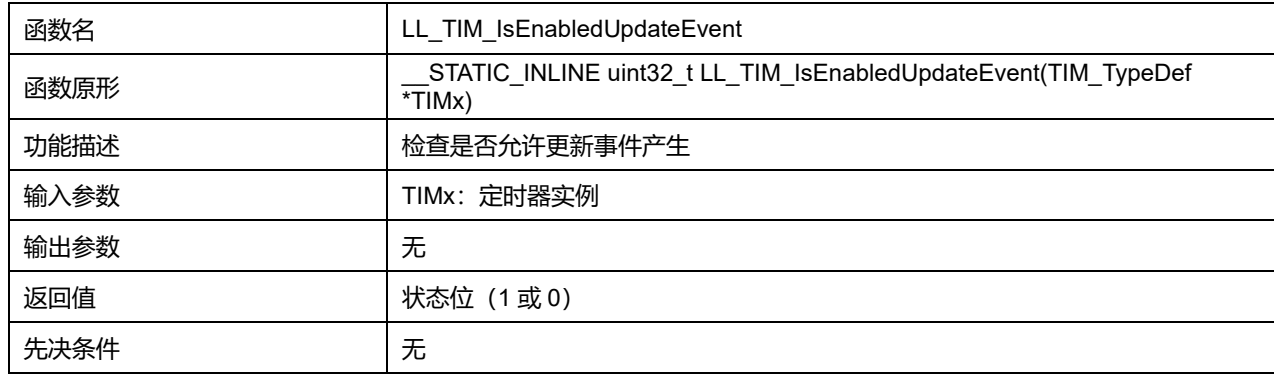

# **45.2.7 函数 LL\_TIM\_SetUpdateSource**

### 描述了函数 LL\_TIM\_SetUpdateSource

#### **表45-43 函数 LL\_TIM\_SetUpdateSource**

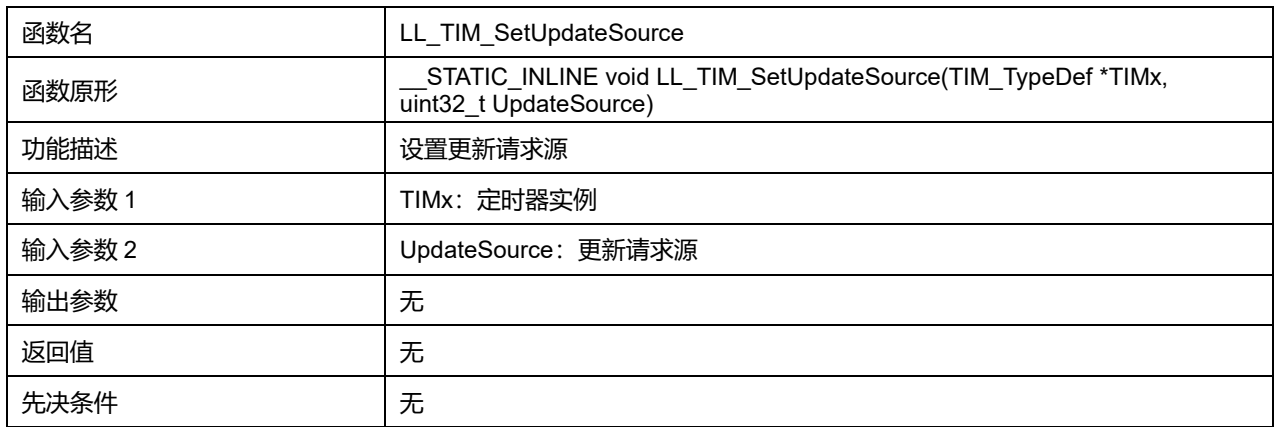

## **UpdateSource 可选参数:**

#### **表45-44 UpdateSource 可选参数**

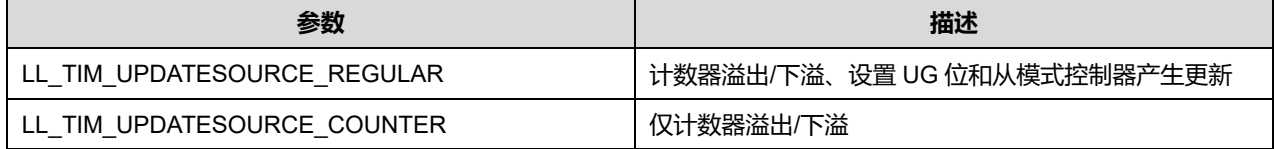

## **Puya Semiconductor 699 / 830**

## **45.2.8 函数 LL\_TIM\_GetUpdateSource**

#### 描述了函数 LL\_TIM\_GetUpdateSource

#### **表45-45 函数 LL\_TIM\_GetUpdateSource**

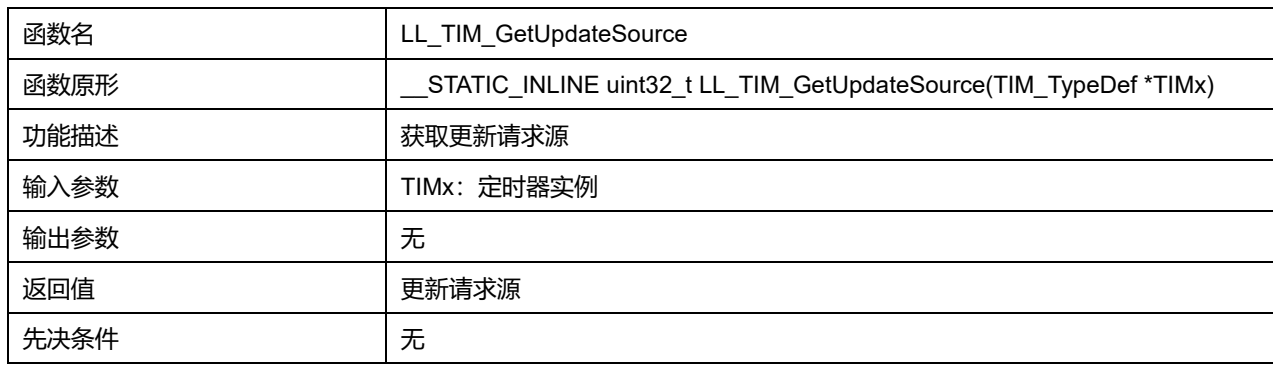

## **45.2.9 函数 LL\_TIM\_SetOnePulseMode**

### 描述了函数 LL\_TIM\_SetOnePulseMode

#### **表45-46 函数 LL\_TIM\_SetOnePulseMode**

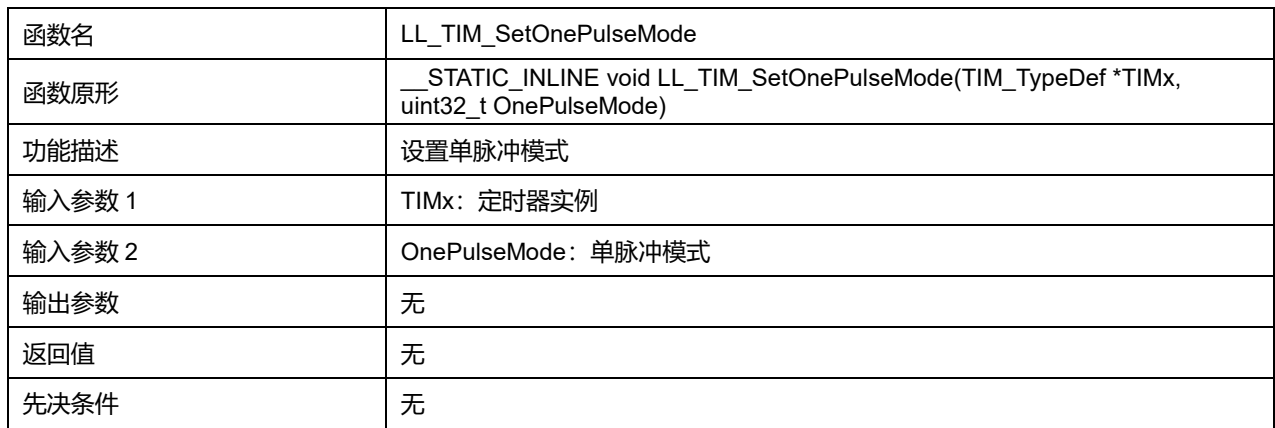

#### **OnePulseMode 可选参数:**

#### **表45-47 OnePulseMode 可选参数**

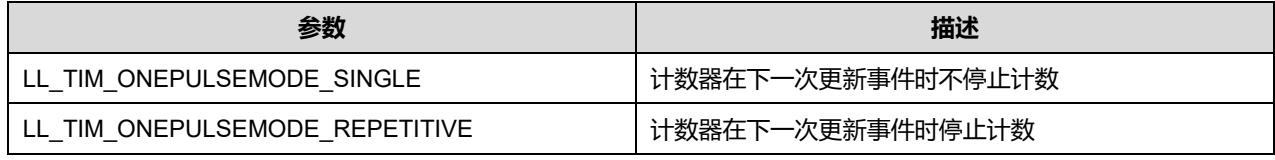

## **45.2.10 函数 LL\_TIM\_GetOnePulseMode**

#### 描述了函数 LL\_TIM\_GetOnePulseMode

#### **表45-48 函数 LL\_TIM\_GetOnePulseMode**

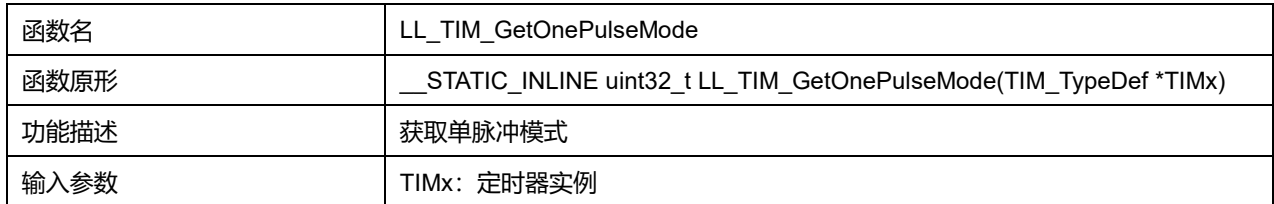

## **Puya Semiconductor 700 / 830**

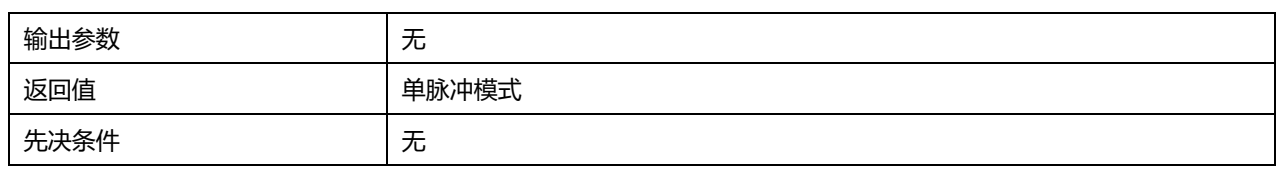

## **45.2.11 函数 LL\_TIM\_SetCounterMode**

## 描述了函数 LL\_TIM\_SetCounterMode

### **表45-49 函数 LL\_TIM\_SetCounterMode**

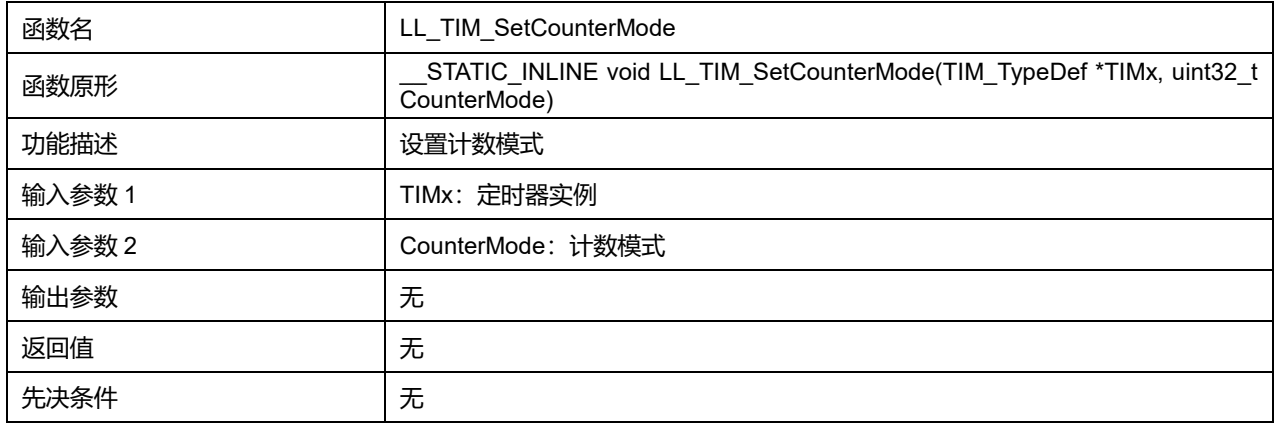

## **CounterMode 可选参数:**

#### **表45-50 CounterMode 可选参数**

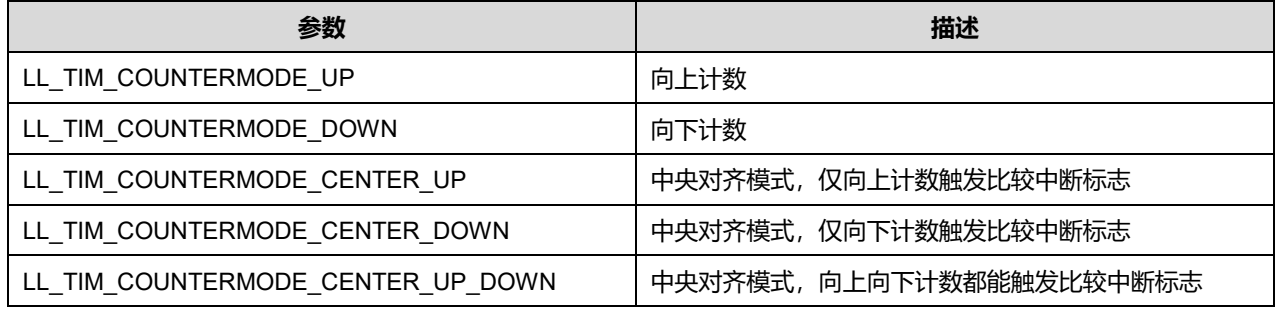

## **45.2.12 函数 LL\_TIM\_GetCounterMode**

#### 描述了函数 LL\_TIM\_GetCounterMode

#### **表45-51 函数 LL\_TIM\_GetCounterMode**

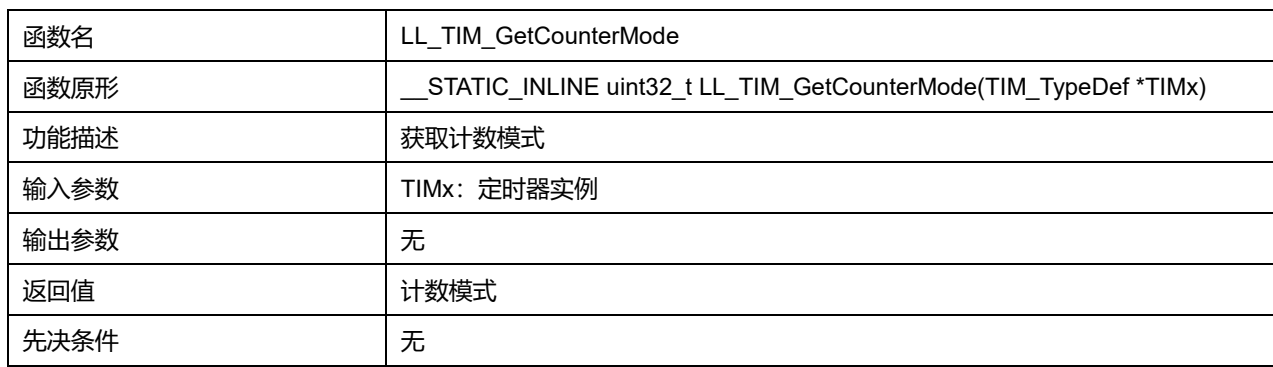

## **45.2.13 函数 LL\_TIM\_EnableARRPreload**

#### 描述了函数 LL\_TIM\_EnableARRPreload

#### **表45-52 函数 LL\_TIM\_EnableARRPreload**

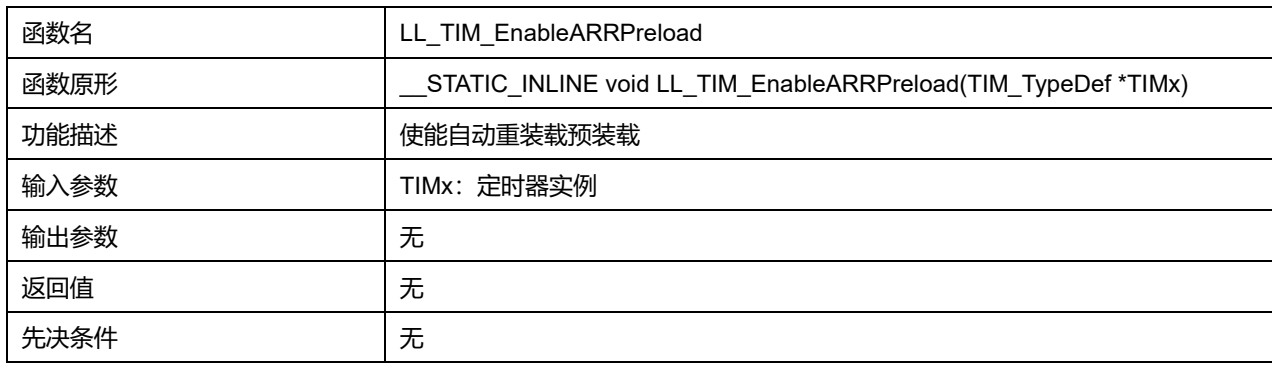

### **45.2.14 函数 LL\_TIM\_DisableARRPreload**

## 描述了函数 LL\_TIM\_DisableARRPreload

### **表45-53 函数 LL\_TIM\_DisableARRPreload**

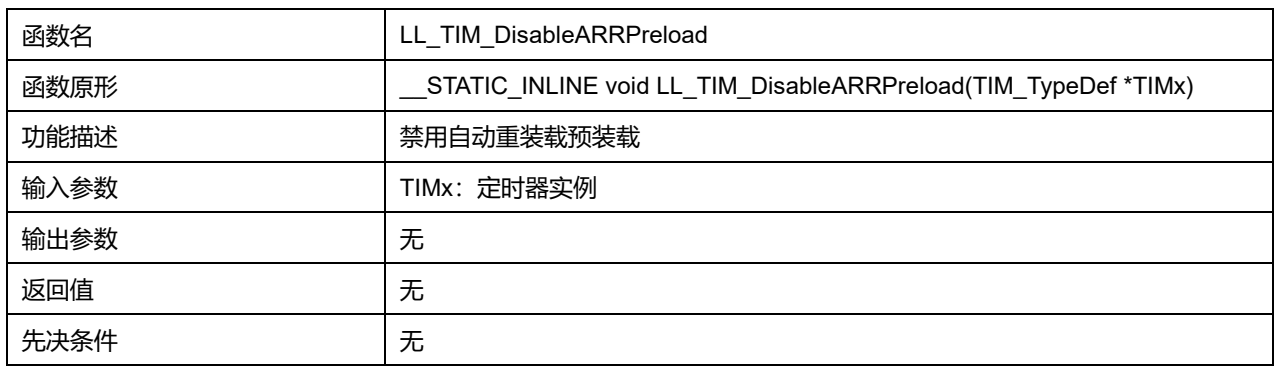

## **45.2.15 函数 LL\_TIM\_IsEnabledARRPreload**

## 描述了函数 LL\_TIM\_IsEnabledARRPreload

#### **表45-54 函数 LL\_TIM\_IsEnabledARRPreload**

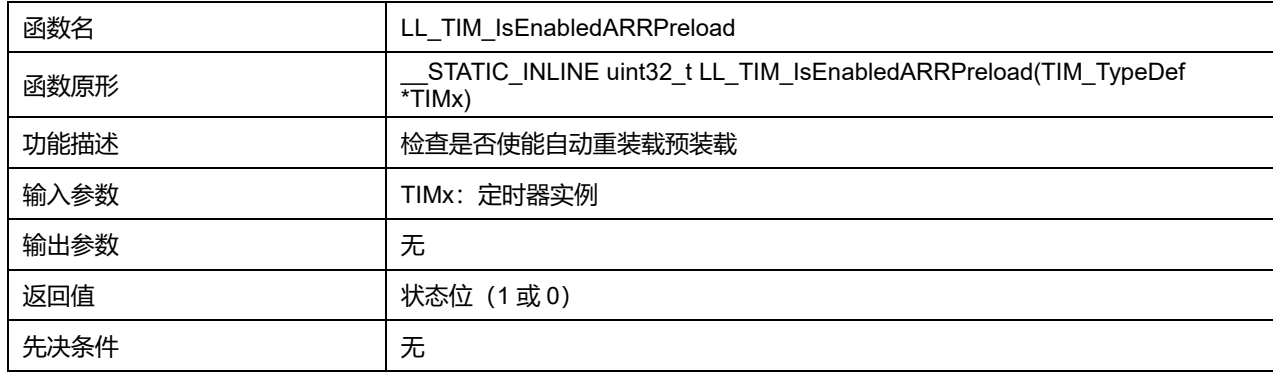

## **45.2.16 函数 LL\_TIM\_SetClockDivision**

描述了函数 LL\_TIM\_SetClockDivision

**表45-55 函数 LL\_TIM\_SetClockDivision**

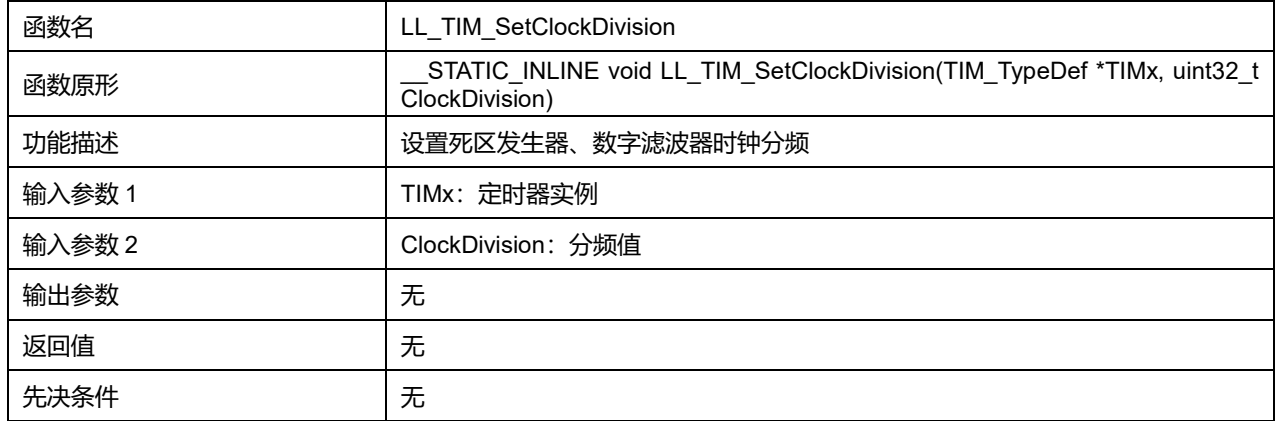

## **ClockDivision 可选参数:**

#### **表45-56 ClockDivision 可选参数**

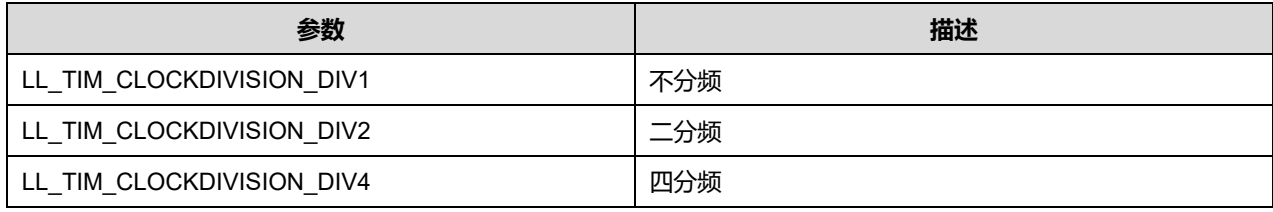

## **45.2.17 函数 LL\_TIM\_GetClockDivision**

### 描述了函数 LL\_TIM\_GetClockDivision

## **表45-57 函数 LL\_TIM\_GetClockDivision**

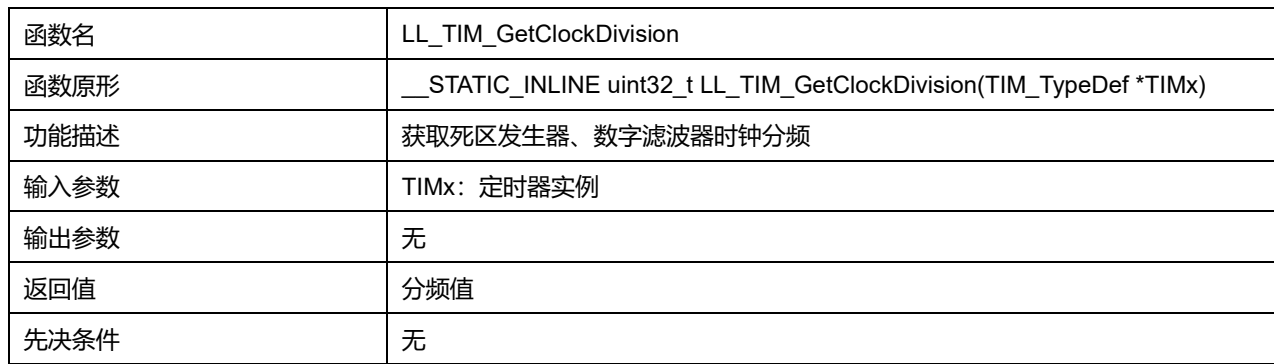

## **45.2.18 函数 LL\_TIM\_SetCounter**

### 描述了函数 LL\_TIM\_SetCounter

### **表45-58 函数 LL\_TIM\_SetCounter**

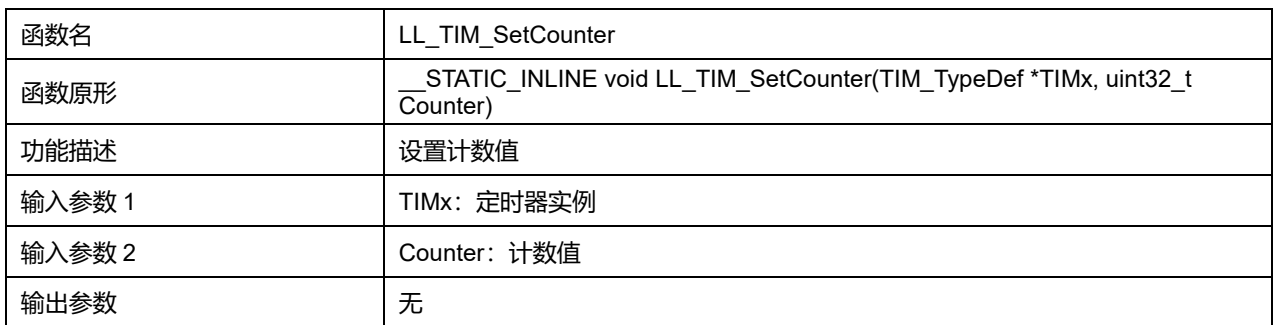

**Puya Semiconductor 703 / 830**

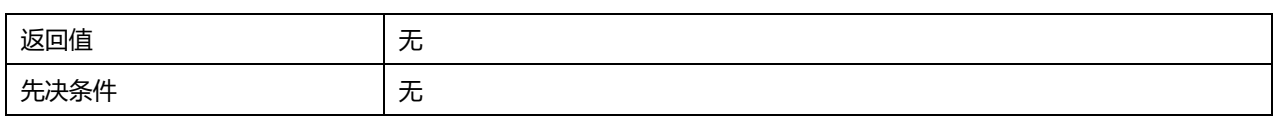

## **45.2.19 函数 LL\_TIM\_GetCounter**

### 描述了函数 LL\_TIM\_GetCounter

### **表45-59 函数 LL\_TIM\_GetCounter**

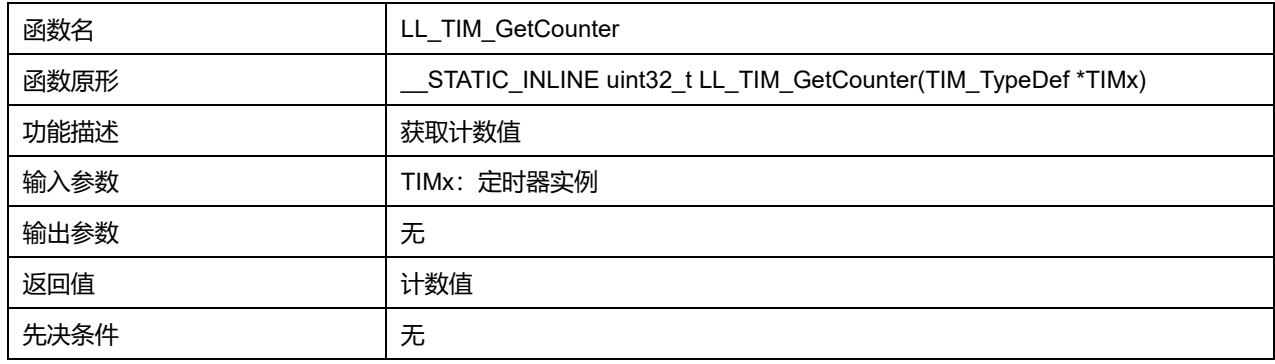

## **45.2.20 函数 LL\_TIM\_GetDirection**

# 描述了函数 LL\_TIM\_GetDirection

#### **表45-60 函数 LL\_TIM\_GetDirection**

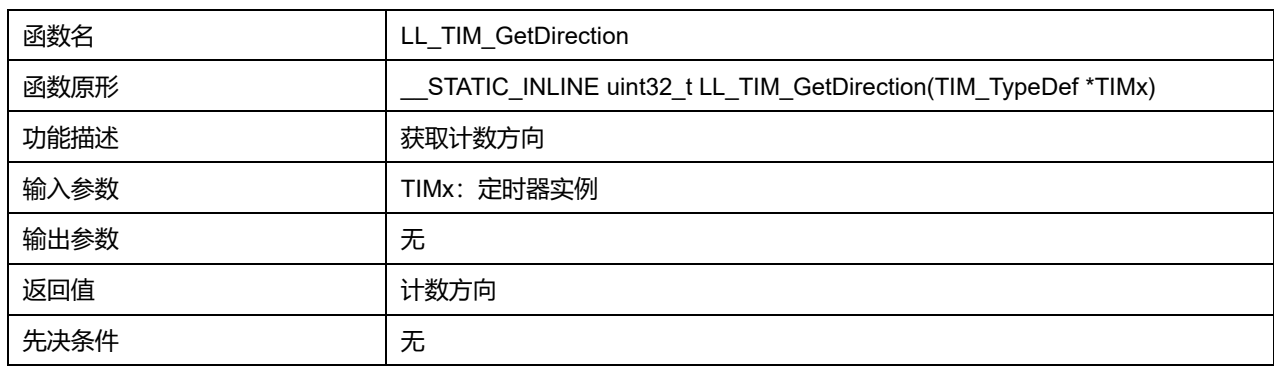

## **45.2.21 函数 LL\_TIM\_SetPrescaler**

## 描述了函数 LL\_TIM\_SetPrescaler

#### **表45-61 函数 LL\_TIM\_SetPrescaler**

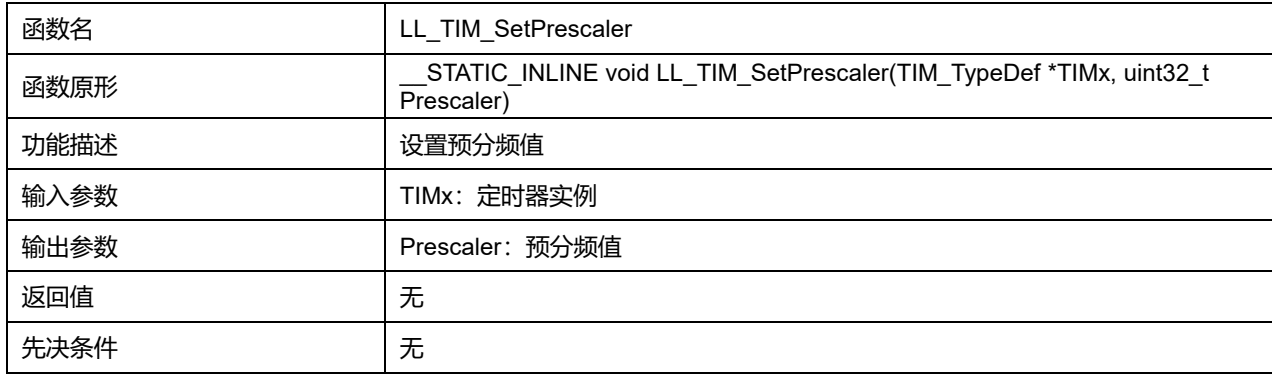

# **45.2.22 函数 LL\_TIM\_GetPrescaler**

## 描述了函数 LL\_TIM\_GetPrescaler

#### **表45-62 函数 LL\_TIM\_GetPrescaler**

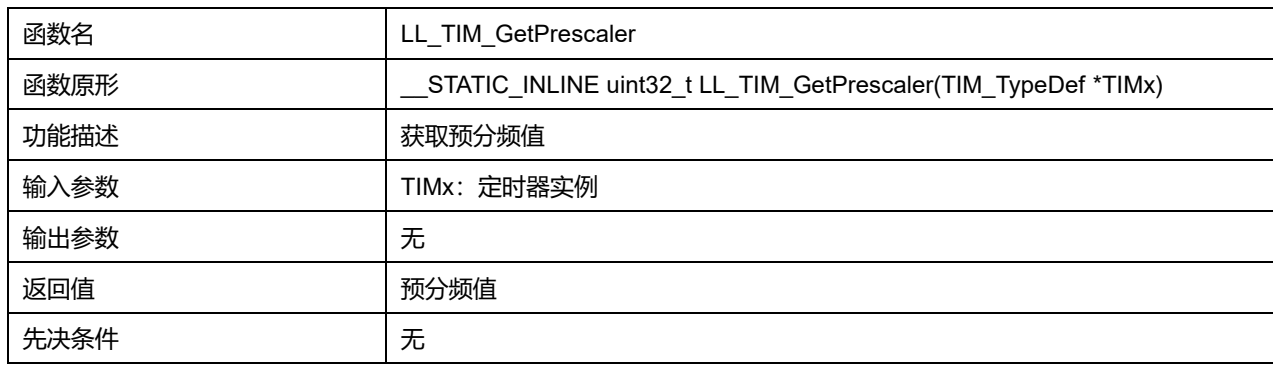

## **45.2.23 函数 LL\_TIM\_SetAutoReload**

### 描述了函数 LL\_TIM\_SetAutoReload

#### **表45-63 函数 LL\_TIM\_SetAutoReload**

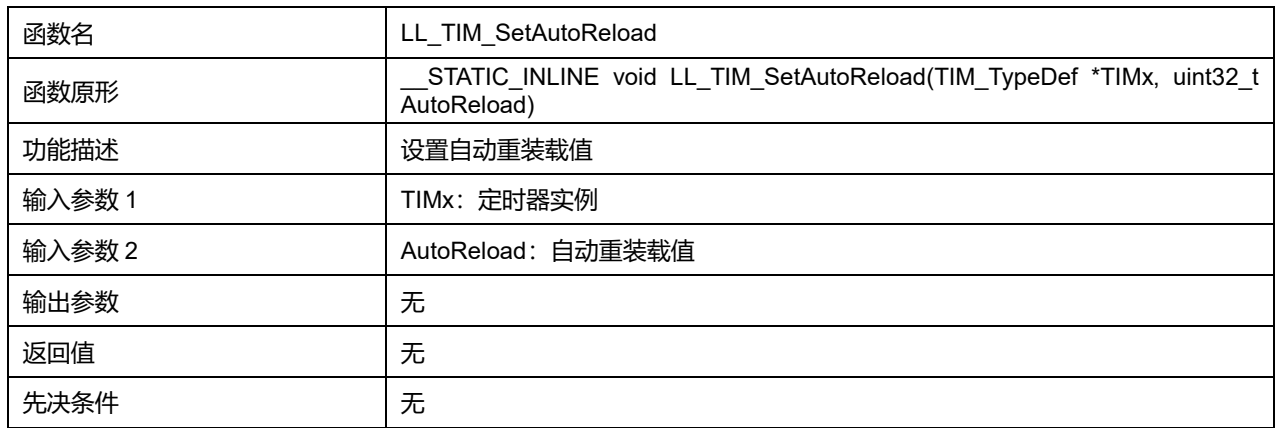

### **45.2.24 函数 LL\_TIM\_GetAutoReload**

#### 描述了函数 LL\_TIM\_GetAutoReload

#### **表45-64 函数 LL\_TIM\_GetAutoReload**

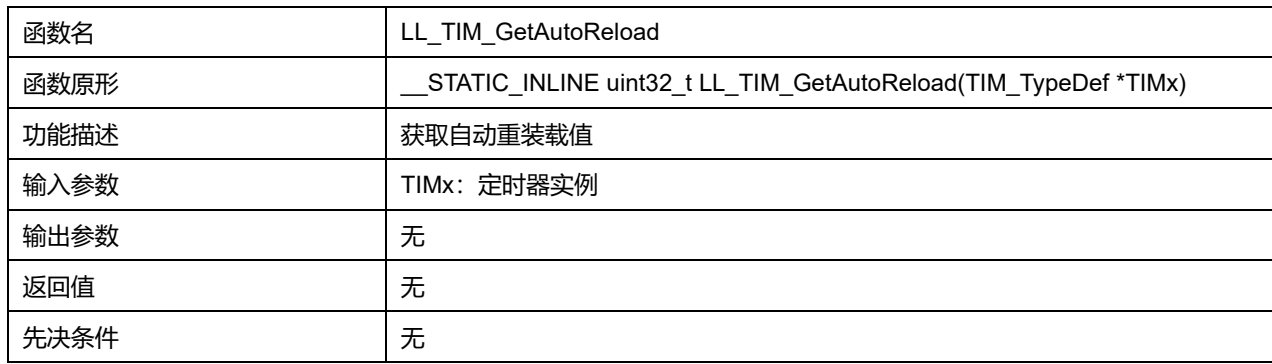

## **45.2.25 函数 LL\_TIM\_SetRepetitionCounter**

描述了函数 LL\_TIM\_SetRepetitionCounter

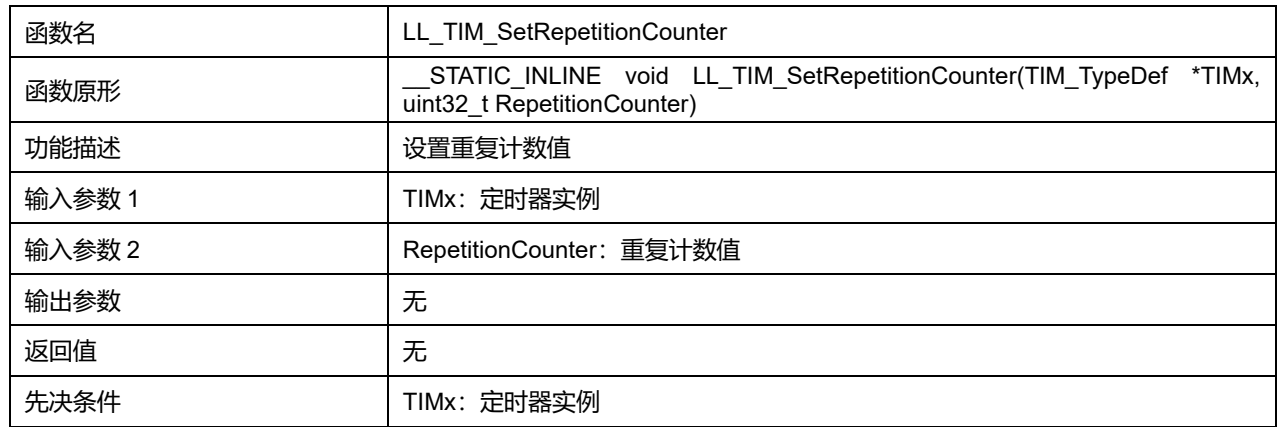

### **表45-65 函数 LL\_TIM\_SetRepetitionCounter**

## **45.2.26 函数 LL\_TIM\_GetRepetitionCounter**

## 描述了函数 LL\_TIM\_GetRepetitionCounter

## **表45-66 函数 LL\_TIM\_GetRepetitionCounter**

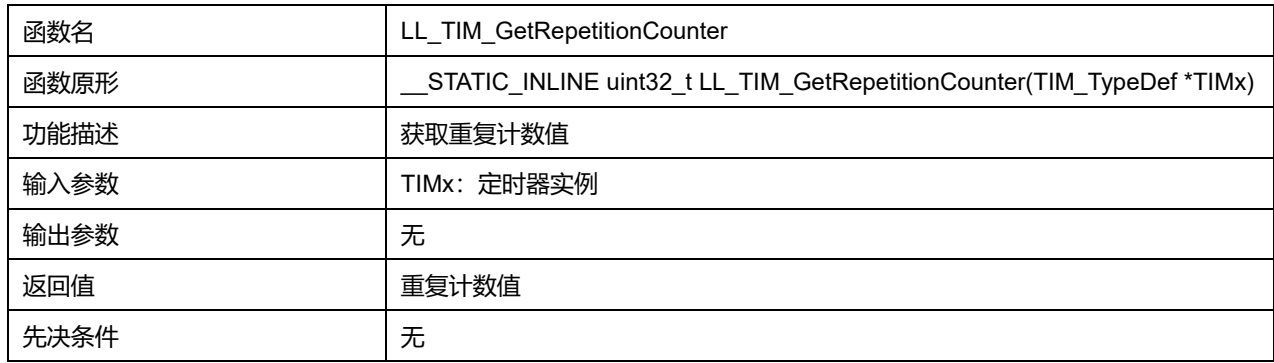

## **45.2.27 函数 LL\_TIM\_CC\_EnablePreload**

## 描述了函数 LL\_TIM\_CC\_EnablePreload

## **表45-67 函数 LL\_TIM\_CC\_EnablePreload**

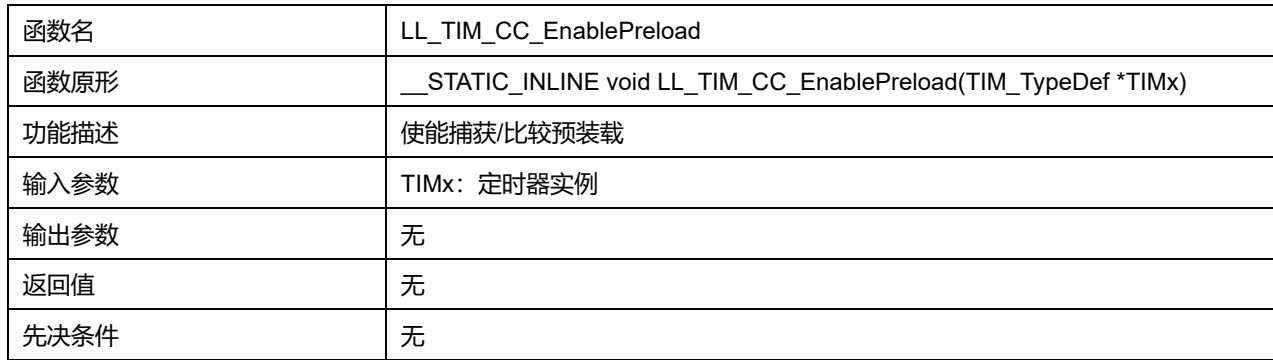

## **45.2.28 函数 LL\_TIM\_CC\_DisablePreload**

## 描述了函数 LL\_TIM\_CC\_DisablePreload

## **表45-68 函数 LL\_TIM\_CC\_DisablePreload**

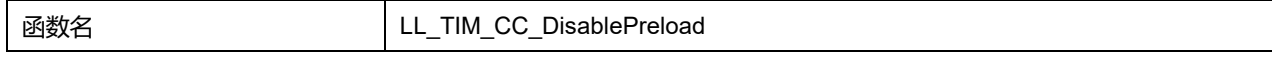

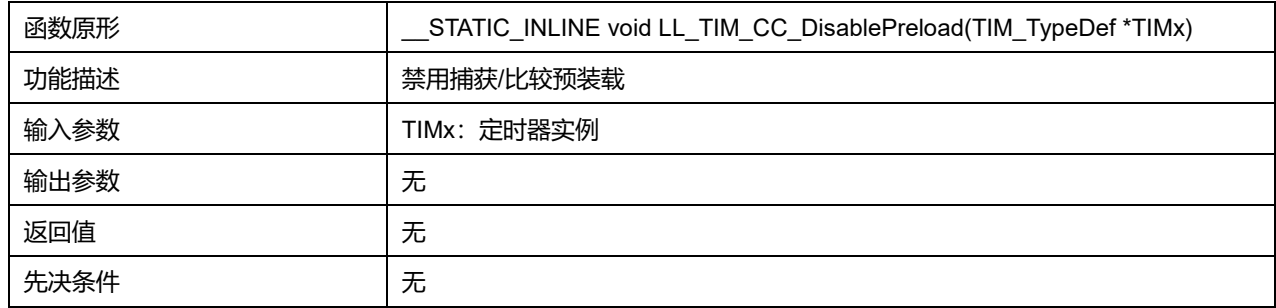

## **45.2.29 函数 LL\_TIM\_CC\_SetUpdate**

## 描述了函数 LL\_TIM\_CC\_SetUpdate

### **表45-69 函数 LL\_TIM\_CC\_SetUpdate**

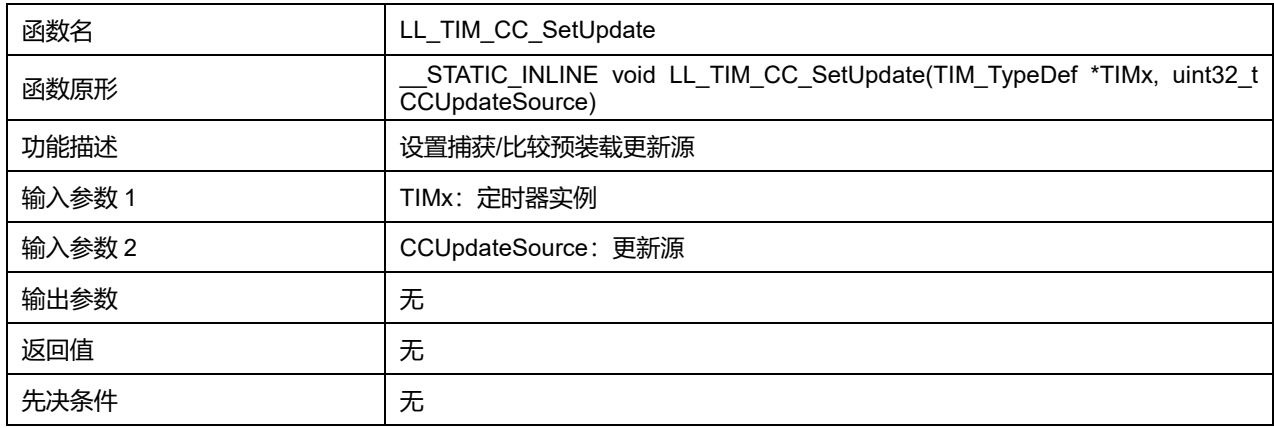

#### **CCUpdateSource 可选参数:**

#### **表45-70 CCUpdateSource 可选参数**

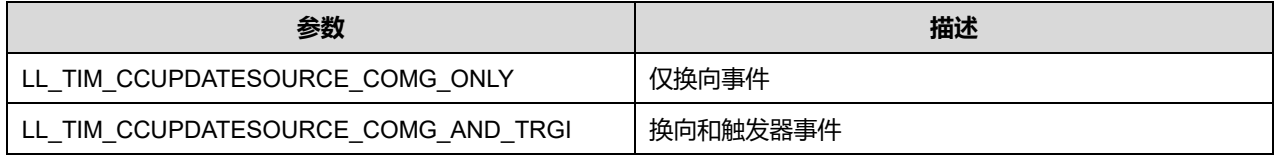

## **45.2.30 函数 LL\_TIM\_CC\_SetDMAReqTrigger**

## 描述了函数 LL\_TIM\_CC\_SetDMAReqTrigger

## **表45-71 函数 LL\_TIM\_CC\_SetDMAReqTrigger**

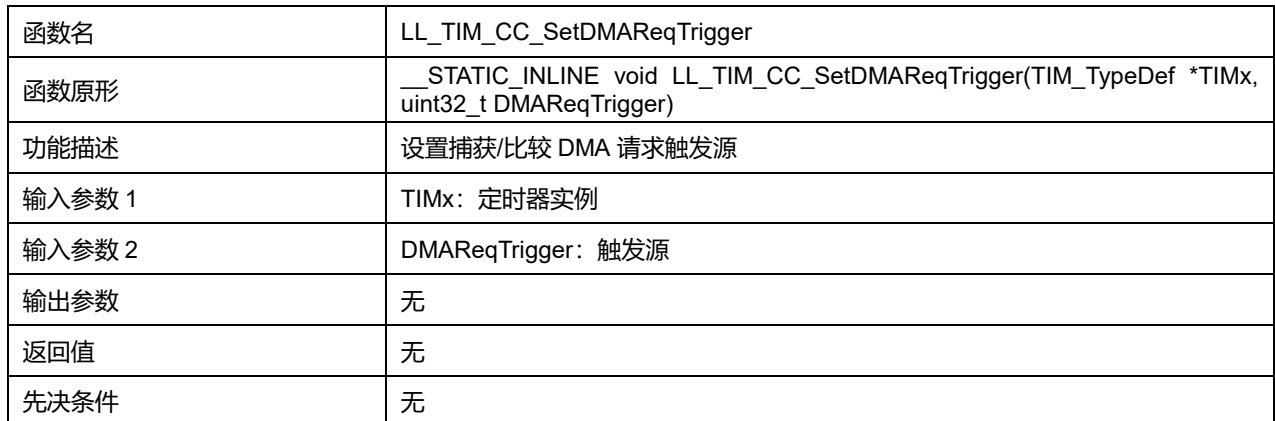

**Puya Semiconductor 707 / 830**

### **DMAReqTrigger 可选参数:**

#### **表45-72 DMAReqTrigger 可选参数**

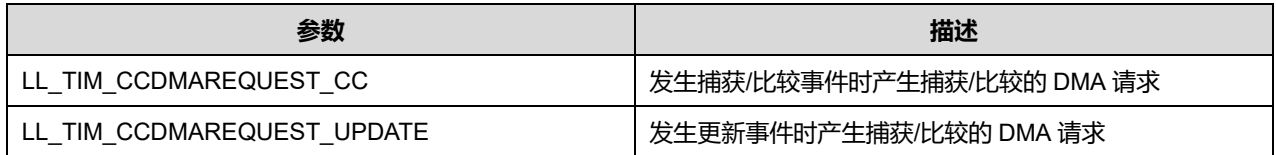

## **45.2.31 函数 LL\_TIM\_CC\_GetDMAReqTrigger**

### 描述了函数 LL\_TIM\_CC\_GetDMAReqTrigger

### **表45-73 函数 LL\_TIM\_CC\_GetDMAReqTrigger**

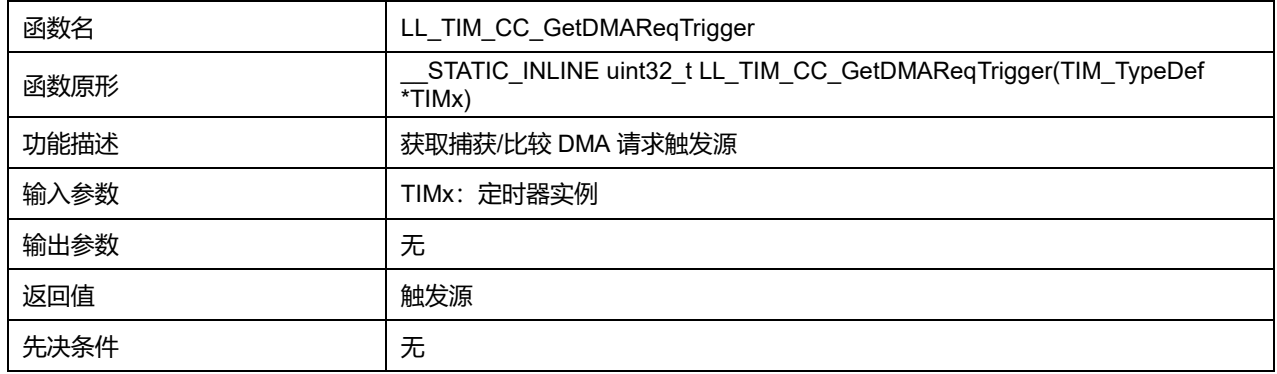

## **45.2.32 函数 LL\_TIM\_CC\_SetLockLevel**

### 描述了函数 LL\_TIM\_CC\_SetLockLevel

## **表45-74 函数 LL\_TIM\_CC\_SetLockLevel**

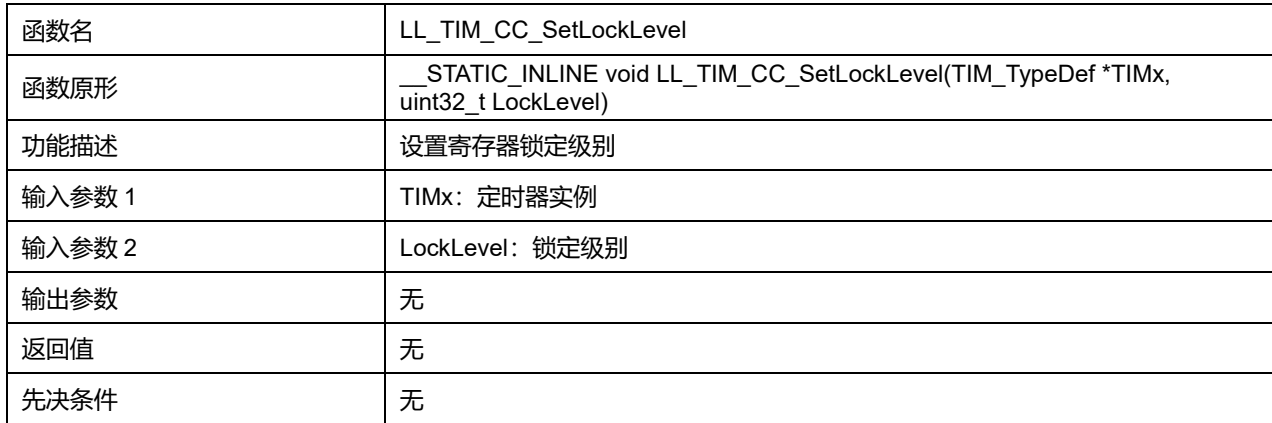

## **LockLevel 可选参数:**

#### **表45-75 LockLevel 可选参数**

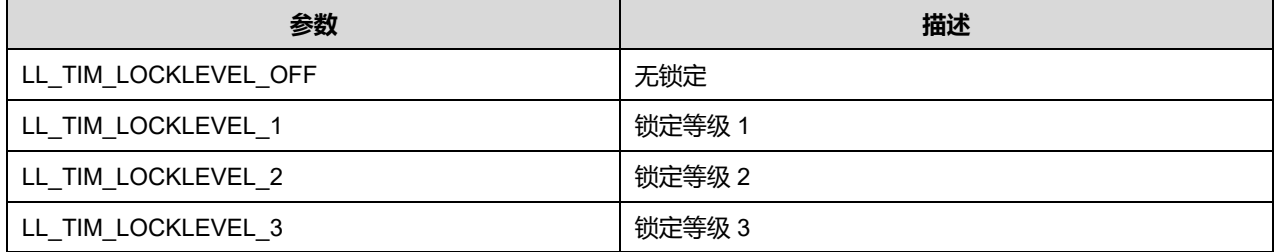

**Puya Semiconductor 708 / 830**

## **45.2.33 函数 LL\_TIM\_CC\_EnableChannel**

### 描述了函数 LL\_TIM\_CC\_EnableChannel

## **表45-76 函数 LL\_TIM\_CC\_EnableChannel**

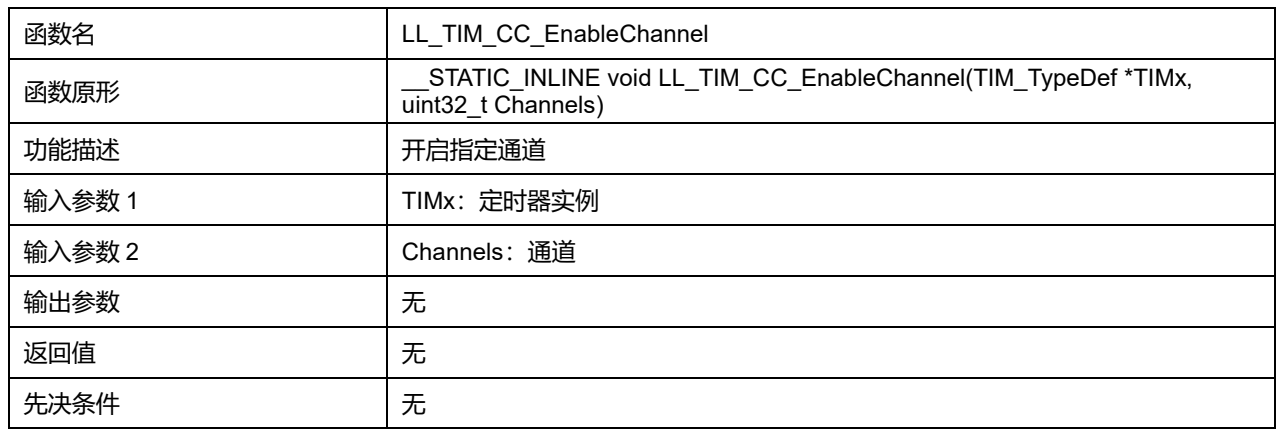

## **Channels 可选参数:**

#### **表45-77 Channels 可选参数**

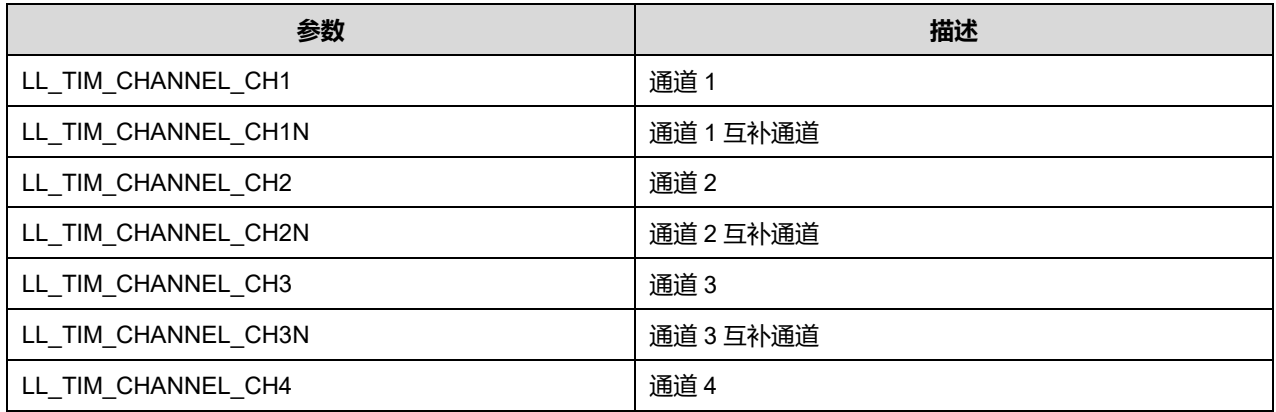

### **45.2.34 函数 LL\_TIM\_CC\_DisableChannel**

## 描述了函数 LL\_TIM\_CC\_DisableChannel

## **表45-78 函数 LL\_TIM\_CC\_DisableChannel**

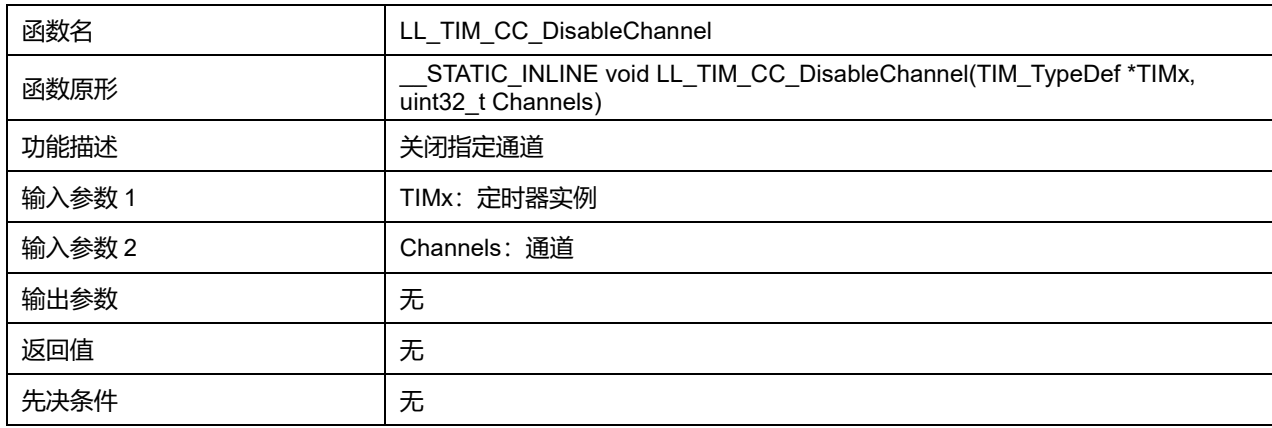

## **Channels 可选参数:**

#### **表45-79 Channels 可选参数**

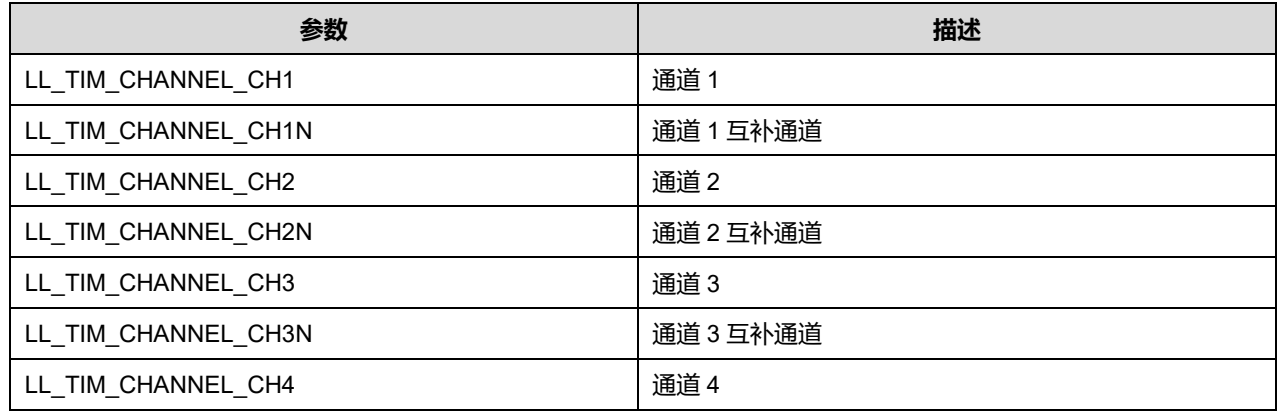

## **45.2.35 函数 LL\_TIM\_CC\_IsEnabledChannel**

### 描述了函数 LL\_TIM\_CC\_IsEnabledChannel

### **表45-80 函数 LL\_TIM\_CC\_IsEnabledChannel**

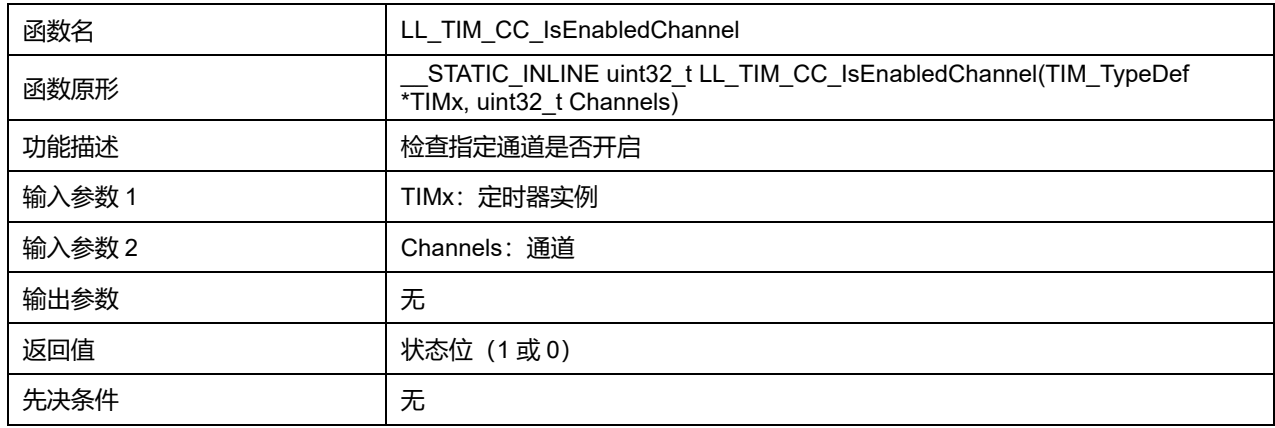

### **Channels 可选参数:**

#### **表45-81 Channels 可选参数**

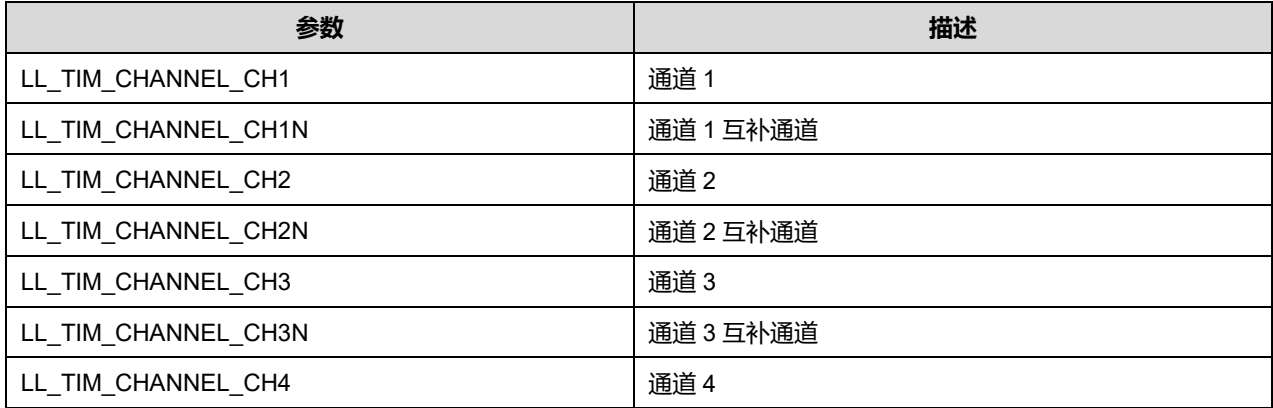

## **45.2.36 函数 LL\_TIM\_OC\_ConfigOutput**

描述了函数 LL\_TIM\_OC\_ConfigOutput

**表45-82 函数 LL\_TIM\_OC\_ConfigOutput**

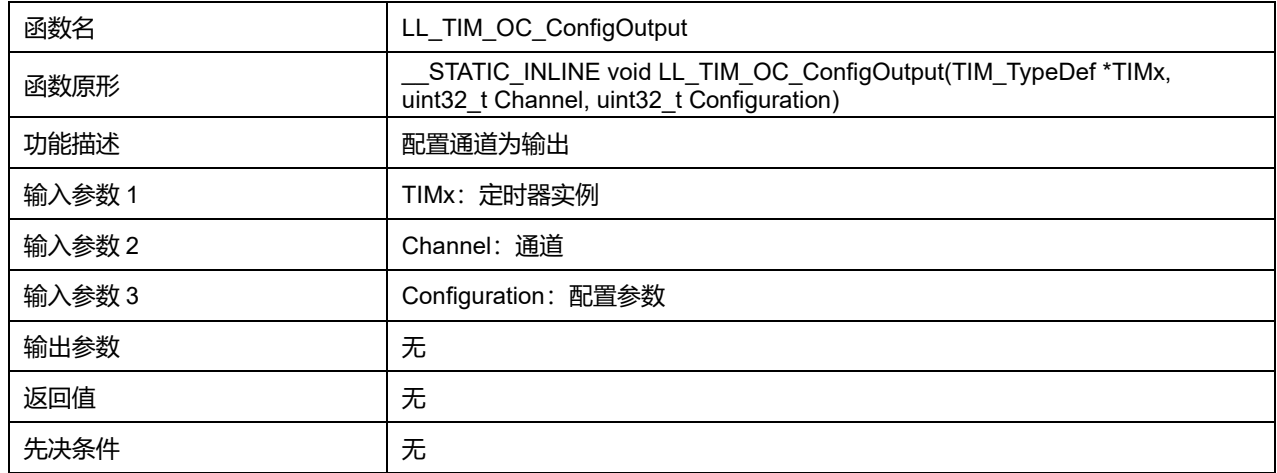

## **Channel 可选参数:**

## **表45-83 Channel 可选参数**

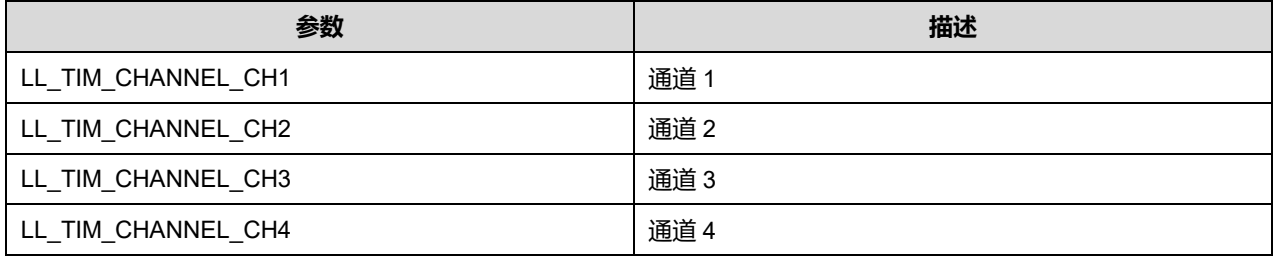

## **Configuration 可选参数:**

### **表45-84 Configuration 可选参数**

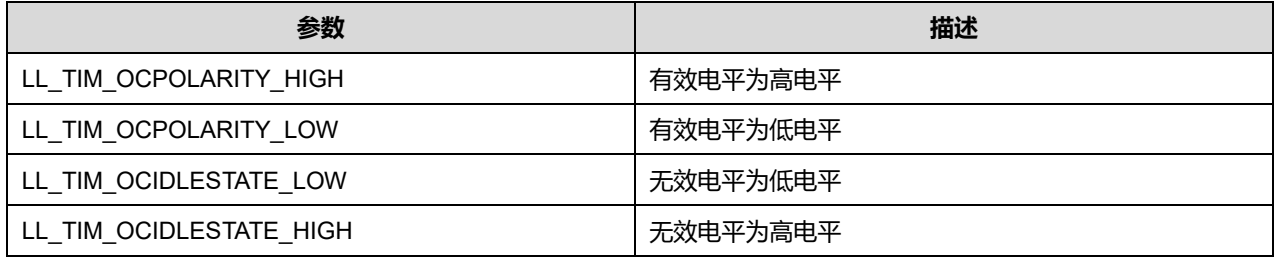

## **45.2.37 函数 LL\_TIM\_OC\_SetMode**

# 描述了函数 LL\_TIM\_OC\_SetMode

## **表45-85 函数 LL\_TIM\_OC\_SetMode**

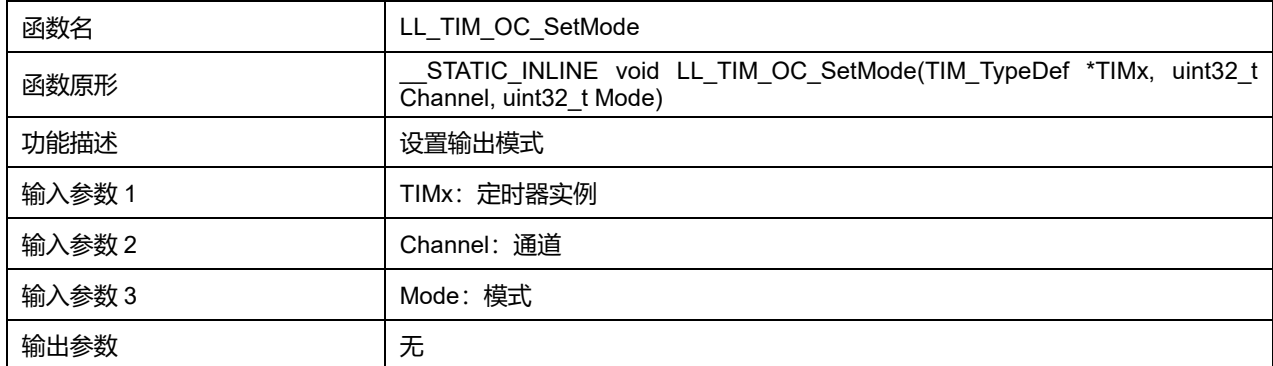

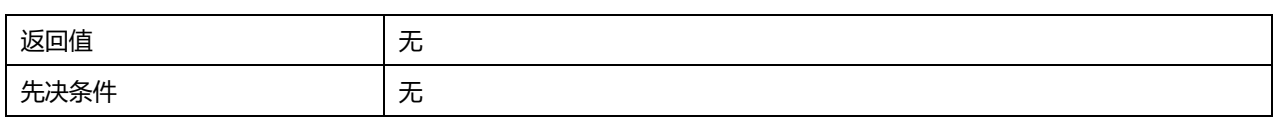

### **Channel 可选参数:**

### **表45-86 Channel 可选参数**

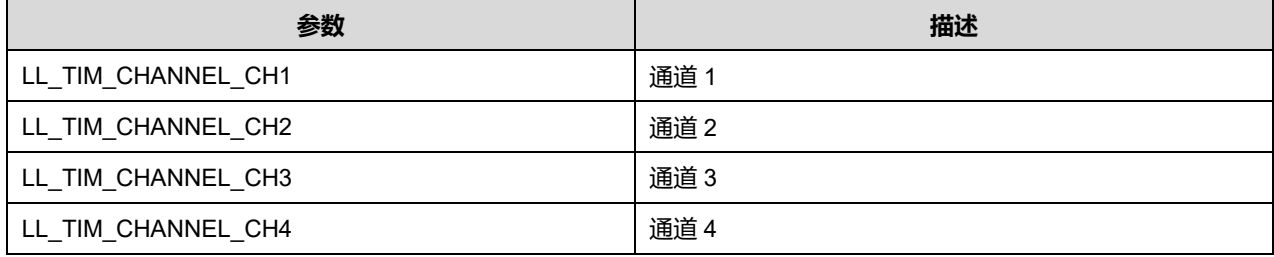

## **Mode 可选参数:**

#### **表45-87 Mode 可选参数**

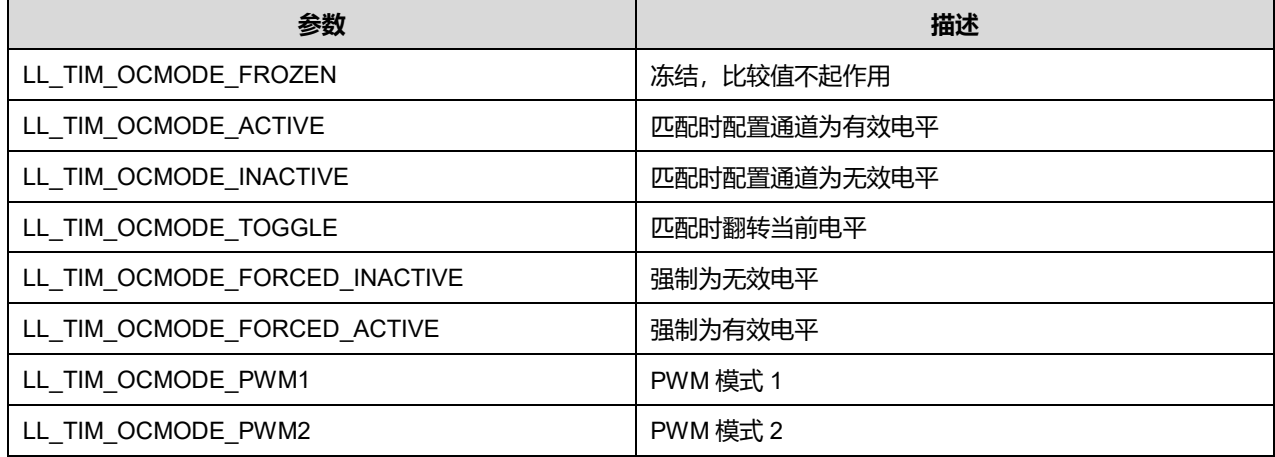

# **45.2.38 函数 LL\_TIM\_OC\_GetMode**

## 描述了函数 LL\_TIM\_OC\_GetMode

### **表45-88 函数 LL\_TIM\_OC\_GetMode**

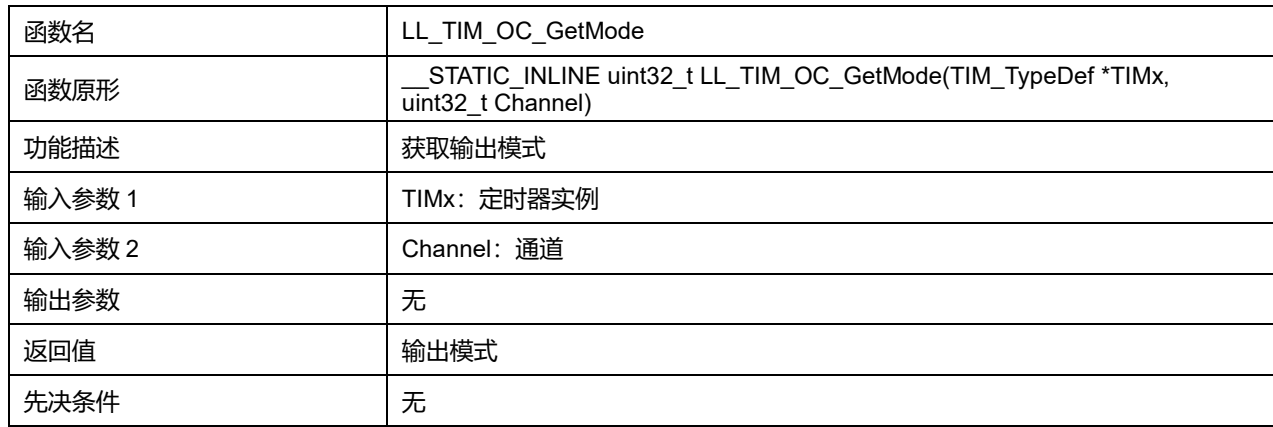

**Channel 可选参数:**

#### **表45-89 Channel 可选参数**

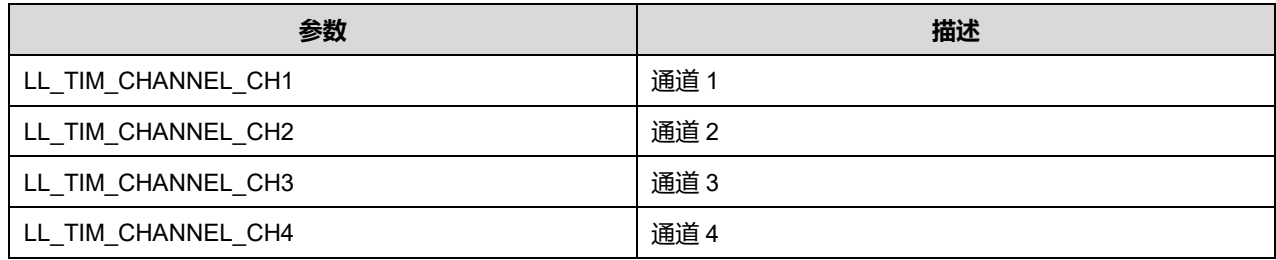

## **45.2.39 函数 LL\_TIM\_OC\_SetPolarity**

## 描述了函数 LL\_TIM\_OC\_SetPolarity

### **表45-90 函数 LL\_TIM\_OC\_SetPolarity**

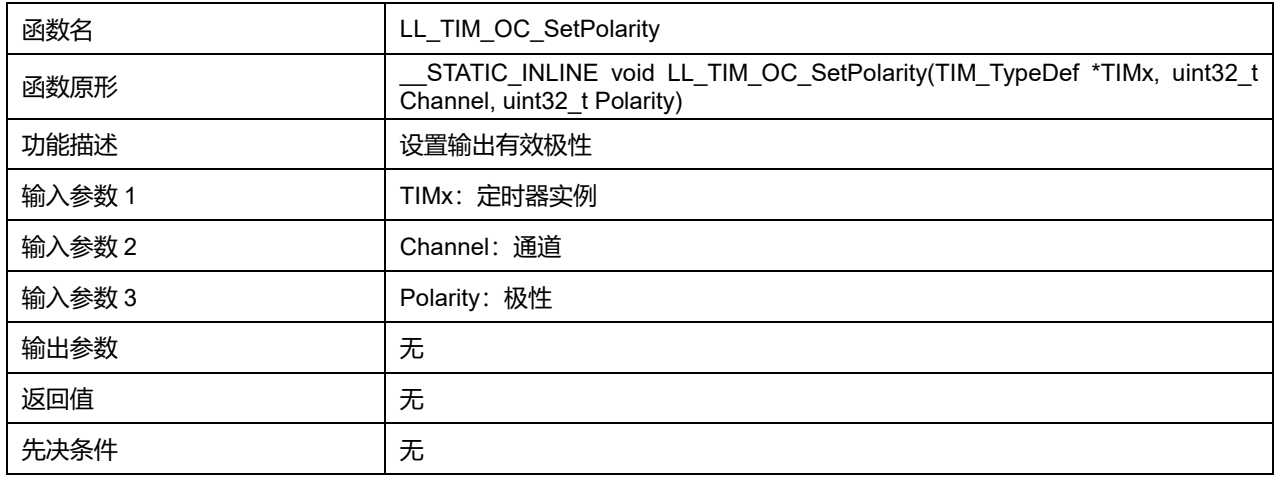

## **Channel 可选参数:**

#### **表45-91 Channel 可选参数**

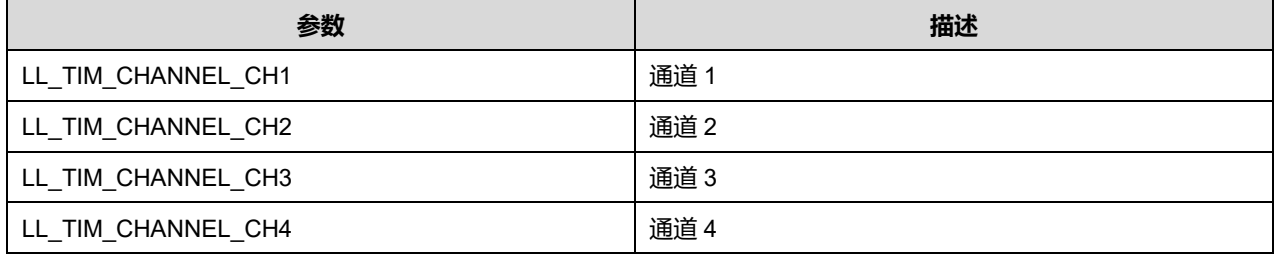

## **Polarity 可选参数:**

#### **表45-92 Polarity 可选参数**

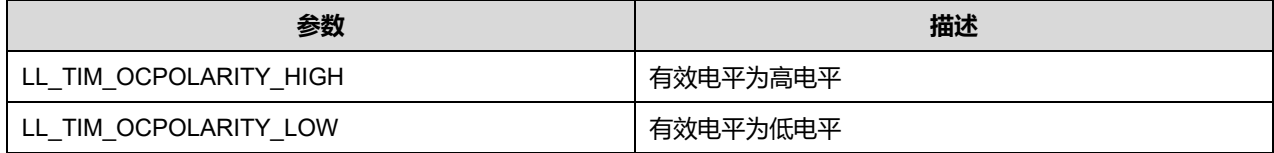

## **45.2.40 函数 LL\_TIM\_OC\_GetPolarity**

描述了函数 LL\_TIM\_OC\_GetPolarity

**表45-93 函数 LL\_TIM\_OC\_GetPolarity**

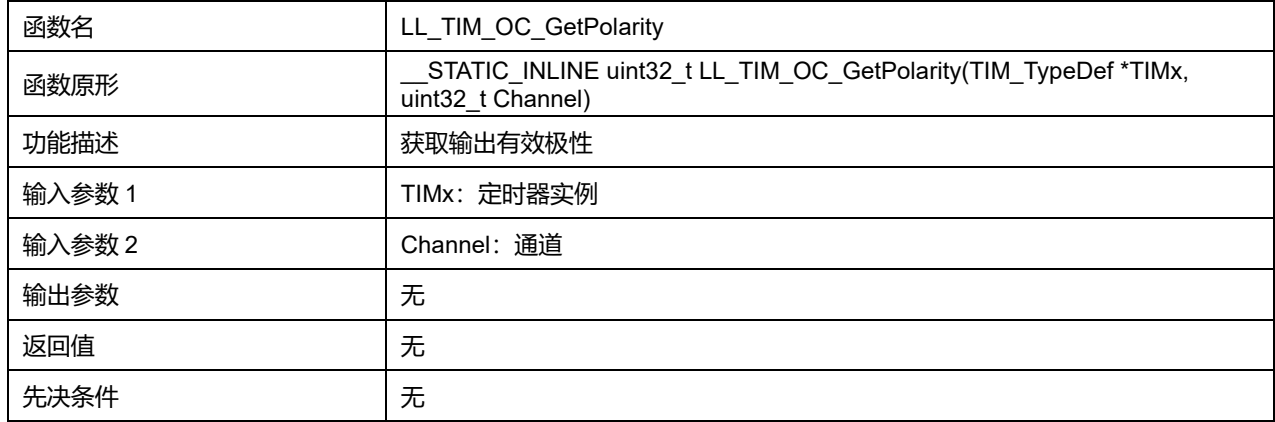

### **Channel 可选参数:**

#### **表45-94 Channel 可选参数**

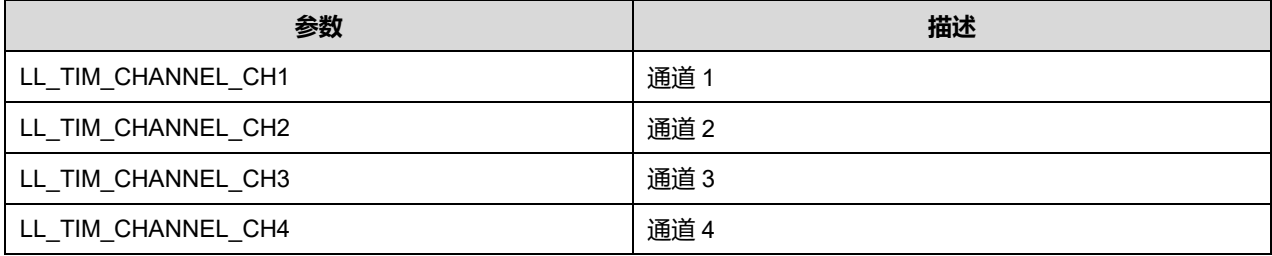

# **45.2.41 函数 LL\_TIM\_OC\_SetIdleState**

# 描述了函数 LL\_TIM\_OC\_SetIdleState

### **表45-95 函数 LL\_TIM\_OC\_SetIdleState**

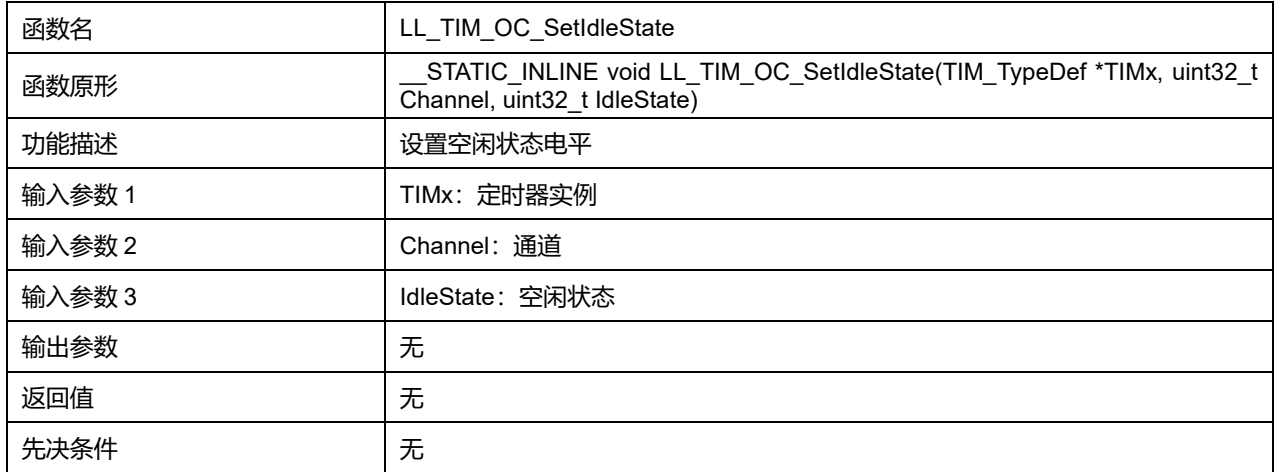

### **Channels 可选参数:**

#### **表45-96 Channels 可选参数**

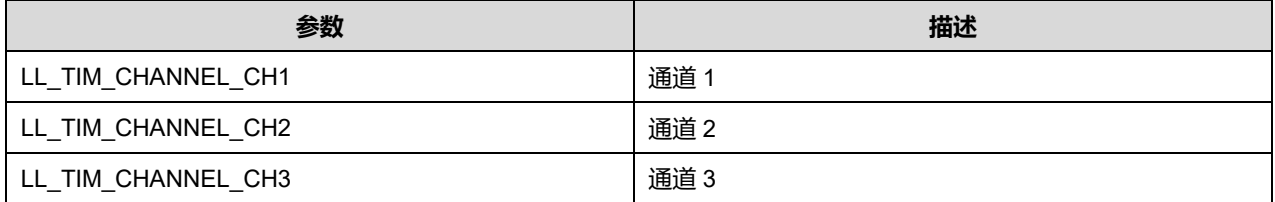

**Puya Semiconductor 714 / 830**

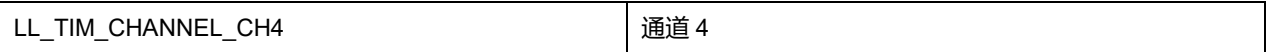

#### **IdleState 可选参数:**

#### **表45-97 IdleState 可选参数**

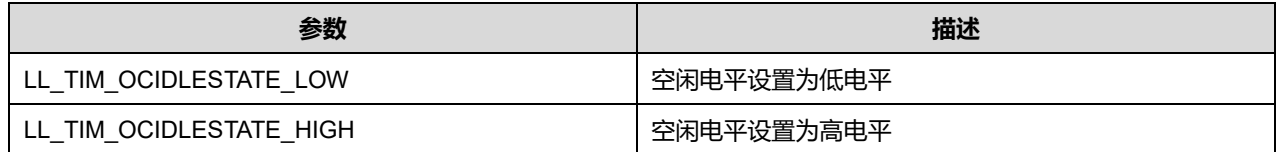

## **45.2.42 函数 LL\_TIM\_OC\_GetIdleState**

## 描述了函数 LL\_TIM\_OC\_GetIdleState

#### **表45-98 函数 LL\_TIM\_OC\_GetIdleState**

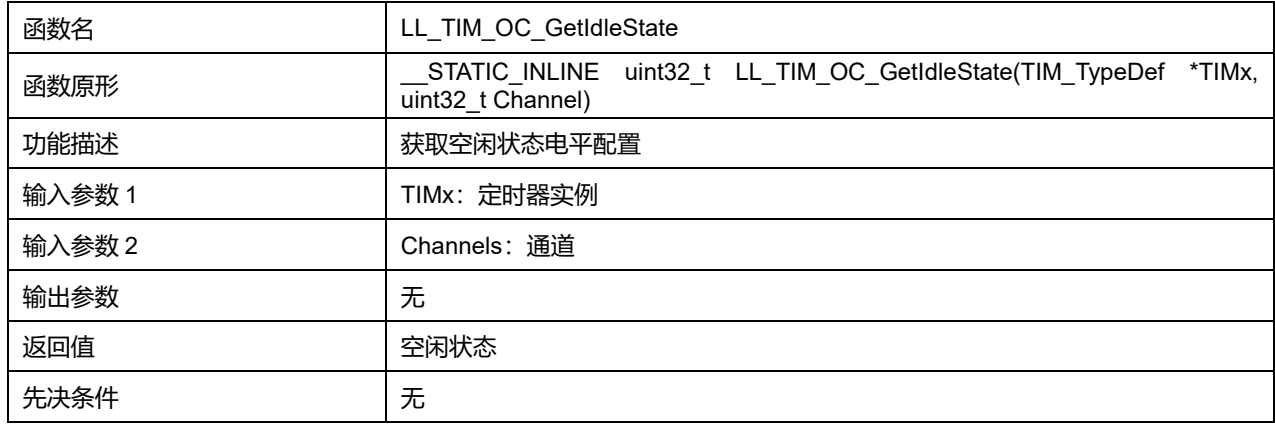

### **Channel 可选参数:**

## **表45-99 Channel 可选参数**

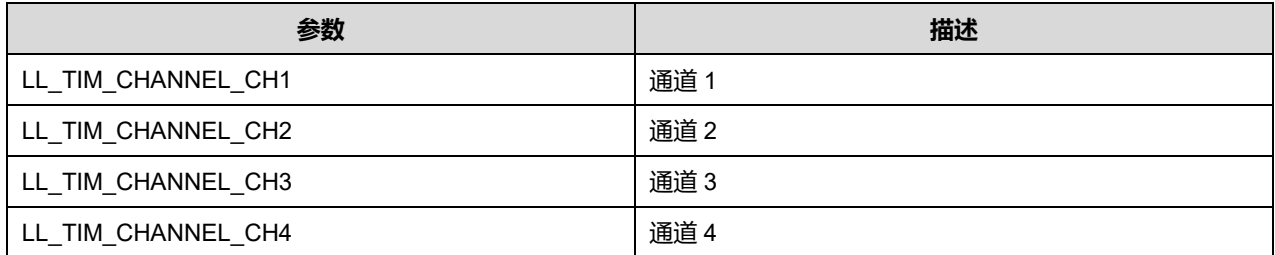

## **45.2.43 函数 LL\_TIM\_OC\_EnableFast**

#### 描述了函数 LL\_TIM\_OC\_EnableFast

## **表45-100 函数 LL\_TIM\_OC\_EnableFast**

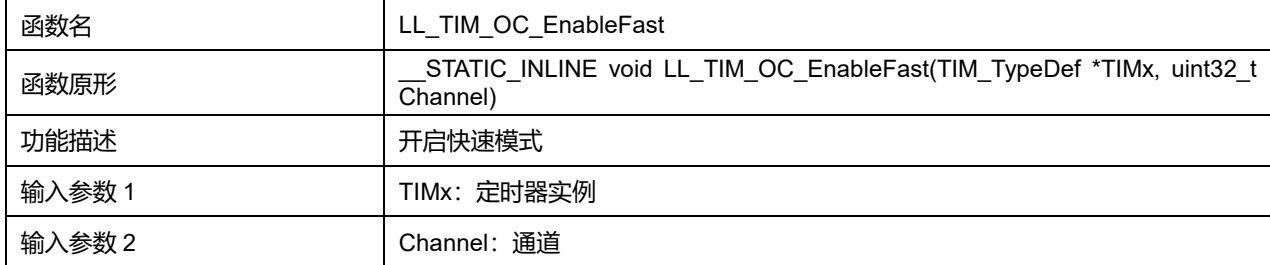

## **Puya Semiconductor 715 / 830**

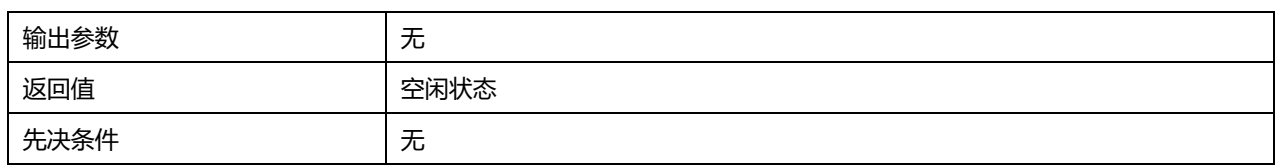

## **Channel 可选参数:**

### **表45-101 Channel 可选参数**

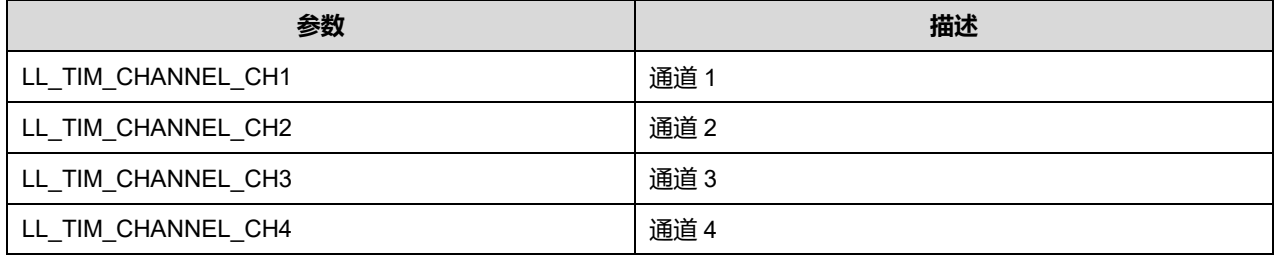

## **45.2.44 函数 LL\_TIM\_OC\_DisableFast**

## 描述了函数 LL\_TIM\_OC\_DisableFast

### **表45-102 函数 LL\_TIM\_OC\_DisableFast**

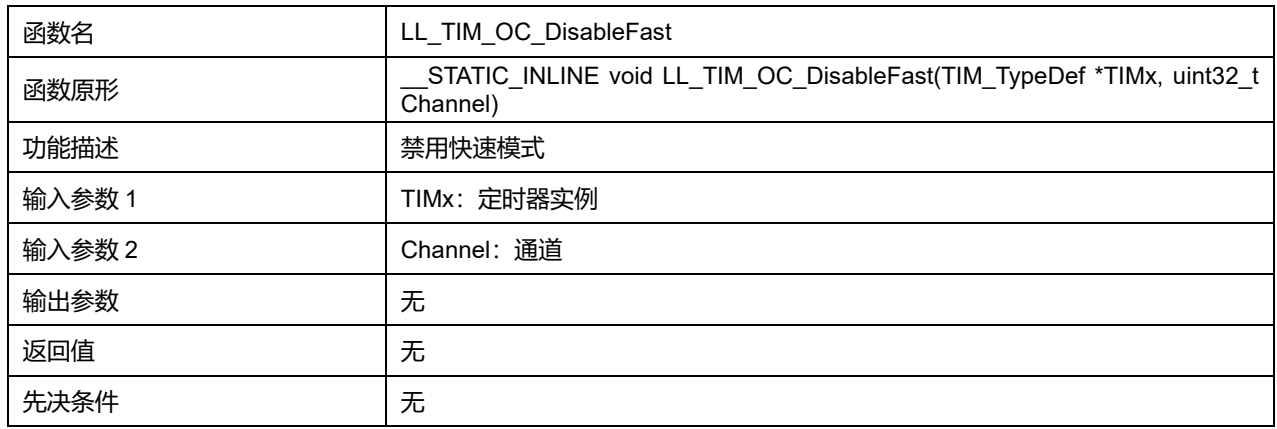

## **Channel 可选参数:**

#### **表45-103 Channel 可选参数**

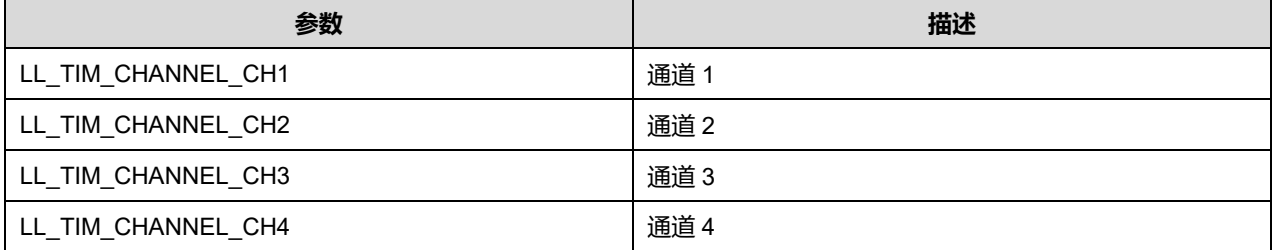

## **45.2.45 函数 LL\_TIM\_OC\_IsEnabledFast**

## 描述了函数 LL\_TIM\_OC\_IsEnabledFast

#### **表45-104 函数 LL\_TIM\_OC\_IsEnabledFast**

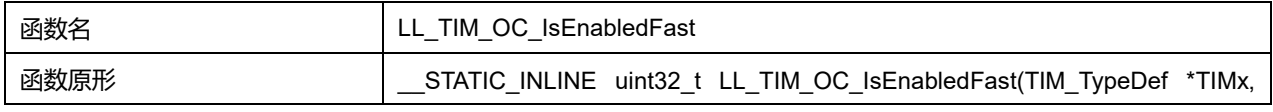

## **Puya Semiconductor 716 / 830**

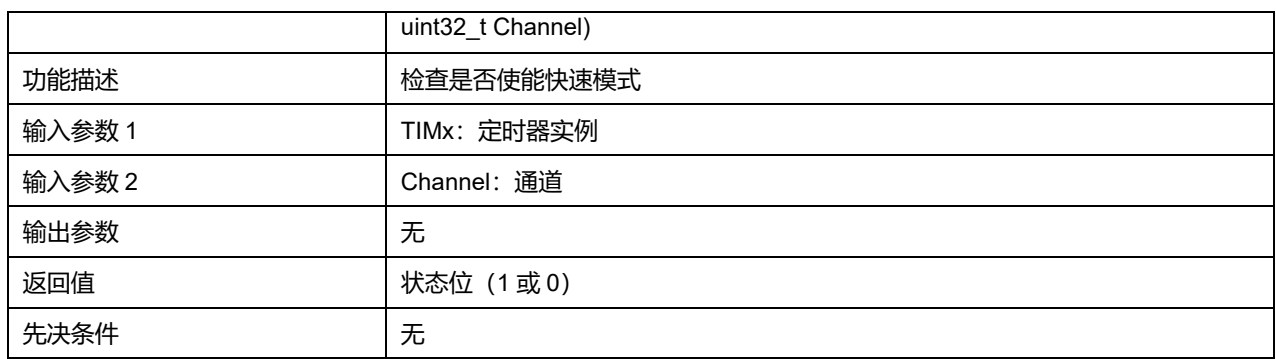

## **Channel 可选参数:**

### **表45-105 Channel 可选参数**

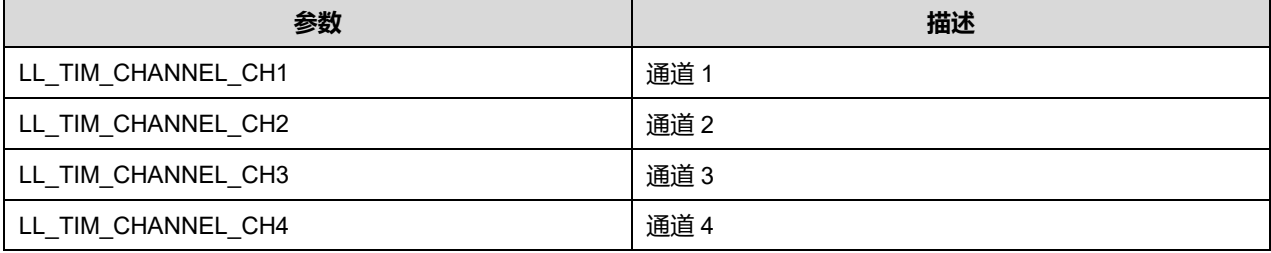

# **45.2.46 函数 LL\_TIM\_OC\_EnablePreload**

## 描述了函数 LL\_TIM\_OC\_EnablePreload

### **表45-106 函数 LL\_TIM\_OC\_EnablePreload**

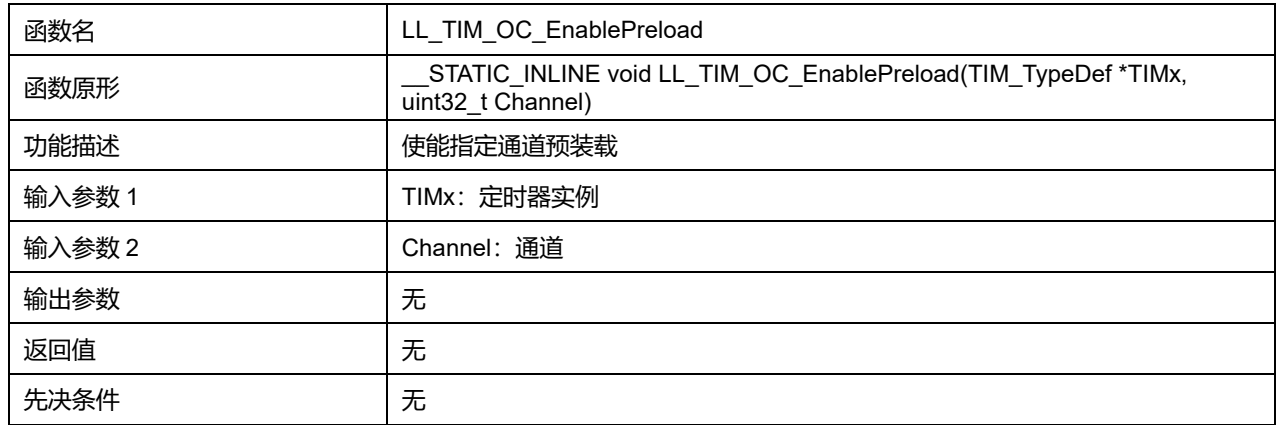

## **Channel 可选参数:**

#### **表45-107 Channel 可选参数**

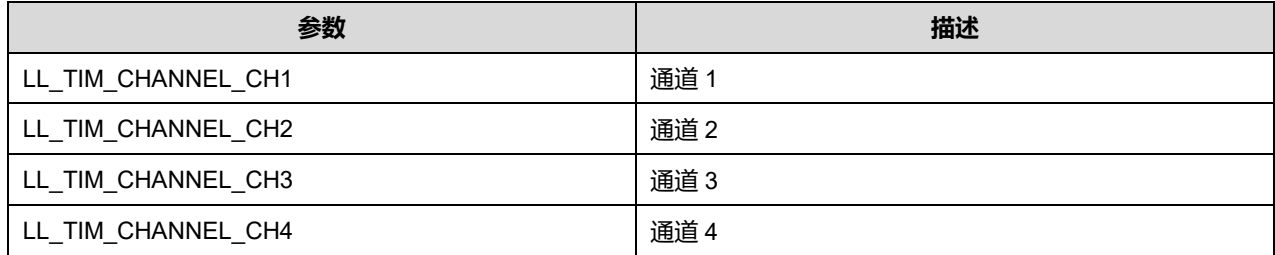

## **45.2.47 函数 LL\_TIM\_OC\_DisablePreload**

### 描述了函数 LL\_TIM\_OC\_DisablePreload

## **表45-108 函数 LL\_TIM\_OC\_DisablePreload**

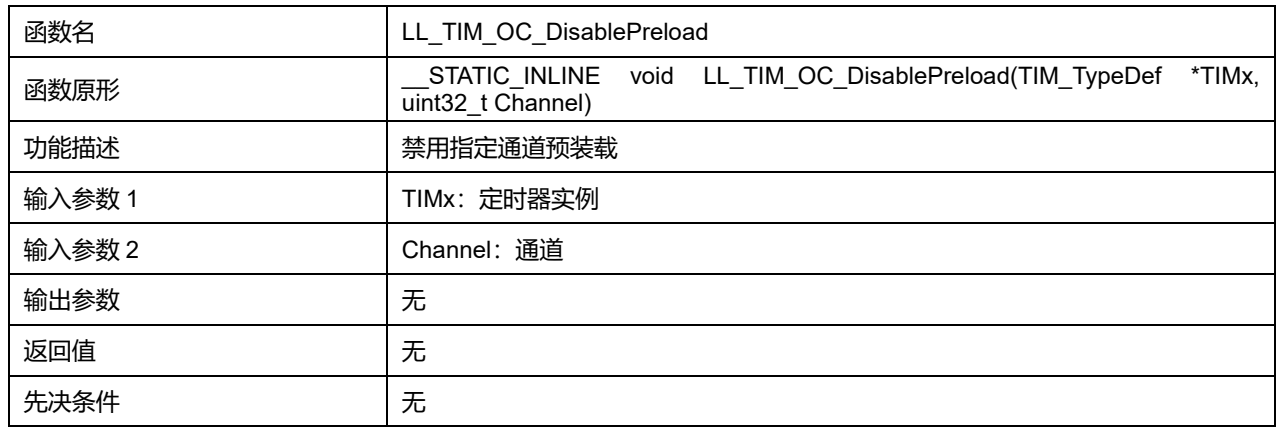

## **Channel 可选参数:**

#### **表45-109 Channel 可选参数**

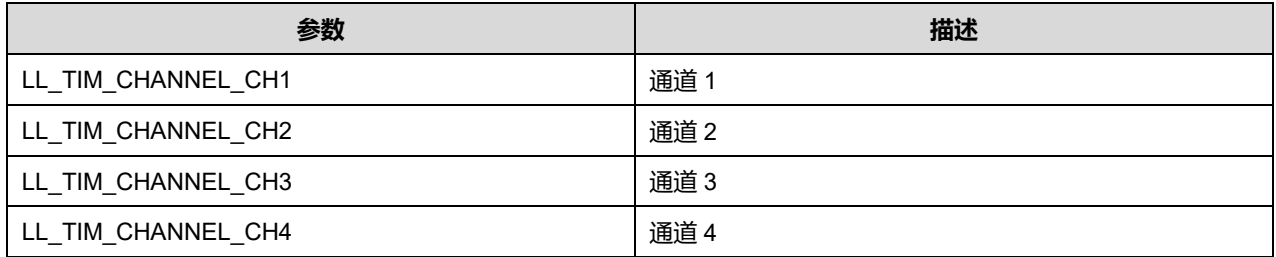

## **45.2.48 函数 LL\_TIM\_OC\_IsEnabledPreload**

#### 描述了函数 LL\_TIM\_OC\_IsEnabledPreload

#### **表45-110 函数 LL\_TIM\_OC\_IsEnabledPreload**

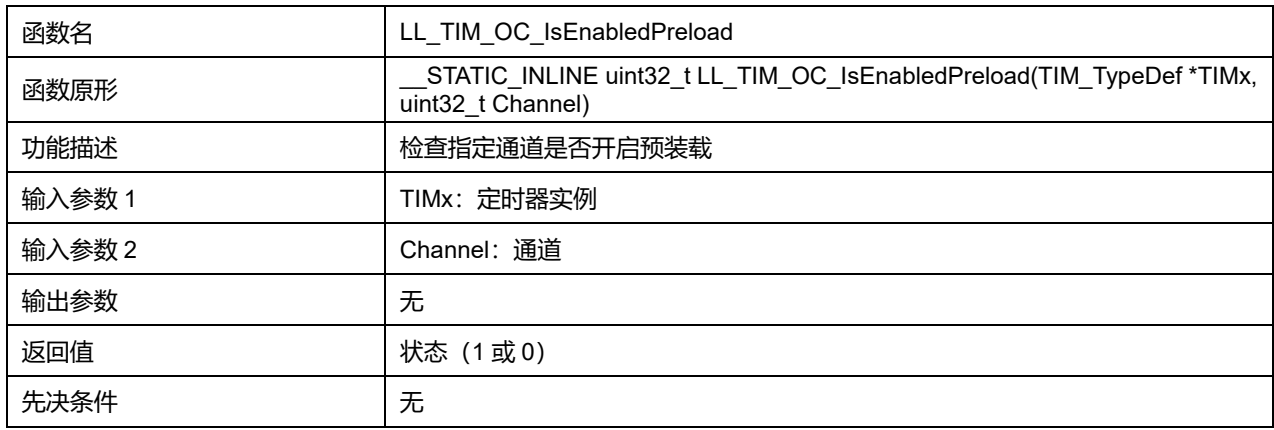

### **Channel 可选参数:**

### **表45-111 Channel 可选参数**

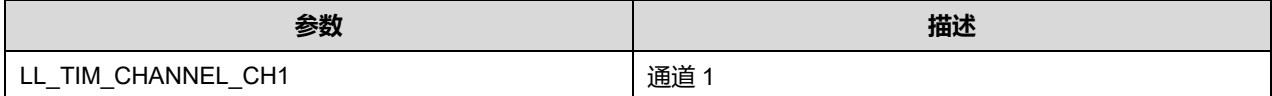

**Puya Semiconductor 718 / 830**

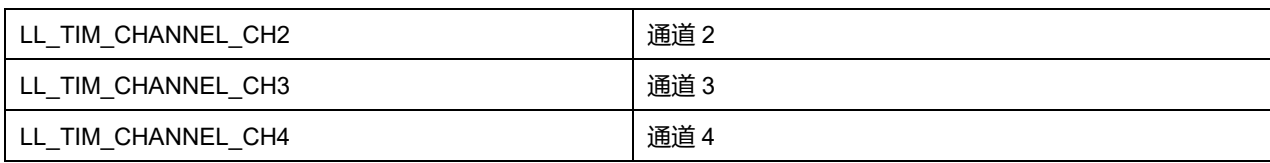

# **45.2.49 函数 LL\_TIM\_OC\_EnableClear**

## 描述了函数 LL\_TIM\_OC\_EnableClear

## **表45-112 函数 LL\_TIM\_OC\_EnableClear**

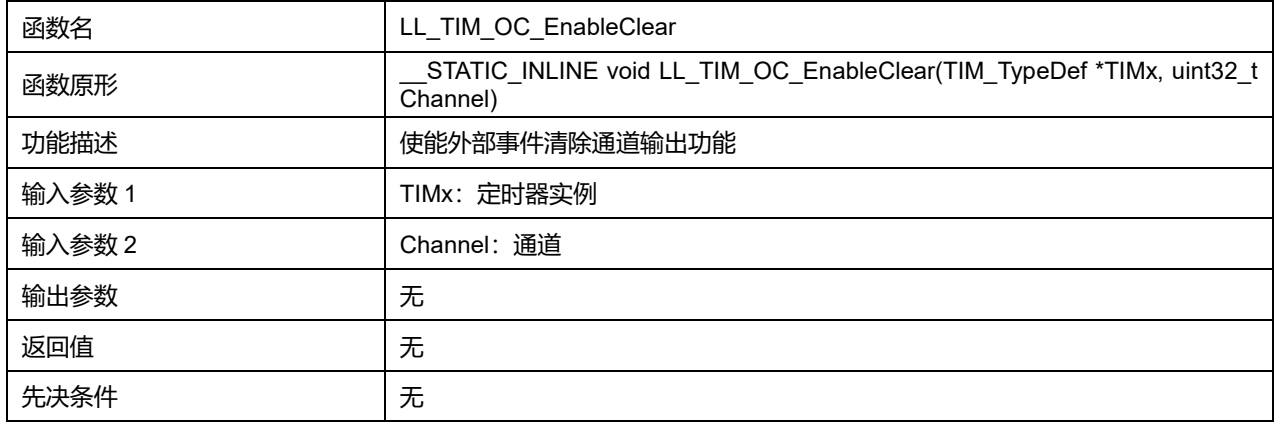

## **Channel 可选参数:**

#### **表45-113 Channel 可选参数**

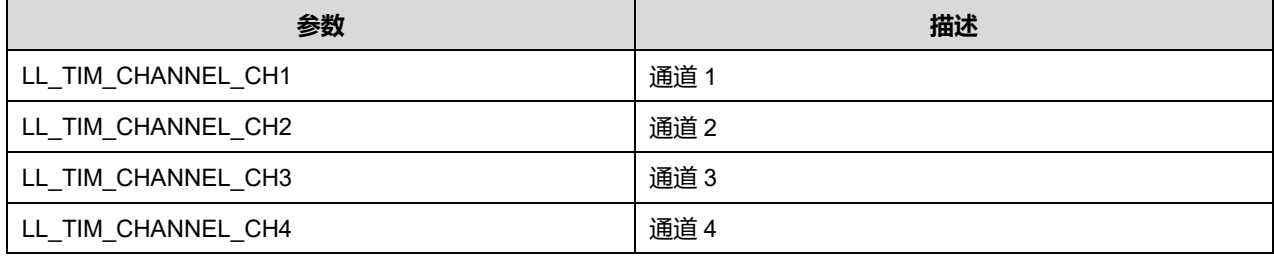

## **45.2.50 函数 LL\_TIM\_OC\_DisableClear**

## 描述了函数 LL\_TIM\_OC\_DisableClear

#### **表45-114 函数 LL\_TIM\_OC\_DisableClear**

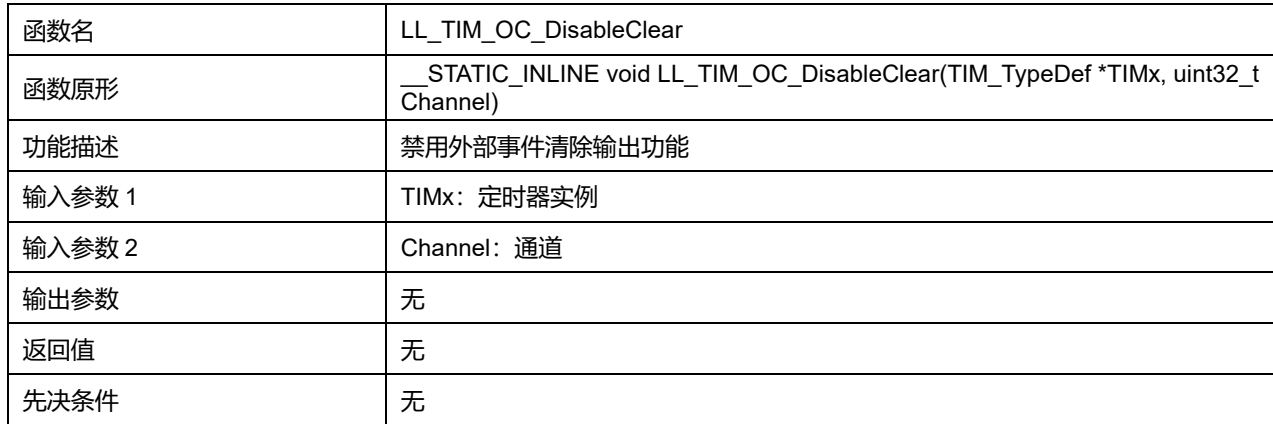

## **Channel 可选参数:**

### **表45-115 Channel 可选参数**

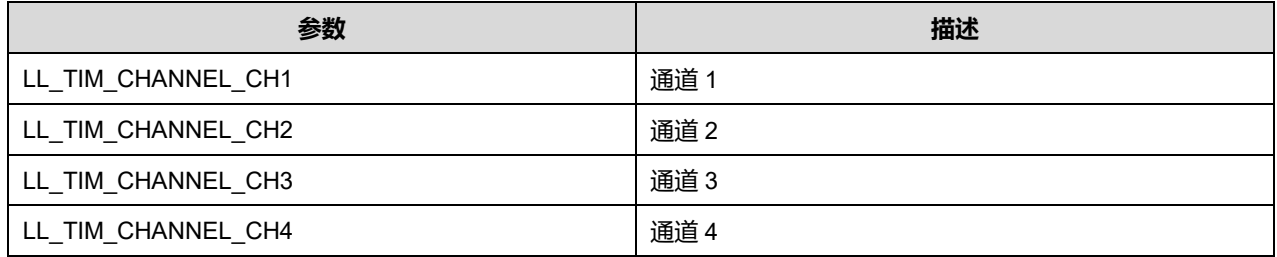

## **45.2.51 函数 LL\_TIM\_OC\_IsEnabledClear**

## 描述了函数 LL\_TIM\_OC\_IsEnabledClear

### **表45-116 函数 LL\_TIM\_OC\_IsEnabledClear**

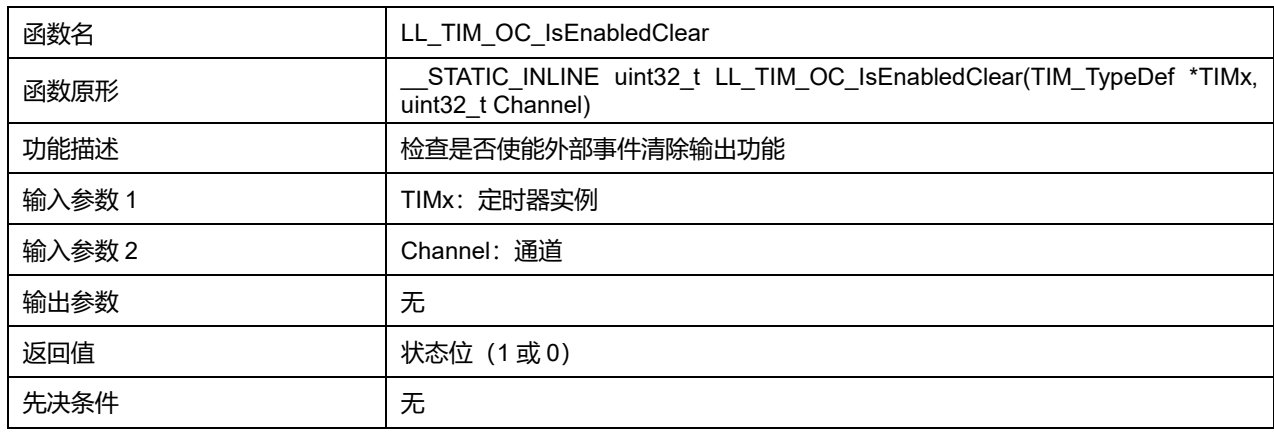

## **Channel 可选参数:**

#### **表45-117 Channel 可选参数**

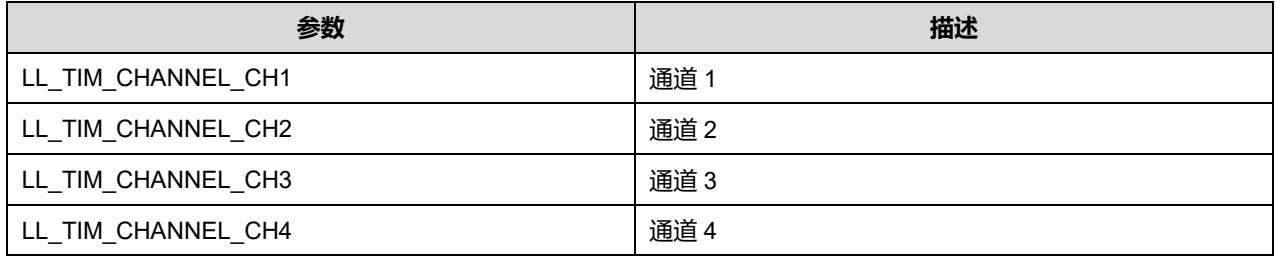

## **45.2.52 函数 LL\_TIM\_OC\_SetDeadTime**

## 描述了函数 LL\_TIM\_OC\_SetDeadTime

### **表45-118 函数 LL\_TIM\_OC\_SetDeadTime**

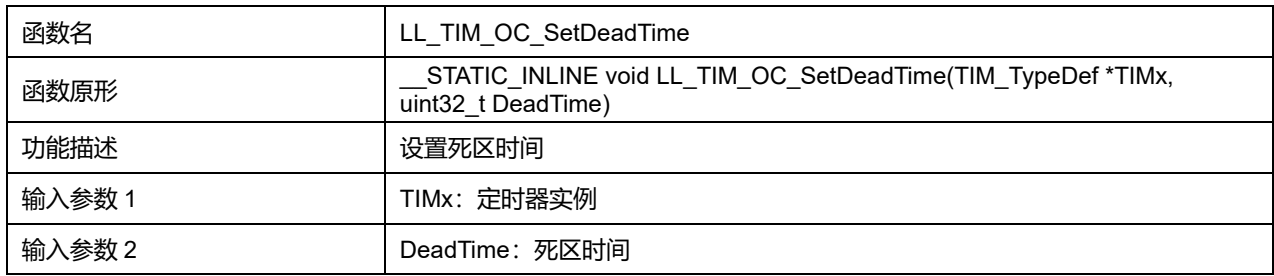

# **Puya Semiconductor 720 / 830**
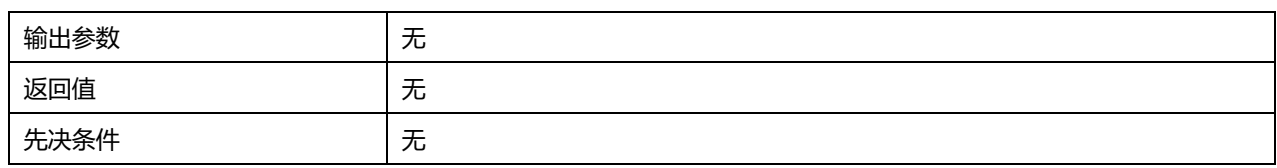

## **45.2.53 函数 LL\_TIM\_OC\_SetCompareCH1**

## 描述了函数 LL\_TIM\_OC\_SetCompareCH1

## **表45-119 函数 LL\_TIM\_OC\_SetCompareCH1**

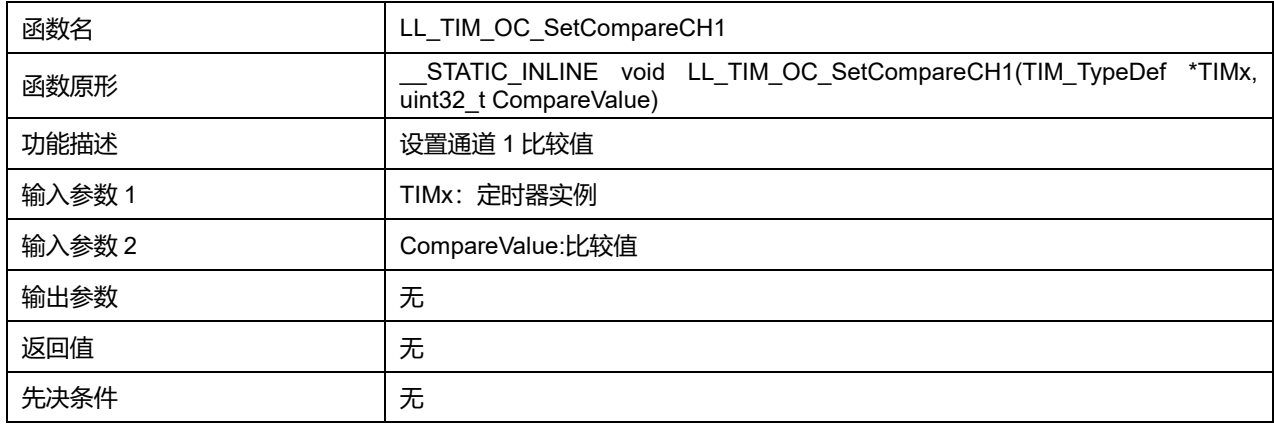

## **45.2.54 函数 LL\_TIM\_OC\_SetCompareCH2**

### 描述了函数 LL\_TIM\_OC\_SetCompareCH2

## **表45-120 函数 LL\_TIM\_OC\_SetCompareCH2**

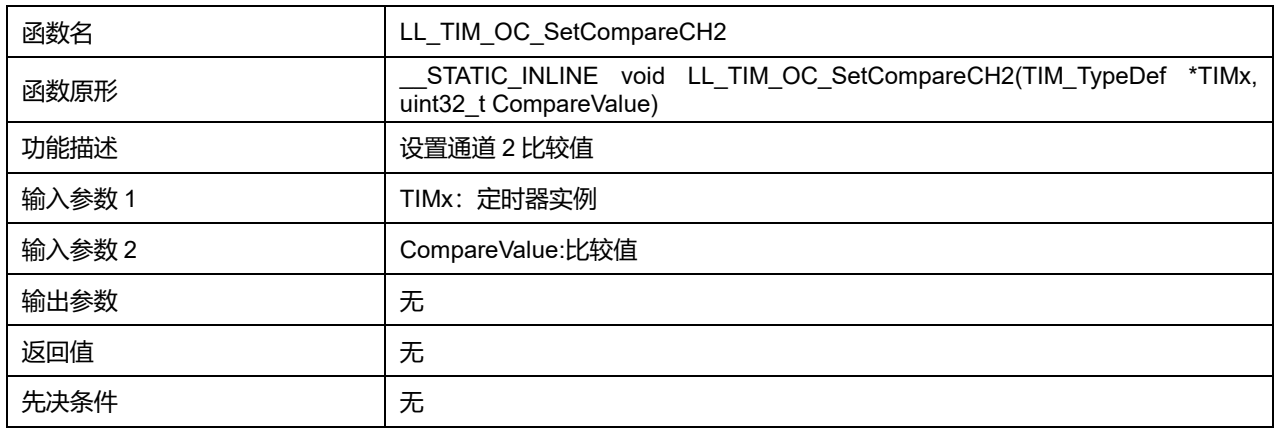

## **45.2.55 函数 LL\_TIM\_OC\_SetCompareCH3**

## 描述了函数 LL\_TIM\_OC\_SetCompareCH3

#### **表45-121 函数 LL\_TIM\_OC\_SetCompareCH3**

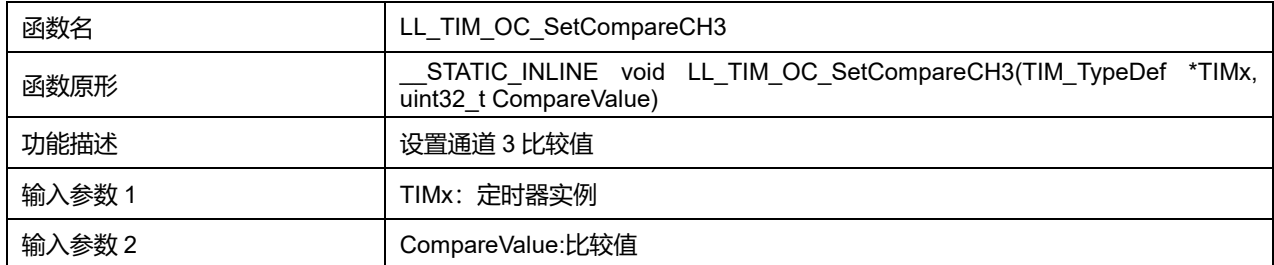

**Puya Semiconductor 721 / 830**

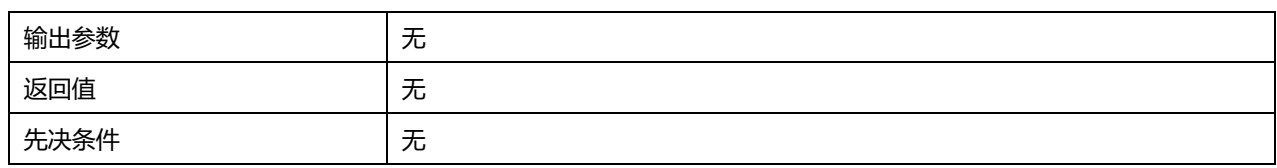

## **45.2.56 函数 LL\_TIM\_OC\_SetCompareCH4**

## 描述了函数 LL\_TIM\_OC\_SetCompareCH4

## **表45-122 函数 LL\_TIM\_OC\_SetCompareCH4**

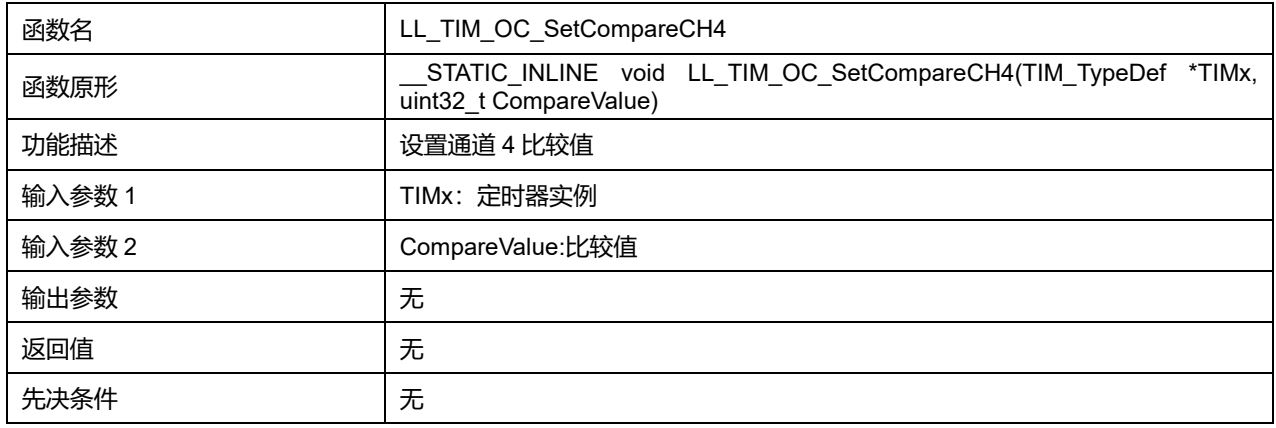

## **45.2.57 函数 LL\_TIM\_OC\_GetCompareCH1**

## 描述了函数 LL\_TIM\_OC\_GetCompareCH1

### **表45-123 函数 LL\_TIM\_OC\_GetCompareCH1**

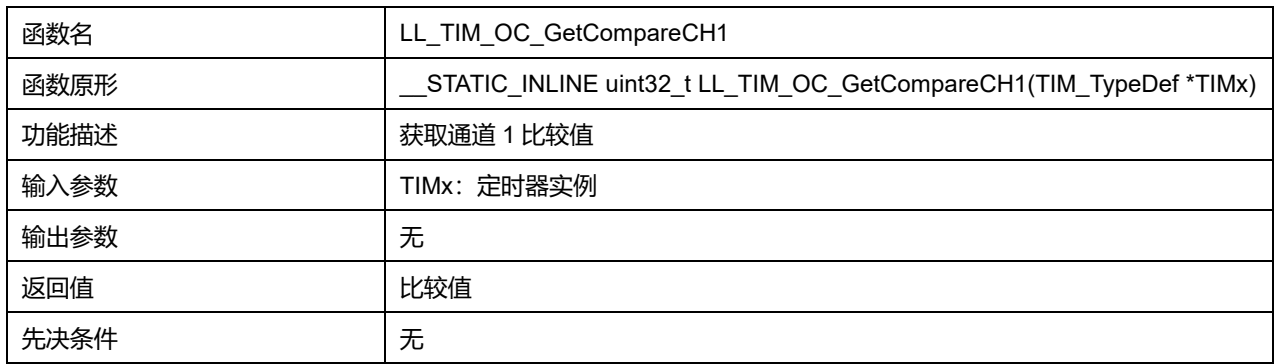

## **45.2.58 函数 LL\_TIM\_OC\_GetCompareCH2**

### 描述了函数 LL\_TIM\_OC\_GetCompareCH2

## **表45-124 函数 LL\_TIM\_OC\_GetCompareCH2**

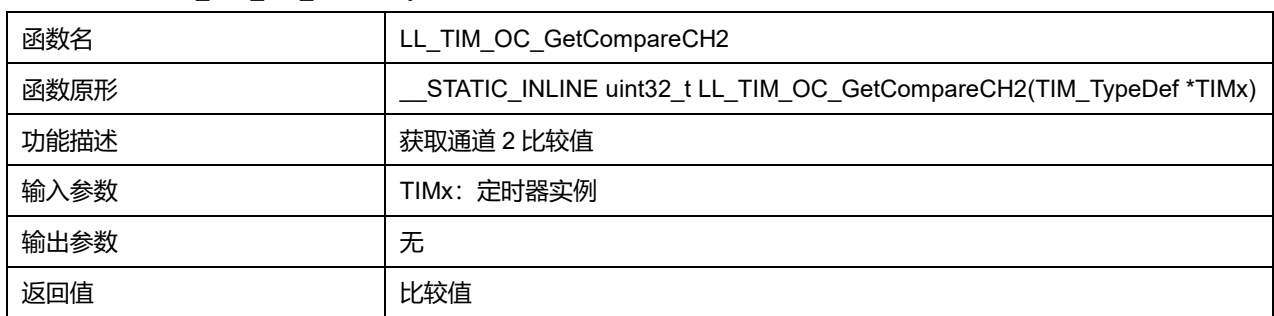

## **Puya Semiconductor 722 / 830**

先决条件 无

## **45.2.59 函数 LL\_TIM\_OC\_GetCompareCH3**

## 描述了函数 LL\_TIM\_OC\_GetCompareCH3

#### **表45-125 函数 LL\_TIM\_OC\_GetCompareCH3**

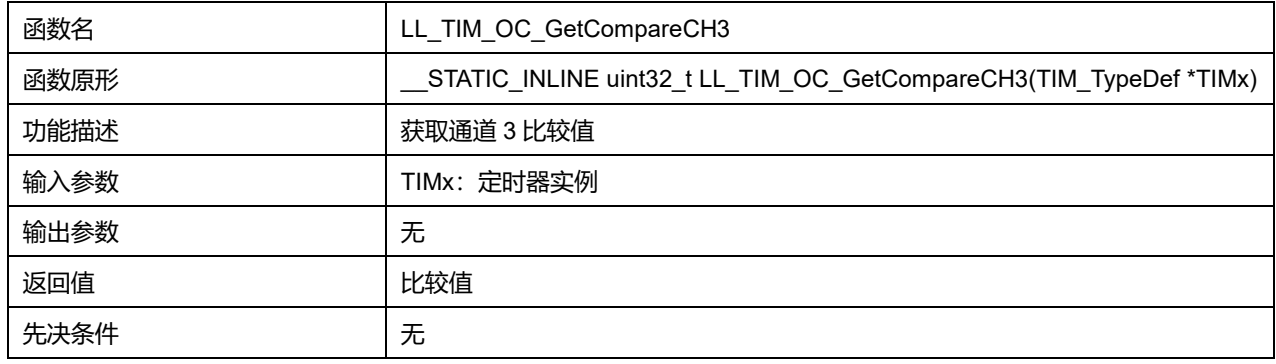

## **45.2.60 函数 LL\_TIM\_OC\_GetCompareCH4**

## 描述了函数 LL\_TIM\_OC\_GetCompareCH4

#### **表45-126 函数 LL\_TIM\_OC\_GetCompareCH4**

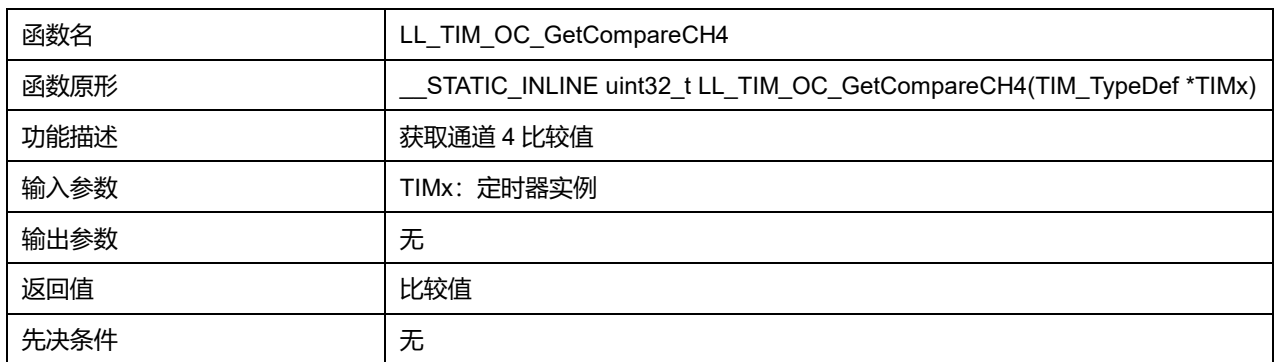

# **45.2.61 函数 LL\_TIM\_IC\_Config**

# 描述了函数 LL\_TIM\_IC\_Config

## **表45-127 函数 LL\_TIM\_IC\_Config**

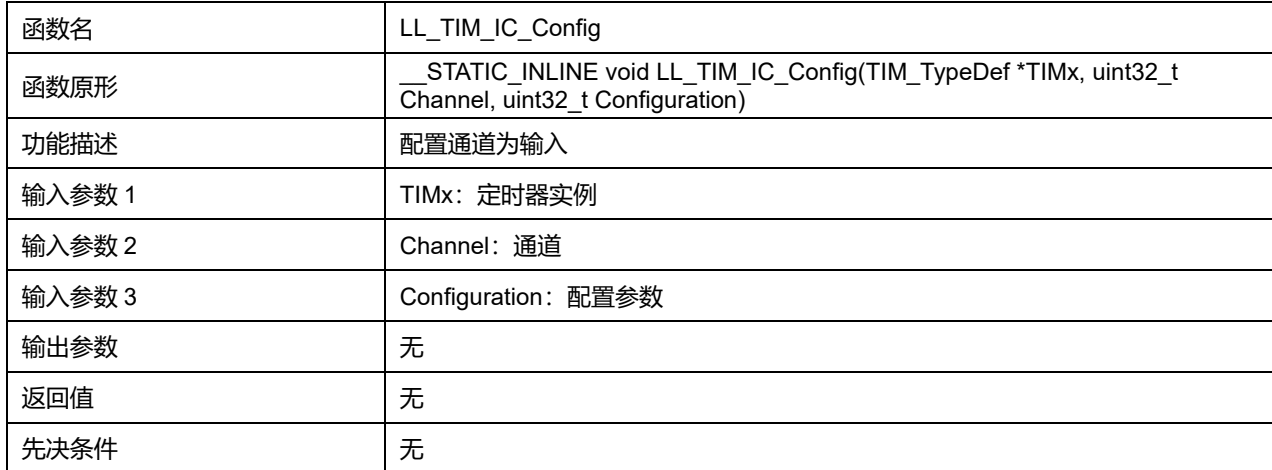

**Puya Semiconductor 723 / 830**

### **Channel 可选参数:**

#### **表45-128 Channel 可选参数**

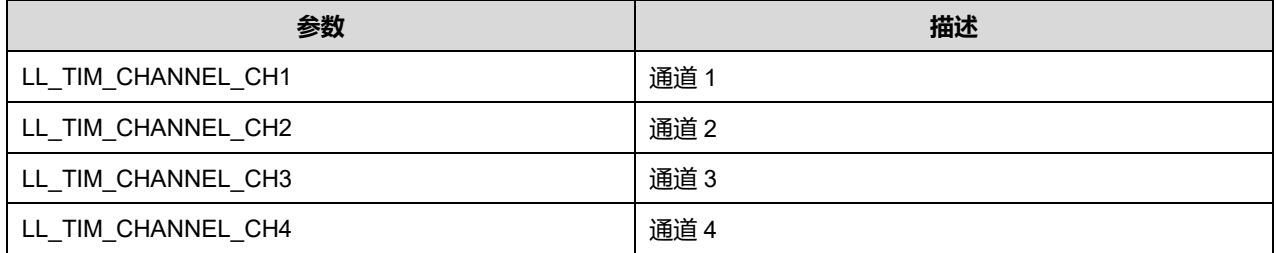

## **Configuration 可选参数:**

#### **表45-129 Configuration 可选参数**

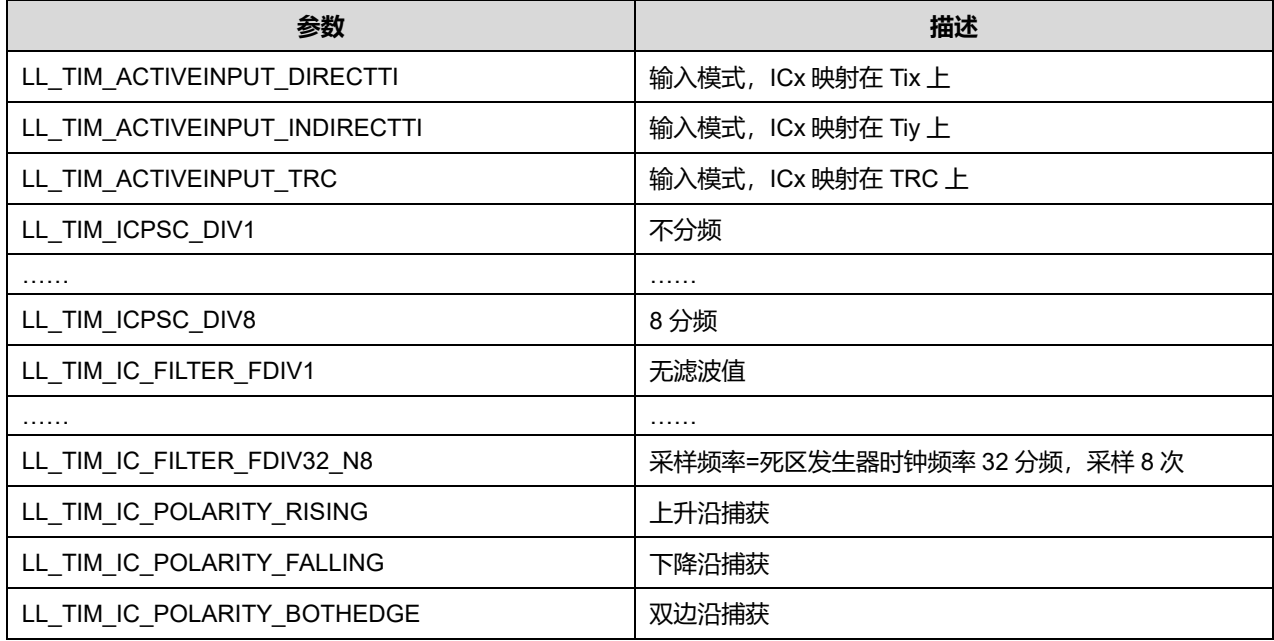

## **45.2.62 函数 LL\_TIM\_IC\_SetActiveInput**

# 描述了函数 LL\_TIM\_IC\_SetActiveInput

### **表45-130 函数 LL\_TIM\_IC\_SetActiveInput**

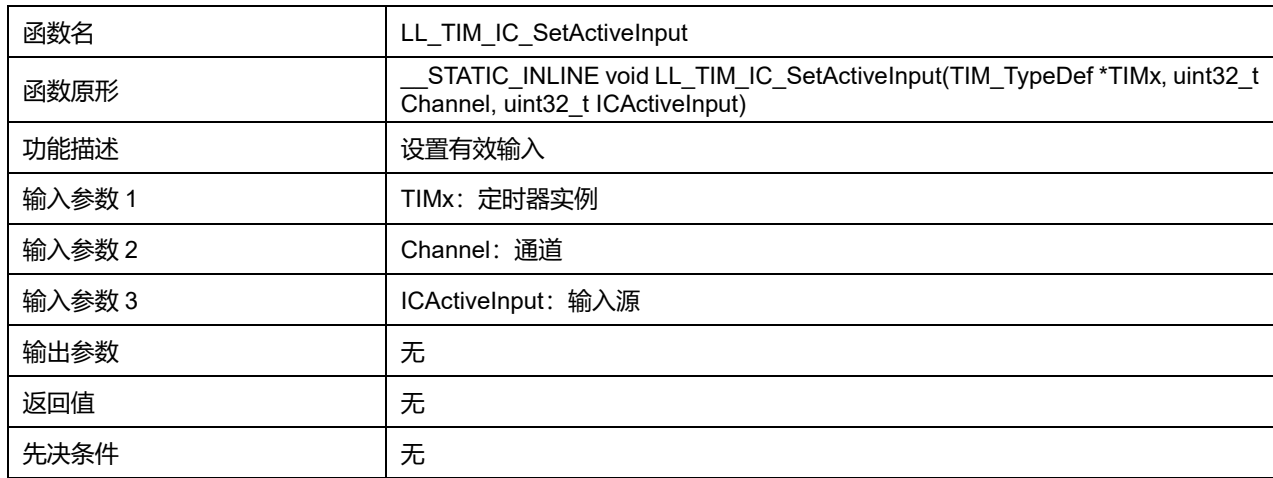

### **Channel 可选参数:**

#### **表45-131 Channel 可选参数**

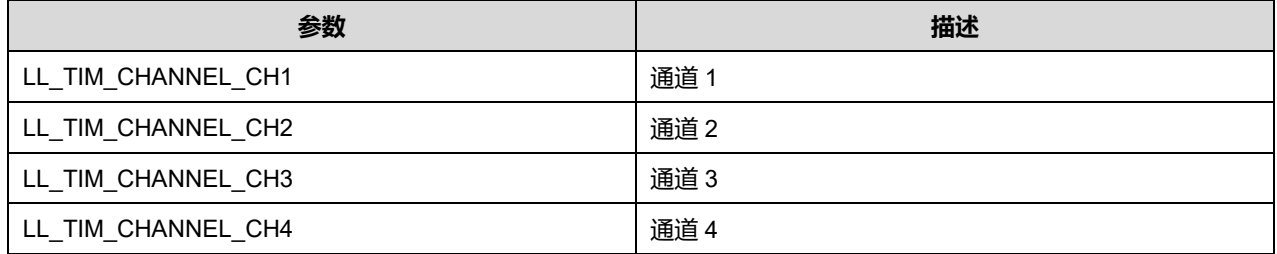

## **ICActiveInput 可选参数:**

#### **表45-132 ICActiveInput 可选参数**

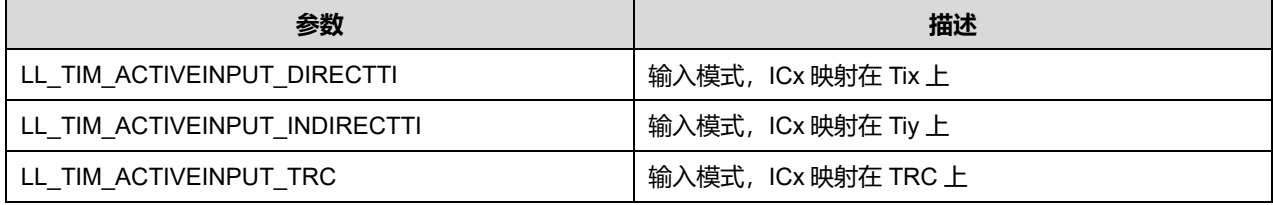

注意:当 *x=1* 时 *y=2*,当 *x=2* 时 *y=1*,当 *x=3* 时,*y=4*,当 *x=4* 时 *y=3*。

## **45.2.63 函数 LL\_TIM\_IC\_GetActiveInput**

## 描述了函数 LL\_TIM\_IC\_GetActiveInput

#### **表45-133 函数 LL\_TIM\_IC\_GetActiveInput**

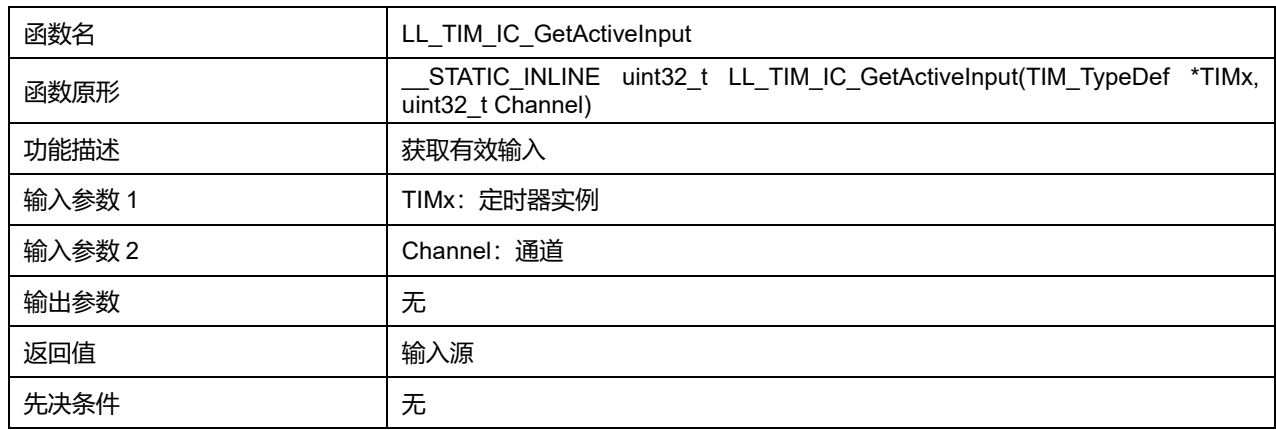

## **Channel 可选参数:**

#### **表45-134 Channel 可选参数**

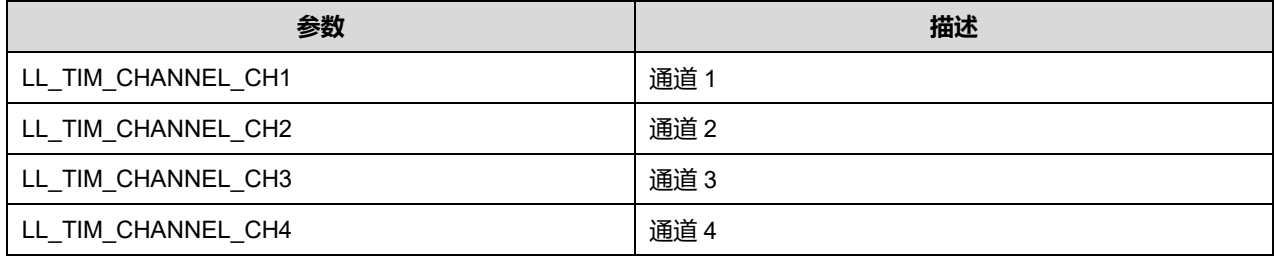

## **45.2.64 函数 LL\_TIM\_IC\_SetPrescaler**

### 描述了函数 LL\_TIM\_IC\_SetPrescaler

## **表45-135 函数 LL\_TIM\_IC\_SetPrescaler**

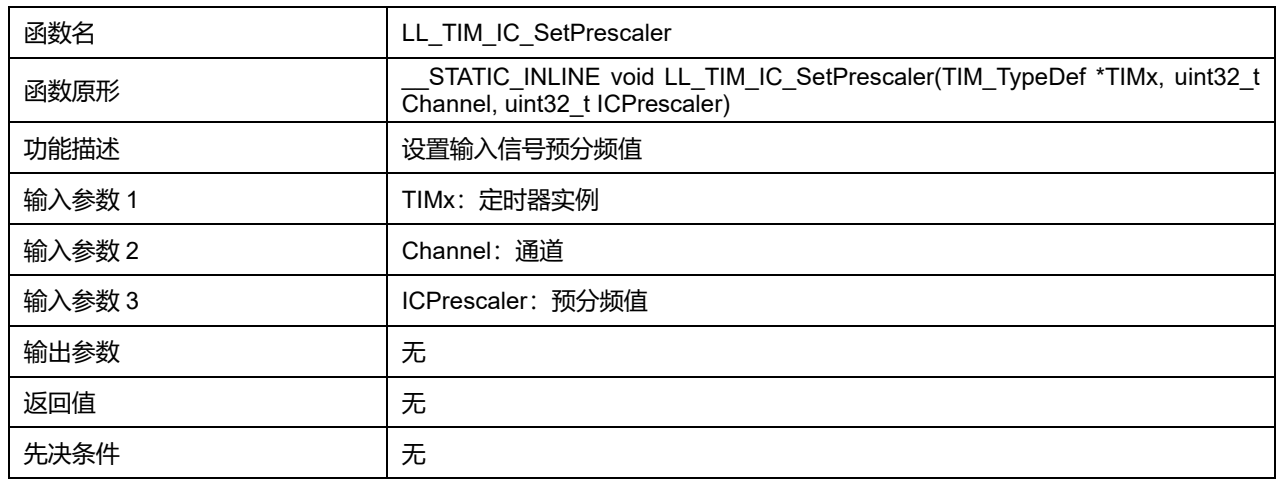

### **Channel 可选参数:**

#### **表45-136 Channel 可选参数**

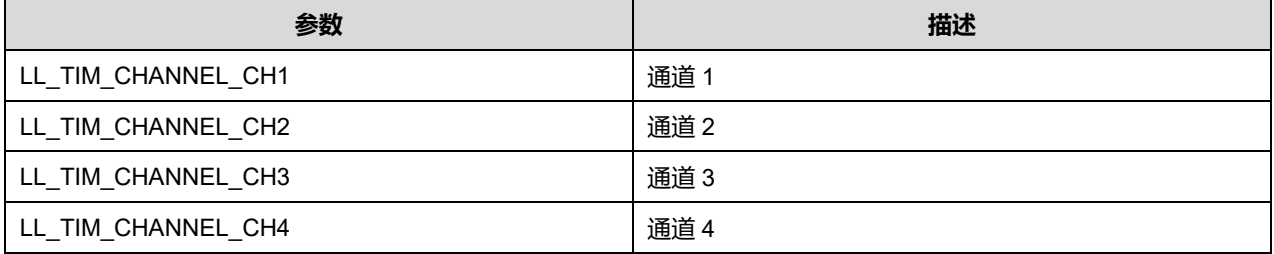

#### **ICPrescaler 可选参数:**

### **表45-137 ICPrescaler 可选参数**

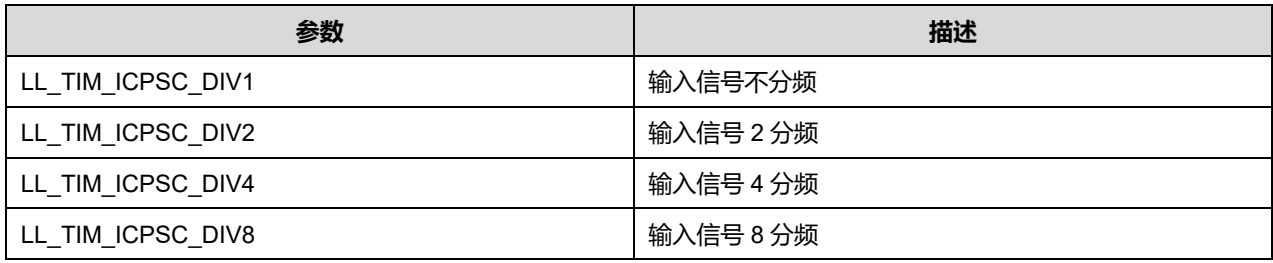

# **45.2.65 函数 LL\_TIM\_IC\_GetPrescaler**

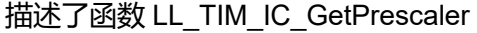

#### **表45-138 函数 LL\_TIM\_IC\_GetPrescaler**

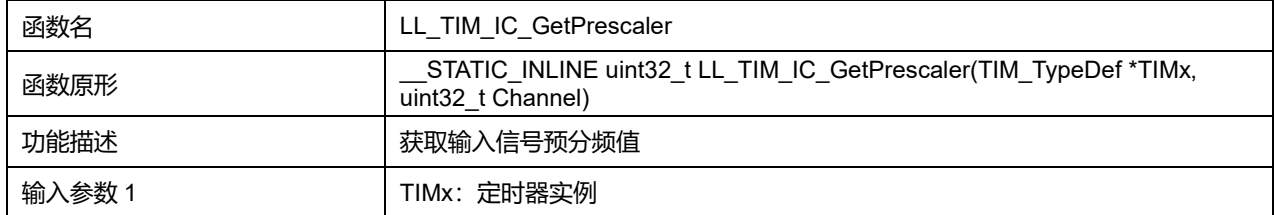

## **Puya Semiconductor 726 / 830**

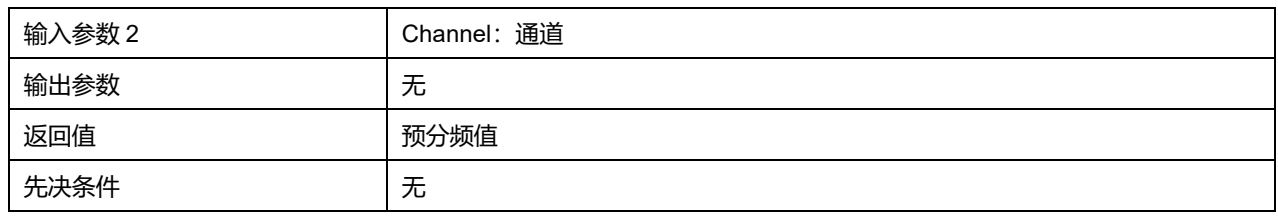

#### **Channel 可选参数:**

#### **表45-139 Channel 可选参数**

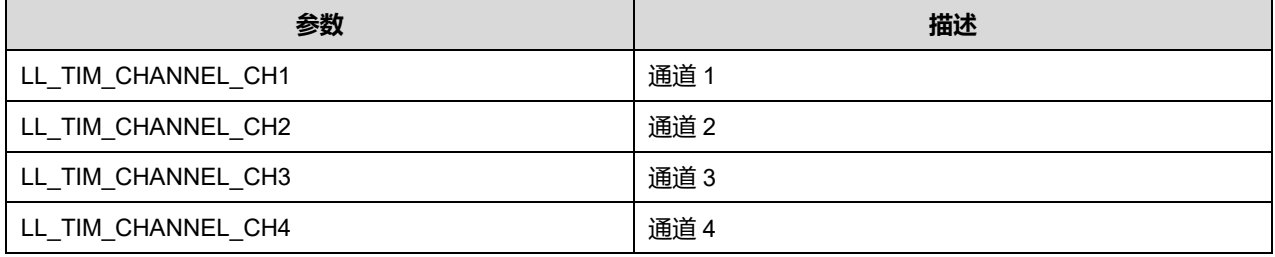

# **45.2.66 函数 LL\_TIM\_IC\_SetFilter**

# 描述了函数 LL\_TIM\_IC\_SetFilter

#### **表45-140 函数 LL\_TIM\_IC\_SetFilter**

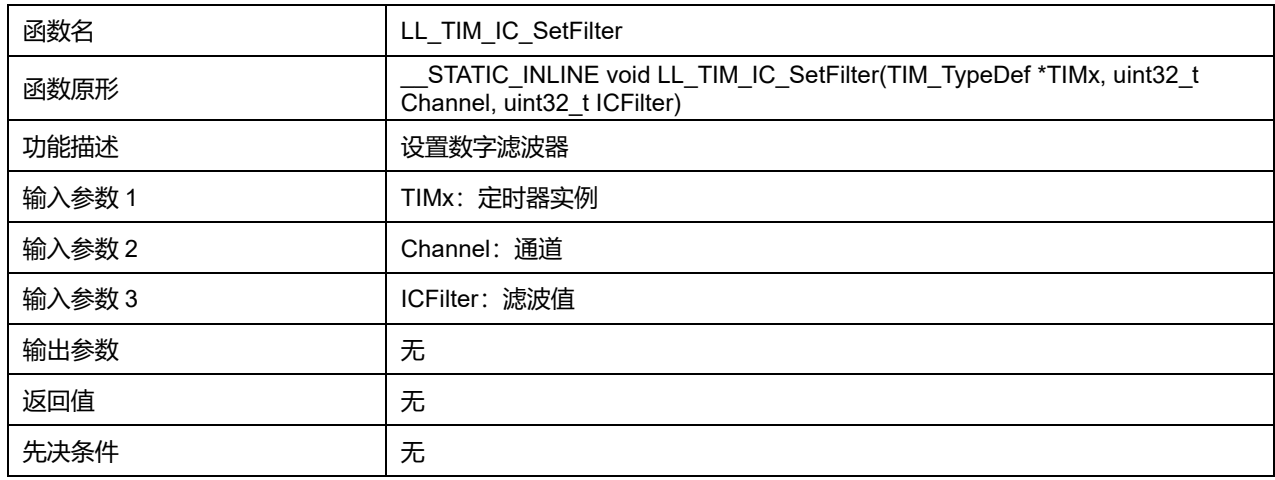

## **Channel 可选参数:**

#### **表45-141 Channel 可选参数**

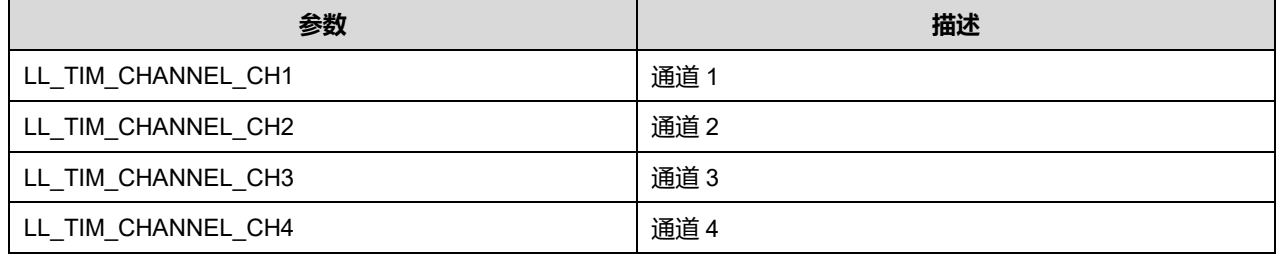

#### **ICFilter 可选参数:**

#### **表45-142 ICFilter 可选参数**

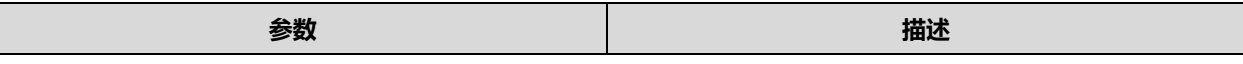

**Puya Semiconductor 727 / 830**

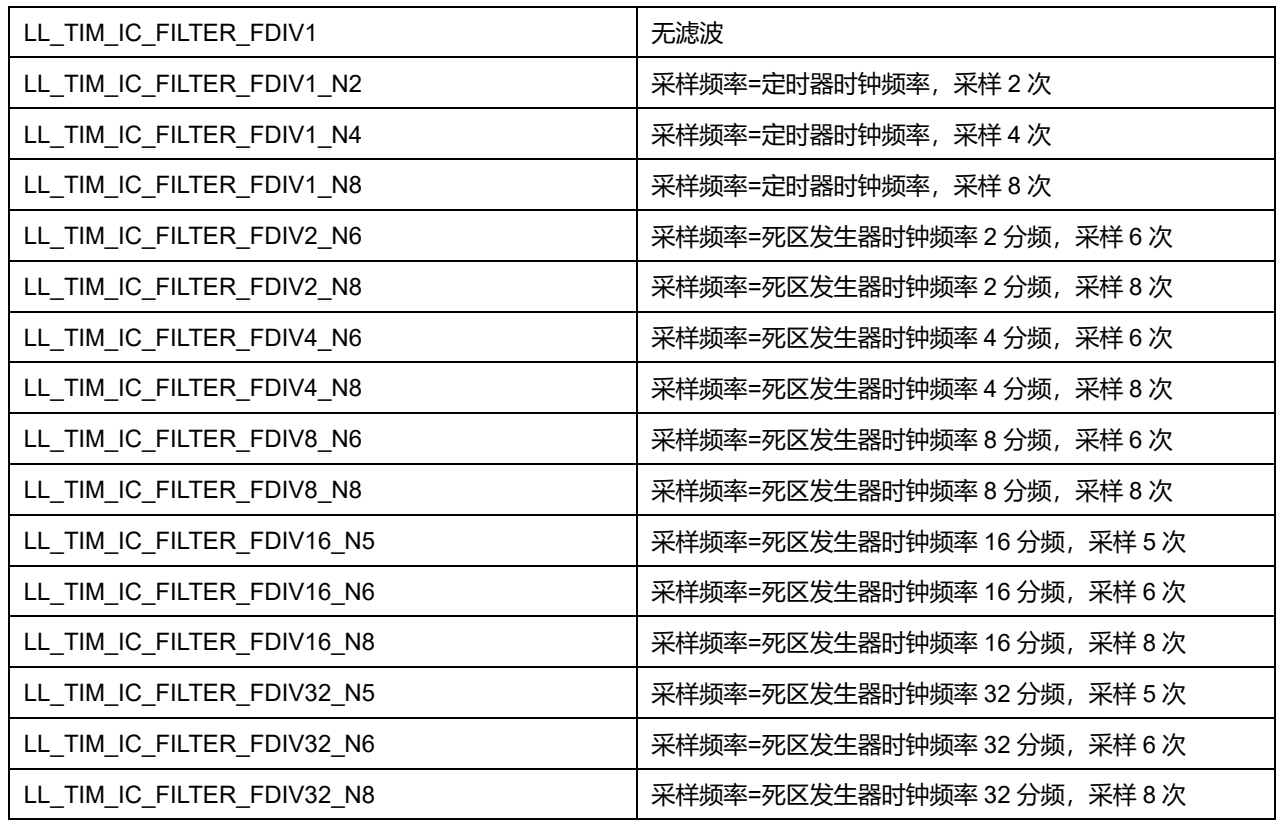

# **45.2.67 函数 LL\_TIM\_IC\_GetFilter**

## 描述了函数 LL\_TIM\_IC\_GetFilter

## **表45-143 函数 LL\_TIM\_IC\_GetFilter**

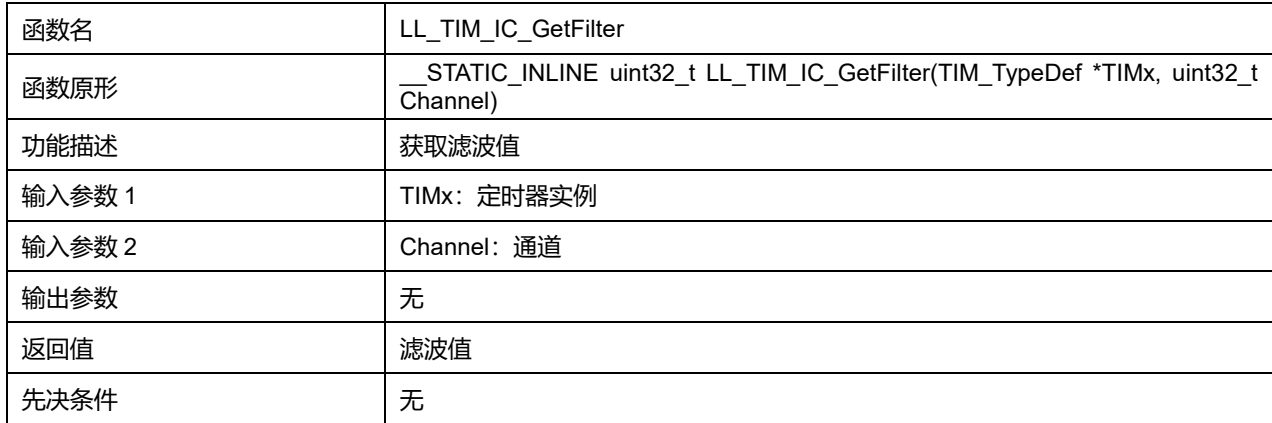

# **45.2.68 函数 LL\_TIM\_IC\_SetPolarity**

### 描述了函数 LL\_TIM\_IC\_SetPolarity

## **表45-144 函数 LL\_TIM\_IC\_SetPolarity**

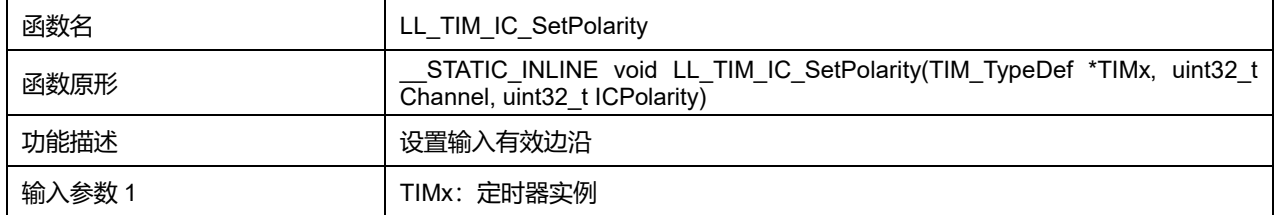

## **Puya Semiconductor 728 / 830**

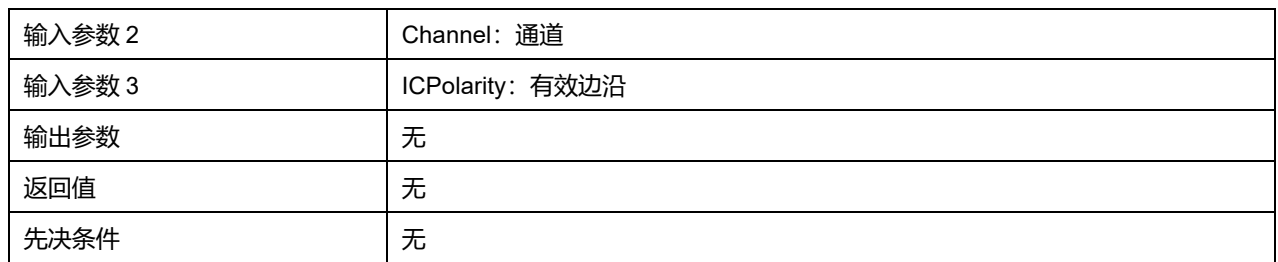

## **Channel 可选参数:**

#### **表45-145 Channel 可选参数**

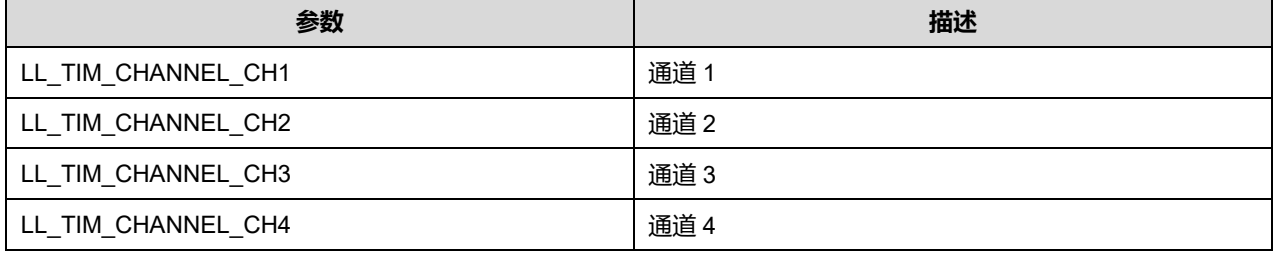

## **ICPolarity 可选参数:**

#### **表45-146 ICPolarity 可选参数**

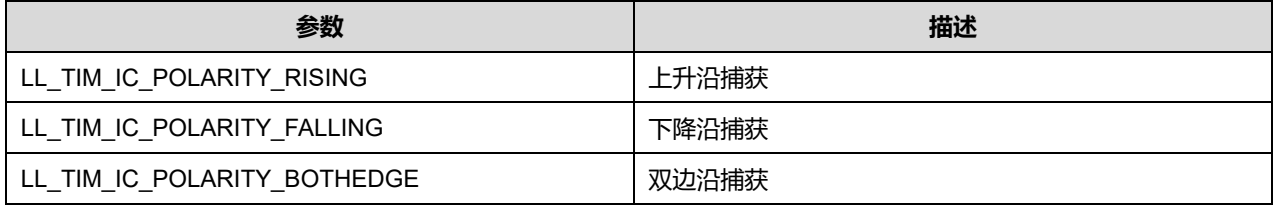

## **45.2.69 函数 LL\_TIM\_IC\_GetPolarity**

# 描述了函数 LL\_TIM\_IC\_GetPolarity

#### **表45-147 函数 LL\_TIM\_IC\_GetPolarity**

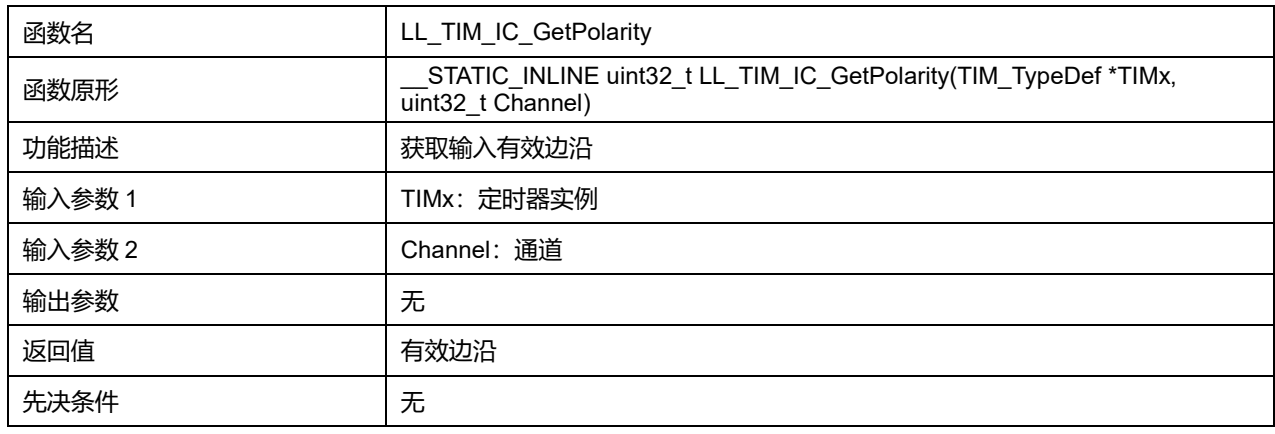

## **Channel 可选参数:**

#### **表45-148 Channel 可选参数**

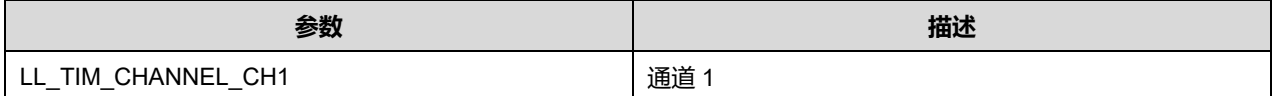

**Puya Semiconductor 729 / 830**

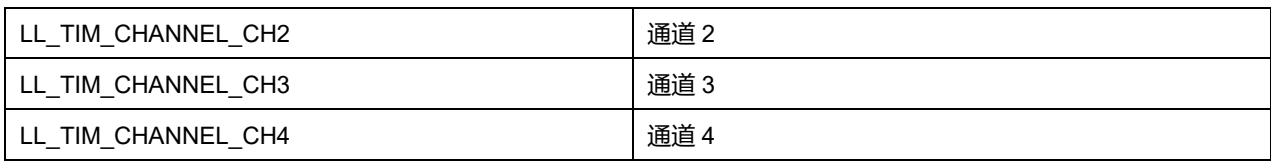

## **45.2.70 函数 LL\_TIM\_IC\_EnableXORCombination**

## 描述了函数 LL\_TIM\_IC\_EnableXORCombination

#### **表45-149 函数**

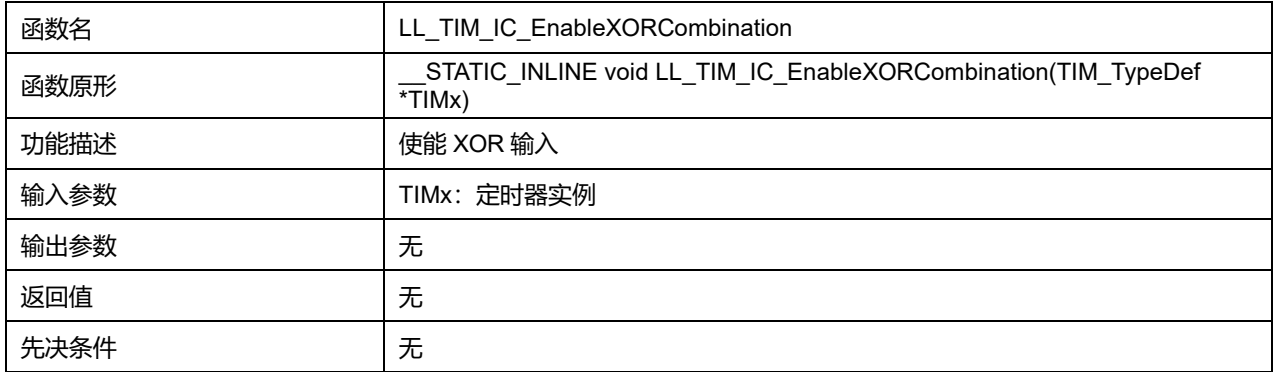

## **45.2.71 函数 LL\_TIM\_IC\_DisableXORCombination**

### 描述了函数 LL\_TIM\_IC\_DisableXORCombination

#### **表45-150 函数 LL\_TIM\_IC\_DisableXORCombination**

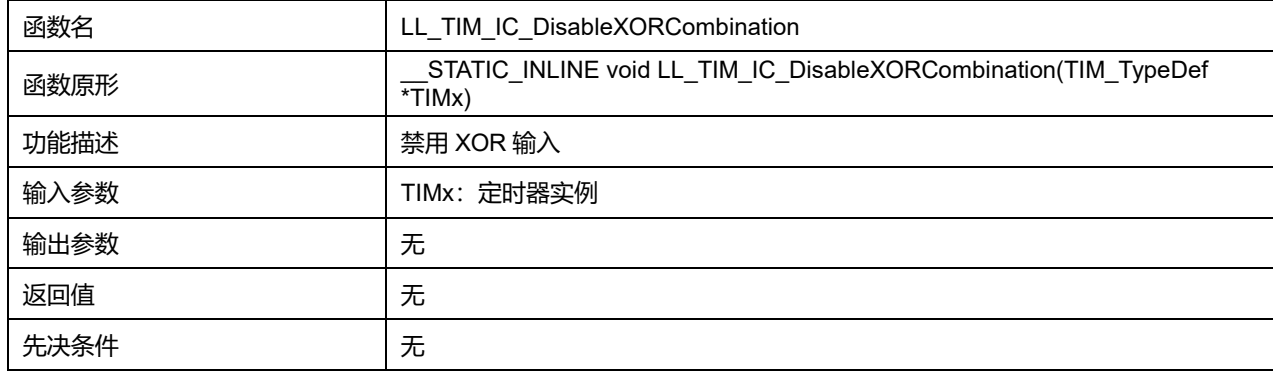

## **45.2.72 函数 LL\_TIM\_IC\_IsEnabledXORCombination**

### **描述了函数 LL\_TIM\_IC\_IsEnabledXORCombination**

### **表45-151 函数 LL\_TIM\_IC\_IsEnabledXORCombination**

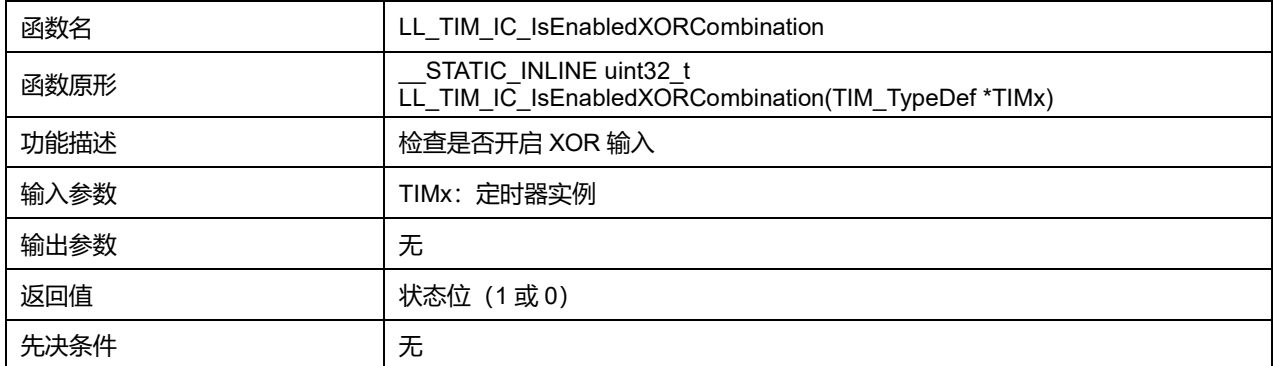

**Puya Semiconductor 730 / 830**

## **45.2.73 函数 LL\_TIM\_IC\_GetCaptureCH1**

### 描述了函数 LL\_TIM\_IC\_GetCaptureCH1

### **表45-152 函数 LL\_TIM\_IC\_GetCaptureCH1**

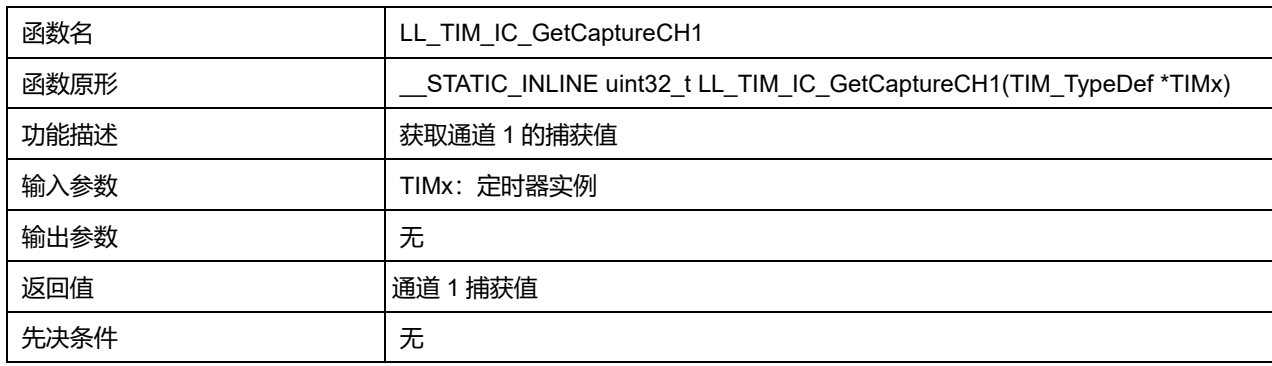

## **45.2.74 函数 LL\_TIM\_IC\_GetCaptureCH2**

### 描述了函数 LL\_TIM\_IC\_GetCaptureCH2

### **表45-153 函数 LL\_TIM\_IC\_GetCaptureCH2**

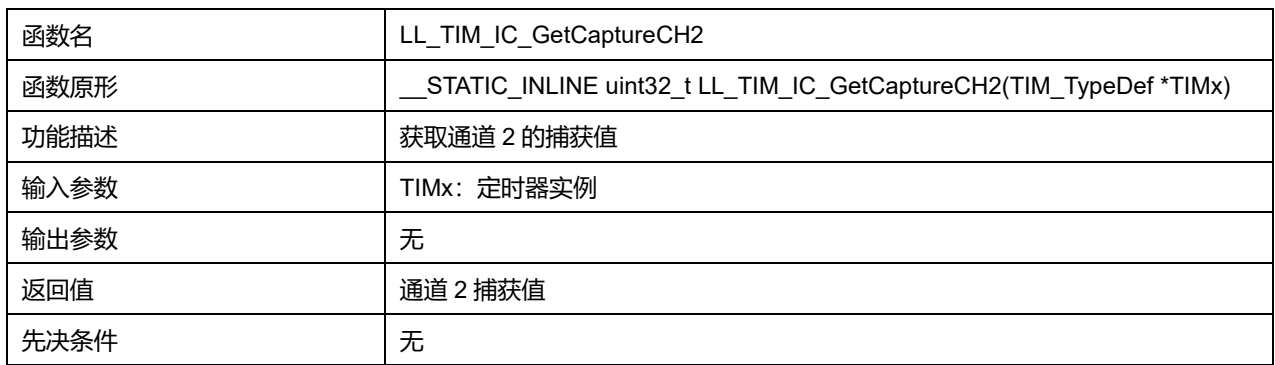

## **45.2.75 函数 LL\_TIM\_IC\_GetCaptureCH3**

### 描述了函数 LL\_TIM\_IC\_GetCaptureCH3

#### **表45-154 函数 LL\_TIM\_IC\_GetCaptureCH3**

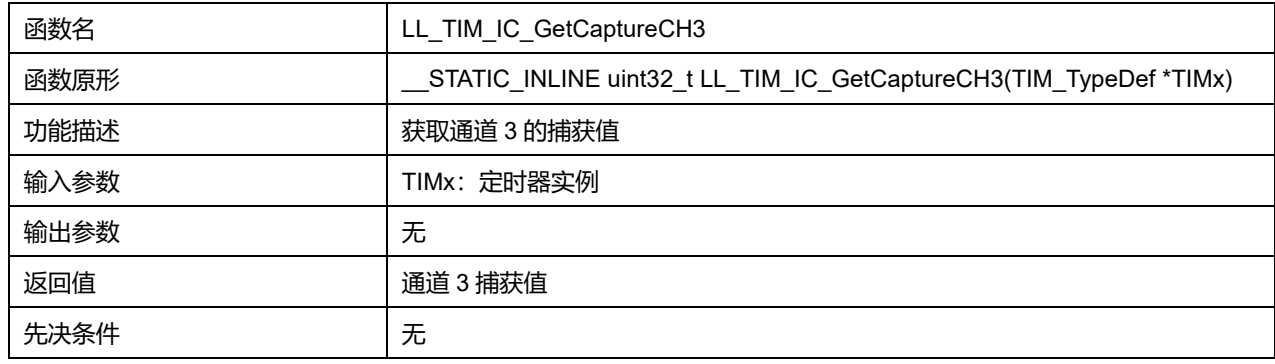

## **45.2.76 函数 LL\_TIM\_IC\_GetCaptureCH4**

描述了函数 LL\_TIM\_IC\_GetCaptureCH4 **表45-155 函数 LL\_TIM\_IC\_GetCaptureCH4**

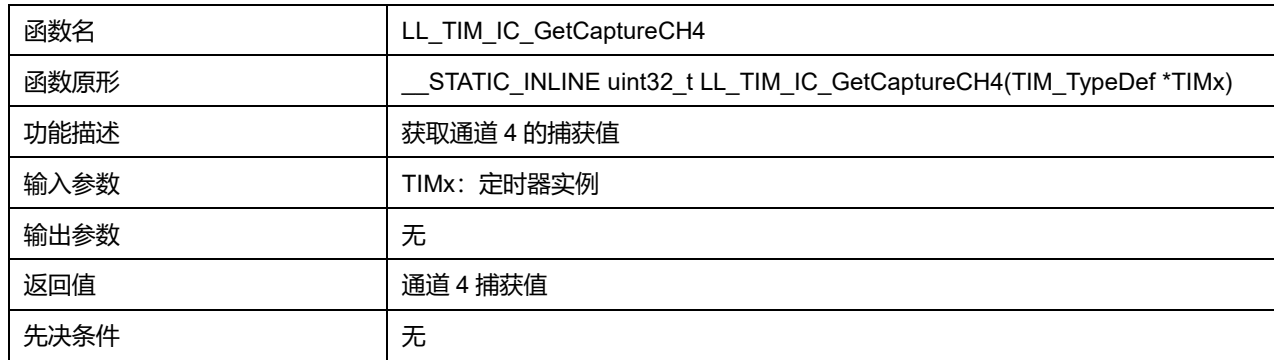

## **45.2.77 函数 LL\_TIM\_EnableExternalClock**

### 描述了函数 LL\_TIM\_EnableExternalClock

#### **表45-156 函数 LL\_TIM\_EnableExternalClock**

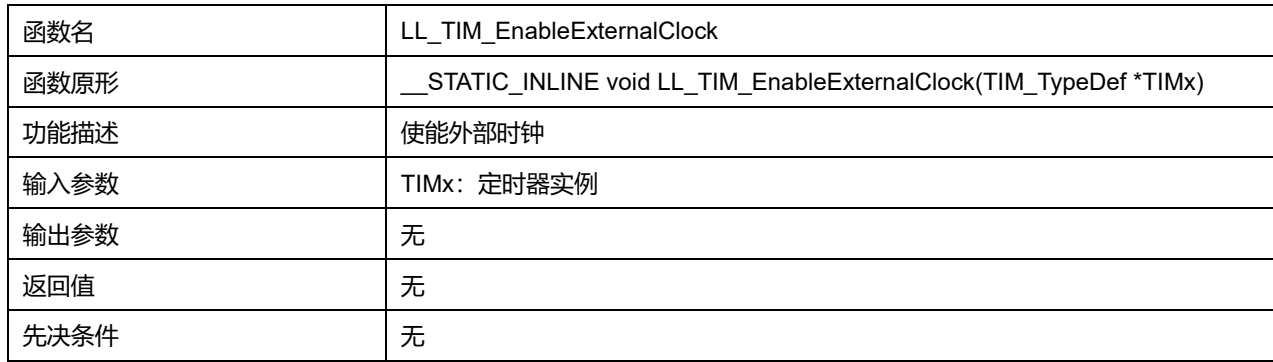

## **45.2.78 函数 LL\_TIM\_DisableExternalClock**

#### 描述了函数 LL\_TIM\_DisableExternalClock

### **表45-157 函数 LL\_TIM\_DisableExternalClock**

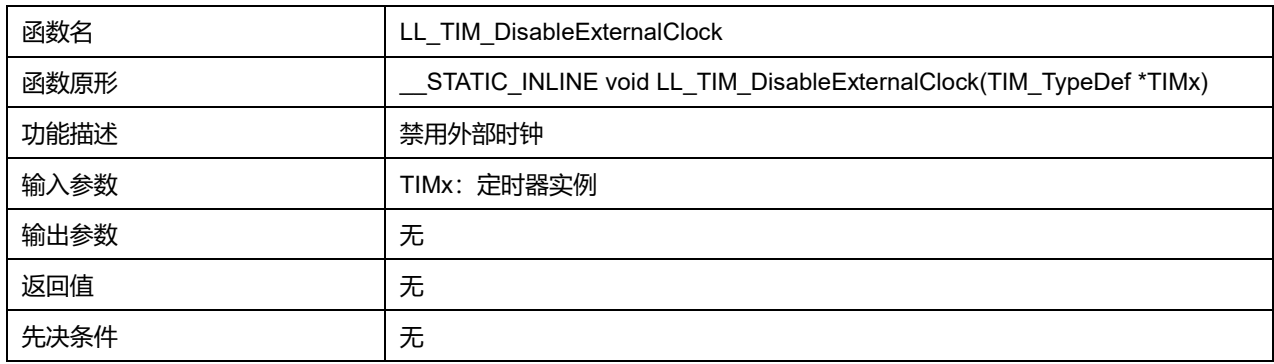

## **45.2.79 函数 LL\_TIM\_IsEnabledExternalClock**

### 描述了函数 LL\_TIM\_IsEnabledExternalClock

#### **表45-158 函数 LL\_TIM\_IsEnabledExternalClock**

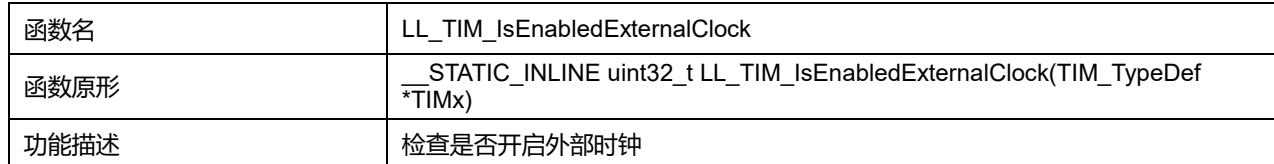

### **Puya Semiconductor 732 / 830**

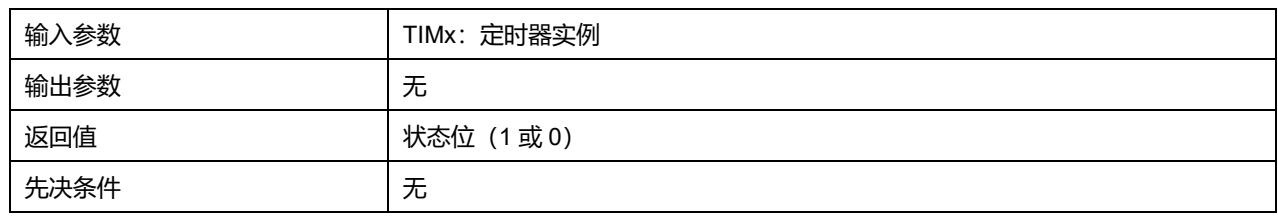

## **45.2.80 函数 LL\_TIM\_SetClockSource**

#### 描述了函数 LL\_TIM\_SetClockSource

#### **表45-159 函数 LL\_TIM\_SetClockSource**

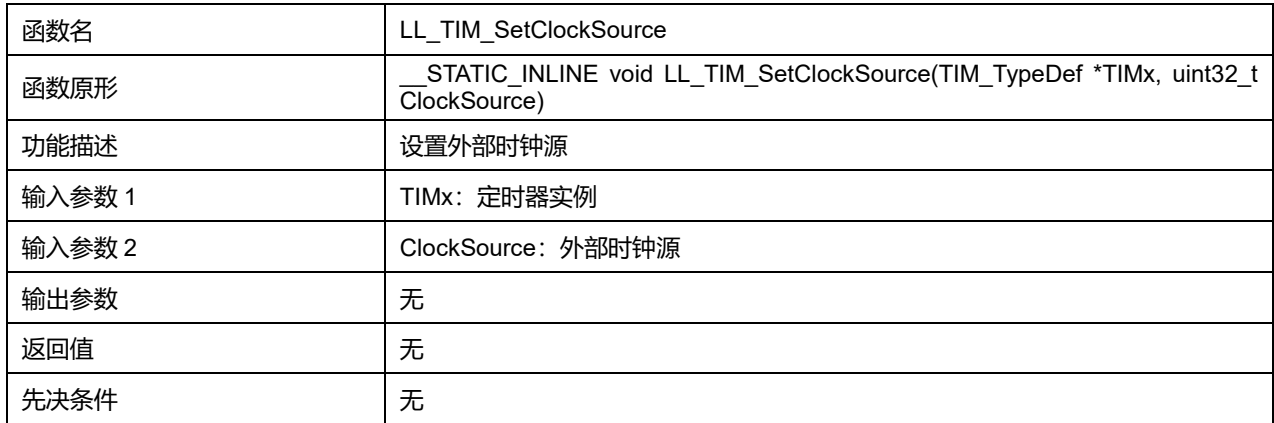

### **ClockSource 可选参数:**

#### **表45-160 ClockSource 可选参数**

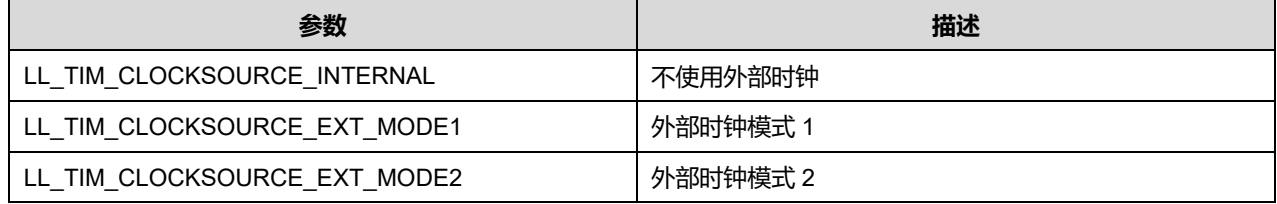

## **45.2.81 函数 LL\_TIM\_SetEncoderMode**

## 描述了函数 LL\_TIM\_SetEncoderMode

#### **表45-161 函数 LL\_TIM\_SetEncoderMode**

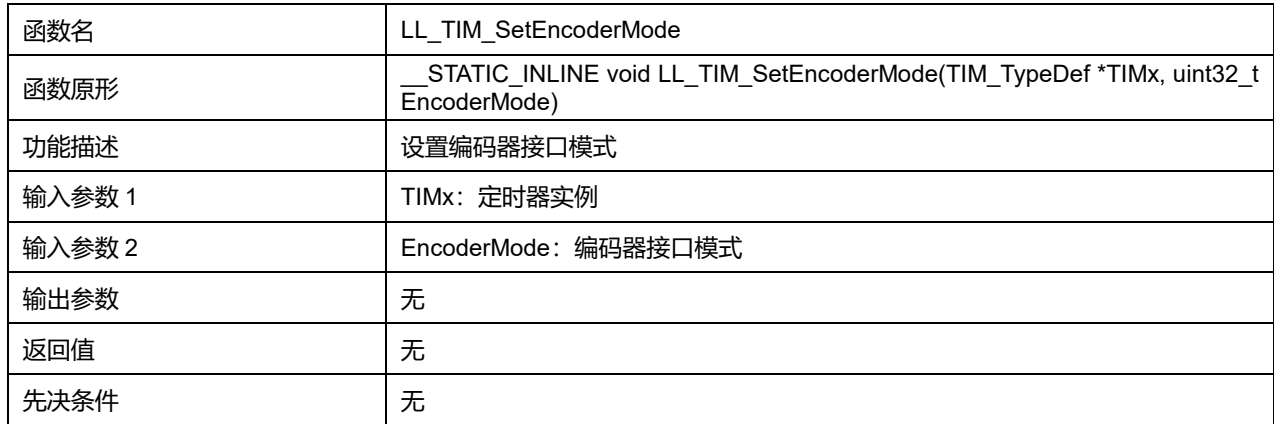

## **EncoderMode 可选参数:**

#### **表45-162 EncoderMode 可选参数**

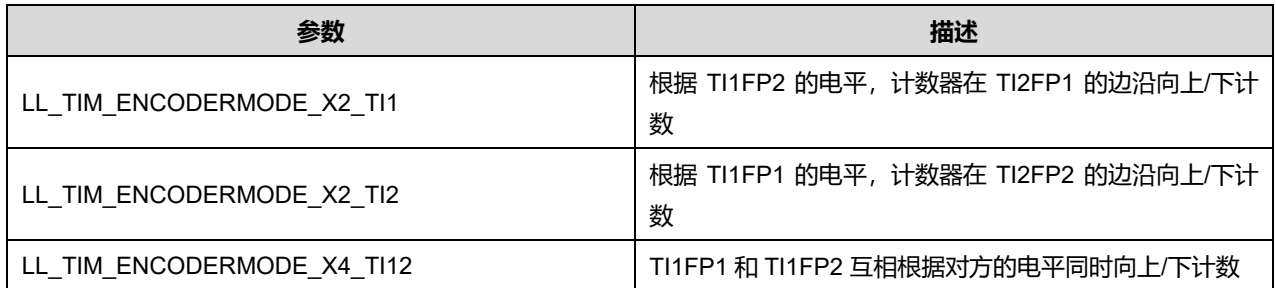

## **45.2.82 函数 LL\_TIM\_SetTriggerOutput**

## 描述了函数 LL\_TIM\_SetTriggerOutput

### **表45-163 函数 LL\_TIM\_SetTriggerOutput**

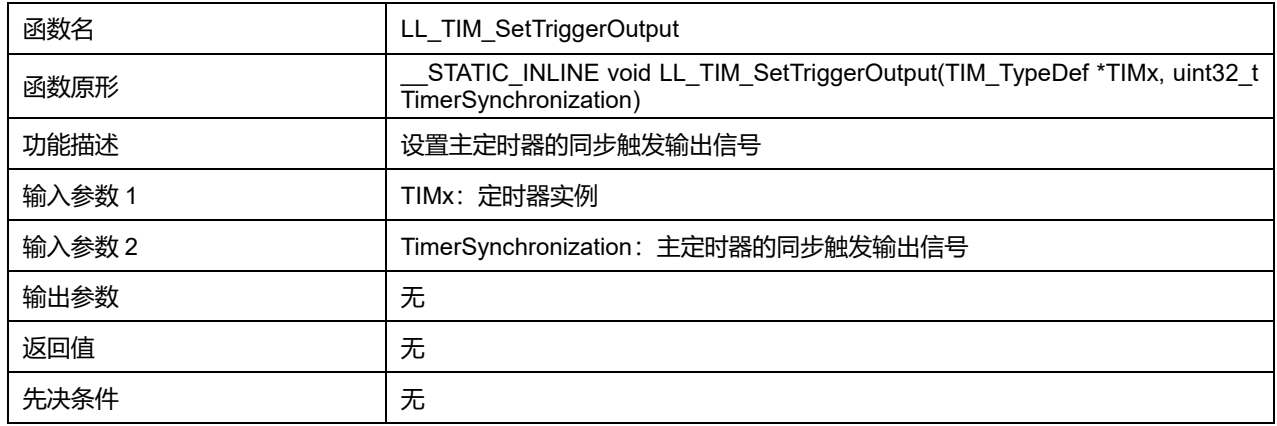

### **TimerSynchronization 可选参数:**

#### **表45-164 TimerSynchronization 可选参数**

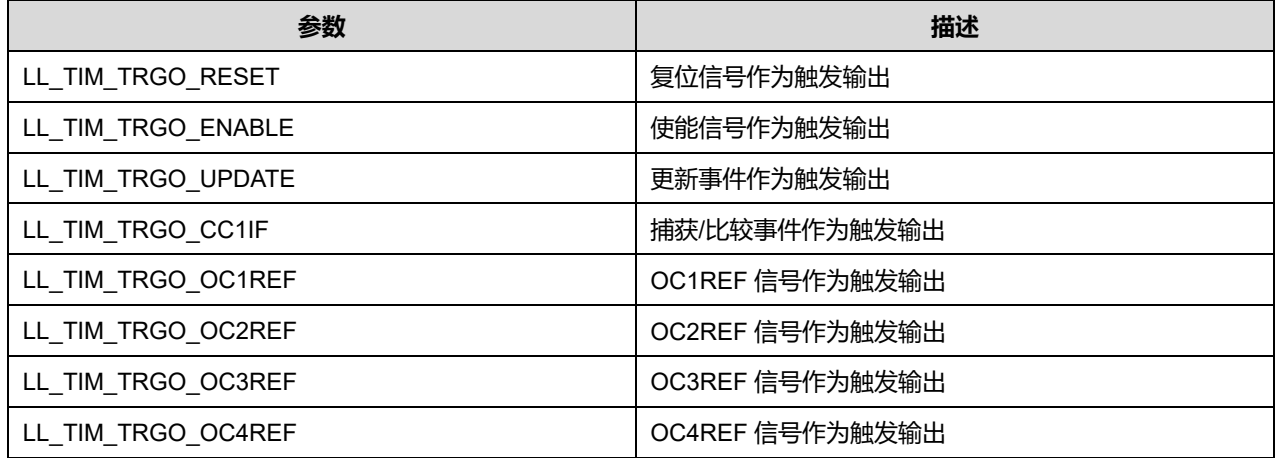

## **45.2.83 函数 LL\_TIM\_SetSlaveMode**

### 描述了函数 LL\_TIM\_SetSlaveMode

#### **表45-165 函数 LL\_TIM\_SetSlaveMode**

函数名 **No. 2010 12:20 Market Mode** 

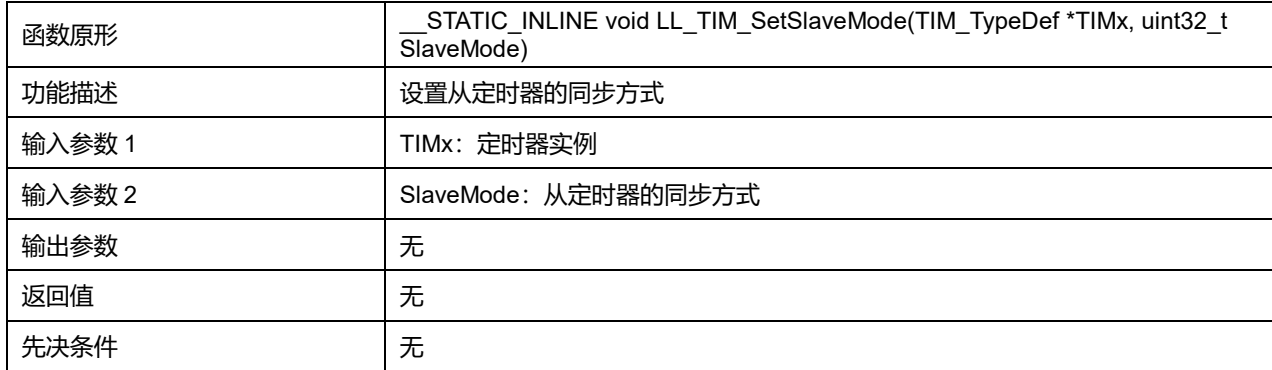

### **SlaveMode 可选参数:**

### **表45-166 SlaveMode 可选参数**

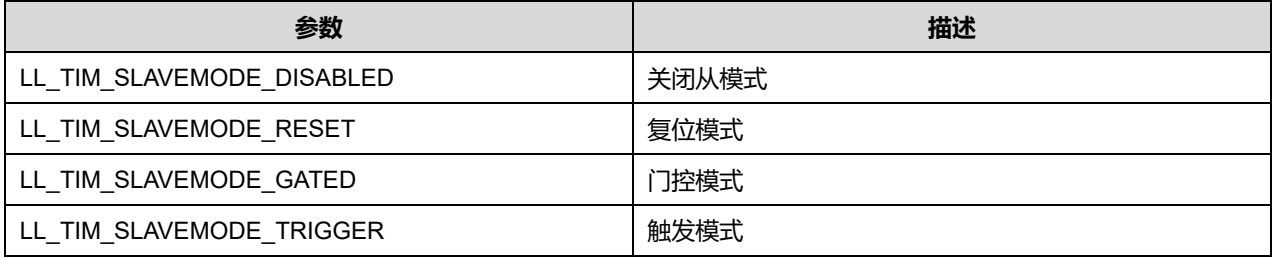

# **45.2.84 函数 LL\_TIM\_SetTriggerInput**

# 描述了函数 LL\_TIM\_SetTriggerInput

### **表45-167 函数 LL\_TIM\_SetTriggerInput**

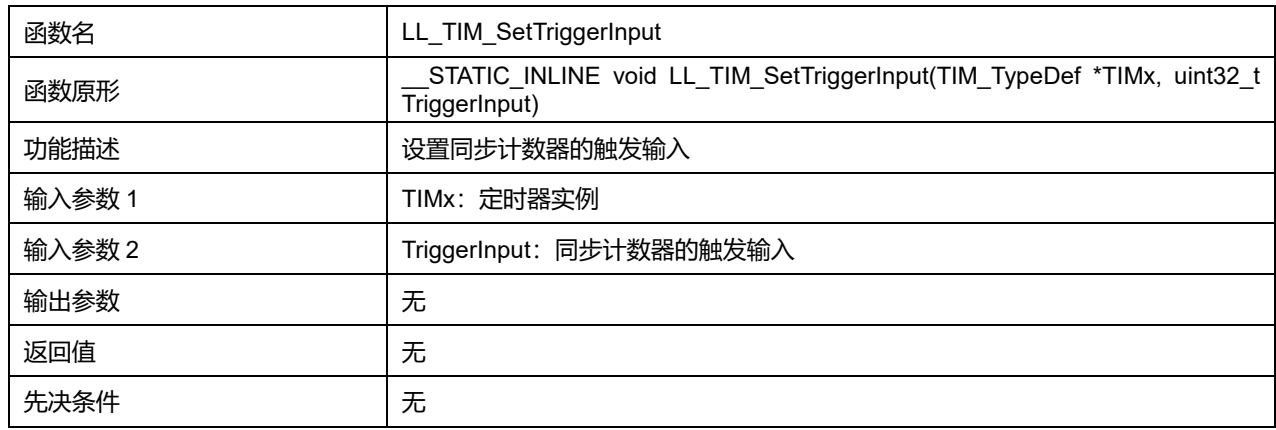

### **TriggerInput 可选参数:**

## **表45-168 TriggerInput 可选参数**

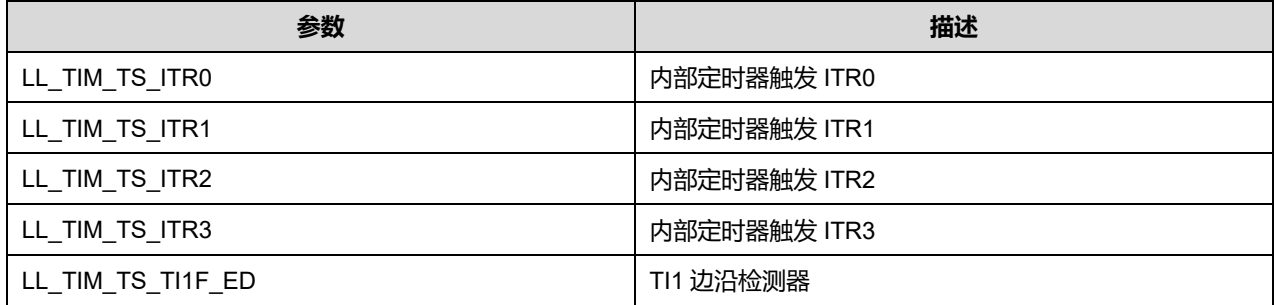

# **Puya Semiconductor 735 / 830**

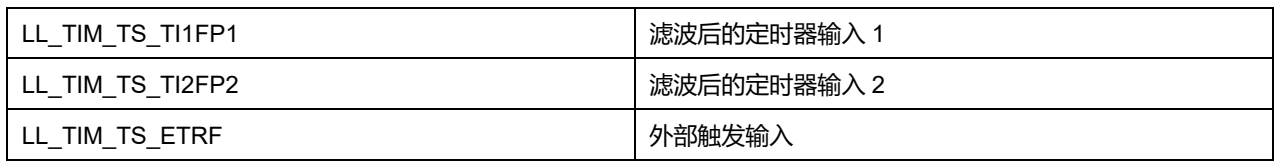

## **45.2.85 函数 LL\_TIM\_EnableMasterSlaveMode**

## 描述了函数 LL\_TIM\_EnableMasterSlaveMode

### **表45-169 函数 LL\_TIM\_EnableMasterSlaveMode**

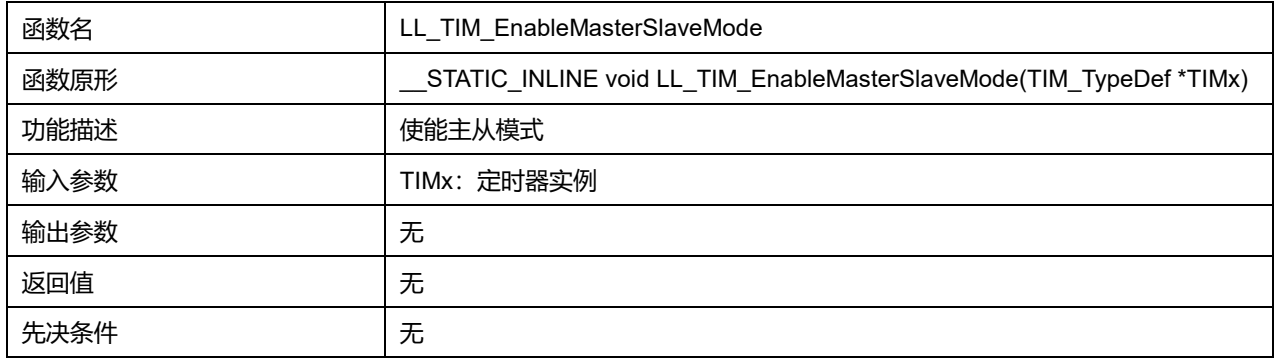

## **45.2.86 函数 LL\_TIM\_DisableMasterSlaveMode**

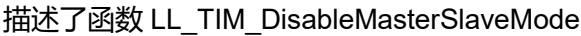

### **表45-170 函数 LL\_TIM\_DisableMasterSlaveMode**

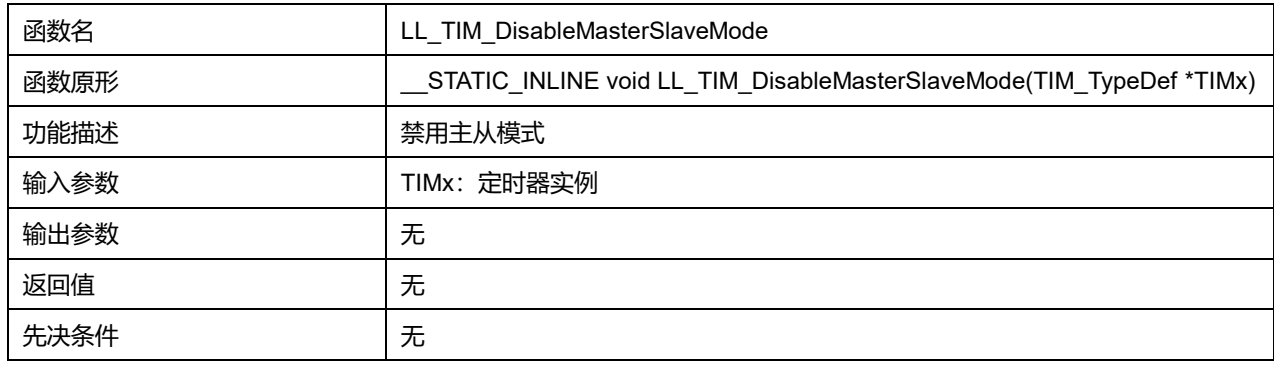

## **45.2.87 函数 LL\_TIM\_IsEnabledMasterSlaveMode**

### 描述了函数 LL\_TIM\_IsEnabledMasterSlaveMode

#### **表45-171 函数 LL\_TIM\_IsEnabledMasterSlaveMode**

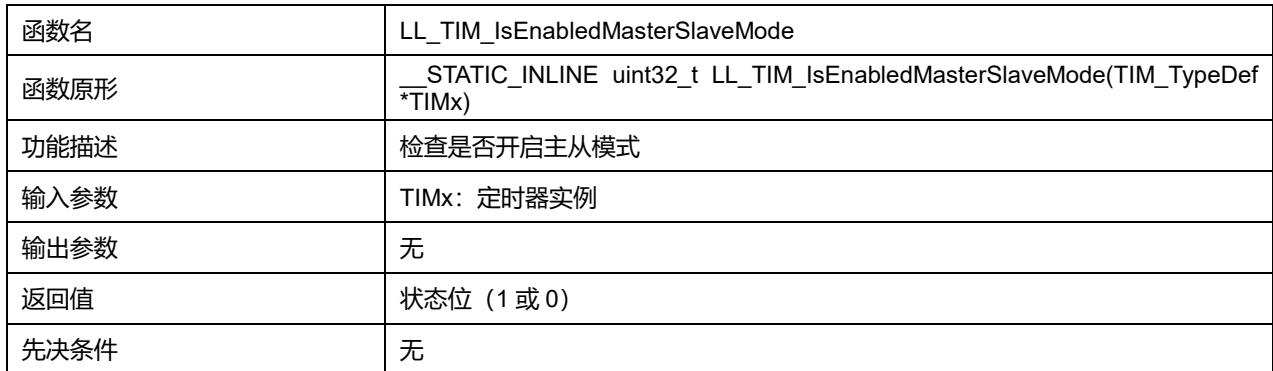

## **Puya Semiconductor 736 / 830**

## **45.2.88 函数 LL\_TIM\_ConfigETR**

## 描述了函数 LL\_TIM\_ConfigETR

## **表45-172 函数 LL\_TIM\_ConfigETR**

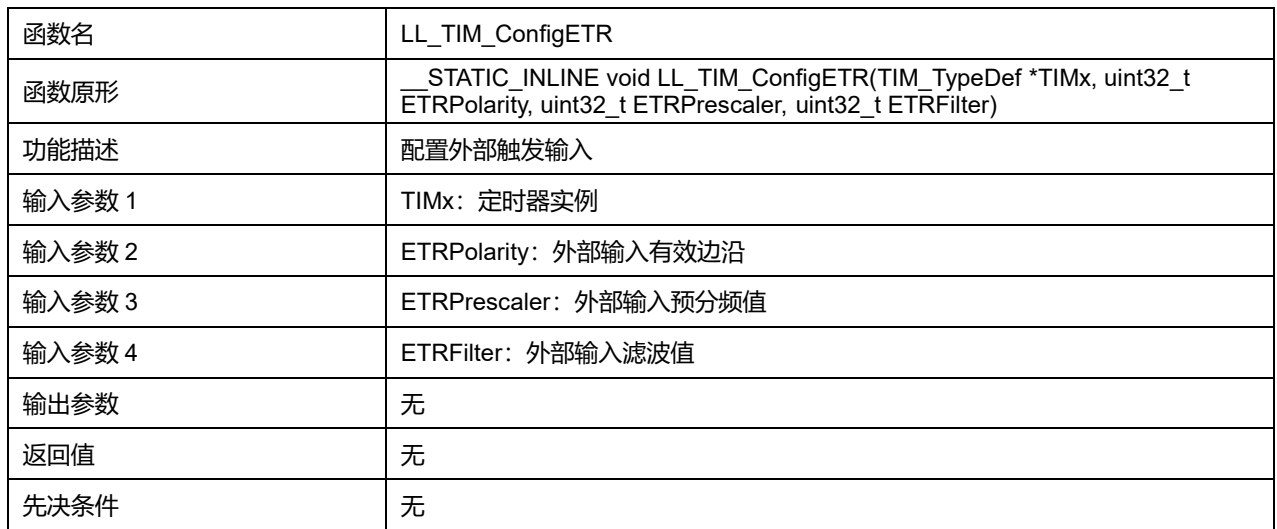

### **ETRPolarity 可选参数:**

#### **表45-173 ETRPolarity 可选参数**

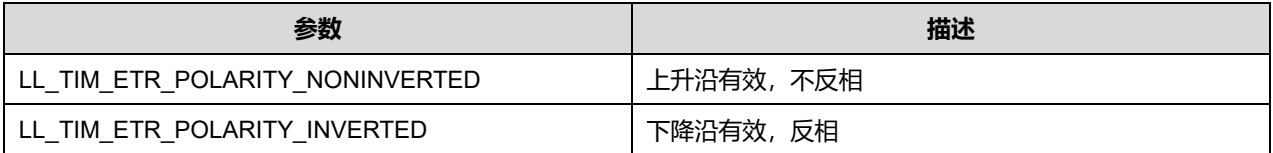

#### **ETRPrescaler 可选参数:**

#### **表45-174 ETRPrescaler 可选参数**

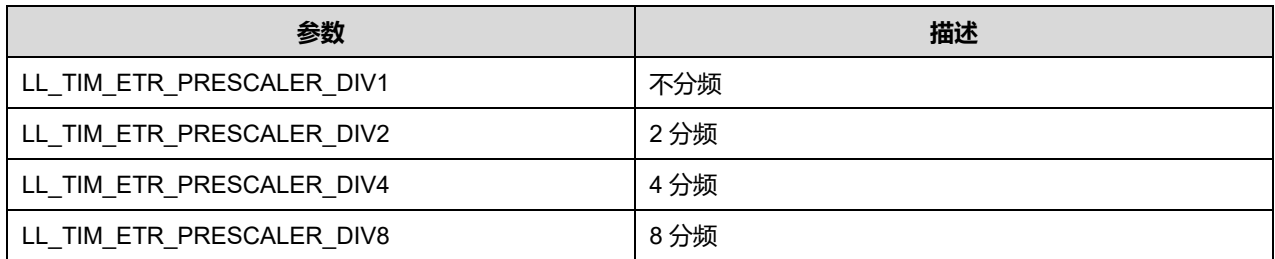

### **ETRFilter 可选参数:**

#### **表45-175 ETRFilter 可选参数**

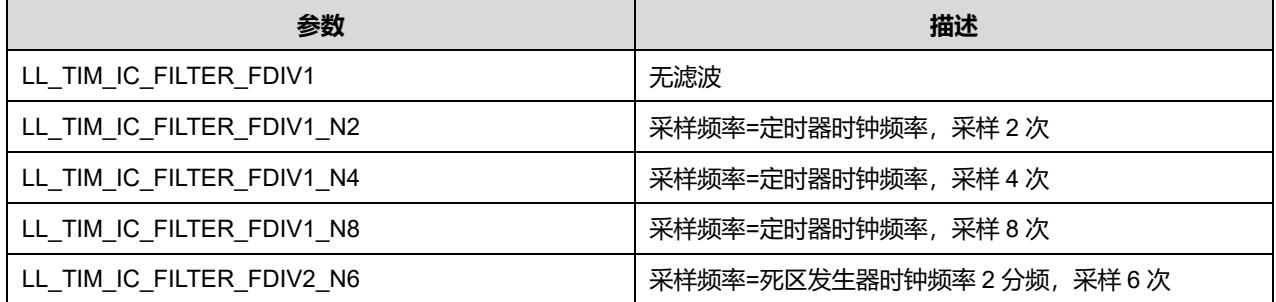

# **Puya Semiconductor 737 / 830**

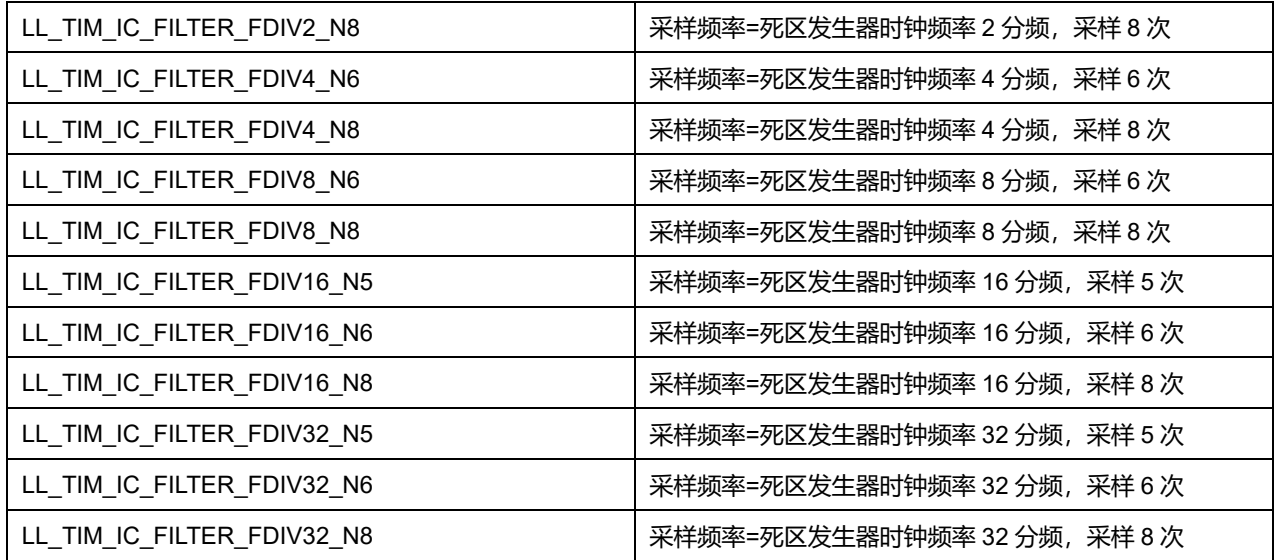

## **45.2.89 函数 LL\_TIM\_EnableBRK**

## 描述了函数 LL\_TIM\_EnableBRK

#### **表45-176 函数 LL\_TIM\_EnableBRK**

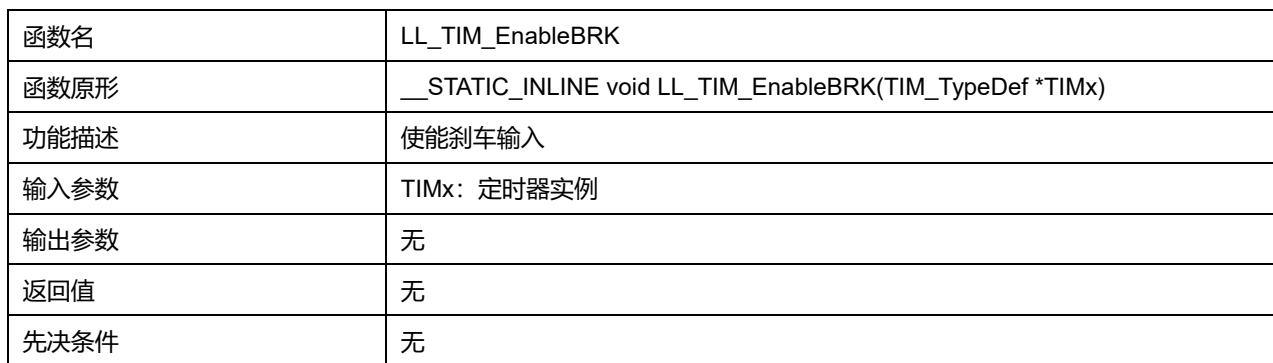

# **45.2.90 函数 LL\_TIM\_DisableBRK**

#### 描述了函数 LL\_TIM\_DisableBRK

#### **表45-177 函数 LL\_TIM\_DisableBRK**

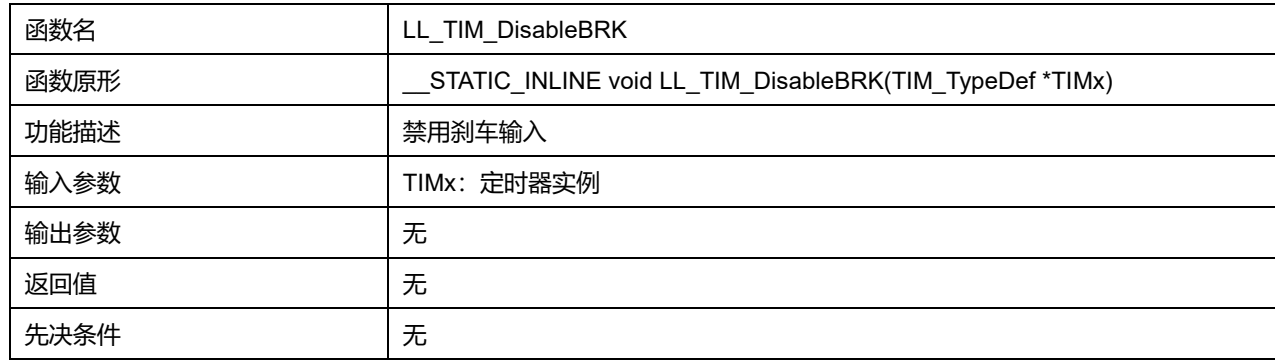

## **45.2.91 函数 LL\_TIM\_ConfigBRK**

描述了函数 LL\_TIM\_ConfigBRK

#### **表45-178 函数 LL\_TIM\_ConfigBRK**

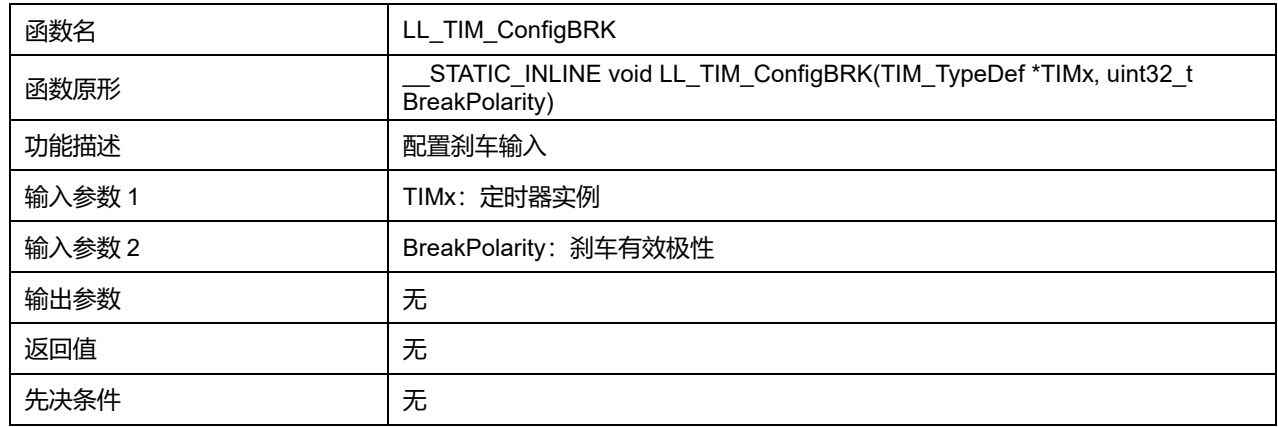

### **BreakPolarity 可选参数:**

### **表45-179 BreakPolarity 可选参数**

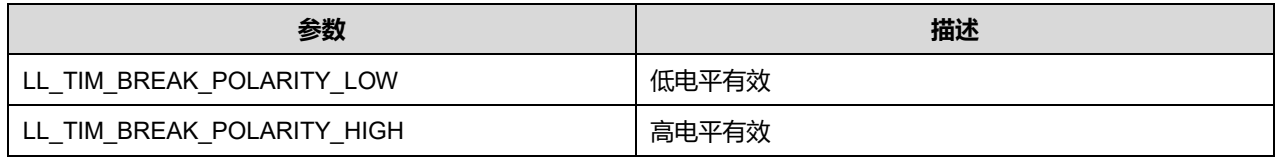

### **45.2.92 函数 LL\_TIM\_SetOffStates**

#### 描述了函数 LL\_TIM\_SetOffStates

#### **表45-180 函数 LL\_TIM\_SetOffStates**

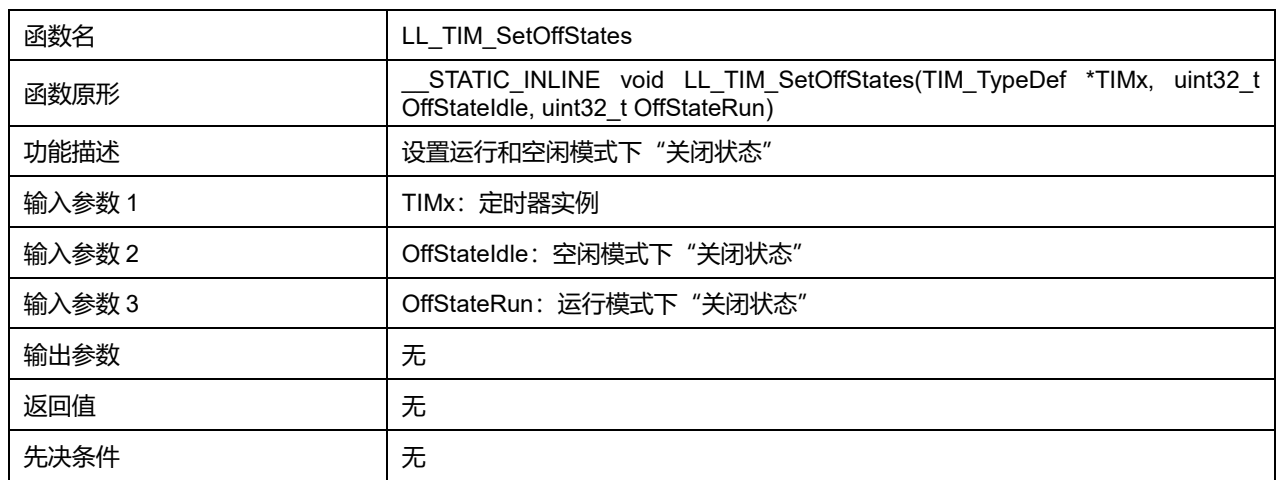

## **OffStateIdle 可选参数:**

### **表45-181 OffStateIdle 可选参数**

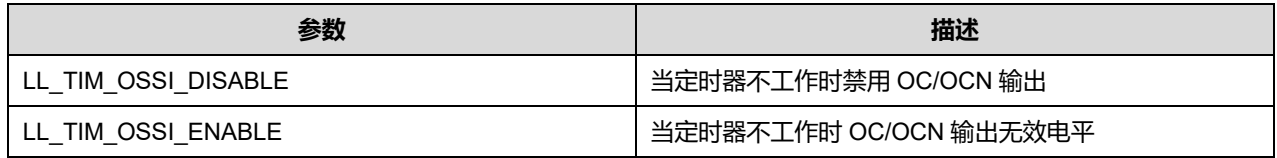

#### **OffStateRun 可选参数:**

#### **表45-182 OffStateRun 可选参数**

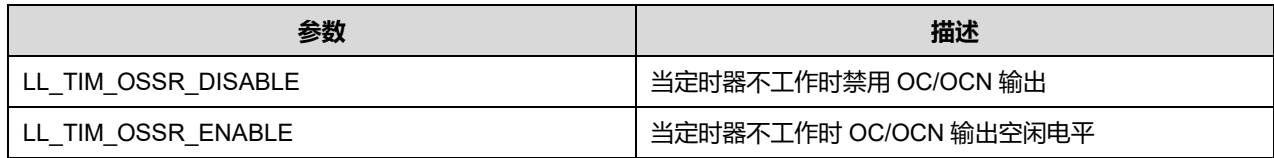

## **45.2.93 函数 LL\_TIM\_EnableAutomaticOutput**

### 描述了函数 LL\_TIM\_EnableAutomaticOutput

#### **表45-183 函数 LL\_TIM\_EnableAutomaticOutput**

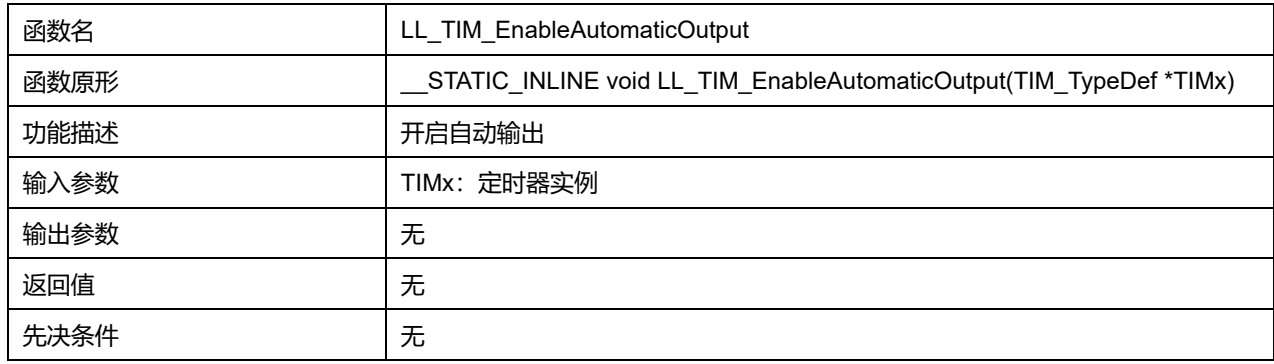

## **45.2.94 函数 LL\_TIM\_DisableAutomaticOutput**

#### 描述了函数 LL\_TIM\_DisableAutomaticOutput

#### **表45-184 函数 LL\_TIM\_DisableAutomaticOutput**

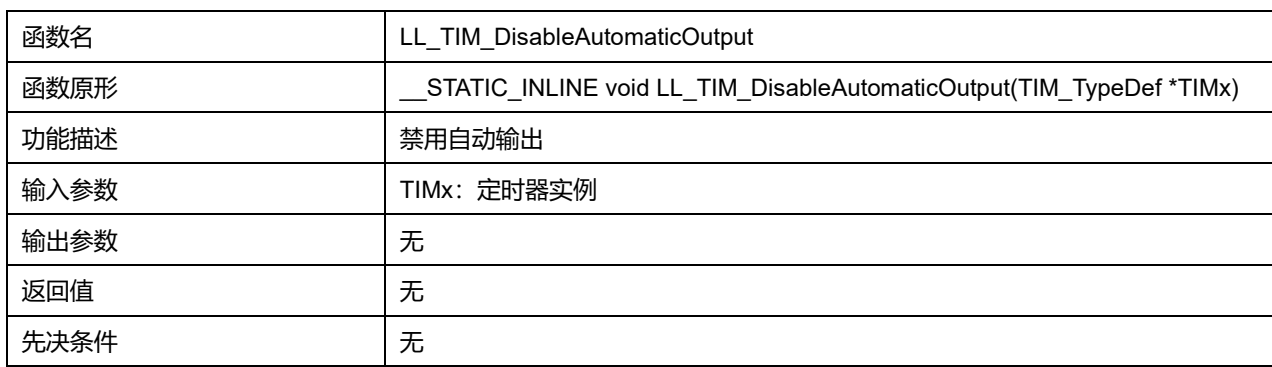

### **45.2.95 函数 LL\_TIM\_IsEnabledAutomaticOutput**

#### 描述了函数 LL\_TIM\_IsEnabledAutomaticOutput

### **表45-185 函数 LL\_TIM\_IsEnabledAutomaticOutput**

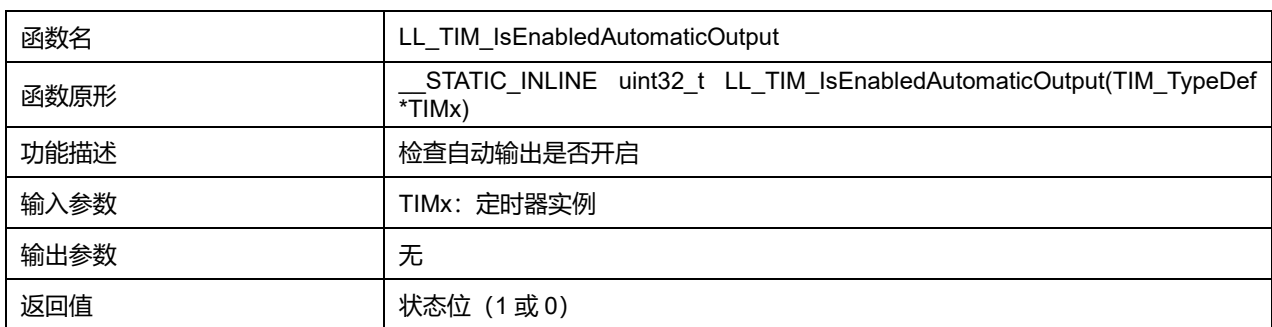

## **Puya Semiconductor 740 / 830**

先决条件 无

## **45.2.96 函数 LL\_TIM\_EnableAllOutputs**

## 描述了函数 LL\_TIM\_EnableAllOutputs

#### **表45-186 函数 LL\_TIM\_EnableAllOutputs**

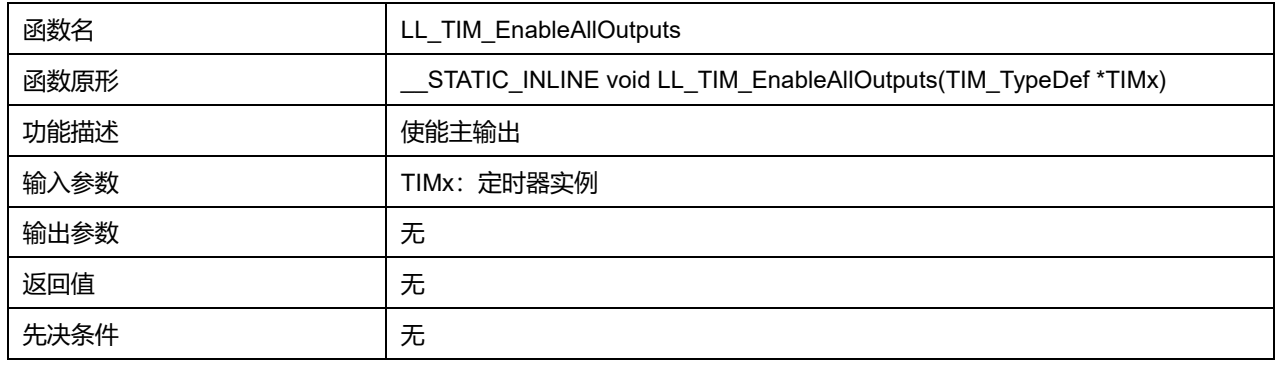

## **45.2.97 函数 LL\_TIM\_DisableAllOutputs**

### 描述了函数 LL\_TIM\_DisableAllOutputs

#### **表45-187 函数 LL\_TIM\_DisableAllOutputs**

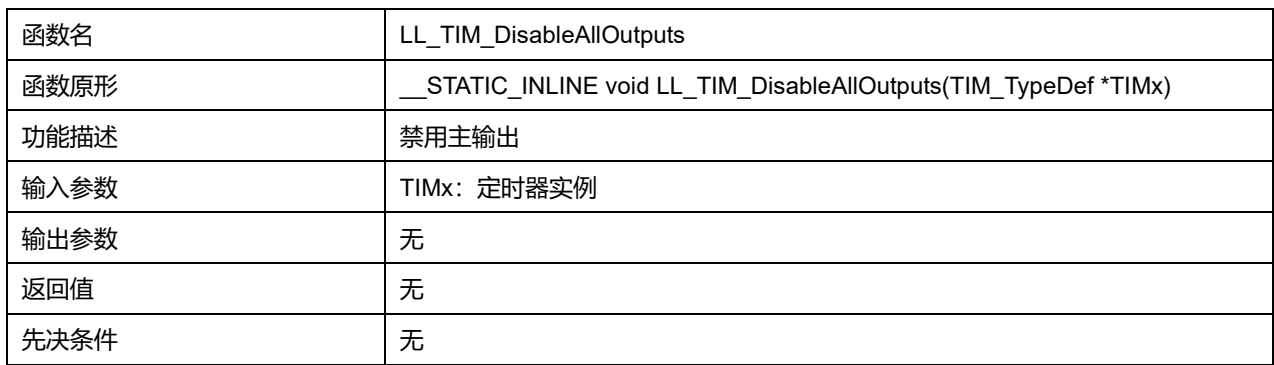

## **45.2.98 函数 LL\_TIM\_IsEnabledAllOutputs**

### 描述了函数 LL\_TIM\_IsEnabledAllOutputs

#### **表45-188 函数 LL\_TIM\_IsEnabledAllOutputs**

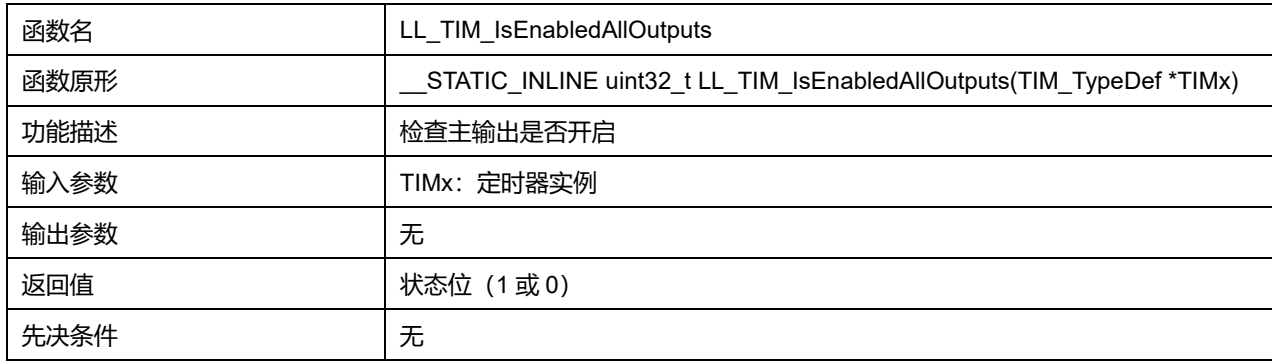

## **45.2.99 函数 LL\_TIM\_ConfigDMABurst**

描述了函数 LL\_TIM\_ConfigDMABurst

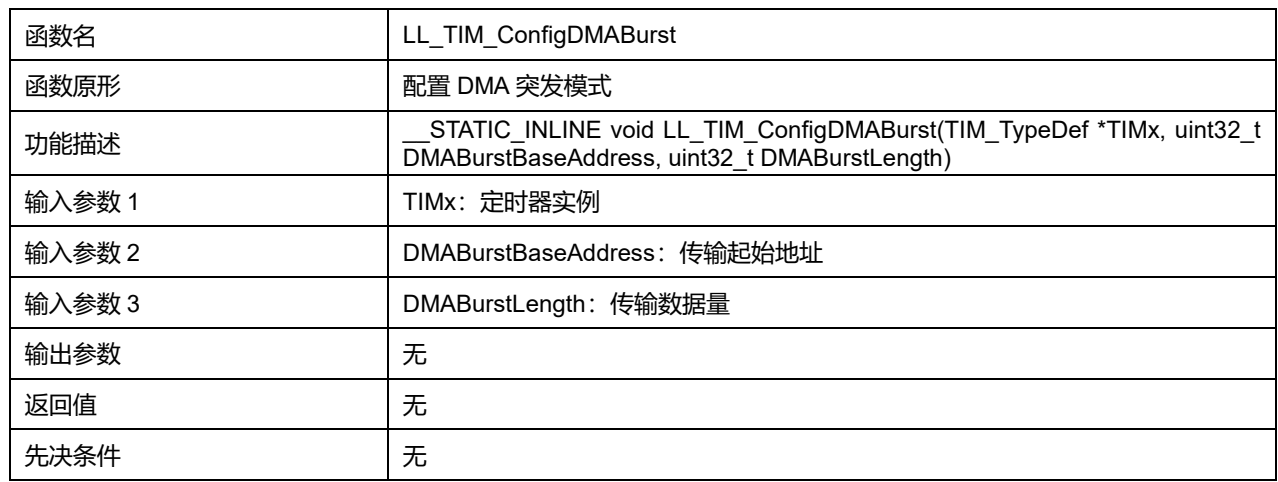

### **表45-189 函数 LL\_TIM\_ConfigDMABurst**

### **DMABurstBaseAddress 可选参数:**

#### **表45-190 DMABurstBaseAddress 可选参数**

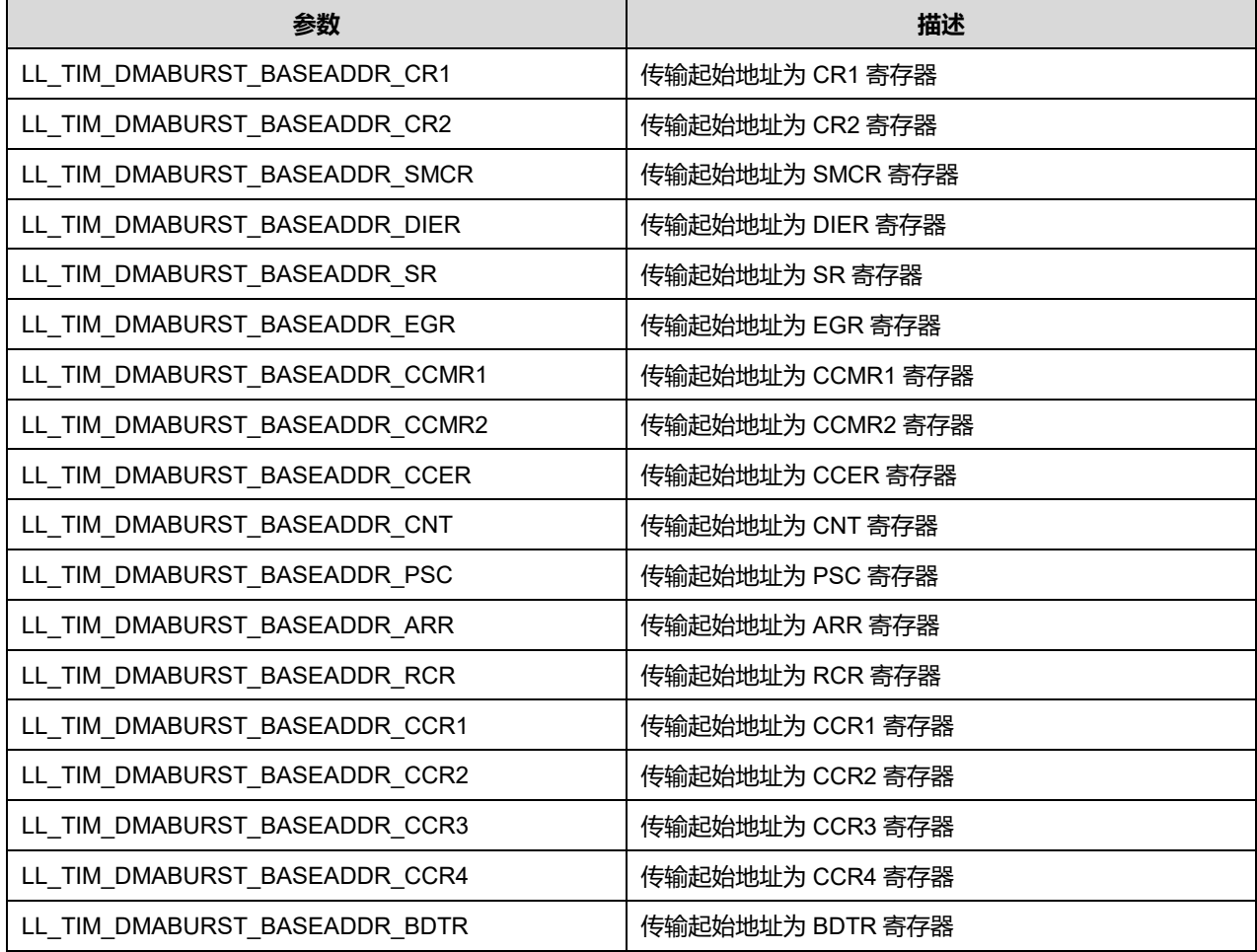

## **DMABurstLength 可选参数:**

### **表45-191 DMABurstLength 可选参数**

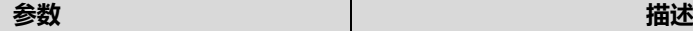

# **Puya Semiconductor 742 / 830**

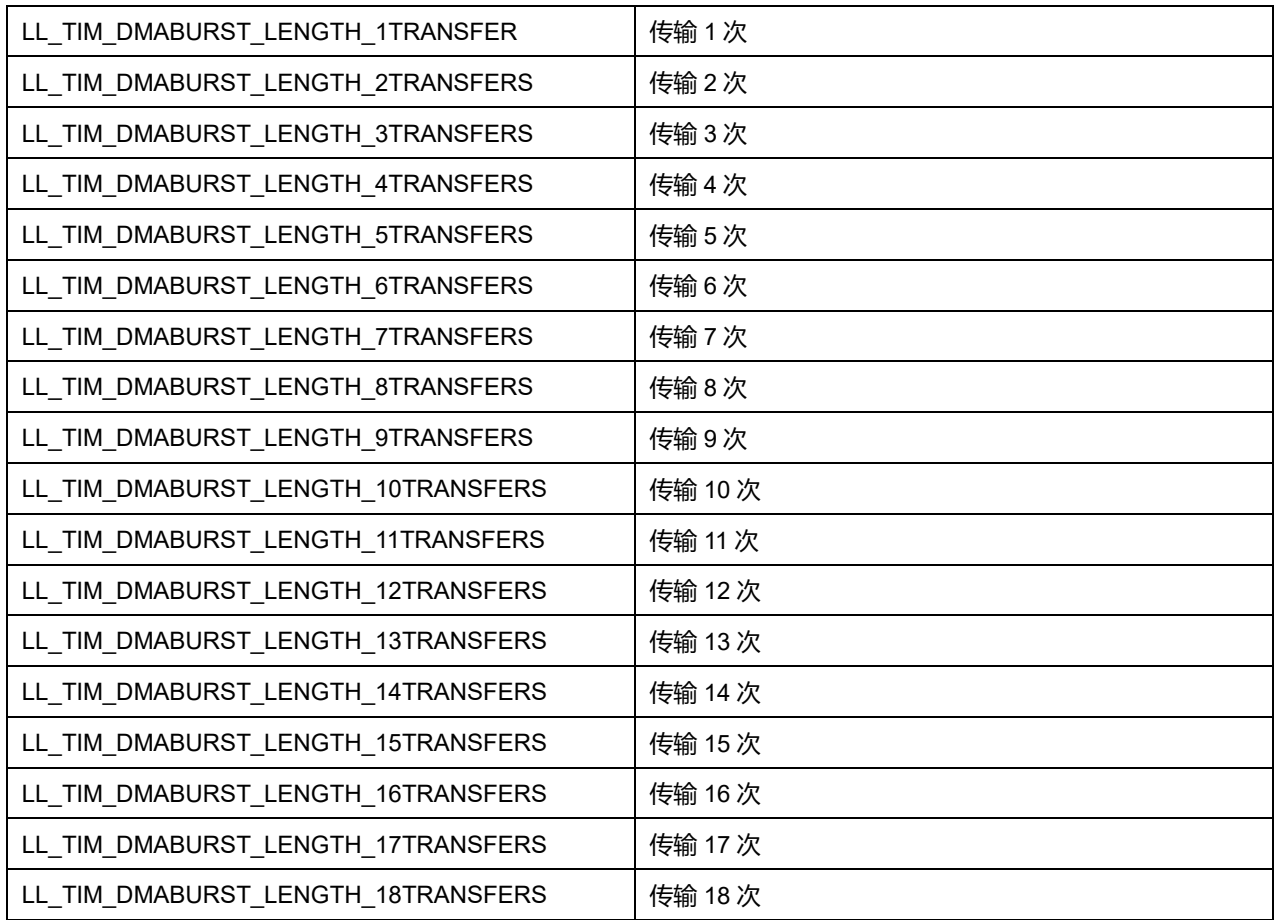

# **45.2.100 函数 LL\_TIM\_SetOCRefClearInputSource**

#### 描述了函数 LL\_TIM\_SetOCRefClearInputSource

#### **表45-192 函数 LL\_TIM\_SetOCRefClearInputSource**

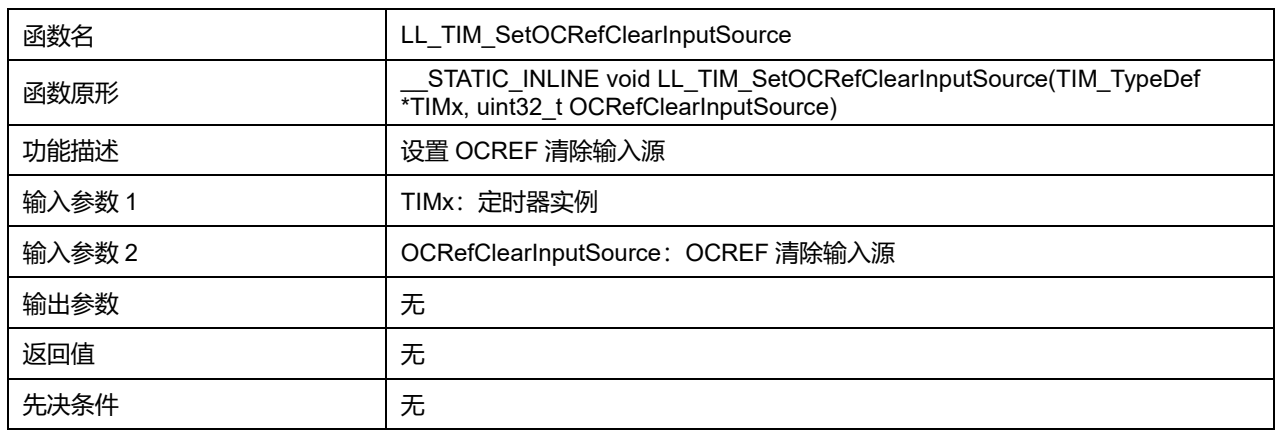

### **OCRefClearInputSource 可选参数:**

#### **表45-193 OCRefClearInputSource 可选参数**

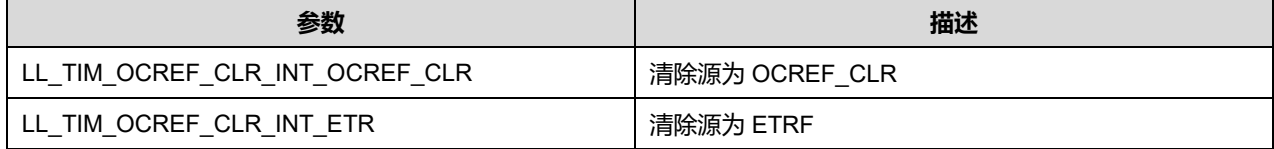

## **45.2.101 函数 LL\_TIM\_ClearFlag\_UPDATE**

#### 描述了函数 LL\_TIM\_ClearFlag\_UPDATE

## **表45-194 函数 LL\_TIM\_ClearFlag\_UPDATE**

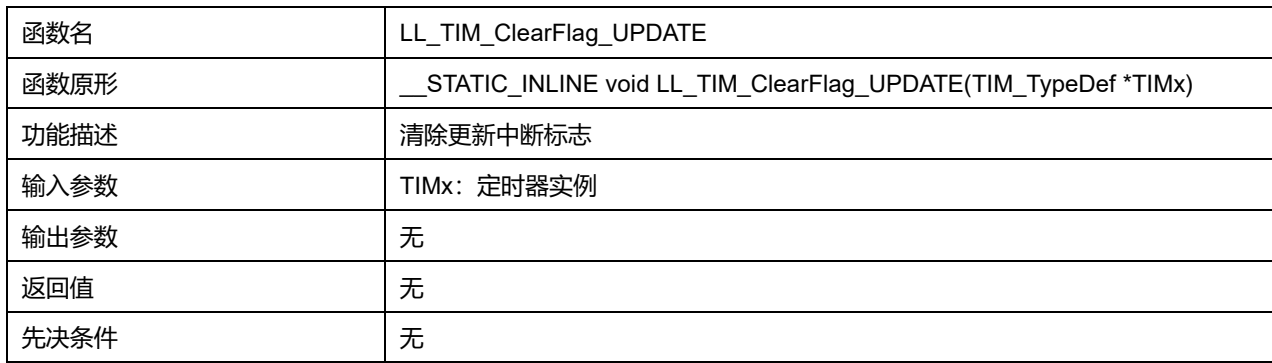

### **45.2.102 函数 LL\_TIM\_IsActiveFlag\_UPDATE**

#### 描述了函数 LL\_TIM\_IsActiveFlag\_UPDATE

#### **表45-195 函数 LL\_TIM\_IsActiveFlag\_UPDATE**

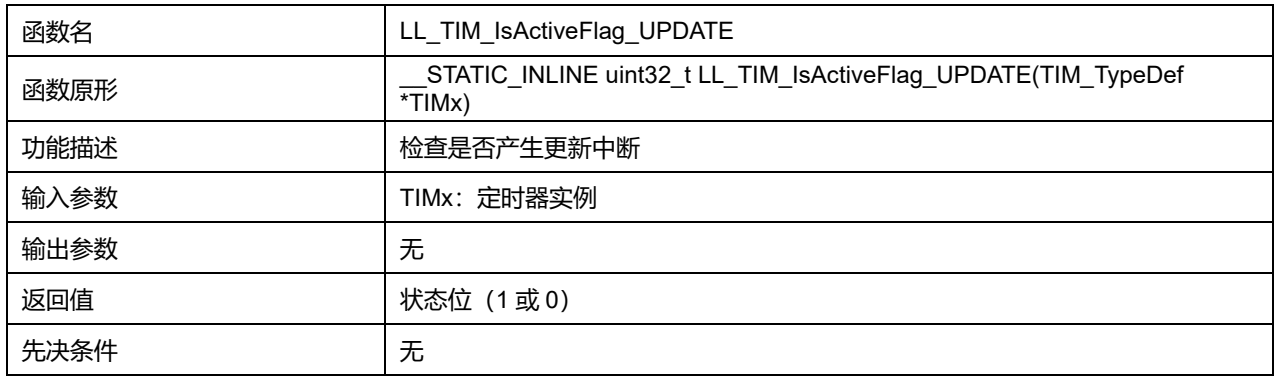

## **45.2.103 函数 LL\_TIM\_ClearFlag\_CC1**

#### 描述了函数 LL\_TIM\_ClearFlag\_CC1

## **表45-196 函数 LL\_TIM\_ClearFlag\_CC1**

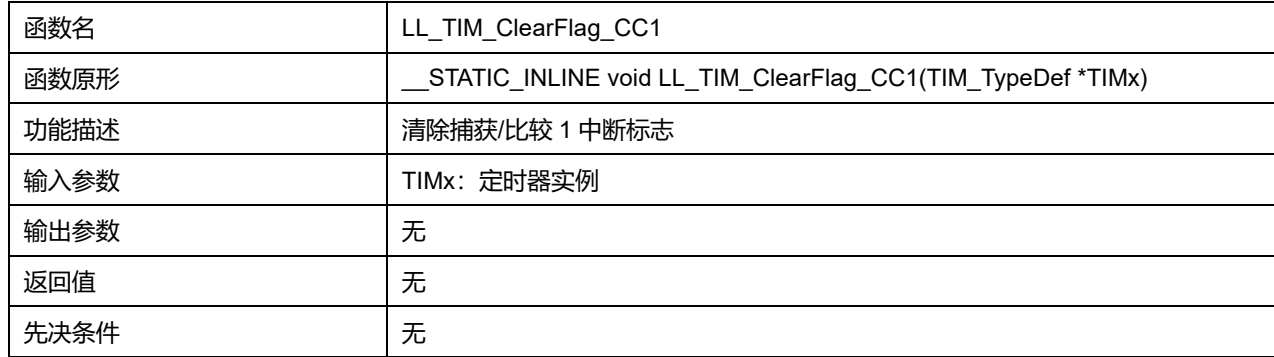

## **45.2.104 函数 LL\_TIM\_IsActiveFlag\_CC1**

描述了函数 LL\_TIM\_IsActiveFlag\_CC1

**表45-197 函数 LL\_TIM\_IsActiveFlag\_CC1**

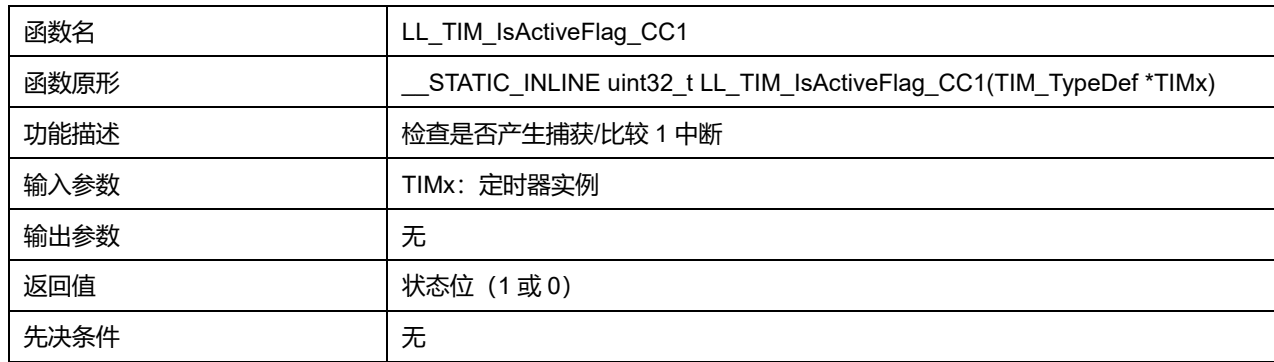

## **45.2.105 函数 LL\_TIM\_ClearFlag\_CC2**

### 描述了函数 LL\_TIM\_ClearFlag\_CC2

### **表45-198 函数 LL\_TIM\_ClearFlag\_CC2**

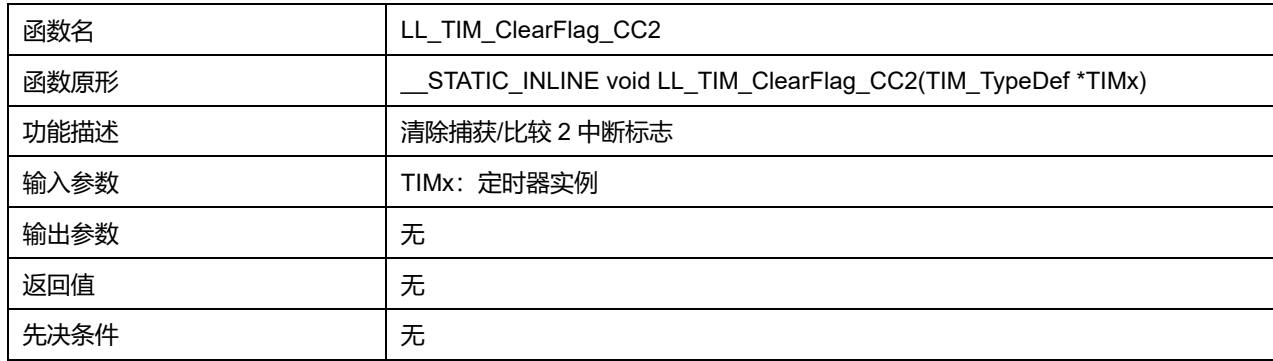

## **45.2.106 函数 LL\_TIM\_IsActiveFlag\_CC2**

# 描述了函数 LL\_TIM\_IsActiveFlag\_CC2

### **表45-199 函数 LL\_TIM\_IsActiveFlag\_CC2**

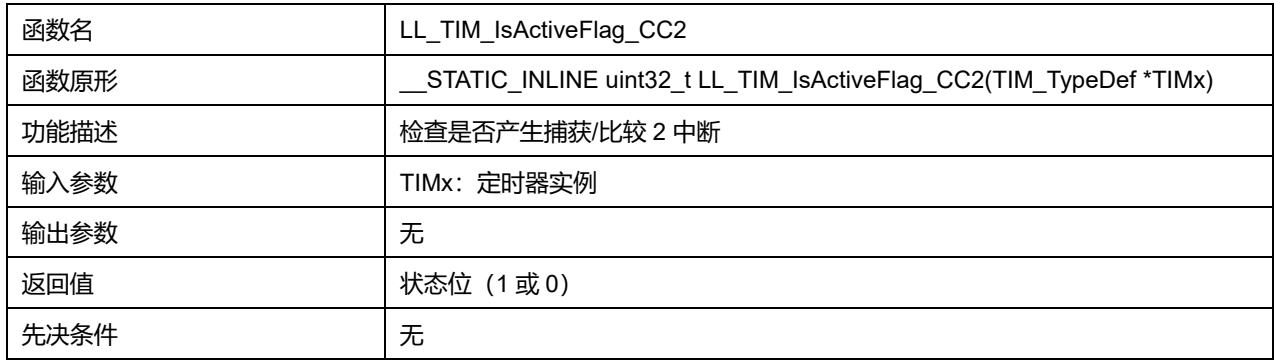

# **45.2.107 函数 LL\_TIM\_ClearFlag\_CC3**

### 描述了函数 LL\_TIM\_ClearFlag\_CC3

#### **表45-200 函数 LL\_TIM\_ClearFlag\_CC3**

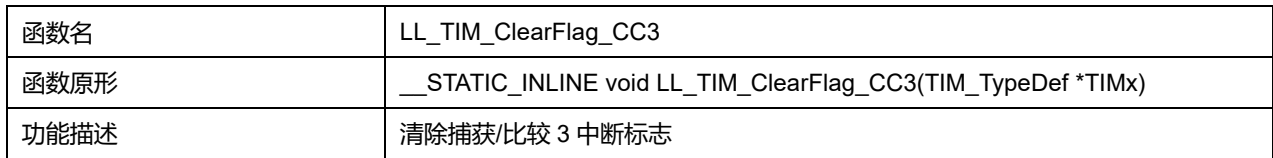

## **Puya Semiconductor 745 / 830**

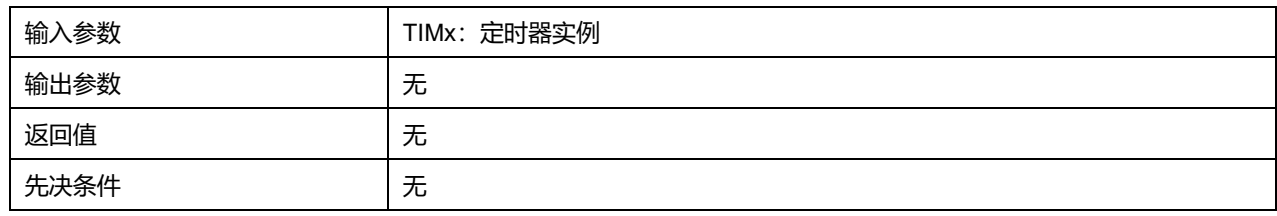

## **45.2.108 函数 LL\_TIM\_IsActiveFlag\_CC3**

## 描述了函数 LL\_TIM\_IsActiveFlag\_CC3

### **表45-201 函数 LL\_TIM\_IsActiveFlag\_CC3**

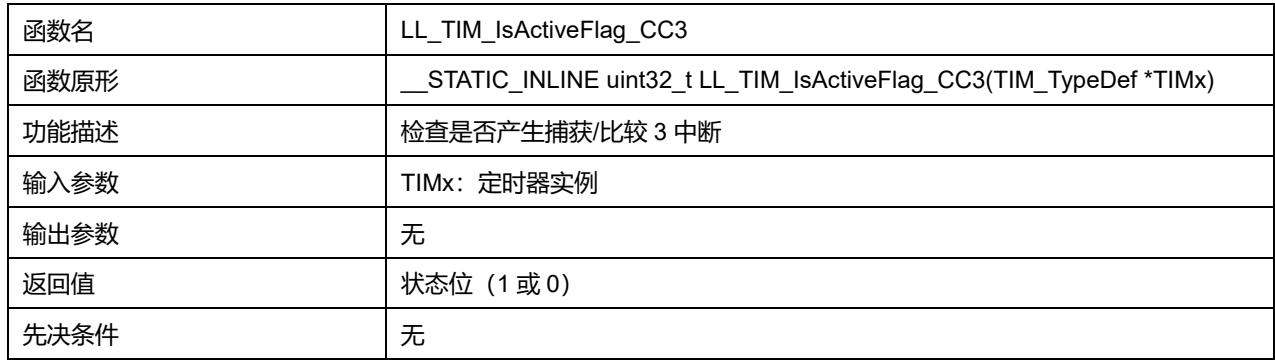

## **45.2.109 函数 LL\_TIM\_ClearFlag\_CC4**

## 描述了函数 LL\_TIM\_ClearFlag\_CC4

### **表45-202 函数 LL\_TIM\_ClearFlag\_CC4**

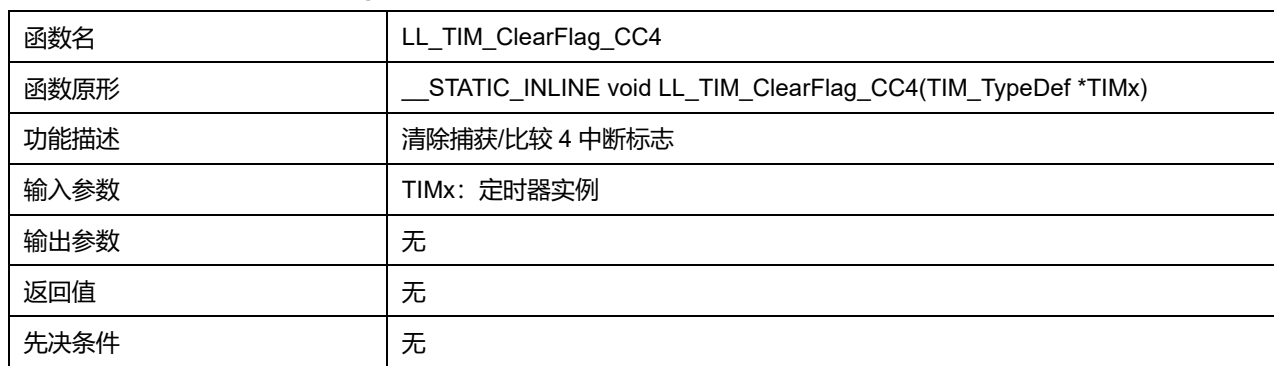

## **45.2.110 函数 LL\_TIM\_IsActiveFlag\_CC4**

### 描述了函数 LL\_TIM\_IsActiveFlag\_CC4

## **表45-203 函数 LL\_TIM\_IsActiveFlag\_CC4**

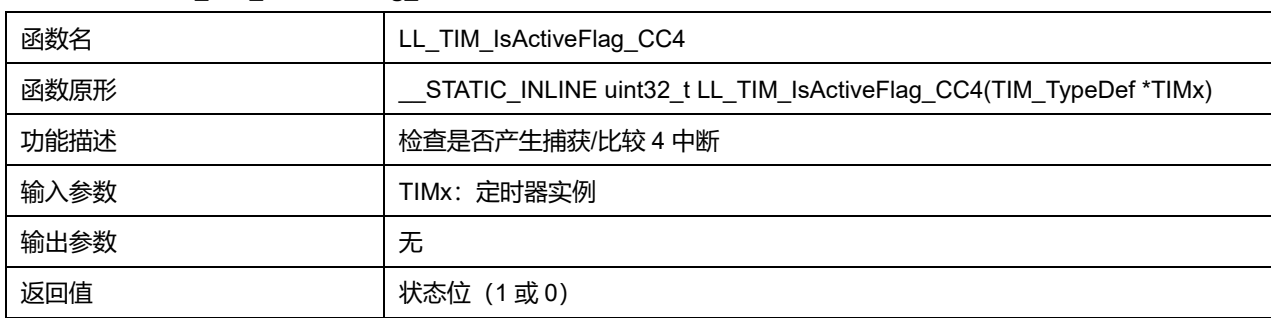

## **Puya Semiconductor 746 / 830**

先决条件 无

# **45.2.111 函数 LL\_TIM\_ClearFlag\_COM**

## 描述了函数 LL\_TIM\_ClearFlag\_COM

### **表45-204 函数 LL\_TIM\_ClearFlag\_COM**

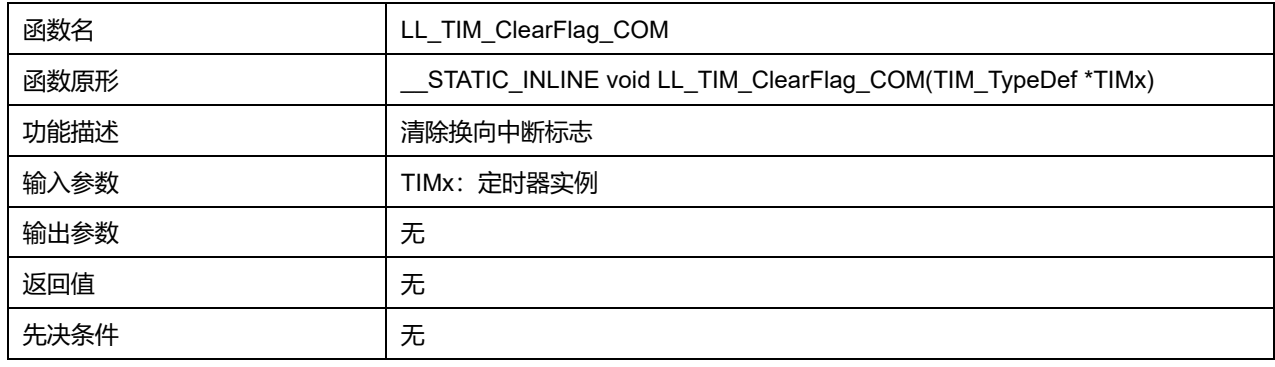

## **45.2.112 函数 LL\_TIM\_IsActiveFlag\_COM**

### 描述了函数 LL\_TIM\_IsActiveFlag\_COM

#### **表45-205 函数 LL\_TIM\_IsActiveFlag\_COM**

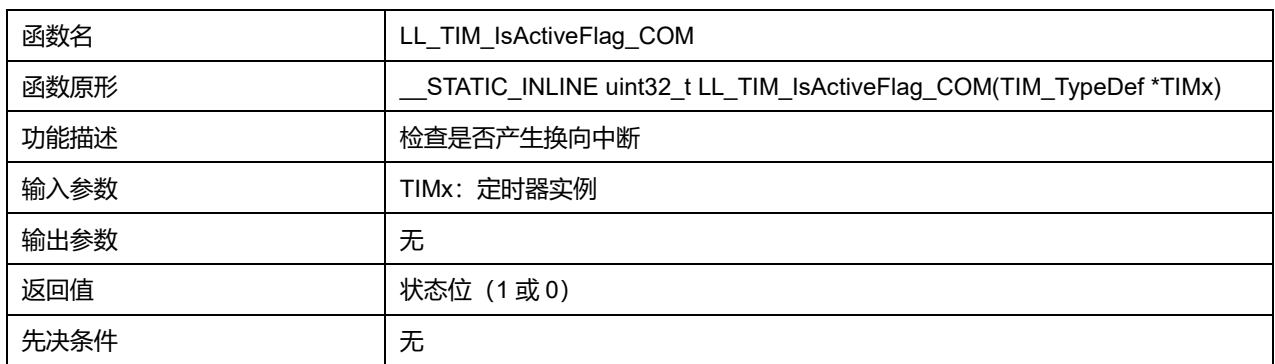

## **45.2.113 函数 LL\_TIM\_ClearFlag\_TRIG**

## 描述了函数 LL\_TIM\_ClearFlag\_TRIG

#### **表45-206 函数 LL\_TIM\_ClearFlag\_TRIG**

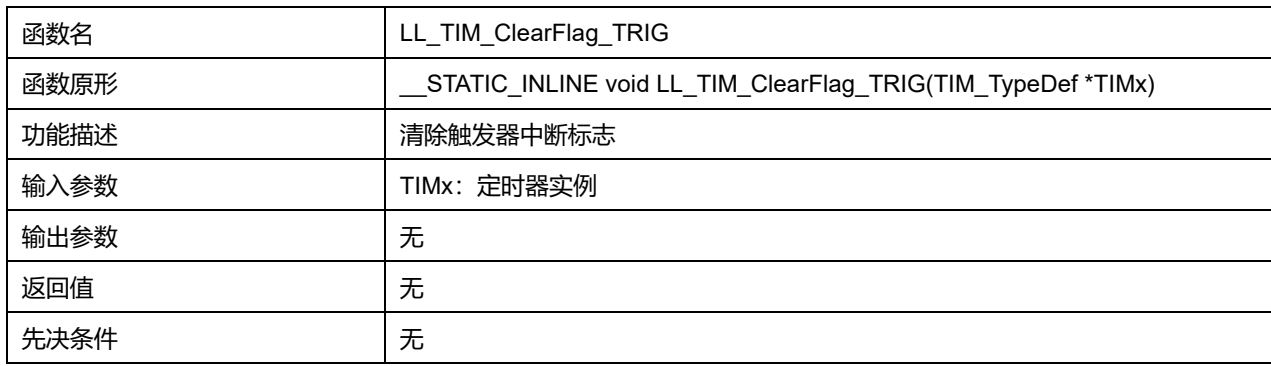

## **45.2.114 函数 LL\_TIM\_IsActiveFlag\_TRIG**

描述了函数 LL\_TIM\_IsActiveFlag\_TRIG

## **Puya Semiconductor 747 / 830**

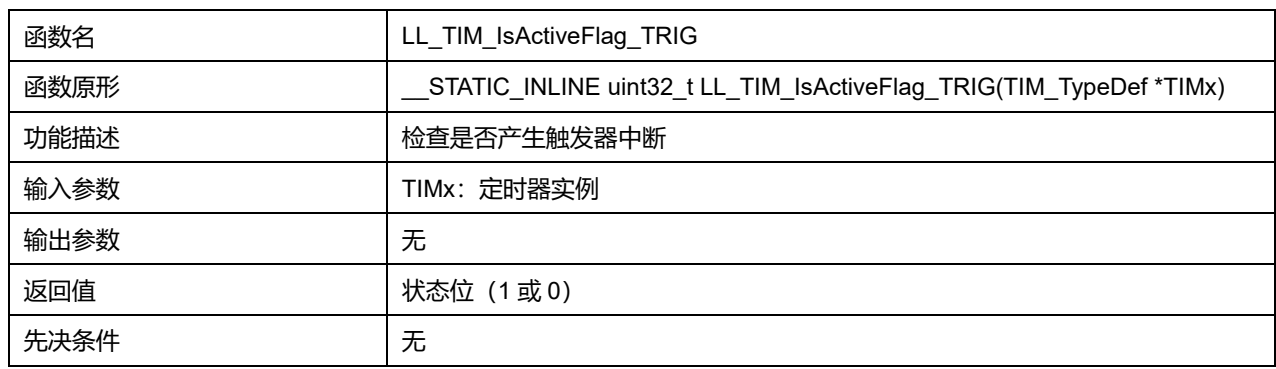

### **表45-207 函数 LL\_TIM\_IsActiveFlag\_TRIG**

## **45.2.115 函数 LL\_TIM\_ClearFlag\_BRK**

### 描述了函数 LL\_TIM\_ClearFlag\_BRK

#### **表45-208 函数 LL\_TIM\_ClearFlag\_BRK**

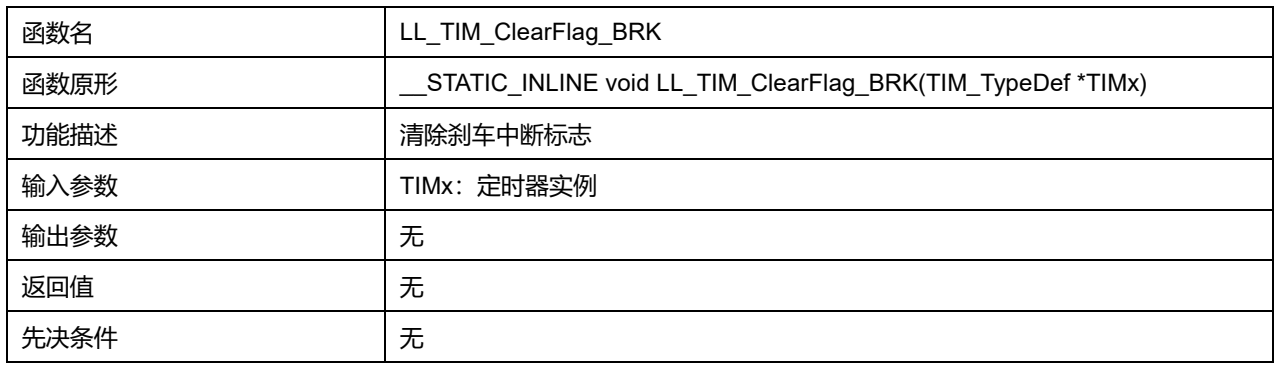

## **45.2.116 函数 LL\_TIM\_IsActiveFlag\_BRK**

### 描述了函数 LL\_TIM\_IsActiveFlag\_BRK

#### **表45-209 函数 LL\_TIM\_IsActiveFlag\_BRK**

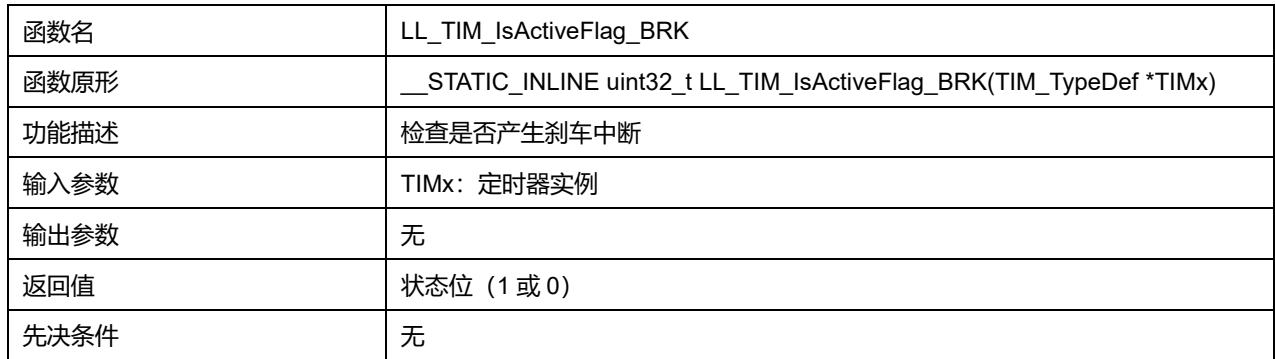

## **45.2.117 函数 LL\_TIM\_ClearFlag\_CC1OVR**

## 描述了函数 LL\_TIM\_ClearFlag\_CC1OVR

#### **表45-210 函数 LL\_TIM\_ClearFlag\_CC1OVR**

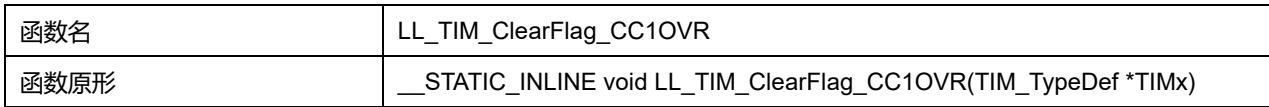

## **Puya Semiconductor 748 / 830**

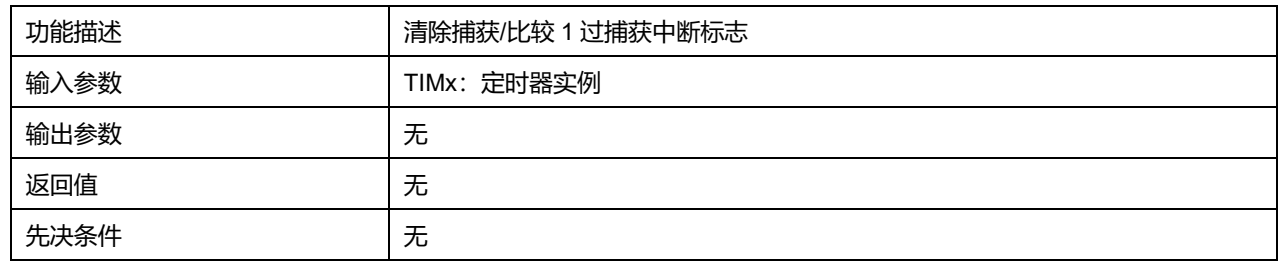

## **45.2.118 函数 LL\_TIM\_IsActiveFlag\_CC1OVR**

## 描述了函数 LL\_TIM\_IsActiveFlag\_CC1OVR

### **表45-211 函数 LL\_TIM\_IsActiveFlag\_CC1OVR**

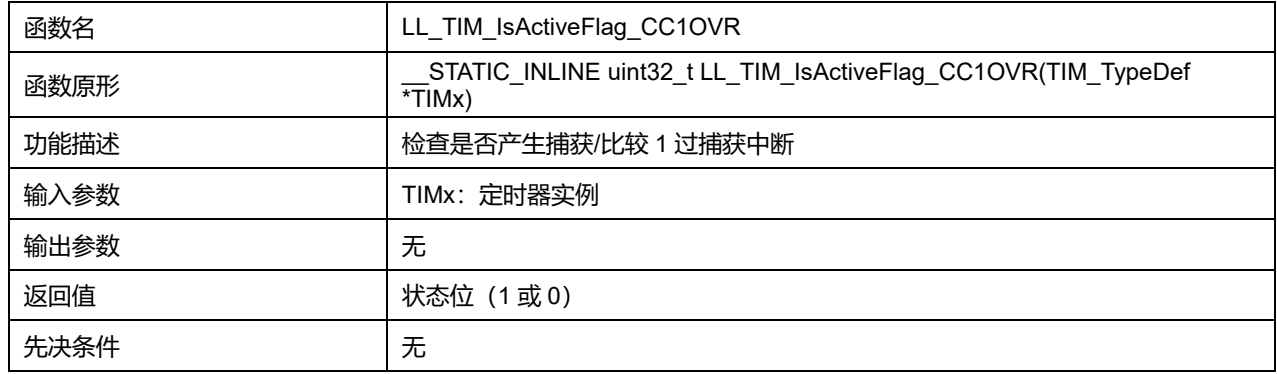

# **45.2.119 函数 LL\_TIM\_ClearFlag\_CC2OVR**

## 描述了函数 LL\_TIM\_ClearFlag\_CC2OVR

## **表45-212 函数 LL\_TIM\_ClearFlag\_CC2OVR**

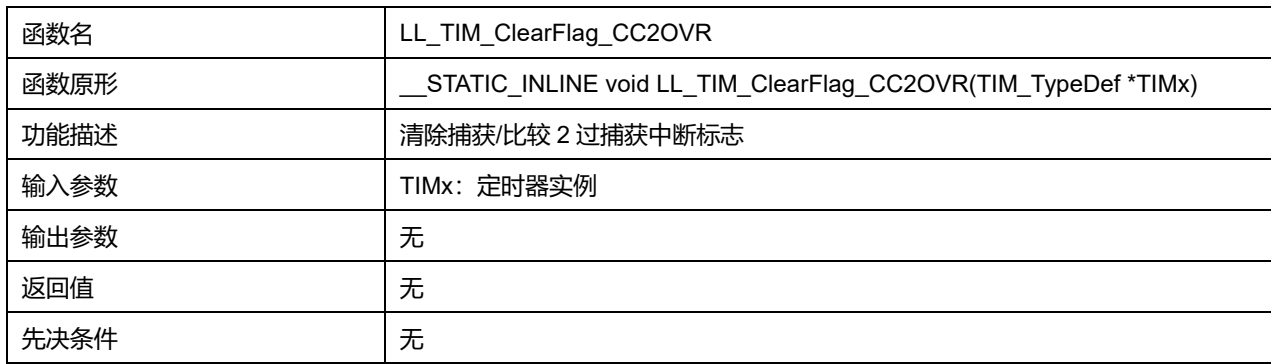

## **45.2.120 函数 LL\_TIM\_IsActiveFlag\_CC2OVR**

### 描述了函数 LL\_TIM\_IsActiveFlag\_CC2OVR

## **表45-213 函数 LL\_TIM\_IsActiveFlag\_CC2OVR**

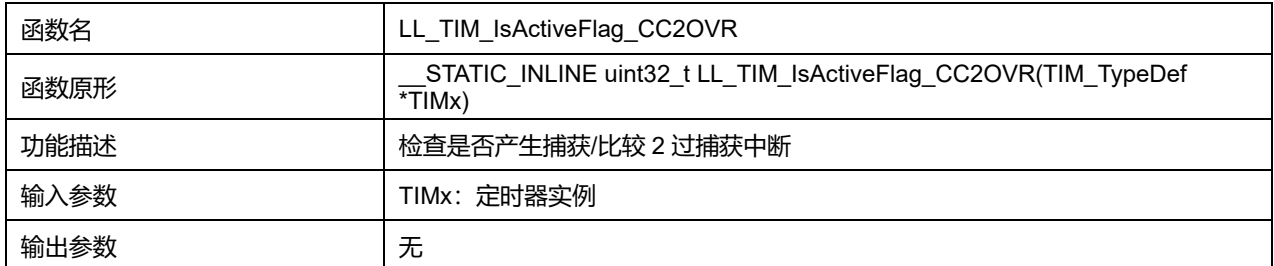

## **Puya Semiconductor 749 / 830**

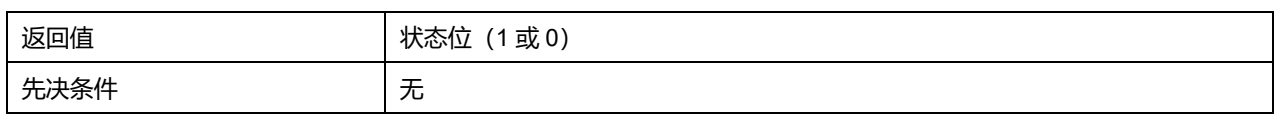

# **45.2.121 函数 LL\_TIM\_ClearFlag\_CC3OVR**

## 描述了函数 LL\_TIM\_ClearFlag\_CC3OVR

### **表45-214 函数 LL\_TIM\_ClearFlag\_CC3OVR**

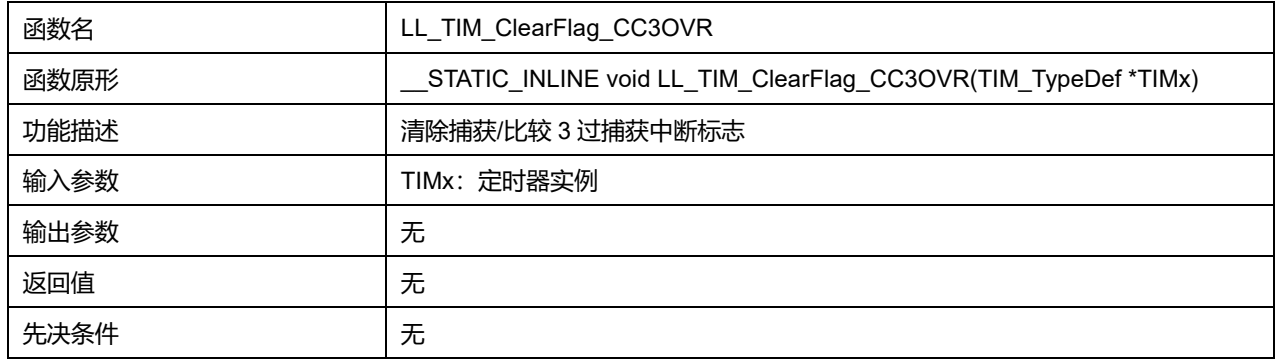

## **45.2.122 函数 LL\_TIM\_IsActiveFlag\_CC3OVR**

### 描述了函数 LL\_TIM\_IsActiveFlag\_CC3OVR

### **表45-215 函数 LL\_TIM\_IsActiveFlag\_CC3OVR**

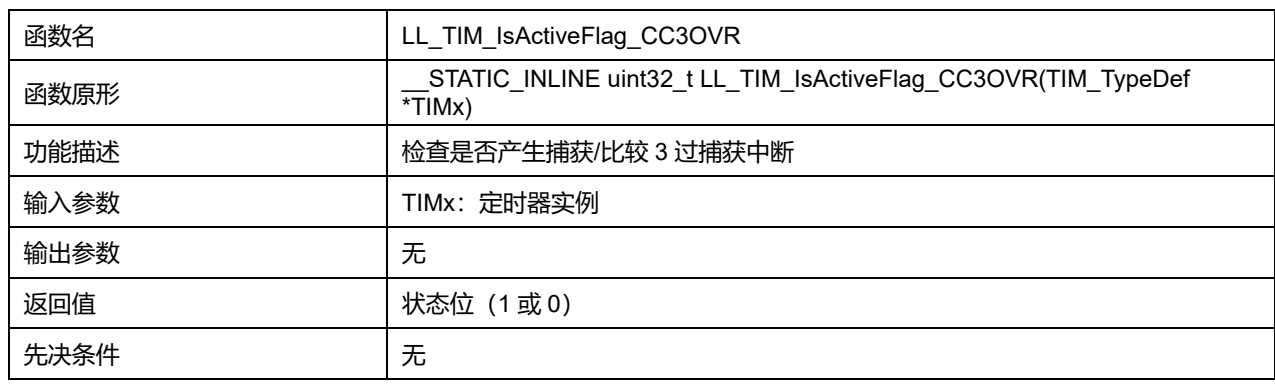

## **45.2.123 函数 LL\_TIM\_ClearFlag\_CC4OVR**

### 描述了函数 LL\_TIM\_ClearFlag\_CC4OVR

## **表45-216 函数 LL\_TIM\_ClearFlag\_CC4OVR**

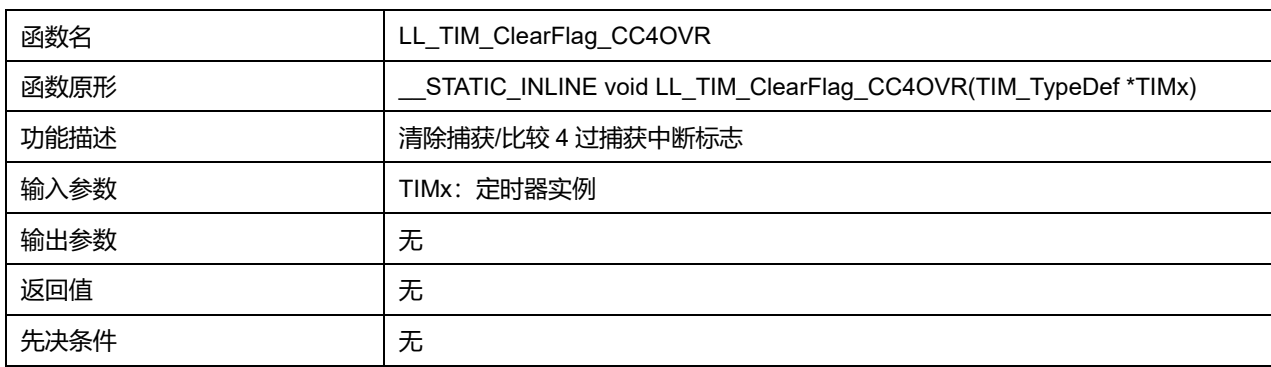

## **45.2.124 函数 LL\_TIM\_IsActiveFlag\_CC4OVR**

#### 描述了函数 LL\_TIM\_IsActiveFlag\_CC4OVR

## **表45-217 函数 LL\_TIM\_IsActiveFlag\_CC4OVR**

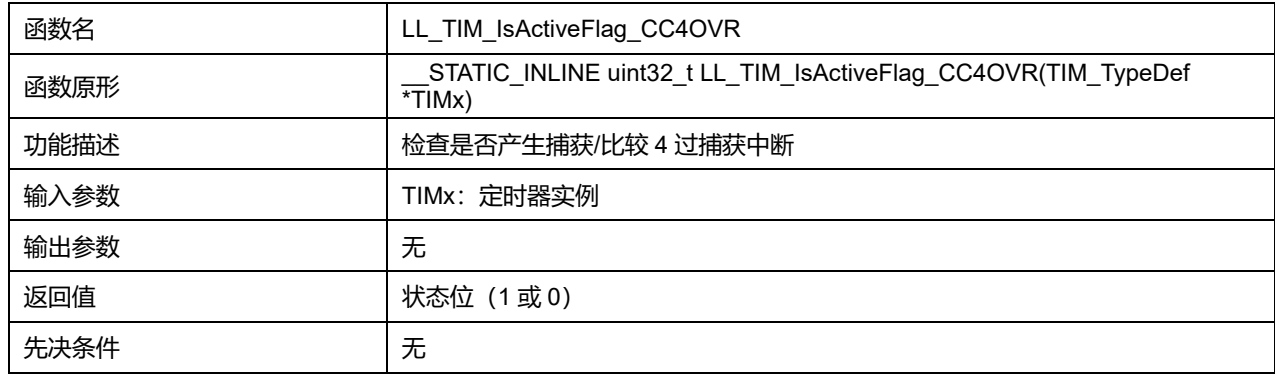

### **45.2.125 函数 LL\_TIM\_EnableIT\_UPDATE**

#### 描述了函数 LL\_TIM\_EnableIT\_UPDATE

### **表45-218 函数 LL\_TIM\_EnableIT\_UPDATE**

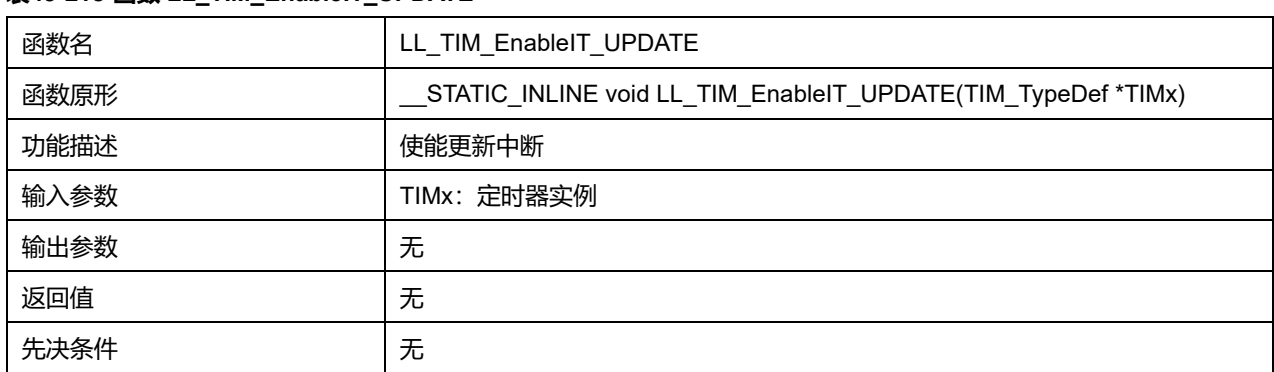

### **45.2.126 函数 LL\_TIM\_DisableIT\_UPDATE**

#### 描述了函数 LL\_TIM\_DisableIT\_UPDATE

## **表45-219 函数 LL\_TIM\_DisableIT\_UPDATE**

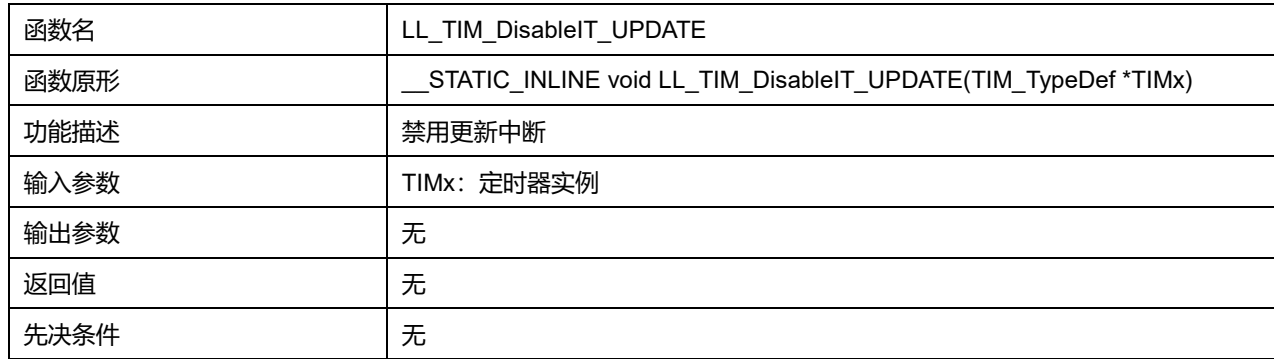

## **45.2.127 函数 LL\_TIM\_IsEnabledIT\_UPDATE**

描述了函数 LL\_TIM\_IsEnabledIT\_UPDATE

**表45-220 函数 LL\_TIM\_IsEnabledIT\_UPDATE**

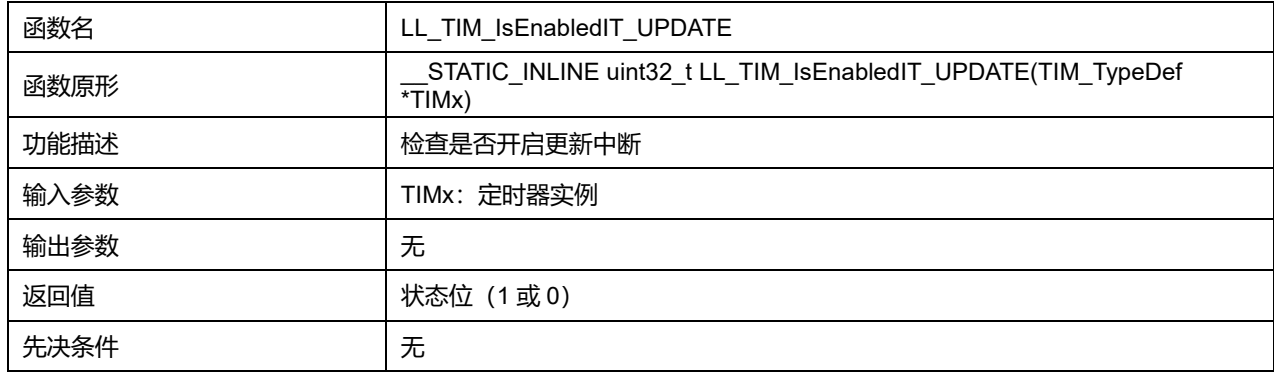

## **45.2.128 函数 LL\_TIM\_EnableIT\_CC1**

## 描述了函数 LL\_TIM\_EnableIT\_CC1

### **表45-221 函数 LL\_TIM\_EnableIT\_CC1**

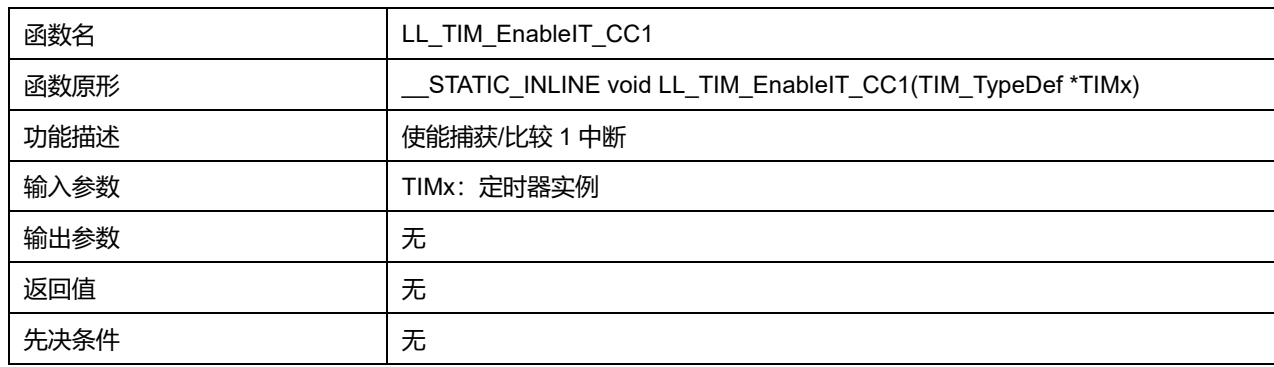

## **45.2.129 函数 LL\_TIM\_DisableIT\_CC1**

## 描述了函数 LL\_TIM\_DisableIT\_CC1

## **表45-222 函数 LL\_TIM\_DisableIT\_CC1**

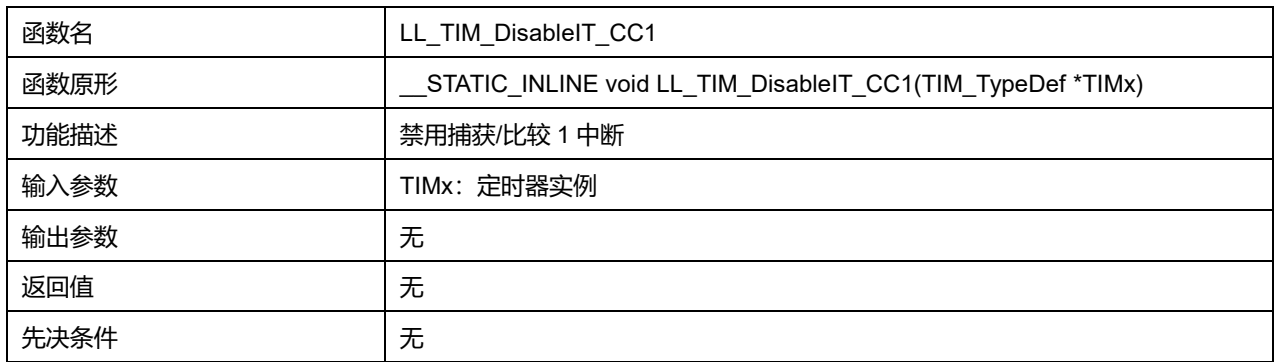

# **45.2.130 函数 LL\_TIM\_IsEnabledIT\_CC1**

## 描述了函数 LL\_TIM\_IsEnabledIT\_CC1

### **表45-223 函数 LL\_TIM\_IsEnabledIT\_CC1**

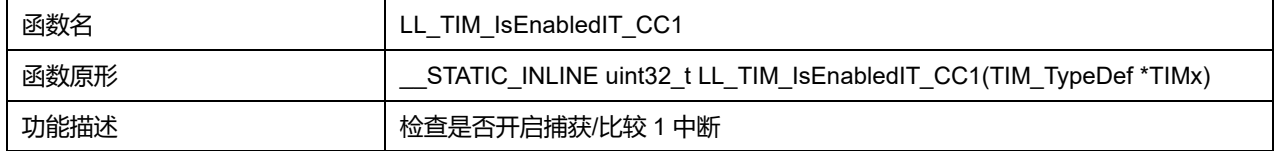

### **Puya Semiconductor 752 / 830**

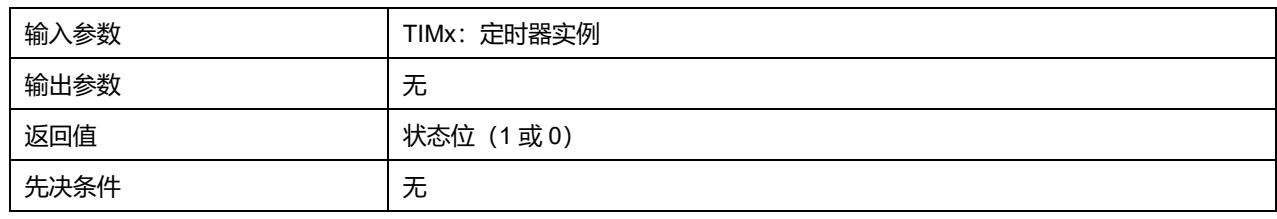

# **45.2.131 函数 LL\_TIM\_EnableIT\_CC2**

## 描述了函数 LL\_TIM\_EnableIT\_CC2

#### **表45-224 函数 LL\_TIM\_EnableIT\_CC2**

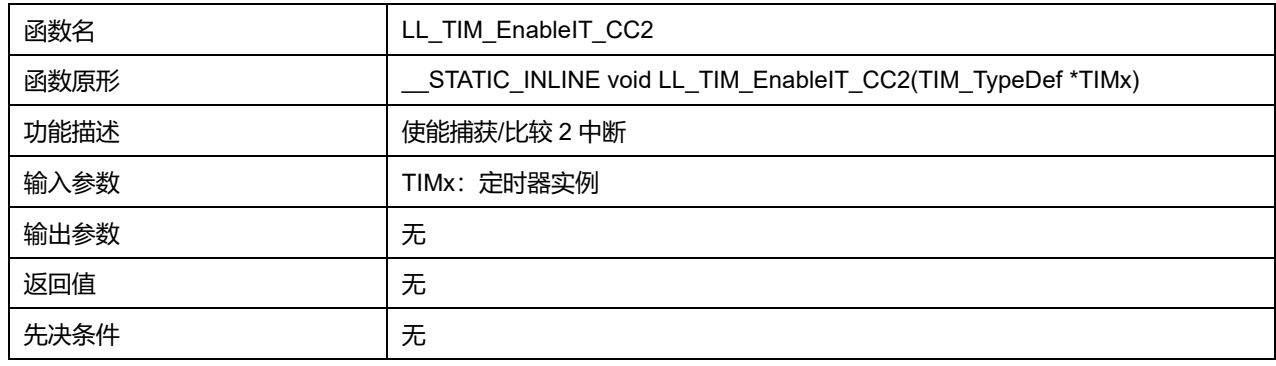

## **45.2.132 函数 LL\_TIM\_DisableIT\_CC2**

## 描述了函数 LL\_TIM\_DisableIT\_CC2

### **表45-225 函数 LL\_TIM\_DisableIT\_CC2**

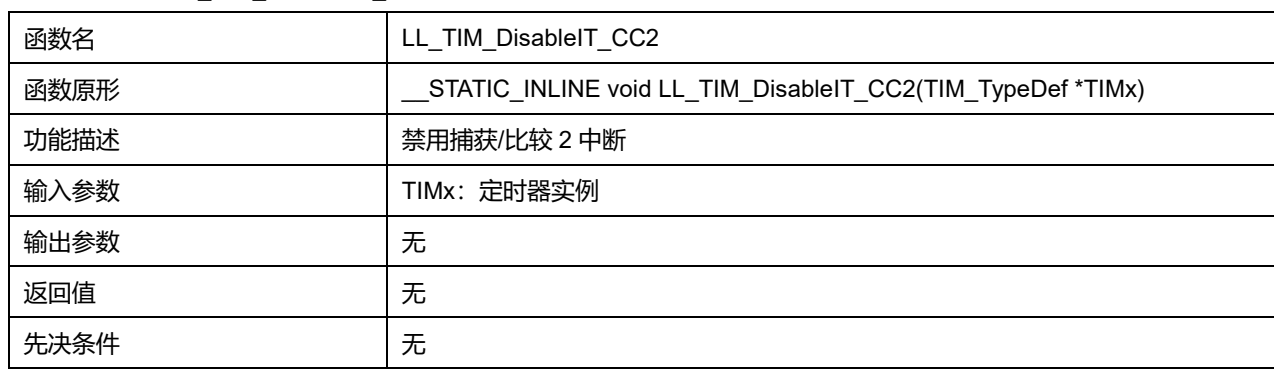

## **45.2.133 函数 LL\_TIM\_IsEnabledIT\_CC2**

### 描述了函数 LL\_TIM\_IsEnabledIT\_CC2

## **表45-226 函数 LL\_TIM\_IsEnabledIT\_CC2**

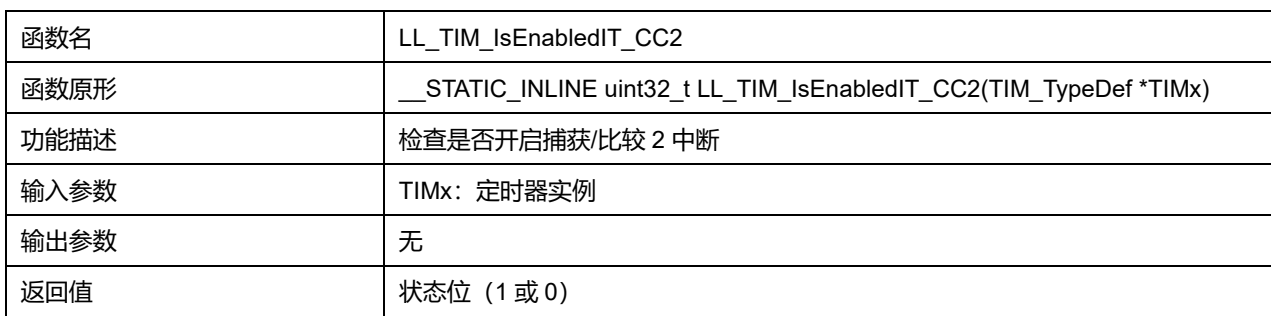

## **Puya Semiconductor 753 / 830**

先决条件 | 无

# **45.2.134 函数 LL\_TIM\_EnableIT\_CC3**

## 描述了函数 LL\_TIM\_EnableIT\_CC3

### **表45-227 函数 LL\_TIM\_EnableIT\_CC3**

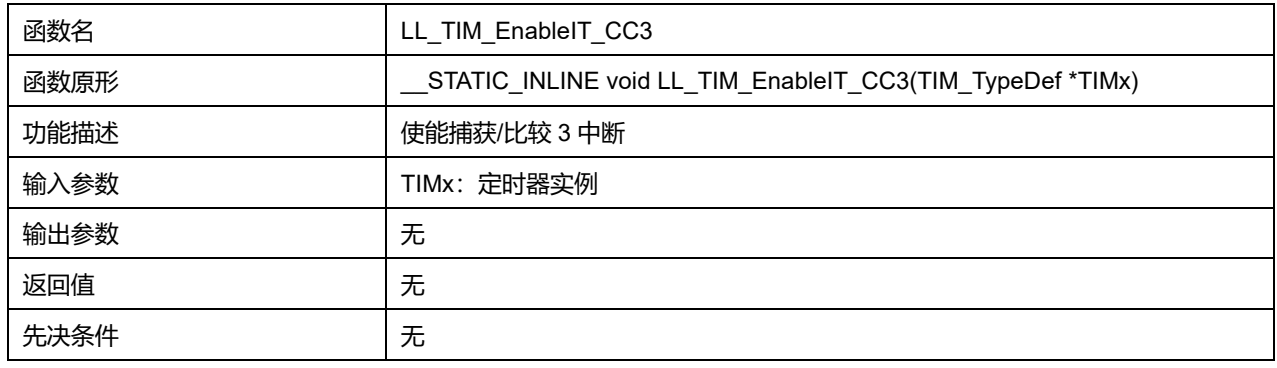

## **45.2.135 函数 LL\_TIM\_DisableIT\_CC3**

### 描述了函数 LL\_TIM\_DisableIT\_CC3

#### **表45-228 函数 LL\_TIM\_DisableIT\_CC3**

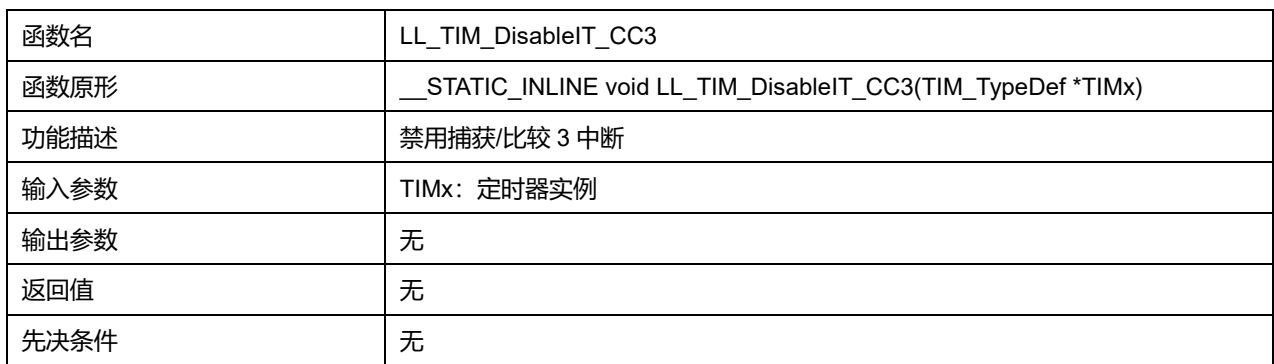

# **45.2.136 函数 LL\_TIM\_IsEnabledIT\_CC3**

## 描述了函数 LL\_TIM\_IsEnabledIT\_CC3

## **表45-229 函数 LL\_TIM\_IsEnabledIT\_CC3**

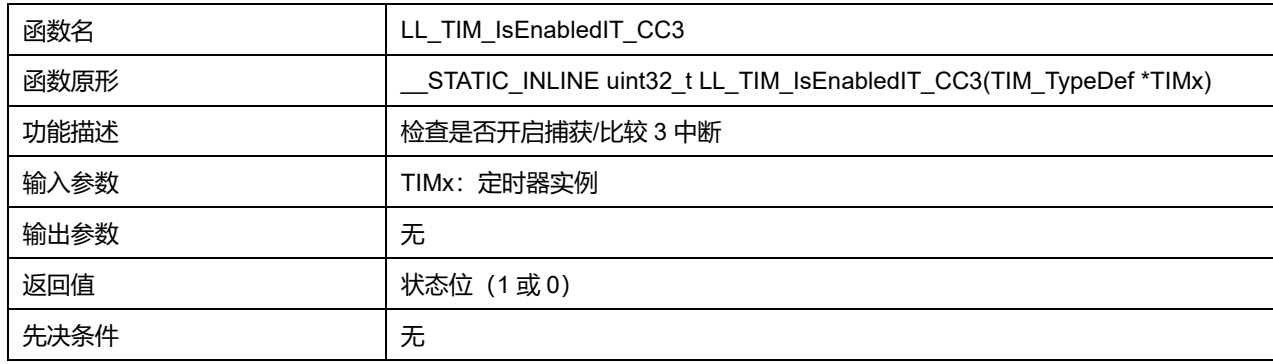

## **45.2.137 函数 LL\_TIM\_EnableIT\_CC4**

描述了函数 LL\_TIM\_EnableIT\_CC4

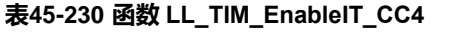

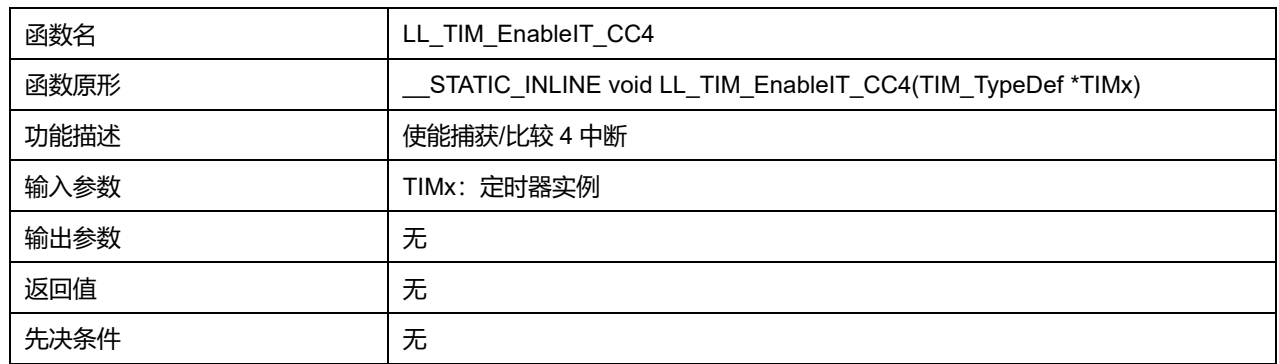

## **45.2.138 函数 LL\_TIM\_DisableIT\_CC4**

#### 描述了函数 LL\_TIM\_DisableIT\_CC4

#### **表45-231 函数 LL\_TIM\_DisableIT\_CC4**

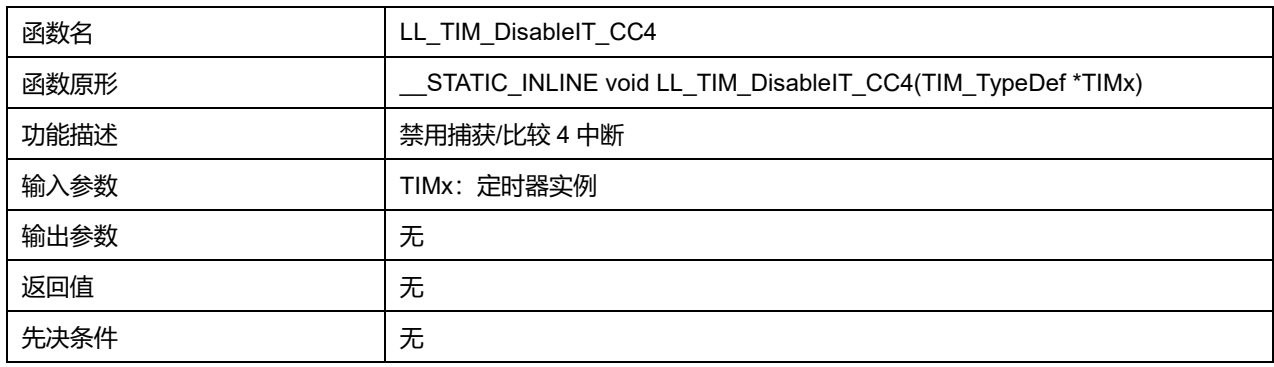

### **45.2.139 函数 LL\_TIM\_IsEnabledIT\_CC4**

# 描述了函数 LL\_TIM\_IsEnabledIT\_CC4

#### **表45-232 函数 LL\_TIM\_IsEnabledIT\_CC4**

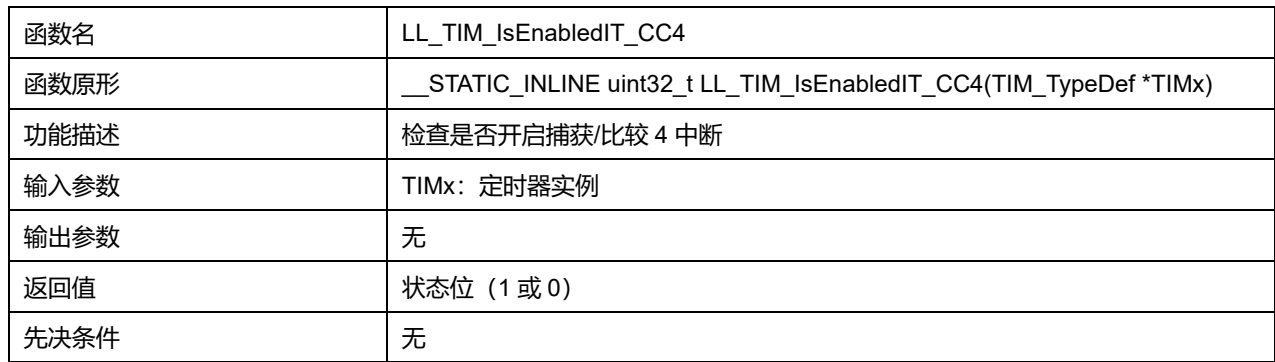

## **45.2.140 函数 LL\_TIM\_EnableIT\_COM**

## 描述了函数 LL\_TIM\_EnableIT\_COM

#### **表45-233 函数 LL\_TIM\_EnableIT\_COM**

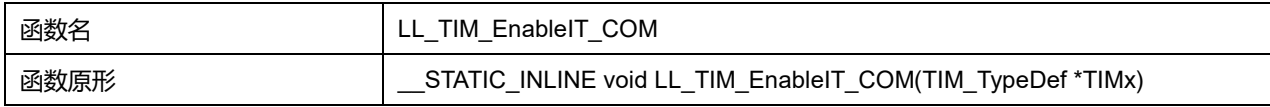

### **Puya Semiconductor 755 / 830**

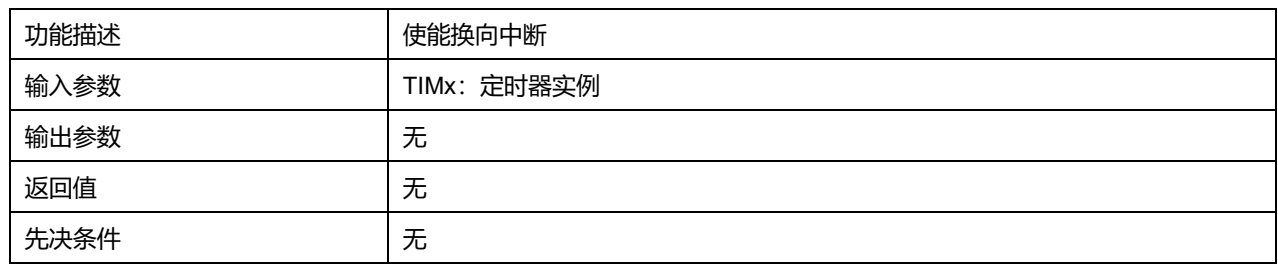

## **45.2.141 函数 LL\_TIM\_DisableIT\_COM**

## 描述了函数 LL\_TIM\_DisableIT\_COM

### **表45-234 函数 LL\_TIM\_DisableIT\_COM**

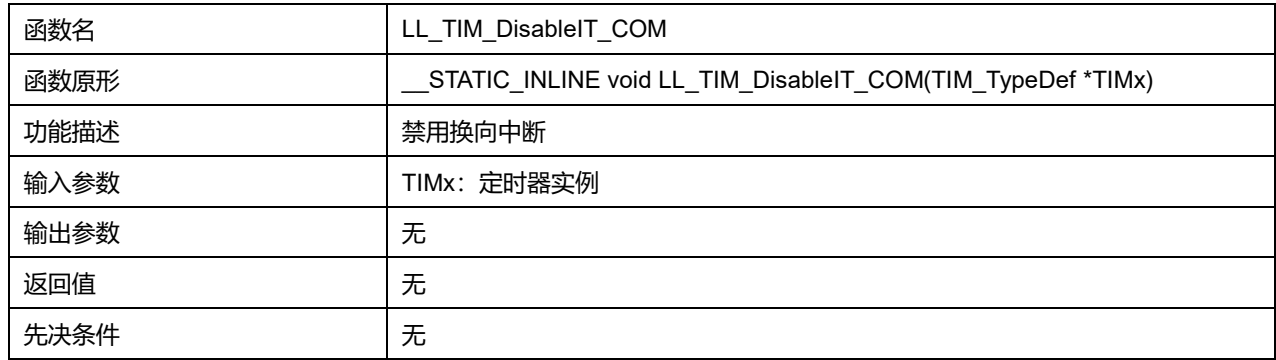

## **45.2.142 函数 LL\_TIM\_IsEnabledIT\_COM**

## 描述了函数 LL\_TIM\_IsEnabledIT\_COM

### **表45-235 函数 LL\_TIM\_IsEnabledIT\_COM**

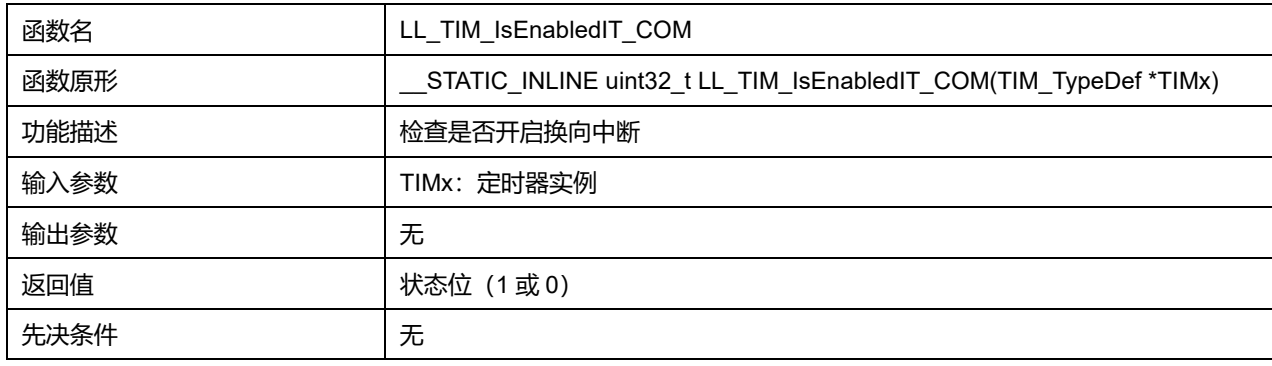

## **45.2.143 函数 LL\_TIM\_EnableIT\_TRIG**

### 描述了函数 LL\_TIM\_EnableIT\_TRIG

## **表45-236 函数 LL\_TIM\_EnableIT\_TRIG**

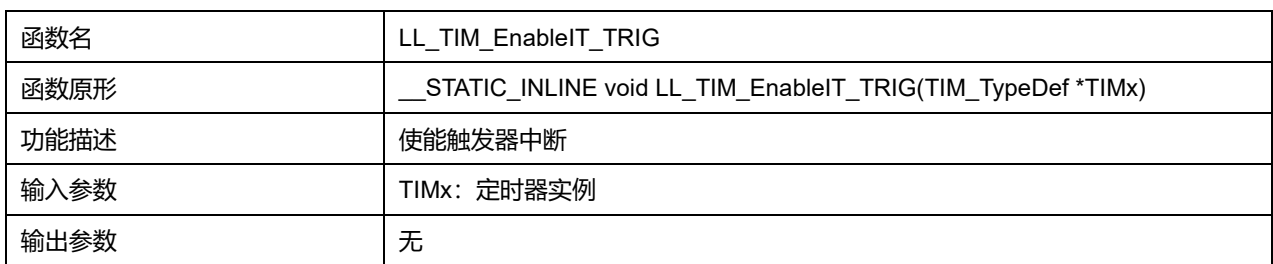

## **Puya Semiconductor 756 / 830**
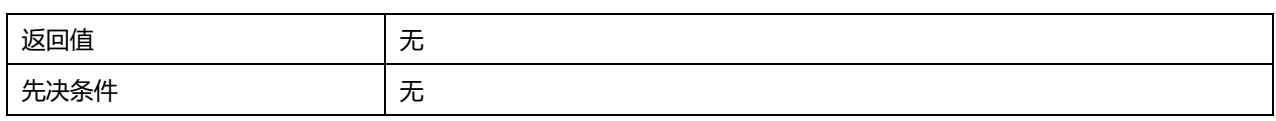

# **45.2.144 函数 LL\_TIM\_DisableIT\_TRIG**

# 描述了函数 LL\_TIM\_DisableIT\_TRIG

# **表45-237 函数 LL\_TIM\_DisableIT\_TRIG**

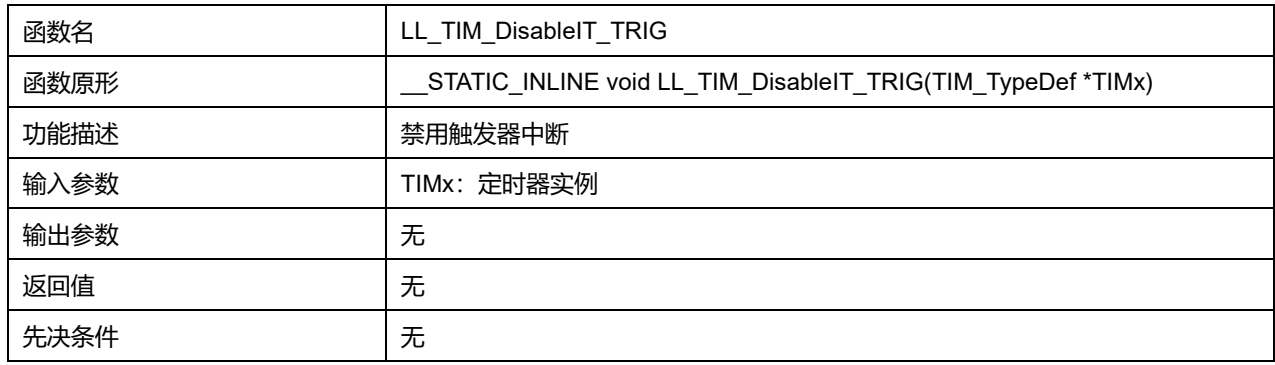

### **45.2.145 函数 LL\_TIM\_IsEnabledIT\_TRIG**

# 描述了函数 LL\_TIM\_IsEnabledIT\_TRIG

### **表45-238 函数 LL\_TIM\_IsEnabledIT\_TRIG**

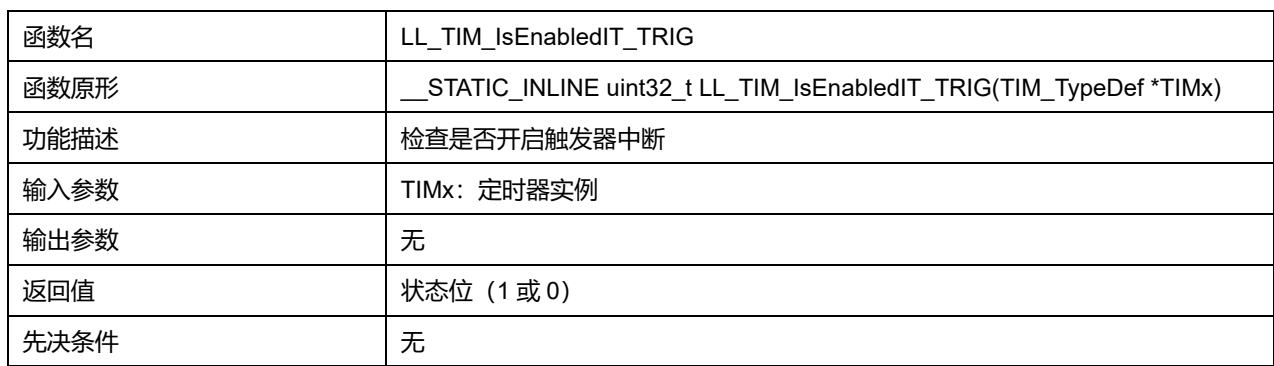

# **45.2.146 函数 LL\_TIM\_EnableIT\_BRK**

### 描述了函数 LL\_TIM\_EnableIT\_BRK

### **表45-239 函数 LL\_TIM\_EnableIT\_BRK**

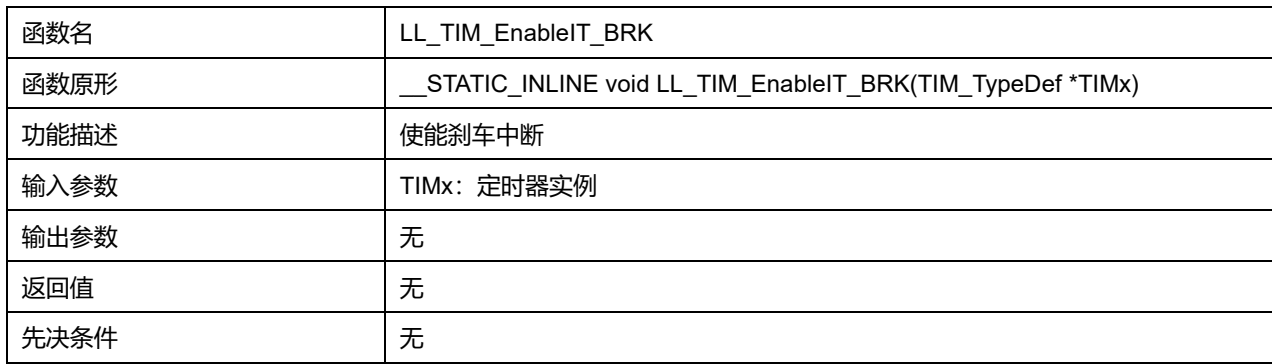

# **45.2.147 函数 LL\_TIM\_DisableIT\_BRK**

#### 描述了函数 LL\_TIM\_DisableIT\_BRK

### **表45-240 函数 LL\_TIM\_DisableIT\_BRK**

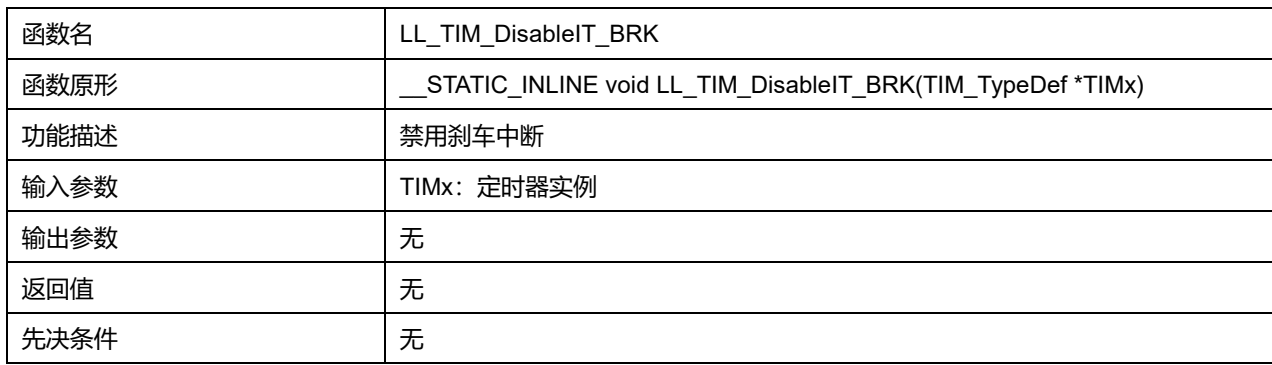

### **45.2.148 函数 LL\_TIM\_IsEnabledIT\_BRK**

### 描述了函数 LL\_TIM\_IsEnabledIT\_BRK

### **表45-241 函数 LL\_TIM\_IsEnabledIT\_BRK**

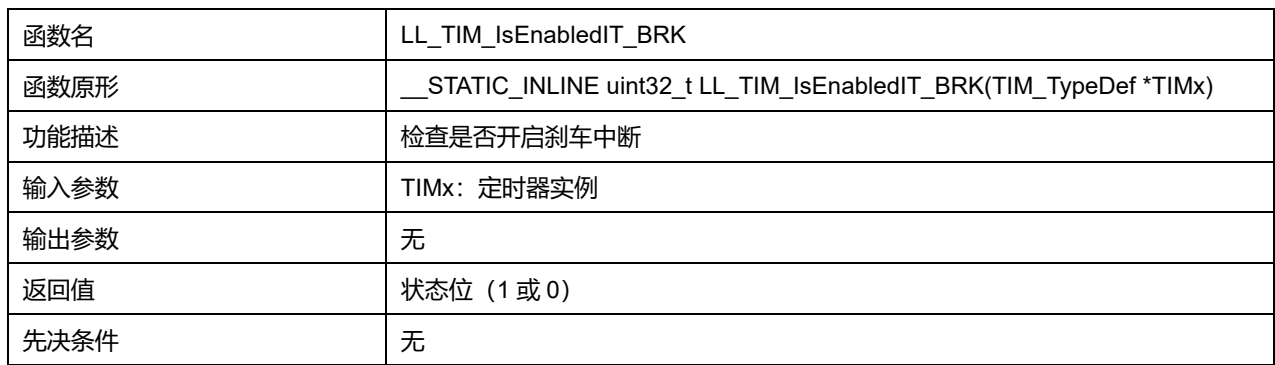

# **45.2.149 函数 LL\_TIM\_EnableDMAReq\_UPDATE**

### 描述了函数 LL\_TIM\_EnableDMAReq\_UPDATE

#### **表45-242 函数 LL\_TIM\_EnableDMAReq\_UPDATE**

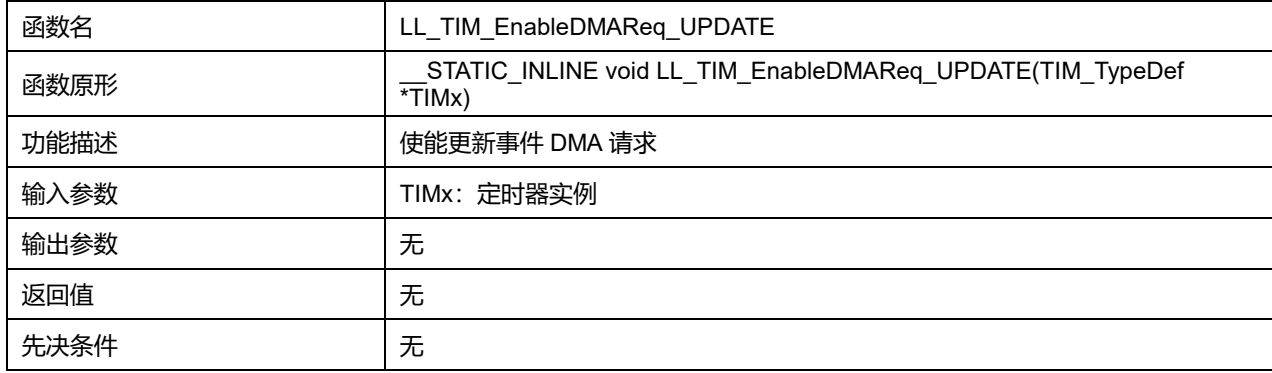

## **45.2.150 函数 LL\_TIM\_DisableDMAReq\_UPDATE**

描述了函数 LL\_TIM\_DisableDMAReq\_UPDATE

**表45-243 函数 LL\_TIM\_DisableDMAReq\_UPDATE**

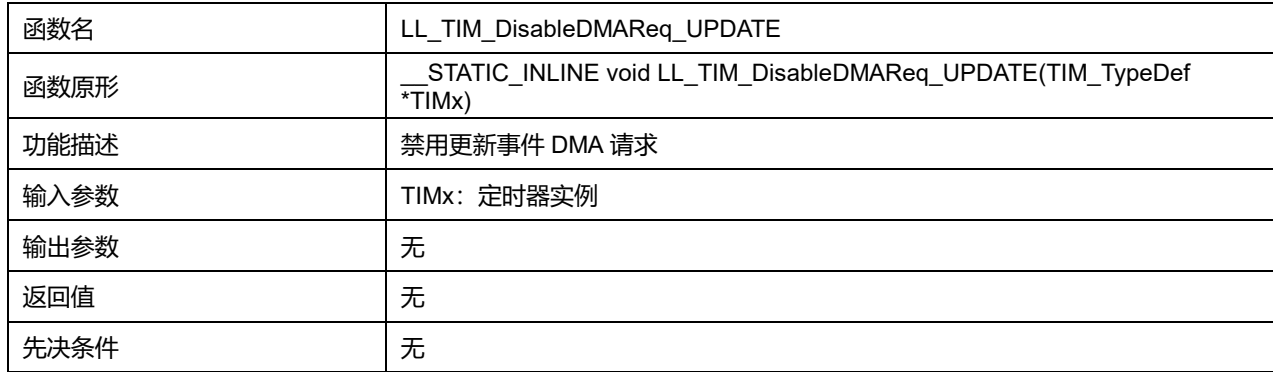

# **45.2.151 函数 LL\_TIM\_IsEnabledDMAReq\_UPDATE**

### 描述了函数 LL\_TIM\_IsEnabledDMAReq\_UPDATE

### **表45-244 函数 LL\_TIM\_IsEnabledDMAReq\_UPDATE**

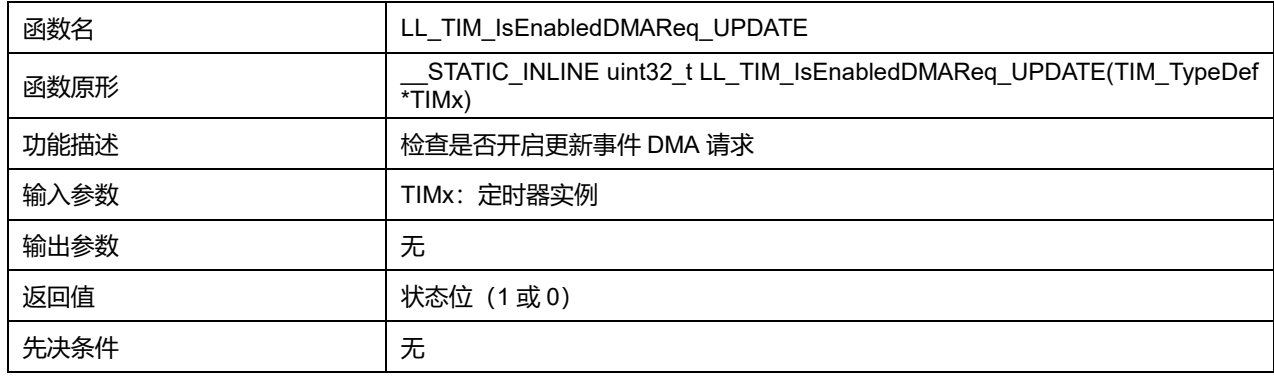

# **45.2.152 函数 LL\_TIM\_EnableDMAReq\_CC1**

# 描述了函数 LL\_TIM\_EnableDMAReq\_CC1

### **表45-245 函数 LL\_TIM\_EnableDMAReq\_CC1**

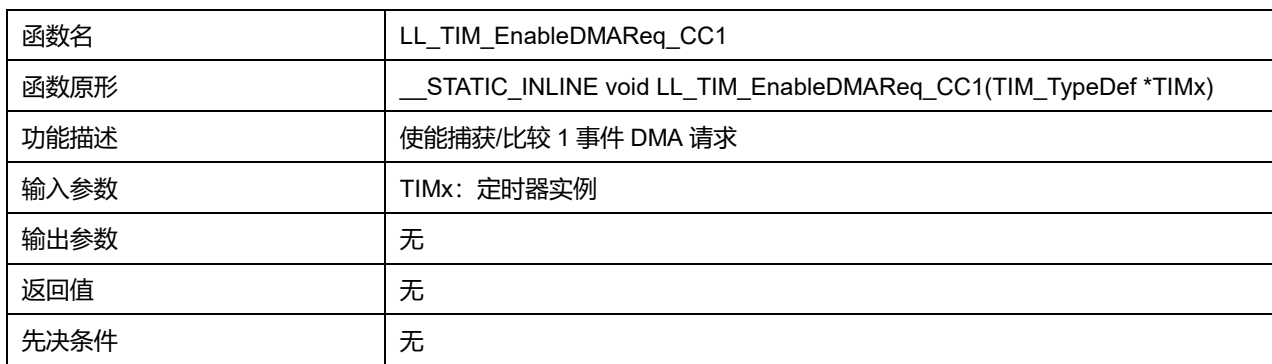

# **45.2.153 函数 LL\_TIM\_DisableDMAReq\_CC1**

### 描述了函数 LL\_TIM\_DisableDMAReq\_CC1

#### **表45-246 函数 LL\_TIM\_DisableDMAReq\_CC1**

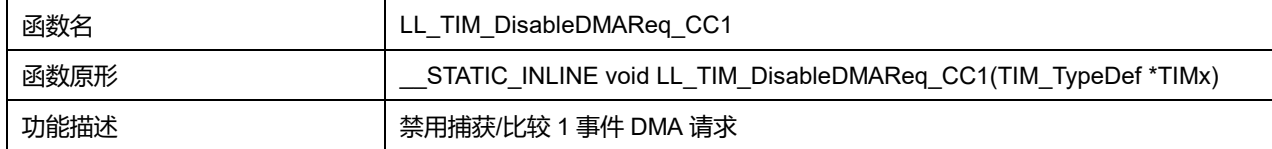

### **Puya Semiconductor 759 / 830**

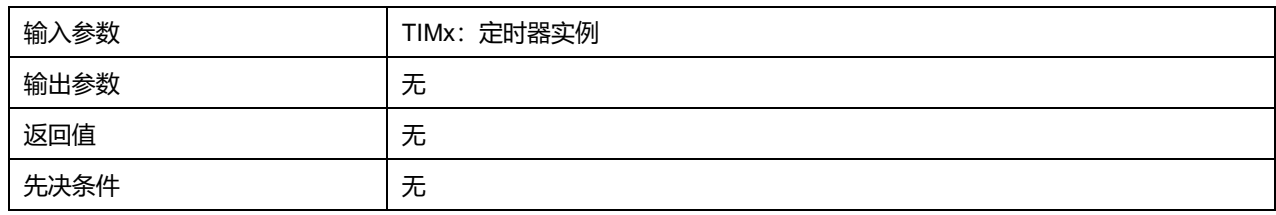

# **45.2.154 函数 LL\_TIM\_IsEnabledDMAReq\_CC1**

## 描述了函数 LL\_TIM\_IsEnabledDMAReq\_CC1

#### **表45-247 函数 LL\_TIM\_IsEnabledDMAReq\_CC1**

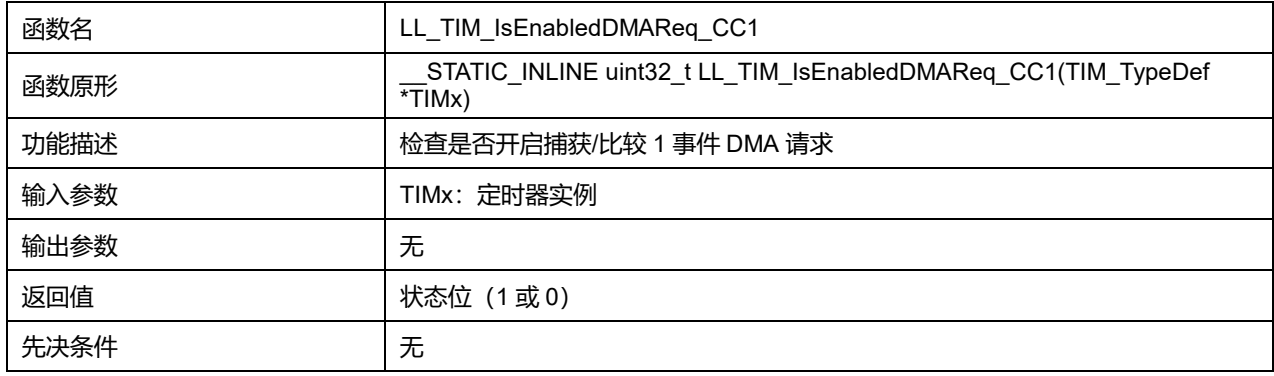

# **45.2.155 函数 LL\_TIM\_EnableDMAReq\_CC2**

# 描述了函数 LL\_TIM\_EnableDMAReq\_CC2

### **表45-248 函数 LL\_TIM\_EnableDMAReq\_CC2**

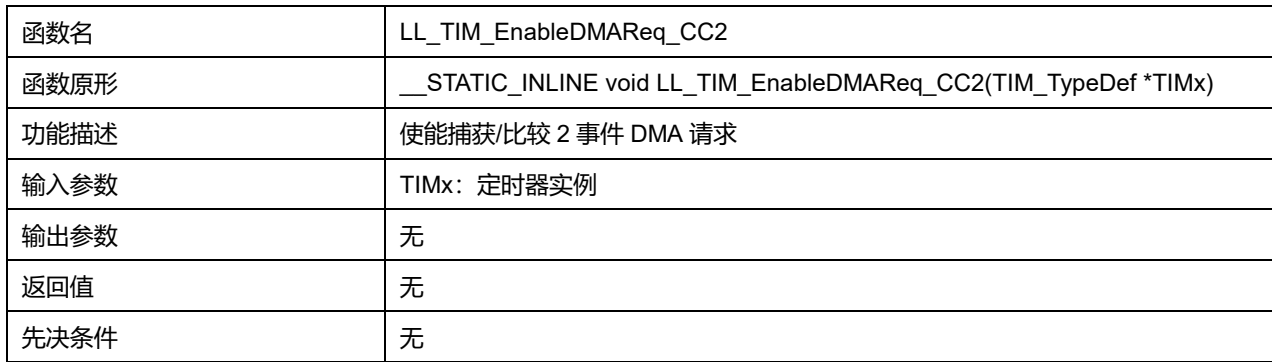

# **45.2.156 函数 LL\_TIM\_DisableDMAReq\_CC2**

### 描述了函数 LL\_TIM\_DisableDMAReq\_CC2

## **表45-249 函数 LL\_TIM\_DisableDMAReq\_CC2**

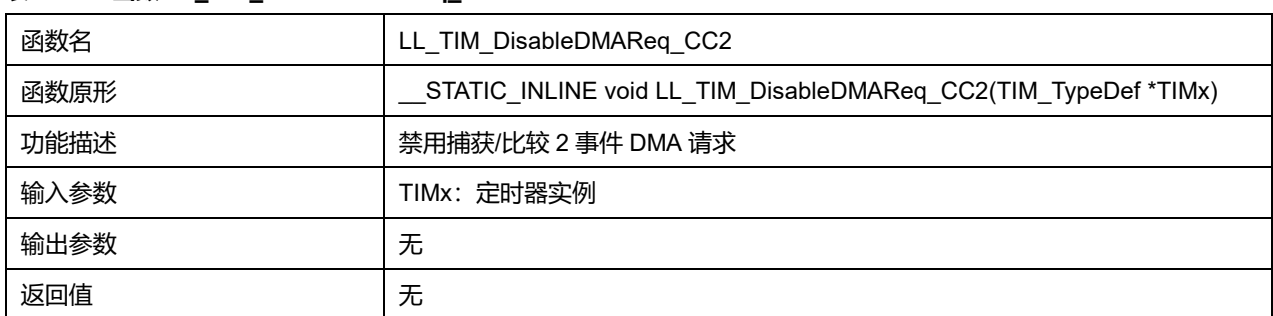

# **Puya Semiconductor 760 / 830**

先决条件 | 无

# **45.2.157 函数 LL\_TIM\_IsEnabledDMAReq\_CC2**

# 描述了函数 LL\_TIM\_IsEnabledDMAReq\_CC2

### **表45-250 函数 LL\_TIM\_IsEnabledDMAReq\_CC2**

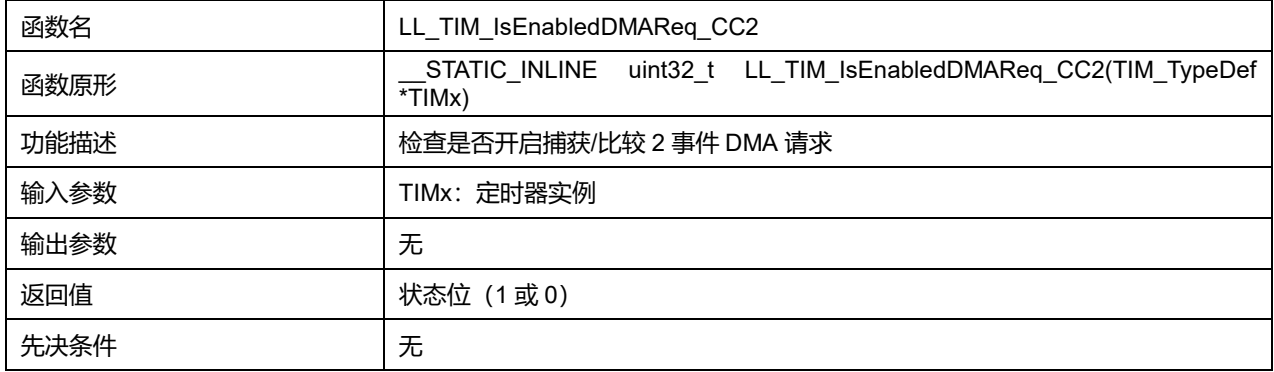

### **45.2.158 函数 LL\_TIM\_EnableDMAReq\_CC3**

### 描述了函数 LL\_TIM\_EnableDMAReq\_CC3

#### **表45-251 函数 LL\_TIM\_EnableDMAReq\_CC3**

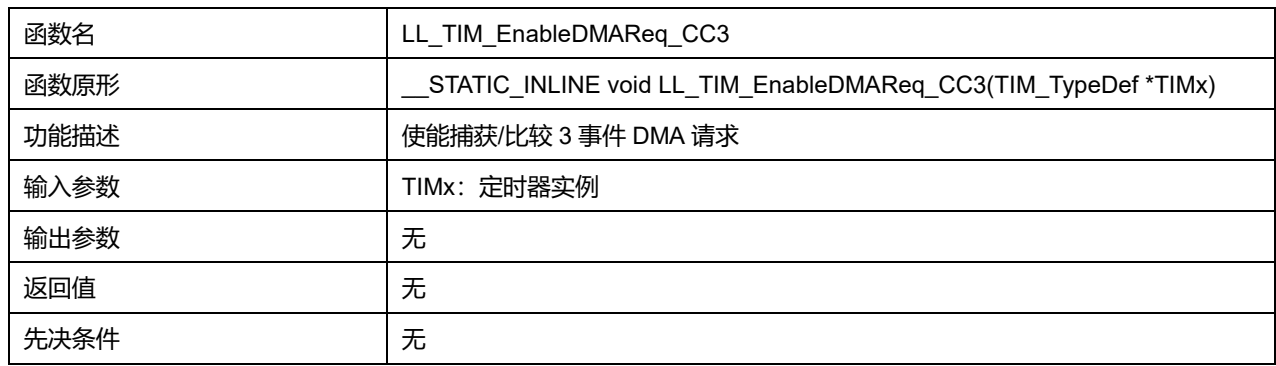

### **45.2.159 函数 LL\_TIM\_DisableDMAReq\_CC3**

### 描述了函数 LL\_TIM\_DisableDMAReq\_CC3

#### **表45-252 函数 LL\_TIM\_DisableDMAReq\_CC3**

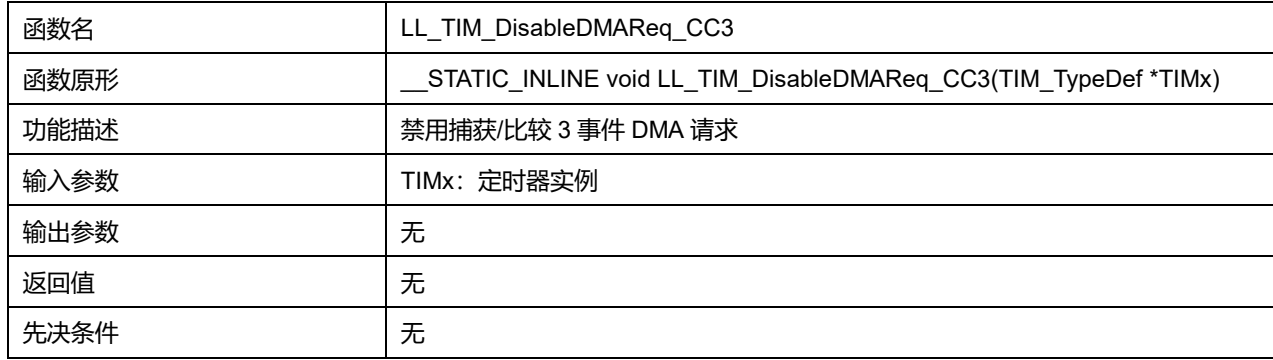

# **45.2.160 函数 LL\_TIM\_IsEnabledDMAReq\_CC3**

#### 描述了函数 LL\_TIM\_IsEnabledDMAReq\_CC3

#### **表45-253 函数 LL\_TIM\_IsEnabledDMAReq\_CC3**

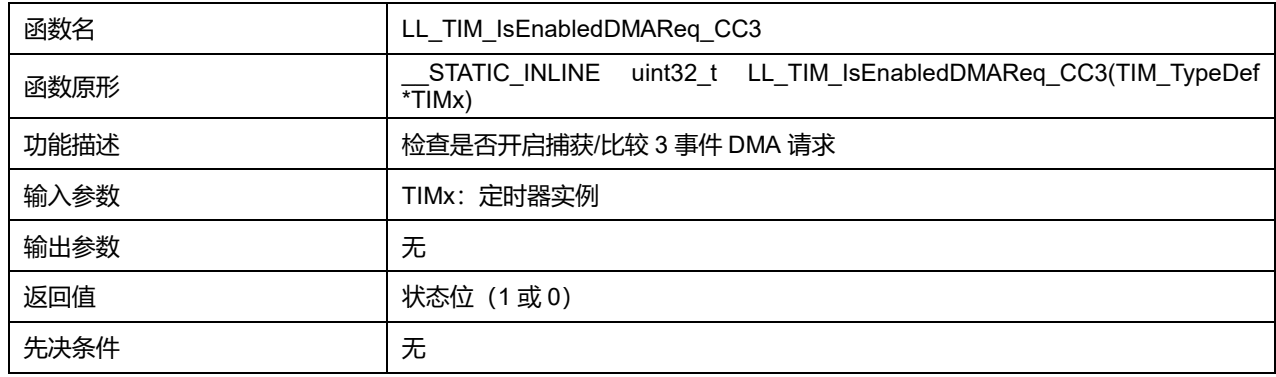

# **45.2.161 函数 LL\_TIM\_EnableDMAReq\_CC4**

### 描述了函数 LL\_TIM\_EnableDMAReq\_CC4

# **表45-254 函数 LL\_TIM\_EnableDMAReq\_CC4**

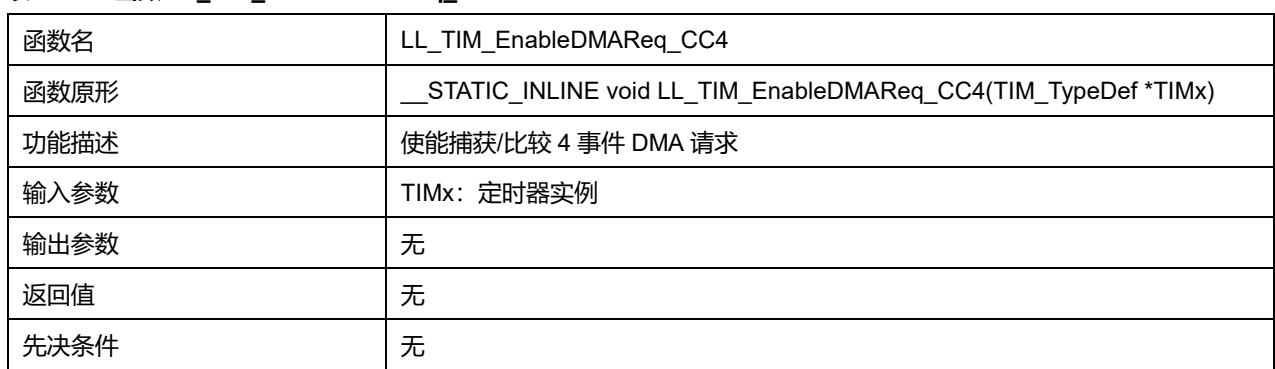

# **45.2.162 函数 LL\_TIM\_DisableDMAReq\_CC4**

### 描述了函数 LL\_TIM\_DisableDMAReq\_CC4

### **表45-255 函数 LL\_TIM\_DisableDMAReq\_CC4**

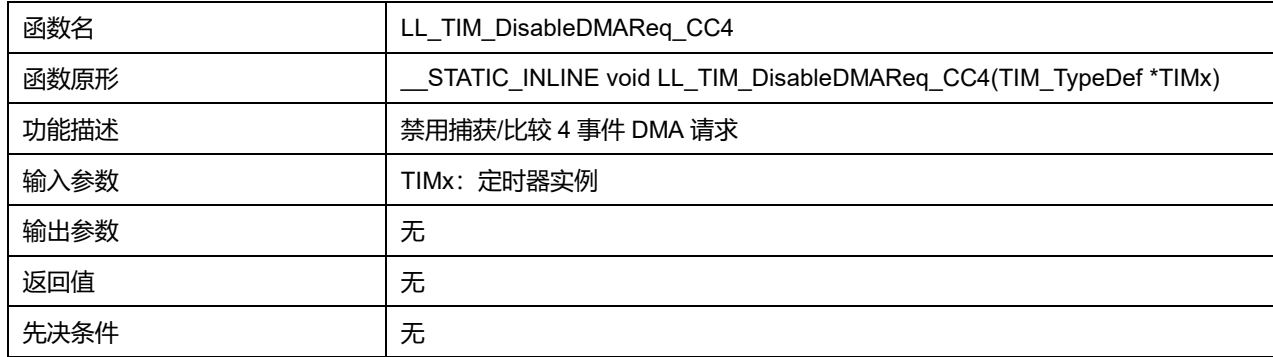

# **45.2.163 函数 LL\_TIM\_IsEnabledDMAReq\_CC4**

描述了函数 LL\_TIM\_IsEnabledDMAReq\_CC4

**表45-256 函数 LL\_TIM\_IsEnabledDMAReq\_CC4**

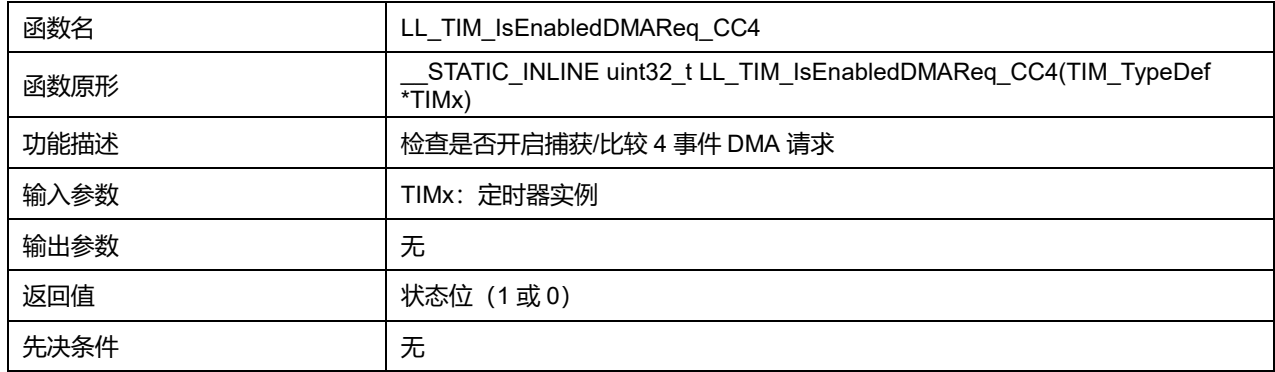

# **45.2.164 函数 LL\_TIM\_EnableDMAReq\_COM**

### 描述了函数 LL\_TIM\_EnableDMAReq\_COM

### **表45-257 函数 LL\_TIM\_EnableDMAReq\_COM**

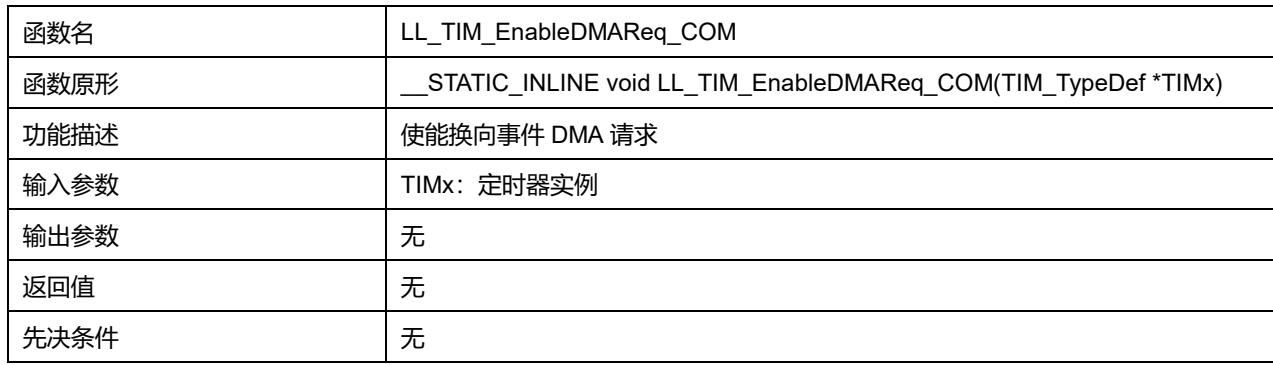

# **45.2.165 函数 LL\_TIM\_DisableDMAReq\_COM**

### 描述了函数 LL\_TIM\_DisableDMAReq\_COM

### **表45-258 函数 LL\_TIM\_DisableDMAReq\_COM**

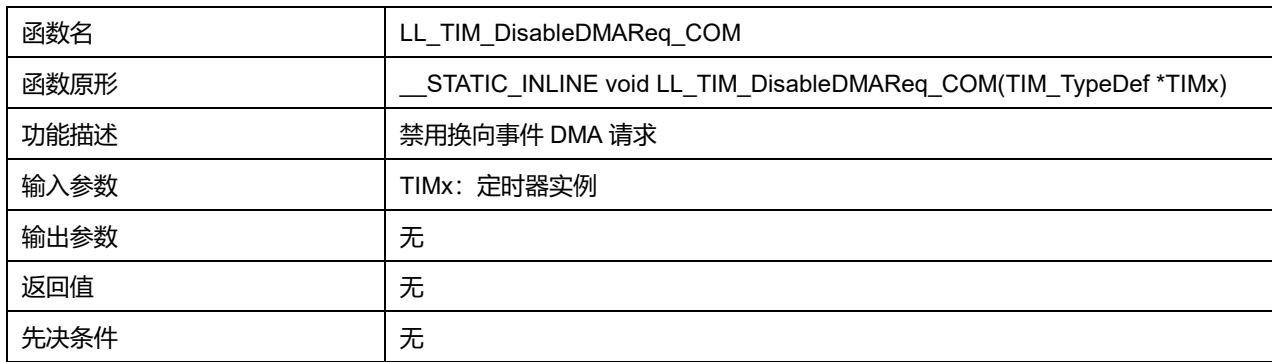

# **45.2.166 函数 LL\_TIM\_IsEnabledDMAReq\_COM**

### 描述了函数 LL\_TIM\_IsEnabledDMAReq\_COM

#### **表45-259 函数 LL\_TIM\_IsEnabledDMAReq\_COM**

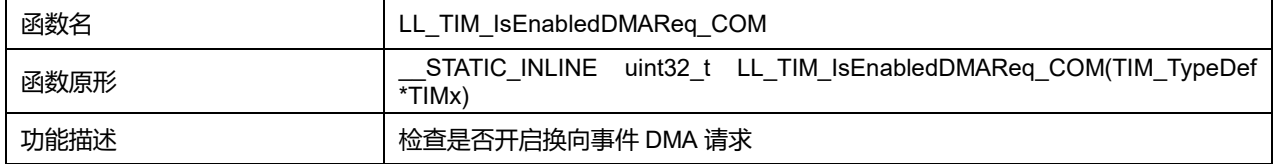

# **Puya Semiconductor 763 / 830**

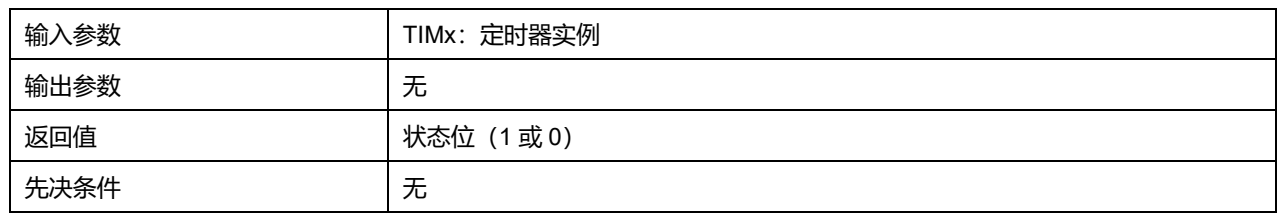

# **45.2.167 函数 LL\_TIM\_EnableDMAReq\_TRIG**

## 描述了函数 LL\_TIM\_EnableDMAReq\_TRIG

#### **表45-260 函数 LL\_TIM\_EnableDMAReq\_TRIG**

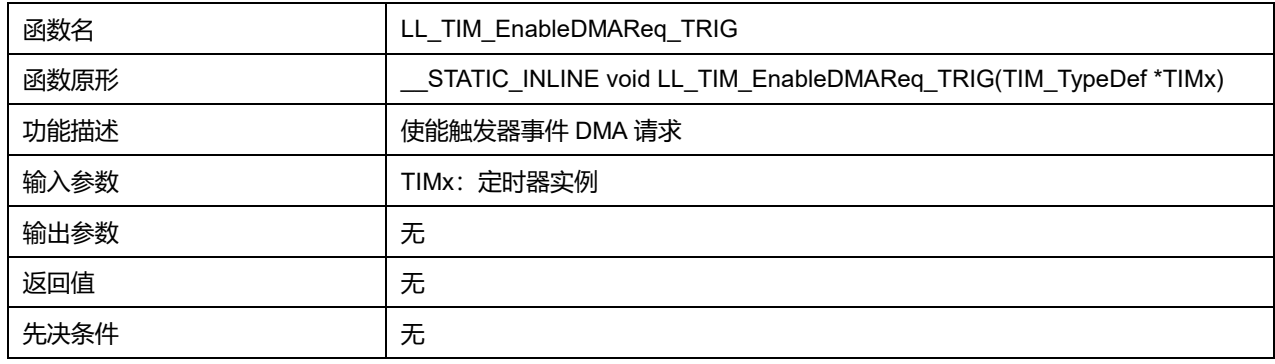

# **45.2.168 函数 LL\_TIM\_DisableDMAReq\_TRIG**

### 描述了函数 LL\_TIM\_DisableDMAReq\_TRIG

### **表45-261 函数 LL\_TIM\_DisableDMAReq\_TRIG**

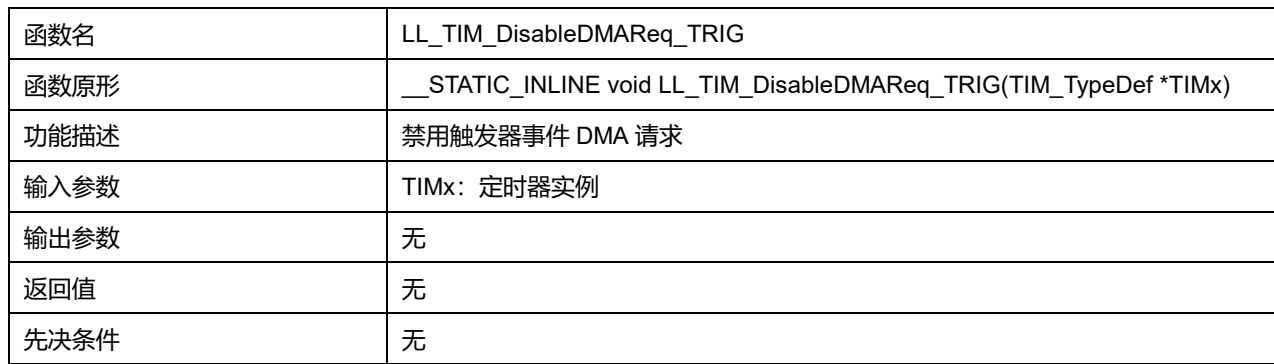

# **45.2.169 函数 LL\_TIM\_IsEnabledDMAReq\_TRIG**

### 描述了函数 LL\_TIM\_IsEnabledDMAReq\_TRIG

### **表45-262 函数 LL\_TIM\_IsEnabledDMAReq\_TRIG**

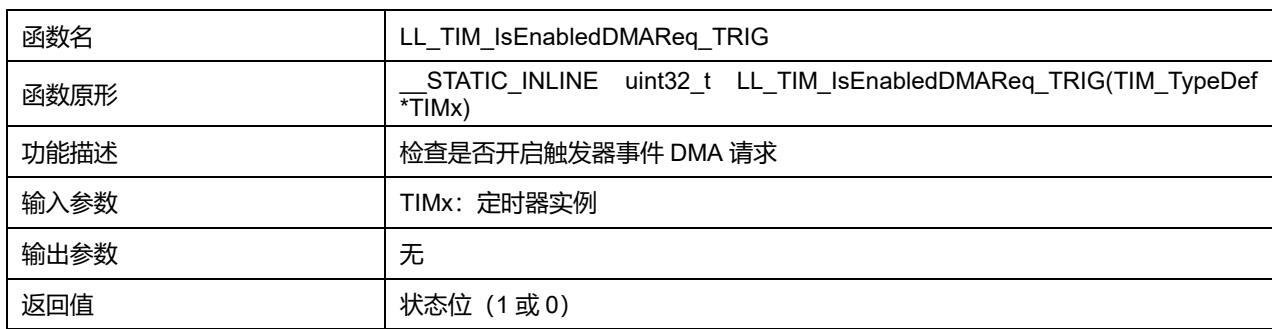

# **Puya Semiconductor 764 / 830**

先决条件 みんじょう しんこうしゃ しんしゃ しょうしゃ

# **45.2.170 函数 LL\_TIM\_GenerateEvent\_UPDATE**

# 描述了函数 LL\_TIM\_GenerateEvent\_UPDATE

### **表45-263 函数 LL\_TIM\_GenerateEvent\_UPDATE**

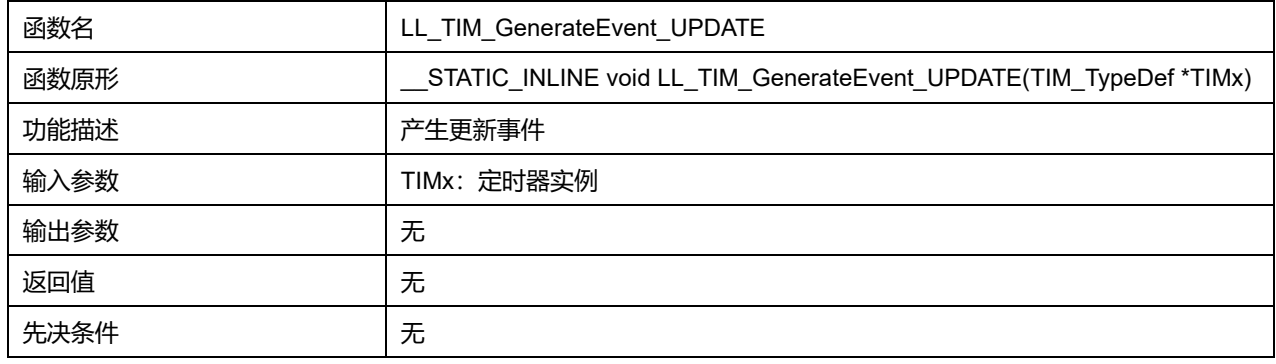

### **45.2.171 函数 LL\_TIM\_GenerateEvent\_CC1**

### 描述了函数 LL\_TIM\_GenerateEvent\_CC1

#### **表45-264 函数 LL\_TIM\_GenerateEvent\_CC1**

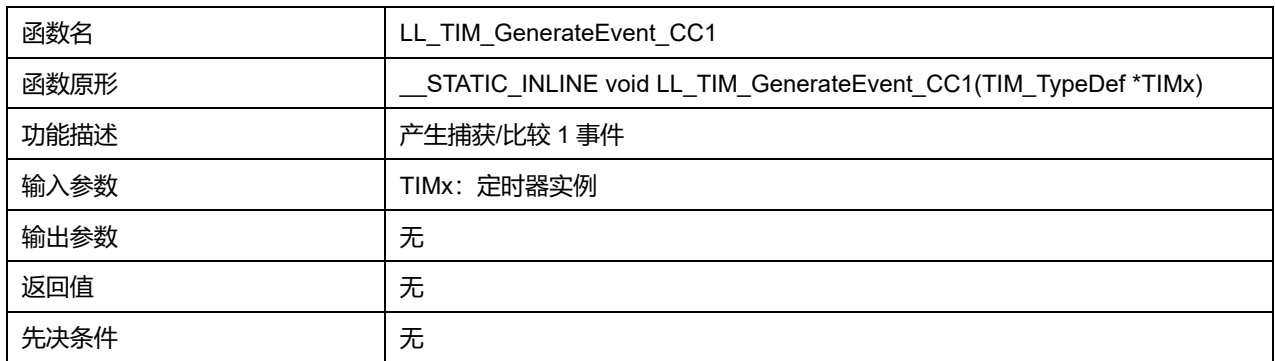

# **45.2.172 函数 LL\_TIM\_GenerateEvent\_CC2**

#### 描述了函数 LL\_TIM\_GenerateEvent\_CC2

#### **表45-265 函数 LL\_TIM\_GenerateEvent\_CC2**

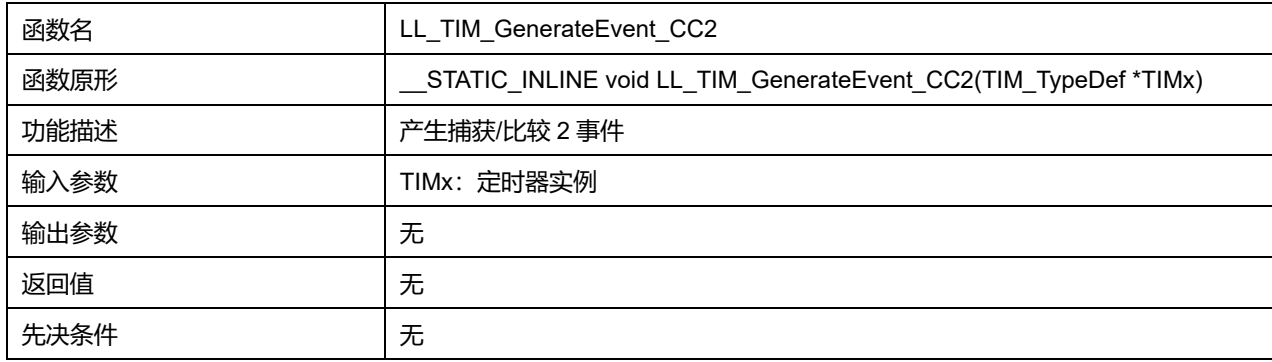

### **45.2.173 函数 LL\_TIM\_GenerateEvent\_CC3**

描述了函数 LL\_TIM\_GenerateEvent\_CC3

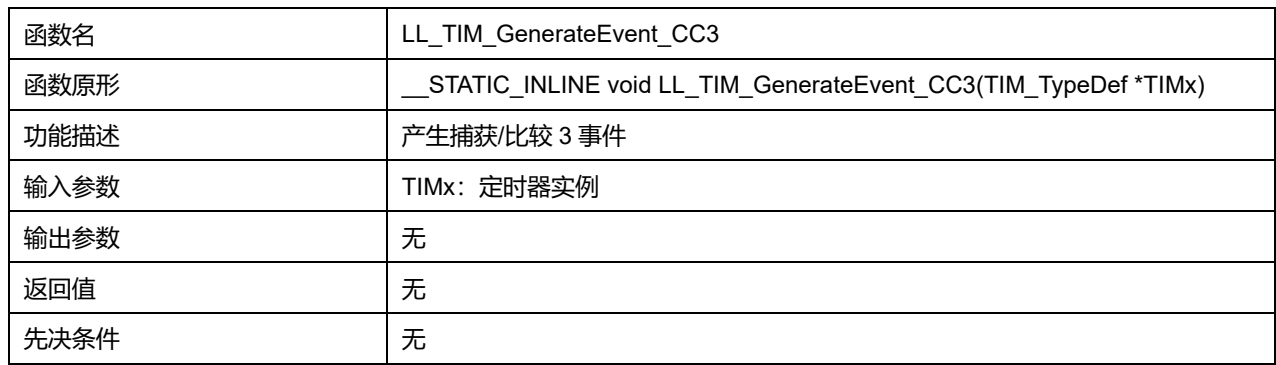

### **表45-266 函数 LL\_TIM\_GenerateEvent\_CC3**

# **45.2.174 函数 LL\_TIM\_GenerateEvent\_CC4**

### 描述了函数 LL\_TIM\_GenerateEvent\_CC4

### **表45-267 函数 LL\_TIM\_GenerateEvent\_CC4**

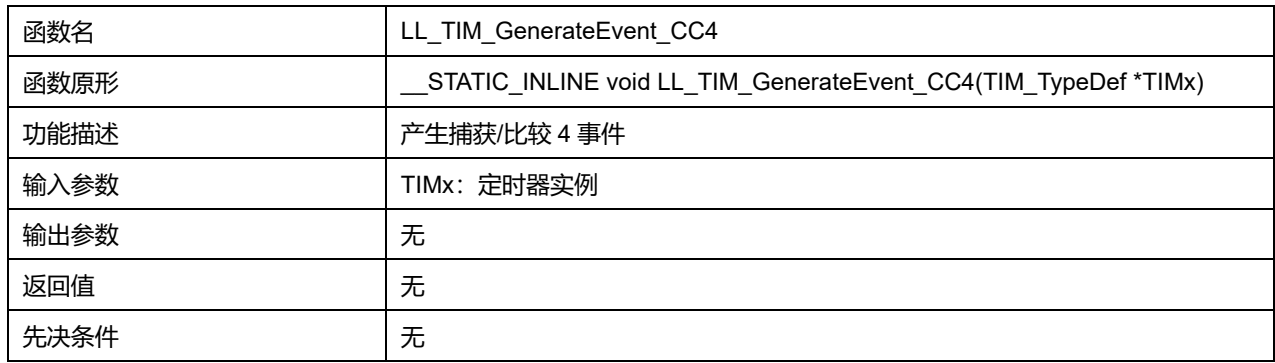

# **45.2.175 函数 LL\_TIM\_GenerateEvent\_COM**

### 描述了函数 LL\_TIM\_GenerateEvent\_COM

### **表45-268 函数 LL\_TIM\_GenerateEvent\_COM**

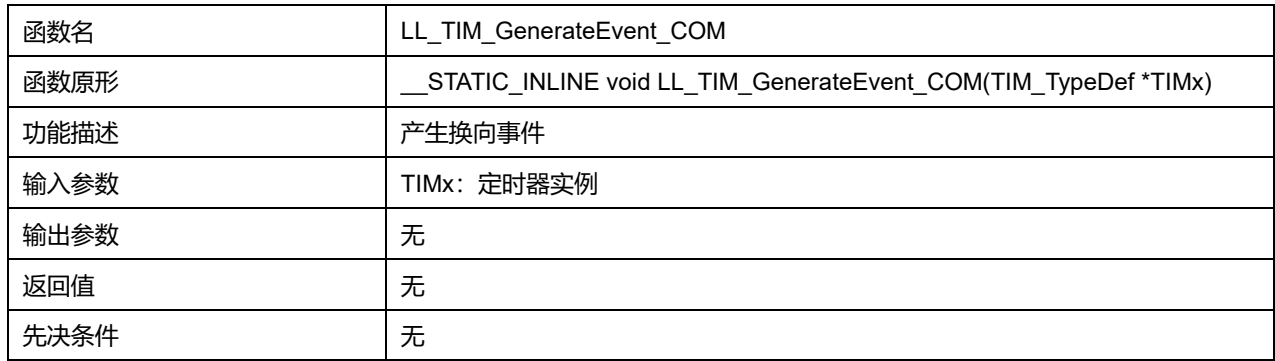

# **45.2.176 函数 LL\_TIM\_GenerateEvent\_TRIG**

### 描述了函数 LL\_TIM\_GenerateEvent\_TRIG

#### **表45-269 函数 LL\_TIM\_GenerateEvent\_TRIG**

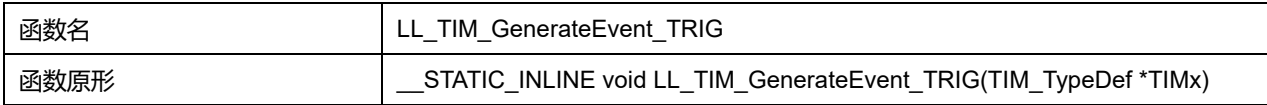

# **Puya Semiconductor 766 / 830**

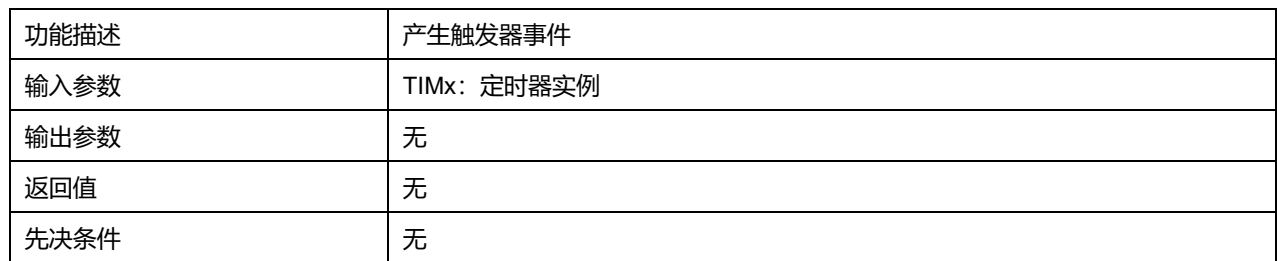

# **45.2.177 函数 LL\_TIM\_GenerateEvent\_BRK**

描述了函数 LL\_TIM\_GenerateEvent\_BRK

#### **表45-270 函数 LL\_TIM\_GenerateEvent\_BRK**

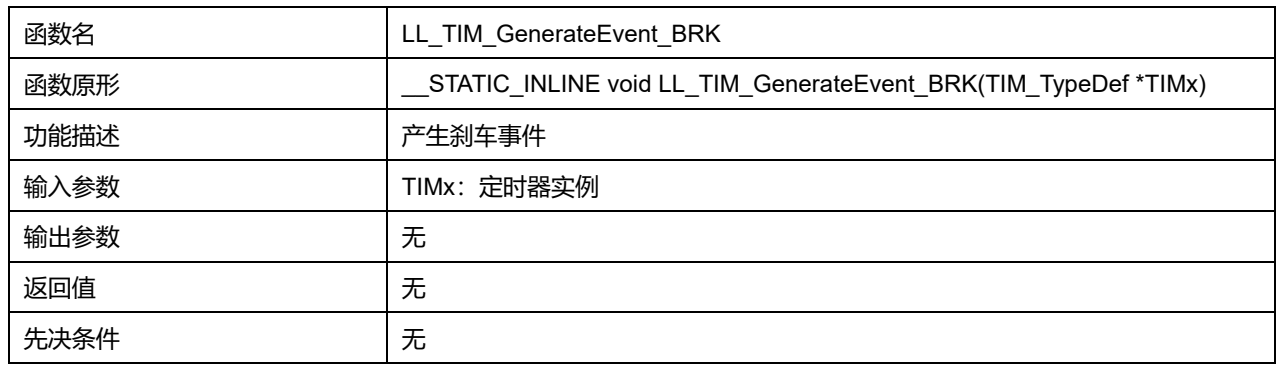

### **45.2.178 函数 LL\_TIM\_DeInit**

### 描述了函数 LL\_TIM\_DeInit

### **表45-271 函数 LL\_TIM\_DeInit**

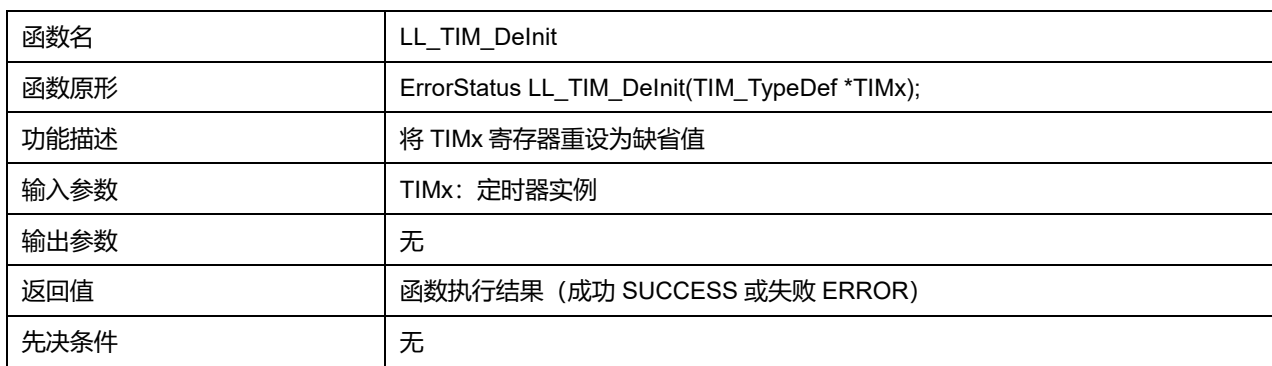

### **45.2.179 函数 LL\_TIM\_StructInit**

#### 描述了函数 LL\_TIM\_StructInit

#### **表45-272 函数 LL\_TIM\_StructInit**

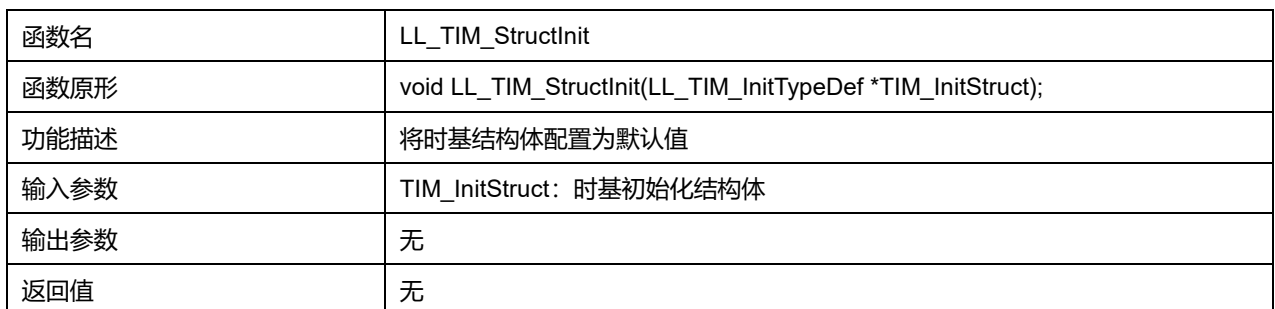

先决条件 无

# **45.2.180 函数 LL\_TIM\_Init**

### 描述了函数 LL\_TIM\_Init

#### **表45-273 函数 LL\_TIM\_Init**

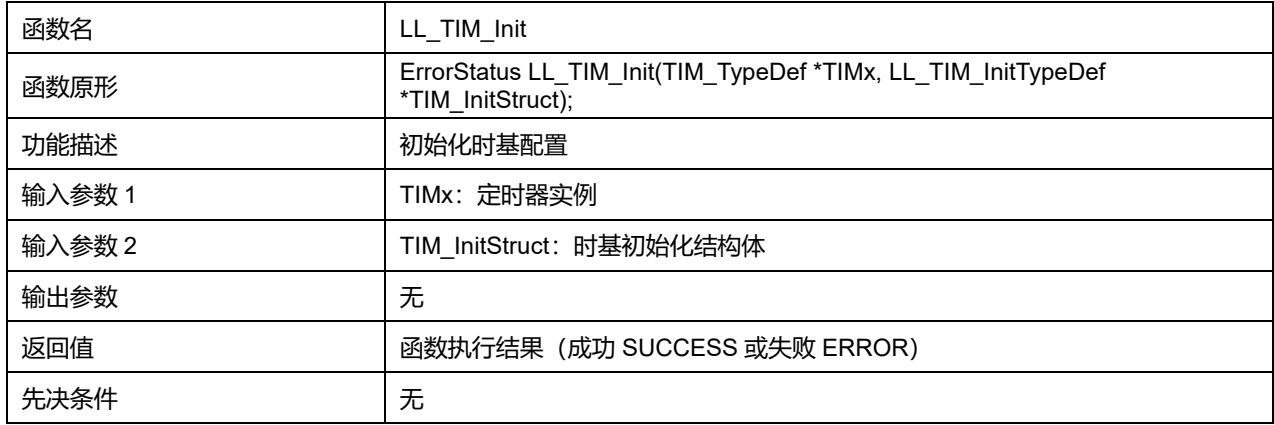

# **45.2.181 函数 LL\_TIM\_OC\_StructInit**

# 描述了函数 LL\_TIM\_OC\_StructInit

# **表45-274 函数 LL\_TIM\_OC\_StructInit**

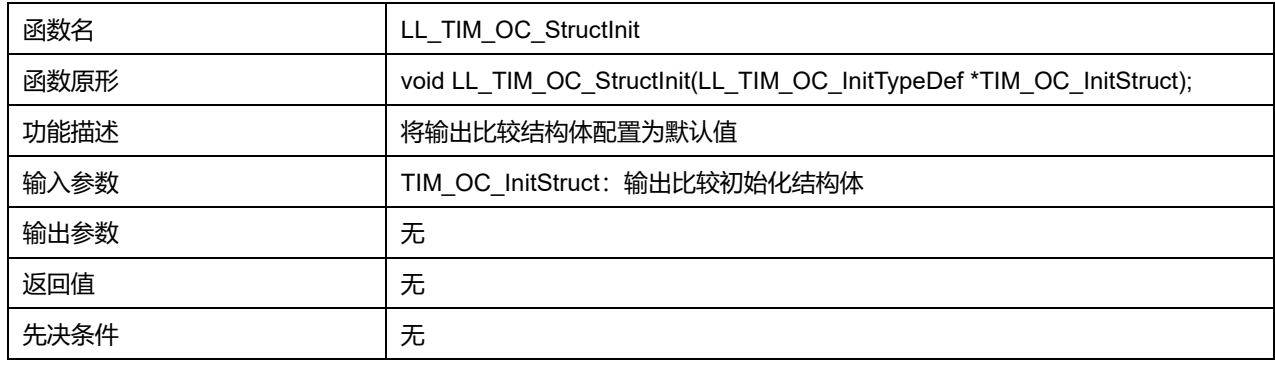

# **45.2.182 函数 LL\_TIM\_OC\_Init**

# 描述了函数 LL\_TIM\_OC\_Init

### **表45-275 函数 LL\_TIM\_OC\_Init**

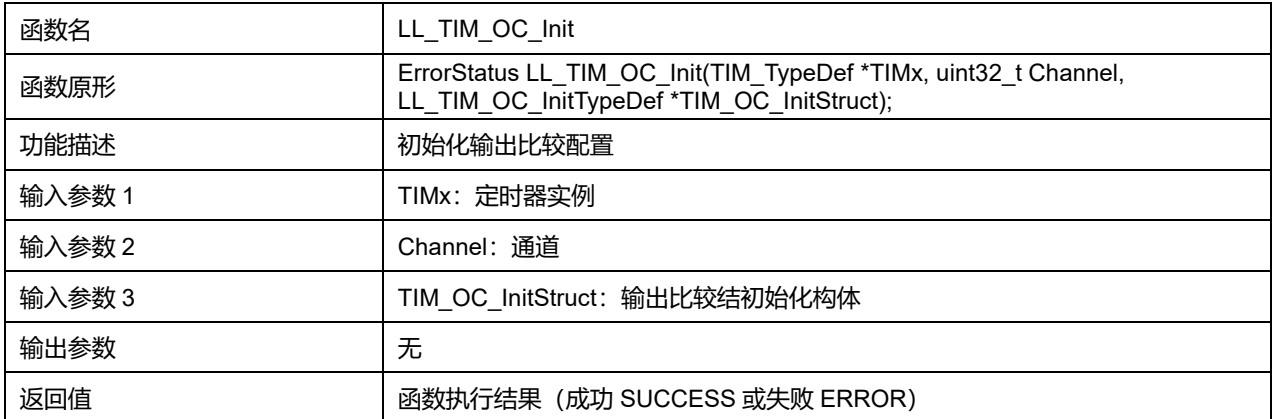

### **Puya Semiconductor 768 / 830**

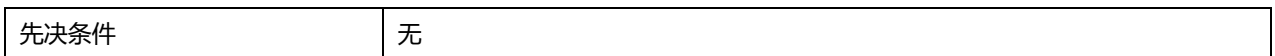

### **Channel 可选参数:**

#### **表45-276 Channel 可选参数**

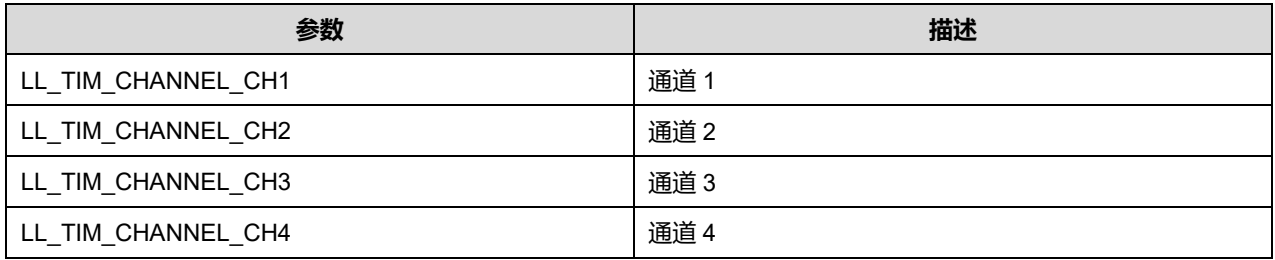

### **45.2.183 函数 LL\_TIM\_IC\_StructInit**

### 描述了函数 LL\_TIM\_IC\_StructInit

#### **表45-277 函数 LL\_TIM\_IC\_StructInit**

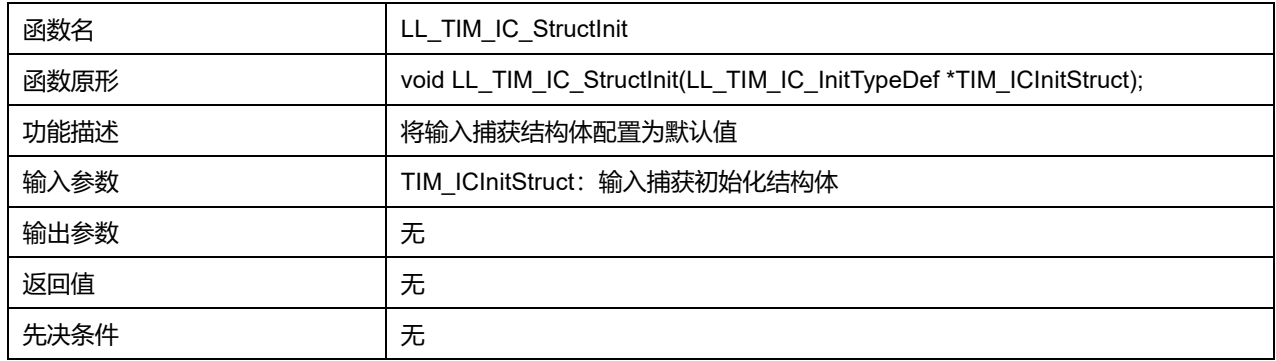

### **45.2.184 函数 LL\_TIM\_IC\_Init**

### 描述了函数 LL\_TIM\_IC\_Init

#### **表45-278 函数 LL\_TIM\_IC\_Init**

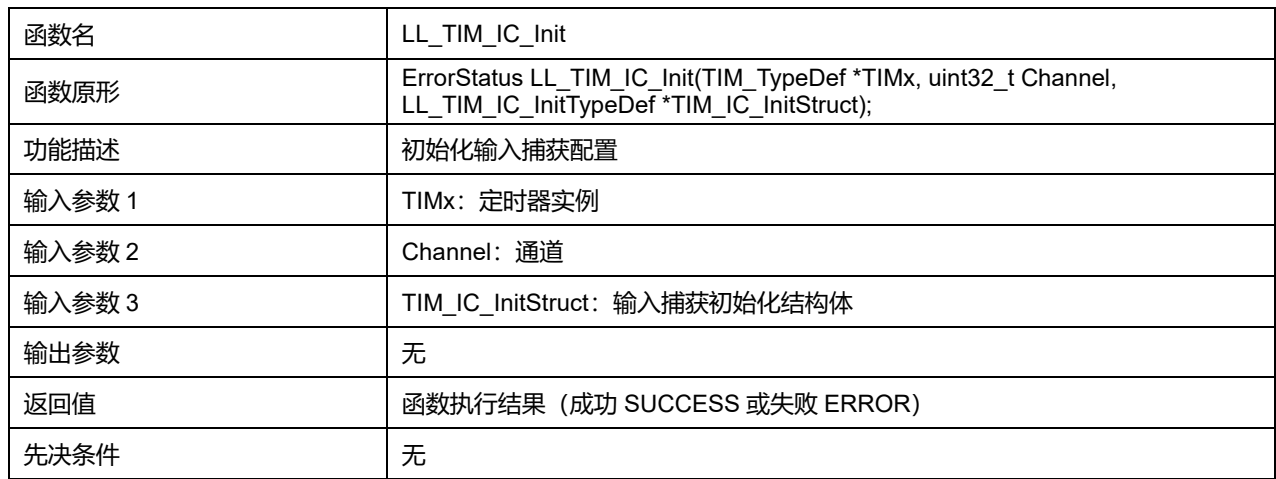

### **Channel 可选参数:**

#### **表45-279 Channel 可选参数**

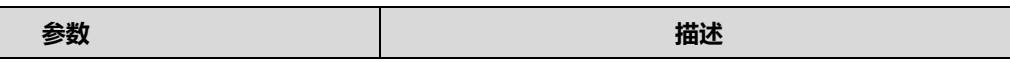

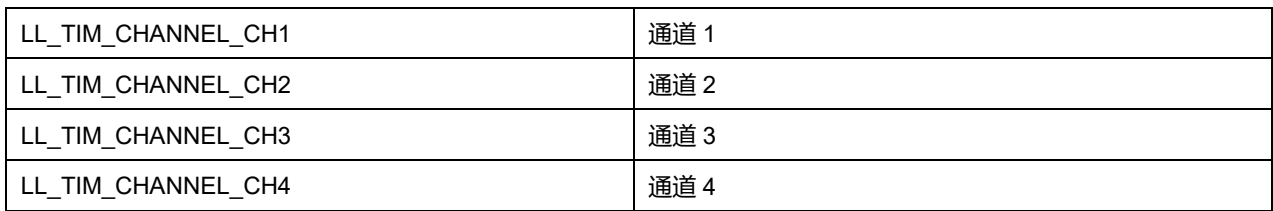

# **45.2.185 函数 LL\_TIM\_ENCODER\_StructInit**

# 描述了函数 LL\_TIM\_ENCODER\_StructInit

#### **表45-280 函数 LL\_TIM\_ENCODER\_StructInit**

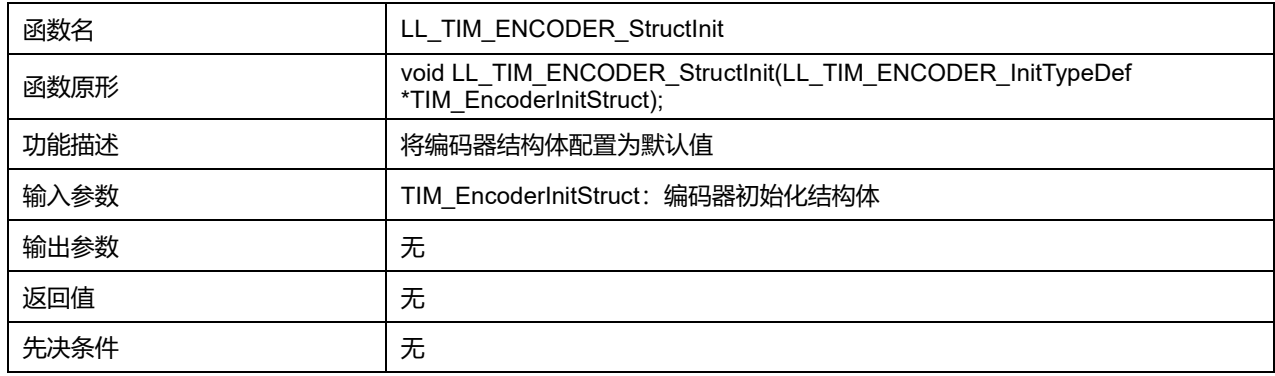

### **45.2.186 函数 LL\_TIM\_ENCODER\_Init**

### 描述了函数 LL\_TIM\_ENCODER\_Init

### **表45-281 函数 LL\_TIM\_ENCODER\_Init**

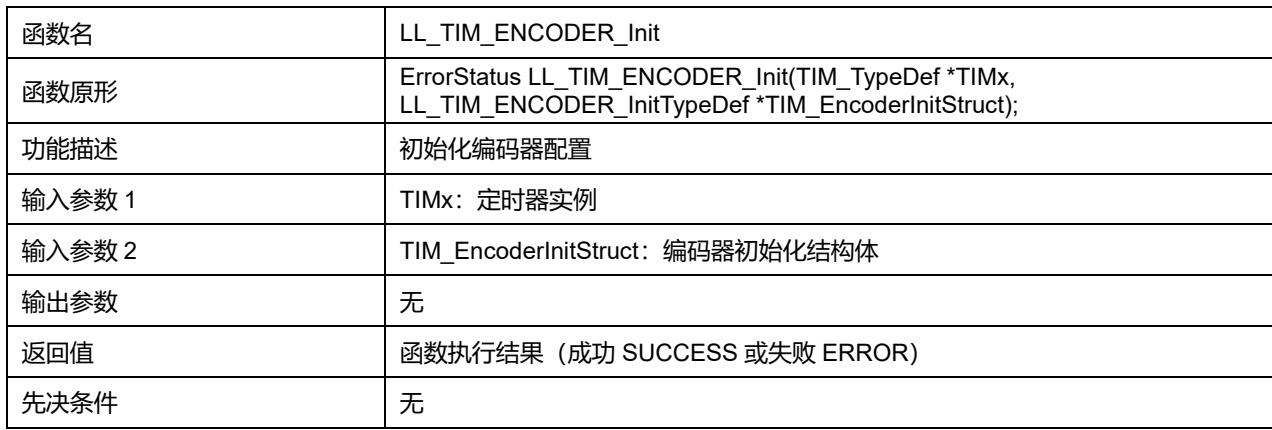

### **45.2.187 函数 LL\_TIM\_HALLSENSOR\_StructInit**

### 描述了函数 LL\_TIM\_HALLSENSOR\_StructInit

#### **表45-282 函数 LL\_TIM\_HALLSENSOR\_StructInit**

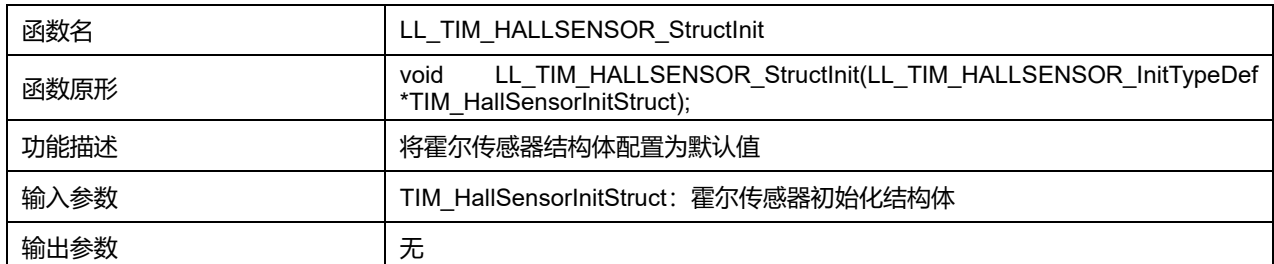

**Puya Semiconductor 770 / 830**

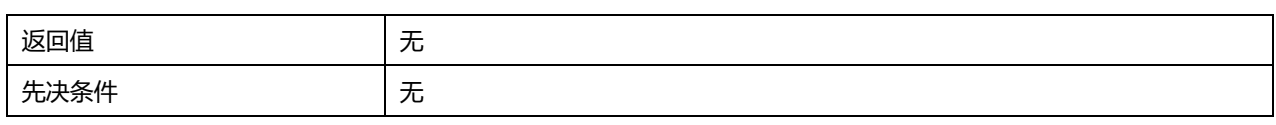

# **45.2.188 函数 LL\_TIM\_HALLSENSOR\_Init**

# 描述了函数 LL\_TIM\_HALLSENSOR\_Init

# **表45-283 函数 LL\_TIM\_HALLSENSOR\_Init**

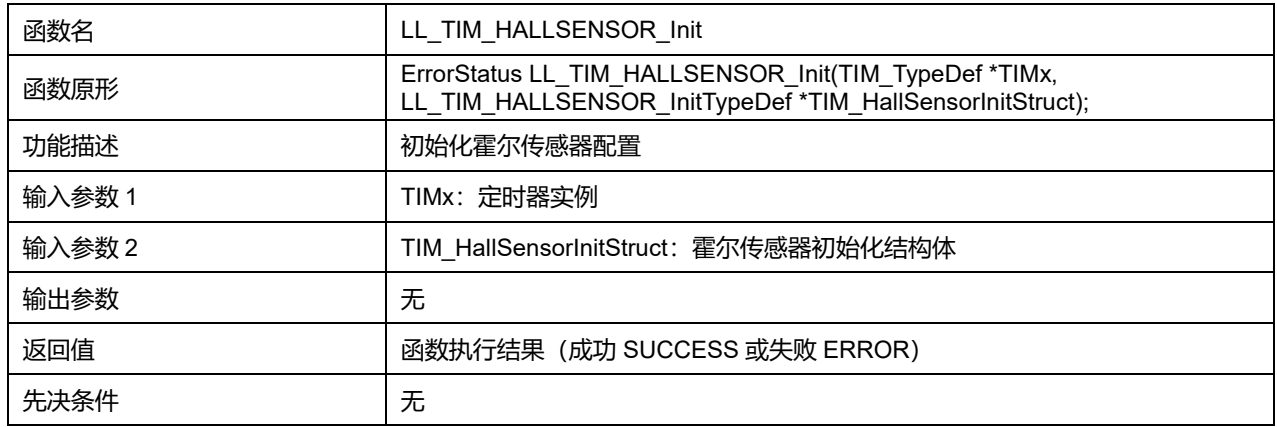

# **45.2.189 函数 LL\_TIM\_BDTR\_StructInit**

# 描述了函数 LL\_TIM\_BDTR\_StructInit

# **表45-284 函数 LL\_TIM\_BDTR\_StructInit**

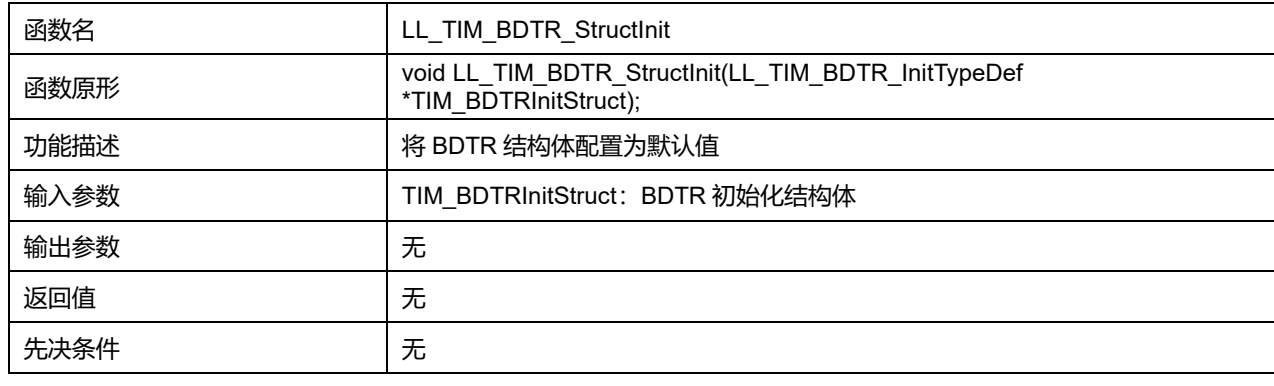

# **45.2.190 函数 LL\_TIM\_BDTR\_Init**

# 描述了函数 LL\_TIM\_BDTR\_Init

# **表45-285 函数 LL\_TIM\_BDTR\_Init**

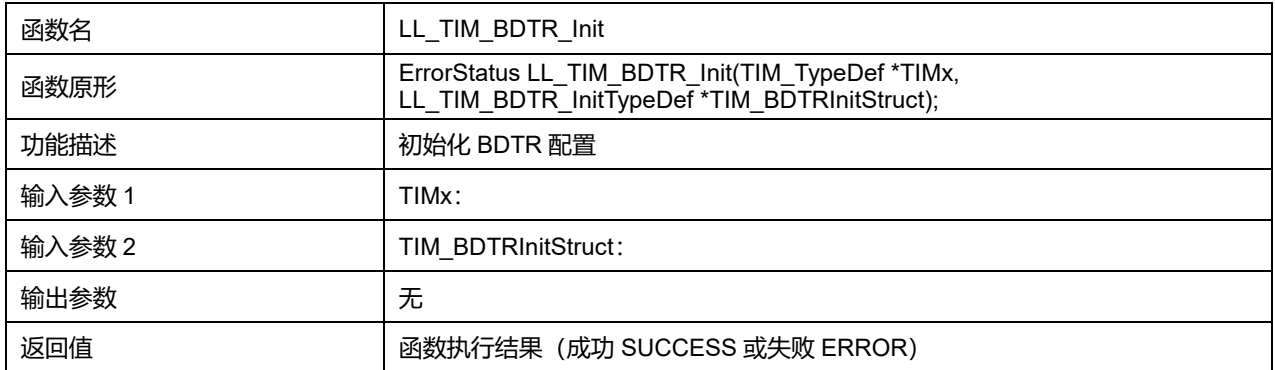

**Puya Semiconductor 771 / 830**

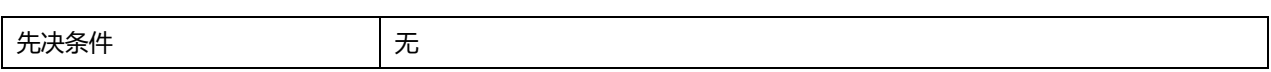

**Puya Semiconductor 772 / 830**

# **46 LL Utils 通用驱动程序(UTILS)**

UTILS 包含对 SysTick 定时器、FLASH\_LATENCY 和 PLL 的配置,以及获取 UID、FLASH 和 SRAM 大小。

# **46.1 UTILS 寄存器结构**

# **46.1.1 LL\_UTILS\_ClkInitTypeDef**

# LL\_UTILS\_CIkInitTypeDef, 定义于文件"py32f0xx\_ll\_utils.h"如下:

typedef struct { uint32\_t AHBCLKDivider; uint32\_t APB1CLKDivider } LL\_UTILS\_ClkInitTypeDef;

### 字段说明:

#### **表46-1 LL\_UTILS\_ClkInitTypeDef 字段说明**

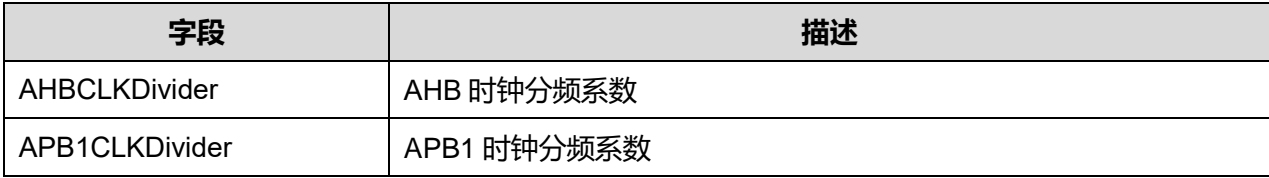

参数说明:

### **AHBCLKDivider 可选参数:**

#### **表46-2 AHBCLKDivider 可选参数**

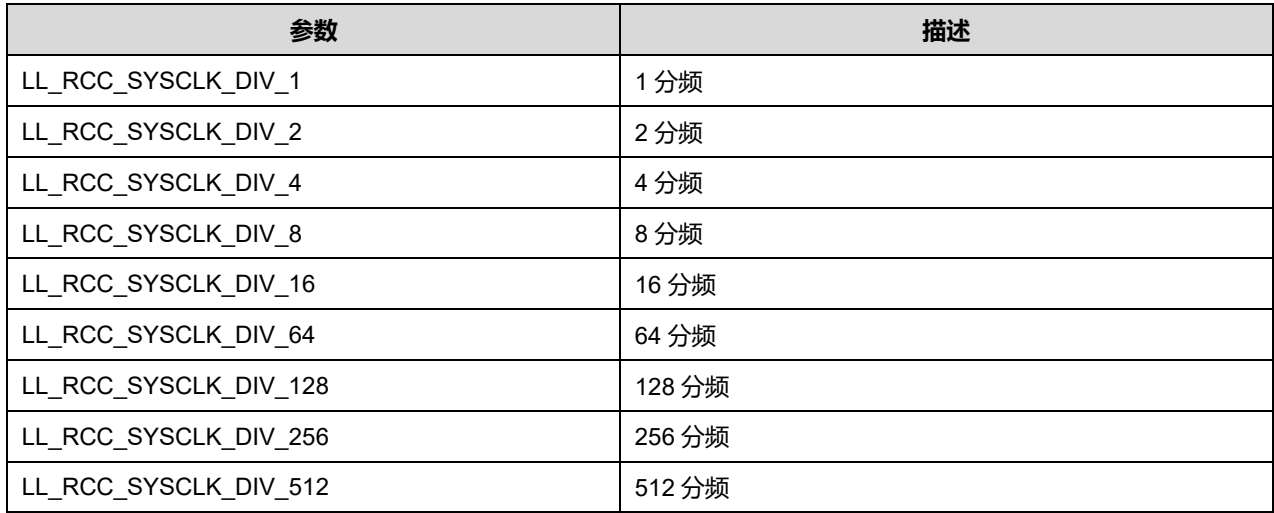

### **APB1CLKDivider 可选参数:**

**表46-3 APB1CLKDivider 可选参数**

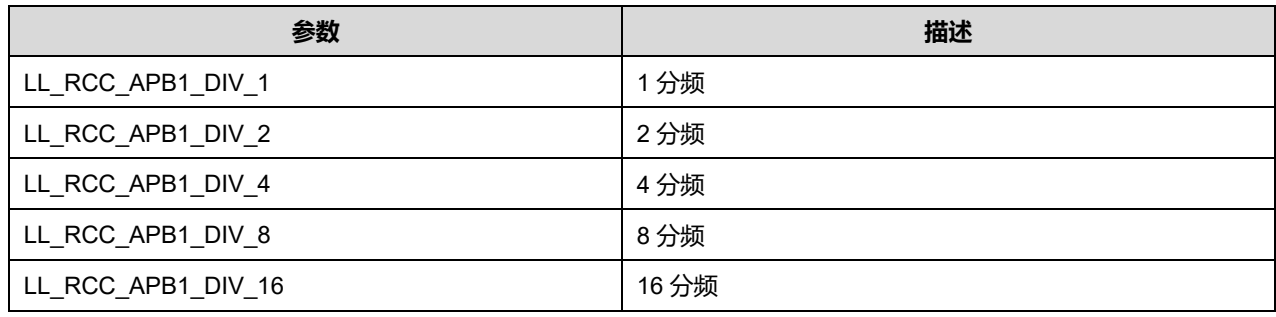

# **46.2 UTILS 固件库函数**

#### **表46-4 UTILS 固件库函数说明**

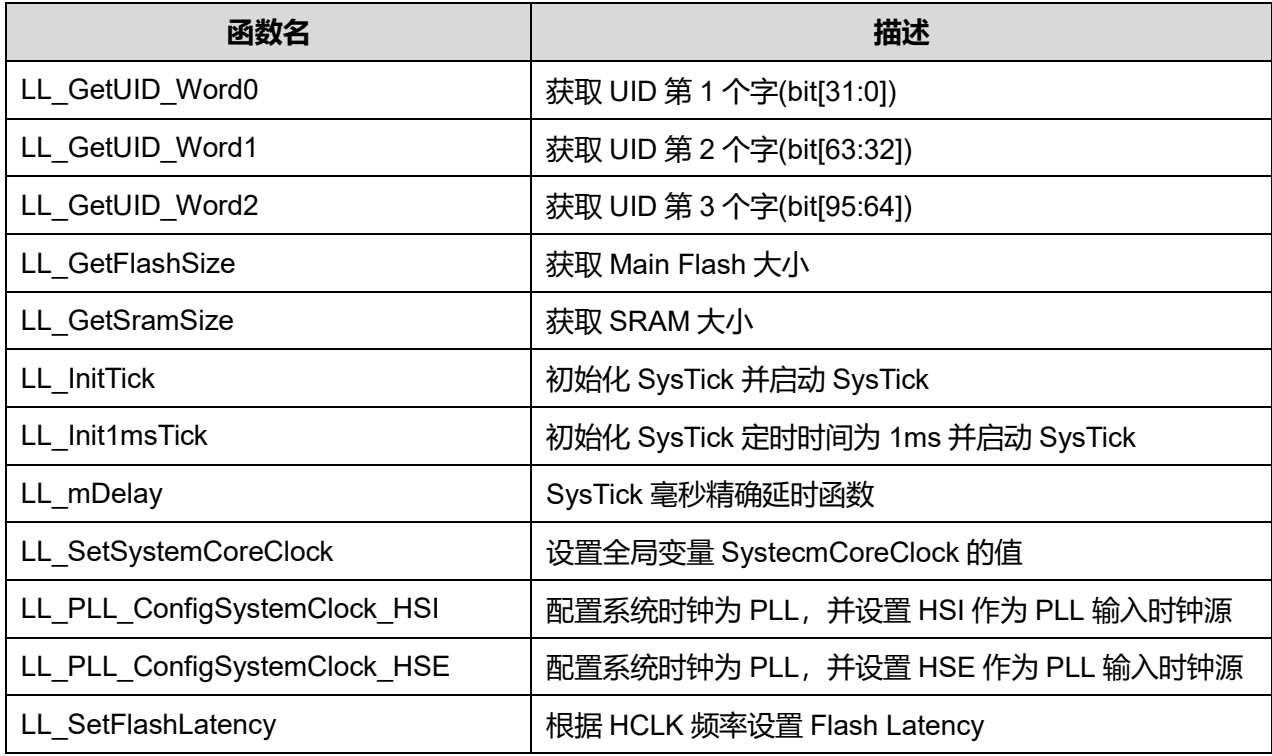

# **46.2.1 函数 LL\_GetUID\_Word0**

# 描述了函数 LL\_GetUID\_Word0

### **表46-5 函数 LL\_GetUID\_Word0**

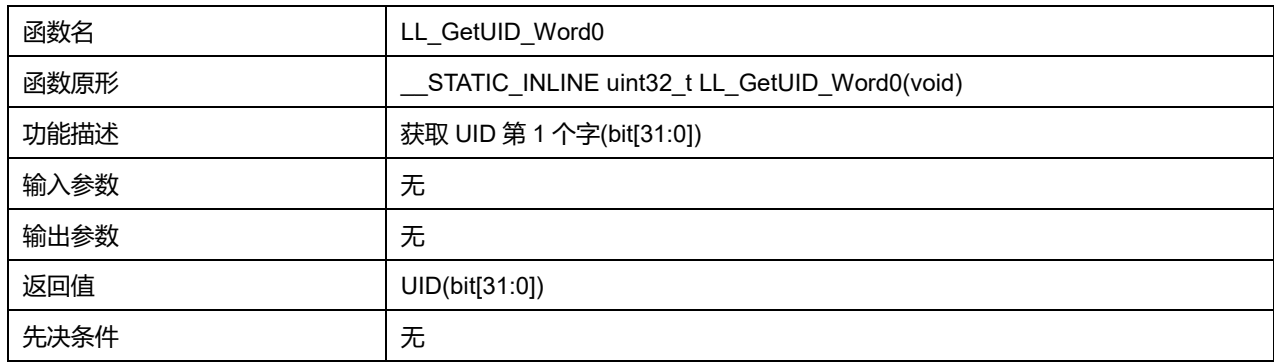

# **46.2.2 函数 LL\_GetUID\_Word1**

# 描述了函数 LL\_GetUID\_Word1

### **表46-6 函数 LL\_GetUID\_Word1**

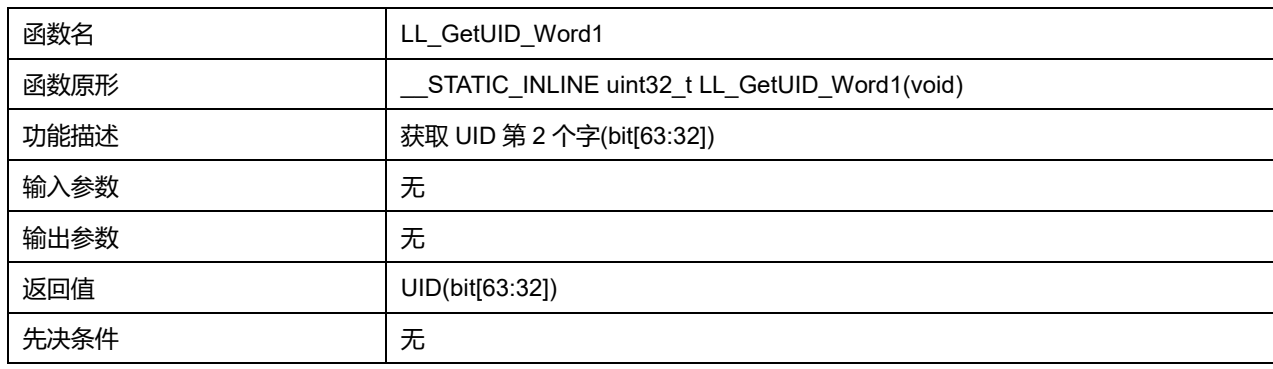

# **46.2.3 函数 LL\_GetUID\_Word2**

## 描述了函数 LL\_GetUID\_Word2

#### **表46-7 函数 LL\_GetUID\_Word2**

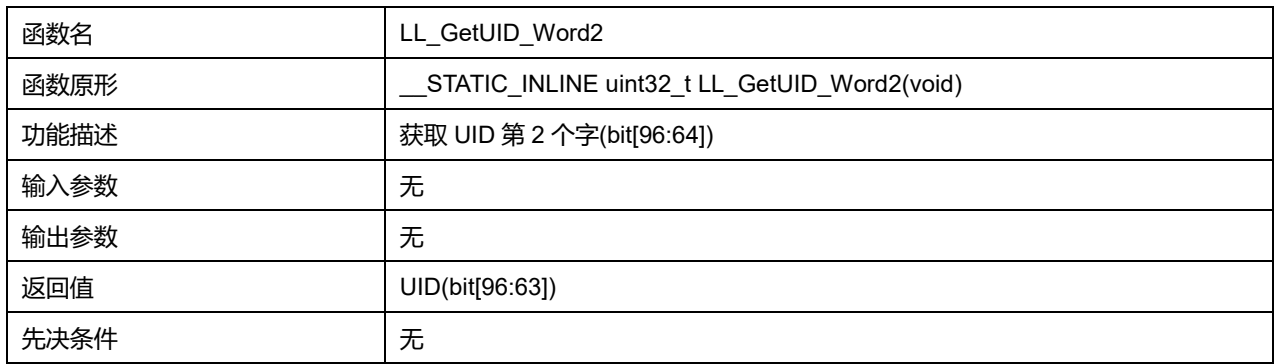

# **46.2.4 函数 LL\_GetFlashSize**

### 描述了函数 LL\_GetFlashSize

### **表46-8 函数 LL\_GetFlashSize**

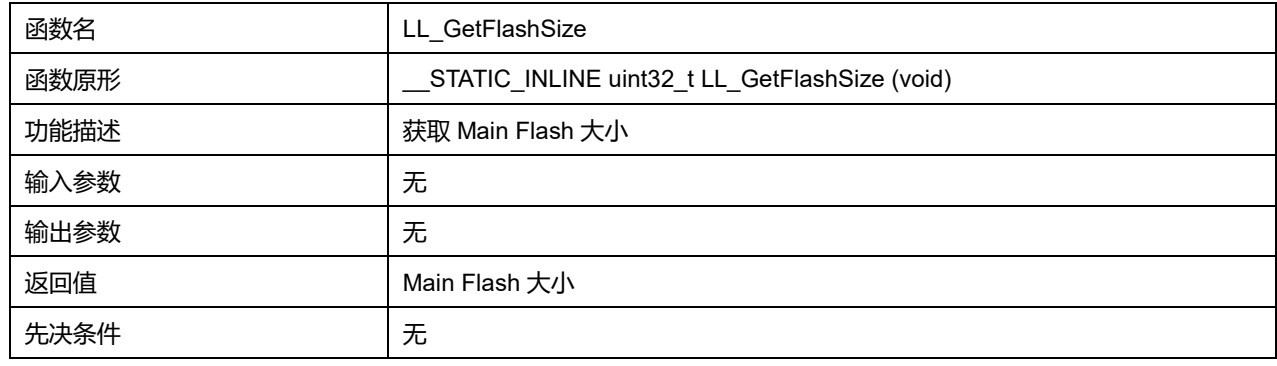

# **46.2.5 函数 LL\_GetSramSize**

描述了函数 LL\_GetSramSize

**表46-9 函数 LL\_GetSramSize**

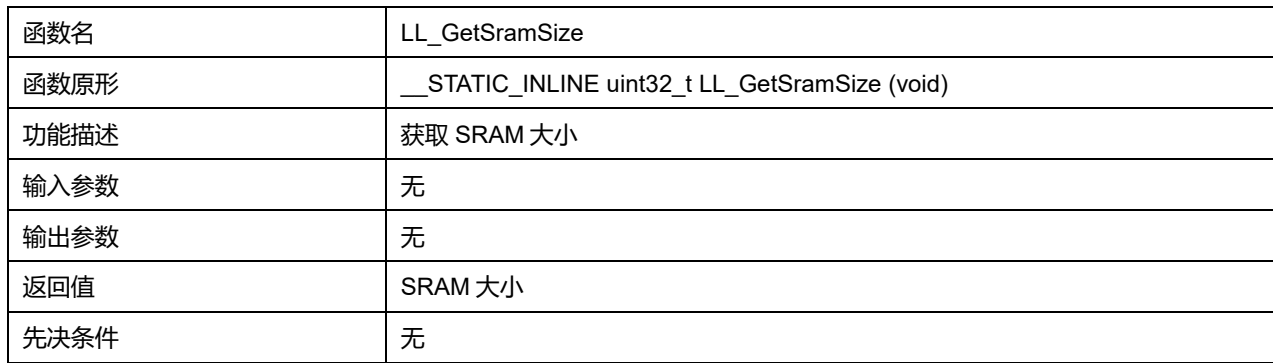

### **46.2.6 函数 LL\_InitTick**

### 描述了函数 LL\_InitTick

### **表46-10 函数 LL\_InitTick**

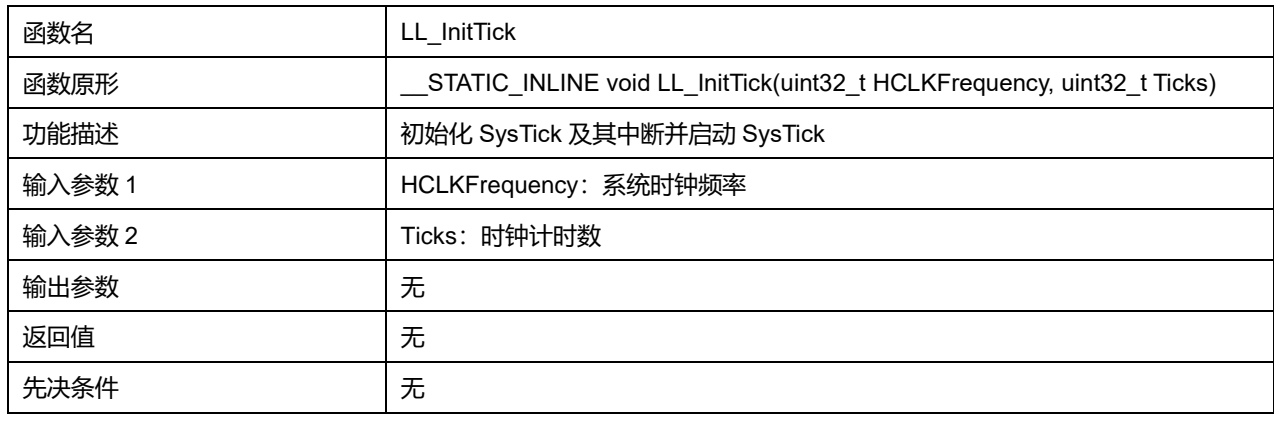

# **46.2.7 函数 LL\_Init1msTick**

### 描述了函数 LL\_Init1msTick

#### **表46-11 函数 LL\_Init1msTick**

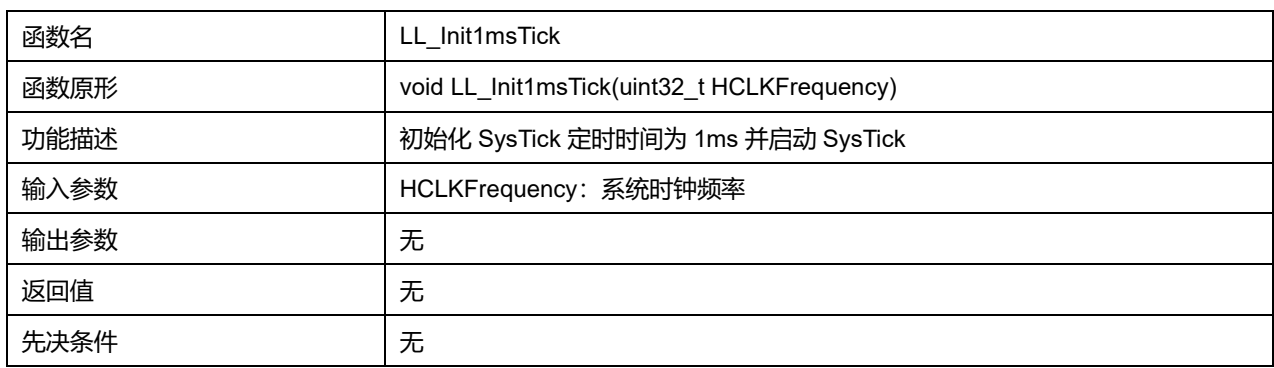

# **46.2.8 函数 LL\_mDelay**

#### 描述了函数 LL\_mDelay

### **表46-12 函数 LL\_mDelay**

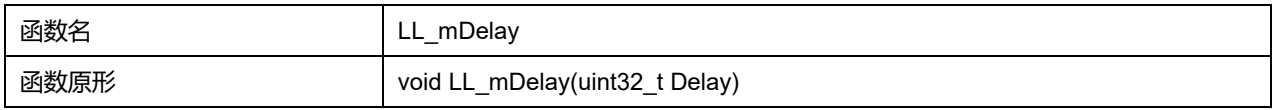

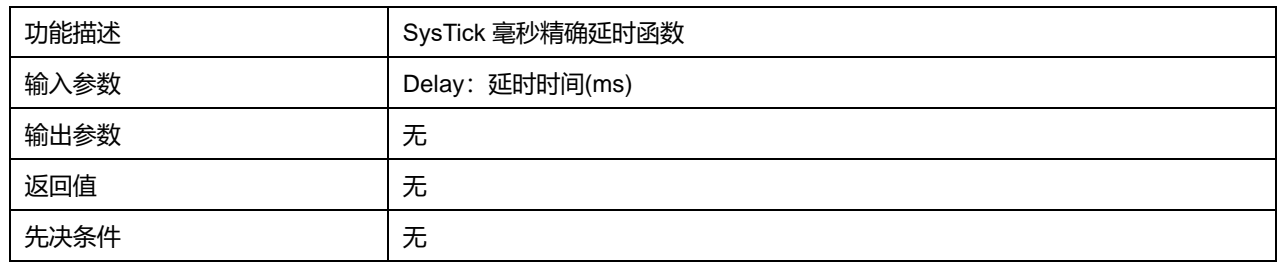

## **46.2.9 函数 LL\_SetSystemCoreClock**

### 描述了函数 LL\_SetSystemCoreClock

#### **表46-13 函数 LL\_SetSystemCoreClock**

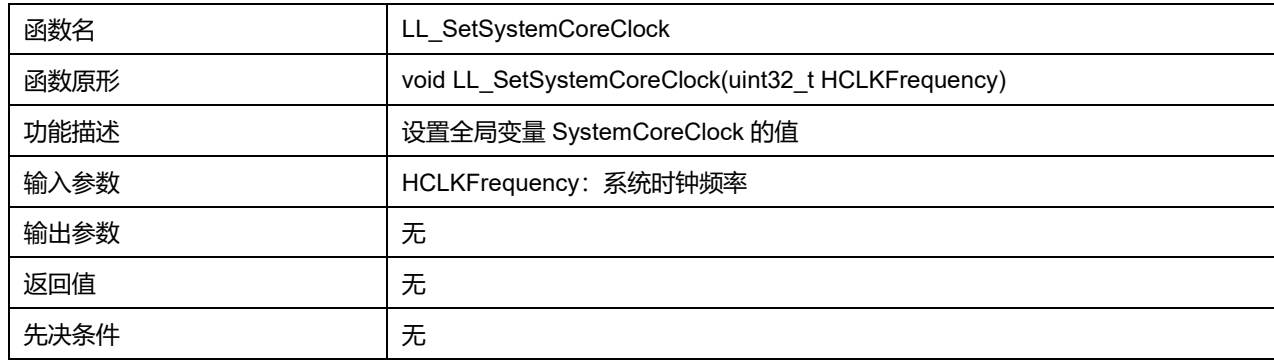

# **46.2.10 函数 LL\_PLL\_ConfigSystemClock\_HSI**

# 描述了函数 LL\_PLL\_ConfigSystemClock\_HSI

### **表46-14 函数 LL\_PLL\_ConfigSystemClock\_HSI**

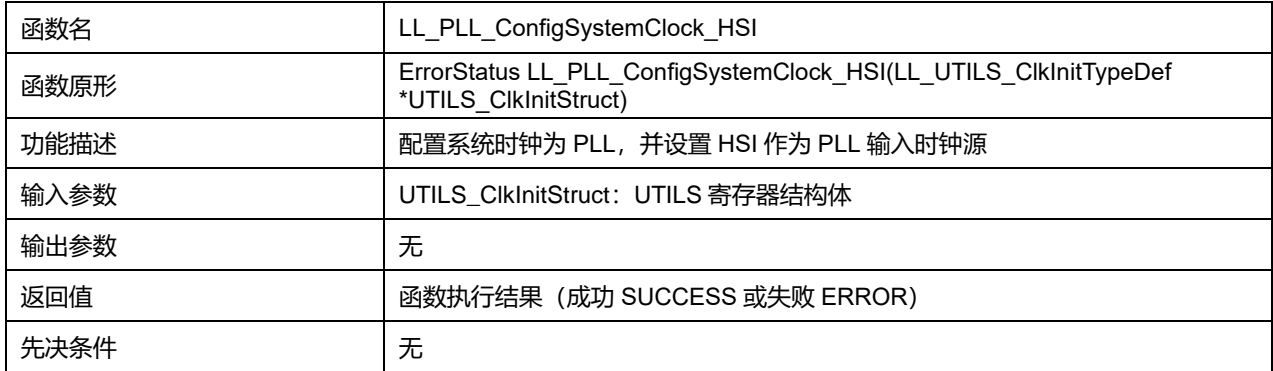

# **46.2.11 函数 LL\_PLL\_ConfigSystemClock\_HSE**

### 描述了函数 LL\_PLL\_ConfigSystemClock\_HSE

#### **表46-15 函数 LL\_PLL\_ConfigSystemClock\_HSE**

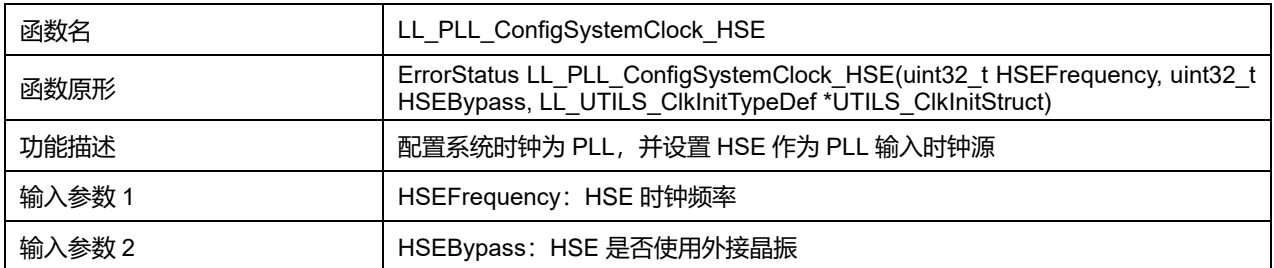

# **Puya Semiconductor 777 / 830**

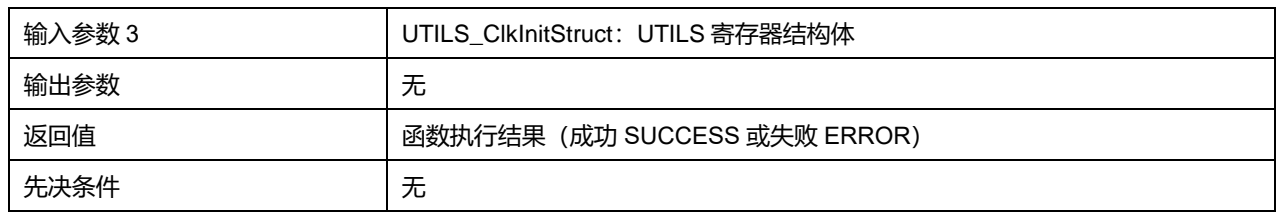

### **HSEBypass 可选参数:**

#### **表46-16 HSEBypass 可选参数**

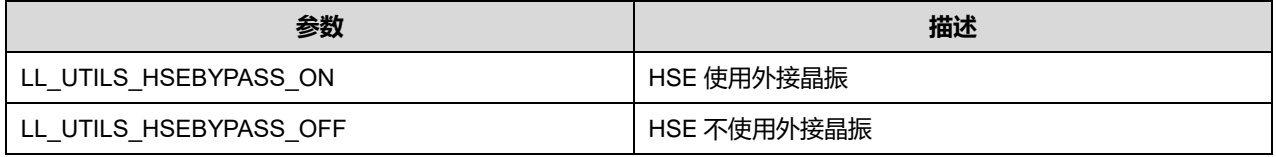

### **46.2.12 函数 LL\_SetFlashLatency**

### 描述了函数 LL\_SetFlashLatency

### **表46-17 函数 LL\_SetFlashLatency**

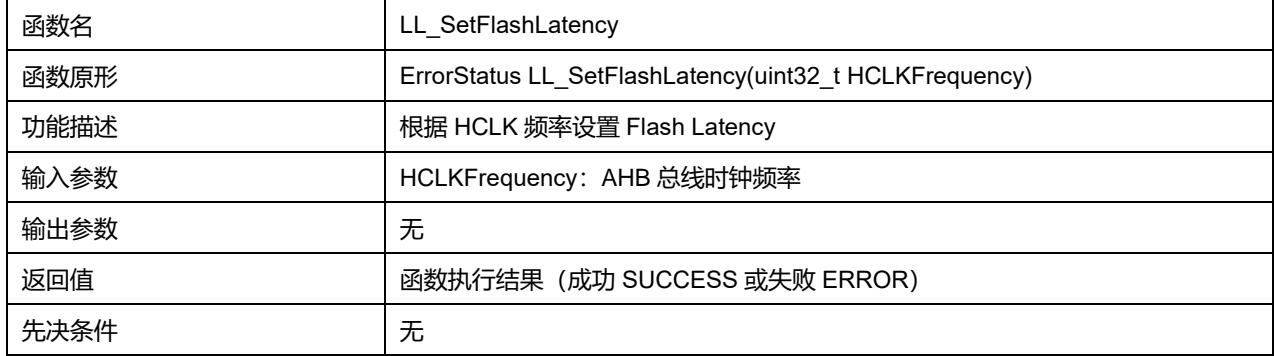

# **47 LL 同步异步收发器通用驱动程序(USART)**

USART 能够灵活地与外部设备进行全双工数据交换,满足外部设备对工业标准 NRZ 异步串行数据格式 的要求。USART 利用分数波特率发生器提供宽范围的波特率选择。

USART 不仅支持同步单向通信和半双工单线通信,还支持多处理器通信。

# **47.1 USART 固件驱动寄存器结构**

# **47.1.1 LL\_USART\_InitTypeDef**

LL\_USART\_InitTypeDef, 定义于文件"py32f0xx\_Il\_usart.h"如下: typedef struct { uint32\_t BaudRate; uint32\_t DataWidth; uint32\_t StopBits; uint32\_t Parity; uint32\_t TransferDirection; uint32\_t HardwareFlowControl; uint32\_t OverSampling;

} LL\_USART\_InitTypeDef;

### 字段说明:

#### **表47-1 LL\_USART\_InitTypeDef 字段说明**

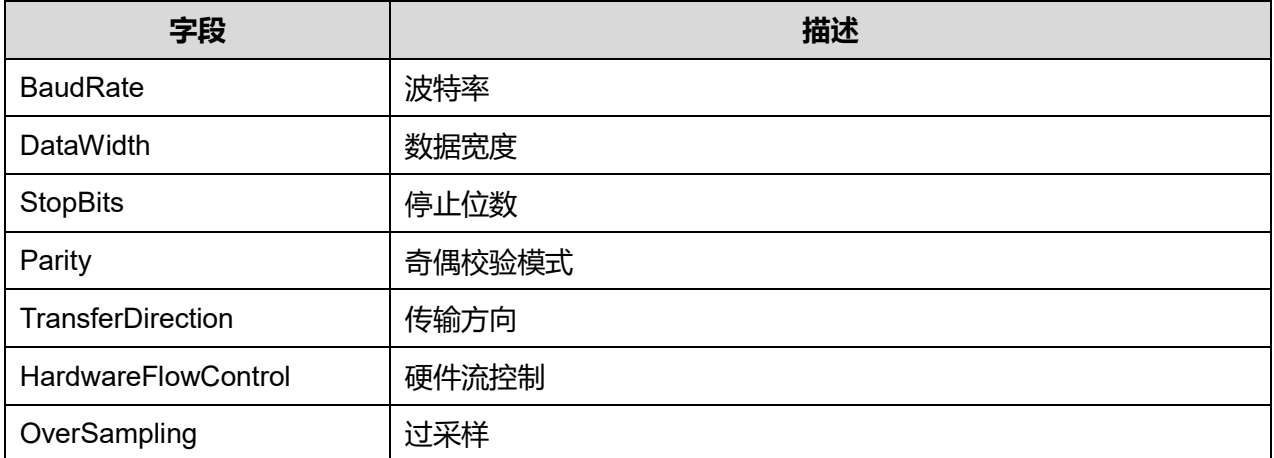

参数说明:

### **DataWidth 可选参数:**

**表47-2 DataWidth 可选参数**

**参数** 描述

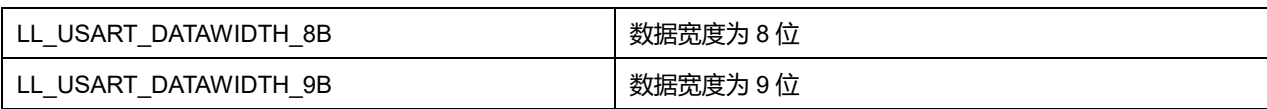

### **StopBits 可选参数:**

#### **表47-3 StopBits 可选参数**

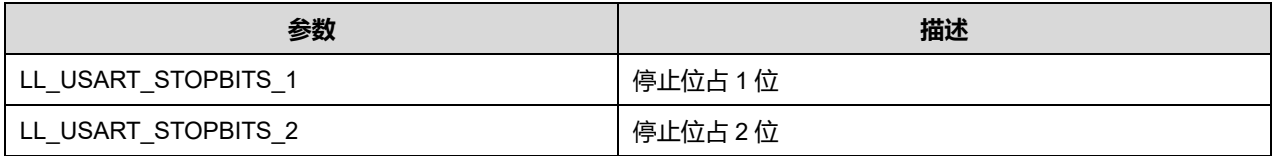

### **Parity 可选参数:**

#### **表47-4 Parity 可选参数**

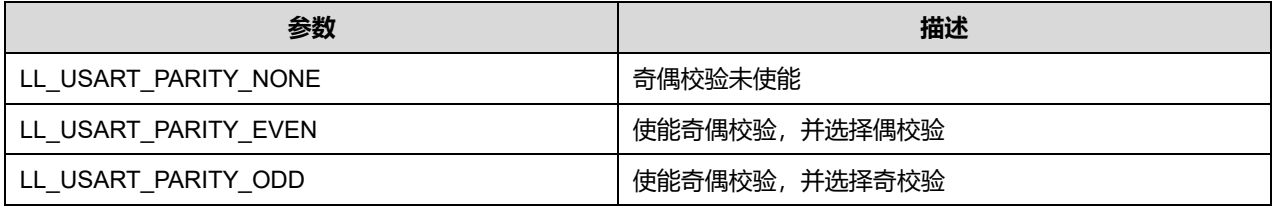

# **TransferDirection 可选参数:**

### **表47-5 TransferDirection 可选参数**

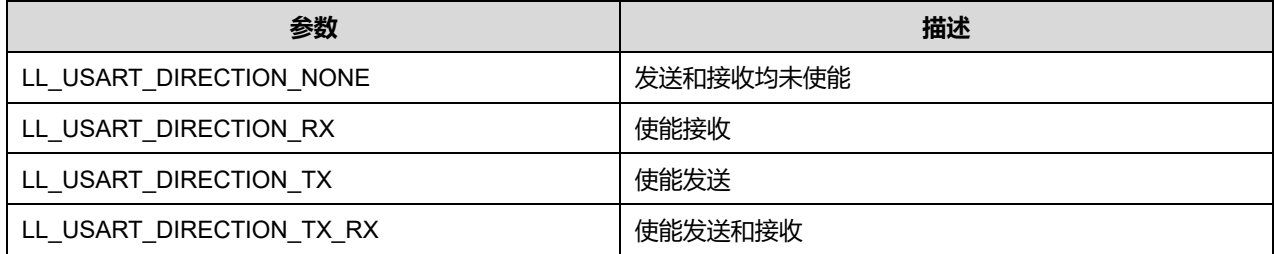

### **HardwareFlowControl 可选参数:**

#### **表47-6 HardwareFlowControl 可选参数**

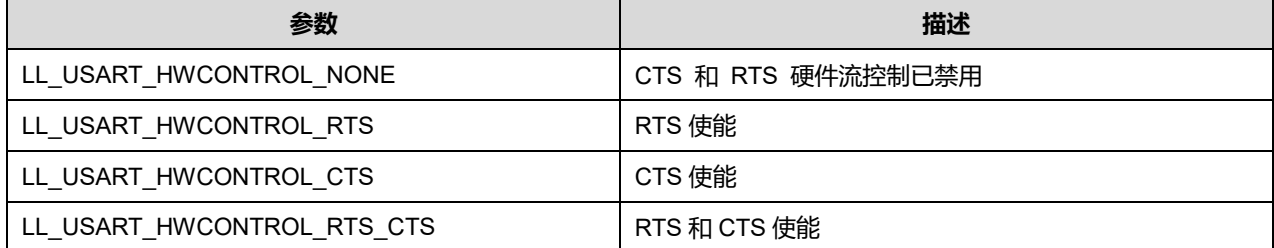

### **OverSampling 可选参数:**

#### **表47-7 OverSampling 可选参数**

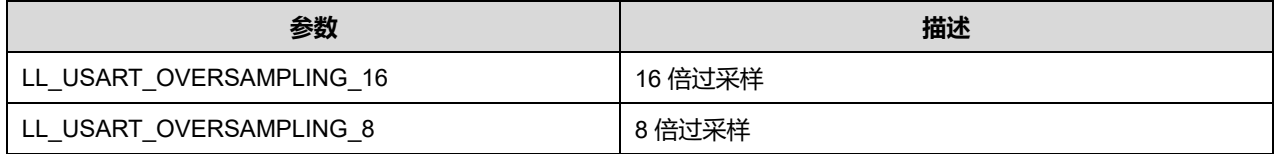

# **47.1.2 LL\_USART\_ClockInitTypeDef**

# LL\_USART\_InitTypeDef, 定义于文件"py32f0xx\_ll\_usart.h"如下:

typedef struct { uint32\_t ClockOutput; uint32\_t ClockPolarity; uint32\_t ClockPhase; uint32\_t LastBitClockPulse; } LL\_USART\_ClockInitTypeDef;

### 字段说明:

#### **表47-8 LL\_USART\_ClockInitTypeDef 字段说明**

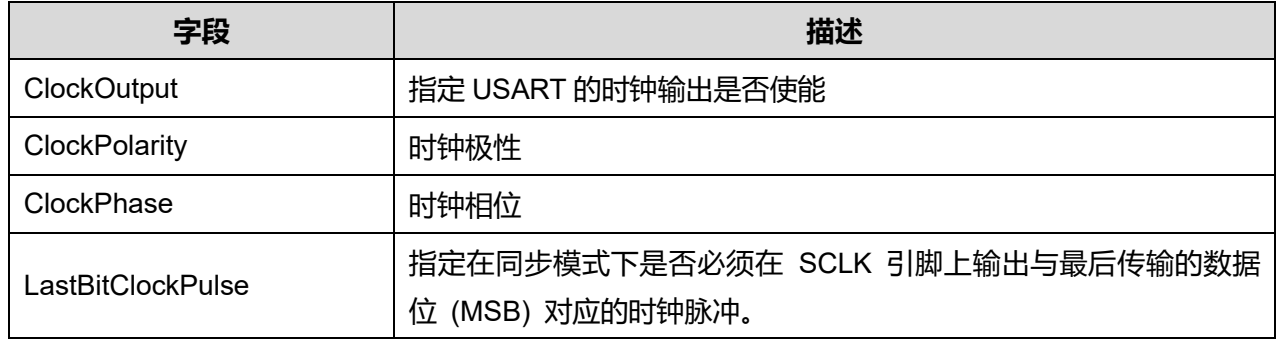

参数说明:

### **ClockOutput 可选参数:**

#### **表47-9 ClockOutput 可选参数**

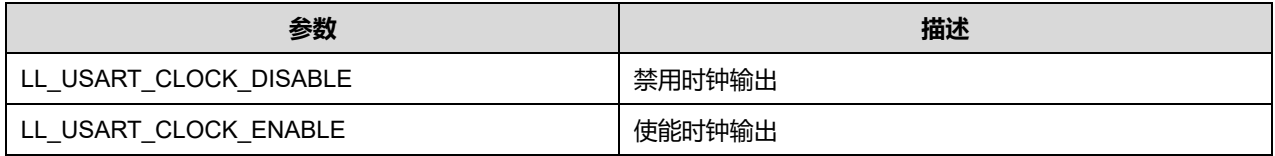

### **ClockPolarity 可选参数:**

#### **表47-10 ClockPolarity 可选参数**

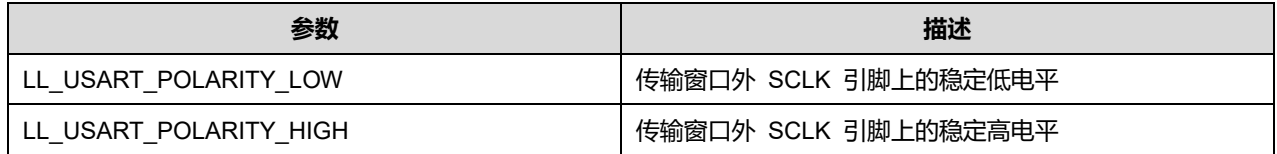

### **ClockPhase 可选参数:**

#### **表47-11 ClockPhase 可选参数**

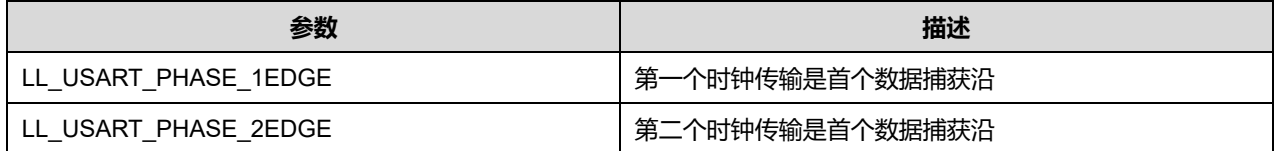

## **Puya Semiconductor 781 / 830**

### **LastBitClockPulse 可选参数:**

### **表47-12 LastBitClockPulse 可选参数**

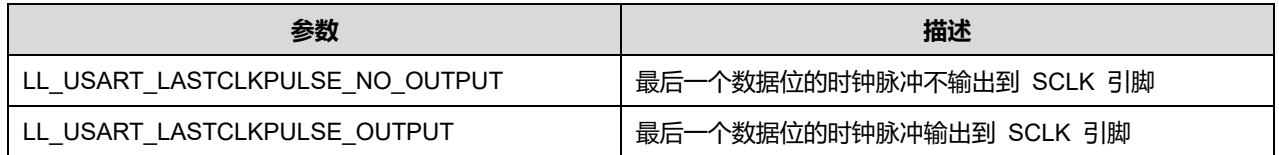

# **47.2 USART 固件库函数**

#### **表47-13 USART 固件库函数说明**

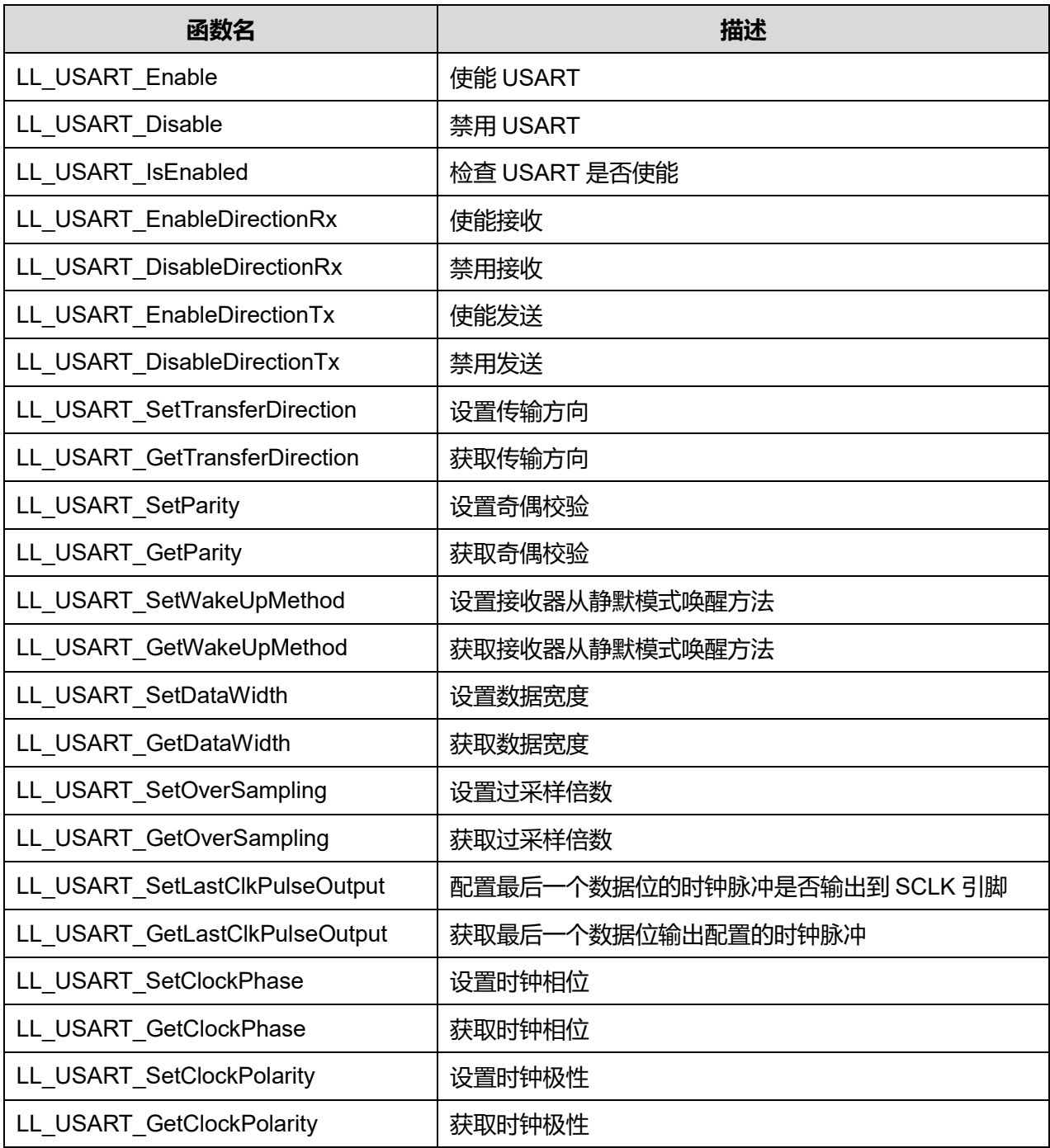

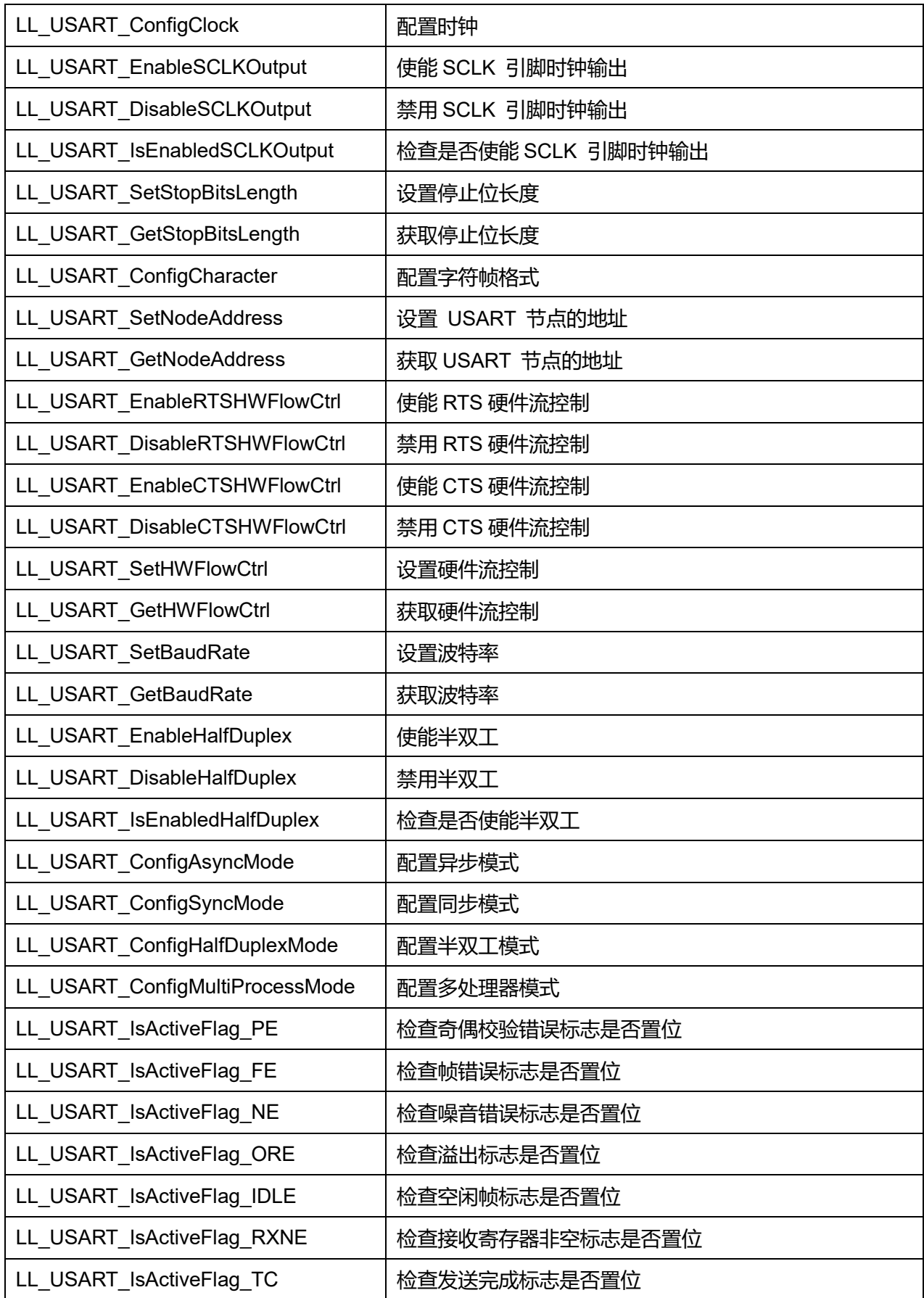

**Puya Semiconductor 783 / 830**

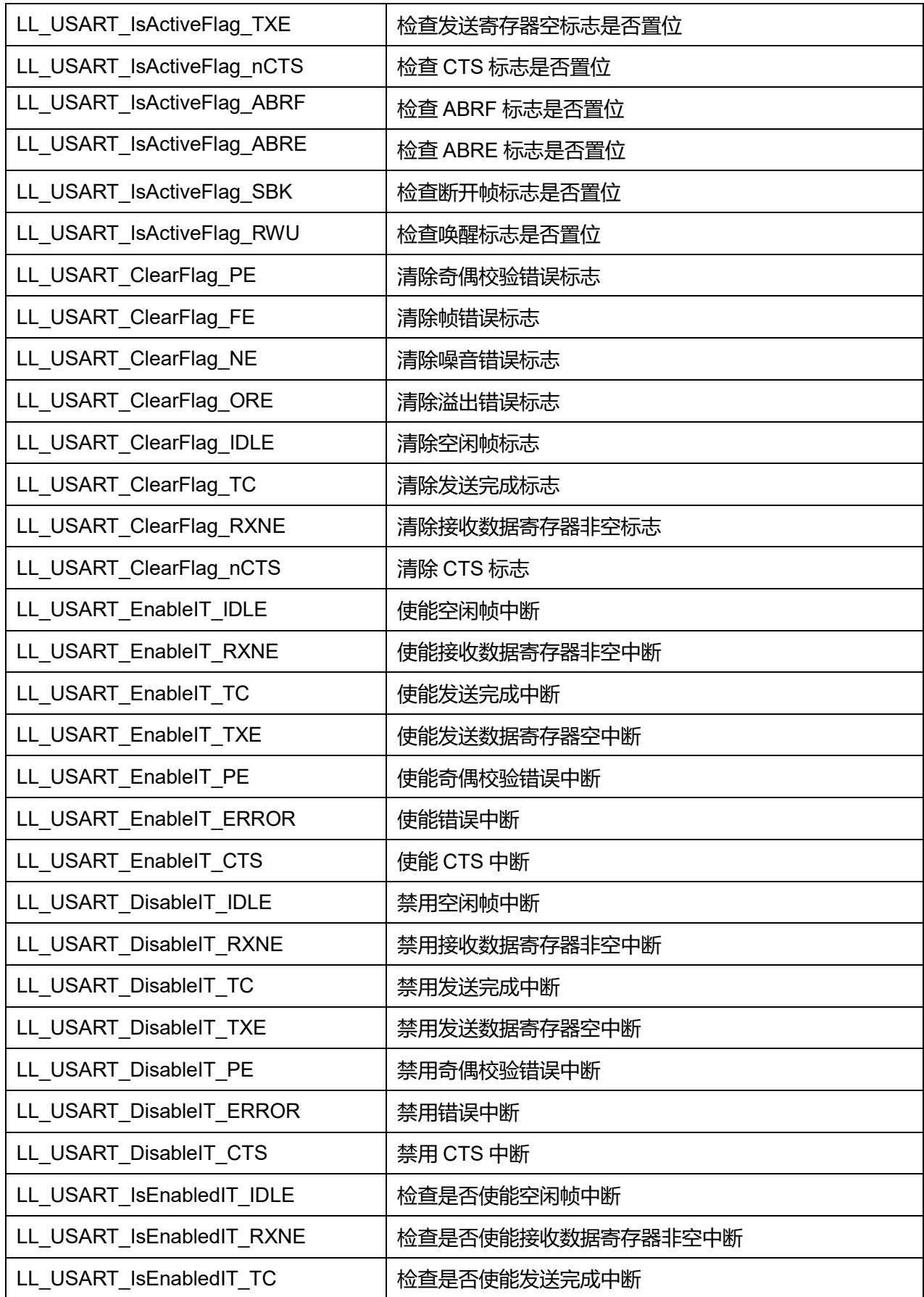

**Puya Semiconductor 784 / 830**

# LL 同步异步收发器通用驱动程序(USART)

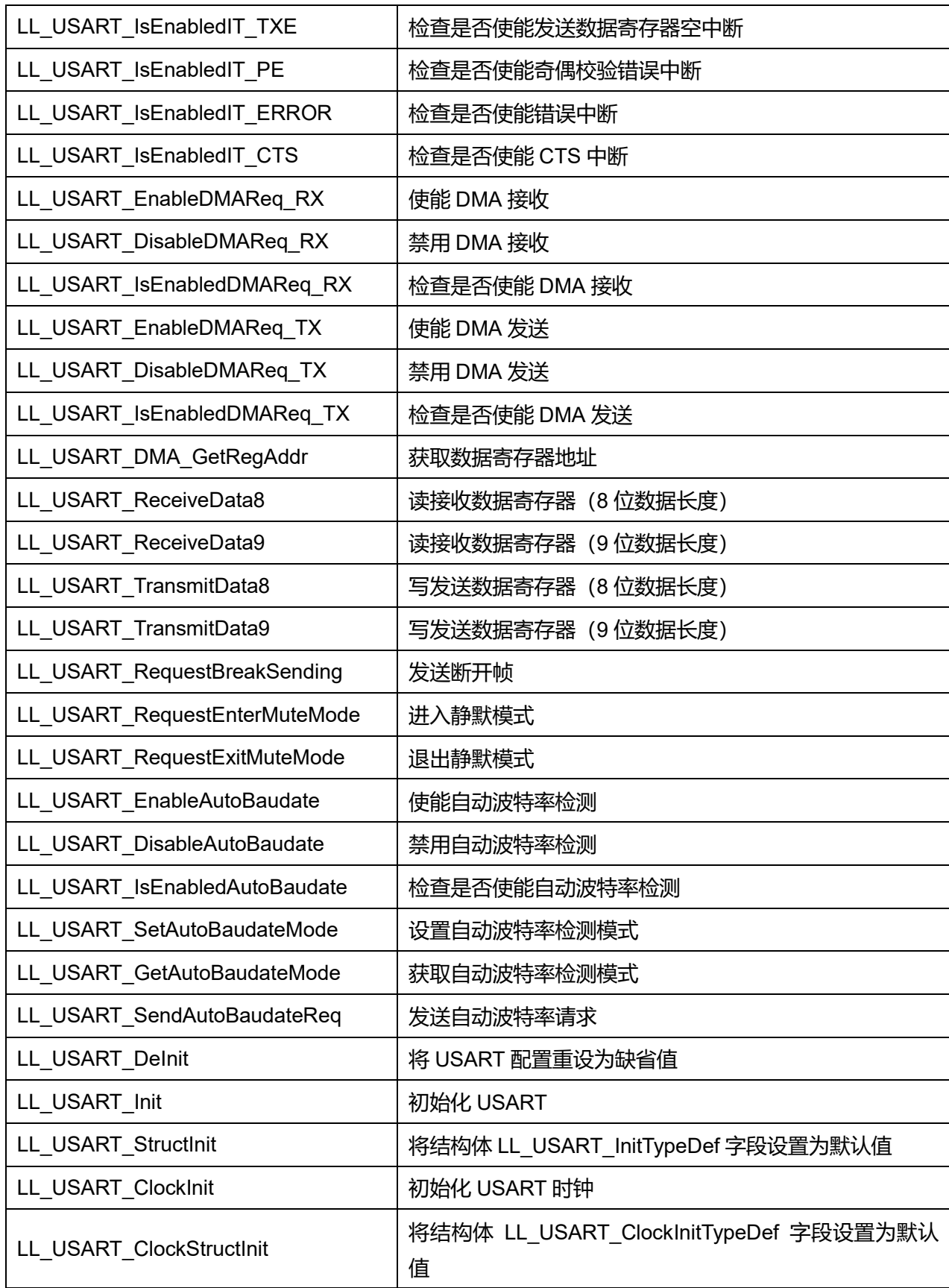

## **47.2.1 函数 LL\_USART\_Enable**

#### 描述了函数 LL\_USART\_Enable

#### **表47-14 函数 LL\_USART\_Enable**

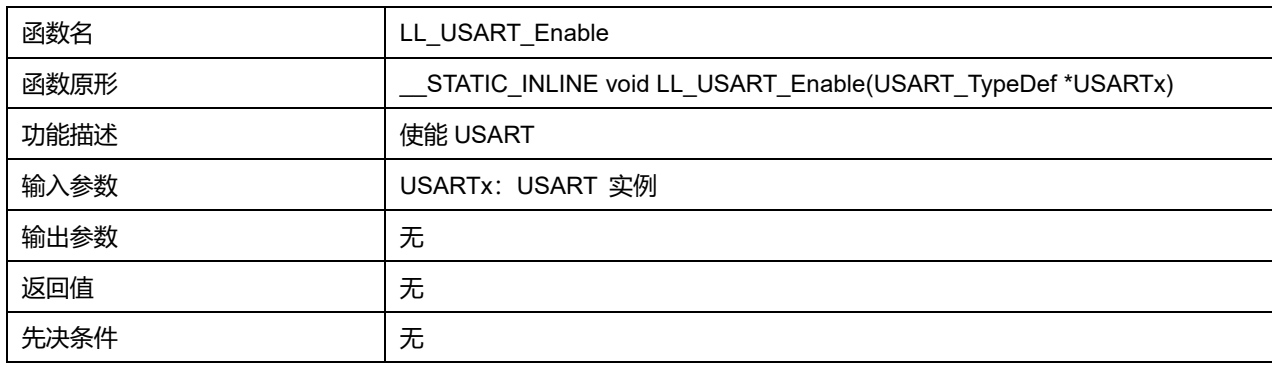

### **47.2.2 函数 LL\_USART\_Disable**

# 描述了函数 LL\_USART\_Disable

### **表47-15 函数 LL\_USART\_Disable**

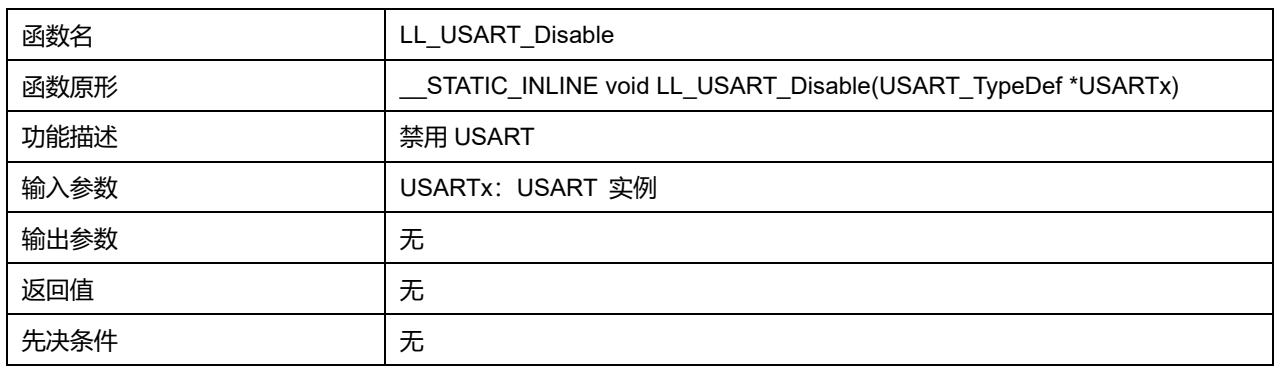

### **47.2.3 函数 LL\_USART\_IsEnabled**

### 描述了函数 LL\_USART\_IsEnabled

#### **表47-16 函数 LL\_USART\_IsEnabled**

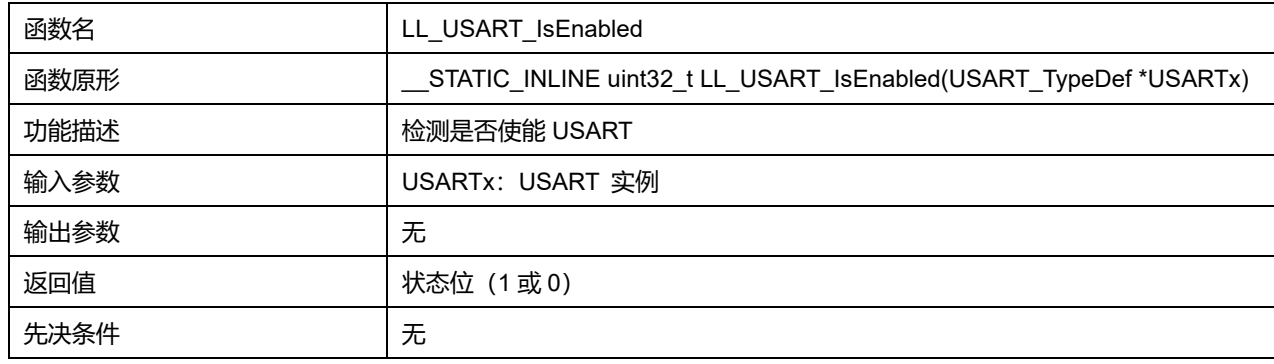

### **47.2.4 函数 LL\_USART\_EnableDirectionRx**

描述了函数 LL\_USART\_EnableDirectionRx

**表47-17 函数 LL\_USART\_EnableDirectionRx**

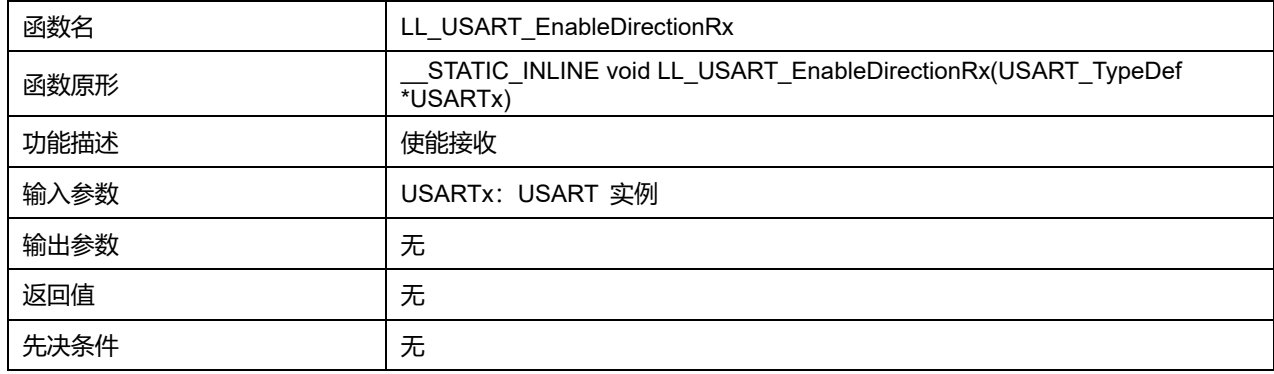

# **47.2.5 函数 LL\_USART\_DisableDirectionRx**

### 描述了函数 LL\_USART\_DisableDirectionRx

#### **表47-18 函数 LL\_USART\_DisableDirectionRx**

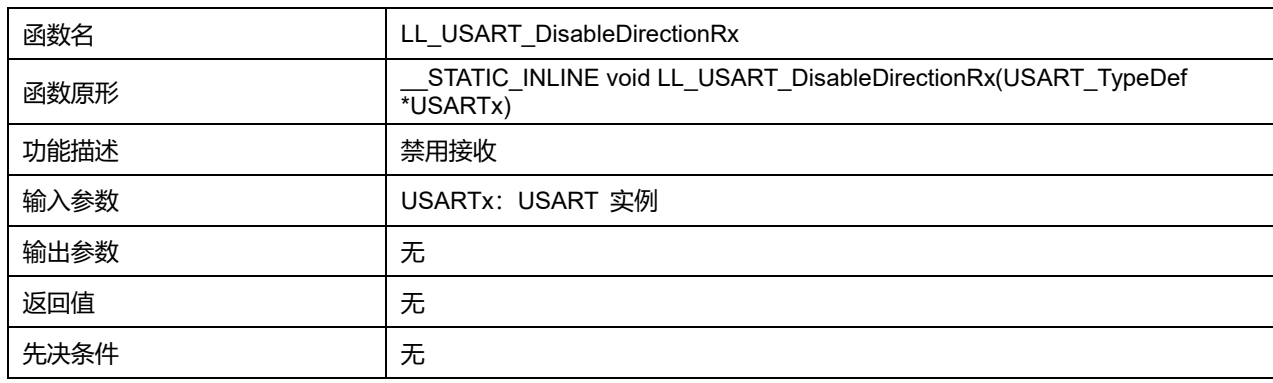

# **47.2.6 函数 LL\_USART\_EnableDirectionTx**

### 描述了函数 LL\_USART\_EnableDirectionTx

### **表47-19 函数 LL\_USART\_EnableDirectionTx**

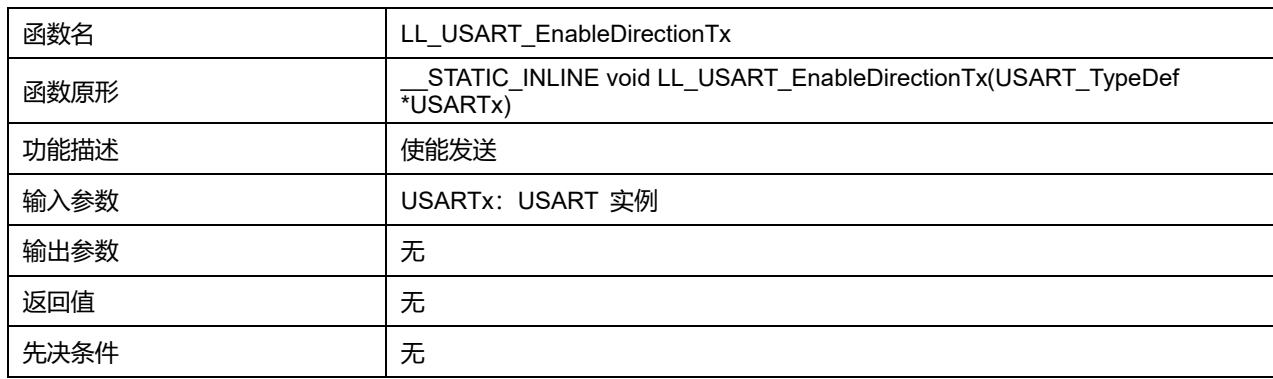

# **47.2.7 函数 LL\_USART\_DisableDirectionTx**

#### 描述了函数 LL\_USART\_DisableDirectionTx

#### **表47-20 函数 LL\_USART\_DisableDirectionTx**

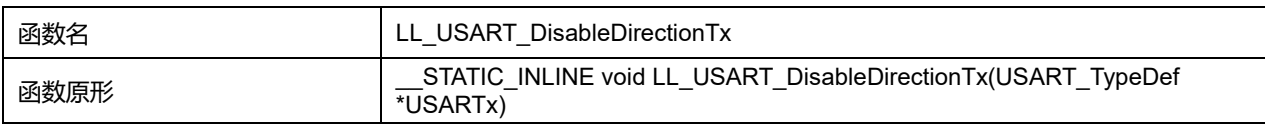

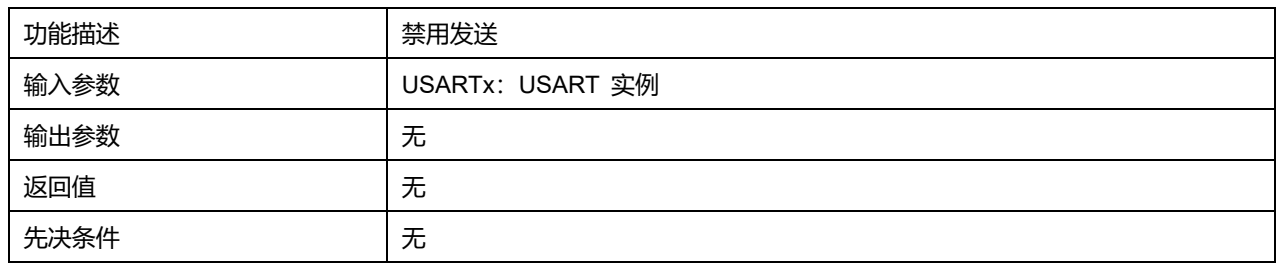

# **47.2.8 函数 LL\_USART\_SetTransferDirection**

# 描述了函数 LL\_USART\_SetTransferDirection

### **表47-21 函数 LL\_USART\_SetTransferDirection**

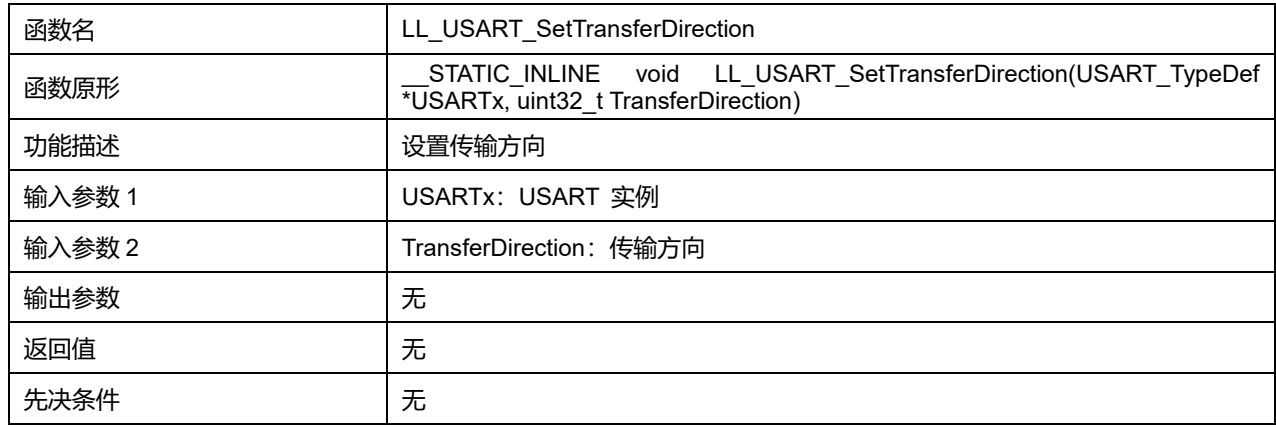

# **TransferDirection 可选参数:**

### **表47-22 TransferDirection 可选参数**

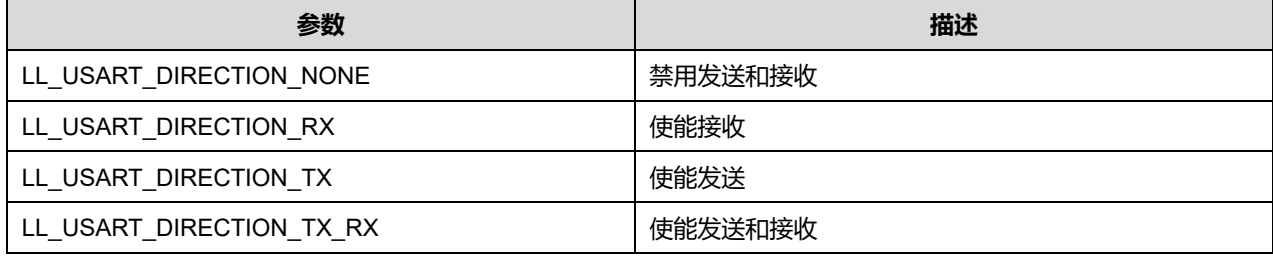

# **47.2.9 函数 LL\_USART\_GetTransferDirection**

# 描述了函数 LL\_USART\_GetTransferDirection

### **表47-23 函数 LL\_USART\_GetTransferDirection**

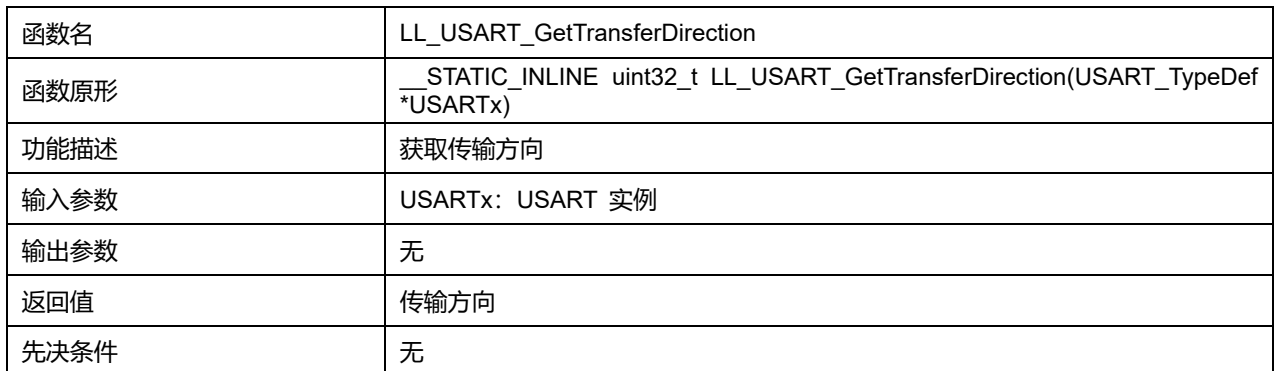

# **47.2.10 函数 LL\_USART\_SetParity**

#### 描述了函数 LL\_USART\_SetParity

#### **表47-24 函数 LL\_USART\_SetParity**

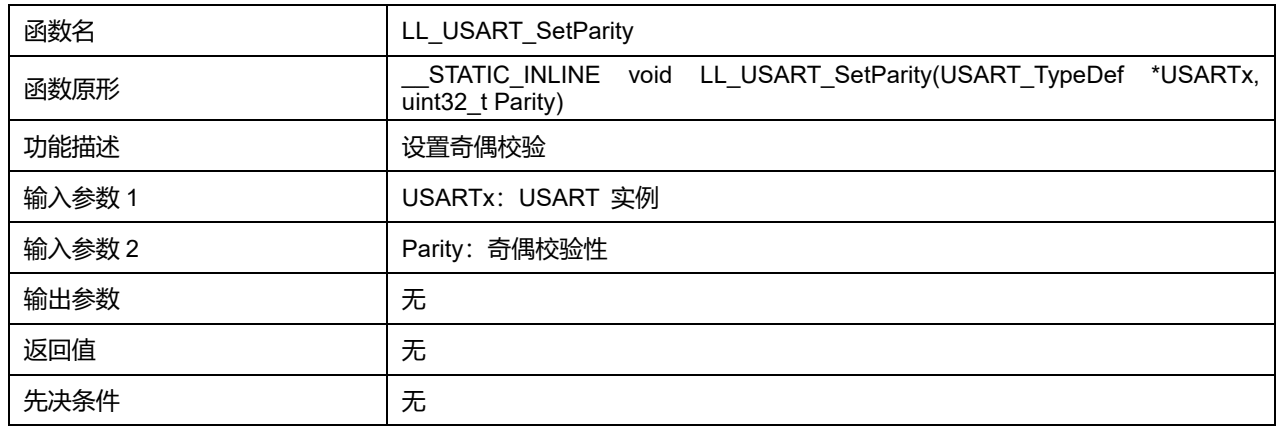

### **Parity 可选参数:**

#### **表47-25 Parity 可选参数**

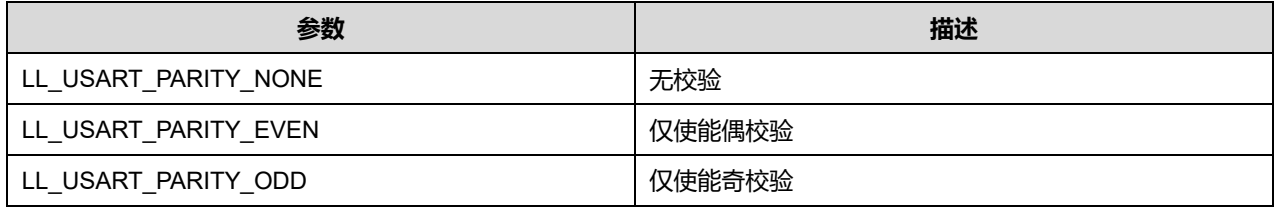

### **47.2.11 函数 LL\_USART\_GetParity**

#### 描述了函数 LL\_USART\_GetParity

#### **表47-26 函数 LL\_USART\_GetParity**

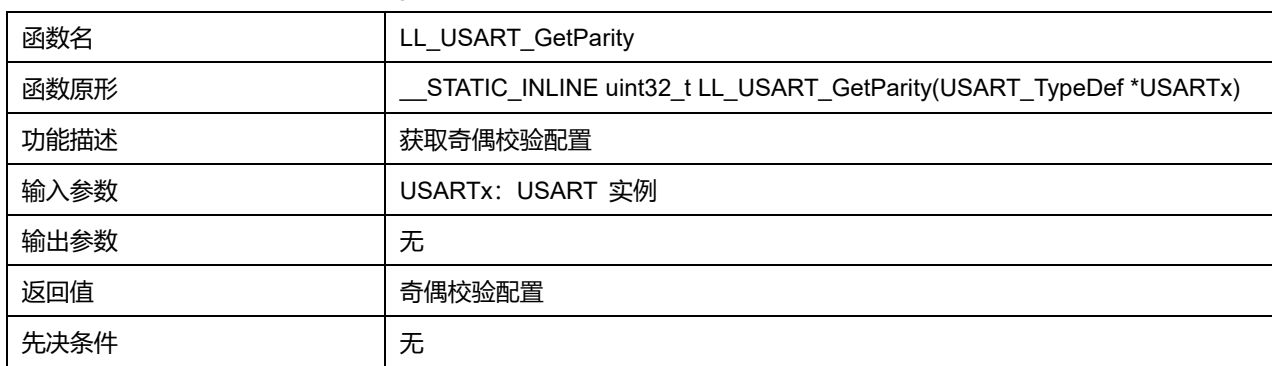

### **47.2.12 函数 LL\_USART\_SetWakeUpMethod**

描述了函数 LL\_USART\_SetWakeUpMethod

#### **表47-27 函数 LL\_USART\_SetWakeUpMethod**

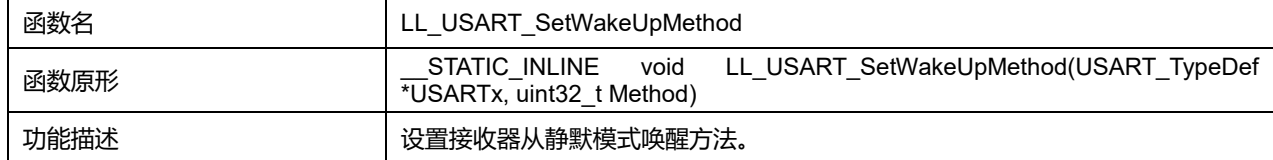

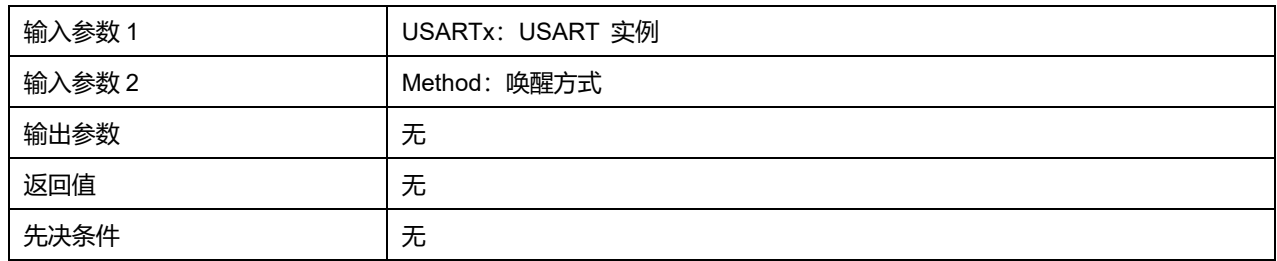

#### **Method 可选参数:**

#### **表47-28 Method 可选参数**

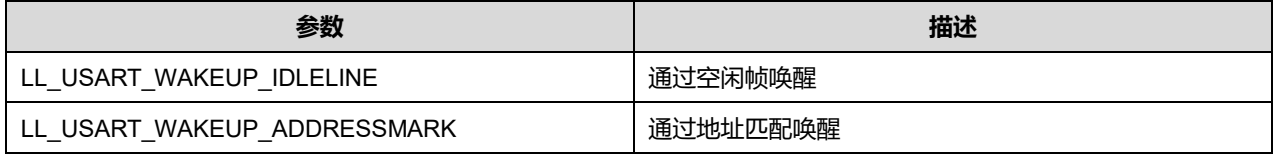

### **47.2.13 函数 LL\_USART\_GetWakeUpMethod**

# 描述了函数 LL\_USART\_GetWakeUpMethod

#### **表47-29 函数 LL\_USART\_GetWakeUpMethod**

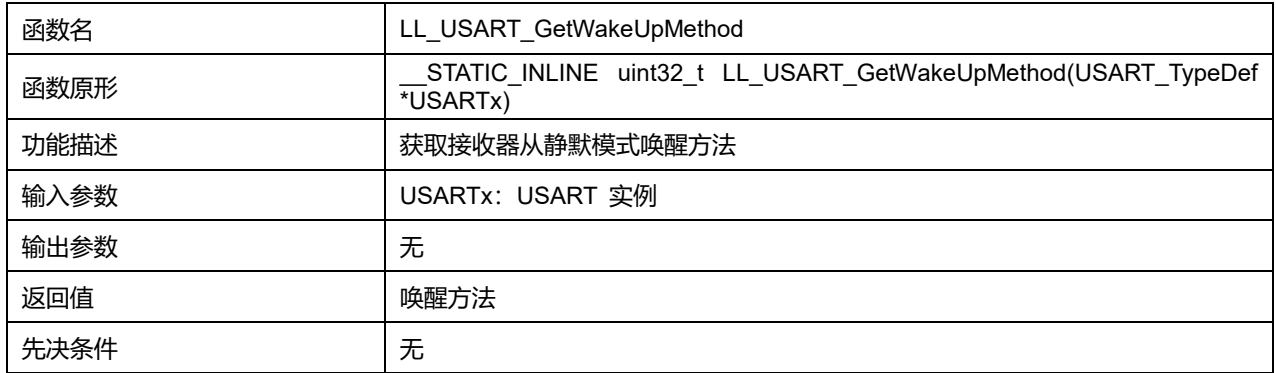

### **47.2.14 函数 LL\_USART\_SetDataWidth**

#### 描述了函数 LL\_USART\_SetDataWidth

### **表47-30 函数 LL\_USART\_SetDataWidth**

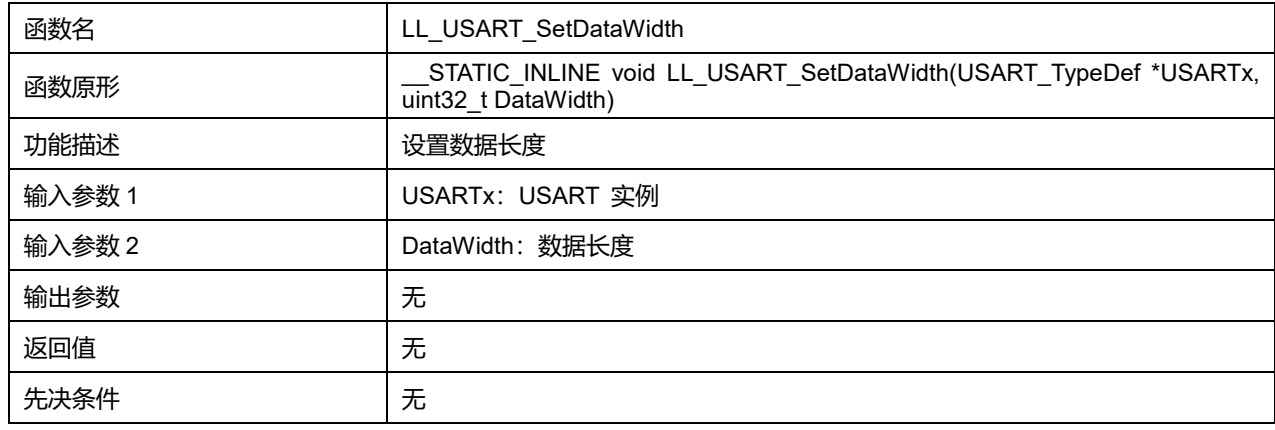

#### **DataWidth 可选参数:**

**表47-31 DataWidth 可选参数**

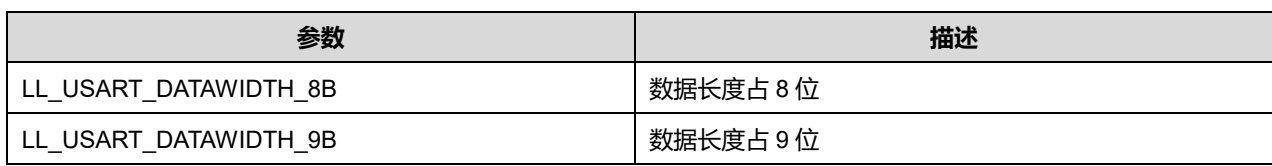

# **47.2.15 函数 LL\_USART\_GetDataWidth**

描述了函数 LL\_USART\_GetDataWidth

### **表47-32 函数 LL\_USART\_GetDataWidth**

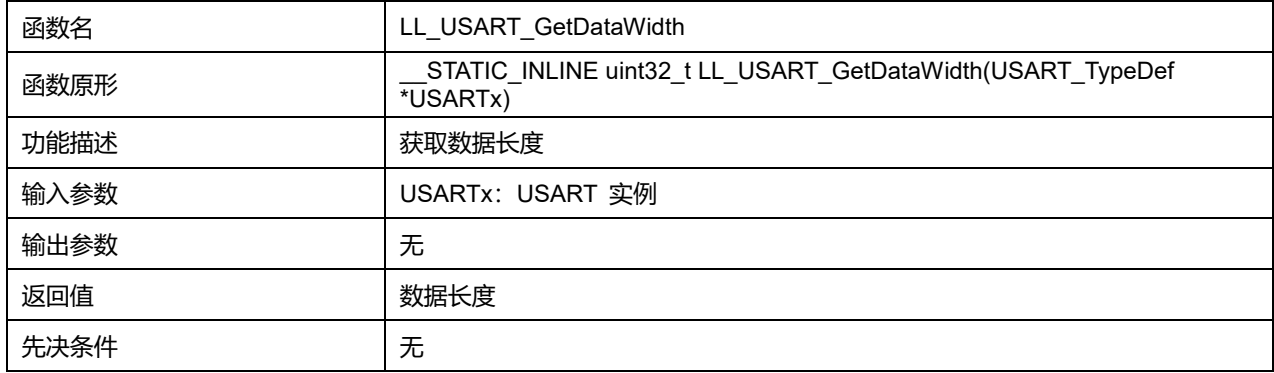

### **47.2.16 函数 LL\_USART\_SetOverSampling**

### 描述了函数 LL\_USART\_SetOverSampling

### **表47-33 函数 LL\_USART\_SetOverSampling**

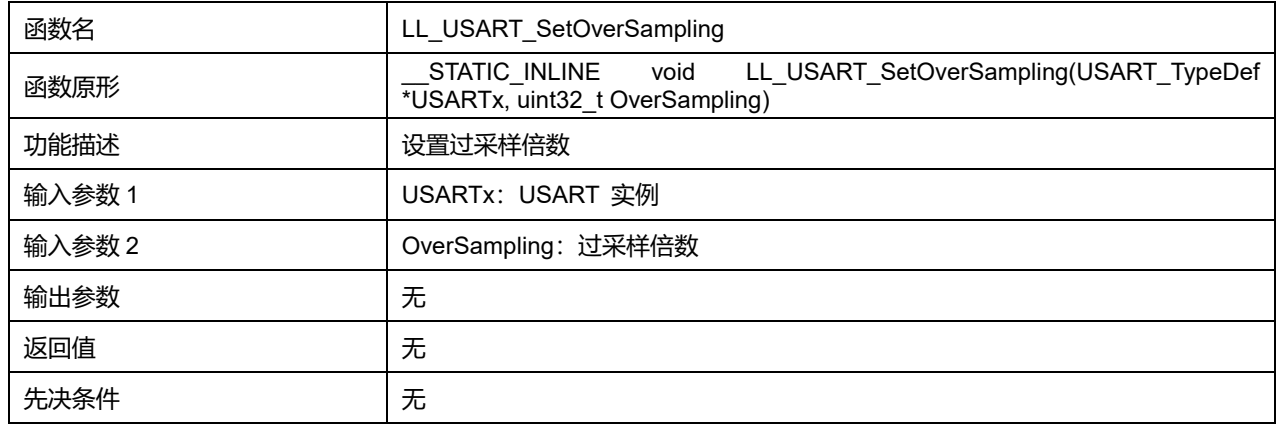

### **OverSampling 可选参数:**

#### **表47-34 OverSampling 可选参数**

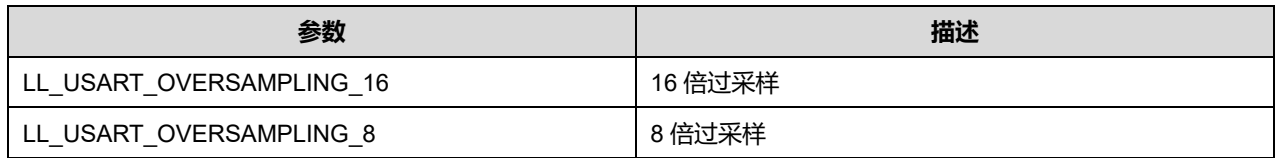

# **47.2.17 函数 LL\_USART\_GetOverSampling**

# 描述了函数 LL\_USART\_GetOverSampling

### **表47-35 函数 LL\_USART\_GetOverSampling**

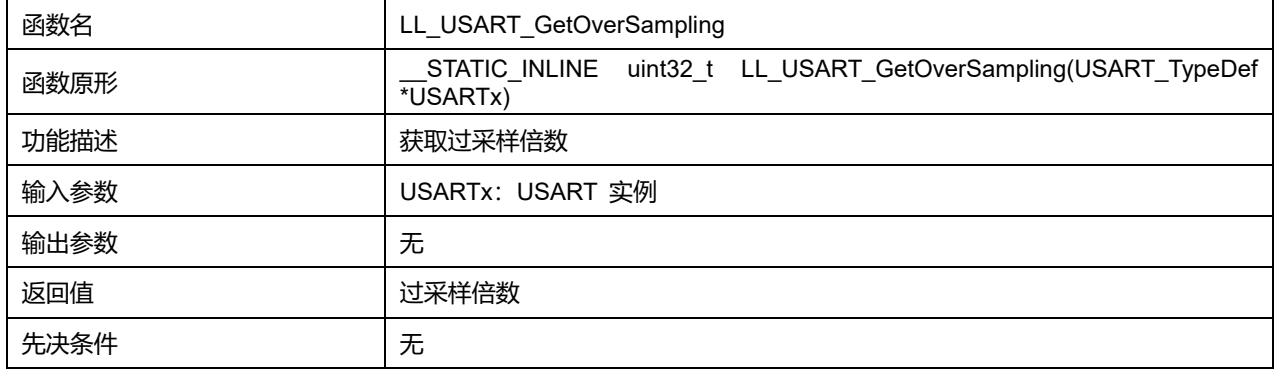

# **47.2.18 函数 LL\_USART\_SetLastClkPulseOutput**

### 描述了函数 LL\_USART\_SetLastClkPulseOutput

### **表47-36 函数 LL\_USART\_SetLastClkPulseOutput**

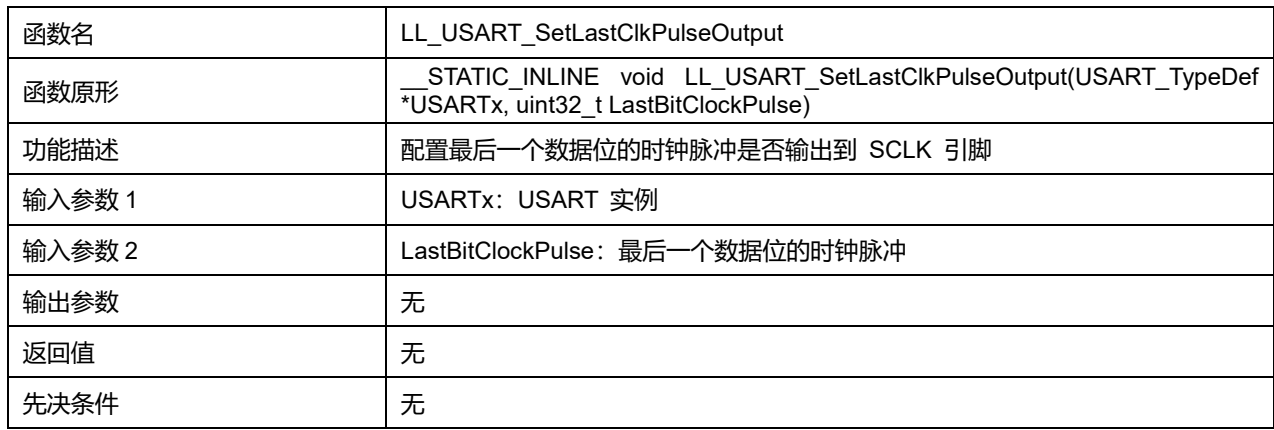

### **LastBitClockPulse 可选参数:**

#### **表47-37 LastBitClockPulse 可选参数**

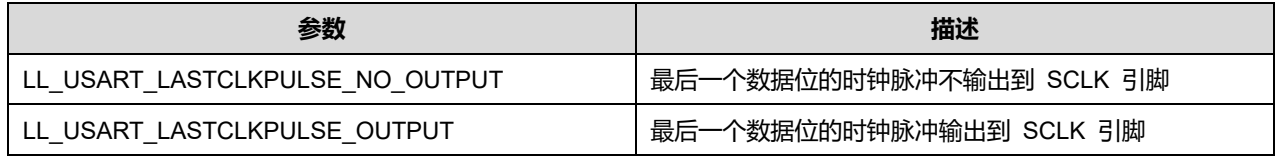

# **47.2.19 函数 LL\_USART\_GetLastClkPulseOutput**

### 描述了函数 LL\_USART\_GetLastClkPulseOutput

#### **表47-38 函数 LL\_USART\_GetLastClkPulseOutput**

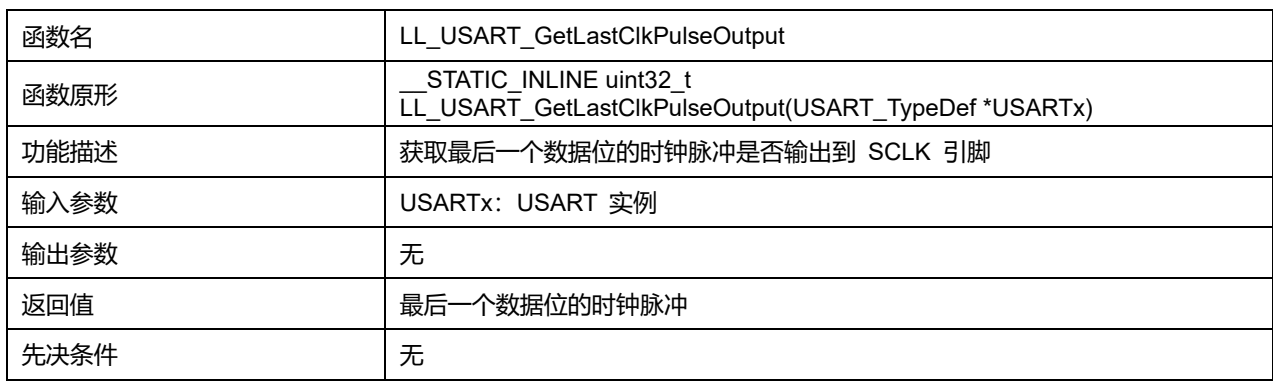

# **Puya Semiconductor 792 / 830**
# **47.2.20 函数 LL\_USART\_SetClockPhase**

#### 描述了函数 LL\_USART\_SetClockPhase

# **表47-39 函数 LL\_USART\_SetClockPhase**

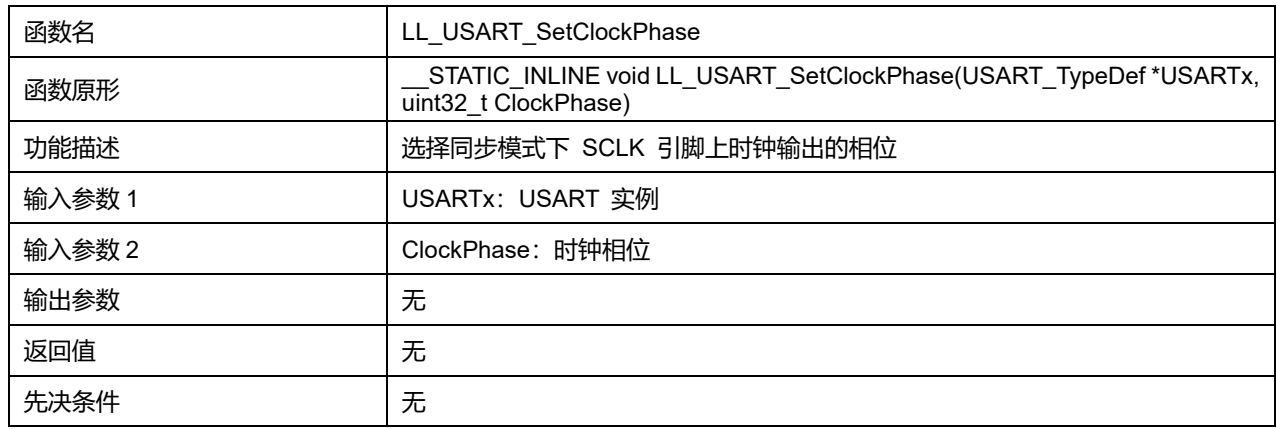

### **ClockPhase 可选参数:**

#### **表47-40 ClockPhase 可选参数**

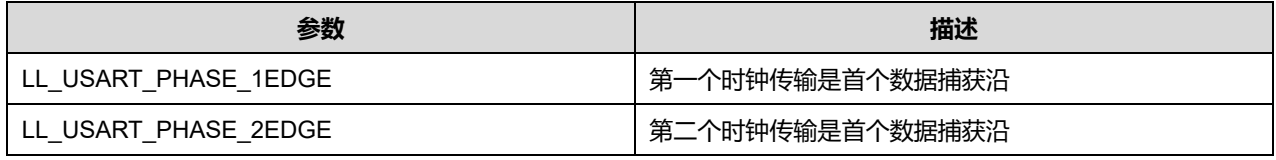

## **47.2.21 函数 LL\_USART\_GetClockPhase**

## 描述了函数 LL\_USART\_GetClockPhase

#### **表47-41 函数 LL\_USART\_GetClockPhase**

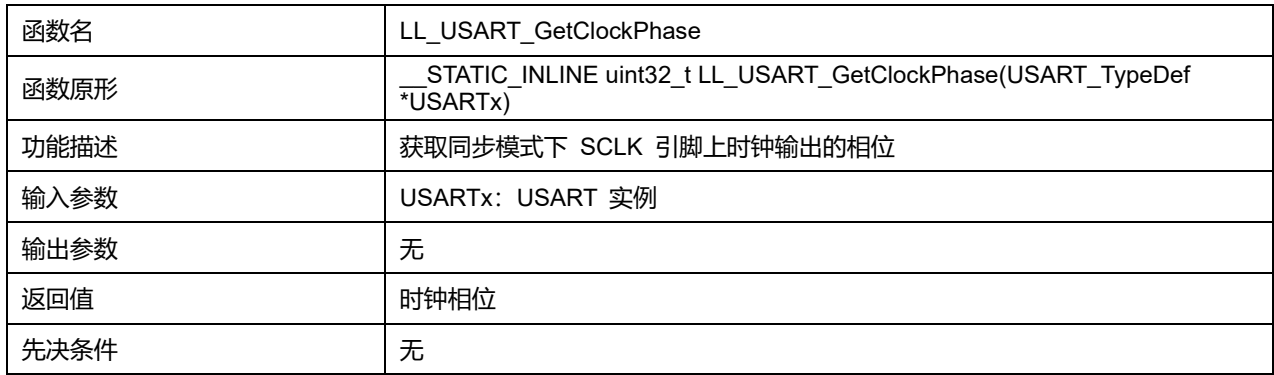

# **47.2.22 函数 LL\_USART\_SetClockPolarity**

## 描述了函数 LL\_USART\_SetClockPolarity

#### **表47-42 函数 LL\_USART\_SetClockPolarity**

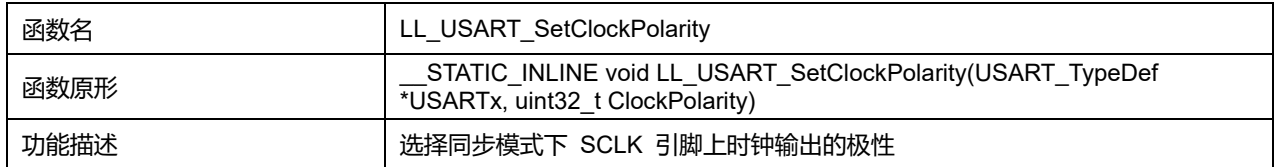

# **Puya Semiconductor 793 / 830**

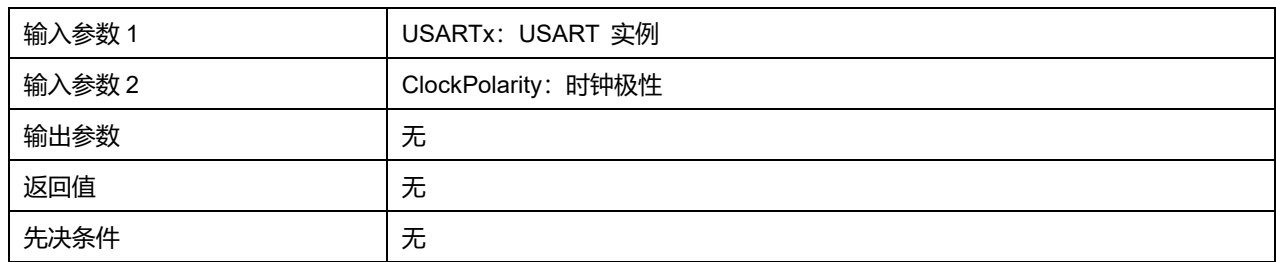

### **ClockPolarity 可选参数:**

### **表47-43 ClockPolarity 可选参数**

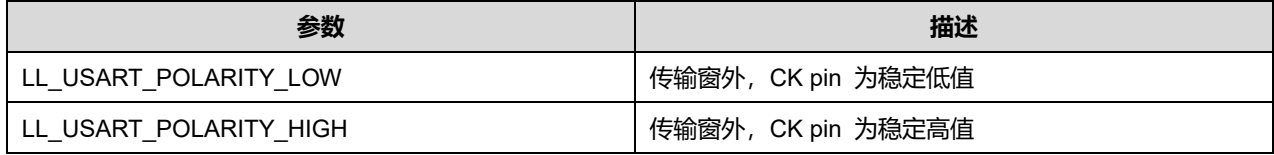

# **47.2.23 函数 LL\_USART\_GetClockPolarity**

# 描述了函数 LL\_USART\_GetClockPolarity

### **表47-44 函数 LL\_USART\_GetClockPolarity**

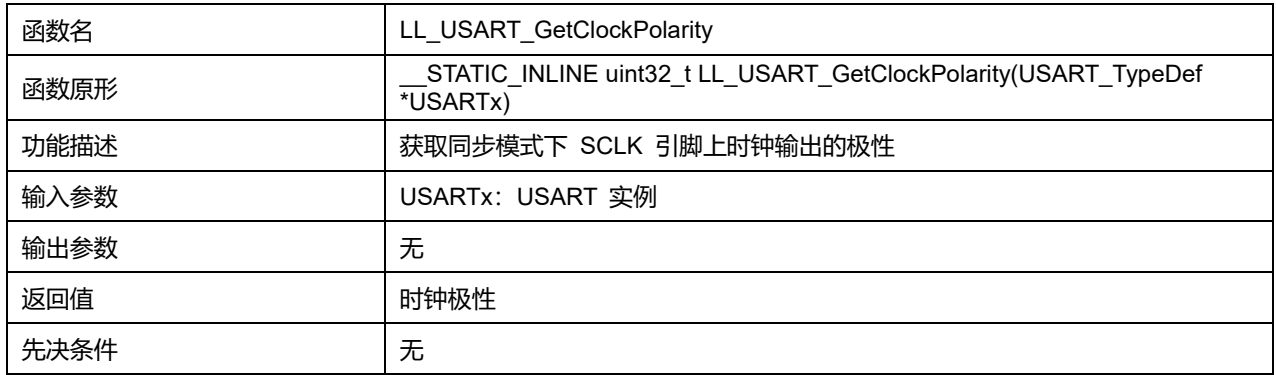

# **47.2.24 函数 LL\_USART\_ConfigClock**

# 描述了函数 LL\_USART\_ConfigClock

## **表47-45 函数 LL\_USART\_ConfigClock**

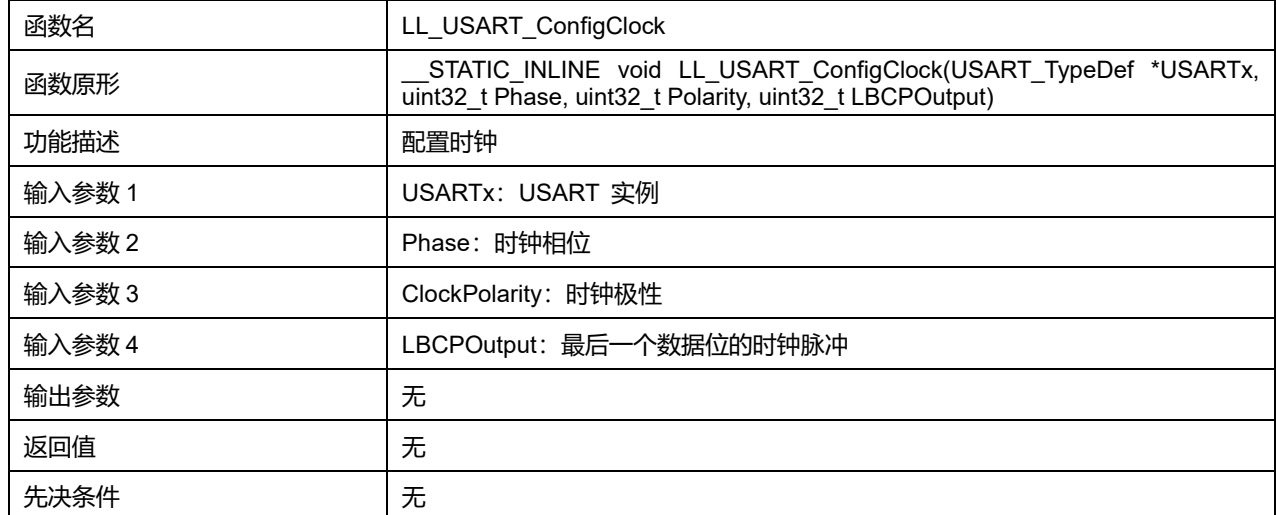

#### **Phase 可选参数:**

#### **表47-46 Phase 可选参数**

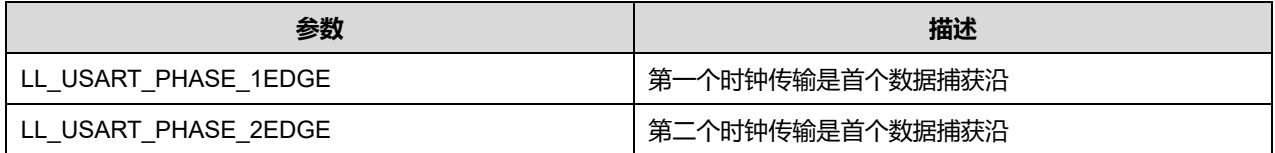

#### **ClockPolarity 可选参数:**

#### **表47-47 ClockPolarity 可选参数**

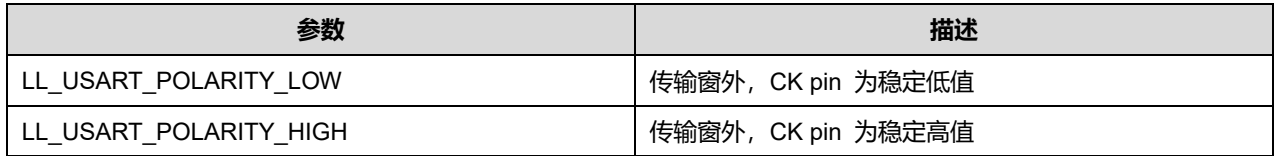

### **LBCPOutput 可选参数:**

#### **表47-48 LBCPOutput 可选参数**

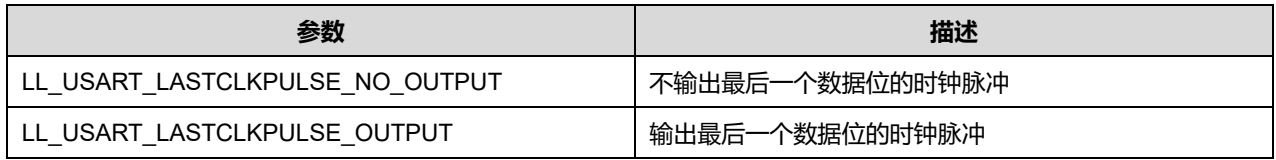

# **47.2.25 函数 LL\_USART\_EnableSCLKOutput**

### 描述了函数 LL\_USART\_EnableSCLKOutput

#### **表47-49 函数 LL\_USART\_EnableSCLKOutput**

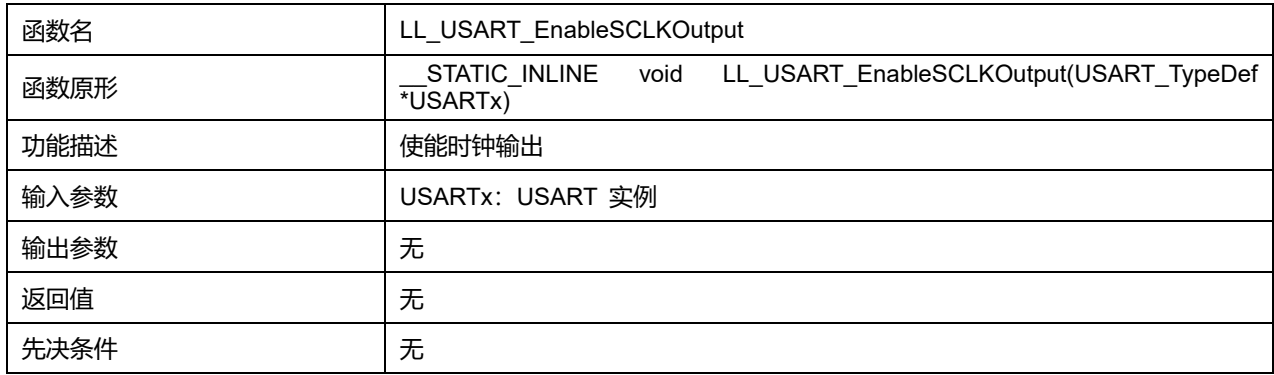

## **47.2.26 函数 LL\_USART\_DisableSCLKOutput**

#### 描述了函数 LL\_USART\_DisableSCLKOutput

### **表47-50 函数 LL\_USART\_DisableSCLKOutput**

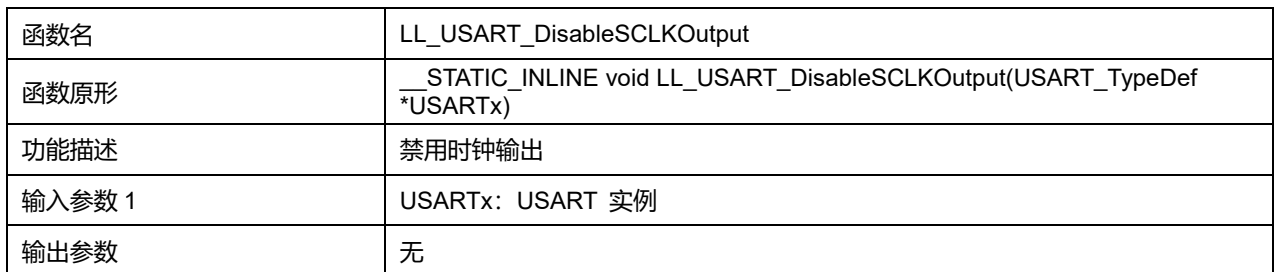

## **Puya Semiconductor 795 / 830**

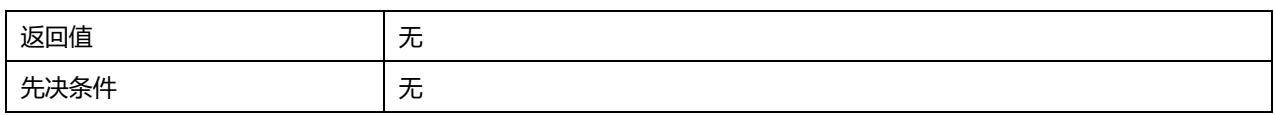

# **47.2.27 函数 LL\_USART\_IsEnabledSCLKOutput**

# 描述了函数 LL\_USART\_IsEnabledSCLKOutput

### **表47-51 函数 LL\_USART\_IsEnabledSCLKOutput**

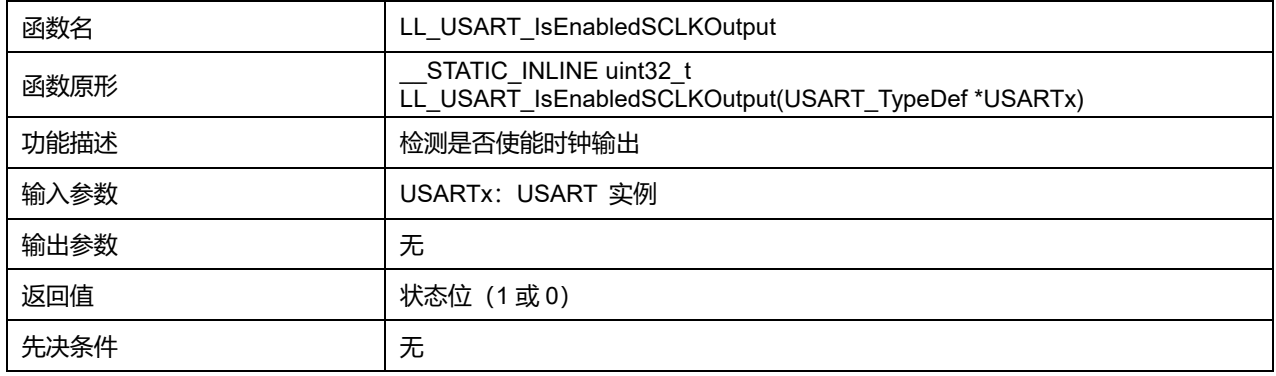

# **47.2.28 函数 LL\_USART\_SetStopBitsLength**

### 描述了函数 LL\_USART\_SetStopBitsLength

## **表47-52 函数 LL\_USART\_SetStopBitsLength**

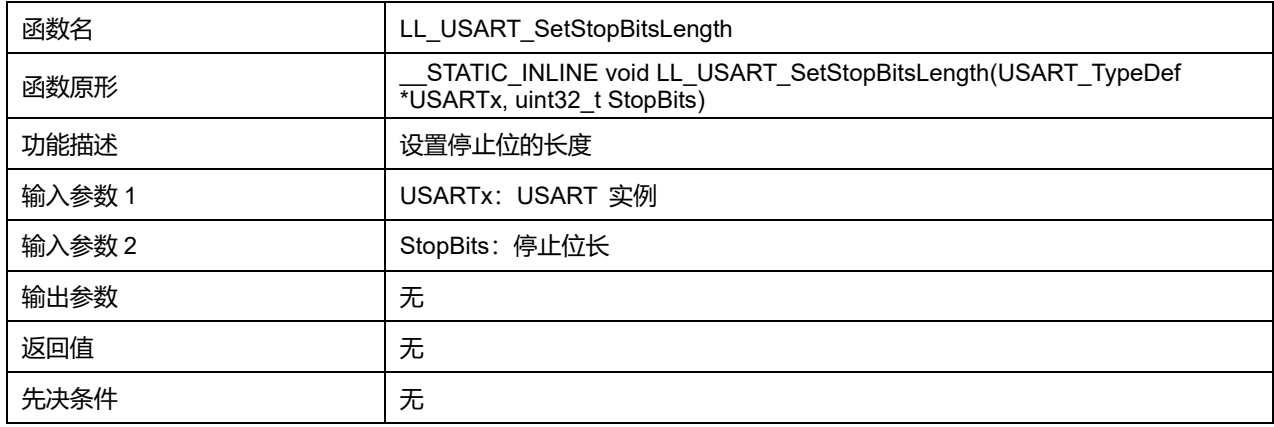

### **StopBits 可选参数:**

#### **表47-53 StopBits 可选参数**

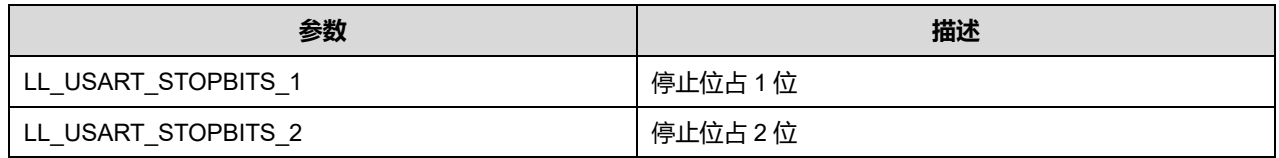

# **47.2.29 函数 LL\_USART\_GetStopBitsLength**

## 描述了函数 LL\_USART\_GetStopBitsLength

#### **表47-54 函数 LL\_USART\_GetStopBitsLength**

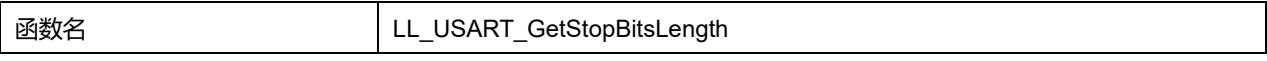

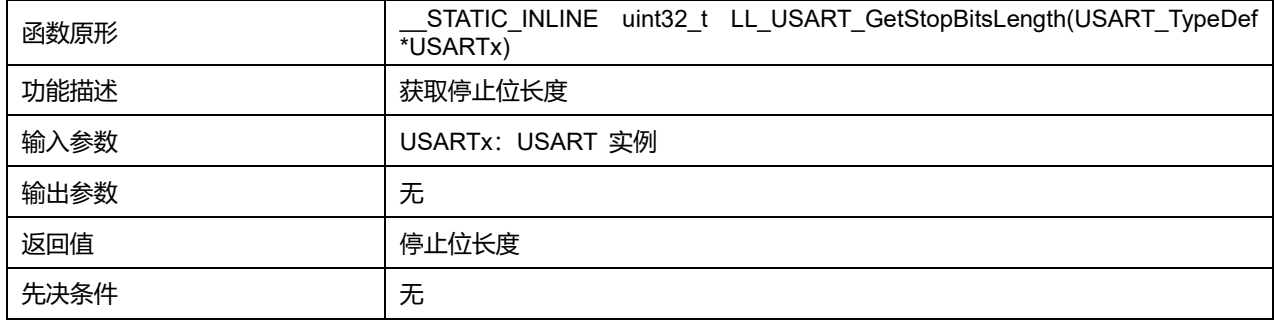

# **47.2.30 函数 LL\_USART\_ConfigCharacter**

## 描述了函数 LL\_USART\_ConfigCharacter

#### **表47-55 函数 LL\_USART\_ConfigCharacter**

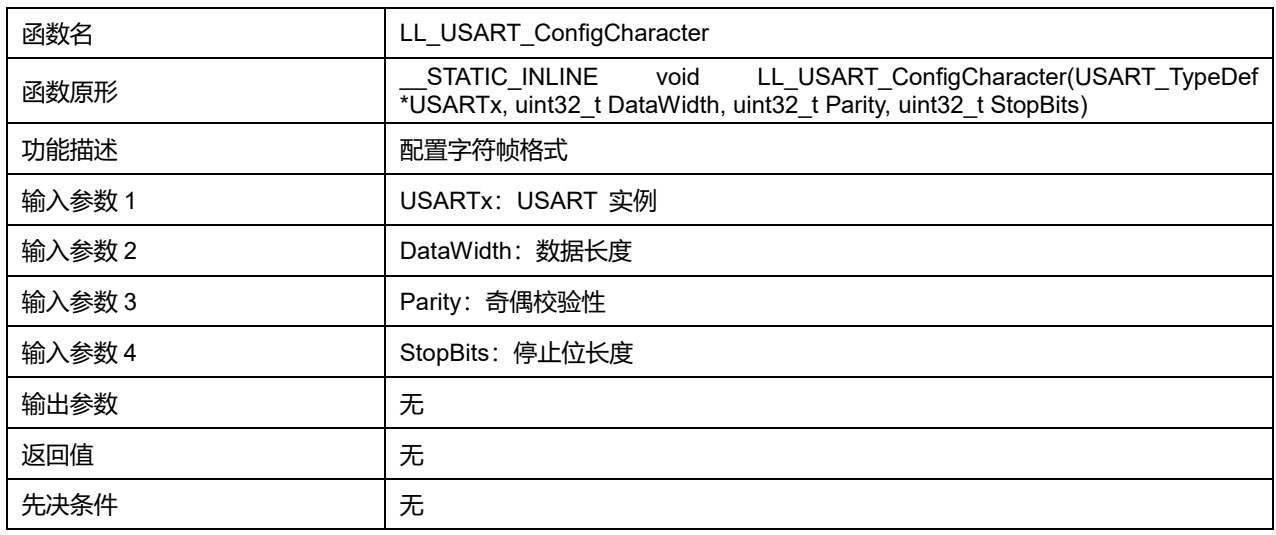

## **DataWidth 可选参数:**

#### **表47-56 DataWidth 可选参数**

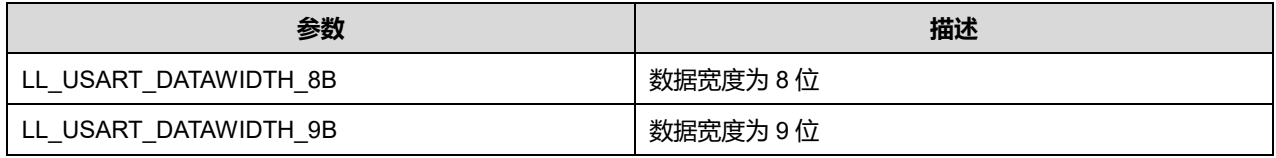

#### **Parity 可选参数:**

#### **表47-57 Parity 可选参数**

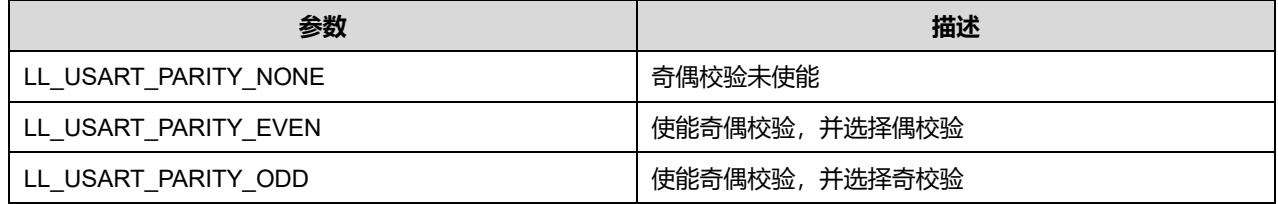

### **StopBits 可选参数:**

#### **表47-58 StopBits 可选参数**

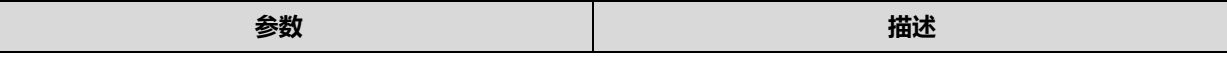

# **Puya Semiconductor 797 / 830**

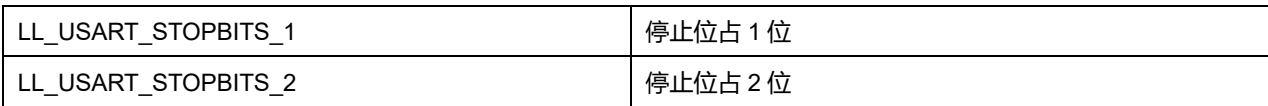

# **47.2.31 函数 LL\_USART\_SetNodeAddress**

## 描述了函数 LL\_USART\_SetNodeAddress

# **表47-59 函数 LL\_USART\_SetNodeAddress**

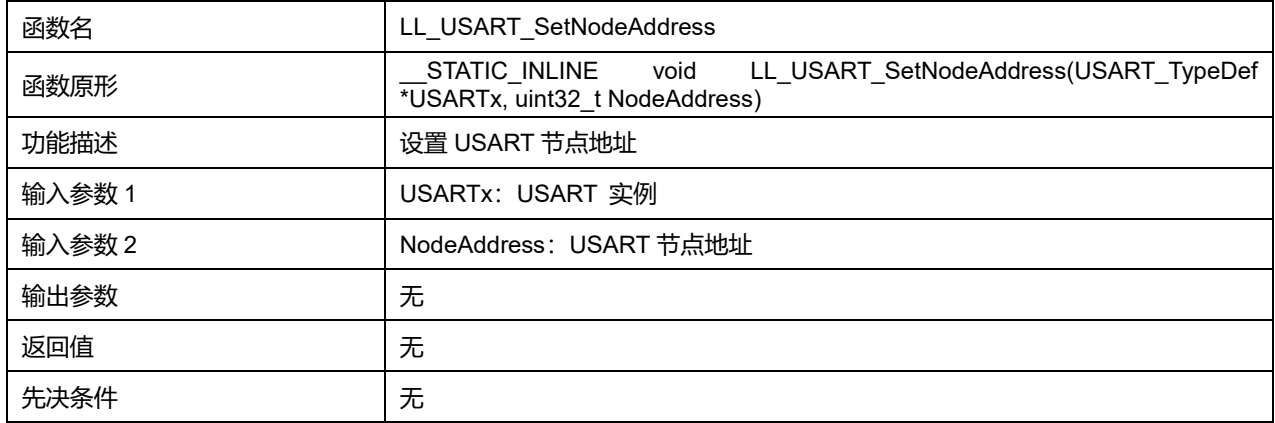

# **47.2.32 函数 LL\_USART\_GetNodeAddress**

# 描述了函数 LL\_USART\_GetNodeAddress

### **表47-60 函数 LL\_USART\_GetNodeAddress**

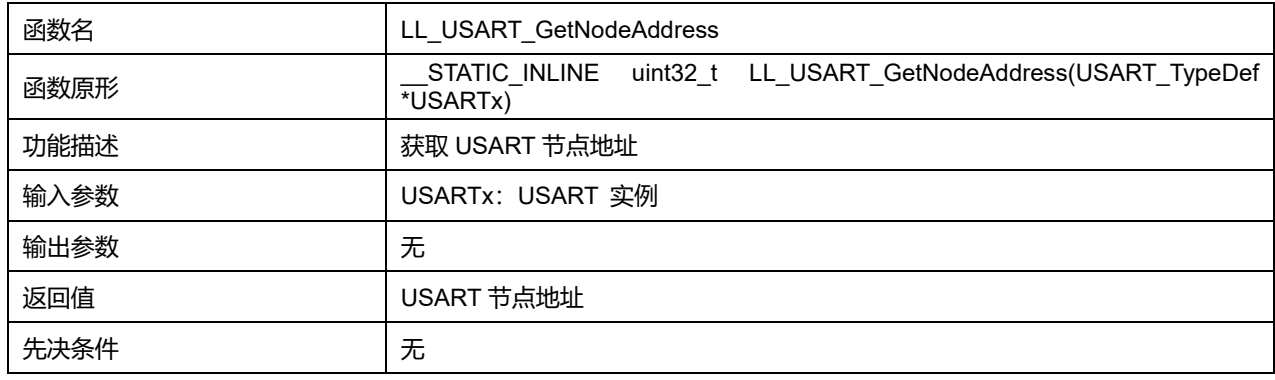

# **47.2.33 函数 LL\_USART\_EnableRTSHWFlowCtrl**

## 描述了函数 LL\_USART\_EnableRTSHWFlowCtrl

### **表47-61 函数 LL\_USART\_EnableRTSHWFlowCtrl**

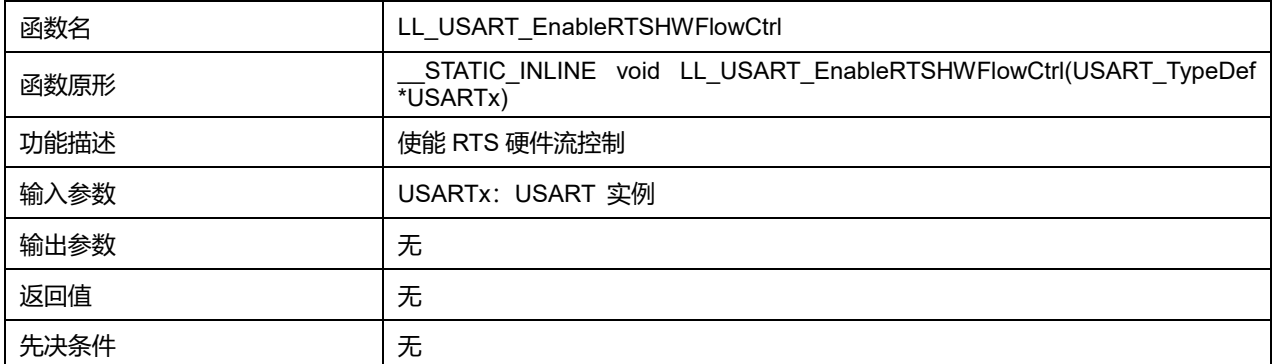

**Puya Semiconductor 798 / 830**

# **47.2.34 函数 LL\_USART\_DisableRTSHWFlowCtrl**

# 描述了函数 LL\_USART\_DisableRTSHWFlowCtrl

#### **表47-62 函数 LL\_USART\_DisableRTSHWFlowCtrl**

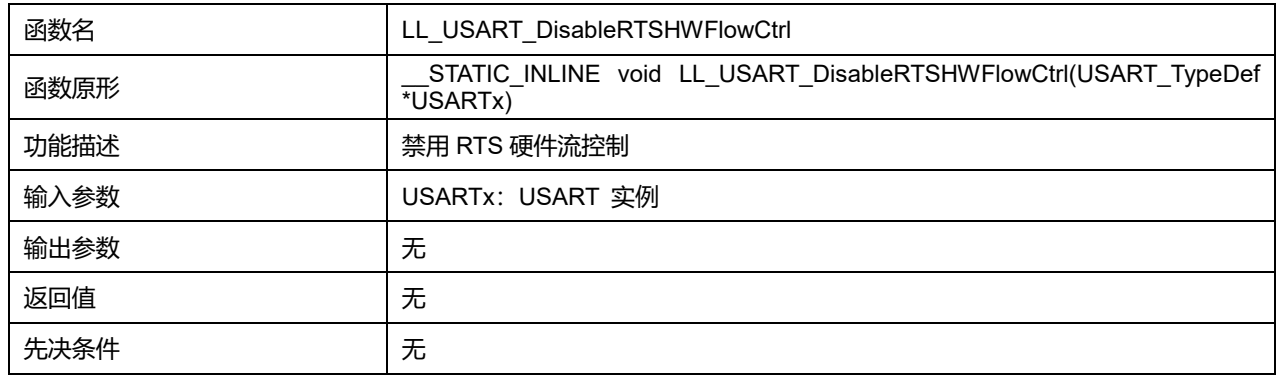

## **47.2.35 函数 LL\_USART\_EnableCTSHWFlowCtrl**

### 描述了函数 LL\_USART\_EnableCTSHWFlowCtrl

### **表47-63 函数 LL\_USART\_EnableCTSHWFlowCtrl**

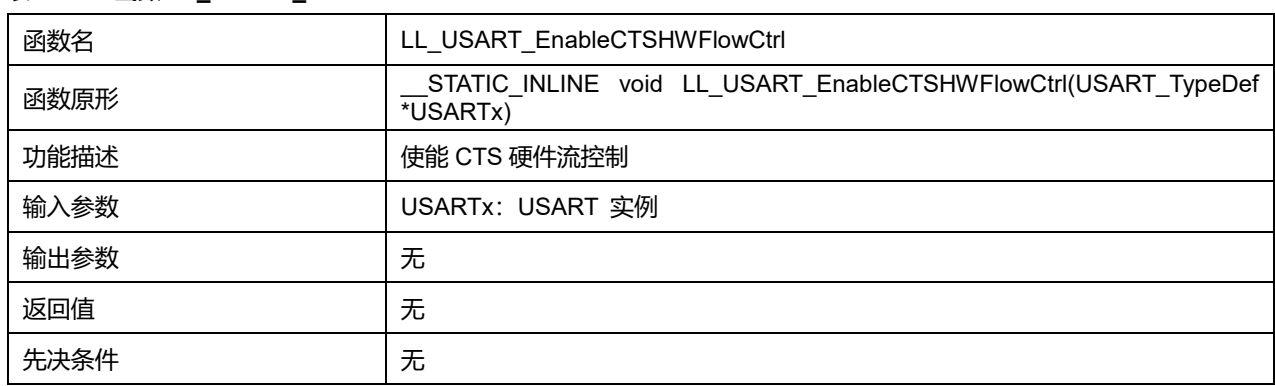

## **47.2.36 函数 LL\_USART\_DisableCTSHWFlowCtrl**

## 描述了函数 LL\_USART\_DisableCTSHWFlowCtrl

#### **表47-64 函数 LL\_USART\_DisableCTSHWFlowCtrl**

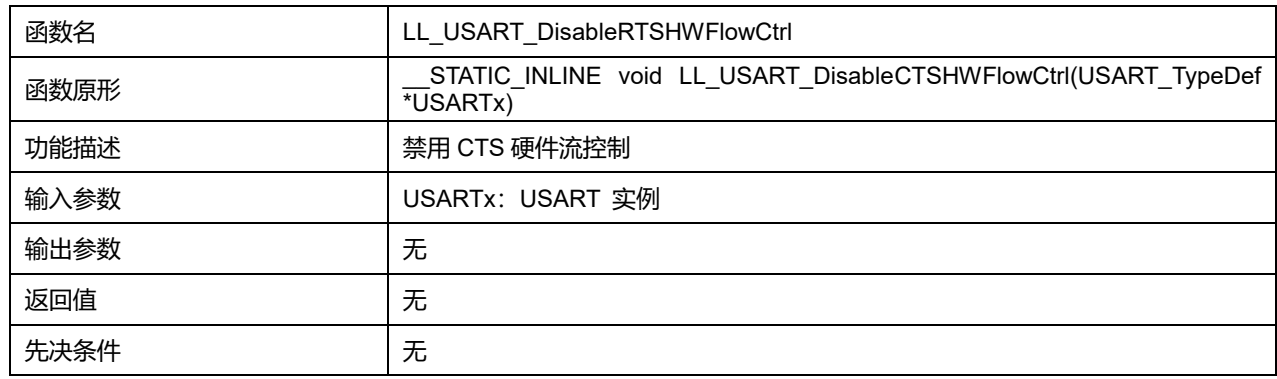

# **47.2.37 函数 LL\_USART\_SetHWFlowCtrl**

描述了函数 LL\_USART\_SetHWFlowCtrl

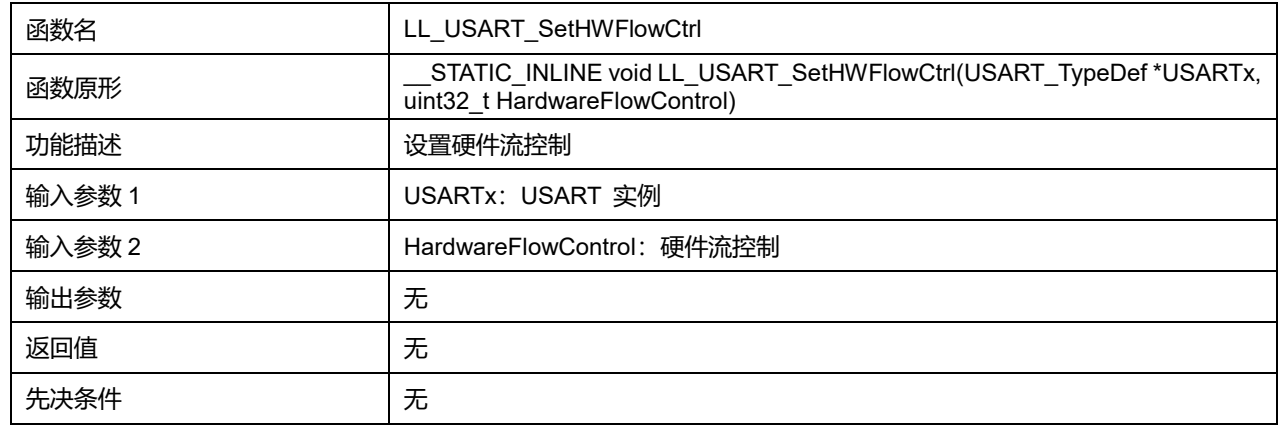

### **表47-65 函数 LL\_USART\_SetHWFlowCtrl**

## **HardwareFlowControl 可选参数:**

### **表47-66 HardwareFlowControl 可选参数**

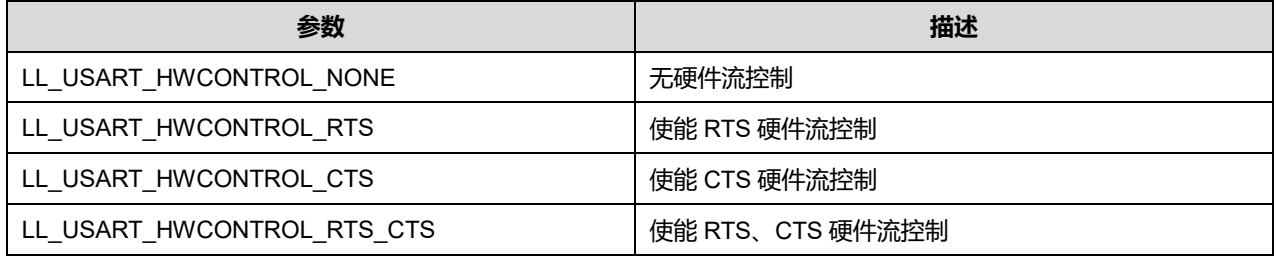

# **47.2.38 函数 LL\_USART\_GetHWFlowCtrl**

#### 描述了函数 LL\_USART\_GetHWFlowCtrl

#### **表47-67 函数 LL\_USART\_GetHWFlowCtrl**

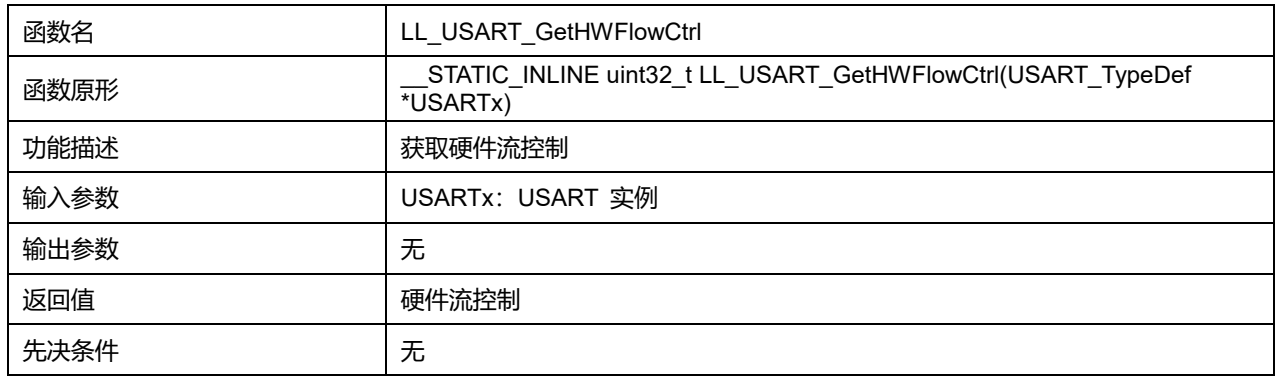

# **47.2.39 函数 LL\_USART\_SetBaudRate**

### 描述了函数 LL\_USART\_SetBaudRate

#### **表47-68 函数 LL\_USART\_SetBaudRate**

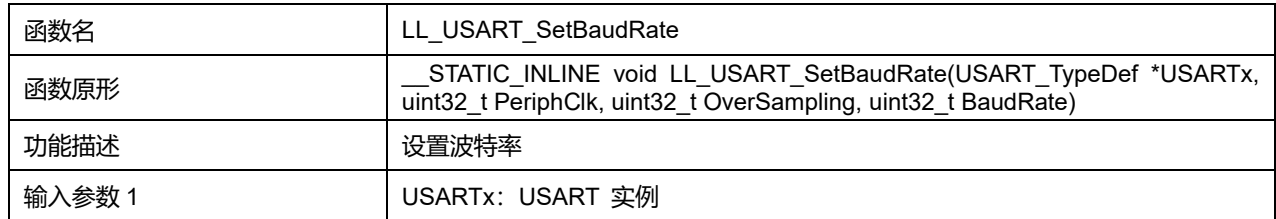

# **Puya Semiconductor 800 / 830**

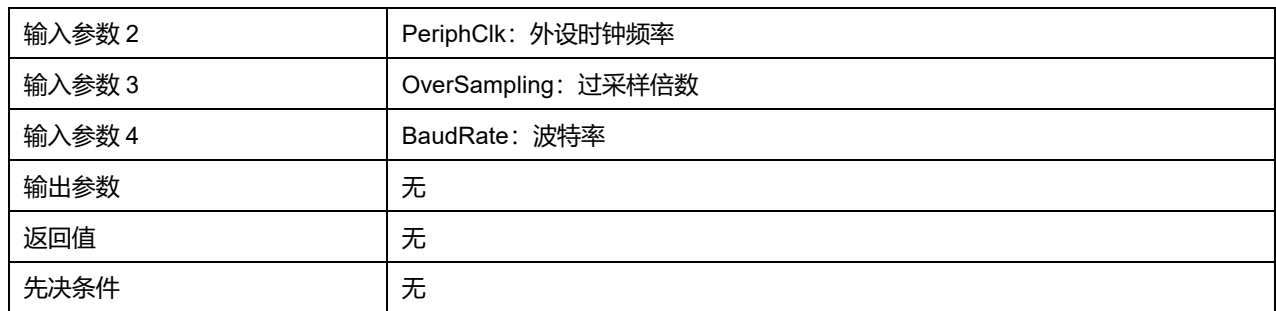

## **OverSampling 可选参数:**

### **表47-69 OverSampling 可选参数**

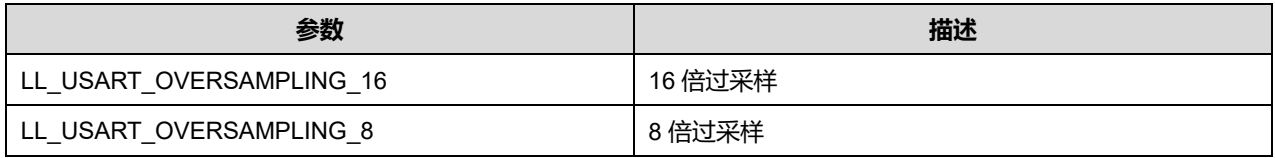

# **47.2.40 函数 LL\_USART\_GetBaudRate**

## 描述了函数 LL\_USART\_GetBaudRate

#### **表47-70 函数 LL\_USART\_GetBaudRate**

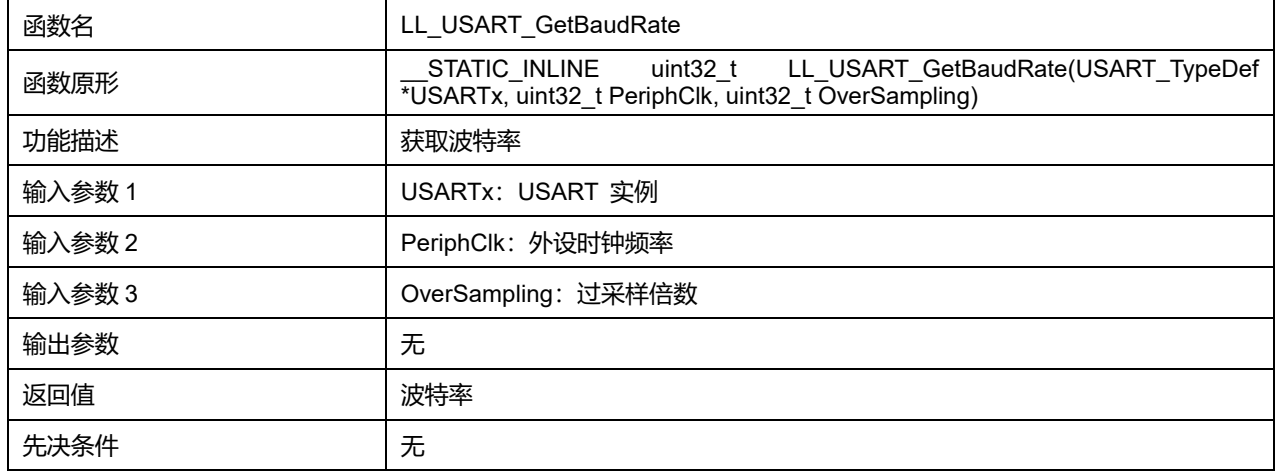

### **OverSampling 可选参数:**

#### **表47-71 OverSampling 可选参数**

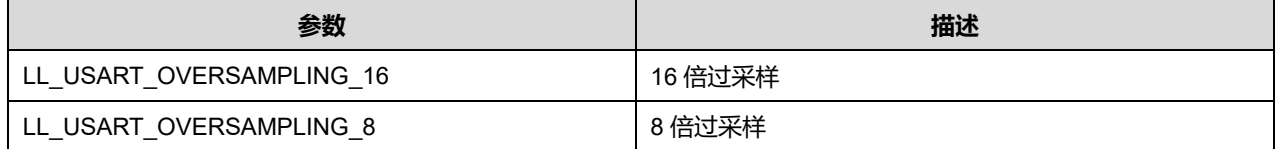

# **47.2.41 函数 LL\_USART\_EnableHalfDuplex**

## 描述了函数 LL\_USART\_EnableHalfDuplex

#### **表47-72 函数 LL\_USART\_EnableHalfDuplex**

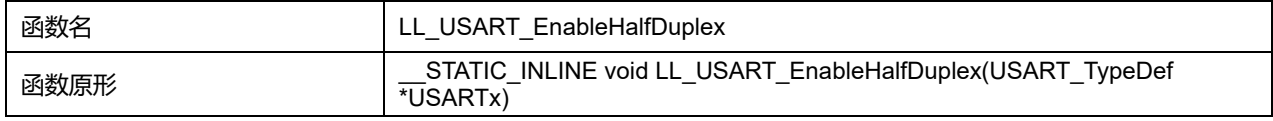

## **Puya Semiconductor 801 / 830**

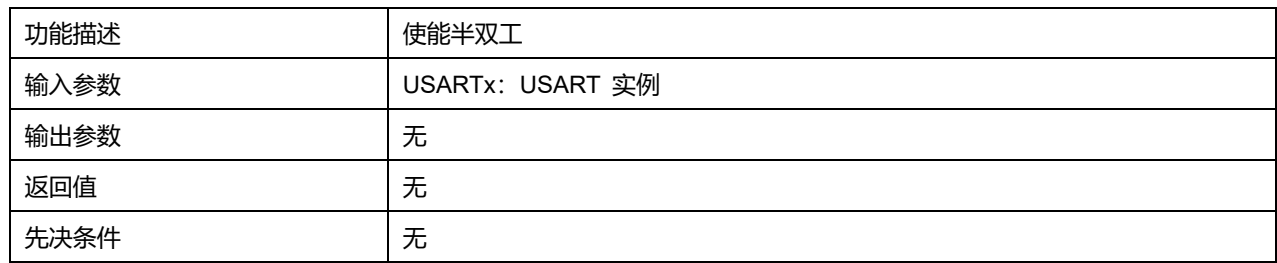

# **47.2.42 函数 LL\_USART\_DisableHalfDuplex**

# 描述了函数 LL\_USART\_DisableHalfDuplex

## **表47-73 函数 LL\_USART\_DisableHalfDuplex**

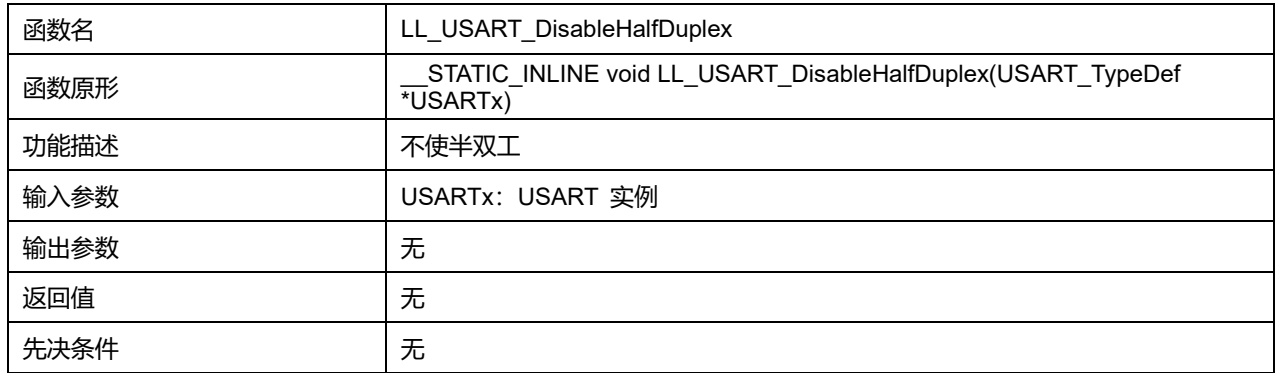

# **47.2.43 函数 LL\_USART\_IsEnabledHalfDuplex**

# 描述了函数 LL\_USART\_IsEnabledHalfDuplex

## **表47-74 函数 LL\_USART\_IsEnabledHalfDuplex**

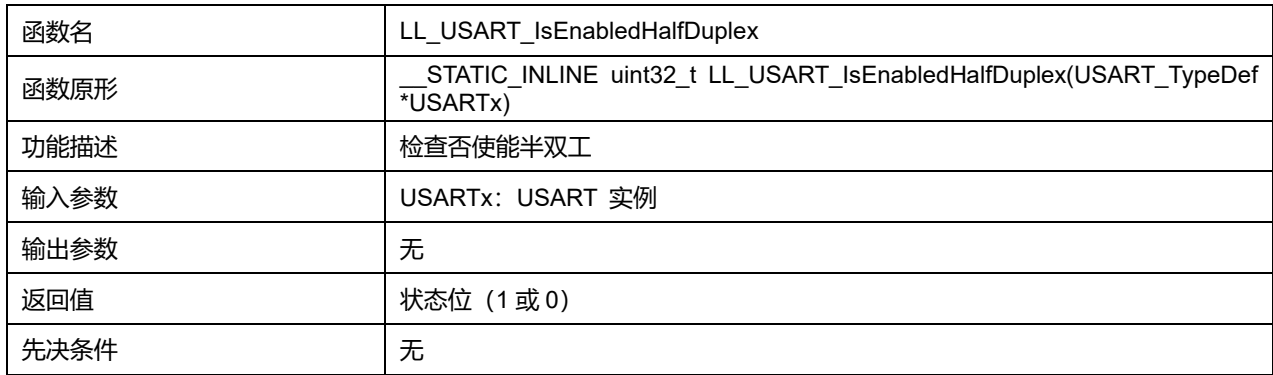

# **47.2.44 函数 LL\_USART\_ConfigAsyncMode**

## 描述了函数 LL\_USART\_ConfigAsyncMode

## **表47-75 函数 LL\_USART\_ConfigAsyncMode**

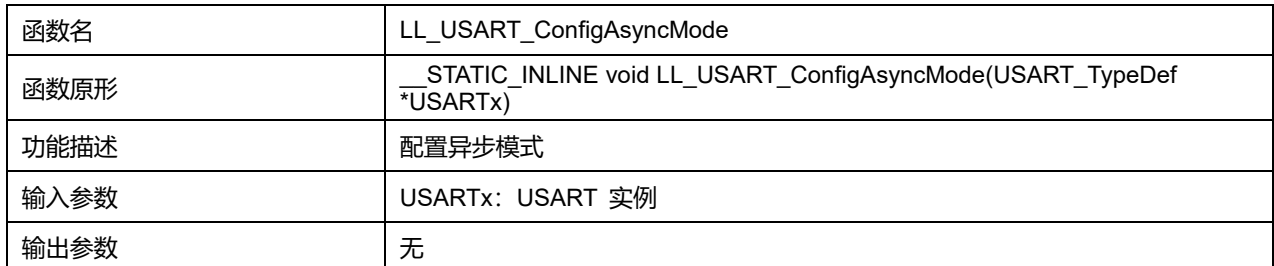

**Puya Semiconductor 802 / 830**

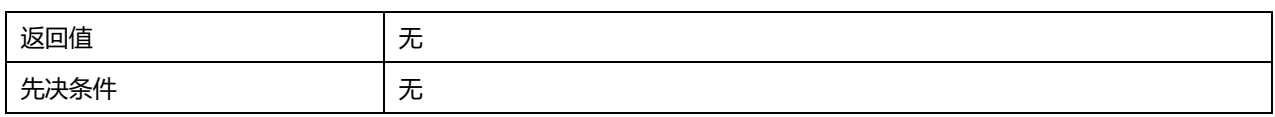

# **47.2.45 函数 LL\_USART\_ConfigSyncMode**

# 描述了函数 LL\_USART\_ConfigSyncMode

### **表47-76 函数 LL\_USART\_ConfigSyncMode**

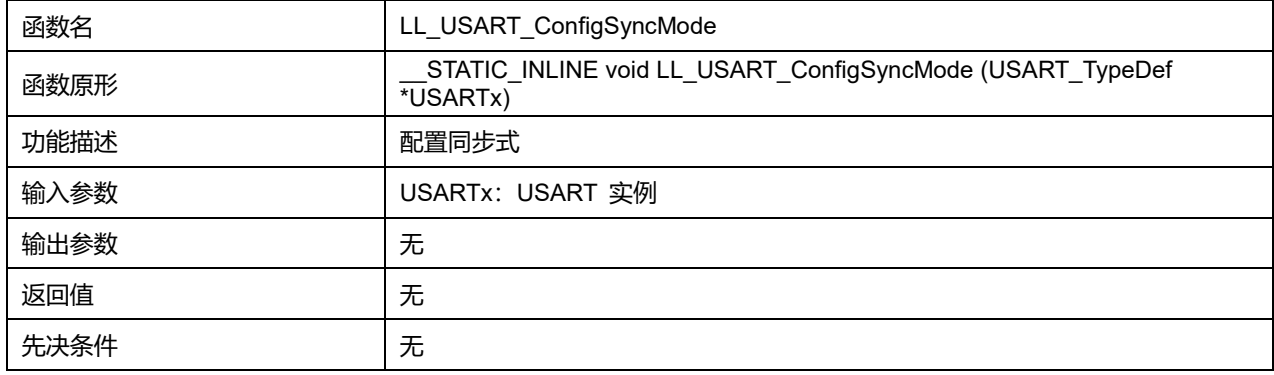

# **47.2.46 函数 LL\_USART\_ConfigHalfDuplexMode**

### 描述了函数 LL\_USART\_ConfigHalfDuplexMode

### **表47-77 函数 LL\_USART\_ConfigHalfDuplexMode**

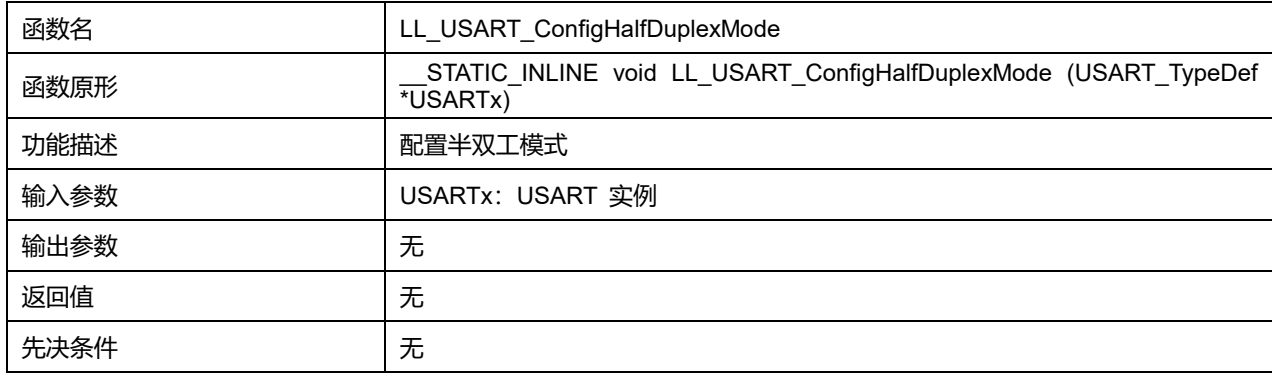

# **47.2.47 函数 LL\_USART\_ConfigMultiProcessMode**

#### 描述了函数 LL\_USART\_ConfigMultiProcessMode

### **表47-78 函数 LL\_USART\_ConfigMultiProcessMode**

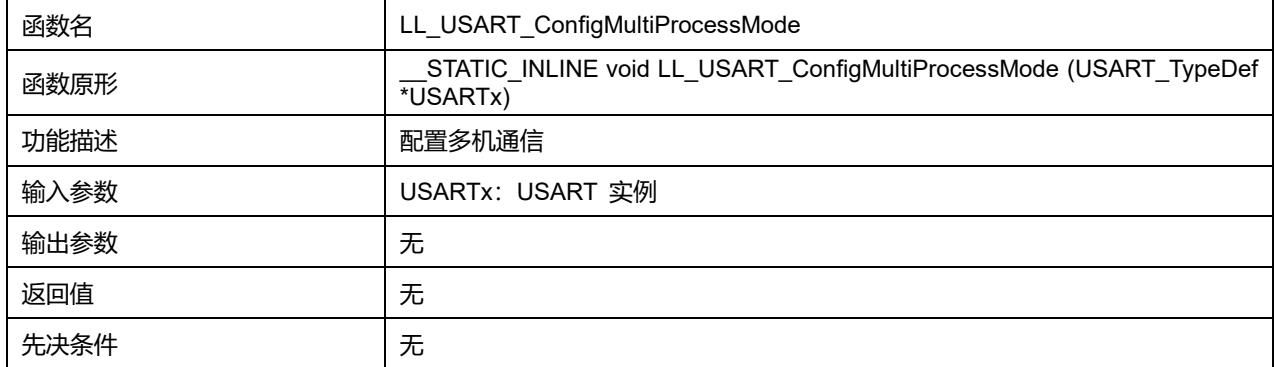

# **47.2.48 函数 LL\_USART\_IsActiveFlag\_PE**

### 描述了函数 LL\_USART\_IsActiveFlag\_PE

### **表47-79 函数 LL\_USART\_IsActiveFlag\_PE**

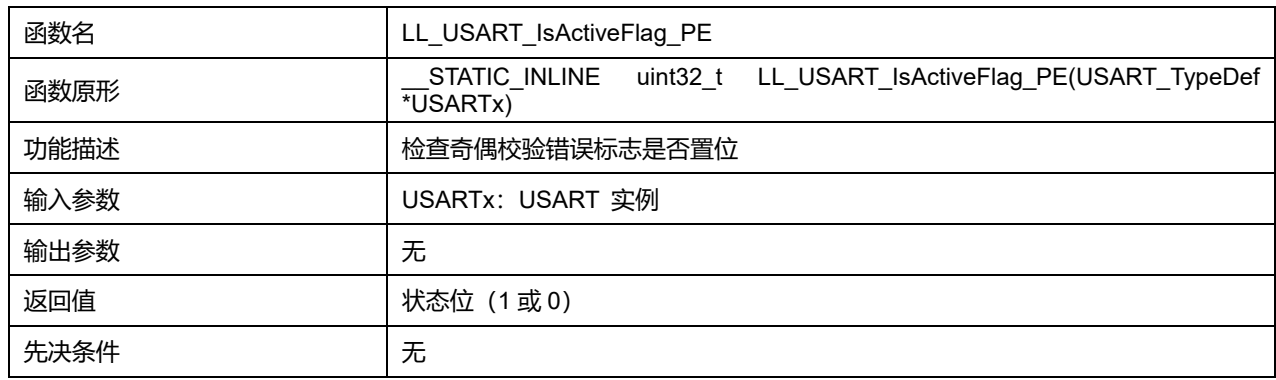

# **47.2.49 函数 LL\_USART\_IsActiveFlag\_FE**

### 描述了函数 LL\_USART\_IsActiveFlag\_FE

### **表47-80 函数 LL\_USART\_IsActiveFlag\_FE**

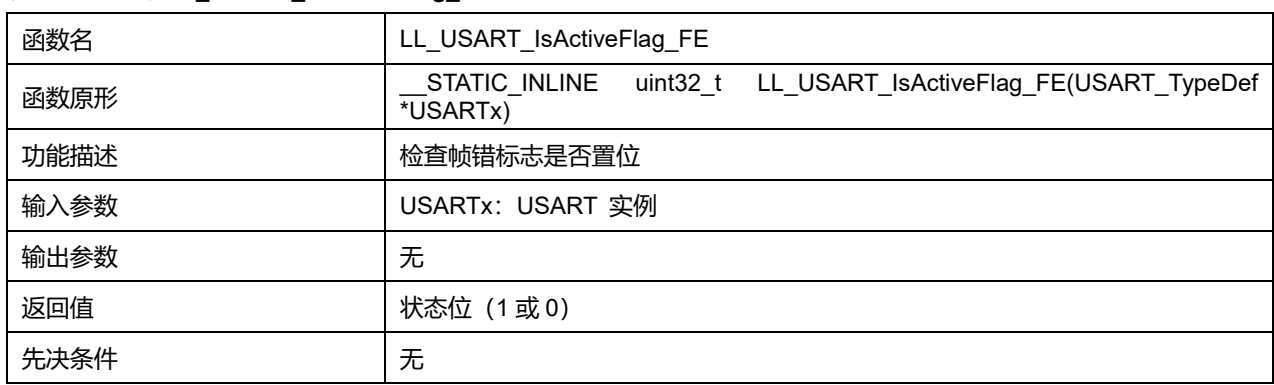

## **47.2.50 函数 LL\_USART\_IsActiveFlag\_NE**

#### **描述了函数 LL\_USART\_IsActiveFlag\_NE**

#### **表47-81 函数 LL\_USART\_IsActiveFlag\_NE**

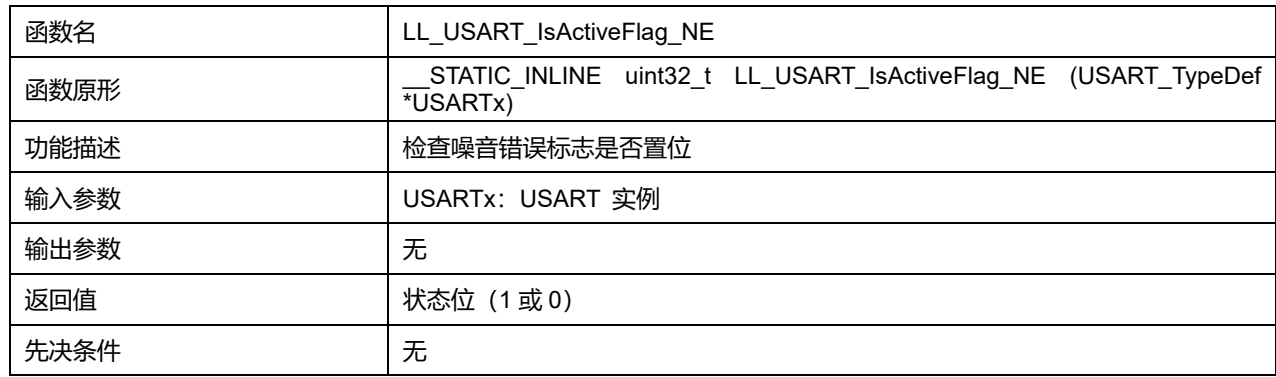

## **47.2.51 函数 LL\_USART\_IsActiveFlag\_ORE**

**描述了函数 LL\_USART\_IsActiveFlag\_ORE** 

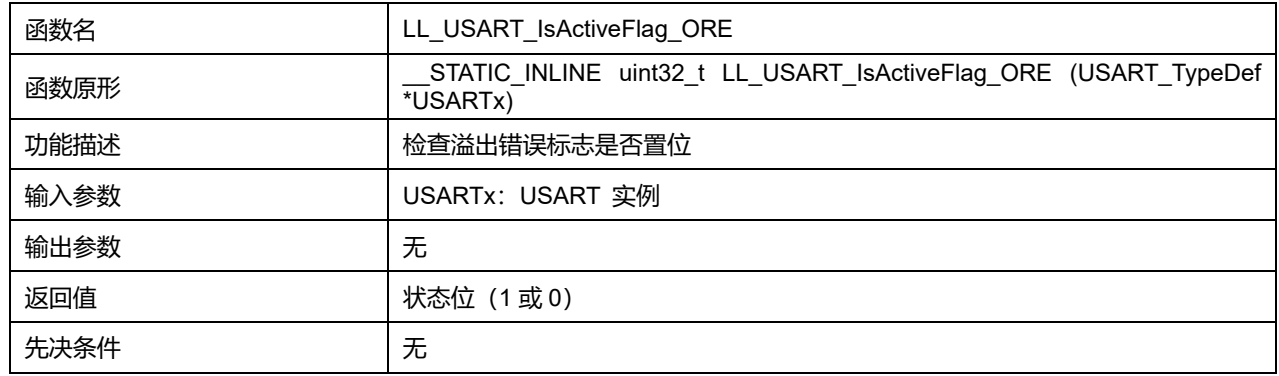

### **表47-82 函数 LL\_USART\_IsActiveFlag\_ORE**

# **47.2.52 函数 LL\_USART\_IsActiveFlag\_IDLE**

### 描述了函数 LL\_USART\_IsActiveFlag\_IDLE

#### **表47-83 函数 LL\_USART\_IsActiveFlag\_IDLE**

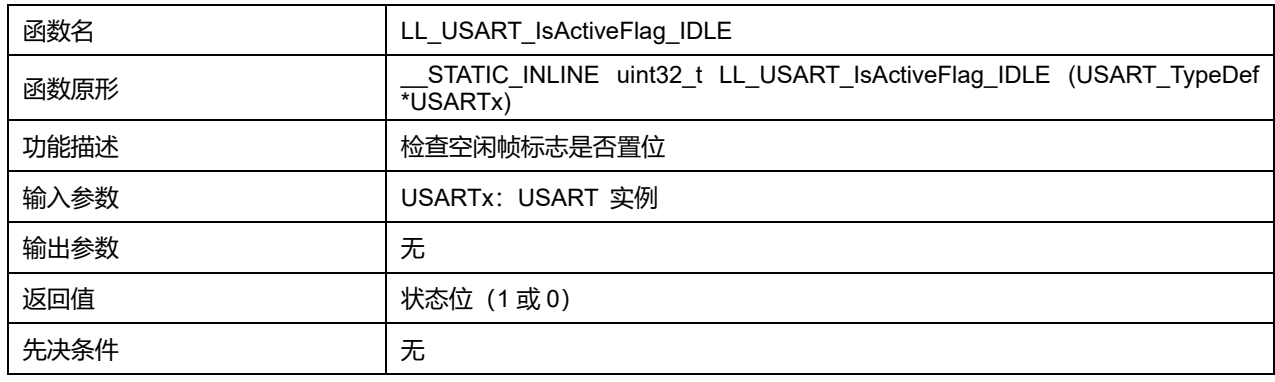

# **47.2.53 函数 LL\_USART\_IsActiveFlag\_RXNE**

## 描述了函数 LL\_USART\_IsActiveFlag\_RXNE

### **表47-84 函数 LL\_USART\_IsActiveFlag\_RXNE**

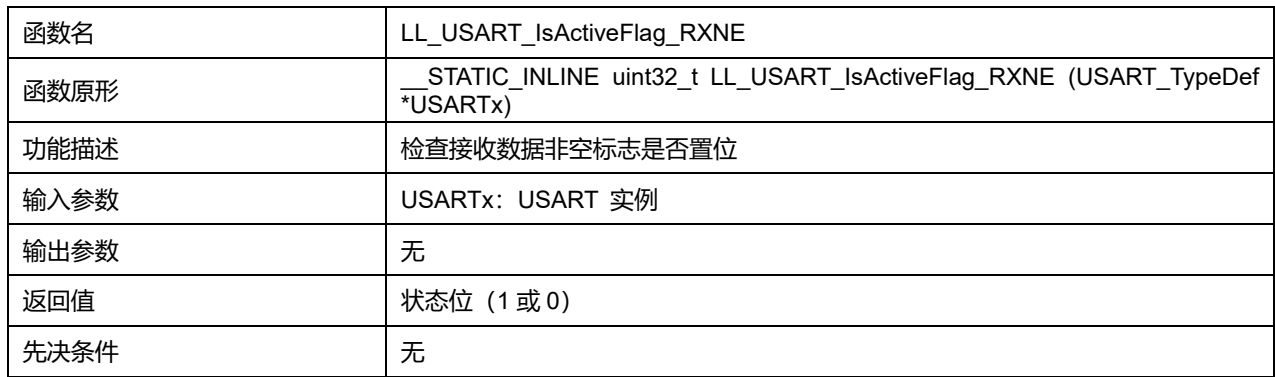

# **47.2.54 函数 LL\_USART\_IsActiveFlag\_TC**

## 描述了函数 LL\_USART\_IsActiveFlag\_TC

#### **表47-85 函数 LL\_USART\_IsActiveFlag\_TC**

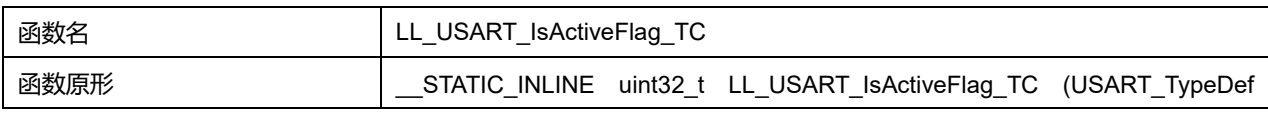

## **Puya Semiconductor 805 / 830**

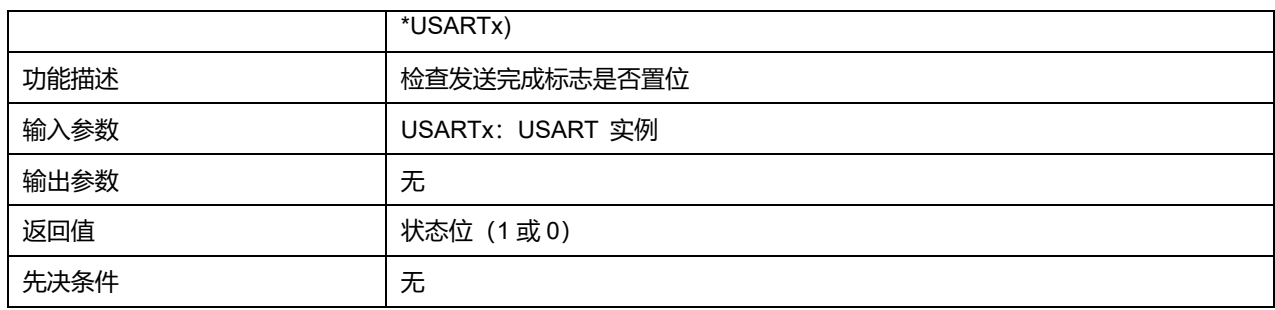

# **47.2.55 函数 LL\_USART\_IsActiveFlag\_TXE**

# 描述了函数 LL\_USART\_IsActiveFlag\_TXE

## **表47-86 函数 LL\_USART\_IsActiveFlag\_TXE**

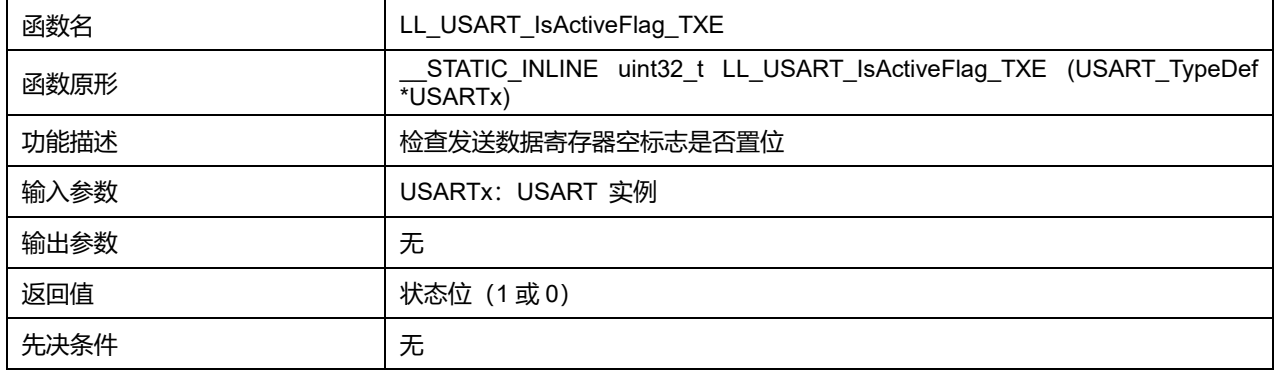

# **47.2.56 函数 LL\_USART\_IsActiveFlag\_nCTS**

## 描述了函数 LL\_USART\_IsActiveFlag\_nCTS

## **表47-87 函数 LL\_USART\_IsActiveFlag\_nCTS**

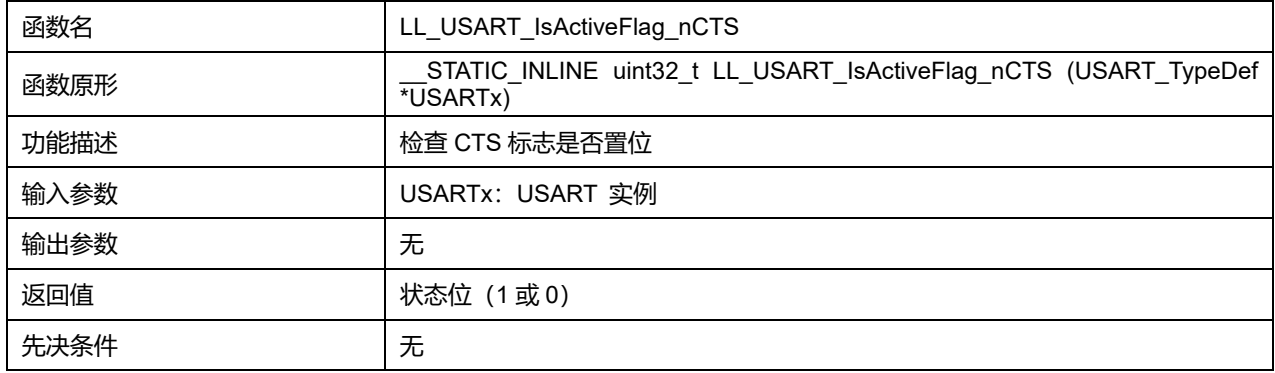

# **47.2.57 函数 LL\_USART\_IsActiveFlag\_ABRF**

## 描述了函数 LL\_USART\_IsActiveFlag\_ABRF

## **表47-88 函数 LL\_USART\_IsActiveFlag\_ABRF**

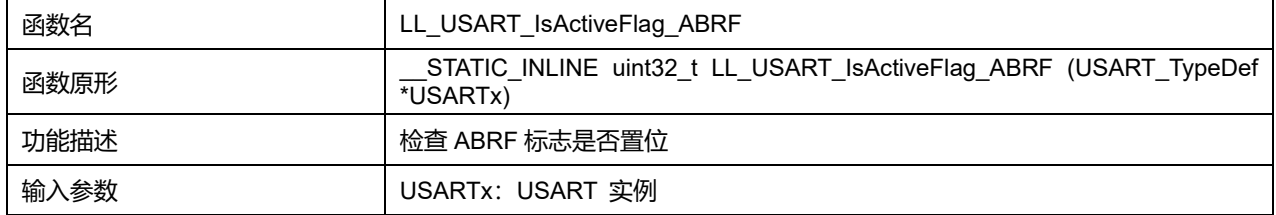

# **Puya Semiconductor 806 / 830**

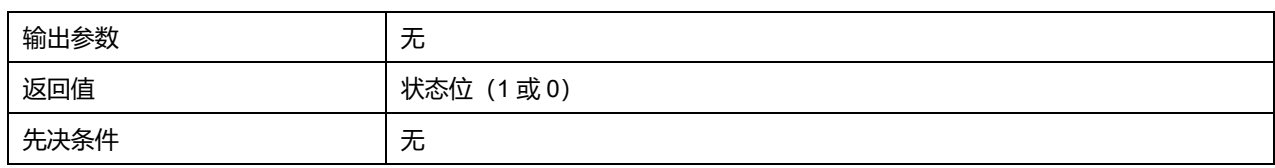

# **47.2.58 函数 LL\_USART\_IsActiveFlag\_ABRE**

# 描述了函数 LL\_USART\_IsActiveFlag\_ABRE

#### **表47-89 函数 LL\_USART\_IsActiveFlag\_ABRE**

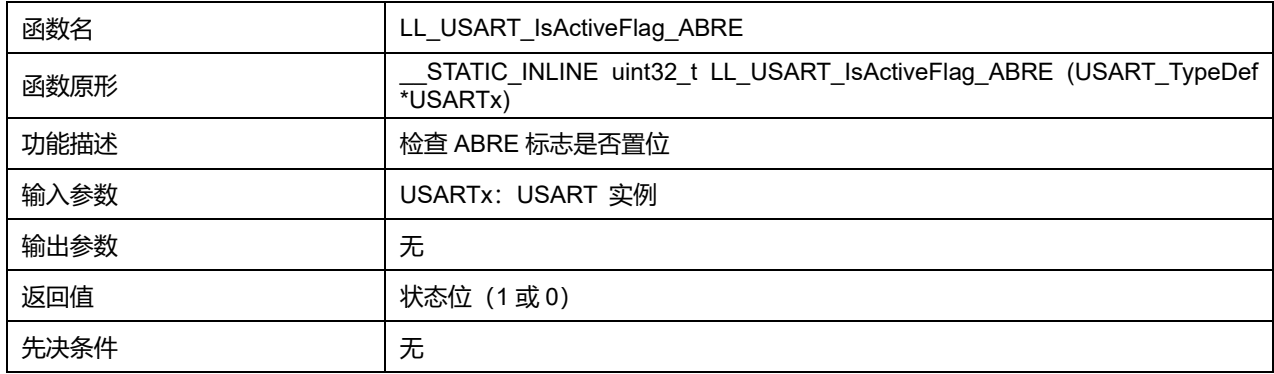

# **47.2.59 函数 LL\_USART\_IsActiveFlag\_SBK**

# 描述了函数 LL\_USART\_IsActiveFlag\_SBK

### **表47-90 函数 LL\_USART\_IsActiveFlag\_SBK**

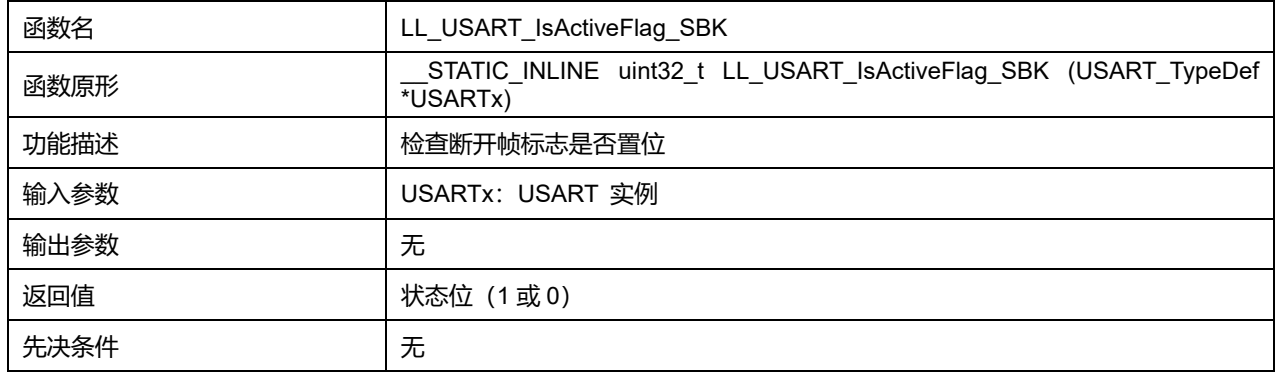

# **47.2.60 函数 LL\_USART\_IsActiveFlag\_RWU**

## **描述了函数 LL\_USART\_IsActiveFlag\_RWU**

### **表47-91 函数 LL\_USART\_IsActiveFlag\_RWU**

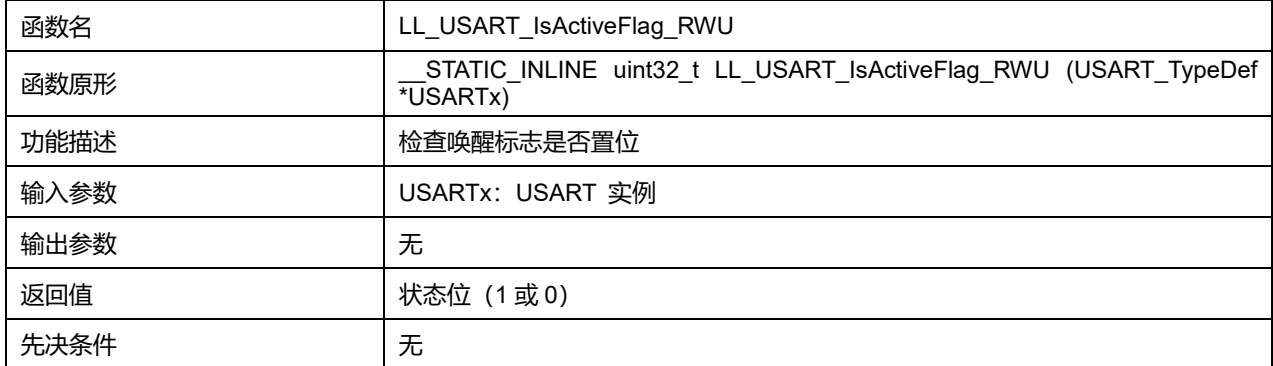

**Puya Semiconductor 807 / 830**

# **47.2.61 函数 LL\_USART\_ClearFlag\_PE**

#### 描述了函数 LL\_USART\_ClearFlag\_PE

# **表47-92 函数 LL\_USART\_ClearFlag\_PE**

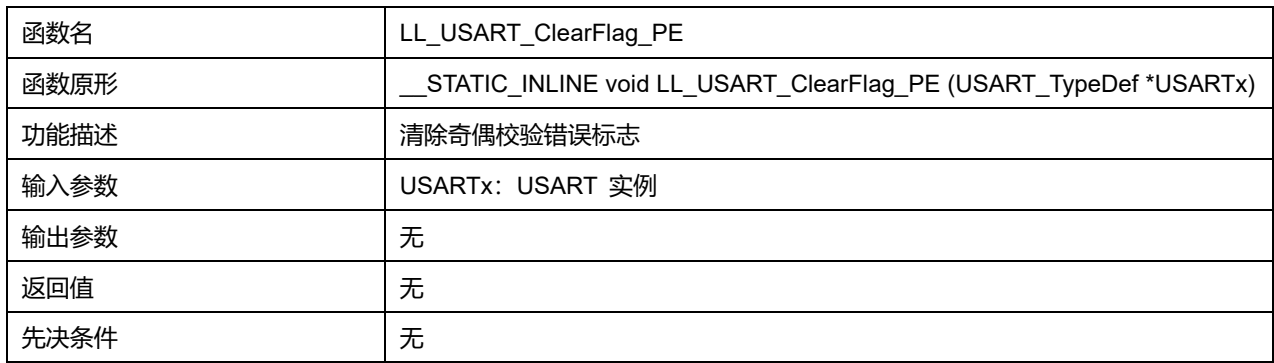

## **47.2.62 函数 LL\_USART\_ClearFlag\_FE**

### 描述了函数 LL\_USART\_ClearFlag\_FE

#### **表47-93 函数 LL\_USART\_ClearFlag\_FE**

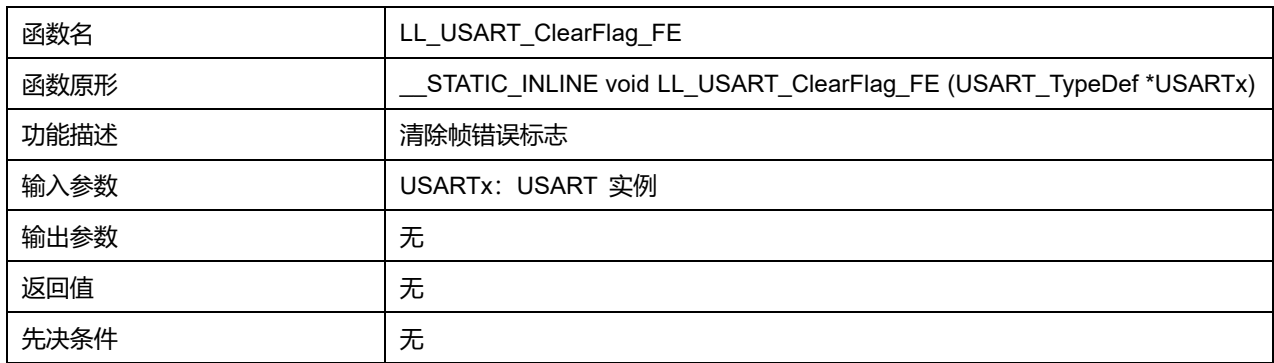

# **47.2.63 函数 LL\_USART\_ClearFlag\_NE**

# 描述了函数 LL\_USART\_ClearFlag\_NE

#### **表47-94 函数 LL\_USART\_ClearFlag\_NE**

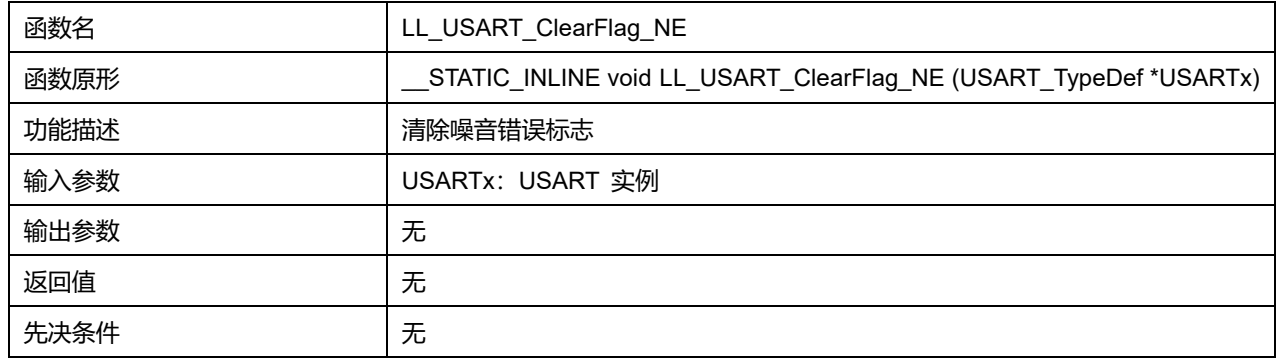

# **47.2.64 函数 LL\_USART\_ClearFlag\_ORE**

描述了函数 LL\_USART\_ClearFlag\_ORE

**表47-95 函数 LL\_USART\_ClearFlag\_ORE**

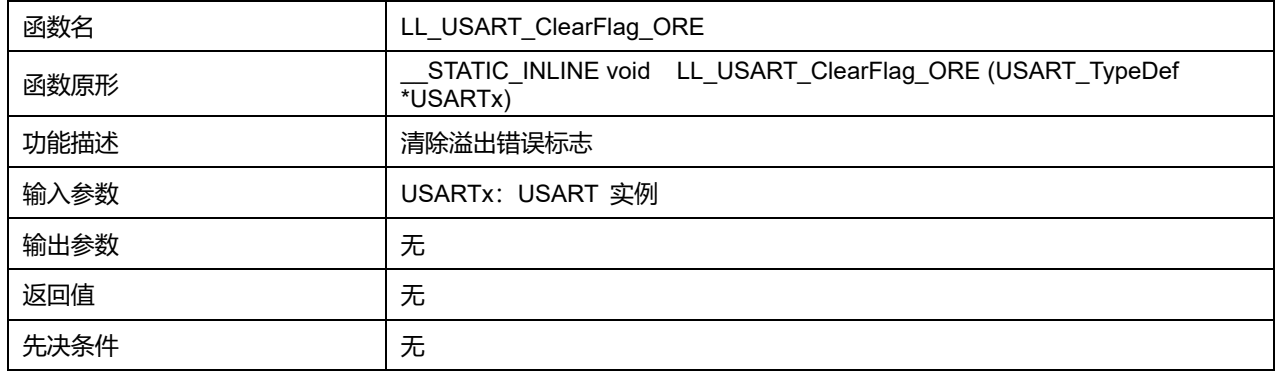

# **47.2.65 函数 LL\_USART\_ClearFlag\_IDLE**

## 描述了函数 LL\_USART\_ClearFlag\_IDLE

#### **表47-96 函数 LL\_USART\_ClearFlag\_IDLE**

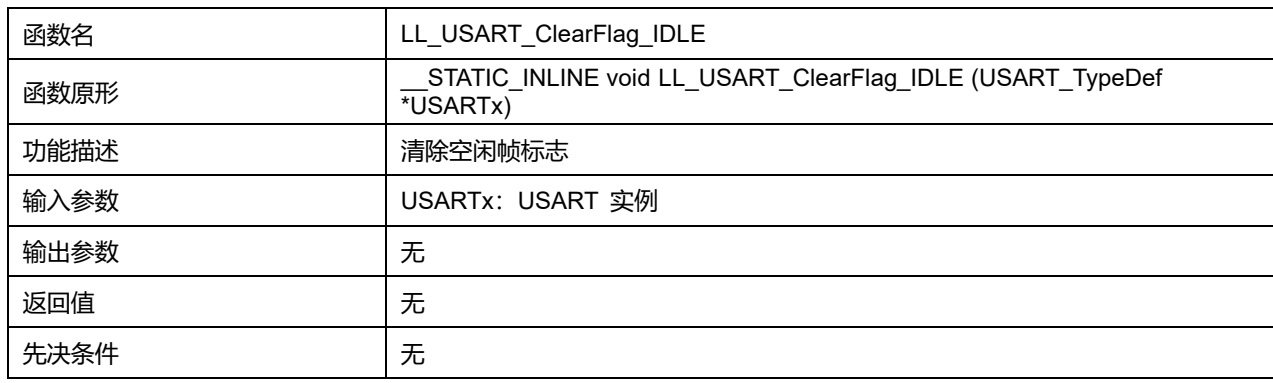

# **47.2.66 函数 LL\_USART\_ClearFlag\_TC**

## 描述了函数 LL\_USART\_ClearFlag\_TC

# **表47-97 函数 LL\_USART\_ClearFlag\_TC**

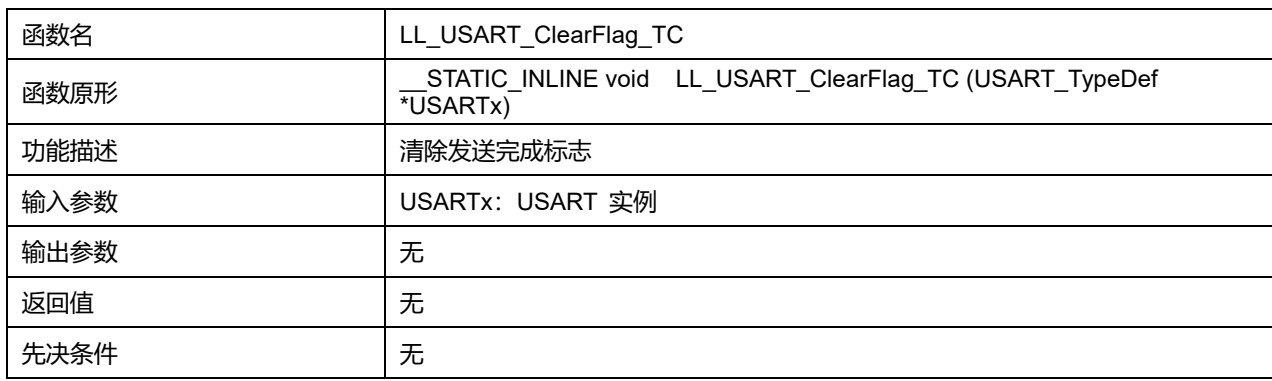

# **47.2.67 函数 LL\_USART\_ClearFlag\_RXNE**

#### 描述了函数 LL\_USART\_ClearFlag\_RXNE

#### **表47-98 函数 LL\_USART\_ClearFlag\_RXNE**

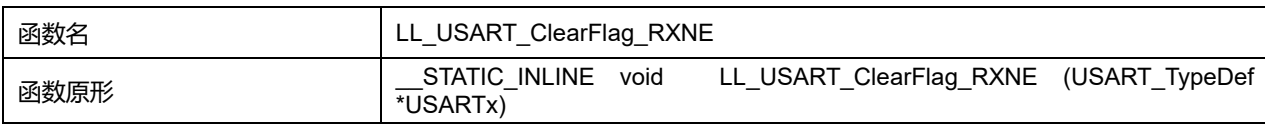

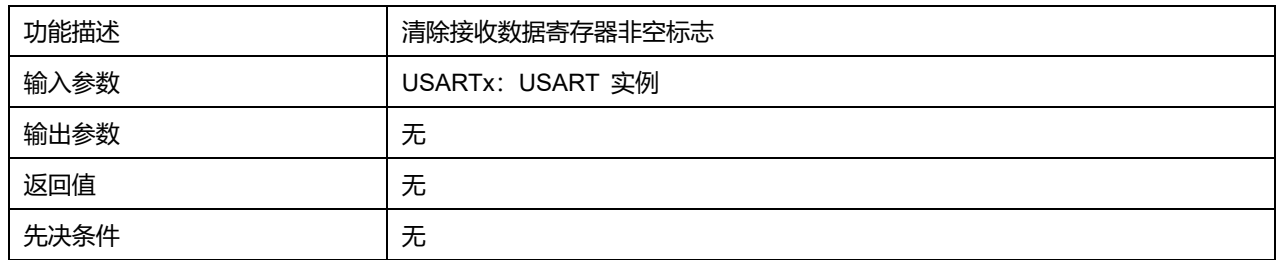

# **47.2.68 函数 LL\_USART\_ClearFlag\_nCTS**

# 描述了函数 LL\_USART\_ClearFlag\_nCTS

## **表47-99 函数 LL\_USART\_ClearFlag\_nCTS**

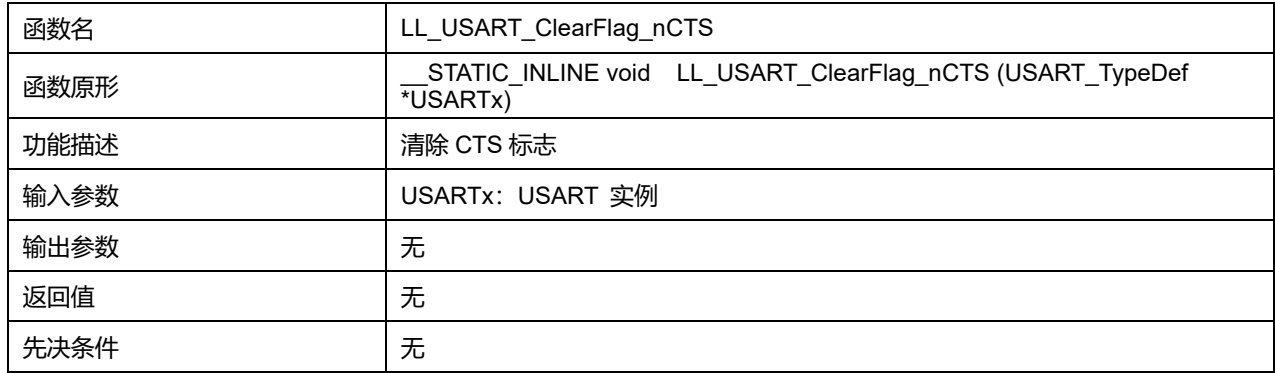

# **47.2.69 函数 LL\_USART\_EnableIT\_IDLE**

# 描述了函数 LL\_USART\_EnableIT\_IDLE

# **表47-100 函数 LL\_USART\_EnableIT\_IDLE**

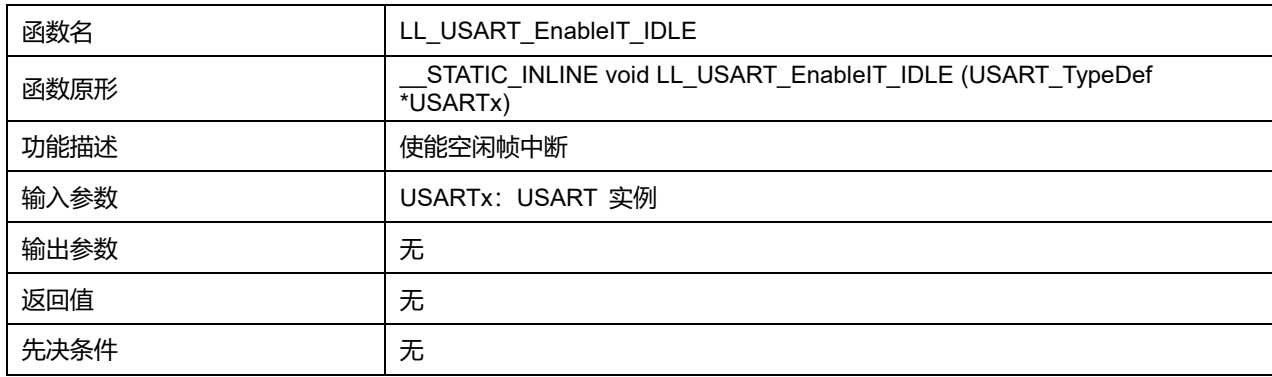

# **47.2.70 函数 LL\_USART\_EnableIT\_RXNE**

## 描述了函数 LL\_USART\_EnableIT\_RXNE

## **表47-101 函数 LL\_USART\_EnableIT\_RXNE**

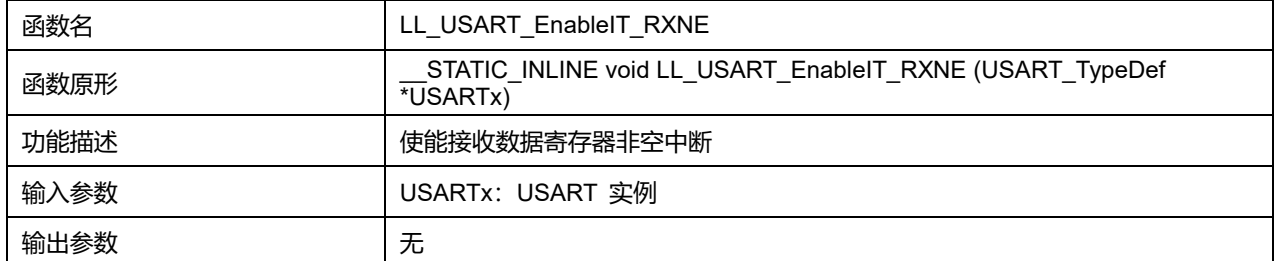

**Puya Semiconductor 810 / 830**

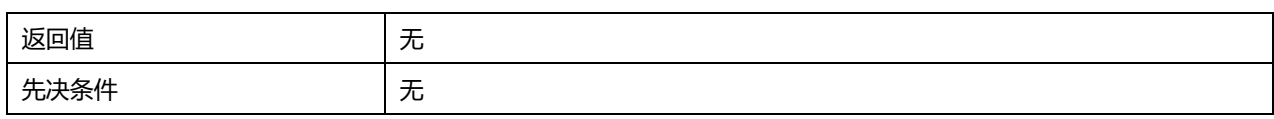

# **47.2.71 函数 LL\_USART\_EnableIT\_TC**

# 描述了函数 LL\_USART\_EnableIT\_TC

## **表47-102 函数 LL\_USART\_EnableIT\_TC**

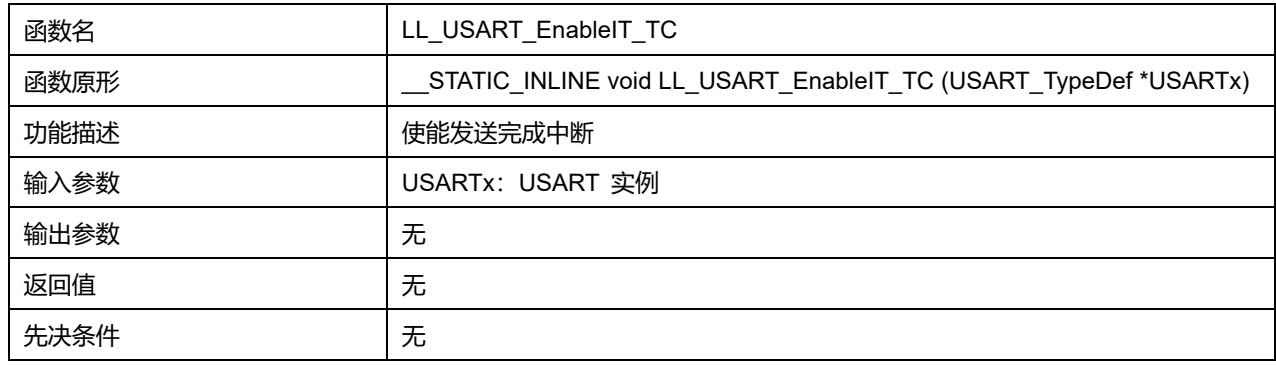

# **47.2.72 函数 LL\_USART\_EnableIT\_TXE**

# 描述了函数 LL\_USART\_EnableIT\_TXE

# **表47-103 函数 LL\_USART\_EnableIT\_TXE**

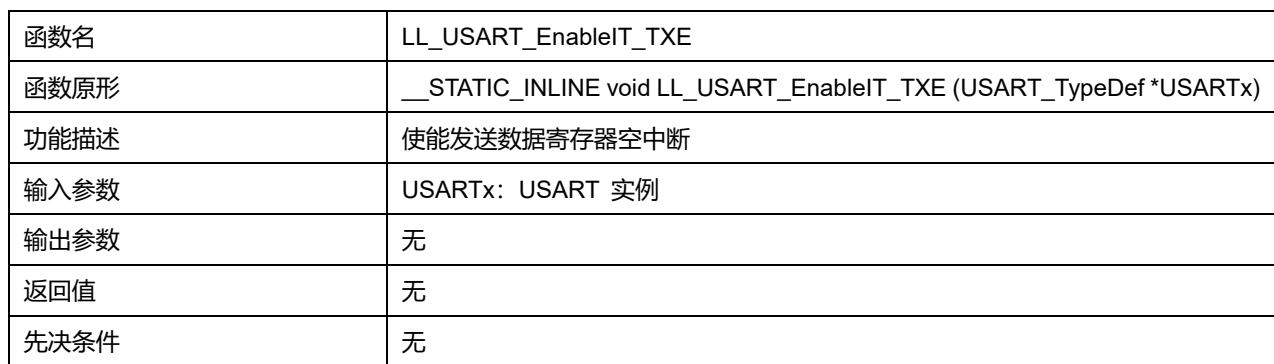

# **47.2.73 函数 LL\_USART\_EnableIT\_PE**

# 描述了函数 LL\_USART\_EnableIT\_PE

# **表47-104 函数 LL\_USART\_EnableIT\_PE**

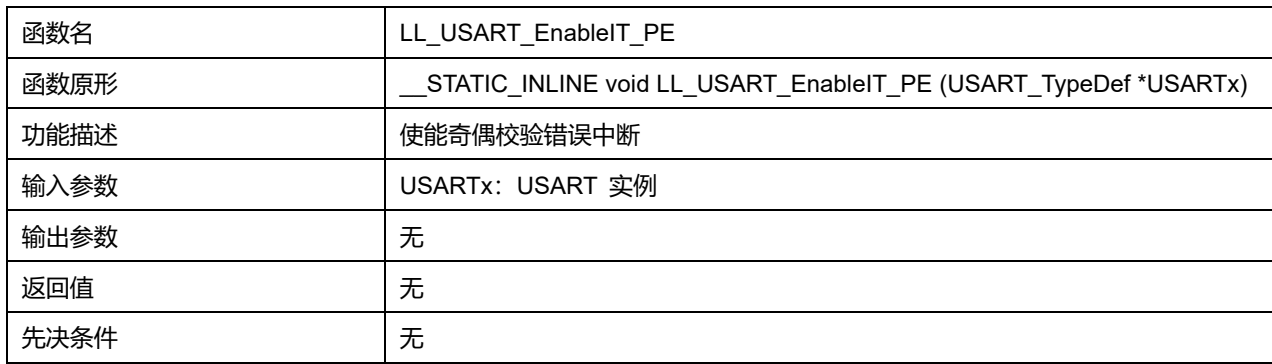

# **47.2.74 函数 LL\_USART\_EnableIT\_ERROR**

#### 描述了函数 LL\_USART\_EnableIT\_ERROR

### **表47-105 函数 LL\_USART\_EnableIT\_ERROR**

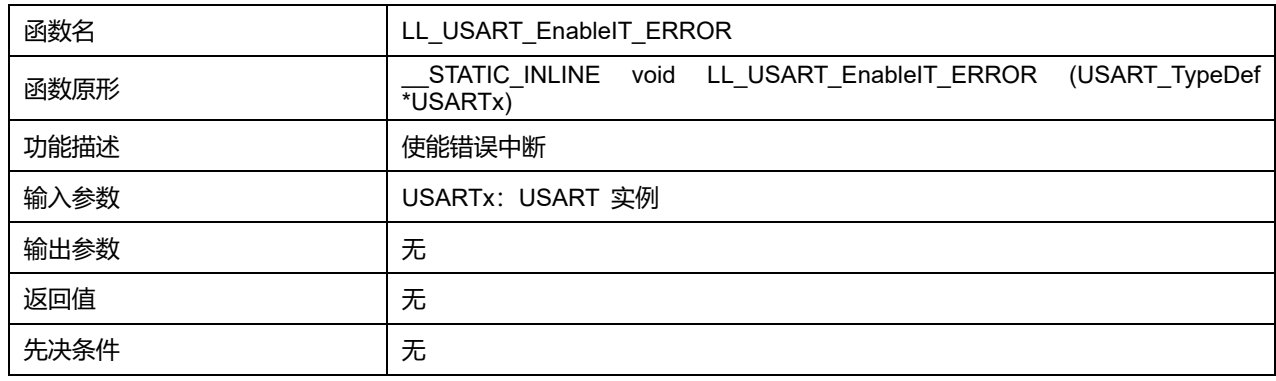

# **47.2.75 函数 LL\_USART\_EnableIT\_CTS**

### 描述了函数 LL\_USART\_EnableIT\_CTS

## **表47-106 函数 LL\_USART\_EnableIT\_CTS**

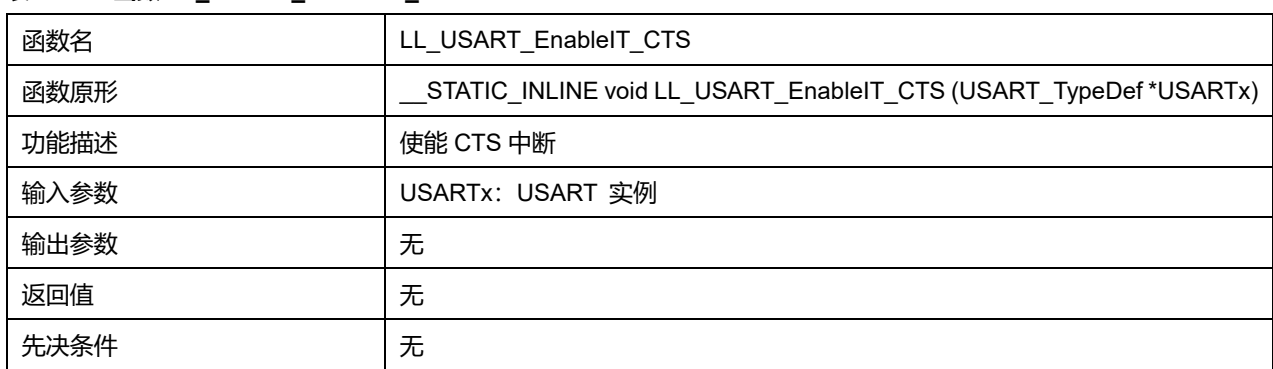

## **47.2.76 函数 LL\_USART\_DisableIT\_IDLE**

### 描述了函数 LL\_USART\_DisableIT\_IDLE

## **表47-107 函数 LL\_USART\_DisableIT\_IDLE**

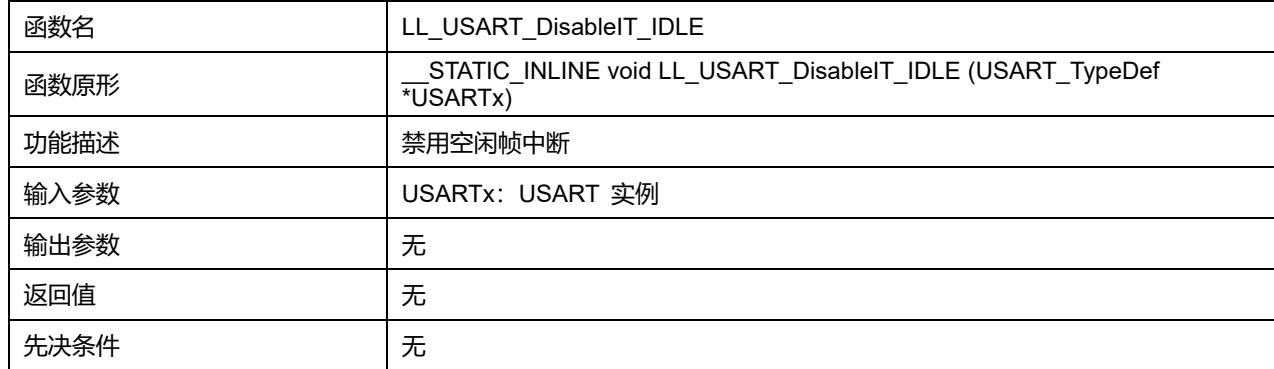

# **47.2.77 函数 LL\_USART\_DisableIT\_RXNE**

**描述了函数 LL\_USART\_DisableIT\_RXNE** 

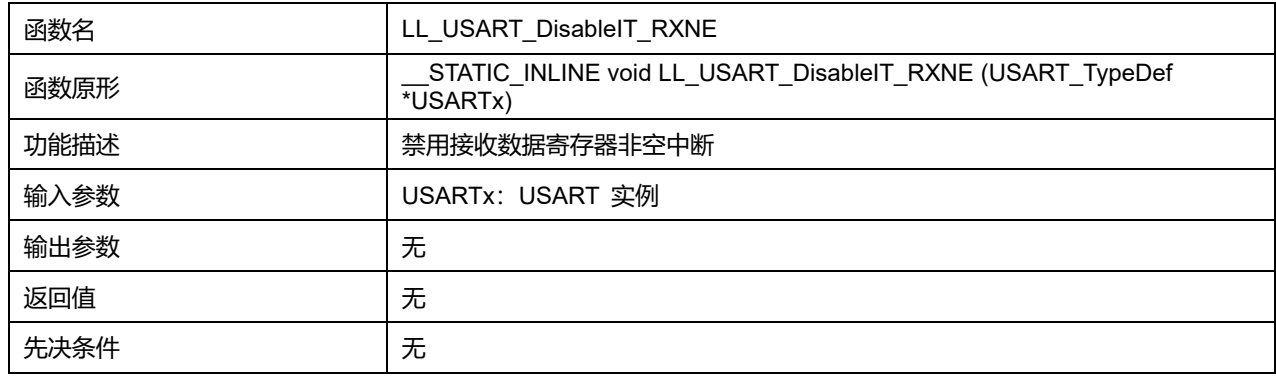

### **表47-108 函数 LL\_USART\_DisableIT\_RXNE**

# **47.2.78 函数 LL\_USART\_DisableIT\_TC**

## 描述了函数 LL\_USART\_DisableIT\_TC

### **表47-109 函数 LL\_USART\_DisableIT\_TC**

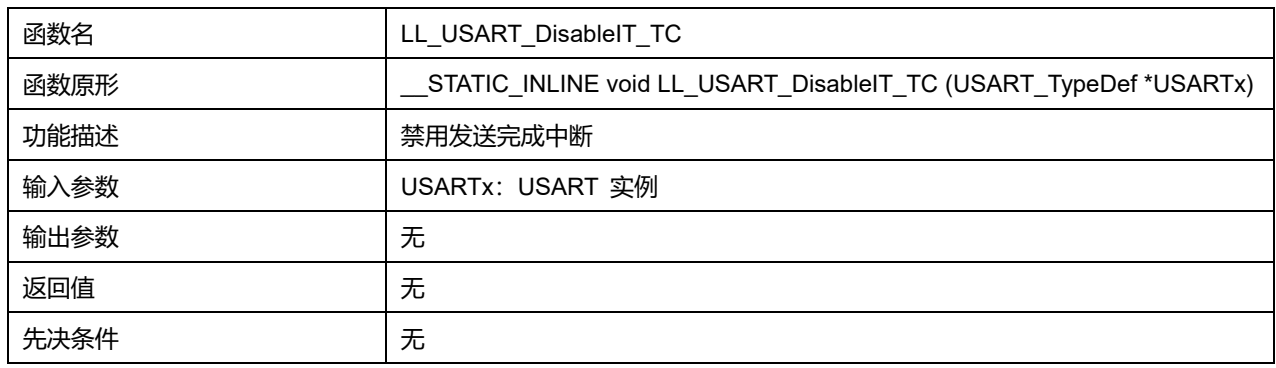

# **47.2.79 函数 LL\_USART\_DisableIT\_TXE**

## 描述了函数 LL\_USART\_DisableIT\_TXE

#### **表47-110 函数 LL\_USART\_DisableIT\_TXE**

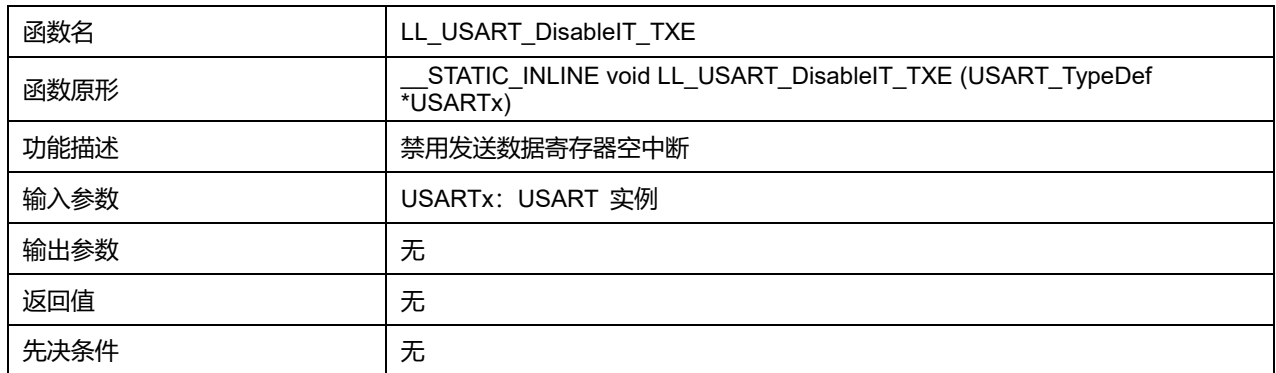

# **47.2.80 函数 LL\_USART\_DisableIT\_PE**

## 描述了函数 LL\_USART\_DisableIT\_PE

### **表47-111 函数 LL\_USART\_DisableIT\_PE**

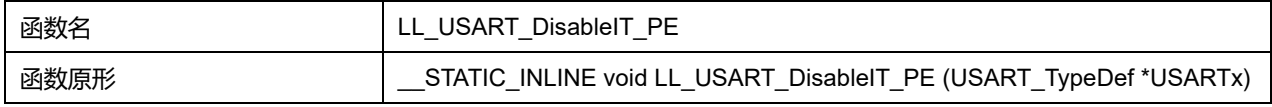

# **Puya Semiconductor 813 / 830**

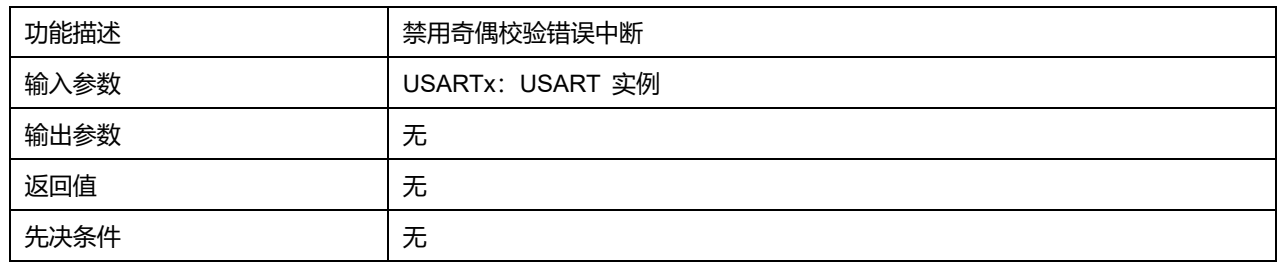

# **47.2.81 函数 LL\_USART\_DisableIT\_ERROR**

# 描述了函数 LL\_USART\_DisableIT\_ERROR

# **表47-112 函数 LL\_USART\_DisableIT\_ERROR**

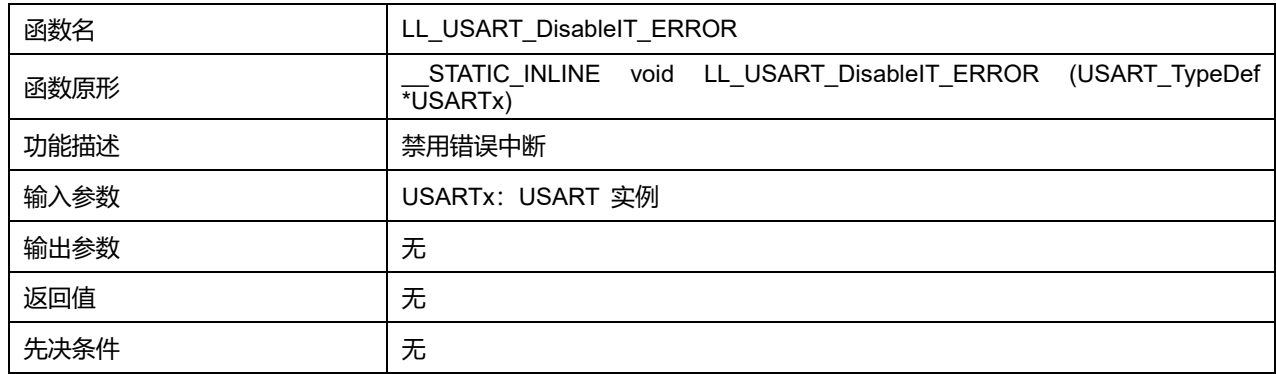

# **47.2.82 函数 LL\_USART\_DisableIT\_CTS**

# 描述了函数 LL\_USART\_DisableIT\_CTS

# **表47-113 函数 LL\_USART\_DisableIT\_CTS**

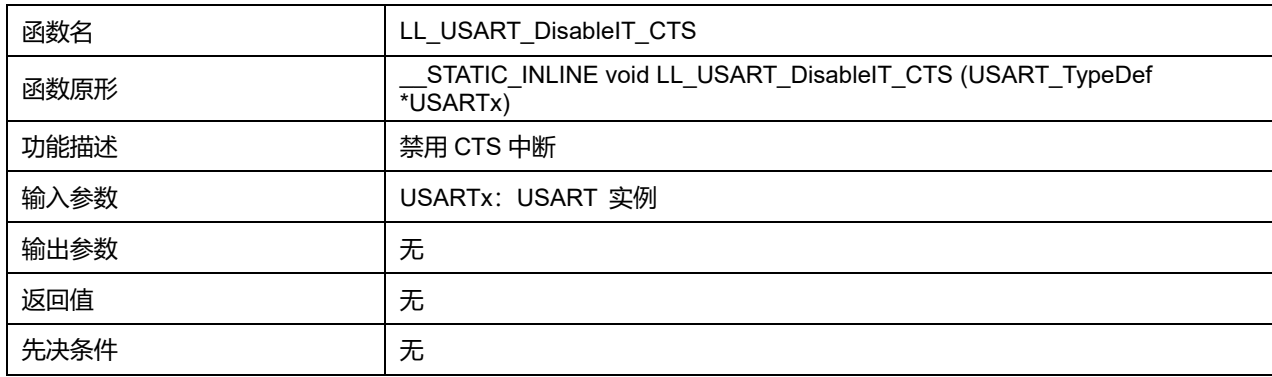

# **47.2.83 函数 LL\_USART\_IsEnabledIT\_IDLE**

## 描述了函数 LL\_USART\_IsEnabledIT\_IDLE

## **表47-114 函数 LL\_USART\_IsEnabledIT\_IDLE**

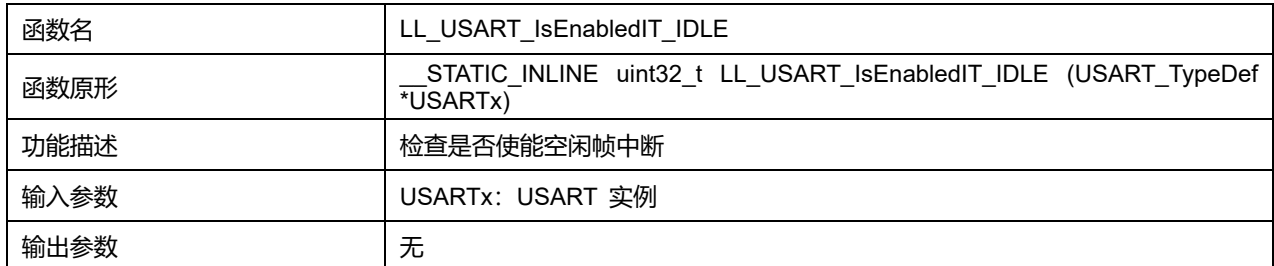

**Puya Semiconductor 814 / 830**

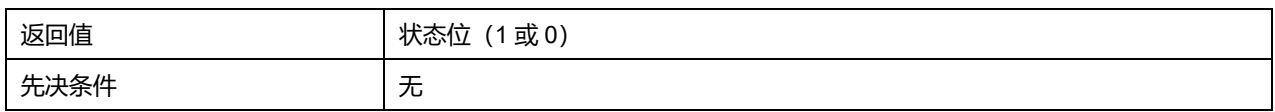

# **47.2.84 函数 LL\_USART\_IsEnabledIT\_RXNE**

# 描述了函数 LL\_USART\_IsEnabledIT\_RXNE

## **表47-115 函数 LL\_USART\_IsEnabledIT\_RXNE**

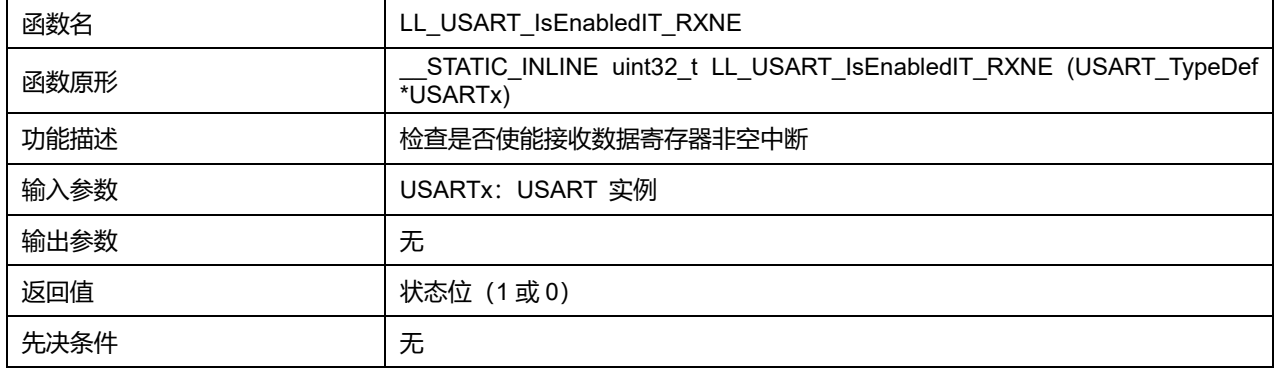

# **47.2.85 函数 LL\_USART\_IsEnabledIT\_TC**

## 描述了函数 LL\_USART\_IsEnabledIT\_TC

### **表47-116 函数 LL\_USART\_IsEnabledIT\_TC**

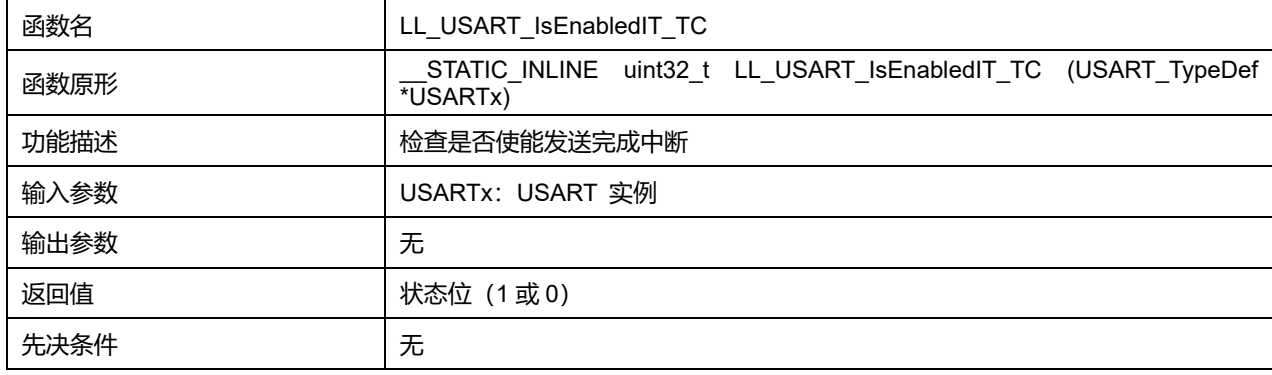

# **47.2.86 函数 LL\_USART\_IsEnabledIT\_TXE**

## **描述了函数 LL\_USART\_IsEnabledIT\_TXE**

### **表47-117 函数 LL\_USART\_IsEnabledIT\_TXE**

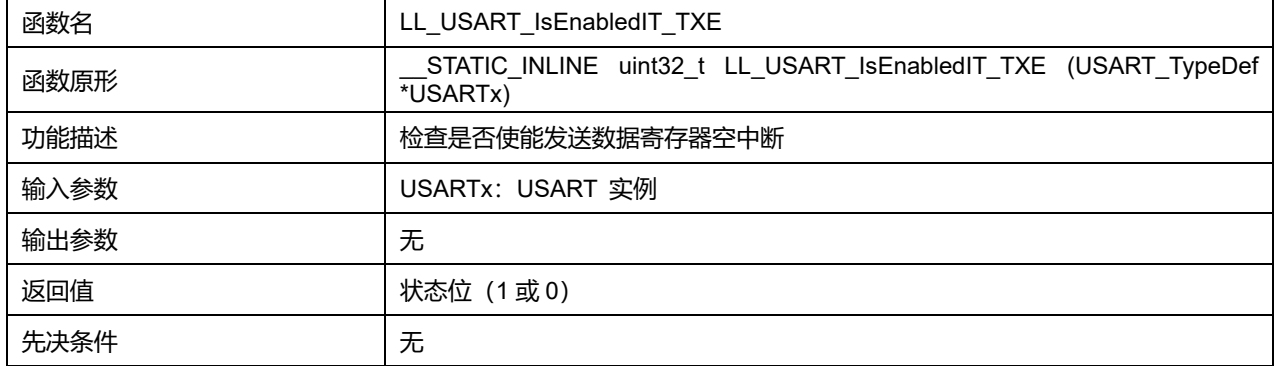

# **Puya Semiconductor 815 / 830**

# **47.2.87 函数 LL\_USART\_IsEnabledIT\_PE**

### 描述了函数 LL\_USART\_IsEnabledIT\_PE

### **表47-118 函数 LL\_USART\_IsEnabledIT\_PE**

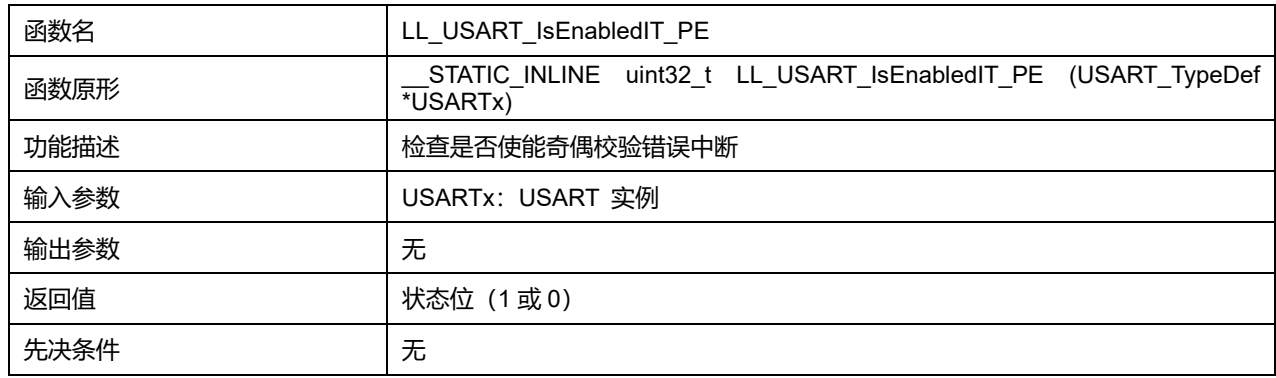

# **47.2.88 函数 LL\_USART\_IsEnabledIT\_ERROR**

#### 描述了函数 LL\_USART\_IsEnabledIT\_ERROR

### **表47-119 函数 LL\_USART\_IsEnabledIT\_ERROR**

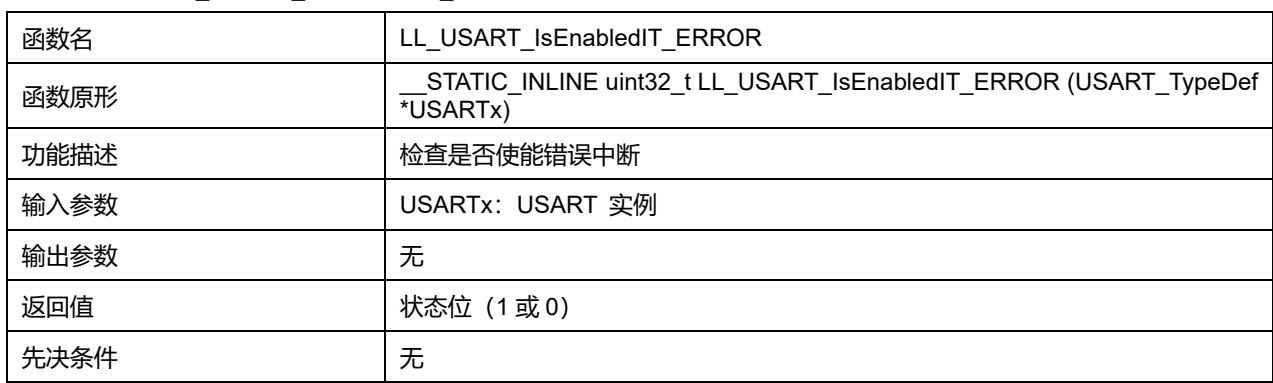

# **47.2.89 函数 LL\_USART\_IsEnabledIT\_CTS**

#### 描述了函数 LL\_USART\_IsEnabledIT\_CTS

### **表47-120 函数 LL\_USART\_IsEnabledIT\_CTS**

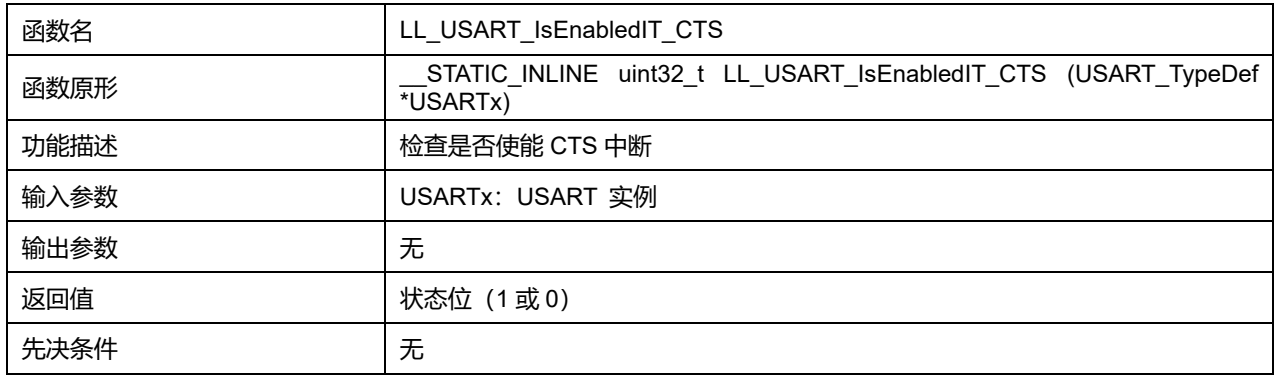

# **47.2.90 函数 LL\_USART\_EnableDMAReq\_RX**

#### 描述了函数 LL\_USART\_EnableDMAReq\_RX

### **表47-121 函数 LL\_USART\_EnableDMAReq\_RX**

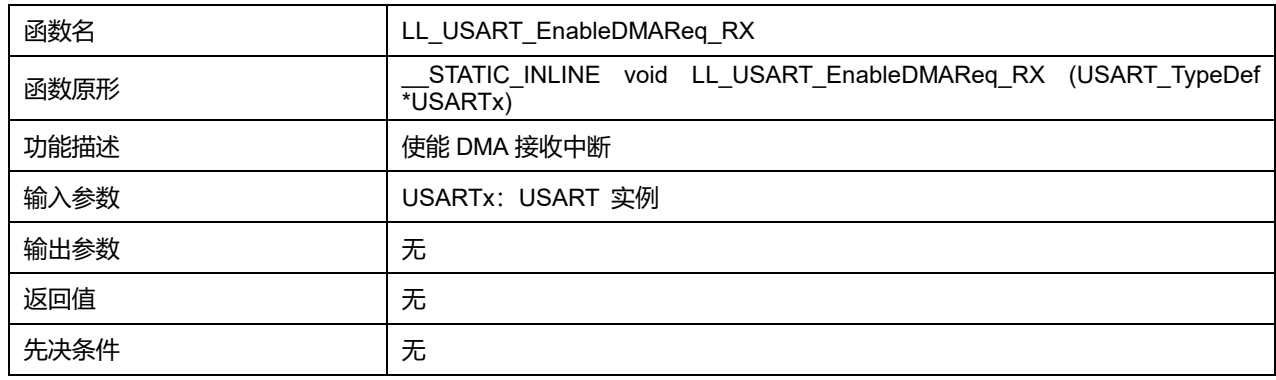

# **47.2.91 函数 LL\_USART\_DisableDMAReq\_RX**

### 描述了函数 LL\_USART\_DisableDMAReq\_RX

## **表47-122 函数 LL\_USART\_DisableDMAReq\_RX**

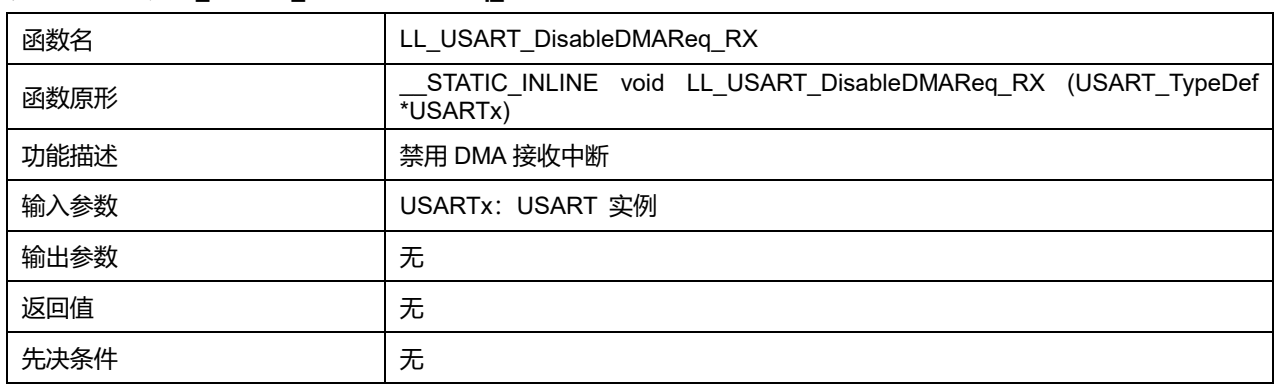

## **47.2.92 函数 LL\_USART\_IsEnabledDMAReq\_RX**

#### **描述了函数 LL\_USART\_IsEnabledDMAReq\_RX**

#### **表47-123 函数 LL\_USART\_IsEnabledDMAReq\_RX**

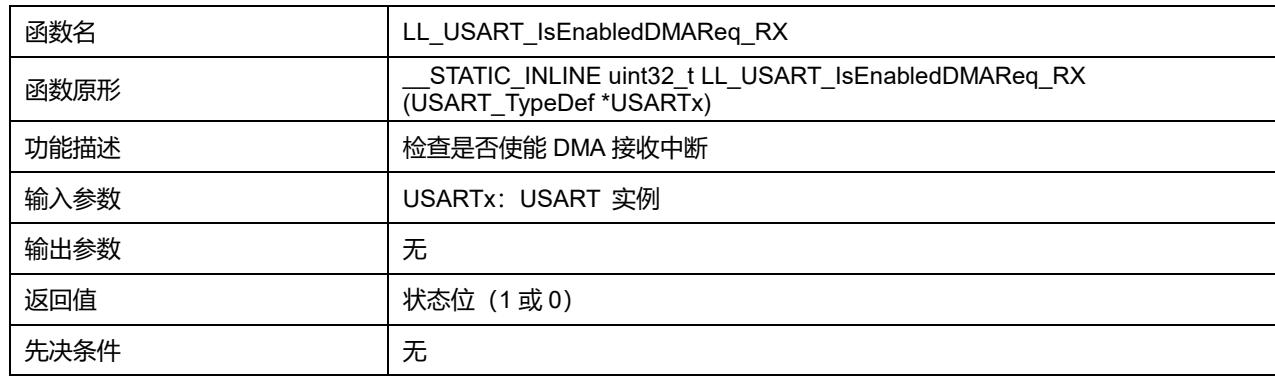

# **47.2.93 函数 LL\_USART\_EnableDMAReq\_TX**

描述了函数 LL\_USART\_EnableDMAReq\_TX

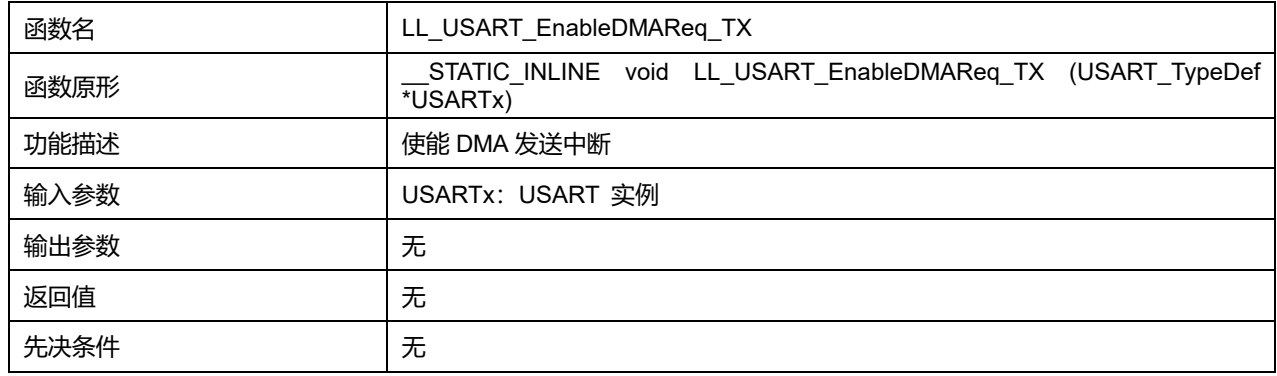

# **表47-124 函数 LL\_USART\_EnableDMAReq\_TX**

# **47.2.94 函数 LL\_USART\_DisableDMAReq\_TX**

### 描述了函数 LL\_USART\_DisableDMAReq\_TX

### **表47-125 函数 LL\_USART\_DisableDMAReq\_TX**

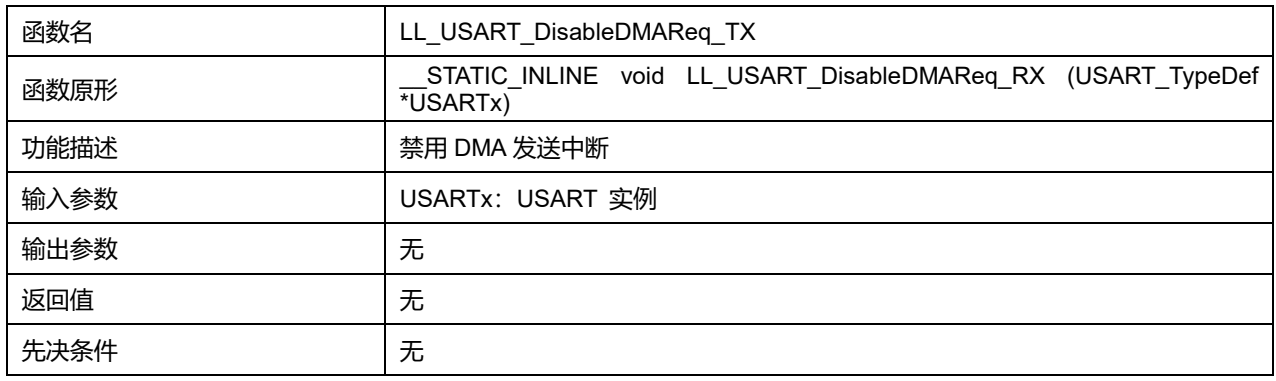

# **47.2.95 函数 LL\_USART\_IsEnabledDMAReq\_TX**

## 描述了函数 LL\_USART\_IsEnabledDMAReq\_TX

#### **表47-126 函数 LL\_USART\_IsEnabledDMAReq\_TX**

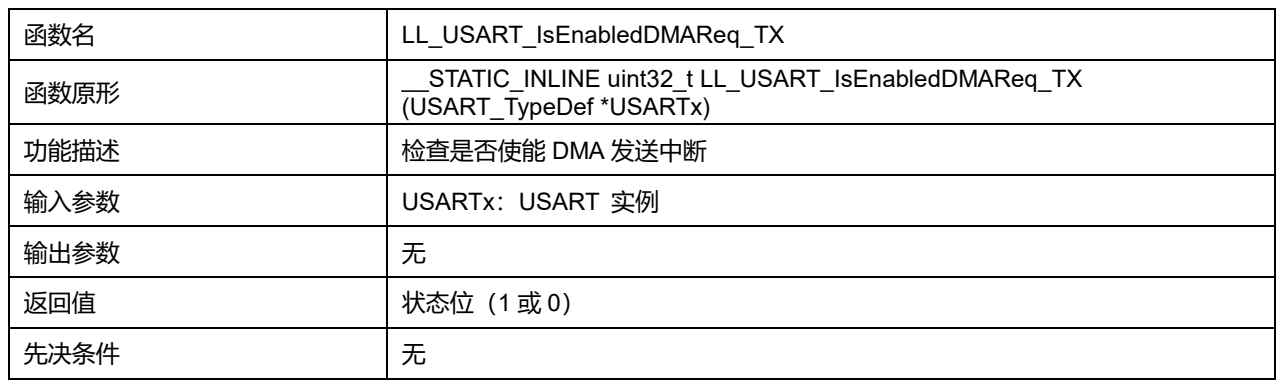

## **47.2.96 函数 LL\_USART\_DMA\_GetRegAddr**

### 描述了函数 LL\_USART\_DMA\_GetRegAddr

#### **表47-127 函数 LL\_USART\_DMA\_GetRegAddr**

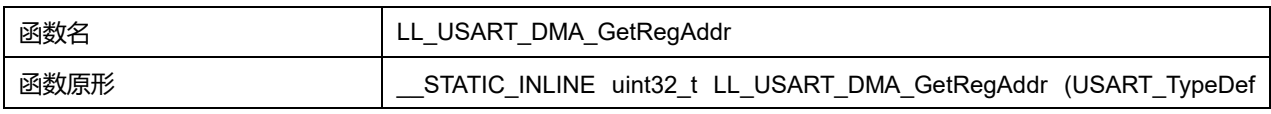

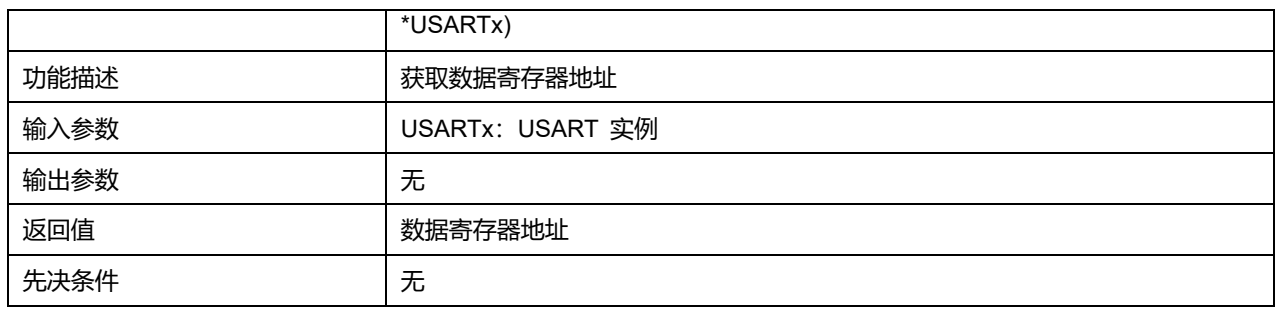

# **47.2.97 函数 LL\_USART\_ReceiveData8**

# 描述了函数 LL\_USART\_ReceiveData8

### **表47-128 函数 LL\_USART\_ReceiveData8**

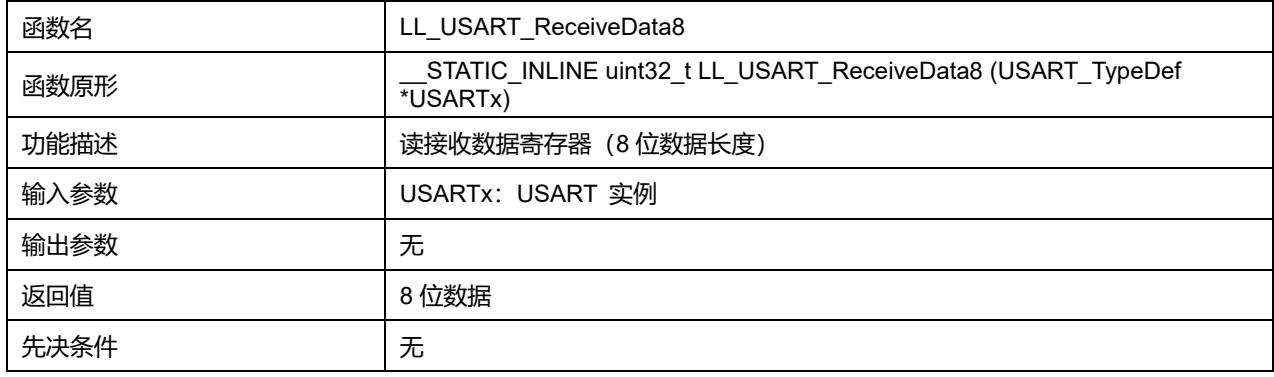

# **47.2.98 函数 LL\_USART\_ReceiveData9**

## 描述了函数 LL\_USART\_ReceiveData9

## **表47-129 函数 LL\_USART\_ReceiveData9**

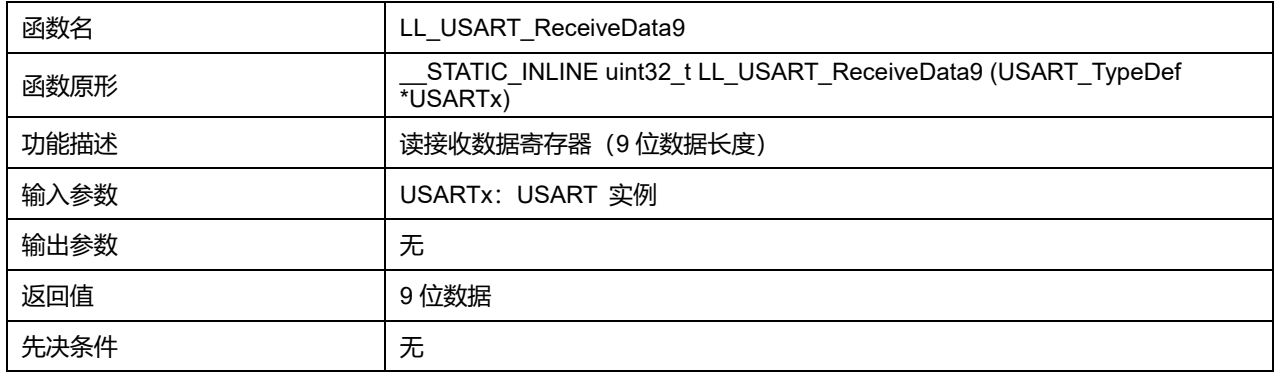

# **47.2.99 函数 LL\_USART\_TransmitData8**

## 描述了函数 LL\_USART\_TransmitData8

## **表47-130 函数 LL\_USART\_TransmitData8**

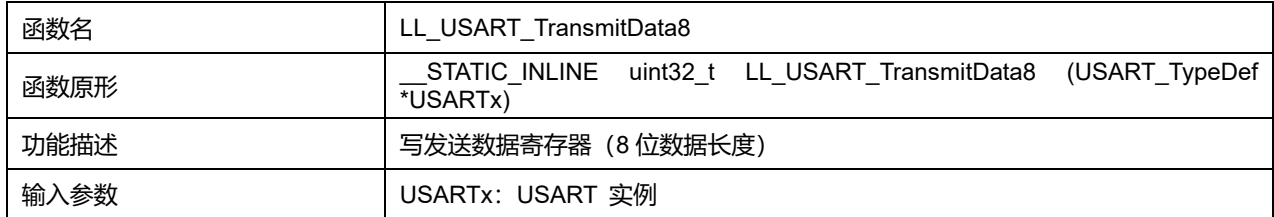

# **Puya Semiconductor 819 / 830**

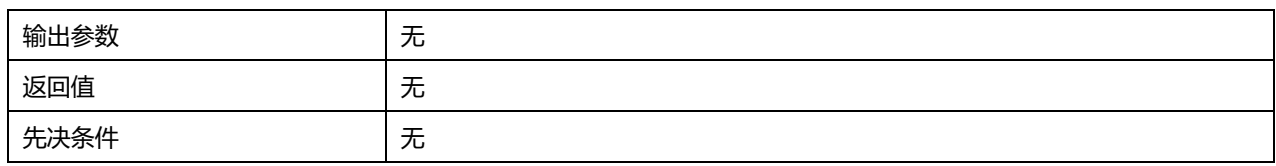

# **47.2.100 函数 LL\_USART\_TransmitData9**

# 描述了函数 LL\_USART\_TransmitData9

### **表47-131 函数 LL\_USART\_TransmitData9**

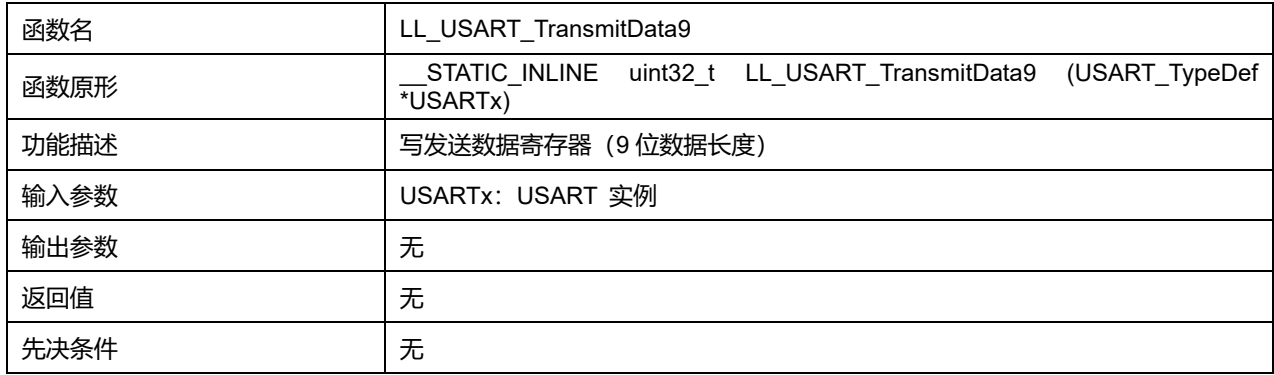

# **47.2.101 函数 LL\_USART\_RequestBreakSending**

## 描述了函数 LL\_USART\_RequestBreakSending

# **表47-132 函数 LL\_USART\_RequestBreakSending**

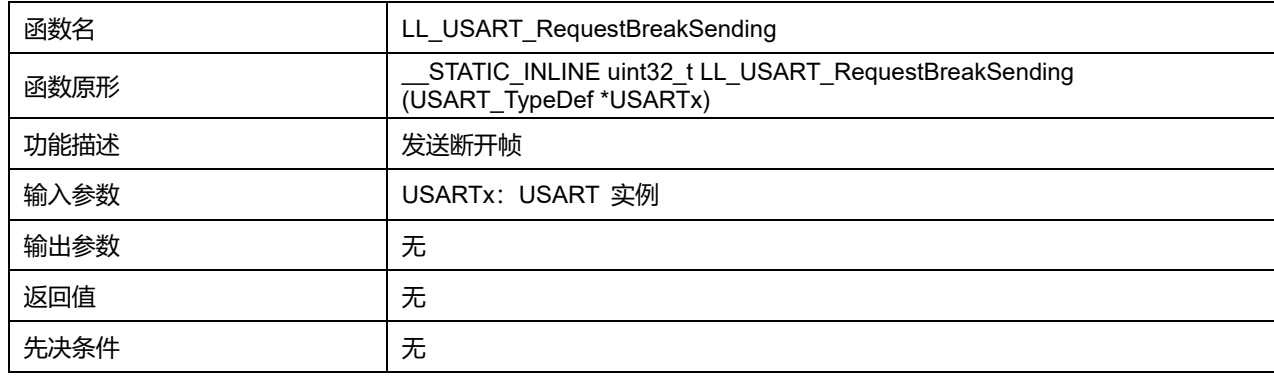

# **47.2.102 函数 LL\_USART\_RequestEnterMuteMode**

## 描述了函数 LL\_USART\_RequestEnterMuteMode

#### **表47-133 函数 LL\_USART\_RequestEnterMuteMode**

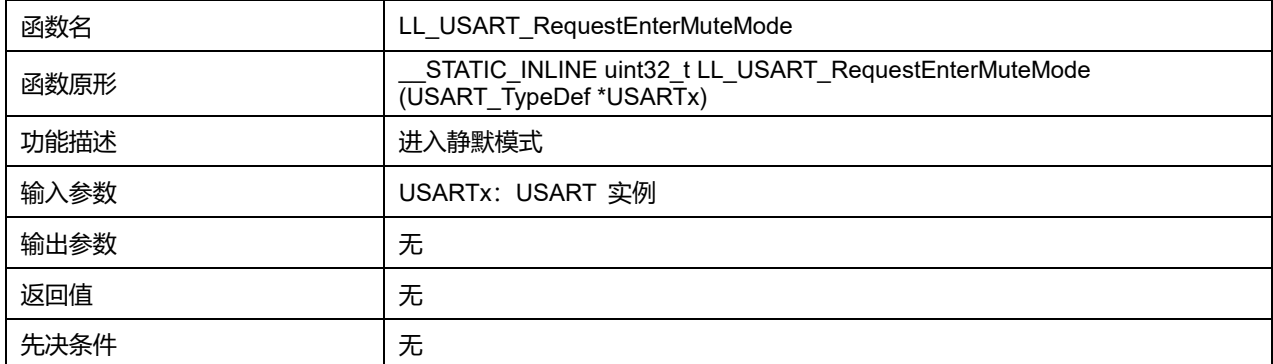

# **47.2.103 函数 LL\_USART\_RequestExitMuteMode**

### 描述了函数 LL\_USART\_RequestExitMuteMode

#### **表47-134 函数 LL\_USART\_RequestExitMuteMode**

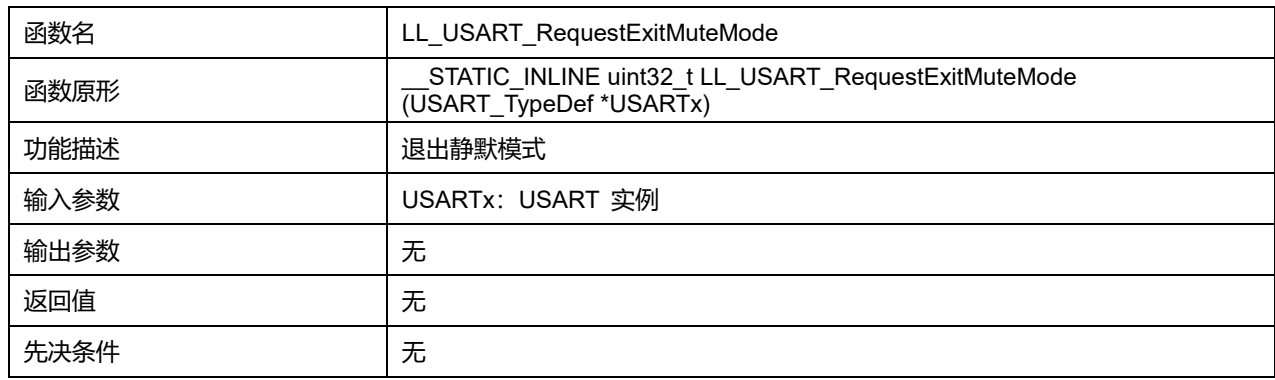

### **47.2.104 函数 LL\_USART\_EnableAutoBaudate**

#### 描述了函数 LL\_USART\_EnableAutoBaudate

### **表47-135 函数 LL\_USART\_EnableAutoBaudate**

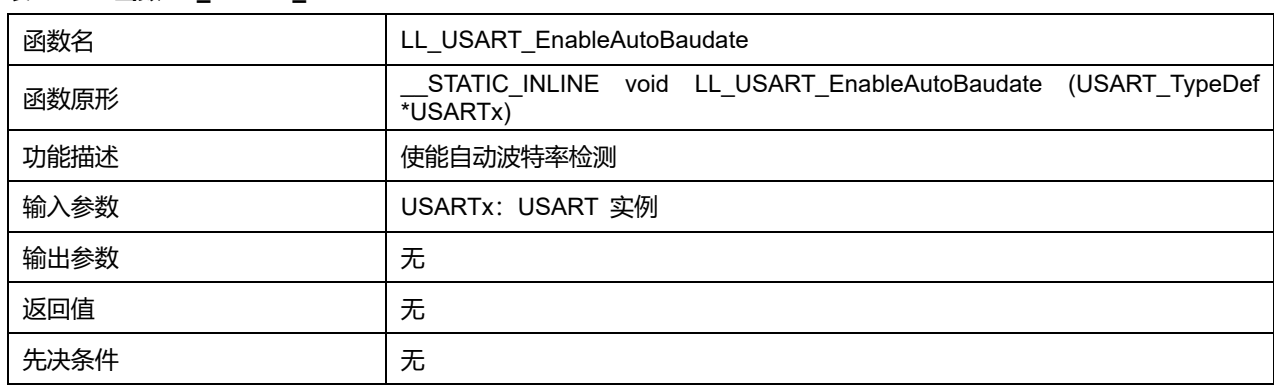

## **47.2.105 函数 LL\_USART\_DisableAutoBaudate**

#### 描述了函数 LL\_USART\_DisableAutoBaudate

#### **表47-136 函数 LL\_USART\_DisableAutoBaudate**

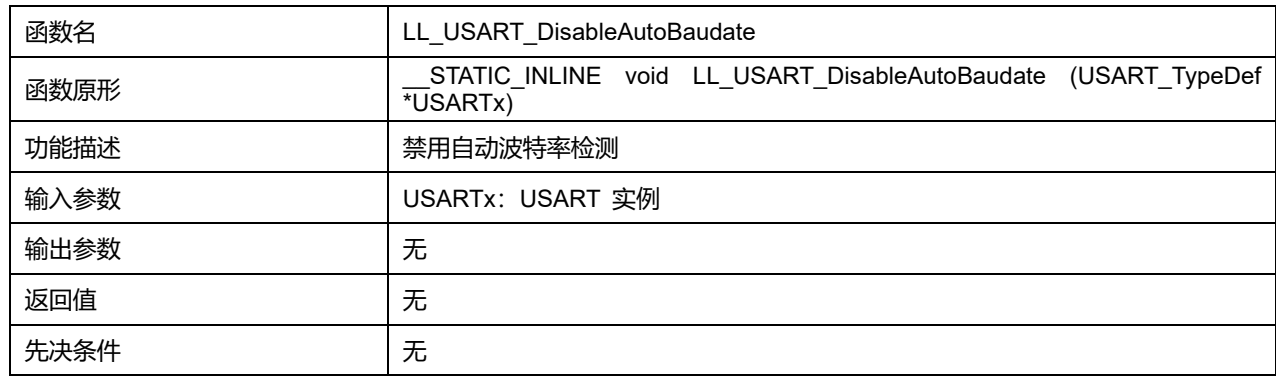

## **47.2.106 函数 LL\_USART\_IsEnabledAutoBaudate**

描述了函数 LL\_USART\_IsEnabledAutoBaudate

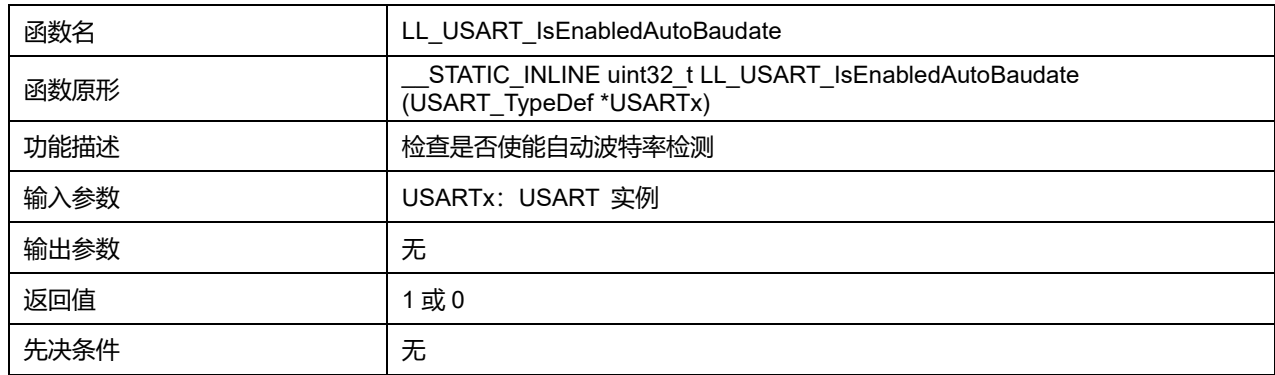

### **表47-137 函数 LL\_USART\_IsEnabledAutoBaudate**

## **47.2.107 函数 LL\_USART\_SetAutoBaudateMode**

### 描述了函数 LL\_USART\_SetAutoBaudateMode

#### **表47-138 函数 LL\_USART\_SetAutoBaudateMode**

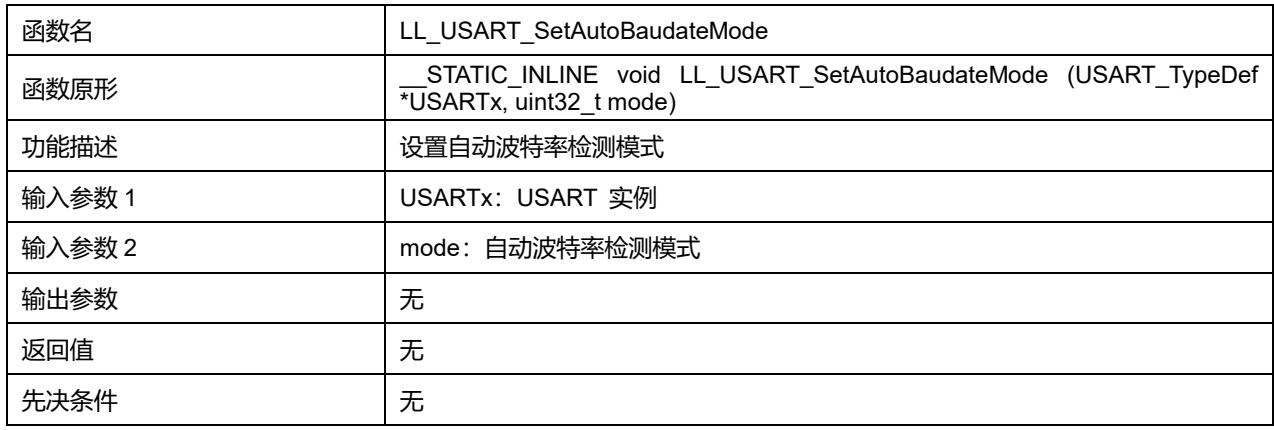

#### **mode 可选参数:**

#### **表47-139 mode 可选参数**

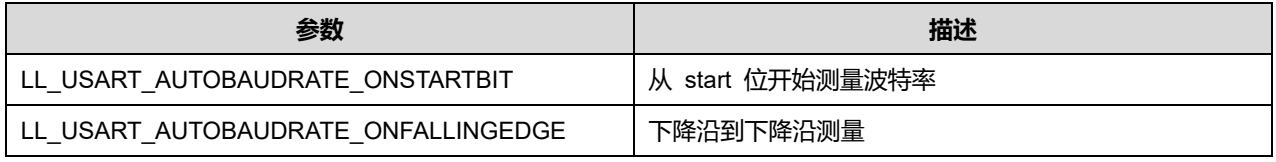

## **47.2.108 函数 LL\_USART\_GetAutoBaudateMode**

### 描述了函数 LL\_USART\_GetAutoBaudateMode

### **表47-140 函数 LL\_USART\_GetAutoBaudateMode**

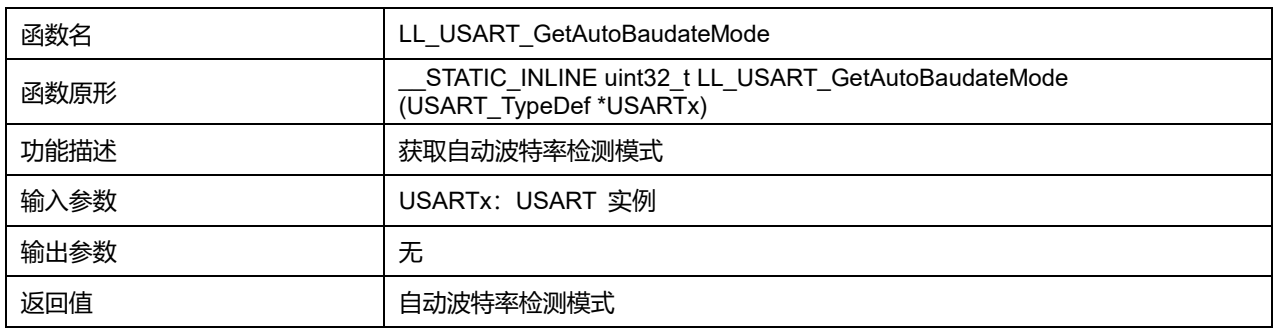

## **Puya Semiconductor 822 / 830**

先决条件 无

# **47.2.109 函数 LL\_USART\_SendAutoBaudateReq**

# 描述了函数 LL\_USART\_SendAutoBaudateReq

#### **表47-141 函数 LL\_USART\_SendAutoBaudateReq**

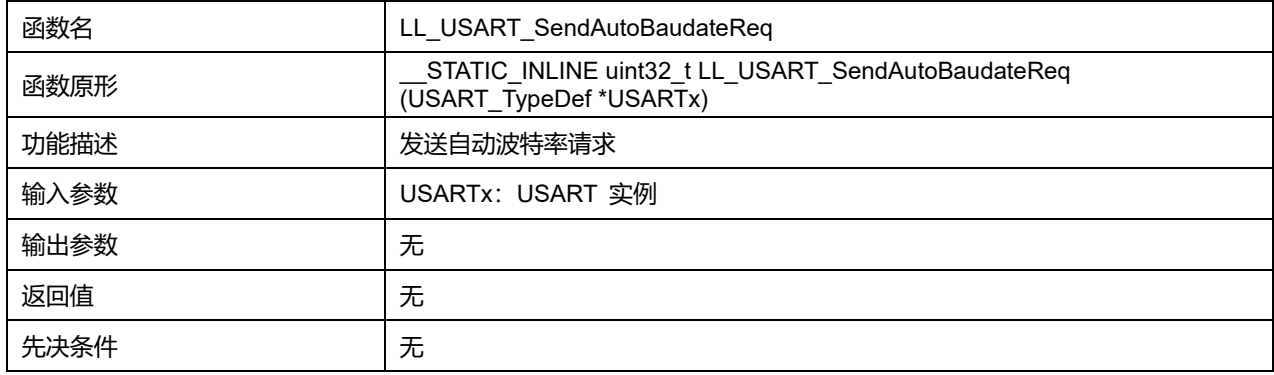

# **47.2.110 函数 LL\_USART\_DeInit**

### 描述了函数 LL\_USART\_DeInit

#### **表47-142 函数 LL\_USART\_DeInit**

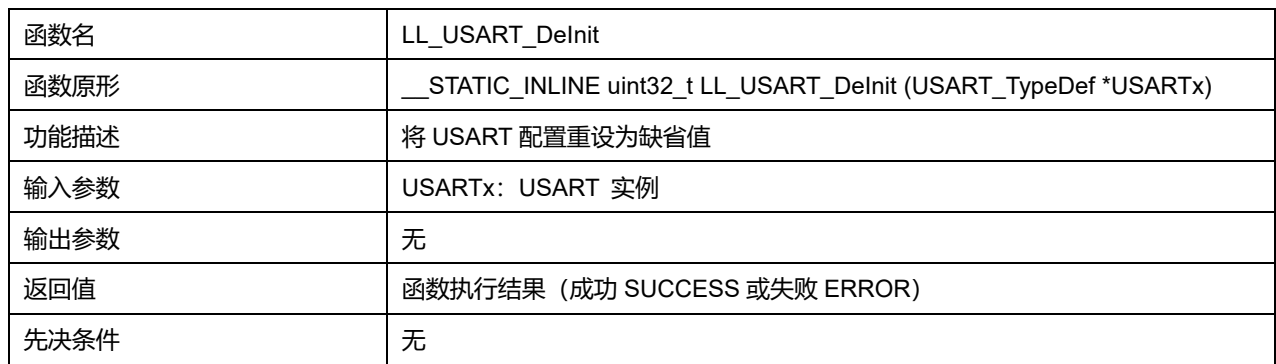

## **47.2.111 函数 LL\_USART\_Init**

### 描述了函数 LL\_USART\_Init

### **表47-143 函数 LL\_USART\_Init**

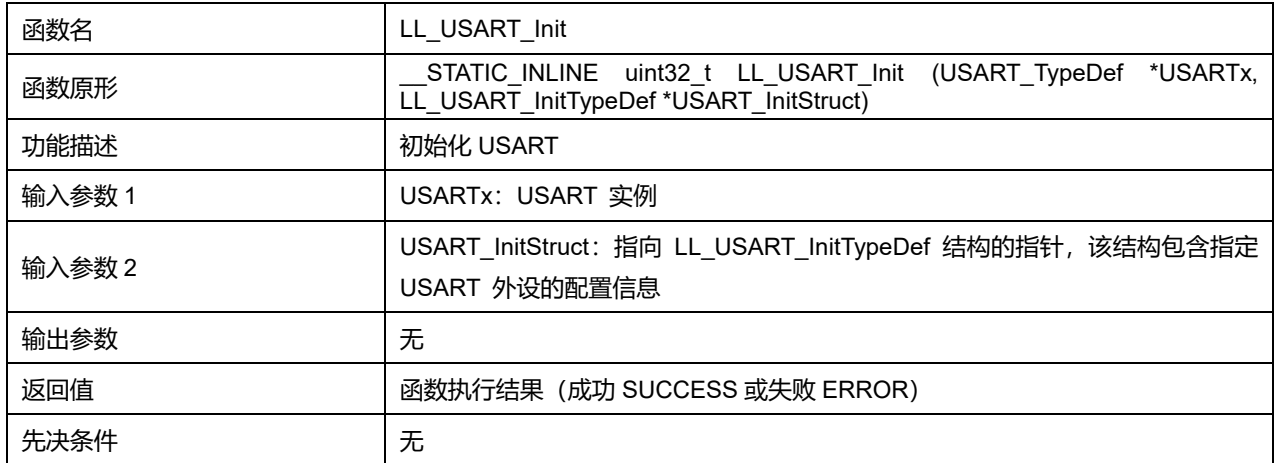

# **Puya Semiconductor 823 / 830**

# **47.2.112 函数 LL\_USART\_StructInit**

### 描述了函数 LL\_USART\_StructInit

### **表47-144 函数 LL\_USART\_StructInit**

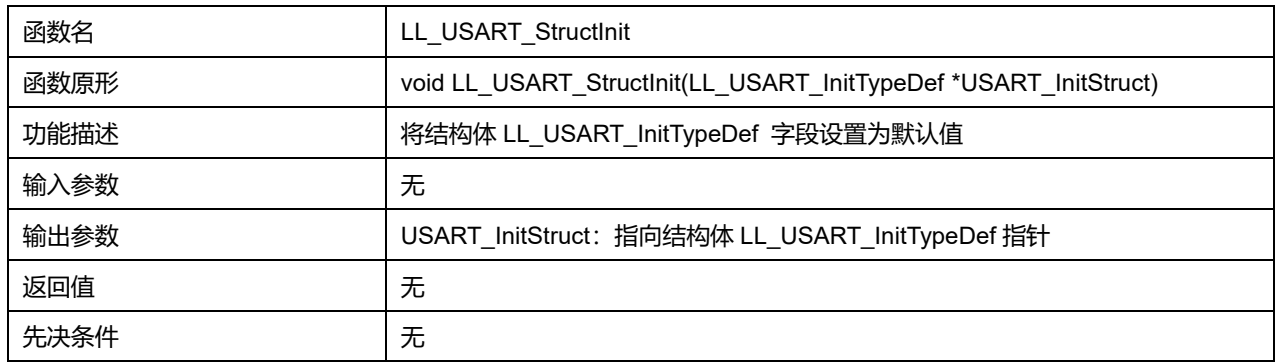

# **47.2.113 函数 LL\_USART\_ClockInit**

## 描述了函数 LL\_USART\_ClockInit

### **表47-145 函数 LL\_USART\_ClockInit**

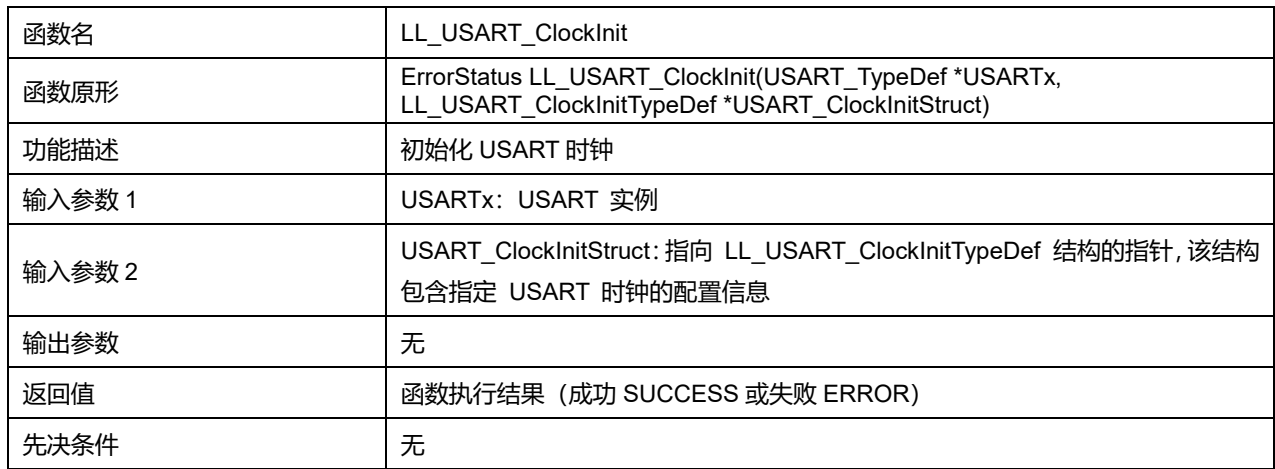

# **47.2.114 函数 LL\_USART\_ClockStructInit**

#### 描述了函数 LL\_USART\_ClockStructInit

### **表47-146 函数 LL\_USART\_ClockStructInit**

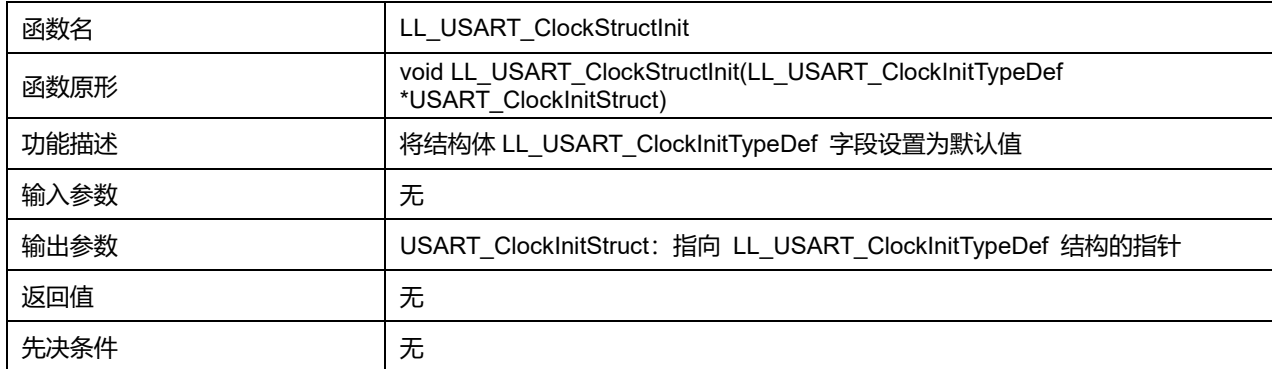

# **Puya Semiconductor 824 / 830**

# **48 LL 窗口看门狗通用驱动程序(WWDG)**

系统窗口看门狗(WWDG)通常被用来监测由外部干扰或不可预见的逻辑条件造成的应用程序背离正常 的运行序列而产生的软件故障。除非程序在 T6 位变成 0 前刷新递减计数器的值,否则看门狗电路在达 到预置的时间周期时,会产生一个 MCU 复位。如果在递减计数器达到窗口寄存器值之前刷新控制寄存 器中的 7 位递减计数器值,也会产生 MCU 复位。这意味着必须在限定的时间窗口内刷新计数器。

WWDG 时钟由 APB 时钟经预分频后提供,通过可配置的时间窗口来检测应用程序非正常的过迟或过早 的操作。

WWDG 最适合那些要求看门狗在精确计时窗口起作用的应用程序。

# **48.1 WWDG 固件库函数**

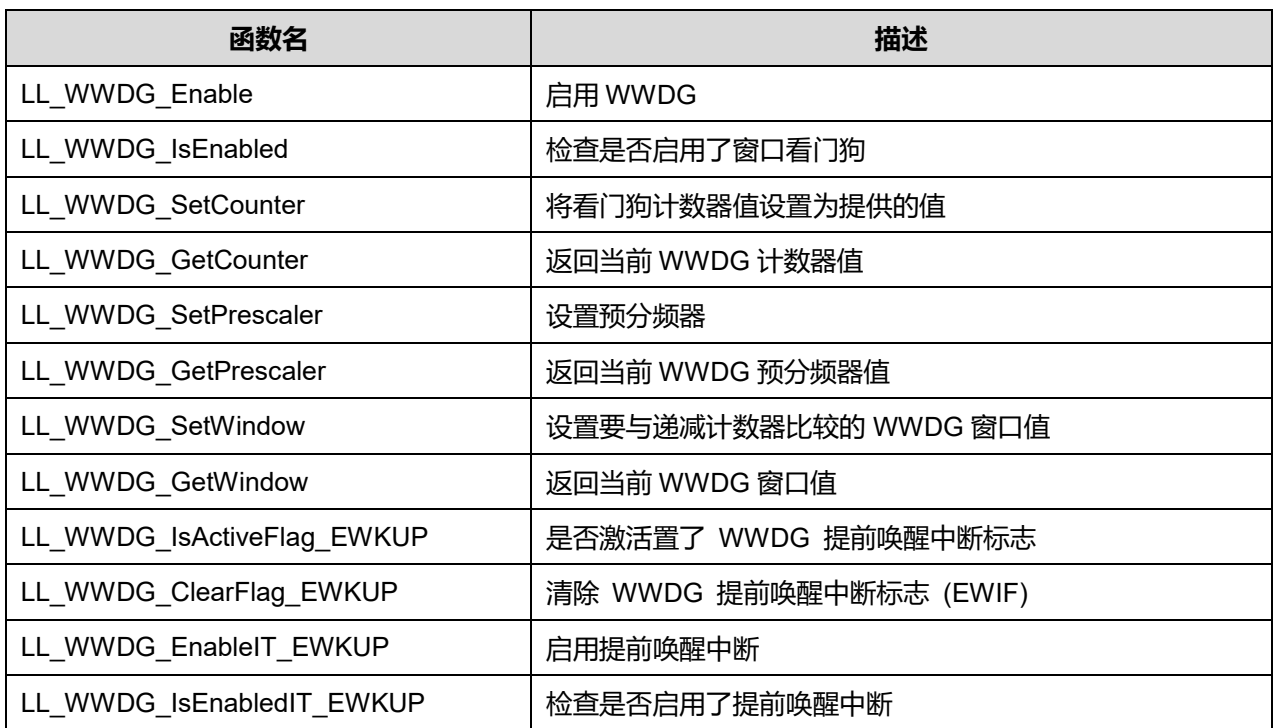

#### **表48-1 CRC 固件库函数说明**

## **48.1.1 函数 LL\_WWDG\_Enable**

## 描述了函数 LL\_WWDG\_Enable

#### **表48-2 函数 LL\_WWDG\_Enable**

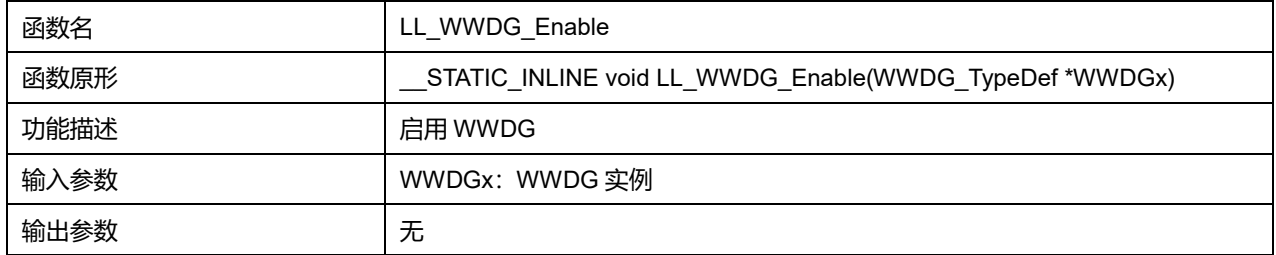

**Puya Semiconductor 825 / 830**

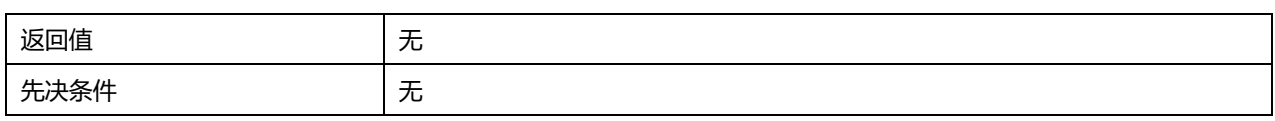

# **48.1.2 函数 LL\_WWDG\_IsEnabled**

## 描述了函数 LL\_WWDG\_IsEnabled

# **表48-3 函数 LL\_WWDG\_IsEnabled**

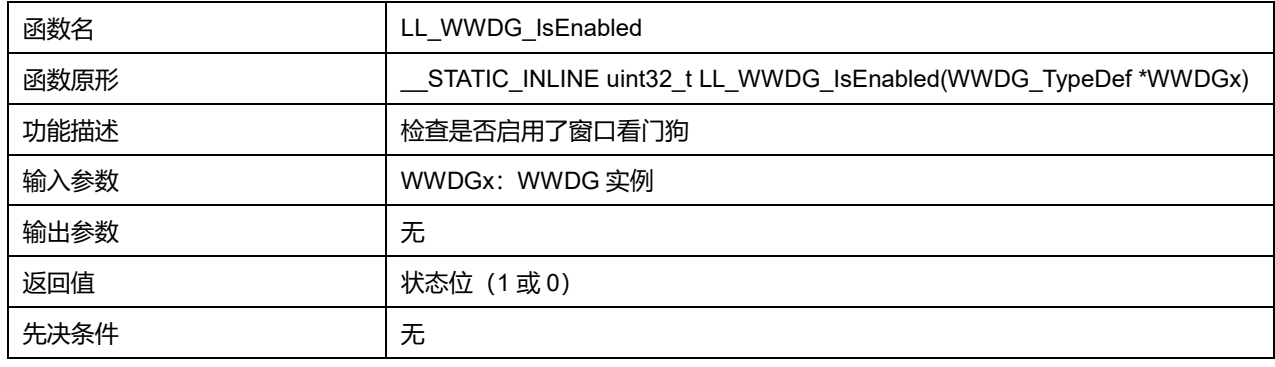

### **48.1.3 函数 LL\_WWDG\_SetCounter**

# 描述了函数 LL\_WWDG\_SetCounter

#### **表48-4 函数 LL\_WWDG\_SetCounter**

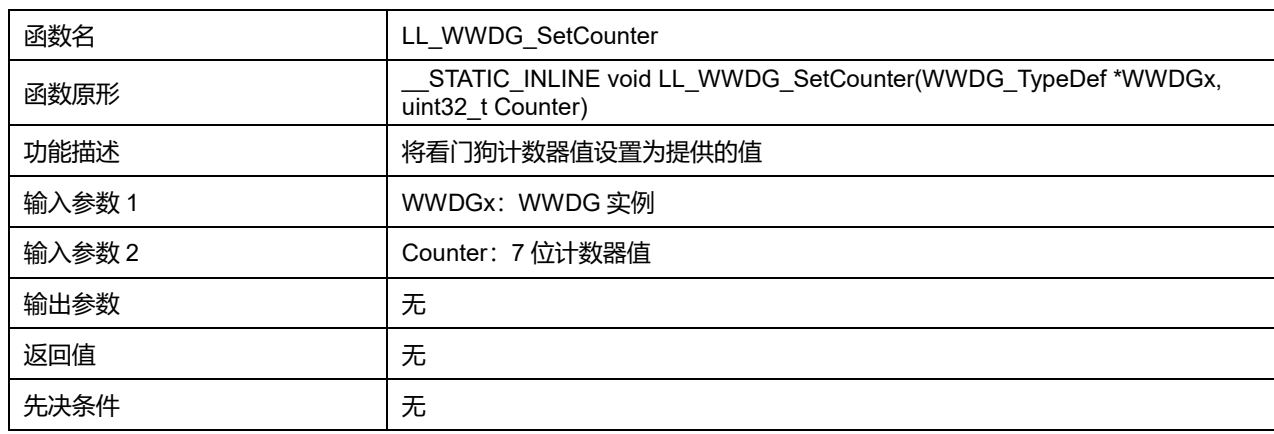

# **48.1.4 函数 LL\_WWDG\_GetCounter**

#### 描述了函数 LL\_WWDG\_GetCounter

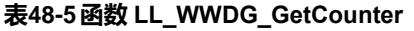

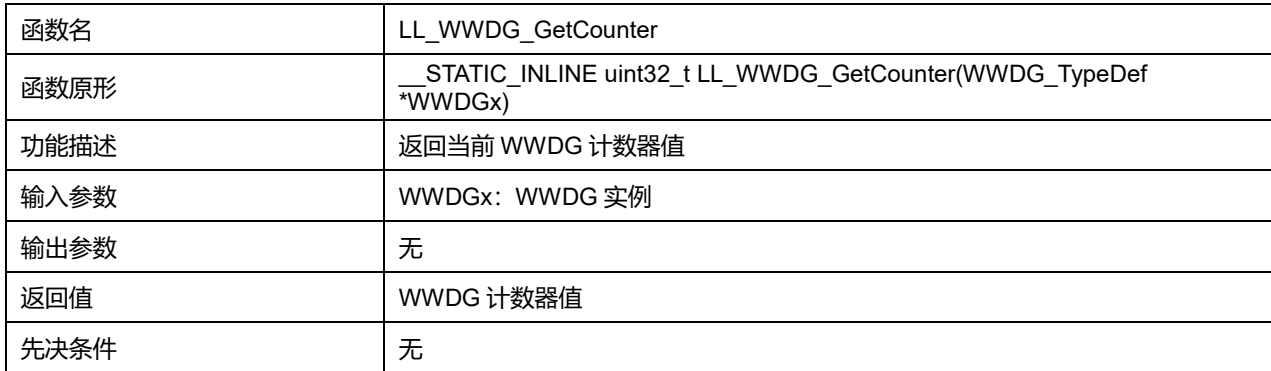

## **Puya Semiconductor 826 / 830**

## **48.1.5 函数 LL\_WWDG\_SetPrescaler**

#### 描述了函数 LL\_WWDG\_SetPrescaler

# **表48-6 函数 LL\_WWDG\_SetPrescaler**

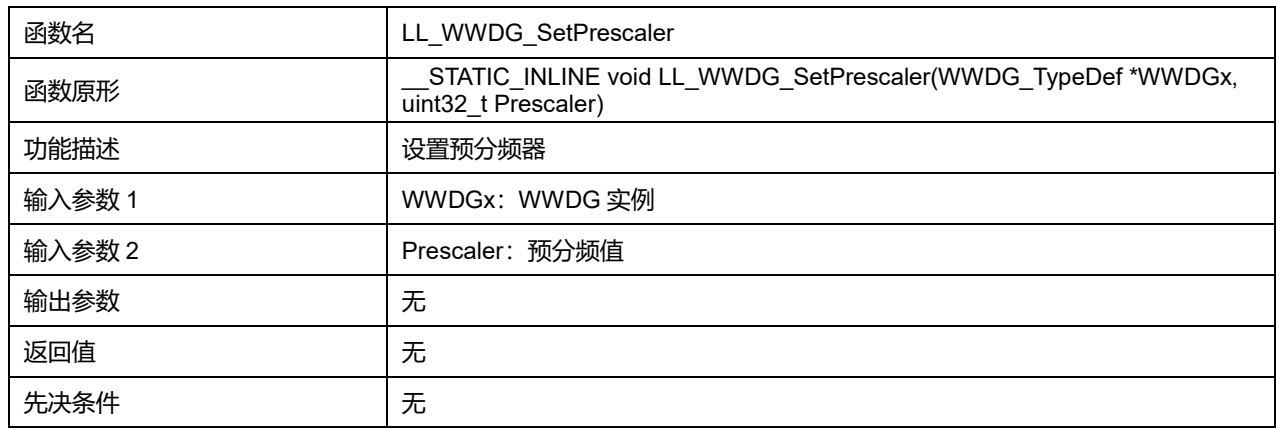

#### **48.1.6 函数 LL\_WWDG\_GetPrescaler**

### 描述了函数 LL\_WWDG\_GetPrescaler

#### **表48-7 函数 LL\_WWDG\_GetPrescaler**

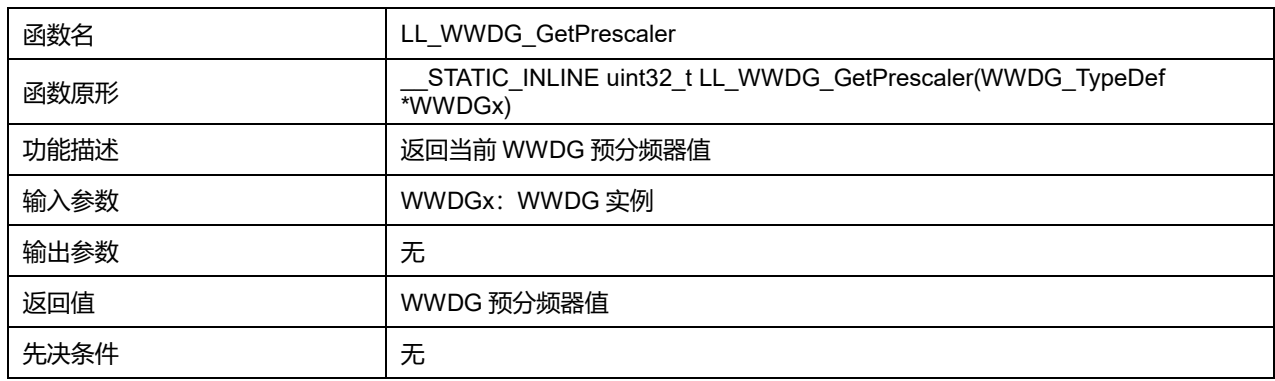

### **48.1.7 函数 LL\_WWDG\_SetWindow**

### 描述了函数 LL\_WWDG\_SetWindow

#### **表48-8 函数 LL\_WWDG\_SetWindow**

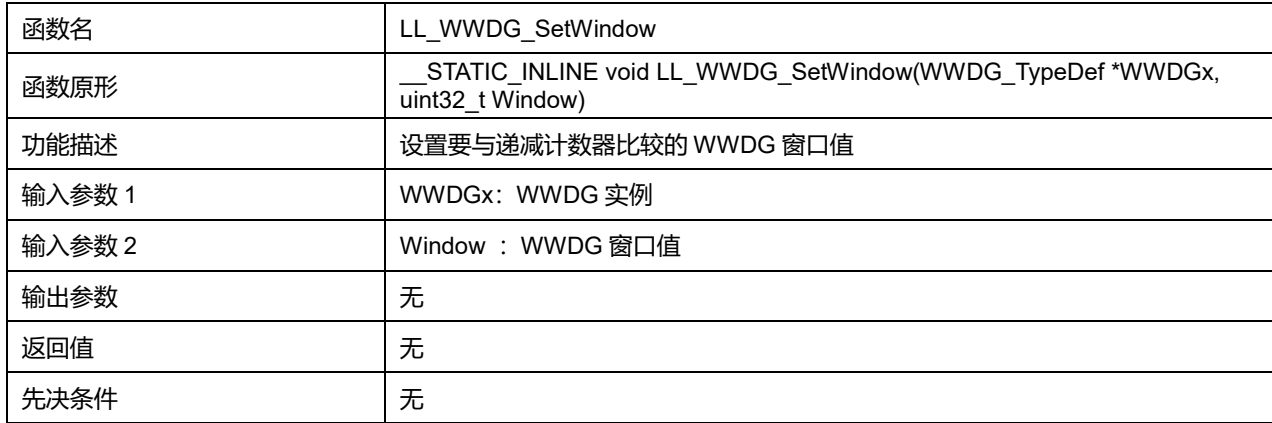

## **48.1.8 函数 LL\_WWDG\_GetWindow**

#### 描述了函数 LL\_WWDG\_GetWindow

# **表48-9 函数 LL\_WWDG\_GetWindow**

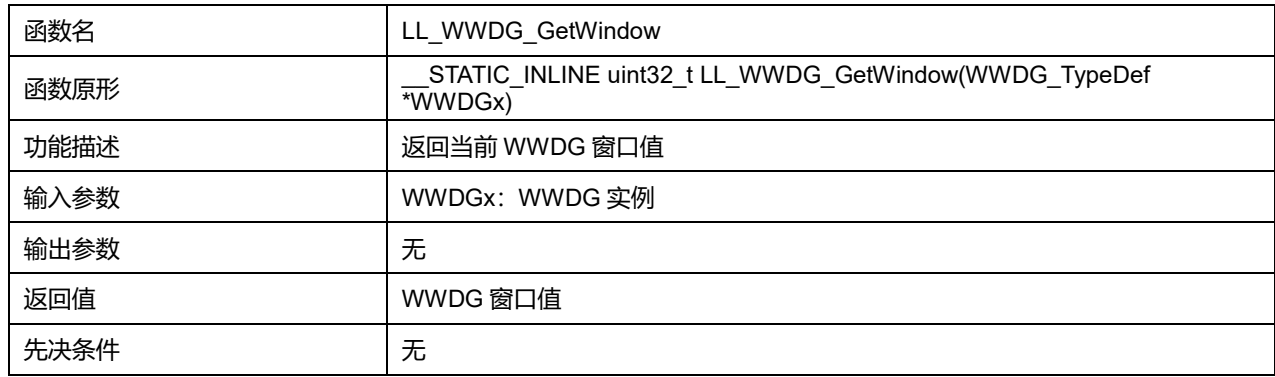

## **48.1.9 函数 LL\_WWDG\_IsActiveFlag\_EWKUP**

#### 描述了函数 LL\_WWDG\_IsActiveFlag\_EWKUP

### **表48-10 函数 LL\_WWDG\_IsActiveFlag\_EWKUP**

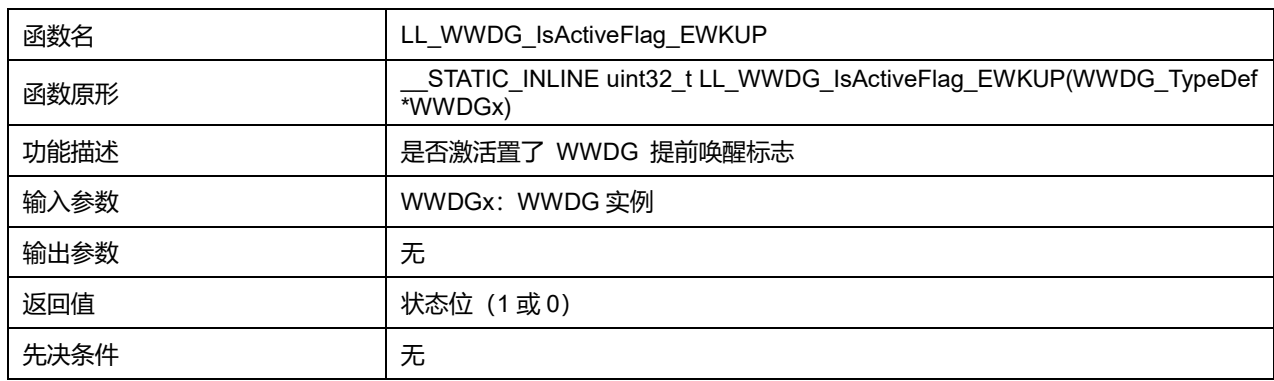

## **48.1.10 函数 LL\_WWDG\_ClearFlag\_EWKUP**

#### 描述了函数 LL\_WWDG\_ClearFlag\_EWKUP

#### **表48-11 函数 LL\_WWDG\_ClearFlag\_EWKUP**

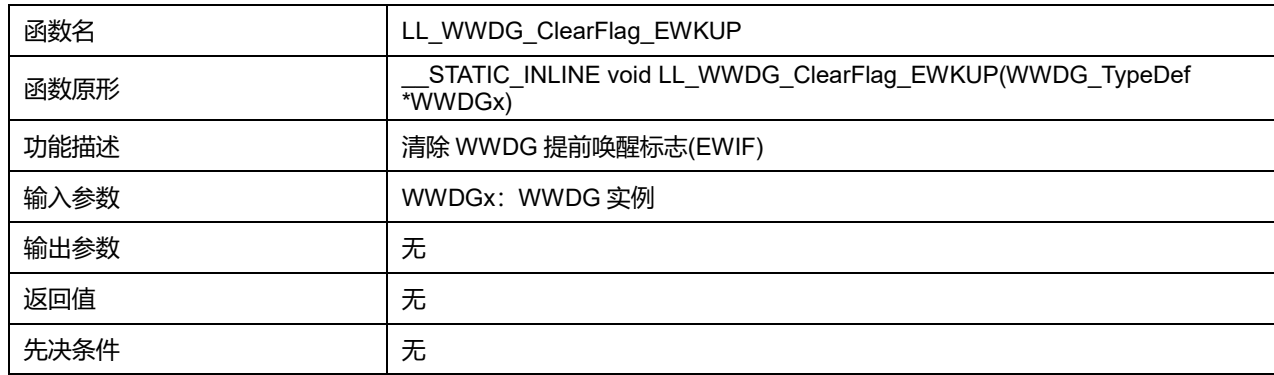
# **48.1.11 函数 LL\_WWDG\_EnableIT\_EWKUP**

# 描述了函数 LL\_WWDG\_EnableIT\_EWKUP

#### **表48-12 函数 LL\_WWDG\_EnableIT\_EWKUP**

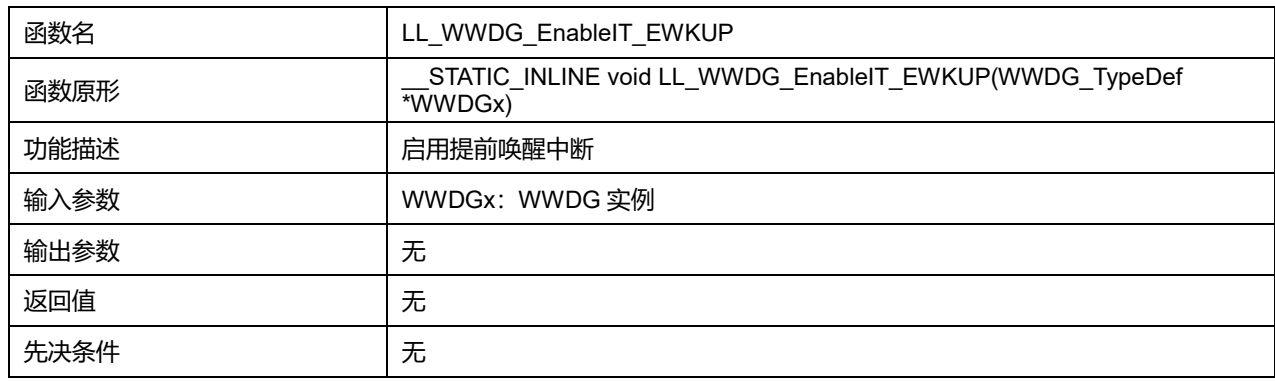

# **48.1.12 函数 LL\_WWDG\_IsEnabledIT\_EWKUP**

#### 描述了函数 LL\_WWDG\_IsEnabledIT\_EWKUP

#### **表48-13 函数 LL\_WWDG\_IsEnabledIT\_EWKUP**

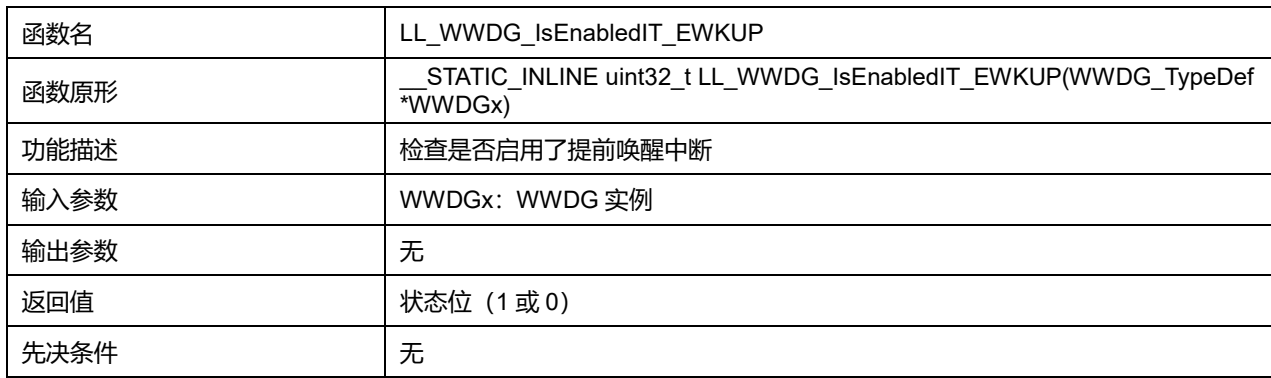

# **49 历史版本**

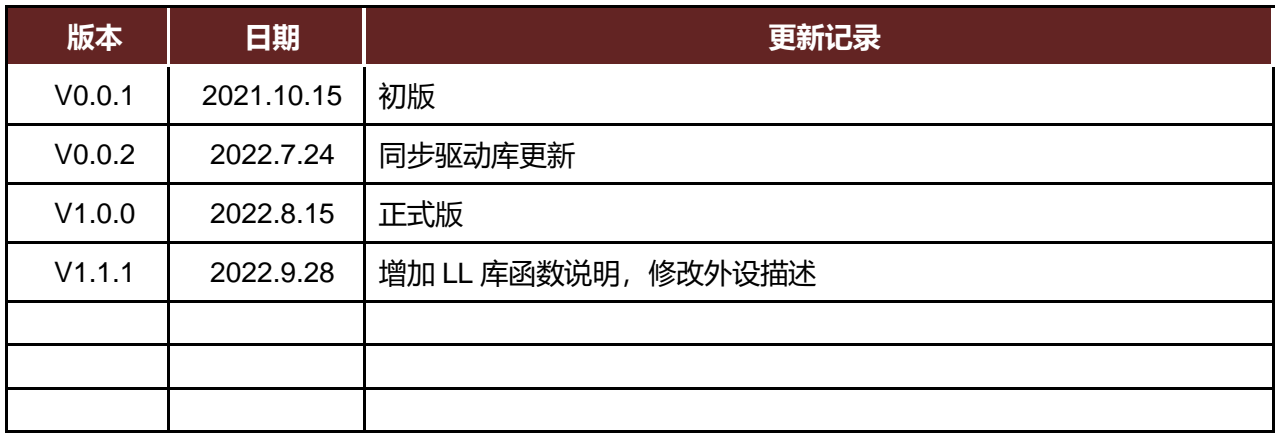

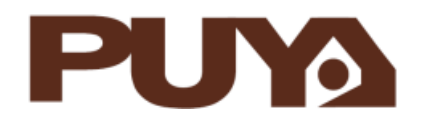

# Puya Semiconductor Ltd.

# **IMPORTANT NOTICE**

Puya Semiconductor reserves the right to make changes without further notice to any products or specifications herein. Puya Semiconductor does not assume any responsibility for use of any its products for any particular purpose, nor does Puya Semiconductor assume any liability arising out of the application or use of any its products or circuits. Puya Semiconductor does not convey any license under its patent rights or other rights nor the rights of others.

**Puya Semiconductor 830 / 830**